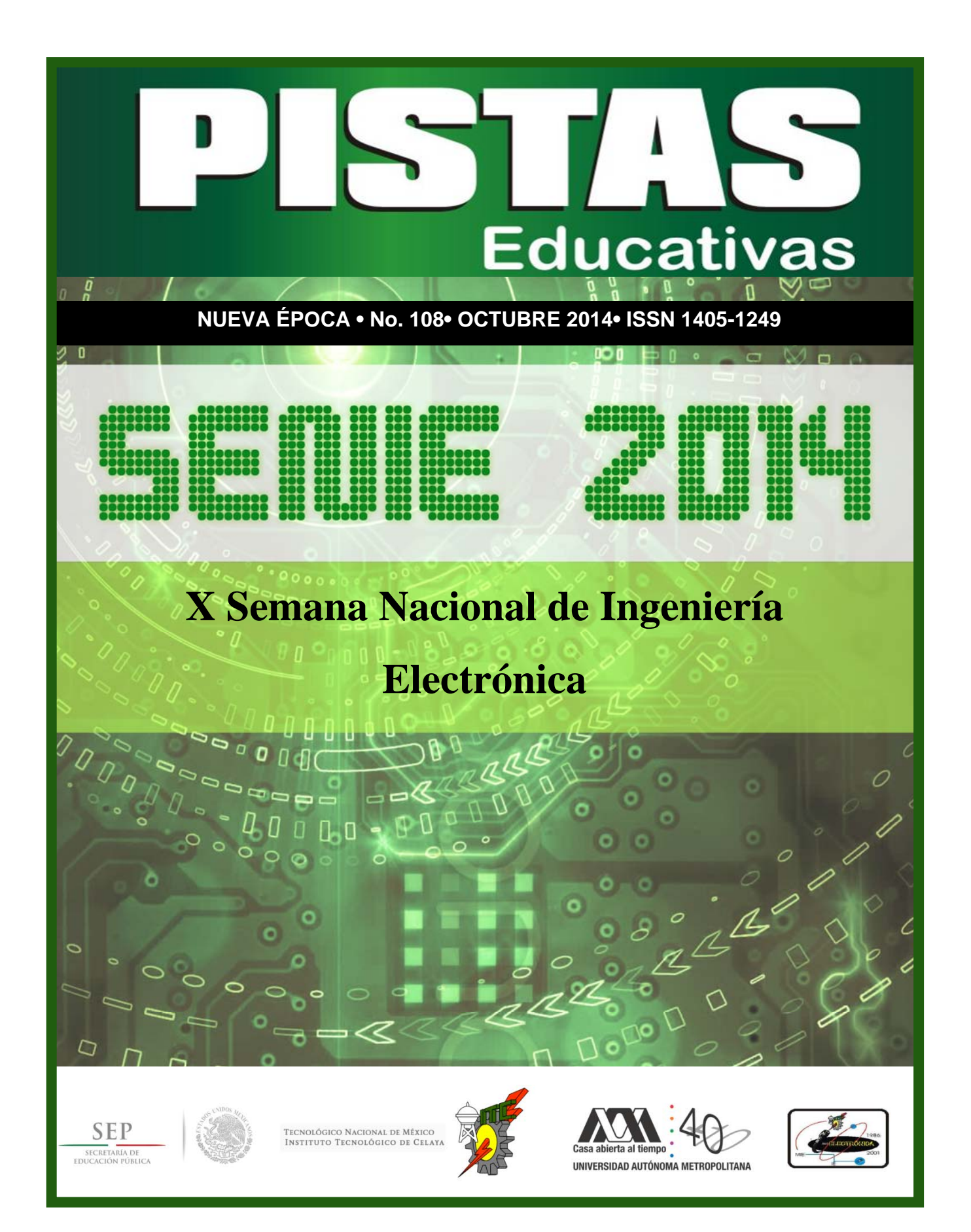

#### **TECNOLÓGICO NACIONAL DE MÉXICO**

**Manuel Quintero Quintero Director** 

**Jesús Ofelia Angulo Guerrero**  Coordinadora Sectorial Académica

**José López Medina** Coordinador Sectorial de Promoción de la Calidad y Evaluación

#### **DIRECTORIO ITC**

**M.E.D. Ignacio López Valdovinos Director** 

**M.C. Martha Carreño Juárez** Subdirectora Académica

**M.F. Martin Campos Moreno** Subdirector de Servicios Administrativos

**M.C. Julián Ferrer Guerra** Subdirector de Planeación y Vinculación

**M.C. José de Jesús Morales Quintero** Jefe del Departamento de Desarrollo Académico

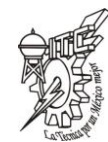

## *PISTAS EDUCATIVAS*

**pistaseducativas@itcelaya.edu.mx**

#### **COMITÉ EDITORIAL**

Juan Jose Martinez Nolasco Rosa Isela Lores Rodríguez Fidel Alejandro Castro Espinosa Luis Alberto López González

**COMITÉ EDITORIAL**

**Dra. Abascal Mena Ma. del Rocío** UAM-Cuajimalpa

**Dr. Adam Medina Manuel** CENIDET-Cuernavaca

**Dr. Alfaro Ruiz Víctor M.** Universidad de Costa Rica

**Dr. Anzurez Marín Juan** Universidad Michoacana de San Nicolás de Hidalgo

**Dr. Arechiga Martínez René** New Mexico Tech Electrical Engineering Department

**Dr. Astorga Zaragoza Carlos** CENIDET-Cuernavaca

**Dr. Aviles Cruz Carlos**  UAM-Azcapotzalco

**Dr. Carlos Hernández Salvador** Cinvestav Saltillo

**M.C. Cardona Román Diana Marcela** . Cardona Roman Diana Marco<br>niversidad Nacional de Colombia

#### *PISTAS EDUCATIVAS* **• No. 108 • Octubre 2014**

#### **Contenido**

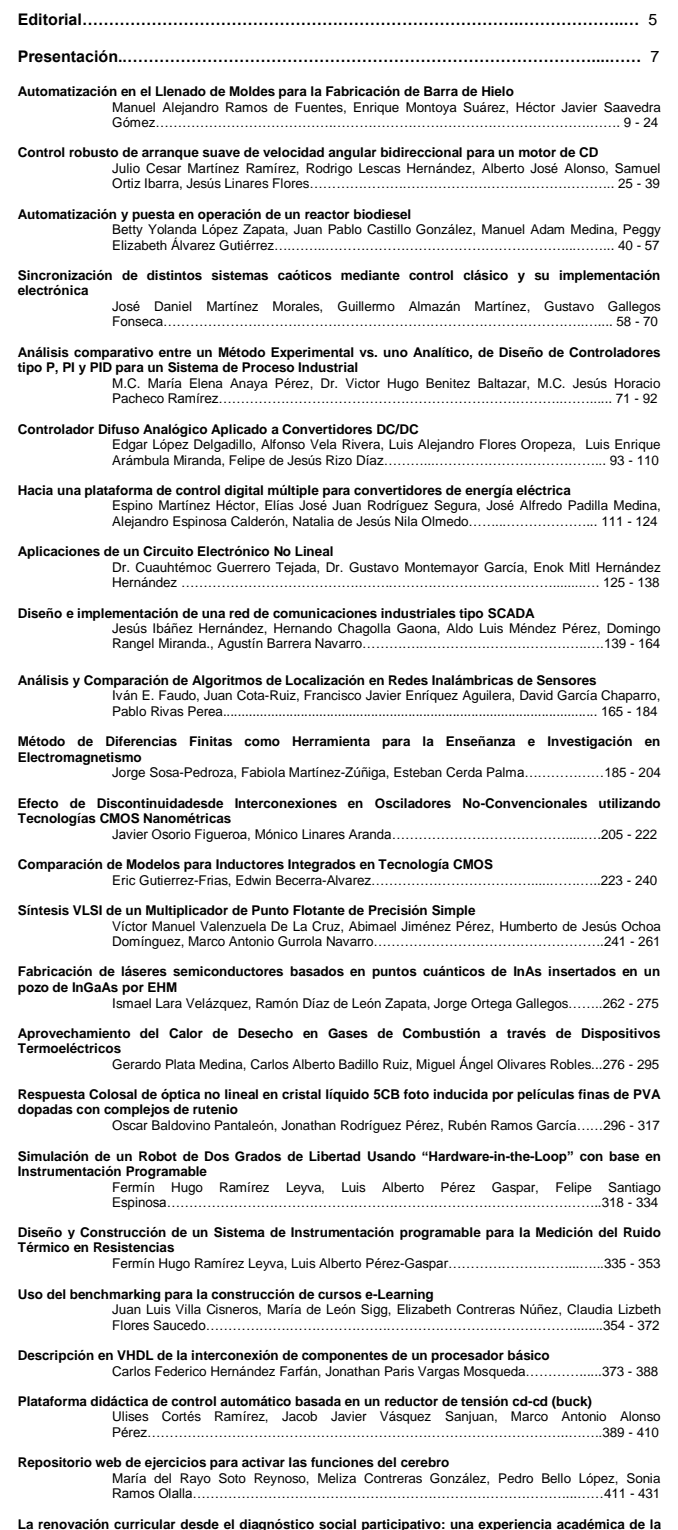

La renovación curricular desde el diagnóstico social participativo: una experiencia académica de la<br>Maestría en Mecatrónica de UPAEP<br>Maestría en Mecatrónica del Rubí Salazar Amador, Prudencio Fidel Pacheco García, Genoveva

**Pistas Educativas Año XXXV - ISSN 1405-1249** Certificado de Licitud de Título 6216; Certificado de Licitud de Contenido 4777; Expediente de Reserva 6 98 62 *http://www.pistaseducativas.itc.mx*

#### *PISTAS EDUCATIVAS* **• No. 108 • Octubre 2014**

#### **Contenido**

**Electrónica interactiva con niños de educación primaria del estado de Yucatán** Sergio Alejandro González Segura, Cinhtia Maribel González Segura, Michel García García………………………………...………...…………….……………………………...449 - 470

**Caracterización de una máquina de inducción trifásica mediante instrumentación virtual para el** 

**aprendizaje didáctico** M.C. Alonso Jimenez-Garibay, Dr. Elías Rodríguez Segura, M.C. Juan Martínez Nolasco………………………………………………………………………………………471 - 484

- **Desarrollo de un Prototipo Didáctico para red CAN** Enrique Gerardo Hernández Vega, Ana Luisa Grijalva Rico, Jorge Alberto Peñaloza Enríquez, Oscar Gonzalo Rivera Calderón………………………………………………485 495
- **Sistema de control para una turbina eólica** Ramón Jaramillo Martínez, Rafael Cabrera Ovalle, Francisco Eneldo López Monteagudo……………………………………………..,…………………………...……..496 - 510

**Obtención y Análisis del Modelo Dinámico del Sistema de Levitación Magnética: Anillo de Thomson** José Jiménez González, Felipe González Montañez, Juan C. Olivares Galván, Víctor M. Jiménez Mondragón………………………………………………………………………..511 - 526

Estudio estadístico del potencial eólico del Cerro de la Virgen en Zacatecas, México<br>Ramón Jaramillo Martínez, Manuel Reta Hernández, Jorge de la Torre y Ramos….527 - 542

**Control basado en reglas para la generación de señales de disparo para un inversor monofásico con seguimiento de fase**

- Gadiel Dzahuindanda Velázquez Cordova, Sergio Constantino Yáñez Campos, Heber Gauler Dzahumuanua<br>Bernabé Pérez Márquez.
- **Estrategia de Control para Inversor Multinivel con Capacitores Flotantes** Ing. Francisco Javier Chavero Ramírez, M. C. Héctor Juan Carlos López Tapia, Dr. Nimrod Ing. Francisco<br>Vázquez Nava
- **Análisis del Calor de Thomson en un Sistema Termoeléctrico Unidimensional de Dos Etapas** Pablo Eduardo Ruiz Ortega, Miguel Angel Olivares Robles, Linda Karina Toscano<br>Medina 1986 - 593 Medina…………………………………..………...…………………………………………576 - 593

Diseño de sistema reconfigurable para la síntesis de perturbaciones eléctricas basado en FPGA<br>Claudia Gutiérrez Torres, René de Jesús Romero Troncoso, Roque Alfredo Osornio Rios,<br>Luis Morales Velázquez, David Granados Lie

Sistema Automático para Caracterizar la Potencia Eléctrica en Paneles Fotovoltaicos con<br>Seguimiento del Punto de Máxima Potencia<br>Manuel Antonio Barrios Flores, Víctor Manuel Cárdenas Galindo, Ana Cecilia Rivera<br>Rivera.....

**Método de análisis armónico para captura de la característica ferromagnética de histéresis**

Jerry Nathan Reider Burstin……………………………………………………………….635 - 649

**Control en lazo cerrado de un Inversor Multinivel Alimentado en Corriente** Ing. Juan Luis Ramírez Mata, M. C. Héctor Juan Carlos López Tapia, Dr. Nimrod Vázquez Nava………………………………………………………………………………………….650 - 667

**Procedimiento para el cálculo de la distribución óptima de seguidores en un campo fotovoltaico de alta concentración**

Belinda Cossette María Palomino Gámez, Zandra Paola Llamas López, Pedro Manuel Rodrigo Cruz, Pedro Jesús Pérez Higueras.

**Simulación de un control de corriente Para un Inversor Trifásico Utilizando un Solo Sensor de Corriente**

Salomé Rivera Martínez, Héctor Juan Carlos López Tapia, Nimrod Vázquez Nava, Claudia V. Hernández Gutiérrez…………………………………………………………………....691 - 707

**Estado del Arte de las Soluciones a Perturbaciones Armónicas en Generadores Eoloeléctricos** Interconectados a la Red basados en un Generador Doblemente Alimentado<br>Adolfo Rafael López Núñez, Jesús Darío Mina Antonio, Jesús Aguayo Alquicira, Gabriel Calderón Zavala…………………………………………………………………………….708 - 730

**Diseño y evaluación de un sistema de iluminación de estado sólido de 28W con alto factor de potencia**

Gerardo Hernández Molina, Javier Correa Gómez……………………………………..731 - 753

**Consideraciones prácticas para la implementación de la transformada d-q monofásica para la detección de SAGs**

Julio Ortega Alejos, Elías J.J. Rodríguez Segura, Carlos A. Fuentes Hernández, Leonel Estrada Rojo………………………………………………………………………………...754 - 768

**Aproximación exponencial para cálculo de capacitor en rectificador de onda completa** Luis Alejandro Flores Oropeza, Edgar López Delgadillo, Juan José Soto Gaytan, Luis<br>Luis Alejandro Flores Oropeza, Edgar López Delgadillo, Juan José Soto Gaytan, Luis<br>Fernando Rodríguez Sandoval Fernando Rodríguez Sandoval..

Aplicación de estrategias de control lineal en generadores síncronos y evaluación de su<br>Comportamiento en caso de cortocircuito<br>Hector Ascención Mestiza, Eduardo Campero Littlewood, Felipe de Jesús González<br>Montañez......

**Obtención y Validación de la Serie de Fourier para el Análisis del Contenido Armónico en un Control por Fase**

Enrique Arévalo Zamudio, Roberto A. Alcántara Ramírez, Miguel Magos Rivera…..802 - 820

**Evaluación de la eficiencia de un calentador solar de tubos evacuados implementado con una tarjeta Arduino Mega**

Jeovany Rafael Rodríguez Mejía, Francisco Eneldo López Monteagudo, María Auxiliadora Araiza Esquivel, Víctor Manuel García Saldívar…………………………………………821 - 838

**Metodología y diseño para la construcción de electrodos concéntricos para electromiografía<br>Irving Aaron Cifuentes González, Nelson Sosa Macmahon, Oscar Bautista Merino, César** Adrian Maza Valle, Alfredo Namigtle Jiménez…………………………………………..839 - 856

Construcción de medidor de potencia óptica de alta exactitud para fibras ópticas<br>Héctor A. Castillo-Matadamas, Luis F. Demeneghi-Diaz, Juan M. Ortiz-Meléndez, Zeus E.<br>Ruiz-Gutierrez، Juan C. Molina-Vázquez................

#### **COMITÉ EDITORIAL**

**Dr. Chávez Arcega Marco Antonio** Universidad Autónoma de Nayarit

**Dr. Claudio Sánchez Abraham**  CENIDET-Cuernavaca

**M.Sc. Esquit Hernández Carlos A** Universidad del Valle de Guatemala

**Dr. Fallad Chávez Jalil** Centro Universitario de la Costa Sur

**Dra. Félix Aviña Vanessa Guadalupe** Universidad Politécnica de Sinaloa

**M.C. Fuentes Covarrubias Gerardo** Universidad de Colima

**M.C. Fuentes Covarrubias Ricardo** Universidad de Colima

**M.T.E. González Villegas María P.** Universidad Autónoma de Nayarit

**Dr. Incera Diéguez José Alberto D.** Intituto Tecnológico Autónomo de México

**M.T.E. Iriarte Solís Adalberto** Universidad Autónoma de Nayarit

**Dr. Jiménez Alaniz Juan Ramón** UAM-Iztapalapa

**Dr. López Ornelas Erick** UAM-Cuajimalpa

**Dr. Magos Rivera Miguel** UAM-Azcapotzalco

**Dr. Martínez Peláez Rafael** Universidad de la Sierra Sur

**Dr. Mena Camare Luis Javier** Universidad Politécnica de Sinaloa

**Dr. Rivas Araiza Edgar** Universidad Autónoma de Querétaro

**Dr. Rizo Domínguez Luis** Universidad del Caribe

**Dr. Rodríguez Segura Elías José J.** Instituto Tecnológico de Celaya

**M. C. Santiago Espinosa Felipe** Universidad Tecnológica de la Mixteca

**Dr. Toral Cruz Homero**<br>Universidad de Quintana Roo

**Dr. Vázquez Álvarez Iván** UAM-Azcapotzalco

**Dr. Vázquez Cerón Ernesto R.** UAM-Azcapotzalco

**Dr. Velázquez Guerrero Ramiro** Universidad Panamericana

**Dra. Visairo Cruz Nancy** Universidad Autónoma de San Luís Potosí

*Pistas Educativas* es una publicación electrónica del Departamento de Desarrollo Académico del Instituto Tecnológico de Celaya. *Pistas Educativas* está disponible en la dirección *www.pistaseducativas.itc.mx*. Los artículos y ensayos son responsabilidad de sus autores y no expresan necesariamente la ideología de la institución ni de la revista. En caso de citar la información de los contenidos se agradecerá dar los créditos a los autores, sus obras, así como a esta fuente.

Dirección: Antonio García Cubas Pte. No. 600 Esq. Av. Tecnológico, C.P. 38010, Celaya, Gto. Tel. 01-(461)-61- 175-75. Fax. 01-(461)-61-179-79. Certificado de Licitud y Contenido 6216 y 4777, respectivamente. Registro de Derecho de Autor, Expediente de Reserva: 6 98 62. No. 100, Agosto-Diciembre 2012. ISSN 1405-1249.

**Pistas Educativas Año XXXV - ISSN 1405-1249** Certificado de Licitud de Título 6216; Certificado de Licitud de Contenido 4777; Expediente de Reserva 6 98 62 *www.pistaseducativas.itc.mx*

# **Editorial**

En su edición 108 la revista Pistas Educativas publica con agrado la Memoria de la Décima Semana Nacional de Ingeniería Electrónica –SENIE 2014-, que se llevó a efecto entre el 22 y el 24 de octubre bajo la organización conjunta del Departamento de Ingeniería Electrónica de la Universidad Autónoma Metropolitana Azcapotzalco y su similar del Instituto Tecnológico de Celaya, fungiendo esta última institución como anfitriona del evento.

Cada uno de los artículos que aquí se publican fueron sometidos a la consideración de un grupo evaluador constituido por dos investigadores expertos en el tema y es del Comité Técnico de SENIE 2014 la responsabilidad en lo que se refiere a su calidad técnica. Por su parte, Pistas Educativas tuvo bajo su cuidado la edición de los textos de acuerdo, como siempre, con sus normas de publicación.

A través de esta edición, el Instituto Tecnológico de Celaya, por medio de Pistas Educativas, avanza en su cometido de ser un vehículo para la difusión del conocimiento, albergando en esta ocasión las experiencias y logros de los que dan cuenta en sus artículos los estudiantes, profesores e investigadores de buena parte del sistema educativo nacional que se congregaron en SENIE 2014.

#### *PISTAS EDUCATIVAS* **• No. 108 • Octubre 2014**

#### **Contenido**

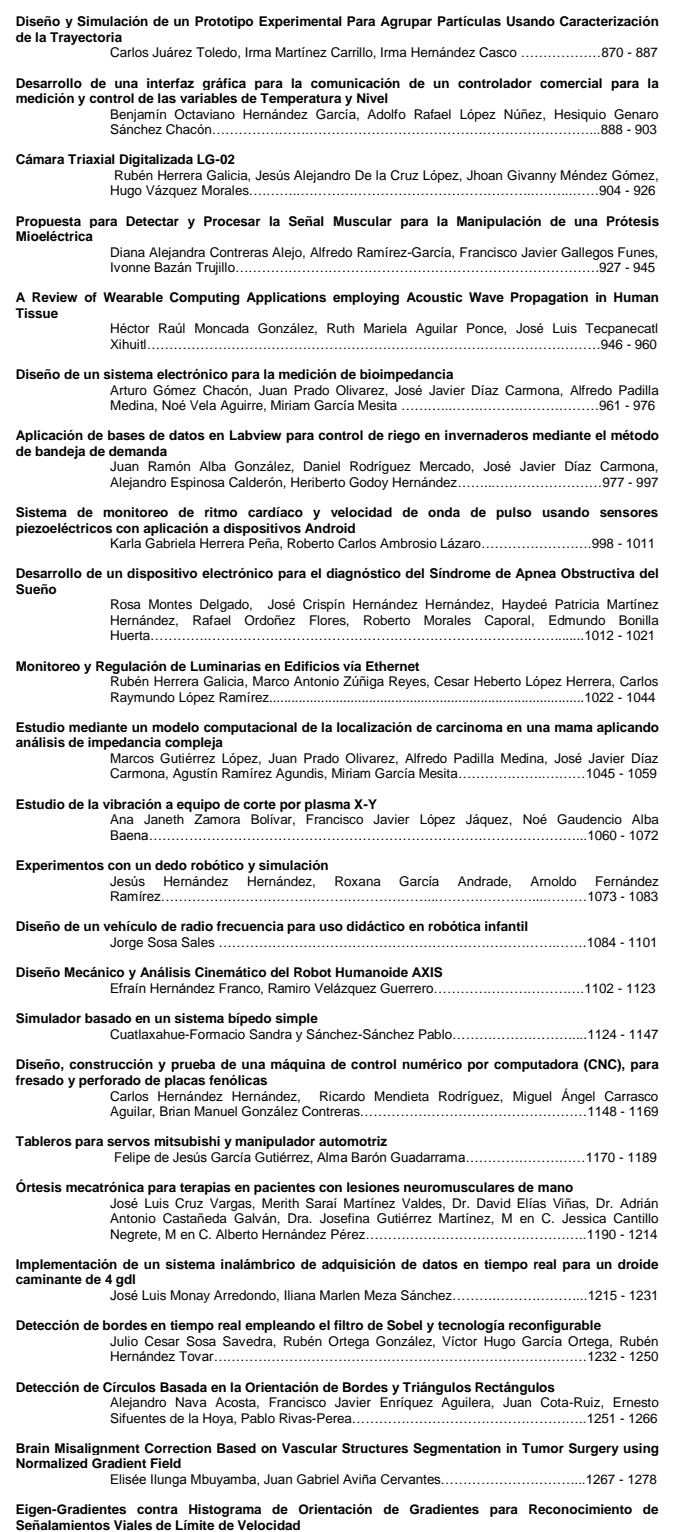

Sheila Esmeralda González Reyna, José de Jesús Guerrero Turbiantes…………1279 - 1289

**Pistas Educativas Año XXXV - ISSN 1405-1249** Certificado de Licitud de Título 6216; Certificado de Licitud de Contenido 4777; Expediente de Reserva 6 98 62 *http://www.pistaseducativas.itc.mx*

#### *PISTAS EDUCATIVAS* **• No. 108 • Octubre 2014**

#### **Contenido**

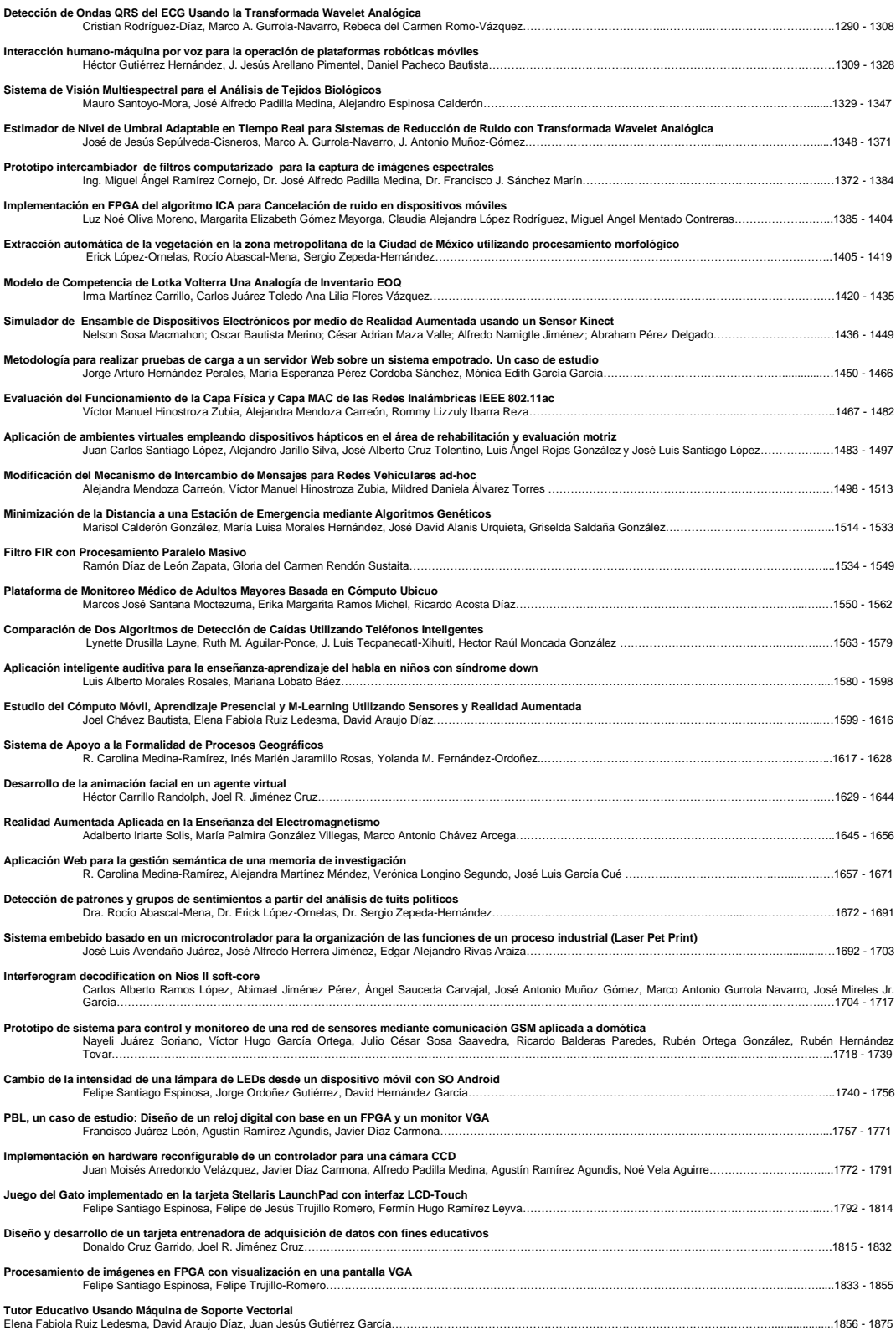

#### **Pistas Educativas Año XXXV - ISSN 1405-1249**

Certificado de Licitud de Título 6216; Certificado de Licitud de Contenido 4777; Expediente de Reserva 6 98 62

*www.pistaseducativas.itc.mx*

# **PRESENTACIÓN**

# **Memoria de la X Semana Nacional de Ingeniería Electrónica 2014**

En este número especial de Pistas Educativas se recopilan los trabajos expuestos en la décima edición de la Semana Nacional de Ingeniería Electrónica, SENIE 2014, que se realizó entre el 22 y el 24 de octubre teniendo como sede el Instituto Tecnológico de Celaya, bajo la organización del Departamento de Ingeniería Electrónica del ITC y su similar de la Universidad Autónoma Metropolitana, Campus Azcapotzalco.

La Ingeniería Electrónica ha sido uno de los agentes de cambio que más ha influido durante las últimas cinco décadas en el desarrollo de la tecnología moderna. Sus campos de aplicación son cada vez más amplios y diversos, así:

- El diagnóstico y el tratamiento de enfermedades se realizan hoy con mayores elementos de información con base en sofisticados equipos e instrumentos de alta precisión en los que la Ingeniería Electrónica tiene un papel muy importante.
- El aprovechamiento de fuentes de energía renovable se amplía día a día a partir de precisos dispositivos de control y eficientes esquemas de conversión de la tensión eléctrica.
- Los automóviles autónomos son ya una realidad en buena parte gracias a sofisticados sensores de entorno y ubicación que suministran información a veloces sistemas de procesamiento para que sean capaces de responder en tiempo real.
- Las telecomunicaciones son hoy prácticamente el motor de nuestra sociedad como resultado de los avances en su digitalización e integración con la informática.
- La productividad de los cultivos agrícolas se ha incrementado rápidamente, sustentándose en buena parte en la puesta en práctica de tecnología electrónica desde la preparación de la tierra hasta la cosecha y el manejo de productos, así como resultado de la investigación en el campo de la biotecnología respaldada también en buena medida en la Ingeniería Electrónica.
- Los modernos procesos de manufactura tienen como sello distintivo su automatización desde el suministro de sus diversos insumos hasta la inspección del producto final, empleando redes de comunicación industrial que se entrelazan con los sistemas de información y las telecomunicaciones para permitir la planeación y control de la producción.

La trascendencia que tiene la Ingeniería Electrónica ante los retos actuales para el desarrollo tecnológico se evidencia en la lista que dio a conocer el Foro Económico Mundial en los primeros días del pasado mes de septiembre relativa a las 10 principales tecnologías emergentes en el planeta (Top 10 emerging Technologies for 2014, World Economic Forum). La lista es la siguiente: 1) Body-adapted Wearable Electronics; 2) Nanostructured Carbon Composites; 3) Mining Metals from Desalination Brine; 4) Gridscale Electricity Storage; 5) Nanowire Lithium-ion Batteries; 6) Screenless Display; 7) Human Microbiome Therapeutics; 8) RNA-based Therapeutics; 9) Quantified Self (Predictive Analytics); 10) Brain-computer Interfaces. En la lista es notoria la relevancia de cinco áreas tecnológicas: la electrónica, la química, los nuevos materiales, la medicina y la biotecnología.

SENIE 2014 congregó a alrededor de un centenar de estudiantes y profesores de otras tantas instituciones de educación superior y centros de investigación, que participaron como ponentes con el objetivo de intercambiar sus experiencias en educación, investigación y desarrollo tecnológico en diversos campos de la Ingeniería Electrónica.

Buena parte de la geografía nacional estuvo representada en SENIE 2014, desde Baja California hasta Yucatán, contándose con la participación de estudiantes, profesores e investigadores provenientes de 26 entidades federativas. El evento adquirió carácter internacional con la presencia de ponentes de Estados Unidos y España.

Para su aceptación, cada uno de los trabajos aquí incluidos pasó por un proceso previo de evaluación con base en la revisión de dos expertos en el campo respectivo. Los trabajos se encuentran ordenados en las siguientes áreas temáticas: Dispositivos y Sistemas Electrónicos, Telecomunicaciones, Control y Automatización, Instrumentación, Robótica y Mecatrónica, Procesamiento de Señales e Imágenes, Ciencias Computacionales, y Educación.

El lector constatará a través de la revisión de estos trabajos que los investigadores, profesores y estudiantes mexicanos están realizando una valiosa aportación a través de la difusión, asimilación y generación de nuevas tecnologías en el área de la Ingeniería Electrónica y ramas afines, integrándonos de esa manera como país a ese sorprendente y, a la vez, trascendente desarrollo tecnológico mundial que se destaca líneas atrás.

# **Mtro. Ignacio López Valdovinos**

## **Director del Instituto Tecnológico de Celaya**

# **Automatización en el Llenado de Moldes para la Fabricación de Barra de Hielo**

## *Manuel Alejandro Ramos de Fuentes*

Universidad Autónoma de Nayarit - Área de Ciencias Básicas e Ingenierías, Cd. de la Cultura "Amado Nervo", Tepic, Nayarit, México 63190 *mramos824@hotmail.com*

## *Enrique Montoya Suárez*

Universidad Autónoma de Nayarit - Área de Ciencias Básicas e Ingenierías, Cd. de la Cultura "Amado Nervo", Tepic, Nayarit, México 63190 *emontoya@uan.edu.mx*

## *Héctor Javier Saavedra Gómez*

*hjsg24@hotmail.com*

# **Resumen**

En este trabajo se presenta la implementación de un sistema electrónico como una opción tecnológica para mejorar el proceso de fabricación de una barra de hielo, debido a que el proceso actual carece de un control. Generalmente, el proceso de fabricación presenta inconsistencias durante su fabricación, la mayoría de estas causadas por el error humano, ocasionando un mal aprovechamiento de los materiales empleados. Con este sistema se busca mejorar el aprovechamiento de los materiales, reduciendo costos y tiempos de fabricación, para generar un producto de calidad competitivo en el mercado.

**Palabras Claves:** automatización, barra de hielo, control, PLC.

# **1. Introducción**

En la actualidad la escasez de agua es un tema que cada día ocupa más la atención de científicos, técnicos, políticos y, en general, de muchos de los habitantes del planeta. El agua existente para consumo humano es poca, ya que: el 96.5% es agua de mar y tiene sal, el 1.7% es hielo y está en los polos, y tan solo el 0.8% de toda el agua del planeta es dulce, la cual se concentra en ríos, lagos y mantos subterráneos [1]. Por este motivo, una tendencia actual consiste en buscar nuevas alternativas tecnológicas que permitan garantizar el ahorro del vital líquido.

En el ramo de la fabricación de hielo se deben cumplir normas de estandarización para garantizar un producto con calidad, que nos ayude a cuidar al máximo los insumos requeridos para su elaboración. En las fábricas de hielo se producen dos tipos de hielo, el hielo que se puede consumir denominado rolitos (cubitos), y el hielo industrial que no es para consumo humano, denominado barra de hielo. En este proyecto se ataca una problemática que se tiene en el proceso de elaboración de la barra de hielo.

En el proceso de la barra de hielo se cuenta con un área de llenado la cual no cumple con las características necesarias para poder lograr un producto de calidad. Se debe cumplir con un nivel máximo de agua en el llenado de los moldes; la carga se hace mediante la apertura de una válvula de paso permitiendo el flujo del líquido, este proceso es controlado por un operador. El proceso manual no cumple con los estándares de calidad requeridos y se hace un uso incorrecto de los insumos utilizados en dicho proceso, en consecuencia se tienen las siguientes fallas:

- $\triangleright$  Producto irregular. > Llenado irregular.
- $\triangleright$  Desperdicio de agua.  $\triangleright$  Ineficiente atención del cliente.
- $\triangleright$  Desperdicio de sal.
- > La cosecha de barras no se cumple en tiempo y forma.
- $\triangleright$  Desperdicio de tiempo.
- $\triangleright$  Producto salado.

En la fabricación de hielo, los operadores del área de producción de barras usan controles manuales y empíricos para la operación del sistema de llenado manual. Los instrumentos utilizados son válvulas manuales y recipientes para poder controlar el nivel de llenado máximo de agua en los moldes. Sin embargo, con la demanda y necesidad de crecimiento se está exigiendo su constante automatización por medio de tecnología.

Con esta propuesta se favorecerá creando un producto de mejor calidad cumpliendo con las necesidades requeridas para su elaboración y se impactará en el ahorro de los insumos necesarios para su fabricación. El sistema propuesto realizará el proceso automáticamente dejando al operador atender al cliente sin preocuparse por el llenado, porque incluirá electro-niveles, electroválvulas y un controlador lógico programable que ayuda a controlar mediante su programación el proceso y además, se podrá saber cuándo el sistema electrónico tiene alguna falla.

Cabe mencionar que la productora de hielo XX o mejor conocida como "Osito", de Tepic, Nayarit, México tiene un sistema de purificación de agua necesario para realizar el proceso de fabricación de hielo. Este sistema origina que sea más costosa la producción de hielo, por lo que es muy importante hacer un uso eficiente del agua. Para cumplir con la producción y la calidad del hielo que se demanda a diario, es necesario contar con el nivel óptimo de llenado en los moldes, así como mantener la densidad de la solución del tanque de salmuera en un rango apropiado.

# **2. Propuesta**

La propuesta del sistema para el llenado automático de moldes se basa en el diseño de un área de llenado que contiene la cantidad de líquido necesaria para poder llenar el molde hasta el nivel óptimo. La Fig. 1 muestra el diagrama a bloques del sistema propuesto para la fabricación de barra de hielo.

El flujo de agua está controlado por válvulas solenoides de acción directa y una válvula solenoide de membrana. Además, el sistema cuenta con electro-niveles que indican cuando el área de llenado está en un nivel mínimo o máximo, a su vez envían una señal al controlador lógico programable (PLC) para que active o desactive las electroválvulas. El PLC es de la familia Crouzet y se encarga de la comunicación entre los componentes para realizar sus funciones cuando sean requeridas mediante sus entradas y salidas.

El sistema se pondrá en marcha o paro mediante unos pulsadores que se encuentran ubicados en un tablero de control. El tablero de control contiene indicadores luminosos y auditivos para mostrar una falla, un paro de emergencia o simplemente para indicar que está realizando su proceso de llenado.

El sistema propuesto es validado en un prototipo con un área de llenado para llenar 3 moldes de 17.5kg de hielo o en su equivalencia a un cuarto de barra.

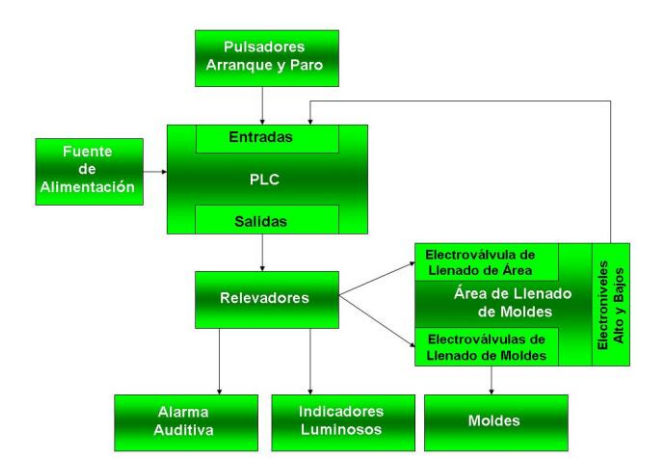

**Fig. 1. Diagrama a bloques del sistema automático de llenado.**

# **3. Hardware y Software**

Al desarrollar algún tipo de diseño o rediseño de maquinaria, es importante conocer el hardware que lo conformará; es decir, los componentes eléctricos, electrónicos, electromecánicos y mecánicos; así como su estructura de cableado, gabinetes o cajas, y todo tipo de periféricos o cualquier otro elemento físico involucrado. Por otra parte, para que los componentes eléctricos realicen las funciones que se necesitan es importante el software o el soporte lógico de una computadora digital, el cual comprende al conjunto de los componentes lógicos necesarios que hacen posible la realización de tareas específicas.

### **3.1. PLC**

Este se utilizará para realizar la automatización del área de llenado de moldes debido a sus características propias [2]. La automatización que realiza el PLC es por medio de entradas y salidas del sistema propuesto, así los electroniveles y pulsadores son las entradas, mientras que las electroválvulas son las salidas a controlar.

### **3.2. Área de llenado**

El área de llenado, mostrada en la Fig. 2, está diseñada para cumplir con la necesidad de lograr un nivel máximo en el llenado de moldes. Esta área está dividida en secciones equivalentes a la capacidad máxima de llenado. Cada sección equivale a un molde de 17.5kg de hielo. Para llenar el área es necesario activar la electroválvula que permite controlar el flujo de agua para que se llenen las secciones, una por una. La forma de vaciar el área es mediante electroválvulas que controlan el flujo de salida del agua.

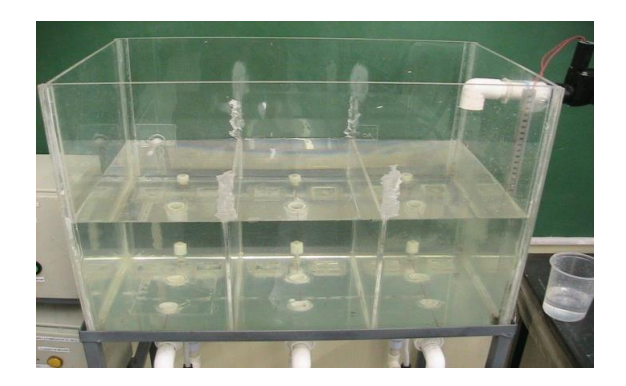

**Fig. 2. Área de llenado automatizada.**

### **3.3. Tableros de control**

Se dispone de dos tableros de control, el primero cuenta con un PLC, una fuente de alimentación de 24VCD para el mismo y para activar sus entradas mediante el control del electro-nivel. También, este tablero tiene instalados los pulsadores de arrancar y parar el ciclo de llenado [3]. Se podrá monitorear el llenando del área mediante los indicadores visuales y, para indicar alguna falla o emergencia en el proceso de llenado se dispone de una alarma auditiva que se activará si alguno de los electro-niveles tiene alguna avería y no manda la señal de paro al PLC.

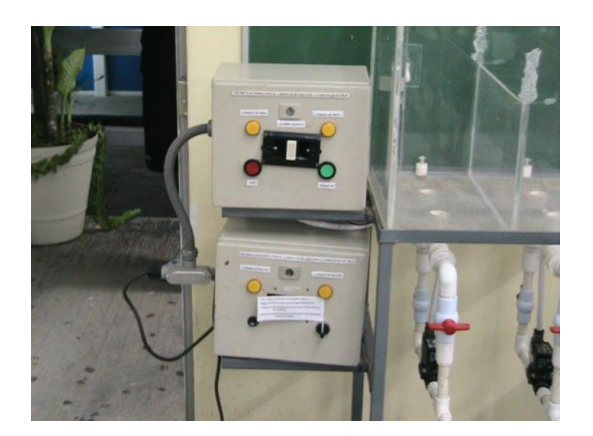

**Fig. 3. Tableros de control.**

El segundo tablero de control tiene instaladas las fuentes de alimentación de 12VCD y 24VCA, que sirven para energizar las electroválvulas de llenado de moldes y de área. También, este tablero dispone de los indicadores visuales de llenado de moldes. En la Fig. 3 se muestran los tableros de control, con los pulsadores e indicadores.

# **3.4. Electro-niveles y Electroválvulas**

El sistema propuesto tiene 4 electro-niveles: tres para indicar el nivel bajo de cada una de las secciones del área de llenado y uno para indicar el nivel máximo del toda el área de llenado (Fig. 4) [4]. Todos estos se comunican al PLC por medio de las entradas. Al iniciar el ciclo de llenado, las electroválvulas (Fig. 5) [5] comienzan el llenado de los moldes y cuando los electro-niveles bajos detectan que alguna sección del área de llenado está vacía mandan una señal a la entrada correspondiente del PLC, para que desactive la electroválvula respectiva.

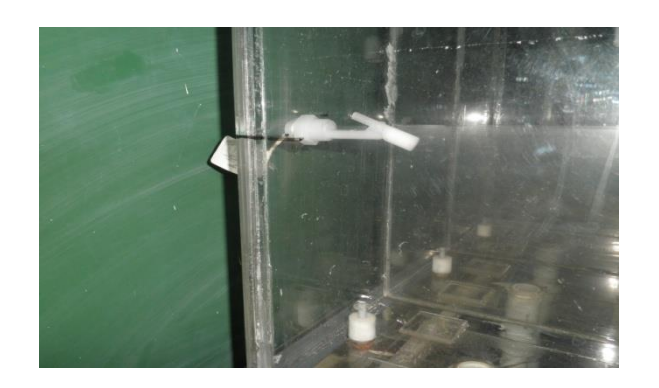

**Fig. 4. Electroniveles de nivel alto y bajo de agua.**

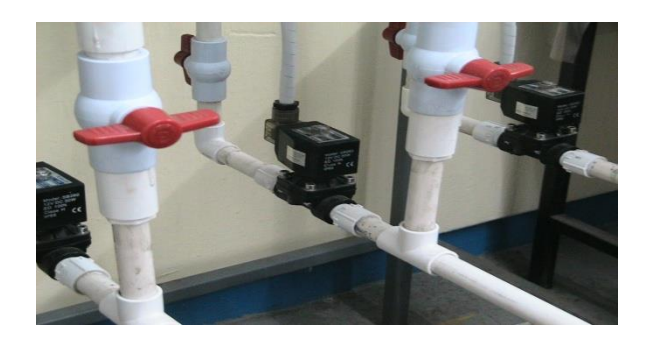

**Fig. 5. Electroválvulas de acción directa.**

Cuando la electroválvula [6] de llenado de área (Fig. 6) esté funcionando y el agua ha llegado al nivel máximo, el electronivel de llenado máximo manda una señal al PLC, para que desactive la misma.

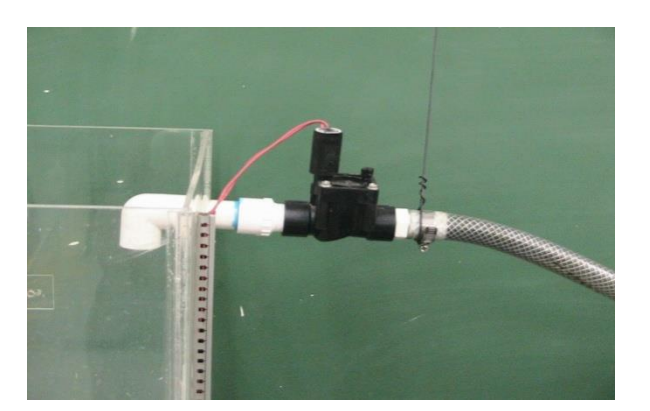

**Fig. 6. Electroválvula Hunter PGV.**

## **3.5. Software**

El software utilizado para programar el PLC Crouzet es el Millenium 3 [7], el cual emplea dos tipos de lenguaje de programación: el lenguaje de contactos y el de diagrama de bloques de función. En este proyecto se utiliza una mezcla de ambos con la finalidad de optimizar el diseño. El programa desarrollado para el sistema propuesto

se divide en dos procesos con la finalidad de facilitar su explicación. El primer proceso (Fig. 7) es el implementado para abastecer de agua el área de llenado, por lo que para arrancar el primer ciclo de llenado se pulsa el botón verde (botón de arranque) del tablero de control, activando el indicador visual de llenado de área, la electroválvula para el llenado de área y los temporizadores de protección de falla 1 y 2 de llenado de área. Cada sección se va llenando mediante el desbordamiento del agua y se activarán las entradas en donde están conectados los electroniveles de nivel bajo. Si alguna entrada no se activa después de que se cumpla un tiempo, se desactivará automáticamente el llenado de área, indicando la falla 1 por medio del parpadeo de los indicadores visuales de llenado de área y la alarma auditiva se activará alertando al operador. La Fig. 8 muestra el diagrama de flujo que implementa la subrutina de atiende la falla 1.

Para restablecer la falla 1 es necesario primeramente desactivar la alarma auditiva pulsando el botón rojo de paro, después se verificará cuál electronivel bajo está fallando, realizando su reparación o cambio físico. Los indicadores visuales de llenado de área y de moldes mostrarán visualmente cuando la falla 1 está reparada mediante el parpadeo de los mismos, señalando que el sistema está en espera de ser reiniciado para continuar el ciclo de llenado de área, pulsando nuevamente el botón verde de arrancar e iniciando el ciclo donde se quedó activando la electroválvula de llenado de área, encendiendo indicadores visuales de llenado de área y activando el temporizador de protección de falla 2.

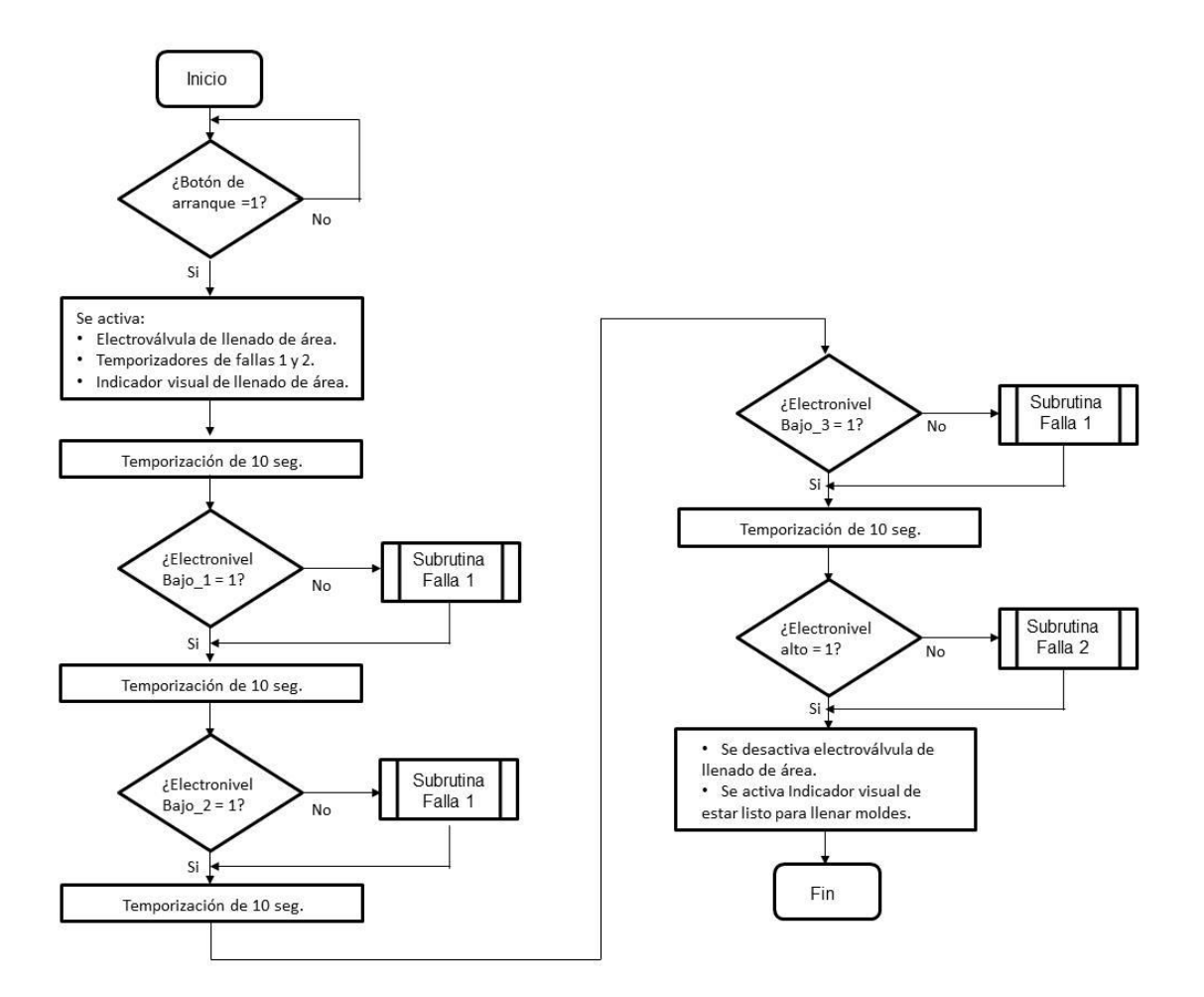

**Fig. 7. Diagrama de flujo del proceso de llenado de área.**

Cuando el electronivel alto manda una señal al PLC por la entrada respectiva, le indicará que está llena el área y de esta forma el PLC desactivará la electroválvula correspondiente. El sistema está listo para realizar el ciclo de llenado de moldes. Si el electronivel alto no se activa después de que se cumpla un tiempo, se desactivará automáticamente el llenado de área, indicando la falla 2 por medio del parpadeo de los indicadores visuales de llenado de área y la alarma auditiva se activará, alertando al operador. Para restablecer la falla 2 se sigue un procedimiento similar al de la falla 1 descrito en el diagrama de la Fig. 8.

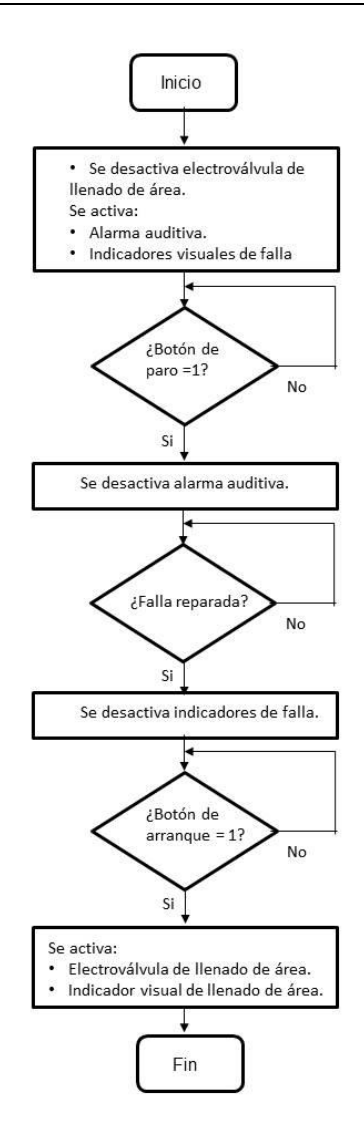

**Fig. 8. Diagrama de flujo de la subrutina de fallas.**

Por otra parte, el segundo proceso es el de llenado de moldes (Fig. 9), el cual se inicia pulsando el botón de arranque del tablero de control para que el PLC active las tres electroválvulas correspondientes, los indicadores visuales de llenado de moldes y los temporizadores de las fallas 3 y 4. Si el electro-nivel máximo se desactiva esto indicará que no se cumplirá la falla 3, desactivando el temporizador respectivo, permitiendo que continúe el ciclo de llenado de moldes. En caso contrario, se desactivará automáticamente el llenado de moldes indicando la falla 3, por el parpadeo de los

indicadores visuales de llenado de moldes y la alarma auditiva activada alertando al operador. Para restablecer la falla 3 se sigue un procedimiento similar a los anteriores, pero para el electro-nivel máximo.

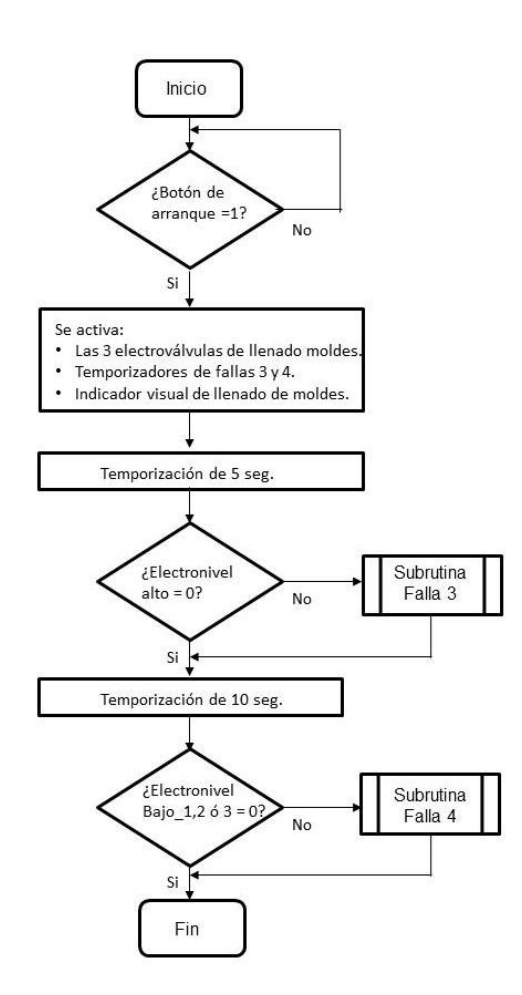

**Fig. 9. Diagrama de flujo del proceso de llenado de moldes.**

Si se desactivan el electro-nivel bajos se permitirá seguir con el llenado de área y desactivarán el temporizador de la falla 4. Pero si alguna entrada no se desactiva después de que se cumpla un tiempo, se terminará automáticamente el llenado de moldes indicando la falla 4, con el parpadeo de los indicadores visuales de llenado de

moldes y la alarma auditiva se encenderá, alertando al operador. Para restablecer la falla 4 se sigue un procedimiento similar a los anteriores, pero para los electroniveles bajos. Los indicadores visuales de llenado de área y llenado de moldes mostrarán visualmente cuando la falla 4 está reparada mediante el parpadeo de los mismos señalando que el sistema está en espera de ser reiniciado para continuar el ciclo de llenado de área, pulsando nuevamente el botón verde de arrancar e iniciando el ciclo donde se quedó activando la electroválvula de llenado de área, encendiendo indicadores visuales de llenado de área y el temporizador de protección de falla 1 y 2. El Programa automáticamente iniciará el llenado de área con las condiciones del primer llenado de área.

# **4. Resultados**

El sistema propuesto se diseñó a escala de una cuarta parte de un proceso real, con el objetivo de comprobar que los resultados son favorables en costo-beneficio de producción. Los resultados cualitativos obtenidos son los siguientes:

- Con un nivel óptimo de llenado de moldes se logra que las barras de hielo tengan el mismo peso y tamaño, dándole la cantidad exacta de producto al cliente.
- El operador puede atender a los clientes sin preocuparse por estar revisando el nivel de llenado, por cerrar la válvula de paso o por tener que restablecer el nivel óptimo cuando se derrama el agua de los moldes.
- $\triangleright$  Se pueden activar al mismo tiempo los sistemas de llenado que se tengan operando en la fábrica de hielo.
- Teniendo un nivel óptimo en los moldes, las barras se pueden producir en tiempo y forma.
- $\triangleright$  Se conserva la densidad de sal en el tanque, por lo que se ahorra sal.
- $\triangleright$  Se cuida el agua, sólo utilizando la cantidad requerida.
- Al no tener un nivel excedido en la barras, no se pierde tiempo al extraer la producción.
- $\triangleright$  Se evitan moldes vacíos.
- El sistema se encuentra funcionando de manera óptima en las instalaciones del Área de Ciencias Básicas e Ingenierías, dentro de la Universidad Autónoma de Nayarit.

Mientras que los resultados cuantificables se pueden resumir de la siguiente manera:

- 1. Se observa que el área de llenado tiene siempre un nivel máximo, lo que garantiza que al realizar los llenados de moldes estos tendrán siempre el mismo nivel, permitiendo así el ahorro de 40lts de agua, o aproximadamente ¾ de barra en cada ciclo de llenado.
- 2. La medición de salmuera se realiza cada semana utilizando un salinómetro (o decinómetro). Si se observa una medición de salmuera menor al 9%, se tiene que reponer a dicho nivel agregando sal En la escala del salinómetro con una tonelada de sal sube 1%. En un consumo normal semanal cada vez que se toma la muestra se obtiene una medición entre 8.7% y 8.8%, lo que significa que se tiene que reponer entre 200kg y 300kg de sal para restaurar el nivel óptimo. Por lo tanto, si los moldes que se introducen al tanque de la salmuera no tienen su nivel de llenado óptimo, esto provoca que se sobrepase el nivel permitido del tanque de salmuera, por lo que se tendrá que extraer salmuera para prevenir que la producción se contamine con la misma, y esto genera que se desperdicie cantidad de sal. Con el sistema actual se tiene que estar reponiendo alrededor de 500kg de sal cada semana, por lo tanto se estaría ahorrando entre 200kg a 300kg de sal por semana una vez instalado el equipo propuesto.
- 3. Esta propuesta permite que el operador pueda atender a los clientes y a los repartidores sin preocuparse por cuidar el llenado. Esto permite ahorrar aproximadamente 10 minutos. Cabe mencionar que la atención al cliente, así

como las cargas a los repartidores son importantes debido a que mientras más rápido se entregue el producto, se tiene mayor calidad en el servicio y mayor prestigio.

# **5. Conclusiones**

La calidad que se obtiene en el producto da la confianza para competir en el mercado y seguir siendo líder en ramo de la fabricación de hielo. Además, se tendrá un impacto social al contribuir en el cuidado del agua. Por lo tanto, se puede concluir que:

- $\triangleright$  Se eliminaron los errores que puede cometer el operador utilizando las herramientas empíricas.
- Se disminuye el desperdicio del agua, al utilizarla correctamente y se alcanzan grandes ahorros económicos en los insumos necesarios para la fabricación.
- $\triangleright$  Se contará con un sistema automático en el área de llenado de este tipo.
- El ahorro obtenido se reflejará a corto plazo.

# **6. Referencias**

- [1] The Worlds's Water. http://water.usgs.gov/edu/earthwherewater.html. Marzo 2014.
- [2] Controlador Lógico Millenium 3. http://www.crouzet.es/. Diciembre 2013.
- [3] Pulsadores 3 SB. http://industria.siemens.com.mx/Control%20y%20Dstribici%C3%B3n/Pulsadores. html. Diciembre 2013.
- [4] Electroniveles MADISON WS2A554. http://www.grainger.com.mx/articulos.php?I\_ee=1&L\_sessionCode=gkhbj0t5sipg &I\_sessionId=22825&S\_itemCode=2A554. Enero 2014.
- [5] Electroválvula HUNTER SRV. http://www.hunterriego.com/product/valvulas/srv. Enero 2014.
- [6] Electroválvula STC. http://www.stcvalve.com/Process\_Valves.htm#59. Enero 2014.
- [7] Software Millenium 3. http://www.crouzet.es/. Diciembre 2013.

# **7. Autores**

Ing. Manuel Ramos de Fuentes es Ingeniero en Electrónica por la Universidad Autónoma de Nayarit. Actualmente trabaja para la Fábrica de Hielos "Osito" como responsable del área de producción con 12 años de antigüedad.

Dr. Enrique Montoya Suárez obtuvo el grado de Doctor en Ciencias con Especialidad en Diseño Electrónico por parte del CINVESTAV-Guadalajara. Su línea de investigación es el desarrollo de sistemas electrónicos en tiempo real y Circuitos Integrados de Aplicación Específica. Actualmente labora como profesor-investigador en el Área de Ciencias Básicas e Ingenierías de la Universidad Autónoma de Nayarit

Dr. Héctor Javier Saavedra Gómez obtuvo el grado de Doctor en Ciencias con Especialidad en Diseño de Circuitos Integrados para Aplicaciones en RF por parte del CINVESTAV-Guadalajara. Su línea de investigación es el diseño de transistores MOSFET de alto voltaje para RF en el rango de 2.4GHz.

# **Control robusto de arranque suave de velocidad angular bidireccional para un motor de CD.**

## *Julio Cesar Martínez Ramírez*

Universidad Tecnológica de la Mixteca, Instituto de Electrónica y Mecatrónica. Carretera a Acatlima km. 2.5, C.P. 69000.Huajuapan de León, Oaxaca, México, Tel. (+52) 9511741164, *julio.cesar.martinez.ramirez.1@gmail.com*

## *Rodrigo Lescas Hernández*

Universidad Tecnológica de la Mixteca, Instituto de Electrónica y Mecatrónica. Carretera a Acatlima km. 2.5, C.P. 69000.Huajuapan de León, Oaxaca, México, Tel. (+52) 9515199391, *rodrigolescas@hotmail.com*

# *Alberto José Alonso*

Universidad Tecnológica de la Mixteca, Instituto de Electrónica y Mecatrónica. Carretera a Acatlima km. 2.5, C.P. 69000.Huajuapan de León, Oaxaca, México, Tel. (+52) 951 2175123. *josealonsoalberto@gmail.com*

## *Samuel Ortiz Ibarra*

Universidad Tecnológica de la Mixteca, Instituto de Electrónica y Mecatrónica. Carretera a Acatlima km. 2.5, C.P. 69000.Huajuapan de León, Oaxaca, México.

## *Jesús Linares Flores*

Universidad Tecnológica de la Mixteca, Instituto de Electrónica y Mecatrónica. Carretera a Acatlima km. 2.5, C.P. 69000.Huajuapan de León, Oaxaca, México,

*jlinares@mixteco.utm.mx*

# **Resumen**

Este trabajo presenta el diseño e implementación de un controlador de seguimiento suave de velocidad angular bidireccional para un motor de CD, basado en la técnica por retroalimentación de todos los estados más un término integral. Todas las variables de estado son retroalimentadas, con la finalidad de tener un comportamiento idéntico a la variable de velocidad angular de referencia. Esta se calcula mediante un polinomio de interpolación (Bézier) de alto orden. Como el motor se somete a perturbaciones endógenas y exógenas, tales como: par de carga, fricción y otros parámetros desconocidos. Por tanto, se agrega a la ley de control un término integral del error de velocidad con la finalidad de minimizar los efectos provocados por tales perturbaciones. Finalmente, se presentan los resultados experimentales obtenidos a través de la plataforma basada en DSP de la implementación del controlador propuesto.

**Palabras Claves:** Arranque Suave, Control Robusto, Convertidor CD-CD puente completo, Retroalimentación de estados, DSP.

# **1. Introducción**

Debido al rápido desarrollo tecnológico, las áreas de aplicación para motores eléctricos han incrementado de manera sustancial. Aunque relativamente caros, los motores convencionales son ampliamente usados en muchas unidades industriales, aplicaciones aeroespaciales, aplicaciones automotrices [1, 2, 4, 11, 12, 13]. Esto, porque son confiables y fáciles de controlar. En aplicaciones de alto rendimiento, como en robótica, manipuladores guiados, etc. la rápida respuesta, insensibilidad a variación de parámetros, recuperación rápida de velocidad ante aplicación de par de carga, entre otras, impactan de manera crítica al desempeño del sistema [3, 4, 6, 8, 9].

Los controladores convencionales, PI o PID, aplicados a motores de CD necesitan un modelo matemático preciso que describa el sistema dinámico [4]. Es muy difícil obtener un modelo del sistema preciso, es decir, siempre existen condiciones desconocidas inevitables como saturación, perturbación, ruido, etc. Además, el par de carga aplicado al motor es siempre incierto, y presenta características mecánicas no-lineales [6, 7, 9]. Estas últimas causan inestabilidad en el sistema si no se utiliza un controlador apropiado. Para aplicaciones donde no se requiere un control preciso, se utilizan técnicas de control convencional, no considerando un criterio de alto desempeño [4, 7, 8, 12]. En años recientes se han aplicado técnicas de control moderno como control adaptativo, control por modos deslizantes y control por planitud diferencial, para obtener un alto desempeño en los motores de CD [5, 10, 12]. Por tanto, este trabajo propone el diseño de un controlador por retroalimentación de estado de seguimiento de velocidad angular, el cual hace uso de la propiedad de planitud diferencial para la planificación de las trayectorias de referencia [14]. Este mismo controlador incluye un término integral del error de la salida (velocidad angular) con la finalidad de disminuir el efecto de la perturbación provocada por el par de carga [5, 7, 8].

Este artículo está organizado como sigue. En la sección 2 se muestra el desarrollo del proyecto, el cálculo del modelo del motor de CD así como el planteamiento del problema. Se aborda la planificación de las trayectorias de referencia del sistema calculadas mediante un polinomio Bézier y por último se diseña el controlador por retroalimentación de estado más un término integral del error de la salida. La sección 3 presenta la plataforma experimental junto con las pruebas experimentales del desempeño del controlador en lazo cerrado. Finalmente, en la sección 4 se dan las conclusiones y se abordara un trabajo futuro a partir de este proyecto.

# **2. Desarrollo**

Para el desarrollo de este proyecto, primero se obtienen las ecuaciones que representan la dinámica del motor. La Fig. 1 muestra el diagrama electromecánico convertidor CD-CD puente completo-motor de CD, donde el modelo dinámico es de tipo lineal de una entrada y una salida. Por tanto se obtienen, por la L.V.K. y la segunda ley de Newton, las siguientes ecuaciones diferenciales que describen la dinámica del diagrama electromecánico de la Fig. 1.

$$
L_a \frac{di_a}{dt} = Eu - R_a i_a - k_e \omega
$$
 (1)

$$
J\frac{d\omega}{dt} = k_m i_a - B\omega - \tau
$$
 (2)

Donde,  $i_a$  y  $\omega$  denotan las variables de estado del sistema, las cuales son: la corriente de armadura y la velocidad angular respectivamente. La entrada de control se representa por la variable u, la cual es el voltaje de armadura del motor. La variable u simboliza el valor promedio (ciclo útil de trabajo) de la señal pulsante que prende y apaga a los semiconductores del convertidor puente completo y está definido en el intervalo cerrado  $[0,1]$ . J es el momento de inercia del motor,  $R_a$  es la resistencia de armadura,  $L_a$  es la inductancia de armadura,  $k_e$  es la constante de la Fuerza Electromotriz Inducida y  $k_m$  es la constante de par del motor. Los valores nominales de estos parámetros se suponen conocidos. Mientras el parámetro de par de carga  $\tau$  se supone desconocido.

En base a lo anterior, se reescriben las ecuaciones (1) y (2) en la siguiente forma.

$$
\dot{x} = Ax + Bu \tag{3}
$$

Donde:

$$
x = [i_a \ \omega]^T = [x_1 \ x_2]^T, u \in [0,1];
$$

$$
A = \begin{pmatrix} -\frac{R_a}{L_a} & -\frac{k_e}{L_a} \\ \frac{k_m}{J} & -\frac{B}{J} \end{pmatrix}; B = \begin{pmatrix} \frac{E}{L_a} \\ 0 \end{pmatrix}
$$

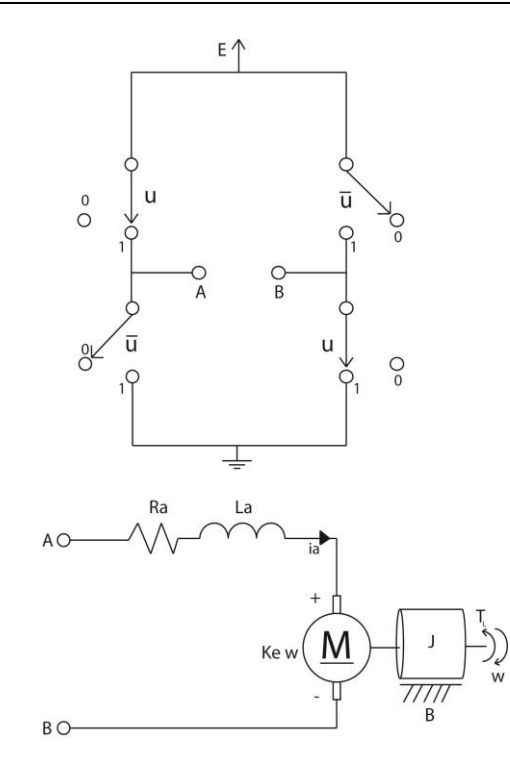

**Fig. 1. Modelo del sistema acoplado full bridge - motor de CD.**

Para el sistema lineal dado por la ecuación (3), se desea que la variable de velocidad siga una trayectoria de referencia de velocidad angular en sentido positivo y en sentido negativo. La variable realística de velocidad angular  $\omega$ , debe comportarse para todo tiempo de la misma manera que la variable de referencia. Esto último sin importar que exista un par de carga en el eje del motor. En base a lo anterior, se propone resolver este problema mediante un controlador robusto de seguimiento de trayectoria de velocidad angular.

Como parte del control aplicado, se realiza la planificación de las trayectorias de referencia. La matriz de controlabilidad de Kalman del sistema (3), se calcula mediante la siguiente ecuación:

$$
C = \begin{pmatrix} \frac{1}{L_a} & -\frac{R_a}{L_a^2} \\ 0 & \frac{k_m}{JL_a} \end{pmatrix} \tag{4}
$$

Donde, el determinante de la matriz es dado por:

$$
\frac{k_m}{J{L_a}^2}\neq 0
$$

Dado que el determinante de la matriz es diferente de cero, el sistema es completamente controlable y por lo tanto es diferencialmente plano [14, 15, 16]. La salida plana del sistema lineal (3), se obtiene a partir de la siguiente ecuación:

$$
F = (0 \quad 1)C^{-1} \binom{i_a}{\omega}
$$

$$
F = \frac{J L_a}{k_m} \omega \tag{5}
$$

A partir de la ecuación (5), se escoge como salida plana únicamente a la velocidad angular del motor  $\omega$ . La escogencia de  $\omega$  como salida plana, sin considerar las constantes, no infringe la propiedad de planitud diferencial en el cálculo de la parametrización diferencial de todo el sistema [14, 15, 16].

La parametrización diferencial de las variables de estado del sistema y de la entrada de control del mismo, está dada por las siguientes ecuaciones:

$$
\omega = F \tag{6}
$$

$$
i_a = \frac{J}{k_m} \dot{F} + \frac{B}{K} F \tag{7}
$$

Mientras la entrada de control promedio es:

$$
u = \frac{JL_a}{k_e}\ddot{F} + \left(\frac{BL_a}{k_e} + \frac{JR_a}{k_e}\right)\dot{F} + \left(\frac{BR_a}{k_e} + k_m\right)F\tag{8}
$$

La trayectoria de referencia de velocidad angular, se calcula mediante la siguiente ecuación [14,16]:

$$
F^*(t) = \omega^*(t) = \begin{cases} \overline{\omega}_{ini} & para \ t < t_0 \\ \overline{\omega}_{ini} + (\overline{\omega}_{fin} - \overline{\omega}_{ini}) p(t, t_0, T) & para \ t_0 \le t \le T \\ \overline{\omega}_{fin} & para \ t > T \end{cases}
$$

Donde el polinomio  $p(t, t_0, T)$  debe interpolar suavemente entre los valores 0 y 1 para  $t \in (t_0, T)$  de la siguiente forma:

$$
p(t, t_0, T) = r_1 \left(\frac{t - t_0}{T - t_0}\right)^5 + r_2 \left(\frac{t - t_0}{T - t_0}\right)^6 + r_3 \left(\frac{t - t_0}{T - t_0}\right)^7 + r_4 \left(\frac{t - t_0}{T - t_0}\right)^8 + r_5 \left(\frac{t - t_0}{T - t_0}\right)^9 + r_6 \left(\frac{t - t_0}{T - t_0}\right)^{10}
$$
\n
$$
(9)
$$

Con,  $r_1 = 252$ ,  $r_2 = 1050$ ,  $r_3 = 1800$ ,  $r_4 = 1575$ ,  $r_5 = 700$  y  $r_1 = 126$ .

Por tanto, las variables de referencia del controlador de seguimiento, son dadas por:

$$
\omega^*(t) = F^*(t)
$$

$$
i_a^*(t) = \frac{J}{k_m} \dot{F}^* + \frac{B}{K} F^*
$$

$$
u^*(t) = \frac{JL_a}{k_e} \ddot{F}^* + \left(\frac{BL_a}{k_e} + \frac{JR_a}{k_e}\right) \dot{F}^* + \left(\frac{BR_a}{k_e} k_m\right) F^*
$$
(10)

Las variables de referencia,  $\ddot{F}^* y \dot{F}^*$ se calculan derivando la función de referencia (9) con respecto al tiempo.

Enseguida, se describe el control robusto de seguimiento de velocidad angular.A partir de la dinámica dada en (1), se propone la dinámica de trayectoria de referencia como:

$$
L_a \frac{di_a^*}{dt} = Eu^* - R_a i_a^* - k_e \omega^*
$$
  

$$
J \frac{d\omega^*}{dt} = k_m i_a^* - B\omega^*
$$
 (11)

Por tanto, a partir de la dinámica del error de seguimiento, dado como: $e_{i_a} = i_a$  $i_a^*$ ,  $e_\omega = \omega - \omega^*$ ,  $e_u = u - u^*$ , se obtiene lo siguiente:

$$
L_a e_{i_a} = E e_u - R_a e_{i_a} - k_e e_\omega
$$
  
\n
$$
J e_\omega = k_m e_{i_a} - B e_\omega
$$
\n(12)

A la dinámica de error de seguimiento (12), se agrega una dinámica de error de seguimiento de la salida (velocidad angular), expresada como:

$$
\frac{dY}{dt} = e_{\omega} \tag{13}
$$

Por tanto, la dinámica resultante del error de seguimiento es:

$$
\dot{e} = A^* e + B^* e_u \tag{14}
$$

Dónde:

$$
e = (e_{i_a} \quad e_{\omega} \quad \Upsilon);
$$

$$
\dot{e} = (e_{i_a} \quad e_{\omega} \quad \dot{\Upsilon})^T
$$

$$
A^* = \begin{pmatrix} -\frac{R_a}{L_a} & -\frac{k_e}{L_a} & 0\\ \frac{k_m}{J} & -\frac{B}{J} & 0\\ 0 & 1 & 0 \end{pmatrix}; B^* = \begin{pmatrix} \frac{1}{L_a} \\ 0 \\ 0 \end{pmatrix}
$$

A partir de (14) se propone la ley de control por retroalimentación de la siguiente manera:

$$
e_u = -k_1 e_{i_a} - k_2 e_{\omega} - k_3 \Upsilon \tag{15}
$$

Se sustituye (15) en (14), y se aplica la transformada de Laplace considerando las condiciones iniciales de las variables de estado igual con cero, y se obtiene la siguiente matriz:

$$
\varphi = \begin{pmatrix} s + \frac{R_a}{L_a} + \frac{k_1}{L_a} & \frac{k_e}{L_a} + \frac{k_2}{L_a} & \frac{k_3}{L_a} \\ \frac{k_m}{J} & s + \frac{B}{J} & 0 \\ 0 & 1 & s \end{pmatrix}
$$
(17)

Para el cálculo de las ganancias  $k_2$ ,  $k_1$  y  $k_0$  de la matriz  $\varphi$ , se calcula el determinante y este se iguala a un polinomio de tipo Hurwitz. Esto garantiza la convergencia asintótica del vector de error de seguimiento a cero. El polinomio Hurwitz propuesto, es de tercer orden y está dado como:

$$
P(s) = (s + \alpha)(s^2 + 2\xi\omega_n s + {\omega_n}^2)
$$
\n(18)

De aquí, se obtienen los siguientes valores de ganancias:

$$
k_2 = 2\zeta \omega_n + \alpha
$$
  

$$
k_1 = \omega_n^2 + 2\zeta \alpha \omega_n
$$
  

$$
k_0 = \omega_n^2 \alpha
$$

Por lo tanto el control robusto de seguimiento de velocidad angular es dado como:

$$
u = u^* - k_2(i_a - i_a^*) - k_1(\omega - \omega^*) - k_0 \int (\omega - \omega^*) d\tau
$$

La parte integral del error de seguimiento de velocidad angular, minimiza los efectos provocados por la aplicación de par de carga desconocido en el eje del motor.

# **3. Resultados**

En la Fig. 2 se muestra el diagrama a bloques de controlador robusto de seguimiento de velocidad angular, donde el algoritmo del controlador fue implementado en un equipo dSPACE 1104 dentro del cual se incluyó la trayectoria de referencia de velocidad angular. Para el control del convertidor CD-CD puente completo, se utilizó un circuito PWM configurado a una frecuencia de operación de 33kHz. El motor utilizado en las pruebas experimentales, es un motor Cleveland® MotionControls tipo serie, modelo ME2130-198B. El sensor de posición utilizado está integrado a la estructura del motor, de modelo E6M, con parámetro de resolución de 10000 PPR. La variable de corriente es monitoreada por un sensor de corriente (BELL® NT-5).

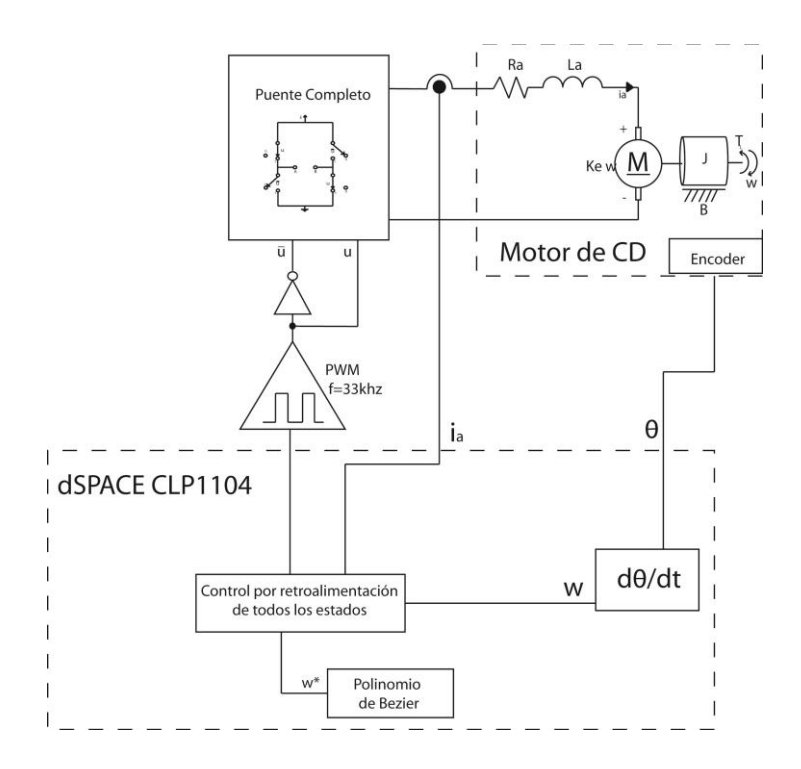

**Fig. 2. Diagrama a bloques general del control robusto de seguimiento de velocidad angular del sistema en lazo cerrado.**

La Fig. 3 muestra la respuesta de velocidad angular del sistema en lazo cerrado para una trayectoria de velocidad angular dada como:

$$
F^*(t) = \begin{cases} 0 & 0 \le t < 2.4 \\ 0 & a \ 200 & 2.4 \le t < 3.7 \\ 200 & 3.7 \le t < 4.7 \\ 200 & a \ 0 & .4.7 \le t < 5.6 \\ 0 & .5.6 \le t < 6.7 \\ 0 & a - 200 & 6.7 \le t < 7.5 \\ -200 & a \ 0 & 8.7 \le t < 9.5 \end{cases}
$$

Esta respuesta de velocidad angular no sufre los efectos de la aplicación del par de carga aplicado al eje del motor. El parámetro de par de carga aplicado al eje es estimado mediante un observador de orden reducido. La Fig. 4 muestra la señal de estimación del parámetro de par de carga desconocido, con la finalidad de mostrar la perturbación exógena desconocida aplicada al sistema.

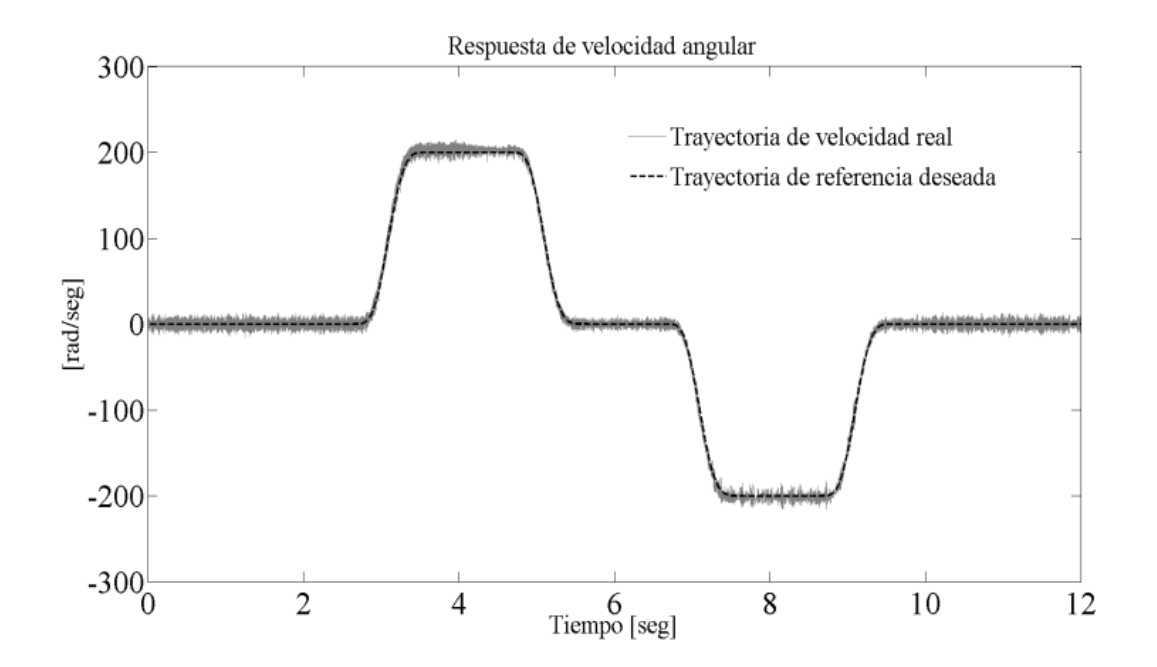

**Fig. 3. Respuesta de velocidad angular del controlador robusto de seguimiento de trayectoria.**

**Pistas Educativas Año XXXV - ISSN 1405-1249** Certificado de Licitud de Título 6216; Certificado de Licitud de Contenido 4777; Expediente de Reserva 6 98 62 *http://pistaseducativas.itc.mx*

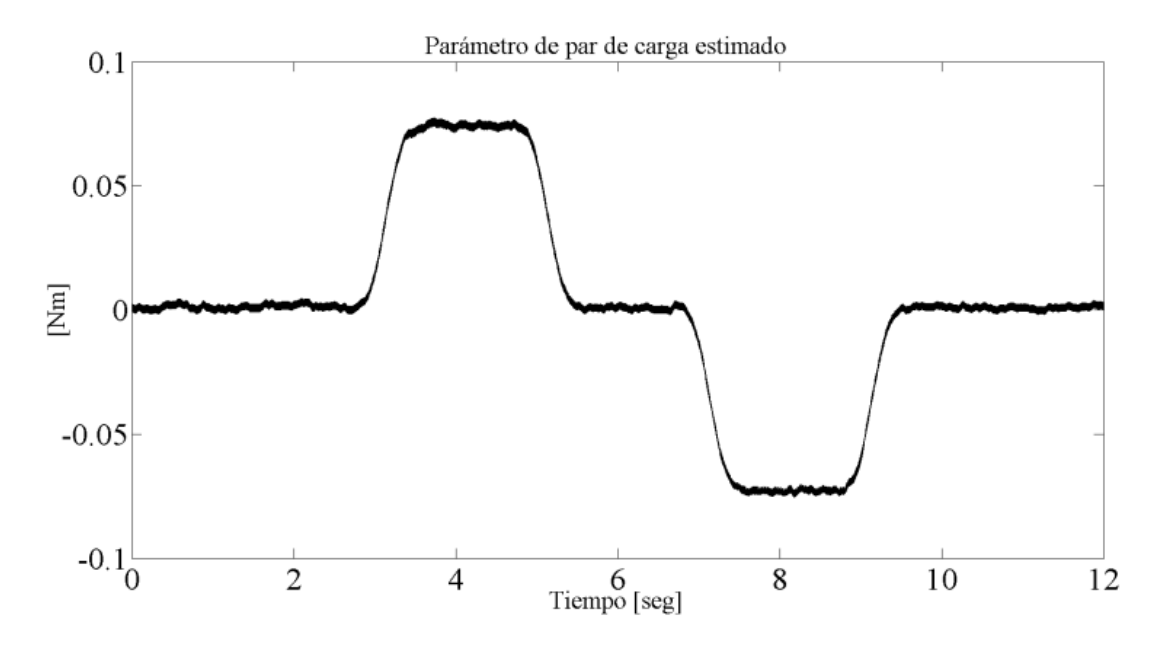

**Fig. 4. Estimación en línea del parámetro de par de carga.**

# **4. Conclusiones**

La ley de control propuesta es robusta bajo perturbaciones endógenas y exógenas de par con variaciones lentas. El seguimiento de velocidad angular del motor de cd es casi perfecto con respecto a la trayectoria de referencia deseada bajo par de carga, y esto muestra una excelente robustez del controlador ante el rechazo activo de perturbaciones. La trayectoria de referencia deseada evita los altos consumos de potencia en el arranque y paro del motor de CD. Este tipo de sistema se puede aplicar en autos eléctricos, taladros eléctricos, juguetes eléctricos, sistema de rehabilitación médica, etc.

Como trabajo futuro, se pretende la aplicación de este proyecto a un sistema completo para la rehabilitación de cadera.

# **5. Referencias**

- [1] C.H. Chen. M.Y Cheng, "Implementation of a Highly Reliable Hybrid Electric Scooter Drive". IEEE transactionson industrial electronics. Vol. 54. No. 5.Octubre 2007. Págs: 2462- 2473.
- [2] H. Inaba, Y. Onoda, S. Shima, T. Ando, T. kurosawa, Y. Sakai, T. Maekawa, "A New Speed-Control System for DC Motors and its Application to Elevators" ". IEEE transactions on industrial electronics. Vol. IA-16, No. 2. Marzo/Abril1980. Págs: 179 – 185.
- [3] R. Cao, Z. Hou, W. Zhang, "The Model-Free Learning Enhanced Motion Control of DC motor". Proceeding of International Conference on Electrical Machines and Systems, Octubre2007. Págs: 792 – 796.
- [4] M. A. Hoque, M. R. Zaman, M.A. Rahman, "Artificial Neural Network Based Permanent Magnet DC Motor Drives",Industry Applications Conference, 1995. Thirtieth IAS Annual Meeting, IAS '95., Conference Record of the 1995 IEEE Vol. 2. Págs: 98 -103.
- [5] S. R. Bowes, "New Natural Observer Applied to Speed-Sensorless DC Servo and Induction Motors", IEEE transactions on industrial electronics, Vol. 51, No. 5, Octubre 2004. Págs: 1025 – 1032.
- [6] F. Harashima, S. Kondo. "Robust State Observer and Variable Sampling Techniquefor Performance Improvement of a Motor Drive System". IEEE transactions on industrial electronics, Vol. IE-30, No. 4, Noviembre 1983. Págs:  $325 - 329$ .
- [7] J. Shi, B. Liu, "Optimum Efficiency Control of Traveling-Wave Ultrasonic Motor System", IEEE transactions on industrial electronics, Vol. 58, No. 10, Octubre 2011. Págs: 4822 – 4829.
- [8] M. A. EI-Sharkawi, C. H. Huang, "Variable Structure Tracking of DC Motor for High Performance Applications"IEEE Power Engineering Review, Diciembre 1989. Págs: 40 – 41.
- [9] T. Umeno, Y. Hori, "Robust Speed Control of DC Servomotors Using Modern Two Degrees-of-Freedom Controller Design",IEEE transactions on industrial electronics, Vol. 38, No. 5, Octubre 1991. Págs: 363 – 368.
- [10] J. Yao, Z. Jiao, D. Ma, "Adaptive Robust Control of DC Motors With Extended State Observer", IEEE transactions on industrial electronics, Vol. 61, No. 7, julio 2014. Págs: 3630 – 3637.
- [11] Y. Xiaojuan, L. Jinglin, "The study for brushless dc motor networked servo control techniques", Electrical Machines and Systems (ICEMS), 2011 International Conference on, Agosto 2011. Págs: 1 – 5.
- [12] J. J. Carroll, M. Schneider, D. M. Dawson. "Integrator Backstepping Techniques for the Tracking Control of Permanent Magnet Brush DC Motors"IntegratorBackstepping Techniques for the Tracking, Vol. 31, Marzo/Abril 1995. Págs: 663-671.
- [13] K. Venkatesan, D. Cheverez-Gomilez. "Matching D.C. Motors To Photovoltaic Generators For Maximum Power Tracking". AppliedPowerElectronicsConference and Exposition. Vol. 1. Febrero 1997. Págs: 514 – 519.
- [14] L. Biagiotti, C. Melchiorri. *Trajectory Planning for Automatic Machines and Robots*. 1a. Edición, 2008, Springer-Verlag,New York, NY, USA.
- [15] K.Ogata. *Ingeniería de Control Moderna*. 5ta. Edición, 2010.Pearson Education. New Jersey, USA.
- [16] J. Linares-Flores, A.García-Alberto, A. Orantes-Molina. "*Arranque Suave de un motor de cd mediante un convertidor cd-cd de topología reductora"*. Ingeniería Investigación y Tecnología. Vol. XII, Núm. 2, 2011,pp 137-148.

### **6. Autores**

Julio Cesar Martínez Ramírez. Actualmente es estudiante del décimo semestre de la licenciatura en ingeniería en electrónica con especialización en Control y Automatización, en la Universidad Tecnológica de la Mixteca.

Rodrigo Lescas Hernández. Estudiante de licenciatura en ingeniería en electrónica de décimo semestre, en la Universidad de Tecnológica de la Mixteca con especialidad en el área de control y automatización.

Jesús Samuel Ortiz Ibarra. Estudiante de la Universidad Tecnológica de la Mixteca actualmente cursando el décimo semestre de la carrera en Ingeniería en Electrónica esta enrolado en la especialidad de Control y Automatización.

Alberto José Alonso. Estudiante del décimo semestre de la Licenciatura en Ingeniería en Electrónica en la especialidad de Control y Automatización en la Universidad Tecnológica de la Mixteca.

Jesús Linares Flores. Realizó sus estudios de licenciatura en electrónica en la BUAP, posteriormente realizó sus estudios de maestría en ciencias en la UDLA-PUE con la especialidad en electrónica de potencia, en el año del 2006 recibió el grado de doctor en ciencias, otorgado por el Cinvestav-IPN en el Departamento de Ingeniería Eléctrica, Sección Mecatrónica, pertenece al SNI Nivel I. Actualmente es director del Instituto de Electrónica y Mecatrónica de la Universidad Tecnológica de la Mixteca.

# **Automatización y Puesta en Operación de un Reactor Biodiesel**

### *Betty Yolanda López Zapata*

Centro Nacional de Investigación y Desarrollo Tecnológico, Interior Internado Palmira S/N, Palmira, 62490 Cuernavaca, Morelos 01 777 362 7785 *blopez@cenidet.edu.mx*

### *Juan Pablo Castillo González*

Centro Nacional de Investigación y Desarrollo Tecnológico,Interior Internado Palmira S/N, Palmira, 62490

Cuernavaca, Morelos 01 777 362 7785 *[jcastillo@cenidet.edu.mx](mailto:jcastillo@cenidet.edu.mx)*

### *Manuel Adam Medina*

Centro Nacional de Investigación y Desarrollo Tecnológico,Interior Internado Palmira S/N, Palmira, 62490

Cuernavaca, Morelos

#### 01 777 362 7785

#### *[adam@cenidet.edu.mx](mailto:adam@cenidet.edu.mx)*

### *Peggy Elizabeth Álvarez Gutiérrez*

Universidad Politécnica de Chiapas, Eduardo J. Selvas SN, Magisterial, 29082 Tuxtla Gutiérrez, Chiapas,

#### 01 961 612 0484

*[palvarez@upchiapas.edu.mx](mailto:palvarez@upchiapas.edu.mx)*

### **Resumen**

La producción de biodiesel en reactores *batch* resulta efectiva, aunque es muy costosa, es por ello que en este trabajo se presenta la automatización y puesta en operación de un reactor tipo *batch,* empleado en la producción de biodiesel. Con esto, se busca mejorar la productividad de este proceso.

Se realizó la instrumentación de la temperatura y nivel de líquido en el reactor. Para la automatización y monitoreo del proceso, se empleó una plataforma Arduino como sistema de adquisición y procesamiento de los datos, y como vínculo entre el proceso y una computadora. Además, se desarrolló una interfaz gráfica.

**Palabras Claves:** Automatización, Biodiesel, Reactor, Instrumentación, Interfaz Gráfica, LabVIEW™.

## **1. Introducción**

La demanda de energía en el mundo está aumentando rápidamente, lo que está produciendo un excesivo consumo de combustibles. La dependencia de combustibles de origen fósil como fuente de energía a través del tiempo ha conllevado al agotamiento y aumento de los precios del petróleo. Así mismo, su efecto en el calentamiento global (causado por los gases de efecto invernadero) y la contaminación ambiental, han generado nuevas tendencias, que promueven realizar investigaciones sobre el uso de alternativas energéticas, encaminadas al desarrollo de productos cuyo impacto ambiental sea reducido (Wali, Hassan, Cullen, Shaw, & Al-Shamma'a, 2013).

La producción de energía a partir de fuentes renovables, como los biocombustibles, pueden reemplazar parcialmente a los combustibles fósiles. En comparación con otras energías alternativas, como la proporcionada por el hidrógeno, el reemplazo de los combustibles fósiles por biocombustibles, en el sector de transporte carretero, puede ser realizado con menores costos, debido a que no se requieren grandes cambios en la

tecnología actualmente utilizada (Anzil, 2007). Por consiguiente, se ha producido un gran interés en los aceites vegetales y grasas animales para la elaboración de biocombustibles, como el biodiesel, el cual presenta muchas características favorables; no tóxico, biodegradable, no inflamable y técnicamente viable (Meher, Vidya Sagar, & Naik, 2004). Además, los productos de su combustión son reducidos en niveles de partículas, monóxido de carbono, óxidos de azufre (prácticamente cero), hidrocarburos y, bajo algunas condiciones, también disminuye los óxidos de nitrógeno (Hama, 2004; Zeng, 2006)

El método más utilizado para la producción de biodiesel es el proceso de transesterificación en un reactor *batch*, que si bien resulta efectivo no siempre es eficiente si se tienen en cuenta los aspectos económicos y energéticos. Por lo tanto, la instrumentación y la automatización de estos procesos ha adquirido gran importancia en los últimos años, ya que permiten obtener un producto de mayor calidad y más competitivo. Por ejemplo, en (Tabares, 2012), con la automatización de un reactor de resina para poliéster se logró mejorar la calidad del producto, disminuir los costos de producción, alcanzar un mayor nivel de seguridad durante el proceso y de reducir pérdida del material en un 20%. En(Rodriguez, 2013), con la automatización de un proceso químico *batch* para la producción de polioles: se logró ahorro de la energía de producción, una disminución de costos de producción, la eliminación de tiempos muertos entre dos procesos consecutivos, la disminución de los errores humanos, entre otras cosas.

En este trabajo se lleva a cabo la automatización y puesta en operación de un reactor empleado en la producción de biodiesel, utilizando una plataforma Arduino y el software LabVIEW™ (Laboratory Virtual Instrument Engineering Workbench), con el fin de mejorar el proceso de producción de biodiesel.

Este trabajo está constituido de la siguiente forma: La sección 2 corresponde a la descripción del reactor. La sección 3 muestra la implementación de la electrónica que constituye la instrumentación del reactor. En la sección 4 se describe una interfaz gráfica, la cual muestra el desarrollo del proceso, y un programa que realiza la operación del prototipo automáticamente. Las pruebas de la puesta en operación del reactor se muestran en la sección 5. Por último, en la sección 6, se presentan las conclusiones obtenidas.

### **2. Sistema: reactor tipo** *batch*

### **2.1 Descripción**

El prototipo con el que se trabajó es un reactor tipo *batch*, el cual se nombró como ―Reactoroil‖ y se encuentra en la laboratorio de Mecatrónica del Centro Nacional de Investigación y Desarrollo Tecnológico. Este prototipo se obtuvo como resultado de un proyecto de investigación para una Tesis de maestría, (Torres, 2008).

El reactor cuenta de tres partes principales (Ver Fig. 1): 1) El recipiente principal (Reactor), 2) el recipiente contenedor de aceite y 3) el recipiente contenedor de metóxido. A continuación se describen las partes del reactor.

**1) Reactor:** La reacción de transesterificación se lleva a cabo en esta parte del reactor. Aquí se tienen instalados un agitador mecánico y una resistencia de calor. Estos actuadores permiten, durante el curso de la reacción, mantener la agitación y la temperatura en un valor deseado (condiciones necesarias para la reacción).

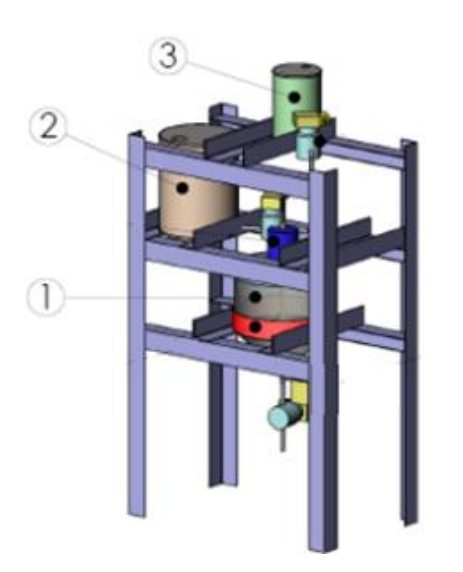

**Fig. 1. Partes del Reactor.**

**2) Recipiente contenedor de aceite:** En esta sección, se almacena el aceite vegetal antes de ser introducido en el reactor. Cuenta con una resistencia térmica, que permite precalentar el aceite antes de ser mezclado con el metóxido. Este precalentarlo es importante, pues reduce la viscosidad del aceite, lo que favorece a la reacción y facilita el transporte del aceite hacia el reactor.

**3) Recipiente contenedor de metóxido:** En este recipiente se mezclan el alcohol y el hidróxido de potasio (Catalizar) para formar el metóxido. Esta etapa permite diluir el catalizador, que se encuentra en estado sólido, en el alcohol para poder obtener una mezcla homogénea, la cual será agregada posteriormente al aceite en la reacción (Torres, 2008).

### **3. Instrumentación del reactor**

Para lograr la automatización del proceso fue necesario llevar a cabo la instrumentación del reactor (Ver fig. 2). La instrumentación consistió en la instalación de sensores para algunas variables del proceso y en el diseño, desarrollo e implementación de placas

electrónicas para el procesamiento de las señales de las variables medidas (Temperatura y nivel), así como para la manipulación de los actuadores del sistema (agitador, válvulas, resistencias térmicas).

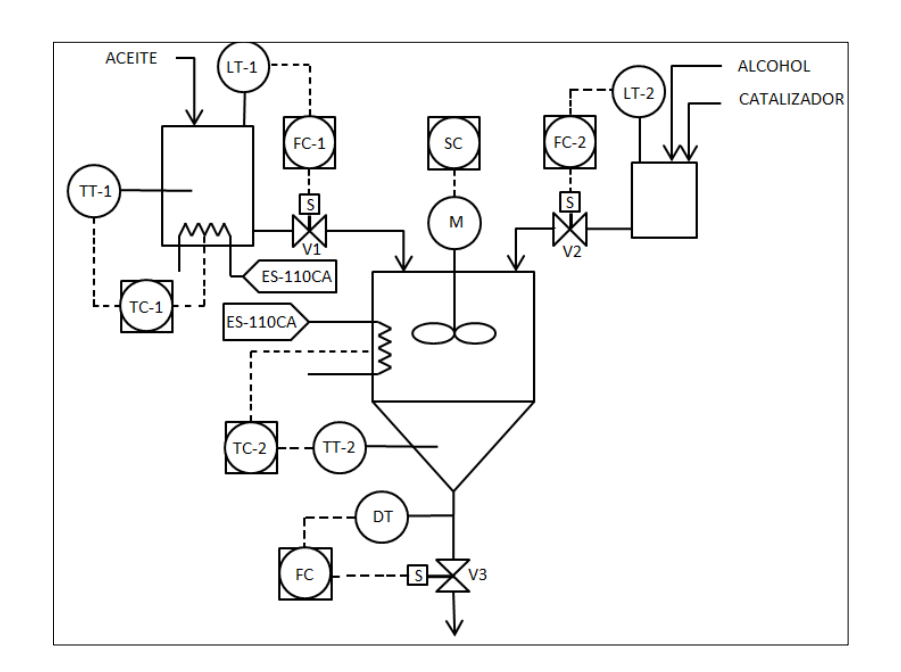

**Fig. 2. Diagrama de instrumentación del sistema.**

A continuación se describe la instrumentación diseñada e instala en el sistema.

**Agitador:** Se diseñó una placa de electrónica de potencia para la manipulación del agitador (motor de CA), por medio de una computadora, y haciendo uso de una plataforma Arduino Mega. El funcionamiento de esta placa, comienza con la llegada de un pulso alto a un circuito integrado ULN2003A. Esto provoca que el ULN2003A permita el paso de corriente alterna a través de él, conmutando el estado de un relevador y cerrando el circuito eléctrico que contiene al motor (Ver Fig. 3). Como resultado final, el agitador se activa.

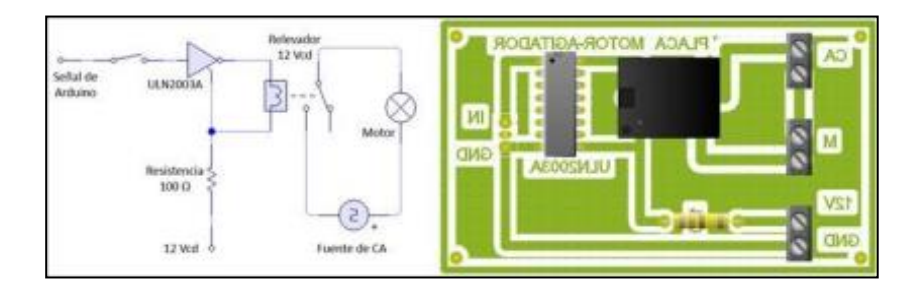

**Fig. 3. Circuito y placa electrónica para el motor.**

**Electroválvulas:** Se diseñó y construyó una placa de electrónica de potencia que permite la apertura y el cierre las electroválvulas desde una computadora. Dicha placa contiene optoacopladores los cuales, al recibir pulsos altos desde computadora, a través del Arduino, activan transistores de potencia (Darlington). Estos cierran los circuitos eléctricos de cada una de las electroválvulas, con lo que se consigue activarlas (Ver fig. 4).

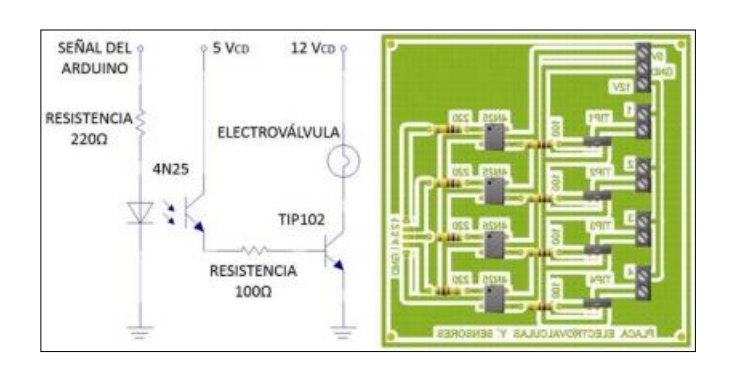

**Fig. 4. Circuito y placa electrónica para las electroválvulas.**

**Resistencias térmicas:** Esta placa electrónica permite la activación (desde una computadora) de las resistencias térmicas del reactor y el contenedor de aceite. Al inicio, un optoaislador (MOC3021) recibe un pulso de activación proveniente del Arduino, con ello el optoacoplador activa un *triac* (U3). El *triac* cierra el circuito eléctrico

de la resistencia térmica, provocando que se calienten (Activen), debido al paso de la corriente eléctrica a través de ellas (Ver fig. 5).

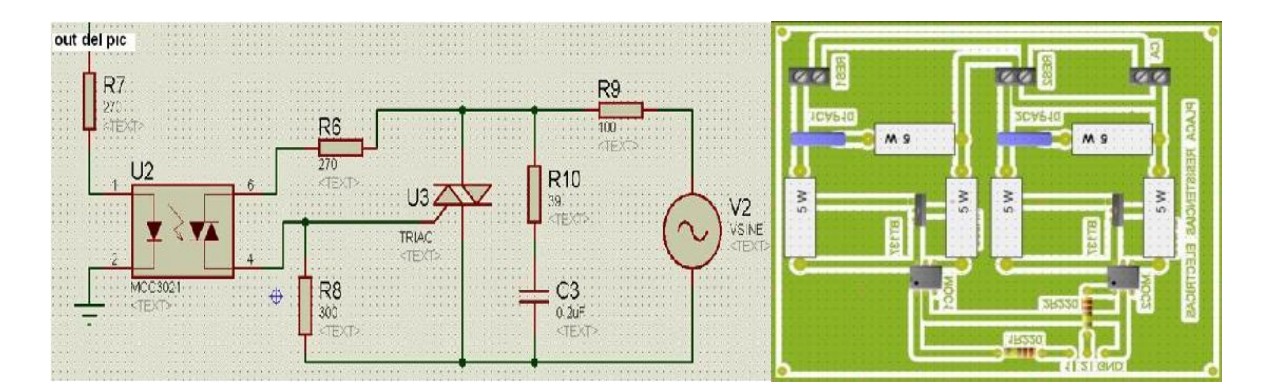

**Fig. 5. Circuito y placas para las resistencias térmicas.**

**Sensores de nivel:** Se instalaron dos sensores de nivel, uno en el recipiente contenedor de aceite y otro en el de metóxido. Se trata de sensores ultrasónicos modelo SRF05 (Ver Fig. 6), los cuales determinan la distancia a un objeto a partir del tiempo que tarda en rebotar un haz de ultrasonido sobre la superficie de dicho objeto.

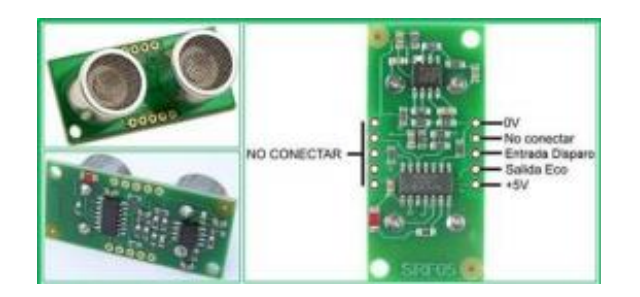

**Fig. 6. Sensor SRF05.**

**Sensor de temperatura:** Se instalaron dos sensores de temperatura modelo LM35 (ver Fig. 7), los cuales son circuitos integrados de precisión, cuya tensión de salida es linealmente proporcional la temperatura en grados Celsius °C. Poseen un rango de medición de -55 °C a 150 °C. Uno de los sensores fue instalado en el recipiente del reactor y otro en el recipiente contenedor de aceite.

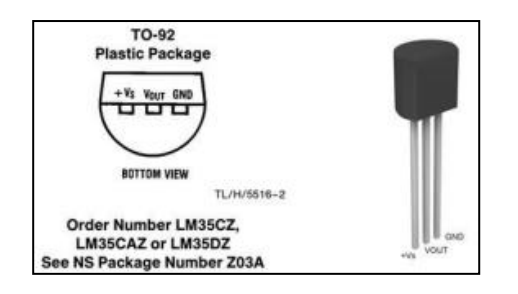

**Fig. 7.- Sensor LM35.**

**Arduino Mega:** Se empleó la plataforma Arduino Mega (AM) para la adquisición de las variables del proceso y para la generación de las señales que manipulan a los actuadores del sistema. La plataforma AM está basada en el microcontrolador ATmeg1280. Esta cuenta con 54 entradas/salidas digitales (14 proporcionan señales PWM), 16 entradas digitales, 4 UARTS (puertos serie por hardware), un cristal oscilador de 16MHz, conexión USB, conector ICSP y botón de reinicialización.

## **4. Automatización del proceso de producción de biodiesel en el reactor de biodiesel.**

El proceso de producción de biodiesel que se lleva a cabo en el reactor mencionado en la sección previa, se presenta en el diagrama a bloques de la Fig. 8.

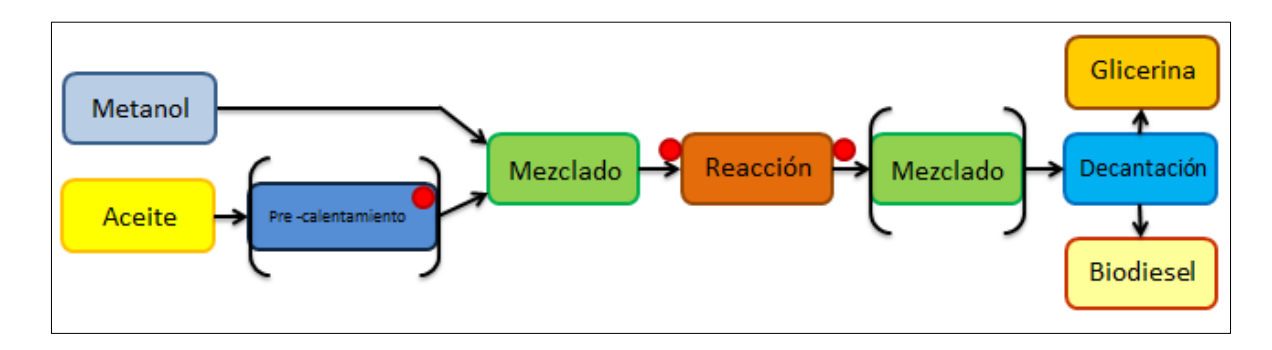

**Fig. 8. Diagrama a bloques del proceso.**

### **4.1 Interfaz gráfica**

La interfaz gráfica se desarrolló en el programa LabVIEW™. Esta interfaz gráfica (Ver Fig. 9) muestra un esquema de reactor, y posee indicadores (leds) para señalar la parte de proceso que se está llevando a cabo en tiempo real.

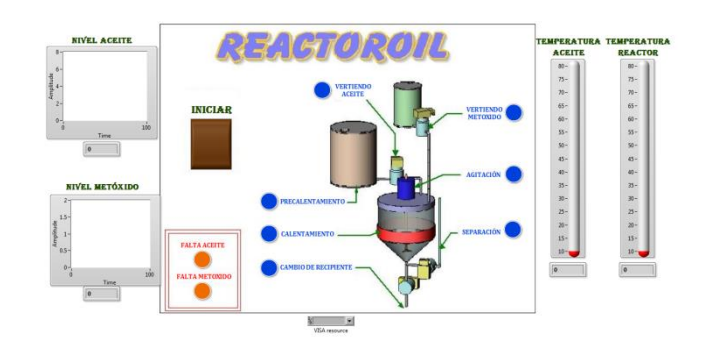

**Fig. 9. Interfaz Gráfica.**

Así mismo, en el lado izquierdo de la interfaz, se encuentran dos gráficas que indican el nivel de aceite y metóxido en los contenedores. Adicional a esto, en la parte inferior de la interfaz, están colocados dos LEDs de color rojo, que son indicadores un bajo nivel de líquido en los contenedores. Por último, a la derecha de la interfaz se encuentran dos indicadores de tipo "termómetro", los cuales muestran la temperatura en el reactor y la temperatura en el contenedor de aceite, respectivamente. La interfaz contiene un botón de inicio, el cual arranca un programa que lleva a cabo una corrida completa del proceso de manera automática.

### **4.2 Programa de automatización del proceso**

Como se mencionó anteriormente, este programa fue diseñado para llevar a cabo una corrida del proceso de generación de Biodiesel en el "Reactoroil". Al iniciar, el programa realiza las lecturas de los sensores de nivel y controla (ON-OFF) las cantidades adecuadas de metóxido y aceite para una corrida del proceso. Mientras los niveles en los contenedores no sean los programados, el programa no podrá llevar a cabo la siguiente parte del proceso, y además, activará el indicador de nivel bajo correspondiente en la interfaz gráfica.

Si los valores de metóxido y aceite son los requeridos, se lleva a cabo el precalentamiento del aceite. Así, el programa manda una señal de nivel lógico alto hacia dos pines de salida del AM. La primera señal activa una de las resistencias térmicas, la cual calienta el aceite hasta la temperatura deseada, mientras que la segunda señal activa un indicador instalado en el reactor, el cual muestra que el precalentamiento está en proceso. En la Fig. 10, se presenta el código del programa (LabVIEWTM) que corresponde al precalentamiento del aceite. En el momento que la temperatura alcance los 40°C, se apaga la resistencia y se continúa con la siguiente etapa del proceso.

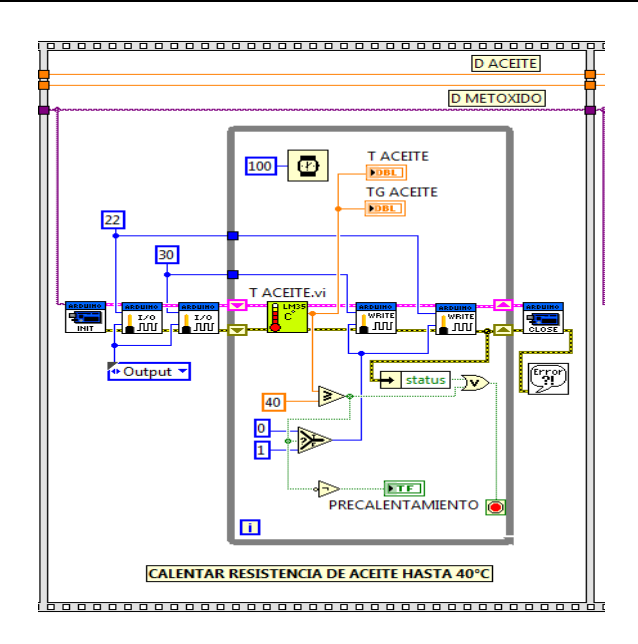

**Fig. 10. Código para el precalentamiento.**

Con el aceite a 40°C, se procede a las aperturas de las válvulas que permiten el paso desde los contenedores hacia el reactor. Al mismo tiempo, el programa activa los indicadores de esta etapa en la interfaz gráfica.

Cuando el reactor está cargado con los reactantes, se activa la agitación mecánica y la mezcla se calienta hasta 60 °C. La temperatura se debe mantener constante (60 °C) durante el tiempo de reacción (aproximadamente una hora). Para ello, se tiene programado en el código un control tipo "ON-OFF". Transcurrido el tiempo de la reacción, que es aproximadamente una hora, se detiene la agitación y el calentamiento.

Por último el programa realiza el control (ON-OFF) de flujo a la salida del reactor para separar los productos finales. Después de concluida la reacción, esperan 25 min para permitir la sedimentación de la glicerina (componente más denso). Transcurrido este tiempo se activa la válvula instalada en la parte inferior del reactor. Un sensor de infrarrojo detecta el cambio de color en el flujo de salida, cuando esto sucede cierra la válvula durante 15 segundos. Posteriormente vuelve a abrirse hasta que el reactor se vacía.

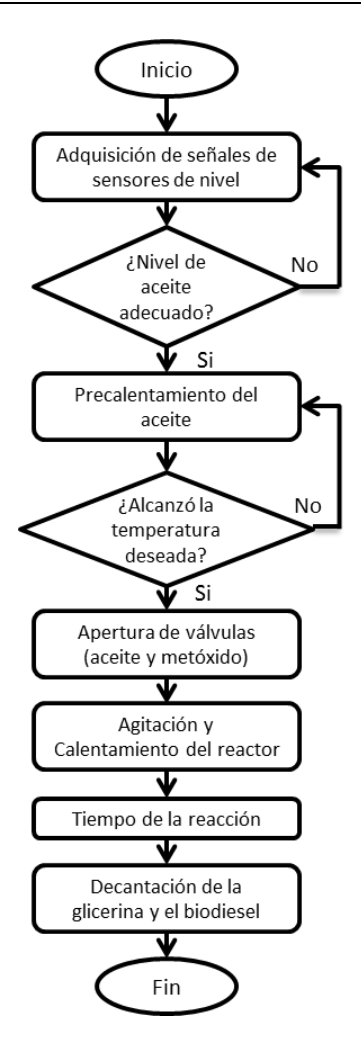

**Fig. 11. Diagrama de flujo del proceso.**

En la Fig. 11 se muestra el diagrama de flujo del proceso para la producción de biodiesel. Los tiempos, temperaturas y relaciones molares utilizadas para la generación biodiesel se obtuvieron de (Noureddini & Zhu, 1997; Ávila, Bula, & H., 2008).

## **5. Pruebas**

En esta sección se presentan las pruebas de funcionamiento obtenidas. Las pruebas se realizaron con metanol de la marca J.T Baker (0.5 litros) y grasa de pollo (2 litros), con una relación 6:1, y se utilizó como catalizador hidróxido de potasio (1% del aceite).

Durante las pruebas se comprobó el funcionamiento de los sensores de nivel y que la correcta ejecución del programa.

En la Fig. 12 se observa como el indicador (LED rojo) señal a un nivel bajo de metóxido. La gráfica "NIVEL METÓXIDO" muestra la cantidad de metóxido (0 litros) en el contenedor. Por otra parte, la gráfica "NIVEL ACEITE" muestra la cantidad de aceite (1.6 litros) en el otro contenedor.

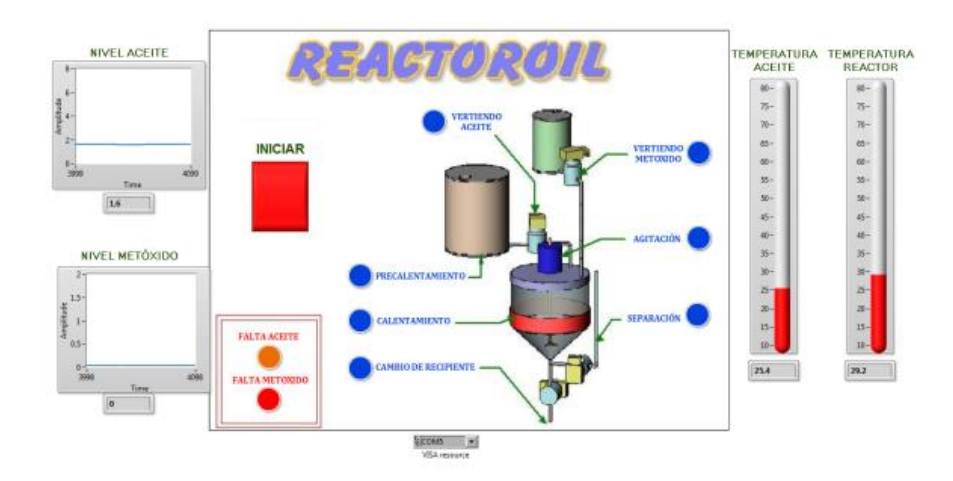

**Fig. 12. Bajo nivel de metóxido para iniciar el proceso.**

La Fig. 13, presenta la interfaz durante la etapa de precalentamiento. La temperatura del aceite en el contenedor, se muestra en el indicador "Temperatura aceite" (40 °C). En las gráficas e indicadores del lado izquierdo se puede observar que se tienen 2 litros de

aceite y 0.5 litros de metóxido, lo que corresponde a una relación molar de 6:1, que es las requerida para llevar a cabo el proceso.

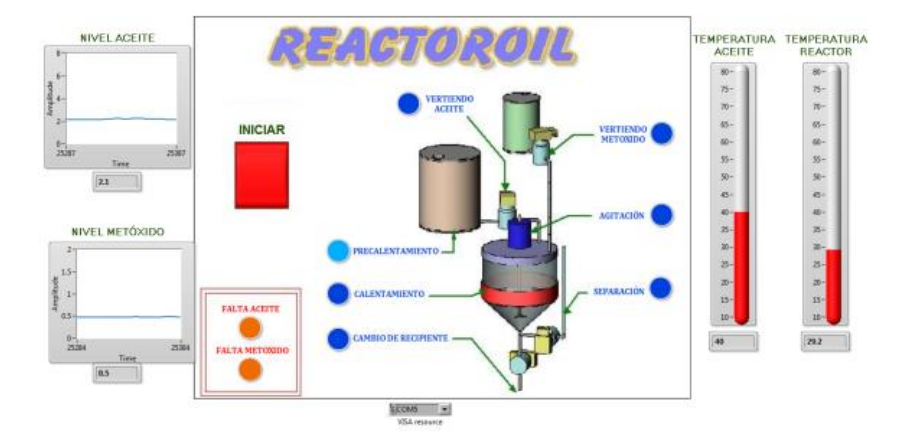

**Fig. 13. Precalentamiento del aceite.**

En la Fig. 14, se presenta la interfaz cuando están activas las electroválvulas que permiten verter el metóxido y el aceite en el reactor. En los indicadores de tipo termómetro se aprecia el sensado de temperatura del reactor y el contenedor de aceite, mientras que en las gráficas e indicadores de la izquierda se observa que el contenedor de metóxido se vació completamente y al de aceite le queda 400 ml.

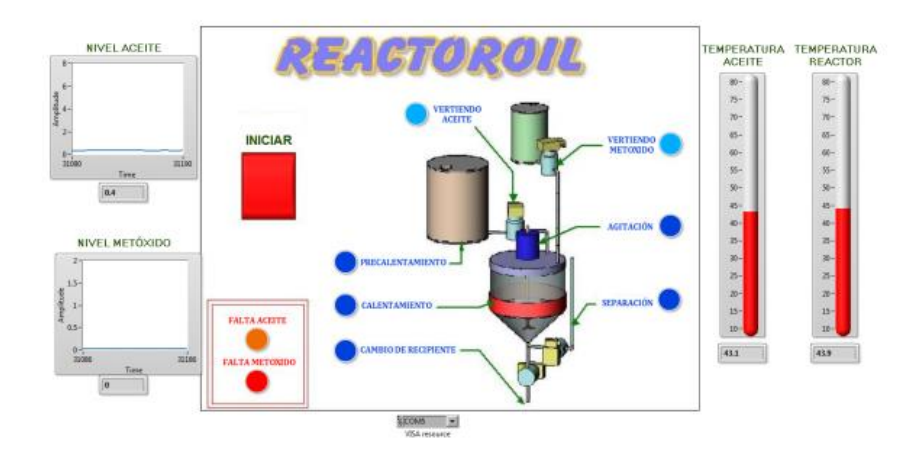

**Fig. 14. Carga del reactor.**

## **6. Conclusiones y trabajos futuros**

En este trabajo se implementó la automatización y la puesta en operación de un reactor empleado en la producción de biodiesel. Se implementó la instrumentación (Temperatura y nivel) y el control (Temperatura, nivel y flujo) del reactor a partir del diseño y construcción de tarjetas electrónicas.

Se desarrolló un programa (LabVIEW™) el cual realiza la automatización del proceso. Por otra parte, se diseñó una interfaz gráfica que permite la supervisión del proceso desde una computadora. Además, dicha interfaz, permite en caso de existir un problema, saber en qué parte del proceso sucedió y brinda la opción de detener el proceso vía remota.

La automatización, la supervisión y el control (ON-OFF), permitieron obtener biodiesel con un desempeño del 90% aproximadamente.

En trabajos futuros se prevé lo siguiente: corroborar la calidad del biodiesel generado, realizar el modelado matemático del reactor, implementar diferentes técnicas de control en lazo cerrado y diseñar observadores de estados.

### **7. Referencias**

- Anzil, F. (Junio de 2007). *zonaeconomica*. Recuperado el 9 de Enero de 2014, de zonaeconomica: http://www.zonaeconomica.com/biocombustibles
- Ávila, A., Bula, A., & H., S. (2008). Cinética de la transesterificación de la oleína de palma africana con etanol. *Interciencia*, 232-236.
- Hama, S. (2004). Effect of fatty acid membrane composition on whole-cell biocatalysts for biodiesel-fuel production. *Biochemical Engineering Journal*, 155–160.
- Meher, L. C., Vidya Sagar, D., & Naik, S. (2004). Technical aspects of biodiesel production by transesterification—a review. *Renewable and Sustainable Energy Reviews*, 248–268.
- Noureddini, H., & Zhu, D. (1997). Kinetics of Transesterification of Soybean Oil. *Journal of the American Oil Chemists' Society*, 1457-1463.
- Rodriguez, E. (2013). *Automatización de un proceso químico batch para la producción de poleoles.* Tesis de Licenciatura, Instituto Politécnico Nacional, México, DF.
- Tabares, S. A. (21 de Mayo de 2012). Automatización de reactor de resina de poliéster. *Cir. 1#70-01*. Medellín, Colombia: Universidad Pontificia Bolivariana.
- Torres, F. (2008). *Diseño, Construcción y Pruebas de un Prototipo para la Producción de Biodiesel a Partir de Aceites Provenientes de Recursos Renovables.* Tesis de Maestria, CENIDET, Departamento de Ingenieria Electrónica, Cuernavaca.
- Wali, W., Hassan, K., Cullen, J., Shaw, A., & Al-Shamma'a, A. (2013). Real time monitoring and intelligent control for novel advanced microwave biodiesel reactor. *Measurement 46*, 823–839.
- Zeng, J. (2006). Study on the effect of cultivation parameters and pretreatment on Rhizopusoryzae cell-catalyzed transesterification of vegetable oils for biodiesel production. *Journal of Molecular Catalysis B: Enzymatic* , 15-18.

### **8. Autores**

Betty Yolanda López Zapataes Maestra en Ciencias en Ingeniería Electrónica con especialidad en Control Automático, graduada del Centro Nacional de Investigación y Desarrollo Tecnológico.

Juan Pablo Castillo González es Ingeniero en Mecatrónica por la Universidad Politécnica de Chiapas.

Manuel Adam Medina es Doctor en Ingeniería Electrónica con especialidad en Control Automático por la Universidad Henri Poincaré, Nancy 1. Centro de Investigación en Automatización de Nancy (CRAN).

Peggy Elizabeth Álvarez Gutiérrez, es Doctora en Ciencias en Biotecnología de Plantas por el Centro de Investigación y de Estudios Avanzados del I.P.N.

# **Sincronización de distintos sistemas caóticos mediante control clásico y su implementación electrónica**

### *José Daniel Martínez Morales*

Unidad Académica Multidisciplinaria Zona Media, Universidad Autónoma de San Luis Potosí, Carretera Rioverde-San Ciro Km 4, Col Puente del Carmen, Rioverde, S.L.P. (487) 8725099, *daniel.martinez@uaslp.mx*

### *Guillermo Almazán Martínez*

Unidad Académica Multidisciplinaria Zona Media, Universidad Autónoma de San Luis Potosí, Carretera Rioverde-San Ciro Km 4, Col Puente del Carmen, Rioverde, S.L.P. (487) 8725099, *galmamtz@outlook.com*

### *Gustavo Gallegos Fonseca*

Unidad Académica Multidisciplinaria Zona Media, Universidad Autónoma de San Luis Potosí, Carretera Rioverde-San Ciro Km 4, Col Puente del Carmen, Rioverde, S.L.P. (487) 8725099, *gfonseca@uaslp.mx*

### **Resumen**

Esta contribución aborda el problema de la sincronización de diferentes sistemas caóticos implementados de manera electrónica. La sincronización la realiza un sistema de bajo costo basado en un microcontrolador de 8 bits. Se calcula el sistema dinámico del error de sincronización en el espacio de estados y, posteriormente se define el objetivo de control. Con el fin de lograr la sincronización entre dos sistemas, un controlador clásico proporcionalintegral-derivativo (PID) se diseña e implementa. Finalmente, los resultados experimentales muestran la sincronización práctica de los dos osciladores electrónicos.

**Palabras Clave:** controlador PID, sincronización, sistemas caóticos.

### **1. Introducción**

Durante las últimas dos décadas, la sincronización en los sistemas dinámicos caóticos ha sido ampliamente investigada. Desde el trabajo de Pecora y Caroll [1], se han propuesto una gran variedad de enfoques para la sincronización de los diversos sistemas caóticos que incluyen los métodos OGY [2], método de diseño backstepping [3], el esquema de retro-alimentación de estados [4]. Que se refiere a la utilización de los controladores clásicos para el problema de sincronización de caos, en este sentido se han propuesto varios esquemas [5, 6, 7].Sin embargo, en [5] la aplicación del controlador se lleva a cabo en un ordenador digital, lo cual eleva el costo del sistema de sincronización. En [6, 7] se realiza una implementación experimental del controlador en forma analógica para sincronizar los sistemas caóticos llamados sistemas de Sprott y Chua. Por otra parte, la implementación digital es más versátil cuando se debe modificar la ganancia del controlador.

Usando una técnica de control clásico, nosotros mostramos que es posible sincronizar dos sistemas en régimen caótico. En el presente trabajo se muestra la ejecución experimental de un sistema embebido que se compone de dos subsistemas, el subsistema electrónico analógico, constituido por seis osciladores caóticos en lazo abierto, estos sistemas son llamados de Duffing, Lorenz, Rossler, van der Pol, Malasomay el sistema de Lu [8, 9, 10], y un subsistema electrónico digital basado en un microcontrolador de 8 bits que calcula la ley de control clásica para sincronizar dos sistemas caóticos distintos. Este sistema embebido es construido con el propósito de sincronizar el comportamiento caótico en señales electrónicas y verificar experimentalmente las técnicas de control clásico. Además, debido a que es de bajo costo puede ser utilizado para fines educativos. Asimismo, se analiza la estabilidad del sistema del error de sincronización por medio de los criterios de Routh-Hurwitz y el método del lugar de raíces. El diseño del controlador se llevó a cabo por medio de la técnica de asignación de polos, considerando tres criterios de desempeño.

Este trabajo está organizado de la siguiente manera: en la sección 2, se describe la construcción experimental de los osciladores caóticos. En la sección 3, se plantea el problema de sincronización entre dos sistemas caóticos y el diseño del controlador clásico proporcional, integral y derivativo (PID) para llevar a cabo la sincronización. En la sección 4 se muestran los resultados experimentales al aplicar la señal de control PID a los osciladores electrónicos. Finalmente en la sección 5 se dan las conclusiones.

### **2. Construcción experimental**

Con el fin de observar el comportamiento de sincronización de caos, partimos de los sistemas caóticos en la siguiente forma triangular:

$$
\dot{x}_{1m} = x_{2m} \tag{1}
$$

$$
\dot{x}_{2m} = x_{3m} \tag{2}
$$

$$
\dot{x}_{3m} = f(x_{1m}, x_{2m}, x_{3m}; \alpha)
$$
\n(3)

donde xm∈ ℝ3, f(x1M, x2m, x3M; α) es una función no lineal y α es el parámetro de bifurcación con la que el sistema puede ser caótico. El segundo sistema caótico considerado en forma triangular es el siguiente:

$$
\dot{x}_{1s} = x_{2s} \tag{4}
$$

$$
\dot{x}_{2s} = f(x_{1s}, x_{2s}; a) + \tau(t, b)
$$
\n(5)

donde xs∈ ℝ2, f(x1s, x2s; a) es una función no lineal y τ(t,b) es una excitación externa. Posteriormente, se define el error de sincronización como ei = xim - xis, para i = 1, 2, donde xim y xis representan los estados del sistema maestro y sistema esclavo respectivamente, por lo tanto, el sistema de error de sincronización está descrito por:

$$
\dot{e}_1 = e_2 \tag{6}
$$

$$
\dot{e}_2 = f(x_{im}, x_{is}; \tau, a, \alpha) - u \tag{7}
$$

donde f(xim, xis; τ, a, α) es una función no lineal, τ, a y α son el conjunto de parámetros de los sistemas caóticos, y u denota la ley de control de realimentación. El objetivo es encontrar una ley de control que estabilice el sistema del error de sincronización en el origen. Para alcanzar el objetivo de control, en la Fig. 1 se muestra una representación esquemática del lazo de control empleado.

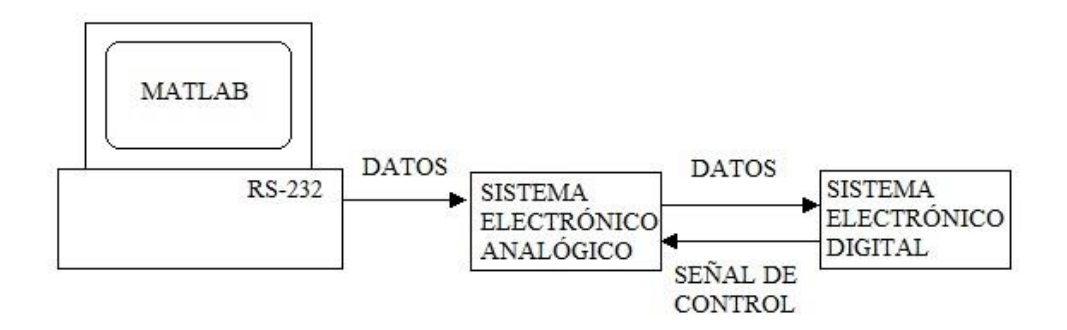

**Fig. 1. Lazo de control para la sincronización de dos sistemas caóticos.**

El objetivo del bloque de control es llevar la señal de salida hacia una señal deseada (es decir, de referenciar) por medio de un comando de control, u, que es calculado mediante la referencia y la señal de salida,  $E = e1 - r$ , el bloque P, representa el modelo matemático de la planta para la que se desarrolla el controlador. Una vez que se ha alcanzado el objetivo de control, es decir, e1  $\approx$  r = 0, se consigue la sincronización práctica. El sistema electrónico analógico está compuesto por seis osciladores caóticos escalados en tiempo y amplitud. Los osciladores fueron construidos mediante amplificadores operacionales, resistencias y capacitores. Los sistemas caóticos contienen un espectro continuo de frecuencias, este espectro está centrado en f ≈ 1.06 Hz mediante el uso de la siguiente fórmula f = 1/(2πRC), donde el producto RC es la constante de tiempo de los osciladores. En la Fig. 2 se muestra la configuración experimental. A través del puerto RS-232 de la computadora, los datos sobre la selección de los sistemas a sincronizar, se envían al sistema electrónico analógico y este a su vez al sistema electrónico digital que contiene un microcontrolador modelo AT89C52, multiplexores y relés, todos ellos para seleccionar los osciladores caóticos a sincronizar.

En la Fig. 3 se muestra el sistema integrado, donde es posible observar cada una de sus partes, como los osciladores a) Duffing, b) Malasoma, c) Lorenz, d) Lü, e) Rössler, f) van der Pol, y g) multiplexores analógicos, h) microcontrolador, i) puerto serie, y j) sistema electrónico digital en la Fig. 4. Por otra parte, en la Fig. 3, xim y xis, denotan los estados de los sistemas maestro y esclavo respectivamente, de acuerdo a la selección de los osciladores, u denota la ley de control, así mismo las flechas indican si las variables entran o salen del sistema integrado.

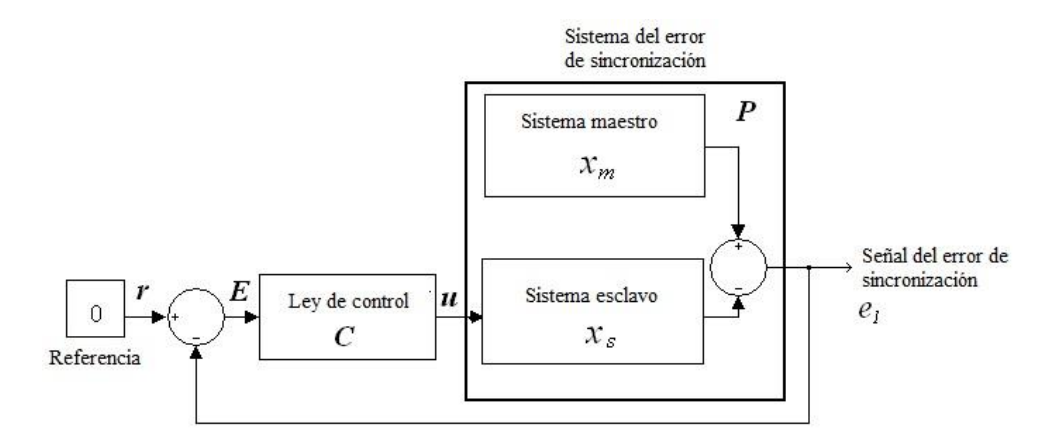

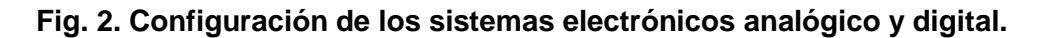

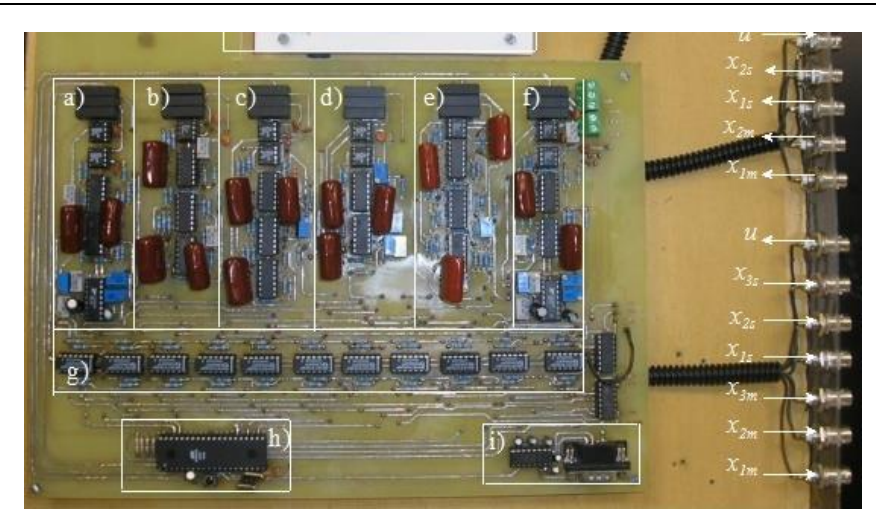

**Fig.3.Sistema electrónico analógico de osciladores caóticos.**

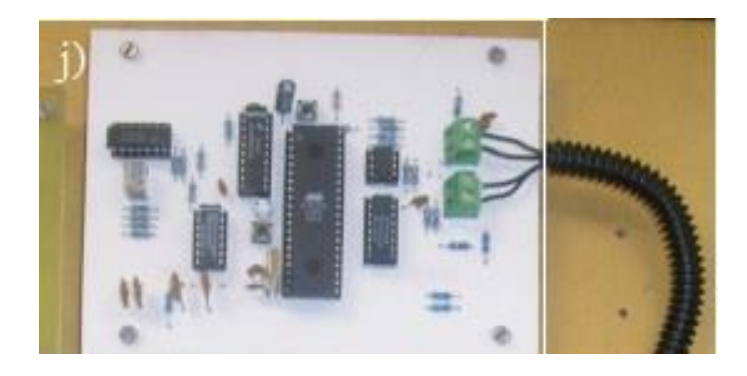

**Fig.4. Sistema electrónico digital para el cálculo de la ley de control.**

Para la realización del sistema electrónico digital, se utiliza un convertidor analógicodigital (ADC) con una resolución de 8 bits y un tiempo de conversión de 100μs con rango de voltajes permitidos a la entrada de ± 10 V, modelo ADC0804LCN, de manera que el microcontrolador puede procesar la señales de los sistemas maestro y esclavo. Además, se utilizó un convertidor digital-analógico (DAC) modelo DAC0800LCN, de 8 bits de resolución y un tiempo de establecimiento de 100 ns, con un rango de voltajes en su salida de ± 10 V, para aplicar la señal de control en el sistema del error de sincronización. También se utilizaron multiplexores analógicos modelo HCF4066B para

seleccionar el convertidor analógico-digital entre los estados de los osciladores. Por último, un microcontrolador de 8 bits modelo AT89C52, fue empleado para calcular la ley de control.

### **3. Diseño del controlador**

Para la sincronización de los dos sistemas caóticos presentados en la sección 2, el sistema dinámico del error se describe por (6) y(7). Consideramos al controlador clásico proporcional, integral y derivativo de la siguiente forma u1 = Kpe1 + Kde2 + Ki ∫e1dt, donde Kp, Ki y Kd son parámetros ajustables. Para el controlador PID aplicado en la segunda ecuación de estado (7), el sistema del error de sincronización resulta en:

$$
e_1 = x_{1m} - x_{1s} \implies \dot{e}_1 = x_{2m} - x_{2s} = e_2 \tag{8}
$$

$$
e_1 = x_{1m} - x_{1s} \Rightarrow e_1 = x_{2m} - x_{2s} = e_2
$$
\n
$$
e_2 = x_{2m} - x_{2s} \Rightarrow \dot{e}_2 = \phi(x_{3m}, x_{1s}, x_{2s}, t; a, b) - [K_p e_1 + K_i z + K_d e_2]
$$
\n(9)

$$
\dot{z} = e_1 \tag{10}
$$

Donde φ(x3m,x1s,x2s,t;a,b)=x3m-x1s+x2s+ax2s - bsen(wt) es una función no lineal. Observe que en el sistema del error de sincronización resulta un nuevo estado debido a la parte integral del regulador, además se asume que todos los estados de los osciladores maestro y esclavo se pueden medir. Escribiendo el sistema (8) a (10) en forma vectorial tenemos:

Examples.

\n
$$
\begin{bmatrix} \dot{e}_1 \\ \dot{e}_2 \\ \dot{z} \end{bmatrix} = \begin{bmatrix} 0 & 1 & 0 \\ -K_p & -K_d & -K_i \\ 1 & 0 & 0 \end{bmatrix} \begin{bmatrix} e_1 \\ e_2 \\ z \end{bmatrix} + \begin{bmatrix} 0 \\ \phi(x_{3m}, x_{1s}, x_{2s}, t; a, b) \\ 0 \end{bmatrix} \tag{11}
$$

Para analizar la estabilidad del sistema del error de sincronización, nos interesa linealizarlo en una vecindad alrededor del origen. Una vez linealizado el sistema puede ser escrito en la forma:

$$
\dot{e} = Ae \tag{12}
$$

Así, mediante la teoría de control lineal, si la matriz Adel sistema (12) es Hurwitz, el sistema es localmente estable, lo que implica que los sistemas caóticos están sincronizados. Por lo tanto el sistema de error (11) con:

$$
A = \begin{bmatrix} 0 & 1 & 0 \\ -K_p & -K_d & -K_i \\ 1 & 0 & 0 \end{bmatrix}
$$
 (13)

tiene todos sus eigenvalores con parte real negativa si KdKp>Ki> 0. Ahora procedemos a sintonizar el controlador PID. Para esto se utilizó la técnica de asignación de polos. Además con el fin de obtener una medida del desempeño, se han considerado tres índices, definidos como:1.- La integral del error cuadrático:

$$
ISE = \int_0^T \left[ e(t) \right]^2 dt \tag{14}
$$

este índice da mayor énfasis a errores grandes, que se presentan generalmente al comienzo de la respuesta y menor énfasis a errores pequeños que generalmente se producen hacia el final de la respuesta.2.- La integral del valor absoluto del error multiplicado por el tiempo:

$$
ITAE = \int_0^T t \left| e(t) \right| dt \tag{15}
$$

este índice pondera en forma más marcada a los errores que ocurren cuando t tiende a valores grandes. 3.- Finalmente se considera el siguiente índice de desempeño:

$$
I = \int_0^T \left| e(t) \right|^2 dt + \int_0^T \left| u(t) \right|^2 dt \tag{16}
$$

donde e(t) es la señal del error de sincronización y u(t) es la señal del controlador, el índice es una medida de la energía del sistema en lazo cerrado, lo que nos permite distinguir cuales controladores generan menor energía. El límite superior de la integral  $es T = 40$  segundos, considerado como el tiempo total del experimento.

La Tabla 1 muestra los resultados obtenidos del cálculo de los índices de desempeño, obtenidos usando el controlador PID diseñado mediante asignación de polos.

| Parámetros del controlador                          | <b>ISE</b> | ITAE |      |
|-----------------------------------------------------|------------|------|------|
| $K_{p}=11, K_{r}=6, K_{q}=6$                        | 2.4        | 54   | 12.5 |
| $K_{p}=14, K_{r}=8, K_{q}=7$                        | 2.2        | 42   | 9.1  |
| $K_{0}=17, K_{i}=10, K_{0}=8$                       | 0.6        | 37   | 13.7 |
| $K_{0}=20, K=12, K_{0}=9$                           | 2.6        | 42   | 12.6 |
| $K_{0}$ =23, K <sub>i</sub> =14, K <sub>i</sub> =10 | 1.5        | 37   | 12   |

**Tabla 1. Índices de desempeño del controlador PID.**

De la Tabla 1 se deduce que los parámetros del controlador  $Kp = 17$ ,  $Ki = 10$ ,  $Kd = 8$ minimizan los índices ISE e ITAE, sin embargo, el índice I alcanza su más grande valor, de esto se puede concluir que el controlador PID reduce el error en estado estable pero con una señal de control de mayor energía lo que conduce a grandes sobretiros. Debido a que el sistema linealizado del error de sincronización puede ser expresado por el siguiente sistema de ecuaciones:

$$
\dot{e}_1 = e_2 \tag{17}
$$

$$
\dot{e}_2 = u \tag{18}
$$

donde u = -Kpe1 - Kde2- Ki∫e1dt, para un controlador PID, la función de transferencia del sistema es  $E(s)/U(s) = 1/s2$ . Y la función de transferencia del controlador PID es:

$$
T_{pid}(s) = \frac{K_d[s^2 + as + b]}{s}
$$
 (19)

donde a = Kp/Kd y b = Ki/Kd. Con el uso de MATLAB se ha construido el lugar de las raíces cuando se incrementa el parámetro Kd. El lugar de las raíces se muestra en la Fig. 5. Observe que para pequeñas ganancias de Kd el controlador PID es inestable.

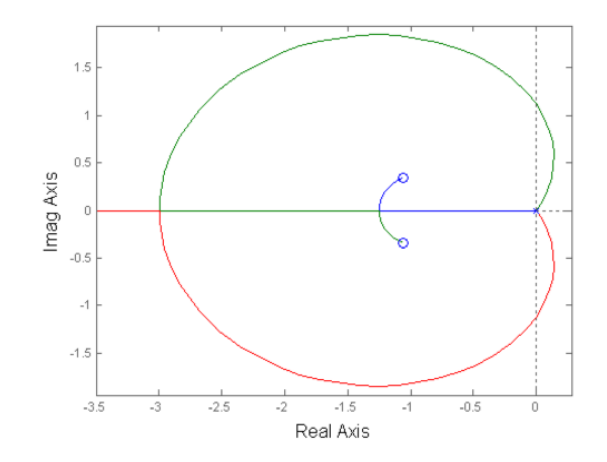

**Fig. 5. Lugar de las raíces del controlador PID.**

## **4. Resultados experimentales de la sincronización de dos sistemas caóticos**

Con el objetivo de observar la sincronización de los sistemas experimentalmente, los sistemas caóticos (1) a (5) fueron implementados por circuitos que reproducen el comportamiento caótico. En la Fig. 6 se puede observar que el sistema esclavo sigue la trayectoria del sistema maestro. La señal de control *u* que produce la sincronización de los dos sistemas caóticos se muestra en la Fig. 7.

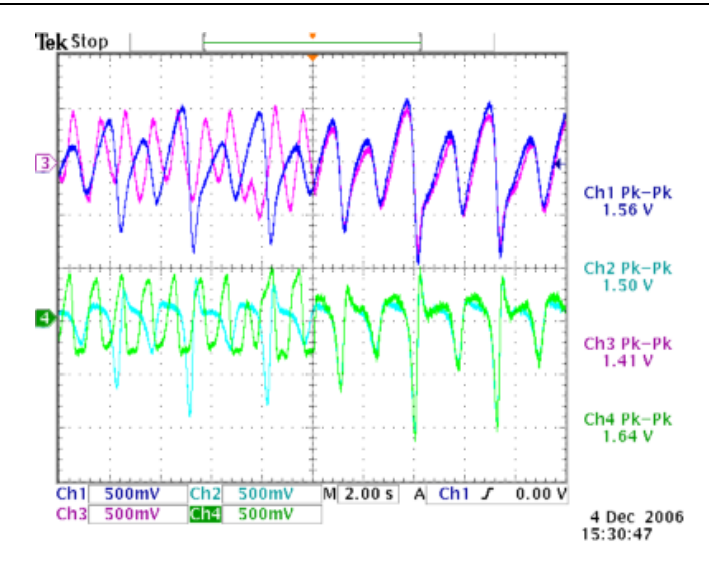

**Fig. 6. Sincronización de los sistemas caóticos después de aplicar la señal de control PID.**

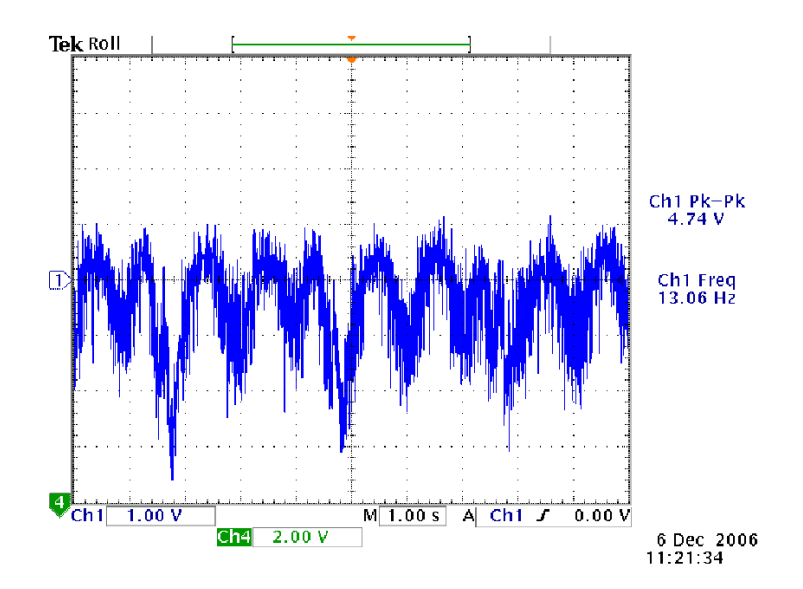

**Fig. 7. Señal de control PID para la sincronización de dos sistemas caóticos.**

## **5. Conclusiones**

En este trabajo se muestra que el comportamiento caótico en dos sistemas electrónicos diferentes se puede sincronizar mediante el uso de un controlador PID. Además, un sistema de bajo costo electrónico basado en un microcontrolador de 8 bits es capaz de sincronizar estos sistemas. Después de la prueba de Routh-Hurwitz y el método del lugar de raíces del sistema del error de sincronización, se observó que el controlador PID tiene restricciones en sus parámetros (K*p*, K*i*, K*d*) para garantizar la estabilidad. El subsistema digital es versátil ya que no requiere el cambio de componentes para cambiar las ganancias del controlador PID, sólo es necesario cambiar el programa del microcontrolador, a diferencia de los sistemas analógicos. El sistema integrado puede ser utilizado como equipo didáctico y también es posible utilizar el sistema embebido para validar experimentalmente algoritmos de control para la sincronización o la supresión de caos.

### **6. Referencias**

- [1] L.M.Pecora, T.L.Carroll. "Synchronization in chaotic systems". Physics Review Letter. Volumen 64. Número 8.Año 1990. Páginas 821-824.
- [2] E. Ott, C. Grebogi, J.A. Yorke. "Controlling chaos".Physics Review Letter. Volumen 64. Número 11. Año 1990. Páginas 1196-1199.
- [3] T. Xiaohui, J. Zhang, Y. Yang."Synchronizing chaotic systems using backstepping design". Chaos, Solitons&Fractals. Volumen 16. Número 1. Año 2003. Páginas 37-45.
- [4] R. Femat, L. Kocarev, L. van Gerven, M. E. Monsivais. "Towards generalized synchronization of strictly different chaotic systems". PhysicsLetters A. Volumen 342. Número 3. Año 2005. Páginas 247-255.
- [5] R. Femat, J. Capistrán, G. Solís. "Laplace domain controllers for chaos control".Physics Letters A. Volumen 252. Número 1-2. Año 1999.Páginas 27-36.
- [6] Y. Hou, H. Chen, J. Chang, J. Yan, T. Liao. "Design and implementation of the Sprott chaotic secure digital communication systems". Applied Mathematics and Computation.Volumen 218, Número 24, Año 2012. Páginas 11799-11805.
- [7] L. Torres, L. Aguirre. "PCChua- A laboratory setup for real time control and synchronization of chaotic oscillations".International Journal of Bifurcation and Chaos. Volumen 15, Número 8, Año 2005. Páginas 2349-2360.
- [8] R. Gilmore, M. Lefranc. The topology of chaos.Segunda edición.2012. Wiley-VCH. New York. Páginas 618.
- [9] J. Malasoma. "A new class of minimal chaotic flows". Physics Letters A. Volumen 305. Número 1-2. Año 2002. Páginas 52-58.
- [10] F. Han,Y. Wang, X. Yu, Y. Feng."Experimental confirmation of a new chaotic attractor". Chaos, Solitons and Fractals. Volumen 21. Número 1. Año 2004. Páginas 69-74.

### **7. Autores**

José Daniel Martínez Morales obtuvo el grado de doctor en ingeniería eléctrica por parte de la Universidad Autónoma de San Luis Potosí. Actualmente es profesor investigador de tiempo completo de la carrera Ingeniería Mecatrónica en la Unidad Académica Multidisciplinaria Zona Media de la Universidad Autónoma de San Luis Potosí.

Guillermo Almazán Martínez actualmente es estudiante de quinto semestre de la carrera de IngenieríaMecatrónica en la Unidad Académica Multidisciplinaria Zona Media de la Universidad Autónoma de San Luis Potosí.

Gustavo Gallegos Fonseca actualmente es profesor investigador de tiempo completo en la Unidad Académica Multidisciplinaria Zona Media de la Universidad Autónoma de San Luis Potosí.

# **Análisis comparativo entre un Método Experimental vs. uno Analítico, de Diseño de Controladores tipo P, PI y PID para un Sistema de Proceso Industrial**

### **M.C.** *María Elena Anaya Pérez*

Universidad de Sonora, Blvd. Luis Encinas y Rosales s/n Colonia Centro. C.P. 83000, Hermosillo Sonora Teléfono: (662)2592160 *meanaya@industrial.uson.mx*

### *Dr. Victor Hugo Benitez Baltazar*

Universidad de Sonora, Blvd. Luis Encinas y Rosales s/n Colonia Centro. C.P. 83000, Hermosillo Sonora Teléfono: (662)2592160 *vbenitez@industrial.uson.mx*

### *M.C. Jesús Horacio Pacheco Ramírez*

Universidad de Sonora, Blvd. Luis Encinas y Rosales s/n Colonia Centro. C.P. 83000, Hermosillo Sonora Teléfono: (662)2592160 jpacheco@industrial.uson.mx

### **Resumen**

La información presentada en este artículo es parte del resultado de un trabajo de investigación sobre la puesta en operación de un sistema de entrenamiento de control de procesos y evaluación de controladores industriales, en el cual se realiza un análisis entre dos métodos de diseño de controladores P, PI y PID para un sistema de planta industrial de dos tanques interconectados para control de nivel de líquido. Este análisis consiste en evaluar los modelos que fueron obtenidos a través de una metodología analítica y una metodología experimental de acuerdo al desempeño de la respuesta generada por el sistema en cada uno de los casos, para un punto de operación. Los software ADAMView® y Matlab®, son herramientas utilizadas en el desarrollo de la investigación.

La finalidad de este trabajo es contribuir en la formación integral del estudiante de ingeniería en el área de control haciendo énfasis en la importancia de la aplicación de los conocimientos teóricos adquiridos y compararlos con los resultados en la práctica, reforzando de esta manera su conocimiento al resolver problemas reales de implementación diaria en la práctica industrial.

**Palabras Claves:** Análisis de técnicas de diseño de controladores, control de procesos, metodología experimental para diseño de controladores.

## **1. Introducción**

Al iniciar la era industrial, la intuición y experiencia del operador eran las herramientas básicas utilizadas para el control de los procesos, por lo que esto se realizaba por prueba y error. Con el tiempo la exigencia de obtener una mejor calidad en los productos fabricados trajo como beneficio el desarrollo de teorías con las cuales se podía explicar y entender el funcionamiento de diferentes etapas en el desempeño delos procesos. De estas teorías se fueron obteniendo algunos estudios analíticos para después ser utilizados en la realización del control de la mayoría de las variables que son de especial interés en los procesos industriales.

A continuación se listan las tres razones consideradas de más relevancia [1], por las cuales el control automático se considera que es importante:

 Prevenir lesiones al personal de la planta en general, proteger el medio ambiente a través de la prevención de las emisiones y reducción de desperdicios, y prevenir daños a los equipos del proceso. La seguridad debe estar en la mente de cada una de las personas que forman parte del equipo de trabajo; es la consideración más importante.

- Mantener la calidad del producto (composición, pureza, color) continuamente y al mínimo costo.
- Mantener los índices de producción a costos mínimos.

Dentro de las diferentes clasificaciones existentes de los sistemas de control, el Control de Procesos se distingue por ser una disciplina de amplia aplicación en el desarrollo de la industria moderna. El objetivo de un sistema de control automático de procesos es ajustar la variable manipulada con la finalidad de mantener la variable controlada en su set point a pesar de las perturbaciones.

Los controladores PI y PID [2], han estado en el corazón de la práctica de la ingeniería de control por siete décadas especificando que se han registrado 408 fuentes diferentes de reglas de sintonía desde que la primera regla fue publicada. Estadísticamente 293 fuentes de reglas de sintonía se han registrado desde 1992, reflejando el aumento del interés en el uso del controlador PID recientemente.

Una de las estructuras estándar de controladores PID es la expresada por (1) [3], esta estructura se refiere a la función de transferencia de un controlador PID, la cual se puede expresar en su forma ideal como:

$$
G_{PID}(s) = \frac{U(s)}{E(s)} = K_p(1 + \frac{1}{T_1 s} + T_D s)
$$
\n(1)

en donde  $U(s)$  es la señal de control actuando en la señal de error  $E(s)$ ,  $K_p$  es la ganancia proporcional,  $T_I$  es la contante de tiempo integral,  $T_D$  es la contante de tiempo derivativo, y es el argumento de la transformada de Laplace, [3].

La investigación realizada se basó en el uso de dos metodologías para la obtención de un modelo matemático que representa la dinámica del sistema en estudio. La primera metodología que se presenta en el desarrollo del trabajo es analítica [4], y la segunda utiliza una fórmula empírica [5, 6], presentando en este trabajo primeramente la
descripción del sistema de planta industrial en estudio y pasando después al desarrollo realizado para la obtención de los modelos matemáticos de acuerdo a cada metodología. En la sección de resultados se encuentran las gráficas de las respuestas obtenidas por cada modelo y tipo de controlador, para un punto de operación. Antes de concluir se presenta un análisis comparando los resultados obtenidos de cada una de las metodologías utilizadas, el cual incluye diferencias de desempeño de cada controlador.

## **2. Desarrollo**

## **2.1. Descripción del sistema 1/2**

El sistema de planta industriales de la marca GADU modelo G500, conformado por las siguientes partes principales: sensor de flujo (1/2 pulgada, 19-30 Vcd, 0.05 Lts. / min), bomba sumergible (1/6 HP, 115 Vca, 60 Hz), *driver* para control de bomba, servoválvula, tablero de control, computadora industrial, módulo ADAM-4022T [7], y software de programación ADAMView® [8].

En la Fig.1, se muestra un diagrama esquemático e imagen física del sistema en estudio, indicando las variables a considerar en el desarrollo del modelo matemático además de especificarlas en la Tabla 1. El diagrama de bloques del sistema está representado en la Fig. 2.

El modelo matemático que representa la dinámica del sistema de planta industrial de dos tanques interconectados, puede ser obtenido analíticamente aplicando principios físicos o a través de alguna técnica experimental. A continuación se presenta el desarrollo del trabajo realizado en la obtención de dos Modelos del sistema en estudio, cada uno basado en una de las alternativas antes mencionadas.

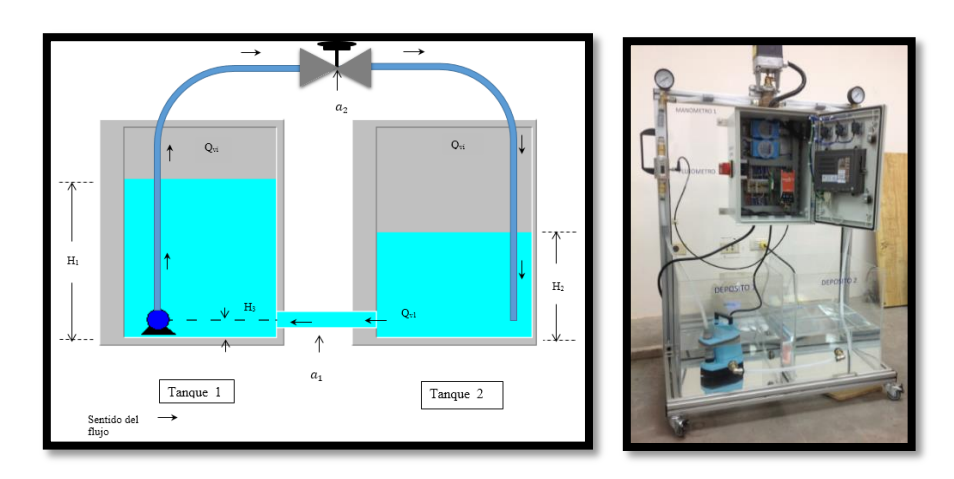

## **Fig.1. Diagrama esquemático e imagen física del sistema de dos tanques acoplados.**

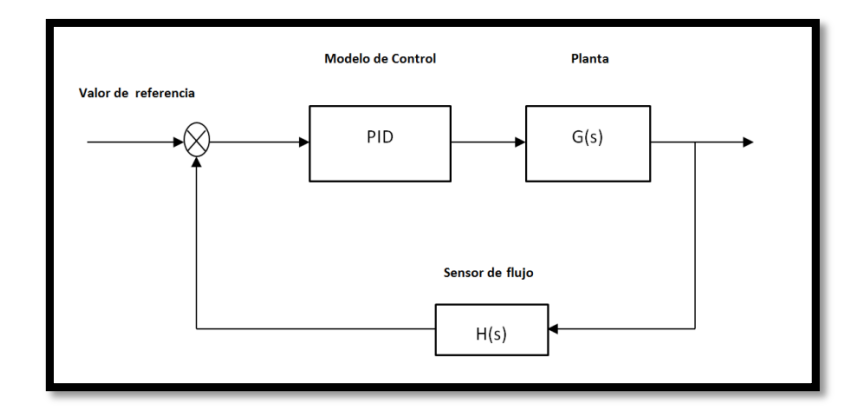

**Fig.2. Diagrama de bloques general.**

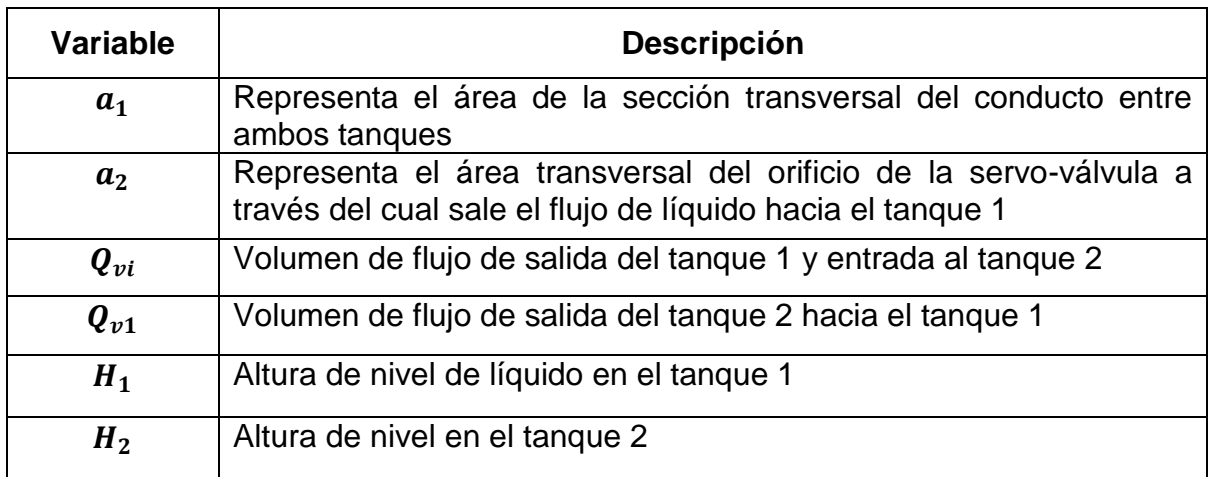

#### $H_3$  | Altura definida entre el centro del orificio entre tanque 1 y tanque 2 a la base.

#### **Tabla 1. Descripción de variables representadas en la Fig.1.**

#### **2.2. Modelo analítico**

El modelo analítico tiene como base la metodología presentada en [4]. La ecuación que describe la dinámica del tanque 1 tiene la forma

$$
A_1 \frac{dH_1}{dt} = Q_{v1} - Q_{vi}
$$
 (2)

De manera similar, se representa el comportamiento para el tanque 2, con la siguiente ecuación

$$
A_2 \frac{dH_2}{dt} = Q_{vi} - Q_{v1}
$$
 (3)

Considerando los orificios que conectan a los dos tanques y el conducto de la bomba sumergible por donde sale el flujo de líquido, como simples orificios, permite que las tasas de flujo sean relacionadas con la altura del nivel de líquido a través de las siguientes ecuaciones:

$$
Q_{v1} = C_{d1}a_1(2g(H_1 - H_3))^{1/2}
$$
 (4)

$$
Q_{\rm vi} = C_{\rm d2} a_2 (2g(H_2 - H_1))^{1/2}
$$
 (5)

en donde

g: representa la constante gravitacional

 $C_{d1}$ :coeficiente de descarga entre el tanque 1 y el tanque 2

 $C_{d2}$ : coeficiente de descarga del orificio de la válvula

#### **2.2.1. Linealización del modelo**

Para estudios de diseño de sistemas de control es apropiado considerar un modelo linealizado en el cual las variables representan pequeñas variaciones respecto a los valores en estado estacionario [4]. Con lo anterior, la variable del flujo de entrada es  $q_{vi}$ , representando pequeñas variaciones respecto una tasa de flujo estable  $Q_{vi}$ . De igual manera, las otras variables representan pequeñas variaciones respecto a los valores constantes  $q_{v1}$ en  $Q_{v1}$ ,  $h_1$  en  $H_1$  y  $h_2$  en  $H_2$ . En el estado estacionario tenemos entonces la siguiente representación:

$$
Q_{\rm{vi}} = Q_{\rm{v1}} \tag{6}
$$

$$
q_{\rm v1} - q_{\rm vi} = A_1 \frac{dh_1}{dt}
$$
 (7)

$$
q_{vi} - q_{v1} = A_2 \frac{dh_2}{dt} \tag{8}
$$

Partiendo de (5), se observa que  $Q_{vi}$  es una función tanto de  $H_1$  como de  $H_2$ . Por lo tanto, al obtener una representación linealizada, la pequeña variación en flujo,  $q_{vi}$ , debe depender de la estabilidad en los niveles  $H_1$  y  $H_2$  respecto a los cuales el sistema se encuentre operando. En general, una forma de escribirlo es la siguiente:

$$
q_{vi} = \frac{\partial Q_{vi}}{\partial H_1} h_1 + \frac{\partial Q_{vi}}{\partial H_2} h_2
$$
 (9)

Diferenciando (9) parcialmente con respecto a  $H_1$  y  $H_2$ , [4], a su vez tenemos:

$$
q_{vi} = \frac{C_{d2}a_2(2g)^{1/2}}{2(H_2 - H_1)^{1/2}} (h_2 - h_1)
$$
 (10)

(10) representa el comportamiento dinámico del flujo a la salida del orificio  $a_2$ . Así (10) se reduce a la siguiente expresión:

$$
q_{vi} = \frac{C_{d2}a_2(2g)^{1/2}}{2(H_2 - H_1)^{1/2}} (h_2 - h_1)
$$
 (11)

De la misma manera, se obtiene que:

$$
q_{v1} = \frac{\partial Q_{v1}}{\partial H_2} h_2 = \frac{C_{d1} a_1 (2g)^{1/2}}{2(H_1 - H_3)^{1/2}} h_2
$$
\n(12)

Llevando a cabo la sustitución de  $q_{vi}$  y  $q_{v1}$  en (7) y en (8),e introduciendo $\alpha_1$  y  $\alpha_2$  para simplificar las expresiones, nos lleva a obtener:

$$
A_1 \frac{dh_1}{dt} = q_{v1} - \alpha_1 (h_2 - h_2)
$$
 (13)

$$
A_2 \frac{dh_2}{dt} = \alpha_1 (h_2 - h_1) - \alpha_2 h_2
$$
 (14)

Desarrollando, reorganizando (13) y (14) y haciendo uso de la Transformada de Laplace es posible obtener la descripción de la función de transferencia que relaciona la profundidad  $h_1$  y la profundidad  $h_2$  con la tasa del flujo de entrada  $q_{v1}$ . Lo dicho anteriormente se aprecia en las siguientes expresiones:

$$
\frac{h_2(s)}{q_{v1}(s)} = \frac{\frac{1}{\alpha_2}}{1 + \frac{(A_1\alpha_1 + A_2\alpha_1 + A_2\alpha_2)}{\alpha_1\alpha_2}s + \frac{A_1A_2}{\alpha_1\alpha_2}s^2}
$$
(15)

y

$$
\frac{h_1(s)}{q_{v1}(s)} = \frac{\frac{(\alpha_1 + \alpha_2)}{\alpha_1 \alpha_2} \left(1 + s \frac{A_2}{\alpha_1 + \alpha_2}\right)}{1 + \frac{(A_1 \alpha_1 + A_2 \alpha_1 + A_2 \alpha_2)}{\alpha_1 \alpha_2} s + \frac{A_1 A_2}{\alpha_1 \alpha_2} s^2}
$$
(16)

Con la finalidad de representar (15) y (16) de una manera más manejable se realizan algunas sustituciones para obtener (17) y (18):

$$
\frac{h_2(s)}{q_{v1}(s)} = \frac{T_5}{1 + s(T_1 + T_2) + s^2 T_1 T_2}
$$
\n(17)

$$
\frac{h_1(s)}{q_{v1}(s)} = \frac{T_3(1+sT_4)}{1+s(T_1+T_2)+s^2T_1T_2}
$$
(18)

En la plataforma de Matlab® se genera el código para obtener la respuesta al sistema para el punto de operación deseado.

#### **2.3. Método experimental**

Una fórmula empírica de sintonización, propuesta por Ziegler y Nichols a principios de 1942 se aplica cuando el modelo de la planta se obtiene a partir de una función de primer orden más un tiempo muerto, pudiendo ser expresada por la función (19) de acuerdo a la Fig.3, [5].

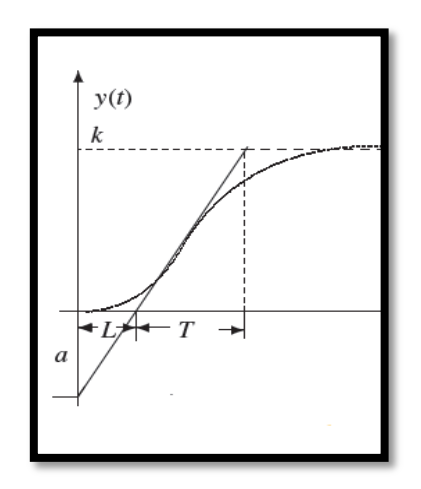

**Fig.3. Tiempo de respuesta en planta con tiempo muerto.**

$$
G(s) = \frac{k}{1+sT}e^{-sL}
$$
\n(19)

En sistemas de control de procesos en tiempo real, una gran variedad de plantas pueden ser modeladas aproximadamente por la función de transferencia (19). Si el modelo del sistema no puede derivarse físicamente, es posible realizar experimentos con la finalidad de extraer los parámetros para aproximar (19). Por ejemplo, si la respuesta a la entrada escalón en el modelo de la planta es como la mostrada en la Fig.3, entonces los parámetros de  $k$ , L y T pueden extraerse de una forma sencilla. Con los valores de  $Ly a = kL/T$ , y utilizando la información proporcionada en la Tabla 2 sobre las fórmulas de sintonización, pueden obtenerse los parámetros para los tipos de controladores P, PI y PID, [5].

| Tipo de<br>controlador | $K_{p}$ | $T_1$    | $T_D$ |
|------------------------|---------|----------|-------|
| P                      | 1/a     | $\infty$ | O     |
| PI                     | 0.9/a   | 3L       | O     |
| <b>PID</b>             | 1.2/a   | 2L       | L/2   |

**Tabla 2. Fórmulas de sintonización de Ziegler-Nichols.**

## **2.3.1. Descripción del experimento**

El diagrama de bloques presentado en la Fig. 2 representa la planta en estudio [6], observándose que la realimentación de la variable se da a través del sensor de flujo. Se considera el caso de que el modelo matemático de la planta es desconocido, lo cual es común en los sistemas industriales. Con la finalidad de verificar la dinámica este tipo de sistema y extraer los parámetros para aproximar el modelo [5], se realiza un

experimento, el cual consiste en instrumentar la planta en estudio con un osciloscopio para obtener las respuestas a distintas señales de prueba. La conexión entre la planta y el osciloscopio se realiza a través del módulo ADAM-4022T, [7].

Se montó el experimento y se observó que se tiene una respuesta muy lenta del sistema, de hecho se obtiene el registro de datos después de aplicar la señal de 3 volts y en un orden de magnitud de tiempo mayor a un minuto para alcanzar su valor final. En la Fig. 4 se presenta la imagen de la instrumentación realizada.

La Fig. 5 presenta la señal obtenida para la prueba de 5 volts, en la pantalla del osciloscopio.

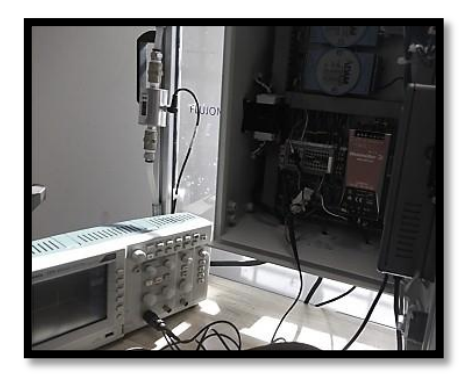

**Fig. 4. Instrumentación de la planta con el osciloscopio.**

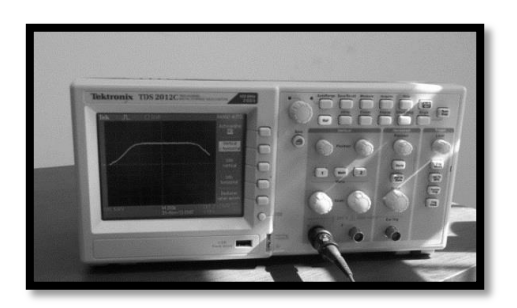

**Fig. 5. Osciloscopio mostrando respuesta de la planta a entrada de 5 volts.** 

En las figuras de la 6a a la 6c, se observan algunas de las gráficas de las señales de respuesta de la planta, mostradas en la pantalla del osciloscopio.

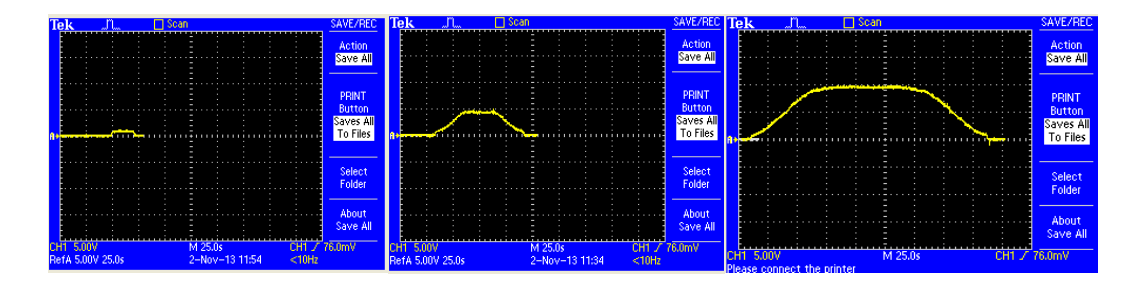

a).- Respuesta a 3 volts b).- Respuesta a 5 volts c).- Respuesta a 10 volts

**Fig. 6. Respuesta del sistema a distintas entradas tipo escalón.** 

Es posible confirmar, con el comportamiento observado en estas gráficas de la Fig. 6, que el sistema tiene un retardo iniciando a partir de una señal de entrada de 3 volts.

Una vez que se obtienen los valores de respuesta de la planta para distintos valores de entradas tipo *step*, se toma la altura del nivel de líquido a la que cada una corresponde, ya que para el usuario esta es la referencia a utilizar.

Con los datos obtenidos a partir del experimento, se continúa con el desarrollo de la investigación para obtener el modelo matemático.

## **2.3.2. Modelo experimental**

La siguiente fase es obtener el modelo matemático del comportamiento dinámico del sistema en estudio, tomando en cuenta el experimento expuesto y los resultados de la sección 2.2.1, [5, 6], para el punto de operación de 0.2430 metros equivalente a una entrada de 5 volts, transfiriendo datos adquiridos a través de instrumentación con un osciloscopio usado como *data logger* al módulo ADAM-4022T [6, 7]; a la plataforma de Matlab®. Estos datos son representados en la gráfica de la Fig. 7.

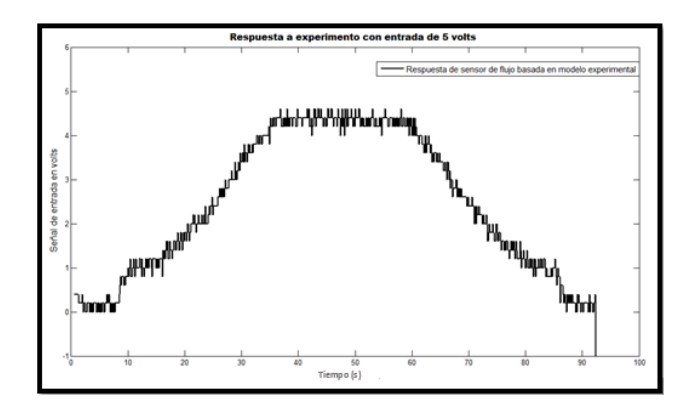

**Fig. 7. Respuesta de sensor de flujo para punto de operación de 0.2430 metros.**

Con (20) el modelo matemático es expresado utilizando los valores para $k$ ,  $L y T$  [5]; mostrando en la Fig.8 el caso para el punto de operación de 0.2430 metros.

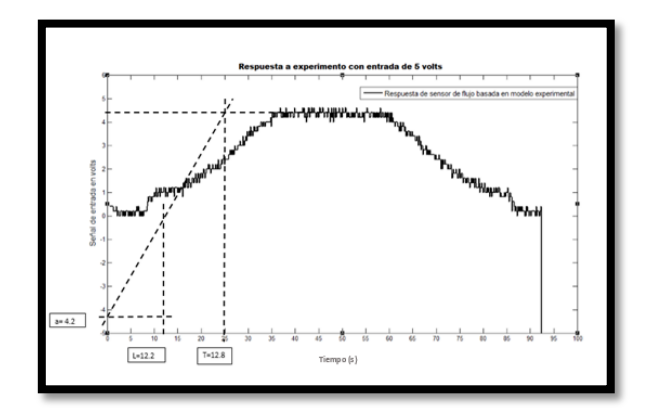

Fig.8. Obtención de los valores paraa, k, L y T, basado en modelo experimental.

En la Tabla 3 se resumen los valores de los parámetros además del modelo matemático.

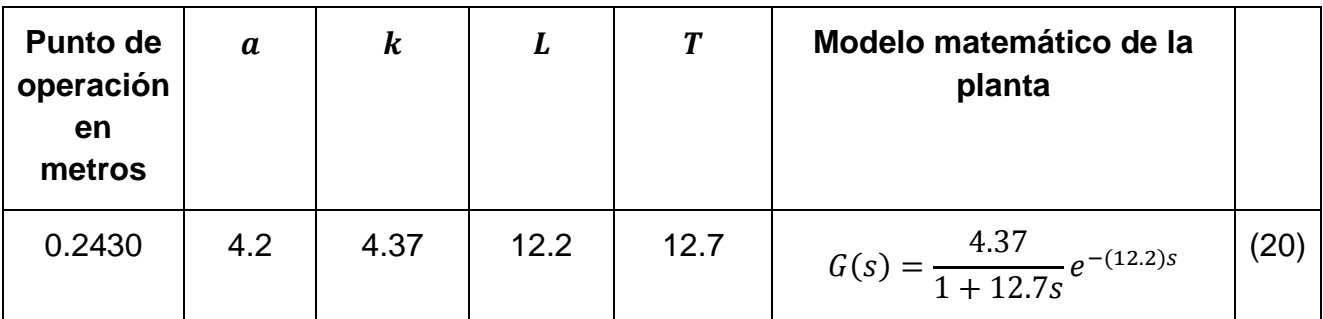

**Tabla 3. Modelo representativo del comportamiento dinámico del sistema en estudio.**

## **2.3.3. Diseño de controladores P, PI y PID**

Las expresiones para cada tipo de controlador se obtuvieron de acuerdo a (1) y utilizando las ecuaciones proporcionadas en las Tablas 2 y 3. Los parámetros y modelo matemático para cada tipo de controlador son presentados en la Tabla 4.

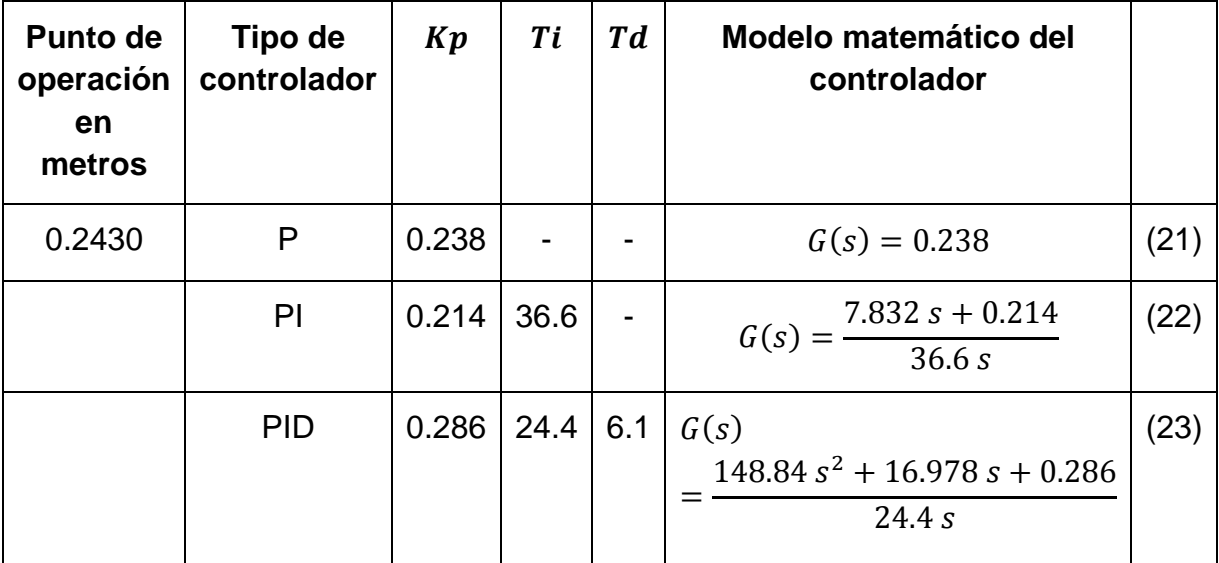

**Tabla 4. Parámetros y modelo matemático para controladores P, PI y PID.**

## **3. Resultados**

En esta sección se muestran los resultados obtenidos al simular el modelo analítico utilizando la plataforma de Matlab®. Respecto al modelo experimental el software ADAMView® [8], es utilizado como plataforma para almacenar los datos producidos al realizar la sintonización manual en la planta con cada tipo de controlador, para después, estos datos, ser importados a la plataforma de Matlab® con la finalidad de presentar el comportamiento gráficamente.

## **3.1. Modelo analítico**

En las gráficas de las Figs. 9,10 y 11se observa la respuesta obtenida con el diseño de controladores tipo P, PI y PID utilizando el modelo analítico simulado con la herramienta RTool de Matlab®.

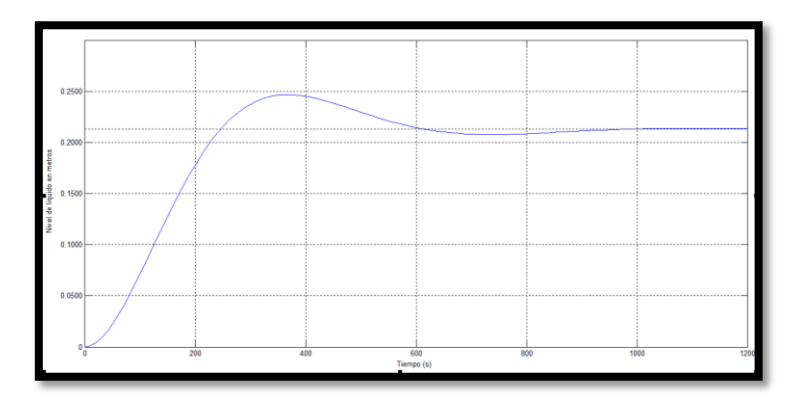

**Fig. 9. Respuesta modelo analítico para controlador tipo "P".**

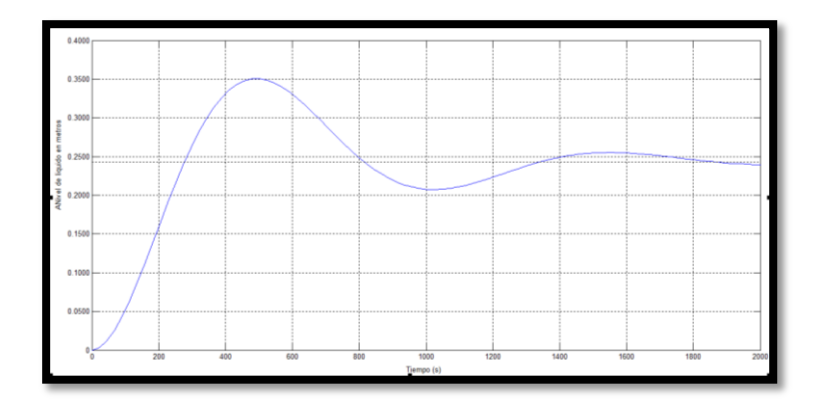

**Fig. 10. Respuesta modelo analítico para controlador tipo "PI".**

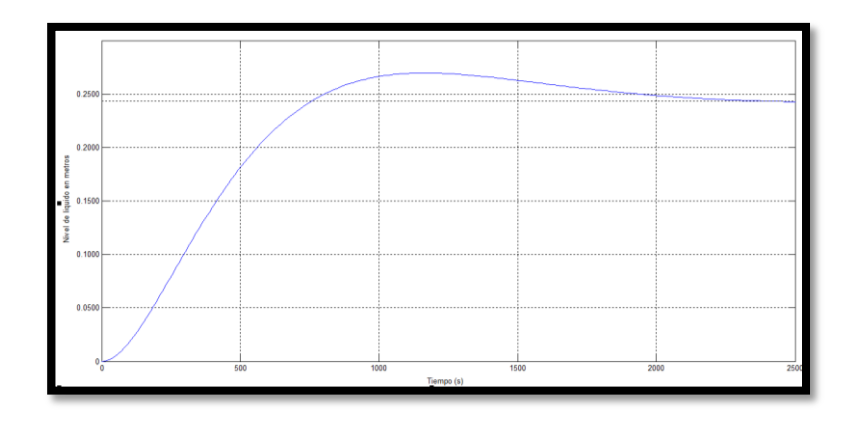

**Fig. 11. Respuesta con modelo analítico para controlador tipo "PID".**

## **3.2. Modelo experimental**

Utilizando la Tabla 4, se implementan los controladores P, PI y PID con datos generados a través del software ADAMView® [6, 8] y el controlador digital Módulo ADAM-4022T [6, 7]. A continuación las Figs. 12, 13 y 14, muestran las gráficas obtenidas para las respuestas del sistema haciendo uso del modelo con formula empírica en diseño de los controladores P, PI y PID, llevando a cabo la sintonización de manera experimental, para el punto de operación de 0.2430 metros de nivel de

líquido. Los valores de la Tabla 4 son los parámetros de inicio en el proceso de sintonización, de acuerdo a la técnica de Ziegler-Nichols, [5].

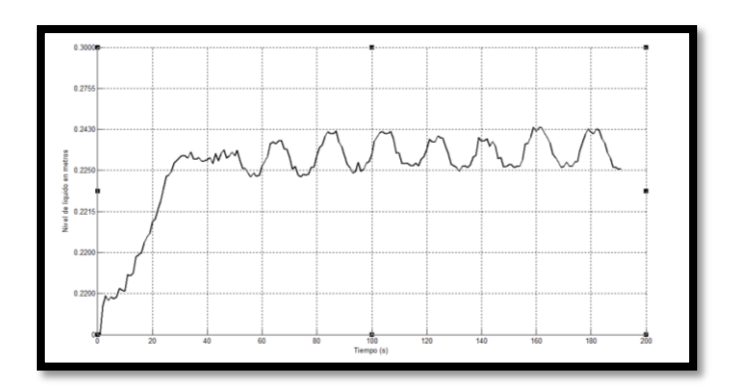

**Fig. 12. Respuesta con modelo experimental para controlador tipo "P".**

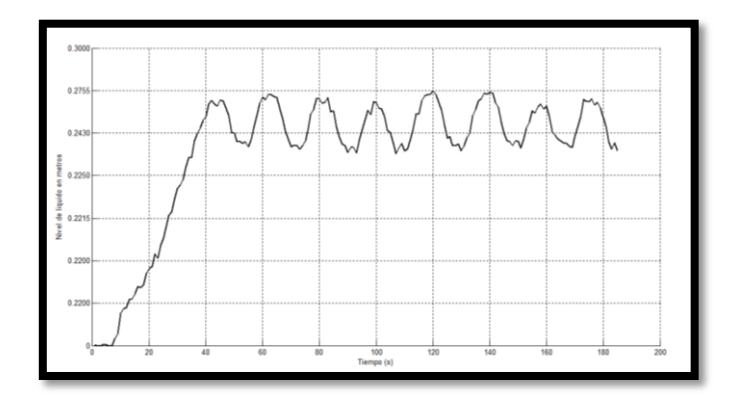

**Fig. 13. Respuesta con modelo experimental para controlador tipo "PI".**

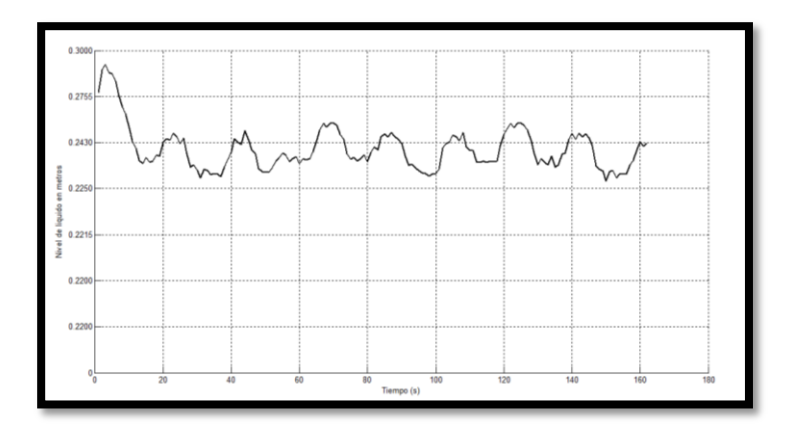

**Fig.14. Respuesta con modelo experimental para controlador tipo "PID".**

## **4. Discusión**

La información arrojada por las gráficas de las Figs. 9 a la 14, se resume en la Tabla 5, presentada a continuación.

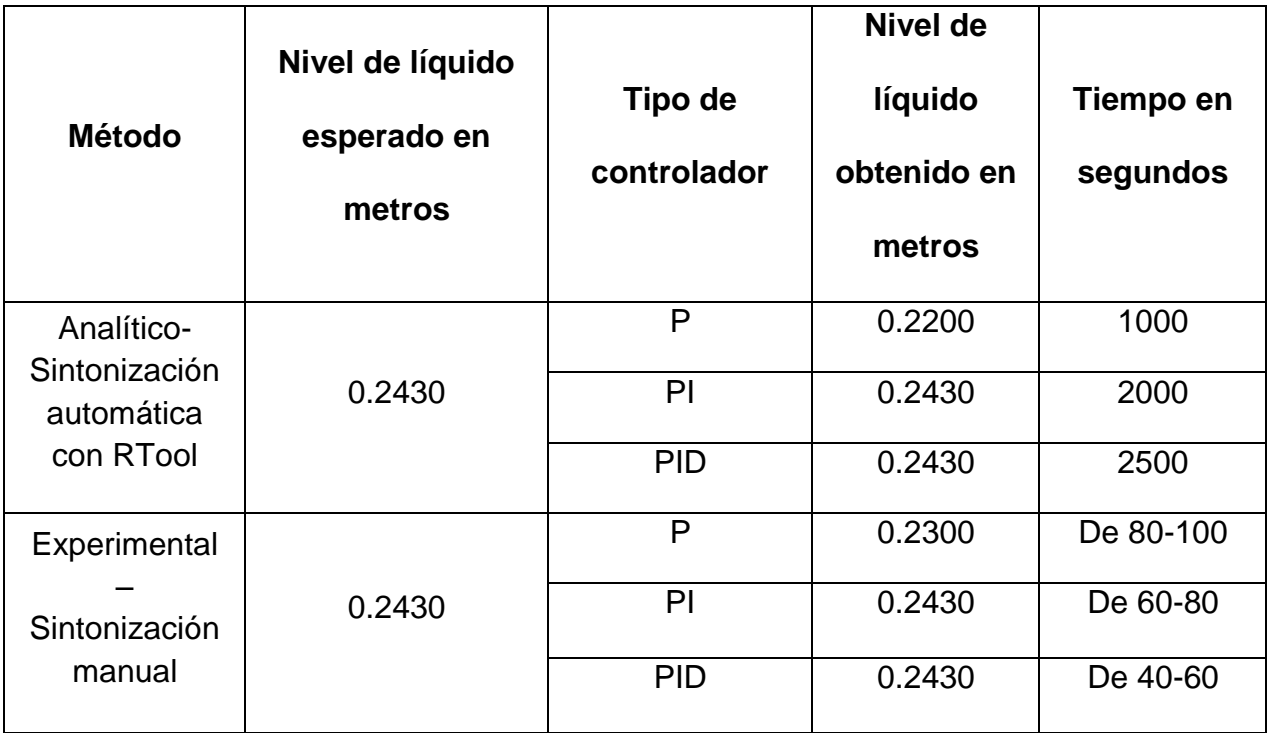

**Tabla 5. Resumen de resultados.**

Analizando esta información se observa una diferencia significativa en el tiempo de respuesta para lograr la estabilidad entre el modelo analítico y el experimental, pudiendo así decir que el modelo empírico sugerido por Ziegler-Nichols para el diseño de controladores en sistemas con retardo, es más sencillo y además al momento de estar realizando la implementación del experimento en la aplicación física de la planta en estudio es una gran ventaja respecto a la comprensión del funcionamiento del sistema. El método analítico involucra un procedimiento matemático extenso dando por resultado un modelo matemático que considera la mayor parte de las características del sistema específico en estudio pero que en realidad arroja una respuesta demasiado lenta respecto a la estabilización del sistema.

## **5. Conclusiones**

Llevando a cabo un análisis de los resultados presentados en la Tabla 5, claramente se puede observar que el método experimental ofrecido por Ziegler-Nichols de la formula empírica para el sistema de control de nivel de líquido de nuestro caso de estudio, es el más apropiado y además si la sintonización es realizada manualmente en la planta física, de acuerdo al trabajo aquí realizado, será posible obtener los mejores resultados en cuando a desempeño y menor tiempo de estabilización del sistema diseñando ya sea un controlador tipo PI o uno PID. Respecto al método analítico es posible observar que su deficiencia reside en que éste considera una linealización del modelo, tal vez sea por ello que en la aplicación práctica en sistemas industriales, es muy común realizar la sintonización de forma empírica, aunque se tiene el acceso a algoritmos que permiten la sintonización automática del PID, como algoritmos genéticos, por mencionar alguno, [9].

Por otro lado, se tiene que [10], la mayoría de las universidades utilizan métodos similares en la formación de futuros ingenieros en el área de diseño de circuitos de control, dando una mayor importancia al conocimiento teórico del control que a las habilidades prácticas, y esto es apoyado por libros de texto que tienen un carácter

principalmente teórico. El conocimiento matemático de los estudiantes se refuerza de esta manera y pueden adquirir una buena perspectiva de las relaciones teóricas; desde nuestra perspectiva, los ingenieros reciben muy poca formación en resolver problemas reales de implementación diaria. Lo anterior ha provocado la presencia de una situación incongruente, ya que la práctica industrial rechaza los métodos modernos debido a resultados poco satisfactorios. La experiencia ha sido adquirida de una comparación entre el nuevo algoritmo de optimización del regulador PID modelo-libre y otros procedimientos de sintonización que son fáciles de describir teóricamente, pero que son difíciles de implementar en la práctica. Algunos métodos implementados que han tenido éxito son generalmente considerados como insuficientemente científicos, o permanecen en la propiedad individual de expertos en implementación. Por lo anterior es muy importante hacer énfasis que con investigaciones aplicadas, como la presente, se deja una enseñanza muy importante a los estudiantes de ingeniería en el área de control de procesos ya que la implementación de las teorías y/o técnicas, son efectuadas en sistemas reales resolviendo así las distintas complicaciones que el mismo procedimiento lleva implícito.

Como actividad futura, se pretende seguir avanzando en el diseño de controladores implementándolos en este sistema de planta industrial bajo otro tipo de esquemas como por ejemplo utilizar un IMC (Internal Model Control) [11], o un Predictor de Smith, con el objetivo de analizar las diferencias, ventajas y desventajas en los desempeños y aplicaciones respecto a los controladores diseñados. Además se realizaran experimentos en presencia de perturbaciones con la finalidad de verificar si el diseño es robusto o no.

## **6. Referencias**

[1] C. Smith y A. Corripio. Principles and Practice of Automatic Process Control. Smith, C. y Corripio, A. 2ª. Edición, Editorial John Wiley&Sons, Inc. New York, USA. 1997. Página4.

- [2] A. O'Dwyer, Handbook of PI and PID Controller Tunning Rules.  $2<sup>da</sup>$ . Edición, 2006. Imperial CollegePress. Londres. Páginas 1-4.
- [3] Y. Li, K. HeongAng y G. Chong, "PID Control System Analysis and Design".IEEE Control Systems Magazine. Volumen 26. Issue 1. Febrero 2006. Páginas 32- 41.
- [4] D.J. Murray- Smith, Continuos System Simulation. 1ª. Edición ,1995. Springer. U.K. Páginas 154-157.
- [5] D. Xue, Y. Chen, y D.P. Atherton, Linear Feedback Control. 1ª. Edición2007. Society for Industrial and Applied Mathematics. Philadelphia, PA, USA. Páginas 185-187.
- [6] M.E. Anaya Pérez, V.H. Benitez Baltazar, J.H. Pacheco Ramírez y F. Montaño Valle, "Diseño de controladores P, PI y PID para el comportamiento dinámico de un servo-sistema hidráulico, basado en desarrollo experimental". EPISTEMUS Vol. 16. Junio 2014. Páginas 15-21. ISSN 2007-4530.
- [7] ADAM-4022T: Serial Base Dual Loops PID Controller User´s Manual. Advantech. USA. 2006.
- [8] ADAMView®*.* Data Acquisition Software. Advantech. USA. 2006.
- [9] J.C. Terán-Picon, J. Anderez y O. Camacho, "Algoritmos genéticos como herramienta de ajuste para controladores PID y de modo deslizante". Rev. Tec. Ing. Univ. Zulia. 2005, vol. 28, n.3,[citado 2014-08-18]. Páginas 200-2009. Disponible en:

<http://www.scielo.org.ve/scielo.php?script=sci\_arttext&pid=S0254-

07702005000300004&lng=es&nrm=iso>. ISSN 0254-0770.

- [10]Šulc, B. y Vrána, S., EDUCATION'09 Proceedings of the 6th WSEAS international conference on Engineering education. [World Scientific and](http://www.worldses.org/)  [Engineering Academy and Society \(WSEAS\)](http://www.worldses.org/) Stevens Point, Wisconsin, USA ©2009. ISBN: 978-960-474-100-7. Páginas 202-207.
- [11]Jelali, M. y Kroll, A. (2003). Hydraulic Servo-systems: Modelling, Identification and Control. Great Britain: Springer. Páginas 271-274.

## **7. Autores**

María Elena Anaya Pérez: Egresada de la Universidad de Sonora en 1989 como Ingeniero Industrial Administrador. Obtuvo el grado de Maestría en Calidad en 2007 por la Universidad La Salle Noroeste (ULSA Noroeste), en Cd. Obregón, Sonora, México. Actualmente cursa el programa de doctorado en Ingeniería Mecatrónica con la Universidad Popular Autónoma del Estado de Puebla (UPAEP).

Victor Hugo Benitez Baltazar: Ingeniero en Comunicaciones y Electrónica egresado de la Universidad de Guadalajara en 1999. Obtuvo el grado de Maestría en Ciencias en el 2002 y el Doctorado en Ciencias en el 2010 en el Centro de Investigación y de Estudios Avanzados del IPN en Guadalajara Jalisco, México. Su área de interés es el control inteligente basado en redes neuronales y el diseño digital.

Jesús Horacio Pacheco Ramírez: Ingeniero en Electrónica y Maestro en Ciencias en Ciencias de la Computación por el Instituto Tecnológico de Hermosillo. Su área de interés es la implementación de algoritmos de control mediante técnicas computacionales e Instrumentación Virtual. Actualmente cursa el programa de doctorado en Ciencias en Ingeniería Eléctrica y Cómputo con la Universidad de Arizona.

# **Controlador Difuso Analógico Aplicado a Convertidores DC/DC**

## *Edgar López Delgadillo,*

Universidad Autónoma de Aguascalientes, Av. Universidad 940 Col. Cd. Universitaria, (449) 9108422 *elopezd@correo.uaa.mx*

## *Alfonso Vela Rivera,*

Universidad Autónoma de Aguascalientes, Av. Universidad 940 Col. Cd. Universitaria, (449) 9108422 *avela@correo.uaa.mx*

#### *Luis Alejandro Flores Oropeza,*

Universidad Autónoma de Aguascalientes, Av. Universidad 940 Col. Cd. Universitaria, (449) 9108422 *lflores@correo.uaa.mx*

#### *Luis Enrique Arámbula Miranda,*

Universidad Autónoma de Aguascalientes, Av. Universidad 940 Col. Cd. Universitaria, (449) 9108422 *arambula@correo.uaa.mx*

## *Felipe de Jesús Rizo Díaz*

Universidad Autónoma de Aguascalientes, Av. Universidad 940 Col. Cd. Universitaria, (449) 9108422 *frizo@correo.uaa.mx*

## **Resumen**

En este artículo se presenta la implementación de un controlador difuso analógico en modo voltaje aplicado a convertidores DC/DC conmutados. La síntesis de cada uno de los bloques se realiza mediante una descripción de alto nivel basada en verilogA. Se describe cada una de las etapas de diseño del controlador y se analiza su desempeño mediante simulaciones de transitorio comparando los resultados con controladores convencionales. Esto con el objetivo de establecer la viabilidad del desarrollo de dichos controladores en una tecnología CMOS estándar.

**Palabras Claves:** Convertidor DC/DC, lógica difusa, controlador analógico.

## **1. Introducción**

Los convertidores de DC/DC son sistemas electrónicos de potencia que transforman un nivel de voltaje en su entrada, en otro nivel de voltaje en su salida, mediante conmutaciones de dispositivos de estado sólido. Estos convertidores son usados en una gran variedad de aplicaciones como son: fuentes de poder para computadoras personales y portátiles, adaptadores de dispositivos electrónicos de consumo, sistemas de potencia aeroespaciales, entre otros [1, 2, 3]. En [1, 4] se presenta una descripción de los modelos matemáticos de las topologías de convertidores de DC/DC Buck (reductor) y Boost (elevador), que se encuentran entre los más sencillos y utilizados.

Tal como se muestra en las Fig. 1 y Fig. 2, un convertidor Buck y convertidor Boost, básicamente se componen de un interruptor de estado sólido S el cual transforma la energía de una fuente de voltaje de entrada Vin, un diodo D, un filtro LC que reduce los armónicos de alta frecuencia, y una resistencia RL que representa la carga conectada al convertidor.

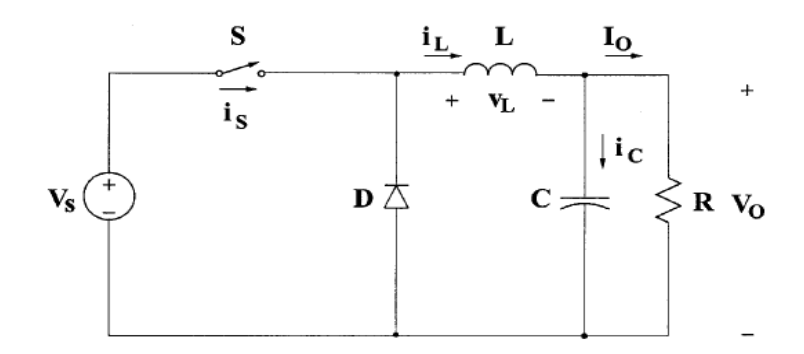

**Fig. 1. Topología del convertidor Buck.**

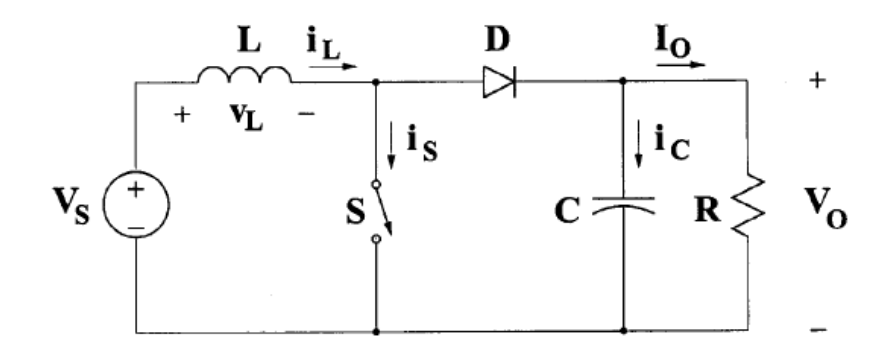

**Fig. 2. Topología del convertidor Boost.**

A partir del circuito que se muestra en la Fig. 1, las ecuaciones diferenciales que describen la dinámica del convertidor Buck se describen en las ecuaciones (1 - 3). En estas se incluyen los elementos parásitos asociados a los elementos de almacenamiento de energía.

$$
\frac{di_{L}}{dt} = -\frac{1}{L} \cdot \left[ \left( \frac{R_{L} \cdot r_{C}}{R_{L} + r_{C}} + r_{L} \right) \cdot i_{L} + \left( \frac{R_{L}}{R_{L} + r_{C}} \cdot (v_{C} - V_{in}) \cdot sw \right) \right]
$$
(1)

$$
\frac{dv_C}{dt} = \frac{1}{C} \cdot \left[ \left( \frac{R_L}{R_L + r_C} \right) \cdot i_L - \left( \frac{1}{R_L + r_C} \right) \cdot v_C \right]
$$
(2)

$$
V_{\text{out}} = \left[ \left( \frac{R_{\text{L}} \cdot r_{\text{C}}}{R_{\text{L}} + r_{\text{C}}} \right) \cdot i_{\text{L}} - \left( \frac{R_{\text{L}}}{R_{\text{L}} + r_{\text{C}}} \right) \cdot v_{\text{C}} \right]
$$
(3)

Las ecuaciones diferenciales que describen el comportamiento del convertidor Boost de la Fig. 2 se presentan en las ecuaciones (4 - 6). Tal como se observa en estas expresiones, las ecuaciones (2) y (3) son similares a (5) y (6) respectivamente.

$$
\frac{di_{L}}{dt} = -\frac{1}{L} \cdot \left[ \left( (1 - sw) \cdot \frac{R_{L} \cdot r_{C}}{R_{L} + r_{C}} + r_{L} \right) \cdot i_{L} + \left( (1 - sw) \cdot \frac{R_{L}}{R_{L} + r_{C}} \cdot (v_{C} - V_{in}) \right) \right]
$$
(4)

$$
\frac{dv_C}{dt} = \frac{1}{C} \cdot \left[ \left( \frac{R_L}{R_L + r_C} \right) \cdot i_L - \left( \frac{1}{R_L + r_C} \right) \cdot v_C \right]
$$
(5)

$$
V_{\text{out}} = \left[ \left( \frac{R_{\text{L}} \cdot r_{\text{C}}}{R_{\text{L}} + r_{\text{C}}} \right) \cdot i_{\text{L}} - \left( \frac{R_{\text{L}}}{R_{\text{L}} + r_{\text{C}}} \right) \cdot v_{\text{C}} \right]
$$
(6)

La importancia del estudio de los convertidores de DC/DC, radica en su naturaleza no lineal y en el hecho de que su operación práctica dista mucho de su predicción teórica, debido a problemas asociados a resistencias y capacitancias parásitas e inductancias de fuga de sus componentes. Por todo lo anterior, es complicado el diseño de un controlador adecuado para este tipo de convertidores.

Un esquema de control aplicado a un convertidor de DC/DC debe asegurar la estabilidad del sistema bajo condiciones arbitrarias de operación, con una respuesta idónea en términos de reducir su sensibilidad a variaciones de carga, a cambios en el voltaje de entrada e incluso a incertidumbres asociadas a sus parámetros de diseño; además de proporcionar una respuesta transitoria rápida. Dos aspectos importantes a tomar en consideración para mejorar la eficiencia de los convertidores de DC/DC son la elección tanto del método de control, como el modo de retroalimentación aplicado. Existen tres modos básicos de retroalimentación en los convertidores de DC/DC: modo de control por voltaje, modo de control por corriente y modo de control por voltaje ―feed forward", [5].

Numerosas técnicas o métodos de control han sido aplicados en los convertidores de DC/DC. Métodos analógicos basados en el dominio de la frecuencia son predominantemente usados en el diseño del controlador. Estos métodos se fundamentan esencialmente en un modelo lineal de pequeña señal del sistema concerniente [6]. El desempeño es usualmente sacrificado por la simplicidad del modelo de pequeña señal, el cual tiene una validez restringida sobretodo en sistemas fuertemente no lineales. Por ejemplo, en un controlador PID es esencial una apropiada sintonización para que cualquier cambio en las condiciones de operación no se refleje en la salida del sistema, pero es común que al modificarse algún parámetro del controlador la eficacia del mismo se vea reducida, [7].

Existen varios enfoques alternativos a la estructura convencional del control lineal. Algunos se basan en el desarrollo de modelos no lineales más precisos, en los cuales se fundamenta el diseño de un controlador de muy alto desempeño, [8]. La problemática sobre este enfoque, es que a menudo emergen deducciones matemáticas complejas, las cuales desembocan en algoritmos de control muy complicados que no son aptos para una implementación práctica, [9, 10, 11].

Otra alternativa ampliamente aplicada es el control por modo deslizante, el cual, de igual forma al enfoque previamente presentado, necesita el modelo del sistema para su diseño y ejecución. El principal problema que surge comúnmente en este tipo de control es el "chattering" [4].

Una opción innovadora en el control de procesos, es emplear un razonamiento heurístico basado en la experiencia de un experto en el sistema. Esta experiencia usualmente es recogida en forma de declaraciones y reglas lingüísticas. En este caso, no es necesario establecer un modelo, sino que todo el diseño del controlador se reduce a la "conversión" de un conjunto de reglas lingüísticas dentro de un algoritmo de control automático. La lógica difusa proporciona este mecanismo de conversión necesario para el diseño del controlador [8, 9, 10, 11].

El control difuso es una de las aplicaciones con más éxito de la Teoría de Conjuntos Difusos de Zadeh [12, 13, 14, 15], ya que ha probado ser una herramienta útil en el control de procesos industriales en tiempo real, en los cuales es difícil obtener el modelo matemático del sistema, [4].

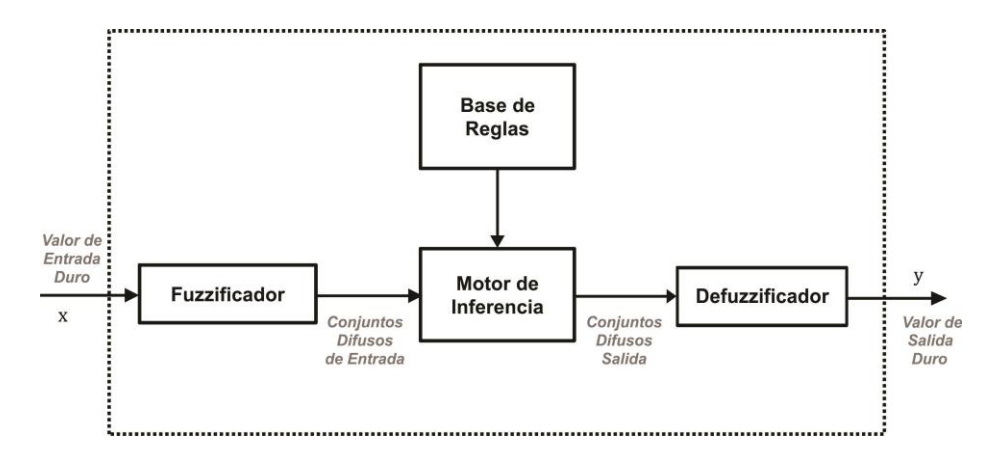

**Fig. 3. Estructura general de un controlador difuso.**

La estructura general de un controlador difuso se muestra en la Fig. 3, el cual se compone por un ―fuzzificador‖ que tiene por objetivo transformar un dato de entrada duro en un conjunto difuso; una base de reglas, que puede ser proporcionada por los expertos o puede ser extraída de datos numéricos; en cualquier caso, se expresa como una colección de sentencias IF-THEN; un motor de inferencia, el cual combina la ―fuerza‖ con la que fue disparada cada una las reglas para generar una salida difusa; y un "defuzzificador", el cual convierte la salida difusa generada por el motor de inferencia, en un dato duro de salida [13, 14, 15]. En [16, 17] se presentan estudios sobre la factibilidad de la implementación de sistemas difusos en convertidores de potencia, en este caso se consideran realizaciones digitales para dichos controladores.

Una opción que ha sido poco estudiada en el control de convertidores DC/DC conmutados es la implementación de controladores difusos similares al de la Fig. 3 en el dominio analógico ya sea en modo voltaje o corriente. En este caso se el uso de convertidores analógico-digital se elimina reduciendo el número de componentes necesarios para el controlador. Por otra parte, debido a que se excluye el concepto de frecuencia de muestreo, el tiempo de adaptación y la precisión de la señal de salida se mejoran con respecto a su contraparte digital.

En este artículo se propone la implementación de un sistema difuso analógico en modo voltaje para el control de un convertidor DC/DC conmutado tipo Buck. Cada una de las etapas del controlador ha sido modelada mediante verilogA a manera de evaluar su desempeño y obtener condiciones de diseño para una implementación futura en una tecnología CMOS estándar.

## **2. Desarrollo**

El esquema general del sistema a evaluar se muestra en la Fig. 4. El convertidor DC/DC a analizar es un Buck y está construido mediante bloques de simulación eléctricos disponibles en las herramientas de Spice. El bloque controlador cuenta con una entrada que representa el voltaje de error de salida y se obtiene mediante la resta entre el valor de voltaje deseado y la salida del convertidor. La implementación de los elementos de este bloque se realiza mediante la representación de alto nivel utilizando modelos analógicos descritos en verilogA. La salida del controlador  $\Delta u_{fc}$  representa el cambio de onda de la señal de referencia y está directamente relacionada con la variación del ciclo de trabajo del convertidor. En consecuencia, esta señal se integra para generar la señal de referencia final que determina el ciclo de trabajo a través de un generador PWM.

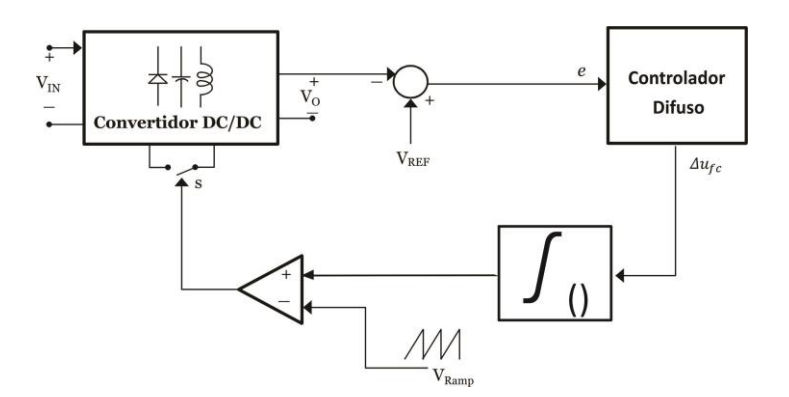

**Fig. 4. Esquema general del sistema.**

Atendiendo las particularidades del controlador, el sistema difuso que se ha desarrollado utiliza solamente conjuntos difusos con funciones de membresía trapezoidales y triangulares. Esto debido a que al emplear este tipo de funciones la obtención del grado de membresía de los valores duros de entrada es más rápida y fácil, incluso considerando una futura implementación en una tecnología CMOS estándar.

Los conjuntos difusos propuestos son los siguientes: NB (Negative Big - Negativo Grande), NS (Negative Small - Negativo Pequeño), Z ((Zero - Cero), PS (Positive Small - Positivo Pequeño) y PB (Positive Big -Positivo Grande). Es importante puntualizar que el número de conjuntos difusos o regiones difusas debe ser en lo posible impar, con el objetivo de tener una escala de valores centrada en cero, sobre todo en los controladores que tienen como variables de entrada al error [16]. En la Fig. 5 se presentan los conjuntos difusos propuestos para la entrada del controlador. La elección de los valores se hace considerando un voltaje de 3.3V de riel a riel.

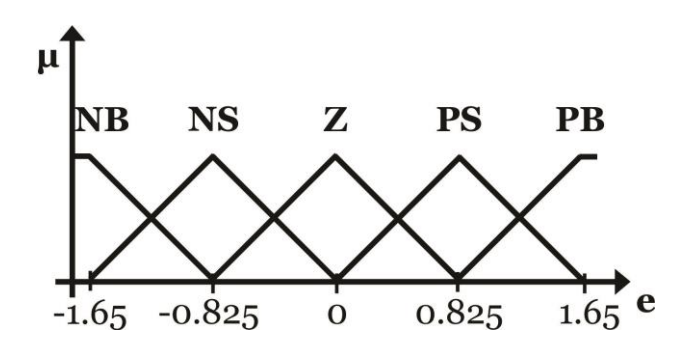

**Fig. 5. Conjuntos difusos definidos para la variable de entrada de error.**

Los conjuntos difusos de la variable de salida  $\Delta_{\text{ufc}}$  son tipo "Singleton" a manera de simplificar los bloques de circuito. Estos conjuntos Son designados de la misma manera que los usados para las variables de entrada, (NB, NS, Z, PS y PB), tal como se muestra en la Fig. 6.

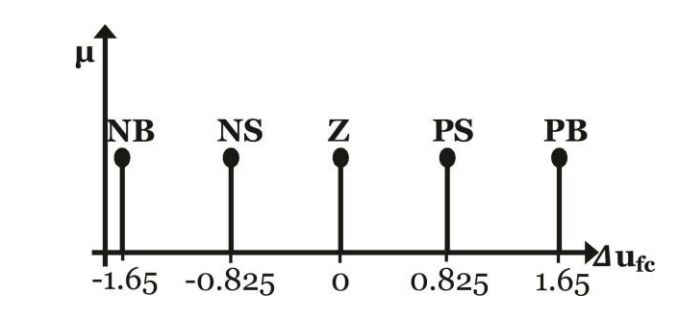

**Fig. 6. Conjuntos difusos definidos para la variable de salida.**

Las reglas difusas de control asociadas con los valores de entrada y salida se derivan del conocimiento general del comportamiento del convertidor, aunque en la mayoría de las aplicaciones son ajustadas usando un proceso de "prueba y error". La elaboración de las reglas difusas de control se basa en los siguientes criterios [10]:

1. Cuando el error e en el voltaje de salida es muy grande (PB o NB), la respuesta dada por el controlador debe ser fuerte, con el fin de tener una respuesta dinámica tan rápida como sea posible.

2. Cuando el error e se aproxima a cero (NS o PS), el controlador debe entregar una respuesta correctiva baja (un cambio pequeño en el ciclo de trabajo).

3. Cuando el error e un valor de cero (Z) o un valor muy cercano a este punto, la respuesta del controlador debe mantenerse constante (sin cambios en el ciclo de trabajo) a fin de prevenir un sobretiro.

La siguiente etapa del controlador es la implementación mediante circuitos analógicos del motor de inferencia difusa. Esta etapa resulta trivial ya que solo se tiene una entrada y las conexiones del circuito son inmediatas.

El último bloque del controlador difuso es el "Defuzzificador". El método de defuzzificación aplicado es el de Altura (Height Defuzzifier), que produce una salida dura del controlador mediante el cálculo de la suma lógica de los resultados de inferencia de las reglas difusas activadas. La salida total del controlador se obtiene evaluando la siguiente expresión:

$$
\Delta u_{\rm fc} = \frac{\sum_{i=1}^{N} \rm fs^{i} \cdot w^{i}_{\Delta u_{\rm fc}}}{\sum_{i=1}^{N} \rm fs^{i}}
$$
\n
$$
\tag{7}
$$

Donde, N es el número de reglas difusas activadas, fs la fuerza de activación de la regla correspondiente y  $w_{\text{Alice}}^i$ el valor Singleton de salida de la i-ésima regla.

Con base en los argumentos expuestos anteriormente, el diagrama a bloques del controlador difuso analógico se muestra en la Fig. 7. En este caso por representación solo se consideran tres reglas, pero estas pueden expandirse hasta el número deseado. Las entradas S son los "Singletons" y se realizan mediante fuentes de voltaje con los valores especificados en la Fig. 6.

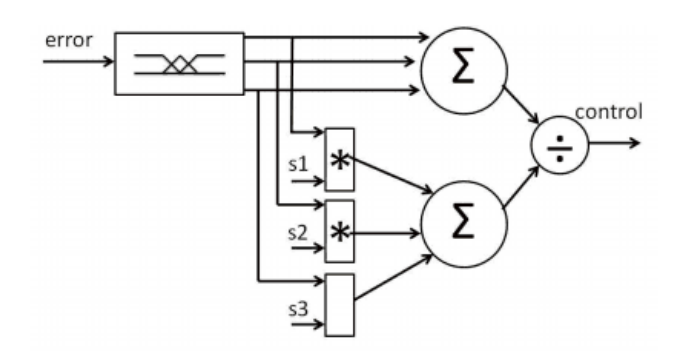

**Fig. 7. Diagrama a bloques del controlador difuso analógico.**

## **3. Resultados**

Para analizar el desempeño de la propuesta se realizan simulaciones en Spice del circuito de la Fig. 1. Para ello se implementan modelos comportamentales de alto nivel en verilogA del controlador difuso analógico que corresponde a la Fig. 4, además del integrador y el generador de la señal de error. El principal objetivo es observar la

viabilidad del modelo de las funciones de membresía así como determinar la curva de adaptación del voltaje de salida y la señal de error del sistema. Los parámetros utilizados para el controlador se muestran en la Tabla 1.

| <b>Parámetro</b>        | Valor       |
|-------------------------|-------------|
| Inductor L              | $500\mu H$  |
| Capacitor C             | 440µF       |
| Resistencia de Carga RL | $100\Omega$ |
| Vin                     | <b>20V</b>  |
| Vref                    | 10V         |

**Tabla 1. Parámetros del controlador.**

Los resultados de simulación del circuito generador de las funciones de membresía de entrada se presentan en la Fig. 8. Para estos se considera un análisis den DC con un barrido de la entrada de -1.65V hasta 1.65V. Como se observa en la Fig. 8 los límites de los voltajes de salida se encuentran también en el rango de voltajes de riel propuestos.

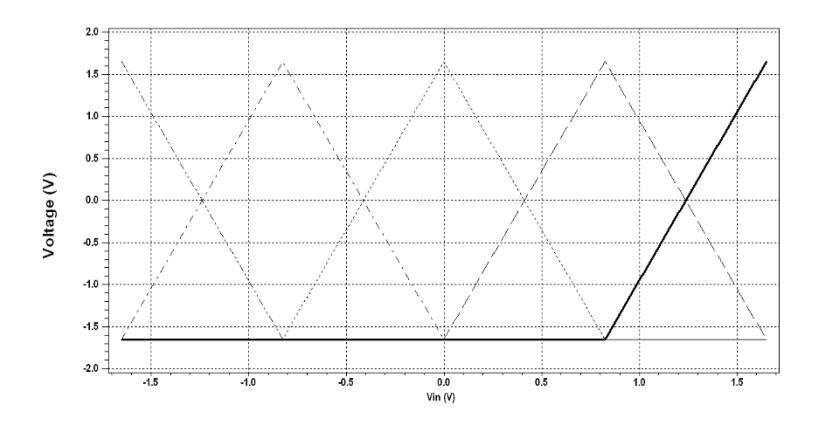

**Fig. 8. Resultados de simulación del circuito generador de funciones de membresía.**

**Pistas Educativas Año XXXV - ISSN 1405-1249** Certificado de Licitud de Título 6216; Certificado de Licitud de Contenido 4777; Expediente de Reserva 6 98 62 *http://pistaseducativas.itc.mx*

El voltaje de salida del convertidor para un valor de referencia de 10V se muestra en la Fig. 9. En este caso se realiza una simulación de transitorio para un valor inicial de 0V y el voltaje de la fuente de entrada se establece en 20V. Tal como se aprecia el sistema converge después de un tiempo aproximado de 100ms.

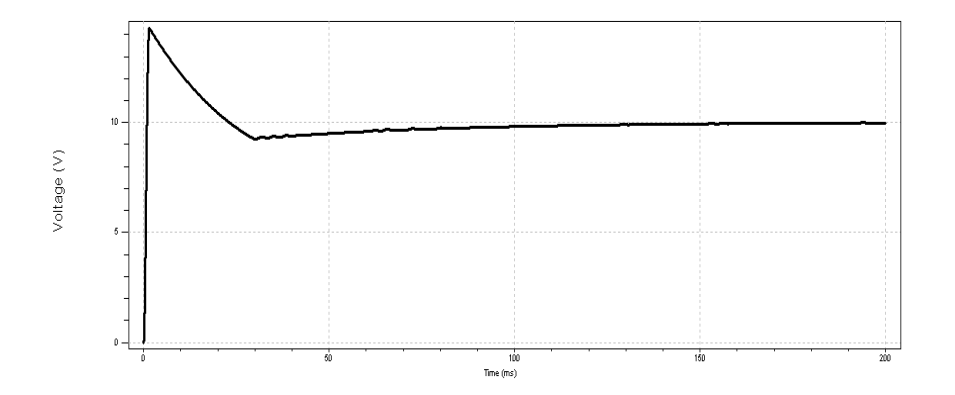

**Fig. 9. Resultados de simulación del convertidor para un voltaje de referencia de 10V.**

En la Tabla 2 se presenta la comparación del desempeño del convertidor entre un control convencional PI digital simulado en Matlab y el control difuso propuesto. Se aprecia la mejora en los parámetros de desempeño cuando se considera un controlador analógico difuso.

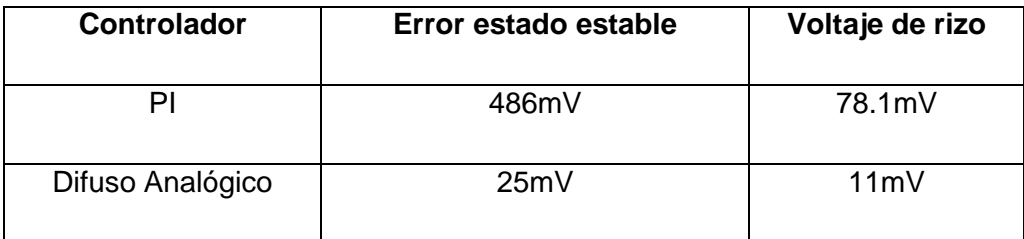

**Tabla 2. Comparación del convertidor Buck entre un control convencional y el propuesto.**

Para demostrar el desempeño del controlador se realizan simulaciones en transitorio considerando también un convertidor Boost con variaciones de carga, en este caso los parámetros del convertidor son los mismos que en la Tabla 1, solo cambia la arquitectura y el voltaje de referencia se establece en 30V. Para las variaciones en la resistencia de carga se considera un cambio de 100Ω a 50Ω. En la Fig. 10 se muestra el resultado de simulación del controlador Boost cuando se utiliza un controlador convencional PI digital. Como se puede apreciar en el cambio de carga el desempeño se ve afectado de manera significativa. Por otra parte, en la Fig. 11 se presenta el resultado de simulación cuando el controlador es el difuso analógico propuesto.

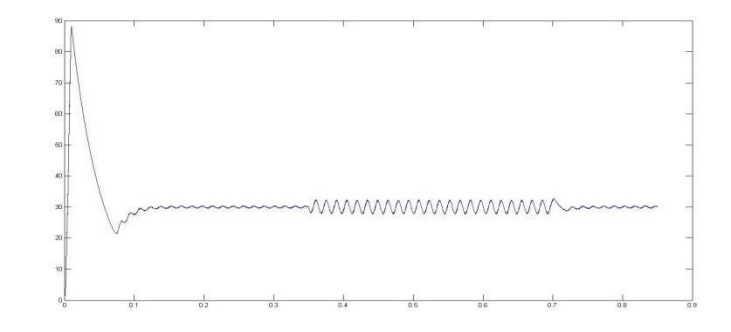

**Fig. 10. Desempeño del convertidor Boost con control PI y cambio de carga.**

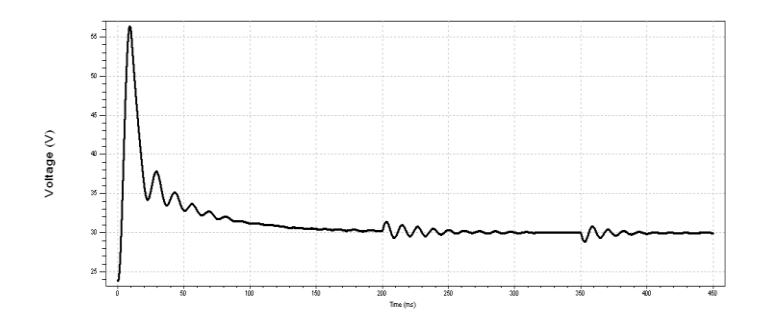

**Fig. 11. Desempeño del convertidor Boost con control Difuso Analógico y cambio de carga.**

En la Tabla 3 se muestra una comparativa de los criterios de desempeño correspondientes a los resultados de las Figs. 10 y 11.

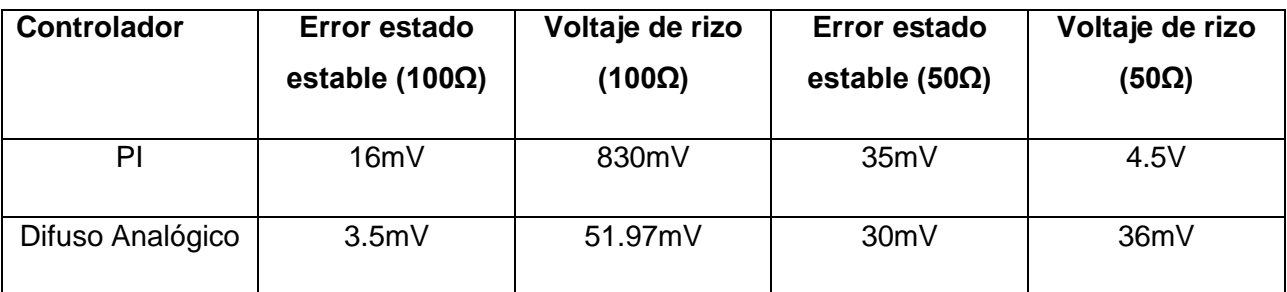

**Tabla2. Comparación del convertidor Boost entre un control convencional y el propuesto con cambio de carga.**

## **4. Discusión**

Como se plantea anteriormente, el uso de controladores difusos en convertidores DC/DC ha sido poco estudiado. Aún más, el estudio de sistemas difusos analógicos en estos convertidores es casi nulo, a pesar de las ventajas que estos ofrecen. En este sentido en todas las simulaciones realizadas en este artículo se presenta una convergencia considerando voltajes de referencia de 10V y 30V para el convertidor Buck y Boost respectivamente. Por otra parte, se demuestra mediante simulaciones que el desempeño del controlador propuesto es superior al PI digital convencional. Con lo anterior se establece que el uso de controladores difusos analógicos es viable para la implementación de convertidores DC/DC. De esta manera se plantea como trabajo futuro la descripción de cada uno de los bloques del circuito en una tecnología CMOS standard para su posterior manufactura y prueba.

## **5. Conclusiones**

Se ha presentado la implementación de un controlador difuso analógico en un convertidor DC/DC tipo Buck. Con esto se reduce el número de elementos de circuito al eliminar el uso de convertidores analógico-digital. Los elementos de circuito del controlador han sido modelados mediante descripciones de alto nivel en verilogA. Los resultados de simulación han demostrado un desempeño adecuado del controlador en comparación con técnicas convencionales. De esta manera se establece la viabilidad de la implementación de estos sistemas en una tecnología CMOS estándar.

## **6. Referencias**

- [1] ChettyP. R. K., Switch-mode power supply design. Tab Professional and Reference Books, 1986.
- [2] CukS. and MiddlebrookR., "Advances in switched-mode power conversion part i," Industrial Electronics, IEEE Transactions on, vol. IE-30, no. 1, pp. 10–19, Feb. 1983.
- [3] ——, "Advances in switched-mode power conversion part ii," Industrial Electronics, IEEE Transactions on, vol. IE-30, no. 1, pp. 19–29, Feb.1983.
- [4] BoseB. K., Modern Electronics and AC Drivers. Prentice-Hall, 2002.
- [5] WanK., LiaoJ., and FerdowsiM., "Control methods in dc-dc power conversion a comparative study," in Power Electronics Specialists Conference, 2007. PESC 2007. IEEE, Jun. 2007, pp. 921–926.
- [6] OfoliA. and RubaaiA., "Real-time implementation of a fuzzy logic controller for switch-mode power-stage dc/dc converters," Industry Applications, IEEE Transactions on, vol. 42, no. 6, pp. 1367–1374, Nov.-Dec. 2006.
- [7] TseC. and AdamsK., "Quasi-linear modeling and control of dc-dc converters," Power Electronics, IEEE Transactions on, vol. 7, no. 2, pp. 315–323, Apr. 1992.
- [8] ChengC.H., ChengP.J., and WuM.T., "Fuzzy logic design of self-tuning switching power supply,‖ Expert Systems with Applications, vol. 37, no. 4, pp. 2929 – 2936, 2010.
- [9] SoW.C., TseC., and LeeY.S., "Development of a fuzzy logic controller for dc/dc converters: design, computer simulation, and experimental evaluation," Power Electronics, IEEE Transactions on, vol. 11, no. 1,pp. 24–32, Jan. 1996.
- [10] MattavelliP., RossettoL., SpiazziG., and TentiP., "General-purpose fuzzy controller for dc-dc converters," Power Electronics, IEEE Tran-sactions on, vol. 12, no. 1, pp. 79-86, Jan. 1997.
- [11] GuptaT., BoudreauxR. R., NelmsR., and HungJ., "Implementation of a fuzzy controller for dc-dc converters using an inexpensive 8-b microcontroller," Industrial lectronics, IEEE Transactions on, vol. 44, no. 5, pp. 661–669, Oct.1997.
- [12] ZadehL. A., "Outline of a new approach to the analysis of complex systems and decision processes." Systems, Man and Cybernetics, IEEE Transactions on, vol. SMC-3, no. 1, pp. 28–44, Jan. 1973.
- [13] LeeC.C., "Fuzzy logic in control systems: fuzzy logic controller. i," Systems, Man and Cybernetics, IEEE Transactions on, vol. 20, no. 2, pp. 404–418, Mar/Apr. 1990.
- [14] ——, "Fuzzy logic in control systems: fuzzy logic controller. ii," Systems, Man and Cybernetics, IEEE Transactions on, vol. 20, no. 2, pp. 419–435, Mar/Apr. 1990.
- [15] RossT. J., Fuzzy Logic With Engineering Applications, 2nd ed. John Wiley & Sons, 2004.
- [16] PerryA., FengG., LiuY.F., and SenP., "A new analysis and design method for fuzzy logic controllers used in power converter," in Industrial Electronics Society, 2005. IE-CON 2005. 31st Annual Conference of IEEE, pp. 6 pp.–, 2005
- [17] Vela, A; Flores, L.A.; Arámbula, L.E.; E. López-Delgadillo. "Controladores Difusos en Convertidores de DC/DC", Seminario Anual de Automática, Electrónica e Instrumentación Industrial 2013 SAAEI 20013. 10 al 12 de julio de 2013. Escuela Técnica Superior de Ingenieros Industriales de la Universidad Politécnica de Madrid, España.

# **7. Autores**

Edgar López Delgadillo. Graduado de Ingeniería en Electrónica y Sistemas de Comunicación Digital por la Universidad Autónoma de Aguascalientes en 2002. Obtuvo los grados de Maestro en Ciencias y Doctor en Ciencias por el Instituto Nacional de Astrofísica, Ópticay Electrónica en 2004 y 2010 respectivamente. Actualmente es profesor investigador titularadscrito al Centro de Ciencias Básicas de la Universidad Autónoma de Aguascalientes. Sus principales áreas de interés son el diseño de circuitos integrados analógicos y en modo mixto y los sistemas adaptables digitales y analógicos.

Alfonso Vela Rivera. Ingeniero en Electrónica y Sistemas de Comunicación Digital (2007) y Maestro en Ciencias de la Computación (2013) ambos grados por la Universidad Autónoma de Aguascalientes. Sus áreas de desarrollo son los Sistemas Inteligentes, Control Difuso y Dispositivos Reconfigurables. Actualmente adscrito al Centro de Ciencias de la Ingeniería Campus Sur de la Universidad Autónoma de Aguascalientes.

Luis Alejandro Flores Oropeza nació en Aguascalientes, México en 1976, obtuvo el título de Ingeniero Eléctrico por parte del Instituto Tecnológico de Aguascalientes y el grado de Doctor en Ingeniería Electrónica por la Universidad Politécnica de Madrid en España en 1999 y 2005 respectivamente. Actualmente es profesor investigador de tiempo completo en la Universidad Autónoma de Aguascalientes. Sus intereses se centran en el estudio de las fuentes de alimentación conmutadas, corrección del factor de potencia y control.

Luis Enrique Arámbula Miranda. Graduado de Ingeniería en Comunicaciones y Electrónica por la Universidad de Guadalajara en 1984. Master of Science en Sistemas Embebidos y Robótica por la Universidad de Essex en 2003. Algunos de sus intereses
son Control Digital, Robótica Móvil y Control Difuso. Actualmente adscrito al Centro de Ciencias de la Ingeniería Campus Sur de la Universidad Autónoma de Aguascalientes.

Felipe de Jesús Rizo Díaz. Graduado de Ingeniería en Comunicaciones y Electrónica por la Universidad de Guanajuato en 1988. Maestro en Ciencias en Electrónica Industrial por el ITESO. Sus áreas de interés son: Electrónica de Potencia, Señales, etc. Actualmente adscrito al Centro de Ciencias de la Ingeniería Campus Sur de la Universidad Autónoma de Aguascalientes.

# **Hacia una plataforma de control digital múltiple para convertidores de energía eléctrica**

#### *Espino Martínez Héctor*

Instituto Tecnológico de Celaya - Dpto. de Ingeniería Electrónica. Av. Tecnológico y A. García-Cubas s/n, Col. FOVISSSTE, C.P. 38010 - Celaya, Gto. – México, Tel. (+52) 461 662 5163 ó 64 *hectorin.espino@hotmail.com*

#### *Elías José Juan Rodríguez Segura*

Instituto Tecnológico de Celaya - Dpto. de Ingeniería Electrónica. Av. Tecnológico y A. García-Cubas s/n, Col. FOVISSSTE, C.P. 38010 - Celaya, Gto. – México, Tel. (+52) 461 662 5163 ó 64 *elias.rodrigez@itcelaya.edu.mx*

#### *José Alfredo Padilla Medina*

Instituto Tecnológico de Celaya - Dpto. de Ingeniería Electrónica. Av. Tecnológico y A. García-Cubas s/n, Col. FOVISSSTE, C.P. 38010 - Celaya, Gto. – México, Tel. (+52) 461 662 5163 ó 64 *alfredo.padilla@itcelaya.edu.mx*

#### *Alejandro Espinosa Calderón*

Instituto Tecnológico de Celaya - Dpto. de Ingeniería Electrónica. Av. Tecnológico y A. García-Cubas s/n, Col. FOVISSSTE, C.P. 38010 - Celaya, Gto. – México, Tel. (+52) 461 662 5163 ó 64

#### *Natalia de Jesús Nila Olmedo*

Laboratorio de Investigación en Control Reconfigurable A.C. Ernesto Perrusquía No. 30, Col. Constituyentes del Parque, C.P. 76147 – Querétaro, Qro. – México. Tel. (+52) 442 962 0105 *n.nila@licore.org*

# **Resumen**

Según el Institute of Electric and Electronic Engineers (IEEE) [14], el surgimiento de nuevos métodos para administrar la energía eléctrica tiene como objetivo principal el logar un equilibrio sustentable de los recursos no renovables del planeta.

En este documento se presenta una iniciativa para diseñar un control inteligente para la administración de recursos energéticos eléctricos. Se propone la implementación de una microred para tener una mejor administración de estos recursos. Se abordan temas como el potencial de determinados dispositivos digitales de control, como los Field Programmable Gate Arrays (FPGAs), que permiten procesamiento en paralelo de la información. Dentro de los FPGAs se explora la tecnología ARM, la cual es una [arquitectura](http://www.alegsa.com.ar/Dic/arquitectura.php) de [procesadores](http://www.alegsa.com.ar/Dic/microprocesador.php) [RISC](http://www.alegsa.com.ar/Dic/risc.php) de 32 bits desarrollada por ARM Limited, que es ampliamente empleada en [sistemas integrados.](http://www.alegsa.com.ar/Dic/sistema%20integrado.php)

Se comenta también sobre el protocolo de comunicaciones CAN, el cual tiene potencial para este proyecto. Finalmente se habla sobre el uso de los convertidores eléctricos y sus posibles topologías. Puntualmente se planea desarrollar un convertidor CD-CD bidireccional.

El objetivo general del proyecto propuesto será probar que las plataformas FPGA, tal vez usando el ARM, son capaces de controlar convertidores de energía y mantener comunicaciones entre sí simultáneamente.

**Palabras Claves:** Administración, CAN, Convertidores CD-CD, *Field Programmable Gate Array* (FPGA), Micro-red, ARM.

# **1. Introducción**

Actualmente existe la necesidad de ahorrar energía y optimizar los procesos y recursos de almacenamiento y conversión de la misma para las distintas necesidades del mundo. Cada vez con mayor frecuencia se habla de fuentes alternativas para ser amigables con el medio ambiente. Por igual se busca que los equipos que demandan un consumo eléctrico utilicen menos energía para funcionar y sean más eficientes, logrando así un efecto benéfico en la relación costo-beneficio. Considerando puntualmente los dispositivos reguladores de voltaje, resulta de suma importancia lograr en la salida una señal de calidad para que las cargas que demanden esta energía funcionen de manera correcta.

Actualmente han crecido las necesidades de crear redes y de intercomunicar distintos sistemas electrónicos para poder monitorear y lograr una administración inteligente de los recursos presentes en un sistema global. De acuerdo a estas necesidades energéticas las micro redes han surgido para ser una parte de la solución debido a su versatilidad en el manejo de recursos.

Desde el punto de vista de las telecomunicaciones, una micro red es un sistema electrónico o computacional basado en establecer mecanismos de interacción entre un dispositivo maestro y otros esclavos, con lo cual se ahorra dinero y se obtiene mayor funcionalidad de cada subsistema [2]. Las redes proyectan traer beneficios en la generación y distribución de la energía, principalmente en las plantas generadoras y sus subestaciones. La principal ventaja en el diseño de este tipo de redes es que una vez comprobado su correcto funcionamiento resulta fácil replicarlas y poder lograr una amplia compatibilidad a nivel técnico y comercial.

Las micro redes han tenido una proliferación principalmente en países europeos y Norteamérica, donde cada vez más se tiende a automatizar procesos y servicios. En México su desarrollo aún no es amplio, debido principalmente a los altos costos para el público en general y su poca difusión [1, 2, 6, 7, 8, 9, 10].

El esquema de una micro red es parecido al de una célula, donde existe un núcleo central, el cual es el encargado de coordinar las funciones del resto de los subsistemas del entorno mediante protocolos previamente definidos (Ver Fig. 1).

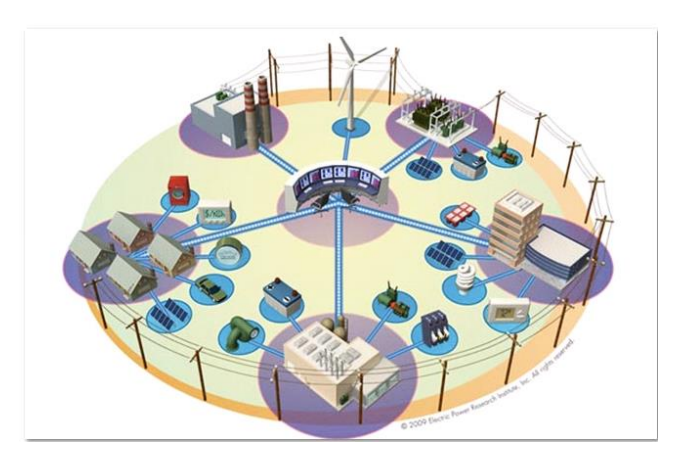

**Fig. 1. Diagrama ilustrativo de la una micro-red vista como célula.**

#### **1.1Microredes**

Las microredes se clasifican en redes de electrónica de potencia y redes de telecomunicaciones [1]. Las cuales son empleadas con el objetivo de tener una mejor administración de los recursos en tiempo real y de manera dinámica. Estos sistemas incluyen diversos subsistemas entre los cuales se tienen sistemas de control y ponencia, los cuales son enlazados por acopladores de señales. Además, cada subsistema se encuentra comunicado por algún protocolo de intercambio de información.

# **1.2 Control de una microred**

En las redes en telecomunicación el control es digital, limitando las etapas analógicas a realizar tan sólo labores de acondicionamiento y adaptación de señales. Para la administración de la red de energía se pueden emplear metodologías analógicas o digitales, aunque en la actualidad, la tendencia es a digitalizar prácticamente todo el proceso y que en función de algoritmos establecidos se deleguen las responsabilidades de mando [3].

#### **1.3 Controlador de módulos convertidores de energía**

En relación al control analógico se suelen utilizar topologías para realizar funciones como la elevación o reducción de voltaje. Para estos fines se suelen implementar filtros con arreglos resistivo-capacitivos para poder limitar parámetros en el sistema, tales como la ganancia y el ancho de banda [12].

En cuanto al control digital, se pueden utilizar microprocesadores y microcontroladores, entre otros sistemas digitales, para realizar las labores de procesamiento y toma de decisiones.

#### **1.4 Comunicación en las microredes**

Para enlazar todos los subsistemas de una micro red existen varios protocolos de comunicación. El uso de uno u otro depende de la implementación que se desee emplear, además de otras variables como el tamaño de la célula a intercomunicar y qué tan crítico es el tiempo de transmisión [9]. Existen algunos protocolos de comunicación que permiten intercambiar parámetros importantes entre diferentes sistemas, o bien pasar a un subsistema las labores que se deben desempeñar en un momento especifico en la realización de un proceso. Un protocolo de comunicación muy conocido y difundido en la actualidad es la tipo CAN (*Controller Area Network,* por sus siglas en inglés*)*. Este protocolo emplea un bus multiplexado y coordinado entre un sistema maestro y varios esclavos (Ver Fig. 2) [4].

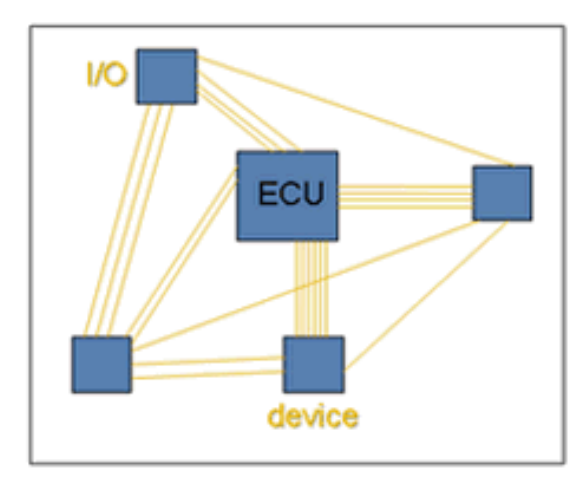

**Fig. 2. Diagrama de una micro-red sin CAN.**

#### **1.5 Convertidores de Energía**

Existen básicamente cuatro tipos de convertidores de Corriente Directa (CD) y Corriente Alterna (CA): CD-CD, CA-CA, CD-AC y AC-CD. Ejemplos comunes son: de los CD-CD, una fuente conmutada; para los CA-CA, los ciclo convertidores; de los CD-CA, los inversores; y de los AC-CD, las fuentes de voltaje.

En este proyecto, puntualmente se sugiere implementar un convertidor CD-CD puente completo con corrimiento de fase en modo bidireccional, con lo cual se tendrá un control en dos buses de voltaje, cada uno con su respectivo valor nominal [11]. Se escogió este convertidor ya que la energía en corriente directa tiene muchas aplicaciones de manera cotidiana.

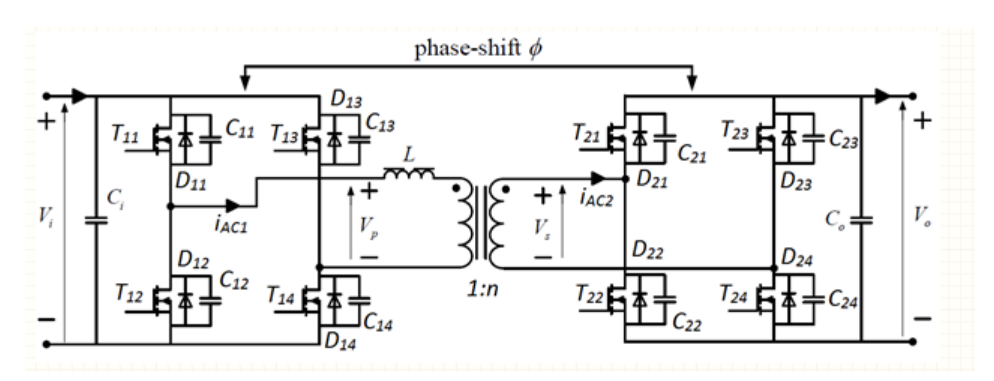

**Fig. 3. Topología general de un convertidor CD-CD bidireccional.**

En este documento se presenta una iniciativa para diseñar una plataforma para el control digital múltiple de convertidores eléctricos. La unión de varios convertidores generará una microred eléctrica que podrá ser administrada por estos sistemas inteligentes.

# **2. Objetivo**

Puesto que este proyecto está en sus primeras etapas, este documento pretende mostrar qué decisiones se han ido tomando para lograr desarrollar una plataforma digital de control de convertidores de energía eléctrica en un plazo no mayor a 2 años. Se espera que esta plataforma pueda incorporarse posteriormente a sistemas de micro redes.

Entonces, se hizo un análisis comparativo de las ventajas y desventajas de:

- Dispositivos digitales de control.
- Protocolos de comunicación.
- Sistemas convertidores de Energía Eléctrica.

Todos estos elementos fueron expuestos en la introducción de este artículo. En la siguiente sección se discutirá sobre cuáles fueron los elementos seleccionados.

# **3. Resultados: selección de elementos del proyecto**

- 1.1 En relación a las microredes se plantea implementar una red con relación al plano de telecomunicaciones aunque se va a controlar como meta principal una red de convertidores.
- 1.2 El control general de la red será implementado de forma digital, ya que como se ha visto en la actualidad existen herramientas que facilitan esta labor.
- 1.3 En un caso específico, para el control de la red se ha decidido implementar esta etapa con un dispositivo FPGA, puesto que se tienen más ventajas en el proceso (Ver 1.1 en apartado "discusión").
- 1.4 Para la comunicación entre los sistemas de control, se decidió realizar una interfaz vía comunicación CAN, debido a que plantea algunos beneficios mencionados más adelante (Ver 1.2 en apartado "discusión").
- 1.5 Finalmente para la selección del convertidor se ha decidido optar por los del tipo CD-CD, debido a que por cuestión de tiempo de diseño se ajustan de mejor manera a los tiempos establecidos (Ver 1.3 en apartado "discusión").
- 1.6 En relación a CAN, dado que existen en el mercado microcontroladores que incorporan el protocolo en su esquema, puede implementarse modo más fácilmente la interfaz entre los módulos de control. Microchipofrece una línea completa de productos para satisfacerlas necesidades de alto rendimiento en aplicaciones embebidas utilizando este protocolo incluyendo 8 bits, microcontroladores de 16 y 32 bits, y controladores de señal digital de 16 bits (DSCs) con CAN integrada [5].

# **4. Discusión**

# **1.1 FPGA y ARM**

Estos sistemas resultan ser relativamente baratos y son más versátiles y poderosos que los microprocesadores convencionales y los DSP [3].

Los FPGAs generalmente vienen en una tarjeta con varios recursos físicos y electrónicos, tales como puertos de entrada y salida, convertidores analógico-digitalanalógico y algunos otros como interfaces de audio y video, lo cual los hace ser una herramienta más poderosa. La principal ventaja de estos sistemas es que pueden procesar información y señales de mañera paralela, lo cual agiliza la toma de decisiones del sistema, teniendo así una mejor administración.

En cuanto a los dispositivos ARM estos dispositivos han adquirido gran popularidad debido a que con ellos se puede reducir el tamaño de un sistema de control así como su velocidad y de procesamiento, con un consumo bajo de energía[13].

#### **1.2 Principales características de CAN**

CAN se basa en el modelo productor/consumidor, el cual es un concepto, o paradigma de comunicaciones de datos, que describe una relación entre un productor y uno o más consumidores. CAN es un protocolo orientado a [mensajes,](http://es.wikipedia.org/w/index.php?title=Mensaje_%28inform%C3%A1tica%29&action=edit&redlink=1) es decir la información que se va a intercambiar se descompone en mensajes, a los cuales se les asigna un identificador y se [encapsulan](http://es.wikipedia.org/wiki/Encapsulaci%C3%B3n) en tramas para su transmisión. Cada mensaje tiene un identificador único dentro de la red, con el cual los [nodos](http://es.wikipedia.org/wiki/Nodo_%28inform%C3%A1tica%29) deciden aceptar o no dicho mensaje [4].

#### **1.3 Esquema de micro red a desarrollar**

Podemos citar este esquema para ejemplificar una aplicación de una micro-red, en la cual observamos que existen dos módulos de control enlazados y comunicados con el protocolo CAN, además tenemos cuatro módulos de conversión corriente directa-directa (Ver Fig. 4) [3]. Gracias a este esquema se puede tener acceso a dos niveles de voltaje constantes, logrando una administración mejor, generando menos pérdidas en la red de CD.

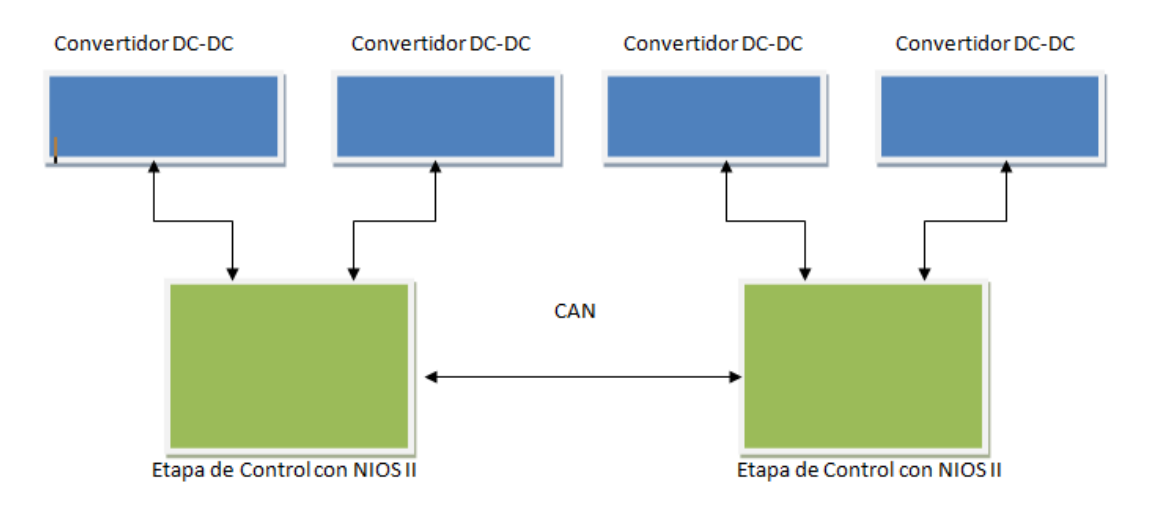

**Fig. 4. Diagrama ilustrativo de la implementación propuesta en la tesis.**

Es importante mencionar que este esquema esta propuesto como prototipo experimental para una tesis de maestría, en la cual se pretende comprobar las ventajas que tiene el control digital con un microporcesador embebido en un FPGA.

La importancia de redes como ésta están respaldadas por la IEEE en algunas publicaciones recientes, tal como la titulada "The Grid of the future" de la revista "Power & Energy" del mes de mayo-junio del 2014 [14].

# **5. Conclusiones**

En este documento se describe cómo se seleccionaron los dispositivos y protocolos que se creyeron más convenientes para el posterior desarrollo de una plataforma digital de control de convertidores de energía eléctrica. Sin embargo éstos podrían cambiar, dependiendo de los obstáculos que se presenten en su desarrollo.

Dadas las características técnicas de los dispositivos seleccionados se espera que con ellos se pueda diseñar una plataforma que permita el control simultáneo de diversos

convertidores de energía eléctrica, junto con su intercomunicación. Esto dará bases para su futura implementación en micro redes.

Resultados experimentales del desarrollo de esta plataforma serán presentados en congresos y artículos posteriores.

Una vez que se compruebe el correcto funcionamiento de esta plataforma, se buscará implementarla en otros convertidores de energía, como DC-CA y CA-CD.

# **5. Agradecimientos**

Los autores de este artículo desean agradecer al Laboratorio de Investigación en Control Reconfigurable A.C. (**LiCore**) y a la United States Agency for International Development (**USAID**) por su apoyo económico a este proyecto a través del proyecto "*Smart Transformers: Towards a Mexican Smart Electric Grid*" FOG #: **AID – 523-F-14- 00003**; y al convenio de colaboración número **ITC-1-2014-006**, entre **LiCore** y el Instituto Tecnológico de Celaya. Héctor Espino Martínez agrade al Consejo Nacional de Ciencia y Tecnología por su apoyo económico a través de la beca número 590256.

# **6. Referencias**

- [1] Centro de la Energía. Micro rede inteligentes. 1 de Abril de 2014. [www.centroenergia.cl/ce-fcfm/?cat=34](http://www.centroenergia.cl/ce-fcfm/?cat=34)
- [2] Rolando Nieva Gómez. "Mesa Redonda: La investigación en energía para el futuro de México: Aspectos Relacionados con la energía". Instituto de Investigaciones Eléctricas. Presentación CONACYT. 2014.
- [3] Je-Hyung Cho, Hyun-Wook Soeng, Shin-Myung Jeng, Jin-Sik Park, Gun-Woo Moon, Myung-Joong Youn,"Implementation of Digitally Controlled Phase Shift Full Bridge Converter for Server Power Supply", ,IEEE.1992
- [4] CISE Electrónica. "Comunicación CAN" y notas técnicas. 30 de Abril de 2014[.www.cise.com/portal/notas-tecnicas/item/166-protocolo-de](http://www.cise.com/portal/notas-tecnicas/item/166-protocolo-de-comunicaci%C3%B3n-can.html)[comunicaci%C3%B3n-can.html](http://www.cise.com/portal/notas-tecnicas/item/166-protocolo-de-comunicaci%C3%B3n-can.html)
- [5] Microchip, ventajas y características de los PIC con CAN. <http://microchip.com/pagehandler/en-us/technology/can/home.html>
- [6] S. Goel, S. Bush and D. Bakken, "IEEE Vision for Smart Grid Communications: 2030 and Beyond," Smart Grid Research. IEEE Communications Society, May 2013.
- [7] Future Renewable Electric Energy Delivery and Managment (FREEDM) System Center, [en línea]. Disponible: www.freedm.ncsu.edu
- [8] R. Nieva-Gómez, "Red Eléctrica Inteligente: Oportunidades para la Innovación," Mesa Redonda: "La Investigación en Energía para el futuro de México: Aspectos relacionados con Energía Eléctrica," Instituto de Investigaciones Eléctricas, Abril 2013.
- [9] India Smart GridKnowledgePortal, [en línea]. Disponible: www.indiasmartgrid.org
- [10] "Grid 2030: A national version for electricity's second 100 years," Office of Electric Transmission and Distribution, U.S. Department Of Energy, July 2003.
- [11] Bill Andreycak,"Phase Shifted, Zero Voltage Transition Design Considerations and the UC3875 PWM Controller," TI Literature No. SLUA107
- [12] Teoría de Circuitos, BoylestadNashelsky 10ª Ed., 2013.
- [13] Nila O., Espinosa C., García G., Moreno, Rodríguez R., "Smart-Solid-State-Transformer: Ecoinnovation for Future Smart Grid" ,Implementation in Mexico"; Aceptado en XXXVIII Semana Nacional de Energía Solar (SNES) Asociacion Nacional de Energía Solar Mexicana (ANES) - XI CONGRESO IBEROAMERICANO, Querétaro, Mex., Octubre 2014.

[14] "The Grid of the Future", Power & Energy Magazine, IEEE, May-June 2014.

# **7. Autores**

Ing. Héctor Espino Martínez obtuvo su título de Ingeniería en el Instituto Tecnológico de Celaya en el año 2013, con especialidad en sistemas digitales, actualmente se encuentra cursando la Maestría en Ciencias en Ingeniería Electrónica.

El Dr. Alejandro Espinosa Calderón nació en 1981. Él fue graduado en 2004 como Ingeniero en Electrónica, con especialidad en Electrónica de Potencia, del Instituto Tecnológico de Morelia. En 2007 fue graduado como Maestro en Ingeniería Eléctrica de la Universidad de Guanajuato. En 2012 obtuvo su grado como Doctor en Ingeniería, con mención honorífica, por la Universidad Autónoma de Querétaro. Cuenta con artículos publicados en revistas científicas y congresos internacionales; artículos de libros en editoriales internacionales; y con protecciones de derechos intelectuales. Sus Áreas de Interés son: Electrónica de Potencia, Instrumentación Electrónica, Opto-electrónica, Biosistemas, Nanomateriales y Aplicaciones de FPGAs.

Dr. Elías José Juan Rodríguez Segura,Ingeniero en Electrónica por la Universidad Autónoma Metropolitana Unidad Azcapotzalco en 1994, Maestro en Ciencias en Ingeniería Electrónica y Doctor en Ciencias en Ingeniería Electrónica por el Centro Nacional de Investigación y Desarrollo Tecnológico CENIDET en 1996 y 1999 respectivamente. Desde 1999 es profesor-investigador en el Instituto Tecnológico de Celaya, sus principales áreas de interés son los convertidores CD-CA y CD-CD para alimentación de microprocesadores, cargadores de baterías, microredes de CD, iluminación de estado sólido y calentamiento por inducción para forja, templado y cocción.

M. en C. Natalia de J. Nila-Olmedo obtuvo el título de Ingeniero en Comunicaciones y Electrónica en el 2007 por parte de la Universidad de Guanajuato - FIMEE y el grado de Maestro en Ciencias en el 2009 por parte de la Universidad Autónoma de Querétaro, actualmente se encuentra estudiando el Doctorado en Ingeniería en ésta misma institución y es la presidente de LiCore AC, Asociación Civil dedicada al desarrollo de proyectos tecnológicos. Su experiencia incluye impartición de cursos a nivel licenciatura, cursos de actualización a nivel académico y participación en congresos nacionales. Sus áreas de interés incluyen: electrónica de potencia, procesamiento digital de señales en hardware, lógica reconfigurable, y monitoreo y análisis de variables climatológicas.

Dr. José Alfredo Padilla Medinanació en Iguala, Gro. el 21 de Abril de 1969. Obtuvo el grado de Ingeniero en Electrónica en junio de 1992 en el Instituto Tecnológico de Celaya. En 2003 obtuvo el grado de Doctor en Ciencias (Óptica) por parte del Centro de Investigaciones en Óptica. Ha realizado cerca de 40 publicaciones en revistas indizadas y en congresos nacionales e internacionales. A partir del 2002 es profesor-investigador en el Instituto Tecnológico de Celaya donde desarrolla investigaciones en las áreas de controladores difusos, sistemas de visión y teoría ROC.

# **Aplicaciones de un Circuito Electrónico No Lineal**

#### *Dr. Cuauhtémoc Guerrero Tejada*

Universidad Autónoma de la Ciudad de México UACM*, Calle Prolongación San Isidro No. 151, Col. San*  Lorenzo Tezonco, Del. Iztapalapa, México, D.F., C.P. 09790. Tel. 58 50 19 01 Ext. 13163. *cuauhtemoc.guerrero@uacm.edu.mx*

#### *Dr. Gustavo Montemayor García*

Universidad Autónoma de la Ciudad de México UACM*, Calle Prolongación San Isidro No. 151, Col. San*  Lorenzo Tezonco, Del. Iztapalapa, México, D.F., C.P. 09790. Tel. 58 50 19 01 Ext. 13163. *gustavo.montemayor@uacm.edu.mx*

#### *Enok Mitl Hernández Hernández*

Universidad Autónoma de la Ciudad de México UACM*, Calle Prolongación San Isidro No. 151, Col. San*  Lorenzo Tezonco, Del. Iztapalapa, México, D.F., C.P. 09790. Tel. 58 50 19 01 Ext. 13163. *enok.hernandez@estudiante.uacm.edu.mx*

# **Resumen**

En el presente trabajo se aborda la implementación en forma experimental el Circuito de Chua el cual es un sistema no-lineal con posibilidad de comportamiento caótico que exhibe una gran variedad de bifurcaciones así como ciclos límites los cuales son de gran interés tanto para el área circuitos eléctricos y como para el área de control automático. Primero se abordó la implementación de un circuito RLC No Lineal con la intención de obtener en forma experimental comportamientos propios del área de Sistemas No Lineales. Asimismo, se implementó en forma experimental una aplicación de este tipo de sistema.

**Palabras Claves:** Circuito de Chua, sistemas no-lineales, retrato de fase.

# **1. Introducción**

En ingeniería electrónica existen varios sistemas con características no lineales, los cuales han sido estudiados exhaustivamente de forma teórica. En un inicio el estudio permaneció en el campo teórico, pero el desarrollo en la fabricación de dispositivos electrónicos ha permitido implementar de forma experimental algunos de estos sistemas electrónicos no lineales y comprobar experimentalmente lo desarrollado en la teoría. En la actualidad, uno de los sistemas no lineales más sencillos de implementar físicamente es el circuito electrónico conocido como Circuito de Chua, introducido en 1983 por el profesor Leon Ong Chua de la Universidad de Waseda, Japón. Este circuito, aunque no es más que un simple oscilador de muy pocos elementos, puede producir una gran variedad de bifurcaciones y ciclos límites. El Circuito de Chua [1] está formado por una parte lineal que consta de tres elementos almacenadores de energía: un inductor y dos capacitores y de un resistor variable. Además contiene una parte no lineal formada por una configuración de un amplificador operacional que opera como una resistencia no lineal. Al circuito original de Chua [2] se le han hecho dos modificaciones, en la primera, para obtener tanto los ciclos límites como las bifurcaciones, se agregaron dos potenciómetros en serie uno de baja y otro de alta impedancia, y en la segunda, como el sistema oscila de forma autónoma, se agregó una fuente de voltaje en serie con el inductor para alimentar el sistema y con esto incorporar una entrada de control.

Al trabajar y manipular circuitos eléctricos en muchas ocasiones se llega a observar comportamientos que sólo se pueden explicar en términos no lineales, y a pesar de esto, en el estudio de dichos sistemas una regla común es primero linealizar alrededor de un punto de equilibrio y después analizar cómo se establece en [3].

Ha habido muchos reportes de implementación del circuito de Chua, en especial el reportado en [4] en donde en primera instancia se realiza una simulación para después implementarlo en forma experimental. En ese mismo trabajo se mencionan varias aplicaciones del circuito de Chua incluso incorpora la simulación de una posible aplicación. Asimismo, en [5] diseñan y simulan un oscilador caótico de Chua así como un circuito de sincronización y enmascarado de comunicaciones.

Realizando una búsqueda de estrategias de control para el circuito de Chua, se llega a la conclusión que existen muy pocas. Como se mencionó anteriormente esta clase de circuito es extremadamente sencilla, pero puede desplegar comportamientos nolineales muy variados y es un sistema físico que puede presentar un comportamiento caótico [3]. En forma genérica, un atractor caótico se puede controlar de dos formas [6]: por retroalimentación y por control anticipativo; prefiriéndose un control retroalimentado por ser más robusto y computacionalmente menos intenso. Dentro de las estrategias retroalimentadas, existen las que se centran en perturbaciones paramétricas dependientes del tiempo y de amplitud pequeña (método de OYG [6] y derivaciones posteriores) y las que se centran en la teoría de control. Dentro de este último grupo, en especial está el reportado en [7] en el cual se propone el diseño de controlador retroalimentado no lineal suave así como una estrategia de retroalimentación dinámica no lineal discontinua. Para el desarrollo de la estrategia de control es necesario suponer que se tienen disponibles para medición los tres estados, es decir, los voltajes de los dos capacitores así como de la corriente del inductor. En dicho trabajo solo se reportan resultados de simulación.

Hay un trabajo interesante desde el punto de vista del área de la teoría de control utilizando un circuito de Chua, este reportado en [8], en donde demuestran que el problema de sincronización de un sistema maestro esclavo con dos sistemas continuos lineales a trazos, puede resolverse como un problema sujeto a un conjunto de desigualdades matriciales lineales. La solución que proponen lo verifican vía simulación utilizando el modelo original del circuito de Chua.

# **2. Desarrollo**

Las ecuaciones de estado del circuito de Chua son:

$$
C_1 \frac{d}{dt} v_{C1} = \frac{v_{C2} - v_{C1}}{R} - g(v_{C1})
$$

(1)

$$
C_2 \frac{d}{dt} v_{C2} = \frac{v_{C1} - v_{C2}}{R} + i_L
$$
  

$$
L \frac{d}{dt} i_L = -v_{C2}
$$
 (3)

donde *g(•)* es una función lineal a trazos definida por:

*dt*

$$
g(v_R) = m_0 v_R + \frac{1}{2} (m_1 - m_0) (|v_R + B_P| - |v_R - B_P|)
$$
\n(4)

#### **2.1. Obtención de una resistencia negativa**

Se puede construir una resistencia negativa usando la configuración de un amplificador operacional con tres resistores lineales como se muestra en la Fig 1a. Las características *v-i* se pueden observar en la Fig. 1b. Esta relación es lineal a trazos y consiste de tres segmentos. Asumiendo que la ganancia del amplificador es muy grande, la porción central tiene una pendiente  $1^{11}3$  $\frac{1}{R_1} \approx \frac{R_2}{R_1 R}$  $m_{_1}\approx \frac{R_{_2}}{2}$  y la región externa tiene una pendiente 1 1 1 *R*  $m_1 \approx$   $\frac{1}{m_1}$ . Asumiendo que los niveles de saturación del amplificador operacional son iguales en magnitud y el offset v<sub>OS</sub> es cero se tiene que  $E_{sat}^+ = E_{sat}$  y  $E_{\textit{sat}}$  = – $E_{\textit{sat}}$  por lo que los puntos de quiebre ocurren en  $\pm\frac{K_3}{R_2+R_3}E_{\textit{sat}}$ *R* 2  $\mathbf{a}_3$ 3  $\ddot{}$  $\pm \frac{1}{\sqrt{2}} E_{\text{sat}}$ .

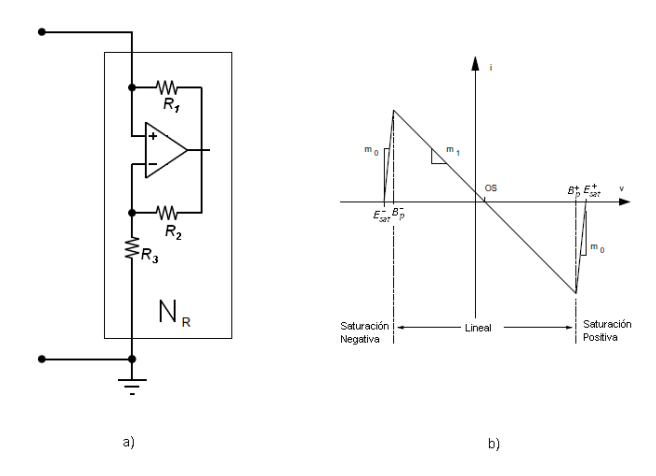

**Fig. 1. a) Configuración de un Amplificador Operacional para obtener una resistencia negativa; b) características** *v-i* **del resistor negativo.**

Estas relaciones se muestran gráficamente en la Fig. 1b en donde las pendientes en las regiones internas y externas son *m<sup>0</sup>* y *m<sup>1</sup>* respectivamente; *±B<sup>P</sup>* denota los puntos de quiebre. Los resistores no lineales *N<sup>R</sup>* son llamados de voltaje controlado debido a que la corriente en el elemento es una función del voltaje entre sus terminales.

Si se conectan dos resistores no lineales en paralelo, como se muestra en la Fig. 2, se tiene una corriente total que circula a dichos resistores no lineales que resulta  $i = g(v)$ , donde,  $g(v) = f_1(v) + f_2(v)$  siendo *v* el voltaje aplicado a estos, resultando con esto en un solo resistor no lineal controlado por voltaje.

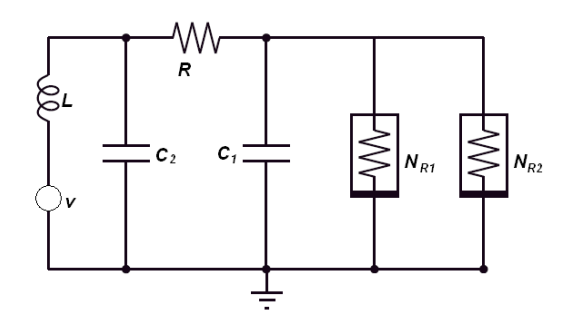

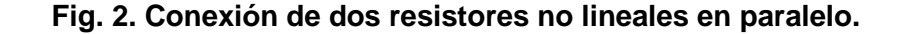

El resistor no lineal *NR1* tiene tres segmentos lineales a trazos con pendientes *m<sup>01</sup>* y *m<sup>11</sup>* y puntos de quiebre *±BP1* mientras que el otro resistor no lineal tiene pendientes *m<sup>02</sup>* y *m<sup>12</sup>* y puntos de quiebre *±BP2.* La gráfica compuesta tiene pendientes *m*-1, *m<sup>0</sup>* y dos pares de puntos de quiebre a *±BP1* y *±BP2* como se puede observar en la Fig. 3a.

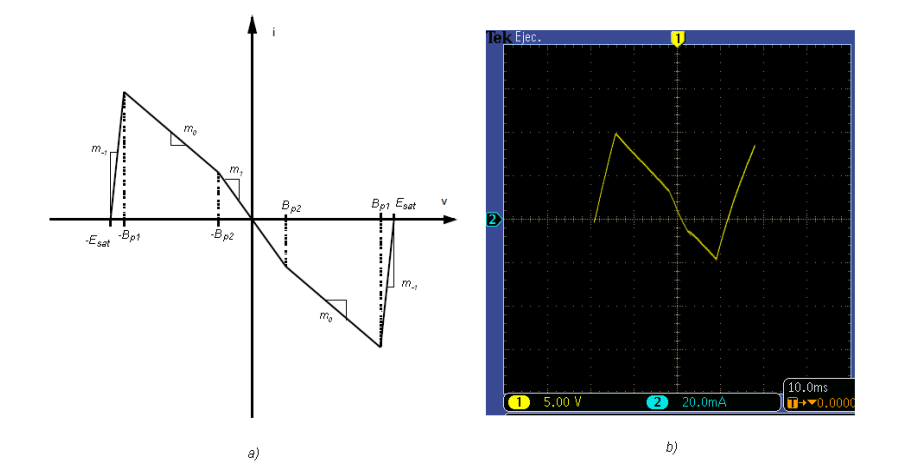

**Fig. 3. Características v-i de dos resistores no lineales en paralelo. a) gráfica analítica; b) gráfica obtenida desde un osciloscopio.**

Especificando que tanto  $R_2 = R_1$  así como  $R_5 = R_4$  se tienen las siguientes relaciones:

$$
m_{01} = \frac{1}{R_1}
$$
  
\n
$$
m_{11} = -\frac{1}{R_3}
$$
  
\n
$$
m_{12} = -\frac{1}{R_6}
$$
  
\n
$$
B_{P1} = \frac{R_3}{R_2 + R_3} E_{sat}
$$
  
\n
$$
B_{P2} = \frac{R_6}{R_5 + R_6} E_{sat}
$$

Por lo que de la gráfica compuesta se tiene:

$$
m_{11} + m_{02} = m_0
$$
  

$$
m_{11} + m_{12} = m_1
$$

La gráfica que se puede observar en la Fig. 3b se obtuvo con un osciloscopio realizando pruebas experimentales sólo con los resistores no lineales y un resistor lineal variable en serie con una fuente de voltaje, como se muestra en la Fig. 4. Las características de *v–i* de la resistencia negativa, se pueden observar aplicando una señal triangular de amplitud 7V pico-pico, un offset de cero y una frecuencia de 30Hz en serie con la resistencia  $N_R$ .

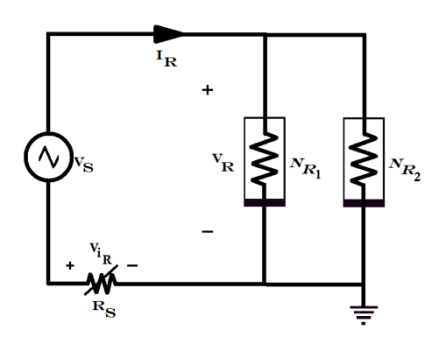

**Fig. 4. Diagrama esquemático para la obtención de las características v-i de las resistencias negativas.**

Utilizando la opción de visualización de la lectura de señales de dos canales XY, que en este caso, en el eje horizontal se realizó medición de corriente mientras que en el eje Y se midió el voltaje. Ambas medidas fueron realizadas al resistor variable.

#### **2.2. Una aplicación con los resistores no lineales**

En el presente trabajo se implementaron dos circuitos de Chua modificados como se muestra en la Fig. 2. Para obtener los resistores no lineales se diseñó una estructura como la mostrada en la Fig. 1a utilizándose como amplificadores operacionales los circuitos integrados TL082 de Analog Devices, con una alimentación de  $V^+=+15V$  y  $V^-$ =-15V.

Midiendo los voltajes de los capacitores y realizando retratos de fase del voltaje del capacitor *C<sup>1</sup>* vs. el voltaje del capacitor *C<sup>2</sup>* se obtienen gráficas como las que se observan en la Fig. 5. La del lado izquierdo es una bifurcación y la de lado derecho es un ciclo límite. Ambos comportamientos son de interés en área de control no lineal.

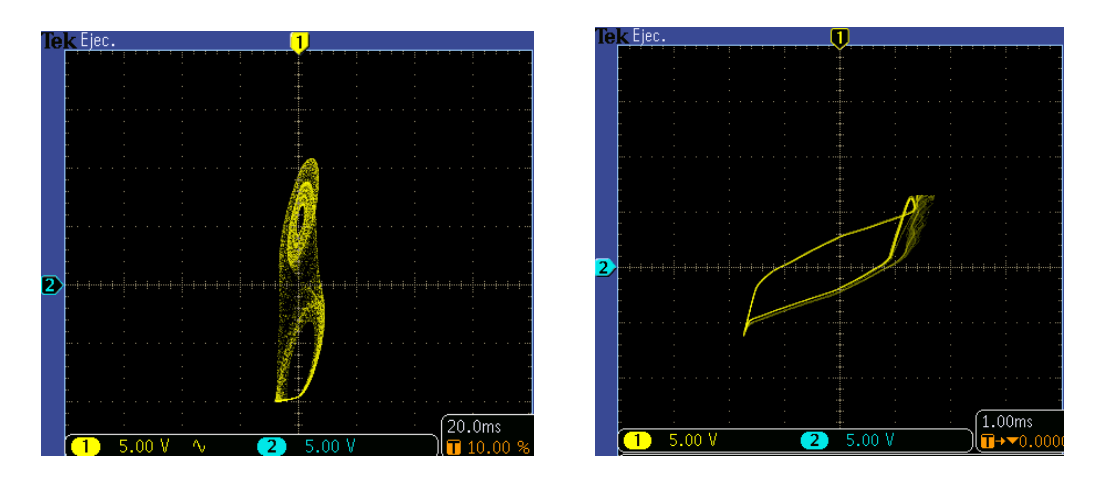

**Fig. 5. Retrato de fase del voltaje de** *C<sup>1</sup>* **vs. voltaje de** *C2.*

# **3. Resultados**

De las múltiples aplicaciones que tiene el circuito de Chua, en el presente trabajo se implementó en forma experimental la reportada en [4], que es para seguridad en comunicaciones, con una modificación: alimentamos un pequeño voltaje en serie con la inductor. Para tal fin fue necesario tener dos circuitos de Chua modificados que tuvieran las mismas características. La señal que reproduce un circuito de Chua es llevada a una etapa sumadora por medio de una configuración de amplificadores operacionales. La señal de la salida de la etapa sumadora se transmite y es llevada hasta una etapa restadora. Esta etapa también se conforma por una configuración de amplificadores operacionales. A esta etapa restadora se le incorpora la señal que se genera del otro circuito de Chua. Esto se visualiza en la Fig. 6.

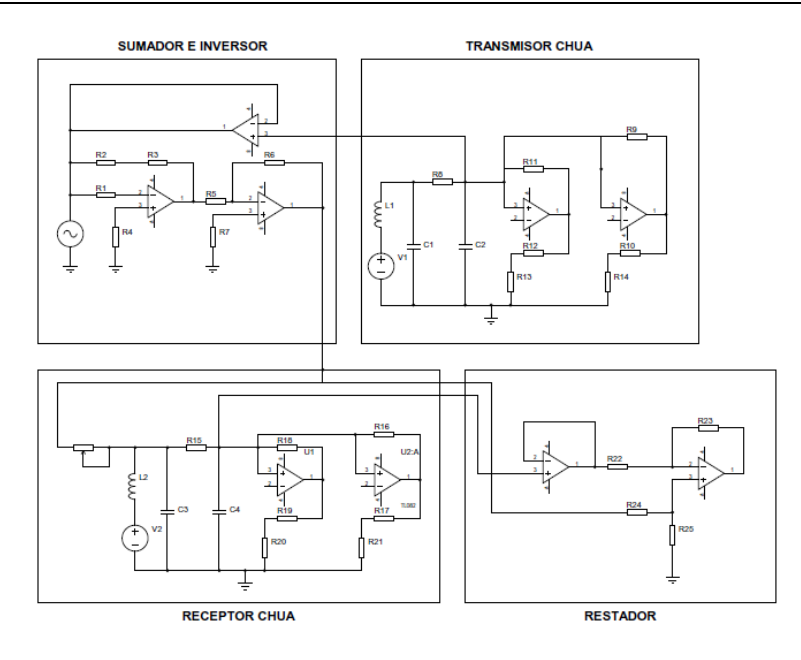

**Fig. 6. Circuito Implementado con dos circuitos de Chua Modificado.**

En la Fig. 7 se observan los voltajes de los capacitores de los dos circuitos de Chua modificado. Las curvas de color amarillo y azul corresponden a un circuito mientras que los de color morado y verde corresponden al otro circuito.

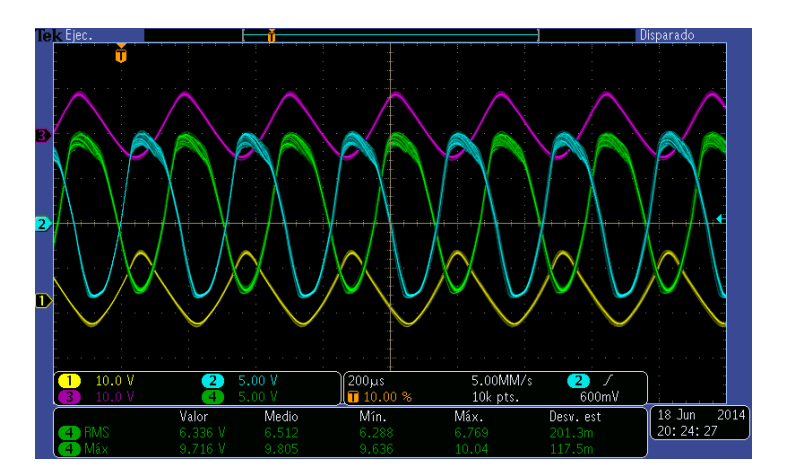

**Fig. 7. Voltajes de capacitores. Las curvas de color amarillo y azul corresponden a un circuito de Chua modificado y las de color morado y verde al otro.**

En la Fig. 8 se visualizan los retratos de fase que se obtienen con esos mismos voltajes, el que esta de color amarillo se obtiene de los voltajes de las gráfica de color amarillo y azul de la Fig. 7 mientras que el retrato de fase de color morado son con los otros dos voltajes.

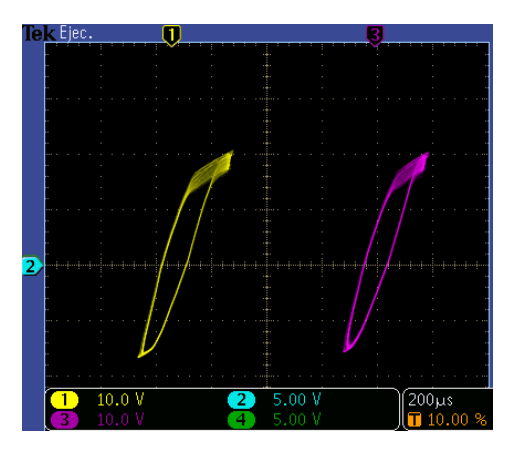

**Fig. 8. Retrato de fase de los dos circuitos de Chua.**

Del circuito completo implementado, la señal de referencia al sumador, la señal de salida del sumador y los voltajes de los capacitores de los circuitos de Chua se incorporaron a una tarjeta controladora dSpace 1103. Asimismo, se utilizó como referencia una señal de voltaje (onda cuadrada sin offset de 1 volt pico). En la Fig. 9 se observa dicha referencia (color verde) junto con las señales de salida del sumador (azul) y la salida del sistema completo (roja).

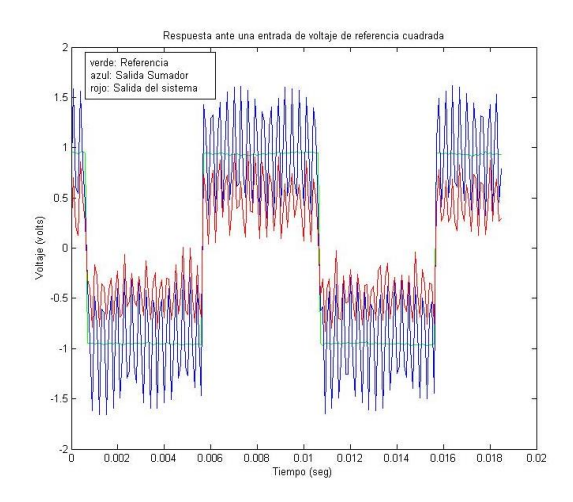

**Fig. 9. Voltajes de Referencia y voltajes de salida del sumador y del sistema.**

En la Fig. 10 se muestran en dos gráficas los voltajes de los capacitores de los circuitos de Chua, en la parte superior contra el tiempo y en la parte inferior los retratos de fase de dichos voltajes.

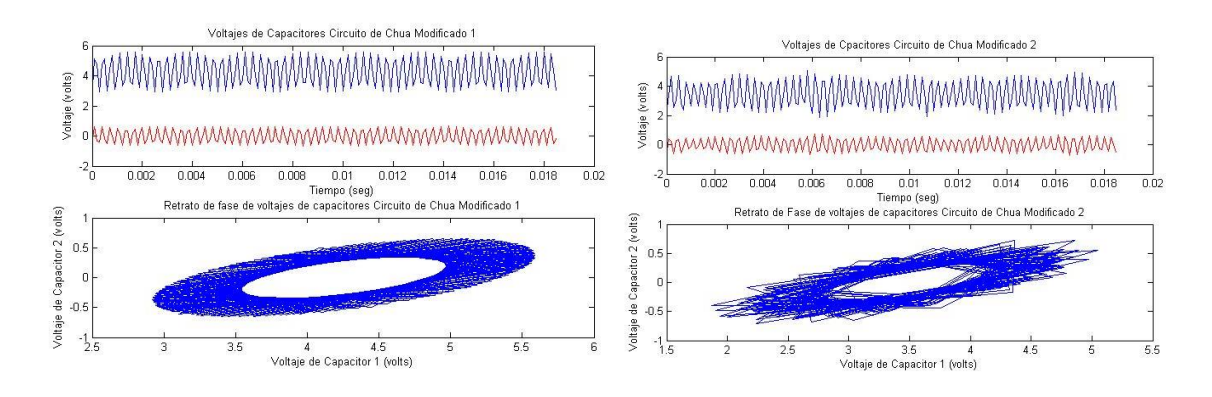

**Fig. 10. Voltajes de capacitores de los circuitos de Chua modificado.**

# **4. Discusión**

Con la implementación de un circuito de Chua modificado pudimos replicar la aplicación sugerida en [4] con la diferencia que aplicamos una alimentación en serie del inductor de nuestro circuito. Este tipo de circuito RLC No Lineal puede presentar distintas conductas, ya sea bifurcaciones o ciclos límites, con solo hacer variar el valor de la resistencia del oscilador. Es por eso que es de gran interés el poder implementarlo en forma física. Con el análisis de estos tipos de comportamientos queda más claro conceptos que se emplean en el área del análisis de sistemas no lineales, como es el concepto de retrato de fase como se puede observar de la Fig. 4 (obtenidas por un osciloscopio) o de la Fig. 9 ya manipulas en una PC.

Los retratos de fase como los mostrados en las Fig. 5 y 8, son curvas en el plano de las trayectorias de dos variables de estado, en este caso de los voltajes de los capacitores de cada circuito de Chua y de acuerdo a [9], en el capítulo 2, menciona que los sistemas autónomos de segundo orden ocupan un lugar importante en el estudio de sistemas no lineales debido a que las trayectorias pueden representarse por curvas en el plano. Cabe mencionar la importancia que tienen los retratos de fase como herramienta para estudiar el comportamiento local de un sistema no lineal alrededor de un punto de equilibrio.

# **5. Conclusiones**

En el presente trabajo se implementó en forma experimental un Circuito RLC No Lineal conocido como Circuito de Chua, el cual se realiza con una modificación a la propuesta por su autor [2]. Con esta modificación la estructura de (3) aumenta con una entrada quedando como:

$$
L\frac{d}{dt}i_{L} = -v_{C2} + v_{ent}
$$
 (5)

con esta entrada del circuito, se está en posibilidades de diseñar alguna estrategia de control para el sistema no lineal. Debido a la inmensa mayoría de los sistemas físicos tienen una estructura no lineal, este sistema es un acercamiento para construir, analizar sistemas no lineales para posteriormente realizar estrategias de control con herramientas de sistemas no lineales.

Como trabajo futuro está el implementar alguna estrategia de control como la que se presenta en [7] o lo reportado en [8] ya que una estrategia de control de índole lineal, como el conocido PID, no sería fácil de realizar en este sistema.

# **6. Referencias**

- [1] M. P. Kennedy, "Robust Op Amp Realization of Chua's Circuit", Frequenz, Volumen 46, Número 3-4, March-April 1992, páginas 66-80.
- [2] L.O. Chua, C. A. Desoer, E.S. Kuh, "Linear and Nonlinear Circuits", Ed. McGraw-Hill Book Company, 1987.
- [3] M. P. Kennedy, "Three Steps to Chaos-Part I: Evolution". IEEE Transactions on Circuits and Systems-I Fundamental Theory and Applications. Volumen 40. Número 10. October 1993. Páginas 640-656.
- [4] M. Mulukutla, C. Aissi, "Implementation of the Chua's circuit and its applications", Proceedings of the 2002 ASEEb Gulf-Southwest Annual Cconference, March 2002.
- [5] M. Mamat, M. Sanjaya, D. S. Maulana, " Numérical Simulation Chaotic Synchronization of Chua Circuit and Its Application for Secure Cmmunication", Applied Mathematical Sciences, Volumen 7, 2013, Número 1, 1-10.
- [6] C.-C. Hwang, H. Jin-Yuan, and L. Rong-Syh, "A linear continuous feedback control of Chua's circuit," Chaos, Solutions & Fractals, vol. 8, no. 9, pp. 1507– 1515, Sep. 1997.
- [7] R. Márquez, H. Sira-Ramírez, "Nonlinear Control of Chua´s Circuit", Midwest Symposium on Circuits and Systems, Volumen 38, páginas 429-432, Proeedings Published, August 1995.
- [8] H. Mkaouar, O. Boubaker, "Chaos Synchronization for Master Slave Piecewise Linear Systems: Applications to Chua's Circuit", Communications in Nonlinear Science and Numerical Simulation, Volumen 17, Issue 3, Ma.
- [9] H. K. Khalil, "Nonlinear Systmes", Ed. Prentice Hall, Third Edition, 2002.

# **7. Autores**

Dr. Cuauhtémoc Guerrero Tejada obtuvo su título de Dr. En Ingeniería Eléctrica con especialidad en control en la Universidad Nacional Autónoma de México

Dr. Gustavo Montemayor García obtuvo el grado de Dr. En Ingeniería Eléctrica en Rensselaer Polytechnic Institute.

Enok Mitl Hernández Hernández actualmente está cursando el último semestre de la carrera de Ingeniería en Sistemas Electrónicos Industriales en la Universidad Autónoma de la Ciudad de México.

# **Diseño e implementación de una red de**

# **comunicaciones industriales tipo SCADA**

# *Jesús Ibáñez Hernández*

Instituto Tecnológico de Querétaro, Av. Tecnológico Esq. Mariano Escobedo S/N, (442) 2-27-44-00 *abrjesus@hotmail.com*

# *Hernando Chagolla Gaona*

Instituto Tecnológico de Querétaro, Av. Tecnológico Esq. Mariano Escobedo S/N, (442) 2-27-44-00 *hchagollag@hotmail.com*

# *Aldo Luis Méndez Pérez*

UAT Unidad Reynosa-Rhode. Reynosa Tamaulipas.

# *Domingo Rangel Miranda*

*CFATA. Juriquilla Querétaro*

# *Agustín Barrera Navarro*

Instituto Tecnológico de Querétaro, Av. Tecnológico Esq. Mariano Escobedo S/N, (442) 2-27-44-00

# **Resumen**

La implementación de esta red surge como la necesidad de contar con una herramienta didáctica para el área de electrónica que facilite la comprensión de temas tales como comunicaciones industriales, instrumentación, control de procesos, adquisición de datos, monitoreo de sistemas, etc.. Para este diseño se utilizaron PLCs y protocolos, dada su importancia en la industria nacional como internacional. Se presenta el desarrollo de la red, en donde se manejan los estándares Profibus, DeviceNet, RS485 y Ethernet. Se utilizan tres plantas en las cuales se puede realizar el control de nivel de agua, en dos de ellas se puede controlar la temperatura y en una se puede controlar flujo y presión. En este trabajo se utiliza el control de nivel principalmente. Cada planta

cuenta con un PLC (Controlador Lógico Programable) como cerebro y están intercomunicadas por medio de los diferentes estándares de comunicación a una computadora en la que se ejecutaLabVIEW. Los diferentes procesos pueden ser controlados desde la computadora principal.

**Palabras Claves:** Comunicaciones industriales, Instrumentación, Prototipo didácticoindustrial, SCADA.

#### **1. Introducción**

El control de procesos industriales de manera automática ha tomado una gran relevancia, debido a todas las ventajas que se pueden ofrecer, tal como seguridad, precisión, exactitud, aumento en la producción, aumento en la calidad, disminución de desechos, se hacen posibles y se facilitan las tareas.

Las necesidades de una planta se incrementan cuando aumenta el número de máquinas y procesos, al grado que se vuelve una necesidad, el mantener los sistemas intercomunicados, lo que obliga el uso de redes de comunicación, ya sea para sincronizar procesos como para concentrar y registrar los datos

Los costos de estos equipos y programas suelen ser elevados y sobre todo para empresas que no son muy grandes. Esta situación es la misma que se presenta para instituciones de educación superior y centros de investigación, lo que afecta considerablemente, para que se tenga personal bien preparado y capacitado, que pueda diseñar, desarrollar, configurar o poner en marcha los sistemas de control y comunicación.

En el Instituto Tecnológico de Querétaro nos hemos dado a la tarea de trabajar con el tema de las comunicaciones industriales, precisamente, porque es un tema muy demandado y que va en aumento con el crecimiento de las empresas y que adicionalmente, los equipos con los que se contaba en la institución, han sido insuficientes e inadecuados, pues en la mayoría de los casos se ha trabajado a niveles muy didácticos y no con elementos y dispositivos de tipo industrial, lo que es necesario, para que los futuros ingenieros, se encuentren familiarizados con los que se van a encontrar en el sector productivo.

#### **Buses de campo**

Un bus de campo es un sistema de transmisión de información (datos) que simplifica enormemente la instalación y operación de máquinas y equipamientos industriales utilizados en procesos de producción.

En [1] menciona la importancia de buses como Profibus y DeviceNet a nivel mundial, respaldado el primero por Siemens y el segundo por Allen Bradley. A continuación se describen los buses utilizados en la realización del presente proyecto.

#### **Profibus**

Como se describe en [8], Profibus se destaca por ser un estándar abierto con el manejo de tres perfiles: Profibus DP (Decentralized Periphery). Orientado a sensores/actuadores enlazados a procesadores (PLCS) o terminales.

Profibus PA (Process Automation). Para control de proceso y cumpliendo normas especiales de seguridad para la industria química (IEC 1 *1* 15 8-2, seguridad intrínseca).

Profibus FMS (Fieldbus Message Specification). Para comunicación entre células de proceso o equipos de automatización. Cada perfil dispone de una velocidad de transmisión máxima, (ver Tabla 1), así mismo la longitud del cable depende de esta velocidad de transmisión (ver Tabla 2). El máximo número de estaciones de trabajo es de 127 (32 sin utilizar repetidores).

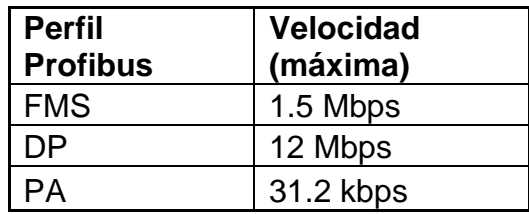

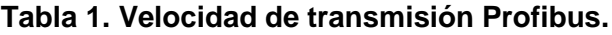

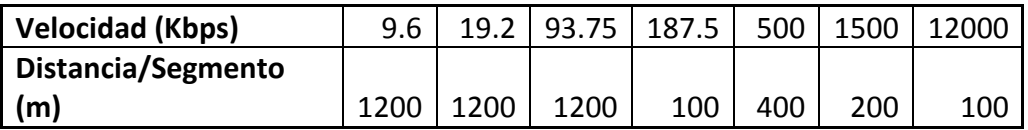

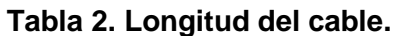

#### **DeviceNet**

En [7] se describe que DeviceNet opera su capa física y de acceso a la red con el bus CAN (Controller Area Network), el cual es un bus de aplicación automovilística, de alta fiabilidadel cual nos permite una conexión de hasta 64 nodos con una velocidad de transmisión seleccionable en función de la distancia (ver Tabla 3).

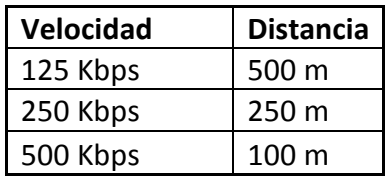

#### **Tabla 3. Velocidad de transmisión DeviceNet.**

Entre los dispositivos que se pueden conectar se encuentran sensores, variadores de velocidad, botoneras, PLCs o dispositivos neumáticos, gracias a que es un estándar abierto, como se menciona en [9] se puede seleccionar entre más de 181 suministradores pertenecientes a la Asociación de Vendedores DeviceNet (ODVA), órgano directivo de DeviceNet.

#### **RS-485**

Como se menciona en [10], RS-485 (Estándar EIA-485) es una mejora sobre RS-422 ya que incrementa el número de dispositivos que se pueden conectar (de 10 a 32) y define las características necesarias para asegurar los valores adecuados de voltaje cuando se tiene la carga máxima. Gracias a esta capacidad, es posible crear redes de dispositivos conectados a un solo puerto RS-485. Esta capacidad, y la gran inmunidad al ruido, hacen que este tipo de transmisión serial sea la elección de muchas aplicaciones industriales que necesitan dispositivos distribuidos en red conectados a una PC u otro controlador para la colección de datos, HMI, u otras operaciones. RS-485 es un conjunto que cubre RS-422, por lo que todos los dispositivos que se comunican usando RS-422 pueden ser controlados por RS-485. El hardware de RS-485 se puede utilizar en comunicaciones seriales de distancias de hasta 4000 pies de cable.

#### **IEEE 802.3**

Como se indica en [8], la norma IEEE 802.3 basada en la red Ethernet de Xerox se ha convertido en el método más extendido para interconexión de computadores personales en redes de proceso de datos. En la actualidad se vive una auténtica revolución en cuanto a su desplazamiento hacia las redes industriales. Ethernet representa un medio físico estándar, al cual se pueden comunicar los diferentes buses de campo como Profibus,Modbus, DeviceNet, entre otros que han adoptado a Ethernet como la red apropiada para los niveles superiores. La velocidad de operación va de 1 Mb/s hasta 100 Gb/s de acuerdo a [11].

#### **IEEE 802.11**

Es una variante inalámbrica de Ethernet, con aspectos muy similares, como se menciona en [12] su velocidad de operación va de 2 Mbps hasta 600 Mbps para la versión 802.11n. Puede ser usado en la banda de frecuencias de 2.4 GHz o 5 GHz. Este tipo de redes ha crecido a un paso muy acelerado, debido principalmente a la movilidad que proporcionan al usuario estos dispositivos.

#### **Ethernet Industrial**

De acuerdo a [13], permite un sistema más flexible y sensible que abarca datos en tiempo real a partir de la producción. Esta red de arquitectura de extremo a extremo provee conectividad, colaboración e integración desde nivel de dispositivo hasta sistema de negocio de las empresas. Los beneficios incluyen:

- Rendimiento en tiempo real (incluyendo baja latencia, bajo jitter y mínima perdida de paquetes) para desarrollar sistemas determiisticos.
- Seguridad.
- Confiabilidad.
- Funciones de administración y facilidad de uso.
- Posibilidad de añadir tecnologías innovadoras, tales como video, voz y colaboración.

Ethernet Industrial ofrece a las organizaciones sustancialmente mayor control sobre su equipo de fabricación en red.

#### **OPC (OLE for Process Control)**

Una de las principales dificultades en el control industrial es la de compartir información entre diferentes dispositivos ya que comúnmente utilizan diversos protocolos de comunicación siendo incompatibles entre sí [2], inicialmente los fabricantes utilizaban una arquitectura basada en controladores desarrollados específicamente para cada equipo existente como se menciona en [3].

Mediante esta arquitectura el desarrollo de aplicaciones que involucraban más dispositivos se hacía compleja debido a que no se tenía una forma estándar de realizar las conexiones sin depender del tipo de dispositivos (ver Fig. 1).

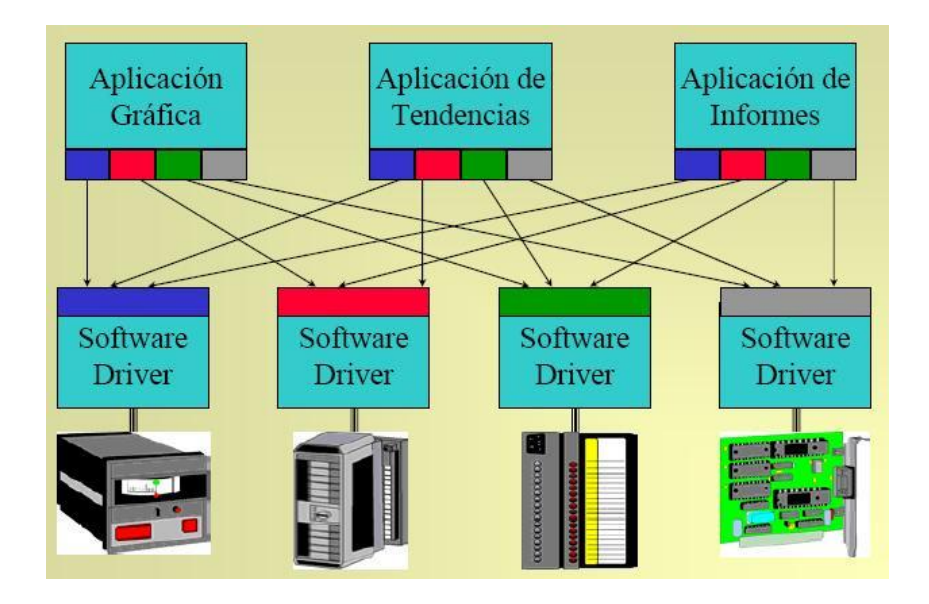

**Fig. 1. Modelo de arquitectura basado en controladores.**

Con el surgimiento del OPC se eliminó esta limitación al establecer una interfaz de comunicación común, permitiendo que equipos de diversos fabricantes puedan trabajar juntos sin requerir programación adicional para adaptar esta interfaz.

La arquitectura OPC es del tipo cliente – servidor como en todas las aplicaciones COM, donde el componente servidor suministra una interfaz a los objetos OPC, a la vez que administra y gerencia dichos objetos. Una aplicación cliente OPC se comunica con un servidor OPC al invocar las funciones de estas interfaces OPC. La utilización de
tecnología OLE (DCOM), permite que los clientes puedan tener acceso a servidores de datos locales o remotos [4].

Por lo tanto OPC es una tecnología eficiente para el enlace de componentes de automatización y su respectivo equipo de control (ver Fig. 2).

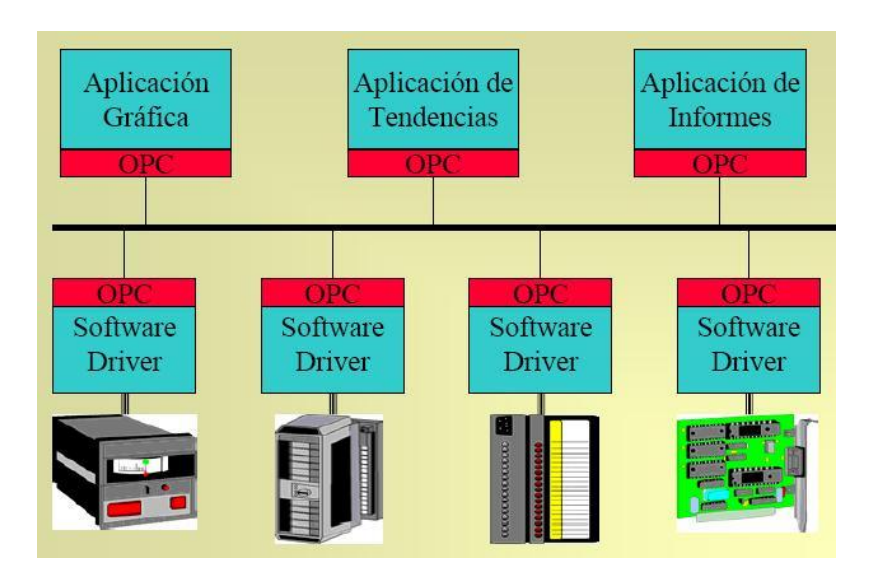

**Fig. 2. Modelo de arquitectura basado en OPC.**

En el siguiente apartado, se describe la red diseñada, su configuración y programación, para poder controlar desde la computadora central por medio de LabVIEW.

## **2. Desarrollo**

### **2.1. Definición de la red**

Para el diseño de la red, se parte de contar con un procesador principal de control, el cual pueda servir como control central del sistema y a la vez como elemento de comunicación al exterior el cual puede ser principalmente Internet.

Basados en el propósito didáctico de la red y para darle pertinencia, se identifican cuatro protocolos de comunicación a utilizar, los cuales tienen relación directa con un controlador específico, motivo por el cual, se determinó el tipo de controlador a utilizar, y que se emplea como medio, para enlazar el controlador principal, a cualquiera de los protocolos teniendo en todos los casos como bus principal a Ethernet (ver Fig. 3).

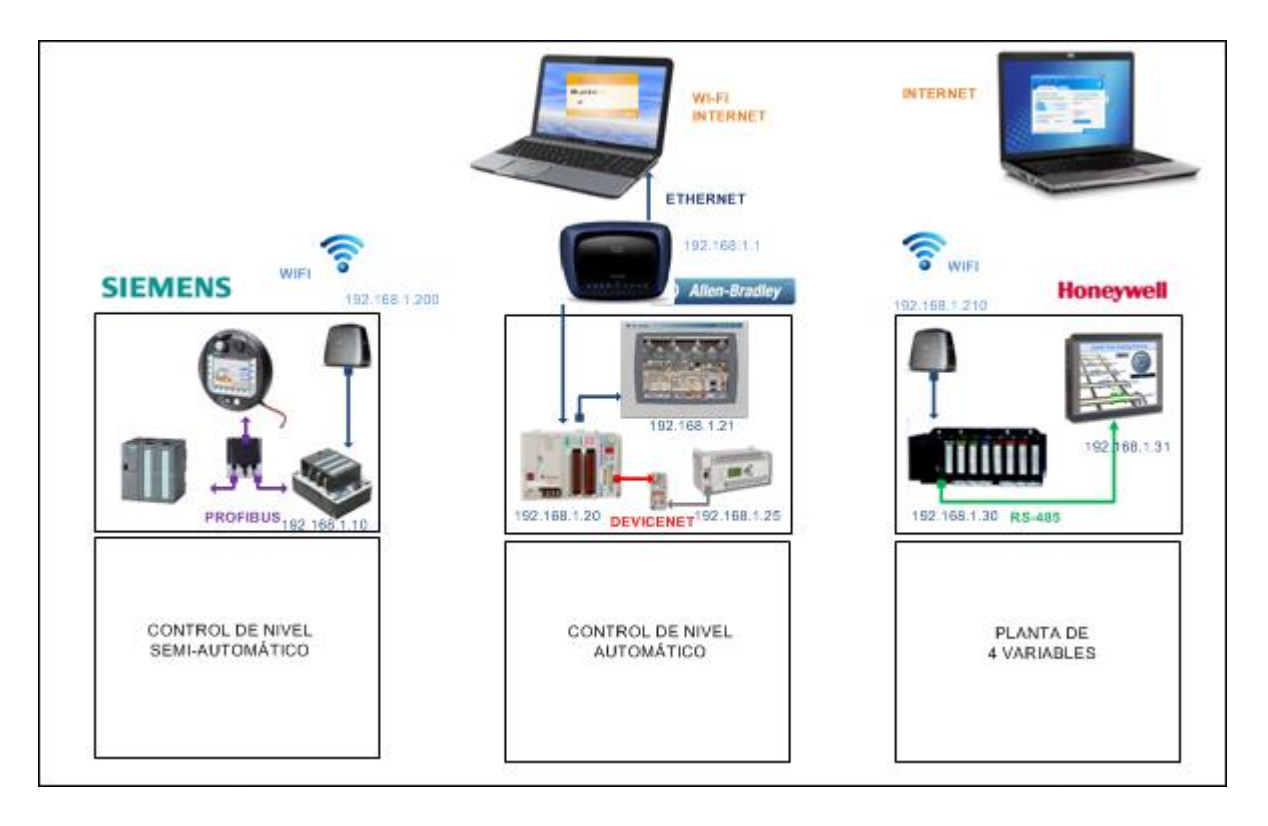

**Fig. 3. Red de monitoreo y control de procesos industriales.**

Para comunicar la computadora con las tres plantas, se hace uso del Servidor OPC de LabVIEW. Aquí se tiene la opción de utilizar software de otros fabricantes. Se eligió utilizar el Servidor OPC de LabVIEW, dado que este software ya había sido elegido previamente por las ventajas que ofrece y que ya fueron mencionadas previamente.

## **2.2. Identificación de las características de comunicación de cada una de las plantas**

El proyecto se divide en tres procesos:

El primer proceso cuenta con dos PLC Siemens S7-300 y un panel de operador Mobile Panel 170, enlazados entre ellos a través de Profibus, la conexión a la PC principal es a través de un puente WiFi que va conectado al router de enlace.

El segundo proceso cuenta con dos PLC Allen Bradley, un CompactLogix y un MicroLogix 1400 entre ellos hay un enlace de comunicación DeviceNet, la comunicación a la PC principal es mediante cable Ethernet al router.

El tercer proceso consta de un DCS HC900 de Honeywell y va comunicado mediante RS485 a un panel de operador HMI5150P de la marca Maple Systems, mediante conexión Wifi se conecta al router y este a la PC principal.

### **2.3. Configuración de la red**

Una vez que se tiene definido y caracterizado un sistema, sus controladores, entradas y salidas, es importante iniciar a realizar la configuración de sus dispositivos para poder establecer la comunicación.

### **2.3.1. Configuración Comunicación Controlador- Planta 1**

Los dos PLC y el HMI cuentan con puertos de comunicación Profibus, se realizó el enlace entre ellos a través de este protocolo, donde un PLC (CPU 314C-2 DP) con dirección 3 en Profibus es el Maestro y el otro PLC (CPU 315-2 DP) con dirección 2 se configura como Esclavo, mediante este enlace es posible intercambiar información entre ambos PLC´s. Además el panel de operador está conectado mediante este mismo protocolo con dirección 4 al PLC Maestro (ver Fig. 4).

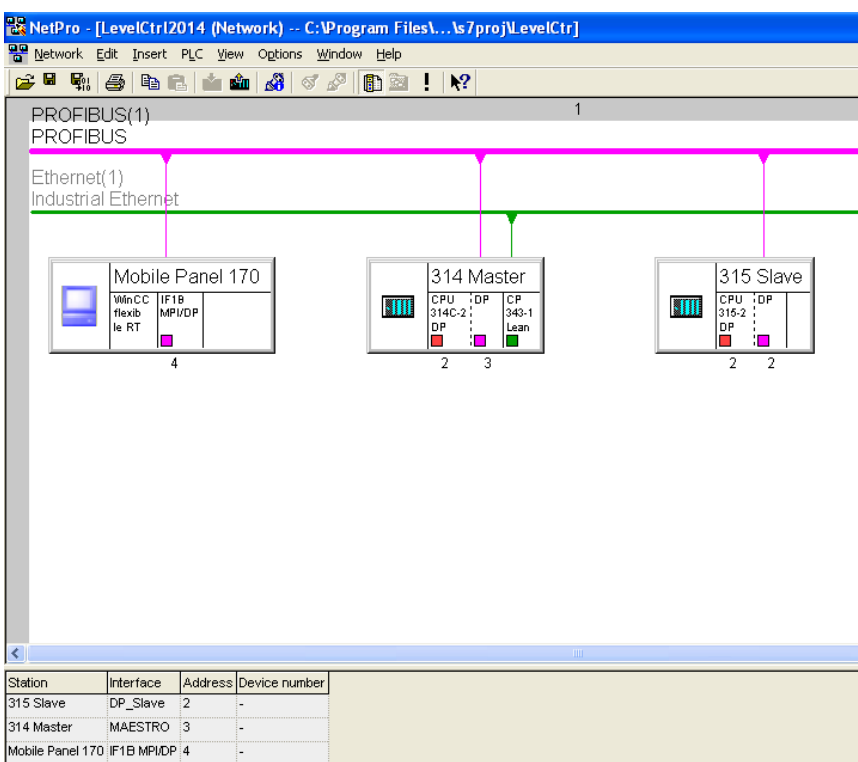

**Fig. 4. Configuración Profibus.**

### **Comunicación OPC PLC Siemens S7300**

Para establecer la comunicación con la aplicación de monitoreo y control, primeramente se tiene que realizar el enlace entre el PLC y la PC [5], para esto se empleó el software NI-OPC Servers de National Instruments [6]. Después de realizar este enlace se procedió a dar de alta las variables a utilizar por la aplicación (ver Fig. 5).

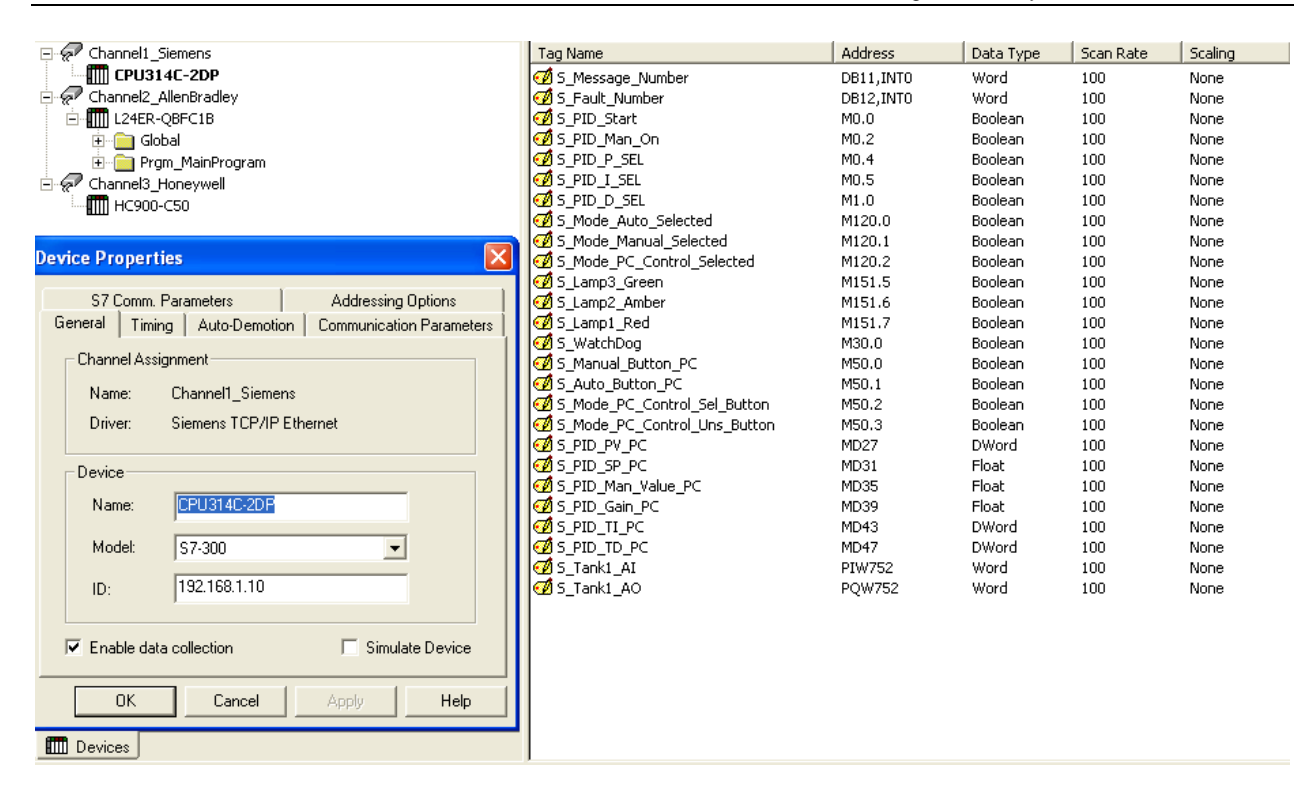

**Fig. 5. Comunicación OPC Siemens.**

Ya que se cuenta con la comunicación establecida y verificada en el OPC, se procede a dar de alta las variables en LabVIEW para su posterior uso dentro del mismo software (ver Fig. 6).

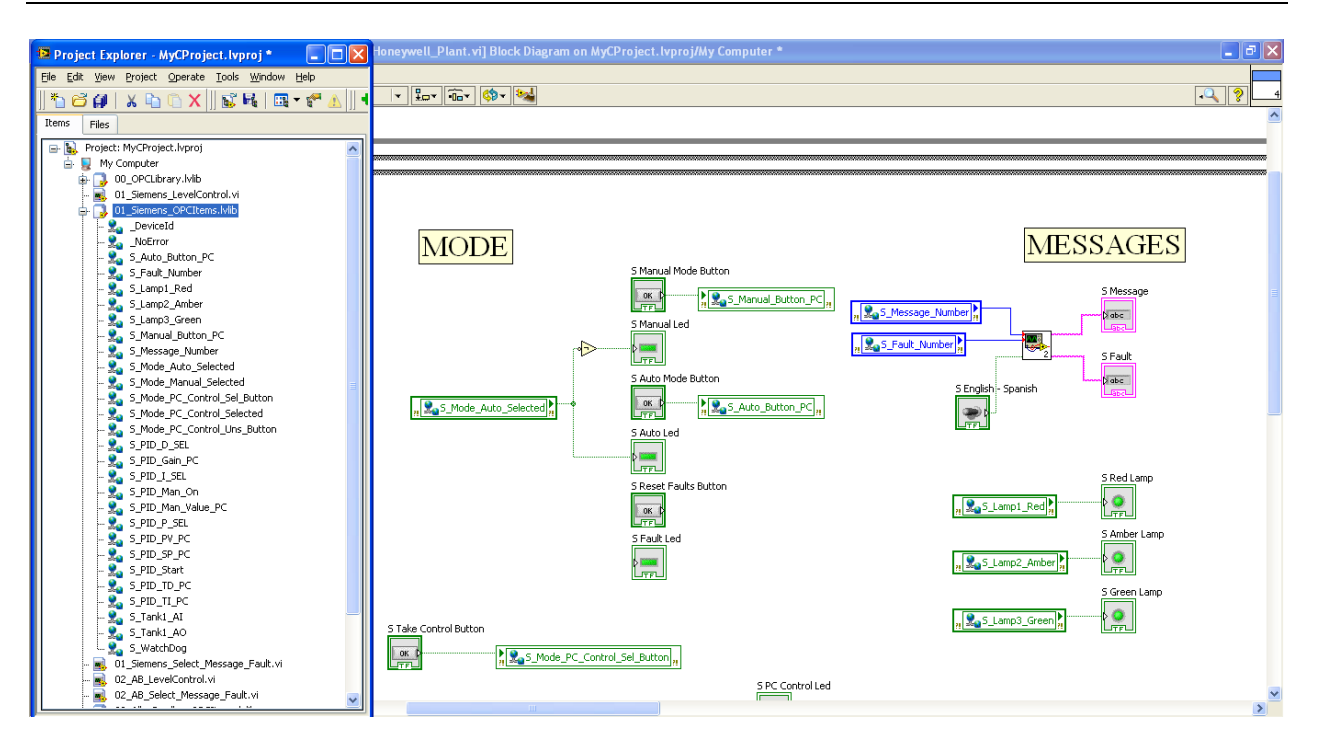

**Fig. 6. Variables de comunicación Siemens.**

### **2.3.2. Configuración Comunicación Controlador Planta 2**

Para la comunicación DeviceNet al PLC principal se agregó un módulo de DeviceNet (1769-SDN) y al PLC esclavo un módulo 1761-NET-DNI, se configuró la comunicación mediante el software RSNetworx entre ambos módulos permitiendo el enlace y siendo verificado (ver Fig. 7).

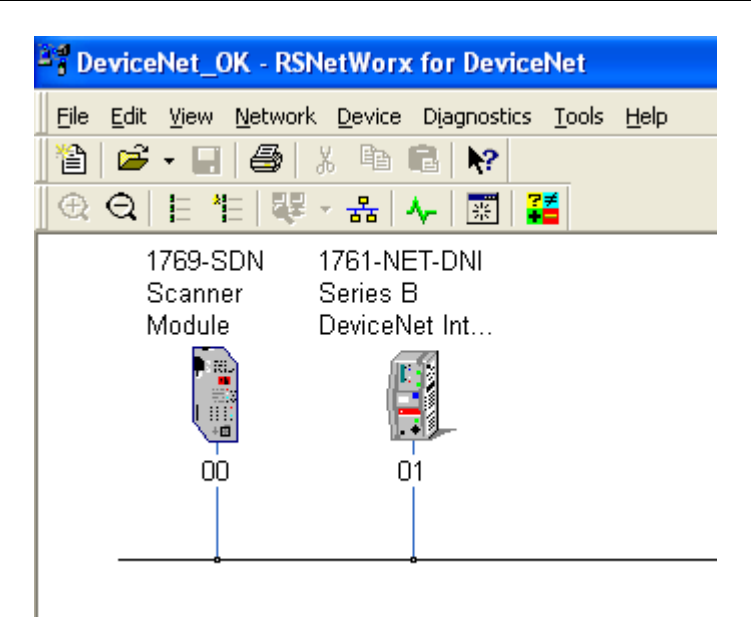

**Fig. 7. Configuración DeviceNet.**

### **Comunicación OPC PLC CompactLogix**

Se realizó la conexión con el PLC CompactLogix y se agregaron las variables correspondientes para este proceso en el NIOPC servers, similar al proceso anterior (ver Fig. 5) lo que cambia es el PLC, su configuración y los las variables a utilizar.

Con la comunicación previamente realizada y verificada en el OPC Server se dan de alta en LabVIEW las variables a emplear por este proceso como fue en el proceso anterior (ver Fig. 6).

### **2.3.3. Configuración Comunicación Controlador Planta 3**

La comunicación entre la pantalla HMI y el DCS HC900 es realizada a través de Modbus RS485, donde el HMI funciona como un Maestro y el controlador es el Esclavo (ver Fig. 8 y Fig. 9).

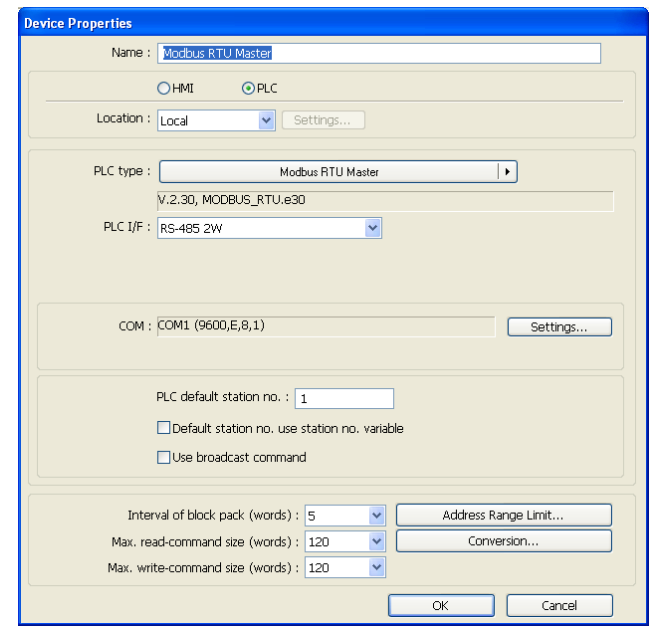

**Fig. 8. Configuración Modbus RS485en HMI.**

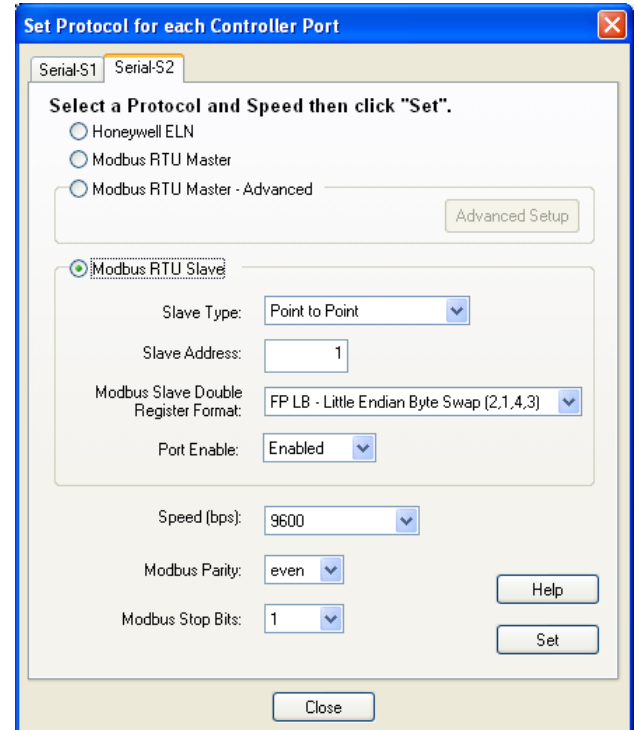

#### **Fig. 9. Configuración Modbus RS485en HC900.**

#### **Comunicación OPC con DCS Honeywell**

Al igual que los procesos anteriores, también se realizó la conexión a este controlador correspondiente a Honeywell mediante el NI OPC Server, para posteriormente dar de alta las variables a utilizar (ver Fig. 5).

Así mismo como en los otros dos procesos, se procedió a crear las variables en LabVIEW para su posterior uso (ver Fig. 6).

### **2.3.4. Configuración Global Controlador (Características de Control)**

Hasta este momento, se tenía la aplicación de monitoreo y control verificada de manera individual por cada proceso. En este punto se realizó la integración de los tres procesos en la aplicación principal de LabVIEW para desde la misma poder monitorear y controlar cada uno desde una sola aplicación.

Para el primer proceso, entre las opciones que se tienen son la de seleccionar el modo de operación, el ajuste de parámetros del control PID, el valor requerido de nivel, así como una visualización gráfica del nivel de los tanques y un semáforo para indicación del estado del proceso: amarillo fijo=llenando, amarillo parpadeando=vaciando, verde fijo=nivel alcanzado, rojo=falla presente (ver Fig. 10).

Se creó una función de PC Control, para evitar interferencias con los datos que manda el HMI, al seleccionar esta opción, es la PC quien tiene el control del proceso.

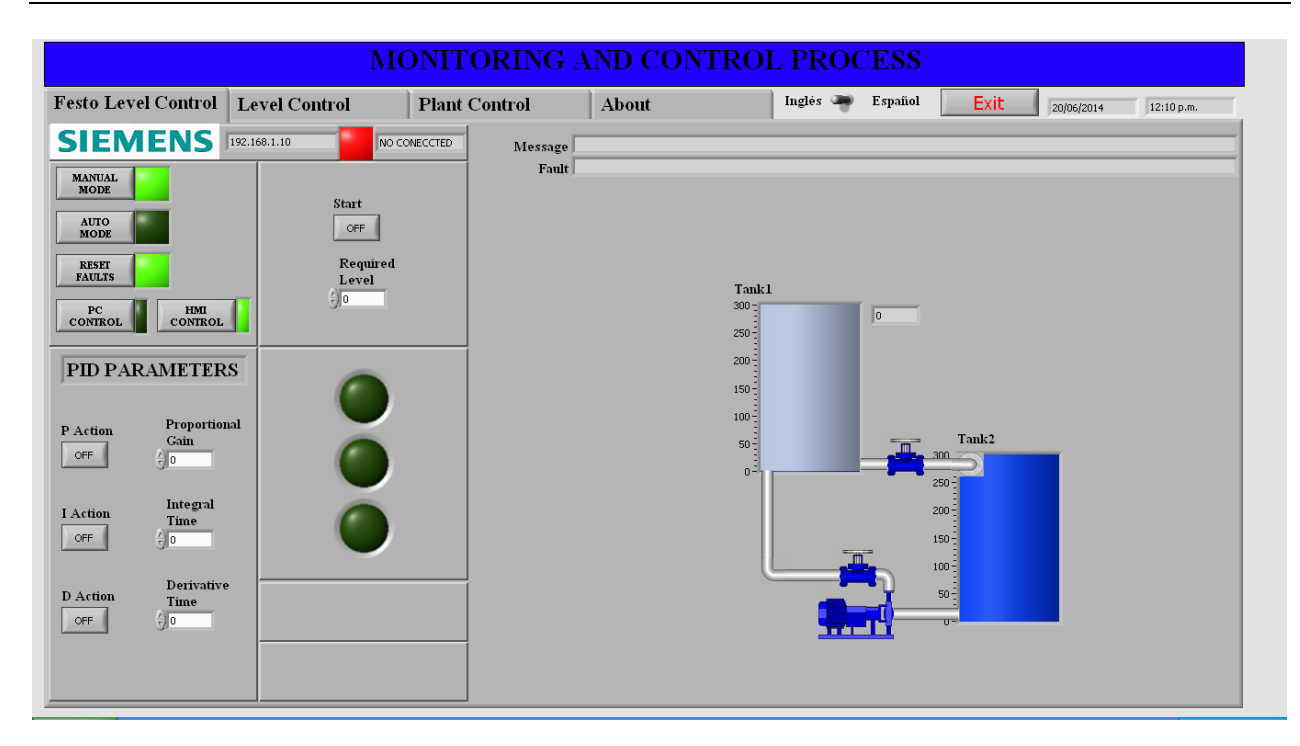

**Fig. 10. Primer proceso – Control de nivel semi-automático Siemens.**

El segundo proceso cuenta selección de modo de operación, arranque y paro manual de la bomba, apertura manual de la válvula proporcional, una representación visual de los tanques, así como mensajes de aviso y falla (ver Fig. 11).

También posee un semáforo para indicación del estado del proceso al igual que el proceso anterior.

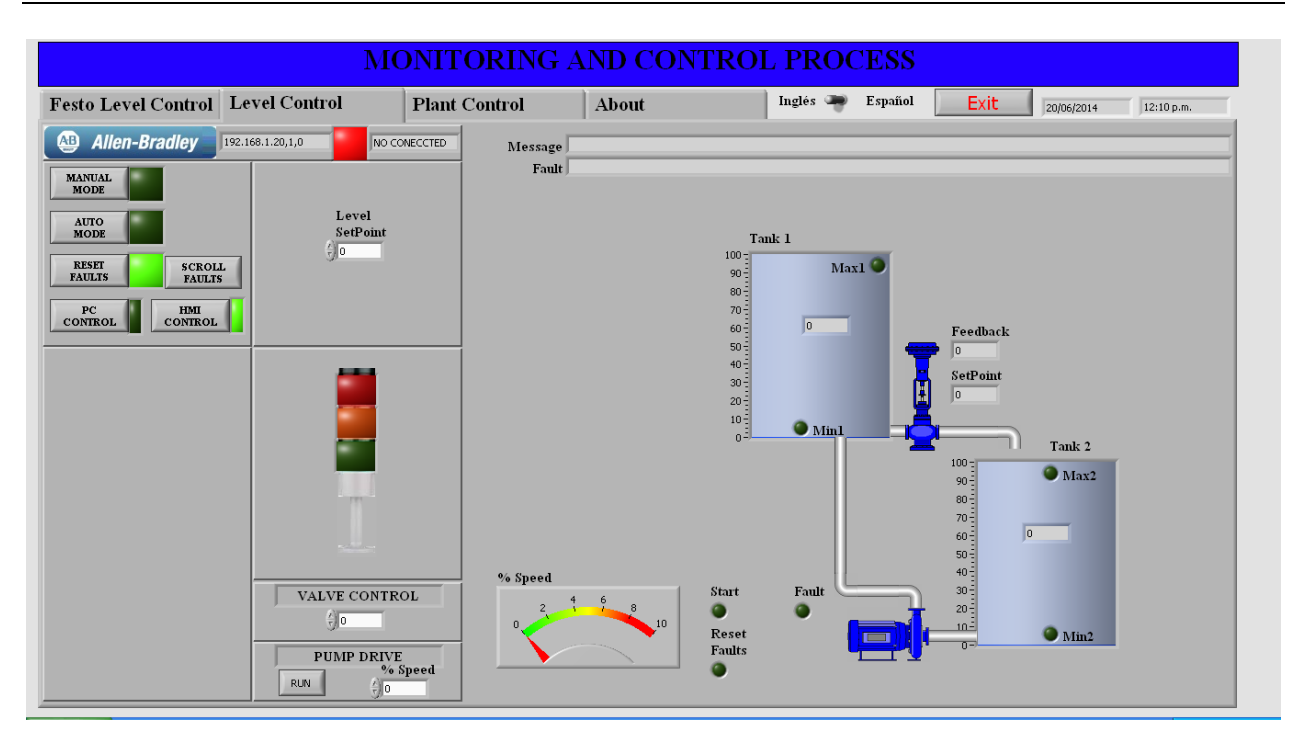

**Fig. 11. Segundo proceso – Control de nivel automático Allen Bradley.**

El tercer proceso cuenta con selección de modos de operación manual, automático y PC Control. En modo manual es posible abrir/cerrar las válvulas on/off, abrir/cerrar válvulas proporcionales, arranque/paro de bombas recirculantes y bomba principal.

En modo semiautomático es posible llenar los tanques de agua caliente y agua fría a un nivel preestablecido, también es posible arrancar/parar las resistencias del tanque caliente para alcanzar la temperatura deseada. En modo automático se realiza el control de nivel entre el tanque de proceso y el tanque de almacenamiento. Además es posible visualizar el estado de los diferentes sensores, actuadores y demás componentes (ver Fig. 12).

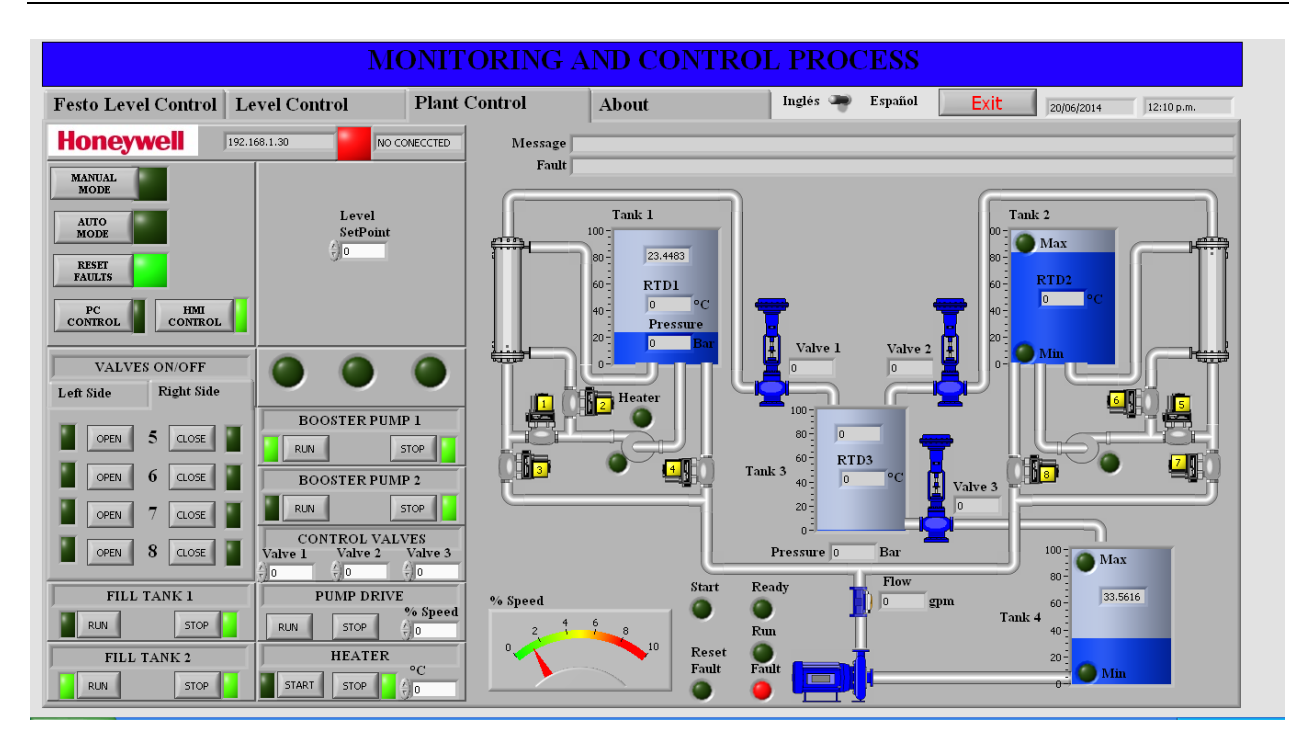

**Fig. 12. Tercer proceso – Planta de 4 variables Honeywell.**

### **2.4. Programación del Sistema**

Lo que hace la aplicación de LabVIEW es inicializar las variables de cada proceso, después de esto decide conforme a la variable de conexión establecida si entra al proceso de monitoreo y control, o pasa al siguiente y así sucesivamente se ejecuta el programa hasta que se decide salir mediante el botón adecuado (ver Fig. 13).

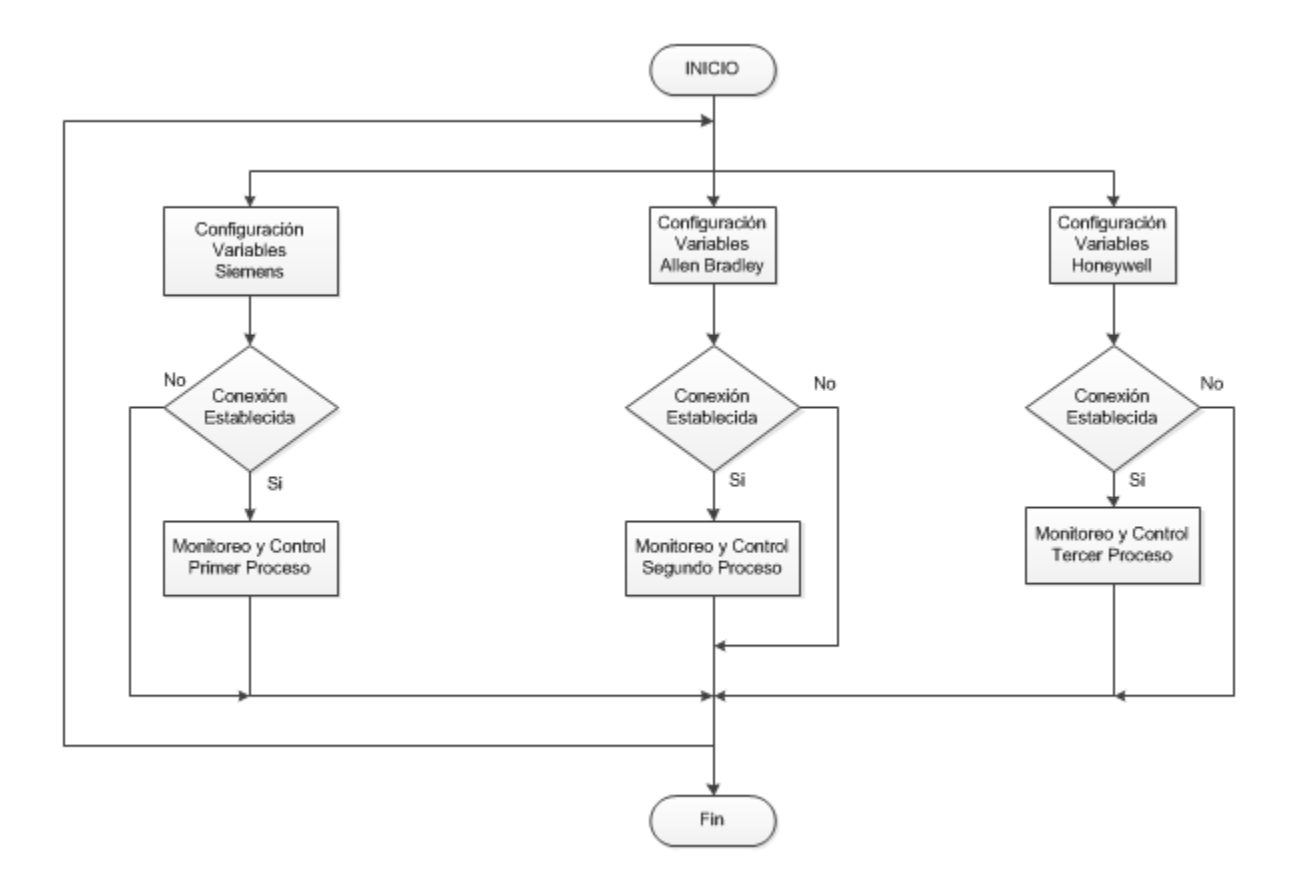

**Fig. 13. Diagrama de flujo del sistema.**

## **3. Resultados**

Primeramente se probó cada proceso de forma individual con su respectiva HMI, también se verificó la comunicación con su protocolo correspondiente.

Después de esto se procedió a verificar el monitoreo y control desde la PC principal con la aplicación de LabVIEW instalada, comprobando el funcionamiento correcto de las diferentes opciones de cada proceso.

Así mismo se verificó que no hubiera interferencia entre el control de la PC con el control del HMI de cada proceso.

Para el acceso desde otra PC conectada a Internet se realizó con la herramienta Web Publishing Tool de LabVIEW, habilitando su WebServer para obtener una dirección URL donde se publica la aplicación principal previamente cargada en memoria, hasta aquí solo se obtiene acceso con las computadoras conectadas a la red local, para el acceso remoto es necesario hacer un re-direccionamiento de puertos en la red para obtener el acceso remoto desde cualquier computadora conectada a Internet.

Otra forma de llevar a cabo el acceso remoto es mediante el software TeamViewer instalado en ambas computadoras con acceso a Internet, este software nos asigna una dirección y contraseña por equipo y es posible realizar el acceso remoto desde cualquier sitio conectado a Internet, se realizó esta conexión con resultados satisfactorios de monitoreo y control remoto.

Se puede mencionar, que los buses utilizados en esta red, han permitido experimentar las ventajas del uso de un bus de comunicaciones que evita el uso excesivo de cableado y ofrece seguridad en las comunicaciones, monitoreo y control de los procesos, así mismo se puede resaltar que el uso de Ethernet como estándar de comunicaciones, amplía las capacidades de la red de manera significativa, dado que posibilita la conexión a Internet y a la gama de programas de la PC, gracias al uso de la tecnología OPC de LabVIEW, que en este caso se utilizó.

Se han empezado a impartir talleres del proyecto a estudiantes de últimos semestres, recién egresados de carreras de Electrónica y Mecatrónica principalmente, y estudiantes de la Maestría en Automatización y Sustentabilidad, notando una gran disposición por parte de ellos especialmente por el empleo de equipo industrial moderno, así como el software para el manejo de los distintos dispositivos.

Se pudo evaluar fácilmente la comprensión y el dominio de los diferentes conceptos del sistema, al solicitar a los alumnos la configuración, programación y aplicación de los diferentes procesos de la red. También se pudo observar que la asimilación de la funcionalidad del sistema se aceleró, gracias a la utilización del prototipo (ver Figs.14, 15, 16).

Así mismo se participó en la 6ª y 7ª Expo Ingenierías del Instituto Tecnológico de Querétaro, donde no solo estudiantes de las carreras afines, sí no de otras, así como estudiantes de nivel medio superior mostraron su interés por el proyecto.

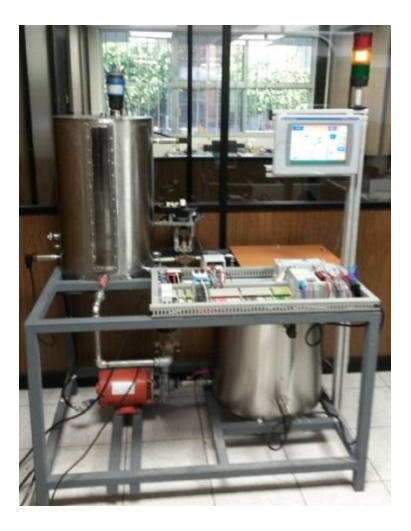

**Fig. 14 Proceso 2.**

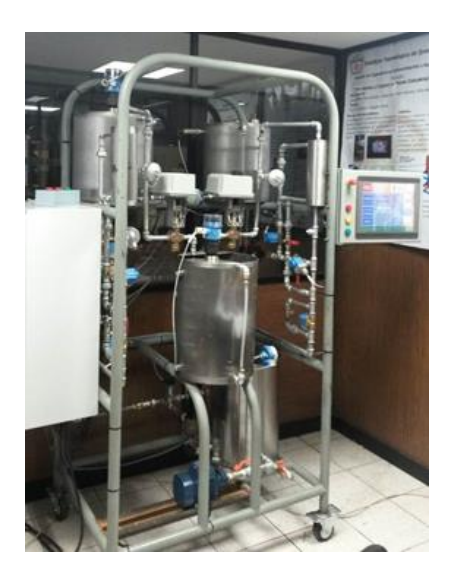

**Fig. 15 Proceso 3.**

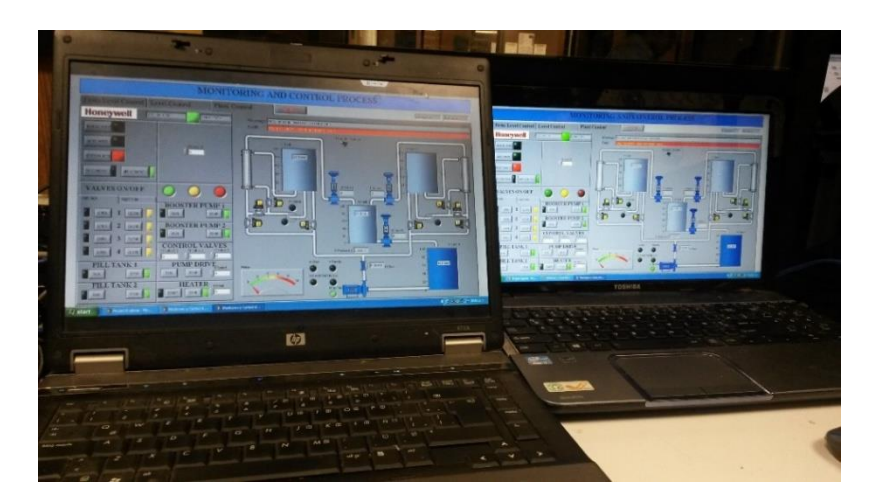

**Fig. 16 Conexión remota.**

## **4. Discusión**

La red realizada representa una herramienta muy útil para desarrollo de prácticas y proyectos y sobre todo que se realizan en un ambiente real. Se puede cambiar la configuración del sistema, agregar más plantas o trabajar solo con algunas de las que ya se encuentran instaladas y configuradas.

Por lo tanto este sistema puede ser utilizado como plataforma didáctica de enseñanza en laboratorio o de capacitación en la industria para pruebas de configuración, comunicación, monitoreo y control de procesos de control de nivel, temperatura, flujo y presión.

Los tamaños de los tanques como los niveles de presión, flujo y temperatura, se manejan reducidos por seguridad para los estudiantes, sin embargo el uso de éstos, les permitirá adquirir la experiencia necesaria para la industria.

## **5. Conclusiones**

El principal objetivo de la realización de este proyecto es para uso didáctico de los estudiantes de áreas afines a la automatización, buscando que el futuro ingeniero tenga una adaptación más favorable al entorno laboral mediante el conocimiento y manejo de estos equipos.

Se cuenta con una considerable cantidad de componentes de uso industrial entre los diferentes procesos, así como una importante variedad de software empleado por cada uno de ellos.

Los protocolos elegidos están entre los más utilizados en redes y comunicaciones industriales.

En base a la experiencia obtenida con este proyecto, es muy importante resaltar que primero se debe de comprender claramente la operación y funcionamiento de cada uno de los procesos por parte de los estudiantes, para que posteriormente puedan dominar la comunicación entre los diferentes controladores y protocolos.

El proyecto consta de tres procesos, pero no está limitado a esta cantidad, se pueden agregar otros procesos con equipos de otras marcas y protocolos diferentes a los empleados en la realización de este proyecto.

## **6. Referencias**

- [1] R. Piedrafita Moreno, Ingeniería de la Automatización Industrial, Segunda edición. 2004. Alfaomega - RAMA. México. 220-225, 343-358.
- [2] Distefano M., Comunicaciones en entornos industriales,Facultad de Ingeniería. Universidad Nacional de Cuyo, Argentina.
- [3] Zheng L. & Nakawaga H. (2002) "OPC (OLE for process control) specification and its developments" Proceedings of the 41<sup>st</sup> SICE Annual Conference (SICE 2002), Vol.2, pp. 917-920.
- [4] Shimanuki Y. (1999). "OLE for process control(OPC) for new industrial automation systems". *Proceedings of the IEEE International Conferenceon Systems, Man, and Cybernetics (SMC99)*, Vol. *6*, pp. 1048-1050. Tokio, Japón.
- [5] "Conecte LabVIEW a cualquier PLC utilizando OPC". [http://zone.ni.com/wv/app/doc/p/id/wv-475 Enero 2013.](http://zone.ni.com/wv/app/doc/p/id/wv-475%20Enero%202013)
- [6] "Cómo puedo conectar un PLCAllen Bradley MicroLogix 1400 con NI OPC Servers".[http://digital.ni.com/public.nsf/allkb/79570186202D330E862576740054D](http://digital.ni.com/public.nsf/allkb/79570186202D330E862576740054D8E4) [8E4](http://digital.ni.com/public.nsf/allkb/79570186202D330E862576740054D8E4) Enero 2013.
- [7] Tutorial DeviceNet. Smart. [http://www.smar.com/espanol/devicenet.asp.](http://www.smar.com/espanol/devicenet.asp)
- [8] H. Kaschel, E. Pinto, "Analisis del estado del arte de los buses de campo aplicados al control de procesos industriales". Fac. de Ingeniería, Depto. De Ingeniería Eléctrica. Universidad de Santiago de Chile.
- [9] Departamento de Formación, Rockwell Automation, "Curso DeviceNet".
- [10] National Instruments, Comunicación Serial: Conceptos Generales, ¿Qué es RS-485?.
- [11] IEEE Standards Association, "IEEE Standard 802.3 2012 " Sección 1, pp. ii.
- [12] ¿Cuáles son los distintos protocolos de Wi-FI y velocidades de transferencia de datos [http://www.intel.com/support/sp/wireless/wlan/sb/cs-025321.htm.](http://www.intel.com/support/sp/wireless/wlan/sb/cs-025321.htm)
- [13] Cisco Industrial Ethernet: A Control Engineer's Guide C11-465264-01 2010.

## **7. Autores**

Ing. Jesús Ibáñez Hernández es Ingeniero Electrónico con especialidad en Comunicaciones, Instrumentación y Control por el Instituto Tecnológico de la Laguna (2000).

M. en C. Hernando Chagolla Gaona obtuvo su título de Maestría en Ciencias con especialidad en Ingeniería Electrónica en Computación por el Centro Nacional de Investigación y Desarrollo Tecnológico (1997).

Dr. Aldo Luis Méndez Pérez. Dr. en Electrónica en Comunicaciones (CICESE Ensenada, 2003).

Dr. Domingo Rangel Miranda. Dr. en Ingeniería en Instrumentación y Control (UAQ, 2009).

M. en T. A. Agustín Barrera Navarro. Maestro en Tecnología Avanzada en Ingeniería Mecatrónica (CICATA, Querétaro, 2012).

# **Análisis y Comparación de Algoritmos de**

# **Localización en Redes Inalámbricas de Sensores**

### *Iván E. Faudo*

Universidad Autónoma de Ciudad Juárez, Instituto de Ingeniería y Tecnología Av. Del Charro 450 Nte. Col. Partido Romero, C.P. 32310, (656) 688-21-00 ext. 4781 *ivandeell@hotmail.com*

### *Juan Cota-Ruiz*

<sup>1</sup>Universidad Autónoma de Ciudad Juárez, Instituto de Ingeniería y Tecnología Av. Del Charro 450 Nte. Col. Partido Romero, C.P. 32310, (656) 688-21-00 ext. 4781 *jcota@uacj.mx*

### *Francisco Javier Enríquez Aguilera*

<sup>1</sup>Universidad Autónoma de Ciudad Juárez, Instituto de Ingeniería y Tecnología Av. Del Charro 450 Nte. Col. Partido Romero, C.P. 32310, (656) 688-21-00 ext. 4781

### *David García Chaparro*

<sup>1</sup>Universidad Autónoma de Ciudad Juárez, Instituto de Ingeniería y Tecnología Av. Del Charro 450 Nte. Col. Partido Romero, C.P. 32310, (656) 688-21-00 ext. 4781

### *Pablo Rivas Perea*

Department of Computer Science, Baylor University, One Bear Place #97356, Waco, TX 76798.

## **Resumen**

En este trabajo se presenta un análisis y comparación de diferentes algoritmos para la localización de sensores. Para la evaluación de los algoritmos, se simuló una red inalámbrica de sensores en MATLAB. Esta consiste de un área delimitada de 100m x 100m en donde se distribuyeron aleatoriamente 100 sensores con rango parcial para su localización. Las distancias estimadas entre sensores se hicieron bajo la técnica

Received Signal Strength. Para la estimación inicial de la posición, cada sensor utilizó la distancia estimada con cuatro anchors integrados en la red, así como también la posición conocida de estos. Posteriormente cada sensor utilizó la técnica Least Square para finalmente obtener la posición inicial. Una vez que cada sensor en la red estimó su posición inicial, se utilizó dicho conjunto de posiciones iniciales como punto de inicio para los diferentes algoritmos a ser analizados. El desempeño de cada algoritmo fue evaluado con base en la relación precisión versus número de iteraciones empleadas. Los resultados obtenidos muestran que los algoritmos iterativos optimizados son más eficientes en precisión y número de iteraciones. Entre los algoritmos de localización analizados se encuentran: LeastSquare, Min-Max, Spatially-Constrained Local Problems, Push-Pull Estimator y Levenberg-Marquardt.

**Palabras Claves:** Algoritmos de localización, ReceivedSignalStrength (RSS), Wireless sensor networks.

## **1. Introducción**

Las redes de sensores inalámbricas (WSN's por sus siglas en inglés) consisten en un gran número de sensores los cuales han sido intencionalmente desplegados en un área determinada para desempeñar alguna aplicación específica. Los sensores se encuentran interconectados a través del medio inalámbrico compartiendo información [1].

La revista TechnologyReview del Instituto de Tecnología de Massachusetts anunció que las redes de sensores inalámbricas es una de las 10 tecnologías emergentes que cambiarán el mundo [2]. Se predice que en un futuro cercano, las WSN podrán observar casi todo, incluyendo monitoreo ambiental, tráfico, actividad sísmica, movimientos de tropas en los campos de batalla, tensiones en edificios y puentes, monitoreo de la salud, procesos industriales, seguimiento de objetos, detección de desastres naturales, casas inteligentes y aplicaciones militares por mencionar algunas

[3]. En tales aplicaciones, la posición geográfica o correcta localización de los sensores juega un rol esencial ya que nos permite determinar donde y cuando ocurrió un evento. Una vez que los sensores han sido desplegados en un área determinada, la localización geográfica se vuelve una tarea importante dentro de una WSN. La localización es un proceso que le permite al sensor determinar cuál es su ubicación geográfica [4].

Una primera aproximación para solucionar el problema de localización en los sensores es usar dispositivos GPS (Global Positioning System) en cada sensor. Los GPS tienen la capacidad de estimar la posición geográfica con tan solo unos centímetros de error [5]. Este método puede ser una buena opción en los sistemas de localización, gracias a la exactitud que puede proporcionar. Pero por otra parte, integrar un GPS en cada sensor deja de ser práctico debido a que incrementan el tamaño del sensor, el costo, consumo de energía y además de requerir una vista directa entre el sensor y los satélites [4]. En resumen, la opción del GPS para localización se vuelve una cuestión impráctica por las razones anteriormente descritas. Es por este motivo que se ha hecho énfasis en la búsqueda de nuevos métodos que permitan la localización de los sensores de una manera más eficiente y precisa.

Una manera más viable desde el punto de vista costo-energía consiste en equipar una fracción de los sensores desplegados con GPS (estos sensores son descritos como sensores de referencia o anchors) y el resto de los sensores (descritos como sensores desconocidos) deben estimar su posición geográfica utilizando información proveniente del medio inalámbrico.

Los sensores desconocidos comúnmente estiman su posición inicial usando la siguiente información:

- Las distancias con al menos tres anchors.
- La posición de los anchors seleccionados.
- Algoritmo de localización.

Dentro de las diferentes técnicas para la estimación de distancias se pueden encontrar: tiempos de llegada (ToA), tiempos diferencial de llegada (TDoA), ángulos de llegada (AoA) y potencia de la señal recibida (RSS) [6], [7], [8], [9].

El proceso de localización puede ser desempeñado ya sea en cada sensor desconocido (manera distribuida) o en un solo nodo sensor (manera centralizada). La elección puede ser determinada por factores como: limitación de recursos en los sensores, algoritmos de localización empleados ó condiciones de seguridad requeridas.

En años recientes se han reportado diversos algoritmos de localización. En [10] se muestra un escenario real sobre la implementación física de una WSN, en donde se hace una comparación entre diferentes algoritmos de localización para determinar la posición estimada de un sensor desconocido. En [11] se puede observar un experimento, en el cual se emplea un algoritmo denominado Min-Max. Este algoritmo estima la posición de un sensor desconocido con una precisión cercana al método de LeastSquare (LS), pero con la diferencia de que se reduce la complejidad de computación. Por otro lado, en [12], se presenta un algoritmo distribuido, basado en la fórmula de bilateración. Este algoritmo permite estimar las posiciones iniciales de los sensores desconocidos, donde cada sensor estima la distancia hacia los anchors. Posteriormente encuentra las intersecciones entre círculo-circulo (CCI). Finalmente, la estimación inicial se resuelve por formulaciones puramente geométricas.

En esta investigación se presenta un análisis de diferentes algoritmos de localización. El análisis evalúa la precisión de las posiciones estimadas así como también el número de iteraciones que requiere cada algoritmo para alcanzar el mínimo error en las posiciones estimadas.

Este trabajo se encuentra organizado de la siguiente manera. En la sección 2 se presentan las diferentes técnicas para la estimación de las distancias. En la sección 3 se describe matemáticamente el problema de localización. En la sección 4 define un caso de estudio de una WSN, la cual contiene cerca de 100 sensores que son desplegados arbitrariamente, en un área de 100x100m. En la sección 5 se analizan los

resultados obtenidos de los algoritmos de localización en base al caso de estudio propuesto. Finalmente se presentan las conclusiones en la sección 6.

# **2. Técnicas para la estimación de distancias y localización de sensores**

La estimación de la distancia entre dos sensores puede ser obtenida básicamente por el intercambio de señales entre los sensores. Las diferentes técnicas de estimación de distancia se basan en cuatro principales tecnologías de comunicación inalámbrica: radiofrecuencia, infrarrojo, ultrasonido y señales acústicas [13]. Como se mencionó en la sección anterior las cuatro técnicas para la estimación de distancias son: ToA, TDoA, AoA y RSS. En la medición por ToA y TDoA, la estimación puede ser obtenida midiendo el tiempo de vuelo  $\mathit{ToF}$  entre un sensor  $S_i$  y un sensor  $S_j.$  Una vez conocido el  $\mathit{ToF}$  entre los sensores y la velocidad a la que viaja la señal  $Vp$  se puede estimar la distancia como lo muestra la siguiente ecuación:

$$
d_{ij} = ToF * V_p \tag{1}
$$

En esta primera aproximación no se toman en cuenta diversos factores ambientales como son el ruido, atenuación en las señales, señales de trayectoria múltiple, tiempos de retardo  $(T_D)$  entre otros. Además estas técnicas de estimación de distancia requieren de hardware especial en los sensores incrementando su costo [6].

En la técnica de AoA, la medición del ángulo de llegada de la señal es obtenida mediante arreglos múltiples de antenas. Posteriormente se le aplica un procesamiento para extraer el ángulo. Sin embargo, cada antena del arreglo requiere calibración periódica y la resolución de los ángulos se puede ver limitada por el tamaño de la antena. Algoritmos de procesamiento y diversas implementaciones hacen que este método sea costoso y muy lento para la estimación de la distancia [8].

Por último, existe una técnica muy conocida denominada RSS, esta técnica se ha vuelto muy popular ya que no requiere de hardware especial y se encuentra de manera embebida en diferentes nodos sensores (*XBee, MicaMote, MicaZ , Rene node*, etc). Al igual que en las técnicas anteriores que buscan obtener la distancia  $d_{ij}$  entre un sensor  $\mathcal{S}_i$  y un sensor  $\mathcal{S}_j$ , esta técnica utiliza la potencia de la señal recibida del sensor  $\mathcal{S}_i$  al  $\mathcal{S}_j$  $(P_{ij})$  para poder estimar la distancia. Como primera aproximación y considerando el espacio libre se puede asumir un modelo en el cual la señal de potencia disminuye de una manera que es inversamente proporcional al cuadrado de la distancia 1/ ${d_{ij}}^2$ .

Un entorno más real, puede asumir que la señal se puede ver afectada por un factor  $1/{d_{ij}}^{\eta_\rho}$ , donde  $\eta_\rho$  se le llama el factor de atenuación y es dependiente a factores geométricos y ambientales (tales como reflexión, difracción, atenuación y dispersión). Su valor práctico fluctúa entre 2 y 4 [14].

En este trabajo de investigación se asume el siguiente modelo matemático para la estimación de distancias basadas en RSS:

$$
P^{ij} = P_0(d_0) - 10\eta_\rho \log_{10} \left(\frac{d_{ij}}{d_0}\right) + \sigma_{SH} = \bar{P}^{ij} + X_\sigma
$$
 (2)

Donde  $P^{ij}$  es la potencia recibida en el sensor sj proveniente del si (medido en dBm).  $P_0(d_0)$  Es una potencia de referencia a una distancia  $d_0$  del transmisor (típicamente  $d_0 = 1$  m).  $X_{\sigma}$  es una variable aleatoria con distribución Gaussiana. Esta presenta un valor esperado de cero y una desviación estándar  $\sigma_{SH}$  para casos de shadowing. Por consecuente, las mediciones de potencia siguen una distribución logarítmica Gaussiana como muestra a continuación:

$$
P^{ij} \sim \mathcal{N}\left(\bar{P}^{ij}, \sigma_{SH}\right) \tag{3}
$$

Donde  $\bar{P}^{ij}$  es el valor esperado de la potencia recibida en dBm. De las ecuaciones (2) y (3) se puede estimar la distancia  $d_{ij}$  como:

$$
d_{ij} = d_0 10^{\frac{P_0(d_0) - P_{ij}}{10\eta_\rho}}
$$
 (4)

Las distancias estimadas entre anchor-sensor  $R_{ik}$  y sensor-sensor  $r_{ij}$ son herramientas fundamentales en el proceso de localización. La localización es llevada a cabo mediante la utilización de algoritmos, los cuales emplean las distancias estimadas provenientes de los sensores. Estos algoritmos de localización permiten que cada sensor pueda ubicar su posición dentro de la red. La precisión de las posiciones estimadas obtenidas por los sensores puede variar en función del error de las distancias obtenidas y el tipo de algoritmo empleado. Dentro de los algoritmos de localización se pueden encontrar de dos tipos: optimizados y no optimizados. Los algoritmos optimizados son utilizados principalmente para encontrar el mínimo error en las posiciones estimadas en el menor número de iteraciones posibles, de manera que se tenga una rápida velocidad de convergencia. Por otro lado, los algoritmos no optimizados por lo general se basan centralmente en formulas y por lo común no son iterativos ya que no maximizan o minimizan alguna función [15].

En esta investigación se analiza el desempeño de cinco algoritmos utilizados para la localización de sensores. El primer algoritmo a analizar es el Levenberg-Marquardt (LM), este algoritmo se basa en el método de Newton o gradientes descendientes para resolver funciones no lineales de manera iterativa utilizando las técnicas de Least-Square [12].

El segundo algoritmo es el Push-Pull Estimation (PPE). Este es un método geométrico, el cual usa las diferencias entre las distancias medidas y las distancias euclidianas actuales modelando un sistema de fuerzas vectoriales, de tal manera que el error de las posiciones estimadas se ve reducido gradualmente [25]. El tercer método de localización es el Distributed Spatially-Constrained Local Problems (DSCL). También es un método geométrico-iterativo el cual crea un área discreta imaginaria y delimitada alrededor de la posición a estimar con el fin de reducir el error de las posiciones [16]. Por otro lado, el método Min-Max se basa en la idea de construir cuadrados alrededor del sensor a ubicar y la posición del sensor es el centro de la intersección de las cajas construidas alrededor del mismo [11]. Por último, el Least-Square (LS) es un método utilizado comúnmente para la solución de ecuaciones matriciales lineales. Este método utiliza la trilateración para estimar la posición del sensor [26].

### **2. Descripción del problema**

Como se describe en el trabajo de investigación [19], la descripción del problema de localización en WSN puede ser descrita de la siguiente manera.

Considere un conjunto de N sensores  $S = \{s_1, s_2, ..., s_N\}$ , los cuales son desplegados arbitrariamente sobre un área específica, cuyas posiciones geográficas se desconocen y deberán ser estimadas. Asumiendo un escenario en dos dimensiones (2D), considere  $\mathbf{z}_i = \left[z_{x_i}, z_{y_i}\right]^T$  como la posición verdadera pero desconocida del sensor  $s_i$  y a su vez  $\boldsymbol{p}_i = \left[p_{x_i}, p_{y_i}\right]^T$  como su posición estimada. Por otra parte se asume que un número de M anchors  $A = \{a_1, a_2, ..., a_M\}$  son desplegados en la misma área y cuentan con tecnología GPS para su localización automática. La ubicación de un anchor  $a_k$  se representa por las coordenadas  $\bm{q}_k = \left[q_{x_i}, q_{y_i}\right]^T$ . Para cuestiones prácticas, comúnmente se tiene que  $M \ll N$  con  $M > 2$ .

En este trabajo de investigación se considera que cada sensor puede estimar la distancia con sensores que se encuentran dentro de su área de cobertura usando técnicas como: ToA, RSS o AoA. Por lo que la distancia estimada entre un sensor  $s_i$  y un sensor  $s_i$  puede ser denotada como:

$$
r_{ij} = r_{ji} = d_{ij} + e_{ij} \tag{5}
$$

Donde  $d_{ij} = ||\mathbf{z}_i - \mathbf{z}_j||$ , ||. || es la distancia euclidiana y  $e_{ij}$  representa el error introducido por el ruido ambiental y la distorsión de propagación. De igual manera, la estimación de distancia entre un sensor  $s_i$  y un anchor  $a_k$  puede ser definida como:

$$
R_{ik} = R_{ki} = d_{ik} + e_{ik} \tag{6}
$$

Donde  $d_{ik} = ||\mathbf{z}_i - \mathbf{q}_k||$ . También se asume que todos los sensores tienen un número limitado de sensores vecinos delimitados por el área de cobertura γ en la vecindad de  $s_{\it i}$ . Así que

$$
\mathbf{S}_i = \{j \mid \|\mathbf{z}_i - \mathbf{z}_j\| < \gamma\} \tag{7}
$$

Define el conjunto de distancias conocidas por el sensor  $s_i$  hacia sus nodos vecinos. De la misma manera

$$
A_i = \{k \mid ||\mathbf{z}_i - \mathbf{q}_k|| < \rho\} \tag{8}
$$

Define el conjunto de distancias conocidas por el sensor  $s_i$  y sus anchors vecinos también limitados por un área de cobertura  $\rho$ .

Entonces, el problema de localización consiste en la estimación de la posición  $p_i$  para cada sensor  $s_i$ , de tal manera que la distancia euclidiana de dichas posiciones se minimicen con las correspondientes distancias estimadas para cada  $r_{ij}$  y  $R_{ik}$ . El problema de localización puede ser formulado matemáticamente como se muestra en la siguiente ecuación [17, 21],

$$
\min_{\mathbf{L}} \sum_{i \in S} \left( \sum_{j \in S_i} |||\mathbf{p}_i - \mathbf{p}_j|| - r_{ij}| + \sum_{k \in A_i} |||\mathbf{p}_i - \mathbf{q}_k|| - R_{ik}| \right) \tag{9}
$$

Donde  $\mathbf{L} = \{\mathbf{p}_1, \mathbf{p}_2, ..., \mathbf{p}_N\}$  representa el conjunto de posiciones a ser minimizadas. La ecuación (9) describe un problema no lineal y no convexo [22,23], el cual comúnmente es resuelto por medio de algoritmos optimizados o iterativos.

## **3. Análisis y simulación de una red inalámbrica de sensores a gran escala**

Para comprobar la precisión y eficiencia de los diferentes algoritmos de localización que se analizarán en esta sección, se propuso un caso de estudio en el cual se diseñó una red con 100 sensores en MATLAB, los cuales tienen posiciones fijas durante el proceso de localización. Los sensores fueron desplegados aleatoriamente en un área delimitada de 100x100m en dos dimensiones como lo muestra la Fig.1.

La red propuesta contiene M=4 anchors no-colineales y N=96 sensores desconocidos. Los anchors fueron seleccionados estratégicamente (los cuales se conforman de los nodos 44, 49, 84 y 87) y están representados por "▲" y los sensores desconocidos por "●". Los cuatro anchors seleccionados son no-colineales, esto se debe a que si todos los anchors se encuentran en la misma dirección, los algoritmos de localización tendrán un valor indeterminado y no podrán converger en una solución óptima. La colinealidad y no colinealidad puede visualizarse de manera más clara en la Fig. 2.

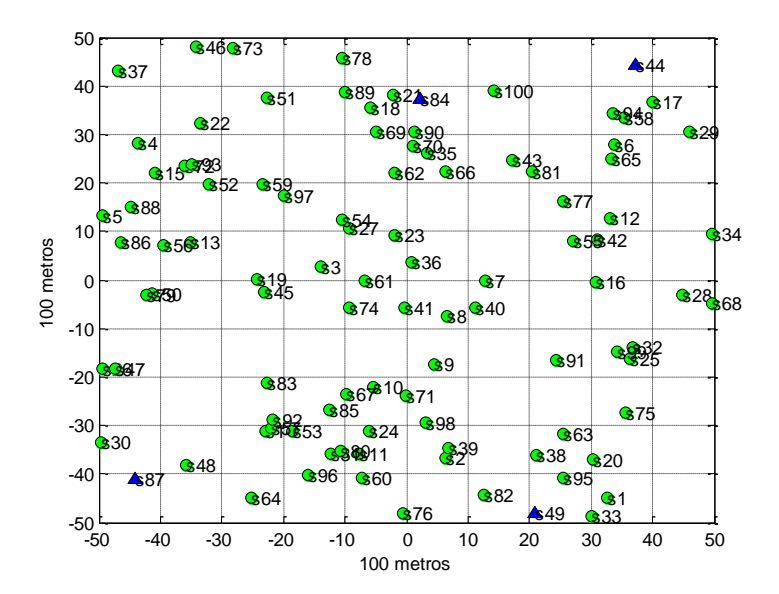

**Fig. 1. Red inalámbrica de sensores constituida por 96 sensores desconocidos y cuatros anchors representados por el símbolos "●" y "▲" respectivamente.**

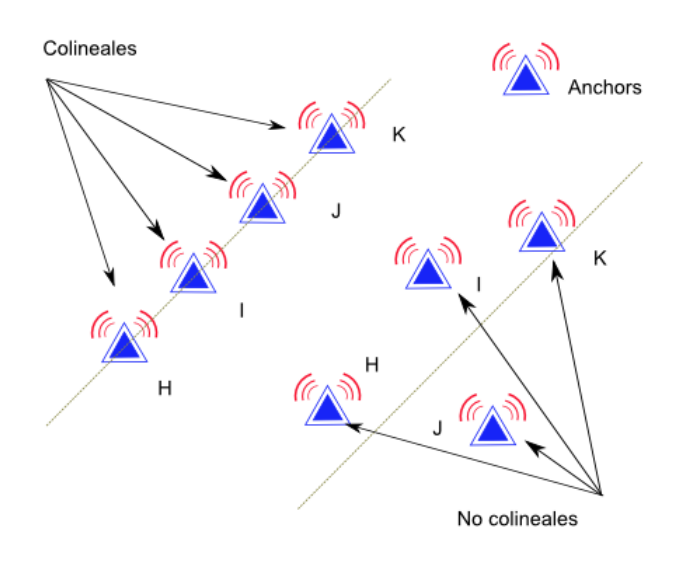

**Fig. 2. Representación de la colinealidad y no-colinealidad entre anchors.**

Otra característica que mantienen los anchors, es la conectividad directa (single-hop) que sostienen con cada uno de los sensores desconocidos. Donde la información entre anchor-sensor no requiere de intermediarios para poder intercambiar información entre sí mismos. Para los sensores desconocidos, la conectividad que mantienen entre ellos es de forma parcial. Esto quiere decir que el área de cobertura se ve limitado en cada sensor como lo define la ecuación (8), de manera que no se tiene un alcance completo con todos los sensores de la red, proponiéndose para ello un radio de R=30m circular (o isotrópico) para cada uno de ellos.

Con las posiciones verdaderas  $\mathbf{z}_i = \left[z_{x_i}, z_{y_i}\right]^T$ , se obtienen las distancias euclidianas (distancias verdaderas) entre todos los nodos de la red. Sin embargo, estas distancias entre sensor-sensor y anchor-sensor en escenarios más realísticos se ven afectadas por ruido ambiental, tal y como se muestra en las ecuaciones (5) y (6) respectivamente. Para la simulación de las distancias en MATLAB, se utilizó el modelo de RSS, el cual agrega ruido gaussiano para poder simular un entorno cercano a condiciones más prácticas como puede apreciarse en las ecuaciones (2), (3) y (4). Se seleccionaron

parámetros prácticos para  $\eta_{\rho}$  y  $X_{\sigma}$  de 2.6 y 6 respectivamente. Así mismo se escogió un valor  $P_0(d_0)$ =-40dBm para estimar las distancias entre sensor-anchor y un valor  $P_0(d_0)$ =-22.2dBm para estimación de distancias entre sensor-sensor. Estos valores fueron obtenidos asumiendo que los anchors tienen tecnología XBee-PRO (Potencia de transmisión =60mW) y los sensores desconocidos tienen tecnología XBee (Potencia de transmisión =1mW) [22]. De esta manera  $P_0(d_0)$  fue obtenida por la fórmula de Friis como lo muestra la siguiente ecuación [23], [24]

$$
P_0(d_0) = \frac{P_T G_T G_R \lambda^2}{L (4\pi d_0)^2}
$$
\n(10)

Se asume que  $L = G_T = G_R = 1$  y la frecuencia de operación de los XBee es de  $f =$ 2.4 GHz por lo que  $\lambda = c/f = 0.125$ m. Finalmente se simularon las distancias entre sensor-sensor  $r_{ij}$  y sensor-anchor  $R_{ik}$ .

Enseguida se procedió a obtener las posiciones iniciales de los sensores desconocidos utilizando las distancias entre sensor-anchor  $R_{ik}$ , para esto se utilizo la fórmula del LeastSquare (LS) [26]. Como se aprecia en la Fig. 3 las posiciones estimadas (marcadas con el símbolo "♦") difieren en gran medida de las posiciones verdaderas (marcadas con el símbolo "●"). Para determinar el error general de las posiciones estimadas se utilizó la métrica del Root Mean Square Error (RMSE) como lo describe la ecuación siguiente:

$$
RMSE = \sqrt{\frac{1}{N} \sum_{i=1}^{N} ||\mathbf{p}_i^{\ell} - \mathbf{z}_i||^2}
$$
 (11)

Donde  $\boldsymbol{p}_i^\ell$  representa la estimación de la posición del sensor  $s_i$  (con  $\ell=0$  indicando la iteración cero o posición inicial). El RMSE obtenido de las posiciones iniciales con el método LS fue de 24.59m.

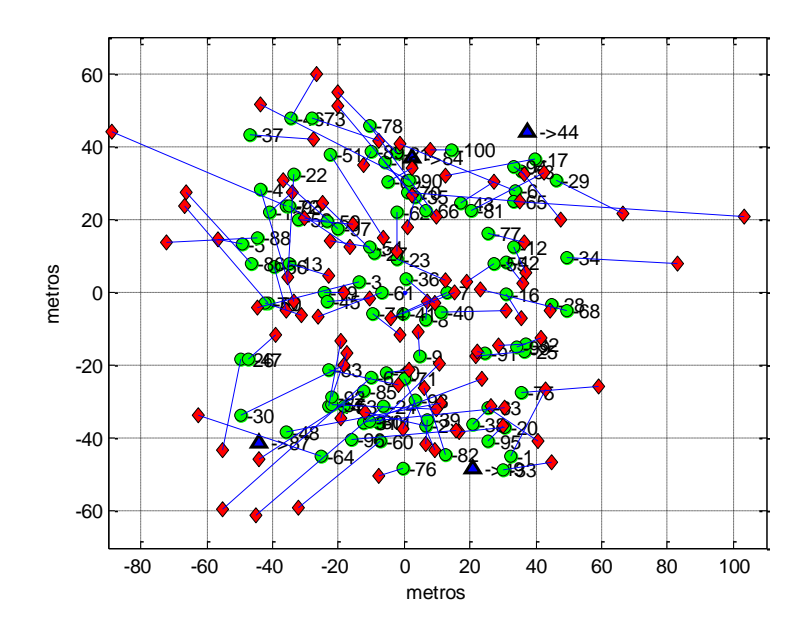

**Fig. 3. Red inalámbrica de sensores en la cual se han estimado las posiciones iniciales de 96 sensores por medio del método del LS en donde las posiciones estimadas se representan por el símbolo "♦", posiciones verdaderas por el símbolo "●" y los anchors como "▲".**

Una vez obtenidas las posiciones iniciales de cada uno de los sensores se define una etapa de refinamiento para mejorar las posiciones estimadas. En esta etapa, se eligieron los siguientes algoritmos de localización para su análisis y comparación: *LS, Min-Max [11], Push-Pull Estimator (PPE) [25], Distributed Spatially-Constrained Local Problems (DSCL) [16] y Levenberg-Marquardt (LM) [12].* Cada algoritmo iniciara un proceso iterativo el cual actualizará la posición de cada sensor  $s_i$  en cada iteración y esta se detendrá hasta cumplir 100 iteraciones ( $\ell = 100$ ). Para cada iteración se obtiene el RMSE y se analiza el comportamiento de cada algoritmo. En la Fig. 4 se muestra el RMSE de cada iteración para cada uno de los algoritmos analizados.

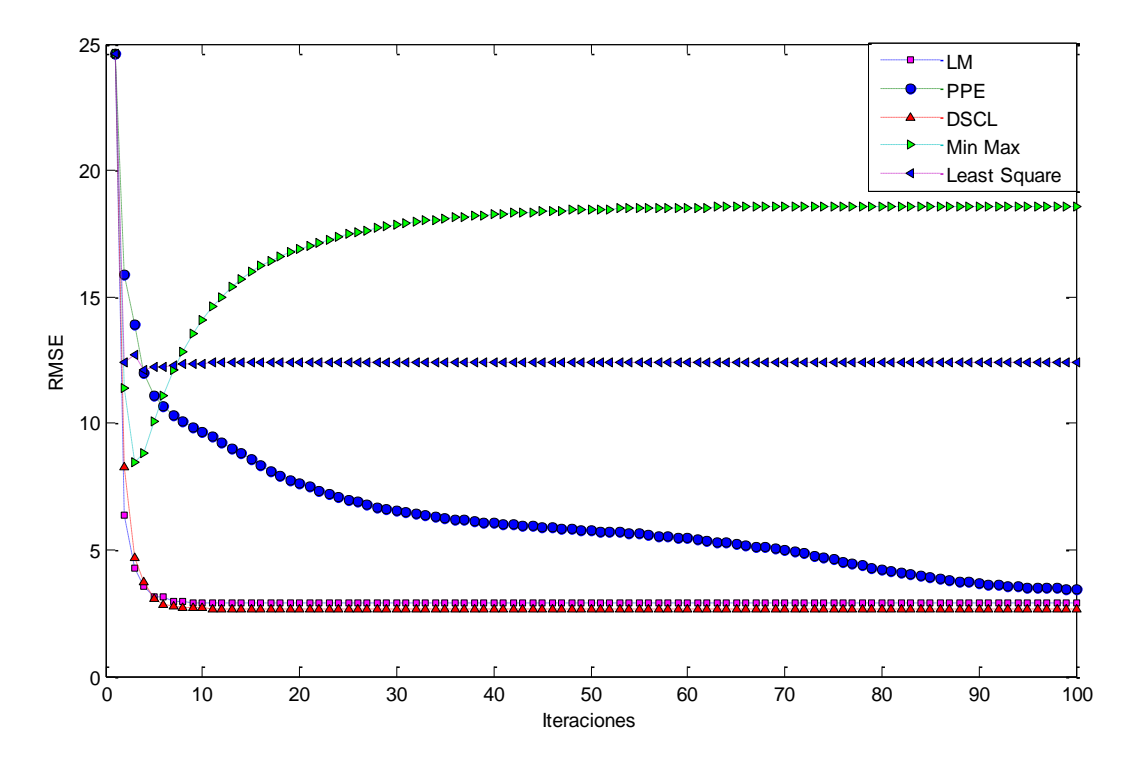

**Fig. 4. Comparación de los desempeños obtenidos con la métrica RMSE para los algoritmos LM, PPE, DSCL, Min-Max y LS. Todos los algoritmos parten de la misma posición inicial con un RMSE=24.59m.**

## **3. Análisis y discusión de resultados**

Claramente se puede apreciar en la Fig. 4 el comportamiento de cada uno de los algoritmos utilizados en función del RMSE y el número de iteraciones propuestas. El método Min-Max presenta grandes desventajas en cuestión de las posiciones estimadas ya que al paso de tres iteraciones alcanza un error mínimo de 8.47m, pero conforme aumentan las iteraciones el error de la estimación se comienza a incrementar de manera exponencial llegando a un valor final de 18.59m. Para el caso del algoritmo LS, se presentó una reducción respecto a las posiciones iniciales estimadas, el cual ronda cerca del 50% con un RMSE=12.42m, mostrando una mejoría en comparación a

los resultados obtenidos por el método Min-Max. Mas sin embargo, para cuestiones prácticas este error continúa siendo muy grande.

El algoritmo PPE conforme aumenta el número de iteraciones demuestra muy buenos resultados en cuestión de las posiciones estimadas, alcanzando un RMSE=3.43m después de 100 iteraciones. Pero como se puede apreciar en la Fig. 4 el error en las posiciones estimadas disminuye progresivamente implicando una lenta velocidad de convergencia hacia el mínimo RMSE.

Una importante mejoría en las posiciones estimadas y velocidad de convergencia se presentan en los algoritmos LM y DSCL. Como se puede apreciar en la Fig. 3 estos algoritmos requieren alrededor de 10 iteraciones para alcanzar el mínimo RMSE de 2.88m y 2.68m respectivamente. Ligeramente el algoritmo DSCL presenta mejores resultados por tan solo unos centímetros de error. En la tabla 1 se presenta un resumen del RMSE final y del número de iteraciones que requirió cada algoritmo analizado para alcanzar dicho RMSE final.

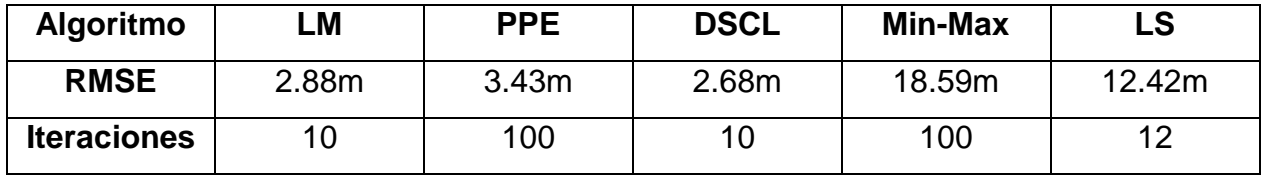

**Tabla 1. Mínimo número de iteraciones requeridas por cada algoritmo para alcanzar el mínimo error en las posiciones estimadas.**

### **4. Conclusiones**

En este trabajo de investigación se han evaluado y comparado algoritmos de localización optimizados y no optimizados. Como se pudo apreciar en la sección de análisis y resultados, los algoritmos LM, PPE y DSCL mostraron una mayor eficiencia tanto en precisión como en velocidad de convergencia al estimar las posiciones de los sensores desconocidos. Por otro lado, los algoritmos como el LS y Min-Max (los cuales son basados en fórmulas) mostraron poca precisión en las posiciones estimadas, sin embargo, estos algoritmos se utilizan comúnmente cuando la precisión en las posiciones estimadas no es un factor determinante. Por ejemplo, comúnmente a estos algoritmos se les usa como estimadores iniciales para algoritmos de refinamiento. Como trabajo futuro se pretende simular el comportamiento de los algoritmos utilizando un conjunto de redes independientes, las cuales tengan variaciones en las posiciones de los anchors, distribución de los sensores, tamaño de la red, así como también otras metodologías para la estimación de las distancias. También se pretende analizar y evaluar los un futuro cercano los algoritmos anteriormente mencionados utilizando una red de sensores real o en su defecto utilizar acceso virtual a redes inalámbricas de sensores que son proporcionadas por diferentes centros de investigación como puede ser IoT-LAB, Indriya o Wisebed. Por último se contempla como trabajo inmediato, el incluir análisis computacional de los algoritmos, el consumo de energía derivado de las transmisión-recepción y tiempo de procesamiento.

### **5. Referencias**

- [1] X. Chen and P. Yu, "Research on hierarchical mobile wireless sensor network architecture with mobile sensor nodes," 2010 3rd Int. Conf. Biomed. Eng. Informatics, no. Bmei, pp. 2863–2867, Oct. 2010.
- [2] Paginaoficial de technology and review (2014, Marzo) [online] Disponible http://www.technologyreview.com/
- [3]N. Akshay, M. P. Kumar, B. Harish, and S. Dhanorkar, "An efficient approach for sensor deployments in wireless sensor network," Interact-2010, pp. 350–355, Dec. 2010.
- [4] WaltenegusDargie and Christian Poellabauer. Fundamentals of wireless sensors networks: Theory and practice, Wiley, 2010.
- [5]H. Kim, C. Park, Y. Cho, C. Shin, J. Park and D. Park., "A study on a Ratiometric GPS iteration Algorithm for indoor Localization", 2012 7th International Conference on Computing and Convergence Technology (ICCCT), pp. 32-35, 2012.
- [6] S. K. Meghani and M. Asif, "Localization of WSN Node based on RTT ToA using Ultra Wide Band &802 .1S. 4a Channel Rangel," pp. 380–385, Dec. 2014.
- [7] P. Singh and S. Agrawal, "TDOA Based Node Localization in WSN Using Neural Networks," 2013 Int. Conf. Commun. Syst. Netw. Technol., pp. 400–404, Apr. 2013.
- [8] Y. S. Lee, J.-M. Lee, S. S. Yeo, J. H. Park, and L. Barolli, "A Study on the Performance of Wireless Localization System Based on AoA in WSN Environment," 2011 Third Int. Conf. Intell. Netw. Collab. Syst., vol. 1, pp. 184– 187, Nov. 2011.
- [9] X. He and Y. Wang, "A LSSVR Three-dimensional WSN Nodes Location Algorithm Based on RSSI," pp. 1889–1895, 2011.
- [10] R. Ioana, A. Gontean and L. Crisan. Wireless Sensor Network Localization Scenario, IEEE 18th International Symposium for Design and Technology in Electronic Packaging (SIITME), 2012, pp. 263-266.
- [11] T. Pavani, G. Costa,M. Mazzotti A. Conti; D. Dardari. Experimental Results on Indoor Localization Techniques through Wireless Sensors Network, IEEE 63rd Vehicular Technology Conference, 2006. VTC 2006-Spring , 2006, VOL. 2, pp .663-667.
- [12] J. Cota-Ruiz, J. G. Rosiles, E. Sifuentes, and P. Rivas-Perea, "A low complexity geometric bilateration method for localization in wireless sensor networks and its comparison with least-squares methods," Sensors, vol. 12, no. 1, pp. 839–862, 2012.
- [13] Jessica Feng Sanford, MiodragPotkonjak and Sasha Slijepcevic. Localization in wireless networks: Foundations and Applications, Springer, 2012.
- [14] N. Patwari, J. N. Ash, S. Kyperountas, A. O. HeroIII, R. L. Moses, and N. S. Correal, "Locating the nodes: Cooperative localization in wireless sensor networks ," IEEE Signal Process. Mag., vol. 22, no. 4, pp. 54–69, Jul. 2005.
- [15] J. Nocedal and S. J. Wright, Numerical Optimization. New York, USA: Springer-Verlag, 2006.
- [16] J. Cota. J. G. Rosiles. P. Rivas. E. Sifuentes. A Distributed Localization Algorithm for Wireless Sensor Networks Based on the Solutions of Spatially-Constrained Local Problems. IEEE sensors jounals, Vol. 13, No. 6, pp. 2181 – 2191, June 2013.
- [17] P. Biswas, T. C. Liang, K. C. Toh, Y. Ye, and T. C. Wang, "Semidefinite programming approaches for sensor network localization with noisy distance

measurements," IEEE Trans. Autom. Sci. Eng., vol. 3, no. 4, pp. 360–371, Oct. 2006.

- [18] J. Nie, "Sum of squares method for sensor network localization," Comput. Optim. Appl., vol. 43, no. 2, pp. 151–179, 2009.
- [19] B. H. Cheng, L. Vandenberghe, and K. Yao, "Distributed algorithm for node localization in wireless ad-hoc networks," ACM Trans. Sensor Netw., vol. 6, no. 1, pp. 1–20, 2009.
- [20] M. W. Carter, H. H. Jin, M. A. Saunders, and Y. Ye, "SpaseLoc: An adaptive subproblem algorithm for scalable wireless sensor network localization," SIAM J. Optim., vol. 17, no. 4, pp. 1102–1128, 2007.
- [21] J. A. R. Azevedo and F. E. Santos, "Signal propagation measurements with wireless sensor nodes," Campus da Penteada, Univ. Madeira, Funchal, Portugal, Tech. Rep. 9000-390, 2007.
- [22] A. Note. (2014, Mayo.). XBee and xBee-PRO RF Modules [Online]. Disponible: http://www.sparkfun.com/datasheets/Wireless/Zigbee/XBee-Datasheet.pdf
- [23] J. A. Costa, N. Patwari, and A. O. Hero, "Distributed Weightedmultidimensional scaling for node localization in sensor networks," ACM Trans. Sensor Netw., vol. 2, no. 1, pp. 39–64, Feb. 2006.
- [24] T. S. Rappaport, Wireless Communications: Principles and Practice, vol. 207. Englewood Cliffs, NJ, USA: Prentice-Hall, 1996.
- [25] V. H. Dang, V. D. Le, Y. K. Lee, and S. Lee, "Distributed push-pull estimation for node localization in wireless sensor networks," J. Parallel Distrib. Comput., vol. 71, no. 3, pp. 471–484, 2011.
- [26] R. Verdone. D. Dardari. G. Mazzini. A. Conti. Wireless Sensor and Actuator Networks: Technologies, Analysis and Design. Academic Press, 2008.

## **6. Autores**

Ivan E. Faudoa es estudiante de decimo semestre de la carrera en Ingeniería de Sistemas Digitales y Comunicaciones en la UACJ. Ha participado en eventos como la XIX semana de la ingeniería de la UACJ y el congreso ELECTRO de Chihuahua. Sus áreas de interés son Redes Inalámbricas de Sensores, Diseño de circuitos ASIC, Instrumentación y Sistemas de Adquisición de Datos.

Dr. Juan Cota-Ruiz es profesor-investigador en la UACJ, obtuvo su Doctorado en la Universidad de Texas en El Paso (UTEP) en 2011 y su Maestría en el Instituto Tecnológico de Chihuahua en el 2003. El Dr. Cota ha publicado en revistas nacionales e internacionales en el área de Wireless Sensor Networks. Sus áreas de interés son Redes Inalámbricas de Sensores, Optimización Numérica, Instrumentación, Control y DSP.

Dr. Pablo Rivas-Perea obtuvo su Doctorado en UTEP, El Paso, Texas en 2011 y su Maestría en el Instituto Tecnológico de Chihuahua. Ha trabajado en la industria por 8 años, recientemente hizo un verano de investigación en la NASA y actualmente se encuentra haciendo un Post-Doctorado en el Departamento de Ciencias Computacionales en la Universidad de Baylor, en Waco, Texas.

M. en C. Francisco Javier Enríquez Aguilera es profesor-investigador en la UACJ, obtuvo su maestría en Electrónica del Instituto Nacional de Astrofísica, Óptica y Electrónica. Sus áreas de interés son DSP, FPGA, Adquisición de Datos, Instrumentación y Control.

M. en C. David Garcia Chaparro. Es profesor en la UACJ. Actualmente es el coordinador de la Ingeniería de Sistemas digitales y comunicaciones. Sus áreas de interés se centran en diseño de circuitos digitales, Microelectrónica y Comunicaciones.

# **Método de Diferencias Finitas como Herramienta para la Enseñanza e Investigación en Electromagnetismo**

#### *Jorge Sosa-Pedroza*

Escuela Superior de Ingeniería Mecanica y Electrica Sección de Estudios de Posgrado e Investigación Instituto Politécnico Nacional *[jsosa@ipn.mx](mailto:jsosa@ipn.mx)*

#### *Fabiola Martínez-Zúñiga*

Escuela Superior de Ingeniería Mecánica y Eléctrica Sección de Estudios de Posgrado e Investigación Instituto Politécnico Nacional *fmartinezzu@ipn.mx*

#### *Esteban Cerda Palma*

Escuela Superior de Ingeniería Mecánica y Eléctrica Estudiante de la Sección de Estudios de Posgrado e Investigación Instituto Politécnico Nacional *elteba\_zx10r@hotmail.com*

## **Resumen**

El estudio de la propagación de ondas electromagnéticas mediante el método de Diferencias Finitas en el Dominio del Tiempo (MDFDT) permite apreciar de manera clara, entre otras cosas, los efectos de la propagación electromagnética asociados a los cambios en las propiedades materiales del medio. El método es una herramienta poderosa, no sólo para el análisis de propagación electromagnética sino para la enseñanza del electromagnetismo, que como se sabe es un tema de difícil aprendizaje, principalmente a nivel de licenciatura. En la ESIME IPN, usamos el modelo como

método de enseñanza mostrando gráficamente cómo se comporta el campo EM propagándose en medios abiertos, o incidiendo en obstáculos que afectan la propagación; también usamos el método en investigación, modelando antenas o propagación en ambientes cerrados e incluso a nivel molecular, usando frecuencias en THz. El modelo se basa en la discretización de las ecuaciones de Maxwell para que puedan ser manejados por una computadora, lo que permite analizar en tiempo real, el efecto de propagación electromagnética en cualquier medio y en cualquier condición planteada por la teoría. Este trabajo describe como es el MDFDT y las aplicaciones que los autores le han dado para la enseñanza y la investigación.

**Palabras Claves:** Método de diferencias finitas en el dominio del tiempo, solución numérica de Ecuaciones diferenciales, simulación de propagación electromagnética.

## **1. Introducción**

El método de Diferencias Finitas en el Dominio del Tiempo [1,2], es un procedimiento computacional que resuelve las ecuaciones de Maxwell en forma discreta, mediante la definición puntual de las características electromagnéticas del medio. Como se sabe las Ecuaciones de Maxwell en su forma diferencial definen el comportamiento del campo electromagnético puntualmente; la solución por métodos analíticos da como resultado ondas que se propagan en el espacio. El MDFDT se utiliza para encontrar una solución explícita a las ecuaciones de Maxwell por medios computacionales, aunque puede ser aplicado a sistemas de ecuaciones diferenciales dependientes del tiempo y del espacio. La solución sigue los siguientes pasos:

- i. Se parte de una ecuación diferencial parcial (EDP) o de un sistema de ecuaciones diferenciales parciales (SEDP).
- ii. Se realiza una discretización en tiempo y en espacio dando origen a una ecuación de diferencias (ED). En la conversión en el tiempo se define un

intervalo de tiempo como los tiempos discretos donde se evalúa la ED. En las coordenadas espaciales se considera lo mismo con las componentes.

iii. Se establece un área delimitada de solución donde se resuelven las ED por medio del algoritmo de Yee [3]. El algoritmo no sólo considera las ecuaciones diferenciales discretas, sino también la limitación del "espacio" de cómputo, la estabilidad de la solución y la fuente original del campo.

En los siguientes párrafos se describen cada uno de los elementos empleados en el procedimiento.

# **2. Desarrollo**

## **2.1. El algoritmo de Yee**

Para tratar un problema usando el MDFDT se debe dividir el área de solución en celdas rectangulares llamadas células de Yee. En la Fig. 1 podemos observar una célula y notar cómo se encuentran intercalados en espacio los campos eléctricos y magnéticos. Esto se debe a la naturaleza rotacional de las ecuaciones de Maxwell donde la variación en tiempo de un campo implica un cambio en la posición de otro. Esto quiere decir que los campos eléctrico y magnético se auto-soportan uno al otro y ésta es la principal razón que hace posible utilizar el algoritmo de Yee.

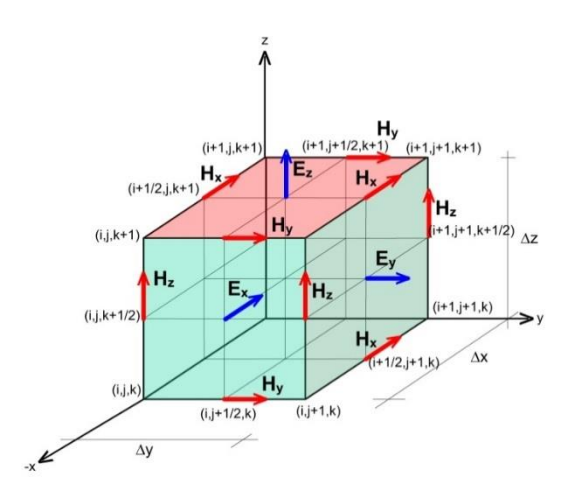

**Fig. 1. Célula de Yee. Los campos eléctricos se encuentran sustentados por un par de componentes transversales de campo magnético y viceversa.**

En el espacio-tiempo un campo cualquiera  $A_s(x, y, z, t)$  (A puede ser campo eléctrico o campo magnético) donde *t* representa el tiempo dado, s la componente rectangular de dicho campo y  $(x, y, z)$  las coordenadas espaciales, se discretiza convirtiendo una ecuación diferencial en una ecuación de diferencias; si se considera para las derivadas una fórmula de diferencia central dada por:

$$
f'(x_0) = \frac{f(x_0 + \Delta x) - f(x_0 - \Delta x)}{2\Delta x} + O\left\{(\Delta x)^2\right\}
$$
 (1)

donde el error  $O(\left(\Delta x\right)^2)$  se puede considerar despreciable. De esta forma la derivada parcial temporal de un campo cualquiera puede escribirse como:

$$
\partial_t A_s(x, y, z, t) = \frac{A_s^{n+1/2}(i, j, k) - A_s^{n-1/2}(i, j, k)}{\Delta t}
$$
 (2)

y la espacial:

$$
\partial_x A_s(x, y, z, t) = \frac{A_s^n(i + \frac{1}{2}, j, k) - A_s^n(i - \frac{1}{2}, j, k)}{\Delta x}
$$
 (3)

y de igual forma los casos correspondientes a  $\partial_{_{\rm v}}$ , $\partial_{_{\rm z}}$ . Las ecuaciones de Maxwell rotacionales en forma diferencial se pueden escribir como: [4]:

$$
\partial_t \mathbf{E} = \frac{1}{\varepsilon} \big( \nabla \times \mathbf{H} - \sigma \mathbf{E} \big)
$$
 (4)

$$
\partial_t \mathbf{H} = -\frac{1}{\mu} \Big( \nabla \times \mathbf{E} + \sigma^* \mathbf{H} \Big)
$$
 (5)

 $\mathsf{l}$ 

donde hemos considerado un medio sin fuentes eléctricas ni magnéticas. Las propiedades electromagnéticas constitutivas del medio son: la permitividad  $\varepsilon$ , la permeabilidad  $\mu$ , así como la conductividad eléctrica  $\sigma$  y la resistividad magnética  $\sigma^*$ , en el caso de medios no homogéneos, cada célula de Yee también tendrá sus valores particulares de cada una de estas propiedades.

# **2.2. Discretización de las ecuaciones rotacionales de Maxwell para medios no homogéneos en ausencia de fuentes**

Para discretizar las ecuaciones de Maxwell, se separan (4) y (5) en sus componentes rectangulares:

$$
\partial_t E_x = \left(\partial_y H_z - \partial_z H_y - \sigma E_x\right) / \varepsilon \tag{6}
$$

$$
\partial_t E_y = \left(\partial_z H_x - \partial_x H_z - \sigma E_y\right) / \varepsilon \tag{7}
$$

$$
\partial_t E_z = \left(\partial_x H_y - \partial_y H_x - \sigma E_z\right) / \varepsilon \tag{8}
$$

$$
\partial_t H_x = \left( \partial_z E_y - \partial_y E_z - \sigma^* H_x \right) / \mu \tag{9}
$$

$$
\partial_t H_y = \left(\partial_x E_z - \partial_z E_x - \sigma^* H_y\right) / \mu \tag{10}
$$

$$
\partial_t H_z = \left(\partial_y E_x - \partial_x E_y - \sigma^* H_z\right) / \mu \tag{11}
$$

Considerando las ecuaciones (2),(3) y (6-11) y en base a la Fig. 1, obtenemos las ecuaciones de Maxwell discretas y lineales usadas en los cálculos con el MDFDT:

$$
E_{x}^{n+1}(i, j, k) = \left(\frac{2\varepsilon(i, j, k) - \sigma(i, j, k)\Delta t}{2\varepsilon(i, j, k) + \sigma(i, j, k)\Delta t}\right) E_{x}^{n}(i, j, k) +
$$
\n
$$
\left(\frac{2\Delta t}{2\varepsilon(i, j, k) + \sigma(i, j, k)\Delta t}\right) \cdot \left(\frac{H_{z}^{n+\frac{1}{2}}(i, j + \frac{1}{2}, k) - H_{z}^{n+\frac{1}{2}}(i, j - \frac{1}{2}, k)}{\Delta y}\right)
$$
\n
$$
-\frac{H_{y}^{n+\frac{1}{2}}(i, j, k + \frac{1}{2}) - H_{y}^{n+\frac{1}{2}}(i, j, k - \frac{1}{2})}{\Delta z}\right),
$$
\n(12)

$$
H_{y}^{n+\frac{1}{2}}(i, j, k) = \left(\frac{2\mu(i, j, k) - \sigma^{*}(i, j, k)\Delta t}{2\mu(i, j, k) + \sigma^{*}(i, j, k)\Delta t}\right) H_{y}^{n-\frac{1}{2}}(i, j, k) +
$$
\n
$$
\left(\frac{2\Delta t}{2\mu(i, j, k) + \sigma^{*}(i, j, k)\Delta t}\right) \cdot \left(\frac{E_{z}^{n}(i + \frac{1}{2}, j, k) - E_{z}^{n}(i - \frac{1}{2}, j, k)}{\Delta x} - \frac{E_{x}^{n}(i, j, k + \frac{1}{2}) - E_{x}^{n}(i, j, k - \frac{1}{2})}{\Delta z}\right),
$$
\n(13)

$$
E_{z}^{n+1}(i, j, k) = \left(\frac{2\varepsilon(i, j, k) - \sigma(i, j, k)\Delta t}{2\varepsilon(i, j, k) + \sigma(i, j, k)\Delta t}\right) E_{z}^{n}(i, j, k) +
$$
\n
$$
\left(\frac{2\Delta t}{2\varepsilon(i, j, k) + \sigma(i, j, k)\Delta t}\right) \cdot \left(\frac{H_{y}^{n+1/2}(i + \frac{1}{2}, j, k) - H_{y}^{n+1/2}(i - \frac{1}{2}, j, k)}{\Delta x}\right)
$$
\n
$$
-\frac{H_{x}^{n+1/2}(i, j + \frac{1}{2}, k) - H_{x}^{n+1/2}(i, j - \frac{1}{2}, k)}{\Delta y}\right),
$$
\n(14)

$$
H_{x}^{n+\frac{1}{2}}(i, j, k) = \left(\frac{2\mu(i, j, k) - \sigma^{*}(i, j, k)\Delta t}{2\mu(i, j, k) + \sigma^{*}(i, j, k)\Delta t}\right) H_{x}^{n-\frac{1}{2}}(i, j, k) +
$$

$$
\left(\frac{2\Delta t}{2\mu(i, j, k) + \sigma^{*}(i, j, k)\Delta t}\right) \cdot \left(\frac{E_{y}^{n}(i, j, k + \frac{1}{2}) - E_{y}^{n}(i, j, k - \frac{1}{2})}{\Delta z} - \frac{E_{z}^{n}(i, j + \frac{1}{2}, k) - E_{z}^{n}(i, j - \frac{1}{2}, k)}{\Delta y}\right),
$$
(15)

$$
H_{y}^{n+\frac{1}{2}}(i, j, k) = \left(\frac{2\mu(i, j, k) - \sigma^{*}(i, j, k)\Delta t}{2\mu(i, j, k) + \sigma^{*}(i, j, k)\Delta t}\right) H_{y}^{n-\frac{1}{2}}(i, j, k) + \left(\frac{2\Delta t}{2\mu(i, j, k) + \sigma^{*}(i, j, k)\Delta t}\right) \cdot \left(\frac{E_{z}^{n}(i + \frac{1}{2}, j, k) - E_{z}^{n}(i - \frac{1}{2}, j, k)}{\Delta x}\right) - \frac{E_{x}^{n}(i, j, k + \frac{1}{2}) - E_{x}^{n}(i, j, k - \frac{1}{2})}{\Delta z}\right),
$$
\n(16)

**Pistas Educativas Año XXXV - ISSN 1405-1249** Certificado de Licitud de Título 6216; Certificado de Licitud de Contenido 4777; Expediente de Reserva 6 98 62 *http://pistaseducativas.itc.mx*

 $\sim$ 190 $\sim$ 

$$
H_{z}^{n+\frac{1}{2}}(i,j,k) = \left(\frac{2\mu(i,j,k) - \sigma^{*}(i,j,k)\Delta t}{2\mu(i,j,k) + \sigma^{*}(i,j,k)\Delta t}\right) H_{z}^{n-\frac{1}{2}}(i,j,k) + \left(\frac{2\Delta t}{2\mu(i,j,k) + \sigma^{*}(i,j,k)\Delta t}\right) \cdot \left(\frac{E_{x}^{n}(i,j+\frac{1}{2},k) - E_{x}^{n}(i,j-\frac{1}{2},k)}{\Delta y} - \frac{E_{y}^{n}(i+\frac{1}{2},j,k) - E_{y}^{n}(i-\frac{1}{2},j,k)}{\Delta x}\right).
$$
\n(17)

De las ecuaciones anteriores podemos concluir que la célula de Yee tiene las siguientes características:

- Las expresiones en diferencia finita de las derivadas espaciales usadas en los operadores rotacionales son diferencias centrales de segundo orden de exactitud.
- La continuidad de los componentes tangenciales  $\vec{E}$  y  $\vec{H}$  se mantienen de manera natural a través de una interface de materiales distintos si la interface es paralela a uno de los ejes coordenados de la célula;
- Al inicio del problema se especifica simplemente la permitividad, permeabilidad y conductividad de los materiales, en cada posición de los componentes de campo, lo que conduce a una aproximación "escalonada" de la superficie y geometría interna de la estructura, con una resolución espacial determinada por el tamaño de la celda unitaria.
- Para que la solución sea posible, es necesario que se delimite el espacio en que se realiza el proceso.

#### **2.3. Espacio de cómputo**

El espacio de cómputo está definido por un número discreto de células de Yee, tantas como la solución del problema requiera y tantas como los recursos de cómputo lo permitan. La Fig. 2 muestra el espacio de cómputo típico:

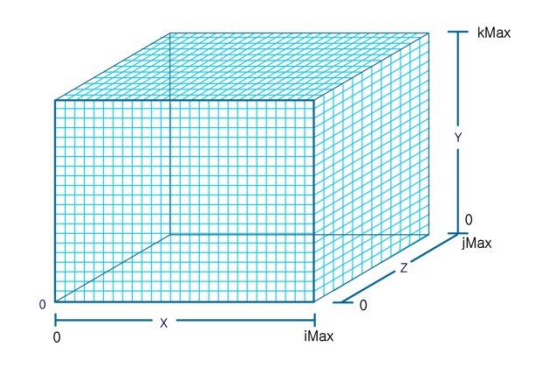

**Fig. 2. Espacio de cómputo del MDFDT.**

Cada célula del espacio de cómputo contiene las características del medio en ese punto particular. Durante el proceso de cómputo, se calcula el valor del campo en un intervalo de tiempo posterior y en la celda correspondiente, a partir del campo existente en tiempo y espacio en las celdas contiguas, usando las ecuaciones del algoritmo de Yee.

#### **2.4. Limitación del espacio de cómputo**

Aunque en gran cantidad de problemas tecnológicos, donde la interacción de campos electromagnéticos es la base fundamental de operación, se requiere que la solución se calcule en espacios abiertos, es decir, obtener la solución en espacios no limitados. Para una técnica numérica este es un proceso difícil ya que la memoria de las computadoras y el tiempo de procesamiento son finitos. Para resolver esta limitación el MDFDT requiere delimitar el espacio de cómputo; las técnicas numéricas usadas en este proceso se han denominado como condiciones de frontera absorbentes (ABC por las siglas en inglés Absorbing Boundary Conditions); estas técnicas tienen el objetivo de absorber los campos electromagnéticos incidentes cuando éstos llegan a la frontera de la malla numérica. Se han desarrollado varias técnicas para implementar condiciones de frontera absorbentes, como son el esquema de diferencias finitas de Mur, propuesta por Gerrit Mur [5], el modelo de ecuación de onda unidireccional de Engquist-Majda y el modelo de capas perfectamente acopladas de Jean Pierre Bérenger.

La condición de frontera absorbente más empleada por su versatilidad así como por su eficiencia es el modelo de capas perfectamente acopladas, conocidas como capa PML por sus siglas en inglés. Esta condición de frontera de absorción se caracteriza por la descomposición del campo y el empleo de conductividad en las capas numéricas para la absorción de los campos electromagnéticos.

En general las técnicas de condiciones de frontera absorbentes son empleadas según la naturaleza del problema y el nivel de precisión que se desea. A nivel de RF y microondas se han usado ampliamente todas las técnicas ya mencionadas con un nivel de precisión aceptable, sin embargo siempre se ha buscado mejorar las características de absorción. Un ejemplo de este tipo, que los autores han trabajado, es el modelado numérico de la interacción de campos electromagnéticos con estructuras nanométricas los niveles de campo a nivel molecular son tan pequeños que podrían confundirse con los niveles de campo reflejados por la capa de absorción, por lo que es necesario trabajar con un nivel de precisión muy grande en la simulación. Este nivel de precisión se obtiene por medio de las condiciones de frontera de absorción, y para este propósito hemos desarrollado una técnica optimizada de implementación del modelo de capas perfectamente acopladas propuesto por Berenguer, por medio de la cual se obtienen niveles de error inferiores a  $10^{-12}$ . Aunque el proceso implica una gran cantidad de recursos de cómputo, hemos adoptado esta técnica, que no se describe en su totalidad por razones de espacio, pero puede consultarse en la literatura [6].

La técnica PML fue propuesta por Jean-Pierre Berenger en 1994 [7] cuya finalidad es la de resolver los problemas de electromagnetismo en áreas abiertas evitando al máximo las ondas reflejadas al llegar a la frontera de cálculo cuando se utiliza el método de diferencias finitas.

El procedimiento de Berenger se describe como sigue: primero se coloca una capa dividida en ocho regiones, acoplada perfectamente alrededor de la región de cálculo capaz de absorber las ondas electromagnéticas que incidan en ella mediante la igualación de la impedancia de la región de análisis con la de la capa PML. Enseguida se descompone el componente transversal de campo de tal manera que en la capa PML sólo sean absorbidos todos los campos que inciden de manera normal. Esta absorción se efectúa por medio de valores de conductividad distribuidos ordenadamente en la región de capa PML. Finalmente la capa PML debe terminar en un conductor eléctrico perfecto que refleja los campos que alcanzaron a llegar al final de la región de cálculo para que sean absorbidos al pasar de nuevo por la región de capa PML antes de reingresar a la región de análisis.

El esquema de implementación de la condición de frontera de absorción de capa perfectamente acoplada se muestra en la siguiente Fig. 3.

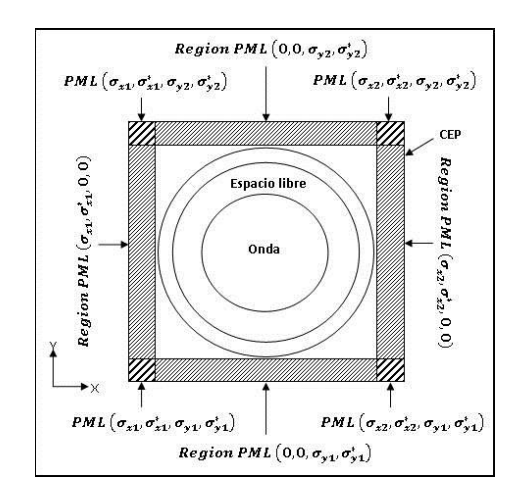

**Fig. 3. Esquema de implementación de Berenger.**

Aunque la demostración teórica del funcionamiento de la capa perfectamente acoplada se puede encontrar íntegra en el artículo original de Berenger, el planteamiento lleva a ecuaciones de diferencias finitas en el dominio del tiempo que delimitan la región de cómputo.

#### **2.5. Condiciones de estabilidad usando el escalonado espacial y temporal**

Una onda electromagnética no puede propagarse a una velocidad mayor que la luz. Por eso, simular la propagación del campo de celda en celda, requiere un tiempo mínimo dado por  $\Delta t = \frac{\Delta x}{c_0}$ . Cuando se simula en dos dimensiones, la propagación requiere un tiempo de  $\Delta t = \frac{\Delta x}{\sqrt{2}(c_0)}$ . Consecuentemente en tres dimensiones la simulación requiere de  $\Delta t = \frac{\Delta x}{\sqrt{3}(c_0)}$  . Estas expresiones se pueden resumir en la *Condición de Courant*:

$$
Dt \le \frac{Dx}{\sqrt{n} \times c_0} \tag{18}
$$

donde *n* es el número de dimensiones de la simulación.

Para la determinación del tamaño de la célula en el dominio espacial, se debe considerar que para obtener resultados significativos en contenido de frecuencia, esta debe ser solo una fracción de la longitud de onda de la más alta frecuencia significativa de la fuente de excitación. Se debe escoger bien el tamaño de la celda que se va a utilizar en el MDFDT, ya que deben tomarse puntos de muestreo suficientes para asegurar que la representación es adecuada. Aunque muchos autores recomiendan tomar diez muestras por longitud de onda, en la mayoría de nuestros trabajos hemos considerado tomar veinte muestras por longitud de onda, es decir  $\Delta x = \frac{z_{0}}{20}$ . Sin embargo debe quedar claro que esto depende en gran medida de otros factores, como la forma geométrica de ciertos dispositivos. Por ejemplo un tamaño de célula de λ/99 se requiere para modelar detalles geométricos muy finos como en la antena Vivaldi. Por otro lado, es importante enfatizar que existe un compromiso entre el tamaño de la célula y los recursos computacionales disponibles.  $\Delta x = \frac{\lambda_0}{\lambda}$ 

## **3. Resultados**

El procedimiento computacional descrito nos ha permitido desarrollar una gran cantidad de experimentos, usados tanto para la enseñanza como para la investigación, desde la simulación de una onda electromagnética en un medio con diferentes obstáculos, que permiten mostrar a los estudiantes los fenómenos más comunes de la propagación, como son la reflexión y refracción; igualmente la distribución de campo electromagnético en guías de onda planas o rectangulares con ranuras. En la parte de investigación, hemos usado MDFDT para mostrar cómo se propaga el campo en medios cerrados, que es uno de los problemas actuales en las comunicaciones celulares, el método demostró ser mejor que los que actualmente se usan en el modelado de este fenómeno. Igualmente el MDFDT, lo hemos usado para modelar los efectos del campo electromagnético a nivel nanométrico para analizar sus efectos sobre la materia y el efecto de ésta sobre el campo. En los párrafos que siguen se describen algunos de los ejemplos mencionados.

#### **3.1. Propagación en medios con diferentes materiales**

En las figuras siguientes mostramos la simulación de los efectos principales en medios con obstáculos de diferentes materiales. Aunque en estas gráficas solo se observa un instante de tiempo, para la enseñanza del electromagnetismo, la imagen tiene movimiento y el profesor muestra cómo es su comportamiento en el tiempo.

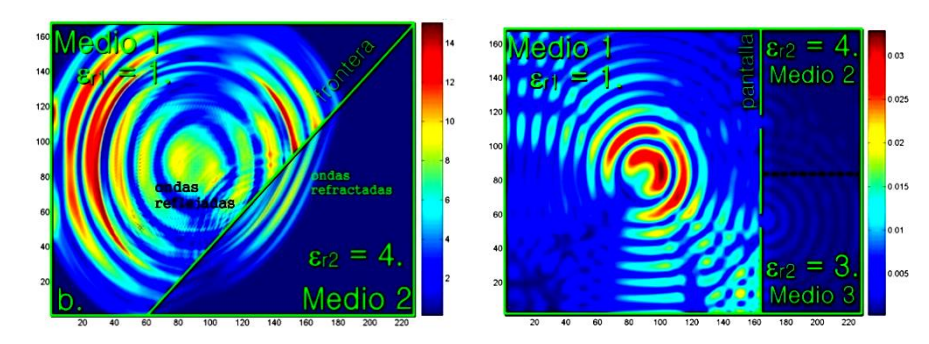

**Fig. 4. Reflexión, refracción y difracción de ondas electromagnéticas.**

En la figura de la izquierda es posible observar cómo la onda que incide en un medio con diferentes características genera reflexiones que afectan la onda incidente, si se analiza el medio 2 se observa que la longitud de onda cambia y que el frente de onda modifica su dirección de propagación, debido al efecto de refracción. En la otra figura se observa el efecto de difracción, cuando la onda incide sobre un obstáculo con dos ranuras, se nota por un lado el efecto de reflexión en el medio 1 y el proceso de interferencia cuando la energía pasa a través de las ranuras, en el medio 2. La Fig. 6 muestra los efectos de una onda que choca contra materiales dieléctricos (izquierda) y la cuando la onda incide en una ferrita, que es un material ferromagnético (derecha)

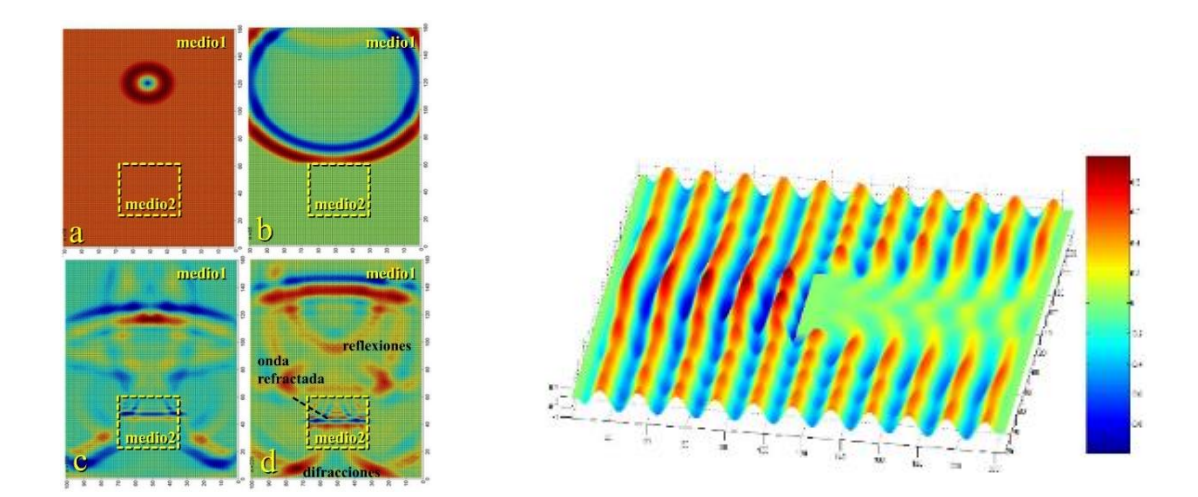

**Fig. 6. Efectos sobre dieléctricos y una ferrita.**

**Pistas Educativas Año XXXV - ISSN 1405-1249** Certificado de Licitud de Título 6216; Certificado de Licitud de Contenido 4777; Expediente de Reserva 6 98 62 *http://pistaseducativas.itc.mx*

#### **3.2. Antena ranurada sobre una guía de onda [8]**

El método nos ha permitido simular cómo se propaga el campo en una guía de onda y qué pasa cuando se insertan ranuras en ella, para generar campo hacia afuera. La Fig. 7 muestra el esquema de la guía y las Figs. 8 y 9 la distribución de campo en la frontera entre la guía y el medio y el patrón de radiación obtenido.

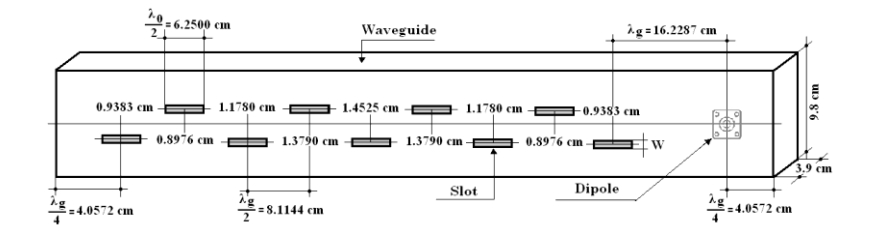

**Fig. 7. Guía de onda ranurada.**

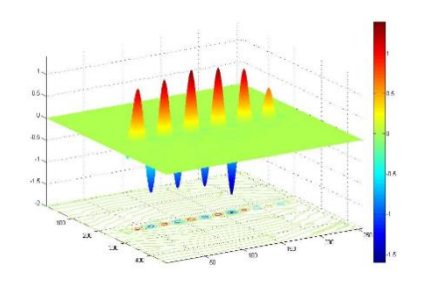

**Fig. 8. Campo radiado fuera de la guía.**

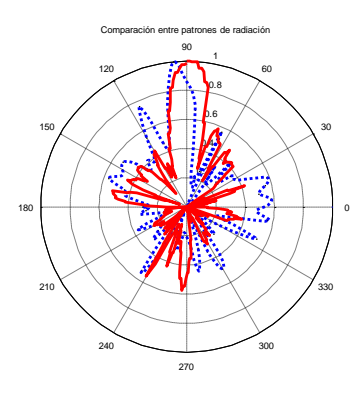

**Fig. 9. Patrón de radiación.**

Mediante el MDFDT es posible no sólo observar el comportamiento, sino que se obtiene una base de datos puntual sobre el valor del campo electromagnético en el espacio de cómputo y por tanto hacer gráficas de patrón de radiación como en la Fig. 9, que también muestra en azul el campo medido, que se usó para comparar la simulación con la realidad.

#### **3.3. Distribución de campo en recintos cerrados [9]**

Uno de los experimentos que realizamos usando el MDFDT fue la caracterización de la distribución de campo, cuando es radiado dentro de oficinas, en las que se substituye cada mueble y estructura por sus características de permitividad, permeabilidad y conductividad. La Fig. 10 representa la zona de estudio conformada por 3 cubículos de nuestra área de trabajo. En rojo se indica cada obstáculo, formado por escritorios, libreros, columnas de fierro, canceles de vidrio y aluminio etc. El área se subdivide en sub espacios que permiten un análisis más detallado. La Fig. 11 muestra los resultados de la simulación, comparada con mediciones hechas en sitio.

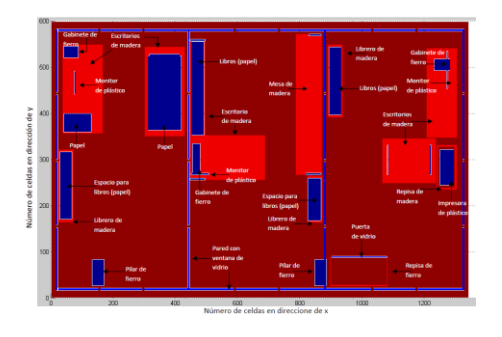

**Fig. 10. Área de simulación.**

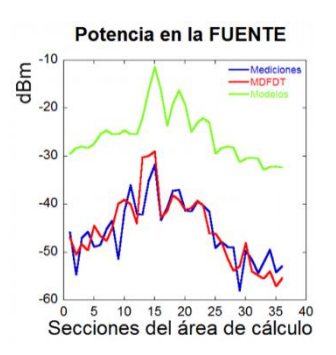

**Fig. 11. Medición y simulación.**

La Fig. 12 muestra los resultados de la simulación en algunas zonas del área de análisis. Se observa en la figura de la izquierda los efectos del campo sobre un escritorio y el cancel de vidrio y aluminio bien delimitado en la parte izquierda de la figura. Arriba se puede también observar una columna de Fierro, nótese como la energía no existe dentro y como alrededor existen fenómenos de reflexión. En la Fig. 12 de la derecha se muestra el efecto en espacio sin obstáculos y alguna reflexión cerca de la fuente, que presenta un color rojo intenso. La simulación en rojo se compara con la medición en azul y también con el cálculo de uno de los modelos (en verde) que se usan actualmente para predecir propagación en recintos cerrados. Es clara la enorme diferencia entre ambos modelos.

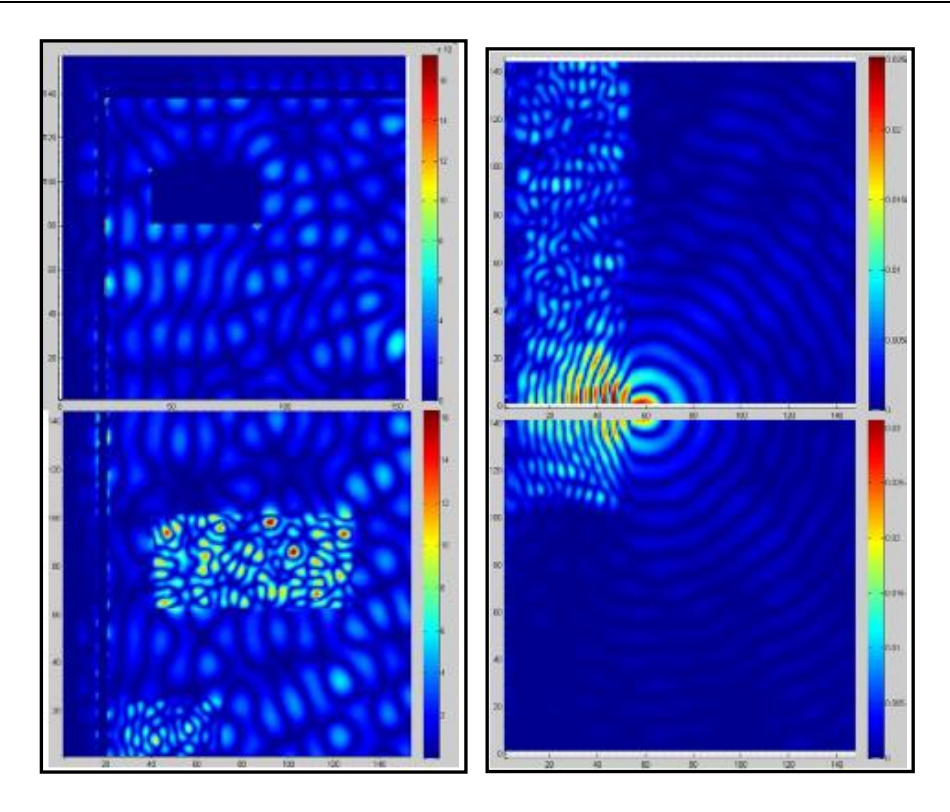

**Fig. 12. Distribución de campo en algunas zonas del área de estudio.**

## **3.4. Simulación en dimensiones nanométricas [10]**

Otro experimento que desarrollamos fue el análisis del efecto del campo electromagnético sobre la materia, en frecuencias cuya longitud de onda es comparable con las dimensiones de una molécula de oro. Esto es en frecuencias de Terahertz, con longitudes de onda de 10 $<sup>9</sup>$  m. Para realizar el experimento las ecuaciones de Maxwell</sup> fueron modificadas para introducir efectos relativísticos. Los resultados se presentan a continuación.

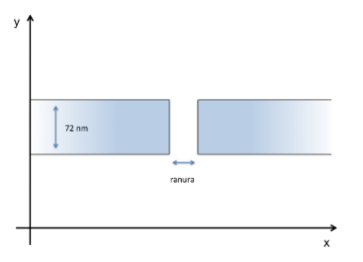

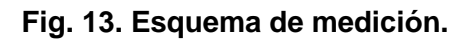

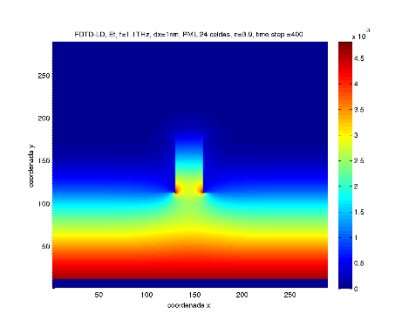

**Fig. 14. Onda incidente en ranura de 1 nm.**

En el experimento una onda plana se hace incidir sobre una placa de oro con una ranura de dimensiones nanométricas, como muestra el esquema de la Fig. 13. Uno de los resultados de la simulación se presenta en la Fig. 14, en donde se observa un reforzamiento del campo en las esquinas inferiores de la ranura, debido a la presencia del efecto relativístico de plasmones.

## **4. Conclusiones**

El MDFDT es una poderosa herramienta que puede ser muy útil en la enseñanza del electromagnetismo; mostrar los efectos de propagación, analizar los procesos de reflexión, refracción y difracción, mediante imágenes fijas o en movimiento facilita la comprensión del fenómeno. Pero el método ha sido para los autores de mucha utilidad

en sus trabajos de investigación; muchos análisis y diseños han sido desarrollados usando este procedimiento, nuestro trabajo no se ha limitado simplemente en programarlo sino en la búsqueda de hacer más eficiente el uso de los recursos de cómputo, incluso trabajando con *cómputo paralelo*, en donde hemos encontrando beneficios pero también limitaciones.

En este trabajo presentamos algunos resultados de los experimentos que hemos desarrollado, podríamos resaltar el de propagación en recintos cerrados que superan ampliamente los métodos que actualmente se usan en la predicción del día a día. Entender los beneficios del método, es una tarea que los autores y sus alumnos prueban todos los días, con ideas que amplían las aplicaciones y por tanto el conocimiento.

## **6. Referencias**

- [1] Allen Taflove, Melinda Piket-May, John Baron, FDTD Modeling of Digital Signal Propagation in 3-D Circuits with Pasive and Active Loads, IEEE Transactions on Microwave Theory and Techniques, Vol. 42 No. 8, August 1994.
- [2] Alberto M. Benavides C., Análisis de campo en guías de onda y resonadores rectangulares en el modo TE utilizando el método de diferencias finitas en el dominio del tiempo. Tesis de maestría, ESIME ZACATENCO, 2001. (Director: Jorge Sosa Pedroza)
- [3] Kane S. Yee, Numerical Solution of Initial Boundary Value Poblems Involving Maxwuell´s Equations in Isotropic Media, IEEE Transactions on Antennas and Propagation, May 1966.
- [4] Matthew, N.O. Sadiku, Numerical Techniques in Electromagnetics, CRC Press,
- [5] Jorge Sosa Pedroza, Manuel Benavides, "Simulaciones de Frontera de Mur y Taflove en el Método de Diferencias Finitas en el Dominio del Tiempo" CIECE 2000, Aguascalientes Ags. México, Marzo 2000.
- [6] Taflove & Hagness,Computational Electrodynamics, Artech House, 2000.
- [7] Jean-Pierre Berenger,A perfectly matched layer for the absortion of electromagnetic waves, Journal of Computational Physics, Vol 114, pp 185-200, 1994.
- [8] Jorge Sosa Pedroza, Manuel Benavides Cruz, Jafeth Alonso Carreón "Campo de radiación de una antena ranurada de 8 elementos usando el MDFDT, ROC&C IEEE 2007, Acapulco Guerrero, Noviembre 2007.
- [9] Salvador Coss Domínguez, Caracterización de propagación en recintos cerrados usando el MDFDT. Tesis de maestría, ESIME ZACATENCO, 2012. (Director: Jorge Sosa Pedroza)
- [10] Alberto M. Benavides C., "Análisis del efecto del campo electromagnético sobre estructuras nanométricas usando el MDFDT" Tesis de Doctorado, ESIME ZACATENCO, 2012. del nombre

# **7. Autores**

Dr. Jorge R. Sosa Pedroza, Profesor-Investigador Titular de tiempo completo de la ESIME-IPN de 1973 a la fecha. Ingeniero en Comunicaciones y Electrónica de la ESIME IPN, con estudios de Maestría en Ciencias con especialidad en Telecomunicaciones en la Sección de Posgrado de la ESIME y doctorado en Telecomunicaciones por la misma institución.

M. en C. Fabiola Martínez Zúñiga, Profesora-Investigadora de la ESIME-IPN de 2003 a la fecha. Ingeniera en Comunicaciones y Electrónica, con una Maestría en Ciencias con especialidad en Telecomunicaciones en la Sección de Posgrado de la ESIME. Profesora Titular de las academias de Electromagnetismo y Comunicaciones.

Ing. Esteban Cerda Palma estudiante de la maestría en Telecomunicaciones ESIME IPN

# **Efecto de Discontinuidadesde Interconexiones en Osciladores No-Convencionales utilizando Tecnologías CMOS Nanométricas**

*Javier Osorio Figueroa*

Instituto Nacional de Astrofísica, Óptica y Electrónica, Luis Enrique Erro No. 1, Santa María Tonantzintla, Puebla, México; C.P. 72840, (222) 2470517 *josorio@inaoep.mx*

## *Mónico Linares Aranda*

Instituto Nacional de Astrofísica, Óptica y Electrónica, Luis Enrique Erro No. 1, Santa María Tonantzintla, Puebla, México; C.P. 72840, (222) 2470517 *mlinares@inaoep.mx*

# **Resumen**

En este trabajo se muestra el impacto de los efectos indeseados de discontinuidades de vías presentes entre interconexiones durante el diseño de osciladores resonantes construidos en base a líneas de transmisión. Los resultados de simulación realizados, utilizando el programa HFSS (High Frequency Structural Simulator) y Mentor Graphics para diferentes tecnologías: 350, 180 y 130 nm; muestran que los efectos indeseados de interconexiones influyen en el funcionamiento de los osciladores y por lo tanto en el desempeño de redes de generación y distribución de señales a alta frecuencia utilizadas en la temporización y sincronización de circuitos integrados CMOS.

**Palabras Claves:** Interconexiones, distribución de señales de reloj, osciladores, circuitos integrados.

## **1. Introducción**

En la actualidad, con el avance tecnológico de circuitos integrados (CIs) en silicio, han surgido diversas exigencias en la generación y distribución de señales de reloj para sincronizar eficientemente las diferentes funciones de un microprocesador y así dar solución a la demanda de los sistemas electrónicos (computadoras, celulares, ipads, etc.), tanto en capacidad de desarrollar funciones complejas, como realizarlas a una alta velocidad con un bajo consumo de energía. Tales exigencias de desempeño, ya no son posible resolverlas mediante técnicas convencionales (árboles H, X, árbol-rejilla, etc.) [1, 2, 3], debido a las múltiples limitantes que estas presentan, por lo que técnicas innovadoras como osciladores resonantes en base a líneas de transmisión han cobrado interés y se vislumbran como una buena alternativa. Las redes resonantes generan señales en el rango de GHz y, presentan reducido corrimiento en el tiempo (*skew*), baja variación del corrimiento (*jitter*), así como un reducido consumo de potencia en comparación con redes de distribución convencionales. Entre las redes resonantes existentes [1, 3, 4]), destacan las realizadas en base a líneas de transmisión tanto de onda estacionaria (SWO: Standing Wave Oscillator) [5] como de onda rotatoria u onda viajera giratoria (RTWO: Rotary Traveling Wave Oscillator) [6].

Los osciladores resonantes del tipo SWO y RTWO normalmente son construidas utilizando los últimos niveles de metal de las tecnologías de fabricación de circuitos integrados ya que poseen menos resistencia y minimizan los efectos del substrato. Sin embargo, el incremento constante de la longitud y número de niveles de interconexión de metal utilizados en tecnologías sub-micrométricas actuales, así como las altas frecuencias de operación requeridas, hace que los elementos parásitos de y entre líneas de interconexión aumenten, lo que provoca degradación en la integridad de las señales y por lo tanto degradación del desempeño de los osciladores que las utilizan.

Las Redes de generación y distribución de señales en base a líneas de transmisión producen señales periódicas (oscilaciones) por medio de los elementos reactivos (capacitancias e inductancias) asociadas a las líneas de transmisión que forman su

estructura [5, 6], por lo que dependen de las características físicas de los materiales y la topología de las líneas (alambres) como: ancho, largo, grosor, forma circular, cuadrada, etc. Si bien las oscilaciones en las líneas son sostenidas contrarrestando sus pérdidas producidas por el material (resistencia) mediante compensadores distribuidos a lo largo de la estructura resonante [5, 7, 8]; los efectos indeseados como dobleces, ensanchamiento, compresión, variaciones del proceso de fabricación con que son hechas, etc., afectan grandemente su desempeño al utilizar tecnologías avanzadas de fabricación de CIs.

En particular, las redes de distribución de reloj realizadas utilizando los últimos niveles de metal, y la señal que producen debe viajar a través de interconexiones y conexiones verticales (comúnmente llamadas "*vías*"), para alimentar a los diferentes bloques, registros o dispositivos que las requieran y que se encuentran dentro del sustrato de silicio del circuito integrado (ver Fig. 1). Sin embargo, con el avance de la tecnología, que conlleva la constante reducción del ancho de canal de las compuertas de los transistores y el aumento de los niveles de metal en los CIs, provocan que las interconexiones verticales y las *vías* comiencen a degradar las señales de reloj. Si bien, en la literatura se encuentran estudios de redes resonantes (RTWO y SWO), ninguna considera el impacto que tienen las vías, es por ello que en este trabajo nos enfocamos en cuantificar el impacto del efecto de *vías* en redes resonantes.

El presente trabajo está conformado de la siguiente manera. En la sección 2 se presenta la evolución de la tecnología de las interconexiones y la estructura físicas de las vías. En la sección 3 se establece el método de extracción de los elementos parásitos de vías. Resultados de simulación y análisis de vías en estructuras RTWO se muestran en la sección 4. Finalmente, en la sección 5 se derivan las conclusiones del presente trabajo.

# **2. Tecnología de Interconexión en Circuitos Integrados**

El aumento en la cantidad de interconexiones en los CIs ha provocado que el número de niveles de metal se incremente haciendo que las distancias que deben recorrer las señales a través de las vías sean cada vez mayores; además, estas interconexiones verticales presentan diferentes discontinuidades (Dobleces y diferentes anchos en la estructura) a lo largo de ellas conforme el número de niveles de metal aumenta en cada proceso de fabricación.

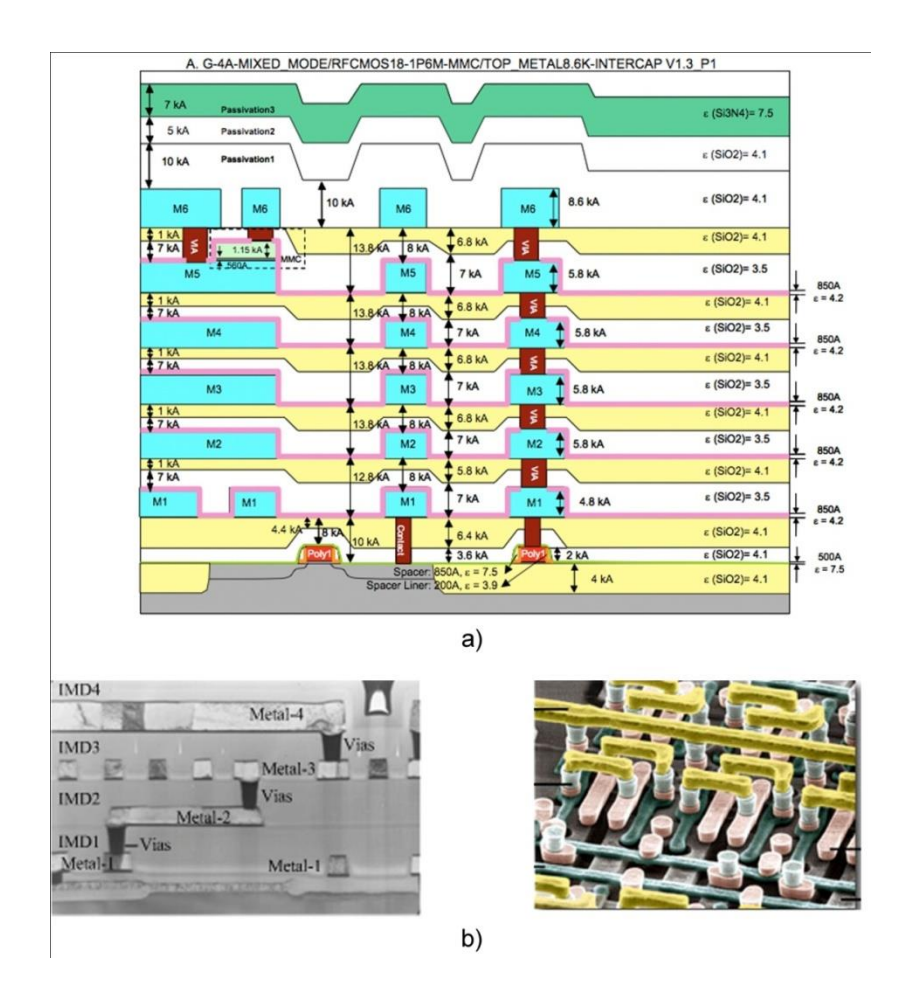

**Fig. 1. a) Estructura de niveles de interconexión en un circuito integrado con tecnología UMC 180nm [10], b) Detalles de interconexiones: corte transversal y vista superior [12].**

En la tabla 1 se resumen las características de las tecnologías de circuitos integrados CMOS a través de los años, donde se observa que el número de niveles de metal ha ido aumentando mientras que el voltaje de alimentación se ha ido reduciendo. Se observa también que en las tecnologías más avanzadas el aislante  $(S_iO_2)$  utilizado en las compuertas de los transistores es sustituido por materiales de muy alta constante dieléctrica (H-K), mientras que el electrodo de compuerta vuelve a ser de aluminio como lo fue en un principio en la fabricación de los circuitos integrados CMOS.

En la Fig. 2 se muestran los diferentes niveles de metal para tres tecnologías CMOS ampliamente usadas en la fabricación de circuitos integrados (Austria-Micro-Systems (AMS) de 350nm [9], United Microelectronics Company (UMC) de 180nm [10], y Taiwan Semiconductor Manufacturing Company (TSMC) de 130nm) [11], siendo la tecnología AMS la que menor cantidad de niveles presenta (4 niveles de metal), mientras que la tecnología TSMC de 130nm consta de 8 niveles de metal.

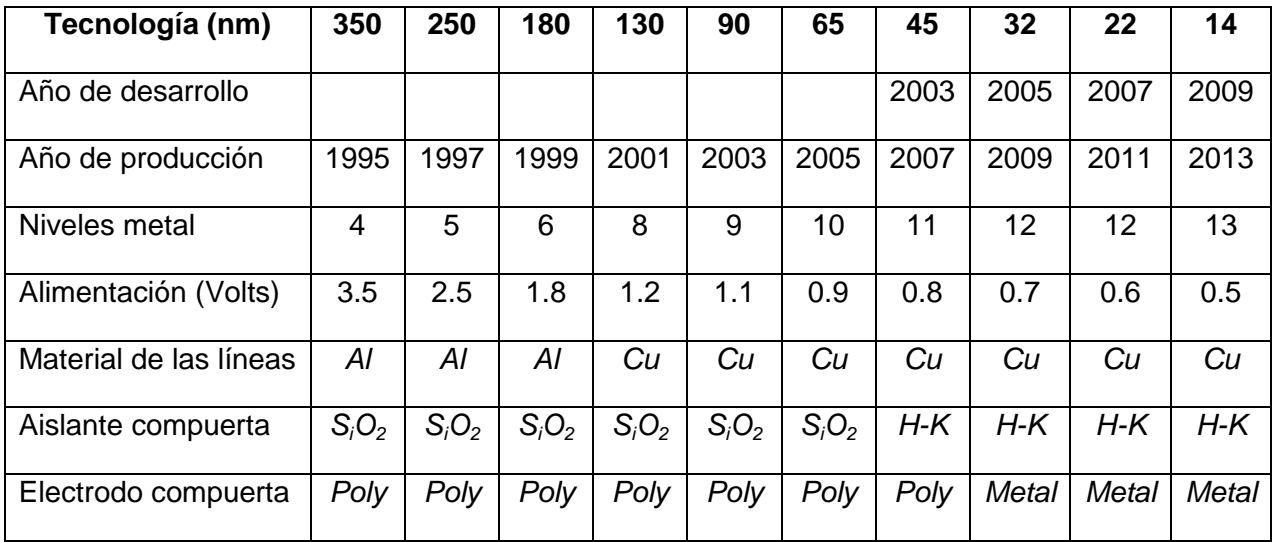

*H-K* = Aislante de alta constante dieléctrica *Poly* = Material Polisilicio

**Tabla 1. Tendencia de la Tecnología CMOS.**

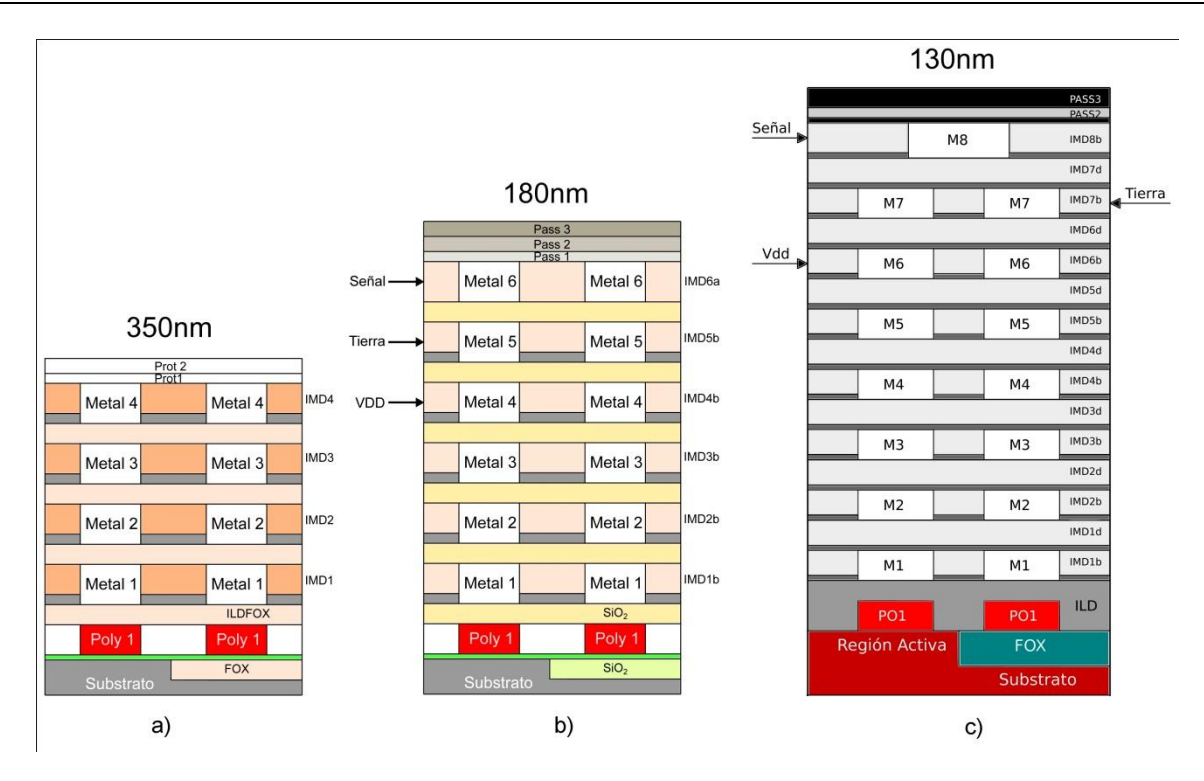

Metal 1: Primer nivel o nivel inferior; Metal 4, 6, 8: último nivel de metal o nivel superior.

## **Fig. 2. Niveles de metal en diferentes tecnologías a) AMS de 350nm, b) UMC de 180nm y c) TSMC de 130nm.**

En la tabla 2 se dan las dimensiones de las vías de tecnologías mostradas en la Fig. 2. De la Fig. 2 y la tabla 3 se puede derivar en forma aproximada una estructura vertical completa con discontinuidades a partir del sustrato de silicio hasta el nivel de metal superior tal como se muestra en la Fig. 3.

De la Fig. (3bi) se aprecia que la vía en el proceso AMS no tiene discontinuidad alguna (la estructura es completamente rectangular), debido a las mismas dimensiones de área transversal los diferentes niveles de metal; mientras que la estructura (3bii) presenta una discontinuidad al cambiar su ancho  $W_1$  por el ancho $W_2$ . Por último, la estructura UMC (Fig. 3biii) presenta dos discontinuidades a lo largo de ella con tres anchos diferentes ( $W_1$ ,  $W_2$  y  $W_3$ ). En la Fig. 3c se muestra una mejor aproximación considerando la estructura real de vías mostrada en la Fig. 3ª. En el presente trabajo se utilizan las vías en su primera aproximación (ver Fig. 3b).

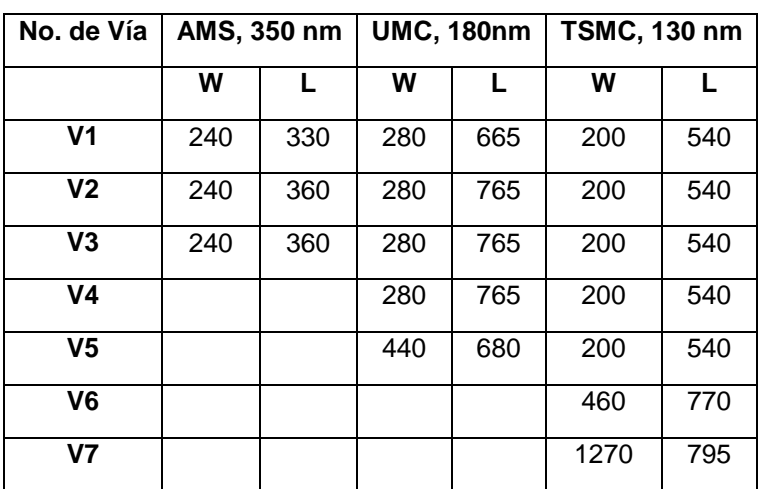

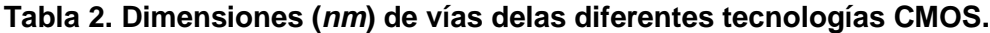

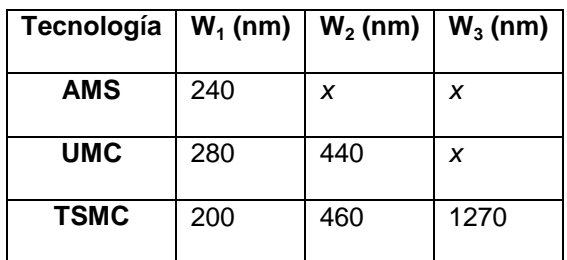

**Tabla 3. Simplificación de los diferentes anchos de vías en tecnologías CMOS.**

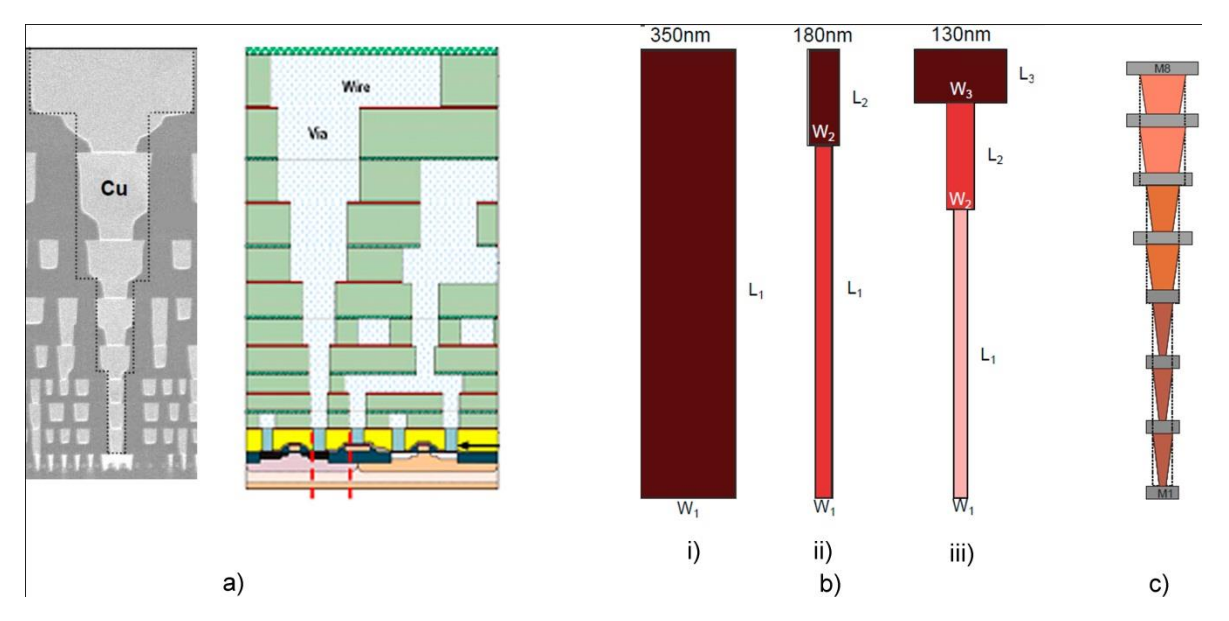

**Fig. 3. (a) Estructura real e ideal de vías [14]. (b) 1ª Aproximación de vías para i) AMS de 350nm, ii) TSMC de 180nm y iii) UMC de 130nm, c) 2ª Aproximación de vías.**

# **3. Extracción de Elementos Parásitos de Vías**

Considerando la información proporcionada por los diferentes fabricantes de circuitos integrados, las tres estructuras de la Fig. 3b fueron simuladas utilizando el software HFSS [13], con el objetivo de analizar el comportamiento de reflexión y transmisión de las señales a través de las discontinuidades de las vías mediante sus *Parámetros-S*. En la Fig. 4 se presentan los parámetros de reflexión  $(S_{11})$  y transmisión correspondientes. En Fig. 4a se aprecia que las estructuras de vías con diferentes anchos presentan mayores pérdidas por reflexión debido a la diferencia de impedancias que tiene cada estructura, agravándose conforme la frecuencia de reloj aumenta; estas reflexiones originadas en las vías producen ondas viajeras, las cuales se superponen a las señales de interés provocando la degradación de las mismas. En la Fig. 4b se presentan los parámetros de transmisión, en donde se confirma que las vías con discontinuidades presentan peor transmisión de información en comparación con vías sin discontinuidades.

Con el fin de obtener los valores de los parámetros parásitos de resistencia (*R*), capacitancia (*C*), inductancia (*L*) y conductancia (*G*) debido a las vías, y ser utilizados en modelos de circuitos apropiados para la simulación Spice de osciladores resonantes, los *parámetros-S* son convertidos a parámetros *ABCD* los cuales incorporan la constante de propagación *γ(ω)* y la impedancia *Z(ω)*, de tal forma que es posible obtener los elementos parásitos de *R*, *C*, *L* y *G* mediante las siguientes relaciones:

> $R = R_e(\gamma Z)$ *L* = *I<sub>m</sub>* $(yZ)/ω$ *G =Re(γ/Z)*  $C = I_m(\gamma/Z)/\omega$

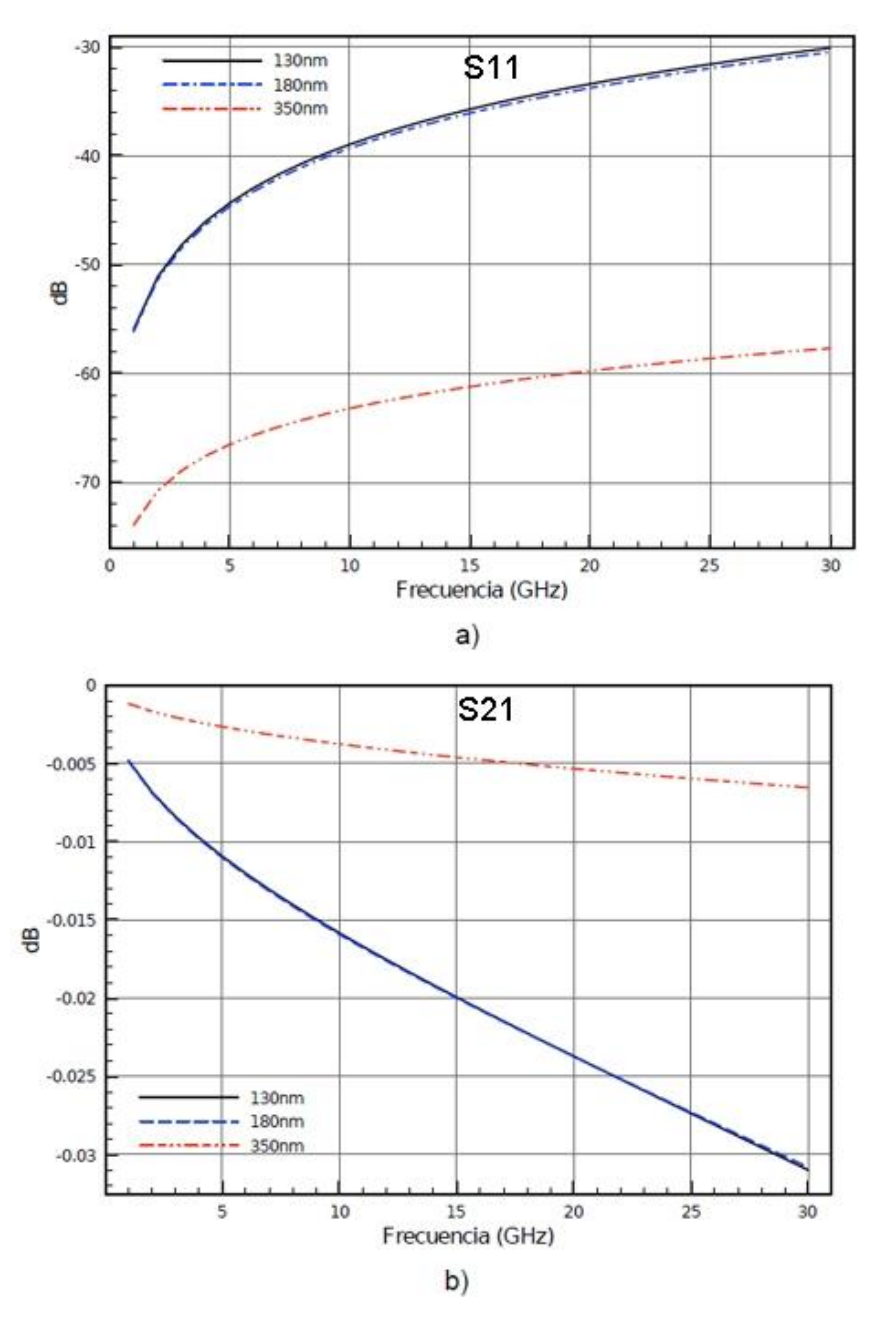

**Fig. 4. Parámetros-S. a) Reflexión: S11 y b) Transmisión: S12.**

Con el fin de tener una idea del comportamiento de las vías con la variación de la frecuencia, es importante conocer la distribución de los campos electromagnéticos a través de las diferentes discontinuidades de las interconexiones.

En las Fig. 5 y 6 se presentan el comportamiento de los campos eléctrico y magnético, respectivamente. La Fig. 5a muestra que el campo eléctrico a través de la vía es homogéneo, por lo tanto la señal no tiene ningún problema al ser transmitida a través de las vías. Por otra parte, las vías con diferentes anchos, Fig. 5b y 5c presentan discontinuidades en sus intersecciones, provocando modos evanescentes y una degradación de la señal al ser transmitida. Esto se debe a que en cada variación física de las vías se presentan diferentes impedancias a lo largo de la estructura, por ello cuando el campo pasa por estas intersecciones se desconfigura, provocando que la intensidad de campo en esas secciones sea baja; sin embargo, cuando la señal recorre una cierta distancia se vuelve a configurar, incrementándose nuevamente la intensidad del campo aunque no en igual magnitud.

En la Fig. 6 son evidentes las variaciones que presenta el campo al pasar por cada una de las vías, especialmente en aquellas con diferentes anchos. Estas variaciones en el campo magnético provocan degradación de la integridad de la señal la cual se ve reflejada en retardo, skew, deformación de la señal de onda, etc.

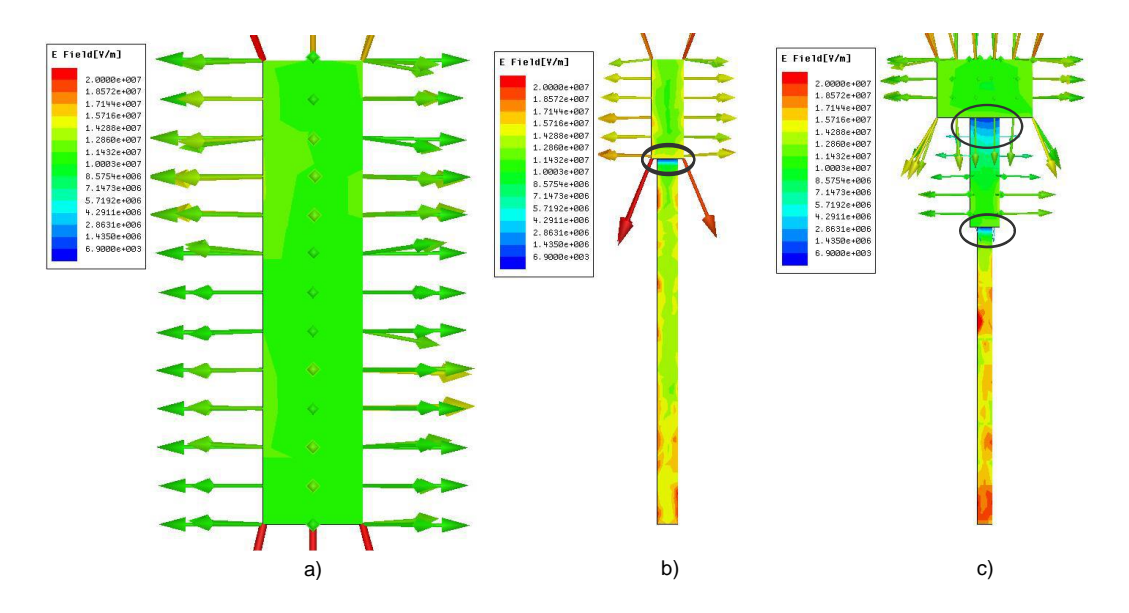

**Fig. 5. Campo eléctrico a 30GHz en estructuras de vías para diferentes tecnologías: a) AMS de 350nm, b) TSMC de 180nm y c) UMC de 130nm.**

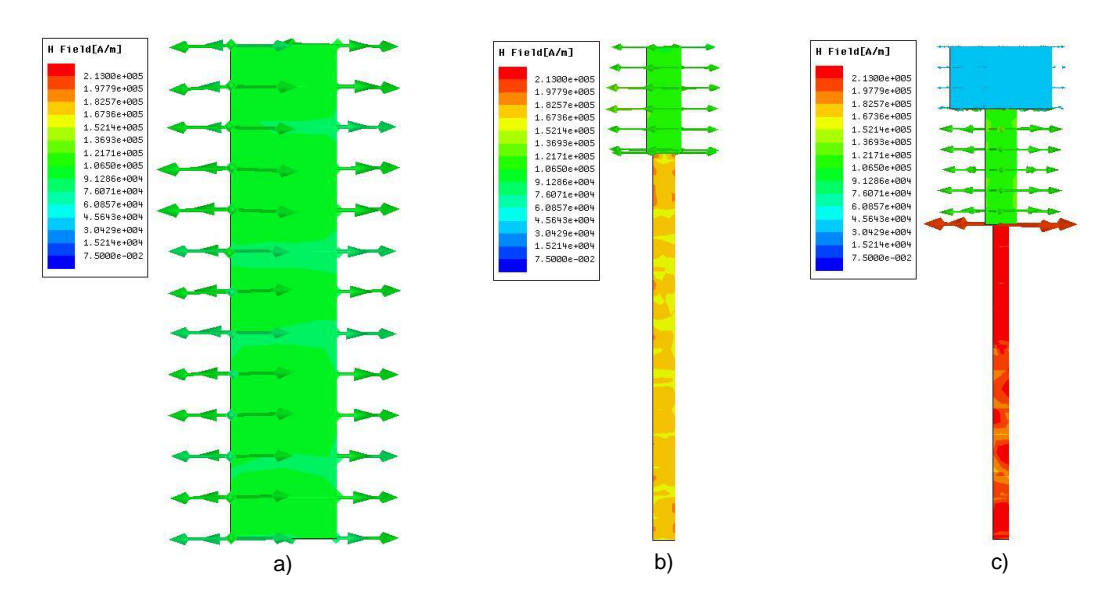

**Fig. 6. Campo magnético a 30GHzen estructuras de vías para diferentes tecnologías: a) AMS de 350nm, b) TSMC de 180nm y c) UMC de 130nm.**

## **4. Resultados y Análisis**

Para ver cómo los resultados anteriores influyen en el desempeño de osciladores, se diseñaron osciladores resonantes en base a líneas de transmisión. En la Fig. 7 se presenta el esquemático de la estructura del oscilador resonante RTWO con dos compensadores distribuidos a lo largo del mismo, así como 4 vías que conectan la red resonante con registros (Flip-flops) como carga dentro del sustrato de silicio. Como se mencionó anteriormente, las redes RTWO dependen de las características físicas de las líneas de transmisión (ancho, largo, material, dieléctricos, etc.), sin embargo, también influyen en la oscilación los elementos parásitos de los compensadores que se encuentran distribuidos a lo largo del RTWO y que contrarrestan las pérdidas producidas por la línea [7].

En base a la estructura RTWO mostrada en la figura 7, se analizaron las oscilaciones generadas por dicha estructura con y sin vías para diferentes frecuencias de operación utilizando una tecnología UMC de 130nm. En la Fig. 8 se muestra la diferencia que existe entre el oscilador considerando el efecto de vías (RTWO<sub>con vias</sub>) y sin vías  $(RTWO<sub>sin</sub>$ <sub>vias</sub>), así como el porcentaje de error entre las oscilaciones generadas en cada caso. El porcentaje de error se obtuvo mediante la relación %Error= 100 -  $(RTWO<sub>con</sub>_{\text{vias}}*100)/RTWO<sub>sin</sub>_{\text{vias}}$ . Se puede observar que la diferencia en frecuencia del RTWO con y sin vías aumenta de una forma lineal, haciendo que la diferencia en GHz sea más grande conforme la frecuencia aumenta. El porcentaje de error se incrementa hasta el 4% también cuando la frecuencia se incrementa.

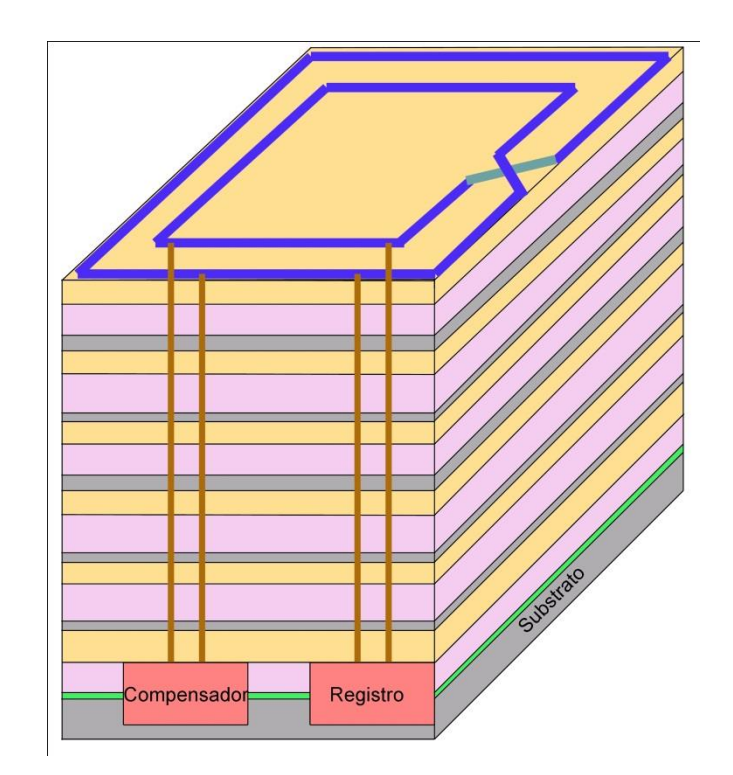

**Fig. 7. Estructura del RTWO con compensador y carga distribuidos diseñado.**

En la Fig. 9 se presentan las formas de onda de la estructura RTWO con y sin efecto de vías en una tecnología de 180nm para una frecuencia de 30GHz. Se puede observar en la línea sólida que corresponde a la señal sin vías, que la forma de onda es simétrica. Por otro lado, la señal generada por la estructura RTWO con vías, marcada por la línea
punteada, presenta una deformación en su forma de onda, así como un retraso con respecto a la señal sin vías producido por una disminución en la frecuencia de reloj.

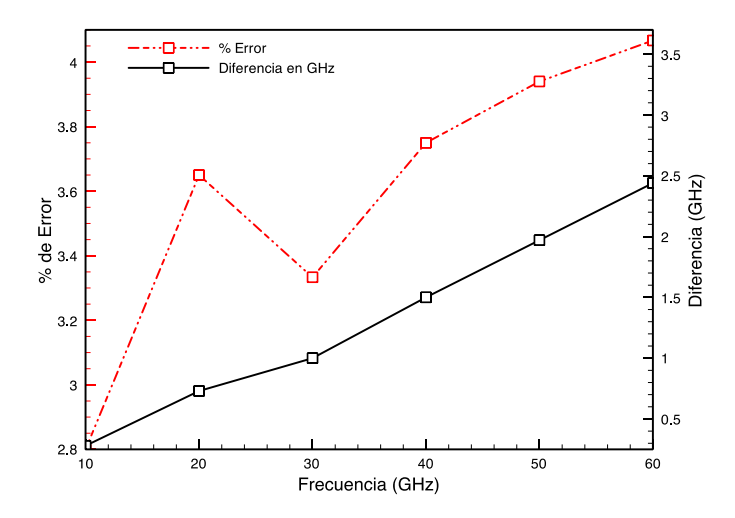

**Fig. 8. Diferencia en GHz y porcentaje de error para una estructura RTWO con y sin vías en una tecnología de130nm.**

Finalmente, en la Fig. 10 se presenta el correspondiente espectro en frecuencia (FFT) de la Fig. 9 en donde se muestra que la estructura RTWO sin vías produce una mayor frecuencia de oscilación que la estructura con vías, lo cual explica el desfase de las señales observado en la Fig. 9.

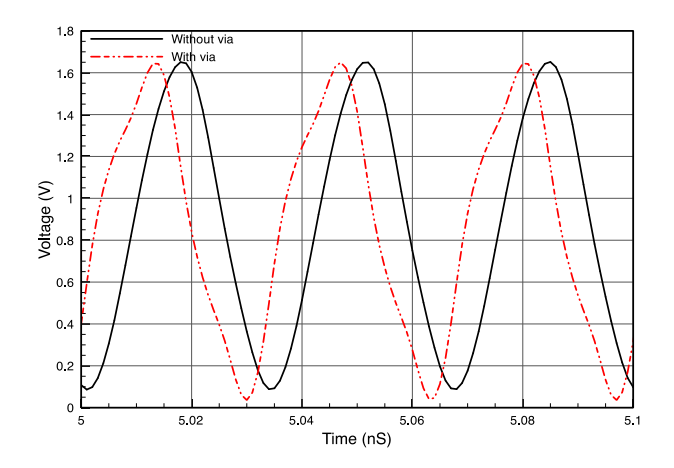

**Fig. 9. Forma de onda para una estructura RTWO con y sin vía para una tecnología de 180nm.**

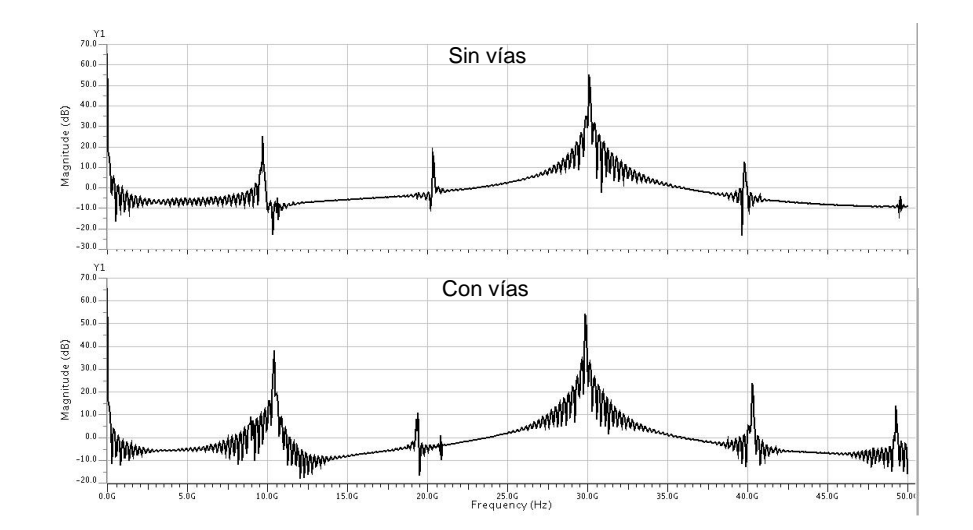

**Fig. 10. (a) FFT para una estructura RTWO con y sin vía, implementada en una tecnología de 180nm.**

# **5. Conclusiones**

Se presentó el impacto que producen las interconexiones verticales (vías) en redes de reloj resonante del tipo RTWO para diferentes tecnologías.

Se observó que el incremento de los niveles de metal repercute en la forma física de las interconexiones verticales provocando que estas estructuras presenten diferencias de impedancias a lo largo de ellas, lo que trae como consecuencia campos electromagnéticos no-uniformes y por lo tanto, una degradación en la forma de la señal a transmitir.

Además, se mostró que las vías tienen un impacto negativo en redes resonantes, donde sus efectos parásitos indeseados se incrementan al tener dobleces en sus estructuras para evitar acoplamientos con otras interconexiones o vías que se distribuyen en el CI, dichos dobleces provocan un incremento en la longitud física de la vía así como el aumento de discontinuidades en la misma, lo que origina que la integridad de señal presente incertidumbre en el arribo de las señales de reloj en los diferentes puntos del CI.

## **6. Referencias**

- [1] S. C. CHAN, P. J. RESTLE, N. K. JAMES, AND R. L. FRANCH, "A 4.6 GHz resonant global clock distribution network," IEEE International Solid- State Circuits Conference (ISSCC), pp. 341–343, Feb. 2004.
- [2] S.C. CHAN, K.L. SHEPARD, AND P.J. RESTLE, "1.1 to 1.6GHz distributed differential oscillator global clock network," Proceedings of IEEE International Solid-State Circuits Conference, vol. 1, pp. 518-519, Feb. 2005.
- [3] A. J. DRAKE, K.J. NOWKA, T.Y. NGUYEN, J.L. BURNS, AND R.B. BROWN, "Resonant clocking using distributed parasitic capacitance," IEEE Journal of Solid-State Circuits, vol. 39, no. 9, pp. 1520-1528, Sept. 2004.
- [4] JOHN STARR HAMEL AND RYAN NORRIS. "LC Tank Voltage Controlled Oscillator Tutorial", Waterloo, Ontario, Canada, http://pldworld.biz/ hdl/2/ asic.uwaterloo.ca/files/vcotut.pdf, 2005.
- [5] FRANK P. O'MAHONY. "10GHz Global Clock Distribution Using Coupled Standing Wave Oscillators," PhD thesis, August 2003.
- [6] JOHN WOOD AND TERENCE C. Edwards. "Rotary Traveling-Wave Oscillator Arrays: A New Clock Technology," IEEE Journal of Solid-State Circuits, Vol. 36, no. 11, pp. 1654-1665, 2001.
- [7] GRÉGOIRE G. LE GRAND DE MERCEY, "A 18GHz Rotary Traveling Wave VCO in CMOS with I/Q outputs," Proceedings of the 29th European Solid-State Circuits Conference, pp. 489-492. 2003.
- [8] ANDRESS AND W. ; HAM, D. "RECENT, "Developments in Standing-Wave Oscillator Design," IEEE Radio Frequency Integrated Circuits (RFIC) Symposium, pp. 119–122, 2004,
- [9] 0.35 µm double-poly triple-metal CMOS Document. Austria Micro Systems.
- [10] 0.18 µm Logic 1.8V/3.3 V 1P6M Process Topological Layout Rule. Ver. 2.13\_P.1, 2010, United Microelectronics Corporation, 2003.
- [11] TSMC 0.13 µm CMOS Logic Design Rule (G/LV/LP. Document No. T-013-LODR-001, Taiwan Semiconductor Company.
- [12] [http://www.globalspec.com/reference/82486/203279/chapter-2-metallic-carbon](http://www.globalspec.com/reference/82486/203279/chapter-2-metallic-carbon-nanotubes-for-current-transport)[nanotubes-for-current-transport.](http://www.globalspec.com/reference/82486/203279/chapter-2-metallic-carbon-nanotubes-for-current-transport)
- [13] [http://www.ansys.com/Products/Simulation+Technology/Electronics/Signal+Integr](http://www.ansys.com/Products/Simulation+Technology/Electronics/Signal+Integrity/ANSYS+HFSS) [ity/ANSYS+HFSS.](http://www.ansys.com/Products/Simulation+Technology/Electronics/Signal+Integrity/ANSYS+HFSS)
- [14] International Technology Roadmap for Semiconductores ITRS. 2003 Edition. http://www.itrs.net/home.htm

## **7. Autores**

M. en C. Javier Osorio Figueroa. Obtuvo su título de Maestría en Ciencias con especialidad en Electrónica en el Instituto Nacional de Astrofísica, Óptica y Electrónica INAOE). Puebla, Pué. Enero 2012. Actualmente realiza estudios de doctorado en el INAOE.

Dr. Mónico Linares Aranda. Obtuvo su título de Doctor en Ciencias en el Centro de Investigación y Estudios Avanzados (CINVESTAV) en 1996. Actualmente labora en el Instituto Nacional de Astrofísica, Óptica y Electrónica INAOE) donde es Investigador Titular.

# **Comparación de Modelos para Inductores Integrados en Tecnología CMOS**

## *Eric Gutierrez-Frias*

Universidad de Guadalajara, Centro Universitario de Ciencias Exactas e Ingenierías (CUCEI), Boulevard General Marcelino GarcíaBarragán 1421, Olímpica, Guadalajara, México. *eric.gutierrez@alumno.udg.mx*

#### *Edwin Becerra-Alvarez*

Universidad de Guadalajara, Centro Universitario de Ciencias Exactas e Ingenierías (CUCEI), Boulevard General Marcelino GarcíaBarragán 1421, Olímpica, Guadalajara, México. *edwin.becerra@cucei.udg.mx*

## **Resumen**

En este artículo se implementaron 15 inductores integrados en una tecnología CMOS 0.35 µm de TSMC, los cuales ocupan un área de 6.42 mm<sup>2</sup>. Por otro lado, se analizaron cuatro modelos para dichos inductores, donde estos se comparan con inductores de un kit de diseño en Cadence Virtuoso® para verificar su desempeño. Dando como resultado un error relativo menor al 14%en 10 inductores. Sin embargo, en los inductores restantes no hay similitud debido en parte a la falta de flexibilidad en el kit de diseño.

**Palabras Claves:** Inductores Integrados, CMOS, Radio-Frecuencia.

# **1. Introducción**

Debido al crecimiento de los últimos años en los sistemas de comunicaciones integrados, el interés por los inductores integrados aumentó en la misma proporción, ya

que, desde que Nguyen demostró que es posible integrar inductores en un Circuito Integrado (CI) [1], el uso de éstos se extendió a diversos circuitos de Radio-Frecuencia (RF), tales como Amplificadores de Bajo Ruido (LNAs, del inglés *Low Noise Amplifiers*) [2, 3], Mezcladores (del inglés *Mixers*), Osciladores Controlados por Voltaje (VCO, del inglés *Voltage Controlled Oscillator*) entre otros.

Diferentes modelos se desarrollaron para obtener un diseño adecuado que se ajuste a los procesos de fabricación de CI [4, 5, 6, 7, 8], sin embargo, la mayoría de estos modelos utilizan métodos numéricos, formulas empíricas y ajuste de curvas.

Por lo tanto, son relativamente imprecisos, además de que no son escalables en dimensiones y en parámetros de fabricación de CI. Sin embargo, para el diseño de inductores integrados y su optimización se requiere de un modelo eléctrico que sea manejable matemáticamente, debido a este requerimiento que propuso un modelo eléctrico para inductores integrados en silicio [9], donde dicho modelo es escalable para las geometrías del inductor, lo cual permite predecir y mejorar el factor de calidad.

Por otro lado, la clave que permite crear un modelo eléctrico del inductor se basa en la capacidad de cuantificarlos efectos parásitos de éste. De esta manera, el modelo eléctrico equivalente (ver Fig. 1) puede reproducir los fenómenos físicos que ocurren en el inductor integrado, donde, *Ls* y *Rs* son la inductancia y resistencia serie del inductor respectivamente, *Cs*el acoplamiento capacitivo entre espiras, *Cox* representa la capacitancia de óxido entre la espira y el substrato de silicio, y finalmente *Csi* y *Rsi* son la capacitancia y resistencia del substrato de silicio respectivamente [4, 10, 11].

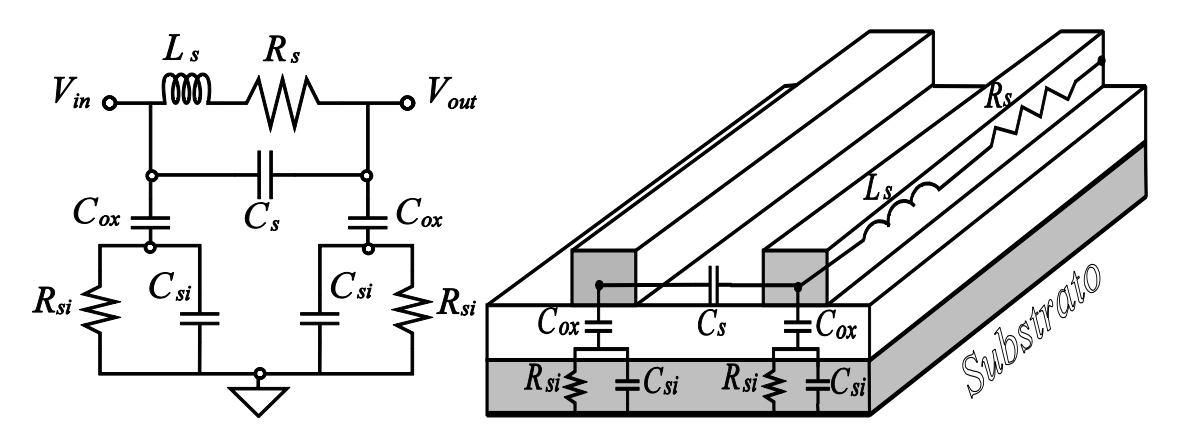

**Fig. 1. a) Modelo eléctrico equivalente del inductor integrado [6], b) Corte transversal del modelo eléctrico del inductor integrado.**

Sin embargo, la característica inherente y una de las más importantes en el modelo eléctrico del inductor es *Ls*, la cual de acuerdo a la Ley de Ampere se define como la relación que existe entre el campo magnético y la causa que lo produce, es decir, la corriente eléctrica que fluye a través de un conductor cerrado [24]. Por lo tanto, para determinar el valor de *Ls* se han reportado diversos modelos en la literatura [5, 12-14].

Además, es importante señalar que no todos están enfocados al modelo eléctrico del inductor integrado, siendo por esto que a continuación se analizarán los modelos más importantes para estimar dicha inductancia.

## **2. Modelos para la Obtención de** *Ls*

Para obtener *Ls* se requiere cuantificar el inductor físicamente, por lo que se utiliza como punto de partida un inductor integrado cuadrado (ver Fig. 2), siendo las características principales de éste: el diámetro exterior *dout,* diámetro interno *din,*  espaciado entre espiras *s,* ancho de la espira *w*, distancia entre el centro de los segmentos (*ln*) *d* y numero de vueltas del inductor *n.*

Por otro lado, el cálculo de la inductancia se basa en la auto inductancia e inductancia mutua de una espira, esta última se produce cuando hay dos o más espiras por las cuales fluye una corriente, donde dicha corriente puede ser positiva o negativa dependiendo de la dirección de las corrientes entre conductores [16]. De esta manera, Green house fue el primero en proponer la segmentación del inductor para calcular la inductancia total de los inductores planos [15], donde el modelo de segmentación del inductor consiste en una aproximación de la sumatoria de las auto inductancias de los segmentos que conforman al inductor y de la relación que existe entre cada uno de los segmentos (inductancias mutuas), es decir, la sumatoria de todas de todas las inductancias mutuas negativas y positivas.

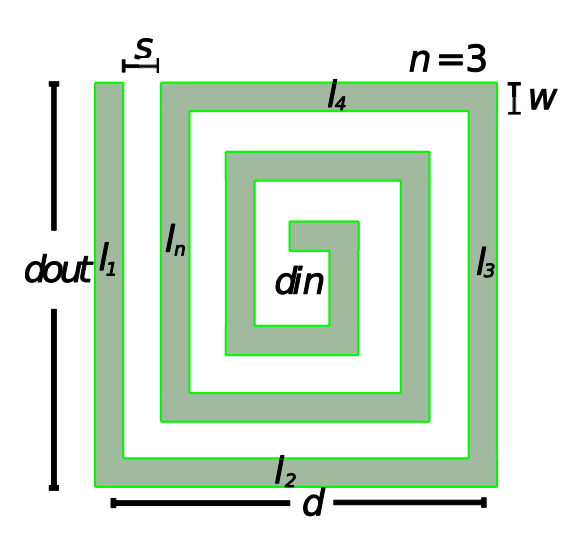

**Fig. 2. Características de un Inductor integrado cuadrado.**

$$
Ls_{Greenhouse} = \sum L_{0G} + \sum M_{+G} + \sum M_{-G} \tag{1}
$$

Donde  $L_{0G}$ ,  $M_{+G}$  y  $M_{-G}$ son la inductancia de cada segmento (auto inductancia), la inductancia mutua positiva entre segmentos y la inductancia mutua negativa respectivamente. Sin embargo, para el cálculo de estas ecuaciones el modelo de Green house hace uso de las ecuaciones propuestas por Grover [16].

Por otro lado, en base en las ecuaciones de Grover, el modelo de Green house(también conocido como modelo de segmentación) calcula la auto inductancia de cada segmento de la siguiente forma:

$$
L_{0G} \approx 2l \left[ \log \left( \frac{2l}{w+t} \right) + 0.50049 * \left( \frac{w+t}{3l} \right) \right] \tag{2}
$$

Además, es importante señalar que la inductancia mutua entre dos conductores paralelos está en función de la longitud de los conductores, y de la distancia geométrica media entre ellos [16]:

$$
M = 2 * l * Q \tag{3}
$$

donde el número de segmentos en el inductor está determinado por el producto del número de lados por vuelta y el número de vueltas.

Por lo tanto, la complejidad de este modelo se incrementa conforme al número de segmentos. Sin embargo, aunque el modelo de segmentación ofrece precisión y diferentes velocidades de cálculo (dependiendo del número de segmentos), carece de expresiones simples y precisas que disminuyen la versatilidad de adaptarse al modelo eléctrico del inductor. Por lo cual, Mohan desarrolló expresiones más simplificadas para calcular la inductancia total de un inductor plano de diferentes formas (cuadrado, hexagonal, octagonal y circular) [17].

Cabe señalar que estas expresiones están distribuidas en dos modelos, donde (4) es un modelo en el que Mohan realiza una modificación a la ecuación presentada originalmente por Wheeler [18]. Además, dicha ecuación está basada en coeficientes dependientes de la forma del inductor  $K1y K2$ , la permeabilidad magnética del vacío $\mu$ 0, el diámetro promedio del inductor  $d_{avg}$  y la densidad de metal del inductor  $\rho$ .

$$
L_{\text{Mohan}W} \approx K1 * \mu 0 \frac{n^2 * d_{avg}}{1 + K2 * \rho}
$$
 (4)

Sin embargo, para el caso del segundo modelo (5) propuesto por Mohan, se utiliza la aproximación de los lados de las espiras mediante hojas simétricas de densidades de corriente equivalentes. Por ejemplo, en el caso de un inductor cuadrado, se tienen cuatro hojas trapezoidales simétricas de corriente (ver Fig. 3), donde dichas hojas simétricas en los lados opuestos son paralelas entre sí, mientras que las adyacentes son ortogonales. Por lo tanto, considerando la simetría y el hecho que las hojas ortogonales tienen inductancia mutua de cero, el cálculo se puede simplificar a evaluar la inductancia de una sola hoja y la inductancia mutua entre la hoja opuesta [19].

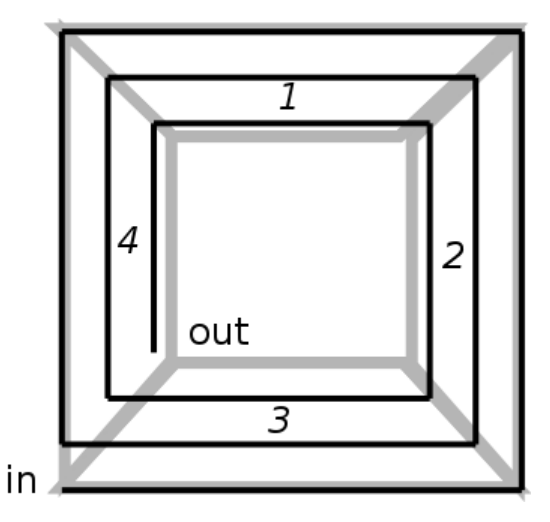

**Fig. 3. Aproximación de los lados de las espiras mediante hojas simétricas.**

Por lo cual, se puede demostrar que la expresión resultante está basada en coeficientes dependientes de la forma del inductor  $c1, c2, c3$  y  $c4$ .

$$
L_{\text{MohancS}} \approx \frac{\mu 0 \, * \, n^2 \, * \, d_{avg} \, * \, c1}{2} * \left[ \log \left( \frac{c2}{\rho} \right) + \, c3 \, * \, \rho + c4 \, * \, \rho^2 \right] \tag{5}
$$

Sin embargo, aunque las expresiones de Mohan son relativamente simples, no son lo suficientemente exactas, debido a que dichas expresiones son empíricas, ya que utilizan un gran número de factores de ajuste, con el fin de lograr una elección adecuada de la función de inductancia [21].

Por lo tanto, para solventar la necesidad de obtener expresiones simples para el modelo eléctrico, Jenei desarrolló expresiones basadas en parámetros físicos (de geometría), las cuales pretenden ser fácilmente aplicables al diseño de un inductor integrado [21]. Además, cabe señalar que el punto de inicio de este modelo es la segmentación del inductor, como en el modelo de Green house [15] [20], sin embargo, las expresiones de dicho modelo se derivan del más importante caso práctico: un inductor con centro hueco, un diámetro interior arbitrario y una longitud [19]. De esta manera, la inductancia total de un inductor se basa en las sumatorias de  $L_{0,I}$ ,  $M_{-I}yM_{+I}$ .

Además, es importante señalar que la inductancia total del inductor es similar al modelo de segmentación (1), sin embargo, la diferencia entre los modelos radica en que los cálculos para el modelo de Jenei están basados en la interacción de los segmentos promedios (ver Fig. 4a), a diferencia del modelo de segmentación que se basa en la suma de cada segmento asociado.

Por lo cual, para determinar el valor de la auto inductancia promedio, se utiliza como base las ecuaciones de Grover [16]. De esta manera, dicha ecuación está basada en longitud total del inductor *lto,* y está dada por:

$$
L_{0J} \approx \frac{\mu 0}{2 \pi} * l \text{tot} * \left[ \log \frac{l \text{tot}}{n * (w + s)} - 0.2 \right] \tag{6}
$$

Por otro lado, las expresiones de las inductancias mutuas, al igual que en el modelo de Mohan, se benefician de la simplicidad de las propiedades de simetría (ver Fig. 3), y por consiguiente, los segmentos paralelos de la geometría del inductor (ver Fig. 4b, contribuyen a la inductancia mutua negativa [20]. Por lo cual, el modelo propone una expresión para  $M_{-1}$  dependiente de *ltot* y de *n.* 

$$
M_{-J} \approx \frac{0.47 * ltot * n}{2 \pi} \tag{7}
$$

De esta manera, el elemento faltante para determinar la inductancia total del inductor integrado es  $M_{+I}$ , donde hay una contribución de las interacciones entre los segmentos adyacentes del mismo lado del inductor cuadrado (ver Fig. 5a) [21]. Por lo cual, la expresión propuesta por el modelo para  $M_{+I}$ está en función de la distancia promedio *d* 

$$
M_{+j} \approx \frac{\mu 0}{2 \pi} * l \text{tot} \ (n-1) * \tag{8}
$$

$$
\left[log\left(\sqrt{1+\left(\frac{ltot}{4*n*d}\right)^2} + \frac{ltot}{4*n*d}\right) - \sqrt{1+\left(\frac{4*n*d}{ltot}\right)^2} + \frac{4*n*d}{ltot}\right]
$$

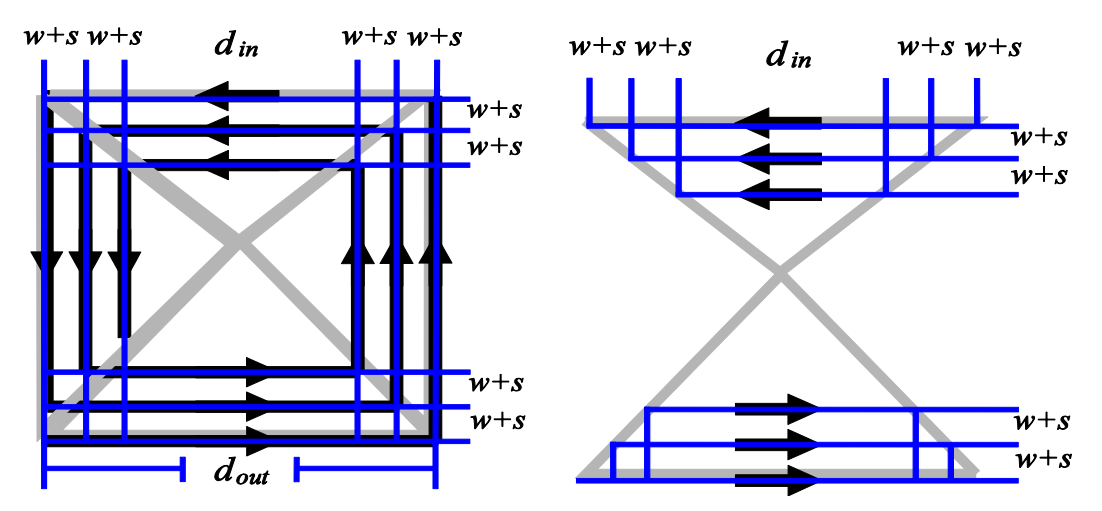

**Fig. 4. a) Interacción de los segmentos promedios del inductor integrado utilizando simetría. b) Segmentos de lados opuestos del inductor contribuyen a la inductancia mutua negativa.**

Sin embargo, estas expresiones del modelo de Jenei, aunque están basadas en el modelo eléctrico del inductor integrado, carecen de la precisión necesaria para un diseño adecuado de éste [22].

Por lo cual, Asgaran de forma similar que Jenei desarrolló expresiones para describir *Ls* basado en el modelo eléctrico del inductor integrado [21]. De esta manera, en el modelo de Asgaran al igual que en el de segmentación y en el de Jenei, la inductancia total del inductor, requiere de tres variables, la autoinductancia del inductor $L_{0A}$ y de otra restante, la cual corresponde a  $M_{-A}$  y a  $M_{+A}$  (1).

Por otro lado, para determinar la autoinductancia y las inductancias mutuas positivas y negativas, el modelo utiliza expresiones basadas en los conceptos de distancia geométrica media (GMD), distancia aritmética media (AMD), distancia aritmética cuadrática media (AMSD) y la aproximación de los lados de las espiras utilizando hojas simétricas de densidades de corriente equivalentes [19] (ver Fig. 5b).

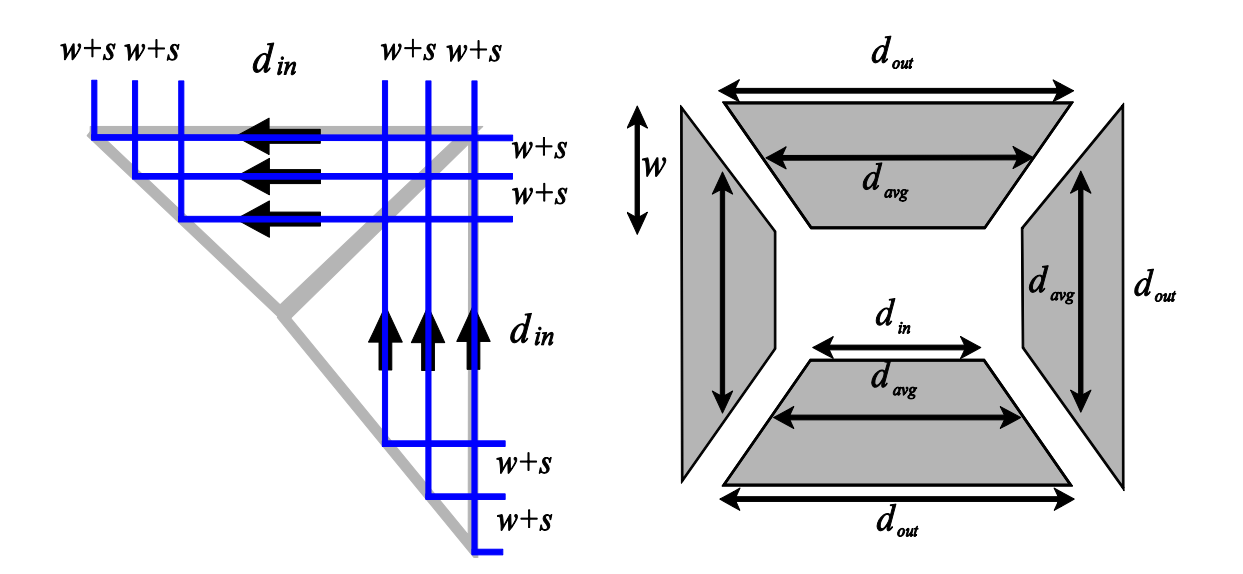

**Fig. 5. a) Segmentos adyacentes del mismo lado del inductor contribuyen a la inductancia mutua negativa. b) Aproximación de los lados de las espiras mediante hojas simétricas e Interacción de los segmentos promedios del inductor integrado.**

Siendo las expresiones del modelo:

$$
L_{0A} \approx \frac{2 * \mu 0 * n}{\pi} * \left\{ d_{avg} * \left[ \frac{1}{2} + \log \left( \frac{2 d_{avg}}{w} \right) \right] + 0.178 w \right\}
$$
(9)

$$
M_{-A} \approx \frac{2 * \mu 0}{\pi} * 0.47 * n^2 * d_{avg}
$$
 (10)

$$
M_{+A} \approx \frac{2 * \mu 0}{\pi} * \left\{ n_i (2n - n_i - 1) * d_s \left[ \log \left( \frac{2d_s}{w + s} \right) - 1 \right] - 2 \right\}
$$
  
+  $d_s [\log(P) + (n - n_i) * \log(n!)] + \frac{[\sqrt{2} - \log(1 + \sqrt{2})]}{3}$   
+  $n(n + 1)(3n - 2n - 1)(w + s) \right\}$  (11)

De esta manera, en los modelos anteriores se desarrollaron expresiones para obtener *Ls* para el modelo eléctrico del inductor integrado. Por lo cual, en la siguiente sección se describirá el diseño de varios inductores integrados, los cuales se diseñaron utilizando una tecnología CMOS 0.35 µm.

### **3. Diseño de Inductores Integrados**

La tecnología utilizada para el diseño de los inductores integrados es un proceso de fabricación CMOS 0.35μm de TSMC y se obtuvo a través de MOSIS [23]. Esta tecnología tiene como principales características, un voltaje de alimentación de 3.3 V, cuatro niveles de metalización, dos capas de poli-silicio, y un espesor para la oblea de 760 μm. Sin embargo, para el diseño de los inductores, se utilizaron los metales más altos de la tecnología debido a que éstos tienen la menor resistencia por cuadrado:

$$
M4 = 0.04 \, \Omega/_{\blacksquare} \,, \qquad M3 = 0.07 \, \Omega/_{\blacksquare} \tag{12}
$$

Por otro lado, se diseñaron 15 inductores variando su geometría: *s,w*, *dout*, y *n;*para obtener diferentes inductancias (ver Tabla 1). Finalmente, una vez dimensionados los inductores, se procedió a simularlos y los resultados se presentan en la siguiente sección.

## **4. Resultados de Simulación**

Es importante señalar que los inductores diseñados ocupan un área de 6.42 mm<sup>2</sup> y se fabricaron en un chip multi-proyecto (ver Fig. 6). Por otro lado, se calcularon los modelos y se utilizó el entorno de Cadence Virtuoso® para la simulación de los inductores integrados (ver Tabla 2).Por lo tanto, cabe señalar que existe similitud entre los resultados obtenidos de los modelos y el simulador para los inductores 1 a 6 y 8 a 11, donde dicha similitud se debe principalmente al hecho de que el dimensionamiento de los modelos con los obtenidos del simulador es aproximadamente igual.

De esta manera, se calculó el error relativo [25] utilizando la media de los modelos y el valor obtenido del simulador, siendo dicho error: 2.3%, 2.7%, 8.5%, 10.5%,1.5%, 8.4%, 8.0%, 13.8%, 6.2% y 7.8% respectivamente; indicando una adecuada aproximación entre los modelos y el simulador.

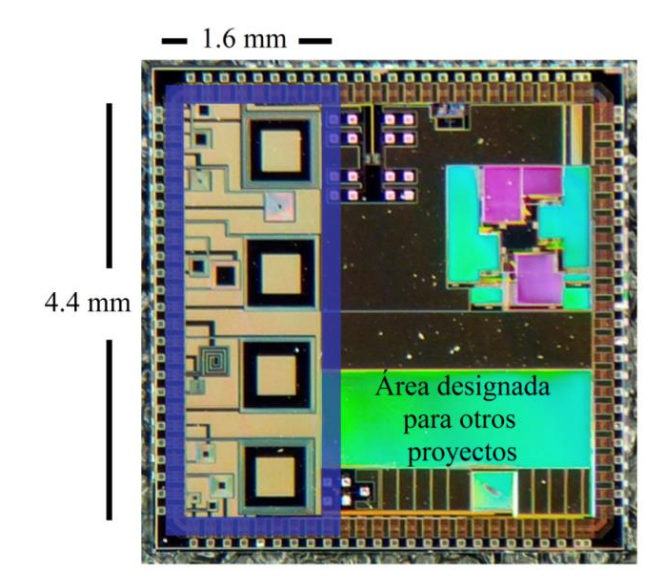

**Fig. 6. Microfotografía de los inductores integrados.**

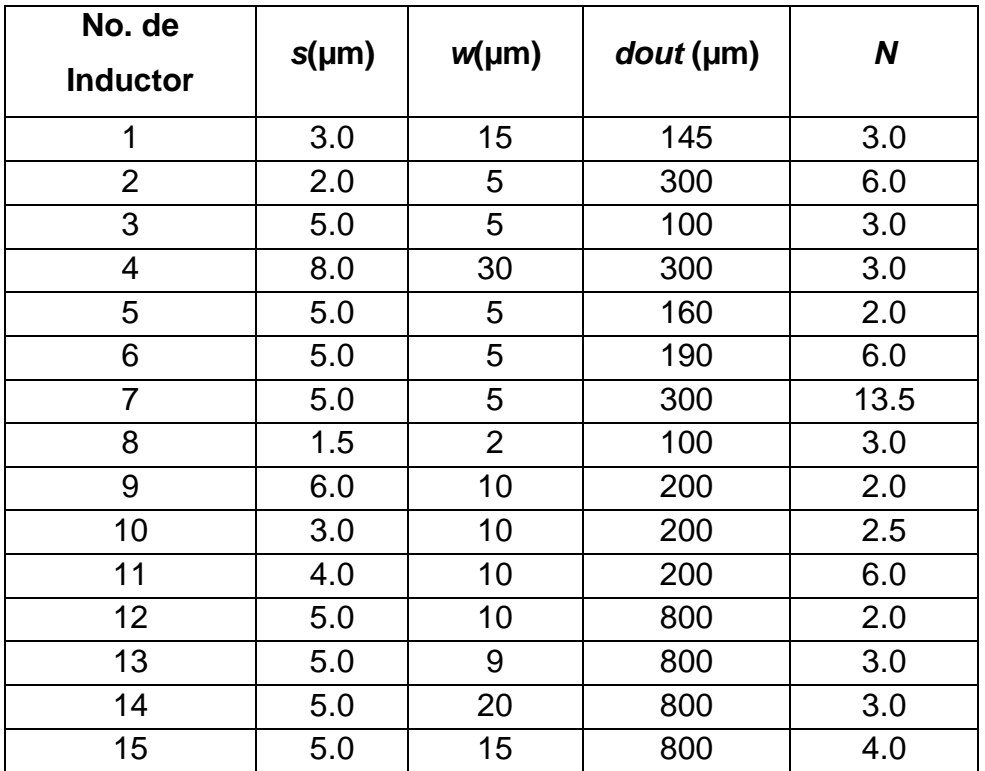

**Tabla 1. Dimensionamiento de los inductores integrados.**

Sin embargo, existen casos aislados donde no hay similitud entre sí, por ejemplo en los inductores 7 y 12 a 15, ya que se obtienen errores relativos de 29.5%, 82.3%, 428.7%, 394.6%, 361.7% respectivamente, la causa de ello se debe en parte en la falta de flexibilidad en el kit de diseño, ya que este último tiene un rango limitado en los parámetros de dimensionamiento del inductor, y de manera instantánea se refleja en un limitado rango de inductancias. Por último, cabe señalar que una de las características más importantes y que tiene poca flexibilidad en el simulador es *dout*, donde dicha variable está en función de *n* y *w,* las cuales son los factores principales que afectan el valor de *Ls*.

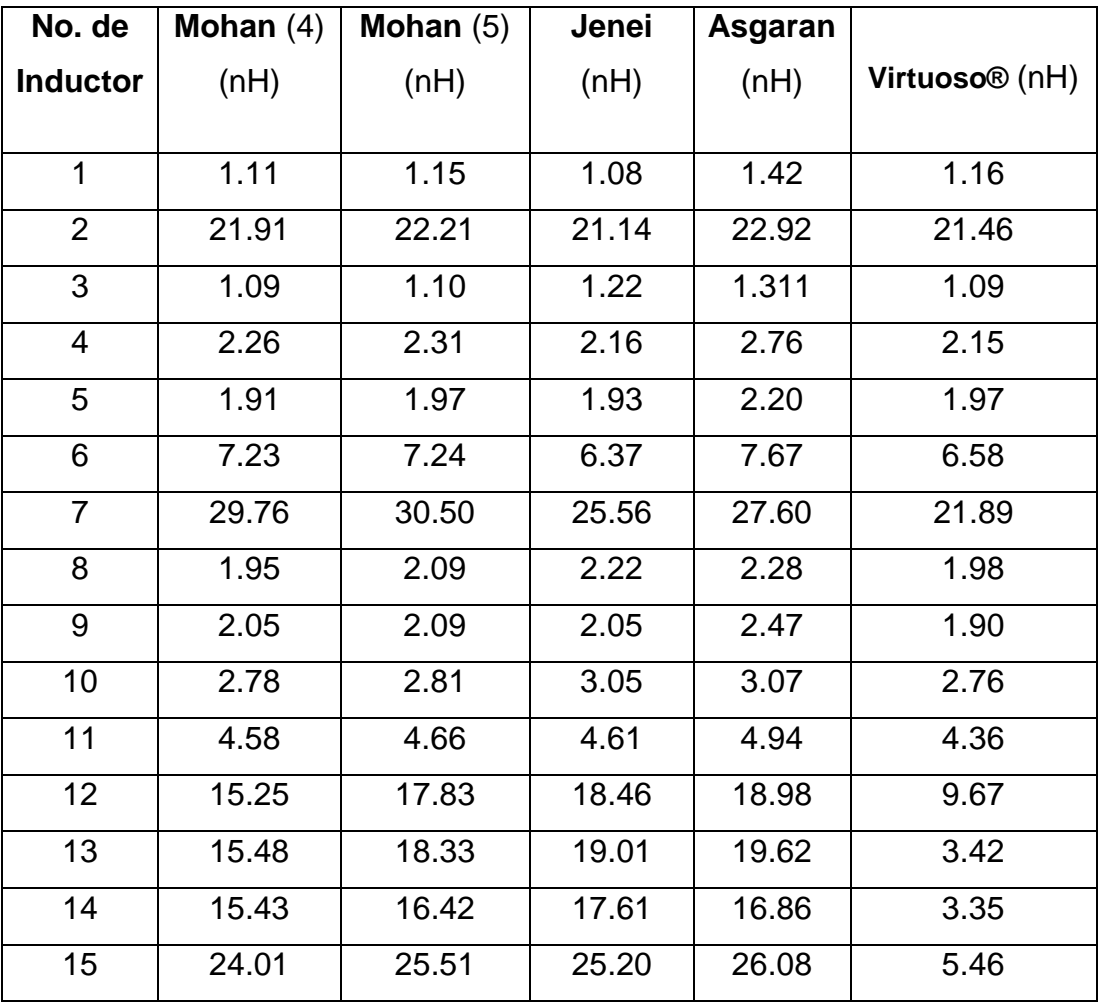

**Tabla 2. Resultados de Simulación.**

## **5. Conclusiones**

En este trabajo se presentaron los principales modelos para el cálculo de la inductancia *Ls,* donde cabe señalar que existe similitud entre los modelos, los cuales se basan principalmente en el modelo eléctrico equivalente del inductor integrado.

Por otro lado, al realizar una comparación entre los modelos y los resultados de simulación se obtuvo un error relativo menor al 14% en 10 de los 16 inductores integrados. Además, es importante señalar que los modelos ofrecen mayor flexibilidad en comparación con el kit de diseño (ver Fig.7), ya que permiten implementar inductores a la medida de los requerimientos, y obtener valores de inductancia que no son posibles utilizando dicho kit de diseño. Sin embargo, de acuerdo a los requerimientos de diseño y a los modelos aquí presentados, *Ls* se puede determinar con mejor precisión a costa de un mayor tiempo de cálculo, y viceversa.

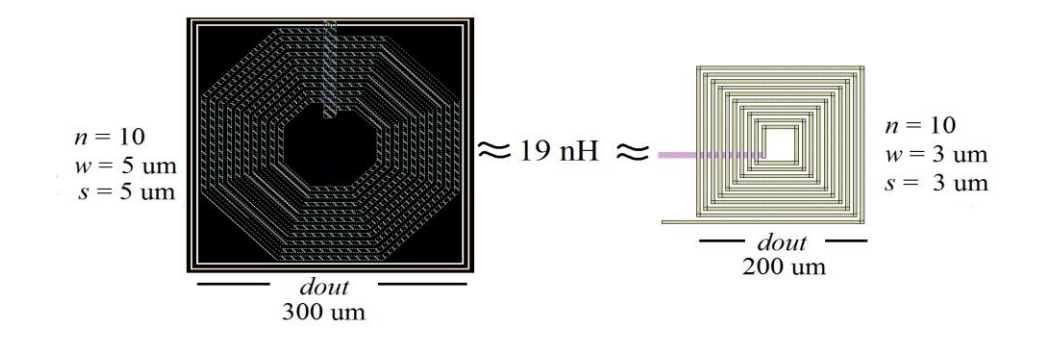

**Fig. 7. Layout para un inductor de 19 nH: a) Cadence Virtuoso®, b) Modelo eléctrico.**

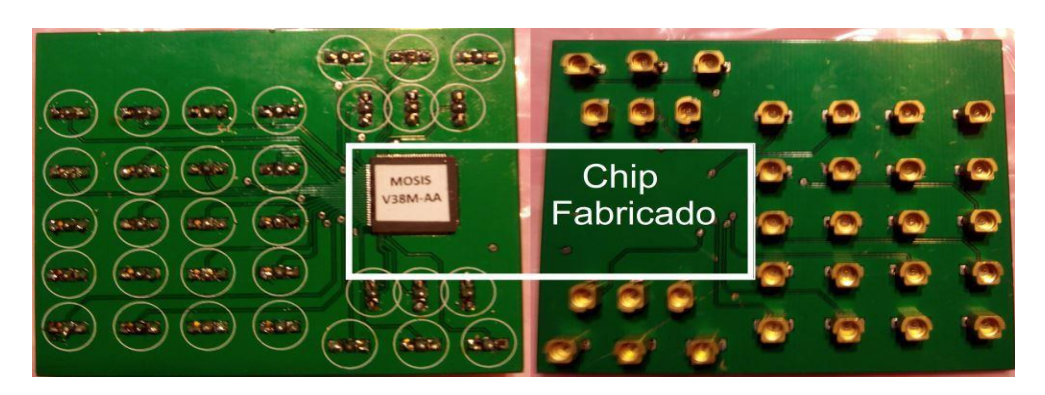

**Fig.8. PCB de dos caras diseñada para la caracterización de los inductores.**

Finalmente, como trabajo futuro se realizará la caracterización del chip fabricado, para lo cual se diseñó una PCB de pruebas (ver Fig.8) y de esta manera, se realizará la medición para obtener el valor de *Ls,* y así comprobar el adecuado funcionamiento de los modelos de inductores integrados presentados anteriormente.

## **6. Referencias**

- [1] N. M. Nguyen, R. G. Meyer, "Si IC-compatible inductors and LC passive filters". IEEE Journal of Solid-State Circuits.Vol. 25.No 4. 1990.P. 1028-1031.
- [2] E. C. Becerra-Alvarez, F. Sandoval-Ibarra and J.M. de la Rosa, "Continuously-Tuned 1-V 90-nm CMOS LNAs for Multi-Standard Wireless Applications". Proc. of the 2011 Workshop on Analog and Digital Electronic Design (WADED).Oct. 5–7 2011.
- [3] Amor, M. B., Loulou, M., Quintanel, S., & Pasquet, D.,"An integrated 0.35 µm CMOS technology inductor for wideband LNA application". Proc. of the 16th international conference on Telecommunications. May 2009, pp. 313-317.
- [4] K. B. Ashby, I. A. Koullias, W. C. Finley, J. J. Bastek, and S. Moinian,"High Q Inductors for wireless applications in a complementary silicon bipolar process".IEEE JSSC.Vol. 31.No. 1. Jan. 1996.P. 4-9.
- [5] M. Niknejad, Robert G. Meyer. "Analysis, design, and optimization of spiral inductors and transformers for Si RF ICs". IEEE Journal of Solid-State Circuits.Vol. 33.No. 10. 1998.P. 1470-1481.
- [6] J. N.Burghartz, M. Soyuer, K. A. Jenkins, "Microwave inductorsand capacitors in standard multilevel interconnect silicon technology".IEEE Trans. M n.Vol. 44.No. 1. P. 100-104.
- [7] Hizon, J. R. E., Rosales, M. D., Alarcon, L. P., & Sabido, D. J. "Integrating spiral inductors on 0.25 μm epitaxial CMOS process". Proc. Of the Microwave Conference Asia-Pacific. Vol. 1, December 2005, pp. 4-pp.
- [8] Goni, A., Del Pino, J., Gonzalez, B., & Hernandez, A. "An analytical model of electric substrate losses for planar spiral inductors on silicon". IEEE transactions on electron devices, 2007, 54(3), 546-553.
- [9] C. P. Yue, C. Ryu, J. Lau, T. H. Lee, S. S. Wong, "A physical model for planar spiral inductors on silicon".Proc. of the IEEE IEDM'96. 1996.
- [10] I. T. Ho. S. K. Mullick, "Analysis of transmission lines on integrated circuit chips".IEEE Journal of Solid-State Circuits.Vol. 2.No. 4. Dec. 1967.P. 201-208.
- [11] H. Hasegawa, M. Furukawa, H. Yanai, "Properties of microstrip lineon Si-Si02system". IEEE Trans. M U.Vol. 19.No. 11. Nov.1971.P. 869-881.
- [12] D. Lovelace, N. Camilleri, G. Kannell, "Silicon MMIC inductor modeling for high volume, low cost applications".Microw. J. Aug. 1994.P. 60–71.
- [13] J. R. Long and M. A. Copeland, "The modeling, characterization, anddesign of monolithic inductors for silicon RFIC's".IEEE Journal of Solid-State Circuits.Vol. 32. Mar. 1997.P. 357–369.
- [14] J. Crols, P. Kinget, J. Craninckx, M. S. J. Steyaert, "An analytical model of planar inductors on lowly doped silicon substrates for high frequency analog design up to 3 GHz".Symp. VLSI Circuits Dig. Tech. Papers. June 1996. P. 28–29.
- [15] H. M. Greenhouse, "Design of planar rectangular microelectronic inductors".IEEE Transactions on parts, hybrids, and packaging.Vol.PHP-10.No. 2.1974, P. 101- 109.
- [16] F. W. Grover, Inductance Calculations.1946. Ed. Dover. New York.
- [17] S. S. Mohan, M. M. Hershenson, S. P. Boyd, T. H. Lee, "Simple accurate expressions for planar spiral inductances".IEEE Journal of Solid State Circuits.Vol. 34. Oct. 1999.P. 1419-24.
- [18] H. A. Wheeler, "Simple inductance formulas for radio coils". Proc. of the Institute of Radio EngineersVol. 16.No. 10. Oct. 1928.P. 1398–1400.
- [19] S. S. Mohan, "The design, modeling and optimization of on-chip inductor and transformer circuits".PhD Thesis. Stanford University. Dec. 1999.
- [20] Nolasco, O., Sandoval, F., Ortega, E., & Gurrola, J. (2013, November). "Passive inductors in silicon: A design proposal". IEEE Power, Electronics and Computing (ROPEC), November 2013 IEEE International Autumn Meeting on (pp. 1-6). IEEE.
- [21] S. Jenei, B. Nauwelaers and S. Decoutere, "Physics based closed-form inductance expression for compact modeling of integrated inductors".IEEE Journal of Solid State Circuits.Vol. 37. Jan. 2002.P. 77-80.
- [22] S. Asgaran. "New accurate physics-based closed-form expressions for compact modeling and design of on-chip spiral inductors". Microelectronics, Proc. of the 14th International Conference on 2002-ICM. IEEE. 2002. P. 247-250.
- [23] http:/[/www.mosis.com.](http://www.mosis.com/) Abril. 2014.
- [24] G. L. Pollack, D. R. Stump, "Electromagnetism", San Francisco, CA.Addison Wesley. 2002. Vol. 537.
- [25] http://teleformacion.edu.aytolacoruna.es/FISICA/document/fisicaInteractiva/medid as/glosario2.htm. Abril. 2014.

## **7. Autores**

Ing. Eric Francisco Gutiérrez Frías, recibió el grado de Licenciatura en Ingeniería en Comunicaciones y Electrónica de la Universidad de Guadalajara en el 2012, siendo su tesis "Amplificador Operación al de Transconductancia Implementado en Tecnología CMOS". Actualmente es estudiante de la Maestría en Ciencias en Ingeniería Electrónica y Computación en la Universidad de Guadalajara en el área de diseño de circuitos integrados.

Dr. Edwin Christian Becerra Alvarez, recibió el grado de Licenciatura en Ingeniería en Comunicaciones y Electrónica de la Universidad de Guadalajara en el 2004, el grado de Maestro en Ciencias en Ingeniería Eléctrica del CINVESTAV en el 2006 y el grado de Doctor en Microelectrónica de la Universidad de Sevilla, España. Desde el 2010 labora en la Universidad de Guadalajara. Su área de interés son los circuitos integrados CMOS de Radio-Frecuencia.

# **Síntesis VLSI de un Multiplicador de Punto Flotante de Precisión Simple**

#### *Víctor Manuel Valenzuela De La Cruz*

Universidad Autónoma de Ciudad Juárez, Instituto de Ingeniería y Tecnología, Av. Del Charro #450 Norte, C.P. 32310, Ciudad Juárez, Chihuahua, Tel: (656) 688 4841 ext. 4773 *victorgh10@hotmail.com*

#### *Abimael Jiménez Pérez*

Universidad Autónoma de Ciudad Juárez, Instituto de Ingeniería y Tecnología, Av. Del Charro #450 Norte, C.P. 32310, Ciudad Juárez, Chihuahua, Tel: (656) 688 4841 ext. 4773 *abimael.jimenez@uacj.mx*

#### *Humberto de Jesús Ochoa Domínguez*

Universidad Autónoma de Ciudad Juárez, Instituto de Ingeniería y Tecnología, Av. Del Charro #450 Norte, C.P. 32310, Ciudad Juárez, Chihuahua, Tel: (656) 688 4841 ext. 5412 *hochoa@uacj.mx*

#### *Marco Antonio Gurrola Navarro*

Universidad de Guadalajara, Centro Universitario de Ciencias Exactas e Ingenierías, Av. Revolución 1500, C.P. 44430, Guadalajara, Jalisco, Tel: (33) 13 78 59 00 ext. 27720 *marco.gurrola@cucei.udg.mx*

#### **Resumen**

La multiplicación es una de las operaciones más importantes para la ejecución de instrucciones en dispositivos de procesamiento de datos. En este trabajo se presenta el diseño de un multiplicador de punto flotante, siguiendo el estándar IEEE-754. El sistema se divide en tres fases, la primera separa los datos, la segunda realiza una multiplicación en punto fijo y la tercera lleva a cabo el cálculo del nuevo exponente. La segunda fase es crítica y se desarrolla mediante un algoritmo basado en celdas unitarias para generar una matriz de multiplicación. El sistema se implementó en VHDL

(*VHSIC Hardware Description Language*) con la herramienta ISE WebPack 14.4 de Xilinx. Posteriormente, se realizó parte del proceso de síntesis lógica y física, utilizando las herramientas EDA (*Electronic Design Automation*) de Alliance y se obtuvo una versión preliminar del *layout* para su fabricación en tecnología VLSI. El *layout* presentó un gran consumo de área, sin embargo, el diseño es escalable y se podría aumentar la capacidad del multiplicador sin necesidad de un rediseño. El sistema se comportó de manera satisfactoria en respuesta a diferentes patrones de prueba diseñados en las herramientas de Xilinx y Alliance.

**Palabras Claves:** IEEE-754, Multiplicación, Punto Flotante, VHDL, VLSI.

# **1. Introducción**

La multiplicación es una operación aritmética fundamental, necesaria para realizar operaciones complejas, pero a la vez es considerada como la que mayor tiempo necesita para ejecutarse. Por este motivo, se requiere de una implementación eficiente para que su desempeño sea adecuado.

La notación en punto flotante es utilizada en sistemas digitales debido a su precisión y exactitud. Asimismo, la implementación en hardware es parte de la unidad aritméticalógica (ALU) de un procesador. Sin embargo, es necesario optimizar para lograr un buen desempeño con poca área con un bajo consumo de potencia.

Al realizar una multiplicación en punto flotante, se requiere de una operación de multiplicación en punto fijo, considerada como la parte crítica y de mayor procesamiento. Para realizar esta operación, se han propuesto diferentes algoritmos [1- 3, 9-11]. En [1] se utilizaron sumadores híbridos con entradas y salidas negadas, las cuales, al conectarse entre sí se complementan, pasando el dato sin alterar (doble negación). Esto permite eliminar componentes a nivel físico y reducir el consumo de potencia en las celdas principales.

Existen propuestas que recurren a otras arquitecturas como la presentada en [2], donde se utilizó una técnica que convierte los factores a su equivalente logarítmico, suma ambos y obtiene el antilogaritmo de la suma. Obtener de esta manera el resultado de la multiplicación tiene la desventaja de que el logaritmo de un número no es exacto, por lo que utilizan el algoritmo Mitchell's para aproximar el resultado con N iteraciones al valor exacto de la operación.

Actualmente se están desarrollando investigaciones para determinar qué algoritmos son óptimos para realizar operaciones en punto flotante, no sólo en procesadores sino en el diseño de dispositivos ASIC (*Application Specific Integrated Circuit*). En [3] se presentan los efectos de utilizar diferentes grados de *pipeline* implementados en un multiplicador de punto flotante, diseñado con tres diferentes algoritmos, Radix-4 Booth, Árbol Wallace y suma en paralelo. En este trabajo se concluye que, en cierto grado de *pipeline*, la velocidad de operación no se incrementa, sin embargo, aumenta el hardware requerido para su implementación.

Existen diferentes algoritmos para llevar a cabo una multiplicación en punto flotante. Sin embargo, estos se centran en cómo realizar la multiplicación de punto fijo. En este trabajo, se presenta el diseño y simulación de un multiplicador de punto flotante de precisión simple, como propuesta para el desarrollo de un circuito integrado con tecnología VLSI y como módulo de propiedad intelectual, que podrá ser utilizado como componente en diferentes diseños.

También, se expone el diseño de un multiplicador de punto fijo, mediante un arreglo de celdas unitarias que permite multiplicar un par de bits e ir generando el resultado de la suma final y a su vez el acarreo generado o propagado. Con este método se logra una disminución tanto de los cálculos requeridos para su implementación como del tiempo de operación, lo cual puede traducirse en un diseño escalable en hardware.

En la sección de desarrollo se presentan algunos conceptos básicos sobre el funcionamiento de un multiplicador en punto flotante, así como el estándar IEEE-754. Adicionalmente, se definen los bloques del sistema, la implementación en VHDL y el flujo de diseño lógico y físico para la futura fabricación del circuito VLSI en algún proceso de *On Semiconductor*. En la sección de resultados, se presentan las simulaciones y en el apartado de discusión se hace una breve comparación con sistemas ideales.

## **2. Desarrollo**

En esta sección se presentan los conceptos básicos que explican el comportamiento del multiplicador de punto flotante para conocer las condiciones adoptadas en este trabajo.

#### **2.1. Notación de Punto Flotante Binaria**

En ocasiones, la representación binaria de un número fraccionario no es exacta, se puede llegar a requerir de una gran cantidad de bits, lo que incrementa la longitud del número y el procesamiento para realizar operaciones aritméticas con dicho número. El punto flotante equivale a la notación científica en decimal, por lo que se pueden representar números utilizando una potencia, en este caso, de base dos [4]. Como se observa en la ecuación (1) un número en punto flotante se divide en tres partes: un signo (s), que determina si el valor es positivo o negativo, una mantisa  $(m)$ , que contiene los bits del número a representar, y un exponente  $(exp)$ , que indica en dónde se coloca el punto binario en relación al inicio de la mantisa.

$$
N = (-1)^s \cdot 1 \cdot m \cdot 2^{exp} \tag{1}
$$

#### **2.2. Estándar IEEE-754**

Para asegurar la compatibilidad entre diversos sistemas digitales, la representación de un número en punto flotante se establece con el estándar IEEE-754, que especifica el formato de los números en notación científica, las operaciones básicas, conversiones y condiciones de excepción [5-7]. La cantidad de bits,para cada partedel número, se presentan en la Tabla 1. Bajo el estándar,un número de punto flotante se define en la ecuación (2).

$$
|N = (-1)^s \cdot (1. m) \cdot 2^{\{exp - BIAS\}} \tag{2}
$$

donde, corresponde al signo del número; *m*es la mantisa y siempre se asume el valor de '1' más la fracción (bit implícito), por lo que sólo se expresa como un número binario en donde cada posición hacia la derecha se convierte en una potencia de dos negativa. Por último, *exp*(exponente) expresa la potencia como un entero positivo entre 1 y 254.Al exponente original se le suma un valor conocido como BIAS,que desplaza el valor inicial, es decir, a exceso 127 (ej. un exponente igual a 5 equivale a  $5 + 127 = 132$  en el formato IEEE-754)[8-11].

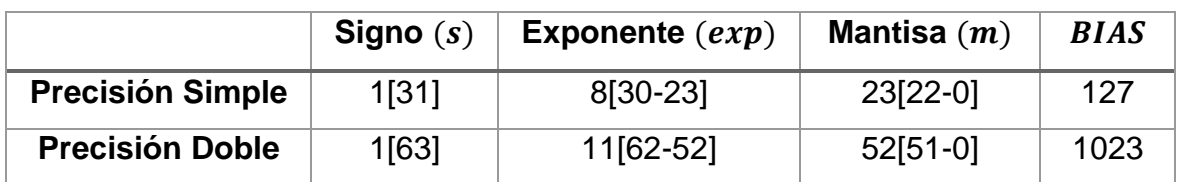

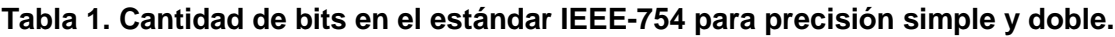

El formato IEEE-754, de precisión simple, cuenta con las siguientes características principales [8]:

 Un número en punto flotante debe *normalizarse* poniendo el bit a la izquierda del punto binario de la mantisa a uno ('1'), éste siempre está implícito.

- Un exponente cero, con una mantisa distinta de cero, representa un número no normalizado.
- Los números de punto flotante normalizados se representan con un exponente en el rango de 1 a 254.
- Un exponente de cero, en conjunto con una mantisa cero representa el cero positivo o negativo, dependiendo del bit de signo.
- Un exponente compuesto de unos representa el infinito positivo o negativo (*over flow*) dependiendo del bit de signo.
- La condición de *under flow* se presenta al desbordarse el exponte.
- Un exponente compuesto por unos, con una mantisa distinta de cero, se le conoce como *NaN*, que significa "*Not a Number*".

### **2.3. Multiplicación en Punto Flotante**

La multiplicación de dos números en punto flotante se define en la ecuación (3), teniendo en cuenta que los valores a multiplicar están ya normalizados [12]:

$$
z = x \times y = (s_x \oplus s_y) \cdot (man_x \times man_y) \cdot (2^{exp_x + exp_y - BIAS})
$$
  
=  $s_z \cdot 1 \cdot man_z \cdot 2^{exp_z}$  (3)

La multiplicación de punto flotante se obtiene con el siguiente algoritmo básico:

- Obtener el signo,  $S_r XOR S_v$
- Multiplicar las mantisas mediante una estructura multiplicadora de 24 bits.
- Sumar los exponentes,  $exp_a + exp_b BIAS = exp_a + exp_b 127$
- Normalizar el resultado en caso de requerirlo.Al normalizar se desplaza la mantisa, lo cual implicasumar una unidad al exponente por cada posición desplazada.

#### **2.4. Fases de la Multiplicación en Punto Flotante**

El diseño del sistema se realizó con tres bloques distintos, los cuales fueron definidos en lenguaje VHDL y posteriormente sintetizados y simulados con los softwares Xilinx ISE WebPack 14.4 y EDA de Alliance.

#### **A. Fase 1, separación de elementos**

El bloque de operación "*FP\_sep*", recibe, en sus entradas, los números de 32 bitsen formato del estándar IEEE-754. En esta fase, se separa cada componente del número en un bit de signo, veintitrés bits de mantisa y ocho bits del exponente. Posteriormente, se determina si alguno de los números corresponde con la representación de cero. Después, se calcula el bit de signo resultante, se agrega el bit implícito a las mantisas y, por último, se envían los valores de cada parte de los números A [31:0] y B [31:0] a la salida, como se muestra en la Fig. 1.

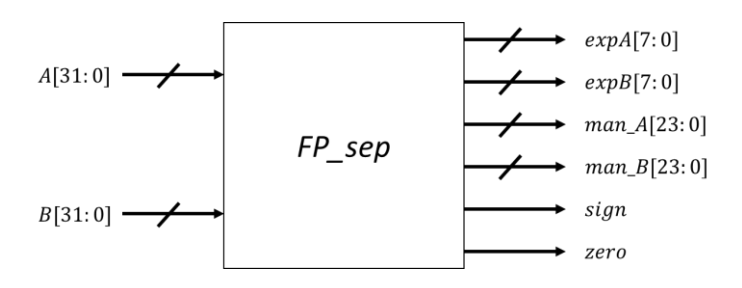

**Fig. 1. Módulo "***FP\_sep***" para separar componentes de un número flotante.**

#### **B. Fase 2, arreglo para multiplicación**

El segundo bloque del sistema, "*Mult24*", lleva a cabo la multiplicación de las mantisas. El multiplicador sigue una estructura de matriz conformada por celdas fundamental es como se muestra en la Fig. 2. Cada celda multiplica un bit de la mantisa de A  $(A_{in})$  y uno deB  $(B_{in})$ . Al mismo tiempo, se efectúa la suma de un bit previo  $(S_{in})$  con el resultado de la multiplicación ( $A_{in}$  AND  $B_{in}$ ) y un acarreo de entrada ( $C_{in}$ ) para obtener el resultado de la suma  $(S_{out})$  y el acarreo de salida  $(C_{out})$ . Este comportamiento se describe mediante las ecuaciones (4) y (5). Con este procedimiento, se puede realizar la multiplicación de dos bits y al mismo tiempo las sumas parciales de la multiplicación.

$$
S_{out} = S_{in} \oplus (A_{in}ANDB_{in}) \oplus C_{in}
$$
\n<sup>(4)</sup>

$$
C_{out} = (S_{in} \times (A_{in} \times B_{in})) + (S_{in} \times C_{in}) + ((A_{in} \times B_{in}) \times C_{in}))
$$
\n
$$
(5)
$$

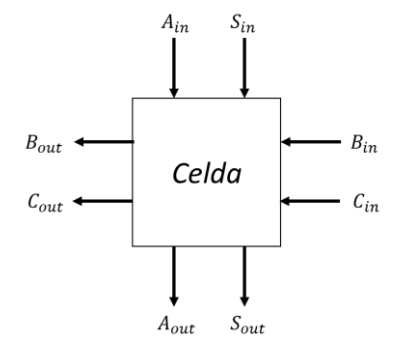

**Fig. 2. Celda unitaria para multiplicación y suma.**

Estas celdas se deben conectar en un arreglo lineal que permita propagar el acarreo generado por las sumas parciales y al mismo tiempo continuar multiplicando un bit del número B por cada uno de los bits del número A. Posteriormente, se requiere de la unión de varios arreglos lineales, dependiendo de la longitud de los números a multiplicar, como se muestra en la Fig. 3. No obstante, hay que considerar que cada celda debe completar su función para que la siguiente tenga un valor válido a su entrada.

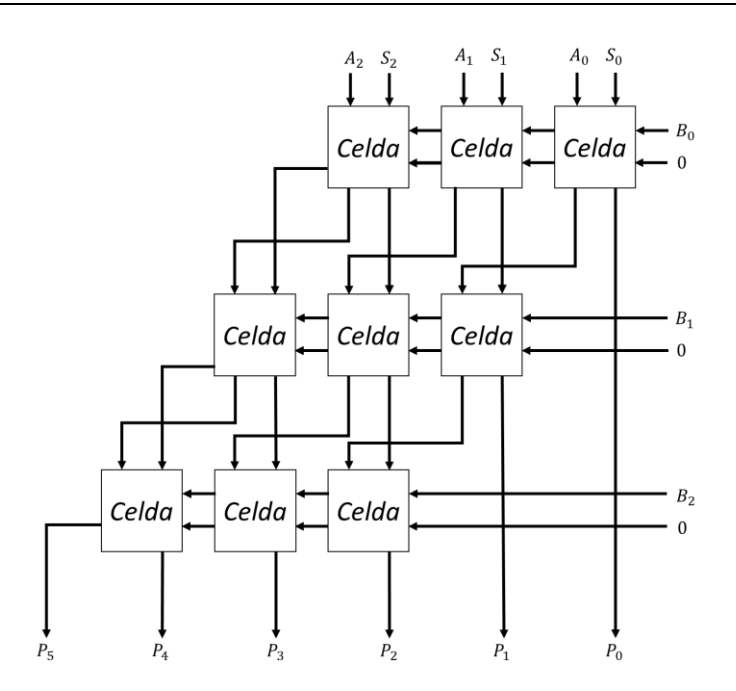

**Fig. 3. Multiplicador tipo matriz de 3x3.**

En la Fig. 4 se aprecia el componente utilizado en la fase dos del sistema, el bloque recibe ambas mantisas y un valor de suma inicial que comúnmente es cero. El bloque posee un arreglo como el presentado en la Fig. 3, pero con capacidad para 24 bits.

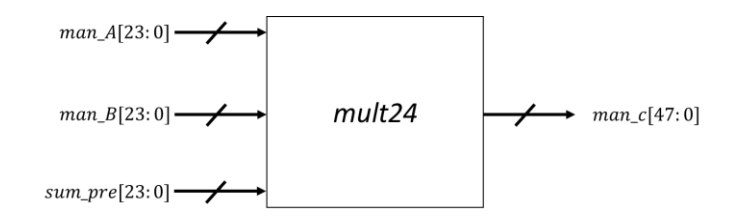

**Fig. 4. Bloque correspondiente a un multiplicador de 24 bits.**

#### **C. Fase 3, suma de exponentes**

El tercer bloque, presentado en la Fig. 5, determina el nuevo exponente y el resultado final, considerando los valores de los bloques anteriores. Este bloque recibe los 25 bits de mayor peso de la mantisa resultante, los bits de ambos exponentes a la entrada, el bit de signo y la indicación de cero.

Primero, se analiza la porción de mayor peso, obtenida de la multiplicación en la fase dos para determinar si la mantisa requiere un desplazamiento, lo cual implica un incremento en el nuevo exponente, también se elimina el bit implícito. Posteriormente, se toman los exponentes de los números de entrada y se suman para después restar el exceso a 127, obteniendo así el nuevo exponente.

Posteriormente, se comprueba que el exponente se encuentra dentro del rango permitido y se verifican condiciones de *overflow* y *underflow*. En seguida, se modifica el exponente, dependiendo del desplazamiento realizado a la mantisa, y se vuelven a verificar las condiciones ya mencionadas, éstas siguen las características principales del estándar IEEE-754 [8]. Finalmente, se presenta el resultado de la operación conformado por el nuevo signo, exponente y mantisa, si existe alguna excepción se presenta un valor determinado en base a la excepción.

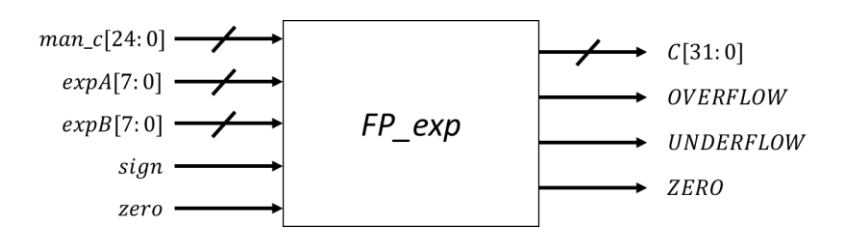

**Fig. 5. Bloque para suma de exponentes y presentación de resultado final.**

En la Fig. 6, se presenta el sistema completo conformado por los tres bloques ya presentados.

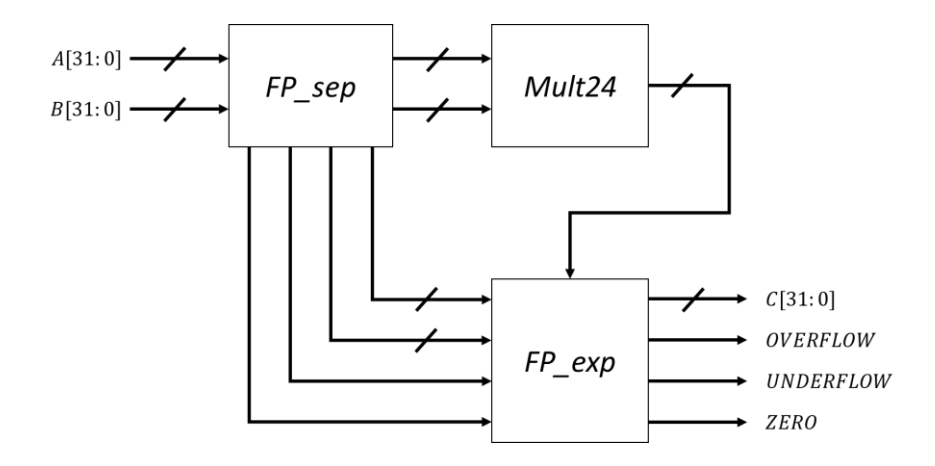

**Fig. 6. Sistema completo de multiplicación para punto flotante.**

#### **2.5. Síntesis Lógica y Física utilizando herramientas de Alliance**

Se sintetizó un multiplicador de 15 bits para las mantisas, en lugar de 24, esto debido a que se presentaron problemas en el proceso de síntesis para la versión de 24 bits. La síntesis lógica inicia con la traducción del comportamiento de cada bloque en lenguaje VHDL, mediante la herramienta VASY, a uno que puede ser interpretado por las herramientas de Alliance. Después, se realiza una simulación del comportamiento con la herramienta ASIMUT y un archivo de patrones de entrada. Posteriormente, la herramienta BOOM utilizada minimiza las expresiones booleanas del sistema. La herramienta BOOG convierte la descripción de hardware a su equivalente estructural mediante celdas estándar para después reducir las capacitancias e introducir *buffers* con la herramienta LOON. En este punto, se conectan los diferentes bloques del sistema, utilizando la herramienta GENLIB, y se inicia la síntesis física con la herramienta OCP, la cual coloca las celdas estándar como se muestra en la Fig. 7y se interconectan con la herramienta de NERO. Finalmente, se obtiene el *layout* preliminar de la Fig. 8 para la fabricación VLSI en unidades genéricas conocidas como "lambdas". Como parte del proceso de síntesis lógica y física en cada etapa se puede realizar una simulación, verificación o comparación para corroborar el proceso de síntesis y el comportamiento del sistema.

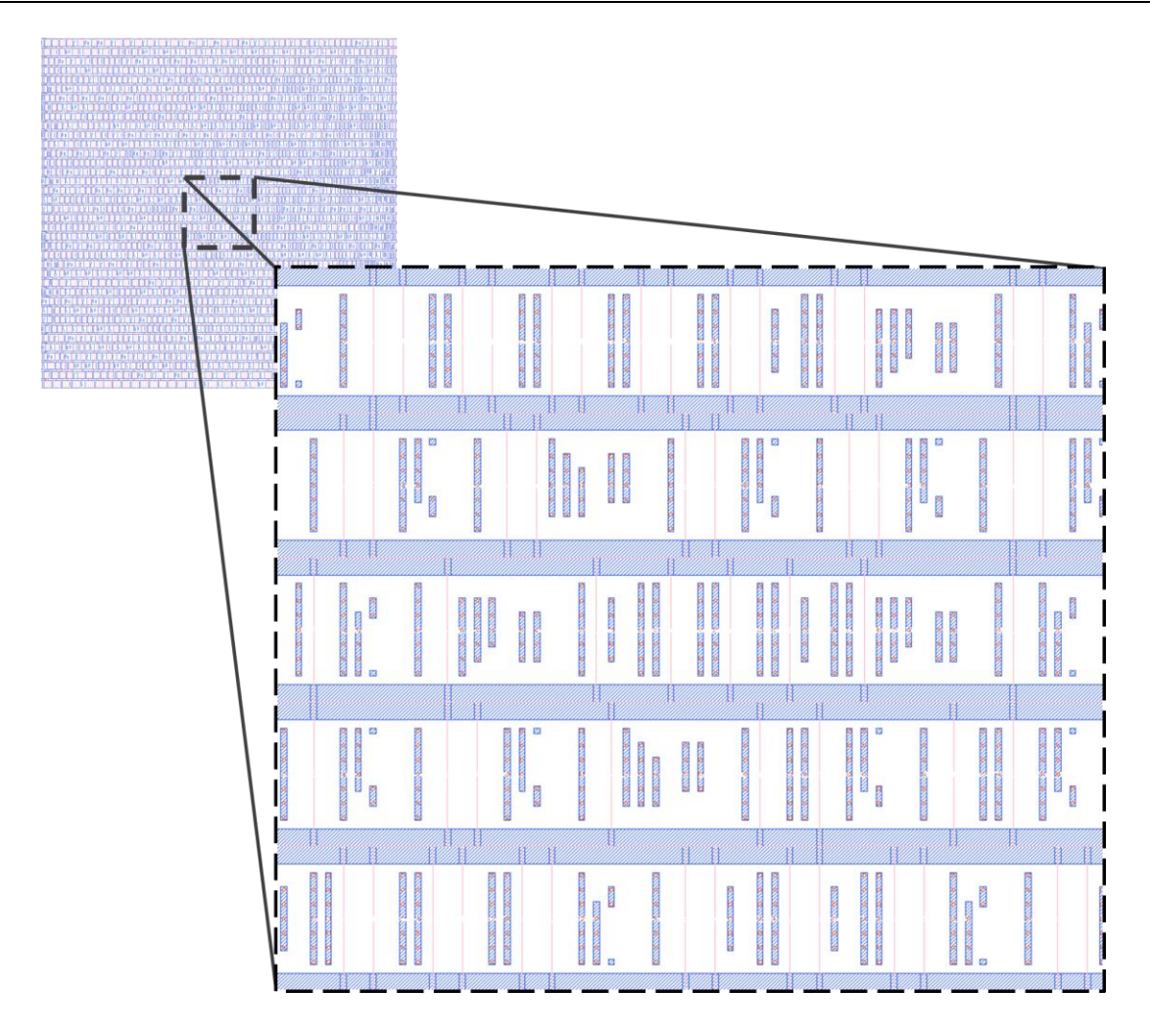

**Fig. 7.** *Layout* **del multiplicador de punto flotante donde se presenta únicamente las celdas estándar posicionadas.**

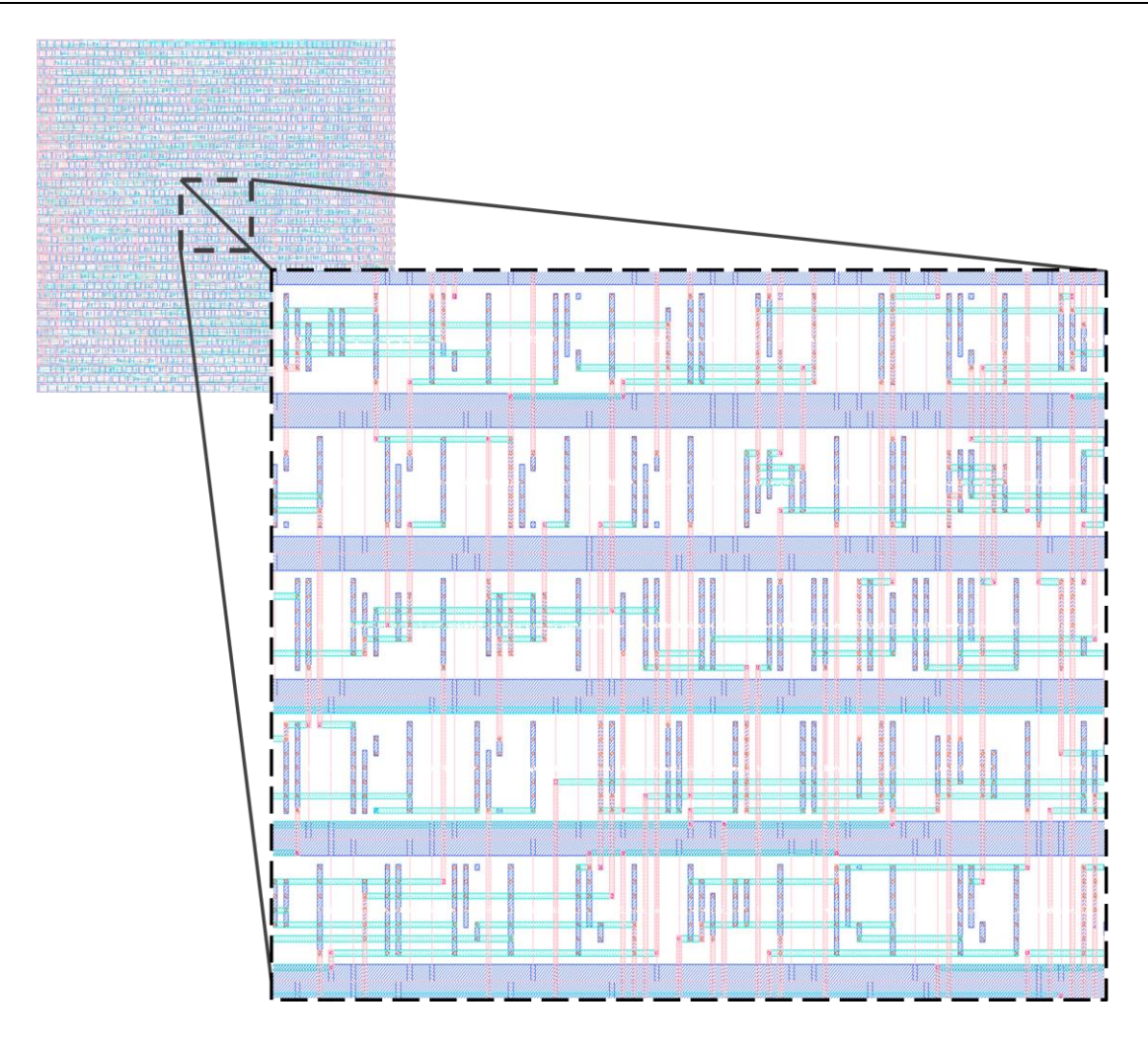

**Fig. 8.** *Layout* **del multiplicador de punto flotante posicionado e interconectado, utilizando un multiplicador de mantisas de 15 bits.**

# **3. Resultados**

El diseño propuesto se verificó con simulaciones del sistema completo en el software Xilinx ISE WebPack 14.4 en donde se implementó el sistema en lenguaje VHDL. En la Fig. 9, se puede apreciar el caso de la multiplicación cuando ambos factores son mayores a uno y los exponentes son positivos. La conversión de estos valores a decimal se presenta en la Tabla 2.
|                                                                                                    |                                    |                  |        |                                    |        |        | 686,860 ns |
|----------------------------------------------------------------------------------------------------|------------------------------------|------------------|--------|------------------------------------|--------|--------|------------|
| <b>Name</b>                                                                                                    | Value                              | <b>A A A A A</b> | 620 ns | 1640 ns                            | 660 ns | 680 ns |            |
| $\triangleright$ $\blacksquare$ $\blacksquare$ $\blacksquare$ $\blacksquare$ $\blacksquare$ $\blacksquare$ $\blacksquare$ $\blacksquare$ | 0100000000111000000000000000000000 |                  |        | 010000000111000000000000000000000  |        |        |            |
| $\blacktriangleright$ $\blacksquare$ $\odot$ b[31:0]                                                                                     | 010000000101000000000000000000000  |                  |        | 010000000 101000000000000000000000 |        |        |            |
| $\mathbb{U}_\odot$ overflow                                                                                                    | 0 ا                                |                  |        |                                    |        |        |            |
| $\mathbb{U}_\mathbb{S}$ underflow                                                                                                    | 0 ا                                |                  |        |                                    |        |        |            |
| $\mathbb{U}_0$ zero                                                                                                    | $\circ$                            |                  |        |                                    |        |        |            |
| $\blacktriangleright$ (31:0)                                                                                                    | 010000010100001100000000000000000  |                  |        | 010000010100001100000000000000000  |        |        |            |

**Fig. 9. Simulación con resultado dentro del rango representable.**

| <b>Puerto</b> | <b>Valor Binario</b>                | <b>Valor Decimal</b>                |  |  |  |
|---------------|-------------------------------------|-------------------------------------|--|--|--|
| A             | 0 10000000 111000000000000000000000 | $1.875 * 2^{128-127} = 3.75$        |  |  |  |
| B             | 0 10000000 101000000000000000000000 | $1.625 * 2^{128-127} = 3.25$        |  |  |  |
| $\mathcal C$  | 0 10000010 100001100000000000000000 | $1.5234375 * 2^{130-127} = 12.1875$ |  |  |  |

**Tabla 2. Valores del número A y B y el resultado de la multiplicación entre ellos.**

En la Fig. 10, los valores de entrada dan una condición de *underflow* como resultado. La Tabla 3 muestra las entradas en decimal.

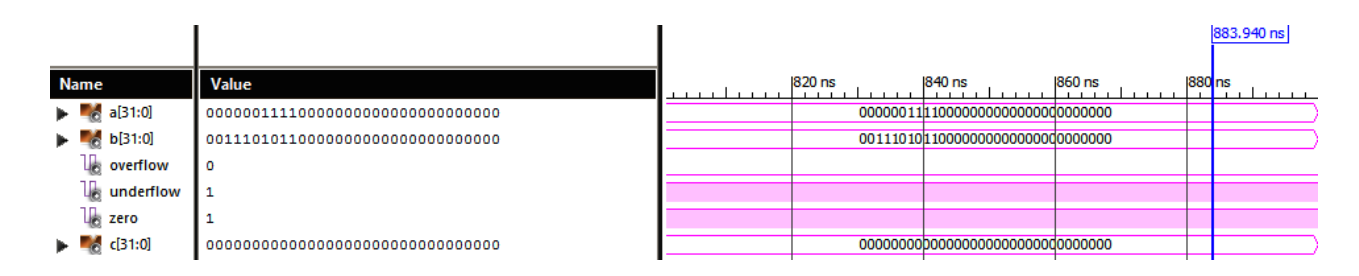

**Fig. 10. Excepción por***under flow.*

| Puerto | Valor Binario                       | Valor Decimal                        |  |  |  |
|--------|-------------------------------------|--------------------------------------|--|--|--|
| A      | 0 00000111 100000000000000000000000 | $1.5 * 2^{7-127} = 1.12 * 10^{-36}$  |  |  |  |
| R      | 0 01110101 100000000000000000000000 | $1.5 * 2^{117-127} = 1.46 * 10^{-3}$ |  |  |  |
|        |                                     | underflow                            |  |  |  |

**Tabla 3. Valores de entrada utilizando exponentes menores a cero.**

Igualmente, en la Fig. 11, se muestra un caso donde los factores al ser multiplicados dan como resultado una excepción considerada como *overflow*. Los números dados como entradas en este caso se presentan en la Tabla 4 en sistema decimal.

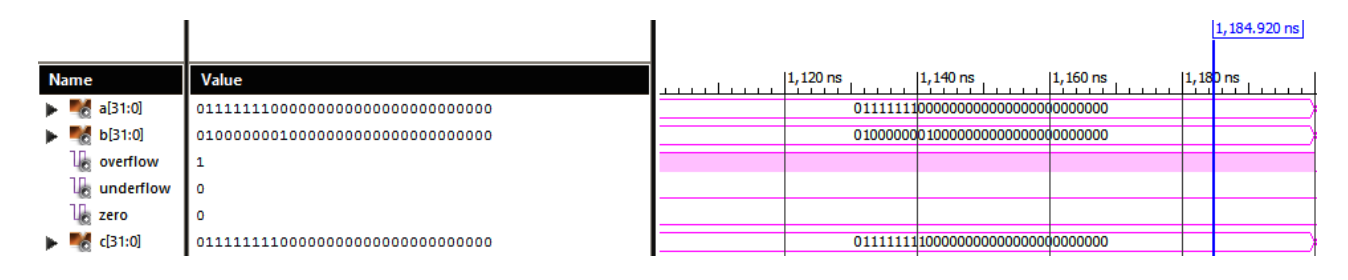

**Fig. 11. Excepción por** *overflow.*

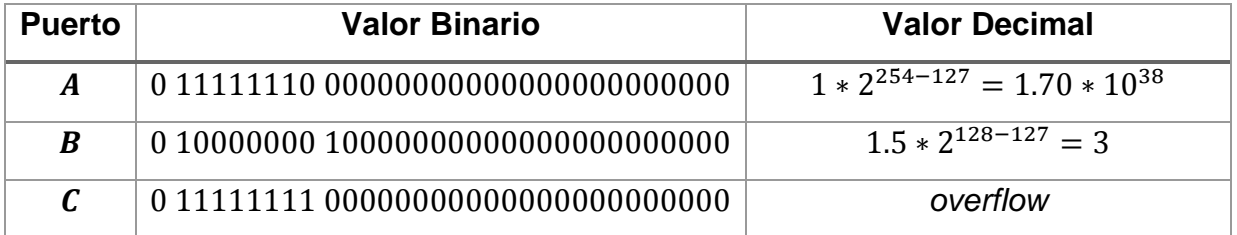

**Tabla 4. Datos de entrada con exponentes mayores a cero.**

En el caso de la síntesis del sistema, los resultados de la simulación con las herramientas EDA de Alliance son idénticos, en comparación con los conseguidos con ISE WebPack 14.4. Por motivos de espacio y resolución de gráficos los resultados obtenidos con las herramientas de Alliance no se presentan. Sin embargo, se puede hacer mención de los parámetros o resultados obtenidos en la síntesis lógica y física de este sistema. Estos datos se obtienen al final de la ejecución de la herramienta LOON. Los parámetros de mayor impacto para el análisis son los siguientes:

- Dimensiones:  $1,900 \times 1,930$  lamdas
- Peor ruta crítica:  $1,236 \text{ }\rho s$
- Cantidad de transistores:  $14,931$  MOSFETs
- Cantidad compuertas: Aproximadamente  $3,733$  compuertas
- Tiempo de ejecución del sistema: Aproximadamente 37,827  $\rho s$

Es importante mencionar que la cantidad de celdas estándar no se considera como un dato utilizable para cuestiones de comparación de arquitecturas, si bien todas las celdas estándar son de un mismo alto, no lo son en ancho. No obstante, la cantidad de transistores puede ser utilizada como medida de comparación, y a partir de ésta se puede obtener un valor de compuertas simbólico para el mismo propósito.

# **4. Discusión**

Los resultados obtenidos muestran un comportamiento congruente al ser comparados con multiplicadores de punto flotante considerados como ideales. De las tres fases de operación, la fase dos es considerada como la etapa crítica y de mayor importancia para el funcionamiento correcto del sistema. Esto se debe a que el sistema incluye una multiplicación de punto fijo de 24x24 bits que en términos de hardware se traduce en una gran cantidad de componentes dependiendo del algoritmo utilizado. Un multiplicador en matriz es un sistema con consumo de área mayor en comparación con multiplicadores que utilizan algoritmos como Radix-4 Bootho Árbol de Wallace. Sin embargo, es de fácil implementación ya que no requiere diferentes subsistemas para conformarse, únicamente necesita de una misma celda que puede reproducirse para aumentar la capacidad del sistema, evitando un rediseño, lo cual ocurriría al utilizar otro algoritmo.

En cuestión de velocidad, el principal problema de los multiplicadores es la latencia ya que el sistema es afectado por el módulo correspondiente a la multiplicación de mantisas debido a la cantidad de operaciones y rutas críticas que deben cumplirse para considerar válido el valor de salida del módulo. Este comportamiento no es exclusivo del algoritmo de multiplicación de matriz pues también se presenta al utilizar otros algoritmos de multiplicación. No obstante, este diseño de matriz implementa dos operaciones a la vez en una misma celda, por lo tanto se puede multiplicar e ir sumando cada producto parcial, a diferencia de otros algoritmos que primero efectúan la multiplicación de todos los bits involucrados para después realizar la suma en paralelo o comprimir los datos para realizar una sola suma.

Los resultados obtenidos fueron corroborados con los diferentes casos seleccionados de la multiplicación de dos números con las herramientas de simulación de Xilinx y Alliance. El sistema propuesto también es capaz de detectar condiciones de desbordamiento de datos (*underflow* y *overflow*) y cuando un número de entrada es igual a cero [8]. Por lo tanto, este sistema es completamente funcional comparado con los propuestos en la literatura actual, ya sea implementado en FPGA o como componente de librerías profesionales.

El multiplicador de matriz de 24 bits no pudo ser sintetizado a causa de la cantidad de componentes que requería. No obstante, se optó por reducir el número de bits de 24 a 15, lo cual redujo la cantidad de elementos a conectar, permitiendo que la síntesis lógica y física se finalizara correctamente.

# **5. Conclusiones**

El multiplicador de punto flotante siguiendo el estándar IEEE-754 fue diseñado mediante un algoritmo de matriz para el multiplicador de mantisas, bloques de sumadores predeterminados para la suma de exponentes y decisiones simples para las excepciones presentes en los resultados. El diseño se realizó en el software Xilinx ISE WebPack 14.4 y se realizó la síntesis lógica y física con las herramientas EDA de Alliance. El sistema simulado mostró un comportamiento estable y predecible ante diferentes estímulos de prueba, dando resultados correctos.

Como resultado de la síntesis física se observa que el multiplicador diseñado requiere de un área extensa, lo cual podría considerarse como la principal desventaja dado que la finalidad es llevar el diseño a un ASIC. Evidentemente el diseño de un multiplicador en matriz requiere de cierta cantidad de componentes que pueden reducirse si se utiliza un algoritmo adecuado para la multiplicación de mantisas. La síntesis física del multiplicador de matriz con un menor número de bits se realizó satisfactoriamente. Al utilizar herramientas no profesionales de síntesis lógica y física, es posible que el sistema propuesto no pueda ser sintetizado para su fabricación VLSI.

Como trabajo futuro se plantea agregar etapas de *pipeline* para incrementar la velocidad de procesamiento de datos por parte del multiplicador de mantisas, así como estudiar la posibilidad de utilizar las herramientas de Alliance en el proceso de síntesis para el caso de la multiplicación de mantisas de 24 bits. Esto nos permitirá una síntesis completa tanto lógica como física para fabricar el circuito integrado del multiplicador en alguno de los procesos de *ON Semiconductor*.

# **6. Referencias**

[1] Z. Abid, H. El-Razouk, D. El-Dib, "Low power multipliers based on new hybrid full adders".Microelectronics Journal. Vol. 39. No. 12.Junio 2008. pp. 1509-1515.

- [2] Z. Babic, A. Avramovic, P. Bulic, "An iterative logarithmic multiplier". Microprocessors and Microsystems. Vol. 35. No 1.Julio 2011. pp. 23-33.
- [3] X. Jiang, P. Xiao, M. Qiu, G. Wang, "Performance effects of pipeline architecture on an FPGA-based binary32 floating point multiplier". Microprocessors and Microsystems. Vol. 37. No. 8. Septiembre 2013. pp. 1183-1191.
- [4] M. Borgwardt. Números de punto flotante. <http://puntoflotante.org/formats/fp>. Marzo 2014.
- [5] J. Rapallini, S. Ledesma, F. Costantino, J. R. Osio. Matemática de Punto Flotante.<http://www.edudevices.com.ar/download/articulos/buceando/BC\_MCU\_ 42\_ED.pdf>. Abril 2014.
- [6] E. Vilches. Números de punto flotante<http://www.erikavilches.com/Anterior/TC1004.01.200811/diapositivas/Pu nto%20Flotante%202.pdf>. Abril 2014.
- [7] S. Orley, J. Mathews. IEEE 754 Format. <http://www.oxfordmathcenter.com/drupal7/node/43>. Marzo 2014.
- [8] Consideraciones acerca del Estándar IEEE 754 <http://www.led.uc.edu.py/micro2/tp2/pf/pag2.htm>. Marzo 2014.
- [9] G. Ushasree, R. Dhanabal, S. K.Sahoo, "Implementation of a High Speed Single Precision Floating Point Unit using Verilog". International Journal of Computer Applications, Abril 2013, pp. 803-808.
- [10] P. R. Addanki, V. N. Tilak Alapati, M. P. Avana, "An FPGA Based High Speed IEEE - 754 Double Precision Floating Point Adder/Subtractor and Multiplier Using Verilog". International Journal of Advanced Science and Technology. Vol. 52.No. 1,Marzo 2013. pp. 61-74.
- [11] R. Saini, R. D. Daruwala, "Efficient Implementation of Pipelined Double Precision Floating Point Multiplier". International Journal of Engineering Research and Applications. Vol. 3. No. 1, Enero - Febrero 2013. pp. 1676-1679.
- [12] M. Morris, Arquitectura de Computadoras. Tercera Edición. 1994. Pearson Educación. México. 547.

# **7. Autores**

Víctor Manuel Valenzuela De La Cruz. Es alumno activo de la Universidad Autónoma de Ciudad Juárez en el Instituto de Ingeniería y Tecnología, se encuentra próximo a obtener su grado como Ingeniero en Sistemas Digitales y Comunicaciones con orientación al Diseño de Sistemas Digitales Integrados. Ha participado en diferentes proyectos de diseño y síntesis de circuitos digitales utilizando lenguajes de descripción de hardware como VHDL y simulaciones SPICE.

Dr. Abimael Jiménez Pérez. Obtuvo su grado de Doctor en Ciencias en Electrónica por el Instituto Nacional de Astrofísica, Óptica y Electrónica en 2008. Se desempeñó como profesor investigador en el Centro Universitario de la Costa Sur de la Universidad de Guadalajara de 2008 a 2009. De 2010 a la fecha se desempeña como profesor Investigador en el Instituto de Ingeniería y Tecnología de la Universidad Autónoma de Ciudad Juárez. Ha participado en diferentes proyectos de investigación en el área de modelado y simulación de dispositivos semiconductores y diseño de circuitos integrados digitales y FPGAs.

Dr. Humberto de Jesús Ochoa Domínguez. Recibió su grado de Ingeniero Electrónico Industrial por el Instituto Tecnológico de Veracruz, México, el grado Maestro en Ciencias en Electrónica por el Instituto Tecnológico de Chihuahua, México y el grado Doctor en Ciencias en Ingeniería Eléctrica por la Universidad de Texas en Arlington, USA. Actualmente se desempeña en el departamento de Ingeniería Eléctrica y Computación en la Universidad Autónoma de Ciudad Juárez, Chihuahua, México.

En 1998 recibió el premio en Chihuahua por el proyecto "Classification of Digital Mammograms into Normal and Abnormal through the Texture Analysis and Microcalcifications Detection System".En 2003 se integró al Centro de Investigación Nokia en Irvin, TeSxas. Posee dos patentes. Sus áreas de interés en docencia e investigación incluyen sistemas multirate para análisis de imágenes médicas, restauración y reconstrucción de imágenes, codificación de imagen y video, procesamiento de señales estadístico y reconocimiento de patrones.

Dr. Marco Antonio Gurrola Navarro. M.A. Es originario del estado de Jalisco, México. El Dr. Gurrola está adscrito al Dpto. de Electrónica, CUCEI, Universidad de Guadalajara,

recibió el grado de Ingeniero en Comunicaciones y Electrónica (1997), y el grado de Maestro en Ciencias de la Tierra (2003) por la Universidad de Guadalajara, México, y el grado de Doctor en Ciencias, con especialidad en Diseño de Circuitos Integrados, por el Instituto Nacional de Astrofísica Óptica y Electrónica, en Tonantzintla, México en 2009.

Desde 2009 el Dr. Gurrola ha estado trabajando en la Universidad de Guadalajara y su área de interés actual son la teoría de circuitos para implementaciones analógicas de la transformada wavelet y los desarrollos tecnológicos de circuitos integrados SoC.

# **Fabricación de láseres semiconductores basados en puntos cuánticos de InAs insertados en un pozo de InGaAs por EHM**

#### *Ismael Lara Velázquez*

Instituto Tecnológico de San Luis Potosí, Av. Tecnológico s/n Soledad de Graciano Sánchez, San Luis Potosí, C.P. 78376, México, teléfono (444) 8182136 *ismael.lara@itslp.edu.mx*

#### *Ramón Díaz de León Zapata*

Instituto Tecnológico de San Luis Potosí, Av. Tecnológico s/n Soledad de Graciano Sánchez, San Luis Potosí, C.P. 78376, México, teléfono (444) 8182136 *ramondz@hotmail.com*

#### *Jorge Ortega Gallegos*

Instituto de Investigación en Comunicación Óptica IICO- UASLP, Av. Karakorum 1470, Lomas 4a. San Luis Potosí, C.P. 78210, México, teléfono (444) 8250183 *jortega@iico.uaslp.mx*

## **Resumen**

En esta comunicación presentamos los resultados de la fabricación de láseres semiconductores con su caracterización morfológica y óptica de láseres de confinamiento óptico y electrónico de puntos cuánticos autoensamblados de InAs crecidos por Epitaxia de Haces Moleculares y el proceso post crecimiento de la heteroestructuras láser. El crecimiento fue monitoreado In Situ mediante RHEED con el haz de electrones incidente paralelo a la dirección [1 - 10]. Imágenes de microscopía de Fuerza Atómica (MFA) y de Efecto Túnel demostraron la formación de heteroestructuras nanométricas de geometrías distintas. Las películas fueron caracterizadas por fotoluminiscencia y se tomaron espectros a diferentes temperaturas. El dispositivo fue

caracterizado eléctricamente por electroluminiscencia. Los láseres operan a temperatura ambiente con corriente pulsada y con potencias pico de 12 mW.

**Palabras Claves:** Electroluminiscencia, Epitaxia de Haces Moleculares, Fotoluminiscencia, InAs, láser, pozo cuántico, puntos cuánticos.

# **1. Introducción**

Con el desarrollo de técnicas epitaxiales en los 70´s (*epitaxia por haces moleculares EHM*) fue posible fabricar regiones activas del orden de angstrom. Este método es usado para fabricar heteroestucturas láser con películas muy delgadas.

La primera etapa en la fabricación de un láser semiconductor consiste en la obtención de una heteroestructura semiconductora, depositando una serie de películas semiconductoras muy delgadas con espesores de milésimas de milímetro, sobre un sustrato de un material también semiconductor. Una de estas capas se convertirá en la región activa del láser. Las dos capas que emparedan a la región activa se denominan "emisores". Después de la formación de estas capas se depositan películas metálicas muy delgadas sobre las caras superior e inferior de la heteroestructura, las cuales servirán como contactos eléctricos (electrodos) para inyectar una corriente eléctrica a la región activa del láser. Finalmente, después de la formación de los electrodos, el substrato se divide en "chips" con dimensiones de fracciones de milímetro.

# **2. Desarrollo**

Para la fabricación de los láseres semiconductores se utilizan técnicas sofisticadas que están emparentadas con las técnicas empleadas en la fabricación de microcircuitos de silicio. En el crecimiento por haces moleculares [1] los flujos de átomos o moléculas son evaporadas térmicamente en celdas de efusión, y debido al ambiente de ultra alto vacío en el que se encuentra las moléculas salen despedidas en forma de haz molecular. El

haz molecular se impacta con el substrato cristalino en donde ocurre gran diversidad de procesos superficiales (difusión, absorción, desorción), cada capa de átomos se considera monocapa como se observa en la Fig. 1. La temperatura de las celdas y del porta sustrato son controladas por separado. La técnica permite velocidades tan bajas de crecimiento del orden de 1 μmh<sup>-1</sup> (3 Ås<sup>-1</sup>). Esto permite realizar cambios en la composición desde dimensiones atómicas, determinado por el tiempo de operación de los obturadores. El control de los obturadores se realiza de forma automatizada [2].

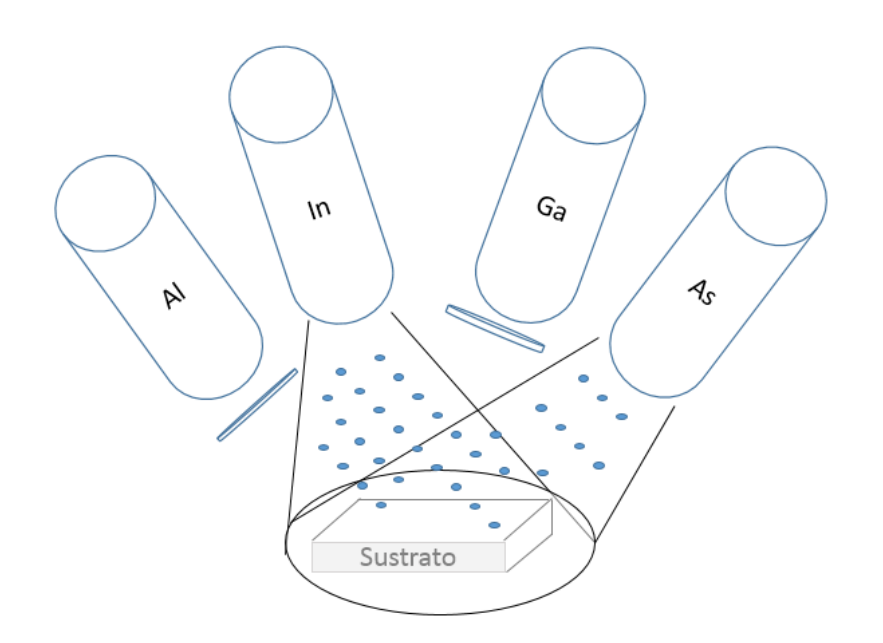

#### **Fig. 1. Depósito de películas por Epitaxia por Haces Moleculares.**

#### **Procedimiento experimental**

El crecimiento de heteroestructuras InGaAs-GaAs es compleja debido a la significativa diferencia de parámetros de red entre el GaAs y la concentración x de Indio  $In_xGa_{1-x}As$ [3]. La heteroestructura láser descrita se determinó con una composición de  $\ln x = 0.15$ , que corresponde a un desacople reticular de 1.07 %. En la Fig. 2 se muestra un diagrama de la heteroestructura, el crecimiento se hizo sobre substratos Epi-Ready de

GaAs-N<sup>+</sup> con orientación (001) impurificado con Si. La desorción de óxidos fue también llevada a cabo a una temperatura de 600  $^{\circ}$ C por alrededor de 15 minutos bajo un flujo de As<sub>4</sub> equivalente a una presión de 10<sup>-6</sup> Torr e igualmente monitoreada mediante difracción RHEED. Una vez que la superficie estuvo libre de óxidos, se creció una película colchón (buffer) de GaAs con un espesor de 0.3 µm, seguida de una barrera de  $Al<sub>0.3</sub>Ga<sub>0.7</sub>As$  de 1 µm de espesor, una película de guía de onda de GaAs sin dopar sobre la cual se crece el pozo cuántico, comenzando con una base de  $In<sub>0.11</sub>Ga<sub>0.89</sub>As 0.011$  $\mu$ m de espesor o en una base del pozo de espesor de 0.002  $\mu$ m donde se colocan los puntos cuánticos de InAs los cuales se entierran con una película de InGaAs de 0.009 m y son espaciados con una película espaciadora de GaAs repetido este proceso en 3 ocasiones, centrados en la película de la guía de onda. En la parte superior se crece una barrera de Al $_{0.3}$ Ga<sub>0.7</sub>As de 1 µm de espesor y finalmente una película de contacto GaAs de 0.1  $\mu$ m de espesor. Ambos niveles de dopaje de las barreras tipo N y P son de  $10^{18}$  cm<sup>-3</sup> mientras que el nivel de dopaje en la película de contacto es de  $10^{19}$  cm<sup>-3</sup>.

En la Fig. 2 a) se muestra el diagrama de la heteroestructura láser de los puntos cuánticos autoensamblados en el pozo cuántico de pozo cuántico  $In<sub>0.11</sub>Ga<sub>0.89</sub>As$  de  $0.011$  µm. En la b) se muestran los niveles de energía de la región activa GaAs- $In<sub>0.11</sub>Ga<sub>0.89</sub>As-InAs.$ 

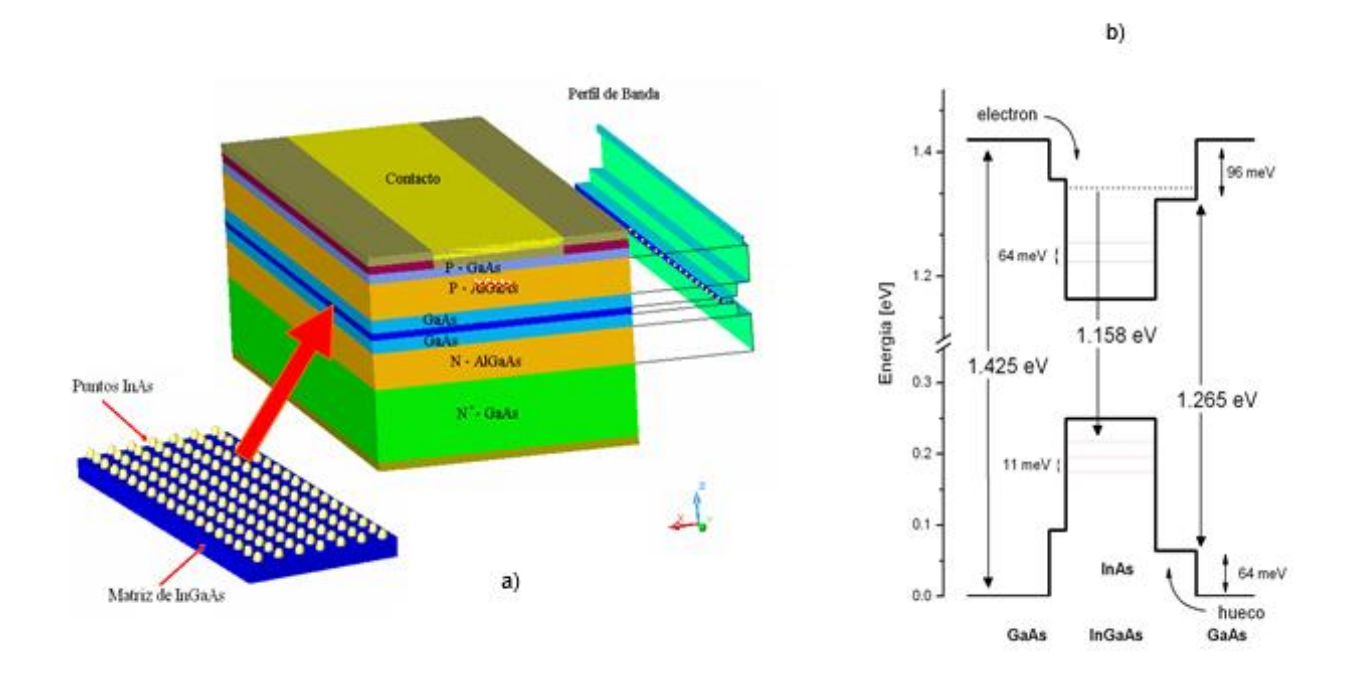

**Fig. 2. a) Diagrama esquemático de la heteroestructura laser de puntos cuánticos b) Diagrama de bandas de energía puntos cuánticos InAs insertados en el pozo de InGaAs.**

#### **Caracterización de la heteroestructura**

Para el crecimiento de los puntos cuánticos de InAs autoensamblados se empleó la técnica de Stranski-Krastanow, una de las formas más sencillas y eficientes para fabricar estas nanoestructuras [4] [5]. El proceso de autoensamble explota el carácter tridimensional en forma de islas que tiene lugar con el depósito de semiconductores con un desacople de red grande. El crecimiento de InAs sobre InGaAs es un ejemplo típico en donde el desacople entre las constantes de red. De esta manera, las islas de InAs se forman coherentemente, libres de dislocaciones sobre el sustrato de InGaAs [6].

Al iniciarse un crecimiento de la película de InGaAs los patrones RHEED muestran un crecimiento bidimensional de capa por capa, y al cerrar la celda de efusión de Galio como se muestra en la Fig. 3 se observa el patrón de intensidad RHEED del crecimiento en todo el intervalo durante el cual la celda de efusión de Indio permanece

abierta, en la imagen se puede apreciar el modo de crecimiento de 2D a 3D región, lo cual evidencia de los puntos cuánticos la presencia de difracción de los puntos en una dirección del sustrato conocidos como chevrones [7], finalmente la intensidad se satura después de finalizado el crecimiento.

Una vez concluida esta película los puntos quedan enterrados por las películas superiores logrando recuperar la superficie bidimensional monitoreada por RHEED.

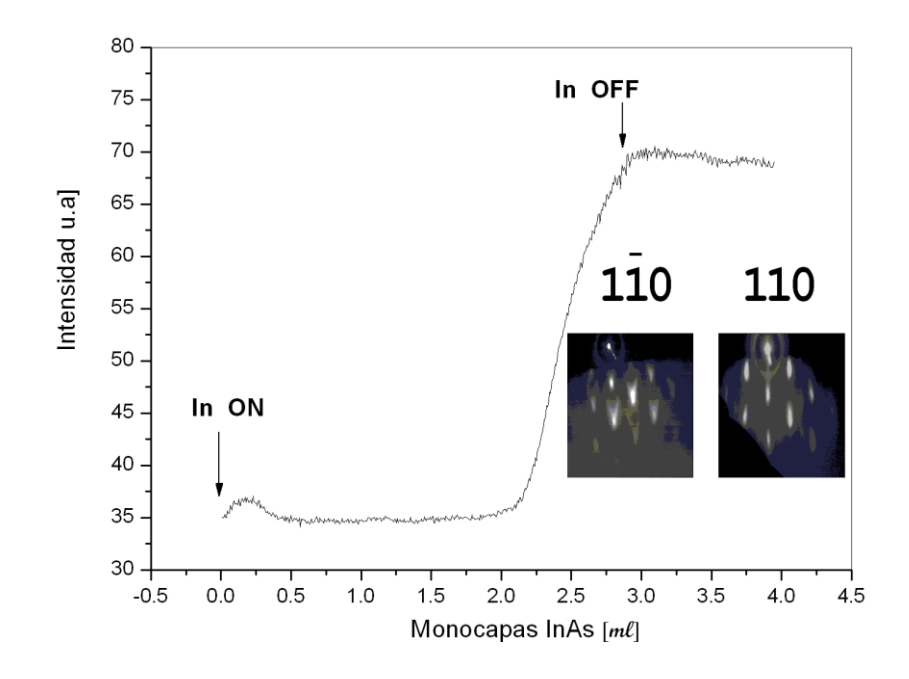

**Fig. 3. Patrones de difracción de electrones (RHEED).**

En las imágenes de la Fig.4 a) la morfología de las superficies fue evaluada *ex-situ* por medio de Microscopio de fuerza Atómica y en b) *in-situ* por medio de Microscopio de Efecto Túnel. Se evidencia la formación de estructuras tridimensionales nanométrica de geometrías distintas, que se distribuyeron en lugares preferenciales.

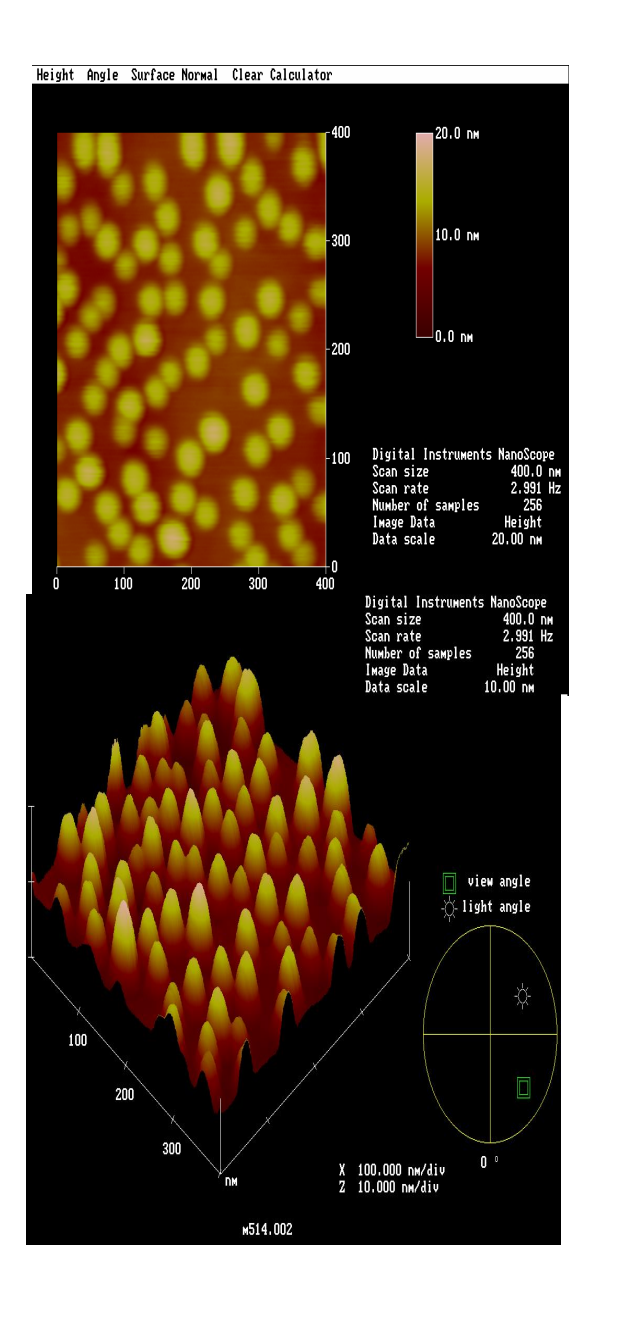

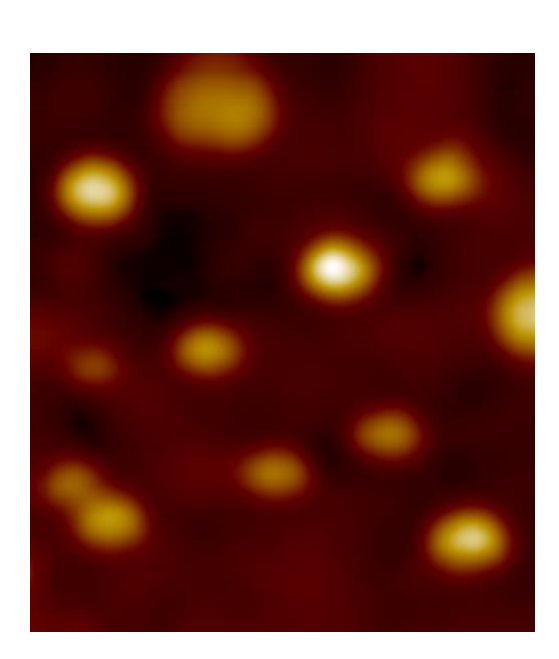

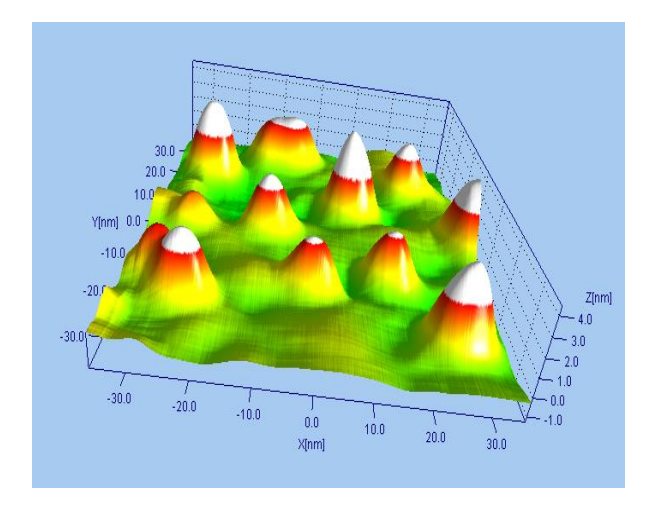

a) b)

**Fig. 4. a) Imágenes de MFA tomados en una área de 1µm y a presión atmosférica, b) Imágenes de MET tomadas en condiciones de alto vacío 10-10 Torr.**

## **3. Resultados**

#### **Fotoluminiscencia**

EL experimento de fotoluminiscencia se realizó a temperatura ambiente, la fuente de excitación fue un láser de Ar + a una potencia nominal de 150 mW, para eliminar la señal del láser se utilizó un filtro pasa altas que restringe la línea de emisión del láser. En la fig. 5 se muestra el espectro de fotoluminiscencia para la heteroestructura de GaAs-InGaAs-InAs. El espectro de fotoluminiscencia de la heteroestructura láser mostró un pico centrado en 876.9 nm que corresponde a las transiciones de GaAs y de 970 nm de InGaAs. El semiancho es de 44.86 meV, lo que indica que el proceso radiactivo proviene del pozo de la heteroestructura láser mostrando sin embargo que el orden de la señal es débil pero con significativa con respecto al nivel de ruido.

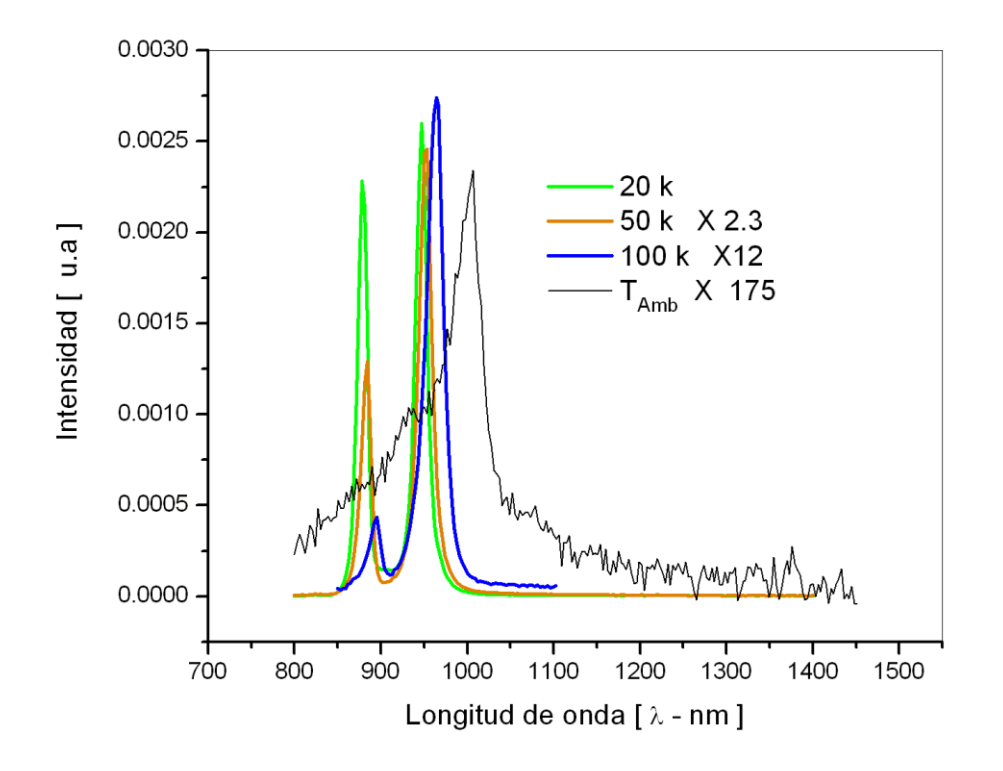

**Fig. 5. Espectro de fotoluminiscencia de la heteroestructura láser de puntos cuánticos.**

#### **Parámetros del diodo láser**

Una de las etapas más importantes en la fabricación de los láseres reportados fue el desarrollo de contactos óhmicos de baja resistividad, los cuales son esenciales para reducir la corriente de umbral y lograr emisión estimulada, así como incrementar la potencia emitida.

Los contactos óhmicos son los inyectores de corriente eléctrica al láser semiconductor. Los dispositivos láser tienen contactos de tira de 100 µm con una longitud de la cavidad entre .5 y 1.7 mm, la resistencia de contactos obtenida es de 1.5 Ω. En la Fig. 6 a) se muestran las dimensiones físicas del dispositivo láser y las tiras clivadas de la heteroestructura. Se puede observar la calidad espejo de las facetas de los diodos laser. Estos dispositivos son clivados a partir de barras que a su vez fueron clivadas de la heteroestructura láser. En b) se puede apreciar las dimensiones físicas del dispositivo comparado con un objeto difícil de encontrar en un pajar.

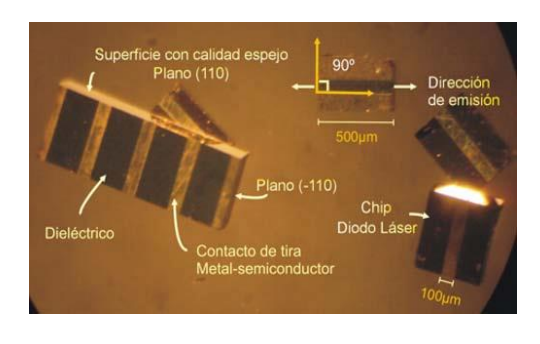

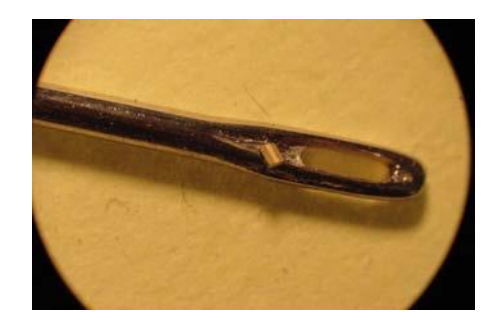

a) b)

**Fig. 6. a) clivado de la heteroestructura láser, b) Tamaño físico del chip comparado con el ojo de una aguja.**

#### **Corriente Potencia IP**

En la Fig. 7, se muestra la curva característica I-P de una sola cara. Las curvas I-P para los diodos láser InGaAs-GaAs. El dispositivo opera con corriente pulsada la cual tiene un ciclo de trabajo de 4 %, la densidad de corriente de umbral es de500 A/cm  $^{2}$  lo que lo hace apropiado operar en estas condiciones de trabajo a temperatura ambiente sin degradarse en poco tiempo.

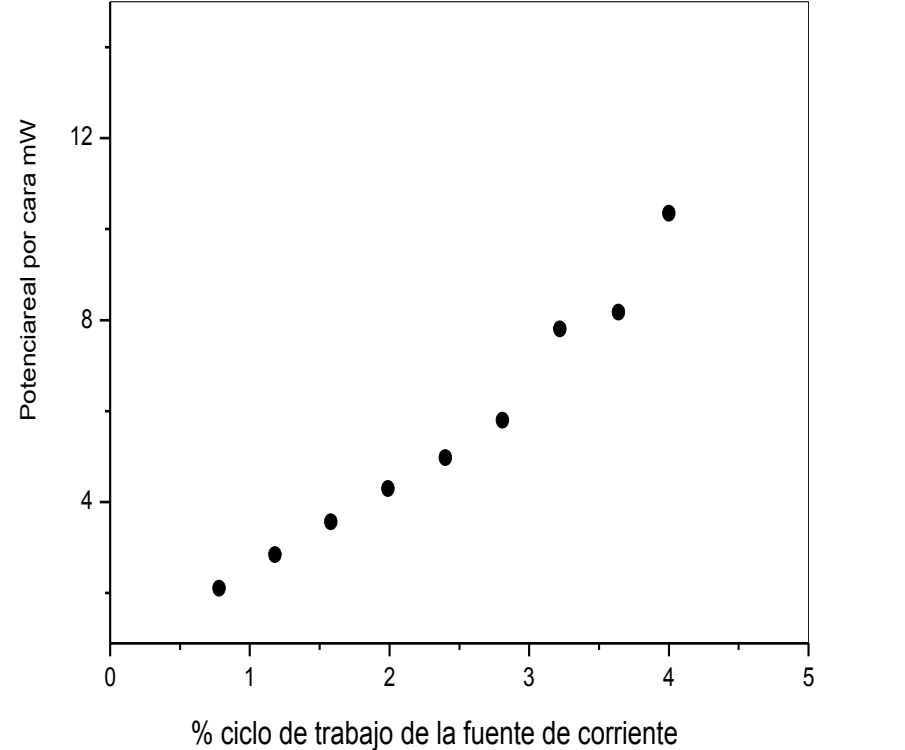

**Fig. 7. Corriente potencia de los diodos láser de puntos cuánticos.**

#### **Densidad de Corriente de umbral**

Al aplicar al diodo láser una pequeña corriente el dispositivo empieza a emitir luz espontánea conforme la corriente incrementa aumenta la ganancia del medio activo hasta que surge la emisión estimulada de forma inmediata. El inicio del laseo es

acompañado por un claro aumento en la intensidad de luz y más allá de ese punto se observa una dependencia lineal entre la corriente inyectada y la luz emitida por el diodo láser. El estado en el cual la acción láser empieza es llamado corriente de umbral.

Para la medición de electroluminiscencia se utilizó el espectrómetro multicanal HR4000 el cual tiene una dispersión de 0.247 nm/píxel con una resolución espectral de 0.49 nm. Lo que lo hace muy confiable para rango espectral de estos dispositivos láser de respuesta en el infrarrojo cercano. En la Fig. 8 se muestra el espectro de electroluminiscencia de la heteroestructura láser de pozo cuántico de InGaAs de 0.011 μm de espesor. La corriente de umbral en este dispositivo es 1.12 A con una densidad de corriente de 588 A/cm<sup>2</sup>, la línea de emisión láser se encuentra en 1040.7 nm, con un semiancho de 1.63 nm. El dispositivo láser tiene contactos de tira de 100 μm con una longitud de la cavidad de 1700 μm. La resistencia de contactos para este dispositivo es de 1.5 Ω. El dispositivo trabaja con corriente pulsada y a temperatura ambiente.

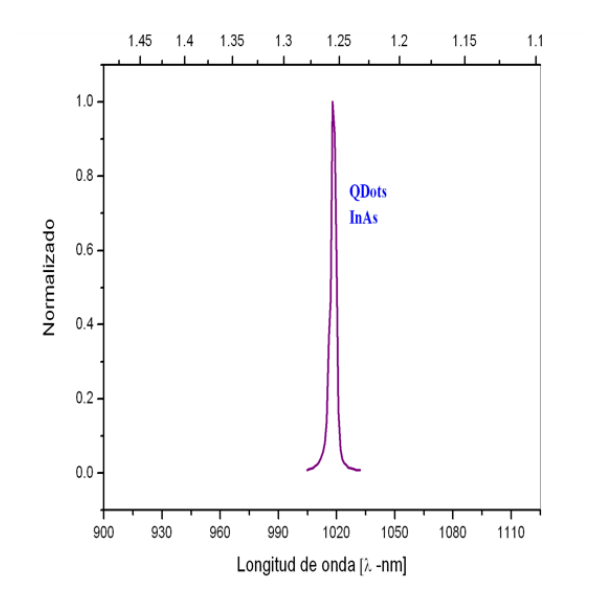

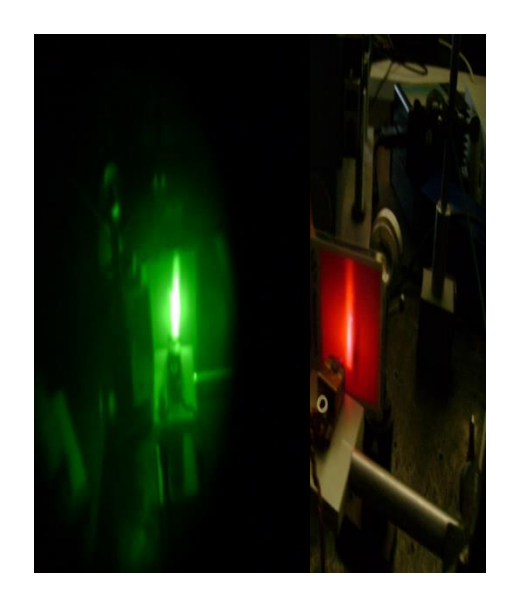

**Fig. 5. a) Emisión espectral del láser de puntos cuánticos. b) imagen del haz del láser empleando un visor infrarrojo y proyectando el haz del láser en una pantalla de Fósforo.**

## **4. Conclusiones**

En este trabajo reportamos el desarrollo de dispositivos láser de pozo cuántico a base de puntos cuánticos de InAs. Los puntos cuánticos crecidos por EHM muestran que el tiempo de formación depende de la temperatura de crecimiento [8], sin embargo estos puntos quedan enterrados en la etapa del pozo cuántico dificultando el crecimiento de películas superiores; logramos en este trabajo que los puntos cuánticos no se desvanecieran por el incremento de temperatura y la velocidad de crecimiento ligero de las películas superiores que componen la estructura.

Se alcanzaron potencias de emisión promedio por faceta de 12 mW con densidades de corriente de 600 A/cm2. La longitud de onda de emisión en los láseres es de 1018 nm logrando periodos continuos de trabajo del dispositivo hasta 200 hrs.

Dado que el diseño y fabricación de estos dispositivos por esta técnica de crecimiento no se había llevado a cabo en nuestro país tendremos el proceso de fabricación de estos dispositivos en un avance de investigación pero con la capacidad tecnológica de aportar las condiciones para explotar su producción comercial que hasta el momento son de importación, patentes extranjeras o en su caso compra de tecnología.

Como trabajo a futuro se ha desarrollado una técnica para la fabricación de láseres de puntos cuánticos en la que se puede dimensionar el tamaño de los puntos cuánticos y lo que podrá cambiar la línea de emisión del láser más hacia el infrarrojo cercano y en un proyecto más ambicioso es el fabricar dispositivos láser de cascada cuántica para explorar líneas de emisión en el infrarrojo lejano.

## **5. Referencias**

- [1] J. R Artur. "Molecular Beam Epitaxy". Surface Science. Vol. 500, Issues 1-3, Marzo 2002, p. 189-217
- [2] O. F. Núñez, A. R. Gonzalez, I. Lara. "Sistema de control de obturadores de un sistema de epitaxia por haces moleculares basado en microcontroladores". Memorias del XX de la Sociedad Mexicana de Instrumentación, SOMI XX*,* León, Guanajuato. México 2005. p. 72.
- [3] I. L. Velázquez, Crecimiento y caracterización óptica de películas semiconductoras III-V y su aplicación a la fabricación de láseres semiconductores. Tesis Doctoral. Universidad Autonoma de San Luis Potosí. Instituto de Investigación en Comunicación Óptica UASLP-IICO, San Luis Potosí, México. 2008.
- [4] A. Pulzara, E. Cruz-Hernández, J. Rojas Ramirez, M. Bernal, V.H. Méndez-García. "Puntos Cuanticos Auto ensamblados de InAs crecidos sobre substratos de GaAs por Epitaxia de Haces Moleculares". Revista Colombiana de Física. Vol. 40, No. 1, Abril 2008. P. 183-185
- [5] N. N. Ledentsov, N. Kirstaedter. "Low threshold, large To injection laser emission from (InGa)As quantum dots". Electronics Letters, Vol. 30, Issue 17, Agosto 1994, p. 1416-1417.
- [6] M. Kosmala, K. Reginski, *"*Some problems of molecular beam epitaxy growth of epitaxial structures of semiconductor lasers for a 980 nm band". Optica Applicata. Vol. 35, No.3, 2005. p. 399-405.
- [7] R. H. Lee, R. Lowe-Webb, W. Yang, P. C. "Determination of the shape of selforganized InAs/GaAs quantum dots by reflection high energy electron diffraction". Applied Physics Letters. Vol. 72, Issue 7, Febrero 1998. p. 812-814
- [8] J.W. Lee, D. Schuh, M. Bichler, G. Abstreiter. "Advanced study of various characteristics found in RHEED patterns during the growth of InAs quantum dots on

GaAs (001) substrate by molecular beam epitaxy." Applied Surface Science. Vol. 228, Issues 1-4 Abril 2004, p. 306-312.

## **6. Autores**

Dr. Ismael Lara Velázquez, Doctor en Ingeniería Eléctrica por la Universidad Autónoma de San. Luis. Potosí. Catedrático del Instituto Tecnológico de San Luis Potosí. Jefe de Proyectos de Investigación de la carrera de Ingeniería Eléctrica, actualmente está desarrollando proyectos relacionados con dispositivos optolectrónicos multidisciplinarios con el Instituto de Investigación en Comunicación Óptica de la UASLP.

M. en C. Ramón Díaz de León Zapata obtuvo su título de Maestría en Ciencias con especialidad en Ciencias de la Computación por el Instituto Tecnológico de San Luis Potosí. Candidato a Doctor en Ciencias Experimentales con especialidad en Nanomateriales por la Universidad Autónoma de San Luis. Potosí.

Dr. Jorge Ortega Gallegos obtuvo su título de Doctor en Ciencias por la Universidad Autónoma de San. Luis. Potosí. Actualmente es profesor Investigador del Instituto de Investigación en Comunicación Óptica (IICO\_UASLP), Actualmente trabaja en propiedades ópticas de semiconductores tecnología de semiconductores y dispositivos. SNI Nivel 1.

# **7. Agradecimientos**

Agradecimiento especial al Instituto de Investigación en Comunicación Óptica y a su Director, por el apoyo técnico y de asesoría otorgado para la realización de este proyecto.

Se agradece al Departamento de Eléctrica, Electrónica y Mecatrónica del ITSLP por todo el apoyo otorgado durante la elaboración de la presente investigación.

# **Aprovechamiento del Calor de Desecho en Gases de Combustión a través de Dispositivos Termoeléctricos**

#### *Gerardo Plata Medina*

Instituto Politécnico Nacional, Av. Santa Ana 1000, San Francisco Culhuacán, Coyoacán, 04430 Ciudad de México, Distrito Federal *[gerardo.plata.medina@hotmail.com](mailto:gerardo.plata.medina@hotmail.com)*

#### *Carlos Alberto Badillo Ruiz*

Instituto Politécnico Nacional, Av. Santa Ana 1000, San Francisco Culhuacán, Coyoacán, 04430 Ciudad de México, Distrito Federal *[cbadillor@gmail.com](mailto:cbadillor@gmail.com)*

# *Miguel Ángel Olivares Robles*

Instituto Politécnico Nacional, Av. Santa Ana 1000, San Francisco Culhuacán, Coyoacán, 04430 Ciudad de México, Distrito Federal *[molivares67@gmail.com](mailto:molivares67@gmail.com)*

# **Resumen**

Un generador termoeléctrico funciona con una diferencia de temperatura (efecto Seebeck) produciendo energía eléctrica (termoelectricidad). En este trabajo se revisa la propuesta de utilizar el gradiente de temperatura generado por los gases de combustión en el tubo de escape de un motor de combustión interna con respecto a la temperatura ambiente. A su vez la energía eléctrica obtenida por el generador termoeléctrico se utiliza para alimentar un módulo Peltier para la refrigeración de bebidas u otras aplicaciones dentro del auto móvil. Se reportan los resultados preliminares para este sistema compuesto generador-enfriador termoeléctrico.

**Palabras Claves:** Aprovechamiento, Dispositivos Termoeléctricos, Efecto Seebeck, Termoelectricidad, Gases residuales.

## **1. Introducción**

La obtención de energía por medios no convencionales, es un tema de alto impacto en la actualidad. Los dispositivos termoeléctricos son utilizados como recolectores de energía [1]. En la actualidad existe una amplia gama de aplicaciones en base a tecnología termoeléctrica por ejemplo, aquellos utilizados por la milicia para equipos de visión nocturna, el enfriamiento de equipos electrónicos y sistemas de guía inercial. En el área médica también se utilizan aplicaciones termoeléctricas para las mantas de hipotermia, analizadoras de sangre, la preparación del tejido y almacenamiento. Estos productos son útiles, pequeños, sin partes móviles y se utilizan para generar electricidad, controlar la temperatura, así como para refrigeración y calefacción.

Es conocido a partir de la segunda ley de la termodinámica que toda transformación cíclica cuya única finalidad sea absorber calor de un cuerpo o fuente térmica a una temperatura dada y convertirlo íntegramente en trabajo, es imposible [2]. En consecuencia, sólo alrededor del 30% de la energía liberada por el combustible en un motor de combustión interna, se convierte en energía mecánica, el otro 70% de la energía se halla en los gases de desecho, y por otras fugas de calor [3].

La aplicación de los dispositivos termoeléctricos (TE) en la industria se encuentra aún en desarrollo, pero la aplicación de estos dispositivos es prometedora en el futuro. La recuperación del calor desecho de un motor de combustión interna nos permite ver la posibilidad de aplicación de los dispositivos TE para su aprovechamiento [4] y conversión en energía eléctrica. El aprovechamiento de la energía eléctrico generada puede utilizarse para enfriar bebidas o en un sistema de ventilación, etc.

En este trabajo analizamos la implementación de los dispositivos termoeléctricos para el aprovechamiento del calor de desecho en los gases de combustión de un automóvil, a través de un sistema TE combinado de un generador termoeléctrico (TEG) y un enfriador termoeléctrico (TEC). La organización de este trabajo es como sigue. En la sección 2, describimos el sistema TE combinado y las ecuaciones que gobiernan al sistema. En la sección 3, presentamos nuestros resultados obtenidos a partir de las temperaturas en distintos puntos del tubo de escape. En la sección 4, discutimos nuestros resultados. Finalmente en la sección 5 presentamos nuestras conclusiones.

## **2. Dispositivo termoeléctrico combinado: Generador- Enfriador**

En trabajos recientes, se han estudiado dispositivos TE combinados formados por un generador y un refrigerador termoeléctrico ambos de dos etapas y conectados en serie [5], como se muestra en la Fig. 1.

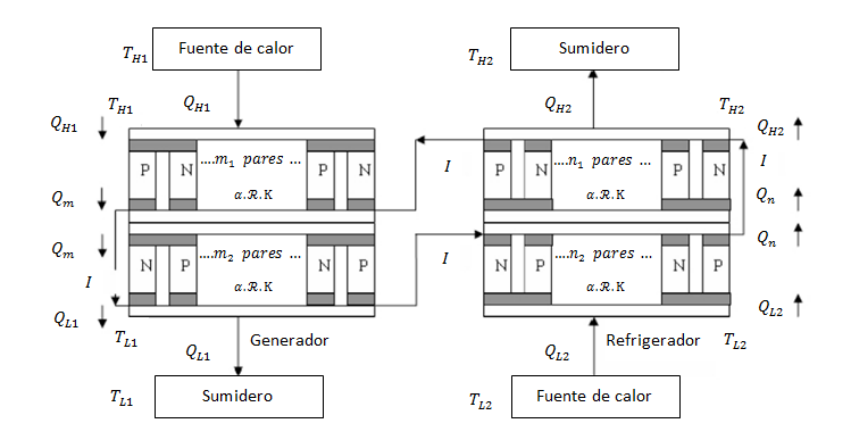

**Fig. 1. Diagrama del dispositivo termoeléctrico combinado [5].**

El generador TE consta de dos etapas, una etapa superior con pares  $m<sub>1</sub>y$  una etapa inferior con pares  $m<sub>2</sub>$  de elementos termoeléctricos. Cada elemento semiconductor se compone de termocuplas de tipo P y N. La irreversibilidad interna es causada por la pérdida Joule y la pérdida por conducción de calor a través del semiconductor entre las

uniones calientes y frías. Las tasas de flujo de calor en el generador termoeléctrico son  $Q_{H1}$ , es el calor absorbido de la fuente térmica caliente a temperatura  $T_{H1}$ ;  $Q_m$ , es el calor en la unión de las dos etapas a temperatura  $T_m$  y $Q_{L1}$ , es el calor derechazo por la etapa inferior a temperatura $T_{L1}$ .

El refrigerador TE, se compone de una etapa superior con pares  $n_1$  y una etapa inferior con pares  $n_2$  de elementos termoeléctricos. Cada elemento semiconductor se compone de pares de termocuplas de tipo P y N. Las tasas de flujo de calor del refrigerador termoeléctrico son  $Q_{H2}$ , es el calor de rechazo por la fuente térmica superior a temperatura  $T_{H2}$ ;  $Q_n$ , es el calor en la unión de las dos etapas a temperatura  $T_n$ y  $Q_{L2}$ , es el calor absorbido de la fuente de calor a temperatura  $T_{L2}$ .

Chen et al. [5], analizó el rendimiento del refrigerador impulsado por el generador termoeléctrico ambos de dos etapas. El número total de pares de elementos termoeléctricos es finito, es decir,  $M = m_1 + m_2 + n_1 + n_2$ . Chen determina los valores óptimos de elementos termoeléctricos y la corriente de trabajo eléctrica,  $I_{opt,OL2}$ , para una carga de enfriamiento máxima,  $Q_{L2}$ , utilizados en el coeficiente de desempeño del sistema combinado, COP, o rendimiento del sistema  $\varepsilon$ .

Por otra parte Zhai et al. [4], establecieron un modelo de elementos finitos, térmico– eléctrico-mecánico acoplado de materiales termoeléctricos (MTE) para su uso en aplicaciones de calor residual de un motor de combustión interna. Estos autores estudian la eficiencia de conversión y los esfuerzos térmicos a los que están sometidos los dispositivos termoeléctricos (TE). La temperatura en el tubo de escape oscila entre 107 °C a 500 °C y se distribuye a lo largo del tubo [4], como se muestra en la Fig. 2.

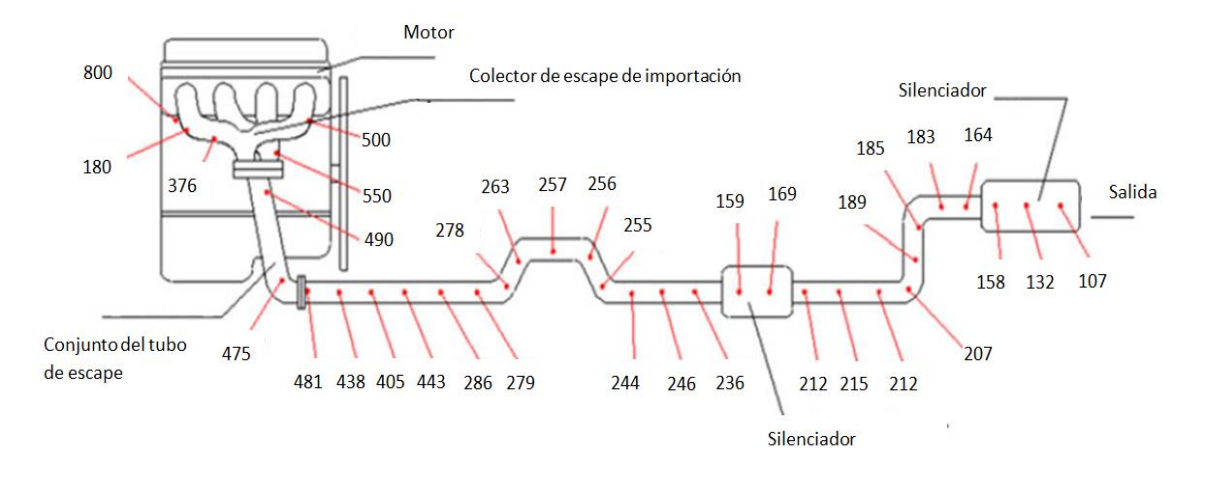

**Fig. 2. Distribución de temperatura en las paredes del tubo de escape del vehículo. Tomada de la referencia [4].**

A partir del análisis de la optimización del funcionamiento de los dispositivos termoeléctricos de dos etapas [5], es posible obtener resultados prácticos utilizando los datos comerciales de los módulos termoeléctricos TEM´s considerando la distribución, así como los rangos, de temperatura en el tubo de escape [4]. Esto con el propósito de obtener el comportamiento del sistema TE con valores experimentales.

#### **2.1. Ecuaciones de balance**

Siguiendo el análisis propuesto por Chen et al. [5], analizamos primero el TEG de dos etapas. Las ecuaciones de balance para el TEG están dadas por:

$$
Q_{H1} = m_1 \left[ \alpha I T_{H1} + K (T_{H1} - T_m) - \frac{1}{2} I^2 R \right]
$$
 (1)

$$
Q_m = m_1 \left[ \alpha I T_m + K (T_{H1} - T_m) + \frac{1}{2} I^2 R \right]
$$
 (2)

$$
Q_m = m_2 \left[ \alpha I T_m + K (T_m - T_{L1}) - \frac{1}{2} I^2 R \right]
$$
 (3)

$$
Q_{L1} = m_2 \left[ \alpha I T_{L1} + K (T_m - T_{L1}) + \frac{1}{2} I^2 R \right]
$$
 (4)

Para obtener el coeficiente de desempeño del sistema combinado,  $\varepsilon$ , en términos de las temperaturas de las fuentes térmicas,  $T_{H1}$  y  $T_{L1}$ , es necesario determinar la temperatura de la unión  $T_m$ .Igualando la ecuación (2) con la ecuación (3) obtenemos:

$$
T_m = \frac{0.5I^2R(m_1 + m_2) + K(m_1T_{H1} + m_2T_{L1})}{m_1K + m_2K + m_2\alpha I - m_1\alpha I}
$$
\n(5)

Sustituimos  $T_m$  en la ecuación (1) para obtener  $Q_{H1}$ 

$$
Q_{H1} = m_1 \left\{ \alpha I T_{H1} + K \left[ T_{H1} - \left( \frac{0.5I^2 R m_1 + 0.5I^2 R m_2 + m_1 K T_{H1} + m_2 K T_{L1}}{m_1 K + m_2 K + m_2 \alpha I - m_1 \alpha I} \right) \right] - \frac{1}{2} I^2 R \right\}
$$
(6)

Para el refrigerador termoeléctrico de dos etapas tenemos:

$$
Q_{H2} = n_1 \left[ \alpha I T_{H2} - K (T_{H2} - T_n) + \frac{1}{2} I^2 R \right]
$$
 (7)

$$
Q_n = n_1 \left[ \alpha I T_n - K (T_{H2} - T_n) - \frac{1}{2} I^2 R \right]
$$
 (8)

$$
Q_n = n_2 \left[ \alpha I T_n - K (T_n - T_{L2}) + \frac{1}{2} I^2 R \right]
$$
 (9)

$$
Q_{L2} = n_2 \left[ \alpha I T_{L2} - K (T_n - T_{L2}) - \frac{1}{2} I^2 R \right]
$$
 (10)

Realizamos lo mismo para la temperatura de la unión  $T_n$  igualamos la ecuación (8) con la ecuación (9) obteniendo:

$$
T_n = \frac{0.5I^2R(n_1 + n_2) + K(n_1T_{H2} + n_2T_{L2})}{n_1K + n_2K + n_1\alpha I - n_2\alpha I}
$$
\n(11)

Sustituimos  $T_n$ en la ecuación (8) para obtener  $Q_{L2}$ 

$$
Q_{L2} = n_2 \left\{ \alpha I T_{L2} - K \left[ \left( \frac{0.5I^2 R n_1 + 0.5I^2 R n_2 + n_1 K T_{H2} + n_2 K T_{L2}}{n_1 K + n_2 K + n_1 \alpha I - n_2 \alpha I} \right) - T_{L2} \right] - \frac{1}{2} I^2 R \right\}
$$
(12)

A partir de las ecuaciones (6) y (12) obtenemos el rendimiento del sistema,  $\varepsilon$ , [5] definido por:

$$
\varepsilon = \frac{Q_{L2}}{Q_{H1}}
$$
  
= 
$$
\frac{n_2 \left\{ \alpha I T_{L2} - K \left[ \left( \frac{0.5I^2 R n_1 + 0.5I^2 R n_2 + n_1 K T_{H2} + n_2 K T_{L2}}{n_1 K + n_2 K + n_1 \alpha I - n_2 \alpha I} \right) - T_{L2} \right] - \frac{1}{2} I^2 R \right\}}
$$
  
= 
$$
\frac{n_2 \left\{ \alpha I T_{L2} - K \left[ \left( \frac{0.5I^2 R n_1 + 0.5I^2 R n_2 + n_1 K T_{H1} + m_2 K T_{L1}}{n_1 K + n_2 K + n_2 \alpha I - m_1 \alpha I} \right) \right] - \frac{1}{2} I^2 R \right\}
$$
(13)

En nuestros resultados numéricos utilizamos las ecuaciones (6), (12) y (13) para calcular el calor absorbido,  $Q_{H1}$ , el calor absorbido por el refrigerador,  $Q_{L2}$ , y el rendimiento  $\varepsilon$ , propuestos por Chen et al. [5].

## **3. Resultados**

En nuestro cálculo numérico partimos dela distribución de temperatura en el tubo de escape del automóvil reportada por Zhai et al. [4]. El rango de temperaturas va de los 164°C a los 500°C antes de llegar al múltiple de escape. En este trabajo descartamos aquellos puntos que corresponden a los silenciadores.

Las Tablas 1 y 2 muestran, el número total de pares (N), el número depares de termocuplas (n o m) para cada etapa, el coeficiente Seebeck  $(\alpha)$ , la conductividad térmica (K), la intensidad de corriente (I) y la resistencia eléctrica (R) de los TEG´s y TEC's de dos etapas [6]. Sin embargo, se hacen correcciones a los coeficientes, $\alpha$ , K y R, que son afectados por su geometría, el tipo de dopaje (P o N) y el material de los semiconductores [7, 8].

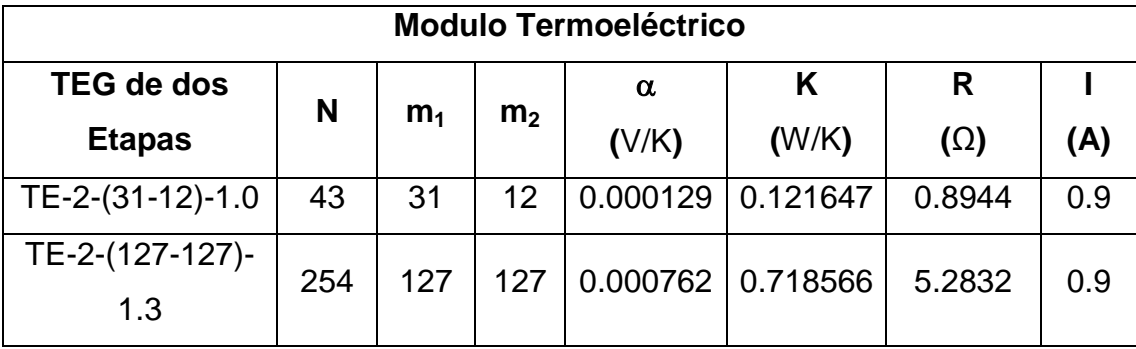

**Tabla 1. Datos del módulo termoeléctrico generador (TEG).**

| <b>Enfriador Termoeléctrico</b> |     |                |                |          |          |            |      |
|---------------------------------|-----|----------------|----------------|----------|----------|------------|------|
| TEC de dos<br>N                 |     |                |                | $\alpha$ | K        | R          |      |
| <b>Etapas</b>                   |     | n <sub>1</sub> | n <sub>2</sub> | (V/K)    | (W/K)    | $(\Omega)$ | (A)  |
| 2MD06-014                       | 14  | 8              | 6              | 0.005978 | 0.039606 | 0.2912     | 0.9  |
| 2MD04-022                       | 22  | 16             | 6              | 0.009394 | 0.062238 | 0.4576     | 0.75 |
| 2MD06-042                       | 42  | 30             | 12             | 0.017934 | 0.118818 | 0.8736     | 0.9  |
| 2MC04-063                       | 63  | 47             | 16             | 0.026901 | 0.178227 | 1.3104     | 0.8  |
| 2MD06-066                       | 66  | 48             | 18             | 0.028182 | 0.186714 | 1.3728     | 0.9  |
| 2MC04-083                       | 83  | 24             | 59             | 0.035441 | 0.234807 | 1.7264     | 0.8  |
| 2MD06-102                       | 102 | 70             | 32             | 0.043554 | 0.288558 | 2.1216     | 0.9  |
| 2MD06-138                       | 138 | 96             | 42             | 0.058926 | 0.390402 | 2.8704     | 0.9  |

**Tabla 2. Datos del módulo termo eléctrico enfriador (TEC).**

En la Tabla 3 se presentan los resultados numéricos correspondientes a las ecuaciones (6), (12) y (13) calculados con los valores de la Tabla 1 y 2.

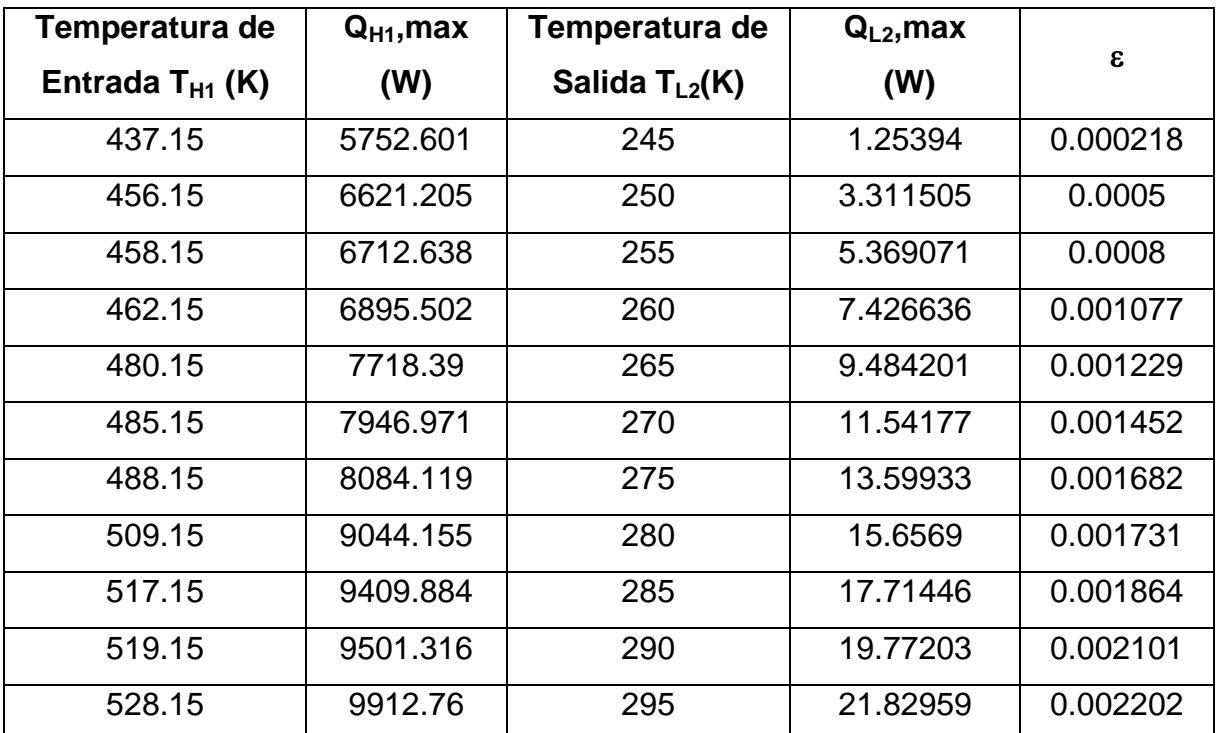

**Tabla 3. Rangos de temperatura, calor, rendimiento ().**

# **4. Discusión de Resultados**

A partir de los resultados mostrados en la Tabla 3, obtenemos el comportamiento del rendimiento,  $\varepsilon$ , y el calor absorbido,  $Q_{L2}$ , en función de la temperatura $T_{H1}$ de la fuente térmica del TEG, y la temperatura  $T_{L2}$  de la fuente de calor del TEC. Mostrados en las Figs. 3, 5, 7 y 9.

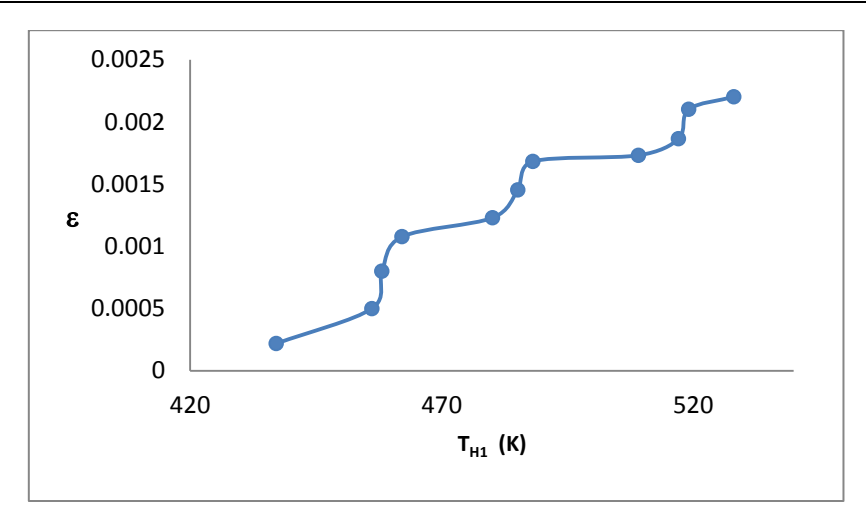

Fig. 3. Rendimiento $\varepsilon$  vs. Temperatura  $T_{H1}$ de la fuente de calor del generador de dos **etapas.**

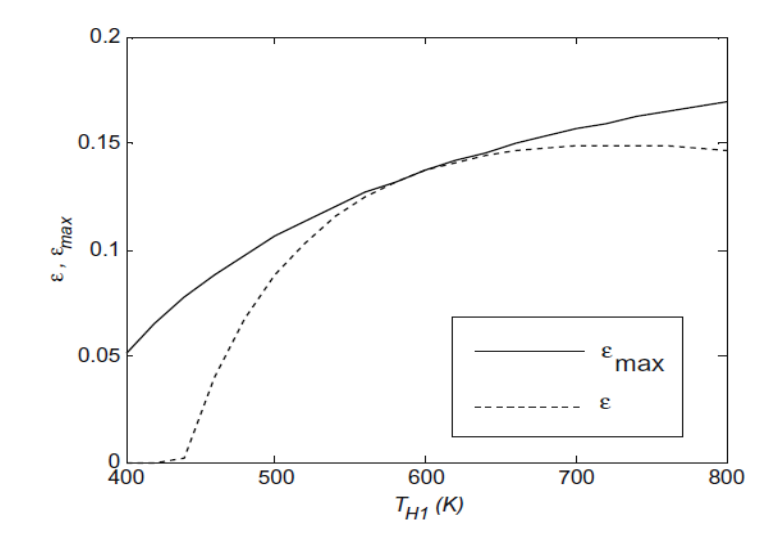

Fig. 4. Rendimiento $\varepsilon$  vs. Temperatura  $T_{H1}$ de la fuente de calor del generador de dos **etapas. Tomada de la referencia [5].**

La variación del rendimiento del sistema $\varepsilon$  en la Fig. 3 y 4 se debe a que los TEM's comerciales, el número de termopares es diferente en cada etapa mientras que en la Fig. 4, se consideran el mismo número de pares por etapa. Las temperaturas en la Fig.

3 se obtienen de los valores obtenidos del tubo de escape [4], mientras que las temperaturas de la Fig. 4 se proponen. No obstante la Fig. 3 muestra un comportamiento cualitativamente aceptable en comparación con la Fig. 4. Nótese que al aumentar la temperatura  $T_{H1}$  el rendimiento del sistema  $\varepsilon$  aumenta como a de esperarse.

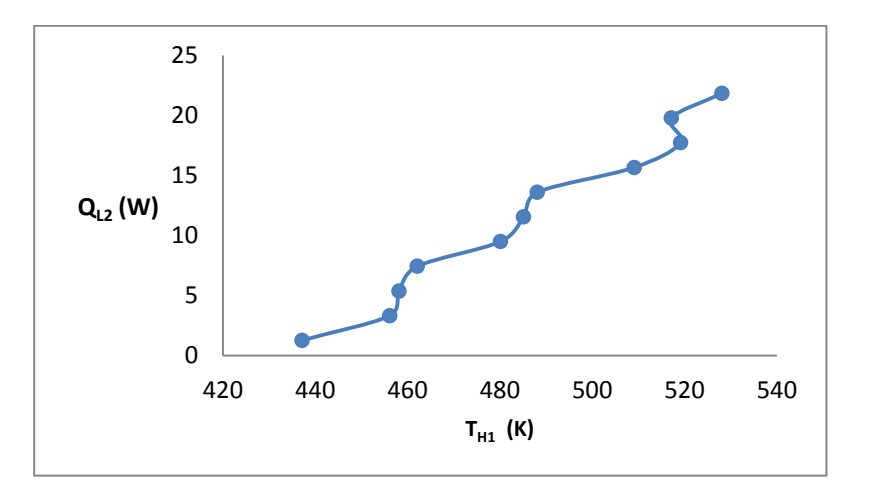

Fig. 5. Carga de enfriamiento  $Q_{L2}$ versus Temperatura $T_{H1}$  de la fuente de calor del **generador de dos etapas.**

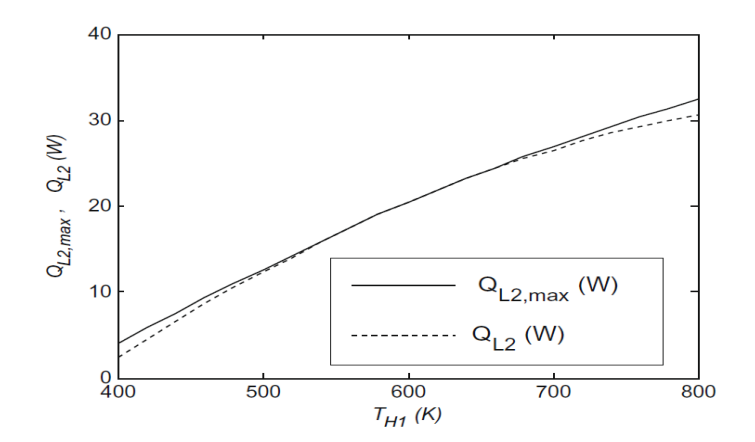

Fig. 6. Carga de enfriamiento  $Q_{L2}$ versus Temperatura  $T_{H1}$ de la fuente de calor del **generador de dos etapas. Tomada de la referencia [5].**

La Fig. 5 muestra un comportamiento cualitativamente similar a la Fig. 6, es decir, cabe señalar que al aumentar la temperatura  $T_{H1}$ de la fuente térmica del generador, se incrementa el calor  $Q_{L2}$  absorbido por el refrigerador.

Las gráficas 7 y 9 muestran el comportamiento del rendimiento del sistema en función de la temperatura  $T_{L2}$ .

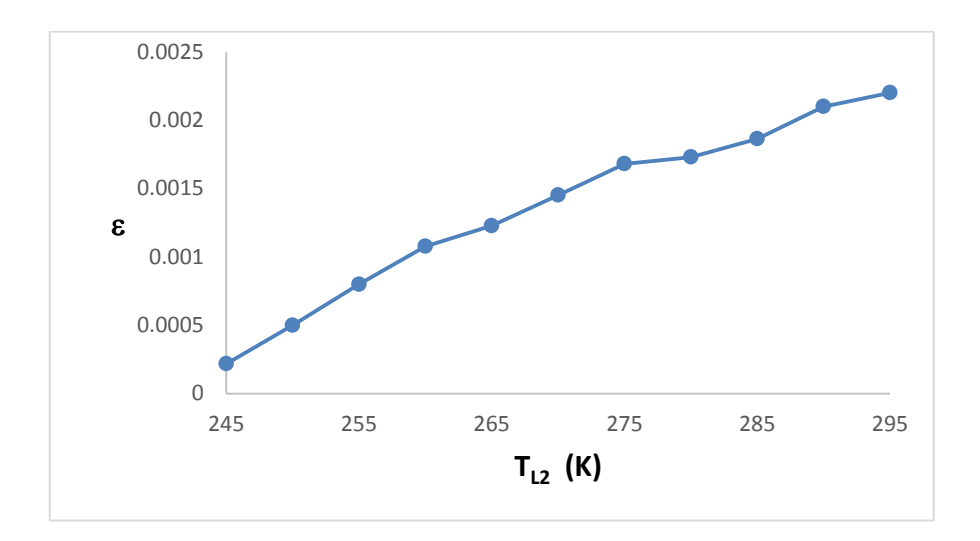

Fig. 7. Rendimiento *ε*versus Temperatura T<sub>L2</sub>de la fuente de calor del refrigerador de dos **etapas.**

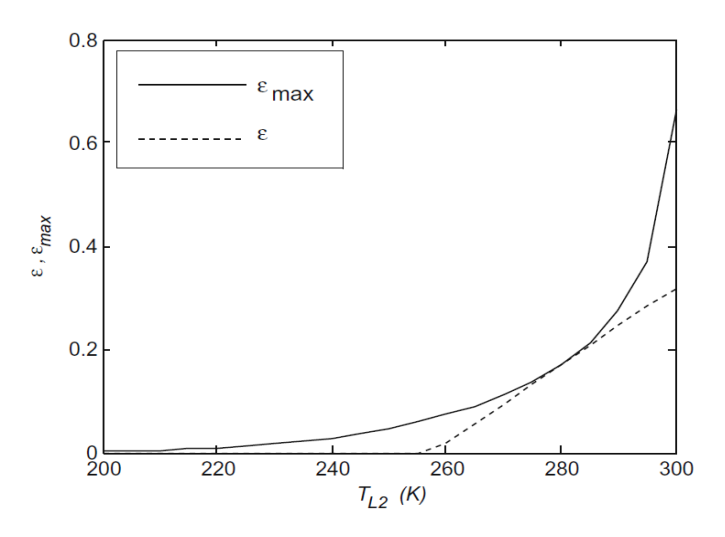

Fig. 8. Rendimiento *sversus Temperatura*  $T_{L2}$ *de la fuente de calor del refrigerador de dos* **etapas. Tomada de la referencia [5].**

El comportamiento cualitativo de la Fig. 7 es similar al de la Fig. 8 entre los rangos de temperatura de 250 K a 300 K. La diferencia entre estas dos curvas se debe al número de pares termoeléctricos y su distribución en cada etapa. Por ejemplo los termopares considerados en la referencia [5] tienen la configuración mostrada en la Fig. 9(a), y los TEM´s fabricados comercialmente tienen la configuración mostrados en la Fig. 9(b).

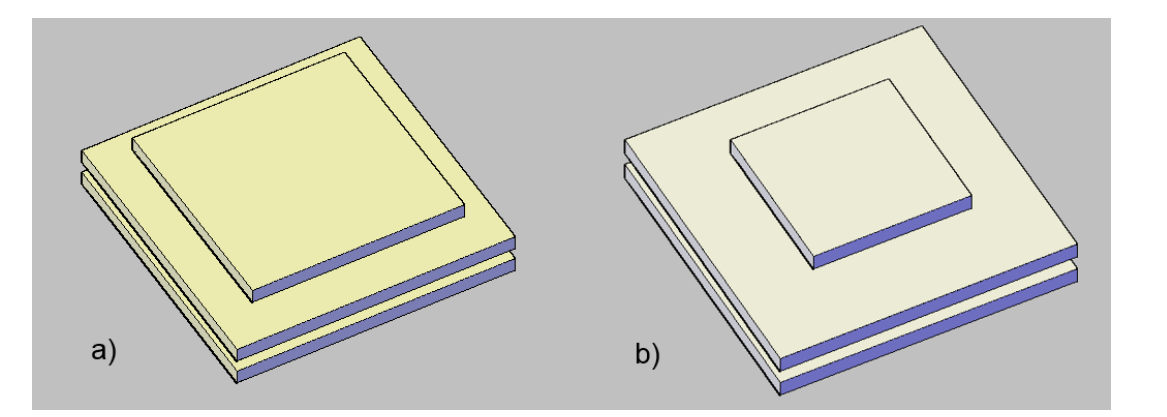

**Fig. 9. a) Configuración de Chen et al. [5] b) Configuración de fabricación comercial.**

La configuración propuesta por Chen et al. [5], tiene 56 termocuplas en la etapa inferior y 38 para la etapa superior. Mientras que la configuración comercial elegida tiene, 47 termocuplas en la etapa superior y 16 etapas en la inferior.

El rendimiento del sistema mejora conforme la temperatura  $T_{L2}$  (temperatura de la bebida a enfriar) es mayor, es decir, a medida que desciende la temperatura  $T_{L2}$  el rendimiento del sistema disminuye, debido a que se requiere mayor energía para extraer calor de la bebida fría.

Las Figs. 9 y 10 muestran el comportamiento del calor absorbido  $Q_{L2}$  por el TEC en función de la temperatura $T_{L2}$ .

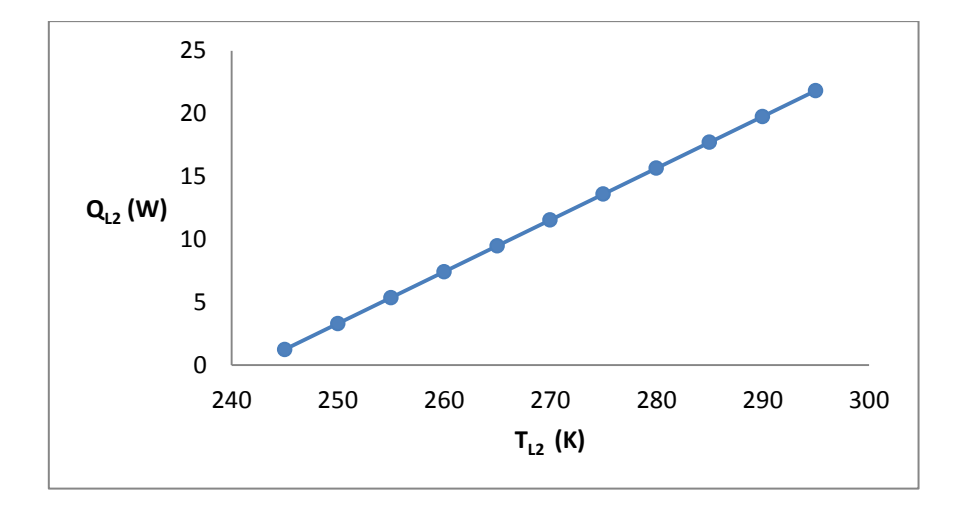

Fig. 9. Carga de enfriamiento $Q_{L2}$  vs. Temperatura $T_{L2}$ de la fuente de calor del refrigerador **de dos etapas.**
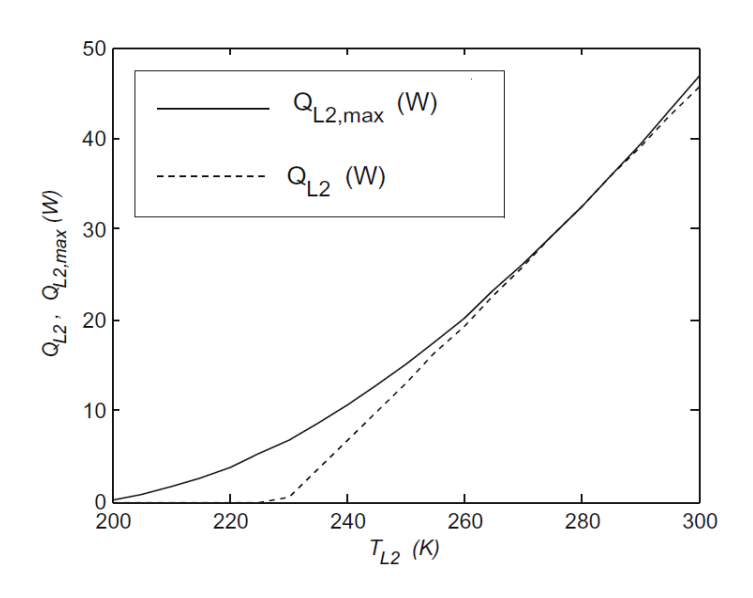

Fig. 10. Carga de enfriamiento $Q_{L2}$  vs. Temperatura  $T_{L2}$ de la fuente de calor del **refrigerador de dos etapas. Tomada de la referencia [5].**

El comportamiento cualitativo de la Fig. 9 es similar al de la Fig. 10 entre los rangos de temperatura de 245 K a 300 K. Nótese que cuanto mayor sea la temperatura de la bebida a enfriar,  $T_{L2}$ , el sistema tendrá que extraer mayor calor,  $Q_{L2}$ , al inicio del proceso de enfriamiento.

# **5. Conclusiones**

Los resultados numéricos obtenidos en este trabajo para el comportamiento del rendimiento y de la capacidad de enfriamiento del sistema combinado utilizando los valores comerciales para un TEG y un TEC junto con los valores de temperatura en distintos puntos del tubo de escape de un automóvil son consistentes con la predicción teórica.

Nuestro análisis muestra que de acuerdo al modelo teórico propuesto [5] es posible extraer una cantidad de calor cercana a  $Q_{L2} = 32$  Wa una temperatura de  $T_{L2} = 280$  K. Mientras que utilizando los valores comerciales de los TEG y TEC podemos extraer aproximadamente una cantidad de calor de  $Q_{L2} = 15.6 W$  para una temperatura de  $T_{L2}$  = 280 K. Así, para enfriar una bebida de 600 ml a partir de una temperatura inicial de 295 K hasta una temperatura de 280 K, tardara en alcanzar esa temperatura en 8 minutos.

La viabilidad experimental del sistema termoeléctrico combinado de un TEG y un TEC acoplados para el aprovechamiento del calor de desecho presente en los gases de combustión de un automóvil está basada en modelos teóricos analizados en este trabajo así como los valores comerciales reportados para las propiedades termoeléctricas del TEC y del TEC.

Por lo tanto el modelo utilizado para un sistema termoeléctrico combinado y los valores comerciales reportados por los fabricantes de módulos termoeléctricos, nos proporcionan la información necesaria para realizar un prototipo de pruebas para obtener nuevos resultados experimentales como se muestra en la Fig. 11. Este prototipo consta de los siguientes componentes:

- Disipadores de calor, placas de aluminio
- Módulos termoeléctricos de dos etapas
- Segmento de un tubo de escape
- Estructura

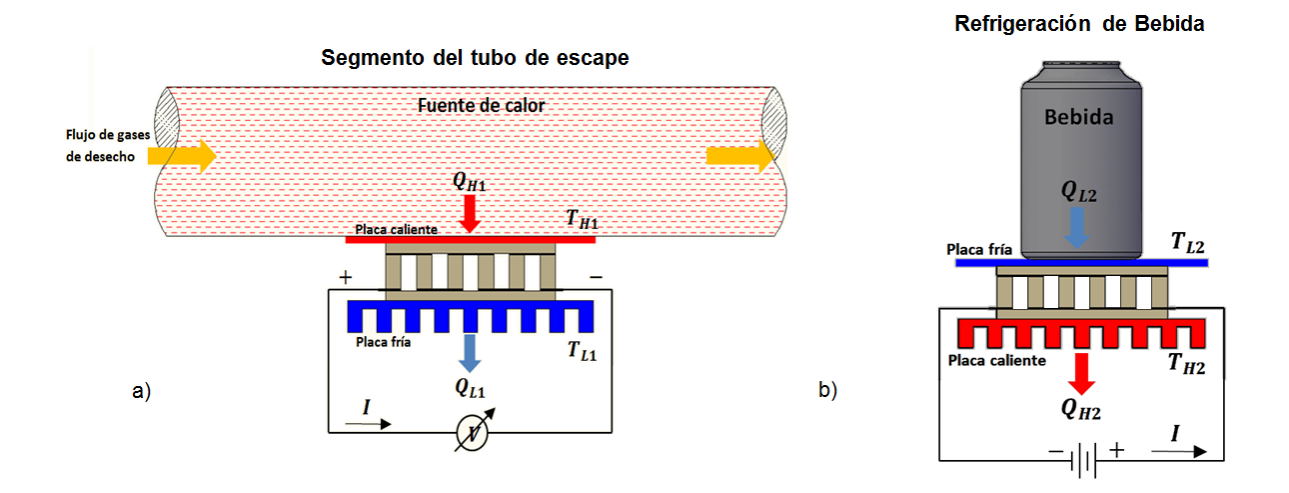

# **Fig. 11. Partes del prototipo. a) Montaje del generador al tubo de escape. b) Refrigeración de la bebida.**

La Fig. 12 muestra el arreglo del TEG con los disipadores de calor. Utilizaremos un disipador de calor y una placa de aluminio. Se colocara la placa en contacto directo al tubo de escape y el disipador de calor en la cara fría del módulo.

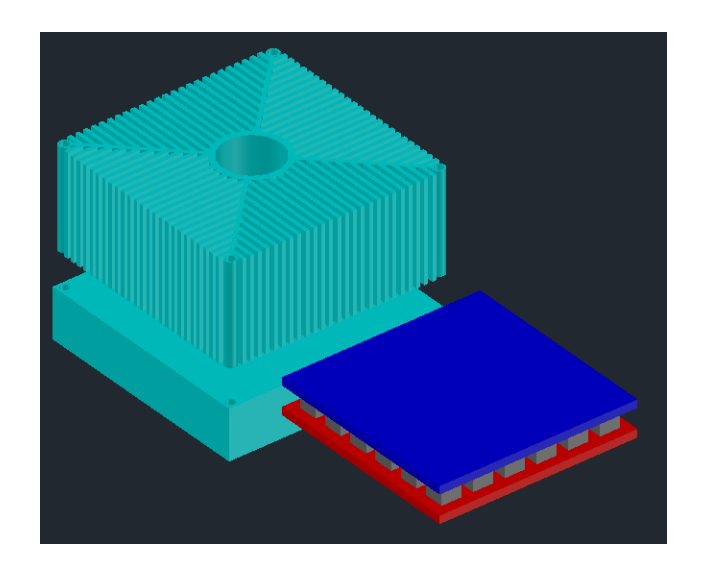

**Fig. 12. Módulo termoeléctrico generador, disipador de calor y placa.**

El montaje de los módulos termoeléctricos en el tubo de escape se muestra en la Figura 13.

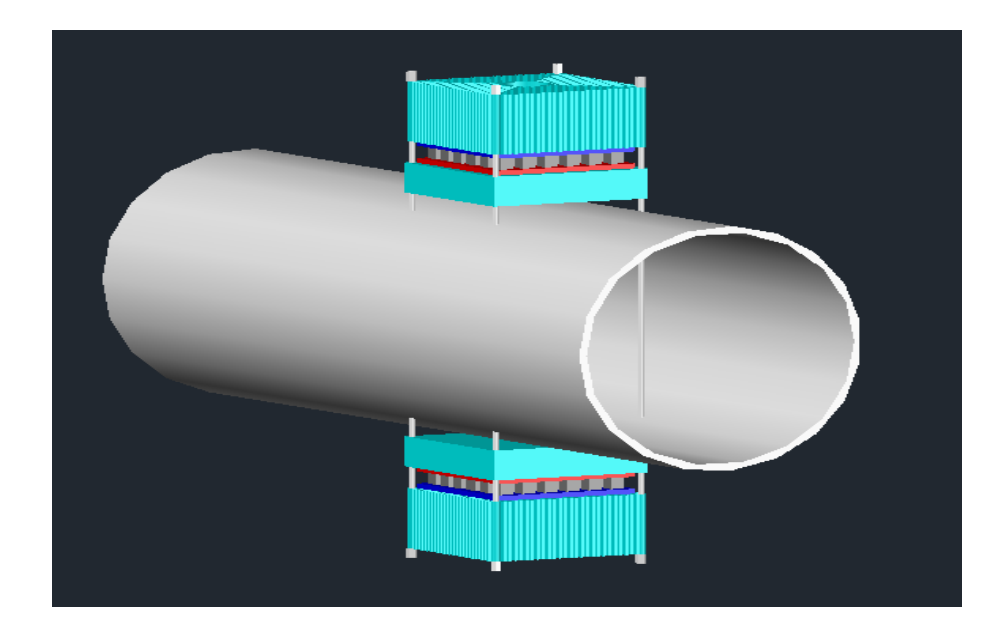

**Fig. 13. Segmento de un tubo de escape, colocación de prototipo de pruebas.**

El diseño del prototipo, los componentes y materiales se puede elegirse de acuerdo a las necesidades.

Cabe destacar que el modulo termoeléctrico generador tiene como objetivo producir energía eléctrica, sin embargo nuestro proyecto tiene la finalidad de alimentar un módulo termoeléctrico enfriador, sin tener un almacenamiento de energía previo en baterías.

## **6. Referencias**

- [1] E. Bollati, "Generadores termoeléctricos, generación de energía sin partes móviles". Petrotecnia. 31. 2007. 84-90.
- [2] L. Garcia-Colin, Introducción a la termodinámica clásica. 4 Ed. 2012. Trillas. México.
- [3] Y.Y. Hsiao, W.C. Chang, S.L. Chen, "A mathematic model of thermoelectric module with applications on waste heat recovery from automobile engine". Energy. 35. 3. 2010. 1447–1454.
- [4] G. Chen, Y. Mu, P. Zhai, G. Li, Q. Zhang, "An Investigation on the Coupled Thermal–Mechanical–Electrical Response of Automobile Thermoelectric Materials and Devices". Journal of Electronic Materials. 42. 7. 2013. 1762-1770.
- [5] F. Meng, L. Chen, F. Sun, "Performance optimization for two-stage thermoelectric refrigerator system driven by two-stage thermoelectric generator". Cryogenics. 49. 2. 2009. 57-65.
- [6] Thermoelectric Cooling Solutions. [www.rmtltd.ru.](http://www.rmtltd.ru/) Junio 2014.
- [7] M. Yamanashi, "A new approach to optimum design in thermoelectric cooling systems". J. Appl. Phys. 80. 9. 1996. 5494-5502.
- [8] C. Hsu, G. Huang, H. Chu, B. Yu, D. Yao, "An effective Seebeck coefficient obtained by experimental results of a thermoelectric generator module ". AppliedEnergy. 88. 12. 2011. 5173-5179.

# **7. Autores**

Lic. en Ingeniería Mecánica Gerardo Plata Medina Obtuvo su título de Licenciatura en Ingeniería Mecánica por la Escuela Superior de Ingeniería Mecánica y Eléctrica (ESIME) Unidad Culhuacan del Instituto Politécnico Nacional (IPN), actualmente estudiante de Maestría de Ingeniería en Sistemas Energéticos en ESIME Unidad Culhuacan del IPN.

Lic. en Ingeniería Mecánica Carlos Alberto Badillo Ruiz Obtuvo su título de Licenciatura en Ingeniería Mecánica por la Escuela Superior de Ingeniería Mecánica y Eléctrica (ESIME) Unidad Culhuacan del Instituto Politécnico Nacional (IPN), actualmente estudiante de Maestría de Ingeniería en Sistemas Energéticos en ESIME Unidad Culhuacan del IPN.

Dr. Miguel Ángel Olivares Robles Recibió el grado de Maestro en Ciencias en Física Y el grado de Doctor en Ciencias 1994 y 1997 respectivamente, en la Universidad Autónoma Metropolitana Unidad Iztapalapa (UAM Iztapalapa). Realizo su Estancia Posdoctoral en el Department of Physics, Ohio University durante los años 1999 y 2000. Actualmente es Profesor investigador Titular C, definitivo y de tiempo completo en la Sección de Estudios de Posgrado e Investigación de la Escuela Superior de Ingeniería Mecánica y Eléctrica (ESIME) Unidad Culhuacan del IPN. Miembro del Sistema Nacional de Investigadores (SNI) ininterrumpidamente desde 1997 a la fecha.

# **Respuesta Colosal de óptica no lineal en cristal líquido 5CB foto inducida por películas finas de PVA dopadas con complejos de rutenio**

# *Oscar Baldovino Pantaleón*

UAM Reynosa-Rodhe, Universidad Autónoma de Tamaulipas, Reynosa, Tam., México, CP 88779, teléfono (899) 9 21 33 00 *obaldovino@uat.edu.mx*

### *Jonathan Rodríguez Pérez*

UAM Reynosa-Rodhe, Universidad Autónoma de Tamaulipas, Reynosa, Tam., México, CP 88779, teléfono (899) 9 21 33 00

### *Rubén Ramos García*

Departamento de óptica, Instituto Nacional de Astrofísica, Óptica y Electrónica, Tonanzintla, Pue.,México, CP 72840, teléfono (222) 247 29 40 *garcia@inaoep.mx*

## **Resumen**

En este trabajo se presentan los resultados del estudio en las propiedades ópticas no lineales del cristal líquido nemático (5CB) fotoinducidas por películas finas de polímeros dopados. Las películas finas se preparan a partir de la mezcla de alcohol polivinílico (PVA) con complejos metálicos de rutenio, las cuales, también, funcionan como capas de alineamiento molecular. La determinación de la respuesta óptica no lineal se realizó con técnica de barrido en Z (Z-scan) y láser Argón ( $\square$ =532 nm), las mediciones obtenidas indican cambios de índice de refracción no lineal colosales (16 cm $^2$ M). Estos dispositivos también fueron utilizados como filtro de fase sintonizables en contraste de fase.

**Palabras Claves:** barrido en Z, cristal líquido, óptica no lineal, complejos de rutenio

# **1. Introducción**

Los cristales líquidos son materiales anisótropos que tienen propiedades que dependen de la dirección en que se miden. La viscosidad de estos compuestos es menor en la dirección paralela a las moléculas que en la dirección perpendicular. Estas moléculas grandes y alargadas necesitan menos energía para deslizarse unas respecto a las otras a lo largo de sus ejes que para moverse lateralmente. Los compuestos isótropos son materiales cuyas propiedades no dependen de la dirección en que se miden. Por ejemplo, los líquidos normales son isótropos: sus viscosidades son las mismas en cualquier dirección. Los cristales líquidos se convierten en líquidos isótropos cuando se calientan por encima de una temperatura característica, entonces las moléculas tienen la suficiente energía para superar las atracciones que restringen su movimiento [1].

Los complejos de rutenio con ligan dos de bipiridina  $[Ru(bpy)_3]$  han sido muy estudiados debido a sus propiedades espectroscópicas, fotofísicas, fotoquímicas y electroquímicas. Específicamente estos complejos han sido investigados como fotosensibilizadores o generadores de fotocarga. El tiempo de vida del estado excitado del  $(bpy)_3^2$ <sup>+</sup> es muy largo que puede conducir a la transferencia de electrones, y actuar como un aceptador de electrones [2,3].

En este trabajo se presentan las mediciones de cambio de índice de refracción no lineal y absorción no lineal obtenidos en dispositivos construidos con placas de vidrio, donde se depositan películas delgadas de polímeros dopados con compuestos de rutenio, y contienen cristal líquido nemático 5CB. Estos dispositivos fueron utilizados como filtro de fase sintonizables en contraste de fase.

# **2. Desarrollo**

# **2.1. Síntesis de complejos metálicos de Rutenio(II) [Ru(bpy)3]Cl2 y [Ru(bpy)3](BF4)<sup>2</sup>**

Lasíntesis deldicloruro de *tris*-bipiridina rutenio(II) [Ru(bpy)<sub>3</sub>]Cl<sub>2</sub>ha sido ampliamente documentada y desde entonces se han reportado varios métodos [4],aquí se describe brevemente la preparación del compuesto con el método de mayor rendimiento y pureza [5]. El complejo metálico [Ru(Bpy)<sub>3</sub>]Cl<sub>2</sub> se obtiene mediante calentamiento a reflujo de una disolución acuosa conteniendo el precursor metálico  $RuCl<sub>3</sub>.6H<sub>2</sub>O$  (1.9 mmol) y tres equivalentes de 2,2-bipiridina (5.7 mmol); a esta mezcla obscura se le añade NaH<sub>2</sub>PO<sub>2</sub>recién preparado. El calentamiento se mantiene durante 3 horas, con agitación constante, hasta que se torna rojiza indicando la formación del compuesto. La purificación se realiza mediante sucesivas recristalizaciones en medio acuoso. El compuesto  $[Ru(Bpy)_3]Cl_2$ se obtiene en rendimiento de 98%, como cristales rojos (ver Fig. 1),el cual fue caracterizado completamente con técnicas espectroscópicas: 1H-RMN, 13C-RMN, UV-Vis, FT-IR, EM(FAB+). El derivado*bis*-tetrafluoroborato de *tris*bipiridina de rutenio(II)[Ru(bpy)<sub>3</sub>](BF<sub>4</sub>)<sub>2</sub>, se obtiene disolviendo en agua destilada el compuesto  $[Ru(bpy)_3]Cl_2y$  se agrega una cantidad equimolar de  $NH_4BF_4$ ; se forma inmediatamente un precipitado de color naranja que se lava con etanol y se purifica con recristalización. Caracterizado por espectroscopia de 1H-RMN, 13C-RMN, UV-Vis, FT-IR, EM(FAB+).

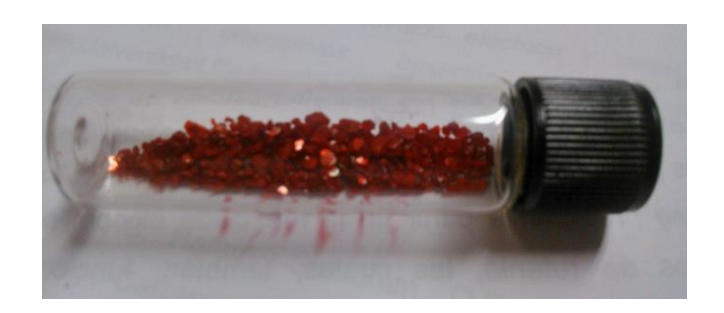

**Fig. 1. Cristales puros de [Ru (Bpy)3]Cl2.**

El siguiente paso fue mezclar el complejo de rutenio con alcohol polivinílico (PVA), se disuelve 0.060 g de PVA en 3.0 ml de agua destilada y se agita durante 3 horas. A continuación se disuelve 0.120 g de  $[Ru(Bpy)_3]Cl_2$  en la solución de PVA. Se realiza el mismo procedimiento para la mezcla  $[Ru(Bpy)_3](BF_4)_2/PVA$ . La formación de películas finas del complejo de rutenio/PVA, se lleva a cabo colocando un portaobjeto de vidrio en el centro del spin coater, posteriormente se deposita, con una pipeta volumétrica, 0.2 ml de la solución de  $[Ru (bpy)<sub>3</sub>]Cl<sub>2</sub>/$  PVA (ver Fig. 2). Enseguida se enciende el spincoater y se permite que gire durante 60 segundos. El portaobjeto con la película fina se seca durante 20 minutos. En seguida se hizo pasar unidireccionalmente una tela de lino (rayado) para el alineamiento molecular.

#### **2.2. Construcción de dispositivos PVA/Ru/CL**

El dispositivo fue construido con dos cubreobjetos de vidrio recubiertas con la mezcla del complejo de rutenio con PVA, posteriormente fueron ensambladas en forma de "sándwich" de tal manera que el rayado coincida en la misma dirección y se acomodaron entre estos espaciadores de aproximadamente 25  $\Box$ m. A este dispositivo se introdujo, vía capilaridad, cristal líquido 5CB que se calentó previamente a su temperatura de transición isotrópica-nemática para facilitar el llenado, y finalmente se cerró herméticamente el dispositivo con pegamento epoxi (Esquema 1) [6].

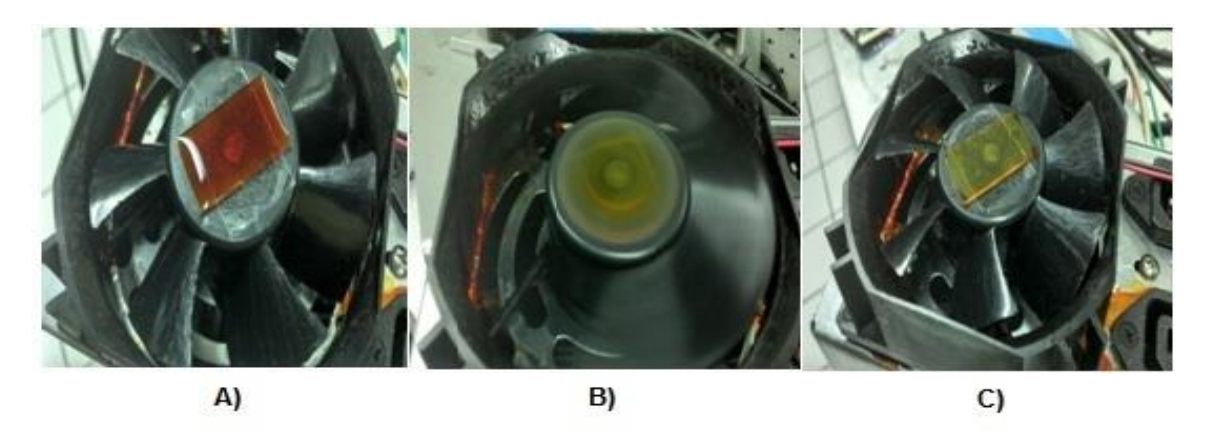

**Fig. 2. A) Depósito de la mezcla, B) distribución radial uniforme y C) película delgada uniforme.**

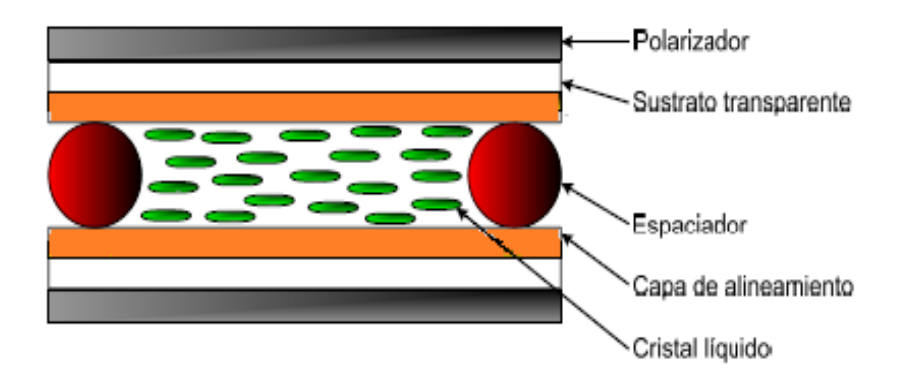

**Esquema 1. Estructura de la celda con cristal líquido.**

El experimento de barrido en Z (Z-scan) se configuró con el siguiente arreglo experimental mostrado en el Esquema 2; como fuente de iluminación se utilizó un láser de Argón ( $\square$ =532 nm) linealmente polarizado, retardador  $\lambda/2$  y polarizador para controlar la potencia y plano de polarización. Se coloca una lente positiva de 3.5 cm de distancia focal para obtener una cintura mínima de 15 μm. El dispositivo con cristal líquidos nemático (5CB), se colocó y se mantuvo fijo en el plano focal. La base de translación del barrido en Z tiene una distancia de 40 mm. Para obtener la información se coloca un fotodetector a campo lejano con abertura cerrada o abierta según sea el caso [7].

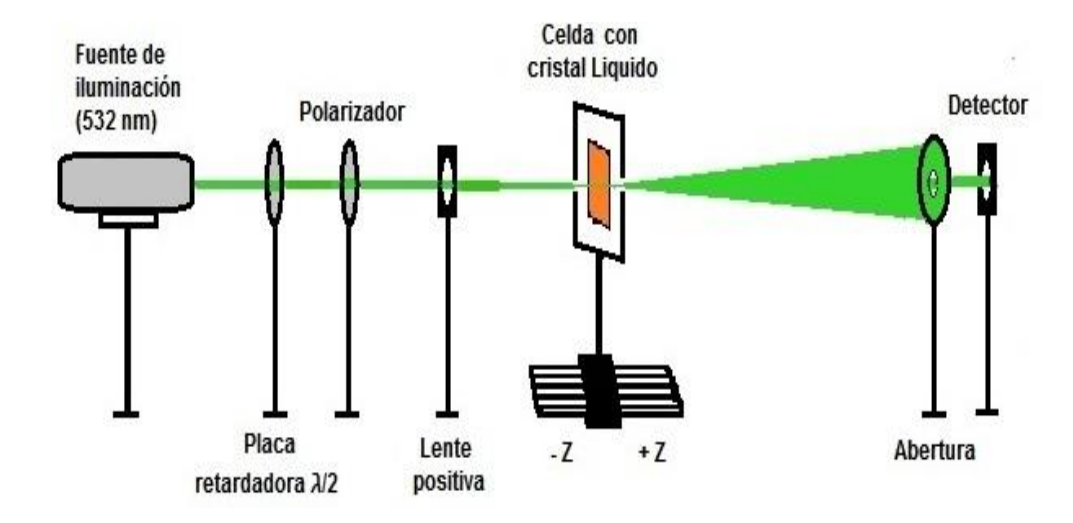

**Esquema 2. Sistema óptico para la técnica Z-Scan.**

Para el arreglo experimental para microscopio de contraste de fase, Esquema 3, se usó el láser de argón como fuente de iluminación, además, microscopio con objetivos de 5x y ocular 10x, dando una magnificación total de 150x. El dispositivo fue colocado en el plano de Fourier [8].

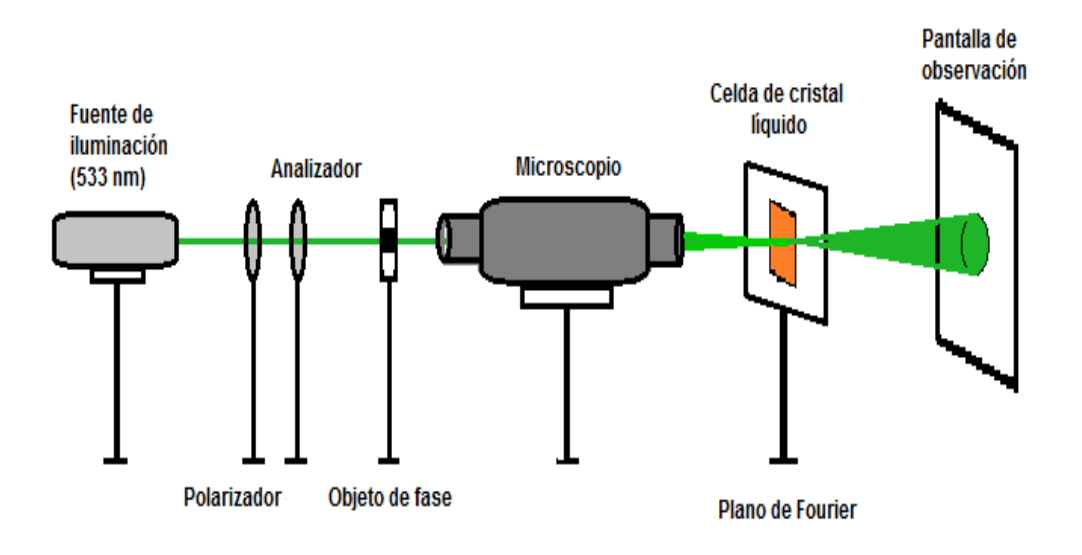

**Esquema 3. Microscopio de contraste de fase.**

# **3. Resultados**

Con el propósito de caracterizar las propiedades optoeléctricas de los dispositivos fabricados con PVA/Ru/CL se realizaron las siguientes mediciones.

#### **3.1. Medición de fotoconducividad en películas finas.**

Para llevar a cabo mediciones de fotoconductividad fue necesario realizar un proceso litográfico sobre la superficie del sustrato de vidrio con ITO; aplicando una solución ácida se remueve el ITO dejando solamente una pequeña tira de este mismo a los laterales del sustrato formando un espacio en el centro de aproximadamente 0.03141  $cm<sup>2</sup>$  (Esquema 4), sobre este sustrato se deposita la película de rutenio/PVA de aproximadamente 5 µm de espesor mediante la técnica spin coating.

Para las pruebas de fotoconductividad en películas finas, es decir, el cambio de la conductividad eléctrica debida a la absorción de fotones de la radiación electromagnética incidente sobre dicha película [2], fue necesario montar un arreglo

experimental. Se usó un láser de Argón ( $\square$ =532 nm) como fuente de iluminación, que se hace incidir en la muestra, justo en el área entre los electrodos de ITO. En seguida se conectan los electrodos para aplicar voltaje desde 5 V hasta un voltaje máximo de 70 V. Se utilizó un electrómetro para determinarla variación en conductividad con respecto al voltaje.

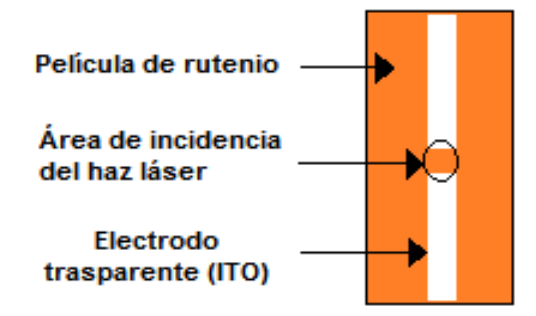

#### **Esquema 4. Configuración de la película de rutenio para el proceso de fotoconductividad.**

Bajo iluminación con intensidad de 0.54 W/cm<sup>2</sup>, las mediciones en películas PVA/Ru a diferentes porcentajes de Ru (0.5, 1.0, 1.5, 2.0 y 2.5%) muestran variaciones en la curva corriente-voltaje y un incremento importante en conductividad. La conductividad crece casi exponencialmente con el incremento del voltaje como se observa en la Fig. 3. Las variaciones de corriente-voltaje están en el orden de 20.0nanoamperes (nA).

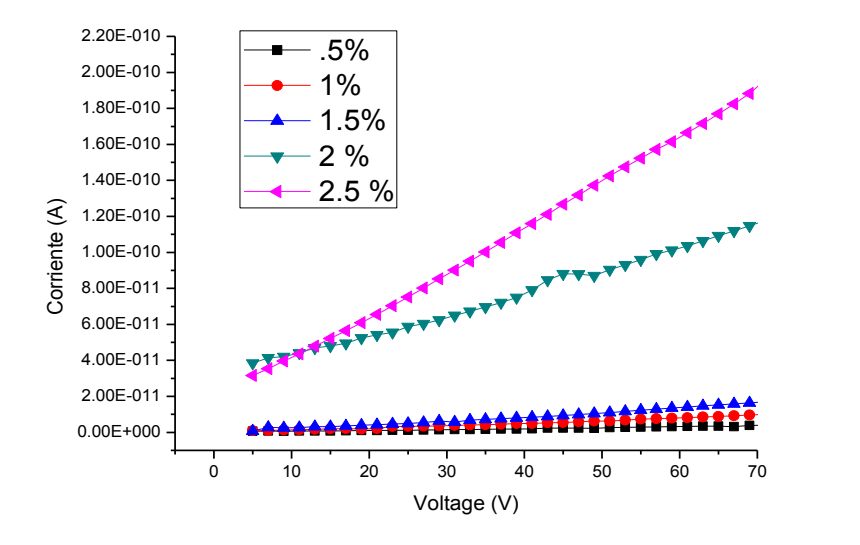

**Fig.3. Conductividad de las películas de rutenio a diferentes porcentajes.**

#### **3.2. Medición de UV-vis**

Por otra parte, una vez construidos los dispositivos Ru/PVA/CL, se obtuvieron espectros de *UV-Vis*para los dos tipos complejos de rutenio, en ambos casos se observó que las bandas de absorción máxima se ubican aproximadamente en 460 nm, que se debe a transferencia de carga metal-ligando (MLCT) (Fig. 3).Con esta información se determinóusar láser con $\square$ =530 nm para provocar excitación en las moléculas de los complejos metálicos e inducir cambios en el alineamiento molecular del cristal líquido.

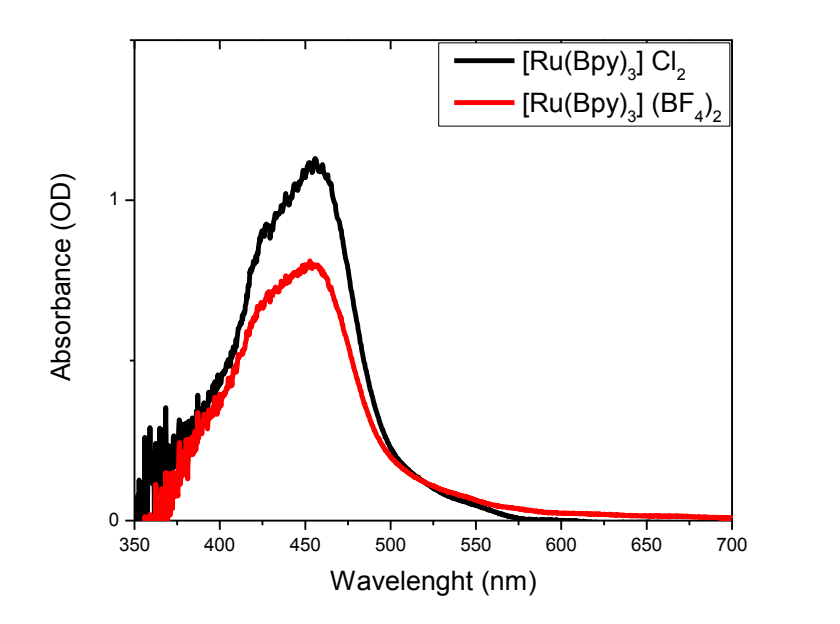

**Fig. 3. Espectros de absorción para la muestras de Ru/PVA/CL, [Ru(Bpy)3]Cl<sup>2</sup> (línea negra) y [Ru(Bpy)3](BF4)<sup>2</sup> (línea roja).**

#### **3.3. Prueba de autoenfoque**

Una de las pruebas más sencillas y rápidas para determinar cualitativamente las características de óptica no lineal de materiales es el autoenfoque (auto-desenfoque), el cual se produce cuando se hace incidirun haz láser en un medio no lineal de tercer orden(efecto Kerr). Esta prueba fue aplicada al dispositivo ITO/Ru/CL, para ello fue necesario enfocar con un objetivo de 5x un láser ( $\square$ =532 nm) con una potencia de 17 mW sobre dicha muestra, donde se pudo observar el fenómeno de autoenfoque (Fig. 4), esto ocurre cuando la celda de CL está situada justo en el área de mayor intensidad del haz laser dentro del plano de Fourier. Como se puede apreciar este fenómeno se caracteriza por la presencia de unos anillos concéntricos que se conoce como fase, cada anillo representa un cambio de fase equivalente a un valor de 2π.

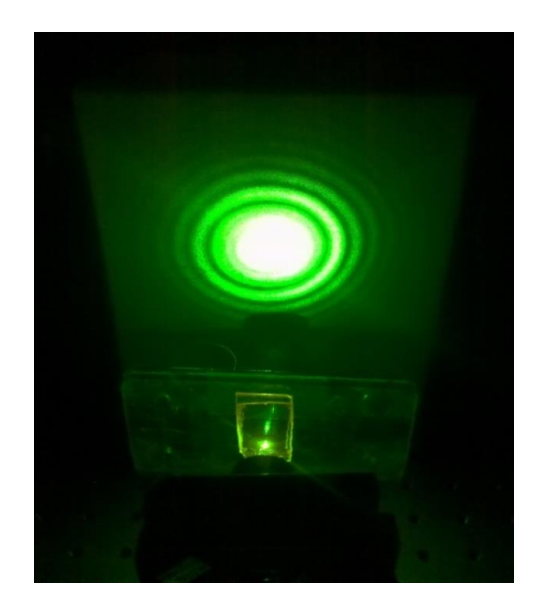

**Fig. 4. Fenómeno de autoenfoque.**

# **4. Discusión**

La evaluación de la respuesta de óptica no lineal del dispositivo PVA/Ru/CL se realizó con la configuración básica del Z-scan. Los resultados obtenidos fueron ajustados a la teoría de Z-scan [9], en donde se usa un láser a = = 532 para determinar el cambio de índice de refracción no lineal, el cual está asociado con la absorción no lineal por la ecuación 1.

$$
n = n_0 + \frac{n_2}{2} |E|^2 \tag{1}
$$

En donde  $n_0$  es el índice de refracción lineal y  $n_2$  es el índice de refracción no lineal,  $|E|^2$  es la intensidad de campo eléctrico aplicado. Asumiendo una haz gaussiano, con cintura mínima de radio  $w_0$  propagándose en la dirección +z, podemos escribir la siguiente ecuación 2.

$$
z_0 = \frac{\pi \omega_0^2}{\lambda} = k \omega_0^2 \tag{2}
$$

Donde  $z_0$  es la distancia de Rayleigh,  $\omega_0$  es el radio mínimo,  $k = 2\pi/\lambda$  es el número de onda y  $\lambda$  la longitude de onda. Y a su vez, el radio mínimo está dado por ecuación 3.

$$
\omega_0 = \frac{2\lambda F}{\pi D} \tag{3}
$$

Donde F es la distancia focal y D el diámetro del haz.

La magnitud de la no linealidad, expresada en el valor del índice de refracción, se obtiene a partir de la amplitud de la diferencia de transmitancia de pico-valle, que para medios delgados (menores a la distancia de Rayleigh) está dada por las ecuaciones 4 y 5.

$$
\Delta T_{p,v} = (0.406)(1 - s)^{0.27} |\Delta \phi_0| \tag{4}
$$

$$
\Delta \phi_0 = k \Delta n_0 L_{eff} \tag{5}
$$

Donde  $L_{eff} = (1 - \exp(-\alpha_0 L))/\alpha_0$ , L es el espesor de la muestra y  $\alpha_0$  el coeficiente de absorción lineal,  $\Delta n_0$ es el cambio inducido en el índice de refracción.

La detección de los datos de transmitancia normalizada a la transmitancia normal son usualmente realizadas en la dirección del eje óptico a través de una abertura finita pequeña colocada sobre un detector a campo lejano. La intensidad es obtenida en función de la posición (z) de la muestra. El espesor de la muestra (d=25  $\Box$ m) es usualmente considerado más pequeño que la longitud de difracción del haz enfocado  $Z_0 = \pi \omega_0^2/\lambda$ , donde  $\omega_0$ =15  $\Box$ m es el radio de la cintura mínima, y 2 $Z_0$ =0.84 distancia de Rayleigh y la muestra es considerada como una lente delgada fotoinducida de longitud focal variable [8]. La relación de los valores de transmitancia en función de la posición de la muestra nos proporciona el signo y la magnitud de la no linealidad.

#### **4.1. Medición de índice de refracción no lineal mediante Z-scan**

Para la caracterización óptica no lineal realizada enceldas de PVA/Ru/CL conteniendo cristal líquido con25 μm en espesor y usando un láser de Argón a  $\square$ =532 nm, se recurrió a la técnica de Z-scanligeramente modificada; en la cual se colocó un polarizador antes de la muestra para cambiar la dirección del plano de polarización respecto al vector director formando el ángulo  $\theta$ . Se colocó la celda de tal manera que el vector director fuera perpendicular a la dirección de propagación de la luz, en este caso el plano de polarización es paralelo  $(\theta = 0^{\circ})$  al vector director. Con estas especificaciones se hicieron los barrido en Z de apertura cerrada aplicando una intensidad de 290 W/cm<sup>2</sup> en el que se obtuvo la respuesta óptica no lineal negativa y cuando el plano de polarización es perpendicular ( $\theta$ =90°) al vector director, se obtuvo la respuesta óptica no lineal positiva [8,10], Como se observa en la Fig. 5.

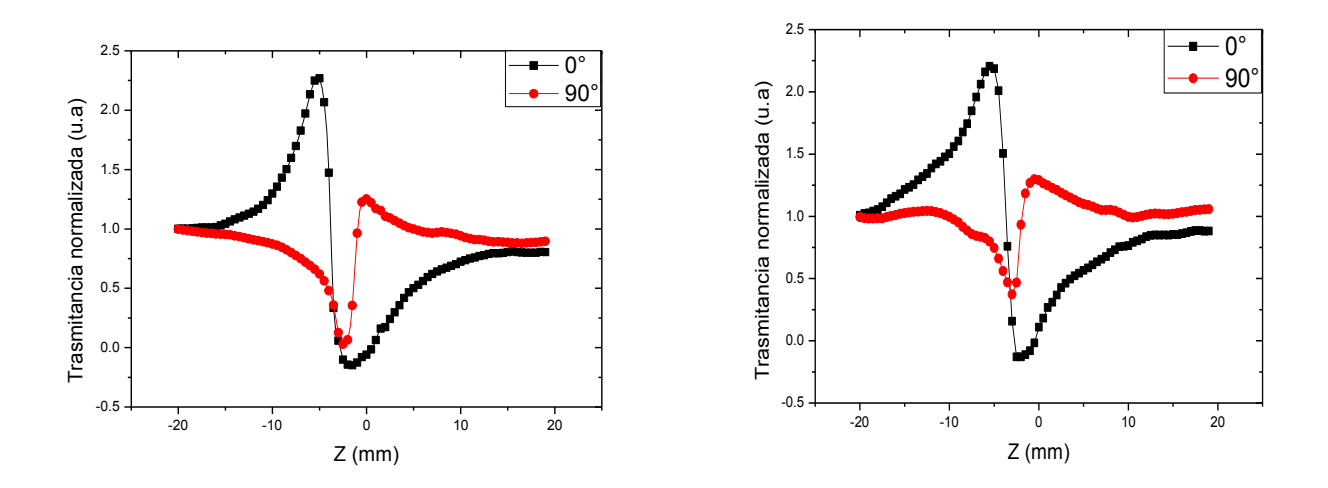

**Fig. 5. Curvas de transmitancias obtenidas en muestras de PVA/Ru/CL. Dos tipos de complejos: [Ru (Bpy)3] Cl<sup>2</sup> (izquierda) y [Ru(Bpy)3] (BF4)<sup>2</sup> (derecha). Plano de polarización**  =0º (negra), y □= 90º (roja). La intensidad aplicada es de 290 W/cm<sup>2</sup>.

El estudio de la no linealidad de un material depende en gran parte de intensidades altas, en el cristal líquido además de tener respuesta óptica no lineal debido a esta intensidad se tiene un cambio de respuesta óptica no lineal negativa a no lineal positiva debido a cambios de dirección del plano de polarización respecto al vector director [11,12].

Al observar que la respuesta óptica no lineal negativa es más grande que la no lineal positiva aun teniendo la misma intensidad, se optó en aumentar la intensidad para conocer el comportamiento de las amplitudes de ambas respuestas. En la Figura 6 se muestra las curvas de barrido en Z cuando el plano de polarización de entrada es paralelo al vector director ( $\square$ =0°). Como se puede observar conforme se aumentó la intensidad, la amplitud pico-valle se satura en el valle y la respuesta óptica no lineal es negativa.

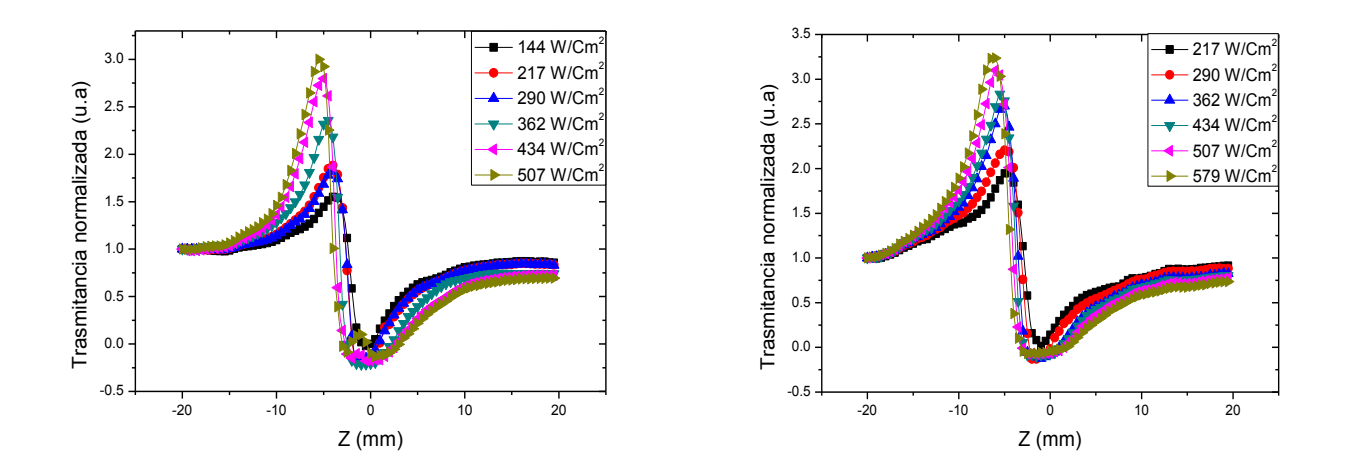

**Fig. 6. Curvas de transmitancia para las muestras PVA/Ru/CL con [Ru (Bpy)3]Cl<sup>2</sup> (izquierda) y [Ru(Bpy)3](BF4)<sup>2</sup> (derecha), el plano de polarización es paralelo (0º) al vector director a diferentes intensidades.**

En la Fig. 7 se muestran las curvas del barrido en Z cuando el plano de polarización se mantiene a  $\square$ =90° (perpendicular) respecto al vector director y se aumenta la intensidad, y se observa como la respuesta óptica no lineal positiva sigue siendo menor que la negativa, al aumentar la intensidad se observa que la amplitud pico-valle suaviza la curva característica de la técnica de Z-scan para respuestas ópticas no lineales positivas.

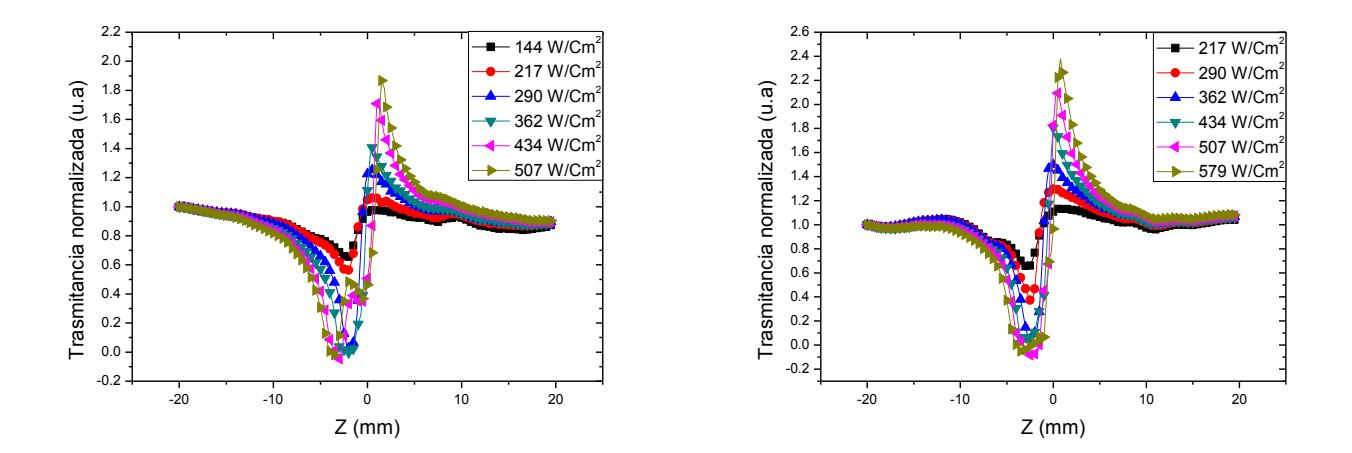

**Fig. 7. Curvas de transmitancia para muestras PVA/Ru/CL con [Ru(Bpy)3]Cl<sup>2</sup> (izquierda) y [Ru(Bpy)3](BF4)<sup>2</sup> (derecha), con plano de polarización perpendicular (90°) al vector director a diferentes intensidades.**

En la Fig. 8 se observan las curvas de absorción no lineal para las muestras de PVA/Ru/CL empleando la misma técnica de barrido en z, en este caso con abertura abierta. Se comprueba de esta manera que en el material además de refracción no lineal está presente la absorción no lineal. Conforme aumenta la intensidad, la amplitud del valle aumenta en ambos planos de polarización ( $\square$ =0,  $\square$ =90), teniendo la mínima transmisión en el valor mínimo del valle [9].

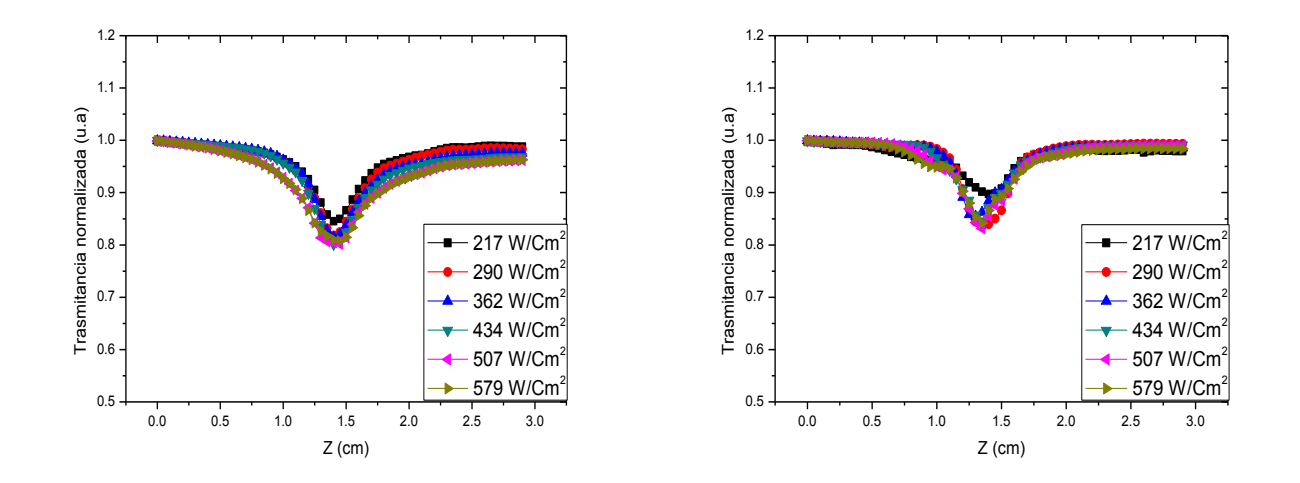

**Fig. 8. Curvas de absorción no lineal para muestras de PVA/Ru/CL con [Ru(Bpy)3]Cl<sup>2</sup> (izquierda) y [Ru(Bpy)3](BF4)<sup>2</sup> (derecha) a diferentes intensidades.**

Como se mencionó anteriormente, para obtener el índice de refracción no lineal (IRNL) es necesario hacer un cociente entre los datos normalizados de refracción no lineal (apertura cerrada) y los datos de las curvas de absorción no lineal (apertura abierta). En la Fig. 9 se observa la extracción del IRNL.

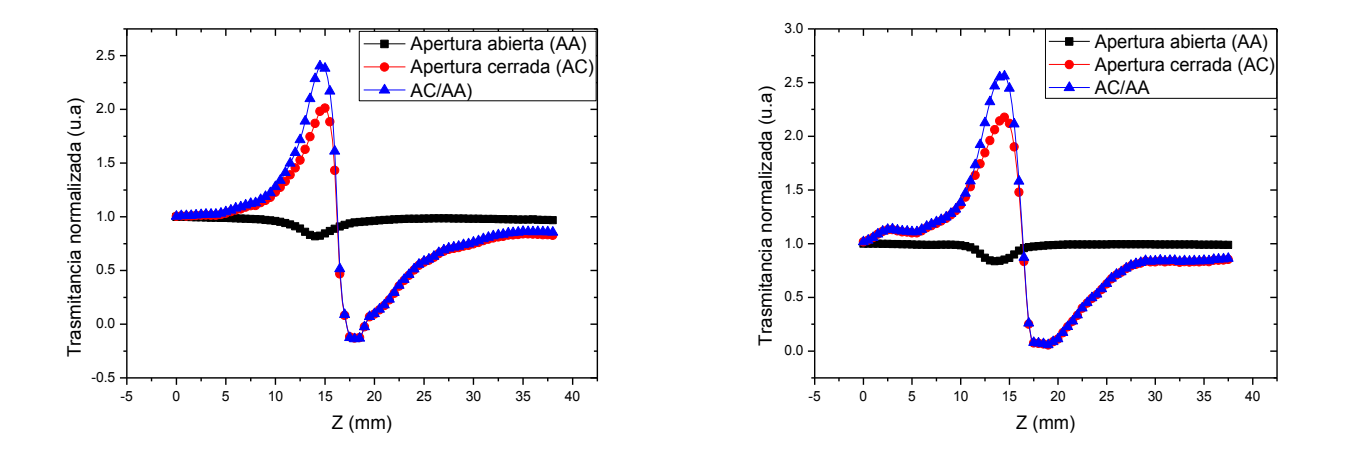

**Fig. 9. Extracción del índice de refracción no lineal (cociente entre curvas de refracción y absorción no lineal). Muestras de[Ru(Bpy)3]Cl<sup>2</sup> (izquierda) y [Ru(Bpy)3](BF4)<sup>2</sup> (derecha).**

Utilizando la fórmula para *n2*, descrita previamente, se calcularon los IRNL en el que se pudo observar un cambio muy significativo. En la siguiente tabla I se muestra el valor máximo obtenido para las dos muestras PVA/Ru/CL cuando se les hizo incidir un láser con intensidad de 217 W/Cm $^2$ .

| Muestra de PVA/Ru/CL                     | $n_2$ (cm <sup>2</sup> /W) |
|------------------------------------------|----------------------------|
| [Ru (Bpy) <sub>3</sub> ] Cl <sub>2</sub> | 16.02                      |
| $[Ru (Bpy)3] (BF4)2$                     | 16.55                      |

**Tabla I. Índices de refracción no lineal de las muestras de CL dopadas con rutenio.**

Con estos resultados obtenidos se deduce que el medio no lineal de los cristales líquidos contenidos dentro del dispositivo con película fina dopado con complejos de rutenio, presentan índices de refracción no lineal en magnitudes colosales; aunque ya

se había reportado IRNL en el orden de 10<sup>3</sup>Cm<sup>2</sup>/W [12], el sistema usado depende de la mezcla de cristal líquido con dopado con colorantes orgánicos y se induce la no linealidad con mayor potencia que el determinado en este trabajo. En la tabla II se presenta resultados representativos donde se comparan los IRNL obtenidos en diferentes trabajos [13-15].

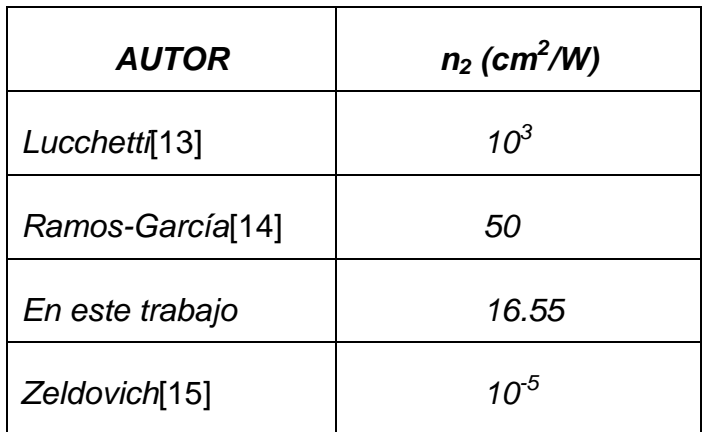

**Tabla II. Índices de refracción no lineal obtenidos en diferentes trabajos**.

#### **4.2. Aplicación de las muestras PVA/Ru/CL como filtro de fase**

Para demostrar el funcionamiento de las muestras *PVA/Ru/CL* como filtros no lineales de contraste de fase (CF) para ello se implementó el arreglo de contraste de fase descrito en sección anterior. Usando la técnica de polarizadores entrecruzados se determinó la dirección de frotamiento y el vector de polarización del haz de laser de tal manera que fueran paralelas entre sí. Para la polarización 0° (no linealidad negativa) se observó que el objeto de fase parece brillante con un fondo oscuro, mientras que para la polarización 90° (no linealidad positivo) el contraste de la imagen se invierte [8], tal como lo muestra la Fig. 10 y 11.

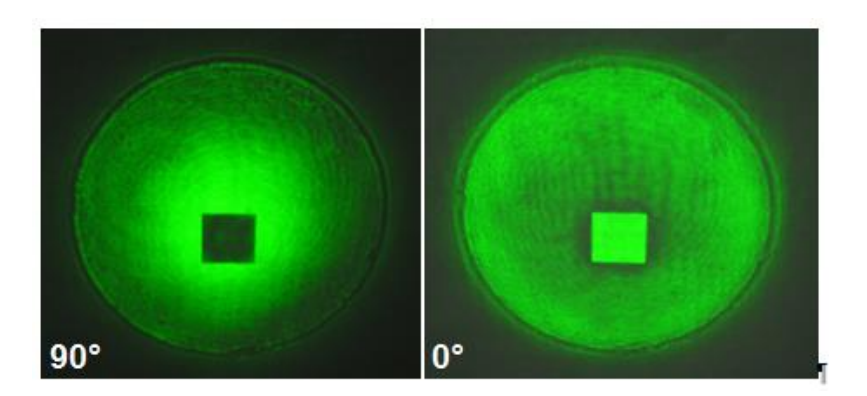

**Fig. 10. Contrastes del objeto de fase utilizando la celda de CL dopada con [Ru(Bpy)3]Cl2.**

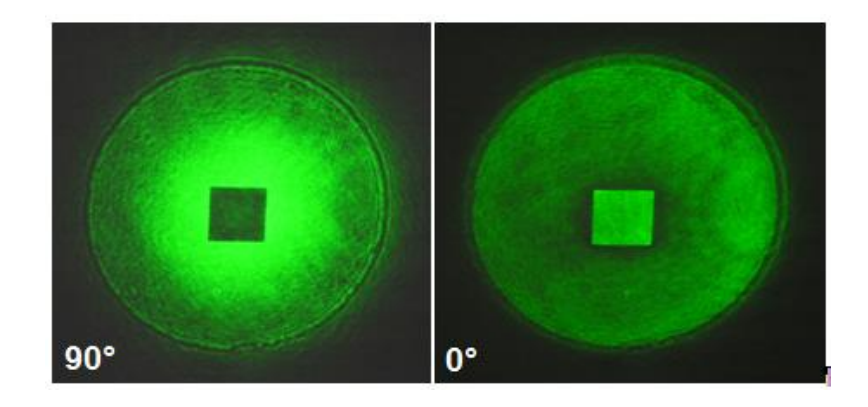

**Fig. 11. Contrastes del objeto de fase utilizando la celda de CL dopada con [Ru(Bpy)3](BF4)2.**

# **5. Conclusiones**

Se fabricaron celdas de cristal líquido nemático (5CB) con una película de alineación fotoconductora con complejos de Rutenio en la cual se obtuvo una respuesta no lineal colosal. Mediante la técnica z-scan, controlando la polarización de entrada se determinó el signo y la magnitud del índice de refracción. También se demostró que estos dispositivos de CL funcionan como filtros de fases aplicados en un microscopio de contraste de fases.

# **6. Agradecimientos**

Los autores agradecen al Consejo Nacional de Ciencia y tecnología por el apoyo financiero otorgado para la realización de este trabajo al través del proyecto SEP-CONACyT-2010-156529.

# **7. Referencias**

- [1] A) S. Chandrasekhar, "Liquid Crystals", 2<sup>nd</sup> Ed. 1994. Great Britain, Cambridge University Press. B) I.C. Khoo, "Liquid crystals: *physical properties and nonlinear optical phenomena"*, Wiley: New York, USA.1995.
- [2] S. Gil Moreno, "*Síntesis y caracterización de complejos moleculares de rutenio que incorporan el ligando py4lm en su estructura"*. Tésis, Universidad Autónoma de Barcelona. 2012,España.
- [3] J.-W. Oh, C.-S. Choi, Y. Jung, C. Lee, and N. Kim, "*Photoconducting polymers containing covalently attached ruthenium complexes as a photosensitizer"*, J. Mater. Chem., 19, 2009, 5765-5771.
- [4] B.P. Sullivan, D.J. Salmon, and T.J. Meyer, "Mixed phosphine 2,2'-bipyridine complexes of ruthenium",*Inorg. Chem.,* 17, 1978, 3334.
- [5] J. A. Broomhead, C. G. Young, "Tris(2,2'-bipyridine)ruthenium(II) dichloride hexahydrate" Inorg. Synth., 28, 1990, 338-340.
- [6] J.C. Torres, "*Caracterización, Modelado eléctrico y desarrollo de nuevas aplicaciones de dispositivos basados en cristales líquidos"*, Tesis, 2009. Universidad Carlos III de Madrid. España.
- [7] S.-T.Wu, D.-K. Yang, "*Fundamentals of liquid crystal devices"*, Great Britain,Wiley, 2006.
- [8] R. Porras-Aguilar, J.C. Ramírez-San-Juan, O. Baldovino-Pantaleón, D. May-Arrioja, M. L. Arroyo-Carrasco, M. D. Iturbe-Castillo, D. Sánchez-de-la-Llave, R. Ramos-García, "*Polarization-controlled contrasted images using dye-doped nematic liquid crystal"*, Opt. Express, 17, 2009, 3417-3423.
- [9] M. Sheik-Bahae, A. A. Said, T. Wei, D. Hagan, and E. W. Van Stryland. IEEE J. Quantum Electron. QE-26, 1990, 760.
- [10] A. Rosales-Rodríguez, R. Ortega-Martínez, E. Reynoso-Lara, M. L. Arroyo-Carrasco, C. G. Treviño-Palacios, O. Baldovino-Pantaleón,R. Ramos-García, M. D. Iturbe-castillo, "*Neither Kerr nor Thermal nonlinear response of dye doped liquid crystal characterized by the Z-scan technique"*. Mol. Cryst. Liq. Cryst., 489, 2008, 9/[335]-21/[347].
- [11] R. Linares García, M. E. Nicho Diaz,P. A. Marquez Aguilar, "*Determinación del signo y la magnitud del índice de refracción óptico no lineal en poli-(3-alquil tiofenos)"*,Superficies y Vacío, 23, 2010, 85-89.
- [12] V. F. Marañón-Ruiz,J. Castañeda-Contreras, M. Mora-González, H. P. Ladrón de Guevara, R. Chiu-Zarate, D. E. Ledesma-Carrión, L. Tellez-Jurado. "*Películas de silicio dopadas con cristal líquido y rojo de metilo que presentan propiedades ópticas no lineales con potencial aplicación en optoelectrónica"*,Superficies y Vacío,23, 2010, 15-20.
- [13] L. Lucchetti, M. Di Fabrizio,O. Francescangeli, F. Simoni, "*Colossal optical nonlinearity in dye doped liquid crystals"*, Opt. Commun., 233, 2004, 417-424.
- [14] a) R. Ramos-Garcia, I. Lazo-Martinez, I. Guizar-Iturbide, A. Sanchez-Castillo, M. Buffety*,* P. Rück, "*Colossal nonlinear optical effect in dye-doped Liquid Crystals"*, Mol. Cryst. & Liq. Cryst., 454,2006, 179–185. b) O. Baldovino-Pantaleón, R. Porras-Aguilar, A. Sánchez-Castillo, J.C. Ramírez-San-Juan, R. Ramos-García, E. A. González, "*Anchoring of 4-dimethylamino substituted azobenzene dyes doped liquid crystals on substrates"*. *Mol. Cryst.Liq. Cryst.*, *488*, 2008, 1-10.

[15] B. Zeldovich, N.F. Pilipetskii, A.V. Sukhov, N. V. Tabiryan, "*Giant optical nonlinearity in the mesophase of a nematic liquid-crystal (NLC)",*JETP Letters, 31,1980, 263-269.

## **Autores**

Dr. Oscar Baldovino Pantaleón es egresado de la Benemérita Universidad Autónoma de Puebla; Maestría en Fisicoquímica y Doctorado en Ciencias Químicas por la UNAM. Realizó estancia posdoctoral en el Instituto Nacional de Astrofísica, Óptica y Electrónica en Puebla. Visitas científicas al Liquid Crystal Institute en Kent State University, Oh, USA. y en University of California en Riverside, Cal. USA. Actualmente es Profesor Investigador en el Departamento de Ingeniería Electrónica en unidad académica Reynosa-Rodhe, Universidad Autónoma de Tamaulipas.

Ing. JonathanRodríguez Pérez, obtuvo el título en Ingeniería electrónica por la Universidad Autónoma de Tamaulipas en la unidad académica Reynosa-Rodhe.

Dr. Rubén Ramos García es egresado del Instituto Nacional Politécnico; Maestría en Óptica en el Centro de Investigaciones Ópticas, México y PhD por el Imperial College London, Eng. Realizó estancia posdoctoral en la University of California en Santa Mónica, Cal. USA. Visitas científicas al Liquid Crystal Institute en Kent State University, Oh, E.U. Actualmente es Investigador TC en el Departamento de Óptica en el Instituto Nacional de Astrofísica, Óptica y Electrónica.

# **Simulación de un Robot de Dos Grados de Libertad Usando "Hardware-in-the-Loop" con base en Instrumentación Programable**

#### *Fermín Hugo Ramírez Leyva*

Universidad Tecnológica de la Mixteca, Carretera a Acatlima Km. 2.5 Huajuapan de León, Oaxaca, C.P. 69000, Tel. (01953) 5320399 ext. (555) *hugo@mixteco.utm.mx*

#### *Luis Alberto Pérez Gaspar*

Universidad Tecnológica de la Mixteca, Carretera a Acatlima Km. 2.5 Huajuapan de León, Oaxaca, C.P. 69000, Tel. (01953) 5320399 ext. (555)

### *Felipe Santiago Espinosa*

Universidad Tecnológica de la Mixteca, Carretera a Acatlima Km. 2.5 Huajuapan de León, Oaxaca, C.P. 69000, Tel. (01953) 5320399 ext. (555) *fsantiag@mixteco.utm.mx*

## **Resumen**

En este trabajo se muestra la forma en que se hizo un sistema, con base en instrumentación programable (LabVIEW), para emular el modelo dinámico de un robot antropomórfico de dos grados de libertad con "*Hardware-in-the-loop*". El programa de control está basado en una computadora personal, que resuelve las ecuaciones diferenciales en tiempo real, convierte los valores numéricos de las posiciones y velocidades y toma el par de entrada con señales de voltajes con tarjetas de adquisición de datos por USB. La interfaz gráfica muestra el historial de la evolución de las variables del sistema y la representación gráfica de los movimientos del robot.

**Palabras Claves:** Simulación de control de robots, Hardware-in-the-loop, LabVIEW

# **1. Introducción**

Cuando se trabaja con sistemas de control, el primer paso es obtener el modelo dinámico de la planta, que puede ser lineal o no lineal. Posteriormente se simula y prueban las diferentes estrategias de control, finalmente se pasa a la implementación. Sin embargo en ocasiones, por cuestiones económicas o disponibilidad del equipo, no es posible realizar esta última fase.

La simulación basada únicamente en software como Matlab/Simulink o Simnon no tiene capacidad de reproducir en forma más aproximada las condiciones reales de operación, tanto del controlador como de la planta. Una forma de mejorarlo es usando "Hardwarein-the-loop" (HIL). Con esta tecnología se permite la interacción completa y correcta de un dispositivo real (el regulador o controlador) con una simulada (la planta). Lo que aumenta el realismo de la simulación y proporciona acceso a las características de Hardware, actualmente no disponibles en los modelos de simulación basados sólo en software. Por lo tanto, reduce los riesgos de descubrir un error en la última etapa de la prueba en campo [1].

Los sistemas más usados para implementar HIL son dSpace y LabVIEW [2]. Los basados en dSpace usan Matlab/Simulink, lo que facilita el desarrollo de modelos. El LabVIEW usa su mismo entorno de desarrollo para hacer estas aplicaciones. La ventaja principal de usar estos sistemas es que facilita el diseño y prueba de modelos, pero su principal desventaja es el costo, ya que el Hardware requerido es caro y su precio es inversamente proporcional al período de muestreo.

El área de robótica ha tenido un gran desarrollo y aceptación en los últimos años. En particular el control de robots manipuladores representa un reto matemático y de control importante, ya que son sistemas no lineales de múltiples entradas y salidas. Las simulaciones permiten entender cómo funcionan los controladores para cumplir con el objetivo de control. Para probar físicamente las estrategias de control se necesita tener acceso a un robot de arquitectura abierta. Sin embargo en el país pocas instituciones cuentan con este tipo de infraestructura.

A nivel educativo el diseñar el modelo de un robot manipulador usando HIL, da la posibilidad de que se experimenten las técnicas de control aprendidas en los cursos de robótica, usando equipo que se tiene en la mayoría de los laboratorios de electrónica. También tiene la ventaja de que se pude reproducir fácilmente y no es necesario construir o comprar un robot de arquitectura abierta.

Algunos trabajos que se han encontrado en la literatura que usan HIL son: Marco Morandini presenta la simulación con HIL de un robot de 6 grados de libertad (GDL) y usa un clúster de máquinas para la simulación, usando software libre para la implementación de los algoritmos de tiempo real [3]. Xiumin Diao usa HIL para determinar el espacio de trabajo de un robot paralelo de 6GLD impulsado por cable para aplicaciones de micro gravedad [4]. Paolo Boscariol presenta la simulación en HIL de un péndulo flexible, el cual resuelve en tiempo real el modelo no lineal por elemento finito y hace pruebas con el controlador y la planta real [5].

Una aplicación de HIL con equipo de bajo costo la presenta Bin Lu que realiza la simulación de convertidores CD-CD, los cuales tienen restricciones importantes en la respuesta de tiempo real [1]. Panayiotis hace la simulación de un péndulo invertido controlado con redes neuronales, para ello usa 2 computadoras personales y Matlab/Simulink [6].

De la investigación bibliográfica que se hizo, la mayoría de trabajos relacionados con HIL usan Matlab/Simulink como entrono de desarrollo, y Hardware caro, como son módulos PXI o VXI y sistemas operativos de tiempo real. En este trabajo se usa LabVIEW para implementar el modelo de un robot de dos grados de libertad con HIL y Hardware de bajo costo. Con tarjetas de adquisición de datos (TAD) se adquieren la señal de entrada y se generan los voltaje de salida. En las siguientes secciones se explica el modelo matemático del robot, la forma en que se configuró el HIL y los resultados obtenidos.

#### **2. Modelo del robot manipulador de dos GDL**

El modelo matemático de un robot de *n* grados de libertad está definido por la ecuación (1). Donde  $M(q) \varepsilon R^{n \times n}$  es la matriz de Inercia,  $C(q, \dot{q}) \varepsilon R^{n \times n}$  es la matriz de Coriolis y fuerza centrífuga,  $g(q) \varepsilon R^n$  el par gravitacional,  $f(\dot{q}) \varepsilon R^n$  el par de fricción y  $\tau \varepsilon R^n$  el par aplicado a cada una de las articulaciones. Los términos  $\ddot{q}$ ,  $\dot{q}$  y  $q \varepsilon R^n$  representan a los vectores de aceleración, velocidad y posición [7].

$$
M(q)\ddot{q} + C(q,\dot{q})\dot{q} + g(q) + f(\dot{q}) = \tau
$$
\n(1)

Para un robot antropomórfico de dos grados de libertad *n*=2, su modelo matemático se compone de dos ecuaciones diferenciales no lineales. En forma matricial la ecuación (1) se expresa como se muestra en la ecuación (2), donde  $q = [q_1 \quad q_2]^T$ ,  $\dot{q} = [q_1 \quad q_2]^T$  y  $\ddot{q} = [\ddot{q}_1 \quad \ddot{q}_2]^T$  son los vectores de posición, velocidad y aceleración, y los subíndices indican la articulación. Las matrices de Inercia y Coriolis constan de 4 términos;  $\tau = [\tau_1 \quad \tau_2]^T$ ,  $g = [g_1 \quad g_2]^T$  y  $f = [fric_1 \quad fric_2]^T$  son el par de entrada, el par gravitacional y de fricción, cada uno tiene 2 elementos.

$$
\begin{bmatrix} M_{11} & M_{12} \\ M_{21} & M_{22} \end{bmatrix} \ddot{q} + \begin{bmatrix} C_{11} & C_{12} \\ C_{21} & C_{22} \end{bmatrix} \dot{q} + \begin{bmatrix} g_1 \\ g_2 \end{bmatrix} + \begin{bmatrix} fric_1 \\ fric_2 \end{bmatrix} = \tau
$$
 (2)

La ecuación (2) se debe poner en forma de un sistema de ecuaciones diferenciales de segundo grado, para lo cual se despeja el vector de aceleración y las ecuaciones resultantes son la (3) y (4). En ellas  $M^{-1}(q)$  es la matriz inversa de la inercia.

$$
\ddot{q} = M^{-1}(q)[\tau - C(q, \dot{q})\dot{q} - g(q) - f(\dot{q})]
$$
\n(3)

$$
\begin{bmatrix} \ddot{q}_1 \\ \ddot{q}_2 \end{bmatrix} = \frac{1}{M_{11}M_{22} - M_{21}M_{12}} \begin{pmatrix} M_{22} & -M_{12} \\ -M_{21} & M_{11} \end{pmatrix} \begin{pmatrix} \begin{bmatrix} \tau_1 \\ \tau_2 \end{bmatrix} - \begin{bmatrix} C_{11} & C_{12} \\ C_{21} & C_{22} \end{bmatrix} \begin{bmatrix} \dot{q}_1 \\ \dot{q}_2 \end{bmatrix} - \begin{bmatrix} g_1 \\ g_2 \end{bmatrix} - \begin{bmatrix} fric_1 \\ fric_2 \end{bmatrix} \end{pmatrix} (4)
$$

Para simular el sistema de la ecuación (4) se requiere tener los componentes del modelo dinámico, los cuales se pude deducir usando el método de Euler-Lagrange. En

la referencia [8] se describen los pasos para obtener cada uno de los términos de la ecuación (4), los cuales corresponde a lo especificados en la ecuación (5). Como se observa, los componentes del modelo dinámico son función de las masas, longitud, centro de masa de los eslabones, las posiciones y velocidades. La definición de cada término de la ecuación (4) está en la tabla 1. Para la fricción sólo se toma en cuenta la fricción viscosa.

$$
M_{11} = m_1 l_{c1}^2 + m_2 [l_1^2 + l_{c2}^2 + 2l_1 l_{c2} \cos(q_2)] + l_1 + l_2
$$
  
\n
$$
M_{12} = m_2 [l_{c2}^2 + l_1 l_{c2} \cos(q_2) + l_2]
$$
  
\n
$$
M_{21} = m_2 [l_{c2}^2 + l_1 l_{c2} \cos(q_2) + l_2]
$$
  
\n
$$
M_{22} = m_2 l_{c2}^2 + l_2
$$
  
\n
$$
C_{11} = -m_2 l_1 l_{c2} \sin(q_2) q_2
$$
\n(5)  
\n
$$
C_{12} = -m_2 l_1 l_{c2} \sin(q_2) [q_1 + q_2]
$$
  
\n
$$
C_{21} = m_2 l_1 l_{c2} \sin(q_2) q_1
$$
  
\n
$$
C_{22} = 0
$$
  
\n
$$
g_1 = [m_1 l_{c1} + m_2 l_1] g \sin(q_1) + m_2 l_{c2} g \sin(q_1 + q_2)
$$
  
\n
$$
g_2 = m_2 l_{c2} g \sin(q_1 + q_2)
$$
  
\n
$$
f \text{ric}_1 = b_1 q_1
$$
  
\n
$$
f \text{ric}_2 = b_2 q_2
$$

Para realizar la simulación del robot es necesario contar con el valor de los parámetros. Se usó el modelo del robot de arquitectura abierta de la Benemérita Universidad Autónoma de Puebla (BUAP). Este robot consta de tres grados de libertad, sus eslabones están hechos de aluminio 6061 y los actuadores son motores de transmisión directa (ver Fig. 1). Los 2 últimos eslabones se pueden considerar como un robot de dos GDL. En la tabla 1 se presenta un listado de los parámetros físicos del robot [8].

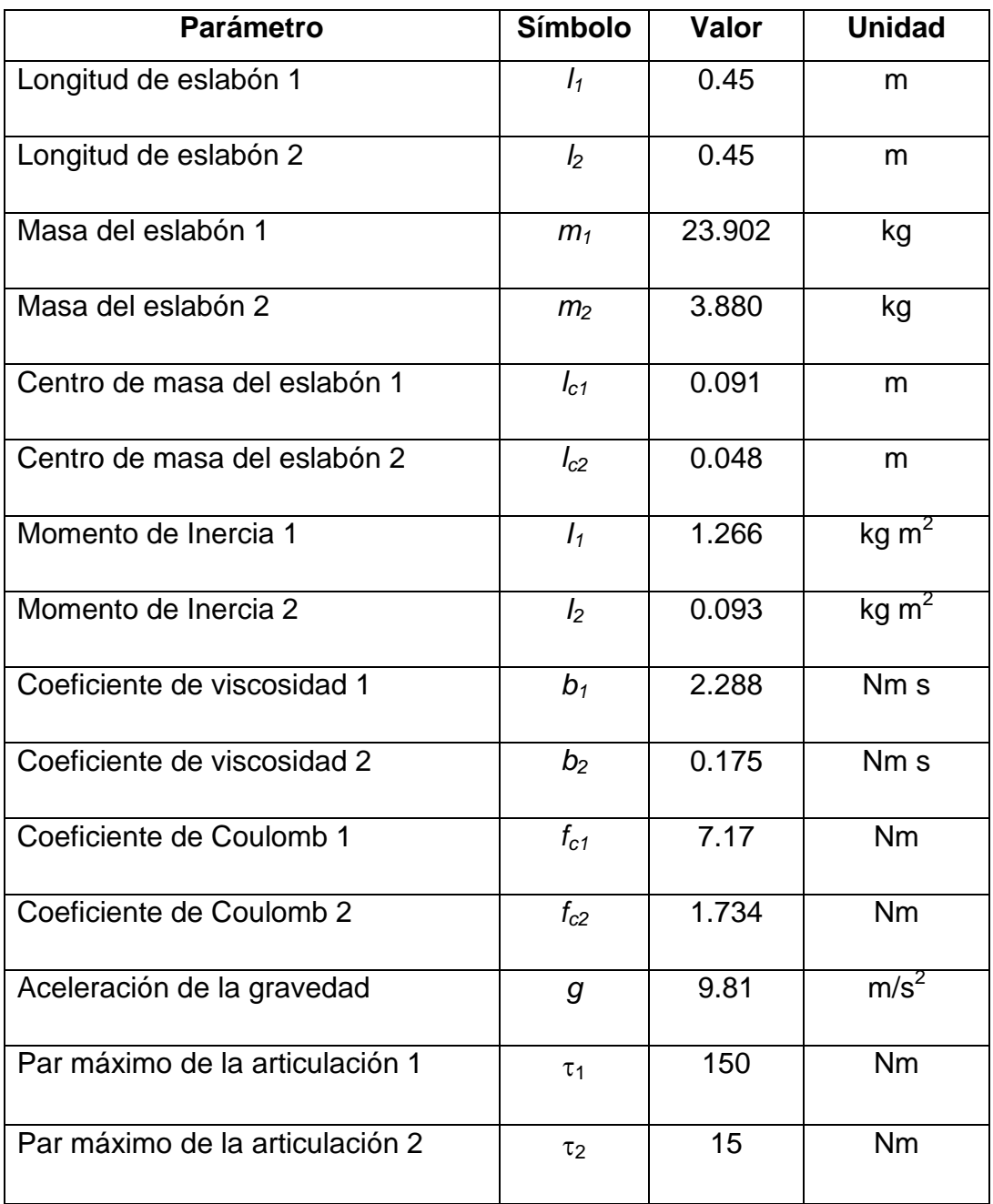

**Tabla 1. Elementos del modelo del robot de dos GDL de la BUAP**

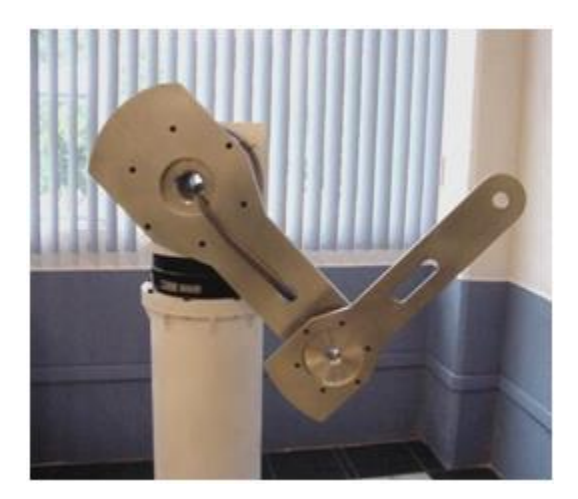

**Fig. 1. Robot de transmisión directa de la BUAP**

# **3. Implementación del robot con HIL**

La implementación del HIL del robot de dos GDL se hizo con base en LabVIEW, una computadora personal y dos tarjetas de adquisición de datos (TAD). La versión de LabVIEW usada es la 2010 con sistema operativo Windows 7<sup>®</sup>. La digitalización de las señales de entrada y salida analógicas se hace con las dos TAD, debido a que cada una cuenta con dos salidas analógicas y se requieren 4. El procedimiento usado para hacer el HIL es:

- Adquirir las señales de voltaje proporcional al par de cada articulación.
- Escalarlas para tener el par equivalente.
- Resolver numéricamente las ecuaciones diferenciales.
- Escalar las salidas de posición y velocidad para convertirlas en voltaje.
- Esperar a que concluya el periodo de muestreo para repetir el proceso.

Las TAD usadas son de la firma National Instruments modelo NI USB 6008 y la USB1208FS de la firma Measurement Computing. La primera tiene 8 entradas analógicas referenciadas, voltaje de entrada de +10V, frecuencia de muestreo de 10kS/s, 2 salidas analógicas, con convertidores analógico digital y digital analógico de

12bits [9]. Con esta TAD se leen los voltajes del par y las salidas analógicas correspondientes a las posiciones de las articulaciones 1 y 2. La USB 1208FS tiene 8 señales de entrada en el rango de +10V, 2 salidas analógicas de 0 a 4.1V y frecuencia de muestreo de 50kS/s [10]. Con esta última se generan los voltajes proporcionales a las velocidades de las articulaciones 1 y 2. En la Fig. 2 se muestra el diagrama bloques de la conexión de los componentes del sistema.

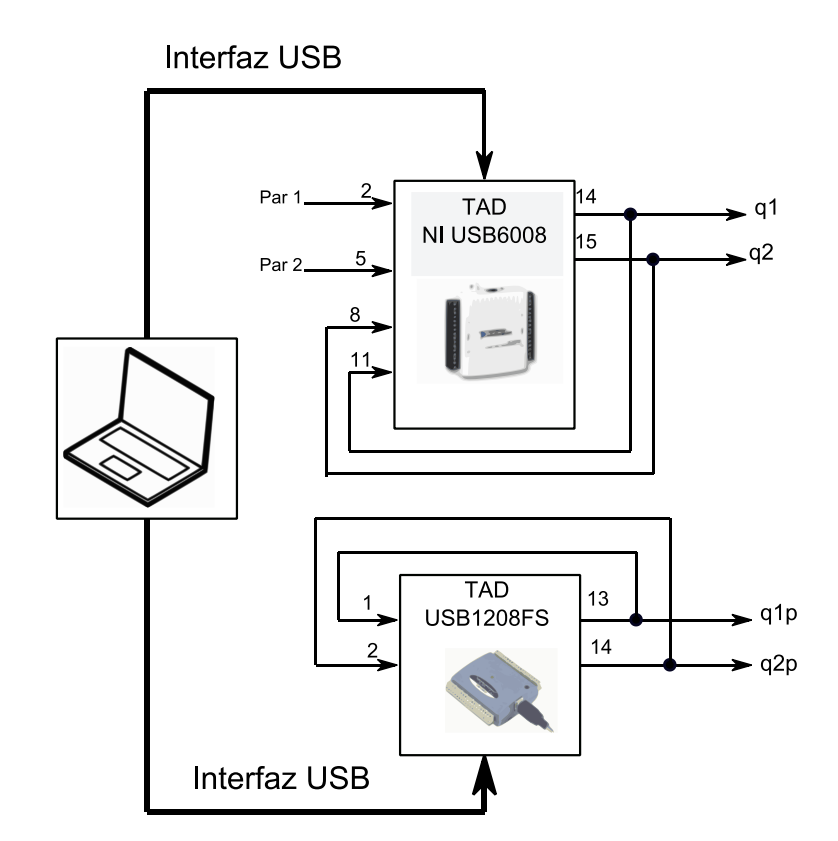

**Fig. 2. Diagrama a bloques del sistema para implementar el HIL**

Las ecuaciones diferenciales (4) se programan con métodos numéricos, se utilizó el algoritmo de Euler. Este método resuelve ecuaciones diferenciales de primer grado; por lo cual, cada ecuación del modelo del robot se debe dividir en dos ecuaciones de este
orden, mediante su representación en variables de estado. El procedimiento para hacerlo se describe a continuación.

Una ecuación diferencial (6) es de segundo grado y es función de x, x y la entrada *u*.

$$
\ddot{x} = r(x, \dot{x}, u) \tag{6}
$$

Su representación en variables de estado ( $X = \begin{bmatrix} x_1 & x_2 \end{bmatrix}^T$ ), está dada en (7), la cual se descompone en 2 ecuaciones diferenciales de primer grado.

$$
x_1 = x
$$
  
\n
$$
\dot{x}_1 = x_2
$$
  
\n
$$
\dot{x}_2 = r(x, \dot{x}, u)
$$
\n(7)

Para resolver numéricamente la ecuación (7) con el algoritmo de Euler se cambia a tiempo discreto. La ecuación (8) es la representación en tiempo discreto de la ecuación (7), donde  $x_1(k)$ ,  $x_2(k)$ ,  $x_1(k-1)$  y  $x_2(k-1)$  contienen el valor actual (k) y anterior (k-1) de las variables de estado  $(x_1, y_1, x_2), u(k)$  es la entrada discretizada y h es el período de muestreo. En el robot de dos GDL las variables de estado son las posiciones y velocidades de cada articulación.

$$
x_1(k) = x_1(k-1) + h * x_2(k-1)
$$
\n
$$
x_2(k) = x_2(k-1) + h * r(x_1(k-1), x_2(k-1), u(k))
$$
\n(8)

El modelo dinámico del robot de dos GDL se programó en LabVIEW. En este programa se usaron dos nodos de fórmula, que usan la sintaxis de C estándar, para facilitar su codificación. En la Fig. 3 se muestra el código de la función que resuelve la ecuación diferencial. Las entradas son el estado anterior, que viene en un Clúster, el par y período de muestreo (*h*), la salida es el estado actual. El primer nodo de fórmula evalúa

la ecuación (5). El segundo nodo de fórmula resuelve las 2 ecuaciones diferenciales de tiempo discreto con el algoritmo de la ecuación (8). Esta función se ejecuta cada *h* segundos y su salida es el estado actual que *h* segundo después entra como estado anterior.

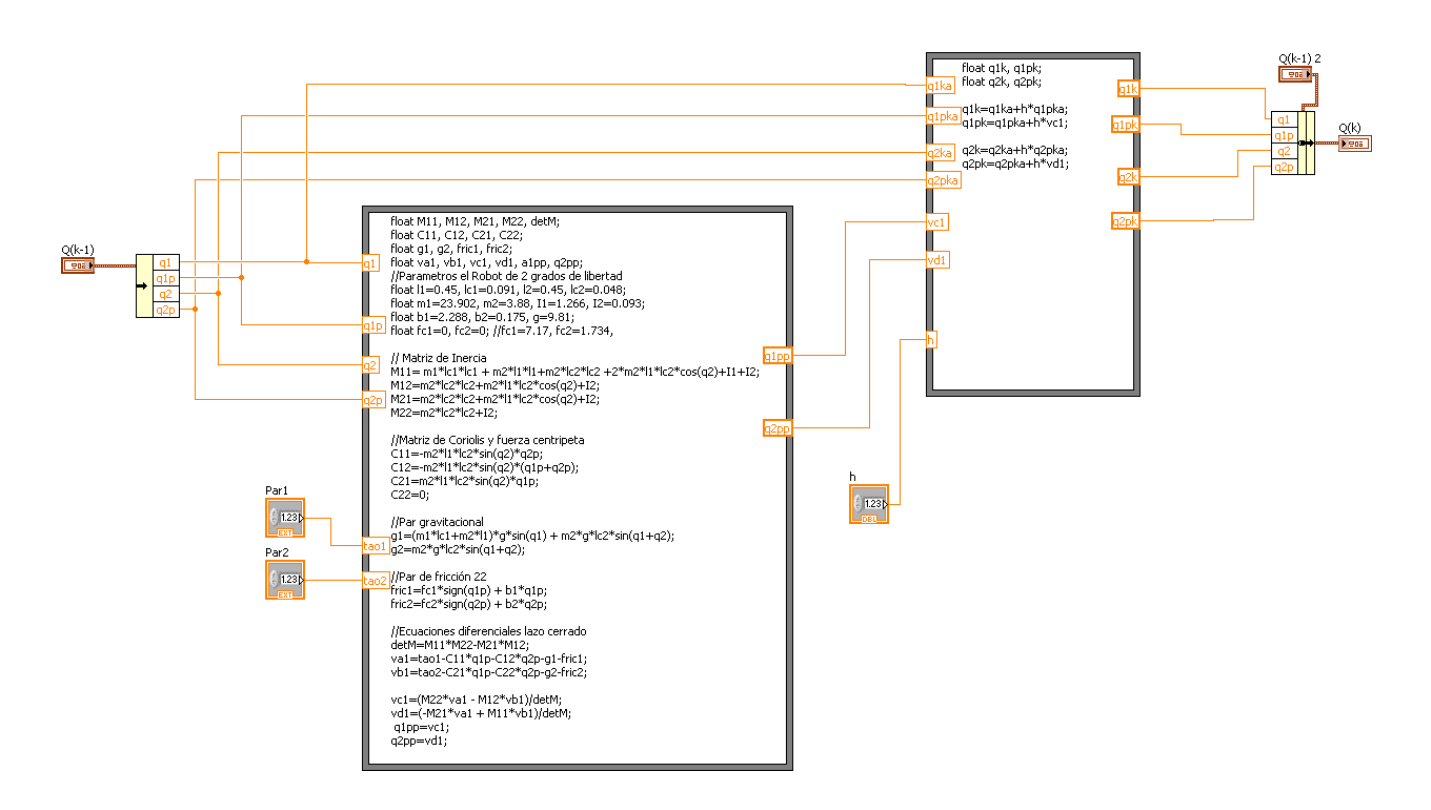

**Fig. 3. Código de las funciones del robot que resuelve la ecuación diferencial**

En la Fig. 4 se muestra el Ícono de la función cuyas entradas son el Clúster del estado anterior, el par 1 y 2 y el período de muestreo y su salida el estado actual. Se usó un icono predefinido, pero el código que tiene programado es el de la Fig. 3.

#### SubVIEcDifPendulo2g.vi

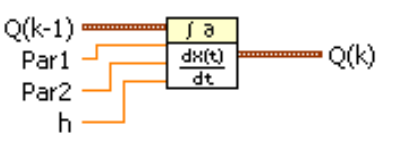

**Fig. 4. Ícono de la función que resuelve la ecuación diferencial**

Las entradas y salidas de la ecuación diferencial calculadas numéricamente pueden tomar valores muy grandes. En esta aplicación se convierten a voltajes con una TAD, por lo que es necesario escalarlo al rango de valores que pueden manejar. Para el par de entrada de la articulación 1 y 2 ( $\tau_1$  y  $\tau_2$ ) el valor máximo del par es de  $\pm$  150Nm y +15Nm respectivamente. Éstos se escalan al rango de +10V, que es el nivel de las entradas analógicas de la TAD. La ecuación (9) hace el escalamiento del par 1 y 2, donde Vin<sub>o</sub> y Vin<sub>1</sub> son los voltajes medidos en las entradas analógicas 0 y 1 de la TAD.

$$
\tau_1 = 15 * Vin_0 \tag{9}
$$
\n
$$
\tau_2 = 1.5 * Vin_1
$$

Las salidas de posición y velocidad se acotan a voltajes en el rango de 0 a 4V. Las variables de posición y velocidad se consideran que están en el rango  $+\pi$ . Para manejar voltajes positivos y negativos se usa un offset de 2V. La función de transferencia para cualquier posición o velocidad es la (10), donde  $V(q_n)$  es el voltaje de salida y  $q_n$  la posición o velocidad a convertir.

$$
V(q_n) = 2V + \frac{2}{\pi}q_n\tag{10}
$$

Las pruebas de funcionamiento del sistema se hicieron a lazo abierto. Con un generador de funciones se le aplica voltaje proporcional al par de las 2 entradas. Las salidas se miden con osciloscopio y con la misma tarjeta de adquisición de datos, para

guardar el historial de su comportamiento. En la Fig. 5 se muestra el panel frontal del programa que hace el HIL y en la Fig. 6 su diagrama a bloques.

El panel frontal de la aplicación consta de 3 pestañas (Configuración, Qp y Q). En Configuración se definen las condiciones iníciales de las posiciones y velocidades (por default son cero), y muestra el tiempo promedio que tarda en ejecutar cada iteración. En la pestaña Qp se despliega la gráfica de las velocidades y el par de entrada. En la pestaña Q (mostrada en la Fig. 5), se muestra la respuesta de las posiciones de la articulación 1 y 2 ( $q_1$  y  $q_2$ ), y además de la gráfica de un robot de dos GDL, la cual se mueve en función de las salidas de posición del modelo dinámico.

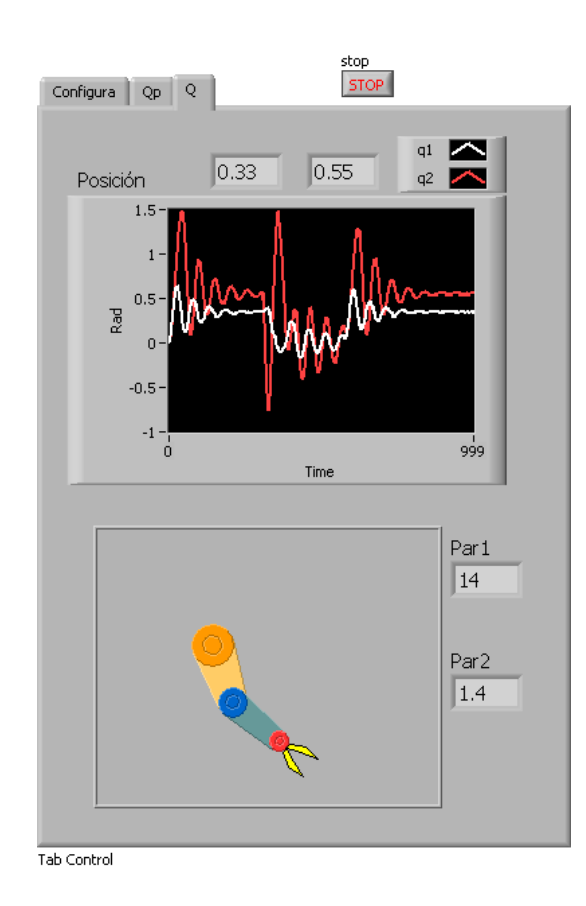

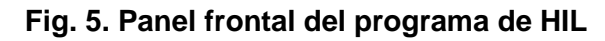

La programación del HIL en LabVIEW se hizo modular y se dividió en 4 funciones (llamadas subVI). Las cuales son:

- Lectura de entradas analógicas (pares, posiciones y velocidades).
- Escritura de salidas analógicas (posiciones y velocidades).
- Solución de ecuaciones diferenciales.
- Graficación de movimiento del robot.

Experimentalmente, se encontró que capturar una o varias señales analógicas y enviarlas a la salida con la TAD, se tarda entre 10ms y 30ms. Este tiempo es independiente de la frecuencia de muestreo con el que se configure la TAD (siempre y cuando fuera mayor a 1kS/s), pero dependía del tipo de computadora usada. El tiempo que tarda en calcular la ecuación diferencial es muy corto y no es significativo en comparación con el manejo de la TAD.

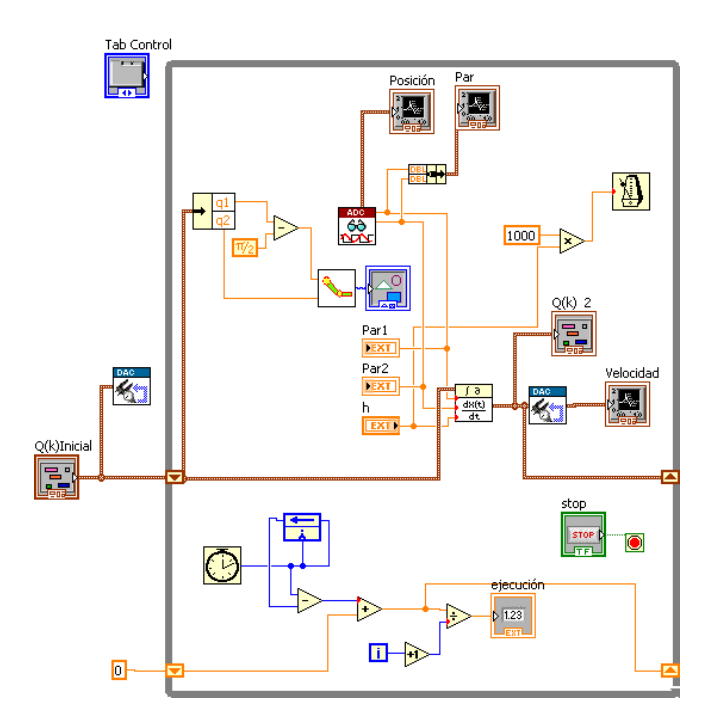

**Fig. 6. Diagrama a bloques del programa de HIL**

En el equipo que se hicieron las pruebas, el período de muestreo a partir del cual cada iteración se ejecutaba con un tiempo constante fue h=30ms. Para verificar el funcionamiento del sistema se comparó la respuesta medida contra la que obtenida del simulador matemático SIMNON, con h=30ms. En la Fig. 7 se muestra la comparación de las respuestas para las posiciones medidas y simuladas del eslabón 1 y 2. El algoritmo del simulador fue el Runge-Kutta-Fehlberg 4/5. En el HIL los voltajes de entrada fueron de 1V, que corresponde a un par de 14.05Nm y 1.40Nm, en los eslabones 1 y 2 respectivamente.

Analizado la respuesta de la posición de la articulación 1 y 2 (q<sub>1</sub> y q<sub>2</sub>), se observa que ambas inician en 0 rad, tienen una respuesta subamortiguada similar. El sobretiro es mayor con HIL que con el simulador. Finalmente ambas convergen al mismo punto, que es 0.34rad (19.48º) y de 0.54rad (30.93º) para la posición 1 y 2. Las simulaciones con HIL tienen ruido de cuantización cuando las salidas presentan cambios pequeños.

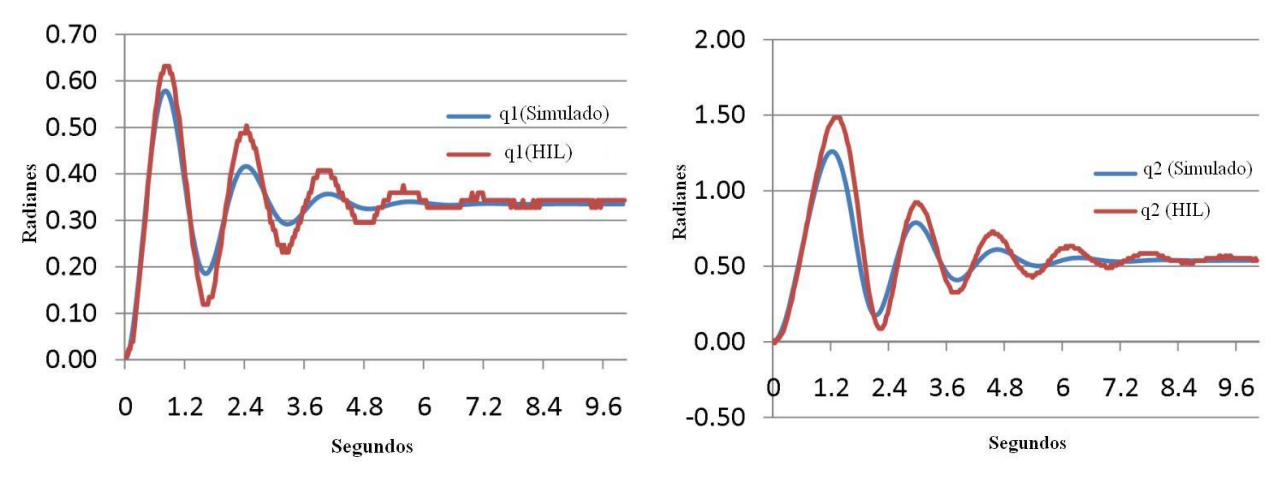

**Fig. 7. Respuesta simulada y con HIL de las posiciones 1 y 2** 

## **4. Conclusiones**

En este trabajo se mostró la forma en que se implementó el HIL de un robot de dos grados de libertad, usando LabVIEW como ambiente de programación, una computadora personal y tarjetas de adquisición de datos. El tiempo de muestreo que se consiguió fue de 30ms, el cual fue suficiente para ejecutar el modelo del sistema. Es importante trabajar en la reducción de este tiempo ya que a medida que sea menor se tendrá una mejor aproximación del sistema real con el HIL. Con este Hardware no es posible, por lo que se va a trabajar con tarjetas de adquisición de datos más rápidas, o se buscará emplear otros sistemas de desarrollo como son Controladores Digitales de Señales, Microcontroladores con unidad de punto flotante o FPGA's.

La principal contribución que se tiene fue la demostración que con Hardware de bajo costo es posible simular sistemas mecánicos complejos, como es el caso de un robot de dos grados de libertad, ya que las ecuaciones diferenciales se resuelven en tiempo real. LabVIEW tiene métodos programados para resolver ecuaciones diferenciales, pero en esta aplicación se tuvo que programar todo para resolver el modelo en tiempo real. Otra ventaja de usar LabVIEW es que permite mostrar en forma gráfica cómo se mueve un mecanismo, de forma similar a como lo hace el robot real. Por lo cual en trabajos futuros se trabajará en la de la interfaz gráfica que simula el movimiento del robot, con el fin de que se parezca cada vez más al sistema real.

Una vez que se tiene implementado el sistema con HIL, el siguiente paso es la evaluación de los controladores de posición y movimiento que se ven en los cursos de robótica como son el PD con compensación de gravedad y PD+. La ventaja de emular en lugar de simular, es que se tienen que resolver los problemas que se presenta cuando se trabaja con el robot real, como son la interconexión y el ruido. Desde el punto de vista educativo este esquema es más enriquecedor a sólo quedarse a nivel simulación sin interactuar con Hardware.

## **6. Referencias**

- [1] L. Bin, X. Wu, F. Hernán, A. Monti. "A low-Cost Real-Time Hardware-inthe-Loop Testing Approach of Power Electronics Controls". IEE Transactions on Industrial Electronics. Volumen 54, Número 2. Abril 2007.
- [2] Hardware-in-the-loop Simulation. [http://www.embedded.com/design/prototyping-and](http://www.embedded.com/design/prototyping-and-development/4024865/Hardware-in-the-Loop-Simulation)[development/4024865/Hardware-in-the-Loop-Simulation.](http://www.embedded.com/design/prototyping-and-development/4024865/Hardware-in-the-Loop-Simulation) Abril 2014.
- [3] M. Morandini, P. Masarati, and P. Mantegazza. "A Real-Time Hardware-In-The-Loop Simulator For Robotics Applications". Multibody Dynamics 2005, ECCOMAS Thematic Conference. Junio 2005.
- [4] Xiumin Diao, Ou Ma. "Workspace Analysis of a 6-DOF Cable Robot for Hardware-in-the-Loop Dynamic Simulation". Proceedings of the 2006 IEEE/RSJ, International Conference on Intelligent Robots and Systems, Octubre 2006.
- [5] P. Boscariol, A. Gasparetto, V. Zanotto, "A HIL Simulator of flexible-link Mechanisms", Journal of intelligent & Robotic System. Volumen 64. Número, 3-4. Páginas 427-446. Diciembre 2011.
- [6] P. Shiakolas, S. Van Schenck, D. Piyabongkarn, L. Frangeskou. "Magnetic Levitation Hardware-in-the-Loop and MATLAB-Based Experiments for Reinforcement of Neural Network Control Concepts". IEEE Transactions on Education. Volumen. 47. Número 1. Febrero 2004.
- [7] F. H. Ramírez, F. Reyes, R. Salazar. "A New Family of Saturated Regulators for Robot Manipulators"; Proceedings of the Tenth IASTED International Conference; Mayo 26-28, Quebec City, Quebec, Canada CONTROL AND APPLICATIONS (CA 2008). Página 102-106. Mayo 2008.
- [8] R. Kelly, V. Santibáñez. "Control de Movimiento de Robots Manipuladores". 2003. Pearson Prentice Hall. España. Página 65-69.
- [9] USER GUIDE AND SPECIFICATIONS NI USB-6008/6009. National Instruments Corporation. 2012
- [10] USB-1208FS User's Guide. Measurement Computing. 2014

## **7. Autores**

M. en C. Fermín Hugo Ramírez Leyva obtuvo su título de Maestría en Ciencias con especialidad en electrónica por el Instituto Nacional de Astrofísica Óptica y Electrónica. Actualmente es profesor investigador, adscrito al Instituto de Electrónica y Mecatrónica de la Universidad Tecnológica de la Mixteca desde 1999. Es estudiante de doctorado en Ingeniería Mecatrónica en la Universidad Popular Autónoma del Estado de Puebla.

Ing. Luis Alberto Pérez-Gaspar, es egresado del Tecnológico de Veracruz, especialidad en sistemas digitales. Actualmente es estudiante de maestría en Robótica en la Universidad Tecnológica de la Mixteca.

M. C. Felipe Santiago Espinosa es Maestro en Ciencias con especialidad en Electrónica por parte del INAOE, incorporado al Instituto de Electrónica y Mecatrónica de la Universidad Tecnológica de la Mixteca, en donde es Profesor-Investigador desde 1998. En el año de 2012 publicó su libro titulado "Los Microcontroladores AVR de ATMEL". Actualmente está cursando el Doctorado en Robótica en la misma institución.

# **Diseño y Construcción de un Sistema de Instrumentación programable para la Medición del Ruido Térmico en Resistencias**

*Fermín Hugo Ramírez Leyva*

Universidad Tecnológica de la Mixteca, Carretera a Acatlima Km. 2.5 Huajuapan de León, Oaxaca, C.P. 69000, Tel. (01953) 5320399 ext. (555) *hugo@mixteco.utm.mx*

### *Luis Alberto Pérez-Gaspar*

Universidad Tecnológica de la Mixteca, Carretera a Acatlima Km. 2.5 Huajuapan de León, Oaxaca, C.P. 69000, Tel. (01953) 5320399 ext. (555) *[hugo@mixteco.utm.mx](mailto:hugo@mixteco.utm.mx)*

## **Resumen**

En este trabajo se muestra la forma en que se hizo un sistema para la medición del ruido térmico en resistores. El ruido térmico es un concepto que en la mayoría de aplicaciones se toma como algo ya preestablecido, que es proporcional al valor de la resistencia, la temperatura y el ancho de banda. Se muestra el diseño y caracterización del Hardware usado para la medición del voltaje de ruido en resistores, y se usa un banco de resistencias como generador de ruido. Todos los circuitos se hicieron con componentes discretos y se desarrolló un programa en LabVIEW para obtener la caracterización de la respuesta en frecuencia. La comprobación del sistema se hizo derivando la constante de Boltzmann a partir de la medición del ruido, obteniendo valores muy aproximados.

**Palabras Claves:** Instrumentación, LabVIEW, Ruido Térmico.

## **1. Introducción**

El ruido Johnson-Nyquist es una fluctuación aleatoria de voltaje inherente al movimiento térmico irregular de portadores de carga en conductores eléctricos en equilibrio. En 1928 Johnson demostró, experimentalmente, que el valor eficaz del voltaje a través de un conductor es proporcional a la resistencia y a la temperatura absoluta y no depende de la composición química con la que está hecho el conductor [1].

La constante de Boltzmann (*kB*) relaciona los grados de libertad microscópicos a la temperatura. Es probablemente la constante más familiar en la ley de los gases ideales, ya que relaciona presión, volumen, número de partículas y temperatura. Como los electrones en un metal (los portadores de carga) pueden ser considerados como un "gas", su movimiento está relacionado con esta constante [2].

La densidad espectral de potencia del ruido, con unidades V/√Hz, a frecuencias bajas es dominado por el ruido 1/f. Existe una frecuencia a partir de la cual su magnitud es menor que el ruido térmico [1]. La potencia del ruido térmico es muy pequeña, y para medirlo se necesita amplificarlo y filtrarlo. Se usa un filtro pasa banda para limitar la contribución del ruido 1/f y acotar su potencia.

Se hizo una investigación en internet de trabajos reportados en el país sobre experimentos para medir el ruido térmico, sin embargo no se encontró ninguno. En universidades de estados unidos como el Instituto Tecnológico de Massachusset, la Universidad de Texas A&M y la Universidad de Minessotta hay mucha información reportada como prácticas de laboratorio o artículos internos [1, 2, 3]. Una característica importante en común es que todos ellos usan amplificadores y filtros comerciales, los que son caros y en muchos casos no se cuenta en los laboratorios de las universidades de nuestro país.

Fuera del ámbito de enseñanza, no se encontraron trabajos para la medición en sí del ruido térmico. Sin embargo, en la comunidad científica existe mucho interés en medir la constante *k<sup>B</sup>* por que la nueva definición del ºk requiere de una medición precisa de esta constante. B. Tyukodi muestra cómo obtener la constante de  $k_B$ , con fines educativos, a parir de la evaporación del alcohol [4]. S. Benz describen un sistema para le medición de *k<sup>B</sup>* usando fuentes de voltaje de ruido cuantizado como referencias de voltaje, mide el rudo térmico de una resistencia en el triple punto de agua [5]. B. Fellmuth determina *k<sup>B</sup>* en función de la capacitancia medida con un capacitor fabricado con un cilindró metálico lleno de helio, a la temperatura del triple punto del agua [6].

Con el fin de experimentar con la medición del ruido térmico y el hacer que los estudiantes de licenciatura comprueben su efecto en forma práctica, se decidió diseñar, construir y probar el sistema para su medición. Para la caracterización de la respuesta en frecuencia y el procesamiento de las mediciones se hicieron dos programas en LabVIEW. En las siguientes secciones se explica cómo se hizo y los resultados obtenidos.

### **2. Desarrollo**

La agitación térmica de los electrones en una resistencia da lugar a fluctuaciones aleatorias en sus terminales, que es conocido como ruido de Johnson. La contribución del voltaje cuadrático medio en una banda de frecuencia  $\Delta f$  esta dado por la ecuación (1), donde *T* es la temperatura en <sup>o</sup>k, *R* la resistencia en ohm,  $k_B$  la constante de Boltzmann (su valor es de 1.3806488×10<sup>-23</sup> J/ºK =13.806488y J/ºK).

$$
\langle V(t)_{rms}^2 \rangle = 4k_B TR\Delta f \tag{1}
$$

El voltaje de ruido es muy pequeño para ser detectado sin amplificación. Si la resistencia se conecta a la entrada de un amplificador de alta ganancia, con respuesta en frecuencia es *G(f),* el valor cuadrático medio del voltaje a la salida del amplificador se modela con la ecuación (2). El término  $\langle V(t)^2_{rms} \rangle$  es el ruido térmico generado por el mismo amplificador.

$$
\langle V(t)_{rms}^2 \rangle = 4k_BTR \int_0^\infty [G(f)]^2 df + \langle V(t)_N^2 \rangle \tag{2}
$$

Cada uno de los términos de la ecuación (2) son constantes y depende de la temperatura y la resistencia. *G(f)* es la respuesta en frecuencia experimental de la etapa de amplificación y filtrado, su contribución al ruido generado a la salida es su integral. A medida que se tienen más mediciones se obtiene una mejor estimación del voltaje de ruido. Si el sistema de medición está bien caracterizado, al graficar el voltaje de ruido vs el valor de la resistencia se obtiene una línea recta cuya pendiente es la constante de Boltzmann.

Para realizar la medición del ruido se necesita un amplificador con impedancia de entrada y ganancia grande, conectado en cascada con un filtro pasa banda. En la aplicación [3] usan el preamplificador de bajo ruido SR560 de la firma *Standford Research Systems* y el filtro pasa banda KH 3700R de la firma Krohn-Hite.

Las principales características del preamplificador de bajo ruido SR560 son: Ruido de entrada de 4nV/ $\sqrt{Hz}$ , ancho de banda de 1MHz, ganancia variable de 1 a 50,000, acoplamiento de corriente directa (CD) o alterna (CA), filtros configurables, entrada referenciada o diferencial, alimentación con voltaje de línea o pilas e interfaz RS-232. Su costo es de \$2,855 dólares [7]. Desde su panel frontal se conectan las entradas y salidas y se configura el tipo de filtro a usar (ver Fig. 1). En su diagrama a bloques, de la Fig. 2, se observa que tiene la opción de deshabilitar el filtrado, y la impedancia de salida es configurable (de 600Ω o 50Ω).

El filtro pasa banda KH 3700R tiene controles manuales para ajustar el ancho de banda en el rango de 0.2Hz a 20kHz. Tiene una topología Butterworth de 4º orden, con una atenuación máxima de 80dB. Su costo es de \$195 dólares [8].

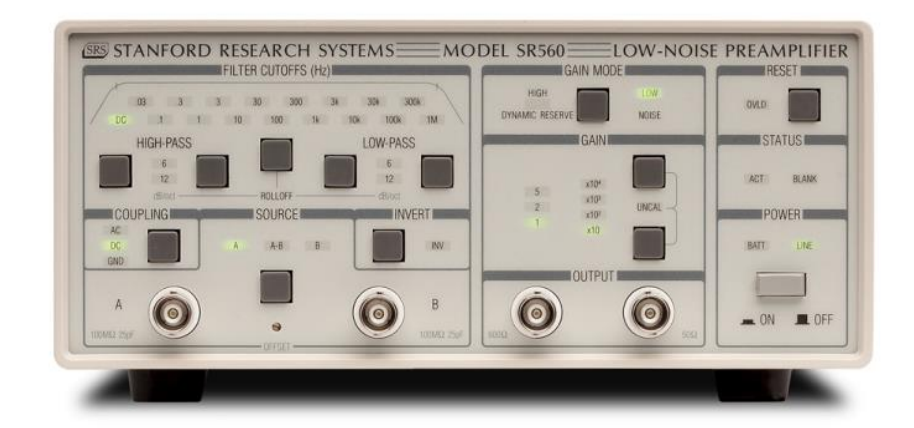

**Fig. 1. Panel frontal del preamplificador SR560**

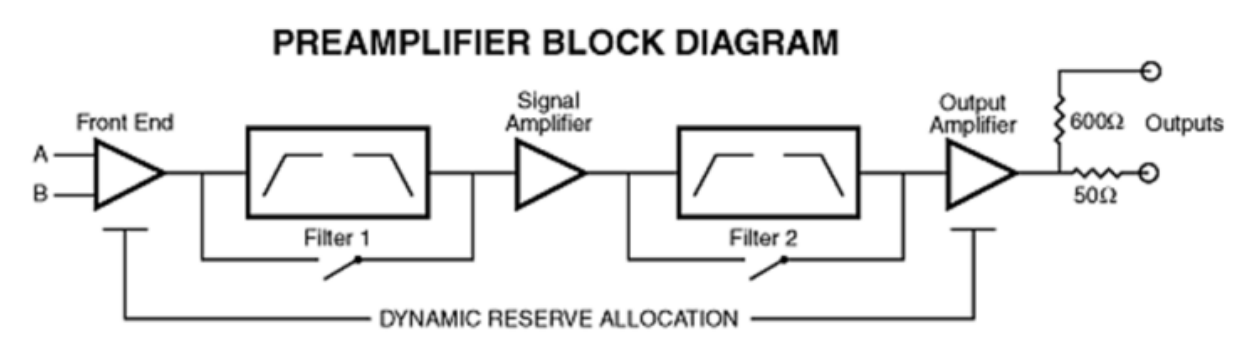

**Fig. 2. Diagrama a bloques del preamplificador**

Para repetir el experimento, como se describe en la referencia [3], es necesario comprar estos equipos e importarlos, lo cual es costoso. Por tal motivo, se decidió hacer estas etapas de forma discreta, con material que se consigue fácilmente en México. Otra ventaja es que se pone en práctica lo que se enseña y aprende en los cursos de diseño analógico, lo que favorece el nivel de aprendizaje de los alumnos.

Tomando como referencia las características de los equipos comerciales, las especificaciones del circuito a diseñar son:

- Amplificador con Impedancia de entrada mayor a 1MΩ; ganancia de 10,000; limitado en banda con frecuencia de corte inferior de 300Hz y superior de 30kHz. Entrada diferencial o referenciada.
- Filtro pasa banda de ganancia unitaria, frecuencia de corte inferior de 300Hz y superior de 20kHz.

El amplificador de instrumentación AD620 de la firma Analog Devices<sup>®</sup> cumple con todos los requerimientos. Sus principales características son: Ganancia, configurable con un solo resistor, de 1 a 10,000; Bajo voltaje de offset (0.6uV/ºC); corriente de polarización de 1.0nA; Relación de rechazo de modo común de 100dB y bajo ruido  $0.9$ nV/ $\sqrt{Hz}$  [9]. Se diseñó al AD620 con una ganancia de 10,000, para lo cual requiere de una resistencia de 5 $\Omega$ . La limitación en banda se consigue conectando a su salida un filtro pasa banda activo de segundo grado.

En la Fig. 3 se muestra el diagrama esquemático completo del amplificador con su filtro pasa banda. La entrada está marcada como Vin+ y Vin-, a la salida del AD620 se conecta el filtro pasa banda, realizado con un filtro pasa bajas y uno pasa altas, con frecuencias de corte de 30kHz y 30Hz, respectivamente. Ambos filtros son tipo Butterworth de 2° orden, hechos con el amplificador operacional (OPAM) TL084.

El filtro pasa bajas activo consta de 2 OPAM, 3 resistencias y 2 capacitores. Su ecuación de diseño es la (3) donde *R<sup>B</sup>* es la resistencia, *C<sup>B</sup>* el capacitor y *f<sup>C</sup>* la frecuencia de corte [10]. El procedimiento de diseño es proponer el valor del capacitor, calcular el valor del resistor con (3), finalmente ajustar éste a una resistencia comercial. Para este filtro los componentes usados son *R1B*=5.6kΩ y *C1B*=1nF. Con estos elementos la frecuencia de corte es *fC*=20.09kHz, que se aproxima al valor deseado.

$$
R_B = \frac{0.7071}{2\pi f_c C_B} \tag{3}
$$

El filtro pasa altas se muestra en la parte final de la Fig. 3. Consta de 2 capacitores y 2 resistencias. Su ecuación de diseño es la (4). Los componentes usados fueron

*C1A*=220nF y *R1A*=3.3kΩ, que da un frecuencia de corte *fC*=219Hz, muy aproximo al requerido.

$$
R_A = \frac{1}{2\pi f_C C_A} \tag{4}
$$

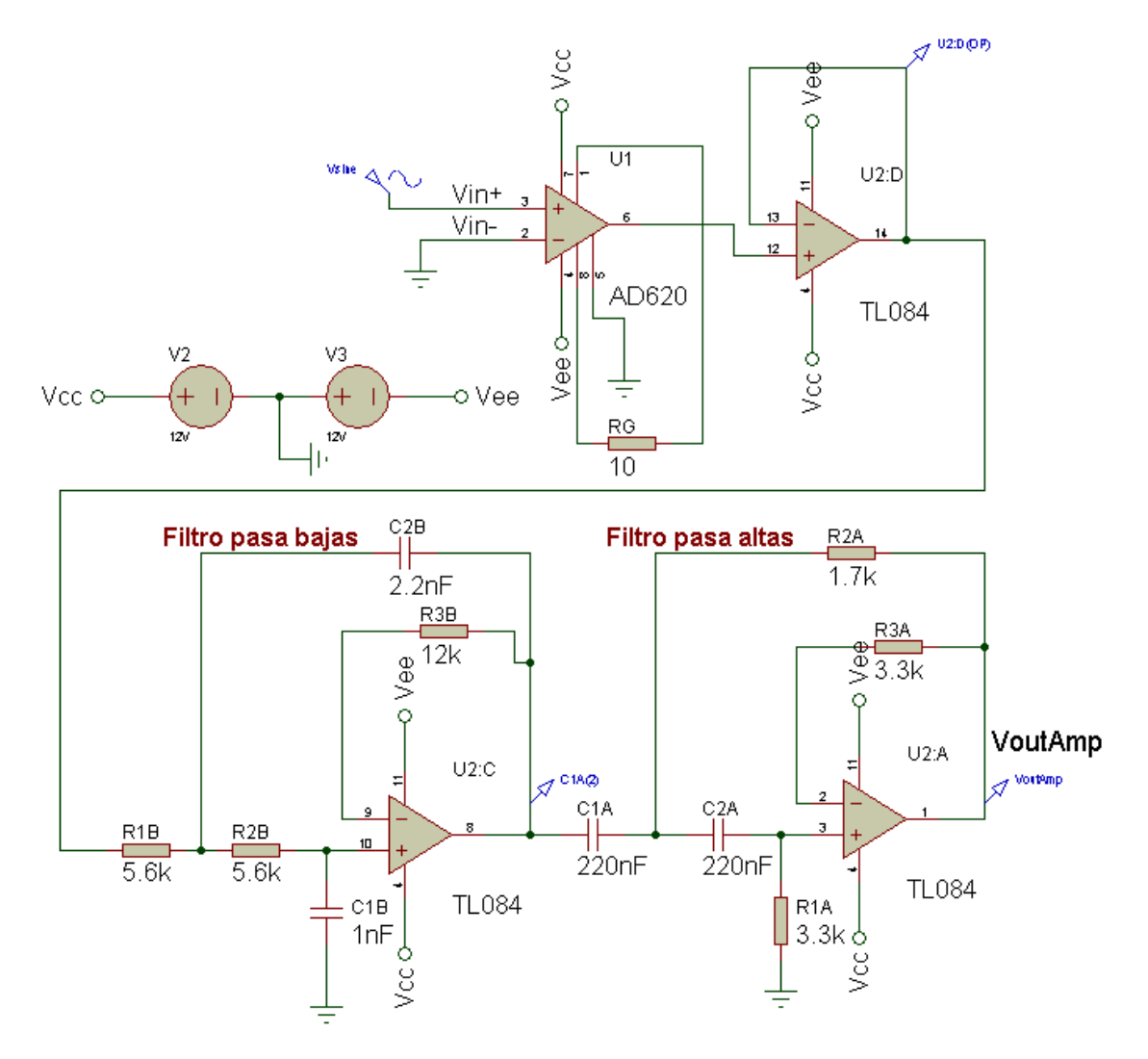

**Fig. 3. Amplificador de instrumentación con su filtro pasa banda**

El módulo del filtro pasa banda también se hizo con un filtro pasa bajas con frecuencia de corte de 20kHz y un pasa altas con frecuencia de corte de 300Hz. En la Fig. 4 se

muestra el diagrama esquemático. Con esos componentes la frecuencia de cortes inferior y superior es de 219 Hz y 28.85 kHz respectivamente.

La fuente de alimentación intrínsecamente genera ruido térmico, para disminuirlo se usan pilas para energizar al circuito. Por lo cual el sistema debe tener la capacidad de poder funcionar con pilas o con una fuente de alimentación. Se diseñó y fabricó el circuito con un interruptor selector del voltaje de alimentación. Para disminuir el ruido externo, los circuitos se montaron en un impreso y se le construyó una caja metálica.

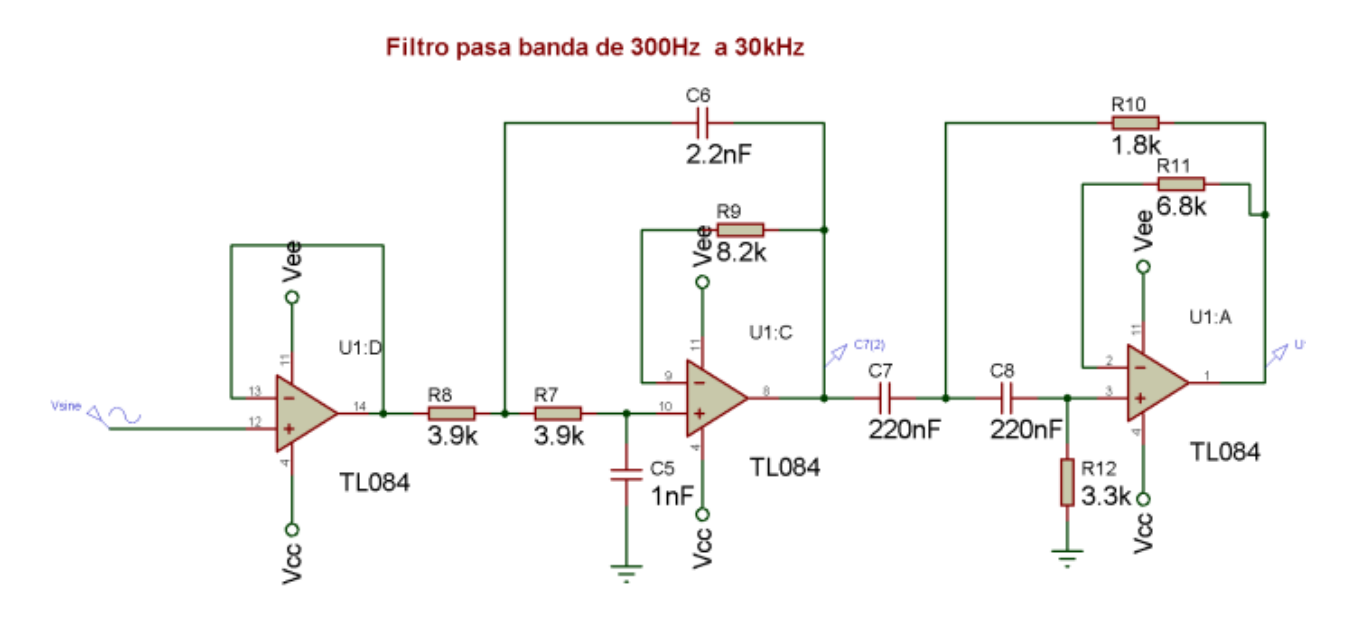

**Fig. 4. Filtro pasa banda**

El generador de ruido térmico se hizo con un banco de resistencias dentro de un encapsulado metálico, con un selector y un conector BNC para facilitar la conexión. Experimentalmente se observa que con un mayor valor de resistencia, el voltaje RMS de la salida del amplificador aumentaba. La conexión entre el banco de resistencias y el amplificador se hace con un cable coaxial.

En la Fig. 5 se muestran todos los componentes del sistema ya terminado, que consta de: El amplificador y filtro (marca 1), el banco de resistencias (marca 2) y el multímetro de banco (marca 3). El amplificador y filtro están dentro del gabinete metálico de color negro y en la parte superior se observan las dos pilas de 9V. El banco de resistencias se hizo con 6 resistencias cuyos valores son: 50Ω, 1kΩ, 12kΩ, 39kΩ, 82kΩ y 100kΩ. Cuenta con un selector para elegir la resistencia a usar. La medición del ruido se hizo con el multímetro de banco marca HP modelo 34401A.

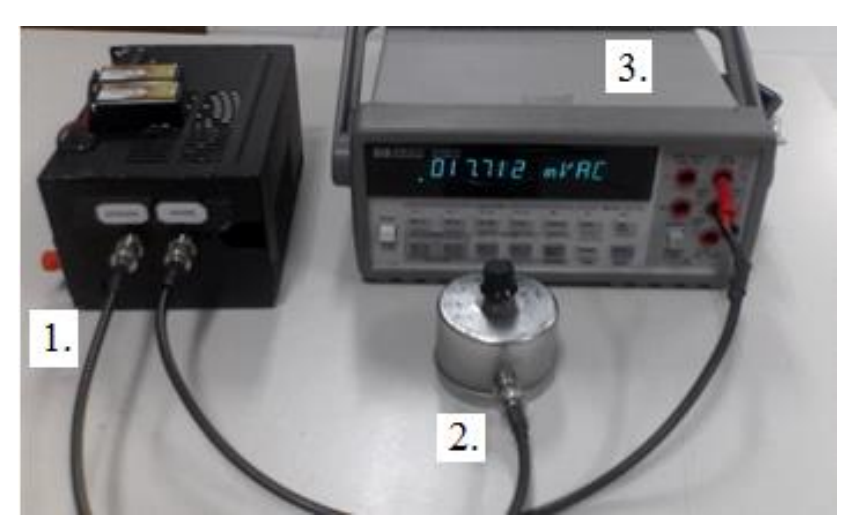

**Fig. 5. Fotografía del Amplificador con el filtro pasa bajas y el selector de resistencias terminados**

## **3. Caracterización del sistema**

Una vez terminado el sistema de medición, el siguiente paso es caracterizar su repuesta en frecuencia. Se usa un generador de funciones y un osciloscopio, la señal de entrada es una onda sinusoidal en el rango de 10Hz a 50kHz. Manualmente el procedimiento para hacer la medición es: Configurar la amplitud y frecuencia del generador; Conectarla al amplificador y filtro; Medirl el voltaje RMS de la entrada y salida con el osciloscopio; Capturar las mediciones e incrementar la frecuencia. Se necesita atenuar la señal del generador antes de conectarla al amplificador para no saturarlo. En forma manual este proceso es lento y el tiempo de medición aumenta en función del número de mediciones

La caracterización de la respuesta en frecuencia se hizo con instrumentos programables controlados por un programa ejecutándose en una computadora portátil. Los instrumentos usados fueron el generador de funciones HP modelo 33120A con interfaz RS-232 y el osciloscopio marca Tektronix modelo TDS2012 con interfaz USB. El programa de control se hizo con el LabVIEW versión 2010 para Windows 7®. En la Fig. 6 se muestra el diagrama a bloques del sistema realizado.

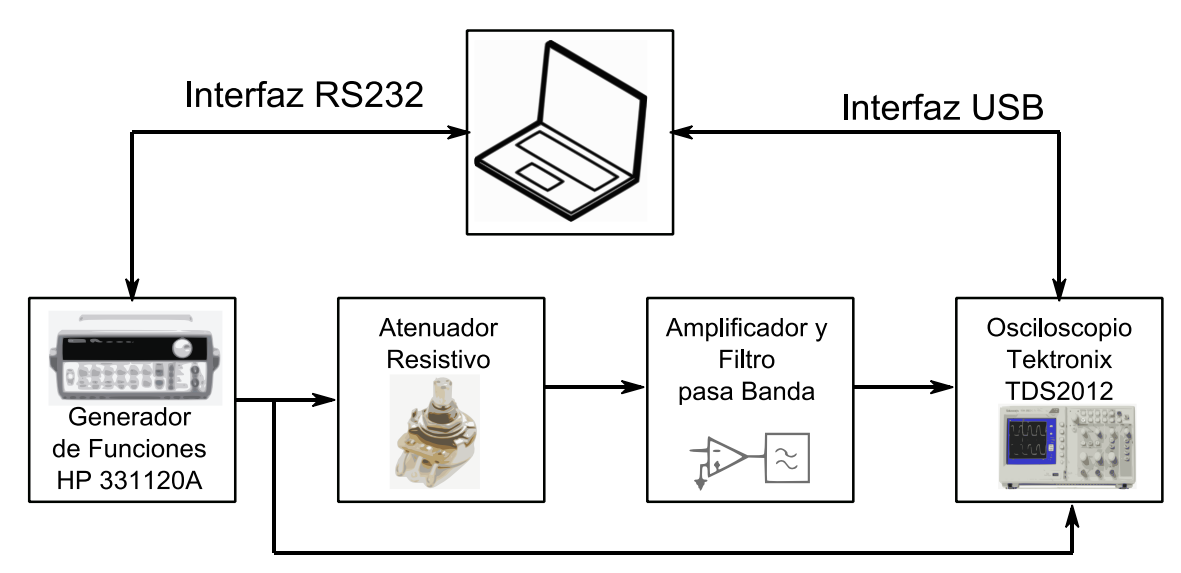

**Fig. 6. Diagrama a bloques para la caracterización del sistema para medir ruido**

El programa de control configura la amplitud y frecuencia del generador, con el osciloscopio se capturan las señales de voltaje de la entrada y la salida (de 2000 datos cada uno), establecido para que siempre capture 4 periodos de la señal. Para limitar el efecto del ruido, la medición de los voltajes a la frecuencia fundamente se hace con la transformada rápida de Fourier (TFF). Se encontró experimentalmente que con este método los voltajes se mantenían estables. Se almacenan en un arreglo los voltajes y las frecuencias medidas. Al final todos los datos se guardan en un archivo para su procesamiento posterior.

El mínimo voltaje que proporciona el generador de funciones es 50mV, el cual satura al amplificador. Para poder caracterizarlo se utiliza un atenuador resistivo con un factor de atenuación de 5714. Se configuró al generador con un voltaje de salida de 3V, por lo que el voltaje de entrada al amplificador fue de 0.52mV. Experimentalmente se encontró que se tardaba 10s en configurar la frecuencia y voltaje del generador y leer los 2 canales del osciloscopio. Se obtuvo la respuesta en frecuencia de 10Hz a 300Hz con incrementos de 10Hz, y de 300Hz a 50kHz con incrementos de 100Hz. En total se hicieron 537 mediciones en un tiempo de 1.58 horas. También se encontró que la magnitud del voltaje del generador no es constante en todo el rango de medición.

En la Fig. 7 se muestra el panel frontal del programa en LabVIEW que obtiene la respuesta en frecuencia. La interfaz tiene 4 pestañas que son: **Configura**, **Mediciones** y **Frecuencia**. En la pestaña Configura, la mostrada en la Fig 7, se establecen la interfaz de conexión de los instrumentos usados, la frecuencia inicial, final y sus incrementos. En este caso para el generador de funciones usa el puerto COM13 y el osciloscopio la USB. Está configurado con una frecuencia inicial y final de 10Hz y 300Hz, con incrementos de 10Hz.

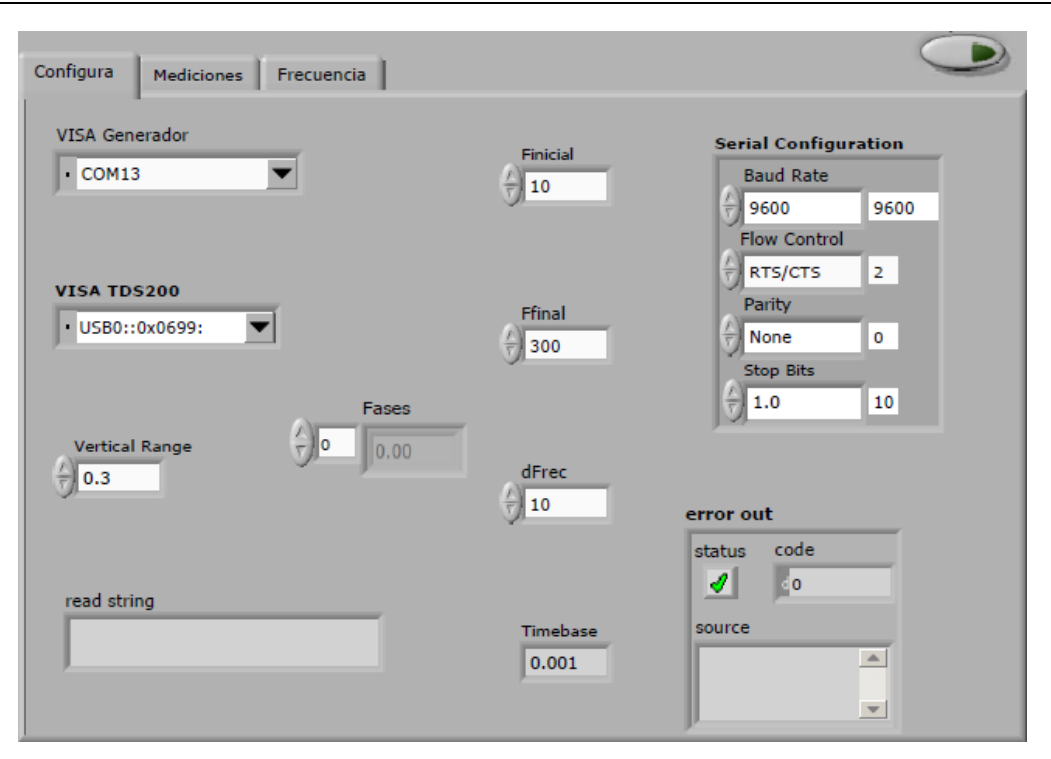

**Fig. 7. Panel frontal del programa que obtiene la respuesta en frecuencia del sistema**

En la Fig. 8 se muestra el diagrama a bloques del programa de la interfaz de la Fig. 7. Los bloques que están antes del ciclo while configuran la conexión con el generador y el osciloscopio. En cada iteración configura al generador, lee los datos del osciloscopio, les aplica la transformada de Fourier, hace la división del voltaje de salida entre el voltaje de entrada y almacena estos datos en un arreglo. El proceso termina hasta que se recorrieron todos los datos o se detecta un error. A la salida del ciclo while se guarda la respuesta en frecuencia y grafica la frecuencia contra los voltajes medidos.

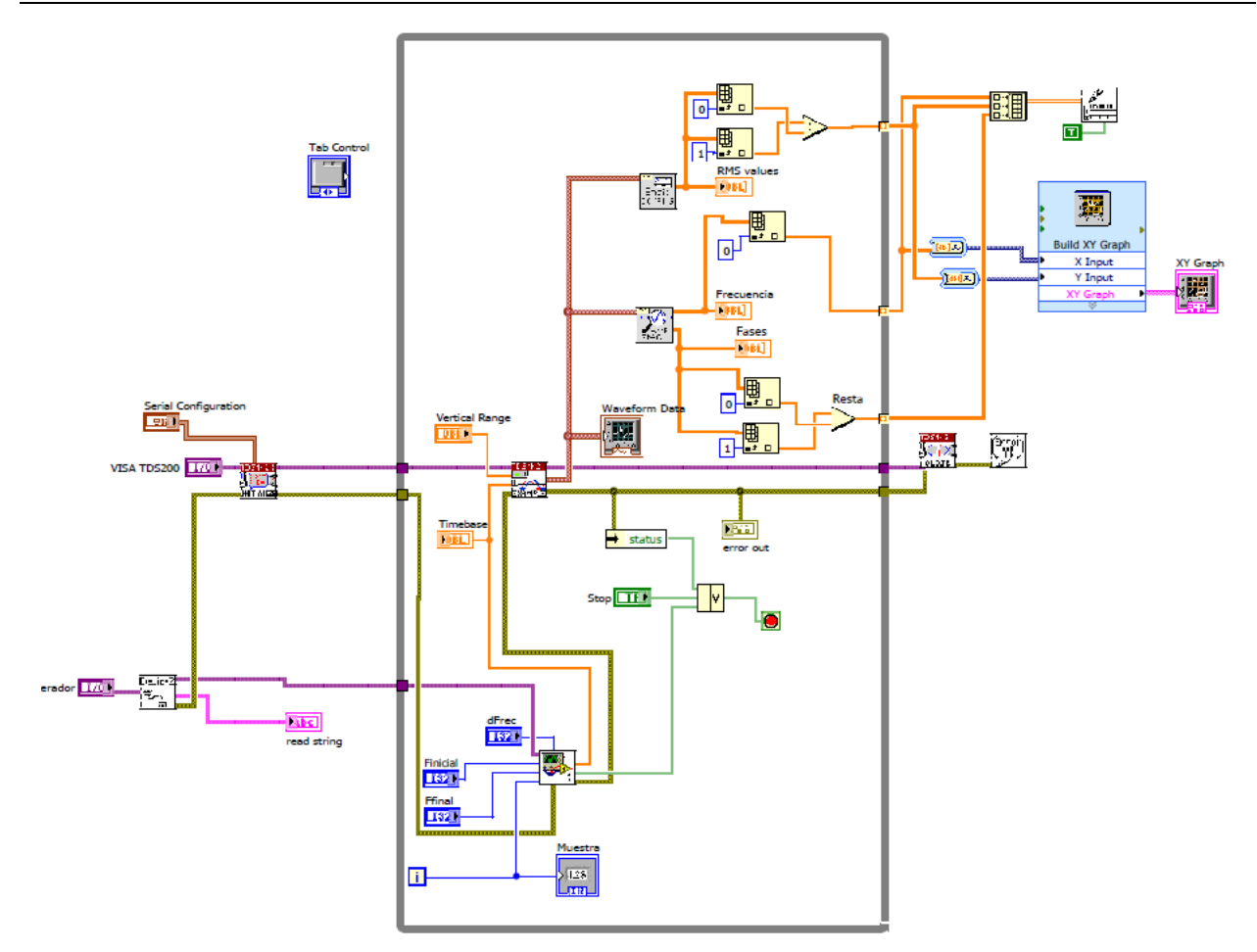

**Fig. 8. Diagrama a bloques del programa en LabVIEW para obtener la respuesta en frecuencia**

En otro programa de LabVIEW, se lee el archivo de mediciones, grafica la respuesta en frecuencia de magnitud y fase, obtiene la integral de la respuesta en frecuencia, calcula y grafica la constante de Boltzmann. En la Fig. 9 se muestra su panel frontal, el cual consta de 5 pestañas, la que está activa es la de **Señales**. En ésta se muestra la variación en frecuencia del voltaje eficaz de la entrada y salida del amplificador.

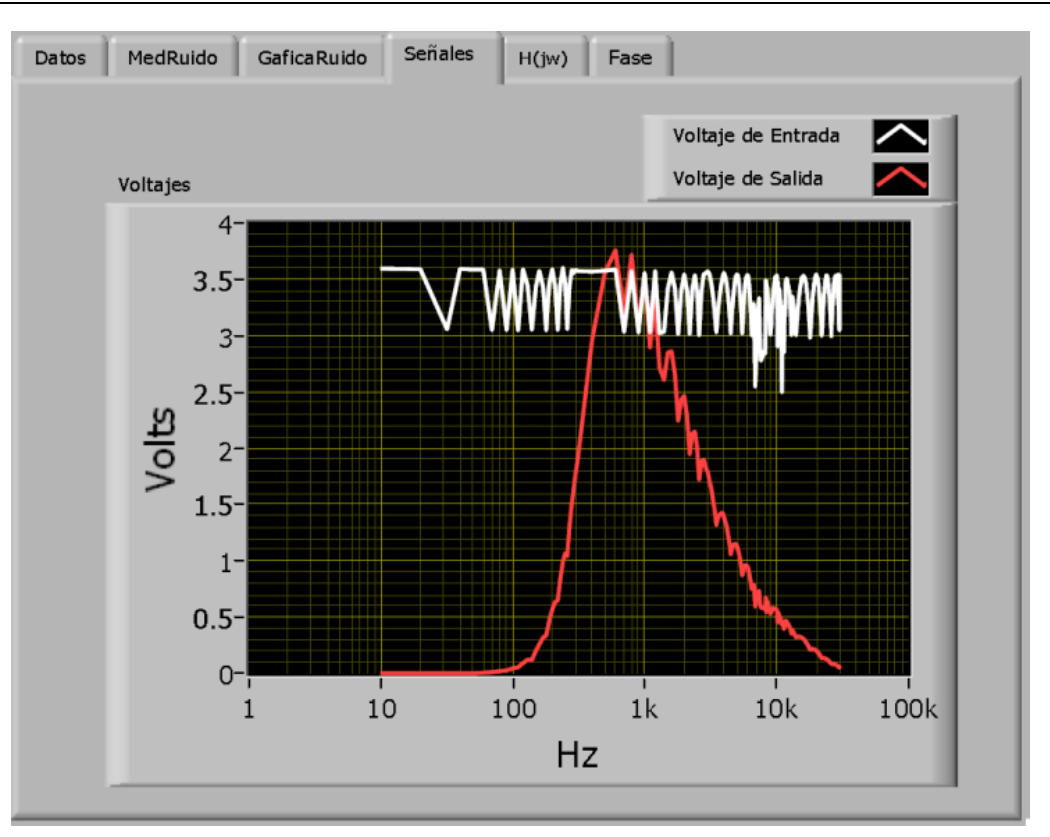

**Fig. 9. Panel frontal con la medición del voltaje de entrada y salida del sistema**

Con los datos de respuesta en frecuencia experimental se calcula la integral numérica de la misma con el algoritmo de sumas de Riemann En la ecuación (5) se muestra la integral y valor resultante que fue de 1.79046x10<sup>10</sup> Hz.

$$
\int_0^\infty [G(f)]^2 df = 1.79046 \times 10^{10} \text{Hz}
$$
 (5)

Como se pude ver la magnitud de la integral es muy grande porque la ganancia del amplificador en la banda de paso es mucha. En la siguiente sección se usa el valor de la integrar, para calcular el voltaje de ruido térmico que se tiene a la salida del amplificador con las diferentes resistencias.

### **4. Resultados**

Una vez caracterizado el amplificador se hicieron mediciones del voltaje de ruido generado con las diferentes resistencias. Cuando se tenía los circuitos en la tablilla de interconexiones (*protoboard*), se observó que voltaje de ruido tenía fluctuaciones y no había repetitividad de las mismas. En el sistema final todos los elementos se encuentre dentro de cajas metálicas, conectados con cable coaxial y cables blindados, las mediciones se mantiene estables.

Se encontró que cuando se conectan en paralelo el osciloscopio y el multímetro, a la salida del amplificador, el voltaje de ruido es mayor que si solo se utiliza el multímetro. Por lo cual todas las mediciones se hicieron con éste.

El voltaje de ruido a la salida del amplificador, es directamente proporcional al valor de la resistencia conectada a su entrada más el que genera internamente. Para cuantizar la contribución al ruido por el amplificador, a su entrada se le conecta un corto circuito y se mide el voltaje de ruido. Esta medición se le resta a las mediciones obtenidas con el banco de resistencias. La tabla 1 muestran estas mediciones obtenidas. Se capturaron con el circuito alimentado con pilas y también con la fuente de voltaje HP E3631A.

| <b>Resistencia</b> | <b>Vrms con</b>  | <b>Vrms con</b> | K con fuente | K con pilas |
|--------------------|------------------|-----------------|--------------|-------------|
| (Ω)                | <b>Fuente</b>    | pilas           | <b>J/ºK</b>  | <b>J/ºK</b> |
| $\Omega$           | 8.1 <sub>m</sub> | 6.2Vm           |              | --          |
| 50                 | 8.1 <sub>m</sub> | 6.2Vm           |              | --          |
| 1 <sub>k</sub>     | 8.2mV            | 6.4Vm           | 17.29y       | 2.6731y     |
| 11.96k             | 9.8mV            | 7.8Vm           | 26.98y       | 19.867y     |
| 38.75k             | 12mV             | 10.9Vm          | 21.45y       | 22y         |
| 80.6k              | 16mV             | 15Vm            | 25.057y      | 24.553y     |
| 99.3k              | 18mV             | 17Vm            | 27.6y        | 26.766y     |

**Tabla 1. Mediciones de ruido con el circuito alimentado con y sin pilas**

Las dos últimas columnas corresponden a la constante de Boltzmann calculadas con la ecuación (6). Donde  $\langle V(t)^2_{rms} \rangle$  es el voltaje de ruido a la salida del amplificado,  $\langle V(t)^2_{N} \rangle$ es el voltaje de ruido del amplificador, R la resistencia, T la temperatura (de 25 °C) y la integral de la respuesta en frecuencia de la ecuación (5).

$$
k_B = \frac{\langle V(t)_{rms}^2 \rangle - \langle V(t)_{N}^2 \rangle}{4TR \int_0^{\infty} [G(f)]^2 df}
$$
 (6)

Los datos de la tabla 1 se captura en el programa den LabVIEW de la Fig. 9. Este programa los toma para calcular *k<sup>B</sup>* con la ecuación (6), cuyos resultados se muestran en la Fig. 10. El valor teórico es *k<sub>B</sub>*=1.513806488×10<sup>-23</sup> J/ºK, y con los datos experimentales se obtuvieron valores entre 1.729×10<sup>-23</sup> J/ºK y 2.76×10<sup>-23</sup> J/ºK. Es importante resaltar que con los datos obtenidos, no hay una diferencia importante en las mediciones con el circuito alimentado con pilas o con la fuente de voltaje HP E3631A.

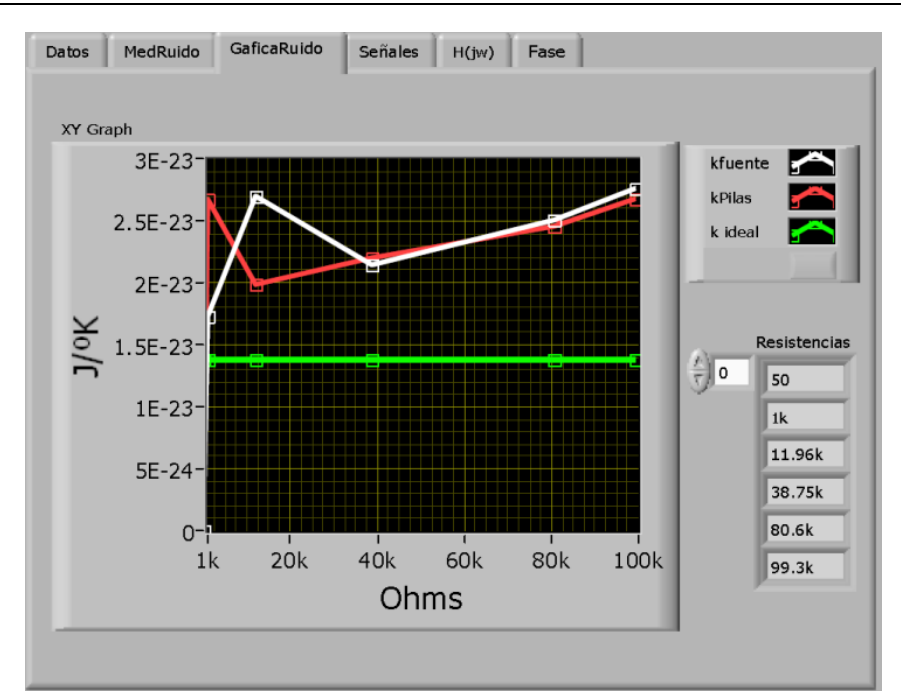

**Fig. 10. Panel frontal con la gráfica del valor de la constante de Boltzmann**

## **5. Conclusiones**

En este trabajo se mostró como se desarrolló un sistema para la medición del ruido térmico en resistores. En la mayoría de los libros de texto donde explican el concepto de ruido solo presenta la ecuación (1), pero si se quiere comprobar experimentalmente no se tiene más información de cómo hacerlo. Con este trabajo se contribuye a explicar el procedimiento para realizar la medición del este parámetro.

De las referencias consultadas se observó que la mayoría usan equipo comercial para hacer el experimento, lo cual facilita mucho la medición. Sin embargo, en muchas instituciones no se cuenta con ellos. Los circuitos usados para hacer el amplificador y filtro usan componentes que son de fácil adquisición en el país. La teoría necesaria para diseñar y realizar el hardware se aprende en la mayoría de cursos de diseño electrónico, por lo cual se puede usar este trabajo como referencia para hacer prácticas de medición de ruido térmico.

El uso de la instrumentación programable permite hacer la caracterización semiautomatizada del amplificador y el filtro, y disminuye el error humano en la captura de las mediciones. También hace posible el tomar un mayor número de medidas, que si se hace en forma manual. Con este sistema permite repetir la medición tantas veces como sea necesario modificando los parámetros del sistema.

El valor obtenido de la contante de Boltzmann fue muy cercano a su valor teórico, pero el error se puede reducir mejorando las mediciones o haciendo un análisis estadístico de ellas. Como trabajo futuro se pretende realizar una caracterización más fina para medir el ancho de banda del circuito. También hacer un solo programa en LabVIEW que capture las mediciones, las procese y muestre los resultados. De igual manera se espera integrar una aplicación gráfica que simule la señal del ruido en función del resistor, a la vez que realice una comparación con mediciones reales. Se va usar el sistema con estudiantes en los cursos de licenciatura para explicar en forma práctica el fenómeno de ruido térmico.

## **6. Referencias**

- [1] V. Experimental determination of the Boltzmann constant by Johnson noise. [http://www.vedphoto.com/experimental-determination-of-the-boltzmann](http://www.vedphoto.com/experimental-determination-of-the-boltzmann-constant.pdf)[constant.pdf.](http://www.vedphoto.com/experimental-determination-of-the-boltzmann-constant.pdf) Mayo 2014
- [2] Johnson Noise and the Boltzmann Constant. [http://people.physics.tamu.edu/mahapatra/phys327/johnsonnoise.pdf.](http://people.physics.tamu.edu/mahapatra/phys327/johnsonnoise.pdf) Mayo 2014
- [3] Physics 4052 Lab Manual. http://www.physics.rutgers.edu/ugrad/389/statisticsnotes-minnesotta-MXPStats.pdf. Mayo 2014.
- [4] B Tyukodi, Zs Sárközi, Z Néda, A Tunyagi and E Györke, "The Boltzmann Constant From a Snifter". European Journal of Physics. Volumen 33. Número 2. Fecha 2012. Páginas 455-465.
- [5] S.P. Benz, A. Pollarolo, J. Qu, H. Rogalla, C. Urano, W.L. Tew, P.D. Dresselhaus, D.R White. "An Electronic Measurement of the Boltzmann Constant". Metrologia. Volumen 48. Número 3. Fecha 2011. Páginas 142-153.
- [6] B. Fellmuth, J. Fischer, C. Gaiser. O. Jusko, T. Priruenrom, W. Sabuga, T. Zandt. "Determination of the Boltzmann constant by dielectric-constant gas thermometry". Metrologia. Volumen 48. Número 5. Fecha 2011. Páginas 142- 153.
- [7] Preamplifier SR560. http://www.thinksrs.com/products/SR560.htm. Mayo 2014..
- [8] Band pass filter Krohn-Hite KH-3700R. http://www.testequipmentconnection.com/1067/Krohn\_Hite\_3700R.php. Mayo 2014.
- [9] Low Cost Low Power Instrumentation Amplifier, AD620. Analog Devices. E.U. 2011.
- [10] R. Coughlin, F. Driscoll. "Amplificadores Operacionales y Circuitos Integrados Lineales". 5ª edición. 1999. Editorial Prentice Hall. Páginas 294- 304.

## **7. Autores**

M. en C. Fermín Hugo Ramírez Leyva obtuvo su título de Maestría en Ciencias con especialidad en electrónica por el Instituto Nacional de Astrofísica Óptica y Electrónica. Actualmente es profesor investigador, adscrito al Instituto de Electrónica y Mecatrónica de la Universidad Tecnológica de la Mixteca desde 1999. Es estudiante de doctorado en Ingeniería Mecatrónica en la Universidad Popular Autónoma del Estado de Puebla.

Ing. Luis Alberto Pérez-Gaspar, es egresado del Tecnológico de Veracruz, especialidad en sistemas digitales. Actualmente es estudiante de maestría en Robótica en la Universidad Tecnológica de la Mixteca.

## **Uso del benchmarking para la construcción de cursos e-Learning**

#### *Juan Luis Villa Cisneros*

Universidad Autónoma de Zacatecas, Edificio de Ingeniería en Computación y Software, 1er Piso. Carr. a Guadalajara Km 6, Ejido la Escondida. C.P. 98160. Zacatecas, Zac. Tel. (492) 925-66-90 Ext. 4050 *[jlvilla@uaz.edu.mx](mailto:jlvilla@uaz.edu.mx)*

#### *María de León Sigg*

Universidad Autónoma de Zacatecas, Edificio de Ingeniería en Computación y Software, 1er Piso. Carr. a Guadalajara Km 6, Ejido la Escondida. C.P. 98160. Zacatecas, Zac. Tel. (492) 925-66-90 Ext. 4050 *[mleonsigg@uaz.edu.mx](mailto:mleonsigg@uaz.edu.mx)*

#### *Elizabeth Contreras Núñez*

Universidad Autónoma de Zacatecas, Edificio de Ingeniería en Computación y Software, 1er Piso. Carr. a Guadalajara Km 6, Ejido la Escondida. C.P. 98160. Zacatecas, Zac. Tel. (492) 925-66-90 Ext. 4050 *liz\_10\_77@hotmail.com*

#### *Claudia Lizbeth Flores Saucedo*

Universidad Autónoma de Zacatecas, Edificio de Ingeniería en Computación y Software, 1er Piso. Carr. a Guadalajara Km 6, Ejido la Escondida. C.P. 98160. Zacatecas, Zac. Tel. (492) 925-66-90 Ext. 4050 *lizbeth\_3089@hotmail.com*

### **Resumen**

El desarrollo adecuado de cursos e-*learning* implica que la fase de diseño instruccional tiene que ser cuidadosamente planeada. Cuando el personal que desarrolla un curso e*learning* no tiene la formación adecuada como diseñador instruccional, el uso de modelos de diseño instruccional es una excelente guía para lograr superar esta fase. Sin embargo, es conveniente el uso de herramientas que permitan que esos modelos sean aplicables para equipos de trabajo sin formación formal como pedagogos. En este trabajo se presenta la adaptación al modelo de Bergman y Moore mediante el uso del

*benchmarking* para hacer el diseño instruccional más accesible. La adaptación fue aplicada al desarrollo de un curso e-*learning* y los resultados muestran que el modelo se mejora con esta adaptación.

**Palabras Claves:** *benchmarking*, curso e-*learning*, diseño instruccional, modelo Bergman y Moore

## **1. Introducción**

Una de las posibilidades más importantes de Internet es su capacidad de mantener en comunicación, de manera síncrona o asíncrona, a entes separados geográficamente. Esta posibilidad ha hecho que crezca la demanda de cursos de capacitación y formación apoyados en la red, que permiten que la instrucción y la evaluación del aprendizaje se logren vía recursos accesibles en la Web [1]. A esta modalidad formativa a distancia, apoyada en Internet, donde los alumnos y el profesor interactúan con diferentes herramientas de comunicación se le conoce como *e-learning* [2], y entre sus ventajas se encuentra que facilita la actualización de información y contenidos, la autonomía del estudiante, el uso de materiales en diferentes cursos, y, entre otros, que favorece la formación multimedia [3]. Con respecto a la última ventaja mencionada, el uso de multimedia, entendida como la integración de diferentes medios tales como audio, texto, video e imágenes, logra que la información sea retenida por más tiempo y que resulte más atractiva para el receptor [4,5]. Además, la multimedia permite desarrollar habilidades en los estudiantes de manera más efectiva que cuando se utilizan los medios tradicionales [6, 7, 8, 9].

Sin embargo, no todos los cursos de *e-learning* cumplen con su objetivo de formación y capacitación debido a las actitudes de situar la tecnología por encima de la didáctica o de querer trasladar los principios de la enseñanza presencial a este nuevo entorno [3]. Por ello, el desarrollo de estos cursos tiene que pasar por un proceso cuidadoso que considere todos los aspectos necesarios, tanto didácticos como tecnológicos. Este proceso tiene cuatro fases generales: la elaboración de los contenidos, el desarrollo de la metodología de aprendizaje, el diseño instruccional de contenidos y la producción multimedia propiamente dicha [10]. Estas fases se muestran en la Fig. 1.

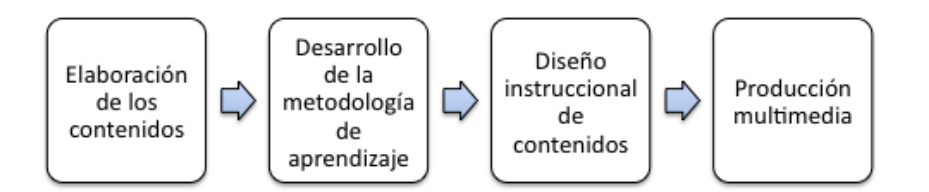

**Fig. 1.Fases del desarrollo de cursos e-***learning*

En la primera fase, se desarrollan los contenidos de base para el curso. En la fase de desarrollo de la metodología de aprendizaje se realiza un diseño pedagógico que puede comprender cursos teórico-prácticos basados en conceptos y ejercicios con retroalimentación, casos prácticos o aventuras gráficas en las que el usuario interactúa en primera persona con los contenidos. En el diseño instruccional se adaptan los contenidos base a los contenidos en línea y en la fase de producción multimedia se pone en marcha el trabajo de diseño y programación, tomando como base el diseño instruccional [10]. De estas fases, es en la fase de diseño instruccional donde se crean las experiencias de aprendizaje que permiten al alumno lograr la asimilación de conceptos y el desarrollo de la capacidad de aplicarlos para resolver alguna situación a través de su propia experiencia [11].

Sin embargo, en un ambiente de enseñanza-aprendizaje universitario, donde la mayoría de los docentes no tienen formación formal como pedagogos, y además son quienes tienen que desarrollar estos cursos, sin ser expertos en el diseño instruccional, se hace necesario sugerir procedimientos convenientes para cada contexto único en el que éstos serán desarrollados [15]. Por ello, en este trabajo se propone el uso del *benchmarking* como una herramienta para afinar el diseño detallado propuesto por un modelo instruccional que considera la inclusión de elementos multimedia en cursos e*learning*.

El resto del documento que se presenta está organizado así: en la siguiente sección se describen los aspectos básicos del diseño instruccional y el modelo de Bergman y Moore para el desarrollo del diseño instruccional de cursos e-*learning*. Asimismo, se presenta la modificación al modelo, usando *benchmarking*. En la tercera sección se presentan los resultados del desarrollo de un curso e-*learning* utilizando la modificación propuesta, y por último, en la sección cinco, se presentan las conclusiones y los trabajos futuros que se pueden derivar de la adaptación propuesta.

### **2. El diseño instruccional para el desarrollo de cursos e-learning**

Como se mencionó en la sección anterior, el diseño instruccional define el conjunto de experiencias de aprendizaje que permiten a un alumno la asimilación de conceptos y el desarrollo de la capacidad para aplicar éstos en la solución de alguna situación [11]. Para lograrlo, el diseño instruccional contiene cinco actividades: a) análisis de las necesidades del contexto y del estudiante, b) diseño de un ambiente de aprendizaje eficaz, eficiente y relevante, c) desarrollo de los materiales del estudiante y el instructor, d) puesta en práctica de la instrucción, y e) evaluación formativa y acumulativa de los resultados del diseño instruccional [13]. A partir de estas actividades, se han derivado los elementos básicos del proceso de instrucción: Análisis, Diseño, Desarrollo, Implementación y Evaluación. Las iniciales de estas actividades, ADDIE, se han convertido en un término que abarca modelos y descripciones narrativas más elaboradas del diseño instruccional, por lo que este término se ha utilizado como un marco conceptual del que se han derivado diferentes modelos [14].

Debe hacerse notar, sin embargo, que los principios de la instrucción presencial ofrecida en el salón de clases, no pueden aplicarse a la educación a distancia, por lo que el modelo de diseño instruccional debe considerar actividades apropiadas para las condiciones en las que se encuentran los estudiantes de cursos e-*learning* [15]. Estos modelos, por lo tanto, deben asumir que el curso es necesario, que los materiales necesitan ser producidos de unos ya existentes, que debe haber pruebas y revisión de los resultados y que el curso será utilizado por los estudiantes y no por los profesores [13].

Uno de los modelos que se apega a estos supuestos es el propuesto por Bergman y Moore [16], para el desarrollo de productos donde la información se distribuye a través de tecnología multimedia [13]. El modelo consta de seis fases: análisis, diseño, desarrollo, producción, autoría y validación y cada una de estas fases determina las entradas, los entregables y las estrategias de evaluación. Estas fases se describen a continuación [16]:

**Análisis**. Esta fase comienza con la identificación del objetivo verdadero del proyecto, la audiencia de las tareas, el ambiente del usuario y el contenido a entregar. El entregable de esta fase es el documento de descripción de la aplicación.

**Diseño**. La fase de diseño inicia con la comprensión de la descripción de la aplicación para producir un diseño de alto nivel que incorpora las partes principales del producto. A continuación, en el diseño detallado, se especifican los elementos de medios y las estrategias de interacción que debe satisfacer el producto.

**Desarrollo**. En esta fase se genera un diagrama de flujo y un *storyboard* para asegurar la cohesión entre el proyecto en su conjunto y las partes correspondientes. El entregable de esta fase son los documentos que se convertirán en contenido multimedia.

**Producción**. En esta fase, la información modelada en los *storyboards* se convierte en los elementos de medios, tales como audio, video, imágenes y texto que serán incluidos en el producto.

**Autoría**. Durante la fase de autoría, las partes del proyecto se combinan en la forma final que quedó documentada en las fases anteriores.

**Validación**. Por último, en la fase de validación, el producto final es puesto a prueba para asegurar que cumple con los objetivos propuestos.

Ahora bien, el desarrollo del diseño instruccional para cursos e-*learning* no siempre es llevado a cabo por expertos en el área, por lo que se hace necesario sugerir procedimientos convenientes para cada contexto único en el que éstos serán desarrollados [15], independientemente de las características del modelo de diseño instruccional utilizado. Una herramienta útil para afinar el diseño detallado incluido en el modelo de Bergman y Moore es el *benchmarking*.

El *benchmarking* es un proceso de comparación que se utiliza con el fin de encontrar las mejores prácticas de otras organizaciones, de tal manera que se puedan identificar fortalezas y debilidades y, por lo tanto, mejorar significativamente algún aspecto de la propia [17]. El *benchmarking* se utiliza para mejorar los diseños individuales, mejorar el aprendizaje de organizaciones e individuos, evaluar las herramientas de desempeño y mejorar el desempeño [18]. Existen diferentes modelos de procesos de *benchmarking*, pero todos contienen los pasos generales de: a) planeación de los aspectos a comparar; b) definir al personal que ejecutará la comparación; c) reunión de los datos, d) análisis de brechas para determinar los aspectos diferenciales de las organizaciones comparadas y, por último, e) la acción, que involucra determinar lo que se ha hecho para lograr empatar las mejores prácticas encontradas [18].

Para este trabajo, el proceso utilizado para hacer el *benchmarking* de diseño instruccional se resumió en tres pasos: a) la identificación de otros cursos de e-*learning* con diseños instruccionales similares al conceptualizado de manera general en la fase de diseño de alto nivel del modelo de Bergman y Moore; b) definición de las características generales a evaluar, y c) recuperación y organización de la información obtenida. Este proceso se describe en la Fig. 2.

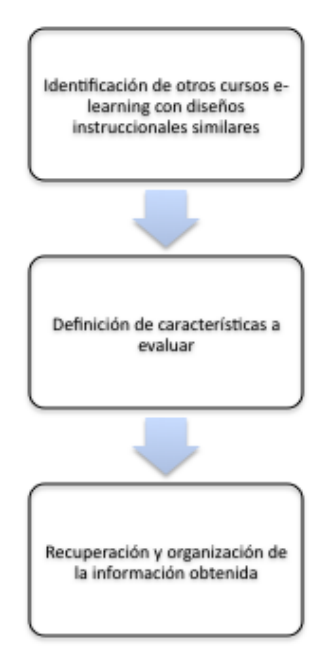

**Fig. 2. Proceso de Benchmarking propuesto**

## **3. Desarrollo de un curso e-learning**

Con la finalidad de verificar la utilidad de la modificación propuesta al modelo de Bergman y Moore, se desarrolló un curso e-*learning* sobre el tema de Seguridad en Aplicaciones Web. El objetivo general del curso es que los alumnos identifiquen los 10 principales ataques que los expertos en seguridad enfrentan y tienen que prevenir, de acuerdo con el Proyecto de Seguridad de Aplicaciones Web Abiertas, (OWASP, por sus siglas en inglés) [19]. El curso fue desarrollado por personal capacitado en el área de las Tecnologías de Información y con conocimientos básicos del diseño instruccional.

El *benchmarking* fue utilizado para analizar diferentes tipos de cursos e-*learning* de la siguiente manera: primero se seleccionaron páginas de cursos e-*learning* que tuvieran objetivos instruccionales similares al objetivo del proyecto en desarrollo. Las páginas seleccionadas fueron:

- Diplomado Habilidades Gerenciales<sup>1</sup>
- $\bullet$  Capacitación Empresarial<sup>2</sup>
- Human-Computer Interaction<sup>3</sup>
- Cisco Networking Academy<sup>4</sup>

Luego se seleccionaron las características de estas páginas que pudieran ser de utilidad para el desarrollo del proyecto del curso e-*learning*. Estas características fueron: objetivos y contenidos, evaluación, interacción entre usuarios, acceso, consistencia identidad e información, lenguaje y redacción, rotulado, navegación, ambiente del sitio, búsqueda, elementos multimedia, accesibilidad y control.

Por último, la información obtenida se organizó como se muestra en la Tabla 1.

|                               | Cursos de donde se hizo benchmarking |                    |                    |                   |  |  |  |
|-------------------------------|--------------------------------------|--------------------|--------------------|-------------------|--|--|--|
| Característica                | <b>Habilidades</b>                   | Capacitación       | Human-             | <b>Cisco</b>      |  |  |  |
|                               | <b>Gerenciales</b>                   | <b>Empresarial</b> | <b>Computer</b>    | <b>Networking</b> |  |  |  |
|                               |                                      |                    | <b>Interaction</b> | Academy           |  |  |  |
| Objetivos y contenidos        |                                      |                    |                    |                   |  |  |  |
| Se muestran los objetivos del | X                                    | X                  | X                  | X                 |  |  |  |
| curso.                        |                                      |                    |                    |                   |  |  |  |
| Muestra de forma concisa y    | X                                    | X                  | X                  | X                 |  |  |  |
| completa que contenidos       |                                      |                    |                    |                   |  |  |  |
| ofrece.                       |                                      |                    |                    |                   |  |  |  |
| Cuenta con documentos de      | X                                    |                    | X                  |                   |  |  |  |
| apoyo para reforzar el        |                                      |                    |                    |                   |  |  |  |
| aprendizaje.                  |                                      |                    |                    |                   |  |  |  |
| Cuenta con un calendario      | X                                    |                    | X                  |                   |  |  |  |

<sup>1</sup> **Diplomado Habilidades Gerenciales – Fundación Educación Superior-Empresa,** [http://www.lideresdelfuturo.mx](http://www.lideresdelfuturo.mx/)

 $\overline{a}$ 

*http://pistaseducativas.itc.mx*

<sup>2</sup> **Capacitación Empresarial – México Emprende, Harvard University,** [http://ed.dextro.com](http://ed.dextro.com/)

<sup>3</sup> **Human-Computer Interaction – Coursera, Stanford University,** <https://www.coursera.org/>

<sup>4</sup> **Cisco Networking Academy – Cisco Systems,** [http://cisco.netacad.net](http://cisco.netacad.net/)

Certificado de Licitud de Título 6216; Certificado de Licitud de Contenido 4777; Expediente de Reserva 6 98 62
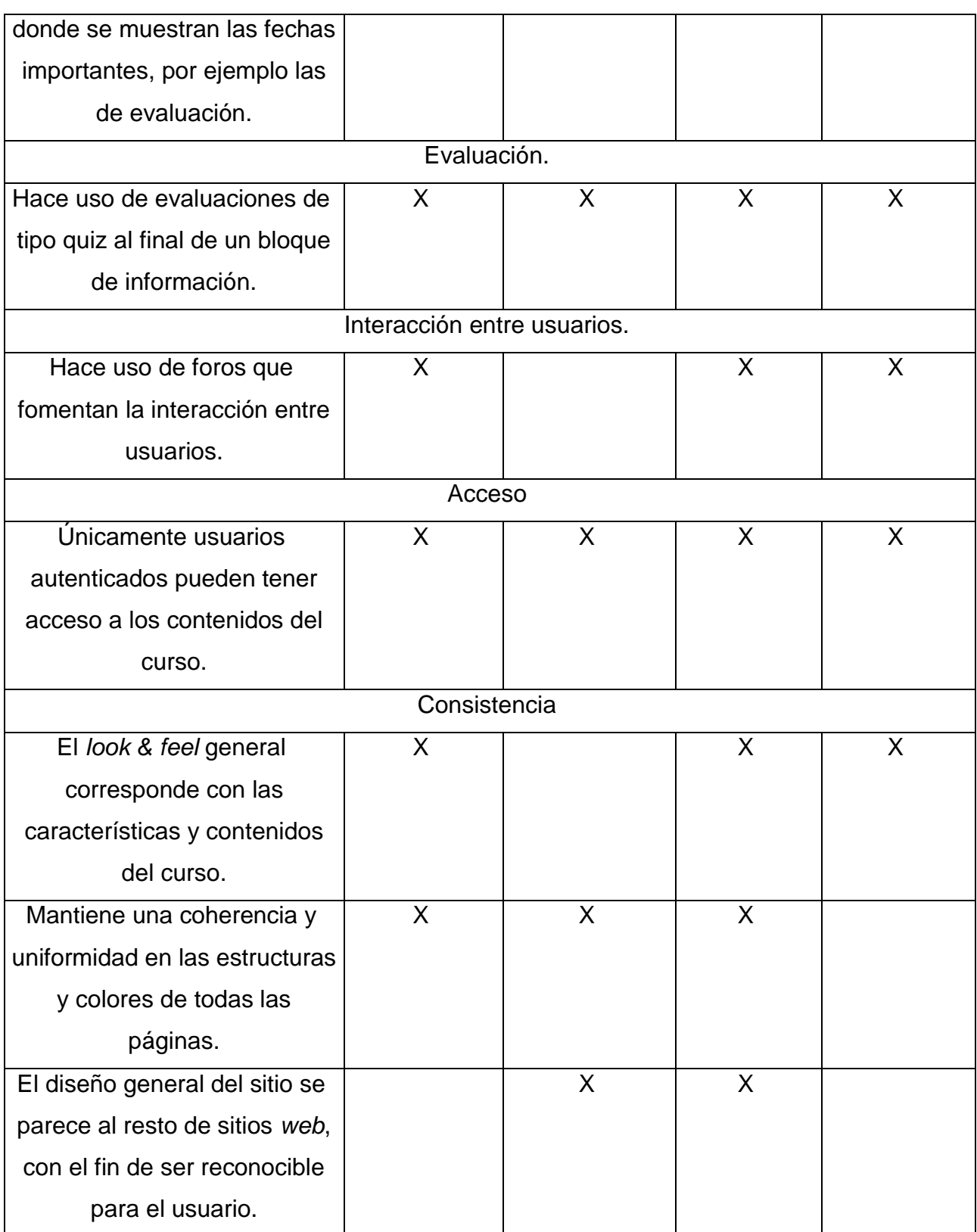

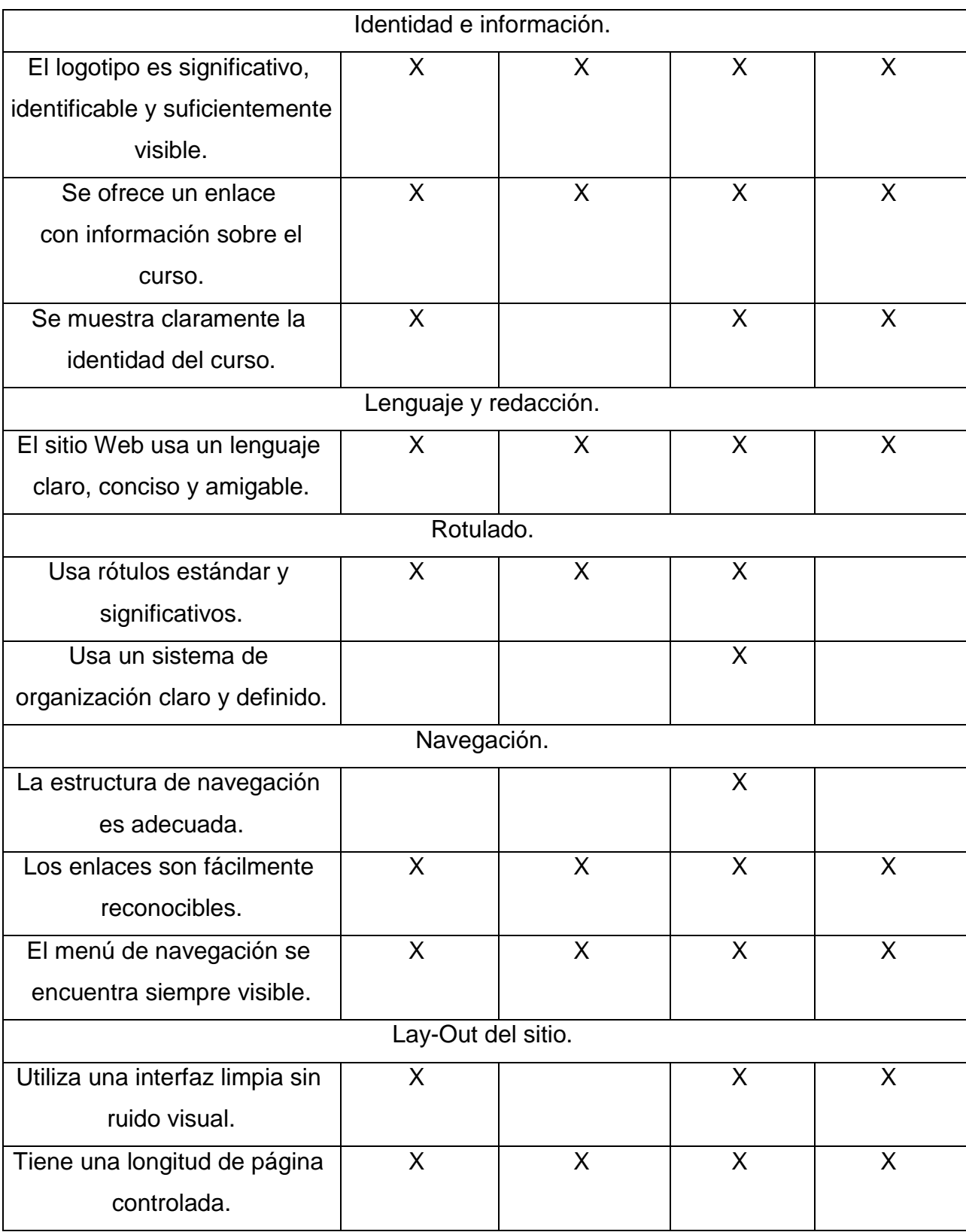

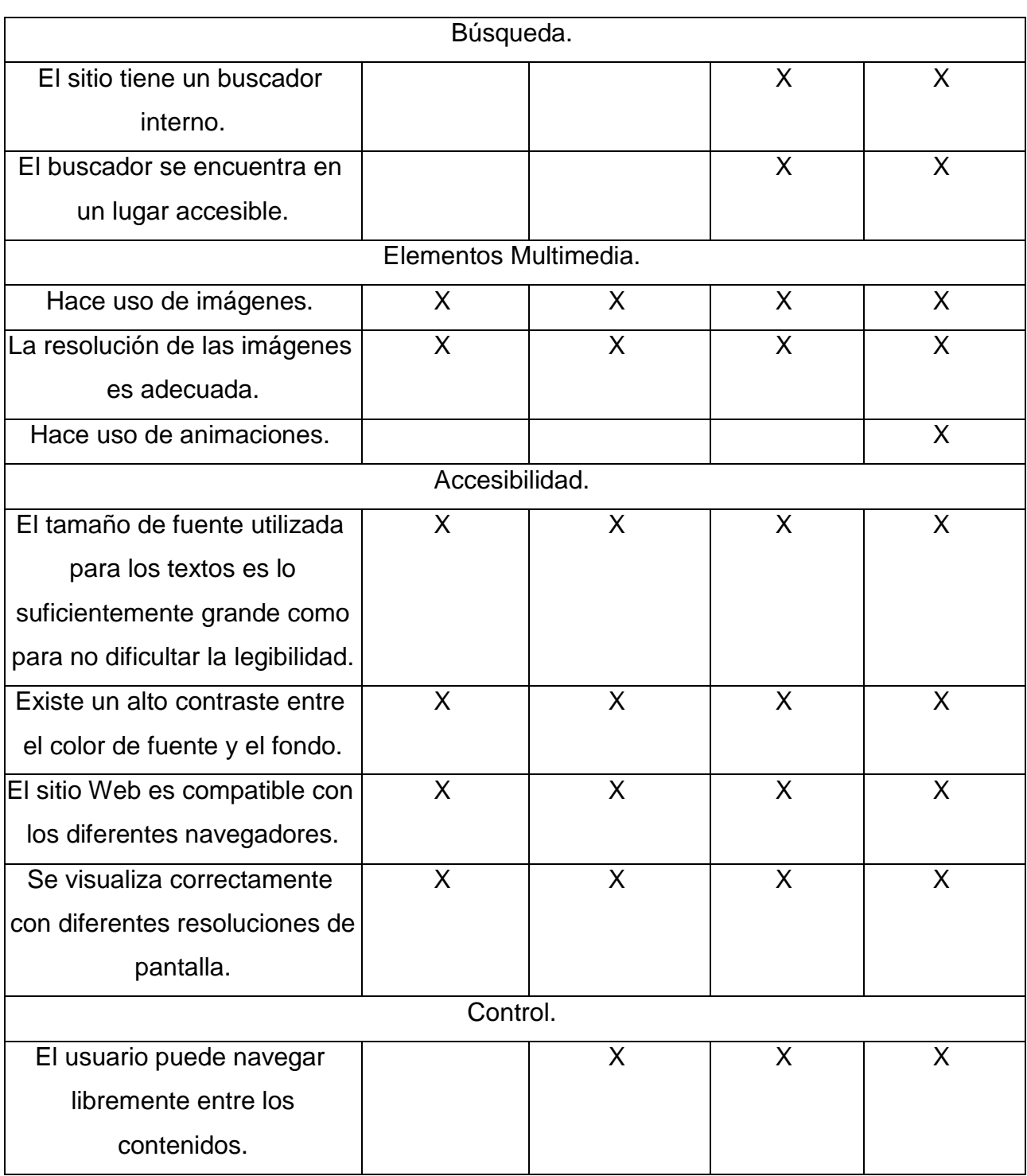

**Tabla 1 Análisis de cursos en línea**

Con esta información se realizó el diseño gráfico y se procedió a producir el curso e*learning*. El resultado final, luego de pasar por las fases de desarrollo, producción, autoría y evaluación del modelo Bergman y Moore, se presenta en las Fig. 3 a 6, que muestran la página principal y otras páginas del curso.

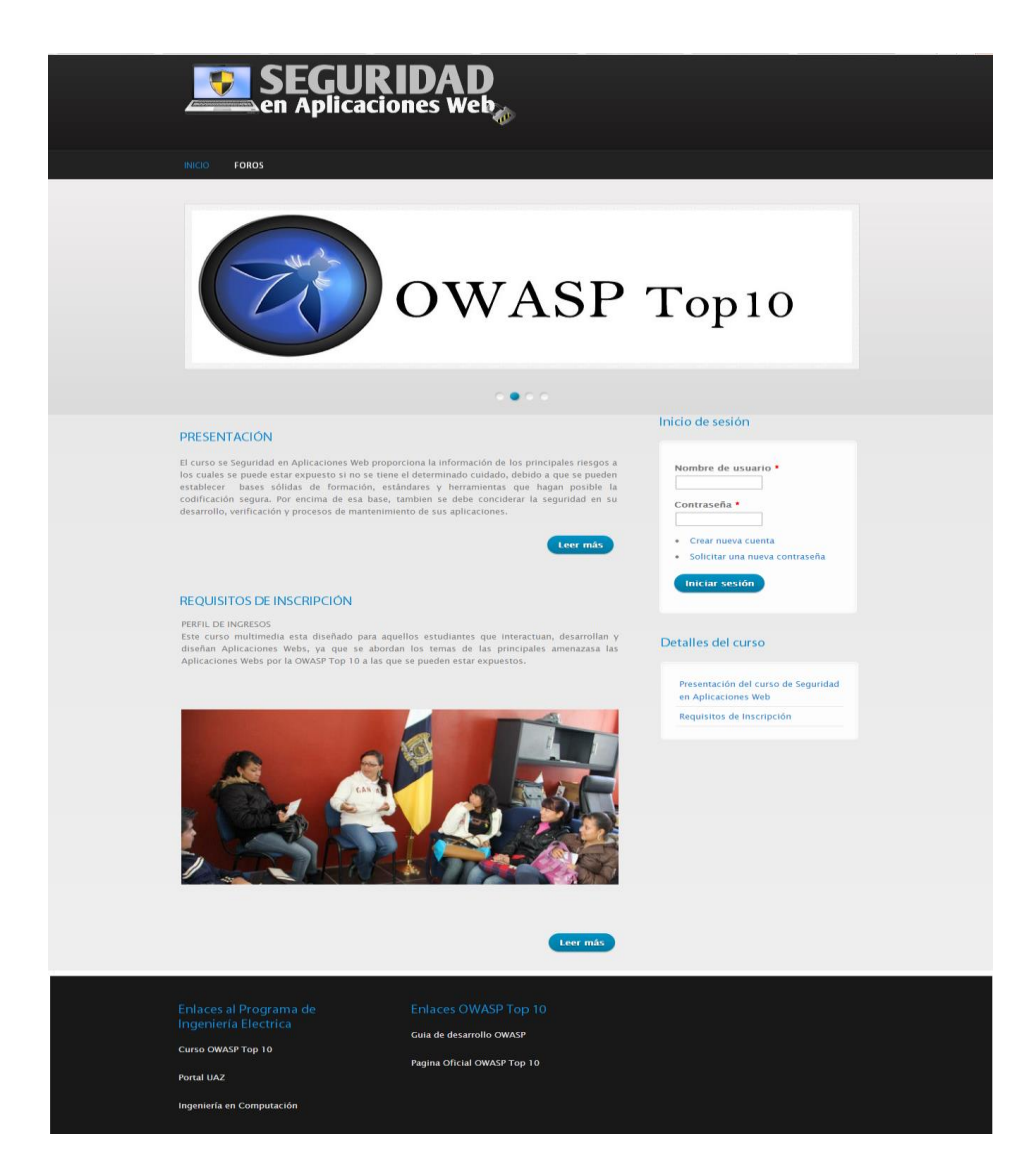

**Fig. 3. Página principal**

La Fig. 3 muestra la página de bienvenida al curso de Seguridad en Aplicaciones Web. Esta página puede ser visualizada por los usuarios registrados y en ella se tiene acceso al calendario de actividades, al menú de detalles, a ver quién está conectado, al menú principal y a los enlaces a los sitios oficiales de la OWASP. Cabe mencionar que las páginas de presentación y requisitos de inscripción tienen una estructura igual a la de esta página, por lo cual, se omite la presentación de las mismas.

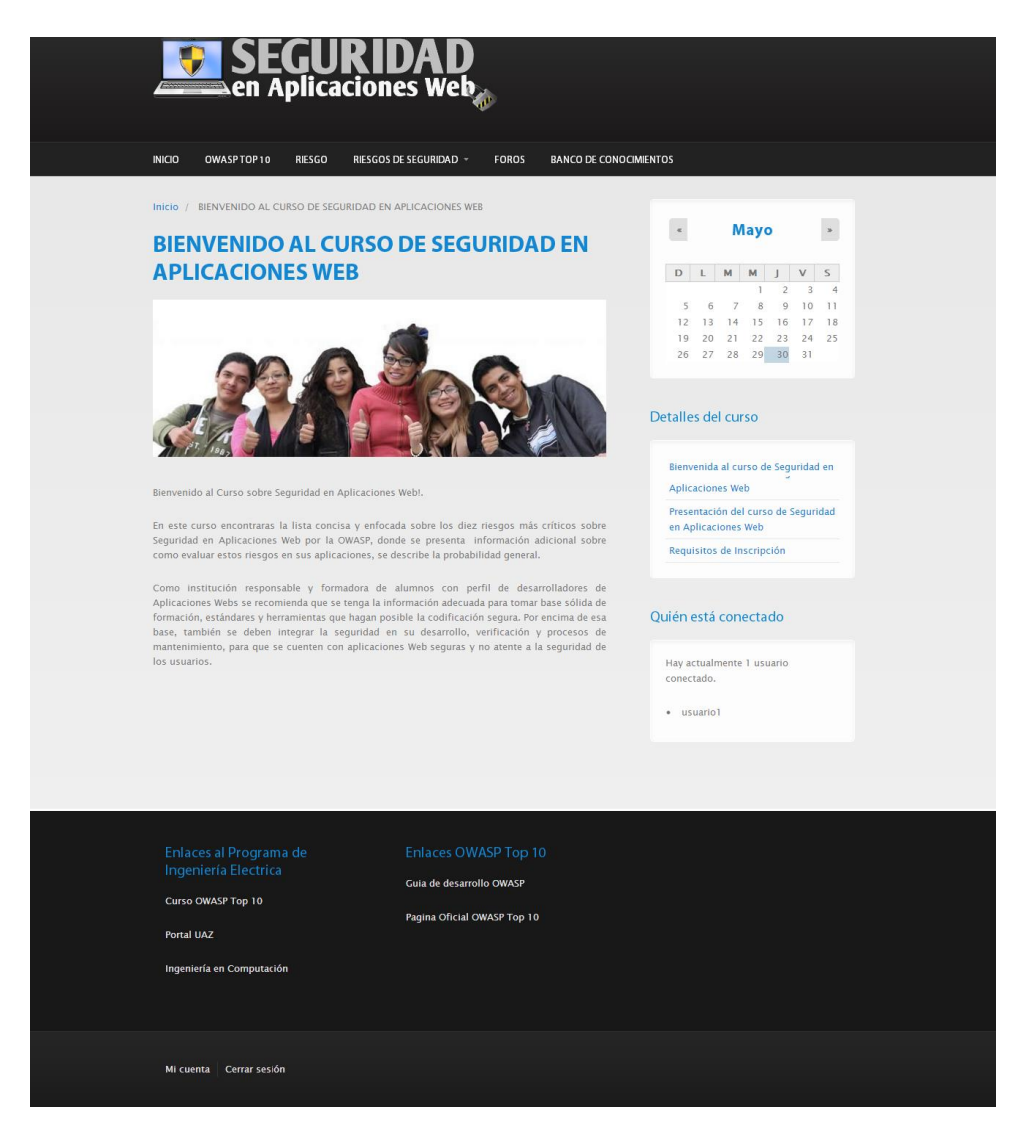

**Fig. 4. Página de Bienvenida al curso**

En la Fig. 4 se muestra la página principal del curso, a la cual los usuarios tienen acceso sólo después de haberse registrado. Aquí pueden tener acceso a todo el contenido del curso.

En la Fig. 5 se muestra como ejemplo de los contenidos la página de Riesgo donde se explica qué es un riesgo para una aplicación Web, mediante una animación.

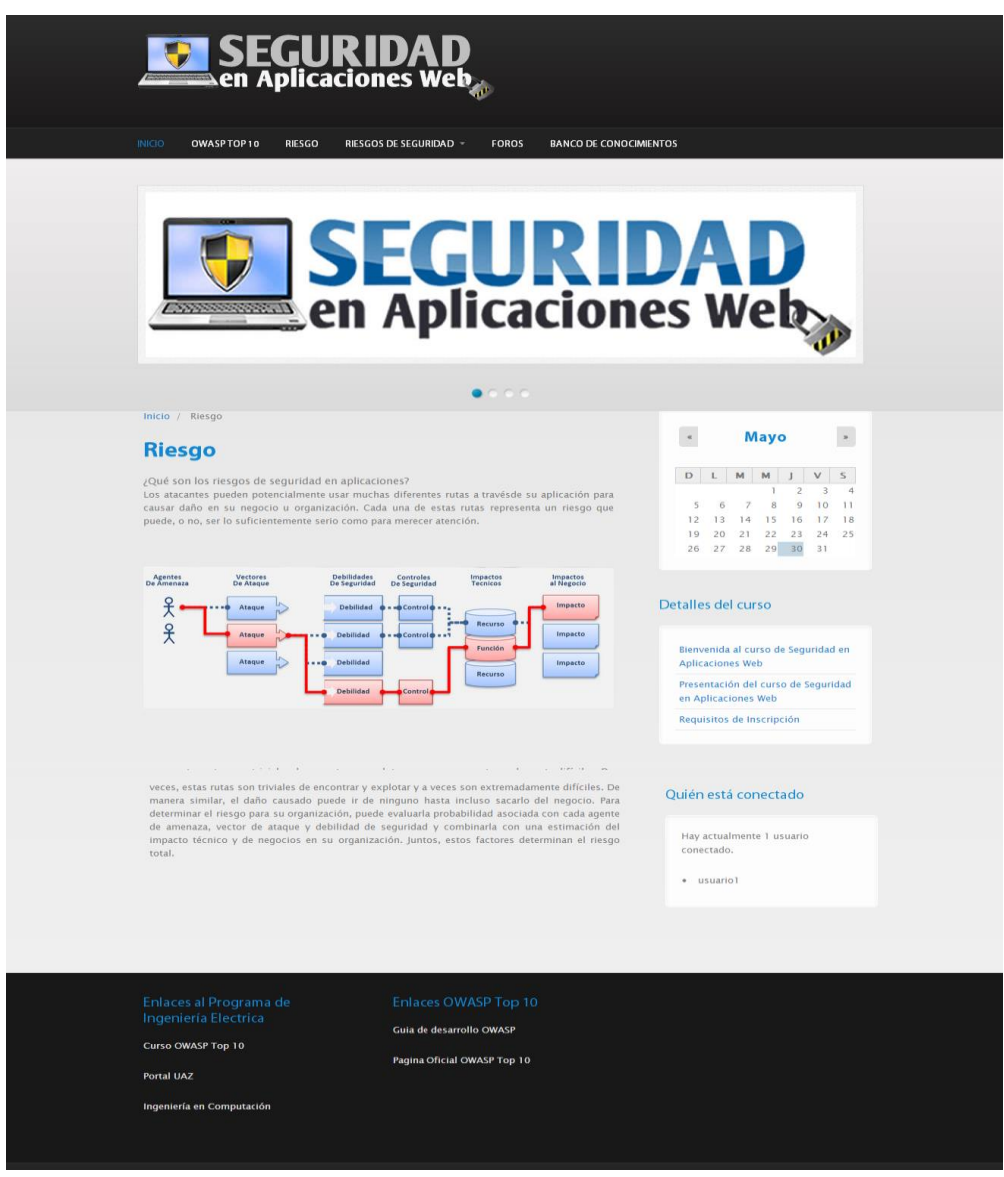

**Fig. 5. Página de contenidos**

Finalmente, en la Fig. 6, se muestran los foros que se tienen activos, el número de comentarios que se tienen y se indica qué usuario fue el último que comentó en el foro.

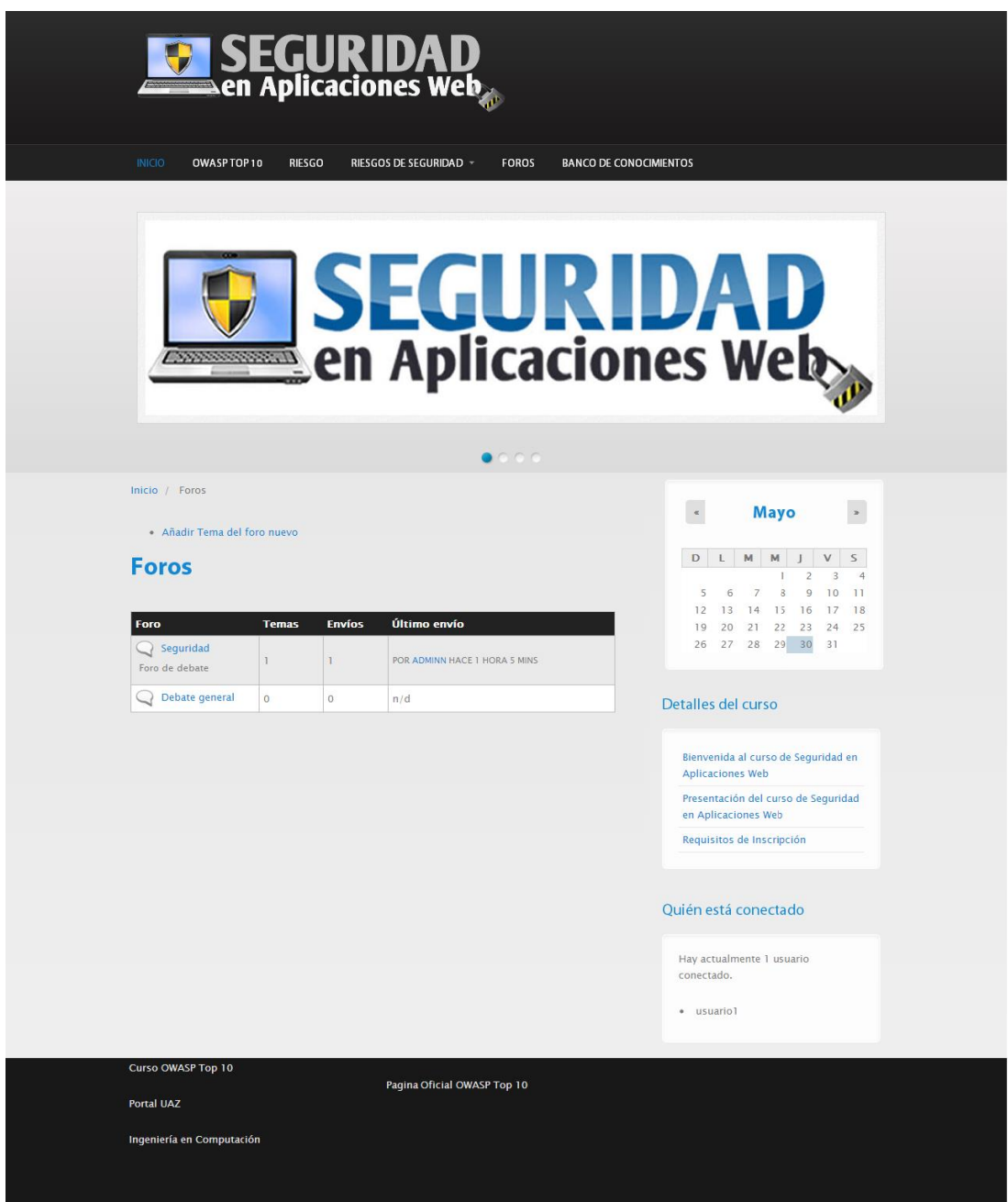

**Fig. 6. Página de Foros.**

El curso una vez finalizado se puso a revisión por un grupo de personas del área de las Tecnologías de Información que desconocían el tema de OWASP planteado en el curso e-*learning*.

## **4. Conclusiones**

El diseño instruccional es una fase crítica en el desarrollo de cursos e-*learning*. Sin embargo, su desarrollo no es una actividad sencilla debido a las consideraciones pedagógicas que se tienen que tomar en cuenta. Por ello, el uso de modelos de diseño instruccional es conveniente para guiar su desarrollo.

Sin embargo, aún con la guía de los modelos de diseño instruccional, la creación de cursos e-*learning* por personal sin suficiente capacitación formal en el área de la pedagogía, corre el riesgo darle más peso a la parte tecnológica que de formación, y por ello es posible que se comprometa el logro de los objetivos instruccionales del curso e-*learning*.

Una forma de evitar ese riesgo es utilizar herramientas que hagan más accesible y conveniente esos modelos, por lo que en este trabajo se propuso la incorporación del *benchmarking* al modelo de Bergman y Moore.

Una vez finalizado el desarrollo del curso e-*learning* utilizando la modificación propuesta, se puede observar que el curso cuenta con los elementos suficientes para cumplir con el objetivo instruccional planteado, además de que el *benchmarking* también permitió tener cuidado con los aspectos visuales del diseño, por lo que se puede concluir que la modificación es útil y conveniente para personal sin formación formal como pedagogo, pero interesado en construir cursos e-*learning*.

Como trabajos futuros resta depurar el modelo de Bergman y Moore añadiendo herramientas que lo hagan más conveniente para el desarrollo de cursos e-*learning* que mejoren el proceso de enseñanza – aprendizaje en ambientes universitarios, y extender los hallazgos a otras áreas fuera de la de las Tecnologías de Información para identificar aspectos que pudieran refinarse aún más.

#### **5. Referencias**

- [1] G. Schell. "Student Perceptions of Web-Based Course Quality and Benefit". Educ. Inf. Technol. Volumen 6. Número 2. 2001. 95–104.
- [2] J. Cabero. C. Llorente. P. Román. Las Herramientas de Comunicación en el 'Aprendizaje Mezclado. Pixel Bit. Rev. Medios y Educ. Volumen 23. 2004. 27– 41.
- [3] J. Cabero. Bases Pedagógicas del e-learning. Rev. Univ. y Soc. del Conoc. Volumen 3. Número 1. 2006. 1–10.
- [4] R. E. Mayer. "Cognitive Theory of Multimedia Learning". The Cambridge Handbook of Multimedia Learning. 2001. 31-48.
- [5] T. Vaughan. Multimedia: Making It Work. 8va. Edición. 2011. McGraw-Hill. 478 pp.
- [6] A. M. Karemaker. N. J. Pitchford. C. O'Malley. Does Whole-Word Multimedia Software Support Literacy Acquisition. Read. Writ. An Interdiscip. J. Volumen 23. 2010. 31–51.
- [7] Douglas L. Holton. How People Learn with Computer Simulations. Handbook of Research on Human Performance and Instructional Technology. 2010. IGI Global.
- [8] Y. Dong. R. Li. The Reflection for Multimedia Teaching. Asian Soc. Sci. Volumen 7. Número 2. 2011. 165–167.
- [9] L. E. Díaz Rodríguez. L. Hernández Leyva. C. R. Rodríguez Rodríguez. L. M. Brito Liriano. Multimedia Educativa para el Perfeccionamiento del Proceso Enseñanza-Aprendizaje de la Asignatura de Biología Celular. EduMeCentro. Volumen 4. Número 1. 2012. 74–85.
- [10] A. Armell Reyes. ¿Qué es el Diseño Instruccional?. MDI Consultores. España. 2008. URL: http://www.mdiconsultores.com/MDI\_DisInstrucc.pdf. Consultado: Mayo, 2014
- [11] A. Acuña Limón. M. Romo Cedano. Diseño Instruccional Multimedia. Herramientas de Aprendizaje para la Generación Digital. Primera Edición. 2008. Editorial Progreso, S.A. de C. V. 287.
- [12] K. Ivers. A. E. Barron. Multimedia Projects in Education. Primera edición. 2006. Connecticut: Libraries Unlimited. 219.
- [13] F. J. Jardines-Garza. Revisión de los Principales Modelos de Diseño Instruccional. Innovaciones de Negocios. Volumen 8. Número 16. 2011. 357– 389.
- [14] M. Molenda. In Search of the Elusive ADDIE Model. Perform. Improv. Volumen 42. Número 5. 2003. 34 – 36.
- [15] Y. Akbulut. Implications of Two Well-Known Models for Instructional Designers in Distance Education: Dick-Carey Versus Morrison-Ross-Kemp. Turkish Online J. Distance Educ. Volumen 8, Número 2. 2007. 1–7.
- [16] R. Bergman. T. Moore. Managing Interactive Video/Multimedia Projects. Primera edición. 1990. Educational Technology Pubns. 215.
- [17] S. Hassan. F. Li. Evaluating the Usability and Content Usefulness of Web Sites: A Benchmarking Approach. J. Electron. Commer. Organ. Volumen 3. Número 2. 2005. 46–67.
- [18] D. Elmuti. Y. Kathawala. An Overview of Benchmarking Process: a Tool for Continuous Improvement and Competitive Advantage. Benchmarking Qual. Manag. Technol. Volumen 4. Número 4. 1997. 229–243.
- [19] OWASP. Página Web de la Comunidad Libre y Abierta sobre Seguridad en Aplicaciones (OWASP). https://www.owasp.org/index.php/Main\_Page. Febrero 2014.

## **6. Autores**

M. en C. Juan Luis Villa Cisneros, obtuvo su título de Maestría en Ciencias Computacionales en el ITESM, Campus Morelos.

M. en C. María de León Sigg, obtuvo su título de Maestría en Ciencias Computacionales en el ITESM, Campus Morelos.

Ing. Elizabeth Contreras Núñez es Ingeniera en Computación por la Universidad Autónoma de Zacatecas

Ing. Claudia Lizbeth Flores Saucedo es Ingeniera en Computación por la Universidad Autónoma de Zacatecas

## **Descripción en VHDL de la interconexión de componentes de un procesador básico**

#### *Carlos Federico Hernández Farfán*

Instituto Tecnológico Superior de Irapuato, Carr. Irapuato-Silao km 12.5, 462 60 6 79 00 *cahernandez@itesi.edu.mx*

#### *Jonathan Paris Vargas Mosqueda*

Instituto Tecnológico Superior de Irapuato, Carr. Irapuato-Silao km 12.5, 462 60 6 79 00 *parís.47@hotmail.com*

## **Resumen**

Dentro del estudio de un curso básico de Arquitectura de Computadoras se abordan temas como lógica digital, componentes digitales, transferencias de registros y microoperaciones, así como la interconexión de los componentes de un procesador básico. Debido a la necesidad de realizar un balance entre los conceptos teóricos, su simulación e implementación, en este trabajo se presenta la descripción de la interconexión de componentes de un procesador básico empleando el lenguaje de descripción de hardware VHDL y la técnica de diseño asistido por computadora (CAD). Se hace énfasis en la descripción estructural, el uso de sólo una librería estándar y un sólo paquete de la librería con el objeto de construir el sistema digital a partir de los componentes digitales básicos, las pruebas del sistema digital se basan en las transferencias entre registros y las operaciones necesarias para completar el ciclo de una instrucción. Se puede observar que la capacidad empleada de la tarjeta en la implementación física en un dispositivo de arreglos de compuertas programables en campo (FPGA) es menor al 1%.

**Palabras Claves:** Arquitectura de computadoras, FPGA, VHDL.

## **1. Introducción**

En este trabajo se emplea la técnica CAD para el desarrollo de un sistema digital que apoya el estudio básico de Arquitectura de Computadoras. La técnica CAD de sistemas digitales permite reducir el tiempo de desarrollo de un diseño, facilita la comprensión y verificación del funcionamiento del sistema digital. También permite la implementación del diseño del sistema digital en un dispositivo programable [1]. Esta técnica requiere la descripción del sistema por medio de un lenguaje, en este caso VHDL; posteriormente se realiza la simulación del funcionamiento y finalmente su implementación en un dispositivo programable. Existen diversos dispositivos lógicos programables, que pueden reemplazar a los circuitos de pequeña, mediana y muy alta escala de integración ahorrando espacio y costo del diseño [2]. En este caso se emplea por su versatilidad, rendimiento y alta capacidad un dispositivo FPGA.

Los conceptos básicos cubiertos en un curso de Arquitectura de Computadoras incluyen compuertas lógicas, circuitos combinacionales, flip-flop´s, circuitos secuenciales; así como decodificadores, registros, multiplexores, contadores y memorias. La implementación física de éstos circuitos no constituye mayores contratiempos, pero a medida que se avanza en conceptos como la transferencia entre registros, implementación de un bus o camino de datos, unidad aritmética-lógica y de corrimiento (ALU) construidos a partir de componentes básicos para conformar un procesador, se complica la implementación física para adquirir los componentes, interconectarlos, realizar algún cambio o identificar fallas, el tiempo requerido aumenta e incluso el costo llega a ser significativo para los estudiantes.

La técnica CAD permite describir los componentes digitales, simularlos independientemente y posteriormente integrarlos en un proyecto. Las transferencias de datos entre los componentes se realizan en tiempos sumamente pequeños por lo que es no es posible visualizarlos; sin embargo la simulación permite observar transferencias de datos que ocurren en tiempos de micro y nanosegundos. También la descripción en VHDL de la unidad de control permite facilitar la comprensión del sistema digital ya que se establece cuáles son los las señales que se deben generar para controlar la transferencia de los datos y lograr un operación en particular del procesador.

## **2. Desarrollo**

A continuación se muestra el proceso de interconexión de los componentes de un procesador básico basado en la organización y diseño básico de computadoras de [3]. Mediante este procesador básico se puede mostrar el proceso de diseño sin demasiadas complicaciones [3]. Con fines ilustrativos y por simplicidad en este caso se describe un procesador que tiene un sistema de bus para datos y direcciones de 4 bits; 8 registros de 4 bits tales como el registro de direcciones, registro contador de programa, registro de datos, acumulador, registros de entrada y salida, registro de instrucciones y registro temporal; una memoria RAM y una unidad lógica-aritmética y de corrimiento. La capacidad de esta arquitectura se puede ampliar mediante la descripción en VHDL y básicamente no afecta la estructura general del sistema. En la Fig. 1 se muestra la estructura del procesador.

La interconexión de los componentes internos del procesador se realiza mediante la técnica de diseño jerárquico top-down. Se establece una jerarquía de funcionamiento de orden superior constituida por bloques con una función específica, a continuación se realiza la descripción del bloque o de segundo nivel el cual puede estar integrado por bloques que a su vez requerirán su propia descripción hasta llegar a la descripción de los componentes más simples; en el primer nivel se determinan las entradas y salidas del sistema digital y la interconexión entre los componentes del segundo nivel continuando este proceso hasta llegar a la descripción de los componentes individuales [4]. Cada componente se describe empleando una sola librería estándar y un solo paquete de la librería con el fin de construir el sistema a partir de sus componentes básicos.

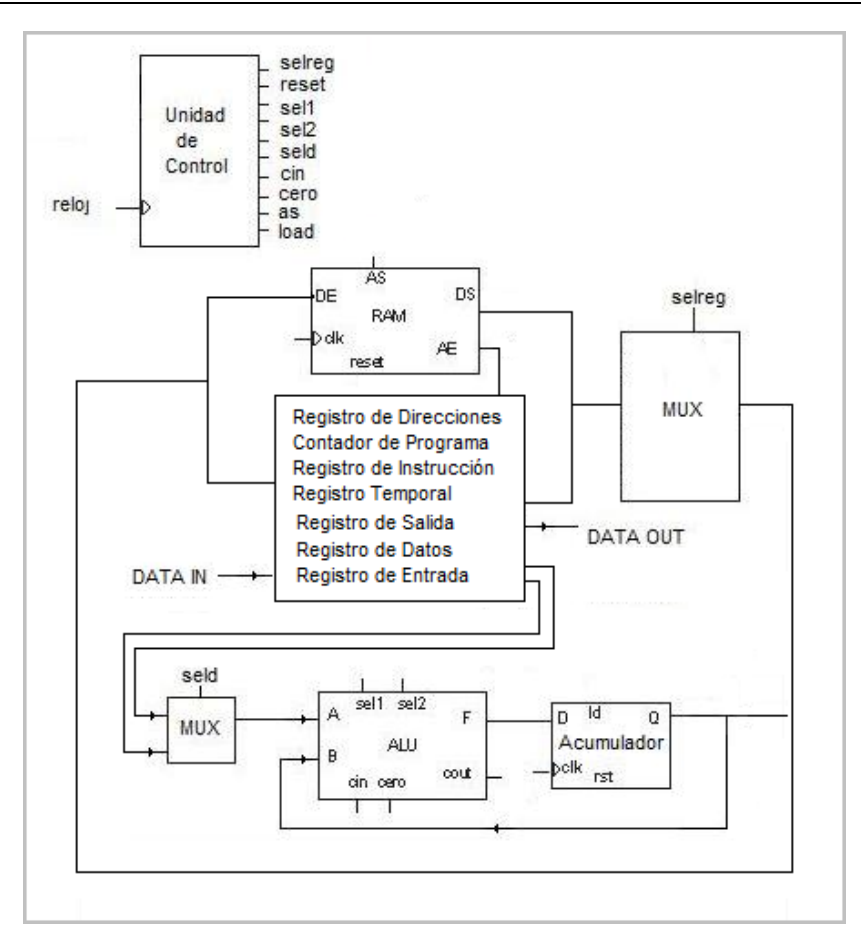

**Fig. 1. Componentes del procesador básico basado en [3].**

Todo el proceso se realiza mediante el uso del software Quartus® II versión 11.1 Web Edition, las simulaciones se realizaron mediante el uso del software Altera® U.P Simulator Qsim versión 11.1 Web Edition y se empleó la tarjeta Cyclone<sup>®</sup> II. Todos estos productos tecnológicos desarrollados por la compañía Altera® Corporation [5]. En la Fig. 2 se muestran los componentes del cual está constituido el procesador básico. Se requiere un archivo con la descripción de primer nivel jerárquico en donde se declaran las entradas, salidas y señales intermedias del sistema digital; en este archivo también se declaran cada uno de los componentes y la forma en que se interconectan [6]. Observe que tanto la memoria RAM como la ALU requieren una descripción de segundo nivel jerárquico. En la parte derecha se observan los componentes de la ALU.

En la Fig. 3 se muestra la forma en que se declaran en el código VHDL de primer nivel jerárquico algunos de los componentes del procesador, por ejemplo registros, ALU, etc. Cada uno se encuentra descrito en un archivo aparte que puede ser compilado, probado y posteriormente integrado al proyecto.

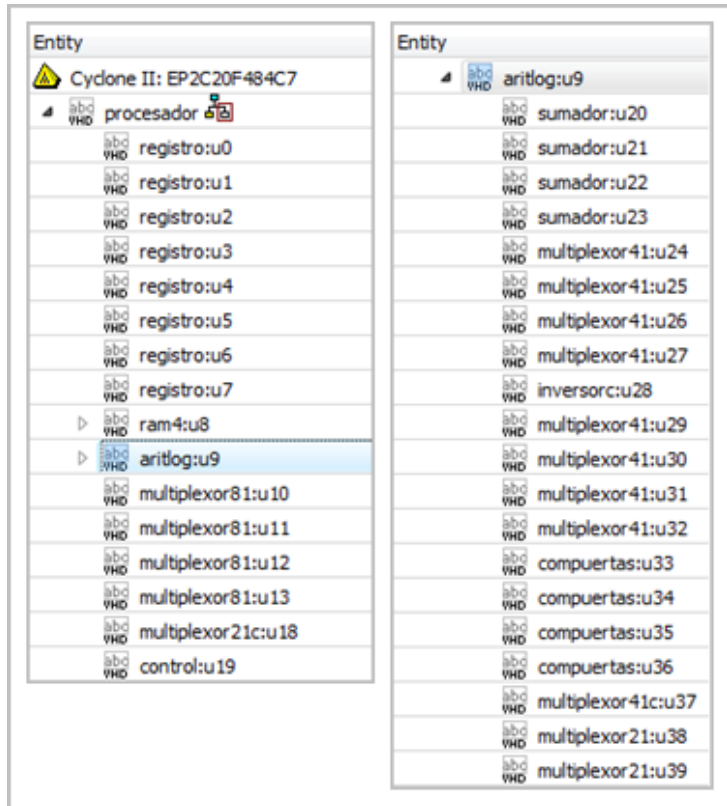

**Fig. 2. Componentes del procesador básico.**

En la Fig. 4 se muestra la forma en que en el archivo de primer nivel jerárquico se describe la interconexión de algunos componentes como registros y memoria RAM.

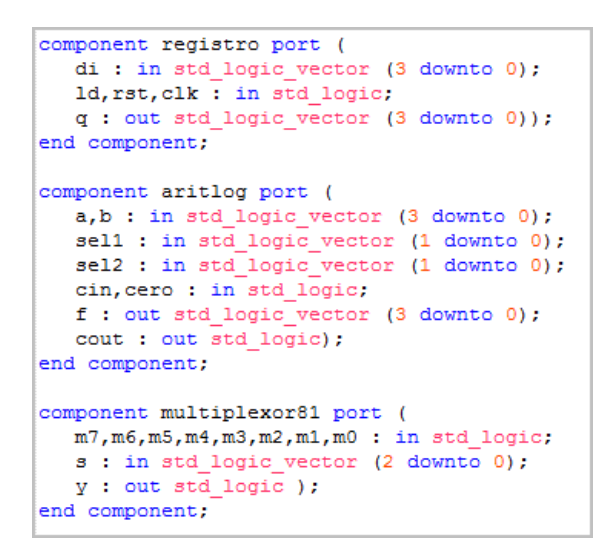

**Fig. 3. Declaración de componentes del procesador básico.**

|  |  | u0: registro port map (bus0, load(0), reset, reloj, datoout); |
|--|--|---------------------------------------------------------------|
|  |  | ul: registro port map (bus0, load(1), reset, reloj, dato1);   |
|  |  | u2: reqistro port map (bus0, load(2), reset, reloj, dato2);   |
|  |  | u3: registro port map (datoin, load (3), reset, reloj, in1);  |
|  |  | u4: registro port map (alu, load(4), reset, reloj, dato4);    |
|  |  | u5: registro port map (bus0, load(5), reset, reloj, dato5);   |
|  |  | u6: registro port map (bus0, load(6), reset, reloj, dato6);   |
|  |  | u7: registro port map (bus0, load (7), reset, reloj, dato7);  |
|  |  | u8: ram4 port map (bus0, dato7, reloj, as, dato8, reset);     |

**Fig. 4. Interconexión de componentes.**

Como se mencionó anteriormente cada componente puede ser probado aparte y posteriormente integrado al proyecto. En la Fig. 5 se muestra la simulación del funcionamiento de la ALU, en la cual se realizan ocho operaciones aritméticas, cuatro operaciones lógicas, corrimiento a la derecha y corrimiento a la izquierda. Los datos de entrada a la ALU corresponden a las variables a y b con los valores en decimal 5 y 3 respectivamente, con la variable sel2 se selecciona el tipo de operación ya sea aritmética (sel $2 = 00$ ), lógica (sel $2 = 01$ ), de corrimiento a la derecha (sel $2 = 10$ ) o corrimiento a la izquierda (sel2 = 11). Las 8 operaciones aritméticas se determinan a partir de la variable sel1 y el carry de entrada denominado cin, las cuales son suma,

suma con carry, resta con préstamo, resta, transferir, incrementar, decrementar y nuevamente transferir.

|                    | Value at       |      |                 |                            | 0 <sub>ps</sub> |            |                    |          |      |      | $400.0$ ns | 480.0 ns | 560.0 ns | 640.0 ns | 720.0 ns | $800.0$ ns | 880.0 ns | 960.0 ns |
|--------------------|----------------|------|-----------------|----------------------------|-----------------|------------|--------------------|----------|------|------|------------|----------|----------|----------|----------|------------|----------|----------|
| 0 <sub>ps</sub>    |                |      |                 |                            |                 |            |                    |          |      |      |            |          |          |          |          |            |          |          |
| - ia               | B 0101         |      |                 |                            |                 |            |                    |          | 0101 |      |            |          |          |          |          |            |          |          |
| $\triangleright$ b | <b>B</b> 0011  |      |                 |                            |                 |            |                    |          | 0011 |      |            |          |          |          |          |            |          |          |
| sel <sub>1</sub>   | <b>B</b> 00    |      |                 |                            |                 |            |                    |          | 10   |      | oc         |          | oc       |          |          |            |          |          |
| sel <sub>2</sub>   | <b>B</b> 00    |      |                 | 00                         |                 |            |                    |          | 01   |      |            | 10       |          | n        |          |            |          |          |
| cin                | B <sub>0</sub> |      |                 |                            |                 |            |                    |          |      |      |            |          |          |          |          |            |          |          |
| $\triangleright$ f | <b>B</b> 1000  | 1000 | '000            | (OO 10                     | : 0110          | 010        |                    |          |      |      |            | 0010     |          | 1010     |          |            |          |          |
| cout               | B <sub>0</sub> |      |                 |                            |                 |            |                    |          |      |      |            |          |          |          |          |            |          |          |
| cero               | <b>BO</b>      |      |                 |                            |                 |            |                    |          |      |      |            |          |          |          |          |            |          |          |
|                    | Name           |      | 0 <sub>ps</sub> | 80.0 <sub>ns</sub><br>1001 |                 | $160.0$ ns | 240.0 ns<br>'n 100 | 320.0 ns | 0001 | 0111 | 0110       | 1010     |          |          |          |            |          |          |

**Fig. 5. Operaciones de la unidad aritmética-lógica y de corrimiento.**

Las operaciones lógicas se determinan empleando las variable sel1 y sel2, las cuales son operación and (sel1 = 00), or (sel1 = 01), xor (sel1 = 10) y not (sel1 = 11).

Finalmente para este ejemplo en el código de nivel 3 jerárquico se describe cada componente individual del cual está conformada la arquitectura, por ejemplo se describen multiplexores, registros, decodificadores, sumadores y compuertas lógicas. En la Fig. 6 se muestra el ejemplo de la descripción en VHDL de un multiplexor de 4 a 1 cuádruple.

```
library ieee;
 use ieee.std_logic_1164.all;
entity multiplexor41c is port (
  \frac{1}{2} multiplexature is port (3 downto 0);<br>
\frac{1}{2}; in std_logic_vector (3 downto 0);<br>
\frac{1}{2}; in std_logic_vector (1 downto 0);
    y : out std_logic_vector (3 downto 0));
end multiplexor41c;
architecture argmultiplexor41c of multiplexor41c is
begin
   process (s, e0, e1, e2, e3)
  hedin
     case s is
        when "00" => y \le 0;
        when "01" => y \le e e1;
        when "10" => y \le e e1,<br>when "10" => y \le e e2;
        when others => y \leq 0 e3;
     end case;
   end process;
end argmultiplexor41c;
```
**Fig. 6. Multiplexor 4 a 1 cuádruple basado en [4].**

Una vez descritos los componentes se realiza la asignación de las variables de entrada y salida a los correspondientes pines de la tarjeta con el dispositivo FPGA [7]. En la Fig. 7 se muestra la asignación de pines para el circuito.

|   | Status<br>From  |  | To                     | ssignment Nam | Value          | <b>INTERRUPTOR / LED</b> |
|---|-----------------|--|------------------------|---------------|----------------|--------------------------|
| 1 | ' Ok            |  | datoin[3]              | Location      | <b>PIN W12</b> | SW [4]                   |
| 2 | $\checkmark$ ok |  | datoin[2]              | Location      | <b>PIN V12</b> | <b>SW [3]</b>            |
| з | $\checkmark$ ok |  | $\mathbf{m}$ datoin[1] | Location      | <b>PIN M22</b> | SW [2]                   |
|   | $\checkmark$ ok |  | datoin[0]              | Location      | <b>PIN L21</b> | <b>SW [1]</b>            |
| 5 | $\checkmark$ ok |  | <b>ED</b> reloj        | Location      | <b>PIN L22</b> | SW [0]                   |
| 6 | $\checkmark$ ok |  | datoout[3]             | Location      | <b>PIN Y19</b> | <b>LEDR</b> [3]          |
|   | $\checkmark$ ok |  | datoout[2]             | Location      | <b>PIN U19</b> | LEDR <sub>[2]</sub>      |
| 8 | ' Ok            |  | datoout[1]             | Location      | <b>PIN R19</b> | LEDR <sub>[1]</sub>      |
| 9 | Ok              |  | datoout[0]             | Location      | <b>PIN R20</b> | LEDR [0]                 |

**Fig. 7. Asignación de pines**

## **3. Resultados**

En los diferentes ejemplos de diseño realizados, se debe poner atención en que la compilación se realice de forma exitosa y que los componentes descritos puedan ser realizables físicamente en la tarjeta. En la Fig. 8 se muestra el resumen del informe de la compilación de la descripción del procesador básico. Como puede observarse se completaron exitosamente todas las tareas de compilación y el porcentaje de utilización para la tarjeta es menor del 1% de su capacidad física.

Se prepararon dos pruebas, una basada en la simulación para comprobar las transferencias de datos internas del procesador y otra en la implementación física de la arquitectura en el dispositivo FPGA.

| Entity                           |                          | ▲                           |  | <b>Flow Summary</b>                  |                                               |  |  |  |  |
|----------------------------------|--------------------------|-----------------------------|--|--------------------------------------|-----------------------------------------------|--|--|--|--|
|                                  |                          |                             |  | <b>Flow Status</b>                   | Successful - Fri Aug 29 10:59:36 2014         |  |  |  |  |
| ÆУ.                              | Cyclone II: EP2C20F484C7 |                             |  | Quartus II 32-bit Version            | 11.1 Build 216 11/23/2011 SP 1 SJ Web Edition |  |  |  |  |
| ⊯ procesador 品                   |                          | Ξ                           |  | <b>Revision Name</b>                 | procesador                                    |  |  |  |  |
|                                  | abs registro:u0          |                             |  | Top-level Entity Name                | procesador                                    |  |  |  |  |
| 鸓                                | registro:u1              |                             |  | Family                               | Cyclone II                                    |  |  |  |  |
|                                  |                          |                             |  | Device                               | EP2C20F484C7                                  |  |  |  |  |
| 鸓                                | registro:u2              |                             |  | <b>Timing Models</b>                 | Final                                         |  |  |  |  |
| 鸓<br>registro:u3                 |                          |                             |  | ▲ Total logic elements               | $32/18,752 (< 1\% )$                          |  |  |  |  |
| abo registro:u4                  |                          |                             |  | <b>Total combinational functions</b> | $21/18,752 (< 1\% )$                          |  |  |  |  |
| es registro:u5<br>٠              |                          |                             |  | Dedicated logic registers            | $28/18,752 (< 1\% )$                          |  |  |  |  |
| $\overline{ }$                   |                          |                             |  | Total registers                      | 28                                            |  |  |  |  |
|                                  |                          |                             |  | Total pins                           | 14/315(4%)                                    |  |  |  |  |
| Hierarchy                        | <b>B</b> Files           | d <sup>p</sup> Design Units |  | Total virtual pins                   | $\Omega$                                      |  |  |  |  |
|                                  |                          |                             |  | Total memory bits                    | 0/239,616(0%                                  |  |  |  |  |
| <b>Status</b>                    |                          | $9B \times$                 |  | Embedded Multiplier 9-bit elements   | 0/52(0%                                       |  |  |  |  |
| Module                           |                          | % Progress                  |  | <b>Total PLLs</b>                    | $0/4(0\%)$                                    |  |  |  |  |
| Full Compilation                 |                          | 100%                        |  |                                      |                                               |  |  |  |  |
| Analysis & Synthesis<br>100%     |                          |                             |  |                                      |                                               |  |  |  |  |
| 100%<br>Fitter                   |                          |                             |  |                                      |                                               |  |  |  |  |
| Assembler                        |                          | 100%                        |  |                                      |                                               |  |  |  |  |
| <b>TimeQuest Timing Analyzer</b> |                          | 100%                        |  |                                      |                                               |  |  |  |  |
|                                  |                          |                             |  |                                      |                                               |  |  |  |  |

**Fig. 8. Resumen de compilación.**

En la Fig. 9 se muestra la simulación de una prueba sencilla del funcionamiento de la descripción de la arquitectura del procesador. Se se inicia con un reset a todos los componentes mediante la señal reset activa en bajo para asegurarse que el contenido de todos los registros y el contenido de la memoria sea cero. La variable datoin se emplea para proporcionar el dato de entrada al sistema. En este caso se fija en un valor decimal de 2 después del reset. Mediante la señal selreg se selecciona uno de los ocho registros o memoria del cual ha de aparecer su contenido en el bus, el valor 011 selecciona al registro acumulador. Mediante la señal load se determina cuál registro esta habilitado para cargar el dato en el momento en que ocurra el pulso de reloj. Al momento de ocurrir el segundo pulso de reloj se carga el registro de entrada con el dato de entrada. Las señales sel1, sel2 y cin determinan el comportamiento de la ALU la cual se encuentra conectada directamente al registro de entrada, el resultado de la ALU se puede cargar directamente al acumulador y el contenido del acumulador retroalimentarse a la ALU.

De esta manera el dato recién cargado en el registro de entrada, pasa a través de la ALU si modificarse, se carga en el acumulador derante el tercer pulso y es mostrado en el bus. Una vez que el dato se encuentra en el bus puede estar disponible para cualquiera de los registros o como dato de entrada a la memoria. A continuación, se selecciona el registro contador de programa para que en el siguiente pulso de reloj cargue el dato, el cuarto pulso de reloj también provoca que en la localidad cero de la memoria se guarde el dato del bus. En el bus se muestra ahora el contenido del contador de programa y en el quinto pulso de reloj el contenido del contador de programa a través del bus es cargado en el registro de direcciones, el contenido del registro de direcciones es mostrado en el bus.

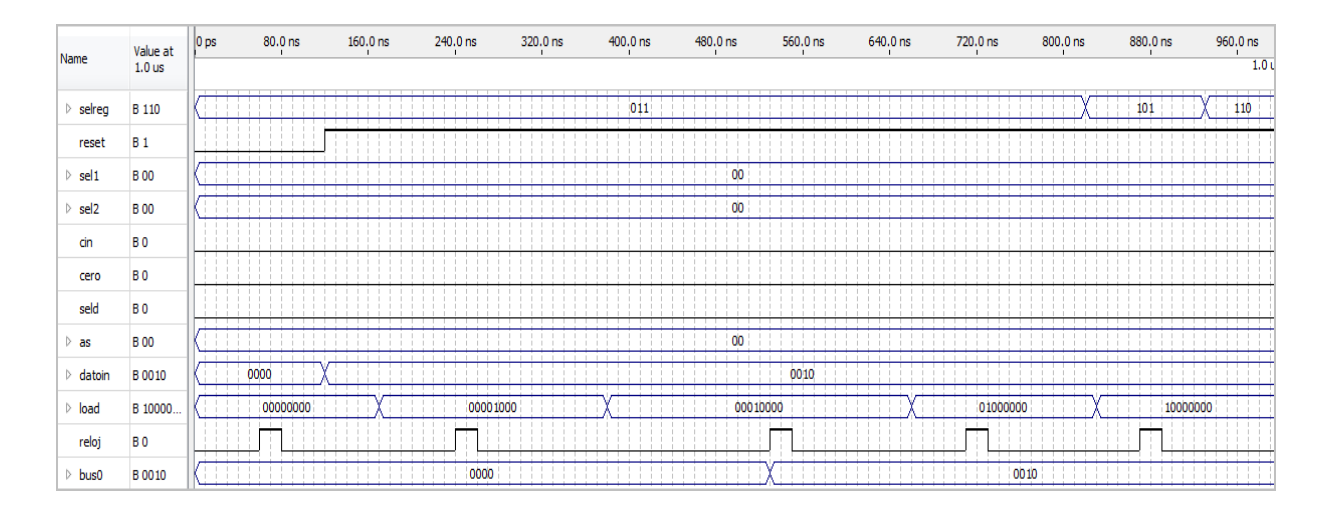

**Fig. 9. Dato de entrada y transferencia entre registros.**

En la Fig. 10 se muestra la simulación del ingreso de un dato que es retroalimentado hacia la ALU. Se inicia con un reset, el dato es cargado en registro de entrada, durante el tercer pulso de reloj el dato es cargado en el acumulador, es seleccionado para aparecer en el bus y también se encuentra retroalimentado a la ALU. De esta manera durante el cuarto pulso de reloj se aplica a la ALU el dato de entrada así como el contenido del acumulador y se selecciona la operación suma, cuyo resultado es cargado nuevamente en el acumulador y mostrado a través del bus.

*Pistas Educativas*, No. 108, Octubre 2014. México, Instituto Tecnológico de Celaya.

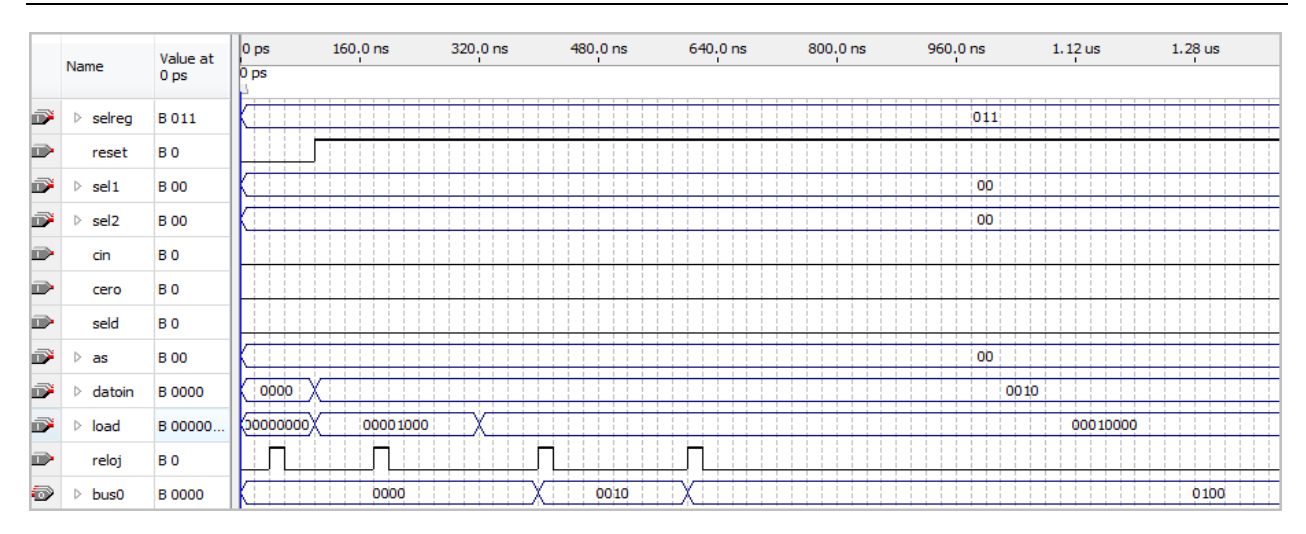

**Fig. 10. Retroalimentación del contenido del acumulador a través de la ALU**

En la Fig. 11 se muestra la prueba de la transferencia de datos entre registros y la memoria RAM. Nuevamente se inicia con un reset, a continuación se carga el registro de entrada con el dato de entrada el cual pasa a través de la ALU sin modificarse para cargarse en el acumulador en el tercer pulso de reloj, el contenido del acumulador es seleccionado por la variable selreg para aparecer en el bus. Una vez que el dato se encuentra en el bus, se selecciona el registro contador de programa para que durante el cuarto pulso de reloj sea cargado, durante este mismo pulso de reloj las señales aplicadas a la memoria provenientes del contenido del registro de direcciones y el contenido del bus provocan que en la localidad 00 se almacene el contenido del bus. Durante el sexto pulso de reloj el contenido del contador de programa a través del bus es cargado en el registro de direcciones proporcionándole a la memoria una nueva dirección para almacenar un dato, además el contenido del registro de direcciones es mostrado a través del bus. Mediante la señal as se aplica la dirección del dato de salida de la memoria y mediante la señal selreg se selecciona la memoria para que su contenido aparezca en el bus. De esta manera puede mostrarse el contenido de las primeras localidades de la memoria. A continuación el contenido de la memoria es cargado en el registro de datos, mostrado en el bus y aplicado como un operando a la ALU. Finalmente durante el octavo pulso de reloj, el dato pasa a través de la ALU, es cargado en el acumulador y mostrado en el bus.

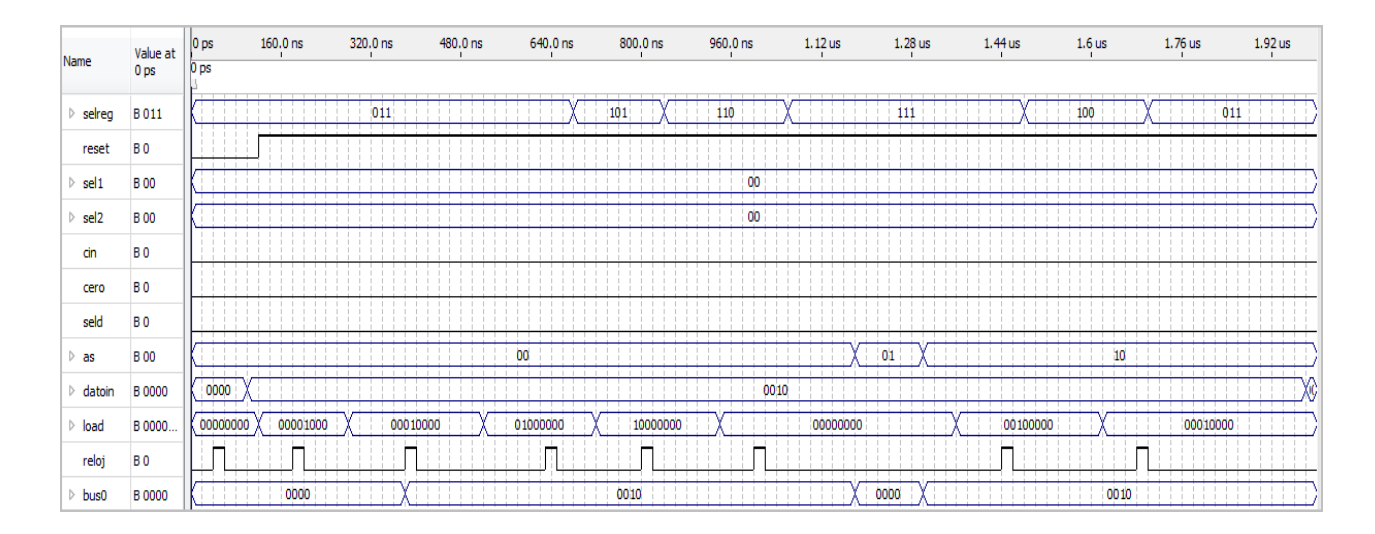

**Fig. 11. Transferencia entre registros y memoria** 

En la Fig. 12 se muestra la simulación para la prueba que se va a realizar físicamente en la tarjeta, la cual consiste en ingresar un dato a través del registro de entrada, pasarlo a través de la ALU sin modificaciones y cargarlo en el acumulador; mostrarlo en el bus y guardarlo en la memoria. A continuación el dato se lee de la memoria y se deja disponible en el bus, se carga en el registro de datos y se pasa como operando a la ALU en donde se suma con el contenido del acumulador y se envía al registro de salida. La anterior secuencia de transferencias se basa en la unidad de control que genera las señales internas para lograr las transferencias entre registros, la microoperaciones en la ALU, la escritura y lectura en la memoria, el ingreso de un dato y mostrar el dato a la salida.

|    | Name    | Value at<br>0 <sub>ps</sub> |                 |  | Dps 5.12us 10.24us 15.36us 20.48us 25.6us 30.72us 35.84us 40.96us 46.08us 51.2us 56.32us 61.44us 66.56us 71.68us 76. |      |  |  |      |  |  |  |
|----|---------|-----------------------------|-----------------|--|----------------------------------------------------------------------------------------------------|------|--|--|------|--|--|--|
|    |         |                             | 0 <sub>DS</sub> |  |                                                                                                    |      |  |  |      |  |  |  |
| ıĎ | datoin  | <b>B</b> 0010               |                 |  |                                                                                                    |      |  |  | 0010 |  |  |  |
|    | reloi   | B <sub>0</sub>              |                 |  |                                                                                                    |      |  |  |      |  |  |  |
| 5  | bus0    | <b>B</b> 0000               |                 |  |                                                                                                    |      |  |  |      |  |  |  |
| Ð  | datoout | <b>B</b> 0000               |                 |  |                                                                                                    | 0010 |  |  |      |  |  |  |
| ø  | cout    | B <sub>0</sub>              |                 |  |                                                                                                    |      |  |  |      |  |  |  |

**Fig. 12. Simulación para la implementación física**

En la Fig. 13 se muestra la implementación correspondiente a la simulación de la Fig. 12. Se puede observar en la parte inferior derecha el interruptor sw[0] empleado para aplicar el pulso de reloj, los interruptores sw[4] … sw[1] se emplean como dato de entrada y los leds rojos son indicadores del dato de salida. De acuerdo a la simulación al introducir el dato con el valor en decimal 2 y al realizarse las transferencias indicadas anteriormente se obtiene el dato de salida con el valor en decimal 4.

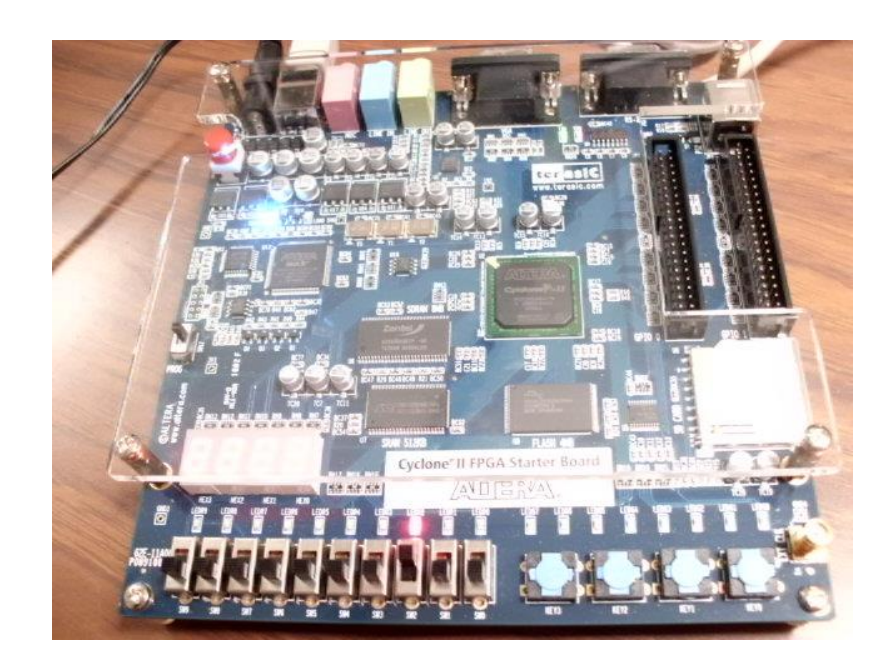

**Fig.13. Implementación del procesador en la tarjeta con FPGA**

## **4. Discusión**

En el procesador básico el ciclo de instrucción consiste en: 1. Leer la instrucción de la memoria, 2. Determinar la instrucción a realizar, 3. Determinar la dirección a utilizar por la instrucción, 4. Ejecutar la instrucción [3]. Considerando las fases del ciclo de instrucción, puede observarse que mediante la descripción en VHDL de la interconexión de los componentes de un procesador básico, pueden ser realizadas las transferencias de datos entre los componentes que la integran; es decir es capaz de almacenar datos en la memoria que se pueden tratar de instrucciones de un programa, ser transferidos a cualquiera de los registros como por ejemplo al registro de instrucciones para su posterior decodificación.

Un conjunto de instrucciones está completo si el procesador incluye instrucciones de los diferentes tipos: 1. Instrucciones aritméticas, lógicas y de corrimiento, 2. Instrucciones para escribir y leer la memoria y los registros, 3. Instrucciones de control del programa como saltos condicionales e incondicionales, 4. Instrucciones para ingresar datos al sistema o enviar datos a la salida [3]. Mediante el control de la ALU es posible realizar ocho instrucciones aritméticas, cuatro lógicas y dos de corrimiento. Es posible la transferencia de datos entre cualquiera de los ocho registros y hacia o desde la memoria. Se puede controlar el curso del programa al cargar el registro contador de programa con una dirección en particular y transferirse al registro de direcciones para obtener de la memoria el dato correspondiente. También es posible ingresar datos a través del registro de entrada, así como enviar datos de salida. Se prueba la interconexión de los componentes del procesador básico mediante su capacidad de realizar la transferencia de datos entre los registros, memoria y entrada y salida de datos. Se pueden realizar todas las transferencias necesarias para la ejecución de un ciclo de instrucción.

La etapa de temporización y control está determinada por la unidad de control la cual realiza las transferencias necesarias para la prueba física. Para el uso posterior del procesador se debe realizar la unidad de control con la secuencia en particular requerida por el ciclo de instrucción. A través de las simulaciones se permite el estudio de la función de cada componente del procesador y la prueba física determina su factibilidad de implementación.

## **5. Conclusiones**

Mediante la técnica CAD se realizó la descripción de la interconexión de los componentes un procesador básico. Se empleó el lenguaje de descripción de circuitos VHDL. Se realizaron las transferencias entre registros y microoperaciones necesarias para completar el ciclo de una instrucción. Se considera que el empleo de ésta técnica facilita el estudio básico de arquitectura de computadoras ya que permite abordar los temas de forma gradual iniciando desde los componentes más sencillos los cuales se pueden probar por separado e integrarlos posteriormente a un proyecto más complejo. El uso de esta técnica es viable ya que se emplea una versión software accesible para los estudiantes, la tarjeta es de bajo costo y no se requiere equipamiento de laboratorio adicional.

Se puede observar que la capacidad empleada de la tarjeta es mínima por lo que se puede proponer ampliar el panorama de los estudiantes para buscar aplicaciones de cómputo en diferentes áreas. Con la realización de este proyecto se pretende adquirir conocimientos de la técnica CAD por parte de la comunidad estudiantil y académica del Instituto Tecnológico Superior de Irapuato para incorporarla en la dinámica de los cursos del área de sistemas digitales de la carrera de Ingeniería en Sistemas Computacionales y servir como base para el planteamiento de proyectos más robustos donde se requiera el cómputo de alto desempeño.

## **6. Referencias**

- [1] Quartus<sup>®</sup> II Introduction for VHDL Users. Altera<sup>®</sup> Corporation. Estados Unidos de America. 2011.
- [2] D. G. Maxinez, J. Alcalá, VHDL EL arte de programar sistemas digitales. Primera Edición. Año 2003. Cecsa. México. P 4.
- [3] M. M. Mano, Arquitectura de Computadoras. Tercera Edición. Año 2000. Prentice Hall. México. P 131, 139, 148, 143.
- [4] R. de J. Romero Troncoso, Electrónica Digital y Lógica Programable. Primera Edición. Año 2007. Universidad de Guanajuato. México. P 358, 359, 118.
- [5] www.altera.com. Enero 2012.
- [6] F. Pardo Carpio, J. A. Boluda Grau, VHDL Lenguaje para síntesis y modelado de circuitos. Primera Edición. Año 1999. Alfaomega. México. P 32.
- [7] Cyclone<sup>®</sup> II FPGA Starter Development Board Reference Manual. Altera<sup>®</sup> Corporation. Estados Unidos de America. 2011.

## **7. Autores**

M. en I. Carlos Federico Hernández Farfán es Ingeniero en Electrónica por el Instituto Tecnológico de Celaya, obtuvo su título de Maestría en Ingeniería Eléctrica por la Universidad de Guanajuato y es profesor de la carrera de Ing. en Sistemas Computacionales del Instituto Tecnológico Superior de Irapuato.

Jonathan Paris Vargas Mosqueda es estudiante de la carrera de Ingeniería en Sistemas Computacionales en el Instituto Tecnológico Superior de Irapuato.

# **Plataforma didáctica de control automático basada en un reductor de tensión cd-cd (buck)**

### *Ulises Cortés Ramírez*

Universidad Politécnica de Puebla *ulises@cortes.mitmx.net*

#### *Jacob Javier Vásquez Sanjuan*

Universidad Politécnica de Puebla *jacob.vasquez@uppuebla.edu.mx*

#### *Marco Antonio Alonso Pérez*

Universidad Politécnica de Puebla *marco.alonso@uppuebla.edu.mx*

### **Resumen**

En este artículo se presenta el diseño e implementación de una plataforma didáctica que permite obtener la respuesta simulada y/o experimental para dos diferentes controladores, uno por variables de estado y otro por modos deslizantes; basada en un convertidor reductor cd/cd (buck). Este trabajo se desarrolla con la finalidad de que los docentes y alumnos puedan crear una herramienta didáctica (hardware/software) en la cual reafirmen los conocimientos al comparar la respuesta teórica contra la experimental en una misma plataforma.

**Palabras Claves:** Modos deslizantes, retroalimentación de estados, control de potencia, control automático, instrumentación virtual.

## **1. Introducción**

Actualmente la enseñanza de la ingeniería de control puede apoyarse en herramientas de software que permiten: corroborar los cálculos matemáticos, reducir el tiempo al emplear el diseño asistido por computadora, comprobar el comportamiento adecuado del sistema al observar las respuestas deseadas. Un programa recomendado para esta labor es Scilab, el cual se basa en la filosofía de software libre [1], y es una opción viable en la realidad mexicana donde los recursos económicos pueden emplearse en otras necesidades académicas.

Las plantas didácticas permiten interactuar directamente con los sistemas, con el objetivo de facilitar la comprensión de los sistemas de control y permiten la puesta en marcha de los conceptos adquiridos en el aula de manera acelerada, con lo cual el alumno puede reafirmar sus conocimientos teóricos aplicándolos en la práctica. Sin embargo éstas generalmente son de precios elevados y no están al alcance económico de la mayoría de las instituciones.

Por otra parte la materia de control de sistemas puede volverse teórica y una forma de motivar a los alumnos es aplicándola en diversos problemas reales. Debido a esta necesidad se ha desarrollado una plataforma didáctica, con el sistema reductor de cd/cd (buck), que permita al alumno obtener la respuesta teórica y experimental. Éste sistema está diseñado para dos controladores: uno por retroalimentación de estados y el segundo por modos deslizantes.

En la plataforma didáctica se puede observar la respuesta del sistema simulado y experimental, de tres formas:

- $\triangleright$  El sistema en lazo abierto.
- $\triangleright$  Controlado mediante modos deslizantes.
- $\triangleright$  Control por espacios de estados, con dos opciones:
	- o Con ganancias de los estados.
	- o Con integrador, para la reducción de error en estado estable.

## **2. Modelo del convertidor reductor cd/cd buck**

El modelo del convertidor reductor cd/cd (buck) es mostrado en la [Fig. 1.](#page-389-0) Consta de un inductor controlado por dos dispositivos semiconductores, los cuales alternan la conexión del inductor a la fuente, o a la carga ¡Error! No se encuentra el origen de la referencia.. Para realizar el análisis, es conveniente emplear el circuito eléctrico simplificado mostrado en la [Fig. 2,](#page-389-1) utilizando un interruptor de propósito general de un polo y dos tiros.

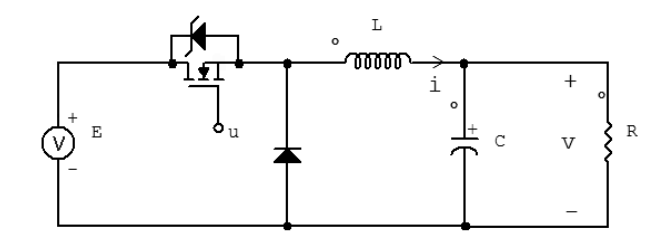

<span id="page-389-0"></span>**Fig. 1. Circuito eléctrico del reductor de cd/cd (buck).**

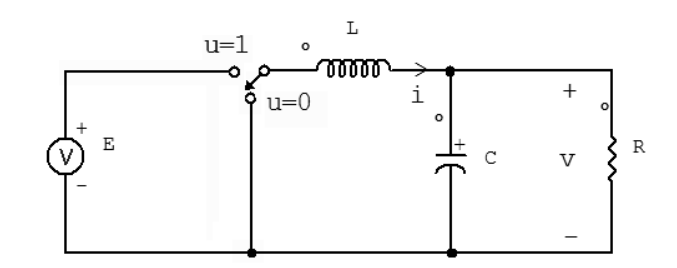

**Fig. 2. Circuito eléctrico del reductor de cd/cd simplificado.**

<span id="page-389-1"></span>Aplicando las leyes de Kirchhoff al circuito de la [Fig. 2](#page-389-1) se pueden deducir un par de ecuaciones diferenciales que describen el comportamiento dinámico del convertidor de cd/cd buck.

<span id="page-389-2"></span>
$$
\frac{di}{dt} = \frac{E}{L}u - \frac{v}{L} \tag{1}
$$

<span id="page-390-0"></span>
$$
\frac{dv}{dt} = \frac{i}{C} - \frac{v}{RC}
$$
 (2)

Donde: i representa la corriente del inductor,  $\nu$  la tensión del capacitor (o de salida del convertidor) y  $u$  representa la entrada de control del convertidor. Donde  $u$  pertenece a un conjunto discreto, es decir,  $u \in \{0,1\}$ .

#### **3. Representación en Espacios de Estados**

El sistema de ecuaciones diferenciales [\(1\)](#page-389-2) y [\(2\),](#page-390-0) puede ser modelado en su representación en el espacio de estado de acuerdo a las ecuaciones [\(3\)](#page-390-1) y [\(4\)](#page-390-2) **¡Error! No se encuentra el origen de la referencia.**.

<span id="page-390-1"></span>
$$
\dot{x} = Ax(t) + Bu(t) \tag{3}
$$

<span id="page-390-2"></span>
$$
y = Cx(t) + Du(t) \tag{4}
$$

Donde:  $x(t)$  es el vector de estados;  $y(t)$  es el vector de salida;  $u(t)$  el vector de entrada o control; A es la matriz de estados,  $B \vee C$  son las matrices de entrada y salida respectivamente y  $D$  es la matriz de transmisión directa.

Haciendo un cambio de variable con  $i = x_1$  y  $v = x_2$ , las ecuaciones (1) y (2) se pueden reescribir de acuerdo a las ecuaciones (3) y (4). Y el reductor cd-cd (buck), queda representado como se muestra en las ecuaciones (5) y (6).

$$
\begin{bmatrix} \dot{x}_1 \\ \dot{x}_2 \end{bmatrix} = \begin{bmatrix} 0 & -\frac{1}{L} \\ \frac{1}{C} & -\frac{1}{RC} \end{bmatrix} \begin{bmatrix} x_1 \\ x_2 \end{bmatrix} + \begin{bmatrix} E/L \\ 0 \end{bmatrix} u
$$
\n
$$
y = \begin{bmatrix} 0 & 1 \end{bmatrix} \begin{bmatrix} x_1 \\ x_2 \end{bmatrix}
$$
\n(6)

Donde: L representa el valor de la inductancia, C es el valor de la capacitancia, R es el valor de la resistencia de carga y E corresponde a la tensión de la fuente de

alimentación. Para este trabajo se emplearon: L= 1 mH, C=100 µF**,** R= 8.2Ω y E=12 Volts.

## **4. Diseño del Controlador con Retroalimentación en Espacios de Estado**

#### **4.1 Controlabilidad del modelo reductor de cd/cd Buck**

Antes de diseñar el controlador por retroalimentación en espacios de estados, es necesario determinar la controlabilidad del sistema. Sí y sólo sí el rango de la matriz de la ecuación [\(7\)](#page-391-0) es de rango n, entonces el sistema es controlable **¡Error! No se encuentra el origen de la referencia.**.

$$
C = [B \quad AB \quad A^2B \quad \dots \quad A^{n-1}B]
$$
 (7)

Para el caso del convertidor de cd/cd buck, la ecuación (7) queda expresada, para un sistema de segundo orden, como:

<span id="page-391-0"></span>
$$
C = [B \quad AB] \tag{8}
$$

después de sustituir valores se obtiene que la matriz  $C$  es de rango 2, por lo que se concluye que el sistema es controlable.

#### **4.2 Retroalimentación en espacios de estados**

Para aplicar el control por retroalimentación en espacios de estados, se multiplica el vector de estado por una matriz  $K \vee \emptyset$  el resultado se retroalimenta a la entrada del sistema como se muestra en el diagrama a bloques de la **[Fig. 3](#page-392-0) ¡Error! No se encuentra el origen de la referencia.**.

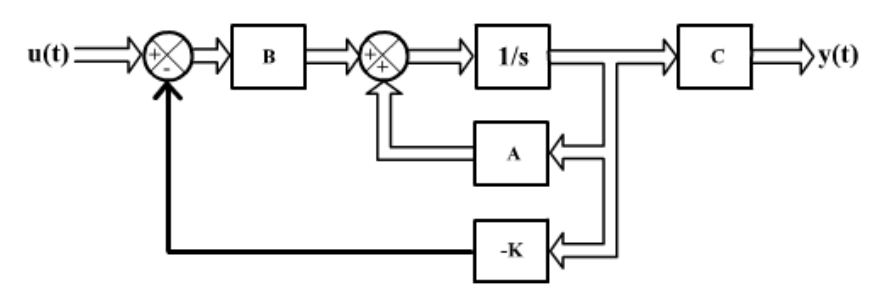

**Fig. 3. Modelo de retroalimentación en los espacios de estados.**

#### <span id="page-392-0"></span>**4.3 Cálculo de la matriz de retroalimentación**

El cálculo de la matriz de ganancias  $K$  se puede obtener mediante la ecuación característica **¡Error! No se encuentra el origen de la referencia.**:

$$
|sI - A + BK| = (s + p_1)(s + p_2) \cdots (s + p_n)
$$
\n(9)

donde,  $p_1$ ,  $p_2$  hasta  $p_n$  son los polos del sistema, en este caso se tienen dos polos, los cuales se colocan en  $-1000 \pm i1000$ . Se seleccionaron estos valores porque el factor de amortiguamiento es de 0.707, ya que las raíces son complejas conjugadas, el tiempo de establecimiento es de 3.2ms y el porcentaje de sobrepaso máximo es menor a 1%, ya que se tiene un sistema prototipo de segundo orden [5] . Sustituyendo en la ecuación [\(9\)](#page-392-1) y resolviendo, la matriz de ganancias es:

<span id="page-392-1"></span>
$$
K = [0.0650 \quad -0.0746] \tag{10}
$$

La respuesta en el tiempo del sistema con la implementación del control mediante la retroalimentación de los estados, se mejora porque el transitorio se reduce, pero como se sabe el sistema presenta error en estado estable.

#### **4.4 Eliminación del error en estado estable**

Para reducir el error en estado estable se agrega un integrador a la entrada como se muestra en la [Fig. 4](#page-393-0) **¡Error! No se encuentra el origen de la referencia.**. Con esto el

sistema se vuelve de tercer orden y se tendrá que calcular una nueva matriz de ganancias  $\widehat{K}$ .

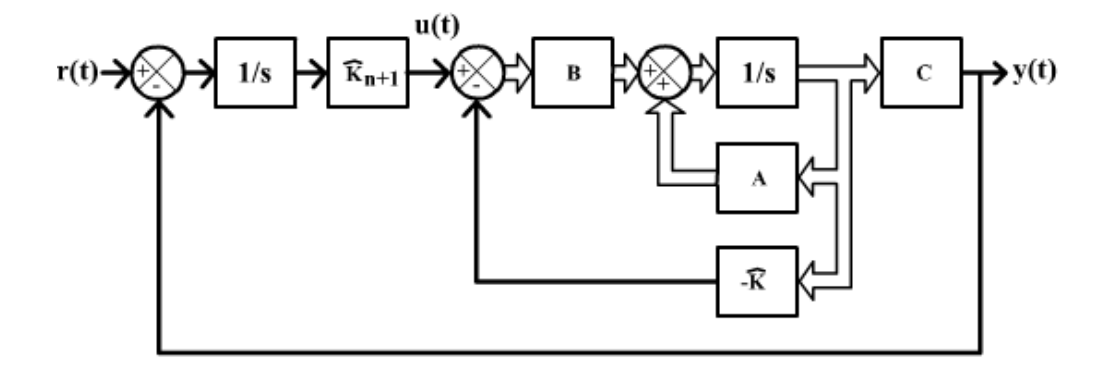

<span id="page-393-0"></span>**Fig. 4. Modelo de retroalimentación en los espacios de estados con integrador a la entrada.**

El modelo ilustrado en la [Fig. 4](#page-393-0) se expresa de forma simplifica como:

$$
\dot{\hat{\mathbf{x}}}(t) = \hat{\mathbf{A}}\mathbf{x}(t) + \hat{\mathbf{B}}u(t) \tag{11}
$$

<span id="page-393-1"></span>
$$
\hat{y}(t) = \hat{C}\hat{x}(t) \tag{12}
$$

Y la nueva ecuación de estado es representada en las ecuaciones [\(13\)](#page-393-1) y [\(14\),](#page-393-2) [7].

$$
\begin{bmatrix} \dot{x} \\ \dot{x}_{n+1} \end{bmatrix} = \begin{bmatrix} A & 0 \\ -C & 0 \end{bmatrix} \begin{bmatrix} x \\ x_{n+1} \end{bmatrix} + \begin{bmatrix} B \\ 0 \end{bmatrix} u(t) + \begin{bmatrix} 0 \\ 1 \end{bmatrix} r(t) = \hat{A}x(t) + \hat{B}u(t)
$$
 (13)

<span id="page-393-2"></span>
$$
\hat{y}(t) = \begin{bmatrix} \mathcal{C} & 0 \end{bmatrix} \begin{bmatrix} x \\ x_{n+1} \end{bmatrix}
$$
 (14)

#### **4.5 Cálculo de la matriz de retroalimentación con integrador a la entrada**

Para poder calcular la matriz de ganancias del nuevo sistema expresado en las ecuaciones [\(13\)](#page-393-1) y [\(14\)](#page-393-2) se emplea la ecuación característica **¡Error! No se encuentra el origen de la referencia.**:

$$
|s\mathbf{I} - \mathbf{\hat{A}} + \mathbf{\hat{B}}\mathbf{\hat{R}}| = (s + p_1)(s + p_2) \cdots (s + p_n)
$$
\n(15)

donde,  $p_1$ ,  $p_2$  hasta  $p_n$  son los polos del nuevo sistema, y son ubicados en -1000  $\pm$  $i1000$  y -1000 respectivamente.  $\hat{K}$  es la nueva matriz de ganancias de retroalimentación y está dada como:

<span id="page-394-0"></span>
$$
\widehat{\mathbf{K}} = [k_1 \quad \cdots \quad k_{n+1}] \tag{16}
$$

resolviendo la ecuación característica [\(16\),](#page-394-0) se tiene:

$$
\hat{\mathbf{K}} = [0.1484 \quad -0.0681 \quad 16.6667] \tag{17}
$$

#### **5. Diseño del Controlador de Corriente por Modos Deslizantes**

La teoría de control por modos deslizantes es una aproximación particular para el diseño de sistemas de estructura variable. Esta teoría fue desarrollada en la Unión Soviética en los años 70's por Utkin y Emelyanov, con la principal característica de funcionar a conmutaciones de muy alta velocidad [8]. Dentro de sus aplicaciones es posible mencionar sistemas como control de motores eléctricos del tipo CD y CA **¡Error! No se encuentra el origen de la referencia.¡Error! No se encuentra el origen de la referencia.**. Por otra parte, la topología del convertidor buck tiene diversas aplicaciones como convertidores de tensión aplicado en cargas resistivas para accionar máquinas de corriente directa para la regulación de tensión, cuando la carga es resistiva, y velocidad angular cuando la carga es un motor de cd [9]**¡Error! No se encuentra el origen de la referencia.**.

Para realizar el controlador es necesario emplear las ecuaciones diferenciales [\(1\)](#page-389-2) y [\(2\),](#page-390-0) y reescribirlas de la forma no lineal **¡Error! No se encuentra el origen de la referencia.**:

$$
\dot{x}(t) = f(x) + g(x)u \tag{18}
$$

<span id="page-395-1"></span><span id="page-395-0"></span>
$$
y = h(x) \tag{19}
$$

con:

$$
x^T = (i \quad v) = (x_1 \quad x_2) \tag{20}
$$

Y aplicando la representación de las ecuaciones [\(18\)](#page-395-0) y [\(19\)](#page-395-1) se obtiene:

$$
f(x) = { -x_2/L \choose x_1/C - x_2/RC}, \quad g(x) = {E/L \choose 0}
$$
 (21)

Sugiriendo como superficie de deslizamiento la siguiente función  $h(x)$ , se realizará un control indirecto, ya que la variable que se desea controlar es la tensión  $(x_2)$ . Donde  $\overline{x_1}$ 

es el valor de la corriente en el punto de equilibrio.

$$
h(x) = x_1 - \overline{x_1} \tag{22}
$$

La siguiente condición de invariancia:

$$
h(x) = \frac{\partial h}{\partial x} (f(x) + g(x)u_{eq}) = 0
$$
\n(23)

se cumple con:

$$
u_{eq} = -\frac{L_f h(x)}{L_g h(x)}\tag{24}
$$

donde:

$$
L_f h(x) = \left(\frac{\partial h(x)}{\partial x_1} \quad \frac{\partial h(x)}{\partial x_2}\right) f(x) = \frac{-x_2}{L} \tag{25}
$$

y

$$
L_g h(x) = \left(\frac{\partial h(x)}{\partial x_1} \quad \frac{\partial h(x)}{\partial x_2}\right) g(x) = E/L \tag{26}
$$

#### **Pistas Educativas Año XXXV - ISSN 1405-1249** Certificado de Licitud de Título 6216; Certificado de Licitud de Contenido 4777; Expediente de Reserva 6 98 62 *http://pistaseducativas.itc.mx*
y la señal de control se aplicará mediante la siguiente condición:

$$
u = \begin{cases} 1 & \text{si } h(x) < 0 \\ 0 & \text{si } h(x) > 0 \end{cases}
$$
 (27)

Ahora se calculan los valores de la corriente en el punto de equilibrio igualando a cero las ecuaciones [\(1\)](#page-389-0) y [\(2\),](#page-390-0) de las cuales se obtiene:

$$
\bar{\iota} = \frac{\bar{\nu}}{R} \Rightarrow \overline{x_1} = \frac{\overline{x_2}}{R}
$$
 (28)

Para demostrar la estabilidad se propone la siguiente función de energía asociada a  $x_1$ :

$$
V(x) = \frac{1}{2}(x_1 - \overline{x_1})^2
$$
 (29)

Aplicando el segundo principio de estabilidad de Lyapunov a la ecuación anterior, se puede demostrar fácilmente que:

$$
V(x) = -\frac{1}{RC}(x_1 - \overline{x_1})^2
$$
\n(30)

Donde  $V(x) < 0$  y por lo tanto el sistema es estable.

La implementación de este control está ilustrada en la **[Fig. 18](#page-405-0)**, donde se puede notar que un comparador conmuta de 0 y 1, de acuerdo a la condición de la ecuación (26).

# **6. Desarrollo de la Plataforma experimental**

La plataforma experimental está compuesta por dos bloques principales: El circuito electrónico y la interfaz de usuario para visualizar las señales y la entrada de referencia. La interfaz de usuario consta de dos modos de ejecución que permiten obtener la respuesta teórica y experimental del sistema, con la finalidad de que el alumno pueda comparar ambas respuestas.

#### **6.1. Implementación del convertidor cd-cd de la plataforma (hardware)**

Para medir la corriente se emplea un resistor de 1Ω conectado en serie con el inductor como se observa en la Fig 5. En el caso del control por retroalimentación de estados la señal de control "u" es regulada por el ciclo de trabajo de una señal PWM para la conmutación del MOSFET a una frecuencia de 100KHz, y en el caso del controlador por modos deslizantes se genera en la computadora y se envía a la tarjeta de adquisición de datos.

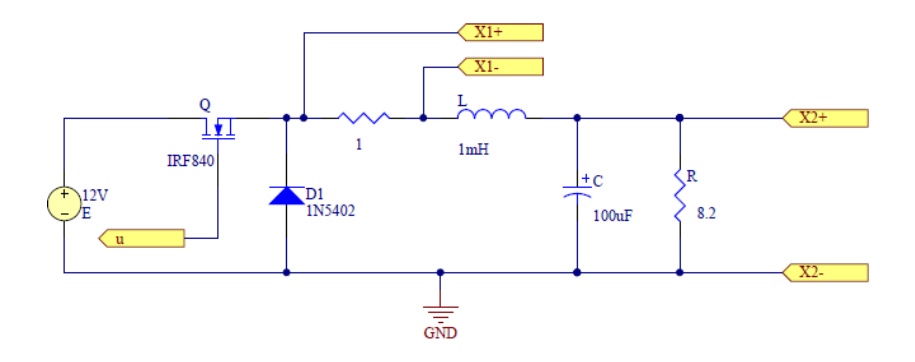

**Fig. 5. Circuito eléctrico del reductor de cd/cd buck implementado en la plataforma experimental.**

Es posible cambiar de un tipo de control a otro con un relevador como se muestra en el esquemático de la [Fig. 6,](#page-398-0) donde en el caso del control por retroalimentación de estados la conmutación del MOSFET es generado por el TL94 y para el caso de modos deslizantes es generado por el comparador de  $x_1$  y la señal de referencia proveniente de la computadora. En la Fig. 7 Se muestra la implementación física del sistema con la tarjeta de adquisición de datos.

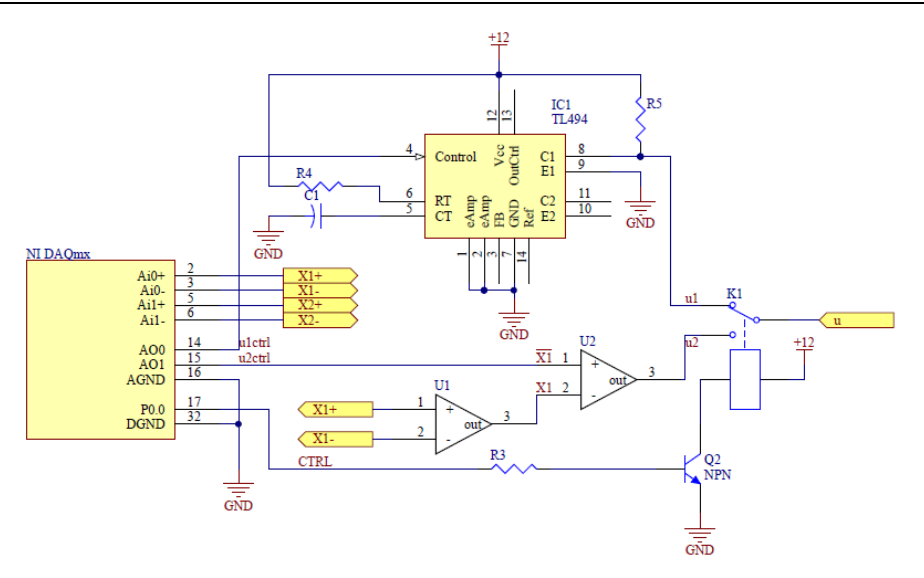

<span id="page-398-0"></span>**Fig. 6. Esquemático del sistema Buck con la interfaz de adquisición de datos.**

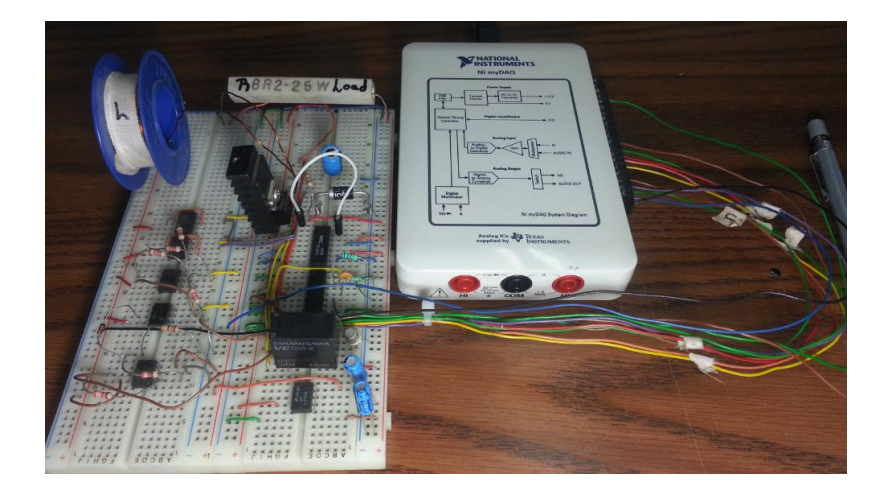

**Fig. 7. Fotografía del prototipo Buck con tarjeta DAQmx.**

Las señales de control, para cada controlador, se indican como  $u_1$  y  $u_2$ , y la señal (CTRL) se emplea para conmutarlas. Además de poder establecer la tensión de referencia del sistema, es posible seleccionar el tipo de señal a la entrada, la cual puede ser una entrada escalón o rampa, como se observa en la [Fig. 8.](#page-399-0)

#### **6.2. Interfaz de usuario de la plataforma experimental (software)**

En la **[Fig. 8](#page-399-0)** se observa la interfaz de usuario de la plataforma didáctica, donde en el botón "Tipo de Controlador" despliega un menú que permite seleccionar el tipo de controlador, ya sea en lazo abierto, retroalimentación de estados o modos deslizantes; y en el botón "Sistema simulado o real" se puede seleccionar si se visualizara la respuesta experimental o simulada.

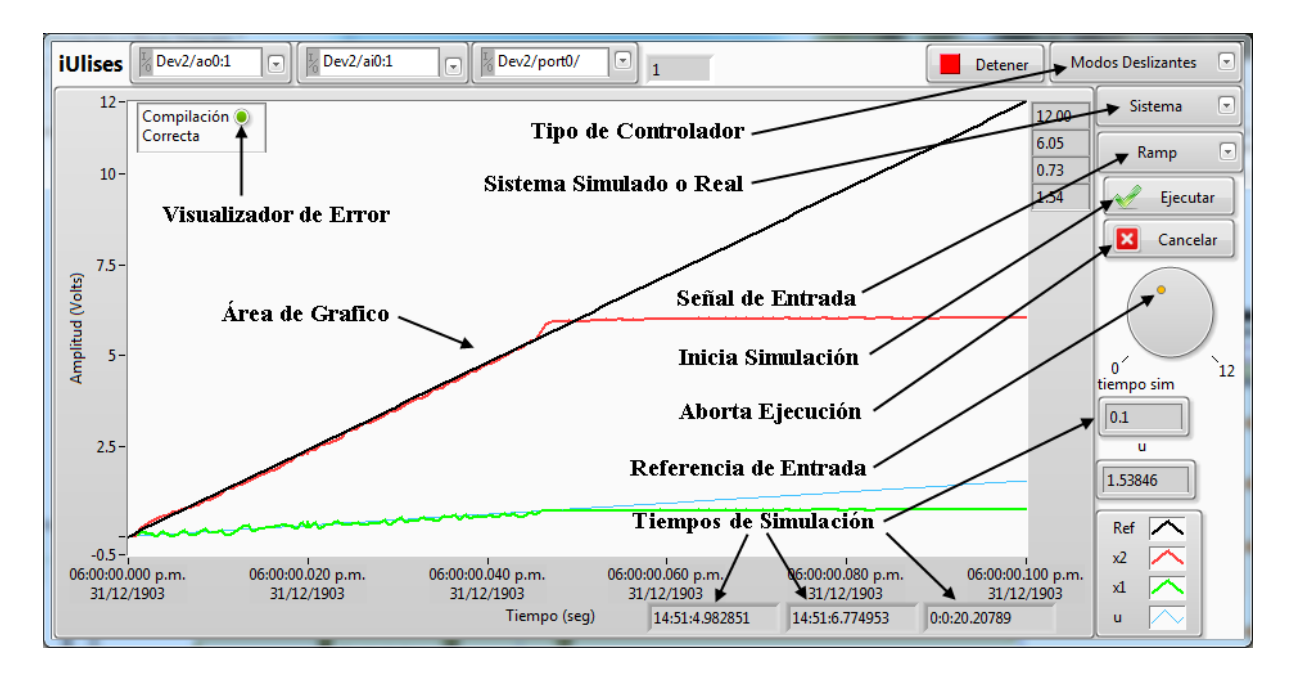

**Fig. 8. Interfaz gráfica de usuario con la plataforma experimental.**

<span id="page-399-0"></span>Además, en el botón "Señal de Entrada" se puede elegir si la entrada es una rampa o una señal escalón cuya amplitud es indicada en la perilla "Referencia de Entrada".

Para interconectar la interfaz de usuario, con la parte física se utiliza una tarjeta de adquisición de datos DAQmx **¡Error! No se encuentra el origen de la referencia.**, de donde se medirán las variables de estado, que son la corriente  $(x_1)$  y la tensión  $(x_2)$ , conectadas a las entradas analógicas de la tarjeta DAQmx. La salida es una señal de tensión conectada a la entrada de referencia del PWM, que corresponde al circuito TL494. Con respecto al periodo de muestreo, cada milisegundo se ejecuta todo el código completo, es decir, se obtiene el valor de las señales, se aplica la estrategia de control y se utilizan los valores de referencia. La velocidad de la tarjeta es de 200kS/s.

En la **[Fig. 9](#page-400-0)**, se muestra la respuesta del sistema en lazo abierto, donde se pueden diferenciar las señales con diferentes colores: De rojo la tensión  $(x_2)$ , de verde la corriente  $(x_1)$ , en negro la tensión de referencia  $(\bar{x}_2)$  y en azul la señal de control  $(u)$ , que pertenece a la referencia del PWM.

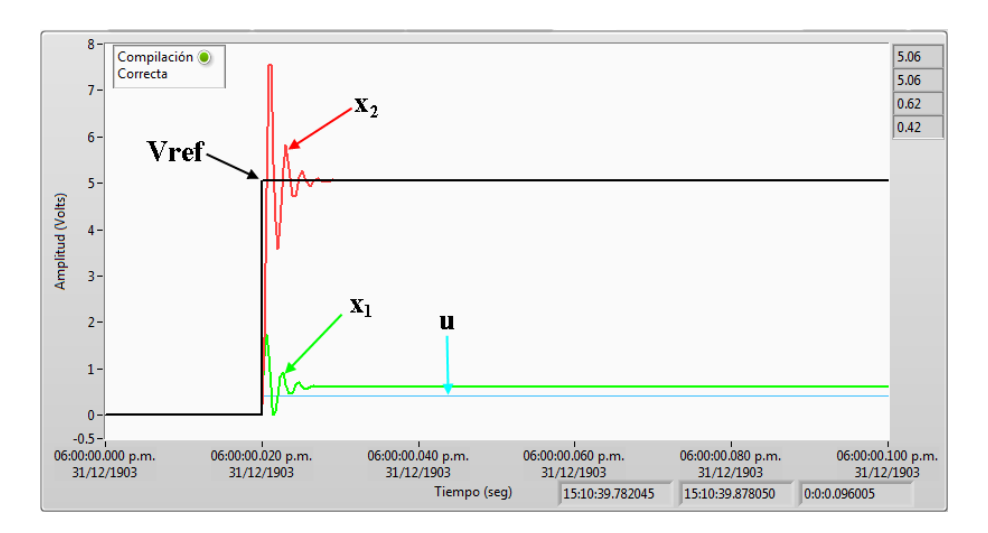

**Fig. 9. Respuestas del sistema en la interfaz.**

<span id="page-400-0"></span>En la Fig. 10, se muestra el código implementado en LabVIEW de la interfaz de adquisición de datos para obtener la respuesta experimental del sistema buck.

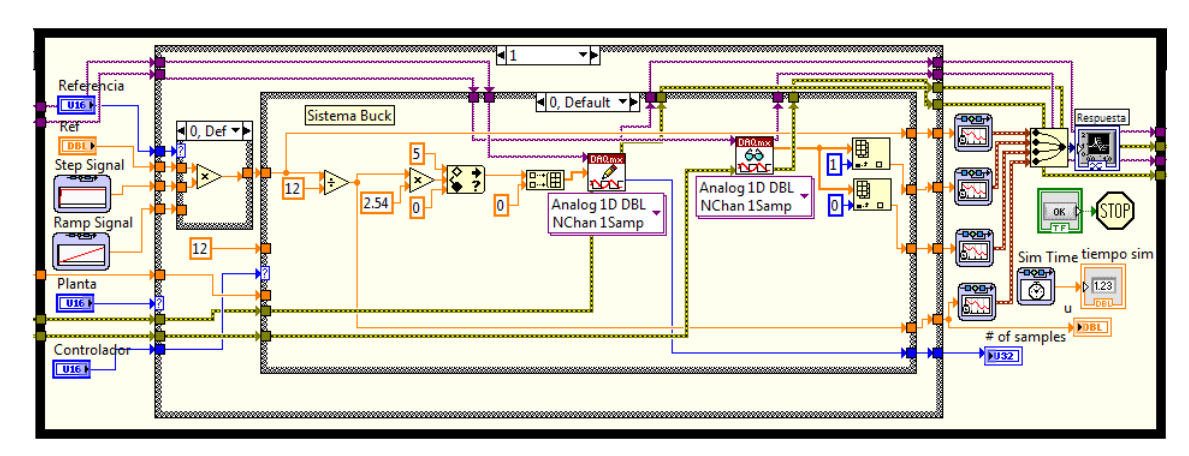

**Fig. 10. Código para la adquisición de datos del reductor Buck.**

En la **[Fig. 11](#page-401-0)**, se muestra la implementación del modelo del sistema para visualizar la respuesta simulada en lazo abierto, parecida a la obtenida en la simulación.

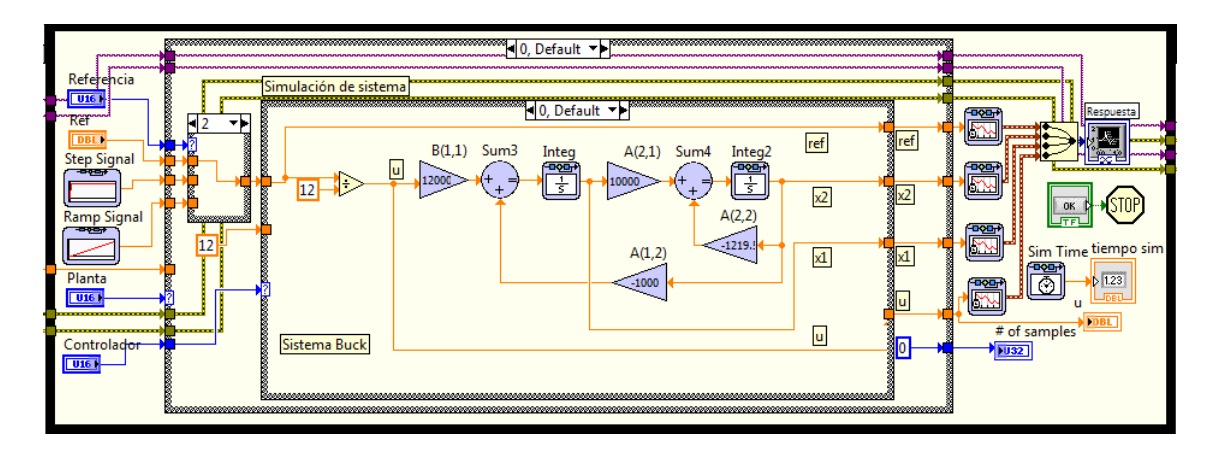

**Fig. 11. Implementación del modelo teórico del reductor Buck.**

# <span id="page-401-0"></span>**6.2. Control por retroalimentación en espacios de estados**

En la **[Fig. 12](#page-402-0)** se muestra la implementación teórica en diagramas de bloque bajo el entorno de desarrollo LabVIEW del controlador mediante retroalimentación de estados, el cual se ilustró en la **[Fig. 3](#page-392-0)**.

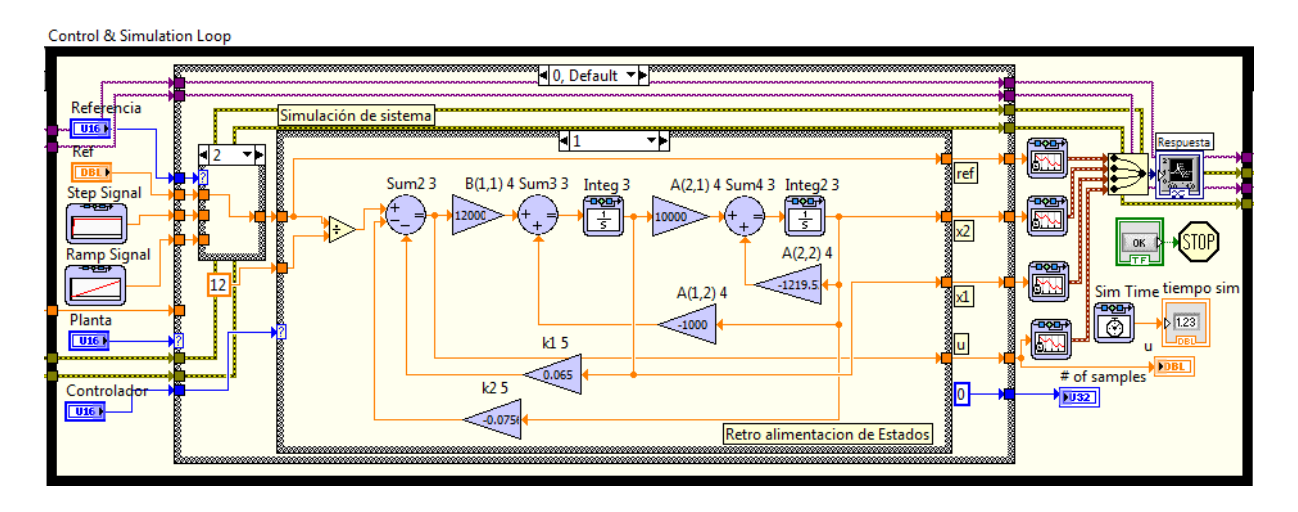

<span id="page-402-0"></span>**Fig. 12. Implementación del control por retroalimentación de estados.**

En la Fig. 13 se muestra la respuesta teórica del sistema controlado por retroalimentación de estados, y en la Fig. 14 se puede observar la respuesta experimental. Al comparar la respuesta del sistema en la **[Fig. 13](#page-402-1)** y **[Fig. 14](#page-403-0)**, es posible notar el error  $e_{ss}$ , tanto en la parte experimental como en la teórica.

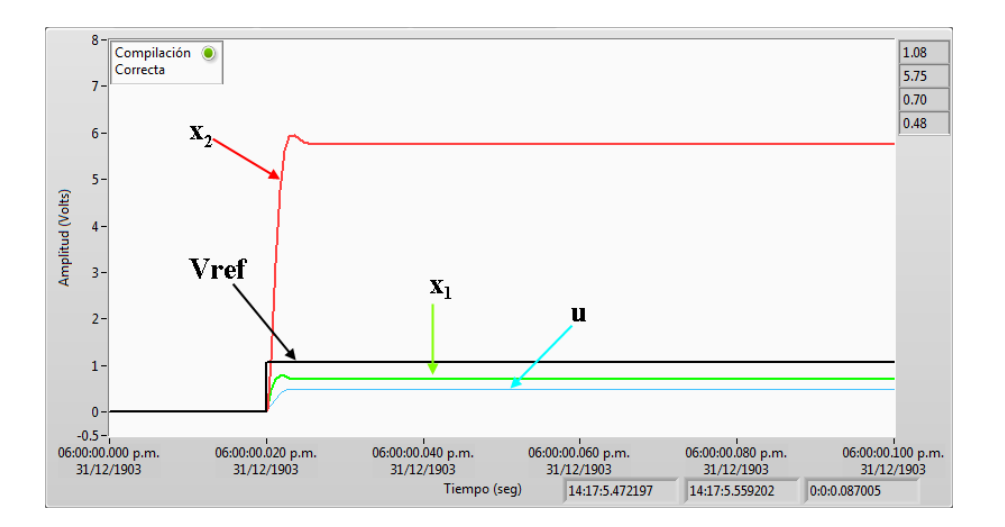

<span id="page-402-1"></span>**Fig. 13. Respuesta teórica simulada con retroalimentación de estados (sin integrador).**

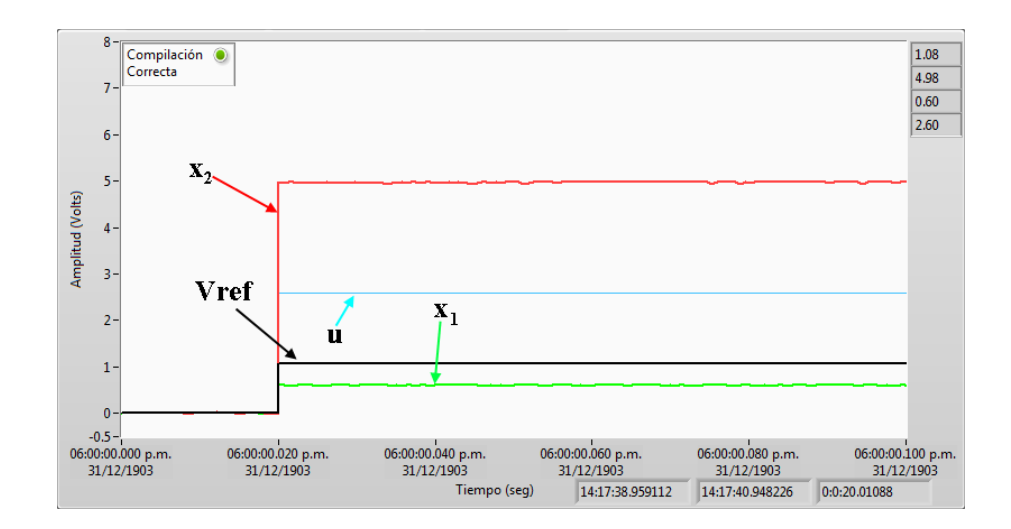

<span id="page-403-0"></span>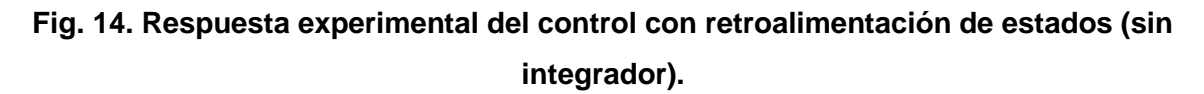

#### **6.3. Control por retroalimentación en espacios de estados con integrador**

Como se planteó en el apartado 4.4, para reducir el error en estado estable se agrega un integrador, en la **[Fig. 15](#page-403-1)** se observa la implementación del sistema correspondiente al diagrama a bloques de la [Fig. 4.](#page-393-0)

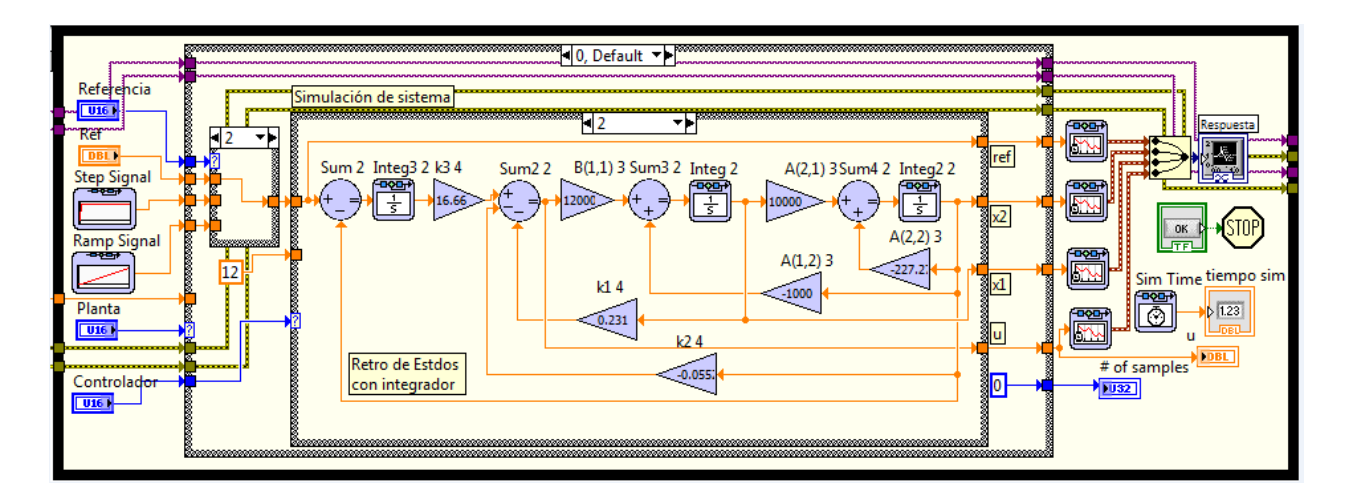

<span id="page-403-1"></span>**Fig. 15. Modelo del Controlador con integrador a la entrada.**

En la **[Fig. 16](#page-404-0)** se muestra la respuesta teórica del sistema con el integrador para reducir el error en estado estable  $(e_{ss})$ .

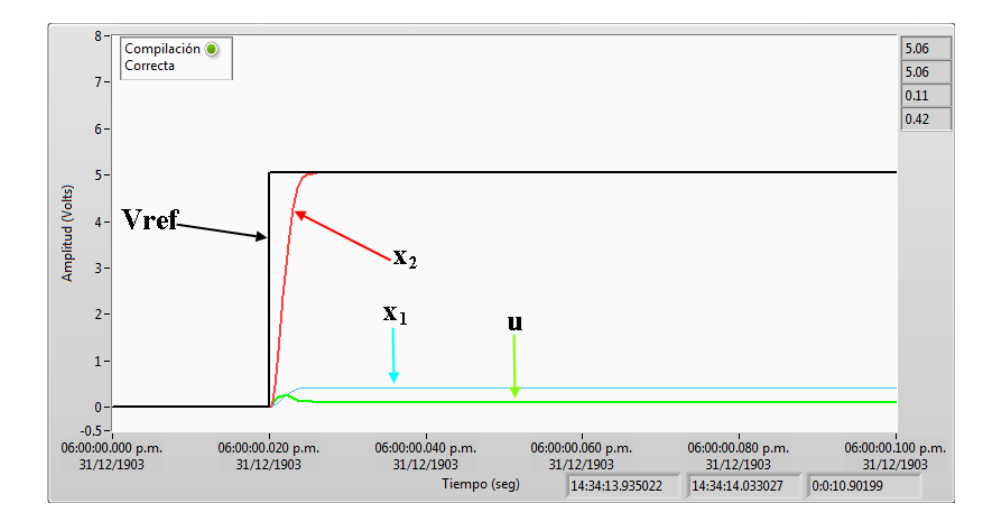

<span id="page-404-0"></span>**Fig. 16. Respuesta teórica del sistema con retroalimentación de estados e integrador.**

Y en la **[Fig. 17](#page-405-1)**, se puede observar la respuesta experimental, de las cual es posible notar que el error en estado estable se ha minimizado significativamente ya que en ambas alcanza al valor de referencia, aunque para el caso experimental le toma más tiempo debido al retardo ocasionado por el sistema de adquisición de datos.

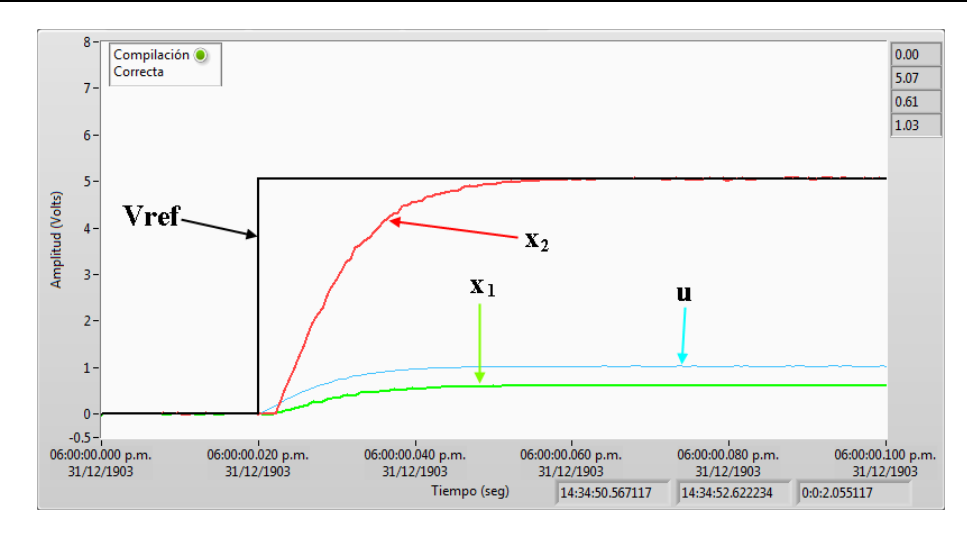

<span id="page-405-1"></span>**Fig. 17. Respuesta experimental del sistema con retroalimentación de estados e integrador.**

#### **6.4. Desarrollo del controlador de corriente por modos deslizantes**

Como se mostró el apartado 5 el controlador por modos deslizantes está compuesto de un comparador entre la corriente del sistema con una señal de referencia, esta señal estará conmutando el MOSFET, cuando la corriente esté por debajo de la señal de referencia  $u$  tomará el valor de uno y cuando esté por arriba del valor será cero. La implementación de este controlador se muestra en la **[Fig. 18](#page-405-0)**.

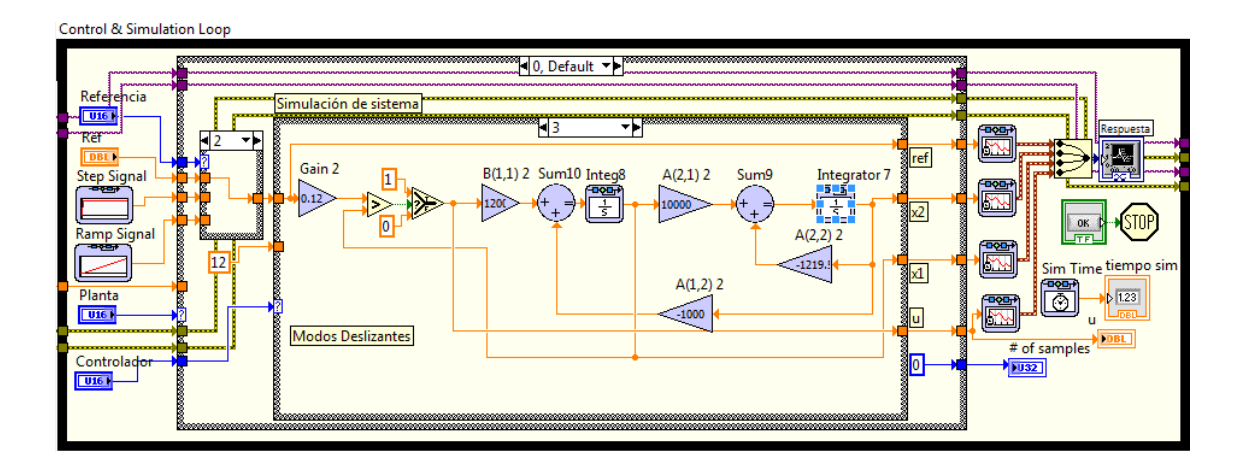

<span id="page-405-0"></span>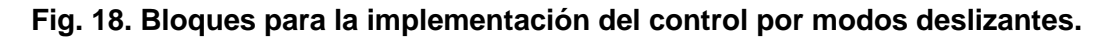

En la **[Fig. 19](#page-406-0)** se muestra la respuesta teórica del controlador mediante modos deslizantes.

Y en la **[Fig. 20](#page-406-1)**, la respuesta experimental de la plataforma mediante el control de modos deslizantes. En ambas respuestas es posible denotar que la salida de tensión  $(x_2)$ alcanza a la señal de referencia.

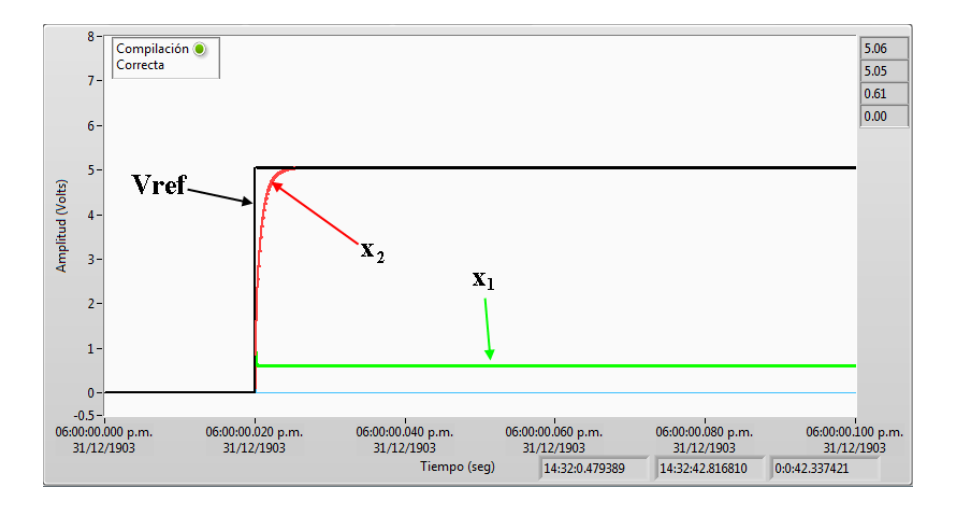

<span id="page-406-0"></span>**Fig. 19. Respuesta teórica del sistema con el controlador por modos deslizantes.**

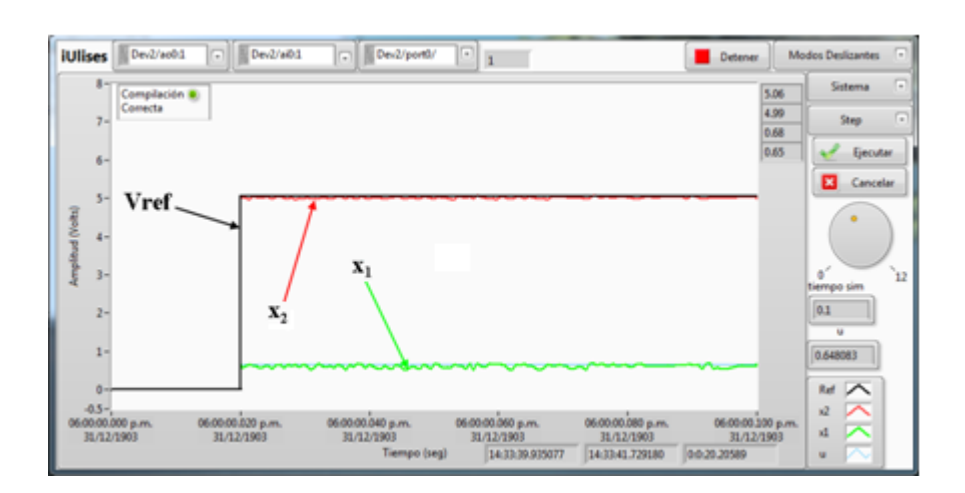

<span id="page-406-1"></span>**Fig. 20. Respuesta experimental del sistema con controlador por modos deslizantes.**

# **7. Conclusiones**

Esta herramienta se puede crear con una inversión de dinero reducida si se cuenta con el software mencionado, y es útil en la enseñanza en la ingeniería de control al facilitar la enseñanza y puesta en marcha de controladores por variables de estados y modos deslizantes.

En cuanto al software, el modulo *Control Design & simulation* de LabVIEW, tiene gran similitud con los diagramas a bloques que se encuentran en Scilab, por lo que el alumno en dos diferentes programas son similares lo que puede facilitar la comprensión.

En cuanto a los resultados obtenidos puede comprobarse que el control por retroalimentación de estados con integrador reduce el error en estado estable, sin embargo requiere un integrador a diferencia del control por modos deslizantes que su implementación es más sencilla en sistemas digitales. El control por modos deslizantes presenta un error en estado estable menor al 5% y como puede observarse la respuesta del sistema es más rápida.

Sin embargo, existen algunas oportunidades: La velocidad de adquisición de datos es lenta, ya que al obtener la respuesta en lazo abierto no es posible visualizar el transitorio. Por otra parte no es posible visualizar la señal de control " $u$ " cuando se ejecuta la simulación con el sistema experimental; por lo que la plataforma experimental está limitada a la velocidad de adquisición de datos, que puede mejorarse con una tarjeta de mayor velocidad.

Se considera como trabajo futuro emplear el control por modos deslizantes para regular la velocidad de un carro de golf eléctrico y convertidores CD/CD; principalmente a su velocidad de respuesta y su sencilla implementación en un sistema digital, como un FPGA.

# **8. Referencias**

- [1 Sitio oficial del software. www.scilab.org. Último acceso, Septiembre del 2014.
- [2] M. H. Rashid, Electrónica de Potencia, Circuitos, Dispositivos y Aplicaciones. Tercera Edición. 2004. Prentice Hall. West Florida, US. pp 186-205.
- [3] S. Domínguez, P. Campoy, J. M. Sebastián, A. Jiménez, Control en el Espacio de Estado. Primera Edición. 2002. Prentice Hall. Madrid, España.
- [4] N. S. Nise, Sistemas de Control para Ingeniería. Tercera Edición. 2012. Grupo Editorial Patria. California, US. pp 719-777.
- [5] B. C. Kuo, Sistemas de Control Automático. Séptima Edición. 1996. Pearson. Illinois, US. pp 233-262.
- [6] R. C. Dorf, R. H. Bishop, Sistemas de Control Moderno. Décima Edición. 2005. Pearson. California, US. pp 659-722.
- [7] K. Ogata, Ingeniería de Control Moderna. Quinta Edición. 2010. Prentice-Hall. México. pp 722-858.
- [8] V. Utkin, "Sliding mode control of DC/DC converters," J. Franklin Inst., vol. 350, no. 8, Oct. 2013, pp. 2146–2165.
- [9] J. Linares, H. Sira, E. F. Cuevas, and M. a. Contreras-Ordaz, "Sensorless Passivity Based Control of a DC Motor via a Solar Powered Sepic Converter-Full Bridge Combination," J. Power Electron., vol. 11, no. 5, Sep. 2011, pp. 743–750.
- [10] J. L. Flores, J. J. V. Sanjuan, and E. Y. Mendoza, "Control de corriente por modos deslizantes del convertidor cd / cd Buck-Boost", SAAEI2008, España pp.  $1 - 6$ .
- [11] H Sira-Ramírez, Control de sistemas no lineales: Linealización aproximada, extendida, exacta. Pearson Prentice Hall, 2005, España.
- [12] J. del Río, S. Shariat, D. Sarriá, A. M. Lázaro, LabVIEW: Programación para Sistemas de Instrumentación. Primera Edición. 2013. AlfaOmega. Madrid, España. pp 160-170.

# **Repositorio web de ejercicios para activar las**

# **funciones del cerebro**

# *María del Rayo Soto Reynoso*

Benemérita Universidad Autónoma de Puebla *maria.soto@correo.buap.mx*

#### *Meliza Contreras González*

Benemérita Universidad Autónoma de Puebla *[mcontreras@cs.buap.mx](mailto:mcontreras@cs.buap.mx)*

# *Pedro Bello López*

Benemérita Universidad Autónoma de Puebla *pbello@cs.buap.mx*

# *Sonia Ramos Olalla*

Benemérita Universidad Autónoma de Puebla *sony.ro18@gmail.com*

# **Resumen**

Así como se ha estudiado que el ejercicio físico aumenta la fuerza, le da más energía y puede ayudar a reducir la ansiedad y tensión en el ser humano, resulta indispensable realizar actividades semejantes considerando el cerebro humano. La gimnasia cerebral fortalece las funciones del cerebro para recibir y crear las condiciones necesarias para que el aprendizaje se lleve a cabo de manera integral y significativa. Por lo que resulta indispensable contar con un sistema que realice un seguimiento sobre el desempeño mental de los gimnastas, con el objetivo de fortalecer zonas del cerebro y mejorar el desempeño de los seres humanos en sus actividades cotidianas.

El presente trabajo se ha orientado al desarrollo de 3 funciones del cerebro, es decir, las que contribuyen a la memoria, a las funciones ejecutivas y computacionales.

**Palabras Claves:** Aprendizaje, Funciones Cerebrales, Gimnasia Cerebral, Ruta de Ejercicios.

# **1. Introducción**

Cualquier persona puede mejorar sus funciones mentales a través del aprendizaje y la ejercitación cognitiva, ya que gracias a los mecanismos de plasticidad cerebral se pueden producir modificaciones en la estructura y el funcionamiento del sistema nervioso, tanto en sujetos sanos como en los que han sufrido algún daño cerebral.

Los neurocientíficos en base a sus investigaciones comentan que las células cerebrales empiezan a deteriorarse de manera natural a partir de los 21 años de edad, y mencionan que el truco para mantener un alto rendimiento en el trabajo y ser autosuficiente en la vejez es reducir la pérdida de funciones manteniendo conectadas activamente entre si las neuronas que aun se tienen [1].

Se han realizado investigaciones en las que se ha comprobado que realizando ejercicios físicos, de coordinación, mediante juegos y usando elementos multimedia como imágenes y video por mencionar algunos, se ha logrado estimular las funciones cerebrales, estas funciones son:

# **Función ejecutiva**

En el cerebro humano la función ejecutiva se encuentra en la zona del frente, sobre los ojos [1]. Hablar de función ejecutiva es hablar de una parte muy importante de nuestro cerebro. Los lóbulos frontales tienen que ver en todo lo relacionado con el control de la cognición; con la regulación de la conducta, y del pensamiento y es responsable del desempeño de las siguientes actividades [2,3]:

 Planificación: Organizar un plan con secuencias de acción, tener o seguir un argumento, recordar otros momentos.

- Flexibilidad: Cambiar la manera de actuar, en función de cómo cambie la situación.
- Memoria de trabajo: Saber los pasos a seguir mientras ocurre algo, durante la acción.
- Inhibición: Saber interrumpir una respuesta que antes se podía hacer de forma automática [2].

Por si fuera poco, parece ser que esta función permite recordar en qué orden se suceden los acontecimientos o pueden esperarse que sucedan, con el fin de hacer planes en secuencia [5,6].

#### **Función de memoria**

Todas las memorias, con la información que contienen se deben a asociaciones neuronales formadas por redes con neuronas de entrada y de salida, reforzadas por fibras recurrentes. Estímulos aún muy breves pueden causar efectos duraderos al nivel de las sinapsis, por lo que, la renovación sináptica desempeña un papel clave en los procesos del aprendizaje y la memoria.

La memoria de trabajo es una de las más "sofisticadas" capacidades cerebrales implicadas en todos los aspectos del pensamiento y en la solución de problemas. Ella nos permite leer el menú, poner varias opciones en la "mente", oír las sugerencias del "chef" y volver después a lo que pensábamos antes de que el apareciera. Además de estas actividades rutinarias, la memoria de trabajo contribuye a la realización de tareas más complejas tales como componer música y resolver problemas matemáticos y otras situaciones en las cuales la información debe ser tenida en la "mente" para llevar a cabo una tarea [4]. En la memoria de trabajo estos géneros de representación llegan juntos, así que los objetos no solo tienen identidad sino también localización cuando los "vemos" en la memoria.

El hipocampo está asociado a la denominada memoria episódica, que permite recordar un evento a partir de alguno de sus componentes, es decir, cuando a partir de una imagen es posible recordar una situación vivida. El cerebro emplea muchas estrategias diferentes para almacenar datos, recuperarlos o distorsionarlos. Así la memoria explicita (a veces llamada memoria declarativa) es el tipo que se emplea cuando se hace un esfuerzo consciente por recordar algo. El cerebro almacena recuerdos implícitos, no declarativos, sin que sepas que ha sucedido, mucho menos de que seas consciente de intentarlo, de esa manera es como una persona aprende su idioma materno [5].

La tensión a largo plazo puede dañar el hipocampo, este contiene receptores de la hormona de la tensión, la hidrocortisona, y los aumentos repetitivos pueden dañar la memoria declarativa. El hipocampo puede resistir tensión a corto plazo, pero si es a largo plazo, los resultados son más negativos. El hipocampo en la gente con enfermedades depresivas recurrentes reduce su volumen de 12 a 10 por ciento [1].

#### **Función de computación**

Muchos investigadores creen que existen diferentes estilos de procesamiento de la información asociados con cada uno de los hemisferios del cerebro. El idioma y las matemáticas pueden parecer estrictamente lineales, y en consecuencia destrezas del cerebro izquierdo. Ambos manipulan unidades de sonido y vista que se pueden combinar en muchas formas de acuerdo a las reglas. Sin embargo, las destrezas para resolver problemas complejos de este tipo deben apoyarse en ambos hemisferios.

# **2. Marco Teórico**

En la actualidad el uso de sistemas para manejar la información o procesos de empresas, dependencias u otro tipo de organización es una necesidad, en diversas áreas del conocimiento se ha optado por manejar sistemas que apoyen la actividad de enseñanza, almacenamiento de información o actividades diversas permitiendo que sus procesos sean más eficientes y mejor soportados en el caso que nos compete se puede hablar del software que se menciona a continuación.

CogniFit: es un portal donde se tiene acceso a ejercicios para mejorar las funciones del cerebro de acuerdo a ciertas situaciones de la vida como pueden ser el estar estresado o presentar un examen por ejemplo [11].

Contiene un buen número de ejercicios para mejorar las funciones cerebrales, sin embargo tiene algunos ejercicios bloqueados que se desbloquearán al efectuar un pago, por lo que este software queda fuera del alcance de la mayor parte de la población. La página de inicio del sistema se puede observar en la Fig. 1.

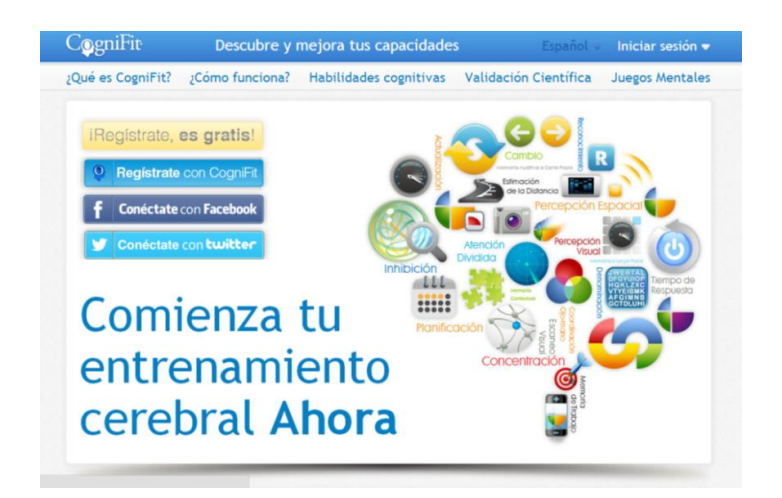

**Fig. 1. Página de inicio del portal de Cognifit. Extraído de [11].**

Una vez que se ha realizado el registro se puede tener acceso a los ejercicios propuestos según el estado en el que el usuario se encuentre por ejemplo si esta estresado deberá seleccionar esa opción o tal vez estará cansado y deberá seleccionar dicha opción dependiendo de su estado de ánimo o situación emocional, observe la Fig. 2.

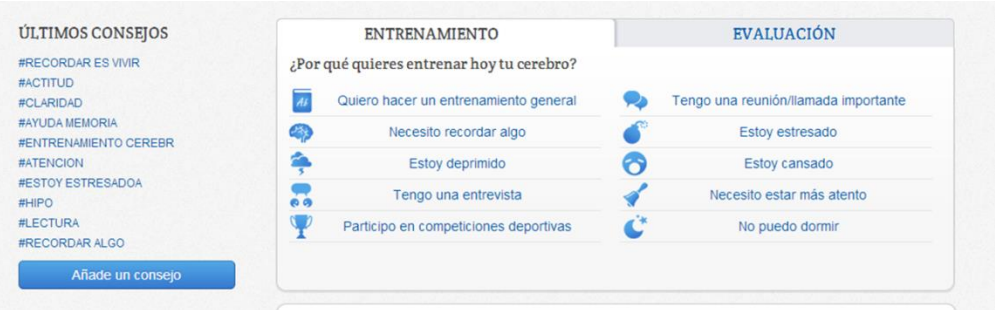

# **Fig. 2. Rutas de entrenamiento que se pueden elegir dependiendo del estado de ánimo o actividad por desarrollar por parte del usuario. Extraído de [11].**

En la Fig. 3 se muestra la gráfica que indica la evaluación del usuario, después de realizar el entrenamiento.

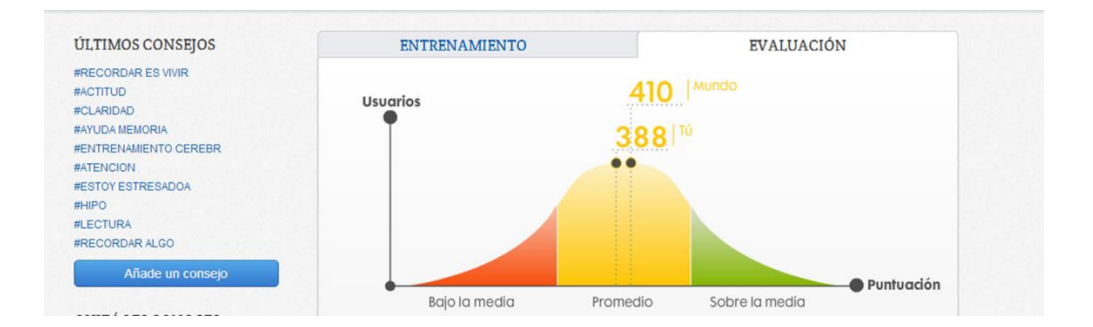

**Fig. 3. Resultado general de la evaluación. Extraído de [11].**

El sistema propuesto permite la carga de ejercicios que estimularán la activación cerebral, esto dentro del entorno del entrenador o supervisor y desde el entorno del usuario final permite un recorrido guiado para obtener el desarrollo deseado, elementos que no han sido contemplados en los sistemas ya existentes.

# **3. Desarrollo**

El repositorio web que se desarrolló en el presente trabajo va dirigido a un sector específico de la sociedad, es decir, la comunidad que labora y que se encuentra en la edad posterior a los 21 años, que según los especialistas son aquellas personas que empiezan a registrar que su cerebro se vuelve lento, aunque el sistema también puede utilizarse para usuarios menores a esa edad.

Además de registrar los ejercicios que están enfocados al sector de la sociedad antes mencionado, también el sitio desarrollado permitirá que los expertos en el área de la neurociencia puedan alimentar la base de datos de ejercicios a diferencia de los sitios antes mencionados y también podrán recomendar rutas de ejercicios con base a su experiencia además de las ya establecidas. El sitio que se desarrolló en este proyecto pretende ser alimentado a partir de la colaboración de expertos que tengan a bien compartir su experiencia en el área publicando sus ejercicios mentales.

En el desarrollo de un proyecto es importante contar con una metodología en la cual se sustenten las etapas en las que se construye, en este caso es importante mencionar la metodología UP orientada a conducir el proceso de desarrollo de forma eficaz basado en un conjunto de prácticas probadas en la industria del software. Es una versión libre y abierta del modelo propuesto por Jacobson, Booch y Rumbaugh (RUP) [7, 15].

#### **Análisis de Requisitos**

La implementación que se expone en el presente trabajo maneja 3 tipos de usuarios, el administrador, el entrenador y el gimnasta.

El administrador puede crear, consultar, actualizar, buscar, y eliminar las rutas de ejercicios así como a los usuarios y a los ejercicios, es decir, se considera super usuario, el siguiente usuario que es el entrenador puede administrar rutas y ejercicios, mientras que el usuario gimnasta puede elegir realizar las rutas de ejercicios liberadas y así generar un historial de ejercicios realizados y de esa manera establecer cuál es su porcentaje de avance en cada una de las funciones que se activan con el uso del sistema.

El diagrama de casos de uso donde se muestran las funcionalidades del sistema se muestra en la Fig. 4.

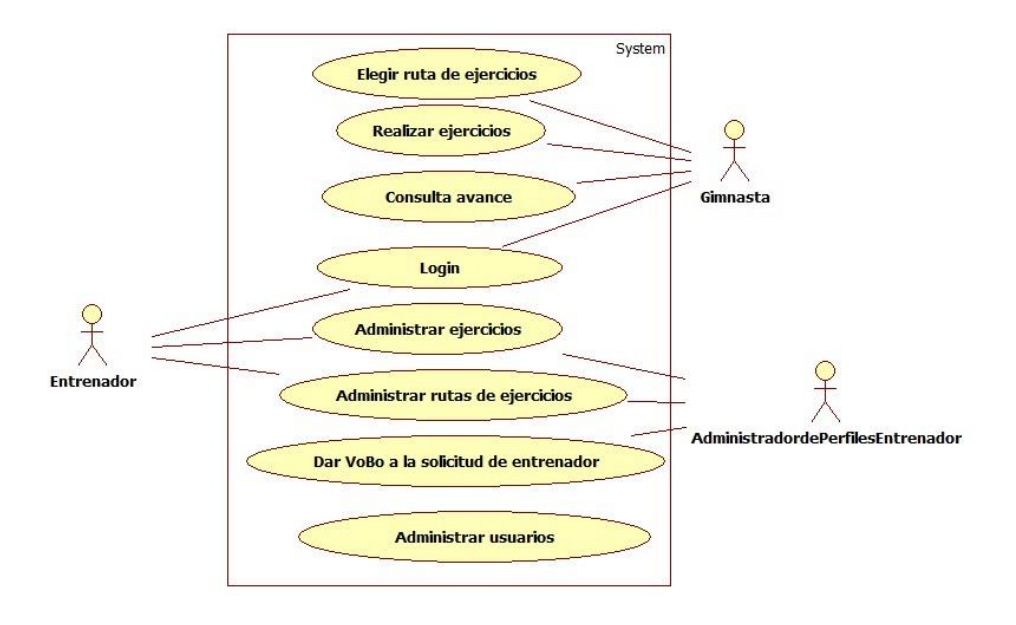

**Fig. 4. Diagrama de casos de uso (principal) del sistema**

# **Diseño del repositorio de información**

Para el almacenamiento de la información de los gimnastas así como la administración de las rutas de ejercicios, se requieren un modelo conceptual [8,13, 14], en la Figura 5 se muestra la relación de los elementos de información y sus características en las que encontramos:

El gimnasta tiene como atributos un nombre de usuario, password, nombre, apellido paterno, apellido materno, correo electrónico, fecha de nacimiento y como relación la elección de rutas.

El entrenador tiene como atributos un nombre de usuario, password, nombre, apellido paterno, apellido materno, correo electrónico, fecha de nacimiento y como relación la creación de rutas de ejercicios.

Las rutas que contienen los atributos id de la ruta, nombre, no. de ejercicios, estado de publicación, función activada, tiene una relación con los ejercicios pues es el contenedor de ellos.

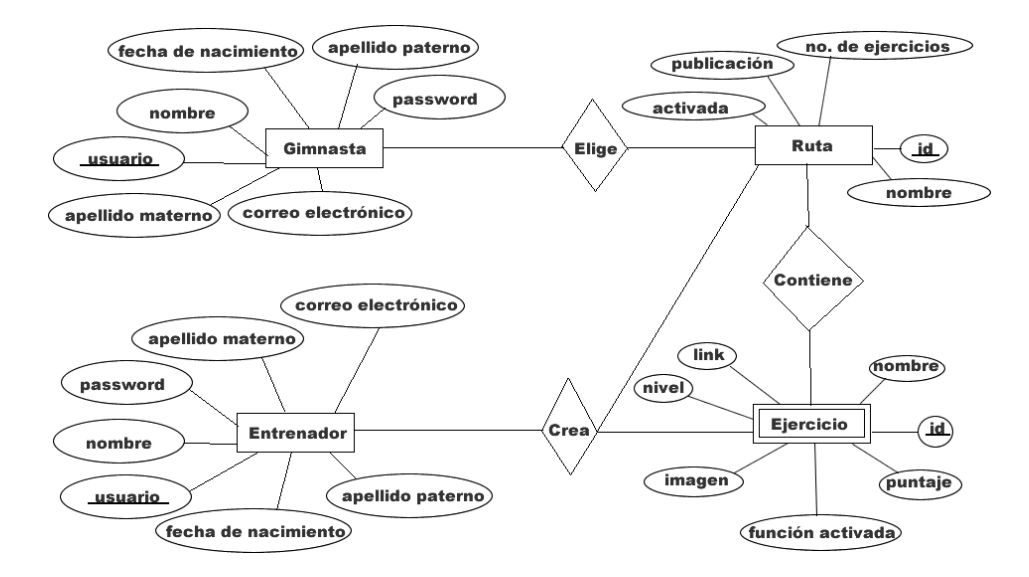

**Fig. 5. Modelo conceptual de la base de datos.**

A partir de este modelo conceptual o modelo entidad relación, se genera el modelo lógico o modelo relacional que debe garantizar la consistencia de la información mediante el proceso de normalización mapeando finalmente este modelo a un diseño de tablas como aparece en la Fig. 6.

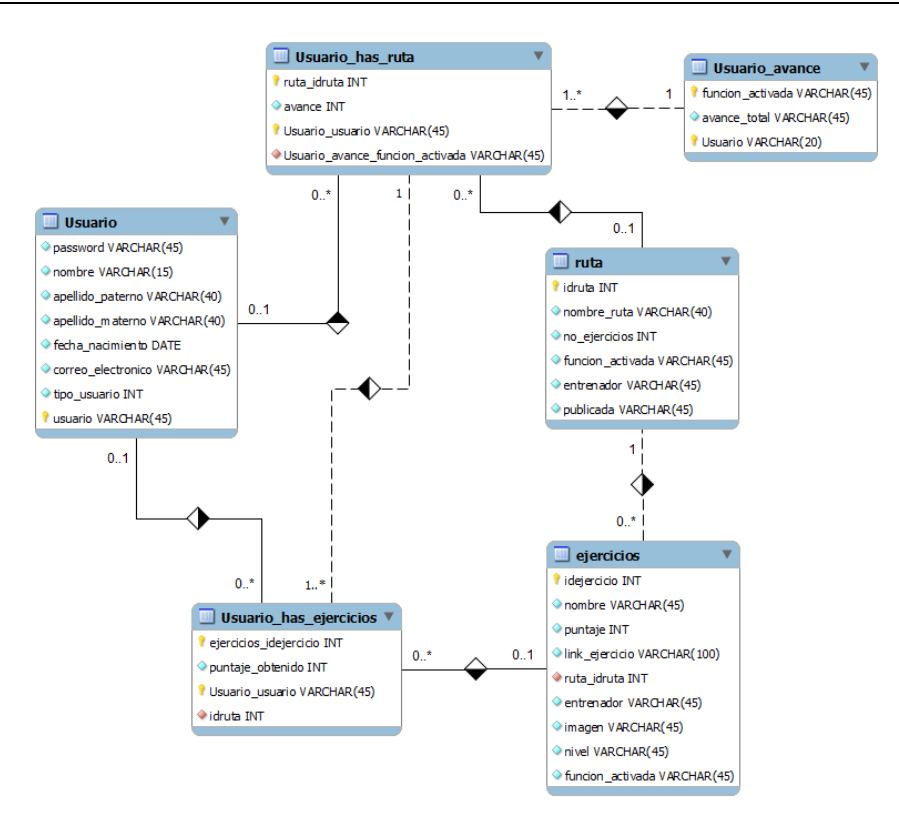

**Fig. 6. Modelo lógico del sistema.**

# **4. Resultados**

Como resultado de la metodología llevada a cabo tenemos el sistema implementado con las tecnologías de PHP, Mysql, HTML5 y Flash [9, 10, 12, 15] organizado por los roles con sus distintas opciones descritas a continuación. Al iniciar el sistema se deberán introducir los datos de acceso para los usuarios, tanto el gimnasta como el entrenador como el administrador.

En la Fig. 7 se muestran cual son las opciones que puede observar el usuario entrenador al ingresar al sistema.

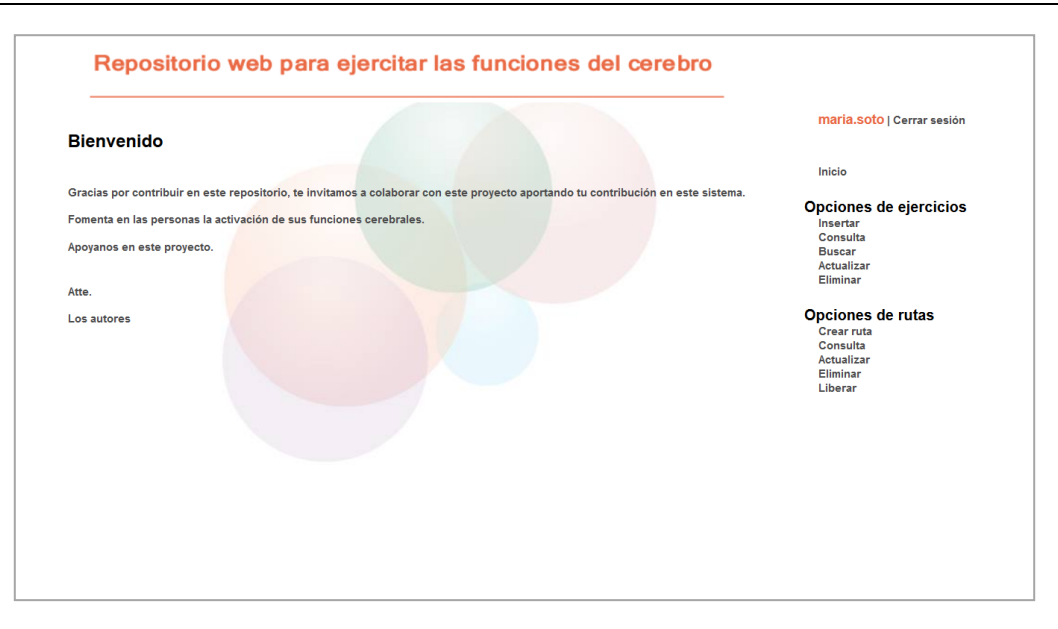

**Fig. 7. Página de Bienvenida al sistema para el usuario entrenador.**

La opción insertar permite añadir un nuevo ejercicio, el usuario debe colocar el nombre del ejercicio, el nivel, la función activada, debe cargar el archivo del ejercicio, colocar el puntaje, cargar la imagen y seleccionar la ruta a la que pertenece cabe mencionar que la ruta debe ser creada de manera previa como se muestra en la Fig. 8. Además de esta opción puede eliminar o actualizar los ejercicios que requiera.

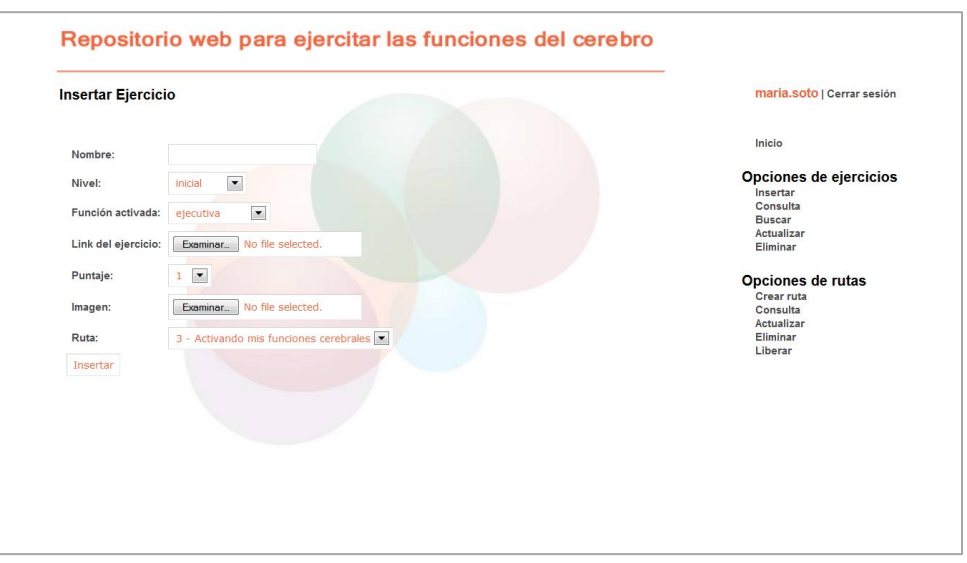

**Fig. 8. Entrenador insertando un ejercicio.**

Una vez que los ejercicios estén dados de alta entonces se pueden generar las rutas de ejercicios considerando cada función cerebral, colocando el nombre de la ruta, la función que será activada y el número de ejercicios que contiene, ver Fig. 9.

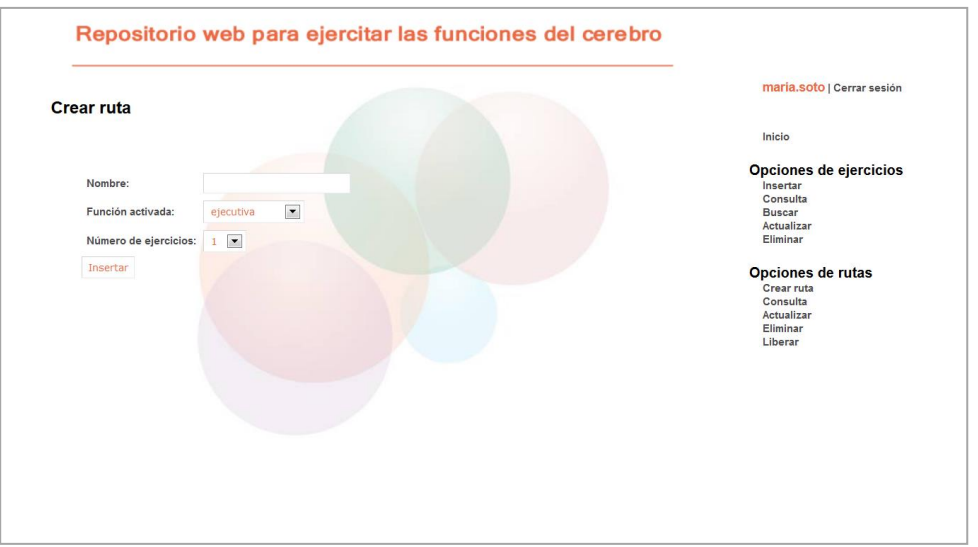

**Fig. 9. Entrenador creando ruta.**

En la Fig. 10 se observa la siguiente opción que es la consulta de rutas donde el entrenador puede observar cuales son las rutas que ha creado.

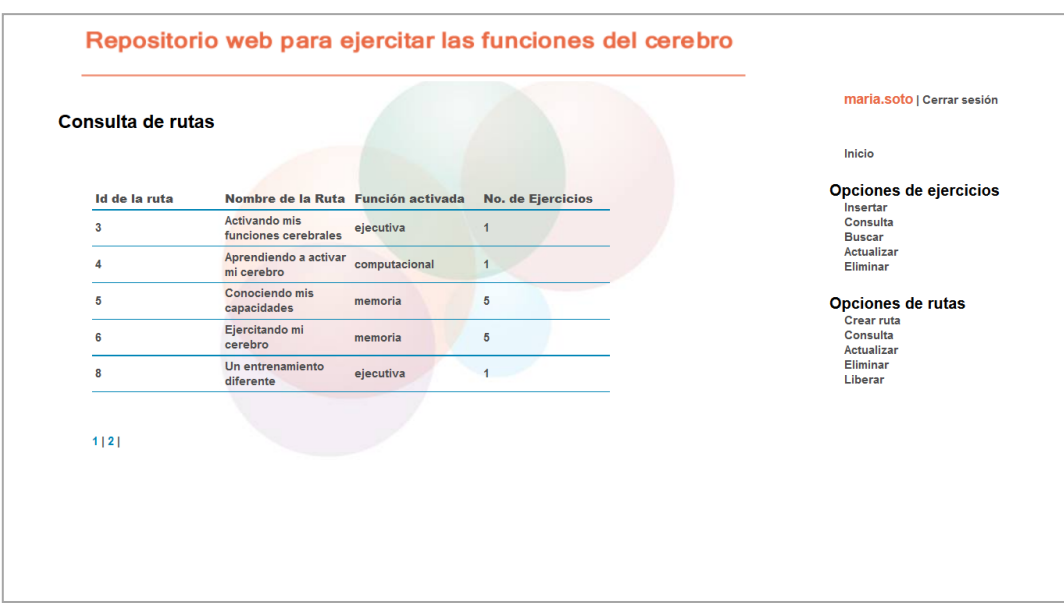

**Fig. 10. Entrenador consultando rutas.**

Como última opción de rutas se encuentra Liberar que es la parte final de la creación de rutas pues este estado es el que determina la publicación de la ruta para que sea elegida por los usuarios gimnastas. El usuario entrenador solo puede realizar las acciones antes mencionadas en las rutas o ejercicios que creo, por otro lado el usuario administrador del sistema puede realizar las mismas acciones que el entrenador pero en todos los ejercicios o rutas que se encuentren en el sistema no importando quienes los hayan creado.

En el caso del usuario gimnasta, en la Fig. 11 se muestran cuáles son las opciones que puede observar al ingresar al sistema.

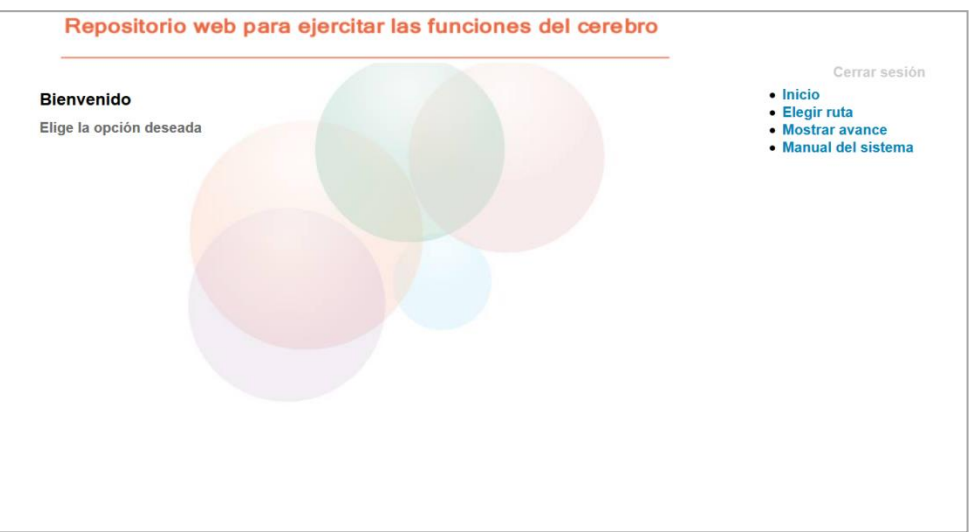

**Fig. 11. Página de bienvenida del gimnasta.**

Para que el usuario elija la ruta de ejercicios debe dar clic en Elegir ruta, de esa manera se mostrará la Fig. 12.

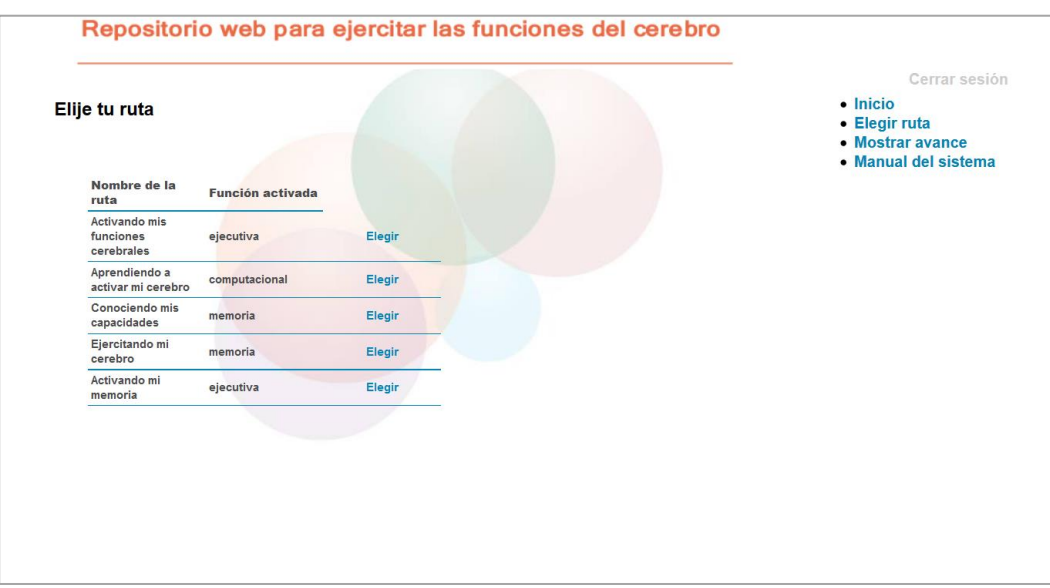

**Fig. 12. Gimnasta eligiendo ruta.**

Después de que el usuario eligió la ruta de ejercicios se le mostrarán en pantalla los ejercicios que contiene esa ruta, como se observa en la Fig. 13.

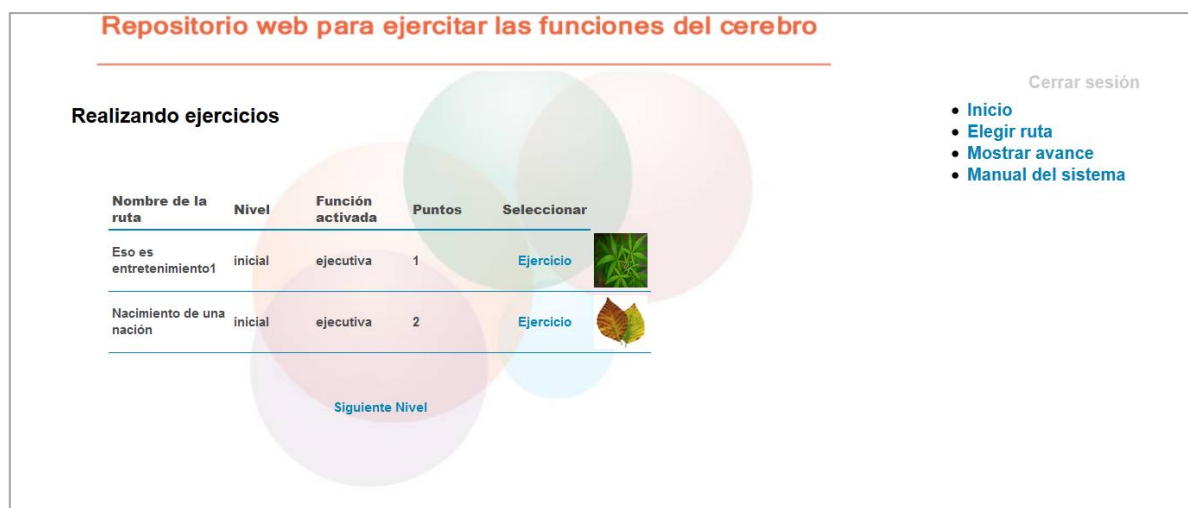

**Fig. 13. Gimnasta realizando ejercicios.**

Dando clic en "Ejercicio" podrá observar en pantalla el ejercicio para realizarlo. En la Fig. 14 se tiene un ejercicio realizado por medio del software educativo Hot potatoes,donde en el crucigrama, el usuario debe dar clic en el número del cuadro que desea llenar y colocar la respuesta, el sistema genera la pista, además de mostrar un cuadro de entrada de texto para que el usuario introduzca su respuesta, después debe dar Enter, una vez que ha llenado todo el crucigrama debe dar clic en Verificar respuestas. Una vez realizado el ejercicio se observa un formulario donde se indica cual fue el puntaje obtenido y el tiempo en el que se realizó el ejercicio, ver la Fig. 15.

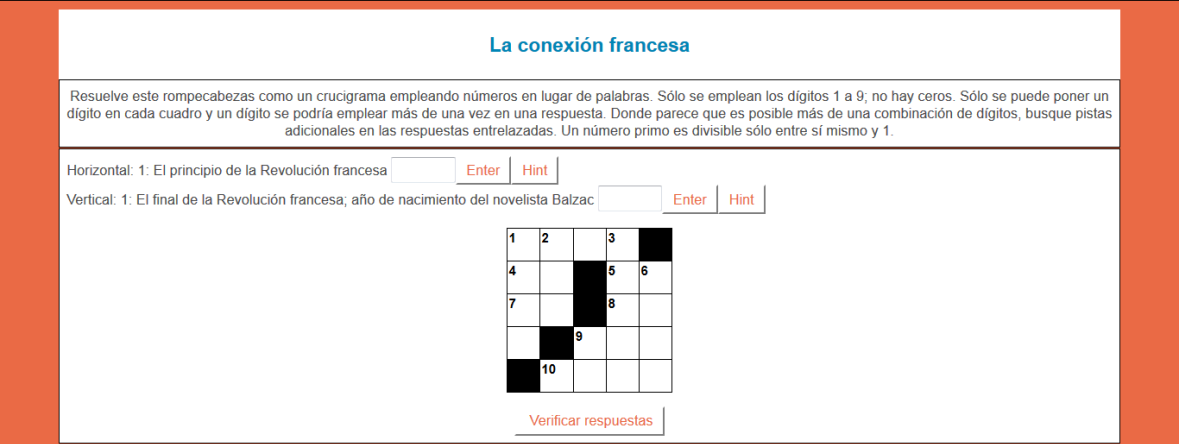

**Fig. 14. Ejercicio creado en Hotpotatoes.**

| La conexión francesa                            |                                                                                                    |  |
|-------------------------------------------------|----------------------------------------------------------------------------------------------------|--|
| 10: Año de nacimiento del pintor Delacroix 1798 | Documento sin título - Mozilla Firefox<br>$\begin{array}{c c c c c c} \hline \multicolumn{1}{c }{\mathbf{C}} & \multicolumn{1}{c }{\mathbf{X}} \end{array}$<br>o-<br>collocalhost/repositorio/result.php<br>Porcentaje obtenido :95%<br>Inicio: lunes, 30 de septiembre de 2013 11:34:45 p.m.<br>Fin: lunes, 30 de septiembre de 2013 11:35:38 p.m. |  |

**Fig. 15. Mostrando resultado del ejercicio con hotpotatoes.**

Cuando el usuario selecciona la opción Mostrar avance se muestra la gráfica de la Fig. 16 en la que se indica el porcentaje de su avance de acuerdo a la función activada.

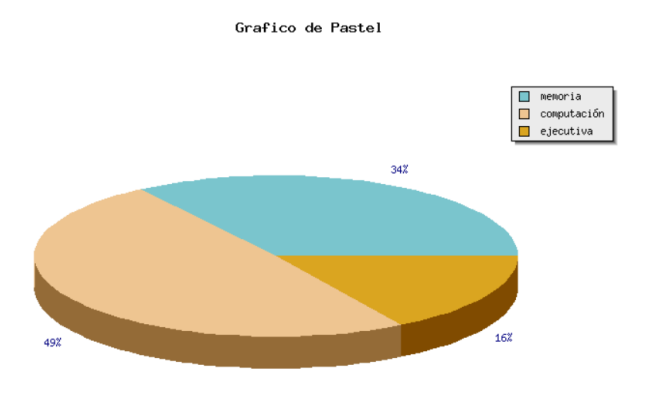

**Fig. 16. Gráfica del avance del usuario.**

Cabe mencionar que cada funcionalidad mencionada fue desarrollada a partir de las consideraciones tomadas en el diagrama de casos de uso, como se muestra en la Fig. 4.

# **5. Conclusiones**

Si bien este repositorio tiene por objetivo ser el contenedor de ejercicios de gimnasia cerebral, también se puede pensar que pueden diseñarse con el tiempo sistemas que contengan otro tipo de información, sin embargo, manejando las mismas reglas de negocio y la metodología que sustenta el trabajo, y así permitir un desarrollo significativo no solo en el área de la gimnasia cerebral sino también en otras áreas del conocimiento.

El proyecto realizado permitirá abrir una línea de investigación en el área de la gimnasia mental pues este repositorio permitirá que expertos en el área puedan contribuir con sus aportaciones. Tendrá un gran impacto pues además de ser un medio de difusión para los expertos en el área permitirá que los usuarios activen sus funciones cerebrales

para lograr un mejor rendimiento laboral, escolar y personal, contribuyendo a un mejor rendimiento en sus actividades cognitivas.

La contribución que se brinda con el presente trabajo en el área de gimnasia mental permitirá abrir un espacio para la participación activa tanto de expertos, como del público en general que se dé la oportunidad de experimentar un entrenamiento diferente promoviendo el desarrollo de una área de la ciencia que es de reciente descubrimiento, permitiendo que esta crezca y se difunda.

Se realizó un análisis del paradigma Orientado a Objetos que provee los métodos para modelar situaciones reales y así traducirlas en el análisis y diseño para la elaboración de una solución computacional. Apoyándose en el uso del lenguaje UML, mediante la creación de diseños que modelan las ideas del lenguaje natural, que permiten orientar de mejor manera el desarrollo del sistema.

El uso adecuado de los datos de un sistema debe sustentarse en uso de base de datos usando la teoría de diseño que proporciona los elementos para modelar y diseñar la base de datos del sistema. La normalización de la base de datos contribuye a que se evite la redundancia de datos pues en este proceso se analiza cual es la información necesaria y suficiente para que el sistema se comporte de manera funcional, en la etapa de implementación se debe contar con una base de datos funcional pues es soporte que apoya la funcionalidad del sistema.

Una aportación importante del presente trabajo es la integración con hotpotatoes que es un software educativo para realizar actividades en cursos en línea como crucigramas, ejercicios de opción múltiple, llenar espacios en blanco y ejercicios de relación ya sea en menú desplegable o de tipo drag and drop, estas actividades permiten que el entrenador pueda incorporar de manera fácil y eficiente la serie de ejercicios que considere necesarios incluir en la generación de las rutas de ejercicios.

Si bien en este trabajo se pretende generar un repositorio, se puede pensar que este podría ser usado como alimentación de otros sistemas que promuevan la misma línea de investigación y así crear un intercambio de información. Además recordando las funciones que se evalúan en el sistema se puede pensar como un proyecto de mejora, adecuar el sistema a la evaluación de otras funciones cerebrales.

Por otro lado se propone generar ejercicios con html5 y cs3 y así permitir que el sistema se enriquezca con mayor diversidad de tipos de ejercicios y lenguajes soportados.

También se puede pensar en que siguiendo la misma línea de investigación la activación de las funciones cerebrales se podrían manejar otro tipo de actividades como pueden ser: juegos interactivos o movimientos corporales, por mencionar algunos.

Finalmente se establece como un trabajo futuro de gran importancia la implementación del proyecto para dispositivos móviles, ya que como se sabe es la tendencia en tecnología a nivel mundial.

# **6. Referencias**

- [1] A. Bragdon, D. Gamon, Juegos para ejercitar el cerebro con palabras y números. 2011. Ed. Grupo Editorial TOMO S. A. de C. V. España. 45-50.
- [2] http://www.apnab.org/ComprenderAutismo/ConceptosTecnicosTeoricos/Principio sBasicosComunicacion/FuncionEjecutiva.aspx.Consultado en marzo de 2013.
- [3] S.Moffett, El enigma del Cerebro: Los secretos del cerebro y la mente, 2007. Ed. Ma Non Troppo.España. 246-247.
- [4] E. Bustamante, El sistema nervioso. Desde las neuronas hasta el cerebro humano. 2007. Ed. Universidad de Antioquia. Antioquia, 216-219.
- [5] http://www.iqb.es/diccio/h/images/hipocampo.jpg. Consultado en octubre de 2013.
- [6] http://teoriadelaidiologia.blogspot.mx/p/contenido-capitulo-2.html.Consultadoen marzo de 2013.
- [7] Pressman, Ingeniería del Software: Un enfoque práctico.Sexta Edición. 2005, Ed. Mc Graw Hill. México.100-115.
- [8] C. Date, An Introduction to Data Base Systems.2003. Ed Addison-Wesley. Estados Unidos. 54-69.
- [9] C. Grover, Flash CS6: The Missing Manual. 2012. Ed. O´Reilly. 23-45.
- [10] C. Schmitt, K. Simpson,HTML5 Cookbook.2012. Ed. O´Reilly. 30-65.
- [11] http://www.cognifit.com.Consultado en marzo de 2013.
- [12] A. Cobo, P. Gómez, D. Pérez, R. Rocha, PHP y MySQL. Tecnologías para el desarrollo de aplicaciones web. 2005. Ediciones Díaz de Santos. 34.55.
- [13] D.Kroenke, Procesamiento de Bases de Datos; Fundamentos, Diseño e Implementación. Octava edición. 2003. Pearson Prentice Hall. 25-39.
- [14] http://bfvgprogramacion.blogspot.mx/2012/03/formas-normales-en-base-dedatos.html. Consultado en Octubre de 2013.
- [15] I. Jacobson, G.Booch, J.Rumbaugh, The Unified Software Development Process. Rational Software Corporation. 1999. Addison-Wesley. 23-30.

# **7. Autores**

L.C.C. María del Rayo Soto Reynoso obtuvo su título de Licenciada en Ciencias de la Computación en la Benemérita Universidad Autónoma de Puebla, Facultad de Ciencias de la Computación

M. en C. Meliza Contreras González obtuvo su título de Maestría en Ciencias de la Computación en la Benemérita Universidad Autónoma de Puebla, Facultad de Ciencias de la Computación.

M. en C. Pedro Bello López obtuvo su título de Maestría en Ciencias de la Computación en la Benemérita Universidad Autónoma de Puebla, Facultad de Ciencias de la Computación.

Sonia Ramos Olalla es estudiante de la Licenciatura en Ciencias de la Computación por Benemérita Universidad Autónoma de Puebla, Facultad de Ciencias de la Computación, y participa en el proyecto VIEP 2014, *"Aplicaciones de Computación Humana para el apoyo del pensamiento computacional"*.

# **La renovación curricular desde el diagnóstico social participativo: una experiencia académica de la Maestría en Mecatrónica de UPAEP**

# *María del Rubí Salazar Amador*

Universidad Popular Autónoma del Estado de Puebla *rubi.salazar@upaep.mx*

#### *Prudencio Fidel Pacheco García*

Universidad Popular Autónoma del Estado de Puebla *fidel.pacheco@upaep.mx*

# *Genoveva Rosano Ortega*

Universidad Popular Autónoma del Estado de Puebla *genoveva.rosano@upaep.mx*

# *Edgar Peralta Sánchez*

Universidad Popular Autónoma del Estado de Puebla *edgar.peralta@upaep.mx*

# *Juan Manuel López Oglesby*

Universidad Popular Autónoma del Estado de Puebla *juanmanuel.lopez@upaep.mx*

# **Resumen**

Se presenta el diagnóstico social, resultado de un estudio de las tendencias nacionales y demandas que emergieron de entrevistas aplicadas a egresados, empleadores y académicos. Tiene por objetivo indagar sobre las competencias que dan respuesta al contexto social histórico en opinión de los actores estratégicos. El propósito es investigar los parámetros que potencian el diseño curricular de la Maestría en Ingeniería
Mecatrónica de UPAEP hacia la generación de capital intelectual que no sólo agregue valor tecnológico al desarrollo nacional, sino que impulse la innovación social mediante propuestas trasformadoras y emprendedoras. El análisis de fallas se realiza mediante diagramas de Pareto y se acota al ámbito nacional.

**Palabras Claves:** innovación curricular, competencias profesionales, requerimiento social.

## **1. Introducción**

Los programas educativos en mecatrónica han sido desarrollados desde la década de 1970 en todo el mundo a nivel de educación superior. Pero no es sino hasta el inicio del siglo XXI, con la consolidación del mercado global y el desarrollo de productos tecnológicos de constante cambio al alza de valor agregado, que los diseños curriculares, principalmente a nivel posgrado, han explotado hacia una preparación más integral, una que genere egresados que contribuyan a la competitividad empresarial en dicho contexto.

De esta manera, y con la intención de contribuir al desarrollo de capital intelectual que contribuya a un sector productivo cada vez más competitivo, el rediseño curricular de la Maestría en Ingeniería Mecatrónica de la Universidad Popular Autónoma del Estado de Puebla (UPAEP) se llevó a cabo bajo una cuidadosa investigación social que involucró a egresados, empleadores y académicos eruditos, y que permitió establecer los parámetros para el análisis de las áreas de oportunidad.

Aquí, primeramente se reportan las ideas más relevantes respecto a la investigación del Contexto Social, misma que se acotó al ámbito nacional y en la que se toma ventaja de las ideas centrales de desarrollo en materia tecnológica de las principales fuentes nacionales para tal efecto.

Enseguida se presentan los resultados de la Indagación con los Actores Clave, consistente en un resumen de la opinión obtenida de graduados de la Maestría en modalidad escolarizada, empleadores de dichos egresados y académicos-científicos expertos en Mecatrónica, mediante entrevistas semiestructuradas.

Finalmente, se presenta el Análisis de Áreas de Oportunidad obtenidas mediante la metodología de Pareto sobre los resultados de la Indagación con los Actores Clave.

# **2. Contexto social**

El siglo XXI plantea nuevos escenarios de competitividad que requieren de políticas de formación de recursos humanos de calidad, que junto con los avances en el campo del conocimiento científico y de desarrollo de las comunicaciones permitan establecer una estrategia educativa basada en el uso intensivo de las nuevas tecnologías, estructuras operativas flexibles y métodos pedagógicos altamente eficientes en el proceso enseñanza-aprendizaje; que todo ello faculte a que las condiciones de tiempo, espacio, ocupación o edad de los estudiantes no sean factores limitantes o condicionantes para el aprendizaje [1, 2]. En este sentido, el Plan Nacional de Desarrollo 2013‐2018 dicta puntualmente que "Por tanto, es necesario innovar el Sistema Educativo para formular nuevas opciones y modalidades que usen las nuevas tecnologías de la información y la comunicación, con modalidades de educación abierta y a distancia" [3].

En el contexto nacional la tendencia de generación de programas en la modalidad educativa a distancia va en ascenso como respuesta a la demanda de formación a lo largo de la vida y la urgencia de proporcionar nuevos espacios de aprendizaje para ello. Ya en 2012, según el Directorio Nacional de Instituciones de Educación Superior de la Asociación Nacional de Universidades e Instituciones de Educación Superior (ANUIES), el 44.3% de las Instituciones de Educación Superior (IES) ofrecían programas de educación a distancia y el 51% proyectaba incursionar en la modalidad; el 39% de dichos programas se orientaban al posgrado [4].

Por otro lado, en el mismo Plan Nacional de Desarrollo 2013‐2018 se establece, desde sus primeras páginas, la necesidad de impulsar el desarrollo emprendedor como uno de los fines prioritarios del país --resultado de la compleja dinámica económica actual-- y la innovación como el medio para alcanzarlo: "Nuestros jóvenes requieren un camino claro para insertarse en la vida productiva. Los mexicanos de hoy deberán responder a un nuevo paradigma donde las oportunidades de trabajo no sólo se buscan sino que en ocasiones deben inventarse. La dinámica de avance tecnológico y la globalización demandan jóvenes capaces de innovar" [3]. Dicho desarrollo emprendedor forma parte de una visión que va más allá de lo económico, hasta el ámbito del bien social: "una sociedad con una buena educación tiene como consecuencia mayores posibilidades de empleo, autoempleo, y creación de empleos, así la sociedad crecerá con proyectos sustentables y dirigidos al desarrollo del país, evitando y reduciendo la violencia" [3].

En otro orden ideas de igual valor se encuentra que la innovación se establece en su alcance más amplio, no sólo como un referente personal de vida, sino también como un referente profesional tecnológico de grado superior que catapulte a la sociedad productiva mexicana al contexto global: "El posgrado representa el nivel cumbre del Sistema Educativo y constituye la vía principal para la formación de los profesionales altamente especializados que requieren las industrias, empresas, la ciencia, la cultura, el arte, la medicina y el servicio público. México enfrenta el reto de impulsar el posgrado como un factor para el desarrollo de la investigación científica, la innovación tecnológica y la competitividad que requiere el país para una inserción eficiente en la sociedad de la información" [3].

Precisamente, la Mecatrónica, dada su naturaleza tecnológica innovadora, impacta en los requerimientos sociales, culturales y productivos que requiere el país en los diferentes campos que atiende. De acuerdo al Diagnóstico y Prospectiva de la Mecatrónica en México 2011 --estudio promovido por la Secretaría de Economía y la Fundación Mexicana para la Innovación y Transferencia de Tecnología en la Pequeña y Mediana Empresa-- dichos cambios de valor agregado ocurren en:

o "Cambios en diseño.- Debido a que las herramientas de Diseño Asistido por Computadora (CAD) para mecatrónica deben ser capaces de globalizar más y más los requerimientos mecánicos, electrónicos y de procesamiento de datos.

- $\circ$  Cambios en producción.- Debido a que la integración de subsistemas mecánicos y electrónicos requieren habilidades, pero también condiciones de ensamblaje que no siempre están disponibles en las empresas.
- o Cambios en calidad y confiabilidad.- Debido a que la definición de las condiciones de operación detalladas para sistemas complejos, está lejos de ser obvia.
- o Cambio cultural.- Debido a lo que la mecatrónica está demandando a nivel de competencias, tanto individuales como en los sistemas de colaboración entre industrias" [5].

También se puntualizan los sectores en los que la Mecatrónica ha impulsado una evolución más acelerada en las últimas décadas –como un bien social y productivo-- y permitido el desarrollo de diversos sectores económicos: "el de Biotecnología, Medicina, Electrónica, Telecomunicaciones y Servicios de Información, Distribución, Transportación y Logística, Construcción, Energía, Minería, Petróleo, Maquinaria Industrial, Agricultura y Defensa, entre otras". Finalmente, y en el mismo contexto, se establece que "Los productos y procesos derivados de la Mecatrónica tienen mayor vigencia, mayor valor agregado y generan por lo tanto mayores beneficios económicos y laborales; fomentan el empleo de mayor profesionalización y el desarrollo social" [5].

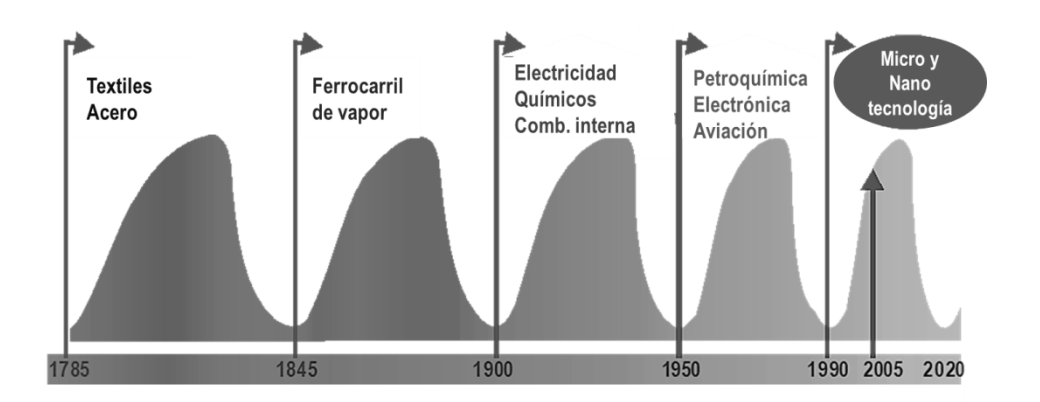

**Fig. 1. Eras de Innovación de Kondratieff [6].**

Esta evidente importancia tecnológica de la Mecatrónica no es fortuita. Cuando se realiza la revisión del estado del arte en el área de ingeniería, se encuentra que ha habido diversas fases tecnológicas históricas --llamadas Eras de Innovación de Kondratieff--, que han sido pertinentes en términos de las necesidades tecnológicas y sociales, primeramente locales y enseguida globales [6]. Un análisis de dichas fases hace evidente lo natural de la manera en que la ciencia y la tecnología dieron paso a disciplinas integradoras como la Mecatrónica.

La ingeniería Mecatrónica, como una disciplina tecnológica integradora, no ha escapado a este proceso evolutivo tecnológico, de modo que en estado del arte los sistemas mecatrónicos son, en general, clasificados en base al tamaño de sus partes y del sistema mismo de la siguiente manera:

- Macromecatrónica o sistemas convencionales --involucran dimensiones de metros, centímetros y milímetros--.
- Micromecatrónica o sistemas microelectromecánicos (MEMS, por sus siglas en inglés: MicroElectroMechanical Systems) --involucran dimensiones de micrómetros o milésimas partes de milímetro--,
- Nanomecatrónica o sistemas nanoelectromecatrónicos (NEMS por sus siglas en inglés: NanoElectroMechanical Systems) --involucran dimensiones de nanómetros o millonésimas partes de milímetro-- [7].

# **3. Indagación con los Actores Clave**

Las entrevistas semiestructuradas, aplicadas de Agosto a Diciembre de 2012 por la Academia a Egresados pertenecientes a las últimas generaciones de la Maestría en Ingeniería Mecatrónica en la modalidad escolarizada, a Empleadores y a Académicos-Científicos expertos en mecatrónica se realizaron principalmente por teléfono, en fecha y horario establecido por el entrevistado y dando margen a la misma transcurriera sin prisa. Los actores clave son el centro del diagnóstico social participativo que permitirá

permear la responsabilidad social del análisis [8, 9]. Las entrevistas fueron diseñadas para ser aplicadas en términos comunes en el ámbito, mediando siempre una explicación amplia referente al objetivo y a los alcances; de modo que para efectos de homologar dicha terminología y la utilizada en el presente documento se establece que las competencias relativas a Innovación se denominaron como de Creatividad, las de Desarrollo emprendedor como Empresariales, y las de Conocimientos Tecnológicos como de Manufactura.

Las entrevistas aplicadas a los Egresados de la Maestría escolarizada se hicieron no sólo pertinentes una vez que, como indican el Consejo Nacional de Ciencia y Tecnología y la Subsecretaría de Educación Superior: "La calidad de la educación no está determinada por la modalidad presencial o distancia de los procesos de enseñanza y aprendizaje, sino lo está por la calidad de sus procesos metodológicos y sus diseños pedagógicos y/o andragógicos. La experiencia internacional y nacional muestra que una formación a distancia de calidad provee a los estudiantes de una preparación que los inserta en el mundo del trabajo o los promueve en él, en las mismas condiciones que los egresados de los sistemas exclusivamente presenciales" [10]. Sino necesarias como un invaluable punto de referencia para analizar los requerimientos del entorno en cuanto a las competencias requeridas por el mismo. Estas entrevistas giraron en torno a su satisfacción y observaciones relativas a:

- o Las competencias obtenidas y servicios en su estancia como estudiante: el plan de estudios y su estructura, la organización de la enseñanza, los recursos humanos, las instalaciones e infraestructura, el proceso de enseñanzaaprendizaje, el acceso y la atención al estudiante.
- o Las competencias que el sector productivo le requiere como egresado: conocimientos, habilidades y actitudes que no les hubiesen sido provistas durante su formación en el Programa.

Los resultados de las entrevistas aplicadas a los Egresados se muestran en la Figs 2, 3 y 4, y a partir de ellos pueden inferirse que el Sector Productivo les requiere

prioritariamente competencias de Innovación Tecnológica, que no les han sido provistas en su formación como estudiante, y enseguida, en un segundo nivel de prioridad, se les requiere preparación en el área de Desarrollo Emprendedor y de Conocimientos Tecnológicos.

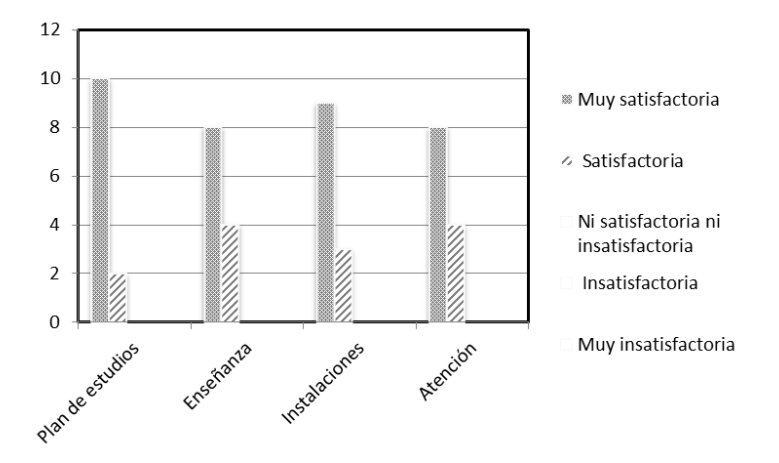

**Fig. 2. Resultado de las entrevistas aplicadas a los Egresados: competencias obtenidas y servicios recibidos en su estancia como estudiante.**

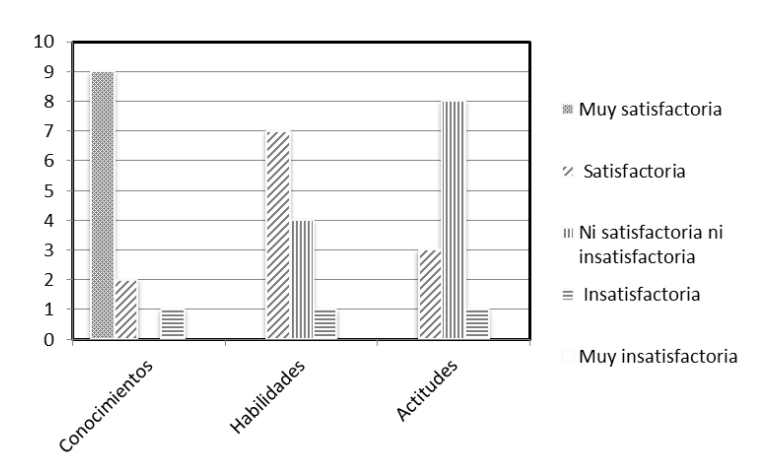

**Fig. 3. Resultado de las entrevistas aplicadas a los Egresados: competencias genéricas que el sector productivo le requiere como egresado.**

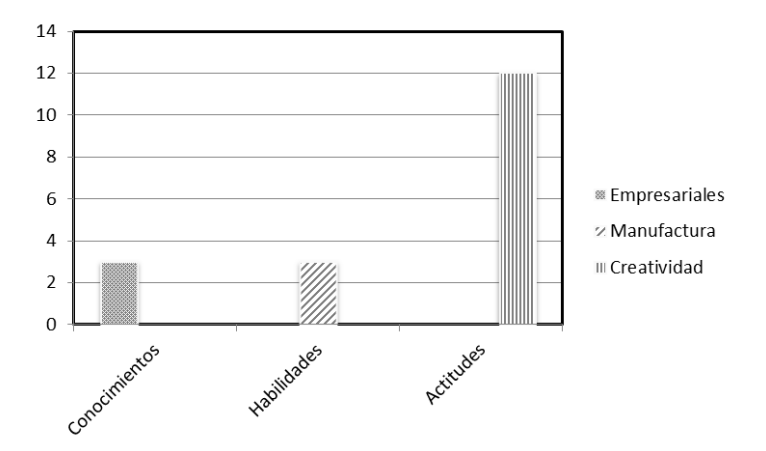

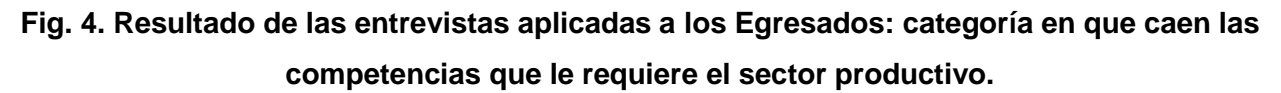

Las entrevistas semiestructuradas aplicadas a los Empleadores --ver Figs 5, 6 y 7- giraron en torno a su satisfacción y observaciones referentes a las capacidades de los egresados relativas a:

- o Conocimientos.
- o Habilidades.
- o Actitudes.

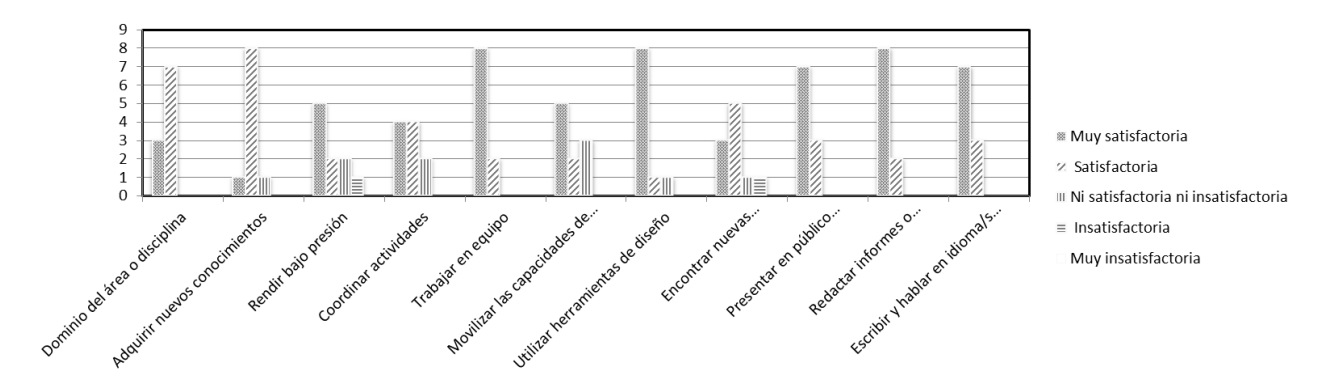

**Fig. 5. Resultado de las entrevistas aplicadas a los Empleadores: detalle de las competencias que requiere el sector productivo.**

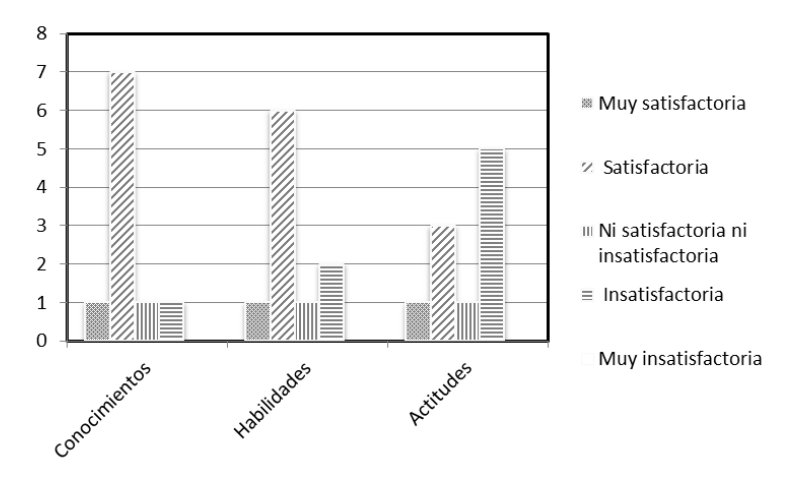

**Fig. 6. Resultado de las entrevistas aplicadas a los Empleadores: competencias genéricas exhibidas por el egresado ahora empleado.**

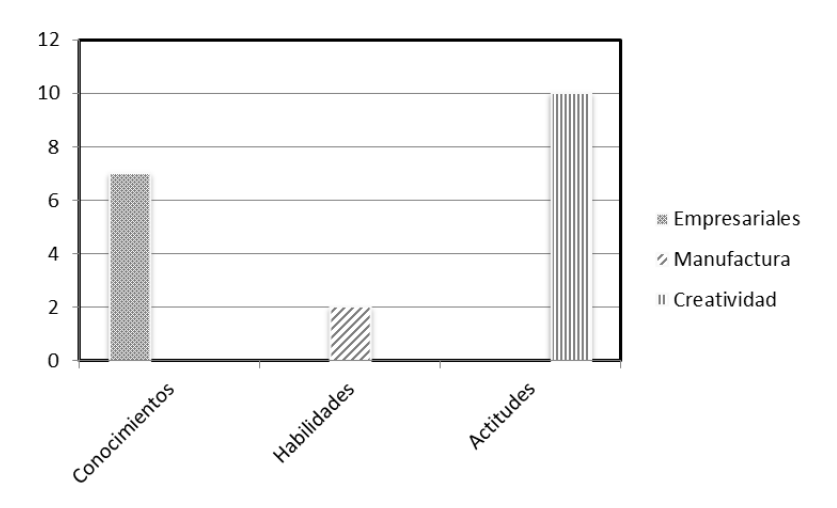

**Fig. 7. Resultado de las entrevistas aplicadas a los Empleadores: categoría en que caen las competencias requeridas.**

Las entrevistas aplicadas a los empleadores arrojaron necesidad apremiante de que los egresados posean competencias en Innovación, seguida por un fuerte requerimiento de competencias en Desarrollo emprendedor y una ligera solicitud de mejora en competencias de Conocimientos Tecnológicos.

Las entrevistas aplicadas a los Académicos-Científicos expertos en mecatrónica giraron en torno a cómo dar pertinencia nacional e internacional al Programa en términos:

- o Sociales.
- o Tecnológicos.

Las entrevistas aplicadas a los Académicos-Científicos indican que, de acuerdo a su experiencia y conocimiento de estado del arte, las competencias que darán mayor pertinencia nacional e internacional al Programa son, por orden de importancia, agrupadas en Innovación, Desarrollo Emprendedor y Tecnología. Ver Figs 8, 9 y 10.

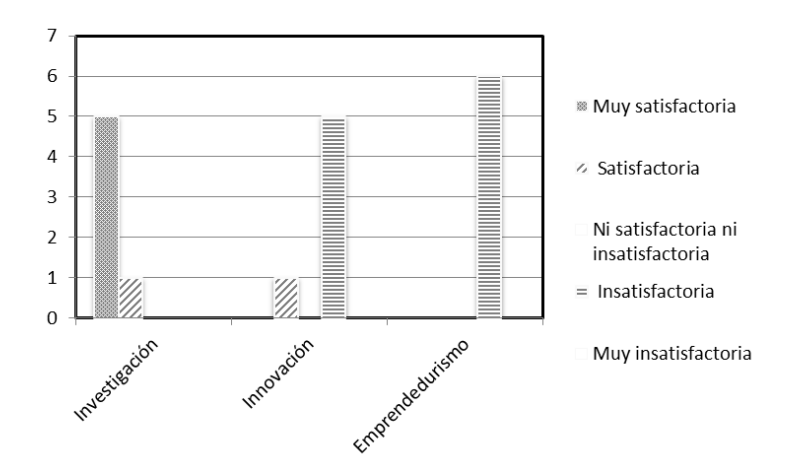

**Fig. 8. Entrevistas aplicadas a los Académicos-Científicos: pertinencia social.**

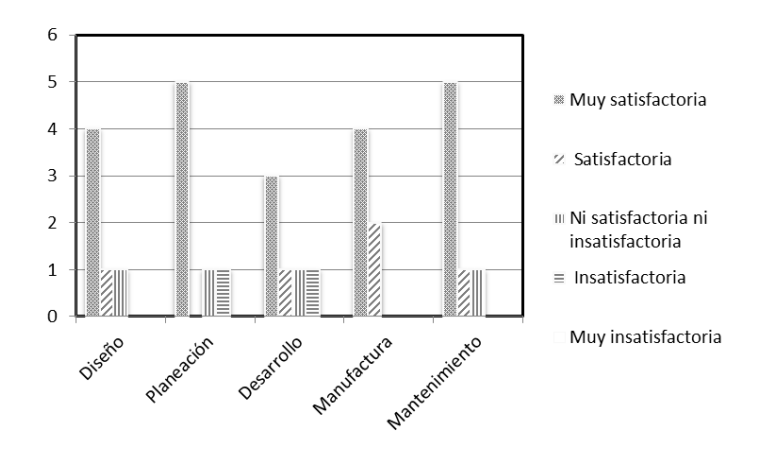

**Fig. 9. Entrevistas aplicadas a los Académicos-Científicos: pertinencia tecnológica.**

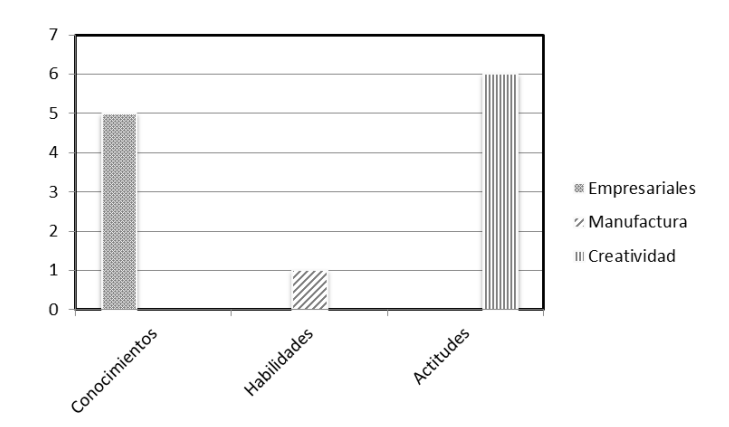

**Fig. 10. Categoría de las competencias para dar pertinencia nacional e internacional.**

**Pistas Educativas Año XXXV - ISSN 1405-1249** Certificado de Licitud de Título 6216; Certificado de Licitud de Contenido 4777; Expediente de Reserva 6 98 62 *http://pistaseducativas.itc.mx*

Como resultado de todo el proceso de entrevistas, se puede concluir que las mismas tienen coincidencia en que para dar congruencia a las competencias adquiridas en el Programa y a las demandas del sector productivo nacional e internacional hay que reforzar las áreas de Innovación y Desarrollo Emprendedor. Tal y como se esquematiza en la Fig. 11, donde "Creatividad" se traduce como una competencia de Innovación y "Empresariales" como de Desarrollo emprendedor.

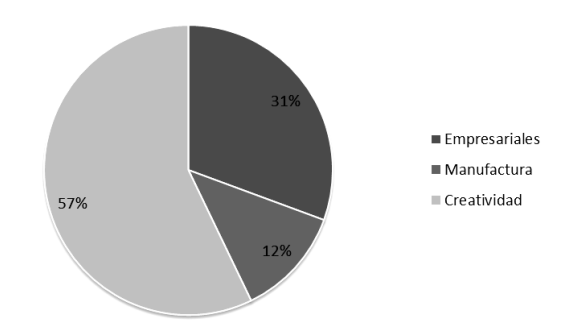

**Fig. 11. Áreas de intersección de las encuestas realizadas a Egresados, Empleadores y Académicos-Científicos. "Creatividad" se traduce como una competencia de Innovación y "Empresariales" como de Desarrollo emprendedor.**

# **4. Análisis de Áreas de Oportunidad**

Siguiendo la metodología de Pareto --basado en el también denominado principio de Pareto o "ley de los pocos vitales"--, se ha constituido un método de análisis de datos que permite estructurarlos de manera que se distinga cómo unas pocas categorías acumulan las observaciones de mayor peso, mientras que el resto de las categorías, aunque más numerosas, agrupan un menor peso en los elementos de comparación [11, 12, 13]. El método de Pareto ayuda a distinguir entre las muchas causas triviales de un problema y las pocas vitales. Este principio es también conocido como la "regla 80-20", pues estas proporciones son las que se producen entre los efectos y las causas.

Al aplicar el análisis de Pareto, en las entrevistas semiestructuradas, ha sido posible realizar una comparación cuantitativa y ordenada –jerarquizada-- de los elementos o factores según su contribución a la percepción de calidad del Posgrado, que permite clasificarlos en dos categorías: Los "muchos irrelevantes" --los elementos que contribuyen poco al efecto, menor al 20% acumulado-- y los "pocos vitales" --los muy importantes en su contribución mayor o igual al 80% acumulado--.

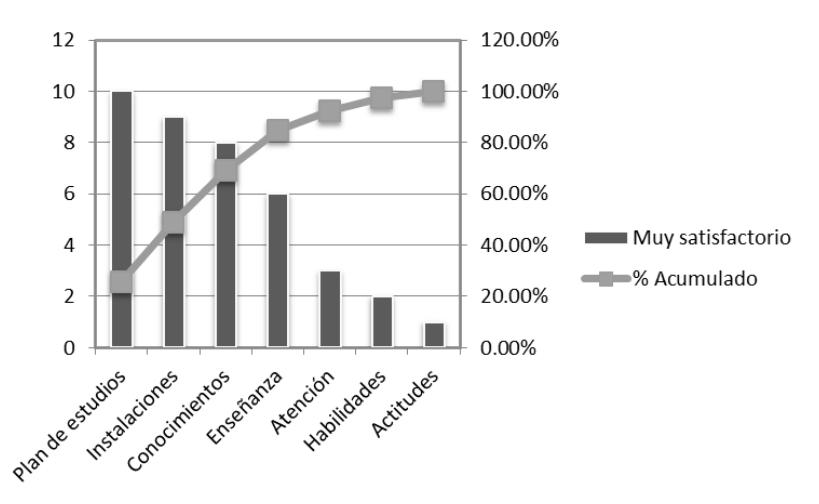

**Fig. 12. Diagrama de Pareto que relaciona las repuestas "Muy satisfactorias", obtenidas mediante las entrevistas, con los diferentes elementos del Programa involucrados en el desarrollo de competencias.**

De la Fig. 12 se desprende que el Plan de Estudios, las Instalaciones y los Conocimientos contribuyen al 80% acumulado en la satisfacción mostrada por las entrevistas semiestructuradas; es decir, estos parámetros representan los "pocos vitales" que contribuyen a la complacencia de los entrevistados en la categoría "muy satisfactorio" y que por lo tanto se pueden considerar como los parámetros que distinguen al Programa.

No obstante, para dar cabida en el rediseño curricular a los resultados del Contexto Social los parámetros relevantes se concluyen mediante la adición de modalidad a los obtenidos por el diagrama de Pareto. Estos últimos se correlacionan con los elementos del Programa que contribuyen a dichas competencias de la manera en que se muestra en la Fig. 13.

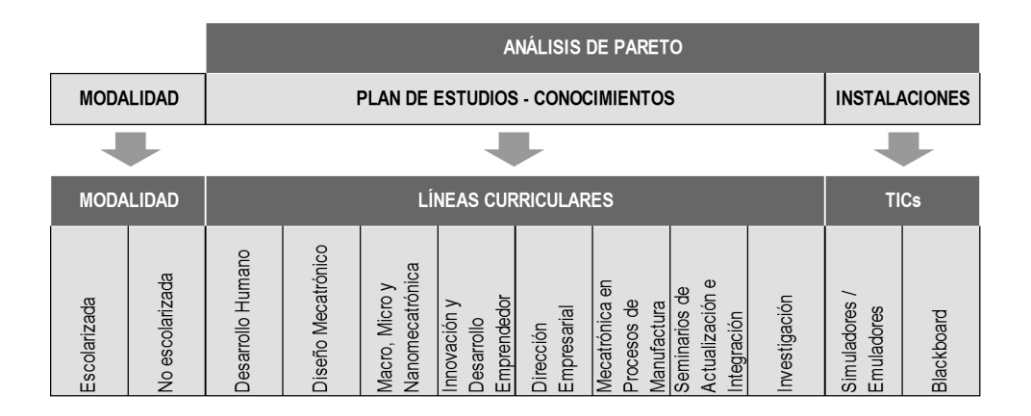

**Fig. 13. Parámetros relevantes a considerar en el benchmarking. Se identifica la correlación entre los parámetros relevantes obtenidos por el diagrama de Pareto con los elementos del Programa que contribuyen a las competencias evaluadas.**

# **5. Conclusiones**

El diseño curricular debe realizarse bajo un concepto evolutivo incluyente de la Modalidad No Escolarizada, que permita que un mayor número de personas que por diversas razones no han podido incorporarse al sistema tradicional con este sistema lo hagan, así como aquellos que combinan el trabajo con los estudios, accedan a los estudios de educación superior.

En lo tecnológico debe procurar la transferencia de conocimiento en las líneas de Macromecatrónica, Micromecatrónica y Nanomecatrónica. Mismas que permitirán, por un lado, dar continuidad a las competencias adquiridas durante la licenciatura, y por otro, originarán capital intelectual con preparación profesional especializada para el desarrollo de proyectos de valor agregado, mismos que responderán a los

requerimientos del acelerado avance en el ámbito de la ciencia y la tecnología de importancia estratégica nacional.

Por otro lado, el diseño curricular deberá proponer una preparación educativa que vaya más allá de la adquisición del conocimiento tecnológico y de aptitudes de investigación que actualmente se ofrecen en la mayoría de los programas del mercado. Deberá ofrecer el desarrollo de competencias que catapulten a los egresados como vehículos de crecimiento de la competitividad del sector productivo: Innovación y Desarrollo Emprendedor. La actividad innovadora concebida como factor determinante de la ventaja competitiva tecnológica de valor agregado, y el desarrollo emprendedor como del modo promover la producción de propiedad intelectual que impulse la generación de empresas innovadoras y competitivas.

## **6. Referencias**

- [1] M. R. Pérez Salazar, C. E. Mar Orozco, L. Cruz Rivero, "Un análisis de los factores de innovación curricular". Pistas Educativas, No. 101, Mayo 2013. 247- 256.
- [2] F. J. López Chanez, A. Casique Guerrero & L. R. Martínez García, "Egresados, empleadores y la responsabilidad social". Pistas Educativas, No. 101, Mayo 2013. 26-43.
- [3] Plan Nacional de Desarrollo 2013-2018. Gobierno de la Republica. México. 2013.
- [4] Directorio Nacional de Instituciones de Educación Superior, Asociación Nacional de Universidades e Instituciones de Educación Superior. Consultado en Octubre de 2013 de http://201.161.2.34/la\_anuies/diries/
- [5] Diagnóstico y Prospectiva de la Mecatrónica en México. Centro de Investigación en Materiales Avanzados SC. México. 2011.
- [6] Analysis & Trends: The sixth Kondratieff –long waves of prosperity. Allianz Global Investor. Alemania. 2010.
- [7] D. Bradley & D. Rusell (2010). Mechatronics in Action. 2010. Ed. Springers.
- [8] F. J. Lopez Chaves, A. Casique Guerrero & L. R. Martínez García, "Egresados, empleadores y la responsabilidad social". Pistas Educativas. 101. Mayo 2013. 26-43.
- [9] M. R. Pérez Salazar, C. E. Mar Orozco & L. Cruz Rivero, "Un análisis de los factores de innovación curricular". Pistas Educativas. 101. Mayo 2013. 247-256.
- [10]Términos de Referencia PNPC. Consejo Nacional de Ciencia y Tecnología Subsecretaría de Educación Superior. México. 2011.
- [11]Herramientas Para el Análisis y Mejora de Procesos: Programa Especial de Mejora de la Gestión en la Administración Pública General 2008-2012. Gobierno Federal. México. 2008.
- [12]G. Karuppusami and R. Gandhinathan, "Pareto analysis of critical success factors of total quality management". The TQM Magazine 2006 18:4. 372-385.
- [13]H. Kume, E. Vasco & H. Kume, "Herramientas estadísticas básicas para el mejoramiento de la calidad". Editorial Norma, 1992. 19-24.

# **Electrónica interactiva con niños de educación primaria del estado de Yucatán**

#### *Sergio Alejandro González Segura*

Universidad Autónoma de Yucatán, Facultad de Matemáticas, Unidad Multidisciplinaria Tizimín. *sgsegura@uady.mx*

#### *Cinhtia Maribel González Segura*

Universidad Autónoma de Yucatán, Facultad de Matemáticas, Unidad Multidisciplinaria Tizimín. *gsegura@uady.mx*

#### *Michel García García*

Universidad Autónoma de Yucatán, Facultad de Matemáticas, Unidad Multidisciplinaria Tizimín. *michel.garcia@uady.mx*

#### **Resumen**

Se describe la experiencia de realizar actividades interactivas con grupos de niños yucatecos que cursan los seis grados de educación primaria. Durante las visitas a las escuelas se utilizan materiales eléctricos y electrónicos expuestos con el fin de explicar de manera interactiva algunos conceptos básicos relacionados con temas tales como la energía estática, el magnetismo, los circuitos eléctricos, los paneles solares, los imanes y la electricidad, entre otros. Se presenta un análisis cualitativo y cuantitativo de los resultados obtenidos al visitar 12 escuelas de educación primaria ubicadas en el oriente del estado de Yucatán. Los resultados indican que la metodología implementada consigue motivar e interesar a niños y profesores, quienes comprenden con mayor claridad algunos conceptos abstractos que se conocían en teoría pero no habían sido experimentados de manera práctica.

**Palabras Claves:** Aprendizaje significativo, Educación primaria, Electrónica, Metodología de Enseñanza.

## **1. Introducción**

Los avances en torno a la ciencia y la tecnología han cambiado la visión del mundo en las últimas décadas. Sin embargo, gran parte de la sociedad local permanece desvinculada de estos cambios, generando con ello una gran brecha tecnológica que priva a muchos individuos de invaluables herramientas indispensables para un pleno desarrollo en el mundo tecnológico actual. Así, la inclusión educativa [1] únicamente es viable si se logra, entre otras cosas, que todos los niños y jóvenes tengan acceso una educación de calidad con igualdad de oportunidades.

En México, urge realizar cambios que conduzcan a elevar la calidad de la educación en todos los niveles educativos. En los últimos años, se ha tratado de acercar la ciencia y la tecnología a los niños y jóvenes con la incorporación de actividades relacionadas en la Semana Nacional de Ciencia y Tecnología. Las escuelas primarias han empezado a participar y lo hacen poniendo su mejor esfuerzo en sus salones de clases; pero el impacto es limitado pues el esfuerzo y entusiasmo no son suficientes cuando no se cuenta con materiales científicos y tecnológicos suficientes, ya sea porque se desconocen o no se cuentan los recursos para adquirirlos. Estos problemas son más notables en las escuelas primarias del interior del Estado, que en aquellas ubicadas en la capital.

Por otro lado, la apatía hacia ciertos temas, especialmente aquellos relacionados con las matemáticas [2], ha predominado entre los estudiantes desde hace mucho tiempo, pues existe la idea de que las matemáticas y las ciencias son aburridas y difíciles de aprender, lo cual se refleja en los resultados obtenidos en las evaluaciones nacionales como ENLACE [3] (una comparativa de dichos resultados puede consultarse en [4]). La mayoría de los estudiantes ven a la ciencia solamente como una actividad académica y/o científica, pero no como una forma de comprender el mundo en el que vivimos. Las consecuencias de esta apatía son graves, pues ello significa que la vida de muchos alumnos se ve limitada y el número de talentos potenciales a partir de los cuales

podrían surgir importantes científicos, matemáticos e ingenieros es menor de lo que debería ser, ya que dichas ocupaciones están muy relacionadas con las matemáticas.

En algunos países se han implementado políticas públicas en las que se busca dotar de herramientas tecnológicas a estudiantes y docentes de diferentes niveles educativos, México es uno de ellos. Pero además del acceso, el uso específico que se hace de las TICs es otro problema, pues no es suficiente observar la incorporación de las TICs al proceso educativo restringiéndose meramente al acceso (por ejemplo número de computadores por alumno), sino fundamentalmente mapear sus usos y prácticas asociadas. Según el Estudio SERCE-2006, en América Latina, solo Cuba, Chile y Uruguay contaban con un cuerpo docente que utiliza habitualmente en su vida cotidiana las TICs, y por tanto, está en condiciones óptimas para su aprovechamiento intensivo en el aula [5].

Por otro lado, el logro académico de los alumnos de América Latina es preocupante pues "en promedio, aproximadamente un tercio de los alumnos en primaria y casi la mitad en secundaria no parecen haber adquirido los aprendizajes básicos en lectura, y en matemáticas los resultados son incluso menos satisfactorios. Además, existe una aguda inequidad en contra de los alumnos más desfavorecidos, especialmente los más pobres, en cuanto al logro académico." (ídem).

Castañeda et. al. [6] describen un extenso trabajo realizado en torno al uso docente de la tecnología en el aula, basado en una investigación que gira en torno al proyecto Enciclomedia, implementado en México. Entre los resultados que los autores encontraron sobresale el hecho de que los profesores de 5° y 6° grado se han visto envueltos y motivados a prepararse en el uso de los recursos como la computadora, la impresora, proyectores, y en algunos casos el uso del Internet y redes sociales. Sin embargo, estos mismos profesores se vieron superados en muchos casos debido a que no habían tenido la oportunidad de manejar un equipo de cómputo, lo cual aunado a la falta de información ocasionó que en algunos casos optaran por no utilizar el equipo. Entre las ventajas que se mencionan está el acercamiento de la tecnología al aula, lo cual resulta motivante, innovador e incluso divertido al manejar imágenes, gráficos, sonidos que cautivan y atrapan la atención de los niños. Por otro lado, resulta evidente que se requiere una actualización docente en el uso de las TIC.

Existen varios proyectos en los que se busca llevar la tecnología al aula, sin embargo, no se ha encontrado alguno en el que se aborden temas relacionados con la electricidad, la energía y algunos conceptos básicos necesarios para comprender el funcionamiento del mundo tecnológico en el que vivimos.

## **2. Desarrollo**

Considerando lo anterior, se planeó realizar jornadas denominadas "Un día de ciencia y tecnología en tu escuela" en las cuales se visitaron 12 escuelas ubicadas en la región oriente del estado de Yucatán.

El objetivo del proyecto consistió en fomentar y promover el interés por la ciencia y la tecnología entre los estudiantes de educación primaria del Oriente del Estado de Yucatán, mediante la exposición de temas académicos relacionados con los seis grados de educación primaria, instalando 6 mesas de trabajo o stands denominados: Electrónica, Robótica, Animaciones, Videos, Retos matemáticos y Origami. Para atender los stands se contó con la participación de profesores y estudiantes de la carrera de Licenciatura en Ciencias de la Computación, de la Facultad de Matemáticas de la Universidad Autónoma de Yucatán, en la Unidad Multidisciplinaria Tizimín.

En este documento se describen únicamente las actividades y resultados del stand de Electrónica, cuyas intervenciones se pueden observar en la planeación general del evento (ver Fig. 1).

*Pistas Educativas*, No. 108, Octubre 2014. México, Instituto Tecnológico de Celaya.

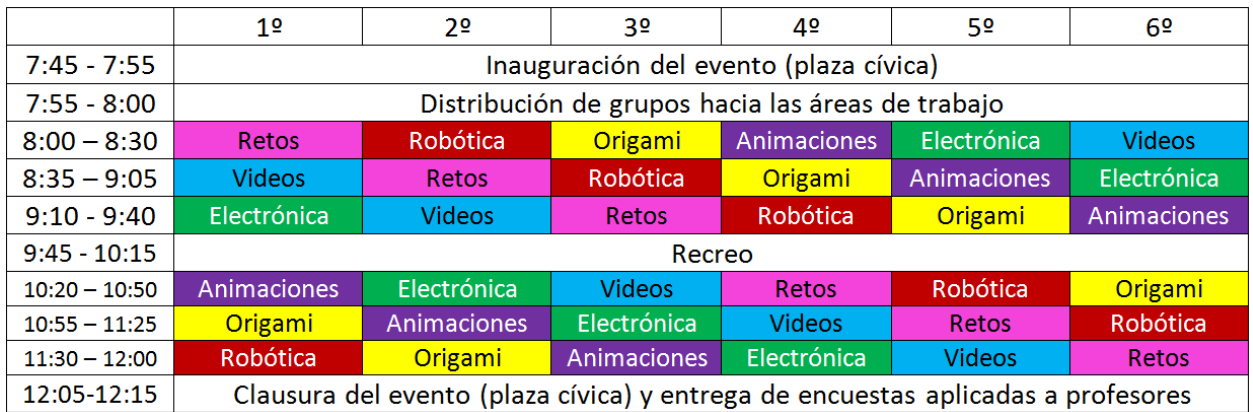

#### **Fig. 1. Planeación del evento Un día de Ciencia y Tecnología en tu escuela.**

#### **2.1 Planeación**

El objetivo general del stand de Electrónica es exponer a los niños de las escuelas primarias visitadas, un conjunto de materiales interactivos con los que puedan aprender mejor los temas relacionados con la electricidad y la electrónica, saliendo de la rutinaria explicación teórica.

Para lograr lo anterior, se inició por una amplia revisión de la literatura actual que incluye los contenidos de enseñanza en la educación primaria con la intención de encontrar aquellos temas que tienen una estrecha relación con el área de electrónica. Entre los materiales consultados se encuentran los libros de texto de educación primaria, así como documentos oficiales de la Secretaría de Educación Pública [7].

Posteriormente, se planearon las actividades a realizar con cada grupo de los diferentes grados escolares, de primero a sexto grado, preparando los materiales y asegurando su buen estado para emplearlos durante las visitas. Entre los materiales utilizados se seleccionaron: un generador Van de Graaff, un electroscopio, una lámpara de plasma, una máquina de toques, un circuito con pilas, cables y focos, dos electroimanes con piezas visibles, dos generadores de electricidad basados en imanes, un grupo de imanes, varios insectos con paneles solares, un carrito eléctrico con piezas visibles, un

prototipo de barrera infrarroja con piezas visibles, un control remoto infrarrojo, un celular con cámara, un prototipo con microcontrolador, así como varios globos y peines, además de la laptop y el proyector empleados para la exposición gráfica de los temas abordados.

Durante el evento, al inicio de cada sesión con los niños se exhibieron interactivamente los materiales y fenómenos, posteriormente se explicó su funcionamiento y algunas leyes físicas involucradas, de acuerdo al período escolar que cursaban, y al final se permitió a los niños interactuar con algunos materiales. Los temas cubiertos se explican detalladamente en la siguiente sección de este documento.

Al finalizar cada evento se organizaron sesiones de retroalimentación con el grupo responsable del proyecto, integrado por 7 profesores de la Licenciatura en Ciencias de la computación y 15 estudiantes de la misma licenciatura.

#### **2.2 Actividades del stand de Electrónica**

Para la instalación del stand se requirió de un espacio amplio, preferentemente el interior de un salón, para poder observar claramente la presentación y las proyecciones durante las exposiciones interactivas.

Para realizar las exposiciones interactivas se diseñaron actividades consideradas apropiadas para cada grado, algunas de ellas con adecuaciones entre ellos, por ejemplo, en los primeros años no se usaban números ni letras en las preguntas. En la Tabla 1 se muestran los temas académicos abordados, las actividades realizadas y los materiales que se emplearon. Además los temas están en orden de presentación.

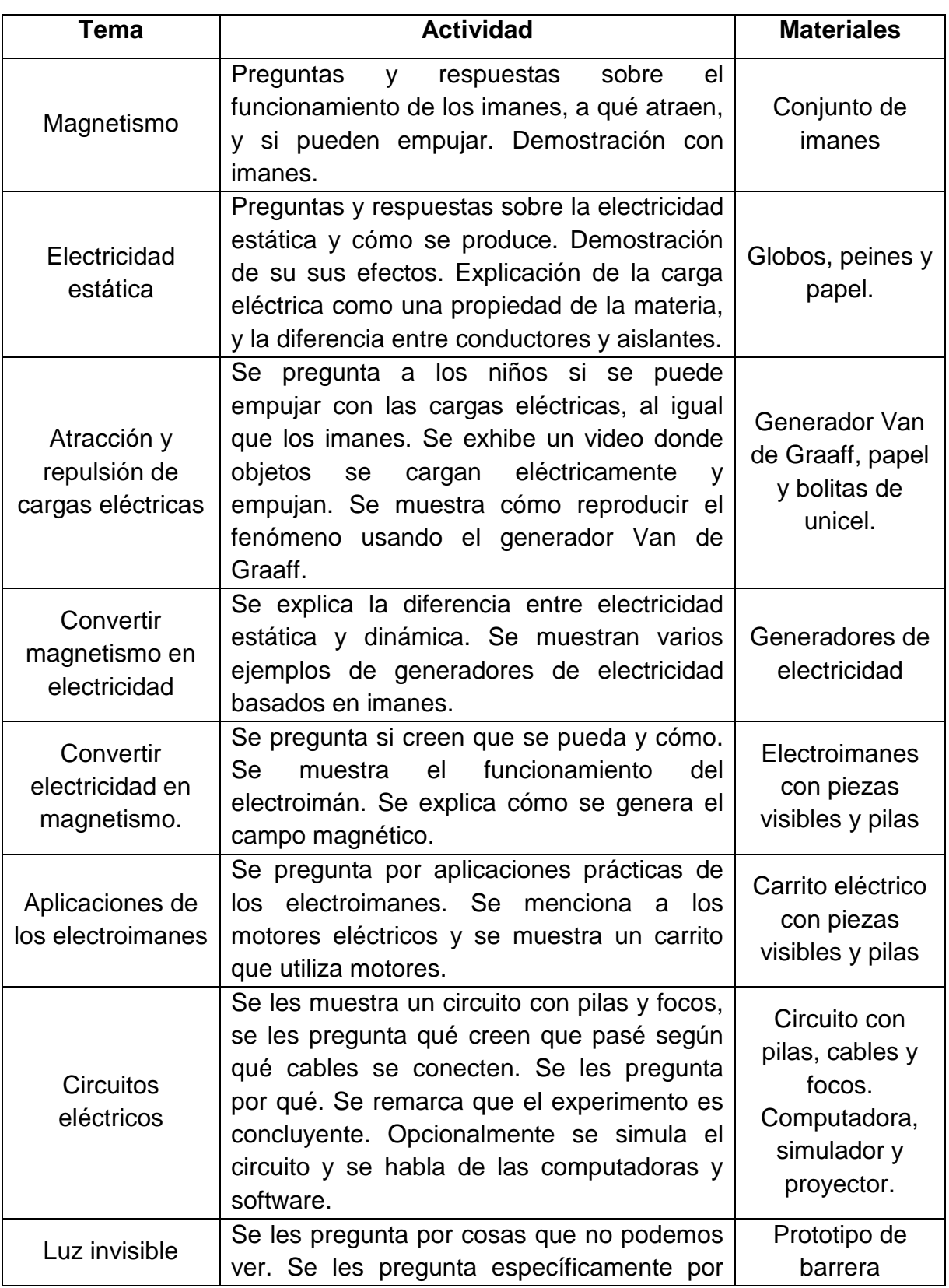

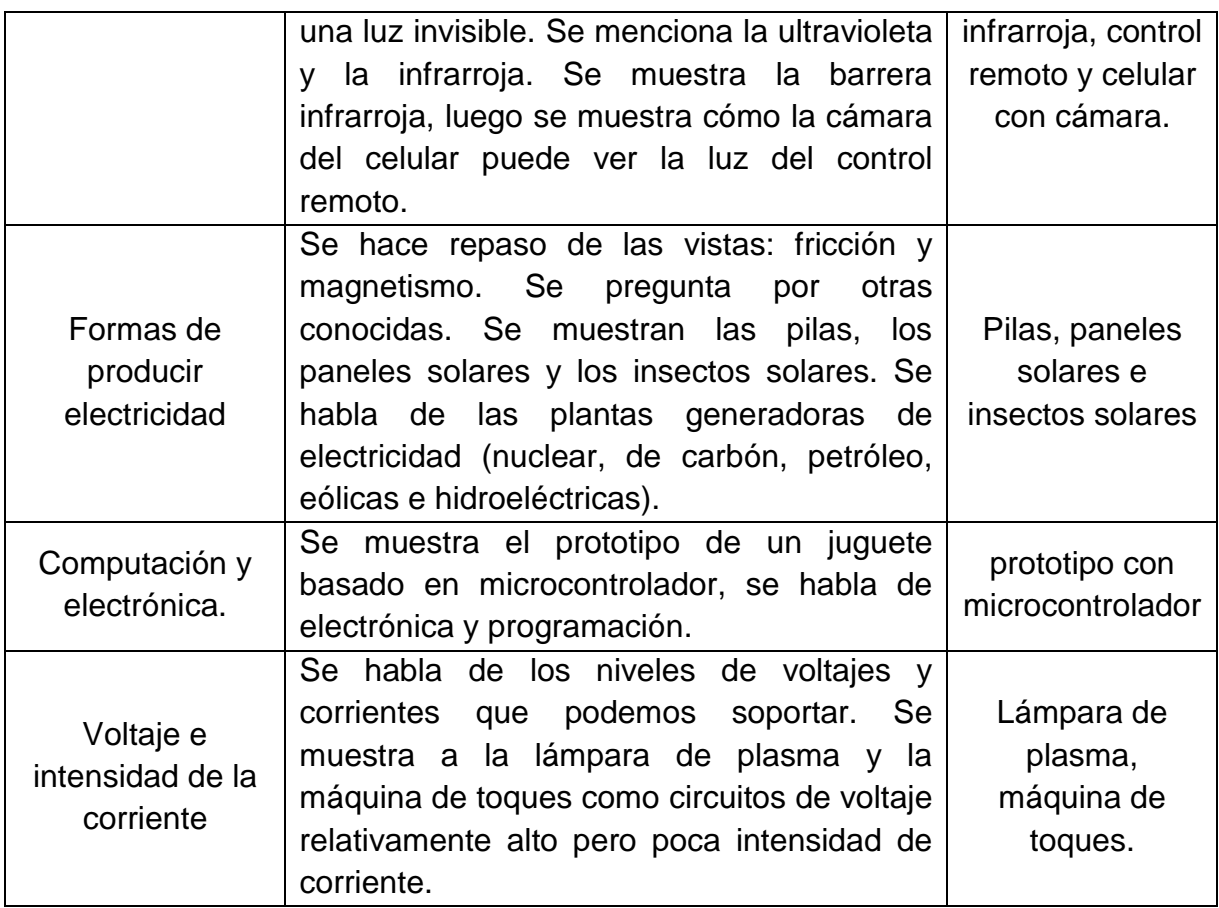

#### **Tabla 1. Planeación de actividades del stand de Electrónica**

Al inicio de cada tema se realizaron preguntas a los niños para observar su conocimiento previo, los temas que dominaban se veían ligeramente y los que no dominaban se abordaban con más tiempo y profundidad. Al final, se permitía que por algunos minutos los niños eligieran los materiales que quisieran para tocarlos y probarlos.

#### **2.3 Materiales empleados en el stand de Electrónica**

Durante las exposiciones, se emplearon algunos materiales comunes y genéricos, sin embargo otros requieren una mención especial. A continuación se describen los materiales especiales exhibidos y utilizados en el stand.

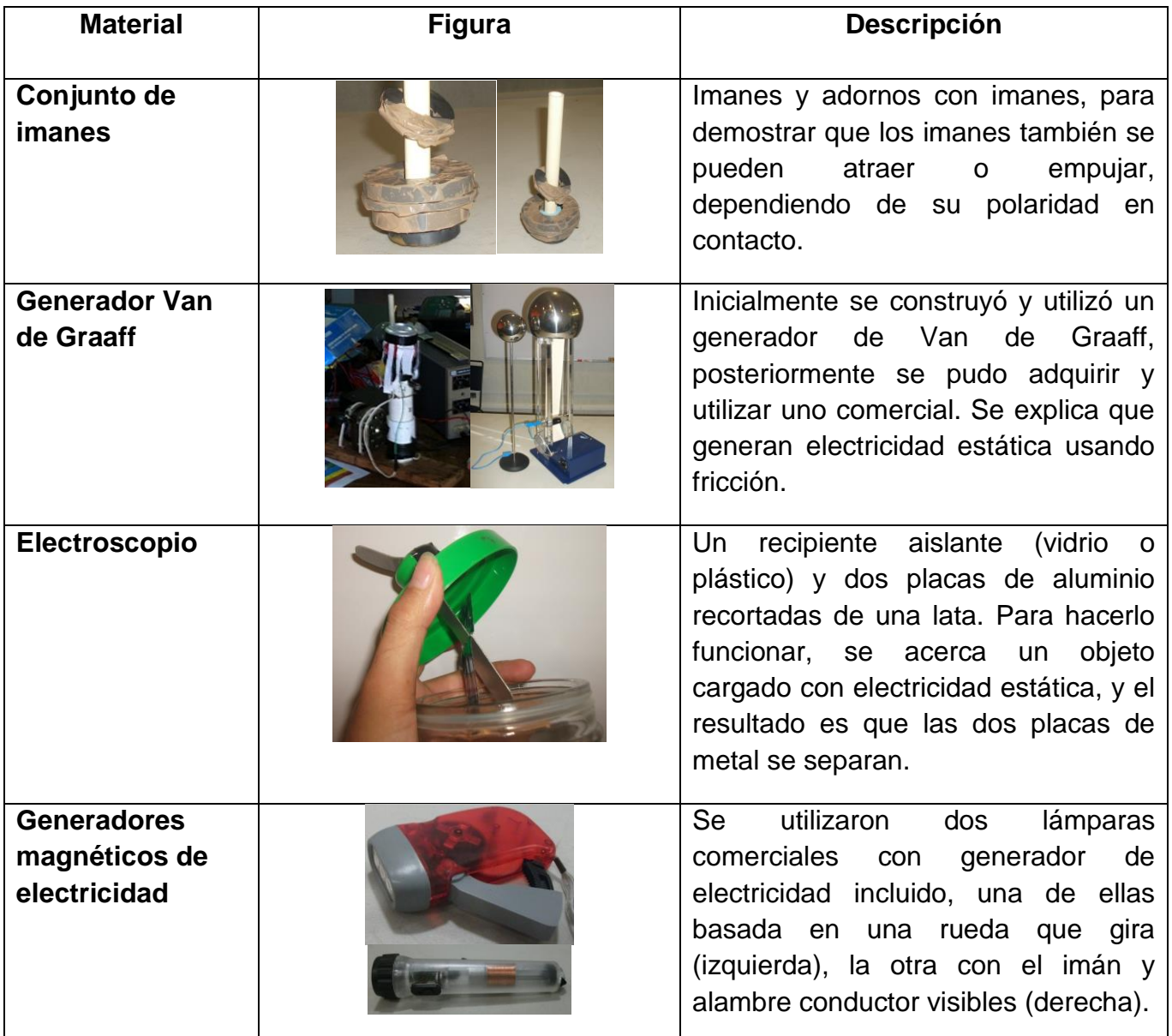

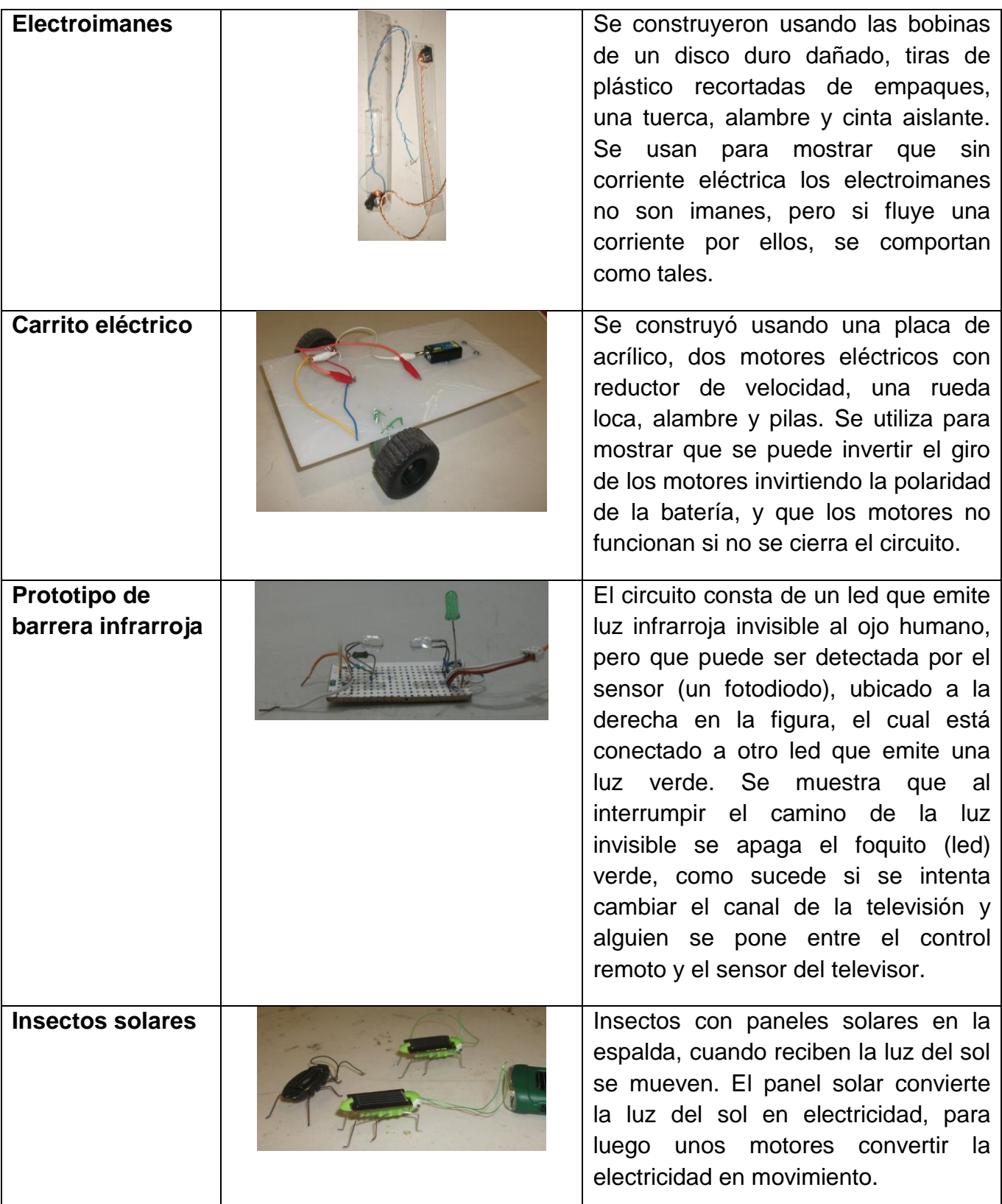

| Prototipo con<br>microcontrolador | Juego para dos participantes: el<br>primero que toca el botón hace<br>encender el foquito de su lado. En la<br>figura las piezas están fuera para<br>poder apreciarlas, sin embargo,<br>cuando se permite a los niños jugar<br>con este material, por comodidad las<br>piezas se meten en la caja. |
|-----------------------------------|----------------------------------------------------------------------------------------------------|
| Lámpara de<br>plásma              | Es una esfera llena de gas y un<br>transformador de alto voltaje, de<br>manera que chorros de electrones<br>atraviesan el gas hacia un objeto que<br>lo disipe, como la mano de un niño.                                                                                                    |
| Máquina de<br>toques              | Permite<br>niños<br>los<br>sentir<br>la<br>a -<br>electricidad<br>inofensivamente,<br>con<br>diferentes voltajes, poco a poco y con<br>la intensidad de corriente limitada. En<br>la imagen, las piezas se encuentran a<br>la vista para apreciación, durante su<br>uso la caja permanece cerrada. |

**Tabla 2. Materiales empleados durante las exposiciones.**

Algunas de las preguntas que permitieron evaluar el proceso de aprendizaje de los niños fueron las siguientes, ordenadas según su complejidad y realizando dos a tres preguntas por grado. Las respuestas no se registraron durante la exposición.

- ¿Qué pasa si se acercan dos cargas eléctricas del mismo signo/tipo?
- $i$  Qué pasa si se acercan dos cargas eléctricas de diferente signo/tipo?
- $i_{\mathcal{L}}$ Qué pasa si se acercan dos polos magnéticos del mismo tipo?
- ¿Qué pasa si se acercan dos polos magnéticos de diferente tipo?
- ¿Cuáles son los tipos de cargas que existen?
- ¿Se puede convertir electricidad en magnetismo?
- ¿Cómo se pueden cargar eléctricamente los materiales?
- ¿Cuál es la diferencia entre los conductores y los aislantes?
- ¿Cómo se puede obtener electricidad?
- ¿Es peligrosa la electricidad?
- ¿Por qué es importante la electricidad?

## **3 Materiales y métodos**

Durante los tres semestres de vigencia del proyecto se han visitado 12 escuelas de educación primaria, una vez cada escuela. De las escuelas visitadas, 9 están en la ciudad de Tizimín y las restantes en Panabá, Sucilá y Calotmul, comunidades cercanas a la Unidad Multidisciplinaria Tizimín, en el oriente del Estado de Yucatán. En algunas escuelas se trabajó con todos los grupos y en otras fue conveniente trabajar con algunos de ellos, debido a la cantidad de alumnos por grupo. De esta manera, se ha trabajado con cerca de 90 profesores y 2,300 niños del oriente del estado de Yucatán, México.

Para analizar los efectos que produjo en los niños el evento descrito previamente, se aplicó un cuestionario inicial y otro final a una muestra de aproximadamente el 30% de la población infantil visitada. El día inmediato anterior a las visitas realizadas, se proporcionó a los profesores de grupo el cuestionario inicial junto con las instrucciones específicas de selección de alumnos que debían responderlo, se incluyó un conjunto de números aleatorios que debían corresponder a los números de lista de los niños participantes. Los cuestionarios iniciales de opción múltiple fueron respondidos por los niños, guiados por su propio profesor.

Posteriormente, al finalizar el evento, se proporcionó a los mismos niños participantes de la encuesta inicial otro cuestionario con preguntas similares pero variando algunos datos y posibles respuestas. La aplicación de este cuestionario final estuvo a cargo de los expositores del evento: cada stand lo aplicó al grupo que finalizó ahí su recorrido.

Por otro lado, mientras los niños respondían sus cuestionarios finales, los profesores de grupo a su vez contestaron una encuesta de opinión acerca del evento, en la que también se les pidió sugerir los temas que consideraran pertinentes. El 100% de los profesores de grupo fue encuestado.

Una vez digitalizada y analizada la información recabada, se realizó un análisis cuantitativo con los cuestionarios aplicados a los niños y un análisis cualitativo basado en las opiniones de los profesores. Las opiniones de los niños, no se recopilaron por escrito, aunque se recibieron incontables, efusivas y espontáneas muestras de agradecimiento, pidiendo que en un futuro cercano el proyecto se lleve nuevamente con ellos.

## **4. Resultados**

Durante la exposición de los temas, se notó una entusiasta participación de niños y profesores (ver Fig. 1), así como de los alumnos practicantes que auxiliaron en los stands.

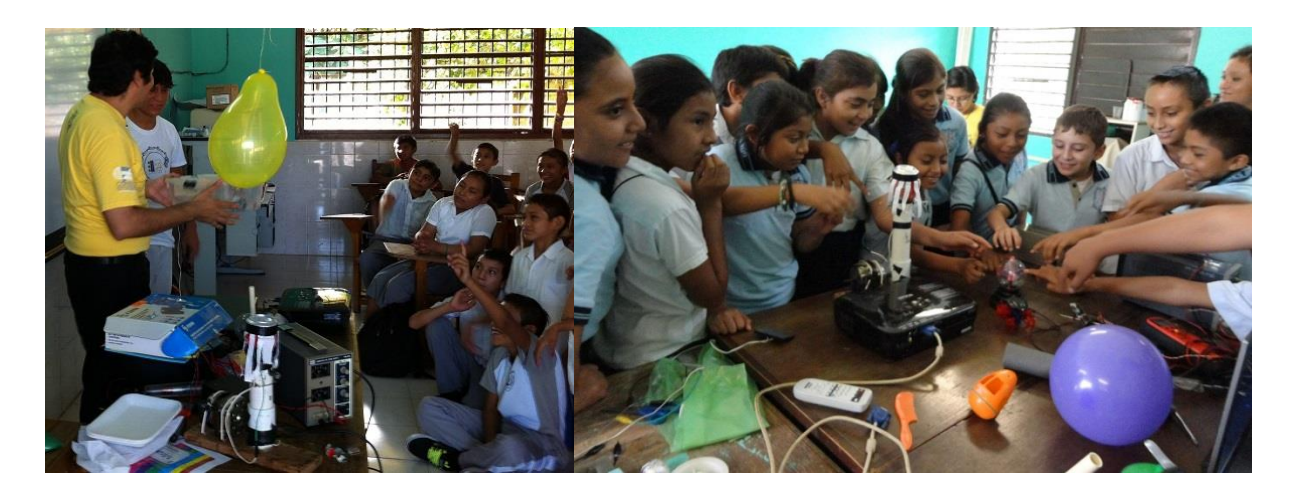

**Fig. 1. Stand de Electrónica.**

#### **4.1 Cuestionarios iniciales y finales aplicados a los niños**

Después de calificar los cuestionarios iniciales y finales respondidos individualmente por la muestra de niños participantes, en la Tabla 4 se concentró el porcentaje de aprobación por grado, obtenido de la razón entre la cantidad de niños que respondió correctamente y el número total de niños encuestados.

| <b>GRADO</b> | <b>INICIAL</b> | <b>FINAL</b> | <b>DIFERENCIA</b> |
|--------------|----------------|--------------|-------------------|
|              | 48%            | 34%          | $-13%$            |
| 2            | 35%            | 22%          | $-13%$            |
| 3            | 66%            | 36%          | $-30%$            |
| 4            | 88%            | 53%          | $-35%$            |
| 5            | 56%            | 22%          | $-34%$            |
| 6            | 70%            | 27%          | $-43%$            |

**Tabla 3. Resultados de las encuestas iniciales y finales aplicadas a los niños.**

#### **4.2 Opiniones de los profesores**

En la encuesta de opinión aplicada a los profesores de grupo se solicitó valorar el evento catalogándolo como una de 5 opciones: excelente, bueno, regular, malo y pésimo. El 71% lo catalogó como excelente, el 23% como bueno y el restante 6% no respondió la pregunta (ver Fig. 2). A continuación se describen los comentarios positivos, sugerencias, temas propuestos y comentarios adicionales expresados por los profesores de grupo.

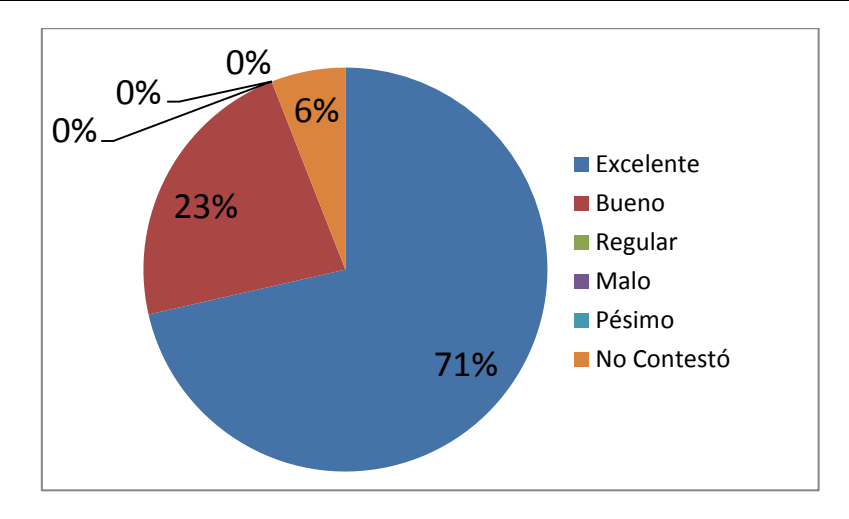

**Fig. 2. Apreciación general de los maestros acerca del evento realizado.**

También se indagó a los profesores de grupo acerca de la actitud de los niños, permitiendo elegir entre 5 opciones: Muy motivados/participativos, interesados, indiferentes, distraídos y muy distraídos. El 80 % indicó que los observó muy motivados y participativos, el 16% interesados y un 4% no eligió alguna opción (ver Fig. 3). Posteriormente se les pidió expresar lo más positivo del evento, lo más negativo, las ventajas y desventajas observadas en cada stand, así como cualquier comentario adicional al respecto. También se les pidió sugerir los temas que consideraran pertinentes, aunque no hubo algún tema sugerido que tuviera relación con el stand de electrónica, los temas sugeridos estaban relacionados principalmente con temas de matemáticas. A continuación se describen en incluyen algunos de los comentarios externados por escrito por los profesores, de manera anónima.

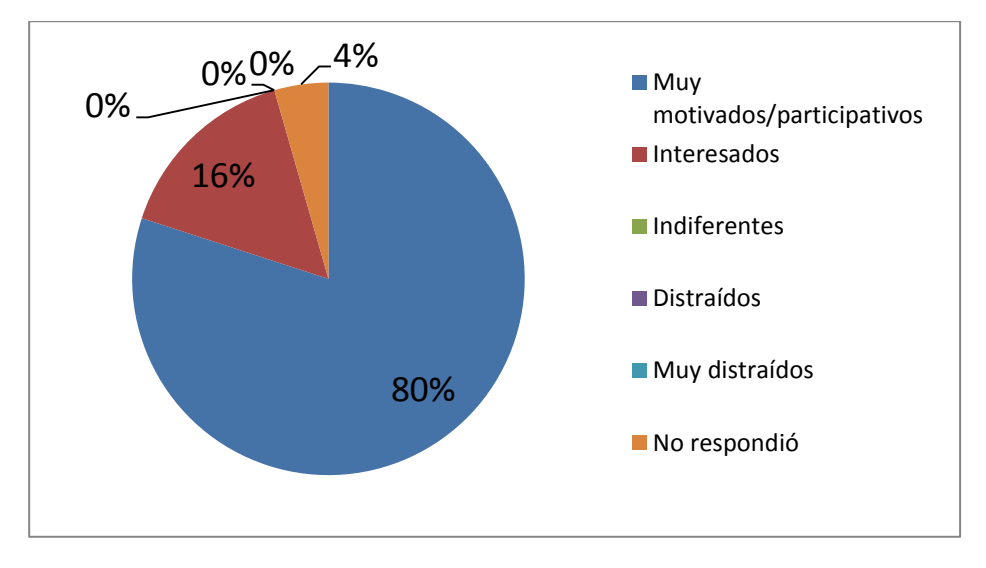

**Fig. 3. Observación de los niños por sus maestros durante el evento.**

Los comentarios positivos expresados estuvieron relacionados principalmente con la metodología seguida. Se dijo que: "es muy útil la observación y realización de experimentos acordes con la edad de los niños", "se logra el conocimiento experimentando con las formas de generar electricidad", "se aportan buenas ideas en cuanto a la electricidad en una forma segura para los niños", "se ayuda a la comprensión de cómo se crea y transmite la energía", "permitió a los niños experimentar como la energía se transmite a través de diversos cuerpos y lo que puede crear la luz", "observación de diferentes materiales y manipulación de los mismos para producir electricidad", "los niños estuvieron atentos y aprendieron cosas sobre la utilización de la energía de forma muy divertida", "a los niños les interesó mucho todo lo que observaron para generar electricidad", "se aprenden los conceptos básicos de la electrónica de forma audiovisual y con un contacto directo", "los reforzaron que hay varias formas para generar energía", "se hicieron experimentos reales", "hubo interacción y aprendizaje sobre los imanes y la electricidad", "se enseña la electricidad de manera muy explícita", "se realizaron experimentos sencillos que los alumnos pueden hacer en su casa", "se explicaron los usos de la electricidad y cuidados que deben tenerse", "la explicación clara y con materiales palpables ayudan a la

comprensión", "muy interesante para los alumnos la explicación y usos de la electrónica", "los electroimanes y la luz ultravioleta fueron novedosos", "los alumnos aplicaron su conocimiento empírico y lo pusieron en práctica", "se despertó el interés y la curiosidad para explicar fenómenos", "se usaron objetos comunes para generar estática", "todos los niños pudieron observar y realizar los experimentos", "ingenioso y creativo, los ayuda a experimentar", "muy práctico y sencillo, como el museo del papalote".

También hubo varios comentarios positivos orientados a la utilidad de conocer un poco más acerca de la electrónica y la electricidad. En este sentido se dijo que: es útil conocer las formas de electricidad, se despierta el interés por la electrónica, es novedoso ver cómo funciona la electricidad, "permite al niño entender la forma en que se puede generar la energía sin contaminar", se despierta la curiosidad y el interés de los alumnos hacia la producción de la electricidad, sus funciones, utilidad y aplicaciones prácticas. Un maestro expresó que "me encantó por que por medio de explicaciones simples nos enseñaron muchas cosas", lo cual indica que también los maestros pudieron aprender.

En cuanto a los comentarios negativos o desventajas se dijo que: "a algunos niños les costó mucho trabajo comprender", "es un tema complejo para ellos", "hay algunos conceptos nuevos para los niños", "las explicaciones de los temas no fueron muy interesantes para los niños", "hicieron falta comentarios acerca de los riesgos para su aprendizaje y aplicación". También se mencionó en varias ocasiones que una desventaja importante es que: "(en la escuela, los maestros) no cuentan con las herramientas necesarias para incluirlas en el proceso enseñanza-aprendizaje". Finalmente, un maestro mencionó que "algunos niños le tienen miedo a la electricidad", y otro que "existe el temor a investigar y que reacción puedan tener los demás", aunque precisamente se busca aclarar el concepto vago y ambiguo que la gente tiene acerca de este tema.

También hubieron comentarios negativos relacionados con la duración de las actividades, las instalaciones y la cantidad de materiales disponibles para el número de alumnos presentes: "faltó un poco más de tiempo para que los alumnos pudieran realizar los experimentos enseñados", "material limitado para gran cantidad de alumnos", "muchos alumnos y casi no se escuchó la explicación", "hizo falta tiempo", "la participación de pocos alumnos en la actividad", "el espacio de este taller fue muy pequeño e impedía que los de atrás pudieran ver", "es muy reducido el espacio de los salones". Un maestro consideró que "falta capacitación" aunque no aclaró si se refiere a los maestros de educación primaria o a los expositores del stand, otro maestro expresó que "no contamos con suficiente material (para poder realizar estos experimentos cotidianamente con sus alumnos)". También hubo maestros que expresaron que no hay desventajas en ningún stand.

Cabe mencionar que con la retroalimentación de cada visita se trató de mejorar los eventos posteriores, considerando las sugerencias y comentarios de los profesores. Entre las modificaciones hechas, se optó por trabajar únicamente con un grupo por grado ya que al juntar a los dos grupos del mismo grado, se tuvo que trabajar con cerca de 80 niños simultáneamente en un stand, lo cual en algunos stands dificultó grandemente las actividades planeadas en el limitado tiempo disponible. Además, en el stand de Electrónica, se fueron modificando los contenidos, incorporando nuevos materiales y herramientas para abordar los temas de cada grado escolar.

Los comentarios finales expresaron principalmente felicitaciones a todo el equipo de trabajo por el evento realizado, algunos sugirieron una próxima visita para abordar más temas en diferentes escuelas de la región, premiar a los alumnos(as) que demuestren ser más participativos durante la estancia en el stand y que la organización fue excelente.

## **5. Análisis y Discusión**

Los resultados anteriores evidencian que el empleo de materiales didácticos en el salón de clase favorece la motivación y por lo tanto el aprendizaje significativo de Ausubel [8]. El elevado grado de aceptación del evento es observable tanto en niños como en profesores.

Sin embargo, los resultados de los cuestionarios aplicados a los niños (Tabla 1) indican que el 48% de los niños del primer grado respondieron correctamente a la pregunta inicial del stand de electrónica, mientras que sólo el 34% de los niños del mismo grado respondió correctamente la pregunta final, lo cual refleja una diferencia negativa del 13%. Algo similar ocurrió con todos los grados. Esto podría interpretarse como un retroceso, que el evento resultó perjudicial para los niños. Sin embargo, el hecho de haber sido los mismos profesores de grupo quienes aplicaron los cuestionarios iniciales puede explicar parcialmente que los niños hayan salido mejor evaluados ahí, que cuando el grupo organizador les aplicó el cuestionario final. Aun así, las notas obtenidas son alarmantemente bajas, lo cual evidencia que existen conceptos básicos que requieren esclarecerse.

## **6. Conclusiones**

Con las actividades realizadas en el stand de Electrónica se han podido observar los efectos positivos que causa la interacción directa de los niños de educación primaria con los materiales presentados. De esta manera, se logra motivar la participación de los niños, logrando así un aprendizaje significativo hacia los temas expuestos. Los cuestionarios respondidos por los niños indican que existen serias deficiencias en cuanto a los conceptos básicos relacionados con la electricidad. Sin embargo, es evidente que una visita por escuela resulta insuficiente para conseguir resultados significativos en cuanto al aprovechamiento de los niños, aun así la motivación lograda es un elemento que vale la pena considerar.

Resultó grato observar que además de los niños y profesores visitados, los alumnos colaboradores del stand fueron dominando los temas cada vez más, al grado de ser ellos quienes exponían las últimas sesiones, lo cual incrementó su gusto e interés hacia la electrónica.

Sin duda, hace falta realizar muchas acciones para elevar la calidad de la educación. El diseño de estrategias que incluyan actividades interactivas con materiales electrónicos nos parece un buen punto de partida, que puede servir para conseguir mejores resultados en la educación primaria, especialmente en temas abstractos como lo es la electricidad.

Como trabajo futuro se planea capacitar a los profesores de educación primaria de la región oriente del estado de Yucatán para que adquieran las competencias necesarias para el buen uso de herramientas tecnológicas que les permitan motivar permanentemente a sus alumnos en el aula, con lo cual se espera mejorar los resultados que se obtienen en los temas relacionados con la electrónica y la tecnología, en general.

# **7. Referencias**

- [1] Echeita G. y Duk C. "Inclusión educativa". Revista Electrónica Iberoamericana sobre Calidad, Eficacia y Cambio en Educación. 2008, Vol. 6, Num. 2. Consultado el 21 de agosto de 2014 desde http://www.rinace.net/arts/vol6num2/Vol6num2.pdf
- [2] Miguez, M. "El rechazo hacia las matemáticas. Una primera aproximación". Acta Latinoamericana de Matemática Educativa. Vol. 17. Junio de 2004. 292-298.
- [3] Sitio web ENLACE. http://www.enlace.sep.gob.mx/ba/ . Consultado en Junio de 2014.
- [4] Instituto de Evaluación Educativa, Secretaría de Educación. Resultados ENLACE Básica 2013, .http://portal2.edomex.gob.mx/ieval edu/evaluacionesnacionales/ enlace\_basica/resultados\_2013/index.htm . Consultado en Junio de 2014.
- [5] UNESCO. Situación Educativa de América Latina y el Caribe: Hacia la educación de calidad para todos al 2015. Ediciones del Imbunche, 2013. http://www.unesco.org/new/fileadmin/MULTIMEDIA/FIELD/Santiago/images/SITI ED-espanol.pdf
- [6] Castañeda Castañeda, Arturo; Carrillo Álvarez, Jesús; y Quintero Monreal, Zaira Zumiko. EL USO DE LAS TIC EN EDUCACIÓN PRIMARIA: LA EXPERIENCIA ENCICLOMEDIA. México, 2013.
- [7] Programas de Estudio 2012. Educación Primaria. http://www.sev.gob.mx/actividades-artisticas/2012/12/03/programas-de-estudio-2012-educacion-primaria/. Consultado en Junio de 2014.
- [8] Moreira, M.A., Caballero, M.C. y Rodríguez, M.L. (1997). APRENDIZAJE SIGNIFICATIVO: UN CONCEPTO SUBYACENTE. Actas del Encuentro Internacional sobre el Aprendizaje Significativo. Burgos, España. pp. 19-44.

# **8. Autores**

M. en C. Sergio González obtuvo su título de Maestría en Ciencias en Ciencias de la Computación con especialidad en inteligencia artificial en el Centro Nacional de Investigación y Desarrollo Tecnológico *CENIDET* en 2011, y ha trabajado como profesor en la carrera de Licenciatura en Ciencias de la Computación impartiendo materias relacionadas con el hardware, la electrónica y los algoritmos desde 2004.

M. en C. Cinhtia Maribel González Segura es Maestra en Ciencias de la Computación por el Instituto Tecnológico de Estudios Superiores de Monterrey y ha concluido la Maestría en Ciencias de la Educación en el Instituto de Estudios Superiores de Puebla. Ha trabajado como profesora de carrera desde el año 2002, impartiendo asignaturas a estudiantes de la Licenciatura en Ciencias de la Computación. Sus intereses académicos están relacionados con el uso de tecnología en la educación, la robótica educativa y los sistemas inteligentes.

M. en C. Michel García García obtuvo su título de Maestro en Ciencias de la Computación en el Instituto Tecnológico de Estudios Superiores de Monterrey y ha concluido la Maestría en Ciencias de la Educación en el Instituto de Estudios Superiores de Puebla. Ha trabajado como profesor de carrera desde el año 2006, impartiendo asignaturas a estudiantes de la Licenciatura en Ciencias de la Computación. Sus áreas de interés son la robótica, los sistemas inteligentes y la tecnología aplicada a la educación.

# **Caracterización de una máquina de inducción trifásica mediante instrumentación virtual para el aprendizaje didáctico**

#### *M.C. Alonso Jiménez-Garibay*

Instituto Tecnológico de Celaya, Av. Tecnológico y A. García Cubas s/n. Celaya, Gto. México, [01 \(461\) 61](http://itcelaya.edu.mx/?r=directorio)  [17575](http://itcelaya.edu.mx/?r=directorio) 

*alonso.jimenez@itcelaya.edu.mx*

#### *Dr. Elías Rodríguez Segura*

Instituto Tecnológico de Celaya, Av. Tecnológico y A. García Cubas s/n. Celaya, Gto. México, [01 \(461\) 61](http://itcelaya.edu.mx/?r=directorio)  [17575](http://itcelaya.edu.mx/?r=directorio)  *elias.rodriguez@itcelaya.edu.mx*

#### *M.C. Juan Martínez Nolasco*

Instituto Tecnológico de Celaya, Av. Tecnológico y A. García Cubas s/n. Celaya, Gto. México, 01 (461) 61 [17575](http://itcelaya.edu.mx/?r=directorio) 

*juan.martinez@itcelaya.edu.mx*

# **Resumen**

Este artículo presenta el uso de Instrumentación Virtual (IV) para el diseño de una plataforma de monitoreo y control de una máquina de inducción trifásica (MI3) tipo jaula de ardilla, que permita: realizar pruebas experimentales tradicionales de parametrización y la adquisición de datos que ayuden a la conformación de un modelo

matemático que brinde información acerca del comportamiento estático y dinámico ante diferentes condiciones de operación todo ello con pretensiones didácticas.

**Palabras claves:** Instrumentación virtual, parametrización, modelo matemático, máquina de inducción trifásica tipo jaula de ardilla.

#### **1. Introducción**

En la actualidad, la máquina de inducción trifásica es el motor eléctrico más ampliamente utilizado en la industria, abarcando un 85% del total de los actuadores eléctricos [1], es por esta razón, que se le han dedicado numerosos estudios con la finalidad de comprender su comportamiento ante diferentes condiciones de trabajo.

La Fig. 1 muestra el circuito equivalente referido a una fase en el cual mediante análisis es posible obtener las ecuaciones que rigen el comportamiento de la máquina [2], donde aparecen variables propias como: impedancias, flujos de dispersión y pérdidas (entrehierro y conducción). Estas variables son únicas para cada máquina y pueden analizarse desde un punto de vista estático o dinámico.

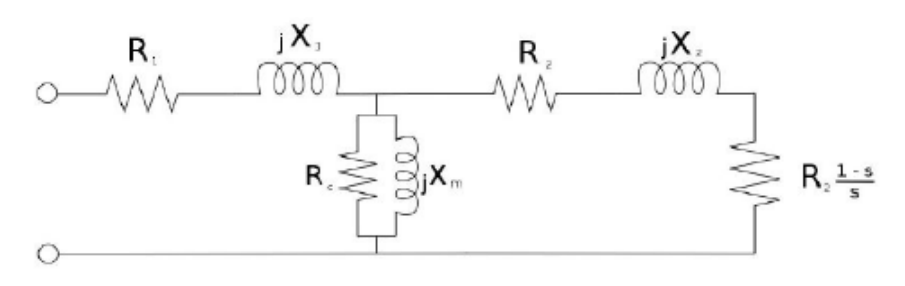

**Fig. 1. Circuito equivalente referido a una fase**

Al proceso de estimar el valor de estas variables se le conoce como parametrización [3] y su objetivo es obtener un modelo matemático aproximado, existen diferentes metodologías y herramientas reportadas en literatura que intentan obtener el mejor comportamiento en función al régimen de trabajo [4, 5, 6,7]. Siendo la estimación de parámetros de manera dinámica la más utilizada, en particular, el análisis de los transitorios de corriente del estator durante la puesta en marcha del motor de inducción, parece ser un método insustituible. Dicho método consiste en tres pruebas experimentales:

- Prueba de vacío
- Prueba de Corriente Directa (CD)
- Prueba de rotor bloqueado

Este articulo presenta el diseño de un instrumento virtual que mediante el monitoreo y la adquisición de datos forme un modelo aproximado del comportamiento de la máquina ante diferentes regímenes de operación para el aprendizaje didáctico a partir de una estimación de parámetros tradicional.

# **2. Materiales y métodos**

Dentro del material y equipo utilizado en este proyecto, la Fig. 2 muestra la máquina de inducción trifásica tipo jaula de ardilla a parametrizar así como sus datos nominales de fabricante.

Para el control de velocidad requerido en las pruebas experimentales se utilizó un variador de frecuencia de 1 H.P. de potencia, para la prueba de rotor bloqueado se implementó un emulador de cargas dinámicas controlado en torque, para la instrumentación se eligieron sensores basados en el efecto Hall, para la adquisición de datos se optó por la tarjeta NI USB 6009 y para el acondicionamiento de señales y el despliegue de datos se diseñaron en NI-Labview.

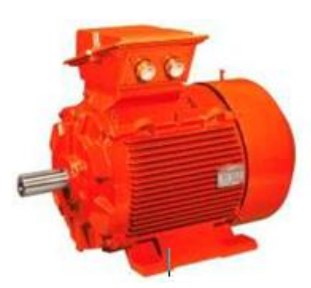

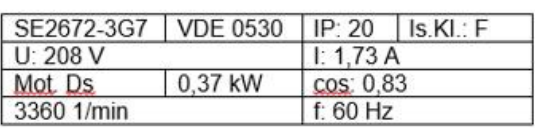

**Fig. 2. Máquina de inducción trifásica tipo jaula de ardilla; datos de placa.**

Las características relevantes del variador de frecuencia de acuerdo al proveedor se muestran a continuación:

- $\Box$  Entrada de voltaje máxima: 230 V.
- $\Box$  Potencia de salida maxima: 1 Hp.
- $\Box$  8 entradas digitales programables 24VDC.
- $\Box$  2 entradas analógicas 0-10V /  $\pm$  10V / 4-20mA.
- $\Box$  1 salida analógica 0-10V.

#### **Metodología**

El diagrama de bloques de la Fig. 3 muestra la metodología utilizada, donde como primer paso, mediante el uso de sensores, se instrumentan las mediciones de corriente, voltaje, potencia y frecuencia**.**

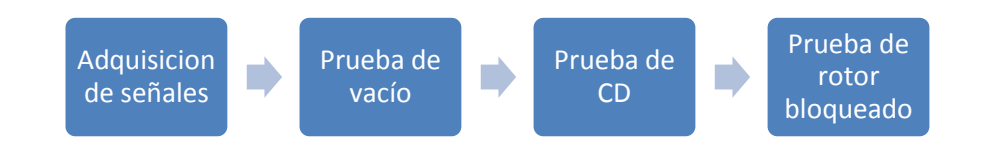

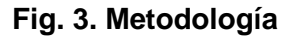

#### **Adquisición de señales**

Dentro de las variables necesarias para la obtención de un circuito equivalente se encuentra el flujo de carga eléctrica o corriente, para ello, se seleccionó un sensor ACS756 KCA-050B que funciona bajo el principio del efecto Hall y entre sus principales características se encuentran:

- □ Salida: 0-5 Volts.
- $\Box$  Entrada ±50 Amperes AC o DC.
- $\Box$  Velocidad de respuesta: 3 uS.
- $\Box$  Sensibilidad: 40 mV/A.

La Fig. 4 muestra la aplicación típica del sensor ACS756, ésta incluye un filtro de señal en su salida, la cual se aplicó en el diseño para obtener mejores resultados.

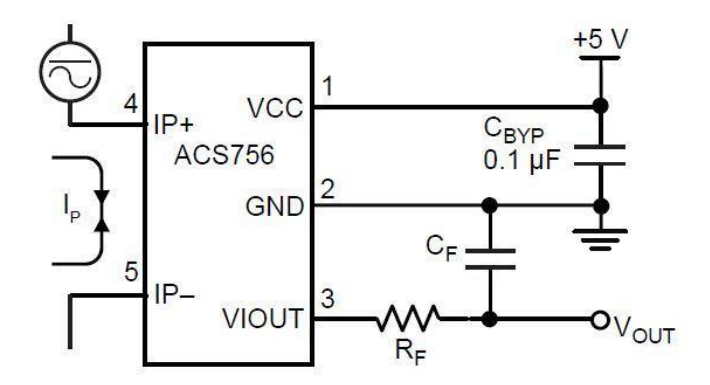

**Fig. 4. Circuito típico ACS756**

En el segundo paso se realiza la prueba de vacío, la cual proporciona información para el cálculo de la reactancia  $X_m$  mediante la ecuación 1:

$$
X_m = \frac{V_f^2}{P_{REAC}}
$$
 (1)

Donde,  $V_f$  es el voltaje de fase y  $P_{REAC}$  es la potencia reactiva, y cuyo procedimiento consiste en variar el voltaje de 0.3 nominal hasta el valor máximo de voltaje permisible de la máquina de acuerdo al fabricante y adquirir valores de voltaje, corriente y potencia.

La prueba de CD constituye el tercer paso, en la cual se obtiene el valor de la resistencia de estator mediante la inyección de un voltaje de CD a una fase, retirando cualquier excitación alterna en los devanados de la máquina, incrementándolo hasta alcanzar el valor de la corriente nominal, de manera experimental se ha determinado, que una vez alcanzado el valor nominal de la corriente, este se multiplique por un factor de 1.1 para considerar pérdidas  $(P_c)$ , así la ecuación 2 determina la resistencia de estator  $R_1$ , dada por:

$$
R_1 = 1.1 \frac{V_{CD}}{I_{CD}} \tag{2}
$$

Donde V<sub>CD</sub> es el voltaje de corriente directa inyectado a una fase e I<sub>CD</sub> representa la corriente directa consumida por el devanado.

Por último, el cuarto paso es implementar la prueba de rotor bloqueado, esta prueba requiere de extremo cuidado debido a que el efecto que representa el bloqueo de rotor se define como una alza súbita en la corriente, lo que resulta en un incremento de temperatura que afecta los parámetros de la máquina y el tiempo de vida útil, por lo que se recomienda un proceso controlado y cuya duración sea mínima.

El procedimiento propuesto incluye un emulador de cargas dinámicas, el cual ejerce un par controlado al rotor de la máquina, con esta prueba se obtiene: mediante la ecuación 3, los valores de la resistencia de rotor mediante la resistencia equivalente y mediante la ecuación 4 el valor de la reactancia equivalente.

$$
R_{eq} = R_1 + R_2 = \frac{P_f}{I_f^2}
$$
 (3)

$$
X_{eq} = X_1 + X_2 = \sqrt{\frac{V_f^2}{I_f^2} - R_{eq}^2}
$$
 (4)

#### **3. Resultados**

De acuerdo a los datos obtenidos de forma gráfica en la etapa de adquisición de señales, fue necesario la implementación de una etapa de filtrado por software adicional cuyos resultados incluyeron mejoras significativas para su análisis posterior. Como parte del acondicionamiento de señal de corriente en NI LabVIEW, se aplicó un *offset* a la señal, de acuerdo a las características del sensor de efecto Hall ya que su voltaje de salida es de 0 a 5 V partiendo de 2.5 V a 5 V en semiciclo positivo y de 2.5 V a 0 V en semiciclo negativo, por lo que fue necesario modificar la señal adquirida con el objetivo de ajustar a una referencia cero. La Fig. 5 muestra la adquisición de la señal de

corriente de la MI3, en a) gráfico de señal sin filtro, b) gráfico de señal filtrada y con ajuste a cero, c) Diagrama a bloques NI Labview.

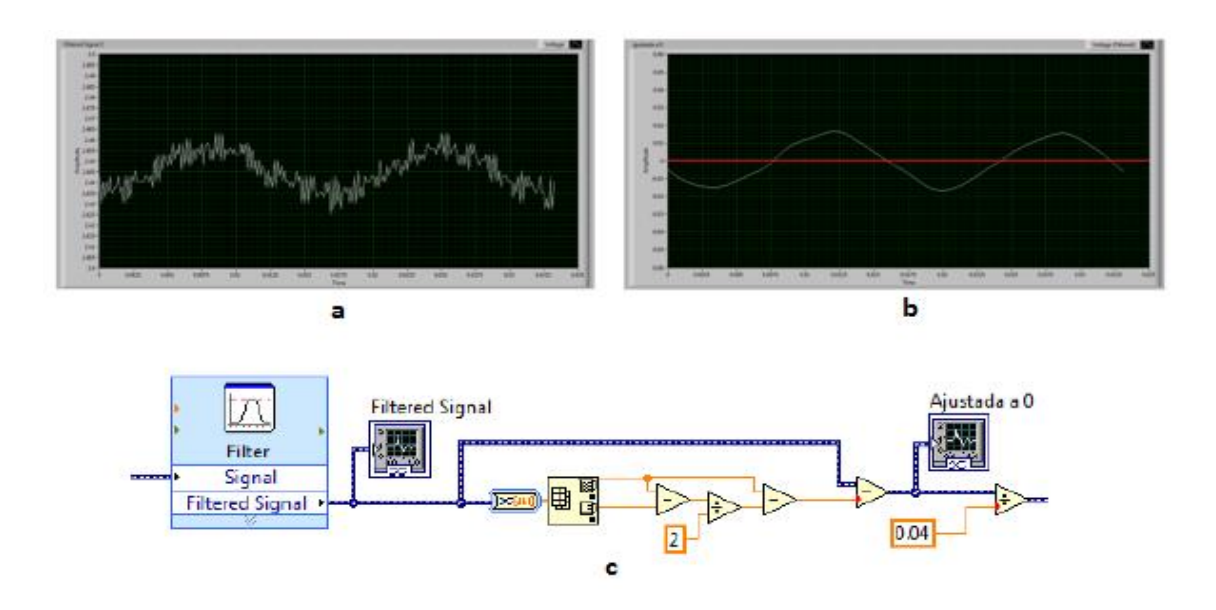

**Fig. 5. Adquisición de señales: a) señal sin filtro, b) señal filtrada por software y con ajuste a cero, c) diagrama a bloques NI Labview.**

Para el caso de las pruebas experimentales es necesario la calibración de los sensores y el despliegue de forma visual del valor eficaz de la corriente de forma numérica. La Fig. 6 muestra la señal de corriente con ajuste en escala real y la conversión a valor eficaz para la obtención de un indicador numérico, la cual fue corroborada mediante la comparación con el valor eficaz desplegado por un amperímetro.

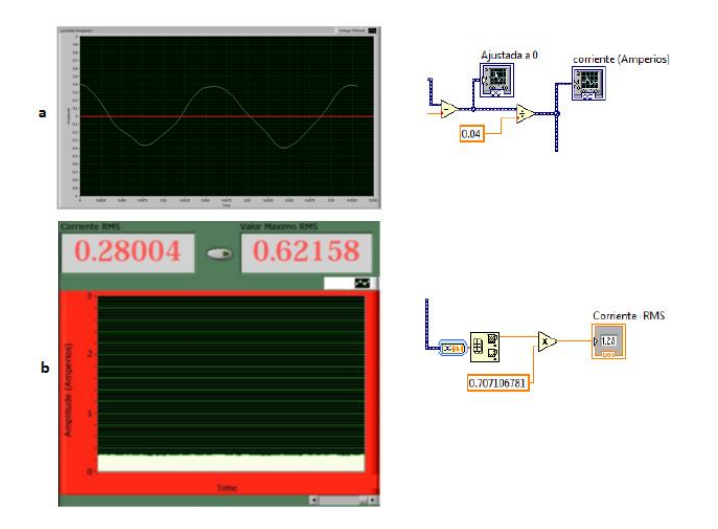

**Fig. 6. Señal de corriente: a) Forma de onda, diagrama de bloques con ajuste a escala real; b) valor eficaz desplegado, diagrama de bloques de conversión.**

#### **Prueba de vacío**

Los resultados obtenidos de la prueba fueron capturados en el panel frontal y almacenados por medio de una tabla, el diagrama de boques y la interfaz se muestran en la Fig. 7.

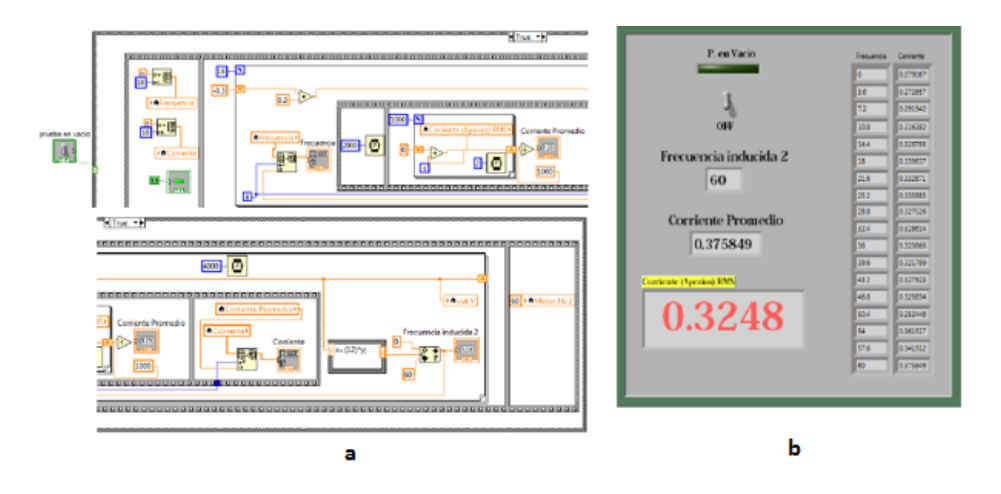

**Fig. 7. Prueba de vacío: a) diagrama de bloques, b) panel frontal**

#### **Prueba de CD**

Los resultados obtenidos de la prueba de CD fueron:

$$
R_1 = 1.1 \ (18.85) = 20.73 \ \Omega
$$

$$
R_2 = R_{eq} - R_1 = 26.02\Omega - 20.73\Omega = 5.29 \Omega
$$

La Fig. 8 muestra el diagrama de bloques para la adquisición de datos y el panel frontal.

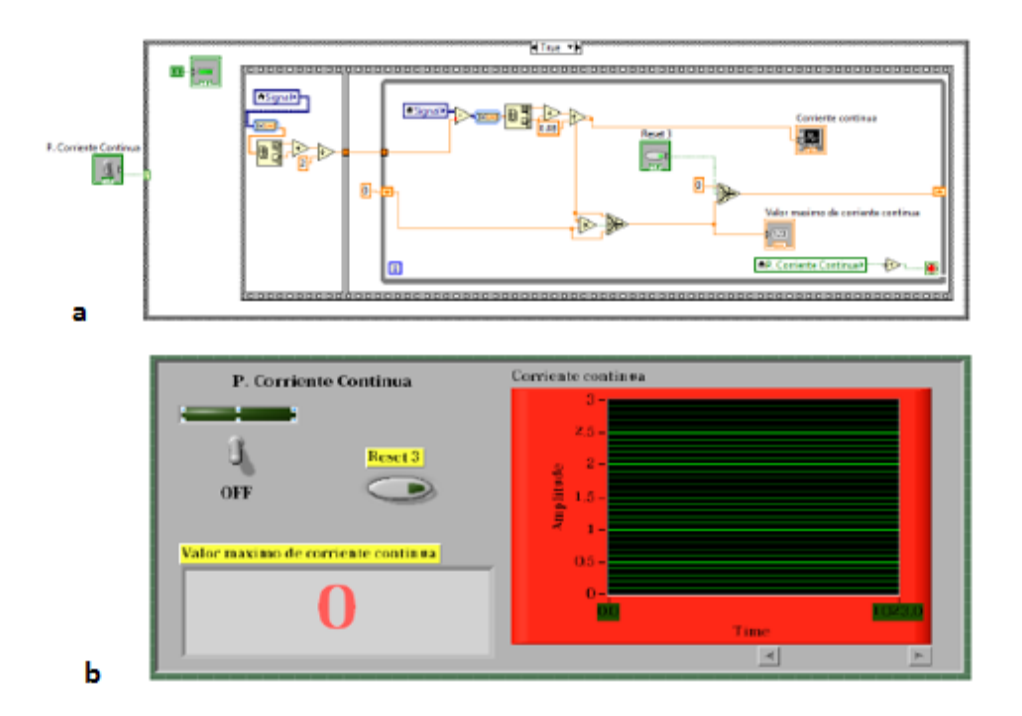

**Fig. 8. Prueba de CD: a) diagrama de bloques, b) panel frontal**

#### **Prueba de rotor bloqueado**

La Fig. 9 muestra los resultados obtenidos de la prueba de rotor bloqueado mediante la utilización de un emulador de carga dinámica controlado:

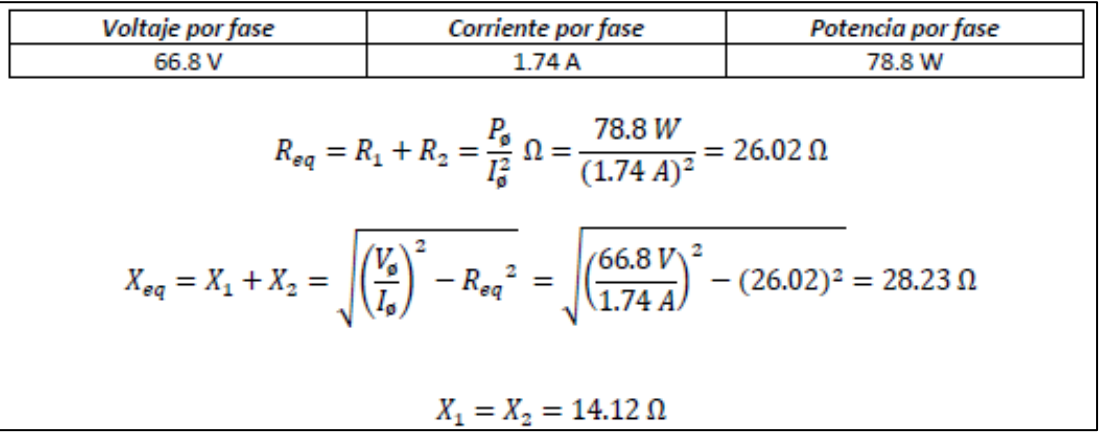

#### **Fig. 9. Resultados de prueba de rotor bloqueado**

La Fig. 10 muestra el diagrama de bloques para la adquisición de datos cuya prioridad fue el diseño de una secuencia de carga programada en intervalos de pequeña duración con la intención de proteger a la máquina de posibles calentamientos además presenta el panel frontal de la prueba en el cual se tiene: un control de inicio/paro, un control de velocidad que gobierna el variador de frecuencia y el grafico con indicador de corriente máxima y eficaz.

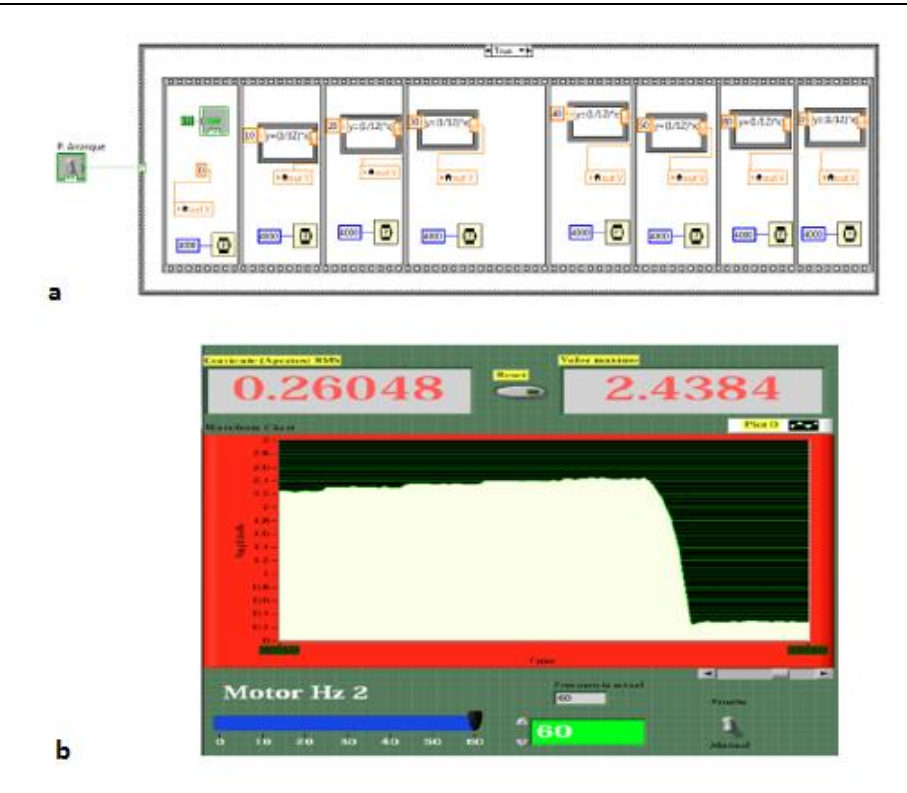

**Fig. 10. Prueba de rotor bloqueado: a) panel frontal, b) diagrama de bloques.**

La Fig. 11 muestra la curva par versus velocidad, que, de acuerdo con la adquisición de datos y la utilización del emulador de cargas dinámicas es posible obtener y cuya información muestra de manera visual el comportamiento dinámico de la máquina.

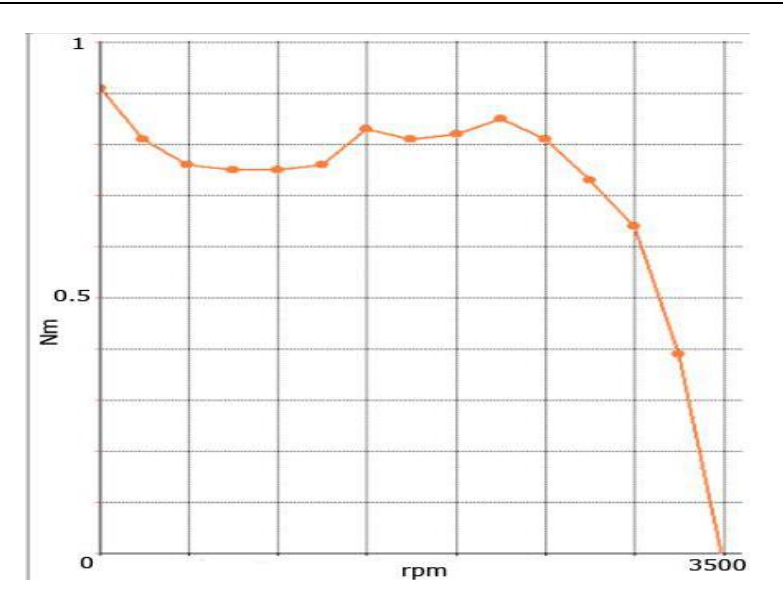

**Fig. 11. Curva par- velocidad**

Una vez obtenidos los resultados mediante la interfaz de monitoreo y adquisición se completa el circuito equivalente, tal como se ilustra en la Fig. 12.

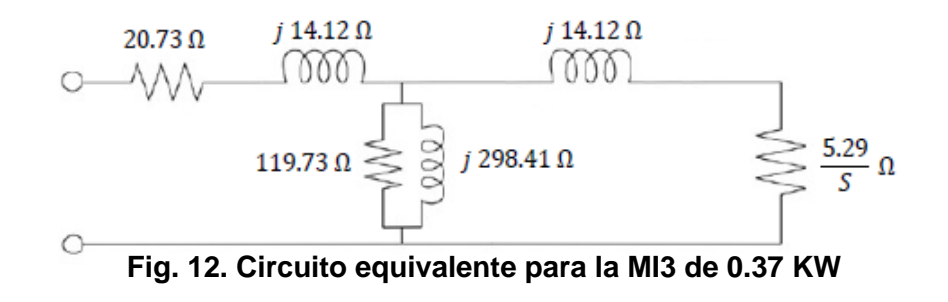

# **4. Discusión**

Dada la naturaleza del perfil de egreso de una carrera de ingeniería que se relacione con el estudio de máquinas eléctricas, es de suma importancia que el alumno analice de forma matemática y experimental modelos que permitan conocer fenómenos inherentes al régimen de trabajo.

La intención didáctica de este artículo se centra en que el alumno observe de manera gráfica el comportamiento de la corriente al arranque y en estado nominal de una MI3, además de manipular y comprender el concepto de emulador de cargas dinámicas con el objetivo de distinguir la dinámica de la corriente del sistema ante diferente par mecánico inducido y, por ultimo al obtener el modelo equivalente del sistema es posible que el alumno lo utilice y perturbe mediante alguna función de excitación para analizar el comportamiento de la planta y con ello crear las condiciones de diseño de control.

# **5. Conclusiones**

Visto desde un enfoque didáctico, esta plataforma de monitoreo y adquisición diseñada en NI Labview, aporta un enfoque global de la MI3, para asignaturas como: sistemas dinámicos, máquinas eléctricas, análisis de calidad de energía y control de máquinas eléctricas.

# **6. Referencias**

- [1] de Jesus, V. G. F. and A. J. M. Omar (2013). Characterizing the Squirrel Cage Induction Motor. 2013 International Conference on Mechatronics, Electronics and Automotive Engineering (ICMEAE),.
- [2] Pedra, J. (2006). "Estimation of typical squirrel-cage induction motor parameters for dynamic performance simulation." IEE Proceedings Generation, Transmission and Distribution, - 153(2): 137-146.
- [3] Lehtla, T., et al. (2000). Parameter identification and comparison of an induction motor models. 2000. Eighth International Conference on Power Electronics and Variable Speed Drives, (IEE Conf. Publ. No. 475).
- [4] Pedra, J. and L. Sainz (2006). "Parameter estimation of squirrel-cage induction motors without torque measurements." IEE Proceedings Electric Power Applications, - 153(2): 263-270.
- [5] Grabner, C. (2008). Simplified evaluation of equivalent circuit parameters of a squirrel cage induction motor by finite element calculations and measurement. Canadian Conference on Electrical and Computer Engineering, 2008. CCECE 2008.
- [6] Laughman, C., et al. (2009). A two-step method for estimating the parameters of induction machine models. IEEE Energy Conversion Congress and Exposition, 2009. ECCE 2009.
- [7] Aksoy, S., et al. (2010). State and parameter estimation in induction motor using the Extended Kalman Filtering algorithm. 2010 Proceedings of the International Symposium Modern Electric Power Systems (MEPS).

# **7. Autores**

M.C Alonso Jiménez-Garibay, obtuvo su grado de maestría en el Instituto Tecnológico de Celaya, con área de especialidad en Electrónica de Potencia, actualmente es docente del Instituto Tecnológico de Celaya en el Departamento de Ingeniería Mecatrónica y de manera paralela se encuentra en busca del grado de Doctor en la Universidad Autónoma de Querétaro con línea de investigación en Sistemas Eólicos.

Dr. Elías Rodríguez Segura, obtuvo su grado de licenciatura en la Universidad Autónoma Metropolitana, Azcapotzalco, México. Y sus grados de maestría y doctorado en el Centro Nacional de Investigación y Desarrollo Tecnológico, Cuernavaca, México, actualmente es profesor – investigador del departamento de Ingeniería Electrónica dentro del Instituto Tecnológico de Celaya, sus líneas de investigación incluyen: Conversión de potencia en alta frecuencia, rectificación con alto factor de potencia y balastros electrónicos.

M.C. Juan Martínez Nolasco, obtuvo su grado de maestría en el Instituto Tecnológico de Celaya, con área de especialidad en Electrónica Digital, actualmente es docente del Instituto Tecnológico de Celaya en el Departamento de Ingeniería Mecatrónica. Sus áreas de interés incluyen: instrumentación virtual, redes neuronales y FPGAs.

# **Desarrollo de un Prototipo Didáctico para red**

# **CAN**

#### *Enrique Gerardo Hernández Vega*

Instituto Tecnológico de Chihuahua *ehernand@itchihuahua.edu.mx*

#### *Ana Luisa Grijalva Rico*

Instituto Tecnológico de Chihuahua *algrijalva@itchihuahua.edu.mx*

#### *Jorge Alberto Peñaloza Enríquez*

Instituto Tecnológico de Chihuahua *japenaloza*@*itchihuahua.edu.mx*

#### *Oscar Gonzalo Rivera Calderón*

Instituto Tecnológico de Chihuahua *ogriverac@itchihuahua.edu.mx*

# **Resumen**

Este trabajo presenta los avances en el desarrollo de un prototipo didáctico para la red de comunicaciones conocida como CAN por sus iniciales en inglés (Controller Area Network). El tema de redes CAN es parte del programa de estudios de la materia Microcontroladores del plan de estudios 2010 de la carrera de Ingeniería Electrónica impartida en el Instituto Tecnológico de Chihuahua. Dado que en la actualidad no se cuenta con el equipo necesario para realizar prácticas sobre este tema y que los kits de desarrollo comerciales tienen un costo considerablemente alto, se desarrolló un prototipo didáctico con 6 nodos que permiten verificar la implementación de las diferentes formas funcionales que puede tener un nodo.

**Palabras Claves:** CAN, microcontrolador, nodo, prototipo, red.

#### **1. Introducción**

De acuerdo al plan de estudios 2010 de la carrera de Ingeniería Electrónica, cuya retícula se muestra en la Fig. 1, la materia Microcontroladores contempla 5 unidades, siendo la Unidad IV Interfaces de Comunicación y en la cual se encuentra el tema "Red de comunicación CAN". Sin embargo, en la actualidad no se cuenta con la infraestructura necesaria para la realización de prácticas de laboratorio para dicho tema. Por esta razón se desarrolló el presente prototipo didáctico, como una forma de auto equipar el laboratorio de sistemas digitales para el soporte de las prácticas correspondientes. Lo que a continuación se presenta es el avance de un prototipo didáctico que será de utilidad para futuras generaciones en la comprensión de este protocolo de comunicación por medio de una tablilla que tenga diversos nodos conectados a la red que transmitan y reciban información entre ellos.

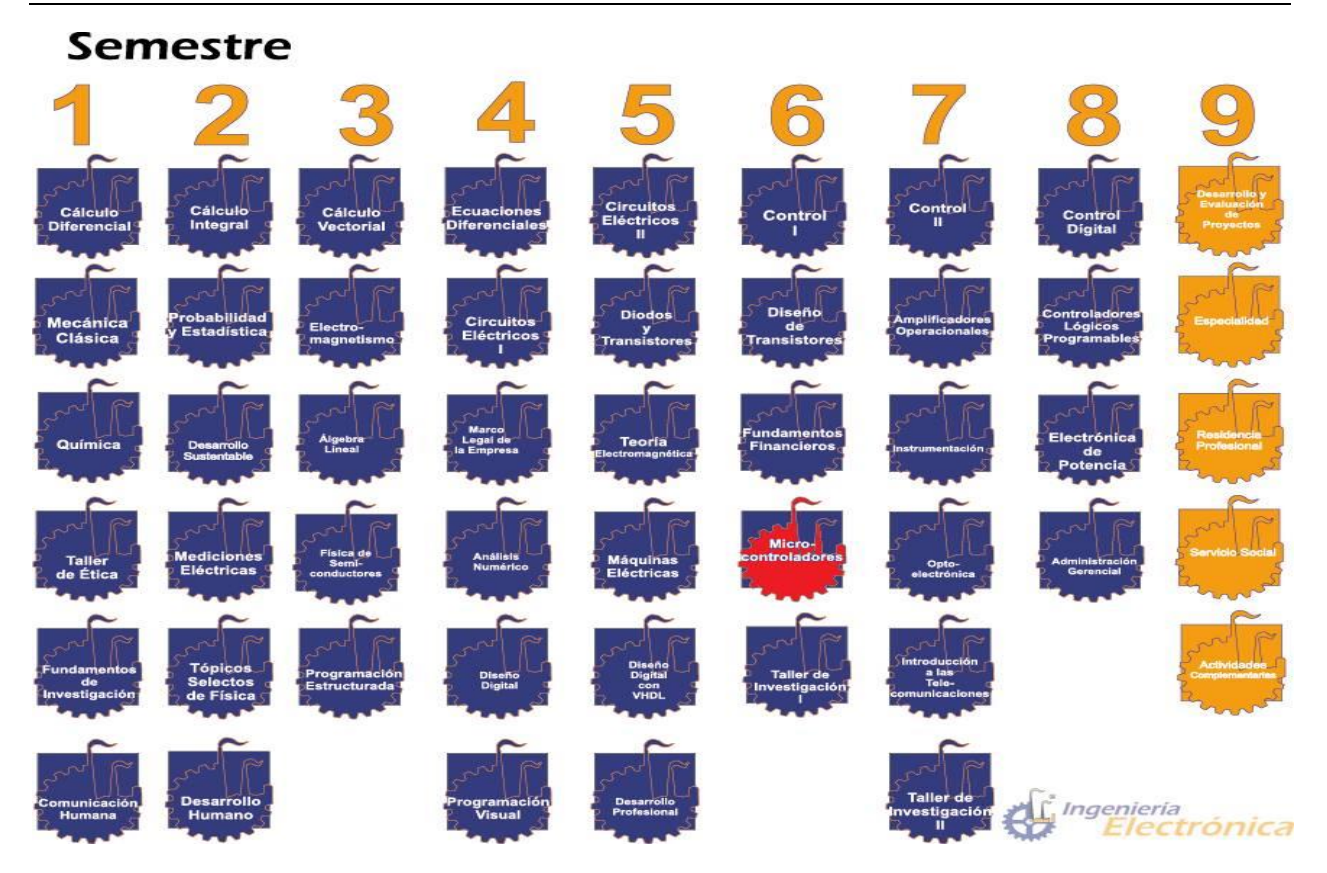

**Fig. 1. Retícula de la carrera de Ingeniería Electrónica.**

# **2. Desarrollo.**

La red CAN sigue un protocolo serie asíncrono para redes de microcontroladores, basado en la detección de colisiones y acceso múltiple monitoreando la señal portadora (CSMA/CD) y soporta control distribuido en tiempo real con un alto nivel de seguridad [1]. El protocolo CAN fue desarrollado a mediados de la década de los 80´s como una solución robusta para aplicaciones automotrices y desde 1990 se utiliza ampliamente tanto en aplicaciones automotrices como en control industrial [2]. La topología es tipo canal (bus), en el cual se conectan diferentes nodos que pueden transmitir y/o recibir información a través de 2 líneas en modo diferencial. Cada nodo de la red debe monitorear el bus y si detecta que no hay actividad, podrá mandar un mensaje. Sin embargo, si dos nodos de la red comienzan a transmitir a la vez un mensaje, se

detectará una colisión y por el método de prioridades se resolverá el conflicto. Este protocolo, entonces, se basa en el sistema "Multicast", pues todos los nodos pueden hablar por turnos y ser escuchados. Para transmitir los datos se utiliza un par de cables trenzados llamado bus diferencial que se utiliza para conseguir que la información llegue de manera segura, ya que al estar trenzados tiene alta inmunidad a los efectos electromagnéticos [3].

El protocolo CAN se conforma de una cadena de bits que tiene una longitud de 130 o 154 bits dependiendo del tipo de especificación que queramos usar (CAN estándar o CAN extendido). Consta de 7 campos y cada uno tiene una función específica, siendo de suma importancia el campo identificador con el cual podemos resolver problemas de conexión en el bus [3, 4].

Para iniciar el desarrollo del prototipo, se partió de la tarjeta CCS BUS-CAN, Fig. 2, para tener una base confiable de una red CAN y a la cual se le agregaron 2 nodos. Esta tarjeta CCS BUS-CAN será sustituida por un microcontrolador PIC18F4550 al concluir con este proyecto. La tarjeta CCS BUS-CAN cuenta con cuatro nodos A, B, C y D, implementados con los siguientes dispositivos: microcontrolador PIC18F4580 que contiene controlador CAN, microcontrolador PIC16F876A que no contiene controlador CAN y dos controladores CAN MCP25050, respectivamente. Todos estos dispositivos requieren de la interfaz a nivel de la capa física, que permite la conexión al bus CAN, por lo que utilizan el transceptor MCP2551. Además la tarjeta cuenta con pines para conectar nodos externos [5, 6, 7].

En cuanto a los 2 nodos desarrollados, uno de ellos contiene un microcontrolador PIC18F4580 y el otro un microcontrolador Arduino Duemilanove, y fueron nombrados como nodo E y nodo F respectivamente.

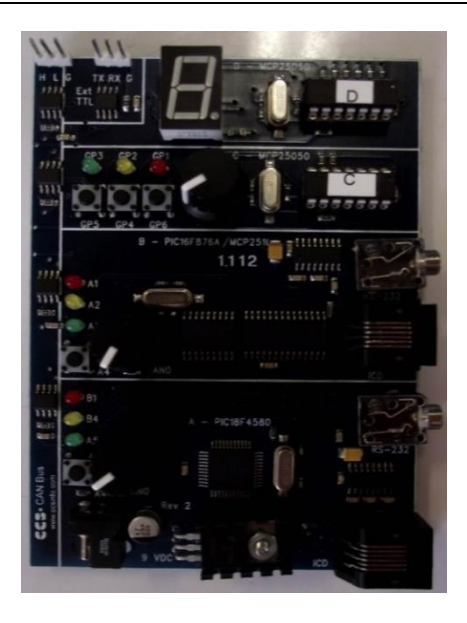

**Fig. 2. Tarjeta CCS BUS-CAN.**

En la Fig. 3 se muestra el diagrama a bloques del sistema y en la cual se encuentran en tono gris los 2 nodos agregados.

El nodo E fue desarrollado en base al PIC18F4580 ya que este contiene el controlador CAN y puede operar en el modo mejorado, con el cual a nivel de software se cuenta con las librerías necesarias para su programación [8]. El único requerimiento para la utilización de este PIC es la interfaz a nivel de la capa física, que permite la conexión al bus CAN, en este caso se utilizó el circuito integrado MCP2551. En la Fig. 4 se muestra la implementación de este nodo E.

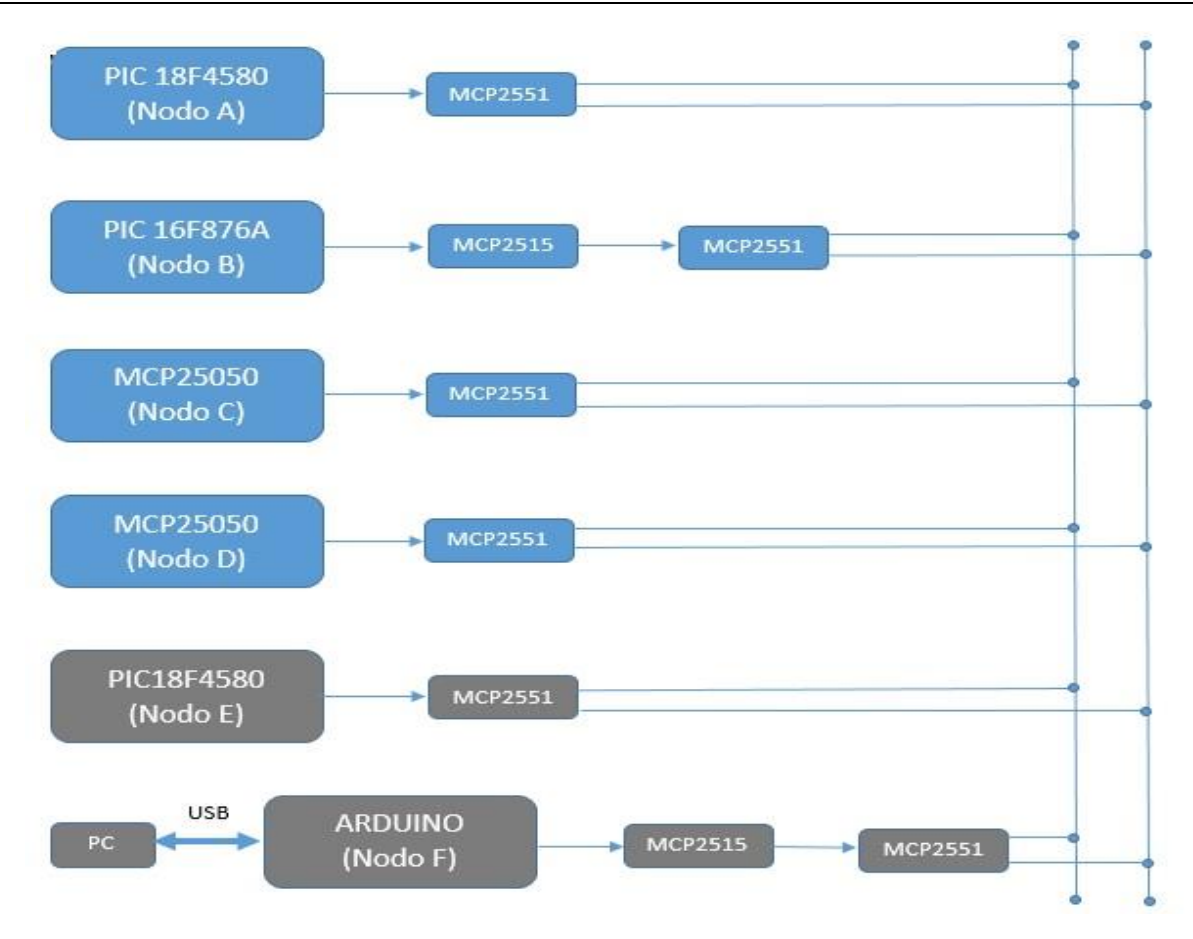

**Fig. 3. Diagrama a bloques del proyecto realizado.**

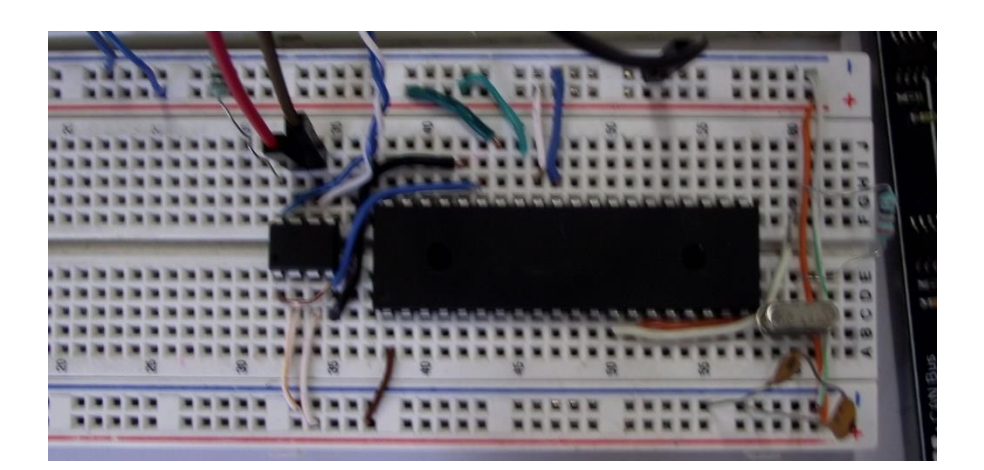

**Fig. 4. Nodo E con PIC18F4580.**

Para el desarrollo del nodo F se utilizó la plataforma Arduino Duemilanove, que contiene un microcontrolador Atmega 328, el cual no posee un módulo CAN [9]. Por esta razón se requiere el controlador CAN MCP2515 y la interfaz a nivel de la capa física, el transceptor MCP2515. Se debe destacar que a nivel de hardware la conexión que hay entre el Arduino y el controlador CAN MCP2515, es en base al protocolo SPI, lo cual se muestra en la Fig. 5.

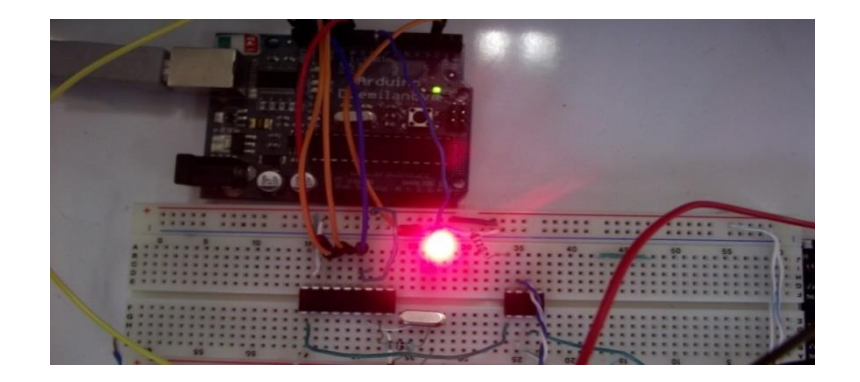

**Fig. 5. Tarjeta Arduino manejando SPI a CAN**

El nodo F fue desarrollado para tener un analizador del tráfico en la red, el cual permitiera observar en la PC los mensajes que se envían, resaltando los campos más importantes, el identificador del nodo (ID) y los datos enviados [10]. La Fig. 6 muestra la información obtenida con este nodo F que monitorea el tráfico de información en el canal (bus) de la red CAN. La conexión de este nodo con la PC fue por medio de la interfaz USB.

|         | CAN BUS Shield init ok! |  |                                 |
|---------|-------------------------|--|---------------------------------|
|         |                         |  | MCP2515 Library Receive Example |
|         | ID: 0 Data:             |  |                                 |
|         | TD: 400 Data: 1E 7F 30  |  |                                 |
|         | TD: 400 Data: 1E 7F 19  |  |                                 |
|         | ID: 400 Data: 1E 7F 12  |  |                                 |
|         | ID: 400 Data: 1E 7F 02  |  |                                 |
|         | ID: 400 Data: 1E 7F 78  |  |                                 |
| ID: 400 | Data: 1E 7F 00          |  |                                 |
|         | ID: 400 Data: 1E 7F 10  |  |                                 |

**Fig. 6. Monitoreo del bus CAN con el nodo F.** 

#### **3. Resultados**

Los resultados obtenidos fueron la implementación de dos nodos capaces de integrarse a la tarjeta CCS CAN BUS. Como ya se mencionó, dichos nodos se basan en el microcontrolador PIC18F4580 y en la plataforma Arduino, uno capaz de transmitir, recibir y procesar datos de la red CAN y el otro con la función de monitorear la actividad del bus y desplegar la información en la pantalla de la PC con la cual se comunica vía la interfaz USB. El sistema completo se muestra en la Fig. 7.

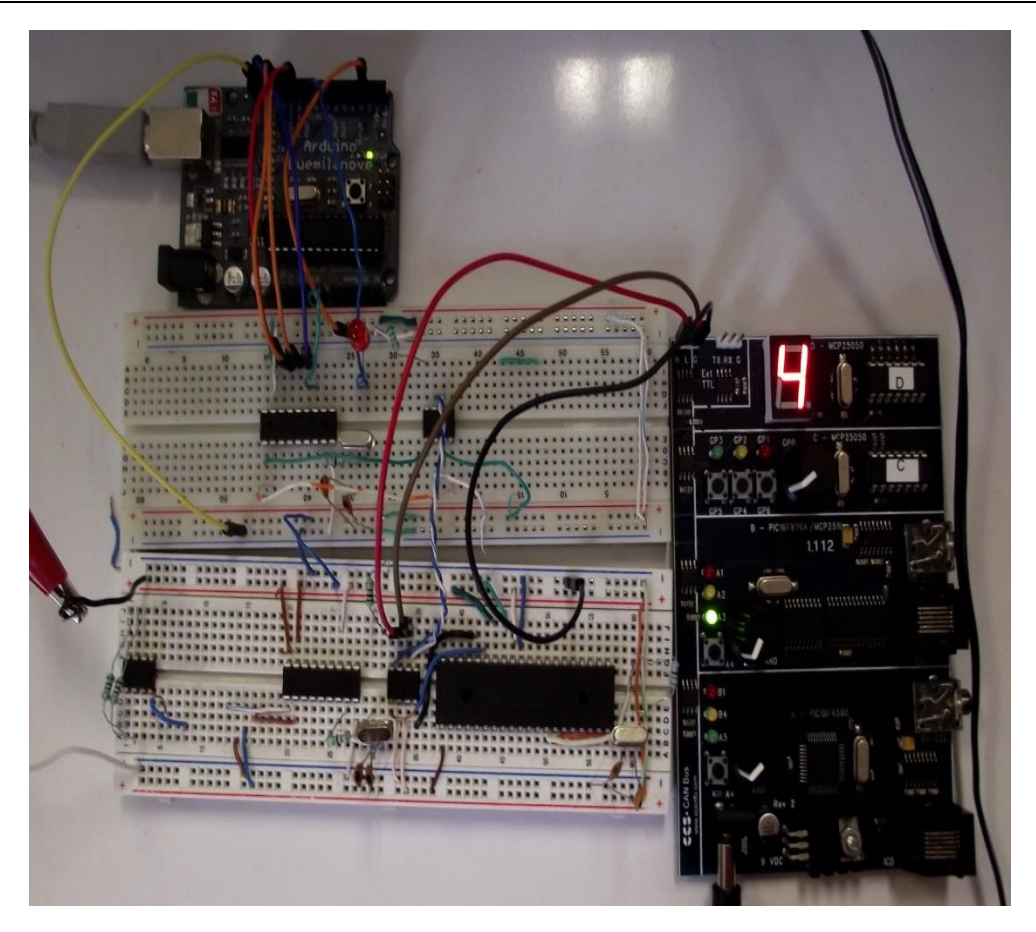

**Fig. 7. Prototipo con los dos nodos externos implementados.**

# **4. Discusión**

Hay 3 formas de implementación de nodos CAN. Estas son:

- 1. En base a un dispositivo, regularmente un microcontrolador, que ya contiene el controlador CAN, y al cual se le agrega la interfaz física con el bus, llamada "transceiver" en inglés. Este tipo de nodo se considera "inteligente" ya que tiene capacidad de procesamiento.
- 2. En base a un microcontrolador que no contiene el controlador CAN y al cual se le agrega tanto el controlador CAN como la interfaz a la capa física. A este tipo de nodo también se le considera "inteligente".

3. En base a un dispositivo que no tenga capacidad de procesamiento pero que permita el acceso al bus CAN y el manejo de entradas y salidas digitales. Este tipo de dispositivo es llamado expansor de entradas y salidas. En este caso sólo hay que agregar la interfaz a la capa física.

Las primeras 2 formas fueron implementadas en el prototipo didáctico, quedando pendiente la implementación de la tercera forma y el sustituir el Arduino, en el nodo F, por un PIC18F4550. De tal manera que el prototipo final estará elaborado exclusivamente en base a dispositivos del fabricante Microchip.

# **5. Conclusiones**

De acuerdo a los resultados se puede ver que la implementación de 2 nodos CAN, uno de ellos desarrollado en la forma 1 en base al PIC18F4580 y el otro desarrollado en la forma 2 utilizando la plataforma Arduino, fue satisfactoria, dejando como experiencia el procedimiento para estas 2 formas de desarrollo de nodos CAN y el dominio del protocolo de comunicación. Así mismo se logró desarrollar una interfaz USB-CAN para la implementación de un analizador del tráfico en el bus CAN y que muestra los resultados en la pantalla de la PC.

En trabajos posteriores se implementará un tercer nodo de la forma 3, lo cual nos permitirá implementar una tarjeta de desarrollo de prácticas para el bus CAN en la cual se consideren las 3 formas de implementación de nodos, una interfaz USB-CAN, un analizador del bus y la expansión de nodos. Todo esto en base a productos del fabricante Microchip.

# **6. Referencias**

- [1] R. Bosch. CAN Specification Version 2.0. Manual. 1991.
- [2] W. Lawrenz. CAN System Engineering from Theory to Practical Applications. New York. Springer. 1997. Pp. 26.
- [3] Application Note: A CAN Physical Layer. Microchip Technology Inc. USA. 2002.
- [4] Application Note: Smart sensor CAN node using the MCP2515 and PIC16F876. Microchip Technology Inc. USA. 2010.
- [5] MCP2551 High-Speed CAN Transceiver. Data Sheet. Microchip Technology Inc. USA. 2003-2012.
- [6] MCP2515 Stand-Alone CAN controller with SPI interface. Data Sheet. Microchip Technology Inc. USA. 2003-2012.
- [7] MCP2050 CAN I/O expander. Data Sheet. Microchip Technology Inc. USA. 2003- 2012.
- [8] PIC18F2480/2580/4480/4580. Data Sheet. Microchip Technology Inc. USA. 2009.
- [9] Evans B. Arduino programming notebook: A beginner's reference. Creative Commons. 2007
- [10] CAN Capture Capture Capture Overview. [http://www.cancapture.com/?gclid=COL3sYetocECFY9cMgodFzgAXg.](http://www.cancapture.com/?gclid=COL3sYetocECFY9cMgodFzgAXg) Mayo del 2014.

# **7. Autores**

M.C. Enrique Gerardo Hernández Vega. Profesor de tiempo completo del Departamento de Ingeniería Eléctrica y Electrónica del Instituto Tecnológico de Chihuahua. Obtuvo su título de Maestría en Ciencias en Ingeniería Electrónica en 2006 por el Instituto Tecnológico de Chihuahua.

Ana Luisa Grijalva Rico. Alumna de 6° semestre de la carrera de Ingeniería Electrónica del Instituto Tecnológico de Chihuahua.

Jorge Alberto Peñaloza Enríquez. Alumno de 6° semestre de la carrera de Ingeniería Electrónica del Instituto Tecnológico de Chihuahua.

Óscar Gonzalo Rivera Calderón. Alumno de 5° semestre de la carrera de Ingeniería Electrónica del Instituto Tecnológico de Chihuahua.

# **Sistema de control para una turbina eólica**

#### *Ramón Jaramillo Martínez*

Unidad Académica de Ingeniería Eléctrica, Universidad Autónoma de Zacatecas, Av. López Velarde No 801 CP 98060 Zacatecas, México., (045) 492-905-04-18. *jaramillo.ramon@hotmail.com*

#### *Rafael Cabrera Ovalle*

Unidad Académica de Ingeniería Eléctrica, Universidad Autónoma de Zacatecas, Av. López Velarde No 801 CP 98060 Zacatecas, México., (045) 492-905-04-18. *rcabrerao@live.com.mx*

#### *Francisco Eneldo López Monteagudo*

Unidad Académica de Ingeniería Eléctrica, Universidad Autónoma de Zacatecas, Av. López Velarde No 801 CP 98060 Zacatecas, México., (045) 492-905-04-18. *eneldolm@yahoo.com*

### **Resumen**

La potencia entregada por las turbinas eólicas es afectada por las constantes fluctuaciones en la velocidad y dirección del viento, razón por la cual se hace necesaria la utilización de sistemas de control que permitan un buen rendimiento de los aerogeneradores. En este trabajo se proponen dos sistemas de control PI independientes; el primer sistema de control permite la regulación del ángulo de ataque del viento en las aspas de la turbina a través de un actuador electromagnético; por otra parte, el segundo sistema de control orienta la góndola hacia la velocidad de viento predominante.

**Palabras Claves:** Actuador, Energía eólica, Seguidor, Sistemas de conversión de energía eólica (WECS).

# **1. Introducción**

En la actualidad, los cambios climáticos obligan la revaloración sobre las formas de producción de energía a fin de lograr una armonía entre la economía y el medio ambiente. En las últimas décadas las energías renovables han tomado popularidad en la sociedad debido a la necesidad de reducir los gases de efecto invernadero, propiciando el desarrollo tecnológico y el fortalecimiento de energías sustentables [1].

La utilización de la energía eólica para la producción de energía tiene sus orígenes a finales del siglo XIX [2]; sin embargo, no fue hasta la recesión del petróleo en la década de los 70's, cuando comenzó a tomar mayor popularidad principalmente en los países desarrollados [3]. En el 2013, la capacidad instalada ha supuesto un incremento notable en países como China, Estados Unidos, Alemania, España e India, que representan el 73% de la capacidad mundial instalada [4].

La principal desventaja de aprovechar la energía cinética del viento para la producción de energía eléctrica, son las constantes fluctuaciones en la velocidad y dirección del viento, siendo esta es la causa principal por la cual el costo real sea hasta cierto punto incierto [2]. Dichas condiciones ambientales cambiantes traen como consecuencia, que los sistemas de control aplicados a los Sistemas de Conversión de Energía Eólica (Wind Energy Conversion Systems WECS) no sean una tarea fácil [5], ya que, además se debe considerar los cambios abruptos en la carga eléctrica, fuertes no linealidades, varias restricciones y gran interacción entre sus sistemas variables [6].

# **Principales configuraciones de los WECS**

Los sistemas de conversión de energía eólica pueden operar bajo dos modos [7]:

 *Velocidad constante*: En este caso la turbina eólica opera a una velocidad constante sin importar los cambios de velocidad y dirección del viento, almacenando la energía producida en una batería y transformándola por medio de un convertidor a una señal de corriente alterna con las características de voltaje y frecuencia de la red eléctrica; estos sistemas son utilizados cuando el WECS está alejado de la red eléctrica.

Esta configuración es la más simple pero también la menos eficiente, ya que la potencia entregada se ve afectada por las ráfagas y turbulencias del viento.

 *Velocidad variable*: Mediante el seguimiento de máxima eficiencia de potencia a bajas velocidades del viento, y la regulación de la velocidad angular y potencia de los valores nominales del generador eléctrico para fuertes vientos, esta configuración busca mejorar la eficiencia del sistema en modo de velocidad variable.

Para lograr este objetivo se emplean configuraciones complejas que implica la utilización de convertidores de potencia para transformar la energía en una señal de corriente directa, para volver a transformarla en una señal de corriente alterna con los requerimientos de la red eléctrica; este modo de operación es útil para la interconexión a la red.

En este trabajo se propone un sistema de control para el accionamiento de un aerogenerador (WECS). La solución consiste en el diseño de dos controladores PI independientes; el primer control se emplea en un actuador, el cual es el encargado del giro de las aspas; por otra parte, el segundo control se aplica a un motor de corriente directa encargado de la rotación de la góndola del aerogenerador. Finalmente se evalúan la respuesta de los controladores mediante simulación computacional por medio de Matlab<sup>©</sup>.

# **2. Desarrollo**

El sistema de conversión de energía eólica propuesto (ver Fig.1), es una configuración de velocidad constante que utiliza un generador síncrono de imanes permanentes (Permanent Magnet Syncrhonous Generator PMSG), conectado a un convertidor de

potencia no controlado para rectificar señal eléctrica y almacenar la energía en un banco de baterías. Un segundo convertidor de potencia transforma la energía almacenada en una señal de corriente alterna con valores de frecuencia y voltaje demandados por la carga. Con la finalidad de mejorar el rendimiento del sistema se pretende controlar el ángulo de ataque del viento en las aspas de la turbina por medio de un actuador; y mediante un motor DC la orientación de la góndola a la velocidad de viento predominante o en su defecto la peor ubicación (cuando la velocidad nominal del generador es rebasada).

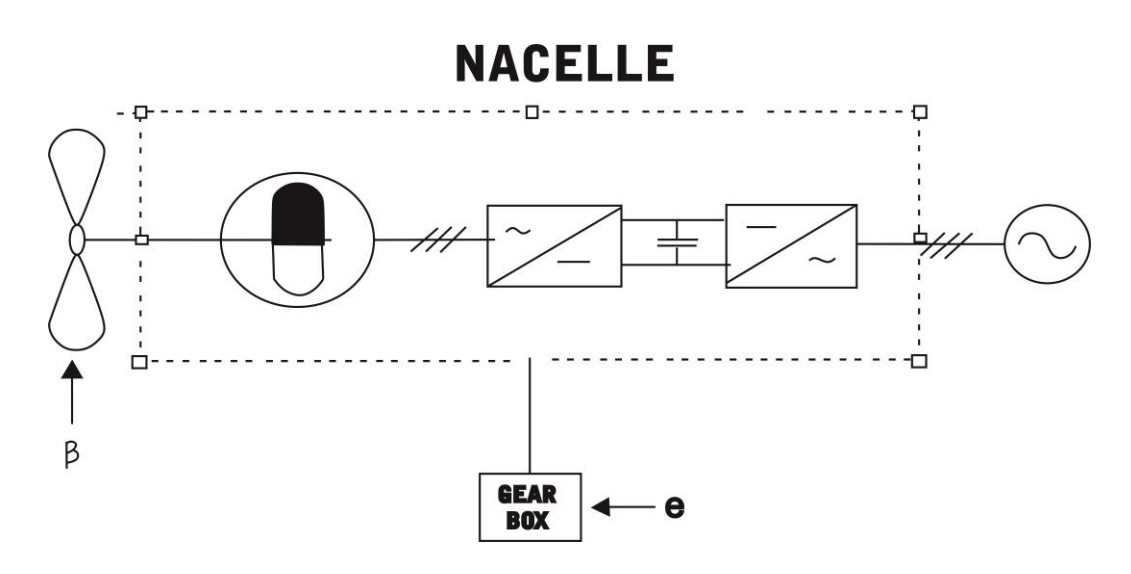

**Fig. 1. Sistema de conversión de energía eólica propuesto.**

#### **2.1 Actuador**

En un principio, el actuador consistía en contrapesos que permitían la rotación de las palas alrededor de sus ejes longitudinales. Como el tamaño de la turbina ha aumentado considerablemente, estos mecanismos rudimentarios fueron reemplazados por dispositivos hidráulicos o electromecánicos.

El actuador de paso es un servo no lineal que gira generalmente todas las hojas o parte de ellos. El actuador puede ser modelado como un sistema dinámico de primer orden con saturación en la amplitud y la derivada de la señal de salida. El comportamiento dinámico del actuador cuando funciona en su región lineal se describe por la ecuación diferencial [8]:

$$
\dot{\beta} = -\frac{1}{\tau}\beta + \frac{1}{\tau}\beta_d\tag{1}
$$

donde  $\beta$  y  $\beta_d$  son el ángulo actual y deseado respectivamente. La corrección de potencia puede exigir correcciones rápidas y grandes del ángulo. Un diagrama de bloques del modelo del actuador de primer orden se muestra a continuación (ver Fig. 2).

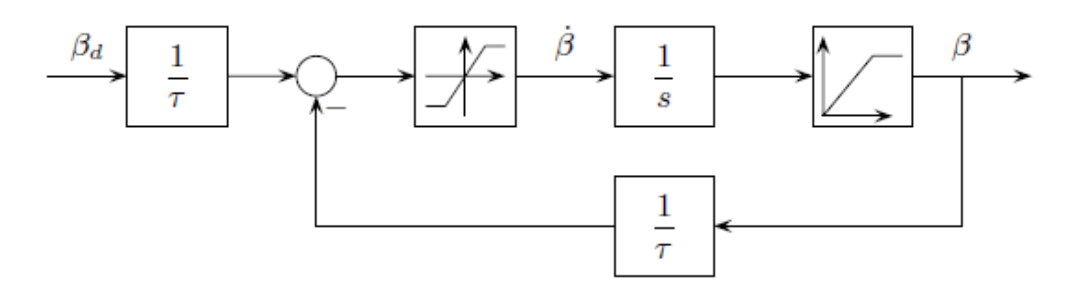

**Fig. 2. Diagrama a bloques del actuador.**

En el control del ángulo de ataque, existen dos regiones de interés, la región I y la región III (ver Fig. 4.). En la región I, el ángulo de ataque debe ser el más eficiente de acuerdo con el tipo de perfil aerodinámico utilizado; por otro lado, en la región III, el ángulo debe ser el menos óptimo con la finalidad de reducir la velocidad de la turbina.

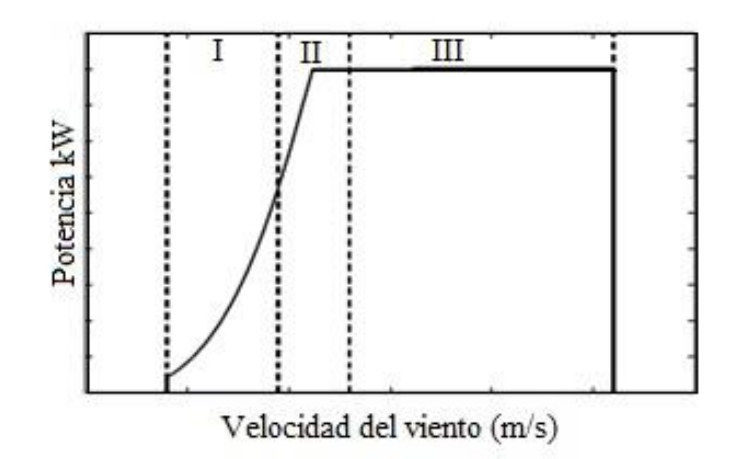

**Fig. 4. Curva de potencia de una turbina ideal.**

En la región III, el control se puede logar de dos maneras [9]:

- Control de paso, consiste en reducir la elevación de las aspas gradualmente. Requiere un cambio relativamente grande en el ángulo de paso para disminuir la potencia de manera significativa.
- Control por perdida aerodinámica, consta de un cambio pequeño en el ángulo de paso.

En el trabajo se propone el segundo sistema de control, ya que permite minimizar las oscilaciones ocasionadas por las variaciones de velocidad, esto se logra con una respuesta del control relativamente lenta.

La función de transferencia que describe el comportamiento del actuador es [8]:

$$
\beta_{act} = \frac{\alpha}{s + \alpha} \tag{2}
$$

donde  $\alpha = \frac{1}{T_{\beta}}$  , entonces la función de transferencia en se puede representar de la siguiente manera:

$$
\beta_{act} = \frac{1}{T_{\beta} s + 1} \tag{3}
$$

Aplicando un control PI, la función en lazo cerrado es la siguiente [5-7]:

$$
\frac{\beta(s)}{\beta_d(s)} = \frac{K_b}{T_\beta s^2 + s + K_b} \tag{4}
$$

donde  $K_b$  es la ganancia del controlador y  $T_\beta$  es el parámetro que define el tiempo de respuesta del sistema de orientación utilizado. La siguiente figura muestra la respuesta a la entrada escalón del sistema en lazo cerrado para  $K_b = 0.15$  y  $T_\beta = 2$  (ver Fig. 5.).

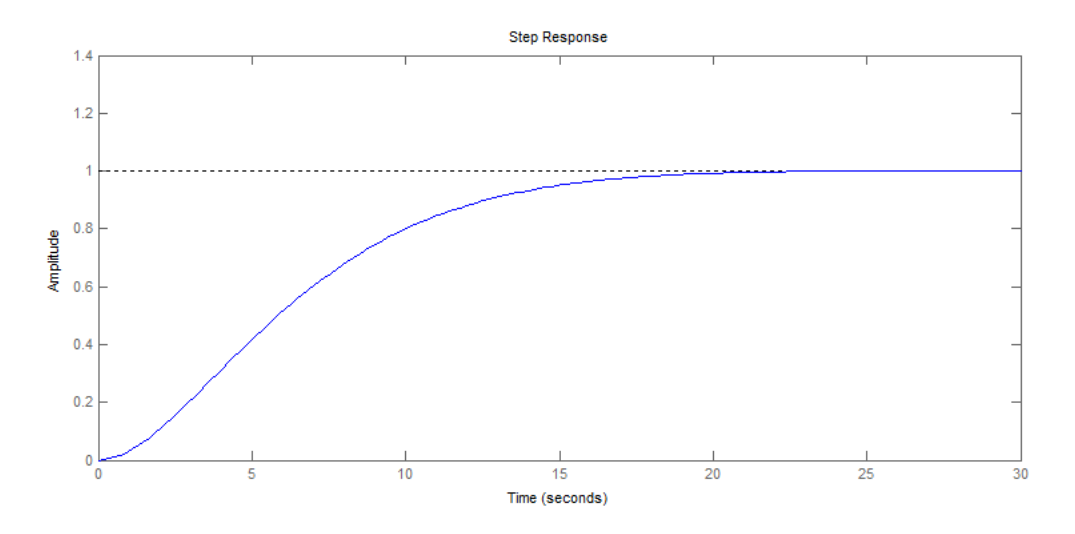

**Fig. 5. Respuesta a la entrada escalón del sistema en lazo cerrado**

#### **2.2 Seguidor**

El objetivo de este sistema es controlar la posición de un aerogenerador de acuerdo con la posición de referencia entregada por una veleta, esto con el fin de posicionar la turbina frente a la corriente de viento predominante.

En el sistema propuesto, un par de potenciómetros funcionan como un dispositivo de medición de error; a través del controlador se pretende llevar el error a cero (ver Fig. 6).

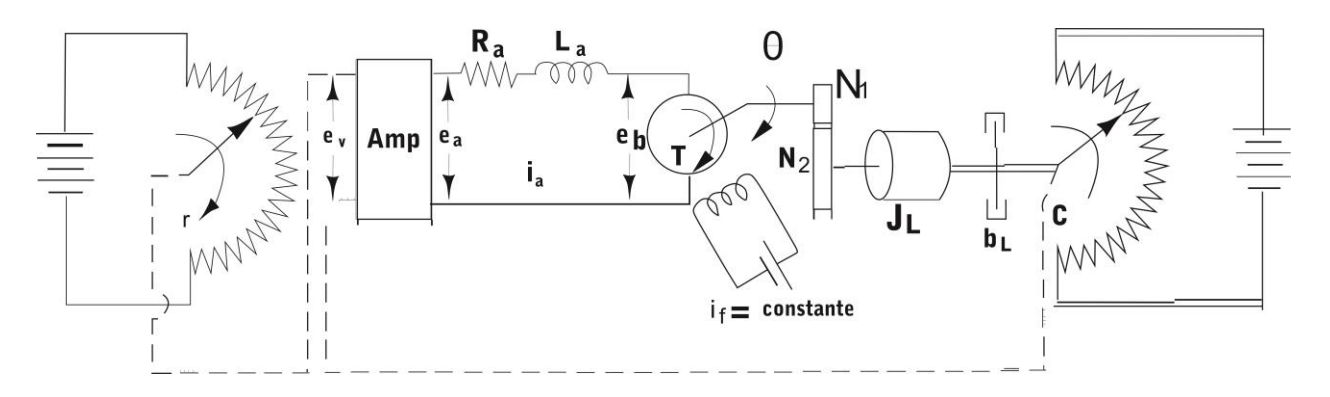

**Fig. 6. Diagrama físico del seguidor.**

El diagrama de bloques se muestra en la siguiente figura (ver Fig. 7):

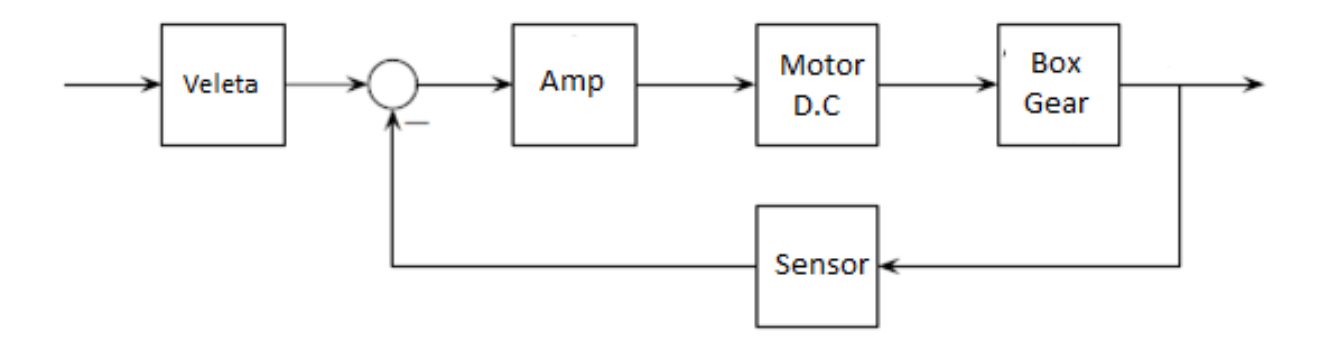

**Fig. 7. Diagrama a bloques del seguidor.** 

La señal de entrada determina la posición angular  $r$  de la veleta, la cual es la entrada de referencia para el sistema. La posición  $c$  determina la posición angular del aerogenerador; la diferencia entre las dos posiciones es la señal de error.

$$
e = r - c \tag{5}
$$

es decir

$$
e_r = K_0 * r \tag{6}
$$

$$
e_c = K_0 * c \tag{7}
$$

donde  $K_0$  es una constante de proporcionalidad. Para una corriente de campo constante el par que desarrolla el motor es:

$$
T = K_2 * i_a \tag{8}
$$

donde  $K_2$  es la constante de par del motor e  $i_a$  es la corriente de armadura. Para el flujo constante, el voltaje inducido  $e_b$  es directamente proporcional a la velocidad angular.

$$
e_b = K_3 * \frac{d\theta}{dt} \tag{9}
$$

$$
L_a \frac{di_a}{dt} + R_a i_a + e_b = e_a \tag{10}
$$

donde  $K_3$  es la constante de la fuerza electromotriz y  $\theta$  es el desplazamiento angular de la flecha del motor. La velocidad del motor determinada por el voltaje de la armadura  $e_a$ :

La ecuación para el equilibrio del par es:

$$
J_0 \frac{d^2 \theta}{dt^2} + b_0 \frac{d\theta}{dt} = T = K_2 * i_a \tag{11}
$$

donde  $J_0$  es la inercia y  $b_0$  es coeficiente de fricción viscosa. La función de transferencia entre el desplazamiento angular de la flecha del motor y el voltaje de error está dada por:

$$
\frac{\theta(s)}{E_v(s)} = \frac{K_1 K_2}{s(L_a s + R_a)(J_0 s + b_0) + K_2 K_1 s}
$$
(12)
La velocidad angular en el eje del generador es producida después del engranaje y es N veces menor. La relación entre  $E_v(s)$ ,  $R(s)$  y  $C(s)$  es:

$$
E_{\nu}(s) = K_0[R(s) - C(s)] = K_0 E(s)
$$
\n(13)

La función de transferencia en la trayectoria directa del sistema es:

$$
G(s) = \frac{K_0 K_1 K_2 n}{s[(L_s s + R_a)(J_0 s + b_0) + K_2 K_3]}
$$
\n(14)

Dado que  $L_a$  es pequeña, la función se puede representar como:

$$
G(s) = \frac{K_0 K_1 K_2 n}{s [R_a (J_0 s + b_0) + K_2 K_3]}
$$
\n(15)

Para el sistema propuesto se consideran los siguientes parámetros (ver Tabla 1.)

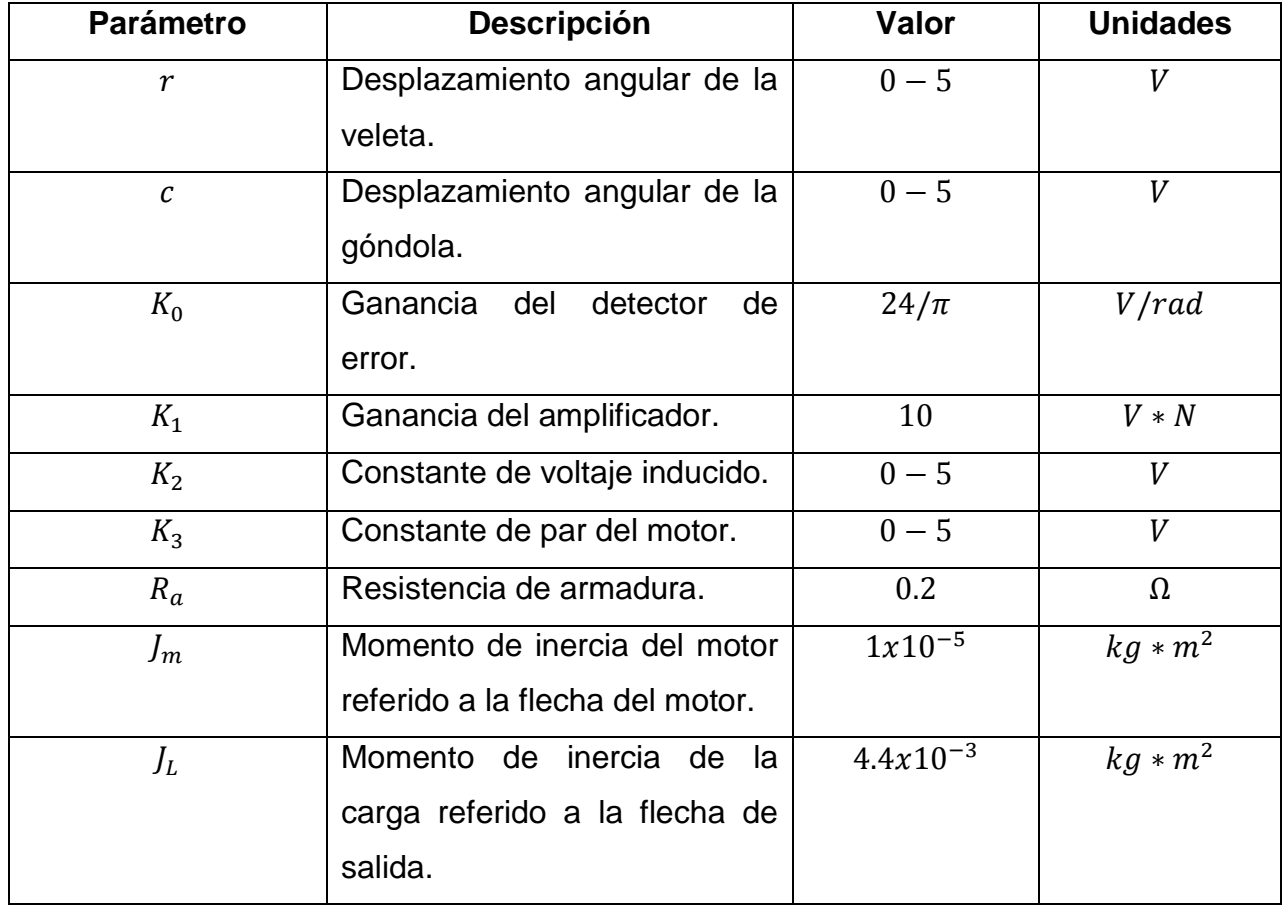

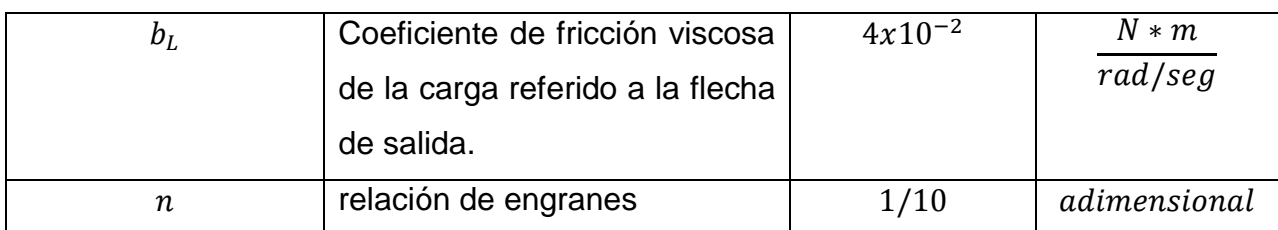

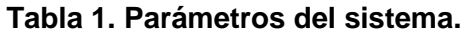

La función de transferencia final es:

$$
G(s) = \frac{5.5}{s(0.13s + 1)} = \frac{42.3}{s^2 + 7.69s + 42.3}
$$

Obtenemos la siguiente respuesta a la entrada escalón (ver Fig. 8) y el diagrama de bode en lazo abierto (ver Fig. 9):

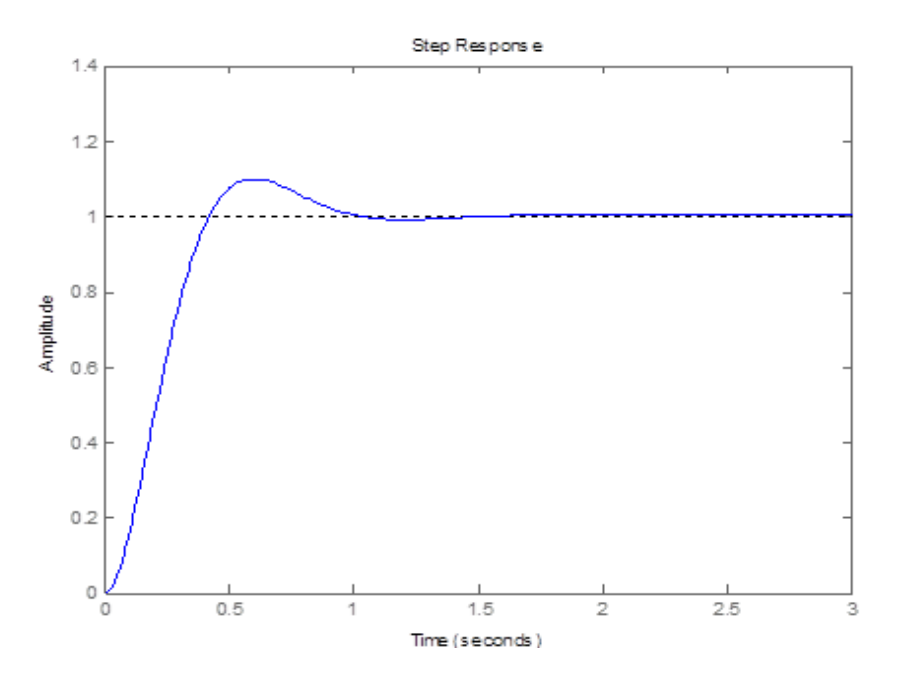

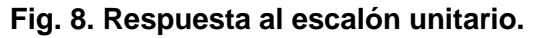

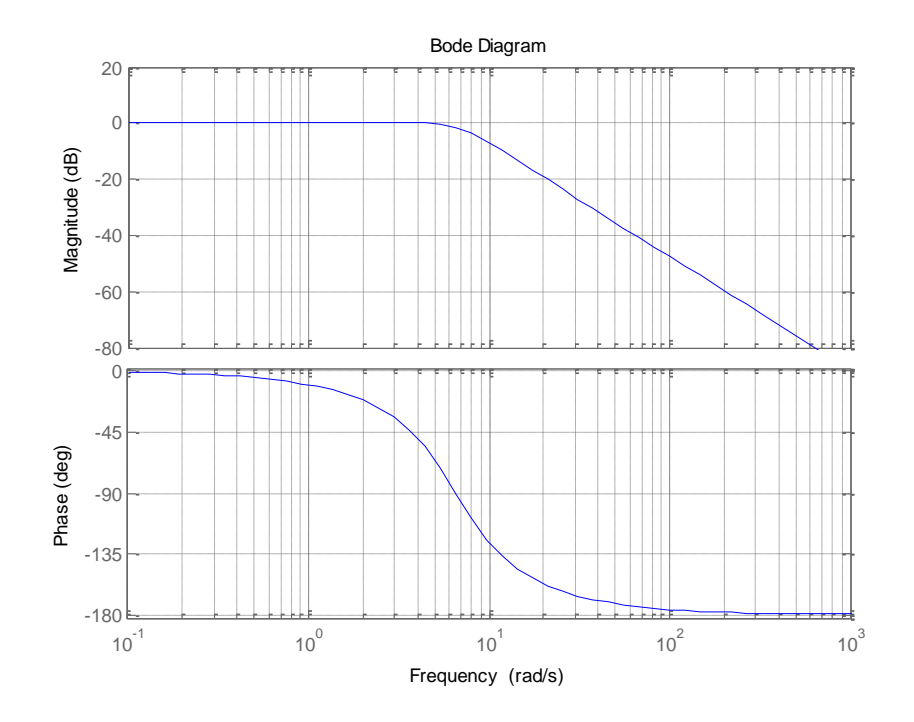

**Fig. 9. Diagrama de bode del sistema.** 

# **4. Discusión**

Los dos controladores llegan a valor deseado de una manera aceptable (ver Fig. 7 y Fig. 5), el controlador del sistema de orientación tiene un sobre impulso debido a que se espera una respuesta más rápida, a diferencia del actuador se diseñó el controlador con la finalidad que la respuesta sea lenta y el sistema no este oscilando constantemente de manera significativa.

La representación de la función de trasferencia del actuador, así como los parámetros fueros tomados de [5]. Para el caso del seguidor fueron tomados de [10].

# **5. Conclusiones**

En este trabajo se propuso un sistema de conversión de energía eólica, para el cual se propusieron dos controles PI independientes obteniendo buena respuesta; sin embargo, actualmente hay WECS complejos que requieren controladores más complejos a fin de buscar el mejor rendimiento mediante la interacción de sus variables de entrada y salida.

Se observa, el sistema de control propuesto es relativamente sencillo y podría significar una gran ganancia en la extracción de potencia, ya que garantiza el correcto posicionamiento del aerogenerador, así como el ángulo de ataque óptimo del viento en las aspas de la turbina.

A diferencia de las turbina eólicas orientadas por una veleta, con el sistema del seguidor propuesto no es necesario que la velocidad del viento tenga la fuerza necesaria para hacer girar la góndola de tal manera que permite aprovechar velocidades de viento bajas.

## **6. Referencias**

- [1] J. Reneses and E. Centeno, "Impact of the Kyoto Protocol on the Iberian Electricity Market: A scenario analysis," *Energy Policy,* vol. 36, pp. 2376-2384, 2008.
- [2] A. V. da Rosa, "Chapter 15 Wind Energy," in *Fundamentals of Renewable Energy Processes (Second Edition)*, A. V. d. Rosa, Ed., ed Boston: Academic Press, 2009, pp. 723-797.
- [3] T. Ackermann, "Chapter 2 Historical Development and Current Status of Wind Power " in *Wind power in Power Systems*, T. Ackermann, Ed., ed, 2005, pp. 7-23.
- [4] World Wind Energy Association, "2013 Half-year," Report 2013.
- [5] E. Gonzalez, F. Vazquez, F. Morilla, and A. Beltran, "Modelado y Análisis de Interacción de un Generador Eólico para Control Multivariable," in *Congreso Anual 2009 de la Asociación de México de Control Automático*, Zacatecas, Mexico, 2009.
- [6] M. E. González, F. Vázquez, and F. Morilla, "Control Multivariable Centralizado con Desacoplo para Aerogeneradores de Velocidad Variable," *Revista Iberoamericana de Automática e Informática Industrial RIAI,* vol. 7, pp. 53-64, 2010.
- [7] E. Gonzalez, F. Vazquez, F. Morilla, and D. Diaz, "Modelo Matemático y Modos de Operación de un Aerogenerador de Velocidad Variable," presented at the IX Congreso Internacional sobre Innovación y Desarrollo Tecnológico, Cuernavaca Morelos, México, 2011.
- [8] F. D. Bianchi, H. De Battista, and R. J. Mantz, *Wind turbine control systems: principles, modelling and gain scheduling design*: Springer, 2007.
- [9] T. Ackermann, *Wind Power in Power Systems*: Wiley, 2005.
- [10] O. Katsuhiko, *Ingenieria de Control Moderna*, Pearson, Tercera Edición, pp.143-144.

# **7. Autores**

Ramón Jaramillo Martínez. Graduado de Ingeniero en Comunicaciones y Electrónica en 2013, en la Universidad Autónoma de Zacatecas. Actualmente es estudiante de la Maestría en Ciencias de la Ingeniería, en la Universidad Autónoma de Zacatecas, con domicilio en la Avenida Ramón López Velarde 801, CP 98060 Zacatecas, Zacatecas, México. jaramillo.ramon@hotmail.com

Rafael Cabrera Ovalle. Graduado de Ingeniero en Comunicaciones y Electrónica en 2012, en la Universidad Autónoma de Zacatecas. Actualmente es estudiante de la Maestría en Ciencias de la Ingeniería, en la Universidad Autónoma de Zacatecas, con domicilio en la Avenida Ramón López Velarde 801, CP 98060 Zacatecas, Zacatecas, México. rcabrerao@live.com.mx

Francisco Eneldo López Monteagudo. Graduado de Ingeniero Electricista en 1981, Doctor en Ciencias Técnicas en 1999, en la Universidad Central "Marta Abreu" de Las Villas, Cuba. Profesor titular de la Universidad Central de las Villas Cuba desde 1981

hasta el 2009. Actualmente es profesor-investigador Titular de la escuela de ingeniería eléctrica de la Universidad Autónoma de Zacatecas, con domicilio en la Avenida Ramón López Velarde 801, CP 98060 Zacatecas, Zacatecas, México. eneldolm@yahoo.com

# **Obtención y Análisis del Modelo Dinámico del Sistema de Levitación Magnética: Anillo de Thomson**

#### *José Jiménez González*

Universidad Autónoma Metropolitana, Azcapotzalco, Departamento de Energía Av. San Pablo No. 180. C.P. 02200, México. D.F., MEXICO. e-mail: joseph31\_ja@hotmail.com

#### *Felipe González Montañez*

Universidad Autónoma Metropolitana, Azcapotzalco, Departamento de Energía Av. San Pablo No. 180. C.P. 02200, México. D.F., MEXICO. felipegonzalezmon@gmail.com

#### *Víctor M. Jiménez Mondragón*

Universidad Autónoma Metropolitana, Azcapotzalco, Departamento de Energía Av. San Pablo No. 180. C.P. 02200, México. D.F., MEXICO. jolivaresgalvan@gmail.com

## *Juan C. Olivares Galván*

On sabbatical leave at the Department of Electrical and Computer Engineering, University of Alberta, Edmonton, Alberta, T6G 2R3, Canada jolivare@ualberta.ca

## **Resumen**

En este trabajo se muestra el desarrollo y análisis del modelo dinámico del Anillo de Thomson, esto se realiza tomando en consideración el impacto del cambio de la posición del anillo en los parámetros eléctricos y magnéticos. Se utiliza el método de elemento finito para determinar el campo magnético y se realiza la estimación algunos

parámetros, se simula el sistema de levitación magnética a diferentes niveles de excitación para analizar el comportamiento de la posición del anillo y se validan los resultados con experimentos, demostrando que se puede modelar el sistema completo sin necesidad de hacer las suposiciones clásicas que simplifican el análisis. El objetivo de realizar un modelo dinámico relativamente más completo es el de poder diseñar mejores estrategias de control para las diferentes aplicaciones que se le puede dar en los sistemas que funcionan con levitación magnética.

**Palabras Claves:** Modelado, Circuitos, Control, Anillo-Thomson, Magnetismo, Inductancias.

# **1. Introducción**

El Anillo de Thomson ha sido utilizado como un experimento ilustrativo del fenómeno de fuerzas e inducción electromagnética, y se ha buscado desde hace algunas décadas controlarlo de manera eficiente por distintos métodos. Sin embargo, la metodología utilizada hasta ahora hace hincapié en el comportamiento en estado estable del anillo.

Se sabe que la corriente que circulará por el anillo *i* 2 será función de la que circula por la bobina *i*<sub>1</sub>, de la misma manera la fuerza magnética presente en el anillo será función de la corriente que circula por él. Más que sólo repulsión magnética, se acepta la teoría que dice que la fuerza de levitación depende del ángulo de fase entre las corrientes y los flujos [1-3].

El modelado de este sistema se ha realizado tomado como consideración las ecuaciones dinámicas que modelan la parte eléctrica del sistema, sin embargo, se ha prestado muy poca atención a la dinámica completa. Es casi evidente que el campo magnético no es uniforme a lo largo de todo el núcleo alrededor del cual flota el anillo y esto tiene repercusión en el valor de autoinductancia del anillo y en la inductancia mutua entre la bobina y el anillo , además de que el análisis de la fuerza electromagnética no contiene una dependencia de la separación entre la bobina y el anillo implícita [4].

Este trabajo tiene como propósito comparar diferentes modelos del Anillo de Thomson y proponer un modelo dinámico que considere de forma más completa el fenómeno electromecánico. La comparación se realiza utilizando métodos dinámicos, numéricos y experimentales, para el modelo dinámico del anillo se considera el transitorio del sistema, el cual puede no ser despreciado, como se ve en [3].

## **2. Modelado Dinámico**

En esta sección se abordará la metodología utilizada para obtener el modelo dinámico del anillo de Thomson.

#### **2.1 Ecuaciones Dinámicas**

Para tener el modelo completo del anillo se deben contemplar la parte eléctrica, que consta de la bobina inductora y de la fuente de tensión, la parte magnética que consta del núcleo ferromagnético, y la parte mecánica, es decir, el movimiento del anillo. El modelo se realiza con el sistema clásico de una bobina enrollada alrededor de un núcleo de hierro de longitud *L* formado de delgadas varillas dentro de un contenedor de pvc como se muestra en la Fig. 1, el propósito de las varillas es reducir las pérdidas por corrientes de eddy en la bobina [5]. La bobina primaria se hizo de alambre de cobre, por la cual circula la corriente *i*<sub>1</sub>. Esta corriente produce un flujo F, que a su vez, por la ley de inducción de Faraday se induce una corriente *i*<sub>2</sub> en el anillo. Debido a la presencia del campo magnético producido y a la corriente del anillo se genera una fuerza *F m* que hace levitar al anillo. Una imagen de este sistema se muestra en la Fig. 1

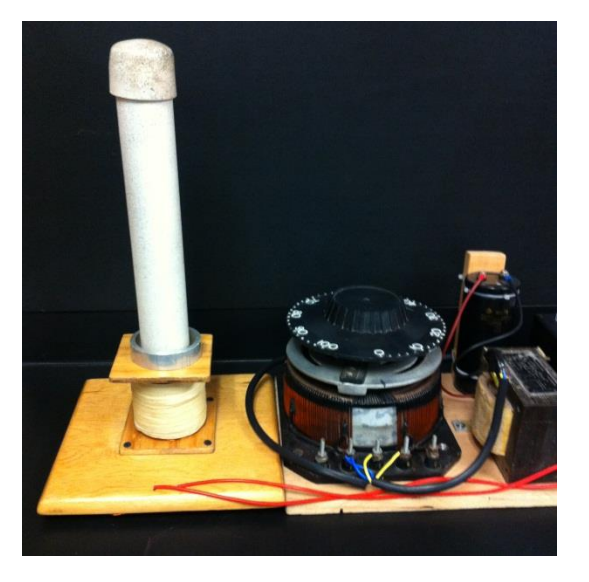

**Fig. 1. Esquema del anillo de Thomson.**

El análisis se realizó con enfoque en la energía, construyendo el lagrangeano del sistema. Como coordenadas generalizadas se tomaron la corriente *i*<sub>l</sub> en la bobina, la corriente *i<sub>2</sub>* y la posición z del anillo. La Ecuación (1) describe el lagrangeano del sistema, tomando en cuenta la energía debida a las inductancias propias *l*<sub>I</sub> y *l<sub>2</sub>* de la bobina y del anillo, respectivamente, la inductancia mutua *M* entre ambas, la energía debida al movimiento del anillo y las energías potenciales tanto de la fuente de voltaje  $V_1$  como la debida a la gravedad.

$$
L = \frac{1}{2} (l_1 i_1^2 + l_2 i_2^2 + 2Mi_1 i_2 + m\dot{z}^2) - mgz
$$
 (1)

La Ecuación (2) es una función de fuerzas externas, se expresa la fuente de voltaje y la energía disipada, constituida por las resistencias de la bobina  $\,R\,$ y del anillo  $\,R\!$ , debido a que son los únicos elementos que disipan energía. La constante  $\sqrt{D}$  representa el amortiguamiento del sistema, debido a una fricción viscosa en el movimiento del anillo a través del campo y del aire que genera una fuerza proporcional a la velocidad [2].

$$
\mathcal{F} = R_1 \dot{i}_1 + R_2 \dot{i}_2 + \beta \dot{z} - v_1 \tag{2}
$$

Las ecuaciones de Euler-Lagrange para el sistema quedan de la siguiente forma:

$$
v_{1} = Ri_{1} + I_{1} \frac{di_{1}}{dt} - M \frac{di_{2}}{dt} - i_{2} \frac{dM}{dt}
$$
  
\n
$$
0 = Ri_{2} + I_{2} \frac{di_{2}}{dt} + M \frac{di_{1}}{dt} + i_{1} \frac{dM}{dt}
$$
  
\n
$$
0 = m \frac{d^{2}z}{dt^{2}} + mg + b \frac{dz}{dt} - \frac{dM}{dt}i_{1}i_{2}
$$
\n(3)

En las ecuaciones podemos ver el término *dM* / *dt* que se menciona en [6]. Esto se modeló de esa manera debido a que la inductancia entre el anillo y la bobina varía dependiendo de la separación entre ambos y la posición del anillo varía respecto al tiempo. Estas ecuaciones dejan ver que la dinámica del anillo es no lineal y el sistema está fuertemente acoplado. Si consideramos que  $i_2 = f(i_1)$ , nos encontramos con la dependencia de la fuerza con el cuadrado de la corriente *i* 1 .

Asumimos que el anillo tiene un comportamiento inductivo para generar una fuerza promedio repulsiva [2, 3]. Como se puede ver en la tercera Ecuación (3) la fuerza magnética se debe a la variación de la inductancia respecto al tiempo y a las corrientes en la bobina y en el anillo [4]. Los parámetros contenidos en las Ecuaciones (3) se obtuvieron experimentalmente para la bobina, haciendo mediciones de potencia activa y potencia reactiva para obtener la resistencia  $R_{\parallel}$ y la inductancia  $\textit{I}_{_{1}}.$  La resistencia del anillo se obtuvo con la resistividad conocida del aluminio  $r$  y los parámetros geométricos del anillo  $R_{\!\scriptscriptstyle 2}$  = / L / A, donde L es el diámetro medio del anillo y  $\,$  A el área de la sección transversal, se despreció el efecto piel debido a que las pruebas se realizaron con la frecuencia de 60 Hz de la línea. La inductancia *l*<sub>2</sub> se obtuvo con la ecuación para un toroide con la misma sección transversal que el anillo

 $I_2 = m_0 N^2 (r_0 - \sqrt{r_0})$  $\left( r_{\scriptscriptstyle 0}$  -  $\sqrt{r_{\scriptscriptstyle 0}^{\scriptscriptstyle 2}}$  -  $a^{\scriptscriptstyle 2}$   $\right)$  [7], con *N* el número de vueltas, en este caso 1,  $r_{\scriptscriptstyle 0}$  el radio exterior del toro y a el radio interior.

#### **2.2 Inductancia Mutua**

La inductancia mutua se consideró como función de la posición. Para poder conocer la inductancia mutua se hizo una simulación con el método de elemento finito del sistema, de donde se obtuvieron valores para la densidad de flujo magnético radial a diferentes distancias de la bobina, de manera que se pudiera ajustar una función *B* r (*z*) a estos

valores. La gráfica es muy similar a la obtenida en otros trabajos [5].

Se sabe que la componente radial del campo va a ser la que contribuya a la fuerza en el anillo [3] y además se sabe que la componente vertical es prácticamente despreciable a lo largo del núcleo [8].

Si consideramos el flujo magnético debido a la corriente que circula por la bobina proporcional a la inductancia mutua del sistema, podemos ajustar los resultados obtenidos de las mediciones para obtener una función para la inductancia en función de la posición, entonces, de la inductancia mutua en función de la posición se puede aproximar con los valores obtenidos de la simulación de campo magnético y corriente en la bobina.

$$
M(z) \cup B_r(z) \tag{4}
$$

La componente radial del campo magnético está también relacionada con la componente axial, sin embargo, cada componente del flujo total F depende de la geometría del sistema, ya que el flujo entra axialmente al cilindro por el área de la sección transversal, y el resto se mueve atravesando el cilindro [5]. Podemos ver entonces que la derivada de la inductancia mutua es proporcional a la velocidad del anillo y a la variación de la inductancia con la distancia.

$$
\frac{dM}{dt} = \frac{dM}{dz}\frac{dz}{dt}
$$
 (5)

En la Fig. 2 se muestra la inductancia obtenida con el método de elemento finito.

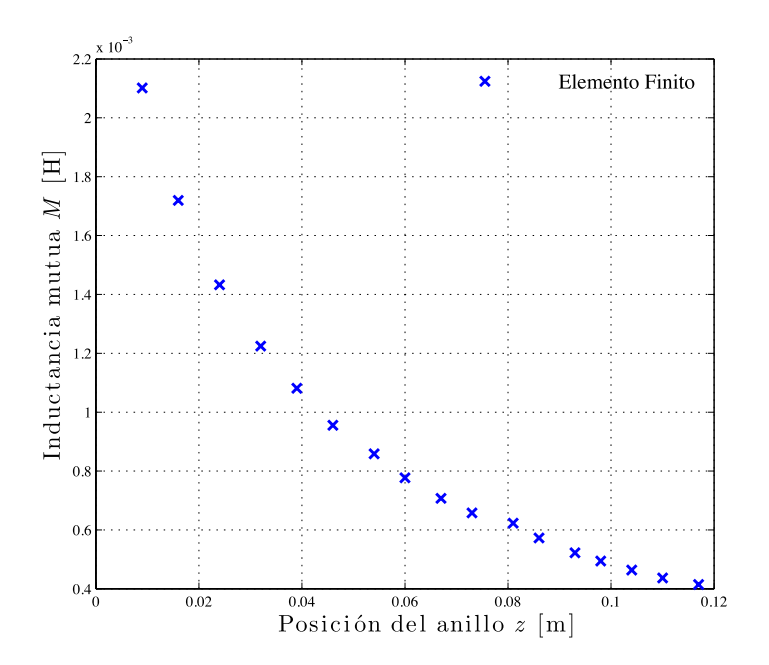

**Fig. 2. Inductancia mutua en función de la posición del anillo.**

Para simular la inductancia mutua se ajustaron los valores mostrados en la Fig. 2 a una función exponencial mostrada en la Ecuación (6). Las constantes mostradas en la ecuación dependen de la permeabilidad y parámetros geométricos de la distribución del campo magnético de la bobina [9].

La permeabilidad se considera constante para mantener la naturaleza sinusoidal del voltaje y la corriente, y también se supone histéresis despreciable.

$$
M(z) = 0.0015 e^{59.21z} + 0.0013 e^{9.697z}
$$
 (6)

# **3. Simulación**

Se simuló el comportamiento del anillo utilizando MATLAB-Simulink, con los siguientes parámetros:

$$
R = 80 \text{ W}
$$
  
\n
$$
I_1 = 1.2103 \text{ mH}
$$
  
\n
$$
R_2 = 61.277 \text{ mW}
$$
  
\n
$$
I_2 = 58.2 \text{ mH}
$$
  
\n
$$
m = 0.021 \text{ kg}
$$
  
\n
$$
b = 0.3 \text{ N} \cdot \text{s/m}
$$
  
\n
$$
V_1 = 100 \text{ V}
$$

y las siguientes ecuaciones de estado

$$
\frac{di_1}{dt} = \frac{1}{l_1} \left( V_1 - R_1 i_1 + M \frac{di_2}{dt} + i_2 n \frac{dM}{dz} \right)
$$
\n
$$
\frac{di_2}{dt} = -\frac{1}{l_2} \left( R_2 i_2 + M \frac{di_1}{dt} + i_1 n \frac{dM}{dz} \right)
$$
\n
$$
\frac{d^2 z}{dt^2} = \frac{i_1 i_2}{m} \frac{dM}{dz} n - \frac{b}{m} n - g
$$
\n(7)

donde  $n$  es la velocidad del anillo. Se escogió un voltaje de 100 V para validar experimentalmente el modelo. Con el sistema mostrado en la Fig. 1 el anillo se estabilizó en 6.1 cm.

El modelo se simuló durante 2 segundos. Para simular la inductancia mutua, por comodidad se ajustaron los valores mostrados en la Fig. 2 a una función exponencial, únicamente con el propósito de simular las Ecuaciones (7).

Los resultados de la simulación, muestran gran congruencia con el comportamiento real del anillo. La Fig. 3 muestra la corriente que circula por el anillo, que alcanza un valor máximo de 1.77 A, cuyo valor RMS es muy similar con el valor medido durante el experimento. La Fig. 4 muestra cómo se comporta la corriente en el anillo. Esta corriente no se puede medir directamente, sin embargo, en la Fig. 5 se muestra el

desfasamiento entre ambas corrientes que es de aproximadamente 180º, generándose por la ley de Lorentz una fuerza repulsiva para cada instante de tiempo, como se ha visto con anterioridad [3, 8].

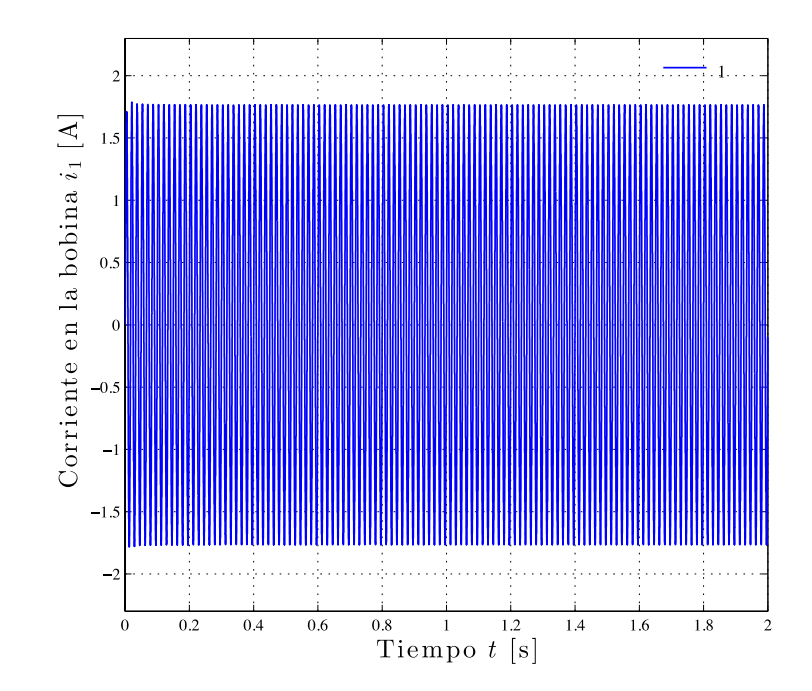

**Fig. 3. Corriente en la bobina.**

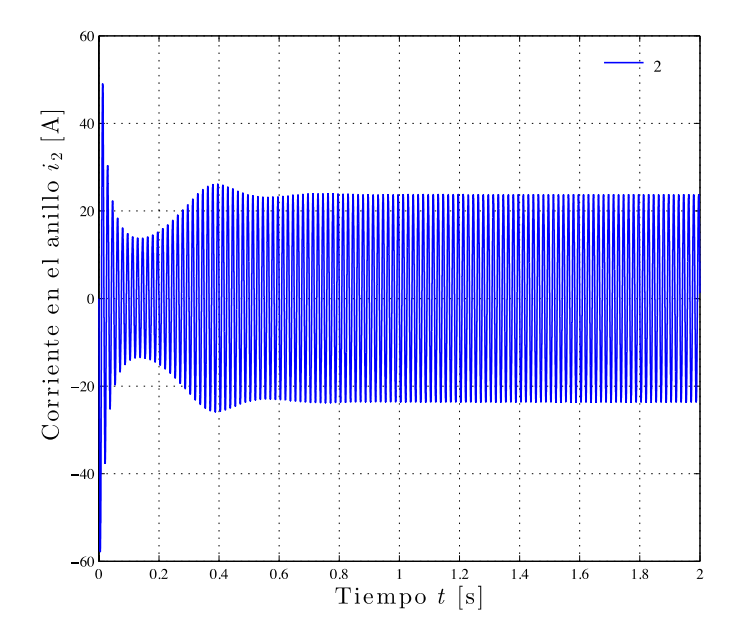

**Fig. 4. Corriente en el anillo.**

La simulación nos muestra que la fuerza debida al producto de las corrientes alcanza su máximo valor al inicio de la prueba, en el periodo transitorio. Cuando el anillo se estabiliza, la fuerza a pesar de seguir oscilando se mantiene en un rango de valores prácticamente constante, como se puede apreciar en la Fig. 6.

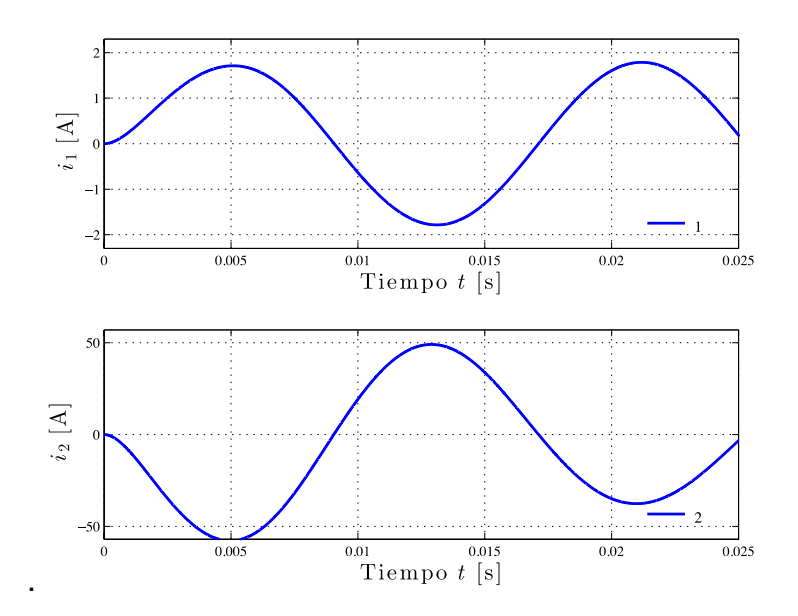

**Fig. 5. Desfasamiento entre las corrientes de la bobina y del anillo.**

El valor promedio de la fuerza, para el periodo estable, es de  $F_m = 0.2134$  N. El peso del anillo es 0.206 N, por lo que este *flota* unos centímetros por encima de la bobina.

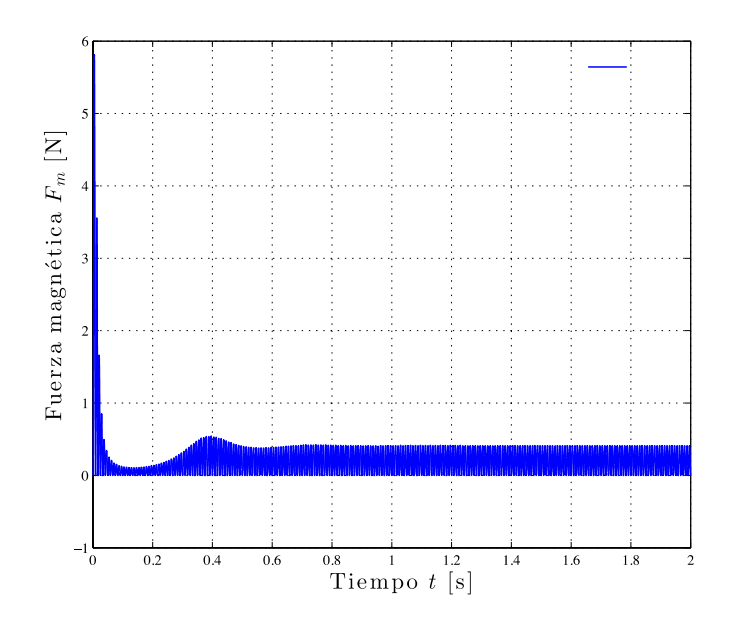

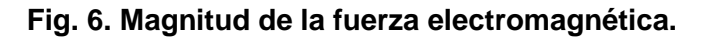

**Pistas Educativas Año XXXV - ISSN 1405-1249** Certificado de Licitud de Título 6216; Certificado de Licitud de Contenido 4777; Expediente de Reserva 6 98 62 *http://pistaseducativas.itc.mx*

En la Fig. 7 se muestra la inductancia mutua obtenida de la simulación comparada con la inductancia mostrada en la Fig. 2. Se puede apreciar que los valores simulados son muy aproximados a los que se esperaban.

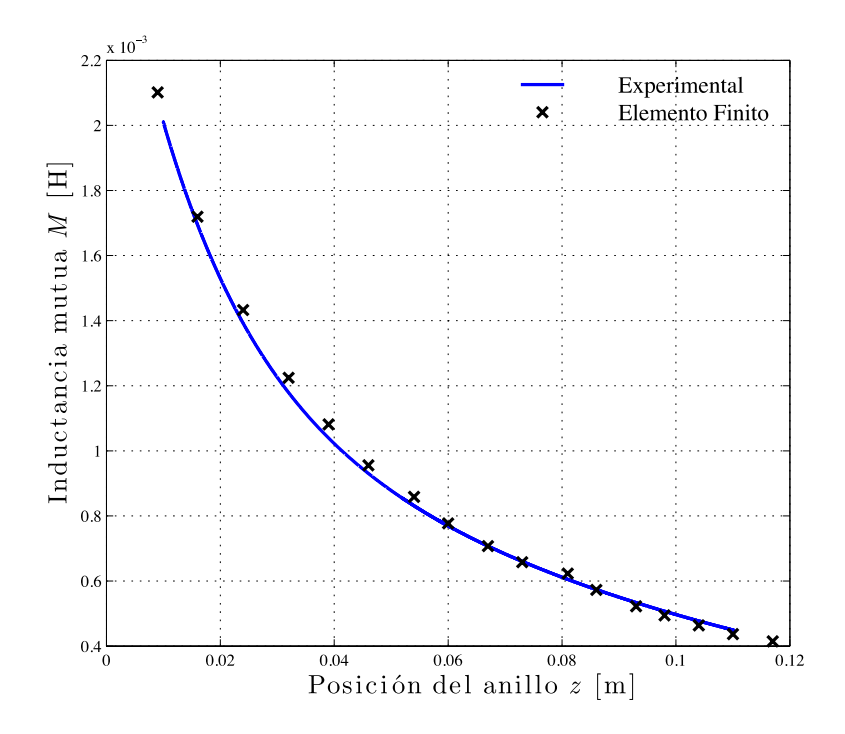

**Fig. 7. Inductancia mutua en función de la posición del anillo.**

Utilizando el método de elementos finitos se encontró la relación entre la altura a la que el anillo *flota* en estado estable y el voltaje aplicado. Se simuló el comportamiento del anillo a diferentes voltajes desde 45 V a 200 V. Los resultados obtenidos se muestran en la Fig. 8.

En la Fig. 8 podemos ver que a 100 V se alcanza un valor en estado estable de 0.059 m, lo que concuerda con el valor de 6.1 cm que se logró experimentalmente.

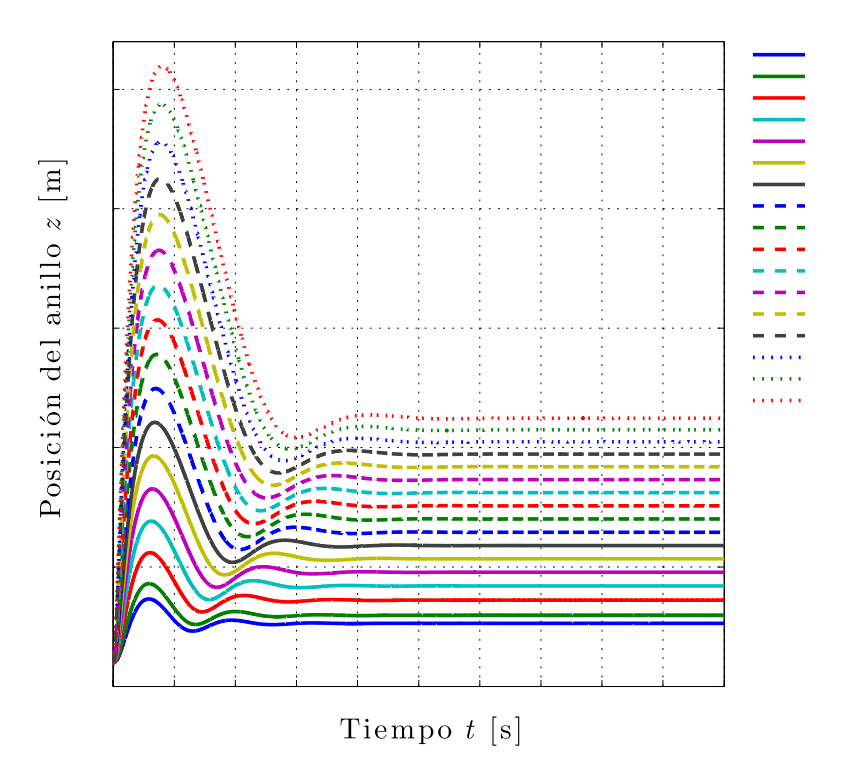

**Fig. 8. Comportamiento del anillo a distintos voltajes.**

Se realizaron pruebas con el anillo aplicando los mismos voltajes y se compararon con los resultados obtenidos de la simulación y con el método de elemento finito. Los resultados se muestran en la Fig. 9.

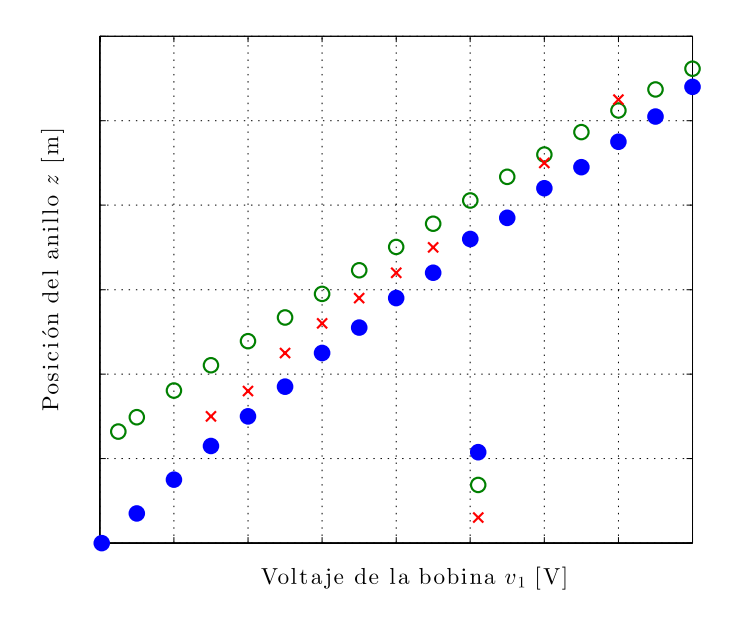

**Fig. 9. Posición del anillo a distintos voltajes.**

# **4. Conclusiones**

En este trabajo analizo y se obtuvo un modelo dinámico del Anillo de Thomson considerando a la inductancia mutua del sistema como una función de la separación entre el anillo y la bobina. Se realizó un ajuste muy preciso a la función de la inductancia mutua con funciones exponenciales. Se pudo observar que los resultados de la simulación son congruentes con la dinámica real del anillo y con los resultados experimentales obtenidos, por lo que se muestra que no es necesario suponer una inductancia mutua del sistema constante ya que el modelo responde de acuerdo a como lo hace el sistema. La importancia de obtener un modelo más completo es diseñar estrategias de control que utilicen esta información para tener desempeños más eficientes.

# **5. Referencias**

- [1] Mak, S.Y., Floating metal ring in an alternating magnetic field. American Journal of Physics, 1986. 54(9): p. 808.
- [2] Sumner, D.J. and A.K. Thakkrar, 'Experiments with a 'jumping ring' apparatus. Physics Education, 1972.
- [3] Tjossem, P.J.H. and V. Cornejo, Measurements and mechanisms of Thomson's jumping ring. American Journal of Physics, 2000. 68(3): p. 238-244.
- [4] Barry, N. and R. Casey, Elihu Thomson's jumping ring in a levitated closed-loop control experiment., IEEE Transactions on Education, 1999. 42(1): p. 72-80.
- [5] Schneider, C.S., A classroom jumping ring. American Journal of Physics, 1998. 66(8): p. 686.
- [6] Saslow, W.M., Electromechanical implications of Faraday's law: A problem collection. American Journal of Physics, 1987. 55(11): p. 986.
- [7] Sadiku, M.N.O., Elements of Electromagnetics. 2010: Oxford University Press, Incorporated.
- [8] Jeffery, R.N. and F. Amiri, The Phase Shift in the Jumping Ring. The Physics Teacher, 2008. 46(6): p. 350.
- [9] Hall, J., Forces on the jumping ring. The Physics Teacher, 1997. 35(2): p. 80.

## **6. Autores**

José Jiménez González Auxiliar de Investigación y estudiante de Ingeniería Eléctrica en la Universidad Autónoma Metropolitana Unidad Azcapotzalco.

Felipe González Montañez En 2011 obtuvo su título de Maestro en Ciencias en Ingeniería Eléctrica con especialidad en Mecatrónica en el CINVESTAV unidad

Zacatenco. Actualmente es profesor investigador del Área de Ingeniería Energética y Electromagnética en el Departamento de Energía de la UAM-A.

Juan C. Olivares Galván En 2003 obtuvo su titulo de Doctor en Ingeniería Eléctrica en el CINVESTAV unidad Guadalajara. Es profesor investigador del Área de Ingeniería Energética y Electromagnética en el Departamento de Energía de la UAM-A y Actualmente se encuentra en periodo sabático en la Universidad de Alberta, Edmonton, Canadá.

Víctor M. Jiménez Mondragón En 2012 obtuvo su titulo de Maestro en Ingeniería Eléctrica en la Universidad Nacional Autónoma de México. Actualmente es profesor investigador del Área de Ingeniería Energética y Electromagnética en el Departamento de Energía de la UAM-A.

# **Estudio estadístico del potencial eólico del Cerro de la Virgen en Zacatecas, México**

*Ramón Jaramillo Martínez<sup>1</sup>*

Unidad Académica de Ingeniería Eléctrica, Universidad Autónoma de Zacatecas, Av. López Velarde No. 801 CP. 98060 Zacatecas, México., (045) 4929050418 *jaramillo.ramon@hotmail.com*

## *Manuel Reta Hernández<sup>2</sup>*

Unidad Académica de Ingeniería Eléctrica, Universidad Autónoma de Zacatecas, Av. López Velarde No. 801 CP. 98060 Zacatecas, México., (045) 4929050418 *mretah@uaz.edu.mx*

# **Jorge de la Torre y Ramos<sup>3</sup>**

Unidad Académica de Ingeniería Eléctrica, Universidad Autónoma de Zacatecas, Av. López Velarde No. 801 CP. 98060 Zacatecas, México., (045) 4929050418 *jorgetorre@uaz.edu.mx*

# **Resumen**

La capacidad instalada de energía en eólica en México, a finales del 2013, es de 1,917 MW, distribuida en 26 parques en 6 estados, donde Oaxaca representa más del 90% de capacidad instalada. En el presente trabajo se evalúan cinco métodos numéricos para la estimación de los parámetros de la función de distribución de Weibull, utilizando datos recabados por una estación meteorológica ubicada en el "Cerro de la Virgen" del estado de Zacatecas, durante un periodo de seis meses. La evaluación estadística se realiza por  $RMSE$  (error medio cuadrático) y  $X^2$  (chi cuadrado), donde los métodos basados en iteraciones numéricas presentan el mejor ajuste al histograma de velocidad de viento. Se observa, que el método de la máxima verosimilitud es más preciso, a partir del cual se estima el potencial eólico del sitio, obteniendo resultados

prometedores para el desarrollo de proyectos basados en esta fuente alterna de energía.

**Palabras Claves:** Densidad de potencia del viento, Distribución de Weibull, Energía eólica, Parámetros de Weibull.

## **1. Introducción**

En las últimas décadas, el calentamiento global debido a la actividad humana ha obligado a la sociedad a reflexionar sobre la forma de producción y consumo de energía, a fin de lograr minimizar los efectos antropogénicos [1].Actualmente, el aumento del dióxido de carbono en la atmósfera se debe principalmente a la quema de combustibles fósiles empleada en la combustión automotriz y para la producción de energía [2]. El interés por las fuentes alternas de energía ha crecido en los últimos años, principalmente aquellas basadas en el potencial eólico, permitiendo el desarrollo de proyectos funcionales en la producción de electricidad en varios países, con un consecuente desarrollo económico. La capacidad instalada de energía eólica ha supuesto un incremento notable en países como China, Estados Unidos, Alemania, España e India, los cuales representaron el 73% de la capacidad mundial instalada en 2013 [3].

La planificación y ejecución de un proyecto exitoso de energía eólica depende del conocimiento exhaustivo de las características del sitio [4]. Existen muchos factores que complican la ubicación óptima de las turbinas eólicas, donde las constantes fluctuaciones de velocidad y dirección del viento son el principal inconveniente, asociado con la ejecución del proyecto; la distribución de velocidades de viento a diferentes escalas de tiempo permite maximizar el beneficio de este recurso, y de ello depende el adecuado dimensionamiento y la ubicación del proyecto [4-5].

La función de distribución de Weibull ha sido aceptada en la literatura para caracterizar los regímenes de viento en términos de su densidad de probabilidad y función de distribución acumulativa. La función de Weibull es caracterizada por dos parámetros: el parámetro de escala *c* , y el parámetro de forma *k* .Si el valor de *k* 2 , la función es conocida como función de Rayleigh. Existen distintos métodos para calcular dichos parámetros, tales como: método gráfico, método de la desviación estándar, método de la máxima verosimilitud, método del momento y método del factor patrón de energía [6]. Aunque se han realizados esfuerzos por ajustar los datos de campo con otras funciones de distribución, las funciones de distribución de Weibull y de Rayleigh son utilizadas para describir las variaciones de viento en un régimen de tiempo, con una precisión aceptable [7].

El presente documento presenta valores de velocidad promedio mensual del viento y la densidad de potencia eólica para evaluar el potencial de energía eólica en el Cerro de la Virgen en Zacatecas, México. Se presentan cinco métodos para la estimación de los parámetros de la función de distribución de Weibull, en los cuales hay un desempeño similar, observando que el método de la máxima verosimilitud presenta la mejor precisión. Se calcula el potencial eólico del sitio obteniendo resultados prometedores para desarrollo de proyectos futuros.

## **2. Desarrollo**

## **2.1. Función de distribución de Weibull**

La función de densidad de probabilidad de la velocidad del viento se puede calcular [6] con la Ec. (1).

$$
f(\mathbf{v}) = \left(\frac{k}{c}\right) \cdot \left(\frac{\mathbf{v}}{c}\right)^{k-1} \cdot e^{\left(-\frac{\mathbf{v}}{c}\right)^k} \tag{1}
$$

donde,  $\,f({\rm v})\,$  es la función de probabilidad de Weibull,  $\,k\,$  es el factor de forma y  $\,c\,$  es el factor de escala.

La función de distribución acumulativa es la integral de la función de densidad de probabilidad, dada por la Ec. (2):

$$
F(v) = \int_{0}^{a} f(v) \cdot dv = 1 - e^{\left(-\frac{v}{c}\right)^{k}}
$$
 (2)

#### **2.2. Métodos para la estimación de los parámetros de Weibull**

#### **2.2.1. Método gráfico**

El método gráfico se deriva de la función de distribución acumulativa (Ec. 2). En este método de distribución, los datos de velocidad se interpolan por una línea recta, utilizando el concepto de mínimos cuadrados. La ecuación para este método se puede representar por una transformación logarítmica doble [8] dada por la Ec. (3).

$$
\ln\Bigl[-\ln\bigl(1-F(v)\bigr)\Bigr]=k\ln v-k\ln c\tag{3}
$$

Se obtiene  $y = ax + b$  respecto  $\ln \left[ -\ln(1 - F(v)) \right]$ y  $\ln v$ , donde el factor  $k$  es la pendiente de la línea recta. Para resolver el problema de mínimos cuadrados se evalúan pares de  $\left(\ln \bigl[ v_i \bigr], \ln \bigl[ -\ln \bigl(1\!-\!F({\rm v}_i) \bigr) \bigr] \right)$ y se obtienen $a$  y  $b$  , dadas en las Ec. (4) y (5).

$$
k = a \tag{4}
$$

$$
c = e^{\left(-\frac{b}{a}\right)}\tag{5}
$$

#### **2.2.2. Método de la desviación estándar**

Una vez que los valores de velocidad media  $\bar{v}$ y desviación estándar  $\sigma_{\bar{v}}$ del conjunto de datos son conocidos, se puede utilizar el método de la desviación estándar para determinar los factores *k* y *c* [6] con la Ec. (6) y (7).

$$
k = \left(\frac{\sigma_v}{\overline{v}}\right)^{-1.090} \tag{6}
$$

$$
c = \frac{\overline{v} \cdot k^{2.6674}}{0.184 + 0.816 \cdot k^{2.73855}}
$$
 (7)

Donde la velocidad media del viento  $\bar{v}$  y la desviación estándar  $\sigma_{\rm v}$ son determinadas, de acuerdo a las Ec. (8) y Ec. (9), respectivamente.

$$
\overline{\nu} = \left(\frac{1}{n}\sum_{i=1}^{n} \nu_i^3\right)^{\frac{1}{3}}
$$
 (8)

$$
\sigma_{v} = \sqrt{\frac{\sum_{i=1}^{n} (v_{i} - \overline{v})^{2}}{n}}
$$
\n(9)

#### **2.2.3. Método de la máxima verosimilitud**

La estimación de los parámetros por el método de máxima verosimilitud es un procedimiento difícil de resolver, y requiere iteraciones numéricas para determinar el factor de forma. En este método, el parámetro  $k$  y  $c$  se calculan de acuerdo a las Ec. (10) y (11) [9].

$$
c = \left[\sum_{i=1}^{n} v_i^k\right]^{1/k} \tag{10}
$$

$$
k = \left[ \frac{\sum_{i=1}^{n} v_i^k \cdot In(v_i)}{\sum_{i=1}^{n} v_i^k} - \frac{\sum_{i=1}^{n} \ln(v_i)}{n} \right]^{-1}
$$
(11)

Donde  $v_i$  son las velocidades de viento y n el número de velocidades de viento. Una simple estimación desarrollada para la Ec. (11) se muestra en la Ec. (12) [9]

#### **2.2.4. Método del momento**

El método del momento se puede utilizar como una alternativa al método de la máxima verosimilitud. Cuando la velocidad promedio  $\overline{\nu}$  y la desviación estándar  $\sigma_{_{\nu}}$  son conocidas, los parámetros de Weibull se relacionan con las Ec. (13) y (14) [10].

$$
\overline{v} = c\Gamma\left(1 + \frac{1}{k}\right)
$$
\n
$$
\left(\frac{\sigma_v}{\overline{v}}\right)^2 = \left[\frac{\Gamma\left(1 + \frac{2}{k}\right)}{\Gamma\left(1 + \frac{1}{k}\right)^2}\right] - 1
$$
\n(13)

Donde $\Gamma$  es la función gamma. La estimación de la velocidad promedio  $\overline{\nu}$ y la desviación estándar  $\sigma_{\scriptscriptstyle\rm v}$ son dadas por las Ec. (15) y (16).

$$
\overline{\nu} = \left(\frac{1}{n}\sum_{i=1}^{n} \nu_i\right) \tag{14}
$$

$$
\sigma_{\nu} = \left[ \left( \frac{1}{n-1} \sum_{i=1}^{n} (\nu_i - \overline{\nu}) \right) \right]^{0.5}
$$
\n(15)

#### **2.2.5. Método de la densidad de potencia**

Este método de la densidad de potencia requiere un procedimiento matemático sencillo para la estimación de los parámetros. El método es de potencia es la relación entre la potencia disponible en el viento y la potencia correspondiente al cubo de la velocidad promedio [6], dada por la Ec. (17).

$$
E_{pf} = \frac{1}{\left(\frac{1}{n}\sum_{i=1}^{n}v_i\right)^3}
$$
(16)

Una vez que se calcula el factor de patrón de energía *<sup>E</sup>pf* se puede hacer una aproximación del factor de forma con la Ec. (18).

$$
k = 3.957 \cdot E_{pf}^{\quad -0.898} \tag{17}
$$

El factor de escala se calcula con la Ec. (13).

#### **2.2.6. Comparación y precisión de los métodos.**

Para determinar la eficiencia y la precisión de los métodos, se utilizan las pruebas de *RMSE* (error medio cuadrático) y  $X^2$  (chi cuadrado) descritos por [8], en la las Ec. (19) y (20).

$$
RMSE = \left[\frac{1}{n}\sum_{i=1}^{n} (y_i - x_i)^2\right]^{0.5}
$$
 (18)

$$
X^{2} = \frac{\sum_{i=1}^{n} (y_{i} - x_{i})^{2}}{m - n}
$$
 (19)

Donde <sup>n</sup> es el número de intervalos, <sup>y</sup>i son las frecuencias de los datos muestreados,  $x_i$ los valores estimados con la función de probabilidad de Weibull y *m*el número de constantes utilizadas.

#### **2.3. Densidad de potencia del viento**

La densidad de potencia del viento $D_p$ es la potencia por unidad de área [11], regularmente en  $\,W\!/\,$   $_{2}$  $\frac{1}{m^2}$ dada por la Ec. (21).

$$
D_p = \frac{1}{2}\rho v^3 \tag{20}
$$

Utilizando la ley de los gases ideales [12], la densidad del aire  $\rho$  se obtiene con la Ec. (22).

$$
\rho = \frac{P \cdot m w \times 10^{-3}}{R \cdot T}
$$
 (21)

Donde P es la presión absoluta, R es la constante del gas ideal, T es la temperatura absoluta, y *mw* es el peso molecular del aire. Como la presión está en función de la altitud, usualmente es útil disponer de un factor de corrección, dado por la Ec. (23).

$$
P = P_0 \cdot e^{(-1.185 \times 10^{-4} \cdot H)}
$$
 (22)

Donde la  $\emph{P}_{0}$ corresponde a la presión de  $1 \emph{\cdot} atm$  y  $H$  es la altura en metros.

#### **2.4. Coeficiente de fricción**

Una expresión que es utilizada para caracterizar el impacto de la rugosidad del terreno sobre la velocidad del viento es la siguiente [12]:

$$
\left(\frac{\nu}{\nu_0}\right) = \left(\frac{H}{H_0}\right)^\alpha \tag{23}
$$

Donde  $v$  es la velocidad del viento a la altura  $H$  ,  $v_{0}$  es la velocidad del viento a la altura de referencia  $\,H_{_0},$  y  $\,\alpha\,$  es el coeficiente de fricción. Una formula alterna que tiene sus bases la teoría aerodinámica es:

$$
\left(\frac{v}{v_0}\right) = \frac{In\left(\frac{H}{z}\right)}{In\left(\frac{H_0}{z}\right)}\tag{24}
$$

Donde *z* es conocida como longitud de rugosidad.

## **3. Caso de estudio**

El potencial de la energía eólica para la zona del Cerro de la Virgen ubicado en la capital del estado de Zacatecas, situado en la parte norte del país, fue evaluado con muestras tomadas a cada diez minutos durante 4,380 horas, con los cinco métodos descritos anteriormente, a fin de encontrar la función de distribución que mejor se ajuste al histograma de velocidades de viento. El geoposicionamiento de la estación meteorológica, donde se obtuvieron los datos, es indicado en la Tabla 1.

| Latitud           | N 022° 44.070' |  |
|-------------------|----------------|--|
| Longitud          | W 102° 32.568' |  |
| Elevación snm (m) | 2695           |  |

**Tabla 1. Geoposicionamiento de la estación meteorológica**

Los datos meteorológicos del sitio fueron recopilados por el equipo listado en la Tabla 2. La ubicación se refiere a la altura sobre nivel de piso de los equipos.

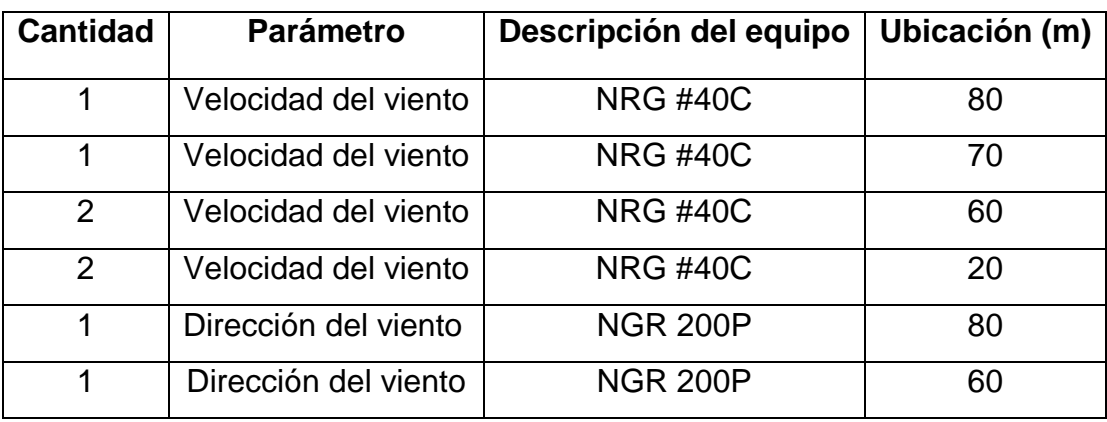

## **Tabla 2. Equipo utilizado para la adquisición de datos.**

# **4. Resultado y discusión.**

La Fig. 1 muestra la distribución de Weibulldescrita por la función de probabilidad, a diferentes alturas y con los parámetros calculados con los cinco métodos presentados, con los datos recabados durante seis meses. Las curvas obtenidas que representan la función de densidad de probabilidad de Weibull para cada uno de los cinco métodos numéricos considerados, son contrastadas con los histogramas para identificar el método que se ajusta mejor a los datos obtenidos de velocidad del viento.

Se observa que los métodos que utilizan iteraciones numéricas (el método de máxima verosimilitud, el método gráfico y el método del momento) presentan un mejor ajuste con el histograma de velocidad del viento. Esto es verificado con el análisis estadístico para los cinco métodos.

La velocidad promedio y la desviación estándar mensual y total de los distintos sensores se muestran en la Tabla 3.

Las Tablas 4 a 7 muestran el análisis estadístico obtenido con los cinco métodos, observándose en todos ellos un comportamiento similar al histograma de velocidades de viento a las distintas alturas de medición.

La estimación de la densidad de potencia eólica se presenta en la Tabla 8, a partir de los parámetros obtenidos con el método de la máxima verosimilitud. Se muestran los valores de densidad de potencia eólica del sitio, mensual y semestral, a las distintas alturas mencionadas.

Para este sitio específico se tomó un coeficiente de fricción de 0.11 y valor de rugosidad de 0.0033, que corresponde a un terreno llano con unos cortavientos.

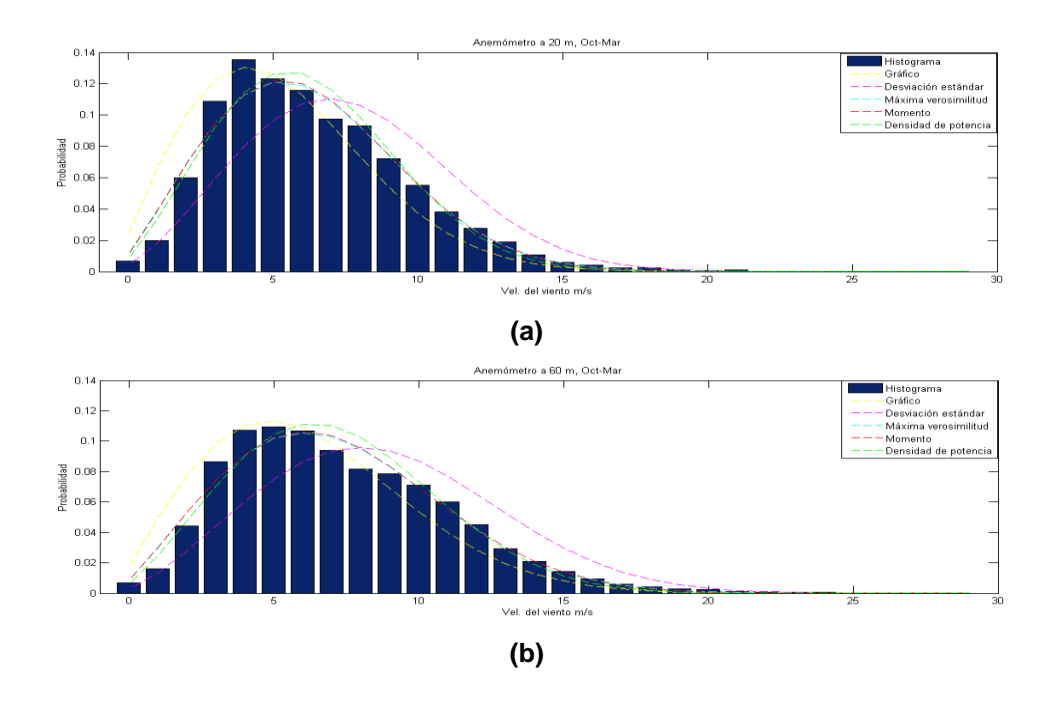

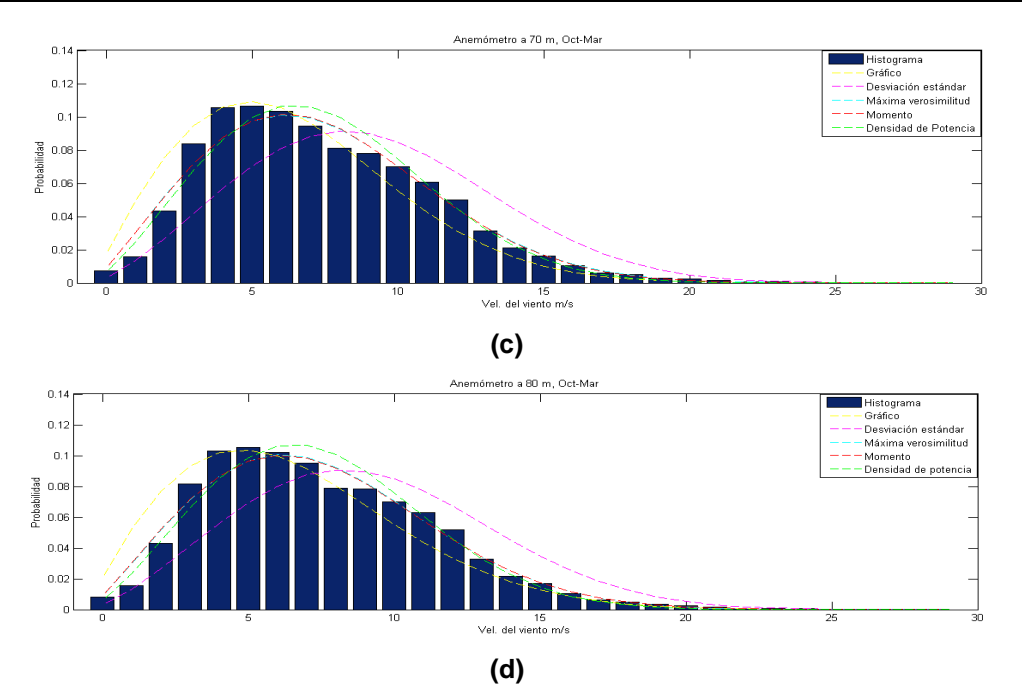

**Fig. 1. Función de distribución de Weibull a diferentes alturas.**

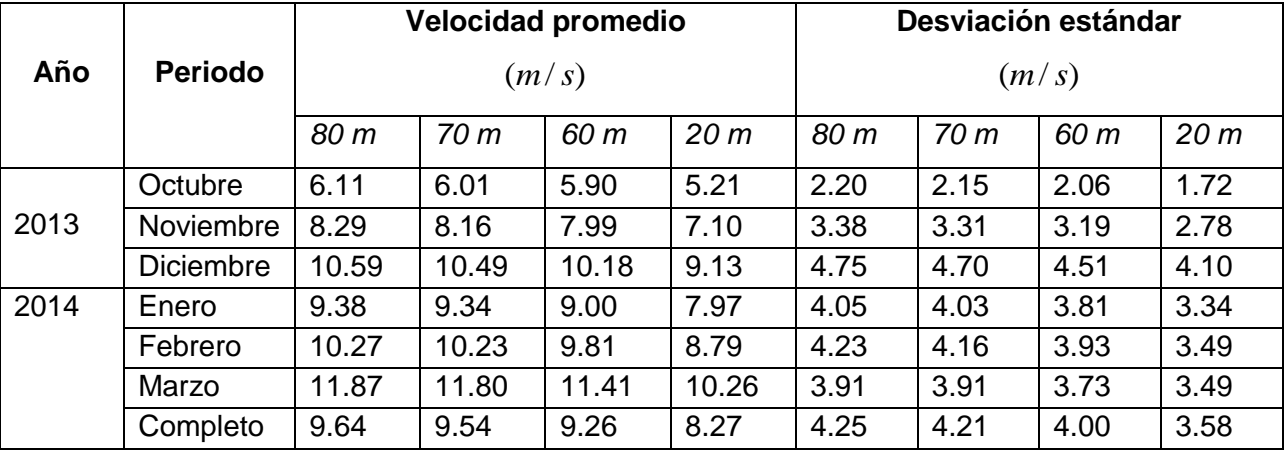

**Tabla 3. Velocidad promedio y desviación estándar**

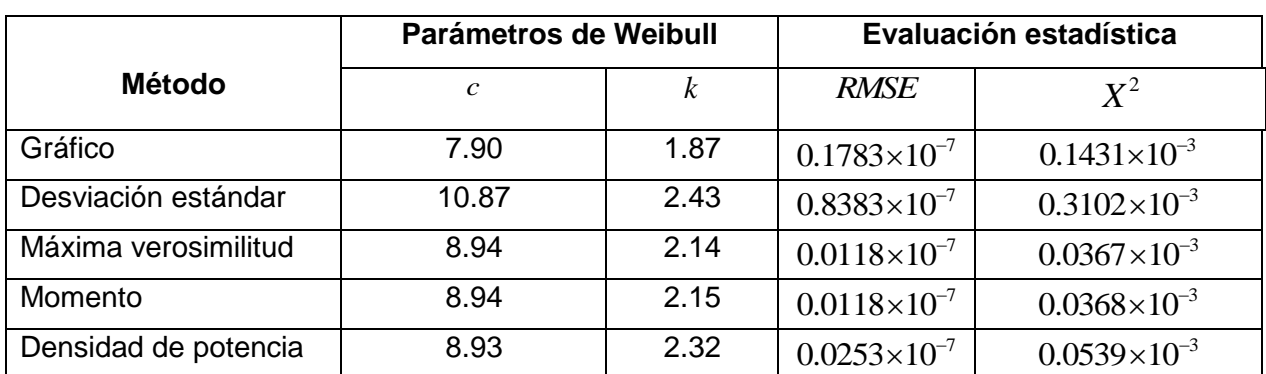

**Tabla 4. Análisis estadístico 80 m.**

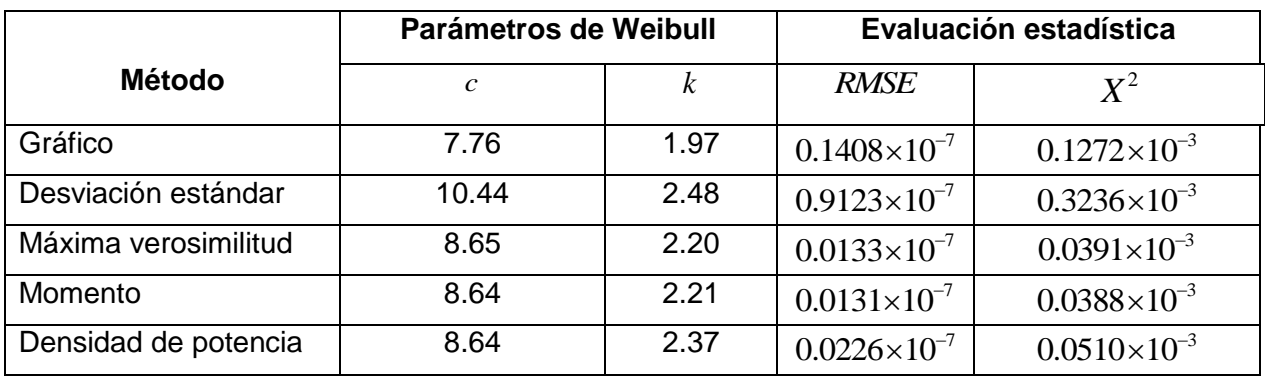

**Tabla 5. Análisis estadístico 70 m.**

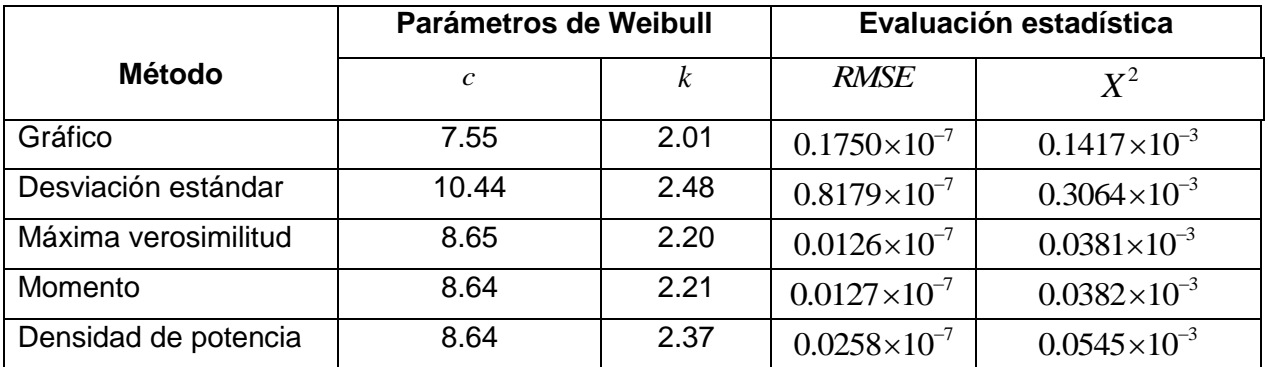

**Tabla 6. Análisis estadístico 60 m.**

|                      | Parámetros de Weibull |                  | Evaluación estadística |                       |
|----------------------|-----------------------|------------------|------------------------|-----------------------|
| <b>Método</b>        | $\mathcal{C}$         | $\boldsymbol{k}$ | <b>RMSE</b>            | $X^2$                 |
| Gráfico              | 6.54                  | 2.00             | $0.0378\times10^{-6}$  | $0.2084\times10^{-3}$ |
| Desviación estándar  | 9.12                  | 2.50             | $0.1129\times10^{-6}$  | $0.3600\times10^{-3}$ |
| Máxima verosimilitud | 7.58                  | 2.22             | $0.0021\times10^{-6}$  | $0.0490\times10^{-3}$ |
| Momento              | 7.57                  | 2.24             | $0.0020\times10^{-6}$  | $0.0481\times10^{-3}$ |
| Densidad de potencia | 7.57                  | 2.38             | $0.0027\times10^{-6}$  | $0.0553\times10^{-3}$ |

**Tabla 7. Análisis estadístico 20 m.**

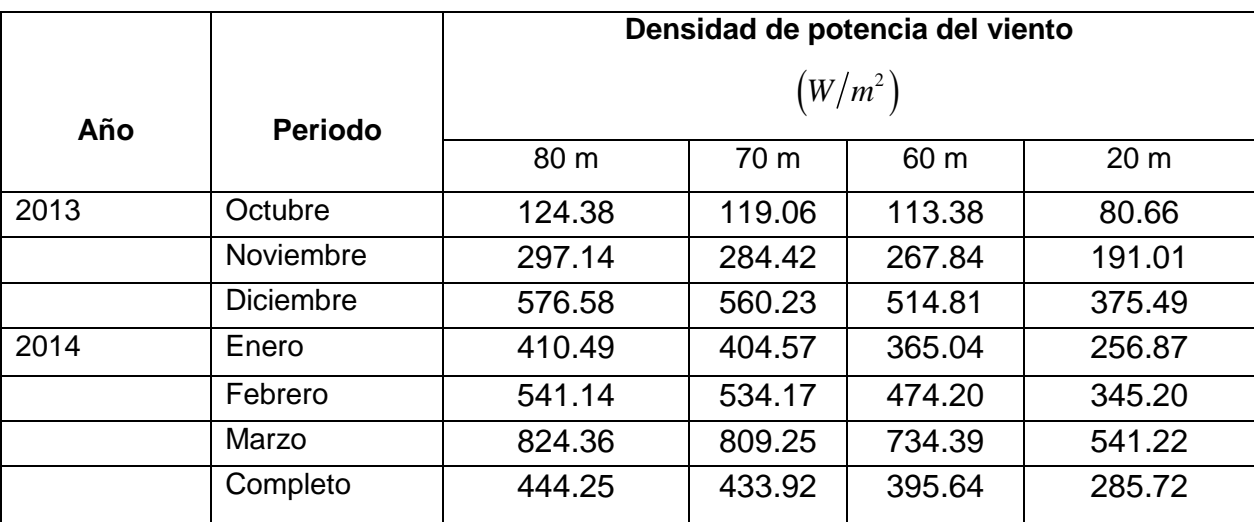

#### **Tabla 8. Estimación de potencial eólico con el método de la máxima verosimilitud**

# **5. Conclusiones**

Se estimaron los parámetros de Weibull con cinco métodos distintos. Gráficamente, se observa que los cinco métodos tienen comportamiento similar; sin embargo, los métodos fundamentados en iteraciones numéricas presentan mayor precisión. Esto se puede verificar con la evaluación estadística *RMSE* y  $X^2$ , donde los métodos presentan magnitudes similares, pero el método de la máxima similitud presenta mayor precisión.
De acuerdo con los resultados arrojados en el presente estudio, aunque solamente fueron considerados datos de 6 meses de mediciones, se estima que el recurso eólico del Cerro de la Virgen en el estado de Zacatecas es prometedor y puede ser un suplemento atractivo para la generación de energía eléctrica.

### **Referencias**

- [1] J. Reneses and E. Centeno, "Impact of the Kyoto Protocol on the Iberian Electricity 2Market: A scenario analysis,"*Energy Policy*, vol. 36, pp. 2376-2384, 2008.
- [2] S. N. Chandramowli and F. A. Felder, "Impact of climate change on electricity systems and markets – A review of models and forecasts,"*Sustainable Energy Technologies and Assessments*, vol. 5, pp. 62-74, 2014.
- [3] World Wind Energy Association, "2013 Half-year,"*Report 2013*.
- [4] S. Mathew, K. P. Pandey, and A. Kumar.V, "Analysis of wind regimes for energy estimation,"*Renewable Energy*, vol. 25, pp. 381-399, 2002.
- [5] M. Dahbi, A. Benatiallah, and M. Sellam, "The Analysis of Wind Power Potential in Sahara Site of Algeria-an Estimation Using the Weibull Density Function,"*Energy Procedia*, vol. 36, pp. 179-188, 2013.
- [6] M. Sathyajith, "Wind Energy: Fundamentals, Resource Analysis and Economics: Springer", 2006.
- [7] B. Safari and J. Gasore, "A statistical investigation of wind characteristics and wind energy potential based on the Weibull and Rayleigh models in Rwanda,"*Renewable Energy*, vol. 35, pp. 2874-2880, 2010.
- [8] S. A. Ahmed, "Comparative study of four methods for estimating Weibull parameters for Halabja, Iraq"*International Journal of Physical Sciences*, vol. 8, pp. 186-192, February 9 2013.
- [9] C. R. Ranganathan, M. Ramanathan, and K. R. Swaminathan, "Estimation of wind power availability in Tamil Nadu,"*Renewable Energy*, vol. 1, pp. 429-434, 1991.
- [10] S. A. Akdağ and A. Dinler, "A new method to estimate Weibull parameters for wind energy applications," Energy Conversion and Management, vol. 50, pp. 1761- 1766, 2009.
- [11] A. V. da Rosa, "Chapter 15 Wind Energy,"*in Fundamentals of Renewable Energy Processes (Second Edition),* A. V. d. Rosa, Ed., ed Boston: Academic Press, 2009, pp. 723-797.
- [12] G. M. Masters, "Renewable and Efficient Electric Power Systems,"*Wiley*, 2004.

#### **Autores**

Ramón Jaramillo Martínez. Graduado de Ingeniero en Comunicaciones y Electrónica en la Universidad Autónoma de Zacatecas. Actualmente es estudiante de la Maestría en Ciencias de la Ingeniería, en la Universidad Autónoma de Zacatecas.

Manuel Reta Hernández. Egresado como Ingeniero Electricista de la Universidad Autónoma de Zacatecas y como Maestro en Ciencias de la Ingeniería Eléctrica de la Universidad Autónoma de Nuevo León. Obtuvo el Doctorado en Ciencias de la Ingeniería Eléctrica en la Universidad Estatal de Arizona. Actualmente es profesorinvestigador en la Universidad Autónoma de Zacatecas, interesado en las líneas de investigación de energías renovables, y calidad y ahorro de la energía eléctrica.

Jorge de la Torre y Ramos. Egresado como Ingeniero en Electrónica de la Universidad Autónoma de Guadalajara y como Maestro en Ciencias con especialidad en Física de Semiconductores en el Centro de Investigación y Estudios Avanzados del Instituto Politécnico Nacional. Obtuvo el Doctorado en Ciencias con especialidad en Electrónica y Física de Semiconductores en el Instituto Nacional de Ciencias Aplicadas de Lyon, Francia. Actualmente es profesor-investigador en la Universidad Autónoma de Zacatecas, interesado en las líneas de investigación de energías renovables, electrónica de potencia, y calidad y ahorro de la energía eléctrica.

# **Control basado en reglas para la generación de señales de disparo para un inversor monofásico con seguimiento de fase**

*Gadiel Dzahuindanda Velázquez Cordova*

Itesi, Carr. Irapuato – Silao km. 12.5, Teléfono: (462) 606 7900 *gaddzhoi@gmail.com*

#### *Sergio Constantino Yáñez Campos*

Itesi, Carr. Irapuato – Silao km. 12.5, Teléfono: (462) 606 7900 *seyanez@itesi.edu.mx*

#### *Heber Bernabé Pérez Márquez*

Itesi, Carr. Irapuato – Silao km. 12.5, Teléfono: (462) 606 7900 *heperez@itesi.edu.mx*

# **Resumen**

Actualmente, las energías renovables son ampliamente explotadas debido a la escases de los combustibles fósiles. Mediante un sistema fotovoltaico es posible generar energía eléctrica a partir de la energía solar. La energía eléctrica generada debe cumplir con las características de la red eléctrica para poder ser inyectada a la misma. Por esta razón, se requiere un inversor que convierta la energía de CD a CA. La estrategia de control empleada juega un papel fundamental ya que determina la forma de onda de CA generada por el inversor a partir del voltaje de cd. Tradicionalmente se han empleado esquemas de control basados en técnicas PWM. Sin embargo, la naturaleza no lineal de estos sistemas impone un reto para obtener una solución óptima. Por otro lado, las soluciones obtenidas por medio de técnicas de inteligencia artificial y soft computing han mostrado muy buenos resultados en este tipo de

problemas. En este trabajo se presenta un control basado en reglas para generar las señales de disparo para un inversor monofásico con seguimiento de fase. El algoritmo de control que determina las señales de disparo es programado en un microcontrolador PIC.

**Palabras Claves:** Control basado en reglas, Seguimiento de fase, Señales de disparo.

### **1. Introducción**

La crisis energética y ambiental actual debida al sobreuso de combustibles fósiles, ha provocado la búsqueda de energías alternativas amigables con el ambiente para producir electricidad. En los últimos años se han desarrollado muchas tecnologías de energía renovable que son fiables y de costos competitivos respecto de los convencionales generadores de combustión. La mayoría de las tecnologías de energía renovable producen energía cd (corriente directa) y por lo tanto es necesario equipo de control y electrónica de potencia para convertir la energía cd en ca (corriente alterna). Los acondicionadores de potencia, específicamente los inversores, son la clave en la conexión entre el sistema de generación de energía y la línea de distribución de la red eléctrica en los sistemas FV conectados a la red. Estos actúan como una interface que convierte el voltaje cd producido por los paneles FV en un voltaje de ca como el de la red eléctrica. De esta forma, los inversores deben producir una forma de onda de salida senoidal que debe seguir la frecuencia y voltaje de la red eléctrica. Para esto, el control del inversor debe muestrear las fases de la red eléctrica, y la salida del inversor debe ser controlada en términos de la variación de voltaje y frecuencia. Varias configuraciones de sistemas fotovoltaicos conectados a la red y diferentes topologías de los inversores de potencia empleados en estos sistemas son revisados en [1]. Las topologías más comunes de inversores multinivel son revisadas en [2].

El control de flujo de energía hacia la red eléctrica puede llevarse a cabo por medio de un sistema de control analógico o con un microcontrolador. El sistema de control genera las formas de onda y regula su forma y fase para controlar el flujo de energía entre el inversor y la red eléctrica. De esta forma, se requiere un controlador apropiado para evitar cualquier error en la inyección de energía debido a los errores de sincronización, los cuales pueden provocar sobrecargas en los inversores. Una investigación de diferentes esquemas de control para inversores monofásicos y trifásicos es presentada en [1]. Diferentes esquemas de control para inversores multinivel son abordados en [2]. Un estudio comparativo de diversas estrategias de control para sistemas generadores de energía monofásicos de baja escala es presentado en [3]. Generalmente, los esquemas de control para inversores se basan en técnicas PWM. Debido a la naturaleza no lineal de los inversores y las técnicas PWM se obtienen soluciones muy complejas y en ocasiones intratables. A diferencia de estos esquemas, existen técnicas de control basadas en inteligencia artificial o soft computing. Estos esquemas de control intentan emular el razonamiento humano por lo que presentan soluciones relativamente sencillas y transparentes al razonamiento humano. Diferentes técnicas de soft computing aplicadas al control de inversores en sistemas de energía renovable son revisadas en [4]. Un controlador neuro-difuso adaptivo programado en una tarjeta dSPACE para un inversor es presentado en [5]. Un controlador basado en lógica difusa para un inversor trifásico es presentado en [6]. Para el diseño del controlador se seleccionan las variables lingüísticas de una manera apropiada para modular el ángulo de disparo. Además, un microcontrolador PIC es programado para generar las señales de disparo del inversor. Un esquema de control para seguimiento de fase sin PLL en un sistema monofásico es presentado en [7].

En este trabajo se presenta un controlador de generación de señales de disparo para un sistema de generación de energía monofásico. El controlador se basa en reglas y ha sido diseñado para que las señales de disparo estén sincronizadas con la red eléctrica sin emplear algún esquema de seguimiento de fase (PLL). Para propósitos de portabilidad y bajo costo el control ha sido diseñado para programarse en un microcontrolador PIC.

# **2. Desarrollo**

Los inversores conectados a la red eléctrica proporcionan una interface entre las fuentes de energía renovables (RES) y la red eléctrica. La corriente o voltaje inyectado a la red debe estar en fase con el voltaje de línea. El diagrama de bloques general de un inversor conectado a la red eléctrica se muestra en la Fig. 1. Este consiste de una fuente energía renovable, un inversor y un filtro LC de salida. La fuente de energía renovable puede ser un sistema FV o una turbina eólica entre otras. El filtro LC es empleado para reducir los armónicos de alta frecuencia debidos al encendido y apagado de los elementos de conmutación del inversor.

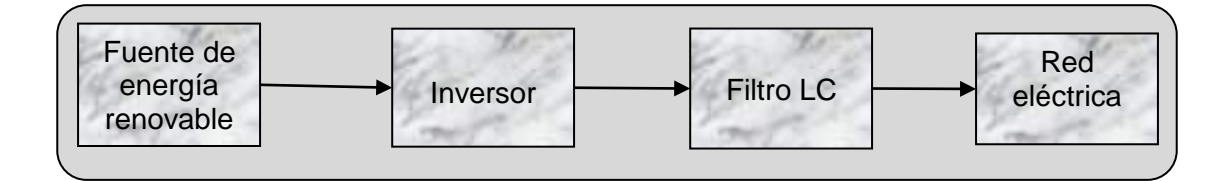

**Fig. 1. Diagrama de bloques general de un inversor conectado a la red eléctrica.**

#### **Control basado en reglas**

En años recientes se han incrementado las investigaciones para entender la habilidad del humano para razonar y tomar decisiones, frecuentemente con un conocimiento parcial de un problema determinado. Bajo este razonamiento, nos encontramos en el dilema de tomar decisiones para resolver un problema con información incompleta. De esta forma se puede tomar un razonamiento aproximado de un problema, lo que se

conoce comúnmente como lógica difusa. Como resultado, la inteligencia artificial usando lógica difusa ha probado ser extremadamente segura en atribuir un mecanismo lógico a un amplio rango de tópicos, entre ellos, ingeniería de control y su aplicación en electrónica de potencia. El propósito de la lógica difusa es tomar decisiones basadas en un número de reglas aprendidas o predefinidas, en lugar de cálculos numéricos. Esta incorpora un conocimiento o estructura basado en reglas para tomar decisiones. Para esto, los datos de entrada deben ser representados de tal forma que tengan significado para su manipulación por medio de las reglas. La lógica difusa es un agregado de reglas condicionales sobre las variables de entrada y así obtener una salida deseada. Con el desarrollo de las nuevas tecnologías en microcontroladores, el FLC ha sido utilizable en el control de electrónica de potencia debido a que estos sistemas no necesitan modelos matemáticos y son insensibles a los cambios en los parámetros del sistema.

#### **Arquitectura del Control basado en reglas**

La idea principal del control basado en reglas reside en un procedimiento que proporciona un método para establecer reglas de asignación que determinan el comportamiento del controlador. En este trabajo, el objetivo de control es que el voltaje de salida del inversor monofásico este lo más cercano posible al voltaje de la red eléctrica. Bajo este enfoque, se establece el siguiente razonamiento lógico: cuando el voltaje de red es positivo el inversor debe entregar un voltaje positivo y cuando el voltaje de red es negativo el inversor debe entregar un voltaje negativo. Para establecer las reglas del sistema de inferencia se toma el voltaje de red *vred* como la variable de entrada. Para la salida, se establecen las variables *vpos* y *vneg*; *vpos* activara la rama positiva del inversor y *vneg* la rama negativa. Ahora, el voltaje de red puede ser dividido en tres regiones delimitadas por dos valores "*alto*" y "*bajo*". Con estas variables se pueden establecer las siguientes reglas del sistema de inferencia que activan la rama positiva y negativa del inversor:

*Regla 1: Si vred > alto ENTONCES vpos*

*Regla 2: Si vred < bajo ENTONCES vneg*

De esta forma se comprueban las condiciones lógicas sobre la variable de entrada *vred* para inferir la asignación de *vpos* o *vneg* a la salida.

#### **Sistema propuesto**

La Fig. 2 ilustra el diagrama de bloques del sistema propuesto para generar las señales de disparo. El voltaje presente en la red eléctrica es muestreado y posteriormente se acondiciona a niveles de energía que soporta el microcontrolador. El PIC recibe la señal acondicionada y convierte la señal analógica a digital para ser manipulada por el control basado en reglas. De esta forma, el PIC por medio del control basado en reglas, genera las señales de disparo sincronizadas con la red eléctrica.

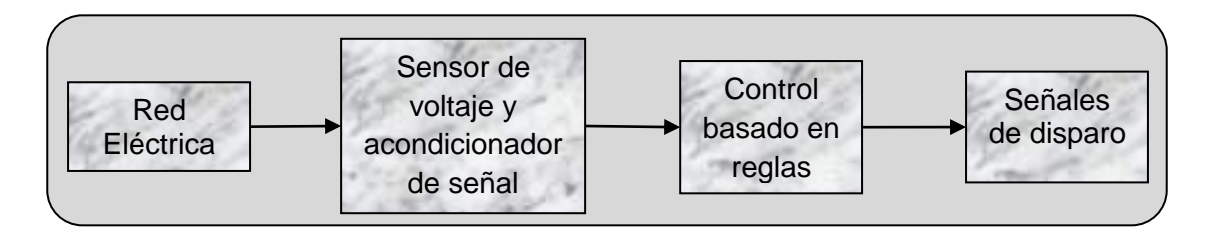

**Fig. 2. Diagrama de bloques del sistema propuesto.**

# **3. Resultados**

El sistema que genera las señales de disparo está formado por dos etapas: Etapa 1, sensor de voltaje y acondicionador de señal. Etapa 2, controlador PIC. La Fig. 3.a) ilustra el diagrama esquemático de la etapa de muestreo y acondicionamiento de señal. Esta etapa, muestrea de manera continua, el voltaje de la red eléctrica y acondiciona el

voltaje muestreado para alimentar la entrada analógica del PIC. El acondicionamiento de la señal debe ser de acuerdo a las características del PIC para que este no sufra ningún daño. La Fig. 3.b) muestra el microcontrolador PIC. En la figura se pueden apreciar las terminales de entrada y salida del controlador. La terminal 2 es la entrada analógica del PIC. Esta, recibe la señal acondicionada de la etapa 1. El microcontrolador procesa la señal de entrada analógica y por medio del control basado en reglas genera las señales de disparo. Las señales de disparo salen por las terminales 15 y 16 del PIC. Una genera el semiciclo positivo y la otra el semiciclo negativo. Estas señales son aptas para un inversor monofásico.

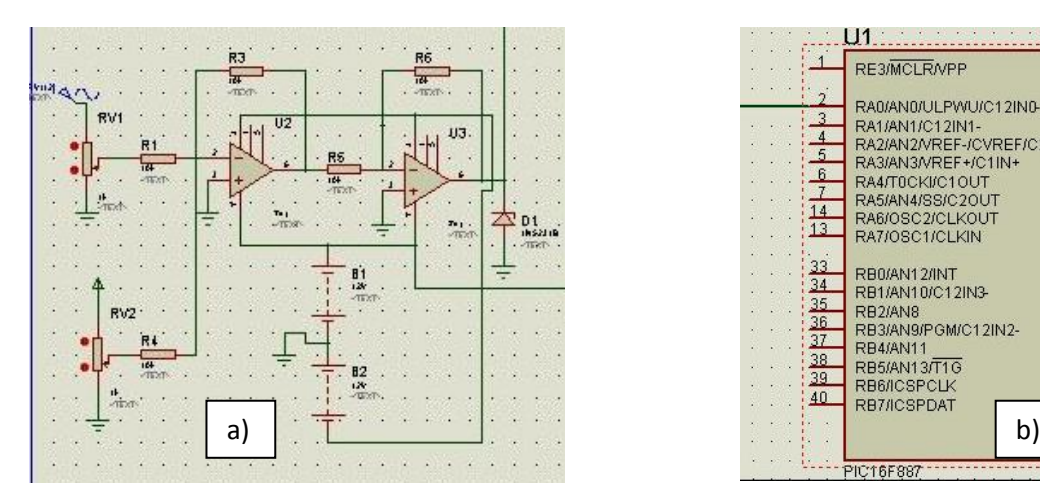

|                | RE3/MCLR/VPP                        | RC0/T1OSO/T1CKI                | $15^{\circ}$<br>16  |
|----------------|-------------------------------------|--------------------------------|---------------------|
|                | RA0/AN0/ULPWU/C12IN0-               | RC1/T1OSI/CCP2<br>RC2/P1A/CCP1 | 17                  |
| $\overline{4}$ | RA1/AN1/C12IN1-                     | RC3/SCK/SCL                    | 18<br>23            |
| $\overline{5}$ | RA2/AN2/VREF-/CVREF/C2IN+           | RC4/SDI/SDA                    | $\overline{24}$     |
| 6              | RA3/AN3/VREF+/C1IN+                 | RC5/SDO                        | 25                  |
|                | RA4/T0CKI/C1OUT<br>RA5/AN4/SS/C2OUT | <b>RC6/TX/CK</b><br>RC7/RX/DT  | 26                  |
| 14             | RA6/OSC2/CLKOUT                     |                                |                     |
| 13             | RA7/OSC1/CLKIN                      | R <sub>D</sub> <sub>0</sub>    | 19                  |
| 33             |                                     | RD <sub>1</sub>                | 20<br>21            |
| 34             | RB0/AN12/INT                        | R <sub>D</sub> <sub>2</sub>    | 22                  |
| 35             | RB1/AN10/C12IN3-                    | RD <sub>3</sub>                | 27                  |
| 36             | RB2/AN8<br>RB3/AN9/PGM/C12IN2-      | RD <sub>4</sub><br>RD5/P1B     | 28                  |
| 37             | <b>RB4/AN11</b>                     | RD6/P1C                        | 29                  |
| 38             | <b>RB5/AN13/T1G</b>                 | RD7/P1D                        | 30                  |
| 39             | RB6/ICSPCLK                         |                                |                     |
| 40             | RB7/ICSPDAT                         | RED/AN5                        | 8<br>$\overline{9}$ |
|                | b)                                  | RE1/AN6                        | 10                  |
|                |                                     | RE2/AN7                        |                     |

**Fig. 3. a) Diagrama esquemático de la etapa de muestreo y acondicionamiento de señal. b) Microcontrolador PIC.**

La Fig. 4.a) muestra la señal muestreada y acondicionada que alimenta el PIC; así como las señales de disparo que genera el controlador basado en reglas. Estas señales de disparo gobiernan el comportamiento del inversor. La Fig. 4.b) ilustra el voltaje de salida del inversor y el voltaje de la red muestreado.

Finalmente, la Fig. 5 ilustra el voltaje de red muestreado y el voltaje a la salida del inversor con filtro LC. En la figura se puede apreciar como el voltaje a la salida del inversor prácticamente está en fase con el voltaje de la red muestreado; por lo tanto se tiene un buen seguimiento de fase.

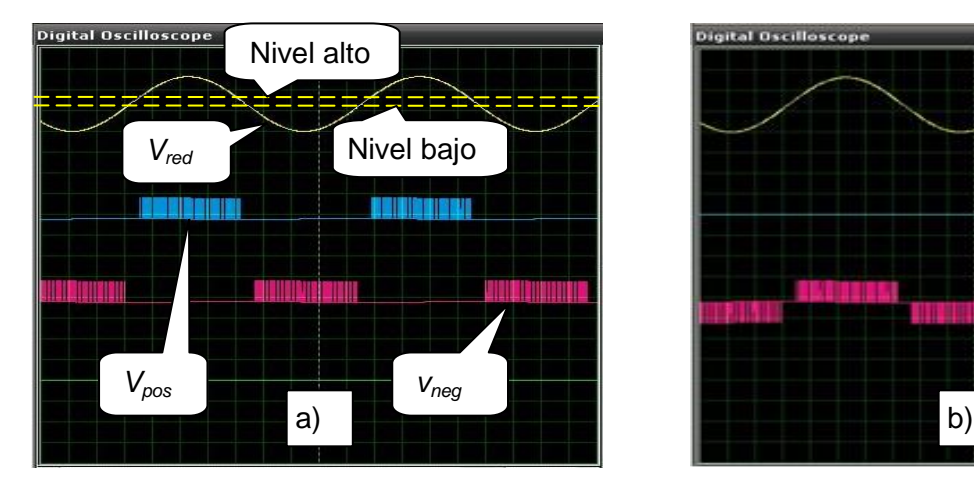

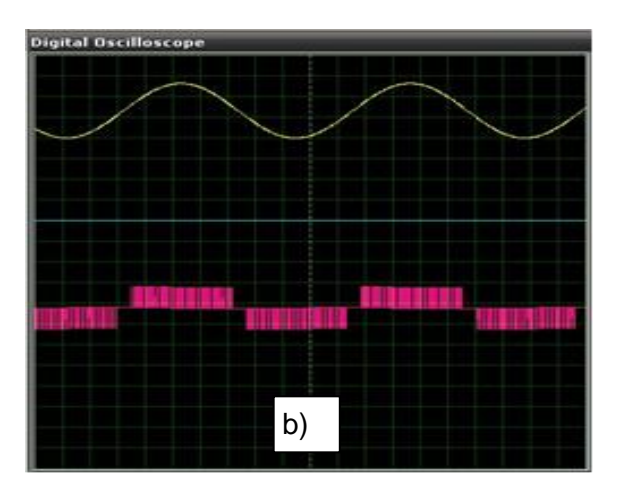

**Fig. 4. a) Señal de entrada al PIC y los pulsos que genera el controlador. b) Voltaje de red muestreado y voltaje de salida del inversor.**

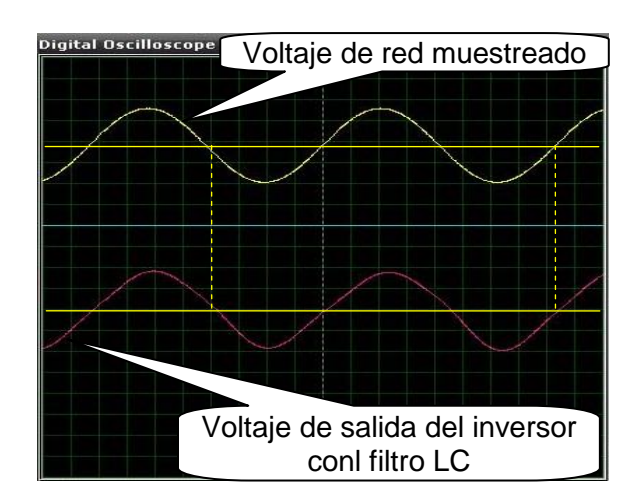

**Fig. 5. Señal de entrada al PIC y el voltaje de salida del inversor con filtro LC.**

# **4. Conclusiones**

En este trabajo se presentó una alternativa para el control de señales de disparo con seguimiento de fase sin PLL. Esta alternativa es viable debido a que se puede implementar en un dispositivo de bajo costo. Además, por su peso y tamaño facilita su portabilidad. Por otro lado, el control basado en reglas permite establecer una buena sincronización del sistema de generación de energía con la red eléctrica como se muestra en las simulaciones. En este sentido, el control basado en reglas es insensible a perturbaciones y las simulaciones muestran un buen seguimiento de fase y rechazo a perturbaciones. Como trabajo a futuro se pretende implementar el prototipo de este sistema así como un inversor monofásico de baja potencia para probar el comportamiento del controlador.

# **5. Referencias**

- [1] L. Hassaine, E. OLias, J. Quintero, V. Salas, "Overview of power inverter topologies and control structures for grid connected photovoltaic systems". Renewable and Sustainable Energy Reviews, Volumen 30, Febrero 2014, Pages 796-807.
- [2] I. Colak, E. Kabalci, R. Bayindir, "Review of multilevel voltage source inverter topologies and control schemes". Energy Conversion and Management, Volumen 52, Número 2, Febrero 2011, 1114-1128.
- [3] M. Monfared, S. Golestan, "Control strategies for single-phase grid integration of small-scale renewable energy sources: A review". Renewable and Sustainable Energy Reviews, Volumen 16, Número 7, Septiembre 2012, 4982-4993.
- [4] A. M. Amjad, Z. Salam, "A review of soft computing methods for harmonics elimination PWM for inverters in renewable energy conversion systems". Renewable and Sustainable Energy Reviews, Volumen 33, Mayo 2014, 141-153.
- [5] N. Altin, İ. Sefa, "dSPACE based adaptive neuro-fuzzy controller of grid interactive inverter". Energy Conversion and Management, Volumen 56, Abril 2012, 130-139.
- [6] N. A. Gounden, S. A. Peter, H. Nallandula, S. Krithiga, "Fuzzy logic controller with MPPT using line-commutated inverter for three-phase grid-connected 909-915.
- [7] K.M. Tsang, W.L. Chan, X. Tang, "PLL-less single stage grid-connected photovoltaic inverter with rapid maximum power point tracking". Solar Energy, Volumen 97, Noviembre 2013, 285-292

# **6. Autores**

Gadiel Dzahuindanda Velázquez Córdova, estudia ingeniería Electrónica con especialidad en Sistemas Digitales en el Instituto Tecnológico Superior de Irapuato. Desarrolla su tesis titulada ¨SPWM digital para Inversor Monofásico en FPGA¨. Sus áreas de interés son: Robótica, Procesamiento de Señales, Control Digital, Programación y diseño de sistemas embebidos (SoC) en FPGA, además con Arduino, PIC y dsPIC.

M.I. Sergio Constantino Yáñez Campos nació en la ciudad de San Luis Potosí, México. Obtuvo el grado de licenciatura en Electrónica en Sistemas Digitales en el año 1997 en la Facultad de Ciencias de la Universidad Autónoma de San Luis Potosí. Grado de Maestría en Ingeniería Eléctrica con Especialidad en Control Automático en el año 2001 en la Facultad de Ingeniería de la Universidad Autónoma de San Luis Potosí. Actualmente es Investigador adscrito a la coordinación de Electrónica, en el Instituto Tecnológico Superior de Irapuato. Dentro de los principales intereses de investigación se encuentra el control lineal y no lineal de sistemas electrónicos de potencia enfocado al área de calidad de la energía, utilización de energías renovables y control inteligente.

Ing. Heber Bernabé Pérez Márquez nació en Celaya Gto., México, en 1973. Recibió el grado de licenciatura en Ingeniero electrónico en el año 1997 en el Instituto Tecnológico de Celaya Gto. y el grado de Maestría en Ingeniería Eléctrica con Especialidad en Instrumentación y Control en 2002, en la Facultad de Ingeniería Mecánica Eléctrica y

Electrónica de la Universidad de Guanajuato. Actualmente es Investigador adscrito a la coordinación de Electrónica, en el Instituto Tecnológico Superior de Irapuato. Dentro de los principales intereses de investigación se encuentra los sistemas electrónicos digitales y control inteligente.

# **Estrategia de Control para Inversor Multinivel con Capacitores Flotantes**

**Ing. Francisco Javier Chavero Ramírez**

Instituto Tecnológico de Celaya, Av. Tecnológico y A. García Cubas S/N A.P. 57, C.P. 38010, Celaya, Gto. Teléfono: 01 (461) 611 75 75 *fcoja\_chavrmz\_1@hotmail.com*

#### **M. C. Héctor Juan Carlos López Tapia**

Instituto Tecnológico de Celaya, Av. Tecnológico y A. García Cubas S/N A.P. 57, C.P. 38010, Celaya, Gto. Teléfono: 01 (461) 611 75 75 *hector.lopez@itcelaya.edu.mx*

#### **Dr. Nimrod Vázquez Nava**

Instituto Tecnológico de Celaya, Av. Tecnológico y A. García Cubas S/N A.P. 57, C.P. 38010, Celaya, Gto. Teléfono: 01 (461) 611 75 75 *[n.vazquez@ieee.org](mailto:n.vazquez@ieee.org)*

# **Resumen**

La mayoría de los inversores multinivel (MLI´s) trabajan por separado el controlador para la regulación de tensión y el modulador por la facilidad que pueden resultar los esquemas de control para su implementación. Por tal motivo en este documento se presenta una nueva técnica de control para la regulación de tensión de salida para esta familia de inversores multinivel, la cual fue implementada mediante una máquina de estados. El control propuesto fue implementado en el inversor multinivel con capacitores flotantes (FCMLI). La principal ventaja que ofrece el control propuesto es que se modela al inversor multinivel como un conjunto de estados con sus respectivas condiciones con la finalidad de generar una máquina de estados, por lo que su implementación resulta fácil de comprender y desarrollar. Por último se presentan las pruebas realizadas al

inversor multinivel en las que se resalta la baja distorsión armónica obtenida en la tensión de salida, la respuesta que tiene el control para ajustarse eficazmente ante alteraciones de amplitud-frecuencia en la señal de referencia y además brinda buena regulación de tensión al momento de realizar un cambio de carga.

**Palabras Claves:** FCMLI, MLI´s, Modulación, Topología.

### **1. Introducción**

Gran variedad de aplicaciones industriales requieren de alta-mediana potencia (drives para motores, conexión a la red, energías renovables) por lo que la estructura multinivel es una buena opción ya que por la forma en que se dividen los esfuerzos en tensión o corriente de los dispositivos de conmutación permite manejar altas potencias con poca distorsión armónica. La forma de entender los convertidores CD/CA multinivel es considerarlo como un seleccionador de tensión, (ver Fig. 1), en donde la tensión de alterna de salida se obtiene a partir de diferentes niveles de tensión de continua de entrada. Esta es la diferencia básica entre un inversor multinivel y un inversor tradicional, ya que la tensión de continua de entrada presenta un único nivel en un inversor tradicional.

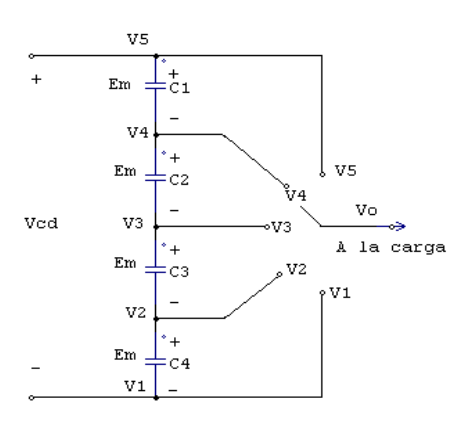

**Fig. 1. Esquema de un polo del inversor multinivel por un interruptor.**

El inversor multinivel sintetiza una tensión senoidal a partir de varios niveles de tensión de CD, la Fig. 2 muestra la forma de onda de salida de un inversor multinivel formada por escalones de tensión.

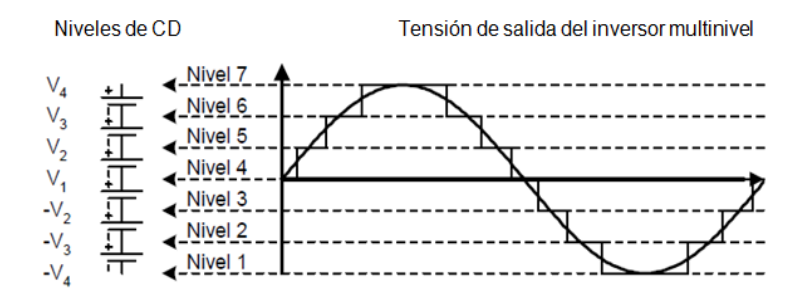

**Fig. 2. Tensión de salida de un inversor multinivel.**

En las últimas dos décadas se han reportado variantes a las estructuras multinivel, pero existen tres topologías básicas [1, 2]: Inversor Multinivel con Diodo Fijador (DCMLI) [3, 4], Inversor Multinivel en Cascada (CMLI) [5], e Inversor Multinivel con Capacitores Flotantes (FCMLI) [6], en esta topología se enfoca la aplicación de este trabajo.

#### **Inversor Multinivel con Capacitores Flotantes (FCMLI)**

Este tipo de inversor multinivel utiliza una estructura escalonada de capacitores, en donde la salida puede expresarse como las posibles combinaciones de conexión de los capacitores de los que se compone, utiliza capacitores para establecer los niveles de tensión. Esta topología introduce más estados de conmutación que pueden ser usados para mantener balanceada la carga de los capacitores. Las principales características del FCMLI son las siguientes:

- Conforme aumenta el número de niveles se requiere de más capacitores.
- El esfuerzo en tensión de los dispositivos disminuye conforme aumenta el número de niveles.
- Proporciona redundancia de estados para la generación de ciertos niveles, permitiendo flexibilidad para mantener la carga en los capacitores.
- El arranque es más complejo que en el inversor multinivel con diodo fijador.
- Maneja potencia activa y reactiva.

Esta familia de inversores multinivel requiere de señales de control para cada uno de los dispositivos de conmutación y para ello se han reportado diferentes técnicas que permiten que estas señales presenten una modulación senoidal. A continuación se describen las técnicas de modulación para los inversores multinivel.

# **2. Técnicas de Modulación para MLI´s**

El principal objetivo de las técnicas de modulación para los inversores multinivel es sintetizar una forma de onda lo más parecido a la forma de onda senoidal. Además la mayoría de las técnicas que se han desarrollado son para resolver principalmente dos problemas: para reducir el contenido armónico y para reducir las pérdidas por conmutación. Los métodos de modulación se pueden clasificar de acuerdo a la frecuencia de conmutación a la cual se está operando [7], tal como se muestra en la Fig. 3.

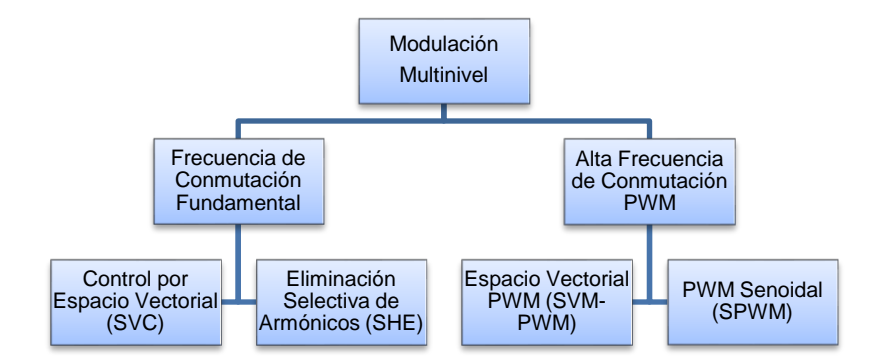

**Fig. 3. Clasificación de las técnicas de control para la modulación MLI´s.**

#### **Modulación Senoidal por Ancho de Pulso (SPWM) [8]**

El control SPWM se basa en el uso de señales triangulares, las cuales se llaman portadoras y se comparan con una señal senoidal. Para un inversor de N-niveles se requieren de  $(m-1)$  señales portadoras. Tanto la frecuencia  $f_c$  y el voltaje de pico a pico de las portadoras debe de ser la misma. La señal de modulación es la senoidal con una frecuencia  $f_m$  y una amplitud  $A_m$ . En cada instante cada una de las portadoras se compara con la señal de modulación, y si la señal moduladora es mayor que la portadora triangular conmuta al interruptor de encendido.

Los principales parámetros del proceso de modulación son los siguientes:

- La relación de frecuencia k=  $f_c/f_m$ ; en donde  $f_c$  es la frecuencia de las portadoras triangulares,  $f_m$  es la frecuencia de la señal moduladora.
- El índice de modulación M=  $A_m/(m^*A_c)$ ; en donde  $A_m$  es la amplitud de la señal de modulación, A es la amplitud de pico a pico de las señales portadoras.

Esta técnica es muy utilizada en aplicaciones industriales, en caso de que se cuenten con una serie de portadoras se suele implementar un control por corrimiento de fase, es decir, que cada una de las portadoras es desfasada por un ángulo. Esta técnica reduce los armónicos que se presentan en la tensión de carga.

#### **Modulación por Espacios Vectoriales (SVM-PWM) [9, 10, 11]**

El principio de esta técnica es programar cada uno de los tiempos de conmutación auxiliándose con diagramas vectoriales, los cuales representan los estados de carga y descarga de los elementos que almacenan energía. La gran ventaja de esta técnica es que puede implementarse en cualquier tipo de inversor. En la Fig. 4 se muestra el diagrama vectorial para dos, tres, y cuatro niveles. Estos diagramas vectoriales son aplicables para los inversores de diodo fijador, capacitor flotante y cascada, únicamente

es necesario identificar los estados de cada interruptor para la conformación de los diferentes niveles. Con tres vectores adyacentes pueden sintetizar un vector de voltaje deseado calculando el ciclo de trabajo  $(T_j, T_{j+1}, T_{j+2})$  para cada vector.

$$
V^* = (T_j V_j + T_{j+1} V_{j+1} + T_{j+2} V_{j+2})/T
$$
\n[1]

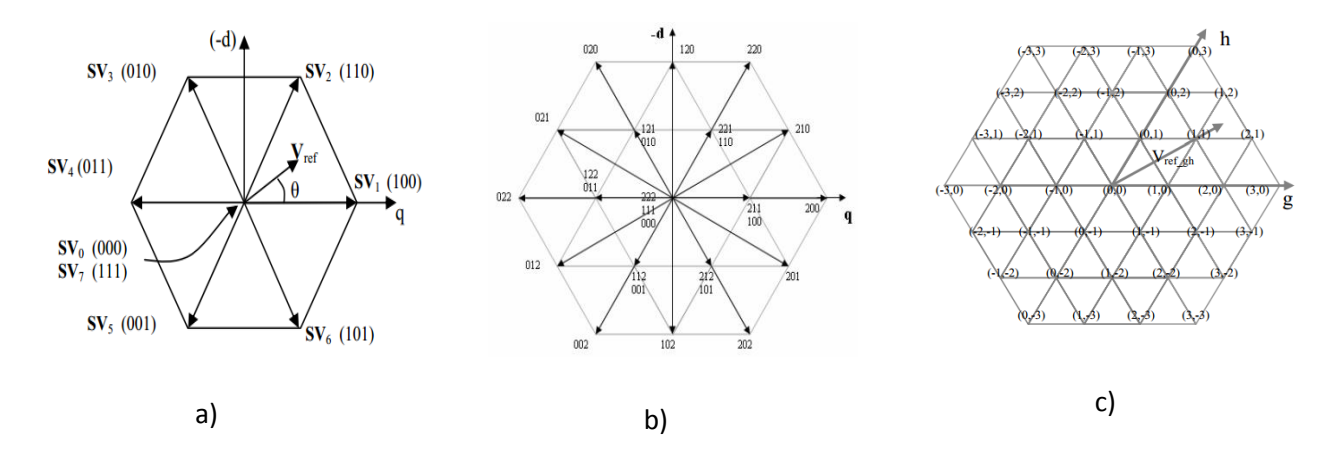

**Fig. 4. Diagrama vectorial para inversor multinivel: a) dos niveles, b) tres niveles y c) cuatro niveles.**

Otra de las ventajas importantes es que conforme el número de niveles incrementa, la redundancia en los estados de conmutación de los dispositivos se hace más compleja para la selección de la secuencia a implementar. Por lo que se implementa por programación a través de una FPGA, DSP, DSPic, Pic, etc. Lo que lo hacen ideal para aplicaciones de alta potencia y alta tensión.

#### **Eliminación Selectiva de Armónicos (SHE-PWM) [12, 13, 14]**

Esta técnica es implementada para eliminar armónicos específicos existentes en la señal de salida de un inversor, principalmente los más cercanos a la frecuencia fundamental, mientras que los de la frecuencia de conmutación son eliminados

mediante la implementación de filtros externos. Este método consiste en realizar una inyección de un armónico específico, puede ser programada o analógica. En la Fig. 5 se muestra una simetría de cuarto de onda escalonada en forma de onda en tensión sintetizada por un inversor de N-niveles (2m+1). Donde m es el número de ángulos de conmutación.

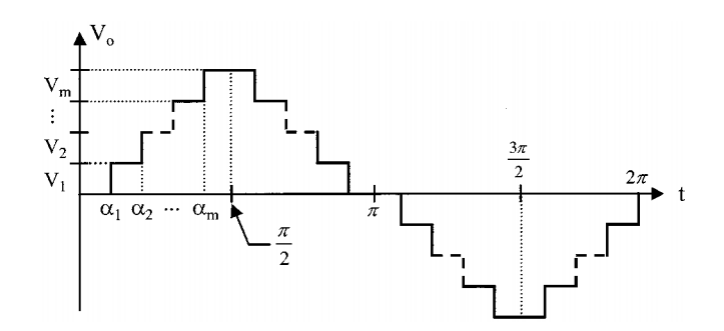

**Fig. 5. Forma de onda de tensión sintetizada por un inversor de N-niveles (2m+1).**

Mediante el análisis de las series de Fourier, la amplitud de cualquier N-ésimo armónico impar de la forma de onda escalonada puede expresarse de la siguiente manera:

$$
h_n = \frac{4}{n\pi} \sum_{k=1}^{m} \left[ V_k \cos(n\alpha_k) \right]
$$
 [2]

Donde  $V_k$  es el nivel k-ésimo de voltaje de CD, n es un armónico de orden impar, m es el número de ángulos de conmutación, y  $\alpha_k$  es el ángulo-ésimo de conmutación. Cabe resaltar que para la Fig. 5 se debe de satisfacer:

$$
\alpha_1 < \alpha_2 < \alpha_3 < \ldots < \alpha_{m-1} < \alpha_m < \frac{\pi}{2}
$$

#### **Control por Espacio Vectorial [15]**

Se ha introducido un método de control conceptualmente diferente para el control de inversores multinivel, basado en la teoría de espacios vectoriales. Esta técnica de control (SV), ofrece la ventaja de que trabaja a una baja frecuencia de conmutación, además no genera el valor medio de la tensión de carga en cada intervalo de conmutación tal como es el principio del SVM. La idea principal del SVC es entregar a la carga un vector de tensión que minimice el error de la distancia del vector de referencia V<sub>ref</sub>. En la Fig. 6 se presentan los 311 espacios vectoriales generados por un inversor multinivel de 11 niveles. En la cual también se incluye el vector de tensión de carga de referencia. Por lo que la gran cantidad de vectores que proporciona solo genera pequeños errores en relación con el vector de referencia.

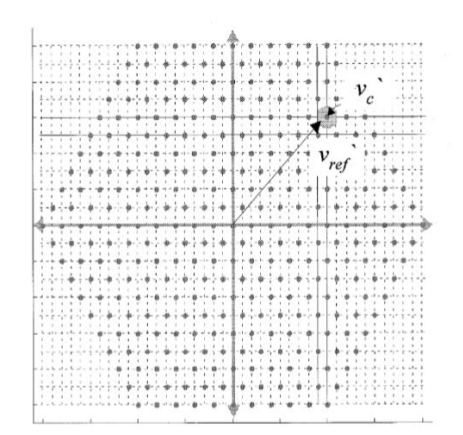

**Fig. 6. Espacios vectoriales de tensión de la carga para un inversor de 11-niveles.**

# **3. Control Propuesto para el Inversor Multinivel con Capacitores Flotantes**

La mayoría de las técnicas de control de modulación para MLI´s se implementan en lazo abierto. Por lo que se propone una técnica de control de modulación para esta familia, específicamente el algoritmo del control propuesto se implementó a la topología FCMLI de tres niveles, (ver Fig. 7), la ventaja de la técnica de control es que se modela al inversor multinivel como un conjunto de estados con la finalidad de generar una máquina de estados.

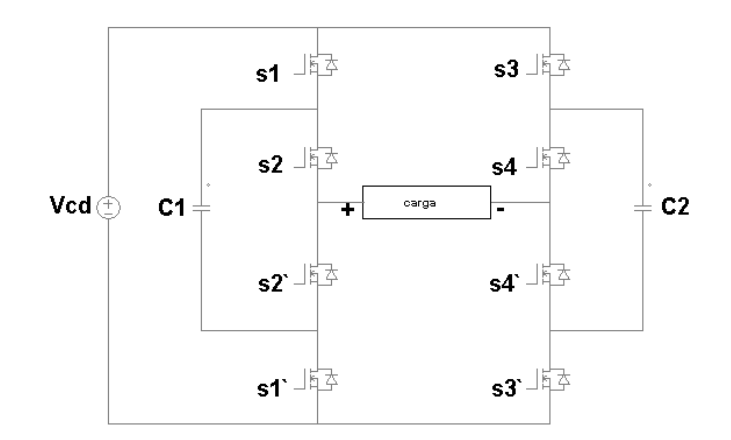

**Fig. 7. FCMLI de tres niveles.**

En la tabla 1 se muestran los estados de conmutación para obtener los niveles del FCMLI. En esta topología existe redundancia de combinaciones para generar un nivel.

| Interruptor               | S <sub>1</sub> | S2 | <b>S3</b> | S4 |
|---------------------------|----------------|----|-----------|----|
| <b>Nivel Generado</b>     |                |    |           |    |
| 0 V                       | 1              | 1  | 1         | 1  |
|                           | 1              | 0  | 1         | 0  |
|                           | 0              | 1  | O         | 1  |
|                           | 0              | 0  | Ω         | 0  |
| + (V_capacitor)           | Ω              | 1  | Ω         | O  |
|                           | 1              | 1  | 1         | 0  |
| + (V_entrada-V_capacitor) | 1              | Ω  | Ω         | 0  |
|                           | 1              | 1  | O         | 1  |
| + (V_entrada)             | 1              | 1  | 0         | 0  |
| $-(V)$ capacitor)         | 0              | 0  | O         | 1  |
|                           | 1              | O  | 1         | 1  |
| - (V_entrada-V_capacitor) | 0              | 0  | 1         | 0  |
|                           | 0              | 1  | 1         | 1  |
| – (V entrada)             | 0              | 0  | 1         | 1  |

**Tabla 1. Estados de conmutación para el FCMLI de tres niveles.**

Una vez que se conocen los diferentes modos de conmutación se prosigue a realizar una síntesis de operación del FCMLI así como sus opciones para el salto entre niveles como se muestra en la Fig. 8.

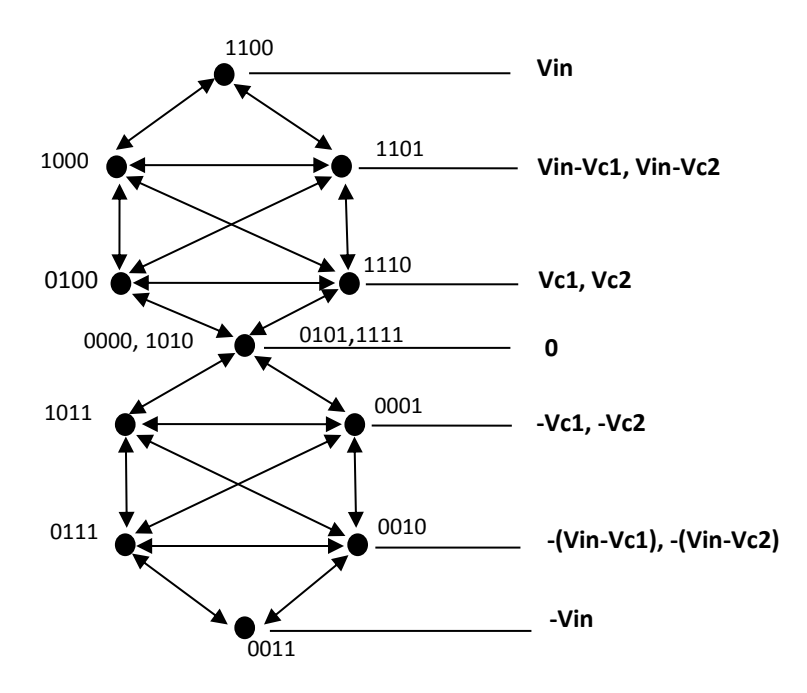

**Fig. 8. Síntesis de los modos de operación del FCMLI.**

Basado en la Fig: 8 se crean las tablas 2-3 en donde se obtienen las combinaciones óptimas en función de 5 condiciones:

- 1. Se compara la señal senoidal de referencia con respecto a la tensión de salida del inversor.
- 2. Se verifica en qué ciclo se encuentra la señal de referencia senoidal.
- 3. Se pregunta en qué nivel se encuentra la señal de referencia.
- 4. Se compara la tensión del capacitor 1 con respecto a una señal de referencia. Se compara la tensión del capacitor 2 con respecto a una señal de referencia.

Nivel de transición; Indica a que estado saltará de acuerdo a las condiciones.

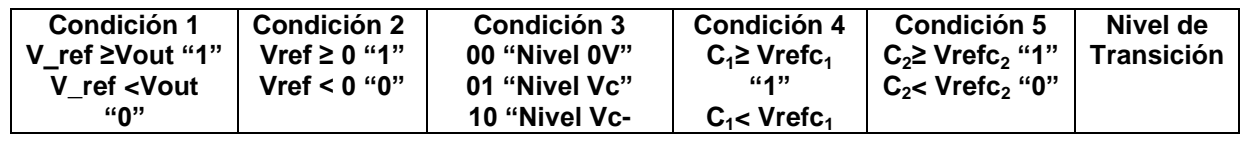

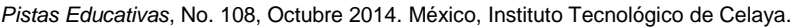

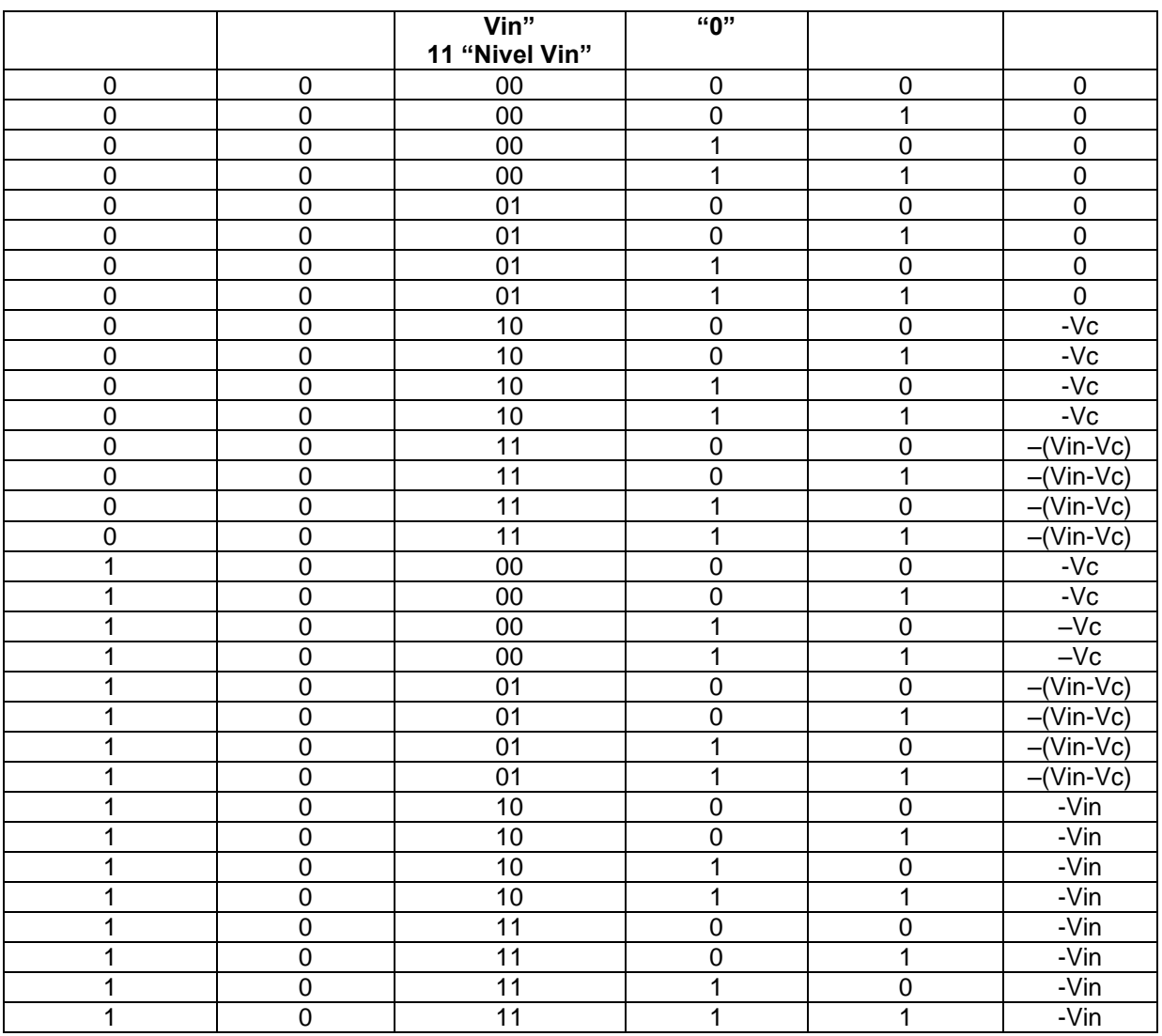

**Tabla 2. Combinaciones óptimas para el seguimiento de la señal senoidal de referencia para el ciclo negativo tomando en cuenta 5 condiciones.**

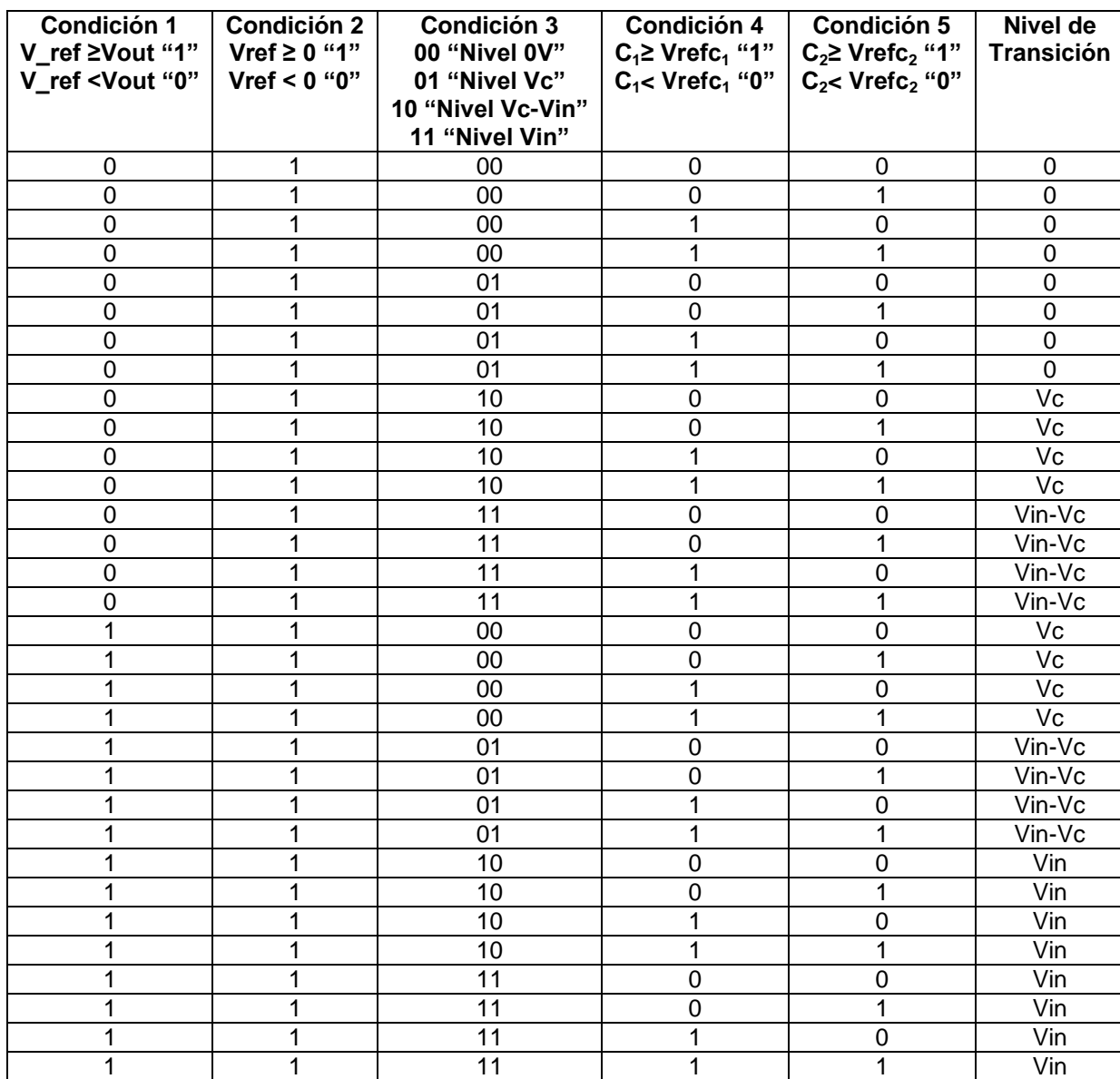

**Tabla 3. Combinaciones óptimas para el seguimiento de la señal senoidal de referencia para el ciclo positivo tomando en cuenta 5 condiciones.**

En base a las tablas 2-3 se implementa el algoritmo para la modulación del FCMLI. En la Fig. 9 solamente se presenta el algoritmo de control para el ciclo positivo. Ya que para ambos ciclos la estructura es la misma solo cambian las condiciones.

 $\sim$ 566 $\sim$ 

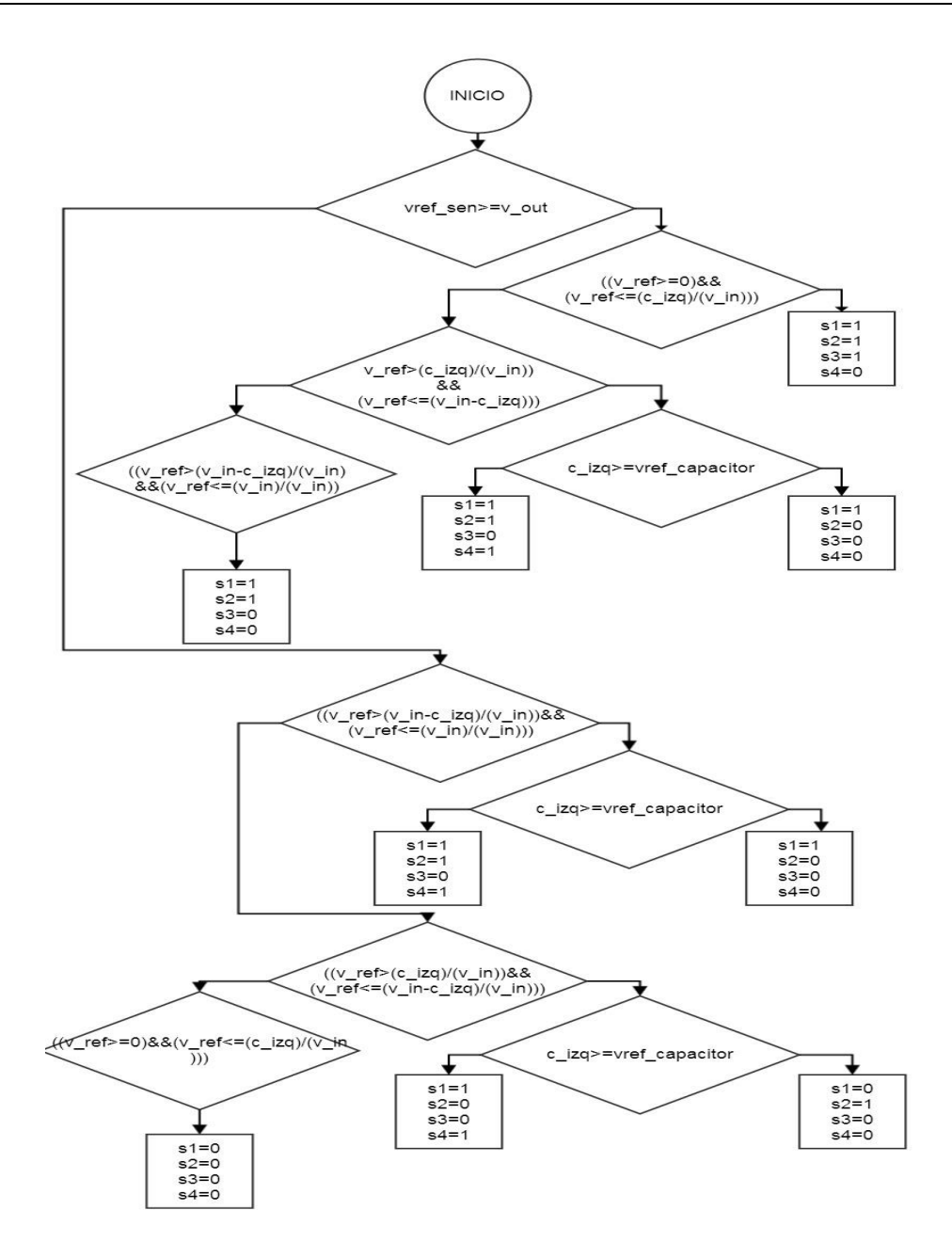

**Fig. 9. Algoritmo para la técnica de control propuesta.**

# **4. Resultados de Simulación**

Para validar la técnica de control de modulación se realizó la simulación del FCMLI de tres niveles en el paquete de Psim, en las cuales se analizan las formas de salida tanto de la señal multinivel así como la señal de salida filtrada, en donde se discute la distorsión armónica total que presentan. También se realizó un cambio en amplitud y frecuencia de la señal de referencia para verificar el seguimiento de la referencia. Por último se hace un cambio de carga resistiva para comprobar que el control regula la tensión de salida del FCMLI. En la figura 10 se muestra la forma de onda de salida de la señal multinivel y de la señal filtrada, están muy bien definidas por los cuatro diferentes niveles que la conforman, esto ayuda a que la señal de salida contenga muy poca distorsión armónica.

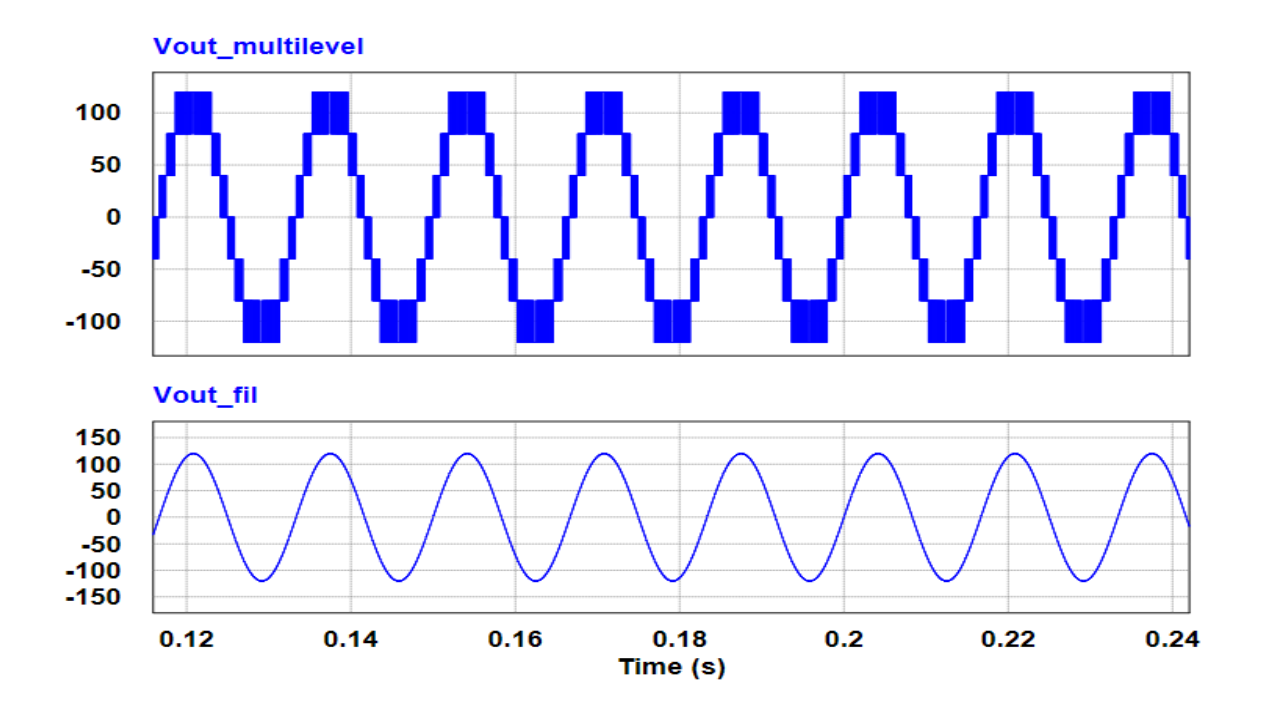

**Fig. 10. Forma de onda de la señal multinivel y de la señal filtrada.**

En la Fig. 11 se presenta el THD del FCMLI, se ve como se encuentran distribuidos los armónicos tanto de la señal multinivel como el de la señal de salida.

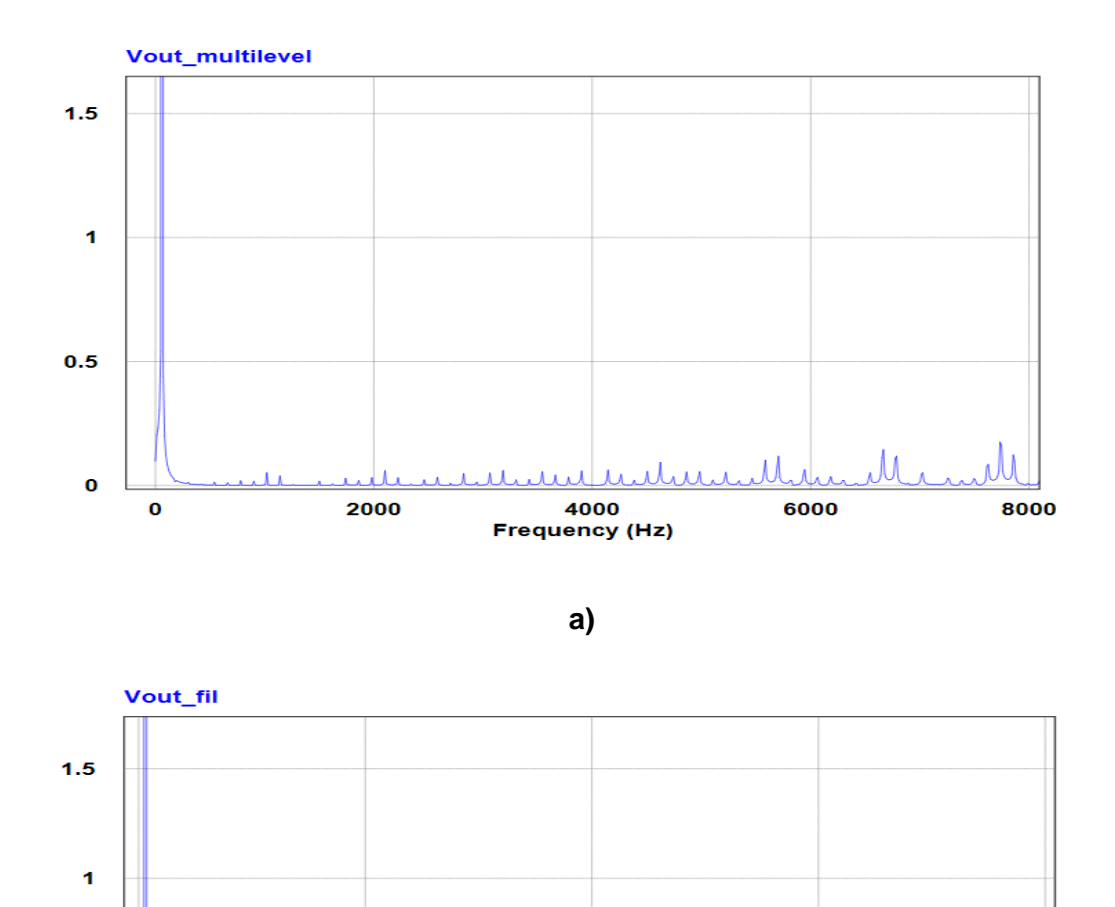

**b)**

4000

**Frequency (Hz)** 

6000

8000

2000

 $0.5$ 

 $\mathbf{o}$ 

 $\mathbf 0$ 

**Fig. 11. THD:a) Señal multinivel y b) Señal de salida.**

En la tabla 4 se tiene el THD obtenida hasta el noveno armónico de la señal de salida.

|            | Armónico   Fundamental   2° |       | ৭৽ | $4^{\circ}$                                           | $5^{\circ}$ | $6^{\circ}$ | 70 | $8^{\circ}$ | $9^{\circ}$ |
|------------|-----------------------------|-------|----|-------------------------------------------------------|-------------|-------------|----|-------------|-------------|
| <b>THD</b> | 119.987                     | 0.103 |    | 0.047   0.038   0.032   0.024   0.023   0.017   0.021 |             |             |    |             |             |

**Tabla 4. THD de la señal de salida.**

Se realizó un cambio a la señal de referencia tanto en amplitud y frecuencia para observar como el control sigue a la señal de referencia ante posibles perturbaciones que se tengan en el sistema. El control se ajusta eficazmente a la perturbación, cambiando la señal de referencia de amplitud de 120 a 72 V y la frecuencia de 60 a 100 Hz, (ver Fig. 12).

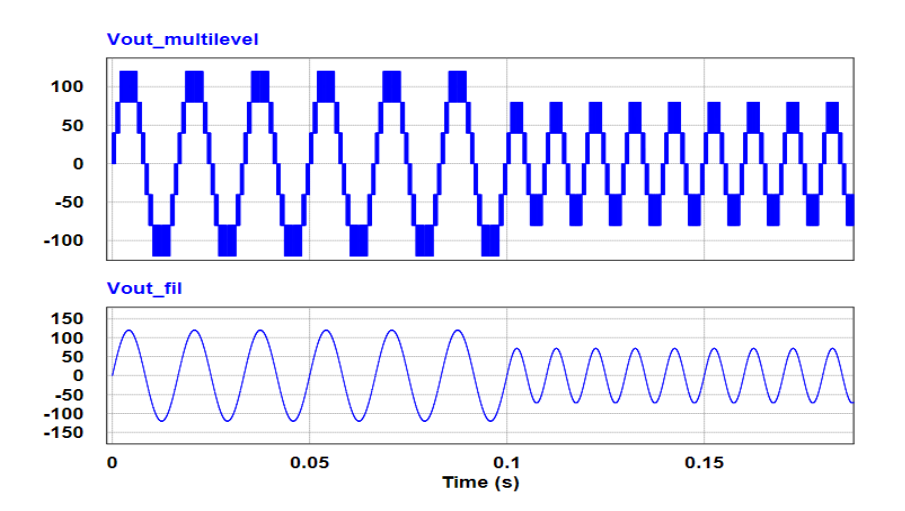

**Fig. 12. Señal multinivel y señal filtrada ante un cambio de amplitud-frecuencia.**

Un aspecto importante de la técnica de control de modulación que se propone es que el sistema se encuentra en lazo cerrado, por lo que se le aplicó un cambio de carga puramente resistiva en el que se busca mantener controlada la tensión de salida del inversor multinivel. En la figura 13 se observa el comportamiento al cambio de carga resistiva a la cual fue operado el inversor, el cambio que se realizó fue de 14 a 8.23Ω y viceversa, en ambos casos se aprecia que la forma de onda de salida de la tensión se mantiene regulada mientras que la forma de onda de la corriente es la que se modifica debido a la dinámica al cambio de carga. Frente al cambio de un valor óhmico menor a un valor mayor en la forma de onda de salida de la tensión se presenta un mayor pico.

 $\sim$ 571 $\sim$ 

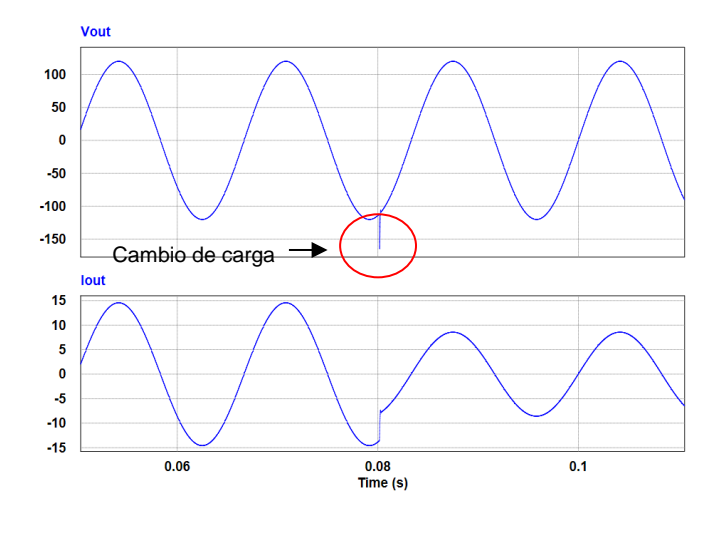

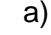

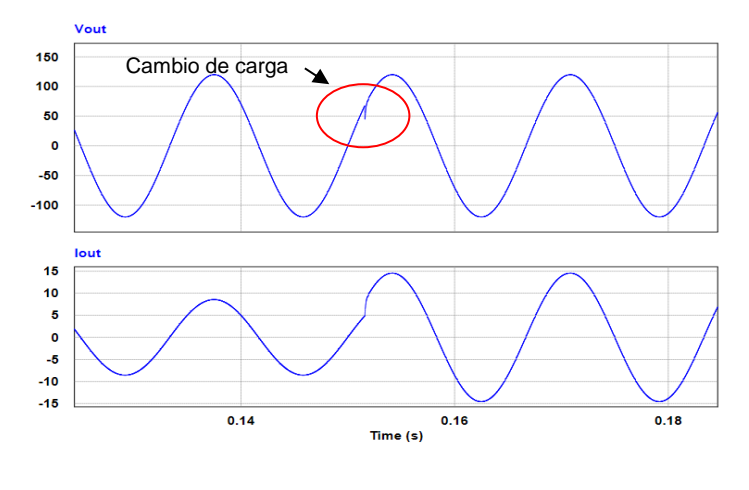

b)

**Fig. 13. Dinámica al cambio de carga a) de 8.23 a 14Ω y b) de 14 a 8.23 Ω.**

#### **5. Conclusión**

En este artículo se presenta una nueva técnica de control de modulación para los MLI´s, por lo que el algoritmo se implementó en una máquina de estados para modular al FCMLI de tres niveles. La gran característica de la técnica propuesta es que incluye en un mismo control tanto la modulación del FCMLI así como la regulación de la tensión de salida. De esta manera se realizaron simulaciones en donde se comprobó que el control responde muy bien ante cambios en la señal de referencia tanto en amplitud y frecuencia, además presenta una buena dinámica ante el cambio de cargas resistivas. Otro punto muy importante es la reducción de la distorsión armónica total que se obtuvo en la señal de salida. Por lo que ahora se seguirá desarrollando esta técnica para poder implementarlo también en los inversores multinivel alimentados en corriente y posteriormente desarrollar los prototipos.

# **6. Referencias**

- [1] Mittal, N.; Singh, B.; Singh, S.P.; "Multilevel Inverters: A Literature Survey on Topologies and Control Strategies," Power, Control and Embedded Systems (ICPCES) 2nd International Conference on, pp. 1-11, 2012.
- [2] Panagis, P.; Stergiopoulos, F.; Marabeas, P.; Manias, S.; "Comparison of State of the Art Multilevel Inverters," Power Electronics Specialists Conference. PESC.IEEE, pp. 4296- 4301, 2008.
- [3] Keith Corzine, "Multilevel Converter" The Power Electronics Handbook, Universidad de Wisconsin-Milwaukee, Capítulo 6, 2002.
- [4] A. Nabae, I. Takahashi, H. Akagi, "A new Neutral-Point-Clampend PWM Inverter," IEEE Trans. Ind. Applicat, Vol. IA-17, No. 5, pp. 518-523, Sep/Oct. 1981.
- [5] Bahravar, S.; Babaei, E.; Hosseini, S.H.; "New Cascade Multilevel Inverter Topology with Reduced Variety of Magnitudes of DC Voltage Sources," Power Electronics  $(IICPE)$ , IEEE  $5<sup>th</sup>$  India International Conference on, pp. 1-6, 2012.
- [6] Kobrle, P.; Pavelka, J.; "Analysis of Permissible State of Flying Capacitors Multilevel Inverter Switch," Power Electronics and Motion Control Conference (EPE/PEMC), 14th International, pp. T3-42-T3-45, 2010.
- [7] Pharne I.D., Bhosale Y.N., "A Review on Multilevel Inverter Topology", [Power,](http://ieeexplore.ieee.org/xpl/mostRecentIssue.jsp?punumber=6521947)  [Energy and Control \(ICPEC\), International Conference on,](http://ieeexplore.ieee.org/xpl/mostRecentIssue.jsp?punumber=6521947) pp. 700-703, 2013.
- [8] P.K. Chaturvedi, S. Jain, P. Agarwal, "Reduced switching loss pulse width modulation technique for three-level diode clamped inverter", Published in IET Power Electronics, Vol. 4, Iss. 4, pp. 393–399, 2011.
- [9] Behzad Vafakhah, John Salmon, and Andrew M. Knight, "A New Space-Vector PWM With Optimal Switching Selection for Multilevel Coupled Inductor Inverters", IEEE Trans. On Industrial Electronics, Vol. 57, No. 7, pp. 2354-2364, July 2010.
- [10] Aneesh Mohamed A. S., Anish Gopinath, and M. R. Baiju, "A Simple Space Vector PWM Generation Scheme for Any General n-Level Inverter", IEEE Trans. On Industrial Electronics, Vol. 56, No. 5, pp. 1649-1656, May 2009.
- [11] Amit Kumar Gupta, and Ashwin M. Khambadkone, "A General Space Vector PWM Algorithm for Multilevel Inverters, Including Operation in Over modulation Range", IEEE Trans. On Power Electronics, Vol. 22, No. 2, pp. 517-526, March 2007.
- [12] Wanmin Fei, Xiaoli Du, and Bin Wu, "A Generalized Half-Wave Symmetry SHE-PWM Formulation for Multilevel Voltage Inverters", IEEE Trans. On Industrial Electronics, Vol. 57, No. 9, pp. 3030-3038, Sept. 2010.
- [13] Fanghua Zhang, and Yangguang Yan, "Selective Harmonic Elimination PWM Control Scheme on a Three-Phase Four-Leg Voltage Source Inverter", IEEE Trans. On Power Electronics, Vol. 24, No.7, pp.1682-1689, July 2009.
- [14] R.N. Ray, D. Chatterjee, and S.K. Goswami, "Harmonics elimination in a multilevel inverter using the particle swarm optimisation technique", Published in IET Power Electronics, Vol. 2, Iss. 6, pp. 646–652, 2008.
- [15] José Rodríguez, Luis Morán, Jorge Pontt, Pablo Correa, and Cesar Silva, "A High-Performance Vector Control of an 11-Level Inverter", IEEE Trans. On Industrial Electronics, Vol. 50, No. 1, pp. 80-85, Feb. 2003.

#### **7. Autores**

Ing. Francisco Javier Chavero Ramírez obtuvo el título de Ingeniero en Mecatrónica por la Universidad Tecnológica del Norte de Guanajuato en 2012, estudia actualmente la Maestría en Ciencias en Ingeniería Electrónica en el Instituto Tecnológico de Celaya.

M.C. Héctor Juan Carlos López Tapia obtuvo el título de Ingeniero Electrónico y el grado de Maestro en Ciencias en Ingeniería Electrónica por el Instituto Tecnológico de Celaya, actualmente es docente en el Instituto Tecnológico de Celaya.

Dr. Nimrod Vázquez Nava obtuvo el título de Ingeniero en Electrónica por el Instituto Tecnológico de Celaya en 1994, los grados de Maestro en Ciencias en Ingeniería Electrónica y Doctor en Ciencias en Ingeniería Electrónica por el cenidet en 1997 y 2003 respetivamente, actualmente es Profesor-Investigador en el Instituto Tecnológico de Celaya e Investigador nivel 1 en el SIN.

# **Análisis del Calor de Thomson en un Sistema Termoeléctrico Unidimensional de Dos Etapas**

#### *Pablo Eduardo Ruiz Ortega*

Sección de Estudios de Posgrado e investigación, Escuela Superior de Ingeniería Mecánica y Eléctrica Unidad Culhuacán, IPN. Av. Santa Ana No 1000, Culhuacán, Coyoacán, 04430, México, D.F. *eduardo29491@hotmail.com*

#### *Miguel Ángel Olivares Robles*

Sección de Estudios de Posgrado e investigación, Escuela Superior de Ingeniería Mecánica y Eléctrica Unidad Culhuacán, IPN. Av. Santa Ana No 1000, Culhuacán, Coyoacán, 04430, México, D.F. *olivares@ipn.mx*

#### *Linda Karina Toscano Medina*

Sección de Estudios de Posgrado e investigación, Escuela Superior de Ingeniería Mecánica y Eléctrica Unidad Culhuacán, IPN. Av. Santa Ana No 1000, Culhuacán, Coyoacán, 04430, México, D.F., *ltoscano@ipn.mx*

#### **Resumen**

En este trabajo investigamos la influencia del efecto del calor de Thomson,  $\tau$ , en el desempeño de un sistema termoeléctrico unidimensional de dos etapas, haciendo uso de las ecuaciones diferenciales que determinan la distribución de temperatura en un modelo unidimensional. Obtenemos las expresiones para determinar el coeficiente de desempeño,  $\mathcal{C}OPy$  la carga térmica, $Q_c$ , en función de los coeficientes del calor de Thomson,  $\tau_1$  y  $\tau_2$ , correspondientes a cada etapa del sistema, respectivamente. Por otro lado, consideramos el caso en el que fluyen corrientes eléctricas distintas,  $I_1$  y  $I_2$  en cada etapa. Finalmente, comparamos nuestros resultados con resultados previos.
## **1. Introducción**

Recientemente se ha incrementado el interés por la investigación en Cosecha o Recuperación de Energía, EH (en inglés EnergyHarvesting), que significa la provisión de energía requerida desde el medio ambiente. Este concepto es esencial por razones financieras y ambientales ya que la vida media de baterías restringe varias aplicaciones, por ejemplo, de sistemas sensores autónomos. Redes de sensores distribuidos dan lugar a diferentes aplicaciones tales como monitoreo medico en casa. Las fuentes de energía ambientales más comunes son los procesos industriales y la tecnología debido a que todos los días se pierde energía en estos procesos. Por ejemplo en centrales eléctricas - casi toda la energía eléctrica del mundo se genera por los motores térmicos. Estas son turbinas de gas o de vapor-accionado que convierten el calor en energía mecánica, que luego se convierte en electricidad. Aproximadamente dos tercios de la entrada de energía no se convierte en energía eléctrica, pero se pierde en forma de calor. También en los ordenadores y microondas (de hecho todos nuestros aparatos electrónicos) - pierden energía a través de calor y / o vibración. Diferentes tipos de energía de desecho pueden ser capturados utilizando diferentes materiales EH. Las tecnologías EH a micro-escala más prometedoras en desarrollo, incluyen aquellas en las que la vibración, movimiento y sonido se pueden capturar y transformar en energía eléctrica utilizando materiales piezoeléctricos[1,2]. El calor puede ser capturado y transformado en energía eléctrica utilizando materiales termoeléctricos y piroeléctricos [3].Los efectos termoeléctricos son causados por el acoplamiento entre cargas de transporte y transporte de calor. En un dispositivo termoeléctrico Peltier, al considerar ambos la presencia de corriente eléctrica y un gradiente de temperatura, deben considerarse el calor de Joule y el Calor de Thomson [4]. Los dispositivos termoeléctricos pueden operar como generadores de potencia o como refrigeradores. De hecho, se han propuesto nuevos modelos físicos tanto para generadores termoeléctricos como para refrigeradores Peltier [5]. En estos modelos se incluyen el efecto Thomson, el calor de Peltier, el calor de Joule y el efecto Seebeck. Modelos unidimensionales de sistemas termoeléctricos se han propuesto para estudiar la influencia del calor de Thomson en el desempeño de los dispositivos termoeléctricosque operan como refrigeradores [5,6].En la mayoría de estos estudios se considera una sola etapa del sistema termoeléctrico.

En este trabajo realizamos el estudio deun sistema termoeléctrico unidimensional de dos etapas con propiedades termoeléctricas distintas en cada etapa, incluyendo el caso cuando fluyen corrientes distintas para cada etapa. El trabajo está organizado como sigue. En la sección 2, describimos el sistema termoeléctrico de dos etapas considerado y las ecuaciones que gobiernan su comportamiento en una dimensión. En la sección 3, mostramos el comportamiento del coeficiente de desempeño, COP, y la carga térmica  $Q_c$ , en función de la relación de los coeficientes de Thomson,  $\tau_1$  y  $\tau_2$ , de cada etapa. En sección 4, consideramos el caso cuando fluyen corrientes distintas en cada etapa y su efecto en el  $COP$  y  $Q_c$ . En la sección 5 discutimos nuestros resultados mencionando su relación con algunas propuestas tecnológicas y finalmente, en la sección 6 se encuentran nuestras conclusiones.

## **2. Modelo 1D del sistema Termoeléctrico (TE)**

La configuración del sistema TE de dos etapas considerado en este trabajo, se muestra en la Fig. 1. Esta figura muestra que las dos etapas que componen al sistema TE, se encuentran conectadas eléctricamente en serie y térmicamente en paralelo. El sistema se encuentra operando entre dos fuentes térmicas, una fuente caliente a temperatura  $T_h$ , y otra fuente fría a temperatura  $T_c$ , con temperaturas  $T_h > T_c$ . Cada etapa está formadapor pares termoeléctricos,que están compuestos a su vez de semiconductores tipo  $N \vee P$ , conectados eléctricamente en serie y térmicamente en paralelo. Al fluir la corriente eléctrica,  $I$ , a través del circuito, la etapa 1 absorbe una cantidad de calor  $Q_c$ de la fuente térmica caliente y libera una cantidad de calor  $Q_m$ , a la segunda etapa, que a su vez libera una cantidad de calor  $Q_h$  a la fuente térmica fría.

El sistema es usado como una bomba de calor en el que la temperatura,  $T_h$ , de uno de los reservorios es mayor que la temperatura  $T_c$  del segundo reservorioy la tasa de bombeo de calor es  $Q_h$ . Por otro lado, si el sistema TE, es usado como un refrigerador termoeléctrico, el reservorio a  $T_c$  es el espacio enfriado y el calor absorbido es  $Q_c$ . Las temperaturas  $T_{11}yT_{12}$  son las temperaturas en el interior de los semiconductores tipo N y Pde la primera etapa y  $T_{21}$  y  $T_{22}$  son las temperaturas correspondientes en el termopar de la segunda etapa. Estas temperaturas son funciones de la posición [6].

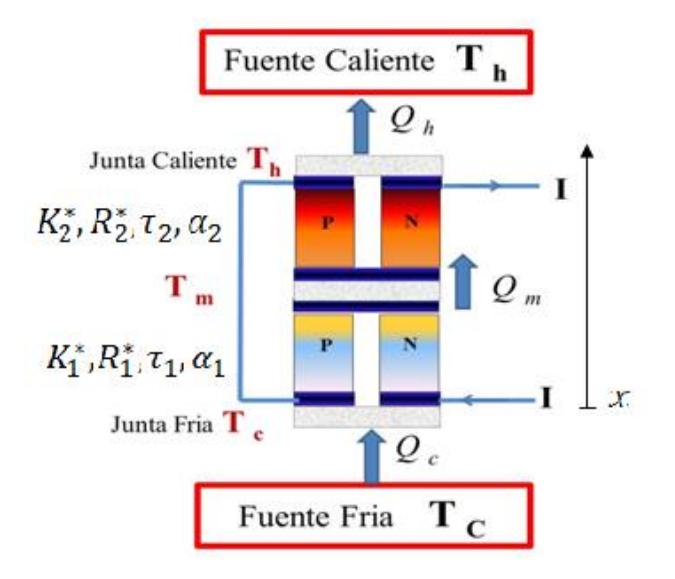

**Fig. 1. Sistema termoeléctrico de dos etapas.**

De acuerdo a la termodinámica fuera de equilibrio cuando se establece un flujo de densidad de corriente eléctrica, *J*, a través del material semiconductor entre un gradiente de temperatura, tenemos que

$$
\nabla \cdot J_u = -\nabla \cdot (\lambda \nabla T) + TJ \cdot \nabla \alpha - J \cdot \frac{J}{\sigma}
$$
 (1)

donde  $I_u$  es la densidad de la corriente de energía en el interior del material semiconductor a una temperatura *T*,  $\alpha$  es el coeficiente de Seebeck,  $\lambda$  es la conductividad térmica y  $\sigma$  es la conductividad eléctrica. Aquí,  $\alpha$  varia con el material y la temperatura T, mientras que  $\lambda$  y  $\sigma$  dependen del material [6] y de la geometría del semiconductor.

Asumimos que la construcción de los semiconductores es homogénea;  $\lambda$  y  $\sigma$  son constantes. Las longitudes, sección transversal uniforme, conductividades térmicas, conductividades eléctricas, coeficiente de Seebeck y coeficiente de Thomson de los elementos tipo N y P son  $L_{ij}$ ,  $S_{ij}$ ,  $\lambda_{ij}$ ,  $\sigma_{ij}$ ,  $\sigma_{ij}$ ,  $\tau_{ij}$ , respectivamente, con  $i = 1$  y  $j = 1,2$ para la primer etapay con  $i = 2$  y  $j = 1,2$  para la segunda etapa. Los elementos de la primera etapa y de la segunda están aislados, eléctrica y térmicamente, de los alrededores, excepto en la unión de contacto, donde tenemos el calor  $Q_c$ absorbido en la primera etapa, y  $Q_m$ absorbido por la segunda etapa.

A partir de la ecuación (1), cuando una corriente fluye por el sistema tenemos quela ecuación de conducción de calor en los elementos semiconductores tipo  $N$  y Prespectivamente, está dada para la primera etapa con  $i = 1$  y  $j = 1,2$  como

$$
K_{ij}L_{ij}\frac{d^2T_{ij}}{dx^2} + \tau_{ij}I\frac{dT_{ij}}{dx} + \frac{R_{ij}I^2}{L_{ij}} = 0 \qquad 0 \le x \le L_{ij}
$$
 (2)

Y en la segunda etapa para $i = 2$  y  $j = 1,2$  como,

$$
K_{ij}L_{ij}\frac{d^2T_{ij}}{dx^2} + \tau_{ij}I\frac{dT_{ij}}{dx} + \frac{R_{ij}I^2}{L_{ij}} = 0 \qquad L_{11} \le x \le L_{ij}
$$
 (3)

con condiciones de frontera,

$$
T_{11}(0) = T_{12}(0) = T_c \tag{4}
$$

$$
T_{11}(L_{11}) = T_{12}(L_{12}) = T_m \tag{5}
$$

$$
T_{21}(L_{11}) = T_{22}(L_{12}) = T_m \tag{6}
$$

$$
T_{21}(L_{21}) = T_{22}(L_{22}) = T_h \tag{7}
$$

Las ecuaciones de balance para el flujode calor son

$$
Q_c = (\alpha_{12}^c - \alpha_{11}^c)T_c I - K_{11}L_{11}\frac{d^2T_{11}}{dx^2} - K_{12}L_{12}\frac{d^2T_{12}}{dx^2}
$$
 (8)

$$
Q_{m1} = (\alpha_{12}^{m1} - \alpha_{11}^{m1})T_m I - K_{11}L_{11} \frac{d^2 T_{11}}{dx^2} - K_{12}L_{12} \frac{d^2 T_{12}}{dx^2}
$$
(9)

$$
Q_{m2} = (\alpha_{22}^{m2} - \alpha_{21}^{m2})T_m I - K_{21}L_{21}\frac{d^2 T_{21}}{dx^2} - K_{22}L_{22}\frac{d^2 T_{22}}{dx^2}
$$
(10)

$$
Q_h = \left(\alpha_{22}^h - \alpha_{21}^h\right)T_hI - K_{21}L_{21}\frac{d^2T_{21}}{dx^2} - K_{22}L_{22}\frac{d^2T_{22}}{dx^2} \tag{11}
$$

donde: $K_{i\,i} = \frac{\lambda}{\lambda}$  $\frac{i j S_{ij}}{L_{ii}}$ ,  $R_{ij} = \frac{L}{\sigma_{ii}}$  $\frac{v_{ij}}{\sigma_{ij}S_{ij}}$ , cuando  $i = 1,2$  y  $j = 1,2$  para  $i \ge j$ , son las conductividades térmicas y resistencias eléctricas. Los subíndices $c$  y hdenotan las temperaturasbaja y alta de las uniones respectivamente, y  $m_1y$   $m_2$ denotan la temperatura media para la primer etapa y la segunda, respectivamente.

El coeficiente del calor Thomson viene dado por

$$
\tau = T \frac{d\alpha}{dT} \tag{12}
$$

#### 3. Coeficiente de desempeño (COP) y Carga Térmica ( $\boldsymbol{Q}_c$ )

Resolviendo las ecuaciones (2) a (7), obtenemos la distribución de temperaturas,  $T_{11}$  $yT_{12}$ , para cada elemento de la termocupla en la etapa 1,

$$
T_{1(1,2)} = T_{(c,m)} + A_{1(1,2)}x + \frac{\Delta T \pm A_{1(1,2)}L_{1(1,2)}}{1 - e^{\mp \omega_{1(1,2)}L_{1(1,2)}}} \left(1 - e^{\mp \omega_{1(1,2)}x}\right) 0 \le x \le L_{1(1,2)}
$$
(13)

y las correspondientes temperaturas,  $T_{21}$  y $T_{22}$ , para la etapa 2,

$$
T_{2(1,2)} = T_{(m,h)} + A_{2(1,2)}x + \frac{\Delta T \pm A_{2(1,2)}L_{2(1,2)}}{1 - e^{\mp \omega_{2(1,2)}L_{2(1,2)}}} \left(1 - e^{\mp \omega_{2(1,2)}x}\right) L_{1(1,2)} \le x \le L_{2(1,2)}\tag{14}
$$

Donde  $\omega_{ij} = \frac{\tau}{\mu}$  $\frac{\tau_{ij}I}{K_{ij}L_{ij}},$   $A_{ij} = \frac{R}{\tau_i}$  $\frac{n_{ij}}{n_{ij}L_{ij}}$ , cuando  $i = 1,2$  y  $j = 1,2$  para  $i \ge j$ , sustituyendo las

ecuaciones (13) y (14) en las ecuaciones de flujo de calor, (8)-(11), obtenemos que,

$$
Q_c = \alpha_1^c T_c I - K_1^*(T_m - T_c) - (R_1^* + R_1)I^2
$$
\n(15)

$$
Q_{m1} = \alpha_1^m T_m I - K_1^* (T_m - T_c) - \tau_1 (T_m - T_c) - R_1^* I^2
$$
\n(16)

$$
Q_{m2} = \alpha_2^m T_m I - K_2^*(T_h - T_m) - (R_2^* + R_2)I^2
$$
\n(17)

$$
Q_h = \alpha_2^h T_h I - K_2^*(T_h - T_m) - \tau_2(T_h - T_m) - R_2^* I^2
$$
\n(18)

Donde  $\alpha_1^k = \alpha_{12}^k - \alpha_{11}^k$  para  $k = c, m \, y \, \alpha_2^l = \alpha_{22}^l - \alpha_{21}^l$  para  $l = m, h; R_i = R_{i1} + R_{i2}$ ;  $\tau_i = \tau_{i2} - \tau_{i1}$ ;  $R_i^* = [R_{i1}^* + R_{i2}^* - (R_{i1} + R_{i2})]$  con  $j = 1,2$ .

Para calcular el coeficiente de desempeño del sistema,

$$
\psi = \frac{Q_h}{Q_h - Q_c} \tag{19}
$$

enfunción de las temperaturas,  $T_h$  y  $T_c$ , igualamos las ecuaciones (16) y (17) para obtener el valor de  $T_m$ 

$$
T_m = \frac{I^2 (R_1^* - R_2^* - R_2) - T_c (K_1^* + \tau_1 I) - K_2^* T_h}{I(\alpha_1^m - \alpha_2^m - \tau_1) - (K_1^* + K_2^*)}
$$
(20)

donde

$$
K_j^* = K_{j1}^* + K_{j2}^*, K_{j1}^* = \frac{\tau_{j1}I}{1 - e^{-\omega_{j1}L_{j1}}}, K_{j2}^* = \frac{\tau_{j2}I}{e^{\omega_{j2}L_{j2}} - 1}, R_{j1}^* = R_{j1} \left( \frac{1}{1 - e^{-\omega_{j1}L_{j1}}} - \frac{1}{\omega_{j1}L_{j1}} \right)
$$
  

$$
R_{j2}^* = R_{j2} \left( \frac{1}{\omega_{j2}L_{j2}} - \frac{1}{e^{\omega_{j2}L_{j2}} - 1} \right) \text{conj} = 1,2
$$

Sustituyendo el valor de la temperatura  $T_m$  dada por la ecuación (20) en las ecuaciones (15) y (18), obtenemos los flujos de calor,  $Q_h$ , y  $Q_c$ , de función de las temperaturas,  $T_h$  y  $T_c$ .

#### **4. Corrientes Distintas en Cada Etapa: Relación de Corrientes**

Ahora consideramos el caso cuando en el sistema fluyen dos corrientes de entrada, una para cada etapa del sistema (ver Fig. 2). Nuestro objetivo es analizar el comportamiento del COP del sistema. En nuestros cálculos numéricos usaremos la relación entre corrientes,

$$
I_r = \frac{I_1}{I_2} \tag{21}
$$

En el caso de corrientes distintas,  $I_1$  y  $I_2$ , para cada etapa (ver Fig. 2), se tienen las siguientes ecuaciones para los flujos de calor

$$
Q_c = \alpha_1^c T_c I_1 - K_1^*(T_m - T_c) - (R_1^* + R_1)I_1^2
$$
\n(22)

$$
Q_{m1} = \alpha_1^m T_m I_1 - K_1^* (T_m - T_c) - \tau_1 (T_m - T_c) - R_1^* {I_1}^2
$$
 (23)

$$
Q_{m2} = \alpha_2^m T_m I_2 - K_2^*(T_h - T_m) - (R_2^* + R_2)
$$
\n(24)

$$
Q_h = \alpha_2^h T_h I_2 - K_2^*(T_h - T_m) - \tau_2(T_h - T_m) - R_2^* I_2^2 \tag{25}
$$

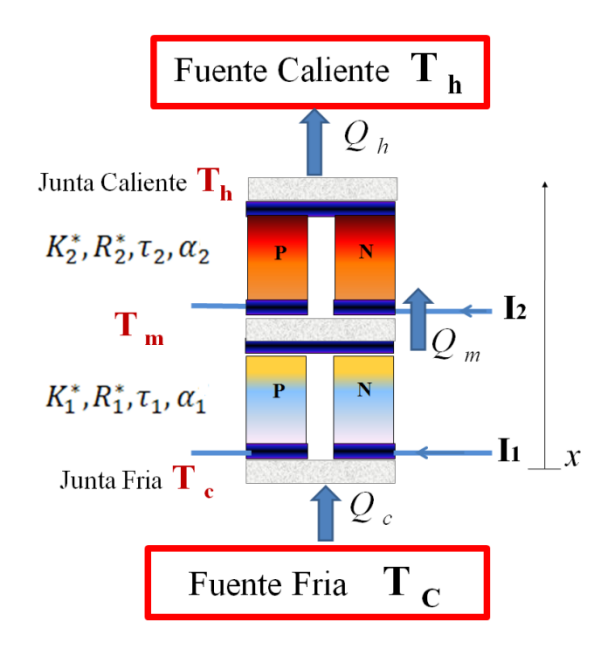

Fig. 2. Sistema termoeléctrico de dos etapas con corrientes diferentes  $I_1$  y  $I_2$ .

A partir de las ecuaciones (23) y (24), haciendo uso de la continuidad del flujo de calor entre ambas etapas,  $Q_{m1} = Q_{m2}$ , obtenemos la temperatura media,  $T_m$ , entre las etapas del sistema,

$$
T_m = \frac{R_1^* I_1^2 - \tau_1 T_c I_1 - K_1^* T_c - K_2^* T_h - (R_2^* + R_2) I_2^2}{I_1 (\alpha_1^m - \tau_1) - (K_1^* + K_2^*) - \alpha_2^m I_2}
$$
(26)

Sustituyendo este resultado en las ecuaciones (22) y (25), obtenemos los flujos de calor en función de las corrientes  $I_1$  y  $I_2$ . Estos resultados nos permiten calcular el COP del sistema como función del cociente, $I_r$ , de las corrientes eléctricas.

### **5. Resultados**

**Cociente de los Coeficientes de Thomson**   $/\tau_{2}$  .

Nuestro interés es comparar queel efecto tiene el calor de Thomson en el sistema termoeléctrico de dos etapas yel sistema de una sola etapa [3]. La Fig. 3 y Fig.4 muestran el comportamiento del COP en una etapa y en dos etapas, respectivamente. Los materiales  $Bi_2Te_3$  y  $(Bi_{0.5}Sb_{0.5})Te_3[4]$  se utilizan como elementos tipo *N* y *P*.Consideramos elementos tipo *N* y *P* conlongitudes y áreas transversales iguales.

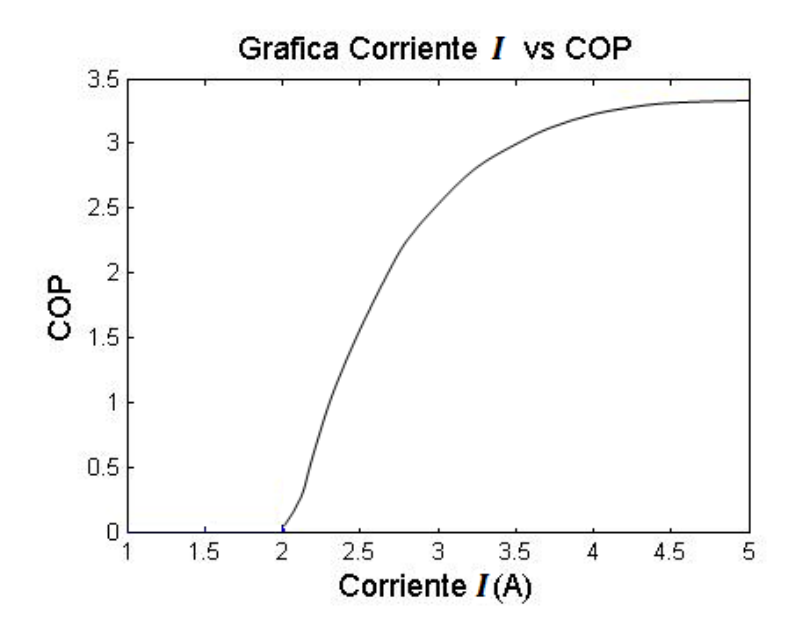

Fig. 3. Variación del COP con respecto de la corriente I en el sistematermoeléctrico de una sola etapa. $\text{COP}_{max} = 3.2845$ cuando la corriente *I*  $= 4.9$ *.* Para un $\tau = 6.7 \text{x} 10^{-5} \frac{\text{V}}{\text{K}}$ 

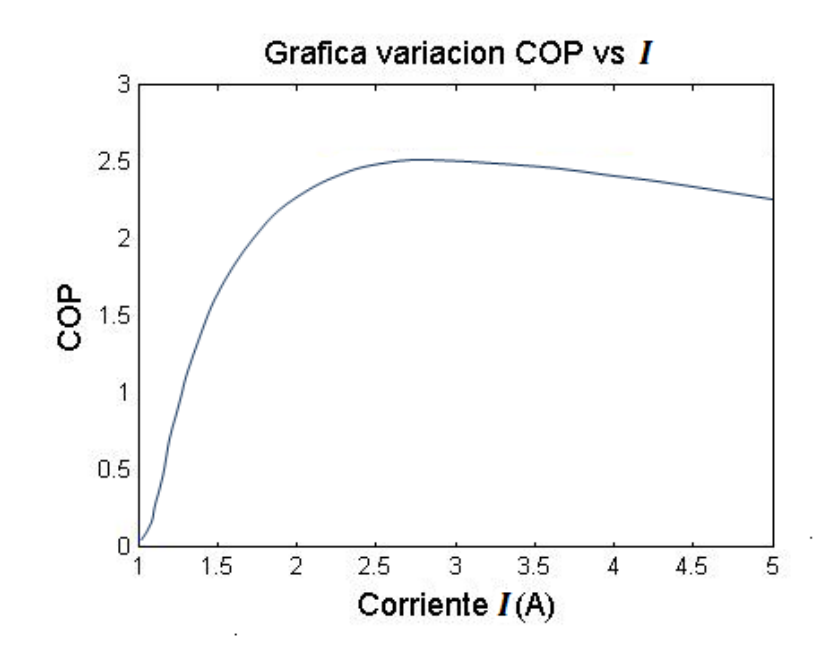

**Fig. 4. Variación del COP con respecto de la corriente** *I* **en el sistema termoeléctrico de**  ${\rm d}$ os etapas. ${\rm COP}_{max}$  = 2. 8cuando la corriente *I =* 2. 8.Para una relación  $\tau_r$  =  $\frac{\tau_r}{\tau_r}$  $\frac{t_1}{\tau_2} =$ 

Los resultados obtenidos en la Fig. 3 y Fig. 4 muestran una variación importante en el comportamiento del COP del sistema termoeléctrico de una y dos etapas. Definimos la relación de coeficientes de Thomson de la primera y segunda etapa,

$$
\tau_r = \frac{\tau_1}{\tau_2} \tag{27}
$$

Donde  $\tau_1 = \tau_{12} - \tau_{11}$  y  $\tau_2 = \tau_{22} - \tau_{21}$ . A partir de la ecuaciones (27) y (19), obtenemos el comportamiento del COP en función del coeficiente Thomson, $\tau_r$ ,mostrado en la Fig. 5. Usando la ecuación (15) obtenemos el flujo de calor  $Q_c$ en función del cociente,  $\tau_r$ (ver Fig. 6). La Fig. 5 y Fig. 6 muestran el comportamiento del COP y el calor  $Q_c$ , en términos de  $\tau_r$ para diferentes valores de la corriente *I*, que fluye en ambas etapas del sistema.

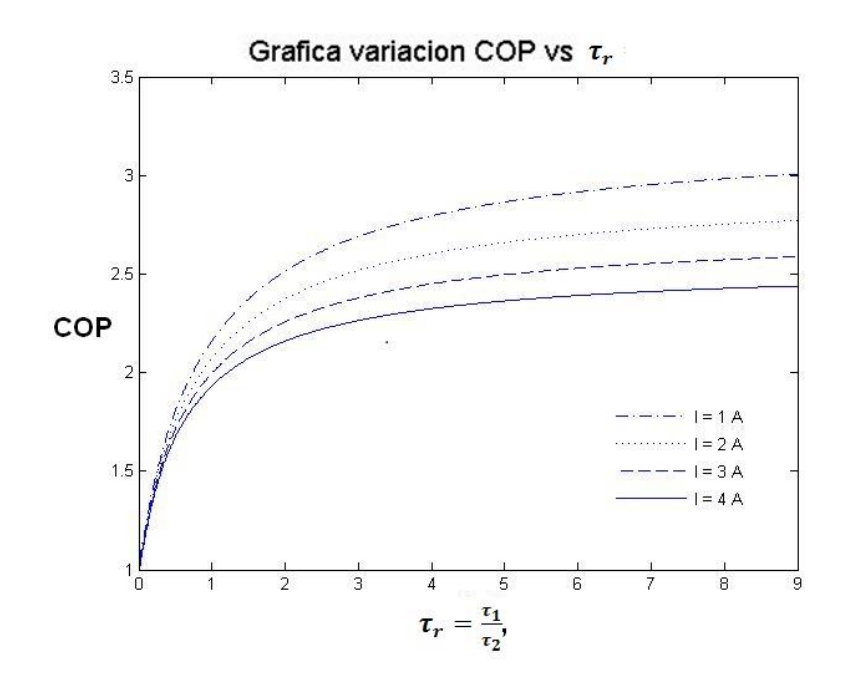

**Fig. 5. Variación del COP con respecto de la relación**  $\frac{\epsilon_1}{\epsilon_2}$ , para diferentes valores de la la corriente I, que fluye en ambas etapas del sistema.

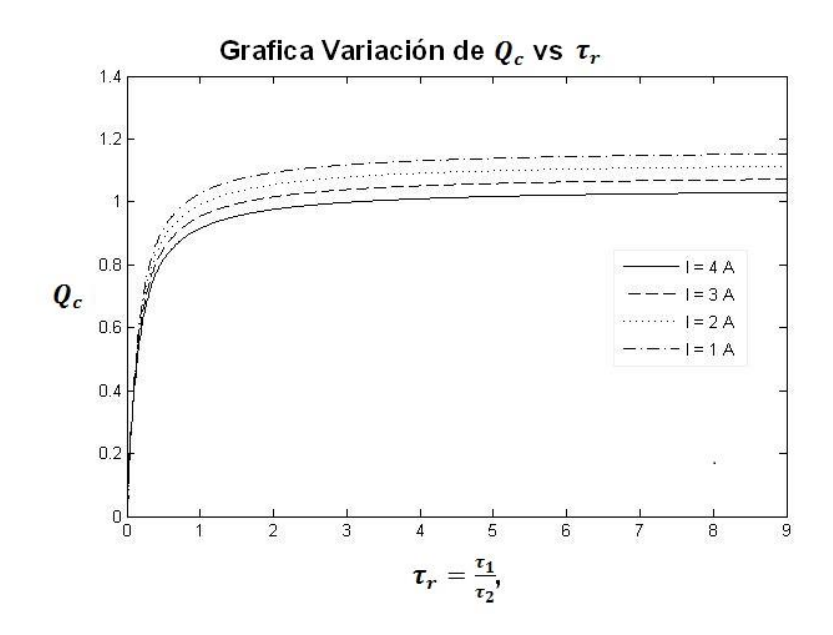

Fig. 6. Grafica Variación de  $\bm{Q_c}$  vs con respecto de la relación $\bm{\tau_r} = \frac{\bm{\tau}}{2}$  $\frac{\mu_1}{\tau_2}$ , para diferentes valores de la corriente I, que fluye en ambas etapas del sistema.

#### **Relación de Corrientes Diferentes**   $\frac{1}{12}$

Finalmente, la Fig. 7 y Fig. 8 muestran el comportamiento del COP del sistema, para el caso cuando las corrientes eléctricas que fluyen en cada etapa son diferentes.

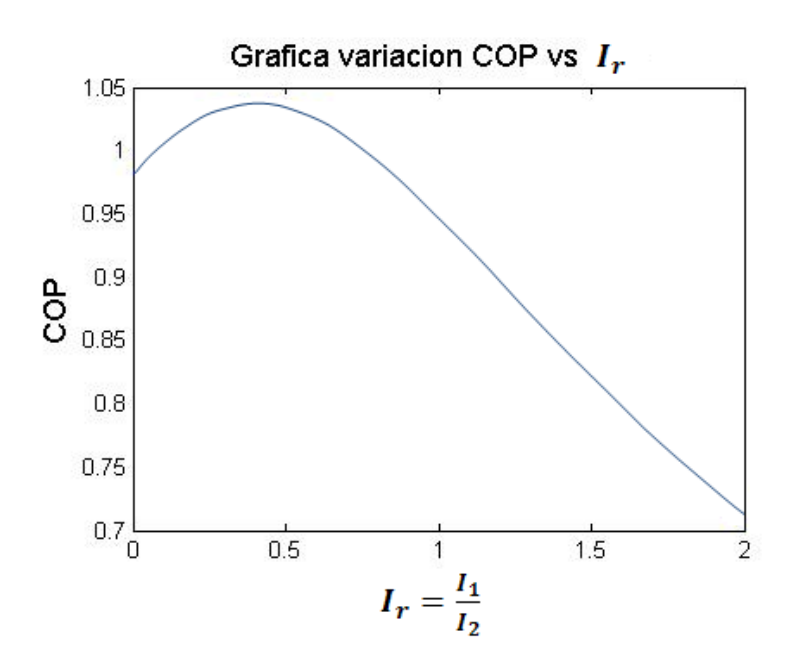

**Fig. 7. Variación del COP con respecto de la relación**  $\frac{I_1}{I_2}$ .COP $_{max}$  = 1.043cuando la corriente *I*<sub>r</sub> = 0.42, para un valor de  $\tau_r = \frac{\tau_r}{2}$  $\frac{t_1}{\tau_2} =$ 

En la Fig. 8, los valores de COP<sub>max</sub> para diferentes valores de  $\tau_r$  se muestran en la tabla 1.

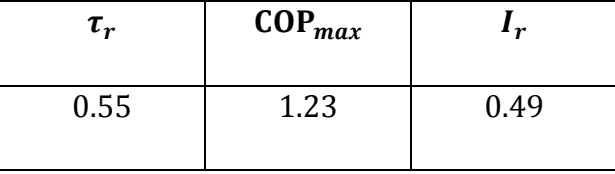

| 1.1  | 1.227 | $I_r = 0.51$ |
|------|-------|--------------|
| 1.65 | 1.228 | 0.513        |

Tabla 1. Valores de  $\mathit{COP}_{max}$  y de  $I_r$ .

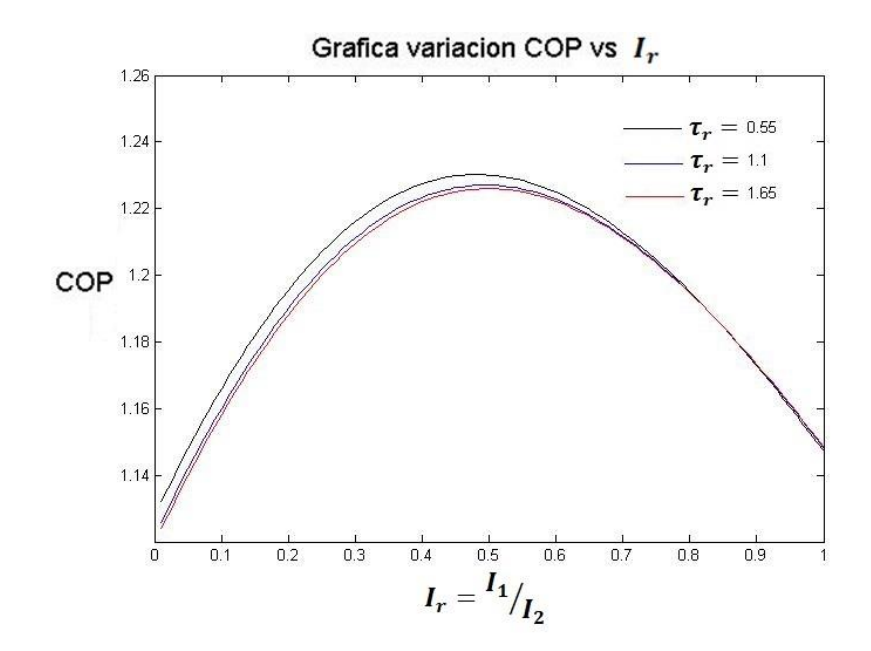

**Fig. 8. Variación del COP con respecto de la relación** $I_r$ **para diferentes valores de**  $\tau_r$ **.** 

### **6. Discusión**

La Fig. 3 y Fig. 4 muestran el comportamiento del COP en función de la corriente,  $I$ , que fluye en los sistemas de una y dos etapas. Nótese que ambos casos es posible alcanzar el valor para el  $COP \approx 3$  pero con un valor de la corriente de  $I \approx 5$  en el sistema de una sola etapa y  $I \approx 3$  en el sistema de dos etapas. Este comportamiento se obtiene para valores fijos del calor de Thomson,  $\tau_1$  y  $\tau_2$ , para la primera y segunda etapa, respectivamente. La importancia de este resultado que con el sistema de dos etapas es posible alcanzar un  $COP$  cercano al sistema de una sola etapa, en el sistema de dos etapas pero con la mitad del valor de la corriente correspondiente al sistema de una sola etapa.

Para analizar el efecto del calor de Thomson, a pesar de ser un valor pequeño, en el COP del sistema definimos la relación  $\tau_r = \frac{\tau}{2}$  $\frac{\mu_1}{\tau_2}$ . Las Fig. 5 y 6 muestran el valor del y de  $Q_c$ para el sistema de dos etapas para diferentes valores de la corriente fluyen en ambas etapas. Nótese que conforme aumenta la corriente eléctrica en el sistema el desempeño del sistema disminuye. Sin embargo, las Fig. 7 y 8 muestran que el desempeño del sistema mejora en el caso cuando la relación de calor de Thomson  $\tau_r = \tau_1/\tau_2$  aumenta, conforme variamos la relación de corrientes diferentes que fluyen en cada etapa del sistema.

Nuestros resultados son útiles como guía en el diseño de módulos termoeléctricos de diferentes etapas (véase Fig. 9). Por ejemplo, dispositivos de películas delgadas que tienen material termoeléctrico muy delgado que van desde 0.0005 a 0.0004 cm [13]. Finalmente nuestro análisis puede ser generalizado para múltiples etapas como los sistemas mostrados en la Fig. 11. Los dispositivos de varias etapas son utilizados cuando los usuales de una etapa no son capaces de proveer la diferencia de temperatura requerida, además las múltiples etapas incrementan la  $\Delta T$  alcanzable además conduce a mas poder de consumo.

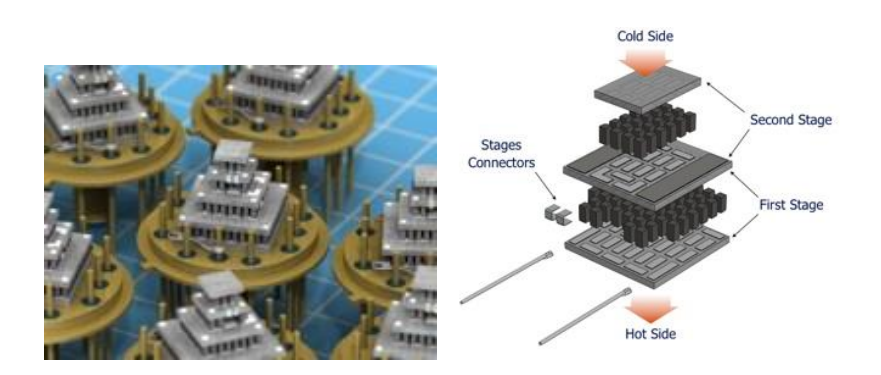

**Fig. 9. Módulos termoeléctricos de múltiples etapas.**

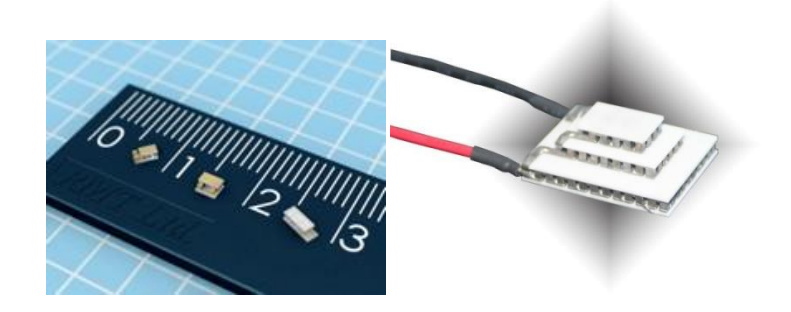

**Fig. 11. Tamaño real de los módulos termoeléctricos.**

Finalmente, nos permitimos mencionar una aplicación industrial sencilla, de sistemas termoeléctricos pequeños, en la que en un reloj se aprovecha el calor del cuerpo humano y transfórmalo en energía eléctrica para su funcionamiento evitando de esta manera el uso de baterías [15]. Mientras estas tecnologías progresan podremos empezar a ver, en pocos años, que los generadores termoeléctricos se usaran más en nuestra vida diaria.

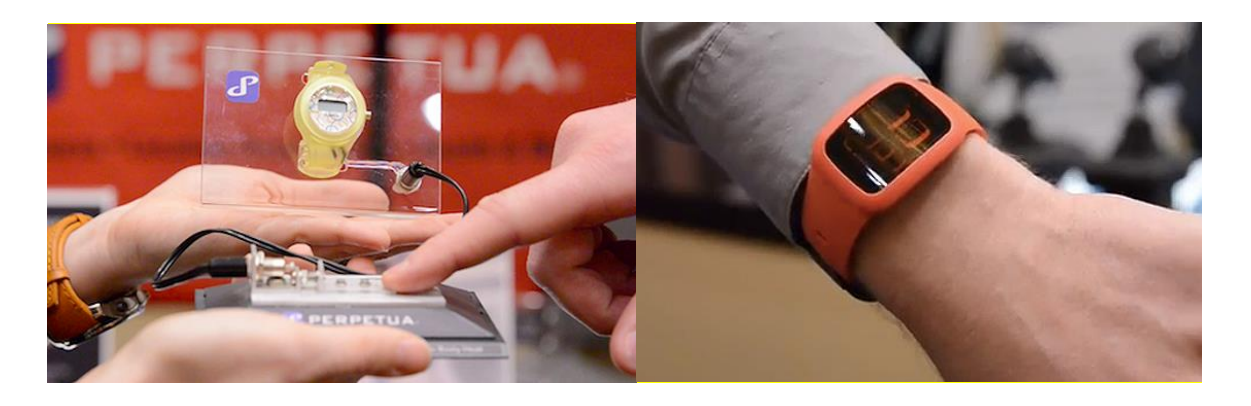

**Fig. 11. Termoeléctricos en dispositivos de uso común.**

## **7. Conclusiones**

En este trabajo obtenemos las curvas del COP del sistema, en función de la relación  $\tau_r = \frac{\tau}{\tau}$  $\frac{t_1}{\tau_2}$  del calor de Thomson, observando que el desempeño del sistema aumenta al incrementar la relación  $\tau_r$ . Nuestros resultados muestranla dependencia que tiene el COP con el calor de Thomson. Además el comportamiento del COP en el caso de corrientes distintas para la primera y segunda etapa muestra el valor de corrientes optimo del sistema.

## **6. Referencias**

- [1] A. Abdelkefi, A. Nuhait, "Modeling and performance analysis of cambered wingbased piezoaeroelastic energy harvesters". Smart Mater. Struct. 22. 2013. 095029.
- [2] A. Bitschi, "Direct Heat to Electricity Conversion". Modelling of thermoelectric devices for electric power generation, 1a Ed. 2009. ETH Zurich.Suiza. Cap. 1, pp. 13.
- [3] G.J. Snyder, "Thermoelectric Energy Harvesting". Energy Harvesting Technologies. 1a Ed. 2009. Springer. New York. USA. Cap. 11. 325.
- [4] W. Seifert, M. Ueltzen, E. Muller, "One-dimensional Modelling of ThermoelectricCooling".Phys. Stat. Sol. (a). 194.2002. 277-290.
- [5] M. Freunek, M. Mueller, T. Ungan, W. Walker, L. Reind, "New Physical Model for Thermoelectric Generators". Journal of Electronic Materials. 38. 2009. 1214-1220.
- [6] J. Chen, Z. Yan, L. Wu, "Non-equilibrium Thermodynamic Analysis of a Thermoelectric Device". Energy. 22. 1997. 979-985.
- [7] M. W. Zemansky, Heat and Thermodynamics. 5 Ed.1968. McGraw-Hill. New York.
- [8] Lampinen, M. J., Journal of AppliedPhysics, 1991, 69, 4318.
- [9] W. A. Kaysser, "Functionally Graded Materials", Vols. 308-311, 1999.
- [10] G. J. Synder. "Small Thermoelectric Generators", The Electrochemical Society Interface, pp. 54-56, 2008
- [11] H. J. Goldsmith, Introduction to Thermoelectricity, 1a Ed. 2009. IntersciencePublishers.
- [12] Centrodeartigos.com/articulos-noticias-consejos/article\_142698.html
- [13] http://www.tec-microsystems.com/EN/Intro\_Thermoelectric\_Coolers.html
- [14] http://www.deltron.ch/pdf/produkte/peltier/multistage\_tems.pdf
- [15] http://www.bitrebels.com/technology/watch-powered-by-body-heat/

## **7. Autores**

Ing. Pablo Eduardo Ruiz Ortega es Ingeniero Mecánico por el Instituto Tecnológico de Tuxtla Gutierrez, actualmente estudiante de Maestría de Ingenieríaen Sistemas Energéticos en la Escuela Superior de Ingeniería Mecánica y Eléctrica (ESIME) unidad Culhuacán, del IPN.

Dr. Miguel Angel Olivare Robles, Recibió el Grado de Maestro en Ciencias en Fisica y el grado de Doctor en Ciencias 1994 y 1997 respectivamente, en la Universidad Autónoma Metropolitana Unidad Iztapalapa (UAM Iztapalapa). Realizó su Estancia Posdoctoral en el Department of Physics, Ohio University durante los años 1999 y 2000. Actualmente es Profesor Investigador Titular C, definitivo y de tiempo completo en la Sección de Estudios de Posgrado e Investigación de la Escuela Superior de Ingeniería Mecánica y Eléctrica Unidad Culhuacan (ESIME-Culhuacan) del Instituto Politécnico Nacional (IPN). Miembro del Sistema Nacional de Investigadores (SNI) ininterrumpidamente desde 1997 a la fecha.

Dra. Linda Karina Toscano Medina, Recibió el Título de Ingeniero en Computación y Doctor en Comunicaciones y Electrónica, en el Instituto Politécnico Nacional, Miembro del Sistema Nacional de Investigadores SNI.

# **Diseño de sistema reconfigurable para la síntesis de perturbaciones eléctricas basado en FPGA**

#### *Claudia Gutiérrez Torres*

Maestría en Mecatrónica, Facultad de Ingeniería, Universidad Autónoma de Querétaro, Moctezuma 249, Col. San Cayetano, San Juan del Río, Querétaro, México, (427) 1921200 *mina\_park@live.com*

#### *René de Jesús Romero Troncoso*

DICIS, Universidad de Guanajuato, Carr. Salamanca-Valle km.3.5+1.8, Comunidad de Palo Blanco, Salamanca, Guanajuato, México, (464) 6479940 *troncoso@hspdigital.org*

#### *Roque Alfredo Osornio Rios*

HSPDigital-CA Mecatrónica, Facultad de Ingeniería, Universidad Autónoma de Querétaro, Moctezuma 249, Col. San Cayetano, San Juan del Río, Querétaro, México, (427) 1921200 *raosoronio@hspdigital.org*

#### *Luis Morales Velázquez*

HSPDigital-CA Mecatrónica, Facultad de Ingeniería, Universidad Autónoma de Querétaro, Moctezuma 249, Col. San Cayetano, San Juan del Río, Querétaro, México, (427) 1921200 *lmorales@hspdigital.org*

#### *David Granados Lieberman*

Instituto Tecnológico Superior de Irapuato, Carr. Irapuato-Silao Km 12.5, Irapuato, Guanajuato, México, (462) 6067900 *dgranados@hspdigital.org*

### **Resumen**

Este trabajo describe el diseño e implementación de un sistema software-hardware para la emulación de perturbaciones eléctricas a través de la síntesis digital de señales, conformado por una interfaz gráfica de usuario desarrollada en Matlab (para introducción de parámetros específicos por tipo de disturbio y su previsualización), y una estructura hardware basada en un FPGA (para su síntesis y conversión a señales físicas de voltaje). El sistema está diseñado para sintetizar las componentes de tiempofrecuencia correspondientes a diferentes disturbios eléctricos: transitorio oscilatorio, SAG, SWELL, armónicos, fluctuaciones de voltaje y notching. La estructura del sistema permite que éste pueda ser reconfigurado para sintetizar otro tipo de señales eléctricas de interés. Se evalúa la efectividad del sistema implementando en tarjetas de desarrollo propio, mediante la validación de las formas de onda resultantes, de acuerdo a los parámetros definidos para cada uno de los disturbios generados.

**Palabras Claves:** FPGA, VHDL, síntesis de señales, disturbios eléctricos.

## **1. Introducción**

Las empresas de generación de energía eléctrica, así como los usuarios finales están cada vez más preocupados por la calidad de la misma. El término calidad de la energía se ha vuelto palabras de moda en la industria de la energía desde finales de los ochentas; siendo éste un concepto genérico para una multitud de tipos individuales de disturbios en el sistema eléctrico. Las razones del incremento en el interés en este tema son diversas, pero la preocupación común es debido al constante incremento de la productividad y revitalización de la industria con equipo moderno y de automatización; este equipo es, comúnmente, el más vulnerable ante los disturbios de energía y, la mayoría de las veces, una fuente de perturbaciones en el sistema eléctrico. Con procesos completamente automatizados, la operación eficiente de las máquinas y sus controles se vuelven cada vez más dependientes de la calidad de la energía, la cual,

generalmente se refiere a mantener una forma de onda de voltaje sinusoidal a una frecuencia y magnitud específicas, cualquier desviación es considerada un disturbio [1, 2]. Estos disturbios pueden causar sobrecalentamiento de transformadores y cables, además de mal funcionamiento de computadoras, controladores lógicos programables y otros dispositivos sensibles a estas variaciones y que son ampliamente usados en la industria [3, 4], así, la razón esencial de la preocupación por la calidad de la energía es el valor económico; la interrupción de un proceso en una empresa, por ejemplo, puede resultar en costosas consecuencias debido a las pérdidas en la producción. Entonces, es necesario contar con la emulación de disturbios eléctricos que auxilien el análisis de éstos para entender el comportamiento del sistema de potencia y sus efectos en el equipo, y así, identificar e implementar medidas de mitigación efectivas.

Para la obtención de estas formas de onda, se pueden identificar cuatro posibilidades. La primera, monitorear la línea en espera de que los disturbios se den de forma natural, aunque sólo algunos tipos de estas señales pueden ser obtenidas, así que es muy difícil obtener un rango amplio de éstas [5]. La segunda opción es obtener un modelo del sistema de fallas y simularlo, como en [6] en donde se modela, mediante la herramienta Simulink de Matlab, el sistema de generación alimentando dos líneas de transmisión y se aplican condiciones que provocan dos tipos de disturbios. Estas implementaciones software, cumplen la función de proporcionar señales eléctricas de interés, sin embargo, el número de éstas es limitado y se requiere modificar el modelo de simulación para obtener otras. Asimismo, existe la opción de recrear las condiciones que generan las diversas perturbaciones en el sistema eléctrico, por ejemplo la creación de SAGs a través del arranque de grandes motores [7], en la cual no se tiene condiciones controladas para la generación de los disturbios, además de ser una opción muy costosa por las potencias que se requieren tanto de los equipos como de la instalación. La cuarta posibilidad es generar formas de onda de manera sintética y aplicarlas a la línea de alimentación. Para la síntesis de señales, una opción es recurrir a modelos matemáticos; como en [8, 9] donde el uso de Matlab, permite la simulación de señales que incluyen la forma de onda de la línea (fundamental) más seis y ocho tipos de disturbios eléctricos respectivamente. A pesar de que estas últimas opciones dejan atrás la limitante del número de disturbios (sólo es necesario conocer el modelo matemático para generarlos), aún conservan la característica de ser ambientes puramente simulados. Cuando una emulación del sistema en condiciones reales es requerida, surge la necesidad de contar con sistemas capaces de generar formas de onda analógicas que lo hagan posible. Las alternativas comerciales, como las fuentes de voltaje AC programables, son utilizadas para conocer la susceptibilidad del equipo a eventos de calidad de la energía, debido a que son capaces de emularlos, generando sus formas de onda de voltaje (fundamental y disturbio), además de formas de onda arbitrarias. Sin embargo en algunos de estos generadores, el rango de frecuencia de salida es limitado [10, 11]; y más aún, conforme el requerimiento del rango de potencia se incrementa, el consto de este equipo se eleva considerablemente [12, 13].

En este trabajo, se propone la creación de un sistema software-hardware que permita la síntesis de señales eléctricas que, una vez generadas en software, puedan ser inyectadas en la línea de alimentación comercial y así emular los disturbios de la calidad de la energía. Se desarrolla en Matlab una interfaz gráfica de usuario (GUI) encargada de recibir los parámetros de las formas de onda, generar los datos correspondientes a éstas y mostrar una previsualización de las mismas (simulación). Además, el sistema cuenta con una arquitectura digital basada en un arreglo de compuertas programables en campo (FPGA), conformada por estructuras digitales (controladores de DAC, memoria RAM estática y USB, y un sintetizador de señales) que son propiedad intelectual de la Universidad Autónoma de Querétaro, y que tienen la función de almacenamiento y lectura de las señales, y su síntesis de acuerdo a las especificaciones de amplitud, frecuencia y tiempo. Ambos módulos (software y hardware) están interconectados mediante el protocolo de comunicación serial USB. Por su estructura, el sistema tiene las características de reconfigurabilidad y fácil integración con otros sistemas. Para la validación del mismo, se analiza la efectividad en la síntesis de las señales requeridas para la emulación de los disturbios: transitorio oscilatorio, SAG, SWELL, armónicos, fluctuaciones y notching, mediante la comprobación de forma de onda y los parámetros de amplitud, tiempo y frecuencia.

## **2. Desarrollo del sistema propuesto**

De acuerdo a las características mencionadas en la sección anterior, el diagrama general del sistema propuesto se muestra en la Fig. 1. Cuenta con un módulo software encargado de generar, mediante modelos matemáticos, las señales y enviarlas al módulo hardware, donde son almacenadas y posteriormente enviadas a un convertidor analógico digital, para su conversión a formas de onda de voltaje.

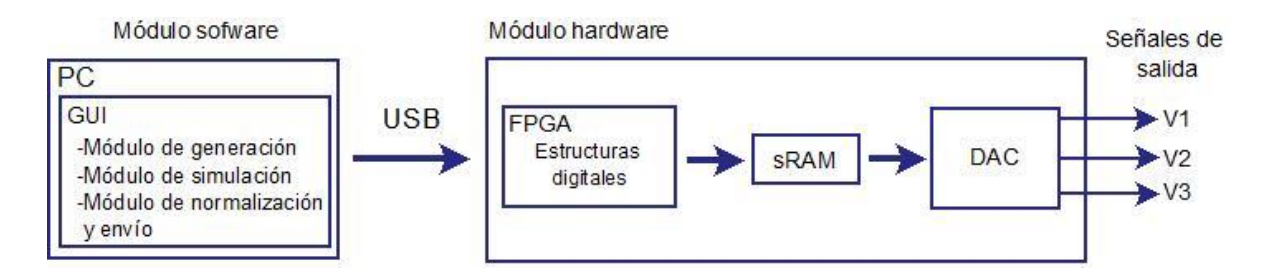

**Fig. 1. Diagrama general del sistema.**

### **A. Módulo software**

Se trata de una interfaz gráfica de usuario desarrollada en MATLAB, la cual permite al sistema contar con una interacción amigable con el usuario. Consta de tres módulos principales:

1) Módulo de generación: Encargado de la validación de los parámetros de entrada y la generación de los datos de las formas de onda deseadas (sólo disturbios), de acuerdo a sus modelos matemáticos, los cuales se muestran en la Tabla 1. El término en azul corresponde a la forma de onda fundamental ideal de la línea eléctrica y el resto de los términos al disturbio o perturbación, y en donde:

 $A_n, A_i = amplitud fundamental, amplitude del disturbio$ 

 $f_o$ ,  $f_i$  = frecuencia fundamental, frecuencia del disturbio

 $t_1, t_2 =$  tiempo de inicio, tiempo de fin

 $a = factor de amortiguamiento$ 

 $h = n$ úmero de armónico

 $\varphi_i, \varphi_h$  = fase del disturbio, fase del armónico

| <b>Disturbio</b>        | <b>Modelo matemático</b>                                                                                                    |  |
|-------------------------|----------------------------------------------------------------------------------------------------|--|
| Transitorio oscilatorio | $v(t) = A_n \cos(2\pi f_0 t) + A_i \cos(2\pi f_i t + \varphi_i) e^{-at}$                                                    |  |
| <b>SAG</b>              | $v(t) = A_n \cos(2\pi f_0 t) - A_i [u(t - t_1) - u(t - t_2)] \cos(2\pi f_0 t)$                                              |  |
| <b>SWELL</b>            | $v(t) = A_n \cos(2\pi f_0 t) + A_i [u(t - t_1) - u(t - t_2)] \cos(2\pi f_0 t)$                                              |  |
| Armónicos               | $v(t) = A_n \cos(2\pi f_o t) + \sum A_h \cos(2\pi h f_o t - \varphi_h)$                                                     |  |
| <b>Fluctuaciones</b>    | $v(t) = A_n \cos(2\pi f_0 t) + 0.5A_i \cos[2\pi (f_0 + f_i)t + \varphi_i]$<br>$+0.5A_i \cos[2\pi (f_0 - f_i)t + \varphi_i]$ |  |
| Notching                | $v(t) = A_n \cos(2\pi f_0 t) + A_i [ \cos(2\pi f_i t) ]$                                                                    |  |

**Tabla 1. Modelos matemáticos de los disturbios.**

- 2) Módulo de simulación: Cumple la función de mostrar una vista previa de las señales a generar y de la forma de onda final si éstas fuesen inyectadas en la línea de alimentación comercial o señal fundamental.
- 3) Módulo de normalización y envío: Calcula las constantes requeridas por la estructura digital, normaliza los datos a niveles adecuados para el DAC y realiza el envío por USB de la información hacia el módulo hardware.

#### **B. Módulo hardware**

Corresponde a los dispositivos requeridos para la salida analógica de las formas de onda generadas en el módulo anterior. Lo conforman tres elementos principales:

1) Arreglo de compuertas programables en campo (FPGA): Contiene las estructuras digitales requeridas por el sistema y desarrolladas en VHSIC Hardware Description Language (VHDL), las cuales incluyen: controladores para memoria RAM, DAC y USB, además del control principal del sistema y estructuras auxiliares (ver Fig. 2). El control principal se encarga de la recepción de datos por el módulo USB, los almacena en la memoria RAM estática y cuando se han recibido las 3 señales (salida analógica por 3 canales), pasa a modo lectura.

El sintetizador digital de formas de onda está basado en la técnica de Síntesis Digital Directa, la cual permite emular por medios digitales una señal analógica, además de poder controlar su frecuencia, amplitud, simetría y modulación. Esta técnica se basa en una tabla, que guarda una secuencia de valores (instantáneos y equidistantes) de la forma de onda deseada, y un reloj de frecuencia fija que establece la cadencia de lectura de dichos valores [14]. El esquema básico de esta estructura (ver Fig. 3) consta de un acumulador de fase, que determina cuál de las muestras instantáneas almacenadas se va a leer, un decodificador fase-amplitud que obtiene el valor correspondiente y un convertidor digital-analógico [15].

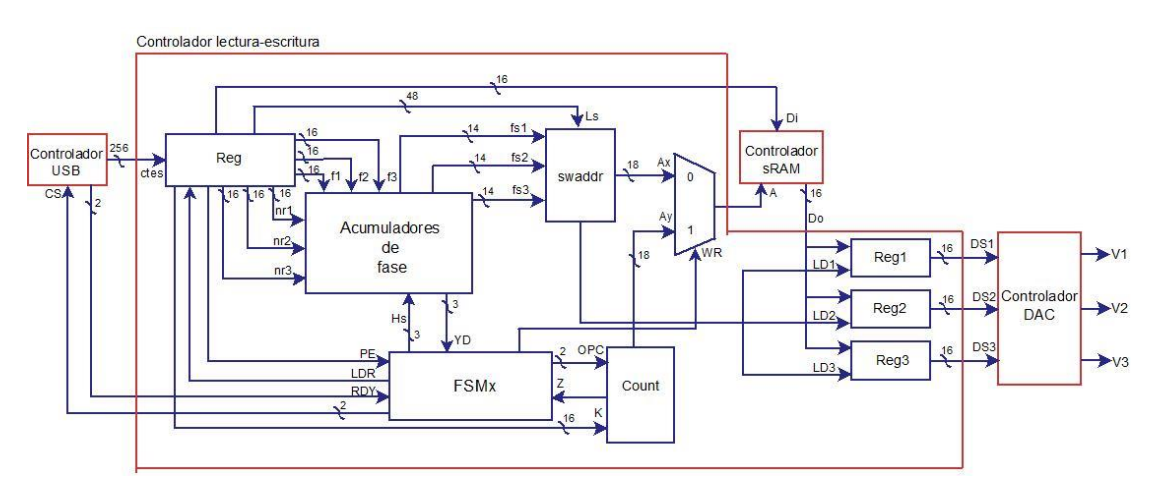

**Fig. 2. Estructura digital del sistema.**

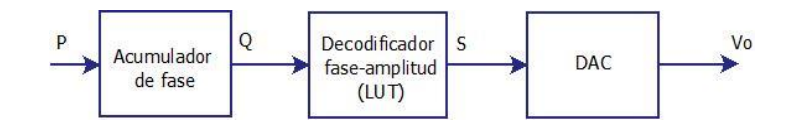

**Fig. 3. Esquema básico de un sintetizador de formas de onda.**

- 2) Memoria RAM estática (sRAM): Controlada mediante hardware (módulo digital), es utilizada para almacenar la información de las formas de onda que se desean generar.
- 3) Convertidor Digital-Analógico (DAC): Contando también con un módulo digital para su manejo, es el dispositivo que permite trasladar los datos digitales de 16 bits en señales analógicas en el rango de -10V a 10V.

## **3. Experimentación y resultados**

#### **A. Implementación y casos de estudio**

La Fig. 4 muestra el banco de pruebas de la implementación de este sistema, con los componentes físicos requeridos: Una PC con la interfaz gráfica de usuario, la tarjeta PLC-UAQ de desarrollo propio para la implementación de las estructuras digitales y un osciloscopio Tektronix TDS 2022B para la obtención de las señales.

Para evaluar la efectividad del sistema, a continuación se plantean 6 casos de estudio, correspondientes a cada una de las formas de onda disponibles (hasta el momento) en el menú de la interfaz gráfica de usuario. Para efectos de simulación se tomó como frecuencia y amplitud fundamentales 60 Hz y 10V, respectivamente (ver Tabla 2).

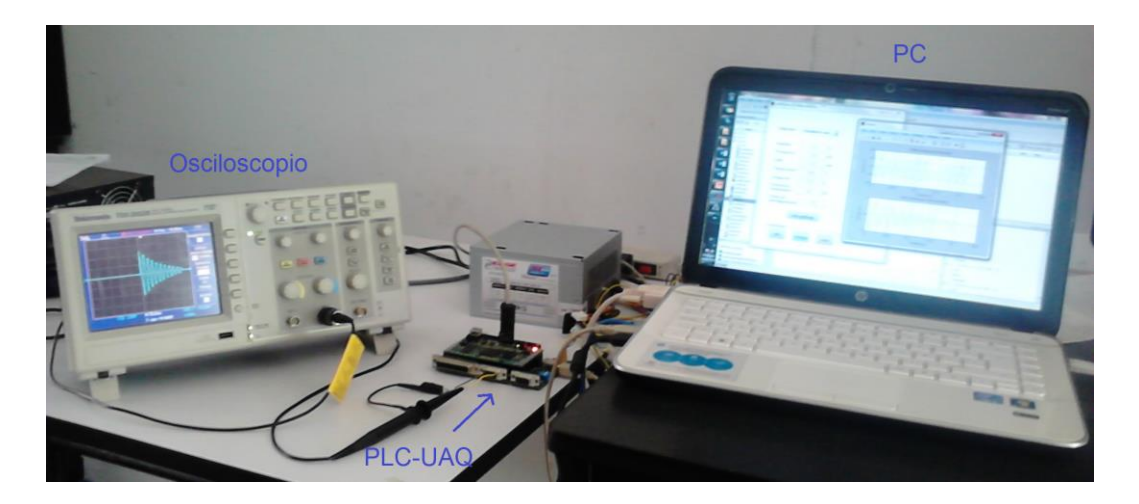

**Fig. 4. Banco de pruebas del sistema.**

| Caso de              | Modelo matemático                                        | Parámetros de prueba                     |
|----------------------|----------------------------------------------------------|------------------------------------------|
| estudio              |                                                          |                                          |
|                      |                                                          |                                          |
| Transitorio          | $f(t) = A_i \cos(2\pi f_i t + \varphi)e^{-at}$           | $A_i = 2V, f_i = 10Hz, \varphi = 0,$     |
| oscilatorio          |                                                          | $a = 2.5, t_1 = 0.05s, t_2 = 0.25s$      |
|                      |                                                          |                                          |
| <b>SAG</b>           | $f(t) = -A_i[u(t - t_1) - u(t - t_2)]\cos(2\pi f_0 t)$   | $A_i = 4V, t_1 = 0.05s, t_2 = 0.25s$     |
|                      |                                                          |                                          |
| <b>SWELL</b>         | $f(t) = A_i[u(t - t_1) - u(t - t_2)]\cos(2\pi f_0 t)$    | $A_i = 4V, t_1 = 0.1s, t_2 = 0.2s$       |
|                      |                                                          |                                          |
| Armónicos            |                                                          | $H = 3, A_2 = 2V, A_3 = 4V,$             |
|                      | $f(t) = \sum_{n=0} A_n \cos(2\pi h f_0 t - \varphi_h)$   | $\varphi_2 = 0$ rad, $\varphi_3 = \pi/8$ |
|                      |                                                          |                                          |
| <b>Fluctuaciones</b> | $f(t) = 0.5A_i \cos[2\pi (f_0 + f_i)t + \varphi_i]$      | $A_i = 2V, f_i = 5Hz, \varphi_i = 0$     |
|                      |                                                          |                                          |
|                      | +0.5A <sub>i</sub> cos[ $2\pi(f_o - f_i)t + \varphi_i$ ] |                                          |
| Notching             | $f(t) = A_i[ \cos(2\pi f_i t) ]$                         | $A_i = 3V, f_i = 35Hz$                   |
|                      |                                                          |                                          |
|                      |                                                          |                                          |

**Tabla 2. Casos de estudio.**

#### **B. Resultados**

1) Interfaz gráfica de usuario: Contiene los controles para la captura de los parámetros de las formas de onda, la visualización de la simulación (gráficas), la carga de las señales en cada canal analógico, y el envío de datos al módulo hardware (Fig. 5), además del menú de las formas de onda disponibles (Fig. 6).

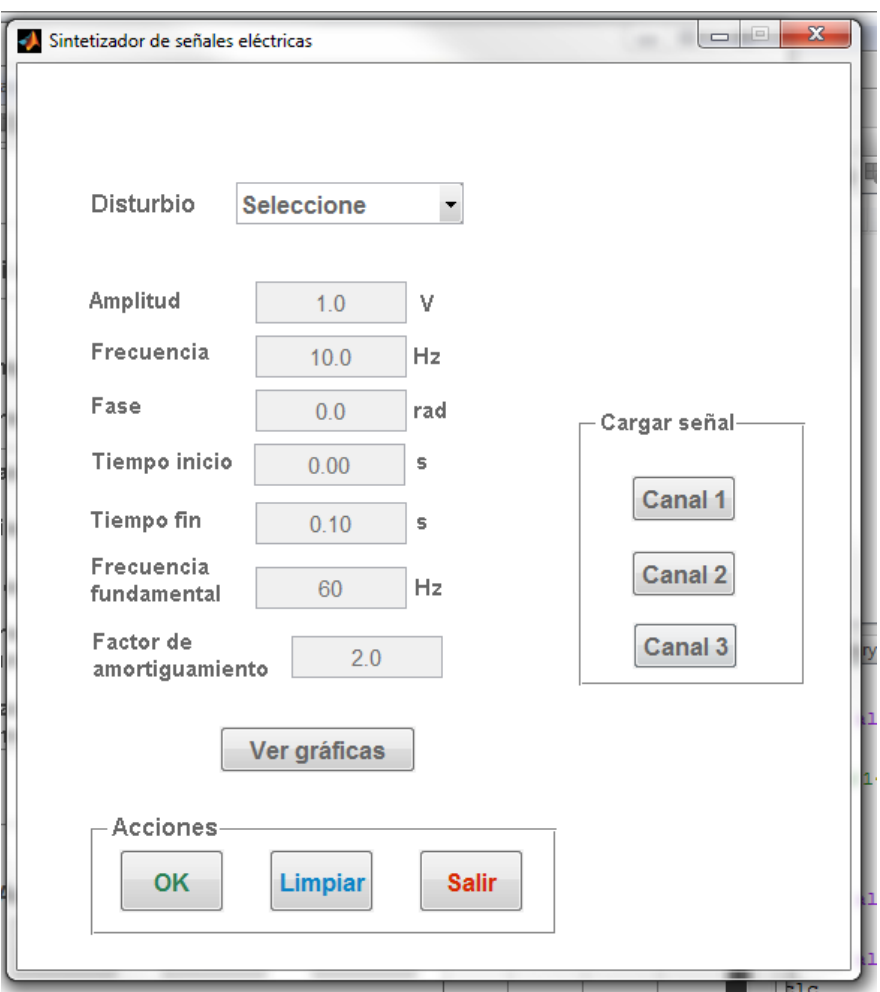

**Fig. 5. Interfaz gráfica de usuario.**

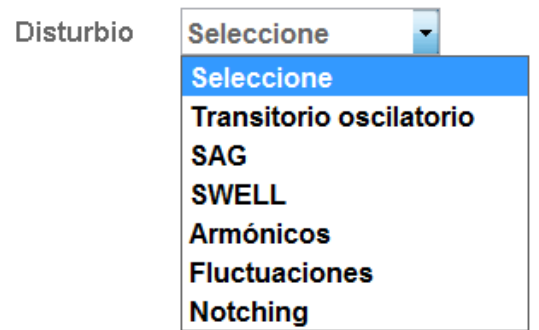

**Fig. 6. Menú de formas de onda disponibles.**

2) Implementación de módulos digitales: Se llevó a cabo utilizando la tarjeta PLC-UAQ (ver Fig. 7), propietaria del grupo de investigación HSP-Digital de la Universidad Autónoma de Querétaro, la cual es un sistema basado en un FPGA de bajo costo y alta capacidad; contiene el cerebro del sistema (FPGA) además, convertidores analógico-digital (ADC) y digital-analógico (DAC) de 16 bits y memorias RAM. La tarjeta puede comunicarse con una PC a través de la interfaces RS232 y USB.

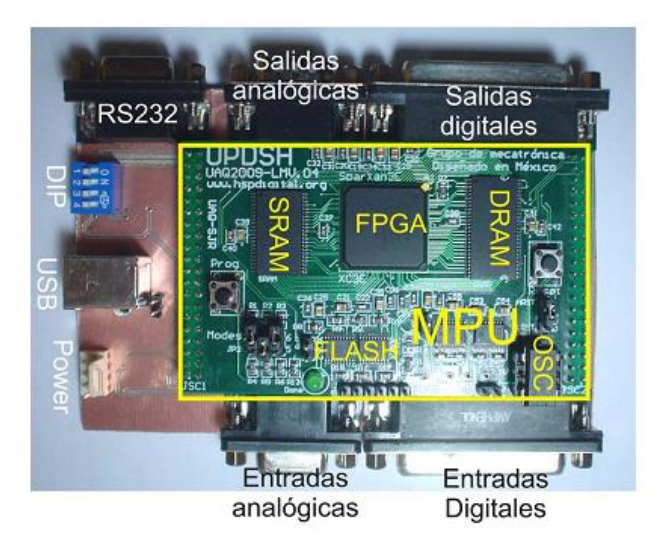

**Fig. 7. Tarjeta PLC-UAQ.**

3) Casos de estudio: A continuación se presentan las formas de onda obtenidas, en simulación en software primeramente y la forma de onda generada físicamente (analógica).

3.1 Transitorio oscilatorio: La Fig. 8-(a) muestra la etapa de simulación del transitorio oscilatorio, en la gráfica superior la forma de onda fundamental con el disturbio integrado y en la inferior, la señal a sintetizar por el sistema, correspondiente sólo al disturbio. Para este caso de estudio, el disturbio comienza en t= 0.05s y termina en t=0.25 s, una forma de onda sinusoidal amortiguada es generada como una señal de voltaje por el sistema (ver Fig. 8- (b)) con una duración de 0.2 s correspondiente con la simulación.

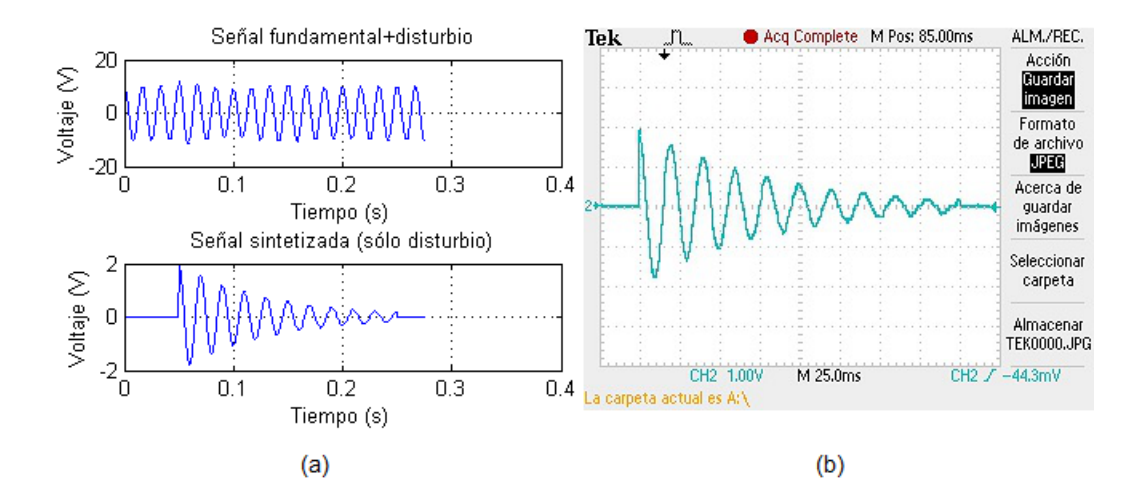

**Fig. 8. Transitorio oscilatorio: (a) Simulación, (b) Señal física analógica.**

3.2 SAG: La Fig. 9-(a) muestra la simulación (superior: línea con disturbio, inferior: sólo disturbio) de un SAG que comienza en t=0.05s y termina en t=0.025, lo cual es congruente con la señal de voltaje de 0.2s generada por el sistema, mostrada en la Fig. 9-(b).

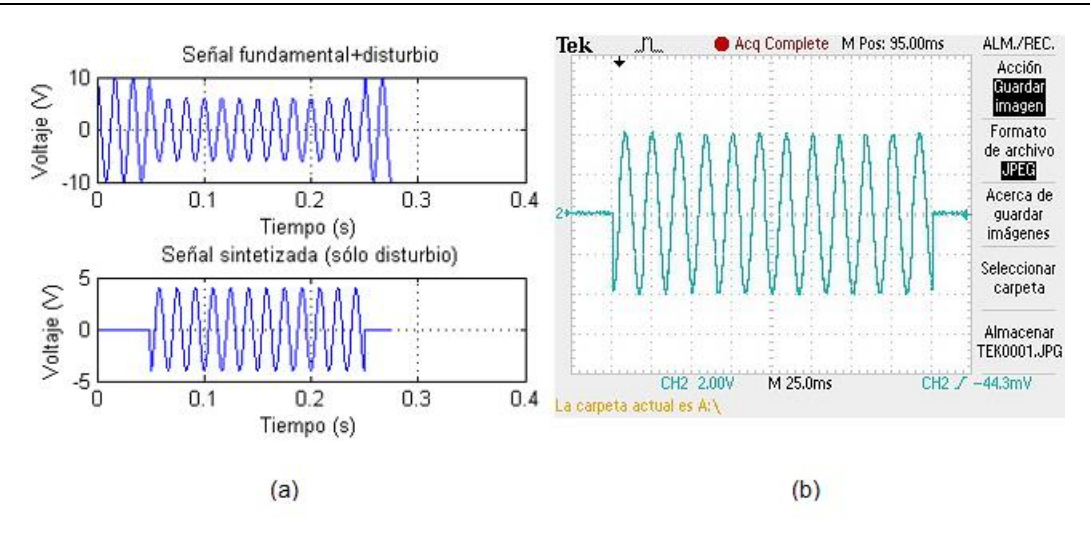

**Fig. 9. SAG: (a) Simulación, (b) Señal física analógica.**

3.3 SWELL: La simulación de este disturbio (ver Fig.10-(a)) es mostrada en dos casos: línea con disturbio en la figura superior y sólo disturbio en la línea inferior; un SWELL que inicia en t=0.1 y termina en t=0.2, implica una señal de duración 0.1 s, correspondiente a la generada por el sistema (ver Fig. 10-(b)).

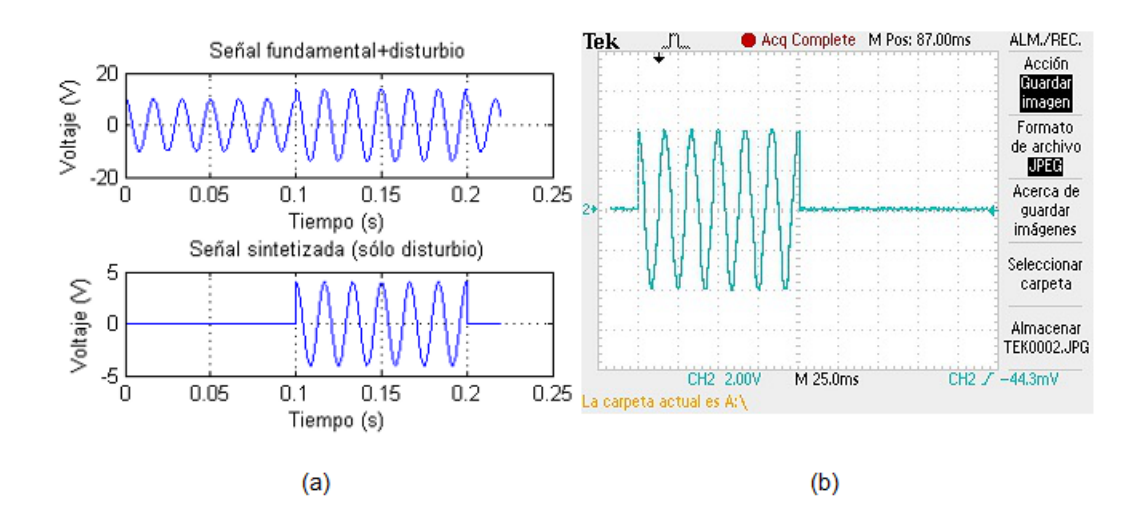

**Fig. 10. SWELL: (a) Simulación, (b) Señal física analógica.**

3.4 Armónicos: La simulación de este disturbio periódico es mostrada en la Fig. 11-(a) (gráfica superior: línea con disturbio, inferior: sólo disturbio).

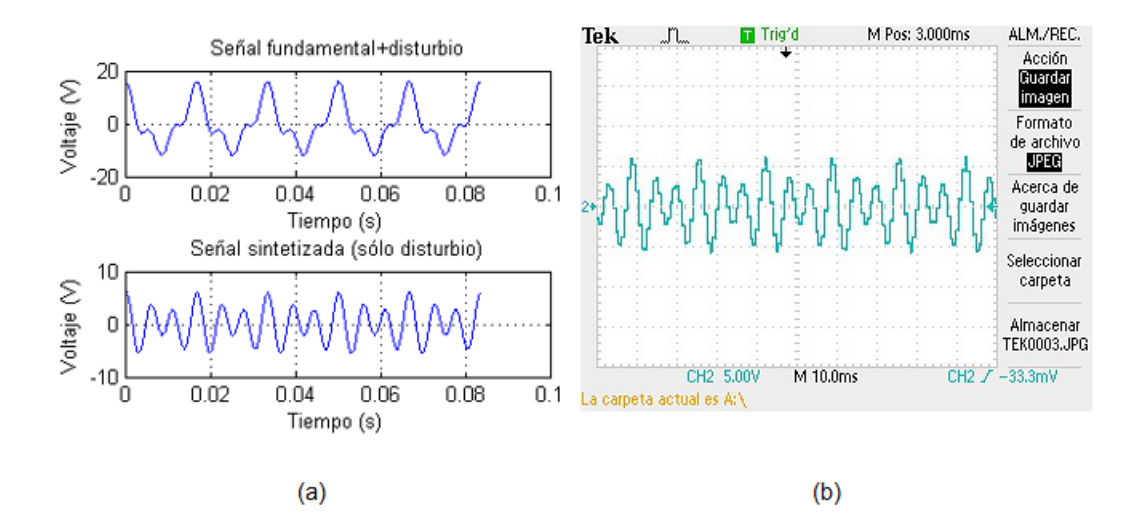

**Fig. 11. Armónicos: (a) Simulación, (b) Señal física analógica.**

La Fig. 11-(b) muestra el segundo y tercer armónico de la señal fundamental que son generados por el sistema como forma de onda de voltaje.

3.5 Fluctuaciones: Este disturbio es mostrado en simulación en la Fig. 12-(a), primeramente como la señal de la línea con el disturbio (superior) y posteriormente sólo la forma de onda el disturbio (inferior), siendo ésta última la generada por el sistema como señal de voltaje (ver Fig. 12-(b)).

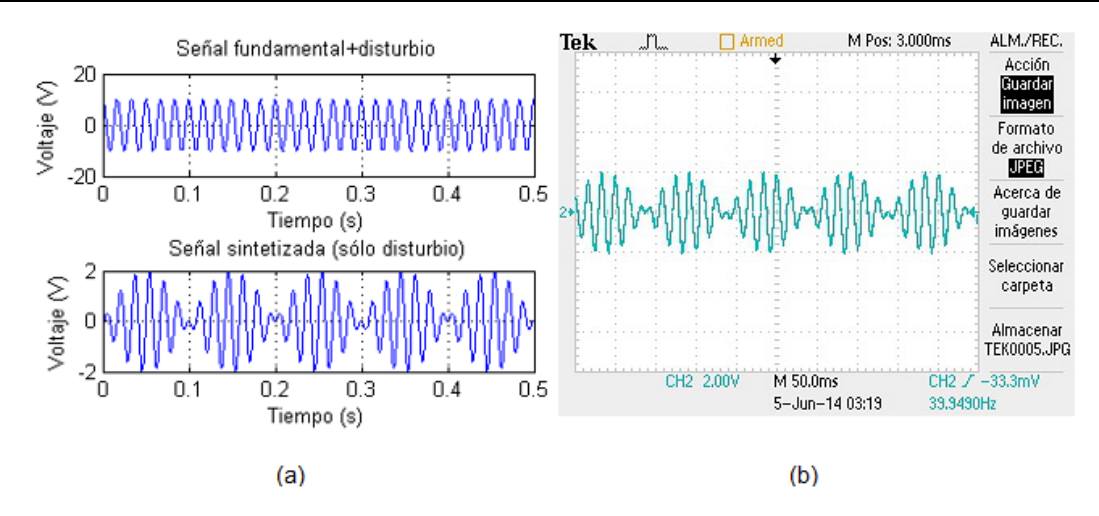

**Fig. 12. Fluctuaciones: (a) Simulación, (b) Señal física analógica.**

3.6 Notching: En las gráficas superior e inferior de la Fig. 13-(a), respectivamente, se muestran la señal de la línea con este disturbio y la forma de onda del disturbio solamente. Ésta última corresponde a la forma de onda física analógica proporcionada por el sistema (ver Fig.13-(b)).

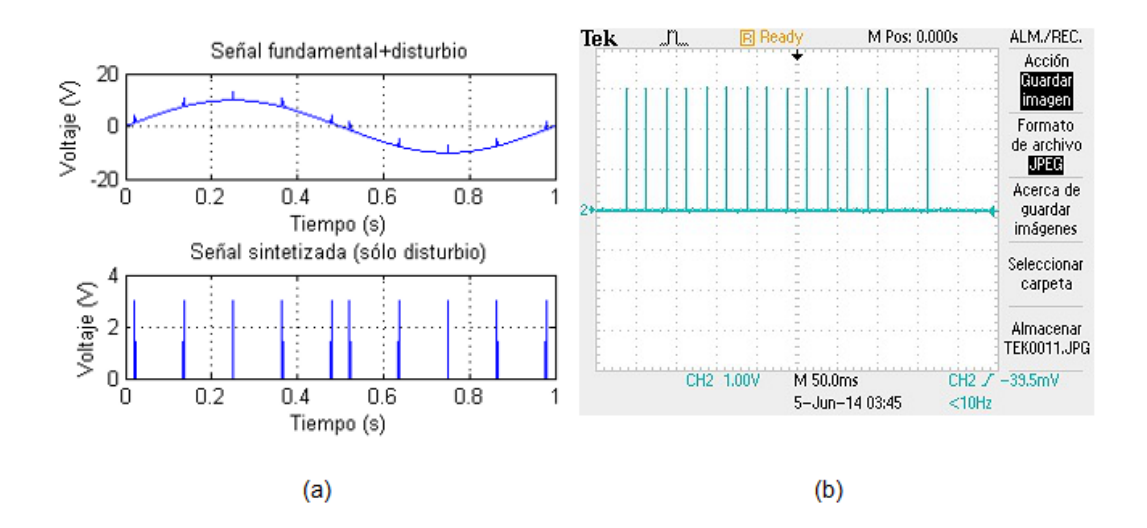

**Fig. 13. Notching: (a) Simulación, (b) Señal física analógica.**

4) Recursos utilizados: El FPGA utilizado es un Spartan 3E XC3S500E de Xilinx, el reporte de la síntesis de los módulos implementados (ver Fig. 14) proporciona la información referente a los recursos disponibles en el dispositivo (segunda columna), los que han sido utilizados por la implementación (tercera columna) y los respectivos porcentajes de utilización (cuarta columna). Éstos últimos muestran que la implementación no es demasiado demandante en cuanto a recursos se refiere, lo cual implica que módulos adicionales pueden ser agregados al sistema y éste puede ser implementado en el mismo dispositivo.

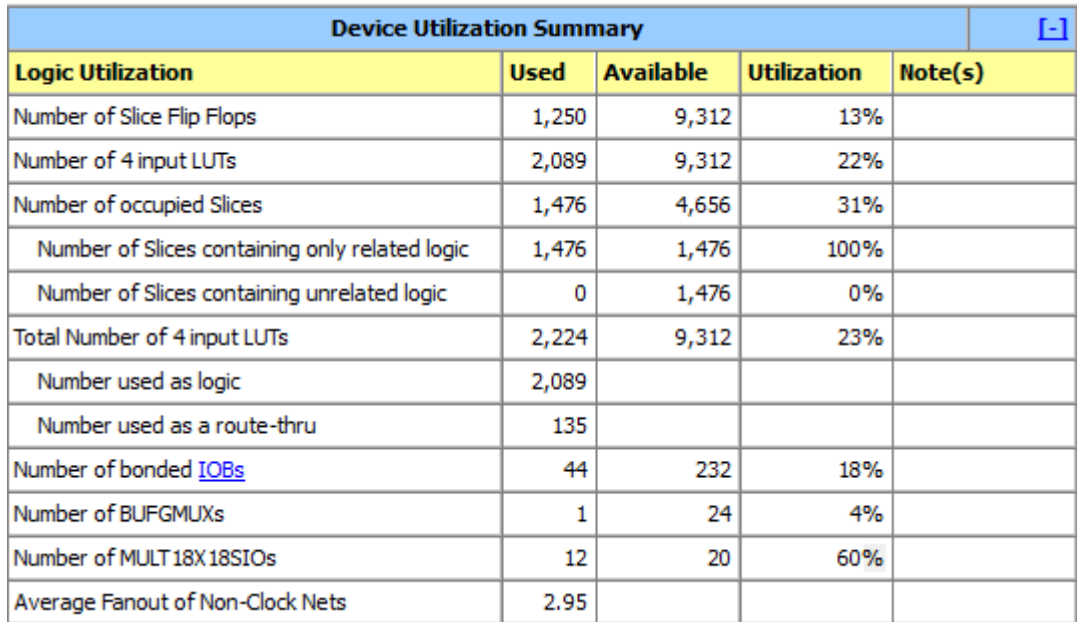

**Fig. 14. Utilización de recursos en el dispositivo.**

## **4. Discusión**

Las formas de onda obtenidas a nivel analógico corresponden a las generadas en la simulación. El empleo de modelos matemáticos permite darle gran versatilidad al sistema de generación dado que se puede incrementar el número de señales que éste puede generar, solamente conociendo el modelo matemático de las formas de onda en cuestión y resulta sencillo incorporarlo al software sin modificar su diseño funcional. Asimismo, la estructura hardware es completamente reconfigurable y su estructura puede ser fácilmente modificada para ser incorporada con otros sistemas. Así, el sistema es capaz de generar señales eléctricas a nivel analógico que, de ser inyectadas en la línea de alimentación comercial, permitirían la emulación de diversos disturbios de la calidad de la energía, y a diferencia de los equipos comerciales, aprovecharía la potencia ya disponible en la red eléctrica.

## **5. Conclusiones**

Este trabajo presenta el diseño de un sistema software-hardware que permitiera la síntesis de señales eléctricas en el dominio analógico; el sistema propuesto cuenta con una GUI amigable con el usuario y que permite una simulación de las señales que se desean sintetizar. El módulo hardware está basado en un FPGA, dispositivos que permiten el procesamiento a grandes velocidades y el uso de diseños reconfigurables, lo cual le brinda al sistema una gran versatilidad para su integración con otros sistemas y la capacidad de integrar cualquier otro tipo de formas de onda de interés.

Para esta implementación se sintetizaron en particular señales que son importantes en el tema de la calidad de la energía. Los resultados muestran que el sistema es capaz de sintetizar las señales revisadas en los casos de estudio y se verifica que los parámetros especificados para la síntesis de las señales corresponden a los obtenidos físicamente en las señales analógicas de voltaje.

Diversas prospectivas para el trabajo aquí reportado consisten en la adición de los módulos necesarios para lograr la inyección de las formas de onda en la línea eléctrica de alimentación comercial y darle al sistema la capacidad de emular disturbios eléctricos con la potencia necesaria para su aplicación con cargas eléctricas reales.

## **6. Referencias**

- [1] R.C. Dugan, M.E. McGranghan, Electrical Power Systems Quality. Segunda Edición. 2002. McGraw-Hill. Páginas: 1-6.
- [2] M. Bollen, I. Gu, Signal Processing of power quality disturbances. Primera Edición. 2006. John Wiley & Sons, Inc. New Jersey. Páginas: 5-7.
- [3] G. Brodzinski, A. Majkowski, R.J. Rak, "Simulations and analysis of disturbances in power systems". Instrumentation and Measurement Technology Conference Proceedings. Mayo 1-3, 2007. Páginas: 1-4.
- [4] M. Sushama, G.T.R. Das, A.J. Jaya, K. Chandana, "Clasification of Power Signal Disturbances Using Wavelet Based Neural Network". International Conference on Power System Technology and IEEE Power India Conference. Octubre 12-15, 2008. Páginas: 1-5.
- [5] Z. Hongzhi, Y. Xaodong, "Disturbance Classification Utilizing Wavelet and Multiclass Support Vector Machines". Fourth International Conference on Natural Computation. Octubre 18-20. 2008. Páginas: 170-174.
- [6] R. Madhusudan, G.R. Rao, "Modeling and Simulation of a Dynamic Voltage Restorer (DVR) for Power Quality Problems Voltage Sags ans Swells". International Conference On Advances in Engineering, Science and Management. Marzo 30-31, 2012. Páginas: 442-447.
- [7] J.C. Gomez, C. Reineri, G. Campetelli, M.M. Morcos, "A study of Voltage Sags Generated by Induction Motor Starting". Electric Power Components and Systems. Vol. 32. No. 6. Junio 2010. Páginas: 645-653.
- [8] N. T. Huang, Y. J. Zhang, D.G. Xu, "Power Quality Disturbances Classification by Ensemble and Hybrid Neural Networks". 2010 International Conference on Power System Technology. Octubre 24-28, 2010. Páginas: 1-7.
- [9] F. Zhao, R. Yang, "Power-Quality Disturbance Recongnition Using S-Transform". IEEE Transactions on Power Delivery. Vol 22. No.2. Abril 2007. Páginas: 944- 950.
- [10] California Instruments Ls-Lx Series. http://www.elgar.com/products/Ls-Lx/Ls-Lx\_Series\_Overview.htm. Septiembre, 2014.
- [11] AC Power Sources. http://www.aspowertechnologies.com/products/Default.aspx. Septiembre, 2014.
- [12] Industrial Power Corruptor. http://www.powerstandards.com/IPC.php. Septiembre, 2014.
- [13] H.S. Kim, J.H. Jung, E.C. Nho, I.D. Kim, T.W. Chun, H.G. Kim, "Power Quality Disturbance Generator Suitable for High Power Applications". 2013 International Conference on Electrical Machines and Systems. Octubre 26-29, 2013. Páginas 1869-1872.
- [14] R. de J. Romero Troncoso, Electrónica Digital y Lógica Programable. Primera Edición. 2007. Ed. Universidad de Guanajuato. Guanajuato. Páginas: 520-521.
- [15] R. Pallàs Areny, Instrumentos Electrónicos Básicos. 2006. Marcombo. Páginas: 154-156.

## **7. Autores**

Ing. Claudia Gutiérrez Torres recibió el título de Ingeniero en Comunicaciones y Electrónica por la Universidad de Guanajuato. Actualmente se encuentra realizando una Maestría en Ciencias en Mecatrónica en la Universidad Autónoma de Querétaro.

Dr. René de Jesús Romero Troncoso obtuvo el título de Ingeniero en Comunicaciones y Electrónica y el grado de Maestro por parte de la Universidad de Guanajuato y su grado de Doctor de la Universidad Autónoma de Querétaro con honores en 2004. Actualmente es profesor en FIMEE y forma parte del Sistema Nacional de Investigadores.

Dr. Roque Alfredo Osornio Ríos recibió el título de Ingeniero en Electrónica por el Instituto Tecnológico de Querétaro, y el grado de Maestro en Ciencias y Doctor en

Ingeniería por la Universidad Autónoma de Querétaro. Forma parte del Sistema Nacional de Investigadores. Actualmente es profesor de tiempo completo en la Universidad Autónoma de Querétaro.

Dr. Luis Morales Velázquez es Ingeniero en Comunicaciones y Electrónica egresado de la Universidad de Guanajuato. Obtuvo el grado de Maestría en Instrumentación y Control además de un Doctorado en la Universidad Autónoma de Querétaro. Es reconocido por CONACYT como investigador.

Dr. David Granados Lieberman obtuvo su título de Doctorado en Ingeniería con honores en la Universidad Autónoma de Querétaro. Actualmente es profesor e investigador en el Instituto Tecnológico Superior de Irapuato en la Maestría en Ingeniería Eléctrica.

# **Sistema Automático para Caracterizar la Potencia Eléctrica en Paneles Fotovoltaicos con Seguimiento del Punto de Máxima Potencia**

### *Manuel Antonio Barrios Flores*

Facultad de Ingeniería, Universidad Autónoma de San Luis Potosí Av. Dr. Manuel Nava #8, Zona Universitaria, San Luis Potosí, SLP, CP 78290. Tel. 444-8173381 *barrios.mx@gmail.com*

#### *Víctor Manuel Cárdenas Galindo*

Facultad de Ingeniería, Universidad Autónoma de San Luis Potosí Av. Dr. Manuel Nava #8, Zona Universitaria, San Luis Potosí, SLP, CP 78290. Tel. 444-8173381 *vcardena@uaslp.mx*

## *Ana Cecilia Rivera Rivera*

Facultad de Ingeniería, Universidad Autónoma de San Luis Potosí Av. Dr. Manuel Nava #8, Zona Universitaria, San Luis Potosí, SLP, CP 78290. Tel. 444-8173381 *ana.rivera@uaslp.mx*

# **Resumen**

En este trabajo se presenta el desarrollo de una plataforma de pruebas para caracterizar paneles solares en condiciones reales de operación. El sistema desarrollado es automático, y utiliza un algoritmo Perturba y Observa programado bajo LabVIEW, para encontrar el MPP en todo momento, resolviendo las limitantes propias del algoritmo. El sistema permite programar ciclos de prueba desde horas hasta meses, encontrando las curvas de desempeño de paneles solares para condiciones climatológicas y de radiancia variables. Se presentan resultados experimentales de caracterización de dos paneles fotovoltaicos de 230 W de diferentes fabricantes. Los

resultados validan la operación del sistema, y las diferencias entre los modelos evaluados.

**Palabras Claves:** Algoritmo Perturba y Observa, LabVIEW, Generación Fotovoltaica, Paneles Solares, Punto de Máxima Potencia MPP.

# **1. Introducción**

Para la puesta en operación de un sistema eléctrico de generación distribuida basado en paneles solares (*granja fotovoltaica*), es de suma importancia tener en consideración las condiciones climatológicas y de radiación solar donde se va a instalar. En función del tipo de material semiconductor existen principalmente dos tipos de paneles fotovoltaicos: cristalinos y amorfos. Los primeros están hechos de silicio cristalizado, alcanzando una eficiencia energética del orden de un 20%; los amorfos (silicio no cristalizado) alcanzan un 10% de eficiencia en la generación fotovoltaica. Existen dos variables que están directamente relacionadas con la potencia real máxima que genera un panel fotovoltaico (PV): la radiación solar y la temperatura ambiental.

En términos económicos, es fundamental una estimación del tiempo en que una granja fotovoltaica se convierte en rentable, definiendo los parámetros involucrados en el retorno de inversión. De aquí que se considere crítico contar con la caracterización tanto del lugar donde se planea instalar la granja fotovoltaica, como del tipo de paneles solares a utilizar. Es trascendental contar con la caracterización de los paneles, preferentemente en el área donde se instalará la granja solar, ya que esto permitirá conocer el comportamiento del panel fotovoltaico durante el lapso de tiempo que dure la prueba. Los resultados mostrarán la potencia real máxima que puede generar el panel fotovoltaico en dicha ubicación, siendo un elemento de apoyo para tomar las decisiones pertinentes en la elaboración y puesta en operación de este tipo de proyectos, principalmente cuando son proyectos de gran alcance económico.

A partir de las hojas de datos de un panel se puede observar que existe una relación entre la potencia de salida (W), la radiación luminosa (W/m<sup>2</sup>) y la temperatura del panel fotovoltaico (°C). Estas tres variables se utilizan para generar dos gráficas fundamentales denominadas *curvas características de corriente-tensión (I-V)*, (Fig. 1); cada modelo de panel tiene sus curvas características particulares.

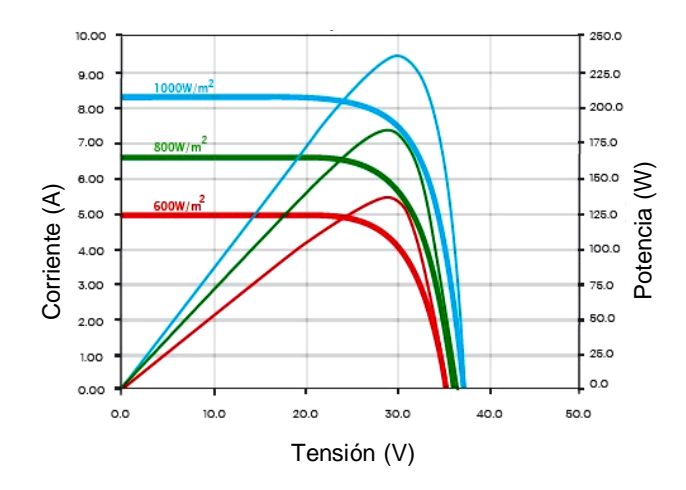

**Fig. 1. Curva característica de I-V y P-V con diferentes índices de irradiación solar [2].**

Las gráficas están basadas en el STC (*Standard Test Conditions in the Photovoltaic PV Industry* [1]), donde se especifica que la temperatura y la irradiación solar tienen que ser  $25^{\circ}$ C y 1000 W/m<sup>2</sup> respectivamente. Esto corresponde a un día claro donde la irradiación del sol está incidiendo sobre el PV en un ángulo de 41.81° con respecto al horizonte. Cabe señalar que estas condiciones son muy difíciles de replicar en un ambiente real, y variarán dependiendo de la ubicación geográfica.

Para construir las gráficas de la caracterización del PV en condiciones reales, es conveniente contar con un sistema automatizado que registre los datos de potencia eléctrica, y garantice que en todo momento el PV entrega la máxima potencia posible a través del seguimiento del *punto de máxima potencia* (MPP). Un sistema de esta naturaleza está compuesto esencialmente de dos partes: el circuito electrónico de prueba que opera como carga eléctrica variable, y la plataforma programable de control que procesa las mediciones y mediante un algoritmo controla la carga eléctrica variable, asegurando la operación del PV en el MPP en todo momento.

Existen varios métodos reportados en la literatura especializada enfocados a encontrar el MPP [3, 4]:

- Perturbar y observar [5, 6].
- Conductancia incremental [7].
- Lógica difusa [8].
- Redes Neuronales [9].
- Voltaje de circuito abierto fraccional [10].
- Corriente de corto circuito fraccional [11].
- Barrido de Corriente [12].

El más usado es "Perturba y Observa" (*Perturb-and-Observe*). El algoritmo consiste en un método de prueba y error, donde el sistema de control perturba de manera positiva al sistema y detecta la nueva salida de potencia; si ésta se incrementa respecto al valor anterior, se repite la operación. En caso contrario, el controlador perturba de manera negativa. El algoritmo es sensible a variaciones abruptas de irradiación, además de que no puede determinar cuándo se encuentra en el MPP, oscilando en torno a él.

Este artículo presenta el desarrollo de una plataforma de pruebas para caracterizar paneles solares en condiciones reales de operación. El sistema desarrollado es automático, y utiliza un algoritmo Perturba y Observa programado bajo LabVIEW, para encontrar el MPP en todo momento, resolviendo las limitantes propias del algoritmo. El sistema permite programar ciclos de prueba desde horas hasta meses, encontrando las curvas de desempeño de paneles solares para condiciones climatológicas y de radiancia variables. A partir de las curvas de operación experimentales es posible evaluar diferentes modelos y marcas de paneles, así como el tipo de tecnología más adecuada para un sistema de generación eléctrica a partir de PV. Para los resultados obtenidos, la ubicación geográfica considerada es en la Cd. de San Luis Potosí, con las coordenadas 22°36′12″N 100°25′47″O. En el trabajo se presentan resultados experimentales de dos paneles de la misma potencia pero de diferentes fabricantes.

## **2. Descripción del sistema**

El sistema está integrado por dos elementos: la plataforma de pruebas basada en un convertidor electrónico que opera como carga variable interactuando con un sistema de procesamiento, y el algoritmo de control para mantener la operación en el MPP en todo momento.

#### **2.1 Plataforma de pruebas**

La plataforma de prueba está estructurada como se muestra en la Fig. 2: el circuito de pruebas y el sistema programable. Debido a que se estructuró una plataforma para sistema de pruebas con control en tiempo real y flexible a recurrentes modificaciones, se optó por utilizar LabVIEW de la compañía National Instruments (NI), pues es una herramienta que permite acelerar la productividad gracias a su lenguaje de programación gráfica y su propuesta al desarrollo de instrumentos modificables.

El PV genera dos variables de interés para el procesamiento de energía: tensión (V) y corriente (A), las cuales son necesarias para implementar el algoritmo de control basado en Perturba y Observa. Para adquirir estas variables se utiliza una tarjeta DAQ de datos NI USB6009, que cuenta con entradas y salidas analógicas y digitales [13].

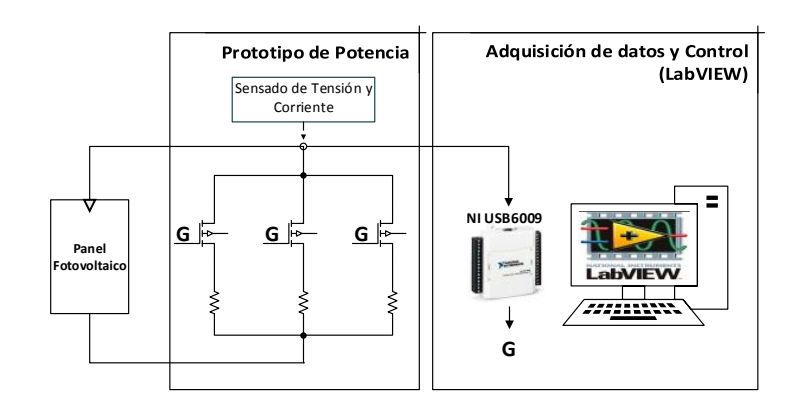

**Fig. 2. Esquema de trabajo general.**

El circuito de pruebas (Fig. 3) consta de las siguientes partes:

- a) Sensores de corriente y tensión.
- b) Módulo de entradas digitales provenientes de la DAQ. Estas entradas digitales activan 7 interruptores basados en MOSFET que energizan un grupo de resistencias de carga.
- c) Resistencias de carga, que consisten en 7 grupos controlados independientemente y que generan un total de 128 combinaciones, con las cuales se tiene una resistencia de potencia variable con control digital de 127 pasos más el cero (potenciómetro de potencia).

El funcionamiento del circuito de pruebas es simple y básicamente se encarga de la activación de los grupos de resistencia que conforman el potenciómetro, a través de un control digital y con el acondicionamiento de las señales de tensión generadas por los sensores, para que estas sean leídas de manera correcta por la DAQ. Los parámetros del circuito de prueba se muestran en la Tabla 1.

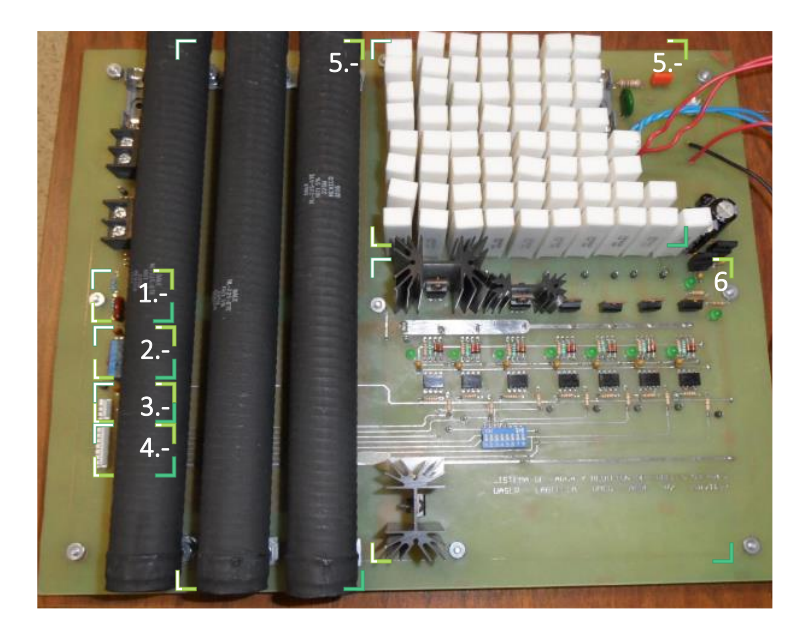

**Fig. 3. Circuito de prueba. 1- Sensor de tensión, 2- Sensor de corriente, 3- Salidas Analógicas, 4-Entradas digitales, 5- Grupo de resistencias, 6- Interruptores.**

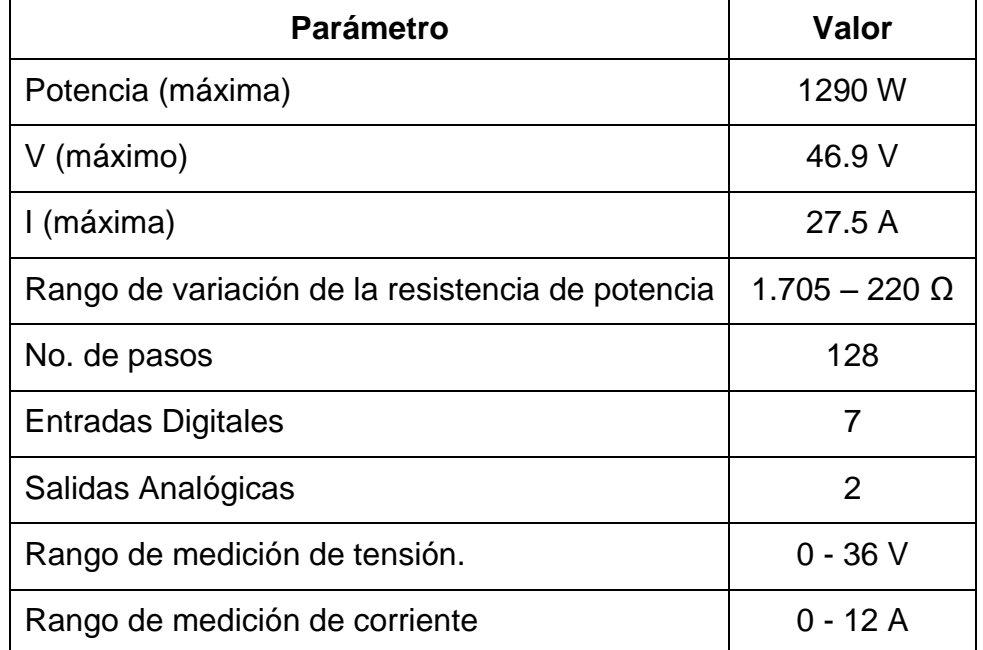

**Tabla 1. Parámetros del sistema de prueba.**

#### **2.2 Algoritmo de control**

En el entorno de programación LabVIEW a cada programa generado se le conoce como Virtual Instrument (VI) y a las subrutinas o subprogramas de código se les denomina Sub-VI.

La programación en LabVIEW está basada en dos VI principales: el programa de seguimiento del MPP basado en el método Perturba y Observa, y el de generación de curvas características. Los siguientes tres sub-VI complementan el funcionamiento de los VI principales:

- a) Adquisición de las variables eléctricas.
- b) Exportación de datos.
- c) Obtención de datos estadísticos.

# **3. Operación de los algoritmos de control**

A continuación se describe la operación de los VI y sub-VI, detallando las funciones que realizan cada una así como la información recabada y generada.

#### **3.1 Sub-VI adquisición de las variables eléctricas**

En este sub-VI (Fig. 4) se cuenta con la entrada de las variables eléctricas mediante el "DAQ Assistant2", con un canal por variable. A la salida de cada canal se coloca una función que promedia los valores; esto ayuda a reducir el ruido en las mediciones. En seguida se ejecutan algunas operaciones aritméticas que sirven para escalar al valor real de cada canal (tensión y corriente). Por último se multiplican estas dos variables para generar una tercera que es la potencia instantánea. Estas variables son solicitadas por los VI principales.

#### **3.2 VI seguimiento del MPP**

El seguimiento del MPP se logra implementando el algoritmo "Perturba y Observa", el cual fue modificado para resolver los inconvenientes explicados en la introducción. La sensibilidad a variaciones abruptas se logra minimizar tomando en cuenta la tensión; si en un cambio abrupto de irradiación, la tensión se encuentra por debajo de la tensión de  $V_{MPP}$  (Voltaje de punto de máxima potencia, especificado en la hoja de datos de cada PV), significa que el MPP encontrado no es el correcto. El segundo inconveniente es la oscilación en torno al MPP la cual fue reducida agregando una banda de histéresis y que se puede ajustar en el algoritmo como un porcentaje.

En la Fig. 5 se muestra el VI donde se implementa el algoritmo de búsqueda del MPP Perturba y Observa, y que controla el valor de la carga eléctrica mediante la palabra de control.

El VI consta de las siguientes secciones:

- 1. Inicialización de variables.
- 2. Llamada al sub-VI que adquiere las variables eléctricas.
- 3. Generación de un arreglo booleano con las posibilidades que generan las siguientes comparaciones.
	- a. Comparación de la potencia actual contra la anterior.
	- b. Banda de histéresis.
	- c. Comparación del voltaje MPP.
- 4. Generación de la palabra de control.
- 5. Salida de la palabra de control por el puerto digital.
- 6. Almacenamiento de variables
- 7. Despliegue de variables.

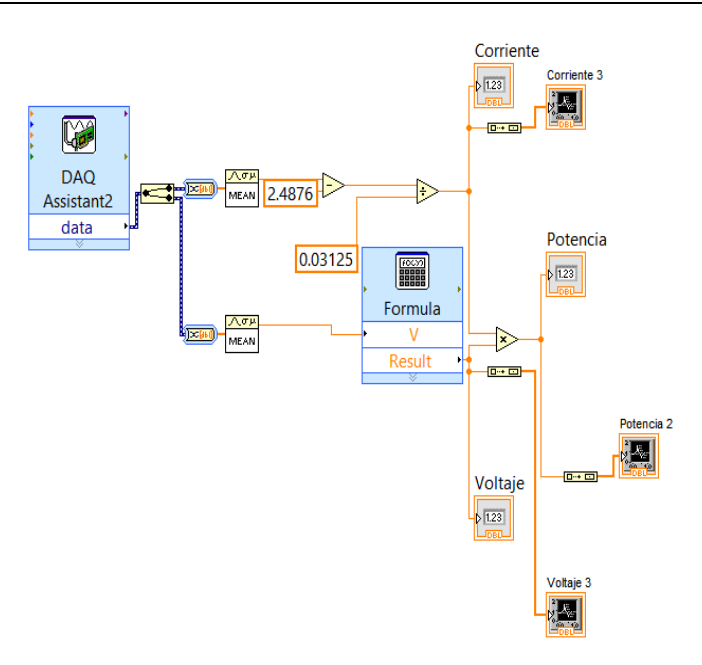

**Fig. 4. Diagrama de bloques del sub-VI adquisición de variables eléctricas.**

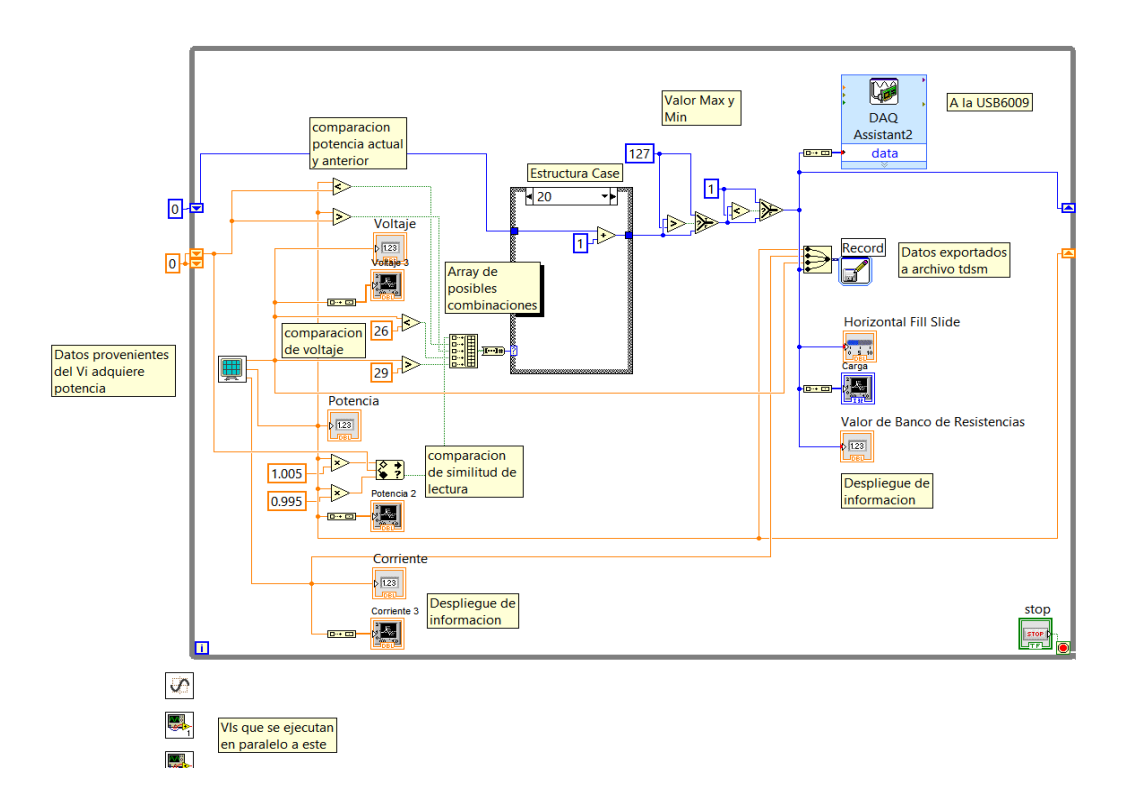

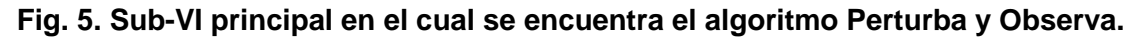

La generación del arreglo booleano es como sigue:

- El Bit 0 tiene una comparación del tipo histéresis mediante la función "In Range and Coerce"; si el valor actual de potencia y el anterior tienen valores muy cercanos (diferencia inferior al 0.5%), vuelve una salida lógica "1".
- El Bit 1 tiene una comparación con la función "menor que (<)", la cual compara la potencia actual con la anterior.
- El Bit 2 tiene una comparación con la función "mayor que (>)", la cual compara la potencia actual con la anterior.
- El Bit 3 se ocupa para la comparación de la tensión del PV con la función "menor que (<)", el cual si es menor a MPP, indica que está fuera del seguimiento del MPP (se extiende la explicación en el apartado de discusiones).
- El Bit 4 indica cuando la tensión del PV se encuentra en un rango donde es factible encontrar el punto de máxima potencia del panel. Este rango se obtiene a partir de las hojas de datos del PV, y sirve como bandera al algoritmo para identificar cambios bruscos en la potencia generada por condiciones climatológicas.

#### **3.3 Sub-VI exportación de datos**

Se encarga de almacenar los datos leídos desde la DAQ, además de la potencia, la palabra de control y el TIMESTAMP (dato del instante de tiempo en que se realizó la lectura); en un archivo de extensión TDSM el cual se puede exportar a una hoja de cálculo para su posterior procesamiento y análisis.

## **3.4 Sub-VI datos estadísticos**

Se utiliza debido a que el sub-VI anterior genera archivos muy grandes, ya que almacena los datos en cada iteración del ciclo *while* (aproximadamente cada segundo). Este Sub-VI almacena el promedio de 10 iteraciones, para después enviarlos a otro archivo TDSM.

#### **3.5 VI curvas características (I-V)**

Este VI (Fig. 6) construye las gráficas características de cada PV bajo prueba. Las gráficas permiten verificar si el algoritmo Perturba y Observa está encontrando el MPP. A continuación se explica el funcionamiento del VI Curvas. El programa genera un número de curvas definido por el usuario y después se detiene. El VI contiene dos subdiagramas: el primero inicializa la palabra de control y se envía hacia el puerto digital; después se establece el tiempo de obtención entre curvas que es definido por el usuario. Para el segundo sub-diagrama se cuenta con un ciclo "for" que se ejecuta 128 veces (en cada iteración se genera la palabra de control usando el índice del ciclo "for"). En seguida se llama al sub-VI que adquiere las variables medidas para ser desplegadas mediante indicadores numéricos y gráficas (dos de ellas configuradas en modo XY para obtener las curvas características de I-V. Por último se guardan las variables eléctricas y se almacenan como en otros VI en un archivo "TDSM" para su futura exportación.

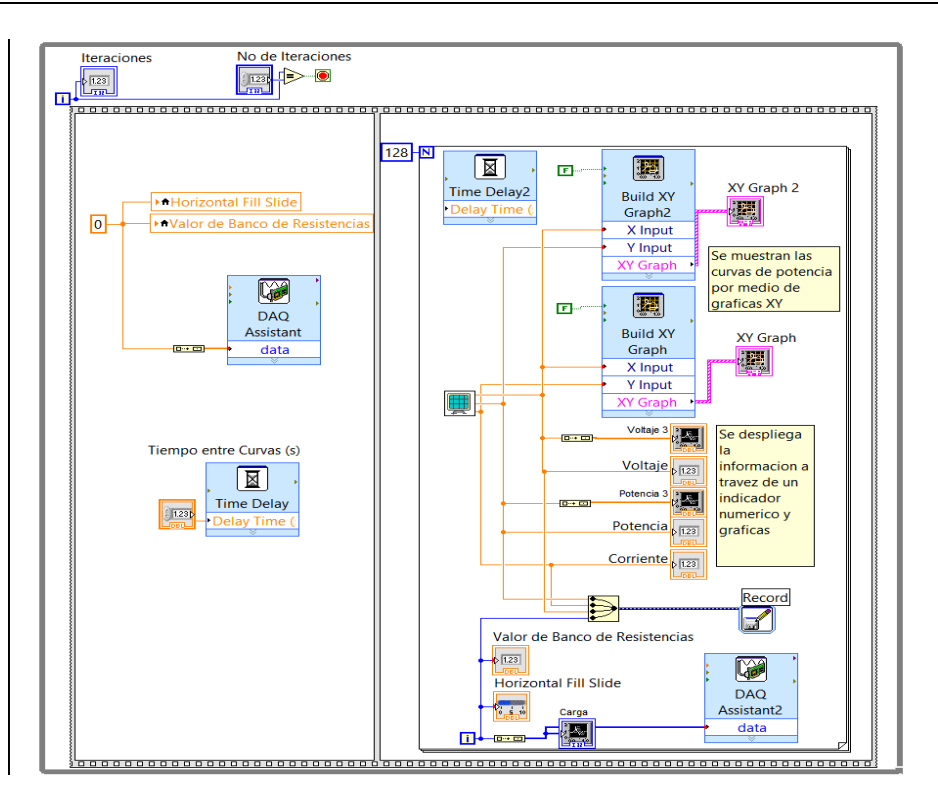

**Fig. 6. VI principal para generar las curvas características (I-V).**

# **4. Resultados experimentales**

Para evaluar la plataforma desarrollada, se presentan una serie de mediciones experimentales de caracterización de paneles solares. Como primer panel, se evaluó el modelo SW230 poly de SolarWorld [16]. En la Fig. 7 se aprecia una gráfica que muestra el desempeño del algoritmo, manteniendo la máxima generación posible a lo largo de un ciclo de irradiación solar. Se aprecia que el punto de máxima generación es entre las 14:00 y 15:00 de un día donde no hubo intervalos de variación abrupta de la irradiación solar; sólo se percibe un rizado de potencia.

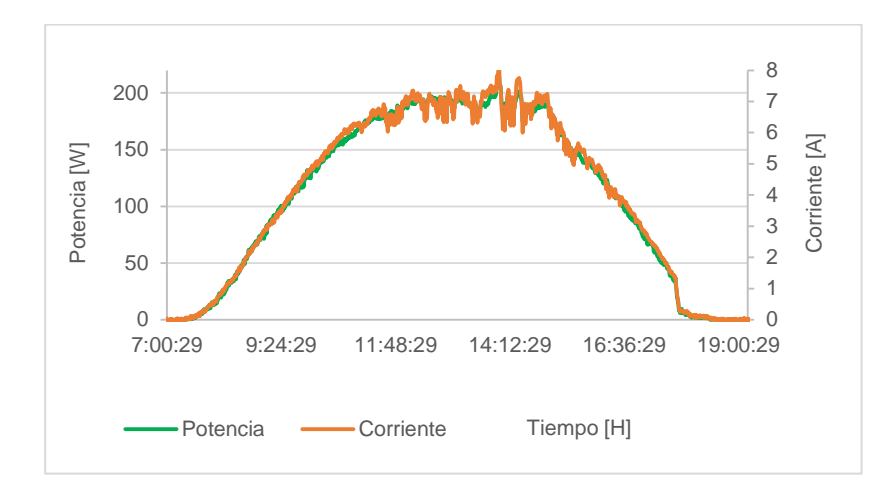

**Fig. 7. Curva de máxima potencia que se extrae al panel a lo largo de un día.**

En la Fig. 8 se muestra la gráfica de potencia y corriente en relación a la tensión. En la serie "corriente" se aprecia como el panel solar bajo prueba llega a un punto en donde la carga, a pesar de que disminuye su valor para incrementar el nivel corriente, ésta ya no aumenta y permanece constante. Por otro lado la serie "potencia" se incrementa hasta llegar a un máximo, el cual corresponde al MPP y posteriormente empieza a decrecer. Estos dos comportamientos corresponden a la corriente y potencia esperada.

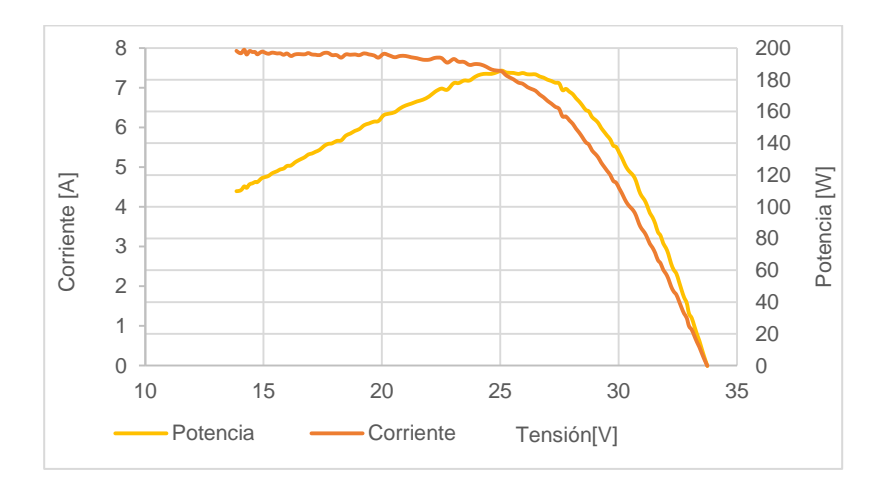

**Fig. 8. Curva de búsqueda del MPP.**

Las curvas características de potencia – tensión (P-V, Fig. 9) y corriente – tensión (I-V, Fig. 10) son semejantes a las proporcionadas por el fabricante del PV; la diferencia radica en las condiciones climatológicas de la prueba.

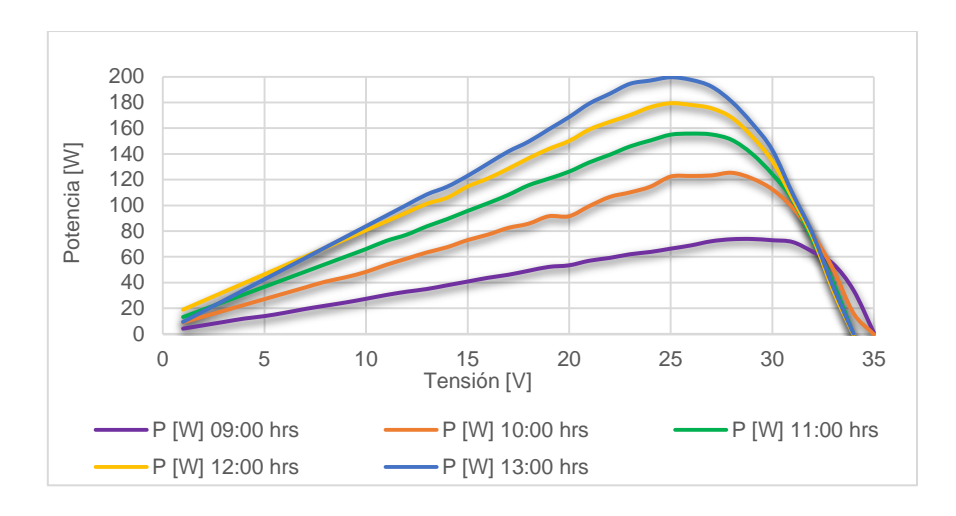

**Fig. 9. Curva característica P-V.**

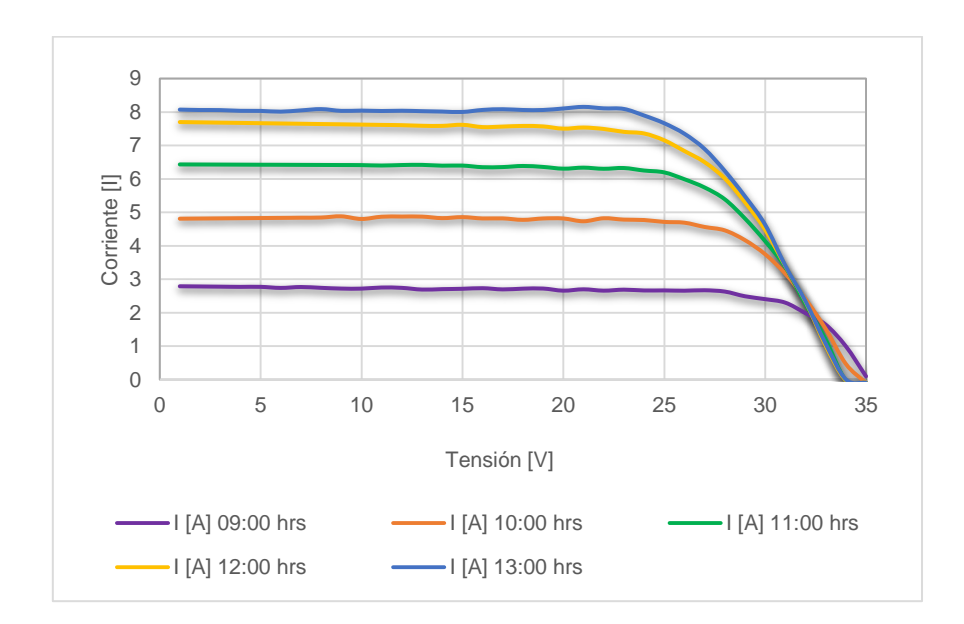

**Fig. 10. Curva característica I-V.**

Los resultados de potencia la potencia real generada por este panel en particular son muy cercanos a los que maneja "The CA Solar California" en su base de datos (205.4 W) [14, 15]. La prueba del protocolo menciona que se debe tener una irradiación de 1000 W/m<sup>2</sup> a una temperatura de 20°C con el PV a 1 m sobre el suelo.

Como prueba adicional se compara el PV SW230 con otro PV de las mismas características pero diferente fabricante: YL230P-29b de Yingli Solar [17]. Ambos PV se someten a las mismas pruebas de monitoreo. En la Fig. 11 se muestran los resultados comparativos; se puede apreciar que el PV YL230P-29b *genera más potencia* que el modelo SW 230 poly; la diferencia es de 10 W aproximadamente en la condición de máxima generación. Dicha diferencia está asociada al panel, y puede estar basada en la pureza de los materiales utilizados en la fabricación del panel.

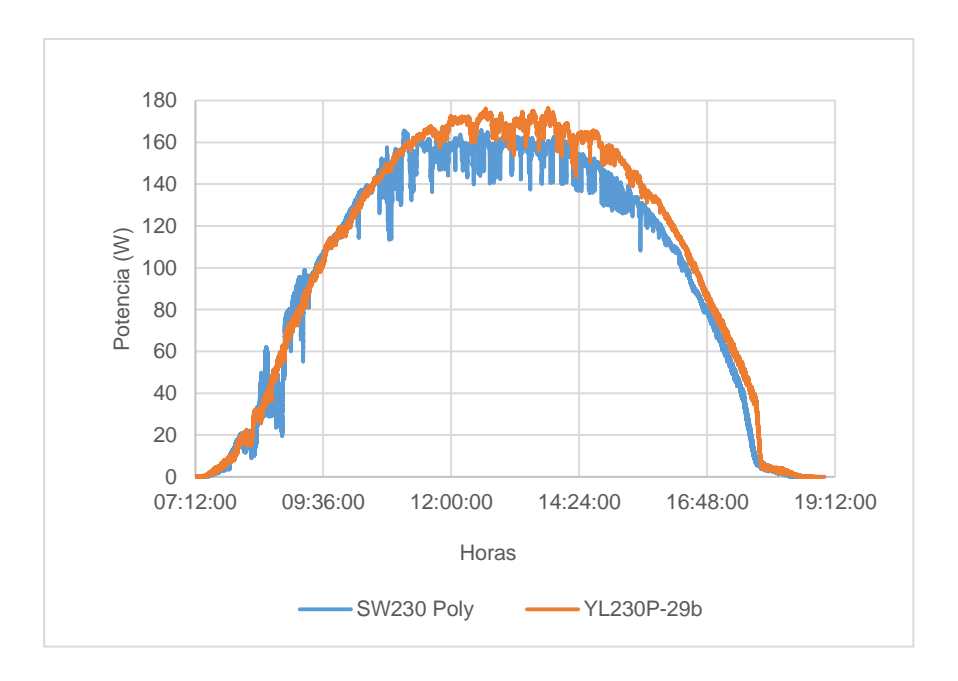

**Fig. 11. Comparación de la curva característica P-V de dos paneles.**

## **5. Conclusiones**

El sistema desarrollado presento un muy buen desempeño, facilitando la obtención de curva de potencia para caracterizar PV. El algoritmo perturba y observa presentó algunos problemas planteados desde la introducción, con una oscilación en torno al MPP, así como la inestabilidad a los cambios bruscos de irradiación. Para reducir las oscilaciones se implementó una banda de histéresis del 0.5 %; si la banda de histéresis es grande, los pequeños incrementos debido a una perturbación positiva se vuelven inapreciables.

Es importante que el sistema de pruebas tenga la capacidad en potencia y rango de resistencia de carga que permita caracterizar el PV no sólo en el MPP, sino extender el rango de operación para encontrar tanto la pendiente de crecimiento como de decrecimiento, extrayendo un nivel de corriente del PV cercano a la corriente de cortocircuito.

La funcionalidad quedó demostrada, al permitir comparar el rendimiento de generación de un conjunto de dos o más paneles solares con las mismas características con el fin de verificar su costo-rendimiento.

Otra aplicación interesante de esta investigación es la posibilidad de poder monitorear el PV a prueba a través de internet (Fig. 12). Como continuación de esta investigación se ha trabajado en la adición de un nuevo sub-VI para alojar las lecturas en un servidor web y monitorear el PV de forma remota a través una página web [18].

Un trabajo futuro sobre el cual ya se trabaja es el cambio de la plataforma programable; LabVIEW demostró ser una plataforma excelente de desarrollo y validación, pero su principal desventaja es su alto costo y la necesidad de contar con una computadora encendida todo el tiempo que duren las pruebas. Tomando en cuenta lo anterior se decidió utilizar Arduino, una plataforma de hardware libre, programable en C, con un amplio soporte y librerías ya desarrolladas. Específicamente se ha utilizado uno de sus productos más competitivos, el Arduino Uno, adaptándole un par de *shields* para almacenar y transmitir datos al servidor web. Los resultados obtenidos muestran un desempeño similar a los obtenidos con LabVIEW.

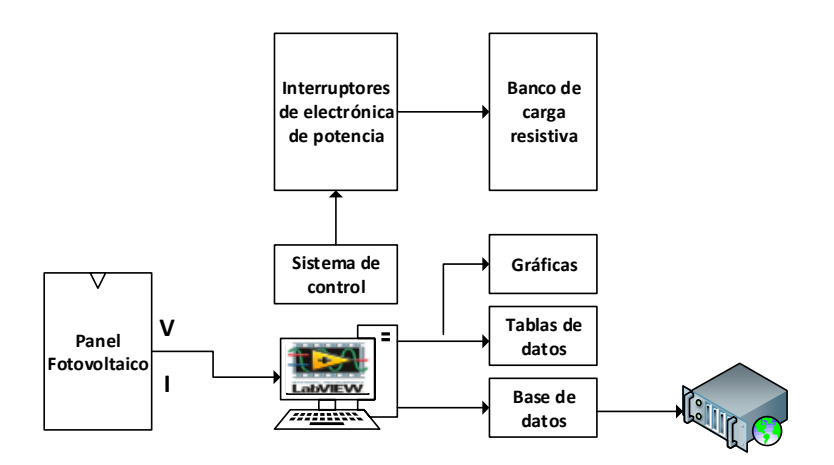

**Fig. 1***2.* **Esquema de trabajo con monitoreo del MPP a través de Internet.**

# **6. Referencias**

- [1] Standard Test (STC) ) in the Photovoltaic (PV) Industry [Documento en Línea, acceso 8 Septiembre 2012], Disponible en: http://www.imtsolar.com/public/files/IMT%20Solar\_STC%20for%20PV%20AP P%20NOTE.pdf
- [2] 230 Watt Poly Solar Panel, [Documento en línea, acceso Febrero 2014]. Disponible en: http://www.savanasolar.com/branded-solarproduct/renogy/renogy-250-watt-mono-black-frame-solar-panel.html
- [3] D. P. Hohm and M. E. Ropp, "Comparative Study of Maximum Power Point Tracking Algorithms", Progress in Photovoltaics: research and applications, 2003, v11, pp:47 c62, 2003.
- [4] C. Hua, C, Shen, "Comparative study of peak power tracking techniques for solar storage systems," in 1998 Proc. IEEE Applied Power Electronics Conf. and Expo., (APEC'98), pp. 697-685, 1998.
- [5] Y. Jung, J. So, G. Yu, et al., "Improved perturbation and observation method (IP&O) of MPPT control or photovoltaic power systems," Photovoltaic Specialists Conference, 2005. 3-7 Jan. 2005, pp. 1788– 1791.
- [6] W. T. Chee, T. C. Green, and A. H.-A. Carlos, "Analysis of perturb and observe maximum power point tracking algorithm for photovoltaic applications," presented at the 2008 IEEE 2nd Int. Power and Energy Conf. (PECon 2008), Johor Bahru, Malaysia, 2008.
- [7] M.Lokanadham, K.Vijaya Bhaskar / International Journal of Engineering Research and Applications (IJERA) Vol. 2, Issue 2,Mar-Apr 2012, pp.1420- 1424.
- [8] C-Y Won, Kim D-H, Kim S-C, Kim W-S, Kim H-S. A new maximum power point tracker of photovoltaic arrays using fuzzy controller. Proceedings of the 24th IEEE Power Electronics Specialists Conference (PESC), 1994; 396–403.
- [9] Torres, F. Antunes, F. Reis, "An artificial neural network-based real time maximum power tracking controller for connecting a PV system to the grid," in 1998 Proceeding, IEEE Annual Conf. Industrial Electronics Society (IECON'98), vol.1, pp. 554-558, Aug.-Sept. 1998.
- [10] T. Esram, P.L. Chapman, "Comparison of Photovoltaic Array Maximum Power Point Tracking Techniques," IEEE Transactions on Energy Conversion, vol. 22, no. 2, pp. 439- 449, June 2007. Noguchi, S. Togashi, et al., "Shortcurrent pulsebased maximum-power-point tracking method for multiple photovoltaic- and-converter module system," IEEE Trans. Ind. Electron., vol. 49, pp. 217-223, Feb. 2002.
- [11] Esram, Trishan; P.L. Chapman (2007). "Comparison of Photovoltaic Array Maximum Power Point Tracking Techniques". IEEE trans. on Energy Conv. 22.
- [12] Incentive Eligible Photovoltaic Modules in Compliance with SB1 Guidelines [en Linea, Acceso Abril 2014], disponible en: http://www.gosolarcalifornia.org/equipment/pv\_modules.php.
- [13] NI USB6009, [En línea, acceso Noviembre 2012], disponible en: http://sine.ni.com/nips/cds/view/p/lang/es/nid/201987.
- [14] Photovoltaics for Utility Scale Applications PVUSA [En Linea, Acceso Septiembre 2013], disponible en: http://www.endecon.com/html/pvusa.html.
- [15] PVAUSA [En Línea, Acceso Noviembre 2013], disponible en: http://daviswiki.org/PVUSA.
- [16] Sunmodule SW 230 poly [En línea, Acceso enero 2013], disponible en: http://www.solarworld-usa.com/~/media/www/files/datasheets/sunmodulepoly/sunmodule-solar-panel-230-poly-ds.pdf.
- [17] Yingli Solar YL230P-29b [En línea, Acceso Febrero 2014], disponible en: http://www.solarelectricsupply.com/fileuploader/download/download/?d=0&file =custom%2Fupload%2Fyingli-YL230P-29b-spec.pdf.
- [18] National Instruments, Insert Data into DataBase [En línea, Acceso Febrero 2013], disponible en: https://decibel.ni.com/content/docs/DOC-4605.

# **7. Autores**

Ing. Manuel Antonio Barrios Flores, Ingeniero en Electrónica con especialidad en Automatización y Control por el ITSLP.

Dr. Víctor Manuel Cárdenas Galindo, Doctor en Ciencias en Ingeniería Electrónica por CENIDET.

L.E.I. Ana Cecilia Rivera Rivera, Licenciado en Electrónica Instrumentista por la UASLP.

# **Método de análisis armónico para captura de la característica ferromagnética de histéresis**

*Jerry Nathan Reider Burstin*

Facultad de Ingeniería Universidad Anáhuac – México Norte Av. Lomas Anáhuac 46, Lomas Anáhuac, 52786, Estado de México 5328-8067 *jnreider@anahuac.mx*

## **Resumen**

El conocimiento detallado de la característica de histéresis y saturación de determinado material ferromagnético resulta fundamental para el diseño de transformadores e inductores, así como para el estudio de los diversos fenómenos transitorios eléctricos que suelen manifestarse en la operación de estos aparatos. Empero, los métodos usuales para el despliegue y visualización de esta característica adolecen de limitaciones puesto que la funcionalidad de los osciloscopios en su modalidad de despliegue X-Y suele ser restringida. En este trabajo se propone un método novedoso basado sobre el empleo de un analizador de armónicas. Al recabarse los datos de las magnitudes y las fases de las distintas componentes armónicas, que pueden ser posteriormente manipulados en forma numérica mediante una hoja de cálculo en una computadora, resulta factible obtener representaciones gráficas con niveles de calidad y detalle notablemente superiores a aquellas resultantes en un osciloscopio.

**Palabras Claves:** armónicas, característica histéresis, material ferromagnético, método numérico.

# **1. Introducción**

Conforme se ilustra en el circuito de la Fig. 1, el método usual para el despliegue de la curva de histéresis de un núcleo ferromagnético – ya sea de un transformador o de un inductor – consiste en conectar una red integradora  $R_Y - C_Y$  en paralelo con el devanado bajo prueba, así como un elemento *R<sup>X</sup>* de baja resistencia para caída en serie con este conjunto. De la red integradora se obtiene una señal de voltaje análoga a la densidad de flujo mientras que a través del elemento de caída se logra un voltaje análogo a la intensidad de campo magnético. El transformador está conectado en vacío – sin carga aplicada al secundario.

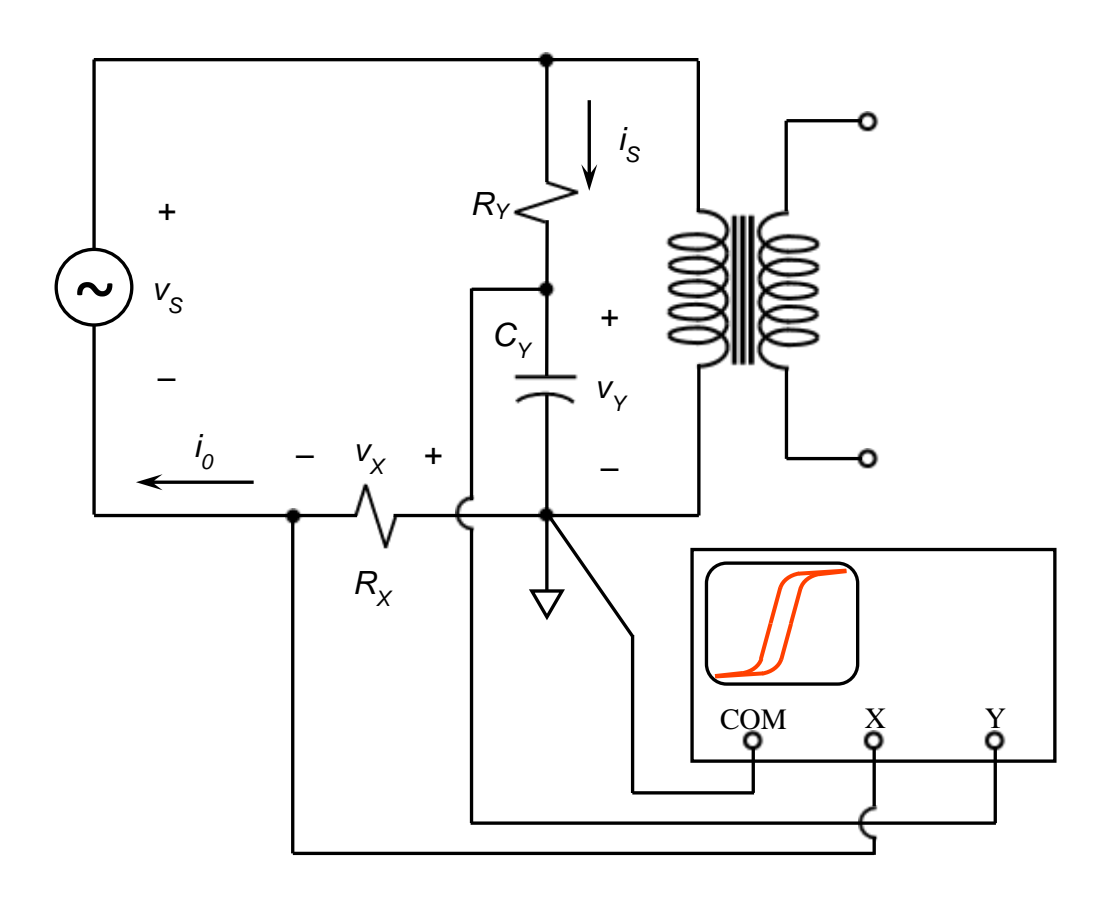

**Fig. 1. Circuito para despliegue de característica de histéresis de núcleo de material ferromagnético – versión original.**

Las ecuaciones listadas a continuación explican el método a seguir. Se supone que la fuente excitadora suministra un voltaje alternante senoidal:

$$
v_s(t) = \sqrt{2} \, \tilde{V}_s \, \sin(\omega t) \tag{1}
$$

Dónde:  $\tilde{V}_s$  representa el voltaje eficaz y  $\omega = 2\pi f$  es la frecuencia angular. Al tomar en cuenta que *N* es el número de espiras en el devanado, *AFe* es la sección transversal del núcleo, que *B* es la densidad del flujo magnético y  $\phi$  es el flujo magnético, propiamente, se tiene que la densidad de flujo – como función del tiempo – se asocia a la integral del voltaje como sigue:

$$
B(t) = \frac{\phi(t)}{A_{Fe}} = \frac{1}{NA_{Fe}} \int v_S(t) dt
$$
 (2)

Ahora bien, si la constante de tiempo de la red integradora es mucho mayor que el período del voltaje alternante –  $\tau_Y = R_V C_Y >> T$  – entonces la corriente  $i_Y$  a través de dicha red está determinada prácticamente por la resistencia:

$$
i_Y(t) = \frac{v_S(t)}{R_Y}
$$
 (3)

Como el voltaje de caída a través de un capacitor está dado por la integral de la corriente que lo atraviesa, resulta entonces:

$$
v_Y(t) = \frac{1}{C_Y} \int i_Y(t) dt = \frac{1}{C_Y} \int \frac{v_S(t)}{R_Y} = \frac{1}{R_Y C_Y} \int v_S(t) dt
$$
 (4)

Al dividir la ecuación (2) entre la ecuación (4) queda finalmente la función análoga para la densidad de flujo en términos del voltaje a través del capacitor:

$$
B(t) = \frac{R_Y C_Y}{NA_{Fe}} v_Y(t)
$$
\n<sup>(5)</sup>

El procedimiento para establecer la analogía entre la corriente y la intensidad de campo magnético es muy parecido. Sean ahora  $i_0$  la corriente de excitación,  $\theta$  la fuerza magnetomotriz, *I*<sub>M</sub> la longitud de la trayectoria magnética, R<sub>X</sub> la resistencia de caída en serie y *H* la intensidad de campo magnético. La expresión para la intensidad de campo magnético es:

$$
H(t) = \frac{\theta(t)}{l_M} = \frac{N i_0(t)}{l_M}
$$
 (6)

A su vez, la corriente de excitación se expresa en función del voltaje que se forma a través del elemento de caída en serie:

$$
i_0(t) = \frac{v_x(t)}{R_x}
$$
 (7)

De modo que al sustituir la ecuación (7) en la ecuación (6) se obtiene la función análoga para la intensidad de campo magnético en términos de voltaje de caída.

$$
H(t) = \frac{N}{R_X l_M} v_X(t)
$$
 (8)

Los coeficientes para calibración, como aparecen en las ecuaciones (5) y (8), se detallan en la tabla 1 adjunta.

| Tipo de coeficiente                    | Expresión matemática           | <b>Unidades</b> |
|----------------------------------------|--------------------------------|-----------------|
| Calibración vertical: KB               | $R_Y C_Y$<br>$NA_{Fe}$         |                 |
| Calibración horizontal: K <sub>H</sub> | $\overline{N}$<br>$R_{x}l_{M}$ |                 |

**Tabla. 1. Detalle de los coeficientes de calibración**

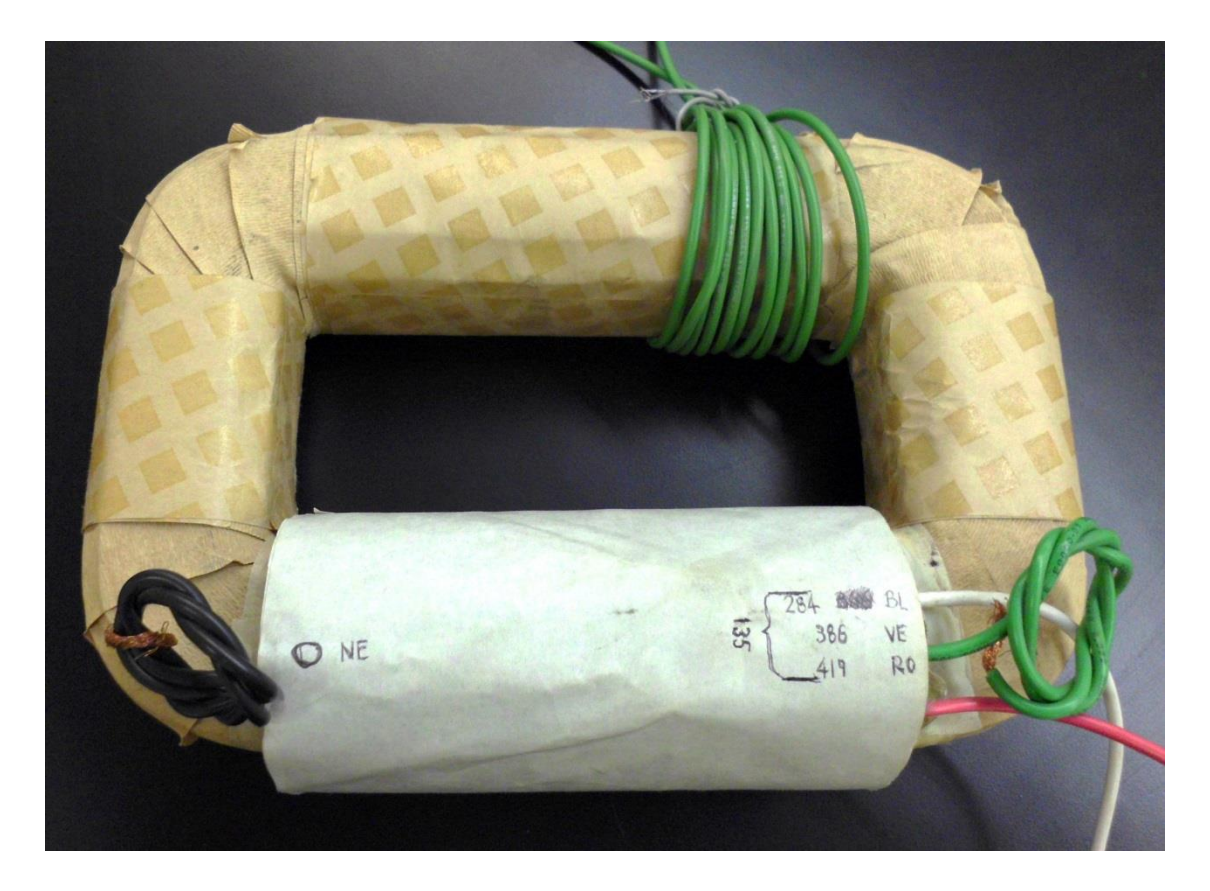

**Fig. 2. Núcleo para prueba de despliegue de curva de histéresis.**

Como ejemplo práctico se condujo este procedimiento de prueba sobre el núcleo cuya imagen se despliega en la Fig. 2. Las especificaciones aplicables son:

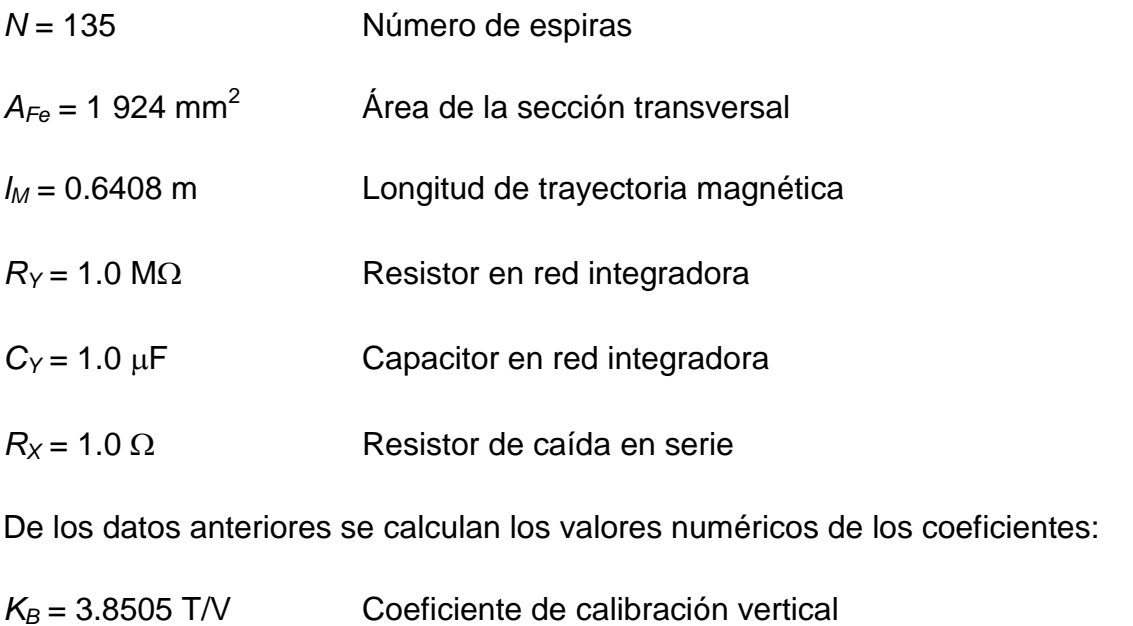

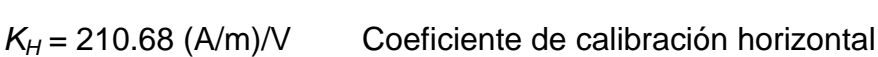

La Fig. 3 muestra la imagen resultante en la pantalla del osciloscopio cuando se aplicó un voltaje eficaz de 133.2 volt al reactor.

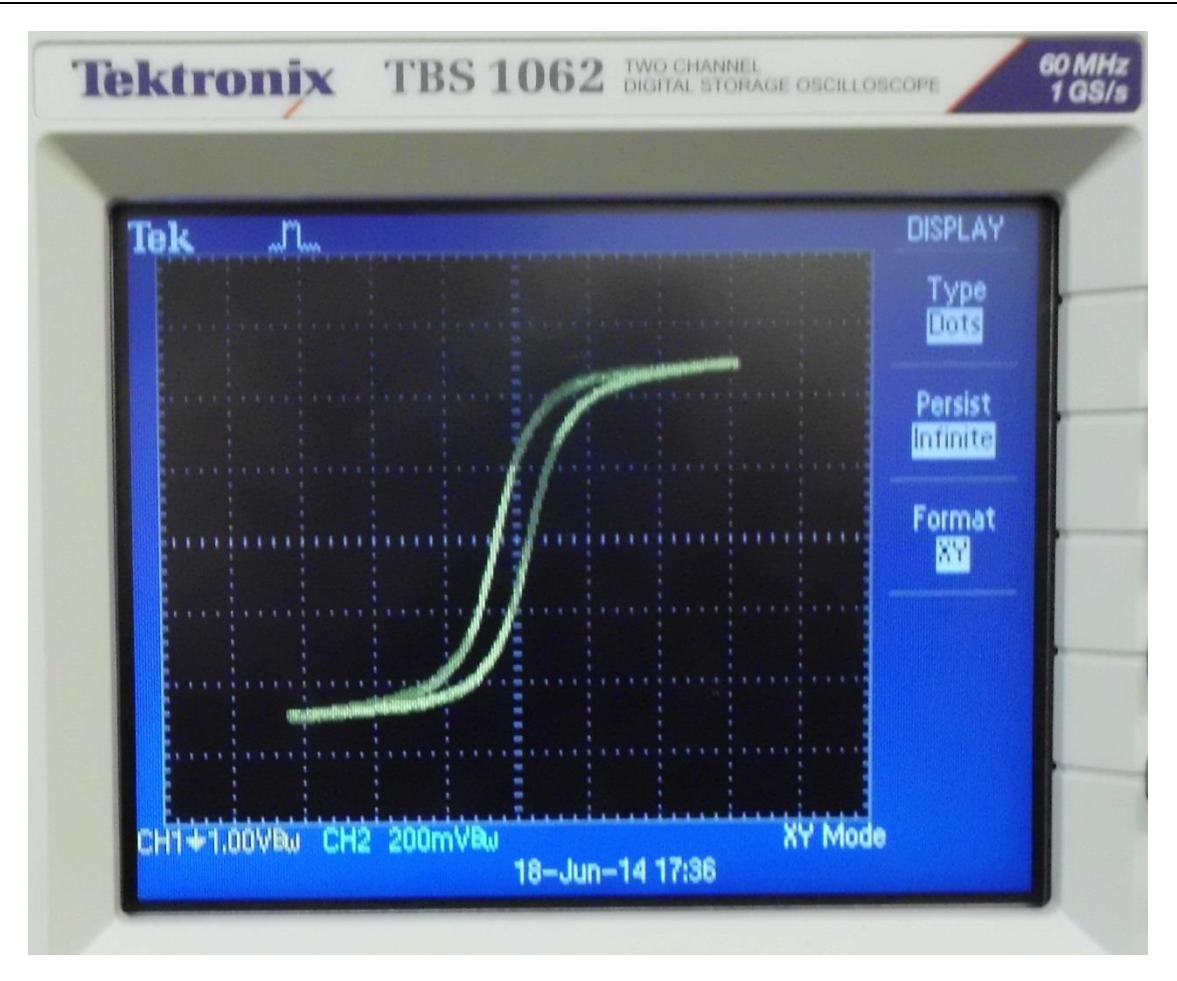

**Fig. 3. Curva de histéresis desplegada en la pantalla del osciloscopio.**

Tomando en cuenta las escalas propias del osciloscopio – horizontal en 1.0 volt por división y vertical en 200 milivolt por división, se observan las coordenadas para el punto extremo de la curva en el primer cuadrante en la posición vertical 0.498 volt y posición horizontal 3.1 volt. Al aplicar los coeficientes de calibración se llega a los valores para el punto de saturación en 1.924 tesla y 653.1 ampere por metro, respectivamente, para la densidad de flujo magnético e intensidad de campo.

Aunque los osciloscopios digitalizantes cuentan con las utilerías para capturar las formas de onda en memorias USB, no todos estos equipos permiten aprovechar esta función cuando el despliegue opera en la modalidad X-Y. Esto obliga a realizar la captura en forma fotográfica. Pero, tal como puede apreciarse, la calidad de la imagen es objetable, amen que no permite extraer información detallada.

Como complemento a lo anterior, la Fig. 4 ilustra la imagen – en formato Y-T – de la pantalla del osciloscopio con las formas de onda como se detalla en el texto descriptivo adjunto.

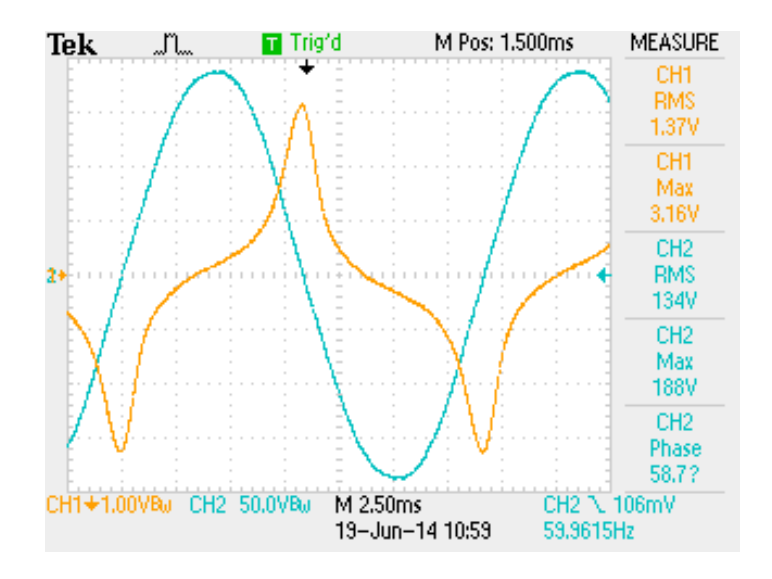

**Fig. 4. Formas de onda correspondientes a: Trazo azul: voltaje aplicado al reactor Trazo naranja: corriente de excitación.**

Por lo anterior, para los propósitos de la caracterización detallada de la curva de histéresis se precisa de otro método no sujeto a las limitaciones previamente descritas.

# **2. Desarrollo**

Con el objeto de subsanar los inconvenientes descritos este nuevo método para caracterizar la curva de histéresis prescinde del componente más "débil" del conjunto mostrado en la Fig.1 y que corresponde, precisamente, al osciloscopio. Ello, a su vez,

faculta para realizar las mediciones directamente sobre el transformador sin la necesidad de emplear tanto a la red integradora como al elemento de caída en serie.

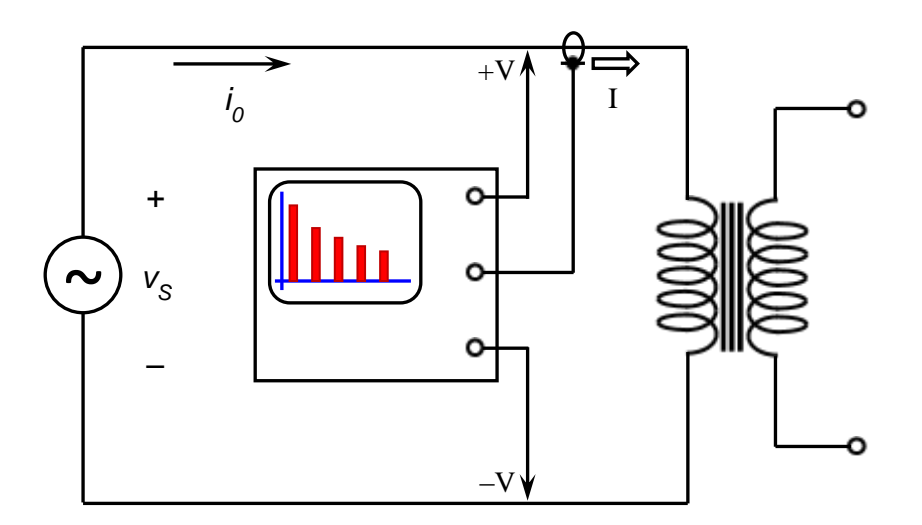

## **Fig. 5. Circuito para despliegue de característica de histéresis de núcleo de material ferromagnético – versión modificada.**

En su lugar, como se ilustra en la Fig. 5, se recurre a un equipo analizador de armónicas, del mismo tipo como se acostumbra usar para el análisis de la calidad de la energía en las redes eléctricas de potencia – *Power Harmonics Analyzer*. Para el caso específico de este trabajo fue utilizado el modelo 41B de Fluke.

En términos generales este método consiste en una Síntesis de Fourier – válgase la expresión para denotar un proceso complementario al análisis del mismo nombre. Para la descripción subsiguiente se supone nuevamente que la fuente de voltaje suministra una forma alternante senoidal no distorsionada – ecuación (1) – la cual, por definición, carece de componentes armónicas. Ello implica que dicha síntesis se lleva a cabo exclusivamente para la corriente de excitación – notablemente distorsionada – demandada por el primario del transformador conectado en vacío.

La función específica del analizador consiste en desplegar los valores correspondientes a las magnitudes y las fases de las componentes armónicas asociadas a la corriente. La información entregada por este equipo suele tener el siguiente formato:

- 0  $\widetilde{I}_\circ$ Valor eficaz de la corriente de excitación
- *FDIh* Magnitud (factor de distorsión) de la componente *h*-ésima de la corriente de excitación, en por-unidad. Expresa la amplitud del componte cuyo número armónico es *h*.
- *Ih* Fase de la componente *h*-ésima de la corriente de excitación. Se toma al voltaje alternante senoidal suministrado como la referencia de fase cero grados.
- *h* Número armónico; *h*

De lo anterior, el valor eficaz de la componente *h*-ésima de dicha corriente es:

$$
\widetilde{I}_{0h} = FD_{Jh} \times \widetilde{I}_0 \tag{9}
$$

Quedando la expresión para esta componente armónica *h*-ésima en función del tiempo como:

$$
i_{_{0h}}(t) = \sqrt{2} \ \widetilde{I}_{0h} \sin(h\omega t + \phi_{lh}) = \sqrt{2} \ FD_{lh} \times \widetilde{I}_0 \sin(h\omega t + \phi_{lh})
$$
 (10)

Conocidas todas las componentes armónicas  $i_{0h}(t)$ , resulta factible aplicar la *Síntesis de Fourier* para reconstruir la corriente de excitación:

$$
i_{_h}(t) = \sum_{h=1}^{\infty} \sqrt{2} F D_{1h} \times \widetilde{I}_0 \sin(h \omega t + \phi_{1h})
$$
\n(11)

Se completa el procedimiento aplicando la integración de la ecuación (2) para obtener la función *B*(*t*) – correspondiente a la densidad de flujo magnético, así como la operación de ecuación (6) para encontrar la función *H*(*t*) – asociada a la intensidad del campo magnético. La graficación de *B*(*t*) sobre el eje de las ordenadas contra *H*(*t*) sobre el eje de las abscisas da lugar a la curva de histéresis requerida.

La hoja de cálculo Excel se presta de manera idónea para la implantación práctica de este procedimiento

# **3. Resultados**

Para los efectos de comparación se trabajó con el mismo reactor como se muestra en la Fig. 2 y bajo las mismas condiciones de excitación alternante senoidal a 133.2 volt eficaces. Los valores reportados por el analizador son los listados en la tabla 2, incluida al final de esta página. La corriente eficaz fue 1.29 ampere, con una distorsión armónica total del 42.5 por ciento. Dada la casi nula significancia de las armónicas superiores – *h*  $\geq$  15 –, se observó hasta la armónica de 13° orden

En la Fig. 6 aparece la forma de onda reconstruida para la corriente de excitación, mientras que en la Fig. 7 se logra visualizar la reproducción de la curva de histéresis. Se sugiere comparar la forma de la corriente en la Fig. 6 con aquella de la Fig. 4.

Debido a su extensión y complejidad, no resulta factible incluir en este trabajo la hoja de cálculo, a partir de la cual se obtuvieron estas figuras.

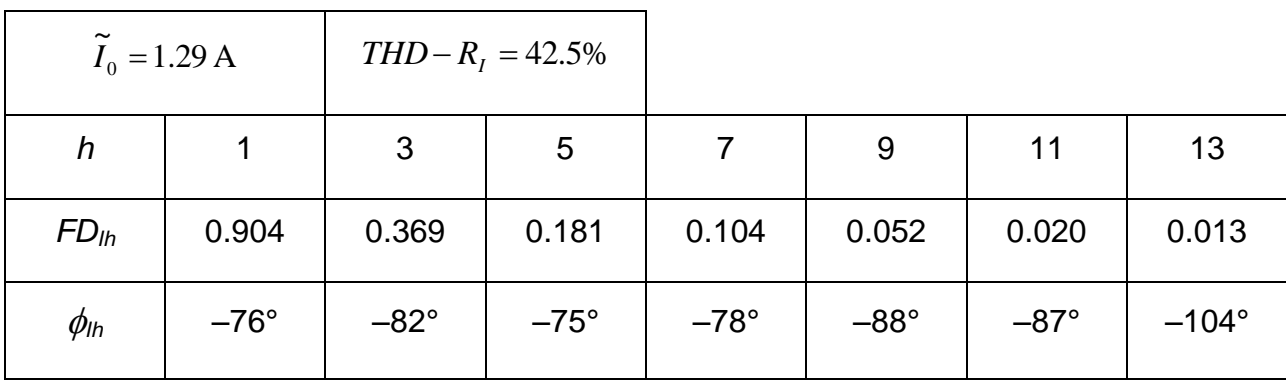

 $\sim$ 645 $\sim$ 

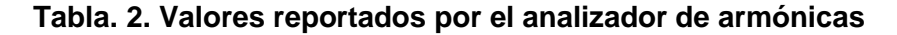

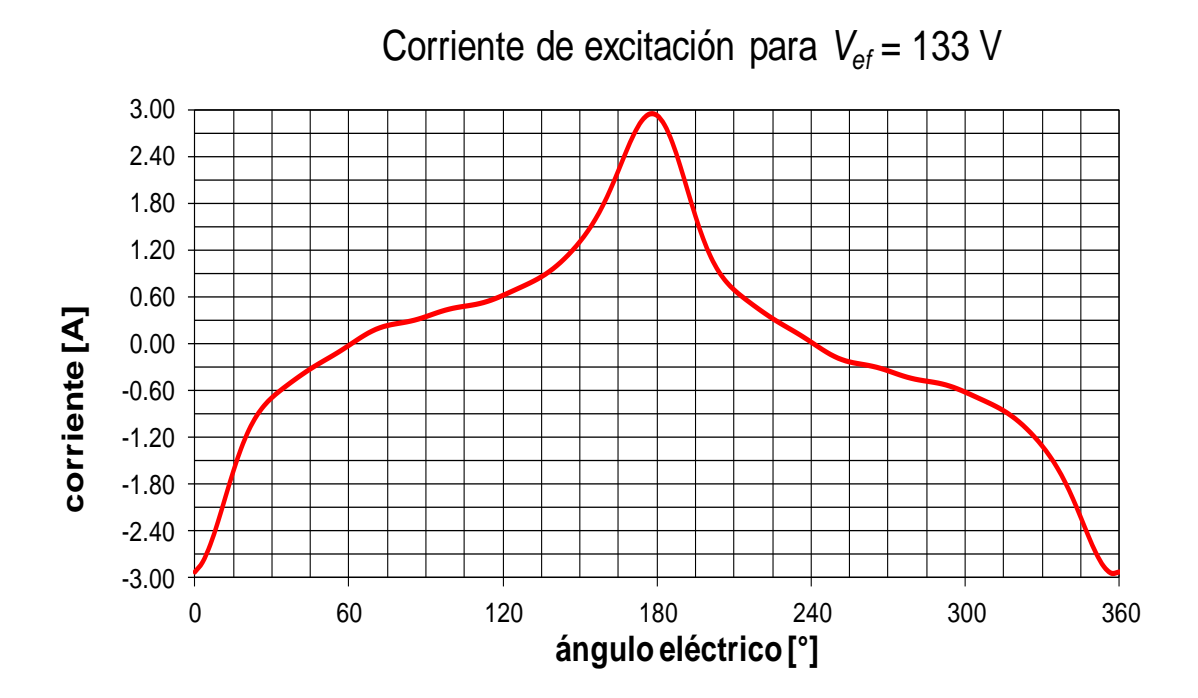

**Fig. 6. Reconstrucción de la forma de onda de la corriente de excitación.**

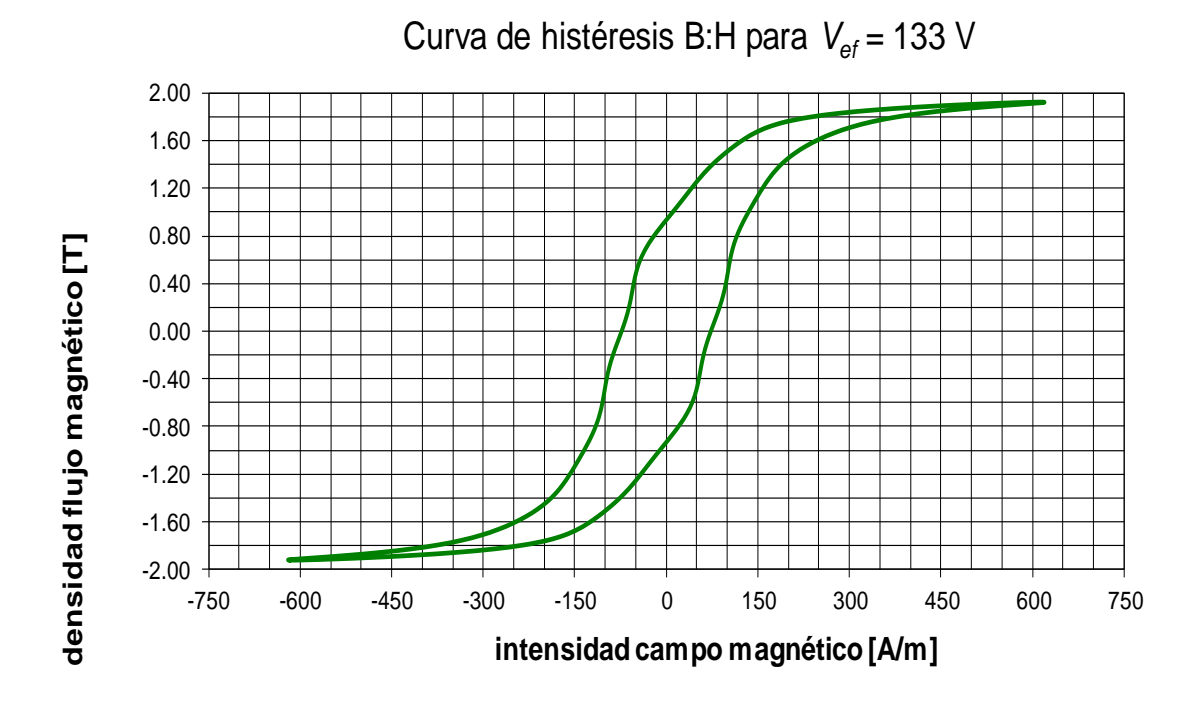

**Pistas Educativas Año XXXV - ISSN 1405-1249** Certificado de Licitud de Título 6216; Certificado de Licitud de Contenido 4777; Expediente de Reserva 6 98 62 *http://pistaseducativas.itc.mx*

#### **Fig. 7. Reconstrucción de la curva de histéresis.**

## **4. Discusión**

Como sucede en cualquier caso cuando se pretende reconstruir alguna forma de onda a partir de sus componentes armónicas, el fenómeno de Gibbs da lugar a respuestas oscilatorias [1] y [2]. La explicación de esta manifestación, atribuida a J. Willard Gibbs (1899), establece que, como consecuencia del Teorema de Dirichlet, la convergencia en las regiones de discontinuidad es puntual más no uniforme.

En las investigaciones tendientes al desarrollo de este método se determinó que aquellas características de histéresis "más cuadradas" – *e.g.* con la rodilla de saturación más abrupta – son las más susceptibles a este inconveniente, mismo que puede hacer objetable a la curva resultante.

Una consideración adicional se refiere a la posibilidad para aplicar este método a la caracterización de aquellos materiales ferromagnéticos aptos para el trabajo en frecuencias mayores a los 60 o 50 hertz, típicas de las líneas de distribución eléctrica – conforme se efectuó en este trabajo. Muy particularmente, esto reviste un gran interés para las aplicaciones propias de la electrónica de potencia en el diseño de fuentes de alimentación que operan con base en esquemas de conmutación. Es por ello que, durante los últimos diez años la industria de los materiales ferromagnéticos ha presentado al comercio una muy amplia gama de materiales novedosos cuya caracterización detallada resultaría valiosa además de interesante. [3].

En este sentido y para poder aplicar el método de análisis armónico que aquí se describe se requeriría de algún analizador de armónicas facultado para operar a aquellas frecuencias mayores a los 60 o 50 hertz, mismas que se ubicarían dentro de aquel rango sobre el cual se pretende operar al material en cuestión.

En lo concerniente al alcance y las limitaciones de este trabajo, no es posible determinar si el Analizador de Armónicas de Potencia, modelo 41B de Fluke sería

capaz de lograr tal cometido. Por consiguiente, se deja este tema para un trabajo a futuro sobre esta misma línea de investigación.

# **5. Conclusiones**

Se considera a este método alternativo para la graficación de la curva de histéresis como una herramienta útil de primera aproximación, toda vez que permite obtener representaciones visuales muy detalladas y cuya calidad es razonable. En este sentido se llama la atención en cuanto a la posibilidad de cuantificar con mayor precisión aquellos parámetros tales como la coercitividad, la remanencia, la permeabilidad incremental y las pérdidas por unidad de volumen.

Otras ventajas adicionales de este método se refieren a la posibilidad para determinar con precisión muy mejorada datos adicionales como las potencias – activa, reactiva y aparente –, el factor de potencia, el factor de cresta de la corriente y la distorsión armónica total de ésta.

Con ello, además de simplificar el proceso para la captura de los datos, se eliminan las limitaciones inherentes a los osciloscopios de propósito general

## **6. Referencias**

- [1] J.W. Gibbs, "Fourier's Series". Nature. Volumen 59. Número 1522. 1898. Página 200. doi:10.1038/059200b0. ISSN 0028-0836.
- [2] J.W. Gibbs, "Fourier's Series". Nature. Volumen 59. Número 1539. 1899. Página 606. doi:10.1038/059606a0. ISSN 0028-0836.
- [3] W.T. McLyman, "Transformer and Inductor Design Handbook. Cuarta Edición. Boca Raton, FL, EUA: CRC, 2011. ISBN-13 978-143-983687-6.
## **7. Autor**

M. en C. Jerry N. Reider Burstin, candidato a doctor en ingeniería por la Universidad Anáhuac – México Norte, obtuvo su título de Maestría en Ciencias con especialidad en Ingeniería Eléctrica en el *Technion* – Instituto Tecnológico de Israel en 1975. Además de la docencia en ingeniería, con enfoque primario hacia los temas relacionados con la electricidad y la electrónica desde hace ya casi 39 años, ha fungido como consultor para varias empresas del ramo.

## **Control en lazo cerrado de un Inversor Multinivel Alimentado en Corriente**

#### *Ing. Juan Luis Ramírez Mata*

Instituto Tecnológico de Celaya, Av. Tecnológico y A. García Cubas S/N A.P. 57, C.P. 38010, Celaya, Gto. Teléfono: 01 (461) 611 75 75 *juma\_3161@hotmail.com*

#### *M. C. Héctor Juan Carlos López Tapia*

Instituto Tecnológico de Celaya, Av. Tecnológico y A. García Cubas S/N A.P. 57, C.P. 38010, Celaya, Gto. Teléfono: 01 (461) 611 75 75 *hector.lopez@itcelaya.edu.mx*

#### *Dr. Nimrod Vázquez Nava*

Instituto Tecnológico de Celaya, Av. Tecnológico y A. García Cubas S/N A.P. 57, C.P. 38010, Celaya, Gto. Teléfono: 01 (461) 611 75 75 *n.vazquez@ieee.org*

#### **Resumen**

Los inversores tiene como finalidad la conversión de energía eléctrica de tipo directa a una de tipo alterna, donde la capacidad del manejo de potencia en topologías tradicionales se ve limitada por la capacidad de los dispositivos de conmutación empleados, las topologías de inversores multinivel pueden manejar mayor potencia ya que su principal ventaja es que dividen los esfuerzos de tensión y corriente de los dispositivos de conmutación, además de que a mayor cantidad de niveles los requerimientos se filtrado para la salida se ven reducidos. Por ello aún son interés de estudio enfocado en: variantes a las estructuras básicas y nuevas técnicas de modulación o esquemas de control [1-2]. Existen dos tipos de alimentación para las topologías multinivel: alimentados en tensión o voltaje y alimentados en corriente. Dentro de las estructuras básicas alimentadas en voltaje se encuentran: diodo fijador,

capacitor flotado y cascada [3]. Mientras que dentro de las topologías multinivel alimentadas en corriente se tienen: multi-celdas, o etapas con entrada elevadora. En este artículo se describen brevemente algunas topologías de inversor multinivel alimentado en corriente y su técnica de modulación, posteriormente se describe con mayor profundidad el funcionamiento de una topología en particular así como la descripción del control empleado para la regulación de la corriente de salida.

**Palabras claves:** Topología, Inversor multinivel, corriente, modulación.

## **1. Introducción**

El concepto del inversor multinivel consiste en un convertidor que tiene acceso a diferentes niveles de tensión o de corriente según sea el caso de la entrada con la que se trabaje, la Fig. 1 muestra la estructura general del inversor multinivel alimentado en voltaje [4].

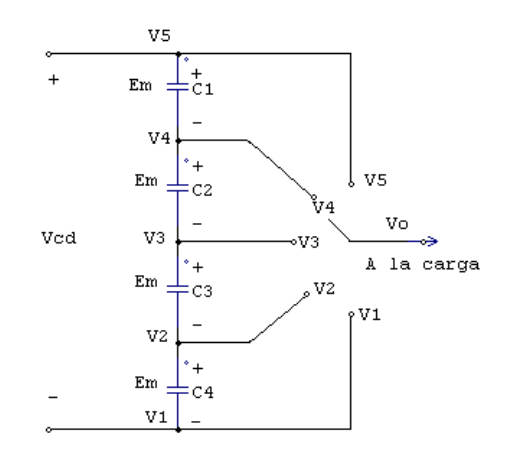

## **Fig. 1. Esquema de un polo de inversor multinivel por un interruptor alimentado en voltaje.**

Por la forma en que se dividen los esfuerzos en tensión o corriente de los dispositivos conmutadores, permite manejar altas potencias con pocas armónicas [5]. A mayor número de niveles de tensión disminuye la distorsión armónica de la onda de salida. La forma más general de entender los convertidores CD/CA multinivel es considerarlo como un seleccionador, en la Fig. 2 se muestra la estructura general de un inversor multinivel alimentado en corriente.

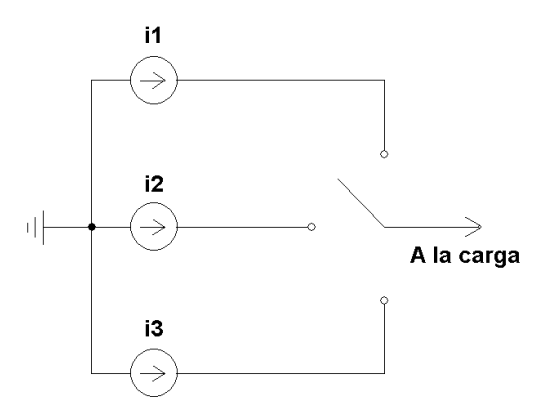

#### **Fig. 2. Esquema de un polo de inversor multinivel por un interruptor alimentado en corriente.**

La señal alterna de salida se obtiene a partir de diferentes niveles de continua a la entrada. Siendo esta la diferencia básica respecto a un convertidor CD-CA convencional, donde el voltaje de continua de entrada presenta un único nivel más el cero. El convertidor multinivel sintetiza una señal senoidal a partir de varios niveles de voltaje o corriente directa, los cuales se obtienen a través de fuentes de CD, la Fig. 3 muestra la forma de onda de salida de un inversor multinivel formada por escalones.

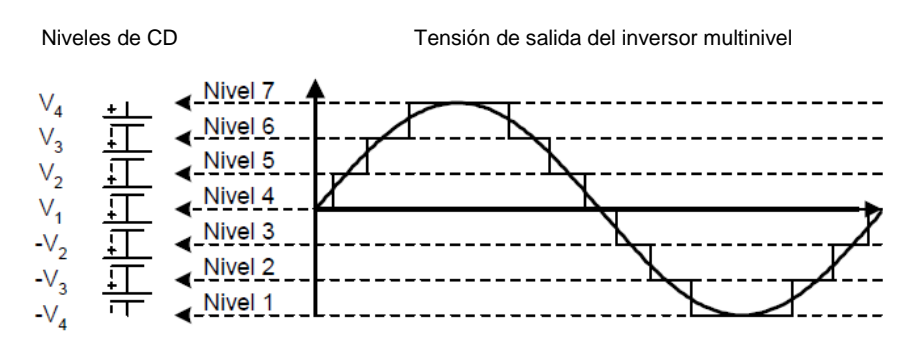

**Fig. 3. Tensión de salida de un inversor multinivel.**

#### **1.2 Inversor Multinivel con Capacitores Flotantes (FCMLI) [6]**

Este tipo de inversor multinivel utiliza una estructura escalonada de capacitores, en donde la salida puede expresarse como las posibles combinaciones de conexión de los capacitores de los que se compone, utiliza capacitores para establecer los niveles de tensión. Esta topología introduce más estados de conmutación que pueden ser usados para mantener balanceada el voltaje de los capacitores. En la estructura de un inversor multinivel monofásico de cinco niveles, ver Fig. 4. Se observa que no necesita de diodos extra para proporcionar los niveles de voltaje.

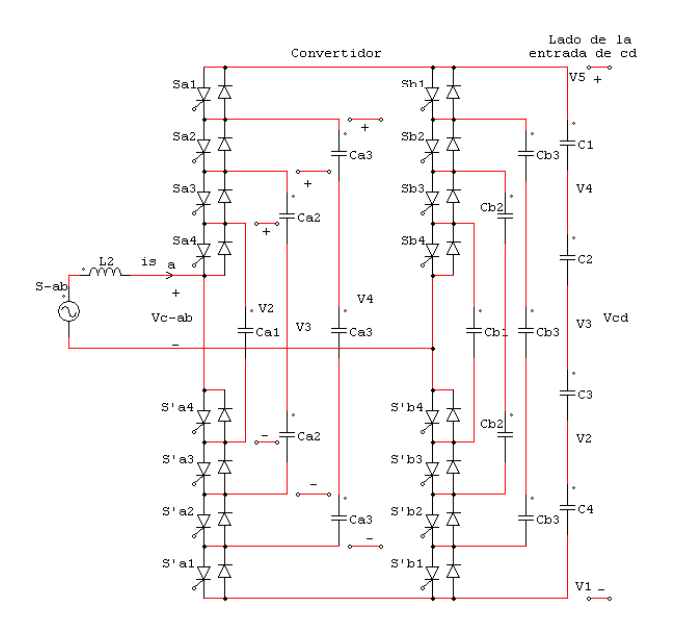

**Fig. 4. Inversor multinivel de cinco niveles FCMLI.**

Las principales características del FCMLI son las siguientes:

- Conforme aumenta el número de niveles se requiere de más capacitores.
- El esfuerzo en tensión de los dispositivos disminuye conforme aumenta el número de niveles.
- Proporciona redundancia de estados para la generación de ciertos niveles, permitiendo flexibilidad para mantener la carga en los capacitores.
- El arranque es más complejo que en el inversor multinivel diodo fijador.
- Maneja potencia activa y reactiva.

## **1.3 Inversor Multinivel en Cascada (CMLI) [7]**

Este tipo de inversor consiste en una serie de unidades inversoras de puente completo, ver Fig. 5, y tiene como objetivo sintetizar la tensión deseada a partir de la suma de varios niveles de tensiones de CD que pueden ser obtenidos de baterías, celdas solares, o cualquier otro tipo de fuente de CD que sean independientes, es por ello que es muy recomendable el uso de esta estructura en sistemas de energía renovable, en vehículos eléctricos, en variadores de velocidad y en fuentes de CA.

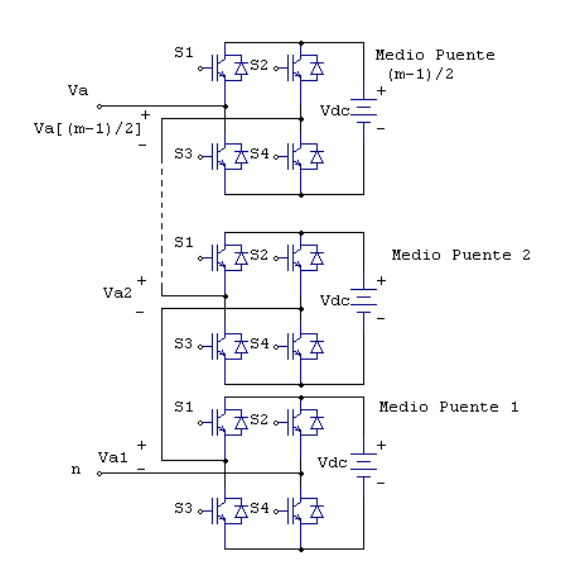

**Fig. 5. Inversor multinivel monofásico en cascada.**

El inversor en cascada no requiere de diodos fijadores o de capacitores de balanceo de tensión. Sus principales características son:

- Gran flexibilidad para poder incrementar el número de niveles, solo se necesita agregar inversores sin tener que rediseñar la etapa de potencia.
- La tensión de fase es la suma de las tensiones de salida de los inversores puente completo individuales.

#### Maneja potencia activa y reactiva.

Las topologías multinivel son muy estudiadas, se proponen variantes a las estructuras básicas y se estudian nuevas técnicas de modulación o esquemas de control [8]. La principal área de investigación en las topologías de diodos fijadores y de capacitores flotantes es el balance de tensión de cada capacitor, mientras que para la topología de inversores en cascada el principal objetivo es reducir el número de fuentes de cd que necesita. Recientemente se ha encontrado en la literatura nuevos trabajos relacionados con la estructura multinivel con la capacidad de elevación de tensión, la cual ofrece mejores características con respecto a las topologías convencionales. A continuación se muestra un breve resumen de cada uno de ellos.

## **1.4 Inversor Multinivel Elevador Alimentado en Corriente y sus Aplicaciones en Sistemas Fotovoltaicos Monofásicos Conectados a la Red [9].**

En [9] se presenta una topología de un inversor multinivel alimentado en corriente, como se muestra en la Fig. 6, para un sistema fotovoltaico monofásico, utilizando dos elevadores conectados en serie y que se pueden trabajar de manera serial o individual, posteriormente se lleva a cabo la etapa de inversión con un puente completo tradicional trabajando en baja frecuencia.

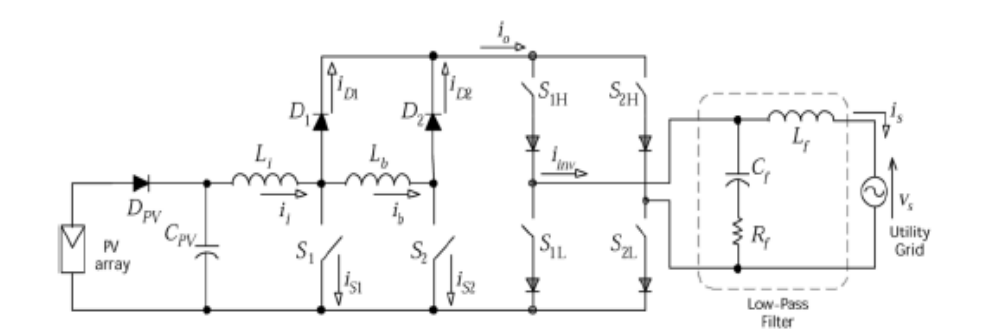

**Fig. 6. Inversor elevador multinivel alimentado en corriente.**

Cada uno de los inductores contribuye con un nivel de energía, mientras que en el momento de mayor energía son ambos inductores los que entregan corriente hacia la carga. Por otro lado los interruptores S1 y S2 son controlados mediante una técnica PWM senoidal como se muestra en la Fig. 7.

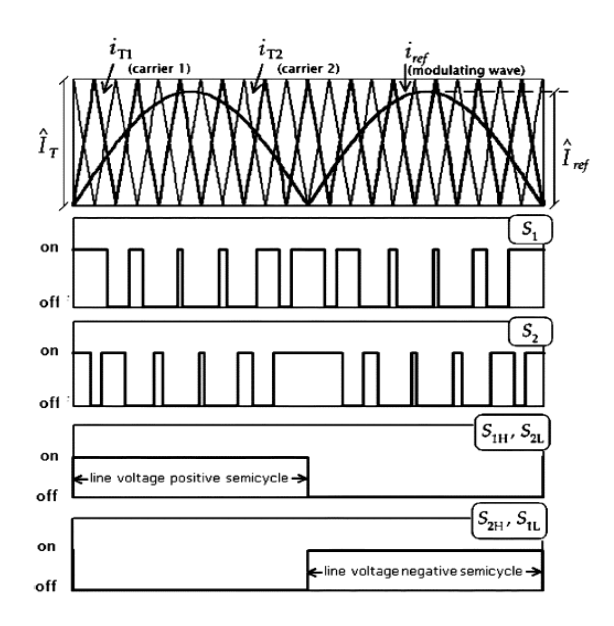

**Fig. 7. Técnica de modulación para los interruptores S1 y S2.**

En este caso las señales para los interruptores S1 y S2 se obtienen directamente por la comparación entre la senoidal rectificada con la triangular portadora para un interruptor, y la misma senoidal rectificada con otra portadora con un desfasamiento de 180° para el otro interruptor.

## **2. Topología de inversor multinivel alimentado en corriente propuesto para la regulación de la corriente de salida.**

La topología del inversor multinivel propuesta es la que se muestra en la Fig. 8, como se puede ver cuenta con dos fuentes de corriente independientes las cuales generan los en combinación dos niveles más el nivel de corriente cero. A continuación se detallan los modos de operación.

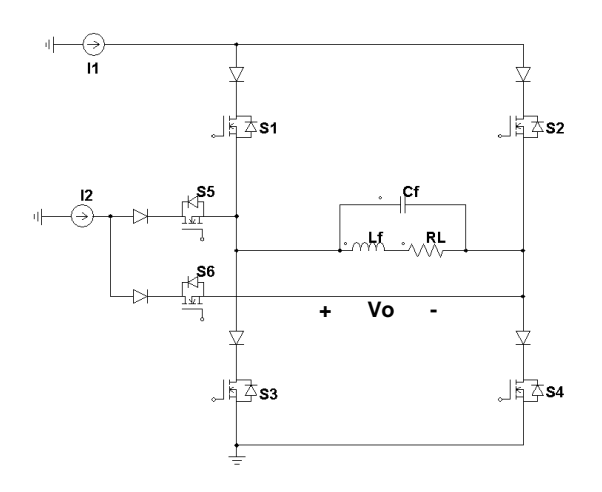

**Fig. 8. Inversor multinivel alimentado en corriente.**

#### **2.1 Modos de operación**

El inversor es operado en 3 diferentes estados para asegurar una corriente de salida con una baja distorsión armónica. Para obtener los estados de operación se considera que ambas corrientes de entrada tienen la misma magnitud.

#### **2.1.1 Nivel de corriente 0**

En la Fig. 9 se aprecian el flujo de corriente para las dos maneras con las cuales se puede generar el nivel de corriente 0 a la salida.

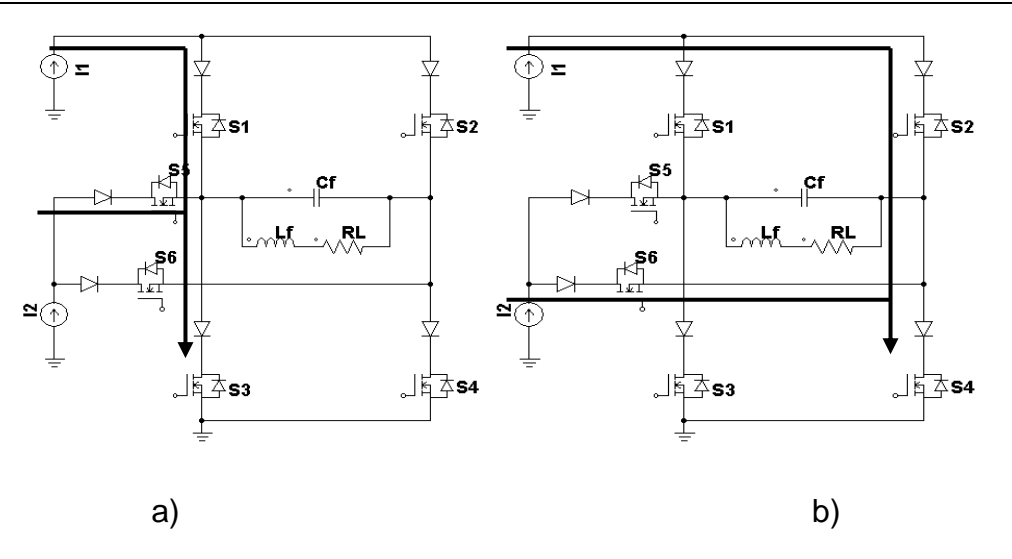

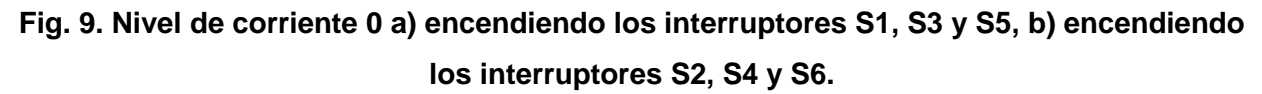

#### **2.1.2 Nivel de corriente I1 o I2** *(semiciclo positivo)*

Por otro lado, en la Fig. a) se aprecian el flujo para generar el nivel de corriente I1 y en la Fig. b) para genera el nivel I2.

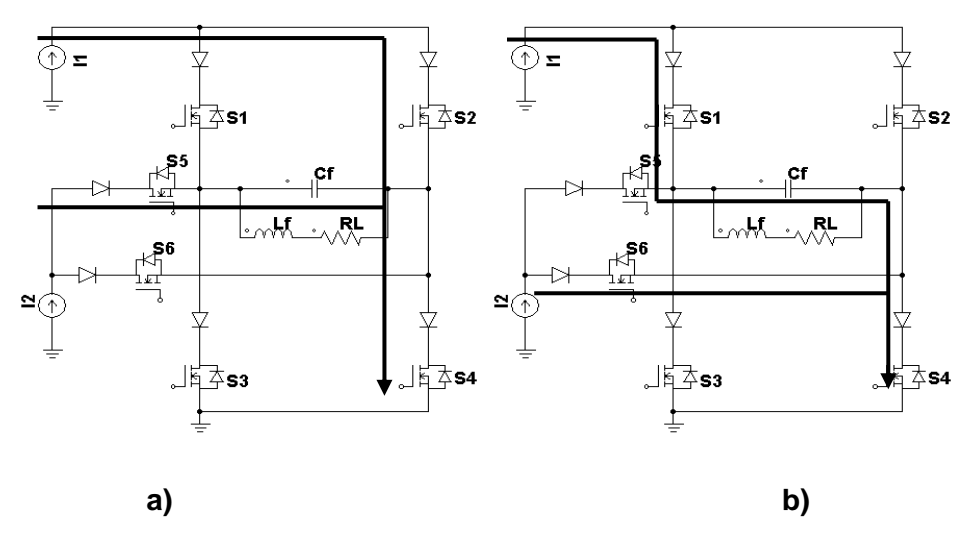

**Fig. 10. Nivel de corriente con una sola fuente a) encendiendo S5, S4 y S2 entrega la fuente I2, b) encendiendo S2, S4 y S6 entrega la fuente I1.**

#### **2.1.3 Nivel de corriente L1+L2 (semiciclo positivo)**

Para el nivel donde se suma la corriente de ambas fuentes solo se tiene una posibilidad la cual se muestra en la Fig. 11.

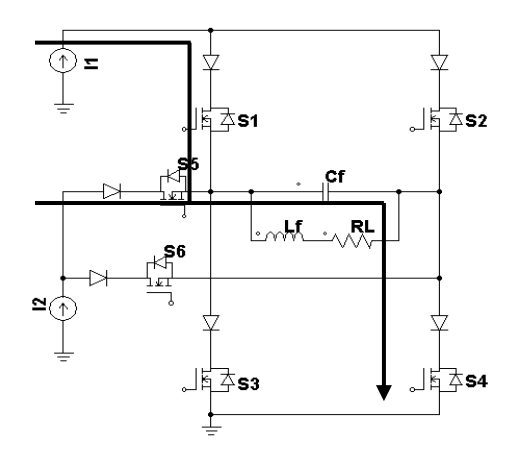

**Fig. 11. Entrega de corriente a la línea de parte ambas fuentes en semiciclo positivo.**

#### **2.1.4 Nivel de corriente I1 o I2 (semiciclo negativo)**

En la Fig. 12 a) se aprecia la entrega de la fuente I1 activando los interruptores S2, S5 y S3; por otro lado, en la Fig. 12 b) se entrega de corriente de parte de la fuente L2 es a través de los inductores S2 y S3.

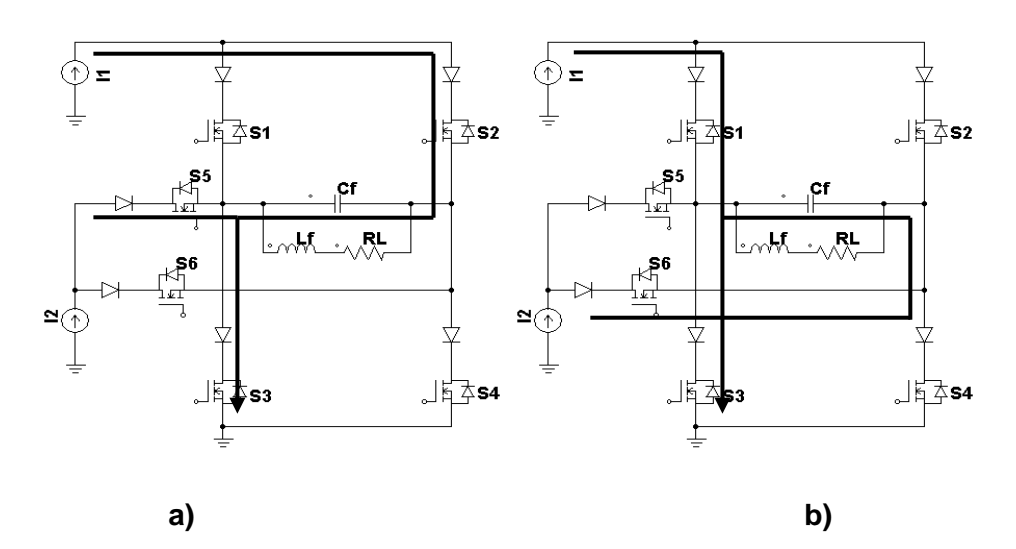

**Fig. 12. Entrega de corriente de la fuente I1 a) encendiendo S2, S5 y S3 b) encendiendo S1, S3 y S5.**

#### **2.1.5 Nivel de corriente L1+L2 (semiciclo negativo)**

En este modo de operación, tanto la fuente I1 e I2 se encuentran suministrando corriente a la línea, cabe destacar que para este caso sólo existe una combinación de interruptores; para el semiciclo positivo, como se aprecia en la Fig. 13, la entrega se lleva a cabo mediante los interruptores S2, S6 y S3.

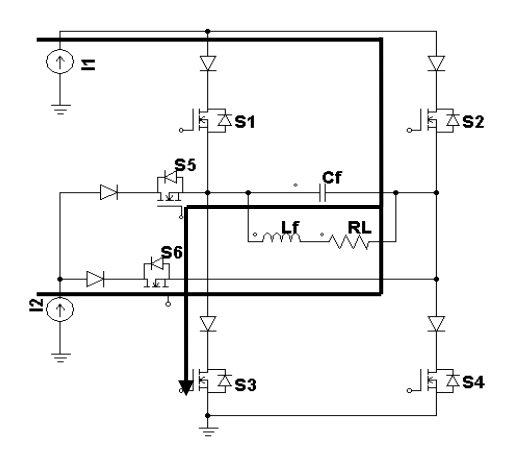

**Fig. 13. Entrega de corriente por ambos inductores en el semiciclo negativo.**

En la Fig. 14 se muestra una síntesis de los modos de operación del inversor propuesto y las opciones para el salto de niveles.

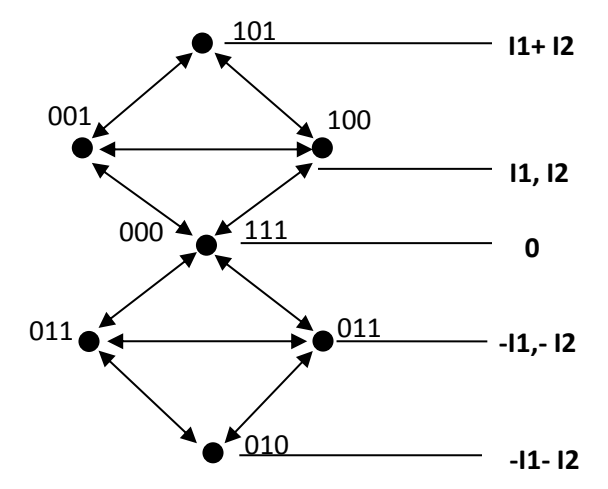

**Fig. 14. síntesis de los modos de operación del inversor multinivel alimentado en corriente propuesto.**

Basado en la Fig. 14 se obtienen la tabla de las combinaciones óptimas en función de 7 condiciones:

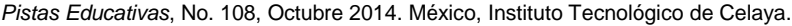

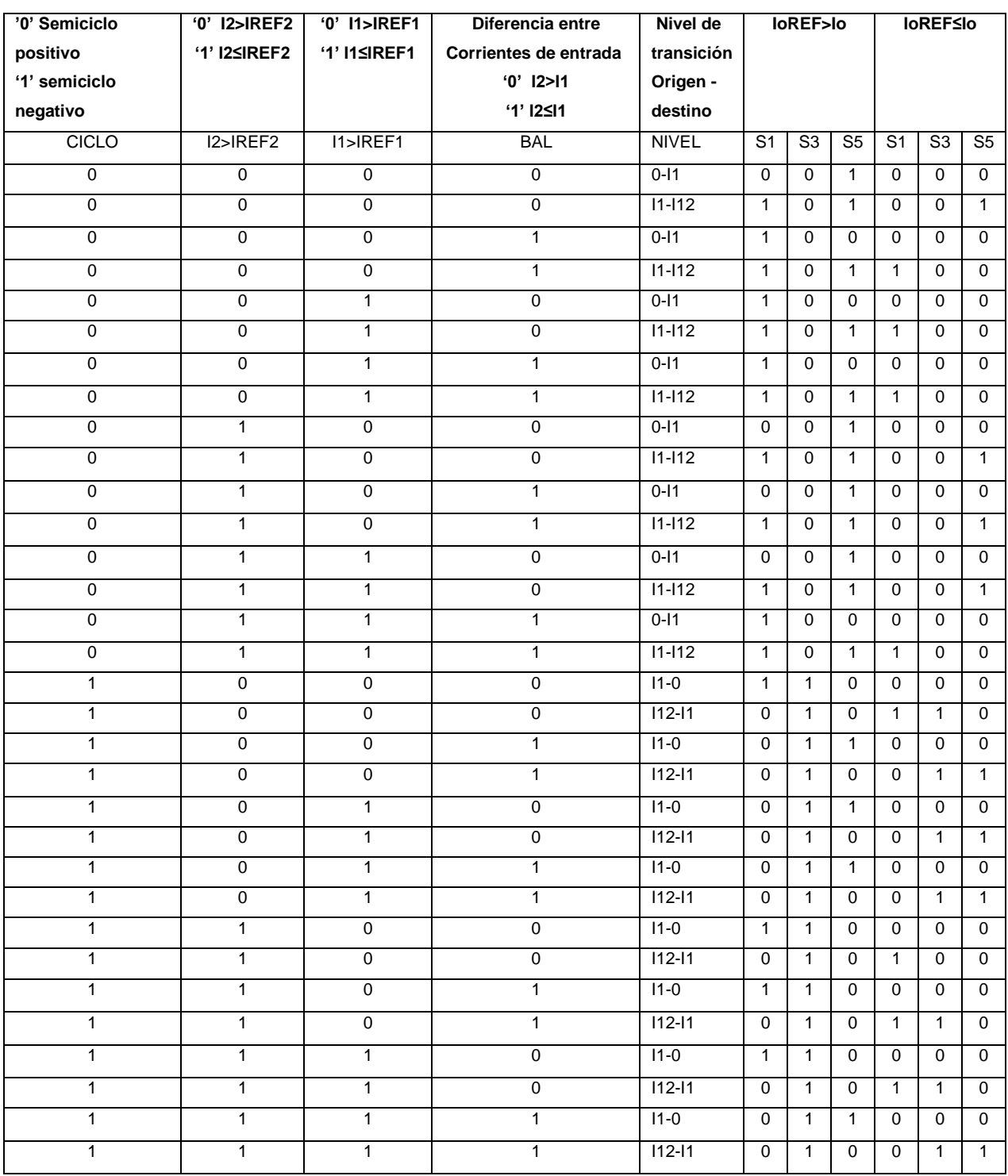

**Tabla 1. Combinaciones óptimas el seguimiento de la señal senoidal de referencia** 

**tomando en cuenta 7 condiciones.**

#### **3. Resultados experimentales**

Al establecer las condiciones para las cuales se seleccionará alguno de los modos de operación del inversor multinivel alimentado en corriente se busca considerar la mayor parte de los casos que se pudiesen presentar durante su operación para llevar a cabo un buen seguimiento de la señal de referencia ante cambios en la misma o en la carga. En la Fig. 15 se muestra la señal multinivel de la corriente de salida y la señal filtrada ante un cambio de frecuencia y amplitud de la referencia. Como se puede apreciar la señal de salida sigue a la referencia lo cual indica una buena respuesta del control.

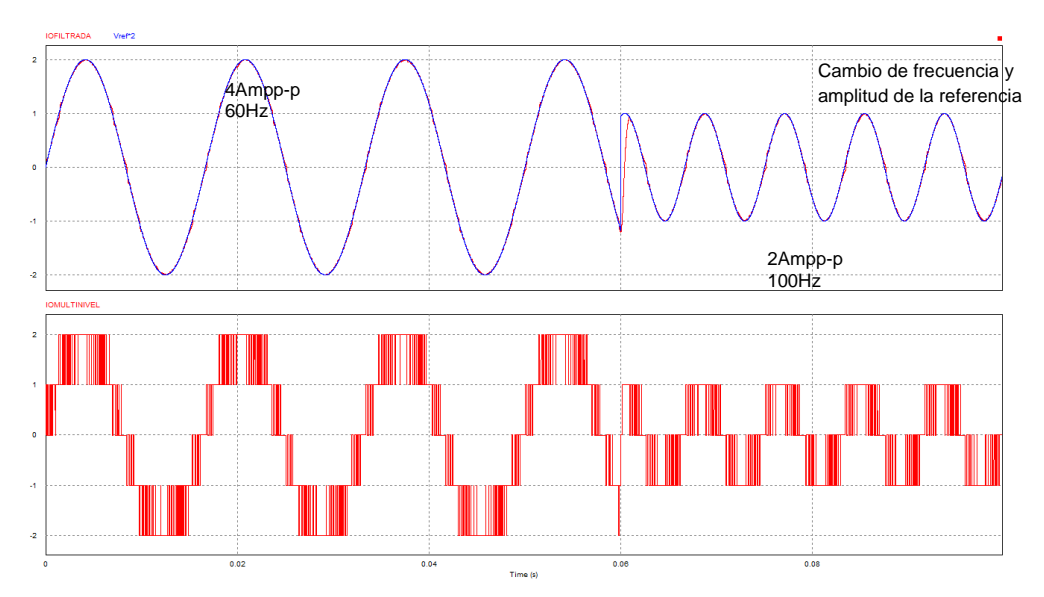

**Fig. 15. señal multinivel y filtrada de la corriente de salida ante cambios de frecuencia y amplitud de la referencia.**

La Fig. 16 muestra la respuesta del control ante un cambio en la carga de los 10Ω a los 7.14Ω, en la parte superior de la figura se aprecia la corriente mientras que en la inferior se parecía el voltaje, como se puede ver la corriente mantiene su amplitud constante mientras que el voltaje se ajusta para compensar el cambio de carga.

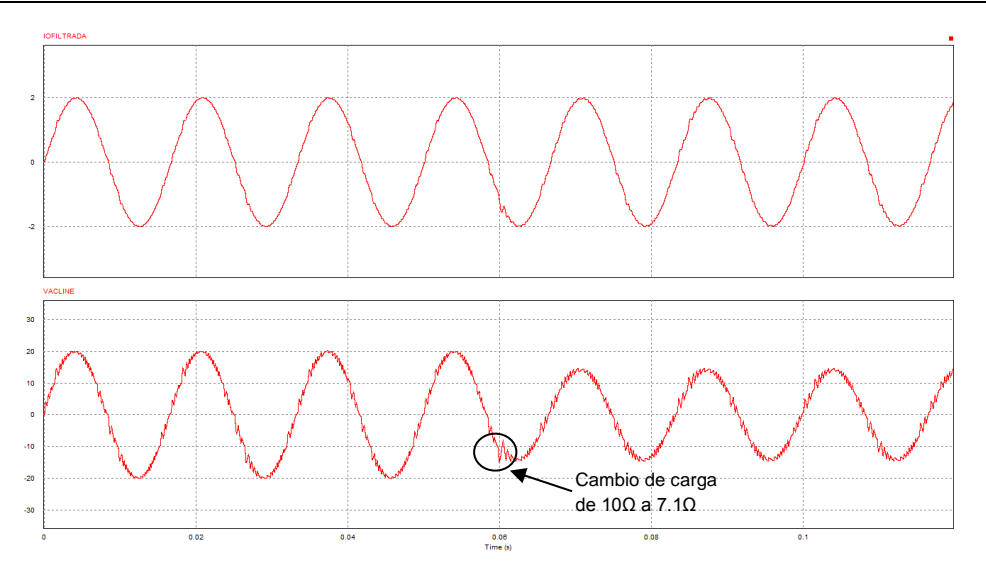

**Fig. 16. respuesta dinámica del inversor multinivel alimentado en corriente ante un cambio en la carga.**

En la parte inferior de la Fig. 17 se aprecia la transformada el espectro de armónicos desde la frecuencia fundamental hasta los 10kHz como se ve los armónicos fuera de la componente fundamental se encuentras distribuidos alrededor de los 4kHz pero con una amplitud pequeña los cuales mediante la acción de filtrado quedan prácticamente eliminado y se muestran en la parte superior de la Fig. 17.

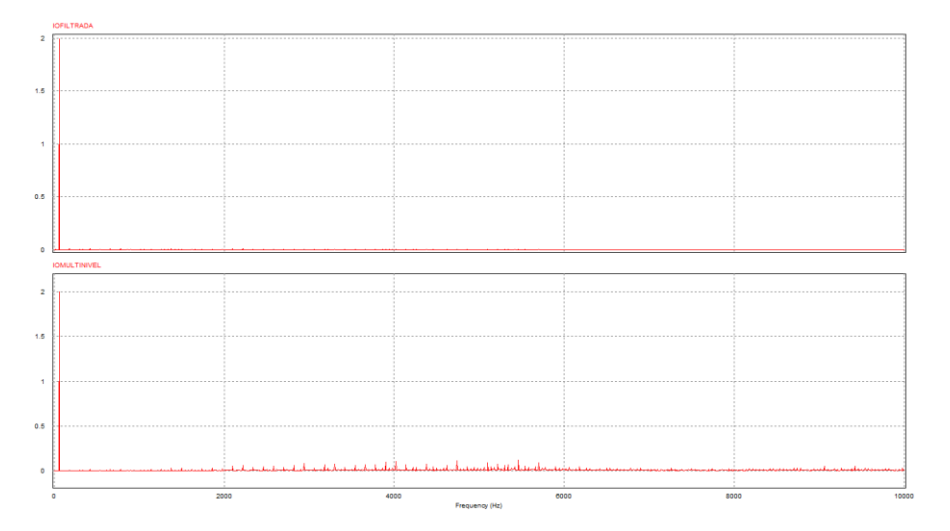

**Fig. 17. espectro de Fourier de la señal de salida multinivel y filtrada del inversor propuesto.**

Para tener una idea más clara sobre el contenido armónico de la señal de salida filtrada se muestra el contenido por armónicas en la tabla 2.

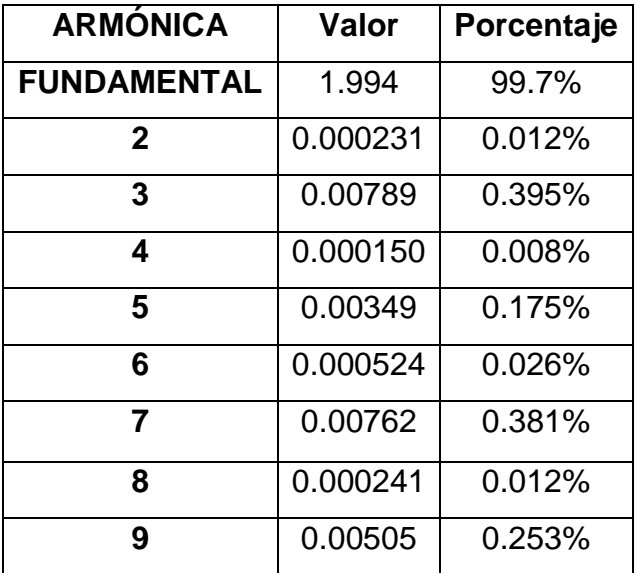

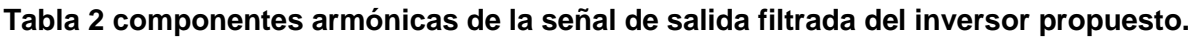

## **4. Conclusión**

Se ha empleado una estrategia de máquina de estados para la regulación de la corriente de salida de un inversor multinivel alimentado en corriente de 3 niveles y se realizaron pruebas de simulación de cambios de carga, frecuencia y amplitud ante las cuales en control responde de manera adecuada por lo que la técnica empleada funciona correctamente; aunque depende en su totalidad de considerar todos los casos posibles bajo los cuales puede operar el convertidor y puede ser algo extenso el establecer cuál es la mejor combinación a utilizar para cada caso, el contemplar la mayoría de los casos ayuda a mejorar la respuesta del sistema.

## **5. Referencias**

- [1] Kouro, S.; Malinowski, M.; Gopakumar, K.; Pou, J.; Franquelo, L.G.; Bin Wu; Rodriguez, J.; Perez, M.A.; Leon, J.I.; "Recent Advances and Industrial Applications of Multilevel Converters," Industrial Electronics, IEEE Transactions on, Vol. 57. No. 8. pp. 2553-2580, 2010.
- [2] Mittal, N.; Singh, B.; Singh, S.P.; "Multilevel Inverters: A Literature Survey on Topologies and Control Strategies," Power, Control and Embedded Systems (ICPCES) 2nd International Conference on, pp. 1-11, 2012.
- [3] Nilkar, M.; Babaei, E.; Sabahi, M.; "A New Single-Phase Cascade Multilevel Inverter Topology Using Four-Level Cells," Electrical Engineering (ICEE), 20<sup>th</sup> Iranian Conference on, pp. 348-353, 2012.
- [4] Muhammad H. Rashid; Electrónica de Potencia, circuitos, dispositivos y aplicaciones, tercera edición.
- [5] Panagis, P.; Stergiopoulos, F.; Marabeas, P.; Manias, S.; "Comparison of State of the Art Multilevel Inverters," Power Electronics Specialists Conference. PESC. IEEE, pp. 4296- 4301, 2008.
- [6] Kobrle, P.; Pavelka, J.; "Analysis of Permissible State of Flying Capacitors Multilevel Inverter Switch," Power Electronics and Motion Control Conference (EPE/PEMC),  $14<sup>th</sup>$  International, pp. T3-42-T3-45, 2010.
- [7] Bahravar, S.; Babaei, E.; Hosseini, S.H.; "New Cascade Multilevel Inverter Topology with Reduced Variety of Magnitudes of DC Voltage Sources," Power Electronics  $(IICPE)$ , IEEE  $5<sup>th</sup>$  India International Conference on, pp. 1-6, 2012.
- [8] Keith Corzine, "Multilevel Converter" The Power Electronics Handbook, Universidad de Wisconsin-Milwaukee, Capítulo 6, 2002.
- [9] [Barbosa, P.G,](http://ieeexplore.ieee.org/search/searchresult.jsp?searchWithin=p_Authors:.QT.Barbosa,%20P.G..QT.&newsearch=true) [Braga, H.A.C.](http://ieeexplore.ieee.org/search/searchresult.jsp?searchWithin=p_Authors:.QT.Braga,%20H.A.C..QT.&newsearch=true) "Boost current multilevel inverter and its application on single-phase grid-connected photovoltaic systems", Transactions on [Power](http://ieeexplore.ieee.org/xpl/RecentIssue.jsp?punumber=63)  [Electronics, IEEE](http://ieeexplore.ieee.org/xpl/RecentIssue.jsp?punumber=63) , Julio 2006.

## **6. Autores**

Ing. Juan Luis Ramirez Mata obtuvo el título de Ingeniero en Mecatrónica por la Universidad Tecnológica del Norte de Guanajuato en 2012, estudia actualmente la Maestría en Ciencias en Ingeniería Electrónica en el Instituto Tecnológico de Celaya.

M.C. Héctor Juan Carlos López Tapia obtuvo el título de Ingeniero Electrónico y el grado de Maestro en Ciencias en Ingeniería Electrónica por el Instituto Tecnológico de Celaya, actualmente es docente en el Instituto Tecnológico de Celaya.

Dr. Nimrod Vázquez Nava obtuvo el título de Ingeniero en Electrónica por el Instituto Tecnológico de Celaya en 1994, los grados de Maestro en Ciencias en Ingeniería Electrónica y Doctor en Ciencias en Ingeniería Electrónica por el CENIDET en 1997 y 2003 respetivamente, actualmente es Profesor-Investigador en el Instituto Tecnológico de Celaya e Investigador nivel 1 en el SIN.

# **Procedimiento para el cálculo de la distribución óptima de seguidores en un campo fotovoltaico de alta concentración**

#### *Belinda Cossette María Palomino Gámez*

Facultad de Ingeniería, Universidad Panamericana de Aguascalientes, México, C.P. 20290, 9106200 *0153500@up.edu.mx*

#### *Zandra Paola Llamas López*

Facultad de Ingeniería, Universidad Panamericana de Aguascalientes, México, C.P. 20290, 9106200 *0153236@up.edu.mx*

#### *Pedro Manuel Rodrigo Cruz*

Facultad de Ingeniería, Universidad Panamericana de Aguascalientes, México, C.P. 20290, 9106200 *prodrigo@up.edu.mx*

#### *Pedro Jesús Pérez Higueras*

Dpto. Ingeniería Electrónica y Automática, Universidad de Jaén, España, C.P. 23071, 953212347 *pjperez@ujaen.es*

## **Resumen**

Los sistemas fotovoltaicos de alta concentración producen electricidad utilizando dispositivos ópticos que concentran la luz solar sobre celdas fotovoltaicas de pequeño tamaño. Este tipo de sistemas están compuestos por seguidores solares a dos ejes en los cuales, diariamente, se producen condiciones de auto sombreado. En este artículo se presenta un procedimiento para determinar la separación óptima de seguidores en una planta fotovoltaica de alta concentración, balanceando las pérdidas de energía por sombreado con las pérdidas de energía en los cables y con el costo del terreno. El procedimiento se aplica como ejemplo a un sistema hipotético a ubicar en Celaya, México.

**Palabras Claves:** Distribución Óptima, HCPV, Irradiación Directa, Seguidores Solares, Sistemas Fotovoltaicos de Alta Concentración.

## **1. Introducción**

Los sistemas fotovoltaicos de alta concentración (*High Concentration Photovoltaics*, HCPV) utilizan luz solar concentrada para la producción de energía eléctrica operando con factores de concentración entre 300 y 2000 soles. El efecto de concentración se consigue mediante dispositivos ópticos (lentes y/o espejos) que concentran la luz solar sobre celdas fotovoltaicas de pequeño tamaño. Estas celdas logran en la actualidad eficiencias de alrededor del 40% y se espera que alcancen el 50% en pocos años.

Mediante esta tecnología se consigue aumentar la eficiencia global del sistema [1]. Al mismo tiempo existe una considerable reducción potencial del costo de generación de energía con respecto a la fotovoltaica plana convencional con la integración de materiales más baratos y de tecnología accesible [2].

Estos sistemas requieren la utilización de seguidores solares a dos ejes para mantener el plano de captación de luz de los módulos fotovoltaicos en todo momento perpendicular a la dirección de los rayos solares. Esto implica que diariamente se producen condiciones de sombreado de unos seguidores sobre otros (ver Fig. 1). Estas sombras no se pueden evitar debido a que la distancia entre seguidores no puede ser excesivamente grande, por motivos de cableado y aprovechamiento del terreno, además de que estos sistemas no pueden emplear técnicas de retroseguimiento o *backtracking* como las usadas en los campos fotovoltaicos tradicionales basados en seguidores a dos ejes.

El estudio del sombreado en los campos HCPV tiene diversas aplicaciones, entre ellas el cálculo de la distribución óptima de seguidores para el diseño de la planta. La distribución óptima busca reducir perdidas de energía por efecto Joule en los cables y hacer un adecuado uso del terreno [3, 4], sin incrementar excesivamente las pérdidas de energía por sombreado. Por lo tanto, es importante disponer de métodos de cálculo objetivos para determinar la distribución óptima de los seguidores en el proceso de diseño de la planta.

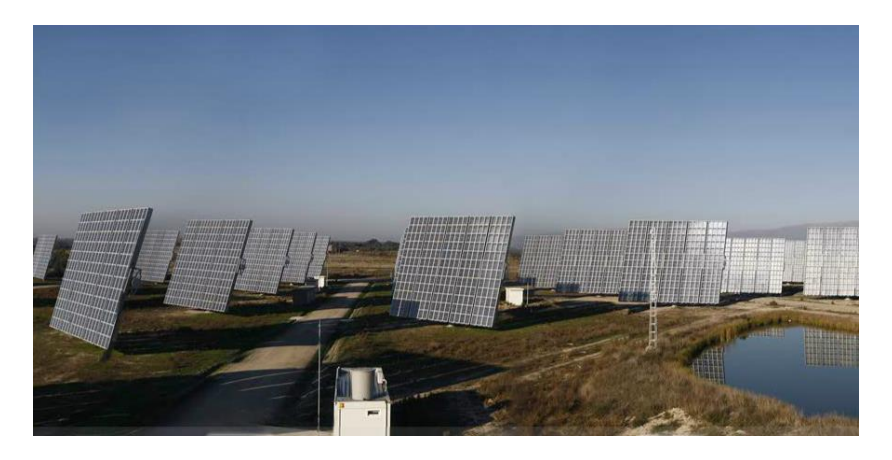

**Fig. 1. Existencia de sombras en los campos fotovoltaicos de alta concentración.**

Los estudios sobre el sombreado en HCPV son muy escasos debido a la novedad de esta tecnología [5, 6]. K. Araki presentó una herramienta interactiva para determinar la distribución óptima de seguidores en una superficie dada [7]. Y. S. Kim presentó un modelo muy completo de planta HCPV para optimizar el uso del terreno [8]. Sin embargo, estas dos aproximaciones no tienen en cuenta las pérdidas de energía por efecto Joule en los cables.

Existe un procedimiento para el cálculo de las pérdidas de irradiación global por autosombreado en plantas fotovoltaicas compuestas por seguidores a dos ejes de tecnología plana convencional [9]. Este procedimiento ha sido utilizado por el grupo de investigación IDEA (Investigación y Desarrollo en Energía Solar y Automática) [10] de la

Universidad de Jaén, España, en diferentes proyectos para calcular la distribución óptima de seguidores en este tipo de plantas. Otros autores han propuesto procedimientos para la obtención de pérdidas por sombras en seguidores con módulos planos [11, 12, 13].

En este artículo se define un nuevo procedimiento para el cálculo de la distribución óptima de seguidores en un campo fotovoltaico de alta concentración. El procedimiento es una evolución del utilizado por el grupo IDEA de la Universidad de Jaén, adaptado a la tecnología HCPV. Tiene en cuenta el autosombreado, las pérdidas de energía en los cables y el costo del terreno, que son los tres factores principales que afectan a la resolución del problema de diseño. El procedimiento se aplica como caso práctico a un sistema hipotético a ubicar en Celaya, México, que representa a un sistema HCPV típico compuesto por 100 seguidores solares y una potencia instalada de 3MWp.

Se escogió hacer este procedimiento en México ya que se dispone de un recurso solar excelente para desarrollar esta tecnología. La mayor parte del territorio tiene una irradiación directa normal diaria media anual superior a 6 kWh/m<sup>2</sup> y en amplias zonas del centro-norte del país se superan los 7 kWh/m<sup>2</sup>. Teniendo en cuenta que, con el estado del arte de esta tecnología, los sistemas HCPV comienzan a ser rentables a partir del valor umbral de 5 kWh/m<sup>2</sup> [14], se pone de manifiesto el gran potencial de desarrollo de estos sistemas en México como parte del objetivo marcado por el gobierno mexicano del 35% de energías no fósiles en el mix de electricidad para 2024.

## **2. Desarrollo**

A continuación se describirá el procedimiento propuesto para determinar la distribución óptima de seguidores en una planta HCPV, el cual utiliza las siguientes hipótesis:

Suponer un terreno plano y horizontal.

- Considerar todos los seguidores como idénticos, con parrilla rectangular de dimensiones L x M (metros), siendo L la longitud del lado del rectángulo paralelo al suelo.
- Definir la geometría de la planta mediante las distancias  $D_{OE}$  (distancia Oeste-Este) y  $D_{SN}$  (distancia Sur-Norte), que son los parámetros a determinar por el procedimiento. Estas distancias definen una cuadrícula orientada en los ejes Oeste-Este y Sur-Norte, ocupando los pedestales de los seguidores los vértices de dicha cuadrícula (ver Fig. 2).
- Despreciar las sombras producidas por obstáculos en el horizonte (se supone horizonte perfectamente plano).

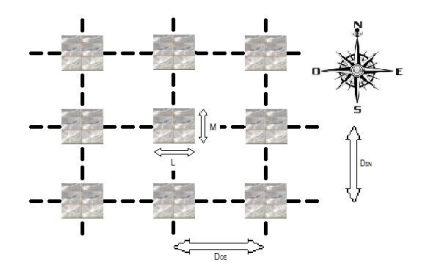

**Fig. 2. Geometría de una planta HCPV genérica.**

El diagrama de flujo del procedimiento se muestra en la Fig. 3. Siguiendo el diagrama de flujo de la Fig. 3, se va a desarrollar el procedimiento paso a paso:

I. Cálculo de la evolución de la irradiancia directa normal a lo largo del día típico de cada mes.

Disponer de información sobre la irradiación directa normal típica para la ubicación objeto de estudio es el dato de entrada fundamental para el procedimiento. Estos datos se pueden conseguir fácilmente a través de bases de datos disponibles on-line, como por ejemplo NASA-SSE (a nivel global) [15], NREL (amplias zonas de América, Europa, África y Asia) [16], PVGIS (Europa y África) [17], etc.

El procedimiento requiere conocer la evolución de la irradiancia directa normal a lo largo del día. Esta evolución se ha obtenido utilizando el método definido en [18]. Los parámetros de entrada del método son los siguientes:

- $\bullet$  H<sub>Gdm</sub>(0) (Wh/m<sup>2</sup> día): Irradiación global horizontal diaria media mensual para el mes objeto de estudio.
- $\bullet$   $\phi$  (<sup>o</sup>): Latitud del lugar.
- d<sup>n</sup> (adimensional): Número de orden del día dentro del año (desde 1 para el 1 de enero hasta 365 para el 31 de diciembre). Se selecciona el día 15 de cada mes como representativo del día típico de ese mes.
- ω (rad): Ángulo horario que define el instante del día y, por lo tanto, la posición del sol. Tiene un rango entre –π para las 0:00 hora solar hasta +π para las 24:00 hora solar. Cada hora tiene, pues, un Δω=2π/24 rad. ω=0 se corresponde con el mediodía solar.

Como resultado del método se obtiene el valor de irradiancia directa normal,  $G_B(S)$  en W/m<sup>2</sup>, para los doce meses del año y a cualquier hora del día. En el procedimiento utilizado, se han calculado los valores de  $G_B(S)$  en intervalos de 2.5 minutos, para poder evaluar con detalle la evolución de las sombras en la planta HCPV.

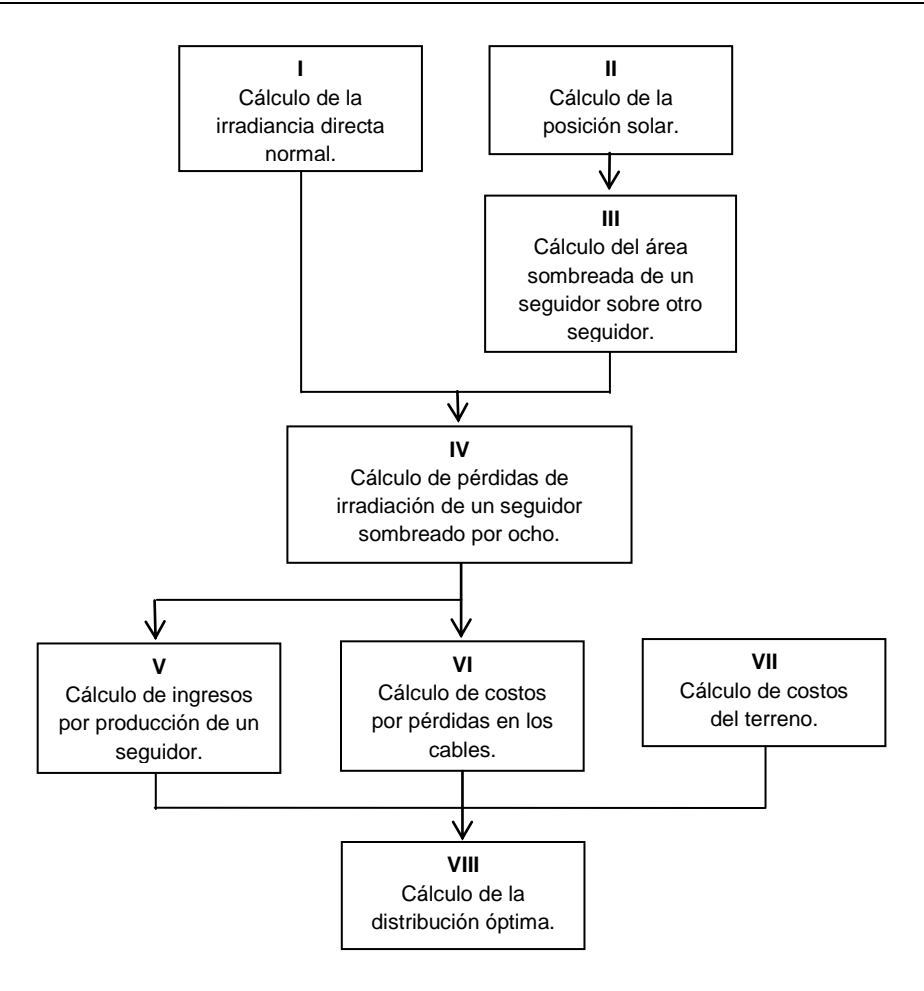

**Fig. 3. Diagrama de flujo propuesto.**

II. Cálculo de la posición del sol en cualquier momento del día para cualquier mes del año.

Para el cálculo de la posición solar se han empleado fórmulas estandarizadas recopiladas en [19]. El procedimiento está basado en los siguientes pasos:

- a) Cálculo de la excentricidad y declinación de la órbita terrestre para el día considerado.
- b) Cálculo del ángulo de altura solar (γs) para el día y hora considerados. Este ángulo tiene un rango entre 0 (salida del sol) y π/2 rad (sol en la vertical del observador).

c) Cálculo del ángulo acimutal ( $\psi_s$ ) para el día y hora considerados. Este ángulo tiene un rango entre –π y +π rad. ψs=-π/2 representa al sol orientado hacia el Este, ψs=0 representa al sol orientado hacia el Sur, ψs=+π/2 representa al sol orientado hacia el Oeste, etc.

Como resultado del procedimiento, se ha calculado el par de valores ( $v_s$ ,  $\psi_s$ ) que definen la posición del sol para los doce meses del año y a cualquier hora del día, utilizando intervalos de 2.5 minutos.

III. Cálculo del porcentaje de área sombreada sobre un seguidor arrojada por otro seguidor ubicado de manera arbitraria, en cualquier momento del día para cualquier mes del año.

Las entradas requeridas por este paso son las siguientes:

- L, M (m): Dimensiones de la parrilla del seguidor.
- x, y (m): Coordenadas del pedestal del seguidor obstáculo respecto al pedestal del seguidor sombreado. x, en sentido de Oeste a Este; y, en sentido de Sur a Norte (pueden tomar valores negativos).
- $y_s$ ,  $\psi_s$  (rad): Ángulos de altura y acimut que definen la posición del sol.

La Fig. 4 muestra la vista de planta de dos seguidores arbitrariamente separados y la Fig. 5, la correspondiente vista lateral.

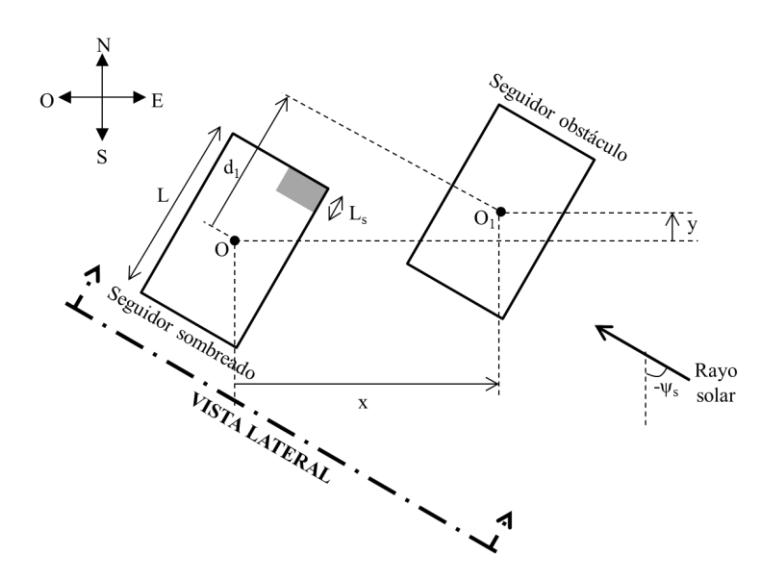

**Fig.4. Vista de planta de dos seguidores separados arbitrariamente.**

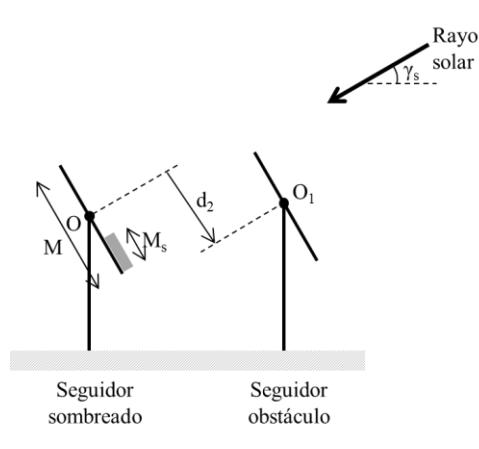

**Fig. 5. Vista lateral de dos seguidores separados arbitrariamente.**

Analizando esta geometría, las distancia  $d_1$  y  $d_2$  indicadas en las figuras pueden calcularse de acuerdo a:

$$
d_1 = x \cos \psi_s - y \sin \psi_s \tag{1}
$$

$$
d_2 = -(x \operatorname{sen} \psi_s + y \operatorname{cos} \psi_s) \operatorname{sen} \gamma_s \tag{2}
$$

Estas distancias permiten calcular la longitud sombreada sobre el lado del seguidor paralelo al suelo  $(L_s)$  y sobre el otro lado  $(M_s)$ . Una vez calculadas estas longitudes, el factor de sombreado del seguidor (s) se obtiene mediante:

$$
s = (L_s M_s) / (L M) \tag{3}
$$

Como resultado del método se puede calcular el factor de sombreado arrojado por un seguidor obstáculo separado arbitrariamente de otro seguidor central, para cualquier mes del año y en cualquier instante del día. Se han utilizado incrementos en la separación Δx=Δy=0.5 m.

IV. Cálculo del porcentaje de pérdidas de irradiación directa anuales debidas al sombreado sobre un seguidor arrojado por los ocho seguidores adyacentes.

El procedimiento tiene en cuenta las sombras originadas por los 8 seguidores que rodean a cada seguidor dado, despreciandolas posibles sombras y efectos de borde creadas por otros seguidores más alejados. Se supone que los efectos de borde de la planta se compensan unos con otros.

Para una geometría de planta definida por las distancias  $D_{OE}$  y  $D_{SN}$ , las coordenadas (x,y) de los 8 seguidores que rodean a uno dado son conocidas. Con estas coordenadas, en cada instante es posible conocer los 8 factores de sombreado s1, s2,…, s8 que arrojan estos 8 seguidores al seguidor central, calculados en el paso III. El factor de sombreado conjunto para el seguidor central se estima en el modelo mediante:

$$
s = min\left\{\sum_{i=1}^{8} s_i, 1\right\} \tag{4}
$$

Esto supone una sobreestimación del sombreado real ya que, en determinados instantes, es posible que dos o más de las sombras se solapen.

Por lo tanto, en cada instante, se ha estimado el factor de sombreado del seguidor central, s, y se conoce la irradiancia directa normal,  $G_B$ , calculada en el paso I. Esto permite calcular la irradiación directa anual recibida por el seguidor sombreado,  $H_s$ , y la que recibiría en ausencia de sombras, H, ambas en kWh/m<sup>2</sup>, mediante sumatorios anuales:

$$
H_s = \frac{1}{1000} \cdot \sum_{j=1}^{12 \text{ meses}} n_{dias,j} \left[ \sum_{i}^{dia} (1 - s_{ij}) G_{Bij} \right] \cdot \Delta t \tag{5}
$$

$$
H = \frac{1}{1000} \cdot \sum_{j=1}^{12 \text{ meses}} n_{dias,j} \left[ \sum_{i}^{dia} G_{Bij} \right] \cdot \Delta t \tag{6}
$$

Siendo n<sub>dias, j</sub>el número de días del mes j y  $\Delta t$  el intervalo de muestreo de la simulación (2.5/60 h). A partir de ambos valores se obtiene el factor de pérdidas de irradiación directa anual por sombreado del seguidor, Lirr, mediante:

$$
L_{irr} = 1 - H_s/H \tag{7}
$$

V. Cálculo de los ingresos anuales por producción de energía de un seguidor.

El principal parámetro de entrada en este paso es el ingreso económico por kWh generado por la planta,  $r_{kWh}$  en USD/kWh. Para la utilización de este parámetro es necesaria una estimación de la producción anual de energía de un seguidor.

El parámetro utilizado comúnmente en fotovoltaica para obtener la energía generada a partir de la irradiación anual es el ratio de rendimiento o *Performance Ratio* (PR). Este ratio puede desglosarse en los diferentes factores de pérdidas que afectan a la producción del seguidor (pérdidas por temperatura, espectrales, desalineamiento, ópticas, suciedad, sombreado, etc.). Todas estas pérdidas pueden considerarse independientes de las distancias entre seguidores en la planta, salvo las pérdidas por sombreado. De ahí que resulte conveniente definir un PR modificado ( $\overline{PR}$ ) que incluya todas las pérdidas que ocurren en el seguidor salvo las debidas a las sombras:

$$
PR = (1 - L_s) \cdot \prod_{i=2}^{n} (1 - L_i) = (1 - L_s) \cdot \overline{PR}
$$
 (8)

Siendo  $L<sub>s</sub>$  el factor de pérdidas asociado al sombreado del seguidor.

La energía anual generada por un seguidor puede expresarse en función del PR modificado mediante:

$$
E(kWh) = \overline{PR} \cdot P_{pk}(kWp) \cdot (1 - L_s) \cdot H(kWh/m^2)
$$
 (9)

Siendo  $P_{pk}$  la potencia pico del seguidor en kWp.

En este modelo se aproxima al factor de pérdidas de energía asociado al sombreado  $(L<sub>s</sub>)$  por el factor de pérdidas de irradiación directa anuales debidas al sombreado ( $L<sub>irr</sub>$ ), calculado en el paso IV:

$$
E(kWh) \approx \overline{PR} \cdot P_{pk}(kWp) \cdot (1 - L_{irr}) \cdot H(kWh/m^2) = \overline{PR} \cdot P_{pk}(kWp) \cdot H_s(kWh/m^2)
$$
 (10)

De esta manera, los cálculos realizados previamente permiten obtener una estimación de la energía anual producida por un seguidor si se conoce el valor del parámetro  $\overline{\text{PR}}$ para la tecnología y ubicación de la planta. Hay que hacer notar que la sustitución de L<sup>s</sup> por Lirr implica subestimar la influencia del sombreado, ya que se están despreciando los efectos de dispersión o *mismatch* entre módulos que hacen que el porcentaje de sombreado sea siempre inferior al porcentaje de pérdidas de energía. Sin embargo, esta aproximación se considera válida para el modelo ya que, con ella, se tiende a compensar la sobreestimación de la influencia del sombreado realizada en el paso IV.

Una vez calculada la energía anual generada por un seguidor, los ingresos anuales correspondientes a un seguidor, I, se obtienen mediante:

$$
I = r_{kWh} \cdot E \tag{11}
$$

VI. Cálculo de los costos anuales por pérdidas de energía en los cables para un seguidor.

La mayor parte de las pérdidas de energía por efecto Joule en el cableado de la planta tienen lugar en los trayectos que unen cada rama de seguidores en paralelo con la caseta de inversores. La longitud total de estos trayectos para toda la planta puede expresarse como una función de las distancias  $D_{OE}$  y  $D_{SN}$  que definen la geometría de la planta, si la ubicación de la caseta de inversores es conocida y preestablecida.

Como paso previo para el cálculo de la energía anual disipada en los cables, es necesario calcular un parámetro anual,  $H_s^2$ , dependiente de la irradiancia directa normal y del factor de sombreado del seguidor, formulado como el siguiente sumatorio cuadrático:

$$
H_s^2 = \frac{1}{1000} \cdot \sum_{j=1}^{12 \text{ meses}} n_{dias,j} \left[ \sum_i^{dia} (1 - s_{ij})^2 G_{Bij}^2 \right] \cdot \Delta t \tag{12}
$$

El parámetro tiene unidades de kWh∙(W/m<sup>4</sup>) y se calcula de manera similar al parámetro  $H_s$ , con la diferencia de que se elevan al cuadrado los términos (1-s) y  $G_B$ .

La energía anual disipada en los cables para un seguidor,  $E_c$ , será la total disipada en la planta dividida entre el número de seguidores que constituyen la planta:

$$
E_C = \frac{2 \cdot \rho \cdot L_C(D_{OE}, D_{SN})}{A_C \cdot n_{seg}} \left(n_{segparal} \cdot n_p \cdot l_{mpp}^*\right)^2 \frac{H_s^2(D_{OE}, D_{SN})}{G_B^{*2}}
$$
(13)

Siendo:

- $L_{C}(D_{OF},D_{SN})$  (m): Función que determina la longitud total de cable entre las ramas de seguidores en paralelo y la caseta de inversores.
- $\bullet$  A<sub>C</sub> (mm<sup>2</sup>): Área de la sección transversal de los cables.
- $\rho$  (Ω⋅ mm<sup>2</sup>/m): Resistividad del cobre.
- nseg (adimensional): Número total de seguidores que componen la planta.
- nsegparal (adimensional): Número de seguidores conectados en paralelo que constituyen una rama (cada rama va directamente conectada al inversor).
- n<sup>p</sup> (adimensional): Número de ramas de módulos fotovoltaicos conectadas en paralelo dentro de un seguidor.
- I<sub>mpp</sub><sup>\*</sup> (A): Corriente en el punto de máxima potencia de un módulo fotovoltaico en condiciones estándar de medida.
- $\bullet$   $G_B^*$  (W/m<sup>2</sup>): Irradiancia directa normal estándar de medida para los módulos fotovoltaicos.

Los costos anuales por pérdidas de energía en los cables para un seguidor,  $Q_C$ , se obtendrán mediante:

$$
Q_C = r_{kWh} \cdot E_C \tag{14}
$$

VII. Cálculo de los costos anuales del terreno para un seguidor.

Estos costos se calculan a partir del parámetro  $r_{m2}$  en USD/m<sup>2</sup> que representa el costo anual del m<sup>2</sup> de terreno. Para determinarlos es necesaria una estimación del área de terreno correspondiente a cada seguidor, es decir, el área total de la planta dividida entre el número de seguidores. La expresión propuesta para el cálculo de estos costos es:

$$
Q_T = r_{m2} \cdot \frac{\left(\sqrt{n_{seg}} - 1\right)^2}{n_{seg}} \cdot D_{OE} \cdot D_{SN} \tag{15}
$$

VIII. Cálculo de las distancias de separación entre seguidores óptimas.

El beneficio económico anual (B) debido a la operación de un seguidor en función de las distancias  $D_{OE}$  y  $D_{SN}$  se obtiene restando a los ingresos por producción los costos por pérdidas en los cables y los costos del terreno:

$$
B(D_{OE}, D_{SN}) = I - Q_C - Q_T \tag{16}
$$

De esta manera, el problema de diseño se resuelve buscando el par de valores ( $D_{OE}$ , D<sub>SN</sub>) que maximizan el valor de la función beneficio anual.

## **3. Resultados**

El procedimiento se ha aplicado a un sistema HCPV hipotético a ubicar en Celaya, México, compuesto por 100 seguidores solares de 30 kWp por seguidor. Las coordenadas geográficas de Celaya son (20.5ºN, -100.8ºE) y dispone de un nivel de irradiación directa normal diaria media anual de 6.05 kWh/m $^2$  según la base de datos de NREL. Los parámetros de entrada del procedimiento para este caso de estudio se indican en la tabla 1.

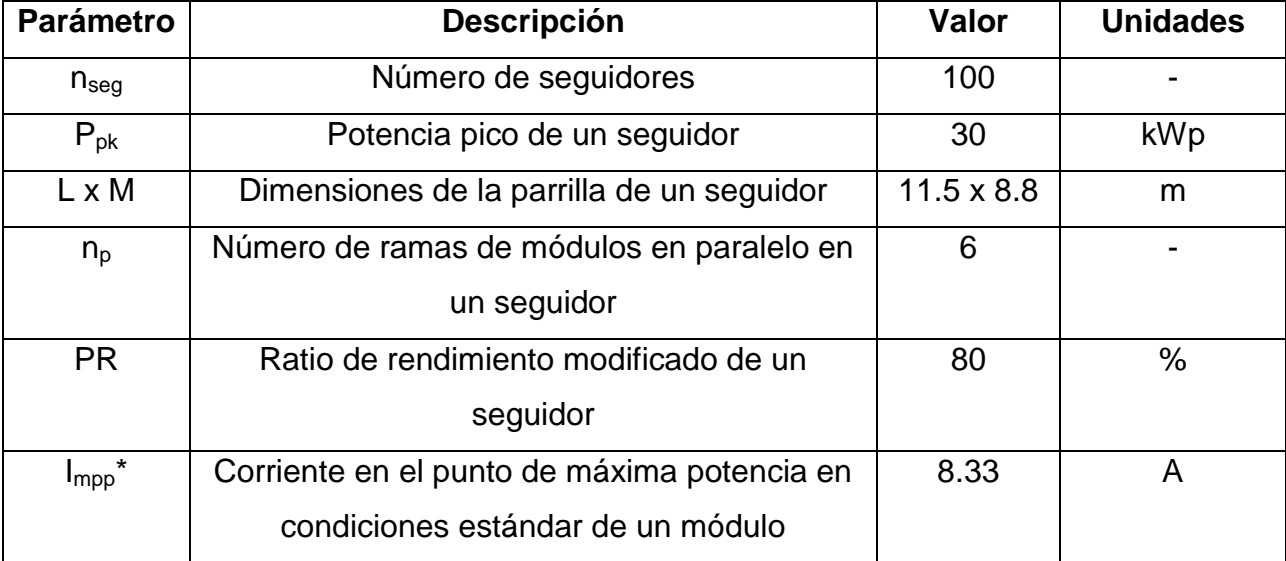

| $\mathsf{G}_{\textnormal{b}}{}^\star$ | Irradiancia directa normal estándar          | 1000   | W/m <sup>2</sup>            |
|---------------------------------------|----------------------------------------------|--------|-----------------------------|
| $\mathsf{A}_{\mathsf{c}}$             | Área de la sección transversal de los cables | 200    | mm <sup>2</sup>             |
| ρ                                     | Resistividad del cobre                       | 0.0178 | $\Omega$ mm <sup>2</sup> /m |
| $n_{\text{segparal}}$                 | Número de seguidores conectados en           | 10     |                             |
|                                       | paralelo hacia el inversor                   |        |                             |
| $r_{kWh}$                             | Ingresos por kWh generado                    | 0.14   | USD/kWh                     |
| $r_{m2}$                              | Costo del $m2$ de terreno                    | 1.4    | USD/m <sup>2</sup>          |

**Tabla 1. Parámetros de entrada del procedimiento.**

La Fig. 6 muestra gráficamente los resultados de la aplicación de los pasos I, II y III del procedimiento para estos parámetros. El gráfico muestra la distribución del porcentaje de pérdidas de irradiación directa anual debidas al sombreado de un seguidor sobre otro, en función de la posición relativa de ambos seguidores.

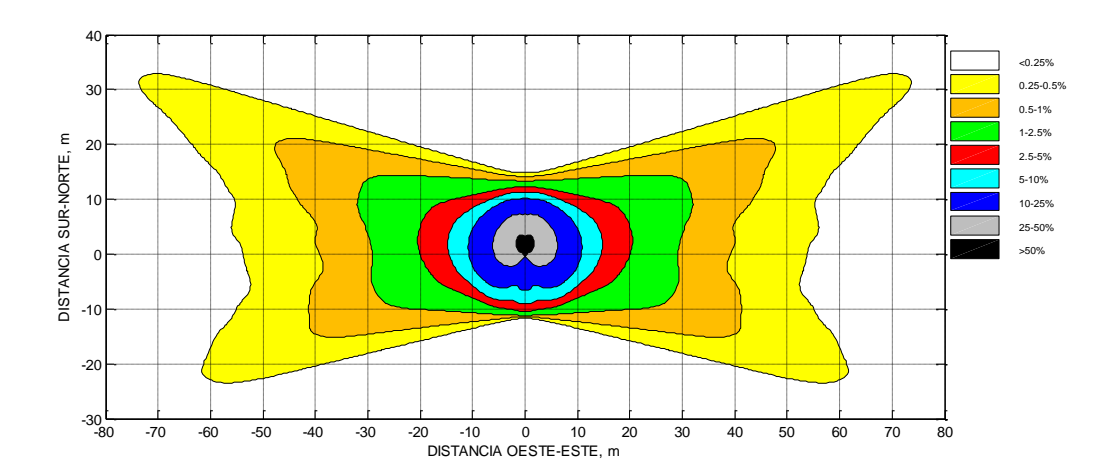

**Fig. 6. Porcentaje de pérdidas de irradiación directa anual debidas al sombreado de un seguidor sobre otro.**

La Fig. 7 representa la distribución del precio de la energía generada anualmente por un seguidor rodeado de otros ocho, en función de las distancias  $D_{OE}$  y  $D_{SN}$  que definen la geometría de la planta, tomando los resultados de los pasos IV y V del procedimiento.

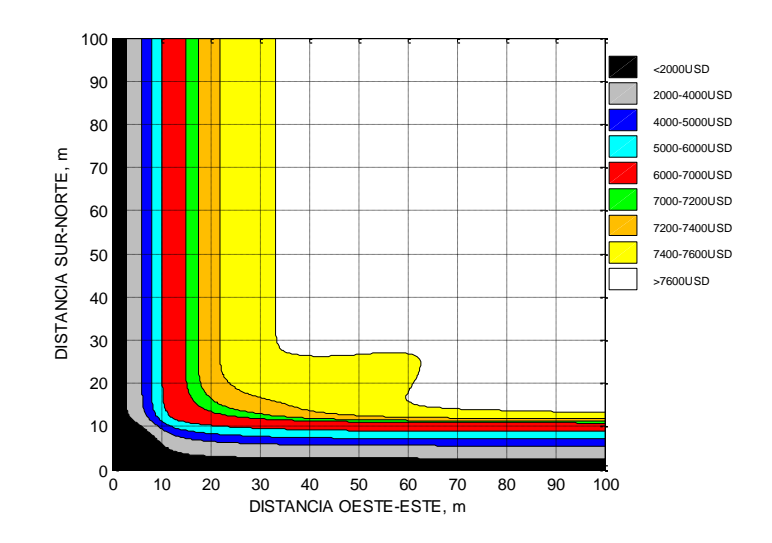

**Fig. 7. Precio de la energía generada anualmente por un seguidor rodeado de otros ocho.**

La Fig. 8 muestra los costos anuales debidos a las pérdidas de energía en los cables y al costo del terreno en función de las distancias entre seguidores, tomando como base los resultados de los pasos VI y VII del procedimiento.
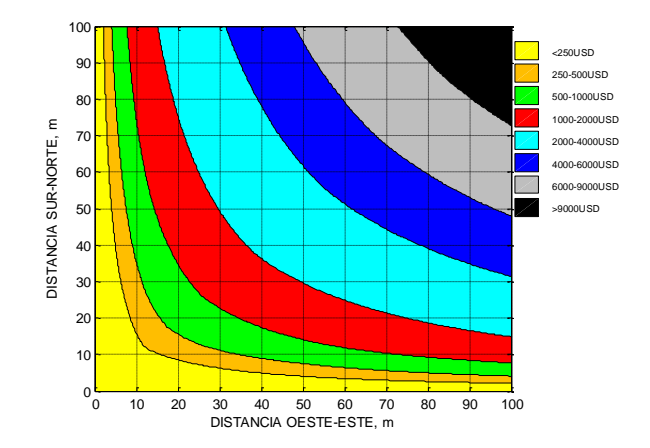

**Fig. 8. Costo anual de las pérdidas de energía en los cables más costo del terreno.**

Finalmente, la Fig. 9 muestra el beneficio anual por seguidor en función de la separación entre seguidores, obtenido restando a los ingresos por producción los costos de las pérdidas de energía en los cables y del terreno, según el paso VIII del procedimiento. En esta gráfica se indica el punto que optimiza el beneficio anual y que se corresponde en este caso con los valores  $D_{OE} = 23.5$  m y  $D_{SN} = 17.0$  m. Estos valores determinan la distribución óptima de la planta.

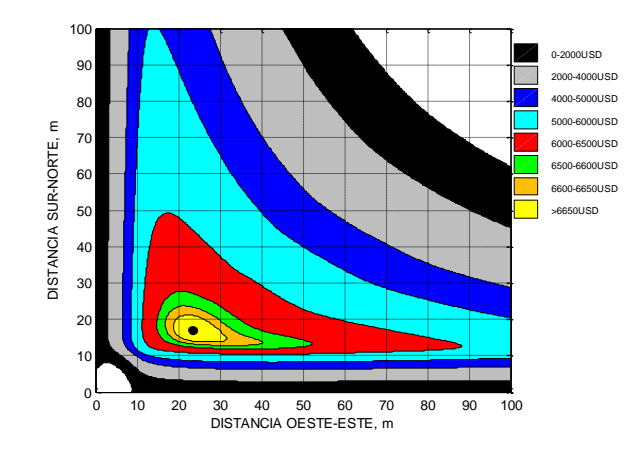

**Fig. 9. Beneficio anual por seguidor y ubicación del óptimo (D<sub>OE</sub>=23.5 m, D<sub>SN</sub>=17.0 m).** 

## **4. Discusión**

El procedimiento desarrollado se ha demostrado apto para calcular la distribución óptima de seguidores en una planta HCPV. Dicho procedimiento se ha aplicado a una ubicación concreta, Celaya, y a una planta HCPV con características típicas. Sin embargo, puede aplicarse fácilmente a cualquier ubicación y tipo de planta.

Los resultados mostrados en la sección 3 se corresponden con un escenario económico concreto. Sin embargo, es sencillo adaptar el procedimiento a diferentes escenarios económicos variando los valores de los parámetros. La tabla 2 muestra los resultados del procedimiento para diferentes valores de los parámetros  $r_{kWh}$  (ingresos por kWh) y  $r_{m2}$  (costo del m<sup>2</sup> de terreno).

|                                            |     | Ingresos por kWh (USD/kWh) |          |          |          |          |          |
|--------------------------------------------|-----|----------------------------|----------|----------|----------|----------|----------|
|                                            |     | 0.07                       |          | 0.14     |          | 0.28     |          |
|                                            |     | $D_{OE}$                   | $D_{SN}$ | $D_{OE}$ | $D_{SN}$ | $D_{OE}$ | $D_{SN}$ |
| Costo<br>del $m2$<br>(USD/m <sup>2</sup> ) | 1.4 | 19.5                       | 16.0     | 23.5     | 17.0     | 26.0     | 19.5     |
|                                            | 0.7 | 23.5                       | 17.0     | 26.0     | 19.5     | 53.0     | 15.0     |

**Tabla 2. Resultados del procedimiento para diferentes escenarios económicos.**

Como puede verse en la tabla, al aumentar los ingresos por kWh, las distancias entre seguidores tienden a aumentar, ya que tienen más peso las ganancias por reducción del sombreado que los costos debidos a los cables y al terreno. Por otro lado, al disminuir el costo del m<sup>2</sup> de terreno, las distancias entre seguidores tienden a aumentar porque se puede obtener más beneficio reduciendo el sombreado sin llegar a encarecer excesivamente el terreno utilizado.

## **5. Conclusiones**

Se ha desarrollado un procedimiento para determinar la distribución óptima de seguidores en una planta HCPV. El procedimiento está basado en balancear las pérdidas de energía por auto sombreado de los seguidores con las pérdidas de energía en los cables y con el costo del terreno. Este procedimiento supone una evolución de otro procedimiento existente para plantas fotovoltaicas de panel plano desarrollado por el grupo IDEA de la Universidad de Jaén. Como ventaja respecto a otros métodos existentes hay que destacar que incorpora en el análisis las pérdidas de energía en los cables y no sólo una utilización óptima del terreno.

El procedimiento se ha aplicado como caso de estudio a una planta HCPV hipotética a ubicar en Celaya, México. Los resultados del caso de estudio son consistentes con las distancias entre seguidores implementadas en algunas plantas reales existentes en el mundo en la actualidad.

El procedimiento puede adaptarse fácilmente a cualquier ubicación del mundo, a plantas HCPV de diferentes características y a diferentes escenarios económicos, sin más que variar los correspondientes valores de los parámetros de entrada. El procedimiento resulta útil en la fase de diseño de este tipo de plantas.

## **6. Referencias**

- [1] P.J. Pérez-Higueras, E. Muñoz, G. Almonacid, P.G. Vidal, "High Concentrator Photovoltaics efficiencies: Present status and forecast". Renewable and SustainableEnergyReviews. 15. 2011. 1810-1815.
- [2] R.M. Swanson, "The promise of concentrators". Progress in Photovoltaics: Research and Applications. 8. 2000. 93-111.
- [3] L. Narvarte, E. Lorenzo, "Tracking and Ground Cover Ratio". Progress in Photovoltaics: Research and Applications. 16(8). 2008.703-714.
- [4] V. Fthenakis, H. Chul Kim, "Land use and electricity generation: A life-cycle analysis". Renewable and Sustainable Energy Reviews. 13. 2009.1465-1474.
- [5] K. Araki, I. Kumagai, H. Nagai, "Theory and experimental proof of shading loss of multi-trackers CPV system". World Conference on Photovoltaic Energy Conversion. 2010. 114-117.
- [6] P. Rodrigo, Eduardo F. Fernández, F. Almonacid, P.J. Pérez-Higueras, "Outdoor measurement of high concentration photovoltaic receivers operating with partial shading on the primary optics". Energy. 61. 2013. 583-588.
- [7] K. Araki, "Two interactive and practical methods for optimization of tracker allocation in a given land". International Conference on Concentrating Photovoltaic Systems CPV-8. AIP Conference Proceedings. 1477. 2012. 244- 247.
- [8] Y.S. Kim, S.M. Kang, R. Winston, "Modeling of a concentrating photovoltaic system for optimum land use". Progress in Photovoltaics: Research And Applications. 21. 2013. 240-249.
- [9] P.J. Pérez-Higueras, L. Hontoria, G. Almonacid, J. Aguilera, P.G. Vidal, "Estimación de las pérdidas por autosombreado en sistemas fotovoltaicos conectados a red basados en seguidores solares a dos ejes". Era Solar. 165. 2011. 18-22.
- [10] Investigación y Desarrollo en Energía Solar y Automática (IDEA). http://www.ujaen.es/investiga/solar/. Junio 2014.
- [11] J. Monedero et al., "Minimizing energy shadow losses for large PV plants". Third World Energy Conference on Photovoltaic Energy Conversion, Osaka, Japan. 2003.
- [12] O. Perpiñan, E. Lorenzo, M. Castro, "On the calculation of energy produced by a PV grid-connected system".Progress in Photovoltaics: Research and Applications.15(3). 2007. 265-274.
- [13] M. Garcia, J.A. Vera, L. Marroyo, E. Lorenzo, M. Perez, "Solar-tracking PV Plants in Navarra: A 10 MW Assessment". Progress in Photovoltaics: Research and Applications. 17. 2009. 337-346.
- [14] P.J. Pérez-Higueras, G. Almonacid, P.G. Vidal, E. Muñoz, I. Luque-Heredia, P. Banda, P. Valera, M. Cabrerizo, "Propuesta de un marco regulatorio para la Concentración Fotovoltaica en España (2010-2020)". 2010.
- [15] Surface Meteorology and Solar Energy (NASA-SSE). https://eosweb.larc.nasa.gov/sse/. Junio 2014.
- [16] Solar and Wind Energy Resource Assessment (SWERA). Base de datos del NationalRenewableEnergyLaboratory (NREL). http://maps.nrel.gov/SWERA. Junio 2014.
- [17] Photovoltaic Geographical Information System (PVGIS). http://re.jrc.ec.europa.eu/pvgis/. Junio 2014.
- [18] P.J. Pérez-Higueras, P. Rodrigo, Eduardo F. Fernández, F. Almonacid, L. Hontoria, "A simplifiedmethodforestimatingdirect normal solar irradiationfrom global horizontal irradiationusefulfor CPV applications". Renewable and SustainableEnergyReviews. 16. 2012. 5529-5534.
- [19] M. Iqbal, An introduction to solar radiation. 1983. AcademicPress. Toronto.

## **7. Autores**

Belinda Cossette María Palomino Gámez es alumna de 7º semestre de Ingeniería en Tecnologías Energéticas por la Universidad Panamericana de Aguascalientes, México.

Zandra Paola Llamas López es alumna de 7º semestre de Ingeniería en Tecnologías Energéticas por la Universidad Panamericana de Aguascalientes, México.

Dr. Pedro Manuel Rodrigo Cruz obtuvo su doctorado en Ingeniería con especialidad en sistemas fotovoltaicos de concentración por la Universidad de Jaén, España.

Dr. Pedro Jesús Pérez Higueras obtuvo su doctorado en Ingeniería con especialidad en sistemas fotovoltaicos por la Universidad de Jaén, España.

## **Simulación de un control de corriente Para un Inversor Trifásico Utilizando un Solo Sensor de Corriente**

#### *Salomé Rivera Martínez*

Instituto Tecnológico de Celaya, Av. Tecnológico y A. García Cubas S/N A.P.57, C.P. 38010, Celaya, Gto. Teléfono: 01(461) 611 75 75 Fax: 01(461) 611 79 79 *s-rivera-m@hotmail.com*

#### *Héctor Juan Carlos López Tapia*

Instituto Tecnológico de Celaya, Av. Tecnológico y A. García Cubas S/N A.P.57, C.P. 38010, Celaya, Gto. Teléfono: 01(461) 611 75 75 Fax: 01(461) 611 79 79 *[hector.lopez@itcelaya.edu.mx](mailto:hector.lopez@itcelaya.edu.mx)*

#### *Nimrod Vázquez Nava*

Instituto Tecnológico de Celaya, Av. Tecnológico y A. García Cubas S/N A.P.57, C.P. 38010, Celaya, Gto. Teléfono: 01(461) 611 75 75 Fax: 01(461) 611 79 79 *[n.vazquez@ieee.org](mailto:n.vazquez@ieee.org)*

#### *Claudia V. Hernández Gutiérrez*

Instituto Tecnológico de Celaya, Av. Tecnológico y A. García Cubas S/N A.P.57, C.P. 38010, Celaya, Gto. Teléfono: 01(461) 611 75 75 Fax: 01(461) 611 79 79 *claudia. hernandez@itcelaya.edu.mx*

## **Resumen**

En este trabajo se presenta un control de corriente para un inversor trifásico alimentado en voltaje con cargas balanceadas, dicho control es llevado a cabo, utilizando un solo sensor de corriente, con la finalidad de tener un bajo costo en el control de un inversor trifásico. Así mismo, se describe el funcionamiento de este control, el cual se basa en el seguimiento de una señal de referencia senoidal y la utilización de los patrones de la técnica de modulación por espacio vectorial (SVPWM).Con base a esto, los resultados obtenidos de la simulación son mostrados, con el fin de evaluar la propuesta.

**Palabras Clave:** Control de Corriente, Inversor Trifásico, Modulación por espacio vectorial (SVPWM), Sensor de Corriente.

## **1. Introducción**

El control de corriente en inversores trifásicos es un tema importante en la electrónica de potencia, ya que en muchas aplicaciones es utilizado. Ejemplos de ello, es en el control de motores, sistemas de energía interrumpibles (UPS, por sus siglas en inglés) e inversores conectados a la red, rectificadores y filtros activos [1,2]. Para ello existen técnicas de modulación las cuales se clasifican en dos categorías; control lineal y control no lineal [3,4]. En el control lineal generalmente utiliza una modulación por ancho de pulso senoidal (SPWM) ó modulación por espacio vectorial (SVPWM). Estos tipos de sistemas tienen compensación de error de corriente, lo que permite aprovechar las ventajas de la modulación (SPWM, SVPWM) que son: frecuencia de conmutación constante y distorsión armónica definida, por lo general se utilizada un control PI (proporcional-integral). Por otra parte en el control no lineal incluye por lo general, control por modo deslizante, control por histéresis y control predictivo entre otros. Cada una de ellas con un concepto y funcionamiento especifico, las cuales se encuentran documentadas en [5, 6, 7]. No obstante en dichas técnicas se necesita el uso de más de un sensor de corriente para el control de un inversor, lo cual hace más sencillo el control de corriente pero incrementa el costo del sistema.

Con base a las aplicaciones anteriormente mencionadas, se entiende que el control de un inversor es muy importante, debido que el rendimiento, así como su vida útil de éste depende en gran parte de la estrategia de control que se aplique, convirtiéndose de este modo el control de corriente en un importante factor a tomar en cuenta, es por ello que en éste artículo, se presenta un control de corriente para un inversor trifásico alimentado en voltaje, en el que se hace el uso de un solo sensor de corriente, con el objetivo de realizar un control en las corrientes de salida de un inversor trifásico, este control es basado en el seguimiento de una señal de referencia senoidal la cual es dividida en seis sectores , y cada uno de estos sectores abarca un ángulo de 60 grados de la señal de referencia, conformando un ciclo completo de la señal senoidal con los seis sectores.

## **2. Generalidades**

#### **A. Inversor trifásico**

La función de un inversor trifásico es cambiar el voltaje de entrada de CD a un voltaje de salida senoidal de tres fases desfasadas 120° grados entre sí, con una magnitud y frecuencia deseada [8]. La Fig. 1 muestra la topología de un inversor trifásico de dos niveles el cual está compuesto por seis elementos de conmutación que pueden ser BJTs, MOSFETs ó IGBTs. Estos inversores pueden ser alimentados en corriente (CSI) (ver Fig. 1a) y/o voltaje (VSI) (ver Fig. 1b ) la diferencia incide en que el de corriente lleva a la entrada un inductor y el de voltaje un capacitor, este último utilizado en éste trabajo, en el caso del VSI se debe tener en cuenta en no activar al mismo tiempo dos interruptores de una misma rama ya que de lo contrario se podría generar un corto circuito, para evitar esto se debe agregar un retardo conocido como tiempo muerto en las señales de control dicho retardo depende del tiempo de encendido y de apagado del interruptor a utilizar.

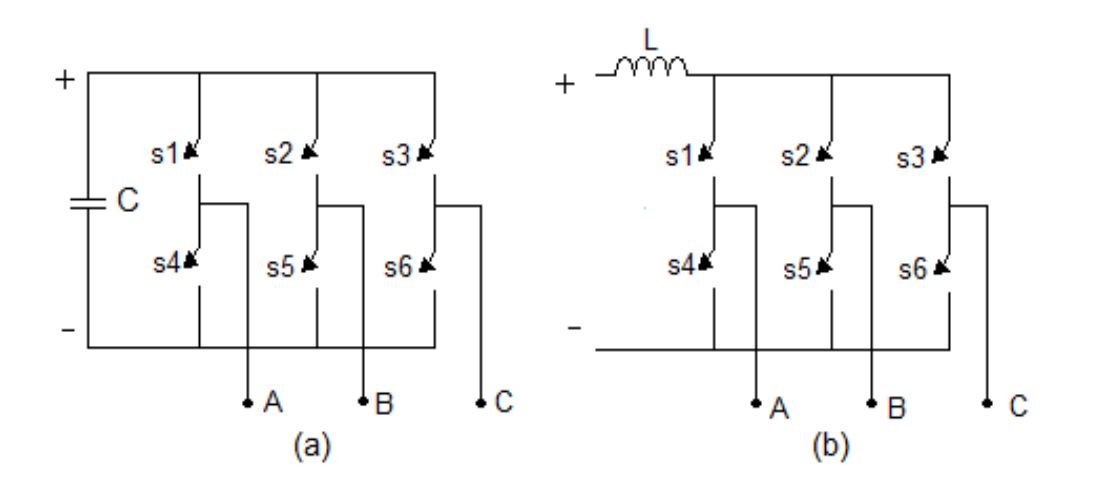

**Fig. 1. Inversor trifásico: (a) alimentado en voltaje, (b) alimentado en corriente.**

#### **B. Modulación SVPWM**

Esta técnica de modulación parte de la representación del sistema trifásico como una serie de estados de conmutación que se generan en una secuencia específica, la velocidad con la que se cambie de un estado a otro modificará la frecuencia de las corrientes senoidales de salida del inversor; como se puede apreciar en la Fig. 2, los extremos de la figura representan los seis vectores activos, los cuales están desfasados 60 grados entre sí, además de dos vectores, que se representan en el centro de la figura. Estos ocho estados de conmutación, son los únicos que se pueden generar para un inversor trifásico de dos niveles. Los seis vectores activos representan las seis combinaciones posibles del inversor que generan una transferencia de corriente de la fuente de tensión hacia las cargas, mientras que los vectores (v0 y v7) representan las dos combinaciones posibles en el inversor sin intercambio de corriente, de la fuente de tensión hacia las cargas [9].

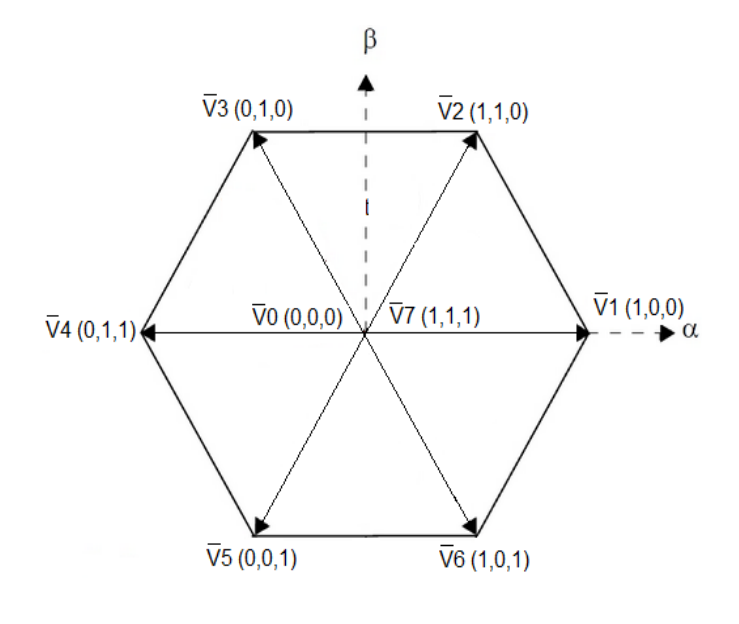

**Fig. 2. Diagrama SVPWM.**

Para una implementación de esta técnica se requiere de dispositivos programables como son: DSPs, FPGAs o microcontroladores.

En la tabla 1 se representa el valor de tensión y de corriente para cada fase, también se muestra el valor de tensión entre fases, para cada uno de los ocho posibles estados del interruptor.

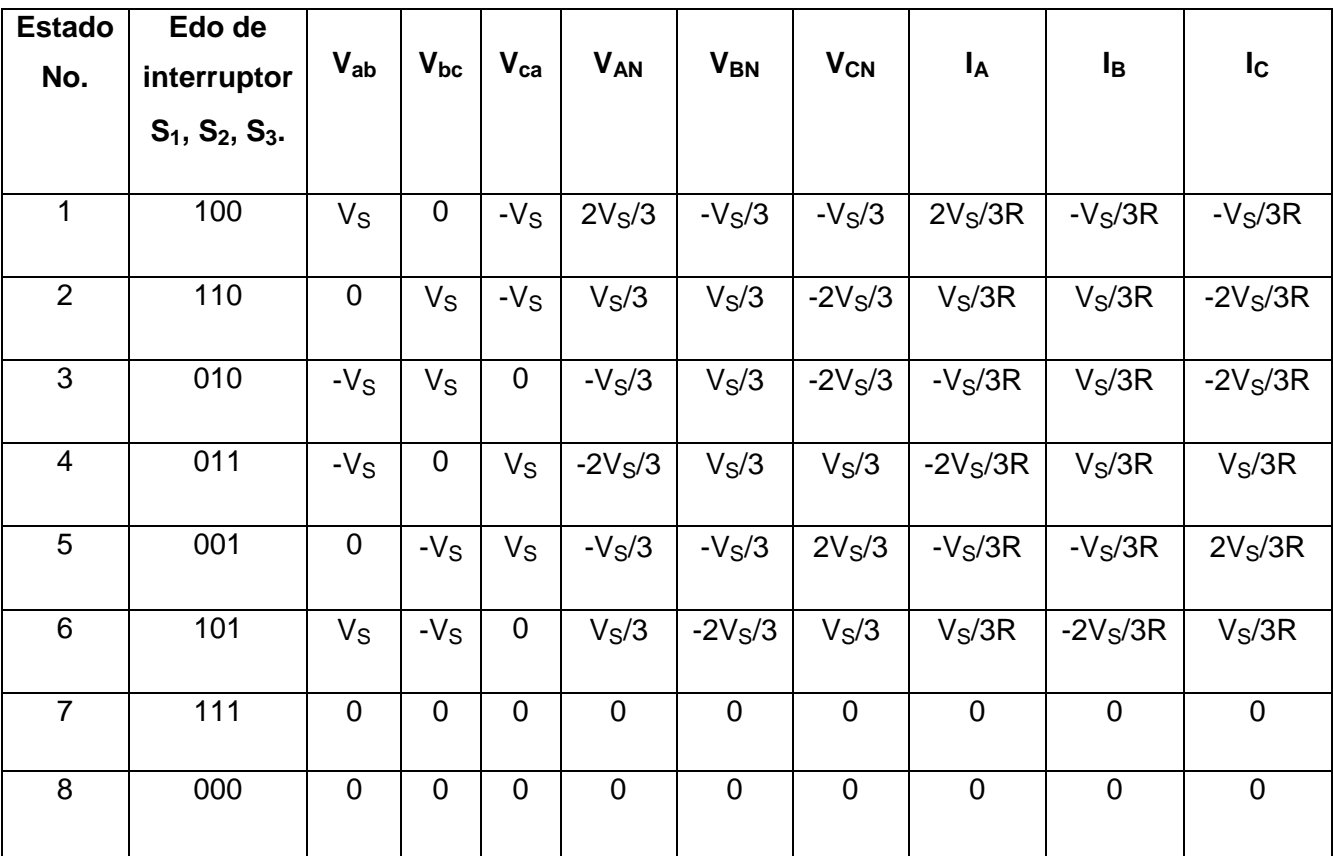

**Tabla 1. Representación de voltajes y corrientes SVPWM.** 

#### **3. Desarrollo**

En la Fig. 3 se muestra el esquema del diagrama de bloques de manera general, sobre el control de corriente aplicado al inversor, en él se pueden apreciar las etapas conformadas para la realización del control de corriente del inversor. Así mismo, también se describe la función de cada uno de estos bloques.

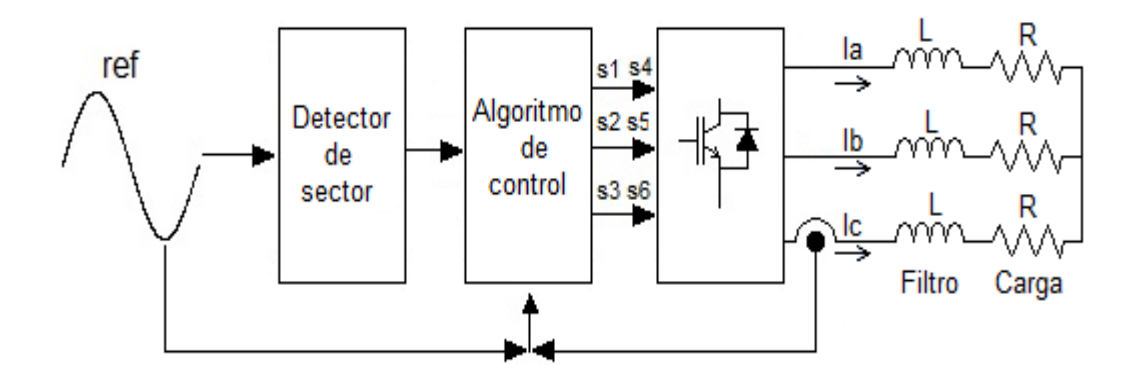

**Fig. 3. Diagrama de bloques del Control de corriente.**

#### **A. Detector de sector:**

En la Fig. 4 se muestra el circuito empleado para la detección de los 6 sectores que conforman el espacio vectorial. Donde el orden se tomó conforme a la señal de referencia (ver Fig. 5) para este detector su función consiste en mostrar en que sector se encuentra la referencia. En la Fig. 6 se observa cuatro vectores por sector estos son los únicos estados que se pueden generar por sector.

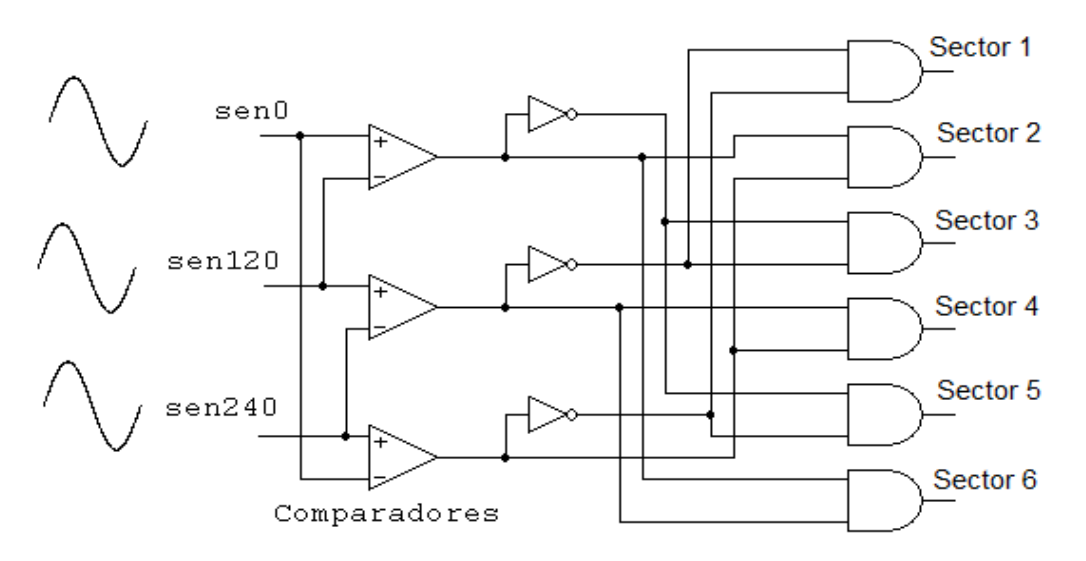

**Fig. 4. Detector de Sector.**

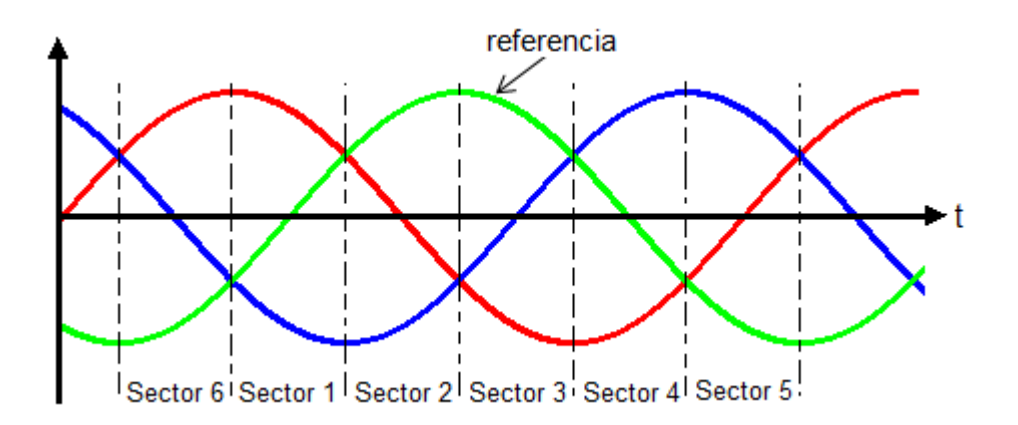

**Fig. 5. Representación de los sectores.**

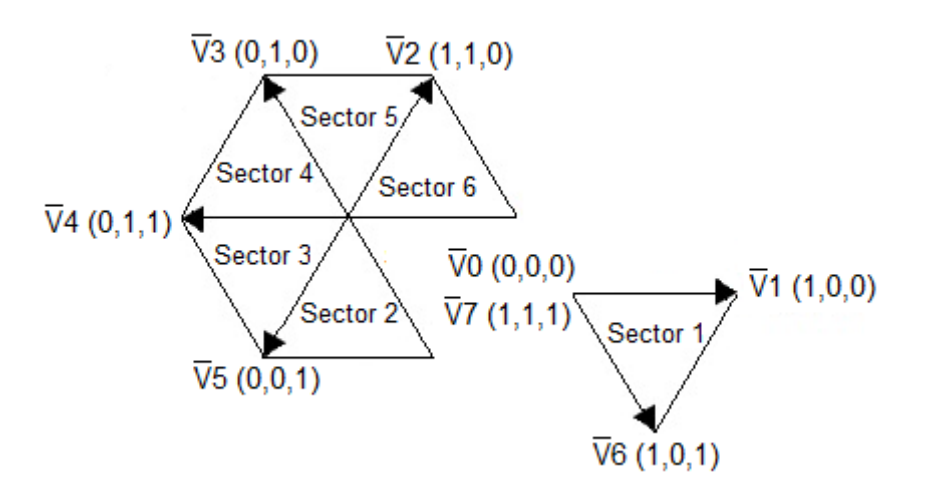

**Fig. 6. SVPWM con sectores.**

#### **B. Algoritmo de Control**

En la Fig. 7 se muestran los estados de conmutación correspondientes al sector 1, los cuales fueron aplicados al inversor siguiendo el siguiente criterio:

Si el valor de la corriente es mayor a la referencia se genera el vector (V0 ó V7) y es mantenido durante un tiempo constante (tc1), el cual determina la máxima frecuencia de conmutación, terminado este tiempo se genera el vector V6 durante otro tiempo constante (tc2) provocando un decremento en la corriente. Para el caso contrario, si el valor de la corriente es mayor a la referencia se genera el vector V1 y se mantendrá hasta que se alcance la referencia una vez que se alcance se vuelve a generar el vector (V0 ó V7) repitiéndose la secuencia descrita anteriormente. Para los demás estados la secuencia es la misma con la única diferencia que cambian los vectores en función del sector. En la tabla 2 se muestran los estados de conmutación aplicados al inversor para todos los sectores.

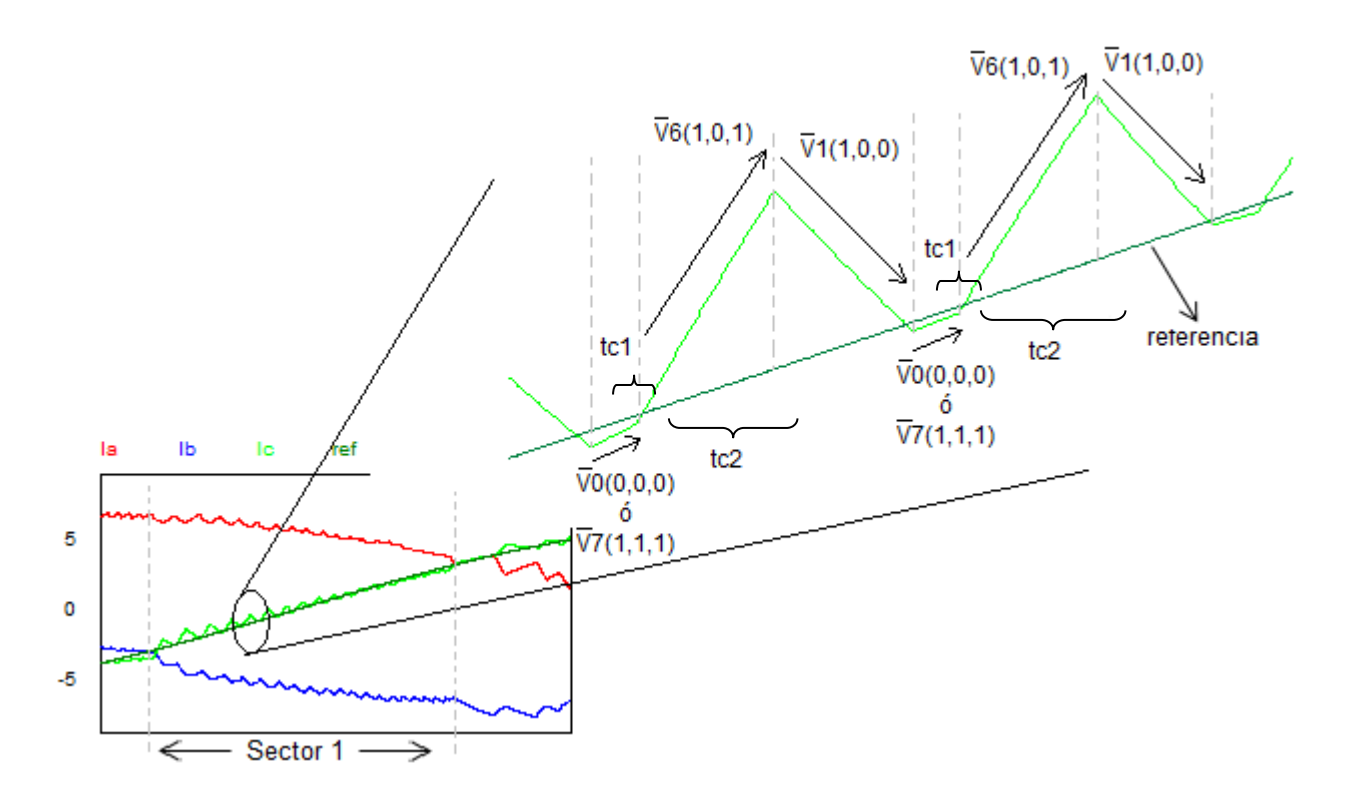

**Fig. 7. Secuencia de conmutación para sector 1.**

En la Fig. 8 se muestra el diagrama de flujo sobre el algoritmo de control implementado, para este diagrama se tomará como ejemplo el sector 1.

Primeramente se pregunta por el sector 1, después se tiene una variable la cual se nombró "retardo", donde si "retardo" tiene el valor de uno se mantiene activado durante un tiempo constante el vector V0, secuencialmente se activa el vector V6 otro tiempo constante, terminado este tiempo regresa a preguntar si "retardo" sigue con valor de uno, al no cumplirse esta condición, se pasa a otra condición, donde se pregunta si la referencia es menor al valor de la corriente, si esto se cumple se activa el vector V1, para el caso contrario si no se cumple, "retardo" pasa a tener el valor de uno.

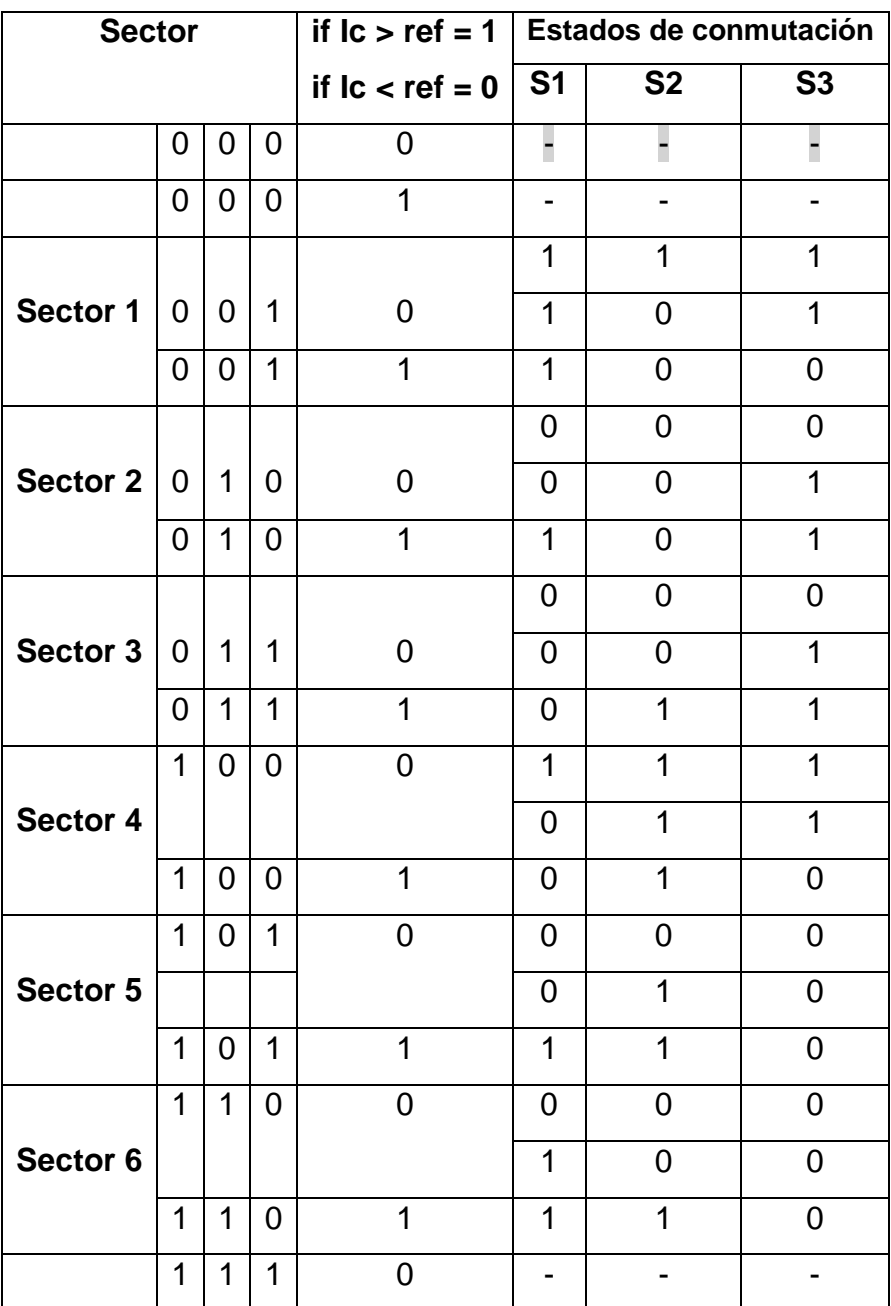

**Tabla 2. Estados de Conmutación para el inversor.**

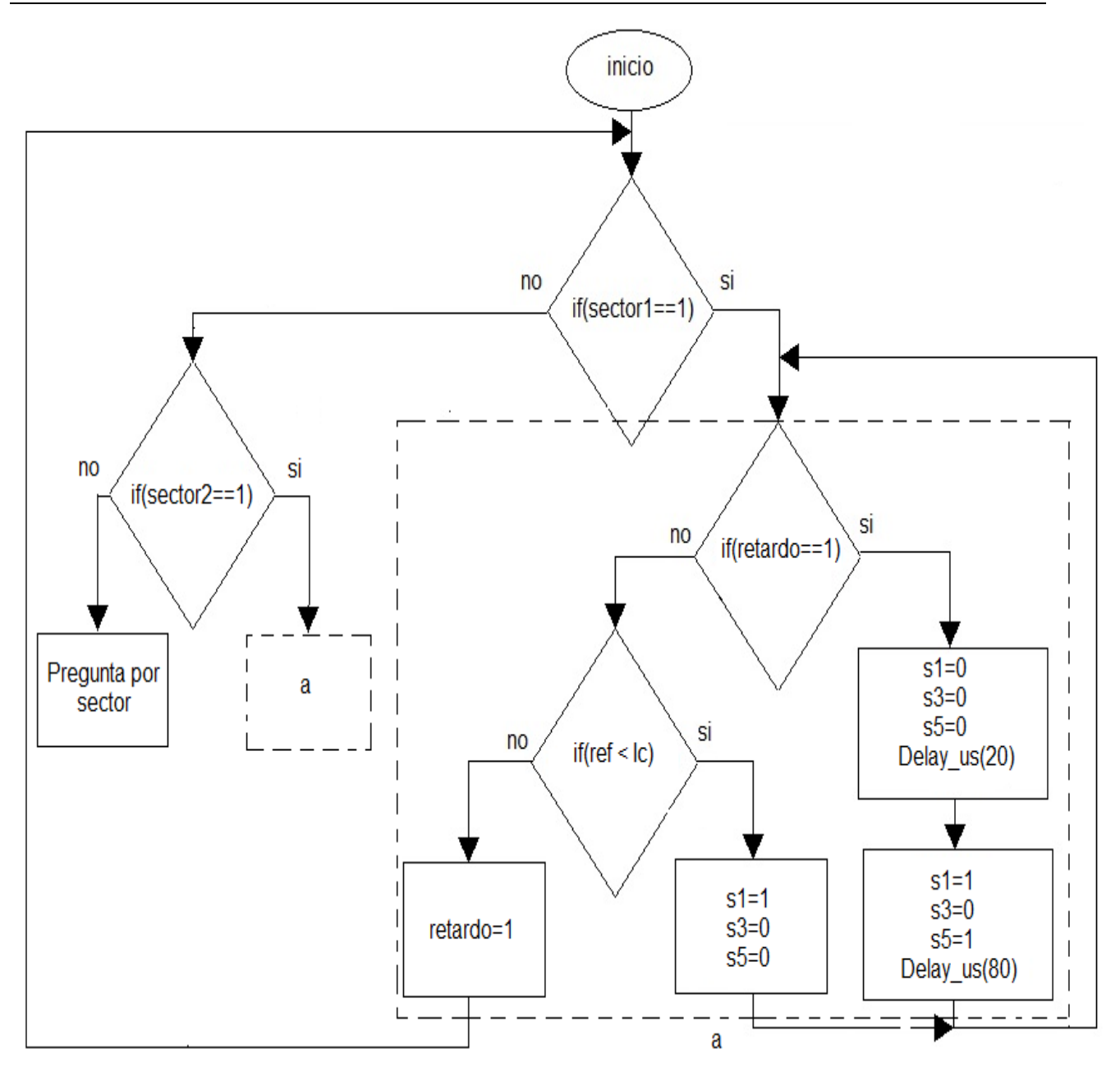

**Fig. 8. Algoritmo de control.**

## **4. Resultados de Simulación**

Los resultados de simulación se realizaron en el paquete PSIM con el fin de evaluar el rendimiento del control propuesto. Bajo los siguientes parámetros. Carga resistiva conectada en estrella con los siguientes valores R<sub>1</sub>=R<sub>2</sub>=R<sub>3</sub>=10Ω, un filtro de primer orden  $L_1=L_2=L_3=5$ mH y una fuente de alimentación a 120VRMS. En la Fig. 9 se muestran los resultados obtenidos para las corrientes de salida del inversor, donde la referencia tiene una amplitud de 6 con una frecuencia de 60Hz.

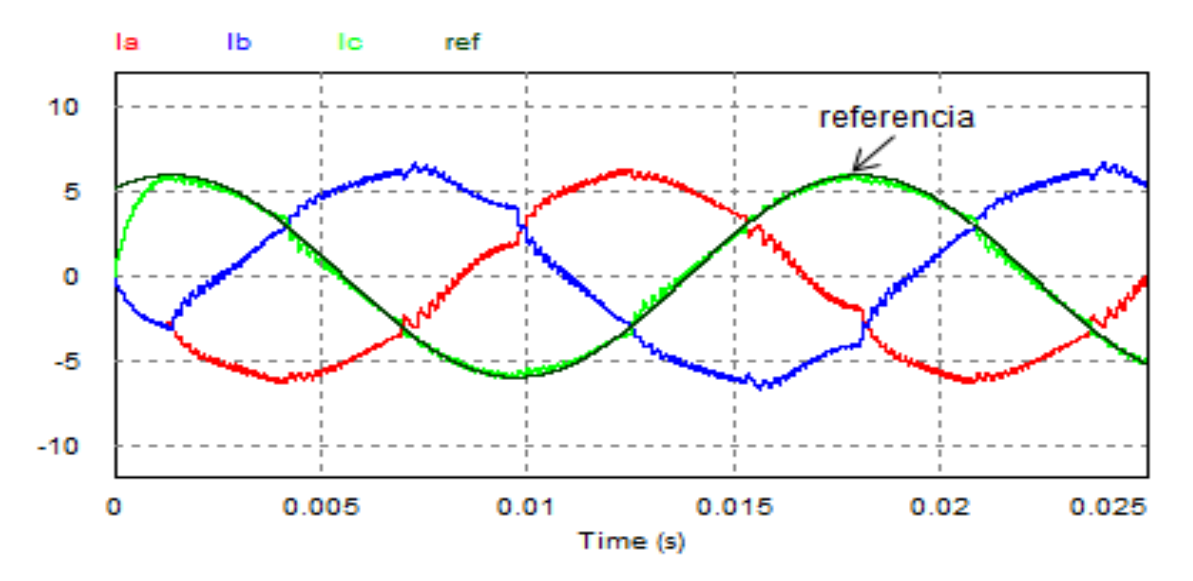

**Fig. 9. Corrientes de salida del inversor con carga RL.**

Se puede apreciar las forma de onda de las corrientes de salida son casi senoidales y están desfasadas 120 grados una con respecto la otra, así mismo, se observa el seguimiento de la corriente de la fase Ic sobre la referencia, observándose que se tiene un buen seguimiento sobre la referencia. También se hace un cambio de frecuencia de 60 Hz a 100 Hz, la cual se aprecia en la Fig. 10, en donde las primeras formas de onda corresponden a las corrientes de salida, las siguientes son los voltajes de fase, se observa en ella, que el control es capaz de responder a diferentes frecuencias.

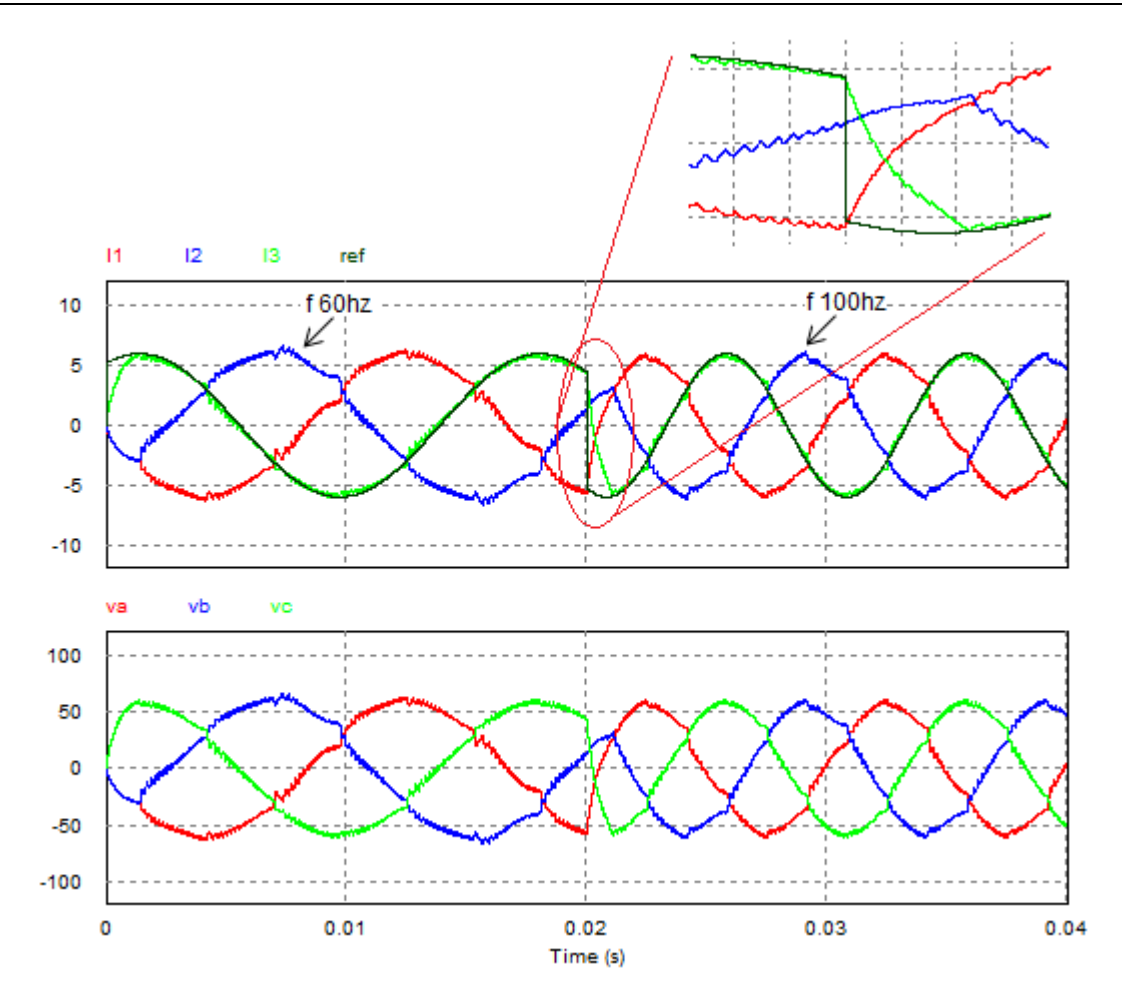

**Fig. 10. Cambio de frecuencia en la referencia.**

Por otra parte el contenido armónico en la corriente se muestra en la Fig. 11, en ella se observa que los armónicos se encuentran distribuidos a partir de la frecuencia fundamental a la frecuencia de conmutación, así mismo, se aprecia que los armónicos de mayor amplitud son de bajo orden, estos son mostrados en la tabla 3. Observándose que los armónicos mayores de corriente son el quinto y el séptimo con un valor de 1.5% y 1.75% de la componente fundamental de corriente. También son mostrados los armónicos totales de cada una de las fases ver tabla 4.

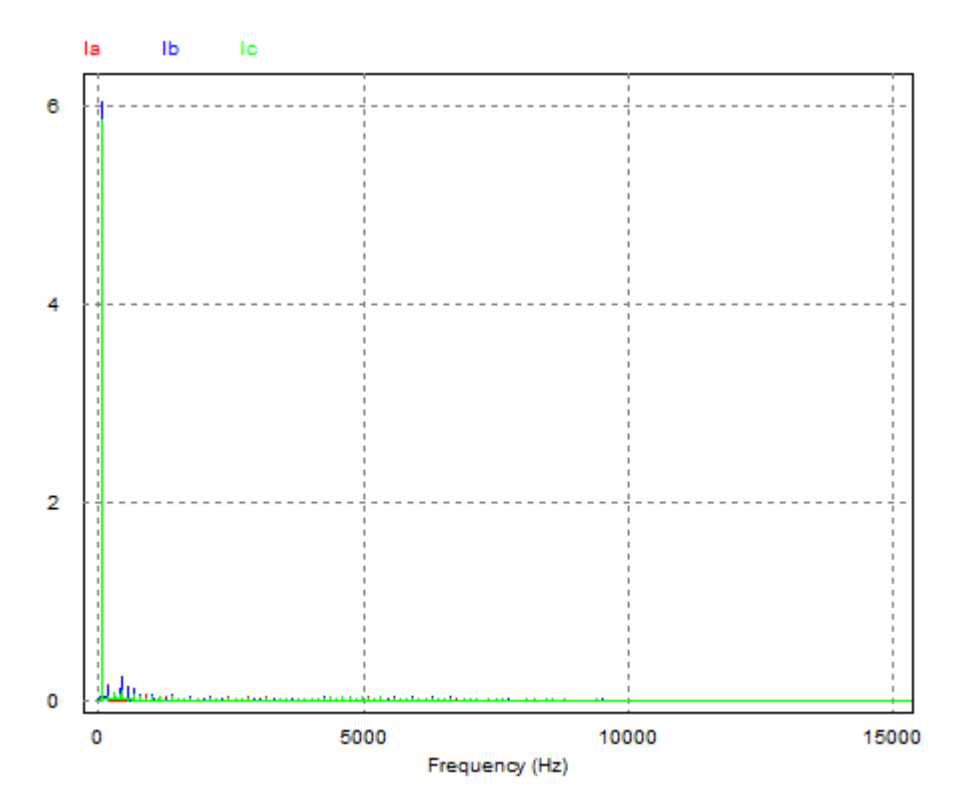

**Fig. 11. Armónicos de corriente.**

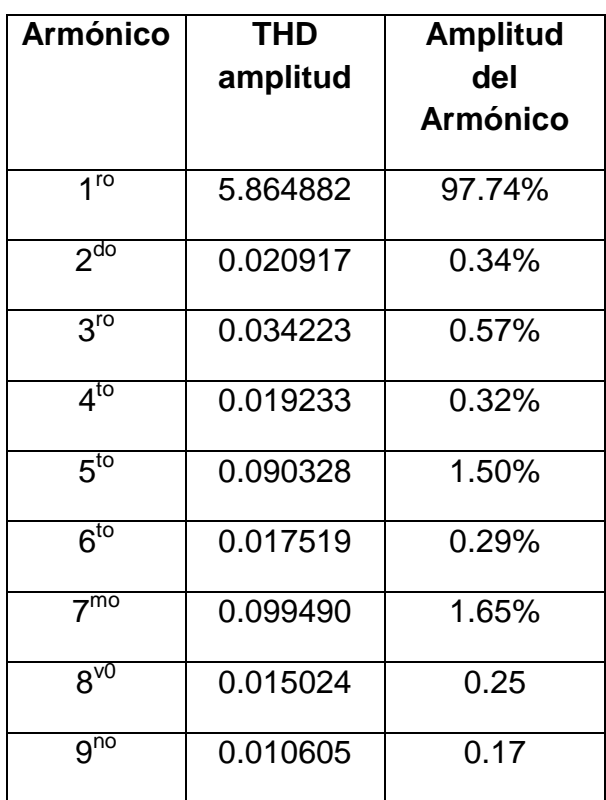

**Tabla 3. Armónicos de bajo orden.** 

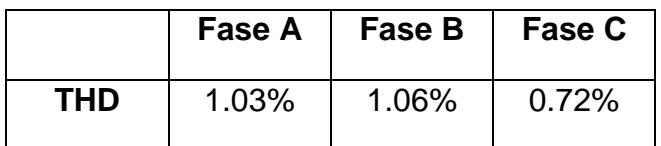

#### **Tabla 4. Contenido armónico por fase**

## **5. Conclusión**

En este trabajo se presentó un control de corriente para un inversor trifásico con cargas balanceadas. La propuesta de este método es medir la corriente de una fase y en función de esta se obtuvieron las tres corrientes de salida del inversor. Por otra parte se muestra la distorsión de armónicos en la corriente, observándose que los armónicos de mayor amplitud están cerca de la fundamental, siendo en quinto y el séptimo los de mayor amplitud, una manera de atenuar estos armónicos es realizando un buen diseño del filtro de salida, ya que su diseño es fácil y de bajo costo.

## **6. Referencias**

- [1] L. Malesani, P. Mattavelli, S. Buso. "Robust dead-beat current control for PWM rectifier and active filters". IEEE Transactions on Industrial Applicationes. volumen 35. No 3. May/Jun 1999.
- [2] J. M. Espí, J. Castelló, R. García-Gil, G. Garcerá, E. Figueres. "An adaptive robust predictive current control for three-phase grid-connected inverters". IEEE Transactions on Industrial Electronics. Volumen 58. No 8. Agosto 2011.
- [3] M. P. Kazmierkowski, L, Malesani. "Current Control Techniques for Three-phase Voltage-Source PWM Converters: A Survey". IEEE Transactions on Industrial Electronics. Volumen 45. No 5. Octubre 1998.
- [4] D. Kalyanraj, S. Lenin Prakash. "Desing and Performance Analysis of Different Current Control Strategies of Voltage Source inverter". International Conference on Power, Energy and control (ICPEC), India. 2013.
- [5] W. Yang, J. Hu, V. Utkin, L. Xu. "Sliding Mode Pulsewidth Modulation". IEEE Transactions on Powers Electronics. Volumen 23. No 2. Marzo 2008.
- [6] D. Grahame Holmes, R. Davoodnezhad, B. McGrath. "An Improved Three-Phase Variable-Band Hysteresis Current Regulator". IEEE Transactions on Powers Electronics. Volumen 28. No 1. Enero 2013.
- [7] M. Rivera, V. Yaramasu, A. Llor, J. Rodriguez, B. Wu, M. Fadel. "Digital Predictive Current Control of a Three-Phase Four-Leg Inverter". IEEE Transactions on Industrial Electronics. Volumen 60. No 11. Noviembre 2013.
- [8] Rashid Muhammad H. "Electrónica de potencia, Circuitos, dispositivos y aplicaciones".

Tercera edición. Prentice Hall. México. Pp226-248.

[9] J. P. S. Hidalgo Salinas. "Diseño y simulación de un inversor trifásico de 0.5Kw aplicando la técnica de modulación de ancho de pulso de vector espacial". Tesis de ingeniería. Pontificia Universidad Católica de Perú. Julio 2011.

## **7. Autores**

Ing. Salomé Rivera Martínez obtuvo el título de ingeniero en Mecatrónica por la Universidad Tecnológica del Norte de Guanajuato en 2012 y actualmente es estudiante de Maestría en Ciencias en Ingeniería Electrónica en el Instituto Tecnológico de Celaya.

M. C. Héctor Juan Carlos López Tapia obtuvo el título de Ingeniero Electrónico y el grado de Maestro en Ciencias en Ingeniería Electrónica por el Instituto Tecnológico de Celaya, actualmente es docente en el Instituto Tecnológico de Celaya.

Dr. Nimrod Vázquez Nava obtuvo el título de Ingeniero en Electrónica por el Instituto Tecnológico de Celaya en 1994, los grados de Maestro en Ciencias en Ingeniería Electrónica y Doctor en Ciencias en Ingeniería Electrónica por el CENIDET en 1997 y 2003 respectivamente, actualmente es profesor-investigador en el Instituto Tecnológico de Celaya e investigador nivel 1 en el SNI.

M.C. Claudia V Hernández Gutiérrez obtuvo el título de Ingeniero en Electrónica por el Instituto Tecnológico de Celaya en 1995 y el grado de Maestra en Ciencias en Ingeniería Electrónica por el CENIDET en 2000, actualmente es docente de Posgrado en el Instituto Tecnológico de Celaya.

# **Estado del Arte de las Soluciones a Perturbaciones Armónicas en Generadores Eoloeléctricos Interconectados a la Red basados en un Generador Doblemente Alimentado**

#### *Adolfo Rafael López Núñez*

Centro Nacional de Investigación y Desarrollo Tecnológico, Cuernavaca, Morelos, México, Tel: 777-3627770 *adolfo\_rafael@cenidet.edu.mx*

#### *Jesús Darío Mina Antonio*

Centro Nacional de Investigación y Desarrollo Tecnológico, Cuernavaca, Morelos, México, Tel: 777-3627770 *jmina@cenidet.edu.mx*

#### *Jesús Aguayo Alquicira*

Centro Nacional de Investigación y Desarrollo Tecnológico, Cuernavaca, Morelos, México, Tel: 777-3627770 *jaguayo@cenidet.edu.mx*

#### *Gabriel Calderón Zavala*

Centro Nacional de Investigación y Desarrollo Tecnológico, Cuernavaca, Morelos, México, Tel: 777-3627770 *gcalderon@cenidet.edu.mx*

#### **Resumen**

En las últimas décadas, la tecnología asociada a la generación eoloeléctrica ha avanzado significativamente. Sin embargo, en el contexto de los generadores eoloeléctricos interconectados a la red eléctrica, existen diversas perturbaciones eléctricas que pueden provocar consecuencias negativas en la calidad de la energía. En este artículo se muestra una revisión del estado del arte de los problemas producidos en generadores eoloeléctricos interconectados a red, específicamente debido a perturbaciones armónicas. Se muestran los diferentes escenarios que la literatura reporta sobre las fuentes de los armónicos, su interacción con los generadores eoloeléctricos y las soluciones propuestas por diversos autores. La revisión se centra en sistemas eoloeléctricos basados en el generador doblemente alimentado.

**Palabra(s) Clave(s):** Armónicos, back-to-back, DFIG, WECS.

## **1. Introducción**

La generación de energía eléctrica a partir de energía eólica es hoy en día la de mayor penetración en el mercado de las energías renovables, con tasas de crecimiento anual superiores al 30%[1]. Este auge de la generación eoloeléctrica está ligado al avance que la electrónica de potencia ha tenido en las tres últimas décadas, con lo cual se han logrado desarrollar Sistemas de Conversión de Energía Eólica (Wind Energy Convertion System: WECS) eficientes, de bajo costo y con flexibilidad para su interconexión con la red eléctrica. No obstante este escenario, las compañías dedicadas al sector energético se han enfrentado a nuevos problemas, entre ellos, la confiabilidad de las fuentes de generación y la calidad de la energía que estas fuentes producen.

Atendiendo a la velocidad de giro del rotor, los WECS se pueden clasificar en dos tipos: de velocidad fija y de velocidad variable. En lo que respecta a los de velocidad variable, el Generador de Inducción Doblemente Alimentado (DFIG, por sus siglas en inglés), es el más usado. En este sistema, el tamaño de los convertidores electrónicos de potencia es reducido ya que éstos se encuentran en el circuito del rotor. Entre los convertidores electrónicos de potencia hay tres tipos ampliamente usados en el mercado de la energía eólica: el convertidor back-to-back, el multinivel y el convertidor matricial [2]. En este trabajo la revisión se hace en torno a los WECS interconectados a red basados en

DFIG y un convertidor back to back. Dicho convertidor se encuentra constituido por un convertidor del lado del rotor (RSC, por sus siglas en inglés), un convertidor del lado de la red (GSC, por sus siglas en inglés) y por un capacitor de desacoplo entre ambos convertidores (ver Fig. 1). Los objetivos de control típicos son: el control de la potencia activa y reactiva entre el estator del DFIG y la red, mediante el RSC; el control de la potencia reactiva entre el convertidor y la red, y la regulación del bus de cd (dc-link en la Fig. 1), mediante el GSC. Además de estos objetivos de control, existen otros aspectos de interés en la operación de los WECS, específicamente los relacionados con la calidad de la energía asociados a determinadas perturbaciones eléctricas [3].

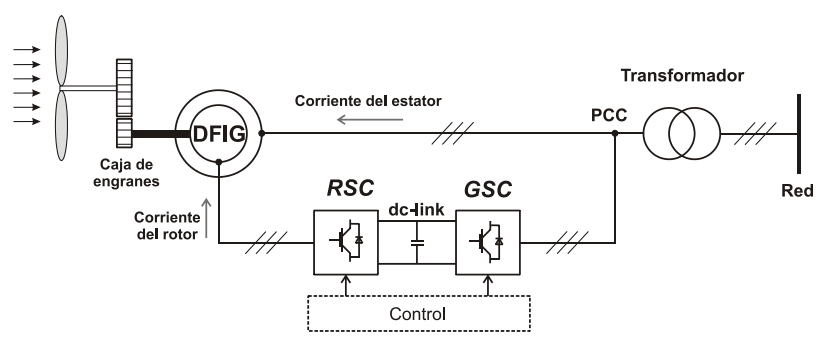

**Fig. 1. Diagrama esquemático del WECS basado en DFIG.**

La calidad de la energía está definida entre otros factores, por las características de: amplitud, forma, frecuencia y simetría, de la onda de tensión y/o corriente, las cuales en teoría deben ser puramente senoidales; no obstante, son afectadas por perturbaciones en la red eléctrica. Estas perturbaciones en la red también afectan a los sistemas de generación interconectados, como es el caso de los WECS, con consecuencias diversas como puede ser el daño del generador, del convertidor electrónico, etc. Existe una variedad de disturbios que impactan en la calidad de la energía, sin embargo, los que juegan un papel crucial en los WECS interconectados son: los huecos de tensión, el flicker y las perturbaciones armónicas [4, 5]. En este sentido, el fenómeno de interés para esta revisión es el de las perturbaciones armónicas.

## **2. Fuentes generadoras de armónicos en WECS interconectados a red**

Las perturbaciones armónicas son un fenómeno que causa problemas tanto a los usuarios como a la entidad encargada de la prestación del servicio de energía eléctrica. En la literatura se puede detectar, de manera genérica, dos escenarios como fuentes armónicas en un WECS interconectado:

- Perturbaciones armónicas provenientes de la red.
- Perturbaciones armónicas provenientes del WECS.

### **2.1 Armónicos provenientes de la red**

Dado que el WECS está conectado a la red, éste se vuelve sensible a cualquier perturbación armónica proveniente de la misma. Los voltajes distorsionados en el estator generan corrientes armónicas en el WECS, éstas a su vez pueden generar rizo de voltaje, pulsaciones de torque o potencia debido la presencia del tercer armónico de corriente, sobrecalentamiento y aumento de pérdidas en los embobinados del estator, bajo factor de potencia, entre otros [6]; en algunos casos, estas afectaciones pueden tener efectos destructivos en el DFIG [5]. Las soluciones encontradas en la literatura involucran el uso de *dispositivos de potencia personalizados (Custom Power Devices)*, así como diversas *estrategias de control implementadas en los convertidores.*

#### **2.1.1 Dispositivos de potencia personalizados**

Este grupo de soluciones para eliminar el problema de los armónicos provenientes de la red se dividen en tres diferentes: STATCOM, DVR y UPQC, todos estos se caracterizan por ser soluciones externas al WECS.

**STATCOM.** El compensador estático (STATCOM, por sus siglas en inglés), es un filtro shunt diseñado para corregir el factor de potencia, filtrar armónicos de corriente, así como lograr un balance de las cargas, esto mediante la inyección de potencia reactiva (ver Fig. 2) [4]. Funciona como una fuente de voltaje controlada por corriente, la cual mediante un esquema de control apropiado, inyecta las componentes armónicas generadas por la carga pero desfasadas 180 grados. El STATCOM solo se limita al control de la potencia reactiva;sin embargo, para compensar fluctuaciones de la potencia activa e.g. debido a la variación del viento, se utilizan baterías como sistemas de almacenamiento (BEES, por sus siglas en inglés) incorporadas al STATCOM [7, 8].

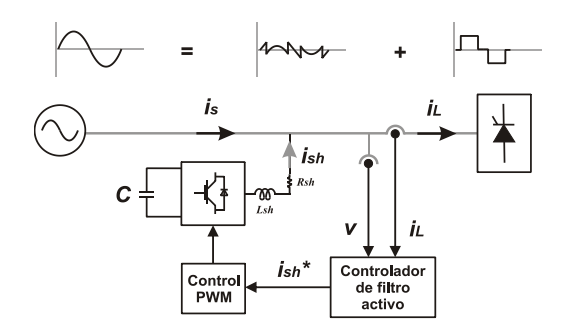

**Fig. 2. Configuración general del STATCOM.**

**DVR.** El restaurador dinámico de voltaje (DVR, por sus siglas en inglés), es la alternativa más efectiva y económica para proteger cargas sensitivas de diversas perturbaciones del lado de la línea. El DVR está basado en un convertidor PWM con un bus de cd capacitivo y se conecta en serie con la línea través de un filtro pasa-bajas y un transformador de acoplamiento (ver Fig. 3). Su función es insertar un voltaje de magnitud y frecuencia adecuada, a fin de re-establecer el voltaje del lado de la carga a la amplitud y forma deseada, aun cuando la fuente de voltaje se encuentre desbalanceada y/o distorsionada [9–11]. Al igual que el STATCOM, el DVR puede utilizarse en conjunto con BEES para controlar el flujo de potencia activa y reactiva.

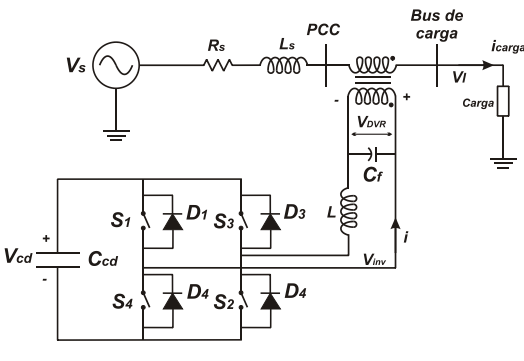

**Fig. 3. Esquema DVR.**

**UPQC.** El acondicionador unificado de la calidad de la energía o (UPQC, por sus siglas en inglés), es un dispositivo que consiste en dos inversores en configuración back-toback. El UPQC se encarga de las perturbaciones tanto en la corriente de la carga como en el voltaje de la línea (ver Fig. 4).

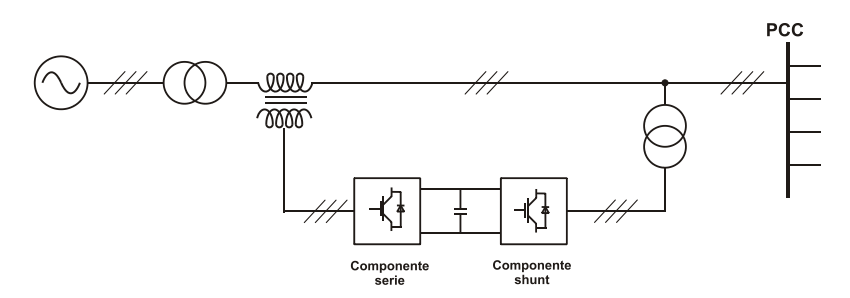

**Fig. 4. Configuración básica de un UPQC.**

La componente en serie del UPQC inserta voltajes apropiados para mantener los voltajes en las terminales de carga a un nivel deseado, balanceado y libre de distorsión armónica; de manera simultánea, la componente shunt del UPQC inyecta corriente en el sistema de ac para compensarlos problemas en la corriente de carga tales como: bajo factor de potencia, corrientes armónicas, cargas desbalanceadas, etc.; es decir, se busca que las corrientes de la fuente se convierten en sinusoides equilibradas y en fase con los voltajes de la misma.

Cabe mencionar que el rendimiento de estas soluciones depende en gran medida de la impedancia del WECS y puede conducir a una no deseada resonancia paralela con la red [7, 12, 13].

#### **2.1.2 Estrategias de control implementadas en los convertidores**

Para lograr el control de corrientes armónicas en el WECS, bajo distorsiones del voltaje de red, es esencial un control preciso de las componentes armónicas de la corriente del rotor. En este sentido, se han utilizado reguladores de corriente Proporcional Integral (PI), Proporcional Resonante (PR) y Proporcional Integral Resonante (PIR) [14-16].

En el regulador PI, cada secuencia armónica es representada como una señal de cd en su respectivo marco de referencia; en este sentido, el regulador PI requiere una transformación coordinada y una descomposición de las componentes armónicas de corriente.

Por su parte, el regulador PR se puede implementar en el marco de referencia *αβ*. La parte proporcional mejora la respuesta dinámica del sistema, mientras que la parte resonante es responsable de regular la componente fundamental así como sus componentes armónicas. Es importante mencionar que cada regulador PR es capaz de controlar una sola componente armónica, por lo que su estructura puede volverse muy compleja si varias componentes armónicas de voltaje se ven involucradas.

En el caso del PIR, la parte PI se encarga de la componente fundamental, mientras la parte resonante se encarga de las componentes armónicas (ver Fig. 5). Aquí no se requiere un PIR por cada componente armónica de corriente, pues una sola parte resonante es capaz de regular dos componentes armónicas de manera simultánea.

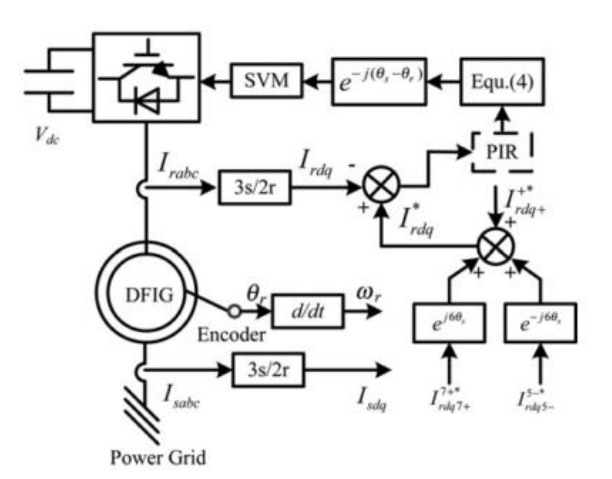

**Fig. 5. Esquema de control del DFIG en condiciones de voltaje distorsionado utilizando reguladores de corriente PIR propuesto en [16].**

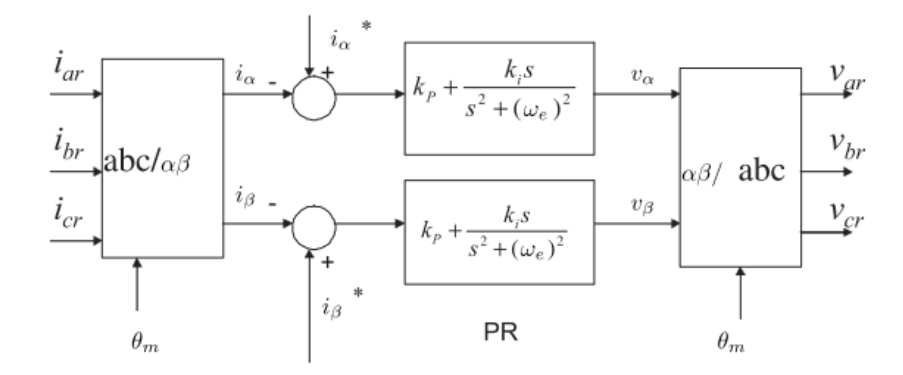

**Fig. 6. Esquema de control proporcional resonante (PR) propuesto en [17].**

En [17] se desarrolla un control PR en el marco de referencia *αβ* para minimizar las corrientes armónicas del rotor así como las pulsaciones del torque; para este control no se toma en cuenta al GSC (ver Fig. 6). Las principales ventajas del método propuesto son: (i) solo se requiere una transformación (abc/αβ) y (ii) no se requieren filtros armónicos. La estrategia de control propuesta es comparada con un control PI en dq+ y dq-,y con la estrategia de control PIR en dq+.En [18] se presenta el diseño de un regulador PIR en un marco de referencia síncrono, el parámetro proporcional se escoge de manera que se garantice en el sistema un suficiente margen de fase; sin embargo, esta técnica no es aplicable en situaciones prácticas, debido a que el ancho de banda del parámetro resonante no fue considerado.

En [19] se propone un control coordinado del RSC y del GSC que consiste en un control PI y en un compensador resonante de doble frecuencia (DFR), implementado en el marco de referencia dq+. El control del RSC se encarga de eliminar las oscilaciones de torque así como las corrientes armónicas quinta y séptima, mientras que el GSC es designado para asegurar una salida constante de potencia reactiva (ver Fig. 7).

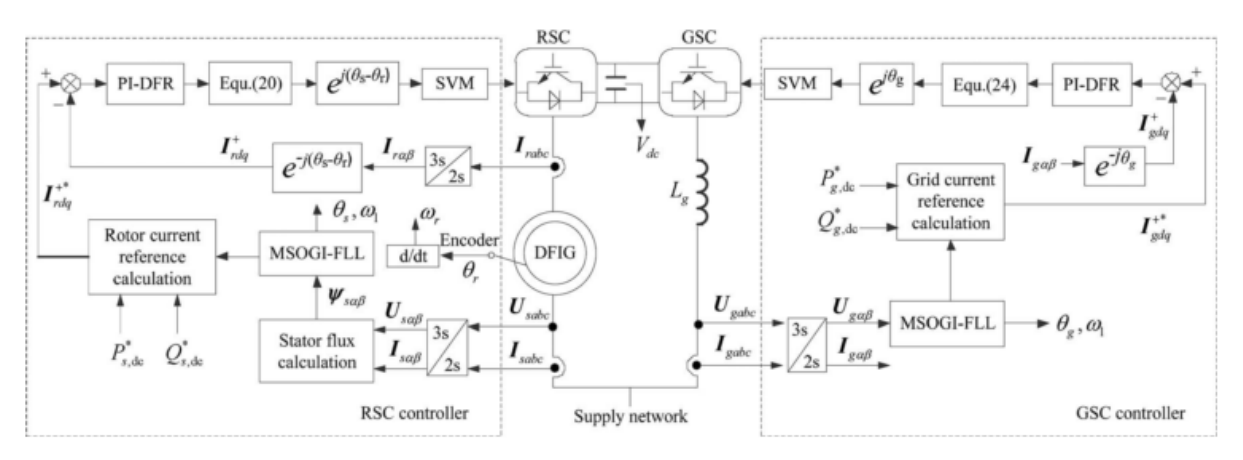

**Fig. 7. Diagrama esquemático del sistema simulado en [19].**

De manera similar, en [20] se propone una estrategia coordinada entre el RSC y el GSC para eliminar las distorsiones que provienen de la red. Aquí, el RSC es controlado mediante un control de potencia directa (DPC, por sus siglas en inglés) para eliminar la potencia reactiva del estator así como las oscilaciones del torque; mientras que la potencia activa y reactiva de salida son controladas mediante el GSC con un control vectorial en conjunto con un PIR sintonizado a seis veces la frecuencia de sincronización para eliminar los armónicos de voltaje quinto y séptimo (ver Fig. 8).

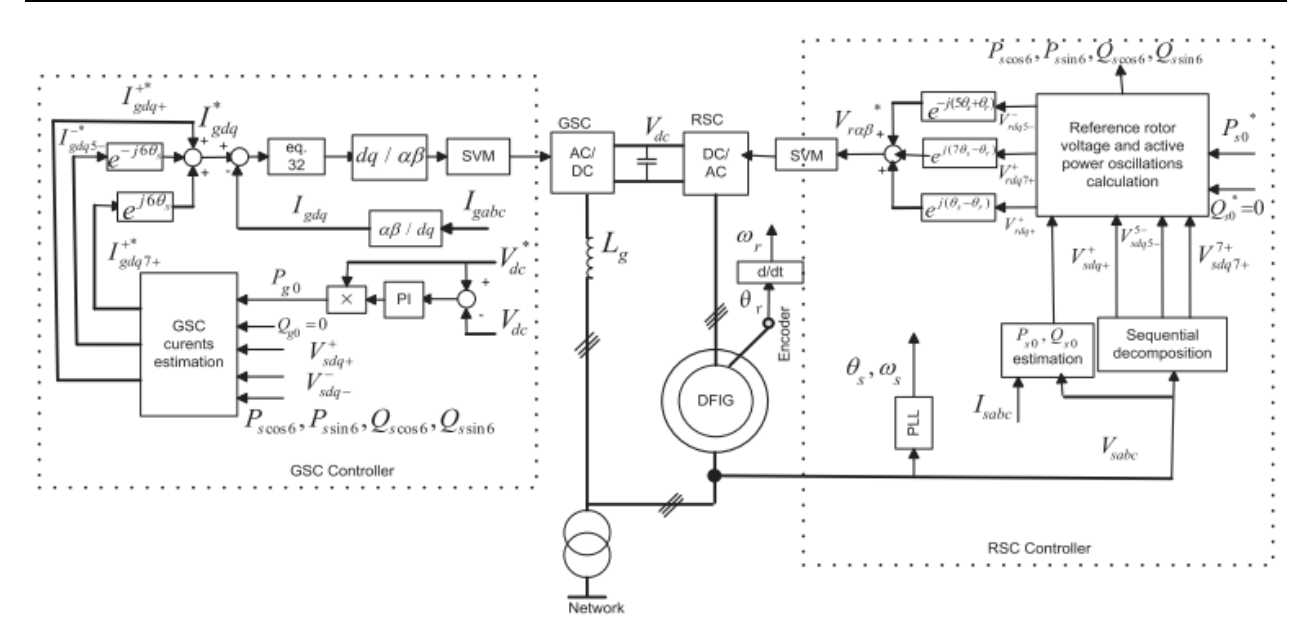

**Fig. 8. Diagrama esquemático del sistema simulado en [20].**

Un método supresor de armónicos de corriente en el estator es propuesto en [21] y [22], aquí se utiliza un controlador resonante para eliminar las armónicas quinta y séptima. Este control consta de dos lazos: uno de corriente del rotor basado en un PI y que regula la salida de potencia activa y reactiva; y otro de corriente armónica del estator, el cual usa un controlador resonante en el que las armónicas de quinto y séptimo orden son convertidas en armónicos de sexto orden. En [23] se propone el uso de modos deslizantes; aquí, el RSC es utilizado para que el torque electromagnético y la potencia reactiva del estator se mantengan libres de fluctuaciones ante perturbaciones del voltaje de red. Esta propuesta puede verse limitada en el aspecto práctico debido a la alta frecuencia de conmutación utilizada.

#### **2.2 Armónicos provenientes del WECS**

Los armónicos provenientes del WECS es otro de los escenarios en cuanto a perturbaciones armónicas se refiere; en donde la inyección de componentes armónicas de voltaje o corriente hacia la red pueden ocasionar problemas como: calentamiento excesivo de los transformadores y de los conductores [24]. Las causas principales de armónicos provenientes del WECS son: armónicos producidos por cargas no lineales propias y armónicos producidos por el WECS como tal, es decir, asociados a la operación de los componentes que lo conforman (generador, convertidor electrónico de potencia).

Para comprender el escenario de armónicos provenientes del WECS debido a cargas no lineales, es importante recordar que contrario a los sistemas de generación convencionales (plantas generadoras situadas a grandes distancias de los centros de consumo y compleja infraestructura de transporte de energía), ha surgido un modelo alternativo denominado Fuentes de Energía Distribuidas (FED), en el que las fuentes de energía eléctrica no están conectadas a los grandes sistemas de transmisión. En una FED basada en WECS parte de la energía es para alimentar las cargas propias e.g. algún domicilio o negocio, y el excedente se vierte hacia la red. Estas cargas propias generalmente son no lineales.

En relación a los armónicos producidos por cargas propias no lineales, las soluciones se basan en la implementación de estrategias de control aplicadas al WECS[25]. Por su parte, en cuanto a los armónicos producidos por la operación de los componentes del WECS, la solución propuesta es mediante el uso de convertidores back to back multinivel, lo cual ha minimizado significativamente este problema [2, 26, 27]. Las soluciones para ambos escenarios se presentan a continuación.

#### **2.2.1 Armónicos producidos por cargas propias no lineales**

Entre las soluciones para este escenario, basadas en el control del WECS, en [28, 29]se aborda el filtrado de los armónicos producidos por cargas no lineales mediante el control del RSC; en dichos trabajos se hace uso de un filtro selectivo pasa bandas para extraer las componentes armónicas para mitigar los armónicos quinto y séptimo de corriente. Adicional a la mitigación de los armónicos, el esquema es también capaz de controlar las potencias activas y reactivas (ver Fig. 9).

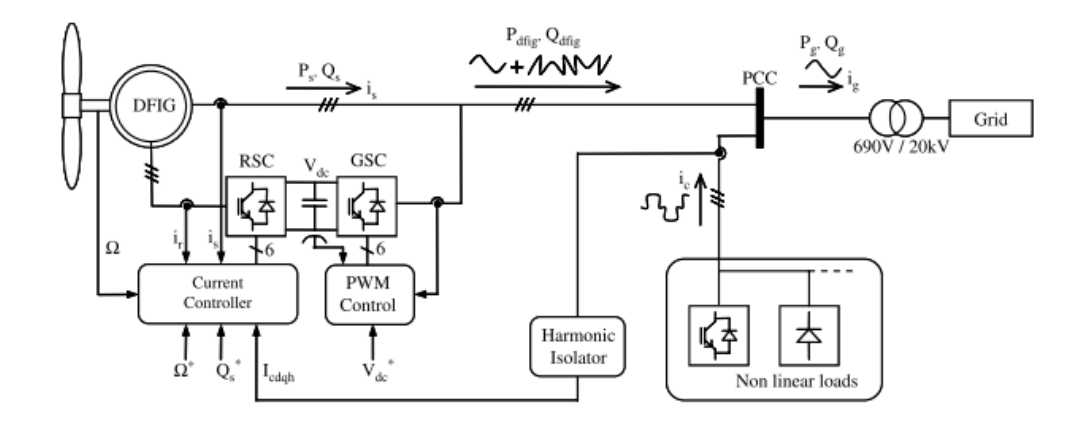

**Fig. 9. Principio de control simultáneo de potencia y mitigación de armónicos de corriente mostrado en [29].**

En [30] se usa un control orientado a campo (FOC, por sus siglas en inglés), sin sensor, de un filtro activo capaz de capturar la máxima potencia del WECS y de eliminar los armónicos de corriente más significativos en cargas no lineales. Este control regula tanto la corriente fundamental como sus respectivas armónicas (ver Fig. 10).

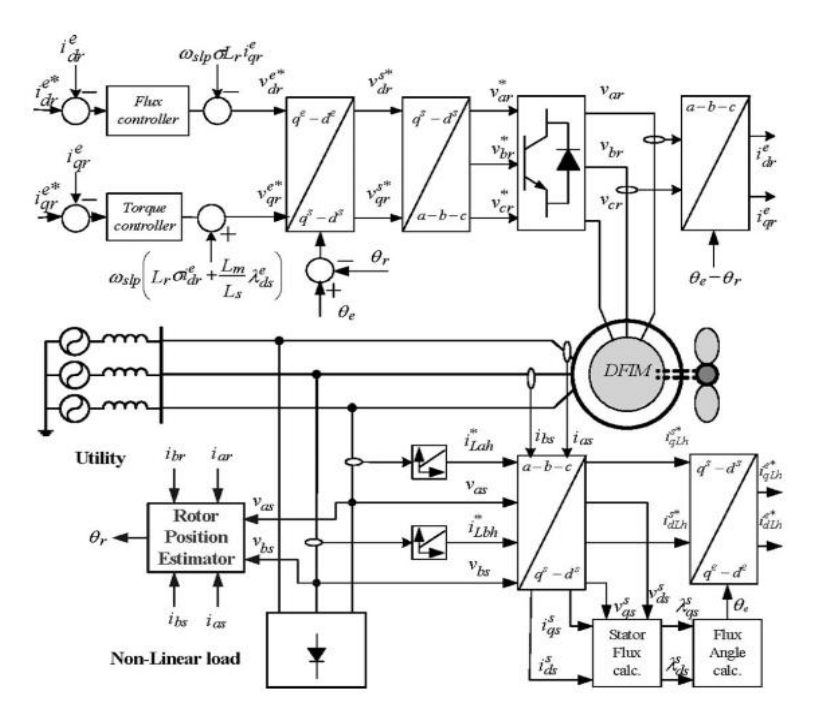

**Fig. 10. Estrategia de control mostrada en [30].**

En [31]se propone una estrategia de control en el RSC que extrae la máxima potencia y en función de ésta, compensa la potencia reactiva y los armónicos de la red debido a cargas no lineales. Aquí, se busca operar al RSC en su máxima capacidad en términos de compensación de potencia reactiva y capacidad de filtración; y que el GSC garantice un voltaje limpio del bus de cd y una corriente senoidal en la red (Fig. 11).
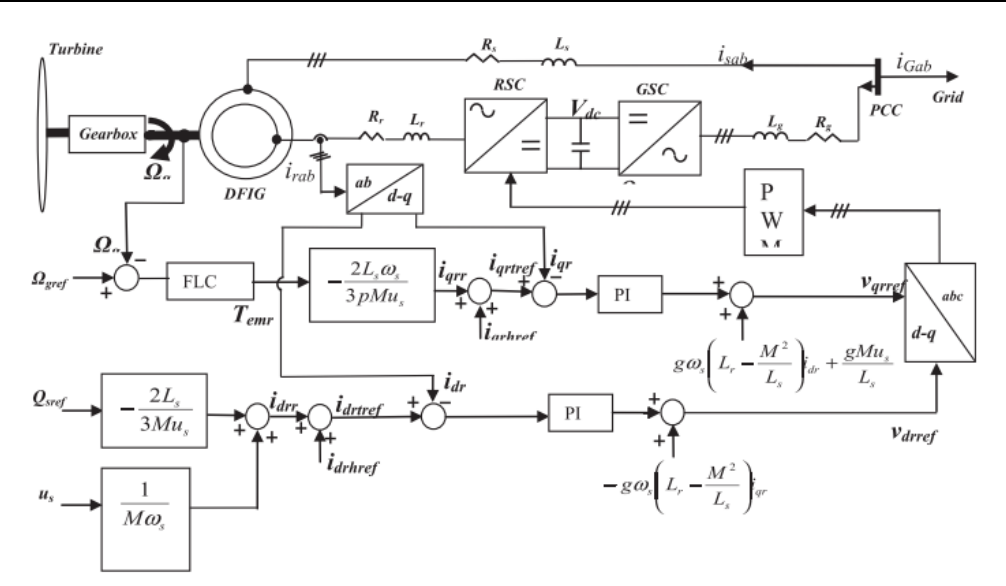

**Fig. 11. Estrategia de control en el RSC para mitigación de armónicos.**

En [32] se hace uso de un nuevo esquema de control implementado en la referencia fundamental para eliminar los armónicos de voltaje quinto y séptimo en el PCC para un sistema aislado. En este esquema, dichos armónicos son convertidos en un armónico de sexto orden que se elimina mediante un control PIR en el RSC. En [5] se propone un nuevo control en el que el GSC se comporta como un filtro activo shunt con detección de control de voltaje, el cual regula el voltaje del sistema. Mientras que en el RSC se implementa un modulador interpolativo, el cual es usado para evitar la propagación de armónicos así como para mejorar el rendimiento del DFIG.

Es importante notar que a pesar del buen resultado que puedan tener estas alternativas de control, se debe tener en cuenta que el uso del WECS (DFIG/Convertidor) para compensar las perturbaciones por cargas no lineales, puede afectar el rendimiento del WECS [29, 33, 34]. Adicionalmente, en los artículos previamente revisados, las cargas no lineales se consideran balanceadas, suposición que muchas veces no se cumple y que puede derivar en desbalance de voltaje, desigual distribución de las corrientes del estator, etc.[35].

### **2.2.2 Armónicos producidos por el convertidor back to back**

En un WECS interconectado a la red, el convertidor back to back puede ser una fuente importante de voltajes y/o corrientes armónicas, existen tres configuraciones posibles para un convertidor back to back: *matricial, multinivel y resonante*. Entre éstas, el back to back multinivel se reporta como el más apropiado para eliminar armónicos provenientes del WECS. La Fig. 12 muestra el modelo eléctrico de esta topología, donde el subíndice G representa las variables del lado de la red, el subíndice M representa las variables del lado del generador y  $L_f$  es el filtro inductivo.

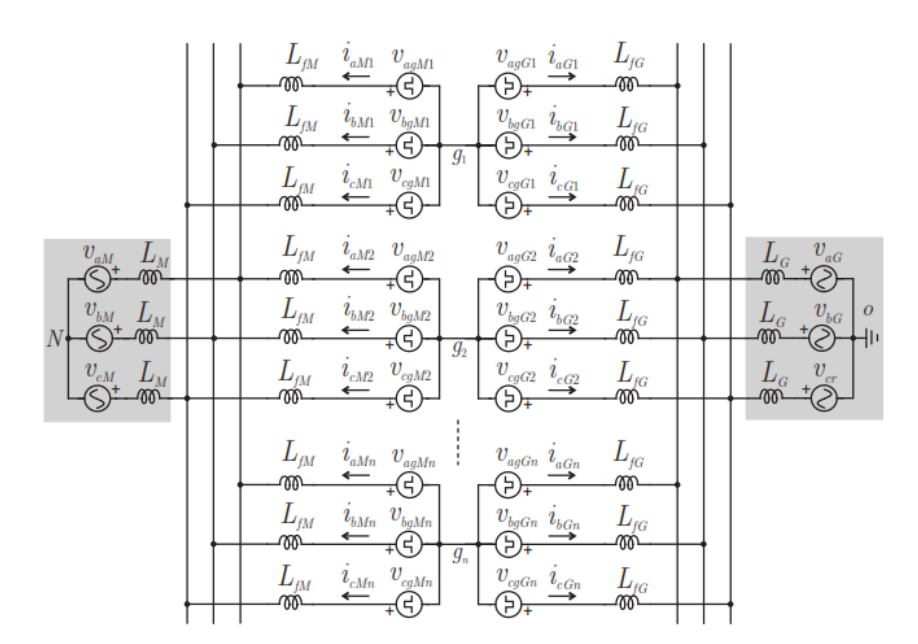

**Fig. 12. Modelo eléctrico del convertidor back to back multinivel.**

Las diferentes topologías de convertidores multinivel pueden ser clasificadas dentro de las siguientes cuatro categorías [2]:configuración con diodos de fijación (diode clamps), configuración con interruptor de interconexión bidireccional, configuración con múltiples inversores de tres fases y configuración con inversores de puente H de fase simple en cascada. Una característica común de las 4 diferentes topologías de los convertidores

multinivel es que en teoría, todas las topologías pueden ser construidas para tener un número arbitrario de niveles, sin embargo, en la práctica, algunas topologías son más fáciles de realizar que otras.

Una de las ventajas de esta topología es su alta disponibilidad ya que si un módulo de potencia llega a fallar, el sistema aún tiene la habilidad de operar [36, 27], siempre que se le complemente de un sistema de reconfiguración. Además, los convertidores multinivel no comparten el mismo bus de cd, por lo que este bus es un elemento redundante que contribuye a incrementar la confiabilidad de todo el sistema.

En [36–38], se logra la reducción del contenido armónico desfasando y sincronizando la generación de la señal PWM de cada módulo de acuerdo con:  $\theta_p = {2\pi}/{n},$  donde  $\theta_p$  es el ángulo de desfasamiento en radianes entre las portadoras de los n módulos convertidores. Una desventaja es que esta topología tiende a crear corrientes circulantes de secuencia cero (zero-sequence circulating current); diversas estrategias para minimizar estas corrientes, mientras se reduce el efecto armónico de las corrientes de salida, se han tratado en [39–41], sin embargo, implican un incremento en la complejidad del WECS, así como en las pérdidas de conmutación. Otra desventaja es el voltaje desbalanceado entre los buses de cd de cada convertidor, para lo cual se han reportado numerosas soluciones de hardware y software. Las soluciones basadas en hardware necesitan componentes adicionales que incrementan el costo de los convertidores y reducen su confiabilidad, las segundas requieren gran capacidad computacional para lograr la modulación de las señales del convertidor [42].

## **3. Conclusiones**

Las emisiones armónicas de voltaje o corriente son un problema de calidad de energía que no debe subestimarse; en este sentido, la revisión de la literatura ha llevado a la identificación de dos escenarios con respecto a las perturbaciones armónicas en WECS interconectados a la red, estos son: *armónicos provenientes de la red* y *armónicos provenientes del WECS*.

En lo que respecta al escenario de los armónicos provenientes de la red, las cargas no lineales en la red son las responsables de las perturbaciones armónicas de voltaje y que afectan al WECS. Por otro lado, en lo que respecta al escenario de los armónicos producidos por el WECS, estas perturbaciones se producen por el mismo convertidor back to back o por cargas no lineales en el contexto de la generación distribuida. La mayoría de las soluciones propuestas en la literatura están basadas en el control del WECS ya sea del RSC y/o del GSC, muchas de ellas están diseñadas para algún o algunos armónicos específicos, y pocas soluciones resuelven el problema para un rango amplio de armónicos. Se resalta también que demandarle al RSC y/o al GSC, otras tareas como es la compensación de armónicos, adicionales a los objetivos típicos de control en WECS (control de potencia activa, reactiva, regulación del bus de cd, seguimiento de máxima potencia, etc.), puede implicar una afectación en el rendimiento del WECS. Ligado a esta última observación, las soluciones basadas en hardware, es decir, en el uso de mejores topologías de convertidores electrónicos de potencia y mejores esquemas de modulación, pueden ayudar a reducir el esfuerzo demandado al WECS desde el punto de vista de control.

## **4. Referencias**

- [1] E. Matrinot, "Renewables Global Futures Report (Paris: REN21)," *Renew. Energy Policy Netw. 21stCentury*, 2013.
- [2] J. M. Carrasco, et al., "Power-Electronic Systems for the Grid Integration of Renewable Energy Sources : A Survey," *IEEE Trans. Ind. Electron.*, vol. 53, no. 4, pp. 1002–1016, 2006.
- [3] T. Ackermann, *"Wind Power in Power Systems."*John Wiley & Sons, Ltd, 2005.
- [4] V. S. Kumar, A. F. Zobaa, and R. D. Kannan, "Power Quality and Stability Improvement in Wind Park System Using STATCOM," *Jordan J. Mech. Ind. Eng.*, vol. 4, no. 1, pp. 169–176, 2010.
- [5] J. Amini, "Novel Control Method of Grid Connected Converter of Doubly Fed Induction Generator to Achieve Disturbances Rejection," *10th Int. Conf. Environ. Electr. Eng.*, pp. 1–5, 2011.
- [6] J. Hu, et al., "Dynamic Modeling and Improved Control of DFIG Under Distorted Grid Voltage Conditions," *IEEE Trans. Energy Convers.*, vol. 26, no. 1, pp. 163– 175, Mar. 2011.
- [7] M. Khadem, M. Basu, and M. Conlon, "Power Quality in Grid Connected Renewable Energy Systems: Role of Custom Power Devices," *Int. Conf. Renew. Energies Power Qual.*, 2010.
- [8] M. Tarafdar-Hagh, M. B. B. Sharifian, and S. Galvani, "Impact of SSSC and STATCOM on Power System Predictability," *Int. J. Electr. Power Energy Syst.*, vol. 56, pp. 159–167, Mar. 2014.
- [9] H. Abdollahzadeh, M. Jazaeri, and A. Tavighi, "A New Fast-Converged Estimation Approach for Dynamic Voltage Restorer (DVR) to Compensate Voltage Sags in Waveform Distortion Conditions," *Int. J. Electr. Power Energy Syst.*, vol. 54, pp. 598–609, Jan. 2014.
- [10] R. A. Kumar, et al., "Compensation of Voltage Sags and Harmonics with Phase-Jumps through DVR with Minimum VA Rating using Particle Swarm Optimization," *2009 World Congr. Nat. Biol. Inspired Comput.*, pp. 1361–1366, 2009.
- [11] A. Ghosh and G. Ledwich, "Compensation of Distribution System Voltage using DVR," *IEEE Trans.Power Deliv.*, vol. 17, no. 4, pp. 1030–1036, 2002.
- [12] I. Axente, M. Basu, and M. F. Conlon, "Dc Link Voltage Control of UPQC for Better Dynamic Performance," *Electr. Power Syst. Res.*, vol. 81, no. 9, pp. 1815–1824, Sep. 2011.
- [13] H. Fujita and H. Akagi, "The Unified Power Quality Conditioner: The Integration of Seriesand Shunt-Active Filters," *IEEE Trans. Power Electron.*, vol. 13, no. 2, pp. 315–322, Mar. 1998.
- [14] L. Xu, "Enhanced Control and Operation of DFIG-based Wind Farms During Network Unbalance," *IEEE Trans. Energy Conversion*, vol. 23, no. 4, pp. 1073– 1081, 2008.
- [15] R. Pena, et al., "Control Strategy for a Doubly-Fed Induction Generator Feeding an Unbalanced Grid or Stand-alone Load," *Electr. Power Syst. Res.*, vol. 79, no. 2, pp. 355–364, Feb. 2009.
- [16] H. Nian and Y. Song, "Optimised Parameter Design of Proportional Integral and Resonant Current Regulator for Doubly Fed Induction Generator during Grid Voltage Distortion," *IET Renew. Power Gener.*, vol. 8, no. 3, pp. 299–313, Apr. 2014.
- [17] M. H. Lingling-Fan, et al, "Control of DFIG for Rotor Current Harmonics Elimination," *2009 IEEE Power Energy Soc. Gen. Meet.*, pp. 1–7, 2009.
- [18] I. Etxeberria-Otadui, "A Single Synchronous Frame Hybrid (SSFH) MultifrequencyController for Power Active Filters," *Ind. Electron.*, vol. 53, no. 5, pp. 1640–1648, 2006.
- [19] J. Hu, H. Xu, and Y. He, "Coordinated Control of DFIG's RSC and GSC Under Generalized Unbalanced and Distorted Grid Voltage Conditions," *IEEE Trans. Ind. Electron.*, vol. 60, no. 7, pp. 2808–2819, Jul. 2013.
- [20] E. G. Shehata and G. M. Salama, "Direct Power Control of DFIGs based Wind Energy Generation Systems under Distorted Grid Voltage Conditions," *Int. J. Electr. Power Energy Syst.*, vol. 53, pp. 956–966, Dec. 2013.
- [21] F. Blaabjerg, et al., "Stator Current Harmonic Control with Resonant Controller for Doubly Fed Induction Generator," *IEEE Trans. Power Electron.*, vol. 27, no. 7, pp. 3207–3220, 2012.
- [22] W. Chen, et al., "Stator Harmonic Current Suppression for DFIG Wind Power System under Distorted Grid Voltage," no. 50877072, pp. 307–314, 2012.
- [23] M. I. Martinez, et al., "Sliding-Mode Control for DFIG Rotor- and Grid-Side Converters under Unbalanced and Harmonically Distorted Grid Voltage," *IEEE Trans. Energy Convers.*, vol. 27, no. 2, pp. 328–339, Jun. 2012.
- [24] M. Mora-Barajas and P. Bañuelos-Sánchez, "Contaminación Armónica Producida por Cargas No Lineales de Baja Potencia: Modelo Matemático y Casos Prácticos," *Ing. Investig. y …*, pp. 189–198, 2010.
- [25] M. Kesraoui, et al., "Using a DFIG Based Wind Turbine for Grid Current Harmonics Filtering," *Energy Convers. Manag.*, vol. 78, pp. 968–975, Feb. 2014.
- [26] B. Andresen and J. Birk, "A High Power Density Converter System for the Gamesa G10x4,5 MW Wind Turbine," EPE 2007, pp. 1–8.
- [27] T. Zhang and A. Zain, "Modular Converter System Reliability &Performance Analysis in Design," *2nd Int. Symp. Power Electron. Distrib. Gener. Syst.*, pp. 252– 258, Jun. 2010.
- [28] A. Gaillard, P. Poure, and S. Saadate, "Reactive Power Compensation and Active Filtering Capability of WECS with DFIG without any Over‐rating," *Wind Energy*, December 2009, pp. 603–614, 2010.
- [29] A. Gaillard, et al., "Variable Speed DFIG Wind Energy System for Power Generation and Harmonic Current Mitigation," *Renew. Energy*, vol. 34, no. 6, pp. 1545–1553, Jun. 2009.
- [30] M. T. Abolhassani, et al., "Integrated Doubly Fed Electric Alternator/Active Filter (IDEA), a Viable Power Quality Solution for Wind Energy Conversion Systems," *IEEE Trans. Energy Convers.*, vol. 23, no. 2, pp. 642–650, 2008.
- [31] M. Boutoubat, L. Mokrani, and M. Machmoum, "Control of a Wind Energy Conversion System Equipped by a DFIG for Active Power Generation and Power Quality Improvement," *Renew. Energy*, vol. 50, pp. 378–386, Feb. 2013.
- [32] V. Phan and H. Lee, "Control Strategy for Harmonic Elimination in Stand-Alone DFIG Applications with Nonlinear Loads," *IEEE Trans. Power Electron.*, vol. 26, no. 9, pp. 2662–2675, 2011.
- [33] V. Phan and H. Lee, "Elimination of Voltage Harmonics in a Stand-Alone DFIG using a PI-R Controller in the Fundamental Reference Frame," *2010 IEEE Int. Conf. Sustain. Energy Technol.*, pp. 1–6, Dec. 2010.
- [34] R. I. Bojoi, et al., "Current Control Strategy for Power Conditioners using Sinusoidal Signal Integrators in Synchronous Reference Frame," vol. 20, no. 6, pp. 1402– 1412, 2005.
- [35] G. Todeschini, "Wind Energy Conversion Systems as Active Filters underUnbalanced Load Conditions," *14th Int. Conf. Harmon. and Qual. Power,*  2010.
- [36] J. Birk and B. Andresen, "Parallel-Connected Converters for Optimizing Efficiency, Reliability and Grid Harmonics in a Wind Turbine," *Eur. Conf. on Power Electron. and Appl.,* pp. 1–7, 2007.
- [37] F. B. Grigoletto and H. Pinheiro, "Modulation and Circulating Current Control of Parallel Connected back-to-back Converters for WECS," *XI Brazilian Power Electron. Conf.*, pp. 631–638, Sep. 2011.
- [38] D. Zhang, F. Wang, and R. Burgos, "Impact of Interleaving on AC Passive Components of Paralleled Three-Phase Voltage-Source Converters," *IEEE Trans. Ind. Appl.*, vol. 46, no. 3, pp. 1042–1054, 2010.
- [39] S. Ogasawara, J. Takagaki, and A. Nabae, "Novel Control Scheme of a Parallel Current-Controlled PWM Inverter," *IEEE Trans. Ind. Appl.*, vol. 28, no. 5, pp. 1023– 1030, 1992.
- [40] Z. Ye, et al., "Control of Circulating Current in Two Parallel Three-Phase Boost Rectifiers," vol. 17, no. 5, pp. 609–615, 2002.
- [41] F. Wang, R. Burgos, and D. Boroyevich, "Common Mode Circulating Current Control of Interleaved Three-Phase Two-Level Voltage-Source Converters with Discontinuous Space-Vector Modulation," *2009 IEEE Energy Convers. Congr. Expo.*, pp. 2801–2807, Sep. 2009.
- [42] G. Escobar, "Control of a Three Level Converter used as a Synchronous Rectifier," *PESC 04*, pp. 3458–3464, 2004.

## **7. Autores**

M. C. Adolfo Rafael López Núñez, obtuvo su título de Licenciatura y Maestría en Ciencias en Ingeniería Electrónica en el Instituto Tecnológico de Celaya, en los años 2008 y 2011 respectivamente. Actualmente se encuentra adscrito al programa doctoral en el Centro Nacional de Investigación y Desarrollo Tecnológico, Cuernavaca, Morelos.

Dr. Jesús Mina, obtuvo el título de Ingeniería Eléctrica en el Instituto Tecnológico de Tuxtla Gutiérrez en 1999; el título de M. C. en Ingeniería Electrónica en el Centro Nacional de Investigación y Desarrollo Tecnológico (CENIDET) en 2002; el título de Doctor en Ingeniería Eléctrica en la Universidad Nacional Autónoma de México en 2008. El Dr. Mina realizó también una estancia postdoctoral en la Universidad del Sur de California entre 2008-2009. Desde 2009 labora en el CENIDET en el Departamento de Ingeniería Electrónica donde lleva a cabo investigación en las áreas de: diseño y control de convertidores cd-cd, control de sistemas de generación eoloeléctrica y diagnóstico de fallas.

Dr. Jesús Aguayo Alquicira obtuvo su título de Doctor en Ciencias en Ingeniería Electrónica opción Potencia por el Centro Nacional de Investigación y Desarrollo Tecnológico (CENIDET)en el 2004, lugar en donde labora actualmente como investigador para el Departamento de Ingeniería Electrónica.

M. C. Gabriel Calderón Zavala, obtuvo su título de Maestría en Ciencias en Ingeniería Electrónica en el Centro Nacional de Investigación y Desarrollo Tecnológico, en 2009. Actualmente se encuentra adscrito al programa doctoral en el Centro Nacional de Investigación y Desarrollo Tecnológico, Cuernavaca, Morelos.

# **Diseño y evaluación de un sistema de iluminación de estado sólido de 28W con alto factor de potencia.**

*Gerardo Hernández Molina*

Instituto Tecnológico de Morelia, Av. Tecnológico 1500, Lomas de Santiaguito, Morelia Michoacán, 014433121570 *gera.hdez.m@gmail.com*

## *Javier Correa Gómez*

Instituto Tecnológico de Morelia, Av. Tecnológico 1500, Lomas de Santiaguito, Morelia Michoacán, 014433121570 *jcorrea@itmorelia.edu.mx*

## **Resumen**

En el presente trabajo se presenta el diseño de una fuente de alimentación para un sistema de iluminación de estado sólido de veintiocho watts utilizando dos etapas en cascada (corrección de factor de potencia y fuente de corriente constante). Las principales características de la fuente de alimentación realizada son: alto factor de potencia, bajo contenido armónico, aislamiento galvánico y control de corriente constante independiente. Se desarrolló la metodología de diseño correspondiente, se evaluó el desempeño eléctrico y además se presentan los parámetros de interés obtenidos para la evaluación de la solución propuesta, los cuales son: factor de potencia, distorsión armónica total de corriente, eficiencia eléctrica, regulación de tensión y regulación de corriente.

**Palabras Claves:** Distorsión armónica total, eficiencia, electrónica de potencia, factor de potencia, sistemas de iluminación.

## **1. Introducción**

El desarrollo de diodos emisores de luz (LED) de alto brillo ha revolucionado la industria de la iluminación en años recientes. Los sistemas de iluminación basados en semiconductores están remplazando a la tecnología incandescente en diferentes aplicaciones debido a su insuperada confiabilidad y eficiencia. Dichas aplicaciones incluyen señales de tráfico, iluminación de emergencia, decorativa y automotriz. Para mayor información sobre la tendencia en el desarrollo de los sistemas de iluminación de estado sólido véase [1, 2].

La primera etapa de los convertidores "fuera de línea", típicamente consiste en un puente rectificador de onda completa con filtro capacitivo con el cual se obtiene un bus de CD no regulado de la línea de CA. El capacitor debe ser lo suficientemente grande para obtener un rizo relativamente bajo en el bus de CD. Esto significa que la tensión de línea instantánea está por debajo de la tensión en el capacitor la mayoría del tiempo, así el rectificador conduce sólo por una pequeña porción en cada medio ciclo de la línea [3, 4]. La corriente que se demanda de la línea es entonces una serie de pulsos angostos cuya amplitud es de cinco a diez veces superior que el valor de CD resultante [4].

Por lo anterior resultan muchos inconvenientes: se demanda una corriente pico y RMS mayor a la línea, distorsión de la tensión de línea, sobre corriente en el neutro en sistemas trifásicos y después de todo un aprovechamiento pobre de la capacidad de energía del sistema de potencia. Esto puede ser medido en términos del contenido armónico o el factor de potencia (FP) [4].

La etapa de entrada en una fuente de CD tradicional con filtro capacitivo tiene un bajo factor de potencia (0.5-0.7) y alto contenido armónico. Utilizando técnicas de corrección activa del factor de potencia se puede demandar de la línea una corriente cuasi senoidal, en fase con la tensión de línea, mediante un "pre regulador" conocido como corrector de factor de potencia (CFP) el cual se localiza entre el puente rectificador y el filtro capacitivo [4].

El factor de potencia puede llegar a ser muy cercano a la unidad (más de 0.99 es posible) además los inconvenientes antes mencionados se eliminan. Muchas de las aplicaciones que emplean LED como fuente de luz requieren un convertidor de potencia con corriente constante, una baja tensión de CD a la salida y un factor de potencia unitario en la entrada.

Un convertidor Fly-Back puede ser una solución simple para los sistemas de iluminación de estado sólido. Cuando opera en modo de conducción discontinuo el convertidor Fly-Back inherentemente brinda un buen factor de potencia debido a que la corriente pico en su inductor es proporcional a la tensión instantánea de entrada [5]. Para mayor información sobre los métodos para lograr la corrección del factor de potencia y de forma particular la corrección de manera activa véase [6, 7, 8].

## **2. Desarrollo**

Para realizar el sistema de iluminación de estado sólido se planteó el diseño y construcción de una fuente de alimentación conmutada (SMPS) con corrección de factor de potencia de manera activa y corriente constante. La fuente de alimentación consta de dos etapas separadas, una para la corrección del factor de potencia (CFP) y la segunda es un convertidor CD/CD conmutado para el control de corriente constante (CC). La Fig. 1 muestra el diagrama a bloques de la fuente de alimentación para el sistema de iluminación de estado sólido.

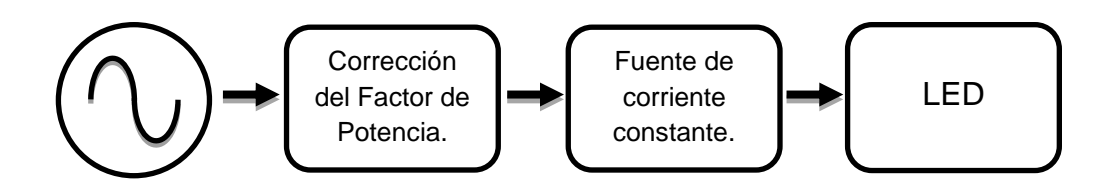

**Fig. 1. Solución propuesta para el sistema de iluminación de estado sólido.**

#### **Solución propuesta (L6561+HV9910)**

La primera etapa se encarga de realizar la corrección del factor de potencia de manera activa y regular la tensión de salida del CFP.

A partir de una tensión de CD la segunda etapa realiza el control de corriente constante para el LED. Es importante señalar que la eficiencia total resulta de multiplicar la eficiencia de la primera etapa por la eficiencia de la segunda, por lo que la eficiencia total es inferior. A continuación se describen de manera más detallada las características de cada etapa de la solución propuesta.

#### *a) Corrector de factor de potencia (CFP)*

Debido a que uno de los requisitos del sistema de iluminación es que el factor de potencia sea lo más cercano a la unidad se utilizó la topología Fly-Back con alto factor de potencia (véase [9].) y el CI L6561 de ST micro electronics. La Fig. 2 muestra el diagrama esquemático empleado para el CFP.

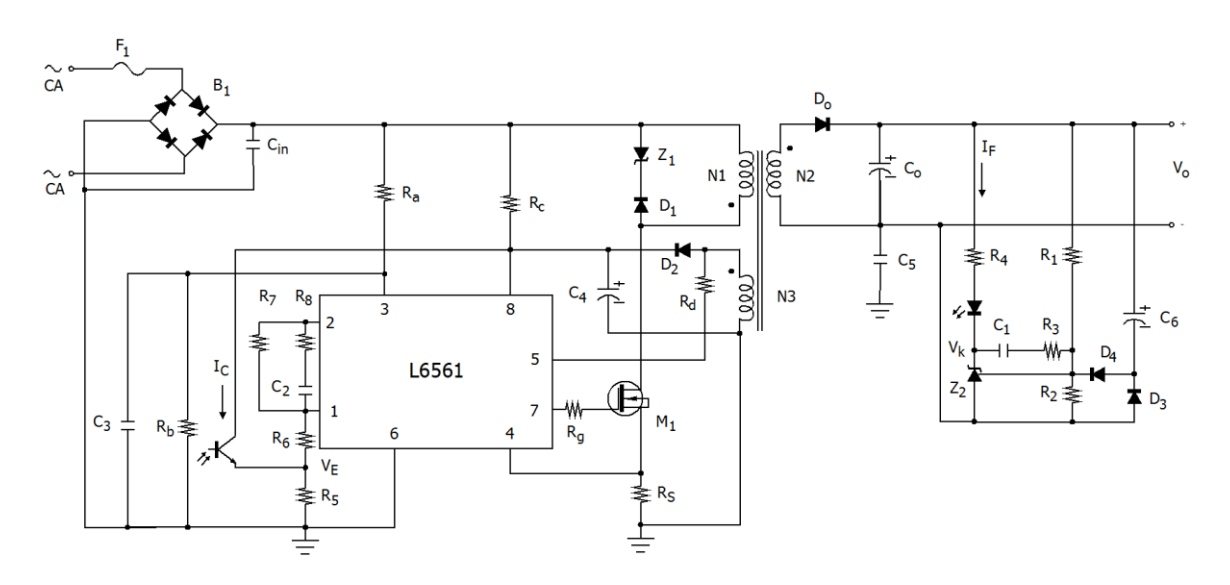

**Fig. 2. Configuración del CFP [9].**

**Pistas Educativas Año XXXV - ISSN 1405-1249** Certificado de Licitud de Título 6216; Certificado de Licitud de Contenido 4777; Expediente de Reserva 6 98 62 *http://pistaseducativas.itc.mx*

Las principales características del CI L6561 se muestran a continuación.

- Se puede lograr un FP mayor a 0.9 [9].
- Filtro pasa bajas incluido en la terminal CS.
- Se emplea como Corrector de Factor de Potencia (CFP).
- Se puede utilizar para controlar diferentes topologías (Elevador, Fly-Back).
- Cuenta con protección contra sobre voltaje de salida y la posibilidad de habilitar/deshabilitar el convertidor.
- Aplicaciones: SMPS de baja potencia (<150W), cargadores de batería, adaptadores CA-CD.
- b) *Fuente de corriente constante (CC)*

Para asegurar un flujo luminoso estable los LED requieren que circule a través de ellos una corriente constante ya que la cantidad de luz emitida por el LED depende de la corriente que se le aplica. Por lo anterior resulta necesaria una fuente de corriente constante para alimentar los LED. En la Fig. 3 se muestra el diagrama esquemático utilizado para la fuente de corriente constante empleando el CI HV9910 de Supertex Inc.

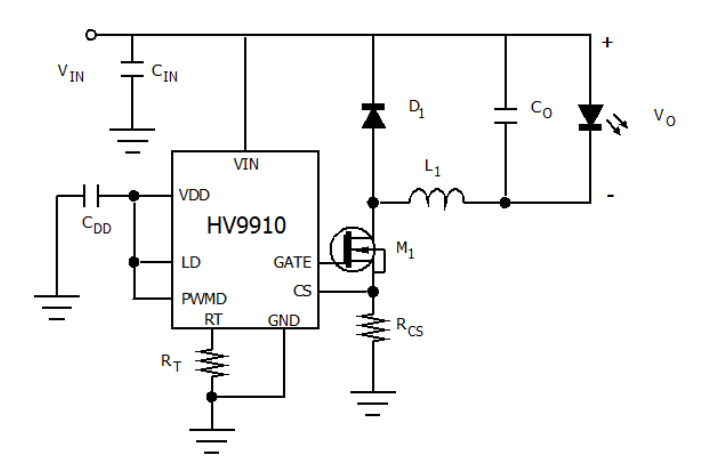

**Fig. 3. Configuración de la fuente corriente constante [10].**

Las principales características del CI HV9910 se muestran a continuación.

- Controla un convertidor reductor.
- Requiere pocos componentes.
- Fuente de corriente constate.
- Cuenta con la opción de dimming (PWM o lineal).
- Aplicaciones: iluminación decorativa, cargadores, fuente de corriente constante, drivers LED de CD/CD o CA/CD.

#### **Metodología de diseño empleada**

Para realizar el diseño del corrector de factor de potencia se partió de las especificaciones mostradas en la Tabla 1 y se siguió la metodología de diseño mostrada por el fabricante del L6561 en [9]. Para elaborar el diseño de la fuente de corriente constante se partió de las especificaciones mostradas en la Tabla 2 y se utilizó como guía la metodología de diseño descrita por el fabricante del HV9910 en [11]. Para facilitar los cálculos realizados en el procedimiento de diseño tanto del CFP como en el de la fuente de CC se utilizó una hoja de cálculo. Debido a que ambas metodologías de diseño se basan en las ecuaciones que describen el comportamiento de cada circuito, el incluir todas ellas extendería el presente trabajo.

Por lo anterior sólo se incluyen los cálculos realizados para obtener los componentes de mayor importancia y si se desean consultar las metodologías utilizadas de manera detalla véase [9, 11]. Para mayor información sobre el diseño, "ajuste" y el método de control utilizado en el corrector de factor de potencia véase [12, 13 ,14].

| Parámetro                                          | Valor           |
|----------------------------------------------------|-----------------|
| Tensión de entrada (Vin)                           | 90~260 $V_{CA}$ |
| Tensión de salida (Vo)                             | 40V             |
| Corriente de salida (lo)                           | 0.9A            |
| Potencia de salida (Po)                            | 36W             |
| Frecuencia minima de operación (Fs)                | 25kHz           |
| Eficiencia esperada (n)                            | 85%             |
| Tensión reflejada ( $V_R$ )                        | 100V            |
| Sobre tensión en inductancia parasita $(\Delta V)$ | 70V             |
| Distorsión armónica total (THD)                    | 13.7%           |
| Factor de potencia (PF)                            | 0.99            |

**Tabla 1. Especificaciones de diseño para el CFP.**

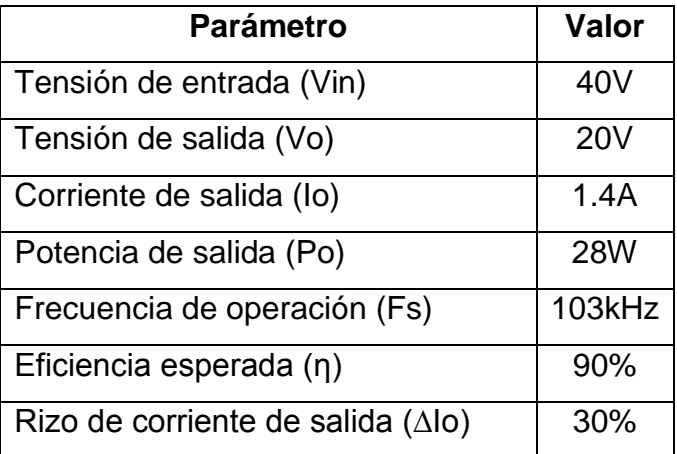

**Tabla 2. Especificaciones de diseño para la fuente de corriente constante.**

#### **Cálculo de los componentes básicos del corrector de factor de potencia**

El valor de la inductancia del devanado primario del transformador se calcula a partir de las especificaciones de diseño mostradas en la Tabla 1 y mediante (1), en donde F2  $(K<sub>V</sub>)$  es una función característica de la topología utilizada en el CFP y su valor es de 0.2531.

$$
L_{p} = \frac{\left(V_{AC\min}\right)^{2} \cdot V_{R} \cdot \eta \cdot F2\left(K_{V}\right)}{100 \cdot \left(V_{R} + V_{AC\min} \cdot \sqrt{2}\right) \cdot f_{\text{swmin}} \cdot V_{o} \cdot I_{o}}
$$
\n(1)

Entonces el valor de la inductancia del devanado primario del transformador resulta: L<sub>P</sub> = 78 .78μH. La relación de transformación se obtiene a partir de la tensión de salida (V<sub>o</sub>), la tensión reflejada (V<sub>R</sub>) y la caída de tensión en el diodo de salida (V<sub>f</sub>) mediante (2).

$$
n = \frac{V_R}{V_o + V_f} \tag{2}
$$

Entonces la relación de transformación obtenida es: n = 2.4242. La tensión drenadorsurtidor máxima en el MOSFET y la corriente de drenador máxima se calculan mediante (3) y (4) respectivamente.

$$
V_{DS\max} = V_{ACmax} \cdot \sqrt{2} + V_R + \Delta V \tag{3}
$$

$$
I_{D\text{max}} = \frac{V_o \cdot I_o \cdot 200}{V_{AC\text{min}} \cdot \sqrt{2} \cdot F2(K_V) \cdot \eta}
$$
(4)

Sustituyendo las especificaciones de diseño requeridas de la Tabla 1 en (3) y (4), se obtiene:  $V_{DSmax} = 543.35V$  e  $I_{Dmax} = 2.7778A$ . La tensión inversa máxima y la corriente promedio máxima que debe soportar el diodo de salida se calculan mediante (5) y (6) respectivamente.

$$
V_{REV \max} = \frac{V_{AC \max} \cdot \sqrt{2}}{n} + V_o \tag{5}
$$

$$
I_F = 0.4 \cdot \frac{2 \cdot I_o \cdot V_R}{V_{AC\min} \cdot \sqrt{2} \cdot F2(K_V)}
$$
(6)

Sustituyendo las especificaciones de diseño de la Tabla 1 requeridas en (5) y (6) así como el valor de la función característica F2(K<sub>V</sub>), se obtiene: V<sub>REVmax</sub> = 194V e I<sub>F</sub> = 2.3611A.

#### **Cálculo de los componentes básicos de la fuente de corriente constante**

El valor del inductor requerido en la fuente de corriente constante se calcula mediante (7) utilizando los parámetros de diseño de la Tabla 2.

$$
L = (V_{IN} - V_{LED}) \cdot \frac{V_{LED}}{0.3 \cdot I_{LED} \cdot V_{IN} \cdot F_{OSC}} \tag{7}
$$

Entonces, el valor del inductor resulta:  $L = 230.48 \mu$ H. La tensión drenador-surtidor máxima del MOSFET incluyendo un margen de seguridad del 50% se obtiene mediante (8), mientras que el valor de su corriente RMS máxima se calcula mediante (9).

$$
V_{FET} = 1.5 \cdot \left( V_{IN(MAX)} \right) \tag{8}
$$

$$
I_{FET} \approx I_{O(MAX)} \cdot \sqrt{0.5}
$$
 (9)

Sustituyendo las especificaciones de diseño de la Tabla 2 requeridas en (8) y (9), se obtiene:  $V_{\text{FET}}$  = V67.5V e  $I_{\text{FET}}$  = 0.899A. El valor de la tensión inversa máxima del diodo de la fuente de corriente constante es el mismo que el del MOSFET, como se muestra en (10), mientras que el valor de la corriente promedio que circula a través de él se obtiene mediante (11).

$$
V_{DIODE} = V_{FET} \tag{10}
$$

$$
I_{\text{DIODE}} = 0.5 \cdot I_{O(\text{MAX})} \tag{11}
$$

Entonces la tensión y corriente del diodo resultan:  $V_{DIODE} = 67.5V e I_{DIODE} = 0.7A$ .

## **3. Resultados**

Con el objetivo de evaluar el comportamiento y el desempeño eléctrico de la solución propuesta se realizaron las pruebas experimentales correspondientes. Los parámetros de interés analizados son: regulación de la corriente y tensión de salida, factor de potencia, distorsión armónica total de corriente y eficiencia eléctrica. Para medir los parámetros de entrada (Factor de potencia, distorsión armónica total de corriente, potencia de entrada, etc) así como para realizar el barrido de tensión de entrada se empleó la fuente de alimentación de corriente alterna/analizador de potencia agilent 6813B. Como carga se empleó un arreglo de cuatro LED de 7W en paralelo. Las especificaciones de cada LED son: tensión nominal 20V, corriente nominal 0.35A, temperatura de color de 5700K y un índice de rendimiento de color de aproximadamente 73.

#### **Resultados a tensión de alimentación nominal (V<sub>IN</sub> = 127V<sub>CA</sub>)**

La Fig. 4 muestra las formas de onda de la tensión y corriente de salida de la fuente de alimentación a tensión de entrada nominal y plena carga. La Fig. 4 a) muestra la forma de onda de la tensión de salida, se observa un valor promedio de 20.4V y un rizo de 2V. La Fig. 4 b) muestra la forma de onda de la corriente de salida de la fuente de corriente constante conectada al CFP.

Se observa que el valor promedio obtenido es 1.36A, 40mA por debajo del valor establecido en el diseño (1.40A) y representa una variación del 2.86%. El valor del rizo de corriente obtenido es de 440mA, mientras que el valor establecido en el diseño es de 420mA (30% de la corriente de salida) lo cual representa una diferencia de 20mA. Los resultados de la regulación de corriente para todo el rango de alimentación se muestran en la Fig. 10.

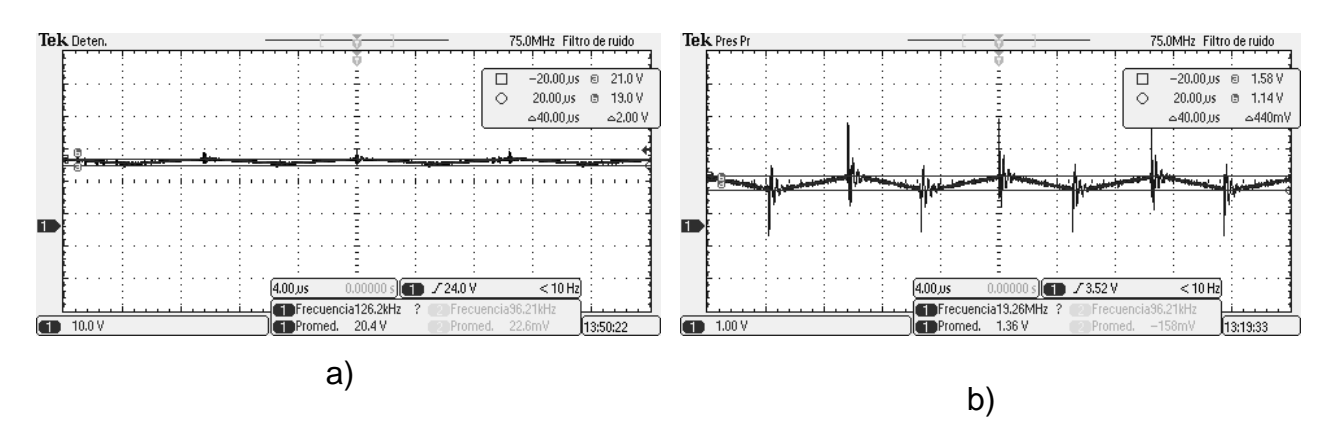

**Fig. 4. a) Tensión de salida, b) Corriente de salida.**

La Fig. 5 muestra la forma de onda de la tensión y corriente de entrada medida de la fuente de alimentación para una tensión de entrada nominal y plena carga, sin incorporar filtro EMI.

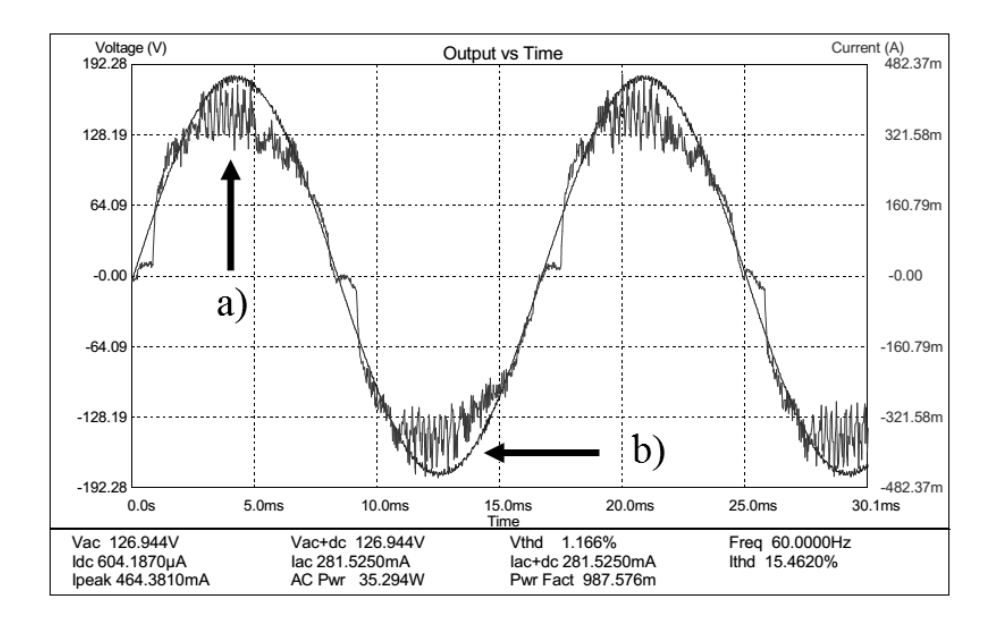

**Fig. 5. a) Corriente de entrada. b) Tensión de entrada.**

Se observa que la forma de onda de la corriente de entrada (Fig. 5 a)) se asemeja a una forma senoidal y está prácticamente en fase con la tensión de entrada (Fig. 5 b)). El factor de potencia obtenido a tensión de entrada nominal es de 98.7% y la distorsión armónica total de corriente es de 15.4%. Los resultados obtenidos del factor de potencia y la distorsión armónica total de corriente para todo el rango de alimentación se muestran en la Fig. 11 y en la Fig. 12 respectivamente.

#### **Resultados a tensión de alimentación alta (V<sub>IN</sub> = 220V<sub>CA</sub>)**

La Fig. 6 muestra la forma de onda de la tensión y corriente de salida de la fuente de alimentación para una tensión de entrada igual a  $220V<sub>CA</sub>$  y plena carga. En la Fig. 6 a) se muestra la tensión de salida, se observa un valor promedio de 20.2V con un rizo pico a pico de 1.6V. La variación de la tensión promedio de salida obtenida respecto al valor de diseño es del 1%. La Fig. 6 b) muestra la corriente de salida, se observa un valor promedio de 1.36A con un rizo pico a pico de 440mA. Por lo tanto, la corriente promedio de salida presenta una variación de 2.86% respecto al valor de diseño.

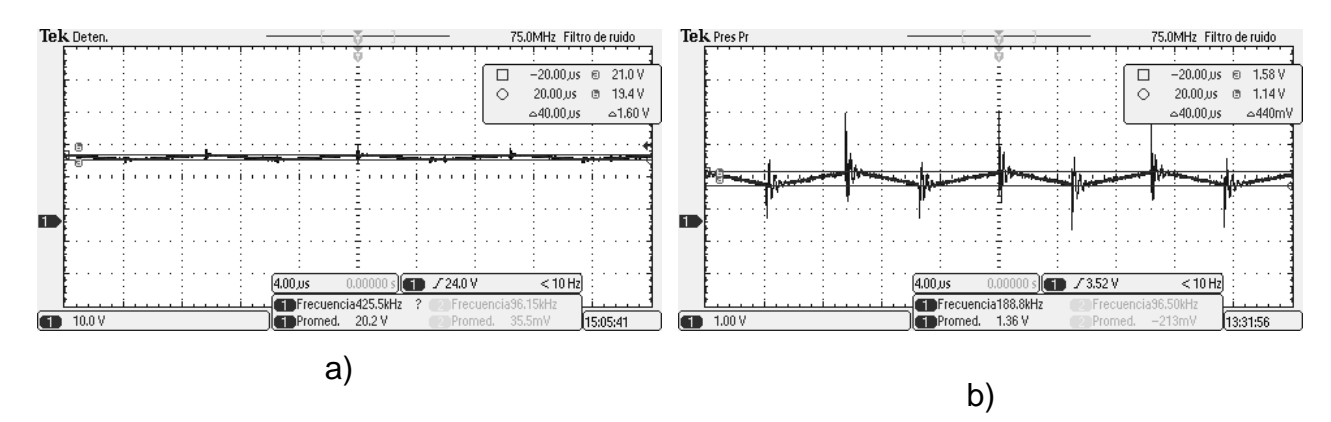

**Fig. 6. a) Tensión de salida, b) Corriente de salida.**

A medida que aumenta la tensión de entrada aplicada, el esfuerzo eléctrico en los dispositivos de conmutación también lo hace, por lo tanto resulta de gran importancia analizar cómo se comporta la fuente de alimentación a alta tensión. La Fig. 7 muestra la forma de onda de la tensión y corriente de entrada de la fuente de alimentación a alta tensión, sin filtro EMI y plena carga.

Se pude observar que la corriente de entrada está prácticamente en fase con la tensión de entrada, aún se asemeja a una forma senoidal pero cerca de los cruces por cero sigue presentando distorsión, el THD de corriente es de 12.17% y el factor de potencia obtenido es de 98.64%.

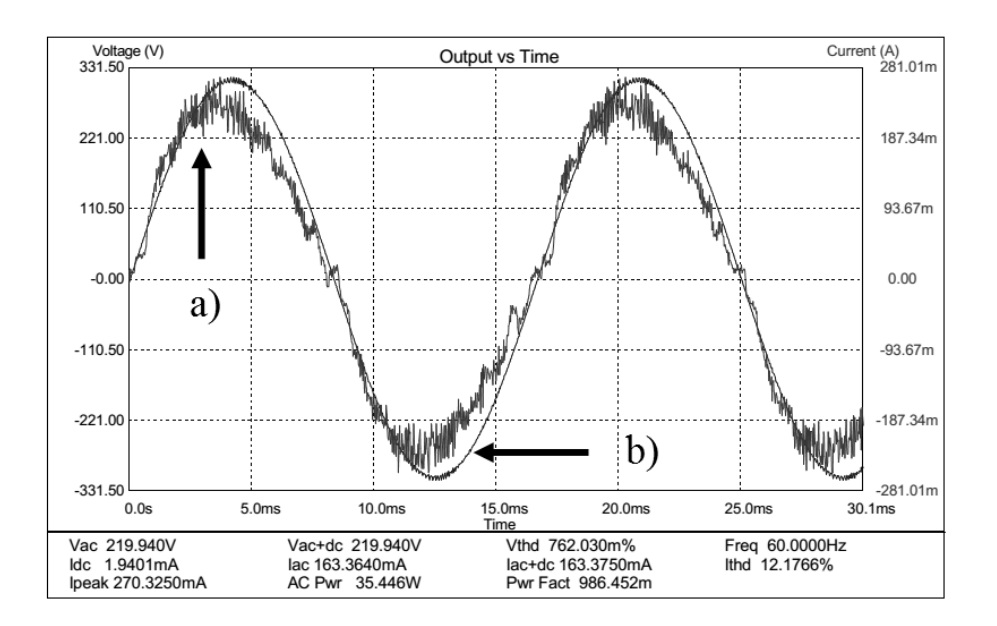

**Fig. 7. a) Corriente de entrada. b) Tensión de entrada.**

## **Armónicos de la corriente de entrada**

En la Fig. 8 se muestra el valor medido de los armónicos de la corriente de entrada así como su valor máximo permitido de acuerdo a la norma IEC1000-3-2 para equipos clase C.

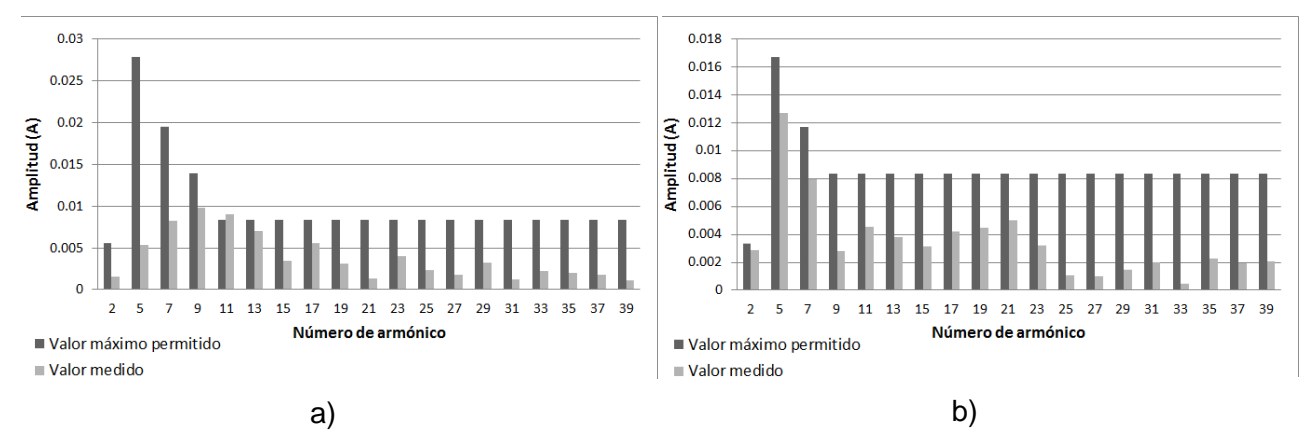

**Fig. 8.** Armónicos de la corriente de entrada. a)  $V_{IN} = 127V_{CA}$ , b)  $V_{IN} = 220V_{CA}$ .

Es importante señalar que en ninguna de las comparativas realizadas en la Fig. 8 se incluye el valor del tercer armónico. Esto se debe a que su valor máximo permitido es igual a treinta por el factor de potencia, generando un valor mucho mayor que el resto de los armónicos para este caso en particular. Además, al incluirlo, la escala utilizada no permitiría visualizar de manera adecuada la comparativa de los armónicos restantes.

Sin embargo, debido a que el factor de potencia obtenido es cercano a la unidad el valor máximo permitido para el tercer armónico resulta cercano a treinta, el cual es mucho mayor incluso que la corriente total. Por lo tanto resulta evidente que en ninguno de los casos se supera el valor máximo permitido para el tercer armónico. La Fig. 8 a) muestra los armónicos de la corriente de entrada a tensión de entrada nominal, se observa que sólo el armónico 11 supera el límite permitido. En la Fig. 8 b) se muestran los armónicos de la corriente de entrada a alta tensión (220 $V_{CA}$ ), se observa que ningún armónico supera el límite permitido. Tanto en la Fig. 8 a) como en la Fig. 8 b) se realizaron las mediciones sin incluir filtro EMI en la entrada y a plena carga.

En la Fig. 9 se muestra la regulación de la tensión de salida de la fuente de alimentación para todo el rango de tensión de entrada, el valor máximo de la tensión de salida no supera los 20.5V y no es inferior a 20V, es decir la variación más grande respecto al valor establecido en el diseño (20V) es de 2.5%.

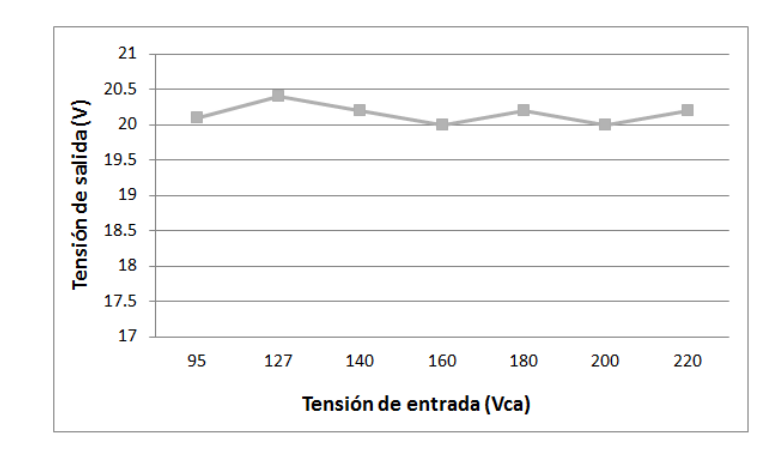

**Fig. 9. Regulación de la tensión de salida.**

Uno de los parámetros de importancia en las fuentes de alimentación para LED es asegurar la regulación de la corriente de salida ya que de ello depende la cantidad de luz que se emite. En la Fig. 10 se muestra la regulación de la corriente de salida de la fuente de alimentación para LED, la cual prácticamente se mantiene constante en todo el rango de alimentación y su valor se encuentra muy cercano a 1.4A (valor de diseño). La diferencia más significativa en la corriente de salida es de 50mA y representa una variación de 3.4% respecto al valor de diseño.

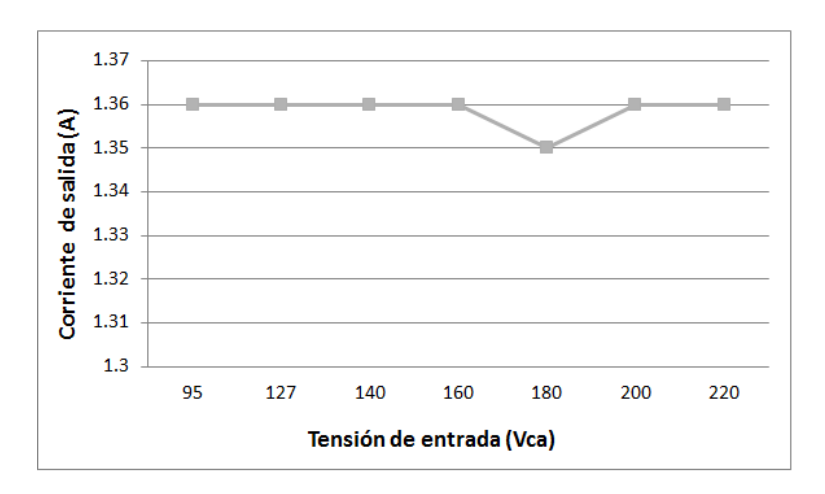

**Fig. 10. Regulación de la corriente de salida.**

En la Fig. 11 se muestra el factor de potencia obtenido de la fuente de alimentación, se observa que en el rango de 127-200 $V_{CA}$  el factor de potencia es cercano al 99% mientras que para  $95V<sub>CA</sub>$  y 220 $V<sub>CA</sub>$  en la entrada es ligeramente menor pero superior al 97%.

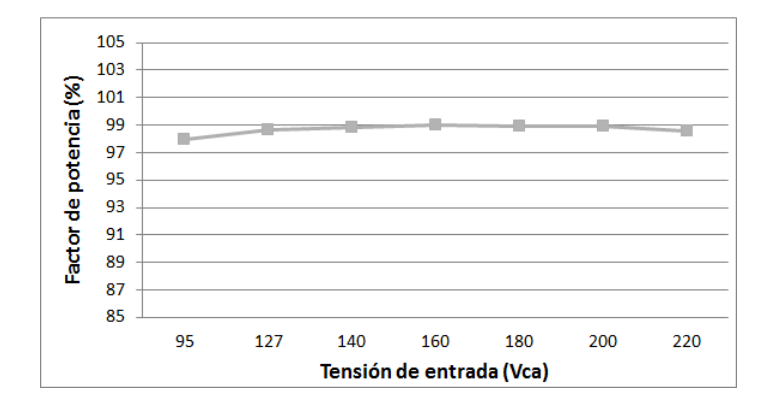

**Fig. 11. Factor de potencia.**

En la Fig. 12 se muestra la distorsión armónica total de corriente de la fuente de alimentación, se observa que se mantiene por debajo del 20% y a medida que aumenta la tensión de entrada disminuye pero se mantiene superior al 10%.

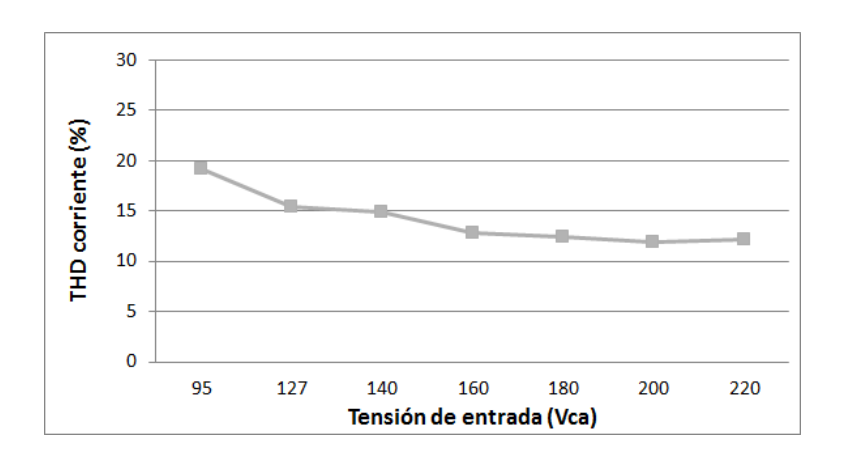

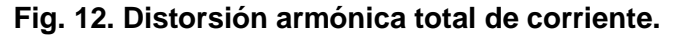

Cuando se emplean dos o más etapas en un circuito, la eficiencia total resulta de la multiplicación de la eficiencia individual de cada una de ellas obteniendo así una eficiencia total inferior a medida que aumenten las etapas. En la Fig. 13 se muestra la eficiencia de la fuente de alimentación para LED, la cual emplea dos etapas y se observa una eficiencia superior a 75% en el peor de los casos.

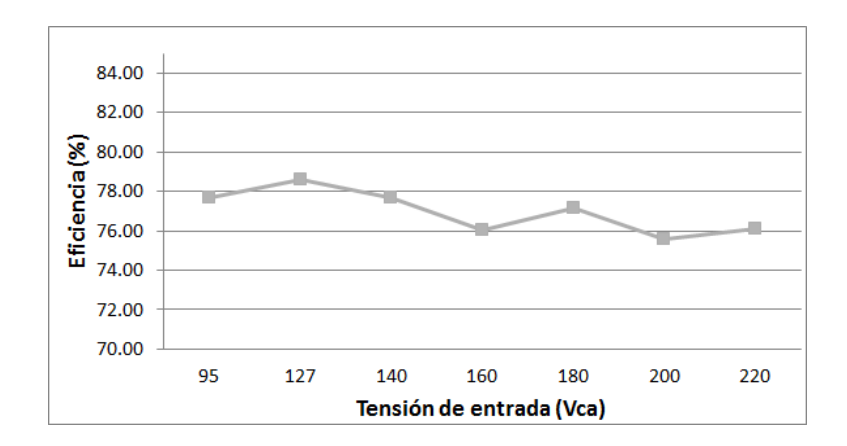

**Fig. 13. Eficiencia eléctrica.**

La Fig. 14 muestra el prototipo realizado de la fuente de alimentación el cual consta de dos etapas, la primera que es el corrector de factor de potencia, también conocido como "pre-regulador" y la segunda que es la fuente de corriente constante.

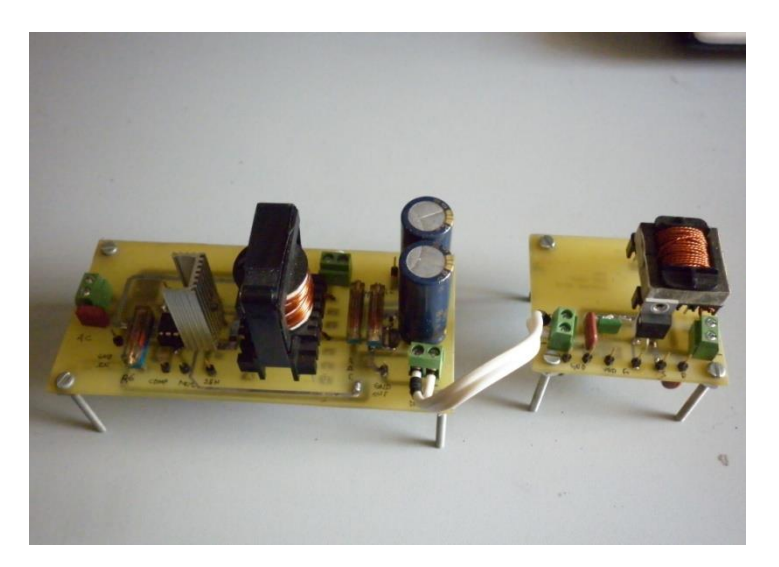

**Fig. 14. Prototipo realizado de la fuente de alimentación para LED.**

Para el corrector de factor de potencia se utilizó el circuito de control L6561 de ST microelectronics mientras que para la fuente de corriente constante se utilizó el circuito de control HV9910 de Supertex Inc.

## **4. Discusión**

#### **Detección de "corriente cero" en el L6561**

Es importante mencionar que la oscilación y distorsión que ocurre durante el cruce por cero en la forma de onda de la corriente de entrada se debe a la forma en que el L6561 detecta los cruces por cero, siendo más evidente en la Fig. 5. Además de emplearse para alimentar al L6561, el devanado auxiliar del transformador se utiliza para detectar la des magnetización del transformador mediante el circuito interno para la detección de "corriente cero" (ZCD) y así poder encender el MOSFET para comenzar un nuevo ciclo de conmutación. Además entre la terminal del circuito ZCD del L6561 y el devanado auxiliar del transformador se coloca una resistencia. De esta manera es como se "sincroniza" la corriente de entrada durante los cruces por cero.

Por lo tanto, si la corriente de entrada presenta "deformaciones" durante el cruce por cero de la tensión de entrada, se debe a que el circuito interno ZCD del L6561 "asume" que aún no se presenta el cruce por cero, ocasionando que no envíe la señal de activación al MOSFET. El valor de la resistencia conectada entre el circuito ZCD del L6561 y el devanado auxiliar del transformador se encuentra en el rango de decenas de kΩ pero se puede optimizar para lograr que el encendido del MOSFET ocurra muy cercano a los cruces por cero. El valor óptimo de dicha resistencia depende principalmente del valor de la inductancia del devanado primario del transformador y de la capacitancia de salida del MOSFET utilizado. Por lo tanto, para lograr que el encendido del MOSFET sea más cercano al cruce por cero se necesita ajustar el valor de la resistencia de manera experimental, realizando varias pruebas hasta encontrar el valor adecuado. Para mayor información sobre el principio de funcionamiento del circuito ZCD del L6561 véase [1, 6].

#### **Ventajas y desventajas al emplear etapas separadas**

Al tener etapas separadas para la fuente de alimentación se puede realizar el diseño de cada una de ellas de manera independiente, logrando reducir el esfuerzo eléctrico y térmico al cual se someten los dispositivos de conmutación al modificar algunos de los parámetros de diseño de cada etapa. También se puede lograr una regulación de la corriente de salida independiente de la corrección del factor de potencia por lo que de cierta forma el control de corriente es más robusto. Sin embargo las principales desventajas al emplear etapas separadas son: se requiere un mayor número de componentes para el diseño, la fuente de alimentación ocupa más espacio, mayor costo, se requieren realizar diseños independientes pero compatibles entre sí para cumplir las especificaciones de los LED y la eficiencia total resulta de multiplicar la eficiencia de cada etapa.

Por otro lado las principales ventajas que se obtienen al integrar ambas etapas son: se realiza sólo un diseño, se requieren menos componentes, espacio y costo, además si solo se utiliza una etapa se puede lograr una eficiencia mayor ya que la eficiencia total no resulta de multiplicar las eficiencias de cada etapa. Una de las principales desventajas al integrar ambas etapas en un solo circuito es que los esfuerzos eléctricos y térmicos en los dispositivos de conmutación aumentan, ocasionando en algunos casos que la eficiencia total disminuya sobre todo si se realiza el diseño para un rango de alimentación conocido como "universal" (90-240 $V_{CA}$  aproximadamente), además el control de corriente puede ser más susceptible a ruido.

#### **Inconvenientes al emplear capacitores electrolíticos**

Es importante mencionar que ya sea que se utilice sólo una etapa o más para una fuente de alimentación, si en alguna de ellas se emplean capacitores electrolíticos existe un inconveniente que disminuye su confiabilidad. Los capacitores electrolíticos son los componentes en las fuentes de alimentación con un tiempo de vida menor, ya que se degradan o envejecen rápidamente en comparación con el resto de los componentes que la forman. El envejecimiento o degradación de los capacitores electrolíticos ocasiona que su capacidad disminuya mientras su resistencia equivalente de serie también lo hace, cuando esto ocurre el capacitor no cumple adecuadamente su función, disminuyendo el tiempo de vida de las fuentes de alimentación.

Teniendo en cuenta lo anterior la tendencia en el desarrollo de las fuentes de alimentación para sistemas de iluminación de estado sólido apunta a utilizar esquemas que no empleen capacitores electrolíticos, de esta forma se asegura un tiempo de vida mayor para la fuente de alimentación y en el mejor de los casos se busca que su tiempo de vida se equipare en la medida de lo posible al de los LED para asegurar que el sistema de iluminación cuente con el mejor tiempo de vida posible.

## **5. Conclusiones**

Para reducir el consumo de energía por concepto de iluminación es necesario contar con sistemas que aprovechen de una manera más eficiente la energía eléctrica y también que no interfieran con otros equipos conectados a la red eléctrica. Por lo anterior es importante que la fuente de alimentación de los sistemas de iluminación cuente con un alto factor de potencia y una baja distorsión armónica total de corriente. Con el objetivo de disminuir el consumo de energía eléctrica por concepto de iluminación se realizó el diseño y evaluación de una fuente de alimentación para un sistema de iluminación de estado sólido de 28W con alto factor de potencia.

La fuente de alimentación que consta de etapas separadas presentó una corriente de salida prácticamente constante, un factor de potencia superior al 97% y una distorsión armónica total de corriente menor al 20%. Debido a que a tensión nominal el armónico 11 supera el límite permitido por la norma IEC1000-3-2 no cumple con ella, tal y como se puede observar en la Fig. 8 a), sin embargo si cumple con la NOM-030-ENER-2012 aunque cabe mencionar que ésta última es menos rigurosa en cuanto al límite del contenido armónico permitido hacia la red eléctrica. Además es importante mencionar que el contar con etapas separadas ocasiona un incremento de espacio y costo pero cada etapa se puede optimizar para cumplir una tarea en particular.

## **6. Referencias**

[1] F. Xiaoyun, L. Xiaojian, "Research and analysis of the design development and perspective technology for LED lighting products". IEEE 10th International Conference on Computer-Aided Industrial Design and & Conceptual Design. Noviembre 2009. Páginas 1330-1334.

- [2] R. Sinnadurai, M.K.A. Ahamed Khan, "Development of White LED Down Light for Indoor Lighting". 2012 IEEE Conference on Suitable Utilization and Development, in Engineering and Technology. Octubre 2012. Páginas 242-247.
- [3] O. Kaplan, F. Issi, "A high efficient driver design for LED lighting system". Fourth International Conference on Power Engineering 2013. Mayo 2013. Páginas 1548- 1552.
- [4] L6561 enhanced transition mode power factor corrector. ST microelectronics. Italia. 2001.
- [5] HV9931 Unity Power Factor LED Lamp Driver. Supertex Inc. EUA. 2011.
- [6] S. Umesh, L. Venkatesha, "Active Power Factor Correction Technique for Single Phase Full Bridge Rectifier". 2014 International Conference on Advances in Energy Conversion Technologies (ICAECT). Páginas 131-135.
- [7] Y. Roh, Y. Moon, "Active Power Factor Correction (PFC) Circuit With Resistor-Free Zero Current Detection". IEEE Transactions in Power Electronics. Vol. 26. No. 2. Febrero 2011. Páginas 630-637.
- [8] H. S. Athab, D. Dah-Chuan, "A High-Efficiency AC/DC Converter With Quasi– Active Power Factor Correction". IEEE Transactions in Power Electronics. Vol. 25. No. 5. Mayo 2010. Páginas 1103-1109.
- [9] Design equations of high power factor Fly-back converters based on the L6561. ST microelectronics. Italia. 2003.
- [10] Universal High Brightness LED Driver. Supertex Inc. EUA. 2007.
- [11] Buck-based LED Drivers Using the HV9910B. Supertex Inc. EUA 2009.
- [12] Fly-back converters with the L6561 PFC controller. ST microelectronics. Italia. 2001.
- [13] Design tips for L6561 power factor corrector in wide range. C. Ortmeyer, C. Adragna. ST microelectronics. Italia 2000.
- [14] Control loop modeling of L6561 based TM PFC. ST microelectronics. Italia. 2000.

## **7. Autores**

Dr. en C. Javier Correa Gómez obtuvo su título de Doctor en Ciencias en ingeniería electrónica con especialidad en electrónica de potencia por el CENIDET.

Ing. Gerardo Hernández Molina es Ingeniero en electrónica con especialidad en electrónica de potencia por el Instituto Tecnológico de Morelia.

## **Consideraciones prácticas para la implementación de la transformada d-q monofásica para la detección de SAGs.**

## *Julio Ortega Alejos*

Instituto Tecnológico Superior del Sur de Guanajuato, Av. Educación Superior No. 2000, Col. Benito Juárez. Uriangato, Gto. C.P. 38980 Ap. Postal No. 61, Tel. 461 177 6068 *j.ortega@itsur.edu.mx*

## *Elías J.J. Rodríguez Segura*

Instituto Tecnológico de Celaya, Departamento de Ingeniería Eléctrica y Electrónica, Celaya Gto. *elias.rodriguez@itcelaya.edu.mx*

## *Carlos A. Fuentes Hernández*

Instituto Tecnológico Superior del Sur de Guanajuato, Coordinación de Ingeniería Electrónica Uriangato, Gto. *ca.fuentes@itsur.edu.mx*

## *Leonel Estrada Rojo*

Instituto Tecnológico Superior del Sur de Guanajuato, Coordinación de Ingeniería Electrónica Uriangato, Gto. *l.estrada@itsur.edu.mx*

## **Resumen**

La detección del voltaje pico de línea mediante la transformada *d-q* convencional ha permitido la implementación de controladores que contrarresten los efectos de perturbaciones como SAGs y SWELLs. En teoría, con la transformada *d-q* convencional

se puede obtener el voltaje pico en cualquier instante del ciclo de una señal senoidal, sin embargo, esta característica puede cumplirse o no dependiendo de la técnica que se utilice para su implementación en un dispositivo programable tal como un Microcontrolador, DSP (por sus siglas en ingles *Digital Signal Processor*), o un FPGA (por sus siglas en ingles *Field Programmable Gate Array*). En este artículo se hace una comparación de dos técnicas que se pueden utilizar para la implementación de la transformada d-q convencional en un microcontrolador de la familia dsPIC de Microchip.

**Palabras Claves:** Perturbación de voltaje, Transformada d-q, Velocidad de respuesta, Voltaje real, voltaje imaginario.

## **1. Introducción**

En años recientes se han propuesto controladores de voltaje no lineales para diferentes sistemas tales como rectificadores PWM (por sus siglas en inglés, Pulse Width Modulación), restauradores dinámicos de voltaje, entre otros, que son capaces de compensar perturbaciones de la red que pueden manifestarse como atenuaciones o incrementos en la magnitud de su voltaje conocidas como SAGs y SWELLS, respectivamente [1, 2 y 3]. Para la detección de dichas perturbaciones se utilizan técnicas como: la transformada de Fourier, detección del voltaje pico con filtros analógicos y digitales, cálculo del voltaje RMS, detección del voltaje pico utilizando la transformada d-q convencional, entre otras [4, 5 y 6]; Los criterios para la selección de la técnica adecuada son: la información que se puede obtener con la técnica (Voltaje pico, frecuencia y ángulo de fase),velocidad de respuesta de la técnica, la complejidad de su implementación, etc.

Cuando solamente se desea la magnitud de la señal senoidal de la red, la técnica de la transformada d-q convencional es una buena opción dado que puede tener una alta velocidad de respuesta y su implementación no requiere de muchos recursos en la plataforma en que se va a implementar, lo que se traduce en un beneficio económico al disponer de un dispositivo programable de menores prestaciones.

La transformada d-q convencional se puede implementar de dos maneras en un dispositivo programable. Aunque las dos tienen el mismo fundamento teórico, tienen velocidades de respuesta diferentes de acuerdo a la manera en que se generen las señales auxiliares necesarias en esta técnica para el cálculo del voltaje pico.

## **2. Desarrollo**

## **2.1. Transformación d-q monofásica**

El desarrollo de la transformación d-q para sistemas monofásicos está fuera del alcance de este trabajo, sin embargo se puede recurrir a [7 y 8] para mayor profundidad en el tema. La intención de este trabajo consiste en la implementación de dicha transformación en un dispositivo programable y la comparación de la velocidad de sus respuestas.

La transformación DQ monofásica se expresa como se indica en la ecuación (1):

$$
\overrightarrow{Vdq} = Tdq * \overrightarrow{vri} \tag{1}
$$

En donde:

 $\overrightarrow{Vdq}$ : Vector que contiene a las señales de voltaje directo ( $Vd$ ) y en cuadratura  $(Vq)$  que corresponden a los resultados de la transformación;

Tdq: Matriz de transformación;

 $\overline{vri}$ : Vector que contiene a las señales de voltaje variantes en el tiempo, voltaje instantáneo real de la red,  $vr(t)$ , y voltaje instantáneo imaginario de la red,  $vi(t)$ .
$$
vr(t) = Vp * sen(\omega * t)
$$
 (3)

La matriz de transformación se compone por funciones seno y coseno, que tienen como variable común en su argumento la frecuencia de la red,  $\omega$ , como se expresa en (2).

$$
Tdq = \begin{bmatrix} sen(\omega t) & -cos(\omega t) \\ cos(\omega t) & sen(\omega t) \end{bmatrix}
$$
 (2)

Considerando que el valor instantáneo del voltaje de la red,  $vr(t)$ , está dado por (3) : En donde:

$$
vr(t)
$$
: Voltaje instantáneo de la red;

- $Vp$ : Voltaje pico de la señal senoidal;
- : Frecuencia angular de la señal senoidal;
- t: tiempo en el que se desea evaluar el voltaje instantáneo.

Para realizar la transformación también es necesario disponer de una señal imaginaria denominada  $vi(t)$ que es una función cosenoidal con un defasamiento de 180° (representado con un signo negativo), con la misma amplitud pico y frecuencia de la señal de voltaje real expresión de la red, su está dada por (4).

$$
vi(t) = -Vp * cos(\omega * t)
$$
 (4)

Manipulando las expresiones anteriores resulta:

$$
\begin{bmatrix} Vd \\ Vq \end{bmatrix} = \begin{bmatrix} sen(\omega t) & -cos(\omega t) \\ cos(\omega t) & sen(\omega t) \end{bmatrix} \begin{bmatrix} vr(t) \\ vi(t) \end{bmatrix}
$$
 (5)

$$
\begin{bmatrix} Vd \\ Vq \end{bmatrix} = \begin{bmatrix} sen(\omega t) & -cos(\omega t) \\ cos(\omega t) & sen(\omega t) \end{bmatrix} \begin{bmatrix} Vp * sen(\omega t) \\ - Vp * cos(\omega t) \end{bmatrix}
$$
 (6)

$$
Vd = Vp * [sen2(\omega t) + cos2(\omega t)]
$$
 (7)

$$
Vd = Vp \tag{8}
$$

La expresión (8) demuestra que al relacionar mediante una matriz de transformación un valor *instantáneo real* de la onda senoidal con un valor *instantáneo imaginario*, se puede obtener el voltaje pico de la onda senoidal en cualquier instante del ciclo calculando el valor de  $Vd$ .

#### **2.2. Implementación de la transformada d-q**

Para determinar los recursos necesarios del dispositivo programable, es necesario identificar los parámetros y las operaciones involucradas para calcular $Vd$ . De la ecuación (5) se obtiene la expresión para  $Vd$ :

$$
Vd = vr(t) * sen(\omega t) - vi(t) * cos(\omega t)
$$
\n(9)

Como se puede observar en (9), el único parámetro del que disponemos es el valor *instantáneo* real de la red  $vr(t)$ y a partir de éste se debe de sincronizar el término *sen(ωt),* ya que debe de ser de la misma frecuencia y fase.

El algoritmo implementado en el dispositivo programable debe ser capaz de determinar el valor del voltaje instantáneo imaginario y del término *cos(ωt)*. La manera en la que se calculen dichos términos establece la velocidad en la que se puede obtener el nuevo valor del voltaje pico de la señal de voltaje de la red ante una perturbación.

#### **2.2.1. Método I. Cálculo de** ( )**mediante la acumulación de datos históricos**

De acuerdo con [8], la razón de elegir la señal real como un seno y la señal imaginaria como un seno desplazado 90 grados después, es que, como la variable imaginaria se construye a partir de la real, la señal real debe ocurrir antes en el dominio del tiempo, para que 90 grados eléctricos después se construya la imaginaria.

En términos prácticos esto quiere decir que la señal real debe conocerse previamente. Por ejemplo si se usa un procesador digital de señales (DSP), un punto de la señal real se almacena en memoria en un cierto instante, y un cuarto de ciclo de red después (90 grados) se origina el mismo punto almacenado previamente para construir la señal imaginaria,(ver Tabla 1). Esto quiere decir que la señal imaginaria no puede ocurrir en el dominio del tiempo antes que la real, ya que la imaginaria se origina de ésta; físicamente es un sistema causal, no anticipativo. El uso de memoria por el dispositivo no representa problema. Un Microcontrolador, DSP o FPGA fácilmente pueden realizar esta tarea [8].

Este método de implementar la transformada d-q también es mencionado en [4] en donde presenta un análisis comparativo de las diferentes técnicas de detección del voltaje pico; a la transformada d-q la describen como un método de repuesta demasiado lenta debido al uso de datos históricos (ver Fig. 1).

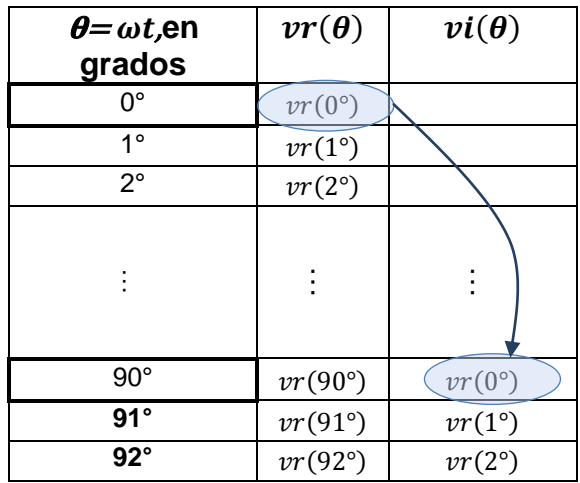

**Tabla 1.** Obtención de  $vi(\theta)$ mediante el uso de datos históricos de  $vr(\theta)$ .

Considere una señal de voltaje senoidal que presenta un cambio repentino en su amplitud justo a la mitad del semi-ciclo positivo  $(\theta=90^{\circ})$  y continúa con ese comportamiento determinadamente (Ver Fig. 1). Si se utiliza la técnica de acumulación de datos históricos para obtener la señal imaginaria  $vi(\theta)$ , los valores que toma $vr(\theta)$ en el intervalo 0°  $\leq \theta$  < 90° son utilizados por  $vi(\theta)$ hasta el intervalo de 90°  $\leq \theta$  < 180°. esto quiere decir que ante la perturbación del voltaje que se presentó en la señal senoidal a partir de θ=90°, este método entregará *valores inconsistentes del voltaje pico de la señal,* debido a que está utilizando valores pasados y actuales para calcularlo; Hasta 90° después cuando  $\theta$ =180°, se tendrán valores consistentes tanto de  $vi(\theta)$ como de  $vr(\theta)$ ya que éstos se tomaron de la señal con la misma amplitud pico, para entonces se pueden obtener valores confiables del nuevo voltaje máximo de la señal.

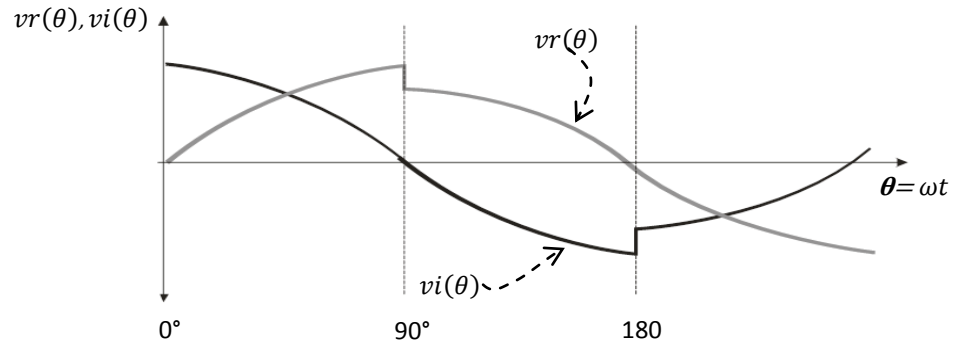

Fig. 1. Respuesta de  $vr(\theta)$ y $vi(\theta)$ ante una perturbación, SAG, con la técnica de **acumulación de datos históricos.**

#### **2.2.1. Método II. Cálculo inmediato de**  $vi(t)$ a partir de  $vr(t)$

El segundo método para el cálculo de  $vi(t)$  consiste en utilizar las capacidades de procesamiento del dispositivo programable para realizar operaciones matemáticas de forma rápida y calcular inmediatamente el valor para el voltaje imaginario. Para esto, se tiene que encontrar la expresión matemática para calcular  $vi(t)$ .

De la ecuación (3) y (4) se despeja  $Vp$ 

$$
Vp = \frac{vr(t)}{sen(\omega t)}
$$
\n(10)

$$
Vp = \frac{vi(t)}{-cos(\omega t)}
$$
 (11)

Igualando (10) y (11) resulta:

$$
Vp = \frac{vr(t)}{sen(\omega t)} = \frac{vi(t)}{-cos(\omega t)}
$$
(12)

Despejando  $vi(t)$ de la ecuación (12) se obtiene:

$$
vi(t) = -vr(t) * \frac{cos(\omega t)}{sen(\omega t)}
$$
\n(13)

De la expresión para  $vi(t)$  de la ecuación (13) se concluye que para su cálculo, es necesario efectuar la multiplicación entre el valor instantáneo real del voltaje de línea con el cociente de dos funciones trigonométricas, coseno y seno. Para evaluar dichas funciones es necesario conocer su argumento. El argumento  $\theta = \omega t$ , se obtiene al sincronizarse con los cruces por cero de la señal de voltaje real y la cantidad de muestras que se toman por ciclo. Esto es, si por ciclo se toman 100 muestras, cada muestra se toma cada 3.6°; por lo que el argumento valdría 36° en la décima muestra.

La metodología para calcular  $vi(t)$ consiste en:

- *Obtener del Convertidor Analógico Digital (CAD) el valor de*  $vr(t)$ *;*
- $\bullet$  *Detectar el cruce por cero de la señal*, cuando el valor de  $vr(t)$ obtenido del CAD es igual a cero se inicializa una variable que va a llevar el conteo del número de muestras que se van tomando en un ciclo, cuando el valor de  $vr(t)$  sea diferente de cero se continúa el conteo.
- *Calcular el valor del* (argumento de las funciones trigonométricas) con el número de muestra.
- *Obtener el valor de sen(* $\theta$ *) y cos(* $\theta$ *)*. Con el valor de  $\theta$  se obtiene *sen(* $\theta$ *) y*  $cos(\theta)$ de una tabla con los valores de la función seno guardada en la memoria del dispositivo programable. Como la cantidad de muestras tomadas por ciclo de la señal senoidal puede ser mayor que la cantidad de valores guardados de la función seno, se puede obtener el valor de las funciones para cualquier valor de *O*mediante el método de interpolación.
- Calcular el cociente del sen $(\theta)$ entre  $cos(\theta)$ .
- Obtener  $vi(t)$ .

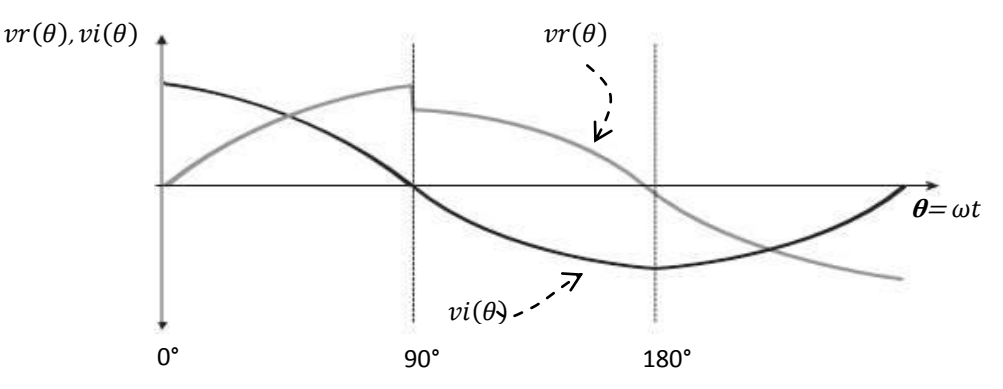

Fig.2. Respuesta de  $\mathit{vr}(\theta)$ y  $\mathit{vi}(\theta)$ ante una perturbación, SAG, con la técnica de cálculo **inmediato de**  $vr(\theta)$ .

A diferencia del método de cálculo de  $vi(\theta)$ mediante la acumulación de datos históricos, el valor de  $vi(\theta)$ se calcula inmediatamente después de que se haya obtenido el valor de  $vr(\theta)$ , (ver Fig. 2). Por lo tanto, el nuevo valor del voltaje pico de la señal senoidal se obtiene a una velocidad de respuesta mucho mayor que con el método I, ya que no necesita esperarse ¼ de ciclo para calcular valores confiables.

### **3. Resultados**

Se implementaron los dos métodos para obtener el valor pico de la señal senoidal utilizando la transformada d-q en un microcontrolador dsPIC30F4011 de la familia dsPIC de Microchip. Se utilizó el módulo PWM para visualizar los resultados que proporcionaba cada método a los cambios en el voltaje de la señal senoidal. La frecuencia de la señal cuadrada del módulo PWM se fijó a 20KHz, teniéndose 333 muestras por ciclo de línea (ver Fig. 3). Para mejorar la resolución del CAD se rectificó la señal senoidal y se implementó un detector de semi-ciclo positivo para establecer la referencia del conteo de muestras.

Se indujo un SAG en el voltaje de línea, la respuesta del método I fue tal y como se esperaba, ante la perturbación cambio inmediatamente el ancho del pulso, pero fue modificándose debido a la inconsistencia en los valores de  $vi(t)yvr(t)$ , (ver Fig. 3).

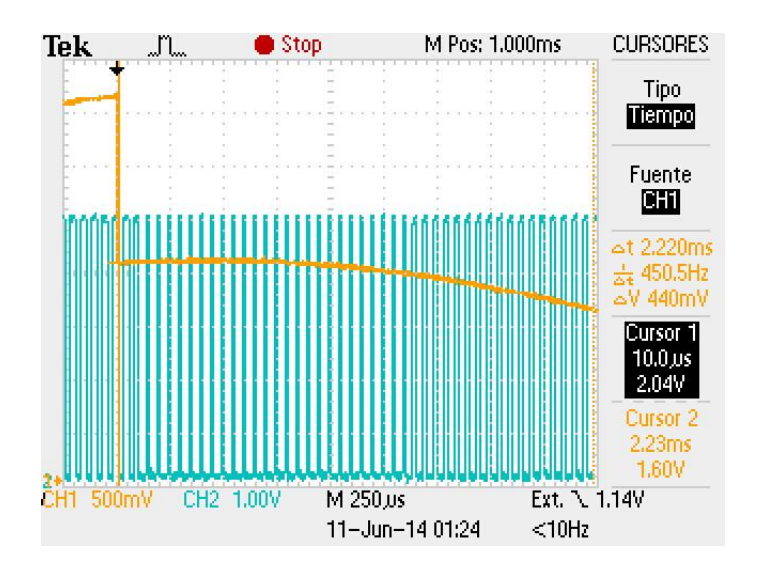

**Fig.3. Respuesta del Método I ante una perturbación en el voltaje de línea, SAG.**

Sin embargo esta técnica en estado estable no presenta variaciones significativas en sus cálculos en los cruces por cero de la señal, (Ver Fig. 4).

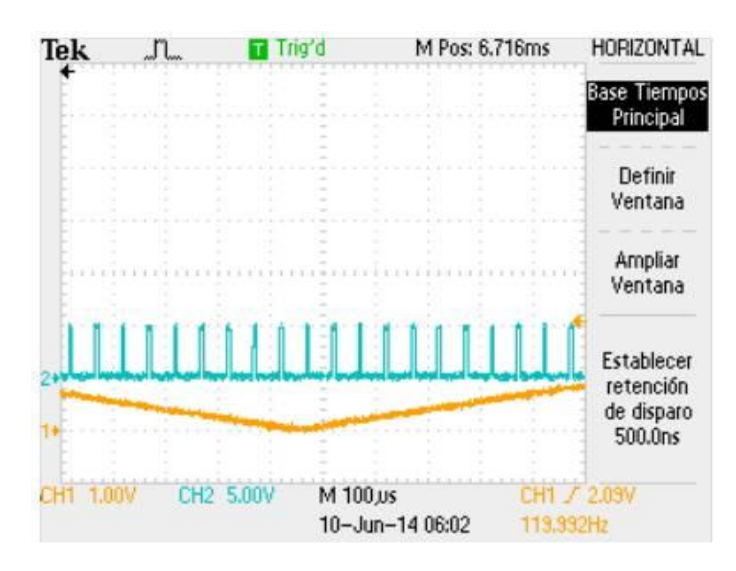

**Fig. 4. Comportamiento de los valores del voltaje pico de la señal en los cruces por cero.**

El método II proporcionó valores más estables en el ancho del pulso ante una perturbación en el voltaje de línea y calculó casi de manera instantánea el nuevo valor del voltaje pico de la señal (Ver Fig. 5 y Fig. 6).

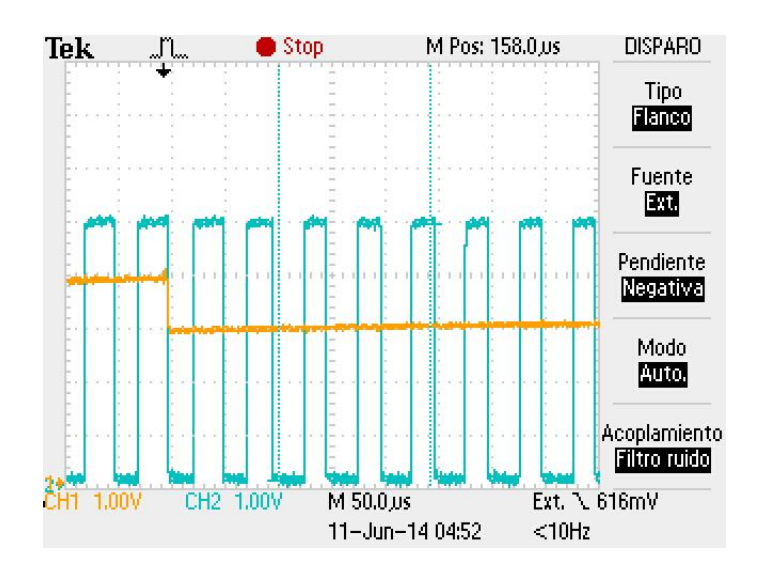

**Fig. 5. Respuesta del Método II ante una caída de voltaje de línea, SAG.**

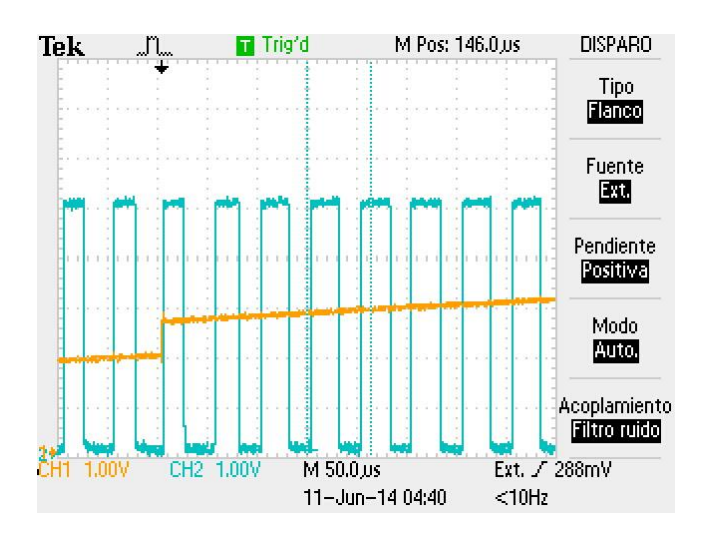

**Fig. 6. Respuesta del Método II ante la recuperación del voltaje de línea a la perturbación.**

Como se puede observar en la ecuación (9) para el cálculo de  $vi(t)$ es necesario realizar la división de un coseno entre un seno, lo que equivale a la cotangente; como es sabido, los valores de la cotangente se indeterminan cuando el argumento tiende a 0°, 180° y 360°. Este comportamiento se presentó en los cruces por cero de la señal senoidal, (Ver Fig. 7).

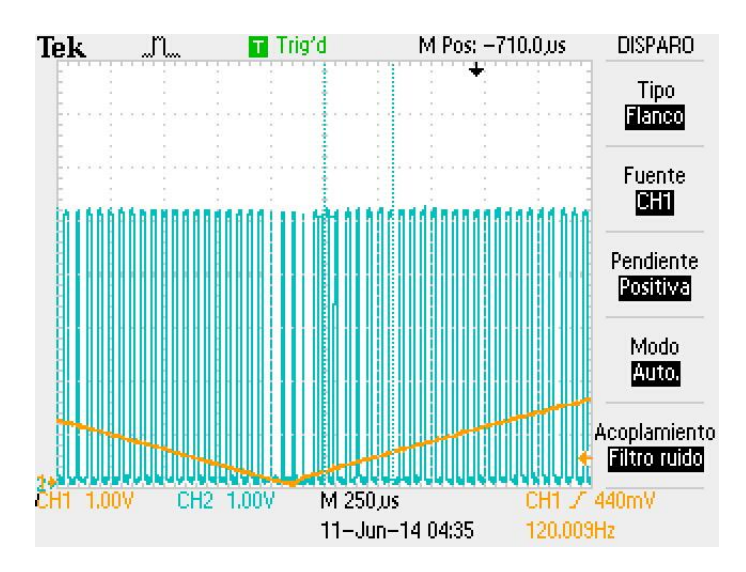

**Fig. 7. Indeterminación de los resultados en los cruces por cero con el Método II.**

**Pistas Educativas Año XXXV - ISSN 1405-1249** Certificado de Licitud de Título 6216; Certificado de Licitud de Contenido 4777; Expediente de Reserva 6 98 62 *http://pistaseducativas.itc.mx*

Se implementaron los dos métodos en el mismo microcontrolador para hacer una comparación de los resultados que se obtienen en cada uno. En estado estable ambos métodos proporcionan el mismo ancho del pulso en la señal PWM (Ver Fig. 8).

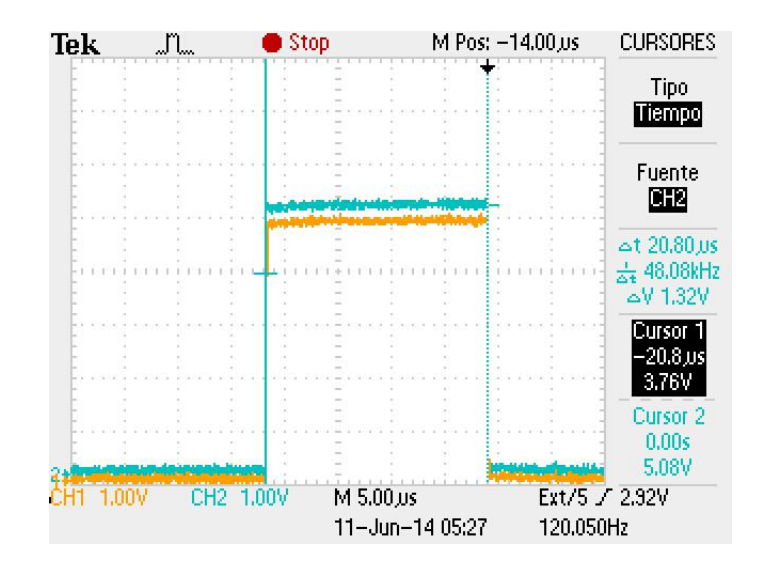

**Fig.8. Resultados obtenidos con el Método I y Método II.**

# **4. Discusión**

De los resultados obtenidos se pueden establecer las características de cada Método con el que se puede implementar la transformada d-q para obtener el voltaje pico de línea. El Método I que utiliza datos históricos, en estado estable tiene un buen comportamiento en los cruces por cero de la señal, sin embargo, su respuesta ante un cambio drástico se atrasa ¼ de ciclo en responder para obtener el nuevo valor del voltaje pico de la señal, mientras tanto, proporciona valores que no representan ninguna relación con el voltaje pico verdadero, dado que para su cálculo utiliza valores históricos que se guardaron en memoria de la señal con un voltaje pico diferente al que tiene la nueva forma de onda después de la perturbación. El Método II, tiene problemas en los cruces por cero por lo que no son confiables los valores que proporciona en estos

límites, pero responde de forma casi inmediata a los cambios drásticos en la señal de voltaje de la red.

### **5. Conclusiones**

Cuando se hace referencia a la transformada d-q como una técnica para obtener el valor del voltaje pico de una señal, normalmente se describe como una técnica de respuesta lenta, sin embargo, como se expuso en este trabajo, la velocidad de respuesta depende en gran medida del método que se utilice para obtener las señales auxiliares necesarias para poder realizar la transformación. Por lo tanto, con la transformada d-q se puede obtener de manera instantánea el nuevo voltaje pico de la red ante una perturbación.

### **6. Referencias**

- [1] C. A. [Thenmozhi,](http://ieeexplore.ieee.org/search/searchresult.jsp?searchWithin=p_Authors:.QT.Thenmozhi,%20C.E..QT.&searchWithin=p_Author_Ids:38246526900&newsearch=true) A novel method for voltage sag/swell compensation using Dynamic Voltage Restorer", IEEE- International Conference On Advances In Engineering, Science And Management (ICAESM -2012) March 30, 31,2012, pp: 333 – 338.
- [2] E. [Norbert](http://ieeexplore.ieee.org/search/searchresult.jsp?searchWithin=p_Authors:.QT.Edomah,%20Norbert.QT.&newsearch=true), "Effects of voltage sags, swell and other disturbances on electrical equipment and their economic implications", 20th International Conference on Electricity Distribution Prague, 8-11 June 2009.
- [3] B. Bae, J. Jeong, J. Lee and B. Han, "Novel sagdetection method for lineinteractive dynamicvoltage restorer. IEEE Trans. Power Delivery, 2010. pp:1210- 1211.
- [4] R. Naidoo, P. Pilay, "A New Method of Voltage Sag and Swell Detection".IEEE Transactions on Power Delivery, VOL. 22, NO. 2, APRIL 2007, pp. 1056-1063.
- [5] S. Lee, H. Cha, *"Novel Fast Peak Detector for Single- or Three-phase Unsymmetrical Voltage Sags"*, Journal of Electrical Engineering & Technology Vol. 6, No. 5, 2011, pp. 658~665.
- [6] J. Jovitha, Malmurugan.N, A. Vetrivel *"A Novel Method of Voltage Sag and Swell Estimation for Power System Applications"*, European Journal of Scientific Research, Euro Journals Publishing, Inc. 2012.
- [7] D.M. Lee, *"A voltage sag supporter utilizing a PWM-switched autotransformer"*, PhD Thesis, School of Electrical & Computer Engineering Georgia Institute of Technology Atlanta, GA 30332-0250, April 2004.
- [8] M.A. González, *"Estudio de la transformación dq para el cálculo de potencia activa y reactiva en filtros activos de corriente para cancelación armónica"*, Tesis de Maestría, Universidad Autónoma de San Luis Potosí, México, Enero 2004.

# **7. Autores**

M. en C. Julio Ortega Alejos. Obtuvo su título como Maestro en Ciencias en Ingeniería Electrónica en el Instituto Tecnológico de Celaya, actualmente se desempeña como profesor investigador en la coordinación de electrónica del Instituto Tecnológico Superior del Sur de Guanajuato.

Dr. Elías J. J. Rodríguez Segura. Miembro del Sistema Nacional de Investigadores Nivel 1, Actualmente se desempeña como profesor investigador de tiempo completo del departamento de Ingeniería Eléctrica y Electrónica en el Instituto Tecnológico de Celaya.

Dr. Carlos A. Fuentes Hernández. Obtuvo el grado Doctor en Ciencias de Óptica Física en el Centro de Investigación Científica y de Educación Superior de Ensenada, Ensenada B.C. Actualmente se desempeña como profesor investigador en el Instituto Tecnológico Superior del Sur de Guanajuato.

M. en C. Leonel Estrada Rojo. Obtuvo su título como Maestro en Ciencias en Ingeniería Electrónica en el Instituto Tecnológico de Celaya, actualmente se desempeña como profesor investigador en la coordinación de electrónica del Instituto Tecnológico Superior del Sur de Guanajuato.

# **Aproximación exponencial para cálculo de capacitor en rectificador de onda completa**

### *Luis Alejandro Flores Oropeza,*

Universidad Autónoma de Aguascalientes, Av. Universidad # 940, Aguascalientes, Ags. 449 9 10 84 22 *alejandro.floreso@edu.uaa.mx*

### *Edgar López Delgadillo*

Universidad Autónoma de Aguascalientes, Av. Universidad # 940, Aguascalientes, Ags. 449 9 10 84 22 *elopezd@correo.uaa.mx*

### *Juan José Soto Gaytan,*

Universidad Autónoma de Aguascalientes, Av. Universidad # 940, Aguascalientes, Ags. 449 9 10 84 22 *juanjose3.soto@gmail.com*

### *Luis Fernando Rodríguez Sandoval*

Universidad Autónoma de Aguascalientes, Av. Universidad # 940, Aguascalientes, Ags. 449 9 10 84 22 *[luisfer\\_7042@hotmail.com](mailto:luisfer_7042@hotmail.com)*

### **Resumen**

En este trabajo se presenta el análisis, cálculo y simulación del capacitor de salida de un rectificador de onda completa utilizando el método de aproximación exponencial. Este método de cálculo, resulta de utilidad si se desea obtener un rizado de voltaje en la salida de hasta el 60%. Otro método, basado en la aproximación a una función lineal, para el cálculo de éste capacitor está pensado para obtener rizados inferiores al 10%. Sin embargo, si se desea obtener un elevado rizado de voltaje, el método de aproximación lineal se vuelve inapropiado ya que con éste, se obtienen valores de capacitores que no corresponden con los valores deseados de rizado. En éste trabajo, se presenta el análisis de la forma de onda del voltaje de salida considerándola en su descarga como una señal exponencial. Con éste método, se obtienen resultados para

rizados mayores al 10% del voltaje de salida con resultados satisfactorios. Para validar los cálculos y simulaciones, se han construido circuitos rectificadores con elevado rizado de voltaje, encontrando una correspondencia de los resultados obtenidos con los diseños y las simulaciones. Esta aproximación se utilizará para diseñar el rectificador de entrada de un convertidor CD-CD que alimentará un motor de 90V.

**Palabras Claves:** armónicos, corriente, factor de potencia, rizado de voltaje.

# **1. Introducción**

En circuitos eléctricos y electrónicos, es bien conocido el arreglo de diodos en puente completo y capacitor para producir una señal de voltaje de corriente directa CD a partir de una señal de corriente alterna CA (ver Fig. 1). Normalmente, este circuito se construye colocando un transformador tipo reductor para proporcionar voltajes de alimentación en transistores, amplificadores operacionales, puertas lógicas, circuitos de disparo y/o microcontroladores. En general, este circuito se utiliza para cargas que son relativamente pequeñas, apenas de unos cuantos voltios y Watts de salida como 3.3V, 5V, 12V ó 15V típicamente. El diseño de esta fuente de CD a partir de la fuente de CA se ha popularizado de tal manera que un diseño típico para baja carga se puede encontrar con facilidad en los libros de texto de electricidad y electrónica básica así como en una gran cantidad de sitios en la web [\[1\].](#page-785-0) Uno de los aspectos que normalmente se considera para diseñar y construir el circuito rectificador anterior, es estableciendo un rizado en el voltaje de salida (*Vpp*), típicamente inferior al 10%.

Normalmente para este circuito, en el que se utiliza un transformador tipo reductor, no se toma en cuenta la deformación de la corriente que resulta en la entrada del puente rectificador debido a que se trata de una señal de corriente muy pequeña.

Sin embargo y dependiendo de la aplicación del circuito, se puede conectar el puente de diodos y capacitor directamente a la red eléctrica para obtener voltajes de CD elevados (ver Fig. 2).

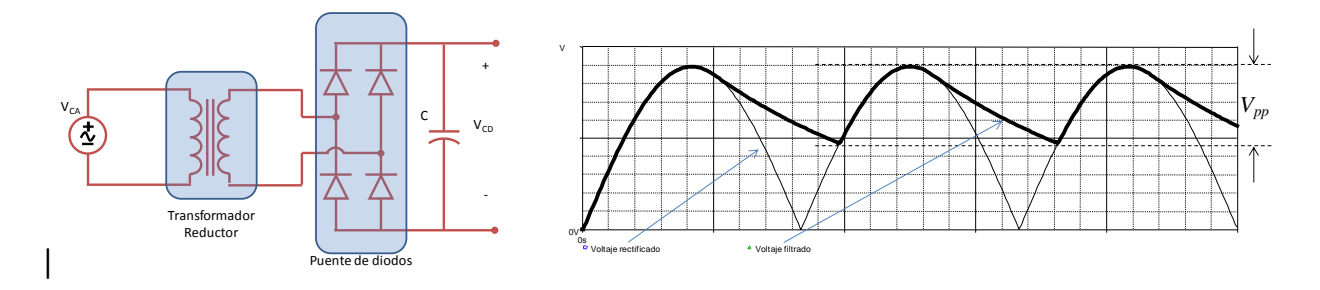

**Fig. 1. Circuito típico para obtener CD a partir de CA y formas de onda típicas.**

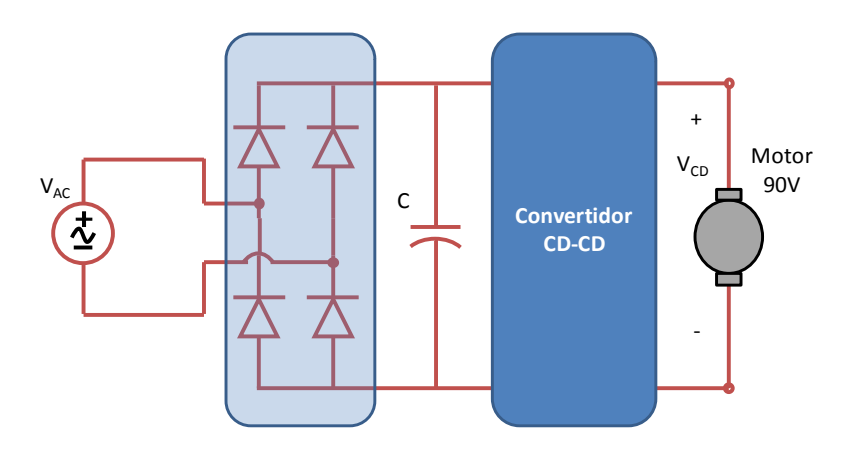

**Fig. 2. Puente de diodos y capacitor sin transformador para conectar convertidor CD-CD y controlar motor de CD.**

La intención de realizar esta conexión, es para colocar un convertidor CD-CD que se encargue de proporcionar un voltaje controlado de 90V para un motor eléctrico en la salida. Algunas otras aplicaciones pueden ser circuitos para balastros electrónicos, circuitos para corrección activa del factor de potencia, sistemas de alimentación ininterrumpibles entre otros.

En general, cuando se tiene conectado un puente de diodos y capacitor a la red eléctrica, la corriente que resulta en la entrada se distorsiona y deja de ser una señal sinusoidal para pasar a ser una señal con alto contenido armónico inclusive aún cuando se tiene una resistencia eléctrica de carga.

En la Fig. 3 se muestra el circuito rectificador de onda completa con filtro por capacitor del cual se obtienen tanto la señal de voltaje de salida (*Vo*) como la corriente de entrada en la fuente (*IAC*) para un voltaje de entrada sinusoidal con una amplitud de *V<sup>m</sup>* = 180V, una frecuencia  $f = 60$ Hz, carga R = 100Ω y dos valores de capacitor, uno para obtener un rizado inferior al 10% en el voltaje de salida con C = 2000µF y otro capacitor con el que se consigue un 50% de rizado de voltaje con  $C = 82\mu F$ .

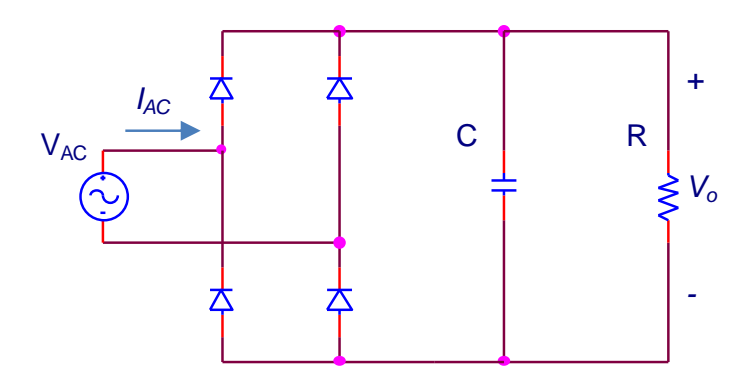

**Fig. 3. Circuito rectificador de onda completa con filtro por capacitor y carga resistiva.**

La Fig. 4 muestra las corrientes que circulan a través de la fuente de alimentación así como los rizados de voltaje que se obtienen en la salida del rectificador para ambos valores de capacitor. En estas formas de onda, se observa que si el objetivo es tener un voltaje de salida de CD con bajo rizado, el capacitor de 2000µF es el más adecuado. Pero si el objetivo es tener un circuito con la menor distorsión de corriente en la fuente de alimentación, entonces el capacitor de menor valor es el más conveniente. Obsérvese de la figura, que los valores de picos de corriente son aproximadamente de 20A para el capacitor de 2000µF y de a 5A con el capacitor de 82µF cuando en un circuito sin distorsión en la corriente el valor de la corriente máxima debería ser de 1.8A. Se observa en general que para valores elevados de capacitor de salida, se producen elevados picos de corriente en la fuente de voltaje de entrada mientras que a menor valor de capacitor también resulta menor corriente de pico en la entrada del circuito.

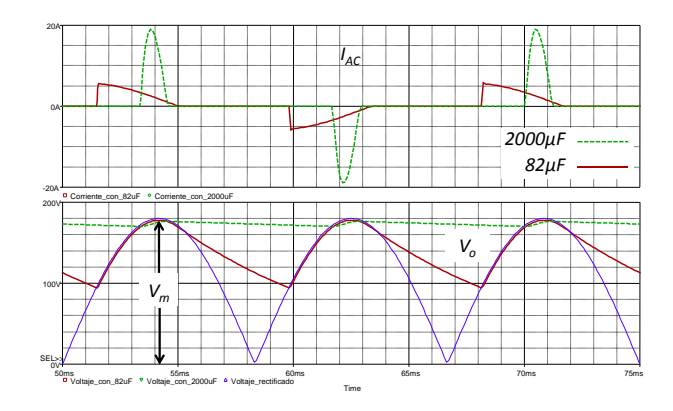

**Fig. 4. Corriente** *IAC* **y voltaje** *V<sup>o</sup>* **para cada capacitor.**

El contenido armónico de la corriente (*IAC*) para ambos valores de capacitor se presenta en la Fig. 5. En ésta Fig. 5 se observa que la señal que tiene mayores magnitudes en las corrientes armónicas es la que corresponde a la del capacitor de 2000 µF.

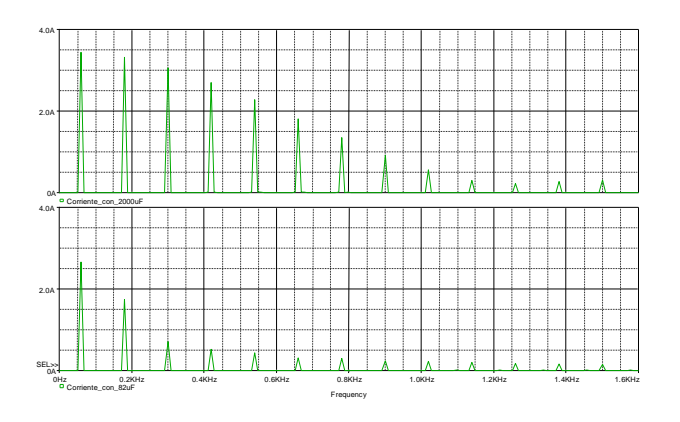

**Fig. 5. Magnitudes de las corrientes armónicas de entrada para cada capacitor.**

#### **Factor de Potencia**

Debido a que la corriente de entrada del circuito se distorsiona, el factor de potencia deja de ser simplemente el coseno del ángulo de fase entre el voltaje y la corriente para pasar a ser también una función que depende de la Distorsión Armónica Total de la expresión que proporciona el Factor de Potencia para cargas con distorsión armónica es:

$$
FP = \frac{Cos\phi}{\sqrt{1 + (THDi)^2}}
$$
 (1)

Donde  $FP$  es el factor de potencia,  $\phi$  es ángulo de fase entre el voltaje y la componente fundamental de corriente. Para hacer una estimación de cuánto es lo que varía el factor de potencia en función del valor del capacitor así como de la resistencia de carga, se realizaron múltiples simulaciones con la versión libre de SPICE. Los mejores resultados de factor de potencia para un mismo valor de carga resultan en cada caso para el menor de los capacitores conectado al circuito tal como se observa en la Tabla 1.

| <b>Puente de Diodos y Capacitor</b> |           |                 |             |                 |       |  |  |  |
|-------------------------------------|-----------|-----------------|-------------|-----------------|-------|--|--|--|
| Carga                               | Capacitor |                 | <b>THDi</b> | $Cos$ $\square$ | FP.   |  |  |  |
| 150 $\Omega$                        | 820uF     | $9.61^\circ$    | 1.853       | 0.986           | 0.468 |  |  |  |
| 150 $\Omega$                        | 410uF     | $15.14^{\circ}$ | 1.620       | 0.965           | 0.507 |  |  |  |
| 150 $\Omega$                        | 270uF     | 18.74°          | 1.447       | 0.947           | 0.538 |  |  |  |
| 150 $\Omega$                        | 82uF      | 28.57°          | 0.943       | 0.878           | 0.639 |  |  |  |
| 100 $\Omega$                        | 820uF     | $11.90^\circ$   | 1.677       | 0.979           | 0.501 |  |  |  |
| 100 $\Omega$                        | 410uF     | 18.07°          | 1.440       | 0.951           | 0.542 |  |  |  |
| $100 \Omega$                        | 270uF     | $21.87^{\circ}$ | 1.266       | 0.928           | 0.575 |  |  |  |
| 100 $\Omega$                        | 82uF      | $30.81^\circ$   | 0.780       | 0.859           | 0.677 |  |  |  |

**Tabla 1. Obtención de , THDi y FP para distintos valores de carga y capacitor empleando SPICE.**

### **Circuito Valley Fill**

Existe otro circuito para conseguir CD a partir de la señal de CA, este circuito se conoce como circuito Valley Fill. Este consiste en un arreglo de tres diodos y dos capacitores ya que el capacitor de salida se divide en dos partes para conseguir que este circuito funcione correctamente (ver Fig. 6). En este circuito, cada uno de los capacitores se carga a la mitad del voltaje máximo de salida, es decir  $V_m/2$ , lo que ocasiona que las aplicaciones en las que se puede utilizar el circuito deben tomar en consideración esta característica. Se han realizado múltiples estudios acerca de las ventajas que tiene el utilizar este circuito para conseguir mejorar notablemente el factor de potencia tal como lo demuestran los estudios realizados en [\[2\]](#page-785-1) y [\[3\].](#page-785-2)

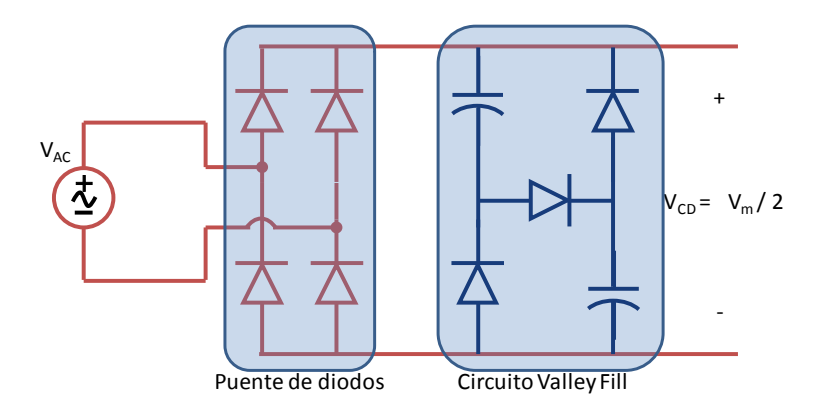

**Fig. 6. Puente de diodos con circuito Valley Fill.**

| <b>Circuito Valley Fill</b> |                  |              |             |                       |           |  |  |  |
|-----------------------------|------------------|--------------|-------------|-----------------------|-----------|--|--|--|
| Carga                       | <b>Capacitor</b> |              | <b>THDi</b> | $\mathsf{Cos}$ $\Box$ | <b>FP</b> |  |  |  |
| 150 $\Omega$                | 820uF            | $0.65^\circ$ | 0.446       | 1.000                 | 0.913     |  |  |  |
| $150 \Omega$                | 410uF            | $1.13^\circ$ | 0.425       | 1.000                 | 0.920     |  |  |  |
| $150 \Omega$                | 270uF            | $1.42^\circ$ | 0.404       | 1.000                 | 0.927     |  |  |  |
| 150 $\Omega$                | 82uF             | $2.87^\circ$ | 0.320       | 0.999                 | 0.951     |  |  |  |
| 100 $\Omega$                | 820uF            | $0.84^\circ$ | 0.428       | 1.000                 | 0.919     |  |  |  |
| 100 $\Omega$                | 410uF            | $1.42^\circ$ | 0.404       | 1.000                 | 0.927     |  |  |  |
| $100 \Omega$                | 270uF            | $1.89^\circ$ | 0.379       | 0.999                 | 0.935     |  |  |  |
| $100 \Omega$                | 82uF             | $3.64^\circ$ | 0.289       | 0.998                 | 0.959     |  |  |  |

**Tabla 2. Obtención de , THDi y FP para distintos valores de carga y capacitor con el circuito Valley Fill SPICE.**

En la Tabla 2 se muestran resultados de simulaciones realizadas con SPICE implementando el circuito Valley Fill para los mismos datos de la Tabla 1 solo que el capacitor se implementa con el doble de la capacitancia que el circuito puente original para poder hacer la comparación entre los resultados de ambas tablas. Con estos resultados se observa la mejora notable que se obtiene para el FP en la entrada del circuito.

Sin embrago, y para la aplicación que se pretende utilizar en este trabajo el hecho de que la tensión de salida  $V_{CD}$  sea la mitad del valor máximo de la tensión de entrada, limita su uso en la aplicación para controlar el motor de CD de 90V por tal motivo es descartada.

#### **Rizado del voltaje de salida**

En cuanto al rizado del voltaje de salida, se pueden utilizar filtros que se colocan después del puente rectificador de diodos. Estos filtros pueden ser inductivos, capacitivos, capacitivo resistivos e incluso se pueden colocar fuentes de alimentación conmutadas que hagan que el rizado de voltaje a la salida sea prácticamente nulo.

En este trabajo, el objetivo se centra en diseñar un filtro de salida basado en un capacitor para obtener voltajes de rizado que sean elevados, muy por encima del 10% típico de diseño. Una ventaja que se puede obtener al cumplir con este objetivo es el no demandar elevados picos de corriente en la red eléctrica de entrada ya que a menor rizado de voltaje de salida con un filtro por capacitor, se tienen mayores rizados de corriente en la fuente de CA. La desventaja principal de tener un elevado rizado de corriente, es que se demanda un factor de potencia (FP) muy bajo ocasionando que la energía no se aproveche al máximo. Si el diseño del capacitor se hace considerando un elevado rizado de voltaje en la salida, entonces son menores las corrientes que circulan a través de los diodos y por lo tanto las malas características de esta configuración también se ven disminuidas.

En este documento se presenta la expresión para determinar el valor del capacitor de salida basada en una aproximación lineal y la expresión para el cálculo del capacitor de salida mediante el análisis con aproximación exponencial, también se incluyen los cálculos, simulaciones y pruebas que validan la viabilidad de esta última expresión.

# **2. Desarrollo**

### **Cálculo del capacitor de salida mediante "Aproximación Lineal"**

Como normalmente se busca obtener un bajo rizado de voltaje en la salida de un circuito rectificador, la determinación del capacitor de salida se realiza considerando que el tiempo en que se carga  $(t<sub>c</sub>)$  es despreciable frente al tiempo en el que se descarga  $(t_d)$  tal como se observa en la Fig. 7.

En [\[4\]](#page-785-3) se obtiene la expresión para el cálculo del capacitor de salida mediante una "Aproximación Lineal", en esta aproximación se considera el tiempo de carga del capacitor despreciable frente el tiempo de descarga. De acuerdo al principio de la conservación de la carga, la carga que se obtiene en el capacitor durante el tiempo de carga, debe ser igual a la carga que se cede durante el tiempo de descarga. Con estas consideraciones así como tomando en cuenta que el periodo de la carga y descarga se llevan a cabo en un tiempo equivalente al inverso del doble de la frecuencia de red por ser un rectificador de onda completa. De lo anterior, se obtiene la siguiente expresión:

$$
C = \frac{V_{cc}}{2fRV_{pp} * 10^{-6}}
$$
 (2)

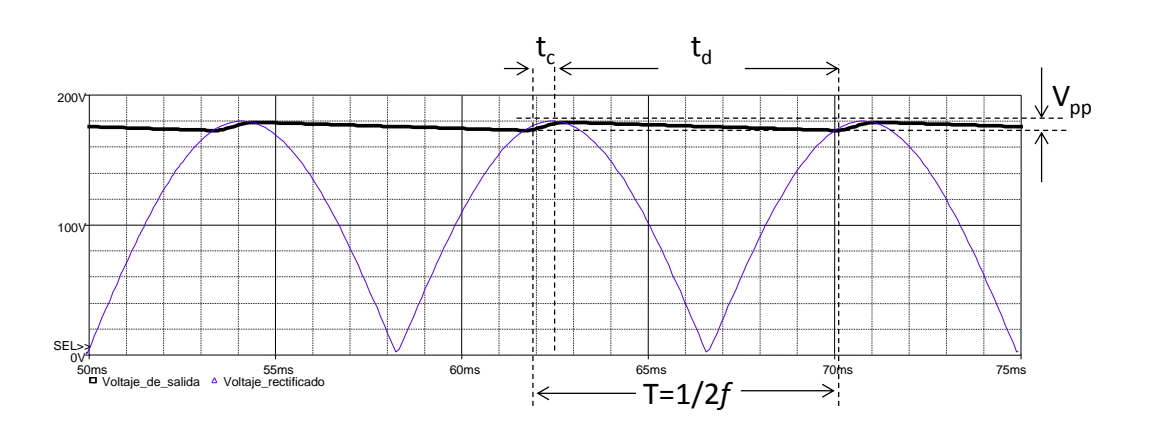

**Fig. 7. Tiempo de carga y descarga del capacitor para bajo rizado en el voltaje de salida.**

En donde C es el valor del capacitor en µF, *Vpp* es el voltaje de rizado deseado en voltios, *Vcc* es el voltaje promedio de salida, R la resistencia equivalente de carga en la salida y $f$  es la frecuencia de la red de alimentación. El factor 10<sup>-6</sup> se coloca para que el resultado se obtenga directamente en micro faradios. Para esta expresión se obtienen resultados bastante precisos si se utiliza para calcular capacitores en los que el rizado de voltaje sea inferior al 10% del voltaje de salida.

Para calcular *Vcc* se puede utilizar:

$$
V_{cc} = V_m - \frac{V_{pp}}{2} \tag{3}
$$

#### **Cálculo del capacitor de salida mediante "Aproximación Exponencial"**

Cuando se pretenden obtener rizados que sean de un orden superior al 10% del voltaje de salida por ejemplo al 50%, la expresión (2) para el cálculo del capacitor resulta inapropiada ya que el resultado no corresponde con el valor del capacitor adecuado para proporcionar el rizado de voltaje deseado.

El error en el cálculo del capacitor se presenta debido a que el tiempo de carga  $(t_c)$  ya no es despreciable frente al tiempo de descarga  $(t<sub>d</sub>)$  tal como se observa en la Fig. 8. Ahora, el tiempo de carga se realiza en un tiempo considerable frente al tiempo de descarga [\[5\].](#page-785-4) Para calcular estos tiempos y al mismo tiempo para calcular el capacitor de salida, se considera la carga sinusoidal del capacitor y la descarga exponencial del mismo, llamando a la expresión resultante, "Aproximación Exponencial". En [\[6\]](#page-785-5) se propone el cálculo del capacitor de salida con aproximación exponencial solo que este autor propone el tiempo de descarga  $t<sub>d</sub>$  simplemente como el tiempo del periodo de la frecuencia de red (T = 1/*f*) para el rectificador de media onda y de la mitad del periodo (T/2 = 1/2*f*) para un rectificador de onda completa tal como se hace para la aproximación lineal.

Para calcular los tiempos  $t_c$  y  $t_d$  y poder obtener el valor del capacitor de salida mediante la aproximación exponencial, se hace el análisis de las señales equivalentes a funciones cosenoidales (ver Fig. 9).

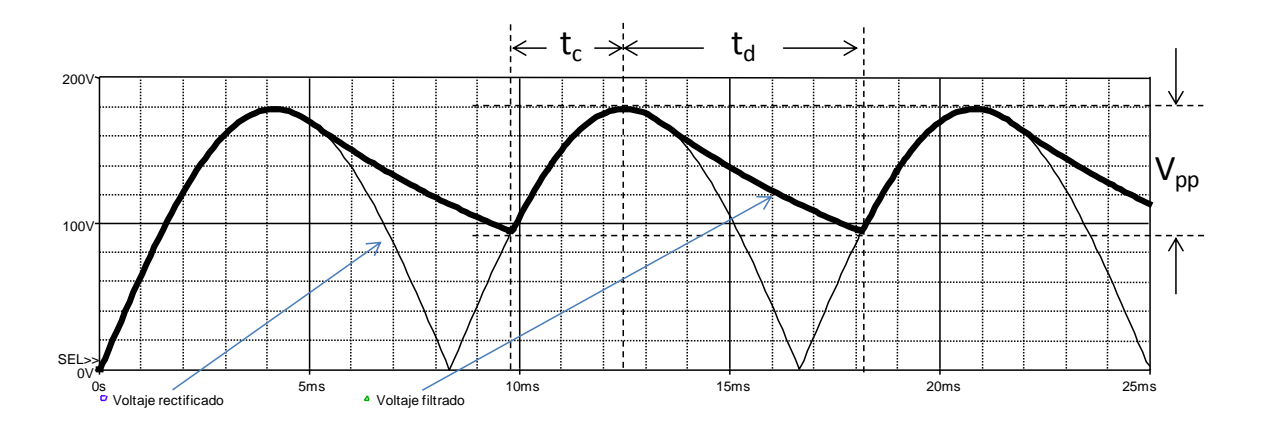

**Fig. 8. Tiempo de carga y descarga del capacitor para gran rizado en el voltaje de salida.**

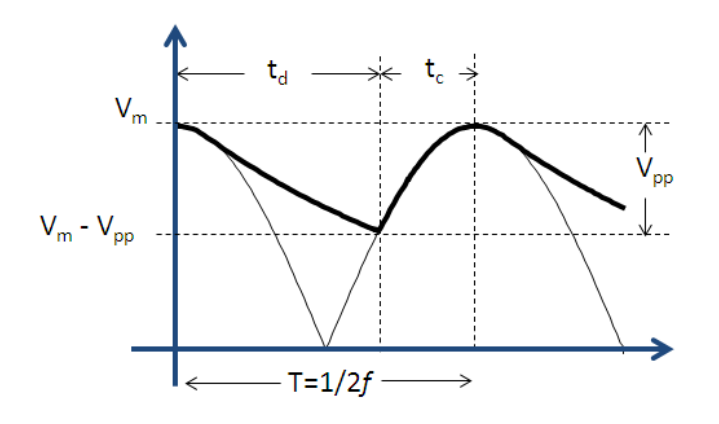

**Fig. 9. Representación cosenoidal para el cálculo del capacitor de salida.**

Con esta representación del voltaje de salida en el capacitor, resulta sencillo obtener una ecuación para calcular el valor del capacitor ya que solo se le da un tratamiento a las señales como la descarga de un circuito RC durante un tiempo  $t<sub>d</sub>$  que es el tiempo en el que alcanza un valor de (*V<sup>m</sup> - Vpp*).

$$
V_m - V_{pp} = V_m e^{\frac{t_d}{RC}}
$$
 (4)

Despejando para encontrar el valor del capacitor resulta:

$$
C = \frac{-t_d}{R \ln \left| 1 - \frac{V_{pp}}{V_m} \right|} \tag{5}
$$

Para calcular el tiempo de descarga  $t<sub>d</sub>$  se hace en base a la siguiente expresión:

$$
V(t) = -V_m \cos(\omega t)
$$

donde el tiempo t<sub>a</sub> resulta cuando el voltaje de ésta expresión es igual a ( $V_m$  *-*  $V_{pp}$ ) quedando entonces,

$$
V_m - V_{pp} = -V_m \cos(\omega t_d)
$$

Despejando  $t_d$  tenemos:

$$
t_d = \frac{Cos^{-1}\left(\frac{V_{pp}}{V_m} - 1\right)}{\omega} \tag{6}
$$

Al sustituir (6) en (5) resulta la expresión para el cálculo del capacitor de salida mediante la "Aproximación Exponencial":

$$
C = \frac{-\cos^{-1}\left(\frac{V_{pp}}{V_m} - 1\right)}{\omega R \ln \left|1 - \frac{V_{pp}}{V_m}\right| * 10^{-6}}
$$
(7)

donde  $\omega = 2\pi f$  es a la frecuencia angular de la señal de CA y el factor 10<sup>-6</sup> se coloca para que el resultado se obtenga directamente en micro faradios.

### **3. Resultados**

Una vez obtenidas las dos expresiones para el cálculo del capacitor de salida, se hizo una comparativa de los valores que resultan para distintos valores de rizado de la tensión de salida (*Vpp*) empleando ambas ecuaciones de cálculo. Los parámetros que se toman como base para el cálculo son *V<sup>m</sup>* = 180V, *f* = 60Hz, *R* = 100Ω y distintos valores de rizado de tensión de salida.

El rizado del voltaje de salida se obtiene de la siguiente manera:

$$
r_{\%} = \frac{V_{pp}}{V_m} * 10
$$
 (8)

En la Tabla 3 se presentan los resultados que se obtienen de capacitores para las dos ecuaciones del cálculo de capacitor para los rizados de voltaje *r* que se indican. De igual manera, se presenta el porcentaje del error relativo que existe entre los valores que se obtienen con la aproximación lineal y con la aproximación exponencial.

|                             | Cálculo del capacitor de salida en µF para distintos rizados de tensión de salida |    |     |     |        |        |        |       |       |
|-----------------------------|-----------------------------------------------------------------------------------|----|-----|-----|--------|--------|--------|-------|-------|
| r %                         | 1%                                                                                | 3% | 5%  | 7%  | 10%    | 20%    | 50%    | 60%   | 90%   |
| Aproximación<br>Lineal      | 8,291.67 2,736.11 1,625.00 1,148.81                                               |    |     |     | 791.67 | 375.00 | 125.00 | 97.22 | 50.93 |
| Aproximación<br>Exponencial | 7,918.01 2,522.04 1,460.42 1,010.73 677.38                                        |    |     |     |        | 296.96 | 80.15  | 57.39 | 19.25 |
| error                       | 5%                                                                                | 8% | 10% | 12% | 14%    | 21%    | 36%    | 41%   | 62%   |

**Tabla 3. Capacitor de salida para distintos rizados de voltaje.**

Para un rizado *r* del 1% el error relativo que resulta en el cálculo del capacitor empleando ambas ecuaciones es de apenas el 5% con lo que el capacitor resulta muy semejante para ambas aproximaciones. Al realizar simulaciones en SPICE para los dos valores de capacitor, los resultados que se obtienen de rizado de voltaje muestran prácticamente el mismo valor de voltaje de salida (ver Fig. 10).

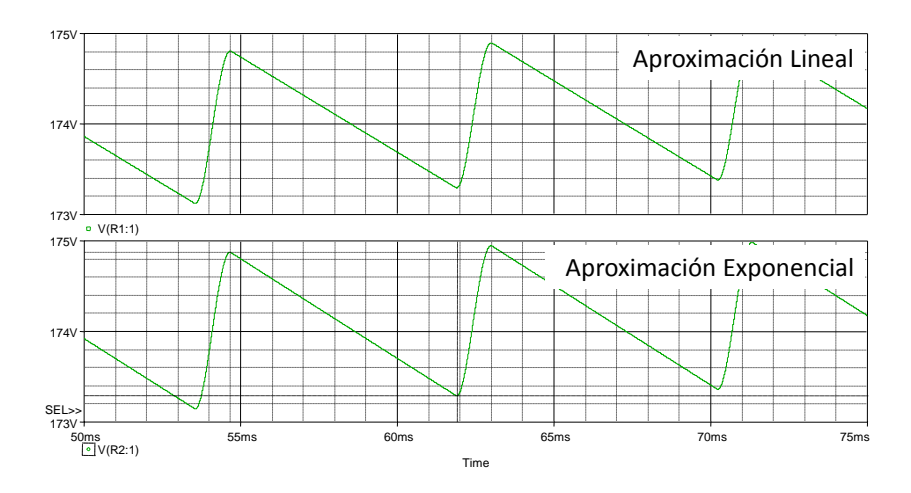

**Fig. 10. Rizado del voltaje de salida para** *r* **= 1%.**

Por otra parte, los resultados en simulación para un rizado del 50% que corresponden a un voltaje mínimo de 90V (ver Fig. 11) muestran una diferencia que corresponde al 36% del error relativo en el cálculo del capacitor entre la aproximación lineal y la aproximación exponencial. En la Fig. 11 de la simulación en SPICE, se observa que el voltaje para la aproximación lineal llega hasta un valor mínimo de 110V aproximadamente mientras que la simulación que corresponde a la aproximación exponencial llega hasta prácticamente los 90V muy cercano al esperado de acuerdo al diseño.

Un prototipo de laboratorio fue construido con las características de las simulaciones para un rizado del 50% solo que con un capacitor de 82µF (valor más cercano a 80.15 µF). En este circuito se puede comprobar que el voltaje de rizado medido fue de 88V que corresponde a *Vpp* mientras que el valor esperado correspondía a 90V. La Fig. 12 muestra las formas de onda que se obtuvieron del circuito en el osciloscopio en las que también se incluye la corriente promedio en la carga así como la potencia instantánea medida en la resistencia.

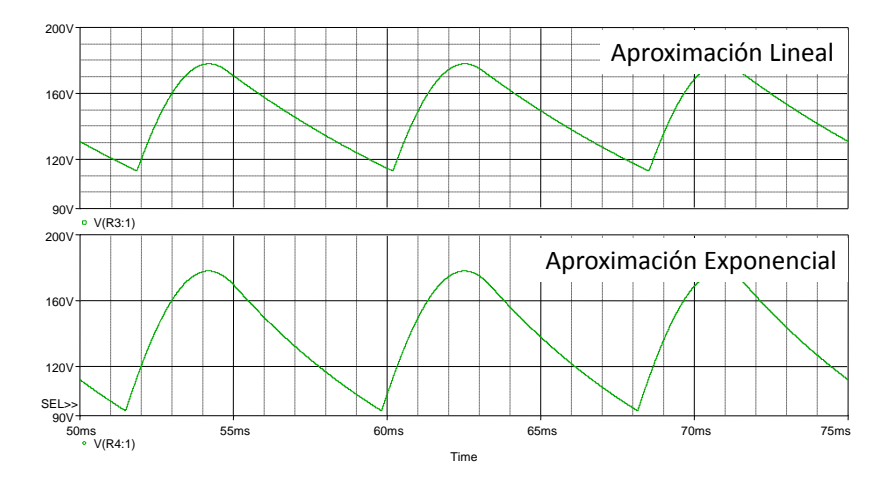

**Fig. 11. Rizado del voltaje de salida para** *r* **= 50%.**

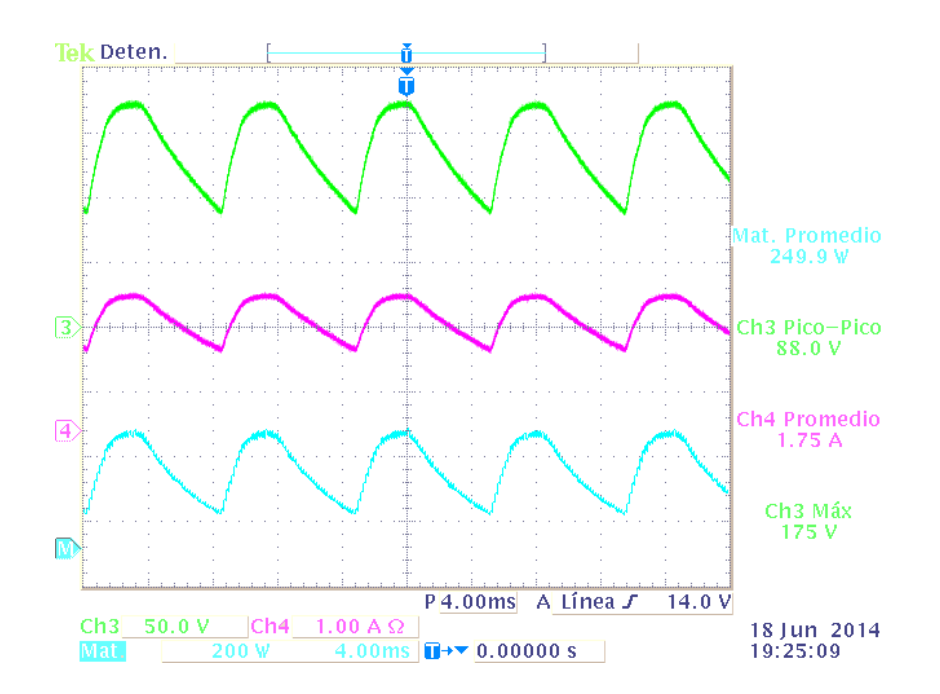

**Fig. 12. Formas de onda de rizado del voltaje de salida para** *r* **= 50% circuito práctico.**

## **4. Discusión**

Ambas ecuaciones, tanto la de aproximación lineal y la de aproximación exponencial para el cálculo del capacitor, tienen validez de acuerdo al rizado que se pretenda utilizar, si es inferior a 10%, con ambas ecuaciones el valor del capacitor resulta adecuado, si es necesario contar con un rizado superior al 10% entonces para tener resultados más precisos, la aproximación exponencial es la más adecuada. La aproximación lineal es una expresión que se puede utilizar con facilidad para implementar en cálculos matemáticos iterativos en los que se necesite estar optimizando el valor del capacitor de salida hasta llegar a un valor ideal. La ecuación de aproximación exponencial, a pesar de proporcionar buenos resultados en simulación y en circuitos prácticos, resulta poco práctica de manejar ya que no resulta evidente el poder despejar la variable *Vpp* y establecer éste parámetro como salida en la ecuación, aspecto que resulta fácilmente abordable para la ecuación mediante la aproximación lineal ya que todas las variables de la ecuación pueden ser fácilmente despejadas.

# **5. Conclusiones**

En este trabajo, se presenta el análisis de la ecuación del cálculo del capacitor de salida considerando carga sinusoidal y descarga exponencial obteniendo resultados favorables para el cálculo del capacitor de salida en rizados de voltaje que alcancen valores de hasta el 60%. Cálculos así como simulaciones en SPICE al igual que medidas en un prototipo de rectificador y filtro avalan los resultados de éste método de cálculo por aproximación exponencial. Una de las razones para la realización de este trabajo, es para colocar por delante del rectificador un convertidor CD-CD que tenga como voltaje de entrada una señal que oscile de 100V a 180V y no demandar elevados picos de corriente a la señal de entrada de la red eléctrica.

## **6. Referencias**

- <span id="page-785-0"></span>[1] A. Hermosa Donate. *Principios de electricidad y electrónica II*, Marcombo, 1999, 224 páginas.
- <span id="page-785-1"></span>[2] A. A. David, Balastros Electrónicos de Altas Prestaciones Eléctricas para Lámparas Fluorescentes. Tesis de Maestría, *Cenidet* Noviembre 1997, 62 págs.
- <span id="page-785-2"></span>[3] J. J. Spangler, A Power Factor Corrected, MOSFET, Multiple Output, Flyback Switching Supply, Proc. Tenth Int"l. PCI "85 Conference, October 22-25, 1985, pp. 19-32.
- <span id="page-785-3"></span>[4] Apuntes de desarrollo de equipos electrónicos, El condensador como filtro, http://apuntesdeelectronica.files.wordpress.com/2011/10/4-el-condensador-comofiltro.pdf consultado por última vez el 20 de junio de 2014.
- <span id="page-785-4"></span>[5] "Cálculo del filtro para un circuito con rectificador", Centro Universitario de Ciencias Exactas e Ingenierías, http://proton.ucting.udg.mx/materias/CIE-24/Unidad.02/OndaCompleta/index.html, consultado por última vez el 20 de junio de 2014.
- <span id="page-785-5"></span>[6] A. Malvino, D. J. Bates, Principios de Electrónica, séptima edición, 2007 Mc Graw Hill, Madrid España, 964 págs.

# **7. Autores**

Luis Alejandro Flores Oropeza nació en Aguascalientes, México en 1976, obtuvo el título de Ingeniero Eléctrico por parte del Instituto Tecnológico de Aguascalientes y el grado de Doctor en Ingeniería Electrónica por la Universidad Politécnica de Madrid en España en 1999 y 2005 respectivamente. Actualmente es profesor investigador de tiempo completo en la Universidad Autónoma de Aguascalientes. Sus intereses se centran en el estudio de las fuentes de alimentación conmutadas, corrección del factor de potencia y control.

Edgar López Delgadillo Graduado de Ingeniería en Electrónica y Sistemas de Comunicación Digital por la Universidad Autónoma de Aguascalientes en 2002. Obtuvo

los grados de Maestro en Ciencias y Doctor en Ciencias por el Instituto Nacional de Astrofísica, Óptica y Electrónica en 2004 y 2010 respectivamente. Actualmente está adscrito al Centro de Ciencias Básicas de la Universidad Autónoma de Aguascalientes. Sus principales áreas de interés son el diseño de circuitos integrados analógicos y en modo mixto y los sistemas adaptables digitales y analógicos.

Juan José Soto Gaytan y Luis Fernando Rodríguez Sandoval alumnos de 8º semestre de Ingeniería electrónica de la Universidad Autónoma de Aguascalientes, forman parte del grupo de alumnos becarios participantes de los proyectos de investigación del Departamento de Sistemas Electrónicos.

# **Aplicación de estrategias de control lineal en generadores síncronos y evaluación de su comportamiento en caso de cortocircuito**

#### *Héctor Ascención Mestiza*

Universidad Autónoma Metropolitana, Azcapotzalco, Departamento de Energía, Av. San Pablo No. 180. C.P. 02200, México. D.F., MEXICO. *[hami-221@hotmail.com](mailto:hami-221@hotmail.com)*

### *Eduardo Campero Littlewood*

Universidad Autónoma Metropolitana, Azcapotzalco, Departamento de Energía, Av. San Pablo No. 180. C.P. 02200, México. D.F., MEXICO *[ecl@correo.azc.uam.mx](mailto:ecl@correo.azc.uam.mx)*

### *Felipe de Jesús González Montañez*

Universidad Autónoma Metropolitana, Azcapotzalco, Departamento de Energía, Av. San Pablo No. 180. C.P. 02200, México. D.F., MEXICO *[fjgm@correo.azc.uam.mx](mailto:fjgm@correo.azc.uam.mx)*

### **Resumen**

En el presente trabajo se analiza la estabilidad eléctrica de un generador síncrono, cuando se utilizan estrategias de control lineal y se presenta un cortocircuito. El modelaje y simulación se llevan a cabo para un generador síncrono de 2 polos, 150 MVA, 120 MW, 13.8 kV y 50Hz conectado a un bus infinito a través de un transformador y una línea de transmisión simple. La representación del sistema eléctrico dinámico se hace mediante circuitos equivalentes en dos ejes y se incluye la ecuación de oscilación así como el modelo del regulador automático de voltaje Proporcional-Derivativo (PD) ó control Proporcional-Derivativo-Integral (PID). La sintonización de los controles se llevó a cabo de manera manual dentro de los valores típicos de controles y sin sobrepasar los límites de las variables eléctricas del generador. Los resultados se comparan con mediciones de una prueba de cortocircuito que se realizó en el generador especificado y se muestran los logros en la estabilidad del voltaje, el ángulo de carga y la corriente de armadura del generador por el uso del control PD ó PID.

**Palabras Claves:** Control, Cortocircuito, Modelado, PD, PID.

# **1. Introducción**

La máquina síncrona que generalmente opera como generador es considerada como el convertidor de energía mecánica en eléctrica más grande en el mundo [1]. Lo que convierte a esta máquina en el elemento principal en la generación de potencia eléctrica y un dispositivo importante en los sistemas eléctricos de potencia. Por ello el estudio de su comportamiento en estado transitorio y en estado estable es indispensable. La estabilidad de los sistemas eléctricos de potencia fue reconocida como un problema importante en la seguridad de operación del sistema desde 1920. Muchos apagones totales causados por la inestabilidad del sistema ilustraron la importancia de este fenómeno. Históricamente, la estabilidad transitoria ha sido el problema dominante en la mayoría de sistemas de potencia, y por tanto el foco de atención de industrias eléctricas [2]. La estabilidad de un sistema eléctrico de potencia es la propiedad que establece la capacidad para mantener el funcionamiento síncrono de su planta síncrona, cuando el sistema se somete a cambios en sus condiciones de operación, debidos a un perfil cambiante de la carga o a cambios en la configuración del sistema [3].

En este caso se analizará la falla de cortocircuito trifásica debido a que es la que provoca un transitorio más severo en el que se tiene la mayor magnitud de corriente de cortocircuito. Hoy en día la estabilidad de los sistemas eléctricos de potencia es una necesidad en la sociedad, ya que nos hemos acostumbrado a ser dependientes de la energía eléctrica, y una interrupción prolongada genera grandes pérdidas monetarias así como el colapso de las actividades necesarias en la vida cotidiana.

### **2. Modelado de la máquina síncrona**

La máquina síncrona se puede modelar con seis devanados, tres devanados de fase montados en el estator distribuidos 120°, tres devanados montados en el rotor en el cual uno es de campo que proporciona la excitación y dos devanados de amortiguamiento [4]. Las ecuaciones generales para cualquier máquina síncrona [4, 5, 6]:

$$
v = \pm r i \pm \frac{d\psi}{dt} \tag{1}
$$

$$
\psi = Li \tag{2}
$$

Las ecuaciones de voltaje en el marco de las tres fases *abc* son:

$$
v_a = r_a i_a + \frac{d\psi_a}{dt} \tag{3}
$$

$$
v_b = r_b i_b + \frac{d\psi_b}{dt} \tag{4}
$$

$$
v_c = r_c i_c + \frac{d\psi_c}{dt} \tag{5}
$$

Al aplicar la transformación de Park pasamos al marco en dos ejes *dq0* y obtenemos:

$$
u_{d} = r_{d}i_{d} + \frac{d\psi_{d}}{dt} + \omega_{m}\psi_{q}
$$
 (6)

$$
u_q = r_a i_q + \frac{d\psi_q}{dt} - \omega_m \psi_d \tag{7}
$$

$$
u_0 = r_a i_0 + \frac{d\psi_0}{dt} \tag{8}
$$

Dado que la falla trifásica de cortocircuito es un tipo de falla balanceada las corrientes en el eje *0* son cero. Las ecuaciones de voltaje en el rotor de la máquina se describen a continuación. Éstas no se ven afectadas por el cambio del marco *abc* al sistema de referencia *dq0*.

$$
u_{fd} = r_f i_{fd} + \frac{d\psi_{fd}}{dt} \tag{9}
$$

$$
0 = r_{1d} i_{1d} + \frac{d\psi_{1d}}{dt}
$$
 (10)

$$
0 = r_{1q} i_{1q} + \frac{d\psi_{1q}}{dt} \tag{11}
$$

La red externa que conecta al generador síncrono con el bus infinito tiene una impedancia correspondiente al transformador y a la línea de transmisión (ver Fig. 1). Por lo que se utiliza el modelo de la máquina modificada incluye directamente la resistencia del estator sumada con la externa (resistencia del transformador y línea de transmisión) y la inductancia de dispersión en el estator sumada con la externa (inductancia del transformador y línea de transmisión), estos valores pueden cambiar antes y después de la falla dependiendo del lugar donde se presenta el cortocircuito [4].

$$
r_q = r_a = r_a + \underbrace{R_r + R_L}_{R_{\text{ev}}} \tag{12}
$$

$$
L_{dd} = L_d + \underbrace{L_r + L_L}_{L_{\text{av}}} \tag{13}
$$

$$
L_{qq} = L_q + \underbrace{L_r + L_L}_{L_{\text{ext}}}
$$
\n<sup>(14)</sup>

Por lo tanto ahora los voltajes en el eje directo y cuadratura serán las componentes del voltaje del bus infinito cuando opere normalmente, que están dadas por la ecuación (15) y (16) [7] y cero cuando se presente la falla de cortocircuito trifásica.

$$
u_{\text{dB}} = \sqrt{2}u_{\text{B}}\sin\delta\tag{15}
$$

$$
u_{qB} = \sqrt{2}u_B \cos \delta \tag{16}
$$

La ecuación de voltajes puede expresarse en forma compacta [7]:

$$
u = Ri + \frac{d}{dt} Li + \omega_m Gi \tag{17}
$$

donde las letras mayúsculas representan las matrices de los parámetros involucrados.

La ecuación (17) puede escribirse de forma que las corrientes sean las variables de estado [4, 8, 9]:

$$
\frac{di}{dt} = Ai + Bu
$$

donde:

$$
i^{T} = \begin{bmatrix} i_{d} & i_{fd} & i_{1d} & i_{q} & i_{1q} \end{bmatrix}
$$
\n
$$
u^{T} = \begin{bmatrix} u_{dB} & u_{fd} & u_{1d} & u_{qB} & u_{1q} \end{bmatrix}
$$
\n
$$
B = (L^{1})
$$
\n
$$
A = -B(R + \omega_{m}G)
$$

La ecuación de oscilación está dada por las siguientes expresiones [5,8,9]:

$$
\frac{d\omega_m}{dt} = \frac{\omega_0}{2H}T_m - \frac{\omega_0}{2H}T_e
$$
\n(18)

$$
\frac{d\delta}{dt} = \omega_0 - \omega_m \tag{19}
$$

El par electromagnético en por unidad por definición es [5, 8, 9]:

$$
T_e = \frac{\omega_0}{2} (\psi_d i_q - \psi_q i_d)
$$
\n(20)
El modelo matemático de la máquina síncrona en variables de estado sin control está dado por la matriz de séptimo orden.  $\begin{bmatrix} 1 & 0 \\ 0 & 1 \end{bmatrix}$ 

11 12 13 14 15 21 22 23 24 25 <sup>1</sup> 31 32 33 34 35 41 42 43 44 45 51 52 53 54 55 2 2 2 2 2 1 0 0 0 0 0 1 1 0 0 0 0 0 0 0 0 0 0 0 0 4 4 4 4 4 0 *d fd d q q dd q dfd q d d q qq d q q d m i A A A A A i A A A A A <sup>i</sup> A A A A A A A A A A <sup>i</sup> A A A A A i L i L i L i L i L i H H H H H* 1 1 0 0 0 0 1 0 *d fd d q q m i i i i i* (21)

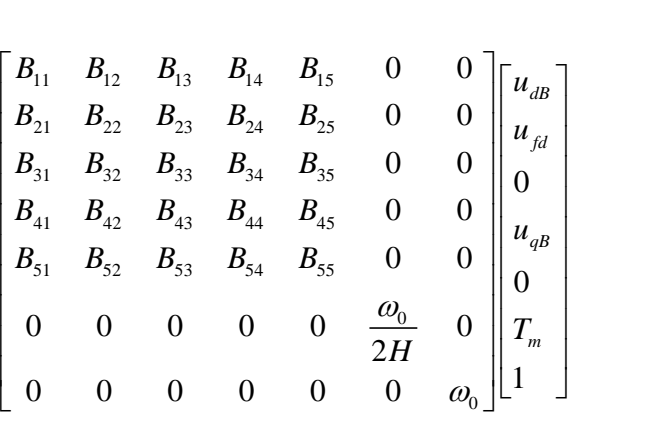

## **3. Desarrollo**

Se analizó el comportamiento del Generador Síncrono (GS) cuando se presenta una falla de cortocircuito trifásica en el punto c de la red eléctrica (ver Fig. 1) durante 140 ms. Con el fin de observar la parte transitoria y la capacidad del GS de recobrar su estabilidad. El objetivo es estabilizar el voltaje en terminales, el ángulo de carga y la velocidad del rotor del generador a través del voltaje de campo con el fin de que al liberarse una falla de cortocircuito trifásica el GS regrese, lo más rápido posible, a una condición estable en sincronismo con el sistema eléctrico de potencia. Se espera que el

control lineal que se adicione a la configuración original muestre una respuesta adecuada de estabilización del sistema.

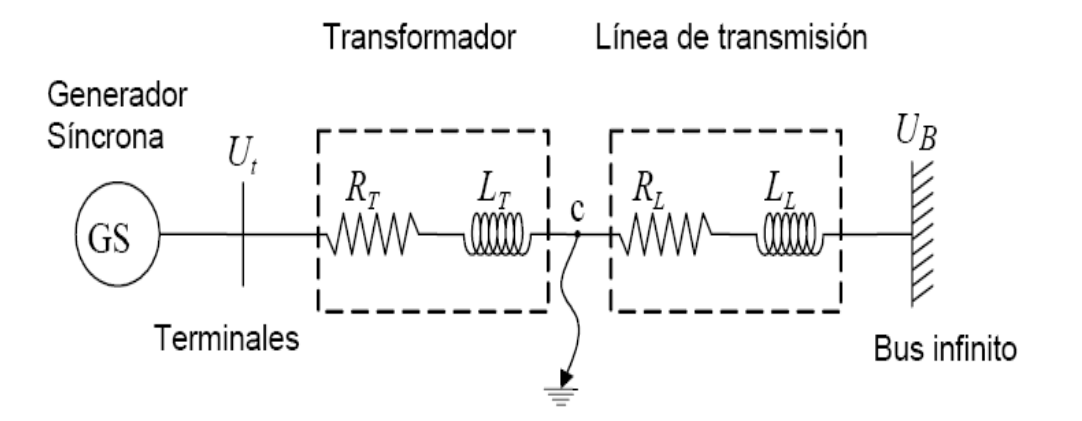

**Fig. 1. Red eléctrica [4].**

Se realizó un programa en MATLAB Simulink que describiera el comportamiento del generador síncrono conectado a través de un transformador y una línea de transmisión básica a un bus infinito a partir del modelo matemático planteado. Se simuló la falla trifásica de cortocircuito sin control y se observó que el generador vuelve al estado estable por sí solo. Esto se debe a que la duración de la falla permite que los devanados de amortiguamiento del rotor, así como la inercia del sistema mecánico y la inercia eléctrica del bus infinito ayuden a mantener el sincronismo ante cambios bruscos de corriente en los devanados del estator del generador síncrono.

Se entiende que el generador estaba operando de manera normal antes de ocurrida la falla de cortocircuito trifásica. Durante la falla se tienen las siguientes condiciones:

$$
u_{dB} = 0
$$
  

$$
u_{qB} = 0
$$
  

$$
r_q = r_a = r_a + R_T
$$

 $L_{dd} = L_{dd} - L_{L}$  $L_{qq} = L_{qq} - L_{LL}$ 

Una vez liberada la falla (etapa de postfalla) los valores modificados regresan a los originales (ver Tabla 1) y los voltajes en el eje d y eje q están dados por la ecuación (15) y (16).

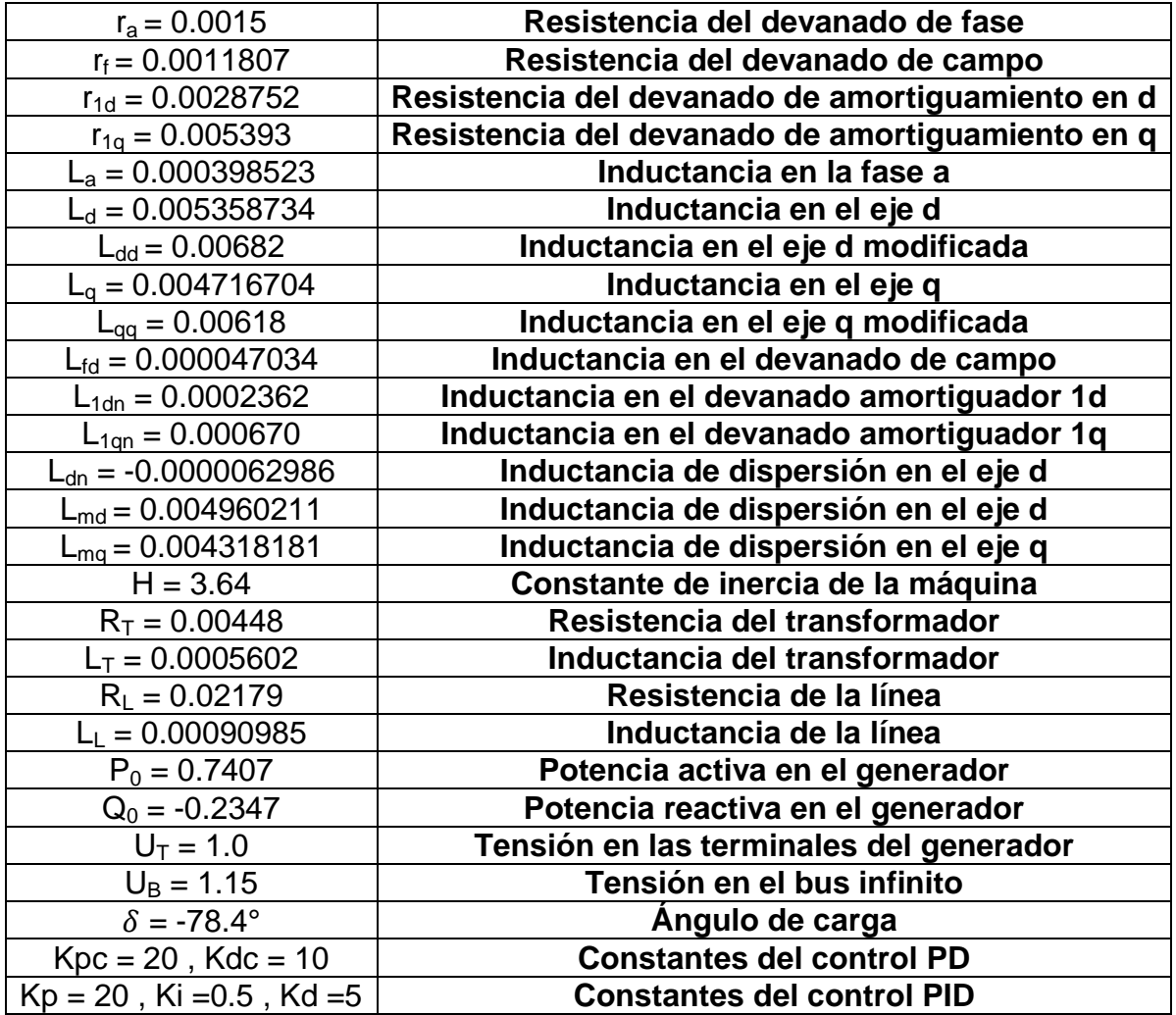

**Tabla 1. Parámetros del sistema eléctrico analizado en por unidad (p.u.) [7, 8, 9].**

El Regulador de Tensión Automático (AVR por sus siglas en inglés) es un dispositivo que monitorea permanentemente el voltaje en el punto de regulación de voltaje del sistema e inicia automáticamente acciones correctivas para mantener el voltaje de terminales del generador. El AVR también controla que el generador síncrono opere dentro de límites previamente ajustados [10]. Primero se incluyó la configuración de un control PD [6, 9, 11] (ver Fig. 2), el cual es responsable de establecer el voltaje en terminales del generador síncrono variando el voltaje de campo cuando se le presenta la falla trifásica de cortocircuito durante 140 ms, manteniendo el par mecánico constante. Las constantes del control se determinaron considerando que los valores de corriente en el devanado de campo no excediera su límite y con valores típicos de este tipo de control.

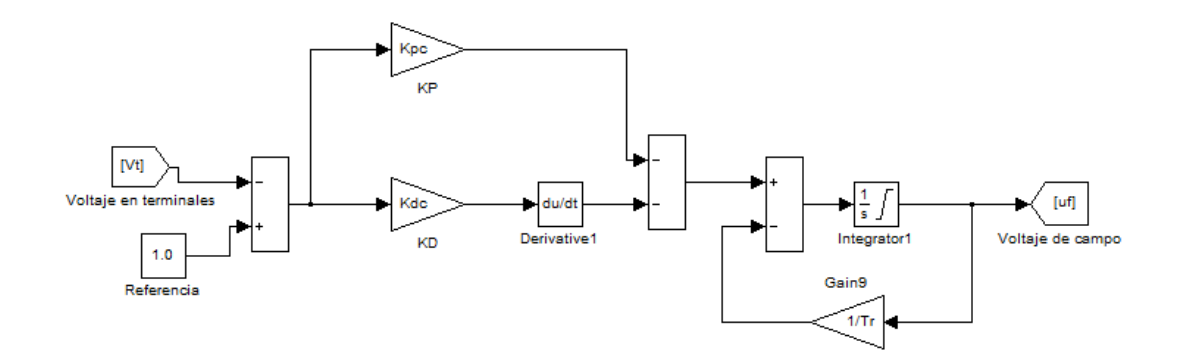

**Fig. 2. AVR implementado un PD.**

En segundo término se cambia la configuración del control PD por el PID (ver Fig. 3) [6, 9, 11] con el mismo objetivo de restablecer el voltaje en terminales y comparando resultados se obtuvo que control PID responde mejor y se llega a la estabilidad del sistema en un menor tiempo.

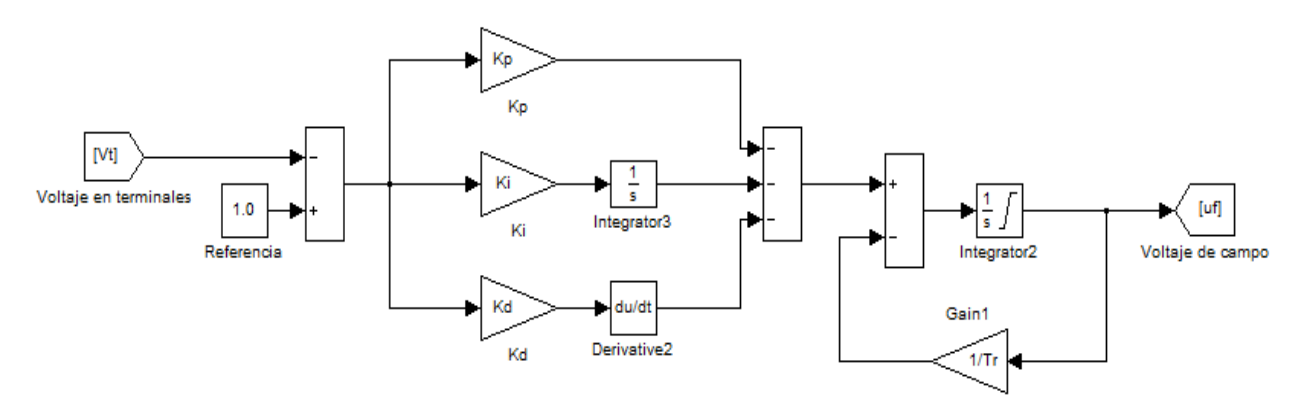

**Fig. 3. AVR implementado un PID.**

En las Fig. 4 a 7 se muestran los resultados obtenidos en las variables de interés comparadas con las mediciones hechas al mismo generador cuando opera con su regulador de voltaje estándar. En la Fig. 4 puede observarse que la estabilización del voltaje posterior al cortocircuito trifásico con el control PID tiene un menor tiempo de estabilización que con un control PD, pero que para lograrlo requiere valores de corriente de campo mayores.

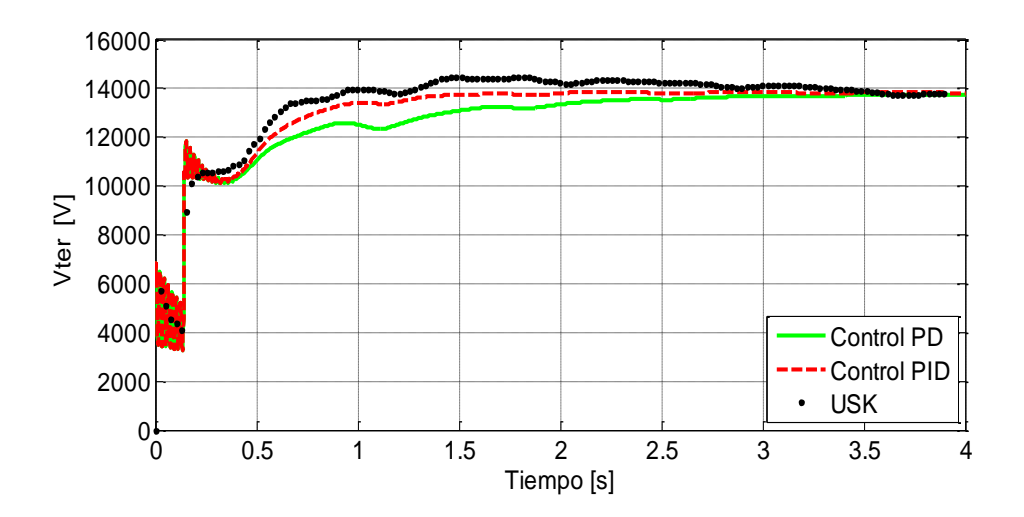

**Fig. 4. Comportamiento del voltaje en terminales del generador síncrono (USK: mediciones).**

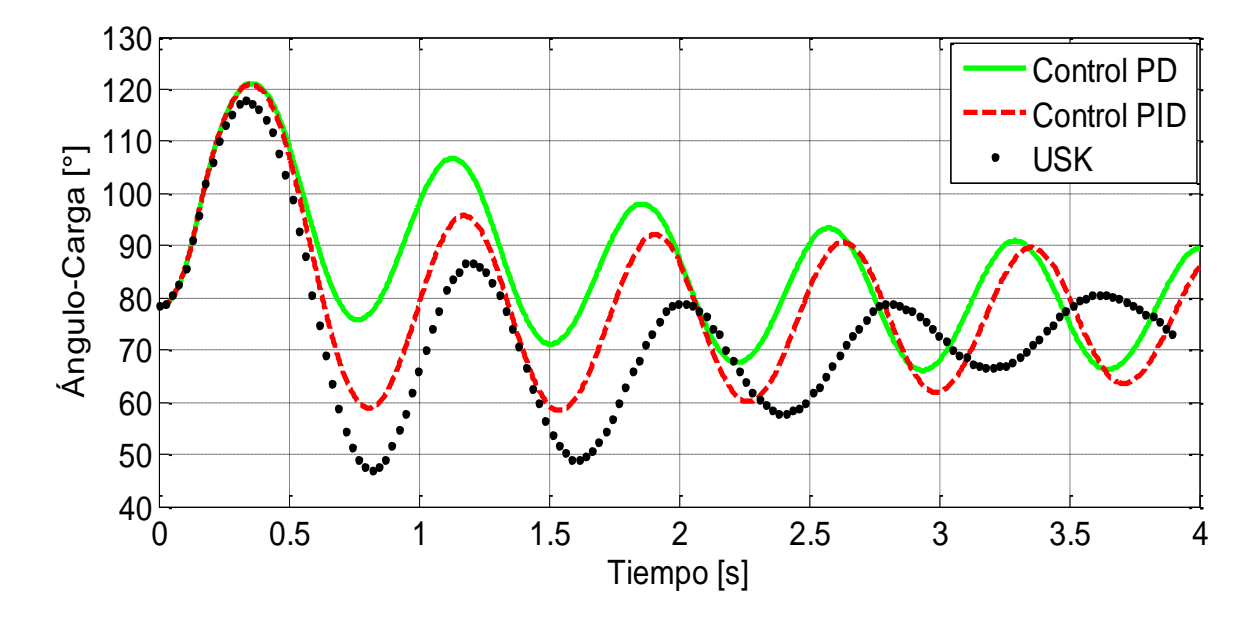

**Fig. 5. Comportamiento del ángulo de carga (USK: mediciones).**

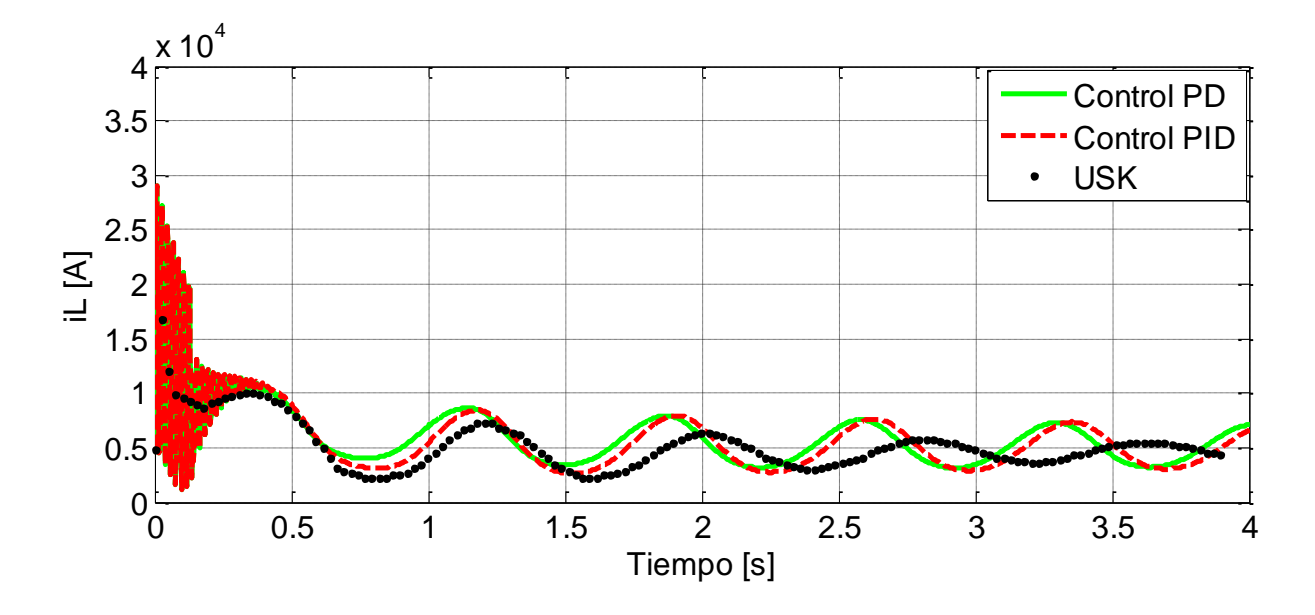

**Fig. 6. Comportamiento de la corriente de línea (iL) (USK: mediciones).**

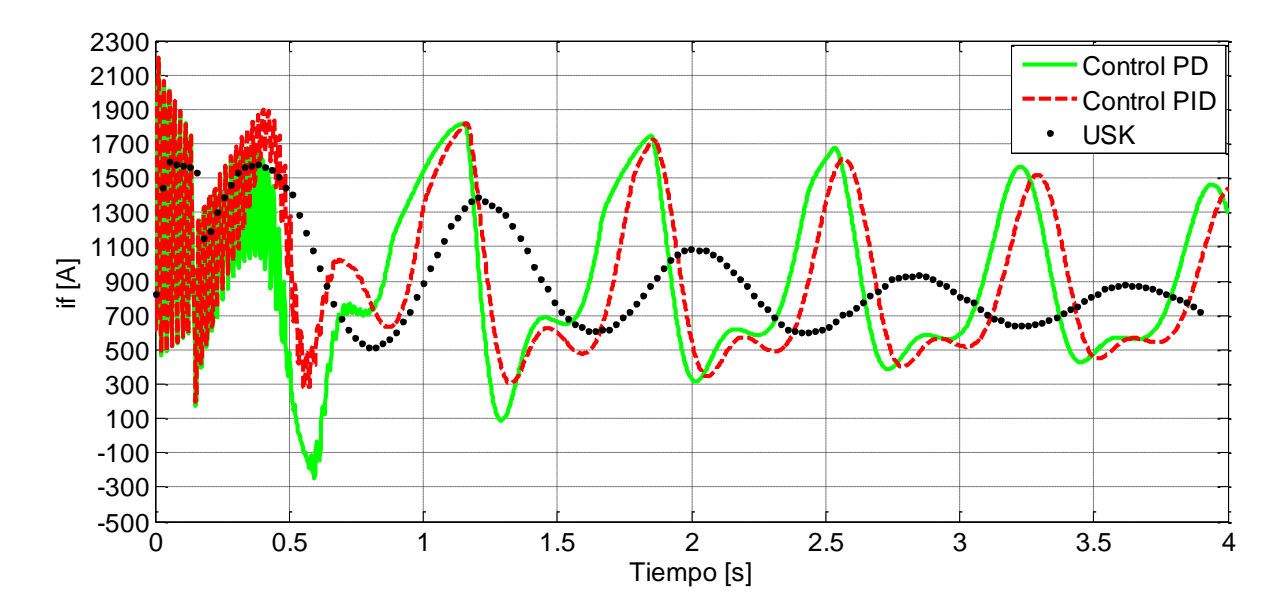

**Fig. 7. Comportamiento de la corriente de campo (if) (USK: mediciones).**

# **4. Conclusiones**

El modelado y la simulación utilizando Simulink de Matlab para un generador síncrono conectado a un bus infinito a través de un transformador y de una línea de transmisión se logró de manera exitosa. El modelo de la máquina síncrona en el marco dq0 permitió observar con facilidad las variables que intervienen y facilitó el proceso de simulación y análisis al lograr que las inductancias dejan de depender de la posición del rotor.

El modelado y simulación se logró para un sistema no lineal ya que existen voltajes rotacionales que dependen de la velocidad del rotor. En los resultados se puede ver que el control PID ofrece la posibilidad de que la estabilidad de voltaje se logre en un tiempo razonablemente corto, pero para lograrlo la excitación del campo tiende a ser de magnitudes elevadas, en comparación con el control PD. Este tipo de control lineal ya sea el PD o PID tiene una buena influencia en el restablecimiento de la tensión en terminales del generador síncrono, mientras que en la variable mecánica sólo se presenta un impacto importante en las primeras oscilaciones.

# **5. Referencias**

- [1] Mohd. Abdus Salam. Fundamentals of electrical machines. Primera edición. 2005. Alpha Science International Ltd. p. 255-256.
- [2] IEEE/CIGRE. Definition and Classification of Power System Stability,Transactions on Power Systems,vol.19. 2004. p.15.
- [3] C.b.Gray. Máquinas Eléctricas y sistemas accionadores. 1993. Alfaomega. p. 325- 326.
- [4] Anderson, P.M and A.A Fouad, Power System Control and Stability. 2003. Jonh Wiley & Sons Inc, New York. 2003. p. 83-127.
- [5] Kundur, P., Power systems stability and control. 1994. New York: McGraw Hill. p. 54-69.
- [6] Adkins, B.; Harley, R.G., The General Theory of Alternating Current Machines, 1975, London, Chapman and Hall. p. 124-197.
- [7] Eduardo Campero Littlewood; Rafael Escarela Pérez; Irvin López García; Juan Carlos Olivares Galván. Condiciones iniciales para el análisis transitorio de un generador modelado en dos ejes y acoplado a un bus infinito. Memorias RVP-Al/2007 (IEEE Sección México), del 8 al 14 de julio del 2007. p 1-4.
- [8] Eduardo Campero Littlewood; Irvin López García; Rafael Escarela Pérez; Josué Enríquez Zarate. Dos Enfoques en la Formulación de Modelos de Espacio Estado para Analizar el Comportamiento de un Generador Síncrono. Memorias RVP-Al/2006 (IEEE Sección México), del 9 al 15 de julio de 2006. p. 1-6.
- [9] E. Campero-Littlewood; G. Espinosa Pérez; R. Escarela Pérez. Transiet Analysis of Syncronous Generator Using a High-Order State Space Representation. Proceedings of the Electronics, Robotics and Automotive Mechanics Conference (CERMA'06). p. 1-6
- [10] Manual de usuario. Generador síncrono AMG Serie de aplicación industrial. ABB. Revisión 03/2010.
- [11] Ricardo Hernández Gaviño. Introducción a los sistemas de control.Primera edición. 2010 PEARSON. p. 361-371.

# **6. Autores**

Héctor Ascención Mestiza estudiante de Ingeniería Eléctrica en la Universidad Autónoma Metropolitana Unidad Azcapotzalco.

Eduardo Campero Littlewood (México D. F., 1947). En 1969 obtuvo el grado de Ingeniero Mecánico Electricista de la Facultad de Ingeniería, UNAM. Trabajó en la industria hasta 1975, año en que inició sus estudios de maestría en el Imperial College de la Universidad de Londres. En 1977 ingresó como profesor de tiempo completo en la Universidad Autónoma Metropolitana, donde es profesor Titular "C" desde 1991. Sus principales áreas de interés en investigación son máquinas eléctricas y uso eficiente de energía eléctrica.

Felipe de Jesús González Montañez (México D.F., 1985) En 2011 obtuvo su título de Maestro en Ciencias en Ingeniería Eléctrica con especialidad en Mecatrónica en el CINVESTAV unidad zacatenco. Actualmente es profesor investigador del Área de Ingeniería Energética y Electromagnética en el Departamento de Energía de la UAM-A.

# **Obtención y Validación de la Serie de Fourier para el Análisis del Contenido Armónico en un Control por Fase**

*Enrique Arévalo Zamudio*

U.A.M.-Azcapotzalco, Av. San Pablo 180,02200, Azcapotzalco, D.F., México. Tel. 5318-9030 y 5318-9040, Fax: 5394-6843.

*arzaen@yahoo.com.mx*

# *Roberto A. Alcántara Ramírez*

U.A.M.-Azcapotzalco, Av. San Pablo 180,02200, Azcapotzalco, D.F., México. Tel. 5318-9030 y 5318-9040, Fax: 5394-6843.

*raar@correo.azc.uam.mx*

# *Miguel Magos Rivera*

U.A.M.-Azcapotzalco, Av. San Pablo 180,02200, Azcapotzalco, D.F., México. Tel. 5318-9030 y 5318-9040, Fax: 5394-6843.

*mrm@correo.azc.uam.mx*

# **Resumen**

En este trabajo se expone el análisis del contenido armónico de un circuito convertidor de CA/CA basado en la técnica de Control por Fase. En primer lugar se presenta el cálculo de los coeficientes de la Serie de Fourier correspondientes a la forma de onda de salida del convertidor. La serie calculada es validada mediante programación de la Serie de Fourier con MATLAB para diversos ángulos de disparo en los tiristores. Finalmente, se presentan los resultados obtenidos en forma experimental, empleando un medidor de armónicas comercial. El comportamiento observado en la simulación, así como en el circuito real, muestra que los resultados obtenidos analíticamente cumplen con la representación de la forma de onda del convertidor con un margen de error aceptable. El ejercicio realizado tiene una finalidad didáctica y es evaluar la posibilidad de incorporar el tema en alguna asignatura relacionada con Electrónica de Potencia en las carreras de ingeniería que se imparten en la UAM-Azcapotzalco.

**Palabras claves:** Serie de Fourier, Contenido Armónico, Control por Fase, Simulación con Matlab.

# **1. Introducción**

El contenido armónico es un parámetro que, por las afectaciones que puede ocasionar, se ha estudiado en distintas ramas de la ingeniería. En [1], los autores realizan el análisis armónico de los problemas térmicos que se tienen en la transmisión de la energía eléctrica a alto voltaje. En [2] se presenta el empleo de las diferentes armónicas de la Serie de Fourier para describir el comportamiento calorimétrico de un sistema térmico modulado. Mientras que en [3] se exponen las desventajas que genera el contenido armónico en la red eléctrica.

En el área de Electrónica de Potencia, el análisis del contenido armónico es de gran importancia ya que permite determinar la calidad de la energía en la red eléctrica [3]. Uno de los convertidores de CA/CA más empleado, es el que basa su operación en la técnica de Control por Fase [4, 5, 6]. Sin embargo su funcionamiento genera un alto contenido armónico el cual está en función del ángulo de disparo del tiristor. Lo anterior debido a que la señal de salida deja de ser puramente senoidal para tomar la forma de una senoidal recortada.

En [6], se presenta el cálculo de los coeficientes de Fourier para la forma de onda de salida del convertidor considerado, pero únicamente para el caso particular cuando *T=2π*. En el trabajo que aquí se presenta, el cálculo se realiza en términos del período *T* y del instante de disparo *k*, lo que hace que sea más general y se pueda aplicar para cualquier frecuencia de salida.

Existen otras técnicas para implementar este tipo de convertidores, en [9, 10] se presenta un método basado en PWM de alta frecuencia, con esta técnica se consigue que las componentes armónicas de la serie de Fourier se tengan en altas frecuencias, lo que facilita

el diseño de los filtros. Aunque tiene la desventaja de que la señal debe pasar por varias etapas de semiconductores antes de llegar a la carga, lo que reduce la eficiencia del sistema.

En la Fig.1 se representa la forma de onda típica, a la entrada de un convertidor CA/CA así como la que corresponde a la salida, para un ángulo de disparo de 90°.

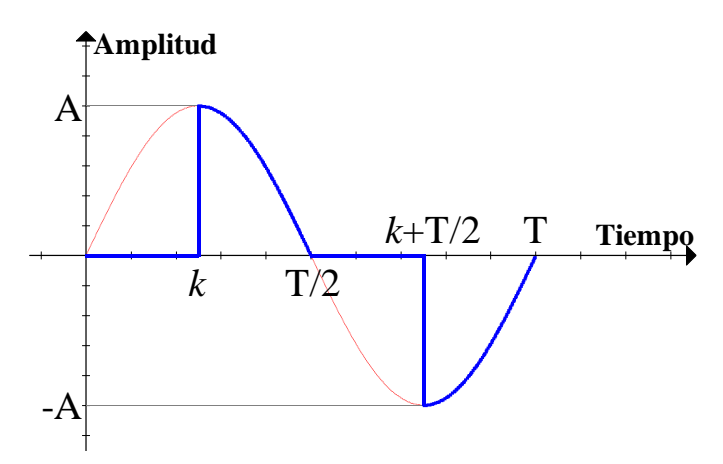

**Fig. 1. Forma de onda en un control por fase.**

La forma de onda de la salida del convertidor tiene, en un período, las siguientes características:

- 1) Un número finito de discontinuidades,
- 2) Un número finito de máximos y mínimos, y
- 3) Es integrable.

Estas características se conocen como las Condiciones de Dirichlet [7]. Cualquier forma de onda que cumpla con estas condiciones puede ser representada mediante una Serie de Fourier.

La Serie de Fourier en su forma trigonométrica se muestra en la ecuación (1).

$$
f(t) = a_0 + \sum_{n=1}^{\infty} [a_n \cos(n\omega_0 t) + b_n \sin(n\omega_0 t)] \tag{1}
$$

con:

$$
a_0 = \frac{1}{T} \int_{-\frac{T}{2}}^{\frac{T}{2}} f(t) dt
$$
  

$$
a_n = \frac{2}{T} \int_{-\frac{T}{2}}^{\frac{T}{2}} f(t) \cos(n\omega_0 t) dt
$$
  

$$
b_n = \frac{2}{T} \int_{-\frac{T}{2}}^{\frac{T}{2}} f(t) \sin(n\omega_0 t) dt
$$

Siendo  $(a_0, a_n, b_n)$ , los coeficientes de Fourier y  $n \in \mathbb{N}^*$  (conjunto de enteros positivos). Estos términos representan el aporte energético necesario para construir la forma de onda de salida. Así mismo, cada par (*an*, *bn*) combinado, indica la componente armónica de orden *n*, que se genera en el convertidor y que distorsiona la forma de onda de la red eléctrica.

La presentación del trabajo realizado se expone de la siguiente manera. En la sección dos del artículo se muestra el desarrollo matemático que permite obtener los coeficientes de la Serie de Fourier para la señal de salida del convertidor bajo estudio. Posteriormente, se muestra la forma en que el programa de simulación de la serie calculada se implementó en Matlab, así como los resultados obtenidos. En la sección cuatro del trabajo, se muestra el circuito electrónico elaborado sobre el cual se realizó una serie de experimentos para comparar con los resultados obtenidos de la simulación. Se presentan las formas de onda, así como los valores de las componentes armónicas de la señal de salida. Finalmente, en las dos últimas secciones del documento, se discuten los resultados y se presentan las conclusiones del trabajo.

# **2. Cálculo de la Serie de Fourier**

La expresión matemática que describe el comportamiento de la forma de onda, de período *T* y tiempo de disparo *k*, que se tiene a la salida del convertidor bajo estudio está dada por (2):

$$
f(t) = \begin{cases} A\sin(\omega_0 t), & \text{Si } \left(k < t \le \frac{T}{2}\right) \text{ of } \left(\frac{T}{2} + k < t \le T\right) \\ 0, & \text{En otro caso} \end{cases} \tag{2}
$$

Con frecuencia fundamental  $\omega_0 = \frac{2}{5}$  $rac{\pi}{T}$ .

A partir de esta expresión se procede a determinar el valor de los coeficientes de Fourier (*a0*,  $a_n$ ,  $b_n$ ).

#### **2.1. Coeficiente** *a<sup>0</sup>*

Sustituyendo la expresión de *f(t)*, en la ecuación de *a0*, tenemos:

$$
a_0 = \frac{1}{T} \left[ \int\limits_k^{\frac{T}{2}} A \sin(\omega_0 t) dt + \int\limits_{\frac{T}{2} + k}^T A \sin(\omega_0 t) dt \right]
$$

Recordando que:  $\int_a^b A \sin(\omega_0 t) \, dt = \frac{-b}{\omega}$  $\frac{-A}{\omega_0}$ cos $(\omega_0 t)\,|_a^b$ , expresando la frecuencia en términos del período:  $\omega_0 = \frac{2}{3}$  $\frac{z n}{T}$  y aplicando identidades trigonométricas se obtiene:

$$
a_0 = \frac{-A}{2\pi} \left[ -\cos\left(\frac{2\pi}{T}k\right) - \left\{-\cos\left(\frac{2\pi}{T}k\right)\right\} \right] = 0
$$

Este resultado indica que el valor medio de la señal de salida es igual a cero, lo cual es de esperarse dado que la forma de onda es simétrica.

#### **2.2. Coeficiente** *a<sup>n</sup>*

Para calcular el coeficiente *an* se procede de forma similar que para el primer término; se remplaza la expresión de *f(t)*, en la ecuación de *an*, obteniendo:

$$
a_n = \frac{2}{T} \left[ \int\limits_k^{\frac{T}{2}} A \sin(\omega_0 t) \cos(n\omega_0 t) dt + \int_{\frac{T}{2} + k}^T A \sin(\omega_0 t) \cos(n\omega_0 t) dt \right]
$$

Empleando identidades trigonométricas y expresando la frecuencia en términos del período, se puede simplificar la expresión hasta obtener:

$$
a_n = \frac{-A}{2\pi} \left\{ [1 - (-1)^n] \left[ \frac{1 - \cos\left(2\pi \frac{k}{T} [1+n]\right)}{1+n} + \frac{1 - \cos\left(2\pi \frac{k}{T} [1-n]\right)}{1-n} \right] \right\}
$$
(3)

En la ecuación (3) se puede observar que el valor que adopte el término  $[1-(-1)^n]$ , depende del hecho que *n* sea par (*np*) o impar (*ni*).

• Caso:  $n_p$ 

Para el caso de coeficientes pares, tenemos  $n_p = 2r$ , con  $r \in \mathbb{N}^*$ . Remplazando en el primer término de la ecuación (3), se encuentra que:  $[1-(-1)^{2r}] = 0$ , por lo tanto tenemos que:  $a_{n_n} = 0$ . Este resultado implica que las componentes armónicas correspondientes a estos coeficientes en la señal de salida del convertidor tienen un valor nulo.

#### **Caso:** *n<sup>i</sup>*

En el caso de coeficientes impares, tenemos  $n_i = 2r - 1$ , con  $r \in \mathbb{N}^*$ . Remplazando en el primer término de la ecuación (3), se encuentra que:  $[1-(-1)^{2r-1}] = 2$ .

Considerando el resultado anterior, se obtiene la expresión para el coeficiente  $a_{n}$ .

$$
a_{n_i} = \frac{A}{\pi} \left[ \frac{\cos \left( 2\pi \frac{k}{T} [1 + n_i] \right) - 1}{1 + n_i} + \frac{\cos \left( 2\pi \frac{k}{T} [1 - n_i] \right) - 1}{1 - n_i} \right]
$$
(4)

Se observa que para el caso específico donde  $n_i = 1$ , se tiene una indeterminación, por lo que la ecuación (4) es válida solo para  $n_i > 1$ .

La expresión correspondiente al término  $a_1$  se puede determinar calculando el límite de (4) cuando  $n_i \rightarrow 1$ .

$$
a_1 = \frac{A}{\pi} \left[ \frac{\cos \left( 4\pi \frac{k}{T} \right) - 1}{2} \right]
$$
 (5)

#### **2.3. Coeficiente** *b<sup>n</sup>*

Para obtener este conjunto de coeficientes se procede de manera similar que para los términos anteriores. Sustituyendo el valor de *f(t)*, en la ecuación de *bn*, se tiene:

$$
b_n = \frac{2}{T} \left[ \int\limits_k^{\frac{T}{2}} A \sin(\omega_0 t) \sin(n\omega_0 t) dt + \int_{\frac{T}{2} + k}^T A \sin(\omega_0 t) \sin(n\omega_0 t) dt \right]
$$

Empleando identidades trigonométricas y expresando la frecuencia en términos del período, se puede simplificar la expresión hasta obtener:

$$
b_n = \frac{A}{2\pi} \left\{ [(-1)^n - 1] \left[ \frac{\sin \left( 2\pi \frac{k}{T} [1+n] \right)}{1+n} - \frac{\sin \left( 2\pi \frac{k}{T} [1-n] \right)}{1-n} \right] \right\}
$$
(6)

En la ecuación (6) se puede observar que el valor que tome el término  $[(-1)^n - 1]$ , depende del hecho que *n* sea par (*np*) o impar (*ni*).

**Caso:** *n<sup>p</sup>*

Para el caso de coeficientes pares se encuentra que:  $[(-1)^{n_p} - 1] = 0$ , por lo que:  $b_{n_p} = 0$ . Se llega a la misma conclusión que para los términos  $a_{n_n}$ , las componentes armónicas correspondientes a estos coeficientes en la señal de salida del convertidor tienen un valor nulo.

**Caso:** *n<sup>i</sup>*

En el caso de coeficientes impares se encuentra que:  $[(-1)^{n_i} - 1] = -2$ , lo cual implica que:

$$
b_{n_i} = \frac{A}{\pi} \left[ \frac{\sin \left( 2\pi \frac{k}{T} [1 - n_i] \right)}{1 - n_i} - \frac{\sin \left( 2\pi \frac{k}{T} [1 + n_i] \right)}{1 + n_i} \right]
$$
(7)

Nuevamente, se observa que para el caso específico  $n_i = 1$ , se tiene una indeterminación, por lo que la ecuación (7) es válida solo para  $n_i > 1$ .

La expresión correspondiente al término  $b_1$  se puede determinar calculando el límite de (7) cuando  $n_i \rightarrow 1$ .

$$
b_1 = \frac{A}{\pi} \left[ 2\pi \frac{k}{T} - \frac{\sin\left(4\pi \frac{k}{T}\right)}{2} \right] \tag{8}
$$

A continuación se muestra el resumen de los coeficientes encontrados.

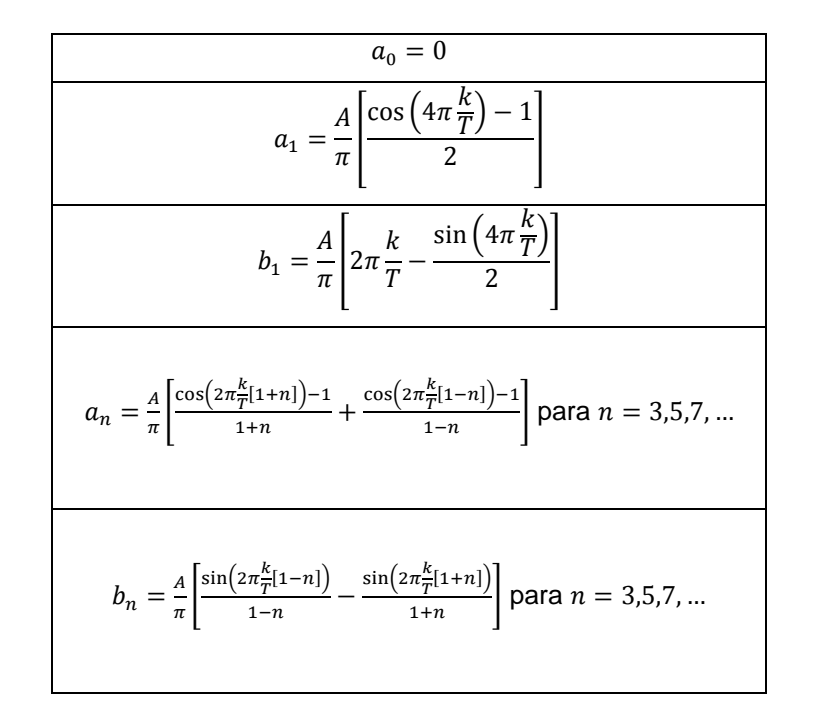

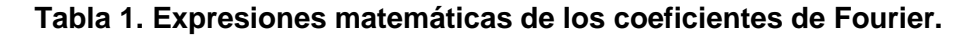

Entonces la Serie de Fourier para la forma de onda de un Control Por Fase está dada por:

$$
f(t) = a_1 \cos(\omega_0 t) + b_1 \sin(\omega_0 t) + \sum_{n=3,5,\dots}^{\infty} [a_n \cos(n\omega_0 t) + b_n \sin(n\omega_0 t)]
$$

Las expresiones trigonométricas de misma frecuencia pueden agruparse en una sola, lo que permite reescribir la Serie de Fourier como:

$$
f(t) = c_1 \sin(\omega_0 t + \theta_1) + \sum_{n=3,5,...}^{\infty} c_n \sin(n\omega_0 t + \theta_n)
$$
 (9)

Con:

$$
c_n = \sqrt{(a_n)^2 + (b_n)^2}
$$
 (10)

$$
\theta_n = \tan^{-1}\left(\frac{a_n}{b_n}\right) \tag{11}
$$

Lo anterior es válido para  $n = 3, 5, 7...$ 

Cabe señalar que para tener una mejor representación de la forma de onda, es necesario que en la sumatoria de la Serie de Fourier se tenga un número elevado de términos.

# **3. Simulación en Matlab**

Con la finalidad de validar los resultados obtenidos analíticamente, se elaboró un programa en Matlab en el cual se implementó el resultado de la sección anterior. Los parámetros que el programa desarrollado requiere son: el valor de la amplitud de la señal de entrada, el ángulo de disparo para el convertidor y el número de armónicas que se desean evaluar. Los resultados que proporciona son: la gráfica de la señal de salida, así como los valores del contenido armónico de la misma, el diagrama de flujo del programa se muestra en la Fig. 2.

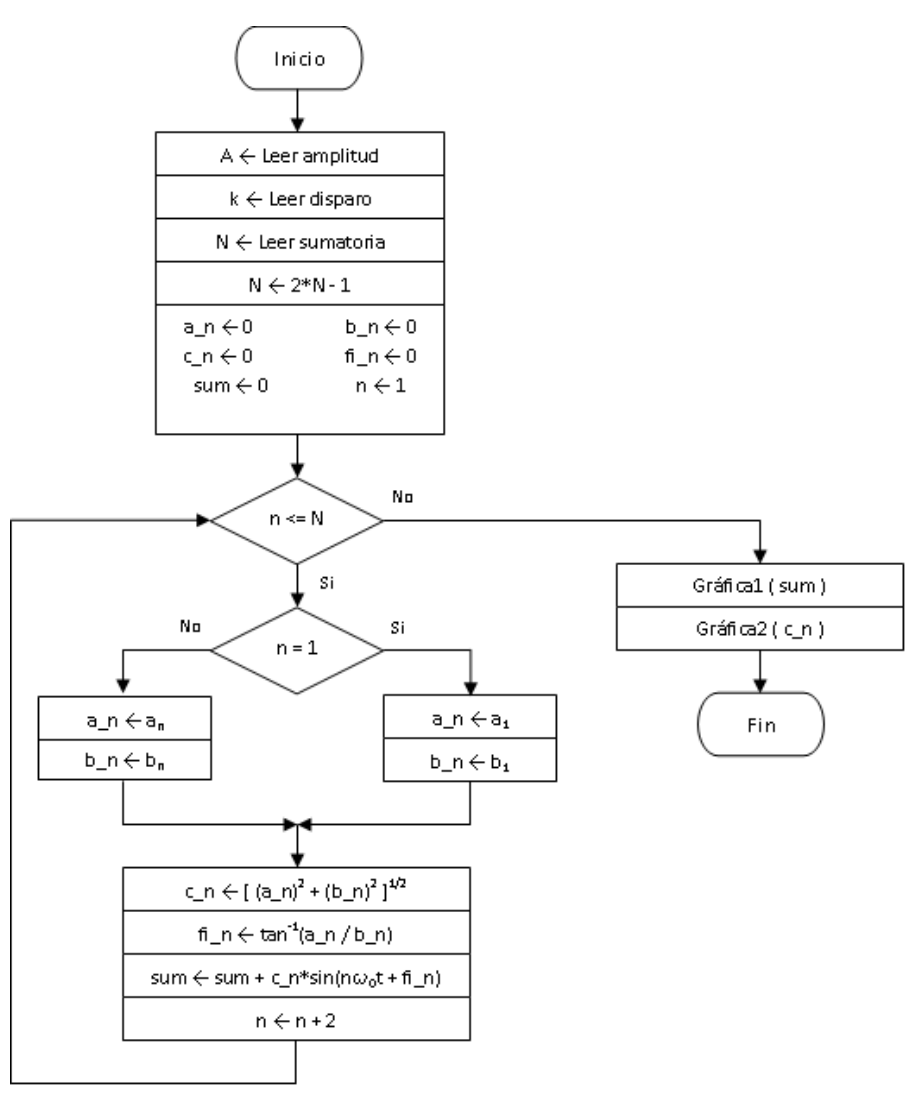

**Fig. 2. Diagrama de flujo del programa.**

# **Simulación con diferentes números de armónicas**

Como primer paso, y con el fin de evaluar el correcto funcionamiento del programa, se ejecutó este manteniendo fijo el valor de la amplitud en 170, así como el ángulo de disparo en 90°.

Se realizaron pruebas para n = 3, 5, 10 y 15, los resultados se muestran en las gráficas 3a a 3d respectivamente.

Puede observarse que el resultado coincide con lo esperado: a mayor número de coeficientes de Fourier, la representación de la señal es más precisa.

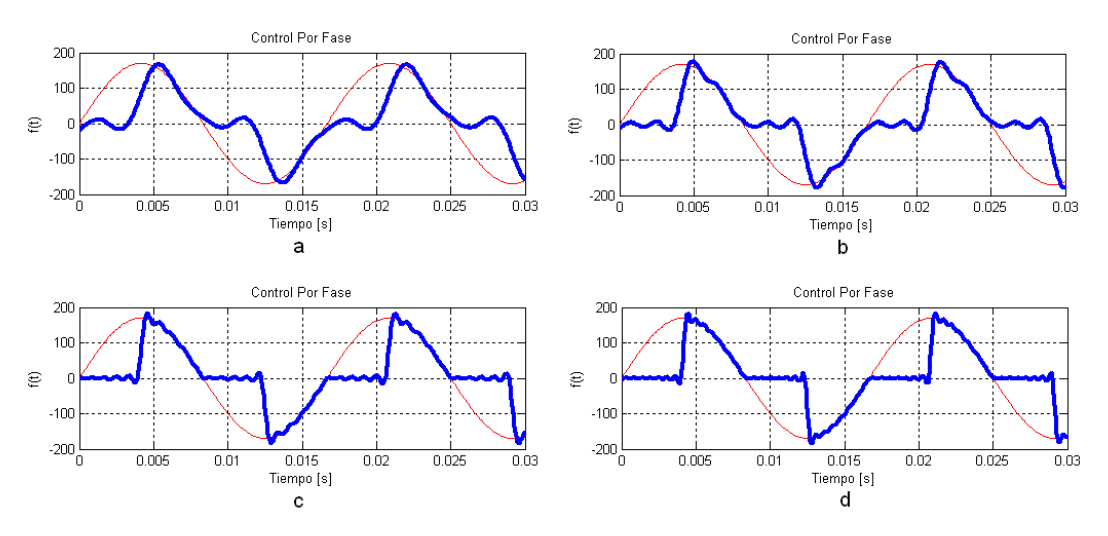

**Fig. 3. Representación de la señal a diferentes valores de n.**

## **Simulación con diferentes ángulos de disparo**

Como siguiente paso, se realizaron una serie de simulaciones a distintos valores de ángulo de disparo, manteniendo fija la amplitud en 170, la frecuencia en 60 Hz y para un número de armónicas *n* = 1000, aunque sólo se grafican las primeras siete.

Para la primera ejecución del programa se selecciona un ángulo de disparo de 0°, se tiene la salida sin recorte alguno, es decir la salida del convertidor es puramente senoidal y sólo existe la componente fundamental de 60Hz y cuyo valor RMS es de 120.2, lo que establece que la forma de onda no contiene ningún armónico, se tiene el caso ideal, Fig. 4.

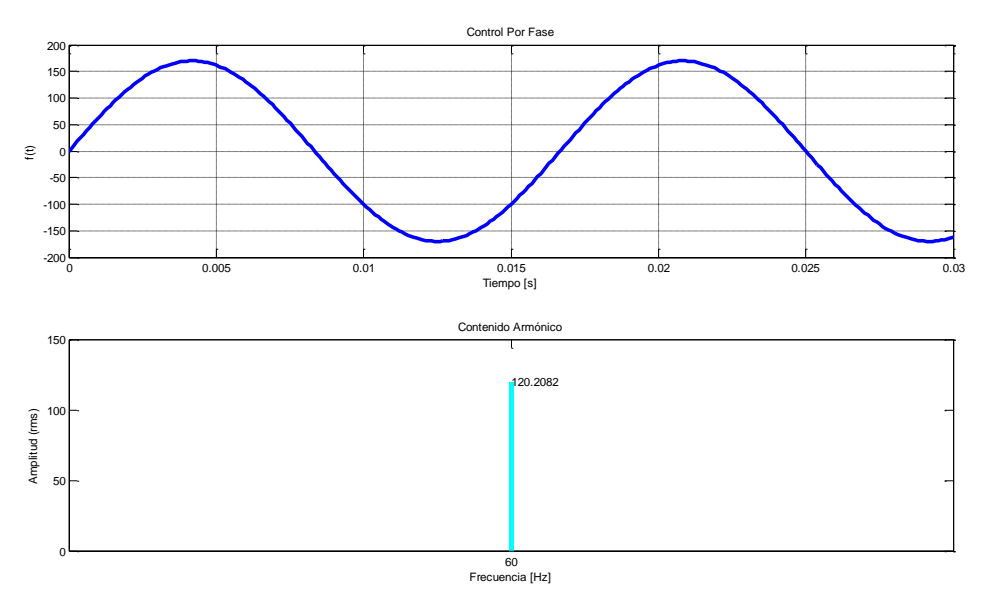

**Fig. 4. Señal con k = 0°.**

En la segunda simulación, se seleccionó un ángulo de disparo de 45°, lo que implica la aparición de armónicas en la señal de salida. La fig. 5 muestra la señal obtenida, así como las armónicas que se generan en las frecuencias impares múltiplos de 60Hz. Nótese que el valor RMS del primer armónico, n=3, es apenas equivalente al 20% del valor de la fundamental.

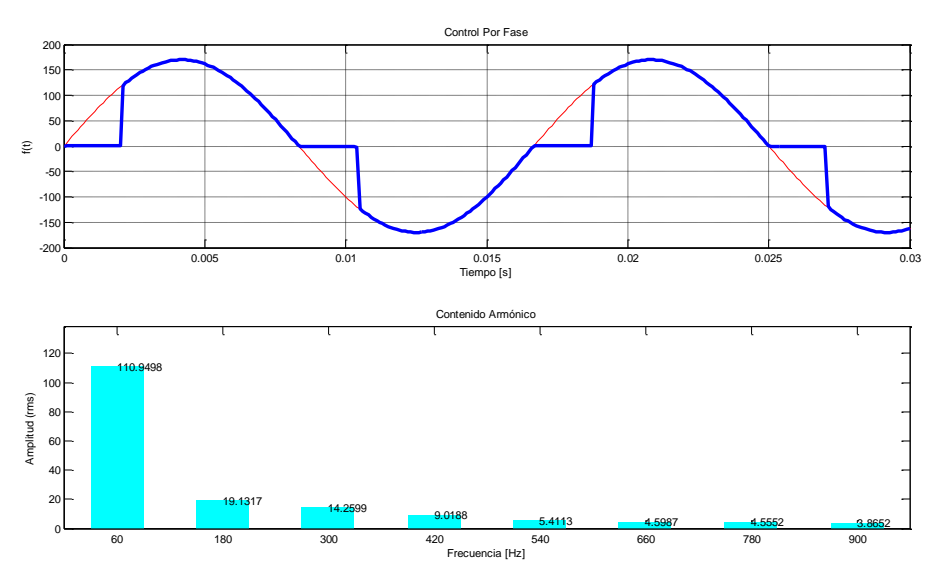

**Fig. 5. Señal con k = 45°.**

**Pistas Educativas Año XXXV - ISSN 1405-1249** Certificado de Licitud de Título 6216; Certificado de Licitud de Contenido 4777; Expediente de Reserva 6 98 62 *http://pistaseducativas.itc.mx*

La tercera simulación correspondió a un ángulo de disparo de 90°. Se puede observar en la Fig. 6 que en este caso el valor RMS del primer armónico tiene una magnitud que rebasa el 50% del valor de la fundamental.

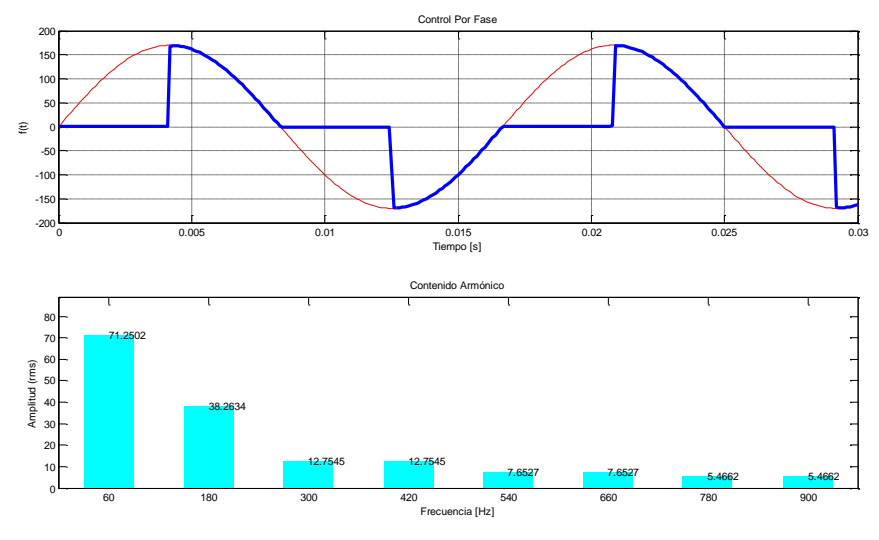

**Fig. 6. Señal con k = 90°.**

La última simulación que se presenta, corresponde a un ángulo de disparo de 135°, Fig. 7. Como es de esperarse, el contenido armónico se incrementa al grado de existir una diferencia de sólo un 10% entre el valor RMS de la fundamental y el del primer armónico.

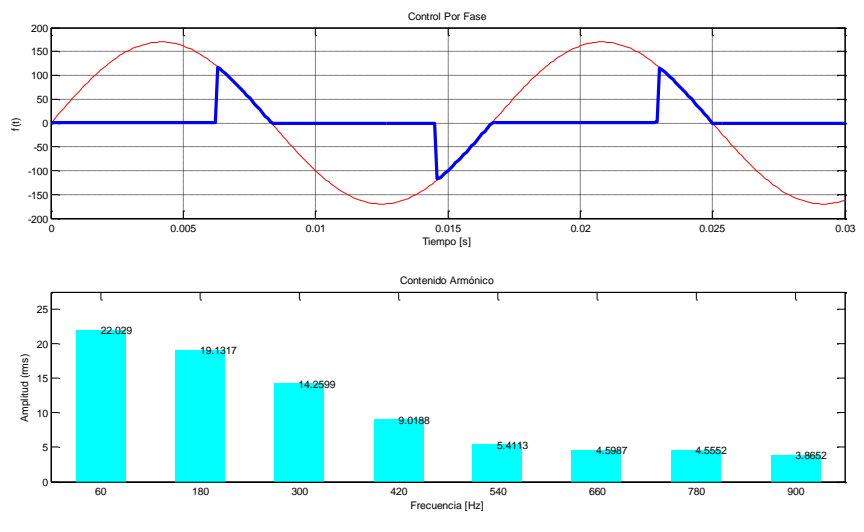

**Fig. 7. Señal con k = 135°.**

**Pistas Educativas Año XXXV - ISSN 1405-1249** Certificado de Licitud de Título 6216; Certificado de Licitud de Contenido 4777; Expediente de Reserva 6 98 62 *http://pistaseducativas.itc.mx*

Se comprueba, a partir de las simulaciones anteriores, que para construir una señal que está muy alejada de una senoidal, se requiere de un mayor contenido armónico. Lo anterior implica, en la práctica, deformar la forma de onda de la corriente en la red eléctrica.

# **4. Mediciones experimentales**

En esta sección se muestran los resultados obtenidos, esta vez en forma experimental. Para esto se construyó el circuito cuyo diagrama se muestra en la Fig. 8.

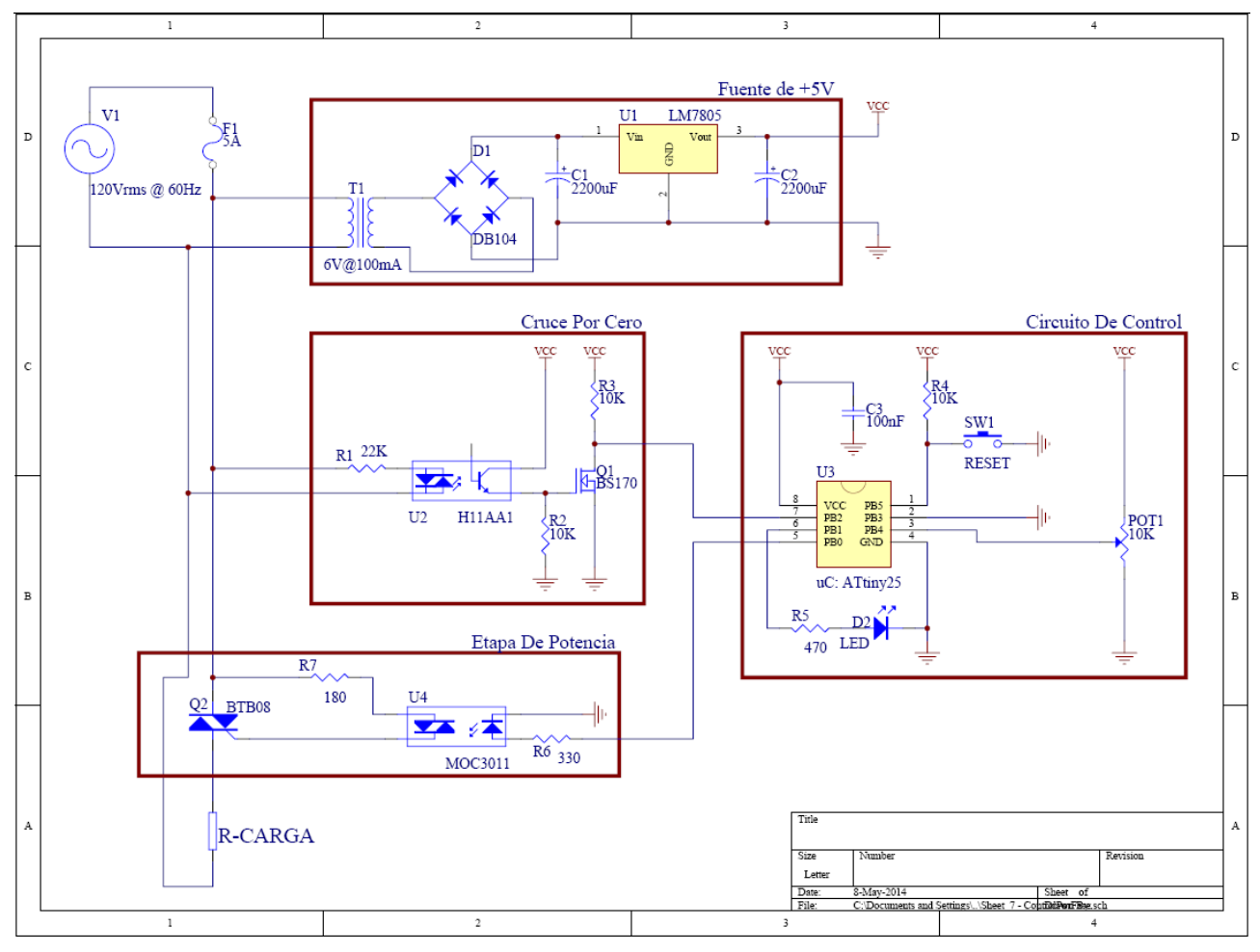

**Fig. 8. Convertidor CA/CA construido.**

La base del sistema es un microcontrolador que recibe la señal generada por un potenciómetro la cual permite establecer el valor del ángulo de disparo deseado. Por otro lado se tiene una señal de interrupción generada por un circuito detector de cruce por cero de la línea eléctrica. Al atender la interrupción, el microcontrolador apaga el Triac de la etapa de potencia y lo mantiene en ese estado durante un intervalo de tiempo determinado por el voltaje del potenciómetro. Transcurrido este tiempo se enciende el elemento hasta que otra señal de interrupción se presenta. Se ajustó la operación del circuito para que el ángulo de disparo coincidiera con los de las cuatro simulaciones realizadas en la sección anterior. Por medio de un osciloscopio se observó la forma de onda de salida del convertidor y con un analizador se determinó el comportamiento armónico de la misma.

Como puede observarse en el diagrama, la señal de entrada al sistema es la que proviene de la línea de alimentación eléctrica comercial. Los parámetros de esta señal, comprobados mediante medición directa, fueron: amplitud 170V y frecuencia de 60Hz.

Los resultados experimentales obtenidos para los cuatro ángulos de disparo considerados: 0°, 45°, 90° y 135°, se muestran en las Fig. 9 a 12.

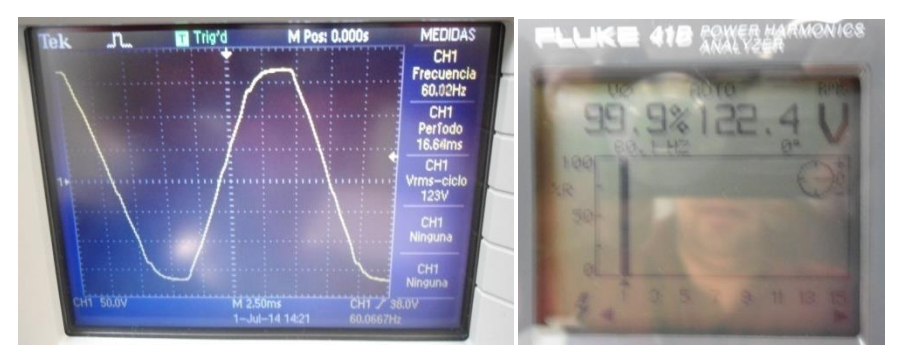

**Fig. 9. Control por Fase con k=0°.**

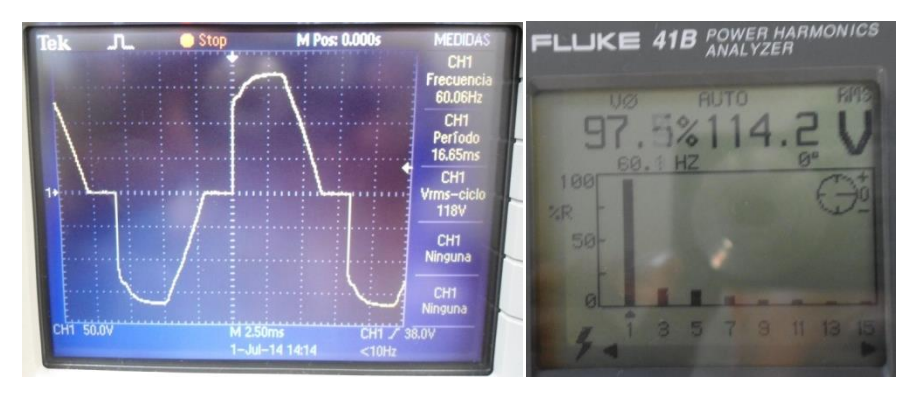

**Fig. 10. Control por Fase con k=45°.**

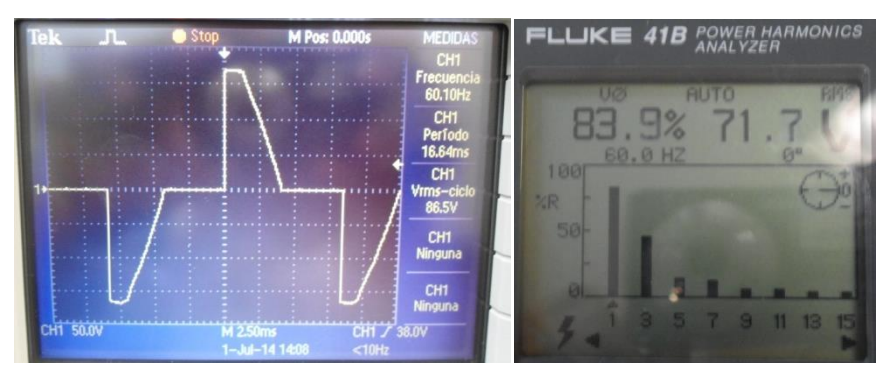

**Fig. 11. Control por Fase con k=90°.**

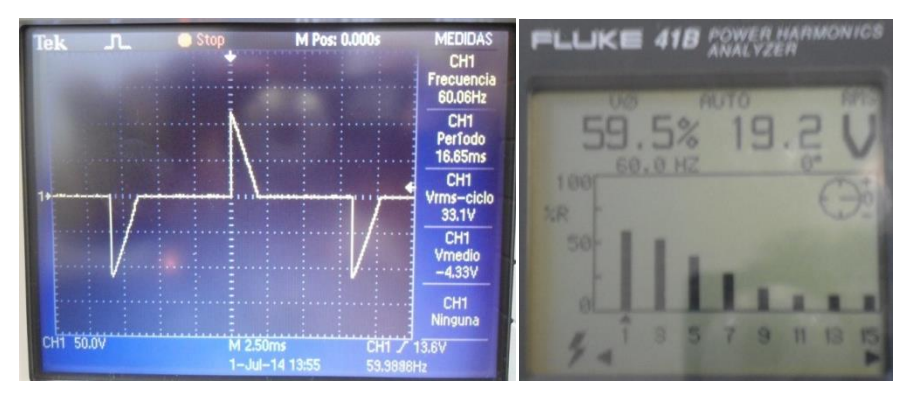

**Fig. 12. Control por Fase con k=135°.**

# **5. Discusión**

Los resultados de la simulación realizada muestran formas de onda similares a las que se esperan como salida de un convertidor de CA/CA basado en la técnica de Control por Fase. Asimismo, se comprueba en las simulaciones que el incremento en el número de coeficientes de la Serie de Fourier permite obtener una señal más cercana a la real.

La tabla 2 muestra, en forma resumida, los resultados obtenidos, tanto mediante simulación como en forma experimental, respecto al comportamiento armónico a la salida del convertidor. Se muestran los datos para las cinco primeras armónicas impares y para cada uno de los cuatro distintos ángulos de disparo considerados en el estudio.

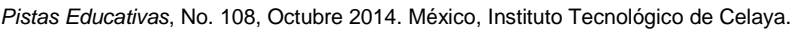

| n.             | Valor para $k = 0^{\circ}$ |        |       | Valor para $k = 45^\circ$ |        |       | Valor para k = $90^\circ$ |        |      | Valor para $k = 135^\circ$ |        |          |
|----------------|----------------------------|--------|-------|---------------------------|--------|-------|---------------------------|--------|------|----------------------------|--------|----------|
|                | MATLAB                     | Medido | %E    | <b>MATLAB</b>             | Medido | %E    | <b>MATLAB</b>             | Medido | %E   | <b>MATLAB</b>              | Medido | %E       |
|                | 120.2                      | 122.3  | 74. ا | 110.9                     | 114.2  | 2.97  | 71.2                      | 71.6   | 0.56 | 22.0                       | 19.5   | 11.36    |
| 3              |                            |        | 0     | 19.1                      | 16.0   | 16.23 | 38.2                      | 40.1   | 4.97 | 19.1                       | 17.1   | 10.47    |
| 5              | 0                          | 0      | 0     | 14.2                      | 14.0   | 1.40  | 12.7                      | 13.6   | 7.08 | 14.2                       | 13.4   | 5.63     |
| $\overline{7}$ | 0                          | 0      | 0     | 5.4                       | 5.5    | 1.85  | 12.7                      | 12.6   | 0.78 | 9.0                        | 9.0    | $\Omega$ |
| 9              | 0                          | 0      | 0     | 4.5                       | 5.0    | 11.11 | 7.6                       | 6.9    | 9.21 | 5.4                        | 5.5    | 1.85     |

**Tabla 2. Resultados obtenidos.**

Los resultados que se muestran permiten concluir que los coeficientes de Fourier obtenidos analíticamente representan la forma de onda de salida de un convertidor de CA/CA que emplea la técnica de Control por Fase de manera bastante precisa. A nivel de los resultados experimentales existen errores relativamente grandes los cuales pueden explicarse debido al carácter variable de la señal de entrada, línea de alimentación comercial, así como a los errores de apreciación al momento de ajustar el instante de disparo en el convertidor.

# **6. Conclusiones**

La Serie de Fourier permite determinar el contenido armónico que se presenta cuando se realiza alguna manipulación a la red eléctrica. Sin este análisis la única forma posible de determinar la calidad de la línea sería mediante medición directa. Con un objetivo académico se realizó el trabajo que aquí se presenta, esto con la idea de explorar la posibilidad de incluir este análisis en el programa de estudios de la asignatura Electrónica de Potencia.

Se buscó conocer la profundidad de los conocimientos matemáticos necesarios para el cálculo de los coeficientes, y si estos se encuentran dentro del marco de habilidades de los estudiantes de las licenciaturas en Ingeniería que cursan la materia.

A nivel de trabajo de simulación y experimental, se observó que los conocimientos y habilidades que se requieren se encuentran dentro de los que los estudiantes manejan. Se considera que se requiere un reforzamiento previo de los conocimientos respecto al análisis frecuencial basado en la Serie de Fourier.

El trabajo presentado es uno de varios pasos que se están dando con el fin de reforzar los cursos asociados al área de Electrónica de Potencia en la Universidad Autónoma Metropolitana-Azcapotzalco. A futuro se pretenden realizar ejercicios similares para otros tipos de convertidores.

# **7. Referencias**

- [1] B. Wiecek, G. De Mey, V. Chatziathanasiou, A.Papagiannakis, I.Theodosoglou, "Harmonic Analysis of Dynamic Thermal Problems InHigh Voltage Overhead Transmission Lines and Buried Cables". Electrical Power and Energy Systems. Vol. 58. Año 2014. Págs.199-205.
- [2] R. Androsch, B. Wunderlich, "Temperature-Modulated DSC Using Higher Harmonics of the Fourier Transform". Thermochimica Acta. Vol. 33. Año 1999. Págs.27-32.
- [3] R. K. Sugandhi, K. K. Sugandhi, Tiristores Conceptos y Aplicaciones. 1ra Reimpresión. 1990. LIMUSA. México.
- [4] D. W. Hart, Electrónica de Potencia. 1ra Edición. 2001. Pearson Educación S.A. Madrid. 472 Pags.
- [5] M. H. Rashid, Electrónica de Potencia Circuitos, Dispositivos y Aplicaciones. 3ra Edición. Pearson Educación.
- [6] E. Ballester, R. Piqué, Electrónica de Potencia Principios Fundamentales y Estructuras Básicas. 1ra Edición. 2012. Alfaomega. México. 676 Pags.
- [7] H. P. Hsu, Análisis de Fourier. 1ra Reimpresión. 1998. Prentice Hall. México.
- [8] Thomas, Cálculo de una Variable. 11a Edición. 2006. Pearson Educación. México. 824 Pags.
- [9] K.A. Nigim, G.T. Heydt b, "Power Quality Improvement Using Integral-PWM Control in an AC/AC Voltage Converter". Electric Power Systems Research.Vol. 63.Año 2002.Págs.65-71.

[10] N. A. Ahmed, F. Q. El Enezi, A.K. Al-Othman, "Comprehensive Analysis and Transient Modeling of Symmetrical Single Phase PWM AC–AC Voltage Converters". Electric Power Systems Research. Vol. 81. Año 2011. Págs. 57–65.

# **8. Autores**

Ing. Enrique Arévalo Zamudio, es egresado de la carrera en Ingeniería Electrónica de la UAM-Azcapotzalco. Actualmente es ayudante en el área de investigación de Control de Procesos adscrito al Departamento de Electrónica de la UAM-Azcapotzalco.

M. en C. Roberto A. Alcántara Ramírez Ingeniero en Electrónica, por la Universidad Autónoma Metropolitana, unidad Azcapotzalco. Maestro en Ciencias en Ingeniería Mecatrónica por el T.E.S.E. Desde 1987 se desempeña como Profesor Investigador de tiempo completo en el departamento de Electrónica de la UAM-Azcapotzalco, donde desarrolla trabajos de Investigación en las áreas de Electrónica de Potencia y Control de Procesos.

Dr. Miguel Magos Rivera es Ingeniero en Electrónica por la Universidad Autónoma Metropolitana, Maestro y Doctor en Automatización Industrial por la Universidad Claude Bernard de Lyon, Francia. Actualmente es profesor-investigador en la Universidad Autónoma Metropolitana unidad Azcapotzalco.

# **Evaluación de la eficiencia de un calentador solar de tubos evacuados implementado con una tarjeta Arduino Mega**

## *Jeovany Rafael Rodríguez Mejía*

Unidad Académica de Ingeniería Eléctrica, Universidad Autónoma de Zacatecas, Av. López Velarde No. 801 CP 98060 Zacatecas, México. 044 4921689055 *ingrafaelrodriguez.rr@gmail.com*

## *Francisco Eneldo López Monteagudo*

Unidad Académica de Ingeniería Eléctrica, Universidad Autónoma de Zacatecas, Av. López Velarde No. 801 CP 98060 Zacatecas, México. 044 *eneldolm@yahoo.com*

## *María Auxiliadora Araiza Esquivel*

Unidad Académica de Ingeniería Eléctrica, Universidad Autónoma de Zacatecas, Av. López Velarde No. 801 CP 98060 Zacatecas, México. 044 *araizama@cantera.reduaz.m*

## *Víctor Manuel García Saldívar*

Unidad Académica de Ingeniería Química, Universidad Autónoma de Zacatecas, Av. López Velarde No. 801 CP 98060 Zacatecas, México. 044 *vmgarcia@uaz.edu.mx*

# **Resumen**

El siguiente documento presenta el rendimiento térmico obtenido de un sistema de calentamiento de agua de tubos evacuados; caracterizado y evaluado en el Campus Universitario Siglo XXI de la Universidad Autónoma de Zacatecas. Donde se refleja la evaluación del sistema operando dinámicamente, con el objetivo de describir la existencia de afecciones por nubosidad y mala estratificación del fluido las cuales provocan la caída de la eficiencia del colector. Por ende al obtener las curvas de operación del sistema y realizar un ajuste lineal, se observan que las afecciones provocadas por la nubosidad y la estratificación deficiente del fluido al iniciar la operación del sistema por la mañana, limitan considerablemente el calentamiento del agua de una forma eficaz.

**Palabras Claves:** colector solar tubos evacuados, energía solar, rendimiento térmico, termosolar, velocidad de flujo.

# **1. Introducción**

La siguiente investigación determina el rendimiento térmico en periodos de una hora de un calentador solar de tubos evacuados ubicado en el Campus Universitario Siglo XXI de la Universidad Autónoma de Zacatecas, caracterizado con sensores de temperatura, velocidad de viento, radiación solar y caudal. Las señales llegan de forma analógica y digital, por tal motivo se utilizan dos sistemas de adquisición de datos. El calentador solar caracterizado es de 8 tubos evacuados con un tanque de almacenamiento de 78 litros y un área de colección de un metro cuadrado. El sistema es evaluado durante un periodo de 8 horas, considerando días nublados y soleados. Se realiza el cálculo de la eficiencia instantánea del calentador, determinando así un modelo matemático linealizado del sistema evaluado.

La motivación para llevar a cabo esta experimentación se basa en conocer el rendimiento térmico alcanzado por los calentadores solares en la zona de Zacatecas, además de la velocidad de flujo que se alcanza por circulación natural, ya que esta afecta de manera directa el rendimiento del sistema.

Existen varias referencias con respecto a las evaluaciones tanto del rendimiento térmico como de la tasa de flujo en los calentadores solares de tubos evacuados. En Sydney se realizó la evaluación de un sistema de tubos al vacío. El objetivo era validar un modelo de simulación para la circulación por termosifón en los tubos evacuados. Se compara el rendimiento con uno de placa plana, encontrándose que es más eficiente el segundo para el calentamiento del agua doméstica [1, 2].

De igual forma se tiene la referencia de la evaluación realizada a un calentador solar de tubos evacuados, donde se analizan la velocidad de flujo a través de los tubos. Se considera un modelo matemático, asumiendo que no existe interacción alguna entre los tubos adyacente. La medición del flujo se logra a partir de la técnica de velocimetría de imágenes de partículas. Los resultados muestran que la tasa de flujo de convección natural es la suficiente para perturbar la estratificación del depósito [3].

Otra referencia considerada importante es la evaluación teórica realizada a este tipo de sistemas para diferentes condiciones de operación, se analiza por medio de dinámica de fluidos computacional. Se plantean tres longitudes de tubo, que varían de 0,59 m a 1,47 m, los modelos se simulan con cinco flujos másicos de entrada que varían de 0,05 kg / min a 10 kg / min con una temperatura de entrada constante de 333 K. Entonces se obtiene que la longitud del tubo más corta alcanza la más alta eficiencia, la tasa de flujo de entrada óptima se dio entre 0,4 kg / min a 1 kg / min y por último se muestran pequeñas variaciones en las eficiencias [4].

# **2. Desarrollo**

El proceso de calentamiento de agua por medio de la energía solar considera la transformación de la radiación térmica a través de un sistema colector que absorbe esta energía y la transforma en calor útil, el mismo que es aprovechado por el fluido en este caso agua para elevar su temperatura y por efecto termosifónico desplazarse hacia la parte más alta del tanque de almacenamiento. Considerando este efecto se han desarrollado sistemas de calentamiento de agua como el que se evalúa. El análisis del sistema se lleva a cabo a partir del conocimiento de ciertos parámetros los cuales se obtienen del sistema en operación. Para determinar la eficiencia instantánea del sistema en períodos de una hora se considera, el calor útil del sistema  $Q_{\rm u}$ , el área de

colección  $A_c$  y la irradiancia incidida sobre el colector por hora  $H_T$ , relacionándose con la ecuación (1) [5].

$$
\eta_i = \frac{Q_u}{A_c H_T} \tag{1}
$$

La eficiencia se obtiene en períodos de una hora. Entonces el calor útil del sistema se logra obtener conociendo la tasa de flujo másico del sistema en operación m, la capacidad calorífica del agua  $C_p$  y las temperaturas de entrada y salida del sistema  $T_s$  y  $T_i$ . Por lo que la ecuación (2) logra relacionar el calor útil del sistema [5].

$$
Q_u = \dot{m}C_p(T_s - T_i) \tag{2}
$$

El área de colección se basa aun colector de tubos evacuados con reflector, entonces el área es el producto entre la longitud de los tubos  $L_t$  y el ancho del reflector  $W_r$ . Como se observa en la ecuación (3) [5].

$$
A_c = L_t \times W_r \tag{3}
$$

Por último la irradiancia sobre la superficie inclinada en una hora  $H_T$ , se obtiene del piranómetro CMP3. La temperatura, se adquiere a partir de los termopares tipo J de  $cobre-constantán$ ; se registra la temperatura del agua de ingreso al sistema  $T_i$ , la temperatura de salida del sistema  $T_s$  y la temperatura ambiente  $T_a$ . La velocidad del aire se obtiene a partir del anemómetro de tres copas Campbell. Las señales se adquieren con el adquisidor Agilent, para cada minuto.

El caudal se obtiene a partir de un flujómetro Seametrics, con un rango de flujo de 0.2 a 15 GPM. La señal se adquiere con una tarjeta Arduino Mega, para poder determinar la tasa de flujo. El sistema caracterizado en evaluación se observa a continuación en Fig.1.

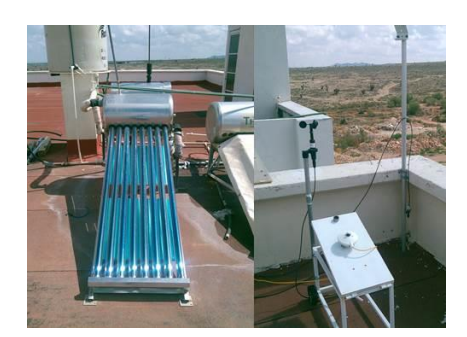

**Fig.1. Sistema Caracterizado.**

El adquisidor Agilent es un sistema autónomo para la adquisición de datos con la capacidad de medir voltaje, corriente y frecuencia en forma analógica. La tarjeta Arduino Mega de igual forma es un sistema de adquisición de datos con la capacidad de adquirir señales analógicas y digitales. Los sistemas de adquisición se observan en la Fig. 2.

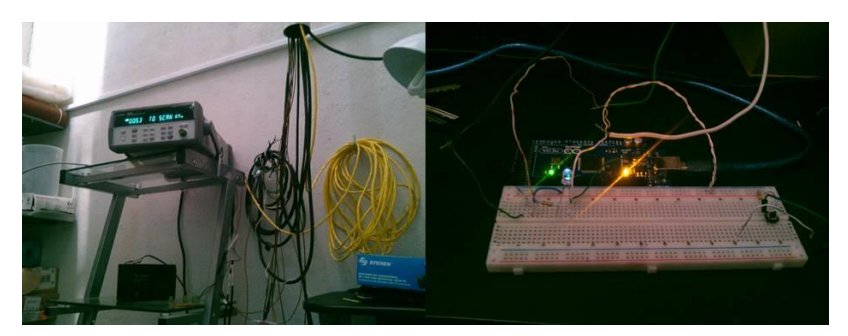

**Fig.2. Sistemas de adquisición de datos.**

Se determina el tiempo solar a partir de la ecuación (4) [7].

$$
TS = 4(L_{st} - L_{loc}) + E + TC
$$
 (4)

Donde TS se define como el tiempo solar,  $L_{st}$  longitud estándar,  $L_{loc}$  longitud local, E definida como la ecuación del tiempo y TC se refiere al tiempo civil. Entonces los parámetros en consideración son el  $C_p$  del agua con un valor de 4186 J/ kg °C, un área de colección de un metro cuadrado. Para determinar el flujo másico del sistema se

considera la relación entre el caudal  $\Omega$  y la densidad del agua  $\rho$ , como se refiere la ecuación (5) [5].

$$
\dot{m} = \rho Q \tag{5}
$$

Para considerar la idealización del sistema evaluado se determinan dos parámetros definidos a partir de la eficiencia instantánea obtenida y la relación entre el gradiente de temperatura y la irradiancia incidida promedio horaria. Las relaciones se observan en las ecuaciones (6) y (7) [7, 8].

$$
X = \frac{(T_i - T_a)}{H_T} \tag{6}
$$

$$
Y = \frac{\dot{m}C_p(T_s - T_i)}{A_c H_T} \tag{7}
$$

## **3. Resultados**

El calentador solar de tubos evacuados es evaluado durante su operación en cuatro días: 28 de mayo, 29 de mayo, 3 de junio y 4 de junio, todos durante el año en curso. Se logran obtener los valores de operación del sistema. En mayo se considera un flujo másico de 0.00833 kg/s, para junio se considera un flujo másico de 0.00916 kg/s ya que la variación detectada en el caudal es mínima durante la operación. Para la evaluación del 28 de mayo; el medio día solar se dio a las 12:11:06 horas con respecto al tiempo civil. Los valores se ven representados en la siguiente Tabla 1.

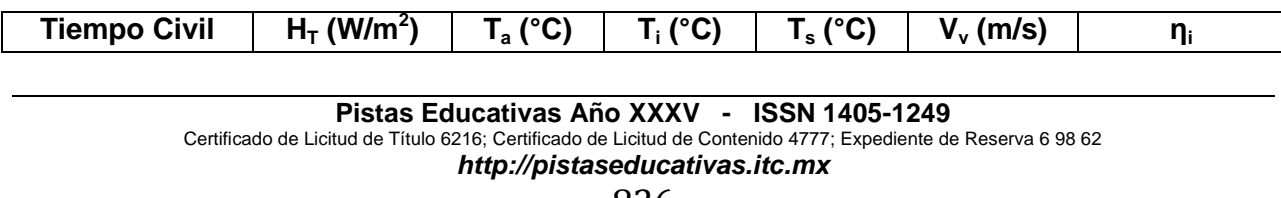

| 8:11a9:11     | 226.41 | 19.00 | 36.64 | 36.46 | 0.36   | 3% (Perdidas) |
|---------------|--------|-------|-------|-------|--------|---------------|
| $9:11a$ 10:11 | 380.94 | 21.34 | 36.32 | 38.63 | 0.28   | 21%           |
| 10:11 a 11:11 | 674.37 | 24.28 | 36.37 | 42.67 | 0.81   | 33%           |
| 11:11 a 12:11 | 739.03 | 25.35 | 36.78 | 46.52 | 2.14   | 46%           |
| 12:11 a 13:11 | 938.56 | 27.23 | 37.55 | 50.81 | 2.32   | 49%           |
| 13:11 a 14:11 | 673.40 | 27.02 | 38.51 | 53.48 | 121.23 | 78%           |
| 14:11 a 15:11 | 960.44 | 30.81 | 40.06 | 58.52 | 2.13   | 67%           |
|               |        |       |       |       |        | 110% (Caída   |
| 15:11 a 16:11 | 558.27 | 29.20 | 42.09 | 59.76 | 1.57   | de            |
|               |        |       |       |       |        | Irradiancia)  |

**Tabla 1. Operación del sistema el día 28 de mayo.**

Para la evaluación del 29 de mayo; el medio día solar se dio a las 12:10:36 horas con respecto al tiempo civil. Los valores se ven representados en la siguiente Tabla 2.

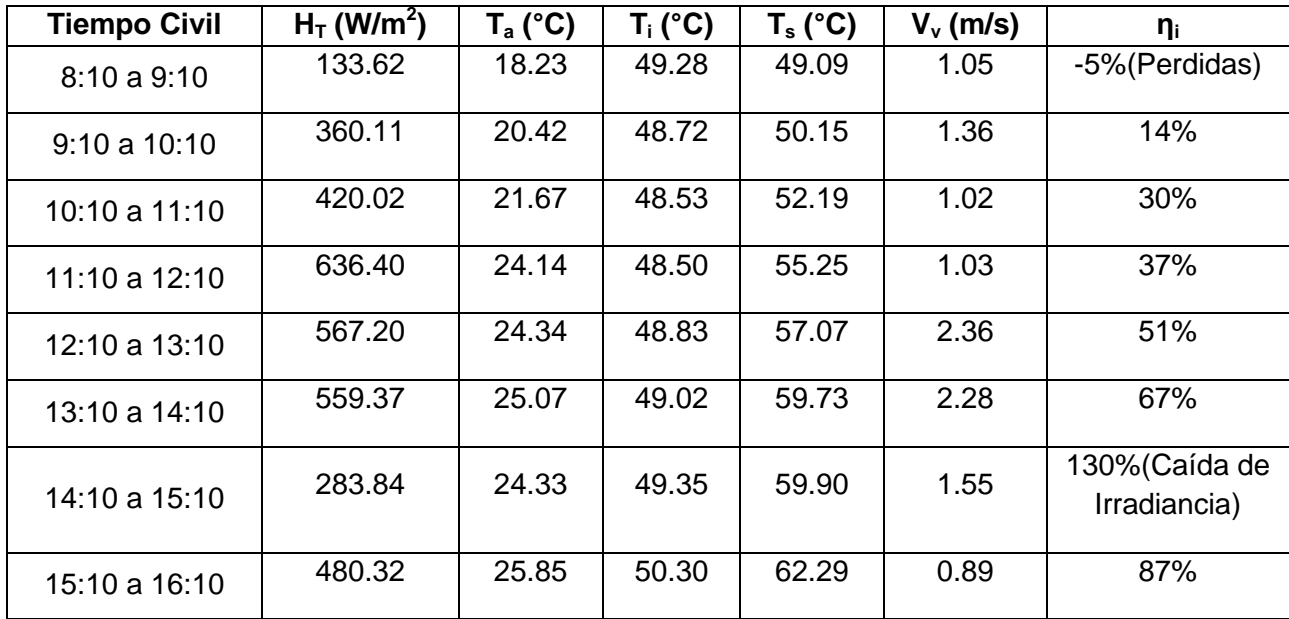

**Tabla 2. Operación del sistema el día 29 de mayo.**

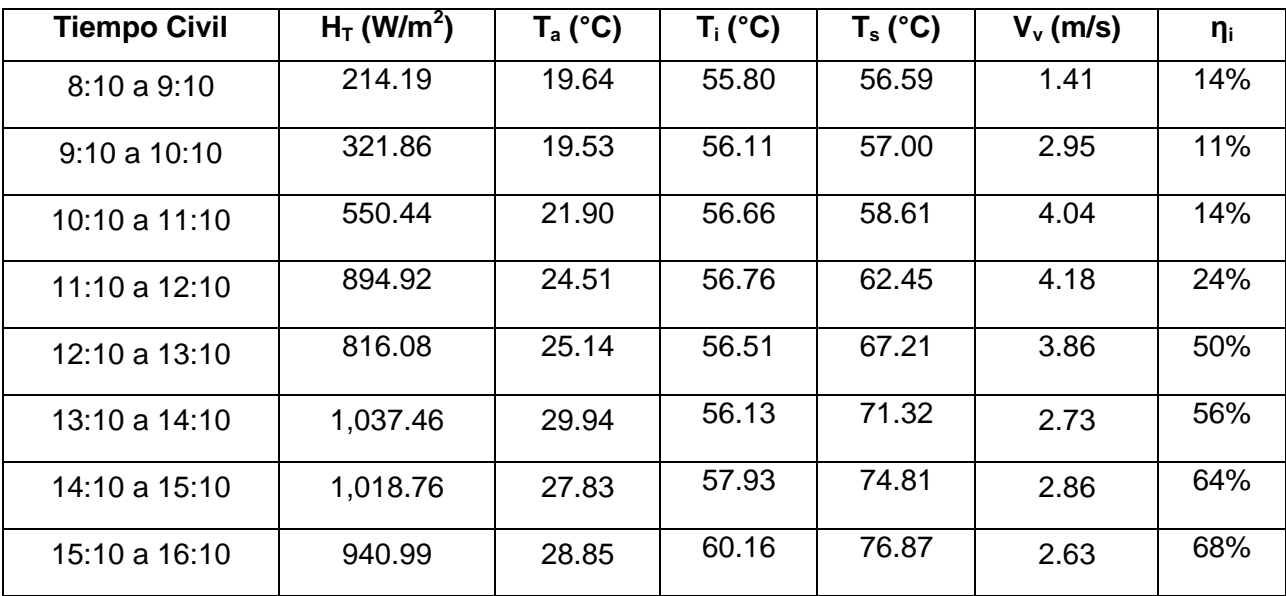

Para la evaluación del 3 de junio; el medio día solar se dio a las 12:10:16 horas con respecto al tiempo civil. Los valores se ven representados en la siguiente Tabla 3.

**Tabla 3. Operación del sistema el día 3 de junio.**

Para la evaluación del 4 de junio; el medio día solar se dio a las 12:11:06 horas con respecto al tiempo civil. Los valores se ven representados en la siguiente Tabla 4.
| <b>Tiempo Civil</b> | $H_T$ (W/m <sup>2</sup> ) | $T_a$ (°C) | $T_i$ (°C) | $T_s$ (°C) | $V_{v}$ (m/s) | $n_{\rm i}$                    |
|---------------------|---------------------------|------------|------------|------------|---------------|--------------------------------|
| 8:10a9:10           | 213.60                    | 18.01      | 54.78      | 54.26      | 2.04          | -9%(Perdidas)                  |
| 9:10a10:10          | 444.93                    | 20.54      | 53.90      | 56.53      | 1.94          | 23%                            |
| 10:10 a 11:10       | 660.84                    | 24.41      | 53.31      | 60.04      | 1.06          | 39%                            |
| 11:10 a 12:10       | 783.16                    | 26.63      | 53.66      | 63.18      | 1.10          | 47%                            |
| 12:10 a 13:10       | 912.69                    | 28.21      | 54.62      | 66.87      | 2.75          | 51%                            |
| 13:10 a 14:10       | 1,018.99                  | 29.94      | 56.13      | 71.32      | 2.73          | 57%                            |
| 14:10 a 15:10       | 849.14                    | 30.08      | 57.93      | 74.81      | 2.86          | 76%                            |
| 15:10 a 16:10       | 644.06                    | 29.90      | 60.16      | 77.87      | 2.63          | 105% (Caída<br>de Irradiancia) |

**Tabla 4. Operación del sistema el día 4 de junio.**

Entonces considerando las evaluaciones desarrolladas se logra ajustar el sistema a un modelo matemático con tendencia lineal, a partir de las curvas de eficiencia para cada día de evaluación. Dichos parámetros se observa en la Tabla 5. De igual forma se observan en las Figuras siguientes Fig. 3, Fig. 4, Fig. 5 y Fig. 6 las curvas de eficiencia alcanzadas por el sistema en cuestión; así como la tendencia lineal que se supone en cada una.

El modelo matemático se deriva de la siguiente suposición donde el sistema tiene una tendencia lineal, representada por la ecuación (8) [4, 6].

$$
Y = A + BX.
$$
 (8)

Donde A corresponde al máximo valor de calor absorbido, B corresponde a la pendiente del sistema que se relaciona con las pérdidas del mismo con signo negativo.

Debido a que la eficiencia instantánea de un sistema de calentamiento solar de agua, puede describirse también como la cantidad de calor absorbido por el sistema menos las pérdidas del mismo, se logra representar a partir de la ecuación (9) [4].

$$
\eta_{i} = F_{R} \left[ (\tau \alpha) - U_{L} \frac{(T_{i} - T_{a})}{H_{T}} \right]
$$
\n(9)

Donde  $F_R$  se define como factor de remoción de calor,  $(\tau \alpha)$  se conoce como el factor de eficiencia óptica,  $U_L$  se conoce como el coeficiente de pérdidas globales del sistema.

Relacionando las ecuaciones (8) y (9), pueden definirse que la pendiente corresponde al valor alcanzado por el producto de  $F_R$  y  $U_L$ . [4]

Los valores que definen a la correspondencia entre los datos y la tendencia lineal están determinados por R2.

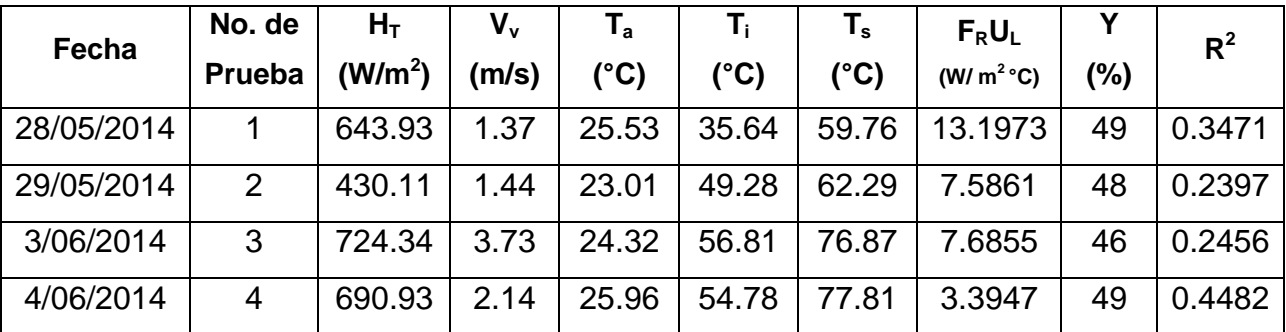

**Tabla 5. Operación del sistema.**

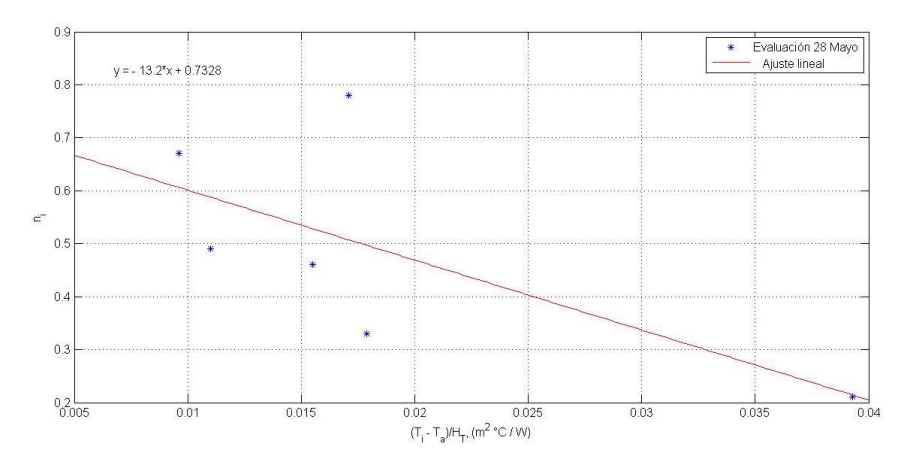

**Fig. 3. Evaluación 28 de mayo.**

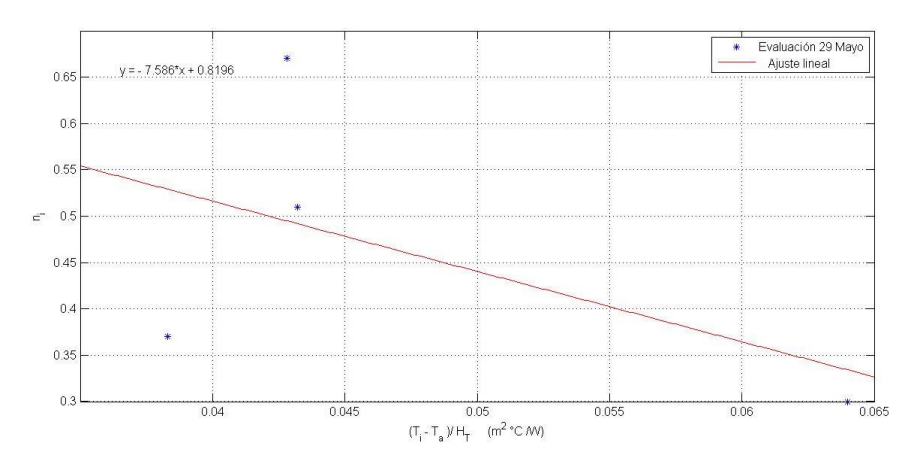

**Fig. 4. Evaluación 29 de mayo.**

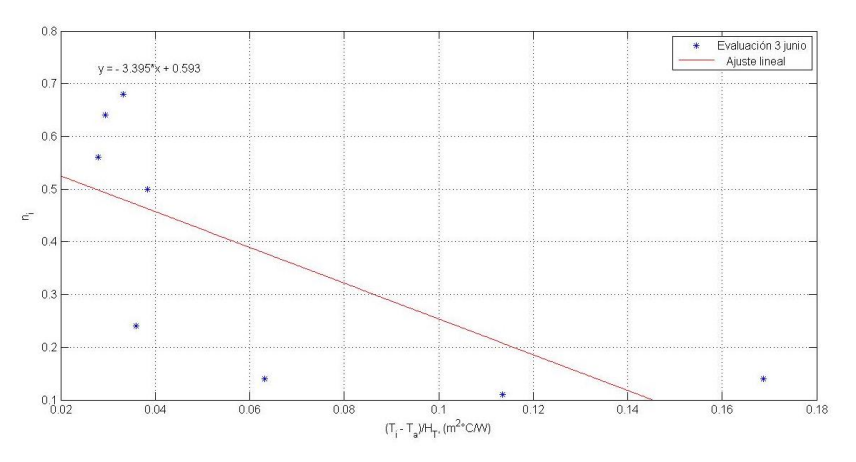

**Fig. 5. Evaluación3 de Junio.**

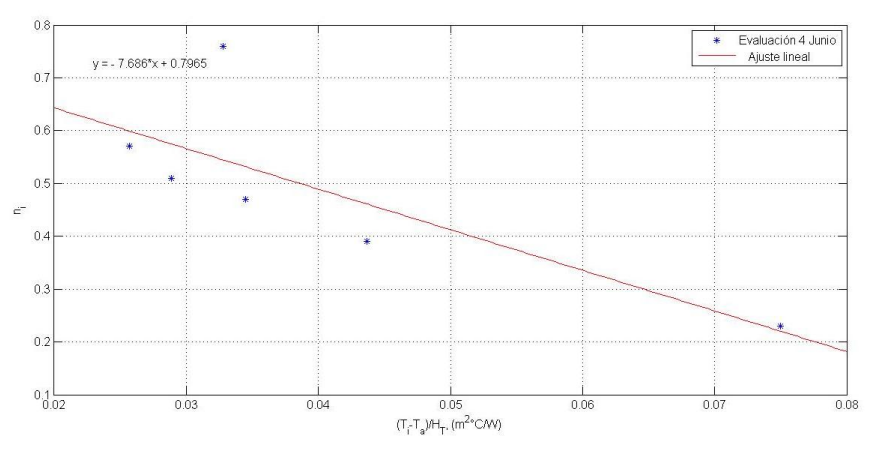

**Fig. 6. Evaluación 4 de Junio.**

Las siguientes graficas muestran las condiciones climatológicas con que fue evaluado el sistema ver en Fig. 7, Fig. 8, Fig. 9, Fig. 10, Fig. 11 y Fig. 12. Donde se observan las características de la temperatura ambiente, velocidad de viento y la irradiancia incidida.

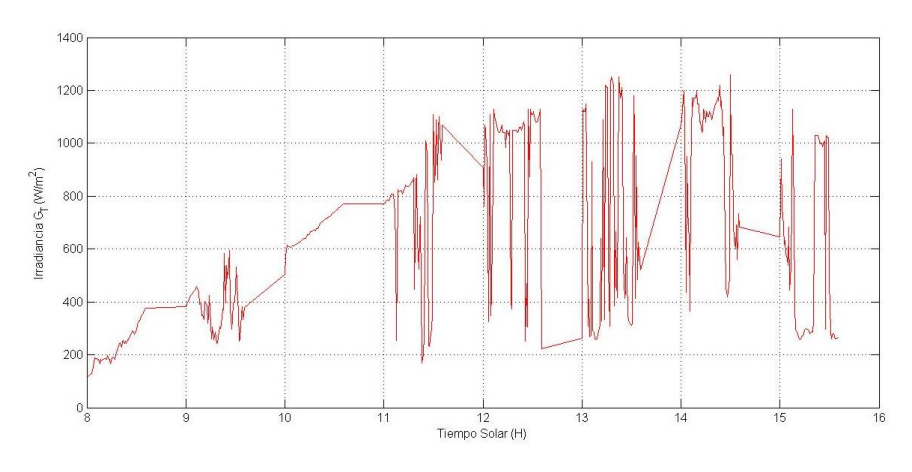

**Fig. 7. Irradiancia solar más alta.**

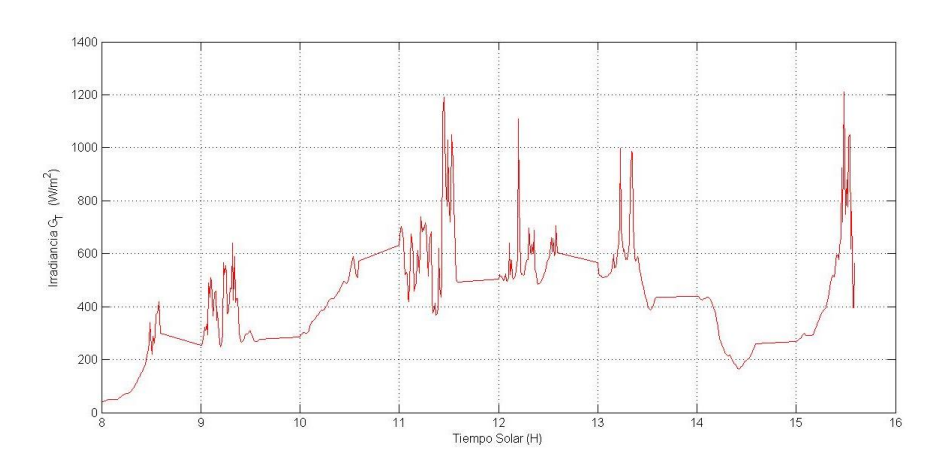

**Fig. 8. Irradiancia solar más baja.**

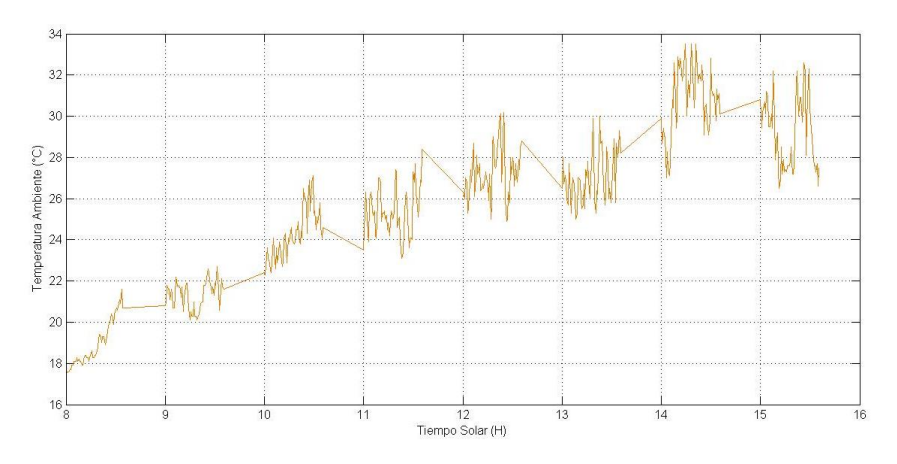

**Fig. 9. Temperatura ambiente.**

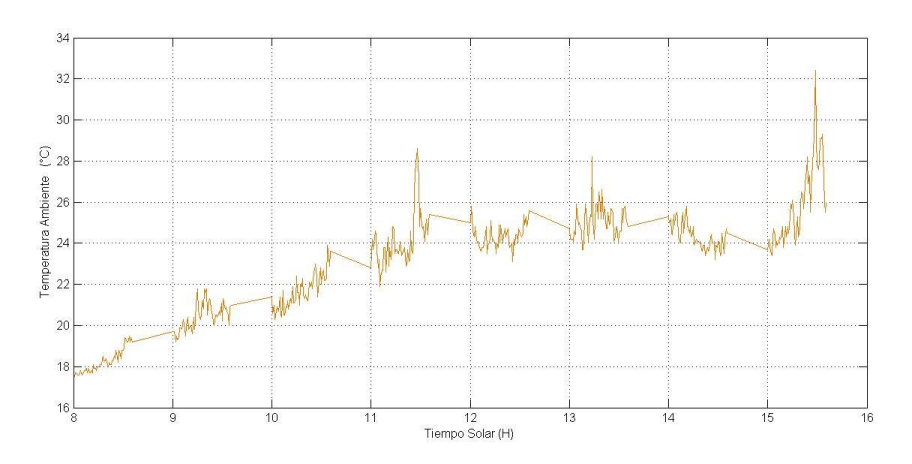

**Fig. 10. Temperatura ambiente.**

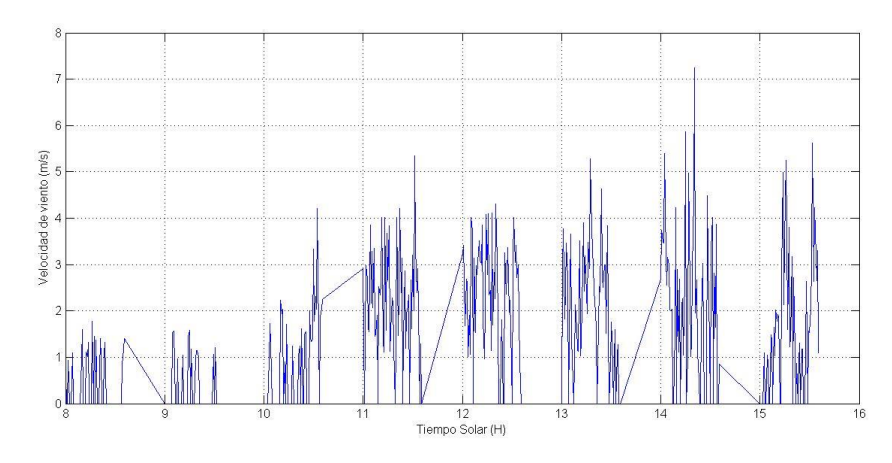

**Fig. 11. Velocidad del viento más baja.**

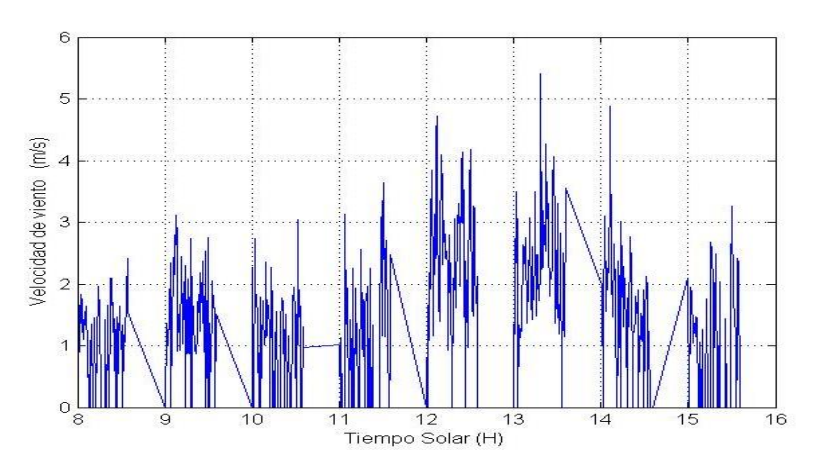

**Fig. 12. Velocidad del viento más alta.**

#### **4. Discusión**

Se observa gráficamente la afección que sufre el colector con respecto a la caída de irradiancia, además el mayor efecto que se tiene sobre la eficiencia del sistema es que al iniciar el proceso de calentamiento en las mañanas, el sistema inicia perdiendo energía debido a que la estratificación del fluido en el tanque de almacenamiento es deficiente, lo que ocasiona caídas considerables de la eficiencia durante ese primer

período de calentamiento y al fin del día el sistema se ve afectado en el rendimiento global.

El sistema mantiene caliente el agua durante todo el día, aumentando gradualmente con respecto a la energía radiante absorbida, se ve poco afectado el colector por la caída de irradiancia. Si se desea aumentar la eficiencia en el sistema termosolar, debe considerarse que la estratificación en el tanque se afecta directamente. Durante esta evaluación experimental el sistema no es considerado como ideal, por lo tanto no se homogeniza el agua del tanque al inicio del proceso de calentamiento, para poder observar la afección que se tiene si el agua en el tanque está caliente al iniciar la operación del calentador.

Las curvas de eficiencia obtenidas del equipo termosolar, son referencia del comportamiento que este llega a tener durante el período que hay brillo solar, se lleva a cabo un ajuste lineal en cada curva de eficiencia con la intención de verificar que la tendencia que tiene el calentador solar no es lineal, cuando existen variables que lo afectan directamente durante su operación.

Considerando las afecciones que sufre el sistema puede proponerse mejoras al sistema para incrementar su eficiencia global, con la intención de aprovechar efectivamente el potencial solar existente.

# **5. Conclusiones**

Se puede concluir que el sistema termosolar cubre con las necesidades de calentamiento de agua de servicio, debido a que los parámetros requeridos en la temperatura del agua son entre 50 °C y 60 °C, se obtienen al final del día. Pero el sistema es ineficiente debido a que no aprovecha de la mejor manera el potencial solar recibido, el cual alcanza valores promedio por encima de los 700 W/m2, por lo tanto debe tenerse en cuenta que la mayor afección que tiene el sistema es la deficiente estratificación del fluido en el tanque de almacenamiento, al inicio de operación del sistema. Además de esto puede observarse que el flujo másico del sistema tiene influencia sobre el calor útil que se aprovecha, ya que se observa que las pérdidas energéticas en forma de calor son altas, del orden de los 13.19 W/m2 °C; considerando la cantidad que logra aprovechar el fluido. Se concluye que el sistema alcanza una eficiencia máxima de 49 %, la cual cubre las necesidades del calentamiento de agua, pero podría mejorarse este rendimiento con el objetivo de aprovechar eficientemente el recurso solar, minimizando las pérdidas de calor e incrementando la temperatura en el fluido.

# **6. Referencias**

- [1] I. Budihardjo, G.L. Morrison, "Performance of water-in-glass evacuated tube solar water heaters", Solar Energy, Volume 83, Issue 1, January 2009, Pages 49–56.
- [2] E. Zambolin, D. Del Col, "Experimental analysis of thermal performance of flat plate and evacuated tube solar collectors in stationary standard and daily conditions", Solar Energy, Volume 84, June 2010, Pages 1382-1396.
- [3] G.L. Morrisona, I. Budihardjoa, M. Behniab, "Measurement and simulation of flow rate in a water-in-glass evacuated tube solar water heater", Solar Energy, Volume 78, Issue 2, February 2005, Pages 257–267, ISES Solar World Congress 2003.
- [4] L. J. Shah, S. Furbo, "Theoretical flow investigations of an all glass evacuated tubular collector", Solar Energy, Volume 81, Issue 6, June 2007, Pages 822–828.
- [5] J. Duffie and W. Beckman, Solar Engineering Of Thermal Processes, 3er edición, 2006, Jhon Wiley and sons Inc, New Jersey.
- [6] Norma Mexicana NMX-ES-002-NORMEX-2007, Energía solar definiciones y terminología, Sociedad Mexicana de Normalización y Certificación NORMEX, México, 2007.
- [7] Norma Mexicana NMX-ES-004-NORMEX-2010, Energía solar evaluación térmica de sistemas solares para calentamiento de agua método de prueba, Sociedad Mexicana de Normalización y Certificación NORMEX, México, 2007.
- [8] A. E. González Cabrera, Diseño, construcción, caracterizado y modelado de un sistema de almacenamiento de energía térmica para colectores solares, Tesis de maestría de la Universidad Autónoma de Zacatecas, 2013.

# **7. Autores**

Jeovany Rafael Rodríguez Mejía, Graduado de Ingeniero Mecánico en 2012, de la Universidad Autónoma Metropolitana, Azcapotzalco México. Actualmente estudiante de Maestría en la Unidad Académica de Ingeniería Eléctrica, de la Universidad Autónoma de Zacatecas, con domicilio en la Avenida Ramón López Velarde 801, CP 98060 Zacatecas, Zacatecas, México. ingrafaelrodriguez.rr@gmail.com.

Francisco Eneldo López Monteagudo Graduado de Ingeniero Electricista en 1981, Doctor en Ciencias Técnicas en 1999, en la Universidad Central "Marta Abreu" de Las Villas, Cuba. Profesor titular de la Universidad Central de las Villas Cuba desde 1981 hasta el 2009. Actualmente es profesor-investigador Titular de la escuela de ingeniería eléctrica de la Universidad Autónoma de Zacatecas, con domicilio en la Avenida Ramón López Velarde 801, CP 98060 Zacatecas, Zacatecas, México. eneldolm@yahoo.com.

María Auxiliadora Araiza Esquivel, Dra. Unidad Académica de Ingeniería Eléctrica, Universidad Autónoma de Zacatecas, Av. López Velarde No 801 CP 98060 Zacatecas, México araizama@cantera.reduaz.mx.

Víctor Manuel García Saldívar, Unidad Académica de Ingeniería Química, Universidad Autónoma de Zacatecas, Av. López Velarde No 801 CP 98060 Zacatecas, México. vmgarcia@uaz.edu.mx.

# **Metodología y diseño para la construcción de**

# **electrodos concéntricos para electromiografía**

#### **Irving Aaron Cifuentes González**

Centro de Investigaciones Regionales "Dr. Hideyo Noguchi", Universidad Autónoma de Yucatán, Avenida Itzáes No. 490 x Calle 59 Colonia Centro, C.P. 97000, Tel/Fax: 01(999)9245809 *irving.aacg@gmail.com*

#### **Nelson Sosa Macmahon**

Universidad Tecnológica de Tehuacán, Prolongación de la 1 sur No. 1101 San Pablo, Tel/Fax: 01(238)3803100, *[nelson.sosa@uttehuacan.edu.mx](mailto:nelson.sosa@uttehuacan.edu.mx)*

### **Oscar Bautista Merino**

Universidad Tecnológica de Tehuacán, Prolongación de la 1 sur No. 1101 San Pablo, Tel/Fax: 01(238)3803100

#### **César Adrian Maza Valle**

Universidad Tecnológica de Tehuacán, Prolongación de la 1 sur No. 1101 San Pablo, Tel/Fax: 01(238)3803100

#### **Alfredo Namigtle Jiménez**

Universidad Tecnológica de Tehuacán, Prolongación de la 1 sur No. 1101 San Pablo, Tel/Fax: 01(238)3803100

# **Resumen**

Las señales electromiográficas (EMG) son detectadas por medio de sensores invasivos y no invasivos y representan la actividad eléctrica muscular. Dada su naturaleza biológica, las señales de EMG presentan variaciones debido al ruido inherente a los

instrumentos de medición, cambios de impedancia entre la superficie de registro y la piel, ruido del ambiente e interferencias electromagnéticas. Por otro lado, también son altamente sensibles al cambio de la posición, material y distancia de separación de los electrodos con los cuales se registra la actividad eléctrica. Dado este inconveniente, en la literatura se han presentado algunas configuraciones de electrodos las cuales, dada su geometría, presentan la característica de ser independientes de la ubicación sobre la superficie de la piel, evitando las altas variaciones debidas a la posición de los electrodos. Sin embargo, no presentan una metodología clara de especificaciones electrónicas y mecánicas para el acoplo y ensamble del electrodo. En este trabajo plantea una metodología para la construcción e implementación de varios electrodos concéntricos con diferentes dimensiones para su posterior estudio y caracterización.

**Palabras Claves:** Electrodos concéntricos, electromiografía, instrumentación biomédica

### **1. Introducción**

La Electromiografía (EMG), consiste en el registro de los potenciales generados por la actividad eléctrica de los músculos mediante el uso de electrodos, ya sean superficiales o invasivos [1]. La principal diferencia entre estas técnicas, superficial e invasiva, radica en la precisión de los potenciales eléctricos que pueden ser registrados. Con la electromiografía invasiva es posible obtener el potencial eléctrico de una sola motoneurona, sin embargo, esta técnica es bastante dolorosa para el paciente ya que los electrodos son insertados de manera intramuscular y por lo general se requiere de supervisión médica. En la segunda técnica, la electromiografía de superficie (sEMG), los electrodos son colocados en la superficie de la piel alrededor del músculo a monitorear, generalmente se usa una configuración diferencial. La ubicación de los electrodos no produce dolor al paciente, sin embargo, la actividad eléctrica registrada suele estar acompañada de ruido y artefactos, esto debido a que representa el

 $\sim$ 840 $\sim$ 

promedio de los potenciales producidos por las motoneuronas que se encuentran alrededor de la zona de medición de los electrodos [2].

Para el registro se las señales de EMG se hace uso de electrodos. Un electrodo es un transductor que permite una transferencia iónica del tejido vivo del cuerpo hacia un dispositivo electrónico el cual se encarga de procesar la señal para posteriormente obtener información útil de la medición [3]. La amplitud de la señal de EMG depende de muchos factores, entre ellos tenemos los siguientes:

• Distancia inter-electrodo: Es la distancia que separa a los electrodos usados en la adquisición de la señal de EMG.

• Material de los electrodos: El material y tipo de los electrodos también influye de manera considerable el registro de EMG. Para el registro de sEMG, es posible elegir entre dos tipos de electrodos, los electrodos de gel o húmedos y los electrodos secos. Los electrodos húmedos constan de un gel conductor para mejorar el transporte iónico entre la interface electrodo-piel. Los electrodos más populares de éste tipo son los de Ag/AgCl. Los electrodos secos son generalmente placas de metales nobles altamente conductores como lo son la plata, oro, platino y titanio. A diferencia de los electrodos húmedos, los electrodos secos no requieren uso del gel conductor, sin embargo, su uso mejora la calidad de la señal registrada.

• Ruido y "artefactos": Se refiere a las interferencias que se pudieran presentar al momento de realizar los registros de las señales y tienen varios orígenes; puede ser ruido electromagnético proveniente de la línea de alimentación o ruido biológico proveniente de algún otro proceso electroquímico como las señales de Electroencefalografía (EEG) o Electrocardiografía (ECG). También se presenta el artefacto por movimiento de los cables conductores de los electrodos o algún falso contacto con la piel [4].

Un sistema de adquisición de señales de EMG consiste de varias etapas: etapa de adquisición y pre-amplificación, etapa de digitalización y finalmente la etapa de procesamiento o de extracción de la información [5].

Cada una de estas etapas es de vital importancia, sin embargo, se debe de tener un especial cuidado en la etapa de adquisición y de pre-amplificación, sobre todo para tratar de evitar las variaciones debidas a la posición de los electrodos. Hasta el momento no hay una metodología que ayude a contrarrestar estos problemas, sin embargo, algunos autores han propuesto una nueva configuración geométrica para la construcción de nuevos electrodos, los cuales, presentan las características de un filtro isotrópico, lo cual permite obtener registros de EMG independientemente de la ubicación del electrodo sobre la superficie de la piel. El trabajo de Bhullar et al. [6], fue el primero en proponer esta configuración de electrodos concéntricos. Sus resultados muestran que los electrodos concéntricos presentan mejor selectividad de los potenciales de acción registrados en comparación con la configuración bipolar tradicional. Por otro lado, Farina et al. [3] demostró que el incrementar los anillos concéntricos equivalía a aumentar el orden del filtro isotrópico, obteniendo registros de EMG más libres de ruido, sin embargo, en este trabajo no se menciona el proceso de la manufactura de los electrodos ni los bloques electrónicos necesarios para realizar el registro. Los resultados presentados en los trabajos son prometedores y resultarían de gran utilidad para el futuro desarrollo de aplicaciones basadas en control mioeléctrico, es por esta razón que en este trabajo se presenta el desarrollo de una metodología para llevar a cabo la construcción y la integración de varios electrodos concéntricos, haciendo énfasis tanto en la superficie conductora, como en la sección electrónica correspondiente a la pre-amplificación.

#### **2. Desarrollo**

Para la fabricación de los electrodos secos suelen usarse metales nobles, tales como la plata, oro y platino. Éstos materiales presentan las características de no reaccionar o reaccionar muy poco con otros compuestos químicos, por lo que se dice que son químicamente inertes. Debido a esto, muchos de los electrodos utilizados para los registros de biopotenciales suelen estar fabricados de estos metales. En este trabajo se optó por trabajar con el acero inoxidable y plata, debido a que su costo no es tan elevado.

Como se ha mencionado, en este trabajo se pretende desarrollar un grupo de electrodos concéntricos para registrar la actividad de EMG utilizando varias medidas y materiales, ya que con anterioridad se había desarrollado un primer diseño "artesanal" utilizando plata para los anillos concéntricos y teflón como dieléctrico. Sin embargo, este primer prototipo presenta una mala geometría debido a su método de fabricación. Aun así, fue posible registrar actividad de EMG. Es por esta razón que pretende desarrollar el mismo trabajo pero mejorando los métodos de fabricación.

Se fabricaron tres electrodos concéntricos (A, B y C) con diferentes dimensiones (ver Fig. 1, Fig. 2, Fig. 3), usando como material conductor acero inoxidable del tipo austenítico, el cual presenta las siguientes características: excelente resistencia a la corrosión, excelente soldabilidad, excelente factor de higiene y limpieza y no presenta características magnéticas.

Los anillos concéntricos serán montados sobre una superficie de PTFE (Teflón), el cual posee excelente características dieléctricas, además de ser bastante inerte ya que presenta un enlace químico en la moléculas prácticamente irrompibles, teniendo elevada resistencia térmica, química y a los solventes.

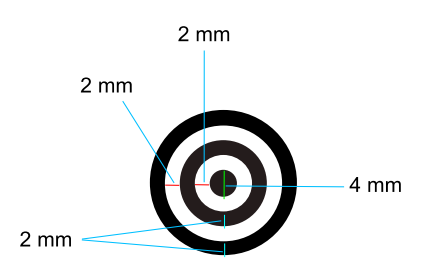

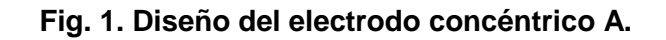

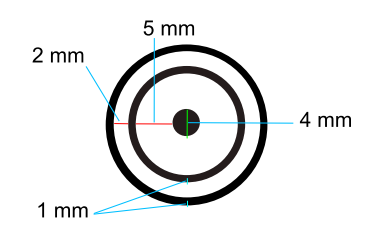

**Fig. 2. Diseño del electrodo concéntrico B.**

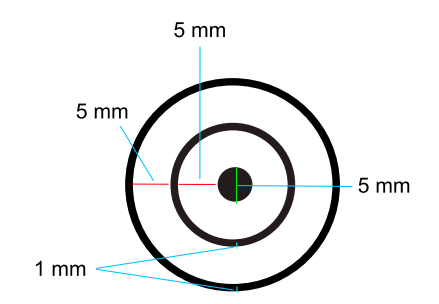

**Fig. 3. Diseño del electrodo concéntrico C.**

Una vez seleccionados los materiales para realizar los electrodos, se procedió a ensamblar una serie de pines conductores los cuales servirán para unir la superficie conductora de los electros con la tarjeta de circuito impreso que se desarrollará (Fig. 4). Posteriormente se procedió a realizar el montaje de los anillos sobre la superficie dieléctrica (Teflón), esto evitará que se generen corrientes parasitas entre las superficies conductoras, lo que podría incrementar el nivel del ruido (Fig. 5). Finalmente,

se ensambló la superficie del electrodo con la tarjeta de circuito impreso (Fig. 6); esta tarjeta incluye una etapa de pre-amplificación, la cual fue diseñada utilizando el amplificador de instrumentación INA326 de la compañía Texas Instruments. El circuito diseñado para la etapa de pre-amplificación se presenta en la Fig. 7.

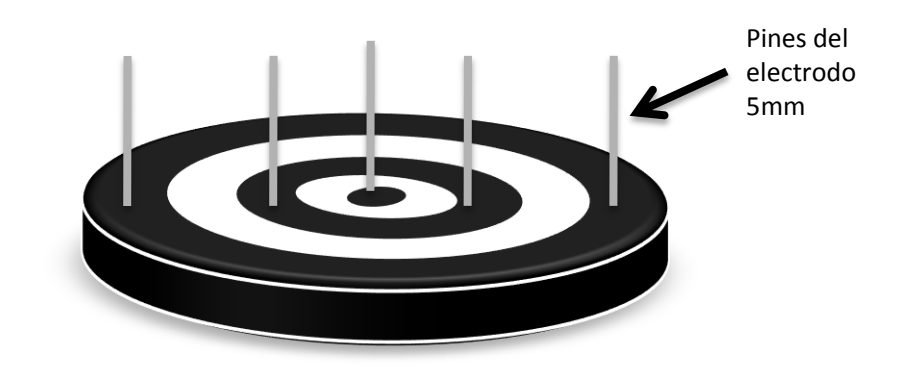

**Fig. 4. Conectores para unir la superficie conductora de los anillos concéntricos con la tarjeta de circuito impreso.**

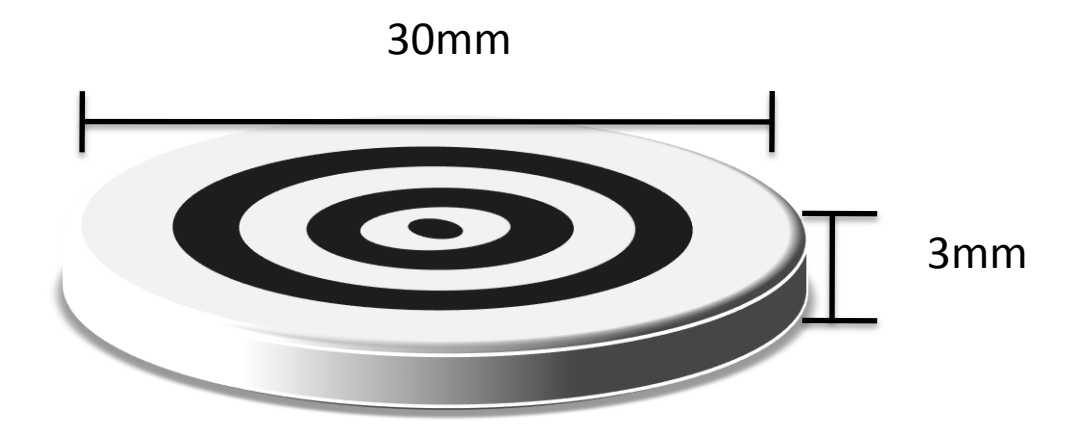

**Fig. 5. Montaje de los anillos conductores sobre la superficie dieléctrica.** 

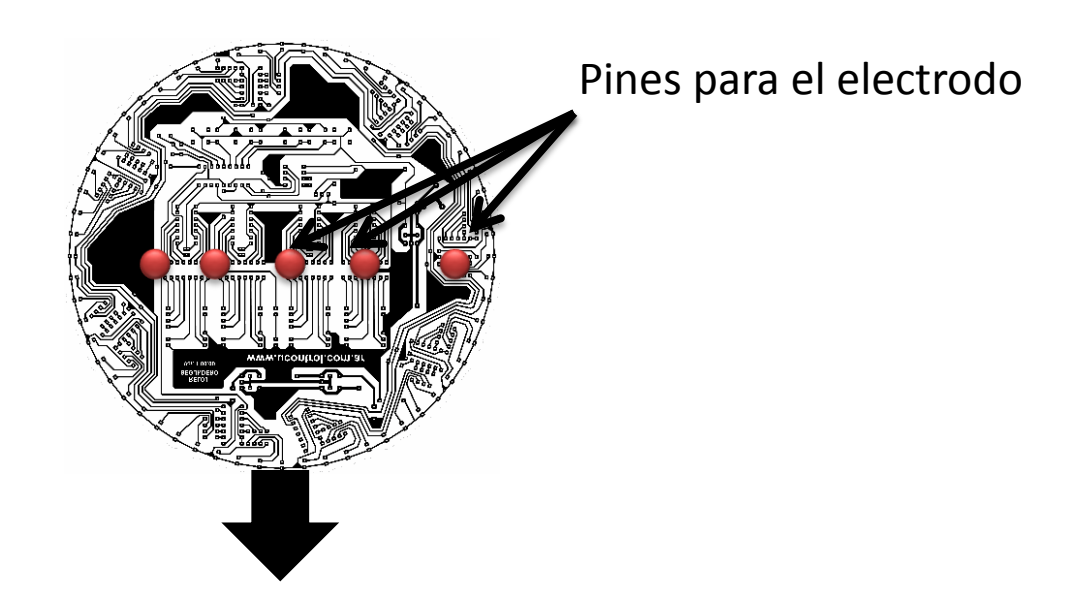

 $~846~$ 

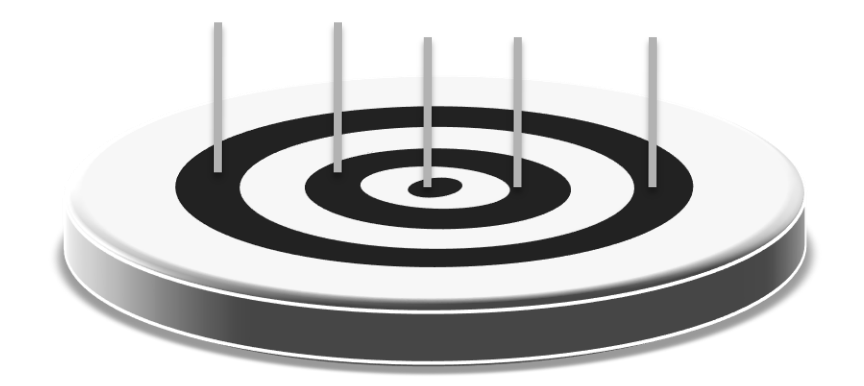

**Fig. 6. Montaje del electrodo concéntrico y el circuito de pre-amplificación.**

#### **Especificaciones electrónicas**

Para la captura de señales de EMG por medio del electrodo concéntrico, se deben cumplir ciertas especificaciones electrónicas asociada a la naturaleza de este tipo de señales [6].

Por lo tanto, las especificaciones esenciales que debe cumplir el dispositivo electrónico son:

- Corriente de DC de bias < 10nA.
- $\cdot$  CMRR  $>$  74 dB.
- Ancho de banda de 15 a 1kHz.

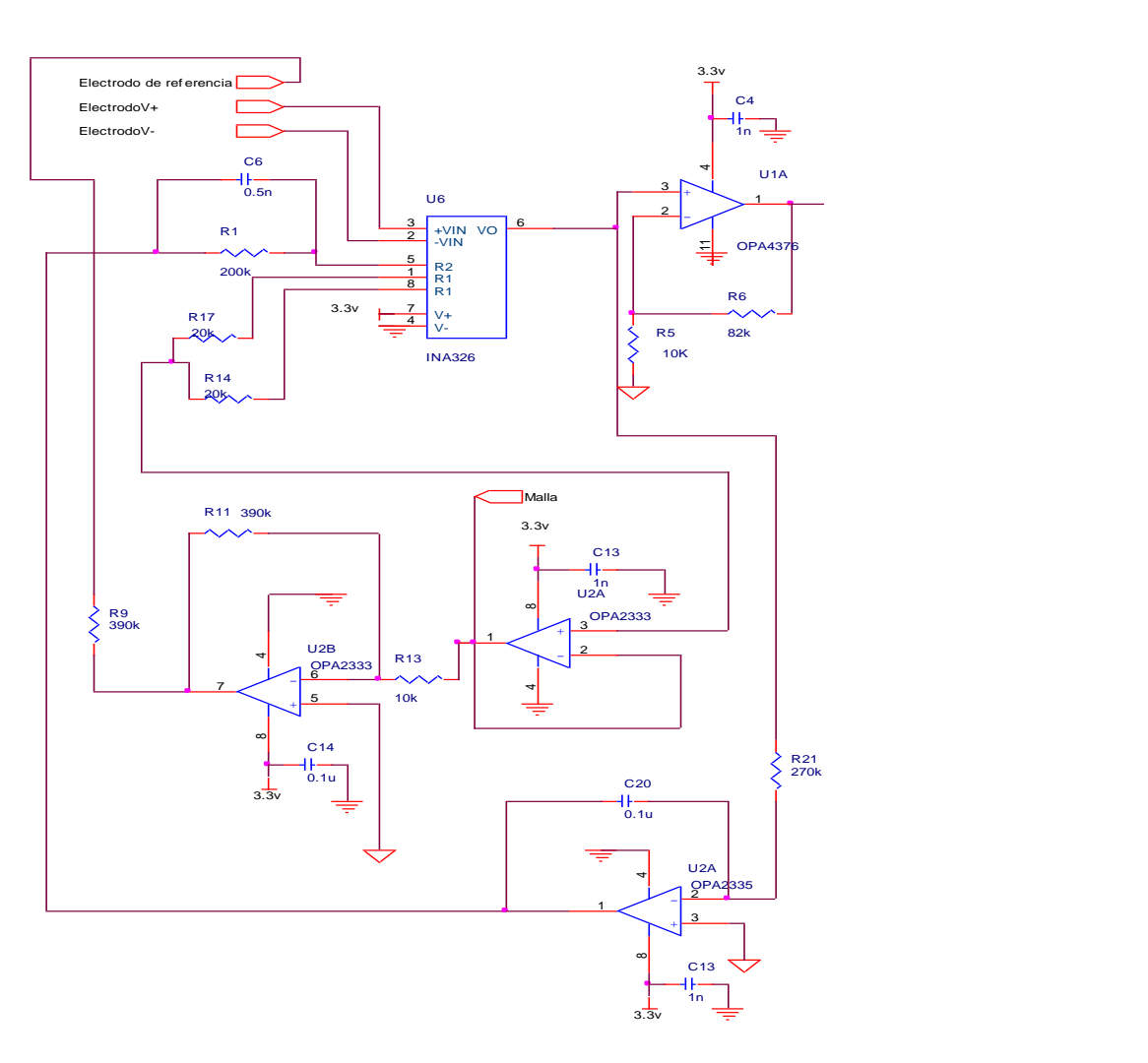

**Fig. 7. Diseño electrónico para adquirir señales de EMG.**

#### **Métodos de Fabricación**

Para la fabricación de los electrodos concéntricos se plantearon dos métodos:

1.- Fabricación de un prototipo en los laboratorios de microelectrónica, usando plata para los anillos conductores sobre un substrato de Teflón.

2.- Fabricación de anillos concéntricos de acero inoxidable en el taller de tornos del INAOE.

Debido a que este proyecto aún se encuentra en desarrollo, actualmente solo se cuenta con los anillos de acero inoxidable, sin embargo, se espera tener los electrodos de plata en poco tiempo. El resultado final de la fabricación de cada uno de los electrodos por medio del segundo método se observan a continuación. (Ver Fig. 8, 9 y 10).

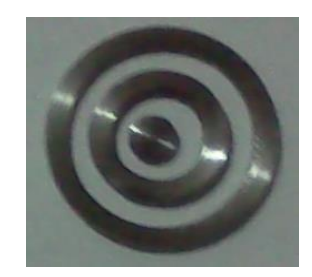

**Fig. 8. Prototipo A.**

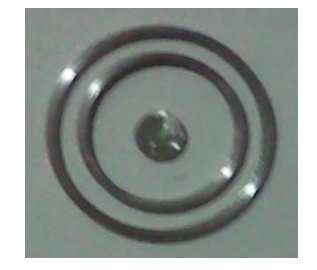

**Fig. 9. Prototipo B.**

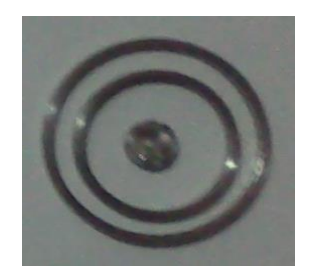

**Fig. 10. Prototipo C.**

### **3. Resultados**

La captura de la señal EMG fue realizada en el bíceps derecho por medio de un electrodo fabricado previamente de forma "artesanal" (ver Fig. 11). Este electrodo cuenta con la etapa de pre-amplificación (ver Fig. 12).

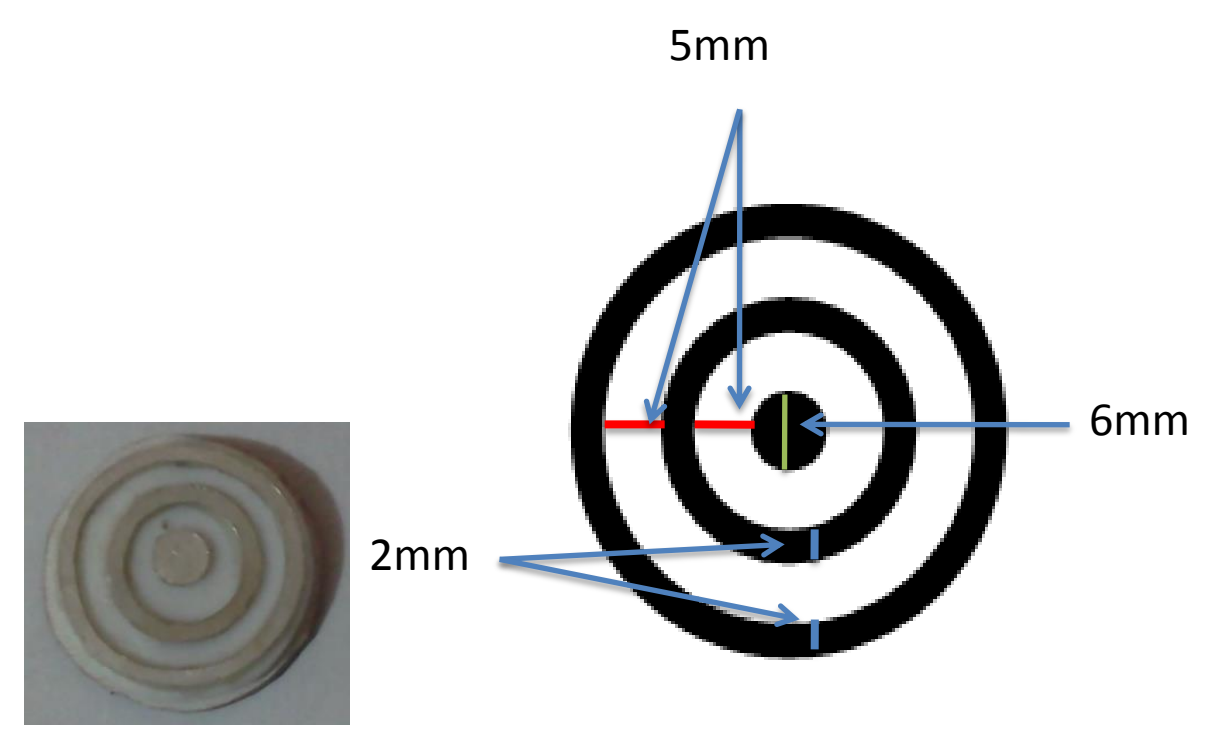

**Fig. 11. Prototipo artesanal, anillos concéntricos.**

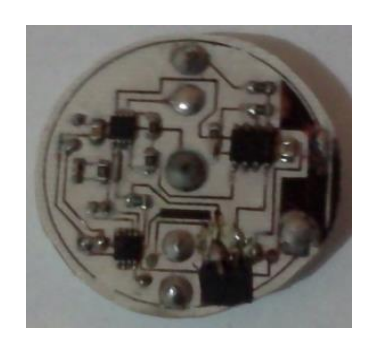

**Fig. 12. Tarjeta PCB del prototipo artesanal montada en la espalda del electrodo.**

**Pistas Educativas Año XXXV - ISSN 1405-1249** Certificado de Licitud de Título 6216; Certificado de Licitud de Contenido 4777; Expediente de Reserva 6 98 62 *http://pistaseducativas.itc.mx*

 $\sim850\sim$ 

El proceso para el registro de la actividad de EMG es como sigue:

- 1. La señal es registrada por el electrodo concretico y es pre-amplificada usando una ganancia de 920. Se realizaron diferentes registros bajos las mismas condiciones ambientales, pero con variaciones en el esfuerzo físico del usuario.
- 2. La señal de EMG es convertida a digital con ayuda de la tarjeta de adquisición de datos NIUSB6009 de National Instruments. Debido a que la frecuencia máxima de la señales de EMG es de aproximadamente 500 Hz, se optó por usar una frecuencia que cumpliera con el criterio de Nyquist, por lo que se usó una frecuencia de muestreo de 10kHz.
- 3. Una vez digitalizada la señal, se procedió a hacer un procesamiento off-line. Este procesamiento consiste primero en filtrar la señal utilizando un filtro de media móvil.
- 4. Finalmente, se desarrolló un algoritmo para detección de patrones en la señal de EMG basado en amplitud.

Para ilustrar los resultados de la captura de la señal EMG, se muestran dos gráficas que describen la flexión del bíceps en un tiempo de 1 segundo, después de haber pasado por un pre-procesado digital por medio de un filtro de media móvil (Ver Fig. 13 y Fig. 14).

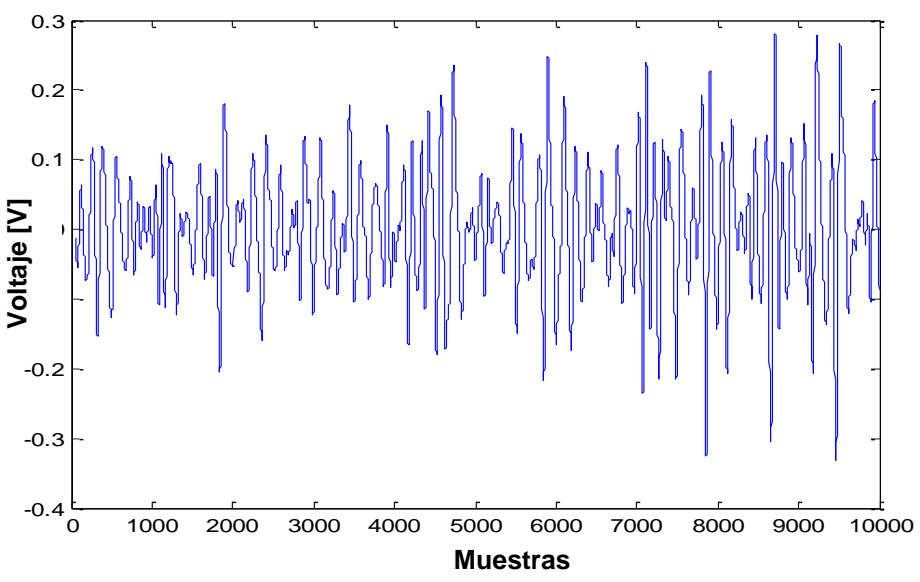

**Fig. 13. Captura I de la señal de EMG generada durante la flexión del bíceps.**

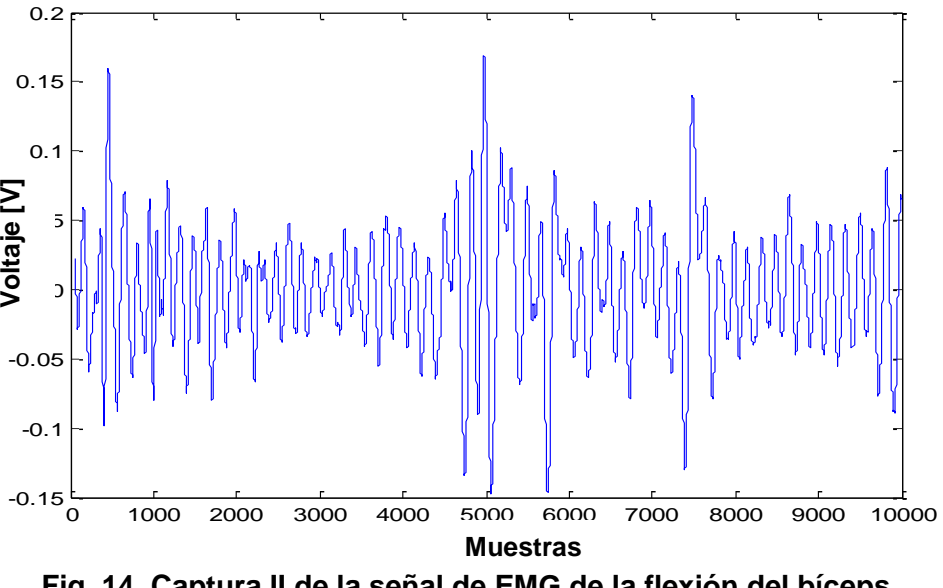

**Fig. 14. Captura II de la señal de EMG de la flexión del bíceps.**

Una vez hecho el pre-procesado de las señales con el filtro de media móvil, se procedió a la aplicación de nuestro algoritmo para determinar los patrones de una señal propia de EMG. Este algoritmo consiste en un método de umbrales para la localización de los potenciales de acción de las señales de EMG, (ver Fig. 15 y Fig. 16).

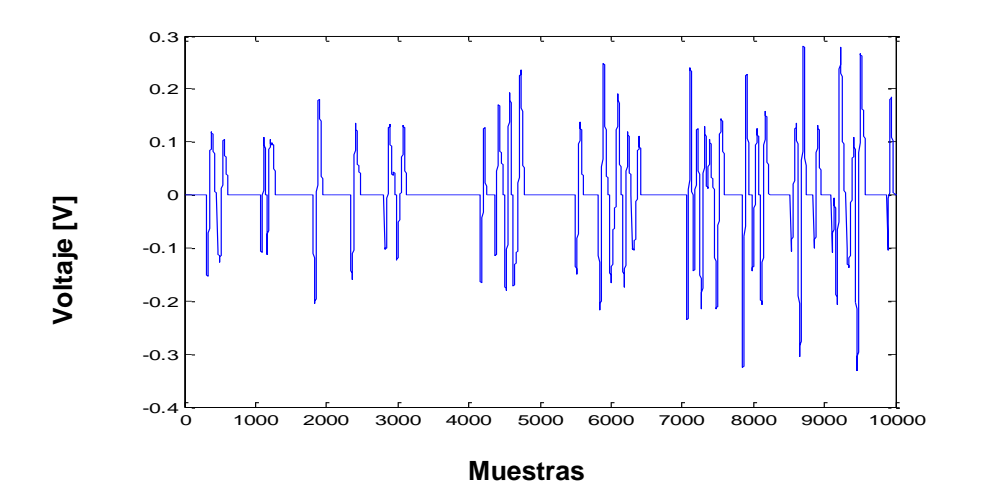

**Fig. 15. Potenciales de acción seleccionados de por el algoritmo de umbral para la señal de EMG I.**

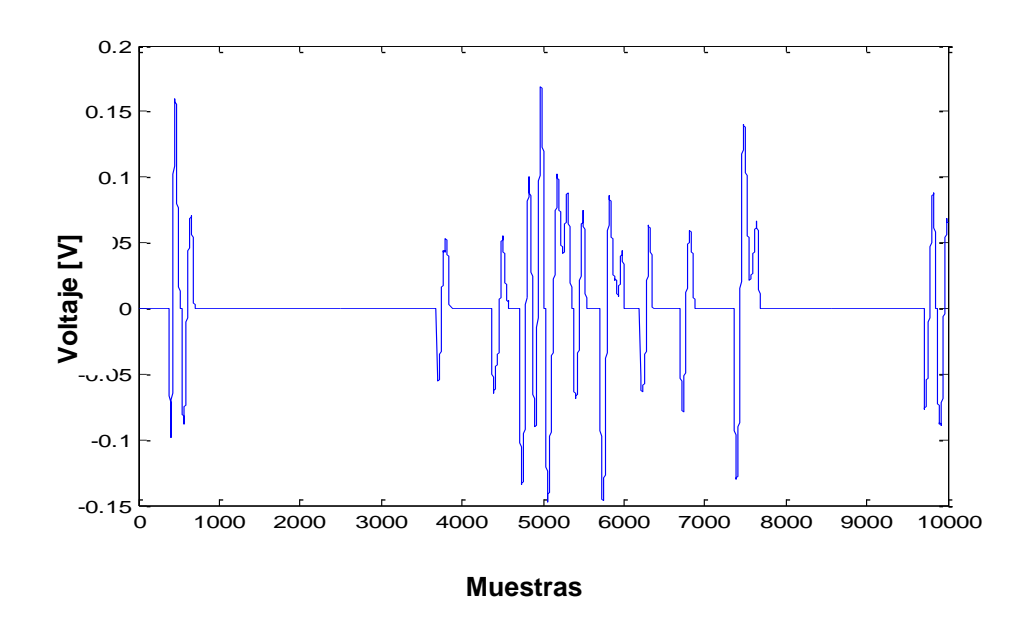

**Fig. 16. Potenciales de acción seleccionados de por el algoritmo de umbral para la señal de EMG II.**

# **4. Discusión**

Hasta este momento, únicamente se ha desarrollado el primer prototipo de electrodo concéntrico artesanal. Las señales de EMG registradas por este prototipo fueron mostradas en la sección anterior. Así mismo, se diseñó un algoritmo para la selección de potenciales de acción, los cuales conforman la señal de EMG. Este algoritmo es bastante simple y se basa en la detección de umbrales de amplitud de la señal. Esta primera aproximación usando el electrodo artesanal, nos hace pensar que los nuevos diseños (Prototipos A, B y C) pueden obtener un mejor desempeño, y combinados con algún algoritmo de detección, podrían servir para la futura implementación de un sistema de control mioeléctrico. Desafortunadamente, las fallas en la geometría del electrodo artesanal nos impiden realizar una buena caracterización. Algunas de las principales ventajas teóricas del uso de los electrodos concéntricos son mencionadas a continuación.

Los electrodos concéntricos podrían permitir uniformidad en el proceso de adquisición de las señales de EMG, ya que en este caso, las distancias inter-electrodos se mantienen fijas y dadas sus características geométricas, no importaría mucho la posición en la que se colocará el electrodo sobre la piel, ya que siempre actuará como un filtro isotrópico, manteniendo un registro promedio de la actividad eléctrica muscular. Además, el colocar la etapa de pre-amplificación justo detrás de la superficie conductora del electrodo, ayudaría a reducir artefactos generados por el movimiento de cables.

#### **5. Conclusiones**

En este trabajo se presentaron los diseños de varios prototipos de electrodos concéntricos para EMG, y se construyó uno de forma artesanal. Se realizaron varias capturas de EMG con este electrodo y lo que se pudo observar es que se presentaba una gran cantidad de ruido, sin embargo fue posible obtener las señales de EMG. Se

realizaron capturas de las señales correspondientes a los movimientos de flexión con el brazo derecho con el electrodo colocado sobre el musculo bíceps. Se pudieron notar dos características: cuando se realiza el movimiento con poca fuerza, la amplitud de la señal de EMG y la frecuencia de ocurrencia de los potenciales de acción es baja; mientras que cuando hacemos el mismo movimiento pero aplicando mucha más fuerza, la amplitud y frecuencia de ocurrencia de los potenciales de acción se incrementa; es decir, a más fuerza se obtienen más potenciales de acción y con una amplitud mayor que aplicando poca fuerza. Se definió como patrón de EMG un potencial de acción que cumple con ciertas características en amplitud, por lo que se desarrolló un algoritmo en MATLAB para poder obtener estas formas de onda particulares del resto de todos los demás potenciales de acción presentes en la señal de EMG. Los resultados obtenidos con este electrodo fueron aceptables; sin embargo se disminuiría en gran cantidad el ruido y se obtendría una mejor forma de onda de la señal de EMG si se desarrollan los prototipos planteados en acero inoxidable, ya que se mejorar en gran medida el factor simétrico de los anillos. El desarrollo de estos electrodos puede tener un gran impacto en el campo de las prótesis inteligentes y podría dar solución a uno de los principales problemas en el registro de las señales de EMG: la ubicación de los electrodos.

# **6. Referencias**

- [1] P. P. Roberto Merletti, *Electromyography - Physiology, Engineering adn Noninvasive Applications*, Wiley-IEEE. 2004, p. 520.
- [2] R. H. Chowdhury, M. B. I. Reaz, M. A. B. M. Ali, A. a a Bakar, K. Chellappan, and T. G. Chang, "Surface electromyography signal processing and classification techniques.," *Sensors (Basel).*, vol. 13, no. 9, pp. 12431–66, Jan. 2013.
- [3] D. Farina and C. Cescon, "Concentric-ring electrode systems for noninvasive detection of single motor unit activity.," *IEEE Trans. Biomed. Eng.*, vol. 48, no. 11, pp. 1326–34, Dec. 2001.
- [4] A. O. Andrade, A. B. Soares, S. J. Nasuto, and P. J. Kyberd, "EMG Decomposition and Artefact Removal," in *Computational Intelligence in Electromyography Analysis - A Perspective on Current Applications and Future Challenges*, 2012, pp. 1–26.
- [5] M. Z. Jamal, "Signal Acquisition Using Surface EMG and Circuit Design Considerations for Robotic Prosthesis," in *Computational Intelligence in Electromyography Analysis - A Perspective on Current Applications and Future Challenges*, 2012, pp. 427–448.
- [6] N. B. J. H. K. Bhullar, G. H. Loudon, Dr J. C. Fothergill, "Selective noninvasive electrode to study myoelectric signals," *Med. Biol. Eng. Comput.*, vol. 28, no. 6, pp. 581–586, 1990.

#### **7. Autores**

M. en C. Irving Aaron Cifuentes González obtuvo su título de Maestría en Ciencias en Ingeniería Electrónica en la especialidad de Instrumentación Electrónica en el Instituto Nacional de Astrofísica, Óptica y Electrónica (INAOE). Actualmente desarrolla su doctorado en el Centro de Investigaciones Regionales "Dr. Hideyo Noguchi" de la Universidad Autónoma de Yucatán.

M. en C. Nelson Sosa Macmahon obtuvo su título de Maestría en Ciencias en Ingeniería Electrónica en la especialidad de Instrumentación Electrónica en el Instituto Nacional de Astrofísica, Óptica y Electrónica (INAOE).

M. en C. Oscar Bautista Merino obtuvo su título de Maestría en Ciencias en Ingeniería Mecánica en la especialidad en Diseño Mecánico en el Centro Nacional de Investigación y Desarrollo Tecnológico (CENIDET).

M. en C. César Adrian Maza Valle obtuvo su título de Maestría en Ciencias en Ingeniería Mecánica en la especialidad en Diseño Mecánico en el Centro Nacional de Investigación y Desarrollo Tecnológico (CENIDET).

Ing. Alfredo Namigtle Jiménez es Ingeniero en Electrónica por el Instituto Tecnológico de Tehuacán (ITT).

# **Construcción de medidor de potencia óptica de**

# **alta exactitud para fibras ópticas**

#### **Héctor A. Castillo-Matadamas**

Centro Nacional de Metrología, Dirección de óptica y radiometría *[hcastill@cenam.mx.](mailto:hcastill@cenam.mx)*

#### **Luis F. Demeneghi-Diaz**

Centro Nacional de Metrología, Dirección de óptica y radiometría

#### **Juan M. Ortiz-Meléndez**

Centro Nacional de Metrología, Dirección de óptica y radiometría

#### **Zeus E. Ruiz-Gutiérrez**

Centro Nacional de Metrología, Dirección de óptica y radiometría

#### **Juan C. Molina-Vázquez**

Centro Nacional de Metrología, Dirección de óptica y radiometría

#### **Resumen**

En este trabajo se describe el diseño y la implementación de un medidor de potencia óptica – MPO – para uso en el área de fibras ópticas de telecomunicaciones. El dispositivo opera en el intervalo de longitud de onda de 950 nm a 1 650 nm usando un fotodiodo de arseniuro de indio-galio – InGaAs – y su respuesta en potencia fue linealizada de 0.07 mW a 0.70 mW. El ingreso de haz de luz se realiza por medio de fibra óptica de telecomunicaciones y la medición está basada en un fotodiodo estabilizado en temperatura, amplificador de transimpedancia, amplificación de tensión, conversión digital y comunicación inalámbrica de datos operada por microcontrolador. El prototipo descrito fue probado como referencia de medición de potencia acoplada a

fibra en condiciones de laboratorio de metrología con incertidumbre de medición inferior a 2.2% para las longitudes de onda de 1 310 nm, 1 550 nm y 1 625 nm.

**Palabras claves:** metrología, medición de potencia óptica, fibras ópticas.

# **1. Introducción**

La industria de las telecomunicaciones se ha convertido en uno de los motores de la sociedad. Cada día se identifican más actividades que se apoyan fuertemente en este sector. Para el desarrollo económico y social de los países es tal la importancia de esta industria, que es evidente la ventaja que presentan las naciones con una industria de las telecomunicaciones competitiva y madura, con respecto a las naciones que carecen de ella.

México no ha querido quedarse atrás y en los últimos años su entorno de mercado ha mostrado ya altos niveles de concentración y crecimiento. Aunque la mayoría de los servicios aún se encuentran concentrados en un agente, servicios como la telefonía fija, telefonía celular y banda ancha, son ya suministrados también por otros operadores reduciendo la diferencia que en el mediano plazo podría resultar en un reequilibrio de fuerzas.

La adopción de servicios de telecomunicaciones de calidad en México está condicionada por factores como la disponibilidad de equipos versátiles y adecuados, la cobertura del servicio y las capacidades de los usuarios. Dichos factores pueden tener consecuencias importantes sobre el crecimiento de los mercados y el futuro de la industria.

Por lo tanto, para continuar con el desarrollo sostenido que se ha estado dando en estos últimos años y aumentar la calidad en los servicios, se requiere que los sistemas electrónicos y ópticos de comunicación con los que cuenta el país sean sistemas confiables y trazables al Sistema Internacional de Unidades – SI – empleando como referencia patrones nacionales [1].

El medidor de potencia óptica – MPO – es el instrumento que se encarga de medir la intensidad luminosa de una señal óptica. Este instrumento se utiliza para medir la pérdida de energía durante la transmisión, controlar la potencia del láser en la generación de una señal óptica y evaluar la electrónica de un receptor de señales en el campo de las telecomunicaciones.

El MPO se compone básicamente de un detector de semiconductor – tales como Si, Ge o InGaAs – que transforma la luz en corriente eléctrica, un control de temperatura, un amplificador de transimpedancia y un convertidor que cambia de una señal en tensión eléctrica a una señal digital.

En este trabajo se presentan los primeros resultados de la fabricación y caracterización metrológica de un MPO desarrollado en el laboratorio de Potencia Óptica de CENAM. Este prototipo tiene como objetivo en su versión final el emplearse como patrón de referencia en mediciones de potencia óptica teniendo un costo inferior y alcanzando características metrológicas similares de las que se ofrecen actualmente en el mercado.

#### **2. Desarrollo**

El prototipo del medidor de potencia óptica – MPO – fue diseñado considerando algunos requerimientos metrológicos importantes que fueron obtenidos de la experiencia en el uso y calibración de MPO's y fuentes láser en el laboratorio de fibras ópticas del CENAM, entre los requerimientos integrados en el diseño del instrumento están los siguientes:

I. Operación para intervalo de longitud de onda entre 900 nm y 1 650 nm, con lo que se pueden evaluar las fuentes láser usadas en telecomunicaciones como por ejemplo en fibras monomodo a longitud de onda de 1 310 nm, 1 550 nm y 1 625 nm.

- II. Incertidumbre de medición menor o igual a 2.2% alcanzada para cada valor de calibración a las longitudes de onda de 1 550 nm y 1 625 nm ampliamente utilizadas en el ámbito de comunicación por fibra óptica.
- III. Compensación del detector por temperatura para mejorar la reproducibilidad de los valores de fotocorriente producidos aún en condiciones de laboratorio.
- IV. Es necesario incluir receptor de fibra para conector tipo FC/PC y medición de haz libre para permitir su calibración directa con fuentes láseres y radiómetro criogénico.
- V. Posibilidad de que la electrónica de acondicionamiento de señal del fotodetector, estabilización térmica y comunicación sea incluida en la cabeza del sensor para evitar un cable de datos-control desde un módulo externo. Con la comunicación de datos en forma inalámbrica también se evitan plataformas dedicadas.

#### **Operación de prototipo**

El concepto general que considera los requerimientos indicados está plasmado en el siguiente esquema:

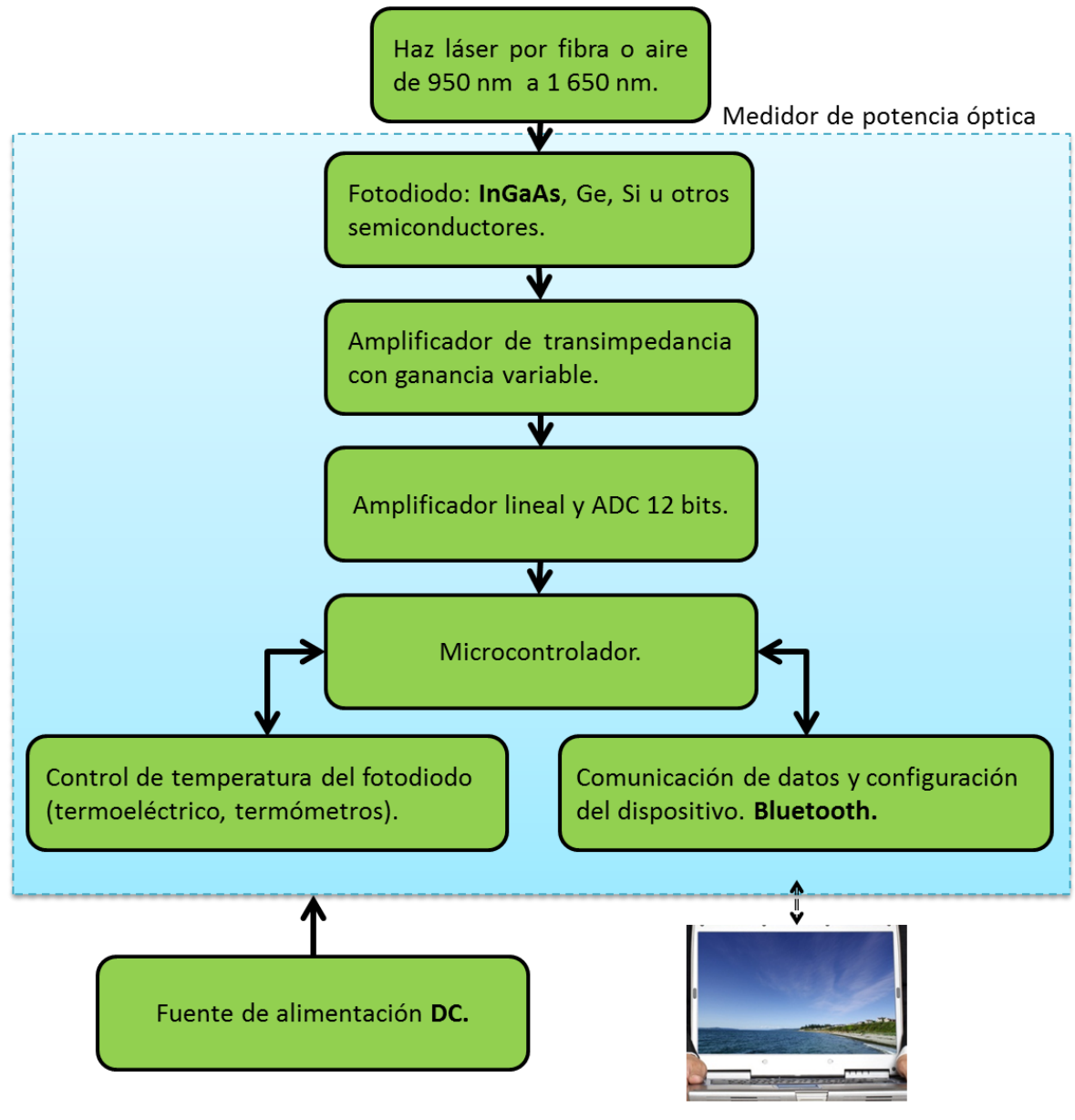

Programa de control y ajuste en PC.

#### **Fig. 1. Concepto general de diseño para el MPO.**

Para asegurar la calibración del instrumento al nivel de exactitud adecuado, es necesario que pueda ingresar un haz láser en aire para realizar la calibración por medio de comparación contra patrones de alta exactitud, por ejemplo radiómetros

piroeléctricos o bien radiómetro criogénico, en ambos casos el procedimiento de medición requiere de un haz láser estabilizado con potencia máxima de 2 mW, incidiendo directamente sobre la superficie del detector. Sin embargo para su uso en laboratorio, el instrumento debe incorporar conector a fibra óptica con un haz de luz del mismo diámetro que el haz usado para calibración a fin de obtener valores de irradiancia semejantes y acercar el procedimiento de calibración al procedimiento de uso del instrumento; el diámetro del haz de luz debe ser calculado o medido en la posición de la superficie del sensor semiconductor [2].

Es altamente deseable que una cabeza de medición de un MPO sea fácil de instalar, ligera y con el mínimo de cables, por lo cual una sola tensión eléctrica de alimentación proveniente de una fuente conmutada es una solución adecuada para proveer la potencia eléctrica requerida para la operación del dispositivo. En este caso el diseño consideró el uso de una fuente de 19 V a 4 A para la operación del MPO.

#### **Diseño e implementación del prototipo**

En la Fig. 2 se observa la fotografía del prototipo construido, el MPO está constituido por un cuerpo cilíndrico como el mostrado, ensamblado a partir de dos secciones; la longitud total del instrumento es de 190 mm con un diámetro de 50 mm. La sección frontal contiene la tapa con conector FC para fibra óptica y puede ser retirada para la medición con haz libre. Esta sección del instrumento contiene al fotodiodo de InGaAs; que ha sido montado a un ángulo de 5 grados respecto a la incidencia del haz infrarrojo proveniente de la fibra óptica. Este montaje evita que la luz reflejada por la ventana de protección del fotodiodo incida en la fibra óptica afectando la estabilidad de la fuente láser.

La base del fotodiodo está colocada sobre un disipador térmico que es enfriado o calentado a fin de mantenerlo a una temperatura constante. El disipador térmico cambia su temperatura por medio de un dispositivo termo eléctrico – Peltier – el cual disipa al cuerpo del instrumento.

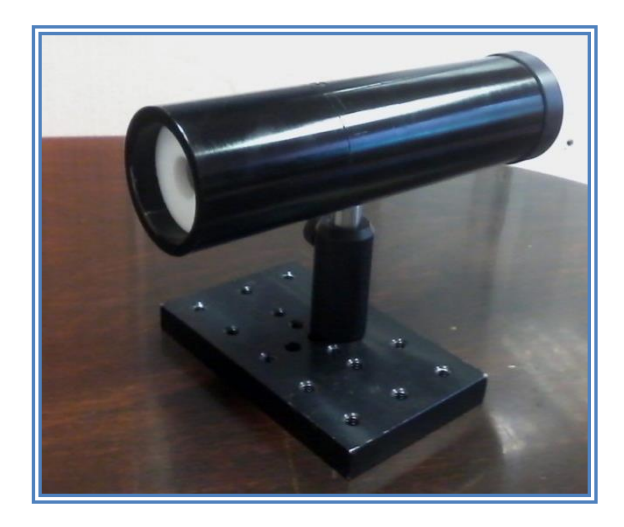

**Fig. 2. Imagen del prototipo de medidor de potencia óptica.**

La segunda sección del prototipo contiene las tarjetas electrónicas para el acondicionamiento, amplificación y digitalización de la señal del fotodiodo y adicionalmente la comunicación inalámbrica para la transferencia de datos del instrumento. La tapa posterior de esta sección contiene el único conector eléctrico del instrumento, en el cual se conecta la fuente de alimentación o bien la posible conexión a batería externa. El cuerpo cilíndrico cuenta con orificio para fijación de tornillo/poste para soportar el medidor en un pedestal adecuado para su utilización en laboratorio.

El MPO se comunica por medio de una conexión Bluetooth a una PC con el programa de control y captura del dispositivo. El programa para la PC puede modificar los valores del control de temperatura y los parámetros de medición para ajustar los valores de integración interna del muestreo de datos, el promedio de las lecturas de potencia realizadas y habilitar/deshabilitar los algoritmos de control digital automático de temperatura. Los parámetros de operación y medición son almacenados en una memoria no volátil del instrumento y el usuario no requiere interacción con estos parámetros para el uso convencional.

En la Fig. 3 se muestra la interface de usuario del programa de control y captura del instrumento, el MPO inicia su operación sin la intervención del programa conectando la fuente de alimentación al conector en el instrumento. La comunicación con el programa de lectura se realiza a petición de la PC y tiene un consumo mínimo de potencia eléctrica menor de 5 W con el control de temperatura deshabilitado.

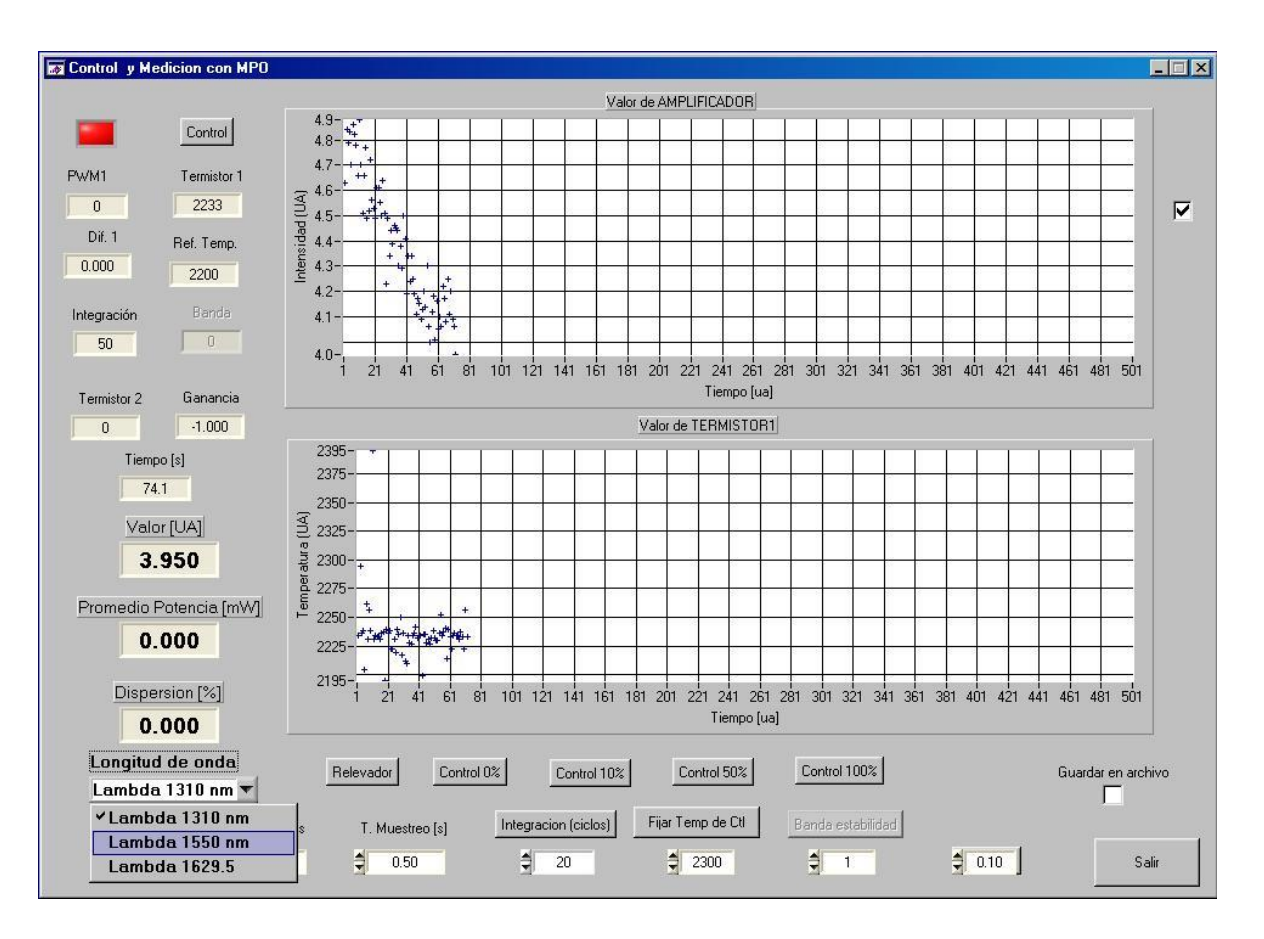

**Fig. 3. Programa de operación y control del MPO.**

Durante el proceso de calibración del instrumento se realizó el ajuste requerido para la interpretación de las unidades arbitrarias provenientes del convertidor analógico digital. Se consideró importante que el algoritmo o función de ajuste de las unidades se realizara en el programa de la PC debido a que cualquier modificación de la programación del microcontrolador del instrumento queda fuera del alcance del usuario,
no así las modificaciones en archivo o tablas de datos que pueden ser ajustados por el usuario con los datos posteriores a una calibración.

Los resultados obtenidos para la linealidad de potencia a 1 550 nm se muestran en la Fig. 4. Los datos fueron adquiridos para un intervalo de potencia de 0.07 mW a 0.70 mW usando una fuente de fibra óptica de laboratorio con especificación de bajo ruido, durante el proceso de medición se compararon los datos usando un patrón secundario para medición de potencia óptica trazable al patrón nacional del flujo radiante del CENAM.

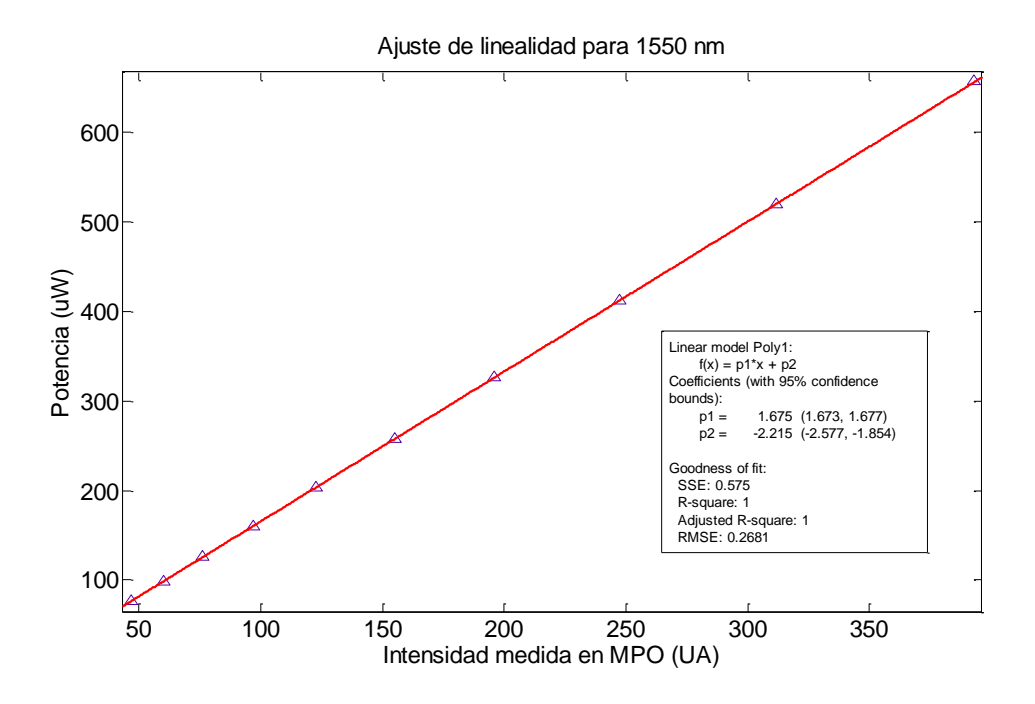

**Fig. 4. Función lineal de ajuste de potencia del MPO para 1 550 nm.**

Nota: Dado que las especificaciones del detector óptico utilizado [3, 4] reportan alta linealidad para potencias menores a los 2 mW, no es necesario realizar el ejercicio de linealidad en potencia a las longitudes de onda de trabajo de 1 310 nm y 1 625 nm.

## **3. Incertidumbre de medición**

Dentro de los requerimientos considerados, la incertidumbre de medición es la especificación de mayor demanda para el diseño y está relacionada directamente con el nivel de ruido conseguido del sensor semiconductor y etapa de amplificación, la linealidad de respuesta en potencia y finalmente el ajuste numérico para la conversión a unidades a potencia absoluta – función lineal de la Fig. 4. En la tabla 1 se muestra una estimación de la incertidumbre de medición del instrumento considerando únicamente su respuesta final incluyendo el ajuste a la función de conversión de unidades [5, 6].

En la calibración del instrumento se observa que la fuente de incertidumbre que domina es la repetibilidad asociada a los niveles de ruido del semiconductor-amplificador, lo cual se puede reducir mejorando los filtros incluidos en hardware o mejorar la integración numérica realizada por el microcontrolador – filtro digital – durante la adquisición de datos de medición. La incertidumbre de calibración mostrada en la tabla 1 es menor al objetivo de 2.2% y consistente con la incertidumbre requerida para un instrumento secundario de laboratorio.

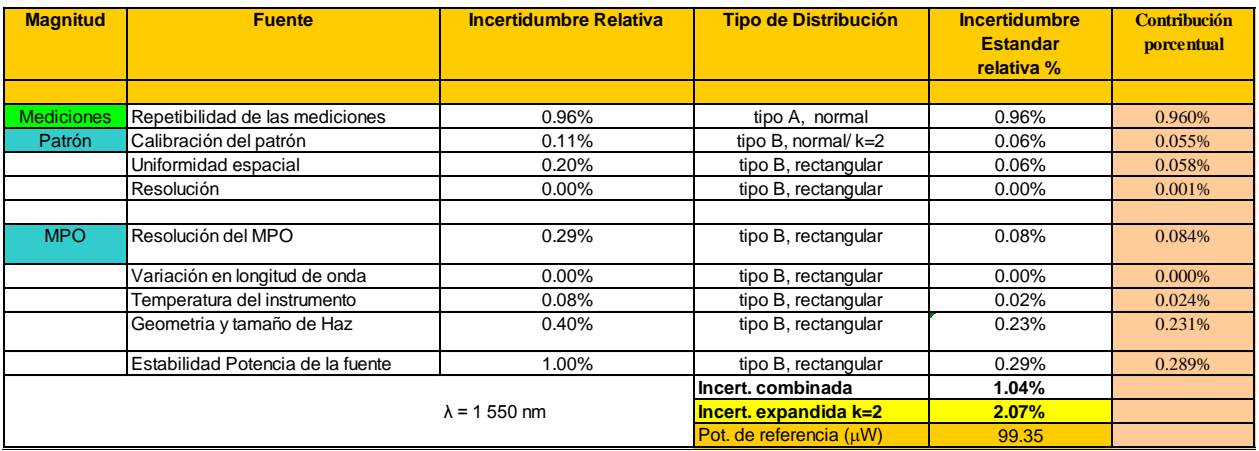

**Tabla 1. Estimación de la incertidumbre de calibración.**

## **4. Resumen de especificaciones técnicas alcanzadas**

En la tabla 2 se muestra un resumen de las especificaciones técnicas alcanzadas con el prototipo del medidor de potencia óptica implementado.

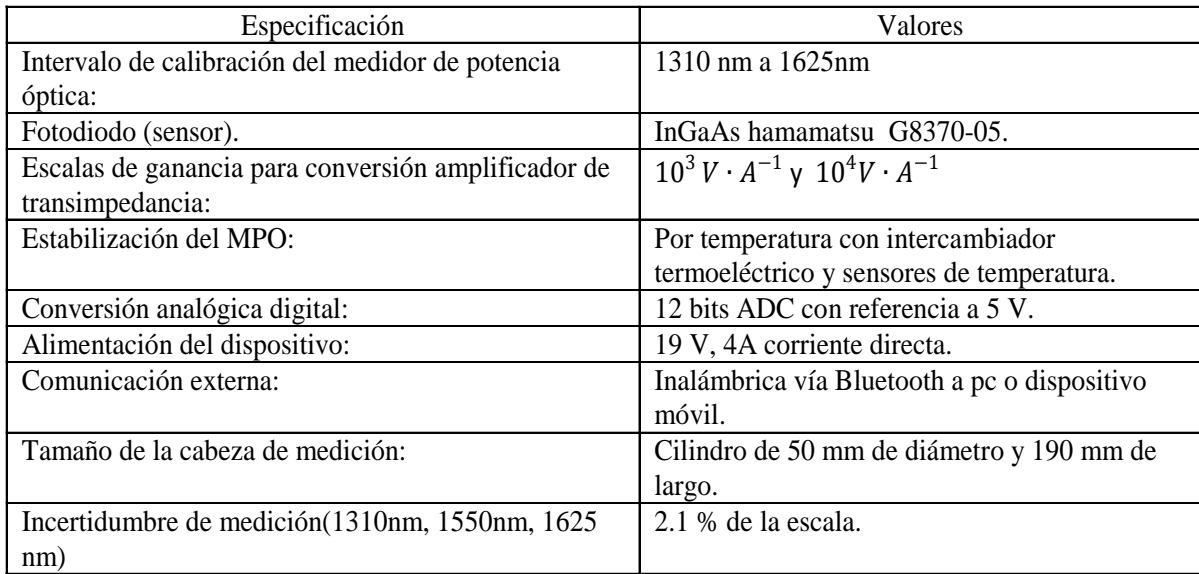

#### **Tabla 2. Resumen de especificaciones.**

## **5. Conclusiones**

En el presente trabajo se demuestra la operación adecuada y caracterización metrológica del diseño propuesto para los diversos módulos que conforman un medidor de potencia óptica. El prototipo que fue construido ha probado su operación, teniendo ventajas funcionales con respecto a modelos comerciales, como son la operación simple con un amplificador de transimpedancia, etapa de amplificación y digitalización de la señal contenidos dentro de la cabeza de medición, así como la comunicación de datos inalámbrica y su reducido tamaño sin requerir de un módulo o plataforma dedicada.

Las pruebas y calibraciones realizadas al instrumento permitieron estimar sus límites de operación y confirmaron que la incertidumbre de medición en las longitudes de onda calibradas es menor al 2.2% con alta linealidad en potencia óptica.

El esquema de medición y bloques funcionales planteados pueden ser aplicados para diversos detectores basados en semiconductor lo que amplía la región espectral que puede ser cubierta con este tipo de dispositivos. Adicionalmente el costo de construcción es muy inferior a los modelos comerciales y con alto valor agregado por la posible adquisición, procesamiento y análisis de datos en forma remota incluso con posibilidad simple de migrar a mediciones por medio de dispositivos móviles.

## **6. Referencias**

- [1] Norma IEC 61315 "Calibration of fiber- optic power meters". Second edition 2005.
- [2] M. López, W. Schmid, "Calibración De Medidores De Potencia Óptica Utilizados En Sistemas De Fibra Óptica", Publicación Técnica CNM-MFO-PT-003, Centro Nacional de Metrología, México, – 2000.
- [3] MEDICIÓN DE NO-LINEALIDAD EN FOTODIODOS DE Ge E InGaAs A DIFERENTES LONGITUDES DE ONDA Y TAMAÑO DE HAZ. http://www.cenam.mx/publicaciones/gratuitas/descarga/simposio%202002/simp osio\_2002.htm, Septiembre, – 2013.
- [4] InGaAs PIN Photodiode G8370 Series. http://www.hamamatsu.com. Noviembre,  $-2013.$
- [5] Bureau Internationale des Poids et Mesures, "Guide to the Expression of Uncertainty in Measurement", 1993.

[6] Instituto Mexicano de Normalización y Certificación, "Guía para la Expresión de Incertidumbre en las Mediciones", NMX-CH-140-IMNC-2002, IMNC, IMNC, México, – 2002.

## **Diseño y Simulación de un Prototipo Experimental Para Agrupar Partículas Usando Caracterización de la Trayectoria**

#### *Carlos Juárez Toledo*

Producción Industrial, Universidad Autónoma del Estado de México, Tianguistenco, México *cjuarezt@uaemex.mx* 

#### *Irma Martínez Carrillo*

Producción Industrial, Universidad Autónoma del Estado de México, Tianguistenco, México *[imartinezc@uaemex.mx](mailto:imartinezc@uaemex.mx)*

#### *Irma Hernández Casco*

Producción Industrial, Universidad Autónoma del Estado de México, Tianguistenco, México *[ihernandezc@uaemex.mx](mailto:ihernandezc@uaemex.mx)*

## **Resumen**

Los implementos de medición en cualquier área de la ciencia infieren un alto costo que muchas veces no son costeables como equipo didáctico dentro de los planes de estudio en la educación de nivel superior, sin embargo, el conocer y saber hacer uso de los implementos de medición competentes al campo de desempeño provee de competencias necesarias a los estudiantes que será reflejado seguramente en su actividad dentro del campo laboral.

Es por ello que en este trabajo se diseña y desarrolla un prototipo experimental para el agrupamiento de partículas usando la teoría de caracterización de trayectoria, con la finalidad de utilizarlo como herramienta para reafirmar los conocimientos teóricos y llevar a los estudiantes a un aprendizaje significativo e inducirlos a la investigación científica. Para el procesamiento de los resultados se utilizaron los conceptos de separación gravimétrica de partículas como parte de la materia de Mecánica de Fluidos y herramienta de programación de Matlab.

**Palabras Claves:** agrupamiento de partículas, caracterización de trayectoria, separación gravimétrica.

## **1. Introducción**

El comportamiento dinámico de las partículas en movimiento puede ser afectado por las acciones de control o de efectos no lineales. Como resultado, los grupos se encuentran evolucionando en el tiempo provocando cambios bruscos en la topología del sistema.

La clasificación de las partículas en grupos significativos de agrupamiento usando el Análisis de Distribución de Tamaño de Partículas (PSDA) puede ser utilizado en numerosas aplicaciones de procesos industriales [1] y [2]. El uso de esta teoría es importante ya que permite comprender las propiedades físicas y químicas de un material o de un sistema, lo que repercute directamente en sus propiedades y comportamiento eléctrico, mecánico, químico, etc.

Comúnmente en los procesos industriales se necesita controlar estrechamente la forma en la que se agrupan las partículas para garantizar la homogeneidad del material terminado, como es durante la fabricación de medicamentos, tóner de la impresora, cosméticos, aleaciones metálicas, etc. [3].

En los últimos años, una gran cantidad de técnicas de agrupamiento basados en el análisis del comportamiento de la trayectoria se han desarrollado aplicándolos concretamente a los modelos de energía a gran escala PSDA.

El primero de los trabajos sobre la identificación PSDA se basó en el análisis granulométrico; la prueba consistió en la medición volumétrica para evaluar la distribución del tamaño de partícula de un material granular, garantizándose la homogeneidad del material agrupado según su trayectoria.

En la actualidad, es posible modificar las variables de proceso, inclusive en diferentes secciones de los dispositivos industriales, con el fin de modificar los parámetros de agrupación de las partículas, de forma tal que proporcionen un máximo rendimiento (químico, físico o eléctrico), una mejor distribución de propiedades mecánicas, o una mejor separación de acuerdo a los requisitos del proceso.

En este trabajo se propone un método de agrupación jerárquica en línea basado en técnicas de reconocimiento de patrones para la agrupación automática de trayectorias de un sistema en movimiento representando las trayectorias de las partículas.

Para la evaluación de la teoría planteada en el artículo se utilizó un modelo computacional el cual consiste en suspender partículas dentro de un canal de agua con un fluido laminar, tomando en cuenta el modelo de la trayectoria de movimiento Newtoniano.

Cabe destacar que el prototipo físico funcionando se encuentra en el proceso final de construcción y, en un futuro, se pretende llevar a cabo la comparación del modelo matemático presentado en el actual trabajo contra el modelo físico de laboratorio.

## **[A]Agrupación usando la definición de movimiento de trayectorias**

Una manera práctica de identificar los grupos es suponiendo que existen un conjunto  $Q = \{Q_1, Q_2, ..., Q_q\}$  de q objetos o trayectorias con m características medibles o calculadas descritas en la forma  $\mathbf{Ch} = \{ \text{ch}_1, \text{ch}_2, ..., \text{ch}_m \}$  .

En este contexto podemos asociar las m características representadas por sus parámetros dinámicos como podrían ser la velocidad, posición, aceleración o alguna combinación de ellas. En la tabla 1 describimos los **q** objetos con las **m** características medibles.

|                 | $\mathrm{Q}_\mathrm{1}$ |                | $Q_2$                       |          | $Q_r \quad \dots$ | $Q_a$    |
|-----------------|-------------------------|----------------|-----------------------------|----------|-------------------|----------|
| $ch_1$          | $X_{11}$                | $X_{21}$       |                             | $X_{r1}$ | $\cdots$          | $X_{q1}$ |
| $\overline{a}$  | Ι.                      | $\sim 10^{-5}$ | $\sim 10^7$                 |          |                   | ÷        |
| $\mathbf{ch}_k$ | $\boldsymbol{X}_{1k}$   | $X_{2k}$       | $\sim 100$                  | $X_{rk}$ | $\sim 10$         | $X_{qk}$ |
|                 |                         | ÷              | $\mathcal{A}_{\mathcal{A}}$ |          |                   | ÷        |
| $ch_m$          | $X_{1m}$                | $X_{2m}$       | $\mathbf{r}$                | $X_{rm}$ | $\sim$ $\sim$     | $X_{qm}$ |

**Tabla 1 Representación de los Q objetos asociando las m características**

 $T$ omando ahora  $\mathbf{x}_{r}(t)$  como un vector que describe el movimiento del objeto seleccionado correspondiente a la particular Q la información puede ser planteada de la siguiente manera en una matriz de nxq [4].

$$
\mathbf{U} = [\mathbf{X}_1 \quad \mathbf{X}_2 \quad \cdots \quad \mathbf{X}_r \cdots \quad \mathbf{X}_q] = \begin{bmatrix} X_1(t_1) & X_2(t_1) & \cdots & X_r(t_1) & \cdots & X_q(t_1) \\ X_1(t_2) & X_2(t_2) & \cdots & X_r(t_2) & \cdots & X_q(t_2) \\ \vdots & \vdots & \ddots & \vdots & \ddots & \vdots \\ X_1(t_n) & X_2(t_n) & \cdots & X_r(t_n) & \cdots & X_q(t_n) \end{bmatrix}^T
$$
(1)

donde  $t_n$  es el tiempo discreto.

La idea principal del artículo es que en cada instante del tiempo se realice un agrupamiento de los objetos con mayor similitud en su comportamiento dinámico, tomando en cuenta las características medibles **ch**.

Para ser de interés general y de utilidad práctica, el proceso debe llevarse a cabo sin ningún tipo de conocimiento previo sobre el número y el contenido de los grupos que se obtienen. Además la agrupación obtenida también debe ser dinámica, en el sentido de que los grupos deben evolucionar a través del tiempo para que coincida con los cambios en el sistema [5].

#### **[B]Medidas de similitud**

Suponga que  $\mathbf{X}_{u}(t)$  y  $\mathbf{X}_{v}(t)$  representan la evolución en el tiempo de dos trayectorias de dos partículas de (1), con los siguientes componentes

$$
\mathbf{X}_{u}(t) = [X_{u}(t_{1}), X_{u}(t_{2}), \cdots, X_{u}(t_{l}), \cdots, X_{u}(t_{n})]^{T}
$$
\n
$$
\mathbf{X}_{v}(t) = [X_{v}(t_{1}), X_{v}(t_{2}), \cdots, X_{v}(t_{l}), \cdots, X_{v}(t_{n})]^{T}
$$
\n(2)

La distancia euclidiana entre estas muestras ( $\mathbf{x}_{_u}(t_{_l})$  y  $\mathbf{x}_{_v}(t_{_l})$  ) en un tiempo determinado t*l* es

$$
d_{u,v} = \left\| \mathbf{X}_u(t_1), \mathbf{X}_v(t_1) \right\| = \sqrt{\sum_{k=1}^m (X_{uk}(t_1) - X_{vk}(t_1))^2} \ge 0
$$
 (3)

La teoría PSDA se basa en el análisis de los vectores de distancia entre trayectorias [6] y [7]. La siguiente figura ilustra las combinaciones posibles de la matriz (1) por medio de una representación de todos contra todos [8], [9] y [10].

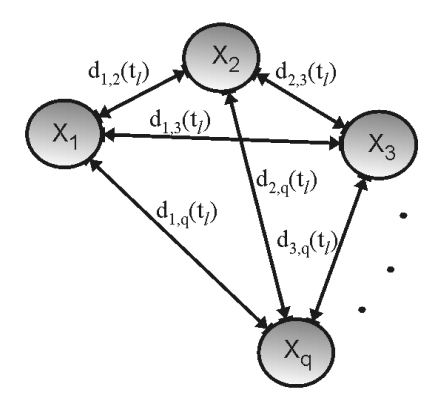

**Fig. 1. Representación de todos contra todos en un tiempo tl.**

Una medida de similitud puede ser planteada de la siguiente manera [11], [12] y [13]: dos trayectorias  $\mathbf{x}_{\iota}$ , $\mathbf{x}_{\iota}$  son similares si se encuentran dentro de una región acotada por un término de distancia épsilon, es decir,  $d_{u,v} \leq \varepsilon$  (ver Fig. 2). En la Fig. 2 se muestran todos los posibles casos de similitud.

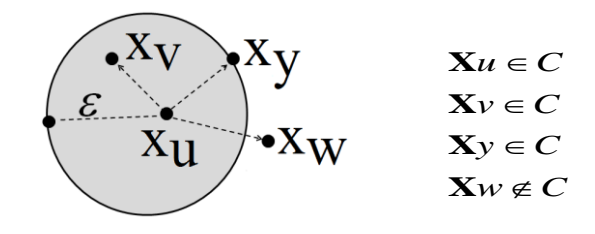

**Fig. 2. Casos posibles para la clasificación de las medidas de similitud.**

## **[C]Modelo de una partícula en un canal de agua con fluido laminar**

Para el modelado de la partícula en el canal recto con agua y flujo laminar es necesario separar el problema en dos partes. La primera consiste en determinar el comportamiento dinámico del flujo laminar usando el conjunto de ecuaciones para líquidos descritas en [1]. Mientras que el segundo comportamiento corresponde a la dinámica de la partícula en la cual se utilizaron las ecuaciones de movimiento de Newton [2].

El objetivo del estudio es evaluar la cinética de la posición, velocidad y aceleración de un conjunto de partículas en una corriente con bajo fluido junto con la interacción de la fuerza gravitatoria. Calculando la posición final de la partícula y, aquellas cuyo punto final sea congruente con una épsilon determinada serán propuestas en un solo clúster.

La ecuación de movimiento de un líquido Newtoniano es descrita por [2]:

$$
\Gamma = \mu \frac{du}{dy} \tag{4}
$$

donde  $\Gamma$  es el esfuerzo de corte ejercido por el fluido,  $\mu$  la viscosidad del fluido y  $du/dy$ es la velocidad perpendicular a la dirección de corte.

El movimiento de la partícula se modela considerado que se localiza la posición  $x(t)$ , la velocidad  $v(t)$  y la aceleración  $a(t)$  en la segunda ecuación de movimiento de Newton [1] definida por:

$$
F = m \frac{dv}{dt}
$$
 (5)

donde  $\nu$  es la velocidad,  $m$  la masa de la partícula y  $F$  es la fuerza resultante (fuerza de inercia y la fuerza viscosa) que actúa sobre la partícula. Usando este concepto podemos calcular la posición, velocidad y aceleración como:

$$
x(t) = \frac{F}{m}t^2 + v_0t + x_0
$$
\n(6)

$$
v(t) = \int \frac{F}{m} dt
$$
\n(7)

$$
a(t) = \frac{dv}{dt} = \frac{F}{m}
$$
 (8)

## **2. Algoritmo computacional y prototipo experimental**

El algoritmo computacional que se utilizó para determinar la posición final de las partículas usando la distancia relativa como se muestra a continuación.

1. Dados los valores de las trayectorias de movimiento con las ecuaciones (6-8) se pueden calcular todas las distancias de todas las partículas q por pares  $^{d_{u,v}}$ , utilizando la ecuación de distancia de la ecuación (3). Se Almacenan los resultados en una matriz variante en el tiempo de la siguiente forma:

(9) (1, ) (2, ) ( , ) ( , ) ( , ) (1, ) (2, ) ( , ) ( , ) (1, ) (2, ) ( , ) (1,2) (2,2) (1,1) *d q d q d u q d v q d q q d v d v d u v d v v d u d u d u u d d d Yd* 

2. Se realiza una representación binaria en forma triangular mediante el siguiente procedimiento

$$
d(u, v) = 1 \text{ if } \|\mathbf{X}_u, \mathbf{X}_v\| \le \varepsilon
$$
  

$$
d(u, v) = 0 \text{ if } \|\mathbf{X}_u, \mathbf{X}_v\| > \varepsilon
$$
 (10)

Será considerado dentro del cluster marcado con un uno lógico si la distancia entre las dos partículas es menor de épsilon y cero lógico en caso contrario.

3. En caso de ser resultado cero lógico es necesario crear un nuevo clúster, como se muestra en la Fig. 3, como puede observarse, la partícula c tiene una distancia lógica igual a cero con las partículas a y b por lo cual es necesario crear un nuevo grupo.

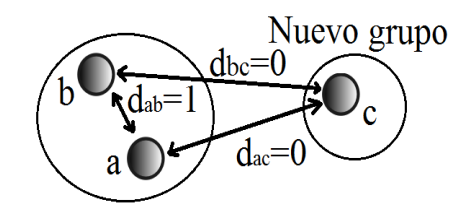

**Fig. 3. Creación de un nuevo grupo.**

4. Cuando existan más de un grupo se tomará la mínima distancia aquella que resulte menor de elemento a elemento de todos los objetos de un grupo, como se muestra en la Fig. 4 la fuerte relación existente entre el objeto Xi y el objeto Xj.

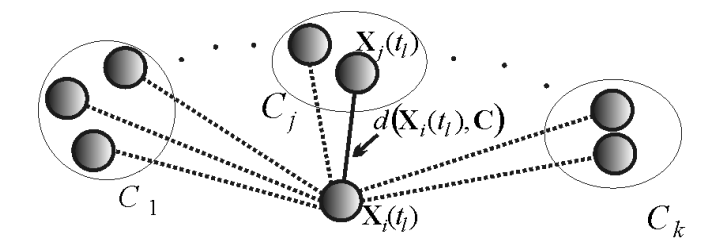

**Fig. 4. Representación de la mínima distancia entre un objeto Xi y una serie de grupos.**

5. Finalmente, las combinaciones entre las partículas y los clúster se pueden mostrar en una representación por medio de un dendrograma.

En el diagrama de bloques que se muestra en la Fig. 5 se puede observar:

- Al inicio del programa se evalúan todos los indicies de distancia entre las partículas.
- A continuación se evalúa la matriz triangular superior.
- Se forman las medidas de similaridad pasando a un sistema binario las distancias de los objetos u y v.
- Si la medida de similiaridad es verdadera (uno lógico) se agruparan los objetos dentro de un solo cluster.
- En caso contrario es decir la medidade similaridad sea falsa se propone un nuevo cluster con el objeto v como objeto inicial.

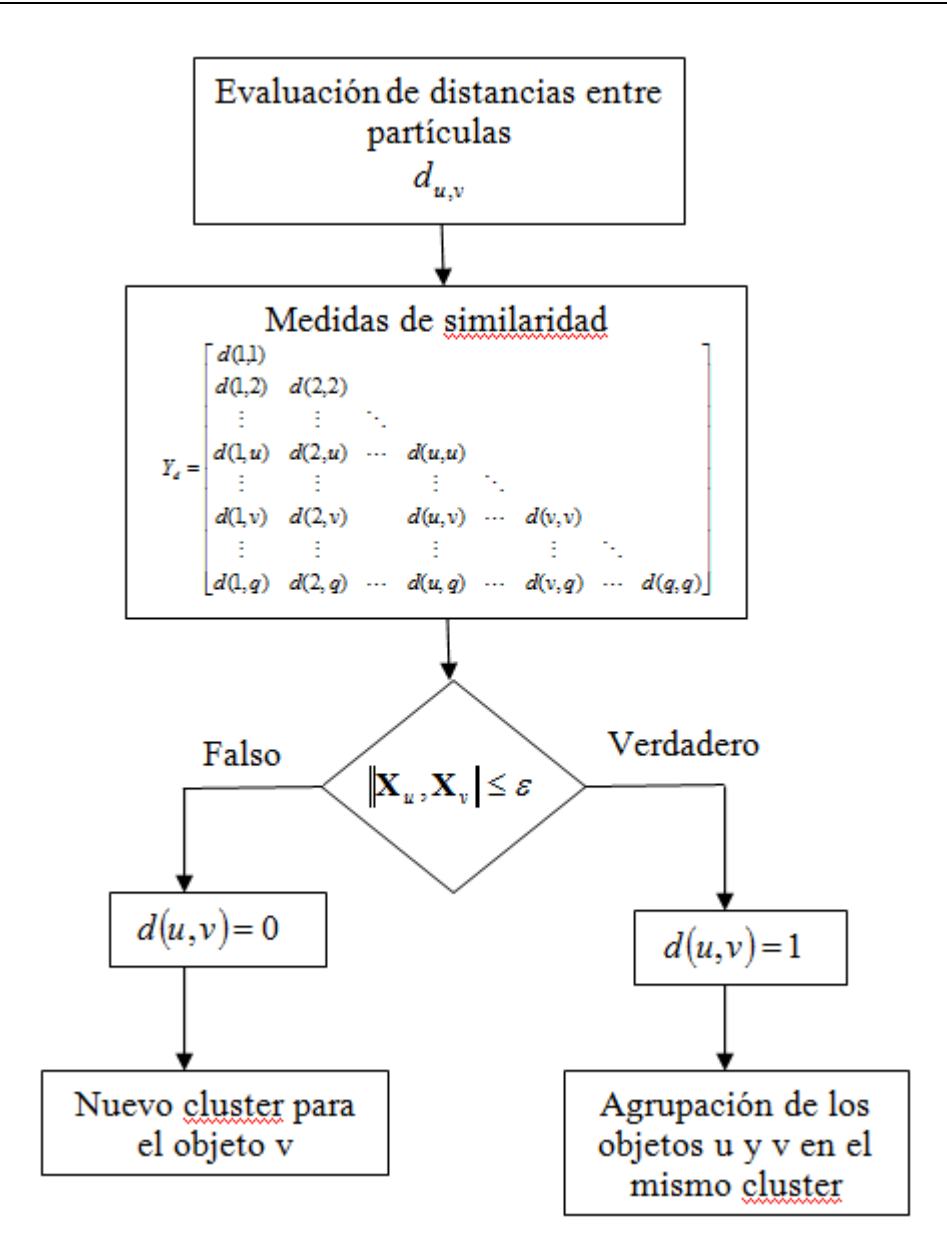

**Fig. 5. Diagrama de bloques**

El estudio presentado previamente se combinó con la construcción de un prototipo experimental que permitiera simular el proceso de separación de partículas con diferentes propiedades físicas, densidad y tamaño principalmente y utiliza agua como medio de transporte. En las Fig 6 y 7, se muestra el dispositivo construido, el cual consta de un tubo de acrílico de 5 pulgadas de diámetro y una longitud de 3 m, cuyas

caras laterales fueron adaptadas respectivamente con una entrada y una salida de fluido con dimensiones de 1 in, además, a lo largo del tubo se instalaron tres orificios de salida ubicados a 1.6, 1.8 y 2.0 metros de la entrada que actuaron como captadores de partículas separadas por gravimetría.

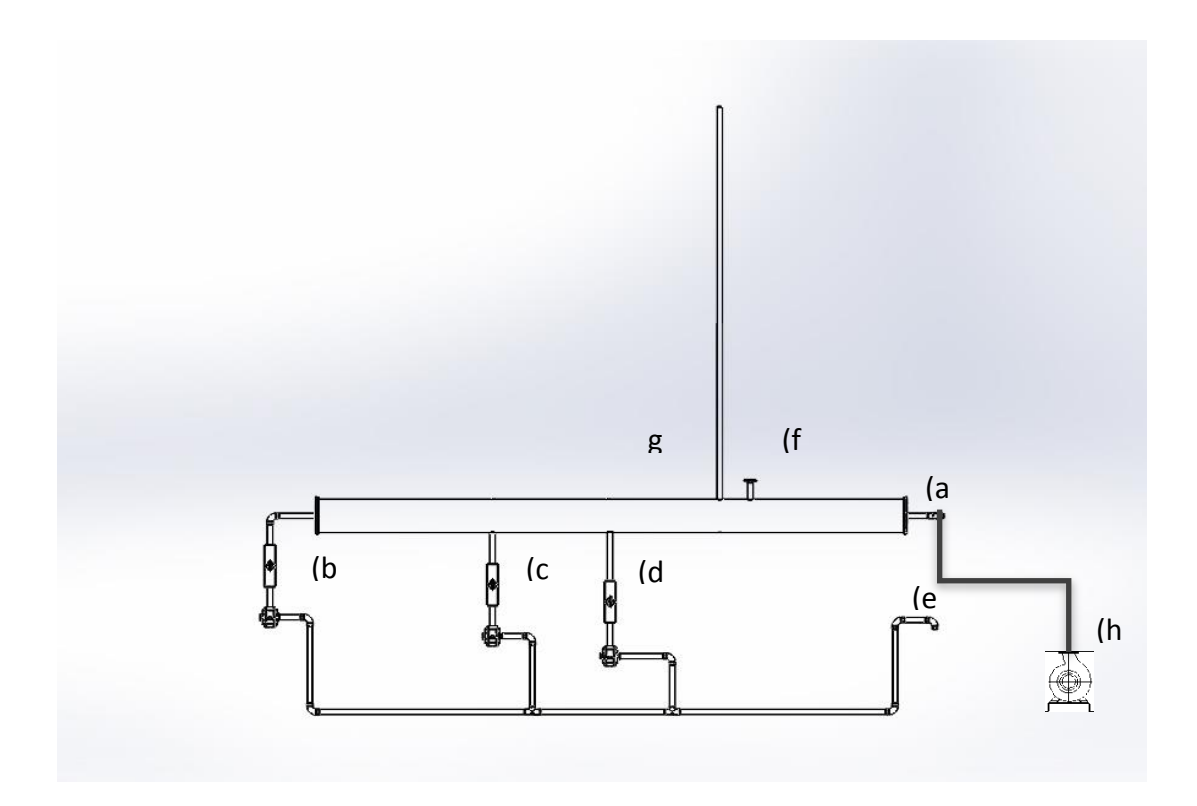

**Fig. 6. Prototipo para el modelado de separación de partículas por el método de Clusters. a) Entrada de fluido, b) c) d) Salidas con filtro para colección de diferentes partículas, e) Retorno, f) Apertura para alimentación de partículas, g) Piezómetro, h) Entrada de líquido con conexión a una bomba.**

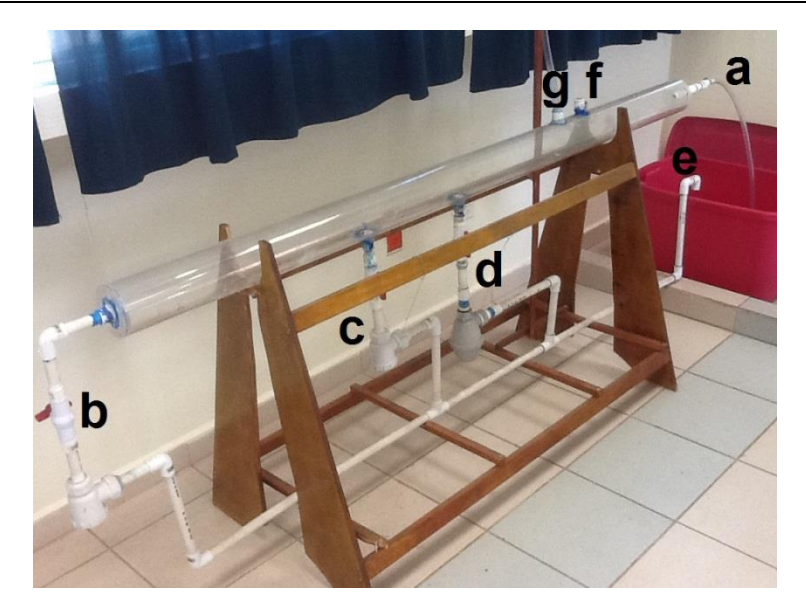

**Fig. 7. Prototipo experimental para el modelado de conceptos de mecánica de fluidos.**

El prototipo construido permite simular procesos industriales que pueden ser complementados con programas de simulación como el presentado en este trabajo, además de que fue diseñado para demostrar experimentalmente diferentes conceptos de la unidad de aprendizaje de *Mecánica de Fluidos*, entre los conceptos que pueden demostrarse mediante la realización de diferentes prácticas, se encuentran los siguientes:

- i. Tipos de flujo: laminar, turbulento, unidimensional, bidimensional, tridimensional, natural, forzado, viscoso, no viscoso, estacionario, transitorio, etc.
- ii. Fuerza sobre superficies: Permite calcluar la fuerza requerida en las tapas para poder soportar fluidos con diferentes densidades.
- lii. Ecuación de continuidad: Los flujos en las diferentes salidas, así como en la entrada pueden ajustarse de manera que se pueda determinar alguna de las propiedades de alguna rama utilizando la ecuación de continuidad.
- iv. Cálculo de potencia y eficiencia de bombas: se puede calcular la eficiencia de diferentes bombas comerciales así como la potencia requerida para satisfacer diferentes demandas de flujo.

- v. Pérdidas de carga: Se pueden calcular las pérdidas de carga asociadas a el diseño del dispositivo, incluyendo material, diámetros de tubería, velocidades, etc.

## **3. Resultados**

Para ejemplificar la técnica de agrupación jerárquica se utilizaron nueve partículas en movimiento, dentro de un canal rectangular con un flujo laminar. Las partículas y flujo laminar se modelan explícitamente utilizando el conjunto de fluidos newtonianos, formulación (4-8). La Fig. 6 muestra el canal y nueve partículas antes de ser arrojadas en el fluido laminar.

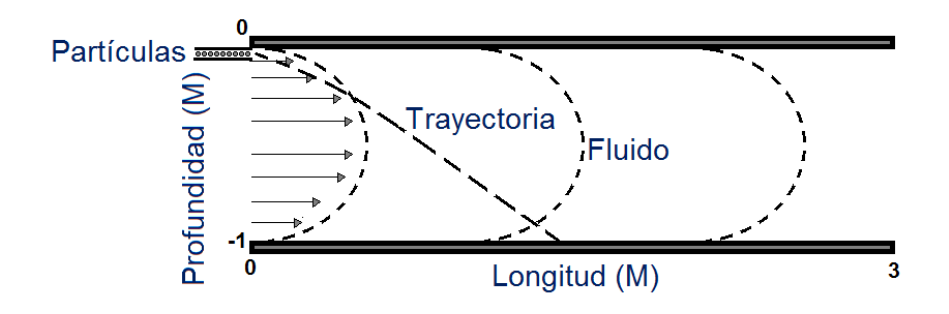

**Fig. 6. Flujo laminar en 2d del canal rectangular.**

Nueve esferas con similar tamaño fueron seleccionadas en la prueba. La tabla 2 muestra las propiedades de cada una de ellas.

|                               | m <sub>1</sub> | m <sub>2</sub> | m <sub>3</sub> | m <sub>4</sub> | m <sub>5</sub> | $m_{6}$ | m <sub>7</sub> | $m_{\rm a}$ | m <sub>9</sub> |
|-------------------------------|----------------|----------------|----------------|----------------|----------------|---------|----------------|-------------|----------------|
| Radio (mm)                    | 15.52          | 15.52          | 15.51          | 15.51          | 16.50          | 15.50   | 15.51          | 15.52       | 15.51          |
| Densidad (kg/m <sup>3</sup> ) | 1360           | 1100           | 1215           | 1366           | 1222           | 1220    | 1358           | 1221        | 1115           |

**Tabla 2. Propiedades de las partículas.**

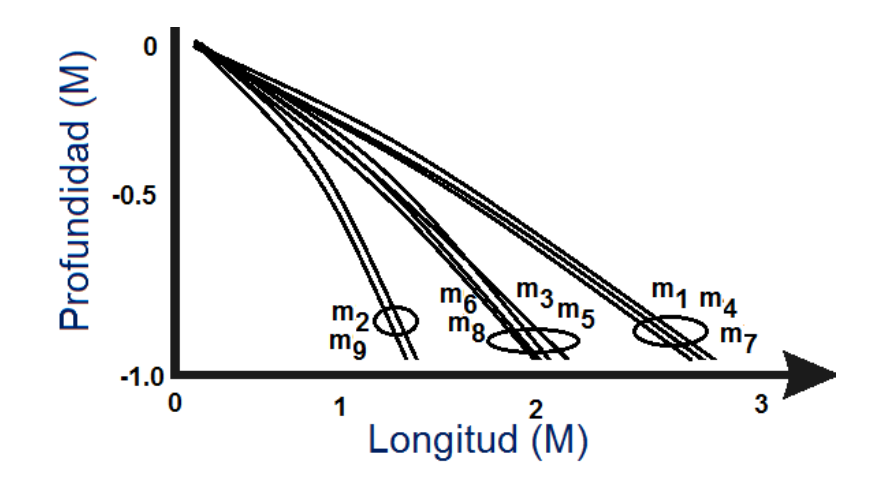

**Fig. 7. Trayectoria de las nueve partículas.** 

La Fig. 7 muestra el comportamiento de las nueve partículas dentro del fluido laminar. Una inspección visual de las trayectorias indica claramente la formación de tres grupos. Tal como fue corroborado por el estudio de agrupación jerárquica mostrado en la Fig. 8.

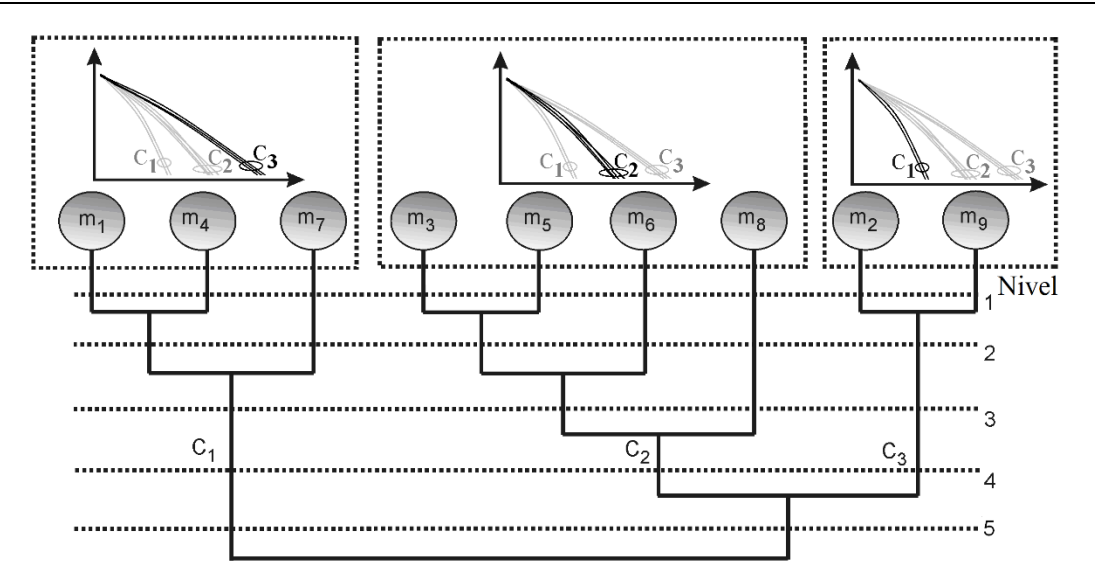

**Fig. 8. Dendrograma mostrando tres grupos plenamente identificados.**

Las simulaciones presentadas en esta sección fueron comparadas con las observaciones realizadas en el prototipo experimental construido. Para ello se introdujeron esferas de diferentes densidades pero del mismo tamaño a través de la alimentación, utilizando un flujo laminar y estacionario. Las partículas se separaron en las tres salidas del prototipo con mayor cantidad de partículas de alta densidad en la primer salida. Una mezcla de ambas en la segunda salida y partículas de baja densidad en la última salida. De acuerdo a lo mostrado en la simulación, la mayor cantidad de partículas con una combinación de radio y densidad grande se separan en las zonas más próximas a la entrada mientras que las partículas de menor relación radio-densidad se separan en las zonas más alejadas de la entrada.

#### **4. Conclusiones**

La agrupación de las trayectorias de objetos es un problema complejo. En este trabajo, se propone un método de agrupamiento jerárquico basado en técnicas de reconocimiento de patrones para el análisis automatizado de las trayectorias de

movimiento del sistema. La representación de agrupamiento jerárquico tiene varias ventajas sobre otras técnicas más heurísticas permitiendo una detección robusta y con velocidades de procesamiento elevadas. Aunque las observaciones realizadas en el prototipo experimental permiten corroborar de manera culitativa los resultados obtenidos mediante la simulación, es necesario realizar pruebas más detalladas con características idénticas a las utilizadas en la simulación ó viceversa con el fin de obtener datos estadísticos que permitan conocer de manera exacta la aproximación del modelo con la parte experimental, ésta será la dirección inmediata del trabajo.

## **6. Referencias**

- [1] J. Dinesh, "Modeling and simulation of a single particle in Laminar Flow Regime of a Newtonian Liquid", Excerpt from the Proceedings of the COMSOL conference 2009 Bangalore.
- [2] Patankar, N. A., Singh, P., Joseph, D.D. Glowinski, R., and Pan, "A new formulation of the distributed Lagrange multiplier/fictitious domain method for particulate flows" International Journal of multiphase Flow, Vol. 26 (9),2000, pp.1509-1524.
- [3] Jain K. Anil and Dubes C. R. "Algorithms for clustering data", Prentice Hall, ISBN 022278-X, pp. 53-66, New Jersey1988.
- [4] J. J. E. Slotine and W. Wang, "A study of synchronization and group cooperation using partial contraction theory", Springer-Verlag, 2003.
- [5] R. Podmore, "Identification of coherent generators for dynamic equivalents," IEEE Trans. on Power Apparatus and Systems, vol. PAS-97, No. 4, pp. 1344–1354, July/August 1978.
- [6] C. Juarez T., A.R. Messina, D. Ruiz-Vega, "Analysis and control of the interarea mode phenomenon using selective one-machine infinite bus dynamic

equivalents", Electric Power Systems Research, vol. 76, Issue 4, January 2006, Pages 180-193.

- [7] C. Juarez and A.M. Stankovic, "Contraction analysis of power system dynamics using time-varying OMIB equivalents", in North American Power Symposium, Sep. 30 – Oct. 2, 2007.
- [8] T. Schreiber and A. Schmitz, "Classification of time series data with nonlinear similarity measures", Physical Review Letters, vol. 79 (8), 1997, pp. 1475- 1478.
- [9] Anderberg M. R. "Cluster analysis for applications", Academic Press, Inc., New York 1973.
- [10] J. Alon, S. Sclaroff, and G. Kollios," Discovering clusters in motion time-series data", Boston University Computer Science Tech. Report No. 2003-008, to appear in Proc. IEEE CVPR, Jun. 2003.
- [11] C. Piciarelli and G.L. Foresti "On-line trajectory clustering for anomalous events detection", Pattern Recognition Letters, vol. 27, Issue 15, pp. 1835- 1842, Nov. 2006
- [12] Sneath, P. "The application of computers to taxonomy", Journal of General Microbiology, 1957.
- [13] Clifford, H and W. Stephenson, "An introduction to Numerical Taxonomy, New York: Academic Prees. 1975.

## **7. Autores**

Dr. Carlos Juárez Toledo obtuvo su título de Maestría y Doctorado en Ciencias con especialidad en Ingeniería Eléctrica del CINVESTAV, Unidad Guadalajara, 2003 y 2008 respectivamente, desarrollo una estancia doctoral en el departamento de Eléctrica y Computación de NU, Boston, Massachussets en 2005 y una estancia posdoctoral en la Facultad de Ingeniería Eléctrica en la UNAM en 2008-2009. Actualmente es profesor de tiempo completo en la UAEMex.

Dra. Irma Martínez Carrillo obtuvo su título de Maestría y Doctorado en Ciencias con especialidad en Ingeniería Eléctrica del CINVESTAV, Unidad Guadalajara, 2003 y 2008 respectivamente, Ganadora de los certámenes nacionales de tesis en el área de Informática y Control a nivel Maestría y Doctorado en 2005 y 2009. Actualmente es profesora de tiempo completo en la UAEMex.

Irma Hernández Casco obtuvo su título de Doctorado en Ciencias en Ingeniería Metalúrgica y Cerámica en el CINVESTAV unidad Saltillo. Ganadora del premio Tecnos 2005, Monterrey. Actualmente es profesora de tiempo completo en la UAEMex.

# **Desarrollo de una interfaz gráfica para la comunicación de un controlador comercial para la medición y control de las variables de Temperatura y Nivel**

#### *Benjamín Octaviano Hernández García*

CRODE Celaya, Celaya, Gto. *benjamin\_hdez@crodecelaya.edu.mx*

*Adolfo Rafael López Núñez*

CENIDET, Cuernavaca, Mor. *[adolfo\\_rafael@cenidet.edu.mx](mailto:adolfo_rafael@cenidet.edu.mx)*

#### *Hesiquio Genaro Sánchez Chacón*

CRODE Celaya, Celaya, Gto. *hes\_sanchez@crodecelaya.edu.mx*

## **Resumen**

Este trabajo explica el uso del programa LabVIEW de National Instruments (NI) para la generación de una Interfaz Gráfica o Instrumento Virtual (VI), para establecer comunicación vía puerto serial con un controlador universal de la marca Autonics TZN4H para la lectura de la Variable de Proceso (PV) y la lectura y modificación de la Variable de Ajuste (SV).

Dicho controlador forma parte de una Estación Didáctica de Control de Procesos (EDCP), que se encuentra actualmente en proceso de diseño en el Centro Regional de Optimización y Desarrollo de Equipo de Celaya, Gto. (CRODE Celaya) en la cual será posible controlar las variables de Temperatura, Nivel, Flujo y Presión.

El diseño del VI cubre la ausencia de un controlador o "driver" diseñado específicamente para comunicar una computadora con el controlador Autonics. Para tal fin se hace uso de la información de los comandos proporcionados por el fabricante del controlador Autonics así como de las funciones de LabVIEW de National Instruments. El VI realizado incluye una interfaz gráfica para el manejo de dos de las cuatro variables de control que son Temperatura y Nivel, logrando la comunicación entre el VI desarrollado en LabVIEW y el controlador Autonics.

**Palabras Claves:** Controlador Universal, Convertidor RS-485-RS232, Instrumento Virtual (VI), Interfaz Gráfica, Variables de control.

## **1. Introducción**

El diseño y desarrollo de un módulo de entrenamiento para el estudio del control con múltiples variables, como es la Estación Didáctica de Control de Procesos, permitirá a los alumnos experimentar con las cuatro variables más conocidas en la industria: Temperatura, Nivel, Presión y Flujo. Adicionalmente se podrá realizar el análisis matemático y la simulación de una o más variables, aplicar algoritmos de control y determinar la respuesta estática y dinámica de los distintos sistemas que lo componen.

Para ello, se utiliza como elemento de adquisición y control, un equipo industrial de la marca Autonics modelo TZN4H, el cual cuenta con una canal de comunicación serial RS-485. Para el desarrollo del controlador se utilizó el software LabVIEW de National Instruments, dicho software cuenta con una amplia biblioteca de drivers para distintas marcas de controladores industriales, entre las que puede mencionarse Yokogawa [1], Schnider[2], Omron[3], entre otros, sin embargo, para la marca Autonics no ha sido desarrollado hasta este momento.

Tomando como base la información proporcionada por el fabricante, donde se indican códigos y tiempos necesarios para establecer la comunicación, se diseñó un controlador para tal fin.

## **2. Desarrollo**

#### **2.1 Ancedentes**

El controlador Autonics TZN4H, es un controlador de tipo industrial que cuenta con la funcionalidad de transmitir y modificar en su caso información de la Variable de Ajuste (SV) y la variable de Proceso (PV) de un sistema bajo supervisión, para ello se vale de un canal de comunicación serial RS-485, el cual posibilita el envío y recepción de información de varios controladores a una misma terminal de control, siendo necesario un convertidor de RS-485 a RS-232, dado que se utiliza una computadora personal.

La diferencia entre utilizar un estándar u otro radica en la manera en que la transmisión multipunto de forma diferencial se lleve a cabo, logrando en el caso del protocolo RS-485 transmitir información a altas velocidades y largas distancias entre varios controladores (hasta 32) y una computadora; a diferencia del estándar de comunicación RS-232 que es utilizado para intercambiar información entre dos equipos únicamente, a distancias no mayores a 15 metros y velocidades máximas de 20 Kbits/seg [4]. El protocolo RS-232 puede ser controlado de manera sencilla por medio del programa LabVIEW [5,6], utilizando los bloques de funciones incorporados en la paleta de funciones.

Un sistema similar fue reportado en el SENIE 2013 [7]. Esta aplicación utiliza tarjetas de adquisición DAQ de National Instruments para el sensado y control de un módulo de nivel, a diferencia de este trabajo, que se comunica directamente con un controlador de tipo industrial; adicionalmente una aplicación basada en un Controlador Lógico Programable (PLC) [8], utiliza un diseño basado en microcontrolador para la comunicación entre el proceso gobernado por el PLC y la computadora por medio del puerto serial RS-232.

## **3. Diseño**

#### **3.1 Comandos de comunicación Autonics**

Uno de los datos importantes de este dispositivo para la comunicación RS-485 es la del formato o comando para la adquisición de datos del controlador Autonics TZN4H y cómo es que éste se conecta con un sistema superior (PC, PLC, etc.).

La Fig. 1 muestra la conexión entre un sistema superior con el controlador Autonics TZN4H. Esta conexión se realiza haciendo uso del protocolo RS-485 [9], el cual permite conectar hasta un máximo de 32 dispositivos, incluido el sistema superior.

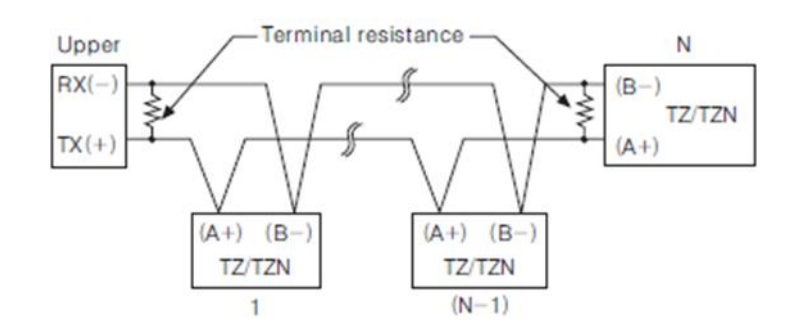

**Fig. 1. Conexión de un bus RS-485.**

Una vez que el sistema se encuentra debidamente energizado es necesario esperar al menos 4 segundos para iniciar la comunicación. Inicializado el controlador es necesario tener en cuenta ciertos tiempos de espera entre un comando enviado y uno recibido al momento de realizar la comunicación [10] (ver Fig. 2).

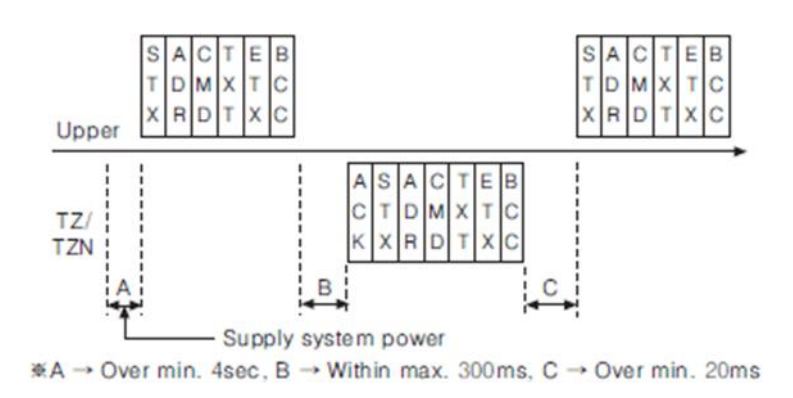

**Fig. 2. Tiempos de espera entre solicitud y respuesta para el TZN4H.**

El comando para la comunicación que se necesita para obtener los valores de la PV y la SV del controlador se conforma utilizando la estructura de la Fig. 3.

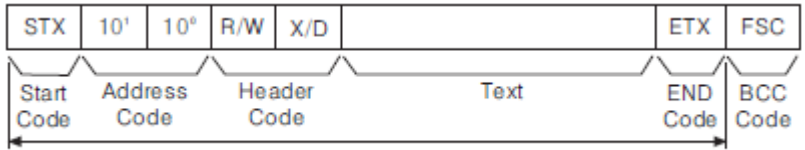

Calculation range of Block Check Character

**Fig. 3. Estructura del protocolo de comunicación del TZN4H.**

Para la realización de la lectura de la PV o de la SV se hace uso de la secuencia indicada en la Tabla 1, la cual específica la longitud de la palabra a enviar así como el contenido de dicha palabra.

| <b>STX</b> |         |  |                 | " |                                          | <b>ETX</b> | <b>FSC</b> |
|------------|---------|--|-----------------|---|------------------------------------------|------------|------------|
| Start      | Address |  | Command<br>head |   | P: Processing value,<br>S: Setting value | End        | <b>BCC</b> |

**Tabla 1. Estructura para elaborar la palabra de solicitud de lectura.**

Si la solicitud de lectura se realizó apropiadamente entonces se recibe la lectura del valor actual de la PV o SV, la Tabla 2 muestra la cadena que se recibe ante una solicitud de la PV.

| n k<br>. | CTIL. |  |  | п<br>ĸ | - | D |  | Svmbol | $\sim$<br>10 <sup>3</sup> | $\sim$<br>10 <sup>2</sup> | 10 <sup>1</sup> | 10 <sup>0</sup><br>__ | <b>Decimal</b><br>noint | - 7<br>-- | <b>FOO</b><br>- JL |
|----------|-------|--|--|--------|---|---|--|--------|---------------------------|---------------------------|-----------------|-----------------------|-------------------------|-----------|--------------------|
|----------|-------|--|--|--------|---|---|--|--------|---------------------------|---------------------------|-----------------|-----------------------|-------------------------|-----------|--------------------|

**Tabla 2. Estructura de la palabra de respuesta de lectura.**

Debido a que el protocolo de comunicación utilizado por los controladores Autonics es el RS485 mientras que la PC utiliza el protocolo RS232C, es necesario utilizar un convertidor serial (SCM-38I) [11] mostrado en la Fig. 4, el cual cuenta con los elementos electrónicos específicos para conversión entre protocolos y la transmisión de información en ambos sentidos.

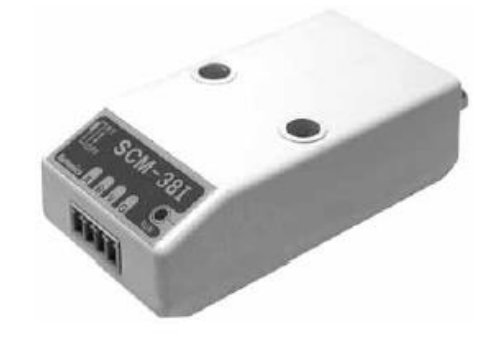

**Fig. 4. Convertidor RS-485 a RS-232.**

Cuando el sistema se encuentra listo para operar, el primer paso es asegurar que el controlador Autonics TZN4H cuente con una dirección válida para la comunicación serial RS-485 de forma que cada controlador tenga asignado un número entre 1 y 32 y

que esta no se repita en ningún otro controlador conectado a la misma red. La información de configuración es proporcionada por el fabricante [9].

#### **3.2 Diseño del Instrumento Virtual (VI)**

El VI principal llamado "Control Temperatura-Nivel.vi" (ver Fig. 5), es un diseño que contiene a su vez dos sub-VI o sub-programas denominados "Autonics ReadPV.vi" y "Autonics Read and Write SV.vi", los cuales permiten realizar la lectura de la PV, así como realizar la lectura y ajuste de la SV, respectivamente.

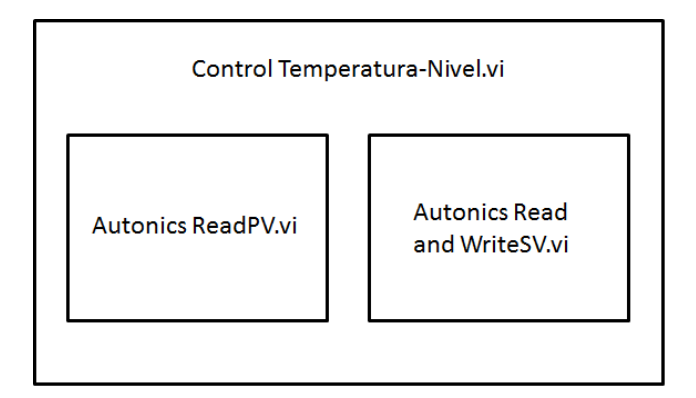

**Fig. 5. Estructura del VI Control Temperatura-Nivel**

El VI Control Temperatura-Nivel, es un diseño secuencial que permite leer el valor de la PV en primera instancia y posteriormente leer y escribir el valor de la SV (ver Fig. 6).

La pantalla principal de la interfaz gráfica se muestra en el Fig. 7, la cual incluye la representación de las carátulas de los controladores universales Autonics y un diagrama de planta del proceso de temperatura y nivel, mientras que la Fig. 8 muestra el diagrama a bloques del primer nivel del VI Control Temperatura-Nivel.vi.

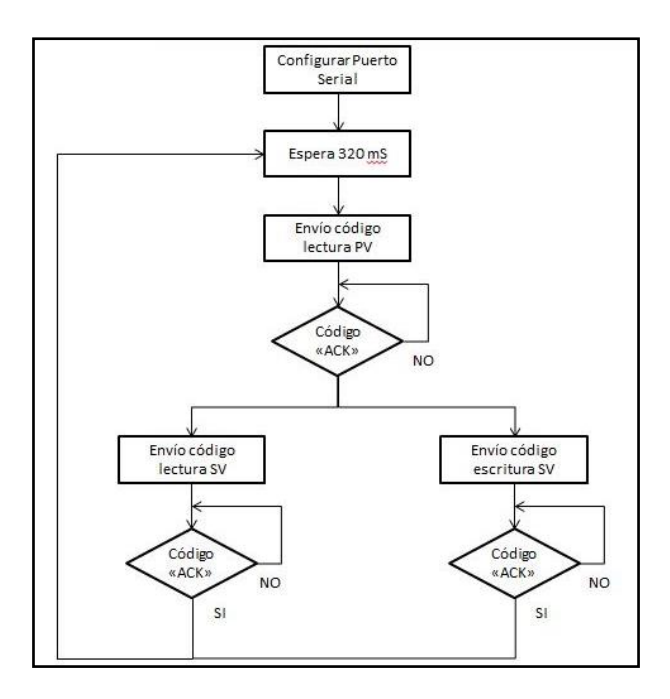

**Fig. 6. Diagrama de flujo del VI Control Temperatura-Nivel.**

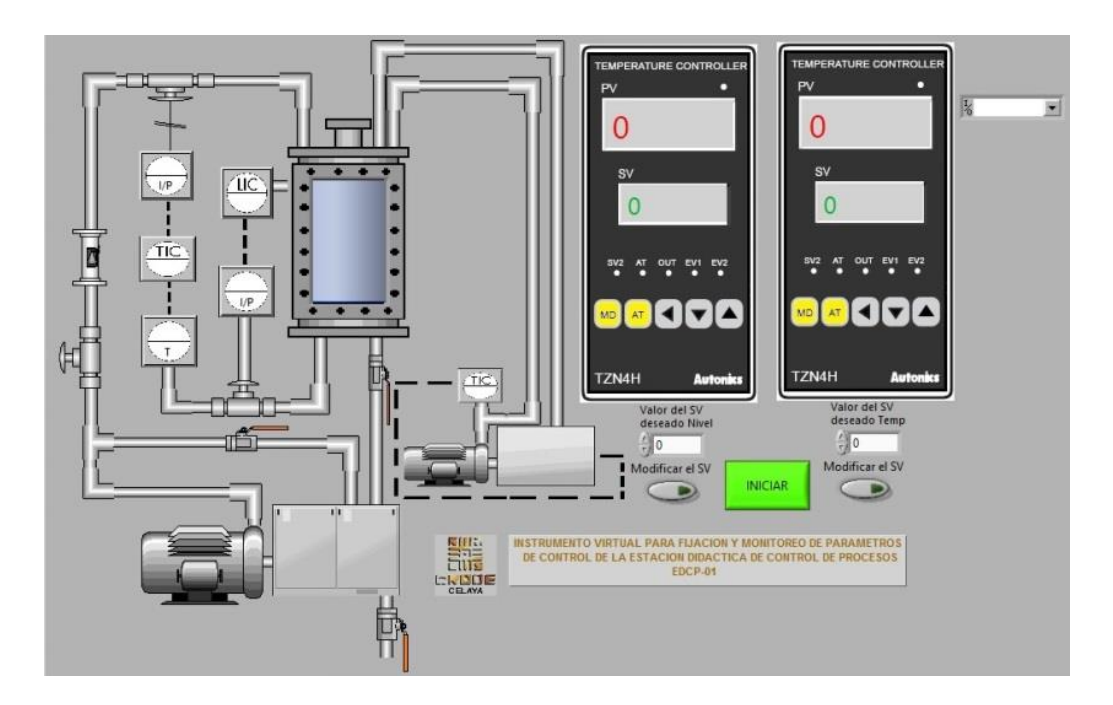

**Fig. 7. Panel frontal del Instrumento Virtual "Control de Temperatura-Nivel.vi".**

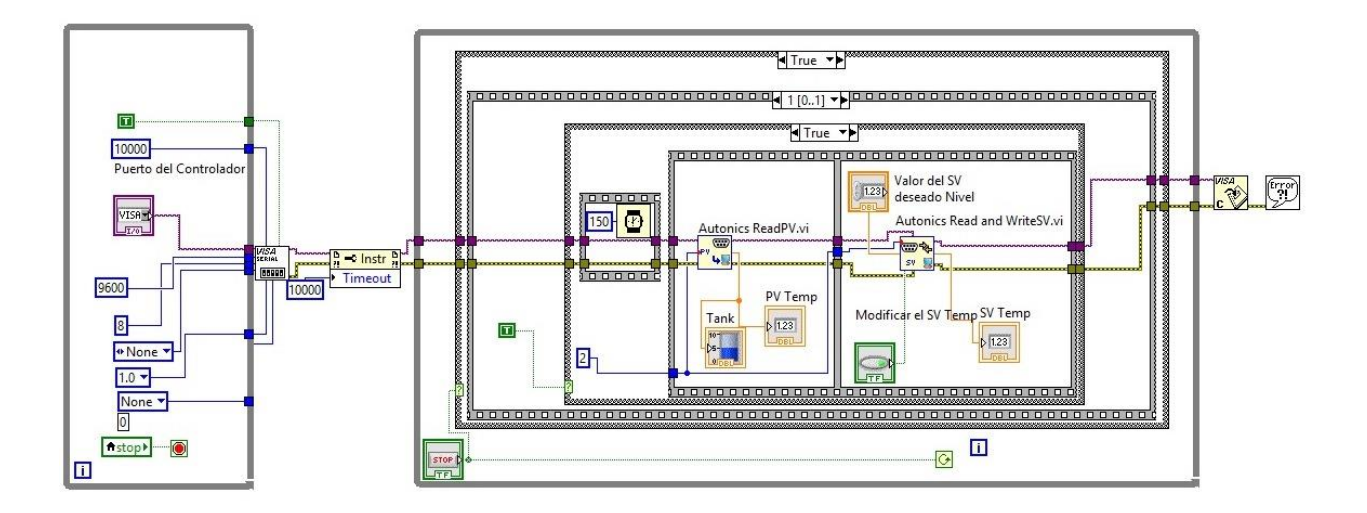

**Fig. 8. Diagrama a bloques del Instrumento Virtual** 

**"Control de Temperatura-Nivel.vi".**

El sub-VI llamado "Autonics ReadPV.vi", es el encargado de monitorear la lectura de la PV. El procedimiento comienza aplicando un tiempo muerto de 320 milisegundos, el cual permite al controlador atender las operaciones internas.

A continuación, se envía el comando generado de acuerdo al formato establecido por el fabricante Autonics (ver Fig. 3 y Tabla 1), para la adquisición del dato PV. Cuando la cadena de caracteres para el comando de adquisición del dato PV está listo, se envía a través de la función "VISA Write" al Autonics TZN4H [4,5].

Se incluye un retardo de 30 milisegundos para esperar la respuesta que proporciona el Autonics TZN4H, debido a la solicitud previa (ver figura 2), posteriormente hay que esperar a que el programa detecte el carácter "ACK" (06H, representación hexadecimal), que es el caracter inicial del formato del comando de respuesta del Autonics TZN4H (ver Tabla 2), a la solicitud de lectura de la PV.

Una vez recibido el caracter "ACK", se continúa con la lectura de la parte complementaria del comando, se decodifica extrayendo los caracteres de interés para su posterior representación numérica del valor de la PV.

El segundo sub-VI de interés llamado "Autonics Read and WriteSV.vi" es utilizado para leer y actualizar el dato de la SV, mediante el envío de la cadena de caracteres para el comando de adquisición de la SV a través de la función "VISA Write" al Autonics TZN4H.

Nuevamente se agrega un retardo de 30 milisegundos para esperar la respuesta que proporcione el Autonics TZN4H. Posterior a ese tiempo se busca el caracter "ACK" y se extraen los caracteres de interés para la posterior representación numérica del valor de la SV.

Para cumplir con la tarea de modificar la SV, se comienza con un retardo de 320 milisegundos y se envía el comando para la modificación del dato de la SV de acuerdo a la Tabla 1. Nuevamente se inserta otro retardo de 30 milisegundos para esperar la respuesta que proporciona el Autonics TZN4H, se reconoce el caracter "ACK" y se continúa con la lectura de la parte complementaria del comando, para dar por terminada la modificación de la SV.

## **4. Resultados**

Se logró generar un VI que pudiera enlazar al controlador TZN4H de Autonics con una computadora personal, mediante el puerto Serial RS-232, las pruebas realizadas incluyen dos controladores TZN4H interconectados por medio del bus RS-485, asignándoles las direcciones 1, para el controlador de temperatura y 2 para el controlador de nivel (ver Fig. 9).

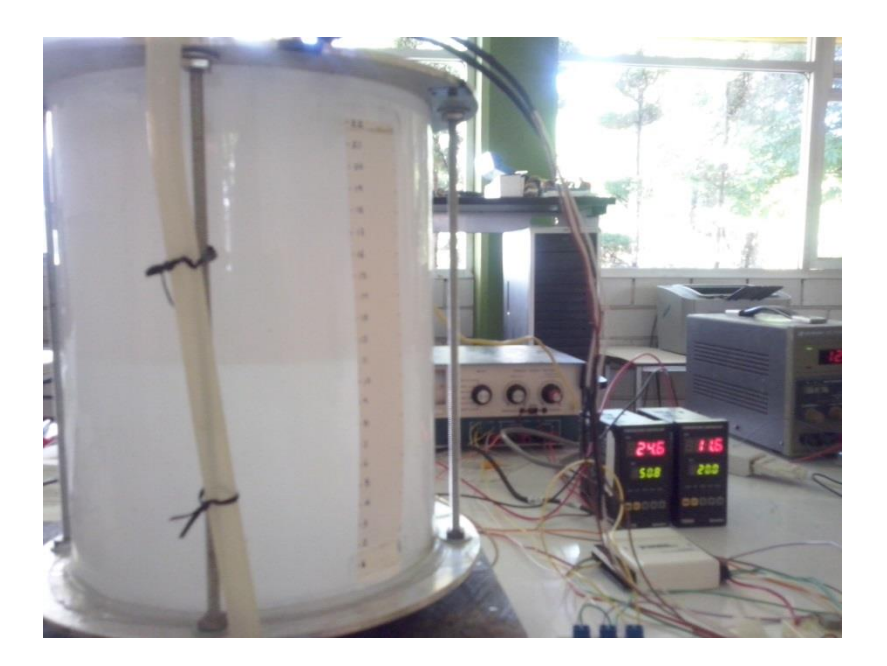

**Fig. 9. Proceso de Temperatura y Nivel conectado a los controladores Autonics TZN4H.**

Las pruebas consistieron en:

a) Modificar el valor de la SV desde la interfaz gráfica y que este cambio se vea reflejado en el indicador apropiado de cada uno de los controladores TZN4H (ver Fig. 10).

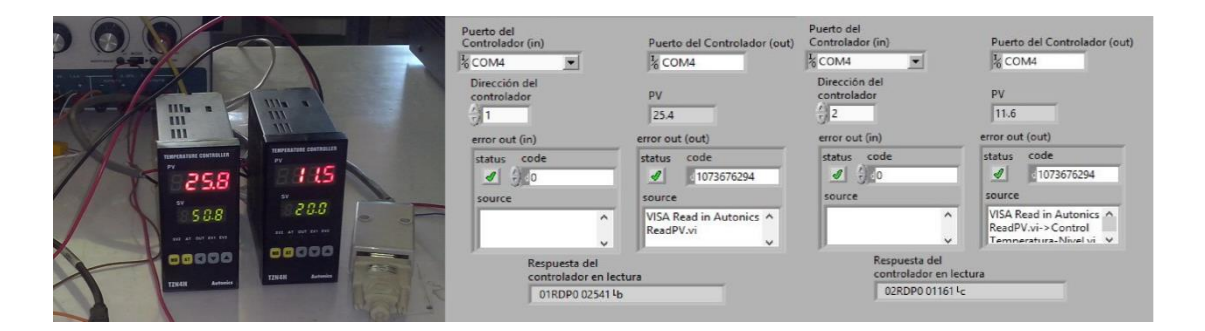

**Fig. 10. Detalle de lectura de la PV en los controladores TZN4H y en el VI.**

b) Modificar el valor de la SV desde el panel de cada controlador TZN4H, y que este se vea reflejado en la pantalla de la interfaz gráfica (ver Fig. 11).

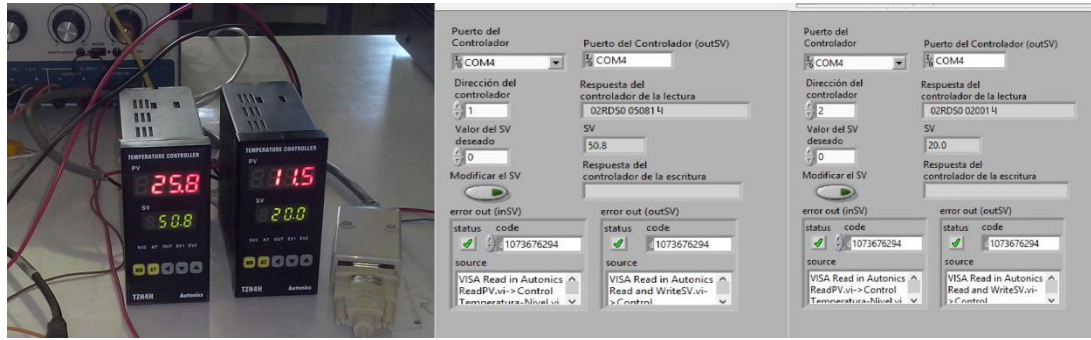

**Fig. 11. Detalle de escritura de la SV en los controladores TZN4H y en el VI.**

- c) Modificar las condiciones del proceso, de forma que se observen cambios en el valor de la PV, y que estos sean registrados en la interfaz gráfica (ver Fig. 12).
- d) Dejar en funcionamiento continuo, hasta por 8 horas, no observando mensajes de errores que indiquen pérdida de comunicación.

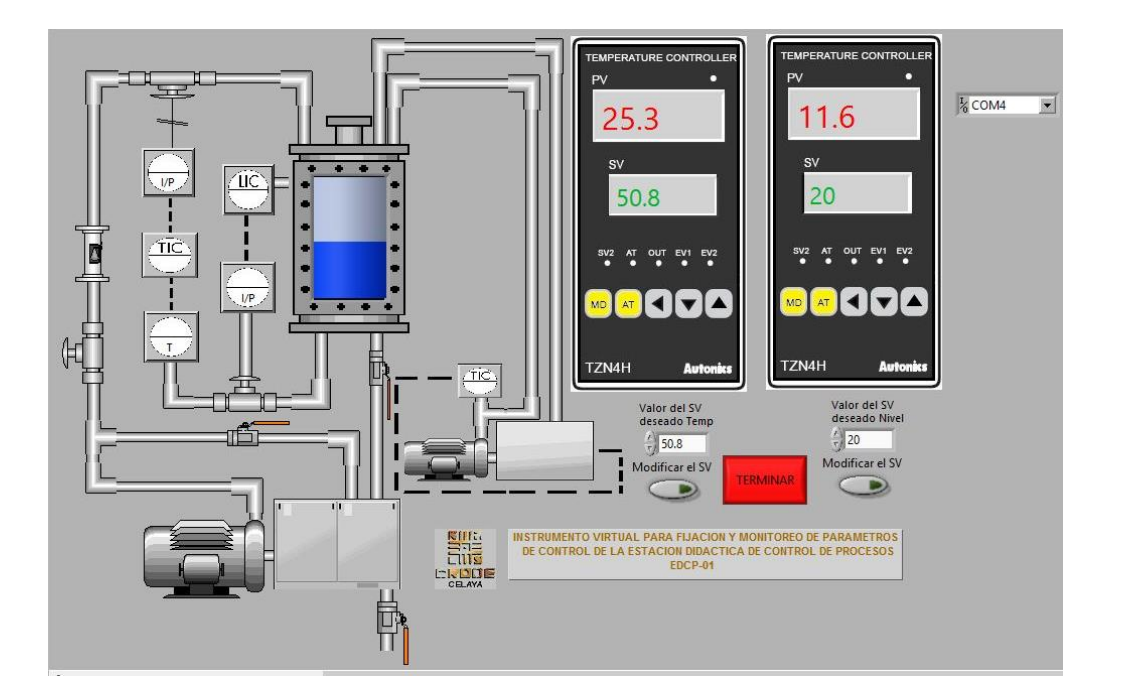

**Fig. 12. Panel principal del VI mostrando datos obtenidos.**

El sistema fue probado utilizando un sensor termopar tipo K para el controlador asignado al proceso de temperatura y un sensor de presión diferencial para el controlador asignado al proceso de nivel (ver Fig. 13).
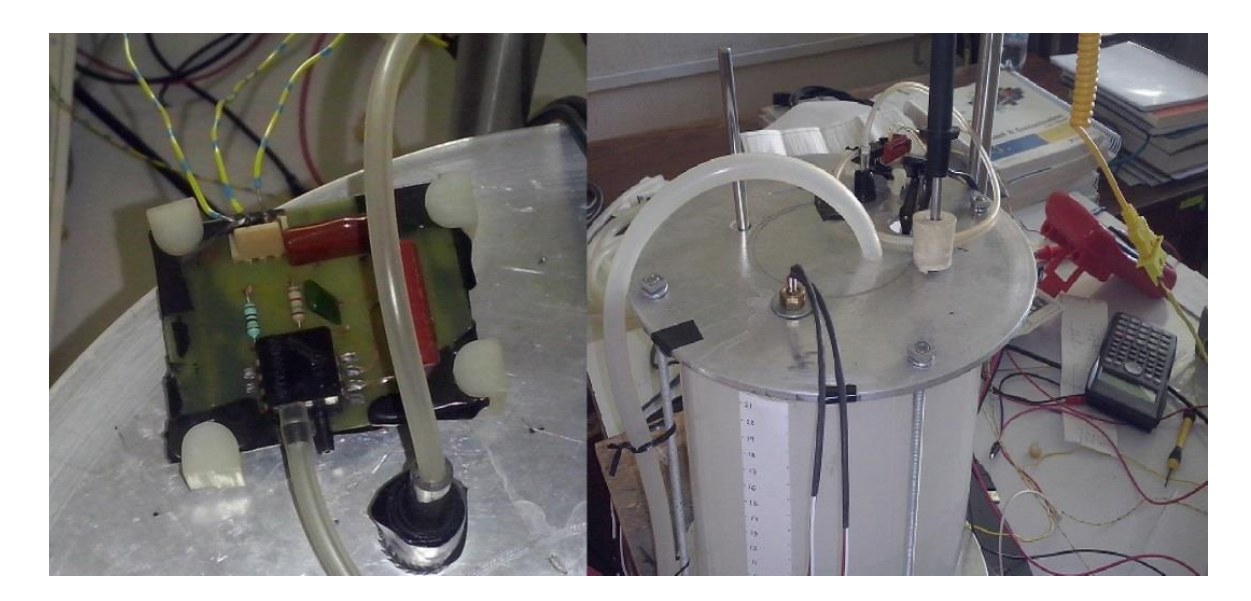

**Fig. 13.Detalle de sensor de nivel por presión diferencial y sensor de temperatura termopar tipo K.**

## **5. Conclusiones**

El diseño de un instrumento virtual particular para la comunicación entre un controlador universal y una computadora permitió conocer a profundidad el proceso de lectura escritura que necesita el controlador universal TZN4H, y de esa manera especificar los tiempos de retardo necesarios para permitir una respuesta óptima de cada controlador. Es importante mencionar que los tiempos de respuesta del controlador son variables críticas para tener una buena comunicación, ya que los sistemas de comunicación serial cuentan con un tiempo máximo de espera para establecer la comunicación, si el sistema no responde entonces generará un código de error y se perderá la información obtenida hasta el momento.

Los resultados obtenidos confirman que el VI diseñado puede ser utilizado para la comunicación entre los controladores Autonics y una computadora personal, por ende, el procedimiento es compatible para la comunicación con otros controladores que operen bajo parámetros similares de comunicación.

## **6. Referencias**

- [1] http://www.yokogawa.com/ns/support/ns-labview-guide.htm.
- [2] http://search.ni.com/nisearch/app/main/p/bot/no/ap/tech/lang/es/pg/1/sn/n2:RS.sc hneiderElectric,ssnav:idr/.
- [3] http://search.ni.com/nisearch/app/main/p/bot/no/ap/tech/lang/es/pg/1/ps/20/sn/n1 0:controller,n2:NO.omron,ssnav:idr/.
- [4] Ingeniería de la Automatización Industrial. Piedrafita M. Ramón. Alfa-Omega. 2da.Edicion Mexico. 2007.
- [5] LabVIEW Básico I y II. Manual del Curso. National Instruments. E.U. 2003.
- [6] Data Acquisition and Data Conditioning. Course manual. National Instruments.
- [7] P. F. Huerta González, I. C. Torres Rodríguez, Z. I. Bautista. Avances de Ingeniería Electrónica 2013. Desarrollo de una Interfaz Gráfica para un Módulo de Control de Nivel. SENIE 2013. Nayarit, Nay. Pág. 274-281. ISBN: 978-607-28- 0126-4.
- [8] M. Magos Rivera, R. Godínez Bravo, B.I. Hernández Cruz. Avances de Ingeniería Electrónica 2013. Interface Gráfico para Procesos Automatizados con PLC´s. SENIE 2013. Nayarit, Nay. Pág. 572-579. ISBN: 978-607-28-0126-4.
- [9] Temperature Controller, TZN4H/TZN4W series. Autonics. Korea. 2007.
- [10] Communication Control TZ/TZN series. Manual de configuración. Autonics. Korea. 2007.
- [11] Serial Converter Module SCM-38I. Manual. Autonics. Korea. 2007.

## **7. Autores**

M. en I. Benjamín Octaviano Hernández García, obtuvo su título de Maestría en Ingeniería Eléctrica en la Universidad de Guanajuato, en el año de 2001, título de Ingeniero en Electrónica en el Instituto Tecnológico de Celaya, en el año de 1994. Actualmente se desempeña como Jefe de Proyecto, en el Departamento de Diseño y Desarrollo de Equipo del CRODE Celaya.

M. en C. Adolfo Rafael López Núñez, obtuvo su título de Maestría en Ciencias en Ingeniería Electrónica en el Instituto Tecnológico de Celaya, en el año de 2011, título de Ingeniero en Electrónica en el Instituto Tecnológico de Celaya, en el año de 2008. Actualmente se encuentra adscrito al programa doctoral en el Centro Nacional de Investigación y Desarrollo Tecnológico, Cuernavaca, Mor.

M. en I. Hesiquio Genaro Sánchez Chacón, obtuvo su título de Maestría en Ingeniería Eléctrica en la Universidad de Guanajuato, en el año de 1997, título de Ingeniero en Comunicaciones y Electrónica en la Universidad de Guanajuato, en el año de 1996. Actualmente se desempeña como Jefe de Proyecto, en el Departamento de Diseño y Desarrollo de Equipo del CRODE Celaya.

## **Cámara Triaxial Digitalizada LG-02**

*Rubén Herrera Galicia, Jesús Alejandro De la Cruz López,* 

Instituto Tecnológico de Tuxtla Gutiérrez, Carretera Panamericana Km. 1080. (961)6151687 *h\_galicia24@hotmail.com*

#### *Jhoan Givanny Méndez Gómez*

Instituto Tecnológico de Tuxtla Gutiérrez, Carretera Panamericana Km. 1080. (961)6151687

#### *Hugo Vázquez Morales*

Universidad Autónoma de Chiapas, Blvd. Belisario Domínguez Km. 1081s/n. (961)6178000 *lfi@live.com.mx*

## **Resumen**

La operación de una cámara triaxial se relaciona con anotaciones, en las cuales se acumulan errores al leer las mediciones, escribirlas y hacer cálculos. Para disminuir las fuentes de error se propone la automatización de las mediciones, su registro, los cálculos y la presentación de los resultados. El trabajo aquí descrito se relaciona con la operación de un sistema digital que se adapta a una cámara triaxial para disminuir el número de operarios a uno, disminuir los tiempos del proceso y mostrar los resultados requeridos de una prueba triaxial rápida. El sistema mide las señales eléctricas provenientes de un sensor de desplazamiento y un sensor de fuerza. Las tareas de medir, procesar y transmitir están a cargo de un microcontrolador. La información de las mediciones se transmite a través de Bluetooth. Una Laptop recibe la información y la procesa a través de una aplicación con interfaz gráfica en la computadora.

**Palabras Claves:** Bluetooth, Cámara triaxial, Microcontrolador.

## **1. Introducción**

#### **Antecedente**

Cuando se somete una masa de suelo a un incremento de presión producida por una edificación se generan en él esfuerzos que mantendrán el equilibrio existente en la superficie de él ante la presión externa aplicada. Cuando la carga exterior aplicada tiene una magnitud que supera a la resultante de los esfuerzos interiores de la masa del suelo, se romperá el equilibrio existente y se producirán Planos de Falla. Este tipo de sucesos es tratado regularmente por la ingeniería civil.

En los laboratorios de mecánica de suelos es común que las cámaras triaxiales usen dispositivos mecánicos para medir presión y desplazamiento. Las variables medidas durante las etapas de un ensayo triaxial son el peso, diámetro, altura, presión, y deformación. La presión y la deformación se grafican para conocer el coeficiente de cohesión y el ángulo de fricción del suelo. Estos parámetros son los que se utilizan como base para el diseño de cimentaciones de edificaciones a construir sobre el suelo examinado.

Las cámaras triaxiales son instrumentos con característica operativa manual que al leer los datos durante las pruebas se incluyen porcentajes de error e incertidumbre implícita en toda medición. En las diferentes etapas que constituyen un ensayo triaxial intervienen personas para realizar anotaciones acumulando con esto los diferentes errores que ocurren al obtener una medición. Al tener una interfaz grafica se aprovecha mejor la utilidad del instrumento, por la exactitud y precisión de los datos adquiridos. Además se agiliza el proceso del ensayo triaxial.

#### **Estado del arte**

Las cámaras triaxiales tienen la finalidad de hacer posible el cálculo de diversos parámetros característicos del suelo. Además permiten la determinación del esfuerzo cortante a través del registro de la relación esfuerzo-deformación. Las cámaras varían dependiendo de su aplicación, la presión y el tamaño de muestra empleado durante la prueba.

### **HMA-517 Triaxial, Gilson Company**

Los cilindros de acrílico tienen una capacidad máxima de presión de operación de 100 a 200 psi. El cilindro acrílico descansa sobre una base sólida circular. La cámara triaxial HMA-519 permite realizar pruebas de suelos y de asfalto de 6 pulgadas (152 mm) de diámetro y 12 pulgadas (305 mm) de altura [1].

#### **HM-4199B, GENEQ corporation, Montreal, Quebec**

Es ideal para tamaños de muestra de 1.4 "(35 mm) a 3" (75mm). La cámara de acrílico transparente tiene una presión de trabajo de 150 psi (1.000 kPa) y se prueba a 250 psi (1.700 kPa) [2].

## **Cámara Triaxial**

Se compone de un cilindro de acrílico con una cubierta superior e inferior de metal, Fig. 2. En el interior es colocada la muestra de suelo de forma cilíndrica, cuyas dimensiones están en función al tipo de suelo. Una piedra porosa es colocada por encima y por debajo de la muestra luego de ser envuelta en una vaina de látex para protegerla del agua. También existen tubos de entrada y salida de la cámara. Estos tubos controlan, a través de válvulas, la circulación de agua [3].

El fluido que llena la cámara mantiene una presión hidrostática de confinamiento (σ3) constante y simétrica a lo largo de toda la circunferencia de la muestra. Se asegura la hermeticidad de la cámara por medio de abrazaderas ajustadas a los cabezales. La

cámara permite determinar las características de esfuerzo-deformación y resistencia de un suelo saturado, cuando se aplican presiones laterales y axiales a un espécimen cilíndrico.

#### **Ensayo Triaxial**

Su principal finalidad es obtener los parámetros del suelo a través de la relación esfuerzo-deformación y de la determinación del esfuerzo cortante. Es un ensayo complejo pero la información que entrega es la más representativa del esfuerzo cortante que sufre una masa de suelo al ser cargada. Consiste en colocar una muestra cilíndrica de suelo dentro de una membrana de caucho que se introduce en una cámara especial y se le aplica una presión igual en todo sentido y dirección [\[4\].](http://es.wikipedia.org/wiki/Par%C3%A9ntesis#Corchetes_.5B_.5D)

Alcanzado el estado de equilibrio se aumenta la presión axial (σ1), sin modificar la presión lateral aplicada (σ3), hasta que se produzca la falla. A presiones laterales diferentes se hacen por lo menos 3 pruebas y se dibujan en una misma gráfica. Los círculos de Mohr en la gráfica representan los esfuerzos de falla de cada muestra. Se traza una línea tangente a estos y a partir de la línea tangente se determinan los parámetros; el ángulo de fricción (φ) y el coeficiente de cohesión (C**)** del suelo.

En todo ensayo triaxial se tienen, durante su ejecución, dos etapas bien diferenciadas [5].

#### **1° Etapa**

Consiste en la aplicación de una presión hidrostática, igual en todas direcciones, y que se logra mediante la inyección de un líquido a presión. Esta fuerza aplicada sobre toda la superficie lateral de la muestra, se conoce con el nombre de Tensión Confinante.

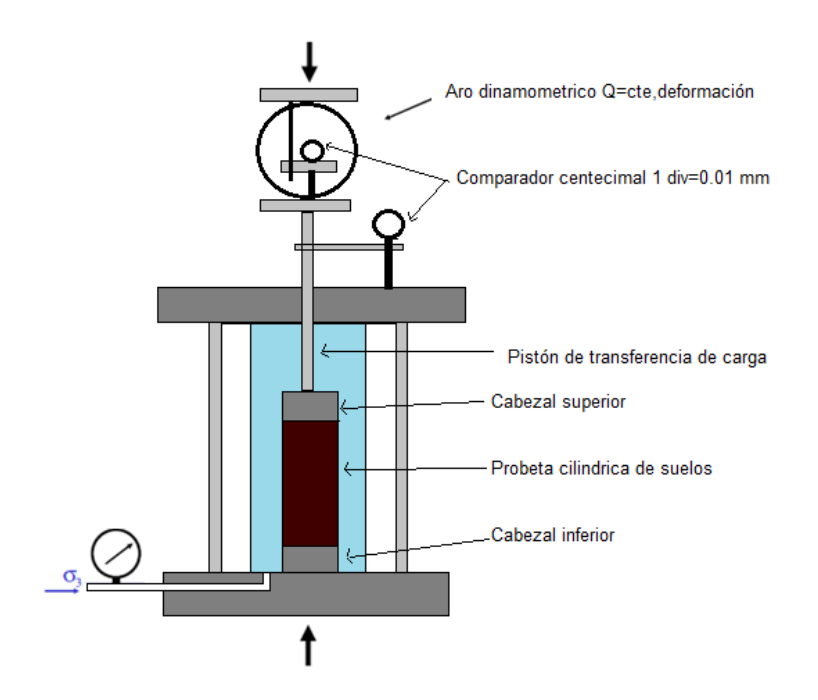

**Fig. 1. Cámara triaxial típica.**

#### **2° Etapa**

Se aplica por medio del pistón de la cámara triaxial un esfuerzo vertical que se distribuye a toda el área de la base de la muestra y que se conoce con el nombre de Tensión Desviante. Esta tensión desviante sale de dividir el esfuerzo Q del pistón entre el área de la base de la probeta. En el marco de carga con deformación controlada se provoca un incremento constante de la deformación de la muestra y se mide en un anillo dinamométrico la fuerza Q que desarrolla la muestra para oponerse a la deformación.

#### **Tipos de pruebas triaxiales**

Se clasifican en tres grupos, según su forma de aplicación sobre el espécimen: Prueba Rápida-Consolidada (consolidado no drenado-CU), Prueba lenta (consolidado drenado-CD), y Prueba Rápida (no consolidado no drenado-UU) [6].

#### **Procedimiento para la prueba Rápida (no consolidada no drenada UU)**

No se permite en ningún momento el drenaje. La prueba no es consolidada. No se disipa la presión de poros durante la aplicación de la presión isotrópica. Después de establecer la presión de confinamiento en la cámara, se conecta la prensa para aplicar la carga axial. Las lecturas de deformación y de carga se toman a intervalos regulares.

La prueba rápida se detiene hasta que se produzca la falla o hasta que la deformación alcance un valor considerable, aproximadamente 20%. El incremento del esfuerzo desviador es rápido, lo que provoca que no se disipe la presión de poros y los resultados puedan solo expresarse en términos de esfuerzo total. La duración del ensayo es de 10 a 15 minutos.

#### **Relación Esfuerzo-Deformación**

Es una de las características más representativas de un material desde el punto de vista de definir su comportamiento. En primer lugar interesa la resistencia del material a los esfuerzos a que se somete. En segundo lugar importa la deformabilidad del material expresada en relación a los esfuerzos que se le apliquen, tanto en lo que se refiere a la intensidad de los esfuerzos, como a la manera en que se ejerzan, incluyendo la velocidad de aplicación.

La deformación que sufre la muestra se mide con un manómetro ubicado en la parte superior, Fig. 1. Esta deformación es proporcional al desplazamiento de la cámara de prueba. Los datos obtenidos durante una prueba son registrados en una tabla. Se aplican tres o cuatro pruebas a distintas presiones de agua. En tablas se concentran los resultados obtenidos de las pruebas a diferentes presiones.

Con ayuda de los datos de las mediciones registrados en las tablas se grafican los círculos correspondientes. El centro del circulo corresponde a  $(\sigma 1+\sigma 3)/2$ . El radio del circulo corresponde a  $(\sigma1-\sigma3)/2$ . El significado de las variables es:  $\sigma1$ - Valor máximo del esfuerzo cortante de cada una de las pruebas,  $\sigma$ 3- Esfuerzo de confinamiento. Para la obtención del ángulo de fricción y el coeficiente de cohesión se traza una recta tangente a los círculos. En la Fig. 2 se muestra la representación de los círculos de Mohr y la recta tangente. En base a la recta tangente se determinan el ángulo de fricción y la cohesión del suelo. Estos parámetros sirven para calcular la capacidad de carga para la cimentación.

#### **Los círculos de Mohr, la cohesión y el ángulo de fricción**

La representación matemática del fenómeno de falla al cortante en un deslizamiento se realiza utilizando las teorías de la resistencia de materiales. Los suelos al fallar al corte se comportan de acuerdo a las teorías tradicionales de fricción y cohesión, según la ecuación generalizada de Coulomb.

#### **Ángulo de Fricción**

Es la representación matemática del coeficiente de rozamiento, el cual es un concepto básico de la física, coeficiente de rozamiento = tan  $\phi$ . El ángulo de fricción depende de varios factores: tamaño de los granos, forma de los granos, distribución de tamaños de granos, densidad.

#### **Cohesión**

Es una medida de la adherencia entre las partículas de suelo. La cohesión en mecánica de suelos es utilizada para representar la resistencia al cortante producida por la cementación. En suelos eminentemente granulares, sin ningún tipo de cementante que pueda producir adherencia, la cohesión se supone igual a 0. Estos suelos se denominan Suelos no Cohesivos.

#### **Objetivo**

Diseñar e implementar un sistema digital adaptado a una cámara triaxial, capaz de adquirir señales eléctricas provenientes de un sensor de desplazamiento y un sensor de fuerza, para procesarlas en un microcontrolador y transmitirlas a través de comunicación inalámbrica Bluetooth, con recepción de la información en una Laptop para ser procesada por un programa con interfaz gráfica en la computadora y mostrar un informe de los resultados de una prueba triaxial rápida.

#### **Justificación**

Mejorando la manera de adquirir los datos durante las diferentes fases de un ensayo triaxial se aprovecha el rendimiento y la eficiencia de la cámara triaxial. Automatizando la adquisición de los datos de las mediciones de los sensores se evitan los errores de paralaje y de error humano. Aplicando comunicación Bluetooth se elimina el cableado. Desarrollando una aplicación el usuario obtiene los resultados de manera inmediata sin cálculo alguno.

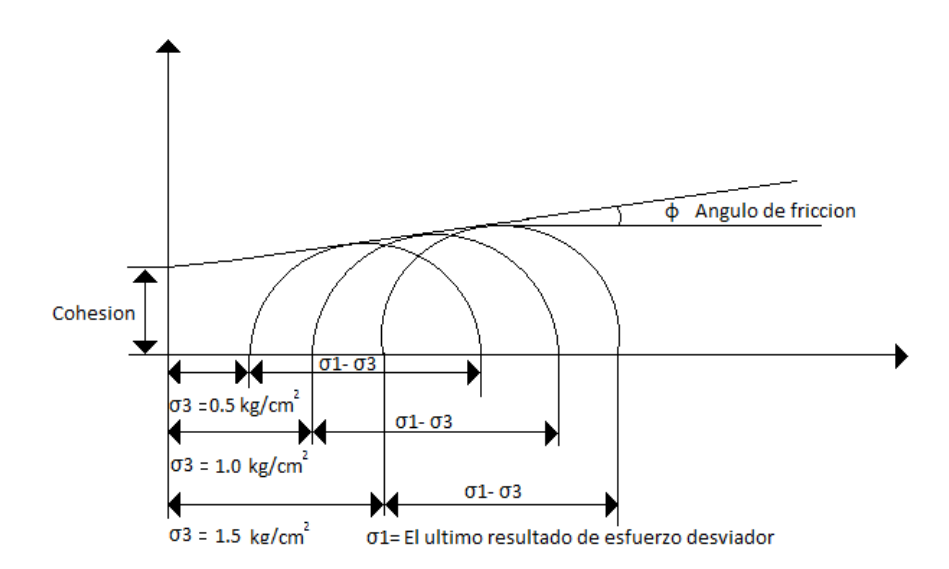

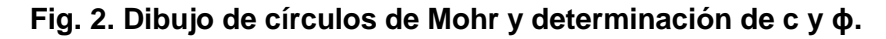

## **2. Desarrollo**

Las señales a procesar provienen de un sensor de desplazamiento LVDT y un sensor de presión, celda de carga. El sistema aquí propuesto está compuesto por; los sensores, los acondicionadores, un micro controlador, una pantalla LCD, y un modem Bluetooth. Además, el sistema usa una Laptop que recibe los datos a través del puerto de comunicaciones Bluetooth, Fig. 3.

El sensor LVDT entrega un voltaje de CA proporcional al desplazamiento que tiene la muestra dentro de la cámara triaxial. Un acondicionador convierte el voltaje CA en un voltaje CD utilizable. El sensor de presion consiste en una celda de carga que manda una señal proporcional a la presión ejercida por la compresora hidráulica sobre la muestra a ensayar.

La celda de carga es de tipo comprension en S, maxima capacidad de 3000 lb, modelo lsb350 [9]. Este sensor manda una señal de acuerdo a la presión de una compresora hidráulica que se encarga de ejercer presión sobre la muestra a ensayar. Con la celda de carga se utiliza el acondicionador Z-SG Logicbus [9].

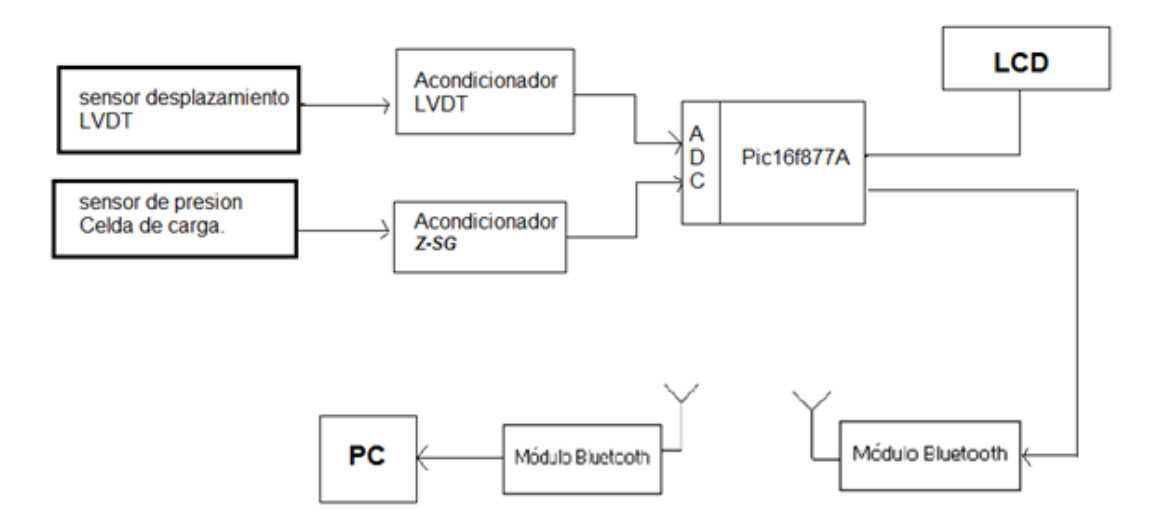

**Fig. 3. Diagrama a bloques del hardware.** 

Los bloques de acondicionamiento acoplan a las señales de los sensores a los niveles de voltaje permitidos en las entradas analógicas del microcontrolador. Después de ser acondicionadas las señales de los sensores entran al convertidor analógico digital integrado en el PIC16F877A. Después de su conversión, los datos son entregados al módulo de transmisión Bluetooth y a la pantalla LCD, la cual muestra los valores digitales de las señales de los sensores.

*Transmisión y recepción de datos.-* Después de haber sido acondicionadas las señales de los sensores para ser utilizables, son muestreadas por el microcontrolador. Esto consiste en la conversión, con el microcontrolador PIC16F877A, de dichas señales analógicas a digitales utilizando conversión digital de 10 bits. También el microcontrolador se encarga de transmitir los datos digitales a través del módulo Bluetooth, enviándolos por los pines del puerto RS232 del microcontrolador [7].

*Programación del microcontrolador en PIC C Compiler*.- Se convierten las señales de los sensores a valores digitales de 0 a 1023. Los datos digitales se guardan en una variable tipo char, y se transmiten por los pines RS232 [3]. El valor de cada sensor se antecede con una letra (a1023.00b1023.00), con el propósito de diferenciar el valor del LVDT y de la celda de carga. Los datos transmitidos se visualizan en una pantalla LCD y se comparan con los datos recibidos, para verificar la seguridad de la transmisión.

*Programación del receptor en el software BUILDER C++.-* La recepción de los datos a través de Bluetooth está a cargo de la Laptop. Los datos de los sensores son encapsulados en la etapa de transmisión, la letra **a** para el sensor LVDT y la letra **b**  para la celda de carga (a1023.00b1023.00). La clase AnsiString y sus métodos se usan para separar los datos del LVDT y de la celda de carga. El método SubString (posición, cantidad) devuelve una subcadena que contiene "cantidad" de caracteres y comienza desde "posición".

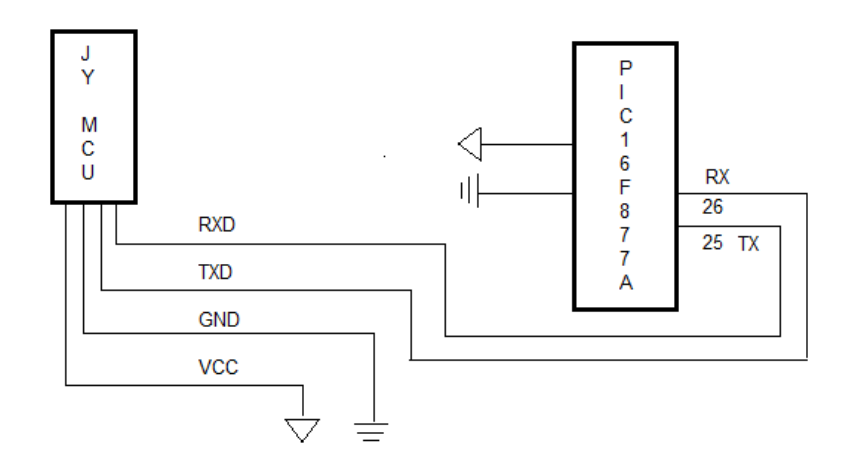

**Fig. 4. Conexión Bluetooth–PIC.**

## **Configuración Bluetooth-PC**

Las señales digitales, encapsuladas en una variable, salen del microcontrolador PIC16F877A, con protocolo RS232, por la terminal TX conectada al módulo Bluetooth, ver Fig. 4. El módulo Bluetooth JY-MCU [8] con configuración de fabrica de 9600 Baudios de velocidad, contraseña "1234" necesaria para la conexión con la PC , se comunica con el microcontrolador por las terminales TXD y RXD.

Para la conexión entre el módulo Bluetooth y la PC debe suceder un apareamiento entre dispositivos. En la PC se crea un puerto COM virtual por medio del cual se hace una conexión con el dispositivo host. Por defecto la velocidad del puerto COM es 9600 Baudios a 8 bits. Para el apareamiento del módulo JY-MCU con el Bluetooth integrado se usa el software del dispositivo Bluetooth de la PC.

#### **Instalación de controladores del módulo Bluetooth**

Se debe encender el módulo Bluetooth insertado en la placa del PIC16F877a. El módulo Bluetooth se agrega como un dispositivo cualquiera, para que sea detectado por la PC. Ya detectado, se selecciona y se sigue la configuración. Aparece una ventana con tres opciones de emparejamiento. El dispositivo viene con contraseña, por tanto se selecciona la opción "escribir código de emparejamiento del dispositivo".

Automáticamente la computadora buscará e instalará los controladores necesarios. Para ello es necesario que la PC esté conectada a internet. Después saldrá una ventana indicando que el dispositivo ha sido agregado correctamente. El software asigna puertos virtuales para el dispositivo Bluetooth, para usarlo en la recepción de datos enviados por la placa transmisora.

#### **Aplicación LG-02 desarrollada en Builder C++**

Cumple la función de recibir y mostrar los datos de los sensores, y realizar las operaciones necesarias que se llevan a cabo en una prueba triaxial rápida, no consolidada no drenada. La interfaz cuenta con cuatro pestañas; *Configuración Bluetooth, Círculos de Mohr, Reporte Excel y Cerrar Aplicación.* Las pestañas se van abriendo de manera secuencial durante la prueba.

Para iniciar la prueba triaxial es necesario estar conectado al puerto. Primero se coloca el número de puerto COM asignado por la PC al enlace Bluetooth y luego se selecciona la opción de *Abrir Puerto*. Esto se hace en la pestaña de *Configuración Bluetooth,* Fig.5. En la parte superior derecha se simula un diodo LED indicador que enciende cuando el puerto se encuentra en uso, para visualizar la conexión del puerto.

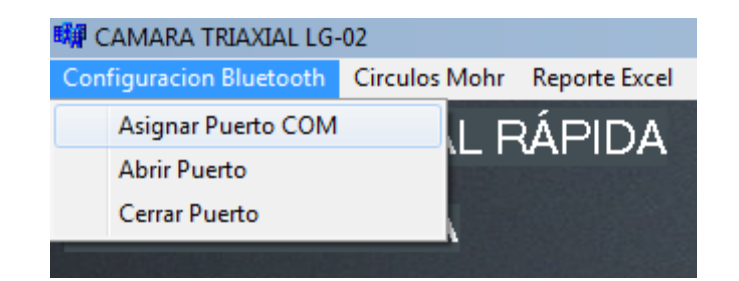

#### **Fig. 5. Pestaña Configuración Bluetooth.**

En la ventana principal, una vez asignado y abierto el puerto, el usuario ingresa los datos de la muestra y de la capsula, Fig. 6: Diámetro superior (Ds), Diámetro central (Dc), Diámetro inferior (Di), altura de la muestra (Hm), peso de muestra (Wm) y  $\sigma$ 3 esfuerzo de confinamiento. A partir de estos datos el programa calcula los valores de: Área superior (As), Área central (Ac), Área inferior (Ai), Área de la muestra (Am), Volumen de la muestra (Vm) y peso específico (Ym).

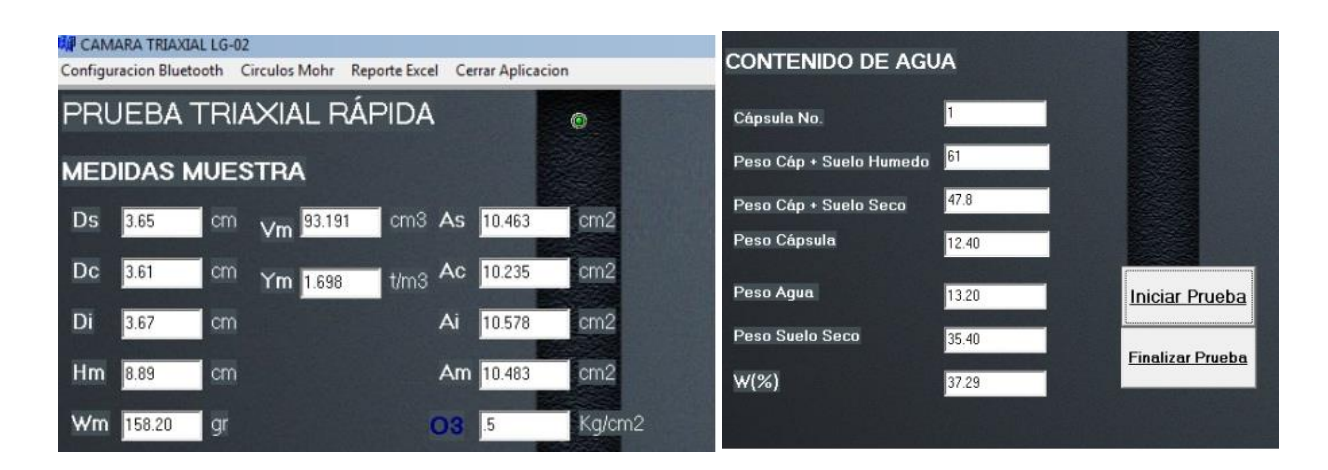

**Fig. 6. Datos de la muestra y de la cápsula.** 

Para determinar el porcentaje de humedad del suelo, se ingresan las medidas: peso cápsula + suelo húmedo, peso cápsula + suelo seco, y peso cápsula. Con estos valores se obtienen: peso agua, peso suelo seco y porcentaje de humedad del suelo W%. Una vez capturadas las medidas, en la ventana principal del programa se presiona iniciar prueba, Fig. 6.

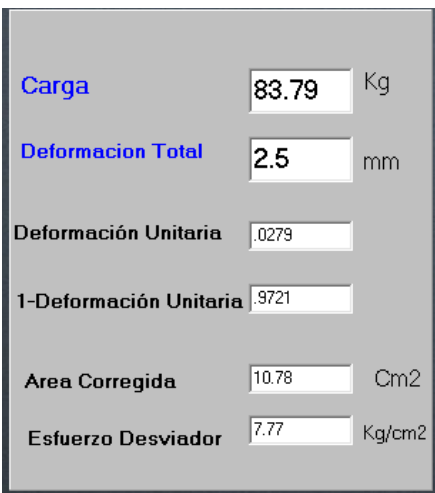

**Fig. 7. Datos calculados.** 

#### **Iniciar prueba**

Este botón se presiona cuando la cámara triaxial está lista para la prueba y se quiere iniciar el proceso de medición. Con los datos ingresados y las mediciones que se están recibiendo por Bluetooth en tiempo real se calculan nuevos valores. Los parámetros que se calculan son los valores de deformación total, deformación unitaria, 1 deformación unitaria, área corregida y esfuerzo desviador.

Los valores calculados se van mostrando conforme a los cambios de los sensores, Fig. 7. En la parte superior derecha de la ventana se encuentra una tabla, Fig. 8. En ella se van mostrando los datos calculados a incrementos de la deformación total de 0.5 mm. En la parte inferior se presenta la gráfica de Esfuerzo vs Deformación Unitaria. La grafica muestra el comportamiento del material al ir aplicando el esfuerzo axial sobre la muestra de suelo. También se envían estos valores a la base de datos para después ser usados en el reporte. *Finalizar prueba.-* Este botón se presiona cuando la muestra de suelo haya fallado y la prueba haya terminado, Fig. 6.

#### **Pestaña Círculos de Mohr**

Muestra una ventana con los datos de los círculos de Mohr. Deben pasar tres pruebas para graficar estos círculos. En cada una de las pruebas se debe entrar a esta ventana y presionar el botón de *Mostrar Datos y Enviar datos*, Fig. 9. Una vez realizadas las tres pruebas se presiona el botón de *Mostrar Círculos en Excel.* Esto permite ver los círculos de Mohr y calcular los parámetros de resistencia del suelo ensayado; el coeficiente de cohesión "C" y el ángulo de fricción "o".

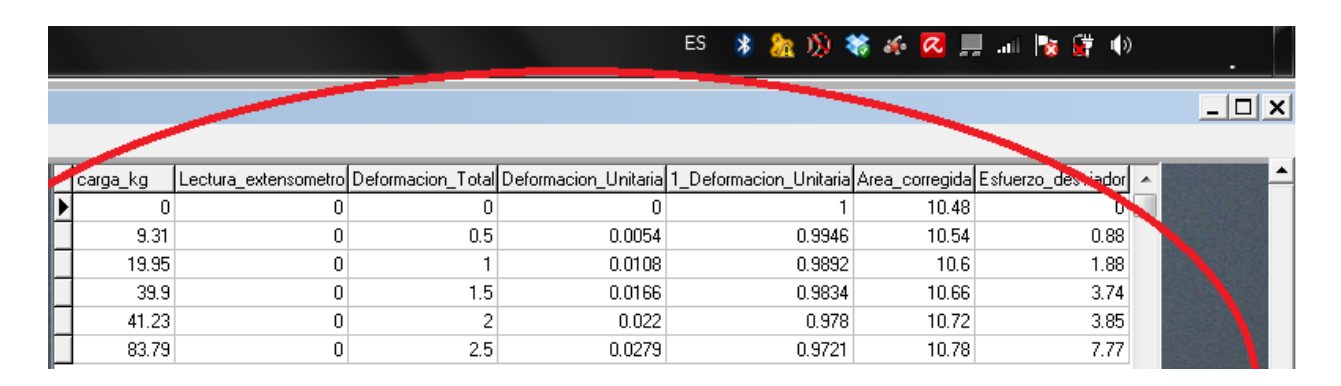

**Fig. 8. Tabla datos a incrementos de 0.5 mm.**

## **Mostrar Datos**

Al pulsar este botón en la parte inferior de la ventana aparecen  $\sigma$ 3 esfuerzo de confinamiento y 1 esfuerzo cortante, ver Fig.9. *Enviar Datos.-* Al pulsar este botón se envían los valores de  $\sigma$ 3 y  $\sigma$ 1 a la base de datos. Estos se visualizan en la tabla Presión vs Esfuerzo, localizada en la parte superior izquierda de la ventana. *Mostrar Círculos en Excel.-* Al pulsar este botón se abre un reporte en Excel donde se muestran los resultados y los círculos de Mohr.

En la Fig. 10 se muestran la ventana de círculos de Mohr y la tabla completa de Presión Vs Esfuerzo. Una vez teniendo los resultados finales de las tres pruebas, se presiona el

botón de *Mostrar Círculos en Excel*. Y este mandara a abrir un archivo con el formato de un reporte donde tendrá los datos obtenidos de los círculos de Mohr. En la pestaña *Reporte Excel* se encuentran; Exportar a Excel y Borrar Reporte, ver Fig.11.

#### **Exportar a Excel**

Este botón direcciona al usuario a un archivo en Excel, donde se encuentran todos los datos registrados a lo largo de la prueba para su próxima impresión. Una vez estando en Excel el reporte se puede guardar como archivo nuevo. *Borrar Reporte.-* Terminada una prueba deben borrarse los datos del reporte, para que los espacios se vacíen y den paso a los datos de la siguiente prueba.

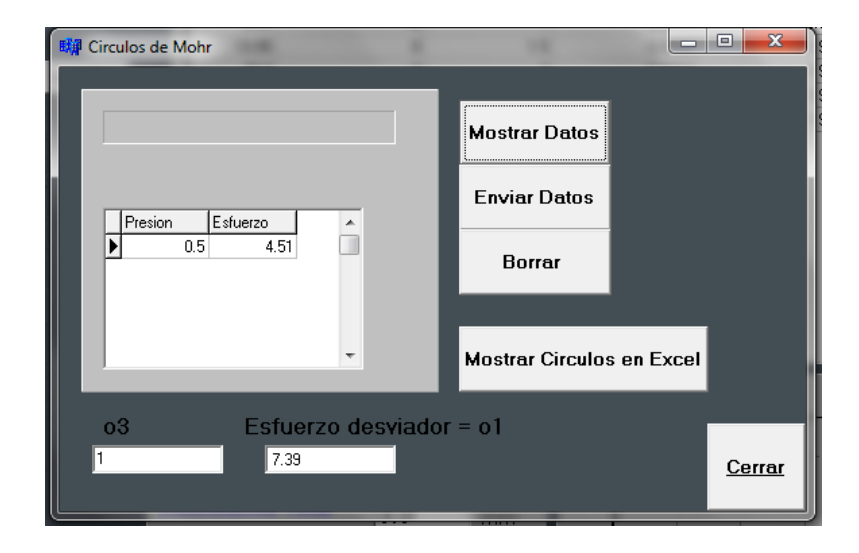

**Fig. 9. Círculos de Mohr.**

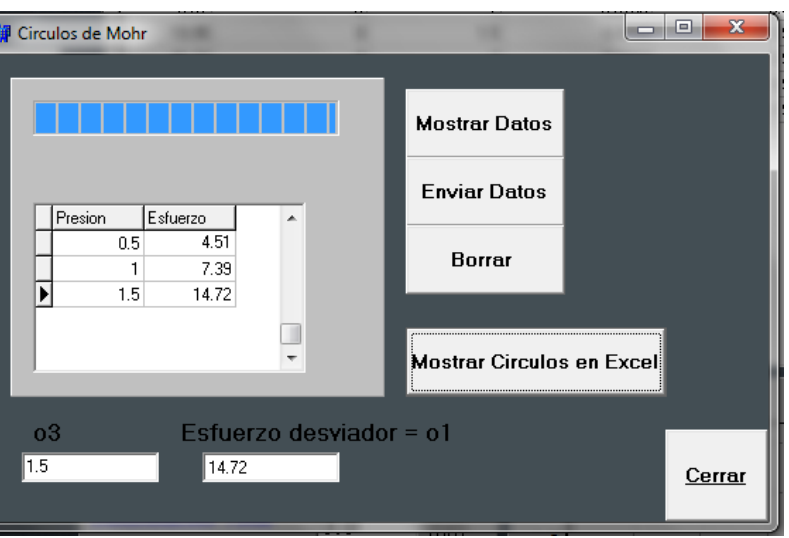

**Fig. 10. Datos de las tres pruebas.**

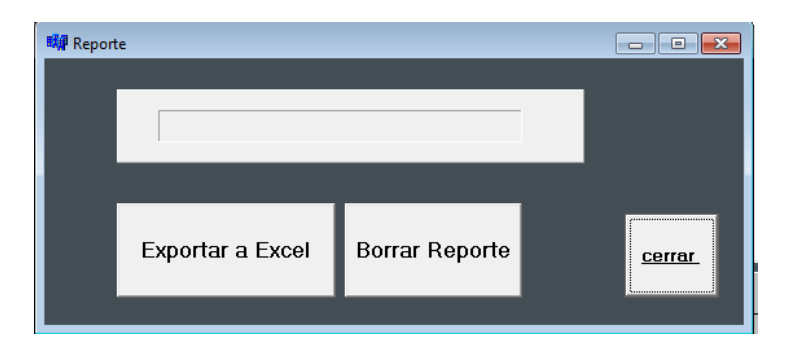

**Fig. 11. Exportar reporte.**

## **3. Resultados**

Después de ser acondicionadas las señales de los sensores entran para su conversión en un microcontrolador, el cual también se encarga de la transmisión de los datos a través de un módulo Bluetooth. Esto consiste en la conversión de las señales analógicas a digitales, con el microcontrolador PIC16F877A utilizando dos entradas analógicas con conversión digital de 10 bits, y enviándolas por los pines de transmisión RS232 del microcontrolador [7]. En el reporte final los datos obtenidos de la celda de carga y el LVDT tienen unidades de kilogramos y milímetros. Para la celda de carga se hizo una conversión de libras a kilogramos y para el LVDT no se realizó ninguna ya que el sensor está referenciado en mm.

#### **Placa transmisora.**

Se construyó un sistema digital cuya función es convertir los voltajes analógicos de los sensores a digital. Una vez convertidos se empaquetan para ser transmitidos de manera inalámbrica. El sistema cuenta con: una pantalla LCD para visualizar los valores que se envían, un microcontrolador 16F877A para la conversión analógica digital, y un dispositivo Bluetooth para la transmisión. El dispositivo Bluetooth se conecta en las terminales TX y RX del microcontrolador, ver Fig. 12. Para comparar los datos enviados por el micro controlador de la placa trasmisora y los recibidos en la interfaz de la PC, se uso una Híper terminal. Se compararon los datos enviados con los datos recibidos y se observó completa concordancia.

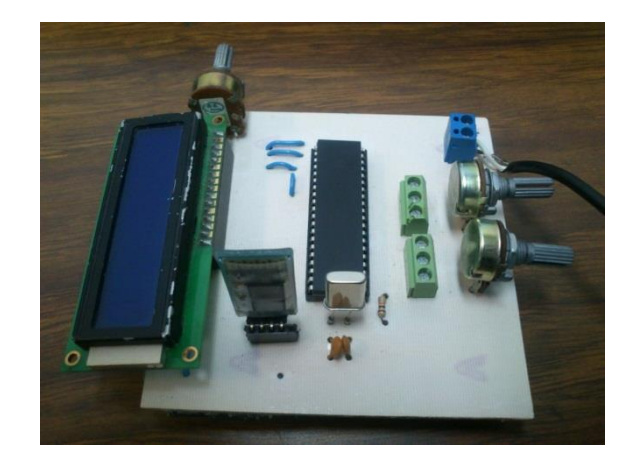

**Fig. 12. Placa transmisora.**

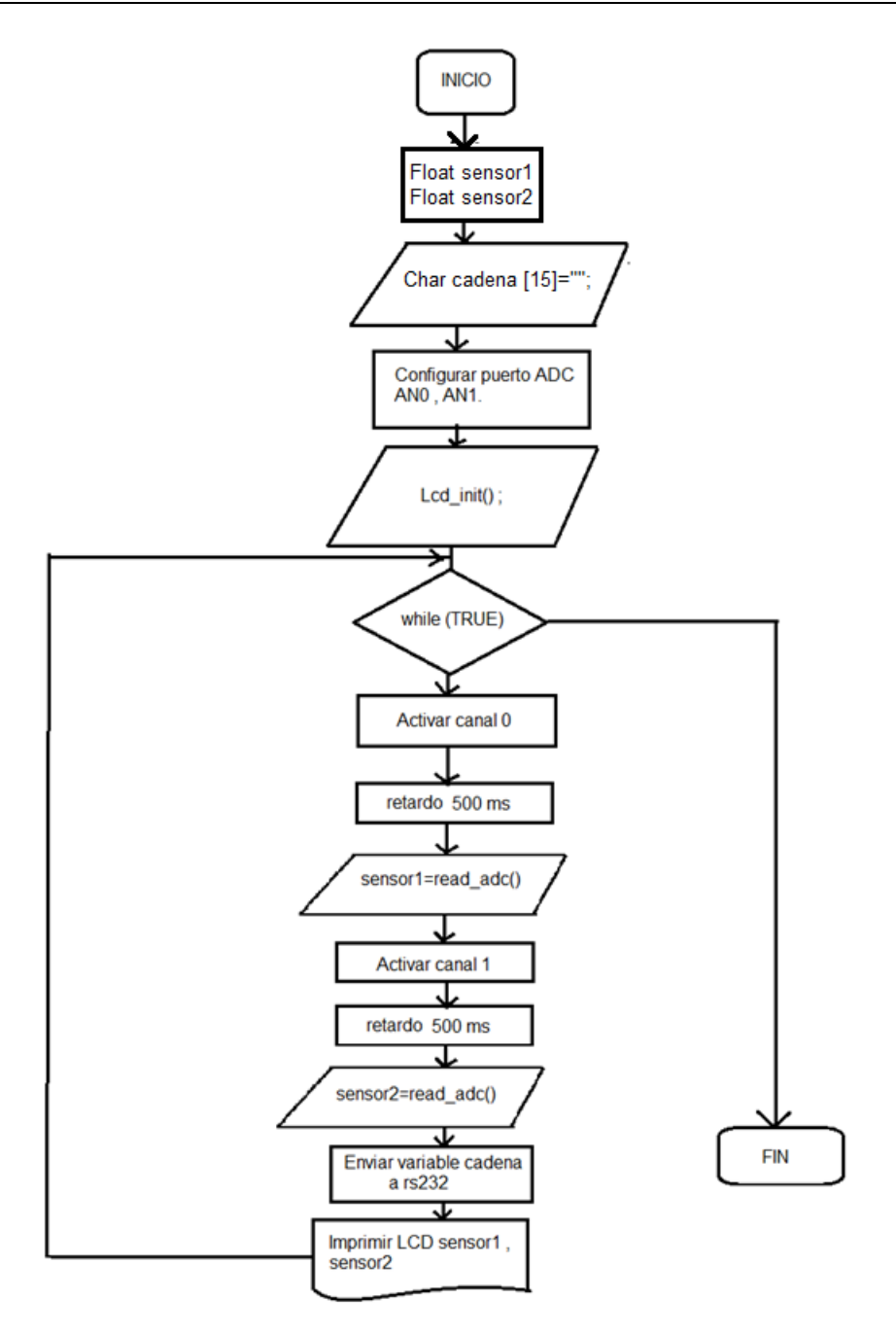

**Fig. 13. Diagrama a bloques de la transmisión.**

Se diseñó un algoritmo en el software PIC C Compiler. Los datos de los sensores son valores de 0 a 1023 cada uno. Estos valores se guardan en una variable tipo char para su transmisión por los pines RS232. Con el propósito de diferenciar el valor del LVDT y el de la celda de carga se anteceden con una letra, cada valor de un sensor por separado (a1023.00b1023.00). Los valores transmitidos son visualizados en una pantalla LCD. Esto permite comparar los datos enviados con los datos recibidos en la interfaz del software receptor. En la Fig. 13 se presenta un diagrama de la programación del micro controlador.

*Programación del receptor.-* La recepción de los datos está a cargo del puerto Bluetooth de la PC. La programación receptora se lleva a cabo con la clase AnsiString en la interfaz desarrollada en BUILDER C++. AnsiString está diseñada para la manipulación de cadenas de caracteres. Los datos de los sensores son encapsulados en una cadena durante la transmisión. Con la clase AnsiString se separan los datos del LVDT y de la Celda de carga. El método SubString (pos, cant) devuelve una cadena que es una subcadena de sí misma y contiene "cant" caracteres y comienza desde "pos".

A cada sensor se le agregó un diferenciador; la letra **a** para el sensor LVDT y la letra **b**  para la celda de carga (a1023.00b1023.00). Para la recepción se toma en cuenta la condición de que "**a"** se encuentre en la posición 1 y "**b"** en la posición 6. Con el método SubString se guarda en la variable *sub* los valores que estén de la posición 2 a la posición 5 y en la variable *sub2* los valores que estén de la posición 7 a la 10. Posteriormente los valores de *sub* y *sub2* son convertidos de *AnsiString* a valores enteros para su manipulación dentro del programa.

## **4. Discusión**

Se desarrolló una aplicación visual en Builder C++ que ocupa 30 páginas y cuyo análisis se presentará en trabajos futuros. Se aplicó una prueba manual y se usaron las mediciones como datos para el programa desarrollado. En la Tabla 1 se presentan las diferencias de los resultados entre el proceso manual y el automatizado.

Con la observación de la Tabla 1 se concluye que se debe estudiar la técnica de medición de la deformación unitaria, para mejorar el desempeño del sistema. Los registros en la deformación se hacen cada 0.5 mm. Y se debe identificar con precisión el momento cuando la deformación sea exactamente igual a 0.5, 1.0, 1.5 y así sucesivamente. Las fallas humanas y las fallas debidas a una resolución inadecuada del sistema impiden la identificación precisa del punto de cruce por los valores y conducen a los errores mostrados en la Tabla 1.

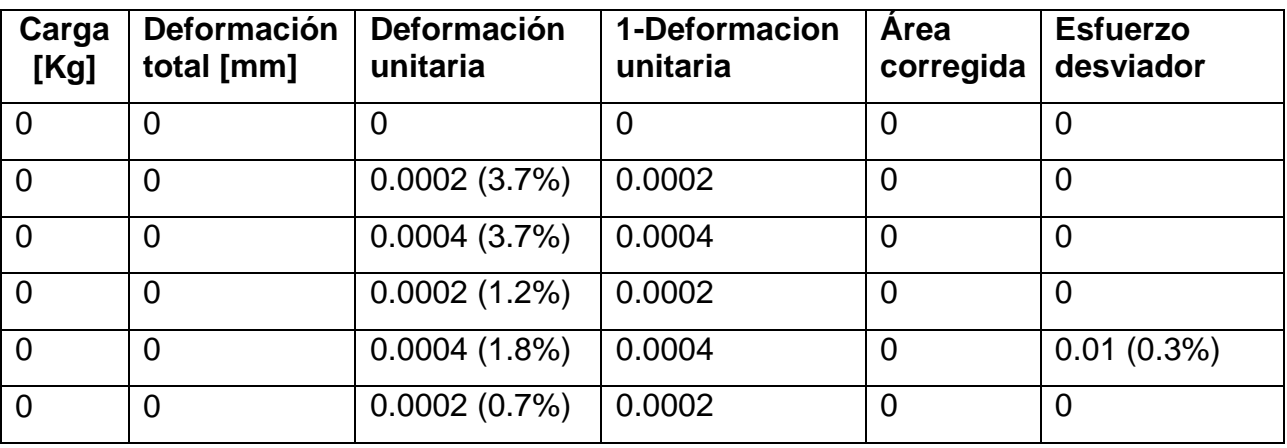

**Tabla 1. Diferencias entre una prueba manual y una automática.**

## **5. Conclusiones**

El comportamiento del circuito electrónico con el que se trabaja posee una velocidad de transmisión de 9600 baudios que lo hace efectivo en el envío y recepción de datos. Dentro de las ventajas se destaca que gracias a los módulos Bluetooth la prueba triaxial se puede realizar hasta 7 m de distancia de la cámara triaxial sin ningún fallo de transmisión.

Se implementó una interfaz cómoda en la que el usuario interactúa sin dificultad y con buenos resultados. Se desarrolló un programa que calcula el ángulo de fricción y el coeficiente de cohesión, parámetros de interés para el diseño de estructuras. Este programa facilita la obtención de los cálculos que se realizan manualmente y con una visualización de los datos de manera digitalizada dando una mejor apreciación de los

resultados obtenidos. Se desarrolló un sistema, LG-02, el cual es una herramienta útil y de fácil manejo, más práctica, menos laboriosa, y ocupa menos tiempo del operador. El sistema desarrollado representa una ayuda para el área de ingeniería civil.

La prueba triaxial rápida se sintetizo a través de la adquisición y registro automático de datos. Además, se implementó una comunicación de datos inalámbrica. Con la comunicación a través de Bluetooth se redujo el tamaño del sistema, dado que la Laptop tiene su propio receptor Bluetooth.

## **6. Referencias**

- [1] [http://globalgilson.com/productdisplay.asp?group=TriaxialRemeabilityTestChamb](http://globalgilson.com/productdisplay.asp?group=TriaxialRemeabilityTestChambers) [ers.](http://globalgilson.com/productdisplay.asp?group=TriaxialRemeabilityTestChambers) Mayo 2014.
- [2] [http://datasheets.globalspec.com/ps/2488/GENEQ/F67D6D31-A168-4241-8AA6-](http://datasheets.globalspec.com/ps/2488/GENEQ/F67D6D31-A168-4241-8AA6-0E37B3FA840D) [0E37B3FA840D.](http://datasheets.globalspec.com/ps/2488/GENEQ/F67D6D31-A168-4241-8AA6-0E37B3FA840D) Mayo 2014.
- [3] [http://www.ingenierocivilinfo.com/2011/02/cámara-triaxial-y-preparacion-de](http://www.ingenierocivilinfo.com/2011/02/cámara-triaxial-y-preparacion-de-la.html)[la.html.](http://www.ingenierocivilinfo.com/2011/02/cámara-triaxial-y-preparacion-de-la.html) Mayo 2014.
- [4] [http://icc.ucv.cl/geotecnia/11\\_nuestro\\_laboratorio/laboratorio/triaxial/triaxial.html.](http://icc.ucv.cl/geotecnia/11_nuestro_laboratorio/laboratorio/triaxial/triaxial.html) Mayo 2014.
- [5] [http://www.ing.unlp.edu.ar/constr/g1/Apunte%20de%20Resistencia%20al%20Cor](http://www.ing.unlp.edu.ar/constr/g1/Apunte%20de%20Resistencia%20al%20Corte%201.pdf) [te%201.pdf.](http://www.ing.unlp.edu.ar/constr/g1/Apunte%20de%20Resistencia%20al%20Corte%201.pdf) Mayo 2014.
- [6] [http://saul-mecanicadesuelospracticas.blogspot.mx/2011/11/practica-6-prueba](http://saul-mecanicadesuelospracticas.blogspot.mx/2011/11/practica-6-prueba-triaxial.html)[triaxial.html.](http://saul-mecanicadesuelospracticas.blogspot.mx/2011/11/practica-6-prueba-triaxial.html) Mayo 2014.
- [7] [http://perso.wanadoo.es/pictob/picrs232cpp.htm.](http://perso.wanadoo.es/pictob/picrs232cpp.htm) Mayo 2014.
- [8] [http://apirola.wordpress.com/2012//09/05/configurando-jy-mcu-bt-bord-v1-2/.](http://apirola.wordpress.com/2012/09/05/configurando-jy-mcu-bt-bord-v1-2/) Mayo 2014.

#### [9] http://www.logicbus.com

## **7. Autores**

Dr. Rubén Herrera Galicia obtuvo el título de Doctor en Ciencias Técnicas con especialidad en electrónica por la Technical University of Warsaw, Polonia.

Ing. Hugo Vázquez Morales es Ingeniero Civil por la Universidad Autónoma de Chiapas, y encargado del laboratorio de Mecánica de Suelos de la Facultad de Ingeniería Civil de la Universidad Autónoma de Chiapas.

Jesús Alejandro De la Cruz López. Egresado de la carrera de Ing. Electrónica del Instituto Tecnológico de Tuxtla Gutiérrez.

Jhoan Givanny Méndez Gómez. Egresado de la carrera de Ing. Electrónica del Instituto Tecnológico de Tuxtla Gutiérrez.

# **Propuesta para Detectar y Procesar la Señal Muscular para la Manipulación de una Prótesis Mioeléctrica**

## *Diana Alejandra Contreras Alejo*

Escuela Superior de Ingeniería Mecánica y Eléctrica (ESIME) del Instituto Politécnico Nacional (IPN), Unidad Profesional "Adolfo López Mateos", Zacatenco, Edificio Z, Acceso 4, 3er piso. Del. Gustavo A. Madero, C.P. 07738, México D.F., Tels.: 57296000 ext. 54622, 54608 *dianalecontreras@gmail.com*

#### *Alfredo Ramírez-García*

Escuela Superior de Ingeniería Mecánica y Eléctrica (ESIME) del Instituto Politécnico Nacional (IPN), Unidad Profesional "Adolfo López Mateos", Zacatenco, Edificio Z, Acceso 3, Planta Baja. Del. Gustavo A. Madero, C.P. 07738, México D.F., Tels.: 57296000 ext. 54600 *alramirezga@ipn.mx*

#### *Francisco Javier Gallegos Funes*

Escuela Superior de Ingeniería Mecánica y Eléctrica (ESIME) en el Instituto Politécnico Nacional (IPN), Unidad Profesional "Adolfo López Mateos", Zacatenco, Edificio Z, Acceso 4, 3er piso. Del. Gustavo A. Madero, C.P. 07738, México D.F., Tels.: 57296000 ext. 54622, 54608 *fgallegosf@ipn.mx*

#### *Ivonne Bazán Trujillo*

Escuela Superior de Ingeniería Mecánica y Eléctrica (ESIME) en el Instituto Politécnico Nacional (IPN), Unidad Profesional "Adolfo López Mateos", Zacatenco, Edificio Z, Acceso 4, 3er piso. Del. Gustavo A. Madero, C.P. 07738, México D.F., Tels.: 57296000 ext. 54622, 54608 *ibazan@ipn.mx*

## **Resumen**

En el presente trabajo se describe la implementación de un circuito para detectar y acondicionar las señales mioeléctricas (SME), el circuito está formado por una etapa de pre-amplificación, seguida de una etapa de filtrado, otra etapa de amplificación y por último la etapa de rectificación. El diseño de los filtros se realizó por medio del software FilterPro Instruments (Texas Instruments-Boulevard Dallas, Texas USA); y para observar la respuesta del circuito ya construido se utilizó el Software LabVIEW (National Instruments- Austin,Texas USA). El circuito electrónico desarrollado cumple con las especificaciones para la detección de las SME según el estado del arte. Posteriormente se implementa un método TKEO en MatLAB (MathWorks- Natick, Massachusetts, USA) para procesar las SME con la finalidad de detectar si el músculo está en actividad o no, el cual resultó robusto y eficiente además de que es de fácil implementación. El interés del circuito obtenido y el algoritmo de procesamiento de la señal mioeléctrica es para aplicarla en la activación de una prótesis mioeléctrica.

**Palabras Claves:** método TKEO, músculo en actividad, músculo en reposo, señal mioeléctrica (SME).

## **1. Introducción**

Hoy en día, el avance tecnológico en prótesis ha mejorado en su sistema de control y adaptación en los usuarios, ejemplo de ellos lo son las prótesis mioeléctricas. Estas prótesis mioeléctricas son activadas al capturar las señales eléctricas del músculo cuando la persona contrae dicho músculo. Por su naturaleza a estas señales se les conoce como señales mioeléctricas (SME), las cual se forman de todos los potenciales de acción de las unidades motoras (UMs). Una UM es una neurona del sistema motor del humano que se encuentra inervado a un grupo de fibras musculares para producir el movimiento cuando recibe la información por medio de un impulso eléctrico como se menciona en [1, 2]. Entonces las SME permiten visualizar la actividad eléctrica muscular, luego de ser detectadas por los electrodos, las SME serán acondicionadas y procesadas para que posteriormente la prótesis mioeléctrica pueda ser manipulada por el usuario.

Uno de los objetivos de este trabajo es desarrollar un sistema básico para el registro de las SME, esta parte de instrumentación consta de cuatro etapas. La primera etapa es la pre-amplificación, nos va a permitir amplificar las pequeñas SME. La segunda etapa es el filtrado para depurar la información de la SME debido a que se presenta ruido ya sea por interferencias en el ambiente (como la red eléctrica de 60 Hz, la transmisión de radio y televisión, lámparas, etc.), el movimiento de cables (es el movimiento de la conexión en la captura de la señal con el circuito) y de señales biológicas (como señales procedente de otros músculos y la señal ECG) como se menciona en [3]. La tercera etapa es una amplificación final para ajustar el nivel de la señal a un valor deseado; y finalmente, la etapa de rectificación de media onda para evitar tener los componentes negativos y tener solo los componentes positivos de todos los potenciales de acción de las UMs.

Otro objetivo es procesar las SME, un problema clásico del procesamiento es detectar los cambios en las SME con la presencia de ruido. En las SME se manifiesta el comportamiento eléctrico de los músculos; este comportamiento se analizó para manipular a la prótesis. Una importante tarea en el procesamiento es la detección del momento cuando el músculo empieza a activarse en base al registro de la SME. En la literatura [4, 5] se describen algunas propuestas por ejemplo, el método de inspección visual que depende de la experiencia de un experto para indicar cuando el músculo se encuentra activo; o bien, otro es determinar un umbral mediante el promedio de las señales de ruido que se presenta en las SME y algunos autores mediante varias experimentaciones determinan el umbral de 30 µV. Las desventajas de las propuestas previas es que son datos subjetivos, requieren de una persona experta en detectar los cambios en las SME, y que el umbral determinado no se aplica en todas las personas debido a que cada persona posee diferente SME por la anatomía y fisiología de su

cuerpo. En este trabajo se usó el método TKEO (Teager-Kaiser Energy Operator) basado en [6, 7], es un algoritmo simple que permite la estimación de la energía necesaria para generar una señal dada. Esta energía está relacionada con el concepto físico de la energía de una simple oscilación, la cual es proporcional al cuadrado de la amplitud y al cuadrado de la frecuencia. El método TKEO hace que los potenciales de la UM sean más sobresalientes mientras que suprime el ruido de las SME, por lo que es muy claro cuando se presenta actividad o no muscular al determinar un umbral después de ser procesada por el TKEO.

En este trabajo se propone el diseño de un circuito electrónico para registrar las SME del músculo que cumpla con las especificaciones dadas por las características mencionadas en [3], estás son el ancho de banda que va de 20 Hz a 500 Hz, y la amplitud que oscila entre 0-6 mV. Además se muestra el procesamiento de las SME mediante el TKEO para manipular una prótesis.

## **2. Desarrollo**

En el diagrama de bloques (ver Fig. 1) se muestra el procedimiento a seguir para el desarrollo de este trabajo. Como se aprecia, en el primer bloque tenemos la etapa de pre-amplificación donde se eleva la amplitud de las SME, el segundo bloque es la etapa de filtrado nos va permitir trabajar en el ancho de banda y elimina el ruido que afecta a la SME, en el tercer bloque se encuentra la etapa de amplificación final, mientras en el cuarto bloque está el proceso de rectificación que va dejar pasar los valores positivos de las SME para que en el último bloque pueda ser procesada la SME usando el método TKEO.

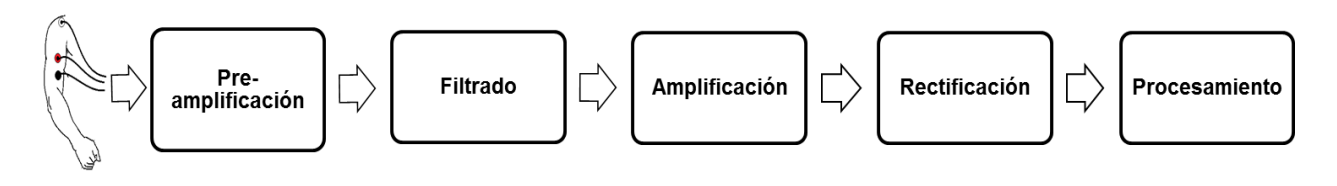

**Fig. 1. Diagrama de bloques.**

Para su entendimiento, a continuación se va a describir el procedimiento que se llevó a cabo en cada bloque.

Primero, se colocan los electrodos sobre la piel donde se encuentra el músculo de interés, en este caso, es el músculo bíceps braquial debido a que se propone manejar una prótesis mioeléctrica de la articulación del codo. Los electrodos a usar son de platacloruro de plata (Ag-AgCl) por ser no invasivos, desechables, de fácil uso y por su disponibilidad. Para su colocación se siguieron las recomendaciones de [8] para detectar la actividad del músculo bíceps braquial.

Después, las SME que son detectadas en los electrodos entran al circuito electrónico cuyo diseño contempla las especificaciones de [9] tales como el uso de los filtros (tipos, frecuencia de corte), modo de detección y amplificación (tipo, impedancia de entrada, CMRR > 90 dB a 60 Hz) con el propósito de acondicionar la señal antes de ser procesada. Al seleccionar las especificaciones anteriores, se apoyó con el Software FilterProTM de Texas Instruments para el diseño de los filtros, y el Software Multisim de National Instruments para la simulación del circuito obtenido.

-Pre-amplificación: El amplificador utilizado es un amplificador de instrumentación INA114 de Burr-Brown por sus características: la corriente de polarización de entrada es baja (≤ 2 nA), tiene un alto CMRR (115 dB), alta ganancia, alta impedancia de entrada y su costo es bajo. La ganancia (G) propuesta es de 10, al aplicarla en (1) para obtener el valor de la resistencia  $(R_G)$ , se recalculó la ganancia debido a que se aproximó al valor de una resistencia comercial (R<sub>G</sub>=5.11 kΩ) dando una ganancia de 10.78 V/V.

$$
R_G = \frac{50k\Omega}{G-1} \tag{1}
$$

Filtrado: Se emplearon filtros activos dado que tienen un mejor comportamiento en la señal de salida. La etapa de filtrado consiste de un filtro Notch y un filtro pasa banda. El filtro Notch que se implementó se basa en el circuito integrado UAF42 de Burr-Brown (ver Fig. 2) para eliminar el ruido que produce la señal eléctrica de 60 Hz.

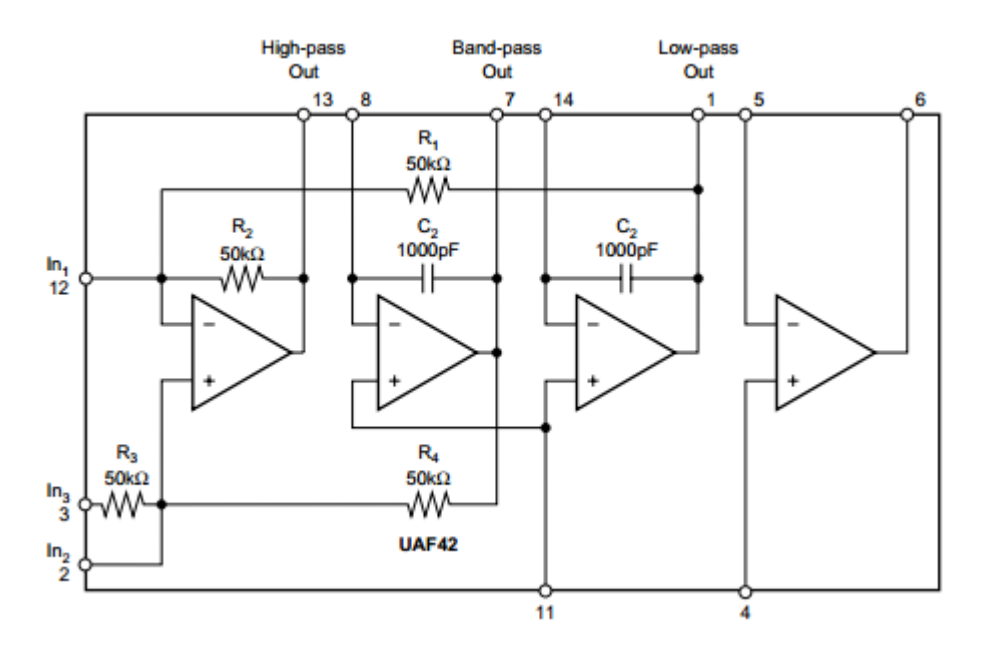

**Fig. 2. Configuración del Filtro Notch UAF42.**

La segunda parte de filtrado es un filtro pasa banda (ver Fig. 3) que se encarga de limitar en el rango de frecuencias de 20 a 500 Hz, aunque este rango es afectado por el movimiento de los cables conectados en los electrodos hasta el circuito. Sin embargo la

mayoría de la energía de la señal de ruido oscila entre 0 a 20 Hz por lo cual no afecta la banda de interés.

El filtro propuesto en esta etapa es de tipo Butterworth de cuarto orden, ya que su respuesta es plana al acercarse a la frecuencia de corte  $(f<sub>C</sub>)$  con topología Sallen-Key porque requiere de menos elementos por lo que se obtiene un circuito más simple comparado con otras topologías. El filtro pasa banda se diseñó en forma de cascada, donde primero se presenta un filtro pasa altas con  $f<sub>C</sub> = 20$  Hz, seguido de un filtro pasa bajas con  $f_c = 500$  Hz, ambos con ganancia de 10 y diseñados en FilterProTM. Este diseño se implementó con un amplificador operacional TL084CN con CMRR 86 dB.

#### **Amplificación**

Se implementó un amplificador inversor (ver Fig. 3) con una ganancia de 5 usando el mismo amplificador operacional TL084. Se calcularon las resistencias con (2), para la resistencia  $R<sub>9</sub>$  se usó un trimpot para que la ganancia fuera variable, es decir, nuestra ganancia del circuito está entre 1078 a 5390 V/V.

$$
G = 1 + \frac{R_{10}}{R_9}
$$
 (2)

#### **Rectificación**

Se aplicó la configuración de un rectificador de instrumentación de media onda (ver Fig. 3) debido a que la señal de entrada tiene una amplitud pequeña comparado con señales alternas de 110 a 120 V. En este rectificador la caída de tensión que hay entre los diodos (0.7 V) no se desprecia se mantiene a 0 V apagando el diodo D2. De la misma forma se usó el amplificador operacional TL084.

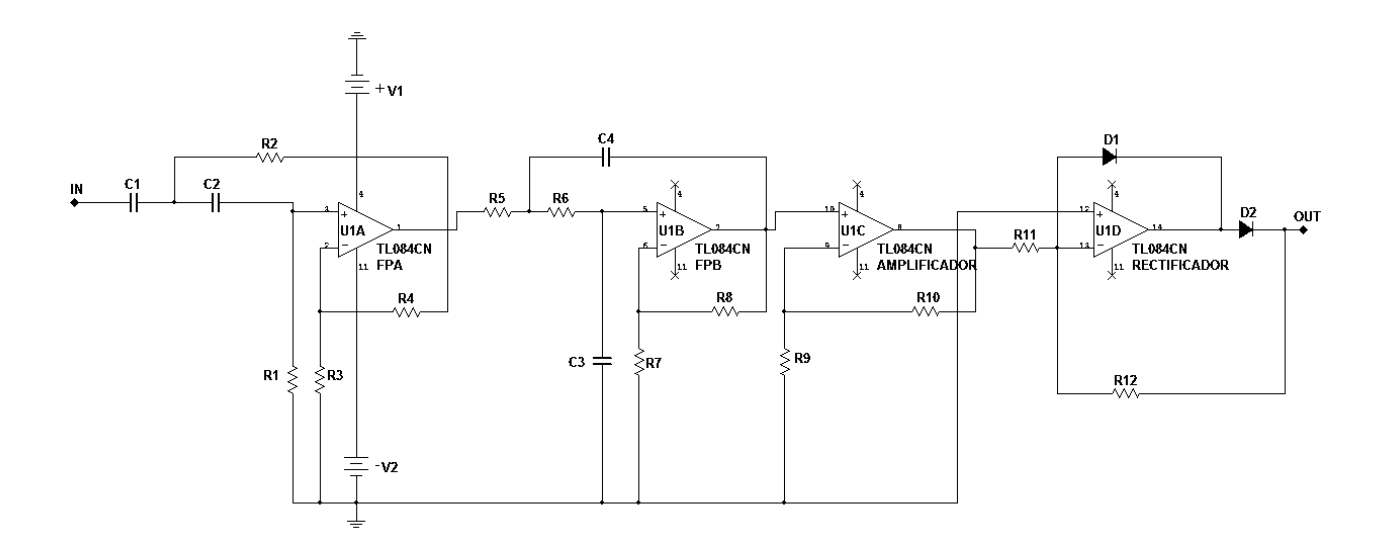

## **Fig. 3. Configuración del filtro pasa banda, amplificador y rectificador en un amplificador operacional TL084.**

Los valores de las resistencias comerciales de la Fig. 3 se muestra en la Tabla 1, las resistencias deben ser de precisión y los capacitores de cerámicos y/o poliéster de acuerdo a su existencia en base a los valores obtenidos.

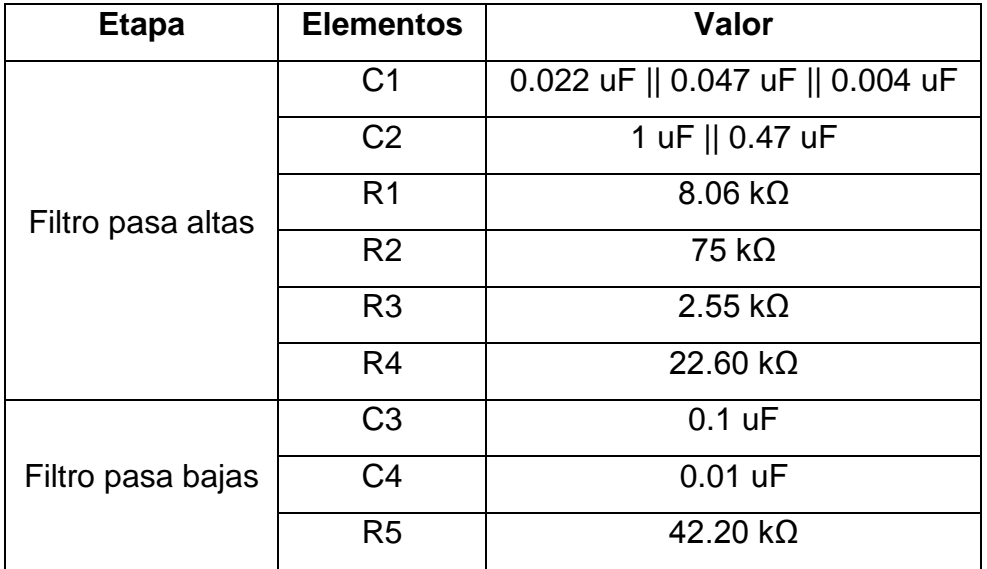

|              | R <sub>6</sub>  | 2.26 k $\Omega$ |
|--------------|-----------------|-----------------|
|              | R <sub>7</sub>  | $2.55 k\Omega$  |
|              | R <sub>8</sub>  | 22.60 $k\Omega$ |
| Amplificador | R <sub>9</sub>  | 25 k $\Omega$   |
|              | R <sub>10</sub> | 100 $k\Omega$   |
| Rectificador | D <sub>1</sub>  | 1N4001          |
|              | D <sub>2</sub>  | 1N4001          |
|              | R <sub>11</sub> | 10 $k\Omega$    |
|              | R <sub>12</sub> | 10 $k\Omega$    |

**Tabla 1. Valores de los elementos implementados en el circuito.**

Para el análisis de la SME se requiere de un procesamiento digital, pero primero se debe tomar en cuenta la conversión analógica digital (A/D), el cual transforma las señales continuas a niveles de voltaje que representan un código binario. Su proceso de digitalización consta de las siguientes etapas: el muestreo donde se toman muestras de la señal continua, la retención se encarga de mantener el valor de muestra en un determinado tiempo para que pueda ser procesada, la cuantificación consiste en medir el valor del voltaje recibido y asignarle un valor de salida, y finalmente la codificación que traduce el valor cuantificado a un valor binario. Uno de los problemas que nos encontramos en el proceso de conversión (A/D) es la pérdida de información debido al efecto "aliasing" que consiste en obtener una señal diferente a la muestreada cuando se trata de reconstruir la señal analógica original. Para evitar este efecto se hace uso del teorema de muestreo de Nyquist, del cual indica que una señal puede ser completamente reconstruida sin pérdida de información, si se muestrea a una frecuencia de cuando menos del doble del armónico más grande que presente la señal analógica. En este caso la frecuencia con el armónico más grande es de 500 Hz, por lo tanto nuestra frecuencia de muestreo  $(f_s)$  como mínimo es de 1000 Hz. Está  $f_s$  incidirá en la longitud de las muestras de la señal a procesar, implicando mayor o menor tiempo

de cómputo para cada registro de la SME, así mismo involucrando el retardo en la respuesta de la prótesis.

De acuerdo con [10, 11], en el análisis de la SME lo más común es segmentar los registros en segmentos de longitud en 256 muestras (256 ms), si la longitud de segmentos disminuye el desempeño del sistema se degrada, y si aumenta requiere de mayor tiempo para el procesamiento; en ambos casos como consecuencia habrá un mayor retardo en la respuesta de la prótesis. Por lo cual la longitud de los segmentos que se trabajo fue de 256 muestras a una  $f<sub>S</sub>$  de 2000 Hz. La  $f<sub>S</sub>$  puede ser de 1000 Hz como se ha mencionado previamente, esto es para registrar componentes de frecuencia hasta los 500 Hz en la SME, pero como el ancho de banda obtenido del circuito propuesto es mayor a 500 Hz entonces se optó por una  $f_s$  de 2000 Hz; no se requiere de mayor  $f_s$  puesto que la mayor concentración de energía no es mayor de 1000 Hz.

Para la digitalización hay que considerar la amplitud de la SME obtenida del circuito, esta puede ser pequeña o grande; uno de los problemas es detectar la amplitud pequeña de la SME debido a que está limitada por el nivel de ruido del sistema de amplificador. Amplificadores modernos tiene un nivel de ruido de unos µVs, por lo tanto, una digitalización alrededor de 0.5 µV/bit es suficientemente precisa. El convertidor A/D my DAQ de National Instruments se utilizó para digitalizar la SME. Este convertidor es de 16 bits y con un voltaje de referencia de 1 V se pueden detectar hasta 15 µV lo cual es suficiente para cualquier nivel de SME. Con el programa de LabVIEW de National Instruments se obtuvieron los datos de la señal de salida que posteriormente se procesó en el Software MatLAB de MathWorks.

Finalmente, en el circuito electrónico se calculó la relación señal/ruido (SNR) basándose en (3), que nos indica que tan grande es mi señal de interés con respecto al ruido, del cual se requiere de la amplitud de la raíz media cuadrática (RMS) que se define en (4).
$$
SNR = 20 \log \frac{RMS_s}{RMS_R}
$$
 (3)

Donde RMS<sub>S</sub> es el valor RMS de la señal de interés, es cuando el músculo presenta una contracción. Mientras  $RMS_R$  es el valor RMS de la señal de ruido que se presenta cuando el músculo se encuentra relajado.

$$
RMS = \sqrt{\frac{1}{N} \sum_{n=1}^{N} x^2(n_i)}
$$
 (4)

Donde: N es el número de muestras de la señal y x(n) es la señal.

Entonces se obtuvieron varias señales con contracción muscular para obtener el promedio de RMS<sub>S</sub>, de la misma forma para las señales sin contracción muscular se calculó el promedio de  $RMS_R$ , por último se tiene el SNR del circuito.

#### **Procesamiento**

Se implementó el método TKEO definido en (5) en MatLAB. Después de almacenar las SME en LAbVIEW, éstas se procesaron en MatLAB.

$$
TKEO[x(n)] = x2(n) - x(n+1)x(n-1)
$$
 (5)

Donde: x(n) es la señal en el dominio del tiempo.

Para su uso, primero se aplicó el TKEO a cada SME sin contracción muscular para determinar el umbral en (6), donde u<sub>0</sub> es la media, o<sub>o</sub> es la desviación estándar y j es una variable que se determina empíricamente y está en el rango de 3-7 en base a [7].

$$
Th = u_0 + j \cdot o_0 \tag{6}
$$

Después de determinar el umbral, la señal es muestreada a 2000 muestras por segundos con una duración de 10 s y es capturada mediante el programa de LabVIEW como se ha mencionado. Está señal es procesada en MatLAB, y mediante el umbral definido se puede detectar si hay actividad o no muscular, esto es de suma importancia para que a trabajo futuro una prótesis mioeléctrica se debe activar sólo bajo la influencia de las SME.

## **3. Resultados**

El circuito diseñado se implementó en una tarjeta de circuito impreso (PCB) (ver Fig. 4) y se caracterizó, de la cual se obtuvo un SNR mayor a 20 dB que es aceptable para que la SME sea procesada, el ancho de banda es de 18-515 Hz y por cada etapa del circuito su ganancia corresponde a la calculada.

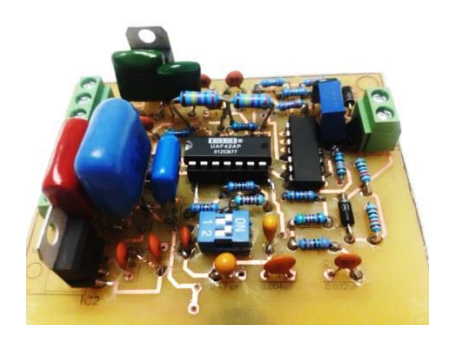

**Fig. 4. Circuito propuesto en PCB.**

Las pruebas se realizaron con sujetos sanos voluntarios, de edades comprendidas entre 22-26 años, sin síntomas ni signos de afecciones del sistema musculoesquelético. A cada sujeto de prueba se le colocan los electrodos en el músculo bíceps braquial, posteriormente se usó el programa de MatLAB para obtener la señal de salida (ver Fig. 5). La señal de interés es cuando el musculo se encuentra en actividad, es decir, hay contracción muscular; sin embargo el músculo en reposo es la señal de ruido. Para obtener esta señal se le pidió al sujeto de prueba hacer contracción muscular aproximadamente 2s y después reposar 2s, así sucesivamente en un periodo de 10s.

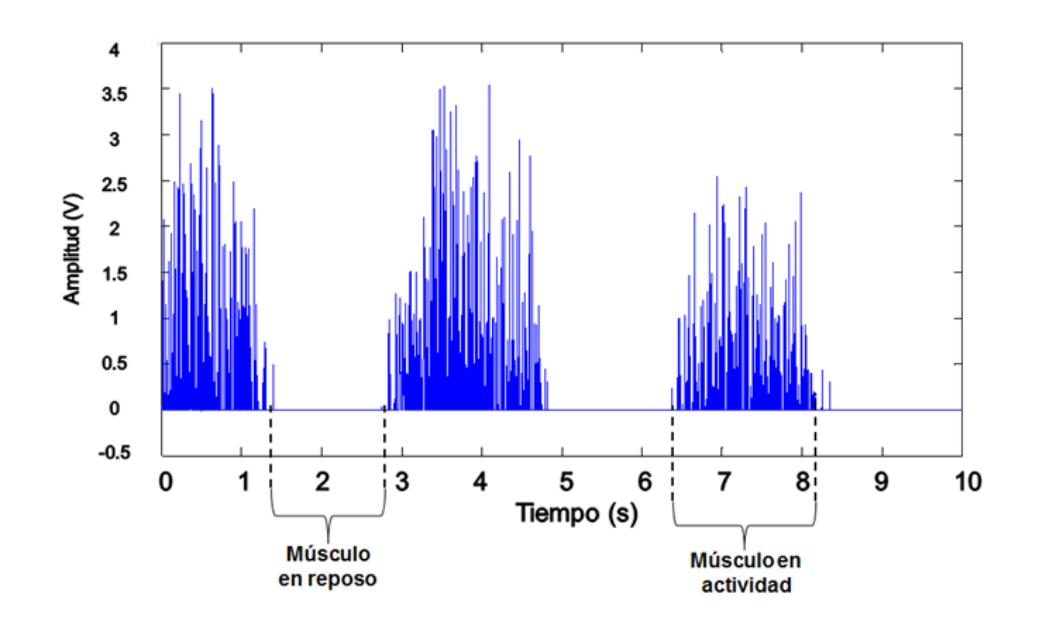

**Fig. 5. SME obtenida del circuito de un sujeto de prueba.**

La SME de la Fig. 5 está acondicionada, es decir, ya se amplificó y se filtró para poder ser procesada, pero primero se define el umbral. Como se ha mencionado, se hace uso de (6) para obtener la media y la desviación estándar del promedio de las señales del músculo en reposo después de ser procesadas por el TKEO, dando como los siguientes resultados,  $u_0 = 1.1 \mu V$ ,  $o_0 = 0.2 \mu V$  y j = 3, por lo tanto el umbral es de Th = 2 µV. Por último se procesó la SME obtenida del circuito de la Fig. 5, esto puede verse en la Fig. 6.

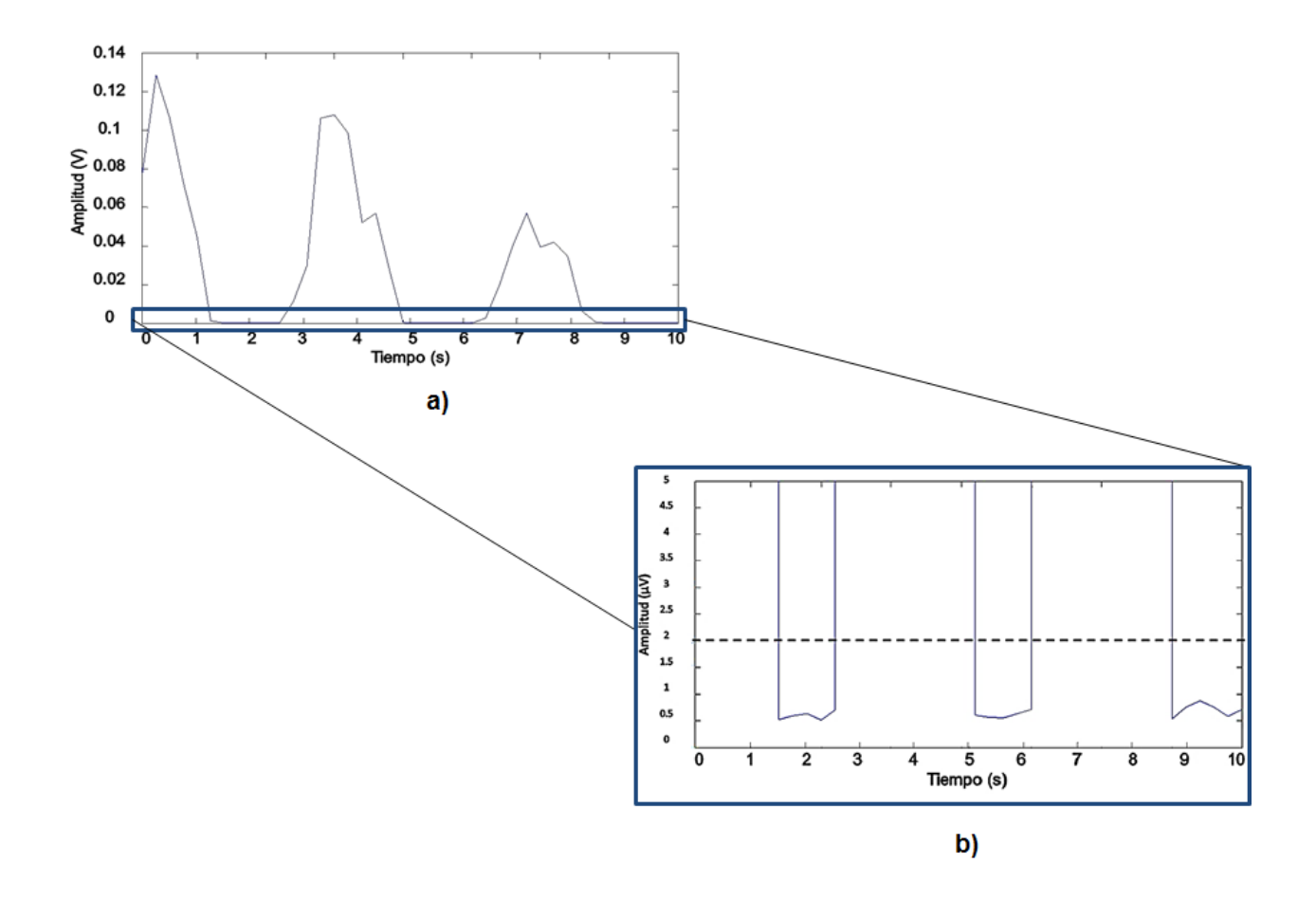

**Fig. 6. a) SME obtenida después de ser procesada en TKEO. b) Acercamiento de a) donde se puede apreciar con línea discontinua el umbral obtenido (2 µV).**

En la Fig. 6a se obtuvo la SME procesada por el TKEO, de acuerdo a la operación en (5) la amplitud de la señal total disminuye aunque se aprecia una diferencia de la señal con contracción muscular y en reposo muscular; esto se debe a que el TKEO es sensible a los cambios instantáneos de la amplitud y la frecuencia, como la frecuencia de la señal en actividad es mucho mayor que la frecuencia de la señal en reposo, la salida de TKEO sobresale la señal en actividad y se suprime la señal en reposo. En la Fig. 6b, se hizo un acercamiento a la Fig. 6a para colocar la línea punteada que es el umbral específico para este sujeto de prueba que fue de 2 µV. Cabe mencionar que para cada sujeto su umbral es distinto debido a que cada persona posee una diferente SME por su anatomía; esto implica que cada sujeto se debe determinar su nivel de umbral. Se puede apreciar una clara diferencia, de que la señal en reposo no sobrepasa del umbral. Este método nos sirve para poder efectuar los movimientos de la prótesis, implementando una programación basándose en el umbral y el método TKEO.

# **4. Discusión**

El circuito propuesto es aceptable para el uso en prótesis mioeléctrica aunque algunos autores mencionan [12, 13] que no se requiere de la implementación de un filtro Notch porque la mayor parte de la energía de la SME se encuentra alrededor de los 60 Hz, otros indican lo contrario, que el 95% de la energía de la SME se considera arriba de 400 Hz [14]. En este proyecto se usó este filtro debido a que se hace uso del ordenador para el procesamiento de la SME por lo que es evidente la presencia del ruido de la señal eléctrica. En cuanto al procesamiento de la señal, la literatura [4] recomienda el uso de un solo umbral solo cuando la prótesis tiene un grado de libertad en caso contrario, se requiere de más umbrales para esto se aplican otros métodos. Se desconoce si el método TKEO pueda aplicarse para prótesis con más de un canal de entrada, esto sería un análisis importante en el procesamiento de la SME como a trabajo futuro.

# **5. Conclusiones**

Las pruebas que se realizaron para la validación del circuito electrónico se hicieron en el músculo bíceps braquial, por lo cual se recomienda una posición adecuada al momento de realizar los ejercicios de contracción y relajación del músculo, para evitar lo más posible el ruido que se genera por los movimientos. También, se recomienda que el amplificador de instrumentación tenga un CMRR > a 90 dB para garantizar que las siguientes etapas no sean afectadas por el voltaje a modo común (este ruido se presenta cuando la tensión es la misma en las entradas). Se logró eliminar el ruido de 60 Hz gracias a la implementación del Filtro UAF42, colocando las resistencias del mismo valor que se presenta en la configuración de dicho filtro (ver Fig. 2). Y se sugiere el uso del Software para el diseño de los filtros, ya que nos optimiza el tiempo de cálculo de los valores de los capacitores y resistencias, pero antes de utilizarlo se deben conocer las condiciones del tipo de señal para que el filtro funcione adecuadamente.

En el procesamiento de la SME, se seleccionó el método TKEO para indicar si existe o no actividad muscular debido a que es un algoritmo de fácil implementación además, de ser más preciso comparado con los métodos anteriores explicados previamente. Finalmente se aprobó al poder distinguir la actividad muscular que se presenta en las señales obtenidas con respecto a un umbral definido. El trabajo a futuro de este proyecto, es implementar el procesamiento en un microprocesador para posteriormente manipular una prótesis mioeléctrica.

## **6. Agradecimientos**

Se agradece al Instituto Politécnico Nacional, Escuela Superior de Ingeniería Mecánica y Eléctrica (ESIME), Unidad Zacatenco y al Consejo Nacional de Ciencia y Tecnología (CONACYT) con No. de registro 513359 por el apoyo brindado.

## **7. Referencias**

[1] Muhammad Zahak Jamal (2012). Signal Acquisition Using Surface EMG and Circuit Design Considerations for Robotic Prosthesis, Computational Intelligence in Electromyography Analysis - A Perspective on Current Applications and Future Challenges, Dr. Ganesh R. Naik (Ed.), ISBN: 978-953-51-0805-4, InTech, DOI: 10.5772/52556. Available from: http://www.intechopen.com/books/computationalintelligence-in-electromyography-analysis-a-perspective-on-current-applicationsand-future-challenges/signal-acquisition-using-surface-emg-and-circuit-designconsiderations-for-robotic-prosthesis

- [2] A. Ramírez, R. Muñoz, L. Leija, A. Vera. "Sistema de Entrenamiento Muscular con Retroalimentación Visual". Pan American Health Care Exchanges. Conference, Workshops, and Exhibits. Long Beach, California. 2006. ISBN 970- 94677-0-0.
- [3] W. Jingpeng, T. Liqiong and B. John E, "Surface EMG Signal Amplification and Filtering", International Journal of Computer Applications (0975 – 8887), vol. 82, No. 1, pp. 15-22, 2013.
- [4] S. Micera, G. Vannozzi, A. Sabatini, P. Dario. "Improving detection of muscle activation intervals". IEEE Engineering in Medicine and Biology Magazine. 20(6), pp. 38-46, 2001.
- [5] G. Staude, C. Flachenecker, M. Daumer and W. Wolf. "Onset Detection in Surface Electromyographic Signals: A Systematic Comparison of Methods". EURASIP J. of Applied Signal Processing, 2, pp.67-81, 2001.
- [6] J. Drapała, K. Brzostowski, A. Szpala, A. Rutkowska-Kucharska. "Two stage EMG onset detection method". Archives of Control Sciences. 22(LVIII), No. 4, pp. 427– 440, 2012.
- [7] S. Solnik, P. Rider, K. Steinweg, P. de Vita and T. Hortobágyi, "Teager-Kaiser Energy Operator Signal Conditioning Improves EMG Onset Detection". Eur J. of Applied Physiology, 110, pp. 489-498, 2010.
- [8] Recommendations for sensor locations in arm or hand muscles [onlne]. (2014, February 20). Available from: http://www.seniam.org/
- [9] R. Merletti. "Standards for reporting EMG data". Journal of Electromyography and Kinesiology, February 9 (1): III-IV, 1999.
- [10] L. Hargrove, K. Englehart and B. Hudgins, "A comparison of surface and intramuscular myoelectric signal classification", IEEE EMBS Proc. Of the 27th Annual Conf. Int., 2005, pp. 5009-5012.
- [11] K. Englehart, B. Hudgins and P. Parker, "A wavelet based continuous classification scheme for multifunction myoelectric control", Department of Electrical and Computer Engineering and the Institute of Biomedical Engineering. University of New Brunswick, Canada, vol. 48, 2001, pp. 302-311.
- [12] De Luca, C. J. 2002. "Surface electromyography: Detection and recording". DelSys Incorporated.
- [13] Day, S. 2002. "Important factors in surface EMG measurement. Calgary: Bortech Biomedical Ltd".
- [14] D. Stegeman, H. Hermens. "Surface EMG for non-invasive assessment of muscles (SENIAM)", Standards for surface electromyography: the European project, pp. 108-112, 2014.

# **8. Autores**

Ing. Diana Alejandra Contreras Alejo es Ingeniera Biomédica por la Universidad Iberoamericana (2012). Actualmente se encuentra adscrito en la Maestría en Ciencias en Ingeniería Electrónica por la ESIME-IPN.

Dr. Alfredo Ramírez García obtuvo su título en Doctor en Ciencias en Ingeniería Eléctrica por el Centro de Investigaciones y de Estudios Avanzados del Instituto Politécnico Nacional (CINVESTAV-IPN) (2011). Maestro en Ciencias por el CINVESTAV-IPN (2005). Ingeniero en Electrónica y Sistemas de Comunicación Digital por la Universidad Autónoma de Aguascalientes (2003).

Dr. Francisco Javier Gallegos Funes obtuvo su título en Doctor en Comunicaciones y Electrónica (2003), Maestro en Ciencias en Ingeniería Electrónica (1997) e Ingeniero en Comunicaciones y Electrónica (1996) por la ESIME-IPN.

Dra. Ivonne Bazán Trujillo obtuvo su título en Doctor en Ciencias en Ingeniería Eléctrica por el CINVESTAV-IPN y el Consejo Superior de Investigaciones Científicas-España (2009), Maestra en Ciencias en Ingeniería Eléctrica por el CINVESTAV-IPN (2005). Ingeniero en Electrónica y Comunicaciones por el ITESM (1996).

# **A Review of Wearable Computing Applications employing Acoustic Wave Propagation in Human Tissue**

## *Héctor Raúl Moncada González*

Universidad Autónoma de San Luis Potosí, Av. Salvador Nava Mtz. s/n, San Luis Potosí 78290, (444) 826-2316 *hector.moncada.gm@gmail.com*

## *Ruth Mariela Aguilar Ponce*

Universidad Autónoma de San Luis Potosí, Av. Salvador Nava Mtz. s/n, San Luis Potosí 78290, (444) 826-2316 *rmariela@fciencias.uaslp.mx*

## *José Luis Tecpanecatl Xihuitl*

Universidad Autónoma de San Luis Potosí, Av. Salvador Nava Mtz. s/n, San Luis Potosí 78290, (444) 826-2316 *luis@fc.uaslp.mx*

## **Abstract**

This paper presents a review of acoustic waves applied to wearable device applications. The Wearable Devices Market is described to provide insight into the future relevance of wearable devices. Recently published proposals for gesture recognition, Haptics and Intra-body Communications based on the use of acoustic waves are discussed to highlight the potentials and research opportunities that offer the acoustic waves into wearable devices.

**Keywords:** Acoustic Transducers, Human Tissue, Wearable Devices, Gesture Recognition.

## **1. Introduction**

The miniaturization of ultra-low power microcontroller, sensors and actuators have enabled a new era of computing. Devices embedded into everyday objects that can adapt to a person needs, time or context of use. These devices known as wearable devices have been attracting several companies such as Apple, Samsung and Google. In fact, one of the most famous wearable devices nowadays is Google Glasses. Indeed, the wearable devices market is growing and some analysts estimate that by 2018 it will reach anywhere from \$30Bn to \$50Bn in revenues. Thus, the development of wearable related technologies is in demand nowadays. Hence, novel human interface and deviceto-device networking technologies are crucial for the development of the upcoming wearable devices and applications.

In this regard, beyond their use in medical imaging and diagnostics, acoustic waves have been recently proposed for different applications related to wearable computers and human-machine interaction. The applications include user input detection [\[6\],](#page-958-0) user's feedback [\[10\]](#page-959-0) and body-centric communications [\[7\].](#page-958-1) This paper reviews the aforementioned recent applications and outlines the remaining research opportunities and challenges for its commercial deployment.

Incidentally, wearable devices take advantage of one or several sensors. Some of these sensors are cameras, accelerometers, and gyroscopes. Alternatively, acoustic transducers offer advantages like no need for voltage supply to sense or act, small size and low price. However, application of acoustic transducers for wearable devices has not been explored thoroughly.

This paper presents a review of the application of acoustic waves to wearable devices and acoustic transducer technology. Section 2 provides an overview of the Wearable Devices Market while Section 3 provides a review of selected wearable devices applications based on acoustic waves.

## **2. Wearable Devices Market**

Wearable technology is the expression of pervasive computing expressed in the sense of interweaving devices that can be embedded into the clothing and/or personal items such as watch, glasses or belts. Wearable devices should be capable of monitoring physiological functions of the user as well as allowing the wearer to access information from several sources. Therefore, these devices must contain a sensor or a group of sensors, a processing unit and a transceiver that can communicate the processed signal into a server, computer or cloud [\[1\].](#page-958-2) One of the main applications of these devices is in the medical field. Wearable medical devices could eliminate dependence on clinical environments to allow monitoring of patient in their everyday life activities. The benefits could include the determination of triggering of abnormal events which happens under unsupervised scenarios [\[1\].](#page-958-2) Medical wearable devices can be possible due to the availability of ultra-low power microcontrollers, energy efficient transceivers as well as high power density batteries.

The research challenges in this area have been attracting developers toward wearable devices. Strategy Analytics made a survey to recognize the developers' preferences [\[2\].](#page-958-3) The results collected from 1710 developers' answers are shown in Fig. 1 [\[2\].](#page-958-3) One question included in the survey was: Which devices do you develop for? The results confirm an increment from 3.5% (2012) to 27.4% (2014) showing that the interest in wearable devices is increasing. Other question was: Which device do you primarily develop for? Similar behavior is shown; there is an increment in wearable devices, from 0.2% (2012) to 4.7% (2014). These trends give an idea about the popularity growth toward wearable devices.

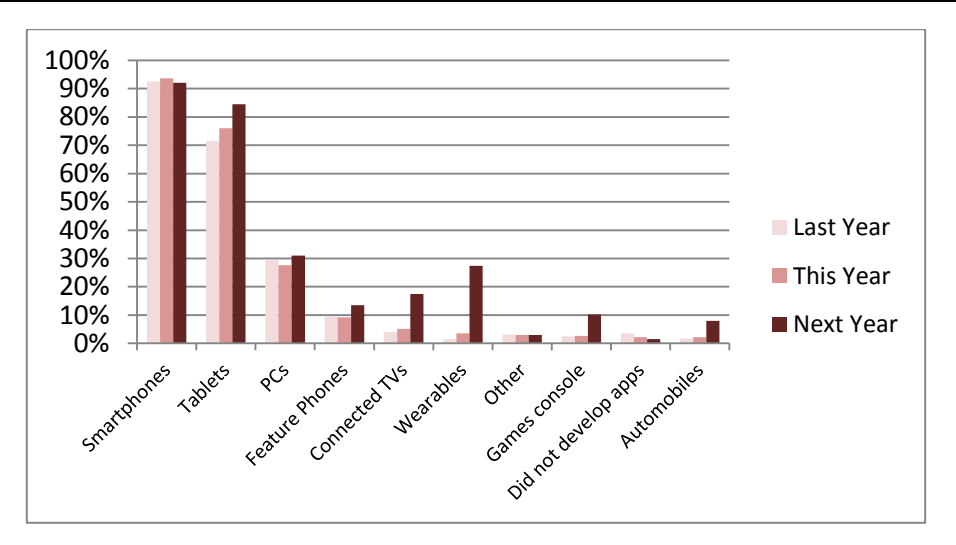

**Fig. 1. Developer Survey [\[2\]](#page-958-3).**

Information Handling Services (IHS) reports that volume of sales for wearable devices was 10,000 Million USD in the 2012 and predicts almost 60,000 million USD for 2018 as shown in Fig. 2 [\[3\].](#page-958-4) The forecast is that wearable technology will become the  $8<sup>th</sup>$  largest revenue driver within consumer and mobile devices behind handsets, media tablets, laptops, standalone projectors, gaming, and cameras. One of the most famous wearable devices at this moment is google glasses with projected sales shown in Fig. 3 [\[2\].](#page-958-3)

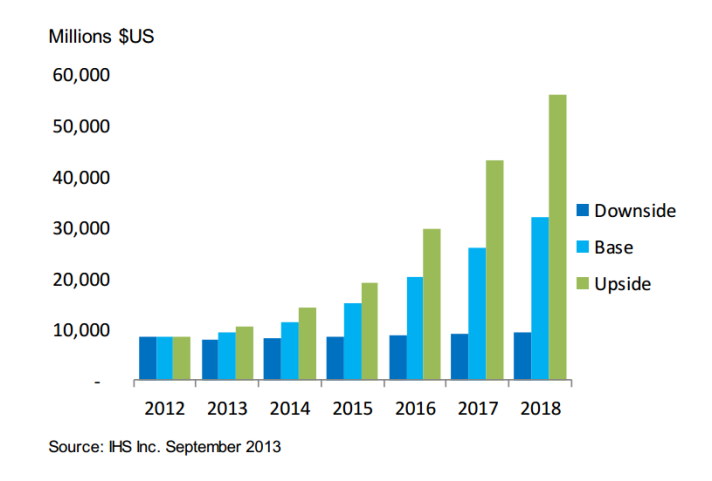

**Fig. 2. Preliminary Scenario Forecast- Wearable Technology [\[3\].](#page-958-4)**

**Pistas Educativas Año XXXV - ISSN 1405-1249** Certificado de Licitud de Título 6216; Certificado de Licitud de Contenido 4777; Expediente de Reserva 6 98 62 *http://pistaseducativas.itc.mx*

WORLDWIDE GOOGLE GLASS SHIPMENTS (MILLIONS OF UNITS)

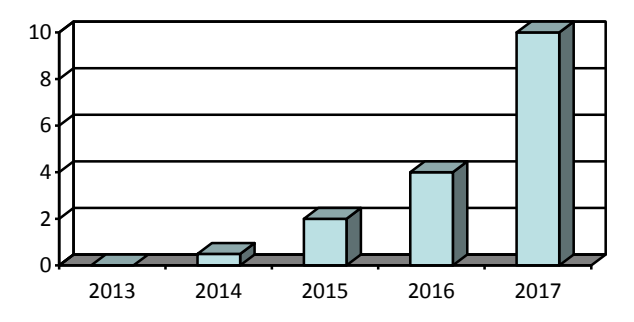

**Fig. 3. Worldwide Google Glass Shipments Forecast [\[2\]](#page-958-3)**.

One of the main reasons for such interest in wearable devices is the great amount of applications that can be involved such as health care, fitness, wellness, industrial and military. Table 1 shows examples of these applications.

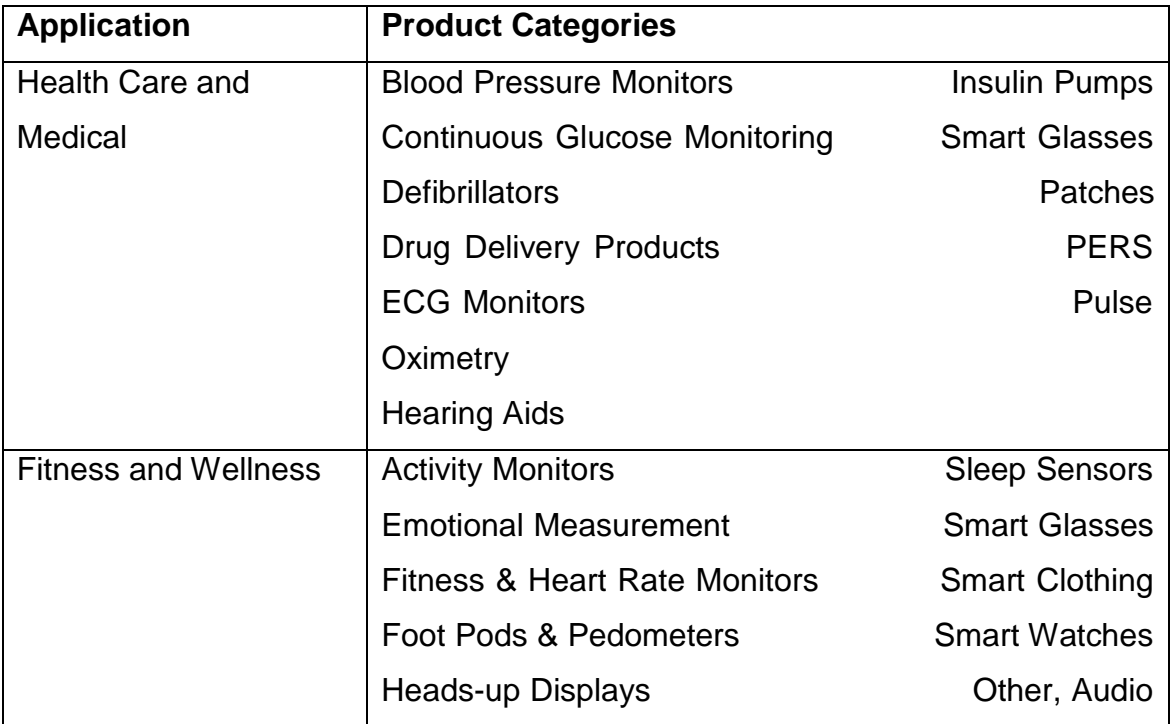

 $\sim$ 950 $\sim$ 

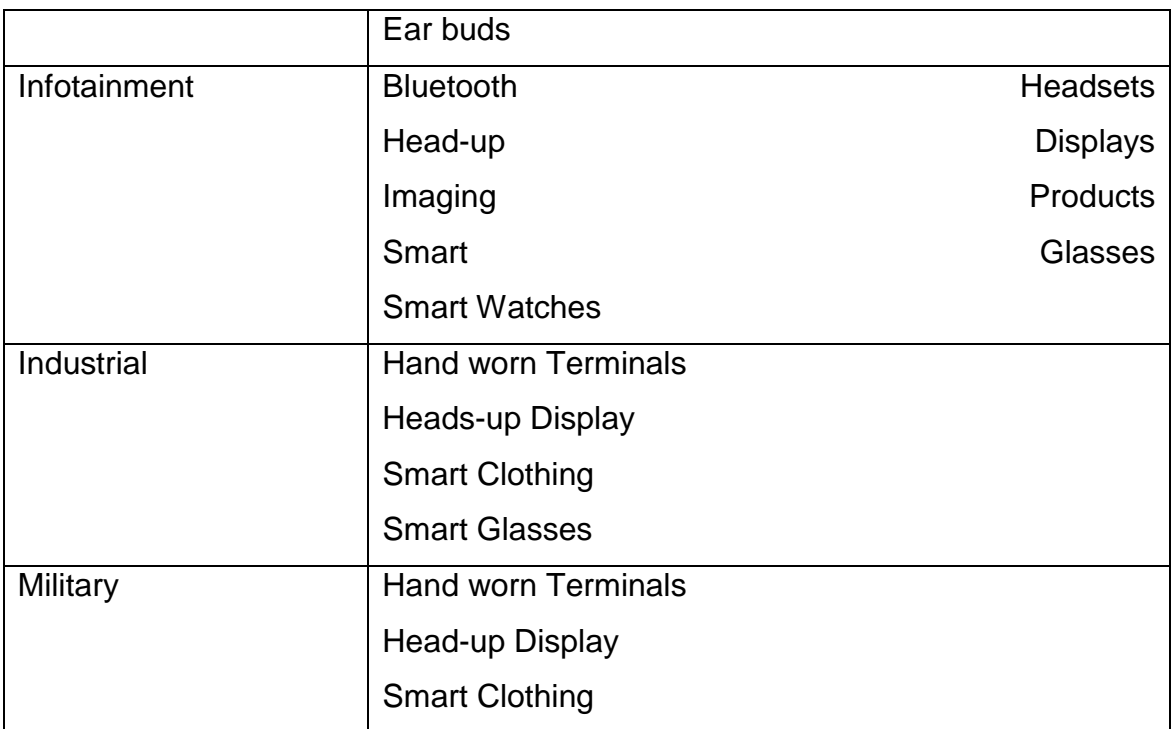

**Table 1. Wearable Technology Market [3].**

# **3. Acoustic Waves Based Wearable Applications**

Beyond their use in medical imaging and diagnostics, acoustic waves have been recently proposed for different applications related to wearable computers and human machine interaction. The acoustic waves have been used for input detection, tactile feedback, or intra-body communication [\[6\]](#page-958-0)[-\[13\].](#page-959-1) The impinging of acoustic waves on human tissue is the mechanism used to enable this technology. The technology behind acoustic waves traveling on human tissue has not reach maturity and offers several opportunities for original contributions.

#### **3.1. Gesture Recognition based in Acoustic Waves**

Skinput is composed by an Armband which contains 10 piezoelectric sensors and a pico projector as shown in Fig. 4 [\[6\].](#page-958-0) Prototype is shown in Fig. 5 [\[6\].](#page-958-0) Acoustic waves traveling through the skin and bones are captured with the piezoelectric transducers; then these signals are sampled with a sound amplifier, the last stage is the signal processing. The project consists in a proof of concept to locate the position in which occurs a finger tap over the forearm or palm hand.

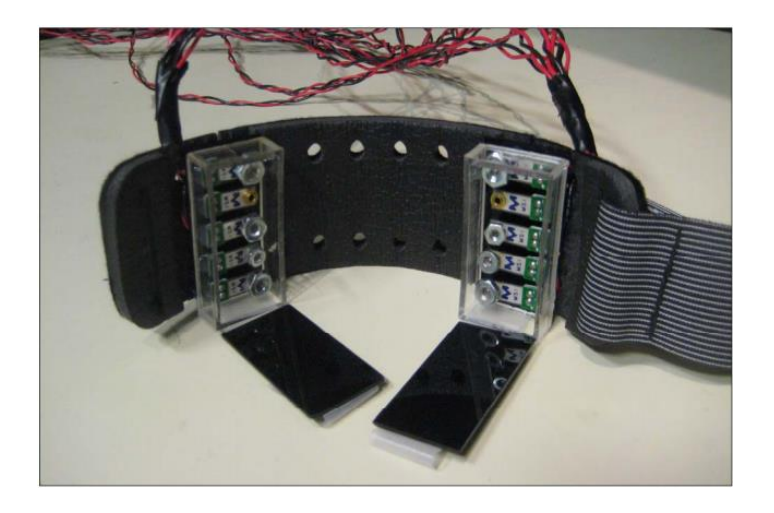

**Fig. 4. Skinput Armband with 10 piezoelectric transducers [\[6\].](#page-958-0)**

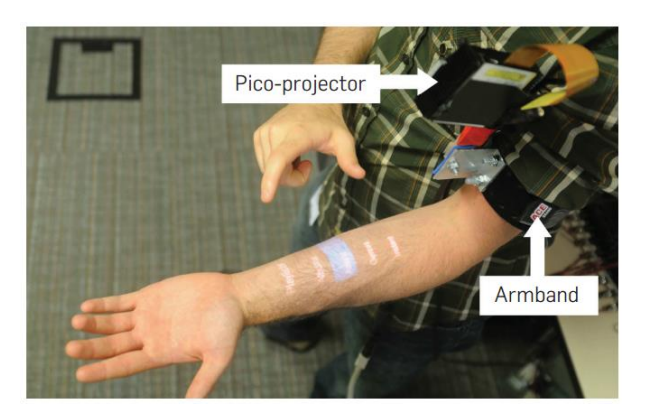

**Fig. 5. Armband prototype for Skinput [\[6\].](#page-958-0)**

The finger tapping in the forearm (Fig  $6, t=0$ ) produces acoustic waves and surface skin propagation. The signal propagation on the skin is shown in Fig  $6$  (t=1). The wave traveling on the skin surface make contact with the sensor (Fig 6, t=2) so an acoustic signal based in movement is captured. The ripples formed in the skin when a finger taps it can be seen by a high speed camera.

Important differences are found between zones with "soft" tissue and "hard" tissue. Hard tissues are regions in which the bones are closer to the zone of the finger tap like wrist, palm and fingers. Soft tissue includes only forearm in this case. Amplitude of the ripples is correlated with the tapping force, with the volume of the skin displaced and with the tissue zone. Amplitude in "hard" tissue is lower than amplitude in "soft" tissue.

Acoustic wave propagation in bones is shown in Fig. 7. Energy propagating in the arm's surface is transmitted inward, toward the skeleton (Fig. 7, t=1). The longitudinal waves travel through the tissue and excite the bone (Fig.  $7, t=2$ ), it is less deformable compared with tissue, and resulting in new waves propagated outward the skin (Fig. 7,  $t=3$ ) that reach the sensor (Fig. 7,  $t=4$ ).

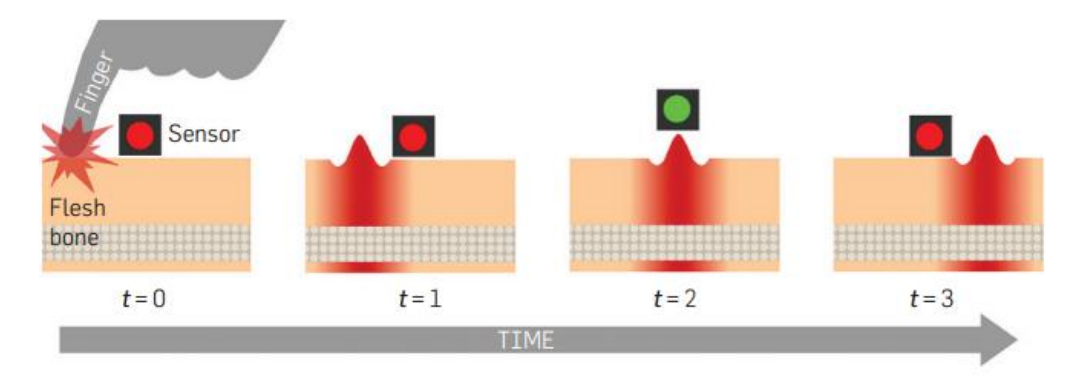

**Fig. 6. Transverse Wave propagation [\[6\].](#page-958-0)**

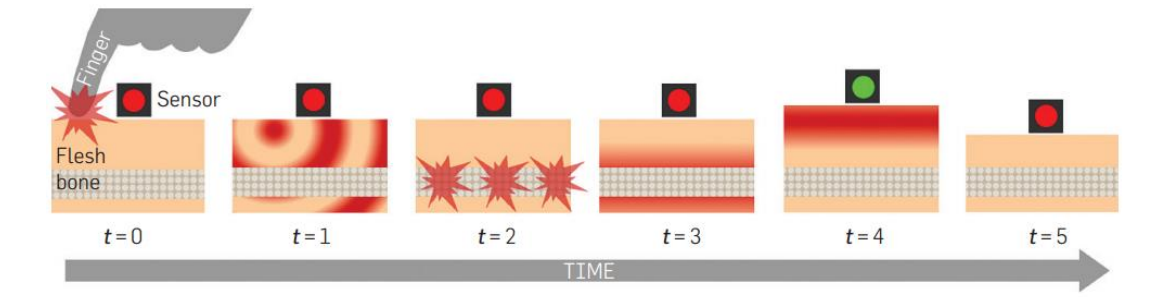

**Fig. 7. Acoustic Wave Propagation in bones [6].**

Different experiments to determine the location of a user finger taping onto his forearm were reported in [\[6\].](#page-958-0) Fig. 8 shows the experiments. They consist in taping at different locations (black dots) in the forearm. Experiments show that the system is able to detect correctly the tap location even when the body is in movement.

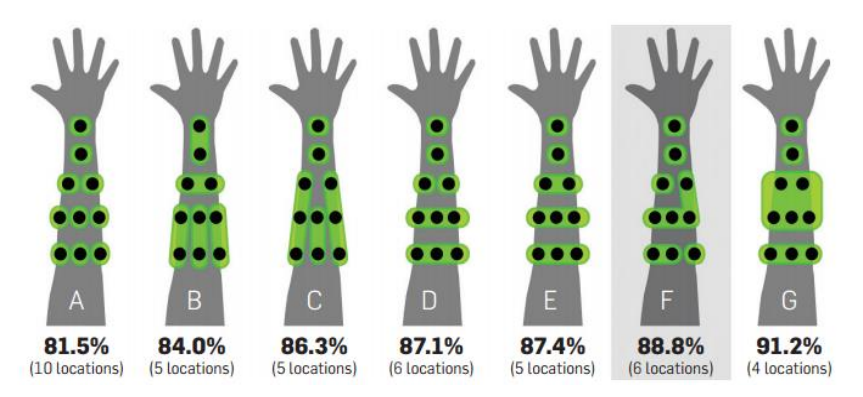

**Fig. 8. Skinput Detection Results [\[6\].](#page-958-0)**

#### **3.2 Intra Body Data Communications**

The human body is composed by water in 65%, so the RF electromagnetic waves do not propagate easily in this medium. In addition the human body distorts and delay transmitted RF signals [\[7\].](#page-958-1) For this kind of applications acoustic transducers used are ultrasonic. Ultrasonic advantages over RF communication used in in *Body Area* 

*Networks (BAN)* include a better propagation of the signals and lower perceived health concerns [\[7\].](#page-958-1)

Ultrasonic waves are subject to lower absorption compared with electromagnetic waves. Attenuation values from 20dB at 100 MHz are present in distances below 10 cm. This makes RF communication in human tissue very difficult [\[7\].](#page-958-1)

Ultrasound has been used for therapeutic and diagnostic purposes since 1960s with no consequences in health, no lethal effects had occurred for temperatures lower than 41° C. In order to avoid harm to the user, the temperature must be contained by controlling the signal duty cycle, since heating is strictly caused by the wave intensity of transmitted pulse. For these reasons ultrasonic transducers are very popular in *Intra Body Area Networks* (IBANs).

The network of body sensors and actuators are considered an Intra-Body Area Network (IBAN) [\[8\].](#page-958-5) The IBAN has been used in biomedical applications, such as sensor implanted in diabetic patients to measure glucose´s level. Depending on the level, the actuator injects insulin to achieve an acceptable level. System architecture for IBANs is shown in Fig. 9.

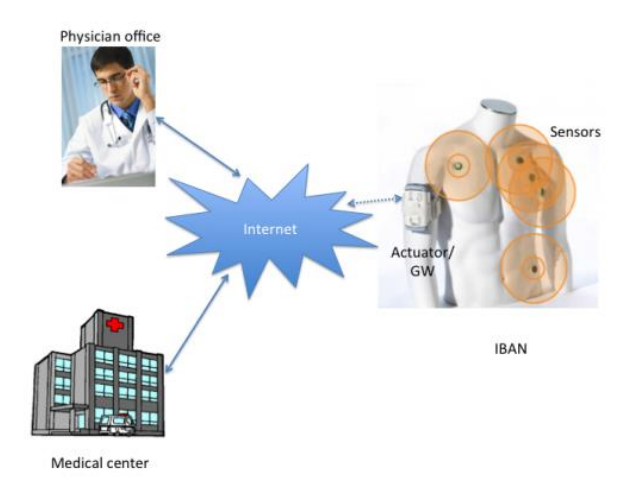

**Fig. 9. System architecture for IBAN [\[8\]](#page-958-5).**

Ultrasonic Acoustic Sensors have been used to achieve IBAN network due to the good propagation of mechanical vibrations in body tissues. The ultrasonic waves are the result of mechanical vibrations in elastic medium at frequencies above 20 kHz [\[7\].](#page-958-1) Attenuation in human tissue is represented as

$$
P(d) = P_0 e^{-\alpha d} \tag{1}
$$

where  $P(d)$  is the pressure in the medium (tissue) at the distance d,  $P_0$  is the initial pressure in the medium (tissue),  $\alpha$  is the amplitude attenuation coefficient, and is a function of the carrier frequency as [\[8\].](#page-958-5)

$$
\propto = af^b \tag{2}
$$

where *f* represents carrier frequency, *a* and *b* are attenuation parameters in tissue. Table 2 shows the attenuation parameters for different tissues. [\[8\].](#page-958-5)

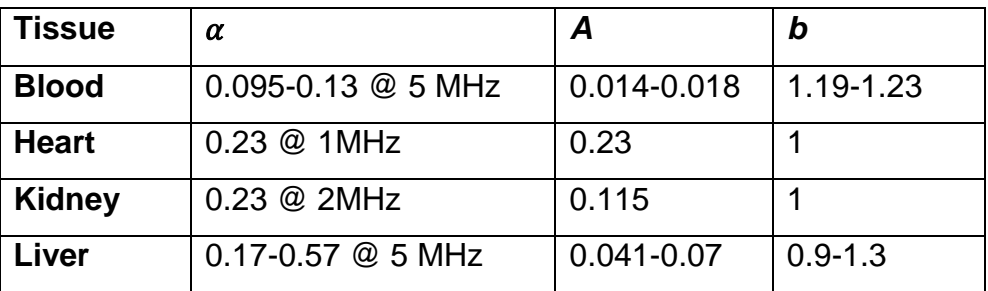

**Table 2. Parameters characterizing body tissues. [8].**

## **3.3 Haptic Applications**

Haptic technology, or "haptics", is a tactile feedback technology that takes advantage of the sense of touch by applying forces, vibrations, or motions to the user. Haptics can be used in videogames, touchscreen technology, medical applications, and any activity involved in touch sensitivity. Some examples are tactile displays [\[10\],](#page-959-0) Vibro tactile haptic devices [\[11\],](#page-959-2) Learning Gloves [\[13\]](#page-959-1) and sonochromatic devices [\[12\].](#page-959-3)

In a tactile display, a vibration is generated in the finger's skin if a finger is sliding over the surface or a real object. The frequency of the signal generated depends on roughness of the surface and the sliding speed [\[10\].](#page-959-0) The vibration received in tissue by mechanoreceptors is recognized as tactile feeling. Surface Acoustic Waves (SAW) tactile display is a thin device with very simple structure. Fig. 10 shows the schematic view of the SAW tactile display [\[10\].](#page-959-0)When alternative voltage is applied to the interdigital transducer (IDT), the SAW is excited and the waves reach the substrate surface. This method is using friction distribution of SAW.

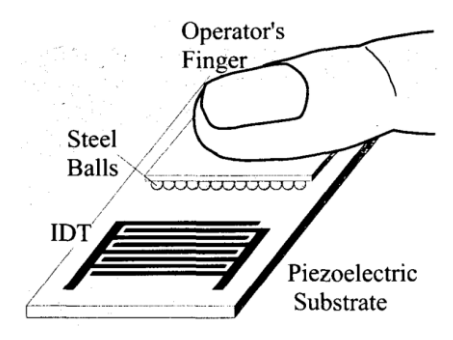

**Fig. 10. The Schematic view of the SAW tactile display [\[10\].](#page-959-0)**

The EyeBorg is an application that uses a camera to detect colors to translate them into sounds or vibrations that the user can discern [\[12\].](#page-959-3) This device is used by colorblind people. It is considered in this area because it uses feedback information to create a sensation in the body to enable the user "feel" or "hear" the colors. The first prototype had only basic colors and limited sounds, right now the device consist in 360 colors including infrared. Sounds to distinguish ultraviolet are in development phase. The Fig. 11 is called Pure Sonochromatic scale of Harbisson.

|                                               |          |                  | SONOCHROMATIC MUSIC SCALE (basic 12/360) |            |    |
|-----------------------------------------------|----------|------------------|------------------------------------------|------------|----|
| <b>PURE SONOCHROMATIC SCALE</b>               |          |                  |                                          | Rose       | E  |
| Over 717,591 Hz<br>Ultraviolet<br>(invisible) |          |                  |                                          | Magenta    | D# |
|                                               |          |                  |                                          | Violet     | D  |
|                                               | Violet   | 607.542 Hz       |                                          | Blue       | C# |
|                                               | Blue     | 573.891 Hz       |                                          | Azure      | C  |
|                                               | Cyan     | 551.154 Hz       |                                          |            |    |
|                                               | Green    | 478.394 Hz       |                                          | Cyan       | в  |
|                                               | Yellow   | 462.023 Hz       |                                          | Spring     | A# |
|                                               | Orange   | 440.195 Hz       |                                          | Green      | A  |
|                                               |          | 363.797 Hz       |                                          | Chartreuse | G# |
|                                               | Red      |                  |                                          | Yellow     | G  |
| (invisible)                                   | Infrared | Below 363.797 Hz |                                          | Orange     | F# |
|                                               |          |                  |                                          | Red        | F  |
|                                               |          |                  |                                          |            |    |

**Fig. 11. Pure Sonochromatic Scale and Sonochromatic music scale [\[12\].](#page-959-3)**

## **4. Conclusions**

True wearable devices are becoming feasible due to the miniaturization of ultra-low power microcontrollers, sensors and actuators. Moreover, the important growth of the Wearable Devices Market will make it one of the driving factors in future personal computing. Thus, development of new devices under this paradigm is attracting researches and opening new opportunities for contributions. Wearable device applications based on acoustic waves have been recently proposed in the literature. Applications including user interface, haptics and intra-body communications were described in this paper. However, the literature survey shows that these applications are fairly recent and small in number. Therefore, important opportunities for novel research and technology innovation are present in this field. It was also highlighted that acoustic waves show some advantages. For example, for intra-body communications, acoustic waves suffer from lower propagation losses compared to electromagnetic ones.

## **5. References**

- <span id="page-958-2"></span>[1] Mitra, S., & Acharya, T. (2007). Gesture recognition: A survey. *Systems, Man, and Cybernetics, Part C: Applications and Reviews, IEEE Transactions on*,*37*(3), 311-324.
- <span id="page-958-3"></span>[2] David MacQueen. Executive Director, Apps and Media Research "Wearable device Ecosystem (WDE)". October 2013.
- <span id="page-958-4"></span>[3] Shane Walker. Associate Director, Medical Devices & Healthcare IT. IHS Electronics & Media. "Wearable Technology – Market Assessment." An HIS Whitepaper. September 2013.
- [4] Zhang, Yang. Vision-based hand gesture recognition. Diss. Department of Computing, The Hong Kong Polytechnic University, 2011. Billinghurst, Mark, and Thad Starner. "Wearable devices: new ways to manage information." Computer 32.1 (1999): 57-64.
- [5] Brashear, H., Starner, T., Lukowicz, P., & Junker, H. "Using multiple sensors for mobile sign language recognition." In Proc. Int. Symp. Wearable Computers, pp. 45-52, Oct. 2003.
- <span id="page-958-0"></span>[6] Harrison, C., Tan, D., & Morris, D. (2010, April). Skinput: appropriating the body as an input surface. In *Proceedings of the SIGCHI Conference on Human Factors in Computing Systems* (pp. 453-462). ACM.
- <span id="page-958-1"></span>[7] Santagati, G. E., Melodia, T., Galluccio, L., & Palazzo, S. (2013). Ultrasonic networking for E-health applications. *Wireless Communications, IEEE*, *20*(4).
- <span id="page-958-5"></span>[8] Galluccio, L., Melodia, T., Palazzo, S., & Santagati, G. E. (2012, January). Challenges and implications of using ultrasonic communications in intra-body area networks. In *Wireless On-demand Network Systems and Services (WONS), 2012 9th Annual Conference on* (pp. 182-189). IEEE.
- [9] Zhong, L., El-Daye, D., Kaufman, B., Tobaoda, N., Mohamed, T., & Liebschner, M. (2007, June). OsteoConduct: Wireless body-area communication based on bone conduction. In *Proceedings of the ICST 2nd international conference on Body area networks* (p. 9). ICST (Institute for Computer Sciences, Social-Informatics and Telecommunications Engineering).
- <span id="page-959-0"></span>[10] Takasaki, M., Nara, T., Tachi, S., & Higuchi, T. (2000). A tactile display using surface acoustic wave. In *Robot and Human Interactive Communication, 2000. RO-MAN 2000. Proceedings. 9th IEEE International Workshop on* (pp. 364-367). IEEE.
- <span id="page-959-2"></span>[11] Ninu, A., Dosen, S., Farina, D., Rattay, F., & Dietl, H. (2013, January). A novel wearable vibro-tactile haptic device. In *Consumer Electronics (ICCE), 2013 IEEE International Conference on* (pp. 51-52). IEEE.
- <span id="page-959-3"></span>[12] http://www.ted.com/speakers/neil\_harbisson *Consulted in June 19 2014*
- <span id="page-959-1"></span>[13] Seim, C. E., Quigley, D., & Starner, T. E. (2014, April). Passive haptic learning of typing skills facilitated by wearable computers. In *CHI'14 Extended Abstracts on Human Factors in Computing Systems* (pp. 2203-2208). ACM.

# **6. Authors**

M.E.E. Héctor Raúl Moncada González, obtained his Master degree in Electronics Engineering with specialty in Bioelectronics at Universidad Autónoma de San Luis Potosí (UASLP) February 2014.

PhD. Ruth Mariela Aguilar Ponce obtained her PhD on Computer Engineering from the University of Louisiana at Lafayette in 2007

PhD. José Luis Tecpanecatl Xihuitl obtained his PhD on Computer Engineering from the University of Louisiana at Lafayette in 2009.

# **Diseño de un sistema electrónico para la medición de bioimpedancia**

## *Arturo Gómez Chacón*

Instituto Tecnológico de Celaya, Avenida Antonio García Cubas 600 pte. Colonia A. Vázquez Bonfil Celaya, Gto. México C.P. 38010. Teléfono (461) 6117575. *[arcato@live.com.mx](mailto:arcato@live.com.mx)*

#### *Juan Prado Olivarez*

Instituto Tecnológico de Celaya, Avenida Antonio García Cubas 600 pte. Colonia A. Vázquez Bonfil Celaya, Gto. México C.P. 38010. Teléfono (461) 6117575. *juan.prado@itcelaya.edu.mx*

## *José Javier Díaz Carmona*

Instituto Tecnológico de Celaya, Avenida Antonio García Cubas 600 pte. Colonia A. Vázquez Bonfil Celaya, Gto. México C.P. 38010. Teléfono (461) 6117575. *javier.diaz@itcelaya.edu.mx*

## *Alfredo Padilla Medina*

Instituto Tecnológico de Celaya, Avenida Antonio García Cubas 600 pte. Colonia A. Vázquez Bonfil Celaya, Gto. México C.P. 38010. Teléfono (461) 6117575. *alfredo.padilla@itcelaya.edu.mx*

## *Noé Vela Aguirre*

Instituto Tecnológico de Celaya, Avenida Antonio García Cubas 600 pte. Colonia A. Vázquez Bonfil Celaya, Gto. México C.P. 38010. Teléfono (461) 6117575. *noe.vela@itcelaya.edu.mx*

## *Miriam García Mesita*

Instituto Tecnológico de Celaya, Avenida Antonio García Cubas 600 pte. Colonia A. Vázquez Bonfil Celaya, Gto. México C.P. 38010. Teléfono (461) 6117575. *miriam\_ing\_e@hotmail.com*.

## **Resumen**

El presente artículo describe el diseño, desarrollo y resultados obtenidos de un sistema propuesto de medición de bioimpedancia eléctrica. Para ello el artículo incluye una revisión de las propiedades eléctricas de los tejidos biológicos, así como la definición de bioimpedancia eléctrica. El sistema está basado tanto en un acondicionamiento de las señales así como en un procesamiento digital llevado a cabo mediante un procesador digital de señales, el cálculo del valor de la impedancia compleja se realiza mediante un algoritmo propuesto. Con rango de frecuencias en la medición de la bioimpedancia de 500Hz hasta 10KHz, suficiente para caracterizar el comportamiento eléctrico de algunos tejidos biológicos incluido la piel humana. De acuerdo a los resultados obtenidos el prototipo resultante representa una solución económicamente viable y completamente funcionalen aplicaciones portátiles.

**Palabras Claves:** Bioimpedancia, impedancia compleja, mediciones eléctricas, instrumentación.

## **1. Introducción**

Los métodos para la medición de la impedancia eléctrica en el tejido biológico han sido investigados a través de los años en diversas áreas de medicina y biología aplicada. La mayoría de investigaciones y publicaciones han sido dirigidas principalmente al desarrollo y adecuación de protocolos para la medición, el diseño y uso de electrodos de contacto y principalmente a mejorar la instrumentación e interpretación de los resultados. Algunos métodos de medición de las propiedades eléctricas en bioimpedancia son de bajo costo, rápidos y presentan la aplicación en varias partes del cuerpo. Una de las técnicas más importantes. La técnica que se describe en este documento y una de las más usadas es la medición de bioimpedancia por medio de electrodos no invasivos, aplicación de corrientes inducidas por campos magnéticos y a través de métodos híbridos que combinan ambos procedimientos [1].

Impedancia bioeléctrica suele ser una variable que permite medir la composición corporal, basada en la capacidad del cuerpo para conducir una corriente eléctrica y la técnica basado en ello es una prueba que mide la resistencia que posee un cuerpo cuando se hace fluir una corriente débil, proporcionando la información sobre el cuerpo debido a diferentes niveles de fuerza y masa muscular de los tejidos orgánicos.

Todas las pruebas y la aplicación que se encuentran en desarrollo dentro de este campo hacen de ello un área de formación continua e incluso con zonas aún por explorar e investigar. Nuevos métodos no invasivos, la mejora en características de electrodos, instrumentación y la aplicación de dispositivos digitales son solo algunos factores que permiten fortalecer el diagnóstico en investigaciones y tratamiento para algunas condiciones en distintas partes del cuerpo tejido orgánico, estructuras de materiales y sustancias.

## **2. Desarrollo**

A continuación se describe el diseño y desarrollo de las etapas que componen el sistema propuesto de medición de bioimpedancia eléctrica portátil. El sistema permite estimar la impedancia eléctrica de un tejido biológico en particular, dentro de un rango de frecuencias determinadas, el valor resultante de impedancia se indica en forma polar, es decir su magnitud y fase. La técnica de medición consiste en el método de corriente-voltaje (I-V), a través de cuatro sondas de medición. Mediante un par se suministra una corriente al tejido y con el otro par se mide el voltaje del mismo. El sistema consiste de varias etapas entre las que destacan, etapa de generación digital de señal seno de frecuencia variable aplicada al tejido, etapa de acondicionamiento de señales a procesar y a través de procesamiento digital la estimación de magnitud y diferencia de fase entre señal medida y señal inyectada al tejido. El resultado de la medición se muestra visualmente a través de una pantalla de cristal líquido.

Antes de iniciar con la técnica usada en este documento, se debe conocer acerca del medio sobre el cual se aplicara. La célula es una estructura compleja que consiste de una membrana aislada que exhibe un comportamiento "inteligente" (semipermeable y selectivo) que consiste principalmente de una capa doble de proteína lipídica. Cuando las células se agrupan se forman los tejidos, dejando espacios entre ellas cubiertos de líquido extracelular, cada una de estas estructuras y regiones poseen propiedades eléctricas muy particulares debidas principalmente por su constitución y su estado de comportamiento eléctrico depende de una frecuencia.

Bioimpedancia la oposición a un flujo de corriente de una fuente externa a través del tejido orgánico y además con un comportamiento complejo relacionado directamente con rangos de frecuencia permitidos. Dos parámetros se relacionan directamente con lo anterior "conductividad y permitividad de tejidos biológicos". Permitividad implica un considerable efecto protector para el campo eléctrico, mientras que conductividad origina la circulación de corrientes inducidas en los tejidos [2].

Los primeros estudios comenzaron con la consideración de que el cuerpo humano es como un único cilindro homogéneo (ver Fig. 1).

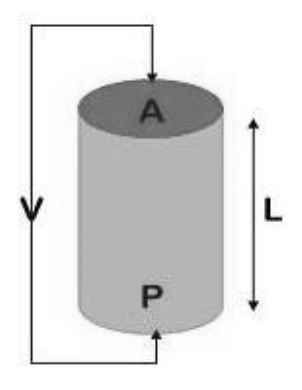

**Fig. 1. Circulación de corriente a través de un cilindro.**

Considera la posibilidad de un cilindro de longitud *L* y sección transversal *A*, que se le aplica una diferencia de potencial entre sus terminales y a través del cual fluye una corriente *I*. La impedancia ofrecida por el cilindro para el paso de esta corriente se puede describir como:

$$
Z = \frac{\lbrack \rho L \rbrack}{A} \tag{1}
$$

Donde *ρ* representa la resistividad del cilindro, característica natural del material.

La impedancia eléctrica compleja está formada por dos variables resistencia *R*<sup>y</sup> reactancia *Xc*. La resistencia determina la respuesta al paso de una corriente eléctrica a través de soluciones de electrolitos intracelular y extracelular; mientras que reactancia determina las propiedades dieléctricas de los tejidos o la acumulación temporal de cargas sobre las membranas de las células u otras interfaces inmersas en la solución electrolítica (comportamiento dieléctrico) [2].

#### **Método de medición**

Se aplicó el arreglo de 4 electrodos, (ver Fig. 2), basado en el método de I-V, el cual consiste en hacer pasar una corriente  $(I_0)$  entre dos electrodos (Ze<sub>1</sub> y Ze<sub>4</sub>) y leer el valor de potencial a través de otros dos electrodos diferentes ( $Ze<sub>2</sub>$  y  $Ze<sub>3</sub>$ ). Aunque este método es susceptible a un poco de ruido por estar conectado a tierra es muy versátil ya que puede eliminar la impedancia de los electrodos, siempre y cuando los electrodos empleados tengan una impedancia pequeña en comparación con la impedancia de entrada del circuito utilizado para detectar la tensión  $(V<sub>0</sub>)$  y no provoquen una saturación de los circuitos que inyectan la corriente. En el caso de medidas superficiales, también se reduce la impedancia de la piel ya que queda en serie con cada electrodo [3].

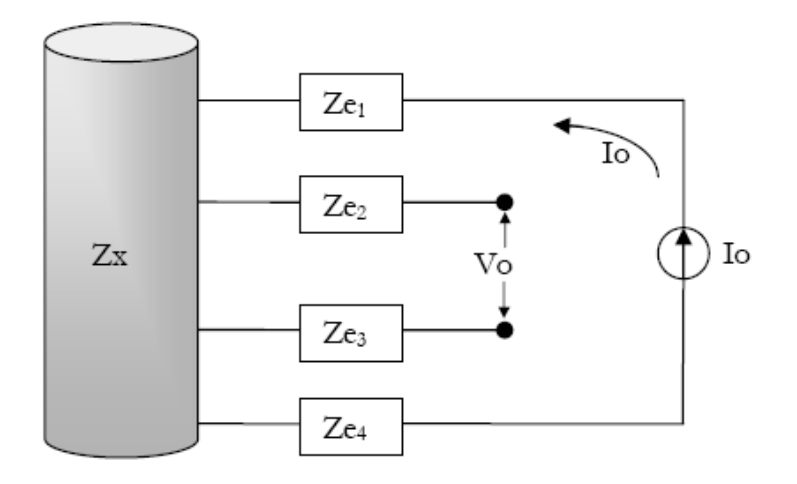

**Fig. 2. Configuración del método de 4 electrodos.**

La medición y demodulación de señales complejas, requiere de inyectar estímulos de excitación en AC a través de los tejidos bajo observación, las formas de onda pueden ser variadas y el procesamiento de dicha señal puede ser digital o analógico.

#### **Circuito Howland**

Una fuente de corriente controlada por voltaje (FCCV), es aquella en la cual convierte un voltaje senoidal  $V_s$  en una corriente  $I_L$  constante, donde su magnitud no es afectada por la impedancia de la carga  $R_L$  (ver Fig. 3) [4].

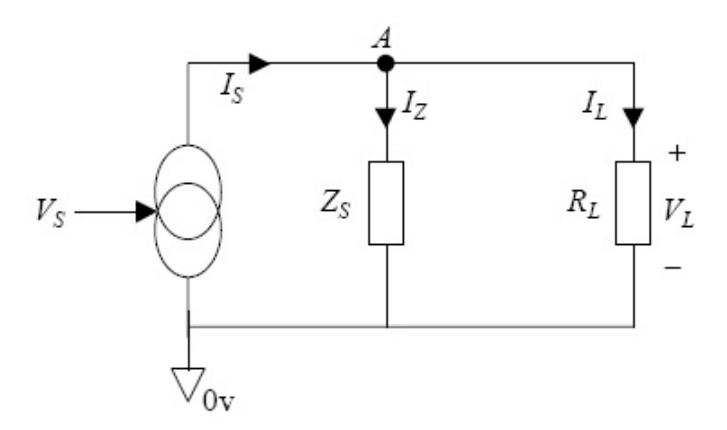

**Fig. 3. Modelo ideal de una fuente de corriente.** 

La configuración de este tipo de fuentes, puede ser implementada con un amplificador operacional con retroalimentación positiva y negativa (ver Fig. 4). La ecuación del circuito propuesto para el trabajo es la siguiente:

$$
I_{O} = \frac{(R_{4} * R_{2}) - (R_{1} * (R_{5} - R_{1} * Z_{3}))}{(Ri * Z_{3}(R_{4} + R_{5}))VL - \left(\frac{R_{2}}{R_{1} * Z_{3}}\right)V_{i}}
$$
(2)

Donde:

$$
Z_3 = \frac{R_3 * c_3}{R_3 + c_3} \tag{3}
$$

La fuente de corriente propuesta es implementada usando un amplificador operacional OPA627. Integrado de banda ancha con entrada FET. La corriente que se pretende obtener es de 1 a 1.2mApico-pico.

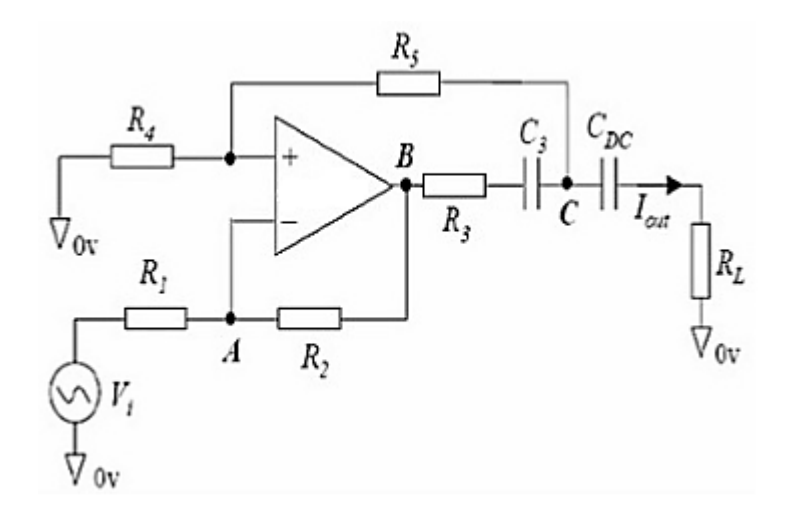

**Fig. 4. Generador de corriente Howland.**

Para procesar las señales adquiridas durante la medición se optó por usar un procesador digital de señales, el cual dentro de sus principales características físicas debe contar con un módulo convertidor analógico digital (ADC). Las señales previamente son amplificadas y atenuadas según sea el caso para una buena lectura de información.

## **Generador de señal seno de frecuencia variable**

La técnica aplicada para generar la señal senoidal necesaria para trabajar con el circuito howland se llama síntesis digital directa (DDS), esta se implementóbasándose en el manejo del módulo PWM de un procesador digital de señales (dsPIC), donde se generan picos de tensión que varían con el tiempo de acuerdo a la frecuencia deseada, para luego aplicar un pequeño filtro pasa bajas que limpia la onda digital generada, con un rango de frecuencias variable óptimas para la aplicación [5]. Poner en práctica el método DDS, a través de software se requiere de 4 componentes. Un acumulador, una tabla que contiene los valores numéricos de un periodo completo de un señal seno

almacenados como constantes, un convertidor digital analógico (PWM) y por último un reloj de referencia, temporizador interno del hardware en cuestión (ver Fig. 5).

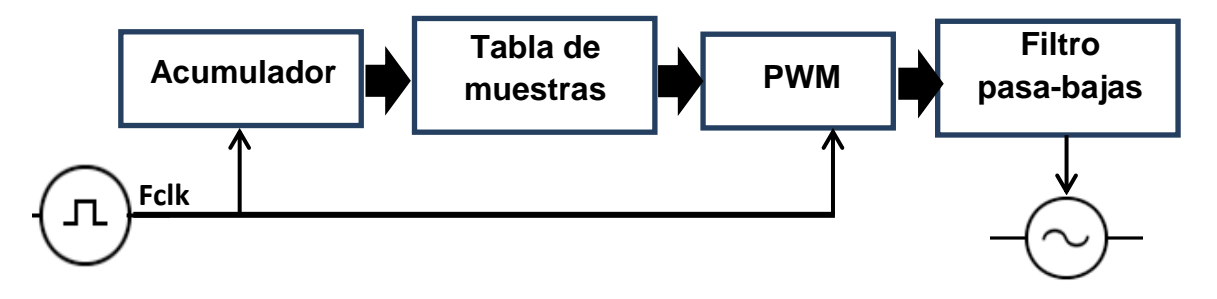

**Fig. 5. Diagrama a bloques de la técnica DDS.**

## **Convertidor analógico digital**

Puesto que la forma de operar del método de medida, es básicamente un divisor de voltaje (ver Fig. 6).

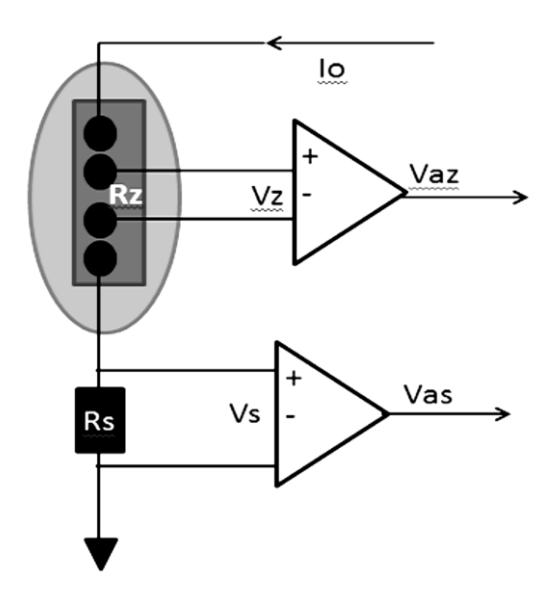

**Fig. 6. Diagrama del método utilizado para medir impedancia compleja.**

En el circuito (ver Fig. 6),  $R_z$  representa la impedancia de la muestra en estudio,  $R_s$  es un resistor de referencia de valor conocido conectado en serie con  $R_z$ . Si una corriente senoidal fluye a través de ambas impedancias, el voltaje generado en  $R<sub>Z</sub>$  puede ser medido con un par de electrodos y después amplificado con el amplificador de instrumentación, al igual que el voltaje generado en  $R<sub>S</sub>$ . Si se asume que los amplificadores son idénticos y que poseen la misma ganancia de amplificación se puede determinar la siguiente ecuación.

$$
Z = R_Z = R_S \left( \frac{V_{az}}{V_{as}} \right) \left( \phi_{az} - \phi_{as} \right)
$$
 (4)

Donde  $\phi_{az}$  y  $\phi_{as}$ , son las fases correspondientes de cada señal.

Teniendo en cuenta lo anterior se configura el módulo ADC, de 10 bits del dsPIC, para que obtenga muestras de las señales que provienen de los amplificadores de instrumentación. La resolución de lectura del ADC es de 2<sup>n</sup> (n=10bits) es decir 1023 valores, con incrementos de 4.88mV considerando que el máximo valor de 1023 corresponde a 5Volts [5]. Los datos son almacenados en una tabla la cual permite posteriormente determinar el valor pico y desfasamiento de la señal proveniente de la muestra de interés y la señal de referencia.

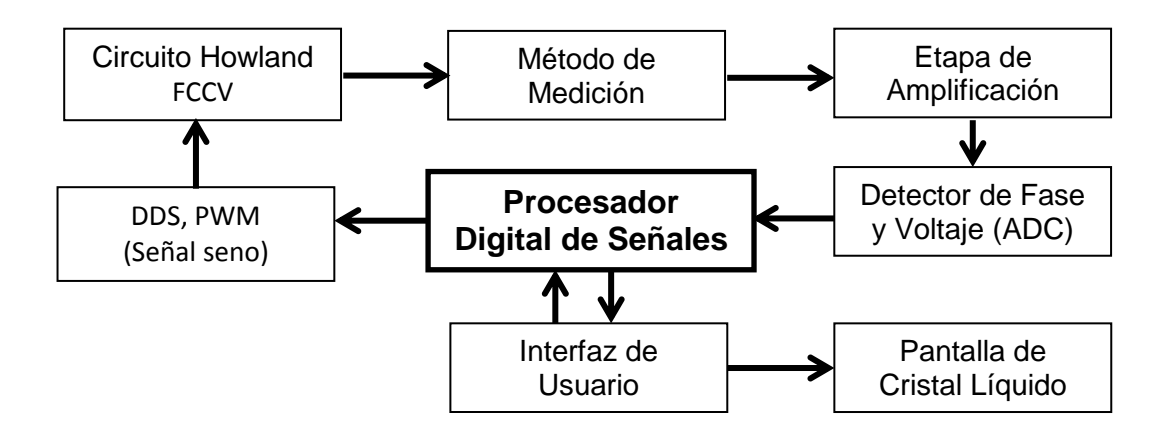

**Fig. 7. Diagrama a bloques del sistema propuesto [6 ,7].**

# **3. Resultados**

Las pruebas experimentales del prototipo se realizaron considerando el comportamiento de un modelo de impedancia electrodo-tejido (ver Fig. 8), estimando el comportamiento de una muestra real.

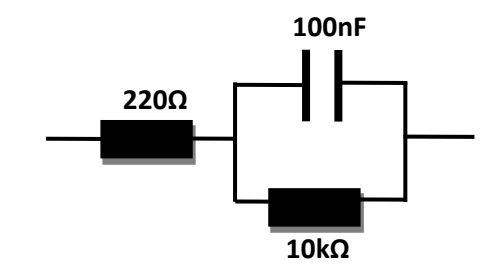

**Fig. 8. Modelo de impedancia electrodo-tejido**

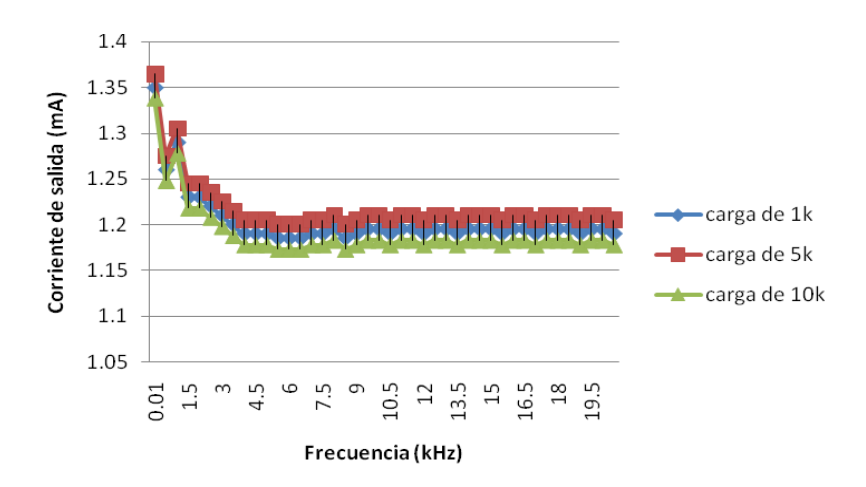

# **Fig. 9. Respuesta en frecuencia y magnitud de la corriente generada a través del circuito Howland propuesto, cargas en ohms.**

El modelo impedancia electrodo-tejido propuesto permite una impedancia en magnitud de 1.5kΩ para una frecuencia de 1kHz y 333Ω para 9kHz, resultados obtenidos a través del equipo HIOKI 3532-50 LCR HI TESTER.

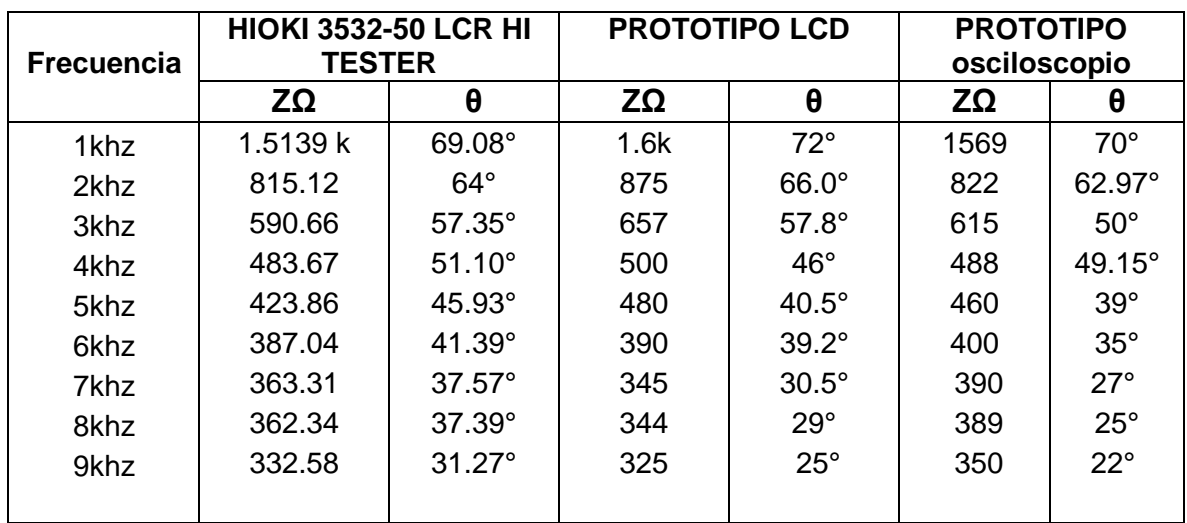

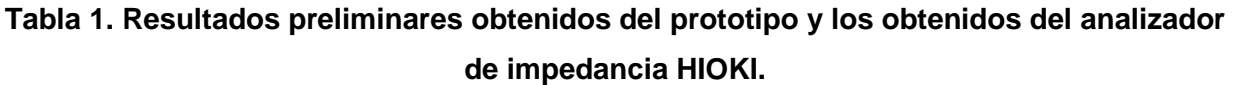

Los datos obtenidos de impedancia Z en medición con osciloscopio se realizaron siguiendo la ecuación 4. Visualizando el valor pico de cada una de las señales (ver Fig.10) y estableciendo la misma ganancia de amplificación, *R<sup>s</sup>* es de valor conocido 1kΩ.
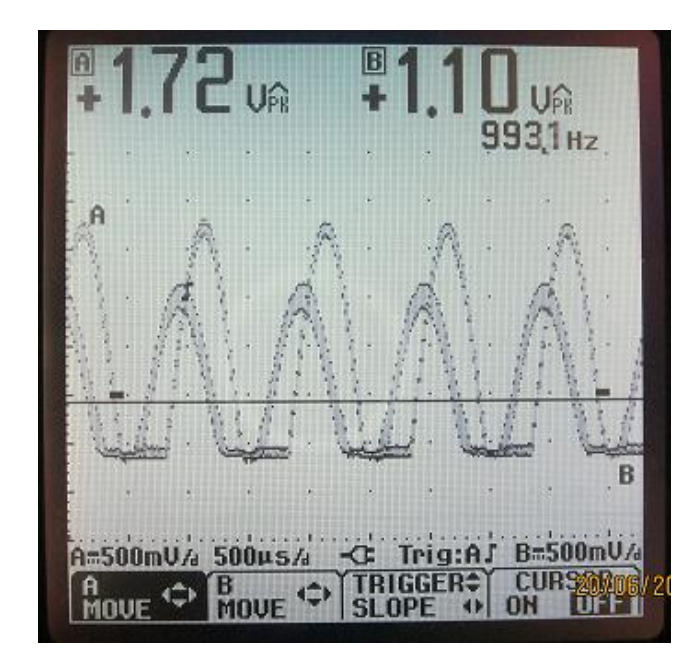

**Fig. 10. Captura del osciloscopio FLUKE 124. Voltaje Vz (canal A) y Vs (canal B).**

Mientras que los datos contenidos en la columna Prototipo LCD, son los obtenidos mediante el procesamiento del algoritmo propuesto para el dsPIC, muestreo, cálculo y exhibición.

# **4. Discusión**

Se implementó el prototipo del sistema deseado, observando una gran posibilidad de desarrollo y su principal característica su practicidad, considerando dimensiones físicas hasta el momento de aproximadamente 12cmx12cmx4cm. Se realizó una comparación previa entre diversos controladores y procesadores de señales considerando varios parámetros para su elección como lo son: bajo consumo de energía, frecuencia de operación y recursos suficientes para el alcance del trabajo.

Se desarrolló cada una de las etapas previamente descritas observando un funcionamiento prometedor, además de generar un bajo costo monetario en la circuitería implementada, si consideramos costos de algunos equipos como lo es el HIOKI 3532-50 LCR HI TESTER, con un precio aproximado de \$ 64,000 pesos [8]. En cuanto a los resultados obtenidos si bien no son los ideales con un porcentaje de error aproximado de ±11%, es correcto decir que tampoco son los finales, esto es debido a ciertos valores no comerciales de algunos elementos pasivos y capacitivos que surgen del cálculo matemático, así como la precisión y tolerancia de los mismos.

Como trabajo futuro está planeado la mejora de algoritmos, en particular la etapa de adquisición ADC, aplicando una metodología minuciosa que no permita descartar (datos o bits) de información útiles así como el reemplazo de componentes físicos de mayor precisión, con la finalidad de mejorar la tolerancia en resultados.Implementar comunicación serial con equipos de cómputo para la representación gráfica de los datos de impedancia obtenidos y el resguardo de los mismos a través de memorias SD.

Para la aplicación en estudios clínicos, se aplicará en pacientes con diabetes mellitus tipo II, midiendo impedancia compleja de la piel, principalmente en el Hallux (dedo gordo del pie derecho), que es donde detecta la patología de neuropatía diabética de las extremidades, que con lo anterior permitirá realizar un pre diagnóstico de lo propenso que es el paciente a desarrollar pie diabético. Esto con la asesoría de personas e instituciones públicas del sector salud.

# **5. Conclusiones**

Los beneficios al realizar mediciones de bioimpedancia son grandes y potencialmente evidentes en ramas como lo es la medicina y biología, el constante desarrollo de nuevas aplicaciones y continua investigación permite generar un enorme interés de la comunidad médica y tecnológica, donde ambas partes trabajan juntas para crear nuevos métodos y herramientas que pueden ayudar a determinar y tratar diversas patologías relacionadas con la piel, composición corporal y el movimiento microscópico de las células.

## **6. Referencias**

- [1] M. E. Moncada, M. del P. Saldarriaga, A. F. Bravo, C.R. Pinedo, "Medición de Impedancia Eléctrica en Tejido Biológico". Rev. Tecno Lógicas. Número. 25, Diciembre 2010. 51-76.
- [2] S. Grimnes, O. Martinsen, Bioimpedance and Bioelectricity Basics, second edition. Academic Press. March 2008.
- [3] M. Min, T. Parve, A. Ronk, P. Annus, T. Paavle, "Synchronous Sampling and Demodulation in an Instrument for Multifrequency Bioimpedance Measurement", Instrumentation and Measurement, IEEE Transactions on. Agosto 2007. 1362- 1372.
- [4] I. Vallejo Ibarra, Diseño de un Micro sensor para la Caracterización de Propiedades Eléctricas de los Frutos. Tesis. Instituto Tecnológico de Celaya. Junio 2011.
- [5] L.A. Bulus, J.M. Juárez, Hugo E, "Lorente.Sintetizador de frecuencia PLL controlado por DDS". Reunión de trabajo en Procesamiento de la Información y control. Universidad Nacional de Plata Argentina, 2007. 1-6.
- [6] Manual dsPIC30f High-Performance, 16-bit Digital Signal Controllers, Microchip Technology Incorporated. USA, 2010.
- [7] Manual Precision, Low Power Instrumentation Amplifiers, Burr-Brown Products from Texas Instruments. USA, 2005.
- [8] Test Equipment Depot. [http://www.testequipmentdepot.com/hioki/pricelist.htm.](http://www.testequipmentdepot.com/hioki/pricelist.htm.%20Agosto%202014)  [Agosto 2014.](http://www.testequipmentdepot.com/hioki/pricelist.htm.%20Agosto%202014)

## **7. Autores**

Ing. Arturo Gómez Chacón, Ingeniero en Electrónica por el Instituto Tecnológico de Celaya.

Dr. Juan Prado Olivarez, obtuvo su título de Ingeniero en Electrónica en el Instituto Tecnológico de Celaya, posteriormente su título de Maestro en Ingeniería en Electrónica en la Universidad de Guanajuato, y su título de Doctor en Instrumentación y microelectrónica en la université Henri Poincaré, Nancy I, en Francia, actualmente se desempeña como docente e investigador en el Departamento de Eléctrica y Electrónica en el Instituto Tecnológico de Celaya.

Dr. José Javier Díaz Carmona, obtuvo su título de Ingeniero en Electrónica en el Instituto Tecnológico de Celaya, posteriormente los títulos de Maestro y Doctor en Ciencias en Electrónica en el Instituto Nacional de Astrofísica Óptica y Electrónica, actualmente se desempeña como docente e investigador en la Maestría en Electrónica en el Instituto Tecnológico de Celaya.

Dr. José Alfredo Padilla Medina, obtuvo su título de Ingeniero en Electrónica en el Instituto Tecnológico de Celaya, posteriormente su título de Maestro en Ciencias en Electrónica en la Universidad de Guanajuato, y su título de Doctor en Ciencias en Óptica en el Centro de Investigación en Óptica en León Gto, actualmente se desempeña como docente e investigador en la Maestría en Electrónica en el Instituto Tecnológico de Celaya.

Dr. Noé de Jesús Vela Aguirre, obtuvo su título de Ingeniero en Comunicaciones y Electrónica en la facultad de Ingenieria Eléctrica y Electrónica en la Universidad de Guanajuato, posteriormente su título de Maestro en Ciencias en Eléctrica en la Universidad de Guanajuato, y su título de Doctor en Ciencias la Universidad de Valencia, España, actualmente se desempeña como docente e investigador en el Instituto Tecnológico de Celaya.

M.C. Miriam Garcia Mesita, obtuvo sus títulos de Ingeniero Industrial y de Maestra en Ingenieria Industrial en el Instituto Tecnológico de Celaya. Docente en el Instituto Tecnológico de Celaya.

# **Aplicación de bases de datos en Labview para control de riego en invernaderos mediante el método de bandeja de demanda**

*Juan Ramón Alba González*

Instituto Tecnológico de Celaya, Avenida García Cubas #1200, (461) 61 77770 *javier.diaz@itcelaya.edu.mx*

*Daniel Rodríguez Mercado* 

Instituto Tecnológico de Celaya, Avenida García Cubas #1200, (461) 61 77770

*José Javier Díaz Carmona*

Instituto Tecnológico de Celaya, Avenida García Cubas #1200, (461) 61 77770

# *Alejandro Espinosa Calderón*

Instituto Tecnológico de Celaya, Avenida García Cubas #1200, (461) 61 77770

# *Heriberto Godoy Hernández.*

Instituto Tecnológico de Celaya, Avenida García Cubas #1200, (461) 61 77770

# **Resumen**

El presente artículo describe el uso de una base de datos como parte medular en la implementación en Labview del control de riego mediante bandeja de demanda en invernaderos. El sistema consiste básicamente en hacer uso de la información disponible en la base de datos para llevar a cabo un control del tipo proporcional integral derivativo (PID) en Labview, en donde la variable de control es la fracción de lavado. La base de datos utilizada es implementada en Microsoft Access. En particular la aplicación se enfoca a cultivos en invernaderos sobre sustrato, bajo la técnica de bandeja de demanda. La base de datos tiene como principal objetivo registrar todos los eventos del riego, el almacenamiento

de variables útiles para los cálculos del algoritmo, así como guardar datos para presentar gráficas útiles para el agricultor o encargado de la nutrición del cultivo. De acuerdo a los resultados obtenidos el sistema de control implementado en Labview tiene disponible las variables de la base de datos de manera completamente funcional.

**Palabras Claves:** Bandeja de Demanda, Bases de datos, Labview, Fracción de Lavado, Control PID.

## **1. Introducción**

En el mundo existe una crisis alimentaria y aumento en los precios de alimentos, esto debido al crecimiento de la población, al empobrecimiento de las tierras, al cambio climático, a las migraciones masivas del campo a las zonas industrializadas, y al reciente uso de algunos cultivos como materia prima en la producción de biocombustibles, entre otros factores.

Debido a lo anterior muchos países en el mundo han implementado programas muy ambiciosos para aumentar su producción y así garantizar su suministro de alimentos, tal es el caso de E.U. (Estados Unidos) y Europa. [1]

México requiere aumentar su producción de alimentos debido a esta crisis alimentaria, particularmente en nuestro país el déficit alimentario está en aumento desde hace 2 décadas, es decir consumimos más de lo que somos capaces de producir, por poner una cifra nuestro déficit alimentario con E.U. superó el 70% en 2009. [2]

Acorde con los datos recabados por el INIFAP (Instituto Nacional de Investigaciones Forestales, Agrícolas y Pecuarias) existe la necesidad de crear tecnología nacional para la producción en ambientes controlados (invernaderos), debido a que la tecnología extranjera tiene altos costos, los cuales no se encuentran al alcance de la mayoría de los productores nacionales. Este proyecto busca proporcionar esta tecnología al campo mexicano a un costo más accesible y con los requerimientos necesarios para aumentar la producción.

La producción en invernadero tiene muchas ventajas con respecto a la siembra a cielo abierto (cultivo tradicional en el que no se controla ninguna variable, intemperie), como la precocidad en los cultivos, lo que permite varios ciclos de cosecha al año, brinda la protección contra heladas y cambios bruscos de temperatura, controla las plagas, y aumenta hasta 10 veces la producción, además de que el fruto que se produce es de mayor tamaño y calidad. [3]

Existen en el mercado muchos tipos de invernaderos los cuales controlan diversas variables, como son la temperatura, la radiación solar, el riego, la humedad, el PH, entre otras variables.

Pero sin duda algo que es imprescindible en un invernadero automatizado es el control del riego, y que él se incluya un sistema de dosificación de fertilizante, como el que se pretende implementar en este trabajo, el cual busca sustituir los tradicionales controles manuales y los costosos fertirrigadores existentes.

Por otro lado vale la pena citar a Felipe Sánchez del Castillo, investigador de la Universidad Autónoma Chapingo (UACh) quien menciona que 60 por ciento de los invernaderos de hidroponía que se han instalado en el país han fracasado ante el desconocimiento de productores, la falta de capacitación de técnicos y de mercado, debido a lo anterior se propone la creación de una aplicación para el monitoreo y control remoto de las variables del sistema, con lo que se podría contar con asesoría técnica a distancia. [4]

En los invernaderos existe una amplia gama de formas de sembrar el cultivo, entre ellas podemos encontrar el cultivo en sustrato, en suelo, en agua (cultivo hidropónico), cada uno con sus ventajas y desventajas para cada tipo de cultivo, en cuanto a este trabajo nos ocuparemos del cultivo en sustratos, mediante la técnica de bandeja de demanda, la cual consiste en usar sacos de sustrato inerte, como soporte para la planta, y mandar todos los nutrientes necesarios por medio del riego.

Entre las principales técnicas de producción en la agricultura están la aplicación del agua de riego y de los nutrientes. Los modernos sistemas de cultivo suelen incorporar los nutrientes disueltos en el agua, técnica que se conoce con el nombre de fertirrigación.

Recientemente, diversos grupos de investigación han realizado un buen número de trabajos dedicados al control automático de la programación y operación del riego para aplicar la cantidad exacta de agua y nutrientes requerida por los cultivos con la máxima precisión. El objetivo es incrementar los rendimientos, reducir los costos, optimizar el uso del agua y nutrientes, y minimizar el impacto ambiental.

El cultivo sin suelo es una técnica de producción agrícola que permite alcanzar altos rendimientos en zonas con suelos pobres, salinos, o infectados por patógenos. La superficie de cultivos sin suelo está aumentando en los últimos años, alrededor del mundo y México no es una excepción de las aproximadamente 20 mil hectáreas de agricultura protegida en México, cerca de un 12 mil corresponden a invernaderos, y de estas cerca de 6 mil son de cultivo sin suelo [5].

Los métodos de cultivo sin suelo pueden clasificarse según el medio de cultivo en: cultivos en medio sólido (sustratos) o líquido (hidropónicos). En general, los más extendidos son los cultivos en sustrato.

En los cultivos en sustrato, el agua y los nutrientes deben ser aplicados al cultivo de forma precisa y continua, debido a que su capacidad de retención es reducida debido al usualmente escaso volumen de sustrato y a que suelen ser generalmente inertes y no aportan nutrientes al cultivo. Si se aplica un volumen de agua riego inferior a las necesidades hídricas del cultivo, el volumen de agua absorbida por el cultivo puede exceder el nivel de agotamiento permisible del sustrato por lo que el cultivo puede sufrir un estrés hídrico y, por consecuencia una reducción de su rendimiento. Además esto puede generar que el nivel de salinidad aumente en el sustrato contribuyendo a aumentar dicho estrés hídrico al mismo tiempo que puede producir problemas de toxicidad específica [11].

Por esta razón, las aportaciones de agua de riego en cultivos en sustrato deben ser pequeñas y frecuentes y con la cantidad de agua adecuada. Es bien conocido que el volumen de solución aplicado debe satisfacer el consumo de los cultivos y permitir el lavado del exceso de sales del sustrato. Sin embargo, una aplicación excesiva de agua de riego

puede producir una pérdida de agua y nutrientes, lo que supone un despilfarro de recursos, un costo adicional y un mayor riesgo de contaminación ambiental [6].

Por estas razones, el desarrollo de un método eficiente de programación de riego para cultivos en sustrato es de vital importancia para el adecuado manejo del cultivo. En la actualidad, se utilizan diversos métodos de programación de riego para cultivo en sustratos y otros se están investigando y desarrollando para optimizar la eficiencia del uso del agua en estos sistemas de cultivo.

Algunos métodos de programación de riego se basan en la aplicación de un balance de agua. Estos métodos requieren una estimación precisa del consumo de agua de la planta. Las necesidades de agua de riego generalmente se calculan mediante el cálculo de la transpiración de los cultivos a partir de datos climáticos obtenidos bajo condiciones de invernadero.

Otros métodos de programación de riego se basan en la medición del estado hídrico del sustrato, bien midiendo la humedad del sustrato, utilizando sensores de matriz granular o sensores capacitivos o el potencial de agua o tensión matricial de éste, utilizando tensiómetros o electro-tensiómetros [7].

Otro procedimiento alternativo simple y eficaz, para controlar automática6ente la programación de riego en cultivos de sustrato es usar una bandeja de control de riego comúnmente llamadas bandejas de riego a la demanda [6].

La bandeja de control de riego funciona con un sensor de nivel. Una o varias unidades del medio de cultivo (es decir, sacos de cultivo) se colocan sobre la bandeja. Este tipo de bandeja contiene dos electrodos colocados a diferentes alturas. Un electrodo está sumergido constantemente. Cuando el nivel de agua disminuye por un nivel especificado debido al consumo de agua de las plantas en la unidad de control, el segundo electrodo está expuesto y una señal eléctrica provoca el riego. El nivel del segundo electrodo tiene que ser ajustado manualmente para obtener la fracción de lavado que asegura la eliminación adecuada de sales del sustrato.

El principal inconveniente de este tipo de bandeja es que debe calibrarse manualmente siempre que se desee modificar la fracción de lavado aplicada o a medida que las raíces de las plantas crecen y se modifican las condiciones del sustrato.

El presente proyecto forma parte de un proyecto de investigación formado por un grupo multidisciplinario con el objetivo de desarrollar un controlador óptimo de riego y fertirrigación. Este artículo describe el uso de bases de datos dentro de un sistema de control PID implementado en Labview para el control de riego mediante el método de bandeja de demanda en invernaderos con cultivos en sustrato. El proyecto descrito en este artículo tiene como principal objetivo el lograr generar bases de datos dentro de Labview completamente compatibles con Microsoft Access y con las variables suficientes para la implementación del control PID del riego de los cultivos. Además de dichas variables se genera información útil para el agricultor en la toma de decisiones sobre el riego o el cultivo.

## **2. Desarrollo**

#### **Definición de Conceptos**

Un PID es un mecanismo de control por realimentación que calcula la desviación o error entre un valor medido y el valor que se quiere obtener, para aplicar una acción correctora que ajuste el proceso. El algoritmo de cálculo del control PID se da en tres parámetros distintos: el proporcional, el integral, y el derivativo. El valor Proporcional determina la reacción del error actual. El Integral genera una corrección proporcional a la integral del error, esto nos asegura que aplicando un esfuerzo de control suficiente, el error de seguimiento se reduce a cero. El Derivativo determina la reacción del tiempo en el que el error se produce.

Los miembros de la familia de controladores PID, incluyen tres acciones: proporcional (P), integral (I) y derivativa (D). Estos controladores son los denominados P, I, PI, PD y PID.

P: Acción de control proporcional, da una salida del controlador que es proporcional al error, es decir:  $u(t) = K_p * e(t)$ , que descrita desde su función transferencia queda:

$$
C_P(s) = K_P \tag{1}
$$

Donde  $K_p$  es una ganancia proporcional ajustable. Un controlador proporcional puede controlar cualquier planta estable, pero posee desempeño limitado y error en régimen permanente (off-set).

I: Acción de control integral: da una salida del controlador que es proporcional al error acumulado, lo que implica que es un modo de controlar lento.

$$
u(t) = K_i * \int_0^t e(\tau) d\tau C_i(s) = \frac{K_i}{s}
$$
 (2)

La señal de control  $u(t)$  tiene un valor diferente de cero cuando la señal de error  $e(t)$  es cero. Por lo que se concluye que dada una referencia constante, o perturbaciones, el error en régimen permanente es cero.

PI: Acción de control proporcional-integral, se define mediante

$$
u(t) = K_P * e(t) + \frac{K_P}{T_i} * \int_0^t e(\tau) d\tau
$$
\n(3)

Donde:  $T_i$  se denomina tiempo integral y es quien ajusta la acción integral. La función de transferencia resulta:

$$
C_{PI}(s) = K_P \left( 1 + \frac{1}{T_i \cdot s} \right) \tag{4}
$$

Con un control proporcional, es necesario que exista error para tener una acción de control distinta de cero. Con acción integral, un error pequeño positivo siempre nos dará una acción de control creciente, y si fuera negativo, la señal de control será decreciente. Este razonamiento sencillo nos muestra que el error en régimen permanente será siempre cero. Muchos controladores industriales tienen solo acción PI. Se puede demostrar que un control PI es adecuado para todos los procesos donde la dinámica es esencialmente de primer orden. Lo que puede demostrarse en forma sencilla, por ejemplo, mediante un ensayo al escalón.

PD: Acción de control proporcional-derivativa, se define mediante:

$$
u(t) = K_P * e(t) + K_P * T_d * \frac{de(t)}{dt}
$$
 (5)

Donde  $T_d$  es una constante de denominada tiempo derivativo. Esta acción tiene carácter de previsión, lo que hace más rápida la acción de control, aunque tiene la desventaja importante que amplifica las señales de ruido y puede provocar saturación en el actuador. La acción de control derivativa nunca se utiliza por sí sola, debido a que sólo es eficaz durante periodos transitorios. La función transferencia de un controlador PD resulta:

$$
C_{PD}(s) = K_P(1 + s \times T_D) \tag{6}
$$

Cuando una acción de control derivativa se agrega a un controlador proporcional, permite obtener un controlador de alta sensibilidad, es decir que responde a la velocidad del cambio de error y produce una corrección significativa antes de que la magnitud del error se vuelva demasiado grande.

Aunque el control derivativo no afecta en forma directa al error de estado estacionario, añade amortiguamiento al sistema y, por tanto, permite un valor más grande que la ganancia  $K$ , lo cual provoca una mejora en la precisión en estado estable.

PID: Acción de control proporcional-integral-derivativa, esta acción combinada reúne las ventajas de cada una de las tres acciones de control individuales. La ecuación de un controlador con esta acción combinada se obtiene mediante:

$$
u(t) = K_P * e(t) + \frac{K_P}{T_i} * \int_0^t e(\tau) d\tau + K_P * T_d * \frac{de(t)}{dt}
$$
 (7)

Y su función transferencia resulta:

$$
C_{PID}(s) = K_P \left( 1 + \frac{1}{T_i * s} + T_d * s \right)
$$
 (8)

Donde  $K_p$  es una ganancia proporcional ajustable. Un controlador proporcional puede controlar cualquier planta estable, pero posee desempeño limitado y error en régimen permanente (off-set).

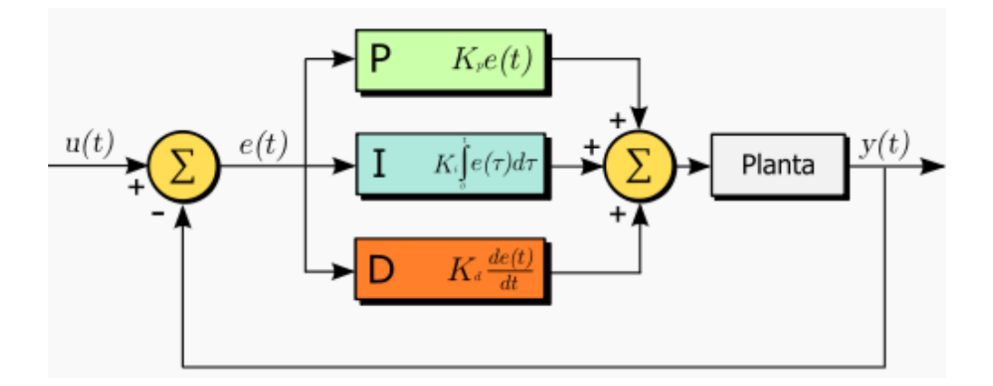

**Fig. 1. Diagrama de Bloques del Controlador PID.**

### **Determinación de volumen de control**

Es importante determinar el volumen de control de líquido en el sustrato, ya que será la principal variable a controlar. También es importante contar con una base de datos de porosidades, capacidades de retención de agua de varios sustratos, para que el usuario pueda elegir esta variable. Estos conceptos se explican a continuación así como la forma en la que se determinan.

#### **Determinación de la porosidad del sustrato:**

Para determinar la porosidad del suelo se utiliza una unidad de volumen conocida del sustrato en cuestión y se coloca en un recipiente graduado, sobre él se vierte agua, previamente medida [11].

$$
Porosidad de sustrato = \frac{V_{agua}}{V_{recipiente}} * 100
$$
\n(9)

Donde:  $V_{reciniente}$  = Es el volumen controlado de sustrato a analizar.

 $V_{aquad}$  = Es agua que puede ser recibida en el recipiente, es decir el agua que cabe dentro de los poros del sustrato.

#### **Determinación de la Capacidad de Retención total de Líquido en el Sustrato:**

Una vez medida la porosidad, se drena el recipiente de tal forma que determinemos cual es la cantidad de líquido que es capaz de retener el sustrato.

Capacidad de Retencion de Agua 
$$
(\%) = (Porosidad - Drenaje) * 100
$$
 (10)

#### **Determinación de la Cantidad de Aire en el Sustrato:**

El volumen que se drene será el espacio ocupado por aire en el sustrato y será el espacio que no esté ocupado por el sustrato ni por el agua retenida por el mismo.

$$
Cantidad de Aire en el Sustrato (%) = Drenaje * 100
$$
\n
$$
(11)
$$

#### **Volumen de Riego:**

Es la cantidad de agua que se suministra al sistema con cada activación de la bomba, esta depende del tipo de goteros (autocompensados o no autocompensados), de la cantidad de goteros por planta y del número de plantas.

El volumen total se puede calcular de la siguiente manera:

$$
V_{TOTAL} = N_{gp} * N_p * Gg \tag{12}
$$

Donde:  $N_{ap} = N$ úmero de goteros por planta.  $N_p = N$ úmero de plantas.  $G_a = G$ asto por gotero  $\left(l\right)$  $/_{hr}$ ).

#### **Interconexión de Base de datos en Access con Labview**

En el caso del control de riego por medio de la técnica de bandeja de demanda, requiere de una base de datos robusta, y además compatible con la mayoría de las aplicaciones, eso garantiza confiabilidad en el procesamiento a emplear con las variables disponibles. Debido a lo anterior se eligió realizar la base de datos en el software de ofimática Microsoft Access.

Además de que no se requiere de comprar licencias costosas como las de cualquier otro manejador de bases de datos, es una herramienta que viene incluida en la paquetería de Office, es flexible y se adapta de acuerdo al número de datos que se requieren procesar en este tipo de sistemas.

#### **Ventajas del uso de Access como base de datos:**

Por medio de Microsoft Access, es posible administrar toda la información desde un único archivo de base de datos. Dentro del archivo se puede utilizar:

- Tablas para almacenar los datos.
- Consultas para buscar y recuperar únicamente los datos que necesita.
- Formularios para ver, agregar y actualizar los datos de las tablas.
- $\bullet$  Informes para analizar o imprimir los datos con un diseño específico.
- Páginas de acceso a datos para ver, actualizar o analizar los datos de la base de datos desde Internet o desde una intranet.
- Almacenar los datos una vez en una tabla y verlos desde varios lugares.

Para poder comunicar la base de datos en Access con Labview, fue necesario utilizar una serie de herramientas llamados drivers de bases de datos, los cuales son encargados de "traducir" los formatos entre las 2 herramientas de software.

El proveedor Microsoft OLE DB para Microsoft Jet y el controlador ODBC de Microsoft Access (controlador ODBC Jet) proporcionan una interfaz para bases de datos Microsoft Office Access [5], debido a eso se usó el driver OLE DB para Microsoft Jet. El esquema de comunicación se muestra en la Fig. 2.

#### **Database Connectivity Toolkit de Labview:**

Para realizar la interconexión fue necesario el uso de un módulo de Labview, el DatabaseConnectivityToolkit, esta herramienta nos ayuda a iniciar la conexión, realizar operaciones ya sea de lectura, de escritura, sobre escritura de datos o de la aplicación de búsquedas específicas de datos. El DatabaseConnectivityToolkit permite el uso de instrucciones SQL (*Lenguaje de consulta estructurado o SQL (por sus siglas en inglés StructuredQueryLanguage) es un lenguaje declarativo de acceso a bases de datos relacionales que permite especificar diversos tipos de operaciones en ellas*), por lo que permite realizar todas las operaciones que deseamos para nuestro proceso [9].

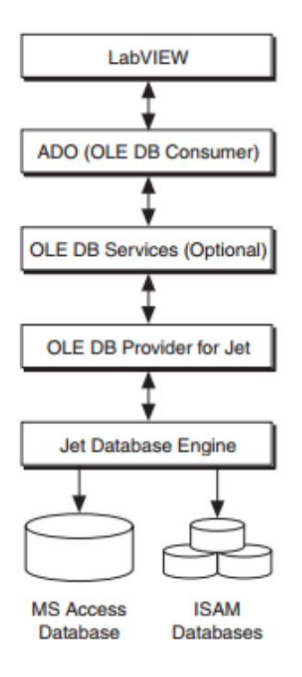

**Fig. 2. Estructura de la Comunicación entre Labview y la Base de Datos.**

En el presente trabajo que es una primera etapa del trabajo general, se llevó a cabo la interconexión de la base de datos en Access con los instrumentos virtuales en Labview, por medio del driver de Microsoft OLE DB for Jet.

En las Fig. 3, 4 y 5 se muestran los Instrumentos Virtuales (VI´s) en Labview realizados para leer desde la base de datos y escribir en la misma desde Labview, esto con objetivo de calcular los periodos de riego futuros.

Como se mencionó anteriormente el objetivo del sistema de control es calcular, basado en la fracción de lavado anterior, el periodo de tiempo del próximo riego, por lo que se tiene que estar almacenando en la base de datos la cantidad de drenaje anterior, el volumen de riego, los errores anteriores, y un identificador único para cada riego.

Otro aspecto importante en el registro de los riegos, es la duración, fecha y hora de su aplicación. Para lograr lo anterior fue necesario realizar una adecuación de formatos de la fecha, ya que estos varían de un software a otro. Se tuvo que convertir una marca de tiempo

("timestamp") en formato de arreglo de caracteres a formato numérico. Permitiendo con ello realizar operaciones entre fechas para encontrar duración de riegos, y para poder seleccionar riegos en intervalos de fechas para obtener graficas entre otras operaciones.

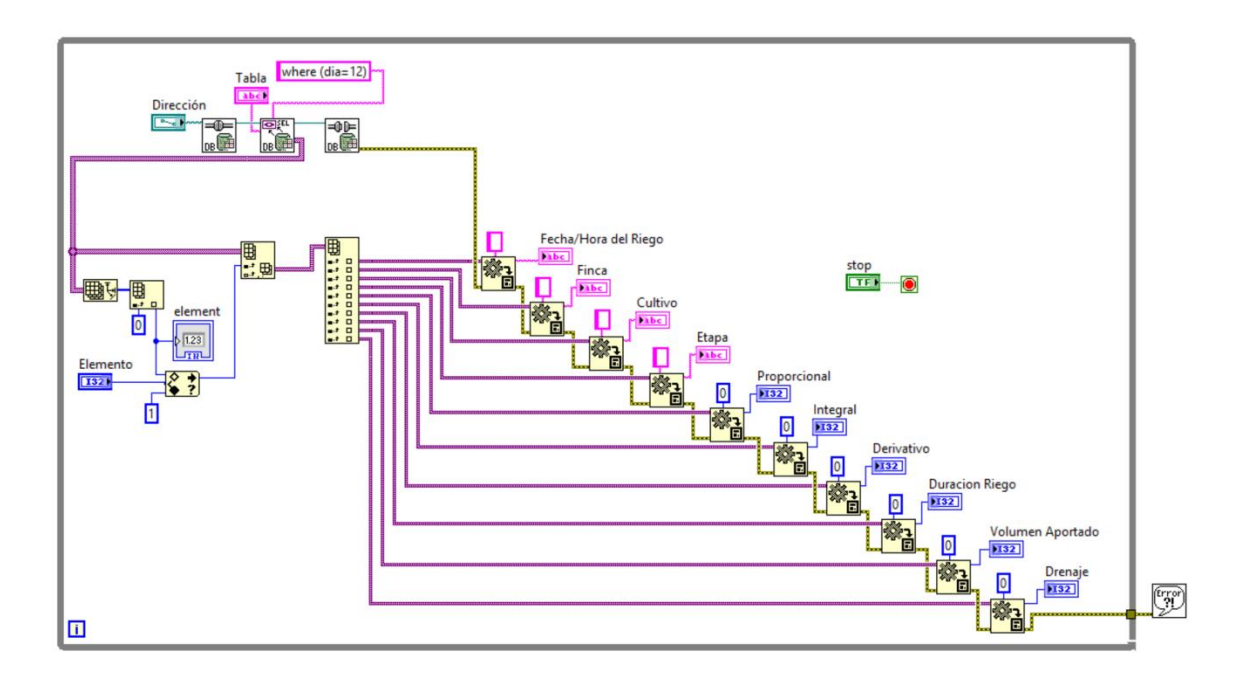

**Fig. 3. Diagrama a bloques del VI de la Lectura en la Base de Datos en Access.**

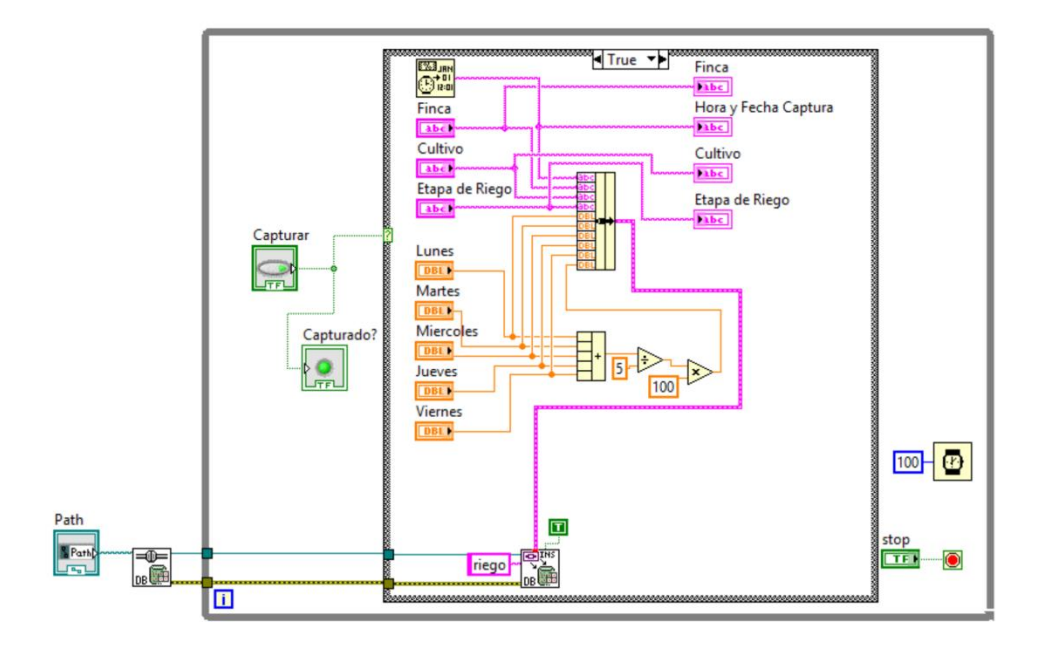

**Fig. 4. Diagrama a bloques del VI de la Escritura en la Base de Datos en Access.**

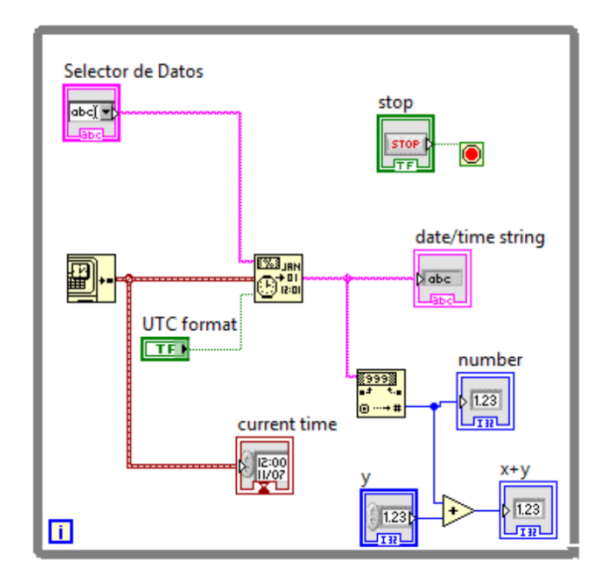

**Fig. 5. Diagrama a bloques del VI de la extracción de componentes de Hora y Fecha.**

#### **Aplicación del Algoritmo PID al riego**

Para determinar la duración de los futuros riegos el algoritmo se basará en la fracción de lavado, que se determina de la siguiente forma [11]:

$$
FL = \frac{V_D}{V_R} \times 100\tag{13}
$$

Donde:  $FL = Fracción de Lavado(\%)$  $V_R =$  Volumen de Riego  $V_D =$  Volumen Drenado.

Si se supone un sistema saturado en un inicio, es decir un sustrato totalmente humedecido, la fracción de lavado indica el porcentaje de agua que el sistema dreno, es decir, el agua proporcionada en el primer riego que no ocupó el cultivo, si se tiene una fracción de lavado alto, significa que el cultivo ocupo poca agua y desecho el resto, por el contrario una fracción de lavado pequeña, significa que el cultivo utilizó la mayoría del agua y solo desecho poco.

El problema de optimización será entonces por una parte no tener fracciones de lavado muy altas, pues significaría que se está optimizando el sistema, es decir estamos regando de más, lo que implicaría desgaste de los actuadores, mayor gasto de energía eléctrica y su consecuente aumento de costos.

Por otra parte se debe garantizar que exista una fracción de lavado, porque una fracción de lavado igual a cero (es decir drenaje igual a cero), podría indicar que no se llegó ni a saturar de humedad el sustrato, lo que generaría estrés hídrico en la planta, que se reflejaría en una disminución de la productividad de la planta.

Así que se tiene que buscar que la fracción de lavado tenga un equilibrio, el cual se encuentra cuando no se permita que se agote el agua fácilmente disponible para la planta, el porcentaje de agua fácilmente disponible varía dependiendo del sustrato como se mencionó anteriormente en este artículo.

En el proyecto, del cual forma parte este trabajo, la fracción de lavado se medirá con un pluviómetro que arroja pulsos por cada unidad de volumen capturada, estos pulsos se recibirán por medio de una tarjeta de adquisición de datos DAQ 6009, para contabilizar el volumen drenado, para fines de este articulo y para comprobar el correcto funcionamiento del PID, y de la Base de Datos, los pulsos se simularon en Labview, ver Fig. 6.

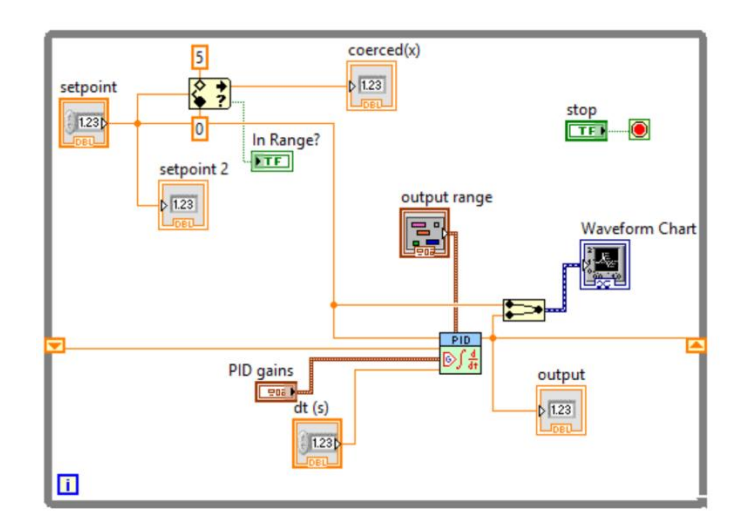

**Fig. 6. Diagrama a bloques del VI del controlador PID.**

# **3. Resultados**

Los resultados obtenidos consisten básicamente en la generación de la base de datos, así como la comunicación con Labview, entrada y salida de datos. Se realizó además una simulación de la entrada de pulsos mediante Labview y el algoritmo guardo los datos que se muestran en la Fig. 7.

En la Fig. 7 se pueden apreciar las tablas generadas, en las que se observa la clave única para cada riego, el tiempo en segundo del riego, el drenaje calculado, el error, así como la aportación de las partes proporcional, integral y derivativo en la modificación del nuevo intervalo de tiempo.

*Pistas Educativas*, No. 108, Octubre 2014. México, Instituto Tecnológico de Celaya.

| A <sub>an</sub><br>$45 - (2 - 7)$                                                     |                                                                                                    |    |                                                                                                    | Herramientas de tabla                                                                                                    |                      | <b>Microsoft Access</b>                                                                                    |                                            |                  |                                          |                                                                                |          |                    |
|---------------------------------------------------------------------------------------|----------------------------------------------------------------------------------------------------|----|----------------------------------------------------------------------------------------------------|----------------------------------------------------------------------------------------------------|----------------------|----------------------------------------------------------------------------------------------------|--------------------------------------------|------------------|------------------------------------------|--------------------------------------------------------------------------------|----------|--------------------|
| Crear Datos externos Herramientas de base de datos Campos<br>Inicio<br><b>Archivo</b> |                                                                                                    |    |                                                                                                    | Tabla                                                                                                    |                      |                                                                                                    |                                            |                  |                                          |                                                                                |          | $\alpha$           |
| Cortar<br>Copian<br>Filtro<br>Pegar<br>Ver<br>Copiar formato                          | Ascendente 3 Selección -<br>Descendente Manzadas<br>9 Quitar orden Y Alternar filtro todo - X Eliminar - Más - |    | B<br>Actualizar                                                                                      | $\Sigma$ Totales<br><b>Nuevo</b><br>Guardar                                                                                                    | Revisión ortográfica | Reemplazar<br>$\rightarrow$ Irax<br>Buscar > Seleccionar *                                                 | Ajustar al Cambiar<br>formulario ventanas: | Calibri<br>N K S | $-11$<br>$2n -$<br>$A \cdot \mathscr{D}$ | ・三日建造り<br>言言言用・甲・                                                              |          |                    |
| $-58$<br>Portapapeles<br>Vistas                                                       | Ordenar y filtrar                                                                                              |    |                                                                                                    | <b>Registros</b>                                                                                                    |                      | Buscar                                                                                                    | Ventana                                    |                  | Formato de texto                         |                                                                                | ·Fa.     |                    |
| $\odot$<br>Tablas<br>$\ll$                                                            |                                                                                                    |    |                                                                                                    |                                                                                                    |                      |                                                                                                    |                                            |                  |                                          |                                                                                |          |                    |
| <b>DatosPID</b><br>▲                                                                  |                                                                                                    |    |                                                                                                    |                                                                                                    |                      |                                                                                                    |                                            |                  |                                          |                                                                                |          |                    |
|                                                                                       | Riegos                                                                                                    |    |                                                                                                    |                                                                                                    |                      |                                                                                                    |                                            |                  |                                          |                                                                                |          | $\Sigma$<br>$\Box$ |
| Factores                                                                              | Cve                                                                                                    |    | $\overline{\phantom{a}}$ Tiempo $\overline{\phantom{a}}$                                             | Drenaje<br>$\mathcal{A}$                                                                                                    | Error<br>$\sim$      | STiempo .                                                                                                  | SError                                     | - Proporcional - |                                          | Integral - Derivativo - IncTiempo - Intervalo -                                |          |                    |
|                                                                                       |                                                                                                    |    | 333,95923918                                                                                         |                                                                                                    |                      | 0,695 2,6041131313 578,55706427 3,7719353535 156,24678788 1,3039112601 0,0191839148 157,56988305 333,95923 |                                            |                  |                                          |                                                                                |          |                    |
|                                                                                       |                                                                                                    | 16 | 105                                                                                                  | 0.2                                                                                                    | $\circ$              | 105                                                                                                    | $\circ$                                    | $\circ$          | $\circ$                                  | $\circ$                                                                        | $\circ$  |                    |
| Finca                                                                                 |                                                                                                    |    | 17 107,44840317                                                                                      |                                                                                                    | 0.02 0.0401565657    |                                                                                                    |                                            |                  |                                          | 210 0,0401565657 2,4093939394 0,0382443482 0,000764887 2,4484031746 107,44840  |          |                    |
|                                                                                       |                                                                                                    |    | 18 159,83195789                                                                                      |                                                                                                    |                      | 0.01 0.8633888889 319.89680635 0.9035454545 51.803333333 0.5648980775 0.0153233049 52.383554716 159.83195  |                                            |                  |                                          |                                                                                |          |                    |
| InfSector                                                                             |                                                                                                    |    | 19 248,49077435                                                                                      |                                                                                                    |                      | 0.01 1.4626989899 532.11231896 2.3662444444 87.761939394                                                   |                                            |                  |                                          | 0,88937781 0,0074992525 88,658816456 248,49077                                 |          |                    |
|                                                                                       |                                                                                                    |    | 20 290,07385518                                                                                      |                                                                                                    |                      | 0,005 0,6798707071 764,26190976 3,0461151515 40,792242424 0,7971390730 -0,006300663 41,583080835 290,07385 |                                            |                  |                                          |                                                                                |          |                    |
|                                                                                       |                                                                                                    |    | 21 370.23091182                                                                                      |                                                                                                    |                      | 0.32 1.3212848485 988.4704426 4.3272434343 79.277090909 0.8755433138 0.0044224195 80.157056642 370.23091   |                                            |                  |                                          |                                                                                |          |                    |
| <b>Plasticos</b>                                                                      |                                                                                                    |    | 22 448,4331659                                                                                       |                                                                                                    |                      | 0,94 1,2909818182 1279,0264532 4,7548363636 77,458909091 0,7435086822 -0,000163698 78,202254075 448,4331   |                                            |                  |                                          |                                                                                |          |                    |
|                                                                                       |                                                                                                    |    | 23 522,53260226                                                                                      |                                                                                                    |                      | 0,955 1,2253252525 1557,1710988 4,5174626263 73,519515152 0,5802140342 -0,000292827 74,099436359 522,53260 |                                            |                  |                                          |                                                                                |          |                    |
| <b>Pulsos</b>                                                                         |                                                                                                    | 24 | 105                                                                                                  | 0,25                                                                                                    | $\circ$              | 105                                                                                                    | $\circ$                                    | $\Omega$         | $\circ$                                  | $\Omega$                                                                       | $\circ$  |                    |
|                                                                                       |                                                                                                    |    | 25 121.41996506                                                                                      |                                                                                                    |                      | 0,065 0,2657292929 1180,9657682 2,7820363636 15,943757576 0,4711459788 0,0050615103 16,419965065 121,41996 |                                            |                  |                                          |                                                                                |          |                    |
|                                                                                       |                                                                                                    |    | 26 9,6680404886                                                                                      |                                                                                                    |                      | 0,57 -1,860533333 870,37253239 -0,369478788                                                                |                                            |                  |                                          | -111,632 -0,084901298 -0,035023279 -111,7519246 9,6680404                      |          |                    |
| PulsosT                                                                               |                                                                                                    |    | 27 129,75302061                                                                                      |                                                                                                    |                      | 0,33 1,9829010101 245,75604604 0,3880969697 118,97406061 0,3158392039 0,7950803160 120,08498013 129,75302  |                                            |                  |                                          |                                                                                |          |                    |
|                                                                                       |                                                                                                    |    | 28 201.94713671                                                                                      |                                                                                                    |                      | 0,005 1,1899717172 390,59404678 1,5780686869 71,398303030 0,8080351966 -0,012222132 72,194116095 201,94713 |                                            |                  |                                          |                                                                                |          |                    |
| Riegos                                                                                |                                                                                                    | 31 | 105                                                                                                  | 0,25                                                                                                    | $\circ$              | 105                                                                                                    | $\Omega$                                   | $\circ$          | $\circ$                                  | $\circ$                                                                        | $\circ$  |                    |
|                                                                                       |                                                                                                    |    | 32 95,027291429                                                                                      |                                                                                                    | 0.005 -0.163563636   |                                                                                                    |                                            |                  |                                          | 210 -0,163563636 -9,813818182 -0,155774892 -0,003115498 -9,972708571 95,027291 |          |                    |
|                                                                                       |                                                                                                    |    | 33 112,88869641                                                                                      |                                                                                                    |                      | 0,09 0,2960323232 295,05458286 0,1324686869 17,761939394 0,0897926652 0,0096729256 17,861404985 112,88869  |                                            |                  |                                          |                                                                                |          |                    |
| RiegosDiarios                                                                         |                                                                                                    |    | 34 72,808422763                                                                                      |                                                                                                    |                      | 0,15 -0,663563636 425,80468426 -0,531094949 -39,81381818 -0,249454724 -0,017000745 -40,08027365 72,808422  |                                            |                  |                                          |                                                                                |          |                    |
|                                                                                       |                                                                                                    |    | 35 125,04470304                                                                                      |                                                                                                    |                      | 0,465 0,8667393939 353,53283337 0,3356444444 52,004363636 0,1898802107 0,0420364285 52,236280276 125,04470 |                                            |                  |                                          |                                                                                |          |                    |
| Sectores<br>Sensores                                                                  |                                                                                                    |    | 36 114.45215978                                                                                      |                                                                                                    |                      | 0,33 -0,178715152 435,78652525 0,3204929293 -10,72290909 0,1470871221 -0,016721293 -10,59254326 114,45215  |                                            |                  |                                          |                                                                                |          |                    |
|                                                                                       |                                                                                                    |    | 37 224,93469441                                                                                      |                                                                                                    |                      | 0,17 1,8263353535 426,75744536 1,8507959596 109,58012121 0,8673760609 0,0350373555 110,48253463 224,93469  |                                            |                  |                                          |                                                                                |          |                    |
|                                                                                       |                                                                                                    |    | 38 220,65784716                                                                                      |                                                                                                    |                      | 0,55 -0,082755556 689,36625163 2,4316040404 -4,965333333 0,7054607140 -0,016974624 -4,276847243 220,65784  |                                            |                  |                                          |                                                                                |          |                    |
|                                                                                       |                                                                                                    | 40 |                                                                                                    |                                                                                                    |                      | 105                                                                                                    | $\Omega$                                   | $\Omega$         | $\Omega$                                 | $\Omega$                                                                       | $\Omega$ |                    |
|                                                                                       |                                                                                                    |    | 105                                                                                                  | 0,25                                                                                                    | $\circ$              |                                                                                                    |                                            |                  |                                          |                                                                                |          |                    |
|                                                                                       |                                                                                                    |    | 41 149,38327328                                                                                      |                                                                                                    |                      | 0,005 0,7354262626 535,65784716 0,6526707071 44,125575758 0,2436894038 0,0140081193 44,383273281 149,38327 |                                            |                  |                                          |                                                                                |          |                    |
| Simulador                                                                             |                                                                                                    | 42 | 149                                                                                                  |                                                                                                    |                      | 0,73 2,6344161616 403,76654656 3,3698424242 158,0649697 1,6692033815 0,0254243980 159,75959748 309,14287   |                                            |                  |                                          |                                                                                |          |                    |
|                                                                                       |                                                                                                    |    | 43 213,13237498                                                                                      |                                                                                                    |                      | 0,68 1,0485575758 712,52614404                                                                             |                                            |                  |                                          | 4,4184 62,913454545 1,2402071242 -0,021286692 64,132374977 213,13237           |          |                    |
| Sustratos                                                                             | Registro: 14   1                                                                                               | 44 | 105<br>$\blacktriangleright$ $\blacktriangleright$ $\blacktriangleright$ $\sqtriangleright$ $\sqcup$ | 0,25<br><b>V</b> <sin filtro<="" td=""><td><math>^{\circ}</math></td><td>105<br/><math>\sim</math></td><td><math>\circ</math></td><td><math>\circ</math></td><td><math>\circ</math></td><td><math>\circ</math></td><td><math>\circ</math></td><td></td></sin> | $^{\circ}$           | 105<br>$\sim$                                                                                              | $\circ$                                    | $\circ$          | $\circ$                                  | $\circ$                                                                        | $\circ$  |                    |

**Fig. 7. Base de Datos en Microsoft Access.**

# **4. Discusión**

El presente trabajo nos permite tener una interfaz de usuario más amigable debido al uso de Labview, en comparación con otros controladores que carecen de la misma.

Por otra parte la base de datos generada en Labview permitirá un manejo adecuado de las variables a controlar, así como permitirá el registro de todos los eventos del riego, que son de gran ayuda para el usuario final que es el agricultor.

# **5. Conclusiones**

Debido a la robustez requerida para el almacenamiento de datos dentro de un sistema de control de riego automatizado, la elección de Microsoft Access fue adecuada, debido a su compatibilidad con otras plataformas como Lavbiew, además de permitir la escalabilidad del sistema.

La plataforma de control en Labview permitió la conexión con la base de datos, y además facilitó la implementación de los algoritmos.

Una ventaja de este sistema es que permitirá futuros trabajos para el monitoreo remoto del mismo y la elaboración de informes útiles para el agricultor o nutriólogo encargado del cultivo.

En cuanto al algoritmo de control será interesante evaluarlo en un cultivo real, de modo que podamos medir la magnitud de los beneficios.

Por otra parte en un trabajo posterior, las constantes involucradas en los cálculos del algoritmo PID, deberán ser modificables para cada etapa del cultivo en cuestión; permitiendo con ello un control más preciso, ya que los requerimientos hídricos y nutrimentales de la planta varían en las diversas etapas de crecimiento.

## **6. Referencias**

- [1] Organización de las Naciones Unidas para la Alimentación y la Agricultura. (s.f.). www.fao.org. Consultado 10/Mayo/2014:
- [2] http://www.fao.org/agronoticias/agro-noticias/detalle/es/c/195855/
- [3] Instituto Tecnológico Autónomo de México. (s.f.). www.itam.mx. Consultado 11/Marzo/2014:
- [4] http://ieie.itam.mx/medios\_digitales/Carta%20UE/volumen\_6/Carta%20UE%20Volume n%20VI%20Numero%2014.pdf
- [5] Agrostart. (s.f.). Agricultura intensiva y Profesional.
- [6] http://agro-start.blogspot.mx/2011/06/ventajas-que-ofrecen-los-invernaderos.html
- [7] Agro2000 Revista Industrial de Campo. (s.f.). Consultado 10/Nov/2013:
- [8] http://www.2000agro.com.mx/hidroponia/fracasa-60-de-invernaderos-de-hidroponiapor-falta-de-capacitacion-uach/
- [9] HORTALIZAS. (14 de 08 de 2013). www.hortalizas.com. Consultado 20/Mayo/2014:
- [10] http://www.hortalizas.com/horticultura-protegida/produccion-de-tomates-eninvernadero-en-mexico/
- [11] Urrestarazu, M. 2004, Tratado de Cultivos Sin Suelo, Ediciones Mundi-Prensa, pp. 159-523. Nemali, K.S.; Montesano, F.; Dove, S.K.; Van Iersel, M.W. 2007. Calibration and performance of moisture sensors in soilless substrates: ECH2O and Theta probes. ScientiaHorticulturae 112(2), 227–234.
- [12] Gallardo, M.; Thompson, R.B.; Rodríguez, J.S.; Rodríguez, F.; Fernández, M.D.; Sánchez, J.A; Magán, J. J. 2009. Simulation of transpiration, drainage, N uptake, nitrate leaching, and N uptake concentration in tomato grown in open substrate. Agricultural Water Management 96, 1773–1784.
- [13] Microsoft Corporation. (s.f.). Microsoft Soporte. Recuperado el 20 de 04 de 2014, de http://support.microsoft.com/kb/957570/es
- [14] National Instruments. (s.f.). www.ni.com. Recuperado el 18 de 05 de 2014, de http://sine.ni.com/nips/cds/view/p/lang/es/nid/209060
- [15] Nayarit, U. A. (s.f.). Universidad Autonoma de Nayarit. Recuperado el 15 de 06 de 2014, de http://www.uan.edu.mx/d/a/sip/posgrados/docagrotadicional/program\_estudio/ciencias \_agricolas/cultivos\_hidroponicos.pdf
- [16] Daniel Rodríguez Mercado. "Diseño de un Sistema de Control Automático del Riego de Cultivos Hidropónicos Mediante una Bandeja de Demanda". Tesis Doctoral. Universidad de Almería, España. 2013. Impresa.

# **7. Autores**

Ing. Juan Ramón Alba González obtuvo su título de Ingeniero en Mecatrónica con especialidad en Automatización y Diseño Mecatrónico en el Instituto Tecnológico de Celaya, y actualmente cursando la Maestría en Ciencias en Electrónica en el Instituto Tecnológico de Celaya.

Dr. Daniel Rodríguez Mercado, obtuvo su título de Licenciado en Informática en el Instituto Tecnológico de Roque, después obtuvo el título de Master en Innovación y Tecnologías de Invernadero en la Universidad de Almería, España y obtuvo su título doctoral con Especialidad en Tecnologías de Invernadero e Ingeniera Industrial y Ambiental, actualmente docente e investigador en el área de agricultura protegida del Instituto Tecnológico de Roque.

Dr. José Javier Díaz Carmona, obtuvo su título de Ingeniero en Electrónica en el Instituto Tecnológico de Celaya, posteriormente los títulos de Maestro y Doctor en Ciencias en Electrónica en el Instituto Nacional de Astrofísica Óptica y Electrónica, actualmente se desempeña como docente e investigador en el departamento de Ingeniería Electrónica del Instituto Tecnológico de Celaya.

Dr. Alejandro Espinoza Calderón, obtuvo su título de Ingeniero en Electrónica en el Instituto Tecnológico de Morelia, posteriormente su título de Maestro en Ciencias en Electrónica en la Universidad de Guanajuato, y su título de Doctorado en Ingeniería en la Universidad Autónoma de Querétaro, actualmente se desempeña como docente e investigador en el departamento de Ingeniería Electrónica del Instituto Tecnológico de Celaya.

M.C. Heriberto Godoy Hernández, obtuvo su título de Ingeniero en Agronomía en el Instituto Tecnológico de Roque, obtuvo su título de Maestría en Edafología en el Colegio de Posgraduados en Texcoco, Estado de México, actualmente se desempeña como investigador titular en el departamento de horticultura protegida del Instituto Nacional de Investigaciones Forestales Agrícolas y Pecuarias (INIFAP) Campo Experimental Bajío.

# **Sistema de monitoreo de ritmo cardíaco y velocidad de onda de pulso usando sensores piezoeléctricos con aplicación a dispositivos Android**

#### *Karla Gabriela Herrera Peña*

Universidad Autónoma de Ciudad Juárez, Instituto de Ingeniería y Tecnología, Av. Del Charro #450 Norte, C. P. 32310, Ciudad Juárez, Chihuahua, Tel: (656) 688 4841 *krlag@hotmail.com*

#### *Roberto Carlos Ambrosio Lázaro*

Universidad Autónoma de Ciudad Juárez, Instituto de Ingeniería y Tecnología, Av. Del Charro #450 Norte, C. P. 32310, Ciudad Juárez, Chihuahua, Tel: (656) 688 4841 *rambrosi@uacj.mx*

## **Resumen**

En el presente trabajo se realizó un sistema de medición no invasivo e inalámbrico de velocidad de onda de pulso (PWV) y pulso cardíaco mediante el uso del sensor piezoeléctrico SDT1-028K, la señal se adquirió con la tarjeta USB-6009 de National Instruments y en el *software* LabVIEW se realizó un algoritmo para el cálculo de la PWV y del pulso cardíaco a través de la medición simultánea del pulso radial y carotídeo; posteriormente los valores calculados y procesados fueron enviados a través de comunicación serial a un módulo de comunicación *Bluetooth* (utilizando una tarjeta Arduino UNO como "puente" para enviar datos seriales entre dicho módulo y la computadora) y posteriormente enviarlos a dispositivos con sistema operativo Android y por medio de una aplicación en el *software* MIT App Inventor 2 visualizar los valores de la PWV y del pulso cardíaco y que a su vez notificara si existía riesgo de padecimiento de rigidez aórtica o de las arritmias cardíacas taquicardia y bradicardia. El cálculo de la

PWV se realizó en base al cálculo de la distancia entre ambas arterias y el retraso de tiempo entre ambas señales, dando como resultado valores entre 9 y 12 m/s.

**Palabras claves:** sensor piezoeléctrico, pulso cardíaco, velocidad de onda de pulso.

## **1. Introducción**

Las enfermedades cardiovasculares (ECV) son la principal causa de muerte en todo el mundo. Se calcula que en el 2030 morirán cerca de 23.3 millones de personas por ECV [1]. Los pacientes con estas enfermedades frecuentemente necesitan estar en constante monitoreo cardíaco por lo que el sistema de monitoreo propuesto permite realizar la revisión de manera sencilla.

La presión sistólica tiende a aumentar a medida que se aleja de la aorta ascendente. Esto se debe a dos fenómenos, por un lado las arterias periféricas están más cerca del sitio de reflexión que la aorta, por otra parte, la impedancia de estos vasos musculares es mayor, lo que favorece la velocidad de la transmisión de la onda. La onda rebota así en el pico sistólico en lugar de la diástole. La PWV, por sus siglas en inglés, es una medida de rigidez arterial [2].

La rigidez arterial influye sobre la morfología de la onda de pulso arterial y como el grado de rigidez arterial es una medida de daño ateroesclerótico, se puede medir el grado de rigidez sobre la base de la onda de pulso.

El método estándar para determinar el grado de rigidez es la velocidad a la que la onda de pulso se desplaza a través de las grandes arterias. Para ello se registra la onda, ejemplificando, en la carótida común y en la femoral y se mide la diferencia temporal entre los pies de las ondas (tiempo carótido-femoral) [3]. Conociendo la distancia se calcula la velocidad en m/s. Los pacientes con velocidades aumentadas de la onda de pulso arterial presentan mayor rigidez arterial y por lo tanto predisposición a la patología cardiovascular infarto al miocardio [4].

En la actualidad existen diferentes dispositivos que utilizan diversas técnicas para la medición de la PWV como lo son COMPLIOR SP por la compañía francesa Alam Medical, el dispositivo permite una adquisición simultánea de la onda generada en varios segmentos arteriales, incluyendo carótida-femoral, carótida-radial y distal, utilizando sensores piezoeléctricos, el tiempo de tránsito se determina mediante un algoritmo de correlación entre cada onda registrada simultáneamente [5]; por otra parte, se desarrolló otro sistema de medición con un tonómetro integrado a un electrocardiógrafo, llamado Pulse Pen, que calcula la PWV a través del cálculo de la distancia entre dos sitios de grabación divididos por el tiempo en que transita el pulso, obteniendo así un retardo entre el electrocardiograma y el pulso de la carótida, éste restándose del tiempo de retraso entre el electrocardiograma y el pulso femoral [6].

Los sensores piezoeléctricos son utilizados para medir desplazamientos fisiológicos y grabar los sonidos del corazón. Los materiales piezoeléctricos generan un potencial eléctrico cuando son tensados mecánicamente, y se convierte en un potencial eléctrico cuando se realiza una deformación al material. Cuando el material piezoeléctrico no está sometido a presión externa adopta una estructura cristalina concreta en la cual sus protones y sus cargas eléctricas negativas se encuentran distribuidas alrededor de un centro de gravedad común y no presentan ninguna manifestación eléctrica. Cuando estos materiales son sometidos a una presión exterior, los centros de gravedad de las cargas positivas y negativas tienen un ligero desplazamiento entre sí, lo que da lugar a la aparición de una ligera diferencia de potencial eléctrico en cada átomo [7]. En el sistema propuesto se utilizan dos sensores piezoeléctricos SDT1-028K con la finalidad de adquirir la onda generada por el pulso cardíaco de dos zonas del cuerpo seleccionadas, al pasar por el sistema de adquisición y acondicionamiento de la señal, el sistema calculará el pulso cardíaco y la PWV, la ventaja de utilizar sólo dos electrodos en lugar de tres (los cuales pertenecen al triángulo de Einthoven) es que permitirá que el usuario realice actividades cotidianas mientras se registra su ritmo cardíaco así como realizará el cálculo de la PWV, además, el uso de sistemas inalámbricos y de menos electrodos reducirá el ruido en la señal y proporcionará un sistema portable que envía los parámetros medidos a un dispositivo Android.

## **2. Desarrollo**

#### **2.1 Esquema general del sistema**

El sistema para la detección, acondicionamiento, adquisición y procesamiento de la señal del pulso cardíaco se realizó mediante dos sensores piezoeléctricos, implementados en un circuito de acondicionamiento de señal de bajo costo y compacto. Los sensores se colocaron en el cuello (pulso carotídeo) y en el antebrazo (pulso radial) para la detección de los pulsos cardíacos, posteriormente se acondicionó la señal analógicamente, se digitalizó a través de una tarjeta de adquisición de datos, se procesaron ambas señales para el cálculo del ritmo cardiaco y la PWV, y mediante comunicación serial se envió la información que finalmente, a través de comunicación por el protocolo *Bluetooth*, se visualizó en una aplicación para dispositivos con sistema operativo Android.

En la Fig. 1 se muestra el esquema general del sistema y se engloba la metodología utilizada.

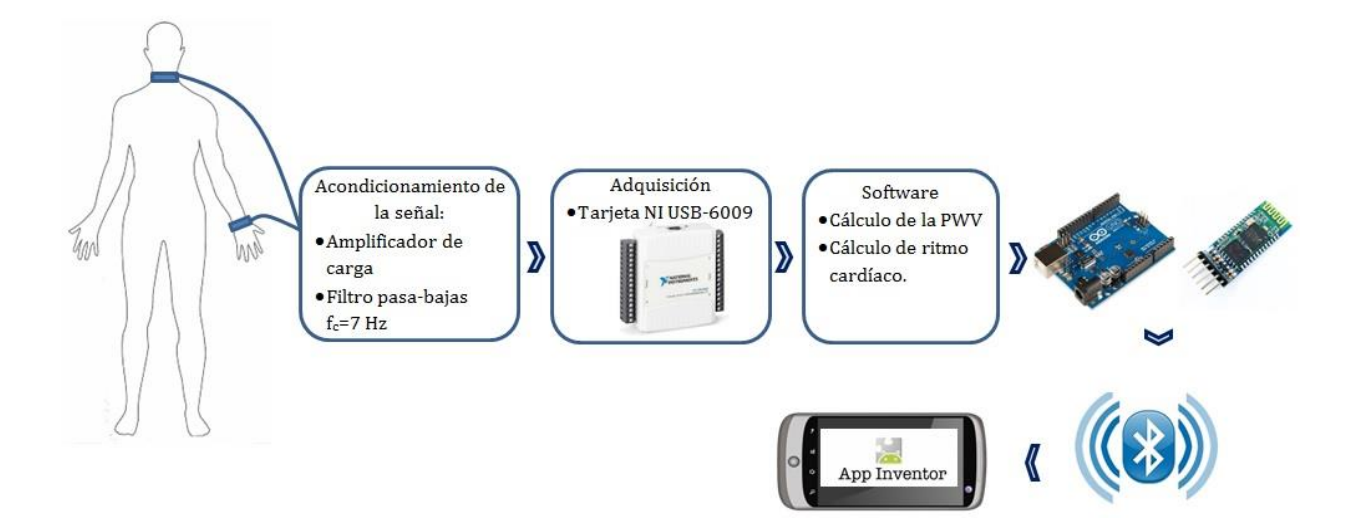

**Fig. 1. Esquema general del sistema.**

#### **2.2 Detección de las señales pulsátiles con sensores piezoeléctricos**

Para la detección de ambas señales se utilizó el mismo modelo de sensor piezoeléctrico, siendo éste el SDT1-028K de *Measurements Specialieties*, elaborado con PVDF (Polifluoruro de vinilideno), material flexible y comúnmente usado en sensores *piezo film.* Entre las características relevantes y de interés destaca su flexibilidad, lo que permite ajustarse al cuerpo, su sensibilidad a bajas frecuencias y su tamaño compacto, (4.1 cm por 1.6 cm), así como su cable coaxial que se encuentra apantallado, lo que evita que haya interferencia de 60 Hz, además, el circuito equivalente del sensor un capacitor con una capacitancia de 2.78 nF.

#### **2.3 Acondicionamiento analógico de las señales**

#### **2.3.1 Amplificador de carga**

La carga producida por el sensor piezoeléctrico tiene una impedancia de salida en el orden de MΩ, por lo que el circuito que inmediatamente "ve" el sensor debe tener una impedancia similar para evitar un desacoplamiento de impedancias, por esta razón es necesario agregar un circuito amplificador de carga, que convertirá la impedancia de salida de voltaje a una impedancia de menor nivel. La Fig. 2 muestra un amplificador de carga que consta del *piezo film* con su circuito equivalente de una capacitancia, un OPAM usado en retroalimentación negativa a través del capacitor (Cf). Posteriormente trabaja como un circuito integrador y el voltaje de salida es proporcional a la carga producida por el piezoeléctrico. Para poder tener una suficiente ganancia en lazo abierto, la capacitancia del cable puede ser despreciada por lo que el voltaje de salida del circuito sólo dependerá de la carga de entrada (R1) y del capacitor de retroalimentación (CF).

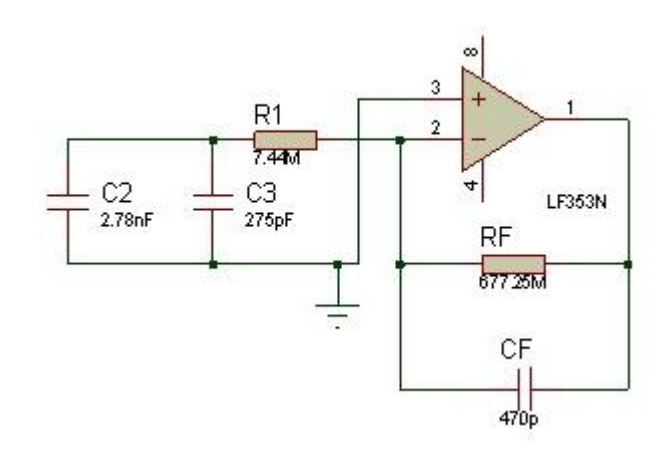

**Fig. 2. Circuito amplificador de carga.**

#### **2.3.2 Filtro pasa bajas**

Las frecuencias de interés de medición se encuentran en el rango de 0.5 Hz a 7 Hz, por esta razón se agregó un filtro pasa bajas de 7 Hz cuya función fue discriminar las frecuencias no pertenecientes al rango menor a la frecuencia de corte (Fc) establecida. La Fig. 3 muestra el esquemático del filtro.

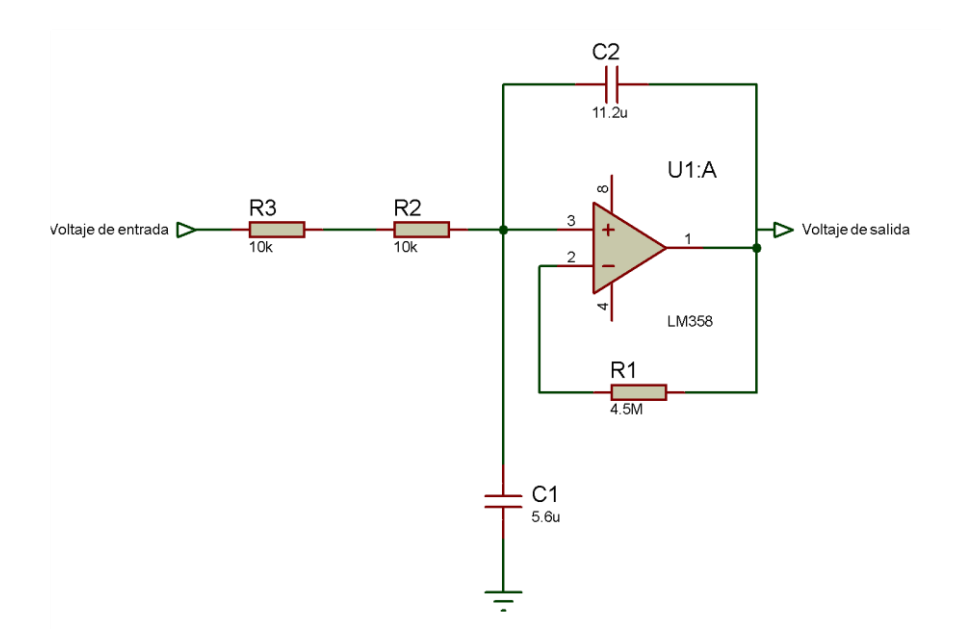

**Fig. 3. Filtro pasa bajas con Fc=7 Hz.**

#### **2.4 Adquisición y digitalización de las señales pulsátiles**

Después de obtener la señal a través del sensor piezoeléctrico y acondicionarla se adquirió a través de la tarjeta de National Instruments USB-6009. Entre las características más relevantes de la tarjeta de adquisición están sus ocho entradas analógicas con una resolución de 14 bits, una frecuencia máxima de muestreo de 48 KMuestras/s así como un rango de voltaje máximo de ±10 V.

#### **2.5 Cálculo de ritmo cardiaco y PWV**

Después de lograr manipular la señal proveniente de los sensores, se desarrolló un VI que permitiera el cálculo de la PWV y del ritmo cardíaco, en la Fig. 4 se presenta el algoritmo.

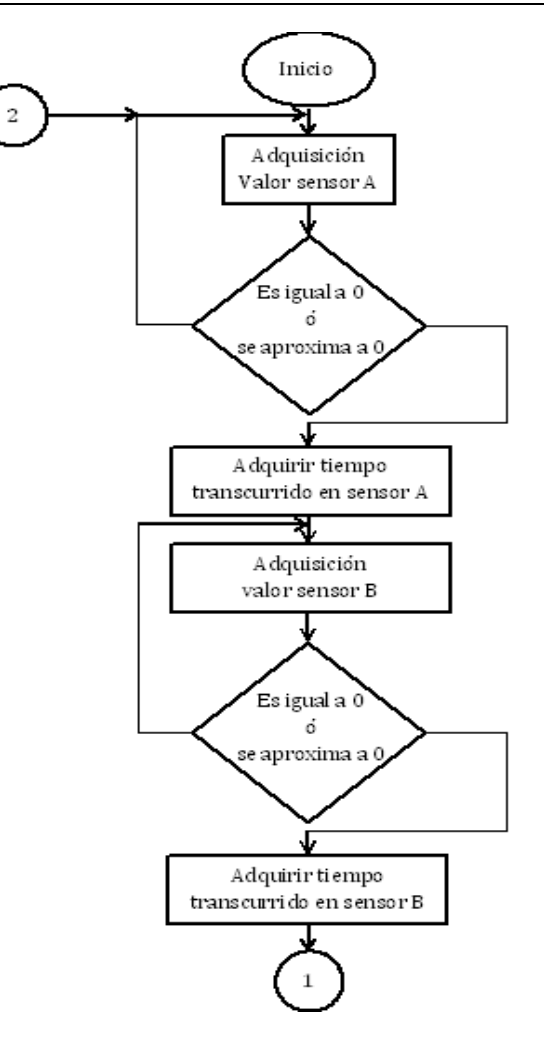

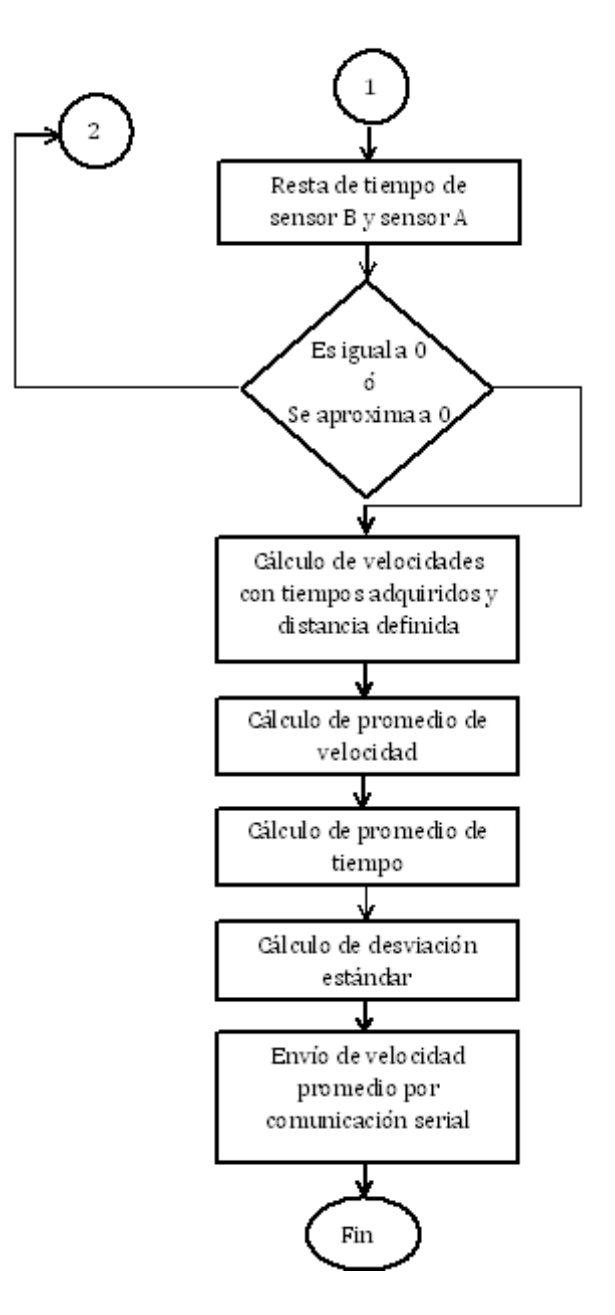

**Fig. 4. Algoritmo para cálculo de pulso cardiaco y PWV**

 $~1006~$ 

#### **2.6 Comunicación Bluetooth y App**

A partir de la comunicación serial, Arduino UNO recibió los valores provenientes de LabVIEW y a través de la aplicación desarrollada para Android se observaron en el celular o en un equipo con sistema operativo Android.

# **3. Resultados**

Se realizaron pruebas a diez voluntarios a quienes se les medía el pulso cardíaco con el sistema propuesto y se comparaba con el pulso cardiaco medido por el dispositivo OMRON 7051T, en la Tabla 1 se muestran los resultados.

| <b>Voluntario</b> | <b>Edad</b> | <b>Pulso con</b><br>sistema<br>propuesto<br>(pulsos/min) | <b>Pulso con</b><br><b>OMRON</b><br>7051 T<br>(pulsos/min) | <b>PWV</b><br>(m/s) |
|-------------------|-------------|----------------------------------------------------------|------------------------------------------------------------|---------------------|
| 1                 | 22          | 64                                                       | 60                                                         | 10.57               |
| $\overline{2}$    | 22          | 68                                                       | 67                                                         | 10.73               |
| 3                 | 20          | 70                                                       | 73                                                         | 10.83               |
| 4                 | 19          | 64                                                       | 64                                                         | 10.46               |
| 5                 | 21          | 70                                                       | 73                                                         | 10.83               |
| 6                 | 23          | 64                                                       | 60                                                         | 10.57               |
|                   | 22          | 73                                                       | 75                                                         | 10.67               |
| 8                 | 21          | 66                                                       | 68                                                         | 10.61               |
| 9                 | 19          | 67                                                       | 65                                                         | 10.72               |
| 10                | 24          | 67                                                       | 64                                                         | 10.72               |

**Tabla 1. Resultados de medición de ritmo cardíaco y PWV**

Los resultados de la medición de pulso cardíaco y PWV se pueden observar en la interfaz de LabVIEW, ver Fig. 5, además se pudo observar la señal pulsátil que detectaban ambos sensores. El VI perteneciente a la interfaz de usuario tenía la capacidad de identificar alguna arritmia cardiaca a partir de la medición del pulso cardíaco.

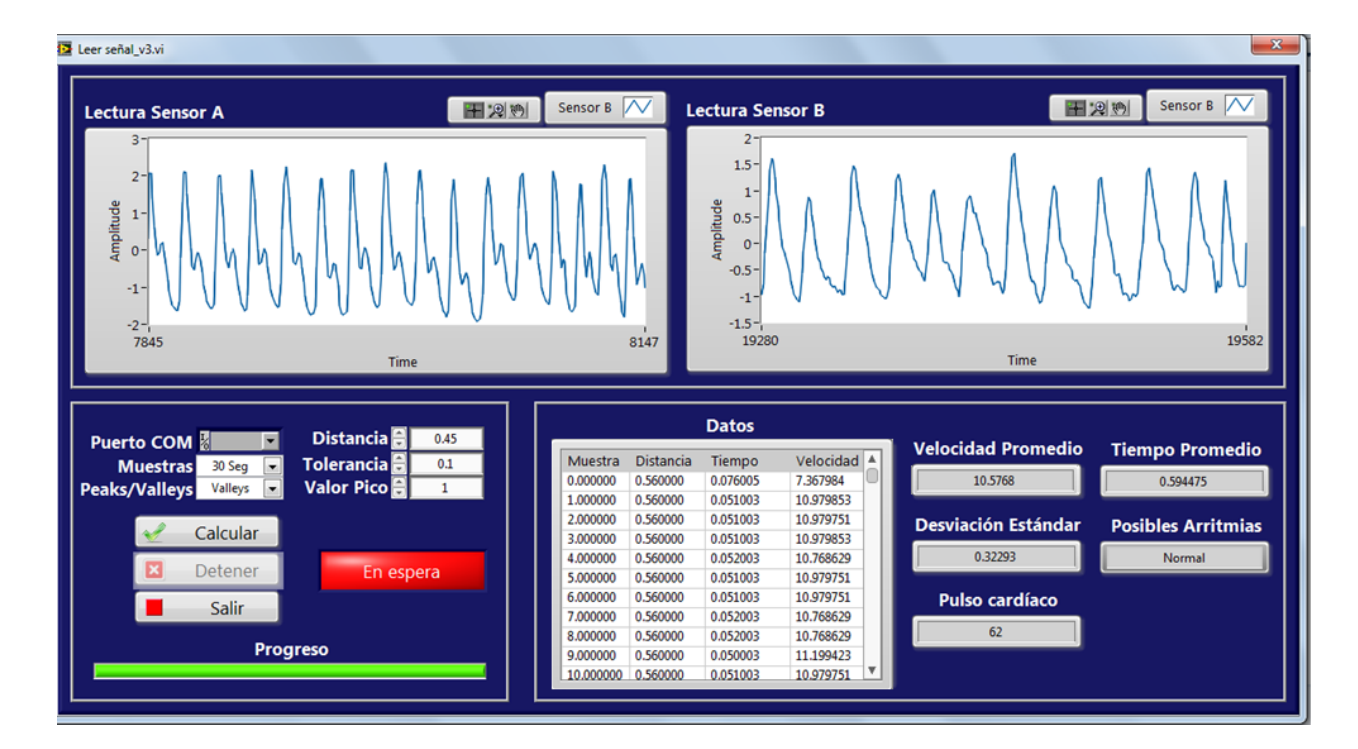

**Fig. 5. Interfaz LabVIEW para el sistema.**

Se calculó el porcentaje de error de la medición del pulso y del desfase de señales en la medición de la velocidad de onda de pulso, obteniéndose valores de 0.98% y 3.48% respectivamente.

## **4. Discusión**

Los resultados se muestran favorables, el sistema es capaz de medir el pulso cardíaco y la PWV, un parámetro indicativo de endurecimiento arterial. En la aplicación del
celular se pueden observar los valores de ambos parámetros, lo que permite que el paciente pueda tener la información en su dispositivo con sistema operativo Android.

La señal de entrada, dada por el sensor fue acondicionada mediante un amplificador de carga lo cual permitió obtener una señal estable y congruente, esto se mejoró después de su filtrado debido a que no se pierde información ya que sin amplificar es posible que se atenúen puntos de la señal que pudieran afectar la detección de un pico o el desfasamiento de las señales para la obtención de la PWV.

Los sensores utilizados presentan la desventaja de que son un tanto difíciles de adaptar al cuerpo, ya que se requiere de equipo o instrumentos específicos para ser fijados. Cualquier movimiento repentino por parte del usuario al utilizar este sistema provocaba lecturas erróneas, por lo que es necesario idear una forma de estabilizarlo. No obstante, el procesamiento de la señal y la adquisición de datos funcionaban correctamente según los datos de entrada.

La presentación de los datos al usuario fue mediante la interfaz en LabVIEW, la cual a su vez envía la información recopilada vía serial, para después enviarse por *Bluetooth* a un dispositivo Android, esto permite tener un sistema inalámbrico dependiente únicamente del uso de los sensores más no para la visualización de los resultados.

# **5. Conclusiones**

Se cumplió el objetivo de medir la PWV y el pulso cardíaco, se comprobó que el sistema mide correctamente ambos parámetros, debido a que el sensor piezoeléctrico SDT1- 028K es eficiente para la medición de los parámetros establecidos.

Los porcentajes de error muestran resultados favorables, sin embargo se debe calibrar el sistema, además, en el futuro podría ser posible que se usara otro sistema de adquisición distinto a la tarjeta USB-6009 para evitar los costos tan elevados de estos dispositivos, realizando además el sistema de adquisición con un microcontrolador tipo PIC económico que podría reducir los costos de fabricación.

En lo que respecta la aplicación en dispositivos con sistema operativo Android es posible observar el valor de la PWV, sin embargo en una etapa posterior se agregará a la aplicación la visualización de la onda pulsátil del usuario y de los indicadores de los parámetros medidos ya que dichos valores son importantes para el diagnóstico de enfermedades cardiovasculares.

# **6. Referencias**

- [1] World Health Organization. (2013, Marzo). Enfermedades cardiovasculares [En línea]. Disponible en: www.who.int/mediacentre/factsheets/fs317/es/index.html
- [2] M. F. O'Rouke, "Pulse wave analysis," Br J Clin Pharmacol, vol. 51, pp. 507-522, Marzo 2001.
- [3] P. A. Carrión et al. "Biosensores y microdispositivos," en Aplicaciones de la ingeniería electrónica y la informática en medicina, España, 1° Ed., España, Editorial Grácas Izquierdo, 2007, pp. 22.
- [4] M. Jelínek et al., Correlation Analysis in a Pulse Wave Velocity Evaluation. Radioengineering, vol. 13, no. 3, pp. 37-41, Septiembre, 2004.
- [5] Alam Medical (2013). Complior Analyse [En línea]. Disponible en: Alam Medical (2013). Complior Analyse [en línea]. Disponible en: www.complior. com/ products
- [6] Pulse Pen. (2013). Pulse Pen [en línea]. Disponible en: www. diatecne.com/ pulsepen-device.html
- [7] J. Blacher et al., Aortic Pulse Wave Velocity as a Marker of Cardiovascular Risk in Hypertensive Patients, Hypertension, vol. 33, pp. 1111-1117, 1999..

[8] B. D. Malhotra, A. P. Turner. "Introducción", en Advances in biosensors

### **7. Autores**

Karla Gabriela Herrera Peña es alumna del último semestre del programa de Ingeniería Biomédica de la Universidad Autónoma de Ciudad Juárez (UACJ).

Dr. Roberto Carlos Ambrosio Lázaro es Doctor en Ciencias con la especialidad en Electrónica del Instituto Nacional de Astrofísica, Óptica y Electrónica (INAOE), actualmente es Profesor Investigador en el Departamento de Ingeniería Eléctrica y Computación de la Universidad Autónoma de Ciudad Juárez.

# **Desarrollo de un dispositivo electrónico para el diagnóstico del Síndrome de Apnea Obstructiva del Sueño**

### *Rosa Montes Delgado*

Instituto Tecnológico de Apizaco, Av. Instituto Tecnológico S/N, 2414172010 ext. 145 *rosymd\_01@hotmail.com*

### *José Crispín Hernández Hernández*

Instituto Tecnológico de Apizaco, Av. Instituto Tecnológico S/N, 2414172010 ext. 145 *josechh@yahoo.com*

## *Haydeé Patricia Martínez Hernández*

Instituto Tecnológico de Apizaco, Av. Instituto Tecnológico S/N, 2414172010 ext. 145 *pathaymh@yahoo.com*

### *Rafael Ordoñez Flores*

Instituto Tecnológico de Apizaco, Av. Instituto Tecnológico S/N, 2414172010 ext. 145 *rafaof24@hotmail.com*

## *Roberto Morales Caporal*

Instituto Tecnológico de Apizaco, Av. Instituto Tecnológico S/N, 2414172010 ext. 145 *moralescaporal@hotmail.com*

## *Edmundo Bonilla Huerta*

Instituto Tecnológico de Apizaco, Av. Instituto Tecnológico S/N, 2414172010 ext. 145 *edbonn@itapizaco.edu.mx*

# **Resumen**

El presente proyecto consiste en el desarrollo de un dispositivo electrónico portable, fácil de utilizar y de bajo costo para el diagnóstico del Síndrome de Apnea Obstructiva del Sueño (SAOS), a partir del Microcontrolador MCU ATMEGA 2560, e integrados electrónicos como amplificadores operacionales. Con el cual es posible que partiendo de los datos obtenidos por el dispositivo especializado durante la noche de sueño se pueda diagnosticar la presencia de SAOS.

**Palabras Claves:** ECG, picos R, SAOS, Microcontrolador.

# **1. Introducción**

El Síndrome de Apnea Obstructiva del Sueño (SAOS) es un trastorno del sueño que se define como pausas anormales en la respiración (por más de 10 segundos) durante el sueño, es comúnmente diagnosticado con la Polisomnografía (PSG) mediante el análisis de las señales fisiológicas de electroencefalograma (EEG), electrocardiograma (ECG), electromiograma (EMG) y saturación de oxigeno (SaO2) [1]. , En México la población afectada por trastornos del sueño asciende a más de 35 millones de personas, hay menos de 40 laboratorios del sueño en todo el país, incluyendo los de las instituciones públicas y privadas [2], siendo lo anterior el motivo de este trabajo de investigación.

El ECG es una herramienta de diagnóstico muy utilizada que consiste en la grabación de la actividad eléctrica del corazón mediante el uso de electrodos fijados a la altura del tórax del paciente [3, 4]. El ronquido es el sonido que se produce principalmente por inspiración como resultado del colapso parcial de algunas partes de las vías respiratorias superiores en la parte superior de la garganta [4].

Debido a su alta prevalencia y gravedad en adultos recientes estudios han demostrado que 1 de cada 5 adultos padece SAOS leve y 1 de cada 15 moderado o grave [5]. En la literatura científica diferentes estudios se centran en la identificación de episodios de apnea/épocas en los segmentos de la señal, mediante diversos enfoques, para hacer frente al SAOS por diferentes autores que han hecho referencia a la utilización de los parámetros relacionados con el ECG, tal es el caso de Giovanna Sannino et al. [6],

proponen un método fácil para el seguimiento de pacientes con SAOS mediante un dispositivo móvil, que recoge datos de un solo canal de ECG. Este enfoque se basa en la forma de un conjunto de reglas Si-Entonces que contienen parámetros derivados del análisis de la variabilidad del ritmo cardiaco. La extracción se lleva a cabo fuera de línea por medio de un algoritmo de Evolución Diferencial. Los resultados demuestran su eficacia en términos de precisión, sensibilidad y especificidad, demostrando una mayor capacidad de discriminación.

Abdulnasir Yildiz et al. [7] proponen un sistema experto basado en la transformada de onda discreta (DWT), transformada rápida de Fourier (FFT) y Máquinas de vectores de soporte de mínimos cuadrados (LS- SVM) para el reconocimiento automático de los pacientes con SAOS. Utilizando el método de validación cruzada del sistema desarrollado se encontró 100% de la exactitud para su uso.

El reconocimiento temprano y la clasificación es el paso más importante en el tratamiento de SAOS. En este trabajo se llevó a cabo el diseño y desarrollo de un dispositivo portable que proporciona de manera fácil y confiable la recolección de datos de ECG y Ronquido en pacientes con sospecha de padecer SAOS, para ser analizados y emitir un diagnóstico, este diagnóstico permite que el dispositivo sea fácil de interpretar por el médico experto y no experto en el área del sueño, haciendo más viable la detección de este síndrome en la población.

# **2. Desarrollo**

Para el desarrollo del dispositivo El dispositivo está compuesto por el circuito para el ECG (ver Fig. 1) con etapas de acondicionamiento de la señal del ECG.

*Pistas Educativas*, No. 108, Octubre 2014. México, Instituto Tecnológico de Celaya.

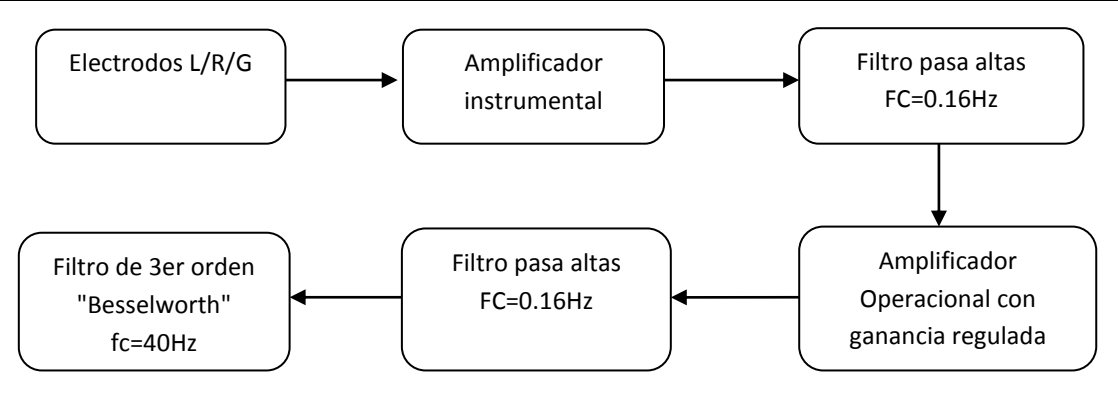

**Fig. 1. Diagrama esquemático del ECG.**

La ganancia del amplificador instrumental realizado se obtuvo mediante la ecuación 1. Siendo la función de transferencia la ganancia. Cabe resaltar V1 y V2, representan los electrodos;

$$
Vout = (V2 - V1)^* \underbrace{(1 - \frac{2^* R_1}{R_g})}_{G}
$$
\n
$$
(1)
$$

El filtro pasa alto tiene como fin, ser un filtro anti señal de DC; con el propósito de evitar señal continua en la salida final dado que la señal DC es 0.16Hz.

El filtro pasa bajo de Filtro de 3er orden "Besselworth" tiene como finalidad de evitar la banda de trabajo del sistema. Por tratarse de una señal relativamente de baja frecuencia, el factor de frecuencia de corte será de 40Hz.

Este filtro está diseñados para tener una fase lineal en las bandas pasantes, por lo que no distorsionan las señales; por el contrario tienen una mayor zona de transición entre las bandas pasantes y no pasantes. Su respuesta en frecuencia es (2):

$$
H(s) = \frac{1}{\sum_{k=0}^{N} a_k \cdot s^k} \tag{2}
$$

Amplificador Operacional con ganancia regulada se define mediante (3) la medición de la señal, y la señal deseada, aplicando la formula.

$$
G = \left(1 - \frac{2 \cdot \mathbb{F}_q}{R_g}\right) \tag{3}
$$

La tarjeta de adquisición de las señales fue diseñada con ranura para memoria tipo SD, almacena los datos grabados durante el sueño para ser analizados (ver Fig. 2) la conexión de acoplamiento entre señales ya que el micro controlador maneja voltajes de 5 volts y la memoria micro SD maneja voltajes de 3.3 volts.

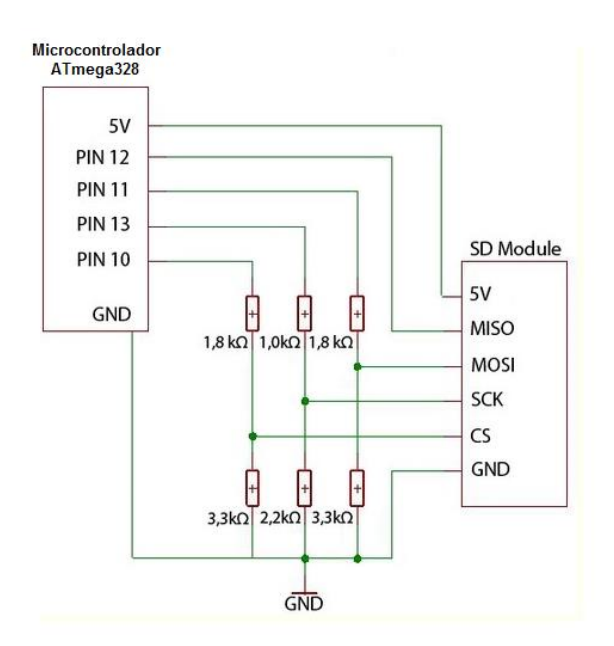

**Fig. 2. Diseño electrónico diseño electrónico para tipo micro SD.**

Se genera un archivo tipo txt dentro de la memoria SD que contiene la grabación de la señal de ECG (ver Fig. 3), la colocación de los electrodos para la adquisición de las señales fue de acuerdo a las derivaciones del plano frontal que consiste en tres derivaciones bipolares (I, II y III) y tres cables unipolares (aVR, aVL y aVF) diseñados para que cada uno registre la diferencia de potencial eléctrico entre dos extremidades (ver Fig. 3) [8].

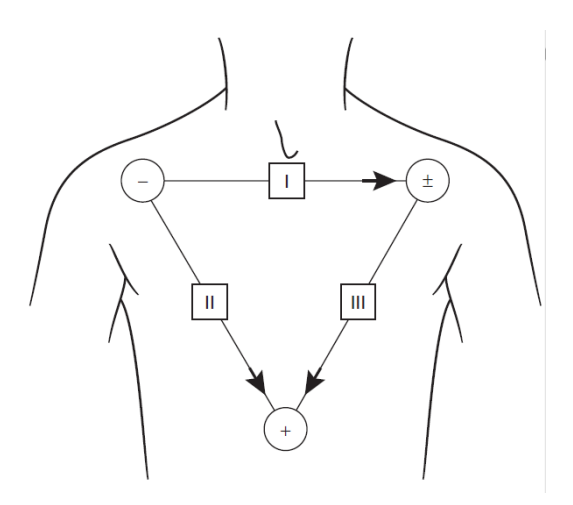

**Fig. 3. Orientación de cables bipolares.**

### **Señal ECG**

Los datos almacenados en la memoria SD fueron descargados a una computadora, se graficaron obteniendo la señal original (ver Fig. 4a), fue necesario la aplicación de filtros digitales IIR, con la finalidad de reducir el ruido y obtener una señal aceptable (ver Fig. 4b).

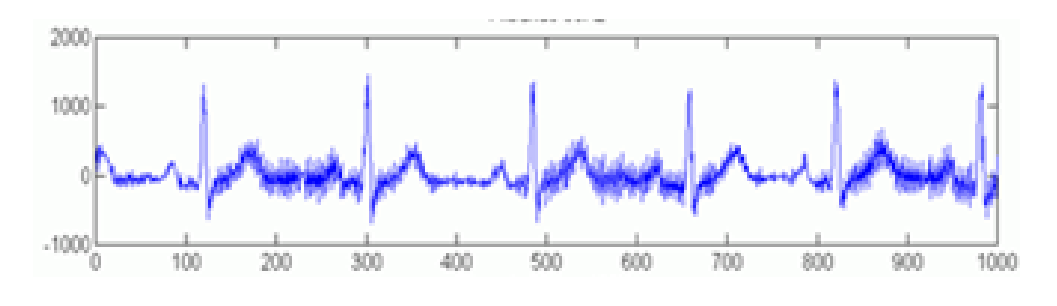

**Fig. 4a. Señal original** 

**Pistas Educativas Año XXXV - ISSN 1405-1249** Certificado de Licitud de Título 6216; Certificado de Licitud de Contenido 4777; Expediente de Reserva 6 98 62 *http://pistaseducativas.itc.mx*

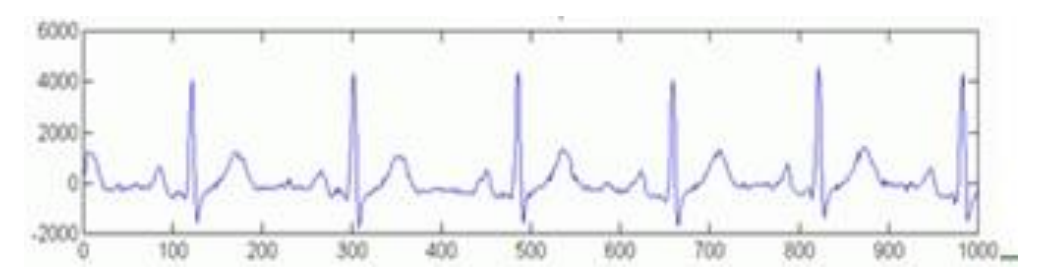

**Fig. 4b. Señal Filtrada.**

### **Segmentación de las señales**

Se desarrolló un algoritmo que permitió la segmentación de la señal para la detección de los componentes del ECG, el objetivo fue identificar el punto exacto correspondiente al ciclo cardiaco que será el necesario para continuar con la siguiente etapa y llevar a cabo la clasificación de estas características. Una vez que la señal adquirida ha sido filtrada, se procede a realizar una extracción de características para lo cual el sistema hace el conteo de los ciclos cardiacos de la señal ECG El complejo QRS tiene un límite superior de duración de 100 milisegundos. La amplitud del complejo QRS es muy variable, sus principales determinantes son la edad, el género, la complexión física y la impedancia de los tejidos entre el corazón y la piel. Se realiza la segmentación del ciclo cardiaco con la finalidad de extraer el complejo QRS e identificar las ondas R del ECG.

## **3. Resultados**

El dispositivo fue probado en el laboratorio clínico Biodiagnostics durante una noche de sueño a 10 pacientes voluntarios (ver Fig. 5) con y sin sospecha de SAOS, para probar los datos de la grabación se realizó la identificación de los picos R dando un 96% de veracidad en la identificación de los picos R, la Fig. 6 muestra un segmento de la señal donde se identifican los picos R de 5 pacientes, el recuadro rojo en el cuarto segmento muestra un pico R falso.

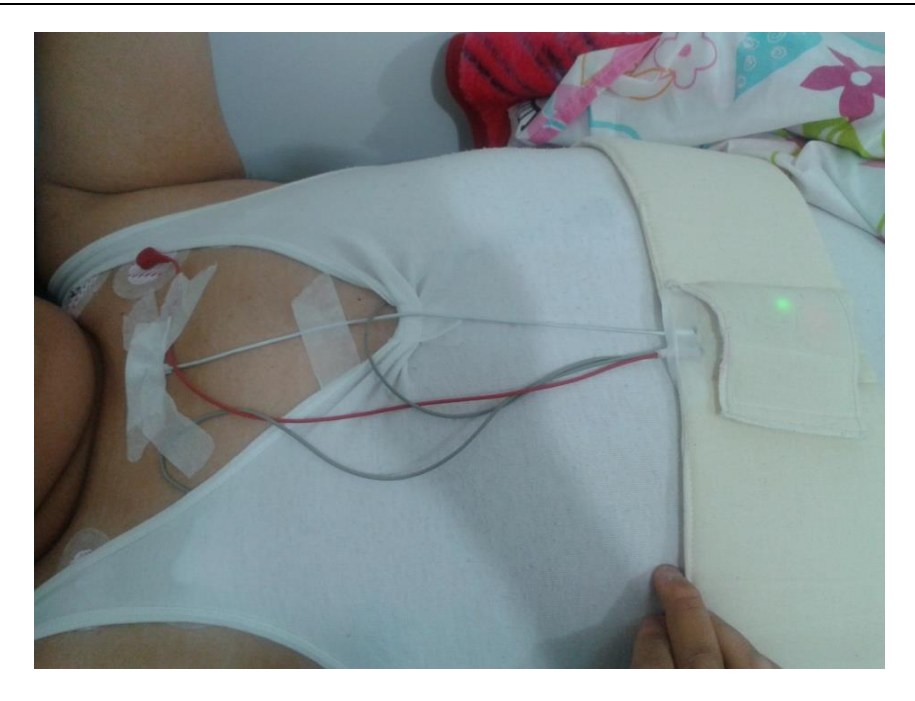

**Fig. 5. Prueba del dispositivo.**

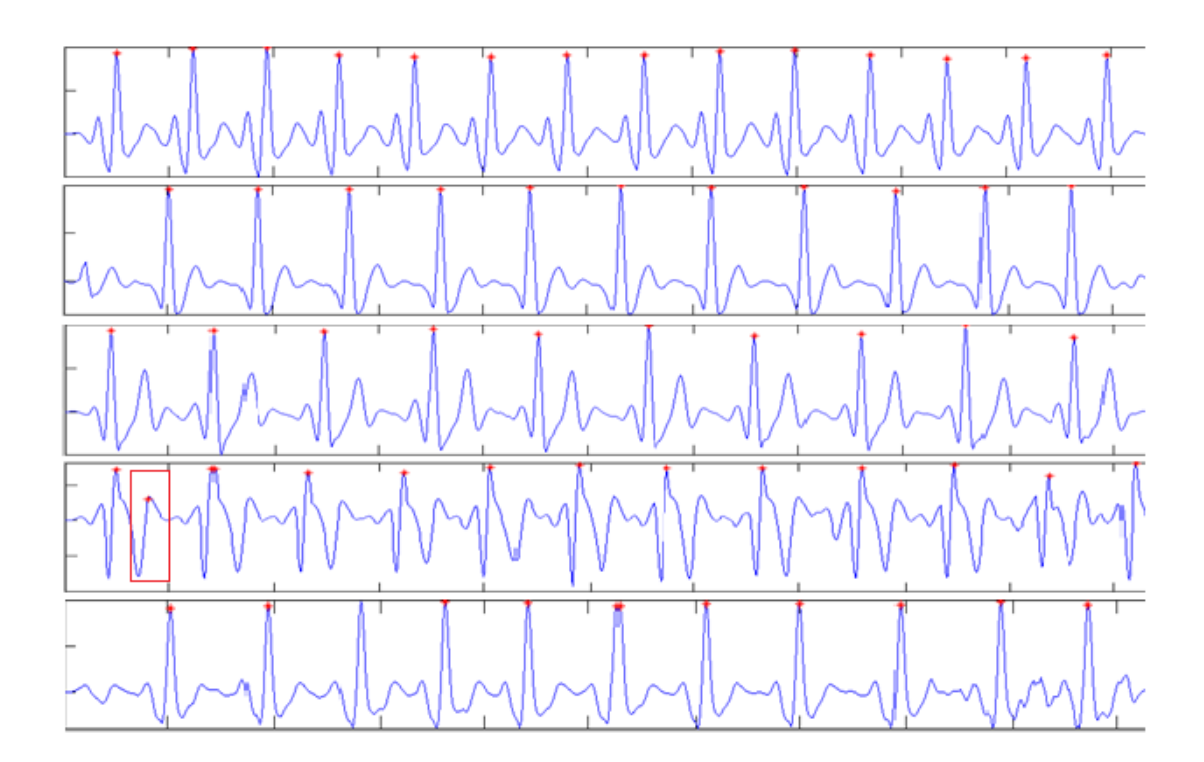

**Fig. 6. Identificacion de picos R.**

**Pistas Educativas Año XXXV - ISSN 1405-1249** Certificado de Licitud de Título 6216; Certificado de Licitud de Contenido 4777; Expediente de Reserva 6 98 62 *http://pistaseducativas.itc.mx*

## **4. Discusión**

El diseño del dispositivo electrónico para la detección de SAOS de este trabajo permitió la adquisición de la señal de ECG de 10 pacientes voluntarios durante una noche de sueño de 8 horas. El algoritmo que se desarrolló para el análisis del ECG permitió obtener clara y precisamente los picos R de cada señal obtenida.

# **5. Conclusiones**

El dispositivo diseñado muestra seguridad en la lectura del ECG para la detección de SAOS por lo que se espera trabajar en un sistema de control difuso que permita identificar, contabilizar las ocurrencias de apneas durante la noche de sueño de pacientes en riesgo para generar un reporte sobre el diagnóstico obtenido, que sea confiable, seguro, preciso pero sobre todo fácil de interpretar por médico expertos y no expertos en el área.

Se espera que este proyecto pueda crecer, consolidarse, construir y comercializarse a un precio accesible llegando a impactar a la sociedad como un producto confiable que detecte el SAOS y de esta forma contribuir con el sector salud en el país.

# **6. Referencias**

- [1] H. Chien-Chang. W. Jie-Han, C. Hou-Chang, L. Chia-Mo, Evaluating the sleep quality of obstructive sleep apnea patients after continuous positive airway pressure treatment. Computer in Biology and Medicine, 43, 2013, 870-878.
- [2] Ronquido, enemigo íntimo. http://www.saludymedicinas.com.mx/centros-desalud/insomnio/articulos-relacionados/ronquido-enemigo-intimo.html. Junio 2014.
- [3] R. Jane, JS. Soler, JA. Fiz, J. Morera, "Automatic of Snoring Signals: Validation with Simple Snores and OSAS Patients", 22nd Annual EMBS International Conference, 23 Julio 2000, 3.
- [4] S. Canisius, T. Ploch, V. Gross, A. Jerrentrup, T. Penzel, K. Kesper, "Detection of Sleep Disordered Breathing by Automated ECG Analysis",30th Annual International IEEE EMBS Conference, 24 Agosto 2008, 4.
- [5] S. Babaeizadeh, D. P. White, S. D. Pittman, S. H. Zhou, "Automatic Detection and Quantification of Sleep Apnea Using Heart Rate Variability", Journal of Electrocardiology, 43, 2010, 535-541.
- [6] G Sannino, ID Falco, GD Prieto, "Monitoring Obstructive Sleep Apnea by means of a real-time mobile system based on the automatic extraction of sets of rules through Differential Evolution", Journal of Biomedical Informatics, 2014, Article in Press.
- [7] A Yildiz, M Akin, M Poyraz, "An expert system for automated recognition of patients with obstructive sleep apnea using electrocardiogram recordings", Experts Systems with Applications, 38, 2011, 12880-12890.
- [8] Z. Abedin, C. Roberto ECG "Interpretation The Self- Assesmentt Aproach", Black well Futura, 2008.

# **7. Autores**

Rosa Montes Delgado, licenciada en informática 2009, ITApizaco, México.

Dr. José Crispín Hernández Hernández, Maestro en ciencias Computacionales, mayo 2003 ITApizaco, México. Doctor en informática, University of Angers, France.

Hayde Patricia Martinez Hernandez, Maestra en Ciencias en Ingeniería Mecánica 2000 Instituto Tecnológico de Puebla, México.

# **Monitoreo y Regulación de Luminarias en Edificios vía Ethernet**

### *Rubén Herrera Galicia, Marco Antonio Zúñiga Reyes*

Instituto Tecnológico de Tuxtla Gutiérrez, Carretera Panamericana Km. 1080, (961)6151687 *h\_galicia24@hotmail.com*

### *Cesar Heberto López Herrera, Carlos Raymundo López Ramírez*

Instituto Tecnológico de Tuxtla Gutiérrez, Carretera Panamericana Km. 1080, 961 192 6913 *[cesar\\_44\\_222@hotmail.com](mailto:cesar_44_222@hotmail.com)*

## **Resumen**

El trabajo aquí descrito está enfocado a establecer las bases para diseñar sistemas que permitan monitorear y regular vía Ethernet a un sistema automatizado de la iluminación de un edificio. También está enfocado a establecer las bases para tener la posibilidad de monitorear y regular al sistema automatizado desde un dispositivo móvil. Además se enfoca en la tarea de desarrollar software bajo una arquitectura que defina una plataforma para aplicaciones tolerantes a fallos y en la tarea de iniciar el desarrollo de una pila de aplicaciones para edificios.

**Palabras Claves:** BACnet, Arduino, Raspberry.

## **1. Introducción**

### **Antecedentes**

Hay un alto potencial para las aplicaciones enfocadas a mejorar la operatividad y la sustentabilidad de los edificios. Las aplicaciones clásicas son sobre modelado o detección de fallas. Los trabajos innovadores son sobre control o manejo de la red de

energía y existe un creciente interés por aplicaciones que integren sensores y actuadores de la infraestructura de un edificio con las técnicas de redes.

Los edificios son el lugar donde las personas están cerca del 90% del tiempo y consumen aproximadamente 70% de la electricidad. Estas cifras hacen de los edificios una oportunidad para la tecnología de mejorar la sustentabilidad. Sin embargo el sector de los edificios es lento para las innovaciones y se caracteriza por pocos cambios.

Los edificios comerciales modernos contienen una infraestructura de sistemas para asegurar salud, seguridad y confort. Esto incluye calefacción, ventilación, y aire acondicionado. También se incluyen servicios de iluminación, seguridad contra intrusos y seguridad contra incendios.

Es común que estos sistemas estén conectados en red y sean manejados a través de interfaces de operación. Pero frecuentemente provienen de diferentes proveedores y tienen poca maniobra entre ellos o poca extensión más allá de la visión del diseño original.

Un sistema de calefacción, ventilación y aire acondicionado para un edificio grande tiene ductos de presión a lo largo del edificio y cientos de sensores para medir: temperatura de aire, temperatura de agua, flujos de aire, y humedad. Un sistema así, HVAC moderno, contiene controladores lógicos programables PLC a lo largo del edificio para recolectar datos de los sensores y correr la lógica programada en ellos.

La lógica programada en los PLC es escrita para cada edificio en particular. Todos los sistemas de programación de PLC carecen de; sentido de abstracción de alto nivel, fácil comunicación con los datos de fuentes externas al edificio, y un ambiente que permita actualizaciones rápidas. Las aplicaciones de los edificios están programadas con código poco flexible y en leguaje de bajo nivel que requieren la visita de un ingeniero, incluso para cambios menores.

La mayoría de los vendedores de HVAC sigue un estereotipo de diseño con sensores, actuadores, controladores, lenguajes de programación y software de manejo que hacen de la actualización y la operatividad entre sistemas de distintos vendedores un reto mayor. Varios estándares han sido definidos para canalizar estos problemas. BACnet es el más adoptado de ellos.

BACnet define un protocolo de comunicaciones con controladores que traducen protocolos internos. BACnet define especificaciones para las capas; física, de enlace de datos, de red, y de aplicación. Pero no define una especificación de los nombres de los puntos o de las cantidades medidas. BACnet tampoco define una forma para reprogramar a los controladores del edificio.

A pesar de los cambios pensados para los edificios, de incorporar tecnologías que mejoren el confort y la eficiencia energética, es poco lo que se hace para mejorar a los edificios ya existentes. Los sistemas de control de los edificios son anticuados y son una copia de viejas tecnologías comunicándose con una amplia variedad de protocolos. Además sus sistemas de control no son portables.

En suma la arquitectura digital de la tecnología usada en los edificios tiene ante ella varios retos; fácil programación, portabilidad de las aplicaciones, extensibilidad para soportar nuevas aplicaciones y nuevo hardware, y muestreo de datos en línea.

Los esfuerzos para mejorar la tecnología aplicada a edificios se enfocan en tres aspectos. *Primero*.- Definir la arquitectura de acceso a los datos físicos e introducir una interfaz unificada del flujo de los datos generados. *Segundo*.- Implementar un Sistema Operativo de Servicios para Edificios, Building Operating System Services BOSS, que defina una plataforma para construir aplicaciones tolerantes a fallos sobre la infraestructura física del edificio.

*Tercero*.- Desarrollar una "Pila de Aplicaciones para Edificios", Building Application Stack BAS. La idea de la pila es proporcionar una base de programación para aplicaciones portables entre edificios. La pila BAS debe hacer posible el paradigma de desarrolladores de aplicaciones para edificios: "Escribirse una vez, Correr donde quiera".

#### **Estado del arte**

Jay Taneja *et al* [1] de la División de Ciencias Computacionales de la Universidad de California en Berkeley California, muestran que la arquitectura basada en BOSS/BAS permite mejorar el proceso de desarrollo de aplicaciones para edificios abstrayendo del hardware, los sensores, y del código de programación.

Un aspecto importante de la Pila de Aplicaciones para Edificios BAS es el uso de secuencias lingüísticas, con una función de relación, que permiten expresar las intenciones, a alto nivel, tal que sean inherentemente portables: "apagar, las luces, cerca de las ventanas, en los cubículos del piso superior". Además permite explorar los componentes específicos de un edificio permitiendo a las aplicaciones de manera explícita manejar las diferencias entre edificios.

En BAS los desarrolladores de aplicaciones alternan entre vistas del edificio a nivel macro y a nivel micro: "luces en el piso superior" vs "relé de luces 1023". Así BAS permite expresar intenciones generales o acciones específicas. Esto libera a los desarrolladores de considerar las particularidades del diseño de cada edificio permitiendo enfocar el desarrollo hacia la interacción entre espacios físicos y sus ocupantes en lugar de enfocarlo hacia los detalles del equipo.

*Building Operating System Services* BOSS [1] es una arquitectura para controlar dispositivos físicos y sistemas de un edificio que origina desarrollo de una aplicación portable. Múltiples aplicaciones para edificios han sido desarrolladas antes del surgimiento de la arquitectura basada en BOSS. En [1] se presenta una tabla que agrupa diversas aplicaciones encontradas en la literatura.

*Contador de energía*.- Proporciona información del uso de la energía, *Detección de la ocupación para control HVAC*.- Acondiciona el medio interior basado en la ocupación, *Detección de ocupación***.**- Detecta la ocupación para control de la iluminación, *Control personalizado*.- Acondiciona el ambiente interior basado en la realimentación del usuario. *Consumo de recursos*.- Proporciona visualización del uso de electricidad y agua [1].

*Pronostico/Modelado*.- Modela el desempeño del edificio, *Manejo del agua*.- Monitorea/ Controla el uso de agua, *Detección de fallas y diagnostico*.- Identifica fallas en el desempeño del edificio, *Sistema HVAC del edificio*.- Modela y maneja el sistema HVAC del edificio, *Localización*.- Identifica la ubicación de los ocupantes, *Demanda/Red eléctrica*.- Modula el consumo de potencia basado en datos de electricidad [1].

Las aplicaciones mencionadas usan dos tipos de datos para desempeñar su función. Los datos provenientes de sensores que miden directamente los parámetros físicos de interés. Y los datos provenientes de hardware extra incorporado a la infraestructura del edificio. El hardware extra se usa para medición indirecta de los parámetros de interés o para recolección de datos de internet.

Jinsung *et al* [2] presentan un sistema de control de la iluminación de una casa que considera varios algoritmos de control; control autónomo basado en el movimiento del usuario, control autónomo basado en la claridad del cuarto, optimización autónoma de las variables de estado y de control del sistema, control colectivo usando tecnología inalámbrica, control y puesta a punto del sistema vía controlador inalámbrico y aplicación desde dispositivo móvil.

El sistema reduce el consumo de energía vía interacción con la información acerca del estado del usuario y la claridad del cuarto. El principio básico de operación se rige por el valor de las variables de estado y de control. Cuando no se detecta presencia de usuario, el sistema disminuye el nivel de luz hasta un mínimo. Cuando se detecta presencia de usuario, el sistema aumenta el nivel de luz hasta un máximo. Los cambios son graduales para evitar incomodidad del usuario.

Las variables de estado y de control del sistema son: *Lmin* nivel mínimo de intensidad luminosa, *Lmax* nivel máximo de intensidad luminosa, *Tr* tiempo de crecimiento de la intensidad luminosa después de detección de movimiento, *Tm* tiempo de no detección de movimiento hasta que inicia el decremento de la intensidad luminosa, *Tf* tiempo de caída de la intensidad luminosa.

### **Protocolos para automatización de casas y edificios**

BACnet, KONEXbus, LonWorks, DALI, onOCEAN, y M-Bus. La presencia de la automatización y los sistemas de control en casas y edificios ha incrementado continuamente. Estos sistemas hacen la vida más confortable y pueden cambiar drásticamente la calidad de vida. También son capaces de automatizar la administración de la energía, la seguridad, y la comunicación entre dispositivos haciendo posible el uso eficiente de la energía y contribuyendo al desarrollo sustentable de la sociedad.

La automatización de edificios se basa en el desarrollo de protocolos de comunicación entre dispositivos. El modelo OSI sigue siendo la referencia para establecer el lugar de los protocolos nacientes. El medio de comunicación es variado. Algunos se caracterizan por usar comunicación inalámbrica, EnOcean, M-Bus [4-7]. Sin embargo un importante desarrollo están viviendo los protocolos basados en comunicación Ethernet vía pagina Web. El esquema que se usa en él es el de envió de paquetes.

Los servicios Web son independientes de la plataforma y pueden ser implementados usando cualquier lenguaje y correr en cualquier plataforma hardware o sistema operativo. Esto maximiza la interoperabilidad y mejora la reutilización de los servicios. Una herramienta básica para los servicios Web es HTTP.

Una desventaja de los servicios Web es la sobrecarga introducida por el uso de mensajes codificados XML, especialmente si pequeñas cantidades de datos son transmitidas con frecuencia. También, recibir eventos del servidor requiere una encuesta periódica por parte del cliente o implementar un servidor Web que se haga una encuesta periódica a sí mismo.

A nivel capa física, donde la respuesta rápida es crucial, la encuesta periódica es una considerable desventaja. Sin embargo esto carece de importancia a nivel capa de administración. Solo los comandos GET, PUT y POST están disponibles para acceder a los recursos de las páginas Web.

Los protocolos se clasifican en tres grupos [4]; que dependen de su orientación. Protocolos a nivel físico.- son aquellos orientados a la capa física y la capa de enlace. Protocolos a nivel automatización.- son los que tienen comunicación pero se quedan en el control autónomo con pocas tareas de monitoreo. Protocolos a nivel administración. están enfocados a aspectos de elaboración de bases de datos, y procesamiento de los mismos con fines de presentar un análisis del comportamiento.

KNX y LonMark son más orientados hacia el nivel físico y el nivel de automatización; como los sensores, actuadores, los algoritmos de control avanzado, y SCADA. Los protocolos de propósito simple como DALI están catalogados como del nivel físico. BACnet es lo contrario, está catalogado como del nivel de administración.

El nivel de administración es donde reside la mayoría de las funciones de las interfaces del operador. Funciones que incluyen comunicación con controladores, monitoreo, activación de alarmas, tendencias del consumo energético y análisis de estadísticos [3], funciones de manejo centralizado de la energía, comunicación con, o coordinación de, sistemas de alarmas de seguridad y control. La mayoría de los dispositivos a este nivel son estaciones de trabajo.

Desde el inicio de su desarrollo el protocolo BACnet fue diseñado solo para el propósito de la automatización de un edificio. Su nombre significa protocolo de comunicación de datos para automatización de edificios y redes de control. El protocolo es diferente a los demás en un aspecto, se enfoca al nivel de administración y al nivel de automatización.

BACnet es un ejemplo de un sistema orientado a objetos completamente no propietario. Esto significa que no necesita chips de comunicación especiales. Y en la capa física se puede emplear con cualquier protocolo de enlace de datos; RS232, RS485, Wi-Fi, ZigBee.

El protocolo M-Bus con comunicación inalámbrica [7] se diferencia en que el maestro no inicia la comunicación. El maestro es un simple concentrador de mediciones y los medidores inician periódicamente la comunicación y envían las mediciones. La razón de esto es la necesidad de ahorro energético. El dispositivo está en modo sleep. Después de cierto periodo un temporizador despierta al dispositivo y este envía la medición al maestro.

### **Consumo de energía eléctrica en edificios comerciales e industriales**

Entender los detalles del consumo energético es una base para tomar decisiones efectivas; administración de costos de la energía, diseño de topologías de red eficientes energéticamente e inversión en nuevo hardware. No obstante medir el consumo energético en una empresa tiene la dificultad de que el equipo es heterogéneo y se encuentra disperso

El ahorro de energía ha adquirido atención por los problemas ambientales del calentamiento global. Como parte de los esfuerzos de ahorro de energía, los gobiernos a nivel mundial operan políticas que involucran la implementación de sistemas de ahorro de energía. También usuarios individuales de manera voluntaria instalan sistemas de ahorro de energía para reducir el consumo de potencia eléctrica.

Como respuesta a problemas de la sustentabilidad el hogar está siendo involucrado en políticas de los gobiernos con la idea de casas con cero consumos de energía. Una casa con cero consumos de energía es una casa capaz de alimentarse de energía por si misma a través de la generación de energía sustentable y a través de la reducción del consumo de energía [9].

Después del hogar el siguiente escalón en el consumo de energía eléctrica está representado por los edificios y luego por las industrias. Las señales de voltaje y de corriente son las más analizadas en los sistemas eléctricos. A partir del voltaje y la corriente es posible obtener información relevante para resolver problemas industriales tales como el monitoreo de la calidad de la potencia PQ, monitoreo y diagnóstico de máquinas eléctricas [10], y el accionamiento de sistemas eléctricos de protección y control.

La necesidad de comunicar dispositivos remotos es una tarea común en los sistemas de control. La popularidad y la disponibilidad de internet y las redes intranet hacen posible el diseño de sistemas de control distribuido. Pero es necesario establecer qué tipo de tareas son ejecutables con sistemas de control basados en redes de computadoras.

Joseph Chabarek y Paul Barford de la Universidad de Wisconsin Madison [8] presentaron un programa llamado EnergyAudit EA diseñado para administradores de red. EA es una herramienta que reporta el consumo de energía en redes de mediana y alta escala. El programa maneja una base de datos con más de 75 medidores de potencia de ruteadores y de switch, con 25 de uso común. EA fue probado con una red de 6000 dispositivos.

Jinsung Byun *et al* [9] de la Universidad Chung-Ang de Seul, Corea, propusieron un sistema inteligente de ahorro de energía que reduce el consumo total de potencia eléctrica hasta en 10.5%. El sistema consiste en cortar el modo standby y recuperarlo basado en el comportamiento de los residentes. El sistema se compone de tres tipos de elementos; dispositivos de ahorro de energía DAE, agentes de ahorro de energía AAE, y servidores de ahorro de energía SAE.

Un DAE [9] tiene la función de cortar el standby basado en un valor límite y restaurarlo según el comportamiento de los residentes. Un AAE recibe la información de los DAE y la envía al SAE. Un AAE maneja a los DAE que están bajo su supervisión y envía comandos directamente a los DAE. Un SAE registra y remueve dispositivos DAE, reconoce un DAE e infiere el comportamiento de los residentes basado en un modelo oculto de Markov. Un SAE requiere para su implementación de un microprocesador.

A pesar de los prototipos reportados en la literatura [8-10] el equipo comercial disponible estima pocos parámetros eléctricos. Además tiene funciones para satisfacer necesidades específicas y es imposible cambiar la tasa de muestreo y el número de datos del muestreo. Las opciones de cambio son deseables para satisfacer distintas aplicaciones; hogar, edificios, industria.

### **Justificación**

El proyecto que aquí se presenta es importante desde el punto de vista económico porque con él se logra ahorro energético. También es importante desde el punto de vista ambiental, porque ahorro energético significa menor calentamiento global. Además el proyecto es importante, porque monitorear a un edificio con una red inteligente es un tema de actualidad que tiene un alto potencial de desarrollo tecnológico.

### **Objetivo**

Desarrollar un sistema flexible que permita incorporar objetos básicos para instalar dispositivos y sistemas eléctricos que permitan de manera amigable efectuar tareas de detección de presencia, monitoreo y control distribuido aplicado a iluminación de edificios. La forma de implementar el proyecto es diseñar y construir una red Ethernet usando Raspberry y Arduino como clientes y servidores para monitorear, regular y controlar al sistema automatizado de iluminación de un edificio.

También se desea monitorear y regular al sistema automatizado desde un dispositivo móvil y que el software sea desarrollado bajo una arquitectura BOSS/BAS [1]. Los objetivos específicos del software son; desarrollar las aplicaciones de monitoreo y regulación en Glade-Python y AppInventor-Android, desarrollar las aplicaciones de control, diseñar e implementar un algoritmo que haga posible el ahorro y el uso eficiente de la energía eléctrica consumida por las lámparas LED con dimerización. Los motivos que originan al proyecto son; la estética, los aspectos prácticos, la eficiencia energética y el ahorro energético.

# **2. Desarrollo**

La idea es un desarrollo con bloques básicos que sea expansible. El prototipo elemental está compuesto por los elementos observados en la Fig. 1. En el diagrama se presentan únicamente dos sectores como representación del sistema, no excluyendo que puedan existir más sectores. El hardware está compuesto por 6 bloques donde cada uno cumple con una función importante.

La comunicación del sistema se realiza mediante Ethernet. Los dispositivos modem Bluetooth sirven para comunicarse directamente con las unidades de control. El sistema cuenta con una unidad de control por cada sector de lámparas, en el diagrama mostrado son dos. La unidad de control consta de un dispositivo con una plataforma de hardware libre, basada en una placa con un micro controlador. A través del puerto RxTx del micro controlador se conecta un modem Bluetooth para la comunicación entre esta unidad y la unidad de monitoreo con dispositivo móvil.

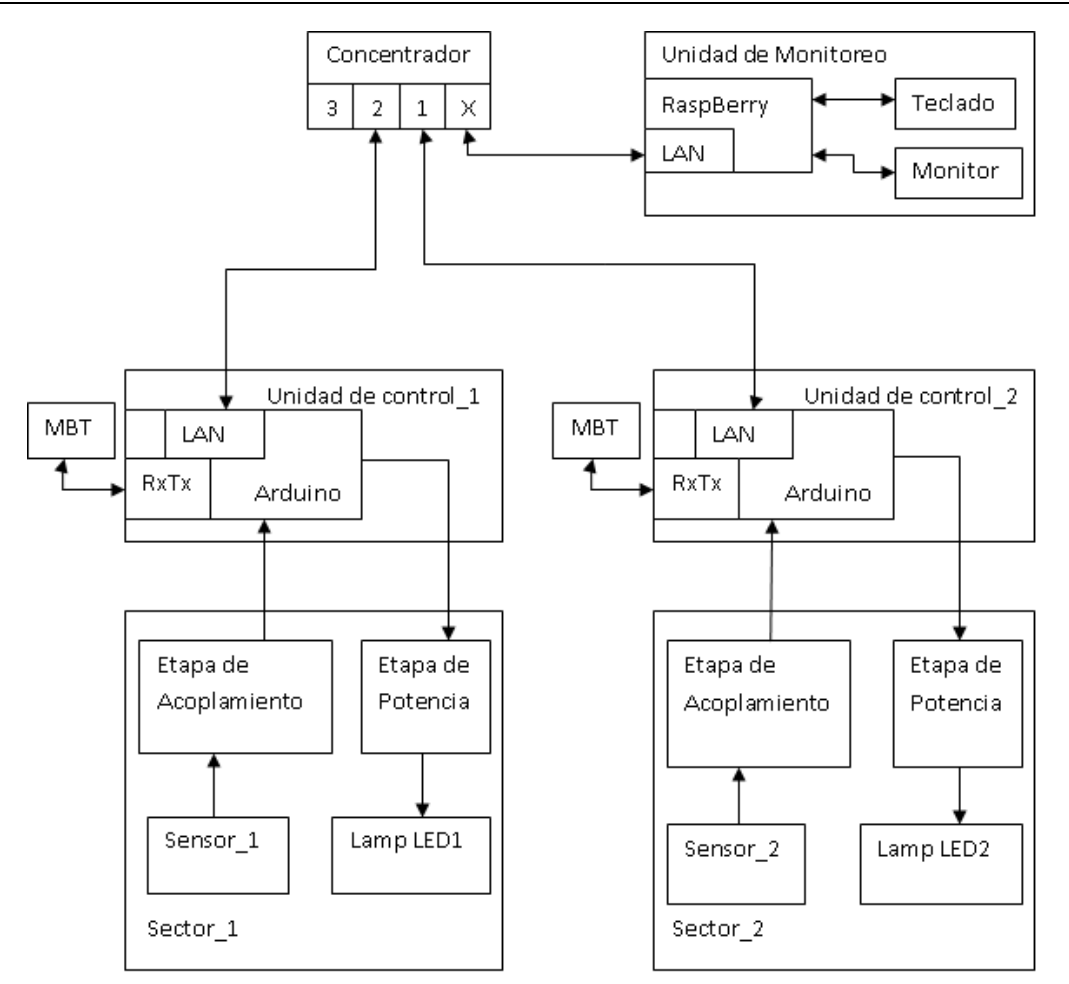

**Fig. 1. Diagrama a bloques del hardware; MBT modem Bluetooth.**

Las luminarias están divididas por sectores, cada sector corresponde a un determinado número de lámparas LED conectadas en paralelo. Cada sector cuenta con una etapa de acoplamiento para conectar un sensor de presencia a la unidad de control. También cuenta con una etapa de potencia para manejar a la carga, representada por el sector de lámparas.

También el sistema cuenta con una unidad de monitoreo basada en un ordenador de placa reducida. Este dispositivo cumple la función de una computadora pero a menor tamaño. Conectando a este dispositivo un monitor se observa el comportamiento de las

variables del sistema. Además conectando un teclado a la placa del ordenador se tiene la opción de modificar el punto de ajuste de los parámetros del sistema.

## **3. Resultados**

Se han desarrollado aplicaciones para configuración de nivel de intensidad luminosa desde un dispositivo móvil vía Bluetooth. En la Fig. 2 se presentan dos ventanas de una aplicación para monitoreo y regulación de luz en un hospital. En la Fig. 3 se presenta la ventana de una aplicación para regulación de luz en una habitación ó un pasillo con una barra deslizable. También se han desarrollado interfaces gráficas para monitoreo y regulación desde una Laptop vía Ethernet y pagina Web, ver Fig. 4.

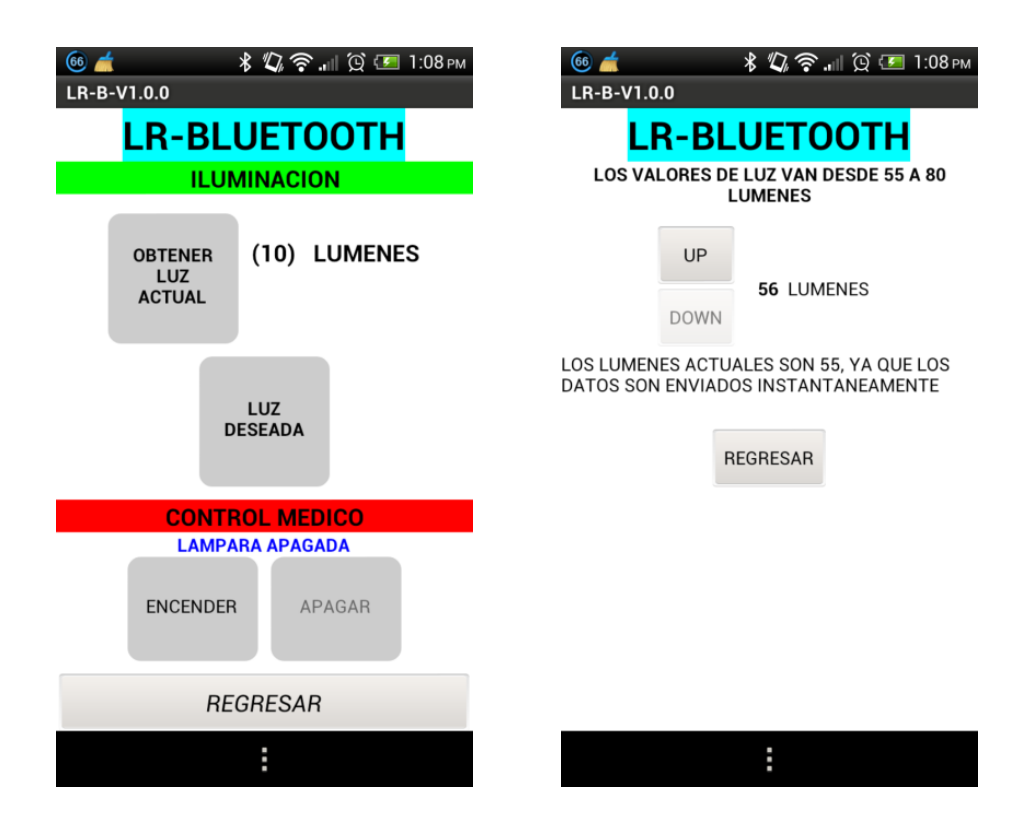

**Fig. 2. Pantallas de configuración de luz para dispositivo móvil.**

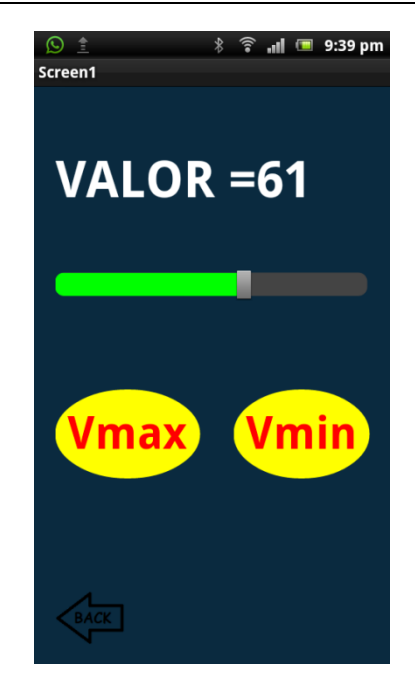

**Fig. 3. Pantalla de configuración de luz con barra deslizable.**

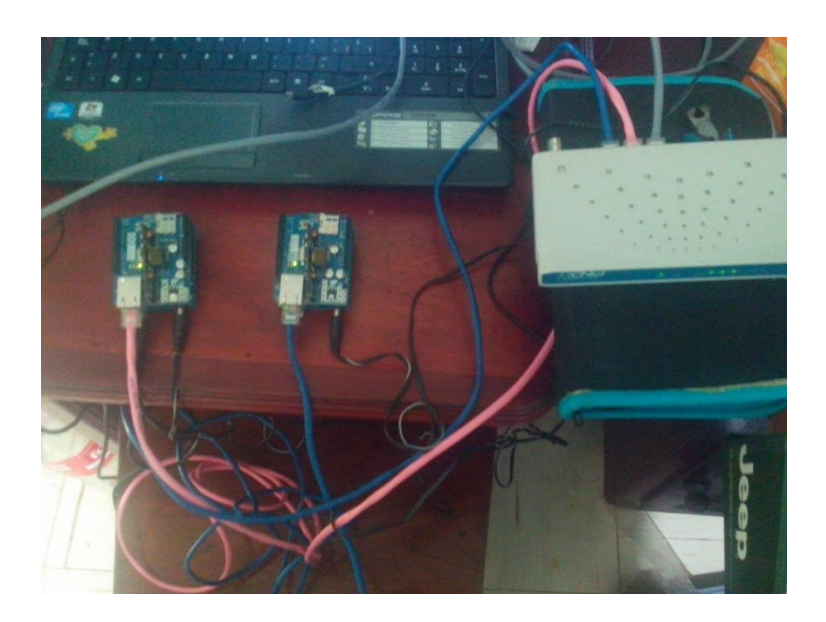

**Fig. 4. Regulación vía Ethernet y pagina web.**

También se han desarrollado aplicaciones para las unidades de control. El programa desarrollado para el micro controlador de una unidad de control se encarga de permitir la configuración de los valores máximo Vmax y mínimo Vmin de la intensidad luminosa. Esta regulación se lleva a cabo desde un dispositivo móvil vía Bluetooth. Después de recibir los valores de configuración, el micro controlador se encarga de dirigir el nivel de potencia entregado a las luminarias basado en la presencia de los usuarios. Los detalles de dicho programa se presentan aquí.

*Declaración de variables a usar*.- Se declara una cadena de datos, y varias variables enteras. En el pin digital 3 se conecta el sistema de manipulación de la carga entregada a las luminarias. En el pin digital 7 se conecta el sensor de presencia. El pin digital 8 se usa para indicar la potencia a entregar a la carga. Después de la declaración de variables se configura la velocidad de transmisión, los pines de entrada y los pines de salida.

```
String dato; int valor=0, A=0, Vmax=0, Vmin=0, b=0, LAMPARA =3, SENSOR =7, SEÑALIZADOR =8;
void setup() //Bloque de configuración
{
Serial.begin(9600);
pinMode (3, OUTPUT);
pinMode (7, INPUT);
pinMode (8,OUTPUT);
}
```
El bloque principal incluye la programación para la regulación de las variables de intensidad luminosa Vmax y Vmin. La regulación se hace a través de comunicación serie vía modem Bluetooth, conectado al puerto serie del micro controlador. La recepción se hace carácter por carácter y los caracteres se incorporan uno a uno en la cadena dato. Después de recibir los caracteres, la cadena es convertida a entero y ese valor se carga en Vmax ó Vmin. Concluida la recepción, se manda a llamar a la función ESCANEO y con ello se transfiere la acción a la parte de control.

```
void loop() \frac{1}{2} // Bloque principal
{
while (Serial.available()) 
{ 
delay (10); \frac{1}{2} // Esperar 10 milisegundos.
if (Serial.available()>0) \frac{1}{s} // Si puerto serial disponible, contiene datos mayores a cero.
{
char a = Serial.read(); // Variable char a igual a lectura del puerto serial.
dato += a; // Integrar a cadena dato el valor a.
}
}
if (dato.length() >0) // Si la longitud de la cadena dato es mayor a cero.
{
 int x= dato.toInt(); // Convertir la cadena a entero y asignar el valor a la variable x.
 if (A==0) // Si la variable A es igual a cero.
  {
  b=x*2.5; // La variable b será igual al valor de x multiplicado por 2.5.
 if (x>0) // Si la variable x es mayor que cero.
  {
  Vmax=b; // La variable Vmax será igual al valor de b.
 Serial.println (Vmax); // imprimir en puerto serie el valor de Vmax.
 Serial.println("hola"); // imprimir en puerto serie "hola"
 A=1;
 b=0;
  x=0; 
  }
  }
dato=""; // Limpiar el valor de dato.
 if (A == 1) {
   b=x*2.5; // La variable b será igual al valor de x multiplicado por 2.5.
```
### if  $(x>0)$

```
 {
```
}

}

}

```
 Vmin=b; // La variable Vmin es igual a b.
  Serial.println (Vmin); // Imprimir en puerto serie el valor Vmin.
  Serial.println ("lola"); //Imprimir en puerto serie "lola".
  ESCANEO(); // Llamar a la función ESCANEO.
  A=0;
  x=0; 
 b=0:
 }
dato=""; // Limpiar el valor de dato.
```
La función ESCANEO se usa para identificar la presencia de usuarios. En el pin 7 se conecta el sensor de presencia. Si se detecta presencia de usuarios, se llama a la función ENCENDER. En ausencia de usuarios, la función ESCANEO introduce al sistema en un estado de espera a usuarios.

```
void ESCANEO()
```

```
{
if (digitalRead (7)==HIGH) \frac{1}{2} // Si la lectura del pin digital 7 es igual a alto.
 {
 digitalWrite(8,HIGH); // Escribir en el pin digital 8 el valor alto
 ENCENDER(); // Llamar a la función ENCENDER.
 }
if (digitalRead (7)==LOW) \frac{1}{2} Si la lectura del pin digital 7 es igual a bajo.
 {
   digitalWrite(8,LOW); // Escribir en el pin digital 8 el valor bajo.
 ESCANEO (); // Llamar a la función ESCANEO.
```
 } }

La función ENCENDER se usa para incrementar paulatinamente la intensidad luminosa hasta alcanzar Vmax. En el pin analógico 3 se señaliza el nivel de potencia a entregar a la carga. Todo el tiempo que el pin digital 7 se encuentre en alto, la potencia a entregar a la carga será Vmax. Durante un nivel alto en el pin digital 7, la función ENCENDER introduce al sistema en un estado de espera a ausencia de usuarios. Si se detecta ausencia de usuarios, se llama a la función APAGAR.

```
void ENCENDER ()
```

```
{
  for (valor=0;valor<=Vmax;valor+=5) // Variable valor desde cero a 255.
  {
  analogWrite(3,valor); // Escribir en el pin analógico 3 el valor.
 delay(70); \frac{1}{2} // Esperar 70 milisegundos.
  }
 delay(5000); \frac{1}{2} // Esperar 5000 milisegundos.
 while (digitalRead(7)==HIGH) // Mientras la lectura del pin digital 7 sea alto.
  {
  delay(3000); \frac{1}{10} Esperar 3000 milisegundos.
  }
 if (digitalRead(7)==LOW) \frac{1}{s} // Si la lectura del pin digital 7 es bajo.
  {
  APAGAR (); // Llamar a la función APAGAR.
  }
 ESCANEO (); \frac{1}{2} Llamar a la función ESCANEO.
}
```
La función APAGAR se usa para disminuir paulatinamente la intensidad luminosa hasta alcanzar Vmin. En el pin analógico 3 se señaliza el nivel de potencia a entregar a la carga. Una vez alcanzado el nivel Vmin, desde la función APAGAR, se llama a la función ESCANEO para entrar en un ciclo de espera a presencia de usuarios.

```
void APAGAR ()
{
  for (valor=Vmax;valor>=Vmin;valor-=5) // La variable valor desde Vmax hasta Vmin.
  {
   analogWrite(3,valor); // Escribir valor analógico en pin 3.
  delay(70); // esperar 70 milisegundos
  }
 ESCANEO (); \frac{1}{2} // llamar a la función ESCANEO.
}
```
Se realizaron pruebas de comunicación vía Bluetooth a distintas distancias, ver Tabla 1. A una distancia de 10 metros con dos paredes de por medio se tiene enlace. A una distancia de veinte metros con una pared de por medio se tiene enlace. Sin paredes de por medio a una distancia de treinta metros también se tiene enlace.

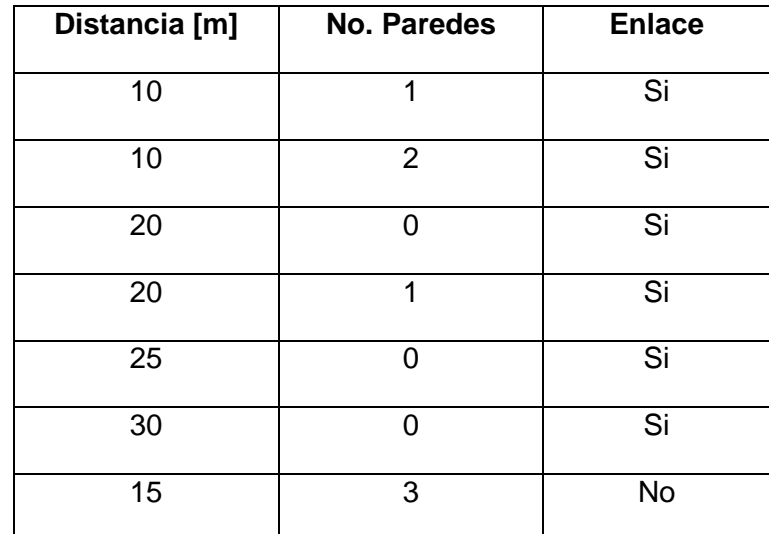

**Tabla. 1 Pruebas de enlace de Bluetooth.**

# **4. Discusión**

Se presentaron interfaces gráficas de aplicaciones para dispositivos móviles desarrolladas con la finalidad de monitorear y fijar los niveles Vmax y Vmin de iluminación de un edificio. Se presentó un ejemplo de un programa de control para la comunicación desde un micro controlador con un dispositivo móvil vía Bluetooth. En el programa se establece la comunicación con la finalidad de fijar los puntos de trabajo Vmin y Vmax que sirven para definir los niveles de iluminación máximo y mínimo. Estos puntos Vmin y Vmax pueden ser cambiadas por los usuarios. En ausencia de personas se ilumina a Vmin. En presencia de personas se ilumina a Vmax. El proceso de iluminación y su activación se ejecutan de manera automatizada y los cambios de Vmin a Vmax y viceversa son graduales.

También, se han desarrollado programas para monitoreo vía Ethernet con técnicas de intercambio de datos tipo comunicación página Web, y se está trabajando con el desarrollo de aplicaciones de monitoreo con Python corriendo en placas de desarrollo Raspberry. Pero falta afinar detalles y estos programas serán presentados en trabajos futuros. Además, se presentó una tabla de comunicación dispositivo móvil-unidad de control a distintas distancias, con obstáculos y sin obstáculos, para ver la efectividad de la comunicación.

# **5. Conclusiones**

Existen casos de iluminación inadecuada; se ilumina con más intensidad o con menos intensidad de la debida. Esto se debe a que se carece de un sistema que al mismo tiempo que ahorra energía, ofrezca confort, ofreciendo un nivel de intensidad luminosa que sea adaptable a los usuarios. En un edificio existen espacios que se encuentran permanentemente iluminados y es posible atenuar la iluminación en ausencia de personas, sin que esto afecte a la operación del edificio logrando así un uso eficiente de la energía eléctrica.

El uso de la energía es una preocupación mundial en términos de sostenibilidad y costo. Se recomienda a las lámparas LED por ser consideradas más eficientes comparadas con otro tipo de lámparas. Existen casos de edificaciones donde gran parte de los gastos de operación corresponde al pago por consumo de energía eléctrica. Una solución que permite el ahorro de energía es la implementación de un control de iluminación en red con dimerización.

El sistema presentado en este trabajo consiste en una red de unidades con capacidad de control, unidades con capacidad de cálculo matemático, unidades con capacidad de medición, unidades con capacidad de comunicación, unidades con capacidad de monitoreo y unidades con capacidad de detectar presencia de usuarios, que intercambian datos de medición y datos de control, a través de un medio, con la finalidad de supervisar y administrar sistemas de iluminación de edificios.

El proyecto está descrito para iluminación, pero se tiene la ventaja de que la red presentada, Fig. 1, es adaptable a la administración para monitorear y fijar, de manera no invasiva, el punto de ajuste de las variables físicas involucradas en el funcionamiento de los sistemas eléctricos de edificios, para lograr: seguridad, confort, eficiencia, y ahorro energético.

# **6. Referencias**

- [1] Jay Taneja, Andrew Krioukov, Stephen Dawson-Haggerty, David Culler, "Enabling Advanced Environmental Conditioning with a Building Application Stack", Computer Science Division, University of California, Berkeley, ISBN 978- 1-4799-0623-9, IEEE, 2013.
- [2] Jinsung Byun, Insung Hong, Byoungjoo Lee, Sehyun Park, "Intelligent Household LED Lighting System Considering Energy Efficiency and User Satisfaction", IEEE Transactions on Consumer Electronics, Vol. 59, No. 1, pp. 70-76, February 2013.
- [3] Sean Barker, Sandeep Kalra, David Irwin, and Prashant Shenoy, "Empirical Characterization and Modeling of Electrical Loads in Smart Homes", ISSN 978-1- 4799-0623-9/13, University of Massachusetts Amherst, © 2013 IEEE.
- [4] Ondřej Nývlt, "Buses, Protocols and Systems for Home and Building Automation", Technical Report, Department of Control Engineering, Faculty of Electrical Engineering, Czech Technical University in Prague, 2011.
- [5] Gudmundur Benediktsson, "Lighting control-possibilities in cost and energyefficient lighting control techniques", Technical Report, Division of Industrial Electrical Engineering and Automation, Faculty of Engineering, Lund University, December 2009.
- [6] www.enocean.com
- [7] [www.m-bus.com](http://www.m-bus.com/)
- [8] Joseph Chabarek, Paul Barford, "Energy Audit: Monitoring Power Consumption in Diverse Network Environments", ISBN 978-1-4799-0623-9, IEEE, 2013.
- [9] Jinsung Byun, Sunghoi Park, Byeongkwan Kang, Insung Hong, y Sehyun Park, "Design and Implementation of an Intelligent Energy Saving System based on Standby Power Reduction for a Future Zero-Energy Home Environment", IEEE Transactions on Consumer Electronics, Vol. 59, No. 3, August 2013.
- [10] Pinting Zhang, Jianlan Li, Tao Yang, Shuhong Huang, "Flexible and Smart Online Monitoring and Fault Diagnosis System for Rotating Machinery", International Conference on Computer Distributed Control and Intelligent Enviromental Monitoring, ISBN 978-0-7695-4639-1, IEEE, 2012.

# **7. Autores**

Dr. Rubén Herrera Galicia obtuvo el título de Doctor en Ciencias Técnicas con especialidad en electrónica por la Technical University of Warsaw, Polonia.

M. en C. Marco Antonio Zúñiga Reyes obtuvo el título de Maestría en Ciencias de la Computación, por la Universidad Pablo Guardado Chávez, Tuxtla Gutiérrez, Chiapas.

Cesar Heberto López Herrera. Egresado de la carrera de Ing. Electrónica del Instituto Tecnológico de Tuxtla Gutiérrez.

Carlos Raymundo López Ramírez. Egresado de la carrera de Ing. Electrónica del Instituto Tecnológico de Tuxtla Gutiérrez.
# **Estudio mediante un modelo computacional de la localización de carcinoma en una mama aplicando análisis de impedancia compleja**

# *Marcos Gutiérrez López*

Instituto Tecnológico de Celaya, Avenida Antonio García Cubas 600 pte. Colonia A. Vázquez Bonfil Celaya, Gto. México C.P. 38010. Teléfono (461) 6117575. *[arcato@live.com.mx](mailto:arcato@live.com.mx)*

#### *Juan Prado Olivarez*

Instituto Tecnológico de Celaya, Avenida Antonio García Cubas 600 pte. Colonia A. Vázquez Bonfil Celaya, Gto. México C.P. 38010. Teléfono (461) 6117575. *juan.prado@itcelaya.edu.mx*

#### *Alfredo Padilla Medina*

Instituto Tecnológico de Celaya, Avenida Antonio García Cubas 600 pte. Colonia A. Vázquez Bonfil Celaya, Gto. México C.P. 38010. Teléfono (461) 6117575. *alfredo.padilla@itcelaya.edu.mx*

#### *José Javier Díaz Carmona*

Instituto Tecnológico de Celaya, Avenida Antonio García Cubas 600 pte. Colonia A. Vázquez Bonfil Celaya, Gto. México C.P. 38010. Teléfono (461) 6117575. *javier.diaz@itcelaya.edu.mx*

## *Agustín Ramírez Agundis*

Instituto Tecnológico de Celaya, Avenida Antonio García Cubas 600 pte. Colonia A. Vázquez Bonfil Celaya, Gto. México C.P. 38010. Teléfono (461) 6117575.

*agustin.ramirez@itcelaya.edu.mx*

## *Miriam García Mesita*

Instituto Tecnológico de Celaya, Avenida Antonio García Cubas 600 pte. Colonia A. Vázquez Bonfil Celaya, Gto. México C.P. 38010. Teléfono (461) 6117575.

*miriam\_ing\_e@hotmail.com*

**Pistas Educativas Año XXXV - ISSN 1405-1249** Certificado de Licitud de Título 6216; Certificado de Licitud de Contenido 4777; Expediente de Reserva 6 98 62 *http://pistaseducativas.itc.mx*

 $\sim$ 1045 $\sim$ 

#### **Resumen**

En este trabajo se presenta de forma breve la simulación realizada (en un software especializado de simulación multifísica llamado COMSOL), con una metodología que tiene la finalidad de ubicar tejido patológico dentro de una mama femenina. El objetivo es obtener un parámetro visual con el cual se puedan comparar los resultados numéricos obtenidos por el análisis de bioimpedancia y por consiguiente indicar el área donde posiblemente se encuentre un carcinoma. Para ello se utilizó un arreglo de 12 electrodos, siendo uno de ellos el electrodo pivote, al cual se le aplicará un voltaje a cierta frecuencia y mediante un barrido se obtiene la corriente para un par de electrodos con la cual se determinará la impedancia correspondiente.

**Palabras Clave:** Bioimpedancia, Cáncer de mama, Carcinoma, COMSOL.

# **1. Introducción**

Existen diversos métodos para el diagnóstico de cáncer de mama, pero ciertos estudios muestran que se puede utilizar el análisis de bioimpedancia para la diferenciación entre tejido saludable y cancerígeno. El análisis de bioimpedancia eléctrica, por sus siglas en inglés (BIA) es un método no invasivo y de fácil aplicación en todo tipo de poblaciones y con diversas aplicaciones [1]. Lo cual hace de este método una opción en aplicaciones biomédicas, y como todos los métodos indirectos de estimación de la composición corporal, teniendo en cuenta que la BIA depende de algunas premisas relativas a las propiedades eléctricas del cuerpo [2]. Por lo tanto, la medición de propiedades eléctricas y dieléctricas en medios biológicos ha sido altamente usada en aplicaciones médicas [3].

Los análisis de bioimpedancia (BIA) pueden llevarse a cabo fuera del laboratorio para evaluar el linfedema relacionado con cáncer de mama, esto debido a la relativa facilidad y simplicidad de su implementación [4], esta afirmación hace viable llevar a cabo

experimentos relacionados con (BIA) en cualquier instituto que cuente con algún dispositivo encargado de realizar mediciones de bioimpedancia.

La conductividad y permitividad son dos de las propiedades más comunes para caracterizar tejidos, estas se encuentran en función del voltaje y la frecuencia, de tal manera que al estar variando alguna de estas dos variables (o ambas) se obtienen diversos resultados [5].De igual manera se han desarrollado circuitos eléctricos (por ejemplo el modelo de Fricke [6]) con la finalidad de encontrar un modelo que pueda emular las propiedades de tales tejidos, y así realizar experimentos en los cuales se determinen ciertas diferencias entre un tejido sano y otro que presente alguna patología.

En trabajos previos relacionados a la localización de carcinomas en la mama femenina se han diseñado diversos métodos como es el caso de la medición de impedancia enfocada, por sus siglas en inglés FIM (Focused Impedance Measurement), que es una combinación ortogonal de 2 grupos de 4 electrodos creando así (en la parte central) una medición de mayor sensibilidad. La combinación de ambos sistemas puede realizarse a través de una suma algebraica de la admitancia o impedancia. Se concluyó, que la FIM solo puede aplicarse a la búsqueda de información que no requiera gran precisión [7].

En este artículo se aplica el método más simple para la medición de impedancia, ya que utiliza tan sólo 2 electrodos, y se buscará obtener un resultado que indique la localización posible de un carcinoma dentro de una mama femenina.

El software COMSOL ejecuta un análisis y una resolución mediante el método de [elementos finitos,](http://es.wikipedia.org/wiki/Elementos_finitos) para distintas aplicaciones [físicas](http://es.wikipedia.org/wiki/F%C3%ADsica) y de [ingeniería,](http://es.wikipedia.org/wiki/Ingenier%C3%ADa) especialmente fenómenos multifísicos. Dentro de las ventajas que tiene este software, se pueden mencionar:

- a) El gran poder de procesamiento.
- b) Una interface de diseño suficientemente buena.
- c) Facilidad para caracterizar todo tipo de materiales tanto propiedades eléctricas como dieléctricas en la parte del diseño.

Con base en lo anterior se diseñó un modelo computacional de una mama con la finalidad de simular el comportamiento tanto eléctrico como dieléctrico de algunos tejidos principales que la componen como son: las glándulas mamarias, los tejidos conductores de leche y la grasa que constituye un gran porcentaje del volumen total de la mama. Además se insertó dentro del modelo de la mama un elemento que simulará ser un carcinoma.

La finalidad de este trabajo es comprobar mediante la modelización y simulación una diferencia en la impedancia de un tejido sano y un tejido patológico, además se pretende que la información obtenida de alguna idea de la posible localización del carcinoma dentro de la mama.

# **2. Desarrollo**

#### **2. 1 Diseño en COMSOL**

Primeramente se buscó información sobre la anatomía de la mama femenina para poder desarrollar un diseño lo más genérico posible, para este caso se tomó como referencia una imagen (ver Fig. 1), la cual muestra a los tres principales tejidos que conforman una mama y son: tejido graso, las glándulas mamarias y los conductos [8].

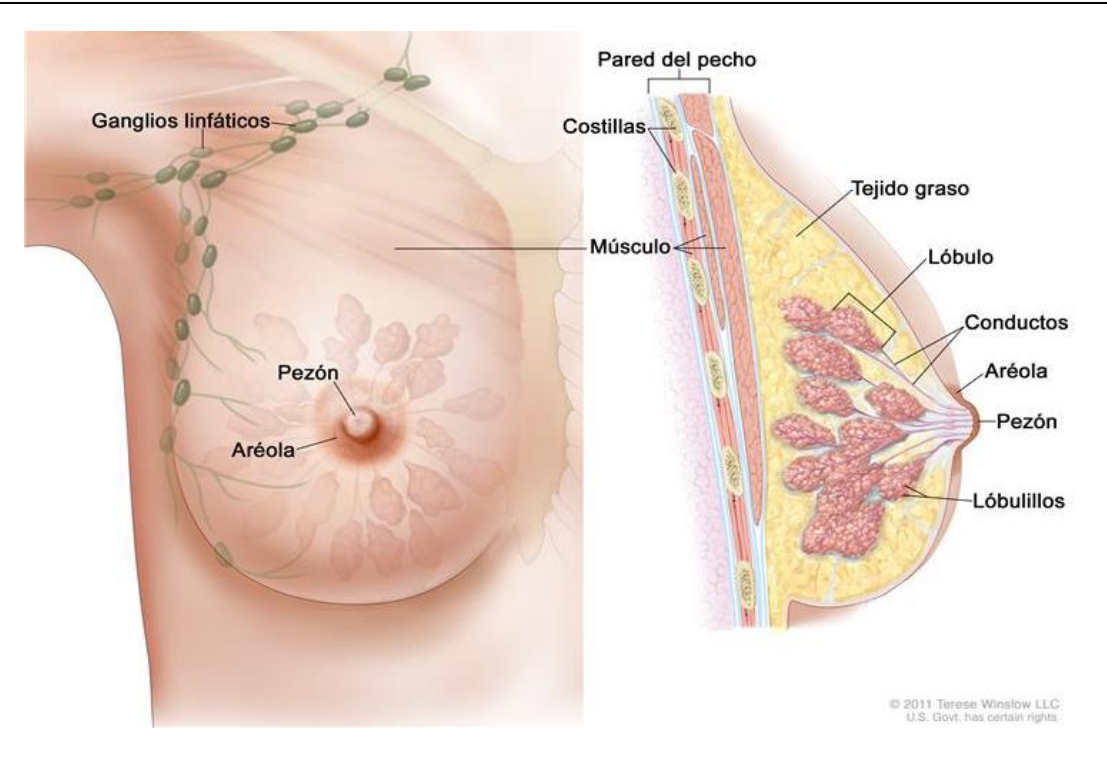

**Fig. 1. Anatomía de la mama femenina.**

Con una idea de las partes principales que conforman una mama se realizó el diseño de la misma en COMSOL. La forma de la mama diseñada fue una semiesfera de 15 cm de diámetro de base y 5.5 cm de alto, las glándulas mamarias se diseñaron como esferas de 2.48 cm de diámetro, los conductos encargados del transportar el flujo de leche fueron diseñados como cilindros de 1.2 mm de diámetro de base y 4 cm de largo, por último una esfera de 1.6 cm de diámetro representó el carcinoma y el resto del volumen de la mama se consideró tejido adiposo. Además, alrededor de la mama se establecieron 12 electrodos cuadrados con un área de un centímetro cuadrado cm $2$  (ver Fig. 2).

Antes de proceder con la simulación se le dieron características eléctricas y dieléctricas a cada uno de los elementos involucrados en el diseño. A los tejidos se les proporcionaron las siguientes características [9]:

- a) Tejido adiposo con una conductividad eléctrica de 0.04 (S/m)
- b) Carcinoma con una conductividad eléctrica de 0.28 (S/m)
- c) Glandulas mamaria (lobulos y lobulillos) con una conductividad eléctrica de 0.50 (S/m)
- d) Tejido conector con una condictividad eléctrica de 0.09 (S/m).

Mientras que a los electrodos empleados se les otrorgó una conductividad eléctrica de 6.30 e<sup>7</sup> (S/m), dicha conductividad pertenece a la plata a 20 grados centígrados.

#### **2.3 Simulación del modelo propuesto en COMSOL**

Se realizó una medición de la impedancia compleja entre un electrodo (al cual se le denominó "electrodo pivote") y cada uno de los 11 electrodos restantes, a este proceso se le llamó "barrido del electrodo*".*

En el electrodo pivote se simuló conectar eléctricamente un voltaje sinusoidal con una amplitud de 1.2 Volts a una frecuencia de 100 KHz y al electrodo siguiente al pivote (para el primer caso el electrodo uno) se le establecía eléctricamente un potencial negativo, después de lo anterior se realizaba la medición de la impedancia compleja. Posteriormente se lleva a cabo el mismo procedimiento pero ahora entre el electrodo pivote y el electrodo 2, y así sucesivamente hasta el electrodo 11. De manera lógica se puede deducir que se empleó el método de los dos electrodos para la medición de la impedancia compleja de la mama [10].

Otra razón más para utilizar este método en la simulación es porque en los estudios futuros que darán continuación a esta investigación, se empleará un equipo especializado para la medición de impedancia compleja que sólo adquiere mediciones con el método de los dos electrodos.

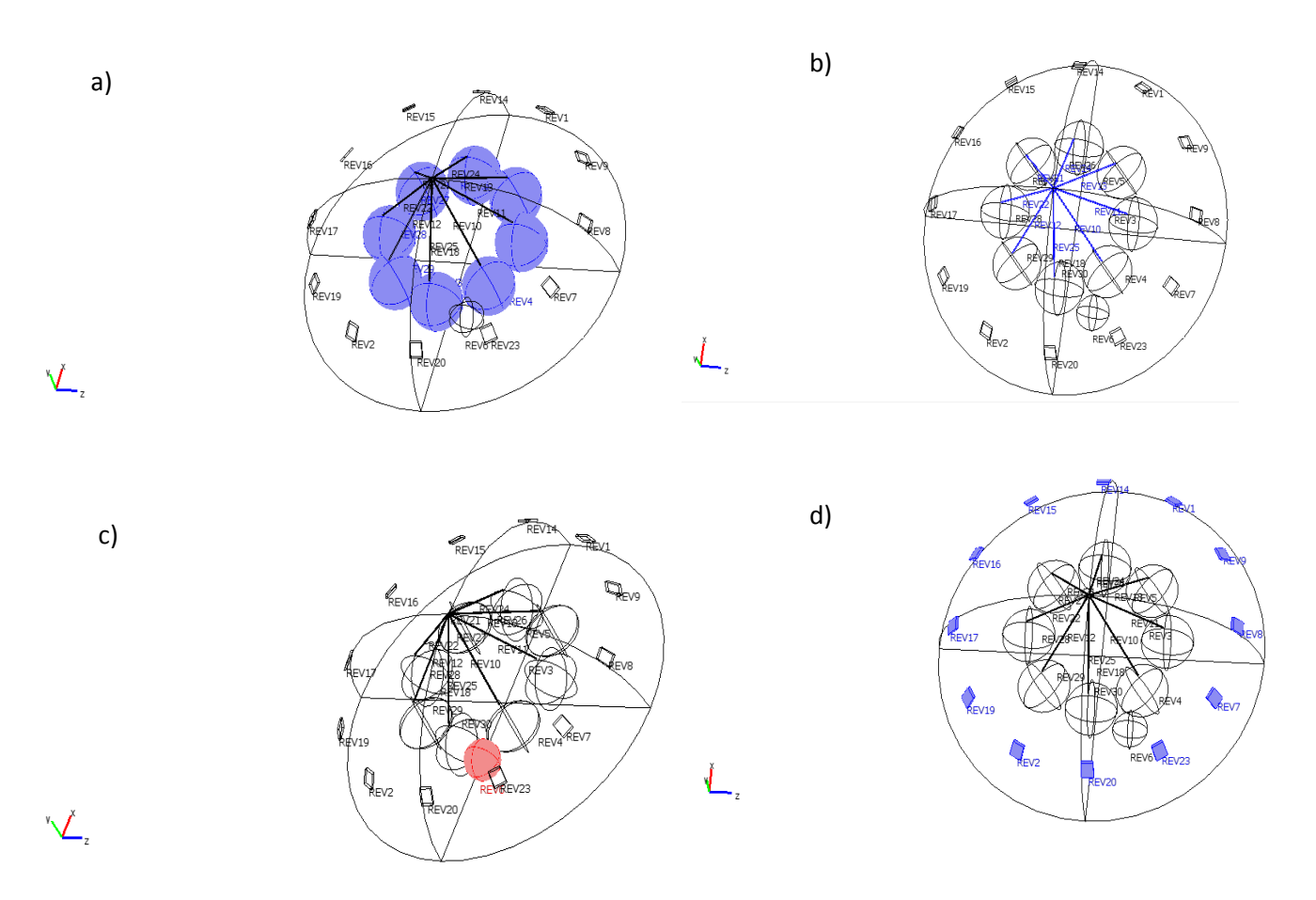

**Fig. 2. Diseño elaborado en Comsol de una mama femenina. a) Glándulas mamarias, b) Conductos, c) Carcinoma, d) Disposición de los doce electrodos a 30 grados entre cada uno de ellos.**

# **3. Resultados**

A continuación se presentan los datos obtenidos para el barrido del electrodo, esto es el electrodo pivote contra cada uno de los 11 electrodos restantes (ver Fig. 3). Una vez realizada cada simulación y medición de la impedancia compleja para cada par de electrodos, el software COMSOL permite un post procesamiento de los resultados de la simulación. Tomando en cuenta lo anterior es posible calcular diferentes variables, para

este trabajo la corriente eléctrica fue la magnitud a calcular y se puede lograr midiendo tal variable en el electrodo en turno al cual no se le aplicaba voltaje.

A partir de las corrientes obtenidas se calcula la impedancia compleja mediante la Ley de Ohm para cada una de ellas sabiendo que el voltaje que se suministraba era de 1.2 V a 100 KHz (ver Tabla 1).

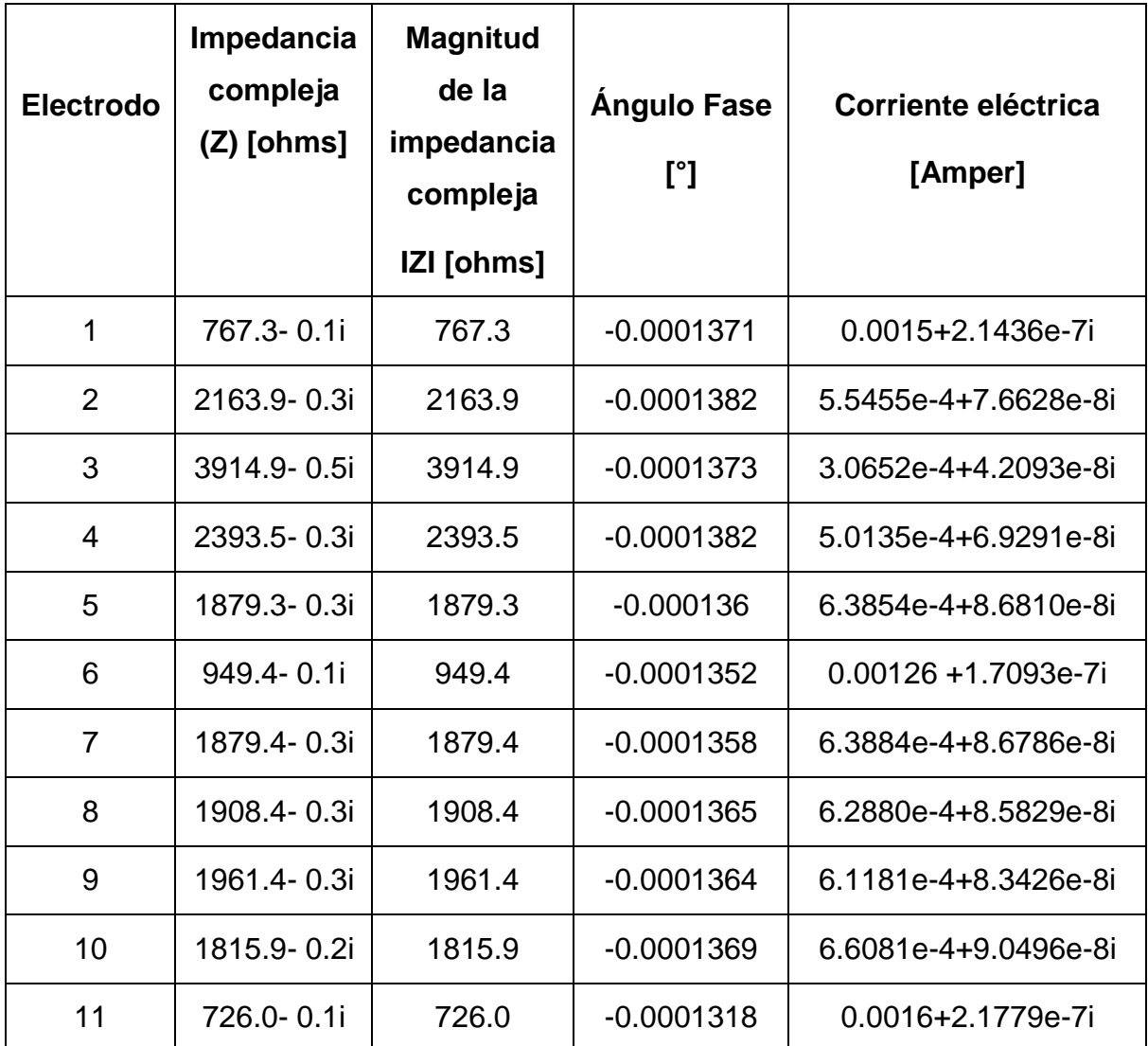

**Tabla 1. Variables medidas para el barrido del electrodo en turno.**

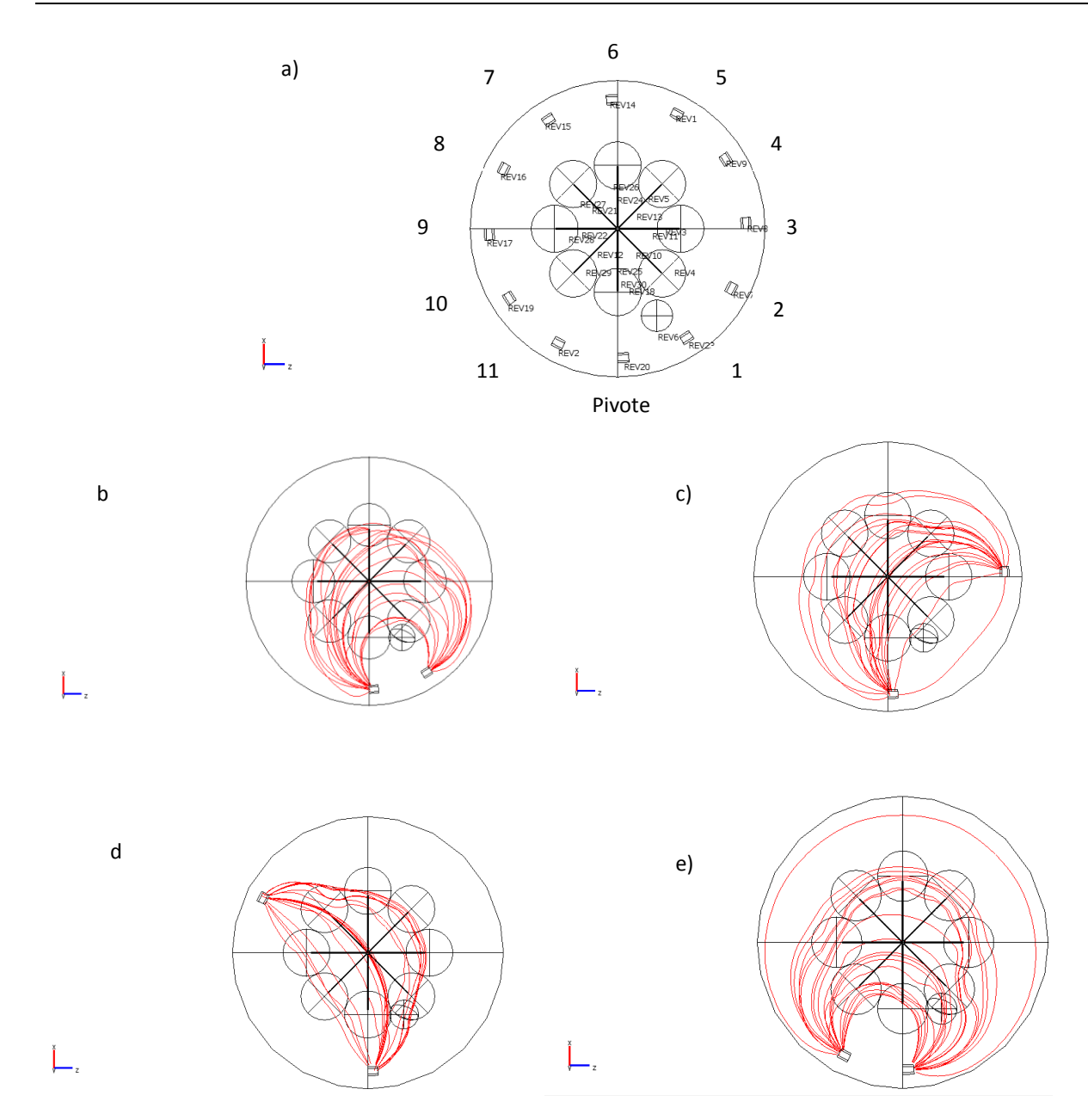

**Fig. 3. Comportamiento de la corriente según la simulación en COMSOL aplicando el método de 2 electrodos, a) Designación del electrodo pivote y el número para cada uno de los electrodos restantes, b) Arcos eléctricos entre el electrodo pivote y el electrodo 1, c) Arcos eléctricos entre el electrodo pivote y el electrodo 3, d) Arcos eléctricos entre el electrodo pivote y el electrodo 8, d) Arcos eléctricos entre el electrodo pivote y el electrodo 11.**

Se muestra la magnitud de la impedancia compleja (ver Fig. 4) para cada electrodo sin tomar en cuenta al electrodo pivote, dado que este electrodo fue necesario para la inyección de voltaje y poder adquirir la medición de la corriente compleja en cada uno de los once electrodos restantes. A partir de la corriente compleja de cada electrodo y el voltaje del electrodo pivote se obtuvieron 11 impedancias complejas gracias a las cuales se les calculó su magnitud.

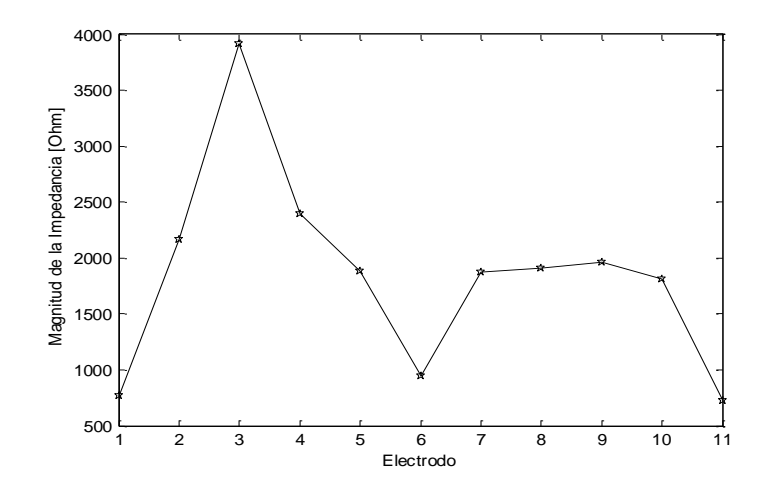

**Fig. 4. Comportamiento de la magnitud de la impedancia.**

El comportamiento de la fase de la impedancia compleja (Ver Fig.5) para cada uno de los electrodos. La cual indica valores pico en los electrodos 2 y 4, además de mostrar una caída en la fase del electrodo 11.

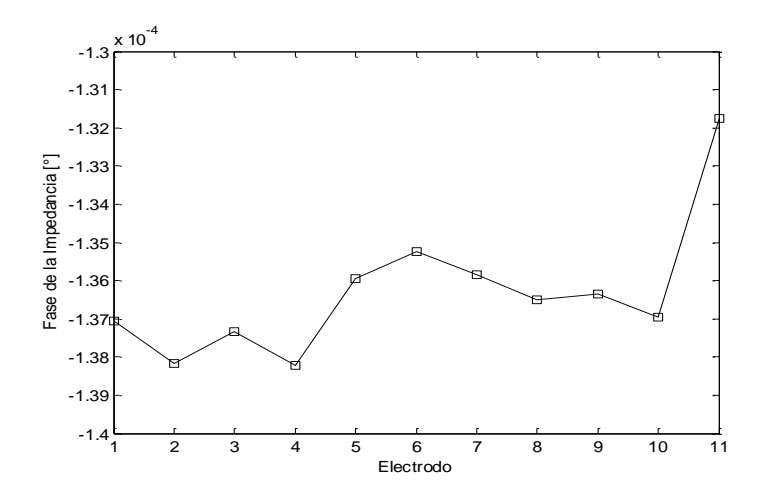

**Fig. 5. Comportamiento de la fase de la impedancia.**

Se aprecia la magnitud de la corriente compleja (Ver Fig. 6) obtenida de la simulación realizada en COMSOL, para cada uno de los 11 electrodos con los cuales se realizó el barrido. De la información que nos muestra dicha figura, primeramente salen a relucir 3 valores picos en los electrodos 1, 6 y 11. Pero también se muestra un comportamiento de la corriente muy similar para los electrodos 5, 7, 8, 9 y 10. Y los valores más bajos de corriente los tienen los electrodos 2, 3 y 4.

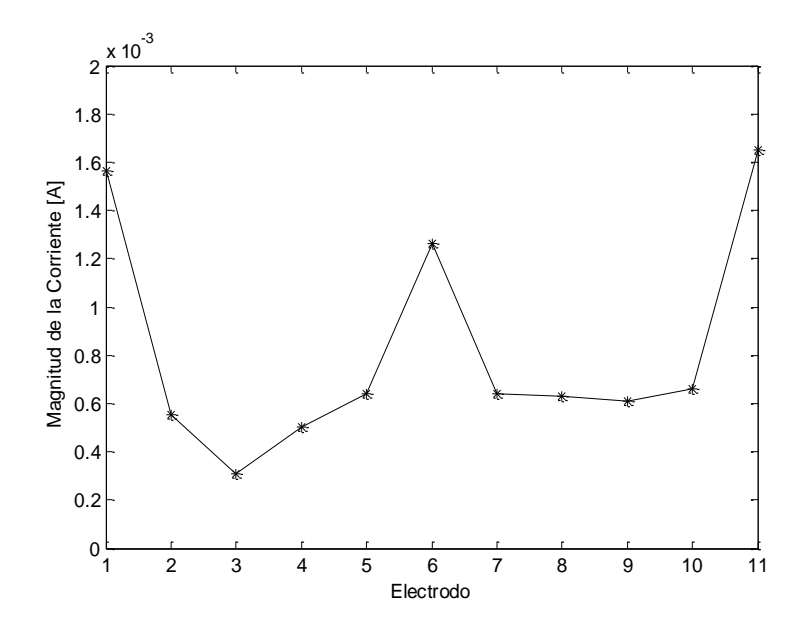

**Fig. 6. Comportamiento de la magnitud de la corriente.**

# **4. Conclusiones**

Al observar las imágenes (Ver Fig. 3), se podría pensar que las líneas de campo eléctrico atraviesan por el carcinoma pero hay que recordar que es una simulación en 3-D, por ende la gran mayoría de esas líneas se encuentran a distintos niveles dentro del volumen y gran parte de ellas pasan por la parte de los conductos y las glándulas mamarias. Además que la simulación solo proporciona algunas líneas que indican el comportamiento del campo eléctrico. Por lo cual se basará en los resultados numéricos para la formación de la conclusión.

Analizando las gráficas representativas del comportamiento de la fase y la magnitud de la impedancia, al igual que la gráfica de la magnitud de la corriente, se puede decir que la magnitud de la corriente muestra "grandes" valores para los electrodos 1, 6, 11 en comparación con el resto de los electrodos, lo que implica que el paso de la corriente en esas trayectorias tuvo "gran conductividad", lo que se traduce a que la corriente tuvo gran interacción con el carcinoma. Si se analiza la gráfica de la magnitud de la impedancia (ver Fig. 5), se observa que en la zona en donde se encuentran los

electrodos 2, 3, 4 existe mayor impedancia, por lo cual se concluye que las líneas de campo eléctrico no pasaron por el carcinoma, mientras tanto en los las líneas que pasaron entre el electrodo pivote y los electrodos 1, 6,11 indican menor impedancia, lo que se atribuye a la conductividad del carcinoma que es mayor a la del tejido graso. Así tenemos la misma conclusión analizando dos gáaficas que contienen variables distintas.

Por último, la gráfica de la fase de la impedancia (ver Fig. 5) muestra un valor en los electrodos 2, 3, 4 menor al de los electrodos restantes, aunque cabe destacar que estos valores de fase son muy pequeños y muestran datos relevantes a una resolución igualmente pequeña para este caso. Y la única conclusión que contribuya con la localización del carcinoma sería tomar en cuenta la fase para el electrodo 11 (ver Fig. 5).

Basándose en los resultados presentados todo parece indicar que este método de localización de tejido patológico dentro de una mama (al menos en la simulación) parece funcionar como se esperaba. Por lo tanto, se recomienda ampliamente el uso del software COMSOL para simulaciones de carácter biomédico y bioelectrónico.

# **5. Referencias**

- [1] J. R. Alberto-Cruz, L. Correas Gómez, M. Ronconi, R. Fernández Vázquez, J. Porta Manzañido, "La bioimpedancia eléctrica como método de estimación de la composición corporal: normas prácticas de utilización". Revista Andaluza de Medicina del Deporte, Volumen 4. Número 4. Diciembre 2011.167-174.
- [2] E. Hoffer, C. Meador, D. Simpson, "Correlation of whole-body impedance with total body water volume". Journal of Applied Physiology, 1969. Volumen 27. 531- 534.
- [3] E. Barsoukov, J. R. Macdonald, Impedance Spectroscopy: Theory, Experiment and Applications. Second edition. Wiley-Interscience, 2005.
- [4] F. Vicini, C. Shah, M. Lyden, P. Whitworth, "Bioelectrical impedance for detecting and monitoring patients for the development of upper limb lymphedema in the clinic". Clinical Breast cancer. Volumen 12. Número 2. 2012. 133-137
- [5] M. H. Wang, L. S. Jang, "A systematic investigation into the electrical properties of single HeLa cells via impedance measurements and COMSOL simulations". Biosens Bioelectron. Volumen 2. Número 4.15 de Mayo de 2009. 2830–2835.
- [6] H. Fricke, S. Morse, "The electric capacity of tumors of the breast". Journal of Cancer Research. Volumen 10.1926. 340-376.
- [7] K. S. Rabbani, M. Sarker, M.H.R. Akond, &T. Akter, "Focused Impedance Measureent (FIM): A New Technique with Improved Zone Localization". Annals of the New York Academy of Sciences. Volumen 873. Número 1.1999. 408–420.
- [8] Información general sobre el cáncer de seno (mama). Instituto Nacional del Cáncer de los Institutos Nacionales de la Salud de EE.UU. http://www.cancer.gov/espanol/pdq/tratamiento/seno/patient. Abril, 2014.
- [9] J. Jossinet, M. Schmitt, "A review of parameters for the bioelectrical characterization of breast tissue". Annals of the New York Academy of Sciences. Volume 873. April 1999.30-41.
- [10] S. Grimnes, O. Martinsen, Bioimpedance and bioelectricity Basics. Second edition. Academic Press. March 2008.

# **6. Autores**

Ing. Marcos Gutiérrez López obtuvo su título de Ingeniero en Mecatrónica en el Instituto Tecnológico de Celaya, y actualmente cursando la Maestría en Ciencias en Electrónica en el Instituto Tecnológico de Celaya.

Dr. Juan Prado Olivarez, obtuvo su título de Ingeniero en Electrónica en el Instituto Tecnológico de Celaya, posteriormente su título de Maestro en Ingeniería en Electrónica en la Universidad de Guanajuato, y su título de Doctor en Instrumentación y microelectrónica en la université Henri Poincaré, Nancy I, en Francia, actualmente se desempeña como docente e investigador en el Departamento de Eléctrica y Electrónica en el Instituto Tecnológico de Celaya.

Dr. José Javier Díaz Carmona, obtuvo su título de Ingeniero en Electrónica en el Instituto Tecnológico de Celaya, posteriormente los títulos de Maestro y Doctor en Ciencias en Electrónica en el Instituto Nacional de Astrofísica Óptica y Electrónica, actualmente se desempeña como docente e investigador en la Maestría en Electrónica en el Instituto Tecnológico de Celaya.

Dr. José Alfredo Padilla Medina, obtuvo su título de Ingeniero en Electrónica en el Instituto Tecnológico de Celaya, posteriormente su título de Maestro en Ciencias en Electrónica en la Universidad de Guanajuato, y su título de Doctor en Ciencias en Óptica en el Centro de Investigación en Óptica en León Gto, actualmente se desempeña como docente e investigador en la Maestría en Electrónica en el Instituto Tecnológico de Celaya.

Dr. Agustín Ramírez Agundis, obtuvo sus títulos de Ingeniero en Eléctrica y Maestro en Ciencias en la Universidad de Guanajuato, y su título de Doctor en Ciencias en Electrónica en la Universidad Politécnica de Valencia España actualmente se desempeña como docente e investigador en la Maestría en Electrónica en el Instituto Tecnológico de Celaya.

M.I. Miriam Garcia Mesita, obtuvo sus títulos de Ingeniero Industrial y de Maestra en Ingenieria Industrial en el Instituto Tecnológico de Celaya. Docente en el Instituto Tecnológico de Celaya.

# **Estudio de la vibración a equipo de corte por plasma X-Y**

#### *Ana Janeth Zamora Bolívar*

Universidad Autónoma de Ciudad Juárez, Av. Plutarco Elías Calles #1210, Ciudad Juárez Chih., México, 656-6884843 *ana.j.zamora@hotmail.com*

#### *Francisco Javier López Jáquez*

Universidad Autónoma de Ciudad Juárez, Av. Plutarco Elías Calles #1210, Ciudad Juárez Chih., México, 656-6884843

#### *Noé Gaudencio Alba Baena*

Universidad Autónoma de Ciudad Juárez, Av. Plutarco Elías Calles #1210, Ciudad Juárez Chih., México, 656-6884843

## **Resumen**

El presente trabajo se enfoca en el estudio de vibración de una máquina de corte por plasma X-Y. En este estudio se busca conocer el nivel de vibración actual en la máquina y compararlo con el establecido por la norma ISO 2372 y VDI 2056, la cual establece valores de referencia dependiendo de la clasificación de la máquina. Se tomaron en cuenta tres factores para el estudio, la velocidad, la posición del producto a cortar y el algoritmo para controlar la trayectoria de corte. Existen estudios previos de la vibración realizados al equipo, debido a modificaciones realizadas tanto en la parte de algunos componentes y de control, pero se desea conocer si el nivel de vibración sigue dentro de lo recomendado por las normas. Se realizó un análisis preliminar para determinar el punto de referencia para la medición de la vibración. El análisis final fue realizado utilizando un DOE para determinar los efectos de los factores y sus interacciones. La hipótesis de prueba es que el nivel de vibración de la máquina cumple

con el nivel establecido por la norma. Específicamente que el nivel de vibración no sobrepasa los 4.5 mm/s, contra la hipótesis alterna de que el nivel de vibración es mayor que 4.5 mm/s.

**Palabras Claves:** análisis, experimento, vibración.

## **1. Introducción**

Las vibraciones en el campo de la ingeniería se desarrollan en el área de la mecánica para la ayuda de un mejor funcionamiento de las máquinas, siendo parte del mantenimiento preventivo, llevando el nombre de vibraciones mecánicas [1]. En la maquinaria las vibraciones causan un rápido desgaste en los componentes, además que produce ruido [2].

El análisis de vibración se utiliza para el mantenimiento predictivo en cualquier compañía, ayudando a mantener las metas y evitando fallas en el futuro. Cuando ocurre un problema en la máquina se puede detectar por las vibraciones, ya que tienen diferente frecuencia. El análisis de vibración ayuda a evitar el deterioro de la máquina. En otras aplicaciones se realizan simuladores de fallas de vibración para conocer los comportamientos que se pueden presentar en las máquinas. Estos simuladores manejan las fallas posibles, por ejemplo, el desajuste de los ejes puede ocasionar que se observen picos en las gráficas de vibración producidas por el simulador [3, 4, 5, 6, 7].

El análisis de vibración es un tema de investigación activo ya que constituye una herramienta tanto para monitoreo de maquinaria como para diagnóstico cuando ésta falla. Por ejemplo en el análisis para determinar las fuentes de perturbaciones y su influencia en la vibración de la máquina donde se analiza la vibración que se transmite por el piso, la fuerza de los baleros y los motores hasta la herramienta de corte y pieza de trabajo [4].

En otra aplicación realizaron un experimento en el rotor de un balero que presentaba una falla por la fricción y aplicaron el análisis de vibración con el fin de extraer información que ayudara a diagnosticar la falla [5]. También se ha abordado la problemática de la vibración generada cuando la herramienta entra en contacto con el material a remover en un proceso de corte ortogonal. Cuando el proceso no está bajo control conduce a un deterioro tanto de la parte a manufacturar como de la máquina y la herramienta de corte. Proponen un modelo para el análisis de la vibración al momento de realizar la operación de corte [6].

En otro trabajo aplican el análisis de la vibración como herramienta predictiva para el control de la calidad de los baleros para llantas de automóvil. Específicamente aplican el análisis de la vibración en una línea de producción de alto volumen compuesta por máquinas rectificadoras similares de alta precisión. La problemática que atacan es el defecto que puede afectar el comportamiento del vehículo y confort del pasajero [7].

La máquina de corte por plasma X-Y se encuentra en el laboratorio de Automatización de la Universidad Autónoma de Ciudad Juárez. Actualmente se encuentra en desarrollo y ha sido motivo de otros proyectos que van desde análisis de vibración, análisis del ensamble, reducción de emisión de ruido, entre otros [8, 9, 10].

En el año 2013 se realizaron dos proyectos que modificaron la estructura del eje X, además del sujetador de la antorcha. Al colocar el eje y sujetador de antorcha rediseñados se planteó la necesidad de realizar un nuevo estudio de la vibración para compararlo contra el estándar.

La máquina anteriormente tenía la antorcha en una posición fija. Para realizar cambios en la altura de la antorcha se tenían que desajustar un tornillo de la base, mover la antorcha a la posición requerida y atornillar de nuevo. Además del tiempo requerido para realizar el ajuste si la antorcha no se fijaba correctamente podía provocar problemas en el corte.

En la Fig. 1 se puede observar la máquina antes de la modificación del eje X. Se realizaron mejoras en esa parte del equipo colocando un eje rotatorio para ajustar la altura de la antorcha sin necesidad de soltar la antorcha al momento de hacer los ajustes de la altura necesarios para el corte. El nuevo sujetador se puede observar en el detalle del eje X.

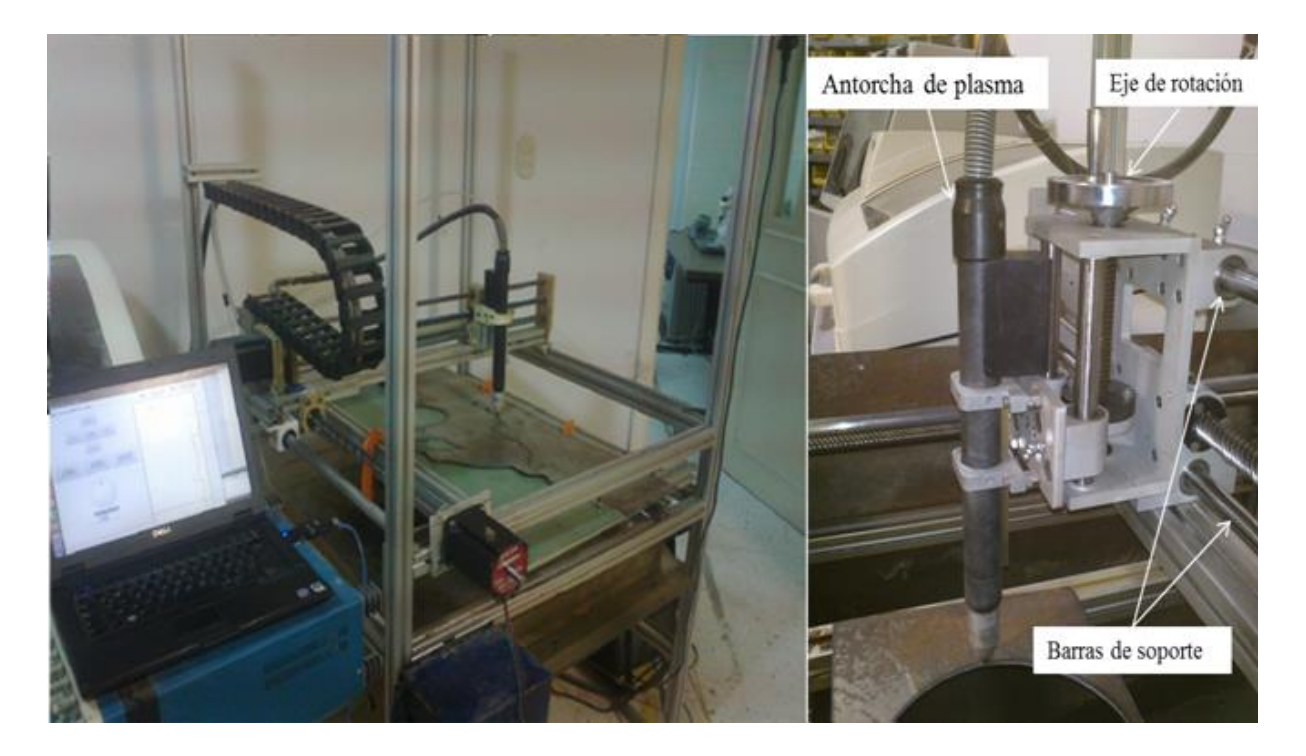

**Fig. 1. Máquina de corte XY y detalle del eje X.**

La evaluación de las vibraciones en las máquinas está regulado por la Organización Internacional de Normalización, de la cual usamos la Norma ISO 2372 y VID 2056, se basa en máquinas con velocidades entre 10 y 200 revoluciones por segundo, esta norma divide en 4 grupos a las máquinas, en la Tabla 1 se listan los niveles de vibración para este tipo de maquinaria [4]. En este caso la máquina de corte queda en el Grupo K, ya que la potencia requerida durante la operación no supera los 15kW y, de acurdo al estándar, se clasifica dentro del grupo de máquinas pequeñas. Los motores que se usan durante el movimiento coordinado son motores a pasos que operan a una tensión de 24VDC y consumen una corriente nominal de 1.5 amperios por lo que la cantidad de Watts queda por debajo del límite para esta categoría. Cabe mencionar que el generador de plasma no es considerado como parte de la mesa de corte ya que es una unidad independiente y no entra en contacto con la mesa de corte, salvo por el cable y antorcha de salida del plasma.

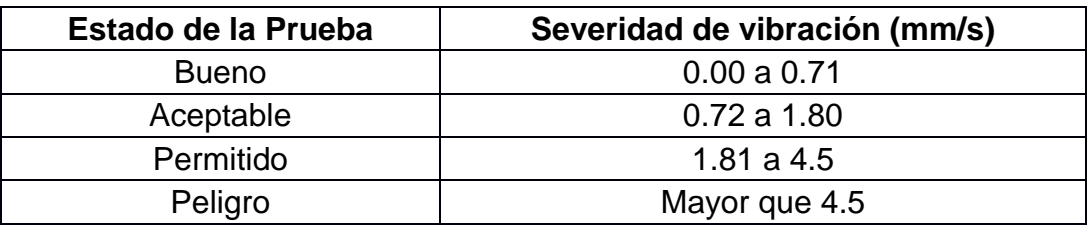

**Tabla 1. Grupo K Máquinas pequeñas hasta 15kW.**

# **2. Desarrollo**

Se realizó una toma de datos preliminar colocando el sensor del medidor de vibración en tres puntos, uno de ellos ubicados en el soporte del eje X de la máquina y los otros dos en el sujetador de la antorcha. La ubicación fue por conveniencia para colocar el sensor sin que afectara el desplazamiento de la antorcha y asegurar que el sensor no se desprendiera del punto de prueba, durante el tiempo de operación del equipo. En la Fig. 2 se pueden observar los tres puntos de prueba preliminares, junto con el sensor, utilizado durante la toma de datos.

El objetivo de la prueba preliminar fue identificar en cuál de los tres puntos se tenía mayor nivel de vibración y usar ese punto para la toma de datos en el análisis final.

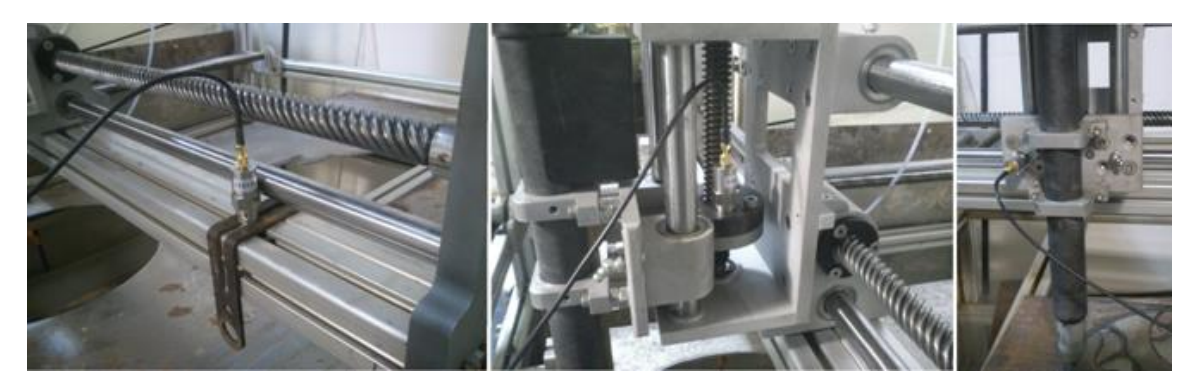

**Fig. 2. Puntos usados en la prueba preliminar.**

Suponiendo que los datos de la vibración se distribuyen en forma normal, lo que se desea es tener un equipo cuya distribución de probabilidad tenga el 95% hacia la izquierda del valor crítico 4.5mm/s y sólo un 5% a la derecha. En otras palabras, estamos dándole un 95% de oportunidad a la máquina para que se acepte la hipótesis de que el nivel de vibración no supera los 4.5mm/s que marca el estándar. Pero si los datos indican un valor mayor a 4.5 mm/s esto se toma como evidencia de que el equipo no cumple con el estándar.

En la prueba preliminar se optó por una prueba z dado que los tamaños de las muestras en todos los tres puntos de prueba, son mayores a 30. La Fig. 3 muestra el resultado del análisis usando el software Minitab. Todos los puntos de prueba quedan dentro de la distribución deseada pero el punto tres es el que muestra un nivel de vibración mayor.

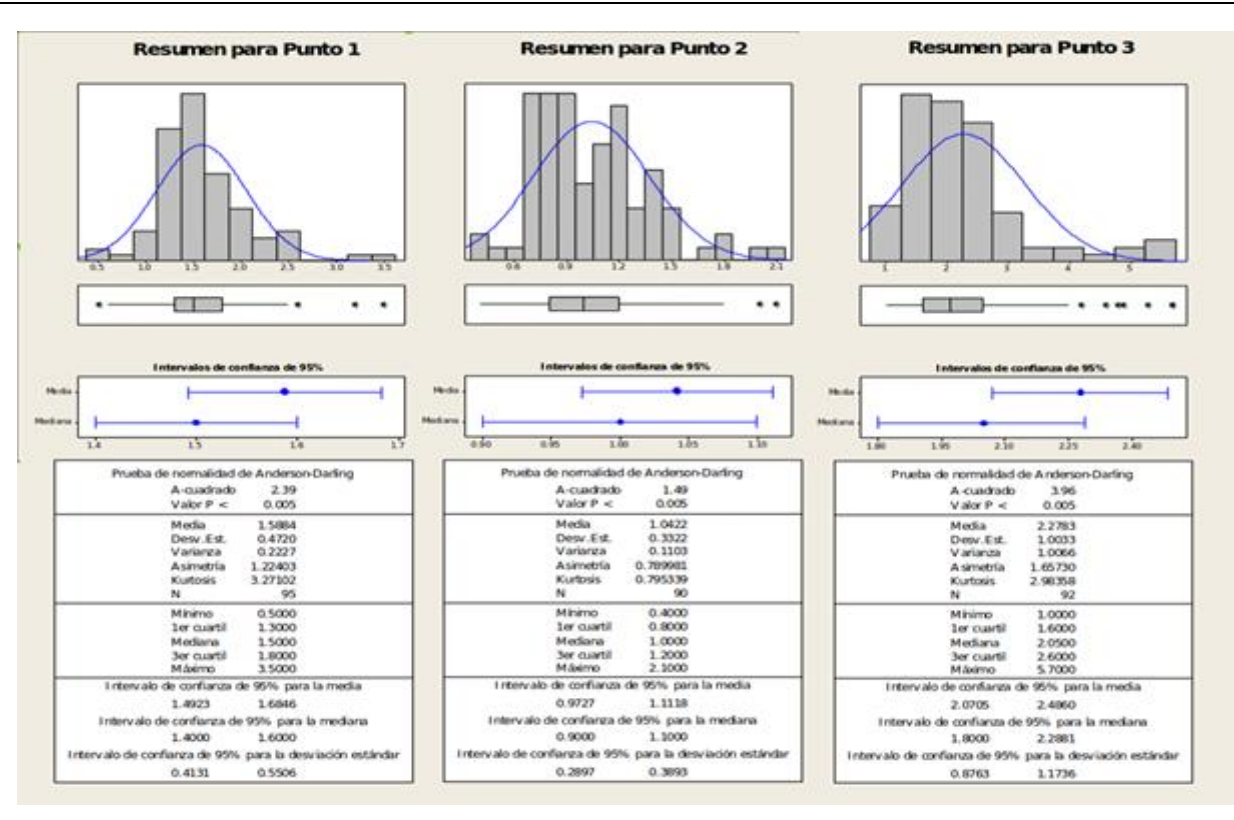

**Fig. 3. Análisis de los datos de la prueba preliminar.**

Los factores a considerar en el análisis son la velocidad de la antorcha, 760 y 1000 pasos por segundo (pps), el algoritmo para controlar el movimiento coordinado de la antorcha, con interpolación por software y sin interpolación. El tercer factor fue la posición de la pieza a cortar, que el recorrido mayor sea en el eje de las Y (posición vertical) contra que sea en el eje de las X (posición horizontal).

En el caso de la velocidad se consideró la de 760 pps porque es la velocidad usada antes de realizar el remplazo de los componentes rediseñados. 760 pps equivalen a 760(38.1 / 1600) igual a 18.0975 mm/s y se incluyó la velocidad de 1000 pps para la prueba final.

Se dibujó el espécimen de prueba, comal, de donde se obtuvo una lista de puntos de control que son los que utiliza el software como datos de entrada para controla el movimiento de la antorcha. En la Fig. 4 se pueden observar las especificaciones básicas del espécimen usado para el experimento, todas las dimensiones están en milímetros. El enfoque en este artículo es en el nivel de vibración, el estudio de si el producto final cumple con las especificaciones dimensionales o no se trata en otra parte.

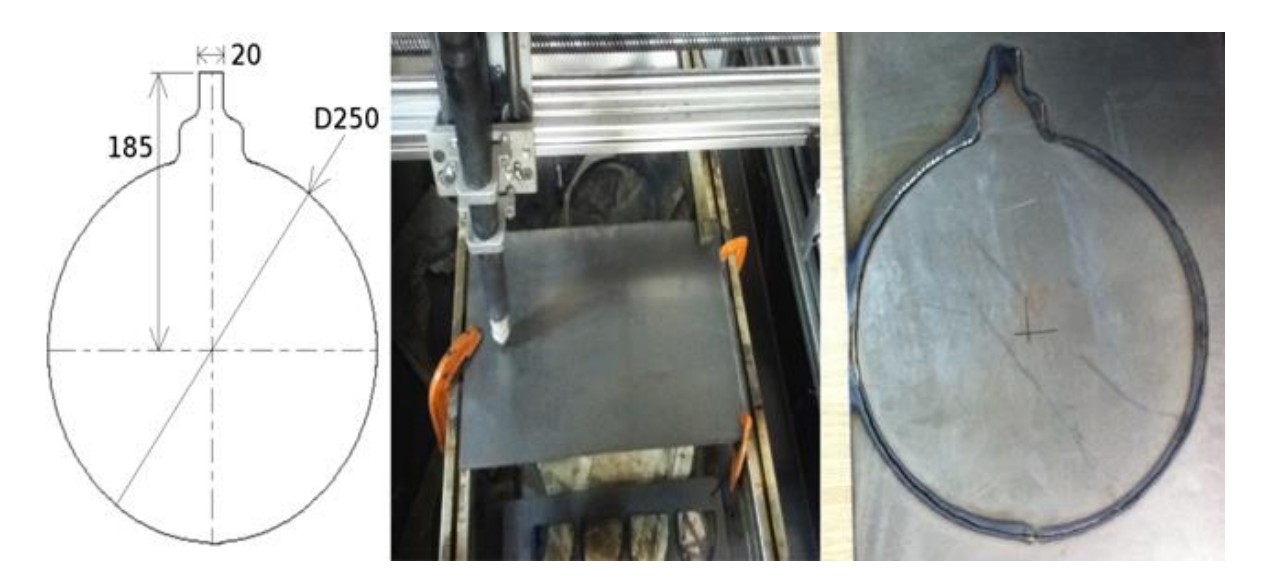

**Fig. 4. Espécimen de prueba.**

En el caso de los dos algoritmos de control, donde uno de ellos calcula las componentes de velocidad y las envía a los controladores de los motores X e Y respectivamente, cada 15 milisegundos. Se consideró que quizás esto podría afectar el nivel de vibración, al estar cambiando constantemente la dirección en lugar de hacerlo cada vez que llega al final de un segmento, de acuerdo a los puntos de control de la trayectoria a recorrer, como es el caso para el algoritmo 2. Los segmentos de las trayectorias son segmentos rectos, en ambos casos.

La Fig. 5 ilustra las observaciones obtenidas en los experimentos, el eje vertical indica la vibración en milímetros por segundo y el eje horizontal es el tiempo. Cada observación se tomó con un intervalo de un segundo. En el caso donde la velocidad es

de 1000pps se tienen menos observaciones ya que la trayectoria se recorre en menor tiempo que a 760pps. Se puede observar que hay datos más allá del límite recomendado que es de 4.5mm/s. Sin embargo, hay que analizar estadísticamente los datos observados para confirmar que en verdad esto sea debido a alguno o varios de los factores y no por cuestiones del azar.

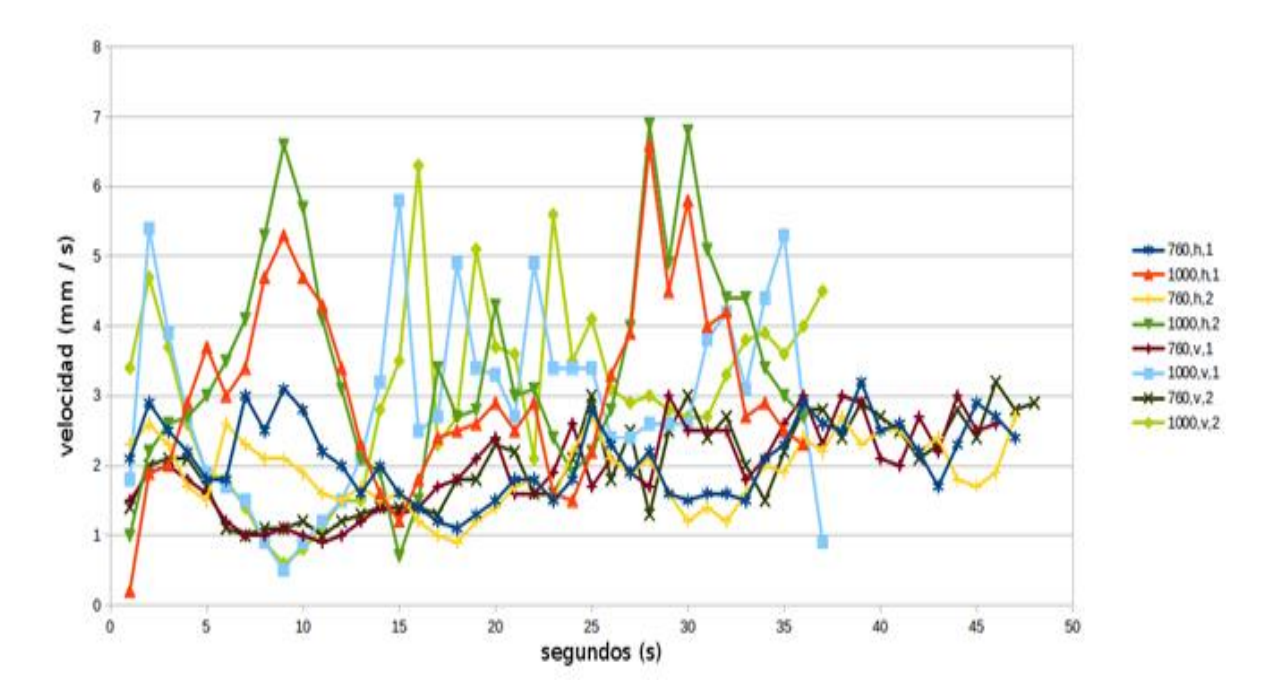

**Fig. 5. Observaciones obtenidas del experimento.**

## **3. Resultados**

Cada una de las ocho situaciones que se muestran en la Tabla 2 se probó contra el valor de 4.5 mm/s utilizando una prueba z. Para el cálculo de P se usó la prueba z con una media poblacional de 2.85 mm/s y una desviación estándar de 1, de acuerdo a la distribución teórica esperada. El valor P indica el nivel de significancia de los datos observados de tal forma que si el valor P es menor que 0.05 conduce a rechazar la hipótesis de que el nivel de vibración no supera los 4.5 mm/s. En otras palabras, si el valor de P es menor a 0.05 indica que lo que se observó es poco probable que se deba al azar. Sólo en el caso de velocidad 1000pps, algoritmo 2, orientación horizontal se puede considerar que hay evidencia para decir que el nivel de vibración es mayor que 4.5 mm/s.

|                    | Algoritmo                                             |                                                       |                                                       |                                                       |
|--------------------|-------------------------------------------------------|-------------------------------------------------------|-------------------------------------------------------|-------------------------------------------------------|
|                    | 1                                                     |                                                       | 2                                                     |                                                       |
| Velocidad<br>(pps) | H                                                     | $\vee$                                                | h                                                     | v                                                     |
| 760                | $x = 2.1$<br>$s = 0.5509$<br>$n = 47$<br>$P = 0.9999$ | $x = 2.0$<br>$s = 0.6192$<br>$n = 46$<br>$P = 0.9999$ | $x = 1.9$<br>$s = 0.4812$<br>$n = 48$<br>$P = 1.0000$ | $x = 2.0$<br>$s = 0.6379$<br>$n = 48$<br>$P = 0.9999$ |
| 1000               | $x = 3.1$<br>$s = 1.3496$<br>$n = 36$<br>$P = 0.1026$ | $x = 2.9$<br>$s = 1.3475$<br>$n = 37$<br>$P = 0.4186$ | $x = 3.5$<br>$s = 1.5341$<br>$n = 36$<br>$P = 0.0001$ | $x = 3.0$<br>$s = 1.3277$<br>$n = 37$<br>$P = 0.1599$ |

**Tabla. 2. Análisis de los datos.**

Sin embargo con esta prueba no podemos determinar cuál o cuáles de los tres factores influyen en producir un incremento significativo en el nivel de vibración. Se realizó un análisis mediante el uso del software Minitab, esta vez con la opción de DOE con dos niveles, tres factores, completo. Los resultados se pueden observar en la Fig. 6 en donde se puede observar, de acuerdo a los indicadores arrogados por el software, que la velocidad es la causa principal del incremento del nivel de vibración. No se encontraron interacciones significativas entre los factores. Los efectos debido al tipo de algoritmo o posición del espécimen de prueba no son significativos en el nivel de vibración, bajo las condiciones del experimento.

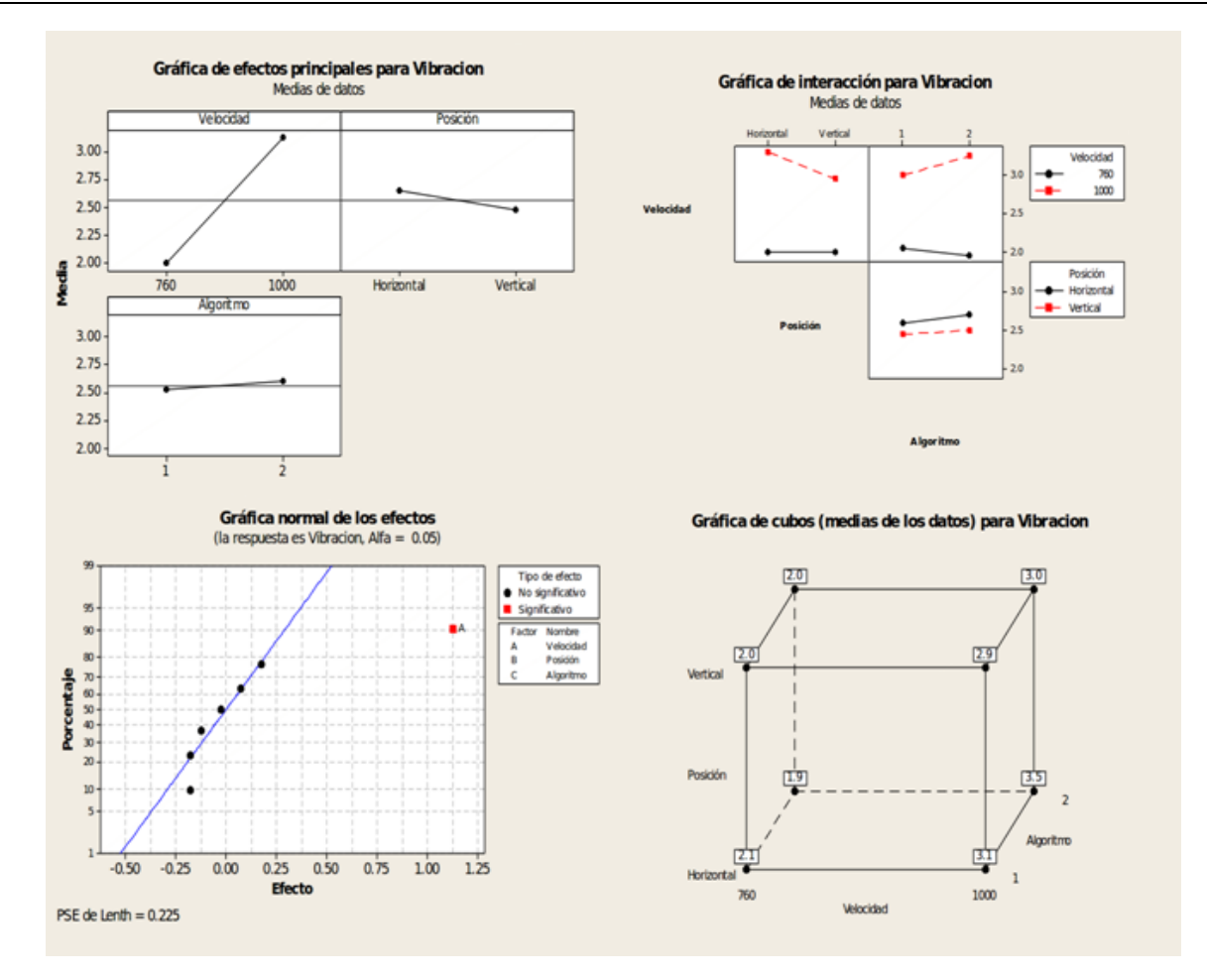

**Fig. 6. Vista parcial del análisis DOE.**

# **5. Conclusiones**

Esta investigación sirvió para determinar que si la máquina opera a 760pps cumple con la recomendación del estándar ISO 2372 y VDI 2056 referente al nivel de vibración esperado para este tipo de equipo. En otras palabras, los cambios realizados al diseño del eje X y sujetador de la antorcha no tuvieron efecto significativo para que la máquina no esté dentro de la norma. Se determinó que a una velocidad de 1000pps el nivel de vibración sobrepasa lo recomendado por el estándar y que si se quiere alcanzar dicha velocidad habrá que considerar otros factores que quizás ayuden a que la máquina pueda operar a tal velocidad, pero seguir dentro del estándar. En tal caso habrá que considerar modificaciones en el diseño del equipo o probar con otros componentes.

En lo referente a la orientación de la pieza a cortar no se encontró algún efecto significativo en el nivel de vibración. Al igual que el algoritmo usado para controlar el movimiento coordinado de los motores. Existe un rango de velocidad superior a 760pps donde puede operar la máquina sin necesidad de realizar ninguna alteración o rediseño de los componentes pero requiere de más investigación para encontrar el límite de velocidad sin que se vea afectada por un nivel de vibración recomendado por el estándar.

# **6. Referencias**

- [1] G. Bojórquez D., J. Rivera M., M. Chacón M. y M. Carillo R., "Diseño de un sistema para análisis de vibraciones mecánicas como método de mantenimiento predictivo en máquinas rotativas". Revista de Ingeniería Eléctrica, Electrónica y Computación., vol. 2. nº 1. 2006. pp. 24-28.
- [2] B. Balachandran y E. B. Magrab. Vibraciones. 2006. International Thomsom Editores S. A. México. pp. 1-19.
- [3] Simulador de vibraciones para la realización de mantenimiento predictivo. [http://www.upc.edu/euetib/xiicuieet/comunicaciones/din/comunicacions/55.pdf.](http://www.upc.edu/euetib/xiicuieet/comunicaciones/din/comunicacions/55.pdf) Mayo 2014.
- [4] J. Wang, M. Cheuk-Ming. "Adaptive-passive vibration isolation between nonrigid machines and nonrigid foundations using a dual-beam periodic structure with shape memory alloy transverse connection". Journal of Sound and Vibration. Vol. 333, 2014, pp. 6005–6023
- [5] L. Deng, R. Zhao. "A vibration analysis method based on hybrid techniques and its application to rotating machinery". Measurement. Vol. 46, 2013, pp. 3671– 3682
- [6] Z. Fu, Z. Xiaoming W. Xuelin, Wenyu Yang. "Analytical modeling of chatter vibration in orthogonal cutting using a predictive force model". International Journal of Mechanical Sciences . Vol. 88, 2014, pp. 145-153
- [7] M. C. Carnero, R. González Palma, D. Almorza, P. Mayorga, C. López Escobar. "Statistical quality control through overall vibration analysis". Mechanical Systems and Signal Processing, Vol. 24, 2010. pp. 1138–1160
- [8] M. M. Hernández Ramos. F. J. López Jáquez. "Mejora del Desempeño de un Equipo de Corte a través del Análisis de Vibración". VII Semana de Ingeniería Electrónica SENIE 2011. pp. 336-343.
- [9] P. E. López Ríos. F. J. López Jáquez. "Análisis del Ensamble de una Máquina Cortadora de Plasma Utilizando la Metodología de Diseño para Ensamble". VII Semana de Ingeniería Electrónica SENIE 2011. pp. 344-350.
- [10] H. Olvera Hernández. F. J. López Jáquez. "Análisis y reducción de emisión de ruido en una máquina cortadora de plasma XY". VII Semana de Ingeniería Electrónica SENIE 2011. pp. 210-216.

# **7. Autores**

M. en I. Ana Janeth Zamora Bolívar obtuvo su título de Maestría en Ingeniería en Manufactura con especialidad en Procesos de producción por la Universidad Autónoma de Ciudad Juárez.

Dr. Francisco Javier López Jáquez obtuvo su título de Ph. D. Por la Universidad de Liverpool y actualmente es profesor investigador en la Universidad Autónoma de Ciudad Juárez.

Dr. Noe Gaudencio Alba Baena obtuvo su título de Ph. D. Por la Universidad de Texas en El Paso y actualmente es profesor investigador en la Universidad Autónoma de Ciudad Juárez.

# **Experimentos con un dedo robótico y simulación**

#### *Jesús Hernández Hernández*

Instituto Tecnológico de Nuevo León *jesus88.hdz@gmail.com*

#### *Roxana García Andrade*

Instituto Tecnológico de Nuevo León *roxana\_garciaandrade@yahoo.com*

#### *Arnoldo Fernández Ramírez*

Instituto Tecnológico de Nuevo León *arnoldo028@gmail.com*

# **Resumen**

En el presente trabajo se expone el diseño y construcción de un dedo robótico En primer lugar, en la introducción se hace un breve recuento de algunas publicaciones encontradas en la literatura. En seguida, las ecuaciones del modelo cinemático directo de posición son presentadas. En lo concerniente al modelo cinemático inverso de posición se presentan de forma concisa las ecuaciones y consideraciones hechas para su resolución. Luego, en la tercera sección, se presentan los elementos individuales, diseñados en un software dedicado de diseño asistido por computadora, que se utilizaron para ensamblar el dedo robótico. Además, se muestra el dedo robótico ensamblado en simulación y en forma real. Después, la interfaz gráfica es presentada y descrita en forma breve, podemos mencionar que esta interfaz fue implementada en un software para cálculo matemático. Se presenta también como se estableció la comunicación entre la interfaz gráfica y la placa arduino. Finalmente se presentan las conclusiones de este trabajo.

**Palabras Claves:** dedo robótico, modelado, diseño, simulación real, simulación virtual, interfaz.

# **1. Introducción**

Uno de los principales retos de la robótica es imitar a la mano humana, al ser pieza fundamental en las actividades cotidianas del ser humano, y la extremidad de mayor destreza con movimientos de gran precisión y manipulaciones muy complejas de fuerza, de tal manera que ha sido motivo de diversas investigaciones en diferentes partes del mundo.

En este proyecto se presenta el diseño y construcción de un mini-robot antropomorfo de cuatro grados de libertad. El objetivo principal de este prototipo es emular los movimientos de flexión y extensión de un dedo humano a base de servomotores, así como obtener los modelos cine máticos de posición directa e inversa y ser controlado por una interfaz gráfica programada en *MATLAB*.

#### **1.1. Antecedentes**

En primer lugar en [1] se presenta la construcción de un brazo robótico de tres gdl (Grados de libertad) tipo PUMA (Programmable Universal Manipulator for Assembly).

Se desarrollan las ecuaciones tanto del modelo cinemático directo como del modelo cinemático inverso. Utilizando las ecuaciones del movimiento de Lagrange, se desarrollan las ecuaciones del modelo dinámico.

En la arquitectura de este robot se observa que hay par de articulaciones con ejes paralelos.

Enseguida en los trabajos desarrollados en [2], se menciona que se ha intentado reproducir algunas extremidades del ser humano ya sea para fines médicos o para la industria. Especialmente la mano, esta al ser de suma importancia para las actividades cotidianas se ha vuelto tema de investigación, se han construido manos robots pero hasta el día de hoy no se ha conseguido imitar su destreza

Luego en [3] se muestra el modelo cinemático directo, la representación geométrica de los elementos de la cadena cinemática del efector respecto a un sistema de referencia fijo, empleando la metodología de Denavit-Hartenberg. Se modela un robot de 4 gdl.

En la parte de la cinemática inversa, es fundamental transformar las especificaciones de movimiento asignadas al robot en su espacio de operación, en los movimientos articulares que permitan dicho movimiento.

La solución de la cinemática inversa se reduce a un movimiento planar con 3 gdl, el cual presenta una redundancia de grados de movilidad con respecto a la posición del punto final del robot, debido a que la orientación final no es considerada.

Si se considera la existencia de al menos un elemento que especifique la orientación del robot es posible buscar una solución de forma cerrada a partir de un análisis geométrico del robot.

Después en [4] se habla de un proyecto que comprende el diseño, construcción y control de un brazo manipulador de 4 grados de libertad. El proyecto está dividido en 3 etapas, la primera es el diseño y construcción mecánica del robot manipulador, la segunda es la instrumentación e implementación del sistema de control y la tercera corresponde a la adaptación del brazo manipulador a un robot móvil para tener un robot de exploración y seguridad.

Finalmente en [5] se presenta la descripción de la mano mecánica denominada MA-I (Mano Artificial Inteligente) como parte de un sistema integrado para la experimentación y prueba de estrategias de aprehensión y manipulación de objetos. La configuración básica de la mano es de 4 dedos con 4 grados de libertad (gdl) cada uno.

# **2. Desarrollo**

#### **2.1. Modelado cinemático directo de posición**

El modelo directo, es la relación que permite determinar el vector **x** de coordenadas operacionales del robot correspondiente a una configuración dada **q**.

Este modelo se expresa como:

$$
x = f(q) \tag{1}
$$

A continuación se muestran la tabla de parámetros de D-H del mini-robot.

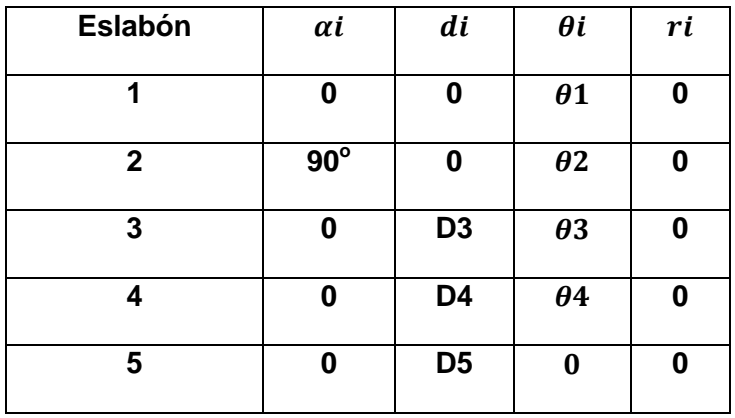

**Tabla 1. Parámetros de D-H para el mini-robot.**

Matrices de transformación del mini-robot para  $q1 = q2 = q3 = q4 = q5 = 0^{\circ}$ , D3 = 4, D4  $= 4$  y D5 = 3.5

$$
{}^{0}T_{1} = \begin{pmatrix} 1 & 0 & 0 & 0 \\ 0 & 1 & 0 & 0 \\ 0 & 0 & 1 & 0 \\ 0 & 0 & 0 & 1 \end{pmatrix} {}^{1}T_{2} = \begin{pmatrix} 0 & -1 & 0 & 0 \\ 0 & 0 & -1 & 0 \\ 1 & 0 & 0 & 0 \\ 0 & 0 & 0 & 1 \end{pmatrix}
$$
 (2)

**Pistas Educativas Año XXXV - ISSN 1405-1249** Certificado de Licitud de Título 6216; Certificado de Licitud de Contenido 4777; Expediente de Reserva 6 98 62 *http://pistaseducativas.itc.mx*

$$
{}^{2}T_{3} = \begin{pmatrix} 1 & 0 & 0 & 4 \\ 0 & 1 & 0 & 0 \\ 0 & 0 & 1 & 0 \\ 0 & 0 & 0 & 1 \end{pmatrix} {}^{3}T_{4} = \begin{pmatrix} 1 & 0 & 0 & 4 \\ 0 & 1 & 0 & 0 \\ 0 & 0 & 1 & 0 \\ 0 & 0 & 0 & 1 \end{pmatrix}
$$

$$
{}^{4}T_{5} = \begin{pmatrix} 1 & 0 & 0 & 3.5 \\ 0 & 1 & 0 & 0 \\ 0 & 0 & 1 & 0 \\ 0 & 0 & 0 & 1 \end{pmatrix}
$$

#### **2.2. El modelo cinemático inverso de posición**

El modelo inverso de posición permite obtener todas las configuraciones posibles de un robot correspondientes a una localización dada del órgano terminal (coordenadas operacionales). Este modelo es llamado generalmente la forma cerrada del modelo cinemático inverso. No hay una solución general para obtener este modelo

$$
\mathbf{q} = \mathbf{f}^{-1}(\mathbf{x}) \tag{3}
$$

Para obtener la solución del problema de la cinemática inversa de posición, en este trabajo, se utiliza un enfoque geométrico. Se recurre a una relación fija para considerar la dependencia o acoplamiento de la tercera y cuarta articulación, como se menciona en [2], la relación que se utilizó es la siguiente:

$$
q_4 = \left(\frac{2}{3}\right)q_3\tag{4}
$$

Esto nos permitió reducir el problema de la cinematica inversa al cálculo de las intersecciones entre dos pares de circunferencias.

#### **2.3. Diseño y Construccion**

Se realizó el modelado del mini-robot utilizando el software de diseño CAD de *Solidworks* en 3D*.* Se diseñaron los siguientes elementos que conformarían al minirobot.

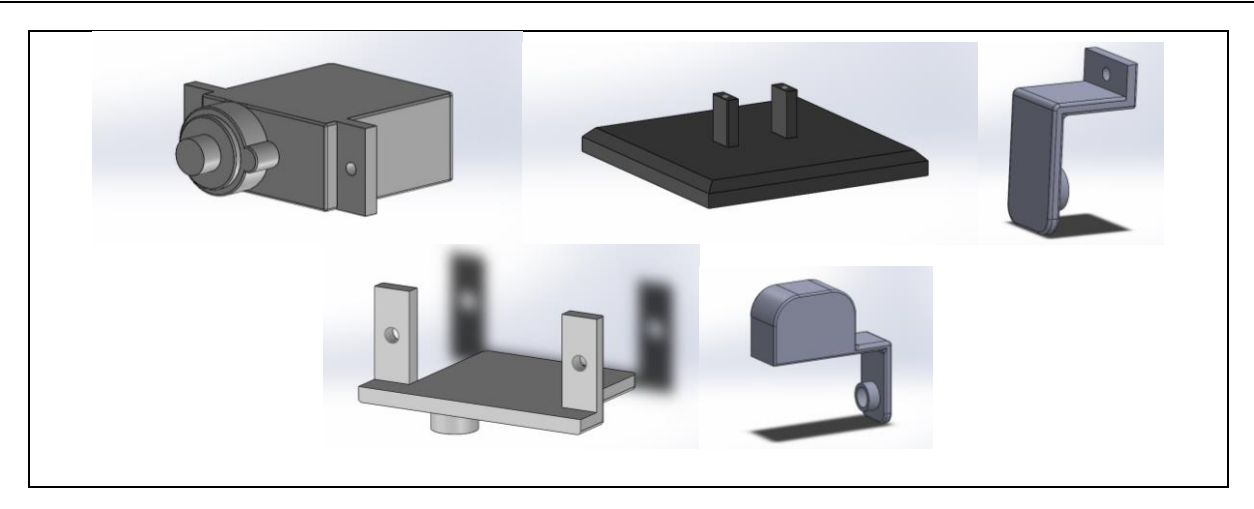

**Tabla 2. Componentes para el ensamble**.

Para realizar el ensamble final de mini-robot se utilizaron falanges de aluminio, ya que este material resulta ser ligero y fácil de mecanizar. La base con el cual se sostiene al mini-robot fue realizada de madera.

El procedimiento de ensamblaje realizó de manera sencilla, se unieron las falanges entre el rotor del servomotor al orificio de ensamble del siguiente servomotor.

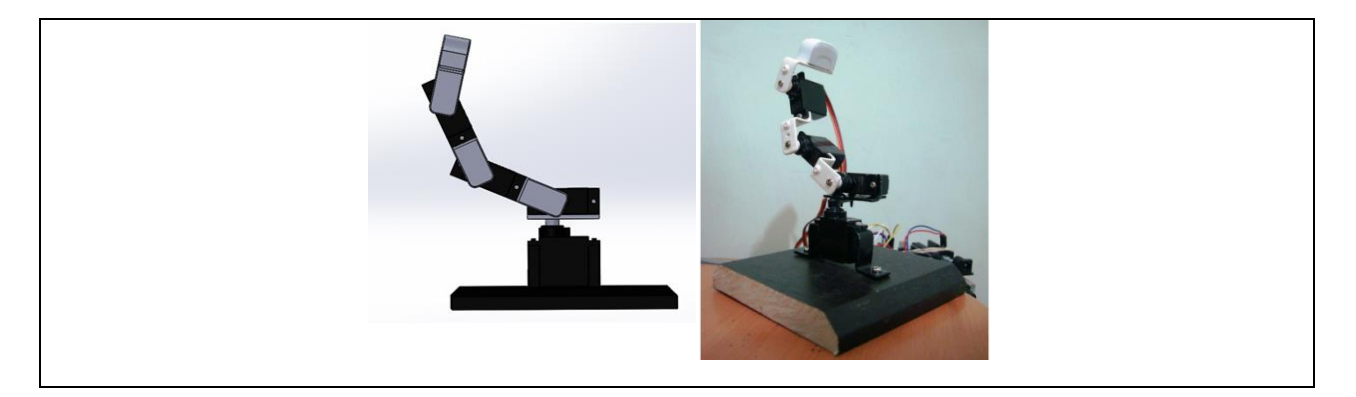

**Tabla 3. Ensamblaje en simulación y real del mini robot**

#### **2.4. Interfaz Gráfica.**

La interfaz gráfica se programó utilizando el software *MATLAB.* Para representar las falanges del mini-robot se utilizaron líneas y cilindros para representar las articulaciones.

Para poder interactuar con la interfaz se utilizaron barras deslizadoras, las cuales se puede hacer variar cada una de las variables articulares del robot. El valor de cada variable articular lo podremos ver en la caja de edición correspondiente.

Para comunicar la interfaz con la placa arduino se utiliza el puerto serial y se hace lo siguiente:

- $\triangleright$  En la interfaz se abre el puerto serial para escribir la consigna que debe ejecutar en forma real el robot.
- $\triangleright$  En arduino se carga un programa que lee lo que la interfaz escribe a través del puerto paralelo y el robot ejecuta la consigna.

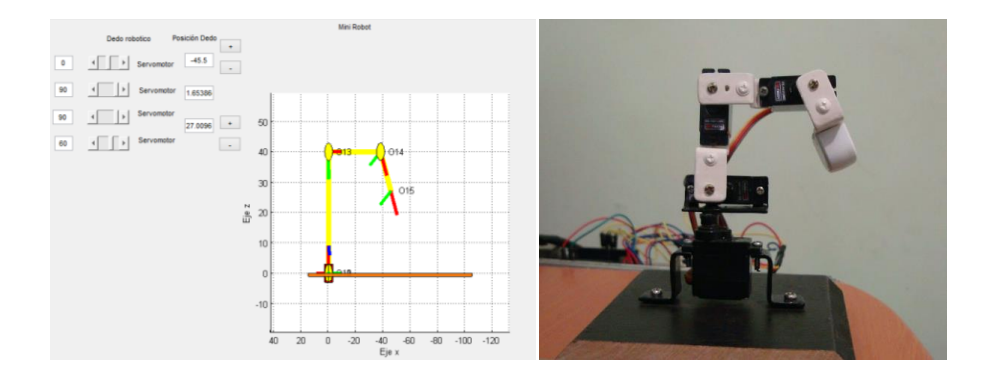

**Fig. 1. Configuración q=[0<sup>o</sup> , 90<sup>o</sup> , 90<sup>o</sup> , 60<sup>o</sup> ]. a) Interfaz gráfica b) mini-robot.**

#### **Algoritmo**

En seguida, en la Fig. 2, se presenta el pseudocódigo de la aplicación desarrollada, esto para ilustrar el funcionamiento de la misma de forma breve.

| 01 Inicio de la aplicación                                   | 10 <b>Apertura</b> del puerto serial                      |  |  |
|--------------------------------------------------------------|-----------------------------------------------------------|--|--|
| 02 Configuración inicial q = [0 0 0 0]                       | 11 Escritura de la configuración actual en el puerto      |  |  |
| 03 Actualización de la representación gráfica y resolución   | serial                                                    |  |  |
| de la cinemática directa                                     | 12 Cierre del puerto serial                               |  |  |
| 04 Apertura del puerto serial                                | 13 Si click en botón "+" o "-"                            |  |  |
| 05 Escritura de la configuración inicial en el puerto serial | 14 <b>Entonces</b> resolución de la cinemática inversa    |  |  |
| 06 Cierre del puerto serial                                  | 15 Verificación de la validez de la solución y actualizar |  |  |
| 07 Esperar acción del usuario                                | representación gráfica                                    |  |  |
| 08 Si cambio en valor de variable articular<br>(Barra        | 16 Apertura del puerto serial                             |  |  |
| deslizadora o caja de edición)                               | 17 Escritura de la configuración actual en el puerto      |  |  |
| 09 Entonces actualizar representación gráfica y resolución   | serial                                                    |  |  |
| de la cinemática directa                                     | 18 Cierre del puerto serial                               |  |  |
|                                                              |                                                           |  |  |

**Fig. 2. Pseudocódigo de la interfaz.**

En la etapa de desarrollo actual, se utiliza un sistema de control en lazo abierto. Esto es debido a que no se han implementado sensores o algún método de visión para estar en medida de cuantificar el error y teniendo en cuenta esto último, no existe retroalimentación. El diagrama a bloques se presenta en la Fig. 3.

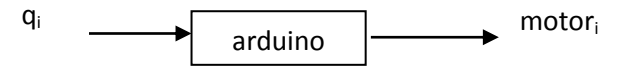

**Fig. 3. Diagrama a bloques de cada motor.**

# **3. Resultados**

En las siguientes figuras se muestran algunas configuraciones que se utilizaron como experimentos de la realización de diferentes posturas en la interfaz gráfica y en la simulación real.
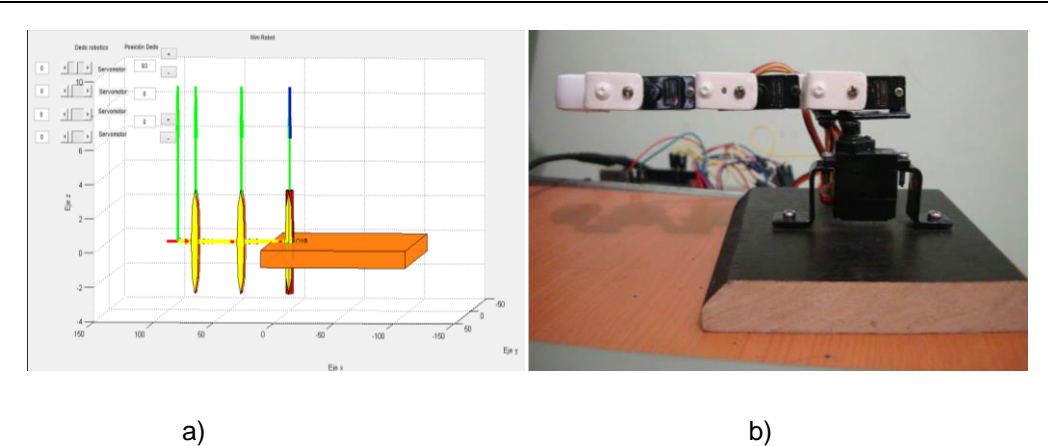

**Fig. 4. Configuración q=[0<sup>o</sup> , 0<sup>o</sup> , 0<sup>o</sup> , 0<sup>o</sup> ] a) Interfaz gráfica b) mini-robot.**

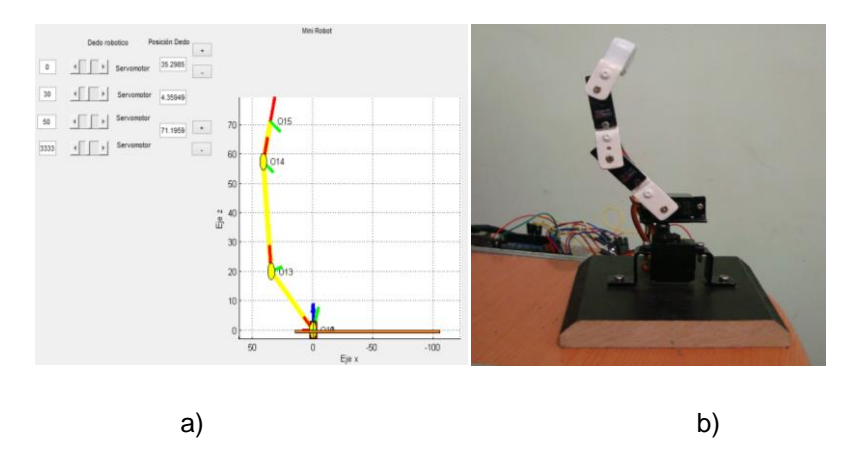

**Fig. 5. Configuración q=[0<sup>o</sup> , 30<sup>o</sup> , 50<sup>o</sup> , 33.33<sup>o</sup> ]. a) Interfaz gráfica b) mini-robot.**

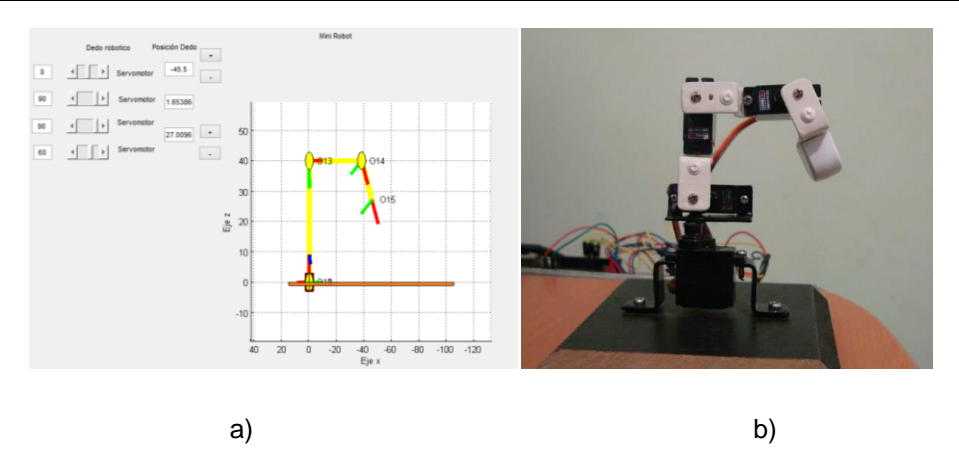

**Fig. 6. Configuración q=[0<sup>o</sup> , 90<sup>o</sup> , 90<sup>o</sup> , 60<sup>o</sup> ]. a) Interfaz gráfica b) mini-robot.**

# **4. Conclusiones**

Se diseñó y simuló el primer prototipo en CAD, una vez ya con el diseño y las falanges construidas, se procedió a ensamblar el mini-robot, y así evaluar los movimientos de las articulaciones del robot y detectar cualquier impedimento de movilidad en las mismas.

Una vez ya con las pruebas principales de cinemática y eléctricas se dio el paso final, que era el control del mini-robot a través de la interfaz gráfica del usuario en *MATLAB*.

# **5. Referencias**

- [1] D. Jiménez Villalobos, J. Ramírez de la Cruz, "Construcción de un brazo robótico de tres gdl. y su control mediante el núcleo híbrido de transición de estados", Centro Nacional de Investigación y Desarrollo Tecnológico, Cenidet, Febrero 2005
- [2] H. Cimadevilla Lajud, J.Herrera Pérez, "Diseño de un sistema articulado emulando el movimiento de una mano", Centro nacional de investigación y desarrollo tecnológico, Cenidet, Junio 2006.
- [3] F. Aguilar Acevedo, R. Ruiz González, "Redundancia cinemática en un dedo antropomórfico de 4 gdl.", Memorias del xvii congreso internacional anual de la SOMIM, ISBN: 978-607-95309-5-2, Septiembre, 2011, págs. 1037-1042.
- [4] L. Cuevas Ramírez, I. Ramírez Vargas, F. Cruz Hernández, "Análisis y construcción de un manipulador de cuatro grados de libertad", Memorias del xviii congreso internacional anual de la SOMIM, ISBN 978-607-95309-6-9, Septiembre, 2012, págs. 1046-1056
- [5] R. Suárez, P. Grosch, "Mano mecánica MA-I". , XXIV Jornadas de automática. CEA-IFAC, ISBN 84-931846-7-5, 2003.
- [6] [http://arduino.cc/es/Reference/Servo.](http://arduino.cc/es/Reference/Servo)

#### **6. Autores**

Jesús Hernández Hernández Estudiante de Ingeniería Electrónica del Instituto Tecnológico De Nuevo León.

Ing. Roxana García Andrade es Ingeniero en Electrónica en Instrumentación por el Instituto Tecnológico de Nuevo León.

Dr. Arnoldo Fernández Ramírez es Doctor en Mecánica de Sólidos por la Universidad de Poitiers, República Francesa.

# **Diseño de un vehículo de radio frecuencia para uso didáctico en robótica infantil**

#### *Jorge Sosa Sales*

Universidad Tecnológica de Nayarit, Carretera Federal 200 km, C.P. 63780 Xalisco, Nayarit, (311)2506618 *jrgsosav@gmail.com*

# **Resumen**

La robótica es un área de investigación y desarrollo de aplicaciones muy diversas. Su utilización masiva en la industria, y actualmente su creciente uso en aplicaciones de asistencia y servicio, hacen de ella un área de mucho interés tanto en el presente como en el futuro. Sus campos de aplicación se extienden desde la asistencia a personas minusválidas hasta sofisticadas exploraciones espaciales, pasando por un amplio rango de tareas a realizar.

El presente proyecto abordado en la elaboración de un vehículo de radio frecuencia para uso didáctico en robótica infantil, dicho prototipo comprende del brazo robótico y la estructura vehicular que alberga los ejes de tracción y dirección del vehículo.

El diseño de su estructura consiste en las etapas de electrónica y mecánica dentro de la primera se encuentra la electrónica de control y de potencia. Las partes mecánicas son aquellas que realizan los movimientos como la parte de transmisión y el mismo brazo robótico.

La programación de los módulos emisores y receptores destinados para el control del vehículo a distancia. Es así como con la programación del microcontrolador se gobernó el conjunto de la etapa de control y de potencia.

**Palabras Claves:** Robot, control, potencia, emisor, receptor, microcontroladores

# **1. Introducción**

En el presente documento de presenta el Diseño un vehículo de control remoto gobernado por medio de radiofrecuencia. El vehículo será gobernado mediante el empleo de la plataforma de software libre Arduino.

Los primeros pasos fundamentales para el desarrollo fueron la planeación y elaboración de los dibujos digitales de la estructura física del vehículo que comprende en el brazo robótico y la estructura vehicular que alberga los ejes de tracción y dirección del vehículo. Seguido a esto se emplea el diseño de su estructura electrónica, Posteriormente se continuó con el ensamble estructural del vehículo, una vez realizado estas etapas se continuó con la del armado electrónico y la programación de los módulos emisores y receptores, es así como del microcontrolador.

La palabra robot proviene de la palabra eslava que se refiere al trabajo de forma forzada [1]. La introducción de los microprocesadores en los años 70 ha hecho posible quela tecnología de los robots haya sufrido grandes avances [2]. Hoy en día cuenta con músculos articules los cuales imitan las fibras musculares de un brazo humano, esto lo hace con ayuda de aire, contrayéndose y extrayéndose. Es uno de los más fuertes en el mercado y obviamente de los más caros [3].

# **2. Desarrollo**

El diseño se realizó utilizando el software Solid Works esta herramienta digital es utilizada para realizar diseños de piezas mecánicas y ensambles de dichas piezas para formar mecanismos o diseños de máquinas el software Solid Works tiene funciones de simulación y análisis para las estructuras. Así mismo se utilizó para el control del vehículo de radio frecuencia la plataforma de software libre Arduino.

El diseño del prototipo fue de suma importancia para la elaboración del proyecto puesto que de este dependía la constitución física de la estructura así como los diversos componentes que serían empleados. Cabe mencionar que el proyecto así como el artículo solo abraca hasta el diseño del prototipo, la parte de construcción se encuentra en proceso.

En base al uso de un chasis de carro de control remoto de desecho, el cual se aprovechó como base de soporte y sistema de rodamiento para nuestro proyecto, como se puede apreciar en la Fig. 1.

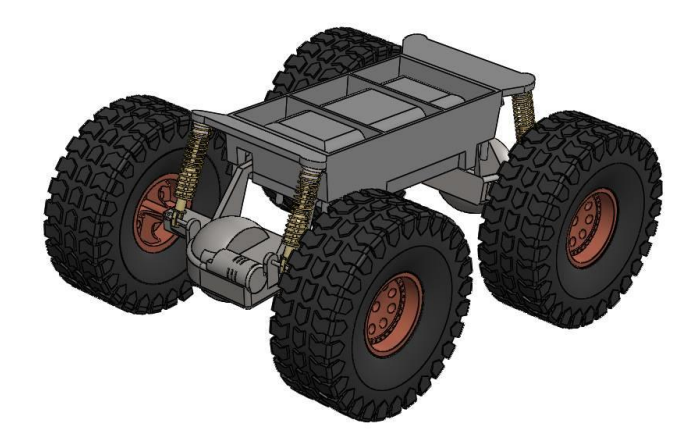

**Fig. 1. Estructura vehículo.**

La siguiente pieza que se diseñó fue el eje de tracción el cual es representado en la Fig. 2, y que se muestra ya dentro en la estructura del vehículo. Para esto se tuvieron que realizar diferentes bocetos de las piezas por separado para después ensamblar lo que resultó el eje, se comenzó con la elaboración gráfica del rin empleando de base el bosquejo del rin que vienen en los vehículos de radio frecuencia comerciales.

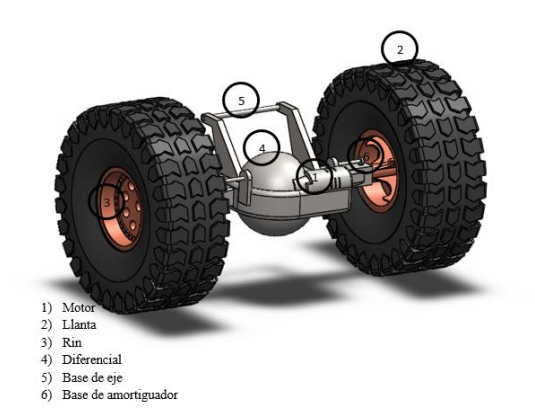

**Fig. 2. Eje de tracción***.*

La llanta es de tipo todo terreno para mejorar la tracción y sobre el eje se encuentra montado un motor el cual le da la tracción a ambas ruedas del eje.

Se definió el empleo de láminas de MDF por sus siglas en inglés (Medium Density Fibreboard) de 6mm, para la construcción de su estructura superior puesto que el material en mención es ligero, resistente y de fácil manipulación.

Sobre la estructura superior se postró un sistema de brazo mecánico en cual se puede apreciar en la Fig. 3 su estructura física está compuesta del mismo material MDF, brindando ligereza y firmeza a la estructura del brazo mecánico es cual fue movido mediante servomotores.

En el extremo del brazo robótico se decide poner una pinza denominada "gripper" con el propósito de poder sujetar pequeñas piezas, así mismo, se puede cambiar la pinza por un electro imán en el extremo del brazo con el propósito de mover pequeños objetos metálicos, ambos mecanismos tanto la pinza como el electro imán se planificaron para ser fácilmente intercambiables.

 ${\sim}1087{\sim}$ 

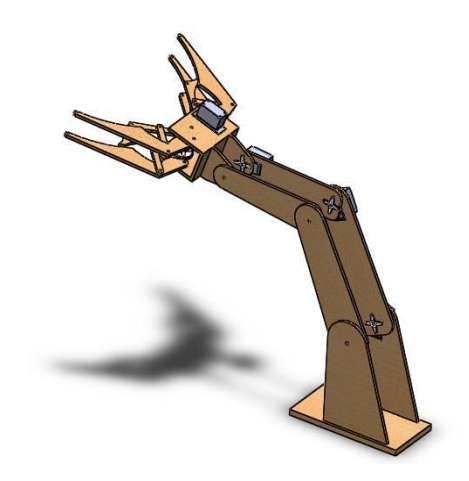

**Fig. 3. Estructura brazo mecánico.**

El diseño electrónico y la selección de componentes necesarios para la realización del vehículo de radio frecuencia fue de suma importancia debido a aspectos fundamentales, tales como costos, tamaños de prototipo y el funcionamiento del mismo, es por ello que el diseño electrónico se divide en dos etapas, una es la etapa de emisor donde se atribuye al control del sistema y la segunda etapa es la etapa de recepción en la cual se encuentras los actuadores tales como los que permite el movimiento del vehículo y del brazo mecánico.

Una vez teniendo diseñadas todas las piezas diseñadas se procedió a realizar el ensamble de todas las partes que conformaron tanto del vehículo como el brazo. Se procedió a unirlos para dar por terminado el diseño de lo que fue la estructura mecánica que se muestra en la Fig. 4.

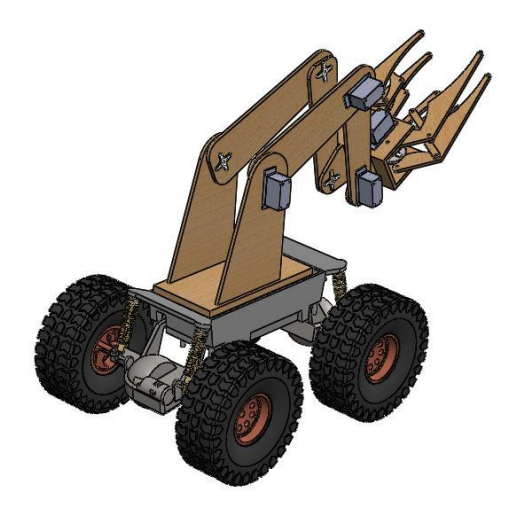

**Fig. 4. Vehículo ensamblado.**

Para obtener los grados de libertad se utilizó el criterio de Grübler Kutzbach ecuación 1 para mecanismos que su movilidad tengan lugar en un plano de dos dimensiones, la fórmula es la siguiente:

$$
m = 3(n-1) - 2j_1 - j_2 \tag{1}
$$

En donde: m= movilidad n= número de eslabones j1= juntas de 1 grado de libertad j2= juntas de 2 grados de libertad

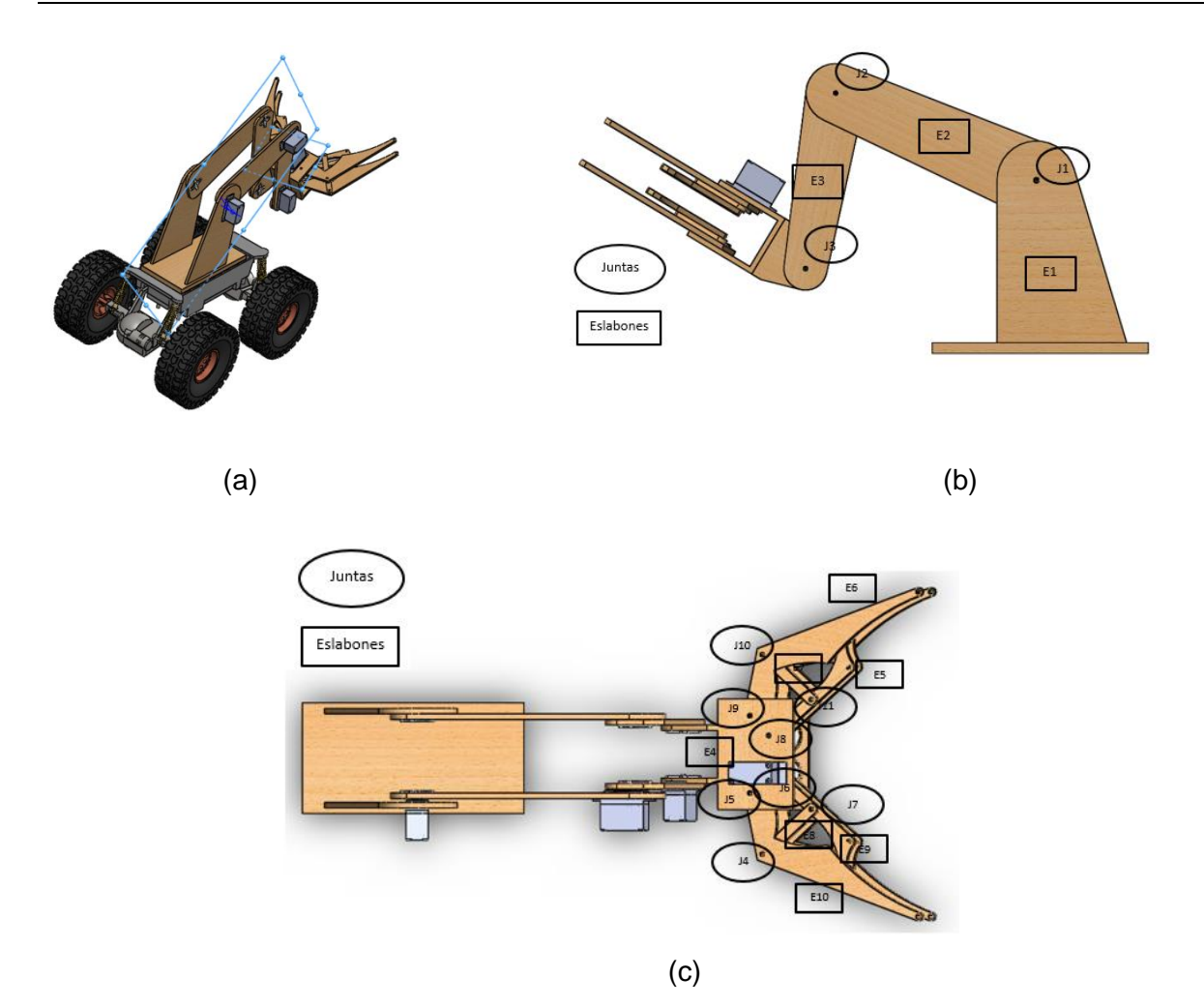

**Fig. 5. a) Movilidad del brazo (b) Juntas y eslabones vista lateral (c) Juntas y eslabones vista superior**

Una vez analizado el mecanismo del brazo se contaron 11 juntas y 10 eslabones (ver Fig. 5). Se substituyeron los datos en la ecuación 1 quedó de la siguiente manera.

> $m = 3(10 - 1) - 2(11)$  $m = 27 - 22$ m = 5 grados de libertad

#### **Programación y ensamble electrónico**

#### **Módulo de emisor**

La programación del vehículo de radiofrecuencia consistió en una serie de etapas, que permitieron conocer los aspectos de programación individualmente tales son el caso de la parte de radio frecuencia, el control remoto a través de Nunchuk de consola Nintendo Wii, etapa de potencia, así como sus posibles combinaciones y adiciones de demás componentes.

En la Fig. 6 se muestra la interrelación entre las diversas etapas del módulo de radio frecuencia que en conjunto llevaron a cabo el funcionamiento de dicho módulo.

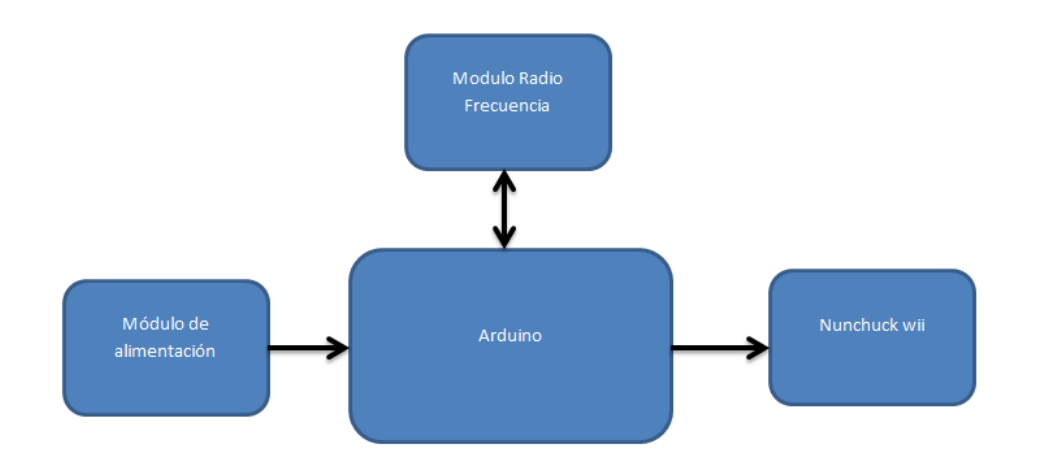

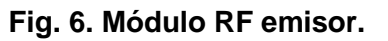

Es importante mencionar, que una parte fundamental de la etapa de emisión es el control de video juego de la plataforma Nintendo Wii denominado Nunchuk el que mediante el uso de sus botones, palanca y giroscopio nos permitirá mandar las señales de control al módulo receptor, el control Nunchuck cuenta con comunicación I2C,esto facilito la comunicación con la placa Arduino gracias al empleo de las librerías de programación adecuadas.

La distribución de los pines de conexión del control Nunchuk está dado en la parte superior a la izquierda por el SDA el cual es el encargado del intercambio de datos hacia la placa Arduino, después de esta hacia la derecha se encuentra el voltaje de +3.3v necesarios para su óptimo funcionamiento, posteriormente en la parte inferior izquierda se encuentra la conexión a tierra y por último en la parte inferior derecha se encuentra la conexión SCL o también conocida como línea de reloj encargada de mandar los pulsos de reloj para la sincronización del envío y recepción de datos.

Una vez identificados los pines de conexión del control Nunchuk son conectados a la placa Arduino el SDA al pin analógico 4 y el SCL al pin analógico 5 con sus respectivas conexiones de alimentación tal como se muestra en la Fig 7.

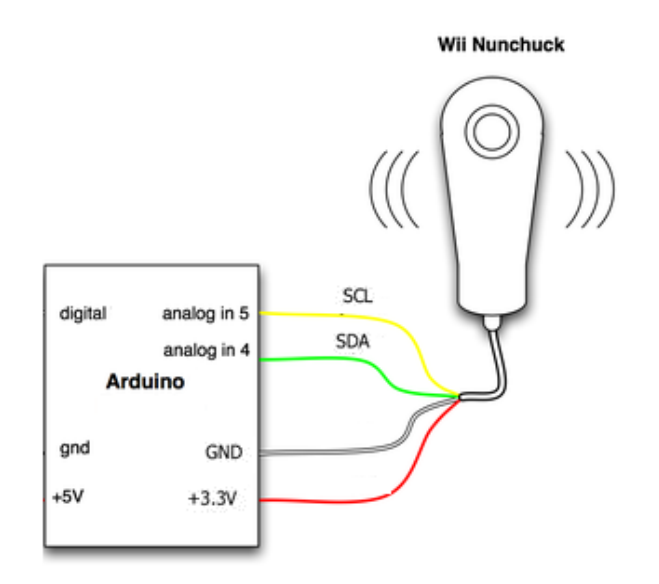

**Fig. 7. Circuito de conexión Arduino con Nunchuk.**

En base al uso de la librería VirtualWire se diseña el programa que se implementará en la etapa emisora. Iniciando con declarar la librería en mención y determinar los pines a usar [4, 5, 6].

Una vez declarada la librería y continuando con la programación, en el apartado Void Setup el cual se emplea para iniciar las variables y determinar el estado de los pines, así como las funciones básicas para dar de alta el módulo de radio frecuencia su velocidad de transmisión y una velocidad serial en baudios.

Y para concluir con el Void loop lugar donde se están ejecutando todas las instrucciones cíclicamente hasta determinar su condición de paro, se estableció un tiempo entre cada lectura, así como estructuras de control para las acciones del Nunchuk. El circuito implementado para el control emisor se muestra en la Fig 8, donde la parte central es una placa de Arduino pro mini.

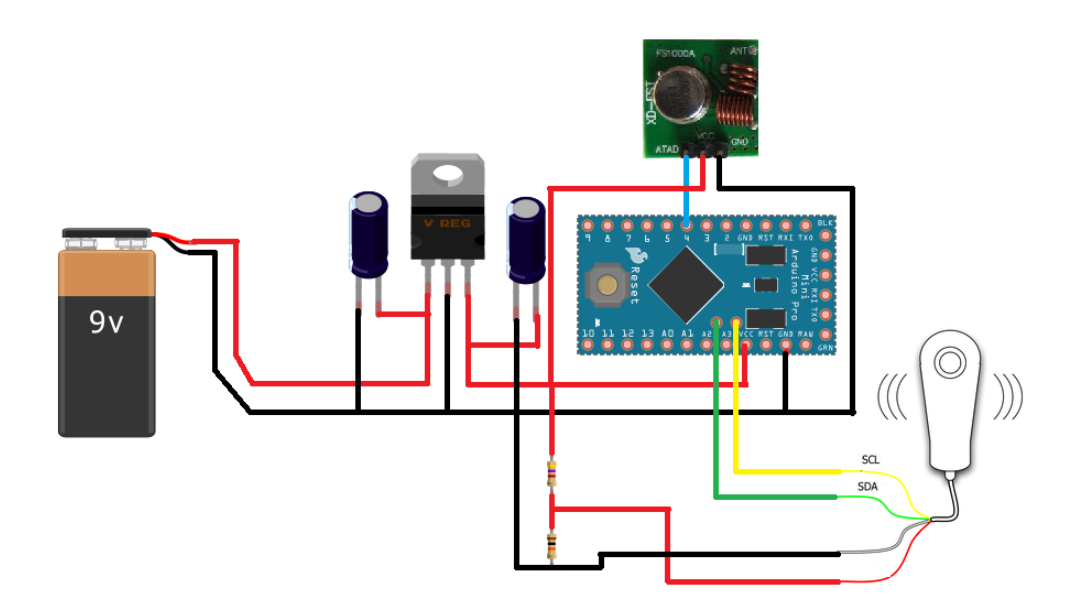

**Fig. 8. Arduino circuito de control emisor**

### **Módulo de receptor**

La interacción de las diferentes etapas empleadas en el módulo de recepción del vehículo de radio frecuencia se ve interpretada por la Fig.9 representa la interconexiones ente etapas

mediante un diagrama esquemático, donde en la parte central encuentra el Arduino que es el micrcontrolador encargado de la recepción y ejecución de instrucciones, cuenta con una etapa de radio frecuencia, esta es encargada de recibir señales de radio y canalizarlas al Arduino, después aparece un módulo servomotores que consta en la etapa de potencia encargada de albergar los servomotores y brindarles sus respectivos voltajes de alimentación, de la misma manera un bloque de módulos de relays encargados del control de los motores de corriente directa y el electro imán, esto a través del arduino, por último un bloque de alimentación el cual se encarga de suministrar la energía eléctrica para el funcionamiento del sistema.

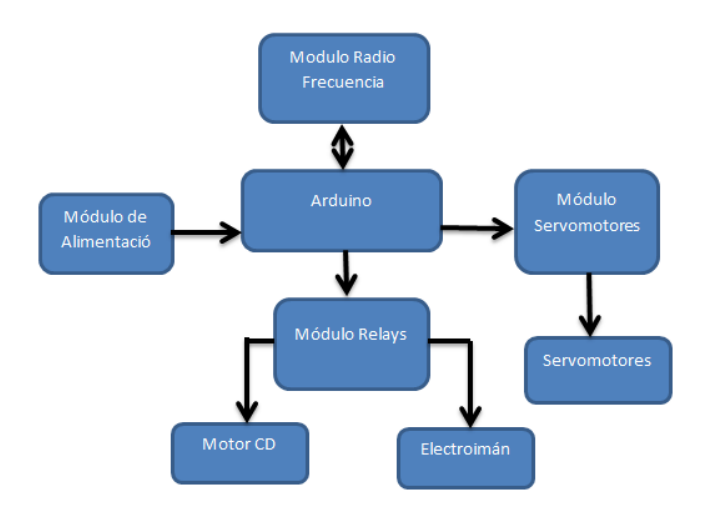

**Fig. 9. Módulo RF receptor.**

En la etapa receptora se empleó un circuito más complejo puesto que en el mismo incluía todos los actuadores necesarios para su funcionamiento, como los fueron los servomotores, los motores de CD, el módulo de radio frecuencia, así como las respectivas etapas de potencia correspondientes, es por eso que a continuación se explica detalladamente su estructura electrónica.

En el diseño se implementaron servomotores modelo mg995 con engranes metálicos de los cuales 3 fueron planeados para el uso de la estructura del brazo mecánico, para realizar sus movimientos y un cuarto servomotor planificado para el control de la pinza del brazo encargada de la sujeción de piezas.

Otra etapa fundamental en el diseño del vehículo, fue la etapa de relays, la cual está encargada de la conmutación del sentido de giro del motor principal del vehículo el orientara el sentido hacia delante o hacía atrás dependiendo su polarización, dicho circuito cuenta con un arreglo de transistores para conmutar, en base al pulso mandado por el Arduino a los relevadores de la placa.

En la Fig. 10 se muestra la estructura electrónica del módulo receptor con todas las etapas anteriormente mencionadas.

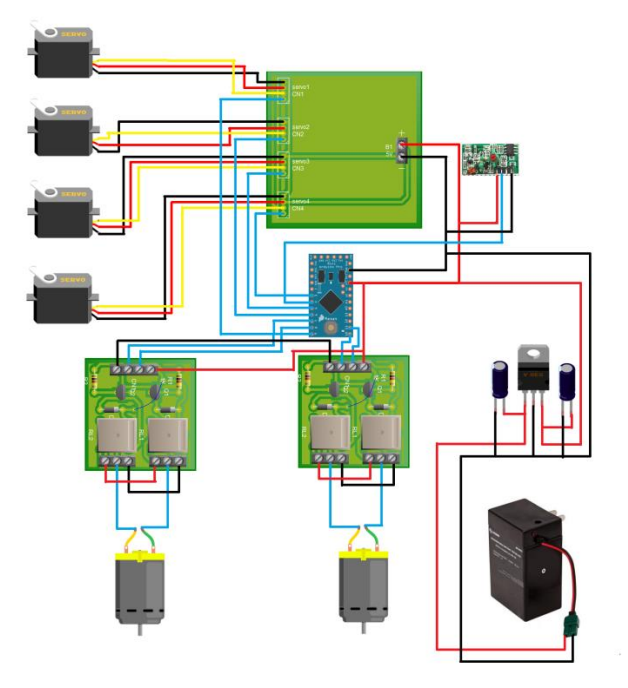

**Fig. 10. Circuito módulo receptor.**

Una vez que se estableció la conexión electrónica de nuestra etapa emisora se comenzó la programación iniciando con la declaración de las librerías [4, 5, 6], que nos permitirán manejar y emplear instrucciones más sencillas en el control Nunchuk y el módulo de radiofrecuencia, así también en este mismo apartado se declaran las variables antes de llegar a la parte central de la programación.

Posteriormente en la parte central que corresponde al void setup, se establecen las velocidades de trasmisión empleada entre los módulos de radio frecuencia para realizar sus trasmisiones, del mismo modo en este apartado se establecieron las instrucciones para la inicialización del módulo de radio frecuencia y el control Nunchuk.

Por último para concluir la etapa de programación del circuito emisor se empleó en el Void Loop las condiciones de control, la cual en cada condición enviará un dato (letra) la cual representa una instrucción, ya sea para que se avance el vehículo para que retroceda, para que accione la dirección del mismo, o para que accione su brazo robótico, al cumplirse cualquier condición se enviará el mensaje por el módulo de radio frecuencia hacia la etapa receptora.

### **Ensamble del prototipo**

El prototipo del brazo como de la pinza fueron elaborados con material tipo MDF, como se mencionó al inicio de este documento, es un material similar al cartón prensado obteniendo así una apariencia similar de madera dicho material tiene la rigidez adecuada para soportar cargas ligeras.

Los eslabones del brazo son empujados por motores del tipo servo que tienen la cualidad de posicionarse angularmente, además de manejar altos torques lo cual sirve para poder levantar las cargas colocadas en la pinza.

El brazo tuvo una longitud de 65 cm de largo hasta la junta en donde conecta con la pinza y su base se encuentra colocada sobre la parte superior del vehículo.

El vehículo, es la base de un vehículo a radio control el cual tenía averiados los sistemas del control. Este vehículo cuenta con 2 motores que lo impulsan hacia delante y hacia atrás y un motor más que sirve para darle la dirección.

Para continuar con el ensamble estructural del vehículo se implementó la circuitería previamente realizada ubicándola en la parte superior del mismo para un mejor acceso y fácil manipulación por parte del usuario, en la Fig. 11, se puede apreciar dicha distribución donde en el apartado de los circuitos identificados con la letra "A" que consisten en las etapas de control de los motores de tracción y dirección así como la placa Arduino, se encuentran ubicados en la parte trasera del carro identificada por la nomenclatura "A1".

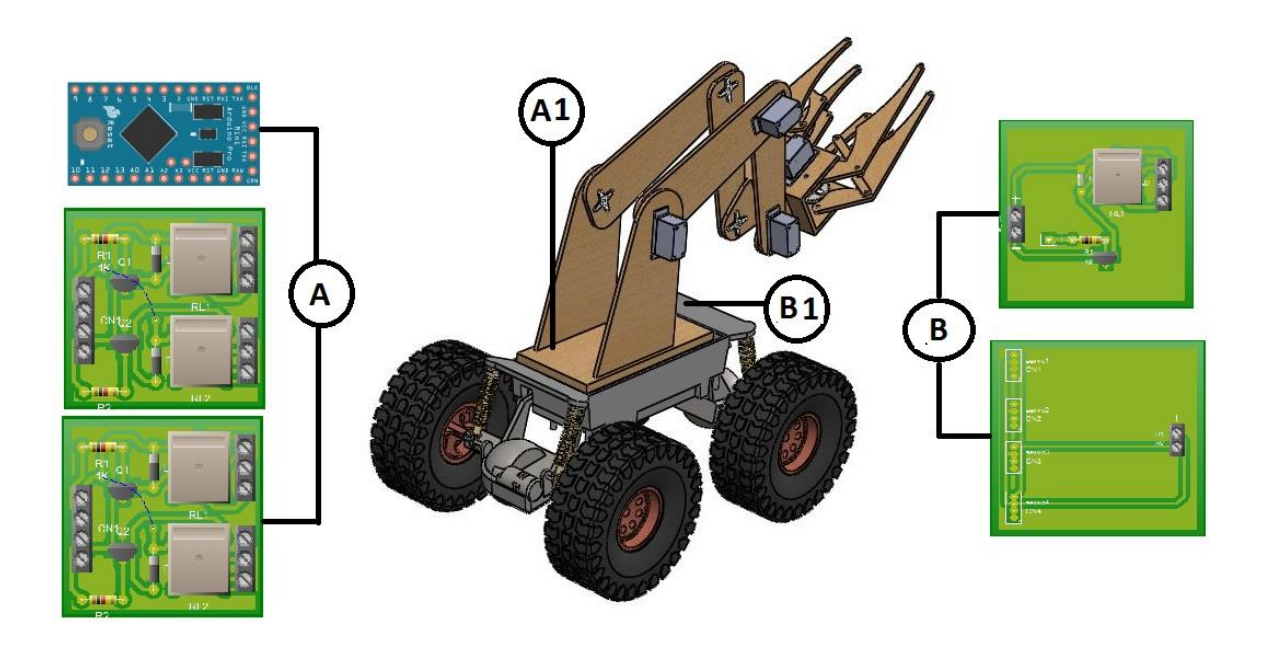

**Fig. 11. Distribución de los circuitos en el prototipo***.*

Los circuitos identificados por la letra "B" los cuales corresponden a las etapas de servomotores y electro imán se ubican en la parte frontal del prototipo, identificada por la nomenclatura "B1" esto con la finalidad de tener una mejor distribución del cableado con los servomotores del brazo mecánico y las etapas de potencias correspondientes.

En la parte inferior de la base del vehículo que se destinó para la sujeción de la batería y los ejes del mismo vehículo.

En la Fig. 12 se muestra otra vista y el moteje de las diferentes placas electrónicas para el control y manipulación del vehículo de radio frecuencia.

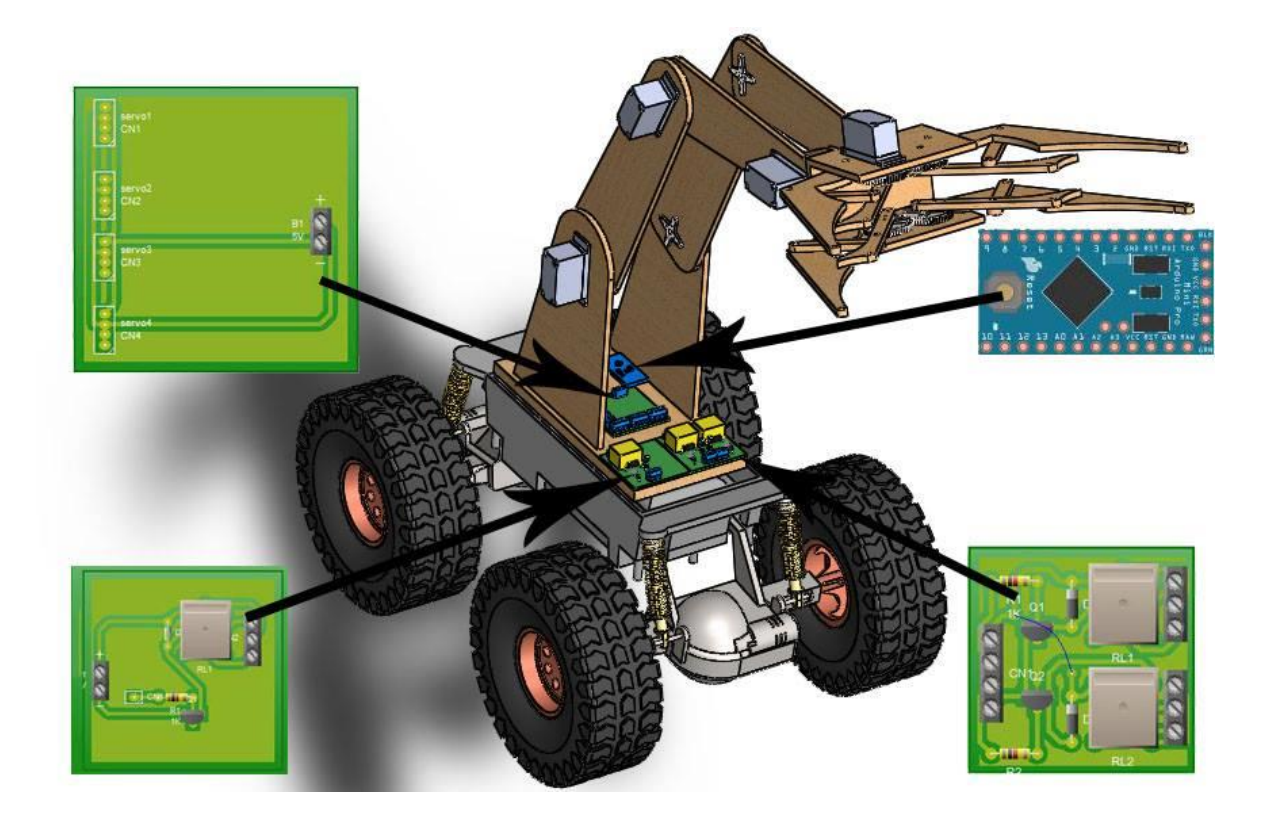

**Fig. 12. Ubicación y montaje de circuitos electrónicos**

#### **3. Resultados**

El diseño es la parte fundamental que determina la constitución física del prototipo así mediante el uso de software de diseño asistido por computadora nos permitió cumplir satisfactoriamente nuestro objetivo. Por un lado se encuentra el diseño del brazo mecánico cuya elaboración fue permitida gracias al diseño digital. Como otro apartado en el diseño se encuentra la parte estructural del vehículo que es la parte que moviliza y soporta el brazo mecánico controlado mediante el uso de radio frecuencia, ambos se cumplen satisfactoriamente.

La etapa de programación es la parte medular del proyecto puesto que determina las acciones específicas en el vehículo de radio frecuencia, permite procesar las ordenes delimitadas por el usuario para así el vehículo las pueda efectuar. Se realizaron satisfactoriamente las funciones del vehículo permitiéndole desplazarse y virar mediante el uso del control Nunchuk, se logró mediante el uso de un botón del mismo control, implementar una secuencia para el brazo robótico.

Las etapas de potencia destinadas al control de los servomotores encargados de los movimientos del brazo mecánico así como etapas para los motores de cd dedicados a la tracción y dirección del vehículo se cumplen eficazmente dicho apartado.

Los ajustes de programación consistieron en detallar los programas de control para el vehículo de radio frecuencia esto para lograr una mejor funcionalidad, se implementó adecuadamente ajustes a los movimientos angulares de los servomotores, que permitieron mejorar su trabajo al desplazar piezas, por el hecho de reducir su cantidad de movimientos.

El proyecto del vehículo de radio frecuencia es sumamente benéfico, pues este les proporciona un medio didáctico con el cual los jóvenes asistentes a cursos de robótica infantil pueden emplear para desarrollar sus prácticas y como motivación para seguir adelante con sus estudios, además de ser un producto de bajo costo en referencia a productos comerciales de mayor costo como es el caso de Vex Robotics y Lego Robotics.

# **4. Discusión**

El prototipo proporciona un medio didáctico que se puede emplear para desarrollar prácticas, como son cambiar las rutinas en programas poder enlazar con otros software ya que el Arduino es un software libre [9], además de ser un producto de bajo costo en referencia a productos comerciales de mayor costo como es el caso de Vex Robotics y Lego Robotics [7, 8].

Cabe mencionar que los robots didácticos o experimentales, están dedicados a la enseñanza y aprendizaje de la ciencia de la robótica y no cumplen una tarea específica [10]. Generalmente tienen la forma de un "brazo mecánico" que imita la forma de un brazo humano o de los robots industriales.

# **5. Conclusiones**

Como conclusión en el proyecto de vehículo de radiofrecuencia para robótica infantil los resultados obtenidos mediante el desarrollo del mismo es sumamente satisfactorio al cumplir con las áreas más relevantes como lo es el diseño de las piezas que es una parte fundamental para la elaboración estructural, así también como la parte electrónica dedicada al control del vehículo y su respectiva etapa de programación, esta facilita al usuario la interacción ante el vehículo, cabe señalar que dicho proyecto es sumamente positiva al generarle un herramienta didáctica ante los cursos de robótica infantil, permitiéndoles fomentar y motivar el deseo a los participantes por continuar con sus estudios en este ramo de la ciencia.

Es importante remarcar los apartados cuyos objetivos nos pudieron ser llevados a cabo con éxito, uno de ellos es la implementación de un electro imán como elemento reemplazable en brazo mecánico con la pinza, este sistema no pudo ser desarrollado por cuestiones de tiempo para su elaboración y sus pruebas de funcionamiento.

### **6. Referencias**

- [1] A. Barrientos, L.F. Penin, C Balague, and R. Aracil, "Fundamentos de robótica" Madrid: McGRAW-HILL, 1997.
- [2] Jonathan Ruiz de Garibay Pascual, "Robótica: Estado del arte". Universidad de Deuston. Número. Fecha. Páginas 54.
- [3] Shadow Arm. http://www.shadowrobot.com/. Mayo 2014.
- [4] Blum, J. "Exploring Arduino: tool and techinniques for engineering wizardy" 1er Ed. 2013. Wiley. Indianapolis.
- [5] Banzy, M. "Getting startred whit Arduino". 2<sup>nd</sup> Ed. Sebastopol. O'reilly.
- [6] Macroberts, M. "Beggining Arduino". 1er Ed. Technology in action. New York.
- [7] VEX Robotics Design System. http://www.vexrobotics.com.mx/. Abril 2014
- [8] Products Lego Robotics. http://www.lego.com/. Abril 2014
- [9] Arduino. http://www.arduino.cc/es/. Abril 2014
- [10] Tipos de robots. http://larobotica21.blogspot.mx. Mayo 2014

# **7. Autor**

M. en C. Jorge Sosa Sales obtuvo su título de Maestría en Ciencias en Ingeniería eléctrica, por el Posgrado del Instituto Tecnológico de Morelia

# **Diseño Mecánico y Análisis Cinemático**

# **del Robot Humanoide AXIS**

#### *Efraín Hernández Franco*

Laboratorio de Mecatrónica y Control de Sistemas (MCS) Universidad Panamericana Fracc. Rústicos Calpulli, C.P. 20290, Aguascalientes, Ags., México Teléfono: +52 (449) 9106200 ext. 7200 *ehernandezf@up.edu.mx*

#### *Ramiro Velázquez Guerrero*

Laboratorio de Mecatrónica y Control de Sistemas (MCS) Universidad Panamericana Fracc. Rústicos Calpulli, C.P. 20290, Aguascalientes, Ags., México Teléfono: +52 (449) 9106200 ext. 7200 *rvelazque@up.edu.mx*

# **Resumen**

Este artículo presenta el desarrollo y la implementación del robot humanoide AXIS: una plataforma antropomórfica bípeda basada en el modelo biomecánico humano, el cual consiste de 4 extremidades y 20 grados de libertad (GDL). AXIS está construido enteramente de aluminio por lo que es ligero y compacto además de ser fuerte y robusto. AXIS incorpora algoritmos de inteligencia artificial que le brindan un alto grado de autonomía para realizar tareas humanas simples como caminar, girar, agacharse, acostarse y levantarse. Además, AXIS es capaz de realizar seguimiento y reconocimiento de objetos usando una videocámara en su cabeza. La principal motivación detrás de este proyecto es la creación de una plataforma propia de investigación y desarrollo en robótica humanoide: desde el estudio de la marcha bípeda y movimientos que imitan la locomoción humana hasta técnicas avanzadas de control. Este artículo se concentra en el diseño mecánico y el análisis cinemático del prototipo AXIS. En particular se simulan los espacios de trabajo y se determinan los límites

de movimiento de las articulaciones con el fin de establecer un control adecuado de movimiento y evitar colisiones.

**Palabras Claves:** biomecánica, cinemática, espacios de trabajo, robot humanoide.

## **1. Introducción**

Algunas iniciativas científicas ambiciosas, como la propuesta por RoboCup [1], esperan lograr para el año 2050 que los robots humanoides puedan trabajar en cooperación con los humanos, compartir ambientes de trabajo con los humanos e incluso, vencer a los humanos en juegos físicamente demandantes como el futbol.

Para lograr estos objetivos, los robots humanoides deberán estar dotados con inteligencia y un alto nivel de autonomía basada en la fusión de múltiples sensores. Recientemente, muchos tipos de robots humanoides sofisticados han sido desarrollados, tales como ASIMO [2], HUBO [3], HRP [4] y LOLA [5], impulsando diversas investigaciones sobre la planificación de movimientos que han dado resultados extraordinarios y avances notables en la robótica. Por otra parte, algunos ejemplos representativos de robots humanoides de alta tecnología que persiguen los objetivos de la RoboCup son DARwIn-OP [6] y NAO [7].

Una de las principales preocupaciones de las plataformas robóticas humanoides es la seguridad, ya que los robots humanoides desarrollan una gran fuerza y son requeridos generalmente para manipular objetos y moverse en un espacio de trabajo limitado. Este problema puede ser más fácilmente entendido si consideramos que un robot humanoide puede dañar a sus vecinos cuando se comparten espacios de trabajo pequeños. Para ser considerados seguros y ser aceptados en la sociedad, los esfuerzos deben estar dirigidos a reducir al mínimo la potencia desarrollada por los robots humanoides.

Grandes esfuerzos se están realizando para lograr este objetivo. Desafortunadamente estos esfuerzos aún son insuficientes y tecnologías más sofisticadas son necesarias, tales como el monitoreo ambiental en tiempo real y un control seguro para los brazos y las piernas [8]. "Un robot humanoide en cada hogar" que cumpla al menos uno de todos los propósitos de la RoboCup es un objetivo complejo y retador que parece ahora un sueño utópico de alcanzar.

Para abordar el tema de la seguridad en los robots humanoides proponemos en este artículo el análisis cinemático y la simulación del espacio de trabajo de nuestro propio robot humanoide AXIS (Fig. 1), una versión mejorada de nuestro anterior robot humanoide ZERO [9]. Este estudio es útil para predecir los límites de movimiento de un robot humanoide en el desempeño de una tarea y para la prevención de colisiones con el ambiente y el propio robot.

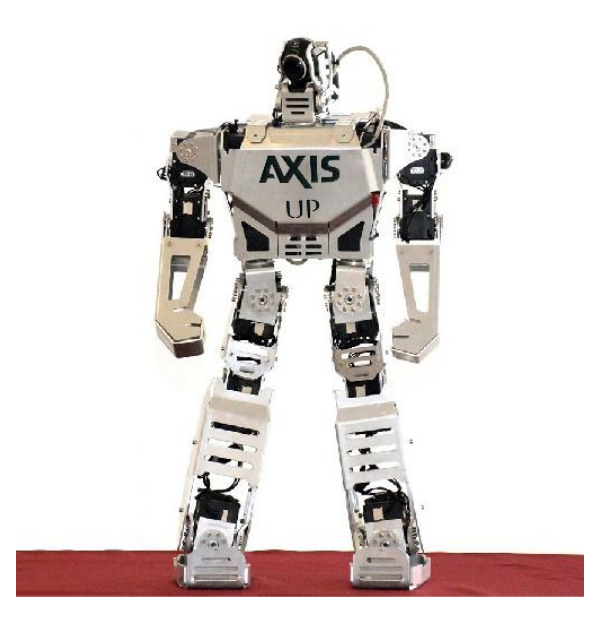

**Fig. 1. Robot humanoide AXIS.**

AXIS ofrece 20 GDL que le permiten realizar movimientos humanos simples tales como caminar, girar, agacharse, acostarse, levantarse, seguimiento de objetos, etc. Su estructura está compuesta básicamente de eslabones de aluminio y servomotores de gran torque y alta precisión que accionan las articulaciones. A bordo contiene una videocámara, una unidad de procesamiento y una serie de sensores que permiten el desarrollo de estrategias de control para el equilibrio y la marcha bípeda.

Este artículo aborda la mecánica y la cinemática de AXIS. La siguiente sección describe el desarrollo y la implementación del hardware, posteriormente se presenta un análisis cinemático completo del robot humanoide AXIS. Por último, los resultados muestran las simulaciones de los espacios de trabajo del robot y las conclusiones resumen los principales aportes y las perspectivas de trabajo futuro.

### **2. Desarrollo del hardware**

#### **2.1. Diseño mecánico**

El diseño de un robot humanoide requiere un equilibrio preciso entre las dimensiones físicas de los eslabones, el par motor de las articulaciones y la fuente de alimentación. Estos tres elementos están conectados entre sí ya que los eslabones más pesados requieren motores más fuertes y aumentan el consumo de energía. El equilibrio perfecto requiere una gran cantidad de ajustes y experimentación. Por lo tanto, AXIS fue cuidadosamente diseñado para ser ligero, robusto, y de gran rendimiento. AXIS es una plataforma robótica humanoide basada en el modelo biomecánico humano mostrado en la Fig. 2(a), con una estructura antropomórfica que contiene una cabeza, un torso, dos brazos y dos piernas. Su diseño general se muestra en la Fig. 2(b).

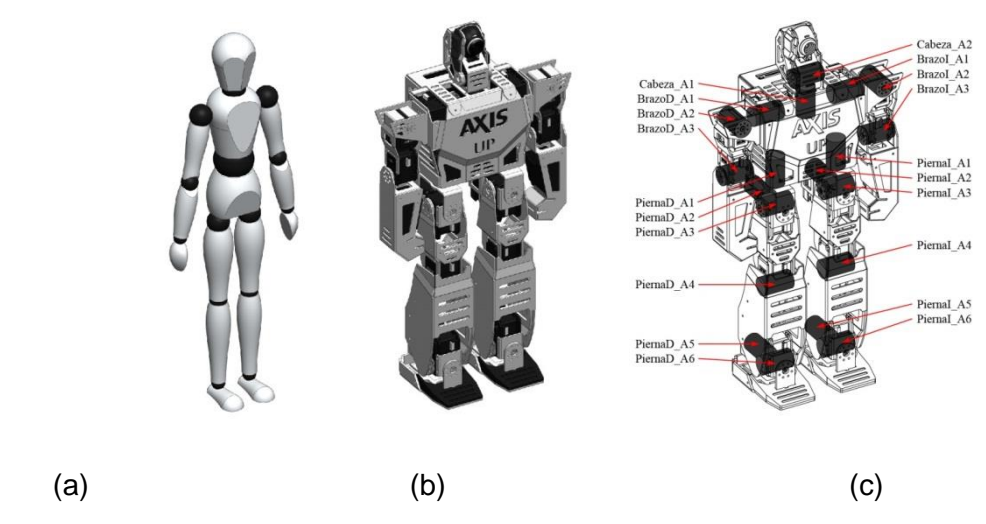

**Fig. 2. Robot humanoide AXIS: (a) Diseño basado en el modelo biomecánico humano, (b) representación conceptual y (c) estructura cinemática.**

Los eslabones de la estructura mecánica de AXIS están hechos a partir de dos tipos de aleaciones de aluminio: 3105-H22 y 3003-H23. La primera de ellas es maleable y se utiliza para los eslabones más complejos que contienen dobleces. La segunda es rígida y se utiliza para los eslabones simples. Los eslabones de aluminio H22 fueron cortados con láser con una precisión de ±2 μm, doblados con prensa hidráulica y unidos por soldadura de arco de gas tungsteno. Los eslabones de aluminio H23 se maquinaron con una fresadora de control numérico de tres ejes.

Los actuadores que accionan las articulaciones de AXIS son servomotores de tipo RX-28 y RX-64 de Dynamixel [10]. Los servomotores RX-28 son utilizados para la cabeza y para las extremidades superiores mientras que los RX-64 se utilizan para las extremidades inferiores.

Finalmente, la fuente de energía requerida para mantener la autonomía de AXIS por 20 min moviendo todos los actuadores a máximo torque, se obtiene a partir de dos paquetes de baterías recargables colocadas en el interior de sus brazos.

#### **2.2. Estructura cinemática**

AXIS exhibe 20 GDL impulsados por un total de 20 actuadores que accionan las articulaciones. La cabeza consiste de una estructura de paneo-inclinación unida en su cuello formando una articulación de 2 GDL. Las piernas añaden 12 GDL en total, 6 GDL cada una: tres en el nivel superior a la altura de la cintura que permiten la rotación completa de toda la pierna: balanceo (roll), cabeceo (pitch) y giro (yaw), uno en la rodilla, y dos en el tobillo. Adicionalmente, los brazos añaden 6 GDL en total, 3 GDL cada uno: dos al nivel del hombro que permiten las rotaciones de roll y pitch y uno en el codo. Finalmente, la cabeza, los brazos y las piernas están montados sobre un torso. La estructura cinemática de AXIS se detalla en la Fig. 2(c).

#### **2.3. Implementación del hardware**

La Fig. 3 muestra el diagrama de bloques de las conexiones de AXIS. La estructura principal consiste de cuatro tipos de bloques conectados entre sí mediante líneas eléctricas y de datos. Estos bloques representan componentes, sensores y los actuadores superiores e inferiores que forman juntos el hardware del robot.

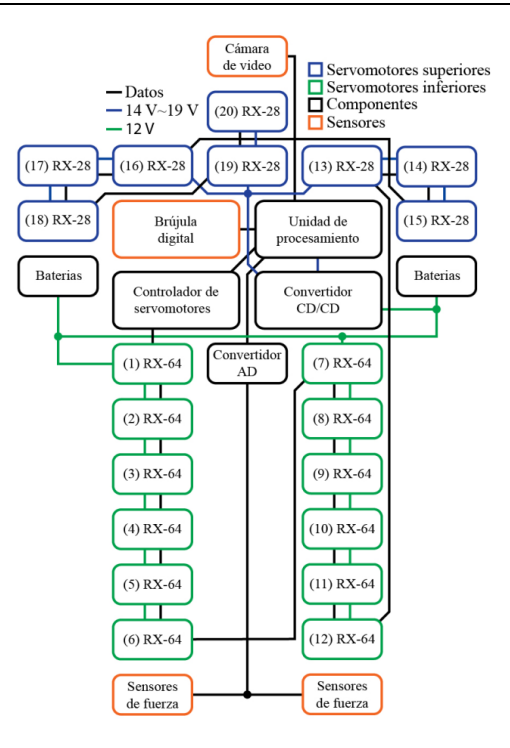

**Fig. 3. Diagrama de conexiones del robot humanoide AXIS.**

En la parte superior hay ocho servomotores RX-28 (bloques azules), tres por cada brazo (3 GDL) y dos para la cabeza (2 GDL) mientras que en la parte inferior hay 12 servomotores RX-64 (bloques verdes): seis por cada pierna (6 GDL). Dado que los actuadores en el lado inferior requieren un torque más alto debido al peso que tienen que mover, se necesita suministrar una tensión de voltaje más alta (línea verde), mientras que en el lado superior, el torque es mínimo y un voltaje más bajo (línea azul) puede ser suministrado.

Tres tipos de sensores (bloques naranja) son utilizados para obtener información del mundo exterior: una cámara de video colocada en la estructura de paneo-inclinación de la cabeza que permite el seguimiento de objetos, una brújula digital situada en el interior del pecho que incluye sensores magnéticos y acelerómetros que permiten al robot saber si está acostado boca arriba o boca abajo y finalmente, sensores de fuerza colocados en las plantas de los pies utilizados para mantener el equilibrio del robot que envían señales analógicas al convertidor (línea negra). Posteriormente la información digital es enviada a la unidad de procesamiento que se encuentra en el interior del torso de AXIS, dicha unidad es utilizada principalmente para el control de los servomotores y el procesamiento de imágenes.

De la misma manera, las instrucciones para los actuadores se envían por el controlador de servomotores a través de la unidad de procesamiento. Los datos se envían por conexión serial (línea negra) a través de los 20 servomotores, incluso si algunos a la mitad de la cadena no están obligados a moverse. Por último, la fuente de alimentación eléctrica del robot se toma de las baterías colocadas en el interior de los brazos (línea verde). Las especificaciones generales del robot se muestran en la Tabla 1.

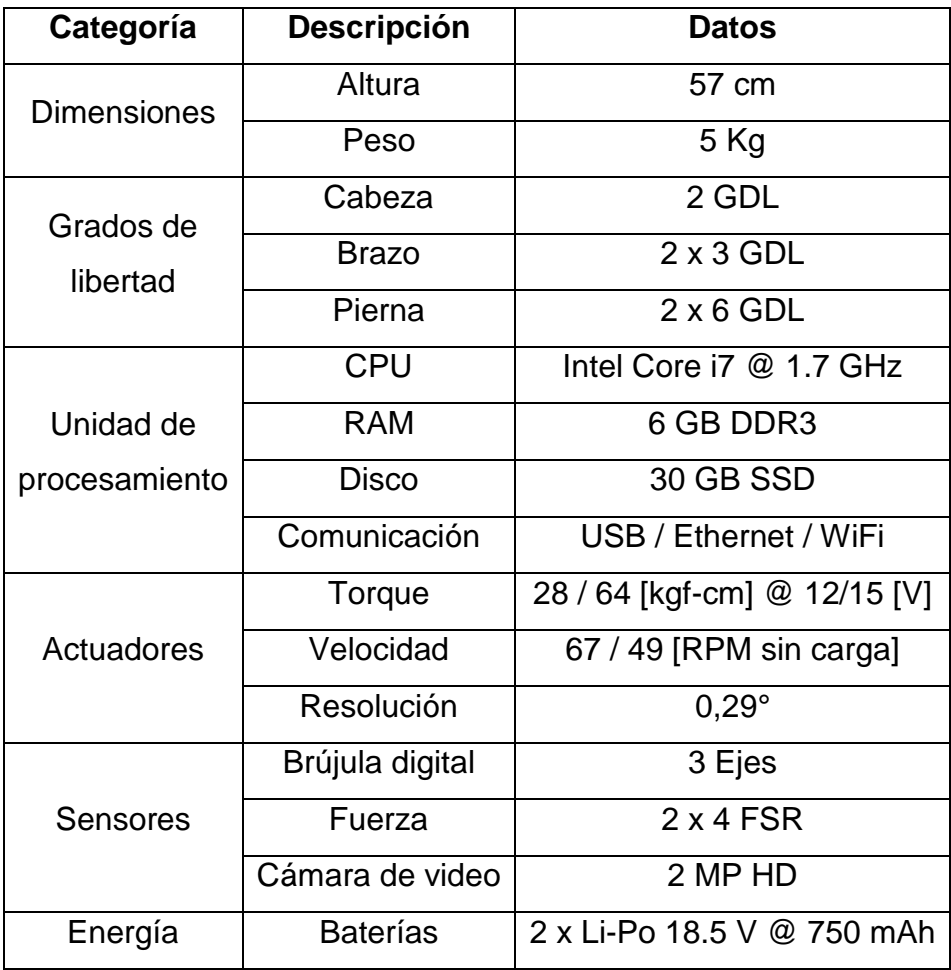

**Tabla 1. Especificaciones generales del robot humanoide AXIS.**

# **3. Análisis cinemático**

Con el fin de predecir los movimientos de AXIS, es importante analizar primero su cinemática. Dado que las estructuras cinemáticas del brazo derecho y pierna derecha del robot humanoide son idénticas a las del lado izquierdo sólo las extremidades derechas serán analizadas y discutidas para efectos prácticos. Las soluciones del lado izquierdo se obtienen con sólo cambiar la dirección de un vector. En esta sección se presenta el modelado cinemático de los brazos y las piernas del robot humanoide AXIS.

#### **3.1. Modelado del brazo derecho**

La Fig. 4 muestra la estructura cinemática del brazo derecho. Como se mencionó anteriormente, cada brazo es una estructura de 3 GDL accionados por tres actuadores. Tenga en cuenta que los servomotores que accionan el hombro y el brazo comparten un punto en común en la intersección de sus ejes de rotación.

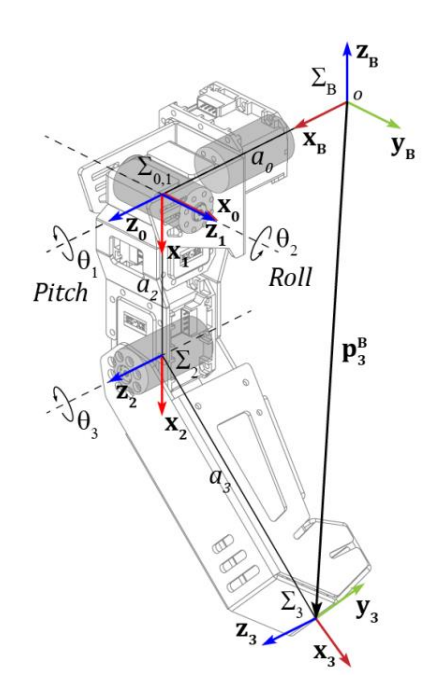

**Fig. 4. Estructura cinemática del brazo derecho de AXIS.**

En la Fig. 4, la triada base  $\sum B$  representa los vectores unitarios de la base  $(\mathbf{x}_B, \mathbf{y}_B, \mathbf{z}_B)$  y es la triada de referencia del sistema de coordenadas de todo el brazo. Las triadas  $\sum 0$ ,  $\sum 1$  and ∑2 son los ejes locales de los eslabones mientras que ∑3 es la triada localizada en el efector final en el extremo del brazo. Las juntas rotoidales conectan todos los eslabones. Su rotación está denotada por  $\theta_i.$  La distancia entre  $\sum B$  y  $\sum 0$  está denotada por  $a_0$  mientras que la longitud de cada eslabón está definida por  $a_i$ . El objetivo es determinar la posición de la triada situada en el efector final con respecto a la triada base. Esto se puede lograr estableciendo un modelo cinemático directo que estime el vector resultante  $\mathbf{p}^B_3.$ 

Inspirado en la cinemática de robots manipuladores [11], la posición  $\mathbf{p}_3^B$  del efector final puede ser expresada en términos de  $\sum B$  y  $\sum 3$  por la ecuación (1):

$$
\sum B = R \sum 3 \tag{1}
$$

Donde R es la matriz de rotación que representa la transformación de coordenadas de la triada ∑ 3 con respecto a la triada ∑ B. Para obtener R, se puede considerar el uso de la matriz de transformación homogénea expresada en la ecuación (2):

$$
A_n^{n-1}(\theta_n) = \begin{bmatrix} R_n^{n-1} & p_n^{n-1} \\ 0^T & 1 \end{bmatrix} = \begin{bmatrix} n & s & a & p \\ 0 & 0 & 0 & 1 \end{bmatrix}
$$
 (2)

Donde  $A_n^{n-1}$  es la matriz de transformación homogénea del eslabón n – 1 con respecto al eslabón n. La matriz A está en función de  $\theta_{\rm n}$ . El componente  $\rm R^{n-1}_{n}$  es una matriz de 3x3 que representa la rotación, mientras que  $\rm p_n^{n-1}$  es un vector de 3x1 que representa la traslación,  $\rm 0^T$ (vector nulo 1x3) y 1 son los escalares de perspectiva y escala, respectivamente. En el lado derecho de la ecuación (2), [n s a p] representa el vector normal, el vector deslizante, el vector de acercamiento y el vector de posición del efector final, respectivamente [12]. Los parámetros de Denavit-Hartenberg (D-H) [13] para el brazo derecho de AXIS se enlistan en la Tabla 2.

| <b>Articulación</b> | θ        | d | a              | α        | Rango de movimiento |              |
|---------------------|----------|---|----------------|----------|---------------------|--------------|
|                     | $-\pi/2$ |   |                | $-\pi/2$ | $-90^{\circ}$       | $+180^\circ$ |
|                     |          |   | a <sub>2</sub> | $\pi/2$  | $-180^\circ$        | Λ٥           |
|                     |          |   | $a_3$          |          | ∩∘                  | $+95^\circ$  |

**Tabla 2. Parámetros de Denavit-Hartenberg del brazo.**

Así, la ecuación (2) se convierte en la ecuación (3):

$$
\mathbf{A}_{n}^{n-1}(\theta_{n}) = \begin{bmatrix} C_{n} & -S_{n}C_{\alpha_{n}} & S_{n}S_{\alpha_{n}} & a_{n}C_{n} \\ S_{n} & C_{n}C_{\alpha_{n}} & -C_{n}S_{\alpha_{n}} & a_{n}S_{n} \\ 0 & S_{n} & C_{\alpha_{n}} & d_{n} \\ 0 & 0 & 0 & 1 \end{bmatrix} \begin{cases} C_{n} = \cos(\theta_{n}) \\ S_{n} = \sin(\theta_{n}) \\ C_{\alpha_{n}} = \cos(\alpha_{n}) \\ S_{\alpha_{n}} = \sin(\alpha_{n}) \end{cases}
$$
(3)

Dado que el primer eslabón del brazo empieza a partir de la articulación del hombro, la matriz de transformación de la triada base unida al torso con respecto a la primera triada de coordenadas del brazo derecho está descrita por la ecuación (4):

$$
\mathbf{A}_0^B = \begin{bmatrix} 0 & 0 & 1 & a_0 \\ 1 & 0 & 0 & 0 \\ 0 & 1 & 0 & 0 \\ 0 & 0 & 0 & 1 \end{bmatrix}
$$
 (4)

Con el fin de describir la relación de rotación y traslación entre los eslabones adyacentes, usaremos la representación de la matriz D-H para cada eslabón. Así, substituyendo los parámetros de la Tabla 2 en la ecuación (3), se obtienen las matrices de transformación homogénea para todos los eslabones del brazo.

Para n = 1, la matriz de transformación de  $\Sigma$  1 con respecto a  $\Sigma$  0 (ecuación (5)):

$$
\mathbf{A}_n^{n-1}(\theta_n) = \begin{bmatrix} C_n & 0 & -S_n & 0 \\ S_n & 0 & C_n & 0 \\ 0 & -1 & 0 & 0 \\ 0 & 0 & 0 & 1 \end{bmatrix}
$$
 (5)

Para n = 2, la matriz de transformación de  $\Sigma$  2 con respecto a  $\Sigma$  1 (ecuación (6)):

$$
\mathbf{A}_n^{n-1}(\theta_n) = \begin{bmatrix} C_n & 0 & S_n & a_n C_n \\ S_n & 0 & -C_n & a_n S_n \\ 0 & 1 & 0 & 0 \\ 0 & 0 & 0 & 1 \end{bmatrix}
$$
 (6)

Para n = 3, la matriz de transformación de  $\Sigma$  3 con respecto a  $\Sigma$  2 (ecuación (7)):

$$
\mathbf{A}_{n}^{n-1}(\theta_{n}) = \begin{bmatrix} C_{n} & -S_{n} & 0 & a_{n}C_{n} \\ S_{n} & C_{n} & 0 & a_{n}S_{n} \\ 0 & 0 & 1 & 0 \\ 0 & 0 & 0 & 1 \end{bmatrix}
$$
(7)

La cinemática directa del brazo  $\textsf{T}_3^\textsf{B}$  se establece entonces por la multiplicación en cadena de las matrices de transformación consecutivas  $\rm A_{n}^{n-1}$  (ecuación (8)):

$$
\mathbf{T}_3^B = \mathbf{A}_0^B \mathbf{A}_1^0 \mathbf{A}_2^1 \mathbf{A}_3^2 = \begin{bmatrix} \mathbf{n}_x & \mathbf{s}_x & \mathbf{a}_x & \mathbf{p}_x \\ \mathbf{n}_y & \mathbf{s}_y & \mathbf{a}_y & \mathbf{p}_y \\ \mathbf{n}_z & \mathbf{s}_z & \mathbf{a}_z & \mathbf{p}_z \\ 0 & 0 & 0 & 1 \end{bmatrix}
$$
 (8)

Dónde:

 $\mathbf{n}_x = -S_2 C_3$  $\mathbf{n}_{v} = C_1 C_2 C_3 - S_1 S_3$  $n_z = S_1 C_2 C_3 + C_1 S_3$  $s_x = S_2S_3$  $s_v = -C_1C_2S_3 - S_1C_3$  $S_7 = -S_1C_2S_3 + C_1C_3$  $a_r = C_2$  $a_v = C_1S_2$  $a_7 = S_1S_2$  $\mathbf{p}_x = a_0 - a_2 S_2 - a_3 S_2 C_3$  $\mathbf{p}_{v} = a_{2} \mathcal{C}_{1} \mathcal{C}_{2} + a_{3} (\mathcal{C}_{1} \mathcal{C}_{2} \mathcal{C}_{3} - \mathcal{S}_{1} \mathcal{S}_{3})$  $\mathbf{p}_z = a_2 S_1 C_2 + a_3 (S_1 C_2 C_3 + C_1 S_3)$ 

Finalmente, el vector  $p_3^B$  (ecuación (9)) está definido por los componentes de traslación de la matriz  ${\rm T}_3^{\rm B}$  y describe la posición del efector final con respecto a la base.

$$
\mathbf{p}_3^B = \begin{bmatrix} \mathbf{p}_x \\ \mathbf{p}_y \\ \mathbf{p}_z \end{bmatrix} = \begin{bmatrix} a_0 - a_2 S_2 - a_3 S_2 C_3 \\ a_2 C_1 C_2 + a_3 (C_1 C_2 C_3 - S_1 S_3) \\ a_2 S_1 C_2 + a_3 (S_1 C_2 C_3 + C_1 S_3) \end{bmatrix}
$$
(9)

#### **3.2. Modelado de la pierna derecha**

La Fig. 5 muestra la estructura cinemática de la pierna derecha. Cada pierna es una estructura de 6 GDL accionada por seis actuadores, creando las articulaciones de la cadera, la rodilla, y el tobillo. Note que los tres servomotores que accionan la cadera comparten un punto en común en la intersección de sus ejes de rotación mientras que los dos servomotores del tobillo comparten otro, reduciendo así el número de variables a resolver. Esto permite que la pierna pueda ser simplificada por medio de un desacoplamiento cinemático [14] separando el mecanismo de posición con respecto al de orientación. De esta manera, la pierna puede ser considerada como dos manipuladores concatenados: un manipulador esférico [15] en las tres articulaciones superiores (orientación) y un manipulador antropomórfico [16] en las tres articulaciones inferiores (posición), obteniendo como resultado un modelo cinemático simplificado de la pierna.

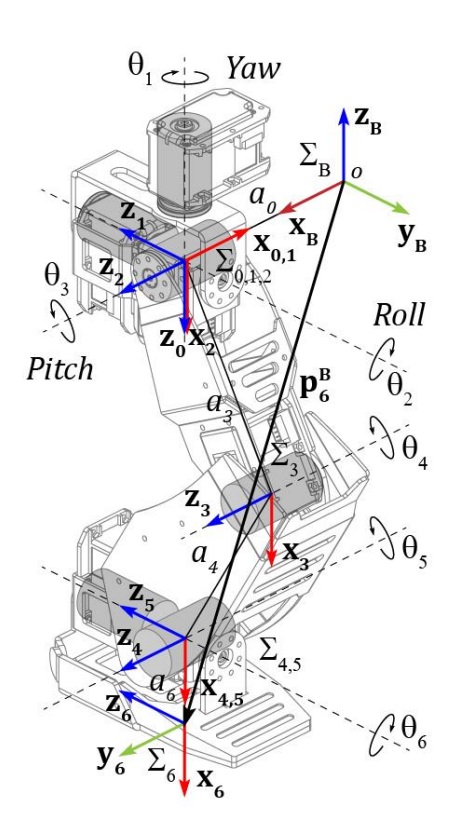

**Fig. 5. Estructura cinemática de la pierna derecha de AXIS.**

El objetivo aquí es determinar la posición de la triada localizada en la suela del pie con respecto a la triada de referencia del sistema de coordenadas de toda la pierna. Como en el brazo, esto se puede lograr estableciendo un modelo cinemático directo que estime el vector resultante  $\mathrm{p}^\mathrm{B}_6$  expresado en términos de  $\mathrm{\Sigma}$  B y  $\mathrm{\Sigma}$  6 por la ecuación (10):

$$
\sum B = R \sum 6 \tag{10}
$$

Para obtener R, puede considerarse de nuevo el uso de la matriz de transformación homogénea An<sup>-1</sup> expresada en la ecuación (2). Los parámetros D-H para la pierna derecha de AXIS se enlistan en la Tabla 3.

| <b>Articulación</b> | θ              | d                | a                | α                | Rango de movimiento |               |
|---------------------|----------------|------------------|------------------|------------------|---------------------|---------------|
|                     | $\theta$       | $\overline{0}$   | $\boldsymbol{0}$ | $\pi/2$          | $-37^\circ$         | $+143^\circ$  |
| $\overline{2}$      | $\pi/2$        | 0                | 0                | $-\pi/2$         | $-37^\circ$         | $+90^\circ$   |
| 3                   | 0              | $\overline{0}$   | $a_3$            | 0                | $-52^{\circ}$       | $+118^\circ$  |
| 4                   | 0              | $\overline{0}$   | $a_4$            | 0                | $-140^\circ$        | $0^{\circ}$   |
| 5                   | 0              | 0                | 0                | $\pi/2$          | $-45^{\circ}$       | $+90^\circ$   |
| 6                   | $\overline{0}$ | $\boldsymbol{0}$ | a <sub>6</sub>   | $\boldsymbol{0}$ | $-22^{\circ}$       | $+22^{\circ}$ |

**Tabla 3. Parámetros de Denavit-Hartenberg de la pierna.**

La matriz de transformación de la triada base unida al sistema de coordenadas de referencia respecto a la primera triada de la pierna está definida por la ecuación (11):

$$
\mathbf{A}_0^B = \begin{bmatrix} -1 & 0 & 0 & a_0 \\ 0 & 1 & 0 & 0 \\ 0 & 0 & -1 & 0 \\ 0 & 0 & 0 & 1 \end{bmatrix}
$$
 (11)

Sustituyendo los parámetros de la Tabla 3 en la ecuación (3), se obtienen las matrices de transformación para todos los eslabones de la pierna.

Para  $n = 1, 5$ , las matrices de transformación se expresan en la ecuación (12):

$$
\mathbf{A}_n^{n-1}(\theta_n) = \begin{bmatrix} C_n & 0 & S_n & 0 \\ S_n & 0 & -C_n & 0 \\ 0 & 1 & 0 & 0 \\ 0 & 0 & 0 & 1 \end{bmatrix}
$$
(12)

Mientras que las matrices de transformación para  $n = 2$  y para  $n = 3, 4, 6$  son las mismas que las descritas en las ecuaciones (5) y (7), respectivamente. La cinemática directa  $T_3^0$  para la parte superior de la pierna (manipulador esférico) está entonces definida por la ecuación (13):

$$
\mathbf{T}_3^0 = \mathbf{A}_1^0 \mathbf{A}_2^1 \mathbf{A}_3^2 = \begin{bmatrix} f_{11} & f_{12} & f_{13} & f_{14} \\ f_{21} & f_{22} & f_{23} & f_{24} \\ f_{31} & f_{32} & f_{33} & f_{34} \\ 0 & 0 & 0 & 1 \end{bmatrix}
$$
(13)

Dónde:

 $f_{11} = C_1 C_2 C_3 - S_1 S_3$  $f_{21} = S_1 C_2 C_3 + C_1 S_3$  $f_{31} = S_2 C_3$  $f_{12} = -C_1C_2S_3 - S_1C_3$  $f_{22} = -S_1C_2S_3 + C_1C_3$  $f_{32} = -S_2S_3$  $f_{13} = -C_1S_2$  $f_{23} = -S_1S_2$  $f_{33} = C_2$  $f_{14} = a_3(C_1C_2C_3 - S_1S_3)$  $f_{24} = a_3(S_1C_2C_3 + C_1S_3)$  $f_{34} = a_3S_2C_3$ 

Mientras que la cinemática directa  $T_6^3$  para la parte inferior de la pierna (manipulador antropomórfico) está descrita por la ecuación (14):

$$
\mathbf{T}_{6}^{3} = \begin{bmatrix} C_{45}C_{6} & -C_{45}S_{6} & S_{45} & a_{4}C_{4} + a_{6}C_{45}C_{6} \\ S_{45}C_{6} & -S_{45}S_{6} & -C_{45} & a_{4}S_{4} + a_{6}S_{45}C_{6} \\ S_{6} & C_{6} & 0 & a_{6}S_{6} \\ 0 & 0 & 0 & 1 \end{bmatrix}
$$
(14)

Ya que la pierna entera puede ser considerada como un doble manipulador (un manipulador esférico para la parte superior y un manipulador antropomórfico para la parte inferior), la ecuación de la cinemática directa de la pierna completa  $\mathrm{T}^\mathrm{B}_6$  está
entonces definida por la multiplicación en cadena de las ecuaciones (11), (13), (14) y descrita por la ecuación (15):

$$
\mathbf{T}_6^B = \mathbf{A}_0^B \mathbf{T}_3^0 \mathbf{T}_6^3 \tag{15}
$$

La solución de la ecuación (15) es de hecho compleja de expresar debido a la cantidad de espacio que ocupa. Sin embargo, como se vio anteriormente en el brazo, el vector  $p_6^B$  (ecuación (16)) está definido por los componentes de traslación de la matriz  $T_6^B$  y describe la posición de la suela del pie con respecto a la base de la pierna.

$$
\mathbf{p}_6^B = \begin{bmatrix} \mathbf{p}_x \\ \mathbf{p}_y \\ \mathbf{p}_z \end{bmatrix} = \begin{bmatrix} \mathbf{T}_{6_{14}}^B \\ \mathbf{T}_{6_{24}}^B \\ \mathbf{T}_{6_{34}}^B \end{bmatrix}
$$
(16)

## **4. Resultados y discusiones**

La simulación por computadora de la ecuación (9) proporciona una visualización del espacio de trabajo alcanzable del brazo derecho de AXIS que es la región descrita por el origen de la triada en el efector final cuando todas las articulaciones del brazo ejecutan todos los movimientos posibles. La Fig. 6(a) muestra el espacio de trabajo de la rotación en roll del brazo mientras que la Fig. 6(b) muestra el espacio de trabajo de la rotación en pitch del mismo. Note que ambas gráficas están delimitadas por todos los puntos máximos y mínimos que puede alcanzar el brazo mientras que el espacio entre ambas gráficas superpuestas en un mismo origen cartesiano es el espacio de trabajo efectivo del brazo derecho de AXIS. El espacio de trabajo del brazo izquierdo se obtiene reflejando ambas gráficas sobre el origen en el eje x. En este caso, la simulación de la ecuación (9) no muestra colisiones contra el mismo robot.

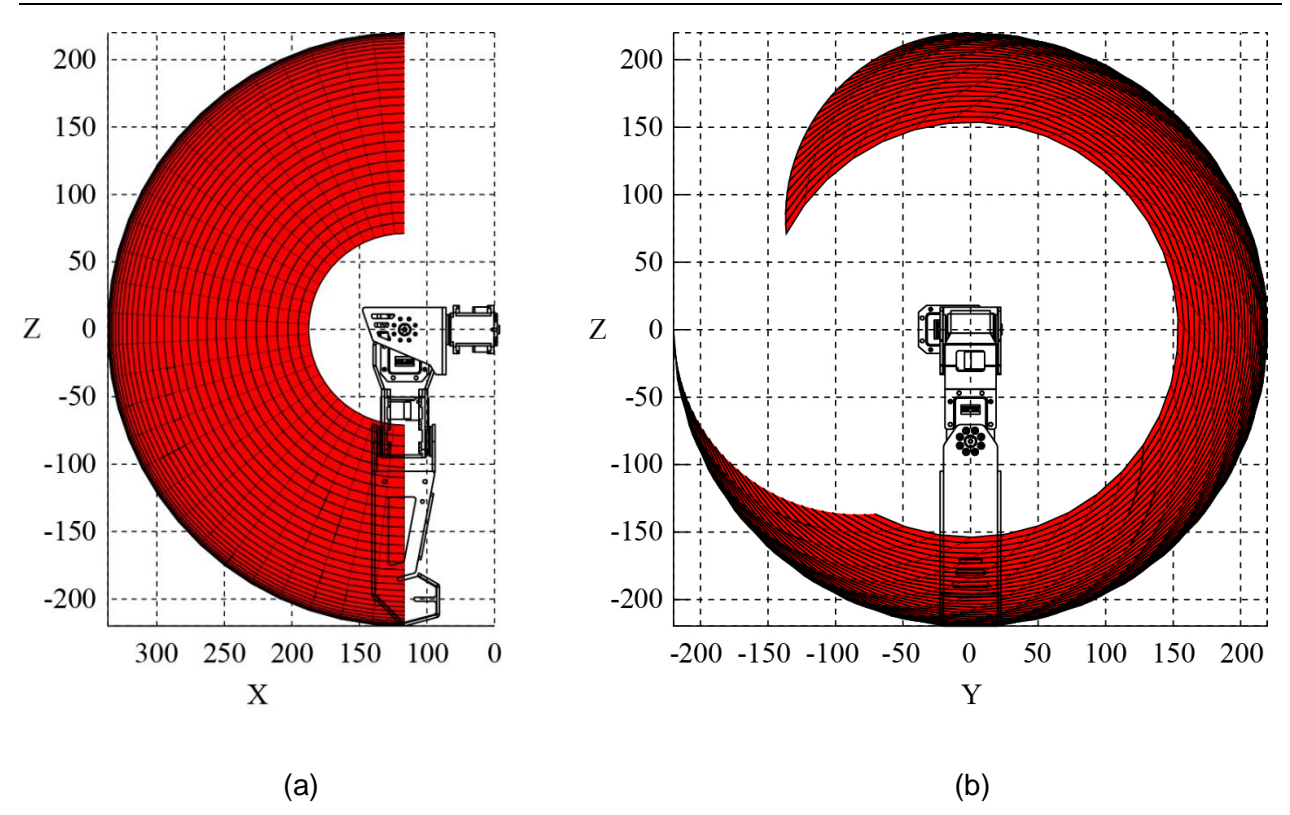

**Fig. 6. Espacios de trabajo definidos por el espacio entre los límites alcanzables máximos y mínimos del brazo: (a) rotación en roll y (b) rotación en pitch.**

Por otra parte, la simulación de la ecuación (16) proporciona una visualización del espacio de trabajo alcanzable de la pierna derecha de AXIS. La Fig. 7(a) muestra el espacio de trabajo de la rotación en roll de la pierna mientras que la Fig. 7(b) y la Fig. 7(c) muestran los espacios de trabajo de las rotaciones en pitch y yaw respectivamente.

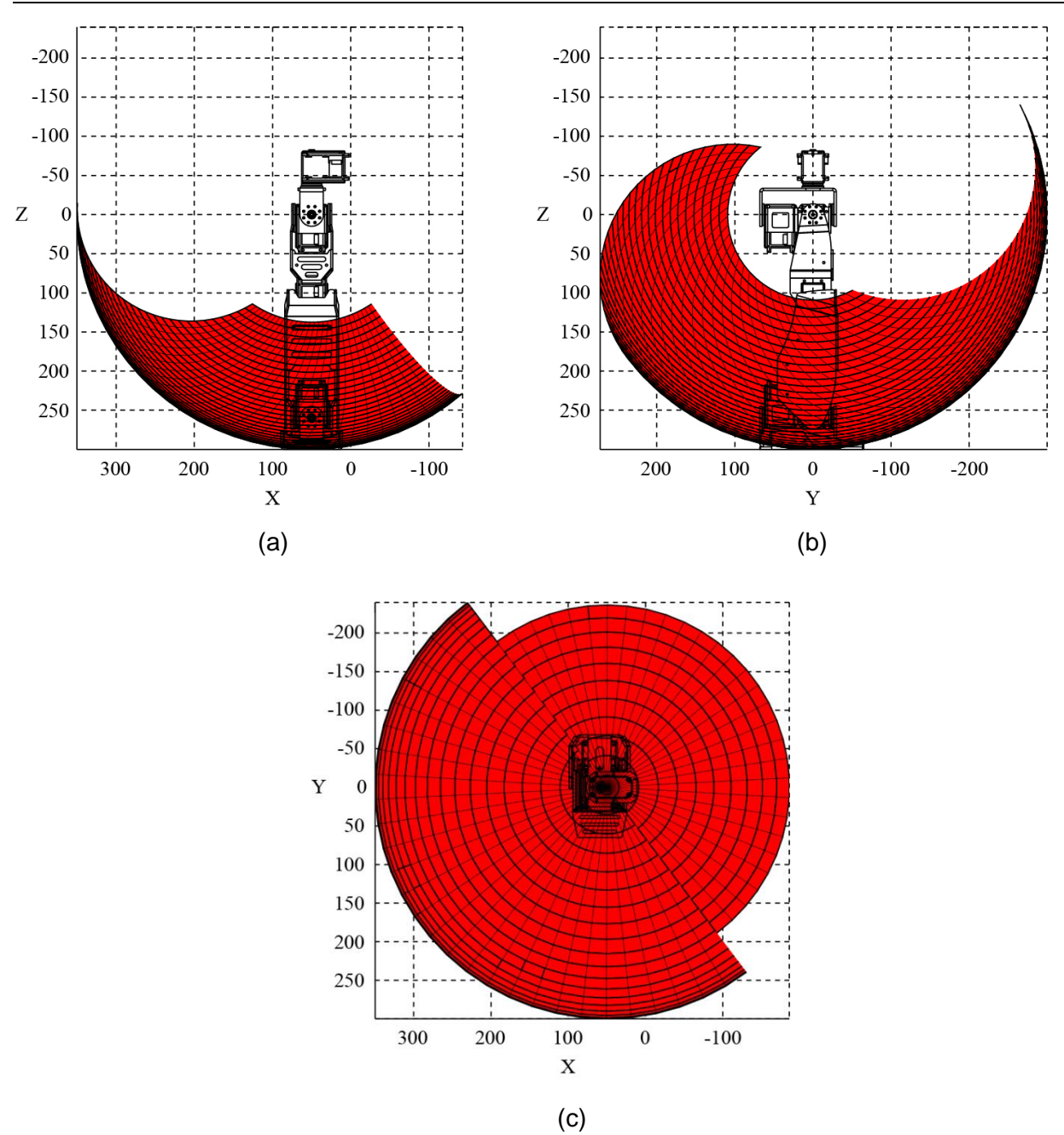

**Fig. 7. Espacios de trabajo definidos por el espacio entre los límites alcanzables máximos y mínimos de la pierna: (a) rotación en roll, (b) rotación en pitch y (c) rotación en yaw.**

De la misma manera que en el brazo, ambas gráficas están delimitadas por todos los puntos máximos y mínimos que puede alcanzar la pierna mientras que el espacio entre todas las gráficas superpuestas en un mismo origen cartesiano, genera el espacio de trabajo efectivo de la pierna del robot.

El espacio de trabajo de la pierna izquierda, se obtiene reflejando todas las gráficas sobre el origen en el eje x. En este caso, la simulación muestra intersecciones en los espacios de trabajo de la pierna evidenciando colisiones ya que el rango de movimiento de los servomotores permite movimientos más amplios incrementando el espacio alcanzable para la pierna. En algunos casos, como cuando el robot gira, la pierna derecha se sobrepone sobre el espacio de trabajo de la pierna izquierda pero la colisión puede ser evitada estableciendo parámetros condicionales en el control de movimiento del robot. Esta valiosa información es usada para prevenir que el robot se dañe a si mismo mientras desempeña tareas motrices.

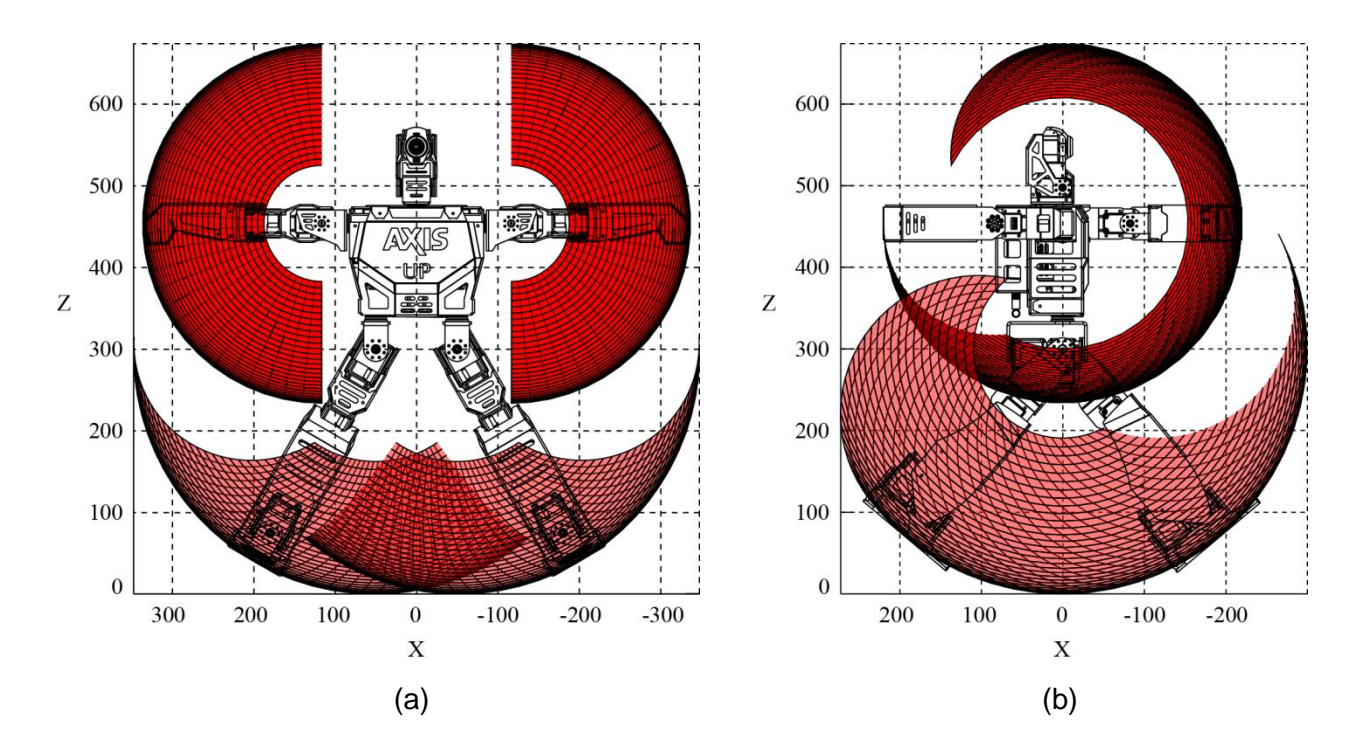

**Fig. 8. Espacio de trabajo total del robot humanoide AXIS: (a) rotaciones en roll y (b) rotaciones en yaw.**

Es posible visualizar el espacio de trabajo completo de AXIS simulando las ecuaciones (9) y (16) en diferentes referencias coordenadas y traslapando las gráficas resultantes. La Fig. 8(a) muestra el espacio de trabajo completo de las rotaciones en roll de las cuatro extremidades del robot humanoide AXIS mientras que la Fig. 8(b) muestra el espacio de trabajo completo de las rotaciones en pitch del robot. El espacio entre ambas gráficas superpuestas en un mismo origen cartesiano define el espacio efectivo entre los límites máximos y mínimos alcanzables de los brazos y las piernas del robot.

## **5. Conclusiones**

Este artículo introdujo el robot humanoide AXIS; un robot de 20 GDL capaz de realizar una gran cantidad de movimientos antropomórficos similares a los humanos además de ser una plataforma de desarrollo propia para la investigación de la marcha bípeda. Se describió el desarrollo del diseño mecánico y la implementación del hardware del robot. Posteriormente se presentó una metodología consistente para derivar el análisis de la cinemática directa para determinar la posición de sus brazos y piernas. Finalmente, simulaciones por computadora ayudaron a visualizar los espacios de trabajo del robot y las colisiones fueron discutidas. Estos modelos serán usados para establecer esquemas precisos de control de posición en un futuro y continuar con el análisis dinámico de los movimientos.

## **6. Referencias**

[1] H. Kitano, M. Asada. "RoboCup Humanoid Challenge: That's One Small Step for A Robot, One Giant Leap for Mankind". IEEE/RSJ International Conference on Intelligent Robots and Systems. Vol. 1. 1998. pp. 419-424.

- [2] K. Hirai, M. Hirose, Y. Haikawa, T. Takenaka. "The Development of Honda Humanoid Robot". IEEE International Conference on Robotics and Automation. Vol. 2. 1998. pp. 1321-1326.
- [3] I.W. Park, J. Y. Kim, J. Lee, J. H. Oh. "Mechanical Design of Humanoid Robot Platform KHR-3 (KAIST Humanoid Robot 3: HUBO)". IEEE-RAS International Conference on Humanoid Robots. 2005. pp. 321-326.
- [4] K. Kaneko, K. Harada, F. Kanehiro, G. Miyamori, K. Akachi. "Humanoid Robot HRP-3". IEEE/RSJ International Conference on Intelligent Robots and Systems. 2008. pp. 22-26.
- [5] S. Lohmeier, T. Buschmann, H. Ulbrich. "Humanoid Robot LOLA". IEEE International Conference on Robotics and Automation. 2009. pp. 775-780.
- [6] I. Ha, Y. Tamura, H. Asama, J. Han, D. W. Hong. "Development of Open Humanoid Platform DARwIn-OP". SICE Annual Conference. 2011. pp. 2178- 2181.
- [7] D. Gouaillier, V. Hugel, P. Blazevic, C. Kilner, J. Monceaux, P. Lafourcade, B. Marnier, J. Serre, B. Maisonnier. "Mechatronic Design of NAO Humanoid". IEEE International Conference on Robotics and Automation. 2009. pp. 769-774.
- [8] K. Harada, S. Kajita, F. Kanehiro, K. Fujiwara, K. Kaneko, K. Yokoi, H. Hirukawa. "Real-Time Planning of Humanoid Robots Gait for Force Controlled Manipulation". IEEE International Conference on Robotics and Automation. Vol. 1. 2004. pp. 616-622.
- [9] E. Hernandez, R. Velazquez. "Design and Development of Humanoid Robot ZERO". IEEE IX Latin American and IEEE Colombian Conference on Automatic Control and Industry Applications. 2011. pp. 1-6.
- [10] X. Kang, W. Shen, W. Chen, J. Wang. "The Control of Dynamixel RX-28 Based on VC++ for the Locomotion of Cockroach Robot". IEEE Conference on Industrial Electronics and Applications. 2009. pp. 495-499.
- [11] R. P. Paul, B. Shimano, E. G. Mayer. "Kinematic Control Equations for Simple Manipulators". IEEE Transactions on Systems, Man and Cybernetics. Vol. 11. 1981. pp. 449-455.
- [12] K. S. Fu, R. C. González, C. S. G. Lee. "The Direct Kinematics Problem". Robotics: Control, Sensing, Vision, and Intelligence. Ed. McGraw-Hill. New York. 1987. Cap. 2. pp. 29-30.
- [13] J. Denavit, R. S. Hartenberg. "A Kinematic Notation for Lower-Pair Mechanisms Based on Matrices". Transactions ASME Journal of Applied Mechanisms. Vol. 22. 1955. pp. 215-221.
- [14] R. Featherstone. "Position and Velocity Transformations Between Robot End effector Coordinates and Joint Angles". International Journal of Robotics Research. Vol. 2. 1983. pp. 35–45.
- [15] R.P. Paul, H. Zhang. "Computationally Efficient Kinematics for Manipulators with Spherical Wrists Based on the Homogeneous Transformation Representation". International Journal of Robotics Research. Vol. 5. 1986. pp. 32–44.
- [16] B. Siciliano, L. Sciavicco, L. Villani, G. Oriolo. "Anthropomorphic Arm". Robotics: Modelling, Planning and Control (Advanced Textbooks in Control and Signal Processing). 1ª ed. Ed. Springer-Verlag London Limited. London. 2009. Cap. 2. pp. 73-74.

## **7. Autores**

Ing. Efraín Hernández Franco es Ingeniero en Mecatrónica con Especialidad en Robótica por la Universidad Panamericana. Actualmente se encuentra cursando la Maestría en Ciencias en la Universidad Panamericana Campus Bonaterra.

Dr. Ramiro Velázquez Guerrero es Ingeniero en Electrónica por la Universidad Panamericana, Maestro en Ciencias por el INSA de Lyon (Francia) y Doctor en Robótica por la Universidad Pierre et Marie Curie (Francia). Actualmente es profesorinvestigador y Director de la Facultad de Ingeniería en la Universidad Panamericana Campus Bonaterra. Es miembro del Sistema Nacional de Investigadores (Nivel 1).

## **Simulador basado en un sistema bípedo simple**

#### *Cuatlaxahue-Formacio Sandra*

Benemérita Universidad Autónoma de Puebla Facultad de Ciencias de la Electrónica Av. San Claudio y 18 Sur, Tel: 2 29 55 00 *cformaciosd@gmail.com*

#### *Sánchez-Sánchez Pablo*

Benemérita Universidad Autónoma de Puebla Facultad de Ciencias de la Electrónica Av. San Claudio y 18 Sur, Tel: 2 29 55 00 *lepable@ece.buap.mx*

## **Resumen**

Este artículo presenta una plataforma gráfica de simulación desarrollada con los programas de Matlab® y SolidWorks® basado en un sistema bípedo simple cuya base se encuentra en medio de la cadera. El objetivo del simulador es aplicar una estructura de control en lazo cerrado que permita realizar el seguimiento de una trayectoria similar a la marcha humana. Para el desarrollo del simulador se usa el modelo dinámico del sistema bípedo, el cual permite describir matemáticamente el comportamiento del sistema a un estímulo específico. La planificación de la trayectoria se realiza a través de polinomios de quinto orden, lo que permite generar las posiciones deseadas que componen la trayectoria deseada.

**Palabras Claves:** Bípedo, cinemática, control, dinámica, simulador, patrón de marcha, polinomio de quinto orden.

## **1. Introducción**

A través de los años, muchos investigadores han centrado su interés en el estudio de la caminata de los seres humanos, gracias a su adaptabilidad para desplazarse en terrenos irregulares. En robótica, los sistemas que imitan este movimiento para desplazarse son conocidos como robots bípedos [1].

Desde los trabajos pioneros en el campo de los robots bípedos realizados alrededor de 1970 por los investigadores I. Kato, con el desarrollo del primer robot antropomórfico WABOT 1 en Japón, y Vokobratovic con la definición del concepto ZMP (zero-moment point) ampliamente utilizado en la mayoría de los robots bípedos existentes; se han realizado diversas investigaciones en varias partes del mundo, entre los más destacados están los sistemas mecánicos sin actuadores y control llamados caminadores pasivos de McGeer y los robots saltarines activos de una, dos y cuatro piernas de Marc Raibert en el laboratorio de LegLab en M.I.T. en los 80's; hasta llegar a los más avanzados métodos tecnológicos utilizados por compañías industriales tales como los robots ASIMO por HONDA, QRIO por SONY y HRP por KAWADA. Tomando el caso exitoso de ASIMO como robot bípedo moderno, este robot cuenta con un sistema de control de alto nivel que le permite caminar flexible, la colocación de los pies y el paso de cadencia están determinados por la velocidad deseada, el terreno local y obstáculos ambientales, además de caminar en línea recta y en patrón circular debido a su capacidad de inclinar su centro de masa al sentido de giro [1-4].

En años recientes estas investigaciones han tenido aportaciones en el área de la medicina. Dentro del campo de la rehabilitación, especialistas en robótica y automatización se han esforzado en el diseño de mecanismos que tengan movimiento parecido al del humano a través del estudio y comprensión del mismo. Estos mecanismos han beneficiado al mejoramiento de la rehabilitación de personas con problemas de movilidad en las extremidades inferiores como es el caso de Lokomat®, sistema robotizado desarrollado por Colombo [5][6]. Otro aporte que han dado las investigaciones de robots bípedos ha sido el mejoramiento del diseño de prótesis como la introducción de elementos activos (motores, sensores, procesadores, etc.) tales como se presentan en el diseño de exoesqueletos de rodillas robotizadas para apoyar y mejorar el movimiento de la articulación durante la marcha en [5][7][8].

El objetivo de este trabajo es la formulación de los modelos cinemático directo y dinámico de un sistema bípedo por medio del método de Euler-Lagrange y la evaluación del mismo a través de un simulador con control en lazo cerrado para el seguimiento de un patrón de marcha propuesto, las restricciones presentes en el sistema es la ausencia de la interacción con el ambiente, por lo tanto el análisis del sistema es en un caso ideal, permitirnos utilizar métodos y conceptos matemáticos ya conocidos en el modelado y simulación de manipuladores robóticos.

## **2. Desarrollo**

Para realizar el simulador o interfaz gráfica de usuario, es necesario relacionar las ecuaciones dinámicas, la programación .m de Matlab® y los cuerpos sólidos desarrollados en SoliWorks® (CAD).

#### **2.1. Estructura y consideraciones del sistema bípedo**

El sistema bípedo está compuesto por 6 grados de libertad, 7 eslabones rígidos, todas sus articulaciones son de movimiento rotacional con respecto a un solo eje y la base del sistema se encuentra en medio de la cadera, todo esto referenciado a las órtesis para rehabilitación existentes como por ejemplo el de Lokomat® [5][6]. El desplazamiento del sistema es libre en toda su área de trabajo, por consecuente las variables de entrada al sistema robótico son los torques aplicados a las articulaciones y las variables de salida corresponden simplemente a las posiciones, velocidades y aceleraciones articulares.

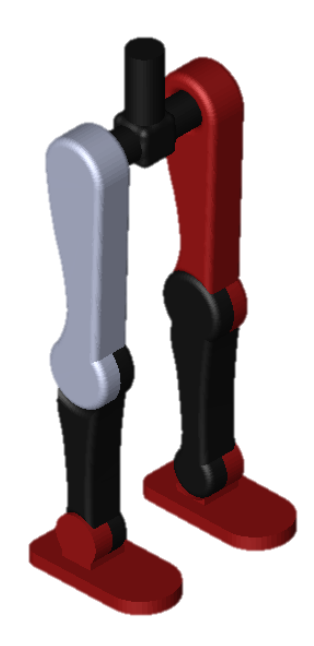

**Fig. 1. Sistema bípedo diseñado en SolidWorks**®**.**

#### **2.2. Diseño del sistema en 3D**

El modelo 3D del sistema se diseñó en el programa de SolidWorks®, a falta de información técnica de las mediciones de algún sistema robotizado de rehabilitación existente, se inclinó a diseñar el modelo con mediciones aproximadas a las de unas piernas reales. El diseño del sistema bípedo se puede ver en la Fig. 1.

Ya que el simulador es desarrollado en Matlab®, el modelo de SolidWorks®, a través de librerías específicas para simular sistemas mecánicos y la emigración de archivos con programación orientada a objetos, es posible comunicar el modelo 3D con Matlab®.

#### **2.3. Modelo matemático**

Para formular los modelos matemáticos del sistema se emplea el método de matrices de transformación homogénea para obtener el modelo cinemático directo y posteriormente el modelo dinámico del sistema [9,10].

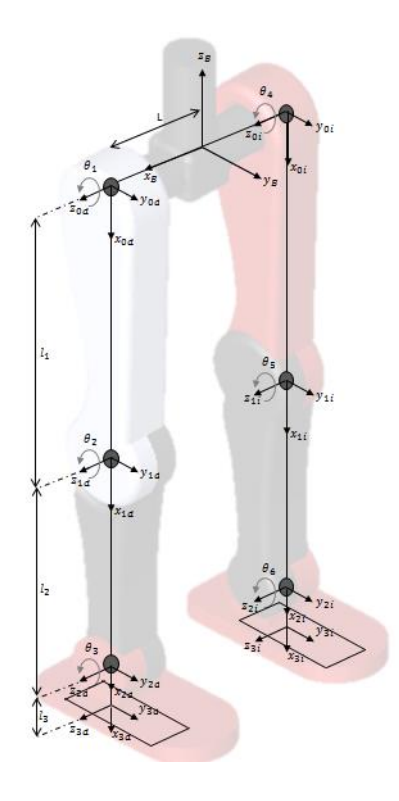

**Fig. 2. Definición de los sistemas de coordenadas** 

El sistema de coordenadas de referencia fija se encuentra en la base del sistema, los efectores finales son por lo tanto la descripción espacial de los pies y empleando el método de la mano derecha se asigna a cada articulación su propio sistema de coordenadas, Fig. 2.

#### **2.3.1. Modelo cinemático directo**

Para este modelo se determina la posición y orientación del extremo del robot con respecto al sistema de referencia fijo situado en la base del mismo [9,10]. Usando el método matricial de Denavit–Hartenberg se obtiene las matrices de transformación homogénea para los eslabones del sub-sistema de la pierna derecha (SPD):

$$
{}^{0}A_{1d} = \begin{bmatrix} \cos(\theta_{1}) & -\sin(\theta_{1}) & 0 & l_{1}\cos(\theta_{1}) \\ \sin(\theta_{1}) & \cos(\theta_{1}) & 0 & l_{1}\sin(\theta_{1}) \\ 0 & 0 & 1 & 0 \\ 0 & 0 & 0 & 1 \end{bmatrix}
$$
(1)  

$$
{}^{1}A_{2d} = \begin{bmatrix} \cos(\theta_{2}) & -\sin(\theta_{2}) & 0 & l_{2}\cos(\theta_{2}) \\ \sin(\theta_{2}) & \cos(\theta_{2}) & 0 & l_{2}\sin(\theta_{2}) \\ 0 & 0 & 1 & 0 \\ 0 & 0 & 0 & 1 \end{bmatrix}
$$
(2)  

$$
{}^{2}A_{3d} = \begin{bmatrix} \cos(\theta_{3}) & -\sin(\theta_{3}) & 0 & l_{3}\cos(\theta_{3}) \\ \sin(\theta_{3}) & \cos(\theta_{3}) & 0 & l_{3}\sin(\theta_{3}) \\ 0 & 0 & 1 & 0 \\ 0 & 0 & 0 & 1 \end{bmatrix}
$$
(3)

Haciendo las multiplicaciones de las matrices (1)-(3) en orden correcto y posteriormente haciendo una multiplicación extra con la matriz de transformación homogénea que describe una rotación de 90° con respecto a  $y_B$  y un desplazamiento de L sobre  $x_B$ , para relacionar el resultado de la primera multiplicación con respecto al sistema de coordenadas de referencia, se tiene que:

$$
{}^{B}A_{3d} = \begin{bmatrix} 0 & 0 & 1 & L \\ 0 & 1 & 0 & 0 \\ -1 & 0 & 0 & 0 \\ 0 & 0 & 0 & 1 \end{bmatrix} \times {}^{0d}A_{3d} \tag{4}
$$

$$
= \begin{bmatrix} 0 & 0 & 1 & L \\ \text{sen}(\theta_1 + \theta_2 + \theta_3) & \cos(\theta_1 + \theta_2 + \theta_3) & 0 & l_3\text{sen}(\theta_1 + \theta_2 + \theta_3) + l_2\text{sen}(\theta_1 + \theta_2) + l_1\text{sen}(\theta_1) \\ -\cos(\theta_1 + \theta_2 + \theta_3) & \text{sen}(\theta_1 + \theta_2 + \theta_3) & 0 & -l_3\cos(\theta_1 + \theta_2 + \theta_3) - l_2\cos(\theta_1 + \theta_2) - l_1\cos(\theta_1) \\ 0 & 0 & 1 & 1 \end{bmatrix}
$$

**Pistas Educativas Año XXXV - ISSN 1405-1249** Certificado de Licitud de Título 6216; Certificado de Licitud de Contenido 4777; Expediente de Reserva 6 98 62 *http://pistaseducativas.itc.mx*

Para el sub-sistema de la pierna izquierda (SPI) se tiene entonces las siguientes matrices de transformación para los eslabones de SPI:

$$
{}^{0}A_{1i} = \begin{bmatrix} \cos(\theta_{4}) & -\sin(\theta_{4}) & 0 & l_{1}\cos(\theta_{4}) \\ \sin(\theta_{4}) & \cos(\theta_{4}) & 0 & l_{1}\sin(\theta_{4}) \\ 0 & 0 & 1 & 0 \\ 0 & 0 & 0 & 1 \end{bmatrix}
$$
(5)  

$$
{}^{1}i_{A_{2i}} = \begin{bmatrix} \cos(\theta_{5}) & -\sin(\theta_{5}) & 0 & l_{2}\cos(\theta_{5}) \\ \sin(\theta_{5}) & \cos(\theta_{5}) & 0 & l_{2}\sin(\theta_{5}) \\ 0 & 0 & 1 & 0 \\ 0 & 0 & 0 & 1 \end{bmatrix}
$$
(6)  

$$
{}^{2}i_{A_{3i}} = \begin{bmatrix} \cos(\theta_{6}) & -\sin(\theta_{6}) & 0 & l_{3}\cos(\theta_{6}) \\ \sin(\theta_{6}) & \cos(\theta_{6}) & 0 & l_{3}\sin(\theta_{6}) \\ 0 & 0 & 1 & 0 \\ 0 & 0 & 0 & 1 \end{bmatrix}
$$
(7)

Por lo tanto la descripción espacial del efector final izquierdo con respecto al sistema de coordenadas de referencia de SPI es:

$$
{}^{B}A_{3i} = \begin{bmatrix} 0 & 0 & 1 & -L \\ 0 & 1 & 0 & 0 \\ -1 & 0 & 0 & 0 \\ 0 & 0 & 0 & 1 \end{bmatrix} \times {}^{0i}A_{3i} \tag{8}
$$

$$
= \begin{bmatrix} 0 & 0 & 1 & -L \\ \text{sen}(\theta_4 + \theta_5 + \theta_6) & \cos(\theta_4 + \theta_5 + \theta_6) & 0 & l_3\text{sen}(\theta_4 + \theta_5 + \theta_6) + l_2\text{sen}(\theta_4 + \theta_5) + l_1\text{sen}(\theta_4) \\ -\cos(\theta_4 + \theta_5 + \theta_6) & \text{sen}(\theta_4 + \theta_5 + \theta_6) & 0 & -l_3\text{cos}(\theta_4 + \theta_5 + \theta_6) - l_2\text{cos}(\theta_4 + \theta_5) - l_1\text{cos}(\theta_4) \\ 0 & 0 & 1 & 1 \end{bmatrix}
$$

#### **2.3.2. Modelo dinámico**

En este modelo se obtienen las ecuaciones de movimiento del sistema donde se muestra la regla matemática que vincula las variables de entrada y las de salida del sistema bípedo [10, 11].

Para este modelo se hizo uso del método de Euler-Lagrange. Los pasos del método de Euler-Lagrange son los siguientes [10,11]:

- 1. Cálculo de la energía cinética:  $\mathcal{K}(q(t), \dot{q}(t))$
- 2. Cálculo de la energía potencial:  $\mathcal{U}(q(t))$
- 3. Cálculo del Lagrangiano:  $L(q(t), \dot{q}(t))$
- 4. Desarrollo de las ecuaciones de Euler-Lagrange.

$$
\frac{d}{dt} \left[ \frac{\partial (\mathcal{L}(q, \dot{q}))}{\partial (\dot{q})} \right] - \frac{\partial (\mathcal{L}(q, \dot{q}))}{\partial (q)} = \tau \tag{9}
$$

El resultado de la evaluación de la ecuación (9) se denomina como el modelo dinámico. La ecuación general de este modelo se define como [10,11]:

$$
M(q)\ddot{q} + C(q,\dot{q})\dot{q} + g(q) = \tau \tag{10}
$$

donde  $M(q)$  es la matriz de masas e inercias,  $C(q, \dot{q})$  es la matriz de Coriolis y la fuerza centrípeta,  $g(q)$  el par gravitacional y  $\tau$  el par generalizado [10,11]. La distribución de las masas del sistema bípedo se muestran en la Fig. 3, donde las masas m<sub>0</sub> corresponde al eslabón 0, m<sub>1</sub> a los eslabones 1 y 4, m<sub>2</sub> a los eslabones 2 y 5, y m<sub>3</sub> a los eslabones 3 y 6.

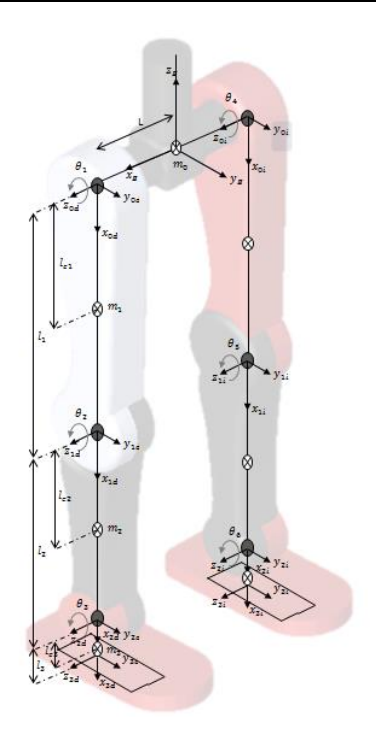

**Fig. 3. Distribución de masas del sistema**

El cálculo de la energía cinética y potencial de cada pierna, es la suma de las energías cinéticas y potencial de cada eslabón [11].

La energía cinética total de la pierna derecha está definida como:

$$
\mathcal{K}_{SPD}(\theta, \dot{\theta}) = \frac{1}{2} [m_1 l_{c1}^2 + m_2 l_1^2 + m_3 l_1^2] \dot{\theta}_1^2 + \frac{1}{2} [m_2 l_{c2}^2 + m_3 l_2^2] (\dot{\theta}_1^2 + 2 \dot{\theta}_1 \dot{\theta}_2 + \dot{\theta}_2^2) \n+ [m_2 l_{c2} + m_3 l_2] (\dot{\theta}_1^2 + \dot{\theta}_1 \dot{\theta}_2) l_1 \cos(\theta_2) \n+ \frac{1}{2} m_3 l_{c3}^2 (\dot{\theta}_1^2 + \dot{\theta}_2^2 + \dot{\theta}_3^2 + 2 \dot{\theta}_1 \dot{\theta}_2 + 2 \dot{\theta}_1 \dot{\theta}_3 + 2 \dot{\theta}_2 \dot{\theta}_3) \n+ m_3 l_{c3} l_2 (\dot{\theta}_1^2 + 2 \dot{\theta}_1 \dot{\theta}_2 + \dot{\theta}_3 \dot{\theta}_2 + \dot{\theta}_3 \dot{\theta}_1 + \dot{\theta}_2^2) \cos(\theta_3) \n+ m_3 l_{c3} l_1 (\dot{\theta}_1^2 + \dot{\theta}_2 \dot{\theta}_1 + \dot{\theta}_3 \dot{\theta}_1) \cos(\theta_2 + \theta_3) + \frac{1}{2} l_1 \dot{\theta}_1^2 + \frac{1}{2} l_2 (\dot{\theta}_1 + \dot{\theta}_2)^2 \n+ \frac{1}{2} l_3 (\dot{\theta}_1 + \dot{\theta}_2 + \dot{\theta}_3)^2
$$
\n(11)

y la energía potencial total como:

$$
\mathcal{U}_{SPD}(\theta) = -[m_1l_{c1} + m_2l_1 + m_3l_1]g\cos(\theta_1) - [m_2l_{c2} + m_3l_2]g\cos(\theta_1 + \theta_2) \n- m_3l_{c3}g\cos(\theta_1 + \theta_2 + \theta_3)
$$
\n(12)

Entonces el Lagrangiano de SPD es:

$$
\mathcal{L}_{SPD}(\theta, \dot{\theta}) = \frac{1}{2} [m_1 l_{c1}^2 + m_2 l_1^2 + m_3 l_1^2] \dot{\theta}_1^2 + \frac{1}{2} [m_2 l_{c2}^2 + m_3 l_2^2] (\dot{\theta}_1^2 + 2 \dot{\theta}_1 \dot{\theta}_2 + \dot{\theta}_2^2) \n+ [m_2 l_{c2} + m_3 l_2] (\dot{\theta}_1^2 + \dot{\theta}_1 \dot{\theta}_2) l_1 \cos(\theta_2) \n+ \frac{1}{2} m_3 l_{c3}^2 (\dot{\theta}_1^2 + \dot{\theta}_2^2 + \dot{\theta}_3^2 + 2 \dot{\theta}_1 \dot{\theta}_2 + 2 \dot{\theta}_1 \dot{\theta}_3 + 2 \dot{\theta}_2 \dot{\theta}_3) \n+ m_3 l_{c3} l_2 (\dot{\theta}_1^2 + 2 \dot{\theta}_1 \dot{\theta}_2 + \dot{\theta}_3 \dot{\theta}_2 + \dot{\theta}_3 \dot{\theta}_1 + \dot{\theta}_2^2) \cos(\theta_3) \n+ m_3 l_{c3} l_1 (\dot{\theta}_1^2 + \dot{\theta}_2 \dot{\theta}_1 + \dot{\theta}_3 \dot{\theta}_1) \cos(\theta_2 + \theta_3) + \frac{1}{2} l_1 \dot{\theta}_1^2 + \frac{1}{2} l_2 (\dot{\theta}_1 + \dot{\theta}_2)^2 \n+ \frac{1}{2} l_3 (\dot{\theta}_1 + \dot{\theta}_2 + \dot{\theta}_3)^2 + [m_1 l_{c1} + m_2 l_1 + m_3 l_1] g \cos(\theta_1) \n+ [m_2 l_{c2} + m_3 l_2] g \cos(\theta_1 + \theta_2) + m_3 l_{c3} g \cos(\theta_1 + \theta_2 + \theta_3)
$$
\n(13)

Evaluando la ecuación de movimiento de Euler-Lagrange, ecuación (13), con respecto al tiempo, a las posiciones y las velocidades articulares correspondientes, se obtienen los elementos del modelo dinámico general.

Así se tiene que para la pierna derecha SPD:

$$
\tau_{1} = [m_{1}l_{c1}^{2} + m_{2}l_{1}^{2} + m_{3}l_{1}^{2} + m_{2}l_{c2}^{2} + m_{3}l_{2}^{2} + 2(m_{2}l_{c2}l_{1} + m_{3}l_{2}l_{1})\cos(\theta_{2})
$$
  
\n
$$
+ m_{3}l_{c3}^{2} + 2m_{3}l_{c3}l_{2}\cos(\theta_{3})
$$
  
\n
$$
+ 2m_{3}l_{c2}l_{1}\cos(\theta_{2} + \theta_{3}) + l_{1} + l_{2} + l_{3}l\ddot{\theta}_{1}
$$
  
\n
$$
+ [m_{2}l_{c2} + m_{3}l_{2}^{2} + (m_{2}l_{c2}l_{1} + m_{3}l_{2}l_{1})\cos(\theta_{2}) + m_{3}l_{c3}^{2}
$$
  
\n
$$
+ 2m_{3}l_{c3}l_{2}\cos(\theta_{3}) + m_{3}l_{c3}l_{1}\cos(\theta_{2} + \theta_{3}) + l_{2} + l_{3}l\ddot{\theta}_{2}
$$
  
\n
$$
+ [m_{3}l_{c3}^{2} + m_{3}l_{c3}l_{2}\cos(\theta_{3}) + m_{3}l_{c3}l_{1}\cos(\theta_{2} + \theta_{3}) + l_{3}l\ddot{\theta}_{3}
$$
  
\n
$$
- [2(m_{2}l_{c2}l_{1} + m_{3}l_{2}l_{1})\sin(\theta_{2})\dot{\theta}_{2}
$$
  
\n
$$
+ 2m_{3}l_{c3}l_{2}\sin(\theta_{3})\dot{\theta}_{3} + 2m_{3}l_{c3}l_{1}\sin(\theta_{2} + \theta_{3})(\dot{\theta}_{2} + \dot{\theta}_{3})]\dot{\theta}_{1}
$$
  
\n
$$
- [2m_{3}l_{c3}l_{2}\sin(\theta_{3})\dot{\theta}_{3} + m_{3}l_{c3}l_{1}\sin(\theta_{2} + \theta_{3})(\dot{\theta}_{2} + \dot{\theta}_{3})]\dot{\theta}_{2}
$$
  
\n
$$
- [m_{3}l_{c3}l_{2}\sin(\theta_{3})\dot{\theta}_{3} + m_{3}l_{c3}l_{1}\sin(\theta_{2} + \theta_{3})(\dot{\
$$

+ 
$$
[m_3 l_{c3}^2 + m_3 l_{c3} l_2 \cos + l_3] \ddot{\theta}_3
$$
  
\n+  $[(m_2 l_{c2} + m_3 l_2) l_1 \sin(\theta_2) \dot{\theta}_1$   
\n+  $m_3 l_{c3} l_1 \sin(\theta_2 + \theta_3) \dot{\theta}_1 - 2 m_3 l_{c3} l_2 \sin(\theta_3) \dot{\theta}_3] \dot{\theta}_1$   
\n-  $[2 m_3 l_{c3} l_2 \sin(\theta_3) \dot{\theta}_3] \dot{\theta}_2 - [m_3 l_{c3} l_2 \sin(\theta_3) \dot{\theta}_3] \dot{\theta}_3$   
\n+  $[m_2 l_{c2} + m_3 l_2] g \sin(\theta_1 + \theta_2) + m_3 l_{c3} g \sin(\theta_1 + \theta_2 + \theta_3)$   
\n $\tau_3 = [m_3 l_{c3}^2 + m_3 l_{c3} l_2 \cos(\theta_3) + m_3 l_{c3} l_1 \cos(\theta_2 + \theta_3) + l_3] \ddot{\theta}_1$   
\n+  $[m_3 l_{c3}^2 + m_3 l_{c3} l_2 \cos(\theta_3) + l_3] \ddot{\theta}_2 + [m_3 l_{c3}^2 + l_3] \ddot{\theta}_3$   
\n+  $[m_3 l_{c3} l_2 \sin(\theta_3) \dot{\theta}_1$  (16)  
\n+  $m_3 l_{c3} l_1 \sin(\theta_2 + \theta_3) \dot{\theta}_1 + 2 m_3 l_{c3} l_2 \sin(\theta_3) \dot{\theta}_2] \dot{\theta}_1$ 

$$
+\left[m_3l_{c3}l_2\sin(\theta_3)\dot{\theta}_2\right]\dot{\theta}_2+m_3l_{c3}gsin(\theta_1+\theta_2+\theta_3)
$$

Para el modelo dinámico de la pierna izquierda es el mismo proceso que el anterior, los resultados de la energía cinética, energía potencial, el Lagrangiano y las ecuaciones de Euler-Lagrange son las mismas, con la diferencia de evaluar con respecto a los ángulos  $\theta_4$ ,  $\theta_5$  y  $\theta_6$ , y no con  $\theta_1$ ,  $\theta_2$  y  $\theta_3$ ; esto debido a la similitud de la colocación de los sistemas de coordenadas en las articulaciones en cada una de las piernas del sistema.

#### **2.4. Estructura de control**

Este apartado se divide en dos etapas, la primera es la aplicación de control de posición y la segunda la de control de trayectoria. Para el control de sistema en lazo cerrado se considera la aplicación del control PD con compensación de gravedad por la demostración de su estabilidad asintótica global en manipuladores de *n* grados de libertad. La ecuación general del controlador es definida de la siguiente manera [11]:

$$
\tau = K_p \tilde{\theta} + K_v \dot{\tilde{\theta}} + g(\theta) \tag{17}
$$

La ley de control (17) requiere información sobre la posición deseada  $\theta_d(t)$  y la velocidad deseada  $\dot{\theta}_d(t)$ , así como medición de la posición  $\theta(t)$  y velocidad  $\dot{\theta}(t)$  a cada instante [11].

#### **2.4.1. Control de posición**

Esto corresponde a pasar los efectores finales del sistema bípedo de una posición inicial a una posición deseada en un tiempo finito. La ecuación dinámica en lazo cerrado del sistema, se obtiene reemplazando la acción de control  $\tau$  (ecuación (17)) en el modelo dinámico (ecuación (10)). Por lo tanto, en términos más formales, el objetivo de control de posición consiste en determinar  $\tau$  de tal forma que [11]:

$$
\lim_{t \to \infty} \theta(t) = \theta_d \tag{18}
$$

Para este trabajo, teniendo el modelo dinámico del sistema y la estructura del controlador, lo que queda es la sintonización de las ganancias del controlador por medio de prueba y error en el simulador desarrollado en Matlab y la visualización del movimiento del modelo en 3D.

#### **2.4.2. Control de trayectoria**

El objetivo de este control es mover los efectores finales del sistema bípedo por una trayectoria descrita por una secuencia de puntos en su espacio de trabajo en un tiempo finito [10,11]. La secuencia de puntos que describen la trayectoria es definida por polinomios de quinto orden [10].

#### **2.5. Planificación de trayectorias**

Para generar una trayectoria entre dos puntos, especificando las velocidades y aceleraciones en el inicio y el fin de la trayectoria se usa polinomios de quinto orden ya que se cuenta con seis coeficientes para las limitaciones [10]

$$
q(t) = a_0 + a_1t + a_2t^2 + a_3t^3 + a_4t^4 + a_5t^5
$$
\n(19)

Enfocando este proceso para una vía puntos (secuencia de puntos), se va aplicando en grupo de dos puntos, donde las condiciones finales se convierten en condiciones iniciales para el grupo siguiente [10]. Durante este proceso se toma como referencia las gráficas del movimiento angular en el plano sagital de las piernas durante la marcha. Estas graficas muestran los movimientos angulares de la cadera, rodilla y tobillo en un ciclo de marcha [12], ver Fig. 4 - 6.

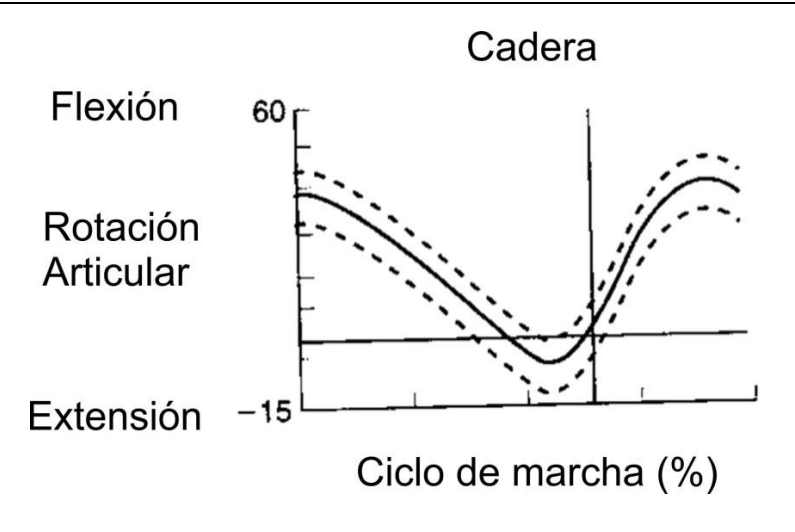

**Fig. 4. Movimiento articular de la cadera en grados.**

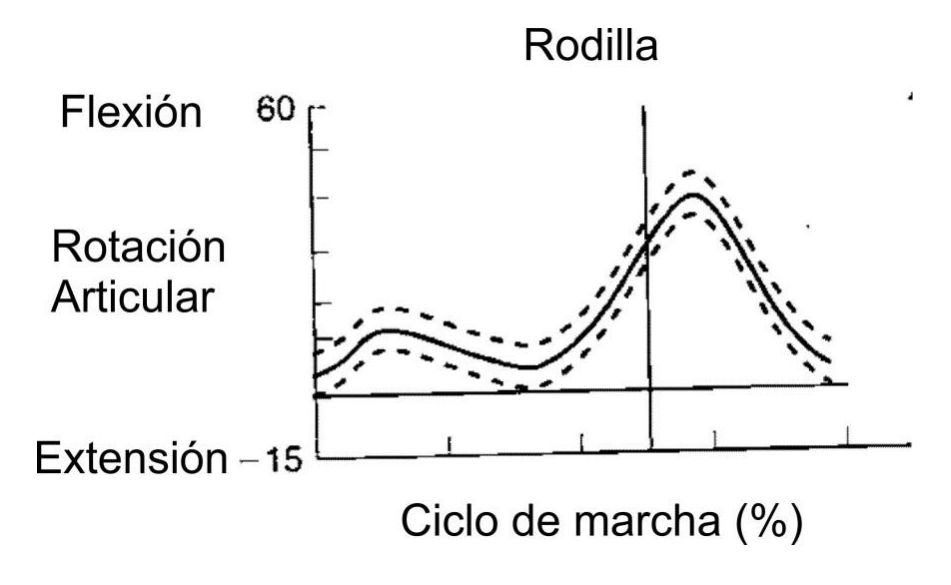

**Fig. 5. Movimiento articular de la rodilla en grados.**

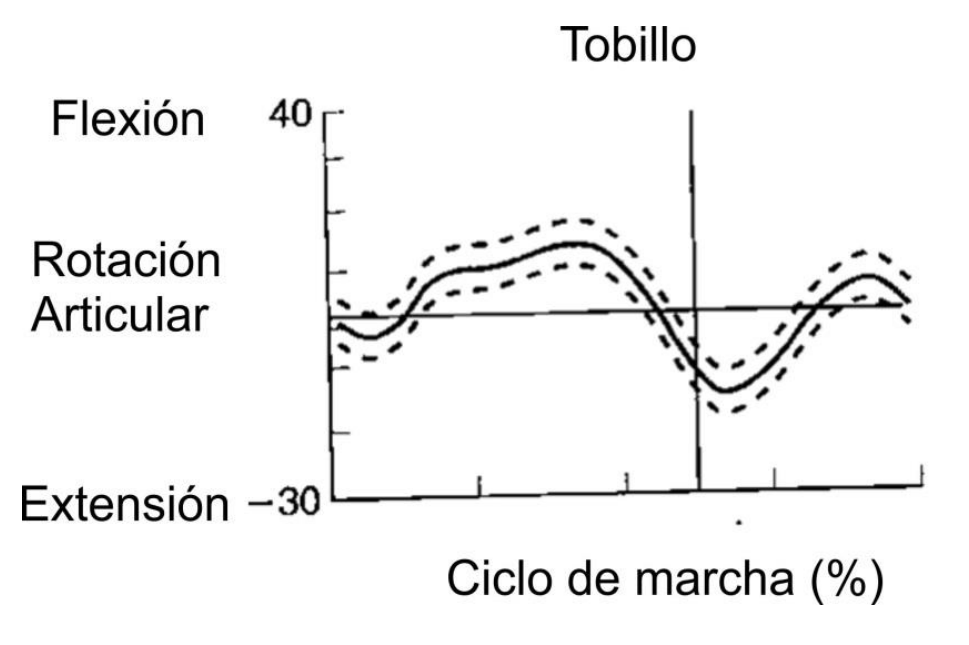

**Fig. 6. Movimiento articular del tobillo en grados.**

Dependiendo del rango en que van desplazándose las articulaciones el movimiento se define como flexión y extensión, movimientos que predominan en la marcha [12]. Tomando valores aproximados de los movimientos angulares para las articulaciones de sistema bípedo (ver tabla 1) a prueba y error en el simulador y el uso de polinomios de quinto orden con restricciones en las velocidades y aceleraciones como cero para generar movimientos suaves.

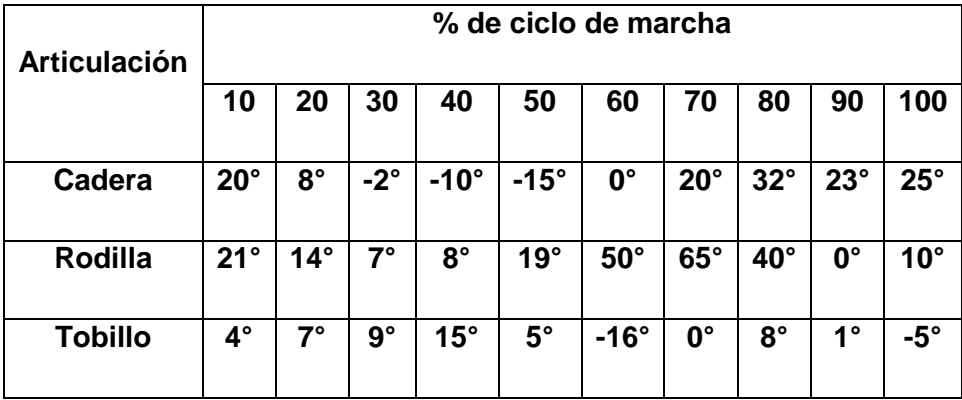

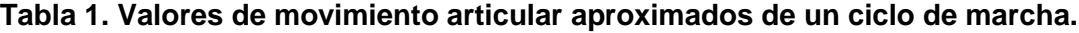

Las trayectorias generadas para cada una de las articulaciones del sistema bípedo en un ciclo de 3 segundos, se pueden ver en las Fig. 7 - 9.

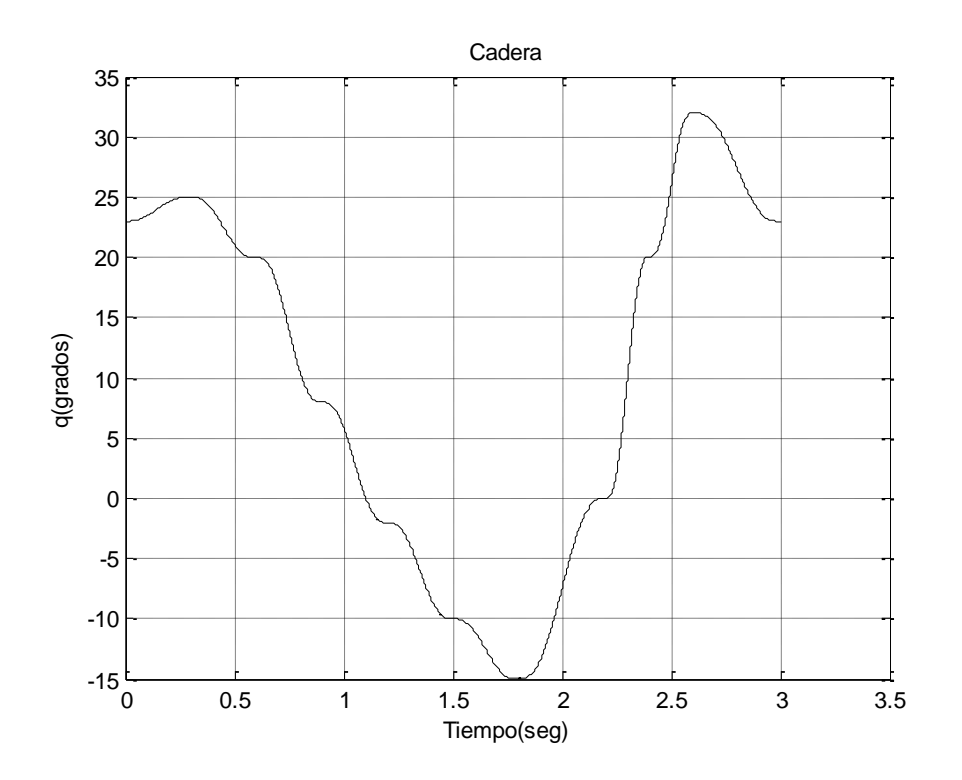

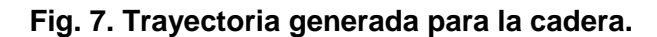

**Pistas Educativas Año XXXV - ISSN 1405-1249** Certificado de Licitud de Título 6216; Certificado de Licitud de Contenido 4777; Expediente de Reserva 6 98 62 *http://pistaseducativas.itc.mx*

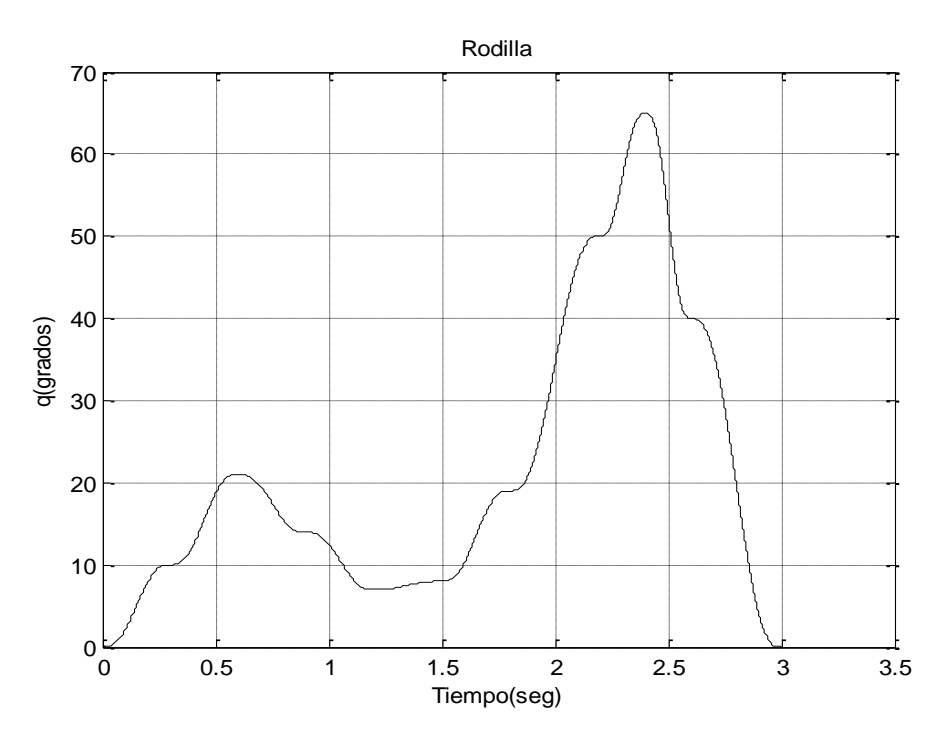

**Fig. 8. Trayectoria generada para la rodilla.**

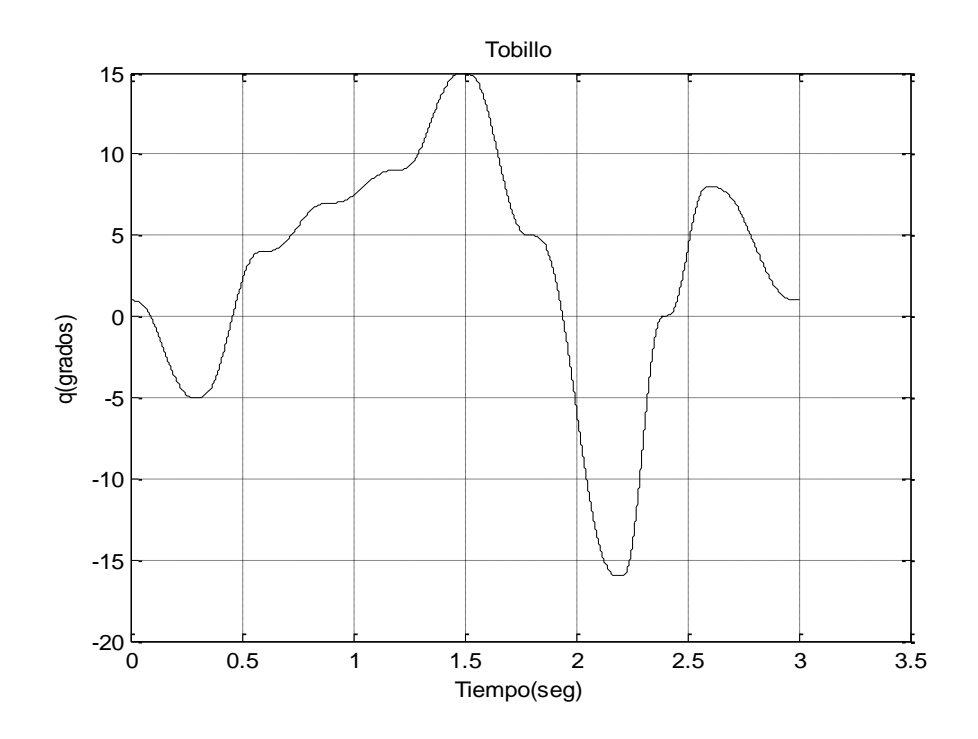

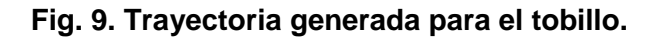

**Pistas Educativas Año XXXV - ISSN 1405-1249** Certificado de Licitud de Título 6216; Certificado de Licitud de Contenido 4777; Expediente de Reserva 6 98 62 *http://pistaseducativas.itc.mx*

## **3. Resultados**

En esta sección se presentan los resultados de lo expuesto anteriormente aplicado en el simulador, el beneficio de usar Matlab con SolidWorks es que permitió simplificar el trabajo del desarrollo del simulador a través de bloques ya predeterminados que contienen la propiedad de comunicar archivos generados desde el programa CAD a Matlab con el uso de información de las piezas como centros de masa, momento inercial, coordenadas, etc., evitando la introducción y solución compleja de los modelos matemáticos del sistema.

El movimiento generado por las trayectorias propuestas se muestra en la siguiente secuencia de imágenes de la Fig. 9.

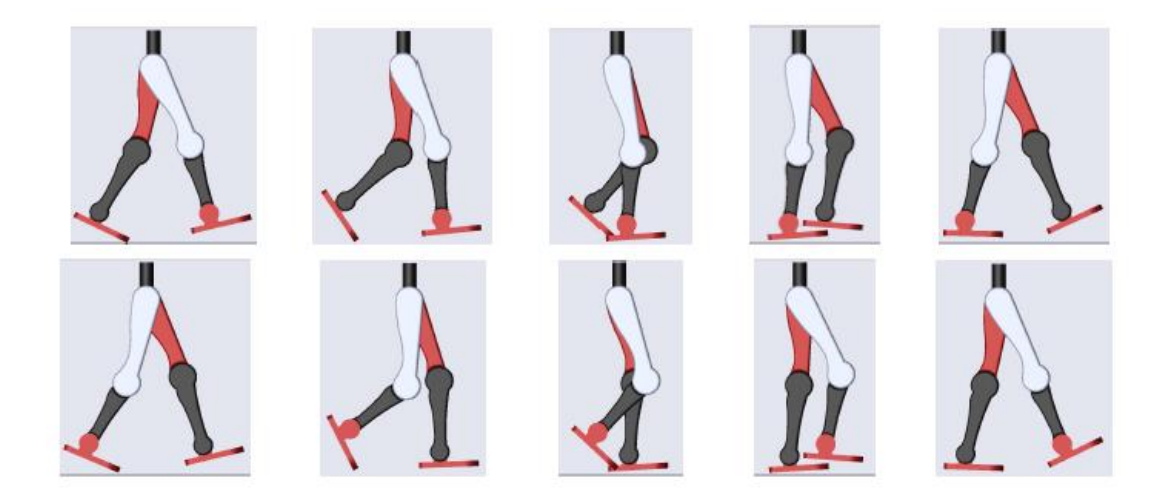

**Fig. 9. Secuencia de movimientos**.

En la secuencia se puede apreciar las fases de apoyo y oscilación que componen la marcha humana, la selección de las posiciones deseadas separadas por cada 10% del ciclo ayudo en la marcación de estas fases y obtener en la simulación un movimiento aproximado a la marcha.

En las gráficas de las Fig. 10 y 11 se muestran algunas de las salidas del sistema bípedo, estas son las posiciones articulares que va tomando el bípedo con forme la trayectoria deseada va avanzando, la similitud de estas salidas con las Fig. 7-9 son aproximadas, debido a la sintonización de las ganancias de los controladores aplicados en cada articulación, y debido al movimiento y las características físicas de los eslabones se afectan entre ellos.

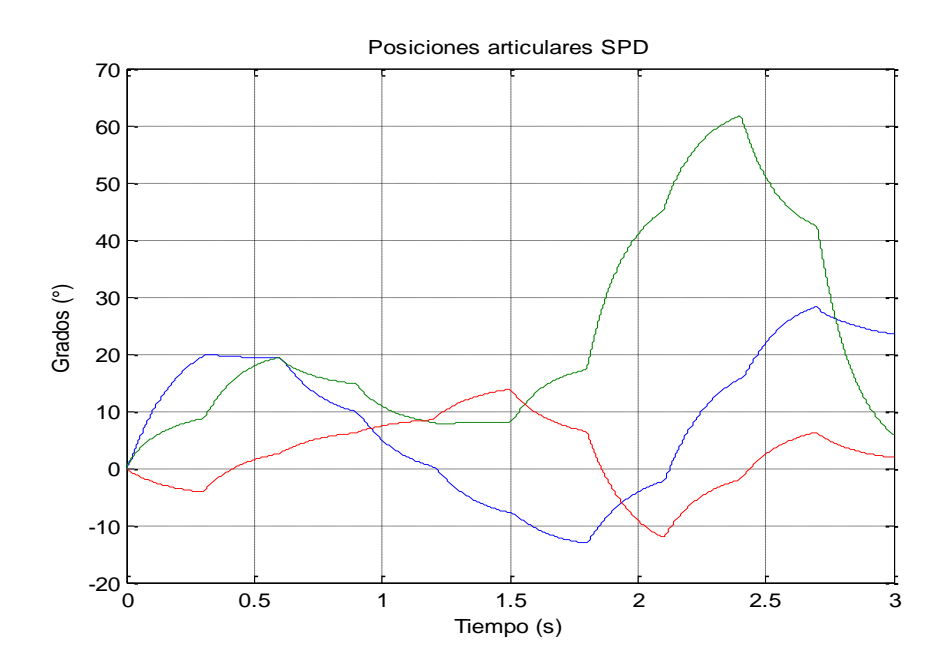

**Fig. 10. Posición del SPD, cadera (azul), rodilla (verde) y tobillo (roja).**

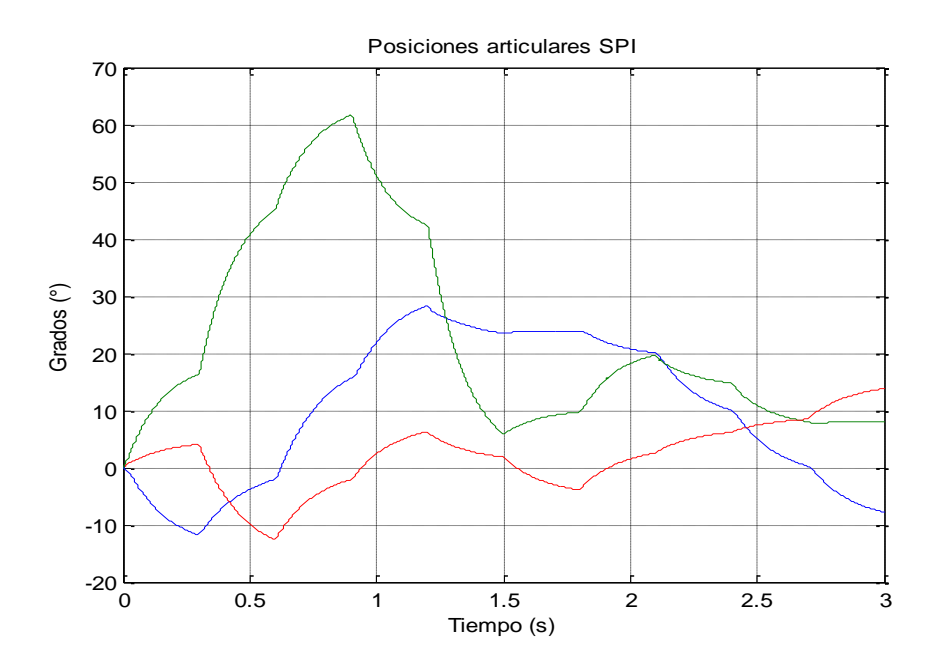

**Fig. 11. Posición del SPI, cadera (azul), rodilla (verde) y tobillo (roja).**

Una prueba visual de la estabilidad que presenta el sistema con el controlador propuesto, puede verse en las siguientes gráficas, Fig. 12 y 13, en estas figuras se representan las gráficas de error que se va generando durante la simulación, todas ellas tienden a ser cero cumpliendo el propósito de la ley de control.

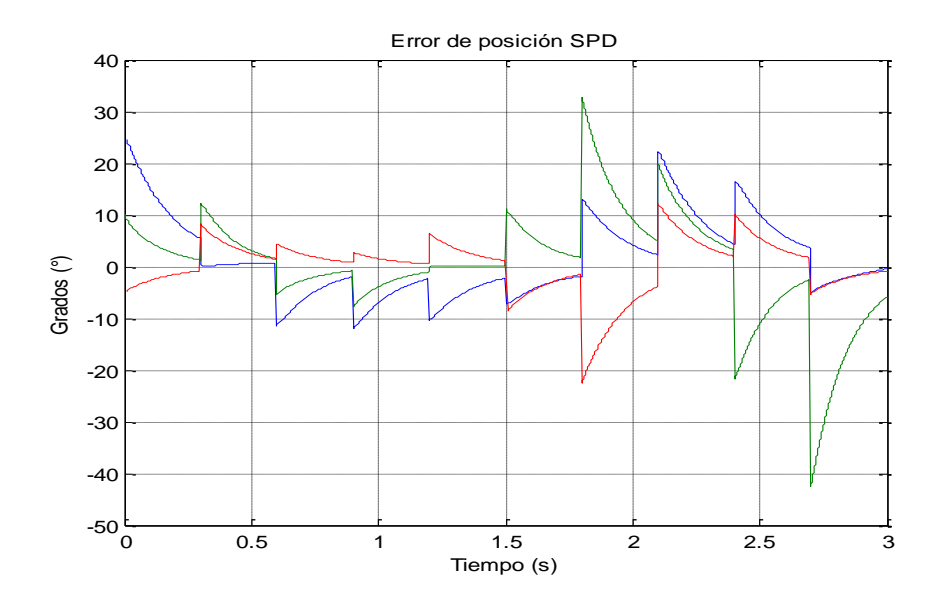

**Fig. 12. Graficas de error en SPD cadera (azul), rodilla (verde) y tobillo (roja).**

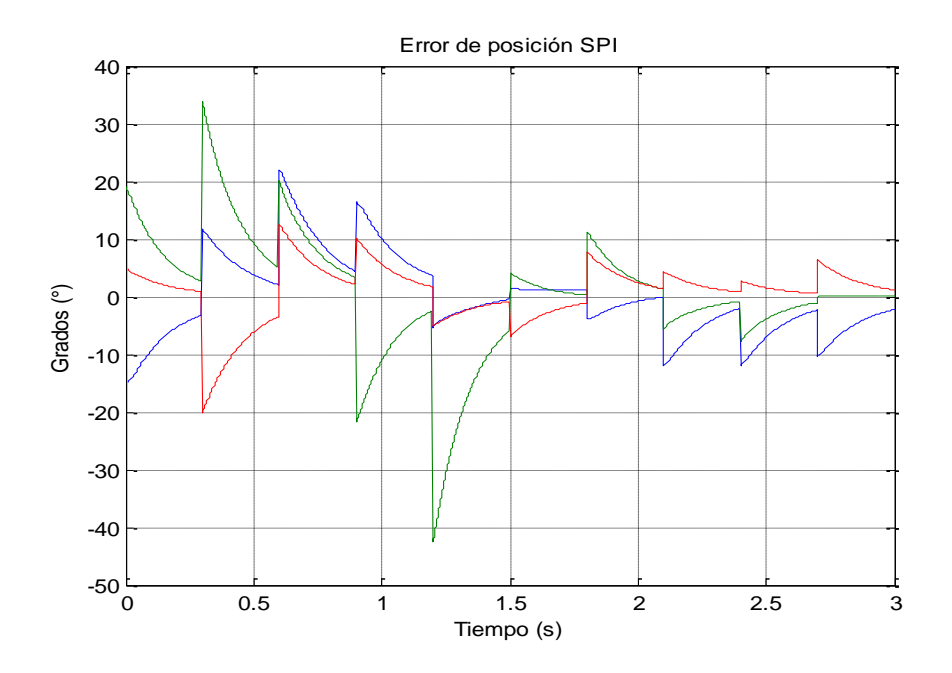

**Fig. 13. Graficas de error en SPI cadera (azul), rodilla (verde) y tobillo (roja).**

## **4. Conclusiones**

Se ha mostrado el resultado de los modelos cinemático directo y dinámico del sistema con metodologías aplicadas en manipuladores robóticos, así como la aplicación del control PD con compensación de gravedad en el simulador, los cuales generaron buenos resultados durante el seguimiento de la trayectoria propuesta, debe remarcarse que los buenos resultados fueron obtenidos por la restricción del sistema bípedo con el ambiente, el sistema bípedo está libre de cualquier tipo de perturbación, resistencia al movimiento u otras variables dependientes del tiempo y la velocidad; por lo tanto la tarea del controlador con compensación de gravedad solo tendría que anular el par gravitacional presente en el sistema y desarrollar su comportamiento como amplificador con ganancia ajustable que lo caracteriza, finalmente genera el torque necesario para alcanzar la posición deseada en ese instante. Si fuera el caso de un modelado y simulación completo, entonces la selección de otro tipo de controlador tales como se presentan en las investigaciones [13][14].

Durante la prueba de diferentes valores de posiciones articulares en el simulador para obtener las posiciones articulares deseadas, y respetando los rangos de movimiento durante la marcha mostradas en [12], nos demostró que el movimiento de la marcha en el simulador es una de tantas que pueden ser simuladas ya que no existe una trayectoria única de marcha existente entre los humanos y que por lo tanto en el simulador también.

Con referencia a los resultados obtenidos, el sistema bípedo puede ser punto de apoyo para un análisis de una órtesis con aplicación de rehabilitación, tomando en cuenta en un análisis más completo de los modelos matemáticos con un posible propósito al desarrollo físico del prototipo.

## **6. Referencias**

- [1] P. Guang Yi Lu, Mechanical Engineering Chellenges in humanoid robotics, 2011, M.I.T., pág. 9-13.
- [2] S. Kajita and B. Espiau, Legged robots; en B. Siliciano and O. Khatib, Handbook of robotics, 2008, Springer, pág. 361-365.
- [3] M. H. Raibert, Legged robots; en Communications of the ACM, Junio 1986, Vol. 29, No. 6. pág. 499-514
- [4] HONDA Company http://world.honda.com/ASIM/history
- [5] H. F. Machiel Van der Loos and D. J. Reinkensmeyer, Reahilitation and health care robotics; en B. Siliciano and O. Khatib, Handbook of robotics, 2008, Springer, pág. 1232-1234.
- [6] A. M. Callegaro, O. Unluhisarcikli, M. Pietrusinski and C. Mavroidis, Robotic Systems for Gait Rehabilitation; en 2014 Neuro-Robotics: From Brain Machine Interfaces to Rehabilitation Robotics, Trends in Augmentation of Human Performance 2, Springer, pág. 265-283.
- [7] J. E. Pratt, B. T. Krupp, C. J. Morse and S. H. Collins, The RobotKnee: an exoskeleton for enhancing strength and endurance during walking; IEEE Internacional Conference on Robotics & Automation, U.S.A., 2004, pág. 2430- 2435.
- [8] A. M. Dollar and H. Herr, Design of a quasi-passive knee exoskeleton to assist running; IEEE International Conference on intelligent Robots and Systems, Francia, 2008, pág.747-754.
- [9] A. Barrientos A., L. F. Peñín, C. Balaguer, R. Aracil; Fundamentos de robótica, 1997, McGraw-Hill, Madrid, pág. 93-103.
- [10] M. W. Spong, S. Hutchinson, M. Vidyasagar; Robot Dynamics and control, 2da Edición, 2004.
- [11] R. Kelly, V. Santibáñez; Control de movimiento de robots manipuladores, 2003, Prentice Hall, Madrid, pág. 59 -78, 143-148.
- [12] M. Nordin, V. H. Frankel; Biomecánica básica del sistema musculoesquelético, 2004, McGraw Hill, España, pág 456-460.
- [13] Yanjiao Ma, Wei Hei and Shuzhi Sam Ge; Modeling and control of a Lower-Limb rehabilitation robot, ICSR 2012, Springer, pp. 581-590.
- [14] Sai Kumar Banala; Lower extremity exoskeletons for gait rehabilitation of motorimpaired patients, University of Delaware, 2008.

## **7. Autores**

Sandra Cuatlaxahue Formacio. Estudiante de la Licenciatura en Ciencias de la Electrónica en la Benemérita Universidad Autónoma de Puebla, nació en San Andrés, Cholula del estado de Puebla.

M.C. Pablo Sánchez Sánchez. Originario de la ciudad de Puebla, obteniendo el grado de Ingeniero en Electrónica en el Instituto Tecnológico de Puebla en 1999, y el grado de Maestro en Ciencias de la Electrónica con especialización en Automatización y Control en la Benemérita Universidad Autónoma de Puebla en 2005. Los intereses son el modelado, el control de sistemas lineales y no lineales, el desarrollo de simuladores y el control adaptable.

# **Diseño, construcción y prueba de una máquina de control numérico por computadora (CNC), para fresado y perforado de placas fenólicas**

## *Carlos Hernández Hernández*

Ingeniería en Sistemas Electrónicos (ISE), Facultad de Ciencias Básicas, Ingeniería y Tecnología (FCBIT), Universidad Autónoma de Tlaxcala (UATx). Calzada de Apizaquito s/n, Apizaco, Tlaxcala, Tél.: 01241 4172544

## *Ricardo Mendieta Rodríguez*

Ingeniería en Sistemas Electrónicos (ISE), Facultad de Ciencias Básicas, Ingeniería y Tecnología (FCBIT), Universidad Autónoma de Tlaxcala (UATx). Calzada de Apizaquito s/n, Apizaco, Tlaxcala, Tél.: 01241 4172544

## *Miguel Ángel Carrasco Aguilar*

Ingeniería en Sistemas Electrónicos (ISE), Facultad de Ciencias Básicas, Ingeniería y Tecnología (FCBIT), Universidad Autónoma de Tlaxcala (UATx). Calzada de Apizaquito s/n, Apizaco, Tlaxcala, Tél.: 01241 4172544

## *Brian Manuel González Contreras*

Ingeniería en Sistemas Electrónicos (ISE), Facultad de Ciencias Básicas, Ingeniería y Tecnología (FCBIT), Universidad Autónoma de Tlaxcala (UATx). Calzada de Apizaquito s/n, Apizaco, Tlaxcala, Tél.: 01241 4172544, *brian.m.g@ieee.org*

## **Resumen**

El maquinado por CNC (control numérico por computadora) tiene como objetivo generar, analizar y ejecutar acciones secuenciales guiadas por una computadora. En el caso de este trabajo, se utiliza para la impresión y fresado de circuitos impresos o PCB, así como también el perforado y corte de placa. Este artículo presenta el desarrollo de un sistema CNC en prototipo, basado en un sistema de comunicación a través del puerto paralelo, así como el uso de motores paso a paso que son fáciles de ser controlados, siendo accesibles para la construcción de la máquina CNC. El artículo presenta la integración de los dispositivos eléctricos/electrónicos y mecánicos necesarios para diseñar y construir una máquina CNC. Se propone, además, el procedimiento para integrar el software para el diseño de la PCB y generar los archivos para controlar y establecer la comunicación entre la máquina CNC y la computadora personal. El objetivo principal de este trabajo es el desarrollo de una máquina CNC que permita integrar los elementos propios de la Mecatrónica, pues se propone una metodología de fabricación que integra elementos de la mecánica, eléctrica, electrónica y computación para lograr un prototipo funcional.

**Palabras Claves:** Control Numérico por Computadora (CNC), motor paso a paso, comunicación puerto paralelo, diseño de PCB, tarjeta de circuito impreso.

## **1. Introducción**

Una tarjeta de circuito impreso (PCB - *Printed Circuit Board*) es una tablilla compuesta de un material aislante (baquelita o fibra de vidrio), cubierta en una o ambas de sus caras por una delgada capa de material conductor (cobre) [1, 2]. Mediante el proceso de grabado, algunas zonas del material conductor son eliminadas para formar trayectorias eléctricas que interconecten a los dispositivos electrónicos de un circuito determinado. Posteriormente se utiliza un montaje de dispositivos electrónicos en el circuito impreso, por montaje de inserción, las terminales de los dispositivos entran en las perforaciones que son hechas al impreso para después ser soldadas.

Dentro del proceso de elaboración de PCBs, el control numérico juega un papel importante ya que se define como un sistema controlado por un código binario. El proceso está controlado por un programa que describe los perfiles de posición y tiempo, velocidad, selección de la herramienta y muchas otras características que varían con cada aplicación [1]. El programa está formado por un conjunto de números y letras que siguen un estándar

por la EIA (*Electronic Industries Asociation*) o la ISO (*International Standards Organization*). La aplicación de esta técnica se utiliza a menudo en torneado, taladrado, fresado y en tareas de mecanizado, como en la inserción de componentes electrónicos, soldadura de tubo y los robots de corte [3].

La evolución del control numérico desde el manejo de cintas de papel perforadas para la codificación del programa, hasta el manejo de sistemas de diseño y manufactura, ha dado origen a la necesidad de conocer diferentes áreas y terminologías; algunos ejemplos son los siguientes [1, 2, 17]:

CAD: Diseño asistido por computadora (*Computer Aided Design*). Abarca el uso de un amplio uso de herramientas computacionales, orientadas al área de ingeniería con el objetivo de diseñar elementos con especificación de elementos en 2D y 3D.

CAM: Manufactura asistida por computadora (*Computer Aided Manufacturing*). Procesamiento vía software avanzado para realizar las fases de manufactura de un producto, reduciendo al mismo tiempo al mínimo la intervención del operador.

NC: Control numérico (*Numerical Control*). Aquellos procesos que siguen instrucciones.

CNC: Control numérico computarizado (*Computer Numerical Control*). Igual que el anterior pero incorporando un dispositivo de procesamiento. Se usan indistintamente.

En comparación con los controladores mayores CNC desarrollados, una gran mejora se lleva a cabo en una computadora personal (PC), por la facilidad de añadir nuevas funciones al controlador, como cambiar el algoritmo de control, la adición de nuevos sensores y actuadores no observados previamente en la fase de diseño de la máquina.

Uno de los primeros grandes pasos hacia el uso de la PC como un controlador de la máquina CNC se dio en la década de 1990, cuando se lanzó la primera versión del intérprete NIST RS274/NGC [4]. Muchos otros controladores basados en PC fueron son Turbo CNC y Mach.

En [5] y [17] se presentan los conceptos básicos de la tecnología CNC. Por otra parte referencias como [6, 7, 17] son más aplicables al diseño mecanizado de partes, ya que estos trabajos están enfocados a movimientos segmentados, mientras que trabajos como [8] se dirigen principalmente a las piezas realizadas con CAD, ya que la tecnología CAD se basa en gran medida en NURBS (*no uniforme racional spline base*) y las curvas de forma compleja que no se previeron en los conceptos tradicionales del NC. En [15, 16] se presentan, además del mecanizado, el diseño de los diagramas del circuito, sin embargo no mencionan como es que interactúan en conjunto todos los elementos.

En este artículo se presenta la realización de un sistema CNC basado en un robot cartesiano de 3 grados de libertad, denominado en lo sucesivo como máquina CNC, con la finalidad de desarrollar tarjetas de circuito impreso (PCB). En la parte hardware, se presentan los bloques principales de la máquina CNC y su integración para el desarrollo físico de la misma. En la parte software, se presentan los pasos y programas para realizar de un diseño del simulador de circuitos a un layout del PCB, creando posteriormente el código G que permite transferencia directa a través del puerto paralelo de la PC hacia la máquina CNC, ya diseñada y construida.

## **2. Descripción del sistema (Diseño de la estructura)**

## **El diseño será descrito en base a sus componentes**

*Estructura mecánica*: corresponde a las partes mecánicas del diseño de la máquina CNC, la cual consta de tres ejes de posicionamiento, con sus correspondientes actuadores y sensores; además de un motor de corriente alterna (AC) para el fresado.

*Hardware*: constituido por los dispositivos electrónicos que se encargan de recibir los datos de la PC, generar posteriormente las señales de control para cada uno de los ejes de posicionamiento, así como para los motores paso a paso y sus sensores.

*Software*: incluye el diseño de la PCB, la generación y lectura de archivos descriptivos, la interfaz del usuario, visualización y comunicación de las coordenadas y demás datos necesarios al controlador, a través del puerto paralelo de la PC.

## **3. Estructura mecánica**

Los elementos comunes que intervienen en el diseño de una máquina CNC son: los motores paso a paso, los engranajes de acoplamiento o correas de transmisión, el tornillo de guía o husillo (varilla roscada o tornillo sin fin), los cojinetes, el eje de guía, los baleros de rodamiento. El sistema de coordenadas cartesianas tiene 3 ejes (X, Y, Z), cada uno perpendicular a los otros dos, como se muestra en la Fig 1. Este tipo de máquina puede ser visto como un robot cartesiano de 3 grados de libertad, permitiendo el movimiento de un punto a otro en una base, acoplándose perfectamente para el trazado de pistas y agujeros en PCBs.

En cada uno de estos ejes se considera un motor paso a paso conectado a través de los engranajes de acoplamiento a la varilla roscada (eje), como un convertidor de movimiento rotacional a un convertidor mecánico de traslación.

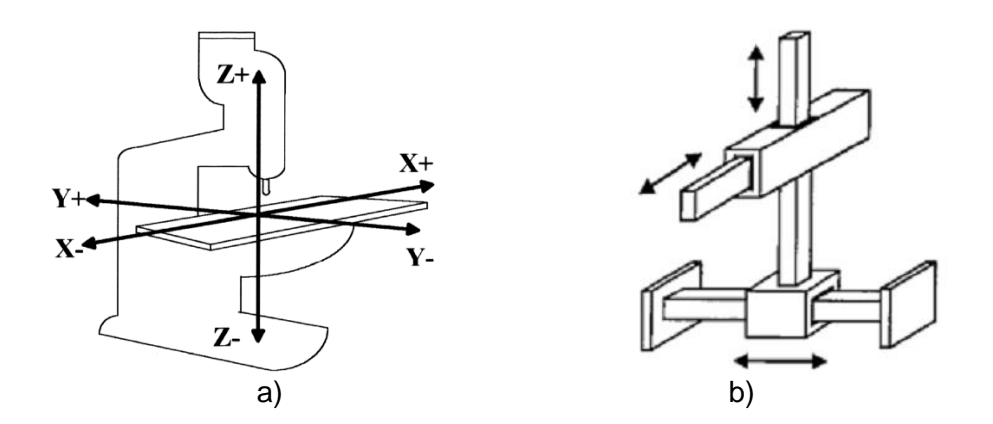

**Fig. 1. Máquina CNC, con tres ejes cartesianos: a) forma genérica, b) vista como robot cartesiano.**

Los movimientos en X-Y se realizan a través de una varilla roscada que suele ir acompañada de los ejes de guía (Fig. 2 a)) [15]. Los ejes guía absorberán todos los esfuerzos y no permitirán que las placas de sujeción giren. Las varillas roscadas tienen un paso de 1.5 mm,
y los motores un avance rotacional de 1.8° para paso completo y 0.75° para medio paso. El modelo se diseño y se realizó en el software de modelado Solid Works (SW) [8, 18]. La ventaja de usar este software radica en poder no sólo diseñar y modelar, sino simular la utilización de todas la piezas mecánicas que han de soportar una serie de ensayos según su las condiciones a las que estarán sometidas durante su vida útil.

El sistema consta de una mesa con movimiento X-Y, la mesa está hecha con un material rígido (madera, aluminio y acero) para evitar errores debidos a vibraciones. En la actualidad el tamaño de la mesa es (64.3 x 40.5 cm), demostrando que no hay un tamaño delimitado para la tablilla del circuito impreso. Teniendo en X-Y una velocidad de posicionado de 100 mm/min, que es la máxima velocidad utilizada según las especificaciones de los motores (ver sección 4.4).

El efector final consiste de un sujetador de herramienta, que consiste de un mini router de mano que está montado en el conjunto del eje Z (Fig. 2 b)). Esta herramienta tiene una velocidad de hasta 20,000 revoluciones por minuto (RPM), pueden trabajar sin sobrecalentamiento durante largos períodos de tiempo. El desplazamiento del eje Z es de baja velocidad ya que está en función de la dureza del material con el que se trabaje.

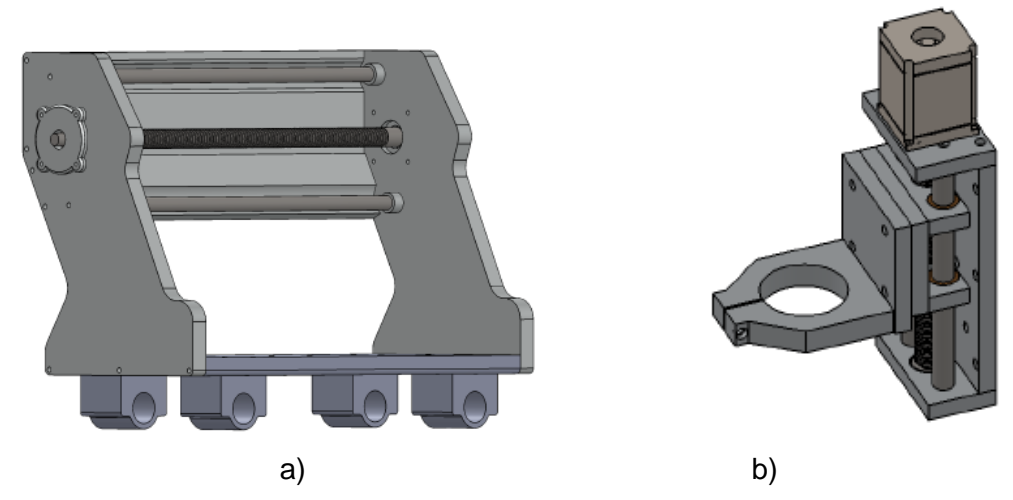

**Fig. 2. Máquina CNC en SW: a) Diseño del desplazamiento X-Y con varilla roscada y ejes guía, b) Eje Z modelado en SW.**

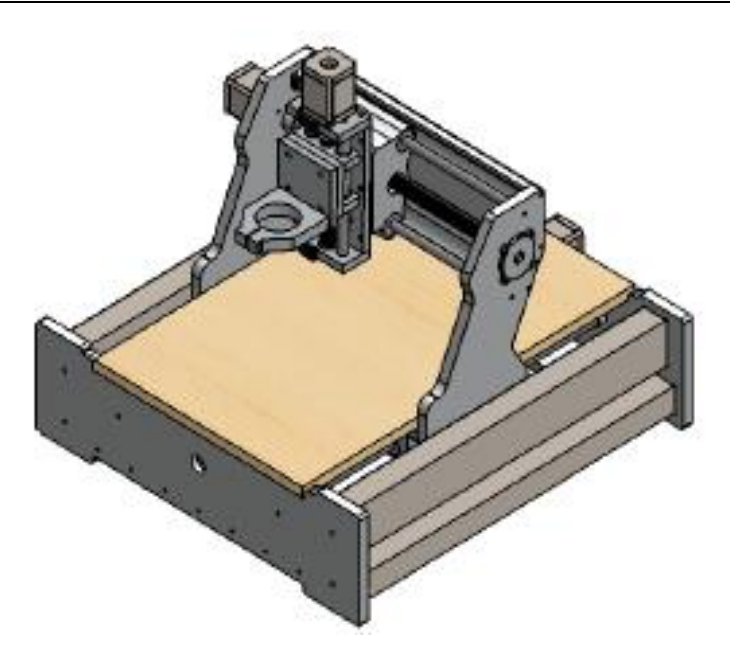

**Fig. 3. Diseño mecánico completo de la máquina CNC, modelado en SW.**

Los esquemas de las piezas en su forma sólida, también fueron creados en dibujo con todas las medidas y cotas en cada pieza, para modelado de piezas y simulación (que se muestra en la Fig. 3), y sobre todo para su elaboración por maquinado.

La ubicación de los componentes corresponde a la arquitectura de un robot cartesiano como se puede ver en el diseño de SW y en la construcción de la máquina CNC, como se muestra en la Fig. 4.

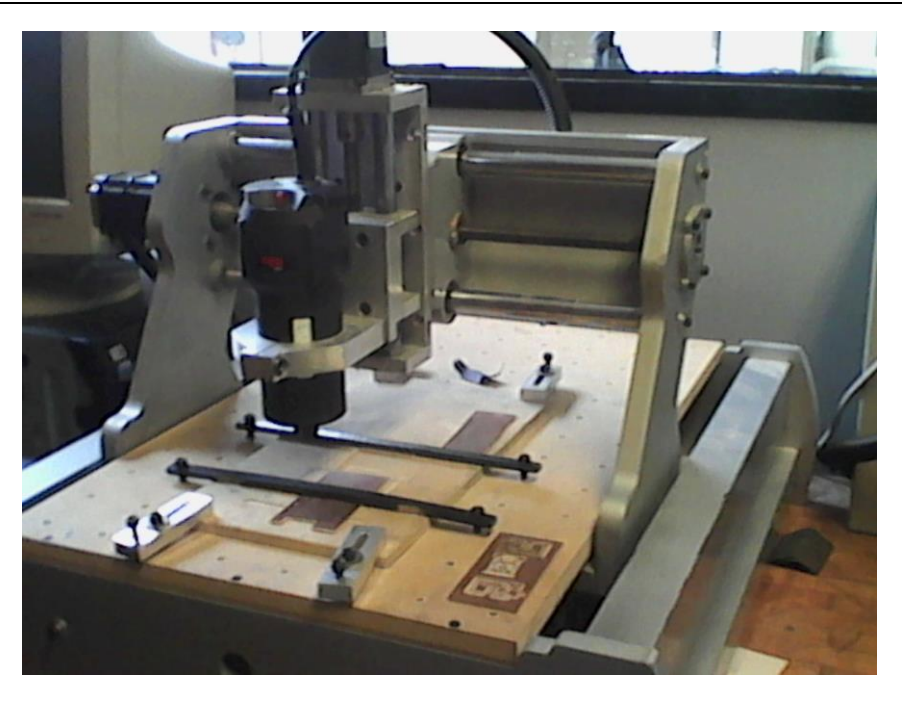

**Fig. 4. Estructura mecánica final de la máquina CNC desarrollada.**

# **4. Parte eléctrica**

En ésta sección se detalla el equipo eléctrico/ electrónico utilizado en la construcción del prototipo de máquina CNC, así como sus especificaciones y sus diferentes funcionalidades en la construcción del prototipo.

## **4.1. Descripción general**

Los principales componentes eléctricos de la máquina CNC, como se muestra en la Fig. 5 a) son: una fuente de alimentación de corriente continua (CC), los motores paso a paso, un controlador para estos motores, una tarjeta interfaz para puerto paralelo, un botón de parada de emergencia, interruptores de final de carrera (para cada eje) y un mini router.

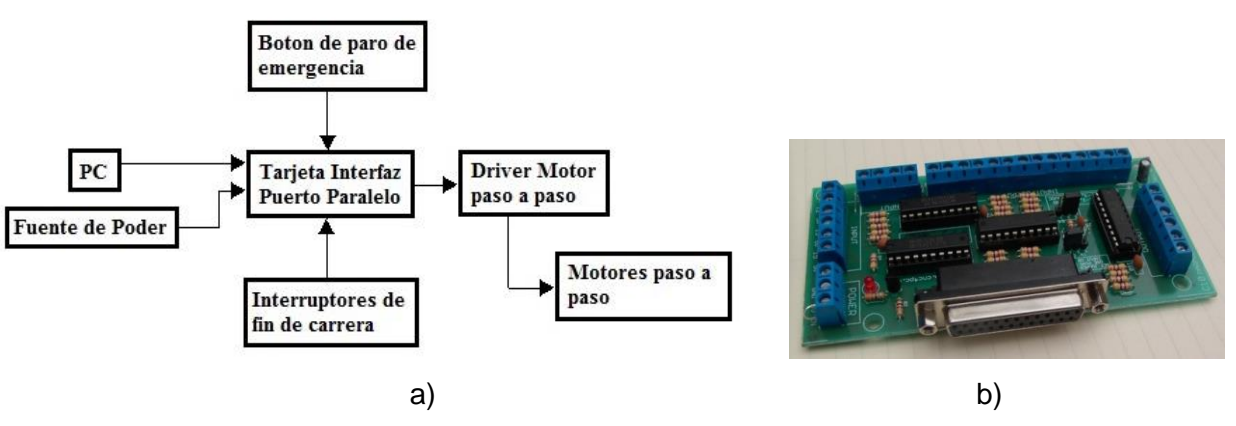

**Fig. 5. a) Esquema completo de la máquina CNC; b) Tarjeta interfaz puerto paralelo.**

## **4.2. Tarjeta Interfaz Puerto Paralelo**

El puerto paralelo de una PC es ideal para ser usado como herramienta de control de motores, relés, LED's, etc. Se considera para ello una tarjeta de control (Fig. 5 b)) que proporciona una manera fácil de interconectar sus entradas y salidas [9].

Tiene terminales para las conexiones y el acondicionamiento de las señales para su uso en aplicaciones en CNC. Las salidas y entradas de esta tarjeta están conectadas a través del uso de buffers de alta velocidad y de alta corriente que permite, a la salida de la tarjeta, enviar las señales sin necesidad de utilizar la energía del puerto paralelo. Se puede tomar la señal de +3.3, +5 Vcc del puerto paralelo y ofrecer una salida de +5 Vcvc a 24 mA.

#### **4.3. Driver motor paso a paso**

El controlador para los motores paso a paso convierte los impulsos recibidos de la tarjeta de interfaz del puerto paralelo en el mando de las señales de los embobinados del motor paso a paso. La fuente de alimentación está conectada al conductor que alimenta los devanados de los mismos motores. Esto se debe conectar correctamente con el controlador para poder funcionar ya que si está mal cableado sólo va a zumbar, vibrar y no girar.

La mayoría de los conductores se conectan a la tarjeta de interfaz puerto paralelo que a su vez manda las señales a los motores (ver Fig. 6 a)). Cada motor paso a paso necesita dos señales: una para la frecuencia y una para la dirección.

Este driver [10] controla los motores paso a paso híbridos de dos fases, el voltaje de la impulsión está en el intervalo de 18Vdc a 50Vdc. El esquema de conexiones se muestra en la Fig. 6. Está diseñado para su uso con 2-fases de motor paso a paso híbrido de todo tipo con 42 a 86 mm de diámetro exterior y corriente de fase menor a 4.0A.

La limitación de la corriente es importante, porque al hacerlo, la tensión puede aumentarse de manera que el motor gane poder. Si se excede el límite de corriente del motor se puede quemar o sobrecalentarse.

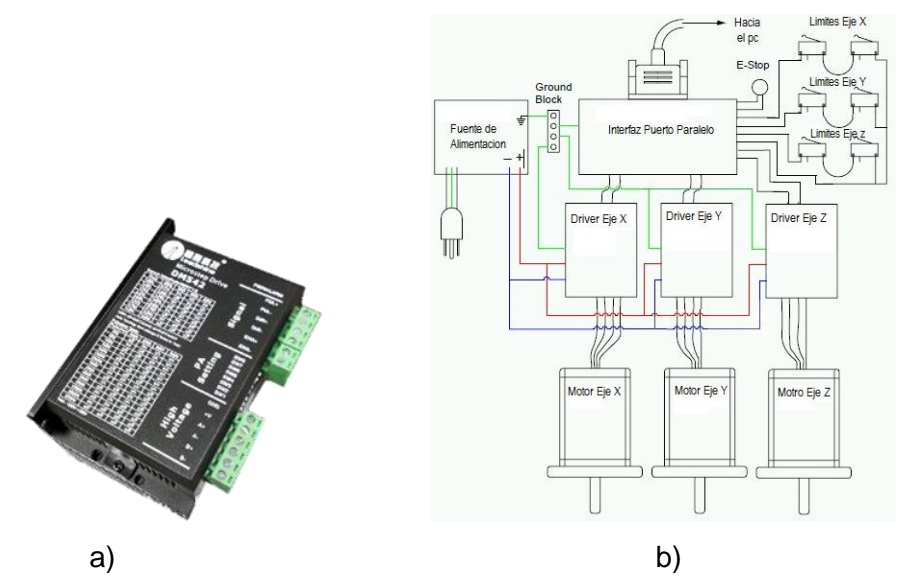

**Fig. 6. a) Driver para motor paso a paso; b) Esquema de conexiones para cada motor en la máquina de CNC.**

La tarjeta interfaz del puerto paralelo da la posibilidad de conectar un botón de paro de emergencia así como interruptores de final de carrera. Estos interruptores advierten al equipo acerca de los límites físicos del espacio de trabajo, por lo que el software de control detendrá la máquina antes de tenga una colisión.

#### **4.4. Motor paso a paso**

Los motores paso a paso (Fig. 7) considerados en el diseño de esta máquina CNC, tienen los datos de la tabla 1 [11]. Para el trabajo de grabado se pueden usar velocidades medias y menores para materiales más duros. Por ejemplo, 100 mm/min para plásticos blandos, 90 mm/min para maderas blandas, 80 mm/min para el material de diseño de placas PCB, 50 mm/min para maderas duras, 40 mm/min para aluminio.

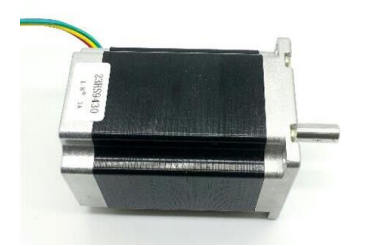

**Fig. 7. Motor paso a paso.**

Para el diseño de placas PCB se utiliza una velocidad de 80 a 60 mm/min, debido a que si se utiliza mayor velocidad las brocas para fresado pueden romperse. Igualmente puede experimentarse con la máquina la velocidad más conveniente para cada tipo de material; también debe tenerse en cuenta las características de las fresas, la potencia de la herramienta que la mueve y la profundidad de fresado que se emplea.

| <b>ESPECIFICACIONES GENERALES</b> |                          |  |  |  |  |
|-----------------------------------|--------------------------|--|--|--|--|
| Fase                              | 2 FASES                  |  |  |  |  |
| Angulo de paso                    | $1.8 \pm 5\%$ */step     |  |  |  |  |
| Voltaje                           | 4.8 V                    |  |  |  |  |
| Corriente                         | 3.0 A/Fase               |  |  |  |  |
| Resistencia                       | 1.6 ± 10% $\Omega$ /Fase |  |  |  |  |
| Inductancia                       | $6.8 \pm 20\%$ mH/Fase   |  |  |  |  |
| Sostenido torque                  | 250 N.cm Min             |  |  |  |  |
| Par de tensión                    | 6.5 N.cm Max             |  |  |  |  |

**Tabla 1. Especificaciones del motor paso a paso.**

#### **4.4. Diagrama de cableado de pines**

Las señales de control de la PC pueden ser activos en niveles eléctricos de alto y bajo. Cuando el nivel eléctrico alto está activo, todas las señales a negativo se conectan entre sí a GND. Cuando el nivel bajo está activo, todas las señales positivas de control se conectan entre sí a un puerto. La figura 8 a) muestra el diagrama de conexiones.

#### **4.5. Finales de carrera**

Se pueden conectar 6 finales de carrera (del tipo mostrado en la Figura 8b)) al terminal de la tarjeta de interfaz puerto paralelo. El software se puede configurar para trabajar con interruptores normalmente cerrados (NC) o abiertos (NA).

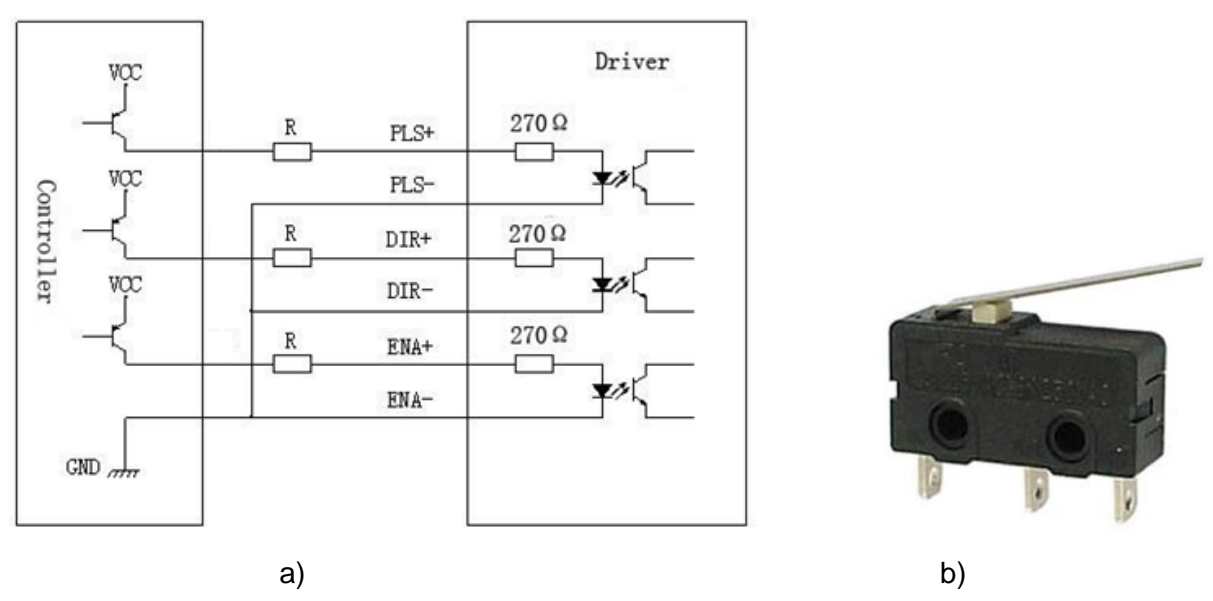

**Fig. 8. a) Diagrama de tarjeta de puertos de entrada y salida; b) Interruptor de final de carrera.**

Los interruptores sirven para tener una referencia absoluta en la máquina, y no son necesarios si se prefiere tener el origen en la pieza de trabajo. Los interruptores están montados en cada uno de los extremos de los ejes (X-Y-Z), y sirven para detectar la posición de un elemento móvil mediante accionamiento mecánico.

# **5. Software de Control**

Hay muchas aplicaciones de software que controlan las máquinas de CNC de fresado (Mach3, K- Cam, CamSoft, Kay), así como otras máquinas CNC (tornos, cortadoras y otros). Específicamente, Mach 3 [12] es un software para control computarizado que permite la comunicación con los motores paso a paso a través de la tarjeta interfaz de puerto paralelo, usando una computadora. Funciona con el sistema operativo Windows XP. Se recomienda usar un ordenador de sobremesa, porque las portátiles emplean corrientes muy bajas en el puerto paralelo por motivos de consumo.

Los conocimientos de programación en código G no son absolutamente necesarios para poder operarla, ya que existe software que puede ser utilizado para generar el programa de código G que se puede cargar en el software de control. El software de control debe ser configurado antes de la primera utilización de la máquina.

#### **5.1. Diseño de PCB y generación de archivos Gerber**

El diseño de un circuito impreso a menudo requiere de programas de diseño electrónico automatizado, para distribuir e interconectar los componentes. Estos programas convierten el esquemático en una lista de los pines y nodos del circuito, a los que se conectan los pines de los componentes. Para esta aplicación se emplea el programa de diseño Proteus Professional, el cual es común en el área electrónica tanto profesional como académicamente. Este permite generar un esquema de contornos de las líneas del circuito impreso como se muestra en la Fig. 9. Una vez con estos datos, se procede a obtener los archivos Gerber.

Gerber es un formato libre 2D usado comúnmente para diseño de PCBs, que permite describir las imágenes de los mismos (observe la Fig. 10): capas de cobre, máscaras de soldadura, leyendas, capas auxiliares, pads, etc.

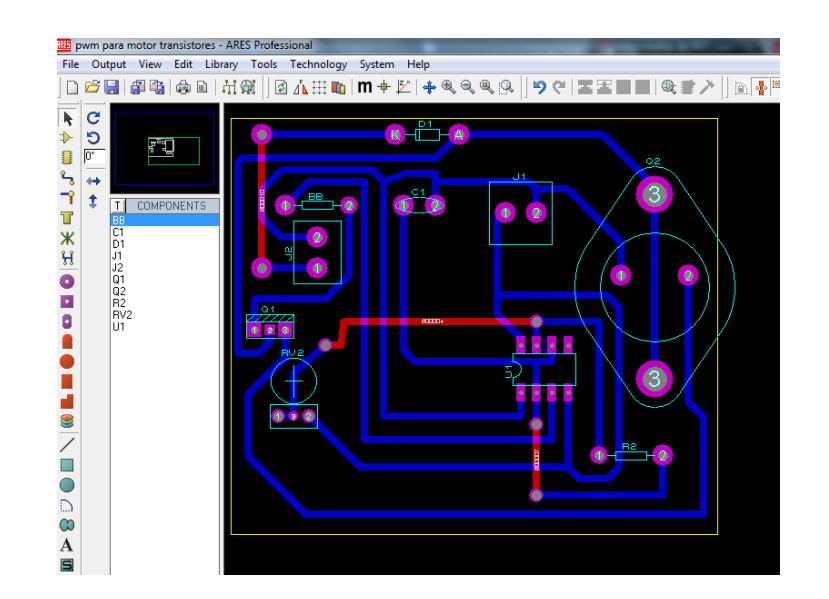

**Fig. 9. Esquema del circuito impreso en Proteus Profesional.**

 ${\sim}1161{\sim}$ 

*Pistas Educativas*, No. 108, Octubre 2014. México, Instituto Tecnológico de Celaya.

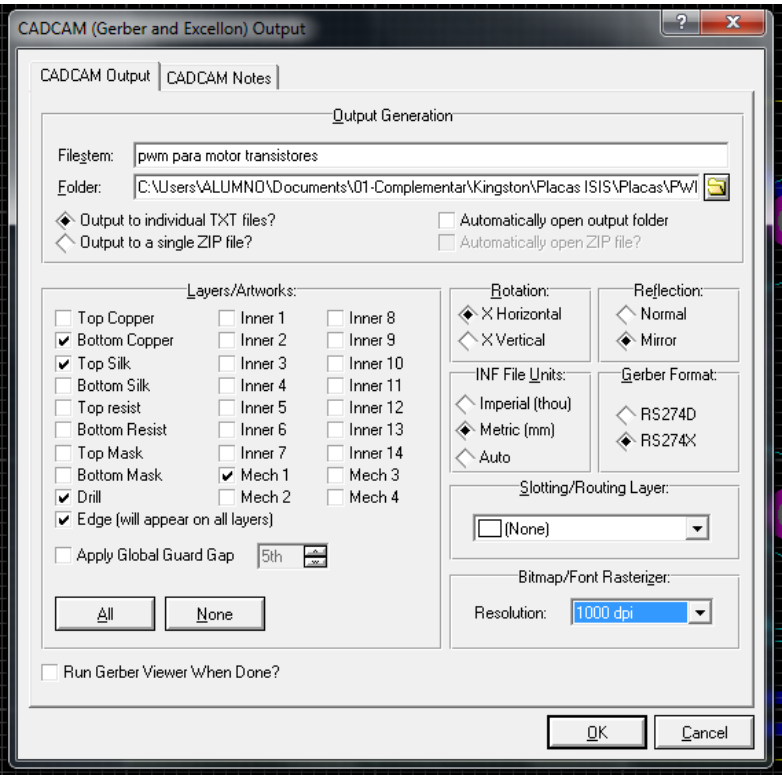

**Fig. 10. Generación de archivos Gerber y selección de capas.**

Empleando este esquema en Proteus, es posible minimizar el desgaste de la herramienta de corte al realizar el fresado, ya que no será necesario retirar todo el metal hasta obtener las líneas conductoras sino únicamente el contorno de dichas líneas. En Proteus se genera un archivo en formato Gerber RS-274X, que contiene las coordenadas tanto de los contornos como de las perforaciones (pads).

Después son generados los archivos Gerber para proceder a exportar las capas necesarias para el fresado, perforado y cortado de la placa (Fig. 10). Posteriormente estos archivos son abiertos en el software CopperCam, en donde se realiza la lectura de las instrucciones, e interpretar cada una de las características de la PCB descritas entre ellas, el tipo de interpolación, el formato de las coordenadas, la unidad de medida (mm o in) y el tipo de movimiento, es decir desplazar sin trazar, desplazar trazando y marcar un punto (perforar). Con esta información el programa realiza un esquema preliminar de la PCB en pantalla tal como se muestra en la Fig. 11.

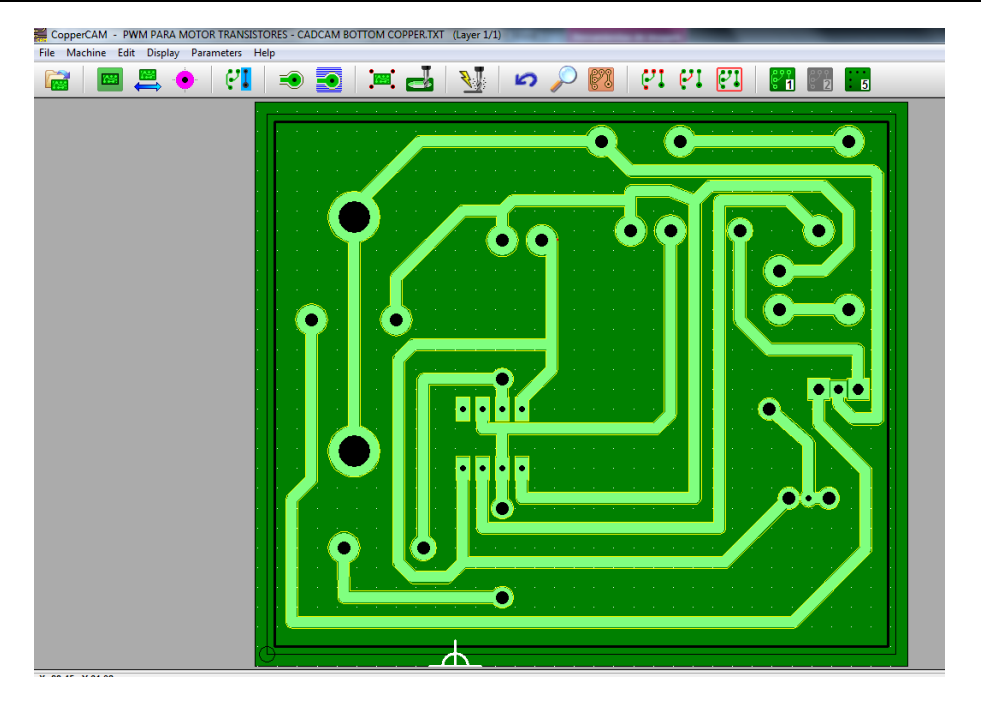

**Fig. 11. Vista preliminar del PCB en CopperCam.**

Es necesario cargar dos archivos: uno para el trazado de las líneas del circuito y otro para la perforación de los agujeros en los cuales se ubican los dispositivos. Hecho esto, se generan los archivos que contienen el código G, que es un lenguaje de programación vectorial mediante el cual se describen e indican el orden de fresado a través de acciones simples y entidades geométricas sencillas (básicamente segmentos de recta y arcos de circunferencia) junto con sus parámetros de maquinado (velocidades de husillo y de avance de herramienta). Una vez generados los archivos en código G, se exportan hacia Mach3 (ver Fig. 12). El proceso de fresado se inicia con un comando dentro de la aplicación, ésta genera la condición de coordenadas, es decir ubica la fresa en (X, Y, Z). Una vez que se ha ubicado en estos puntos se enciende el mini router, encargado del fresado. A continuación el programa envía las coordenadas de cada uno de los ejes al circuito de control y verifica la ejecución de los movimientos, empleando el puerto paralelo.

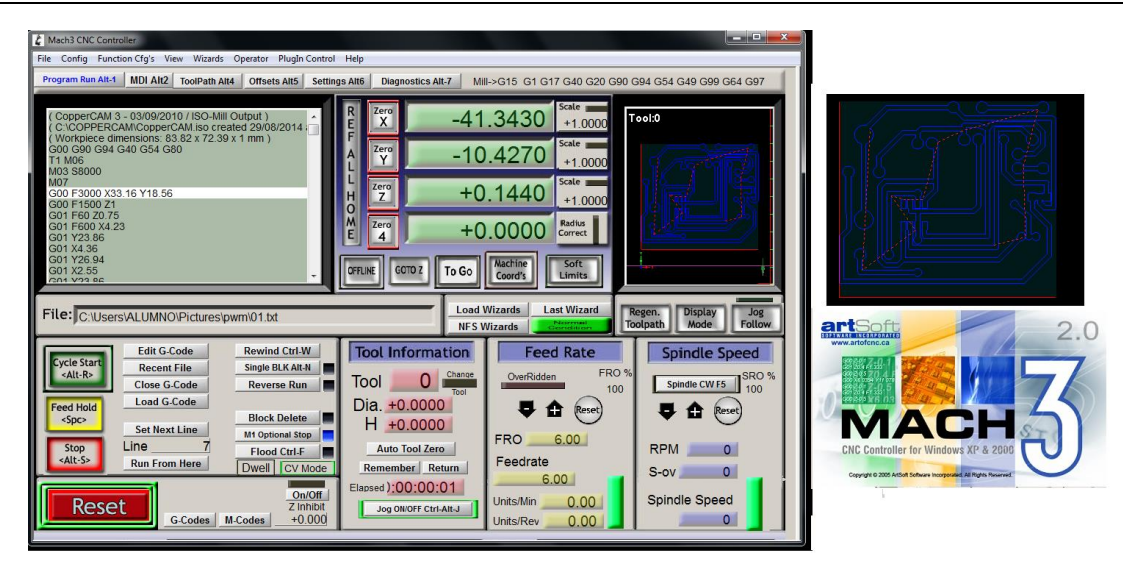

**Fig. 12. Interfaz de control Mach 3.**

## **6. Resultados**

Inicialmente se realizaron pruebas para observar: la capacidad del corte de la fresa, la fuerza de desplazamiento necesaria para obtener un corte y la velocidad que permite proporcionar dicha fuerza. En la Fig. 13 se observan los cortes realizados para las pruebas mencionadas. Con base en las pruebas realizadas se determinaron los parámetros de la Tabla 2.

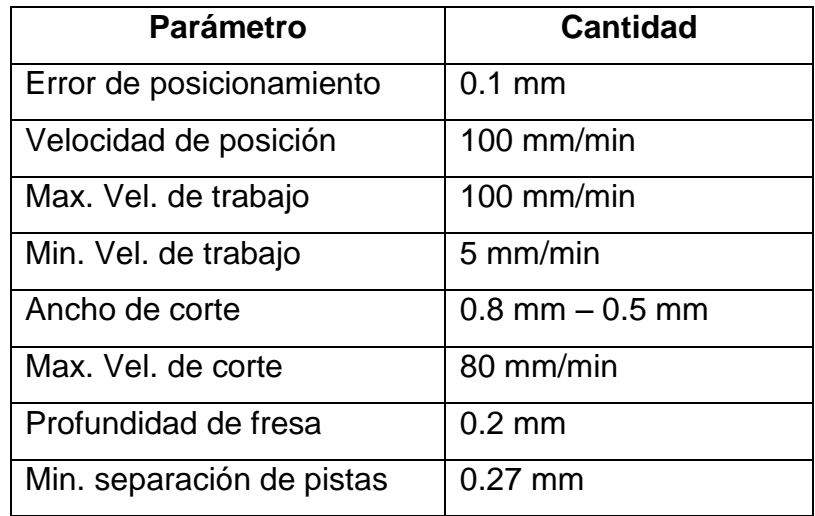

**Tabla 2. Parámetros obtenidos para el funcionamiento.**

Una vez realizadas las pruebas, se ajustaron los parámetros en CopperCam y en la tarjeta de control. El proceso de fresado, el cual aparece en la Fig. 13, toma aproximadamente un tiempo de 25 min en elaborar un circuito descrito en 1066 líneas de instrucciones en código G. La forma en que trabaja la máquina CNC construida se muestra a través de un video en [13].

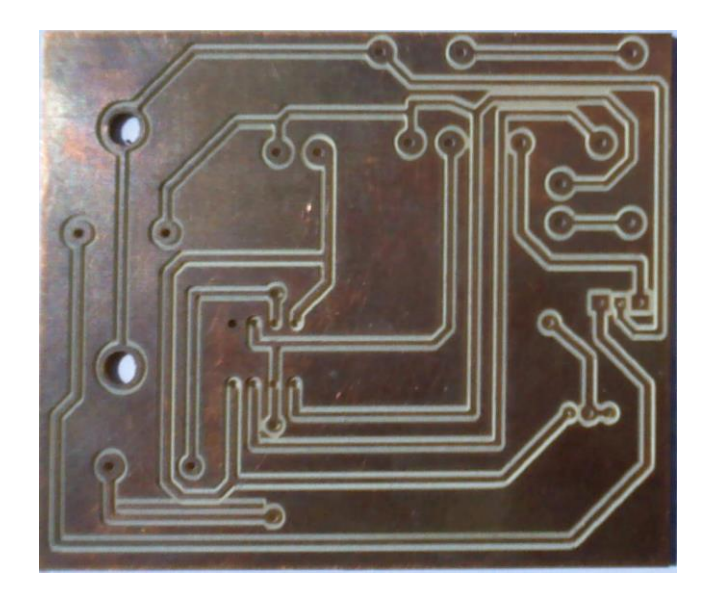

**Fig. 13. PCB de prueba.**

## **6.1. Pruebas para validación**

Se realizó una PCB empleando el método de fabricación manual, la cual presentó algunos defectos durante el planchado de la placa, por otro lado se utilizó la técnica del cloruro férrico para poder crear las pistas.

Realizando una comparación con los resultados obtenidos con la máquina CNC es posible afirmar que fabricar una PCB sin defectos en la falta de continuidad, desgaste y la porosidad de las líneas de interconexión de las pistas, que se presenta comúnmente con el método tradicional. Además, del tiempo de fabricación, partiendo del diseño de circuito con los programas antes mencionados, fue aproximadamente la tercera parte del tiempo empleado en el método manual. Consúltese [13] para una prueba.

## **7. Conclusiones**

La complejidad y la fiabilidad de la máquina CNC dependen principalmente del presupuesto de construcción. Si el presupuesto es lo suficientemente grande, el resultado puede estar cerca de una máquina industrial que puede ser utilizado durante años sin reparaciones mayores y con una precisión de hasta 0.001 mm. La elaboración de circuitos impresos en PCB usando la máquina CNC es sencilla pues basta con crear el layout del circuito, previa simulación en Proteus, crear el archivo Gerber y posteriormente cargarlo en el software CopperCam para generar el código G para proceder con el maquinado a través de Mach 3.

Se mejora la calidad de los circuitos impresos ya que el cobre de la baquelita de PCB no se ve afectado por el cloruro férrico, dando óptimas líneas de interconexión entre los dispositivos y la duración del mismo. La repetibilidad en la realización de múltiples impresos, es mejorada ya que el prototipo realiza en cada uno, un proceso exactamente igual al anterior.

La utilización del puerto paralelo es conveniente, en proyectos que requieran una interfaz con la computadora para poder trabajar, de hecho la computadora es quien envía las señales digitales a la interface para que este pueda hacer funcionar los motores a pasos a través de los drivers. Este puerto nos permite la entrada de hasta 9 bits o a la salida de 12 bits en cualquier tiempo dado, requiriendo con esto un mínimo de circuitos externos para implementar varias tareas simples; ya que el mismo posee un bus de datos de 8 bits (Pin 2 a 9), que permiten el flujo de información, 4 líneas de control y 5 líneas de estado, que pueden ser usadas fácilmente. Debido a su sencillez aun sigue siendo una interfaz utilizada en esta área debido a su sencillez, ya que pues incluso programas para máquinas CNC, como Mach3, la requieren.

Trabajos posteriores consideran realizar el cambio del puerto paralelo por el del USB, además de hacer pruebas con diseños de PCBs más complejos y finos.

## **8. Agradecimientos**

Este proyecto fue financiado por la UATx en el marco del Programa Estratégico CACyPI-UATx-2014, junio 2014 - diciembre 2014.

## **9. Referencias**

- [1] M. Groover. Automation, Production Systems, and Computer-Integrated Manufacturing. 2008. Prentice Hall, Inc., New Jersey.
- [2] P. N. Rao, CAD/CAM Principles and Applications. Second Edition. 2002. Mc Graw-Hill.
- [3] P. Smid, CNC Programing Handbook. Second Edition. 2003. Industrial Press Inc., New York.
- [4] T. R.Kramer, F. M.Proctor E. Messina, "The NIST RS274/NGC Interpreter Version 3", National Institute of Standars and Technology, August 17, 2000.
- [5] Madison, CNC Machining Handbook. 1996. Industrial Press Inc., New York.
- [6] A. Overvy, CNC Machining HandBook Building Programming and Implementation. Mc Graw Hill. San Francisco, Chicago.
- [7] D. K. Steele, CNC Router Plans. 2008.
- [8] P. Radhakrishnan, S. Subramanyan, V. Raju, CAD/CAM/CIM. Edition 3. 2011. New Age International Publishers.
- [9] Tarjeta **Interfaz** Interfaz **Puerto** Paralelo. http://cnc4pc.com/Tech\_Docs/C10R8\_User\_Manual.pdf. Mayo 2014.
- [10] Driver DM542. http://www.americanmotiontech.com/upload/Manuals/DM542m.pdf. Mayo 2014.
- [11] Motor Paso a Paso. http://catalog.ssstatic.com/catalog-4190640-67.pdf. Mayo 2014.
- [12] Mach3, [http://tallerdedalo.es/web/sites/tallerdedalo.es/files/file/ManualMach3castellano.pdf.](http://tallerdedalo.es/web/sites/tallerdedalo.es/files/file/ManualMach3castellano.pdf.%20Mayo%202014)  [Mayo 2014.](http://tallerdedalo.es/web/sites/tallerdedalo.es/files/file/ManualMach3castellano.pdf.%20Mayo%202014)
- [13] Placa de PCB en CNC, [https://www.youtube.com/watch?v=qfki083\\_kOk&feature=youtu.be](https://www.youtube.com/watch?v=qfki083_kOk&feature=youtu.be) Junio 20014.
- [14] A. Joy, "Design of a Computer Numeric Control System with Open Software Tools". International Journal of Advanced Research in Electrical, Electronics and Instrumentation Engineering. Vol. 3, February 2014.
- [15] G. Jodh, P. Sirsat, N. Kakde. S. Lutade. "Design of low Cost CNC Drilling Machine". International Journal of Advanced Research in Electrical, Electronics and Instrumentation Engineering. Vol. 2, Feb-Mar 2014.
- [16] M. A. Rendón, J. A. Ibarra, M. Zavala. "Diseño de una fresadora CNC para Pymes enfocada a la fabricación de circuitos impresos PCB". CONAEE 2014. 3er congreso. 9-11 de abril 2014.
- [17] A. López, E.Ortiz, G. M. Padilla, "Diseño y manufactura de prototipo de fresado vertical CNC". Instituto Politécnico Nacional. Septiembre 2013.
- [18] M. Castro-Cedeño, Introduction to SolidWorks, 2011, e-book site: https://forum.solidworks.com/servlet/JiveServlet/download/389205- 112203/Intro%20Solidworks.pdf

## **9. Autores**

Carlos Hernández Hernández, es egresado de la licenciatura en Ingeniería en Sistemas Electrónicos (ISE) en 2014, en la Facultad de Ciencias Básicas, Ingeniería y Tecnología (FCBIyT) de la Universidad Autónoma de Tlaxcala (UATx).

Ricardo Mendieta Rodríguez, es estudiante de la licenciatura en ISE, en la FCBIyT de la UATx.

Miguel Ángel Carrasco Aguilar es doctor en ciencias en ingeniería electrónica egresado del INAOEP. Es líder del Cuerpo Académico de Sistemas Electrónicos y Automatización dentro del Programa Educativo de ISE.

Brian Manuel González Contreras es ingeniero Eléctrico, con Maestría en Ciencias en Ingeniería Electrónica con especialidad en control automático (CENIDET, Morelos, México). Es Doctor en Control Automático, Procesamiento de Señales e Informática (Universidad Henri Poincaré, Nancy, Francia). Es profesor-investigador del Programa Educativo de ISE.

# **Tableros para servos Mitsubishi y manipulador automotriz**

#### *Felipe de Jesús García Gutiérrez*

Universidad Tecnológica del Valle de Toluca, Carretera del Departamento del D.F. km 7.5, Santa María Atarasquillo, Lerma, México, (728) 2859552 / 2859969 / 2822247 *felipe\_garcia36@hotmail.com*

#### *Alma Barón Guadarrama*

Universidad Tecnológica del Valle de Toluca, Carretera del Departamento del D.F. km 7.5, Santa María Atarasquillo, Lerma, México, (728) 2859552 / 2859969 / 2822247 *abarong@hotmail.com*

## **Resumen**

Actualmente la planta Nissan Aguascalientes realiza el montaje de la consola de control para automóviles con un manipulador por modelo (Sentra, Tiida, March.) provocando paros de producción por cambio de línea y puesto a punto. Para resolver esta situación Amats Electric Automation S.A de C.V implemento el uso de servos Mitsubishi, una válvula proporcional Parker y un manipulador flexible para ensamblar diferentes consolas y lograr la gravedad cero durante el proceso. Estos fueron sometidos a pruebas durante 15 días confirmando que se logra la gravedad cero y el cambio en la línea de producción en cuestión de minutos. Cuando hablamos de gravedad cero decimos que es cuando se mueve o levanta un objeto a una cierta distancia y este se mantiene estático aunque deje de recibir la misma presión o voltaje que necesita para trabajar, impidiendo así que este caiga o dañe ocasionando pérdidas o paros de líneas durante el proceso.

**Palabras Claves:** Gravedad cero, Manipulador, Manufactura Flexible, Puesta a Punto

## **1. Introducción**

En la actualidad en la Industria Automotriz la mayor parte de los proceso de fabricación son automatizados, la decisión, la inteligencia que realiza las acciones de fabricación, no la realiza el ser humano. La inteligencia del proceso está contenida en la unidad de control o mando del sistema de fabricación. La realización tecnológica de esa inteligencia ha adoptado diferentes formas o implementaciones a lo largo de la historia industrial, desde automatismos puramente mecánicos hasta los autómatas programables actuales [1]. Estos procesos automatizados que utilizan un robot como manipulador multifuncional reprogramable con varios grados de libertad, son capaces de mover materias primas, piezas, herramientas o dispositivos especiales para realizar tareas diversas que requieren de una mayor precisión para mejorar la calidad y evitar riesgos, cuando se habla de esto se asume que el proceso de fabricación debe ser flexible a fin de ahorrar tiempos en el ciclo de fabricación, reducir costos de fabricación, incrementar la producción, producir solamente lo que se requiere, etc. Un "Sistema de Manufactura Flexible" es un sistema integrado por máquinas herramientas enlazadas mediante un sistema de manejo de materiales automatizados y operados automáticamente. Y conforman un Sistema de Producción de bienes constituido por celdas de producción. Una celda es una unidad de producción con alta autonomía de operación, integrada por máquinas para fabricar cabalmente una familia de piezas o productos [2]

En la planta de Nissan Aguascalientes se requiere implementar un manipulador flexible en el área de ensamble que opere bajo el concepto de "gravedad cero", es decir que el pistón que usa la válvula proporcional mantenga la presión aunque externamente desparezca el suministro de aire.

El manipulador trabajara de forma flexible al usar 4 tipos de consolas para automóviles, Sentra, Tiida, March y otro para modelos nuevos o descontinuados.

En la Planta Nissan Aguascalientes en el área de ensamble no cuentan con un manipulador flexible en el que se puedan montar 4 tipos diferentes de tableros para varios modelos de automóviles como Sentra, Tiida, March y otro para modelos nuevos o modelos de automóviles descontinuados. También necesitan que el manipulador cuente con "Gravedad cero" para facilitar el trabajo al operador al momento de cargarlo o moverlo y cuidar su ergonomía, facilitar el proceso y ahorrar tiempos al estar cambiando de estaciones o modificando todos los parámetros correspondientes para cada modelo de automóviles.

Se debe entender como gravedad cero el hecho de que un objeto quede estático en determina posición en el espacio sin que descienda a la superficie, es decir cuando se mueve o levanta un objeto a una cierta distancia y cuando este se suelta se mantiene estático en el lugar que se dejó al principio, aunque este deje de recibir la misma presión o voltaje que necesita para trabajar, impidiendo así que se caiga o dañe ocasionando pérdidas o paros de líneas durante el proceso.

Es de suma importancia para Nissan Aguascalientes realizar un manipulador flexible que pueda ensamblar más de un solo modelo de consolas para diferentes automóviles.

Anteriormente contaban con un manipulador por cada modelo de automóvil que salía a la venta, esto era más complicado. Pero al realizar este manipulador flexible tendrán la ventaja de usar un mismo manipulador para cuatro tipos de tableros dependiendo el modelo del automóvil; será muy fácil cambiar los posicionamientos de los servos Mitsubishi cuando salgan modelos nuevos o quieran ensamblar consolas de automóviles descontinuados.

Sin dejar a un lado que el sistema de gravedad cero que se realizó para el manipulador los beneficiara para operarlo y no solo será neumático sino que contara con servomotores para los diferentes posicionamientos que necesite cada consola al ensamblar.

Por lo tanto se implementaran tableros de control y potencia así como un sistema de gravedad cero mediante el uso de una válvula proporcional para construir un manipulador flexible que permita reducir tiempos y ensamblar con un solo manipulador consolas para diferentes modelos de automóviles en la planta Nissan Aguascalientes.

# **2. Desarrollo**

Actualmente uno de los grandes retos que enfrenta la industria es producir solamente la cantidad de piezas requeridas, que por lo general se hacen en lotes y, la producción en lotes requiere tiempo para realizar los cambios en la máquina. La tecnología de grupos (TG) establece que aunque las piezas son distintas, también poseen similitudes que permiten utilizar procesos y habilitación de herramientas similares para producirlas. Cuando se usa automatización se aplica el término "sistema flexible de manufactura". La tecnología de grupos (TG) es un enfoque para manufactura en el cual se identifican y agrupan piezas similares para aprovechar sus similitudes en el diseño y la producción [3]. Estas similitudes se aprovechan para mejorar la eficiencia operativa.

En [3], establece que para explotar las similitudes entre las piezas, la producción debe de organizarse usando celdas de maquinado diseñadas para especializarse en fabricar piezas particulares. O el montaje automatizado de partes similares realizando los cambios y ajustes necesarios en los dispositivos usados.

Un sistema flexible de manufactura, o sistemas de manufactura flexible (FMS, en inglés), integra todos los elementos principales de la manufactura en forma de un sistema muy automatizado. En [3] define el FMS como una celda de maquinado con TG altamente automatizada que consiste en un grupo de estaciones de procesamiento interconectadas mediante un sistema automatizado de manejo y almacenamiento de material y controladas por medio de un sistema integrado de computadoras.

En [4] señalan que los elementos básicos de un FMS son: estaciones de trabajo y celdas, manejo y transporte automatizados de materiales y partes, y sistemas de control. Las estaciones de trabajo se arreglan para rendir la mayor eficiencia en la producción con un flujo ordenado de materiales y partes en proceso a través del sistema.

Los sistemas de manufactura flexible representan el máximo nivel de eficiencia, complicación y productividad que se ha alcanzado en las plantas manufactureras. La flexibilidad de estos sistemas es tal que pueden manejar diversas configuraciones de piezas y producirlas en cualquier orden [4].

Uno de los elementos importantes en la propuesta del manipulador flexibles es la válvula Parker P4CG4001C001 (ver Tabla 1), es un regulador de presión electro neumático con sistema electrónico integrado. Controla un ancho de pulsos la presión de salida en proporción a una señal de entrada analógica. Tiene alta precisión, está garantizada gracias a una señal de circuito cerrado de alta precisión proporcionada por un construido en el sensor de presión [5].

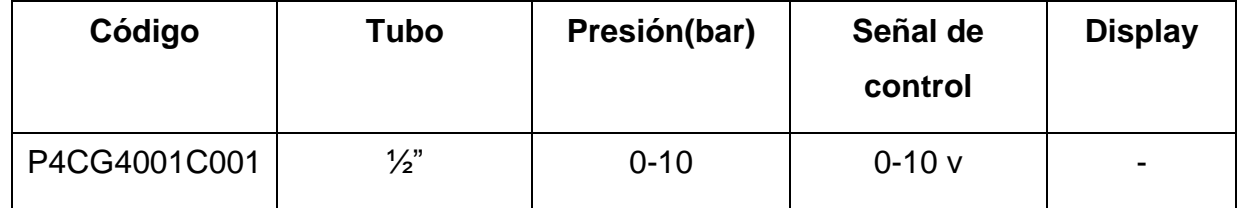

#### **Tabla 1. Especificaciones generales de la válvula proporcional P4CG4001C001.**

En la Fig. 1 se muestran las dimensiones de la válvula Parker y en la Fig. 3 se muestra la forma de conectar la válvula.

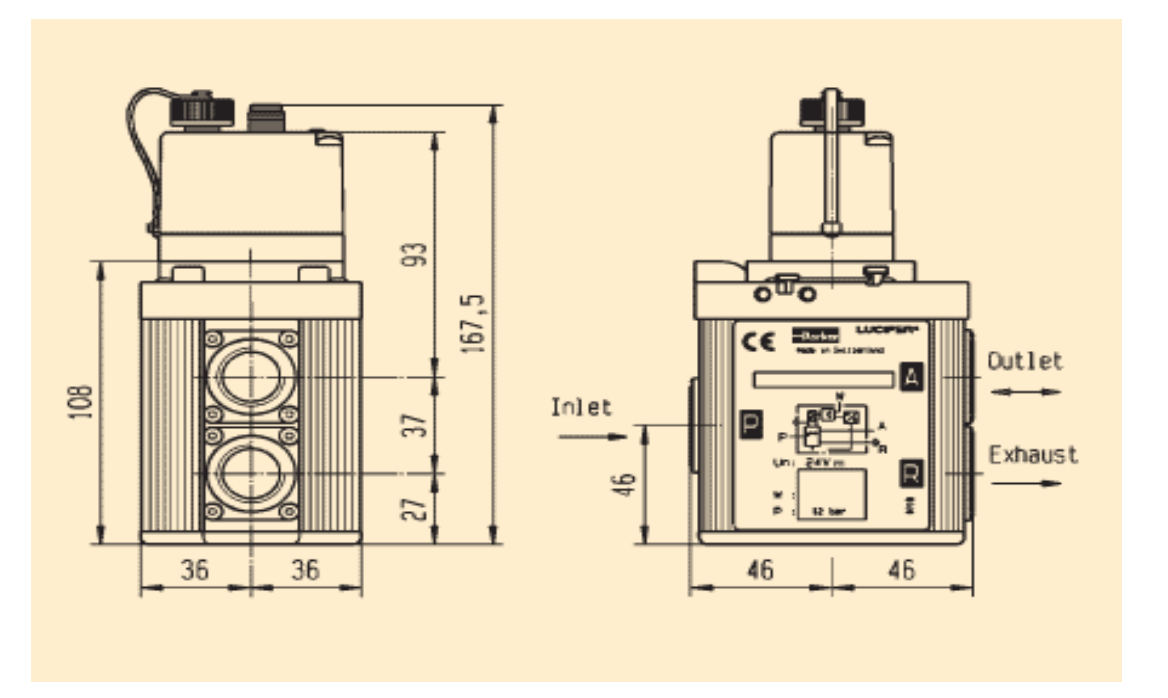

**Fig. 1. Dimensiones de la válvula proporcional P4CG4001C001.**

# **Flow Curves**

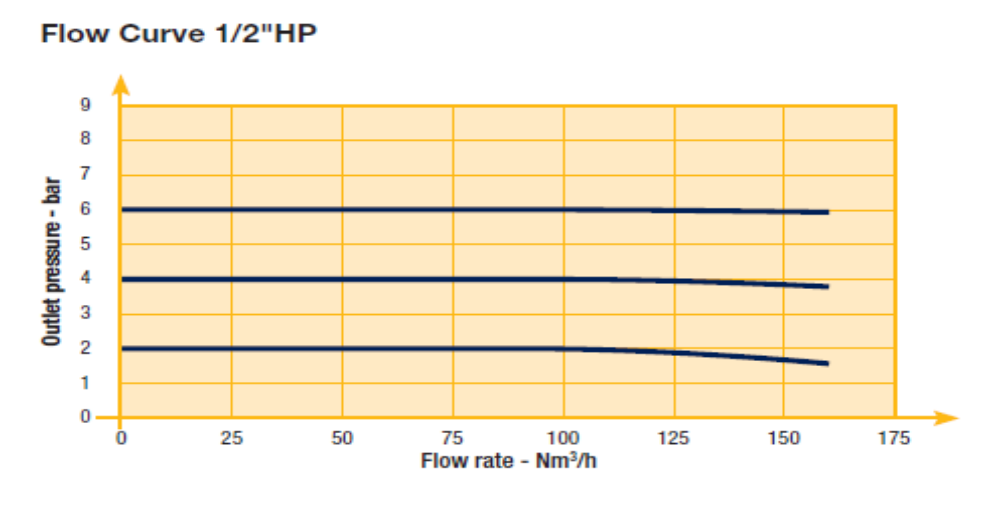

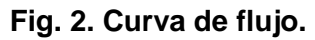

**Pistas Educativas Año XXXV - ISSN 1405-1249** Certificado de Licitud de Título 6216; Certificado de Licitud de Contenido 4777; Expediente de Reserva 6 98 62 *http://pistaseducativas.itc.mx*

El controlador recibe tanto la señal de control (conjunto presión) y la señal de realimentación desde el sensor (presión de salida). Cualquier diferencia entre las dos entradas amplificadoras son resultados en una salida correspondiente que acciona 2 vías de ancho de pulsos apropiada y modulada a la válvula de solenoide de manera que el pistón piloto mueve a corregir la presión, (ver Fig. 2 y Fig. 3) La misma señal de realimentación desde el sensor se utiliza para la realimentación de la salida en tensión y la corriente. La señal digital (alarma) está activa cuando la condición (de tolerancia a la presión o el tiempo) se cumpla [5].

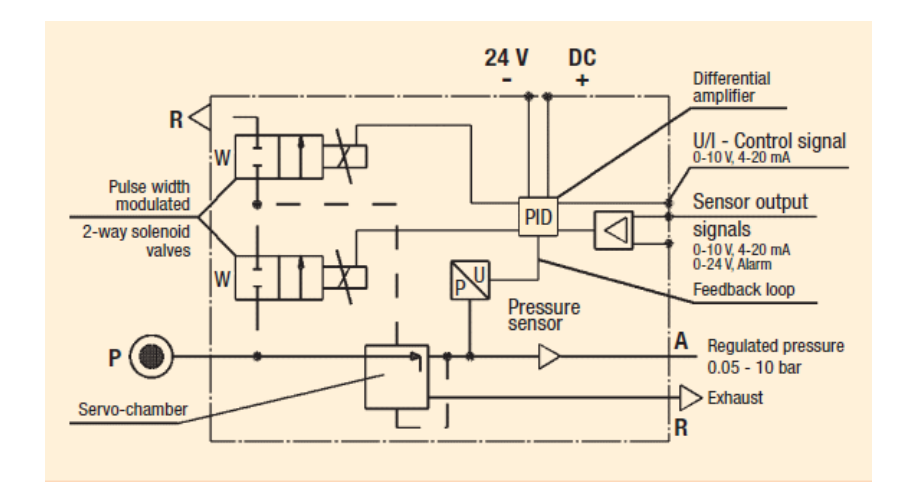

**Fig. 3. Diagrama de bloques.**

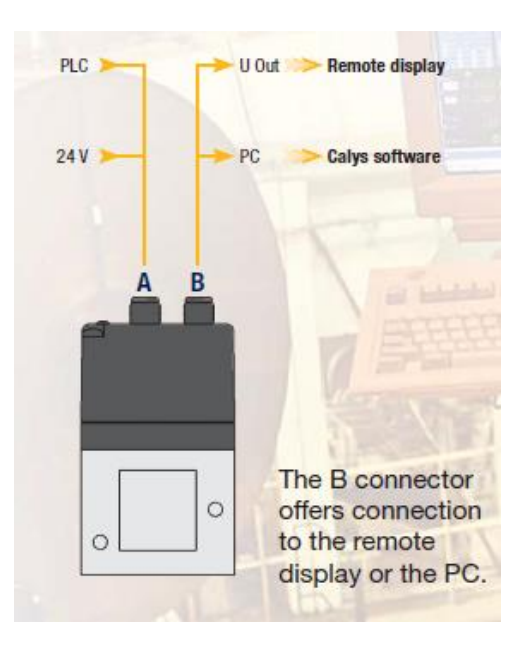

#### **Fig. 4. Muestra la manera de conectar la válvula proporcional P4CG4001C001.**

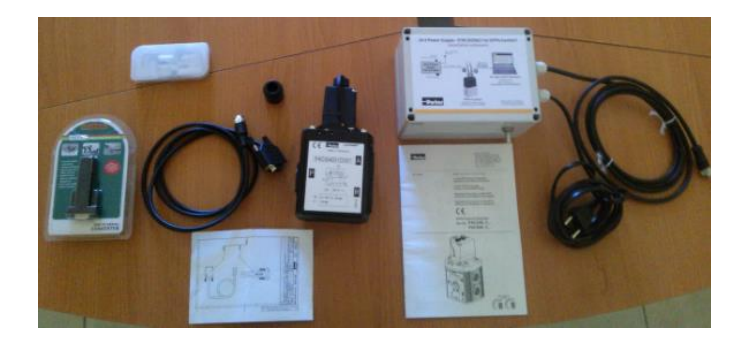

**Fig. 5. Kit de válvula proporcional Parker.**

#### **Gravedad Cero**

Sistema capaz de soportar y dejar en el aire un objeto al enviarle un cierto voltaje y presión, y que este a su vez si carece de alguna de estas variables este permanezca aun en el aire para no sufrir un daño al objeto y tener que parar la producción o simplemente desechar el objeto como perdido.

#### **Elementos que Integran el Manipulador Flexible**

La integración del manipulador flexible consta de los siguientes elementos: Consola de Control, Gabinete de Potencia, Servoamplificadores, Variador de Frecuencia, Gabinete Remoto y Diseño de GOTO.

#### **Consola de control**

Esta consola es la principal ya que es en la que se pueden ver y modificar directamente desde la pantalla HMI los parámetros para el cilindro neumático como son los puntos que es un valor que va en relación con el voltaje. Se hace una regla de 3 para sacar el voltaje necesario que se envía a la válvula proporcional (ver tabla 2). Cuenta con un paro de emergencia por alguna falla, receptáculos para alimentación a 220V y 110V.

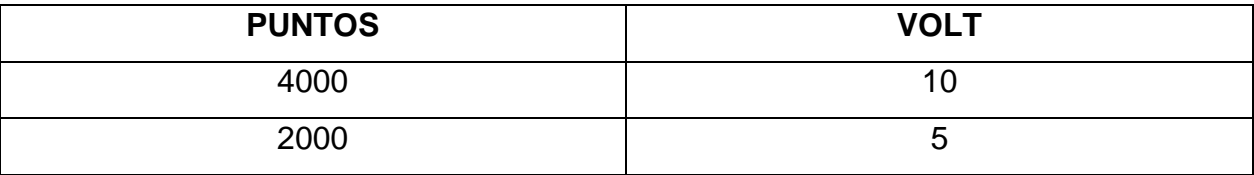

#### **Tabla 2. Señales para la válvula proporcional Parker.**

#### **Distribución de la consola de control**

La distribución se hizo pensando en que debe ir en la parte de arriba el control (PLC) y su fuente; en medio debe ir el interruptor general ya que así lo pidió la empresa y los interruptores termo magnéticos en la parte de abajo (Ver Fig. 6).

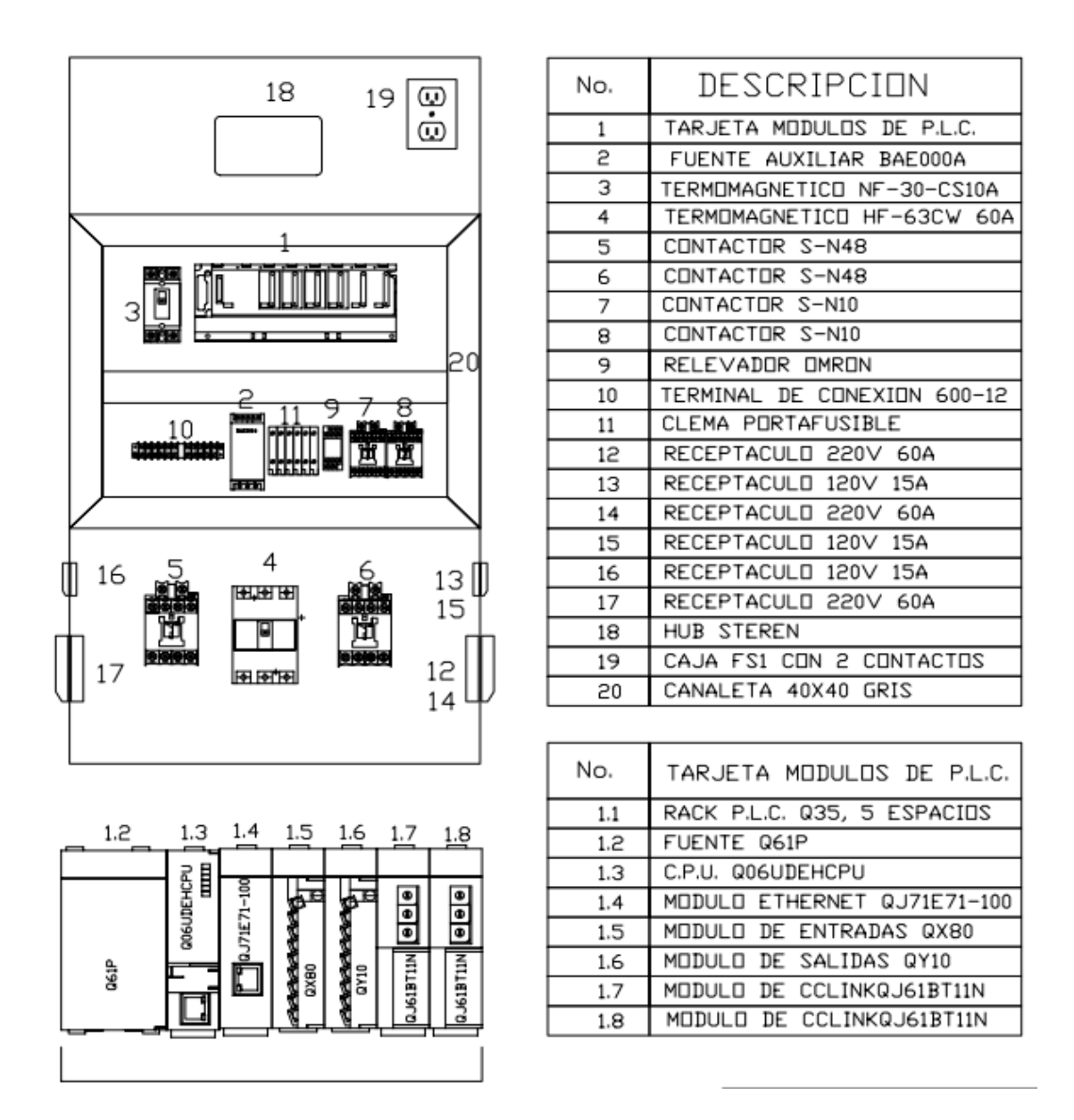

**Fig. 6. Distribución de la Consola de Control.**

#### **Gabinete y diagrama de distribución del gabinete de potencia**

Receptáculos para 110V y 220V, conectores PG9, y conectores turck. La distribución se dividió en dos partes, la primera para la parte de arriba con control, y la de en medio y abajo para potencia con los servos, servoamplificadores y variadores. Esto se hizo con la finalidad de que no existiera ruido y provocara problemas de comunicación ya que se usó red CC-link para comunicar los módulos (ver Fig. 7).

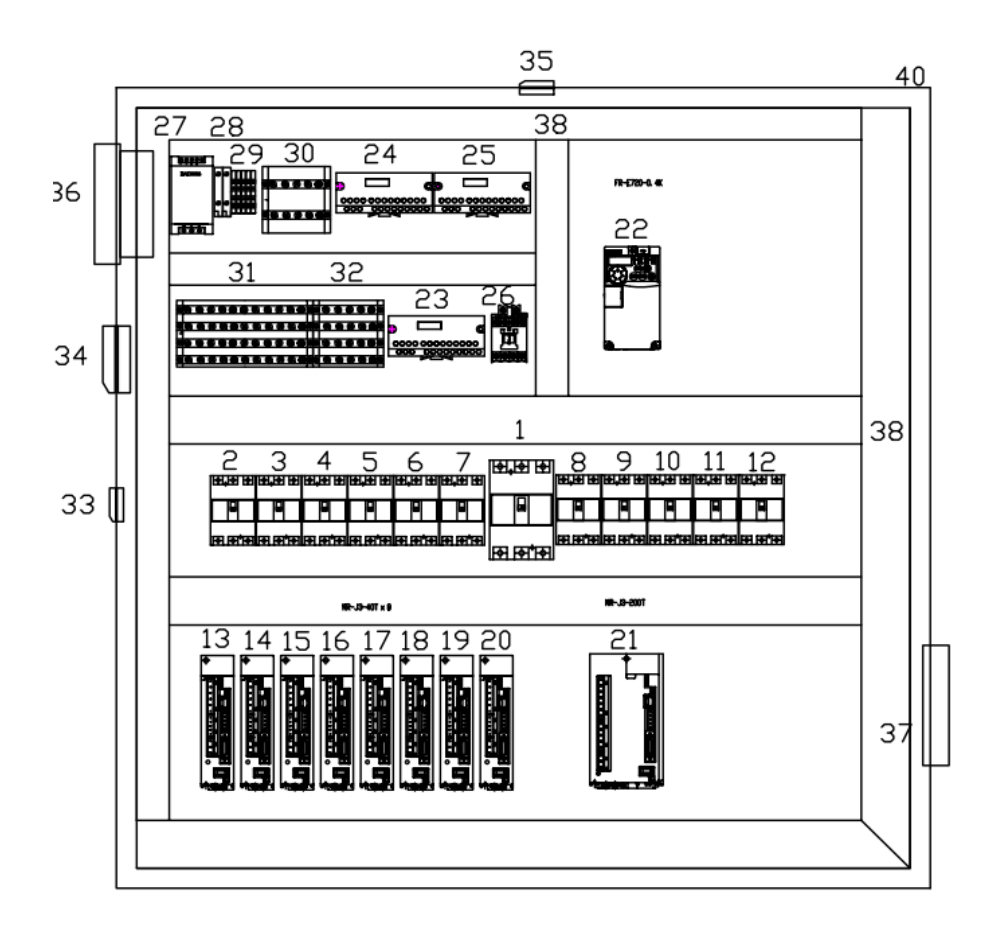

**Fig. 7. Distribución del Gabinete de Potencia.**

| No. | DESCRIPCION                           | No. | DESCRIPCION                  |
|-----|---------------------------------------|-----|------------------------------|
| 1   | TERMOMAGNEICO HF-63CW 60A             | 21  | SERVDAMPLIFICADOR MR-J3-2001 |
| S   | TERMOMAGNETICO HF-30FAU 5A            | 22  | VARIADOR C.A FR-E720-0.4K    |
| з   | TERMOMAGNETICO HF-30FAU<br><b>5A</b>  | 23  | MODULD A/D AJ65SBT-62DA      |
| 4   | TERMOMAGNETICO HF-30FAU<br>5A         | 24  | MODULO<br>AJ65SBTB1-16D<br>D |
| 5   | TERMOMAGNETICO HF-30FAU<br><b>5A</b>  | 25  | MODULO D<br>AJ65SBTB-8R      |
| 6   | TERMOMAGNETICO HF-30FAU<br><b>5A</b>  | 26  | ICONTACTOR S-N10 24VCD       |
| 7   | TERMOMAGNETICO HF-30FAU<br><b>5A</b>  | 27  | FUENTE AUXILIAR BAE0006      |
| 8   | TERMOMAGNETICO HF-30FAU<br>5A         | 28  | <b>CLEMA PORTAFUSIBLE</b>    |
| 9   | TERMOMAGNETICO HF-30FAU 5A            | 29  | CLEMAS DE CONEXION           |
| 10  | TERMOMAGNETICO HF-30FAU 15A           | 30  | DISTRIBUIDOR DOS POLOS       |
| 11  | TERMOMAGNETICO HF-30FAU 5A            | 31  | DISTRIBUIDOR 3/P +<br>TIERRA |
| 12  | TERMOMAGNETICO HF-30FAU 15A           | 32  | DISTRIBUIDOR 3/P + TIERRA    |
| 13  | SERVDAMPLIFICADDR MR-J3-40T           | 33  | RECEPTACULD 120V 15A         |
| 14  | SERVDAMPLIFICADOR MR-J3-40T           | 34  | RECEPTACULO 220V<br>60A      |
| 15  | SERVDAMPLIFICADDR MR-J3-40T           | 35  | RECEPTACULD 220V 15A         |
| 16  | MR-J3-40T<br><b>SERVOAMPLIFICADOR</b> | 36  | VENTILADOR 3238100 220 VCA   |
| 17  | MR-J3-40T<br>SERVDAMPLIFICADOR        | 37  | FILTRO PARA VENTILACION      |
| 18  | <b>SERVDAMPLIFICADDR</b><br>MR-J3-40T | 38  | CANALETA 60X60 GRIS          |
| 19  | <b>SERVDAMPLIFICADDR</b><br>MR-J3-40T | 39  | CANALETA 40X60 GRIS          |
| 20  | SERVDAMPLIFICADDR MR-J3-40T           | 40  | GABINETE 1000X1000           |

**Fig. 7. Distribución del Gabinete de Potencia.**

# **Conexión de servoamplificadores (A, B, C, D, E, F, G, H e I) y variador de frecuencia**

Estas se conectan desde los receptáculos de 220v de ahí se conectan a los interruptores generales posteriormente a un distribuidor donde se clasifican por L1, L2, L3 y Tierra, conectamos directamente al servo de L1 del distribuidor a L1 del servo y así sucesivamente con L2 , L3 y Tierra. Para conectar del servo al motor es fácil ya que trae un conector que dice (U, V, W) se conecta al motor de igual manera U con U V con V, etc. Estos pasos se siguen para todos los demás servos, (ver Fig. 8).

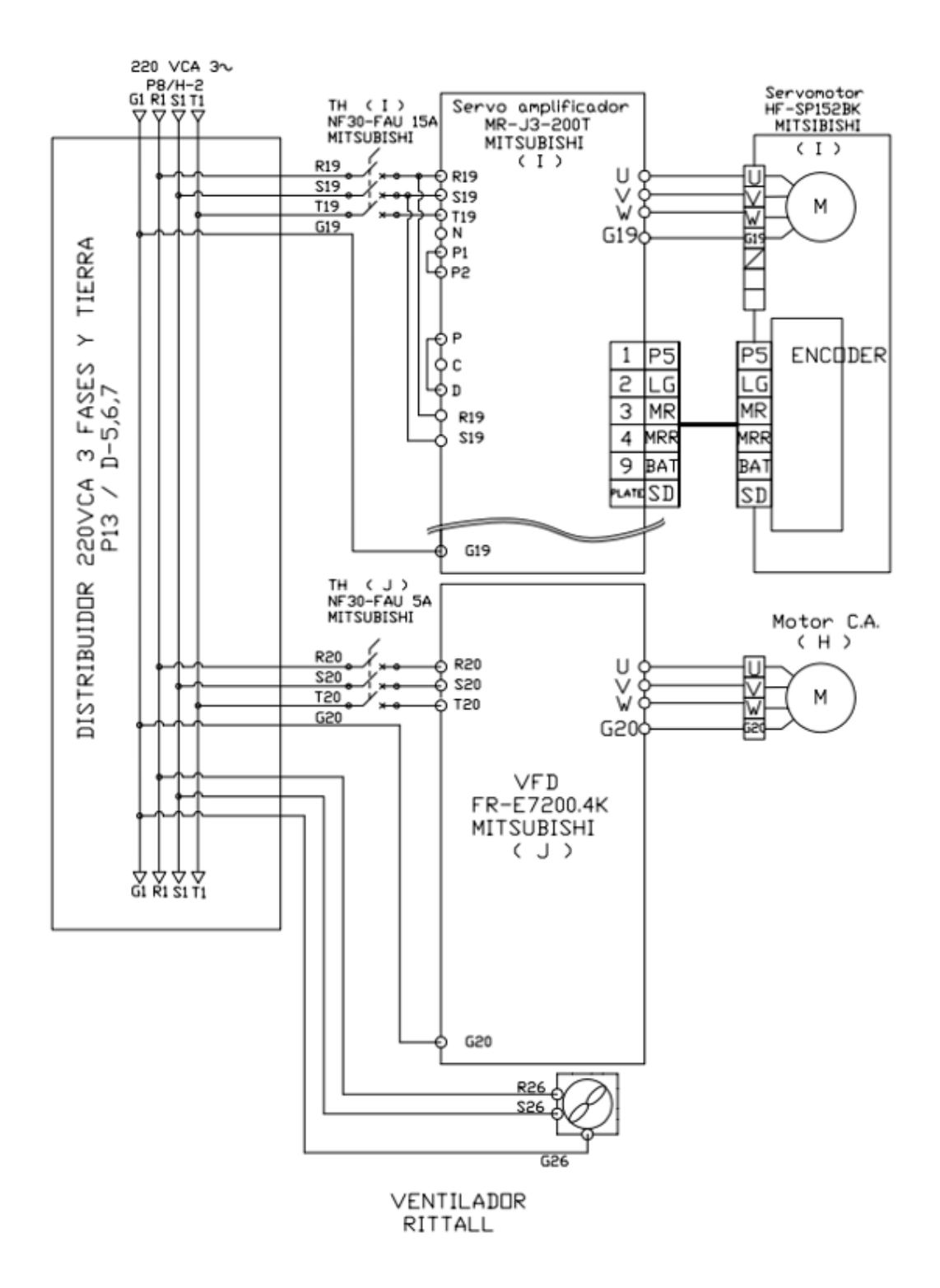

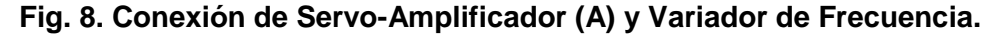

**Pistas Educativas Año XXXV - ISSN 1405-1249** Certificado de Licitud de Título 6216; Certificado de Licitud de Contenido 4777; Expediente de Reserva 6 98 62 *http://pistaseducativas.itc.mx*

## **Conexión variador (F)**

Se conecta desde el receptáculo de ahí al interruptor general y posteriormente a la caja de distribución donde está clasificado por L1, L2, L3 y Tierra así mismo se conecta de L1 a L1, L2 a L2, L3 a L3 y de tierra a tierra, la conexión del motor al variador es igual que la de los servos (U con U, V con V y W con W, ver Fig. 8).

#### **Gabinete remoto**

Para el diseño del gabinete remoto se consideró las necesidades del operador a fin de facilitar su acceso al mismo (ver Fig. 9).

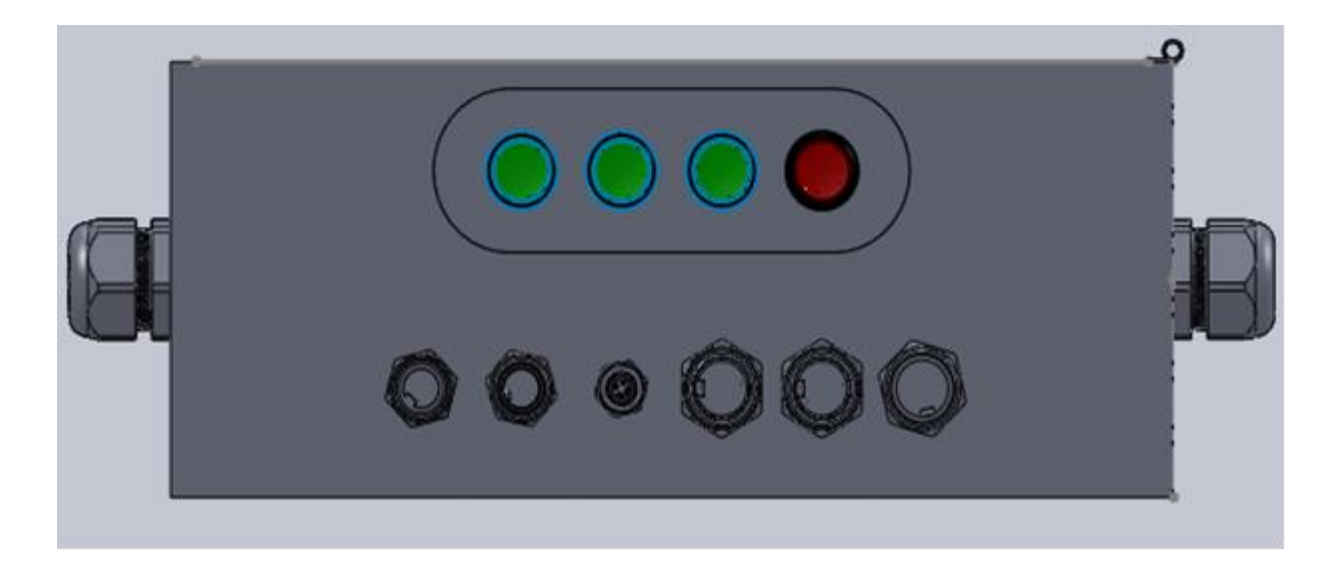

**Fig. 9. Gabinete Remoto.**

#### **Distribución de entradas y salidas gabinete remoto**

La distribución de los conectores se hizo dependiendo a los espacios y colocación de los módulos que se montaron en la platina interna (ver Fig. 10 y 11).

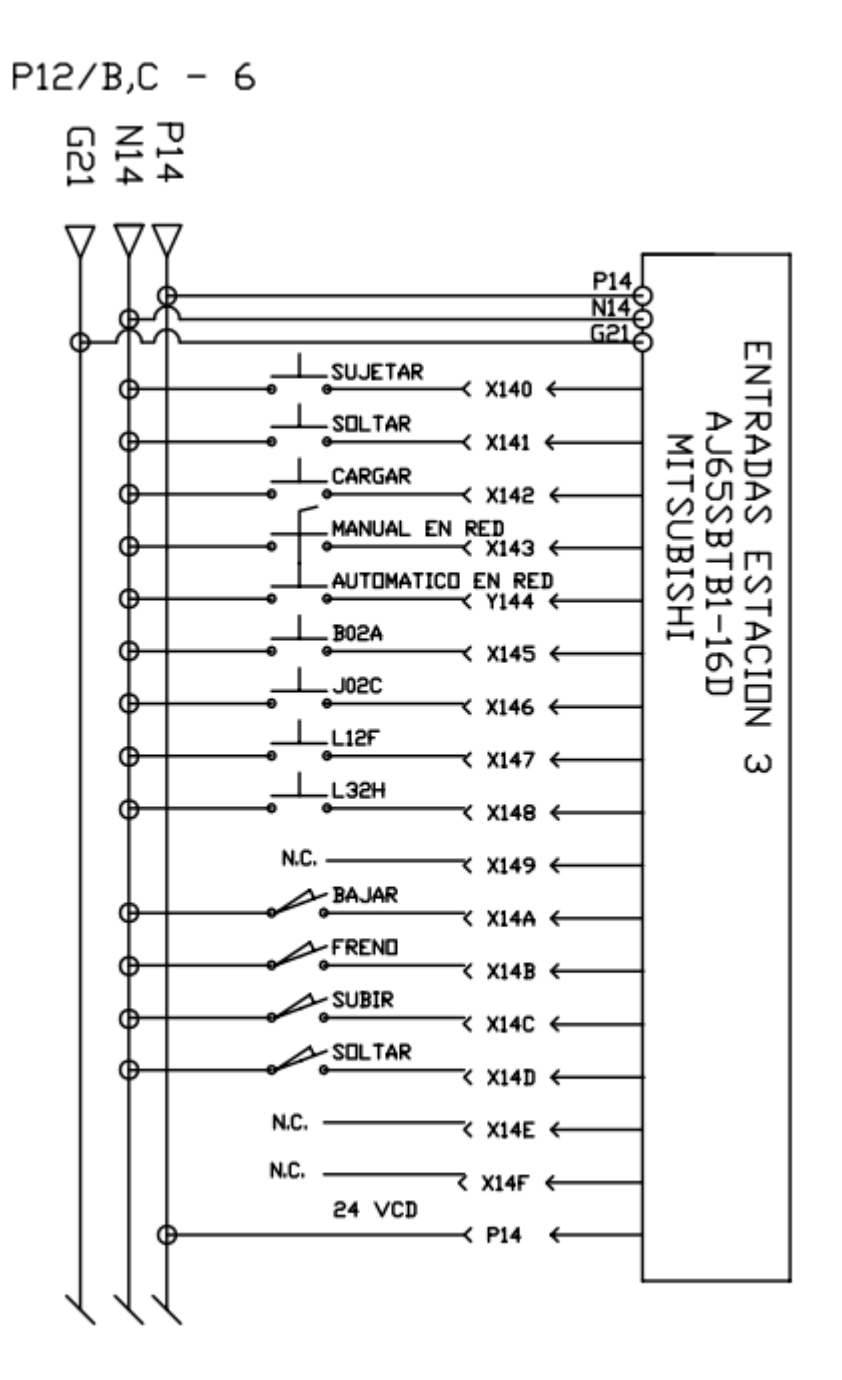

**Fig. 10. Distribución de entradas Gabinete Remoto**.

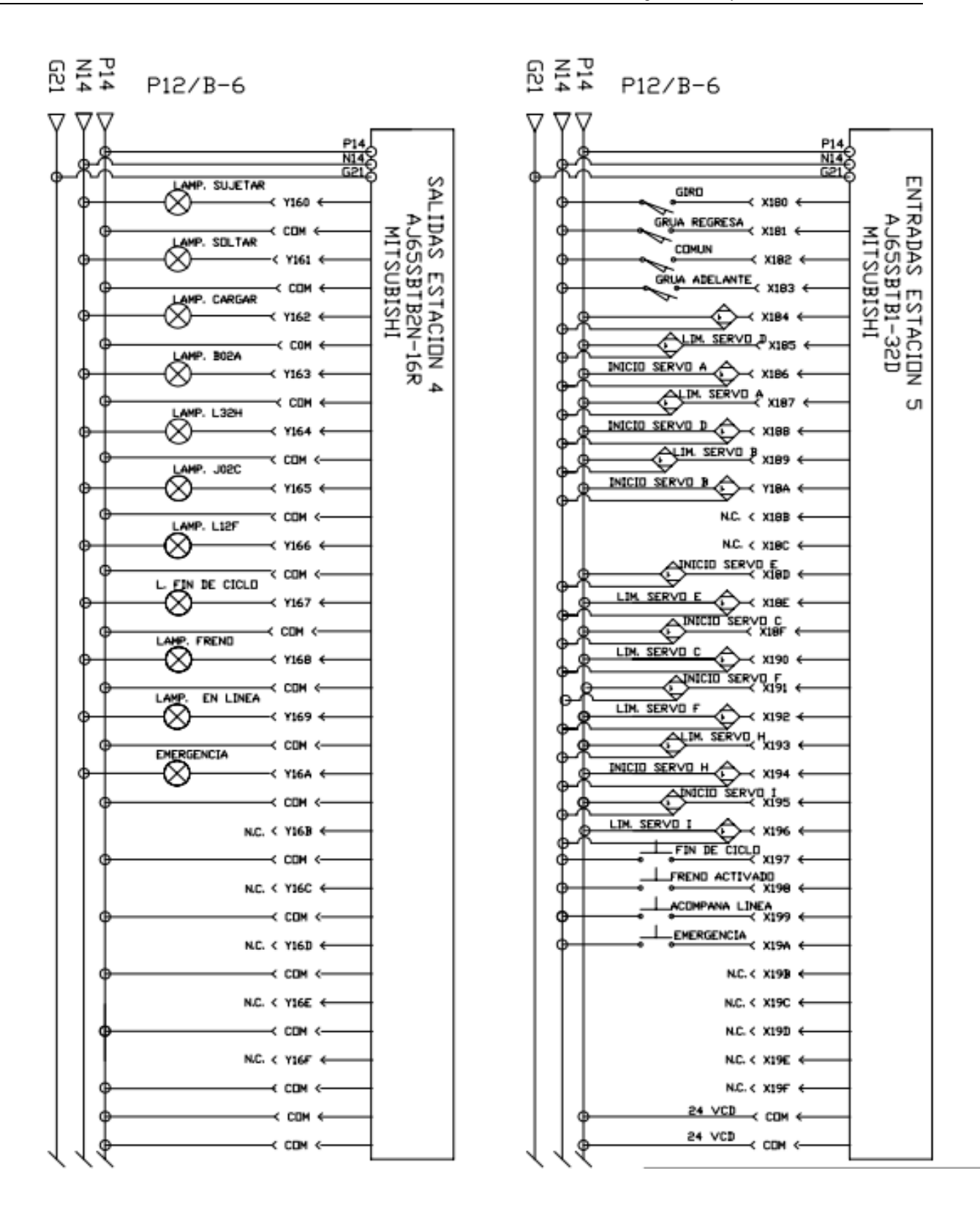

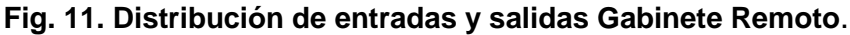

**Pistas Educativas Año XXXV - ISSN 1405-1249** Certificado de Licitud de Título 6216; Certificado de Licitud de Contenido 4777; Expediente de Reserva 6 98 62 *http://pistaseducativas.itc.mx*

 $~1185~$ 

#### **Distribución gabinete remoto**

Para esta distribución se hizo dependiendo de la robustez de los componentes y a la capacidad del gabinete (ver Fig. 12).

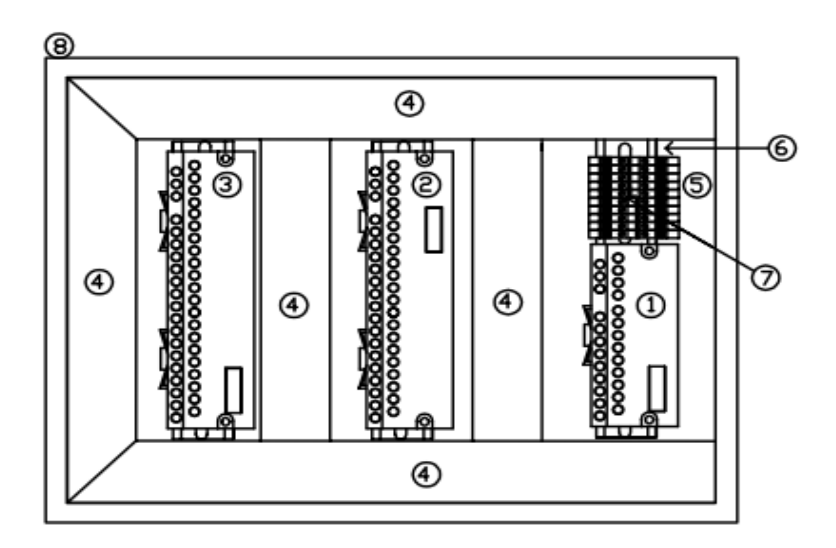

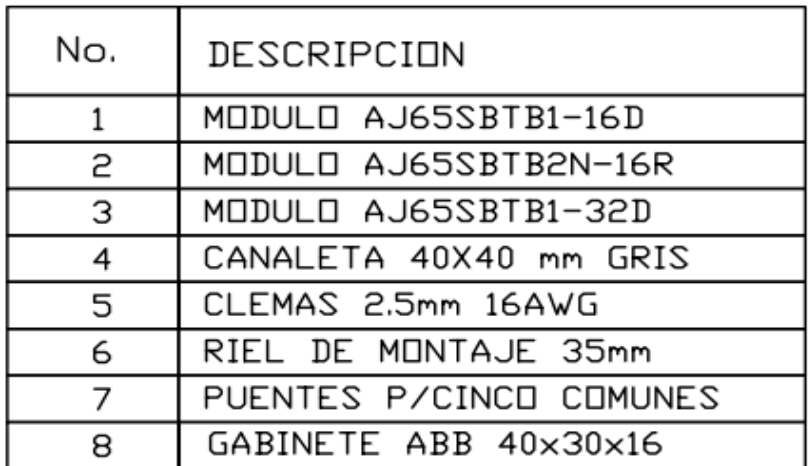

**Fig. 12. Distribución Gabinete Remoto**.

#### **Diseño de goto**

Se hizo el diseño a manera que el operador que esté a cargo pueda modificar los valores a la carga y descarga según sea el caso y pueda ver a cuantos Volts está trabajando (ver Fig. 13).

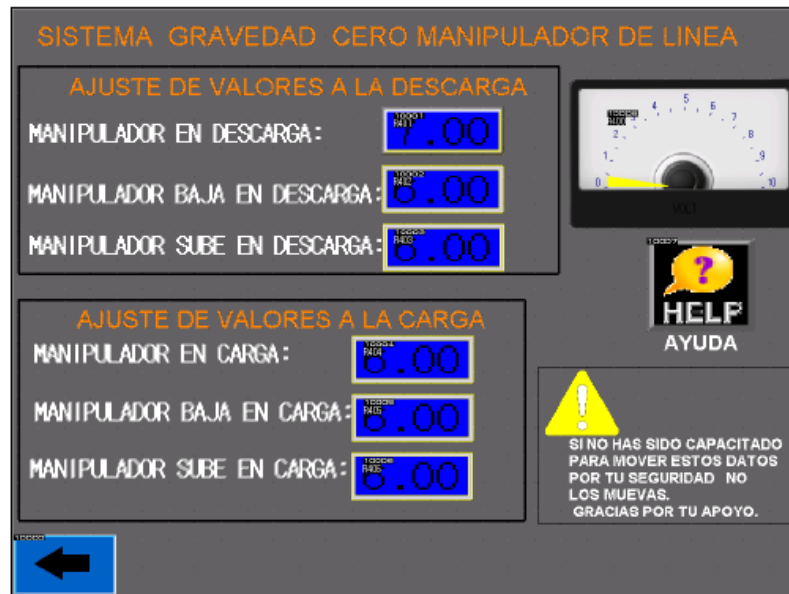

**Fig. 13. Diseño de GOTO.**

## **3. Resultados**

#### **Aplicación y validación del manipualdor flexible**

El manipulador flexible se validó a nivel de laboratorio sometiéndole durante quince días a diferentes pruebas como: bloqueando el paso del aire hacia el pistón que tiene una carrera de un metro y aplicando diferentes voltajes a la válvula proporcional se evalúo la gravedad cero, se hizo la prueba de mandarle primero un cierto voltaje y una presión y despues bloquear el conector observando que aunque no se le mandaba la señal

eléctrica este seguia haciendo la gravedad cero que consiste en mantener en el aire la consola sin dejarla caer. Las pruebas fueron puestas en marcha en el manipulador flexible y fueron aprobadas por los Ingenieros a cargo del proyecto. Los resultados obtenidos en las pruebas realizadas en el laboratorio fueron satisfactorios y se muestran en la tabla 3. Los resultados que se esperan obtener en campo permiten asegurar que durante su aplicación el manipulador será capaz de trabajar bajo el concepto de la "Gravedad Cero".

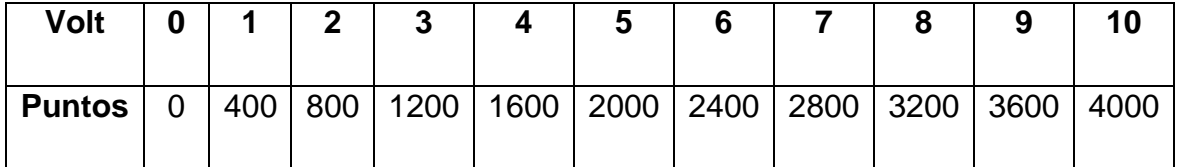

## **4. Discusión**

A partir de la metodología empleada en la realización del proyecto se encontró como resultado la implementación de la gravedad cero en un manipulador flexible en el área de ensamble, es decir, el pistón que usa la válvula proporcional mantiene la presión aunque externamente desparezca el suministro de aire logrando que a falta de suministro el manipulador se quede suspendido por tiempo indeterminado sin considerar la atracción de la gravedad.

El manipulador opera de forma flexible al usar cuatro tipos de consolas para automóviles, Sentra, Tiida, March y otro para modelos nuevos o descontinuados.

## **5. Conclusiones**

El manipulador flexible es capaz de ensamblar una consola por minuto en los diferentes tipos de automóviles y no dejar caer las consolas durante el proceso de ensamble
cuando existan problemas de suministro de aire y energía eléctrica. Se mejora la eficiencia cuatro veces. Estos resultados se deberán corroborar cuando se realice el montaje en la Planta de NISSAN.

## **6. Referencias**

- [1] R. Piedrafita. Ingeniería de la Automatización Industrial. 2ª Edición. 2004. Alfaomega. México D.F. 670 páginas.
- [2] Fundamentos de Control Inteligente de la Manufactura Flexible. [http://itzamna.bnct.ipn.mx/dspace/bitstream/123456789/3854/1/FUNDAMENTOS](http://itzamna.bnct.ipn.mx/dspace/bitstream/123456789/3854/1/FUNDAMENTOSCONTORL.pdf) [CONTORL.pdf.](http://itzamna.bnct.ipn.mx/dspace/bitstream/123456789/3854/1/FUNDAMENTOSCONTORL.pdf) Mayo del 2014.
- [3] M. Groover.. Fundamentos de Manufactura Moderna. 3ª Edición. 2007. Mc Graw Hill. México. Distrito Federal. 1022 páginas.
- [4] S. Kalpakjian y S.R. y Schmid. Manufactura, Ingeniería y Tecnología. 5ª Edición. 2008. Pearson. Estado de México. 1295 páginas.
- [5] Manual de Lucifer EPP4. Proportional Pressure Regulator Range. Parker. 2013

## **7. Autores**

M. en E. Felipe de Jesús García Gutiérrez obtuvo su título de Ingeniero en Comunicaciones y Electrónica con especialidad en comunicaciones, graduado de la maestría en educación por la Universidad del Valle de México. Profesor de tiempo completo en la carrera de Mecatrónica de la Universidad Tecnológica del Valle de Toluca y profesor de asignatura en la carrera de mecatrónica en la Universidad del Valle de México

M. en C. E. Alma Barón Guadarrama es Ingeniera en Electrónica por el Instituto Tecnológico de Toluca, obtuvo su grado de maestría en Ciencias de la Educación por la Universidad del Valle de México. Profesora de Tiempo completo en la carrera de mecatrónica de la Universidad Tecnológica del Valle de Toluca.

# **Órtesis mecatrónica para terapias en pacientes con lesiones neuromusculares de mano.**

#### *M en C. Alberto Hernández Pérez*

Unidad Profesional Interdisciplinaria en Ingeniería y Tecnologías Avanzadas del Instituto Politécnico Nacional, Ingeniería Mecatrónica, Av. Instituto Politécnico Nacional 2580, Barrio La Laguna Ticomán, Gustavo A. Madero, 07340, México, D.F., 01 55 5729 6000.

## *José Luis Cruz Vargas*

Unidad Profesional Interdisciplinaria en Ingeniería y Tecnologías Avanzadas del Instituto Politécnico Nacional, Ingeniería Mecatrónica, Av. Instituto Politécnico Nacional 2580, Barrio La Laguna Ticomán, Gustavo A. Madero, 07340, México, D.F., 01 55 5729 6000. *cruz.jpc06@gmail.com*

#### *Merith Saraí Martínez Valdes*

Unidad Profesional Interdisciplinaria en Ingeniería y Tecnologías Avanzadas del Instituto Politécnico Nacional, Ingeniería Mecatrónica, Av. Instituto Politécnico Nacional 2580, Barrio La Laguna Ticomán, Gustavo A. Madero, 07340, México, D.F., 01 55 5729 6000.

## *Dr. Adrián Antonio Castañeda Galván*

Unidad Profesional Interdisciplinaria en Ingeniería y Tecnologías Avanzadas del Instituto Politécnico Nacional, Ingeniería Mecatrónica, Av. Instituto Politécnico Nacional 2580, Barrio La Laguna Ticomán, Gustavo A. Madero, 07340, México, D.F., 01 55 5729 6000.

## *Dr. David Elías Viñas*

Centro de Investigación y Estudios Avanzados del Instituto Politécnico Nacional, Departamento de Ingeniería Eléctrica, Sección de Bioelectrónica Av. Instituto Politécnico Nacional 2508, Col. San Pedro Zacatenco, Gustavo A. Madero, 07360, México, D.F., 01 55 5747 3800

## *M en C. Jessica Cantillo Negrete*

Centro de Investigación y Estudios Avanzados del Instituto Politécnico Nacional, Departamento de Ingeniería Eléctrica, Sección de Bioelectrónica Av. Instituto Politécnico Nacional 2508, Col. San Pedro Zacatenco, Gustavo A. Madero, 07360, México, D.F., 01 55 5747 3800

#### *Dra. Josefina Gutiérrez Martínez*

Instituto Nacional De Rehabilitación. Subdirección de Investigación Tecnológica. Calzada México Xochimilco No. 289 Col. Arenal de Guadalupe, Tlalpan, México D.F. C.P.14389 *[delias@cinvestav.mx](mailto:delias@cinvestav.mx)*

## **Resumen**

En este trabajo se presenta un prototipo de una estructura para una órtesis mecatrónica activa de mano derecha con la finalidad de realizar el movimiento de pinza gruesa que apoya al paciente con lesiones neuromusculares sujetando objetos cilíndricos no mayores a 2 kilogramos. La estructura es, en su mayor parte, manufacturada a partir de prototipado rápido y es accionada a tráves de Bluetooth por medio de una aplicación móvil.

Este prototipo tiene como características: ser funcional, ligero, portátil, y únicamente para la mano derecha, el paciente puede ser indistintamente hombre o mujer y se recomendación de edad adulta.

**Palabras clave:** biomecatrónica, lesión neuromuscular, órtesis activa.

## **1. Introducción**

En la actualidad, la tecnología está inmersa en muchos ámbitos de trabajo, tales como la industria, la medicina, el militar, entre otros, siendo la medicina uno de los impulsores más importantes de los avances tecnológicos debido a la necesidad del desarrollo de herramientas especializadas que faciliten el trabajo médico y la recuperación de los pacientes; la implementación de nuevos dispositivos es más común y más frecuente y una de las herramientas que buscan mejorar la calidad de vida en las personas, son las órtesis. Las órtesis son mecanismos externos acoplados al cuerpo para modificar, corregir o facilitar los aspectos funcionales o estructurales del sistemaneuromusculoesquelético, cuyas junturas y eslabones corresponden a las de la parte del cuerpo humano que emula [1]. Estos aparatos permiten ahorrar energía y proporcionar seguridad en las actividades o desplazamiento de las personas con discapacidad; pueden ser pasivos o activos, asisten en las terapias de rehabilitación guiando las trayectorias correctas de los movimientos de la extremidad para ayudar al paciente a reaprender los patrones de motricidad y dar fuerza de soporte; cuando contienen sistemas motorizados como los actuadores, reciben el nombre de órtesis activa [2].

En este proyecto, se propone la construcción de un prototipo de órtesis activa de mano que realice el movimiento de pinza gruesa y que permita a una persona que ha perdido la funcionalidad de la mano a causa de lesiones neuromusculares, como lesión medular, evento vascular cerebral o lesión en el plexo braquial, recuperar la movilidad para sujetar objetos cilíndricos.

En la literatura podemos encontrar desde sistemas con actuadores eléctricos lineales y rotativos, hasta la implementación de músculos neumáticos artificiales [3]. Existen pocas aplicaciones de estos exoesqueletos activos para la extremidad superior con fines terapéuticos, la mayoría son pasivos o se han diseñado para realizar tareas de la manipulación en ambientes virtuales [4]. También podemos encontrar guantes como el desarrollado en la NASA para la prevención de lesiones en los astronautas, al monitorear los movimientos de la mano con sensores de presión para contrarrestar la rigidez del traje espacial presurizado [5]; sin embargo, la aplicación principal de una órtesis es la rehabilitación de la mano. En este sentido, por un lado el grupo de Wege y Cols, [6] y por otro lado Wang y Cols [7] han diseñado dispositivos de cuatro grados de libertad, los primeros controlan los movimientos de los dedos mediante una unidad deslizante que recibe información a través de sensores de efecto hall para cada articulación de la estructura, mientras que los segundos utilizan sensores de fuerza para el mismo propósito.

# **2. Desarrollo**

Existen diversas metodologías de diseño, pero en este trabajo se utiliza la metodología para modelado funcional de procesos IDEF0 (ver Fig. 1) [8] [9], que permite la representación de manera estructurada y jerárquica de las actividades que conforman al sistema.

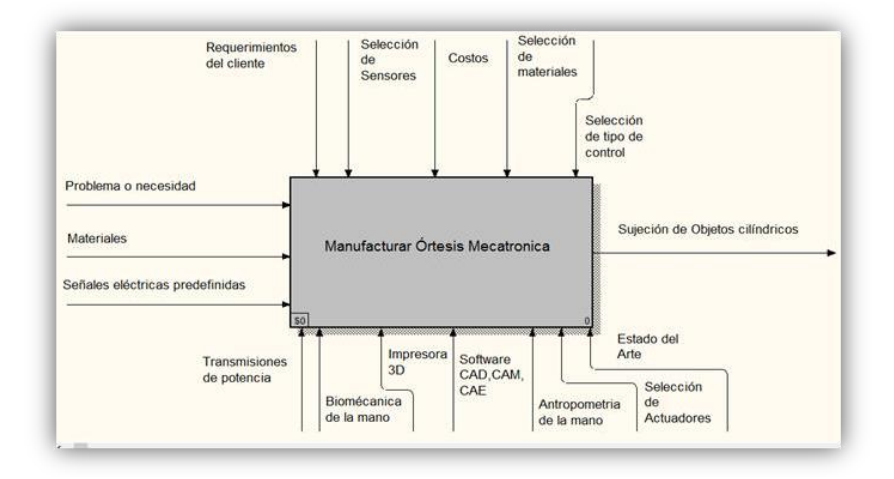

**Fig. 1. Modelado funcional general del proceso de manufactura (IDEF0).**

El boceto de la estructura se diseñó con el software de dibujo asistido por computadora (CAD) SolidWorks™, dividiendo la estructura en subsistemas de la siguiente manera:

## **2.1 Mecanismo de transmisión**

Consta de un sistema tornillo-tuerca que permite la transformación del movimiento del actuador, que es circular a un desplazamiento longitudinal. Por cada vuelta del tornillo la tuerca solamente avanza la distancia que tiene de separación entre filetes (paso de rosca) por lo que la fuerza de apriete (longitudinal) es muy grande. Esto permite obtener un control mecánico respecto al número de vueltas del actuador.

Para este caso, se utilizó una rosca de 60<sup>°</sup>, se uso es general y es fácilmente obtenida en el mercado. Si bien esta rosca no es utilizada para transmitir potencia como lo son la ACME (29º) o la DIN (30º), la estructura no se encontrará sometida a una carga excesiva por lo que el efecto de plano inclinado que causa un mecanismo tornillo-tuerca no tendrá un cambio significativo al aplicar una carga de la magnitud que se requiere en el sistema [11].

Se calculó el par torsional cuerda arriba y cuerda abajo que necesita el sistema para mover el objeto (500 g). Hacia arriba *Tu* (para la flexión de un dedo), de acuerdo a la ecuación (1) y hacia abajo *Td* (para la extensión), según la ecuación (2). La descripción detallada del procedimiento se encuentra en el trabajo de Mott [10].

El par torsional para mover la carga hacia arriba es:

$$
T_u = \frac{F * D_P}{2} \left[ \frac{(\cos \phi \tan \lambda + f)}{(\cos \phi - f \tan \lambda)} \right]
$$
 (1)

Y el par torsional para mover la carga hacia abajo es:

$$
T_d = \frac{F * D_P}{2} \left[ \frac{(f - \cos\phi \tan \lambda)}{(\cos\phi + f \tan \lambda)} \right]
$$
 (2)

Donde:

F = Fuerza a mover

Dp= Diámetro de Paso del tornillo

- f= Coeficiente de Fricción del material
- λ= Ángulo de avance del tornillo

ϕ= Ángulo de rosca

El tornillo utilizado fue de un material de acero inoxidable 316 con una rosca de uso general de 3/16 in y 24 hilos, a partir de esto, se obtuvo que, el par torsional requerido para flexionar un dedo (1) es de Tu= = 0.0195 N.m y el par torsional requerido para extender el dedo Td= 0.0115 N.m a partir los parámetros mostrados (ver tabla 1).

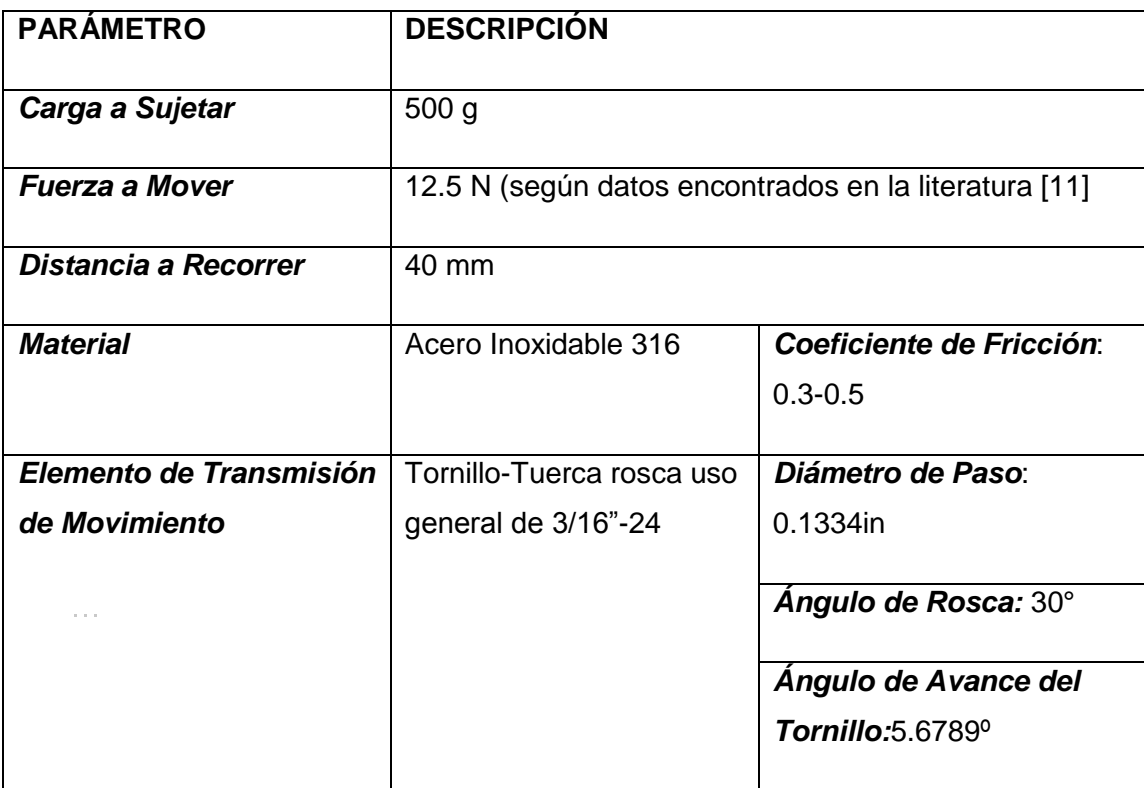

**Tabla 1. Parámetros para sujetar un objeto de 500 gramos con un sistema tornillo-tuerca de 3/16"-24.**

Este elemento se monta a una chumacera con sus respectivos rodamientos, que a su vez, se encuentra montada a una base que permita el movimiento del tornillo longitudinalmente por medio de una guía lineal (ver Fig. 2), se muestran los elementos ensamblados del sistema.

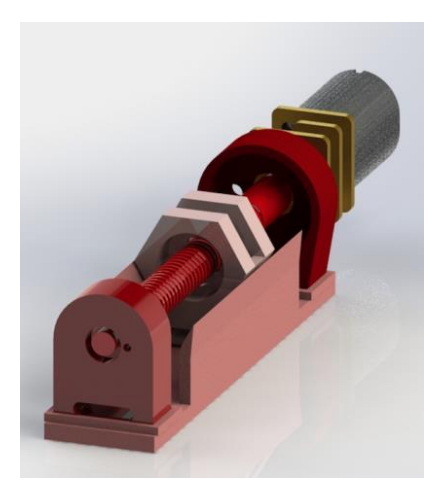

**Fig. 2. Vista Isométrica del Mecanismo Tornillo-Tuerca.**

#### **2.2 Sistema articulado de los dedos**

Este sistema emula únicamente el movimiento de rotación de cada una de las falanges limitando el movimiento de rotación a un solo plano. Para esto, se determinó utilizar una unión de un vástago que en su extremo distal fuera de un diámetro mayor para que atraviese un barreno en la otra pieza e impide la separación de los mismos; esto limita el movimiento a un solo plano. Este tipo de uniones son comúnmente denominadas pin. Se encuentran a la misma posición de cada una de las articulaciones interfalángicas permitiendo girar al mismo tiempo y en el mismo sentido en el que se está asistiendo el movimiento. Este tipo de uniones son parte de un elemento que sirve de recubrimiento por la parte superior en cada una de las falanges; en cuanto a la parte inferior, se utiliza el sistema de apertura y cierre "Velcro" para sujetar los recubrimientos a cada una de las falanges del dedo (ver Fig. 3).

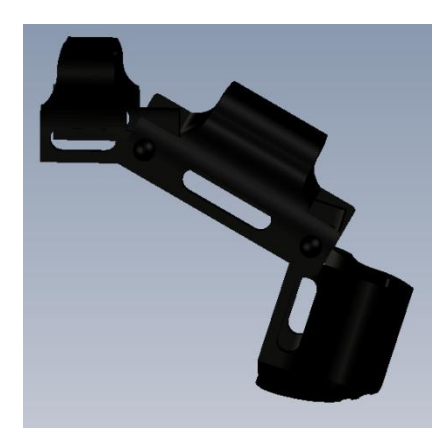

**Fig. 3. Estructura para cada dedo CAD.**

#### **2.3 Sistema de flexión - extensión de los dedos**

Para suministrar el movimiento del mecanismo a cada una de las falanges del dedo se utiliza un eje flexible, que pueda estar sometido a flexión sin romperse y que, al mismo tiempo, pueda soportar las fuerzas de tensión y compresión a las que estará sometido el elemento al transmitir el movimiento del mecanismo tornillo-tuerca a los eslabones sujetados en cada una de las falanges del dedo (ver Fig. 4). Esto permite que el mecanismo sea sub-actuado, es decir, un sistema que posea un mayor número de grados de libertad que el de actuadores. En este caso se tiene un actuador y tres grados de libertad, uno por falange en cada dedo, exceptuando el dedo pulgar que se encuentra fijo. Se aprovechó la maleabilidad de los metales, obteniendo un elemento que pudiese actuar como tendón y transmitir el movimiento del mecanismo hacia los eslabones.

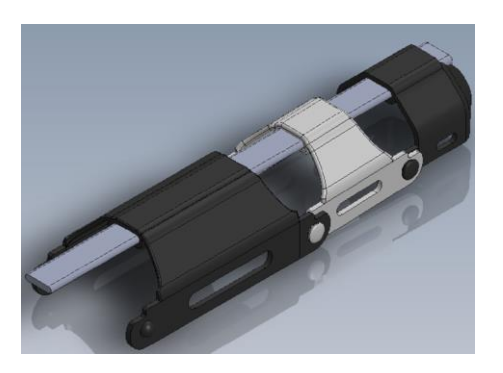

**Fig. 4. Sistema de flexión y extensión del dedo.**

#### **2.4 Sistema para el dedo pulgar**

El dedo pulgar posee una configuración distinta a los otros cuatro dedos de la mano (ver Fig. 5). El eje longitudinal del pulgar se encuentra rotado 90°con respecto del resto de los dedos, de modo que la yema del pulgar apunta en sentido al plano medio de la mano. Es por eso que se requiere un cambio en el sistema para este dedo. Este sistema se encuentra fijo, impidiendo el movimiento alguno en esta extremidad y únicamente sirviendo de apoyo en el momento que los otros 4 dedos se acerquen para cerrar la pinza y sostener un objeto.

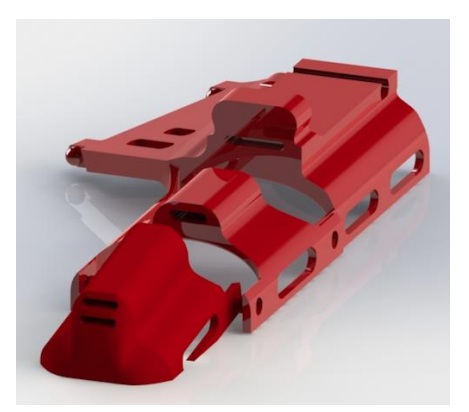

**Fig. 5. Sistema para dedo Pulgar.**

#### **2.5 Ensamble del dispositivo**

Cada mecanismo va sujetado a una base que cubre la parte dorsal de la palma (ver Fig. 6). Esta pieza también contiene los cuatro motores que habilitan el movimiento al mecanismo.

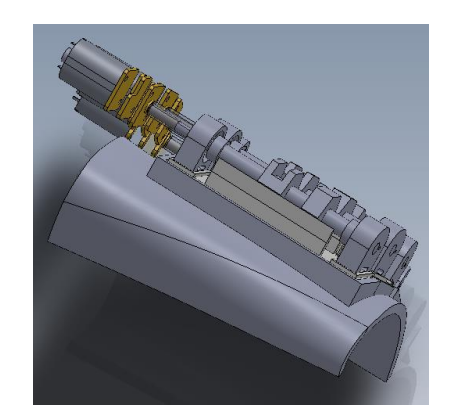

**Fig. 6. Estructura de la palma.**

En la Fig. 7 se muestra un ensamble de todo el dispositivo, cuenta con 3 eslabones para cada falange de cada dedo, en total son 12, contemplando el ancho, largo y espesor de cada falange. Existe un recubrimiento en la parte dorsal de la palma donde se encuentran los mecanismos de tornillo-tuerca, uno para cada dedo excluyendo al pulgar. La tuerca, al igual que las chumaceras donde se colocan los rodamientos, poseen ranuras que permiten el movimiento guiado del eje flexible hacia ambos lados. El elemento que se coloca a la altura de la palma, contiene 4 soportes para que puedan sujetarse los motores. El pulgar consta de 3 piezas que únicamente mantienen la misma posición sirviendo de apoyo al momento de acercarse los otros 4 dedos y sujetar un objeto.

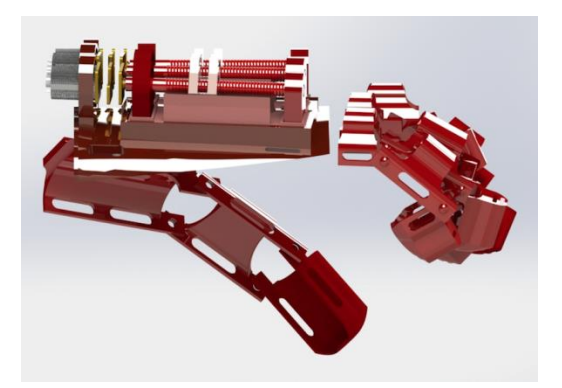

**Fig. 7. Ensamble del dispositivo Renderizado.**

#### **2.6 Medición de la corriente del motor**

En un motor de corriente continua la velocidad y la corriente que necesita el motor dependen de la carga que tenga aplicada. En este tipo de motor, parte de la tensión aplicada se pierde en la resistencia interna (Resistencia del devanado de excitación). El resto de la tensión se utiliza para hacer girar el motor. Cuando la carga de un motor de corriente continua se aumenta, también aumenta la corriente que consume. Debido a que la corriente máxima que consume el motor es de 600 mA, es posible realizar el medición de corriente por medio de una resistencia que se coloca en alguno de los pines que sean Tierra (GND) del integrado L293DD, esta resistencia proporciona una caída de tensión en sus terminales la cual permite que indirectamente se mida la corriente demandada en cada sentido de giro y así obtener una relación proporcional entre el voltaje y la corriente consumidas.

El valor de esta resistencia es tal, que no afecta el funcionamiento del puente H, por ello se propuso de 1 $\Omega$  a ½ Watt.

La potencia máxima que disipa la resistencia es de:

$$
P = \frac{V^2}{R} = \frac{(600 \text{ mV})^2}{10} = 360 \text{ mW}
$$
 (3)

Sin embargo, la caída de tensión proporcionada en la resistencia es de un valor muy pequeño; para solucionar este problema, se decidió amplificar el valor obtenido con la implementación de 2 amplificadores operacionales.

El primer amplificador operacional (OPAM), tiene una configuración de seguidor que ofrece una tensión de salida igual a la tensión de entrada, no produciéndose ganancia alguna (ver Fig. 8). Su función es el desacoplo de etapas y que el efecto de las resistencias de entrada y salida no influyan en la amplificación posterior.

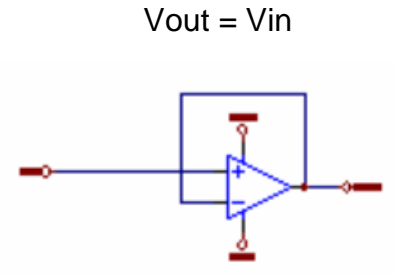

**Fig. 8. Amplificador operacional seguidor.**

La segunda configuración es un amplificador no inversor (ver Fig. 9), capaz de amplificar la tensión de entrada dependiendo de la ganancia calculada a través de la siguiente fórmula:

$$
V_{out} = V_{in} * \left(1 + \frac{R_2}{R_1}\right) \tag{4}
$$

Los cálculos para esta etapa son:

-Se tiene un Vin= 0.6 V.

-Se desea un Vout= 3.3 V.

-Se propone una de las resistencias, en este caso R1 = 1k y, a partir de la ecuación 4, se obtiene:

$$
R2 = \left(\frac{3.3 \text{ V}}{0.6 \text{ V}} - 1\right) * 1 \text{K} = 4.5 \text{ K}
$$

La resistencia comercial más cercana a este valor es de **4.7 k**

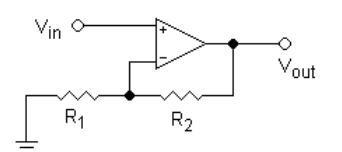

**Fig. 9. Amplificador No inversor.**

De esta manera se podrá amplificar la tensión para que esta pueda servir como entrada analógica al microcontrolador a través de un Convertidor Analógico- Digital (ADC).Por último, se muestra el esquema del circuito propuesto. En este esquema, se colocan dos salidas provenientes del microcontrolador, una inversa de la otra para poder controlar el sentido de giro del motor; el esquema de un L293DD que actúa como puente H en el sistema, la resistencia de sensado y la etapa de amplificación (ver Fig. 10).

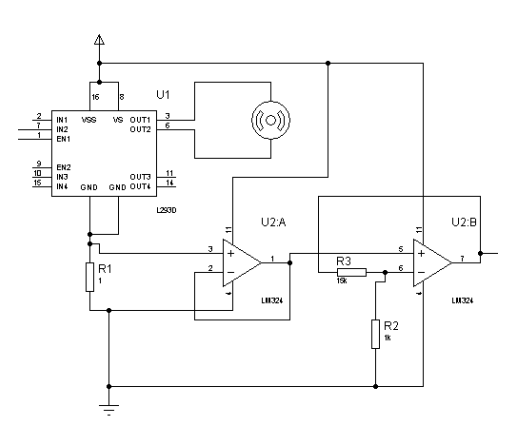

**Fig. 10. Esquema del circuito de etapa de potencia y medición de corriente.**

#### **2.7 Etapa de Potencia**

Para realizar el control de los motores se utilizó el integrado L293DD, el cual incluye cuatro circuitos para manejar cargas de potencia media, en especial pequeños motores y cargas inductivas, con la capacidad de controlar corriente hasta 600 mA en cada circuito y una tensión entre 4.5 V a 36 V. Se configura el integrado para obtener un control bidireccional (ver Fig. 11) [12].

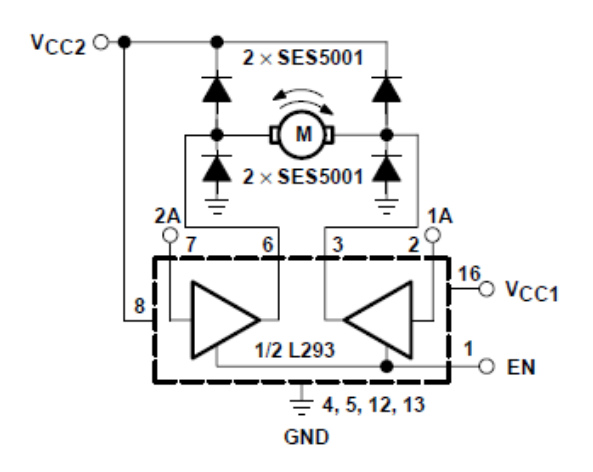

**Fig. 11. Conexión para control bidireccional de un motor de DC [12].**

#### **2.8 Accionamiento por Voz mediante el uso de bluetooth**

App Inventor<sup>™</sup> es una herramienta vía web que puede crear aplicaciones para Android de forma visual y a partir de un conjunto de herramientas básicas [13], el usuario puede ir enlazando una serie de bloques para crear la aplicación. El sistema es gratuito y se puede descargar fácilmente de la red. Las aplicaciones fruto de App Inventor están limitadas por su simplicidad, aunque permiten cubrir un gran número de necesidades básicas en un dispositivo móvil. Permite asociar a una cuenta de Google todos aquellos proyectos que se tengan, lo que da la opción de poder continuarlos en cualquier ordenador.

La aplicación cuenta con dos apartados, la de diseñador y la de bloques. En la primera, el usuario puede definir la interfaz que tendrá la aplicación. En el caso de la aplicación requerida, la interfaz únicamente debe contener botones, por lo que se muestra un botón que sirva para flexionar o extender cada uno de los dedos por separado o flexionar y extender toda la mano. También habrá un botón de emergencia para detener el movimiento de todo el dispositivo. En la interfaz también se encontrará un apartado donde el usuario podrá seleccionar el Bluetooth del dispositivo siempre y cuando este en el alcance de 10 metros que posee el módulo Bluetooth HC-06 [14] que es un emulador de UART RS-232. Del mismo modo, se utilizará un apartado que permita el uso del Google Speech Recognizer<sup>™</sup> que permita la conversión de un enunciado hablado en uno escrito para después compararlo con frases previamente predefinidas. En la Fig. 12 se muestra la interfaz para la aplicación de dispositivo móvil (Sistema operativo Android).

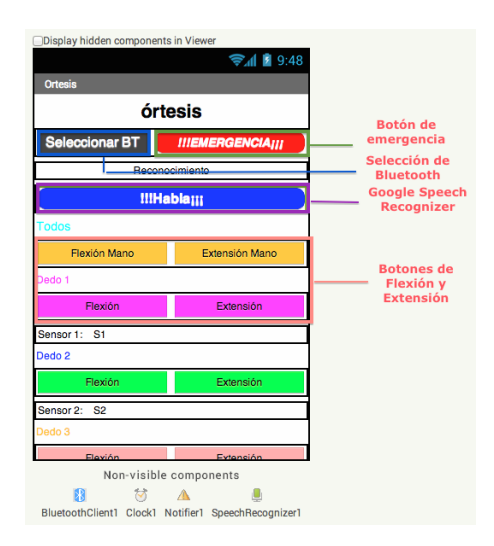

**Fig. 12. Apartado de Diseño App Inventor**

El primer bloque es configuración del cliente Bluetooth, para esto, se le asignará al botón "SELECCIONAR BT" una selección de lista, donde el usuario puede escoger a que bluetooth se desea conectar por medio de una visualización de todos los dispositivos que estén a su alcance. Al conectar el LED que se encuentra en el HC-06 deja de parpadear, esto implica que el bluetooth ya está conectado al dispositivo.

El segundo bloque es el apartado de los botones que sirven para la flexión y extensión de cada uno de los dedos, o bien, la mano en conjunto. Para este caso, cuando el usuario apriete el botón, y si el bluetooth está conectado al dispositivo, se envía un carácter a este indicándole que acción debe de realizar.

#### **2.9 Dispositivo de control**

Un microcontrolador es un circuito que consta de una unidad central de procesamiento, memoria y puertos de entrada y salida. Existen gran variedad de microcontroladores con dimensiones y características versátiles.

Se eligió el uso de una tarjeta de desarrollo basada en un microprocesador ARM de 32 bits (ver Fig. 13), *LaunchPad* TivaC fabricada por Texas Instruments, debido a las características que ofrece y las dimensiones de la misma.

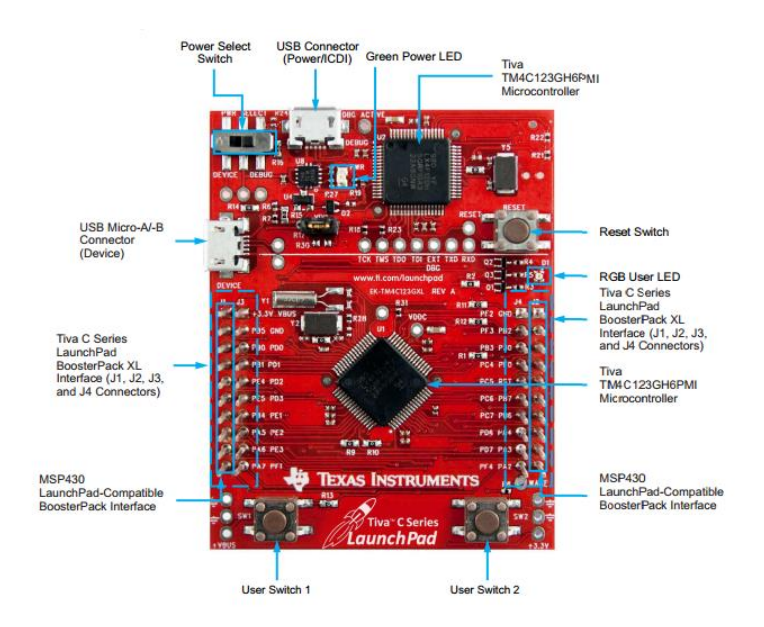

**Fig. 13. Tarjeta de desarrollo LaunchPad TivaC**

## Características:

- Tiva C Serie MCU 80 MHz ARM CPU Cortex-M4 w / Floating Point.
- 256KB Flash, 32KB RAM, 2 KB EEPROM, ADC de 12 bits, temporizadores 6x64 bits y 6x32 bits.
- Hasta 16 PWM, 8 UART, I2C 4, 4 SSI, 2 CAN, 1 USB.
- Amplia base de software TivaWare.

A partir del esquema de circuito de potencia y medición de corriente, así como el dispositivo de control, se realizaron 2 PCBs mediante Protel™, el primero, contiene un circuito de potencia para cada uno de los 4 dedos que se van a mover, y además

añadiendo la conexión del módulo HC-06 a la TIVA C. Se utilizó una batería tipo Li-Po para el suministro de energía de 11.3 V y 1300 mAh pesando 112 g. Adicionalmente en el segundo PCB, se añadió un sistema de protección de voltaje y corriente para el suministro de energía así como 3 botones, 2 de accionamiento y uno de emergencia en caso de que no se cuente con la aplicación móvil para el accionamiento.

## **3. Resultados**

En la Fig. 14 se muestra el resultado del desarrollo de cada placa realizada con una técnica de diseño de circuitos impresos *(DRY FILM)*, estas fueron ensambladas al dispositivo de control.

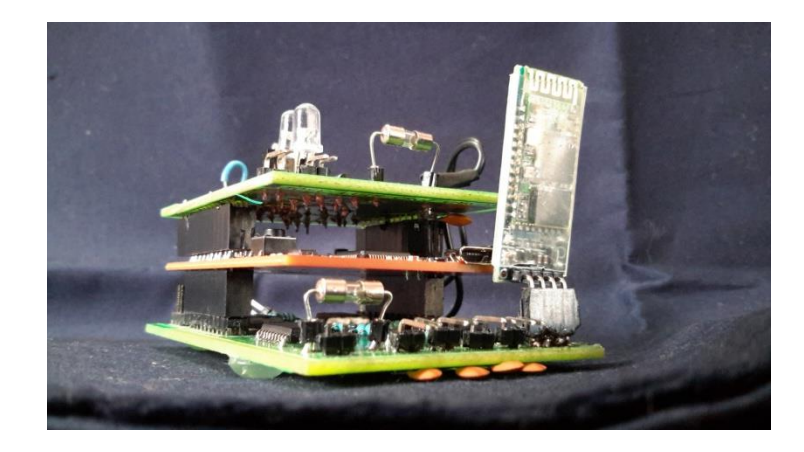

**Fig. 14. Dispositivo de control ensamblado.**

## **3.1 Manufactura de la mano**

La manufactura se realizó a partir de una máquina de prototipado rápido por medio de inyección de capas de Poliácido Láctico (PLA). El prototipado rápido que se utilizó, implica calentar un filamento de polímero termoplástico, y extrusionarlo siguiendo la forma de las secciones para formar las piezas por capas.

Una cabeza extrusionadora es controlada por un manipulador cartesiano, se mueve en

dos direcciones principales sobre una mesa, la mesa puede bajar según se vaya requiriendo y se extruye un filamento termoplástico o de cera a través del pequeño orificio de la matriz caliente.

Para la manufactura de las piezas de la órtesis, se utilizaron dos impresoras 3D, una que presentaba una tolerancia de 0.3 mm y otra que presentaba una tolerancia de 0.1 mm, por lo tanto, se debe considerar que, cuando la pieza a manufacturar presente geometría del orden de estas magnitudes, la impresión no se puede hacer, o tarda más tiempo del estimado en realizarse e incrementando el costo de la misma. La manufactura de la órtesis se estimó en 20 horas de continua impresión quedando la estructura como se muestra en la figura 15.

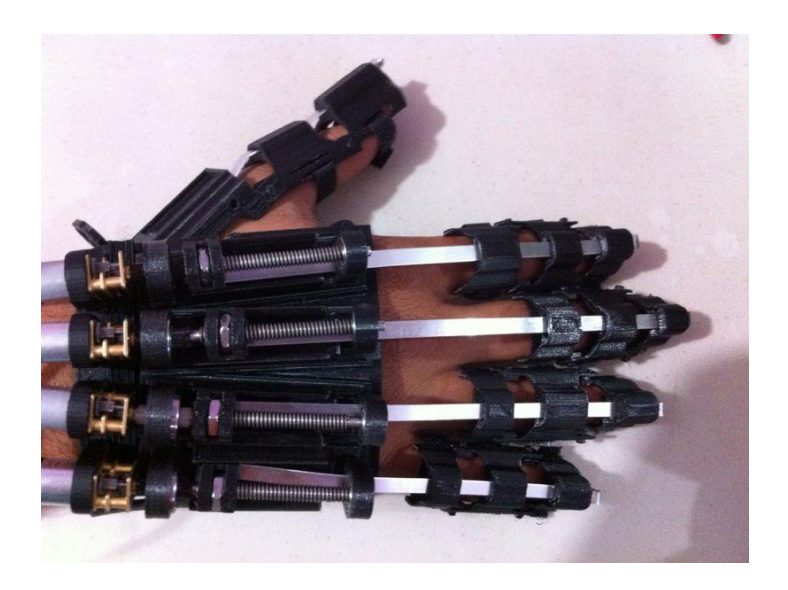

**Fig. 15. Órtesis Manufacturada.**

#### **3.2 Diseño de control**

Para la función de pinza gruesa en la órtesis se utilizó un diagrama de control tipo on-off (ver Fig. 16).

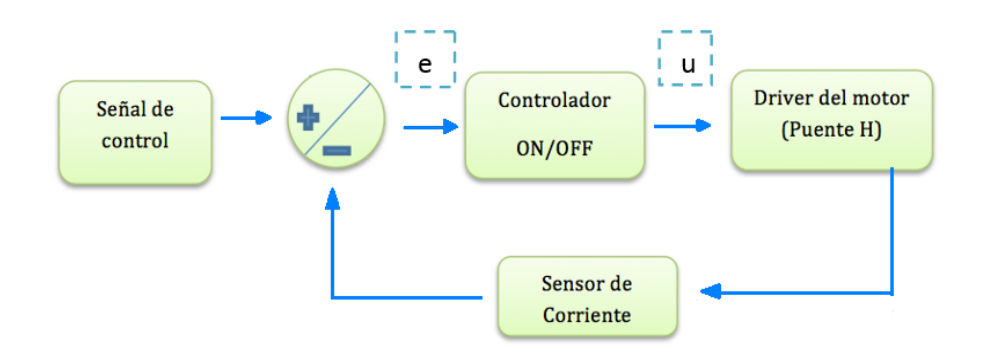

**Fig. 16. Diagrama de Control del Sistema.**

La acción de control Encendido-Apagado es también muy conocida por su nombre en inglés *On-Off.* Para esta acción de control el elemento de actuación sólo tiene dos posiciones fijas que en la mayoría de los casos son apagado y encendido.

Si tenemos una señal de salida del controlador u(t) y una señal de error e(t), en el control de dos posiciones, la señal u(t) permanece en un valor ya sea máximo o mínimo, dependiendo de si la señal de error es positiva o negativa.

De este modo,

$$
u(t) = U_1, \text{ para } e(t) > 0
$$
  

$$
u(t) = U_2, \text{ para } e(t) < 0
$$

Para este diseño se realizó una caracterización del sensor de corriente y fuerza de forma experimental, en donde se midio la fuerza aplicada por cada dedo y se medió la corriente que consume cada motor. En la caracterización de corriente-fuerza, se realizaron 30 mediciones por cada dedo con diferentes pesos, los cuales se promediaron para obtener el valor de corriente sensada en cada caso. Dedo índice (ver Fig. 17), dedo medio (ver Fig. 18), dedo anular (ver Fig. 19), dedo meñique (ver Fig 20)

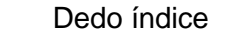

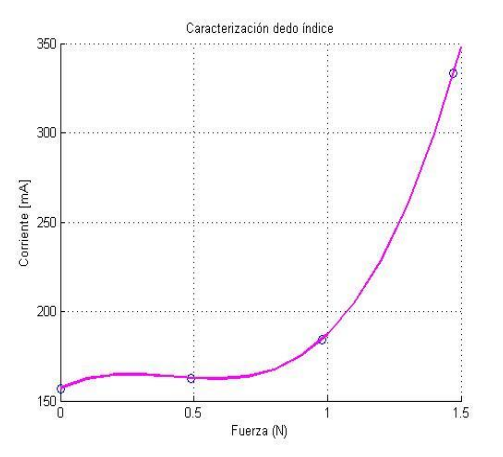

**Fig. 18. Caracterización dedo Índice.**

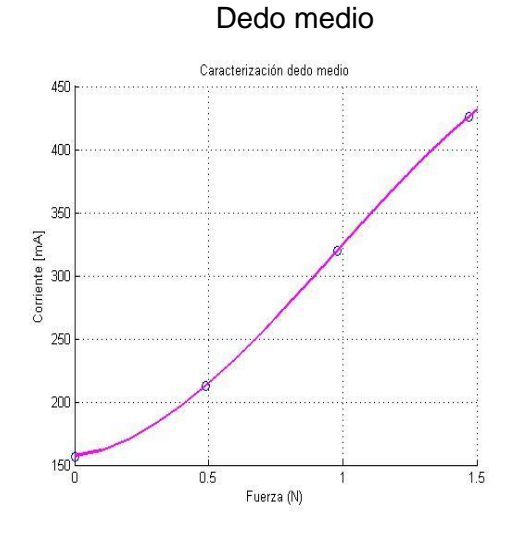

**Fig. 19. Caracterización dedo Medio.**

Dedo Meñique

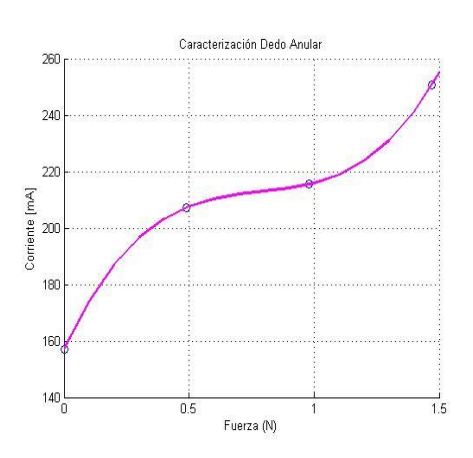

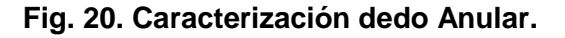

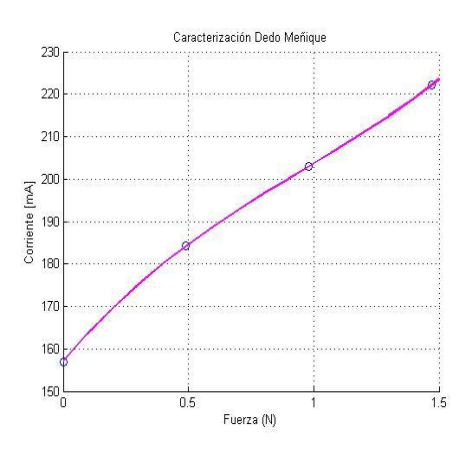

**Fig. 21. Caracterización dedo Meñique.**

Dedo Anular

#### **Aplicación**

El dispositivo tiene como finalidad, asistir en terapias de rehabilitación para la mano derecha, el tiempo de uso y el paciente candidato deberá ser determinado por un terapista. A partir de la aplicación móvil, el dispositivo cuenta con la capacidad de mover cada dedo independientemente de los demás, o en conjunto si es que se desea efectuar el movimiento de pinza gruesa; el dedo pulgar se encuentra totalmente fijo. También cuenta con 3 botones capaces de flexionar, extender y parar los 4 dedos en conjunto respectivamente. Para el caso del movimiento de pinza gruesa, la estructura flexionara primero el dedo meñique seguido del dedo a su costado y asi respectivamente.

## **4. Discusión**

Se utilizaron objetos cilíndricos de diferentes diámetros y de 500 gramos. Se midió la corriente (fuerza) necesaria para lograr el agarre del objeto sin romperlo o dañar al usuario. Se observaron los comportamientos del sensor de corriente para cada caso y se observó que los resultados fueron muy similares por lo que se determinó que no importa el diámetro del objeto, si no la fuerza con la que se desea agarrar el objeto y el material del que está hecho. En la tabla 3 se muestran los resultados obtenidos.

|                            | Dedo índice | <b>Dedo</b> | Dedo anular | <b>Dedo</b> |
|----------------------------|-------------|-------------|-------------|-------------|
|                            |             | medio       |             | meñique     |
| <b>Mayonesa</b>            | 316.8       | 309.8       | 269.25      | 279         |
| <b>Botella</b>             | 290.6       | 266.6       | 190.16      | 274.5       |
| <b>Botella de</b><br>600ml | 252.3       | 259.6       | 210.3       | 290.25      |
| <b>Vaso</b>                | 277.8       | 269.5       | 218         | 245.8       |
| <b>Promedio</b>            | 284.6       | 276.3       | 221.9       | 272.3       |

**Tabla 3. Resultados obtenidos de medición de corriente en agarre de objetos**

# **5. Conclusiones**

Este prototipo ha sido diseñado para un tamaño de mano, en trabajos futuros se propone diseñar estructuras adaptables a cualquier mano humana, para lo cual se tiene que hacer un estudio sobre los parámetros antropométricos de la mano (largo de los dedos, el ancho, el área de la palma), para encontrar valores normalizados en población mexicana. El peso total de la estructura del prototipo es de 480 g, ya considerando los actuadores y la batería. En comparación con dispositivos encontrados en la literatura (Exok ́ab) [15] la propuesta de este trabajo es más ligera. El sistema es sub-actuado por lo que se lograron 3 grados de libertad con el uso de un solo actuador por dedo dándole un total de 12 grados de libertad al sistema. Se determinó que no importa el diámetro del objeto, si no la fuerza con la que se desea agarrar el objeto y el material del que está hecho.

Como trabajo futuro, está la posibilidad de modificar la estructura para que el sistema del pulgar no fuese fijo, sino que la órtesis pudiera brindar el movimiento de oposición del mismo. Se propone mejorar la calidad del material del dispositivo a partir de un

distinto método para la manufactura como lo es el sinterizado. Debido a que la capacidad del dispositivo de control es muy grande, se puede trabajar en conseguir un control de fuerza no lineal más robusto que mejore las capacidades del controlador ON-OFF implementado. Por último, se podría mejorar el método de accionamiento del sistema implementando alguna señal electroencefalografía (EEG), electromiografía (EMG) o bien, mejorando la aplicación móvil.

## **6. Referencias**

- [1] Zambudio R. Prótesis, órtesis y ayudas técnicas Editorial Elsevier España 2009. ISBN 84-458-1969-0, 9788445819692.
- [2] Chávez MA, Rodríguez F, Baradica A. Exoesqueletos para potenciar las capacidades humanas y apoyar la rehabilitación. Revista Ingeniería Biomédica 2010; 4(7):63-73.
- [3] Daerden F, Lefeber D. Pneumatic Artificial Muscles: actuators for robotics and automation, European Journal of Mechanical and Environmental Engineering 2002; pp. 4711-21.
- [4] Amat J, Frigola M, Casals A. Virtual exoskeleton for telemanipulation. Experimental Robotics VII. Springer-Verlag, 2000; pp. 21-30.
- [5] Shields BL, Main JA, Peterson SW, Strauss AM. An anthropomorphic hand exoskeleton to prevent astronaut hand fatigue during extravehicular activities IEEE Transactions on Systems, Man and Cybernetics, Part A: Systems and Humans 1997; 27(5):668-673.
- [6] Wege A, Kondak K, Hommel G. Mechanical design and motion control of a hand exoskeleton for rehabilitation. Proceedings of the international IEEE Conference on Mechatronics and Automation 2005; 1:155-159.
- [7] Wang J, Li J, Zhang Y, Wang S. Design of an exoskeleton for index finger rehabilitation. Proceedings of the 31st Annual International Conference of the IEEE- EMBS 2009; pp. 5957-60.
- [8] IDEF0. Integration Definition for Function Modeling. National Institute of Standards and Technology. 1993; pp. 7-30.
- [9] Cross, N. Métodos de diseño: Estrategias para el diseño de productos, Limusa Wiley, 2008.
- [10] Robert L. Mott. Diseño de elementos de máquinas. Editorial Pearson Education, 4a Edition. p.p. 690-705.
- [11] Nordin M. Basic biomechanics of the muskuloskeletal system. Lea & Febiger Philadelphia London. 2a Edición. p.p. 275-301.
- [12] Datasheet L293: http://www.ti.com/lit/ds/symlink/l293d.pdf consultado el 18 de Junio de 2014.
- [13] APP INVENTOR: http://ai2.appinventor.mit.edu/ consultado el 18 de Junio de 2014.
- [14] Datasheet HC-06: http://makezineblog.files.wordpress.com/2014/03/hc\_hc-05 user- instructions-bluetooth.pdf consultado el 18 de Junio de 2014.
- [15] Sandoval O, Villegas J, Hernández M. Exoesqueleto de mano para Rehabilitación Motriz Disponible en: http://sitio.dgest.gob.mx/ dgest.mx/ciencia-y-tecnologia/presenta- instituto-tecnologico-de- orizabaexoesqueleto-de-mano-para-rehabilitacion-motriz-dp1.2013.

# **Implementación de un sistema inalámbrico de adquisición de datos en tiempo real para un droide caminante de 4 gdl**

#### *José Luis Monay Arredondo*

Instituto Tecnológico de Ensenada *jlmonay@ite.edu.mx*

#### *Iliana Marlen Meza Sánchez*

Instituto Tecnológico de Ensenada *imeza@ite.edu.mx*

## **Resumen**

En el presente trabajo se presenta el desarrollo de un sistema de adquisición de datos en tiempo real utilizando un protocolo inalámbrico de comunicación ZigBee para retroalimentar e implementar tareas en un robot caminante de 4gdl (grados de libertad). Para ello se han diseñado bloques para establecer comunicación inalámbrica, construidos a partir de funciones S (S-functions), y programadas en lenguaje C que permiten crear modelos para la implementación de tareas con ejecución en tiempo real (modo normal) en Simulink de Matlab. La efectividad del esquema propuesto es evaluada experimentalmente a través del diseño de una tarea de caminata para el sistema robótico.

**Palabras Claves:** adquisición inalámbrica de datos, Matlab, Simulink, sistema robótico bípedo, tiempo real.

## **1. Introducción**

El interés en el desarrollo de aplicaciones de tiempo real para robots tipo humanoides se ha incrementado en los últimos años. Tareas como la generación de movimiento para robots bípedos, planeación de trayectorias para lograr caminata, algoritmos basados en energía, sincronización de articulaciones para lograr transiciones suaves o lograr patrones de movimiento específicos, entre otras, se encuentran bajo estudio. Asimismo, la búsqueda de soluciones factibles que permitan lograr resultados experimentales que apoyen los desarrollos teóricos en la línea de generación del conocimiento de la Robótica ha llevado a que diversas compañías desarrollen plataformas educacionales, comerciales e industriales (Véase por ejemplo [1]).

En el presente artículo se describe un sistema inalámbrico de adquisición de datos para implementar retroalimentación sobre un sistema robótico bípedo de cuatro articulaciones denominado Droide Caminante (Walking Droid).

La principal contribución corresponde a un resultado que no ha sido reportado en la literatura. Se pretende que pueda ser utilizado en el ámbito educativo para el entrenamiento de estudiantes de licenciatura en ingeniería para la comprensión de áreas relacionadas con la robótica y el control tales como análisis de movimiento, cinemática, mecatrónica, sistemas de control retroalimentados, teoría clásica de control, entre otros**.**

El software como parte de un sistema embebido se utiliza para controlar los productos electrónicos a nivel lógico [2]. Con el desarrollo de estos sistemas se pretende que los programadores, que no estén acostumbrados, entiendan de manera clara y precisa lo que este software significa. También se pretende que sea de ayuda para la dar solución a problemas que impliquen un desarrollo tecnológico, ya que se ha vuelto muy común el uso de sistemas embebidos como productos inteligentes.

Este trabajo está organizado de la siguiente forma. El sistema inalámbrico de adquisición de datos incluyendo la descripción de las características del sistema robótico, requerimientos del sistema, instalación y configuración, además de los alcances del esquema propuesto se presentan en la sección 2. La tarea de caminata para el robot bípedo incluyendo resultados experimentales es presentada en la sección 3. Finalmente, conclusiones y trabajo futuro se enuncian en la sección 4.

## **2. Sistema inalámbrico de adquisición de datos**

## **2.1 Descripción del sistema robótico**

Bioloid [3] de la compañía Robotis es un kit robótico educacional utilizado en varias instituciones e instalaciones de ingeniería científica para enseñar los principios de la cinemática y la dinámica de los movimientos robóticos con el objetivo de desarrollar e implementar estrategias de control y modelado matemático con validación experimental. Además, la comunidad en general los está utilizando en competiciones de robótica y por aficionados debido a la facilidad de la programación y el software proporcionado por el fabricante.

Este kit robótico puede ser configurado de varias formas, las cuales van aumentando el grado de complejidad dependiendo de los componentes que se utilicen. En Fig. 1 se muestran algunos ejemplos de configuración extraídos del manual del fabricante.

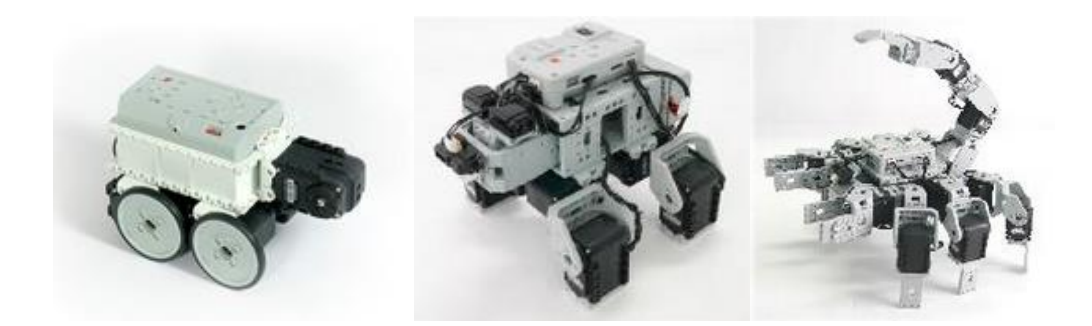

**Fig. 1. Algunos tipos de configuración del kit robótico Bioloid [7].**

Se propone la utilización del kit robótico Bioloid bajo la configuración de un droide caminante (Walking Droid) de 4 grados de libertad (Véase Fig. 2.).

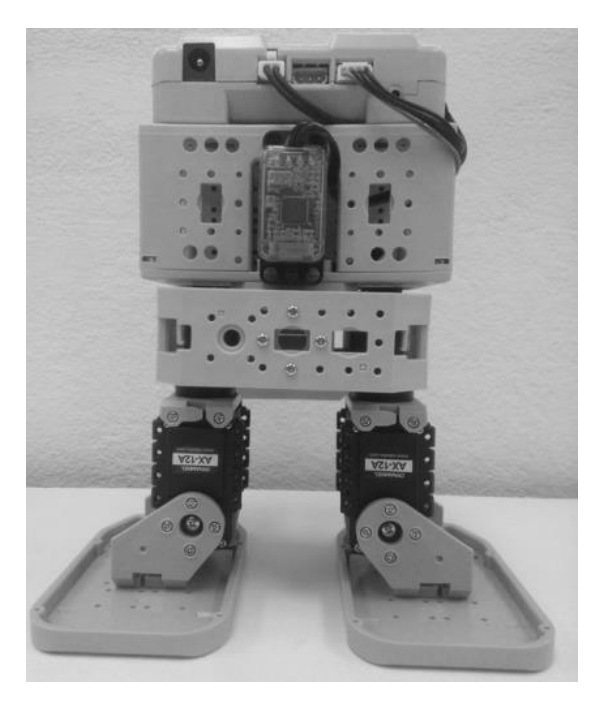

**Fig. 2. Configuración de droide caminante de 4 articulaciones.**

Los elementos y características que describen este sistema robótico son:

- a) Controlador CM-510 (microcontrolador ATMega 2561).
- b) 4 Servomotores de corriente directa Dynamixel AX-12+.
- c) Comunicación inalámbrica mediante el protocolo ZigBee.
- d). Ejecución en Tiempo Real (Modo Normal) con Simulink de Matlab.

#### **Controlador CM-5/CM-510/CM-700/CM-530.**

Uno de los componentes principales es el controlador, que en un robot desempeña el papel del cerebro. Aquí es donde se le programan los códigos de control al robot. Para el kit robótico Bioloid existen varios controladores CM-5/CM-510/CM-700/CM-530 de manera cronológica. Estos controladores están diseñados sobre un microcontrolador: CM-5 basado en un microcontrolador AVR ATMega 128, CM-510/CM-700 basado en AVR ATMega 2561 y el CM-530 basado en ARM Cortex STM32F103RE.

Estos controladores pueden ser programados en lenguaje C, y cada uno tiene su software para generar el código que se le programará. Se utilizan principalmente para mantener ciertos ángulos en virtud de algunas condiciones tales como las articulaciones en movimiento, moviendo dispositivos de dirección, etc.

#### **Servomotores de corriente directa Dynamixel.**

Son los actuadores del sistema robótico; mediante su programación se genera el movimiento de la tarea a realizar. Para los controladores antes mencionados existen los servomotores Dynamixel, de los cuales los Dynamixel de las series AX y MX TTL son soportados por estos controladores.

Cada servomotor Dynamixel de la serie AX tiene un rango de 0 a 300 grados de movimiento o de 0 a 1023 pulsos, esto significa que tiene una resolución de 0.29 grados por pulso si es configurado en modo articulación, y un rango de giro sin fin si es configurado en modo rueda. Cada servomotor consta de una única ID, y un protocolo de comunicación serial asíncrona semidúplex (half-duplex); esto significa que la transmisión y recepción de datos utilizan el mismo bus y por lo tanto no puede ser simultánea.

Otra característica de estos servomotores es que tienen una tabla de control que consiste en datos sobre el estado actual y el funcionamiento, la cual se encuentra programada en el microcontrolador interno. El usuario puede controlar el Dynamixel cambiando los datos de la tabla de control a través de paquetes de instrucciones.

#### **Comunicación inalámbrica**

Dentro del sistema robótico Bioloid es posible establecer comunicación inalámbrica a través de Bluetooth y ZigBee, los cuales la cual hacen posible la comunicación serial (UART) del Bioloid con la PC.

Bluetooth presenta características similares al dispositivo ZigBee, como el ancho de banda. Pero ZigBee presenta algunas ventajas sobre Bluetooth, como menor consumo de energía, mayor número de nodos en una red, mayor rango de operación [6].

Para hacer posible esta comunicación se utiliza la interface USB2Dynamixel, que es un dispositivo que se utiliza para operar el servomotor directamente desde el PC. Esta interface se puede utilizar para cambiar de puerto USB a puerto serie de la PC cuando el dispositivo Zig2Serial se conecta al puerto USB; de esta forma, es posible controlar los robots de forma inalámbrica a través de ZigBee. ZigBee puede ser controlado a través de la librería ZigBee SDK en lenguaje C, disponible por el fabricante.

#### **2.2. Descripción y requerimientos**

El diagrama a bloques del sistema propuesto se muestra en Fig. 3.

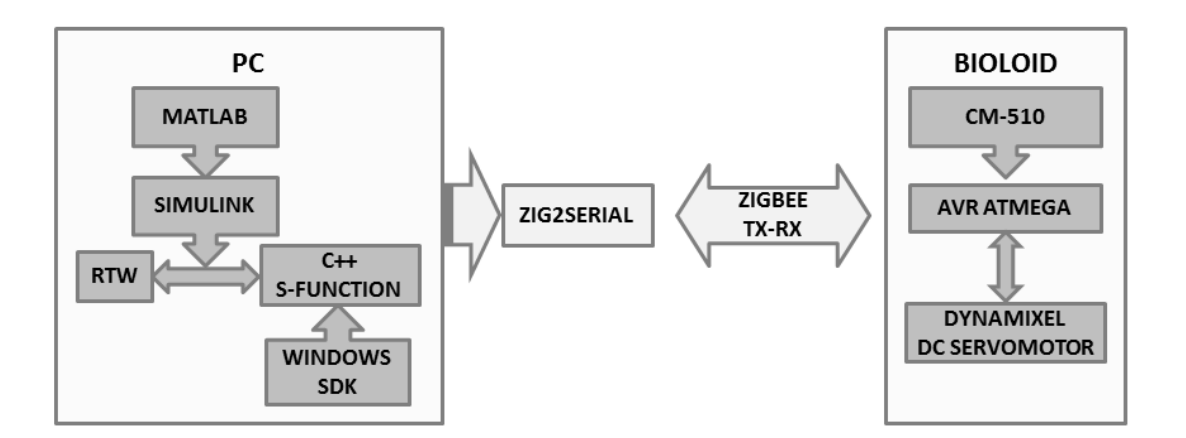

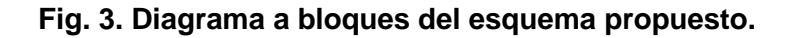

El software para implementar el esquema propuesto es el siguiente:

- **a) Roboplus, Embeded\_c (para el Controlador CM-510) y ZigBee SDK.** Corresponde al software y librerías proporcionadas por el fabricante para verificar el funcionamiento del sistema robótico, enviar comando a cada servomotor y cargar el firmware del microcontrolador.
- **b) Atmel Studio y WinAVR.** Software y compilador en lenguaje de programación C para generar el firmware que se descargara al sistema robótico mediante Roboplus.
- **c) Visual Studio Express, Windows SDK 7.1 y .NET Framework 4.0.** Compiladores de lenguaje de programación C que permitirá la generación de funciones para ser embebidas en bloques de Simulink de Matlab.
- **d) Matlab/Simulink.** Software para computación numérica, visualización y programación. Es posible utilizarlo para análisis de datos, desarrollo de algoritmos y creación de modelos y aplicaciones.

Es importante señalar que todo el software del esquema propuesto es gratuito a excepción de Matlab que necesita licencia.

## **2.2.1 Instalación y configuración**

Para el diseño del sistema de adquisición se debe tomar en cuenta las compatibilidades entre Matlab/Simulink, Visual Studio Express, .NET Framework y Windows SDK [4]. Es importante señalar que se debe consultar la compatibilidad correspondiente a la versión de Matlab que se vaya a utilizar. En el sistema de adquisición propuesto se utilizó Matlab 2012a, Visual Studio Express 2010, Microsoft Windows SDK 7.1 y .NET Framework 4.0 en un sistema Windows 7 de 64 bits.

Para verificar que tenemos instalados el kernel de tiempo real de Matlab (rtwintgt), en la ventana de comandos de Matlab escribimos **rtwho** y nos mostrara la versión que tenemos instalada. Si no se encuentra instalado el kernel de tiempo real, en la ventana de comandos escribimos **rtwintgt –install** y procedemos a su instalación.

Para instalar el compilador que utilizaremos en Matlab, primero instalaremos Visual Studio Express (Visual C++), y luego Windows SDK 7.1. Una vez instalados, escribimos **mex –setup** en la ventana de comandos de Matlab y seleccionamos el compilador SDK (Microsoft Software Development Kit (SDK) 7.1).

Antes de instalar el software de Atmel Studio, se recomienda registrar las librerías de ZigBee SDK en las variables de entorno de Windows e instalar WinAVR. Asimismo, es recomendable instalar la versión más reciente de Roboplus.

## **2.2.2 Ejecución en tiempo real (modo normal de Simulink).**

La ejecución de aplicaciones en tiempo real para Simulink de Matlab puede realizarse bajo dos configuraciones: modo normal y modo externo [5, 6]. En ambos casos, la generación de la aplicación es realizada por el kernel de tiempo real denominado Real-Time Windows Target. De esta forma, la creación de un modelo de aplicación necesita configurarse con estas características y para acceder a ella es necesario seleccionar **Simulation → Model Configuration Parameters → Code Generation del menú** superior para cada modelo creado. Una vez seleccionada esta opción, la configuración para ejecución debe ser tal como se muestra en Fig. 4.

*Pistas Educativas*, No. 108, Octubre 2014. México, Instituto Tecnológico de Celaya.

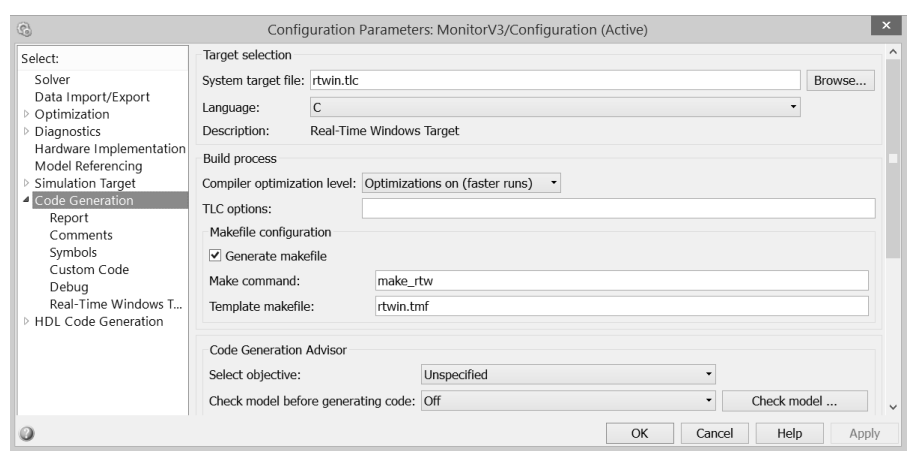

## **Fig. 4. Configuración del modelo en Simulink para ejecución en tiempo real (Real-Time Windows Target).**

En el caso del sistema de adquisición de datos que se presenta en este trabajo, se utiliza el modo de ejecución normal. La razón de esto es que las librerías para la comunicación proporcionadas por el fabricante (zigbee.lib, dynamixel.lib) utilizan funciones de Windows (windows.h) que no pueden ser implementadas bajo la configuración de modo externo en Simulink de Matlab. De esta forma, el tiempo real es garantizado mediante la inclusión de un bloque denominado "Real-Time Sinchronization" que permite establecer un control sobre los plazos de ejecución no cumplidos (missed ticks).

#### **2.2.3 Diseño de aplicaciones**

El sistema inalámbrico de adquisición propuesto permite el diseño de aplicaciones de diversa naturaleza sobre el sistema robótico. Las características que cada aplicación creada debe cumplir para poder ser ejecutadas en tiempo real son:

**a. Funciones S programadas en lenguaje C.** Estas funciones se construyen de acuerdo a la aplicación para envío y recepción de datos inalámbricamente. Dado que se embeben dentro de un modelo de Simulink es posible construir una

aplicación dinámica utilizando los bloques de diversas herramientas. Toda función desarrollada debe incluir el siguiente encabezado:

#pragma comment (lib, "zigbee.lib") #include "dynamixel.h" #include "serial.h" #include "zigbee.h"

Dentro de estas librerías destacan las funciones: a) dxl\_write\_word(int, int, int) que sirve para mover cada servomotor y b) zgb\_rx\_check(), zgb\_rx\_data() y zgb tx data(int) que son funciones necesarias para envío y recepción inalámbricos de datos.

- **b. Configuración para ejecución en tiempo real.** Cada aplicación diseñada en Simulink implica la necesidad de configurar la ejecución del modelo no sólo seleccionando el kernel de tiempo real (Real-Time Windows Target) sino que también es necesario especificar tiempo de muestreo y la inclusión del bloque "Real-Time Synchronization".
- **c. Firmware del microcontrolador del robot.** La ejecución de tareas de manera autónoma por parte del sistema robótico es a través de la programación de los movimientos y funciones deseadas y su posterior descarga al controlador que corresponda. En este trabajo se utilizó el CM-510 y su programación fue desarrollada con WinAVR/Atmel Studio. Sin embargo, la programación puede ser extendida a los demás de manera directa considerando que es en lenguaje C y es posible descargar ejemplos consultando el manual en línea del fabricante [7].
- **d. Diseño de la tarea.** Esta opción no es necesaria pero si recomendable. Todo sistema robótico posee limitaciones; por lo tanto, la primera prueba de los movimientos a realizar se recomienda que sea probada mediante Roboplus. De esta forma, es posible detectar errores de implementación: restricciones de las articulaciones y movimientos no posibles.
# **3. Experimento: Caminata con retroalimentación inalámbrica**

La configuración utilizada en esta aplicación fue solo de monitoreo, donde los pasos de la tarea se encuentran programados en el microcontrolador. El droide caminante trae una tarea de caminata diseñada por el fabricante, esta tarea consta de seis pasos que se estarán repitiendo indefinidamente una vez que se inició la tarea. Los valores de esta tarea fueron adaptados para utilizarse en una comunicación inalámbrica a través del protocolo ZigBee entre la PC y el droide caminante. La computadora solo controla los tiempos en los que se va a realizar la tarea comunicándose inalámbricamente con el robot a través de ZigBee.

La tarea consta de 8 pasos, en donde el paso cero corresponde a la posición inicial (central) de todos los servomotores Dynamixel (Véase Tabla 1). El valor de cada paso está dada en pulsos, y los identificadores (ID) de los Dynamixel fueron previamente configuradas con Roboplus.

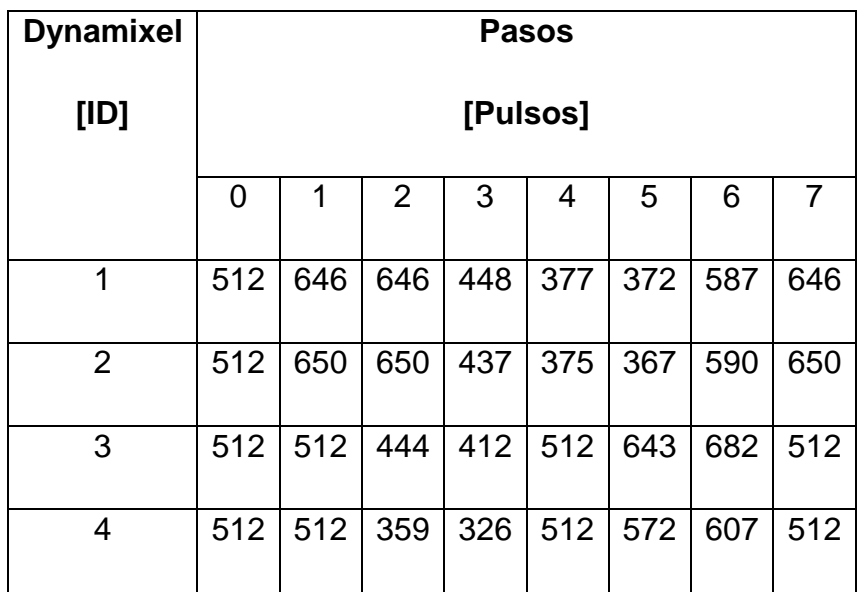

**Tabla 1. Tarea para caminata del robot droide caminante.**

En Fig. 5 se muestra como la tarea de caminata para el robot caminante en forma de pasos. Todas las posturas mostradas corresponden a la finalización de cada paso. Si se deseara realizar una caminata más larga, solo bastaría con repetir desde el paso 1 hasta el paso 7.

El modelo construido en Simulink de Matlab para realizar la tarea propuesta se muestra en Fig. 6. De esta forma, el bloque de envío de datos corresponde a una bandera de activación para el bloque de recepción de datos.

Como se había mencionado anteriormente, el bloque "Real-Time Synchronization" se encarga de contabilizar los plazos de ejecución no cumplidos de la aplicación (missed ticks) cuando el modelo a ejecutarse no puede mantenerse a la par con la ejecución del kernel de tiempo real.

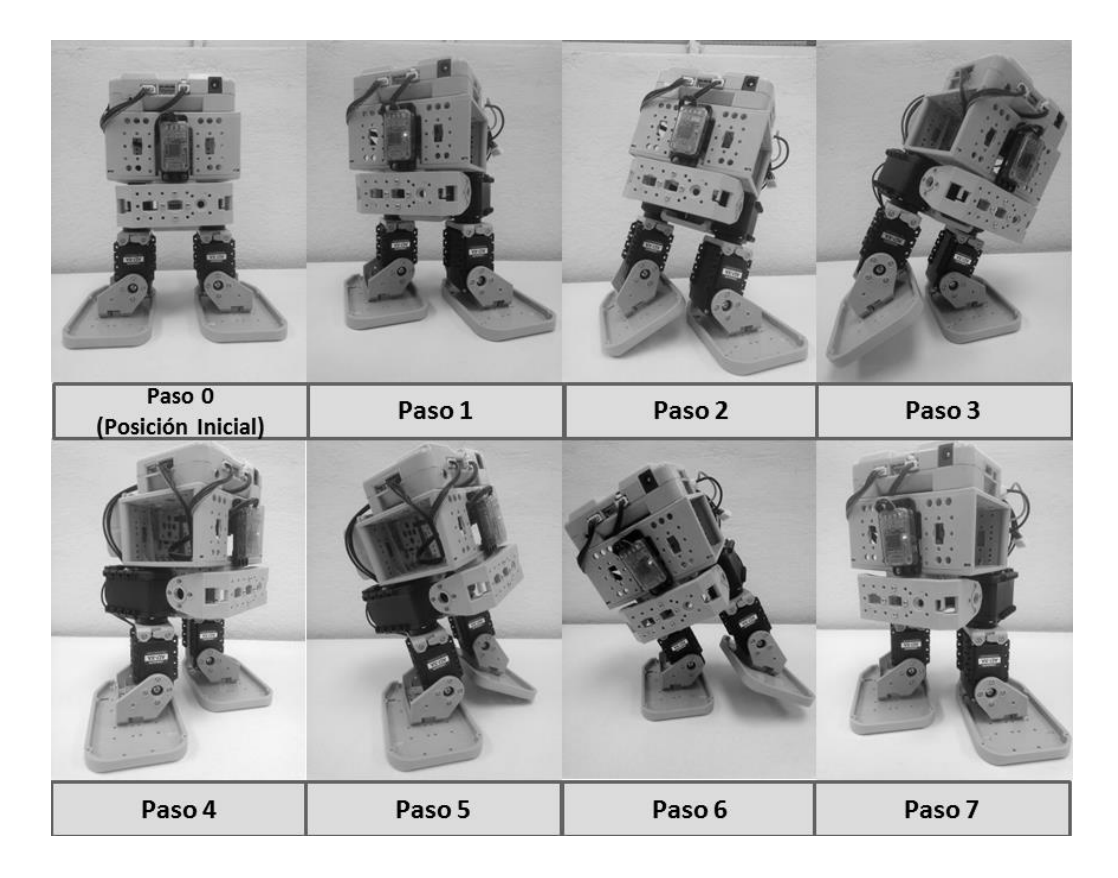

**Fig. 5. Movimiento de caminata del robot droide caminante.**

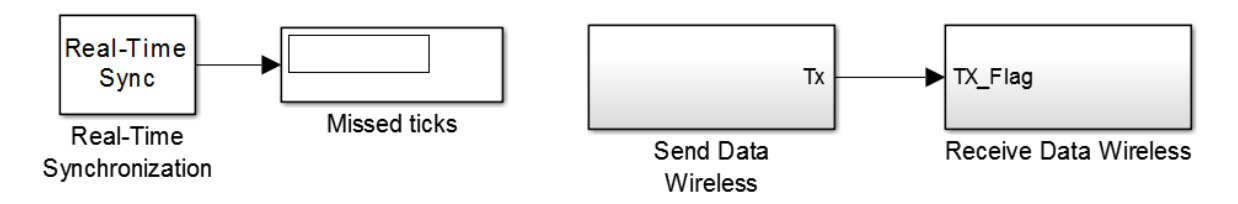

**Fig. 6. Diagrama a bloques de Simulink.**

Los subsistemas del modelo en Simulink de Fig. 6 denominados "Send Data Wireless" y "Receive Data Wireless" se muestran en Fig. 7 y 8, respectivamente. Obsérvese que el subsistema "Receive Data Wireless" consta de cuatro bloques donde cada uno corresponde a la lectura de la posición de un servomotor.

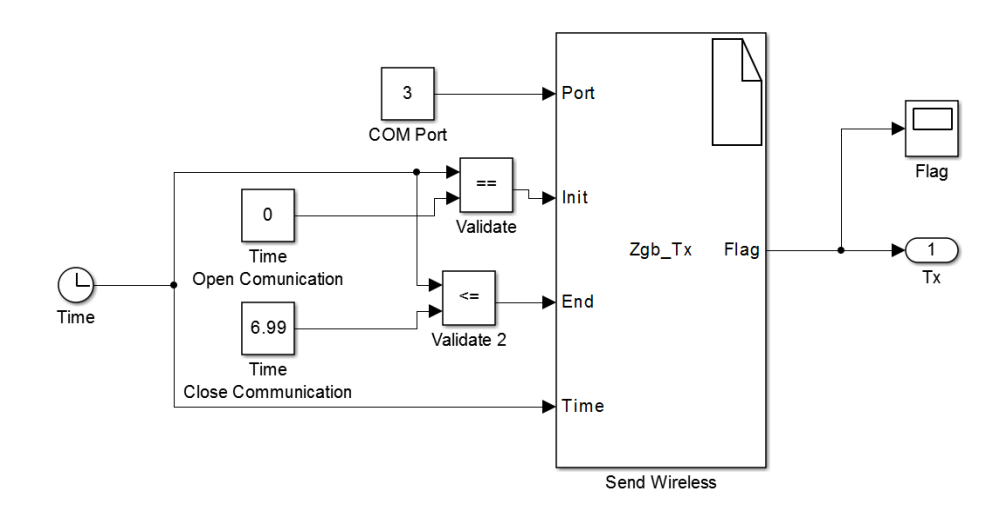

**Fig. 7. Subsistema "Send Data Wireless" en Simulink.**

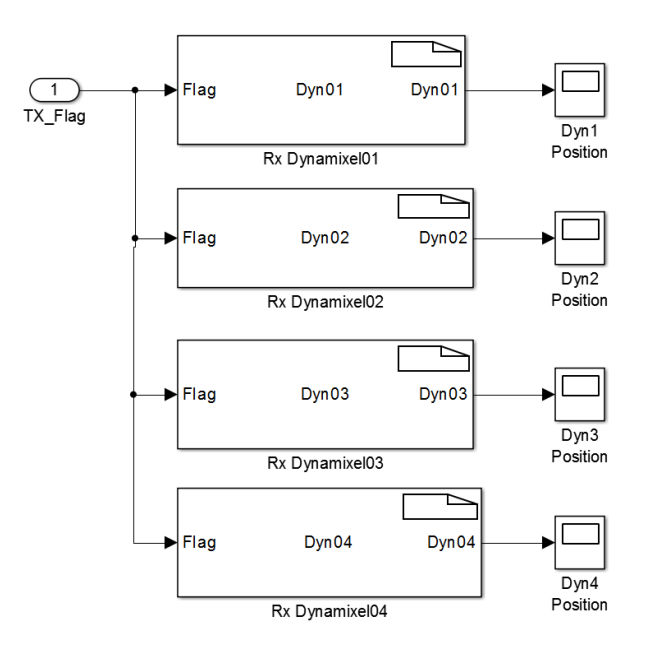

**Fig. 8. Subsistema "Receive Data Wireless" en Simulink.**

### **3.2 Resultados experimentales**

En Fig. 9 se presentan los resultados experimentales correspondientes a las posiciones medidas de cada servomotor y obtenidas mediante la retroalimentación inalámbrica en Simulink de Matlab. Obsérvese un aparente retraso en el momento en que la referencia (línea punteada) es establecida y la reacción de cada servomotor para seguir dicha trayectoria; esto es debido al tiempo que le toma al dato llegar una vez que ha sido enviado inalámbricamente. Nótese entonces que es posible aproximar numéricamente, al menos de manera experimental, los retardos generados por la comunicación inalámbrica.

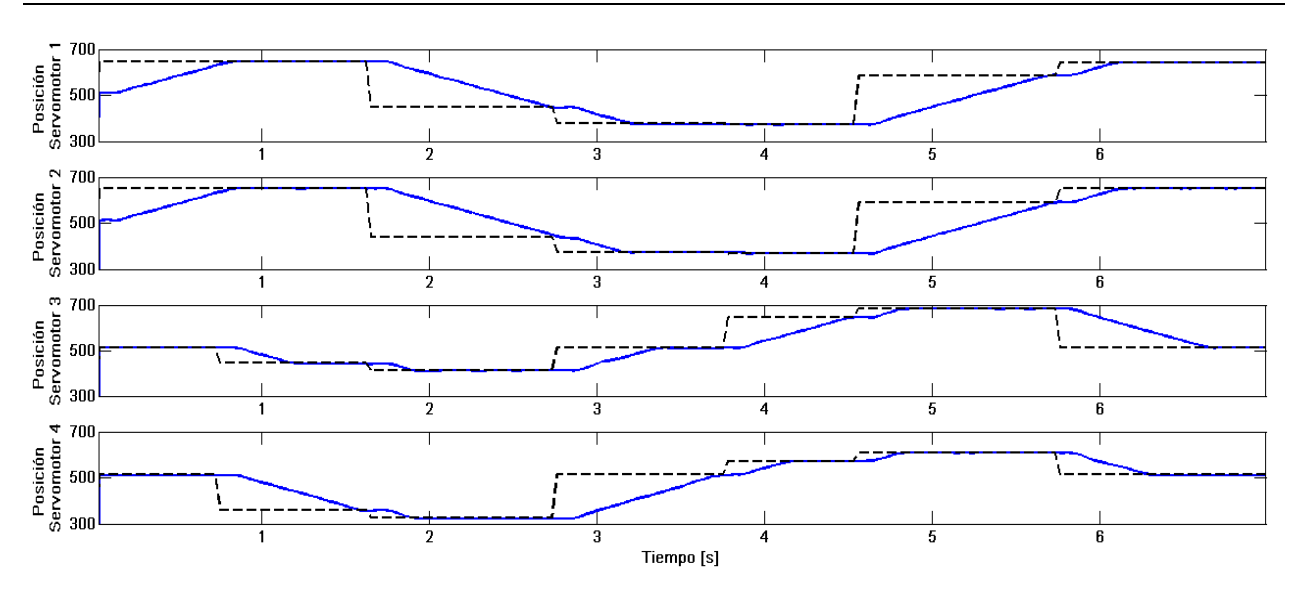

**Fig. 9. Posiciones de las articulaciones del droide caminante: línea punteada para posiciones deseadas y línea sólida para posiciones medidas.**

# **4. Conclusiones y trabajo futuro**

En el presenta trabajo se propuso un esquema inalámbrico de adquisición de datos para un sistema robótico bípedo con cuatro articulaciones. Esta plataforma permite la implementación de tareas de movimiento en el robot y puede ser también utilizada en el ámbito educativo y como una plataforma experimental para apoyar desarrollos teóricos dentro del área de la robótica. Este esquema puede extenderse para ser aplicado en el robot de 18 articulaciones que permite armar el sistema robótico Bioloid. Asimismo, también es posible validar modelos cinemáticos directos e indirectos para robots en las diversas configuraciones disponibles (Véase por ejemplo los desarrollos presentados en [8, 9]).

Es importante señalar que una de las limitaciones propias del sistema al incrementar el número de articulaciones del sistema robótico corresponde a la capacidad de la computadora en donde se ejecuta la aplicación. Una característica generada a partir de la naturaleza inalámbrica de la comunicación corresponde a la necesidad de establecer mecanismos de validación de datos; esto es, no hay garantía de que el receptor reciba los datos en el mismo orden en el que fueron enviados por el transmisor. En el experimento realizado para la tarea de caminata se implementó la concatenación de información adicional para poder determinar cuál servomotor corresponde al valor de posición recibido.

Algunos aspectos a ser abordados como trabajo futuro corresponden a la necesidad de realizar un análisis de los retrasos generados por la implementación de una adquisición inalámbrica de datos y la forma en que influye en el desempeño de la aplicación. De igual forma, el trabajo en progreso es con la finalidad de implementar mecanismos para tolerancia a fallos y la obtención de modelos dinámicos para la implementación de algoritmos de control.

## **5. Referencias**

- [1] Humanoid Robots (IEEE Spectrum), http://spectrum.ieee.org/robotics/humanoids.
- [2] G. Galeano, Programación de Sistemas Embebidos en C. 1ª Ed. 2009. Alfaomega. México.
- [3] Robotis. Bioloid Premium Robotic Kit. http://www.robotis.com/xe/BIOLOID\_Premium\_en. Consultado en Septiembre del 2014.
- [4] The Mathworks Inc.Supported and Compatible Compilers Release 2012a. http://www.mathworks.com/support/compilers/R2012a/index.html. Consultado en Septiembre 2014.
- [5] The Mathworks Inc. Real-Time Execution in Normal Mode. http://www.mathworks.com/help/rtwin/ug/simulink-real-time-normal-mode.html. Consultado en Septiembre 2014.
- [6] The Mathworks Inc. Real-Time Execution in External Mode. http://www.mathworks.com/help/rtwin/ug/simulink-external-mode.html. Consultado en Septiembre del 2014.
- [7] Robotis. E-manual. http://support.robotis.com/en/. Consultado en Septiembre del 2014.
- [8] M. Akhtaruzzaman, A.A. Shafie. "Geometrical analysis on BIOLOID humanoid system standing on single leg", Mechatronics (ICOM), 2011 4th International Conference On , pp. 1 – 5. doi: 10.1109/ICOM.2011.5937193
- [9] J.V. Nuñez, A. Briseño, D.A. Rodriguez, J.M. Ibarra, V.M. Rodriguez, "Explicit Analytic Solution for Inverse Kinematics of Bioloid Humanoid Robot", Robotics Symposium and Latin American Robotics Symposium (SBR-LARS), 2012 Brazilian, pp. 33 – 38. doi: 10.1109/SBR-LARS.2012.62.
- [10] The Mathworks Inc. Basic C MEX S-function. http://www.mathworks.com/help/simulink/ sfg/example-of-a-basic-c-mex-sfunction.html. Consultado en Septiembre del 2014.

# **6. Autores**

José Luis Monay Arredondo obtuvo el grado de Ingeniero en Electrónica en el Instituto Tecnológico de Ensenada. Actualmente es estudiante de la Maestría en Ciencias de la Ingeniería del programa de Posgrado del Instituto Tecnológico de Ensenada.

Iliana Marlen Meza Sánchez es profesor investigador de la División de Estudios de Posgrado e Investigación del Instituto Tecnológico de Ensenada.

# **Detección de bordes en tiempo real empleando el filtro de Sobel y tecnología reconfigurable**

### *Julio Cesar Sosa Savedra*

Instituto Politécnico Nacional-ESCOM. Av. Juan de Dios Batz s/n, La Escalera, Gustavo A. Madero, 07738, México D.F., México. Tel. +52 55 57296000 Ext. 52064.

*[jcsosa@ipn.mx](mailto:jcsosa@ipn.mx)*

### *Rubén Ortega González*

Instituto Politécnico Nacional-ESCOM. Av. Juan de Dios Batz s/n, La Escalera, Gustavo A. Madero, 07738, México D.F., México. Tel. +52 55 57296000 Ext. 52064. *[rortegag@ipn.mx](mailto:rortegag@ipn.mx)*

## *Víctor Hugo García Ortega*

Instituto Politécnico Nacional-ESCOM. Av. Juan de Dios Batz s/n, La Escalera, Gustavo A. Madero, 07738, México D.F., México. Tel. +52 55 57296000 Ext. 52064. *[vgarciao@ipn.mx](mailto:vgarciao@ipn.mx)*

## **Rubén Hernández Tovar**

Instituto Politécnico Nacional-UPIITA. Av. Instituto Politécnico Nacional 2580, La Laguna Ticomán, Gustavo A. Madero, 07340, México D.F., México. Tel. +52 55 57296000 Ext. 56807. *rhtovar@ipn.mx*

## **Resumen**

En la visión por computadora y en el procesamiento digital de imágenes, la detección de bordes es un proceso muy importante el cual intenta capturar el significado de los objetos dentro de la imagen, entre las cuales están: discontinuidades, la geometría y características físicas de los objeto. Sin embrago, se sabe que las aplicaciones de procesamiento de imágenes y video tienen un alto costo computacional, debido a que deben procesar una gran cantidad de datos. Por ello y gracias al avance tecnológico es posible desarrollar sistemas de visión en hardware. En este trabajo se presenta la implementación de un procesador dedicado para la detección de bordes en tiempo real empleando un dispositivo lógico programable del tipo FPGA, la EP2C35F672C6 de Altera. El sistema detecta los bordes empleando el filtro de Sobel y emplea sólo el 6% de los elementos lógicos y el 43% de multiplicadores embebidos que posee el dispositivo. Los resultados son desplegados directamente en una pantalla compatible con VGA.

**Palabras Claves:** Bordes, FPGA, Sobel, Tiempo-real.

## **1. Introducción**

El sistema visual humano utiliza una amplia gama de fuentes de información, como sombras, proporciones, longitudes, color, curvaturas e intensidades. La variación de la intensidad de los bordes se encuentra entre las más importantes de ellas, pues permite segmentar la imagen y reconocer objetos. En la visión por computadora y en el procesamiento digital de imágenes, la detección de bordes es un proceso muy importante que intenta capturar el significado de los objetos dentro de la imagen, entre las cuales están: discontinuidades, la geometría y características físicas de los objetos [1].

La detección de bordes debe ser eficiente y confiable porque la validez, la eficiencia y la posibilidad de la finalización de las etapas de procesamiento posteriores dependen de ella. Por lo antes expuesto, continúan desarrollándose investigaciones sobre nuevas formas para la detección de bordes [1]. Hay muchos métodos para detectar bordes, sin embargo es posible dividirlos en dos grandes categorías: aquellos basados en la primera derivada y los basados en la segunda derivada [2].

Las aplicaciones de procesamiento de imágenes y video tienen un alto costo computacional, debido a que deben procesar una gran cantidad de datos. Esto ha

provocado que muchas aplicaciones de cómputo específico empleen dispositivos lógicos programables (PLDs), en vez de computadoras de propósito general. Los PLDs presentan una gran versatilidad, capacidad de paralelización y reconfigurabilidad, por ello son utilizados en una gran cantidad de aplicaciones [3,4]. Además, se sabe que las aplicaciones basadas en PLDs o FPGAs, han mostrado que poseen un mayor desempeño por Watts que muchas arquitecturas de propósito específico [4].

Este trabajo se presenta la implementación de un algoritmo para la detección de bordes con el filtro de Sobel y un dispositivo lógico programable del tipo FPGA. El sistema se ejecuta en tiempo real y emplea el FPGA EP2C35F672C6, de Altera.

## **2. Desarrollo**

#### **2.1 Sistema de visión**

Un sistema de visión general consta de una etapa de adquisición, una etapa de preprocesado, una etapa de procesado y una etapa final o de salida, como se muestra en la Fig. 1. En este trabajo se pretende desarrollar sólo tres de estas etapas, la de adquisición, del pre-procesado y el módulo para poder representar la salida.

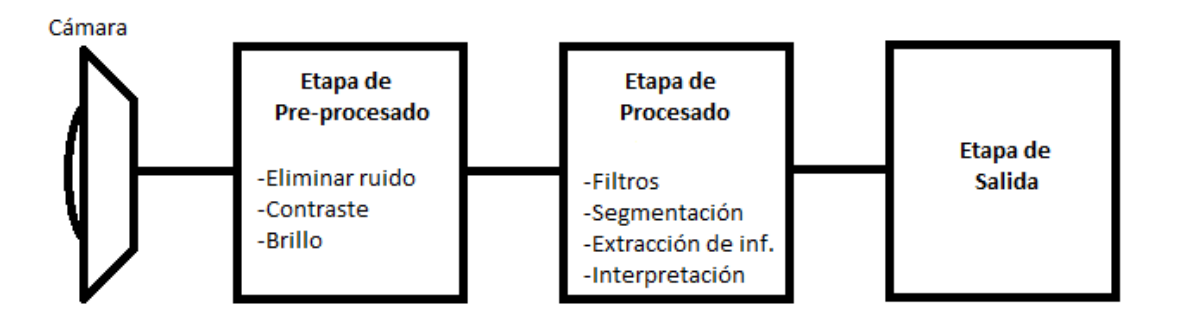

**Fig. 1. Diagrama a bloque de un sistema de visión general.**

La etapa de adquisición (cámara) consta de un sensor a color de tecnología CMOS [5], la cual ya contiene la lente y la etapa para la interconexión con la tarjeta que se empleará para desarrollar el sistema, que es la tarjeta de desarrollo DE2 de Altera [6].

La etapa de pre-procesado, consiste básicamente en realizar dos procesos. El primero de ellos es pasar de una imagen a color a una imagen a blanco y negro. El segundo proceso es aplicar el filtro de Sobel para obtener los bordes de los objetos.

Finalmente, la etapa de salida consiste en desplegar a través de un monitor VGA, el filtrado de la imagen.

#### **2.2. Diseño**

Para el desarrollo del sistema se pretende seguir un flujo de diseño empleado en el prototipado con dispositivos lógicos programables [7]. Dicha flujo es mostrado en la Fig. 2.

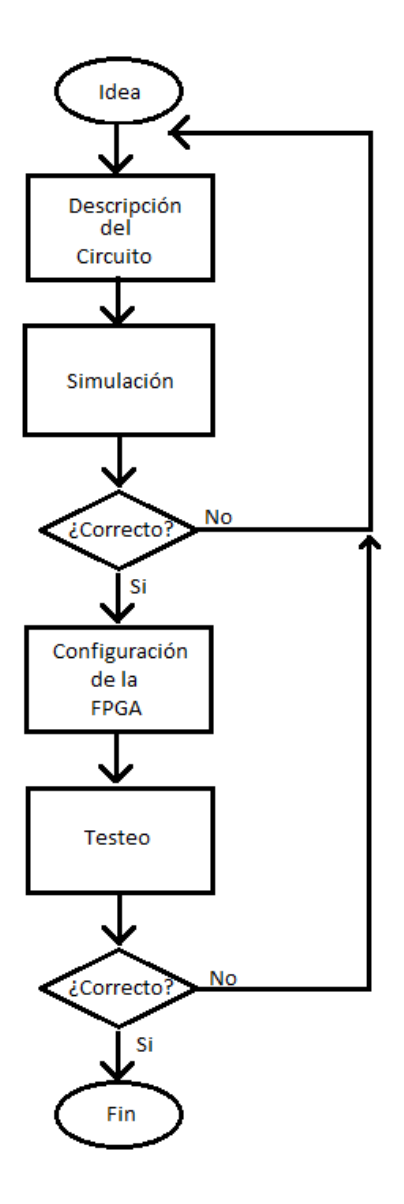

**Fig. 2. Diagrama de flujo de diseño.**

Existen distintas metodologías para diseñar un sistema de este tipo, sin embargo la flexibilidad y pertinencia que presentan las herramientas de diseño asistido por computadora para la automatización del diseño electrónico (CAD-EDA) permiten emplear la metodología de diseño *Top-Down*. Esta metodología de diseño consiste en capturar la idea en un alto nivel de abstracción e implementarla partiendo de esa descripción abstracta y después ir hacia abajo incrementando el nivel de detalle según

sea necesario. En otras palabras esta metodología sigue un poco el lema de divide y vencerás, de manera que un problema complejo es dividido en varios problemas de menor complejidad que llamaremos módulos los cuales a su vez podrán ser divididos en sub-módulos hasta llegar a componentes básicos o primitivas.

La arquitectura propuesta para el diseño de este sistema se muestra en la Fig. 3. Primero se realizará el controlador para capturar las imágenes, para ellos se accederá al sensor vía la interfaz I2C. Una vez que se inicia la captura de las imágenes a color se aplica un filtro para obtener las imágenes en 256 tonos de gris. Posteriormente se aplica el filtro de Sobel y se envía la imagen resultante al monitor VGA. Para poder manejar dicha interfaz es necesario desarrollar el controlador VGA del mismo.

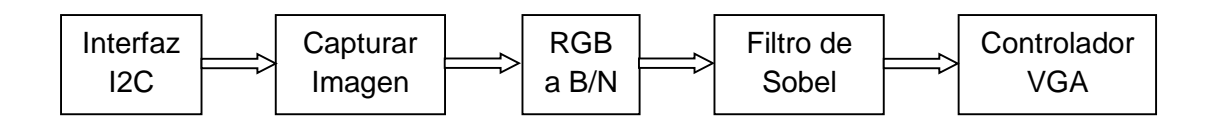

**Fig. 3. Diagrama a bloques de la arquitectura propuesta.**

Un punto importante a considerar es que las imágenes serán almacenadas en la memoria RAM, que posee la tarjeta de desarrollo DE2, la cual posee una SDRAM de 8 Mbyte. Así pues, es necesario diseñar el controlador de dicha memoria la gestión de lectura y escritura en la misma.

Si bien, la mayoría de los bloques consisten en estudiar cada uno de los manuales y protocolos necesarios para el desarrollo. Lo primero fue implementar un sistema que sólo realice la captura y despliegue de las imágenes a color que son capturadas por el sensor de visión. Una vez hecho esto se procedió a pasar las imágenes a blanco y negro para posteriormente aplicar el filtro de Sobel.

#### **2.3 El filtro Sobel**

Existen una gran cantidad métodos para la detección de bordes. Entre ellos están los basados en la primera derivada y los basados en la segunda derivada, también conocidos como máximo local del gradiente y cruce por cero del laplaciano, respectivamente. Para comprender esto, consideremos una sola dimensión y tomemos como ejemplo una imagen con fondo negro y en el centro una región blanca, como se muestra en la Fig. 4a. El perfil en escala de grises a lo largo de una línea de la imagen podría verse como lo muestra en la Fig. 4b. Se definirá esta señal unidimensional como *f(u)* y calculando a partir de ella su primer derivada mediante *f'(u)= df/du (u)*. Así se produce una elevación positiva en todo lugar donde la intensidad aumenta y una negativa donde la intensidad disminuye. Sin embargo, la derivada no está definida para funciones discreta de *f(u)* por lo que es necesario un método para calcularla.

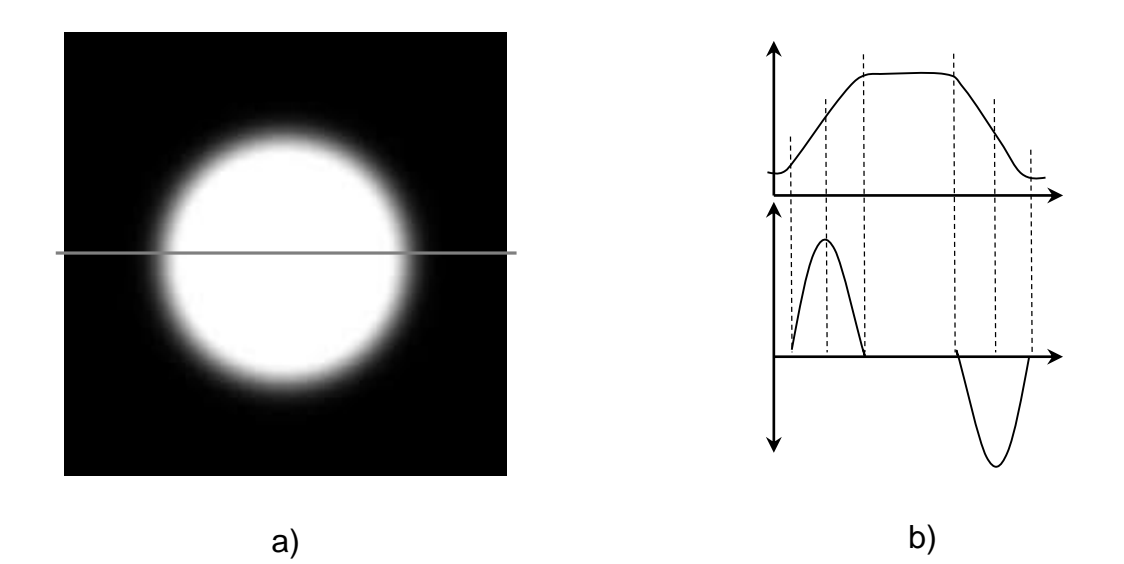

**Fig. 4. Detección de bordes con primera y segunda derivada.**

Si bien, la derivada de una función continua en un punto *x* puede ser interpretada por la pendiente de la tangente en ese punto en particular. Para una función discreta la derivada en un punto *u* puede ser calculada a partir de la diferencia existente entre los puntos vecinos a *u* dividido por el valor de muestreo entre ambos puntos. Por lo que la derivada puede ser aproximada por la ecuación 1. Y el mismo proceso podría ser llevado para el sentido vertical *v*, a lo largo de la columna de la imagen.

$$
\frac{df}{du}(u) \approx \frac{f(u+1) - f(u-1)}{2} \tag{1}
$$

Entonces, sí  $\frac{\partial I}{\partial x}(x, y)$  y  $\frac{\partial I}{\partial y}$  $\frac{\partial T}{\partial y}(x, y)$  expresan la derivada parcial de la función de la imagen *I(u,v)* con respecto a la variable *u* o *v* [8]. Entonces el vector del gradiente de la función *I* en un punto *(x,y)*, está dado por la ecuación 2.

$$
\nabla I(x, y) = \begin{bmatrix} \frac{\partial I}{\partial x}(x, y) \\ \frac{\partial I}{\partial y}(x, y) \end{bmatrix}
$$
 (2)

Y la magnitud del gradiente está definida como:

$$
|\nabla I| = \sqrt{(\nabla_x)^2 + (\nabla_y)^2}
$$
 (3)

Y la dirección del gradiente en cada píxel es calculado a partir de:

$$
\emptyset(\mathbf{x}, \mathbf{y}) = \tan^{-1} \left( \nabla_x, \nabla_y \right) \tag{4}
$$

Las componentes del gradiente de la ecuación 2 no son otra cosa que la primera derivada tanto en el sentido de los renglones como en el de las columnas de la imagen. Una forma de calcular la primera derivada es empleando operadores y dos de los operadores más utilizados en la detección de bordes son: el de Prewitt y el de Sobel, mostrados en la ecuación 4 y 5, respectivamente [8].

$$
H_x^P = \begin{bmatrix} -1 & 0 & 1 \\ -1 & 0 & 1 \\ -1 & 0 & 1 \end{bmatrix} y H_y^P = \begin{bmatrix} -1 & -1 & -1 \\ 0 & 0 & 0 \\ 1 & 1 & 1 \end{bmatrix}
$$
 (5)

$$
H_x^S = \begin{bmatrix} -1 & 0 & 1 \\ -2 & 0 & 2 \\ -1 & 0 & 1 \end{bmatrix} y H_y^S = \begin{bmatrix} -1 & -2 & -1 \\ 0 & 0 & 0 \\ 1 & 2 & 1 \end{bmatrix}
$$
 (6)

Estos operadores son muy similares, como se puede observar, la única diferencia es que el filtro de Sobel le da un mayor peso al renglón o columna central del filtro. Sin embargo el operador Sobel es a razón de sus buenos resultados y facilidad de implementación muy utilizado e implementado en la mayoría de los paquetes de software comerciales utilizados para el procesamiento de imágenes digitales, según [8]. Por esta razón en este trabajo se decidió a implementar dicho operador.

#### **2.4 Implementación**

Para la implementación del sistema se emplearon interruptores con la finalidad de separar los procesos e ir evaluando cada una de las etapas. De esta manera se emplearon los interruptores SW16 y SW 17, de la tarjeta de desarrollo DE2.

Cuando ambos interruptores están apagados en la salida sólo se desplegará las imágenes adquiridas por el sensor, que son imágenes a color. Si el interruptor SW16 está apagado y SW17 encendido, entonces sólo convierte las imágenes en escala de grises y son mostradas en el monitor VGA.

Finalmente, si el interruptor SW16 esta encendido, entonces se convierten las imágenes a blanco y negro y además se aplica el filtro Sobel en el proceso, como se puede apreciar en la Fig. 5.

El diseño se implementó utilizando la herramienta de Quartus II software web edition, de Altera. Para su diseño, se empleó el lenguaje de descripción de hardware Verilog. Parte del código del módulo de Sobel, con las máscaras se presenta en la tabla 1.

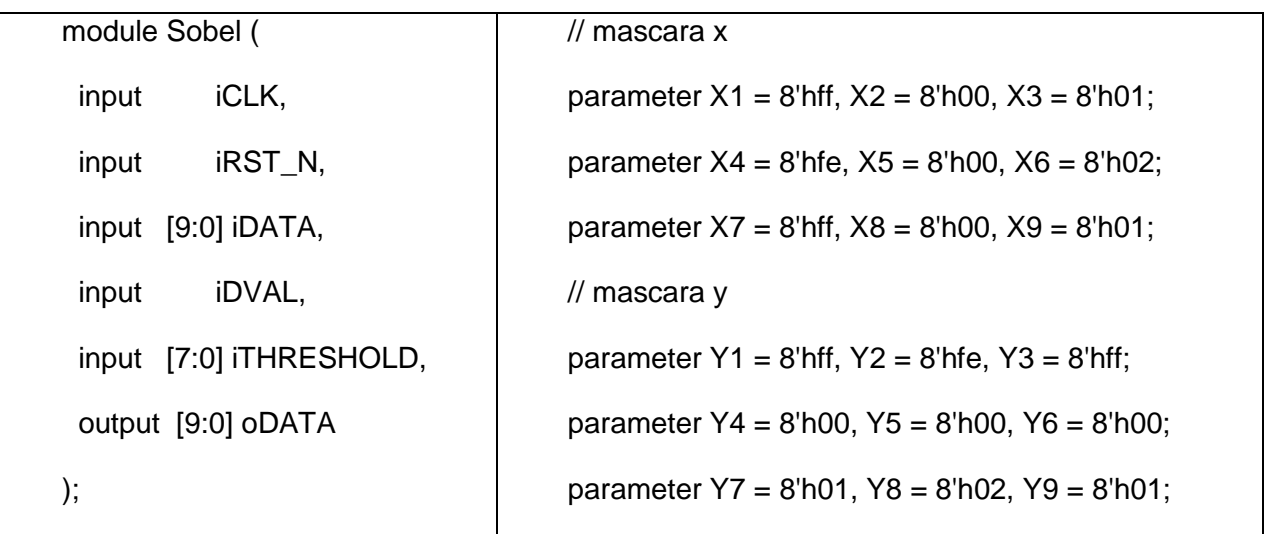

**Tabla 1. Etapa del módulo del filtro Sobel.**

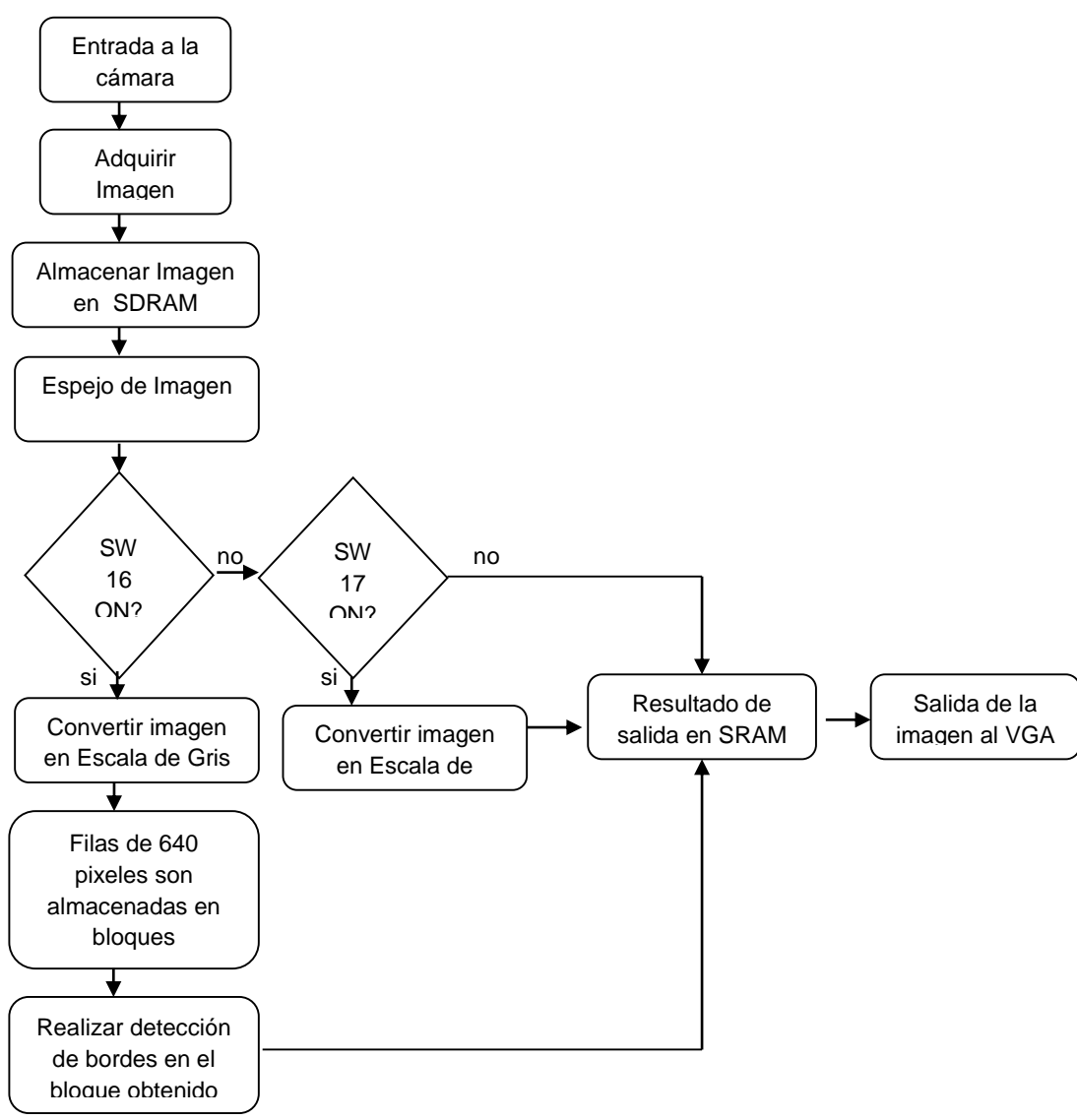

#### **Fig. 5. Diagrama de flujo del sistema.**

## **3. Resultados**

El sistema de detección de bordes se ejecuta en tiempo real y es posible procesar más de 24 fps con una frecuencia máxima de reloj de 65 MHz. Se empleó la FPGA EP2C35F672C6, sólo uso el 6% de los elementos lógicos que posee y el 43% de los Multiplicadores embebidos, todo esto se puede observar en la Fig. 6.

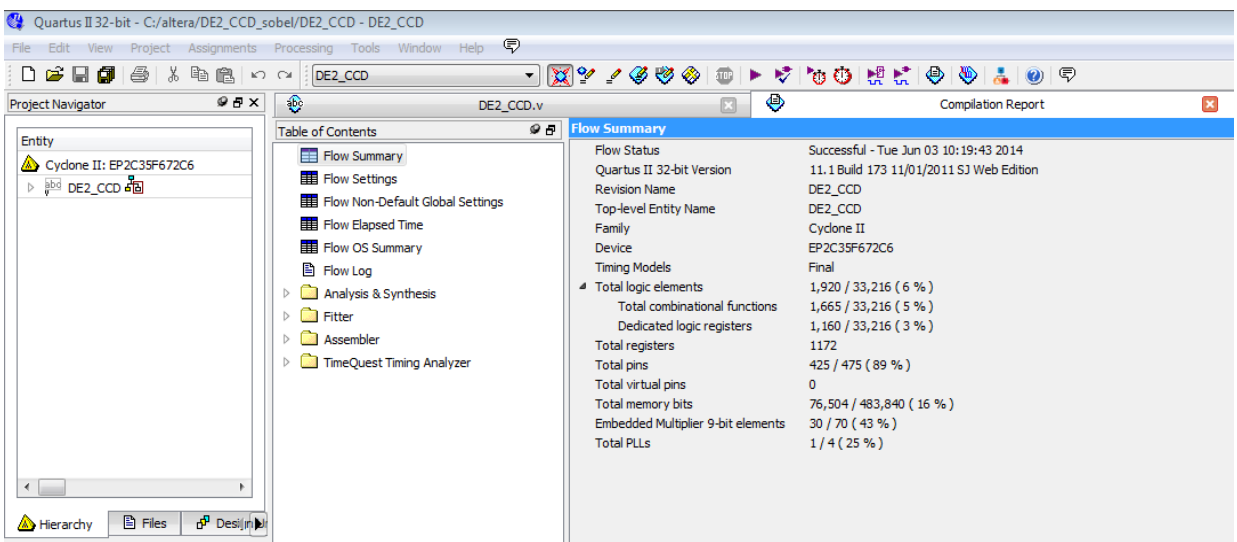

**Fig. 6. Reporte de la síntesis del circuito.**

Adicionalmente, en este trabajo se redujo el número de elementos lógicos (LEs) utilizados respecto con los resultados publicados, por Z. E. M. Osman, en [9].

En [9] implementaron el sistema sobre una FPGA EP2S60 en la cual utilizaron el 8% del total de elementos lógicos. En este trabajo se empleó la EP2C35, la cual posee menos recursos, y utilizó menos del 6% de elementos lógicos que posee el dispositivo. En la tabla 2 se presenta la cantidad de recursos que posee cada dispositivo y el 8% de 60,440 da un total de 4,835 elementos lógicos utilizados. En este trabajo se utilizaron sólo 1,920 elementos lógicos como se puede apreciar en la Fig. 6.

| <b>Características</b>    | EP2S60 [9]     | <b>EP2C35</b> |
|---------------------------|----------------|---------------|
| Elementos Lógicos (Les)   | 60,440         | 33,216        |
| M4K Ram blocks            | 255            | 105           |
| <b>RAM</b> bits           | 2,544,192      | 483,840       |
| Multiplicadores embebidos | 144 de 18 bits | 35 de 9 bits  |
| PLLs                      | 12             |               |

**Tabla 2. Características de las FPGAs.**

Se realizaron varias pruebas, con el fin la velocidad y capacidad de segmentación del sistema. En la Fig. 7, se presentan las fotos del proceso de adquisición de las imágenes del sensor a color y cuando se selecciona la salida monocromática, en 256 tonos de gris. En la Fig. 8 se presenta una imagen de la salida una vez que se aplica el filtro Sobel y el sistema en donde se está realizando el procesado.

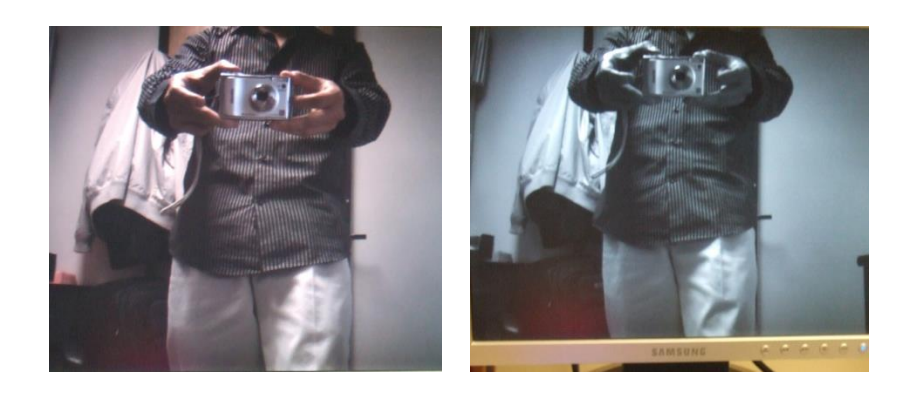

**Fig. 7. Fotos de las imágenes del monitor, izquierda a color, derecha en tono de gris.**

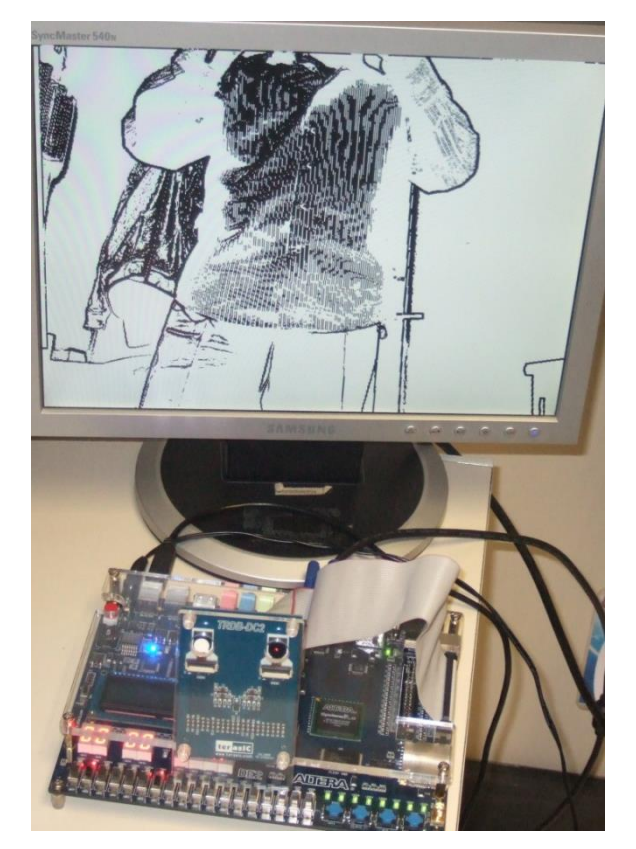

**Fig. 8. Foto de la imagen del monitor y el sistema implementando el filtro Sobel.**

Siguiendo con este proceso se expusieron diferentes tipos de objetos, frente a la cámara, como son: puerta y techo, una persona mostrando una caja, un borrador, un bolígrafo y una placa, como se aprecia en la Fig. 9, Fig. 10 y Fig. 11, respectivamente. En la Fig. 9 se ve la foto a color de una puerta, con fondo de madera y su techo de falso plafón. En dicha foto también aparecen hojas a la izquierda y derecha de la imagen. Se puede apreciar que al aplicar el filtro de Sobel los bordes son resaltados. Los puntos que existen en el plafón una vez aplicado el filtrado, son debido a la porosidad del plafón.

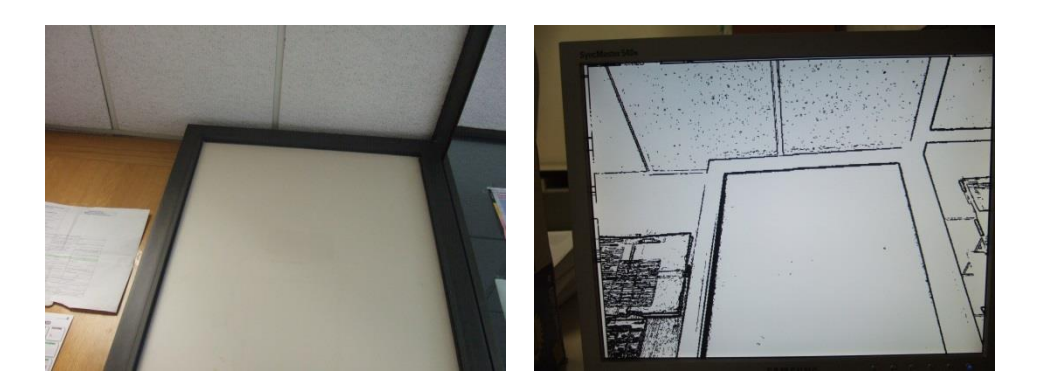

**Fig. 9. Fotos de la puerta y techo, izquierda a color, derecha en tono de gris.**

En la Fig. 10 se muestran las imágenes del resultado de aplicar el filtro Sobel, a una persona mostrando una caja y un borrador de pizarrón, en el mismo fondo de la Fig. 9.

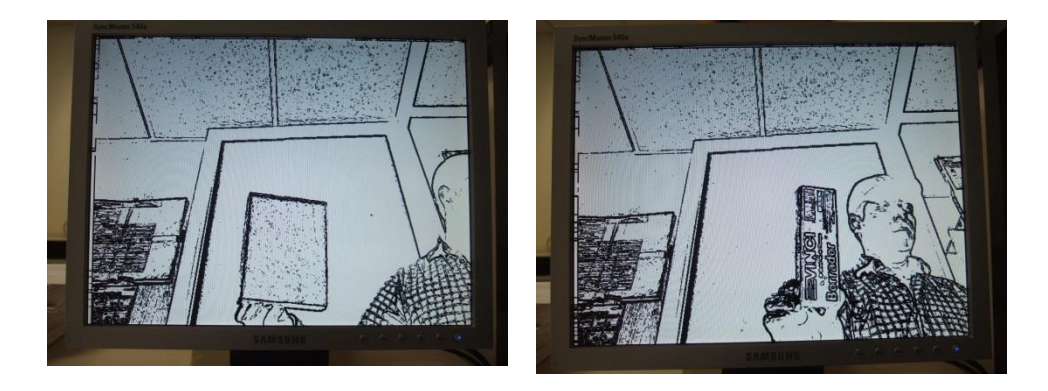

**Fig. 10. Fotos de imágenes después de aplicar el filtro Sobel, izquierda de una caja y derecha de un borrador.**

En la Fig. 11 se muestran las imágenes del resultado de aplicar el filtro Sobel, a una persona mostrando un bolígrafo en el mismo fondo de la Fig. 9 y una placa impresa en una hoja tamaño carta, pegada en la puerta.

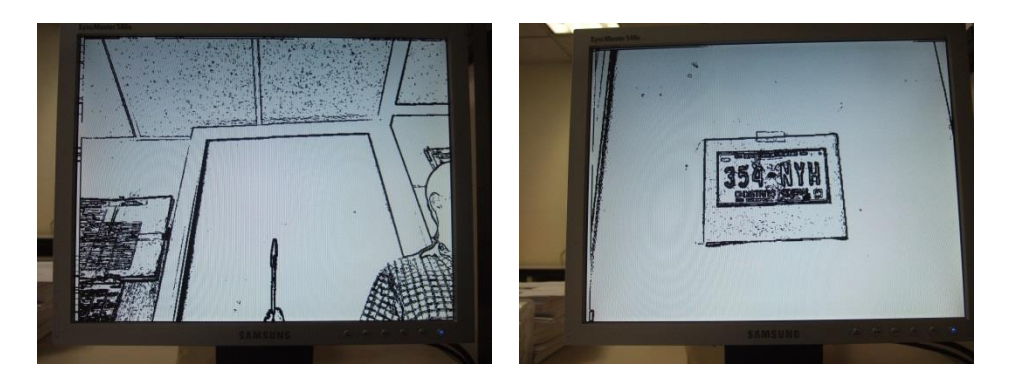

**Fig. 11. Fotos de imágenes después de aplicar el filtro Sobel, izquierda una persona mostrando un bolígrafo y derecha, placa impresa en una hoja.**

# **4. Discusión**

Los resultados obtenidos en este trabajo permitieron implementar un filtro Sobel en tiempo real, esto a pesar de tener un sensor a color. El hecho de emplear un sensor que adquiere imágenes a color obliga a realizar un procesado adicional que pase de las imágenes adquiridas en color a imágenes en blanco y negro. Por lo tanto es deseable contar con un sensor que adquiera las imágenes en blanco y negro. Debido a que la aplicación del filtro de Sobel es realizada en tiempo real y es mostrada en un monitor no es posible hacer una comparación cuantitativa, sólo cualitativa. Bajo esto, es posible decir que el filtro se ejecuta con una excelente calidad, pues el marco de la puerta y cada uno de los objetos se aprecian los contornos existentes de los objetos, incluso hasta la oreja, nariz o boca de la persona, cuando aparece mostrando las piezas. Un inconveniente detectado es a distancias mayores a 2 metro, y sólo en los casos donde aparecen letras de cierta magnitud, las cuales no pueden ser reconocidas fácilmente. En dos imágenes, en donde aparece el borrador y la placa es posible alcanzar a ver la marca del borrador y las letras y números de la placa. Para eso fue necesario acercar a 1 metro de distancia de los objetos y de hecho la imagen en donde se muestra el borrador aparece la marca *VINCI* y la palabra *Borrador*, los cuales tienen letras de 1 cm de altura en mayúsculas y minúsculas, respectivamente. La placa tiene letras de 4 cm de altura y en el centro aparece la figura del ángel de la independencia. En las imágenes en donde aparece una persona, mostrando las piezas, esta lleva puesta una camisa de cuadros, los cuales son apreciados claramente en su segmentación. Finalmente, la arquitectura desarrollada redujo en casi un 40% de elementos lógicos utilizados, respecto al trabajo publicado en [9].

# **5. Conclusiones**

La arquitectura propuesta para la implementación del filtro Sobel emplea recursos dedicados incorporados en la FPGA, así como recursos localizados en la misma tarjeta de desarrollo DE2, como la memoria SDRAM. Con esa estrategia se liberaron una gran cantidad de recursos de la FPGA. La finalidad es permitir implementar algún otro algoritmo en el mismo dispositivo. Así, sólo se emplearon 1,920 elementos lógicos, que es un 6 % del total de sus componentes y 30 de sus 70 multiplicadores embebidos.

Por otro lado, se logró implementar el sistema en tiempo real, logrando procesar más de 24 fps trabajando a una frecuencia máxima de reloj de 65 MHz. Es posible trabajar a mayores frecuencias si se utiliza una cámara a blanco y negro para evitar realizar la transformación de imagen a color a una escala de grises (blanco y negro).

Finalmente, es posible considerar que este trabajo podrá servir como una primera etapa para el reconocimiento de caracteres en placas de autos, o en otro tipo de imágenes, con la finalidad de realizar algún tipo de identificación.

# **Agradecimientos**

Este trabajo ha sido financiado por el proyecto de investigación SIP: 20130647 y SIP: 20141144.

# **6. Referencias**

- [1] L. Zhai, S. Dong y H. Ma. "Recent Methods and Applications on Image Edge Detection". International Workshop on Education Technology and Training and International Workshop on Geoscience and Remote Sensing. 2008, p.p: 332-335.
- [2] W. K. Pratt. Digital Image Processing. Fourt Edition. 2007. Wiley. California, USA. 782 p.p.
- [3] J. C. Sosa. "Sistema de visión basado en procesado guiado por cambios y lógica reconfigurable para el análisis de movimiento de alta velocidad". 2007. Universidad de Valencia. Valencia, España. 301 p.p.
- [4] J. Monson, M. Wirthlin, B. L. Hutchings. "Optimization techniques for a high level synthesis implementation of the Sobel filter". International Conference on Reconfigurable Computing and FPGAs (ReConFig). 2013, p.p. 1-6.
- [5] Micron Technology, Inc. 1/3-Inch Megapixel CMOS Active-Pixel Digital Image Sensor. Data Sheet. 2004, 41 p.p.
- [6] Altera. DE2 Development and Education Board: User Manual. Altera Corporation. 2006, 69 p.p.
- [7] F. Pardo, J. A. Boluda. VHDL: Lenguaje para síntesis y modelado de circuitos. Tercera Edición, 2011. Alfaomega. México, D.F. México. 308 p.p.
- [8] E. Cuevas, D. Zaldívar y M. Pérez. Procesamiento digital de imágenes con Matlab y Simulink. 1ª Edición, 2010. Alfaomega. México D.F. México. 815 p.p.
- [9] Z. E. M. Osman, F. A. Hussin y N. B. Z. Ali. "Hardware implementation of an optimized processor architecture for SOBEL image edge detection operator". Int. Conference on Intelligent and Advanced Systems (ICIAS). 2010, p.p. 1-4.

# **7. Autores**

Dr. Julio Cesar Sosa Savedra obtuvo su grado en Tecnología de la Información Comunicación y Computación por la Universidad de Valencia, España (2007). Su grado de M. en C. en Ingeniería Eléctrica por el CINVESTAV, México (2000) y su título de Ingeniero en Electrónica, por el Instituto Tecnológico de Lázaro Cárdenas Michoacán (1997). Sus áreas de interés son sistemas embebidos y procesamiento digital de señales e imágenes.

Dr. Rubén Ortega González obtuvo su grado de doctor en Ingeniería Eléctrica, Computación y Sistemas Electrónicos por la Universidad Politécnica de Valencia, España (2013). Su grado de M. en C. en Ingeniería en Sistemas por el IPN-SEPI-ESIME, Zacatenco (2001) y su título de Ingeniero en Comunicaciones y Electrónica por el IPN-ESIME, Zacatenco (1997). Sus áreas de interés son sistemas de control y procesamiento digital de señales e imágenes.

M. en C. Víctor Hugo García Ortega obtuvo su grado maestría en Ingeniería de Cómputo con especialidad en Sistemas Digitales, en el Centro de Investigación en Computación del IPN (2006). Su grado de Ing. en Sistemas Computacionales por la Escuela Superior de Cómputo, del Instituto Politécnico Nacional (1999). Actualmente es profesor titular en la Escuela Superior de Cómputo del IPN y trabaja en el área de Arquitectura de Computadoras, Microprocesadores y Procesamiento Digital de Imágenes y Señales.

Dr. Rubén Hernández obtuvo su grado de Doctor en Ciencias Técnicas por el Instituto de Cibernética, Matemática y Física de Cuba (2014). Su grado de M. en C. en Ingeniería Eléctrica por el CINVESTAV, México (1999) y su título de Ingeniero en Comunicaciones y Electrónica, por el IPN-ESIME, Zacatenco (1995). Sus áreas de interés son sistemas de comunicación y procesamiento digital de señales e imágenes.

# **Detección de Círculos Basada en la Orientación de Bordes y Triángulos Rectángulos**

### *Alejandro Nava Acosta*

Universidad Autónoma de Ciudad Juárez, Instituto de Ingeniería y Tecnología, Av. Del Charro 450 Nte. Col. Partido Romero, C. P. 32310, (656) 688-21-00 ext. 4781 *alex\_bravery@hotmail.com*

### *Francisco Javier Enríquez Aguilera*

Universidad Autónoma de Ciudad Juárez, Instituto de Ingeniería y Tecnología, Av. Del Charro 450 Nte. Col. Partido Romero, C. P. 32310, (656) 688-21-00 ext. 4781 *[fenrique@uacj.mx](mailto:fenrique@uacj.mx)*

### *Juan Cota-Ruiz*

Universidad Autónoma de Ciudad Juárez, Instituto de Ingeniería y Tecnología, Av. Del Charro 450 Nte. Col. Partido Romero, C. P. 32310, (656) 688-21-00 ext. 4781 *[jcota@uacj.mx](mailto:jcota@uacj.mx)*

#### *Ernesto Sifuentes de la Hoya*

Universidad Autónoma de Ciudad Juárez, Instituto de Ingeniería y Tecnología, Av. Del Charro 450 Nte. Col. Partido Romero, C. P. 32310, (656) 688-21-00 ext. 4781 *[esifuent@uacj.mx](mailto:esifuent@uacj.mx)*

### *Pablo Rivas-Perea<sup>2</sup>*

Baylor University, One Bear Place #97356, C. P. 76798, Waco, TX *[Pablo\\_Rivas\\_Perea@Baylor.edu](mailto:Pablo_Rivas_Perea@Baylor.edu)*

## **Resumen**

La Transformada de *Hough* para Círculos es el método estándar para la detección de círculos en imágenes. Debido a sus desventajas, varias modificaciones y nuevos algoritmos han sido sugeridos. En este trabajo se presenta un método eficaz de detección de círculos basado en la orientación de bordes y triángulos rectángulos dentro de un círculo. El método propuesto disminuye el requisito de almacenamiento y aumenta la velocidad para encontrar círculos en una imagen utilizando una técnica de segmentación y análisis entrelazado. Algunas imágenes sintéticas con diferentes niveles de ruido y algunas naturales se han utilizado para probar el rendimiento del método propuesto. Los resultados experimentales muestran que el método propuesto es más rápido y espacialmente más compacto que la Transformada de *Hough* para Círculos.

**Palabras Claves:** Círculos, Detección, *Hough*, Orientación.

# **1. Introducción**

La detección de círculos en una imagen es parte fundamental en aplicaciones de procesamiento digital de imágenes, ya que puede ser utilizada para proporcionar la ubicación o la cantidad de objetos circulares en diversas aplicaciones industriales. Se han desarrollado varios algoritmos para la detección de círculos: la *Transformada de Hough* para Círculos (CHT por sus siglas en inglés), es uno de los algoritmos más utilizados. En éste algoritmo se obtienen primeramente los bordes de la imagen; posteriormente para cada punto de borde se traza un círculo de radio *r.* Para círculos de radio desconocido el algoritmo debe trazar círculos de todos los radios posibles, lo cual crea un arreglo acumulador de 3 dimensiones, donde 2 de esas representan el centro de los círculos y la tercera representa el radio. Los círculos trazados se traslaparán en el centro del círculo a detectar cuando el radio de ambos sea el mismo [1].

Las principales desventajas que presenta la CHT son la gran cantidad de almacenamiento y de procesamiento requeridos. Se han hecho varias modificaciones para mejorar la CHT. Xu *et al*. Presentaron una nueva propuesta que selecciona aleatoriamente 3 pixeles de borde no colineales y traza círculos en dichos pixeles [2]. Chen y Chung mejoraron el método de Xu *et al*., seleccionando 4 pixeles de forma aleatoria [3].

Por otra parte, se han desarrollado varios algoritmos que no se basan en la CHT, sino en conocimientos previos de la imagen, y en características geométricas de los círculos. En 1995 Ho y Chen utilizaron las características geométricas del círculo para trazar 2 líneas ortogonales que se intersectan en el centro del círculo de la imagen [4]. Shang et al., detectaron el centro de un círculo haciendo triángulos rectángulos dentro de éste [5]. Por último, Rad et al., utilizaron la orientación de los bordes de la imagen para generar vectores pares de gradientes y comparar 2 ángulos que se forman a partir de dichos vectores para verificar que crucen por el centro del círculo [6].

Esta investigación toma como idea principal la orientación de los bordes y triángulos rectángulos dentro de un círculo para poder identificar objetos circulares, así como también plantea una técnica de segmentación y análisis entrelazado para reducir el tiempo de procesamiento, y otra técnica que utiliza las características geométricas de un círculo para reducir el almacenamiento en memoria.

Este trabajo está organizado de la siguiente manera. La sección 2 describe detalladamente el método propuesto. Los resultados experimentales son descritos en la sección 3. En la sección 4 se presenta la discusión sobre el método propuesto y por último, la conclusión y los planes para trabajo futuro se presentan en la sección 5.

# **2. Desarrollo**

En esta sección se presenta el algoritmo basado en la orientación de los bordes y triángulos rectángulos. En un círculo que es más oscuro o más claro que el fondo, las direcciones de los bordes apuntan hacia adentro y fuera del círculo. Los siguientes párrafos describen los pasos principales del método propuesto.

### **a) Obtención de la orientación de bordes**

El primer paso es obtener la orientación de los bordes de la imagen, para esto es necesario obtener dos gradientes de la imagen original: el Gradiente *X* y el Gradiente *Y*. Para la obtención de los gradientes se utilizan las dos máscaras de 3x3 del operador *Sobel* [7]. Una vez obtenidos los gradientes, se puede calcular la orientación de cada pixel de la imagen a partir de la siguiente ecuación:

$$
\Theta = \tan^{-1} \left( \frac{GY}{GX} \right) \tag{1}
$$

Después, para eliminar información innecesaria de la imagen, se utiliza la detección de bordes. El método que se utiliza para detectar los bordes de la imagen es el de *Canny* [8]. Posteriormente a cada punto de borde se le asigna el valor que tiene la imagen de las orientaciones (ángulos), calculadas en ese mismo punto, mientras que al resto de la imagen donde no se encuentra un punto de borde, se le asigna un valor mayor a 90 para evitar que se confunda con un posible ángulo.

Debido a sus características geométricas, un círculo tiene pares de ángulos con el mismo valor (ver Fig. 1). Si se traza una línea entre un par de direcciones con el mismo valor, ésta cruzará por el centro del círculo.

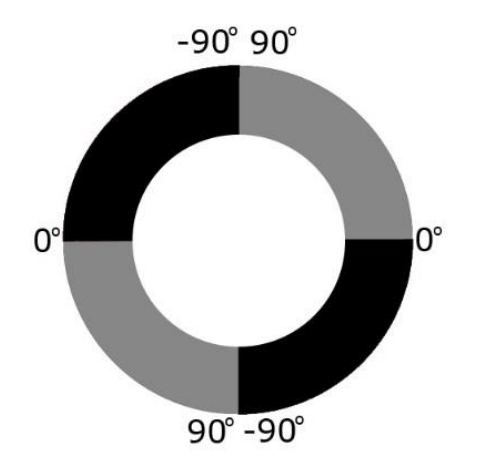

**Fig. 1. Ángulos de un círculo obtenidos a partir de los gradientes.**

#### **b) Segmentación de la imagen**

El siguiente paso es buscar pares de puntos de borde con el mismo valor de ángulo y realizar triángulos rectángulos entre éstos. Para esto primeramente se busca, de arriba hacia abajo y de izquierda a derecha, un punto de borde en la imagen y se almacena su posición; posteriormente se hace una segunda búsqueda de un segundo punto que contenga el mismo valor que el primero para poder formar un triángulo rectángulo. Para disminuir el tiempo de procesamiento, se propone un análisis entrelazado para encontrar el segundo punto, esto es, buscar en columnas impares.

Además, para círculos cuyo radio sea menor a un tercio del lado menor de la imagen, se propone segmentar la imagen en nueve partes, para no tener que realizar la búsqueda en todas las filas y con esto disminuir aún más el tiempo de procesamiento. Se declara una constante para indicar el tamaño de los segmentos, a la que se le llama Rango. De esta manera, según el segmento en el que se encuentre el primer punto, se crea una ventana de tamaño de Rango para realizar la búsqueda del segundo punto dentro de ella únicamente (ver Fig. 2). Mientras más grande sea el rango de búsqueda los segmentos centrales se reducen y los cuatro segmentos de las esquinas se expanden (el rango de búsqueda tiene que ser menor a un medio del número de filas o columnas, dependiendo de cuál lado de la imagen sea menor).

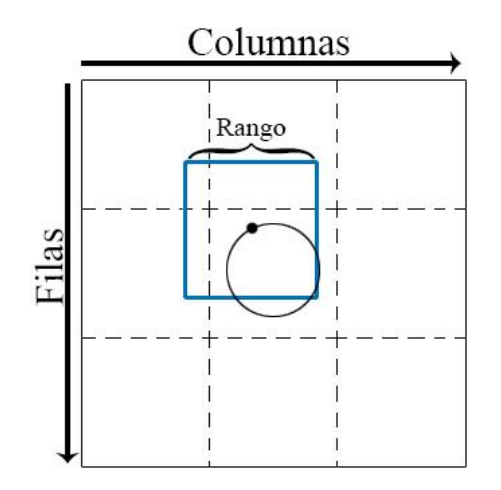

**Fig. 2. Segmentación de la imagen**

**Pistas Educativas Año XXXV - ISSN 1405-1249** Certificado de Licitud de Título 6216; Certificado de Licitud de Contenido 4777; Expediente de Reserva 6 98 62 *http://pistaseducativas.itc.mx*  $\sim$ 1255 $\sim$ 

#### **c) Triángulos rectángulos**

Después, para cada par de puntos de borde con el mismo valor de ángulo se aplica el *Teorema de Tales*, el cual afirma que al trazar un triángulo rectángulo en el que la línea que une ambos puntos representa la hipotenusa del triángulo, si dicha línea cruza por el centro de un círculo, también representa el diámetro del círculo (ver Fig. 3). Para calcular el radio del círculo se utiliza la siguiente ecuación:

$$
R = \frac{\sqrt{(Y_2 - Y_1)^2 + (X_2 - X_1)^2}}{2} \tag{2}
$$

Donde  $X_1$ ,  $Y_1$  representan la posición del primer punto y  $X_2$ ,  $Y_2$  representan la posición del segundo.

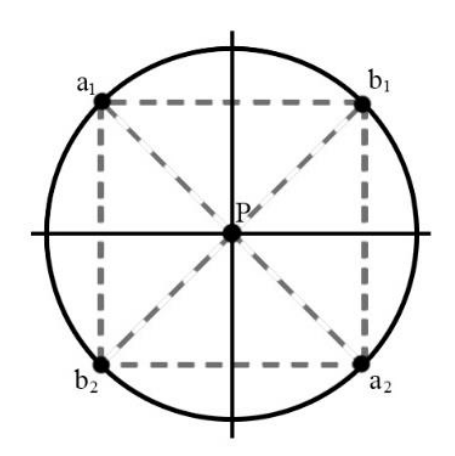

**Fig. 3. Triángulos rectángulos en un círculo**

Para acelerar el tiempo de procesamiento, se declaran dos constantes que representan el radio mínimo ( $R_{MIN}$ ) y el radio máximo ( $R_{MAX}$ ); si el radio calculado está entre el rango de radio mínimo y radio máximo, se obtiene el punto medio entre el par de puntos de borde, que podría ser el posible centro de un círculo.

Para saber si el punto medio calculado representa el posible centro de un círculo, se toman en cuenta las siguientes condiciones basadas en las características geométricas de un círculo:

$$
|E_{RA}| \approx |E_{XA}| \tag{3}
$$

$$
|(X_0, Y_0 \mp r)| \approx 90^o \tag{4}
$$

$$
|(X_0 \mp r, Y_0)| \approx 0^o \tag{5}
$$

Donde  $E_{RA}$  es el punto de borde ubicado en el ángulo recto (90 grados), del triángulo rectángulo;  $E_{XA}$  es el par de puntos de borde con el mismo valor;  $X_0$ ,  $Y_0$  representan el punto medio obtenido, y  $r$  es el radio calculado.

#### **d) Almacenamiento y comparación de centros**

Si se cumplen dos o más de las condiciones mencionadas, entonces el punto medio se considera el centro de un círculo y su posición se almacena en un arreglo acumulador bidimensional. Así mismo, también se guarda en una matriz de  $nx3$ , donde las primeras dos columnas representan el centro del círculo, y la tercera representa el radio.

En el último paso se normaliza el arreglo acumulador y los puntos que sean mayores a un valor de umbral elegido  $(T_{CP})$ , se comparan con los valores de las primeras dos columnas de la matriz de  $nx3$ ; si ambos coinciden, se traza un círculo de radio igual al valor de la tercera columna de la matriz, a partir de las siguientes ecuaciones:

$$
X_C = X_0 + r * \cos \theta \tag{6}
$$

$$
Y_C = Y_0 + r * \sin \theta \tag{7}
$$

Donde  $X_c$ ,  $Y_c$  son las coordenadas polares, y  $\theta$  es el ángulo que va de 0 a  $2\pi$ .

En resumen, la metodología que se propone se puede definir a partir del siguiente diagrama:

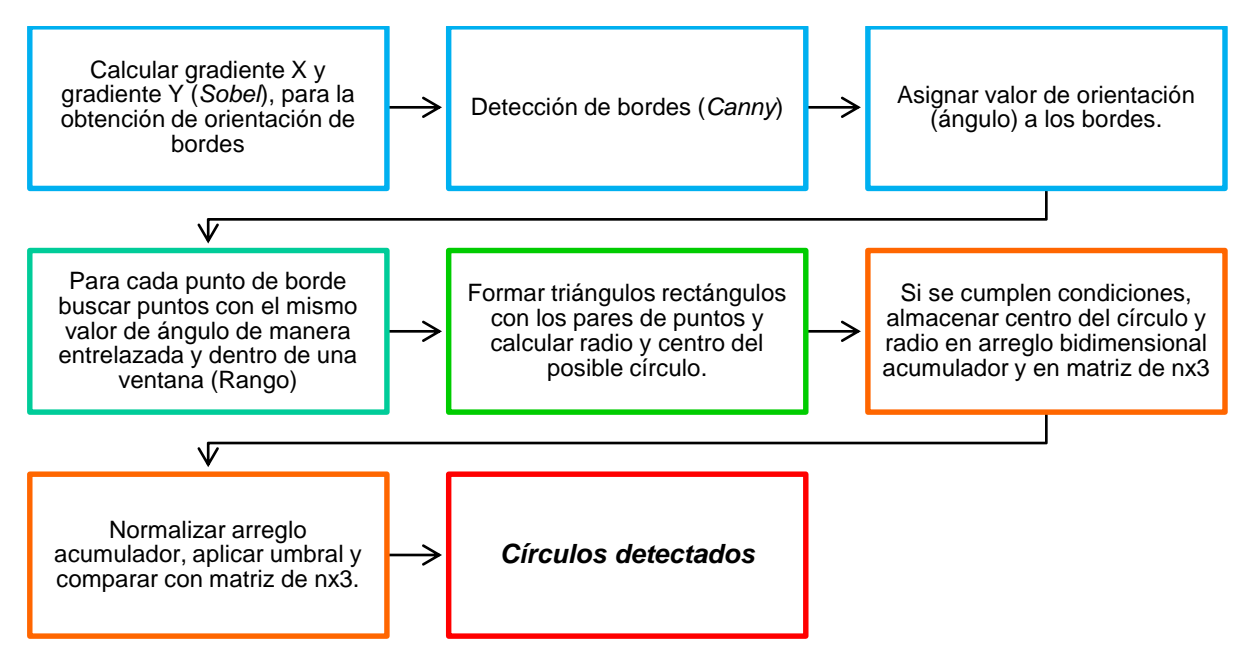

**Fig. 4. Diagrama de metodología propuesta.**

# **3. Resultados**

Para probar el método propuesto se utilizaron alrededor de 25 imágenes de 256x256, en las que cada una contiene uno o más círculos de diferente radio. Todos los experimentos se realizaron en MATLAB 2010a con una computadora portátil con procesador AMD Athlon de 1.6 GHz.

El primer experimento consistió en utilizar una imagen sintética con fondo negro y cinco círculos blancos de distintos radios. Para probar el funcionamiento del método propuesto, se le añadió ruido sal y pimienta en distintos porcentajes a la imagen original (ver Fig. 5).

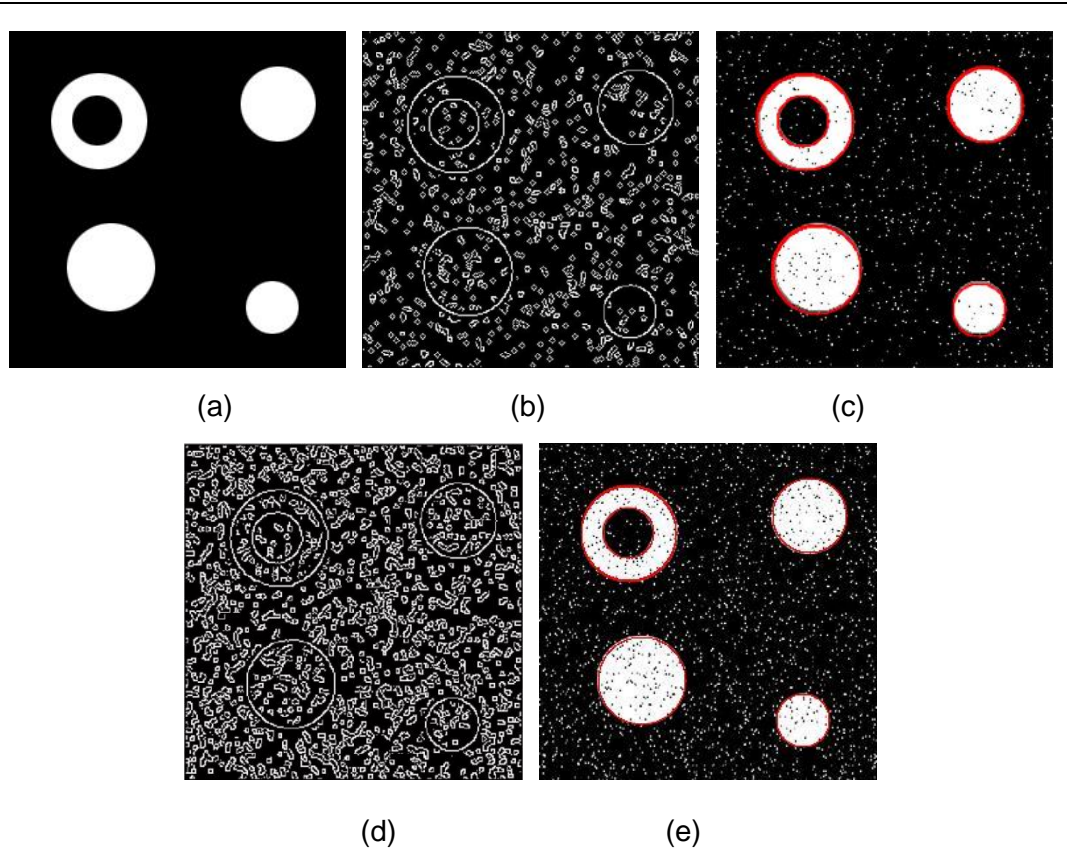

**Fig. 5. (a) Imagen original; (b) bordes detectados de imagen con 3% de ruido sal y pimienta; (c) círculos detectados con 3% de ruido sal y pimienta; (d) bordes detectados de imagen con 7% de ruido sal y pimienta; (e) círculos detectados con 7% de ruido sal y pimienta.**

Se hizo una comparación de los tiempos de ejecución con respecto al porcentaje de ruido con la CHT y el mismo método propuesto, pero sin la técnica de segmentación y análisis entrelazado. Para ambos métodos se utilizó un umbral de 50%, además cada imagen con un porcentaje de ruido se simuló 10 veces y se calculó el promedio del tiempo de ejecución (ver Fig. 6).

Como se puede observar en la figura 4, el ruido sal y pimienta afecta en gran cantidad a una imagen al momento de detectar sus bordes, esto debido a que agrega puntos de los dos extremos de la escala de grises (blanco y negro), y puede generar bordes falsos con facilidad. Aun después de agregar 7% de ruido a la imagen, con el método

propuesto se pueden detectar perfectamente los círculos, mientras que con la CHT la imagen se satura de círculos falsos detectados.

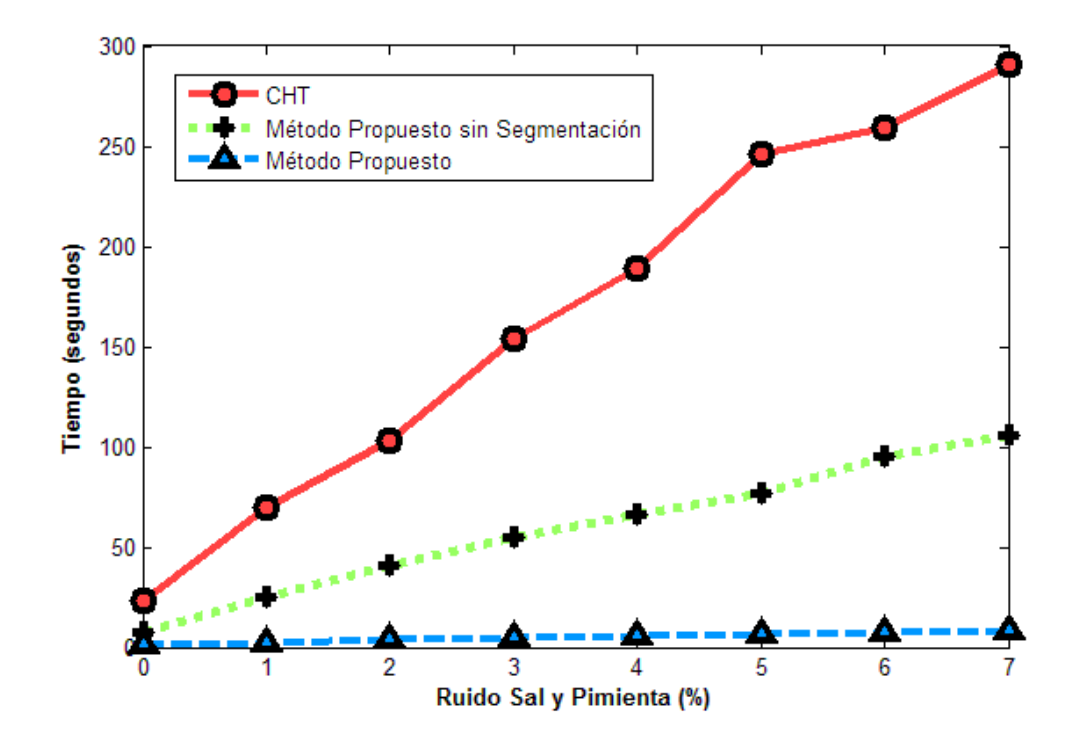

**Fig. 6. Comparación de los tiempos de ejecución entre el método propuesto y la CHT.**

Otro experimento que se realizó fue analizar el espacio en memoria que requiere el método propuesto para poder realizar la detección de círculos. Para esto, lo que se tomó en cuenta fue la matriz de  $nx3$ , la cual es dinámica; debido a que su tamaño es variable, se utilizaron 25 imágenes naturales con círculos de diferente radio y se obtuvo el promedio de la cantidad de bytes requeridos (ver Fig. 7).
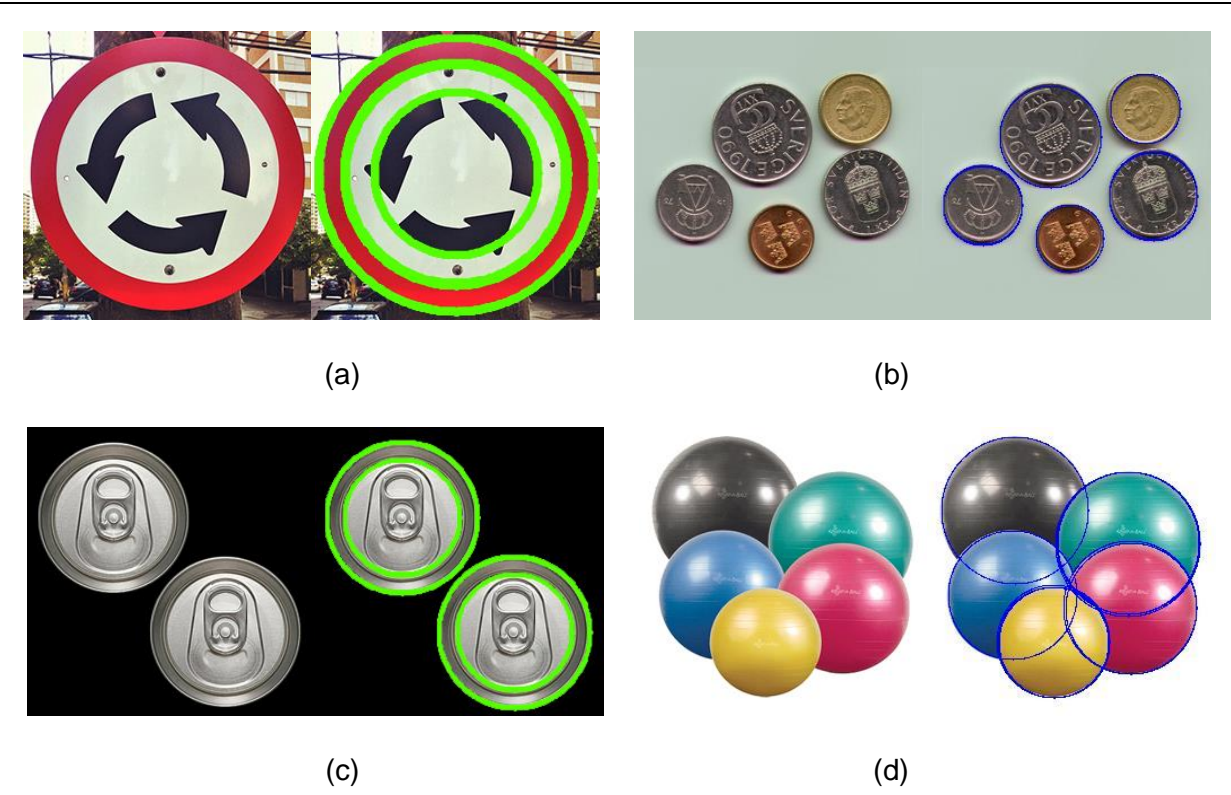

**Fig. 7. (a) Círculos detectados de señalamiento; (b) Círculos detectados de monedas;(c) Círculos detectados de latas; (d) Círculos detectados de pelotas.**

Después, al promedio obtenido se le sumó el tamaño en bytes del arreglo acumulador bidimensional, ya que éste es estático. Para la CHT se tomó en cuenta el arreglo tridimensional, que también es fijo. En ambos métodos se asumió desconocer el radio de los círculos en las imágenes, por lo que se consideró  $r = 1, 2, ..., 128$ .

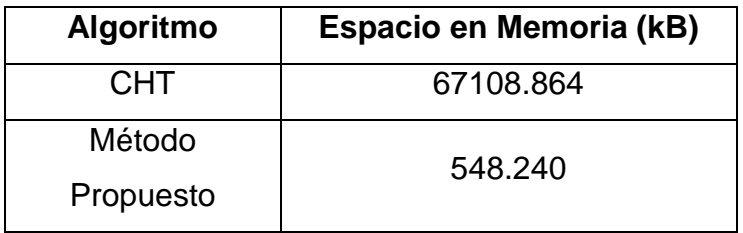

**Tabla 1. Comparación de los algoritmos con respecto al espacio en memoria que requieren para detectar círculos.**

Como se puede observar en la Tabla 1, el espacio que requiere el método propuesto para poder realizar la detección de círculos es poco mayor a 540kB, mientras que la CHT necesita 67MB aproximadamente, lo cual significa que el método propuesto reduce poco más de 120 veces el espacio requerido.

# **4. Discusión**

En esta sección se discute el método propuesto haciendo una comparación con un método muy similar presentado en [9], y se comparan resultados obtenidos con imágenes naturales utilizadas en diversos artículos de detección de círculos. Además, se dan unas recomendaciones para mejorar la detección de círculos.

El método utilizado para comparar el propuesto también se basa en la información de los gradientes y las características geométricas de un círculo. La diferencia radica en que dicho método traza una línea para cada punto de borde, en dirección de su orientación. La desventaja que tiene este método es tener que calcular los puntos espaciales por los que cruza cada línea, lo cual incrementa el tiempo de procesamiento considerablemente. El método propuesto por el contrario, busca pares de puntos de borde con el mismo valor de ángulo dentro de una ventana y en columnas impares, lo cual ayuda a disminuir el tiempo de procesamiento y obtener los mismos o mejores resultados.

Entre las imágenes naturales que se utilizaron para poner a prueba el método propuesto y analizar los resultados, se escogieron imágenes manejadas en [9, 10, 11]. En todas las imágenes se logró detectar con éxito los círculos existentes. El método propuesto es capaz de no sólo detectar círculos completos, sino también círculos parciales (ver Fig. 8).

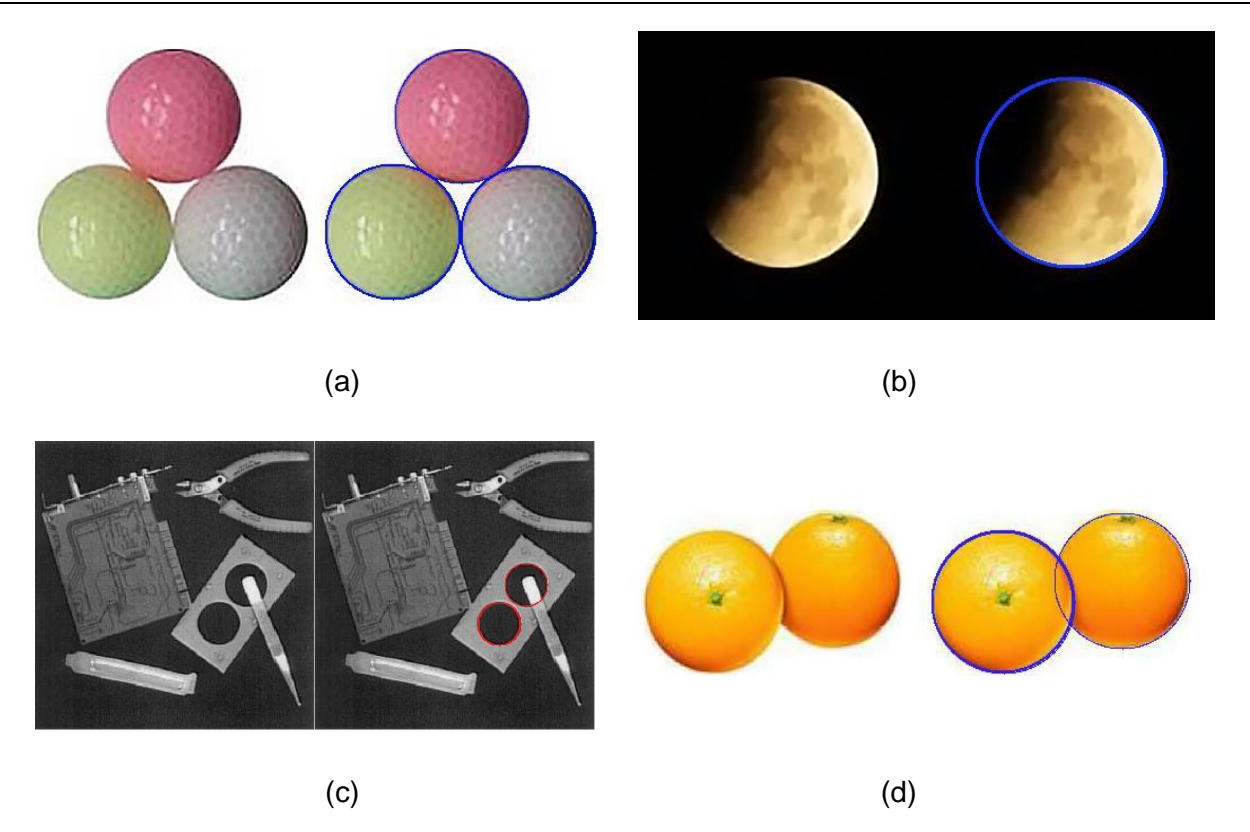

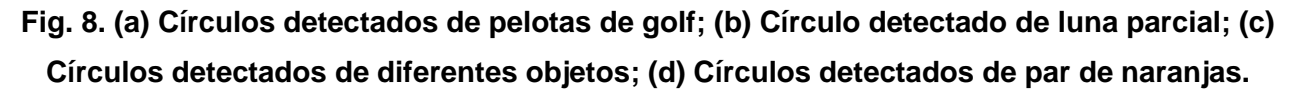

Para poder tener una mejor detección de círculos, se recomienda reducir la distancia entre el radio mínimo y el máximo, y que el rango de búsqueda sea igual al radio máximo; de esta manera se disminuye la probabilidad de detectar círculos falsos y el tiempo de procesamiento.

Otros dos puntos que juegan un papel importante en el método propuesto son los umbrales de *Canny* (T<sub>H</sub> y T<sub>L</sub>) y el umbral del arreglo acumulador (T<sub>CP</sub>); los primeros dos ayudan a controlar los bordes detectados en la imagen; si estos son muy bajos pueden provocar que se detecten bordes falsos, de lo contrario, si son muy altos, pueden eliminar bordes verdaderos, por lo que se debe de tener un buen balance en estos umbrales para obtener una buena detección. El umbral del arreglo acumulador ayuda a eliminar centros de círculos débiles, pero de igual manera que los umbrales de *Canny,*

si se eleva mucho el valor de umbral se pueden perder centros de círculos fuertes, o si se utiliza un valor muy bajo, puede conservar centros de círculos falsos. Un buen valor para este umbral debe ser mayor o igual a 30% y menor a 75%.

# **5. Conclusiones**

En este trabajo se presentó un método eficaz basado en la orientación de los bordes y triángulos rectángulos dentro de un círculo para detectar círculos en imágenes. Los resultados experimentales muestran que el método propuesto es más rápido que la CHT y resiste más al incremento de puntos de borde en cuanto al tiempo de procesamiento. Además, también es más eficiente con el uso de recursos de memoria, ya que sólo utiliza un arreglo acumulador bidimensional y una matriz de nx3 que varía de tamaño según se cumplan las condiciones y características geométricas entre los pares de puntos de borde con el mismo valor de ángulo.

Las aplicaciones que puede tener este método pueden ser para la industria, o bien para la medicina, como por ejemplo el reconocimiento de señalamientos en carreteras para automóviles, el conteo de objetos como latas, monedas, células, etc. Se planea trabajar en un futuro con el método propuesto en arquitecturas reprogramables de bajo nivel para su uso en tiempo real en aplicaciones industriales.

# **6. Referencias**

- [1] V. F. Leavers, Shape Detection in Computer Vision Using the Hough Transform. 1992. Londres. Springer London, pp. 138-172.
- [2] L. Xu, y E. Oja, "Randomized Hough Transform", vol. 3, 2009, pp. 1354–1361.
- [3] T.-C. Chen y K.-L. Chung, "An Efficient Randomized Algorithm for Detecting Circles", Computer Vision and Image Understanding, vol. 83, no. 2, Agosto 2001, pp. 172–191.
- [4] C. T. Ho y L. H. Chen, "A fast ellipse / circle detector using geometry symmetry", vol. 28, no. 1, 1995, pp. 117–124.
- [5] F. Shang, J. Liu, X. Zhang, y D. Tian, "An Improved Circle Detection Method Based on Right Triangles Inscribed in a Circle", 2009 WRI World Congress on Computer Science and Information Engineering, 2009, pp. 382–387.
- [6] A. A. Rad, K. Faez y N. Qaragozlou, "Fast Circle Detection Using Gradient Pair Vectors", VIIth Digit. Image Comput. Tech. Appl., 2003, pp. 10–12.
- [7] S. Jansi and P. Subashini, "Optimized Adaptive Thresholding based Edge Detection Method for MRI Brain Images" International Journal of Computer Applications, vol. 51, no. 20, Agosto 2012, pp. 1–8.
- [8] J. Canny, "A Computational Approach to Edge Detection", IEEE Trans. Pattern Analysis and Machine Intelligence, vol. 8, no. 6, 1986, pp. 679–698.
- [9] L.-Q. Jia, H.-M. Liu, Z.-H. Wang, and H. Chen, "An effective non-HT circle detection for centers and radii," 2011 Int. Conf. Mach. Learn. Cybern. Julio 2011, pp. 814–818.
- [10] L. Jia, C. Peng, "A New Circle Detection Method Based on Parallel Operator", Proceedings of the 2012 Int. Conference on Machine Learning and Cybernetics, Julio 2012, pp. 1089.
- [11] H.-S. Kim, J.-H. Kim. "A two-step circle detection algorithm from the intersecting chords," Pattern Recognition Lett., vol. 22, no. 6–7, Mayo 2001, pp. 787–798.

# **7. Autores**

Alejandro Nava Acosta es estudiante de la carrera de Ingeniería en Sistemas Digitales y Comunicaciones en el Instituto de Ingeniería y Tecnología de la Universidad Autónoma de Ciudad Juárez (UACJ). Sus áreas de interés son DSP, FPGA e Instrumentación.

M. en C. Francisco Javier Enríquez Aguilera es profesor en la UACJ, obtuvo su maestría en Electrónica del Instituto Nacional de Astrofísica, Óptica y Electrónica. Sus áreas de interés son DSP, FPGA, Adquisición de Datos, Instrumentación y Control.

Dr. Juan Cota-Ruíz es profesor en la UACJ, obtuvo su Doctorado en la Universidad de Texas en El Paso (UTEP) en 2011 y su Maestría en el Instituto Tecnológico de Chihuahua en el 2003. El Dr. Cota ha publicado en revistas nacionales e internacionales en el área de Wireless Sensor Networks. Sus áreas de interés son Redes Inalámbricas de Sensores, Optimización Numérica, Instrumentación, Control y DSP.

Dr. Ernesto Sifuentes de la Hoya es profesor en la UACJ, obtuvo su Doctorado en la Universidad Politécnica de Catalunya (UPC) en 2009 y su Maestría en el Instituto Tecnológico de Chihuahua en 2002. Sus actuales intereses de investigación son Circuitos de Interfaz de Sensores, Instrumentación Virtual, Sistemas Embebidos, Sensores Autónomos, y Redes de Sensores Inalámbricas.

Dr. Pablo Rivas-Perea obtuvo su Doctorado en UTEP, El Paso, Texas en 2011 y su Maestría en el Instituto Tecnológico de Chihuahua. Ha trabajado en la industria por 8 años, recientemente hizo un verano de investigación en la NASA y actualmente se encuentra haciendo un Post-Doctorado en el Departamento de Ciencias Computacionales en la Universidad de Baylor, en Waco, Texas.

# **Brain Misalignment Correction Based on Vascular Structures Segmentation in Tumor Surgery using Normalized Gradient Field**

#### *Elisée Ilunga Mbuyamba*

Universidad de Guanajuato, División de Ingenierías, Campus Irapuato-Salamanca, Carretera Salamanca Valle de Santiago km 3.5+1.8, Comunidad de Palo Blanco, 36885 Salamanca, GTO, México *e.ilungambuyamba@ugto.mx*

#### *Juan Gabriel Aviña Cervantes*

Universidad de Guanajuato, División de Ingenierías, Campus Irapuato-Salamanca, Carretera Salamanca Valle de Santiago km 3.5+1.8, Comunidad de Palo Blanco, 36885 Salamanca, GTO, México *[avina@ugto.mx](mailto:avina@ugto.mx)*

# **Abstract**

A possible treatment of brain tumor consists in a surgery performed by neurosurgeons who open the skull (called craniotomy). By navigating through the brain, they reach the tumor tissues and try to remove the maximum possible. The task is tricky because of the small operation field delimited by the craniotomy, also because of the difficulty to differentiate the brain healthy tissue surrounding the tumor and the brain misalignment that occurs. An additional tool for intraoperative imaging represents therefore a crucial element to guide the navigation through the brain safely and improve the resection task. Based on blood vessels segmentation, we proposed a methodology for the correction of brain displacement during resection. This misalignment of the brain was resolved by using a Normalized Gradient Field (NGF) that allows to register segmented vessels with a good accuracy. After to test our method on data phantom and patient data, the result were validated in an average of 90%.

**Key Words:** Brain misalignment, brain tumor, image segmentation, vascular structures.

### **1. Introduction**

The surgery of brain tumor is widely supported by image-guided surgery to provide critical information and to increase the accuracy in this task. The navigation system allows to match preoperative data (MRI: Magnetic Resonance Image, CT: Computed Tomography) with a physical space and its tracking system enables to locate the points on a patient in the image via a pointer [1-3]. During surgery the use of the navigation system become inaccurate because of the misalignment of the brain, and several techniques was proposed to correct this problem [4-7]. The segmentation of anatomical structures like blood vessels was proposed in [8, 9] to compensate the brain shift using Doppler ultrasound (Doppler US) and preoperative MRA (Magnetic Resonance Angiography) data. Intraoperative ultrasound imaging is preferred with respect to other intraoperative imaging modalities because of its low price and its simplicity [10].

In the context of blood vessels used as pattern for driving registration, several techniques was introduced for segmentation propose. The simplest approach for segmentation is the thresholding [11, 12] followed by its sophisticated version, region growing [13]. The first method suffer of many drawbacks such as: it fails in the presence of smooth edge, of varying intensity and sensible to the noise. The second one has the problems of leakage when the boundary is blurred and the difficulty to set a threshold value confining the target. To overcome the limitation of the firsts methods, several techniques are used such as hybrid genetic algorithm and Artificial Neural Network Fuzzy (ANFIS) [14] in brain tumors segmentation, graph cut with shape priors [15, 16] and active contour model introduced by [17] which used an explicit type of curve representation. The level set approach [18] was proposed to address the curve parameterization issue of the last method. Vessels segmentation is achieved also by using the Hessian operator as presented by Frangi in [19].

In this work, we used segmented vascular structures in preoperative cT1MR (contrast T1-weighted MR) and iCEUS (intraoperative Contrast Enhancement Ultrasound) images to correct the brain misalignment with respect to the initial registration performed with

the navigation system. This paper is organized as follows: section II describes the blood vessels segmentation, the similarity measure used to correct brain misalignment and the proposed methodology. The section III presents the results of tests performed on the patient data. The last one concludes the analysis.

#### **2. Methods**

#### **2.1. Correlation Coefficient (Normalized Cross Correlation)**

Also called Pearson's correlation coefficient, it is defined as:

$$
NCC = \frac{1}{\sigma_x \sigma_y} \sum_i (x_i - \bar{x})(y_i - \bar{y})
$$
\n(1)

Where  $\bar{x}$  and  $\bar{y}$  are respectively the mean of image X and Y. On the other hand,  $\sigma_x$  and  $\sigma_{\rm v}$  are the standard deviations *X* and *Y*.

#### **2.2. Mutual Information (MI)**

Based on information theory, mutual information evaluates the statistical dependence between two image intensity distributions. It should reach the maximal value when the two images to register are correctly aligned. In information theory, entropy is defined as the measure of the uncertainty in a random variable and the Shannon entropy is defined as:

$$
H(X) = -\sum_{i}^{n} p_i \log p_i \tag{2}
$$

Where  $H(X)$  is called the entropy of the random variable X and  $p_i$  the probability mass function.

The mutual information  $MI(X, Y)$  between two random variables X and Y is described as:

$$
MI = H(X) + H(Y) - H(X, Y)
$$
 (3)

$$
H(X,Y) = -\sum_{i,j} p(x_i, y_j) \log p(x_i, y_j)
$$
\n(4)

Where  $H(X, Y)$  called Joint entropy of  $X$  and  $Y$  images.

#### **2.3. Normalized Gradient Field (NGF)**

Assuming that two images are considered to be similar, if intensity changes occur at the same locations, the Normalized Gradient Fields (NGF) has been proposed by [20].

The NGF is calculated as follows

$$
n(I, x) = \begin{cases} \frac{\nabla I(x)}{\|\nabla I(x)\|} & \nabla I(x) \neq 0\\ 0 & \text{otherwise} \end{cases}
$$
 (5)

Where  $\nabla I(x)$  is the gradient of the image  $I(x)$ .

By considering two related points x in X (fixed image) and  $T(x)$  in Y (moving image), the NGF similarity measure is based on the angle formed by the two resulting vectors  $n(X, \theta)$ x) and n(Y, x). Since the gradient fields are normalized, the inner product (dot-product) of the vectors is related to the cosine of this angle, while the norm of the outer product (cross-product) is related to the sine.

The alignment analysis is validated by the distance measures:

$$
d^{c}(Y, X) = ||n(X, x) \times n(Y, x)||^{2}
$$
 (6)

$$
d^{d}(Y, X) = \langle n(X, x), n(Y, x) \rangle^{2}
$$
 (7)

Where  $d^c$  and  $d^d$  are respectively the cross-product and the dot-product.

#### **2.2. Methodology proposed**

Since a brain displacement occurs after the craniotomy and during tumor resection, the correction of the initial registration is required. The vascular structures was used as a reference to achieve the correct alignment during surgery. The first tests have been performed on the phantom data. With a CEUS image a little misaligned to the CT image, we used the vascular structures to perform the alignment. The method consist firstly by a segmentation of vascular structures in both modalities, and followed by a registration task of these segmented elements. The registration provided a transformation matrix that allows the overlapping of images. When this matrix is applied to the CT image, the alignment error converge to zero. The methodology for correcting the brain shift is illustrated in the Fig. 1. The registration on the second step has been performed using the Normalized Gradient Field (NGF) as similarity measure.

This correcting process can be described as follows:

- 1. Manually definition of the Region of interest (ROI) on the images,
- 2. Define the Threshold value by the user and compute the segmentation,
- 3. Start the registration of the segmented structures using a NGF,
- 4. Display the final solution.

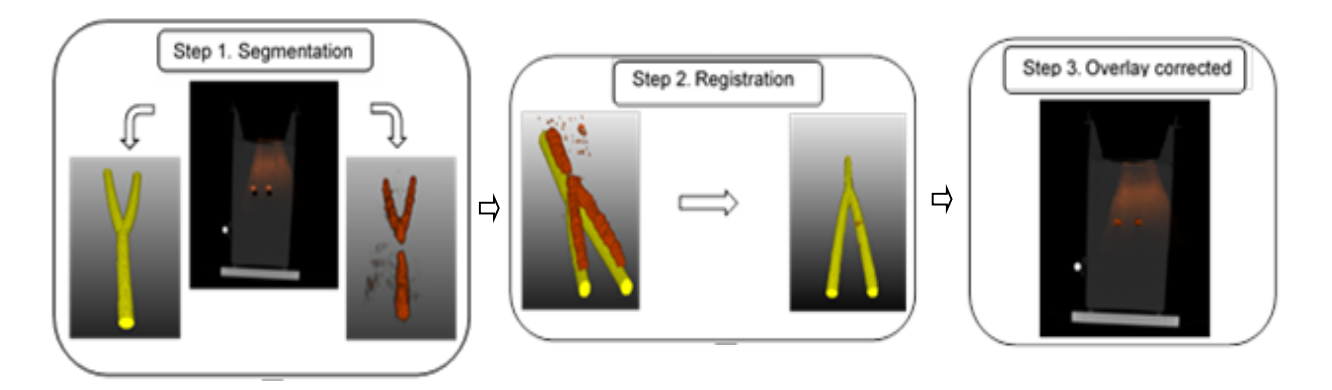

**Fig. 1. Proposed methodology for correcting misalignment.**

# **3. Results**

This section shows the results obtained in each application, and the implementation was done with an Intel Celeron, 1.5 Ghz and 2 GB of memory. The algorithms have been implemented using MeVisLab tool and ITK C++ (Insight Segmentation and Registration).

Since the brain shift can be corrected using blood vessels, the Fig. 2 presents a result obtained with patient data. At the same position or slice, the Fig. 2 (a) shows the misalignment between the cT1MR image and the CEUS data occurred during brain tumor resection. By applying the method of vessels-based registration to correct the brain shift, the obtained result is illustrated in the Fig. 2 (b). The brain misalignment is observed by the non-overlapping of tumor margins in intraoperative cT1MR image compared to the intraoperative CEUS image.

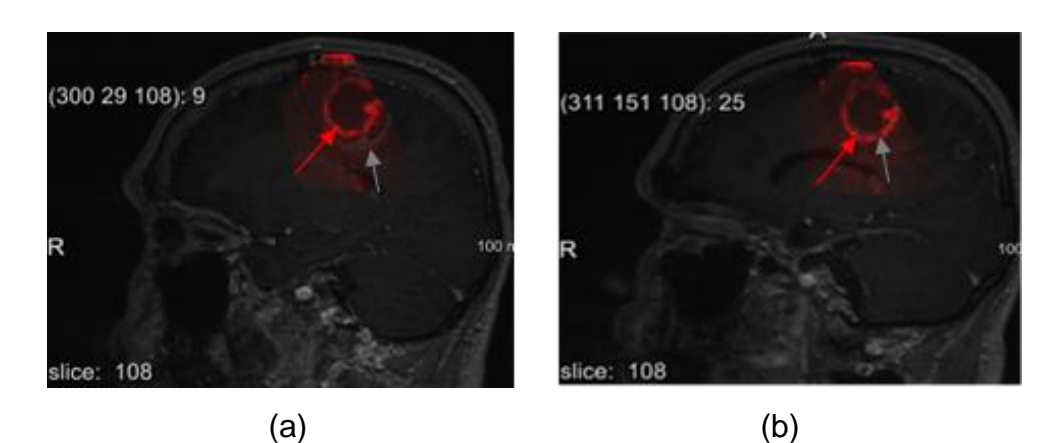

**Fig. 2. (a) Overlay of cT1MR and iCEUS data with brain displacement, (b) cT1MR and iCEUS data superimposed after the brain misalignment correction based on blood vessels.**

The Frangi vesselness filter followed by the Otsu thresholding and the region growing methods provided a good result of segmentation. Basing of the extracted blood vessels

within the ROI defined in the images, they was used to carry out the registration. The segmented vessel in cT1MR is merged with the CEUS image in the Fig 3.

The first row shows how the concerned vessel are misaligned in the both images, and the second one illustrates how they are matched after our proposed method.

The correct overlapping of anatomical structures, especially of the vessels, was not only visually checked, but it was also validated with the Jaccard index  $J(A, B)$  and the Dice index  $D(A, B)$  adopted as metrics. In the table 1 the comparison of metric results are compared. Due to the difference of images compared, cT1MR and CEUS, the good result of overlaying will not be represented by 100%. The reference is considered as the result obtained by the expert and it represents the best superimposing result that could be achieved.

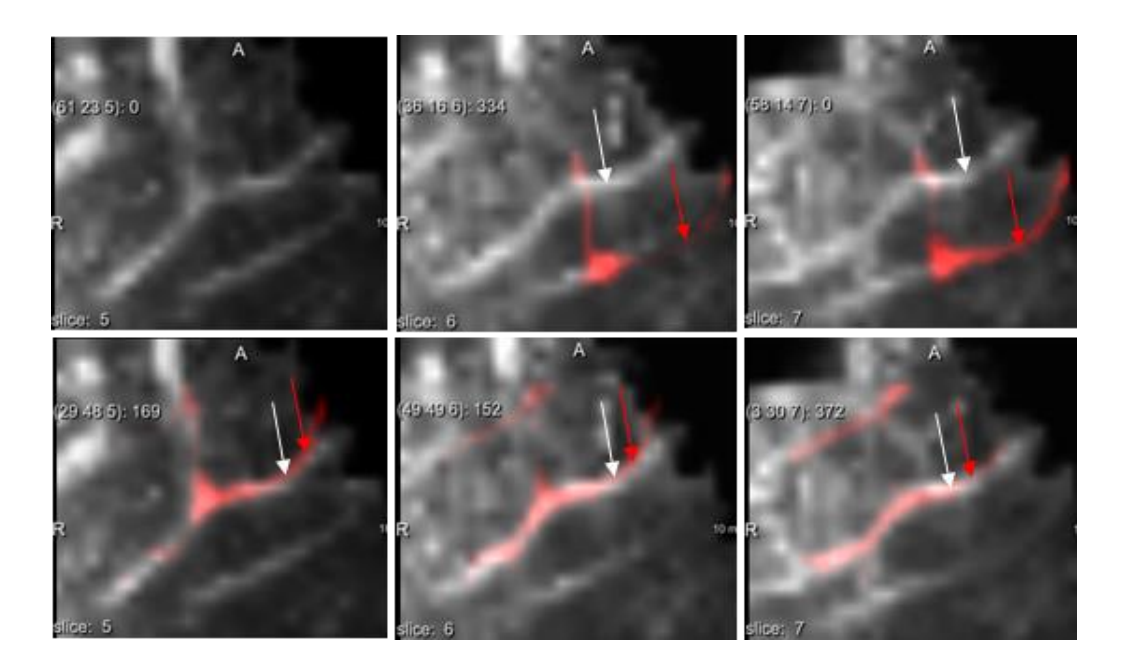

**Fig. 3. In the first line: segmented MRI vessels in red are merged with CEUS image misaligned. The second line present the result obtained after the correction.**

$$
J(A,B) = \frac{A \cap B}{A \cup B} \tag{8}
$$

$$
D(A,B) = \frac{2(A \cap B)}{A+B} \tag{9}
$$

| Comparative    |        |        | Jaccard Index $(\%)$ Dice index $(\%)$ Processing time (s) |
|----------------|--------|--------|------------------------------------------------------------|
| <b>Studies</b> |        |        |                                                            |
| NGF vs Expert  | 91,73% | 91,74% | 28.6                                                       |
| NMI vs Expert  | 70,39% | 70,40% | 6,966666667                                                |
| NCC vs Expert  | 62.42% | 62,37% | 10                                                         |

**Table 1. The NGF, NMI and NCC results are compared with the result of the expert.**

#### **4. Discussion**

Considering in this study vascular structures marked by a bifurcation or some angles, the NGF similarity measure performs the registration of blood vessel with a high accuracy than the others, but it is computationally expensive. Even in presence of a poor quality of the medical image, NGF is still robust. According to the application, the NMI is a good alternative in computation time by keeping an acceptable accuracy of the result.

# **5. Conclusions**

Various approaches are used to align preoperative image with intraoperative data for increasing accuracy in surgery task. In this work, a method based on segmentation of vascular structures have been presented in the context of brain tumor surgery. In the obtained results, the use of blood vessels as a reference patterns and the NGF have shown the capability to correct the misalignment of cerebral structures. Despite its computing long time, the NGF is robust to perform the registration of vessels in

presence of noises. The choice of a bifurcation is an advantage for this similarity measure. Based on the computing of angles, it achieve the good performance when other methods fail.

#### **Acknowledgements**

This work has been supported by the National Council of Science and Technology of Mexico (CONACYT) under the grant number 493442. We are also thankful to the concyteg and the "Programa Integral de Fortalecimiento Institucional 2012 (PIFI-2012)" for their support to this work. The authors would like to thank the University Hospital, department of Neurosurgery, Universität Leipzig in Germany for the collection of data.

#### **6. References**

- [1] Watanabe E, Watanabe T, Manaka S, Mayanagi Y, Takakura K. Three dimensional digitizer (neuronavigator). Surg Neurol 1987; 27:543–547.
- [2] Kato A, Yoshimine T, Hayakawa T, Tomita Y, Ikeda T, Mitomo M, Harada K, Mogami H. A frameless, armless navigational system for computer-assisted neurosurgery. J Neurosurg 1991; 74:845–849.
- [3] Reinhardt H, Trippel M, Westermann B, Gratzl O. Computer aided surgery with special focus on neuronavigation. Comput Med Imaging Graph 1999;23: 237– 244.
- [4] A. Hagemann, K. Rohr, H.S. Stiehl, Coupling of fluid and elastic models for biomechanical simulations of brain deformations using FEM, Medical Image Analysis, Volume 6, Issue 4, December 2002, Pages 375-388, ISSN 1361-8415.
- [5] Prashanth Dumpuri, Reid C. Thompson, Benoit M. Dawant, A. Cao, Michael I. Miga, An atlas-based method to compensate for brain shift: Preliminary results,

Medical Image Analysis, Volume 11, Issue 2, April 2007, Pages 128-145, ISSN 1361-8415.

- [6] Oskar Škrinjar, Arya Nabavi, James Duncan, Model-driven brain shift compensation, Medical Image Analysis, Volume 6, Issue 4, December 2002, Pages 361-373, ISSN 1361-8415.
- [7] Songbai Ji, Alex Hartov, David Roberts, Keith Paulsen, Data assimilation using a gradient descent method for estimation of intraoperative brain deformation, Medical Image Analysis, Volume 13, Issue 5, October 2009, Pages 744-756, ISSN 1361-8415.
- [8] I. Reinertsen, F. Lindseth, G. Unsgaard, D.L. Collins, Clinical validation of vessel-based registration for correction of brain-shift, Medical Image Analysis, Volume 11, Issue 6, December 2007, Pages 673-684, ISSN 1361-8415.
- [9] I. Reinertsen, M. Descoteaux, K. Siddiqi, D.L. Collins, Validation of vessel-based registration for correction of brain shift, Medical Image Analysis, Volume 11, Issue 4, August 2007, Pages 374-388, ISSN 1361-8415.
- [10] Comeau, R.M., Sadikot, A.F., Fenster, A., Peters, T.M., 2000. Intraoperative ultrasound for guidance and tissue shift correction in image-guided neurosurgery. Medical Physics 27 (4), 787–800.
- [11] Sahoo, P. K. et al., "A survey of thresholding techniques," Computer Vision, Graphics, and Image Processing, 41: 233-260 (1988).
- [12] M. Usman Akram, Shoab A. Khan, "Multilayered thresholding-based blood vessel segmentation for screening of diabetic retinopathy", Engineering with Computers, 2011
- [13] B. E. Chapman, J. O. Stapelton, and D. L. Parker, "Intracranial vessel segmentation from time-of-flight MRA using preprocessing of the MIP Z-buffer:

accuracy of the ZBS algorithm," Medical Image Analysis, vol. 8, no. 2, pp. 113– 126, 2004.

- [14] Minakshi Sharma and Sourabh Mukharjee, "Brain Tumor Segmentation using hybrid Genetic Algorithm and Artificial Neural Network Fuzzy Inference System (ANFIS)," International Journal of Fuzzy Logic Systems (IJFLS), Vol.2, No.4, October 2012.
- [15] Hui Wang and Hong Zhang, "Adaptive shape prior in graph cut segmentation," in proceeding of the 17th IEEE International Image Processing, (ICIP 2010), pp.3029-3032, Sept 2010.
- [16] N. Vu and B.S. Manjunath, "Shape prior segmentation of multiple objects with graph cuts", in proceeding of IEEE Conference on Computer Vision and Pattern Recognition, (CVPR 2008), pp.1-8, June 2008.
- [17] Kass, M., Witkin, A., Terzopoulos, D.,"Snakes: Active contour models", International Journal of Computer Vision 1(4) (1988) 321-331.
- [18] Ravi Malladi, James A. Sethian, Baba C. Vemuri, "Shape Modeling with Front Propagation: A Level Set Approach", IEEE Trans. Pattern Anal. Mach. Intell. 17(2): 158-175 (1995).
- [19] Alejandro Frangi, WiroNiessen, Koen Vincken, and Max A. Viergever, "Multiscale vessel enhancement filtering", Medical Image Computing and Computer-Assisted interventation, MICCAI 98, pages 130–137, 1998.
- [20] Haber E. and Modersitzki J., "Beyond mutual information: A simple and robust alternative". Bildverarbeitung fur die Medizin 2005, ser. Informatik Aktuell, A. H. Hans-Peter Meinzer, Heinz Handels and T. Tolxdorff, Eds. Springer Berlin Heidelberg, 350-354, 2005.

# **7. Authors**

Ing. Elisée Ilunga Mbuyamba es Ingeniero en Computación por la Universidad ISTA República Democrática del Congo.

Dr. Juan Gabriel Avina Cervantes, Doctor en Informática y Telecomunicaciones, Institut National Polytechnique de Toulouse.

# **Eigen-Gradientes contra Histograma de Orientación de Gradientes para Reconocimiento de Señalamientos Viales de Límite de Velocidad**

#### *Sheila Esmeralda González Reyna*

Universidad de Guanajuato, División de Ingenierías Campus Irapuato-Salamanca. Carretera Salamanca-Valle de Santiago km 3.5 + 1.8 km. Comunidad de Palo Blanco. CP 36885. Salamanca, Gto. México. *se.gonzalezreyna@ugto.mx*

#### *José de Jesús Guerrero Turrubiates*

Universidad de Guanajuato, División de Ingenierías Campus Irapuato-Salamanca. Carretera Salamanca-Valle de Santiago km 3.5 + 1.8 km. Comunidad de Palo Blanco. CP 36885. Salamanca, Gto. México. *jdj.guerreroturrubiates@ugto.mx*

# **Resumen**

El reconocimiento automático de señalamientos viales tiene como principales aplicaciones el inventariado de carreteras, los sistemas de asistencia al conductor y la implementación de automóviles autónomos. El reconocimiento de señalamientos viales de límite de velocidad presenta su mayor importancia debido a que, gran parte de los accidentes carreteros con consecuencias mortales ocurren mientras se maneja a gran velocidad. El presente artículo tiene por objetivo realizar la clasificación de señales de tránsito de límite de velocidad, utilizando para ello dos distintos atributos: los mapas de orientación de gradientes y los histogramas de orientación de gradientes. Los resultados experimentales muestran que ambos atributos presentan eficiencias similares, utilizando diferente número de características.

**Palabras Claves:** histogramas de orientación de gradientes, mapas de orientación de gradientes, reconocimiento de señalamientos viales.

## **1. Introducción**

Las señales de tránsito pretenden informar a los conductores acerca de las condiciones y los posibles riesgos presentes en su camino. Están diseñadas para ser fácilmente identificadas por las personas, ya que todas ellas tienen formas geométricas que difícilmente se encuentran en paisajes naturales; y colores llamativos, que sobresalgan de las escenas de fondo.

El reconocimiento de señalamientos viales puede pensarse como un problema de dos etapas: detección y reconocimiento. La detección intenta encontrar todos los señalamientos inmersos en una escena, urbana o rural, con infinidad de paisajes de fondo diferentes. Por otro lado, el reconocimiento hace posible la identificación del tipo de señalamiento que ha sido encontrado en la etapa anterior. El presente artículo se enfocará solamente en la etapa del reconocimiento.

La tarea del reconocimiento de las señales de tránsito puede complicarse debido a factores ambientales de iluminación y condiciones climáticas. Además, el señalamiento vial podría presentar transformaciones geométricas como rotación y perspectiva. Debido a lo anterior, un factor importante en el diseño e implementación de un sistema de reconocimiento de señalamientos viales, yace en la correcta elección de las características, las cuales deben presentar cierta invariancia a transformaciones geométricas y condiciones de iluminación.

Los sistemas de reconocimiento de señalamientos viales se caracterizan por su implementación en dos etapas: generación de atributos (características) y clasificación [1]. Algunos sistemas de reconocimiento hacen uso de la información en escala de grises de la imagen para caracterizar los objetos [2]; otros por su parte utilizan descriptores de imágenes diseñados especialmente para identificar forma o textura [3,4].

Una vez generado el conjunto de características adecuado, el siguiente paso es la clasificación. Para esto, los algoritmos de reconocimiento de señalamientos viales se

han servido de diversos clasificadores tales como SVM [2,4] y random forests [4], por nombrar algunos.

En este artículo se hace uso de dos conjuntos de características basados en gradientes para el reconocimiento de señalamientos viales de límite de velocidad. Ambos conjuntos son procesados mediante algoritmos de reducción de dimensionalidad y posteriormente son utilizados para la clasificación mediante un vecino más cercano. Los resultados experimentales muestran eficiencias de clasificación similares, sin embargo, uno de los conjuntos de datos está formado por un menor número de atributos, logrando con esto, un requerimiento de memoria menor.

El presente artículo se organiza como sigue. La Sección 2 presenta los atributos utilizados, así como los algoritmos de reducción de dimensionalidad. En la Sección 3 se presenta la configuración del experimento, así como los resultados obtenidos. Finalmente, la Sección 4 proporciona las conclusiones y da algunas ideas para trabajo futuro.

# **2. Sistema de Reconocimiento basado en Gradientes**

Los conjuntos de características basados en gradientes tienen por objetivo describir un objeto en base a su forma. Uno de los aspectos más importantes de dichos conjuntos es su invariancia a los cambios en el color y la iluminación. Durante el presente proyecto se hizo uso de dos diferentes conjuntos de características basadas en gradientes: mapas de orientación de gradientes e histogramas de orientación de gradientes.

#### **2.1 Mapas de Orientación de Gradientes**

Para la obtención de los mapas de orientación de gradientes [5], basta con calcular los gradientes de una imagen *I* por medio de la convolución con las máscaras más simples

[-1,0,1] y [-1,0,1]<sup>T</sup>, con lo cual se han de obtener las componentes horizontal  $\partial I/\partial x$  y vertical  $\partial I/\partial y$  del gradiente en cada pixel. Posteriormente, se calcula la orientación por medio de la ecuación siguiente,

$$
\theta = \arctan\left(\frac{|\partial I/\partial y|}{\partial I/\partial x}\right) \tag{1}
$$

donde el valor absoluto asegura que  $\theta$  estará dentro del rango  $[0, \pi]$ . La información contenida en el mapa de orientación de gradientes representa la dirección en la cual se registra un cambio de intensidad para cada pixel, y ésta es una medida invariante a las condiciones de iluminación.

#### **2.2 Histogramas de Orientación de Gradientes**

Dalal y Triggs propusieron en 2005 [6] la generación de histogramas de orientación de gradientes (HOG) como descriptores de imágenes, y los utilizaron para la detección de personas. Este popular conjunto de características ha sido utilizado para diferentes tareas de detección y reconocimiento de dígitos, y también de señalamientos viales. El método realiza el cálculo de los gradientes de la imagen; después divide la imagen en celdas cuadradas y posteriormente agrupa las celdas en bloques, los cuales pueden tener traslape. Dentro de las celdas se calcula un histograma de la orientación de los gradientes. Para cada vector de gradiente, su contribución al histograma está dada por la magnitud del vector, de manera que los gradientes de mayor magnitud tendrán un mayor impacto sobre el histograma; dicha contribución es además dividida entre los dos bines adyacentes. Finalmente, cuando las celdas son agrupadas dentro de un mismo bloque, todos los histogramas que se encuentran dentro del mismo son primero normalizados y después concatenados, formando así el descriptor de HOG.

#### **2.3 Algoritmos de reducción de dimensionalidad**

Cuando se pretende clasificar un conjunto de datos con muy alta dimensionalidad, la tarea de comparación puede demorar varias horas o incluso días. Además, muchas de las características pueden o no aportar mayor información al clasificador, y en algunas ocasiones pueden afectar la decisión final del mismo. Los algoritmos de reducción de dimensionalidad tienen como finalidad, la simplificación de la información, de manera que para el clasificador sea posible realizar su trabajo con mayor precisión.

Existen en la literatura muchos algoritmos para reducción de dimensiones de un conjunto de características. En este proyecto se utilizaron dos de los algoritmos más conocidos: Análisis de Componentes Principales (PCA) [7] y Análisis del Discriminante Lineal (LDA) [8]. Estos algoritmos fueron escogidos debido a la simplicidad en su implementación, y a que presentan altas eficiencias para su aplicación en reconocimiento de patrones.

#### **3. Resultados experimentales**

En esta sección se describen los parámetros utilizados durante el desarrollo del experimento, así como los resultados obtenidos.

#### **3.1 Base de datos**

En 2011 se dio a conocer la German Traffic Sign Recognition Benchmark (GTSRB) [3]. La GTSRB consta de señalamientos viales de 43 clases diferentes y está dividida en conjuntos de entrenamiento y validación. El conjunto de entrenamiento está conformado por 39,209 imágenes, mientras que el de validación cuenta con 12,430.

Las imágenes utilizadas para el reconocimiento de señales de tránsito de límite de velocidad pertenecen al conjunto de datos de la GTSRB, la cual cuenta con 9 distintos tipos de señalamientos de velocidad (Fig. 1). Para este subconjunto de la GTSRB se tienen 13,200 imágenes para el conjunto de entrenamiento y 4,320 para el conjunto de validación. Todas las imágenes presentan fuertes variaciones en escala, rotación, perspectiva, iluminación y color.

Adicionalmente, la base de datos presenta desbalance. Una consecuencia del desbalance en los conjuntos de datos es que los clasificadores podrán presentar altas eficiencias de clasificación en las clases mayoritarias (clases con mayor número de muestras) y eficiencias de clasificación pobres en las clases minoritarias (clases con menor número de muestras).

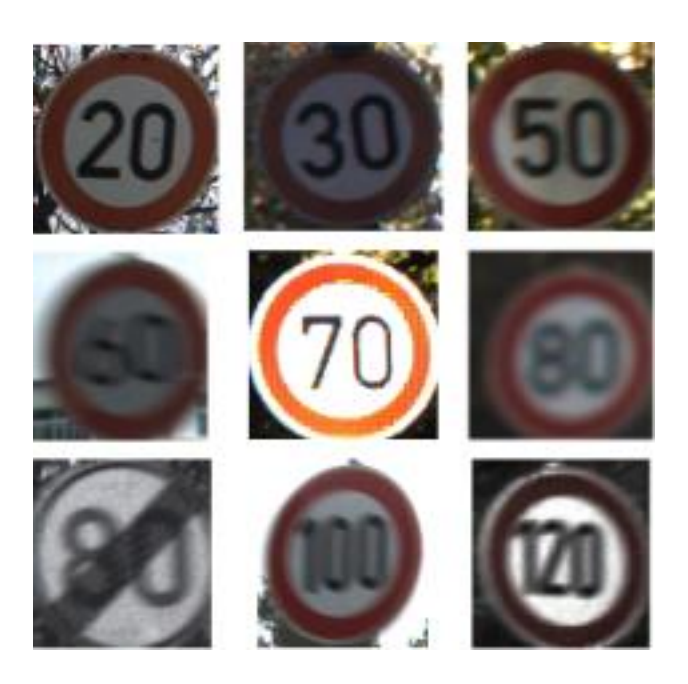

**Fig. 1. Señalamientos viales de límite de velocidad contenidos en la GTSRB.**

#### **3.2 Generación del conjunto de datos**

Como ya se mencionó, se generaron dos distintos conjuntos de características: mapas de orientación de gradientes (MOG) [5] e histogramas de orientación de gradientes (HOG) [6]. Para los mapas de orientación de gradientes se utilizaron las mismas

condiciones que en [5]; con un tamaño de 28x28 pixeles, generando así 784 características por imagen.

Para el cómputo de las características HOG se utilizó un tamaño de imagen de 40x40 pixeles, celdas de 5x5 pixeles y bloques de 10x10 pixeles, de acuerdo a [3]. El resultado es un conjunto de 1,568 atributos por imagen.

Ambos conjuntos de características fueron transformados por dos algoritmos de reducción de dimensionalidad: PCA y LDA. Como regla general, se conoce que LDA produce un espacio de características con  $N-1$  atributos, siendo N el número de clases.

Cuando se aplica PCA por otro lado, es necesario analizar el número final de atributos a ser conservados. Se decidió estandarizar este número de manera que se conservara el 90% de la información para cada conjunto de datos, quedando de este modo 335 atributos para el mapa de orientación de gradientes y 147 para HOG.

Una vez obtenidos los cuatro conjuntos de características, se procedió con la clasificación. Las pruebas se realizaron clasificando mediante un vecino más cercano, la implementación proporcionada por WEKA [9].

La Tabla 1 muestra las eficiencias de clasificación por clase, obtenidas para cada uno de los conjuntos generados, así como también la eficiencia promedio por cada conjunto de datos y el número de muestras por clase. Como era de esperarse, la clase minoritaria 1 presenta las más bajas eficiencias de clasificación, ya que las muestras que conforman el conjunto de entrenamiento, no son las suficientes para hacer una correcta identificación de este señalamiento. Por otra parte, se observa que la clase minoritaria 7 presenta eficiencias de clasificación relativamente altas para todos los conjuntos, lo cual puede indicar que las muestras, aunque pocas, son lo suficientemente variadas para describir este señalamiento.

| <b>Clase</b>    |       |       | MOG+PCA MOG+LDA HOG+PCA HOG+LDA |       | <b>Muestras</b> |
|-----------------|-------|-------|---------------------------------|-------|-----------------|
|                 | 0.483 | 0.75  | 0.817                           | 0.483 | 210             |
| 2               | 0.564 | 0.807 | 0.871                           | 0.576 | 2,220           |
| 3               | 0.829 | 0.937 | 0.892                           | 0.544 | 2,250           |
| 4               | 0.331 | 0.791 | 0.796                           | 0.409 | 1,410           |
| 5               | 0.405 | 0.842 | 0.917                           | 0.852 | 1,980           |
| 6               | 0.465 | 0.811 | 0.868                           | 0.384 | 1,860           |
| 7               | 0.733 | 0.787 | 0.853                           | 0.707 | 420             |
| 8               | 0.447 | 0.776 | 0.856                           | 0.562 | 1,440           |
| 9               | 0.496 | 0.744 | 0.816                           | 0.453 | 1,410           |
| <b>Promedio</b> | 0.532 | 0.823 | 0.865                           | 0.556 | 13,200          |

**Tabla 1. Eficiencias de clasificación para los señalamientos viales de límite de velocidad.**

Finalmente, puede observarse que los mejores resultados globales fueron obtenidos para el conjunto MOG+LDA y HOG+PCA, con diferencias de 4.2% en sus eficiencias globales. Sin embargo, el conjunto MOG+LDA cuenta con solamente 8 características, mientras que el HOG+PCA está formado por 147.

# **4. Conclusiones**

Los sistemas de reconocimiento automático de señalamientos viales han resultado ser útiles para aplicaciones de inventariado de carreteras y caminos, y para sistemas de asistencia al conductor. Para su implementación, dichos sistemas sistemas deben operar de forma eficiente y con requerimientos de memoria mínimos.

El presente artículo presentó la evaluación de dos distintos conjuntos de datos aplicados al reconocimiento de señalamientos viales de límite de velocidad, ambos basados en la información de orientación de gradientes. Los mapas de orientación de gradientes son simples en su cálculo, y presentan invariancia a los cambios en la coloración e iluminación. Los histogramas de orientación de gradientes por su parte,

también presentan invariancia al color e iluminación, pero resultan en conjuntos de datos con mayor número de atributos.

Se aplicó un proceso de reducción de dimensionalidad a ambos conjuntos, ya sea por medio de PCA o de LDA, resultando así en cuatro conjuntos de entrenamiento y de validación. Las pruebas experimentales indican que en algunos casos el algoritmo del PCA produce resultados mejores que el LDA, pero siempre, con mayor número de atributos finales.

Las pruebas de clasificación realizadas sobre conjuntos de entrenamiento desbalanceadas pueden conducir a resultados bajos sobre las clases minoritarias, y altos sobre las mayoritarias. Sin embargo, se concluye que esto depende altamente de variabilidad en la información contenida en el conjunto de entrenamiento de cada clase.

Como trabajo a futuro, se pretende la combinación de descriptores para lograr así mayores eficiencias de clasificación en cada una de las clases. De la misma manera, se pretende explorar alguna técnica que sobrelleve el problema del desbalance, tal como un clasificador con ponderación, o algoritmos de balance.

# **5. Referencias**

- [1] M.-Y. Fu y Y.-S. Huang. "A survey of traffic sign recognition". In Wavelet Analysis and Pattern Recognition (ICWAPR), 2010 International Conference on. pp. 119- 124, 2010.
- [2] S. Maldonado-Bascon, J. Acevedo-Rodriguez, S. Lafuente-Arroyo, A. Fernandez-Caballero, y F. Lopez-Ferreras. "An optimization on pictogram identification for the road-sign recognition task using SVMs". Computer Vision and Image Understanding. Vol. 114, No. 3. pp. 373-383. 2010.
- [3] J. Stallkamp, M. Schlipsing, J. Salmen, y C. Igel. "Man vs. computer: Benchmarking machine learning algorithms for traffic sign recognition". Neural Networks. 2012.
- [4] F. Zaklouta y B. Stanciulescu. "Real-time traffic sign recognition in three stages". Robotics and Autonomous Systems. Vol. 62, No. 1. pp. 16-24. 2014.
- [5] S.E. Gonzalez-Reyna, J.G. Avina-Cervantes, y S.E. Ledesma-Orozco. "Eigengradients for traffic sign recognition". Mathematical Problems in Engineering. Vol. 2013. 2013.
- [6] N. Dalal y B. Triggs. "Histograms of oriented gradients for human detection". In Computer Vision and Pattern Recognition, 2005. CVPR 2005. IEEE Computer Society Conference on. Vol. 1, 2005, pp. 886-893.
- [7] H. Abdi y L. J. Williams. "Principal Component Analysis". Wiley Interdisciplinary Reviews: Computational Statistics. Vol. 2, No. 4. pp. 433-459. 2010.
- [8] C. Croux, P. Filzmoser, y K. Joossens. "Robust linear discriminant analysis for multiple groups: influence and classification efficiencies". Disponible en http://ssrn.com/abstract=876896 o http://dx.doi.org/10.2139/ssrn.876896. 2005.
- [9] M. Hall, E. Frank, G. Holmes, B. Pfahringer, P. Reutemann, y I.H. Witten. "The WEKA data mining software: An update". SIGKDD Explor. Newsl. Vol. 11. pp. 10- 18. 2009.

# **6. Autores**

M.I. Sheila Esmeralda González Reyna recibió su título de Maestría en Ingeniería Eléctrica con especialidad en robótica móvil e inteligencia artificial en 2011, en la División de Ingenierías Campus Irapuato-Salamanca, Universidad de Guanajuato. Actualmente es estudiante de Doctorado en Ingeniería Eléctrica, con especialidad en visión por computadora y reconocimiento de patrones en la misma Universidad.

M.I. José de Jesús Guerrero Turrubiates recibió su título de Maestría en Ingeniería Eléctrica con especialidad en procesamiento digital de señales en 2013, en la División de Ingeniería Campus Irapuato-Salamanca, Universidad de Guanajuato. Actualmente es estudiante de Doctorado en Ingeniería Eléctrica, con especialidad en procesamiento digital de señales, en la misma Universidad.

# **Detección de Ondas QRS del ECG Usando la**

# **Transformada Wavelet Analógica**

#### *Cristian Rodríguez-Díaz*

Universidad de Guadalajara, Departamento de Electrónica *[cristian.rdiaz@red.cucei.udg.mx](mailto:cristian.rdiaz@red.cucei.udg.mx)*

#### *Marco A. Gurrola-Navarro*

Universidad de Guadalajara, Departamento de Electrónica *[marco.gurrola@cucei.udg.mx](mailto:marco.gurrola@cucei.udg.mx)*

#### *Rebeca del Carmen Romo-Vázquez*

Universidad de Guadalajara, Departamento de Ciencias Computacionales *[rebeca.romovazquez@gmail.com,](mailto:rebeca.romovazquez@gmail.com) [rebeca.romo@cucei.udg.mx](mailto:rebeca.romo@cucei.udg.mx)*

# **Resumen**

En este trabajo se propone una nueva metodología para la detección de ondas QRS del electrocardiograma (ECG), haciendo uso de la Transformada Wavelet Analógica combinado con una variante del método Hard-Thresholding con retardo para eliminar ruido, más un módulo digital para la detección. La metodología presentada en este trabajo está diseñada para aplicaciones de procesamiento de señales ECG en tiempo real. Las señales de ECG usadas para las pruebas fueron obtenidas de la base de datos del MIT-BIH. La metodología propuesta se simuló con diferentes señales de la base de datos mencionada, agregándoles ruido blanco Gaussiano para evaluar su desempeño y funcionamiento, y al compararla con otros trabajos ya publicados resultó en un desempeño similar en cuanto a detecciones se refiere. Las operaciones matemáticas involucradas en el método propuesto son sencillas y pueden ser implementadas en circuitos integrados analógico-digitales de baja complejidad.

**Palabras Claves:** Electrocardiograma, hard-thresholding, ponderación, ruido blanco, transformada wavelet.

### **1. Introducción**

La detección automática de ondas de electrocardiograma (ECG) es una parte importante en el monitoreo y diagnóstico de enfermedades cardiacas. El complejo de ondas QRS refleja actividad eléctrica en el corazón durante la contracción ventricular [1]. El tiempo que tarda el corazón en emitir otro pulso así como la forma del mismo proveen información importante acerca del estado de salud del paciente.

Para el análisis de señales transitorias y no estacionarias como lo son las señales cardiacas, la transformada wavelet (TW) es una herramienta matemática útil ya que permite la observación simultánea en tiempo y frecuencia de la señal tratada [2]. La TW se ha implementado exitosamente en circuitos integrados (CI) y en dispositivos reprogramables y se ha usado para la detección de señales como lo es el complejo QRS de las señales cardiacas [1, 2, 3, 4]. La TW se adecúa para aplicaciones de baja potencia, bajo voltaje y puede ser implementada mediante circuitos analógicos [5, 6].

Las técnicas usadas en [6, 7] se tomaron como base para el desarrollo de la metodología aquí propuesta por la factibilidad de la implementación de la TW en circuitos analógicos, específicamente, la implementación de todo un sistema de descomposición wavelet en un CI por medio de comparadores y filtros pasa-banda escalados en frecuencia. La otra ventaja de estos circuitos es que son analógicos, con lo cual obtenemos un procesamiento en tiempo real y un bajo consumo de energía al no necesitar de una señal de reloj y no tener que ir de un voltaje máximo al mínimo con cada pulso de reloj como se requeriría en un sistema digital.

Algunas fuentes de ruido externo que pueden contaminar la señal son el ruido debido al contacto de la piel con los electrodos, ruido mioeléctrico, y ruido en la fuente de alimentación. En este trabajo se muestra cómo se puede adaptar la técnica de HardThresholding (HT) para reducir el efecto negativo del ruido durante la detección de las ondas QRS. Además, como se explica en secciones posteriores, esta modificación a la metodología de HT nos permite obtener información digitalizada a partir de la señal ECG para un módulo detector digital (empleado en una etapa posterior) sin la necesidad de usar un convertidor analógico-digital estándar.

El contenido de este trabajo se distribuye como se indica a continuación: en la sección 2 se explica la TW y su implementación mediante filtros analógicos. En la sección 3 se describe la adaptación del método de HT con retardo implementado con circuitos analógicos, y en la sección 4 se detalla el módulo de detección digital. En la sección 5 se muestran los resultados de las simulaciones. En la sección 6 se hace una discusión acerca de la factibilidad de la implementación del presente trabajo en CI. Finalmente en la sección 7 se discuten las conclusiones.

#### **2. Transformada Wavelet**

La transformada wavelet es una herramienta matemática que analiza las componentes de la señal y las lleva al dominio wavelet en función de dos variables: traslación y escala. El análisis wavelet se lleva a cabo respecto a una señal prototipo,  $\psi(t)$ , llamada wavelet madre [7]. Esta función se escala de la siguiente manera:

$$
\psi_{r^m}(t) = \left(\frac{1}{r^m}\right)\psi\left(\frac{t}{r^m}\right) \tag{1}
$$

La ecuación anterior es una familia de funciones escaladas por un factor de  $r^m$ , donde  $m$  es un entero, para un número real dado  $r > 1$ . Habiendo definido esta función, ahora se define la TW por [6]:

$$
W_{r^{m}}f(b) = \int_{-\infty}^{\infty} f(t)\,\psi_{r^{m}}(t-b)dt\tag{2}
$$

Donde  $f(t)$  es la señal de entrada, b es traslación, y  $W_{r^m}f(b)$  es la componente de la TW en la escala  $m = \{1, 2, ..., 11\}$ . La ecuación (2) puede ser reescrita como la convolución entre la señal  $f(t)$  y la respuesta al impulso de un filtro continuo  $h(t) =$  $\psi(-t)$  escalada como se indica en (1). La TW queda como:

$$
W_r m f(b) = \int_{-\infty}^{\infty} f(t) h_r m(b-t) dt
$$
 (3)

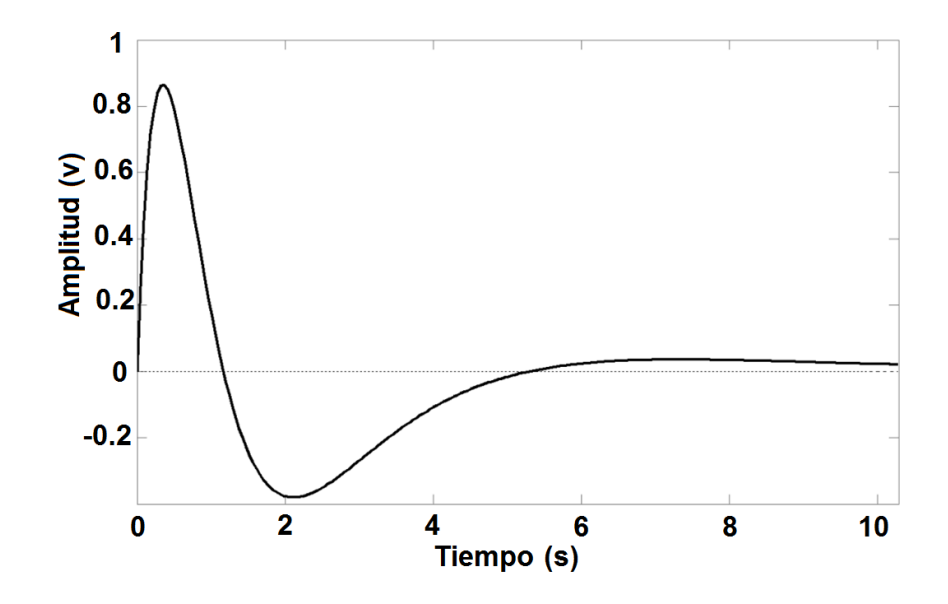

**Fig. 1. Respuesta al impulso de filtro pasa-banda.**

Con la ecuación (3) se obtiene la *m*-ésima componente de la TW, implementada con un filtro continuo de respuesta al impulso  $h_{r^m}(t)$ . En la Fig. 1 se muestra la respuesta al impulso de un filtro bicuadrático pasa-banda sin escalar. En [6] se demuestra que la respuesta al impulso de un filtro continuo pasa-banda cumple con los criterios matemáticos para ser considerada como una wavelet prototipo. El sistema de detección de pulsos QRS propuesto se muestra en la Fig. 2, exceptuando el módulo digital (el cuál se muestra en una sección posterior).

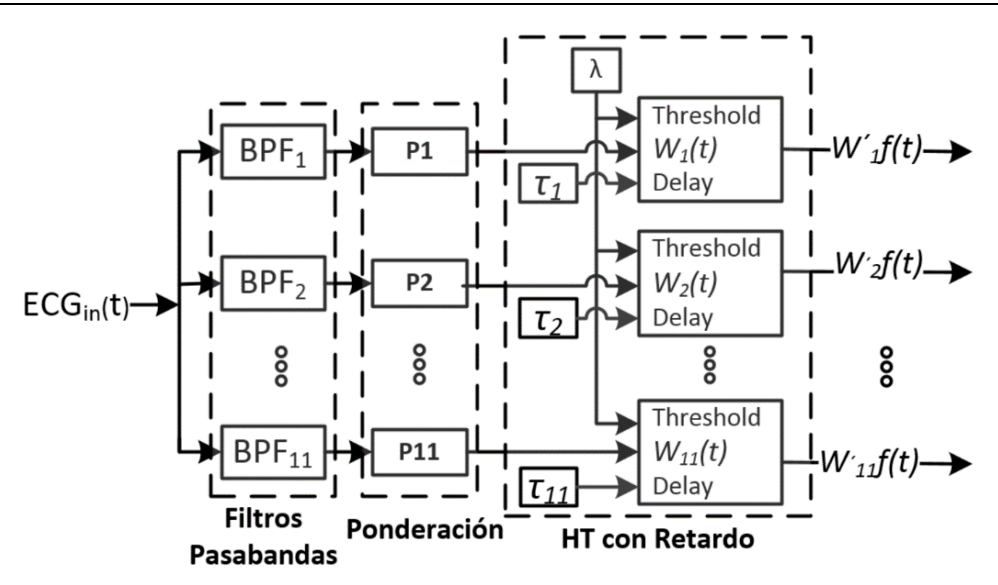

**Fig. 2. Diagrama a bloques del sistema propuesto sin el modulo detector.**

El sistema comprende un bloque con 11 filtros pasa-banda para realizar la TW de la señal ECG de entrada, un bloque con 11 amplificadores de ponderación para normalizar el voltaje pico-pico del complejo QRS a un valor uniforme en las 11 componentes wavelet, y otro bloque más que realiza la técnica HT modificada para entregar a la salida pulsos digitales cuando se detecte un posible complejo QRS en cada una de las 11 componentes wavelet.

La TW es realizada por un conjunto de filtros pasa-banda bicuadraticos ( $BPF_m$ ) lineales e invariantes en el tiempo con una función de transferencia dada por la Tabla 1.

$$
H(r^m\omega) = \frac{350 \left(\frac{r^m}{q}\right) j\omega}{(j \ r^m \omega)^2 + 350 \left(\frac{r^m}{q}\right) j\omega + 122500} \qquad m = \{1, 2, 3, 4, 5, 6, 7, 8, 9, 10, 11\}
$$
\n
$$
j = \sqrt{-1}, \quad q = 0.5 \quad y \quad r = \sqrt{2}
$$

**Tabla 1. Valores seleccionados para los filtros pasa-banda (BPFm) de la Fig. 2.**

Donde *q* es el factor de calidad del filtro. Con estos valores la frecuencia central de los filtros va de 39.39Hz para BPF<sub>1</sub> a 1.23Hz para BPF<sub>11</sub>, pues se deseaba cubrir el rango de frecuencias de la señal ECG que va de 3Hz a 40Hz [2].

En la Fig. 3, se muestra una de las señales ECG de la base de datos del MIT-BIH. Como se puede observar (Fig.3a), la señal de ECG ya viene con una pequeña componente de ruido, mientras que la Fig.3b es la misma señal con ruido blanco Gaussiano añadido.

La densidad espectral de potencia  $S_x(f)$  de una señal de ruido  $x(t)$  está definido por la potencia media de  $x(t)$  en un ancho de banda de 1  $Hz$  en  $f$  y este suele ser expresado en  $\frac{V^2}{U}$  $\frac{v}{Hz}$ . El ruido blanco Gaussiano se caracteriza por el hecho de que sus valores de señal en dos tiempos diferentes no guardan correlación estadística. Como consecuencia de ello, su densidad espectral de potencia es una constante, es decir, su grafica en el dominio de la frecuencia es plana [9].

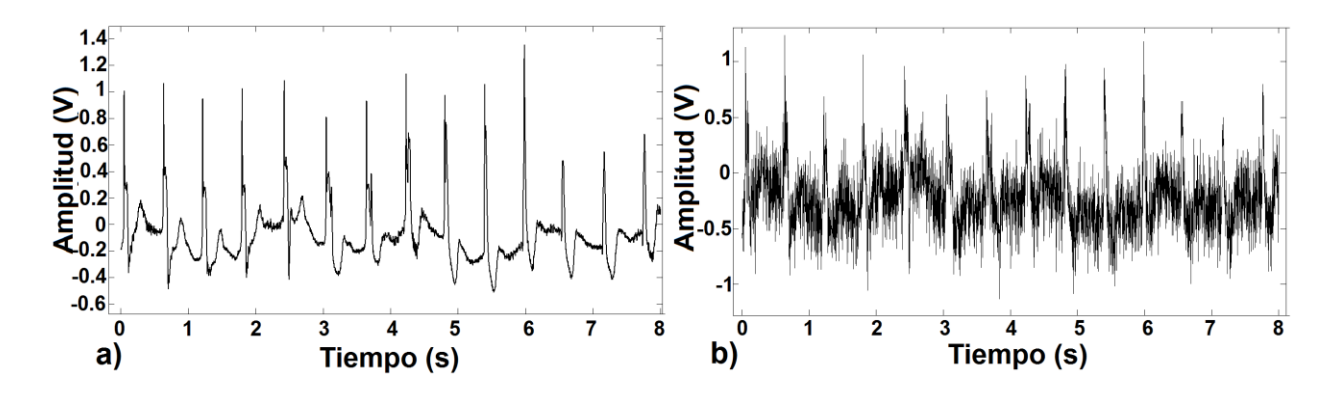

**Fig. 3. Señal de la base de datos de la MIT-BIH sin ruido y con ruido blanco añadido respectivamente.**

En este trabajo el ruido que se añadió a la señal ECG fue de 0.2Vrms. Cuando la señal ECG contaminada con ruido pasa por los filtros  $(BPF_m)$ , la salida de cada filtro contendrá únicamente las componentes espectrales de ruido y de ECG que caen dentro

del ancho de banda del filtro. En el dominio del tiempo esto tiene el efecto de que las salidas de los filtros de más baja frecuencia (que son los filtros de menor ancho de banda) poseen una amplitud de  $V_{p-p}$  menor. Esto se puede observar en la Fig. 4 donde la escala 3 es la salida del filtro de frecuencia central más alta y la escala 9 es la salida del filtro con frecuencia central más baja.

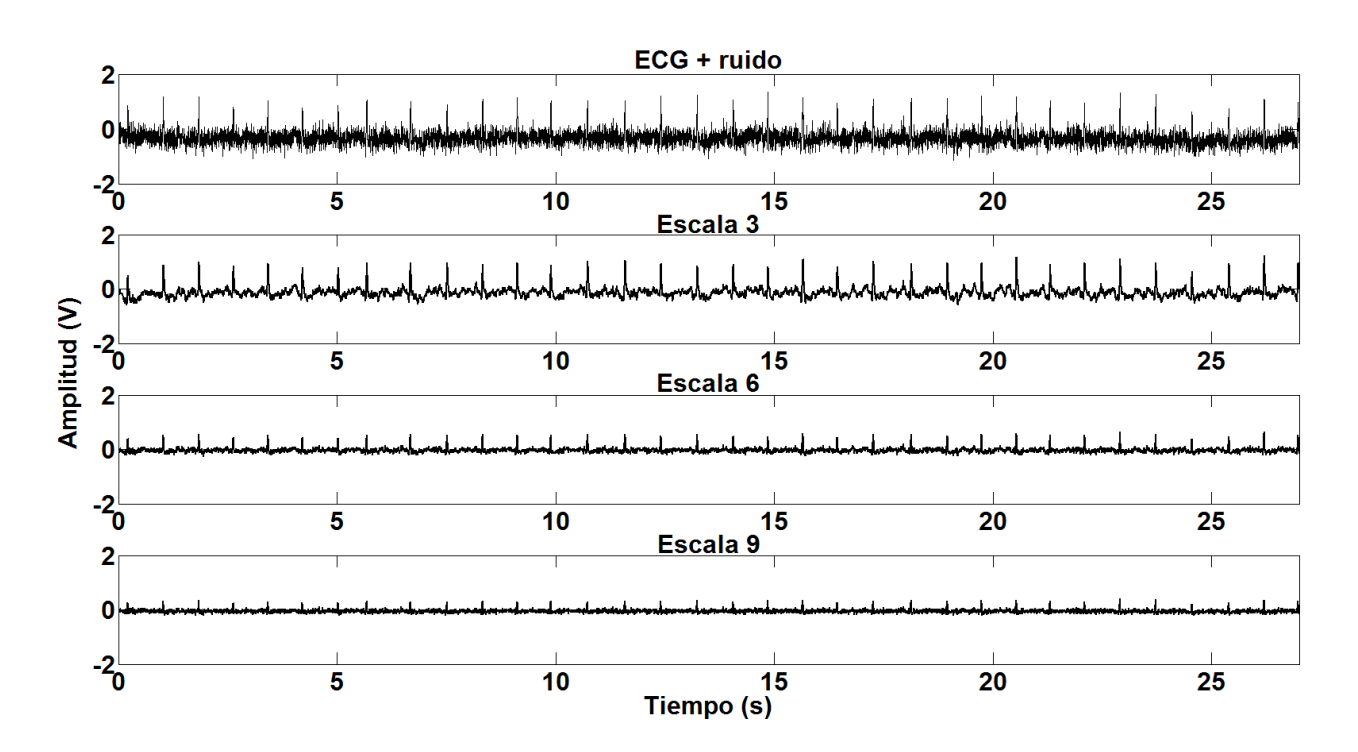

**Fig. 4. Señal ECG con ruido y la salida de los filtros en la escala 3, 6 y 9 respectivamente.**

Con el propósito de igualar las amplitudes de los  $V_{p-p}$  de los complejos QRS de las 11 bandas se agregó una etapa de ponderación (*Pm*) que se muestra en la Fig. 2. Se propusieron cinco ponderaciones (algunas de ellas son comúnmente usadas en análisis numérico de TW), y de manera heurística se eligió aquella ponderación que produjera los voltajes pico-pico más homogéneos en todas las bandas. Las ponderaciones propuestas fueron las siguientes:
$$
P_m = \left\{ \frac{r^m}{\overline{n}_1}, \frac{\overline{n}_1}{r^m}, \sqrt{\frac{r^m}{\overline{n}_1}}, \frac{1}{\sqrt{\frac{r^m}{\overline{n}_1}}}, \left(\frac{r^m}{\overline{n}_1}\right)^2 \right\}
$$
(4)

Donde  $\bar{n}_1$  es el pivote o amplitud rms del ruido de la primer escala,  $r = \sqrt{2}$  y m es el índice de la escala que se está ponderando. La ponderación que mejores resultados dio fue

 $\sqrt{r^m/\bar{n}_1}$ . Las salidas de los filtros ya ponderadas se muestran en la Fig.5. En este trabajo se tomo un valor de  $\bar{n}_1 = 1$ .

Aunque todos los resultados en el presente trabajo se obtuvieron numéricamente simulando el sistema con Matlab, el sistema propuesto se puede implementar en circuitos analógicos de baja complejidad.

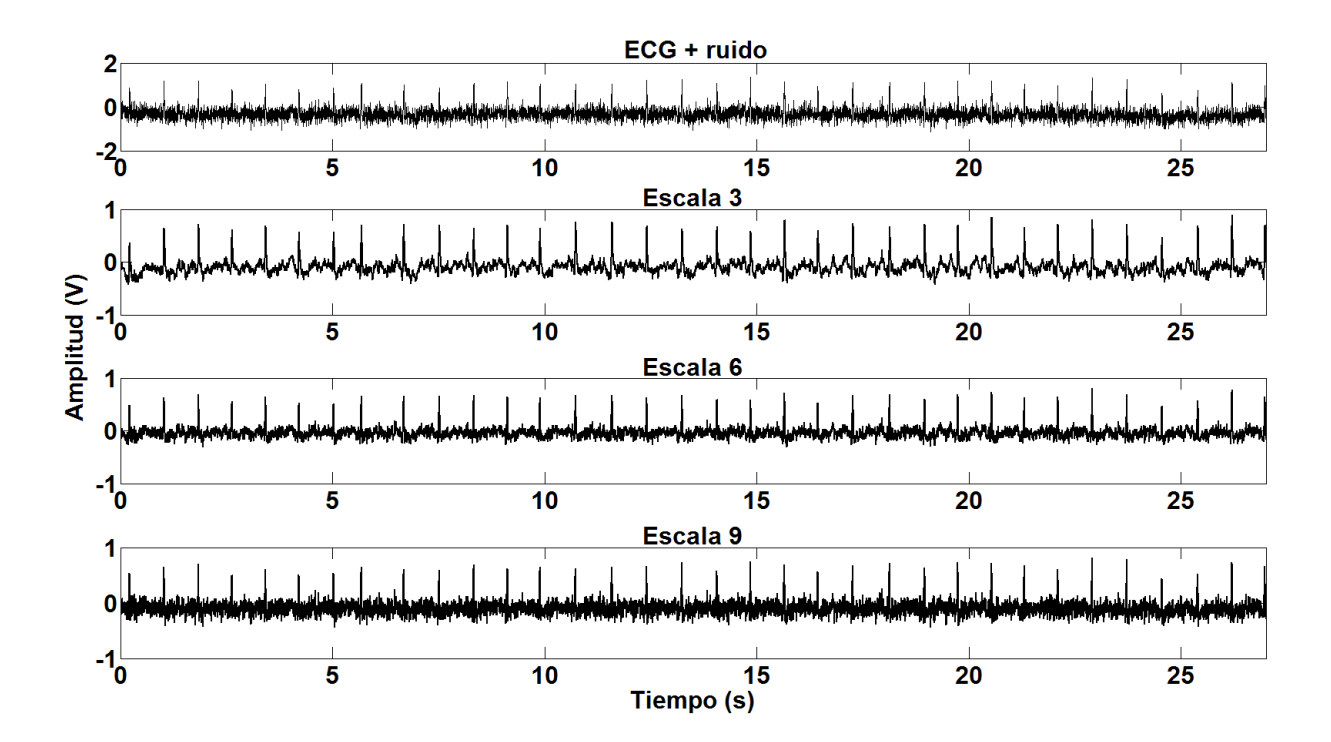

**Fig. 5. Señal ECG con ruido y señales de salida de los filtros ponderadas por un factor de**   $\sqrt{r^m/\bar{n}_1}$  (escalas 3, 6 y 9).

**Pistas Educativas Año XXXV - ISSN 1405-1249** Certificado de Licitud de Título 6216; Certificado de Licitud de Contenido 4777; Expediente de Reserva 6 98 62 *http://pistaseducativas.itc.mx*

Por ejemplo, la implementación de la ponderación puede ser llevada a cabo mediante amplificadores operacionales con impedancias de retroalimentación con los valores adecuados para obtener los valores requeridos de amplificación.

## **3. Adaptación del método de Hard-Thresholding con Retardo**

El método de HT es muy usado con técnicas de procesamiento de TW. Uno de sus usos principales es el de remover ruido en la señal procesada. En el artículo [7] se describe un sistema para reducir el ruido con una adaptación del método HT con retardo la cual es implementada en CI analógicos. La función de umbral adaptada a circuitos analógicos se describe como sigue:

$$
W'_{m}f(t) = \begin{cases} W_{m}(t) & \text{si } |W_{m}(t_{i})| \geq \lambda_{m} \text{ para } t_{i} \in [t - \tau_{m}, t] \\ 0 & \text{en cualquier otro caso} \end{cases}
$$
(5)

Donde  $W_m(t)$  es la entrada al bloque de HT con retardo,  $W'_m f(t)$  es su salida,  $\lambda_m$  es un nivel de umbral previamente definido,  $\tau_m$  es una constante de tiempo para el retardo y  $t_i$ es un instante de tiempo cualquiera.

El sistema de HT (Fig. 2) actúa como switch que se cierra cuando la señal de entrada excede el rango de amplitud de  $(-\lambda_m, \lambda_m)$ , y se abre si la señal de entrada ha permanecido dentro del rango mencionado por un periodo de tiempo mayor a  $\tau_m$ . Dentro de cada bloque de HT, los factores de retardo y umbral son entradas que pueden ser ajustadas por el usuario. El retardo  $\tau_m$ , es ajustado a un valor proporcional a una señal senoidal de frecuencia igual a la frecuencia central de  $\psi_m(-t)$ , la cual tendría un periodo de  $T_m = 1/f_m$ . Para este trabajo se probaron varios valores de  $\tau_m$ . De los valores probados el que entregó mejores resultados en la detección de ondas QRS fue  $\tau_m = 0.2 T_m$ .

En el presente trabajo, la función de HT con retardo se emplea para discriminar los complejos QRS del ruido en cada componente wavelet. Debido a que las componentes

wavelet son ponderadas de manera que los valores de voltaje pico-pico de los complejos QRS son idéntico a la salida de todos los filtros, se escogió un valor de umbral común para todas las escalas, el cual fue de  $\lambda = 0.16$ .

## **4. Módulo de Detección Digital**

Para este trabajo se realizó una nueva adaptación del método HT con retardo modificando la formula (5). El resultado de esta modificación es mostrado en la fórmula (6). Nótese que en (5) la salida es una señal continua, mientras que en (6) la señal es digital (únicamente valores 0 ó 1). De esta manera las salidas de los 11 bloques de umbral son digitales y pueden ser procesados directamente por el bloque de detección digital, el cual será descrito más adelante.

$$
W'_{m}f(t) = \begin{cases} 1 & \text{si } |W_{m}(t_{i})| \geq \lambda_{m} \text{ para } t_{i} \in [t - \tau_{m}, t] \\ 0 & \text{en cualquier otro caso} \end{cases}
$$
 (6)

En la Fig.7 se muestra gráficamente la operación indicada en (6). Cuando el valor de la señal  $W_m f(t)$  sale del rango  $[-\lambda_m, \lambda_m]$  en el tiempo  $t_a$ , la salida  $W'_m f(t)$ se activa mandando un 1 lógico. Al llegar al tiempo  $t<sub>b</sub>$ , la señal  $W_m f(t)$  entra dentro del rango de umbral mencionado, pero la salida  $W'_m f(t)$  se mantendrá en el valor de 1 al menos durante un tiempo adicional  $\tau_m$ .

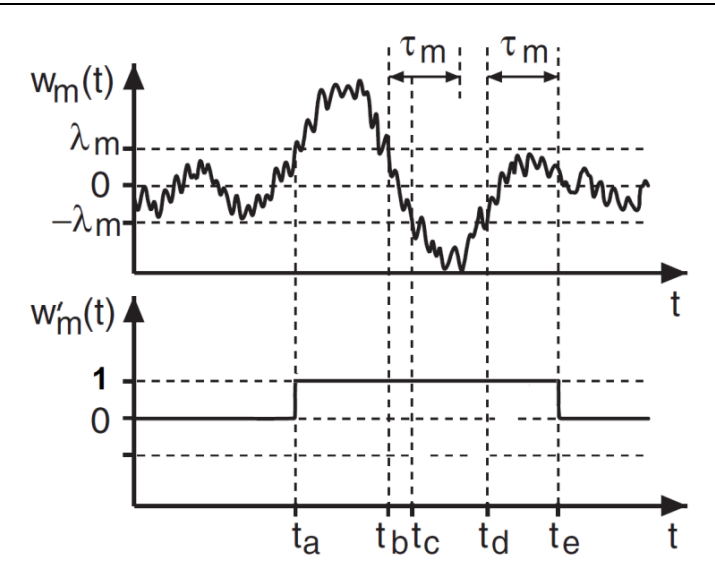

**Fig. 7. Sistema de HT con retardo modificado.**

En el instante  $t_c$  la señal vuelve a salir del rango de umbral por lo que el tiempo de retardo ya no tiene efecto, manteniéndose la salida en el valor de 1. En el tiempo  $t_d$ , la señal  $W_m f(t)$  vuelve a entrar en el rango  $[-\lambda_m, \lambda_m]$  y ya no vuelve a salir. La salida  $W'mf(t)$  se mantiene en 1 durante un intervalo de tiempo  $\tau_m$ , después de lo cual, en el tiempo  $t_e$  la salida  ${W'}_m f(t)$  toma el valor de 0. A nivel de implementación en circuitos, la salida de la ecuación (6) se puede implementar mediante dos comparadores cuyas salidas toman el valor de 1 o 0 cuando el voltaje de entrada se compara con los voltajes de umbral positivo y negativo.

Las salidas digitales  $W'mf(t)$ , correspondientes a la 11 escalas del sistema se muestran graficadas en la Fig. 8 para los 5 diferentes valores de ponderación mostrados en (4). Como se puede observar con la ponderación seleccionada de  $\sqrt{r^m/\bar{n}_1}$  se obtiene una detección del complejo QRS en la mayor cantidad de salidas.

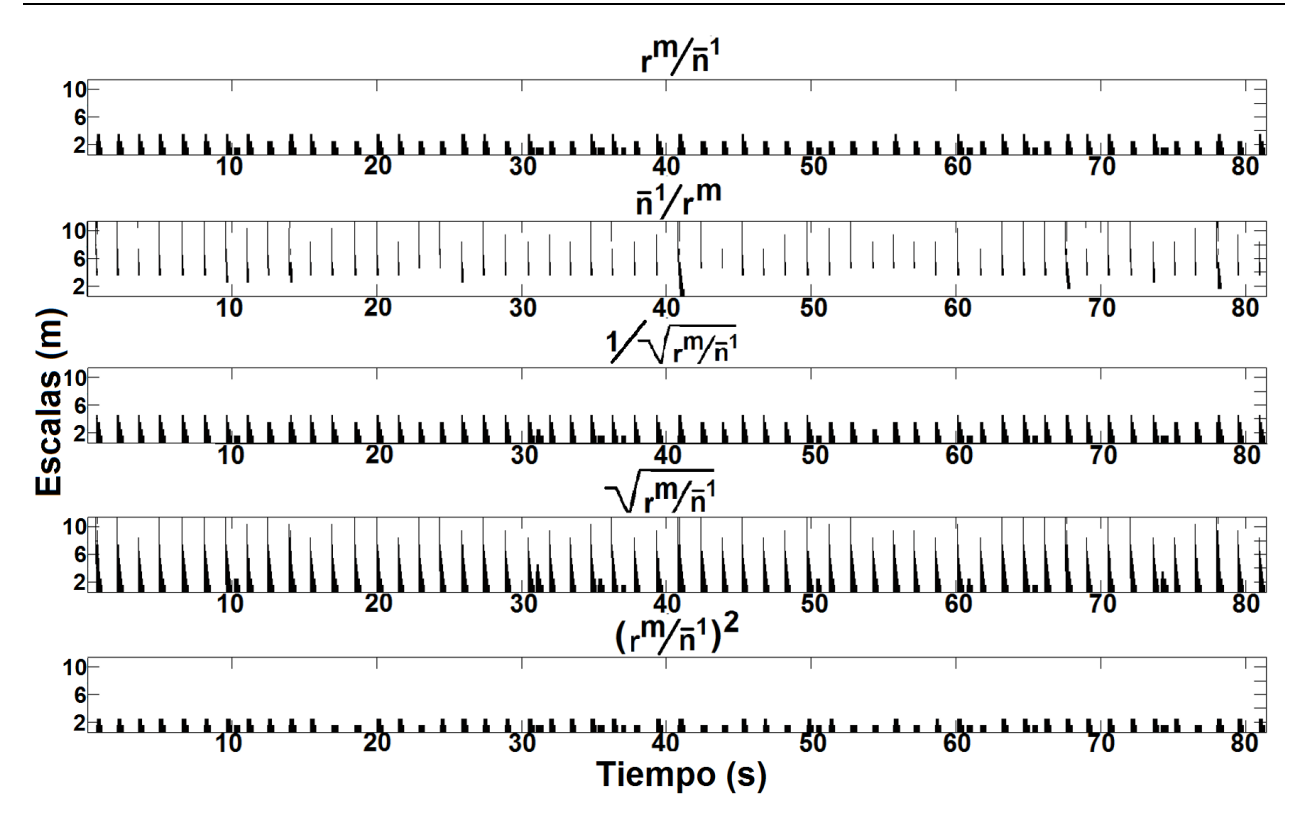

Fig. 8. Grafica de las salidas digitales  $W'_{m}f(t)$  de las 11 escalas para 5 ponderaciones **diferentes. Los valores de 1 a la salida se grafican en color negro y los valores de 0 en color blanco.**

En la Fig.9, se muestra el bloque de detección definido por la siguiente ecuación:

$$
Out(t) = \begin{cases} 1 & si \sum_{m=1}^{11} W'_m(t) \ge 9 \\ 0 & cualquier otro caso \end{cases}
$$
 (7)

Donde *m* es el índice de la escala. El número 9 se eligió heurísticamente (a partir de simulaciones probando los valores [6,7,…,11]) de manera que cuando nueve o más de las 11 señales  $W_m(t)$  hayan salido del rango de umbral  $[-\lambda_m, \lambda_m]$ , la sumatoria  $\sum_{m=1}^{11} W^{'}_{m}(t)$  tendrá un valor mayor o igual a 9. Cuando esta circunstancia ocurra, se considerará que un complejo QRS ha sido detectado, lo cual se indicará con un valor de 1 en la salida *Out*(*t*).

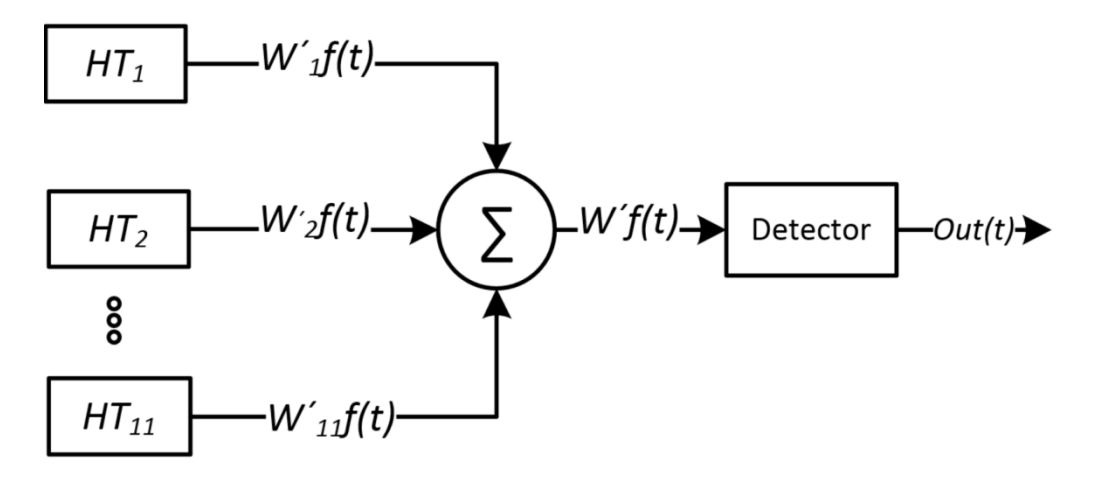

**Fig. 9. Diagrama a bloques del módulo detector.**

El sistema de detección aquí propuesto se puede resumir en los siguientes pasos:

- Descomponer la señal del ECG por la transformada wavelet analógica con el sistema descrito en la Tabla 1 y mostrado gráficamente con los filtros BPF*<sup>m</sup>* en la Fig. 2. El valor  $r = \sqrt{2}$  implica que el sistema consta de dos escalas por cada octava de frecuencia.
- Ponderar cada escala por un factor de:  $P_m = \sqrt{r^m/\bar{n}_1}$ , donde m es el número de escala y  $\bar{n}_1$  es el pivote o amplitud rms del ruido de la primer escala (ver bloques P<sup>m</sup> en la Fig.2).
- Aplicar el método de HT con retardo propuesto, para detectar la presencia de los complejos QRS en el conjunto de las 11 señales ponderadas, y lograr obtener las 11 salidas digitalizadas (ver bloques  $HT_m$  en la Fig.2).
- Realizar la suma de las señales digitales  $W'_{m}f(t)$ .
- Si la sumatoria es igual o mayor a 9 poner la salida *Out*(*t*) a 1 (indicando un complejo QRS detectado). Si la sumatoria es menor que 9 poner la salida *Out*(*t*) a 0 (indicando que no se detecta un complejo QRS) (Fig. 9).

## **5. Resultados de las Simulaciones**

Para validar el método de detección del complejo QRS descrito, a las señales de ECG se les sumo ruido blanco Gaussiano. Esto tiene la finalidad de poder simular ruido no deseado que contamina la señal de entrada. Mediante el uso de Matlab se cargó la señal ECG y mediante un algoritmo se generó otra señal de referencia de la misma duración, la cual contiene un pulso de valor constante igual a 1 durante el intervalo que comprende la onda QRS y un valor de 0 en el resto del tiempo. Esto se realizó con la finalidad de hacer una correlación automática entre los complejos QRS detectados por el sistema aquí propuesto y la señal de referencia. Con esto se pudo lograr la validación de la metodología aquí presentada.

La sensibilidad (*Se*), predictividad positiva (*+P*) y el *Error* de la metodología para detectar el complejo QRS son calculados mediante las ecuaciones (8, 9, 10) respectivamente [1]:

$$
Se(\%) = \frac{TP}{TP + FN} * 100\tag{8}
$$

$$
+P(\%) = \frac{TP}{TP + FP} * 100
$$
 (9)

$$
Error(\%) = \frac{FP + FN}{Beats} * 100 \tag{10}
$$

Donde *TP* es el número de detecciones positivas realmente hechas, *FP* es el número de detecciones falsas, y *FN* el número de complejos no detectados [1]. Para propósitos de comparación, en la Tabla 2 se muestran los resultados obtenidos por este método y el de otros trabajos ya publicados [1, 10, 11].

Las señales en el presente trabajo suman un total de 23403 latidos, mientras que el tamaño de la muestra en los otros trabajos va de 60431 a 109492 latidos. Consideramos que el tamaño de nuestra muestra es suficiente para darnos una idea del desempeño del sistema propuesto en comparación con las otras metodologías.

| <b>ECG</b>      | <b>Latidos</b> | TP     | <b>FN</b> | <b>FP</b> | $Se(\%)$ | $+P(\% )$ | $Error\%)$ |
|-----------------|----------------|--------|-----------|-----------|----------|-----------|------------|
|                 |                |        |           |           |          |           |            |
| <b>Myint</b>    | 109492         | 108892 | 500       | 117       | 99.63    | 99.89     | 0.48       |
| Martínez        | 109428         | 109208 | 220       | 153       | 99.80    | 99.86     | 0.34       |
| <b>Suarez</b>   | 60431          | 59185  | 246       | 521       | 97.94    | 99.13     | 2.9        |
| Este<br>trabajo | 23403          | 23312  | 91        | 30        | 99.61    | 99.87     | 0.51       |

**Tabla. 2. Resultados de este trabajo y otros ya publicados.**

En la Fig. 10 se muestra una gráfica de los resultados del sistema, donde la primera imagen corresponde a la señales ECG original, la segunda corresponde a la señal de entrada compuesta por la señal ECG contaminada con ruido blanco Gaussiano aditivo, y la tercera imagen corresponde a la salida del sistema que consiste en una serie de pulsos digitales en los instantes de tiempo donde el complejo QRS fue detectado.

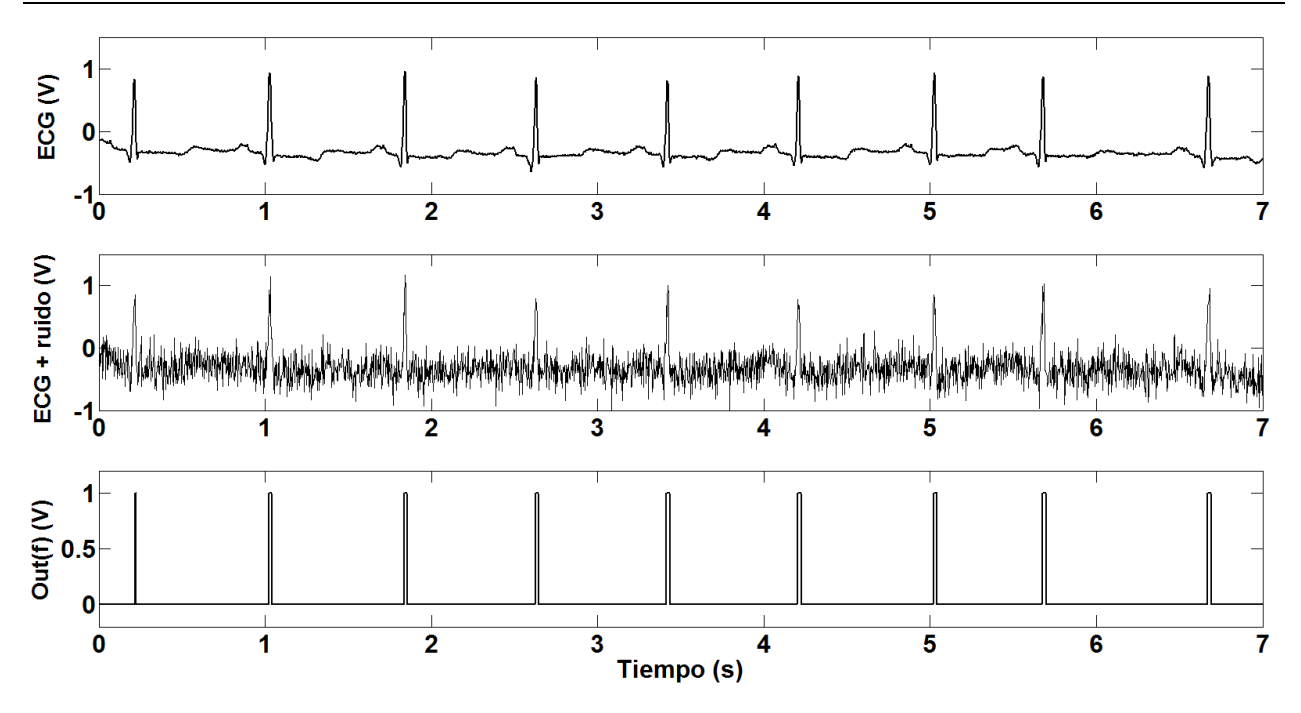

**Fig. 10. Señal ECG original (arriba). Señal ECG contaminada con ruido (centro). Señal de salida indicando el lugar de detección del complejo QRS (abajo).**

# **6. Factibilidad para la implementación del sistema en circuitos electrónicos**

Debido a que la metodología aún no se ha implementado en circuito ni se ha simulado a nivel transistor, no podemos dar un dato exacto acerca del consumo de energía final. Sin embargo, los circuitos analógicos requeridos para implementar el sistema son simples (amplificadores operacionales, capacitores, resistencias y comparadores [7]). Y debido a que el consumo en un circuito analógico está relacionado con la frecuencia de operación (de 40Hz como máximo) podemos esperar un bajo consumo de energía siempre y cuando se elija la técnica de diseño adecuada (v.gr., del orden de cientos de nW cuando se diseñan los circuitos con MOSFETs operando en subumbral [6]). El módulo digital se puede elaborar con unos cuantos sumadores completos y un restador de 4 bits (para comparar la suma con el valor de 9), cuyo consumo de energía está relacionado con la frecuencia de conmutación. Las conmutaciones dependen tanto de

las oscilaciones de los complejos QRS como del ruido que logra pasar por el ancho de banda de los filtros. Por lo tanto la frecuencia de conmutación máxima que se espera en el bloque analógico es de alrededor de 40Hz, lo cual implica un consumo realmente bajo, del orden de nW.

Al modelar la metodología propuesta a nivel sistema usando Matlab, observamos que ésta presenta un excelente desempeño en la detección del complejo QRS, equiparable a otras técnicas digitales reportadas. Ahora estamos listos para abordar su implementación a nivel circuito lo cual haremos en trabajo futuro. Primero con componentes analógicos discretos y luego mediante el diseño de un circuito integrado.

# **7. Conclusiones**

Un nuevo método para detectar el complejo QRS usando filtros analógicos, una etapa de ponderación, bloques con una variante del método HT, más un módulo digital ha sido presentado. El sistema ha sido probado haciendo uso de señales ECG de diferentes pacientes de la base de datos de la MIT-BIH. A estas señales se les sumo ruido blanco Gaussiano para simular ruido eléctrico y mioeléctrico que contamina la señal ECG. Si bien los resultados muestran que la sensibilidad, detección positiva y error es similar con la de otros trabajos, la metodología presentada tiene la ventaja de que las operaciones matemáticas en el sistema presentado pueden ser llevadas a cabo de manera simple en circuitos analógico-digitales con procesamiento en tiempo real.

# **8. Referencias**

[1] B. Z. L. X. Myint Wai Phyu, Yuanjin Zheng and Y. S. Wang, "A real time ECG QRS detection ASIC based on wavelet multiscale analysis," IEEE Asian Solid-State Circuits Conference, pp. 293,296, 2009.

- [2] L. Hongmin, H. Yigang, and Y. Sun, "Detection of cardiac signal characteristic point using log-domain wavelet transform circuits," Circuits, Systems and Signal Processing, vol. 27, pp. 683–698, 2008.
- [3] S. A. P. Haddad, R. Houben, and W. Serdijn, "Analog wavelet transform employing dynamic translinear circuits for cardiac signal characterization," IEEE Proceedings of the 2003 International Symposium on Circuits and Systems, vol. 1, pp. I-121 – I-124, 2003.
- [4] A. Farahabadi, E. Farahabadi, H. Rabbani, and M. Mahjoub, "Detection of QRS complex in electrocardiogram signal based on a combination of Hilbert transform, wavelet transform and adaptive thresholding," International Conference on Biomedical and Health Informatics, pp. 170–173, 2012.
- [5] A. J. Casson and E. Rodriguez-Villegas, "Nanowatt multi-scale continuous wavelet transform chip," IET Electronics Letters vol.50, pp. 153-154, 2014.
- [6] Marco A. Gurrola-Navarro and G. Espinosa-Flores-Verdad, "Analogue wavelet transform with single biquad stage per scale," IET Electronics Letters, vol. 46, pp. 616–618, 2010.
- [7] Marco A. Gurrola-Navarro, R. Carrasco-Alvarez, A. Medina-Vazquez, and G. Espinosa-Flores-Verdad, "On-chip wavelet denoising system implemented with analogue circuits," IET Electronics Letters, vol. 49, pp. 592–594, 2013.
- [8] Marco A. Gurrola-Navarro, Agustin S. Medina-Vazquez and Guillermo Espinosa-Flores-Verdad, "Approximations of the inverse wavelet transform for analogue circuits," IEICE Electronics Express, vol. 9, pp. 1823-1828, 2012.
- [9] Johns, D., and Martin, K.: Analog integrated circuit design, John Wiley & Sons, Inc., 1997.
- [10] J. Martinez, R. Almeida, S. Olmos, A. Rocha, and P. Laguna, "A wavelet-based ECG delineator evaluation on standard databases," IEEE Transactions on Biomedical Engineering, vol. 51, pp. 570–581, 2004.
- [11] K. Suarez, J. Silva, Y. Berthoumieu, P. Gomis, and M. Najim, "ECG beat detection using a geometrical matching approach," IEEE Transactions on Biomedical Engineering, vol. 54, pp. 641–650, 2007.

# **9. Autores**

Ing. Cristian Rodríguez Díaz es Ingeniero en Comunicaciones y Electrónica por la Universidad de Guadalajara y actualmente cursa la Maestría en Ciencias en Ingeniería Electrónica y Computación en la misma Universidad de Guadalajara, en el área de Diseño de Circuitos Integrados.

Dr. Marco Antonio Gurrola Navarro es Doctor en Ciencias en la Especialidad de Electrónica en el Instituto Nacional de Astrofísica Óptica y Electrónica en Tonantzintla, Puebla con línea de investigación en Diseño de Circuitos Integrados. Desde 2009 trabaja como profesor investigador en el Dpto. de Electrónica, CUCEI, de la Universidad de Guadalajara. Sus intereses actuales son las adaptaciones analógicas para procesamiento con la transformada wavelet y los desarrollos tecnológicos System on a Chip.

Dra. Rebeca del Carmen Romo Vázquez es Doctora en Ciencias en la Especialidad Automática y Tratamiento de Señales, en el Institut National Polytechnique de Lorraine, Meurthe Et Moselle, Francia, con línea de investigación en procesamiento de señales electrofisiológicas.

# **Interacción humano-máquina por voz para la operación de plataformas robóticas móviles**

## *Héctor Gutiérrez Hernández*

Universidad del Istmo, Bo. Sta. Cruz Tagolaba, Tehuantepec, Oaxaca, México, Tel. 9711401747 *gutierrez.h3ctor@gmail.com*

## *J. Jesús Arellano Pimentel*

Universidad del Istmo, Bo. Sta. Cruz Tagolaba, Tehuantepec, Oaxaca, México, Tel. 9715224050 *jjap@sandunga.unistmo.edu.mx*

### *Daniel Pacheco Bautista*

Universidad del Istmo, Bo. Sta. Cruz Tagolaba, Tehuantepec, Oaxaca, México, Tel. 9715224050 *dpachecob@bianni.unistmo.edu.mx*

# **Resumen**

En el presente trabajo se describe el desarrollo de una interfaz de comunicación capaz de reconocer una serie de comandos teniendo como entrada la señal acústica emitida por un usuario con el objetivo de interactuar con plataformas robóticas móviles. Para realizar la comunicación entre la interfaz de usuario y la plataforma móvil se realizó un diseño modular con una arquitectura cliente-servidor. Está comunicación se implementó mediante sockets orientados a conexión y el software *Player/Stage* que permite controlar los dispositivos de un robot y obtener información de sus sensores. En el sistema de reconocimiento del habla se utilizaron los modelos ocultos de Markov, a través de la plataforma HTK, empleando cinco estados con 3 mixturas Gaussianas por estado; además, se diseñó un corpus de entrenamiento para el español Mexicano utilizando el alfabeto *Mexbet*. Durante los experimentos realizados se obtuvieron porcentajes de reconocimiento de 98.26% en palabras y 94.39% en frases reconocidas

de manera completa; la validación de los resultados fue hecha mediante el método "*Word Accuracy*".

**Palabras Claves:** Reconocimiento del habla, Robots móviles, Modelos ocultos de Markov.

# **1. Introducción**

Durante las últimas décadas se ha estudiado la posibilidad de desarrollar interfaces de interacción humano-máquina controlados por la voz para conseguir que las máquinas interactúen con los humanos de manera natural, sin la necesidad de utilizar las interfaces tradicionales basadas en teclado, joystick o dispositivos similares [1]. Por tal motivo han surgido los Sistemas de Reconocimiento Automático del Habla (SRAH), cuyo objetivo es transformar la señal de voz en una representación de la misma, normalmente en formato escrito. Los SRAH suelen clasificarse de manera general en dos tipos: 1) dependientes del usuario, es decir, se construyen tomando en cuenta las características acústicas particulares de un solo usuario y solo él puede usar el sistema, y 2) independientes del usuario, los cuales se construyen a partir de características de voz de muchos usuarios, para posteriormente personalizar el sistema mediante técnicas de adaptación de usuario. Otras formas de clasificarlos es en función del vocabulario soportado, del tipo de locución de entrada (desde palabras aisladas hasta el habla continua) o incluso en función de si el sistema está adaptado o no al locutor [2].

Actualmente se pueden observar grandes avances tecnológicos y aplicaciones que se les han dado a los SRAH, sin embargo, la mayoría de estos sistemas están diseñados para el idioma inglés y muy pocos para el español mexicano. En base a los sistemas de reconocimiento de voz se puede mencionar el trabajo [3], donde los autores diseñan un sistema de diálogo cuya finalidad es entender telefónicamente a los usuarios y ofrecer información sobre cines. Para el reconocedor del habla, usaron la biblioteca HTK y fue entrenado para identificar gramáticas para el español peruano. Otro trabajo se muestra

en [4], donde se plantea una solución que permite la identificación de comandos de voz, con un diccionario reducido, para identificar comandos: adelante, atrás, derecha, izquierda y pare. Para el reconocimiento de los comandos utilizaron clasificadores estocásticos GMM y HMM.

En base al reconocimiento de voz con aplicación para la robótica móvil desarrollados en México se puede mencionar el proyecto DIME (Diálogos Inteligentes Multimodales en Español) desarrollado en el Departamento de Ciencias de la Computación del Instituto de Investigación en Matemáticas Aplicadas y Sistemas (DCC-IIMAS) de la UNAM, en el cuál se emplea SRAH de elaboración propia que permite la interacción por medio de lenguaje natural entre el robot y los usuarios humanos por medio de diálogos cognitivos con el sistema [4,5]; el principal objetivo del robot, además de conversar con el usuario, es proporcionar una visita guiada por el DCC-IIMAS. La versión mejorada tiene el objetivo de servir a los seres humanos en sus tareas diarias [6].

Otro proyecto desarrollado en México es el robot de servicio llamado Sabina, el cual es una mejora del proyecto Markovito [7] desarrollado en el INAOE, en el cual se emplea en una plataforma robótica PatrolBot y los módulos se integran utilizando una arquitectura basada en comportamiento en capas que utiliza memoria compartida para la comunicación. El propósito del proyecto es obtener un mejor rendimiento de la percepción e interacción efectiva con las personas, además, tiene planeado que sirva de apoyo en la rehabilitación de pacientes [8].

A diferencia del proyecto DIME o Sabina, el presente trabajo se enfoca en el desarrollo de una interfaz donde sea el usuario quién determine los movimientos de la plataforma robótica móvil a través de comandos de voz, así el robot se moverá en su entorno a voluntad del operador siempre y cuando no exista el peligro de una colisión inminente al ejecutar una orden. Además, mediante un sintetizador de voz el robot interactúa con el usuario para confirmar la orden recibida e informarle si es capaz de ejecutar dicha orden o no, todo esto de una manera natural y amigable como si el diálogo fuese directamente con otra persona. Así, la aplicación final del sistema propuesto está enfocada para que personas con discapacidades motrices puedan operar, mediante

comandos de voz, una silla de ruedas robotizada. De esta manera la persona con la discapacidad se sentará en la silla y por medio de órdenes vocales le indica a ésta, el sentido de los giros o movimientos deseados. Sin embargo, dado que aún se está trabajando sobre el sistema de control de la silla de ruedas, las pruebas se han desarrollado con un robot móvil ERA-MOBI como prueba piloto previo a la operación en la silla de ruedas.

## **2. Desarrollo**

Para la interfaz de comunicación propuesta se consideró operar un sistema robótico de la manera más parecida al lenguaje natural. Dado que las actividades del sistema robótico son limitadas se restringirá el conjunto de frases reconocibles por la interfaz a un modelo de lenguaje específico mejorando también así el resultado del reconocimiento. Cabe mencionar que el desarrollo del proyecto se ha dividido en tres fases: el sistema de reconocimiento automático del habla, el diseño visual de la interfaz y el proceso de comunicación entre la interfaz y la plataforma robótica móvil.

#### **2.1 Esquema general de desarrollo**

En la Fig.1 se presenta el esquema general de la interfaz de comunicación por voz realizado. Se observa que la interfaz toma como entrada una secuencia de señales acústicas del usuario, obtenidos desde un micrófono convencional; está es procesada por medio de los Modelos Ocultos de Markov implementados en HTK y genera una frase de operación para él robot, está frase se interpreta para obtener el código que indica la operación de movimiento del sistema robótico móvil. Posteriormente, se envía el código de la frase a la Interfaz cliente-servidor, lo interpreta y mediante los datos de los sensores monitorea las condiciones de operación del robot móvil para indicarle al usuario si la operación es permitida o no. En el caso de que sea permitida, el Servidor Player recibe las órdenes y conduce la plataforma robótica hasta la posición indicada.

Además, la Interfaz Cliente-Servidor genera una respuesta frente a comandos de voz expresados por el usuario y mediante el sintetizador de la interfaz se reproduce la voz artificialmente.

La implementación del sistema se basa en un diseño modular con una arquitectura cliente-servidor, de tal forma que tanto la interfaz como el dispositivo móvil son sistemas totalmente independientes. De esta manera, el sistema bajo Linux puede ser utilizado por cualquier aplicación implementada en cualquier lenguaje compatible con *sockets TCP*; del mismo modo la interfaz que corre bajo Windows puede ser utilizada para operar cualquier tipo de plataforma robótica móvil bajo los mismos parámetros, así en un futuro el robot ERA-MOBI puede ser reemplazado por una silla de ruedas robotizada.

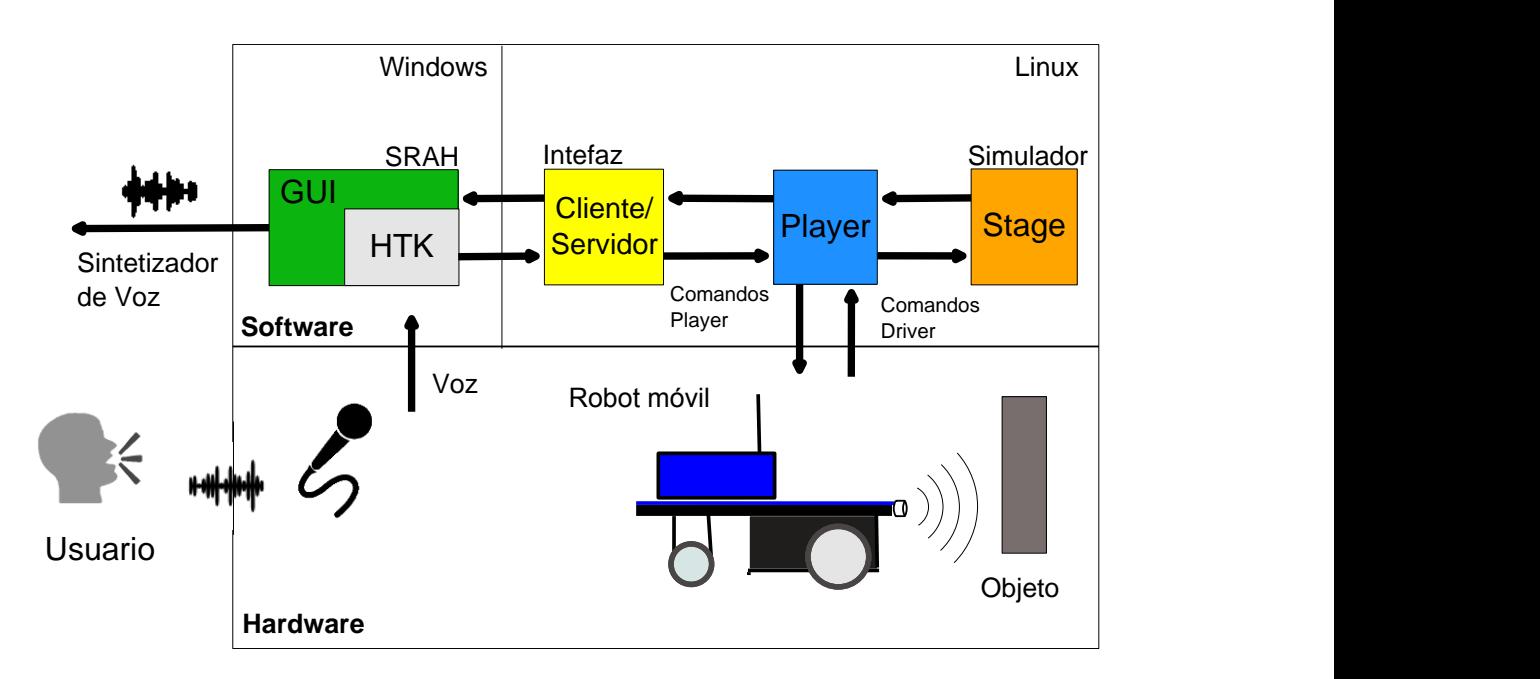

**Fig. 1. Esquema general de desarrollo.**

A continuación se describe brevemente el desarrollo de la interfaz humano-máquina para operación de la plataforma robótica móvil.

#### **2.2 El reconocedor de voz**

Los sistemas de reconocimiento del habla consideran que la señal de voz es la realización de algún mensaje codificado como una secuencia de uno o más símbolos. En la Fig. 2 se presentan los componentes base de un SRAH, los cuales son independientes del tipo de sistema e incluyen la adaptación de un nuevo usuario. Este módulo de reconocimiento se realiza mediante un modelo acústico de palabras a nivel fonema, ya que así se modela mejor la coarticulación de las palabras.

De acuerdo con el esquema de desarrollo, como primer paso es necesario construir un corpus de entrenamiento, formado por un corpus textual y un oral. Dicho corpus de entrenamiento, es utilizado para la construcción y entrenamiento supervisado de los modelos acústicos, los cuales son representados mediante los Modelos Ocultos de Markov. Por otro lado, tanto el modelo de lenguaje y el diccionario fonético son construidos a partir del corpus textual. Una vez construido el modelo de lenguaje, el diccionario fonético y los modelos acústicos, son utilizados por el algoritmo de búsqueda para estimar la palabra más probable (Ŵ) dada una muestra de voz (O). Además, la transcripción de referencia (la palabra correcta) se representa mediante la W.

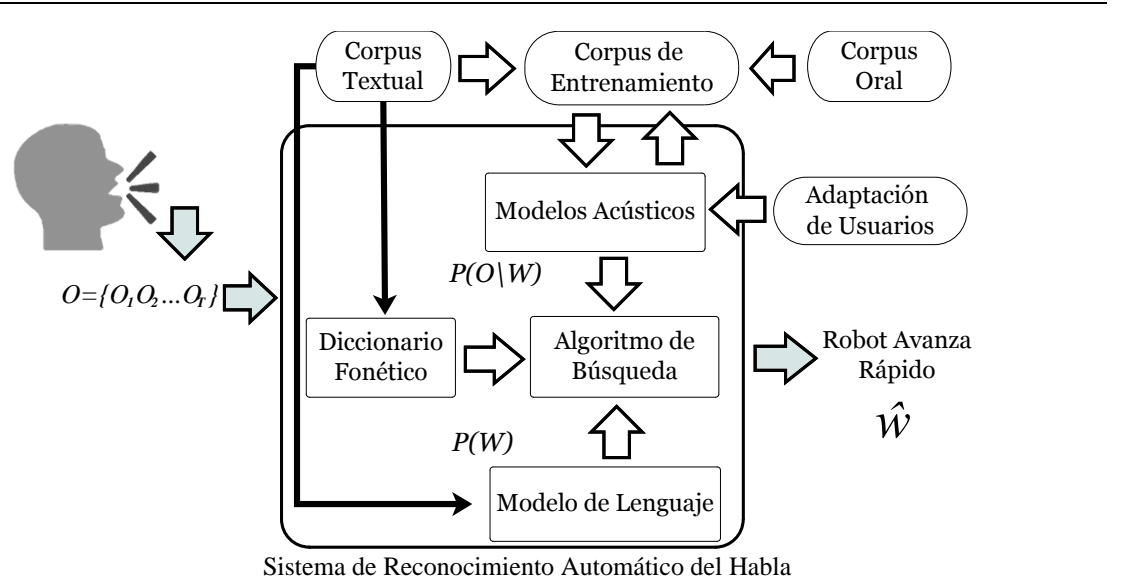

**Fig. 2. Esquema general de desarrollo para un SRAH.**

## **Corpus de entrenamiento**

Un corpus de entrenamiento se define como una base de datos o colección de archivos de voz (audio) y transcripciones textuales del mismo en un formato que puede ser usado para la creación y refinación de modelos acústicos para los sistemas de reconocimiento del habla. Dentro de estos corpus se pueden diferenciar dos tipos:

- Textual. Consiste en una colección de texto representativo de un lenguaje.
- Oral. Representado por una colección de archivos de audio (voz), generalmente obtenidos por la lectura del texto representativo.

Para este trabajo, el corpus de entrenamiento constó de 375 palabras, con las cuales se construyó un corpus textual de entrenamiento con 125 frases. Dichas frases se construyeron de tal manera que incluyeran al menos cinco muestras de voz por cada fonema del español mexicano, lo anterior con base en [9] donde se concluye que con cinco muestras de voz se pueden obtener altos porcentajes de reconocimiento, aún con personas que presentan discapacidades de pronunciación en el habla. Es importante mencionar que los 29 fonemas utilizados en este trabajo (ver Tabla 1) se definieron en base al alfabeto *Mexbet* [10].

#### **Fonemas del Español Mexicano**

/a/ /b/ /d/ /e/ /f/ /g/ /i/ /x/ /k/ /i/ /m/ /n/ /nn/ /o/ /p/ /r/ /s/ /t/ /u/ /ts/ /ks/ /Z/ /\_R/ /\_G/ /\_N/ /\_D/ /r(/ /sil/ /sp/

**Tabla 1. Fonemas para el español mexicano definido por Mexbet.**

Para obtener el corpus oral, se procedió a realizar la lectura de las frases de entrenamiento. Dicho corpus se genera con las muestras de voz de 10 usuarios diferentes (5 hombres y 5 mujeres), con esto se asegura que las muestras de voz incluyan diferentes variaciones de tono, intensidad de voz y velocidad de pronunciación, además, esto permite contar con un reconocimiento más globalizado. Las frases fueron grabadas con la ayuda de un micrófono convencional y usando una aplicación implementada en Visual Basic, dichas frases fueron grabadas con una frecuencia de muestreo de 8 kHz monoaural en formato WAV. Cada uno de los archivos de audio es almacenado y codificado para obtener un muestreo de la voz del usuario. La codificación utilizada es la MFCC (*Mel Frequency Cepstral Coefficients*) [11, 12], la cual se basa en la variación conocida de los anchos de bandas de las frecuencias críticas que tiene el oído humano. Para esta codificación se empleó el módulo denominado HCopy de HTK especialmente diseñado para la codificación de voz en MFCC.

#### **Modelo acústico y diccionario fonético**

El modelado acústico consiste en el proceso de establecer representaciones estadísticas para las características espectrales de la señal de voz. En este caso, el modelo utilizado para representar las características acústicas de las voces de los usuarios son los Modelos Ocultos de Markov. Dichos modelos se generaron con cinco estados, de los cuales tres son estados emisores y dos estados no emisores (sin función de observación). Además se utilizaron tres componentes gaussianos por estado.

Típicamente, los SRAH se modelan a nivel fonema, pues el fonema es la unidad básica de sonido con significado en un idioma con la que se puede formar una amplia variedad de palabras. Por ejemplo, la palabra IMAGEN se forma por la secuencia de fonemas /i/ /m/ /a/ /g/ /e/ /n/. En este sentido, el diccionario fonético es usado para establecer las secuencias transcripción fonética que forman cada palabra del vocabulario.

#### **Modelo de lenguaje**

Un modelo de lenguaje representa un conjunto de reglas o probabilidades que restringen la secuencia de palabras reconocidas por el SRAH a secuencias más válidas. Para el caso de estudio mostrado en este trabajo, se definieron los comandos de operación del sistema robótico móvil, los cuales deben seguir la siguiente estructura:

#### *Dispositivo + Tarea + Configuración*

Donde *Dispositivo* define el nombre o identificador del sistema robótico*, Tarea* identifica el tipo de acción que realizará el sistema robótico y *Configuración* proporciona los detalles de la tarea que se desea realizar (ver Fig. 3).

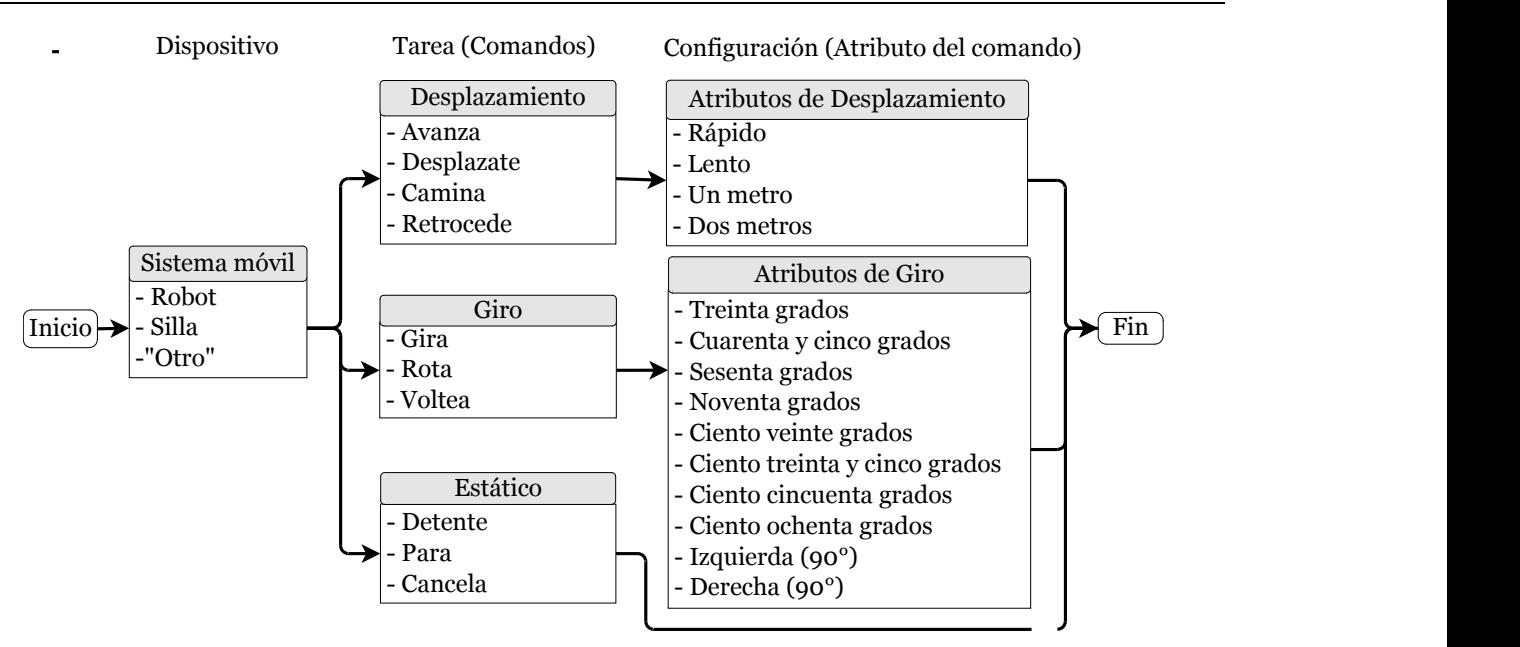

**Fig. 3. Frases para los comandos de operación.** 

De este modo, a partir del modelo del lenguaje el reconocedor permite identificar comandos simples de mediana complejidad y mejorar también así el resultado del reconocimiento. Es importante mencionar que tanto el modelo acústico como el modelo del lenguaje fueron implementados utilizando la herramienta HTK.

### **Adaptación**

El desempeño de un SRAH depende de las muestras de voz utilizadas para el entrenamiento, y su desempeño puede ser diferente con distintos usuarios cuyas voces no se usaron para entrenar el sistema. En este trabajo se utilizó la técnica MLLR [13] para implementar la adaptación de nuevos usuarios a un SRAH. MLLR se basa en el supuesto de que un conjunto de transformaciones lineales se puede usar para reducir la diferencia entre los modelos acústicos de un reconocedor de voz y los datos de adaptación. Estas transformaciones son aplicadas sobre la media y varianza de las mixturas de gaussianas de los HMM del sistema base, teniendo el efecto de ajustar

dichos parámetros de tal manera que aumente la probabilidad de que los HMM's del sistema generen los datos de adaptación.

## **2.3 Módulos de la Interfaz gráfica de comunicación**

En este Sección se presenta los principios de diseño e implementación de la interfaz gráfica de comunicación, comentando cada uno de los distintos módulos que lo integran y cómo estos se relacionan entre si. La interfaz de comunicación se ha dividido en tres módulos principales:

- **Administración de la Interfaz:** permite al usuario personalizar la interfaz, por ejemplo: agregar o eliminar usuarios, configurar los datos necesarios para la conexión con el sistema robótico móvil y seleccionar el tipo de ayudante de la interfaz.
- **Adaptación del Reconocedor de Voz:** proporciona al usuario una rutina de grabación de frases para la adaptación de usuario, para ajustar los parámetros de los Modelos Ocultos de Markov a su forma de voz.
- **Sistema de Reconocimiento de Voz:** permite al usuario operar los movimientos del sistema robótico móvil mediante comandos de voz.

Para el desarrollo de este trabajo se utilizó Visual Basic 2012 (VB, por sus siglas en inglés) como lenguaje de programación y Microsoft Visual Studio Express Edition como entorno de desarrollo integrado (IDE, por sus siglas en inglés) distribuido por Microsoft Corporation. Está plataforma de desarrollo bajo Windows es de carácter gratuito, orientándose a principiantes y estudiantes.

En este proyecto se consideró a dos tipos de usuarios, el usuario que padece la discapacidad motriz (el que utilizará la interfaz) y otro que no lo padece (configurará la interfaz). Se asume que estos tipos de usuarios conocen los conceptos básicos sobre

informática y las tareas de la interfaz. Además, el diseño se basó en los principios de diseño de interfaces de Ben Shneiderman [14].

#### **2.3.1 Sistema de Reconocimiento de Voz**

Una vez construido el modelo acústico adaptado para un nuevo usuario, éste ya puede comenzar a usar el reconocedor de voz para operar el sistema robótico móvil. Para ello accede al módulo de la interfaz "Sistema de Reconocimiento de Voz", el cual se presenta en la Fig. 4.

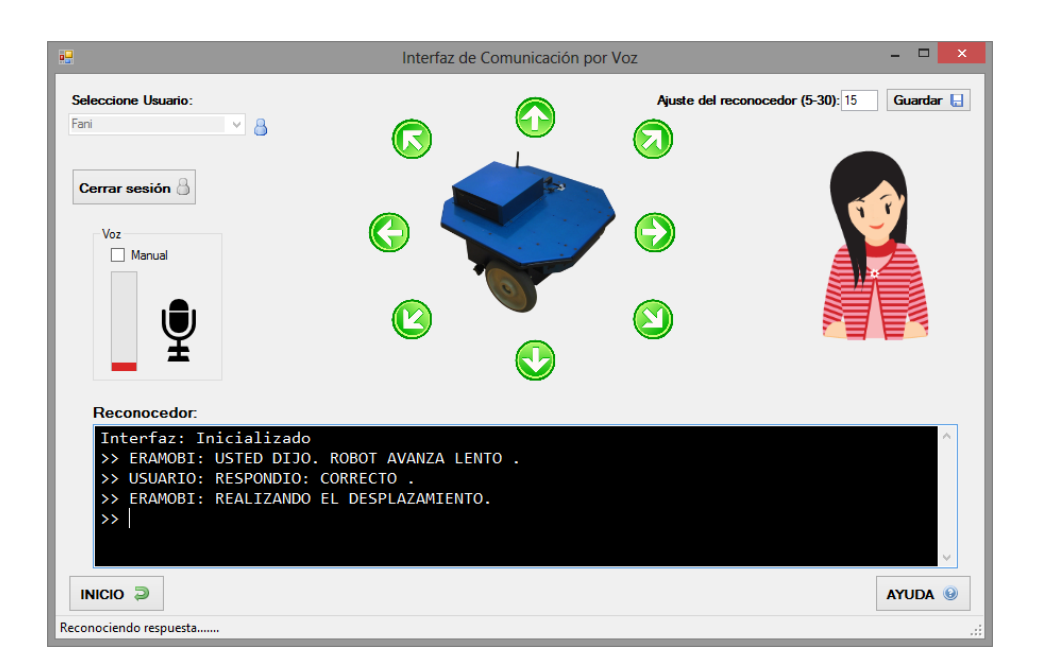

**Fig. 4. Interfaz del módulo de reconocimiento de voz.**

Para comenzar a utilizar el reconocedor de voz y operar el sistema robótico móvil, el usuario tendrá que indicarle los comandos de operación mediante la voz. La interfaz está diseñada para estar escuchando en cada instante de tiempo. Cuando el usuario termine de hablar, en ese momento se ejecutan las bibliotecas configuradas de HTK y

los archivos generados en la fase de adaptación, para proporcionar una salida, es decir, una frase de operación. Una vez tomada la frase, se analiza y se confirma la acción al usuario. Por otro lado, se reproducirá artificialmente la frase obtenida para confirmar con el usuario la orden dada. Suponiendo que el usuario responda que sea correcto, se procederá analizar la frase reconocida y se obtendrá un código de la frase de operación. El código obtenido se envía a la Interfaz cliente-servidor para ejecutar el comando de movimiento. Además, la interfaz estará en estado de espera para recibir la confirmación que se esté ejecutando el movimiento indicado. En el caso que exista algún objeto u obstáculo que impida la ejecución o culminación de la orden, el robot se detendrá notificándole al usuario que la orden no se puede realizar, así como los posibles movimientos que podrían ordenarse alternativamente, a esta fase se le definió como "navegación segura".

#### **2.4 Operación de la plataforma robótica móvil**

Los comandos de voz para la operación del sistema robótico móvil se basan en el Modelo de lenguaje. Para poder utilizar el reconocedor de voz se definieron 5 códigos de operación del sistema robótico móvil (ver Tabla 2).

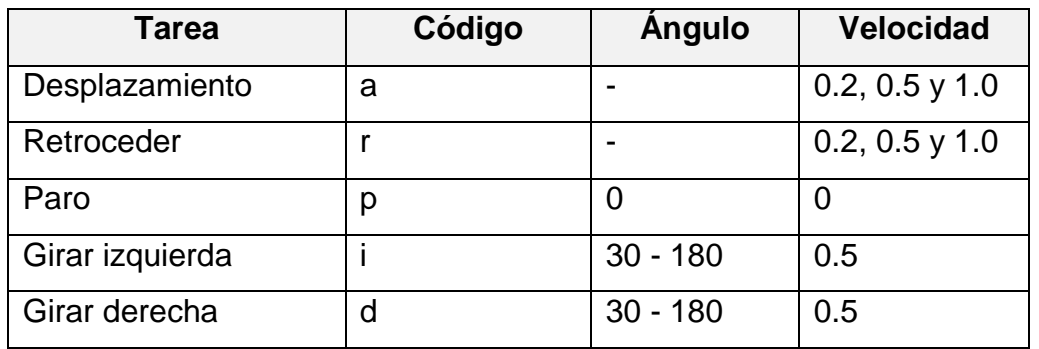

**Tabla 2. Códigos de operación del sistema robótico móvil.**

Por otro lado, es necesario enviar información entre la interfaz y el robot móvil, de manera que una vez reconocido el código de operación la plataforma móvil supiera que operación debe ejecutar. Cabe mencionar, la plataforma robótica ERA-MOBI (ver Fig. 5) está diseñado para trabajar con una computadora abordo, la cual se conecta de forma inalámbrica. La computadora controla la arquitectura de software Player/Stage, que a su vez permite controlar los distintos componentes de un robot a través de un sencillo sistema de interfaces genéricas. Además, mediante la interfaz cliente-servidor permite comunicarse por medio del protocolo TCP/IP con la interfaz gráfica de usuario enviando señales de control y recibiendo información.

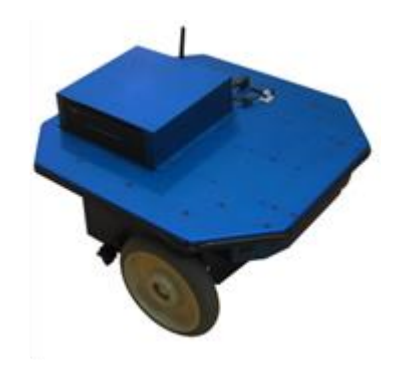

**Fig. 5. Plataforma robótica ERA-MOBI.**

## **3. Resultados**

Inicialmente, el SRAH base fue probado con el mismo corpus de entrenamiento para verificar la exactitud en el modelado de fonemas. La métrica para medir el rendimiento del sistema fue el porcentaje de exactitud en las palabras reconocidas, el cual es obtenido mediante la expresión (1).

$$
\%WAcc = \frac{N - D - S - I}{N} \tag{1}
$$

 $\sim$ 1322 $\sim$ 

Donde N es el número de palabras de referencia (frases correctas), S, D e I, son el número de palabras Sustituidas, Eliminadas e Insertadas en la frase reconocida respectivamente. Los resultados obtenidos con las mismas frases del corpus de entrenamiento muestran un porcentaje de reconocimiento del 98.26% (ver Tabla 3).

| % de reconocimiento |      |    |    |
|---------------------|------|----|----|
| 98 26               | 9990 | 70 | ຂາ |

**Tabla 3. Desempeño del reconocedor con las frases de entrenamiento.**

Posteriormente se probó el sistema con nuevos usuarios, es decir, se adaptaron 4 usuarios (2 hombres y 2 mujeres) diferentes a las 10 personas que apoyaron en el corpus de entrenamiento. Para ello los usuarios debieron leer 16 frases de adaptación y así poder utilizar el Sistema de Reconocimiento de Voz. Los resultados obtenidos de los nuevos 4 usuarios adaptados muestran un porcentaje de reconocimiento de 80.06% (ver Tabla 4), además se observa el porcentaje de reconocimiento obtenidos del sistema original, es decir, sin realizar la fase de adaptación. Como se puede observar en este trabajo, se obtuvo mejor rendimiento en la tasa de precisión, utilizando la fase de adaptación.

| <b>Usuarios</b>    | % de reconocimiento | % de reconocimiento |  |  |
|--------------------|---------------------|---------------------|--|--|
|                    | adaptado            | sin adaptación      |  |  |
| Hombre 1           | 80.73               | 67.79               |  |  |
| Hombre 2           | 78.25               | 50.26               |  |  |
| Mujer 1            | 81.91               | 56.77               |  |  |
| Mujer <sub>2</sub> | 79.35               | 67.42               |  |  |
| Total              | 80.06               | 60.56               |  |  |

**Tabla 4. Desempeño del reconocedor con las frase de adaptación.**

Finalmente, en las pruebas realizadas para la operación del sistema robótico móvil, se utilizaron los mismos 10 usuarios con que se entrenó el sistema. Cada usuario leyó 23 frases de operación y se obtuvieron un total de 115 muestras de voz, para hombres y mujeres. En este caso, ya no se utilizó el porcentaje de palabras reconocidas como medida de desempeño, si no el número de frases reconocidas de manera correcta. Con ello, se obtuvieron los resultados mostrados en la Tabla 5, se puede observar un porcentaje total promedio de reconocimiento del 94.39%.

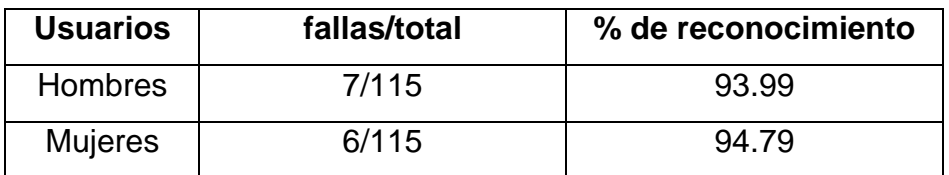

**Tabla 5. Desempeño del reconocedor con las frase de adaptación.**

# **4. Conclusiones**

En este trabajo se presentó el diseño y desarrollo modular de una interfaz humanomáquina capaz de reconocer comandos de voz para operar una plataforma robótica móvil mediante una navegación segura, es decir, evitando colisiones. El diseño modular del sistema permite avanzar hacia la implantación del SRAH sobre una silla de ruedas robotizada para asistir a personas con discapacidades motrices.

Para la construcción del SRAH es de gran ayuda contar con herramientas y librerías como las que provee el HTK, sin embargo esto por sí solo no es suficiente para lograr buenos resultados de reconocimiento, ya que se debe conocer cómo utilizarlas de manera correcta y esto no es una tarea fácil. No obstante, en el presente trabajo se lograron resultados de reconocimiento bastante aceptables tanto para usuarios del corpus como para usuarios nuevos.

Como trabajo a futuro se pretende aumentar el corpus de entrenamiento, para desarrollar un sistema de reconocimiento automático del habla más robusto y aumentar el modelo de lenguaje, con un número mayor de palabras a reconocer. Posteriormente, el sistema será incluido al actual proyecto del Cuerpo Académico de Ingeniería en Computación de la Universidad del Istmo, el cual consiste en el desarrollo de una silla de ruedas autónoma con brazo robótico para asistir a personas con capacidades disminuidas, ésta además de desplazarse y evadir obstáculos, tendrá un brazo robótico que permitirá tomar objetos del ambiente. Por lo que se pretende utilizar la interfaz de comunicación para poder controlar mediante voz las funcionalidades u operaciones de dicha silla de ruedas, así como las operaciones del brazo robótico.

# **5. Referencias**

- [1] I.H. Villamil Espinosa. Aplicaciones en Reconocimiento de Voz utilizando HTK. Tesis de Maestría en Electrónica. Pontificia Universidad Javeriana. Santa Fe de Bogotá, DC. 2005.
- [2] A.B. Caballero Pedrera. Reconocimiento automático de habla con adaptación al género y al locutor. Tesis de Ingeniería en Telecomunicaciones. Universidad Carlos III de Madrid. Departamento de Teoría de la Señal y Comunicaciones. Leganés. 2010.
- [3] U. M. García García. Módulo de reconocimiento de voz a texto independiente de locutor para sistemas de diálogo. Tesis de Ingeniería en Electrónica. Pontifica Universidad Católica del Perú, 2011.
- [4] L.A. Pineda. El proyecto DIME y el robot conversacional Golem: Una experiencia multidisciplinaria entre la computación y la lingüística. Universidad Nacional Autónoma de México. UNAM. 2008. Recuperado de: [http://turing.iimas.unam.mex//~luis/DIME/](http://turing.iimas.unam.mex/~luis/DIME/) , julio de 2014.
- [5] V.M.E. García. Análisis de actos del habla con el esquema dime-damsl: Modelación de diálogos prácticos en transacciones para la interacción humanocomputadora. Ph.D. dissertation, Universidad Nacional Autónoma de México, 2013.
- [6] L.A. Pindea. Grupo Golem: RoboCup@Home 2013. Proceedings of Robocup 2013. Vol, pp. 2013.
- [7] H.H Avilés-Arriaga, L.E. Sucar, E.F. Morales, B.A. Vargas, J. Sánchez & E. Corona. Markovito: A flexible and general service robot. In Design and Control of Intelligent Robotic Systems (pp.401-423). Springer Berlin Heidelberg.
- [8] L.E. Sucar, E.F. Morales, H.H. Avilés-Arriaga, P. Oropeza & R. Luis. Markovito's Team Description RoboCup@ Home 2014. Instituto Nacional de Astrofísica, Optica y Electrónica. 2014.
- [9] M. Hawley, P. Enderby, P. Green, S. Brownsell, A. Hatzis, M. Parker, J. Carmichael, S. Cunningham, P. O'Neill, R. Palmer. STARDUST; Speech Training And Recognition for Dysarthric Users of Assistive Technology. In Proceedings of the 7th European Conference for the Advancement of Assistive Technology in Europe. Dublin, Ireland. 2003.
- [10] J.O. Cuátara Priede. Fonética de la ciudad de México. Aportaciones desde las tecnologías del habla. Tesis para obtener el título de Maestro en Lingüística Hispánica. Universidad Nacional Autónoma de México. 2004.
- [11] D. Jurafsky, J.H. Martin. Speech and Language Processing. Second Edition. 2000. Pearson: Prentice.
- [12] S. Young, P. Woodland. The HTK Book (for HTK Version 3.4). Cambridge University Engineering Department. 2006.
- [13] C.J. Leggetter, P.C. Woodland. Maximum likelihood Maximum likelihood linear regression for speaker adaptation of continuous density hidden Markov model. Computer Speech and Language, 9(2):171-185, 1995.
- [14] B. Shneiderman. Designing the user interface: strategies for effective humancomputer interaction. Addison-Wesley Reading, MA. 4th ed. 2004.

# **6. Autores**

Héctor Gutiérrez Hernández es tesista colaborador del Cuerpo Académico de Ingeniería en Computación de la Universidad del Istmo, campus Tehuantepec. Ha realizado estancias profesionales en las empresas Datateam Consulting y en Metasoftica S. C. También ha participado en el concurso de mini robótica de la Universidad Tecnológica de la Mixteca en 2011 y en el concurso de programación de la Universidad del Golfo en el mismo año. Actualmente está por concluir su proyecto de tesis para obtener el título de Ingeniero en Computación.

M. en C. J. Jesús Arellano Pimentel obtuvo su título de Maestría en Ciencias en Ingeniería Eléctrica con especialidad en Sistemas Computacionales por la Universidad Michoacana de San Nicolás de Hidalgo en 2005. Actualmente se desempeña como Profesor-Investigador adscrito a la carrera de Ingeniería en Computación de la Universidad del Istmo, campus Tehuantepec. Además es RCA del CA de Ingeniería en Computación de la Universidad del Istmo.

M. en C. Daniel Pacheco Bautista obtuvo su título de Maestría en Ciencias con Especialidad en Electrónica por el Instituto Nacional de Astrofísica, Óptica y Electrónica

en 2003. Actualmente es estudiante del programa de doctorado en Ingeniería Biomédica, en la Universidad Popular Autónoma del Estado de Puebla, y es Profesor Investigador en la Universidad del Istmo, campus Tehuantepec. Además, es miembro activo del CA de Ingeniería en Computación de la Universidad del Istmo.

# **Sistema de Visión Multiespectral para el Análisis de Tejidos Biológicos**

#### *Mauro Santoyo Mora*

Instituto Tecnológico de Celaya, Departamento de Ingeniería Electrónica. Av. Tecnológico y A. García Cubas S/N, Col. Alfredo Bonfil, Celaya, Guanajuato, C. P. 38010 Tel. (461) 611 75 75 ext. 5369. *mauro.santoyo.m@gmail.com*

#### *José Alfredo Padilla Medina*

Instituto Tecnológico de Celaya, Departamento de Ingeniería Electrónica. Av. Tecnológico y A. García Cubas S/N, Col. Alfredo Bonfil, Celaya, Guanajuato, C. P. 38010 Tel. (461) 611 75 75 ext. 5369. *alfredo.padilla@itcelaya.edu.mx*

### *Alejandro Espinosa Calderón*

Instituto Tecnológico de Celaya, Departamento de Ingeniería Electrónica. Av. Tecnológico y A. García Cubas S/N, Col. Alfredo Bonfil, Celaya, Guanajuato, C. P. 38010 Tel. (461) 611 75 75 ext. 5369. *alejandro.espinosa@itcelaya.edu.mx*

#### **Resumen**

Un sistema multiespectral es utilizado para adquirir imágenes a diferentes longitudes de onda en un estrecho rango que puede ir más allá del espectro visible. La finalidad de este tipo de sistemas es encontrar una relación entre los diferentes espectros para identificar los efectos físicos, químicos o biológicos que se generan en diversas composiciones de materiales y en los tejidos biológicos. En este trabajo se presenta el análisis de imágenes espectrales, adquiridas a través del uso de filtros ópticos, utilizando las técnicas de las transformadas Hotelling y de Fourier con la finalidad de caracterizar la respuesta de tejidos biológicos ante procesos biológicos como la

descomposición y la madurez. La metodología propuesta considera capturar imágenes de diversas longitudes de onda de un plátano durante 7 días, las imágenes fueron procesadas y fue posible estimar el nivel de madurez del plátano con los parámetros obtenidos de las técnicas utilizadas.

**Palabras Claves:** Análisis multiespectral, Tejidos biológicos, Transformadas de Fourier y Hotelling.

# **1. Introducción**

La mayoría de los sensores ópticos nos permiten medir radiación electromagnética, la cual es una forma de energía emitida por toda materia que se encuentra sobre el cero absoluto de temperatura. Actualmente, este tipo de sensores posibilitan el estudio de la radiación de la materia que se encuentra fuera del rango visible del espectro electromagnético, permitiéndonos conocer el comportamiento de la materia en longitudes de onda como los rayos X, el infrarrojo, los rayos ultravioleta, entre otros.

Actualmente, los sistemas de visión espectrales han generado un gran interés en áreas académicas e industriales, ya que estos sistemas permiten combinar las técnicas de captura de imágenes y espectroscopia para obtener información espacial y espectral con la finalidad de que esta información adquirida sea directamente utilizada en aplicaciones en tiempo real [1].

Los dispositivos de dispersión de longitud de onda son el componente principal de los sistemas de visión multiespectrales. Su función principal es descomponer la luz a lo largo del ancho de banda en diferentes longitudes de onda, que serán capturadas por sensores ópticos. Estos dispositivos de dispersión pueden ser espectrógrafos, filtros electrónicos, filtros ópticos, entre otros, cuyo uso dependerá de la aplicación y espectro de interés [1].

Esta discretización puede ir desde la captura de una longitud de onda hasta la adquisición de más de 100 imágenes diferentes a lo largo de todo el espectro; este tipo de estudio se conoce como análisis de imágenes multiespectrales (MSI, por sus siglas en inglés) cuando el número de imágenes capturadas es aproximadamente de diez, en cambio, cuando se hace uso de más allá de 10 espectros se denota como estudio hiperespectral [1]. Algunas de las principales características del análisis de MSI es la gran cantidad de información que se debe interpretar, ya que en el proceso se analizan diversas imágenes de una misma escena, donde cada una de las imágenes es capturada en tiempo real y representa la información a una longitud de onda específica.

En una imagen multiespectral cada píxel es representado como un vector de valores correspondientes a la luz reflejada en cada longitud de onda capturada; de esta forma, la estructura de una imagen multiespectral es como se muestra en la [Fig.](#page-1330-0) 1 [2].

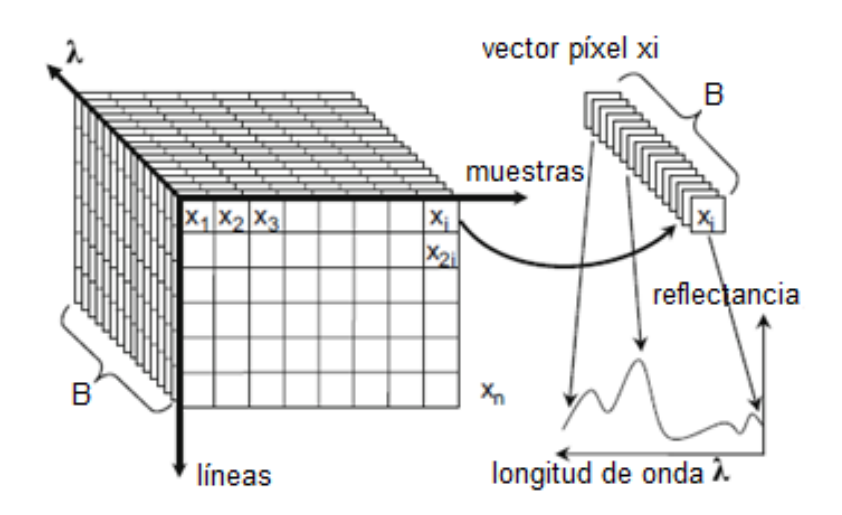

**Fig. 1. Estructura de una imagen multiespectral.**

<span id="page-1330-0"></span>Se han reportado diversas aplicaciones de MSI en diferentes campos de investigación, tales como la microbiología, astronomía, biomédica, agricultura, entre otros. Dentro de [1] Qin, Chao, Kim, Lu y Burks hacen un enfoque del gran auge que está tomando el uso de imágenes espectrales dentro del campo de los alimentos, con la finalidad de efectuar el estudio de diferentes productos agrícolas y alimenticios. De igual forma, se mencionan técnicas para el procesamiento e interpretación de la información capturada como producto de la adquisición de este tipo de imágenes.

Además, se han reportado aplicaciones que permiten el análisis de células a través de microscopios multiespectrales, que en el caso de [3] cuenta con un sistema óptico que permite la visualización de 31 espectros diferentes del espécimen a analizar [3].

Algunos otros trabajos en el campo alimenticio han hecho uso del análisis de MSI principalmente para conocer el estado de madurez y calidad de frutas y vegetales. De estos, algunos de mayor interés para esta investigación son los que presentan Nanyan, Choudhary, Gupta y Paliwal [4], donde los autores muestran un sistema de inspección de fresas para conocer el estado de madurez y descomposición de las misma a través del análisis de imágenes cercanas a la longitud de onda del infrarrojo (NIR, por sus siglas en inglés). En otro caso, Quevedo, Mendoza, Aguilera, Chanona y Gutiérrez-López [5] caracterizan el proceso de madurez de un plátano utilizando imágenes RGB y analizadas en el espacio de Fourier.

El objetivo del presente trabajo es aplicar dos técnicas de análisis de imágenes para determinar el grado de madurez de un plátano, la primer técnica hace referencia al análisis de imágenes espectrales utilizando la transformada de Hotelling para conocer la relación que existe entre los diferentes espectros capturados; la segunda técnica hace uso de la transformada de Fourier para evaluar la evolución del grado de madurez de un plátano analizando el comportamiento de un solo espectro.

# **2. Desarrollo**

## **2.1 Sistema de MSI**

Como aplicación de las técnicas de análisis multiespectral se propone el estudio del comportamiento de un tejido biológico en diferentes longitudes de onda, por lo cual es necesario la captura de imágenes de una misma escena en diferentes espectros. Para
lograr esto se utilizó un paquete de filtros FK100-27 de la marca MIDOPT. Dicho paquete cuenta con filtros de características listadas en la [Tabla 1.](#page-1332-0) En aplicaciones de visión, una de las principales preocupaciones es el sistema de iluminación, ya que nos permite contrastar los detalles que se desean resaltar del objeto en estudio, por ello siempre es necesario efectuar una elección de iluminación adecuada. En muchas de las ocasiones, para resolver estos problemas de contraste se hace uso de la tecnología LED en sus diferentes espectros de emisión, que representa una solución muy adecuada cuando se dispone de una cantidad suficiente y variada en modelos de LED. De no ser el caso, el uso de filtros juega un papel muy importante para el diseño óptimo de un sistema de visión. A pesar de este hecho, cabe resaltar que la iluminación del entorno debe seguir siendo la adecuada para contrastar los objetos [5].

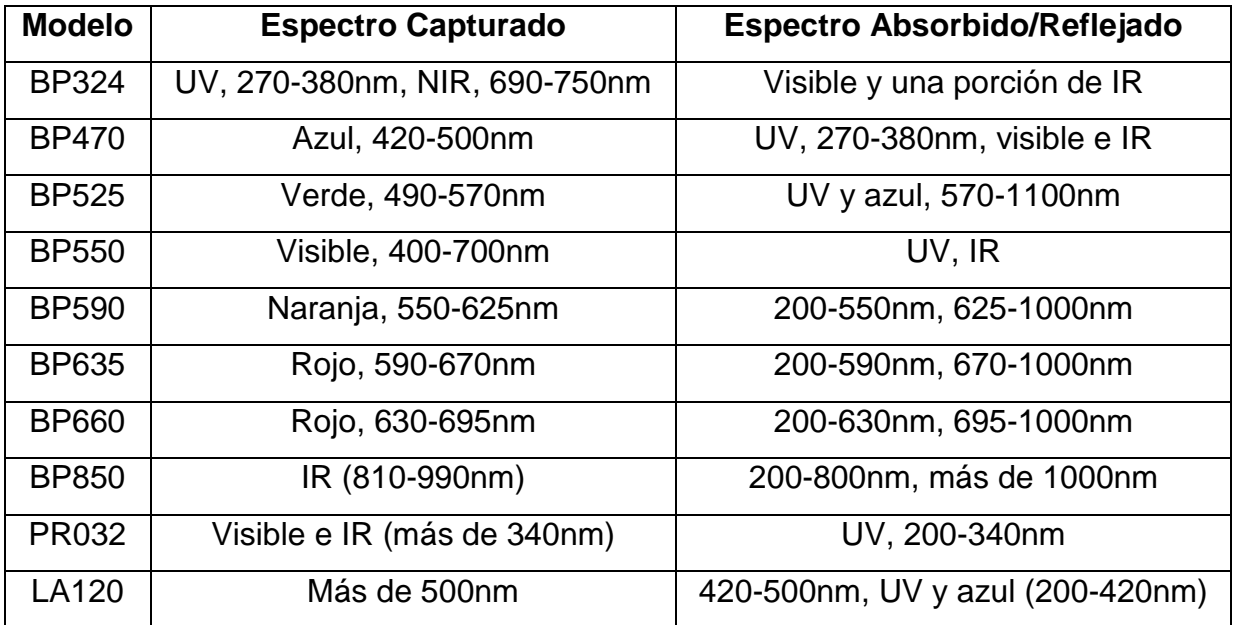

**Tabla 1. Características de filtros en FK100-27.**

<span id="page-1332-0"></span>Se diseñó un soporte para la cámara que permita capturar escenas en una plancha con dimensiones de 20×30cm, que además incluye un sistema de iluminación [\(Fig.](#page-1333-0) 2) y un sistema de aislamiento de luz externa. El sistema de adquisición corresponde a una cámara monocromática modelo UI2210, la cual cuenta con un sensor tipo CCD, una resolución de 640×480 y permite capturar hasta 100 imágenes por segundo.

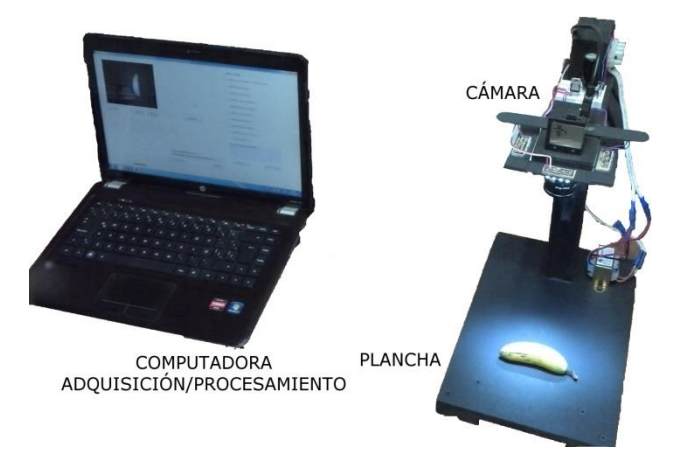

**Fig. 2. Sistema de adquisición y procesamiento de MSI.**

<span id="page-1333-0"></span>También se desarrolló una interfaz gráfica [\(Fig.](#page-1334-0) 3) que le permite al usuario definir los espectros de interés de una escena a capturar y analizar. En esta interfaz se muestra cada una de las escenas capturadas, de las cuales, se pueden obtener datos como son su histograma y la elección del tipo de análisis a aplicar en diferentes escenas (que pueden ir desde una hasta las 10 posibles).

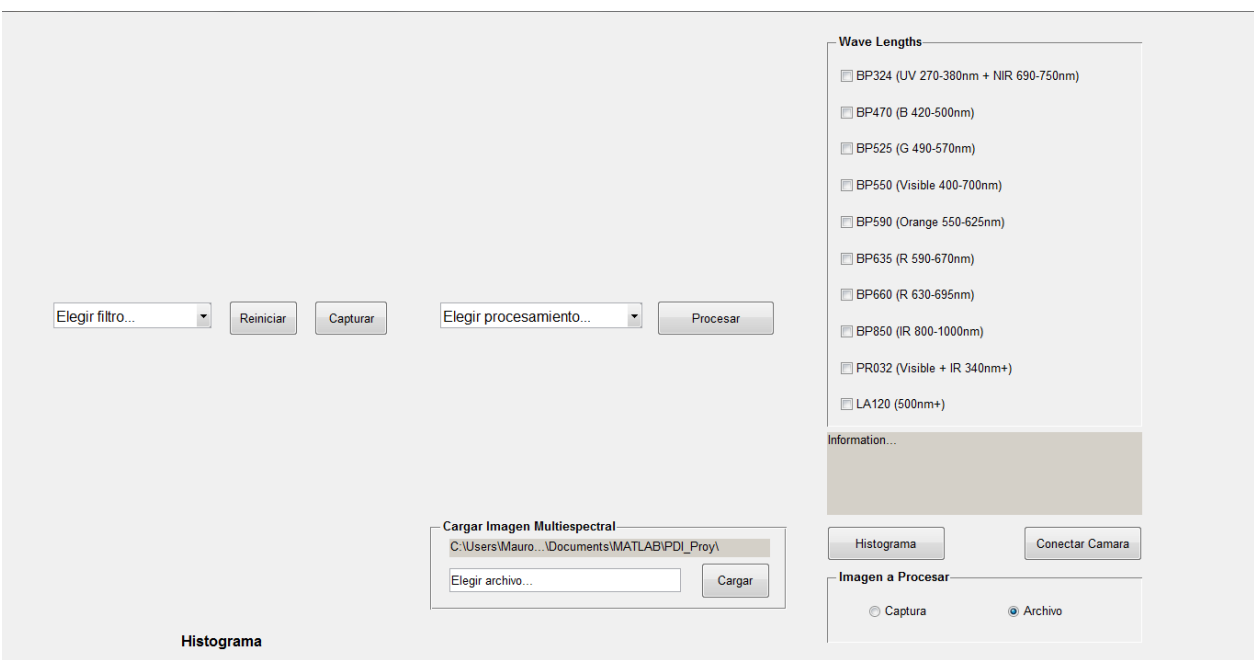

**Fig. 3. Interfaz gráfica para análisis de MSI.**

<span id="page-1334-0"></span>Los análisis, que se abordarán en la siguiente sección, con que cuenta la interfaz son la transformada de Fourier (TF), que es aplicado únicamente a una imagen espectral y la transformada de Hotelling (Karhuene & Loeve), que permite correlacionar dos o más imágenes espectrales. A continuación se describen los conceptos básicos referentes a las técnicas antes mencionadas.

#### **2.2 Transformada de Fourier**

La TF es aplicable a señales que, sin ser periódicas, tienen un área finita bajo la curva correspondiente. Así, la transformada de Fourier proporciona la representación de la señal temporal (o espacial) original como la combinación lineal de ciertas funciones sinusoidales y cosinusoidales. Como una imagen es una señal espacial bidimensional, la transformada de Fourier continua queda definida mediante la expresión [\(1](#page-1335-0)) [6].

$$
F(u,v) = \int_{-\infty}^{\infty} \int_{-\infty}^{\infty} f(x,y) e^{-i2\pi(ux+vy)} dx dy
$$
 (1)

Siendo  $f(x, y)$  una imagen de tamaño  $M \times N$  con valores para  $x = 0, 1, 2, ..., M - 1$  y  $y =$ 0, 1, 2, …,  $N-1$ , la transformada discreta de Fourier (DFT, por sus siglas en inglés) de f, denotada como  $F(u, v)$  está dada por la ecuación [\(2](#page-1335-1) [6].

<span id="page-1335-0"></span>
$$
F(u,v) = \sum_{x=0}^{M-1} \sum_{y=0}^{N-1} f(x,y) e^{-j2\pi \left(\frac{ux}{M} + \frac{vy}{N}\right)}
$$
(2)

En base a los resultados obtenidos por Quevedo en [4], se espera que los coeficientes de Fourier para un plátano durante el proceso de maduración tengan un comportamiento similar al mostrado en la [Fig.](#page-1336-0) 4, donde se grafica el día contra el coeficiente  $FD<sub>h</sub>$ , que se obtiene de [\(3\).](#page-1335-2)

<span id="page-1335-2"></span><span id="page-1335-1"></span>
$$
FD_h = \frac{6 + \beta_h}{2} \tag{3}
$$

Donde  $\beta_h$  representa la pendiente de la porción lineal de la gráfica generada por el  $log(|F(u, v)|)$  contra el log(frecuencia) [4].

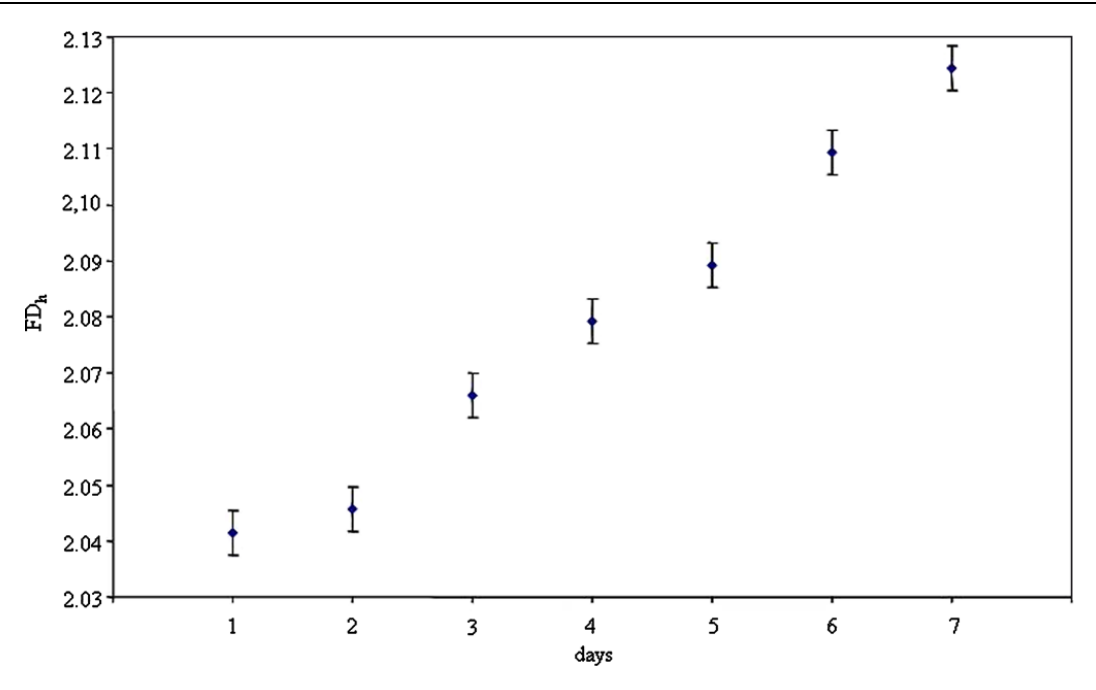

**Fig. 4. Valores FD<sup>h</sup> para plátano.**

#### <span id="page-1336-0"></span>**2.3 Transformada de Hotelling**

Como ya se citó anteriormente, las imágenes multiespectrales son un conjunto de imágenes "empalmadas" de diferentes longitudes de onda. Entonces, existen  $n$  píxeles para cualquier par de coordenadas  $(i, j)$ , que contienen la información espectral, que abarca desde  $\lambda_1$  hasta  $\lambda_n$ , para dicha ubicación espacial de la imagen. Por tanto, cada uno de estos píxeles es definido como un vector columna tal como se muestra en [\(4](#page-1336-1)).

<span id="page-1336-1"></span>
$$
x = \begin{bmatrix} x_1 \\ x_2 \\ \vdots \\ x_n \end{bmatrix} \tag{4}
$$

Como primer paso de la transformada de Hotelling, es necesario obtener el promedio  $m<sub>x</sub>$  de intensidades registradas para de cada una de las imágenes de tamaño  $M \times N$ que forman el conjunto de MSI, que es calculado como se muestra en [\(5](#page-1337-0)).

<span id="page-1337-0"></span>
$$
m_x = \frac{1}{K} \sum_{k=1}^{K} x_k
$$
\n<sup>(5)</sup>

Donde  $K = MN$ . De forma similar, la matriz de covarianza  $C_x$  de tamaño  $n \times n$  para el conjunto de imágenes espectrales puede ser aproximada por (**[6](#page-1337-1)**).

$$
C_x = \frac{1}{K-1} \sum_{k=1}^{K} (x_k - m_x)(x_k - m_x)^T
$$
 (6)

Dado que  $C_x$  es real y simétrica, se pueden encontrar un total de  $n$  eigenvectores ortonormales. Los componentes principales de la transformada, llamada transformada de Hotelling (TH), está dada por [\(7](#page-1337-2)).

<span id="page-1337-2"></span><span id="page-1337-1"></span>
$$
y = A(x - m_x) \tag{7}
$$

Como los elementos del vector y no están relacionados, la matriz de covarianza  $C_v$  es diagonal. Los renglones de la matriz A son los eigenvectores de  $C_x$  normalizados que formarán un conjunto ortonormal y harán que la diagonal principal de la matriz  $C_v$ corresponda a los eigenvalores de  $C_x$ . El elemento de la diagonal principal del *i*-ésimo renglón de  $\mathcal{C}_{\mathbf{y}}$  es la varianza del elemento vector  $y_i$  [6].

#### **3. Resultados**

Como se ha estipulado, dentro de una MSI, un píxel se ve representado como un vector de un conjunto de valores en diferentes espectros. De esta forma, cada píxel es representado como se muestra en [\(8](#page-1337-3)), donde son consideradas 10 longitudes de onda que pueden ser correlacionadas entre sí. Se pueden omitir (o reducir) algunos de los espectros capturados para quedar con un mínimo de dos imágenes adjuntas.

<span id="page-1337-3"></span>
$$
x_{i,j} = \begin{bmatrix} \lambda_1 & \lambda_2 & \lambda_3 & \lambda_4 & \lambda_5 & \lambda_6 & \lambda_7 & \lambda_8 & \lambda_9 & \lambda_{10} \end{bmatrix}
$$
 (8)

El programa desarrollado para el análisis de MSI permite definir la cantidad de imágenes a correlacionar a través de la transformada de Hotelling; el procedimiento a seguir por parte de este análisis inicia con la obtención de los promedios de cada una de las escenas capturadas por espectro, para quedar con forma de un vector columna de promedios. Posteriormente, se efectúa el cálculo de la matriz de covarianza utilizando [\(6\),](#page-1337-1) esto con la finalidad de encontrar los valores y vectores propios que nos permitan aplicar la transformación adecuada, así como identificar la relación existente entre los espectros de interés.

De una misma escena, se han capturado imágenes de los diez diferentes espectros, que al verse modificados por la matriz de transformación han arrojado los resultados mostrados en la [Fig.](#page-1339-0) 5.

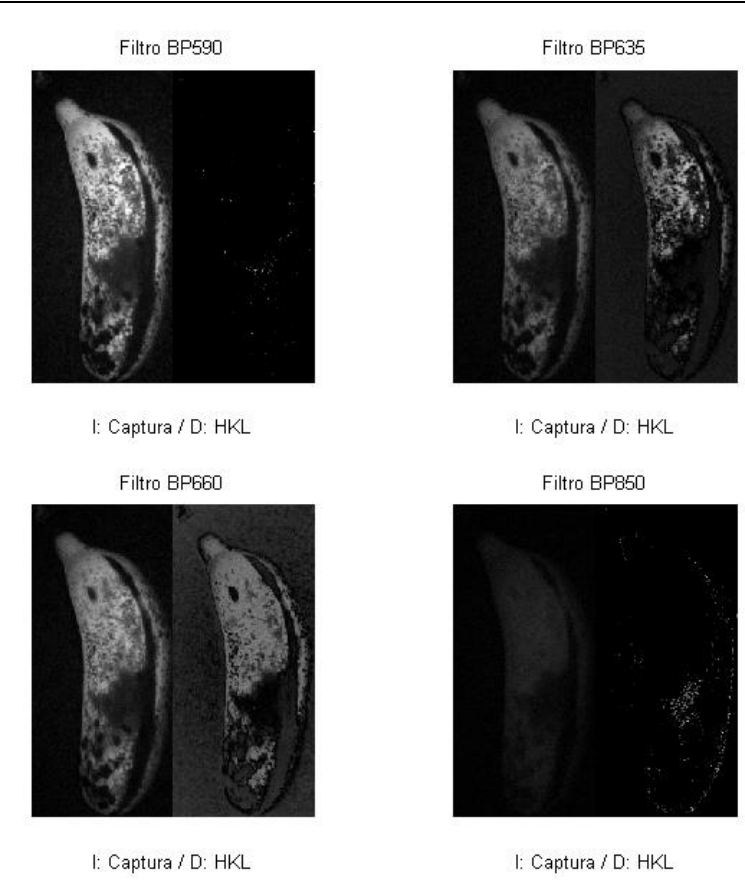

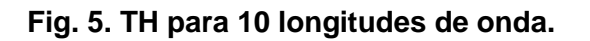

<span id="page-1339-0"></span>De la [Fig.](#page-1339-0) 5 podemos apreciar que existen longitudes de onda que pueden llegar a representar algún efecto dentro de la especie en estudio, sin embargo, al intentar aplicar esta correlación con los diez espectros, algunos de estos contienen información que no es perceptible a simple vista, como en el caso de los filtros BP590 y BP580, por lo cual se aplicó una normalización a sus transformadas para hacer más clara la información que arrojan como resultado. De forma similar, al aplicar la transformada de Hotelling a una escena del mismo espectro pero adquiridas en días consecutivos arroja resultados como los mostrados por la [Fig.](#page-1340-0) 6.

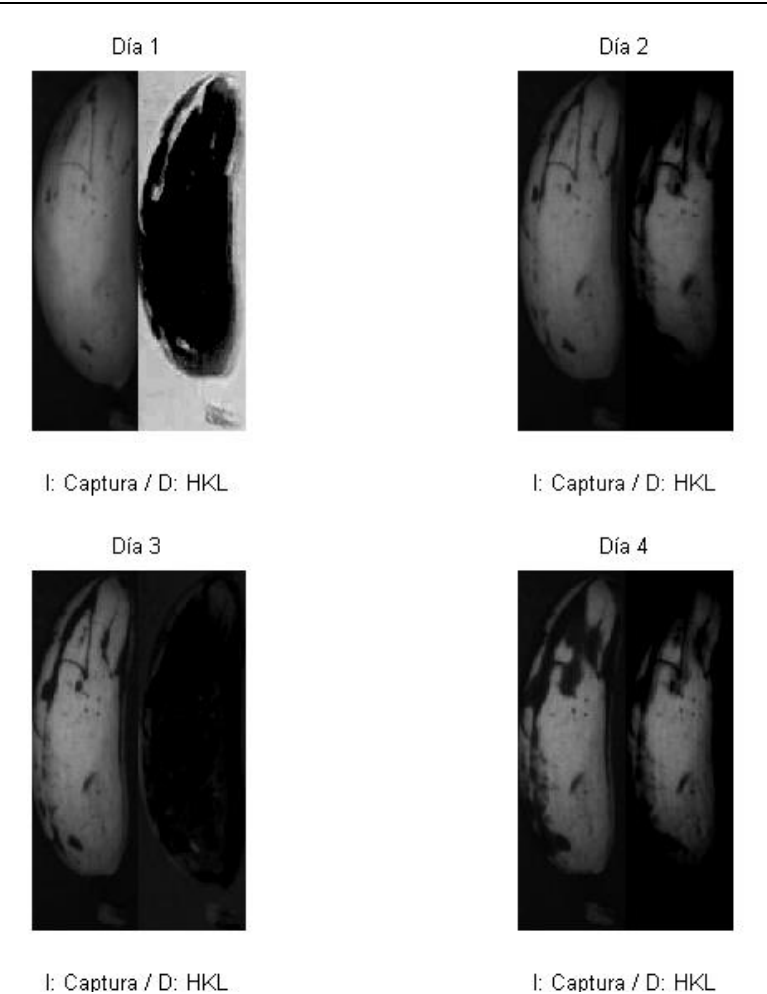

**Fig. 6. TH para escenas de días consecutivos.**

<span id="page-1340-0"></span>De este análisis se estimó un parámetro que permitiera evaluar el grado de correlación entre un conjunto de espectro. Con esta información, fue posible describir el comportamiento de la evolución en la madurez del plátano.

Alternativamente, se implementó un análisis similar al propuesto por Quevedo en [4], con la excepción de que se hizo uso de una imagen espectral para el cálculo del coeficiente  $FD<sub>h</sub>$ . De forma similar se obtiene el negativo de la imagen, así como el espectro a través de la TF, tal como se muestran en la [Fig.](#page-1341-0) 7.

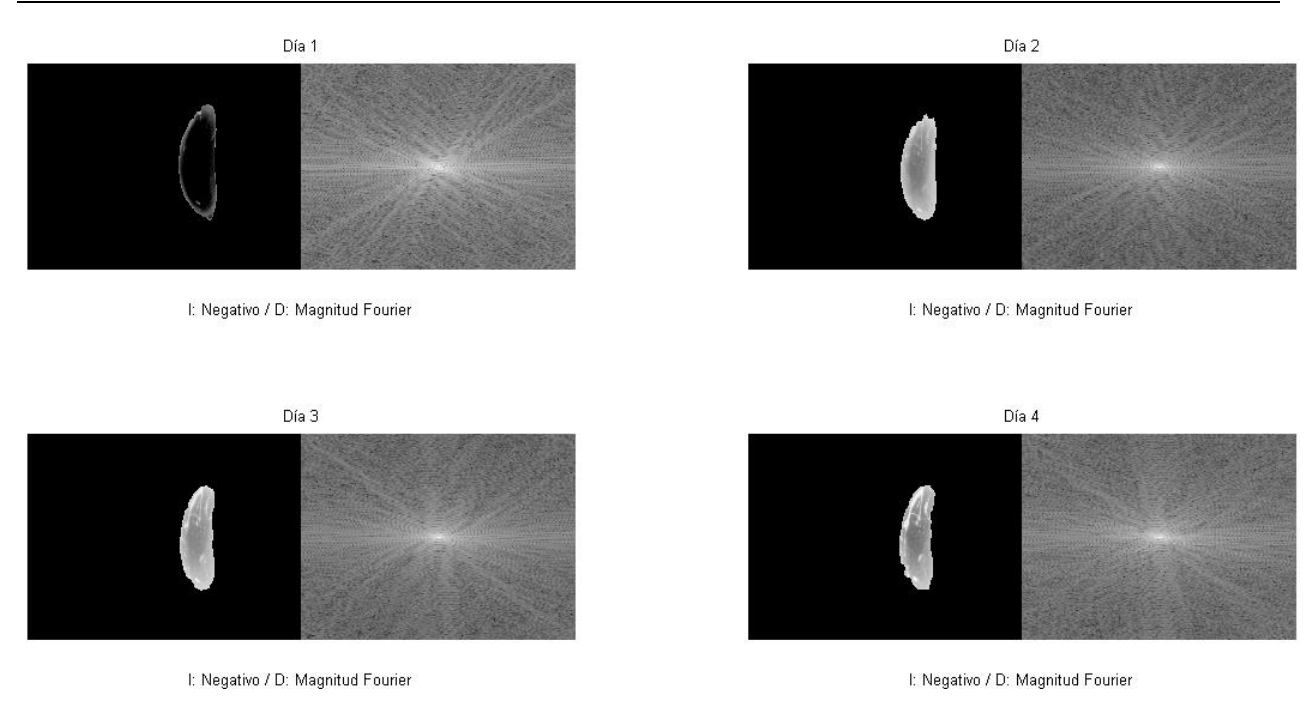

**Fig. 7. Negativo y espectro de Fourier para plátano.**

<span id="page-1341-0"></span>Como se menciona en [4] es necesario graficar el logaritmo de magnitud de los coeficientes de Fourier contra el logaritmo de frecuencia para encontrar el valor de la pendiente  $\beta_h$  [\(Fig.](#page-1342-0) 8).

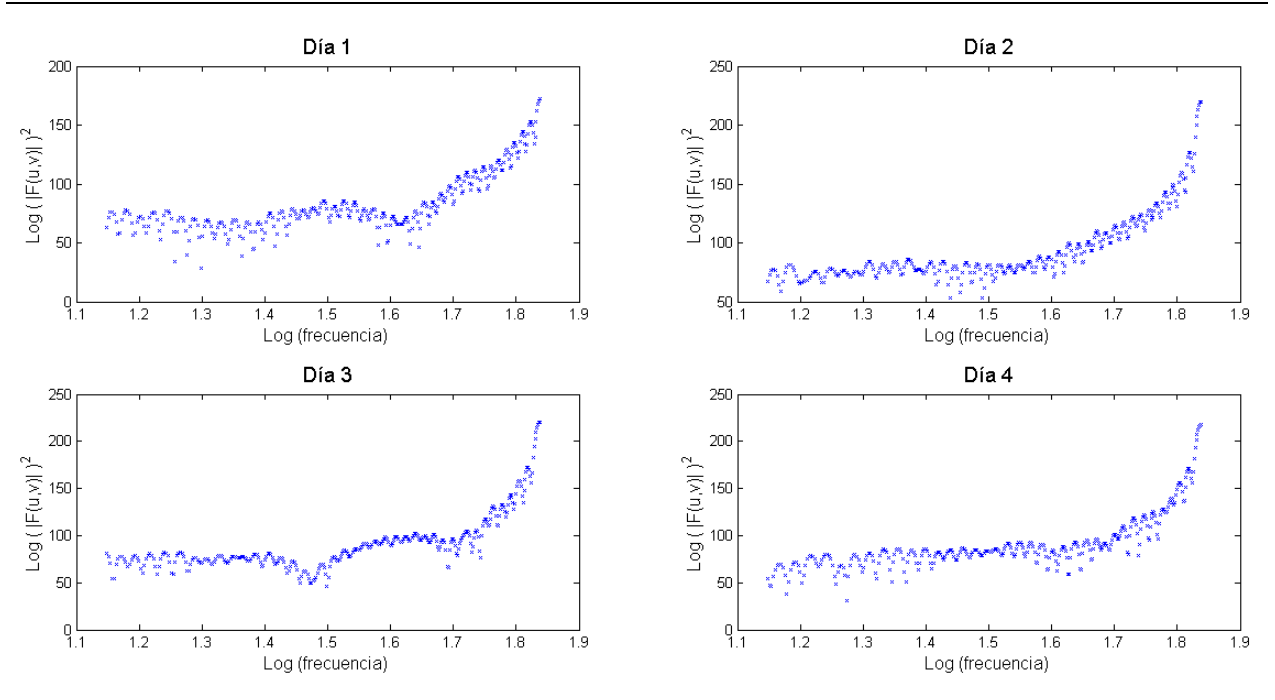

Fig. 8. Gráfica de  $log(|F(u, v)|)$  contra  $log(frecuencia)$ .

<span id="page-1342-0"></span>A través de la [Fig.](#page-1342-0) 8 podemos observar un comportamiento similar al de la función sinc, que además muestra una porción lineal dentro del rango 1.7 a 1.8 que sirvió para efectuar una regresión lineal para obtener los valores de la pendiente  $\beta_h$ , dichos valores se muestran en la [Tabla 2](#page-1343-0) así como en la [Fig.](#page-1343-1) 9 con su respectiva desviación. Se observa que el valor de la pendiente aumenta conforme se presenta una mayor evolución de la madurez del plátano, lo que nos ofrece un factor de observación aceptable para este proceso.

| Día                     | Valor de $\beta_h$ |  |  |  |  |
|-------------------------|--------------------|--|--|--|--|
|                         | 301.6464           |  |  |  |  |
| 2                       | 370.4146           |  |  |  |  |
| 3                       | 575.7308           |  |  |  |  |
| $\overline{\mathbf{4}}$ | 441.4844           |  |  |  |  |

Tabla 2. Valores para  $\beta_h$ .

<span id="page-1343-0"></span>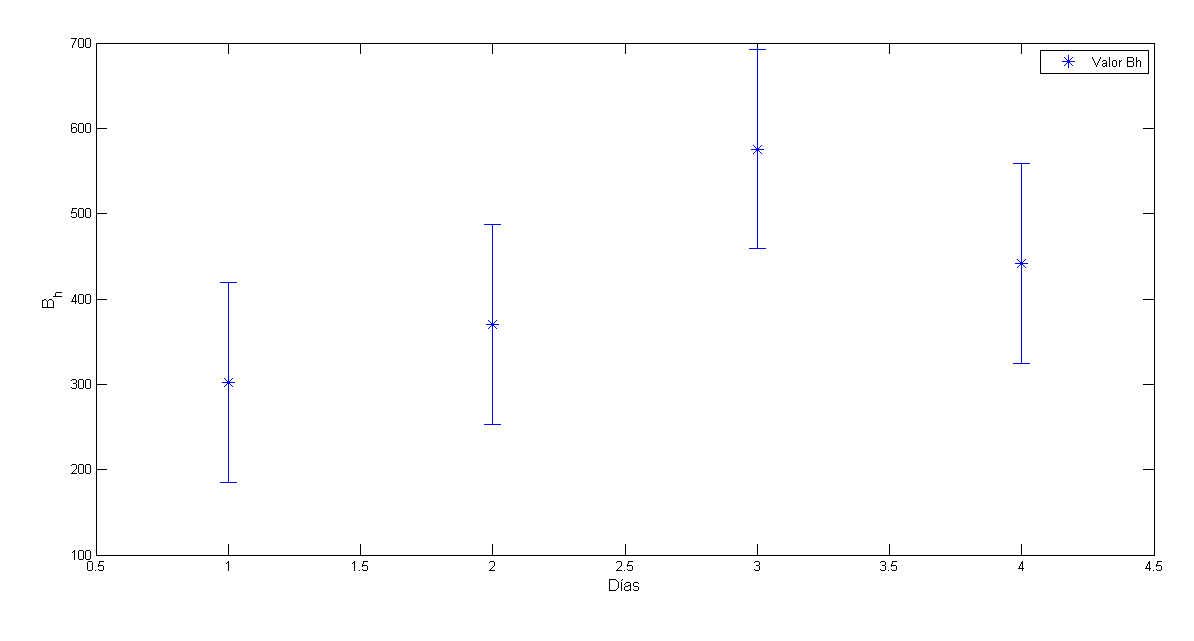

Fig. 9. Evolución de  $\beta_h$ .

# <span id="page-1343-1"></span>**4. Discusión**

El uso de imágenes multiespectrales ha permitido conocer el estado o comportamiento de un tejido en diferentes longitudes de onda. Tal es el caso de la percepción visual de la madurez del plátano en las longitudes capturadas con ayuda del filtro BP590, que ronda por el color naranja. Se aplicó la TF con la finalidad de asemejar la reproducción del experimento llevado a cabo por Quevedo en [4] pero haciendo uso del filtro ya citado. Como ya se mostró, se obtuvieron resultados satisfactorios que permiten identificar la evolución de la madurez del plátano, que en cierto modo son reflejo de la percepción de este fenómeno en el espectro elegido, lo que puede llevar a una mayor asertividad en los resultados. Se cree que se obtendrán mejores resultados con el uso de imágenes multiespectrales ya que Quevedo en [4] manifiesta que de una imagen a color se procede a obtener una en escala de grises, proceso en el cual se puede llegar a perder información relevante por la naturaleza de la transformación entre estos espacios, ya que por lo general la transformación es producto de aplicar la media de las tres longitudes que componen el espacio RGB.

Se espera que con el uso de la transformada de Hotelling la correlación de los espectros en sus diferentes combinaciones posibles, además de los cercanos al ya elegido, permita identificar con mayor claridad la evolución de las manchas que se destacan por indicar el proceso de transición que existe entre la maduración y el inicio de la descomposición de un plátano.

# **5. Conclusiones**

Se ha demostrado que existe la posibilidad de correlacionar información entre los diferentes espectros, así como en uno solo, con la finalidad de identificar algún proceso físico o químico del que se haga partícipe el tejido a estudiar. Es importante identificar a plenitud los procesos que se suscitan durante este estudio, así como la correcta interpretación y relación como producto del procesamiento de los espectros capturados, como es el caso del grado de madurez o descomposición en que se encuentran algunos frutos, ya sea por el exceso de madurez o algún tipo maltrato que se le dé a este durante el proceso de transporte o manejo. Dentro de este trabajo queda pendiente la plena identificación de algunos de estos procesos físicos y/o químicos en los que se ve envuelto el tejido para ofrecer una aplicación que permita reconocer de forma inmediata a los especímenes que ya se encuentren en este proceso. De igual forma sería conveniente comparar las alternativas mostradas en el presente trabajo con otras alternativas que se han reportado en la literatura como lo es la transformada de Wavelet.

# **6. Referencias**

- [1] J. Qin, K. Chao, M. S. Kim, R. Lu, T. F. Burks, "Hyperspectral and multispectral imaging for evaluating food safety and quality". Journal of Food Engineering. Volumen 1. Número 118. 2013, Páginas 157-171.
- [2] Y. Tarabalka, J. Chanussot, J. A. Benediktsson, "Segmentation and classification of hyperspectral images using watershed transformation". Pattern Recognition. Volumen 1. Número 43. 2010. Páginas 2367-2379.
- [3] X. Wu, J. Thigpen, S. K. Shah, "Multispectral microscopy and cell segmentation for analysis of thyroid fine needle aspiration cytology smears", Engineering in Medicine and Biology Society. Vol. Num. 2009. Páginas 5645-5648.
- [4] Y. Nanyam, R. Choudhary, L. Gupta, J. Paliwal, "A decision-fusion strategy for fruit quality inspection using hyperspectral imaging", Biosystems Engineering. Volumen 1. Número 111. 2012. Páginas 118-125.
- [5] R. Quevedo, F. Mendoza, J. M. Aguilera, J. Chanona, G. Gutiérrez-López, "Determination of senescent spotting in banana (Musa cavendish) using fractal texture Fourier image", Journal of Food Engineering. Volumen 1. Número 84. 2008. Páginas 509-515.
- [6] Machine Vision Filter Kit. MIDOPT. Estados Unidos. 2014.
- [7] R. C. González, R. E. Woods, Digital Image Processing, 3ra. Edición. 2011. Editorial Prentice Hall. Upper Saddle River, NJ. Páginas 109, 474.

## **7. Autores**

Mauro Santoyo Mora obtuvo su título de Ingeniero en Mecatrónica por el Instituto Tecnológico de Celaya en el año 2013, con especialidad en diseño de sistemas mecatrónicos. Actualmente es estudiante de Maestría en Ciencias en Ingeniería Electrónica en el Instituto Tecnológico de Celaya.

José Alfredo Padilla Medina nació en Iguala, Guerrero, el 21 de Abril de 1969. Obtuvo el grado de Ingeniero en Electrónica en Junio de 1992 en el Instituto Tecnológico de Celaya. En 2003 obtuvo el grado de Doctor en Ciencias (óptica) por parte del Centro de Investigaciones en Óptica. Ha realizado cerca de 40 publicaciones en revistas indizadas y en congresos nacionales e internacionales. A partir del 2002 es profesor-investigador en el Instituto Tecnológico de Celaya donde desarrolla investigaciones en las áreas de controladores difusos, sistemas de visión y teoría ROC.

Alejandro Espinosa Calderón nació en 1981. Se graduó en 2004 como Ingeniero en Electrónica, con especialidad en Electrónica de Potencia del Instituto Tecnológico de Morelia. En 2007 fue graduado como Maestro en Ingeniería Eléctrica de la Universidad de Guanajuato. En 2012 obtuvo su grado como Doctor en Ingeniería, con mención honorífica por la Universidad Autónoma de Querétaro. Cuenta con artículos publicados en revistas científicas y congresos internacionales, artículos de libros en editoriales internacionales y con protecciones de derechos intelectuales. Sus áreas de interés son electrónica de potencia, instrumentación electrónica, opto-electrónica, biosistemas, nanomateriales y aplicaciones de FPGAs.

# **Estimador de Nivel de Umbral Adaptable en Tiempo Real para Sistemas de Reducción de Ruido con Transformada Wavelet Analógica**

*José de Jesús Sepúlveda-Cisneros*

Dpto. de Electrónica, CUCEI, Universidad de Guadalajara *jesus.sepulveda@red.cucei.udg.mx*

#### *Marco A. Gurrola-Navarro*

Dpto. de Electrónica, CUCEI, Universidad de Guadalajara *marco.gurrola@cucei.udg.mx*

## *J. Antonio Muñoz-Gómez*

Dpto. de Ingeniería, CUCSUR, Universidad de Guadalajara *jose.munoz@cucsur.udg.mx*

# **Resumen**

En este trabajo se propone un sistema de umbralización adaptativa para reducción de ruido con el uso de la transformada wavelet analógica. El sistema aplica la transformada wavelet a la señal de entrada y utiliza las variaciones temporales del nivel de ruido en las componentes resultantes para modificar un nivel de umbral, el cual se emplea para la reducción de ruido mediante la técnica de umbralización dura (hard-thresholding). El sistema se simuló en SPICE usando macromodelado y fue validado con señales transitorias a distintas frecuencias con diferentes niveles de ruido blanco. Se obtuvo una reducción en el error de reconstrucción satisfactoria mostrando adaptabilidad a variaciones en el nivel de ruido.

**Palabras Claves:** Wavelet analógica, hard-thresholding, ruido, umbral adaptable.

 ${\sim}1348{\sim}$ 

# **1. Introducción**

En las últimas dos décadas, diferentes técnicas de reducción de ruido basadas en transformadas wavelet se han convertido en excelentes alternativas a las basadas en la transformada de Fourier u otras técnicas. La gran ventaja que ofrece la transformada wavelet (TW) es la capacidad de extraer información en frecuencia de una señal mientras se mantiene su información en el dominio del tiempo [1].

Significativos avances se han logrado en sistemas wavelet tanto continuos como discretos, varios de ellos basados en implementaciones sobre circuitos electrónicos, tanto en sistemas digitales como analógicos. Ejemplo de estos avances son sistemas de reducción de ruido en tiempo real tanto analógicos [2] como discretos [3], sistemas para implementar distintas funciones wavelet en circuitos analógicos [4] y sistemas para implementar la transformada wavelet en circuitos electrónicos de muy bajo consumo [5,6]. Cabe mencionar que el procesamiento de señales a través de circuitos analógicos ofrece ventajas en aplicaciones de bajo consumo y tiempo real.

Se han desarrollado exitosamente esquemas de umbralizacion adaptable con TW como en [7] donde se propone un algoritmo de reducción de ruido con umbralizacion adaptativa para el estudio de fricción en moldes de sistemas de vaciado continuo en la fabricación de acero. Otro ejemplo de umbralizacion adaptativa se presenta en [8] con un sistema de reducción de ruido implementado en FPGA. Hasta donde tenemos conocimiento no se ha estudiado la umbralizacion adaptable con TW analógica.

En este trabajo se propone un sistema de reducción de ruido con transformada wavelet analógica usando un esquema de umbralización adaptativa dura. Para ello se emplean filtros bicuadráticos que conforman la TW, la cual es aplicada en la señal de entrada para obtener sus componentes wavelet, estos son usados para establecer un nivel de umbral adaptable a variaciones de ruido. El umbral es usado en la reducción de ruido mediante la técnica de umbralización dura. El sistema fue simulado en SPICE usando macromodelos y se validó su funcionamiento con diferentes señales contaminadas con diferentes niveles de ruido blanco, obteniendo una mejora satisfactoria.

El contenido de este trabajo se distribuye de la siguiente forma: en la sección 2 se presenta el sistema de reducción de ruido con TW que servirá de punto de partida para nuestro proyecto. En la sección 3 se presenta la propuesta del estimador adaptable de nivel de umbral. Enseguida en la sección 4, presentamos los resultados obtenidos combinando el sistema de reducción de ruido y el estimador de nivel de umbral. Por último en la sección 5, presentamos las conclusiones obtenidas y el trabajo a futuro.

#### **A. Marco teórico: trasformada wavelet mediante filtros analógicos**

La transformada wavelet es una herramienta matemática que tiene la propiedad de realizar análisis de señales tanto en tiempo como en frecuencia. Es por esta propiedad que es especialmente útil en el estudio de señales transitorias.

La TW basa su funcionamiento, en la correlación de la señal a estudiar  $f(t)$  con una señal llamada función wavelet  $\psi_{r^m}(t)$  [1]. En la ecuación (1) se muestra la función wavelet  $\psi_{r^m}(t)$  la cual es la respuesta al impulso invertida en el tiempo de un filtro analógico, como se muestra en [6].

$$
\psi_{r^m}(t) = \left(\frac{1}{r^m}\right)\psi\left(\frac{t}{r^m}\right) \tag{1}
$$

La ecuación anterior representa una familia de funciones wavelet escaladas por el factor  $r^m$ , una ves establecida la función wavelet es posible representar la transformada wavelet semidiscreta mediante la siguiente ecuación [6]

$$
w_{r^{m}}f(b) = \int_{-\infty}^{\infty} f(t)\psi_{r^{m}}(t-b)dt
$$
 (2)

donde  $f(t)$  es la señal de entrada y  $w_{r,m}(t)$  es el componente wavelet de la *m*-esima escala. En nuestro proyecto la TW es llevada a cabo cuando la señal de entrada es pasada a través de una serie de filtros bicuadráticos pasabanda, obteniendo la descomposición wavelet en varias bandas de frecuencia. A este tipo de TW le llamamos

"semidiscreta" por ser continua en traslación y discreta en escala. Hay que tener en cuenta que  $w_{r}$   $f(b)$  es la convolución entre la señal de entrada y la respuesta al impulso (invertida en el tiempo,  $\psi_{r^m}(-t)$ ) de los filtros  $H_{r^m}(t)$ .

La ecuación (3) muestra la expresión matemática de los filtros bicuadráticos pasabanda que fueron usados en este proyecto donde  $\omega_0$  representa la frecuencia central y *q* representa su factor de calidad [9].

$$
H(\omega) = \frac{\left(\frac{\omega_0}{q}\right)j\omega}{(j\omega)^2 + \left(\frac{\omega_0}{q}\right)j\omega + {\omega_0}^2}
$$
(3)

# **2. Reducción de ruido con transformada wavelet y ajuste manual de nivel de umbral**

Por claridad en la exposición, en esta sección describiremos el sistema de reducción de ruido con ajuste manual de nivel de umbral [2]. Este sistema con ajuste manual sirve de punto de partida para proponer un umbral adaptable a cambios temporales en el nivel de ruido, como se describe en las secciones posteriores.

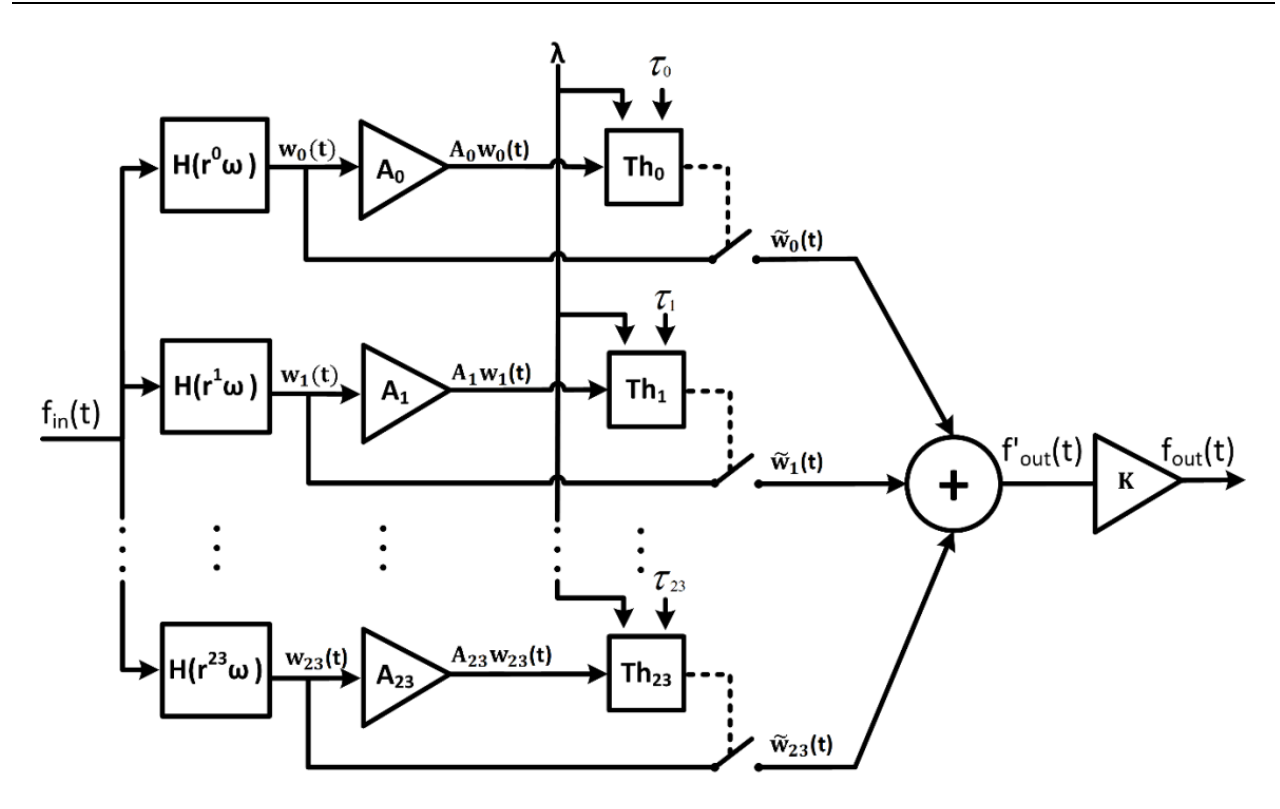

**Fig. 1. Sistema de reducción de ruido con ajuste de nivel umbral manual.**

El modelo esquemático del sistema es presentado en Fig. 1, el sistema se implementó usando SPICE a nivel de macromodelos. Los valores específicos de los componentes (macromodelos) usados en este sistema se especifican en la Tabla 1.

El sistema de reducción de ruido realiza la transformada wavelet mediante 24 filtros continuos  $H_{r^m}(\omega)$  para  $m = [0,1,...,23]$ . Las salidas de los filtros  $H_{r^m}(\omega)$  son las componentes wavelet  $w_m(t)$ , la respuesta en frecuencia de los filtros se muestran en Fig. 2 en donde se puede observar que el rango de frecuencia de operación del sistema va de 0.14Hz a 7.57Hz. Todos los filtros cumplen las condiciones necesarias para que su respuesta al impulso pueda ser considerada una función wavelet [1,6].

|                     | $BPF_m = H_{r^m}(\omega)$                                                                                             | $A_m = r^{m/2} \bar{n}_{0}$ |                                           |                 |
|---------------------|----------------------------------------------------------------------------------------------------|-----------------------------|-------------------------------------------|-----------------|
| $H_{r^m}(\omega) =$ | $\left(\frac{47.57r^m}{q}\right)j\omega$<br>$(r^{m}j\omega)^{2}+\left(\frac{47.57r^{m}}{a}\right)j\omega+(47.57)^{2}$ |                             | $m = [0,1,,23]$ $\tau_m = 2^{m/4} \tau_0$ |                 |
| $q=\sqrt{2}$        | $f_0 = 7.57$ Hz                                                                                                    | $r=\sqrt[4]{2}$             | $\tau_0 = 0.5(1/f_0)$                     | $\bar{n}_0 = 1$ |

**Tabla 1. Valores seleccionados para la implementación del sistema.**

El ruido Gaussiano se presenta uniformemente en todo el ancho de banda del sistema, por lo que las señales componentes  $w_m(t)$  contienen ruido de un nivel rms variable, el cual es proporcional a la raíz cuadrada del ancho de banda del filtro  $H_{r^m}(\omega)$ [2]. Las componentes  $w_m(t)$  están escaladas para normalizar el nivel de ruido y poder usar un nivel de umbral común en las 24 componentes wavelet. El escalamiento se hizo con el siguiente criterio: si  $f_{in}(t)$  es ruido Gaussiano blanco (RGB), entonces el valor rms del ruido en la salida de  $H_{r^m}(\omega)$  es dado por  $\bar{n}_m = (\int_0^\infty |H(r^m 2\pi f)|^2 N^2 df)^{1/2} = r^{-m/2} \bar{n}_0$ , donde  $N^2$  es la densidad espectral del ruido de  $f_{in}$  en  $V^2/Hz$ , la cual es constante para el ruido blanco y  $\bar{n}_0$  es el nivel de ruido rms de  $H_{r^0}(\omega)$  en volts [2,10]. Con la finalidad de usar un nivel de umbral  $\lambda$  común en todos los filtros, amplificamos cada componente  $w_m(t)$  con una ganancia de  $r^{m/2}\bar{n}_0.$ 

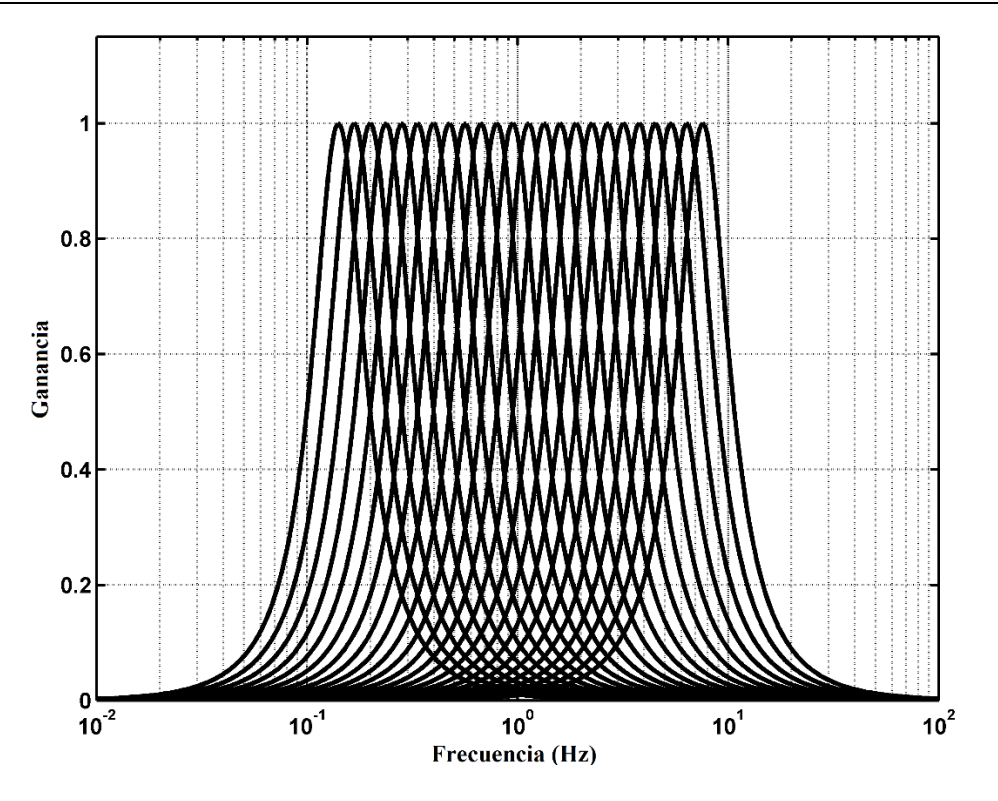

**Fig. 2. Respuesta en frecuencia de los filtros pasabanda.**

El sistema de reducción de ruido tiene una etapa que realiza la operación de umbralización dura (hard-thresholding) adaptada a tiempo continuo, esta es la base del proceso de reducción de ruido y tiene como propósito eliminar los intervalos de las componentes  $w_m(t)$  que se encuentren por debajo de un nivel de umbral dado, pues se considera que la energía de estos intervalos de señal proviene del ruido en su mayor parte. El sistema está constituido de bloques  $Th_m$ , el nivel de umbral  $\lambda$ , un tiempo de retardo  $\tau_m$ , y un switch que es controlado por  $Th_m$ , su comportamiento se expone en Fig. 3 [2].

Los switches controlan el flujo de las componentes wavelet  $w_m(t)$  hacia la siguiente etapa: abriéndose y anulando las componentes durante el tiempo en que la componente normalizada  $A_m w_m(t)$  se mantenga dentro del rango  $(\lambda_+, \lambda_-)$ , y cerrándose, permitiendo el paso de  $w_m(t)$ , cuando  $A_m w_m(t)$  exceda el rango  $(\lambda_+, \lambda_-)$ .

Para evitar que el sistema elimine porciones útiles de  $w_m(t)$ , una vez que la señal ha entrado de nuevo en el rango ( $\lambda_+$ ,  $\lambda_-$ ), el switch permanece cerrado un tiempo extra  $t_m$ antes de abrirse nuevamente. Esto se puede ver en Fig. 3 en los intervalos de tiempo  $[t_b, t_c]$  y  $[t_d, t_e]$ .

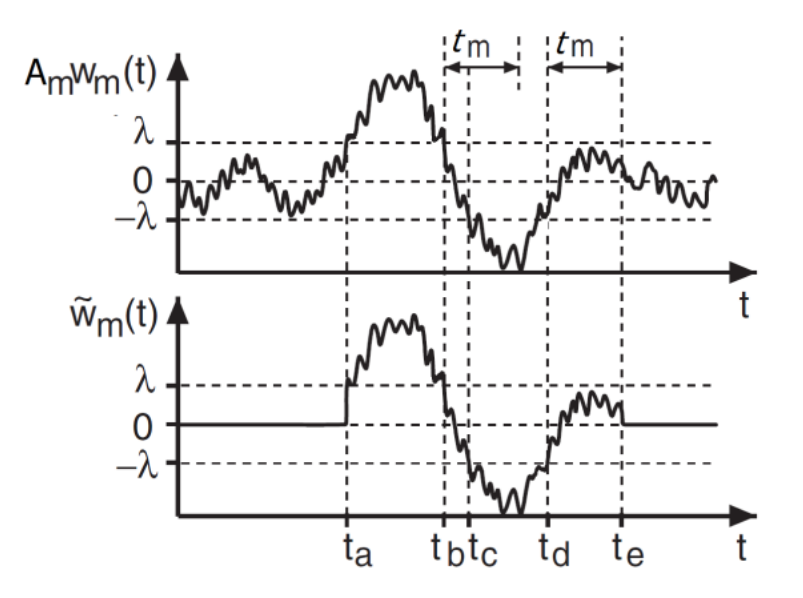

**Fig. 3. Funcionamiento de bloque de umbral duro.**

En la última etapa la señal de salida  $f_{out}(t)$  se obtiene haciendo una sumatoria de las componentes umbralizadas  $\widetilde{w}_m(t)$  y multiplicando la sumatoria por un factor de ganancia a la salida, *K*.

#### **A. Prueba de funcionamiento del sistema de reducción de ruido**

Como muestra del funcionamiento y limitaciones de este sistema, en Fig. 4 se muestra el resultado del proceso de reducción de ruido realizado a una señal de prueba  $f_{in}(t)$ mostrada en Fig. 4a. La señal se construyó usando dos segmentos de 6 periodos de señal sinusoidal de frecuencias 0.684 y 1.75 Hz, con cada segmento de

seis periodos modulado a su vez por una media senoidal de 12 veces menor frecuencia. La señal fue contaminada con ruido Gaussiano con un valor de 0.1Vms, como se muestra en Fig. 4b. Se efectuó la reducción de ruido con el sistema descrito. Para ello se ajustó manualmente el nivel de umbral,  $\lambda$ , a un nivel determinado a prueba y error hasta lograr resultados satisfactorios. Producto del proceso de reducción se obtuvo la señal de salida  $f_{out}(t)$  con el ruido reducido, según se puede ver en Fig. 4c.

Posteriormente, y sin reajustar el nivel de umbral del sistema, se alimentó la misma señal de prueba ahora contaminada con ruido de 0.2 Vrms, como es mostrado en Fig. 5a, obteniéndose la señal de salida mostrada 5b.

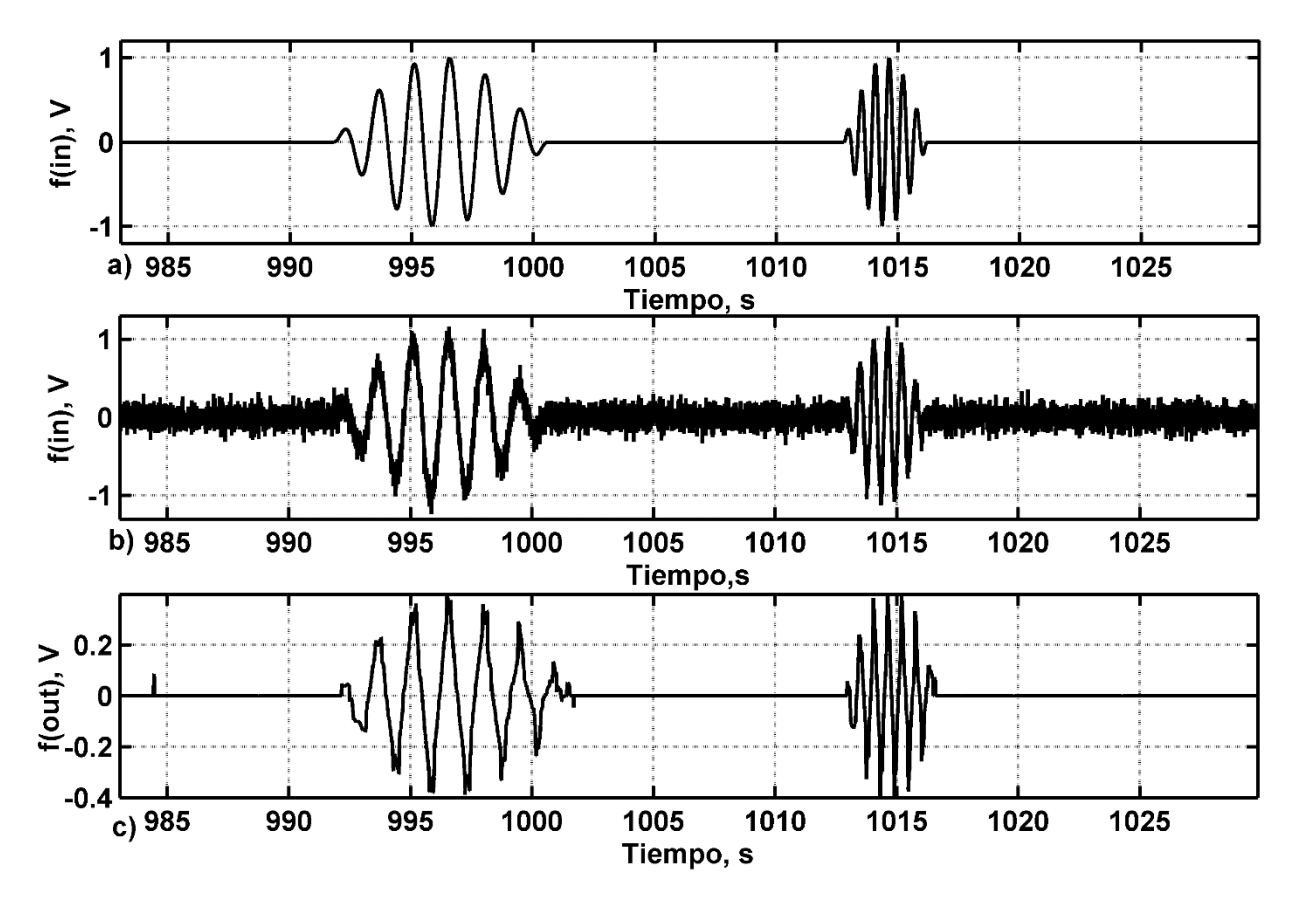

**Fig. 4. Simulaciones en SPICE de señal de prueba (a), señal de prueba contaminada por 0.1Vrms de ruido Gaussiano (b), y señal procesada con reducción de ruido (c).**

Con estos resultados podemos ver la limitación de un nivel de umbral no adaptable automáticamente a cambios en el nivel de ruido. Para lograr una reducción de ruido satisfactoria se tendría que reajustar el sistema nuevamente, lo cual es impráctico debido a que las señales que encontramos en el medio ambiente contienen cambios en el nivel de ruido que se presentan aleatoriamente. Con base a los resultados obtenidos resulta deseable contar con un módulo que logre adaptar automáticamente el nivel de umbral a cambios en el nivel de ruido.

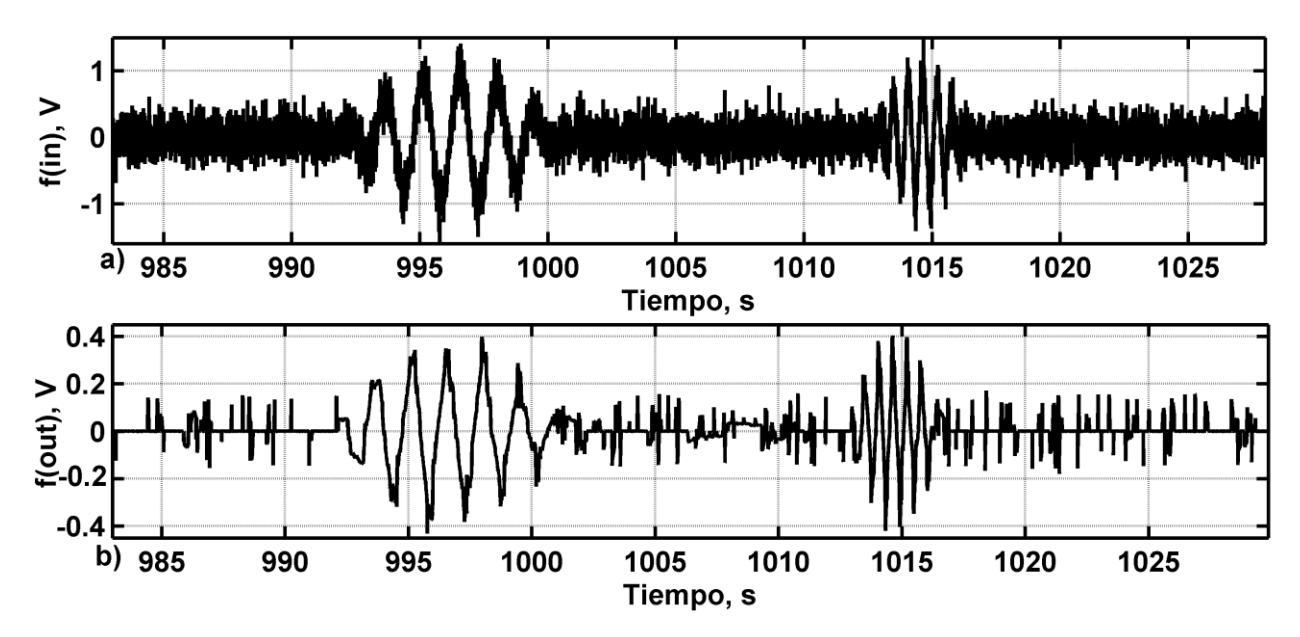

**Fig. 5. Simulaciones en SPICE de señal de prueba más 0.2Vrms de ruido Gaussiano aditivo (a), y señal procesada con el ruido reducido sin reajustar el nivel de umbral (b).**

#### **A. Estimador automático de nivel de umbral**

En la sección anterior, se mostró la necesidad de tener un nivel de umbral  $\lambda$  adaptable a variaciones temporales en el nivel de ruido. El modulo estimador de nivel de umbral propuesto se muestra en Fig. 6. Para su mejor entendimiento primero se explicará de manera esquemática, para después hacer una transición rápida a la implementación por macromodelo en SPICE.

En Fig. 6 se aprecia que la etapa de transformada wavelet, los filtros  $H_{r^m}(\omega)$ , y la etapa de normalización  $A_m$  del sistema de reducción de ruido de ajuste manual (Fig. 1), son reutilizables y pueden compartirse. Por tanto las diferencias en el sistema de estimación adaptable se encuentran a partir de las señales  $A_m w_m(t)$ .

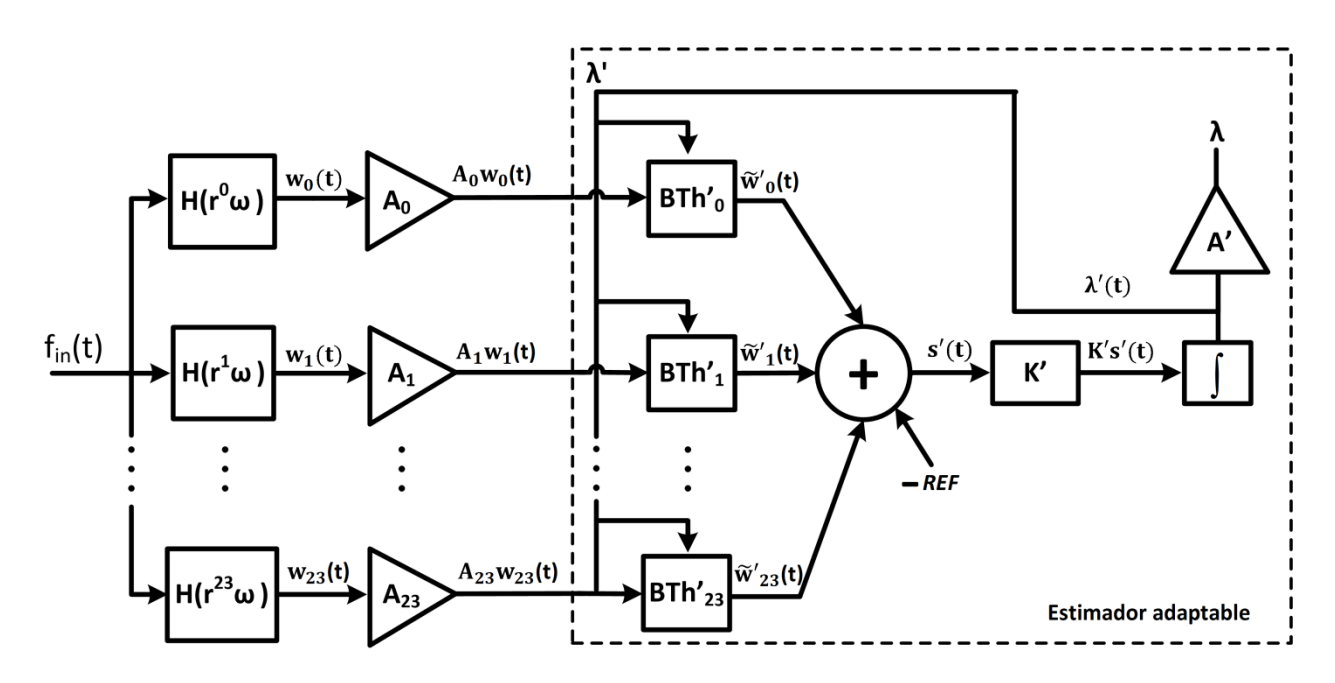

**Fig. 6. Estimador de nivel de umbral adaptable.**

El modulo  $BTh'_m$  funciona de una manera similar al módulo de umbralizacion  $Th_m$  del sistema de ajuste manual. Este módulo proporciona un valor de 0 en su salida cuando la señal  $A_n w_m(t)$  está por debajo del nivel de umbral  $\lambda'$ . Y se produce un valor de 1 mientras la señal sobrepasa el nivel  $\lambda'$ . Este comportamiento se muestra en Fig. 7.

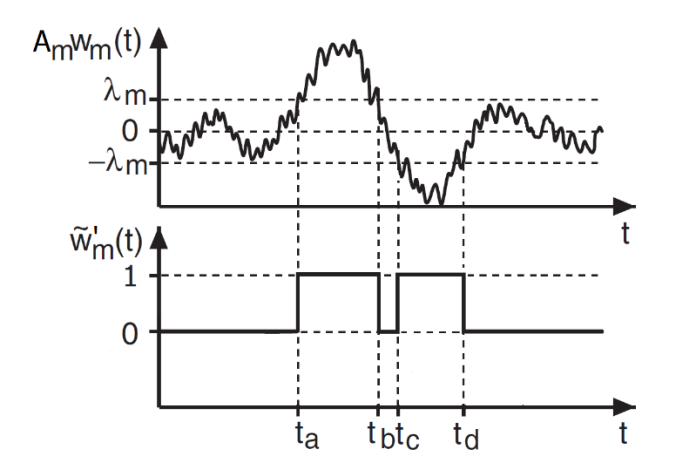

**Fig. 7. Funcionamiento del modulo ′.**

Las expresiones matemáticas del comportamiento del estimador adaptable, ver Fig. 6, se presentan en (4) y (5),

$$
\lambda'(t) = K' \int_{\Delta t} s'(t) dt \tag{4}
$$

$$
s'(t) = \sum_{m=0}^{23} \widetilde{w}'_m - REF
$$
 (5)

donde REF es un valor entero cercano a la mitad del rango [0,24] que se fija manualmente a prueba y error, una sola vez, y servirá para cualquier nivel de ruido presente en la señal de entrada.  $K'$  es la constante de retardo que modifica el tiempo de respuesta del sistema. Observe en Fig. 6 que el valor de  $\lambda'$  corresponde a una retroalimentación negativa del sistema que le permite llegar a un nivel de umbral estable. Por otro lado se tiene la salida  $\lambda$  que es igual al valor de  $\lambda'$  amplificado por un factor  $A'$  y sirve como nivel de umbral duro para el sistema de reducción de ruido descrito en la sección 2. Cabe señalar que el aporte en este trabajo consiste en el estimador adaptable representado por las ecuaciones (4) y (5), y que modelan al diagrama de bloques de la Fig. 6.

El comportamiento del estimador ante variaciones del nivel de ruido se puede entender cómo: al inicio se tiene una señal con un nivel de ruido  $\bar{n}_A$ , tras un tiempo transcurrido el estimador alcanza un nivel de umbral  $\lambda_A$  con el cual se logra una reducción de ruido satisfactoria. Ahora supongamos que se duplica el nivel de ruido  $\bar{n}_B = 2\bar{n}_A$ . Como el nivel rms de ruido en la entrada se ha duplicado, también se debe duplicar la componente rms de ruido en la salida de cada uno de los filtros  $w_m(t)$ , por lo que el estimador deberá conducir a un valor final de  $\lambda_B = 2\lambda_A$ .

Lo que ocurre internamente en el sistema es lo siguiente: al inicio  $\lambda'$  es igual a 0, por lo que se activan todos los módulos  $BTh'_m$ , aumentando rápidamente el valor de la señal  $K^{\prime} s_{D}^{\prime}(t),$  esto incrementará el valor de  $\lambda^{\prime}$ , es decir el nivel de umbral del sistema, que a su vez conducirá a una reducción paulatina del número de módulos  $BTh'_m$  activos hasta llegar a un Δ $\lambda'=0.$  Lo anterior ocurre cuando la suma de los módulos  $Th'_{m}$  sea igual a REF.

El comportamiento antes descrito se muestra en Fig. 8, donde un nivel de ruido  $\bar{n}_A$  =  $0.1 V_{rms}$  se mantiene de  $t = 0$ s a  $t = 1032$ s, y cambia a un nivel  $\bar{n}_B = 0.2 V_{rms}$  en el intervalo de *t* = 1032s a *t* = 2060s. Obsérvese como la señal ′ se eleva hasta alcanzar un valor estable ante los dos cambios en el nivel de ruido en la entrada del estimador.

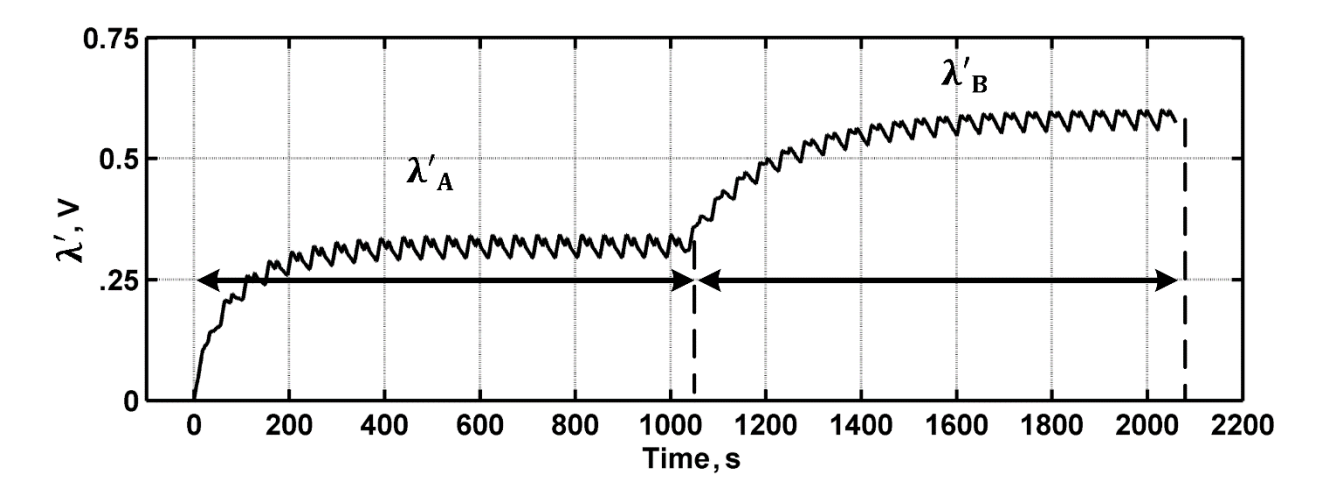

**Fig. 8. Respuesta del estimador ante variaciones de nivel de ruido (simulaciones SPICE).**

De forma análoga, cuando el cambio de nivel de ruido es de forma descendente, es decir, si  $\bar{n}_B$  se presenta primero que  $\bar{n}_A$ , el estimador primero adaptará el nivel de umbral  $\lambda'$  al nivel de ruido  $\bar{n}_B$ , posteriormente al presentarse  $\bar{n}_A$  bajaran los niveles de ruido rms en los componentes wavelet  $w_m(t)$ , por lo que el número de módulos  $BTh'_m$ activados comenzara a descender, bajando el nivel  $\lambda'$  paulatinamente hasta que encuentre de nuevo la condición de estabilidad donde la suma de señales  $\widetilde{w}'_m(t)$  sea igual a  $REF$ . Los pequeños rizos se deben a que la forma de la señal de entrada influye en menor medida en el comportamiento del estimador (ver Fig. 4a).

#### **B. Implementación del estimador con macromodelos en SPICE**

El sistema mostrado en Fig. 6 se implementó en SPICE con macromodelos de filtros, amplificadores operacionales, fuentes de corriente y un capacitor. En Fig. 9 podemos ver una representación del sistema simulado.

El sistema está compuesto por 24 bloques cuya constitución interna es similar entre sí, solo cambian los valores de los filtros  $H_{r^m}(\omega)$  y los amplificadores  $A_m$ . El bloque  $BTh'_m$ (cuadro punteado), está representado por los comparadores  $CP_{Pm}$  y  $CP_{Nm}$ , así como la fuente de corriente controlada por voltaje  $FCCV_m$ . El bloque  $BTh'_m$  proporciona una corriente constante  $I_{Fcm}$  de 10<sup>-15</sup>A cuando el nivel de la señal  $A_n w_m(t)$  sale fuera del rango de voltaje  $(-V_{CAP}, V_{CAP})$ , de lo contrario no proporciona corriente alguna (este comportamiento es análogo al mostrado en Fig. 7).

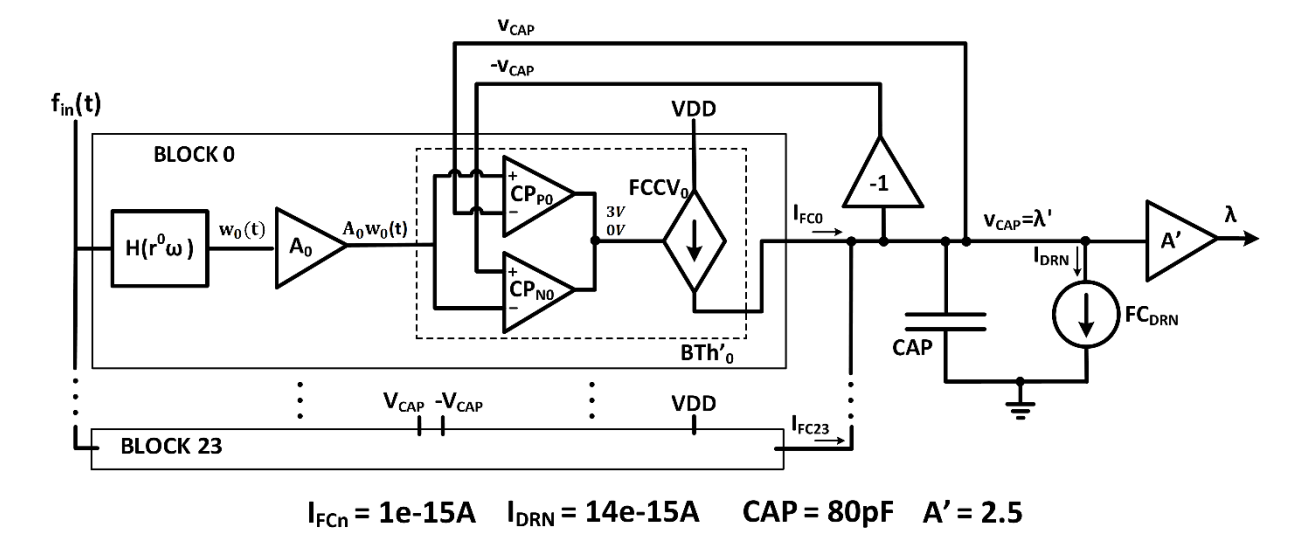

**Fig. 9. Representación en macromodelo del estimador de nivel de umbral.**

El valor REF está representado por una fuente de corriente constante  $FC_{DRN}$  que constantemente drena corriente del punto de suma de corrientes, nodo  $\lambda'$ . El integrador y la constante de retardo  $K'$  de Fig. 6, están representados por el capacitor  $CAP$  cuyo voltaje almacenado en un intervalo de tiempo está dado por

$$
v_{CAP}(t) = \frac{1}{CAP} \int_{t0}^{t1} \left( \sum_{m=0}^{23} I_{FC_m} - I_{DRN} \right) dt + v_{CAP}(t_0)
$$
 (6)

donde  $I_{DRN}$  es la corriente de  $FC_{DRN}$ ,  $v_{CAP}(0)$  es el voltaje inicial del capacitor y  $\sum_{n=0}^{23} I_{FC_m}$ es la sumatoria de la corrientes que proveen las  $\mathit{FCCV}_m.$ 

La constante de retardo  $K'$  se establece por la relación entre la magnitud de la corriente que proporcionan los módulos  $Th'_m$  y el valor del capacitor  $CAP$ . Como se puede ver en la ecuación (6) mientras más grandes sean las corrientes  $I_{FC_m}$  más rápido se cargará el capacitor, es decir se ocupa un menor intervalo  $t_0$  a  $t_1$  para lograr un cierto nivel de voltaje.

El valor del capacitor es importante para determinar el tiempo de respuesta del sistema. Este comportamiento se ejemplifica en Fig. 10, en donde se muestra el comportamiento del sistema al variar el tamaño del capacitor. La señal con la línea punteada representa la respuesta del estimador a una señal como la mostrada en Fig. 4b, con un capacitor de  $0.5pF$ , mientras que la señal con línea continua representa la respuesta con un capacitor de  $0.05pF$ . Como se puede apreciar un menor tamaño del capacitor brinda una respuesta mucho más rápida del sistema, pero si la respuesta del estimador es demasiado rápida, el nivel de umbral adaptable tenderá a seguir a la señal en lugar de seguir al nivel de ruido.

Los valores finales de las fuentes  $FCCV<sub>m</sub>$  y el capacitor se escogieron de forma heurística, probando con diversos niveles de ruido y señales, procurando rapidez de respuesta del sistema ante cambios en el nivel de ruido y evitando que está respuesta sea demasiado sensible a los pulsos senoidales de la señal de entrada.

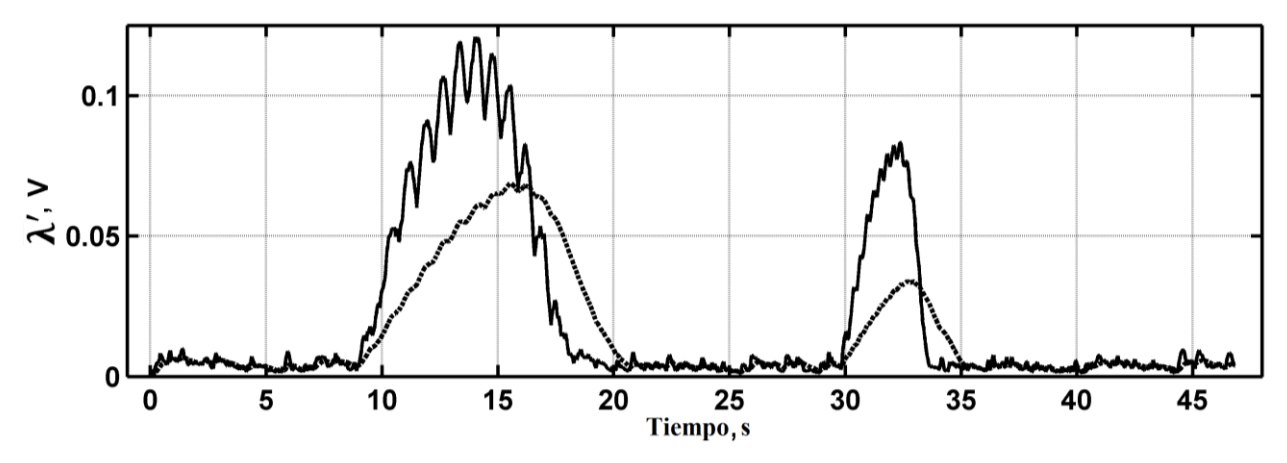

**Fig. 10. Respuesta del estimador ante variaciones del valor del capacitor.**

# **A. Resultados de la implementación del sistema de reducción de ruido con umbral adaptable**

En esta sección se muestra la combinación del sistema de reducción de ruido de Fig. 1 con el sistema de estimación de nivel de umbral adaptable presentado en Fig. 9, esto es para formar un solo sistema de reducción de ruido capaz de adaptarse a variaciones temporales en el ruido de la señal de entrada.

En Fig. 11 se presenta el sistema de reducción de ruido con umbralización adaptable. Como se mencionó antes las etapas de transformada wavelet y de normalización, se pueden compartir entre los dos sistemas, por tanto las señales  $A_m w_m(t)$  son comunes en ambos sistemas. El nivel de umbral  $\lambda$  es proporcionado por el estimador. Lo cual implica que ante variaciones de nivel ruido en la señal de entrada, el nivel de umbral  $\lambda$ cambiará automáticamente para ajustarse al nuevo nivel de ruido, y mantener una reducción de ruido adecuada. *A'* Se fijó heurísticamente con el valor de 2.5.

Cabe señalar que el sistema en su totalidad fue simulado en SPICE por macromodelo, con lo cual se obtiene una representación estándar para utilizar este sistema en futuros desarrollos.

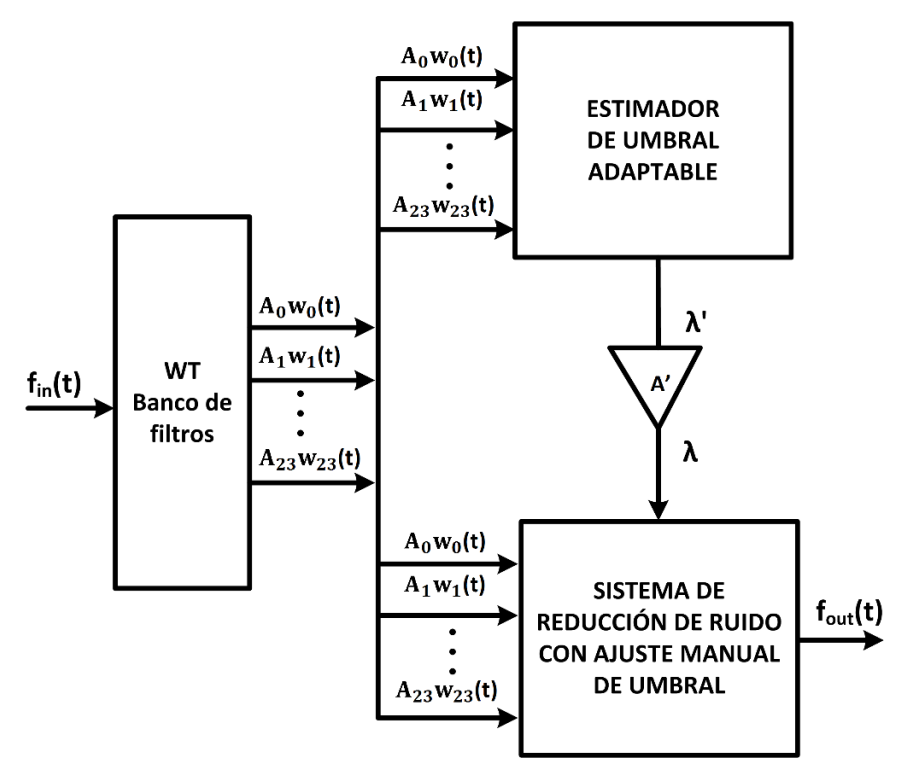

**Fig. 11. Sistema de reducción de ruido con umbral adaptable.**

Para validar el sistema se alimentó el circuito con la señal de prueba mostrada en Fig. 4a, contaminada con diferentes niveles de ruido Gaussiano aditivo. Como métrica de los resultados se obtuvo la relación de señal a error de reconstrucción (normalizada) SER expresada en decibeles (dB),

$$
SER = 10log_{10}\left(\int_0^T |v_{in}(t)|^2 dt / \int_0^T \left|\frac{v_{out}(t)}{\bar{A}} - v_{in}(t)\right|^2\right) (dB)
$$
 (7)

donde  $\bar{A} = 4$  es la ganancia de reconstrucción de la señal de salida sin aplicar denoising,  $T$  es el intervalo de integración que se planea medir,  $v_{in}$  es la señal original sin ruido y  $v_{out}(t)$  es la señal de salida del sistema con denoising aplicado [2].

En Fig. 12 se exponen los resultados obtenidos con el uso de una señal de prueba que está conformada de dos pulsos senoidales de 0.684 y 1.75 Hz moduladas por sendas senoidales rectificadas de media onda de 0.056Hz y 0.14Hz respectivamente. También se muestra el intervalo de integración T para obtener la métrica SER que en este caso es de 23 segundos. En la parte inferior de Fig. 12a se muestra la reconstrucción de la señal original sin ruido. De Fig. 12b hasta 12e se muestran sucesivamente la señal de prueba contaminada con diferentes niveles de ruido y las correspondientes señales de salida obtenidas con el sistema de reducción de ruido con nivel de umbral adaptable.

Como se observa en Fig. 12 en todos los casos el sistema logra una reducción satisfactoria de ruido, independientemente de los diferentes niveles ruido empleados en la señal de entrada. Cabe resaltar que el sistema propuesto, tras el ajuste inicial a los parámetros *A', CAP, I<sub>DRN</sub>,* e *I<sub>FCm</sub>,* no requirió de ningún ajuste posterior adicional, pese a los diferentes niveles de ruido usados.

La Tabla 2 nos permite comparar la relación de señal a error de reconstrucción lograda con el sistema funcionando con reducción de ruido activada  $SER_{da}$  y desactivada  $SER_{do}$ . Usamos  $SER_{da}$ solo como una referencia de la calidad de la salida de la señal cuando el sistema tiene la reducción de ruido desactivada y está actuando como un filtro pasa-banda de banda ancha [11].

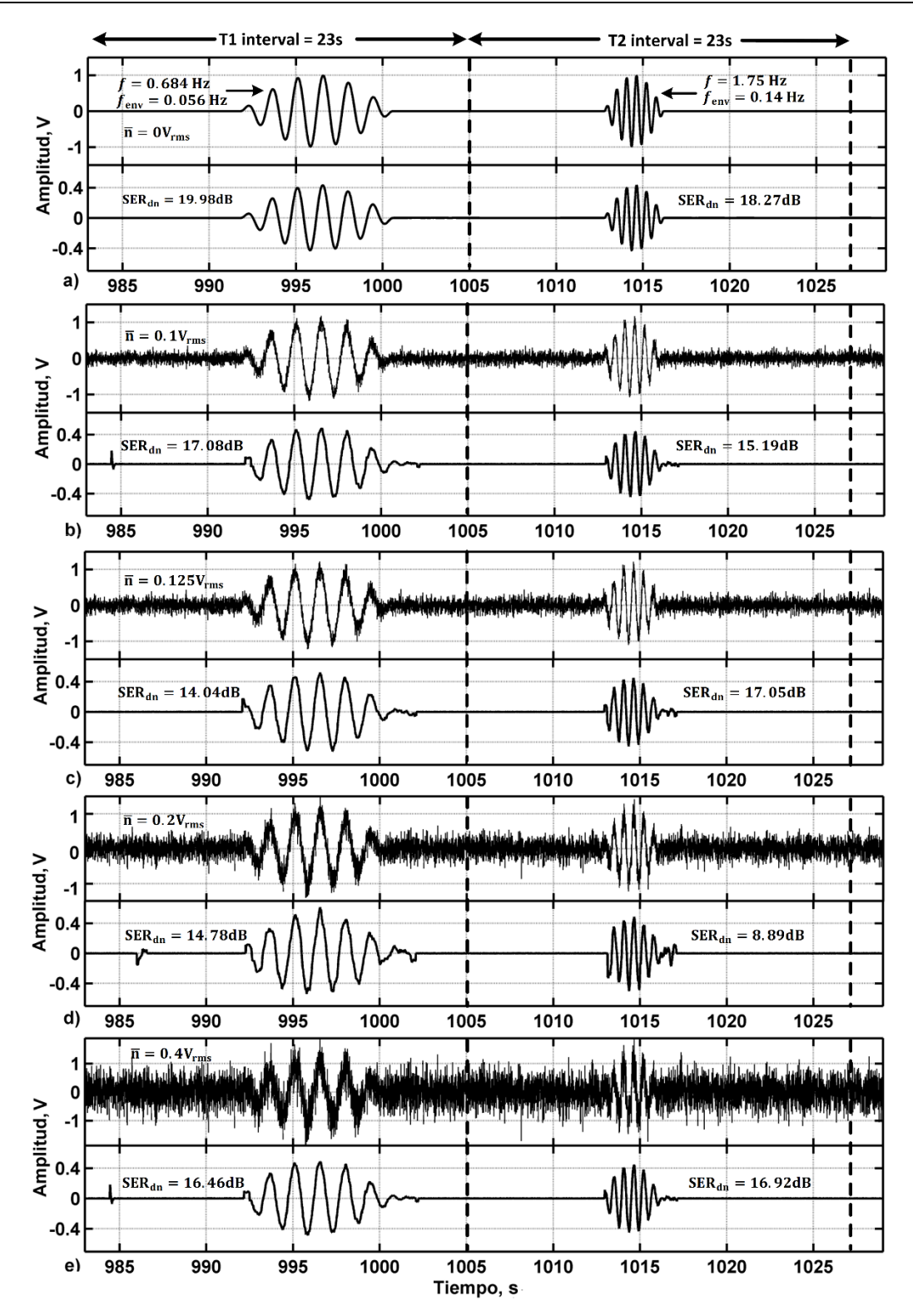

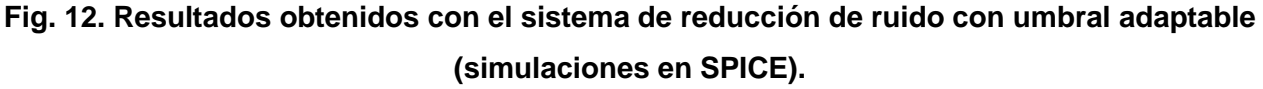

**Pistas Educativas Año XXXV - ISSN 1405-1249** Certificado de Licitud de Título 6216; Certificado de Licitud de Contenido 4777; Expediente de Reserva 6 98 62 *http://pistaseducativas.itc.mx*

Los dos primeros renglones de la Tabla 2 contienen la métrica SER obtenida de la señal mostrada en Fig. 12 con pulsos senoidales a una frecuencia de *f* = 0.684Hz con la umbralización activada en el primer renglón y desactivada en el segundo. De manera similar los renglones 3 y 4 corresponden respectivamente a los resultados con umbralización y sin umbralización de la señal con pulsos senoidales a una frecuencia de *f* = 1.75Hz. Como se puede observar en los resultados, con el sistema propuesto se obtiene una mejora significativa en la métrica SER lo cual implica una mejor reducción de ruido respecto al sistema mismo sin denoising activado (lo cual equivale a un filtro pasa-banda de banda ancha [11]).

|                   | Frec.      | $A_{pp}$       | <b>Nivel de Ruido</b> |                 |                                 |                               |         |  |
|-------------------|------------|----------------|-----------------------|-----------------|---------------------------------|-------------------------------|---------|--|
|                   |            |                | $0 V_{rms}$           |                 | 0.1 $V_{rms}$   0.125 $V_{rms}$ | 0.2 $V_{rms}$   0.4 $V_{rms}$ |         |  |
| $SER_{da}$        | .684Hz     | 1 <sub>V</sub> | 19.98dB               | 17.08dB         | 14.04dB                         | 14.78dB                       | 16.46dB |  |
| SER <sub>do</sub> | .684Hz l   | 1 <sub>V</sub> | 20.02dB               | $\vert$ 13.24dB | 15.63dB                         | 8.25dB                        | 15.05dB |  |
| $SER_{da}$        | 1.75Hz $ $ | 1 <sub>V</sub> | $18.27dB$ 15.19dB     |                 | 17.05dB                         | 8.89dB                        | 16.92dB |  |
| SER <sub>do</sub> | 1.75Hz     | 1 <sub>V</sub> | 15.27dB               | 11.63dB         | 10.94db                         | 7.51dB                        | 14.58dB |  |

**Tabla 2. Tabla comparativa de resultados.**

La constante de tiempo del estimador adaptable, definida como el tiempo que le toma a  $\lambda$  en llegar a 63% de su valor final, fue de 469s, y el tiempo que le tomo en llegar al 100%, o estado estable, fue de 517 segundos. El tiempo de respuesta del sistema se puede cambiar modificando los valores  $\mathit{CAP},\,I_{\mathit{DRN}},\,$ e  $I_{\mathit{FC}_{m}}.$ 

El ancho de banda del sistema está centrado a una frecuencia aproximada de 1Hz, pero puede ser escalado a otro rango de frecuencia según convenga.
## **B. Conclusiones**

En este trabajo se presentó un nuevo sistema para reducción de ruido Gaussiano con transformada wavelet y umbralizacion dura, capaz de adaptarse dinámicamente a variaciones en el nivel de ruido sobre la señal de entrada. La arquitectura completa del sistema fue simulada en SPICE usando macromodelado. El sistema demostró adaptabilidad a variaciones en nivel de ruido sin la necesidad de reajustar ningún parámetro nuevamente. Con base en la métrica de la relación de señal a error de reconstrucción SER expresada en dB, se observó una mejora significativa en comparación con la señal procesada sin umbralizacion adaptable. Como trabajo a futuro se implementará el sistema desarrollado en un circuito electrónico, lo cual es factible debido a los buenos resultados que se obtuvieron en la simulación con SPICE.

## **6. Referencias**

- [1] P. S. Addison. The Illustrated Wavelet Transform Handbook. 2002. UK: lOP Publishing Ltd. Edinburgh. 362 ISBN: 0-7503-0692-0
- [2] M.A. Gurrola-Navarro, R. Carrasco-Alvarez, A.S. Medina-Vazquez, G. Espinosa-Flores-Verdad, "On-chip wavelet denoising system implemented with analogue circuits," Electronics Letters, vol.49, no.9, April 25 2013,pp.592-594.
- [3] H. de Oliveira Mota, F.H. Vasconcelos, R.M. da Silva, "A real-time system for denoising of signals in continuous streams through the wavelet transform" International Symposium on Signals. Circuits and Systems. vol.2. July 2005.pp.429.
- [4] J. M H. Karel, S. A P. Haddad, S. Hiseni, R.L Westra, W.A. Serdijn, R. L M Peeters, "Implementing Wavelets in Continuous-Time Analog Circuits With Dynamic Range Optimization". IEEE Transactions on Circuits and Systems I: Regular Papers. vol.59. no.2. Feb. 2012. pp.229,242.

[5] A. J. Casson and E. Rodriguez-Villegas, "Nanowatt multi-scale continuous wavelet transform chip," Electronics Letters vol.50. Jan. 2014. pp. 153-154.

[6]

- [7] M.A. Gurrola-Navarro, G. Espinosa-Flores-Verdad, "Analogue wavelet transform with single biquad stage per scale," Electronics Letters. vol.46. no.9. April 29 2010. pp.616-618.
- [8] W. Hong-jun, S. Xiang-fei, and Z. Zhuo-qun, "Application of adaptive wavelet thresholding algorithm in mould friction signal denoising," 3rd International Workshop on Intelligent Systems and Applications. May 2011. pp. 1–4.
- [9] L. Feng, W. Shunjun, J. Licheng, and Z. Linrang, "Implementation of denoise DWT chip based on adaptive soft-threshold," 5th International Conference on Signal Processing Proceedings, vol. 1. 2000. pp. 614–618.
- [10] M. H. Rashid, Microelectronic Circuits: Analysis and Design, Brookes-Cole Publishing. pp. 991 ISBN 0-834-95174-0
- [11] D. A. Johns and K. Martin, Analog integrated circuit design. 2nd Edition. 1997. John Wiley and Sons, Inc. New York. pp 785
- [12] M.A. Gurrola-Navarro, A.S. Medina-Vazquez, G. Espinosa-Flores-Verdad, "Approximations of the inverse wavelet transform for analogue circuits", IEICE Electron. Express. 9. 2012. pp. 1823–1828.

## **7. Autores**

Ing. José de Jesús Sepúlveda Cisneros es Ingeniero en Comunicaciones y Electrónica por la Universidad de Guadalajara. Actualmente cursa la Maestría en Ciencias en Ingeniería Electrónica y Computación en la Universidad de Guadalajara en el área de Diseño de Circuitos Integrados.

Dr. Marco Antonio Gurrola Navarro es Doctor en Ciencias en la Especialidad de Electrónica por el Instituto Nacional de Astrofísica Óptica y Electrónica en Tonantzintla, Puebla con línea de investigación en Diseño de Circuitos Integrados. Desde 2009 trabaja como profesor investigador en el Dpto. de Electrónica, CUCEI, de la Universidad de Guadalajara. Sus intereses son las adaptaciones analógicas para procesamiento con la transformada wavelet y los desarrollos tecnológicos System on a Chip.

Dr. José Antonio Muñoz Gómez obtuvo su grado en Ciencias Computacionales por el Instituto Nacional de Astrofísica, Óptica y Electrónica en Tonantzintla, Puebla. Desde el 2008 se desempeña como investigador en la Universidad de Guadalajara en el Departamento de Ingeniería. Ha participado en diferentes proyectos de investigación en el área de ecuaciones diferenciales parciales, computación de alto desempeño y funciones de base radial.

# **Prototipo intercambiador de filtros computarizado para la captura de imágenes espectrales**

## *Ing. Miguel Ángel Ramírez Cornejo*

Instituto Tecnológico de Celaya, Av. Tecnológico y A. García Cubas S/N, Col. Alfredo Bonfil, C.P. 38010 Celaya, Guanajuato. 044-461-141-1665 *cornejo.miguel.r@gmail.com*

### *Dr. José Alfredo Padilla Medina*

Instituto Tecnológico de Celaya, Av. Tecnológico y A. García Cubas S/N, Col. Alfredo Bonfil, C.P. 38010 Celaya, Guanajuato. 461 611 75 75 ext. 5370 *alfredo.padilla@itcelaya.edu.mx* 

## *Dr. Francisco J. Sánchez Marín*

[\\*Centro de Investigaciones en Óptica,](https://www.google.com.mx/url?sa=t&rct=j&q=&esrc=s&source=web&cd=1&cad=rja&uact=8&ved=0CCsQFjAA&url=http%3A%2F%2Fwww.cio.mx%2F&ei=A_CEU62qOI2bqAbz3oCQDA&usg=AFQjCNGSSDcHRXnnAXZqlKTeEakA9KwWwQ&sig2=qmtsXH_ubQpO00XkV1aSPA) Loma del Bosque 115, Lomas del Campestre, 37150 León, Guanajuato. 01 477 441 4200 ext. 180 *sanchez@cio.mx*

## **Resumen**

En este artículo se presenta el diseño de un intercambiador de filtros para la captura de imágenes. El prototipo consiste de 3 etapas básicas, la etapa electromecánica, la etapa de control y la etapa de software. El diseño mecánico es descrito en el presente artículo. El prototipo puede controlarse desde una interfaz gráfica diseñada en Matlab y es posible capturar hasta 31 imágenes de diferentes longitudes de onda en un tiempo de 31 segundos.

**Palabras Claves:** Prototipo, imágenes espectrales, procesamiento de imágenes.

# **1. Introducción**

Una de las primeras versiones de intercambiadores de filtros para cámaras utilizaban estructuras circulares a manera de engranes que contenían 3 filtros, los cuales eran movidos manualmente. En la actualidad existen diferentes tipos de intercambiadores de filtros, de 3, 6 y 9 filtros, pero el costo es muy elevado, además la cámara es predeterminada y no es compatible con alguna otra [13].

El análisis de imágenes espectrales solo se realizaba en la astrofísica. Sin embargo, hoy en día ahora se aplica a diversas áreas como la mecánica, calibración e instrumentación y la medicina [11]. Algunos trabajos reportan la utilidad del análisis espectral de imágenes para detectar enfermedades en la piel como psoriasis, en la cual no es posible observar el daño hasta ser analizado con una cámara espectral con filtros de diferente longitudes [12].

En este trabajo se presenta el diseño de un prototipo intercambiador de filtros para la captura de imágenes espectrales, el desarrollo de una interfaz gráfica diseñada para el control del prototipo y el diseño de una estructura electromecánica para 31 filtros de una pulgada, la cual puede adaptarse a diversas cámaras.

# **2. Desarrollo**

## **2.1. Estructura Electromecánica**

La estructura electromecánica diseñada, es una rueda de 31 filtros que miden 1 pulgada de diámetro; además, se consideraron en el diseño las dimensiones del motor a pasos para estimar la distancia entre el lente de la cámara y el filtro. En el diseño de la estructura se evaluaron diferentes materiales tales como el aluminio forjado, acero 1018 y cold rolled. El aluminio forjado fue empleado debido a su dureza, peso, maleabilidad y bajo costo [1, 2].

La estructura electromecánica que soporta los filtros y se mueve por medio de un motor de pasos, tiene dimensiones de 31.5 x 31.5 cm, donde un eje principal (Fig. 1) esta atornillado al centro. Un soporte en Z esta atornillado al eje principal para sostener la plataforma rotatoria, la cual será movida por un motor de pasos controlado por un procesador Arduino y una interfaz gráfica. La base para colocar la cámara se encuentra posicionada para que los ejes ópticos de la lente de la cámara y el filtro coincidan.

El número de filtros, el tamaño del motor y el soporte del plato rotatorio fueron considerados para el diseño de la estructura externa desarrollada en AutoCad [2].

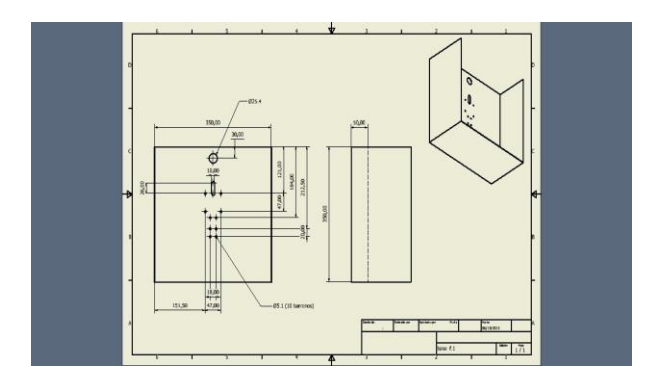

**Fig. 1. Estructura externa.**

Los engranes que mueven la plataforma rotatoria fueron diseñados como engranes rectos con una relación 2:1, donde el engrane mayor tiene 44 dientes y el menor 22 dientes (Fig. 2)[6,8,10].

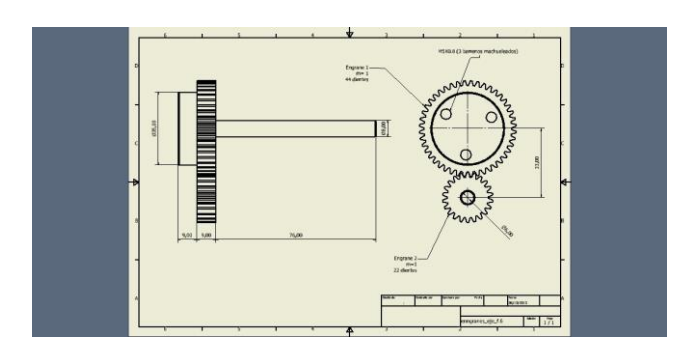

**Fig. 2. Diseño de engranes.**

Se hizo un ensamble en AUTOCAD (Fig. 3) para observar el panorama del prototipo y observar que el acoplo de las piezas resultara adecuado.

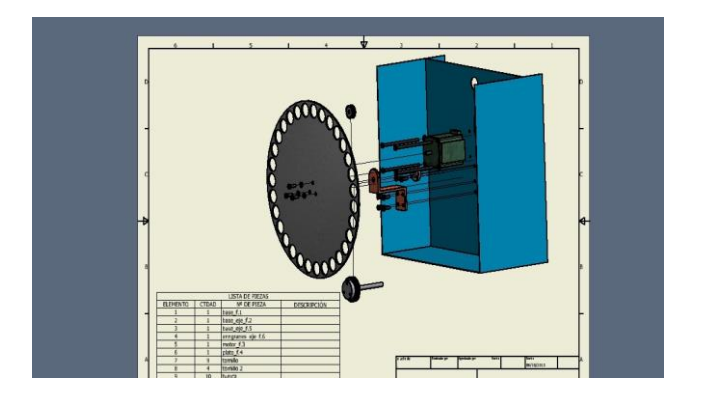

**Fig. 3. Ensamble del prototipo.**

Después, cada pieza fue maquilada físicamente y se montó en su lugar predeterminado para verificar que el ensamble sea correcto.

#### **2.2 Control de la estructura**

El control para el movimiento de las estructura se desarrolló en un procesador ARDUINO Leonardo (Fig. 4), el cual mantiene una comunicación a través del puerto USB con la interfaz gráfica. El software desarrollado tiene la posibilidad de capturar una imagen de una longitud de onda o una secuencia de imágenes con diferentes longitudes de onda, este se comunica con el procesador mediante códigos binarios por medio del puerto USB. Cada uno de los filtros son posicionados por un sensor óptico en el cual ayuda también a definir el sentido de giro de la estructura; esto es, 5 volts indica giro derecha y 0 volts indica giro a la izquierda.

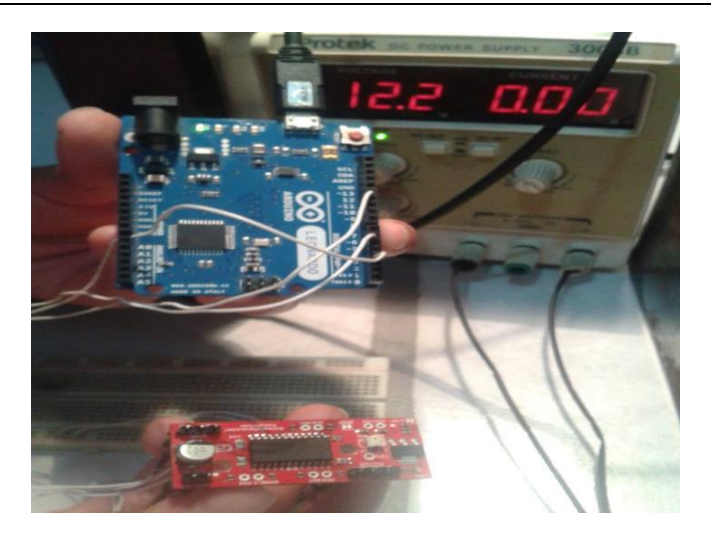

**Fig. 4. Dispositivo de control.**

#### **2.3 interfaz grafica**

En MATLAB se desarrolló la interfaz gráfica (ver Fig. 5), la cual consta con 3 botones (Toma de imagen en tiempo real, Guardar imagen e Inicio) y un cuadro de edición en el que se indica el filtro a utilizar para la captura de la imagen. Para el funcionamiento de la interfaz, se teclea el número de filtro que se desea para que el procesador posicione el filtro, después se presiona el botón "Toma de la imagen" y "Guardar". La toma secuencial se captura tecleando el número 32, donde el plato rotatorio se re-direcciona hacia el filtro 1 empezando el posicionamiento filtro por filtro, con un tiempo de 1 segundo para la tomar la imagen y guardarla (Fig. 6).

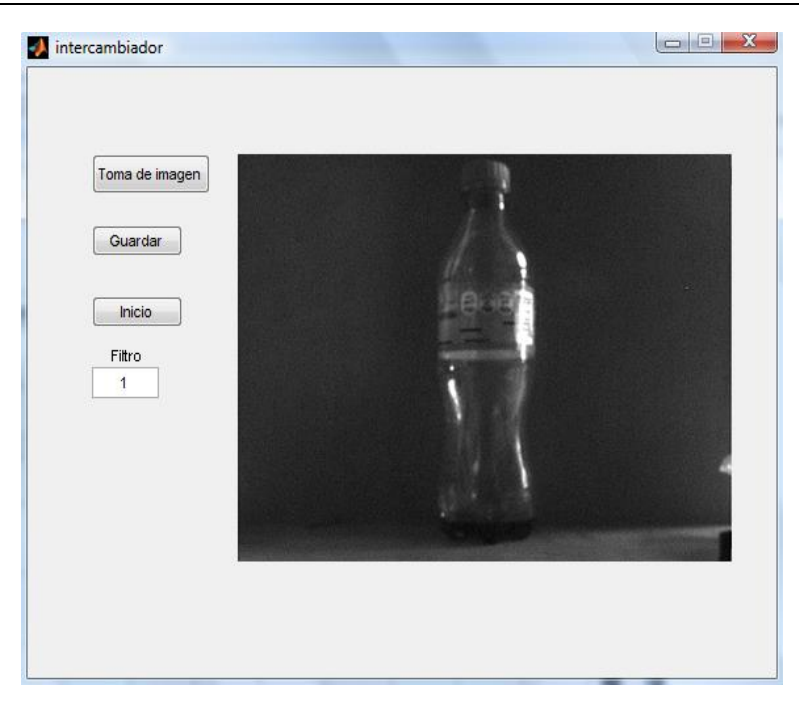

**Fig. 5. Interfaz gráfica.**

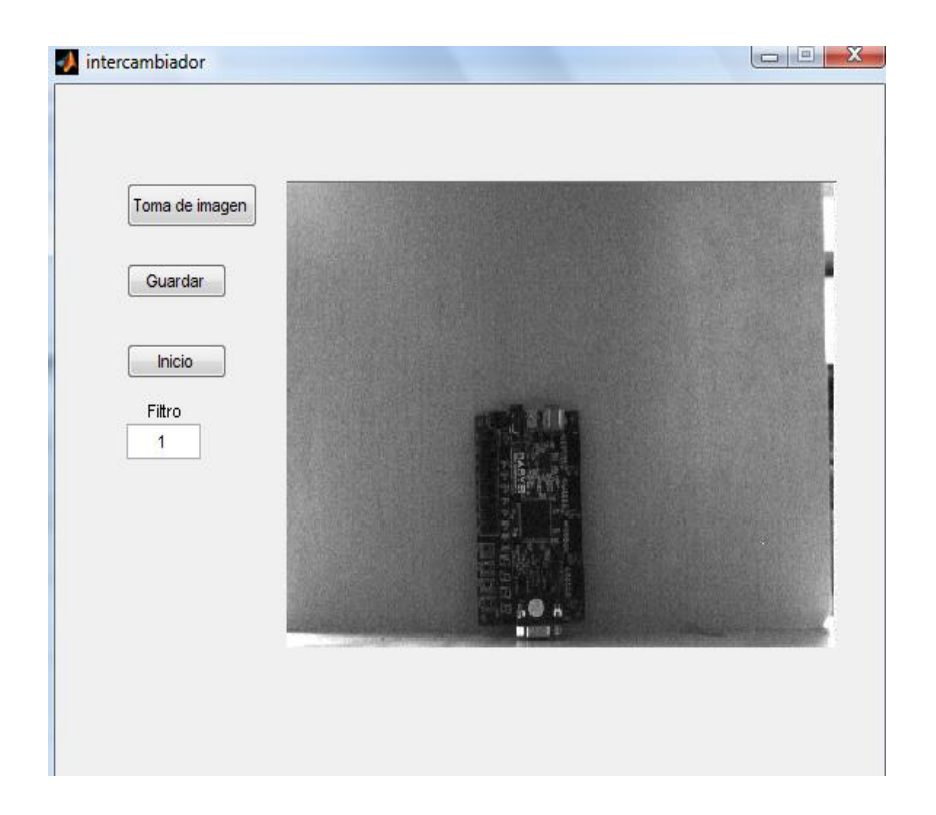

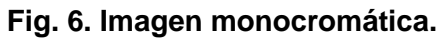

**Pistas Educativas Año XXXV - ISSN 1405-1249** Certificado de Licitud de Título 6216; Certificado de Licitud de Contenido 4777; Expediente de Reserva 6 98 62 *http://pistaseducativas.itc.mx*

## **3. Resultados**

La cámara que se uso es de la marca IDS serie UI-2210SE con el sensor CCD VGA monocromo y de color de ½" de Sony (ICX414AL/ICX414AQ) que ofrece una resolución de 640x480 píxeles. Con reproducción de color calibrada y el máximo tamaño de píxel es de 0.3 MPixel, el sensor permite obtener una excelente calidad de imagen. Además del binning vertical y las AOI horizontales y verticales para aumentar la frecuencia de imagen de 100 fps, la cámara dispone de un Global Shutter para captar sin distorsiones objetos en movimiento. El modo de disparador permite además exposiciones largas de hasta 2 minutos. Con su buena calidad de imagen y mínimo nivel de ruido.

Se desarrolló el esquema del sistema óptico que se empleó como se muestra en la Fig. 7.

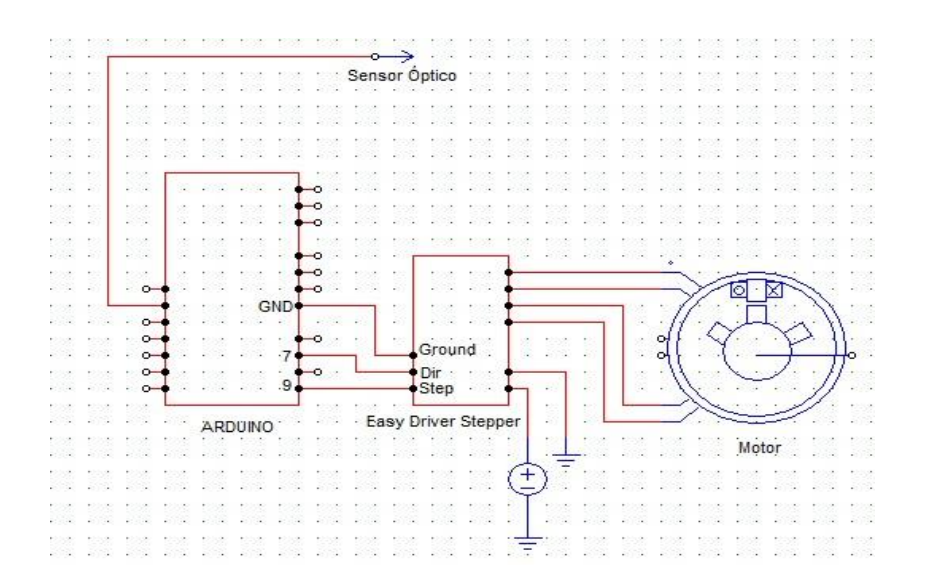

**Fig. 7. Esquema electrónico del sistema.**

Se ensamblaron las piezas de la estructura físicamente y después se realizaron pruebas. Se montó el motor a pasos, se cableó y se comprobó su buen funcionamiento.

Después, se acopló y ajustó la cámara para que estuviese centrada como se muestra en la Fig. 8 [7].

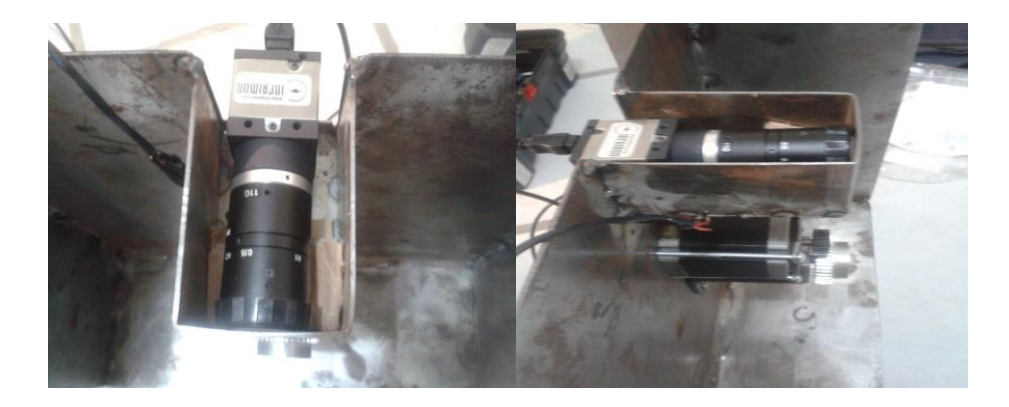

**Fig. 8. Acoplo de cámara.**

Después de ajustar la cámara con la plataforma rotatoria se ensambló la parte de control, en el cual se emplea un procesador que genera señales PWM para el controlador del motor como se muestra en la Fig. 9 [3, 4, 5].

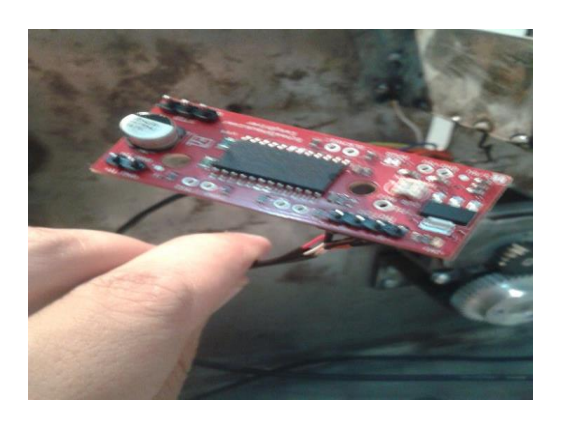

**Fig. 9. Control del prototipo, Arduino Leonardo y driver.**

Se toma la imagen en el filtro 1, se guarda y se procesa y en este caso de prueba se hizo una binarización como se muestra en la Fig. 10, donde solo se reduce la información en dos valores 0 y ,1 para reconocer patrones. Una imagen monocromática binarizada es mostrada en la Fig. 11 [4] el formato de las imágenes generadas son en .BMP

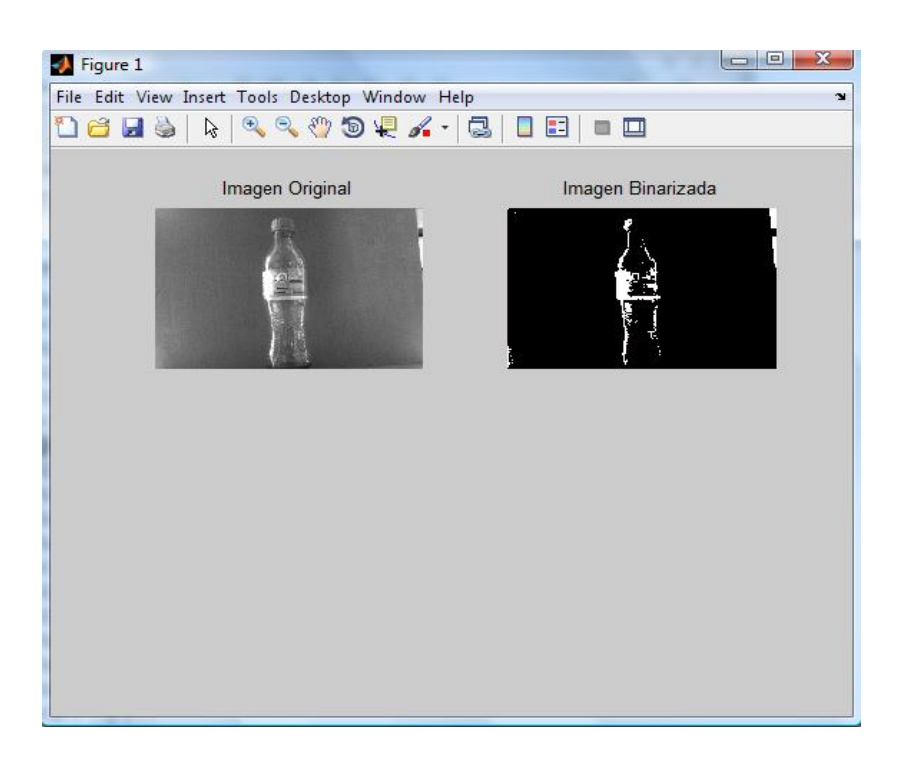

**Fig. 10. Imagen binarizada.**

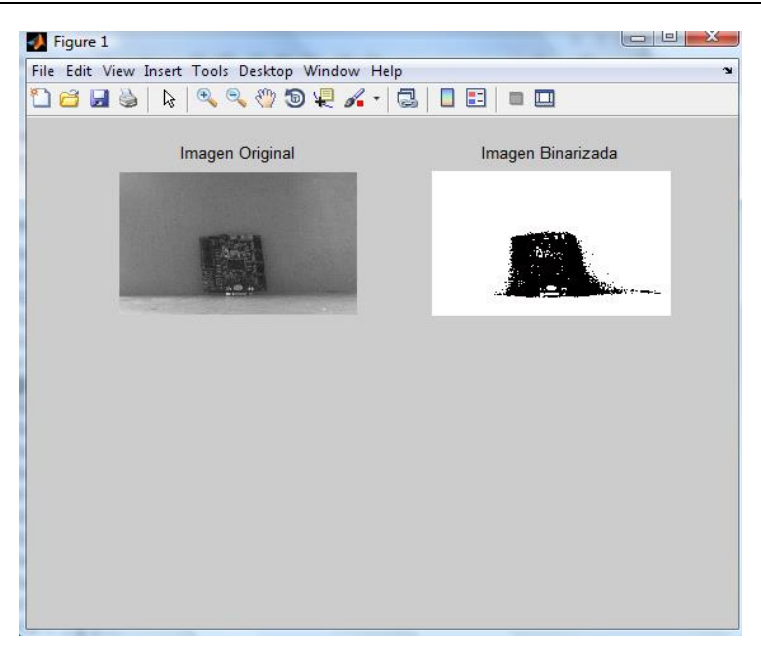

**Fig. 11. Imagen monocromática binarizada.**

Para obtener un óptimo análisis de una imagen es importante saber la distancia que se tiene de alcance, el rango entre la cámara y el objeto a analizar es de 0.15 m hasta 1.25m para este tipo de cámara, tomando en cuenta la longitud de onda del filtro puede variar dependiendo la cámara que se utilice, para obtener un mejor desempeño de la cámara y filtros es necesario verificar las especificaciones.

El tiempo de captura de cámaras espectrales varían de 3.6545 ns hasta 7.878 ns, la cámara empleada es de 5.656 ns.

## **4. Discusión**

Se desarrolló una estructura electromecánica debido a que es práctico mover y posicionar filtros en poco tiempo, dicha característica es importante debido a que las tomas que se requieren son en tiempo real. Una estructura electromecánica puede ser automática y por ello es más rápida y las tomas son idénticas entre sí.

Un análisis de resistencia de materiales fue desarrollado para elegir el material más adecuado para el prototipo intercambiador de filtros. El cold roll es un material costoso y pesado y el acero 1018 es difícil de manipular por su alta dureza. Por lo tanto, el aluminio forjado fue seleccionado para el diseño de las piezas debido a sus propiedades y costo bajo.

Se realizó una comparación de controladores para seleccionar el adecuado para el prototipo. La frecuencia del microcontrolador PIC es muy baja y con ello el tiempo de respuesta. Los recursos del controlador CPLD son más de los necesarios para esta aplicación y es más costoso. El controlador posee tiempos de respuesta adecuados, el costo es bajo comparado con el CPLD y la programación es más sencilla.

Se desarrolló una interfaz en MatLab por la versatilidad de procesar y analizar las imágenes usando la misma plataforma. La interfaz es importante en el prototipo porque manda las señales a la etapa de control, además se pueden adaptar más botones.

El prototipo electromecánico que se desarrolló es práctico y económico. Las dimensiones del prototipo permiten transportarlo con facilidad, además los materiales que se utilizaron (aluminio forjado y acero) son de costo económico y el desarrollo del software no es muy complejo.

# **5. Conclusiones**

En este artículo se desarrolló un diseño, análisis, desarrollo y construcción de un prototipo de un intercambiador, el costo bajo y su versatilidad del software y cámara requeridos representan importantes ventajas en infinidad de áreas donde se requiera procesamiento visual tales como medicina, electrónica, arte, cultivos, etc. Además, el prototipo está diseñado para 31 filtros para obtener un rango mayor de longitud de onda para analizar ya que el ojo humano es difícil detectar sin los filtros. Aún pueden existir más aportaciones al área digital, como ampliar el número de filtros hasta 62, usar filtros de 2 pulgadas de diámetro o usar dos cámaras para tomas simultaneas.

Es importante en el análisis de imágenes la calidad de la toma de imagen así como el filtro que se le aplica, algunos rangos de longitudes no pueden ser captado por ciertas cámaras para eso hay que checar las especificaciones. El tiempo y distancia es importante también ya que entre tomas tienen que ser iguales como las del prototipo, que maneja un tiempo de 1 ns por toma a una distancia de 0.70m pero con diferentes filtros y así poder obtener una escena dada en tiempo real.

# **6. Referencias**

- [1] R. L. Mott, P.E. Diseño de elementos de máquinas, cuarta edición, 2006, pearson educación, pág. 150-489.
- [2] O. le frapper, Diseño, dibujo y presentación detallada, AutoCad, 1ra edición, 2009, Editions ENI, pag 30-150.
- [3] R. Gonzalez and R. Woods, Digital Image Processing, 2nd. Edition, Prentice-Hall, 2002.
- [4] M. Petrou and C. Petrou, Image Processing The Fundamentals, 2nd edition. John Wiley & Sons, 2010.
- [5] Luis F. Castaño Londoño, Gustavo A. Osorio Londoño, "Diseño de un Sistema para el Control de Posición de un Motor DC Basado en FPGA", CASE Congreso argentino de sistemas embebidos, 4 de marzo del 2011, pag 53-57.
- [6] Manual de engranajes de Darle W. Dudley. C.E.C.S.A., 1983
- [7] Elementos de máquinas y vibraciones. Departamento de ingeniería mecánica, energética y de materiales, pamplona España, 2002.
- [8] Ejes y engranajes, Industrias Graficas Sierna color, 1997
- [9] [http://astroimagen.files.wordpress.com/2010/03/sbig-listado-precios-julio-](http://astroimagen.files.wordpress.com/2010/03/sbig-listado-precios-julio-2010.pdf)[2010.pdf,](http://astroimagen.files.wordpress.com/2010/03/sbig-listado-precios-julio-2010.pdf) mayo 2014.
- [10] [http://www.greenlightsl.com/mecanica-optica/Ruedas-de-filtros-.htm,](http://www.greenlightsl.com/mecanica-optica/Ruedas-de-filtros-.htm)mayo 2014.
- [11] J. Brauers, T. Aach, Modeling and Compensation of Ghosting in Multispectral Filter Wheel Cameras, Journal of Imaging Science and Technology, 2008, Germany.
- [12] G. Bueno, Análisis Multiespectral en Anatomía Patológica, E.T.S.I. Industriales UCLM 2012.
- [13] http://pendientedemigracion.ucm.es/info/Astrof/users/jaz/TRABAJOS/UGARTE/3. html. mayo 2014.

## **7. Autores**

Ing. Miguel Ángel Ramírez Cornejo obtuvo su título como ingeniero en electrónica en el Instituto Tecnológico de Celaya, actualmente se encuentra cursando sus estudios de Maestría en el Instituto Tecnológico de Celaya, México.

Dr. José Alfredo Padilla Medina es miembro del Sistema Nacional de Investigadores Nivel 1, actualmente es profesor investigador de tiempo completo en el Instituto Tecnológico de Celaya, México.

Dr. Francisco J. Sánchez Marín es miembro del Sistema Nacional de Investigadores Nivel 2 obtuvo el grado de Doctor en Filosofía (Ph.D.) en Ingeniería Biomédica de Tulane University, Labora como Investigador en el Centro de Investigaciones en Óptica.

# **Implementación en FPGA del algoritmo ICA para Cancelación de ruido en dispositivos móviles**

### *Luz Noé Oliva Moreno*

Instituto Politécnico Nacional - Escuela Superior de Computo, Av. Juan de Dios Bátiz s/n, La Escalera, Gustavo A. Madero, 07738 Ciudad de México, Distrito Federal, 57296000 ext. 52062 *loliva@ipn.mx*

#### *Margarita Elizabeth Gómez Mayorga*

Instituto Politécnico Nacional - Escuela Superior de Computo, Av. Juan de Dios Bátiz s/n, La Escalera, Gustavo A. Madero, 07738 Ciudad de México, Distrito Federal, 57296000 ext. 52039 *mgomezm@ipn.mx*

#### *Claudia Alejandra López Rodríguez*

Instituto Politécnico Nacional - Escuela Superior de Computo, Av. Juan de Dios Bátiz s/n, La Escalera, Gustavo A. Madero, 07738 Ciudad de México, Distrito Federal, 57296000 ext. 52062 *calopezr@ipn.mx*

#### *Miguel Ángel Mentado Contreras*

Instituto Politécnico Nacional - Escuela Superior de Computo, Av. Juan de Dios Bátiz s/n, La Escalera, Gustavo A. Madero, 07738 Ciudad de México, Distrito Federal, 57296000 ext. 52062 *mentado07@hotmail.com*

## **Resumen**

Actualmente se ha incrementado el uso de dispositivos móviles como celulares y tabletas electrónicas, las cuales manipulan muchas aplicaciones, y requieren de procesadores con mayor potencial de procesamiento. En este artículo se propone el uso de una arquitectura paralela en un FPGA (del inglés Field Programmable Gate Array), que realice la cancelación del ruido en tiempo real e independiente de las tareas del procesador de un equipo. La técnica utilizada es el Análisis de Componentes Independientes (ICA del inglés Independent Component Analysis), que se basa en las

propiedades estadísticas de las señales en espacios multidimensionales, calcula los pesos sinápticos dato a dato y originalmente está inspirada en la arquitectura de las Redes Neuronales Artificiales. En el desarrollo se realizó la arquitectura con Simulink mediante el software de Matlab y posteriormente con un lenguaje de Descripción de Hardware HDL-Verilog (HDL del inglés hardware description language), se realizó la implementación en un FPGA; La conversión de las señales analógicas a digitales y digitales a analógicas, se realizó mediante un ADC y un DAC de 12 bits a una frecuencia de muestreo de 44Khz; y se obtuvieron resultados de la simulación y de los experimentales.

**Palabras Claves:** Análisis de Componentes Independientes, Cancelación de ruido adaptativo, FPGA, HDL-Verilog, Redes Neuronales.

## **1. Introducción**

El Análisis de Componentes Independientes [1,2] es una técnica utilizada para encontrar componentes independientes dentro de espacios multidimensionales. Al aplicar una trasformación de los datos, se pueden obtener las señales independientes que intervienen. Al problema de separar señales sin conocer ninguna de sus fuentes originales, se le conoce como Separación Ciega de Señales (BSS del inglés Blind Source Separation). El BSS es un problema clásico de procesamiento de señales con aplicaciones potenciales en sistemas de reconocimiento de voz, procesamiento de señales médicas, telecomunicaciones, etc.

En la actualidad, estos algoritmos han tenido su auge, con herramientas de software, para resolver problemas fuera de línea debido a su gran complejidad en el manejo de datos y su tiempo de cálculo [3], existiendo el problema de procesamiento en tiempo real. Los dispositivos digitales programables como el FPGA ofrecen una solución al procesamiento de las señales en tiempo real, debido al desarrollo de arquitecturas paralelas dedicadas a estas tareas, permitiendo depurar arquitecturas y optimizando los recursos y tiempos de procesamiento. Para la implementación del algoritmo ICA en un FPGA, se utiliza la herramienta Simulink del software de Matlab, la programación se realiza mediante la unión de bloques para formar una arquitectura de las ecuaciones que despeñan el algoritmo para la separación de las fuentes, posteriormente, el diseño se implementa en el FPGA con la programación en lenguaje HDL-Verilog.

### **2. Desarrollo**

El problema consiste en separar una señal de voz inmersa en una señal de ruido, sin el conocimiento previo de dichas señales. La técnica de ICA consiste en recibir por medio de un arreglo de dos micrófonos la mezcla de ambas señales, que por sus características y la posición de cada micrófono, reciben una combinación lineal diferente de las señales originales, como se muestra en la Fig.1.

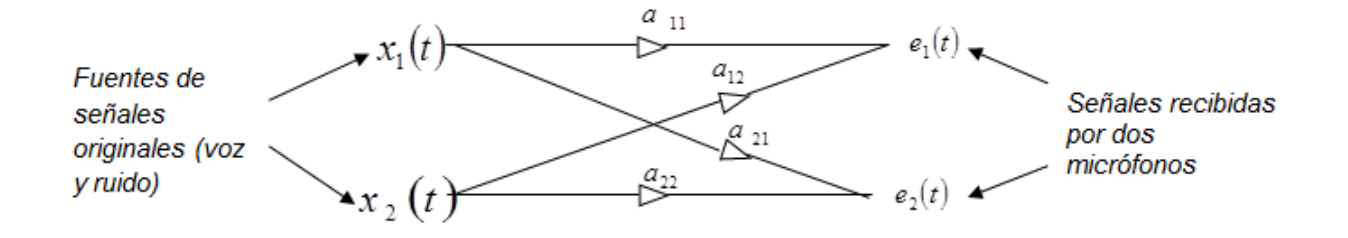

**Fig. 1. Arreglo de transductores y fuentes originales de tamaño 2x2.**

El sistema descrito anteriormente, se representa en la siguiente ecuación:

$$
e_i(t) = \sum_{i,j=1}^{n} a_{ij} s_j(t)
$$
  
(*i*, *j* = 1,2,......, *n*) (1)

En donde: *e t <sup>i</sup>* Es la señal de salida continua en el tiempo, del i-ésimo micrófono.

*s t <sup>j</sup>* Es la señal desconocida, emitida por la j-ésima fuente.

*ij a* Es un número escalar de la combinación lineal.

En forma matricial, la ecuación (1) se expresa como:

$$
\mathbf{e}(t) = \mathbf{A}\mathbf{s}(t) \tag{2}
$$

En donde *A* representa la matriz de mezcla de tamaño *n n* . En el modelo descrito en la ecuación (2) se desprecian los retardos de tiempo que ocurren durante la mezcla, por lo tanto se dice que es un modelo de mezclado instantáneo.

La arquitectura de la red neuronal propuesta por Jutten y Hérault [4], para dar una solución al problema de separación, utiliza un filtro adaptable lineal recursivo como el que se muestra en la Fig. 2. Cada círculo negro representa una operación de suma y cada triángulo representa la función de activación de la neurona. Esta arquitectura es similar a la red neuronal de Hopfield [5].

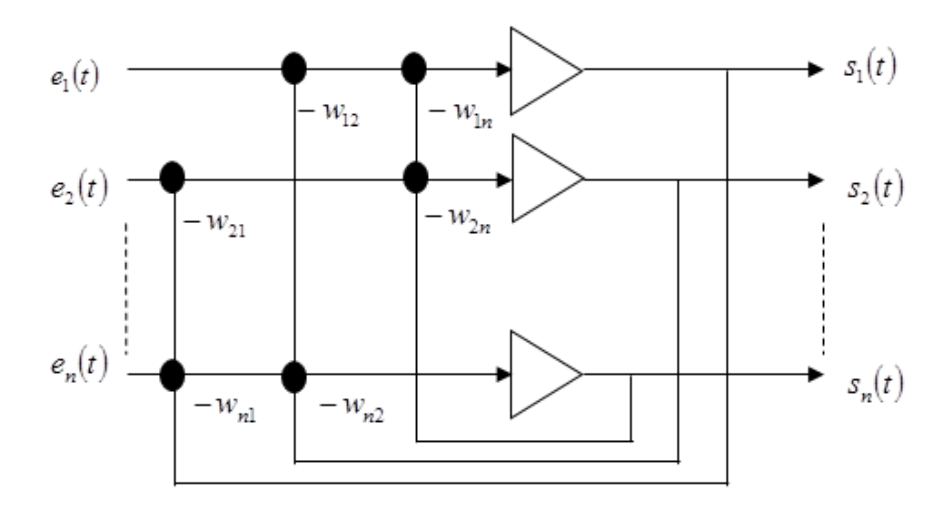

**Fig. 2 Arquitectura neuronal de un filtro adaptable lineal recursivo.**

El sistema descrito en la Fig. (2) se representa por la siguiente ecuación:

$$
S_i(t) = e_i(t) - \sum_{i=1}^{n} w_{ij} S_j(t)
$$
  
(*i*, *j* = 1,2,......, *n*)  
(3)  

$$
i \neq j
$$

En donde:  $e_i(t)$  Es la señal continua en el tiempo, de la salida del i-ésimo micrófono.

# $s_i(t)$  Es la señal continua en el tiempo, de la i-ésima salida de la red neuronal.

*wij* Es el valor del peso sináptico de la red.

La salida i-ésima  $s_i(t)$  es el resultado de una suma de la señal de entrada  $\,_{i}(t)\,$  y del

producto parcial 
$$
-w_{ij}s_j(t)
$$
, en dónde  $j \neq i$ .

Expresando la ecuación (3) en notación matricial se tiene:

$$
S(t) = E(t) - WS(t)
$$
\n(4)

De esta ecuación se obtiene:

$$
S(t) = (I + W)^{-1} E(t)
$$
\n
$$
(5)
$$

Siendo *W* la matriz de los coeficientes de pesos inhibitorios de la red e *I* la matriz identidad.

Para este problema se tomó el caso de *n = 2* y en la Fig. 3 se muestra el arreglo neuronal 2x2.

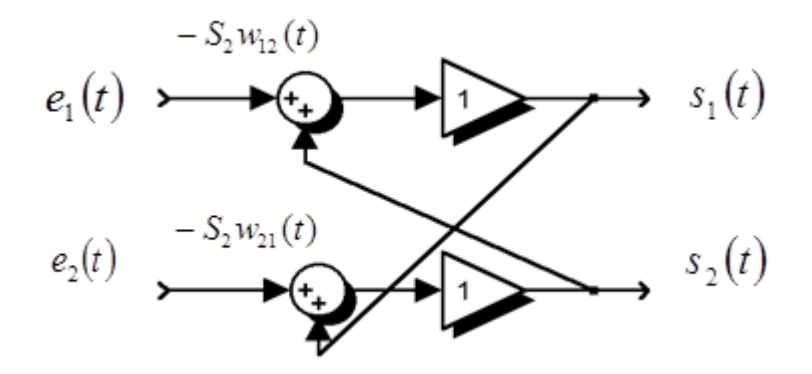

**Fig. 3 Arreglo neuronal para**  *n* **=2.**

Las ecuaciones (1) y (3) son escritas a continuación en forma de ecuaciones lineales para el arreglo neuronal de tamaño 2x2.

$$
e_1(t) = a_{11}x_1(t) + a_{12}x_2(t)
$$
 (6)

$$
e_2(t) = a_{21}x_1(t) + a_{22}x_2(t)
$$
\n(7)

$$
s_1(t) = e_1(t) - w_{12} s_2(t)
$$
 (8)

$$
s_2(t) = e_2(t) - w_{21}s_1(t)
$$
\n(9)

Sustituyendo  $e_1(t)$  y  $e_2(t)$  en la ecuación (3) se obtiene:

$$
s_1(t) = \frac{(a_{11} - w_{12}a_{21})x_1 + (a_{12} - w_{12}a_{22})x_2}{1 - w_{12}w_{21}}
$$
(10)

$$
s_2(t) = \frac{(a_{21} - w_{21}a_{11})x_1 + (a_{22} - w_{21}a_{12})x_2}{1 - w_{12}w_{21}}
$$
\n(11)

Dos pares particulares de coeficientes *wij* pueden proponerse, dando las soluciones correspondientes:

i) 
$$
\sin w_{12} = \frac{a_{12}}{a_{22}} y w_{21} = \frac{a_{21}}{a_{11}}
$$

Las señales de salida son  $s_1(t) = a_{11}x_1(t)$  y

$$
s_2(t) = a_{22} x_2(t)
$$
 (12)

ii) 
$$
\sin w_{12} = \frac{a_{11}}{a_{21}} \quad \text{y} \quad w_{21} = \frac{a_{22}}{a_{12}}
$$

Las señales de salida son:

$$
s_1(t) = a_{12} x_2(t) \quad \text{y} \quad s_2(t) = a_{21} x_1(t) \tag{13}
$$

Una condición de estabilidad en el sistema es la siguiente:

$$
w_{12}w_{21} < 1\tag{14}
$$

Esta condición se puede verificar en las ecuaciones (10) y (11).

Teóricamente, la arquitectura de la red permite separar fuentes desconocidas. No obstante, el valor de *wij* es un coeficiente desconocido.

A continuación, se tratará la regla de aprendizaje propuesto por Jutten y Hérault [4] para estimar la matriz de pesos sinápticos *W*. Jutten y Hérault desarrollaron un algoritmo matemático de la regla de aprendizaje basado en el método de *descenso del gradiente.* El algoritmo matemático ajusta los pesos sinápticos de la red neuronal en forma continua, de acuerdo a la siguiente expresión conocida como la regla de Hebb o regla de adaptación:

$$
\frac{dw_{12}(t)}{dt} = \eta \cdot f[s_1(t)] \cdot g[s_2(t)] \qquad (15)
$$

Donde  $\eta$  es la razón de aprendizaje (de valor positivo). Dicho algoritmo se puede expresar de forma recursiva como:

$$
w_{12}(t+1) = w_{12}(t) + \eta \cdot f[s_1(t)] \cdot g[s_2(t)] \tag{16}
$$

Para lograr una independencia estadística, Jutten y Hérault propusieron el uso de dos funciones no lineales e impares, preservando la condición de media cero [6]. Si se expresan las funciones *f* y *g* de la ecuación (16) en series de Taylor de los

términos impares se tiene que:

$$
f(x) = \sum_{j=1}^{\infty} f_{2j+1} x^{2j+1} \quad g(x) = \sum_{m=1}^{\infty} g_{2m+1} x^{2m+1}
$$
 (17)

Y sustituyendo (17) en (15) se obtiene:

$$
\frac{dw_{12}(t)}{dt} = \eta \cdot \sum_{j=1}^{\infty} \sum_{m=1}^{\infty} f_{2j+1} g_{2m+1} s_1^{2j+1}(t) s_2^{2m+1}(t)
$$
\n(18)

Después, definiendo el n-ésimo momento de una señal estacionaria como:

$$
\overline{s^n} = \frac{1}{T} \int_0^T s^n(t) dt
$$
\n(19)

Y expresando la ecuación (19) en un intervalo de tiempo:

$$
\left| \left\langle \overline{s^n} \right\rangle \right| = \frac{1}{T_2 - T_1} \int_{T_1}^{T_2} s^n(t) dt
$$
 (20)

En donde  $\langle s^n \rangle$  es el promedio en el tiempo  $T_2 - T_1$ . La convergencia del algoritmo corresponde ahora a la siguiente condición:

$$
\left\langle \frac{dw_{12}}{dt} \right\rangle = \eta \cdot \sum_{j=1}^{\infty} \sum_{m=1}^{\infty} f_{2j+1} g_{2m+1} \left\langle s_1^{2j+1}(t) s_2^{2m+1}(t) \right\rangle = 0
$$
 (21)

La convergencia se alcanza cuando los momentos de orden superior  $\langle s_i^{2j+1}(t)s_j^{2i+1}(t)\rangle$  son cero [7], esto implica que  $\langle s_i^{2j+1}(t) s_j^{2i+1}(t) \rangle = \langle s_i^{2j+1}(t) \rangle \langle s_j^{2i+1}(t) \rangle = 0$ , logrando independencia estadística entre  $s_i(t)$  y  $s_j(t)$ . Un gran número de funciones impares pueden ser utilizadas para la separación. Experimentalmente fueron determinadas en *f* y *g* las siguientes restricciones, asegurando una convergencia rápida y estable de los pesos [7].

- Para una convergencia estable, *f* debe tener una curvatura positiva y *g* una curvatura negativa.
- Para una convergencia rápida, *f* y *g* deben ser ortogonales en el origen.

Las funciones *f* y *g* propuestas por Jutten y Hérault son:

$$
Par 1: f(x) = arctg(x) y g(x) = sign(x)
$$
\n(22)

$$
Par 2: f(x) = \tanh x \qquad y \qquad g(x) = x^3 \tag{23}
$$

A pesar de que:  $f(x) = x$  es una función lineal, la combinación de ambas funciones consiguen la separación de fuentes independientes. Aunque ya existen otras implementaciones [7,8], la solución propuesta en este artículo reduce el número de compuertas lógicas, por lo que es de baja complejidad.

Para la implementación de la arquitectura se utilizó: una Spartan-3E FPGA 500 Nexys2; un módulo PmodDA2(DAC121S101) que convierte señales con valores digitales a voltajes analógicos en dos canales simultáneamente, de 12 bits, a una frecuencia de muestreo de 44100Khz; y un módulo PmodAD2 (ADCS7476AIM) convertidor de analógico a digital de dos canales, de 12 bits. Ambos módulos operan con el protocolo de comunicación SPI.

Para el diseño esquemático de las ecuaciones (1), (3) y (16), se utilizó simulink como se muestra en la Fig. 4. La arquitectura está constituida por la ecuación (1) y representada en el bloque 1, la arquitectura de la red neuronal está constituida por la ecuación (3) y representada en el bloque 2, y la arquitectura de la regla de aprendizaje está constituida por la ecuación (16) y representada en el bloque 3.

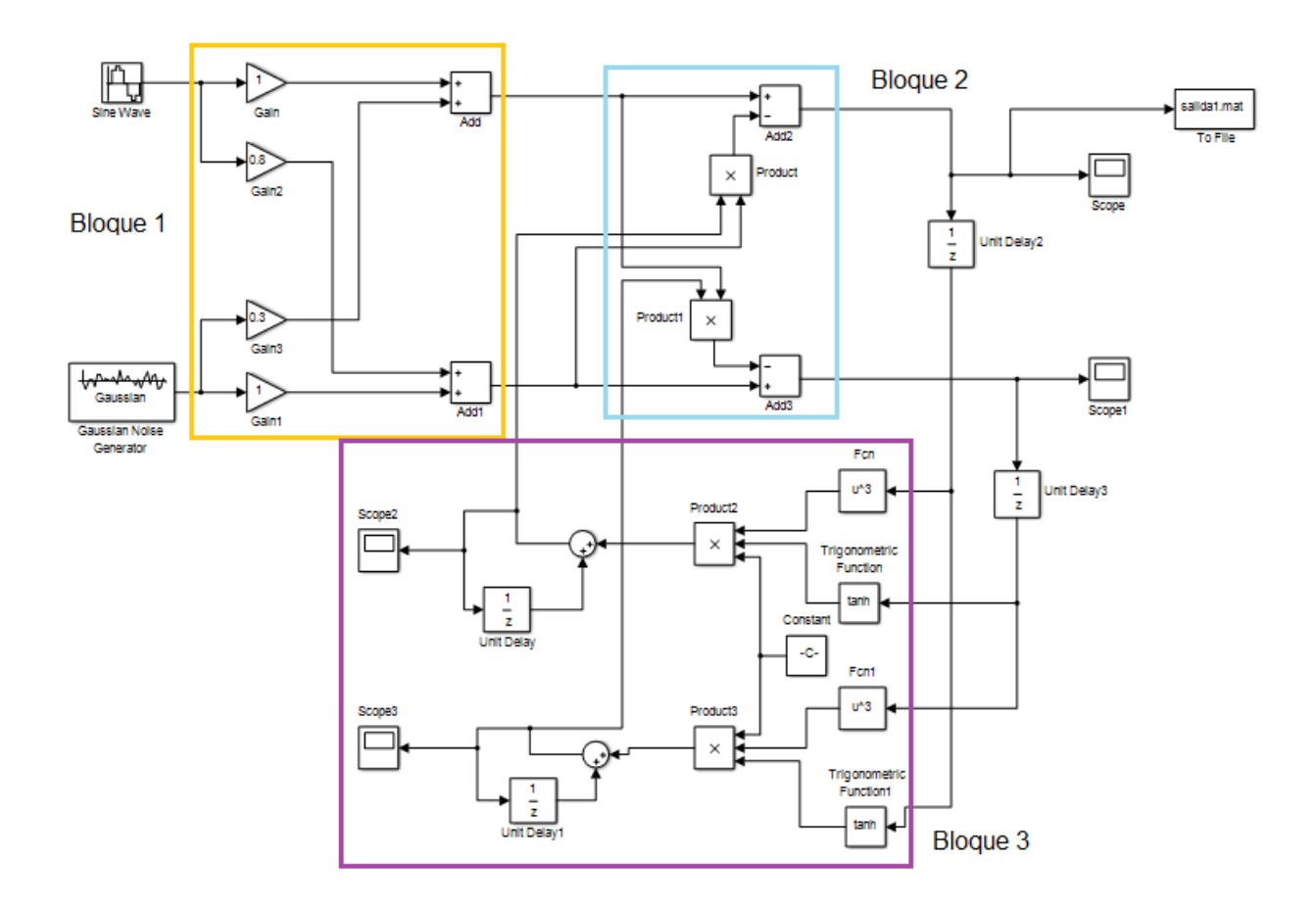

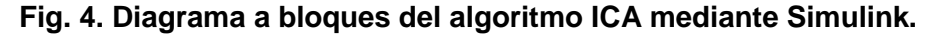

**Pistas Educativas Año XXXV - ISSN 1405-1249** Certificado de Licitud de Título 6216; Certificado de Licitud de Contenido 4777; Expediente de Reserva 6 98 62 *http://pistaseducativas.itc.mx*

El bloque 1 no se programó, solo representa el modelo de la mezcla que se efectúa en el medio ambiente. Los bloques 2 y 3 son programados en lenguaje Verilog.

El código que a continuación se muestra, describe la arquitectura de la red neuronal y su regla de aprendizaje.

`timescale 1 ns / 1 ns module Red\_HJ(In1,In2,Out1,Out2,clk,reset,clk\_enable, ce\_out); input clk; // señal de reloj input reset; // señal de reset input clk\_enable; // señal de habilitación input [11:0] In1; // entrada 1 de 12 bits del ADC input [11:0] In2; // entrada 2 de 12 bits del ADC output [11:0] Out1; // salida 1 de 12 bits del DAC output [11:0] Out2; // salida 2 de 12 bits del DAC output ce\_out; // Señal de disparo de salida parameter Constant\_out1 = 4.0000000000000002E-004; wire enb; wire enb  $1\,1\,1$ ; real In1\_1; real Add2\_out1; real Unit\_Delay2\_out1; real Fcn\_out1; real Constant\_out1; real Trigonometric\_Function1\_out1; real Unit\_Delay3\_out1; real Fcn1\_out1; real Product3\_out1; real Product5\_out1; real Sum1\_out1;

real Unit\_Delay1\_out1;

real Product1\_out1;

real In2\_1;

real Add3\_out1;

real Trigonometric\_Function\_out1;

real Product2\_out1;

real Product4\_out1;

real Sum\_out1;

real Unit\_Delay\_out1;

real Product\_out1;

///////////// ARQUITECTURA DE LA RED NEURONAL ////////////////

always  $@*Add2$  out1  $<=$  In1\_1 - Product\_out1; // red neuronal-2

always  $@*$  Product1\_out1 <= Sum1\_out1  $*$  In1\_1;

always  $@*Add3$ \_out1 <=  $In2_1$  - Product1\_out1; // red neuronal 1

always  $@*$  Product\_out1 <= Sum\_out1  $*$  In2\_1;

#### ////////// ARQUITECTURA DE LA REGLA DE APRENDIZAJE ///////////////

always @\* Product3\_out1 <= Trigonometric\_Function1\_out1 \* Fcn1\_out1;

always  $@*$  Product5 out1  $\leq$  Constant out1  $*$  Product3 out1;

always  $@*$  Sum1\_out1 <= Product5\_out1 + Unit\_Delay1\_out1;

always  $@*$  Product2 out1  $\leq$  Trigonometric Function out1  $*$  Fcn out1;

always @\* Product4\_out1 <= Constant\_out1 \* Product2\_out1;

always  $@*$  Sum\_out1  $\leq$  Product4\_out1 + Unit\_Delay\_out1;

```
////////UNIDADES DE RETARDO CON RESET Y HABILITACIÓN ////////
always @ (posedge clk or posedge reset)
    begin: Unit_Delay2_process ///////// Unit_Delay2
    if (reset == 1'b1) begin 
     Unit_Delay2_out1 \leq 0;
    end
    else begin
```

```
if (enb == 1<sup>'</sup>b1) begin
       Unit_Delay2_out1 <= Add2_out1;
      end
     end
   end // Unit_Delay2_process
always @ (posedge clk or posedge reset)
   begin: Unit_Delay3_process /////// Unit_Delay3
    if (reset == 1<sup>'</sup>b1) begin
     Unit_Delay3_out1 \leq 0;
     end
     else begin
     if (enb == 1'b1) begin
       Unit_Delay3_out1 <= Add3_out1;
      end
     end
   end // Unit_Delay3_process
  always @ (posedge clk or posedge reset)
   begin: Unit_Delay1_process ///// Unit_Delay1
    if (reset == 1<sup>'</sup>b1) begin
     Unit_Delay1_out1 \leq 0;
     end
     else begin
     if (enb == 1<sup>'</sup>b1) begin
       Unit_Delay1_out1 <= Sum1_out1;
      end
     end
   end // Unit_Delay1_process
  always @ (posedge clk or posedge reset)
   begin: Unit_Delay_process ///// Unit_Delay
```

```
 if (reset == 1'b1) begin
     Unit Delay out1 \leq 0;
    end else begin
     if (enb == 1<sup>'</sup>b1) begin
      Unit_Delay_out1 <= Sum_out1;
      end
    end
   end // Unit_Delay_process
//////////////// VAR. AUX. //////////
   always @*ln2 1 \leq $bitstoreal(In2);
 always @* In1_1 <= $bitstoreal(In1);
  assign Out1 = $realtobits(Add2_out1);
  assign Out2 = $realtobits(Add3_out1);
 assign enb = clk\_enable;assign enb 1\,1\,1 = clk enable;
 assign ce\_out = emb_1_1_1;endmodule // Red_HJ
```
Donde los puertos de entrada de la red neuronal son los registros de 12bits In1 e In2 y los puertos de salida son Out1 y Out2 de 12bits, además se requiere de señales de control como: reset(reset), reloj (clk) y habilitación (clk\_enable). Para realizar la comunicación SPI, se utilizaron registros de conversión serial a paralelo y de paralelo a serial, también se utilizó una memoria ROM de 1KB para el almacenamiento de la función trigonométrica (tanh).

# **3. Resultados**

Para realizar las pruebas se utilizó una señal de ruido y una señal de voz simuladas con MATLAB. En la Fig. 5, se muestra la señal de voz y una señal de ruido, ambas con una duración de cuatro segundos y con una frecuencia de muestreo de 44100Hz, y son utilizadas como señales originales.

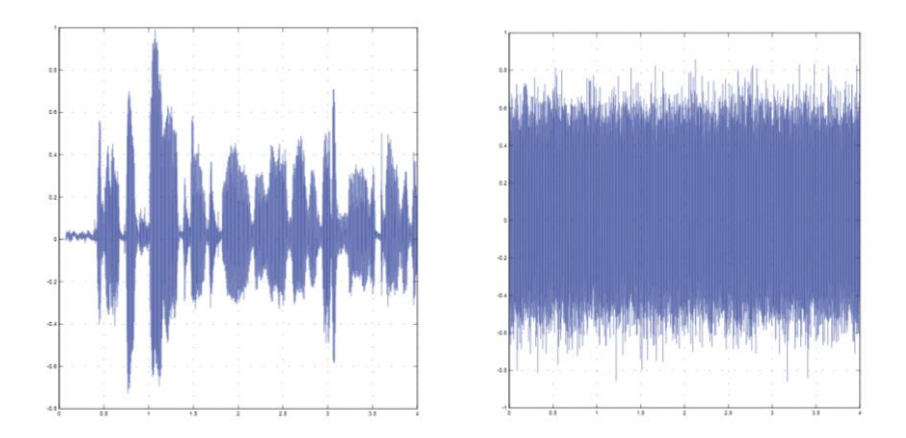

**Fig. 5. Señales originales de simulación de voz y de ruido con respecto del tiempo.**

Las señales de la Fig. 5 se mezclan utilizando bloques de ganancia y sumadores, dando como resultado las señales que se muestran en la Fig. 6.

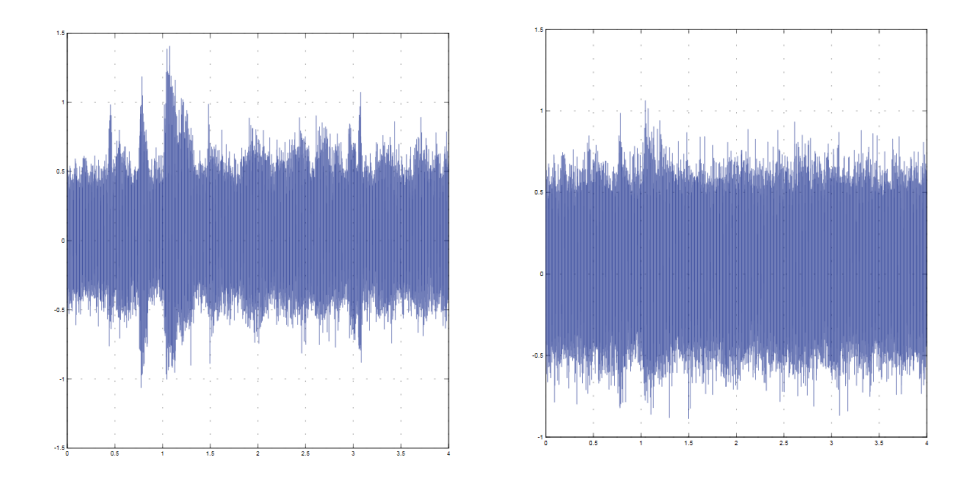

**Fig. 6. Señales mezcladas de simulación**  $e_1$  **y**  $e_2$  **con respecto del tiempo.** 

En la Fig. 7 se muestra la adaptación de los pesos sinápticos  $w_{12}$  y  $w_{21}$  con respecto al tiempo, inicializados con cero y alcanzando su valor óptimo para la separación a 0.3 segundos aproximadamente.

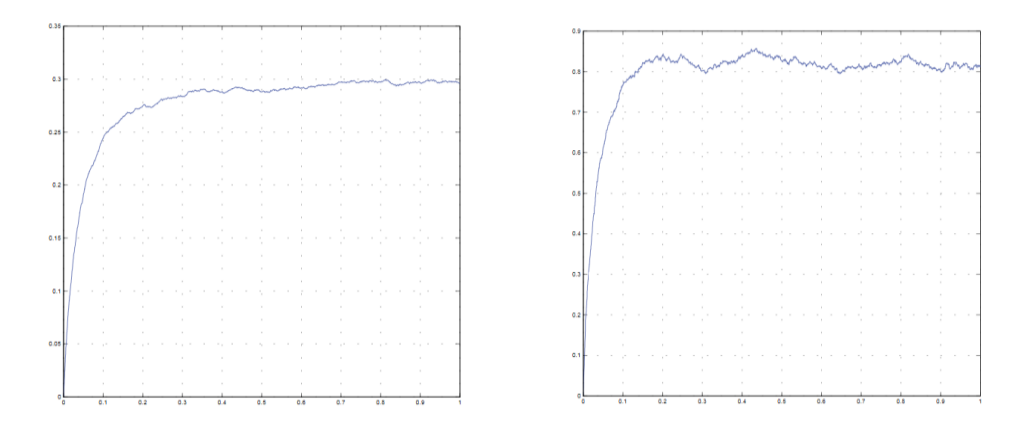

**Fig. 7. Señales de simulación de adaptación de los pesos**  $w_{12}$  **y**  $w_{21}$  **con respecto del tiempo.**

La Fig. 8 muestra las señales estimadas de salida de la red neuronal durante su adaptación y se observa que una vez que alcanzada dicha adaptación, la señal es recuperada nuevamente del ruido. La atenuación de la relación señal a ruido es aproximadamente de 30dB.

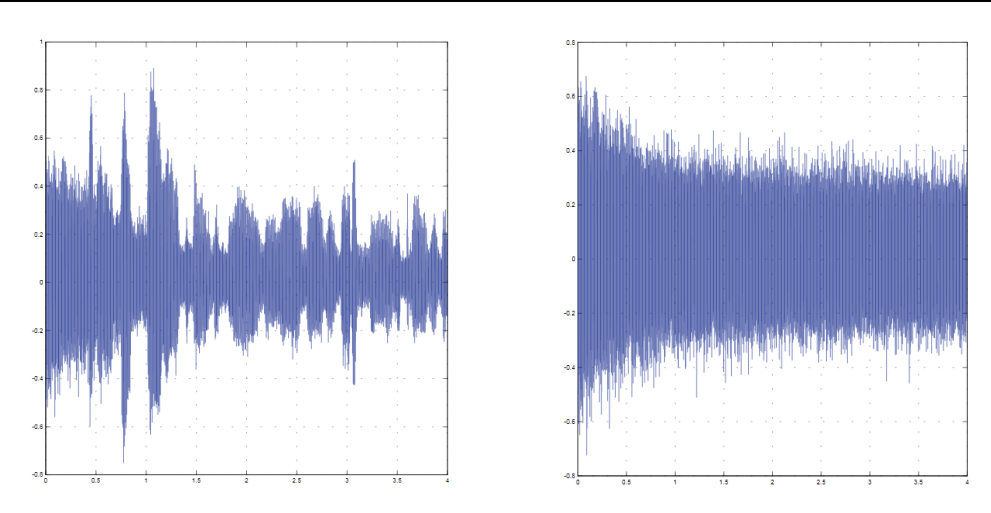

**Fig. 8. Señales estimadas de simulación de salida con respecto del tiempo.**

Para los resultados experimentales, las señales se generaron de forma independiente como se muestran en la Fig. 9.

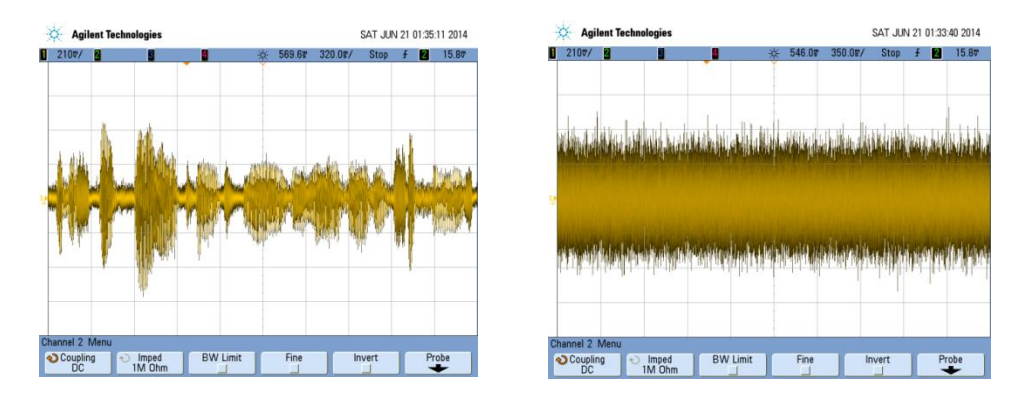

**Fig. 9. Señales originales de voz y de ruido con respecto del tiempo.**

Después se realizó la combinación lineal de las señales anteriores, a través de módulos de ganancia, para ser ingresadas a los ADC. En la Fig. 10 se muestran los resultados de la combinación.

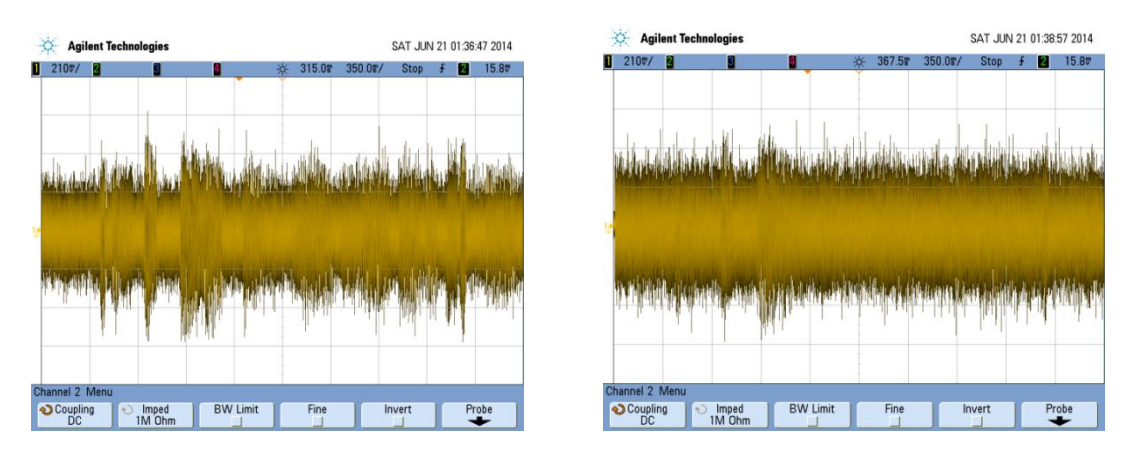

Fig. 10. Señales mezcladas  $e_1$  y  $e_2$  con respecto del tiempo.

En la Fig. 11 se muestra el resultado experimental durante la adaptación de las señales, a través del FPGA con el uso de un DAC.

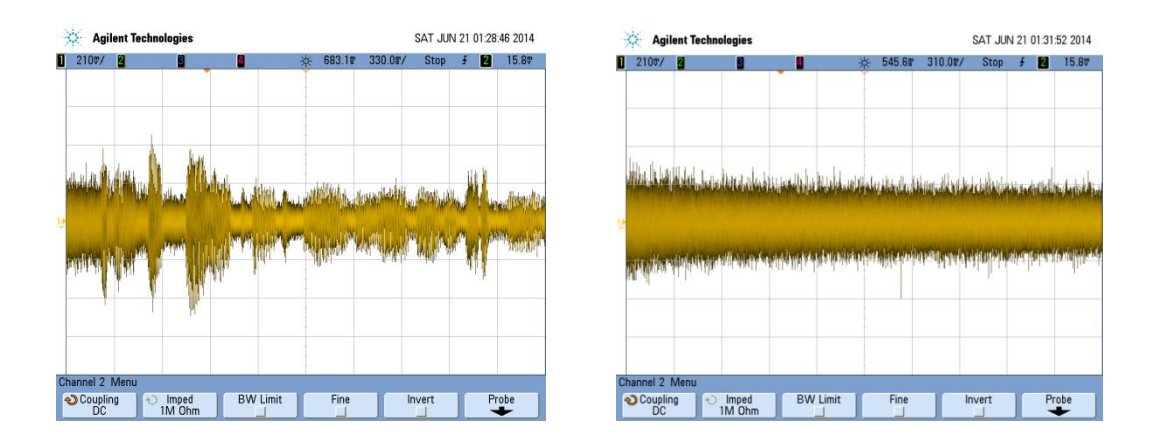

**Fig. 11. Señales estimadas de salida con respecto del tiempo.**

Una vez que la red neuronal ha alcanzado su adaptación, de las señales estimadas de salida se observa la recuperación de la señal original.

La atenuación de la relación señal a ruido es similar a los resultados de simulación realizados.

## **4. Conclusiones**

La atenuación de la señal de ruido con respecto a la señal de voz obtenida con la arquitectura propuesta fue de 30dB aproximadamente, con lo que se demuestra que a una señal se le puede reducir el nivel de ruido utilizando un método estadístico (ICA) básico.

El diseño de la arquitectura digital dentro del FPGA funciona de manera paralela y dedicada, realizando exclusivamente su función, la de cancelar el ruido del ambiente en un dispositivo móvil, por ejemplo cuando se está realizando una llamada y se requiere atenuar o cancelar otro tipo de fuentes de señales no deseadas, entre otras aplicaciones.

El procesamiento de los datos en tiempo real dentro de un FPGA libera de múltiples tareas al procesador del equipo móvil.

Se planea como trabajo a futuro la comparación y optimización de la arquitectura para reducir el consumo de potencia sin perder la calidad de desempeño en el sistema. Además de rediseñar su arquitectura sin ocupar más de los recursos necesarios para realizar esta tarea.

# **5. Referencias**

- [1] Comon, P. (1994) Independent component analysis, a new concept? Elsevier. Vol. 36. No. 3. pp. 287-314.
- [2] Hyvärinen, A., Karhunen, J., & Oja, E. (2004) Independent component analysis. John Wiley & Sons Vol. 46.
- [3] Oja, E. & Hyvarinen, A. (1997) A fast fixed-point algorithm for independent component analysis. Neural computation. pp. 1483-1492.
- [4] Cohen, M. & Andreou, A. (1992) Current-mode subthreshold MOS implementation of the Hérault-Jutten auto adaptive network. IEEE journal of solidstate circuits, Vol. 27. No. 5. May.
- [5] Haykin, S. (1999) Neural Networks: a comprehensive foundation. Prentice Hall, Inc. pp. 680-690.
- [6] Cooper, G. & McGillem, C. (1986) Probabilistic Methods of Signal and System Analysis, 2da Ed. New York: Holt, Rinehart and Winston.
- [7] [Handong, B](http://ieeexplore.ieee.org/search/searchresult.jsp?searchWithin=p_Authors:.QT.Handong%20Bai.QT.&searchWithin=p_Author_Ids:38236074200&newsearch=true)., Zhiguo, Z., [Jing,](http://ieeexplore.ieee.org/search/searchresult.jsp?searchWithin=p_Authors:.QT.Jing%20He.QT.&searchWithin=p_Author_Ids:38239066700&newsearch=true) H. & [Zhiwen,](http://ieeexplore.ieee.org/search/searchresult.jsp?searchWithin=p_Authors:.QT.Zhiwen%20Liu.QT.&searchWithin=p_Author_Ids:38237772000&newsearch=true) L. (2011) FPGA Implementation of ICA Algorithm for Adaptive Noise Canceling. International Conference on Awareness Science and Technology (iCAST) 3rd Ed. pp. 452-456.
- [8] [Ounas,](http://ieeexplore.ieee.org/search/searchresult.jsp?searchWithin=p_Authors:.QT.Ounas,%20M..QT.&searchWithin=p_Author_Ids:37870948800&newsearch=true) M., Chitroub, S., [Touhami,](http://ieeexplore.ieee.org/search/searchresult.jsp?searchWithin=p_Authors:.QT.Touhami,%20R..QT.&searchWithin=p_Author_Ids:37320434700&newsearch=true) R. & Yagoub, M. [\(2008\) Digital circuit design](http://ieeexplore.ieee.org/search/searchresult.jsp?searchWithin=p_Authors:.QT.Yagoub,%20M.C.E..QT.&searchWithin=p_Author_Ids:37271488100&newsearch=true)  [of ICA based implementation of FPGA for real time Blind Signal Separation.](http://ieeexplore.ieee.org/search/searchresult.jsp?searchWithin=p_Authors:.QT.Yagoub,%20M.C.E..QT.&searchWithin=p_Author_Ids:37271488100&newsearch=true)  [MLSP. IEEE Workshop on Machine Learning for Signal Processing. pp. 181-186.](http://ieeexplore.ieee.org/search/searchresult.jsp?searchWithin=p_Authors:.QT.Yagoub,%20M.C.E..QT.&searchWithin=p_Author_Ids:37271488100&newsearch=true)

# **6. Autores**

Dr. en C. Luz Noé Oliva Moreno con especialidad en Ingeniería Eléctrica de la Sección de Electrónica de Estado Solido del CINVESTAV-IPN en el Área de Diseño VLSI

M. en C. Margarita Elizabeth Gómez Mayorga obtuvo su título de Maestría en Tecnología Avanzada con especialidad en Procesamiento de Imágenes en la Unidad Profesional Interdisciplinaria en Ingeniería y Tecnologías Avanzadas del IPN

M. en C. Claudia Alejandra López Rodríguez con especialidad en Ingeniería Eléctrica de la Sección de Electrónica de Estado Solido del CINVESTAV-IPN.
# **Extracción automática de la vegetación en la zona metropolitana de la Ciudad de México utilizando procesamiento morfológico**

## *Erick López-Ornelas*

Universidad Autónoma Metropolitana – Cuajimalpa, Av. Vasco de Quiroga 4871, Cuajimalpa, Santa Fe, 05348, Ciudad de México, Distrito Federal, México, +52 55 5814 6502 *elopez@correo.cua.uam.mx*

## *Rocío Abascal-Mena*

Universidad Autónoma Metropolitana – Cuajimalpa, Av. Vasco de Quiroga 4871, Cuajimalpa, Santa Fe, 05348, Ciudad de México, Distrito Federal, México, +52 55 5814 6502 *mabascal@correo.cua.uam.mx*

## *Sergio Zepeda-Hernández*

Universidad Autónoma Metropolitana – Cuajimalpa, Av. Vasco de Quiroga 4871, Cuajimalpa, Santa Fe, 05348, Ciudad de México, Distrito Federal, México, +52 55 5814 6502 *jzepeda@correo.cua.uam.mx*

## **Resumen**

La vegetación es un elemento esencial para un entorno urbano saludable y los beneficios de ésta, en zonas urbanas, influencian el bienestar social de las personas que residen en estas áreas.

Al realizar la extracción de la vegetación, podremos entender los componentes espaciales y las dinámicas urbanas para poder ayudar en su planificación.

En este trabajo se presenta una técnica basada en el procesamiento morfológico para identificar y extraer de manera automática la cobertura vegetal de la zona metropolitana de la Ciudad de México utilizando imágenes satelitales de alta resolución espacial.

El proceso de extracción inicia con una simplificación de la imagen aplicando la técnica "watershed" (pre-procesamiento de imágenes), posteriormente se aplican un conjunto de operaciones morfológicas para extraer la información requerida (la vegetación).

La configuración de la vegetación que existe en las zonas metropolitanas puede ser muy variada. En este artículo mostramos algunos resultados de la extracción en configuraciones de vegetación muy distintas.

**Palabras Claves:** alta resolución espacial, imágenes satelitales, procesamiento morfológico, vegetación urbana.

## **1. Introducción**

Actualmente la urbanización en grandes ciudades ha crecido a un ritmo muy rápido. Como resultado, los entornos urbanos se están convirtiendo en el paisaje dominante, lo que requiere un entendimiento de los procesos dinámicos que ocurren en estas áreas. Dos reconocidas características que distinguen a las ciudades de los ambientes naturales incluyen (1) el rápido cambio en las superficies y (2) el papel dominante de la actividad humana en este ambiente, lo que genera una gran heterogeneidad en el entorno urbano [1].

La vegetación ha sido identificada como un componente vital de un entorno urbano saludable, que influye tanto en las condiciones físicas de la ciudad, como en el bienestar social de sus residentes. Esto conlleva a una gran vinculación entre los sistemas humanos y los sistemas socio-ecológicos [2]. En una revisión de las necesidades sociales de las zonas urbanas, [3] sugiere que las acciones y las actitudes humanas se conectan directamente a las características físicas del entorno ambiental, de los cuales la vegetación y las áreas verdes son un componente importante.

Estudios recientes revelan que la composición de los entornos urbanos se correlaciona con importantes procesos sociales como la delincuencia [4], la salud [5, 6] y el desarrollo de la niñez [7]. Por lo tanto, la planificación urbana basada en un buen entendimiento de la dinámica social y la composición ambiental, privilegiando la vegetación, deben de ser primordial. Los aspectos físicos y biofísicos de los entornos urbanos también están estrechamente vinculados a la cobertura vegetal. En concreto, la vegetación y grandes áreas verdes inciden directamente en la calidad del aire y del agua, la temperatura del aire y de la superficie [8, 9, 10].

El componente de la vegetación de una ciudad es una entidad dinámica y su gestión es un reto considerable. El desarrollo residencial y de negocios puede tener efectos adversos significativos sobre el alcance y condiciones de la vegetación urbana. Cuando hablamos de vegetación urbana, tenemos que incluir árboles individuales, zonas de arbustos, hierba, los parques y reservas naturales. También se incluye la vegetación ya sea en entornos públicos o privado y/o la combinación de estas áreas.

Un buen conocimiento de la cantidad de vegetación tiene una gran importancia para las comunidades en su planificación urbana, gestión de desastres, protección del medio ambiente o de la formulación de políticas de desarrollo urbano. La medición precisa, confiable y significativa de las coberturas de vegetación urbana ayuda a los tomadores de decisiones a generar mejores condiciones ambientales.

Por otro lado, la percepción remota proporciona métodos eficaces y eficientes para el seguimiento de las características superficiales de los entornos urbanos. Las imágenes satelitales ofrecen ventajas sobre los estudios de terreno, permitiendo la observación de una gran cobertura espacial y la recopilación de imágenes frecuentes en muchas zonas inaccesibles a un costo relativamente bajo.

Es por eso que en este artículo se describe una técnica de extracción, identificación y medición de la vegetación en zonas urbanas, basada en la aplicación de procesos morfológicos utilizando imágenes satelitales de alta resolución espacial.

## **2. Área de estudio**

Las imágenes IKONOS utilizadas para el estudio son de alta resolución, con una resolución de 1 m. El área de estudio se ubica en la zona poniente de la Ciudad de México. Actualmente, un número importante de zonas urbanas y áreas de vegetación que rodean a la ciudad, son el resultado de una expansión urbana desorganizada. Como se puede observar en la Fig. 1, se trata de una zona urbana compleja, con muchas áreas donde la vegetación y construcciones se entremezclan, generando una zona de estudio completamente heterogénea. El área estudiada contiene todos los tipos de objetos terrestres presentes en una ciudad (por ejemplo, edificios y casas, áreas verdes, árboles, calles, autos, etc.).

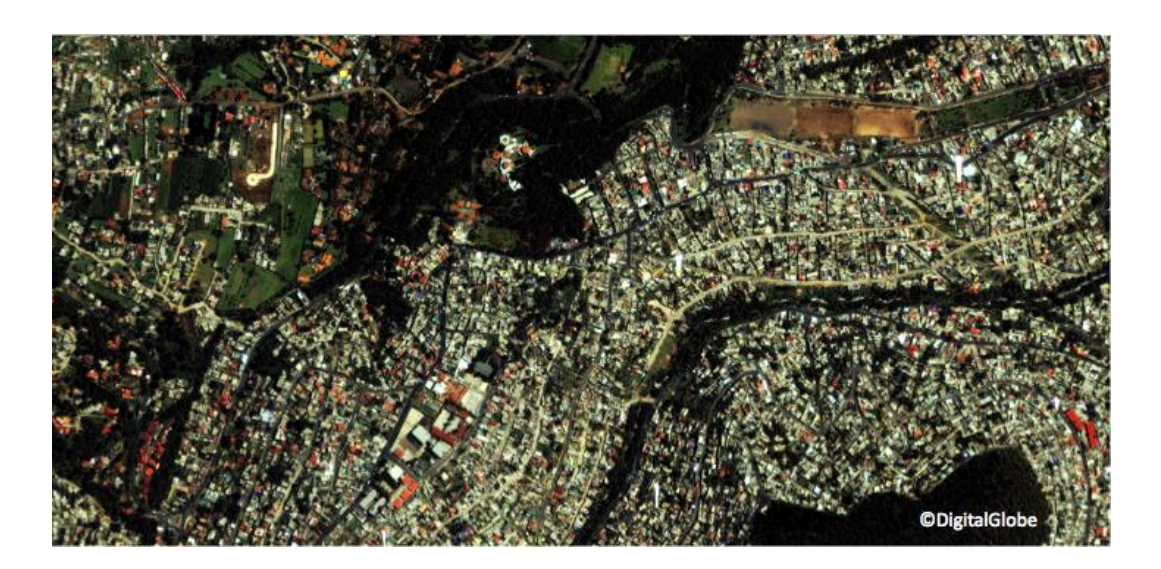

**Fig. 1. Imagen de alta resolución correspondiente a la zona poniente de la Ciudad de México.**

## **3. Procesamiento de la Información Espacial**

La identificación y extracción de la vegetación a partir de imágenes satelitales, conlleva al proceso de analizar e interpretar las imágenes basándonos en diversos elementos como el color de la imagen, la textura, la escala de grises, el patrón y el análisis de las relaciones espaciales. En nuestro caso, hemos aplicado un enfoque diferente de la imagen basándonos en el uso de operaciones morfológicas con el fin de extraer la vegetación a partir de imágenes satelitales. A continuación explicamos la metodología completa de extracción.

#### **El pre-procesamiento (watershed)**

El pre-procesamiento de imágenes, antes de la extracción de vegetación, es esencial para eliminar el ruido y aumentar la posibilidad de identificación de la vegetación en la imagen. La primera operación a realizar es la simplificación de la imagen realizando una primera agrupación de pixeles en pequeñas regiones, verificando su valor radiométrico, generadas mediante la técnica de "watershed" [11]. Esta técnica permite que la imagen en escala de grises pueda ser vista como un relieve topográfico, donde el nivel de gris de un píxel se interpreta como su altitud en el relieve. Una gota de agua que cae sobre un relieve topográfico fluye a lo largo de un camino para finalmente llegar a un mínimo local. Intuitivamente, la cuenca de un relieve corresponde a los límites de las cuencas hidrográficas adyacentes de las gotas de agua. En nuestro caso la generación de pequeñas regiones que comparten el mismo valor radiométrico.

Con el fin de continuar con el procesamiento morfológico, estas regiones Ri son consideradas como celdas de Voronoi [12]. A partir de estas regiones se pueden identificar a sus vecinos mediante un diagrama de Voronoi. De esta manera, podemos conectar todas estas regiones y así, aplicar operaciones morfológicas con todas las relaciones identificadas. Finalmente, la imagen entera estará representada por un grafo G (p) = (P, A), donde P es el conjunto de vértices (Ri regiones que comparten el mismo valor radiométrico), y A es el conjunto de arcos. La Fig. 2 muestra un ejemplo de la generación de regiones, la representación de Voronoi y el grafo generado.

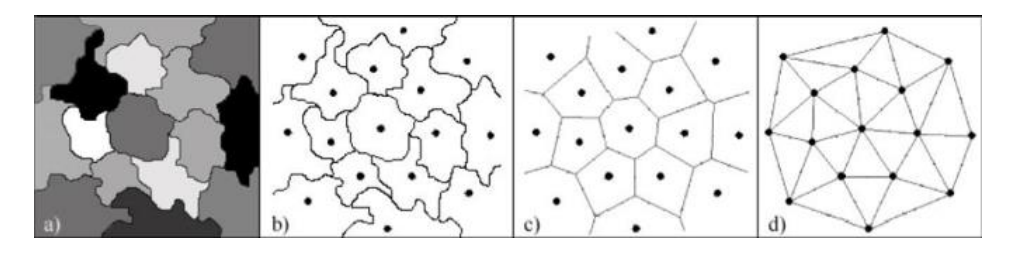

**Fig. 2. Representación de regiones, diagramas de Voronoi y grafo generado.**

#### **Procesamiento morfológico**

Para segmentar estas imágenes de alta resolución y explotar el grafo anteriormente generado, se utiliza una técnica de segmentación basada en el procesamiento morfológico [13]. Esta técnica es fundamental ya que se basa en el estudio de la geometría, la forma, la simplificación y la conservación de las características principales de las regiones. Este procesamiento morfológico será aplicado directamente en el grafo para comparar vecinos del grafo y realizar un conjunto de fusiones entre las regiones para identificar la vegetación [14].

Este principio de fusión, consiste en la transformación del valor del grafo G(p) afectando el valor más próximo al valor radiométrico pi entre los vecinos de p. El proceso de fusión es la unión de las regiones (Ri U Rj = Rn). Para llevar a cabo esta fusión, las operaciones morfológicas (dilatación y erosión) deben ser aplicadas sobre el grafo. La dilatación δ y la erosión ε del grafo G(p) se definen por [12] como

 $\forall \Box p \in P: \delta(G(p)) = \max \{G(p), pi \in NE(p) \cup \{p\}\}\$ 

 $\epsilon$  (G (p)) = min {G (pi), pi  $\epsilon$  NE (p) U {p}}

donde NE (p) es el conjunto de vecinos de p. Otras dos operaciones deben aplicarse (apertura γ y cierre φ) sobre el grafo de la manera siguiente:

γ (G (p)) = δ (ε (G (p))) y

$$
\varphi(G(p)) = \varepsilon(\delta(G(p)))
$$

La acción geométrica de apertura y de cierre aumentan o disminuyen el tamaño de las regiones. Estas operaciones de apertura y cierre pueden ser reguladas mediante el uso de parámetros comparando el tamaño de las regiones y/o la longitud de contacto entre las regiones conectadas. A partir de estas operaciones, se requiere una iteración para poder alternar las transformaciones. El grafo se actualiza constantemente para mantener actualizada la fusión de las regiones.

El resultado de este proceso, es una imagen segmentada con un conjunto de regiones que comparten el mismo valor radiométrico pero que mantienen su forma y geometría, organizando de manera espacialmente la imagen [14].

En la Fig. 3, se muestra un extracto de la imagen original, la imagen pre-procesada mediante la técnica de "watershed" y el procesamiento morfológico aplicado.

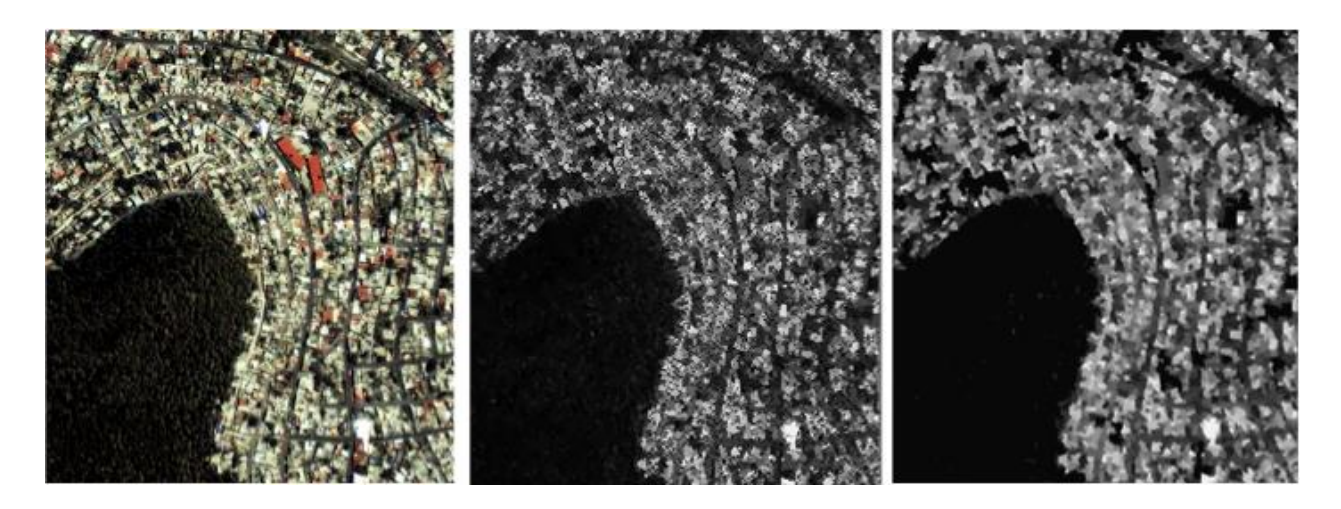

**Fig. 3. Imagen original, Watershed y Procesamiento Morfológico.**

#### **Extracción de la vegetación**

La última etapa consiste en calcular el grafo final correspondiente a la imagen segmentada para identificar las características {C} de cada región. Estas características {C} o "metadatos" [15] describen cada una de las regiones finales, lo que permite que se pueda interactuar y seleccionar de manera directa las regiones sin tener que interactuar directamente con la imagen. Estas características son el tamaño, la forma, superficie, perímetro, longitud de contacto con sus vecinos y las relaciones espaciales que existen (inclusión, separación, unión). Estos metadatos sobre las diferentes regiones se recopilan y se almacenan en descriptores XML.

Así que podemos consultar estos descriptores XML para extraer la información deseada, en nuestro caso, la vegetación. La recuperación de la información y la consulta de los resultados se ilustran en la siguiente sección, donde el objetivo es extraer todas las regiones de vegetación de las imágenes satelitales. A partir de la imagen original, se seleccionaron pequeñas zonas de la imagen para mostrar el comportamiento del procesamiento.

## **4. Resultados**

#### **Caso 1: Zona con grandes áreas verdes**

En la Ciudad de México, hay algunas áreas con grandes paisajes verdes, esto debido a que en la periferia de la ciudad se pueden encontrar áreas semi-pobladas, donde la población se ha instalado sin ningún tipo de planificación urbana. Esto conduce a la existencia de grandes paisajes, sin desarrollo urbano estructurado. En estas zonas no hay parques o jardines pero si existen zonas verdes salvajes. Después de aplicar la extracción de la vegetación, el porcentaje de vegetación sobre la imagen es del 86,6%. En la Fig. 4 se muestra un ejemplo de este paisaje y el resultado de la extracción de la vegetación.

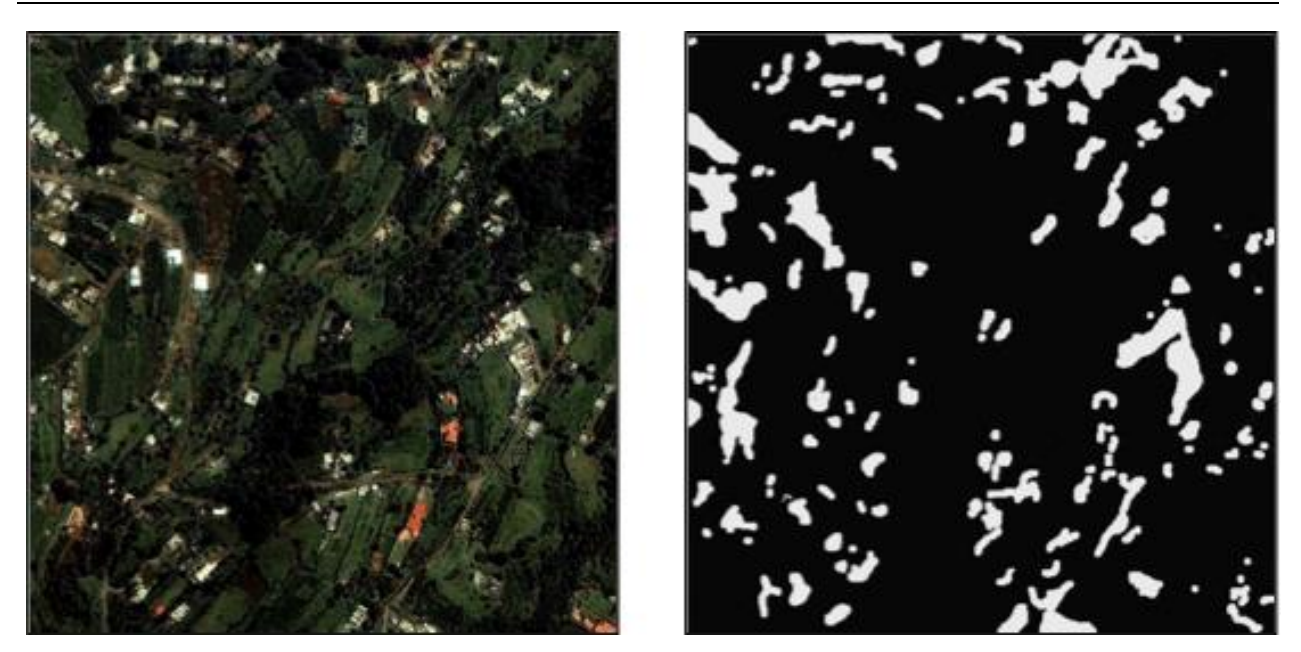

**Fig. 4. Zonas con grandes áreas verdes.**

#### **Caso 2: Zonas densamente poblada con pobres áreas verdes**

Este paisaje es muy común en la Ciudad de México. Áreas verdes pequeñas que, literalmente, han sido devoradas por la mancha urbana, donde solo existen pequeñas zonas verdes y una cantidad reducida de jardines. La extracción en estas áreas es difícil porque hay muchos elementos urbanos que perturban la detección. El porcentaje de zonas verdes identificado en la imagen es del 6,9%. Podemos observar en la Fig. 5 que, aunque la extracción usando métodos de procesamiento morfológicas da resultados satisfactorios, la extracción da resultados es complicado en este tipo de paisaje.

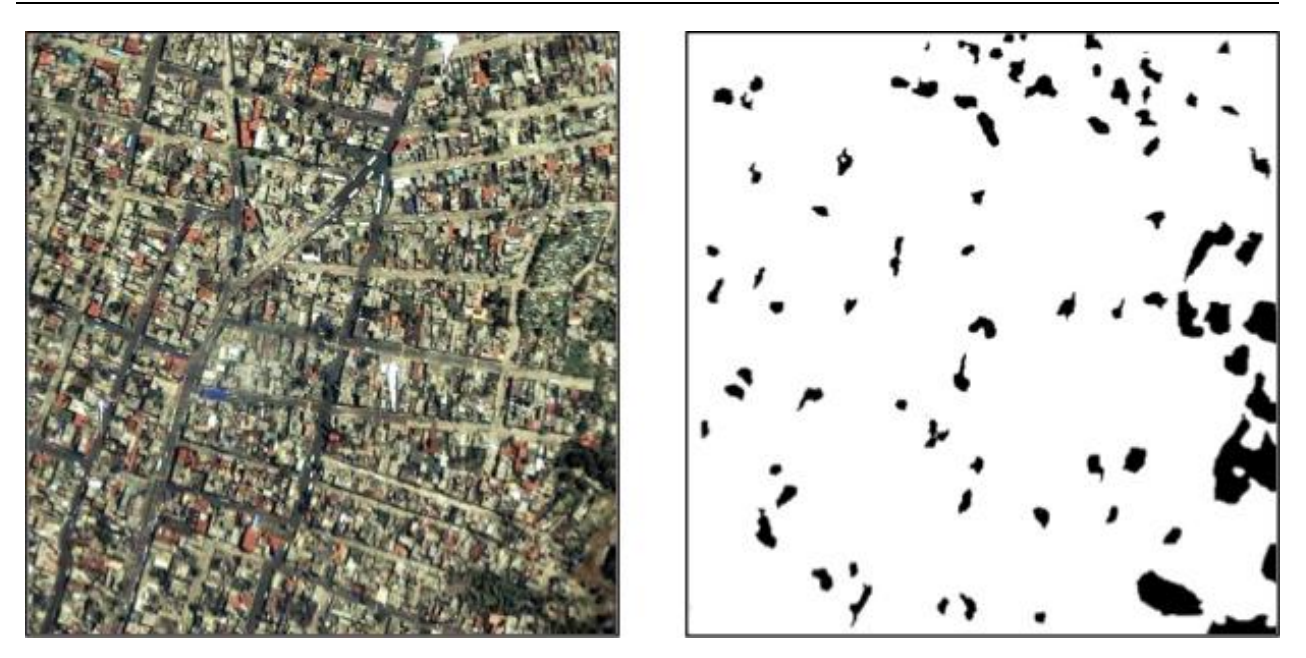

**Fig. 5. Zonas densamente pobladas con poca vegetación.**

#### **Caso 3: Zonas con alto agrupamiento vegetativo**

Este paisaje es muy común en la periferia de la Ciudad de México. De hecho, existen una gran cantidad de barrancas, que promueven este tipo de agrupaciones. Este paisaje muestra algunas pequeñas zonas de vegetación, donde la población se ha instalado con regularidad y otras grandes zonas verdes en las que es imposible vivir. El porcentaje de vegetación identificado en esta imagen es del 34,9% (ver Fig. 6).

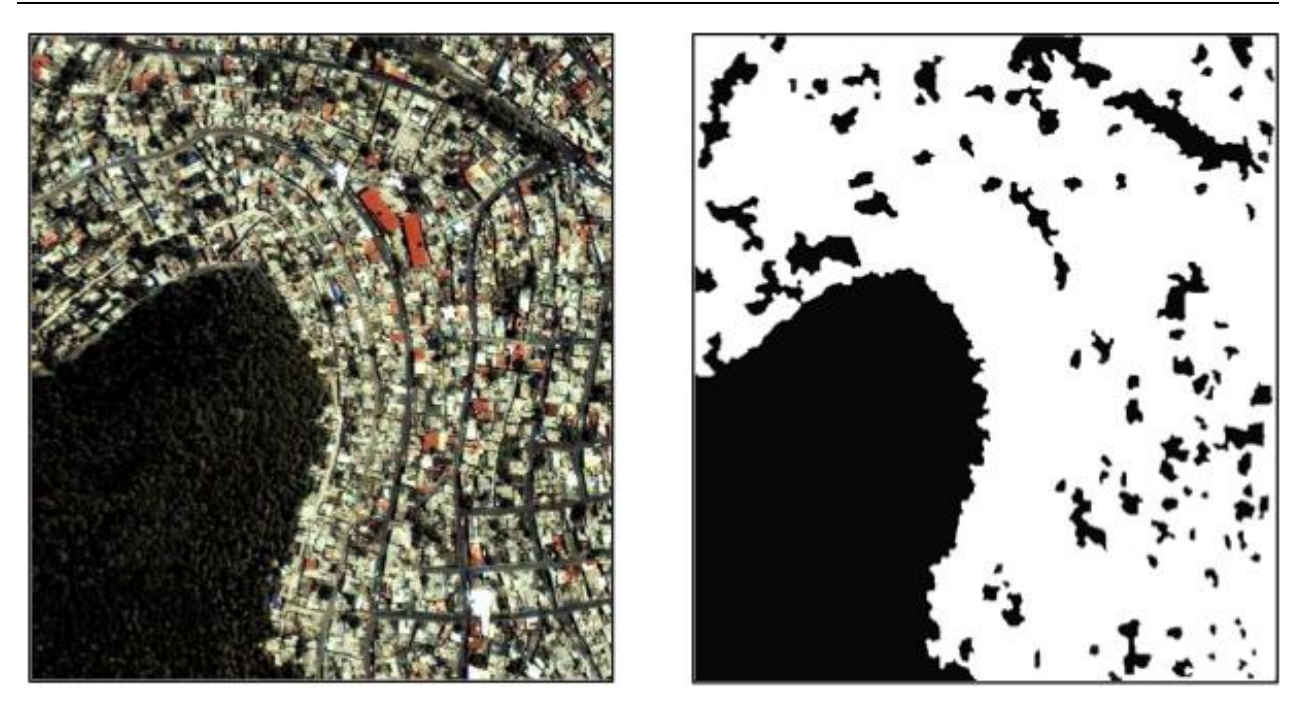

**Fig. 6. Zonas con alta concentración de áreas verdes.**

#### **Caso 4: Zona mixta con elementos urbanos**

Este caso también es representativo ya que refleja las zonas de alta plusvalía que existen en la zona poniente de la Ciudad de México. Estas áreas cuentan con amplias zonas verdes y jardines, incluyendo campos de golf con edificios altos. La extracción de la vegetación en este tipo de configuración es complicado porque hay zonas artificiales que pueden ser identificados incorrectamente como canchas de tenis. El porcentaje de áreas verdes detectado en este tipo de imagen es del 70,7% (Fig. 7).

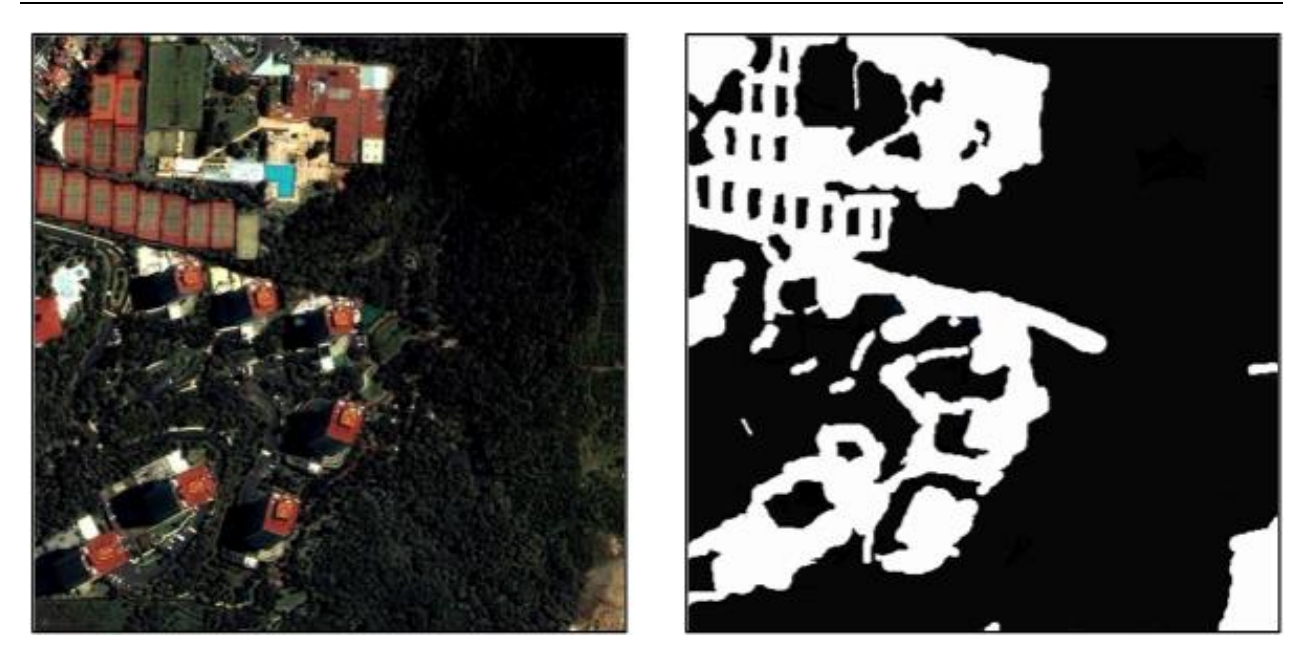

**Fig. 7. Zonas mixtas con vegetación y elementos urbanos.**

## **5. Conclusiones**

Aunque existen algunos métodos estándar para el procesamiento de imágenes y extracción de elementos a partir de imágenes satelitales, no existe un único método que pueda ser aplicable de manera uniforme en todos los casos. Por lo que es una tarea complicada donde muchas técnicas pueden ser desarrolladas y aplicadas para obtener mejores resultados.

En este artículo presentamos un enfoque morfológico completo para identificar la vegetación urbana independientemente de la configuración de la vegetación en las zonas urbanas. La extracción funciona con imágenes satelitales de alta resolución espacial. De esta manera, nuestro estudio describe una nueva aplicación para identificar la vegetación urbana en diferentes asentamientos urbanos completamente heterogéneos. Los primeros resultados son prometedores, que apuntan en un futuro hacia la identificación de la vegetación a gran escala, tomando áreas que cubran en su totalidad la Ciudad de México para poder identificar las zonas que contengan mayores áreas verdes.

Una clasificación automática de la vegetación extraída también es posible de realizarse el cual podría generar mapas temáticos con las diversas áreas verdes identificadas.

Consideramos también, como un trabajo futuro fundamental, el trabajar en la pertinencia de los resultados obtenidos, de esta forma se podrían extraer otros tipos de objetos de la imagen como calles, casas, autos, etc.

Por último, es interesante poder aplicar esta técnica en ámbitos completamente diferentes como lo son las imágenes biomedicales donde el análisis de éstas es fundamental para la optimización de los diagnósticos médicos.

## **6. Referencias**

- [1] T. Oke, Urban Environments. The Surface Climates of Canada. 2007. 303-327. Montreal: McGill-Queen's University Press.
- [2] L. Alessa, A. Kliskey, G. Brown, "Social-ecological hotspots mapping: a spatial approach for indentifying coupled social-ecological space". Landscape and Urban Planning, 2008, 85, 27- 39.
- [3] R. Matsuoka, R. Kaplan, "People needs in the urban landscape: analysis of landscape and urban planning contributions". Landscape and Urban Planning. 2008. 84, 7-19.
- [4] F. Kuo, W. Sullivan, "Environment and crime in the inner city". Environment & Behavior. 2008. 33. 343-365.
- [5] S. Coen, N. Ross, "Exploring the material basis for health: characteristics of parks in Montreal neighborhoods with contrasting health outcomes". Health & Place. 2006. 12. 361- 371.
- [6] G. Gidlof, E. Ohrstrom, "Noise and well being in urban residential environments: the potential role of perceived availability to nearby green areas". Landscape and Urban Planning. 2007. 83. 115-126.
- [7] A. Taylor, A. Wiley, F. Kuo, W. Sullivan, "Green spaces as places to grow". Environment & Behavior. 1998. 30. 3-28.
- [8] R. Avissar, "Potential effects of vegetation on the urban thermal environment". Atmospheric Environment. 1996. 30. 437-448.
- [9] C .Grimmond, C. Souch, M. Hubble, The influence of tree cover on summertime energy balance fluxes, San Gabriel Valley, Los Angeles". Climate Research. 1996. 6. 45-57.
- [10] D. Nowak, J. Dwyer, "The Urban Forest Effects (UFORE) Model: Quantifying urban forest structure and functions". Proceedings of Integrated tools for natural resources inventories in the 21st century. IUFRO Conference. 2001. 16–20.
- [11] L. Vincent, P. Soille, "Watersheds in Digital Spaces: An Efficient Algorithm based on Immersion simulations". IEEE Transactions on Pattern Analysis and Machine Intelligence. 2001. 583-598.
- [12] L. Vincent, "Graphs and mathematical morphology". Signal Processing, 1999. 16. 365-388.
- [13] F. Zanoguera, Segmentation interactive d'images fixes et séquences vidéo basée sur des hiérarchies de partitions. Thèse de Doctorat en Morphologie Mathématique, ENSMP. 2001.
- [14] E. Lopez-Ornelas, G. Flouzat, F. Laporterie-Dejean, "Satellite image segmentation using graphs representation and morphological processing". In SPIE / Remote Sensing. 2003.

[15] I. Amous, A. Jedidi, F. Sèdes, "A contribution to multimedia document modeling and organizing". International conference on Object Oriented Information Systems. 2002. 2425. 434-444.

## **7. Autores**

El Dr. Erick López-Ornelas es profesor-investigador en el Departamento de Tecnologías de la Información de la Universidad Autónoma Metropolitana - Cuajimalpa en la Ciudad de México. Recibió su doctorado en Informática en la Universidad Paul Sabatier de Toulouse Francia, en el 2005. Sus intereses de investigación incluyen: sistemas de información geográfica, visualización geográfica, percepción remota y geomática. También ha trabajado en aplicaciones de HCI y sistemas contextuales.

La Dra. Rocío Abascal-Mena es profesor-investigador en el Departamento de Tecnologías de la Información de la Universidad Autónoma Metropolitana - Cuajimalpa en la Ciudad de México. Realizó su doctorado en el Instituto Nacional de Ciencias Aplicadas (INSA) de Lyon, Francia, en el 2005. Sus intereses actuales de investigación incluyen: desarrollo y explotación de bibliotecas digitales, Web semántica, lingüística computacional, recuperación y análisis de información, Interacción Humano Computadora, análisis de redes sociales.

El Dr. Sergio Zepeda-Hernández realizó su doctorado en Ingeniería Eléctrica en la especialidad de Informática del Centro de Investigación y Estudios Avanzados del Instituto Politécnico Nacional (México) en 2009. Actualmente es profesor-investigador del Departamento de Tecnologías de la Información de la Universidad Autónoma Metropolitana - Cuajimalpa en la Ciudad de México. Sus intereses de investigación incluyen la ingeniería web, recuperación de información, Interacción Humano Computadora, usabilidad y diseño de interfaces.

## **Modelo de Competencia de Lotka Volterra Una Analogía de Inventario EOQ**

### *Irma Martínez Carrillo*

Universidad Autónoma del Estado de México UAPT, Toluca, Estado de México, 722 4810800 *imartinezca@uaemex.mx*

#### **Carlos Juárez Toledo**

Universidad Autónoma del Estado de México UAPT, Toluca, Estado de México, 722 4810800 *cjuarezt@uaemex.mx*

#### *Ana Lilia Flores Vázquez*

Universidad Autónoma del Estado de México UAPT, Toluca, Estado de México, 722 4810800 *liyamx@gmail.com*

## **Resumen**

En tiempos actuales, en donde la oferta y demanda de diversos productos que se ofrecen en el mercado requieren modificarse o adecuarse al gusto del consumidor de forma continua, requiere de estudios en tiempo real para evitar pérdidas drásticas a la empresa, es por ello que es necesario adecuar las técnicas existentes que convencionalmente son utilizadas para la planeación estratégica compra de materia prima con respecto a las necesidades de demanda requeridas. En este trabajo se propone una analogía del modelo de competencia de Lotka-Volterra para realizar un estudio equivalente al modelo de cantidad óptima a pedir (EOQ) con faltantes.

Para probar el modelo propuesto se implementa en una empresa de repuestos de luces de neón para autos [1], se utiliza interpolación numérica de toolbox de ecuaciones diferenciales (ODE) de MATLAB para la obtención de las señales originadas por el su evolución en el tiempo.

**Palabra Clave:** Analogía, Especies en competencia, Inventario, Lotka-Volterra, Modelo EOQ.

## **1. Introducción**

Hoy en día, una de las grandes problemáticas de diversas empresas es la inversión de gastos para proveerse de la materia prima suficiente para satisfacer la producción de un determinado tiempo [2,3], lo ideal para cada una de las empresas que satisface las necesidades de un determinado sector, es que la inversión sea proporcional a la ganancias que se tiene estipuladas o aún más sean mayores.

Los estudios de nuevas inversiones son primordiales para que una empresa nueva o que se renueva contantemente se arriesguen, es por ello necesario realizar un análisis detallado del gasto monetario y de materia prima que se requiere con respecto a la que la empresa día a día demanda y buscar la forma de no recurrir a gastos innecesario, los cuales podrían ser perjudiciales principalmente en la economía de la empresa.

En tiempos actuales se ha detectado que una de las principales causas que afecta a una empresa es por gastos indebidos [4] debido a que no saben abastecer de materia prima suficiente terminar un producto final y llevarlo al mercado. Teniendo en cuenta que se maneja un limitado margen de inversión, es pertinente cuanto se debe de abastecer en almacén de la materia prima que se va a requerir en un determinado tiempo histórico.

## **2. Desarrollo**

#### **2.1 Modelo de competencia entre dos especies de Lotka-Volterra**

El modelo matemático de Lotka-Volterra establece que para dos especies en competencia que se encuentran en un mismo habitad, definidos por x elementos de

población de presas mientras que y es la cantidad de elementos que componen la población de depredadores [5], suponiendo que existe suficiente alimentación para la presa y que el único alimento para el depredador es la presa, entonces, la tasa de natalidad de la presa depende directamente del crecimiento de su población como

$$
Ax \tag{1}
$$

Mientras que la natalidad del depredador, depende directamente del número de encuentros con su presa de la forma

$$
Dxy \tag{2}
$$

Por lo tanto, la mortalidad de la presa depende directamente del número de interacciones con su depredador como

$$
Bxy \tag{3}
$$

y la mortalidad de la población del depredador depende de la cantidad de elementos existentes de población de presas

> Cx y (4)

donde A, B, C , y D son constantes positivas. Por lo tanto, la razón de cambio entre ambas poblaciones está representada por un conjunto de ecuaciones diferenciales no lineales de la forma

$$
\frac{dx}{dt} = Ax - Bxy
$$
 (5)

$$
\frac{dy}{dt} = -Cy + Dx y
$$
 (6)

De acuerdo a las ecuaciones (5) y (6) la razón de cambio entre ambas especies puede evolucionar de acuerdo a los tres casos siguientes:

1. Si la población de la presa es mayor que la población de depredadores, es decir  $x > y$ .

- 2. Si la población de la presa es igual a la población de los depredadores o  $x = y$ .
- 3. Si la población de las presas es menor que la de los depredadores, tal que  $x = y$ .

Esquemáticamente, la evolución entre ambas especies se muestra en la Fig. 1.

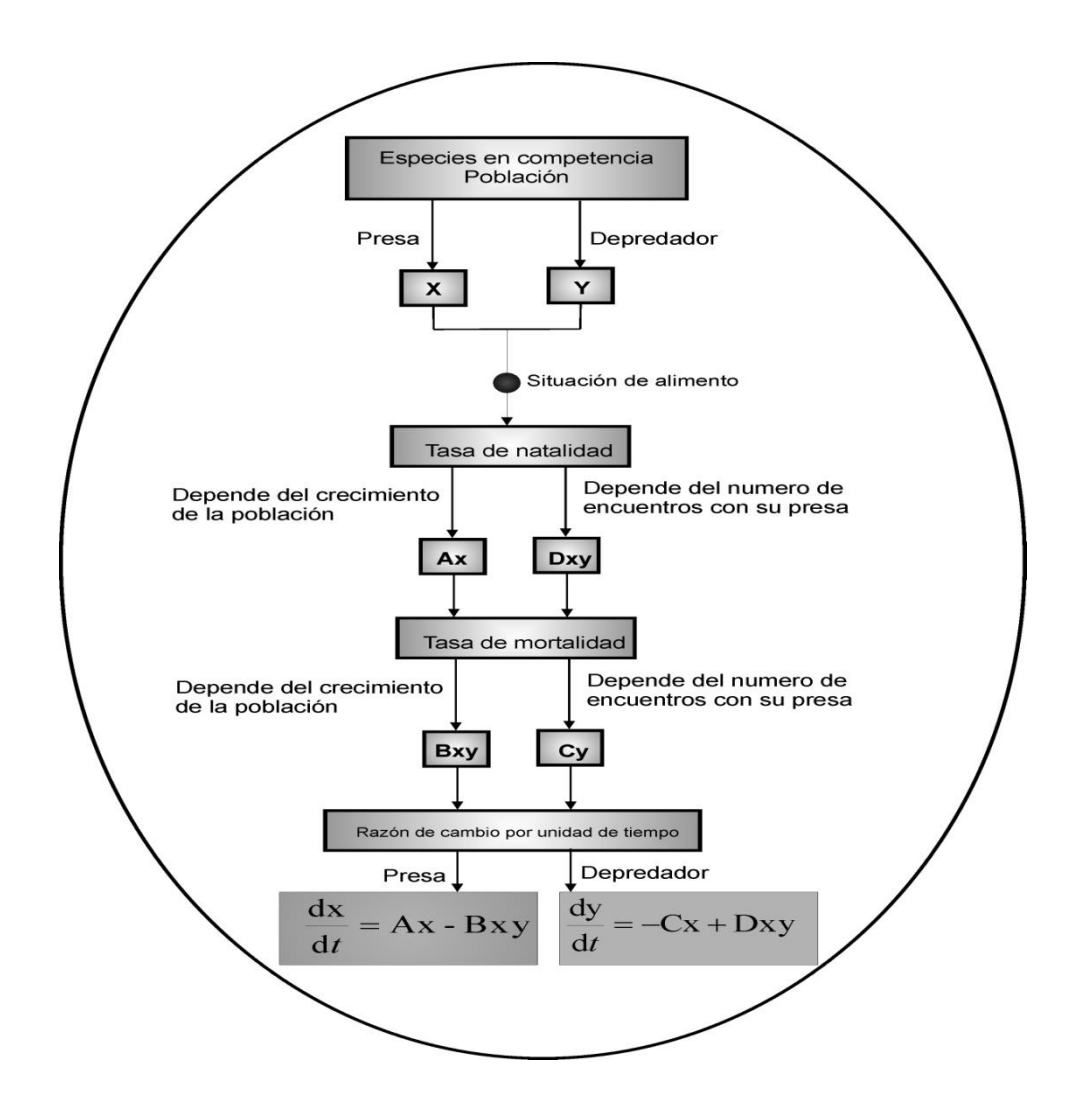

**Fig. 1. Modelo de competencia de Lotka-Volterra para dos especies un mismo habitad.**

#### **2.2 Modelo de inventario EOQ BÁSICO**

El modelo de lote económico (EOQ) es un modelo de inventario deterministico de revisión continua [6] ya que su planeación está contemplada para un histórico de periodo de tiempo y posteriormente reabastecer almacén con la llegada de nuevas unidades [7], este modelo por su fácil implementación es comúnmente utilizado en distribuidores, fabricantes y comerciantes en general; Ya que a partir de datos conocidos como:

- Q: Cantidad de unidades requeridas
- D : Tasa de demanda o unidades por tiempo

*t* : Frecuencia de pedido por agotamiento de inventario

El objetivo fundamental del modelo EOQ básico, es establecer un la frecuencia y la cantidad determinada con la mayor precisión para garantizar que la materia prima en requerida no sea un obstáculo para interrumpir su salida de venta al mercado y que pueda satisfacer la demanda en tiempo en cierto sector.

Si la existencia de la materia prima se consume uniformemente a la tasa constante de Demanda D, entonces, el ciclo de pedido para este comportamiento corresponde a

- 2  $\frac{\text{Q}}{\text{}}$ : Nivel promedio de inventario
- L : Tiempo entre colocar y recibir un pedido
- n : Número de ciclos
- L<sub>e</sub>D : Punto de reorden
- $\texttt{L}_\texttt{e}$ : Intervalo entre colocar un pedido y recibir otro

Los parámetros necesarios que se requieren conocer son K (costo de preparación correspondiente a la colocación de un pedido) y h (costo de almacenamiento por unidad en un determinado tiempo).

Entonces, el costo total por ciclo se define por

$$
K + CQ + \frac{hQ^2}{2D} \tag{7}
$$

Por lo tanto, el costo total por unidad de tiempo se define como

$$
T = \frac{K + CQ + \frac{hQ^{2}}{2D}}{Q/2} = \frac{D \cdot K}{Q} + D \cdot C + \frac{hQ}{2}
$$
 (8)

**Definición 1:** Se dice que T tiene un mínimo relativo en *c* si existe un dominio U de c de forma que para todo  $Q \in U$  se tiene que  $T(C) \leq T(Q)$ .

Una primera condición de extremo relativo es el siguiente

**Teorema :** Sea T una función derivable. Si T tiene un extremo relativo en c, entonces  $T(c)=0.$ 

Como *T* , es continua en el dominio de U, entonces por el teorema 1,

$$
\frac{dT}{dQ} = -\frac{D \cdot K}{Q^2} + \frac{h}{2} = 0\tag{9}
$$

Por lo tanto el valor de  $\varrho$  que minimiza  $\mathit{T}(\varrho^*)$  es de la forma

$$
Q^* = \sqrt{\frac{2D \cdot K}{h}}
$$
 (10)

Donde (10) es conocida como la formula EOQ [8], con un tiempo de ciclo correspondiente de la forma

$$
t^* = \frac{Q^*}{D} = \sqrt{\frac{2K}{D \cdot h}}
$$
 (11)

Este modelo estable que puede pasar un lapso de tiempo para la entrega *L* del material sin que la unidad económica se vea afectada por faltantes de materia prima entre la colocación y recepción de un pedido, entonces se deberá realizar un reorden de la forma

$$
L_e = L - nt^*,\tag{12}
$$

Donde *n* es un número entero tal que  $n \leq \frac{E}{t^*}$  $n \leq \frac{L}{n}$ . Por lo tanto, el punto de reorden conveniente se presenta mediante

$$
R = L_e D \quad \text{unidades} \tag{13}
$$

Por lo cual, el modelo establece un ajuste en el análisis inmediato si se llegara a requerir.

#### **2.3 Analogía entre un modelo de competencia y el modelo EOQ**

Mediante la implementación del modelo EOQ se obtiene un estimado de la cantidad óptima de inventario que se debe de pedir, lo cual permite que la unidad económica que depende del abastecimiento de los materiales puedan mantener una producción constante por periodos de tiempos históricamente establecidos [9-10].

Es por ello, que se ve la necesidad de contar con modelos que permitan obtener resultados con el mínimo grado de error; En este apartado se realiza una analogía entre el modelo de competencia entre dos especies de Lotka-Volterra y el modelo de inventario EOQ como a continuación se describe

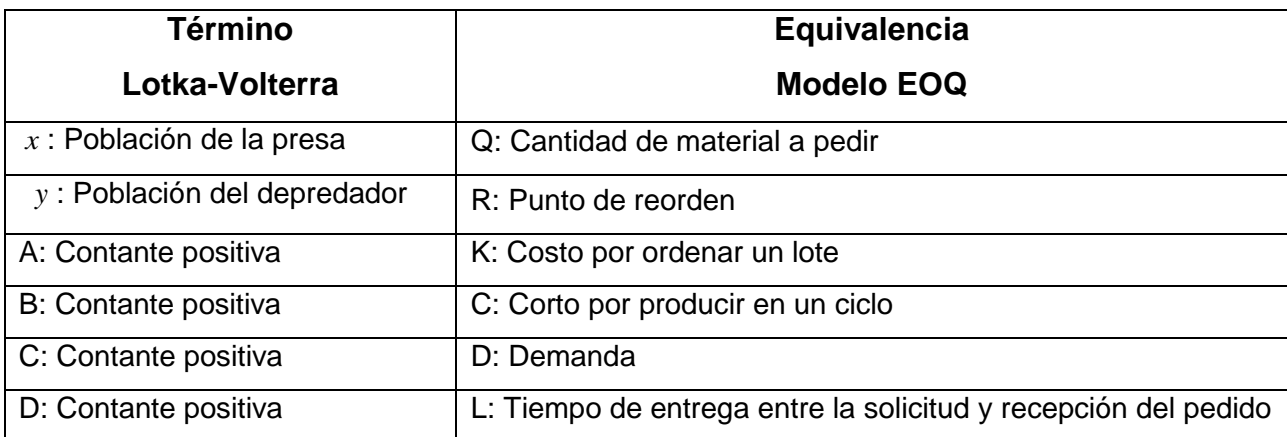

#### **Tabla 1. Equivalencia entre el modelo de Lotka-Volterra y el modelo EOQ.**

## **3. Resultados**

Para tener una comparación entre ambos modelos se tomó como base de datos la siguiente problemática.

El problema de estudio se implementa en una empresa de repuestos de luces de neón para autos [1], de acuerdo a los datos históricos recabados del comportamiento similar en un periodo de tiempo, las características de inventario son las siguientes:

- 1. Se requiere aproximadamente 100 unidades de luces al día, las cuales se solicitan al proveedor periódicamente.
- 2. Cuesta \$100 iniciar una orden de compra.
- 3. Cuesta \$0.02 tener una luz de neón en almacén por día.
- 4. El tiempo de entrega entre la solicitud y recepción del pedido es de 12 días.
- 5.  $n = 1$  día.

Conociendo esta información, se requiere determinar la periodicidad de inventario para pedir las luces de neón. Entonces, de acuerdo a los datos conocidos y a la analogía propuesta en la tabla 1, se identifican los siguientes términos:

 $D=100$  unidades de luces que se requieren al día.

 $K = $100$  una orden de compra.

h :\$0.02 costo por almacenar una luz de neón por día.

L = 12 días el tiempo que transcurre entre la solicitud y recepción del pedido.

Entonces, de (10)

$$
Q^* = \sqrt{\frac{2D \cdot K}{h}} = \sqrt{\frac{2 \cdot 100 \cdot 100}{0.02}} = 1000 \text{ unidades}
$$
 (13)

Por lo tanto, conociendo  $\overline{Q}^*$  y  $D$  podemos obtener la frecuencia de pedido por el agotamiento de inventario mediante la ecuación (11), obtenido como resultado

$$
t^* = \frac{Q^*}{D} = \frac{1000}{100} = 10 \text{ días}
$$
 (14)

Como puede observarse, el tiempo que transcurre entre la solicitud y recepción es mayor a la recepción del ciclo en (21), entonces  $1 \leq$  -1.2 10  $1 \leq \frac{12}{10}$ =1.2 se debe calcular L<sub>e</sub> de la ecuación (12), obteniéndose

$$
L_e D = L - (n \cdot t^*) = 12 - 10 = 2 \text{ días}
$$
\n(15)

El punto de reorden se presenta cuando la cantidad de inventario baja a 200 luces de neón, como

$$
R = L_e D = 200 \text{ luces} \tag{16}
$$

Es decir, la política de inventario mediante el método EOQ establece pedir un lote de 1000 luces cuando el inventario llegue a 200 unidades.

La Fig. 2. y la Fig. 3., muestra la información obtenida a partir del modelo EOQ con reorden.

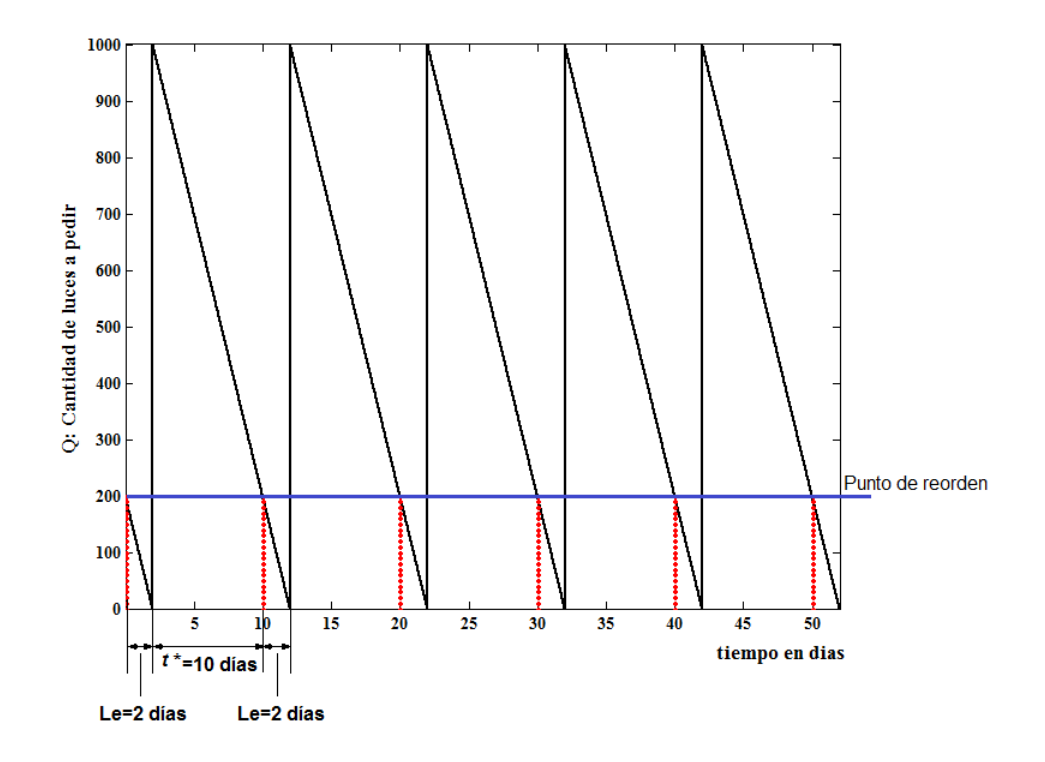

**Fig. 2. Cantidad Optima a pedir usando modelo EOQ.**

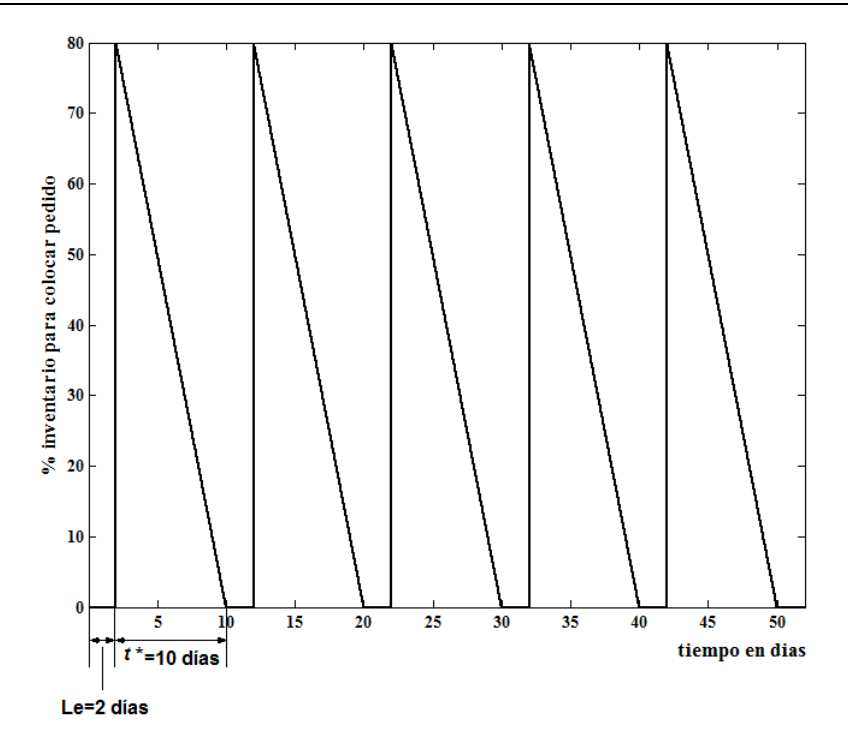

**Fig. 3. Porcentaje para colocar pedido modelo EOQ.**

A partir de la adecuación de la analogía de las ecuaciones entre el modelo de competencia de Lotka-Volterra y el modelo EOQ con reorden de la Tabla 1, los resultados obtenidos mediante una interpolación numérica del toolbox de ODE (Ecuaciones diferenciales ordinaria de Matlab) se muestran en la fig. 4 y 5.

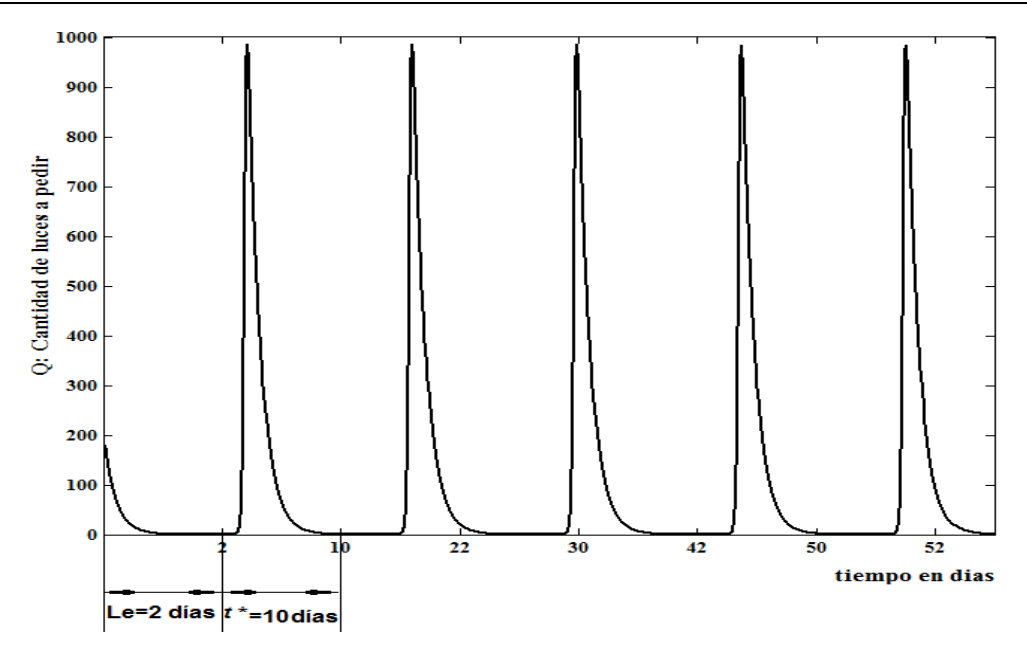

**Fig. 4. Cantidad Optima a pedir usando equivalencia Lotka-Volterra.**

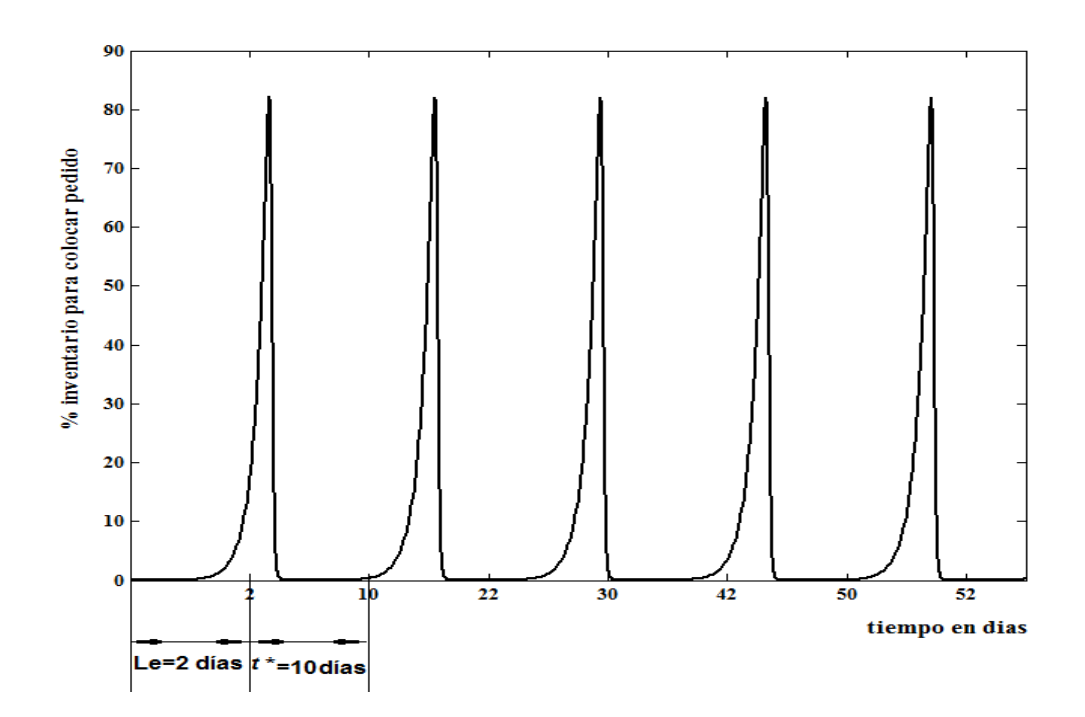

**Fig. 5. Porcentaje para colocar pedido equivalencia Lotka-Volterra.**

#### **3. Discusión**

Como puede observarse de las Figs 2 y 3 en comparación con las Fig. 4 y 5, la equivalencia del modelo de inventario con punto de reorden no muestra un comportamiento lineal lo cual quiere decir que hay información adicional de interés para considerarse como lo son los puntos de inflexión dentro de la misma trayectoria del comportamiento. Además de la información presentada en la Fig. 3 y 4, también podemos conocer el comportamiento histórico entre la cantidad de unidades a pedir contra el porcentaje de inventario para colocar el pedido y verificar que precisamente hay una relación entre ellos que le permita ver la estabilidad del sistema periódicamente como lo muestra la Fig. 6.

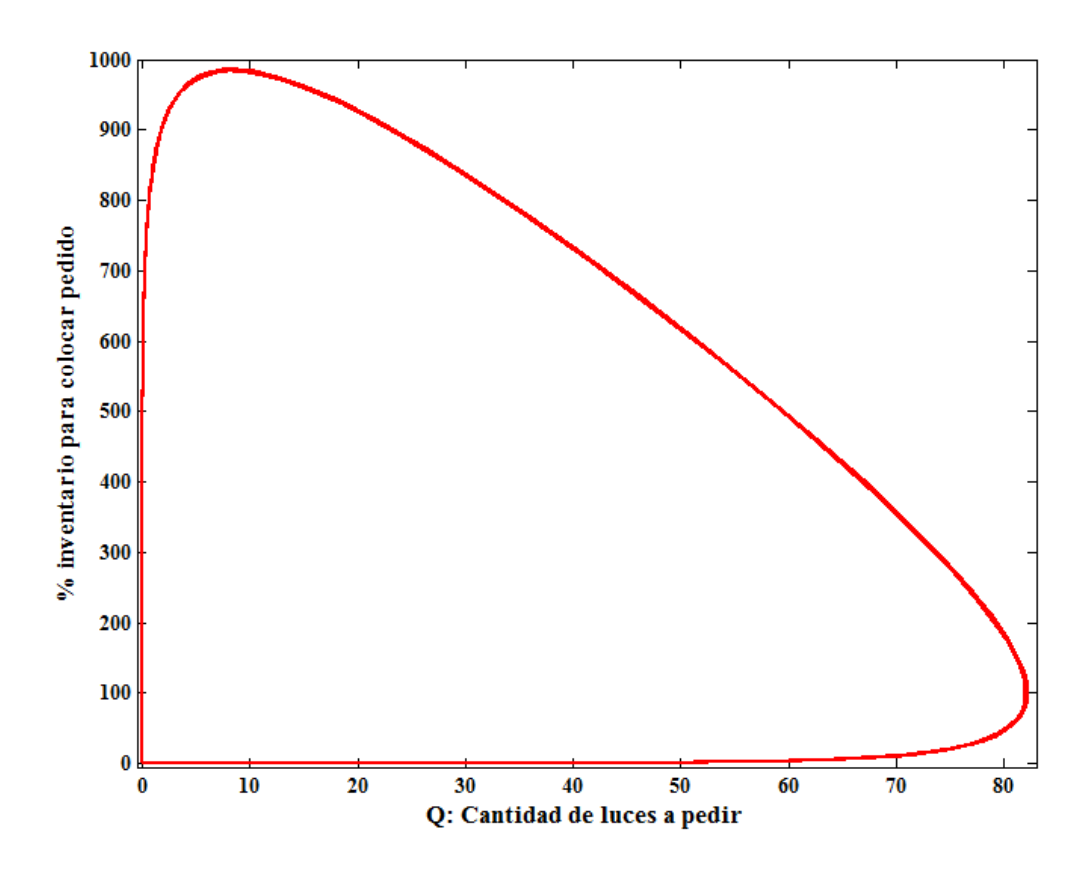

**Fig. 6. Diagrama de fase.**

**Pistas Educativas Año XXXV - ISSN 1405-1249** Certificado de Licitud de Título 6216; Certificado de Licitud de Contenido 4777; Expediente de Reserva 6 98 62 *http://pistaseducativas.itc.mx*

La Fig. 6, muestra que si no existe ninguna perturbación que pudiera cambiar o afectar considerablemente la forma de llevar a cabo el inventario para llevar a cabo un lote de producción periódicamente, el plan no debería de cambiar.

## **4. Conclusiones**

El modelo de Lotka-Volterra tiene una analogía natural al comportamiento del modelo EOQ, lo cual permite tener una seguridad que los resultados arrojados ofrecen una mejor precisión con los requerimientos que un proceso de producción requiere, si las características de oferta y demanda necesitan cambiarse y adaptarse a nuevas necesidades [5,8], por lo cual, en próximos trabajos se presentaran modelos más detallados que requieran el estudio de más de dos variables y diferentes condiciones operación.

## **6. Referencias**

- [1] H. A. Taha, V. G. Pozo, Investigación de operaciones, Pearson Educación, 2004, ISBN 9702604982.
- [2] W. L. Winston, Investigación de operaciones: aplicaciones y algoritmos, Thomson, 2005, ISBN 9706863621.
- [3] B. Render, M. H. Hanna, R. M. Stair, Métodos cuantitativos para los negocios, Pearson Educación, 2006, ISBN 9702607388.
- [4] B. Render, M. H. Hanna, R. M. Stair, Métodos cuantitativos para los negocios, Pearson Educación, 2006, ISBN 9702607388.
- [5] I. Martinez , C. Juarez and P. M. Nancy J "Predator-Prey Analitycal Dinamics Behavior Using Normal Form Method" , 8th International Conference on Electrical

Engineering, Computing Science and Automatic Control, Octubre 2011, Merida, Mexico, ISBN: 978-1-4577-1012-4.

- [6] N. K. Malhotra, J. F. J. D. Martínez, M. E. T. Rosales, Investigación de mercados, Pearson Educación, 2004, ISBN 9702604915.
- [7] F. S. Fajardo, F. M. Focazzio, L. R. Cortés, Álgebra Lineal y Programación Lineal. Con aplicaciones a ciencias administrativas, contables y financieras con uso de: Derive, O.S.B y Excel, ECOE Ediciones, 2005, ISBN 9586484092.
- [8] C. Juarez and I. Martinez, "Analysis of Power System Stability using Phase Plane Analysis of Linear OMIB Equivalents", 8th International Conference on Electrical Engineering, Computing Science and Automatic Control, Octubre 2011, Merida, Mexico, ISBN: 978-1-4577-1012-4.
- [9] Irma Martínez, A. R. Messina and E. Barocio,"Perturbation Analysis of Power systems: Effects of Second and- Third-Order Nonlinear Terms on system Dynamic Behavior" , Electric Power Systems Research, Volume 71, Issue 2, October 2004, Pages 159-167, ISSN: 03787796.
- [10] I. Martinez; A. R. Messina; E. Barocio, "Higher-Order Normal Form Analysis of stressed Power Systems: A Fundamental Study", Electric Power Components and systems, Volume 32, Issue 12, December 2004, Pages 1301-1317, ISSN: 15325008.

## **7. Autores**

Dra. Irma Martínez Carrillo obtuvo su título de Maestría y Doctorado en Ciencias con especialidad en Ingeniería Eléctrica del CINVESTAV, Unidad Guadalajara, 2003 y 2008 respectivamente, Ganadora de los certámenes nacionales de tesis en el área de Informática y Control a nivel Maestría y Doctorado en 2005 y 2009. Actualmente es profesora de tiempo completo en la UAEMex.

Dr. Carlos Juárez Toledo obtuvo su título de Maestría y Doctorado en Ciencias con especialidad en Ingeniería Eléctrica del CINVESTAV, Unidad Guadalajara, 2003 y 2008

respectivamente, desarrollo una estancia doctoral en el departamento de Eléctrica y Computación de NU, Boston, Massachussets en 2005 y una estancia posdoctoral en la Facultad de Ingeniería Eléctrica en la UNAM en 2008-2009. Actualmente es profesor de tiempo completo en la UAEMex.

Ana Lilia Flores Vázquez obtuvo su título de doctorado ciencias físicas, UNAM. Actualmente es profesor de tiempo completo en la UAEMex.

# **Simulador de Ensamble de Dispositivos Electrónicos por medio de Realidad Aumentada usando un SensorKinect**

### **Nelson Sosa Macmahon**

Universidad Tecnológica de Tehuacán, Prolongación de la 1 sur No. 1101 San Pablo, Tel/Fax: 01(238)3803100, *nelson.sosa@uttehuacan.edu.mx*

#### **Oscar Bautista Merino**

Universidad Tecnológica de Tehuacán, Prolongación de la 1 sur No. 1101 San Pablo, Tel/Fax: 01(238)3803100,

## **César Adrian Maza Valle**

Universidad Tecnológica de Tehuacán, Prolongación de la 1 sur No. 1101 San Pablo, Tel/Fax: 01(238)3803100

## **Alfredo Namigtle Jiménez**

Universidad Tecnológica de Tehuacán, Prolongación de la 1 sur No. 1101 San Pablo, Tel/Fax: 01(238)3803100

#### **Abraham Pérez Delgado**

Universidad Tecnológica de Tehuacán, Prolongación de la 1 sur No. 1101 San Pablo, Tel/Fax: 01(238)3803100

## **Resumen**

Este artículo describe el desarrollo de un simulador de ensamble de dispositivos electrónicos a través de Realidad Aumentada (RA) usando software de código abierto. La plataforma hardware consiste de un sensor Kinect Xbox 360 de bajo costo y una computadora portátil con un procesador Intel Core i7-620M. El lenguaje de programación para la aplicación es C++, y software de código abierto: OpenGL (Open Graphics Library), OpenNI (Open Natural Interaction), ARToolkit (Augmented Reality ToolKit). El sistema usa las imágenes en el rango infrarrojo y en formato RGB proporcionadas por el sensor Kinect para reconocer y seguir la mano del usuario como un elemento de interacción natural con los modelos virtuales. El resultado de la aplicación es un simulador virtual para ensamble de dispositivos electrónicos a través de Realidad Aumentada (RA) contralada a través de una interfaz gráfica de usuario, que puede ser usada como una herramienta en procesos industriales y aplicaciones educativas.

**Palabras claves:** Realidad Aumentada, interacción natural, seguimiento de mano, modelado 3D, NASA-TLX.

## **1. Introducción**

El uso de tecnología visual computarizada para fines de capacitación constituye una importante ampliación de las tradicionales clases magistrales, demostraciones y experiencias prácticas. En este contexto, la Realidad Virtual (RV), y más recientemente la Realidad Aumentada (RA), proporcionan ambientes adecuados con capacidades excepcionales para soportar simulaciones y rutinas virtuales con propósitos educacionales [1,2], capacitación industrial [3], comercial [4], o manufactura industrial [5]. Es bien conocido que las operaciones gráficas y de vídeo en tiempo real son computacionalmente intensivas, sin embargo, el concepto de sistemas computacionales portátiles y de alto rendimiento para Realidad Aumentada y Virtual se convierten viables como tecnología computacional por ser más pequeñas y más potentes. Un reto sobre gráficos por computadora asociado a aplicaciones de Realidad Aumentada es por ejemplo, la superposición exacta de objetos virtuales generados por computadora a imágenes reales de nuestro entorno en tiempo real. Las aplicaciones con Realidad Virtual (RV) se caracterizan por sumergir al usuario dentro de un ambiente digitalizado que se parece mucho al mundo real, mientras que las aplicaciones con Realidad Aumentada combina elementos de la realidad virtual con imágenes del mundo real. Hay algunas características fundamentales ampliamente aceptadas para reconocer una aplicación con Realidad Aumentada: esta combina imágenes reales y virtuales en el mismo ambiente, es interactiva en tiempo real y registra las imágenes virtuales con el mundo real [6]. La Realidad Aumentada ha sido explorada como una herramienta relevante en muchos campos, el cual puede tomar ventaja de tales recursos tecnológicos para una variedad de

aplicaciones recientemente reportadas: cirugías robóticas y laparoscopía [7], estimación de la posición de la cabeza para monitoreo de la conciencia del conductor [8], monitoreo de la rigidez del brazo humano para propósitos de rehabilitación [9], educación de anatomía [10] y muchas otras. Específicamente, en actividades de capacitación para aplicaciones industriales, la Realidad Aumentada representa una buena alternativa para proporcionar habilidades a los trabajadores en tareas de mantenimiento y ensamble. En esa dirección, varios enfoques han sido reportados. En [11] se presenta un proyecto basado sobre RV y RA para técnicas de capacitación sobre tareas de mantenimiento y ensamble en máquinas industriales. El usuario interactúa con la maquina real usando un iPad que actúa como dispositivo para visualizar la interacción, y un brazalete vibro táctil el cual proporciona retroalimentación háptica. Estos trabajos son unos pocos ejemplos de enfoques recientes para soportar actividades de capacitación industrial a través de las capacidades técnicas de la tecnología RA. Los productos de ingeniería moderna son producidos usando un proceso de ensamblaje con unidades funcionales. El ensamble y evaluación durante la etapa inicial de diseño son importantes en el desarrollo de productos industriales y de generación de procedimientos de mantenimiento. Este artículo presenta el desarrollo de un simulador de ensamble de dispositivos electrónicos basado en Realidad Aumentada usando un sensor Kinect, y software de código abierto. El simulador puede ser fácilmente modificado para incorporar diferentes modelos de ensamble de acuerdo a las necesidades específicas, como también los requerimientos académicos para la aplicación educacional, tales como la enseñanza de fundamentos en ciencia e ingeniería. La arquitectura del sistema de ensamble consiste de una librería de modelos para el ensamblado de los dispositivos electrónicos, un ambiente de la plataforma de ensamble con los elementos concentrados en una interfaz gráfica de usuario, y una computadora personal para el procesamiento de datos y visualización del proceso de ensamblado. El ensamblado es alcanzado por el usuario usando sus manos como una herramienta de interacción natural con los modelos virtuales. La evaluación del simulador fue llevada a cabo usando una herramienta de valoración de trabajo subjetivo conocida como Nasa Task Load Index (NASA-TLX) [12]. La NASA-TLX hace una valoración subjetiva de la carga de trabajo mental del usuario, y ha sido ampliamente usada sobre aplicaciones que involucran interacción operacional con una variedad de sistemas, tal como el que se describe en este artículo.

## **2. Desarrollo**

El proceso de ensamble de dispositivos electrónicos se muestra en una imagen correspondiente a un primer experimento básico (ver Fig.1). El objetivo principal es hacer que el usuario se familiarice con las funciones del sistema. El experimento consiste en que el usuario ubique algunos cubos virtuales sobre el escritorio, y manipule estos para construir diferentes arreglos tal como una fila de cubos, usando su mano como herramienta de interacción natural. La mano del usuario es reconocida y seguida durante el proceso de acuerdo al movimiento realizado en la escena.

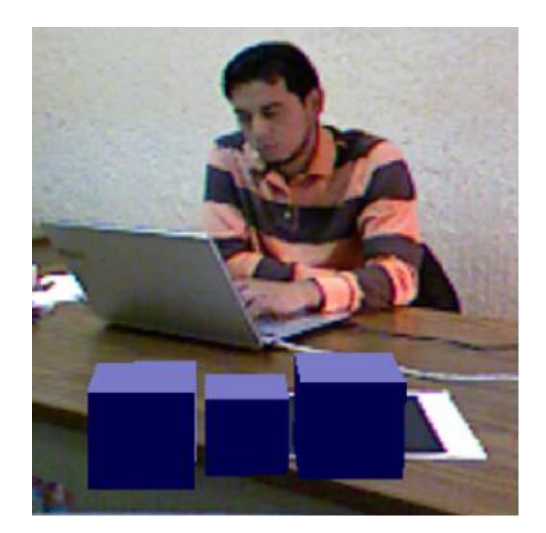

**Fig. 1. Un ejercicio simple sobre la manipulación de cubos virtuales 3D.**

Después del primer experimento básico, se le pide al usuario que acceda a la aplicación virtual correspondiente al simulador de ensamble. Cuando el simulador de ensamble de dispositivos electrónicos inicializa, la interfaz gráfica del simulador y la ventana de vídeo son

desplegadas para observar el proceso de ensamble de cada dispositivo virtual en tiempo real. Un ejemplo del proceso de ensamblado de dispositivos electrónicos sobre una tarjeta es explicado a continuación. Una vez iniciado el simulador de ensamble, la aplicación empieza a buscar un marcador en un ángulo de visión desde el sensor Kinect. El frente del sensor Kinect debe de estar ubicado a una distancia mayor a 50 centímetros del marcador. Es recomendado iluminar indirectamente el marcador y así este pueda ser detectado cuando un modelo del dispositivo electrónico es desplegado en la escena de vídeo. Posteriormente, la mano del usuario es reconocida y seguida para manipular el modelo virtual en tiempo real. Esto se logra a través de un gesto de mano abierta en la forma de un '*click*' en la parte frontal del sensor Kinect a una distancia mayor que 150 centímetros desde el sensor Kinect. Usando la interfaz gráfica de usuario el dispositivo visto en el vídeo puede ser seleccionado, junto con el tamaño y un número limitado de dispositivos que serán ensamblados (ver Fig. 2 y 3). Los controles de traslación pueden ser usados en los ejes X, Y, Z; y para los movimientos de rotación del modelo virtual pueden ser usados tanto en la interfaz gráfica de usuario y la escena de vídeo. El ensamble virtual de cada uno de los dispositivos es logrado usando un gesto de '*ondeo*' con la mano abierta frente al sensor Kinect. El reconocimiento de la mano puede ser alcanzado de dos formas diferentes, ambas para simular el efecto de hacer un '*click*' o un '*ondeo*' manteniendo la palma de la mano abierta y los dedos completamente separados para que el reconocimiento sea efectivo. El movimiento de traslación de la mano puede resultar en un movimiento lineal de un objeto virtual sobre los ejes coordenadas (X, Y y Z), del plano de referencia definido por un marcador cuadrado, detalles adicionales pueden ser consultados en [13].
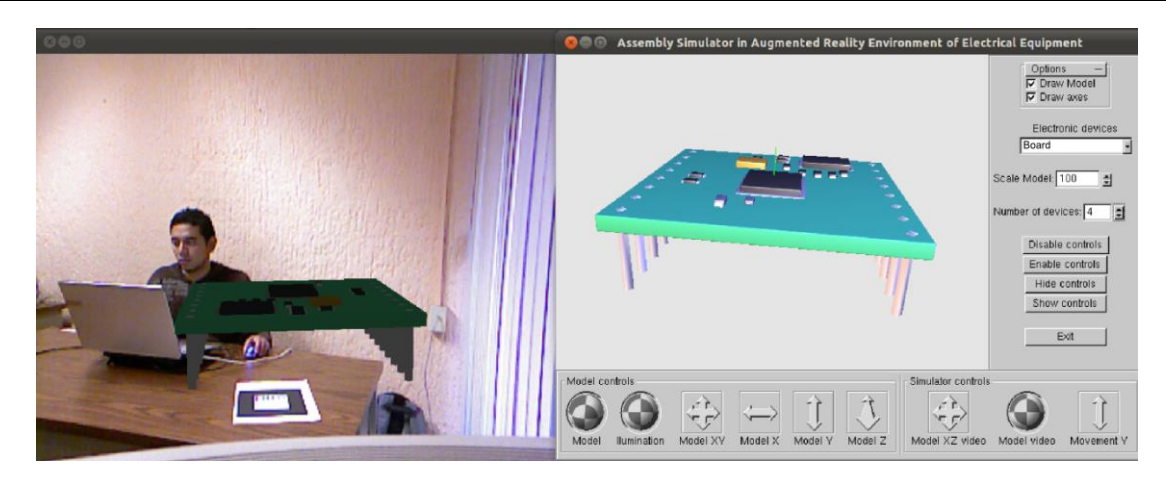

**Fig. 2. Interfaz gráfica de usuario y ventana de la aplicación RA; tarjeta de montaje.**

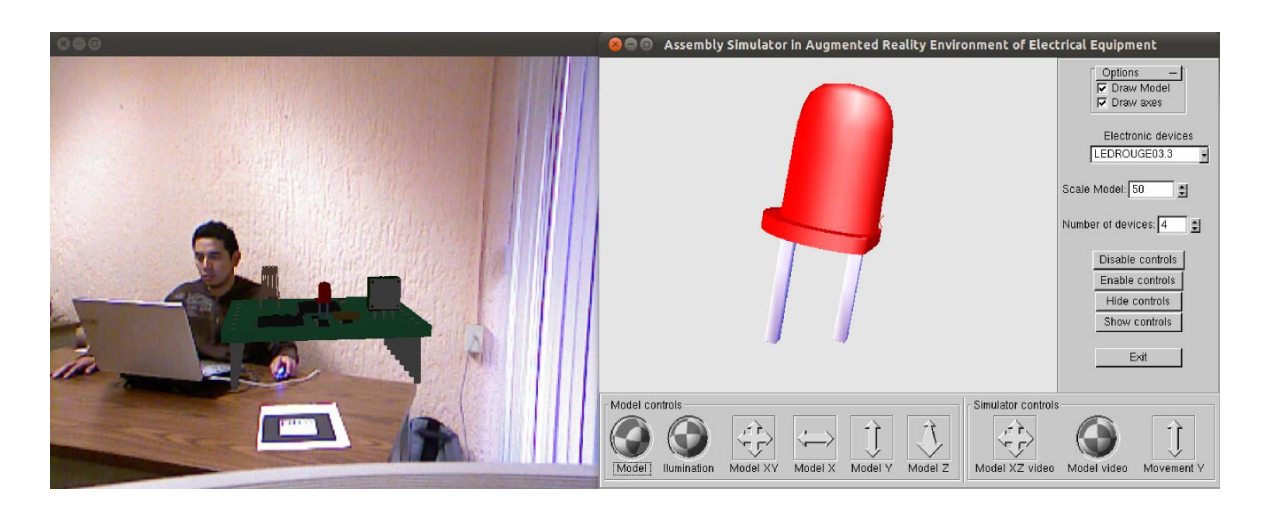

**Fig. 3. Interfaz gráfica de usuario y ventana de la aplicación RA; Dispositivos electrónicos ensamblados.**

## **Valoración de usabilidad usando la herramienta NASA-TLX**

Una evaluación subjetiva sobre usabilidad del sistema descrito anteriormente, fue llevada a cabo usando la herramienta de valoración de trabajo subjetivo conocida como *NASA Task Load Index* (*NASA-TLX*). La *NASA-TLX* hace una valoración subjetiva de la carga de trabajo mental de los usuarios que trabajan con sistemas hombre-máquina. La NASA-TLX tiene

como objetivo arrojar un puntaje global de la carga de trabajo mental, basada en una calificación media ponderada de seis subescalas: la demanda mental, demanda física, demanda temporal, rendimiento, esfuerzo y nivel de frustración. Esta fue desarrollada por el Grupo de Rendimiento Humano en el centro de investigación Ames de la NASA, y ha sido usada como una herramienta de valoración en una variedad de trabajos reportados asociados a diferentes ambientes hombre-máquina incluyendo aplicaciones de Realidad Virtual (RV) y Realidad Aumentada (RA), tales como mantenimiento de equipos [14], telecirugía robótica [15], navegación exterior [16], maquinaria tele-operada [17], y muchas otras. El experimento fue ejecutado por personas diferentes, en un ambiente interior bajo iluminación controlada. Las variables dependientes en el experimento, incluyen el tiempo en que toma una persona en ensamblar un determinado número de dispositivos electrónicos, las posibles fuentes de error y el trabajo mental requerido por cada individuo usando la Interfaz Gráfica de Usuario del simulador de ensamble. Diez voluntarios fueron asignados en la evaluación del simulador de ensamble. Estos participantes no tenían ninguna experiencia en el uso de aplicaciones RA. Antes de la prueba oficial los participantes fueron capacitados usando el simulador de ensamble, ellos recibieron instrucciones sobre cada uno de los controles que constituye la interfaz gráfica de usuario y como interactuar naturalmente usando la mano para ensamblar cada uno de los dispositivos electrónicos. Dos medidas fueron elegidas para la evaluación subjetiva del simulador de ensamble: Rendimiento de la tarea de ensamble y la carga de trabajo mental percibida. Incluye subescalas: demanda mental, demanda física, demanda temporal, rendimiento, esfuerzo y frustración. Cada una de las subescalas se valoró usando una escala de 0 a 20 puntos. Los participantes fueron familiarizados con el simulador de ensamble para explicarles la dinámica de la prueba de simulación y algunas recomendaciones para evitar errores. Ellos fueron instruidos en la funcionalidad de cada uno de los controles que componen la interfaz gráfica de usuario, como también los elementos externos del sistema, tales como: sensor Kinect, la plataforma de ensamble, y la computadora personal usada para procesar y visualizar la información del proceso de ensamble en tiempo real. También ellos fueron instruidos en como inicializar el simulador de ensamble usando un gesto específico con la mano para reconocer y seguir la mano, y otro gesto para el ensamble de cada uno de los dispositivos electrónicos. Después de recibir una serie de instrucciones para la prueba de ensamble, se les permitió a los participantes practicar con el simulador de ensamble. Los errores ocurridos durante la sesión de la práctica fueron explicados a los participantes. Posteriormente, se les preguntó si se sentían cómodos al realizar la práctica con el simulador de ensamble o si querían repetirla para familiarizarse con el entorno de simulación. Cuando los participantes se sintieron cómodos con los resultados de la práctica de ensamble se procedió a realizar la prueba oficial. Una vez finalizada la prueba oficial, los participantes completaron un cuestionario usando la herramienta de evaluación subjetiva, NASA-TLX [12]. El cuestionario que acompaña a cada una de las subescalas del método NASA TLX se transcribe en la Tabla 1.

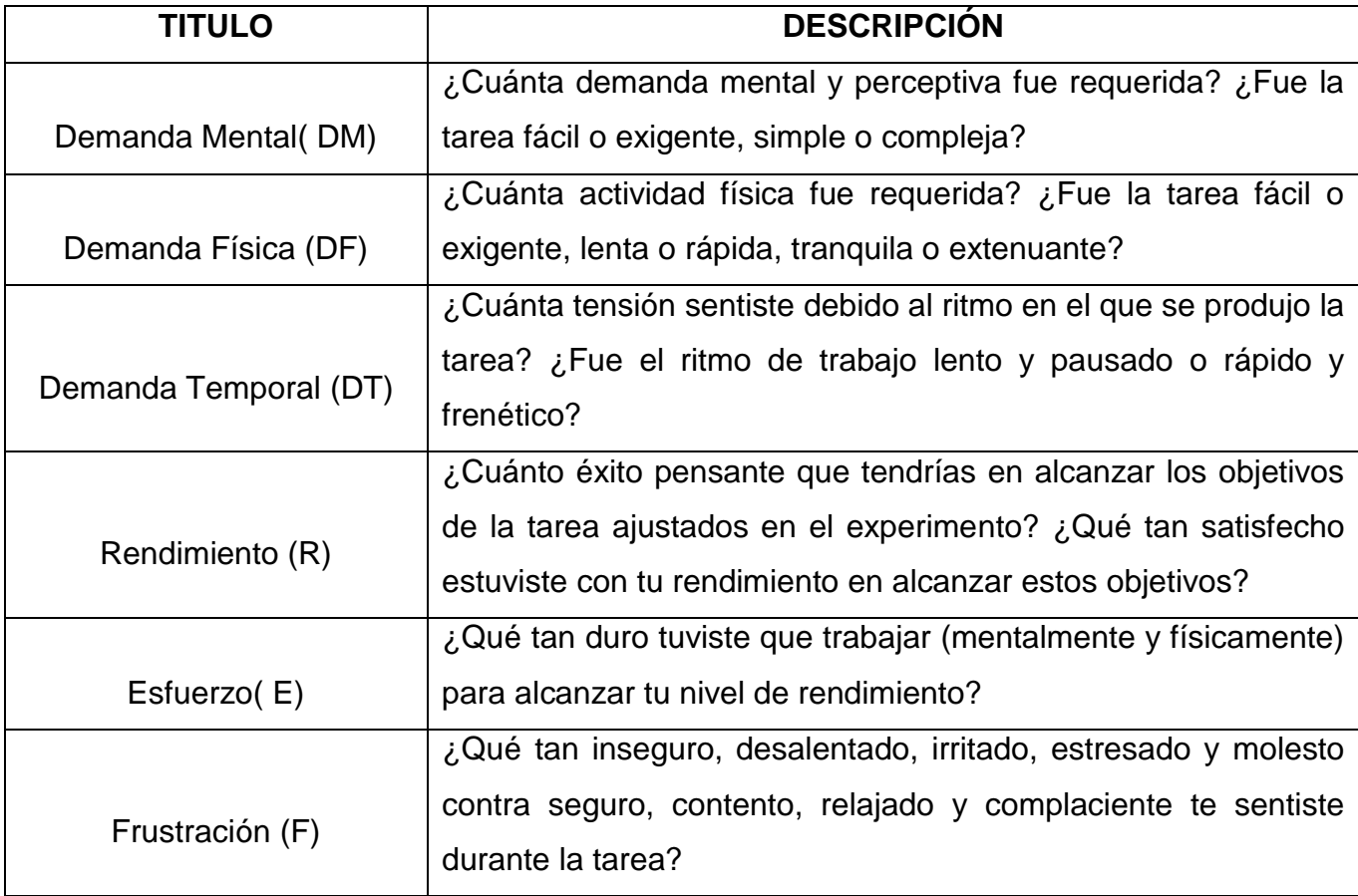

#### **Tabla 1. Método NASA-TLX; definiciones de las subescalas.**

# **3. Resultados de evaluación**

La Tabla 2 muestra las calificaciones de las respuestas de los participantes a las preguntas específicas de las pruebas de evaluación del proceso de simulación de ensamble, correspondiente a las subescalas de la herramienta NASA-TLX y el tiempo de ensamble (TE) para cada participante.

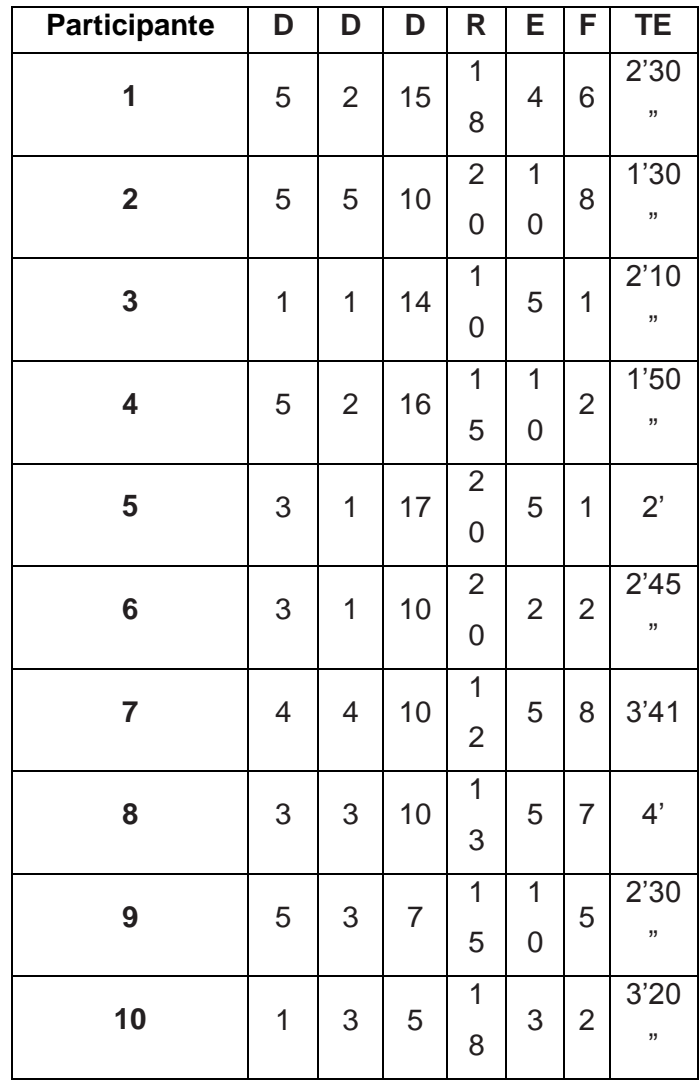

**Tabla 2. Resultados de la evaluación subjetiva usando el método NASA-TLX.**

La Fig. 4, muestra un resumen de la evaluación de usabilidad del simulador de ensamble basado en el cuestionario de la Tabla I. Estas estadísticas descriptivas fueron dadas sobre cada una de las seis subescalas de usabilidad. Los resultados del cuestionario fueron calculados y calificados basados en el método NASA-TLX. Después de completar el ensamble de cuatro dispositivos electrónicos virtuales por cada uno de los 10 participantes y promediar las calificaciones de las subescalas de las evaluaciones subjetivas, se observó de la evaluación de las subescalas, que las subescalas que tuvieron una puntuación promedio por debajo de 6 puntos en una escala de 0-20, nos muestra un resultado positivo según la herramienta NASA-TLX. La subescala rendimiento obtuvo la puntuación más alta por arriba de los 16 puntos, lo cual es un resultado positivo desde el punto de vista del usuario.

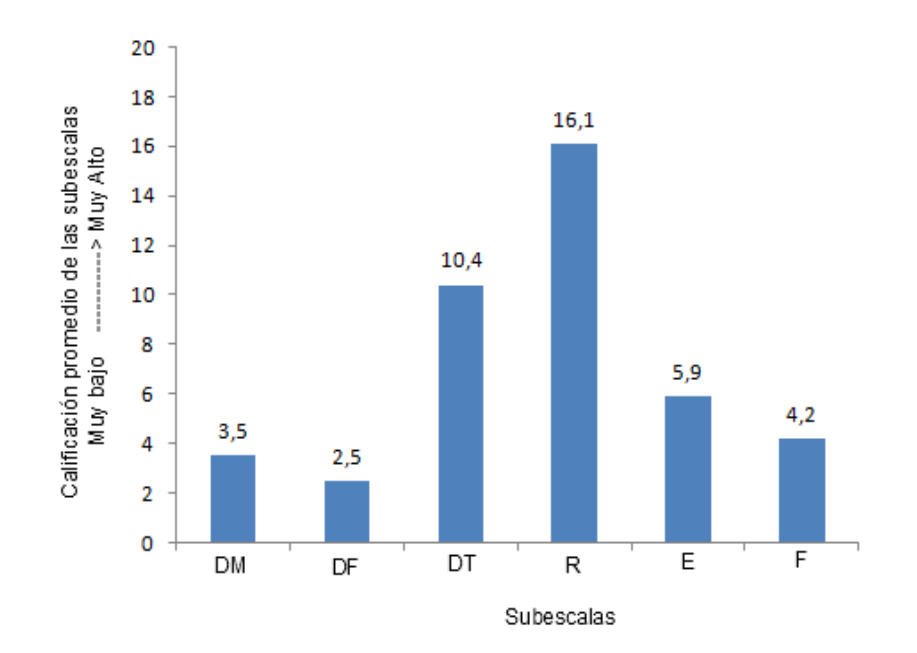

**Fig. 4. Calificación promedio de las seis subescalas de usabilidad usando el método NASA-TLX.**

# **4. Discusión**

El desarrollo del simulador de ensamble de dispositivos electrónicos se implementó usando librerías de tres software de código abierto: OpenGL, OpenNI y ARToolkit. La integración de estos tres software sobre un entorno de desarrollo integrado conocido como NetBeans, hizo posible programar en lenguaje C la aplicación completa. Desde la realización de la interfaz gráfica de usuario para visualizar la escena de vídeo y los modelos virtuales de los dispositivos electrónicos, como el algoritmo para reconocer y seguir los gestos del usuario que permitieron ensamblar los dispositivos en tiempo real, y el algoritmo para reconocer el marcador utilizado como referencia de la plataforma de ensamble de cada uno de los dispositivos electrónicos. Esta herramienta virtual es una alternativa para proporcionar habilidades a los trabajadores en tareas de mantenimiento y ensamble en la industria, o como un instrumento virtual de enseñanza de ciencia en el ámbito educativo.

# **5. Conclusiones**

En este trabajo fue presentado un simulador de ensamble de dispositivos electrónicos por interacción natural en un ambiente RA usando un sensor Kinect. Esta aplicación puede ser considerada como un ejemplo de un sistema RA de bajo costo desarrollado totalmente usando software de código abierto. Una variedad de aplicaciones de RV y RA pueden ser fácilmente desarrolladas usando una plataforma similar adaptada a una capacitación industrial específica o necesidades académicas. Operaciones adicionales como selección, escalabilidad y rotación de los modelos virtuales a través de gestos de manos específicos, comandos de voz, y transformación geométrica sobre los modelos virtuales, están actualmente en proceso para ser incluido en la aplicación RA descrita en este trabajo.

# **6. Referencias**

[1] M. Hashemipour, H.F. Manesh, and M. Bal, "A modular virtual reality system for

- [2] engineering laboratory education" Computer Applications in Engineering Education, Vol. 19, No. 2, 2011, pp. 305-314.
- [3] H.K. Wu, S.W.Y. Lee, H.Y. Chang, J.C. Liang, "Current status, opportunities and challenges of augmented reality in education", Computers & Education, Vol. 62, 2013, pp. 41–49.
- [4] J.S. Ki, "Interactive training simulator for aerial working platform in a virtual environment", Computer Applications in Engineering Education, Vol. 19, No. 4, 2011, pp. 733-738.
- [5] A. Chen, C.Y. Kao, Y.H. Chen, W.C. Wang, "Applying augmented reality to consumer garment try-on experience", Transactions on Computational Science XIII, Lecture Notes in Computer Science, Vol. 6750, 2011, pp. 169-190.
- [6] S. Shi, G. Zhang, and X. Shao, "A VR-based simulation system for glass pressing", Computer Applications in Engineering Education, Vol. 16, No. 4, 2008, pp. 315-320.
- [7] D.W.F. Van Krevelen, and R. Poelman, "A survey of augmented reality technologies, applications and limitations", The International Journal of Virtual Reality, Vol. 9, No. 2, 2010, pp. 1-20.
- [8] F. Volonte, F. Pugin, P. Bucher, M. Sugimoto, O. Ratib, and P. Morel, "Augmented reality and image overlay navigation with OsiriX in laparoscopic and robotic surgery: not only a matter of fashion", Journal of Hepato-Biliary- Pancreatic Sciences, Vol. 18, No. 4, 2011, pp. 506–509.
- [9] E. Murphy-Chutorian, and M. Manubhai-Trivedi, "Head pose estimation and augmented reality tracking: an integrated system and evaluation for monitoring driver awareness", IEEE Transactions on Intelligent Transportation Systems, Vol. 11, No. 2, 2010, pp. 300-311.
- [10] M. Khademi, H.M. Hondori, C.V. Lopes, L. Dodakian, and S.C. Cramer, "Haptic augmented reality to monitor human arm's stiffness in rehabilitation", 2012 IEEE EMBS

Conference on Biomedical Engineering and Sciences, Langkawi, Malaysia, December, 2012.

- [11] T. Blum, V. Kleeberger, C. Bichlmeier, and N. Navab, "Mirracle: An augmented reality magic mirror system for anatomy education", IEEE Virtual Reality Workshop, Orange County, California, March, 2012.
- [12] N. Gavish, T. Gutierrez, S. Webel, J. Rodriguez, and F. Tecchia, "Design guidelines for the development of virtual reality and augmented reality training systems for maintenance and assembly tasks", The International Conference SKILLS 2011, BIO Web of Conferences 1, Vol. 29, Montpellier, France, 2011, pp. 1-4.
- [13] NASA TLX; Task load index homepage: http://humansystems.arc.nasa.gov/groups/TLX/
- [14] N. Sosa-Macmahon, "Augmented reality simulator for electronics devices assembly using natural interaction", Master Thesis, Electronics Department, National Institute of Astrophysics, Optics, and Electronics, Puebla, Mexico, 2012.
- [15] F. De Crescenzio, M. Fantini, F. Persiani, L. Di Stefano, P. Azzari, and S.Salti, "Augmented reality for aircraft maintenance training and operations support", IEEE Computer Graphics and Applications, Vol. 31, 2011, pp. 96-101.
- [16] A. Dunser, M. Billinghurst, J. Wen, V. Lehtinen, and A. Nurminen, "Exploring the use of handheld AR for outdoor navigation", Computers & Graphics, Vol. 36, No. 8, 2012, pp. 1084–1095.
- [17] H.L. Chi, Y.C. Chen, S.C. Kang, and S.H. Hsieh, "Development of user interface for tele-operated cranes", Advanced Engineering Informatics, Vol. 26, No. 3, 2012, pp. 641–652.
- [18] K. Kawamura, Y. Kobayashi, M.G. Fujie, "Operability evaluation using a simulation system for gripping motion in robotic tele-surgery", 31<sup>st</sup> Annual International

Conference of the IEEE Engineering in Medicine and Biology Society, Minnesota, U

SA, September, 2009, pp. 5106 – 510.

# **7. Autores**

M. en C. Nelson Sosa Macmahon obtuvo su título de Maestría en Ciencias en Ingeniería Electrónica en la especialidad de Instrumentación Electrónica en el Instituto Nacional de Astrofísica, Óptica y Electrónica (INAOE).

M. en C. Oscar Bautista Merino obtuvo su título de Maestría en Ciencias en Ingeniería Mecánica en la especialidad en Diseño Mecánico en el Centro Nacional de Investigación y Desarrollo Tecnológico (CENIDET).

M. en C. César Adrian Maza Valle obtuvo su título de Maestría en Ciencias en Ingeniería Mecánica en la especialidad en Diseño Mecánico en el Centro Nacional de Investigación y Desarrollo Tecnológico (CENIDET).

Ing. Alfredo Namigtle Jiménez es Ingeniero en Electrónica por el Instituto Tecnológico de Tehuacán (ITT).

Ing. Abraham Pérez Delgado es Ingeniero en Electrónica por el Instituto Tecnológico de Tehuacán (ITT).

# **Metodología para realizar pruebas de carga a un servidor Web sobre un sistema empotrado. Un caso de estudio**

*Jorge Arturo Hernández Perales*

Universidad Tecnológica de la Mixteca, Carretera a Acatlima Km. 2.5 Huajuapan de León, Oax., 953 5320399 Ext.200

*jahdezp@mixteco.utm.mx*

## *María Esperanza Pérez Cordoba Sánchez*

Universidad Tecnológica de la Mixteca, Carretera a Acatlima Km. 2.5 Huajuapan de León, Oax., 953 5320399

Ext.200

*mapercor@mixteco.utm.mx*

## *Mónica Edith García García*

Universidad Tecnológica de la Mixteca, Carretera a Acatlima Km. 2.5 Huajuapan de León, Oax., 953 5320399

Ext.200

*mgarcia@mixteco.utm.mx*

# **Resumen**

En el presente trabajo se propone una metodología para hacer pruebas de carga a un sistema empotrado que se usará para brindar el servicio de conexión inalámbrica a Internet desde un portal cautivo. Las pruebas de carga y en general aquellas pruebas que se denominan como "Benchmark" son muy útiles porque nos ayudan a tomar decisiones a la hora de desarrollar sistemas, configurarlos o para elegir la solución más óptima dado un conjunto de parámetros. Se muestra la aplicación de la metodología y el diseño de un conjunto de pruebas básicas. El objetivo de las pruebas consiste en encontrar la mejor

configuración de hardware y software para el sistema, para poder hacer las comparativas fue necesario controlar algunas variables como el tráfico en la red.

**Palabras Claves:** Metodologías, pruebas de carga, servidores web, sistemas empotrados.

# **1. Introducción**

Este trabajo presenta la propuesta de una metodología para realizar pruebas de carga sobre un sistema empotrado que alberga un servidor Apache, mismo que será usado para crear un portal cautivo por medio del cual se brindará el servicio de acceso a Internet de manera inalámbrica. Un sistema empotrado o embebido es un sistema limitado en software y/o hardware en comparación con una computadora personal, que tiene una funcionalidad particular, y físicamente la mayoría de los componentes se encuentran incluidos en una placa base [1]. Actualmente un sistema empotrado tiene gran importancia por su aplicación en cualquier ámbito: comunicaciones móviles, tráfico y transporte (aéreo y terrestre), medicina, hogar, automotriz, entretenimiento [2, 3]. Este tipo de sistemas son construidos para su configuración como un componente de red que sea altamente flexible y de bajo costo. A diferencia de otras metodologías como las que se presentan en [4, 5, 6], nuestra propuesta es diseñada y aplicada a un sistema con características muy particulares y no consideradas en estudios anteriores [7, 8, 9].

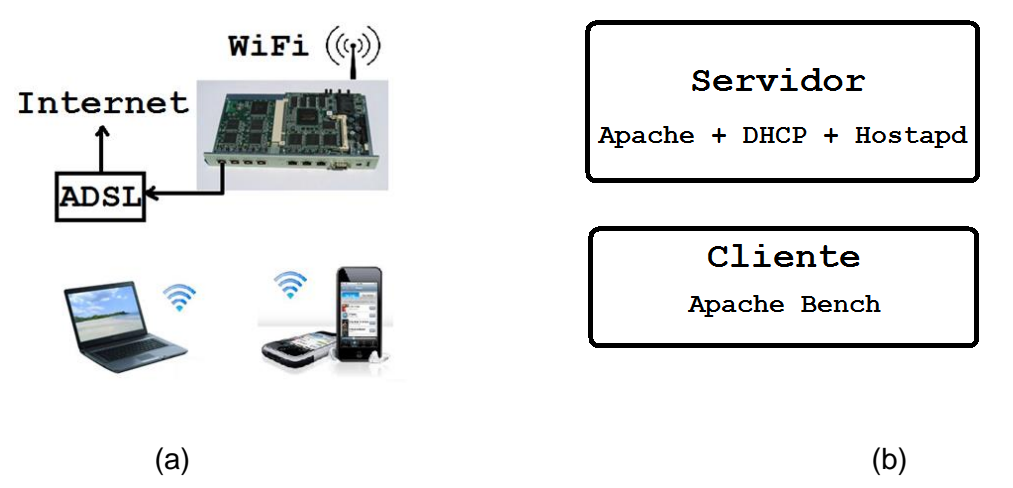

**Fig. 1. Esquema general del sistema y diagrama de módulos de software.**

En la Fig. 1(a) se muestra el esquema general del sistema, donde el elemento central es una tarjeta Soekris que puede ser configurada como servidor web, brindando además los servicios de punto de acceso inalámbrico con direcciones dinámicas y por medio de una aplicación a la medida servirá de ruteador/proxy entre los dispositivos inalámbricos y la salida a Internet. En la Fig. 1(b) se detallan los módulos de software principales del sistema. En el presente trabajo se detalla una metodología para probar la capacidad de carga que el servidor web es capaz de soportar para una determinada configuración de software y hardware, donde las opciones son cuatro diferentes tarjetas (dos Soekris y dos Alix) y como sistema operativo Debian y OpenBSD. Las pruebas se restringieron a comparar una de las tarjetas Soekris y una Alix usando el sistema operativo OpenBSD, porque en esta etapa del trabajo fue necesario desarrollar una metodología y una estrategia, que permitieran arrojar resultados confiables para hacer las comparativas. Es importante mencionar que para poder hacer las comparativas entre las diferentes pruebas es necesario aislar la mayor cantidad de variables porque de lo contrario el tiempo medido para dos pruebas idénticas arroja dos valores diferentes, convirtiéndose en una fuente de error.

Un elemento importante de las pruebas, como las que se proponen en el presente trabajo, es el "benchmarking", que se define como el proceso de comparar dos o más sistemas mediante la obtención de medidas [7]. Estas pruebas proporcionan diversos resultados que

dan apoyo a la toma de decisiones para elegir entre dos o más sistemas, herramientas, o para determinar cuál de ellas funciona mejor, tal como lo hacen las pruebas de estrés (stress testing), carga (load testing) y de rendimiento (performance testing) [10]. Para escoger o diseñar un buen conjunto de pruebas "benchmark" deben de seguirse algunos pasos como los descritos en [11, 12, 13]. Para automatizar el proceso de las pruebas se requiere del uso de una herramienta especializada para servidores web, como: ApacheBench (ab), Webserver Stress Tool, Visual Studio Ultimate, Jetstress, entre otros.

Dentro del apartado de desarrollo se describe la metodología propuesta que incluye objetivo, la selección de la herramienta, entorno y diseño de las pruebas base. En la sección de resultados se presentarán las gráficas obtenidas con las pruebas diseñadas al aplicar la metodología propuesta. En el apartado de discusión se hace un análisis de aquellos parámetros que fueron considerados y su impacto en los resultados. En las conclusiones se resumen las principales aportaciones de la metodología y se sugiere como trabajo futuro, el diseño de algunas pruebas con parámetros adicionales y la inclusión de otras herramientas de medición que permitan robustecer el criterio de selección final.

## **2. Desarrollo**

La metodología que se propone en el presente trabajo se basa en aquellas que se usan para hacer pruebas de carga sobre servidores web. En este caso nos interesamos en medir el rendimiento del servidor web sometido a diferentes tipos de carga y hacer una comparativa de su comportamiento. La metodología consiste en definir un objetivo, seleccionar una herramienta que nos ayude a cumplir dicho objetivo, definir el escenario considerando las variables básicas que pudieran afectar las pruebas y por último diseñar las pruebas mínimas que se harán al servidor y que pudieran servir para hacer una comparativa inicial y establecer los parámetros base requeridos. A continuación se listan los elementos que forman parte de la metodología:

## **a) Objetivo**

Diseñar un conjunto de pruebas de carga a un servidor web montado sobre un sistema empotrado, para obtener el mejor rendimiento basado en la capacidad de carga y menor tiempo de respuesta promedio por petición.

## **b) Selección de la herramienta**

Probar el desempeño de los servidores web es una labor compleja por la cantidad de variables a considerar tal como tiempo y recursos. Por tal motivo organismos [14], empresas e instituciones se encuentran en constante desarrollo de metodologías y herramientas de monitoreo. Como ejemplo en [15] se describen algunas de estas para el servidor Exchange 2003, mientras que en [16,17] se exponen las que utilizan la plataforma Studio de Microsoft©, o bien como las que se describen en [18]. Todas estas herramientas ponen a prueba diferentes elementos dentro de los servidores, por lo que es necesario evaluar si dichas herramientas tienen soporte para realizar pruebas de rendimiento (performance testing), de carga (load testing) o de estrés (stress testing), descritas en [19], según sea el caso.

En nuestro caso realizamos pruebas de carga con diferentes entornos, por lo que fue necesario realizar una comparativa entre distintas herramientas que ayudarán a cumplir el objetivo de las pruebas. Las características discriminatorias que se utilizaron para la selección son: tipo de licencia, el sistema operativo que soporta la herramienta para su instalación, el número máximo de conexiones soportadas promedio y el tipo de reportes que arroja la herramienta (pudiendo ser en formato gráfico, personalizado o bien que sea compatible con el manejado por hojas de cálculo). En la tabla 1 se resumen los resultados obtenidos en dichas características.

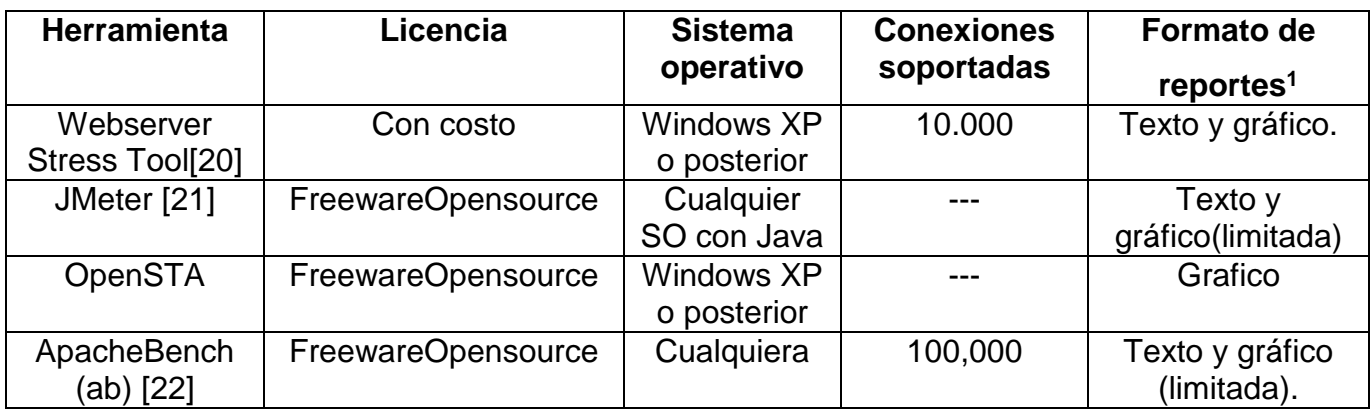

#### **Tabla 1. Comparativa de herramientas para realizar pruebas de carga en servidores web.**

De acuerdo con los resultados de la tabla y al objetivo planteado, se decidió usar la herramienta ApacheBench (ab) porque los resultados que arroja corresponden con el tipo de variables que se desean medir (tiempo de respuesta promedio por petición) y porque permite simular la concurrencia.

## **c) Entorno de prueba**

l

Las pruebas de carga, permiten evaluar el comportamiento de una aplicación de software bajo la influencia transaccional de determinado número de usuarios. En la industria, predecir cómo se comportará una aplicación con niveles de concurrencia específicos es de suma importancia.

Dentro del presente trabajo las pruebas se realizaron sobre un sistema empotrado que actúa como un punto de acceso inalámbrico que brinda el servicio DHCP y que tiene montado un servidor web Apache. La descripción del entorno de las pruebas se presenta a continuación.

<sup>1</sup> La mayoría incluye ancho de banda, número de peticiones, tasa de error, tiempo de conexión y petición, entre otros

## **Configuración del sistema**

- o Tarjetas Soekris 5501 y Alix: las características de las tarjetas pueden encontrarse en [23, 24].
- o Tarjetas Compact Flash como almacenamiento primario.
- o Tarjeta de red inalámbrica CM9-GP configurada como punto de acceso inalámbrico.
- o Servidor HTTP: Apache 1.26
- **Sistema operativo:** OpenBSD.
- **Tipo de archivo de prueba**
	- o Página de inicio del servidor Apache 2.2KB
- **Software para realizar las pruebas:** ApacheBench, Versión 2.3
- **Consideraciones especiales para hacer las pruebas:** La estrategia para hacer las pruebas consistió en tratar de aislar algunos parámetros como el tráfico de la red, las variaciones que resultan de la carga a la que se somete la máquina que se usa como cliente y las que naturalmente resultan al hacer pruebas con diferentes parámetros que nos permitan darnos una idea de cómo se comporta el servidor. La configuración de la red se realizó de la siguiente forma: buscando aislar el tráfico se decidió crear una subred sin salida a Internet con la subred 10.10.10.x, y se configuró el servidor DHCP para servir direcciones en el rango 10.10.10.1 a 10.10.10.254, la dirección del servidor (sistema empotrado) se estableció de manera fija en 10.10.10.1. Esto fue necesario para reproducir el ambiente de producción requerido. Se aisló de Internet porque de ese modo pudimos medir el rendimiento del servidor a su nivel máximo de carga buscando minimizar el efecto del tráfico en la red. Con esto, se obtuvo el menor tiempo de respuesta considerando diferentes niveles de concurrencia.

### **d) Diseño de las pruebas**

Para esta etapa, se diseñaron 13 pruebas que miden el número máximo de peticiones y el número máximo de conexiones simultáneas que soporta el servidor web. Dentro de los parámetros que se probaron están la ejecución del comando **ab** con una sola máquina (cliente).

Las pruebas se diseñaron usando un documento HTML (página de bienvenida de Apache) como objetivo de las peticiones. Dado que las pruebas nos ayudarán a seleccionar los parámetros base, no se probó con diferentes tipos de archivos y/o páginas dinámicas. Las 12 primeras pruebas se hicieron para la tarjeta Alix2d3, mientras que la prueba 13 se realizó en ambas tarjetas (Alix y Soekris). Estas pruebas sirvieron para probar el comportamiento del servidor con distintos niveles de concurrencia y de peticiones, con lo que se probó su respuesta a distintos niveles de carga. La tabla 2 resume las principales características de las pruebas realizadas.

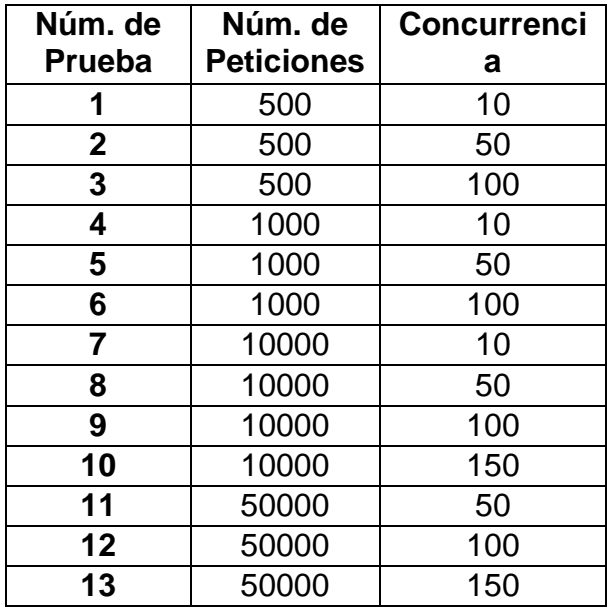

**Tabla 2. Parámetros de concurrencia y número de peticiones para cada prueba realizada.**

La primera columna especifica el número de prueba que sirve para identificar las gráficas que se muestran en el apartado de resultados. Las dos últimas columnas indican los parámetros introducidos en la herramienta.

# **3. Resultados**

Una vez finalizadas las pruebas se realizó un análisis para evaluar que parámetros son los más significativos considerando lo tiempos de: promedio de conexión, de procesamiento, de espera y total de petición.

De este análisis se concluye que las pruebas que permiten realizar las comparativas son:

a) Las primeras 12 pruebas se hicieron con la página de bienvenida de Apache (2.2KB), solo para probar de manera incremental el número de peticiones y el valor máximo del nivel de concurrencia que el servidor es capaz de soportar. Como resultado de esta prueba se comprobó que el nivel de concurrencia máximo es de 150 peticiones simultáneas que corresponden al valor de maxclients configurado por default en Apache. También fue importante medir el valor del número total de peticiones antes de que la herramienta ab marcara algún error como conexión restablecida por el servidor o tiempo de espera agotado.

Pudimos darnos cuenta que el tiempo entre conexiones, procesamiento y espera, se reparte de forma equitativa sin importar número de usuarios, o nivel de concurrencia, tal como puede observarse en la Fig. 2.

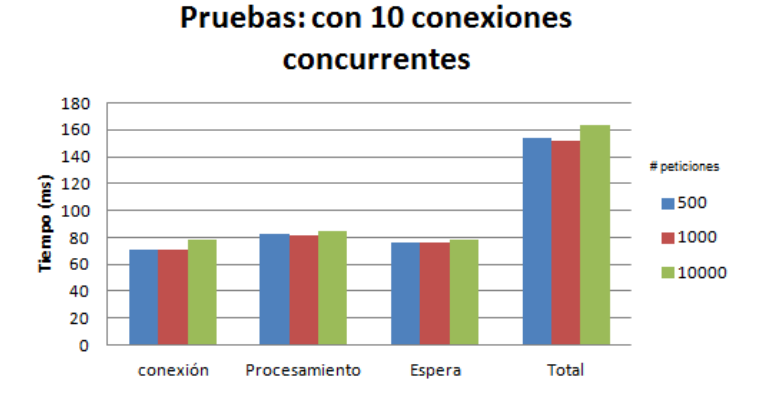

**Fig. 2. Tabla comparativa de las Prueba 1, 4 y 7.**

Lo anterior es importante debido a que aunque se esperaría que a mayor concurrencia para igual número de peticiones se debiera reducir el tiempo de atención, esto no se cumple exceptuando para las pruebas 12 y 13, tal como lo muestra en la Fig. 3(d), donde se ve una reducción de tiempo cuando tenemos 50000 peticiones y la concurrencia aumenta de 100 a 150.

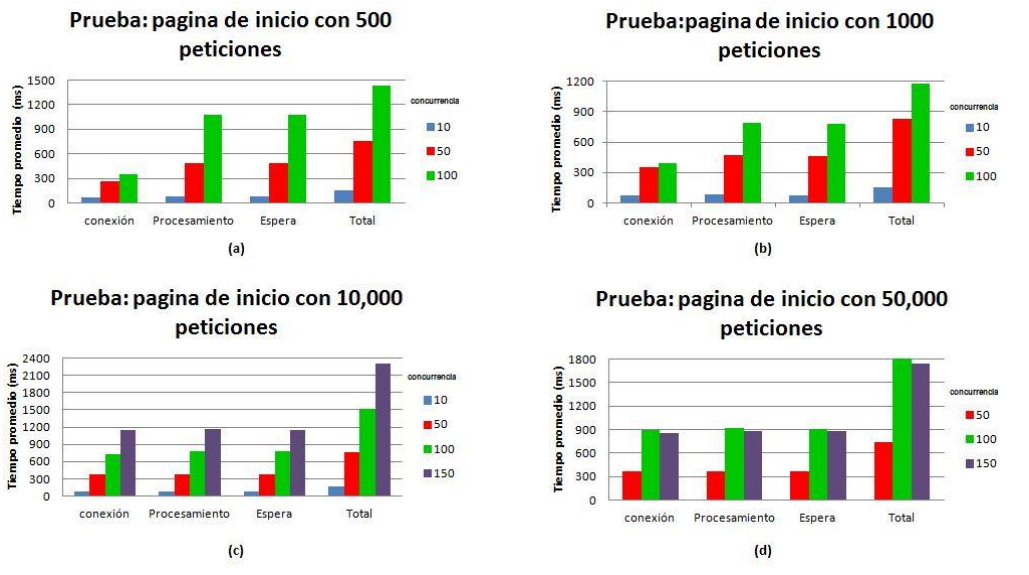

**Fig. 3. Graficas de resultados de las 13 pruebas. (a) 500, (b) 1000, (c) 10000 y (d) 50000 peticiones.**

**Pistas Educativas Año XXXV - ISSN 1405-1249** Certificado de Licitud de Título 6216; Certificado de Licitud de Contenido 4777; Expediente de Reserva 6 98 62 *http://pistaseducativas.itc.mx*

b) La prueba 13 se usó como base para establecer el comportamiento del servidor respecto al tiempo requerido para completar un determinado porcentaje del número de peticiones, con 2 diferentes tarjetas. La siguiente tabla resume los valores obtenidos para las dos tarjetas para la prueba 13. Los valores en la tabla son el tiempo en milisegundos que se necesita para atender un cierto porcentaje de peticiones.

| % de       | <b>Alix</b>     | <b>Soekris</b> |
|------------|-----------------|----------------|
| peticiones | 2d <sub>3</sub> | 5501           |
| atendidas  |                 | <b>256 RAM</b> |
| 50%        | 2114            | 2448           |
| 66%        | 2262            | 2640           |
| 75%        | 2355            | 2755           |
| 80%        | 2428            | 2851           |
| 90%        | 2620            | 3158           |
| 95%        | 2838            | 3685           |
| 98%        | 3261            | 4919           |
| 99%        | 3567            | 5686           |
| 100%       | 6584            | 65487          |
|            |                 |                |

**Tabla 3. Prueba 13 Página de bienvenida de Apache sobre el sistema operativo OpenBSD.**

Estos resultados muestran en la siguiente Fig.4 que las características de las tarjetas son importantes para dar respuesta a las peticiones enviadas. Tal como se ve, en esta prueba se probaron 2 tarjetas diferentes: Alix2d3 y Soekris 5501, donde el comportamiento al menos para esta prueba fue mejor para la Alix2d3, el cuál va mejorando en relación al número de peticiones que son atendidas.

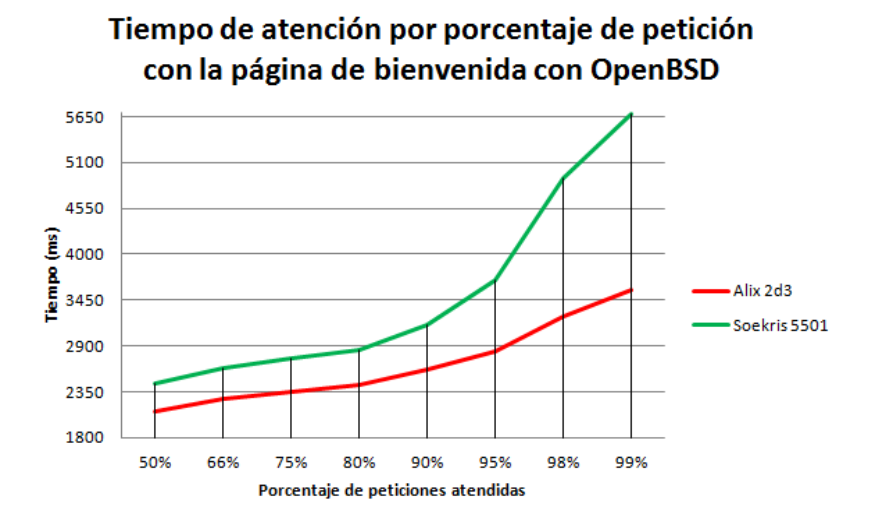

**Fig. 4. Prueba 13 Página de bienvenida de Apache con Alix2d3 y Soekris 5501.**

De las gráficas anteriores podemos concluir que el mejor rendimiento en tiempo por petición se obtiene con la tarjeta Alix 2d3, lo cual nos afirma que el hardware utilizado en las pruebas es un factor primordial cuando se usan sistemas empotrados.

# **4. Discusión**

De lo anterior podemos concluir dado que el número de peticiones totales y el número de peticiones concurrentes no son suficientes para determinar la mejor configuración del sistema empotrado. Para tener un diagnóstico más preciso sobre el rendimiento de cada instalación en particular y el uso que se hace de los recursos (procesador y memoria), sería necesario correr algunas otras pruebas, e incluso en otras tarjetas y sistemas operativos, que escapan del objetivo del presente estudio. Esto permitiría hacer un ajuste más preciso de la configuración del software que saque el mayor provecho a los recursos de hardware.

# **5. Conclusiones**

De acuerdo con los resultados obtenidos al aplicar la metodología propuesta podemos concluir que se tuvo éxito al conseguir el objetivo de diseñar las pruebas de carga y obtener parámetros para decidir cuál es la configuración más óptima para el hardware.

A partir de los resultados obtenidos pudimos darnos cuenta que es necesario probar con diferentes configuraciones de hardware y software para poder decidir cuál de ellas ofrece el rendimiento más óptimo, tal como se plantea en el objetivo de las pruebas. En este conjunto de pruebas no se observa un comportamiento distinto del servidor a distintos niveles de carga, por lo que será necesario probar con distintos tipos de archivo para evaluar la capacidad de carga del procesador y de la memoria, incluso sería aconsejable medir el uso de dicho recursos mediante las pruebas. Otro factor importante es el uso de la red, para ello es necesario controlar variables como el tráfico y en dado caso medir el mismo.

Estas mejoras se proponen como trabajo futuro y tienen la intención de arrojar resultados más precisos sin cambiar la aplicación de la metodología puesto que sólo se estaría cambiando el diseño de las pruebas. Es necesario hacer notar que las mejoras propuestas requieren del uso de herramientas adicionales y se tendría que evaluar cuáles son las más apropiadas.

# **5. Agradecimientos**

Agradecemos al Consejo Nacional de Ciencia y Tecnología (Conacyt) por el apoyo brindado para la realización del presente trabajo, el cual fue financiado por medio del programa PROINNOVA con el número de proyecto 197758 de la convocatoria 2013. Así mismo agradecemos a la empresa LOGICALBRICKS quienes nos tuvieron la confianza para la realización del estudio citado, usando como base uno de sus desarrollos.

# **6. Referencias**

- [1] T. Noergaard, Embedded Systems Architecture, A Comprehensive Guide for Engineers and Programmers. Ed. Elsevier Inc., ISBN-13: 978-0750677929 e ISBN-10: 0750677929, 2005, páginas 5 y 6.
- [2] Reporte de estudio de oportunidades para el sector sistemas embebidos del programa innovación orientada, presentado por la Fundación México-Estados Unidos para la Ciencia (FUMEC), [http://fumec.org.mx/v6/htdocs/embebidos.pdf,](http://fumec.org.mx/v6/htdocs/embebidos.pdf) Consultada por última vez en Agosto de 2014*.*
- [3] Poster informativo "MOOSE Software Engineering MethOdOlogieS for Embedded Systems" presentado por Information Technology for European Advancement (ITEA), [http://virtual.vtt.fi/virtual/proj1/projects/moose/docs/moose\\_2002\\_poster.pdf,](http://virtual.vtt.fi/virtual/proj1/projects/moose/docs/moose_2002_poster.pdf) Consultada por última vez en Agosto de 2014.
- [4] D.Frost. "Pruebas de carga: Una perspectiva nueva cargando". Linux Magazine, No. 84, Agosto de 2012, España; páginas. 10-12. Publicada por Linux New Media Spain S.L.; ISSN edición impresa 1576-4079, e ISSN edición online 1699-2237 [http://www.linux-magazine.es/issue/84/010-012\\_PruebasdeCarga\\_LM84.pdf,](http://www.linux-magazine.es/issue/84/010-012_PruebasdeCarga_LM84.pdf) Consultada por última vez en Agosto de 2014.
- [5] "Performance Testing Guidance for Web Applications". [http://msdn.microsoft.com/en](http://msdn.microsoft.com/en-%20us/library/bb924375.aspx)[us/library/bb924375.aspx.](http://msdn.microsoft.com/en-%20us/library/bb924375.aspx) Consultada por última vez en Agosto de 2014.
- [6] Documento técnico de Oracle: "Identificación rápida de cuellos de botella: Una mejor manera de realizar pruebas de carga", Junio de 2009 [http://www.oracle.com/technetwork/es/oem/grid-control/documentation/identificar](http://www.oracle.com/technetwork/es/oem/grid-control/documentation/identificar-cuello-bottella-rbi-427325-esa.pdf)[cuello-bottella-rbi-427325-esa.pdf.](http://www.oracle.com/technetwork/es/oem/grid-control/documentation/identificar-cuello-bottella-rbi-427325-esa.pdf) Consultada por última vez en Agosto de 2014.
- [7] M.A., Esbrí Palomares, J.V. Higón Valero, "Pruebas benchmark de soluciones cliente/servidor en software libre", Jornadas Técnicas de la IDE de España (JIDEE 05);

Madrid, 2005; páginas 228-237 [www.geotec.uji.es/pubs/ProceedingsJIDEE05.pdf,](http://www.geotec.uji.es/pubs/ProceedingsJIDEE05.pdf) Consultada por última vez en Agosto de 2014.

- [8] C. de J. Cardona Velásquez, "Propuesta metodológica para la realización de pruebas de software en un ambientes productivos"; Tesis digital; Medellín, Colombia, 04 de Junio de 2009. [www.bdigital.unal.edu.co/930/1/8357252\\_2009.pdf](http://www.bdigital.unal.edu.co/930/1/8357252_2009.pdf)*,* Consultada por última vez en Agosto de 2014.
- [9] B. Afessa; M. T. Keegan, R.D. Hubmayr, J.M. Naessens, O. Gajic, K. H. Long, S.G. Peters, "Evaluating the performance of an institution using an intensive care unit benchmark", Mayo Clinic Proceedings, Elsevier Inc, vol. [80, Issue 2,](http://www.sciencedirect.com/science/journal/00256196/80/2) Febrero 2005, páginas 174–180. DOI: 10.4065/80.2.174.
- [10] P. J. Deitel, H. M. Deitel; "Ajax, Rich Internet Applications, and Web Development for programmers", Pearson Education. Inc; 2008. United States, Indiana. página 1025. ISBN-13: 978-0131587380 e ISBN-10: 0131587382
- [11] K. Gilly, C. Quesada-Granja, S. Alcaraz, C. Juiz. R Puigjaner; "A Statistically Customisable Web Benchmarking Tool", [Electronic Notes in Theorical Computer](http://dblp.kbs.uni-hannover.de/dblp/Search.action;jsessionid=016865118BB76EA365E5CFB8E4AD4F77?search=&q=in%3A%22Electr.+Notes+Theor.+Comput.+Sci.%22)  [Science,](http://dblp.kbs.uni-hannover.de/dblp/Search.action;jsessionid=016865118BB76EA365E5CFB8E4AD4F77?search=&q=in%3A%22Electr.+Notes+Theor.+Comput.+Sci.%22) Proceedings of the Third International Workshop on the Practical Application of Stochastic Modelling , [2009,](http://dblp.kbs.uni-hannover.de/dblp/Search.action;jsessionid=016865118BB76EA365E5CFB8E4AD4F77?search=&q=in%3A%222009%22) Elsevier Inc, Vol. 232, páginas 89-99, ISSN 1571- 0661.DOI:10.1016/j.entcs.2009.02.052.
- [12] "Bench Web Services Performance Benchmark Study" por DOCULABS, 2003, [http://people.cis.ksu.edu/~hankley/d764/j2ee/Pets06/DoculabsWebServiceScalability.p](http://people.cis.ksu.edu/~hankley/d764/j2ee/Pets06/DoculabsWebServiceScalability.pdf) [df](http://people.cis.ksu.edu/~hankley/d764/j2ee/Pets06/DoculabsWebServiceScalability.pdf) Consultada por última vez en Junio de 2014.
- [13] I. Molyneaux, "The Art of Application Perfomance Testing", Ed. O'Reilly Media, 2009, páginas 11-76. ISBN 978-0-596-52066-3.
- [14] M.C. Ballou, "Driving Business Optimization with End-to-End Performance Testing", [http://h20195.www2.hp.com/V2/GetPDF.aspx%2F4AA4-8541ENW.pdf.](http://h20195.www2.hp.com/V2/GetPDF.aspx%2F4AA4-8541ENW.pdf) Consultada por última vez en Agosto de 2014.
- [15] N.Bilic, "Herramientas para poner a prueba el esfuerzo de rendimiento de los servidores de Exchange 2003", Artículo técnico de Exchange Server del año 2006, [http://technet.microsoft.com/es-es/library/aa996207\(v=exchg.65\).aspx,](http://technet.microsoft.com/es-es/library/aa996207%28v=exchg.65%29.aspx) Consultada por última vez en Agosto de 2014.
- [16] "Ejecutar pruebas de rendimiento en una aplicación antes de crear una versión de la misma", artículo técnico de Microsoft Developer Network, [http://msdn.microsoft.com/es-es/library/dn250793.aspx,](http://msdn.microsoft.com/es-es/library/dn250793.aspx) Consultada por última vez en Agosto de 2014.
- [17] "Probar el rendimiento y el esfuerzo mediante pruebas de carga y de rendimiento web de Visual Studio", artículo técnico de la biblioteca de Visual Studio, [http://msdn.microsoft.com/es-es/library/vstudio/dd293540\(v=vs.110\).aspx,](http://msdn.microsoft.com/es-es/library/vstudio/dd293540%28v=vs.110%29.aspx) Consultada por última vez en Agosto de 2014.
- [18] Performance testing tools, [http://www.opensourcetesting.org/performance.php,](http://www.opensourcetesting.org/performance.php) Consultada por última vez en Agosto de 2014.
- [19] C.M. Zapata, C. de J. Cardona Velásquez, "Comparación de las características de algunas herramientas de software para pruebas de carga", Julio de 2011, Revista Avances en Sistemas e Informática, Vol.8, No.2, ISSN 1657-7663 [http://www.bdigital.unal.edu.co/28847/1/26734-93661-1-PB.pdf,](http://www.bdigital.unal.edu.co/28847/1/26734-93661-1-PB.pdf) Consultada por última vez en Agosto de 2014.
- [20] Performance, Load, and Stress-Test for Web Servers, artículo de la compañía Paessler, [http://www.paessler.com/webstress,](http://www.paessler.com/webstress) Consultada por última vez en Agosto de 2014.
- [21] Página oficial de la herramienta JMeter, [http://jmeter.apache.org/,](http://jmeter.apache.org/) Consultada por última vez en Agosto de 2014.
- [22] Página oficial de Apache Benchmark, [http://httpd.apache.org/docs/2.2/programs/ab.html,](http://httpd.apache.org/docs/2.2/programs/ab.html) Consultada por última vez en Agosto de 2014.
- [23] Descripción de la tarjeta Soekris 5501, fabricante Soekris Engineering, Inc. [http://soekris.com/products/net5501.html,](http://soekris.com/products/net6501.html) Consultada por última vez en Agosto de 2014.
- [24] Descripción de la tarjeta Alix2d3, fabricante PCEngines, <http://pcengines.ch/alix2d3.htm>*,* Consultada por última vez en Agosto de 2014.

# **7. Autores**

M.R.C. Mónica Edith García García. Maestra en Redes de Computadoras. Es profesora de la Universidad Tecnológica de la Mixteca. Trabaja como responsable y miembro del cuerpo académico de Redes y Sistemas Distribuidos de la misma universidad. Su área de interés es Seguridad Computacional y Educación a Distancia.

Ing. Jorge Arturo Hernández Perales es Ingeniero en Electrónica y Comunicaciones por el Instituto Tecnológico de Estudios Superiores de Monterrey Campus Estado de México. Profesor de la Universidad Tecnológica de la Mixteca. Miembro del cuerpo académico de Redes y Sistemas Distribuidos. Sus áreas de interés incluyen las redes de computadoras, sistemas distribuidos y colaborativos, análisis y diseño de protocolos de comunicación.

Lic. María Esperanza Pérez Cordoba Sánchez es Licenciada en Informática por el Instituto Tecnológico de Puebla. Tiene la certificación en PSP por el Software Engineering Institute. Profesora de la Universidad Tecnológica de la Mixteca, miembro del cuerpo académico de Redes y Sistemas Distribuidos.

# **Evaluación del Funcionamiento de la Capa Física y Capa MAC de las Redes Inalámbricas IEEE 802.11ac**

#### *Víctor Manuel Hinostroza Zubia*

*Instituto de Ingeniería y Tecnología Universidad Autónoma de Ciudad Juárez. Av. Del Charro #450 Norte C.P. 32310 Cd. Juárez, Chih. México. (656)688-4800 x 4672 vhinostr@uacj.mx* 

#### *Alejandra Mendoza Carreón*

*Universidad Autónoma de Ciudad Juárez. Av. Del Charro #450 Norte C.P. 32310 Cd. Juárez, Chih. México. alemendo@uacj.mx*

## *Rommy Lizzuly Ibarra Reza*

*Universidad Autónoma de Ciudad Juárez. Av. Del Charro #450 Norte C.P. 32310 Cd. Juárez, Chih. México. rommy.ibarra@hotmail.com*

## **Resumen**

En la actualidad el internet es la herramienta más utilizada alrededor del mundo, por lo que el conectarse a una red se ha convertido en una necesidad. La enorme cantidad de usuarios que se conectan al internet para transferir información, conlleva la necesidad de que las conexiones sean cada vez más rápidas, es por esto que se está trabajando en una nueva norma, el estándar IEEE802.11ac que es la modificación a la norma IEEE 802.11. Esta propuesta consiste en modificar la norma IEEE 802.11n para aumentar la velocidad de

transferencia hasta 1 Gbit/s dentro de la banda de 5 GHz. La finalidad de este estudio es saber cómo afecta la variación de parámetros de operación en el funcionamiento de las capas física y MAC del estándar IEEE-802.11ac. Asimismo, se evalúa su operación bajo diversas condiciones y parámetros.

**Palabras Claves:** BER, capa MAC, MIMO, OFDM, Redes inalámbricas

# **1. Introducción**

En los últimos años se ha producido un crecimiento espectacular en lo referente al desarrollo y aceptación de las comunicaciones móviles y en concreto de las redes de área local (Wireless LANs). La función principal de este tipo de redes es proporcionar conectividad y acceso a las redes cableadas tradicionales, pero con la flexibilidad y movilidad que ofrecen las comunicaciones inalámbricas. El momento decisivo para la consolidación de estos sistemas fue la conclusión del estándar IEEE 802.11 en junio de 1997 [1]. En este estándar se encuentran las especificaciones tanto físicas como a nivel MAC que hay que tener en cuenta a la hora de implementar una red de área local inalámbrica [2]. La norma 802.11 ha sufrido diferentes extensiones [5]. El objetivo fundamental de las redes WLAN es el de proporcionar las facilidades no disponibles en los sistemas cableados y formar una red total donde coexistan los dos tipos de sistemas

La finalidad de este proyecto es hacer un análisis de la eficiencia de funcionamiento de las capas física y MAC para las redes IEEE-802.1ac con el fin de establecer una comunicación en una red. Las capas MAC y física de este estándar tienen como característica sobresaliente que son configurables y reconfigurables [12]. Lo que significa que se puede modificar su funcionamiento de acuerdo a diversos parámetros; la velocidad requerida, el estado del canal de comunicación, los recursos disponibles, la cantidad de usuarios, la cantidad de entradas, la cantidad de salidas, el nivel de seguridad establecida, entre otros parámetros y condiciones.

La gran diversidad de parámetros, variables y funciones a manejar por la capa MAC, requiere que se evalúe su funcionamiento bajo diversos esquemas y supuestos. Para obtener una idea de su capacidad real. Además, compararla con las versiones de capa MAC que la preceden. Asimismo, será necesario evaluar el mecanismo de agregación de tramas del estándar con diversos parámetros de operación con el fin de obtener información sobre que tanto afecta este mecanismo en la velocidad de los enlaces.

## **2. Estándar 802.11ac**

## **2.1. El estándar 802.11**

Cuando apareció el primer estándar de red inalámbrica, se hizo necesario nombrarlo y ya que todos los otros estándares de LAN habían tenido números como 802.1, 802.2, y 802.3, hasta 802.10. Entonces el primer estándar de LAN inalámbrica fue apodado 802.11. Un nombre coloquial común con el cual es conocido es WiFi. El primer problema era encontrar una banda de frecuencia adecuada que estaba disponible, preferiblemente en todo el mundo. El enfoque adoptado fue lo contrario de que utilizan en redes de telefonía móvil. En lugar de caro, espectro con licencia, los sistemas 802,11 operan en bandas sin licencia, tales como la ISM (Industrial, Científica y Médica). Estas bandas definidas por la UIT-R (por ejemplo, 902- 928 MHz, 2.4 a 2.5 GHz, 5,725-5,825 GHz). Todos los dispositivos están autorizados a utilizar este espectro, siempre que limitan su potencia de transmisión para permitir que diferentes dispositivos coexisten. Esto significa que los radios 802.11 pueden encontrarse compitiendo con los teléfonos inalámbricos, apertura de puertas de garaje, y hornos de microondas.

Las redes 802.11 se componen de los clientes, tales como ordenadores portátiles y teléfonos móviles, e infraestructura denominada AP (puntos de acceso) que se instala en los edificios. Los puntos de acceso a veces se llaman estaciones de base. Los puntos de acceso se conectan a la red cableada y todas las comunicaciones entre clientes pasa a través de un punto de acceso. Es También es posible que los clientes que están en el rango de radio para

hablar directamente, como dos computadoras en una oficina sin un punto de acceso. Este arreglo se llama red Ad hoc. Se utiliza con menor frecuencia que el modo de punto de acceso. La transmisión 802.11 se complica por las condiciones del canal inalámbrico que varían con incluso pequeños cambios en el medio ambiente. En las frecuencias utilizadas para 802.11, las señales de radio pueden ser reflejadas por los objetos sólidos para que varios ecos de una transmisión puede llegar a un receptor a lo largo de caminos diferentes. Los ecos pueden cancelar o reforzar entre sí, haciendo que la señal recibida a fluctuar enormemente. Este fenómeno es llamado desvanecimiento por trayectos múltiples.

La idea clave para la superación de las condiciones inalámbricas variables es la diversidad de trayectos, o el envío de información a lo largo de múltiples caminos independientes. De esta manera, las diferentes versiones de 802.11 han utilizado todas estas técnicas. La versión inicial (1997) del estándar define una red LAN inalámbrica que alcanzaba una velocidad de 1 Mbps o 2 Mbps, con salto de frecuencias o la propagación de la señal a través del espectro permitido. Casi de inmediato, la gente se quejaba de que era demasiado lento, por lo que se inició el trabajo para normas más rápidas. El diseño de espectro ensanchado se convirtió en el (1999) estándar 802.11b funcionando a velocidades de hasta 11 Mbps. El 802.11a (1999) y 802.11g (2003). La norma cambió a un esquema de modulación diferente llamado OFDM (Orthogonal Frequency Division Multiplexing). Se divide una banda ancha de espectro en muchos bandas estrechas sobre las que bits diferentes se envían en paralelo. Esta mejora de esquema, impulsó las tasas de bits 802.11a / g hasta 54 Mbps.

Eso es un aumento significativo, pero la gente todavía quería más rendimiento para soportar aplicaciones más exigentes. La última versión es la 802.11n (2009). Se utiliza bandas de frecuencia más amplias y hasta cuatro antenas por nodo para lograr velocidades de hasta 450 Mbps. Desde que la red inalámbrica es inherentemente un medio de difusión, los radios 802.11 también tienen que tratar con el problema de que múltiples transmisiones que se envían al mismo tiempo colisionen, lo que puede interferir con la recepción. Para manejar este problema, 802.11 utiliza un esquema CSMA (Acceso Múltiple por Detección de Portadora) que se basa en las ideas del Ethernet clásico por cable, que, irónicamente, sacó de una red inalámbrica desarrollada en Hawaii y que se llamó ALOHA. En este esquema los

nodos de red esperan un breve intervalo aleatorio antes de transmitir y aplazan sus transmisiones si oyen que alguien demás ya está transmitiendo. Este esquema hace que sea menos probable que dos ordenadores enviarán al mismo tiempo. No funciona tan bien como en el caso de las redes cableadas. Sin embargo. Para ver por qué, examinemos un ejemplo. Supongamos que un equipo A está transmitiendo a un equipo B, pero el alcance de la radio del transmisor de A es demasiado corta para llegar a una computadora C. Si C quiere transmitir a B puede escuchar antes de empezar, pero el hecho de que no oye nada no quiere decir que su transmisión será un éxito. La incapacidad de C escuchar A antes de comenzar hace que algunas colisiones se produzcan. Después de una colisión, el emisor espera entonces otro tiempo aleatorio más largo y retransmite el paquete. A pesar de esto y algunas otras cuestiones, el esquema funciona suficientemente bien en la práctica.

La mayor parte de las características de estándar IEEE 802.11n se han incorporado en el IEEE 802.11ac. Esto incluye el uso de tamaños de constelación de 64 QAM y dos anchos de banda (20 MHz y 40 MHz). MIMO es uno de los principales agregados de la capa física de 802.11n, todavía se utiliza. El uso de MIMO permite la transmisión simultánea de hasta cuatro flujos espaciales hacia una estación en particular.

## **2.2. Características del protocolo 802.11ac**

a) Aumento del tamaño de la constelación y el número de secuencias espaciales.

El estándar IEEE 802.11ac se ha definido para permitir transmisiones en el orden de los gigabits en la banda de 5 GHz. Uno de los métodos naturales mediante el cual es posible el aumento de las velocidades de datos, es aumentar al máximo el tamaño de la constelación a 256 QAM [11] [12]. Sin embargo, con esto la ganancia no es suficiente para cumplir con los objetivos fijados, se requiere multiplicar la velocidad de datos alcanzable a través de aumentar al máximo número de flujos espaciales a ocho. Esto implica el aumento del número de cadenas paralelas de codificación y también el número de cadenas *de front-end*, lo que hace a esta solución relativamente costosa [13].

b) Canalización adicional: Una alternativa de menor costo para alcanzar mayor velocidad es la ampliación del ancho de banda utilizado. El cambio de 20 MHz a 40 MHz es extendido a 80 MHz y hasta 160 MHz, con el fin de prácticamente duplicar o cuadriplicar las velocidades de datos posibles

c) MU – MIMO: Así como MIMO era la nueva técnica de 802.11n, MU-MIMO es la de 802.11ac. Un AP puede transmitir simultáneamente grupos independientes de flujos de datos a varios nodos. Se puede por lo tanto hacer uso de un canal de acceso para transmitir datos *unicast* a un grupo de estaciones. Hasta cuatro grupos independientes de los flujos pueden ser transmitidos. Las antenas disponibles en el AP pueden, por lo tanto, ser utilizadas para aumentar la eficiencia del sistema. No hay indicación explícita de que técnica de precodificación se utilizará para transmisiones MU - MIMO en el estándar 802.11ac. Sin embargo la CTI entre las estaciones debe reducirse al mínimo. Se ha elegido el bloque de diagonalización técnica de pre-codificación, debido a su buen equilibrio entre rendimiento y complejidad que ofrece. Este esquema intenta cancelar CTI a través de la técnica de forzado a cero. Se simplifica la pre-codificación con inversión de canal para estaciones de antenas individuales.

## **2.3. Características de la capa MAC**

1) El aumento de las velocidades de datos de la capa física en 802.11ac, comparado con los estándares anteriores, implica un mayor tamaño de paquete de capa MAC, por lo que la eficiencia se reduce considerablemente. La solución a esto es agregación de capa MAC. En 802.11ac, se utilizan servicios agregados de unidades de datos, así como servicios agregados de paquetes de datos, ambos con tamaños máximos incrementados para una mayor eficacia [14].

2) El uso de MU-MIMO implica pre-codificación de las secuencias de bits a enviar a cada nodo y por lo tanto, tener un conocimiento preciso de sus canales de comunicación. Esto se hace a través de la retroalimentación del canal explícito. Tramas especiales, que son adicionales a los datos, son enviados con el fin de retroalimentar el estado del canal y enviar

esta información al AP. Otra implicación es que los grupos de nodos han de ser definido por el AP. Esto está basado en que los nodos reciben su información de las tramas MU-MIMO. Por último, el procedimiento de reconocimiento es también adaptado para permitir a los nodos destino reconocer las tramas recibidas.

Sondeo de canal y retroalimentación en IEEE 802.11ac. Observando más de cerca el sondeo de canal y el protocolo de realimentación en 802.11ac. En el estándar anterior 802.11n, la multiplicidad de opciones para el protocolo de sondeo ha hecho las cosas más difíciles para la interoperabilidad al usar técnicas de formación de haz (BF). Por consiguiente, 802.11ac utiliza un protocolo único, basado en el uso de un paquete de datos nula (PND) para el sondeo de canal y matrices de formación de haz comprimidas para la retroalimentación del estado de canal [16].

## **2.4. Simulación del estándar 802.11ac**

El simulador que se utilizó fue construido para el protocolo 8021.11n. Este simulador está disponible como software de uso libre. Sin embargo con algunas modificaciones puede ser utilizado también para simular partes del protocolo 802.11ac. Este simulador básicamente consiste en un sistema con modulación OFDM y un sistema MIMO con cuatro canales espaciales. Su funcionamiento es el siguiente; se modula la señal con una secuencia de bits generada aleatoriamente, luego la señal se convierte en una señal multi-portadora OFDM la cual transmitirá múltiples secuencias del flujo de datos. A su vez estas señales se dividen y se envían por las diferentes antenas. En el proceso de modulación OFDM, una vez que la señal pasa por la IFFT, enseguida pasará por CSD2 (prefijo cíclico) para atenuar los efectos de la interferencia entre símbolos (ISI). Una vez que se ha agregado el prefijo cíclico, se enviarán las señales por tramas OFDM multi-canalizadas. Esta trama se encargará de enviar un conjunto de ondas portadoras de diferentes frecuencias. Las modificaciones al estándar fueron principalmente en esta área. Por ejemplo, una vez que se hicieron los cambios requeridos a la señal portadora, esta señal es pasada por el canal de comunicación (TGn) donde se definen el modelo de canal y el tamaño de la dispersión, probabilidad de

error, numero taps (dispersión del efecto Doppler), retardo, filtro de canal, varianza del ruido, AWGN (ruido aditivo blanco gaussiano), ruido aditivo, ruido al canal, relación señal ruido (SNR) y la señal ruido (SNR) para la curva PER (Packet Error Rate).

Cuando se han realizado los cálculos necesarios viene el proceso inverso para recuperar la señal comenzando por el trama de OFDM la cual sirve para separar la señal multicanalizada anteriormente, luego remueve el prefijo cíclico aplicado antes para quitar la interferencia entre símbolos, enseguida se le aplica la FFT (transformada rápida de Fourier) para pasar la señal al dominio de la frecuencia, cuando se pasa la señal se procede a remover los ceros, para después pasarla a la detección MIMO donde se esparce la potencia de transmisión total de las antenas aumentando la matriz para mejorar la eficiencia espectral (más bits por segundo de ancho de banda) y mejorar la confiabilidad del enlace. Una vez que pasa por el proceso MIMO se envía al desranurado de trama OFDM, donde se convierten las portadoras de datos paralelos en portadoras serie. Enseguida se pasa al demodulador donde se extraerá la señal original.

# **3. Resultados**

Para poder hacer una comparación de la operación entre los protocolos 802.11n y 802.11ac, se utilizó el ruteador Netgear ac1900 y el adaptador EnGenius EUB1200AC, para poder medir la velocidad del protocolo 802.11ac en la frecuencia de los 5 GHz. En la PC se usaron los medidores de ancho de banda de Internet de los servidores de Axtel, Speed y SpeedTest. Estos medidores se usaron después de probar otros medidores y se encontró que estos son los que tienen más similitud en sus mediciones. Se decidió tomar las medidas en diferentes días y a diferente hora para analizar su comportamiento con respecto a la variación de tráfico.

Las Figs 1 y 2 muestran las mediciones hechas con el protocolo IEEE-802.11n para ser comparados con las mediciones hechas con el protocolo IEEE-802.11ac. Aunque se puede inferir de los resultados de las mediciones que la administración de red tiene límites de

velocidad predeterminados, tanto para subida como para bajada de datos. Las Figs 3 y 4 muestran las mediciones sobre la bajada de datos para los tres medidores en otro día y hora. Para tratar de mostrar cómo afecta el tráfico general de la red en las mediciones.

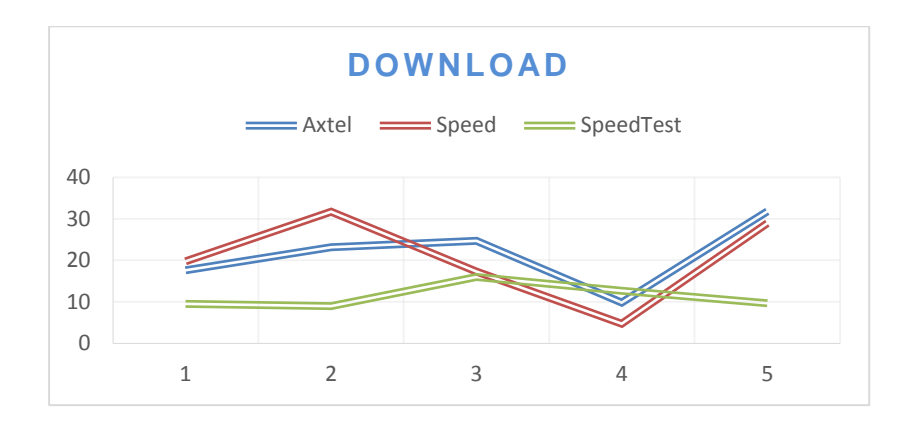

**Fig. 1. Velocidad de bajada con los tres medidores.**

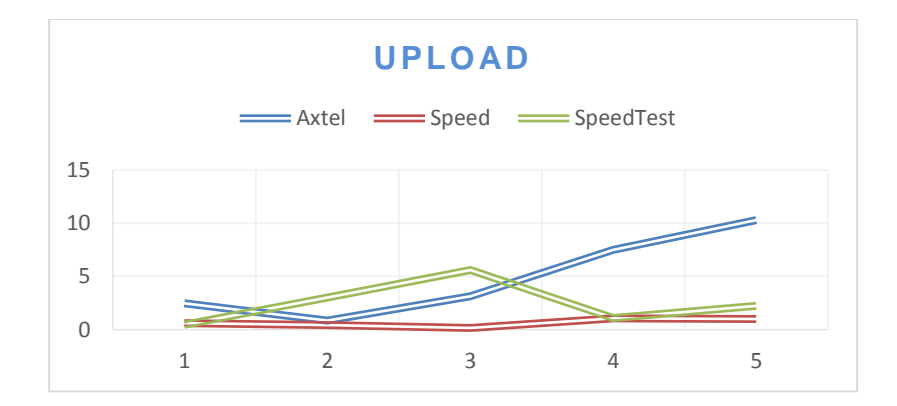

**Fig. 2. Velocidad de subida con los tres medidores.**

Se hizo una adaptación a un simulador del protocolo IEEE-802.11n al protocolo IEEE-802.11ac, esta adaptación consistió en actualizar el modelo de canal (TGn) del *n* al *ac.* El TGn contiene los valores de potencia y retardo que simulan la variación del canal inalámbrico. El resto del simulador no cambia. El funcionamiento de simulador fue explicado brevemente en la sección 2.4. La Fig. 5 muestra la variación de la relación señal a ruido en el simulador con respecto al tiempo. En la Fig. 5 se puede observar que hay una variación dependiente del tiempo de simulación. Esto puede afectar los resultados de salida del simulador. Sin embargo, la mayoría de los resultados útiles no son afectados por esta característica.

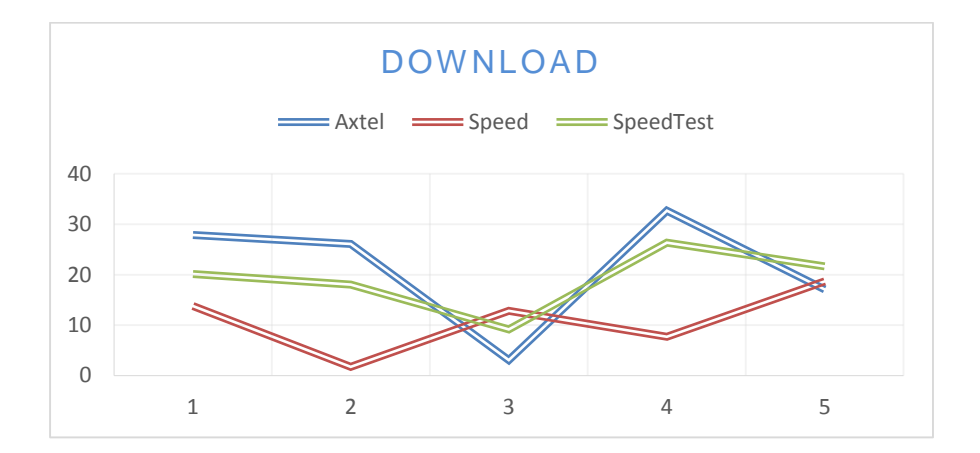

**Fig. 3. Velocidad de bajada con los tres medidores en diferente día y hora.**

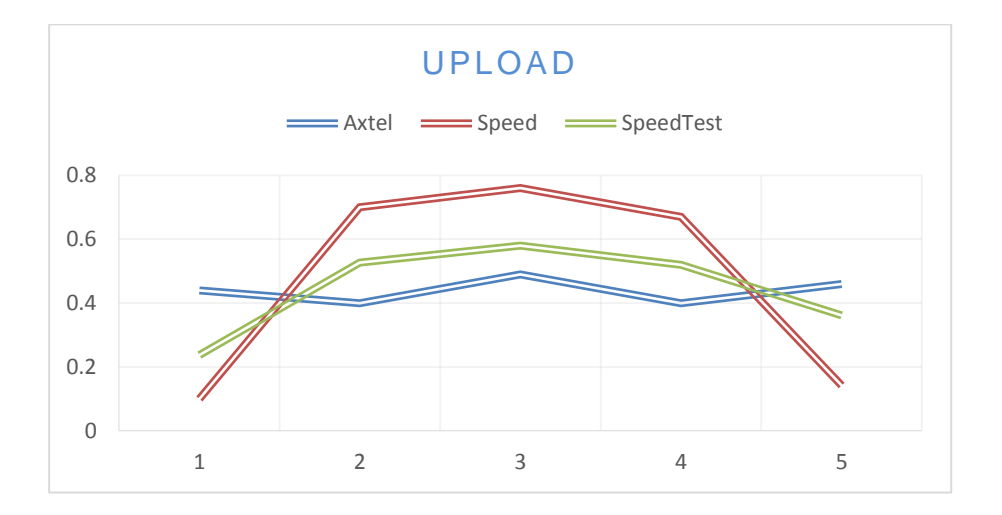

**Fig. 4. Velocidad de bajada con los tres medidores en diferente día y hora.**
La Fig. 6 muestra la relación señal a ruido de diferentes tiempos de simulación. Relacionado con lo expuesto en la Fig. 5, conforme avanza el tiempo de simulación hay una disminución en el BER.

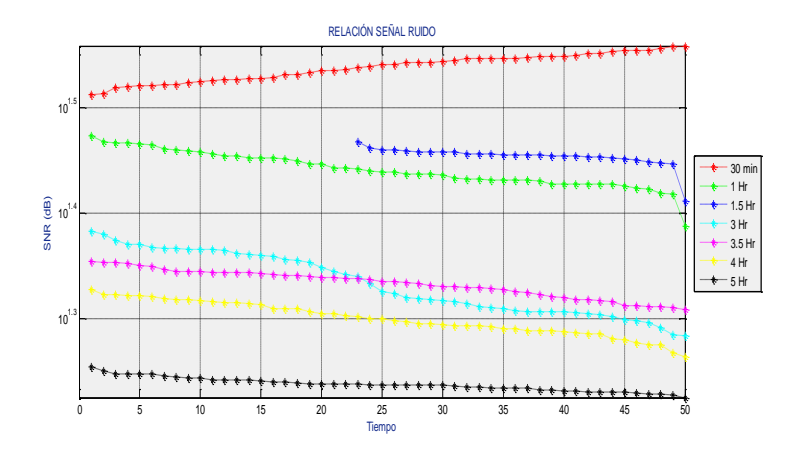

**Fig. 5. Variación de la relación señal a ruido SNR del sistema con el tiempo.**

La Fig. 7, muestra el BER para diferentes tiempos de simulación. Aquí se observa que hay una relativa estabilidad del BER con respecto al tiempo. Las Figs 6 y 7 comparan las mismas condiciones para los protocolos n y ac. Aquí se observa que el funcionamiento del ac es mucho mejor bajo las mismas condiciones.

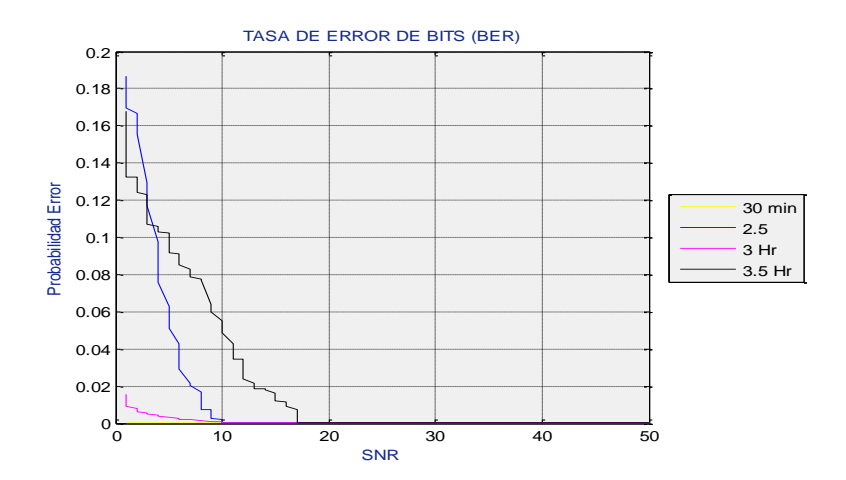

**Fig. 6. Relación de bits en error BER para diferentes tiempos.**

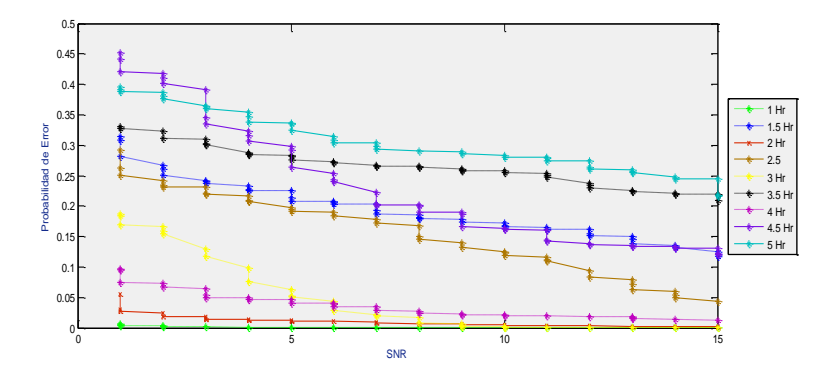

**Fig. 7. Relación de bits en error BER para diferentes tiempos.**

#### **4. Conclusiones**

Se realizó una simulación con un modelo 802.11n y se obtuvieron algunos resultados. Estos resultados se compararon con la misma simulación con el modelo 802.11ac después de hacerle las actualizaciones necesarias. En los resultados de relación señal a ruido entre los modelos 802.11*n* y *ac.* La probabilidad de error es menor en el modelo ac bajo las mismas condiciones. En las simulaciones de probabilidad de error por bit, también bajó para el protocolo 802.11ac comparado con el n. Esto puede deberse a que el número de derivaciones en el TGn es mayor en el modelo 802.11ac y proporciona mayor desvanecimiento, lo cual es una características que favorece a los sistemas MIMO.

En cuanto a las velocidades de carga y descarga, se puede notar que son muy variables, ya que dependen de diferentes variables como día y hora, no tanto del protocolo con el que esté funcionando, aunque no se llegó a los 100 Mbps, si alcanzo una velocidad máxima de 43.58 Mbps usando los adaptadores para el protocolo 802.11ac, mientras que el más alto fue de 23 Mbps en el protocolo 802.11n. Una desventaja del protocolo 802.11ac es una pérdida de potencia mayor que la de 802.11n, por lo no que alcanza distancias mayores. No fue posible probar la nueva característica de 802.11ac de MU-MIMO quedando esta como una de las posibles mejoras que se le pueden hacer a esta investigación.

### **5. Referencias**

- [1] IEEE, Part 11: Wireless LAN Medium Access Control (MAC) and Physical Layer (PHY) specifications, IEEE Std 802.11-1999, 1999.
- [2] IEEE, Part 11, Amendment 4: Further Higher Data Rate Extension in the 2.4 GHz Band, IEEE Std 802.11g-2003
- [3] Alan, H., & Chi-Yu, H., (2010) "Medium Access Control", Springer, Computer Communications and Networks, (pp. 35-50)
- [4] Hongqiang, Z., Xiang, C., Yuguang, F., (2006) "A call admission and rate control scheme for multimedia support over IEEE 802.11 wireless LANs » Wireless Networks, 12(4), 451-463
- [5] IEEE, Part 11, Amendment 8: Medium Access Control MAC) Quality of Service Enhancements, November 2005.
- [6] Jeng, F., Wanjiun, L., Meng, C., (2007) "A Differentiated Service Model for Enhanced Distributed Channel Access (EDCA) of IEEE 802.11e WLANs", Mobile Networks and Applications, 12(1), 69-77
- [7] Tinnirello, I., Choi, S. "Temporal fairness provisioning in multi-rate contention-based 802.11e WLANs." IEEE WoWMoM'05, Italy.
- [8] IEEE Part 11, Amendment 5: Enhancements for Higher Throughput, 2009.
- [9] Pankaj, B., Rajballav, D., Gwan, C., "Array like runtime reconfigurable MIMO detectors for 802.11n WLAN: a design case study", ASP-DAC '09
- [10] Richard van Nee, (2011)"802.11n: The Global Wireless LAN Standard" Springer, Globalization of Mobile and Wireless Communications, Signals and Communication Technology.
- [11]Wireless Gigabit Alliance. Defining the future of multi-gigabit wireless communications. White Paper, pages 1–5, 2010.
- [12]IEEE P802.11ac. Specification framework for TGac. IEEE 802.11 09/0992r21. January 2011.
- [13] Eldad Perahia, Micelle X.Gong (2011) "Gigabit wireless LANs: an overview of IEEE 802.11ac and 802.11ad", ACM SIGMOBILE Mobile Computing and Communications Review, 3(15)
- [14] Chunhui Zhu, Youngs. Kim, Osama Aboul-magd, Chiu Ngo (2011) ''Multi- User Support in Next Generation Wireless LAN'', IEEE Consumer Communications and Networking Conference
- [15] IEEE Draft Standard Part 11, Amendment 3: Enhancements for Very High Throughput in the 60 GHz Band, IEEE Std 802.11ad, 2011
- [16] Eldad Perahia, Carlos Cordeiro, Minyoung Park, and L. Lily Yang "IEEE 802.11ad: Defining the Next Generation Multi-Gbps Wi-Fi", IEEE CCNC 2010 [17] Carlos

Cordero, Dmitry Akhmetov, Minyoung Park, "IEEE 802.11ad: introduction and performance evaluation of the first multi-gbps wifi technology" mmCom '10

- [18] Giaoyi Zhu; Doufexi, A.; Kocak, T. "Throughput and Coverage Performance for IEEE 802.11ad Millimeter-Wave WPANs", VTC 2011
- [19] Anand R. Prasad, N. R. (2000). Indoor Wireless LANs Deployment. IEEE, 5.
- [20]CISCO. (AGOSTO de 2012). CISCO. Obtenido de CISCO[:](http://www.cisco.com/en/US/prod/collateral/wireless/ps5678/ps11983/white_pap) [http://www.cisco.com/en/US/prod/collateral/wireless/ps5678/ps11983/white\\_pap](http://www.cisco.com/en/US/prod/collateral/wireless/ps5678/ps11983/white_pap) er\_c11-713103.pdf
- [21] Goth, G. (2012). Next-Generation Wi-Fi: As Fast as We'll Need? IEEE, 3.
- [22] Izaskun Pellejero, F. A. (2006). Fundamentos y aplicaciones de seguridad en redes WLAN: de la teoría a la práctica. Barcelona, España: MARCOMBO.
- [23] Kneckt, E. H. (2011). IEEE 802.11ac: Enhancements for Very High Throughput WLANs. IEEE, 5.

### **6. Autores**

Dr. Víctor Manuel Hinostroza Zubia. Doctor de Filosofía (PhD) en el área de telecomunicaciones por el Instituto de Ciencia y Tecnología de la Universidad de Manchester (UMIST) en Manchester, Inglaterra en el 2002. Experiencia profesional de 10 años en la industria. Experiencia docente de 24 años, maestro en la UACJ desde enero de 1989. Imparte clases en la Licenciatura de Ingeniería en Sistemas Digitales y Comunicaciones y en la Maestría en Ingeniería Eléctrica. Intereses de investigación: Estimación del canal de comunicación con señales multi-portadora y de muy amplio ancho de banda. Aplicaciones de redes vehiculares en ambientes distribuidos. Con más de 50 publicaciones académicas, tales como; libros, capítulos de libros, artículos científicos, artículos de difusión, ponencias en congresos nacionales e internacionales, memorias en extenso, ponencias y conferencias.

Mtra. Alejandra Mendoza Carreón. M.S. Computer Science, University of Texas at Dallas, Dallas, TX. Experiencia docente de 8 años, maestra en la UACJ desde enero de 2006. Imparte clases en la Licenciatura de Ingeniería en Sistemas Digitales y Comunicaciones y en la Maestría en Ingeniería Eléctrica. Intereses de investigación: Algoritmos de ruteo para redes vehiculares Ad Hoc. Con más de 15 publicaciones académicas, tales como; artículos científicos, artículos de difusión, ponencias en congresos nacionales e internacionales, memorias en extenso, ponencias y conferencias.

Ing. Rommy Lizzuly Ibarra Reza. Alumna de la Maestría en Ingeniería Eléctrica de la UACJ.

# **Aplicación de ambientes virtuales empleando dispositivos hápticos en el área de rehabilitación y evaluación motriz**

### *Juan Carlos Santiago López, Alejandro*

Universidad de la Sierra Sur, Miahuatlán de Porfirio Díaz, Oaxaca, 951-574100 *ajarillo@unsis.edu.mx*

#### *Jarillo Silva, José Alberto Cruz Tolentino*

Universidad de la Sierra Sur, Miahuatlán de Porfirio Díaz, Oaxaca, 951-574100

### *Luis Ángel Rojas González*

Universidad de la Sierra Sur, Miahuatlán de Porfirio Díaz, Oaxaca, 951-574100

#### *José Luis Santiago López*

Universidad de la Sierra Sur, Miahuatlán de Porfirio Díaz, Oaxaca, 951-574100

### **Resumen**

Todos los seres humanos estamos expuestos a sufrir una lesión neurológica, y en consecuencia padecer una discapacidad motriz en miembros superiores que a su vez pueden determinar un nivel de dependencia haciendo la vida difícil de sobrellevar. En este trabajo se propone un sistema de interacción que a través del uso de ambientes virtuales y nuevas tecnologías de interacción de bajo costo sea capaz de rehabilitar y evaluar la discapacidad motriz en miembros superiores. Los escenarios desarrollados pretenden motivar, divertir y reentrenar las habilidades cognitivas del paciente con el fin de lograr una rehabilitación. Los dispositivos de interacción propuestos corresponde a unos guantes de realidad virtual y el dispositivo háptico Novint Falcon. Para ello se realiza una prueba piloto en un paciente con discapacidad motriz generada a partir de una lesión neurológica obteniendo resultados favorables en el desempeño motriz del paciente y en el proceso de adaptación al sistema.

**Palabras Claves:** Ambientes virtuales, Dispositivos hápticos, Guantes de realidad virtual, Rehabilitación motriz, Rehabilitación cognitiva.

### **1. Introducción**

La capacidad de movimiento para un individuo es importante para llevar a cabo actividades de la vida diaria. La discapacidad de movimiento motriz en miembros superiores y en especial el de la mano reduce significativamente la calidad de vida de una persona. Afortunadamente resultados positivos en la terapia física han abierto nuevos caminos, en el caso de discapacidad generadas a partir de una lesión neurológica, la terapia depende de variables como; tiempo de duración de la terapia, intensidad de la tarea-orientación de entrenamiento, así como el estado de salud actual del paciente, la atención y el esfuerzo. El problema sigue creciendo y probablemente en un futuro continúe su incremento acompañado por la prevalencia de discapacidades motrices severas en personas que sufren de alguna lesión neurológica como un ACV (Accidente Cerebro Vascular) o simplemente en personas geriátricas donde sus habilidades cognitivas comienzan a deteriorarse por la edad propiciando alguna discapacidad motriz.

Por otra parte la rehabilitación mediante realidad virtual permite el entrenamiento repetitivo y dirigido del miembro torácico parético, otorga un ambiente multisensorial que favorece los mecanismos de neuroplasticidad [1]. Los programas de rehabilitación se dirigen a recuperar en el mayor grado posible la funcionalidad de los segmentos del hemicuerpo dañado; sin embargo la mayoría de los tratamientos actuales son prolongados y significan un alto costo para las instituciones y familiares. Los pacientes durante este proceso experimentan también la frustración al no cumplir con las expectativas de su tratamiento, condicionando el abandono de los servicios de rehabilitación o el nulo trabajo complementario en casa.

Hoy en día las técnicas de terapia física convencional han sido la base del tratamiento en la mayoría de los pacientes neurológicos [2]; no obstante, estas técnicas son de eficacia cuestionable [3]. Taub describe que el uso forzado de la extremidad parética aumenta sustancialmente el área de activación cerebral en la corteza lesionada y funcionalidad de la extremidad [4]. Además estudios recientes confirman que el movimiento del brazo junto a un objetivo específico se traduce como un mayor aprendizaje motriz a nivel cortical y en consecuencia una mayor recuperación motora en comparación con las técnicas de facilitación/inhibición convencionales [5, 6].

La rehabilitación neuromotora tiene como reto principal diseñar métodos eficaces con la finalidad de proporcionar una terapia repetitiva y específica para el miembro torácico parético, estos procesos deben ser multimodales para facilitar la recuperación de la función, deben involucrar las funciones cognitivas, además de ser atractiva para mantener la atención del paciente, ser fácil (usable) de entender y debe evitar la saturación de información en el paciente (no sobrecargar la memoria del paciente) [7]. La biorretroalimentación apoyada en sistemas computacionales permite que cumpla con estas características, logrando inmersión del paciente en un entorno virtual donde es retroalimentado con información sensorial de tipo sonora, visual y táctil permitiendo una interacción multimodal [8]. La inclusión de la tecnología en la rehabilitación no sólo permite tratamientos innovadores, también permite que el paciente se motive a cumplir los objetivos trazados, favoreciendo el apego al tratamiento.

Este trabajo de investigación somete a prueba el desarrollo de un sistema interactivo basado en la aplicación de ambientes virtuales introduciendo dispositivos de interacción de bajo costo. El sistema pretende ser un instrumento que sea utilizado dentro del área de fisioterapia que proporcione información objetiva y cuantitativa del desempeño de un paciente. Los dispositivos de interacción empleados son un guante de realidad virtual DG5- VHand, el cual a través de sensores de posicionamiento (acelerómetro) es posible capturar los movimientos del paciente en tiempo real, y por último está el dispositivo háptico Novint Falcon, el cual está dotado de sensores y actuadores que durante la inmersión en el ambiente virtual dan como respuesta una sensación de presencia durante la colisión con un objeto virtual. De este modo se propone un sistema efectivo, eficaz, seguro y factible que a través del uso de nuevas tecnologías sea capaz de aumentar el rendimiento de un paciente durante la evaluación y rehabilitación en comparación con las técnicas convencionales existentes.

### **2. Metodología**

Un paciente interactúa con el sistema a partir de la manipulación de objetos virtuales dentro de un escenario, el paciente es estimulado para incrementar el nivel de motivación, el sistema capta la información de los movimientos cinemáticos del miembro superior (mano) en cada instante de tiempo, después estos son almacenados en una base de datos para ser graficados. La metodología se basa en la arquitectura de un sistema háptico el cual es descrito en la siguiente sección.

#### **2.1. Sistema háptico**

Los elementos que constituyen un sistema háptico son tres principalmente: un dispositivo háptico (Novint Falcon y Guantes), una computadora donde se genera un ambiente virtual y un operador humano que cierra el lazo (ver Fig. 1).

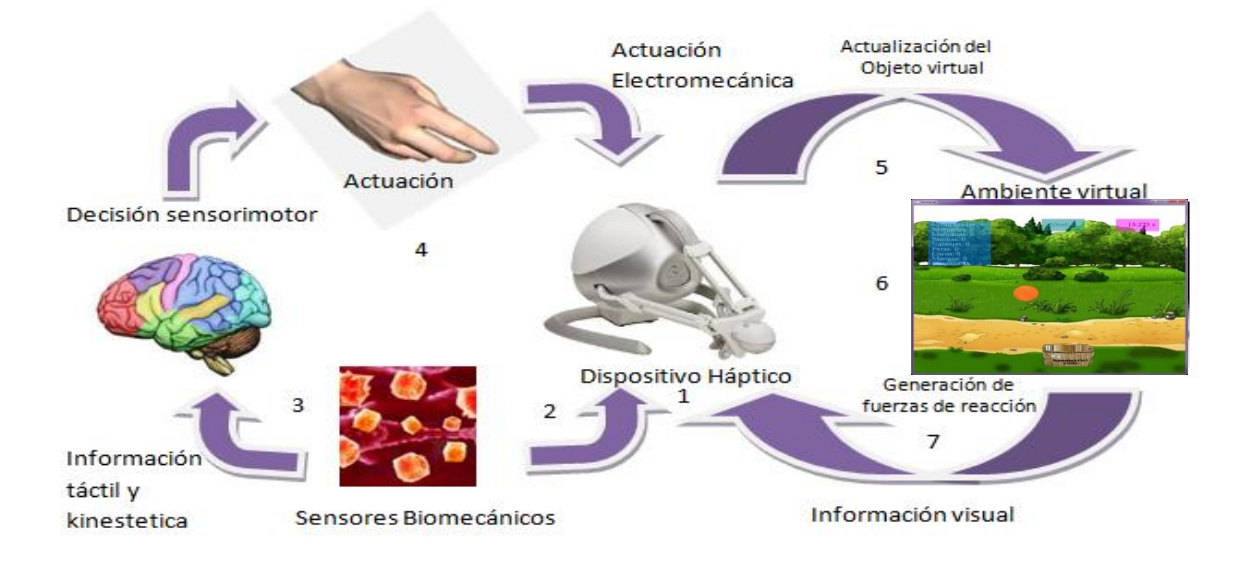

**Fig. 1. Arquitectura del sistema háptico**

**1.-Biomecánica del contacto** (dispositivo háptico): Cuando un operador humano interactúa con un dispositivo háptico se emplean modelos de elemento finito para entender la actuación de las fuerzas de los dedos sobre el contacto con el ambiente virtual en información táctil.

**2.-Neuropsicología del tacto** (sensores biomecánicos): Durante un sensado táctil las señales nerviosas percibidas de los dedos son enviadas al cerebro en donde son grabadas y analizadas.

**3.-Percepción humana (**decisión sensorimotor): La habilidad humana para percibir las propiedades de los objetos, tales como temperatura, forma, textura y suavidad es medida utilizando equipo controlado con computadoras digitales y métodos psicofísicos.

**4.-Acción motriz (**actuación): La habilidad humana para controlar fuerzas de contacto durante la exploración y manipulación es caracterizada para conocer las limitaciones sensoriales.

**5.-Evolución del dispositivo háptico (**actualización del objeto virtual): La estimulación del sentido del tacto se lleva a cabo mediante el envío de información de posición y velocidad a la computadora, la cual procesa y cambia el ambiente virtual.

**6.-Herramientas de software para simulación de espacios virtuales:** El software hace uso del GPU (Graphic Processor Unit) para poder llevar a cabo la creación de mundos virtuales interactivos y así estimular con atributos visuales, auditivos y hápticos, al operador humano.

**7.-Interacción hombre-máquina** (generación de fuerza reacción-dispositivo háptico): experimentos son realizados para investigar cómo controlar las alteraciones del despliegue visual, auditivo y háptico y que afectan la percepción humana. Los resultados son empleados para conocer las limitaciones tecnológicas y son aplicables al diseño óptimo de interfaces hombre-máquina.

El paciente juega un papel importante dentro de la retroalimentación del sistema, sin embargo los aspectos tecnológicos tanto de software como de hardware resultan ser indispensables en el proceso de interacción. A continuación se describe el software desarrollado.

#### **2.2. Desarrollo del software**

Un paciente con una discapacidad motriz en miembro superior después de una lesión neurológica requiere de una evaluación, para así posteriormente dar inicio a una serie de ejercicios que le permitan rehabilitar lo más pronto posible. Para ello se desarrolla un juego fácil de entender pero que exige y exhorta al paciente aumentar el nivel de esfuerzo. El juego consiste en capturar la mayor cantidad de frutas en un determinado tiempo.

En la primera interfaz gráfica el paciente es informado de la dinámica del juego, y la forma en cómo puede lograr pasar de nivel (ver Fig. 2).

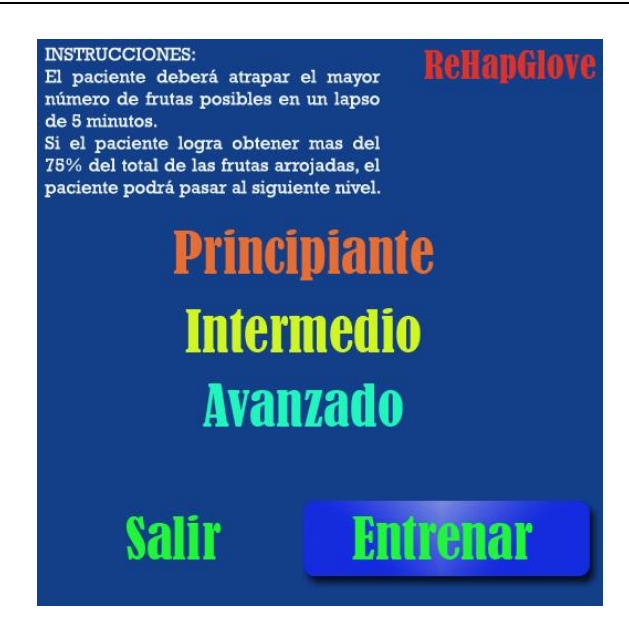

**Fig. 2. Interfaz gráfica inicial**

El diseño de cada una de las frutas y de la canasta se hizo utilizando el software 3dmax, para después ser exportadas al programa principal en c++ con la ayuda de librerías de Open GL (ver Fig. 3).

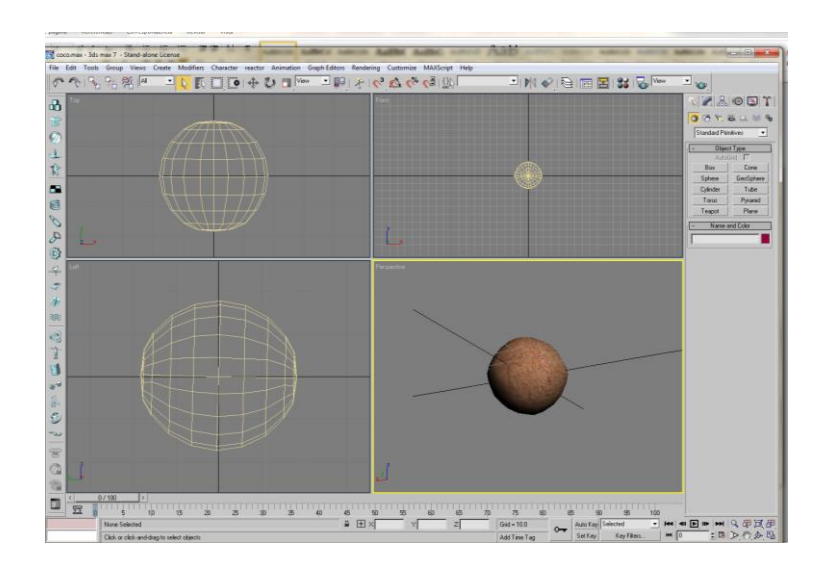

**Fig. 3. Desarrollo de las frutas en 3dmax.**

Al iniciar el juego al paciente se le muestra la interfaz de la Fig. 4.

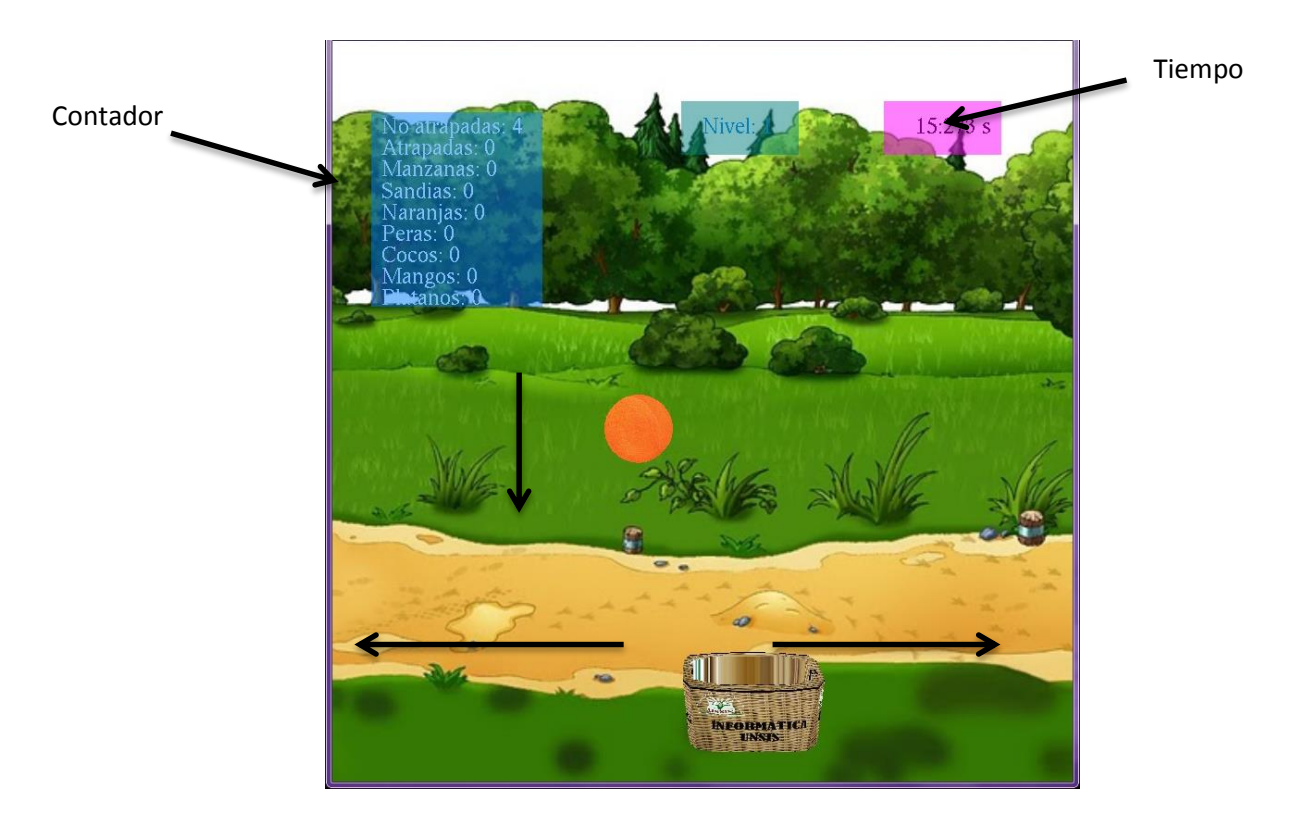

**Fig. 4. Interfaz gráfica del juego virtual.**

En la parte superior de la interfaz de la Fig. 4 se muestra el tiempo transcurrido actual, el nivel de complejidad del juego y un estado de las frutas que van cayendo y de las que va atrapando. Las frutas caen de manera aleatoria en espacio, tiempo y tipo, el paciente debe colocar la canasta justo en la dirección correcta donde van a caer. El paciente es retroalimentado en tiempo real de manera visual, auditiva y kinestésica en el caso del dispositivo Novint Falcon.

Al final del juego se le presenta al paciente los resultados finales del juego donde le indica si avanzo al siguiente nivel o si debe intentarlo nuevamente. (ver Fig. 5)

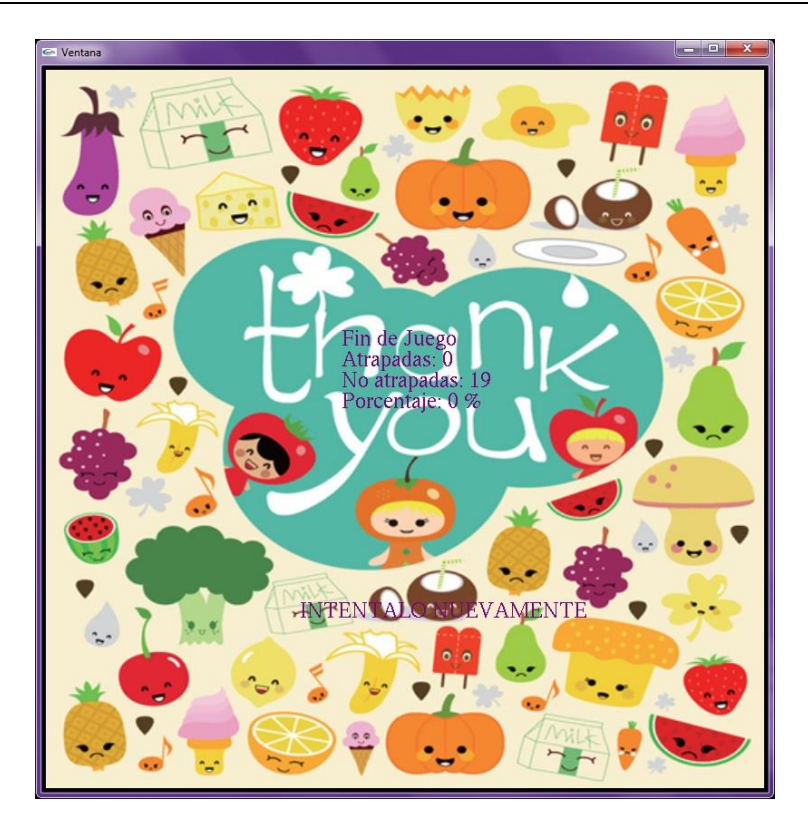

**Fig. 5. Interfaz gráfica del final del juego.**

#### **2.2. Hardware**

Los guantes utilizados son los DG5 VHand 2.0 (ver Fig. 6), los cuales cuentan con un una tarjeta de adquisición de datos dentro del propio guante. Tiene un acelerómetro que permite obtener la posición espacial (x.y,z) además de la orientación de la mano. Para detectar el movimiento de los dedos, el guante está dotado de sensores de flexión donde un valor de 100 es interpretado como el puño cerrado y un valor de 0 es la mano totalmente extendida.

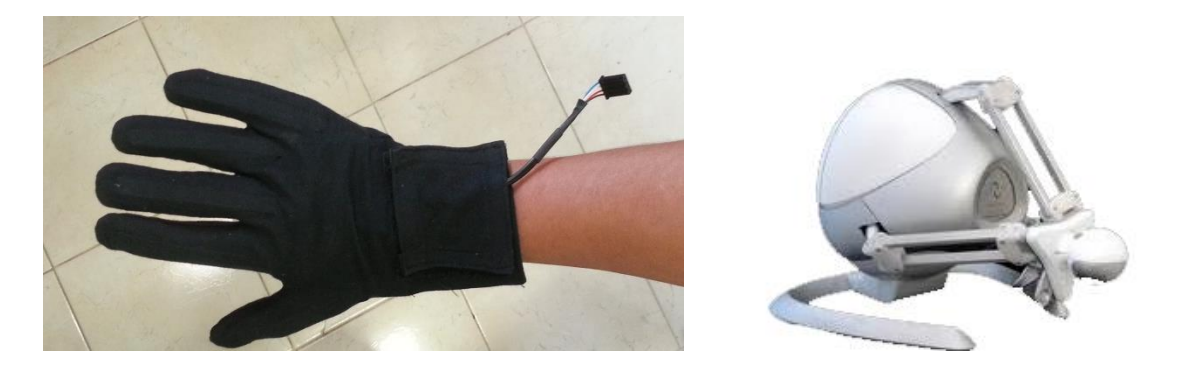

**Fig. 6. Dispositivos de interacción háptica.**

El dispositivo háptico Novint Falcon (ver Fig. 6) tiene una HDAL (Capa de abstracción del dispositivo háptico) es el modelo de arquitectura con el que está implementado el sistema del Novint Falcon el cual consiste un sistema de capas que se comunican con el software de aplicación. La aplicación está conformada de dos principales componentes: la simulación gráfica compuesta de ambientes virtuales y el componente de simulación háptica que contiene la lógica de control del dispositivo. La aplicación se comunica con la HDAL a través de su API, a la cual se le envía como parámetro una función que es llamada a cada lectura de los servos (actuadores), con lo que se proporciona la posición y la fuerza del dispositivo en tiempo.

El dispositivo háptico Novint Falcon cuenta con las siguientes características: El área de trabajo es aproximadamente de 10.16 cm x 10.16 cm x 10.16 cm, las capacidades de fuerza son mayores a 0.90 kilogramos. Suministra 400 dpi (puntos por pulgada) en resolución de posición cartesiana, interfaz de comunicación USB 2.0. 1.81 kilogramos de peso. Consume 30 watts, 110v-240v, 50Hz-60Hz, usa 3 motores Mabuchi RS-555PH-15 con codificadores ópticos de 320 líneas por revolución. El dispositivo se comunica con la computadora a través de la interfaz USB 2.0, la computadora envía y recibe señales de control las cuales son interpretadas por el sistema de control del dispositivo y enviado a los motores. Estos, a su vez, cuentan con codificadores ópticos para la lectura de la posición angular. El desarrollo de la aplicación se realiza bajo el lenguaje C++ con ayuda del API en su versión 2.1.3 del HDAL,

el cuál otorga al usuario programador dos visiones, una a bajo nivel y otra a alto nivel para su uso.

#### **2.2. Plataforma experimental**

Las características técnicas del equipo donde se desarrollaron las pruebas del sistema son las siguientes: procesador AMD Turion x2 a 2.00 GHz, 2.00 Gb en RAM DDR II 667 Mhz, sistema operativo windows 7 service pack 1, tarjeta de video ATI Radeon x1250 con 128 MB de memoria compartida, controlador ATI SB600-OCHI USB 2.0.

En la Fig. 7 se observa a un paciente interactuando con los dispositivos hápticos y la computadora. En la siguiente sección se presentan los resultados experimentales.

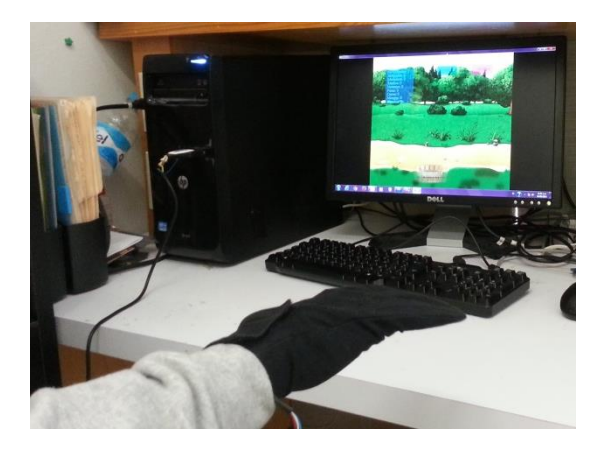

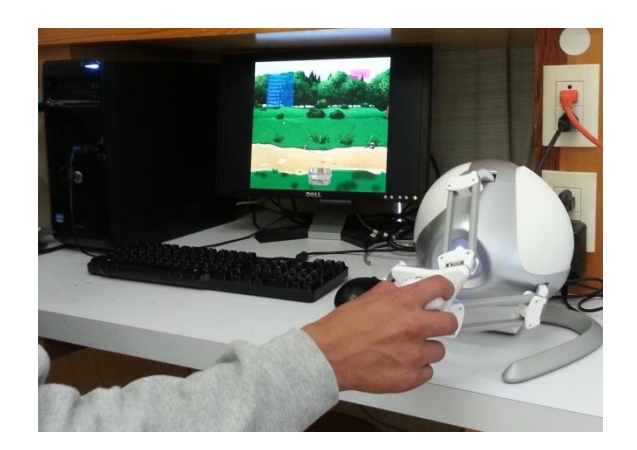

**Fig. 7. Plataforma experimental.**

### **3. Resultados**

Los resultados obtenidos pertenecen a un paciente que presenta una lesión en la mano izquierda, los datos se graficaron en un intervalo de 10 segundos para efectos ilustrativos, sin embargo el ejercicio tiene una duración de 3 minutos.

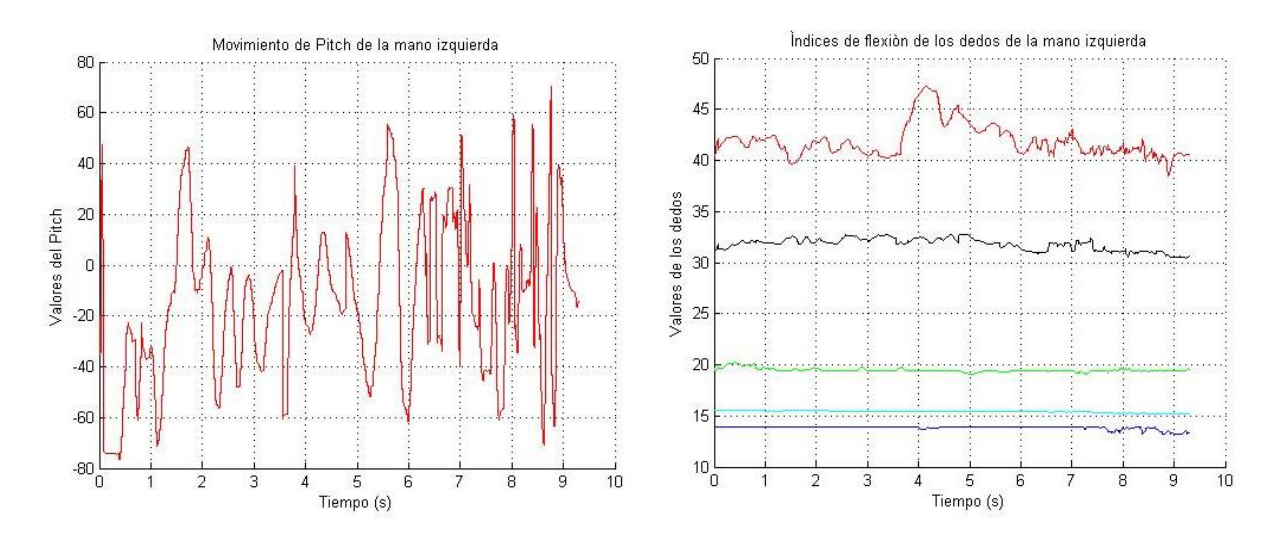

**Fig. 8. Resultados experimentales (guante de realidad virtual)**

Las gráficas de la Fig. 8 muestran los movimientos que el paciente realizó durante la tarea asignada. El movimiento rotacional de la mano tuvo movimientos literalmente rápidos dado que intentaba atrapar el mayor número de frutas. Por otra parte el movimiento de flexión de los dedos cambia debido a la abducción y extensión de cada uno de ellos para lograr capturar las frutas.

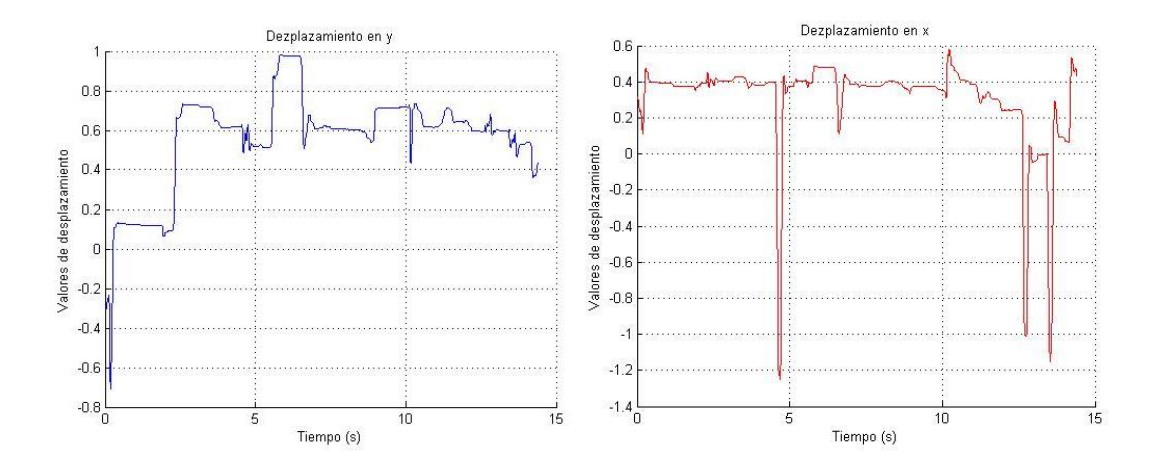

**Fig. 9. Resultados experimentales (Novint Falcon)**

En la Fig. 9 se observan los movimientos que el paciente realizó durante el juego. El cero significa que la canasta se encuentra justo en el centro, los desplazamientos a la izquierda y la derecha se visualizan en el eje Y.

### **4. Discusión**

Cuando el paciente utilizó el guante se observó que presentó dificultad para realizar movimientos de rotación con la mano dada su discapacidad motriz, sin embargo después de 10 juegos repetidos mejoró el rendimiento logrando terminar los 3 niveles. Por otra parte cuando el paciente utilizó el dispositivo háptico Novint Falcon presentó un mejor desempeño en las primeras tareas aumentando el nivel de motivación debido a la sensación de fuerza que tenía cuando atrapaba una fruta. Sin embargo una de las desventajas al usar este dispositivo es que no se requiere de la flexión de los dedos, y en consecuencia la rehabilitación en los falanges no se llevó acabo.

El sistema presenta beneficios al utilizar nuevas tecnologías en la rehabilitación y evaluación, el más importante es que el paciente fortalece además de la rehabilitación habilidades cognitivas durante el juego, otro es que el paciente puede realizar el proceso de rehabilitación desde su hogar sin la necesidad de trasladarse a una unidad clínica y que este es repetitivo. Es posible que la realidad virtual haya motivado y promovido la reorganización como resultado de un mayor uso de la extremidad afectada en tareas motoras específicas. Así mismo mediante la encuesta de motivación la terapia con realidad virtual resulta ser divertida, motivacional y con mayor apego a la terapia convencional.

### **5. Conclusiones**

La realidad virtual fusionada con la utilización de dispositivos hápticos promueve la motivación del paciente logrando incrementar la asistencia y consistencia en el proceso de rehabilitación. Almacenar los datos y despegarlos en forma de gráficas permiten evaluar el desempeño motriz de un paciente.

Se deben realizar más estudios para determinar si la realidad virtual empleando dispositivos hápticos induce una recuperación motora, reproducible en una mayor población. Así como determinar si la realidad virtual es una técnica superior o con mayor costo-beneficio que otras técnicas de rehabilitación.

### **6. Referencias**

- [1] I. Sánchez-Villavicencio, J. Hernández-Franco, E. Sucar y Ron S. Leder, "Actividades simuladas de la vida diaria para rehabilitación motora del miembro superior en pacientes con enfermedad vascular cerebral". Revista de Neurociencia (México), Vol. 14. 2009. No. 4: 237-242.
- [2] B.I. Sánchez, C. Valverde, "Valoración de la deficiencia motora del paciente hemipléjico". Rehabilitación, 1994: 389-98.M.
- [3] Paci "Physiotherapy based on the Bobath concept for adults with post-stroke hemiplegia: a review of effectiveness studies". Journal Rehabilitation Medical. 2003 January. 35(1). 2-7.
- [4] C. Boake, EA. Noser, T. Ro, S. Baraniuk, M. Gaber, R. Johnson, ET. Salmeron, TM. Tran, E. Taub, "Constraint-induced movement therapy during early stroke rehabilitation". Neurorehabilitation Neural Repair. 21(1). 2007 jan-feb 14-24.
- [5] R. Colombo, F. Pisano, S. Micera, A. Mazzone, C. Delconte, C. Carozza. "Assesing mechanisms of recovery during robot-aided neurorehabilitation of the upper limb". Neurorrehabilitation Neural Repair. 22. 2008. 50-63.
- [6] G. Krutulyte, A. Kimtys, A. Krisciûnas. "The effectiveness of physical therapy methods (Bobath and motor relearning program) in rehabilitation of stroke patients". Medicina (Kaunas). 39 (9). 2003. 889-95.
- [7] S. Subramanian, LA. Knaut, C. Beaudoin, BJ. McFadyen, AG. Feldman, MF. Levin. "Virtual reality environments for post-stroke arm rehabilitation". J Neuroeng Rehabil.4. 2007. 20.
- [8] A. Henderson, Korner-Bitensky, M. Levin. "Virtual reality in stroke rehabilitation: a systematic review of its effectiveness for upper limb motor recovery". Top Stroke Rehabil. 14(2). 2007. 52-61.

### **7. Autores**

Pasante de la lic. en Informática Juan Carlos Santiago López por la Universidad de la Sierra Sur, actualmente se encuentra desarrollando aplicaciones en el Laboratorio de interfaces hápticas de la misma universidad.

M. en C. Alejandro Jarillo Silva con especialidad en automatización y control automático por la Universidad Autónoma del Estado de Hidalgo en el Centro de Investigación de Tecnologías de la Información y Sistemas, las líneas de investigación actualmente trabajando son robótica avanzada, inteligencia artificial, control no lineal, automatización de procesos y robótica móvil.

M. en C. José Alberto Cruz Tolentino especialidad en automatización y control automático por la Universidad Autónoma del Estado de Hidalgo en el Centro de Investigación de Tecnologías de la Información y Sistemas, las líneas de investigación son control wavelet y wavenet, automatización de procesos, robótica móvil, inteligencia artificial e interfaces hápticas.

Lic. en Informática Luis Ángel Rojas González por la Universidad de la Sierra Sur actualmente el labora como desarrollador de software.

Pasante en Informática José Luis Santiago López por la Universidad de la Sierra Sur, actualmente se encuentra colaborando en el Laboratorio de interfaces hápticas en el área de desarrollo de software de la misma universidad.

## **Modificación del Mecanismo de Intercambio de Mensajes para Redes Vehiculares ad-hoc**

#### *Alejandra Mendoza Carreón*

Universidad Autónoma de Ciudad Juárez. Av. Del Charro #450 Norte C.P. 32310 Cd. Juárez, Chih. México. *alemendo@uacj.mx* 

#### *Víctor Manuel Hinostroza Zubia*

Universidad Autónoma de Ciudad Juárez. Av. Del Charro #450 Norte C.P. 32310 Cd. Juárez, Chih. México. *vhinostr@uacj.mx* 

#### *Mildred Daniela Álvarez Torres*

*Instituto de Ingeniería y Tecnología Universidad Autónoma de Ciudad Juárez. Av. Del Charro #450 Norte C.P. 32310 Cd. Juárez, Chih. México. (656)688-4800 x 4672 al125279@alumnos.uacj.mx*

### **Resumen**

En este documento se describe la modificación y evaluación de un mecanismo de intercambio de mensajes para redes vehiculares. Con esta modificación se pretende reducir la sobrecarga de bytes generada en la búsqueda de rutas en los paquetes de ruteo. Para llevar a cabo este objetivo se realizaron simulaciones de diversos escenarios vehiculares en la plataforma NS2. Se comparó el desempeño del mecanismo de mensajes modificado con el mecanismo de mensajes de protocolos de ruteo ya existentes, permitiendo determinar las ventajas y desventajas que las modificaciones al mecanismo generarán en la búsqueda de

rutas el entorno de redes vehiculares. Asimismo, se evaluaron en forma independiente el tiempo de retardo y la tasa de error en los paquetes enviados.

**Palabras Claves**: AODV, DSDV, DSR, Mecanismo de Intercambio de Mensajes, Protocolos de enrutamiento, Redes Vehiculares, VANETs.

### **1. Introducción**

Una de las nuevas tecnologías que van a tener impacto en nuestras vidas en un futuro próximo son las redes Ad-Hoc vehiculares. Estas redes nos permiten establecer comunicación del vehículo con una red en tierra de varios nodos que pueden o no contar con un punto de acceso. Las redes Ad-hoc vehiculares proveen comunicaciones a vehículos en movimiento, permitiéndoles intercambiar información entre; usuarios, vehículos o con algún proveedor de servicios. Por ejemplo; las condiciones climatológicas e información de seguridad vial. Esto podría realizarse con éxito siempre y cuando existan protocolos de ruteo que den un buen rendimiento en las plataformas de comunicación entre vehículos en movimiento. El objetivo de este proyecto es modificar el mecanismo de intercambio de mensajes de los protocolos utilizados en redes ad-hoc convencionales y adecuarlo a las características de las redes ad-hoc vehiculares, disminuyendo la deficiencia del alto número de bits que los protocolos convencionales agregan a los paquetes de las redes ad-hoc vehiculares.

En redes inalámbricas Ad-hoc, los dispositivos finales deben cooperar entre sí, para mover o enrutar la información de un origen a un destino y de esta forma se puede extender el rango de cobertura del servicio. Esto es posible implementando un protocolo de ruteo inalámbrico. La comunicación en redes se lleva a cabo mediante el uso de protocolos. Un protocolo es un conjunto de reglas que se deben seguir para llevar a cabo la comunicación, en términos más claros, es el software que utilizan los dispositivos para llevar a cabo la comunicación entre ellos. Existen distintos escenarios donde podría ser necesario desplegar una red en forma rápida, como pueden ser cuando existen catástrofes naturales, operaciones de rescate, guerras. etc.

El propósito de esta investigación es el de codificar e implementar en un entorno de simulación un mecanismo de intercambio de mensajes para un protocolo de ruteo que cumpla con las características necesarias en el entorno vehicular y cubra las deficiencias de los protocolos de enrutamiento inalámbricos utilizados en redes Ad-hoc convencionales [1, 5].

La sobrecarga se define como la relación entre el número de paquetes de ruteo transmitidos y el número de paquetes de datos recibidos en el destino. Cada paquete de ruteo retransmitido por un nodo se cuenta como válido. El análisis de esta sobrecarga, permite encontrar el número promedio de paquetes de ruteo enviados por cada paquete de datos que llega a destino [28]. En un estudio previo [2] se observó que los protocolos convencionales mostraban un 30% de sobrecarga de bits en los paquetes enviados durante las distintas pruebas que se realizaron. Lo anterior sucede debido la manera en que el mecanismo de intercambio de mensajes de cada protocolo realiza la búsqueda de rutas para su funcionamiento, ya que los protocolos convencionales no están diseñados para topologías con un alto movimiento de nodos

### **2. Mecanismo de Intercambio de Mensajes**

Los mensajes que existen dentro de los protocolos de enrutamiento, son utilizados para establecer comunicación entre nodos vecinos que conforman una red. Los mensajes que se requieren dentro de los protocolos de ruteo en las redes Ad-Hoc, son los siguientes:

RREQ. *Route Request.* El mensaje RREQ (petición de ruta) es utilizado para establecer comunicación entre nodos, inician con un descubrimiento de ruta, el nodo que recibe un RREQ, actualiza la ruta hacia donde está el nodo vecino que le transmitió el mensaje.

Después de transmitir un RREQ, un nodo espera por un RREP. Si para dicha ruta no se recibe el RREP dentro de un *roundtrip* en milisegundos, el nodo puede intentar descubrir la ruta de nuevo, transmitiendo un RREQ hasta que se llega a un máximo de intentos al valor de TTL máximo. Los paquetes RREQ son transmitidos en un anillo de nodos creciente

reduciendo la sobrecarga causada por la inundación de la red completa. Los paquetes inundan una pequeña área la cual está definida por el TTL inicial, que a su vez es determinado en la cabecera IP. Si este RREQ no recibe un RREP, entonces vuelve a producir la inundación en la red, esta vez aumentando el número de TTL. Este procedimiento se repite una y otra vez hasta que el nodo originador de RREQ recibe un RREP, es decir que la ruta ha sido encontrada [29].

RREP. *Route Reply*. Es la respuesta al mensaje RREQ, éste mensaje se genera cuando el destino del mensaje RREQ es correcto o bien contiene información actualizada para llegar a algún destino. Este tipo de mensajes es encauzado de manera correcta gracias a las rutas inversas que fueron creadas con anterioridad por RREQ y de esta manera se logra un enrutamiento de paquetes que vaya dirigido al mensaje. En caso contrario, si el nodo que genera el RREP (respuesta de ruta) no es el nodo de destino al cual se pretende llegar, sino el que lo contesta en un punto intermedio a lo largo de la trayectoria de su generador hasta el destino. Entonces, copia su número de secuencia conocida por el destino en el campo de número de secuencia de destino en el mensaje RREP. El nodo intermedio también actualiza la entrada de su tabla de ruteo para el nodo de origen del RREQ, mediante la colocación del siguiente salto hacia el destino en la lista de precursores para la entrada de una ruta inversa.

RRER. *Route Error.* Utilizados para notificar que un destino es inalcanzable. Esto puede suceder en tres casos:

- 1. Cuando un nodo detecta pérdida de conectividad con un vecino que es el siguiente salto de una ruta activa.
- 2. Un nodo tiene que enviar un paquete el cual su destino es desconocido.
- 3. Cuando un nodo recibe RERR de un nodo vecino anunciando pérdidas de conectividad con nodos vecinos utilizados como salto siguiente [24].

Un mensaje de error de ruta (RRER) puedes ser de emisión *broadcast*, *unicast* o iterativamente *unicast* a todos los vecinos.

HELLO. Su principal propósito es actualizar las tablas de enrutamiento. Son mensajes utilizados por los nodos que son parte de las rutas activas, para enviar información de conectividad a nodos vecinos. Estos serán enviados si los vecinos no responden durante un periodo determinado de tiempo. Una vez establecida la conexión con un vecino el mensaje HELLO es responsable de establecer, mantener y asegurar la comunicación bidireccional entre vecinos. Los mensajes HELLO son enviados a todos los nodos que conforman la red, la comunicación bidireccional se corrobora cuando un nodo se ve él mismo en la lista de algún nodo vecino que se incluye en el mensaje HELLO. En redes multi-acceso como Ethernet, el mensaje HELLO elige un ruteador designado, el cual tiene entre otras funciones, además de elegir la información a propagar hacia otras redes.

### **3. Clasificación de Protocolos de Ruteo**

#### **Protocolos proactivos**

La clasificación de los protocolos de enrutamiento en redes MANET se realiza en función de la estrategia de enrutamiento y estructura de la red.

Los protocolos de la familia de proactivos mantienen la información de enrutamiento incluso antes de que sea necesaria. En este tipo de protocolos todos los nodos de la red mantienen la información de enrutamiento para los demás nodos en la red, intercambiando información de rutas periódicamente y/o cuando la topología cambia.

Los protocolos que son clasificados como proactivos no proporcionan un buen rendimiento en redes con un número grande de nodos, ya que es necesario mantener las entradas para cada nodo, causando que haya un mayor consumo en el ancho de banda. Los proactivos tienden a que ser variantes en el estado de enlace, exigen respuestas rápidas, el que una ruta sea modificada afecta a cualquier nodo que es parte de la red.

Algunos protocolos que están dentro de esta categoría de proactivos son:

• DSDV (*The Destination-Squenced Distance-Vector Routing Protocol*)

- CGRS (*Clusterhead Gateway Switch Routing*)
- WRP (*The Wireless Routing Protocol*)

#### **Protocolos reactivos**

En este tipo de protocolos no se mantiene la información de enrutamiento en los nodos de la red si no existe comunicación entre ellos. Lo que significa que la ruta sólo es calculada cuando es necesaria, sin mantener rutas innecesarias en las tablas. El mecanismo de descubrimiento de ruta, se divide en descubrimiento y mantenimiento de rutas. Este proceso se inicia cuando una fuente requiere llegar a un destino, reiniciando el proceso de descubrimiento en el caso de que existiera un cambio en la topología. Su enfoque principal es latencia alta para el primer paquete, la ruta individual se mantiene activa durante un cierto tiempo aun habiendo cambios en la topología e independencia entre las rutas. Los protocolos que son de tipo reactivo son:

- *• AODV (Ad Hoc On-Demand Distance Vector Routing)*
- DSR (*Dynamic Source Routing), LMR (Lightweight Mobile Routing*)
- TORA (*Temporary Ordered Routing Algorithm), ABR (Associative-Based Routing)*
- *• SSR (Signal Stability Routing) [22][23] .*

#### **Protocolos híbridos**

Este tipo de protocolos combina las características de los dos tipos de protocolos anteriores. Su funcionamiento consiste en dividir la topología de la red en diferentes zonas, utilizando un tipo de protocolo determinado según convenga. Se basan en las ventajas e inconvenientes que presenta cada uno. Si el emisor y el receptor se encuentran dentro de la misma zona, entonces se utiliza un protocolo proactivo, para evitar retrasos en las comunicaciones locales. De otra manera si el emisor y el receptor están en diferentes zonas se utiliza

entonces un protocolo reactivo, el cual elimina así la necesidad de tener que guardar la topología de la red [8].

Los protocolos que pertenecen a la familia de los híbridos son:

- *CEDAR (Core Extraction Distributed Ad Hoc Routing).*
- *• STARA (Source-Tree Adaptive Routing)*
- *• ZRP (Zone Routing Protocol)* [9].

### **4. Simulaciones de Escenarios**

Para la realización de las simulaciones se utilizaron diversos escenarios implementando el mecanismo de intercambio de mensajes para comprobar su funcionamiento y ver de qué manera se comportaba dentro del software NS2. Una vez obtenido estos resultados, se comparó su desempeño con los protocolos AODV, DSR y DSDV. Se usó el simulador NS2 en la versión de LINUX utilizando OPEN SUSE (version11.2) [11] [12]. Para la comparación del desempeño se simularon 5 escenarios en los cuales se observan diferente número de nodos, así como movilidad y velocidades reales que se manejan dentro de un entorno vehicular. Así como también el tratar de imitar el movimiento de peatones con dispositivos móviles.

En la Fig. 1 se observa un ambiente de redes vehiculares similar a uno real. En este ambiente muestra una colisión entre automóviles y se pretende que los dispositivos que transitan por la carretera propaguen información al respecto, utilizando una red ad-hoc y haciendo uso de un protocolo de enrutamiento. En la Fig. 1 se observa que cerca del percance ocurrido entre dos automóviles, se encuentran algunos dispositivos móviles de los usuarios, los cuales pueden ser teléfonos celulares y/o computadoras que se encuentran dentro de los vehículos o que portan los peatones que se encuentran cerca de la carretera. Estos dispositivos se pueden usar para alertar a los demás usuarios de lo acontecido. Para ser capaces de pertenecer a este tipo de redes, los dispositivos deben manejar el protocolo IEEE 802.11, es decir la tecnología WiFI.

En la Fig. 2 se observa de qué manera se visualizan los nodos en el software de simulación NS2. Donde cada uno de los nodos emite los mensajes correspondientes y genera actualizaciones en cada tabla de enrutamiento.

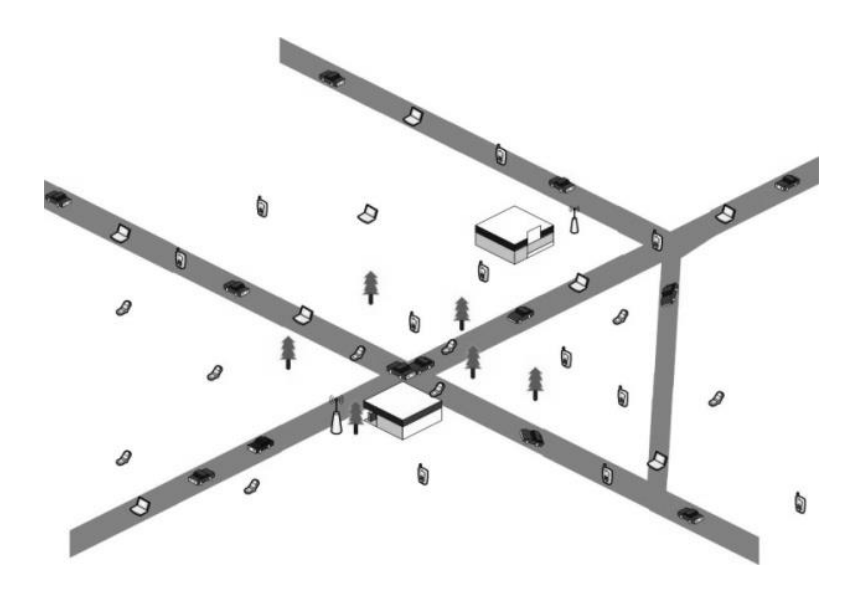

**Fig. 1. Escenario de 40 nodos en plano real.**

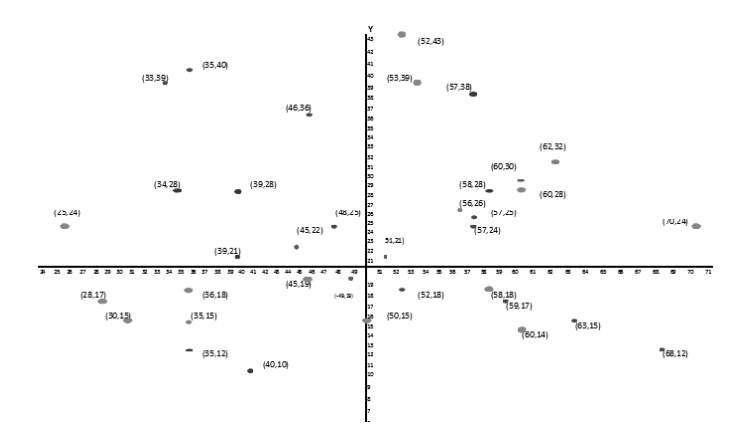

**Fig. 2. Escenario de 40 nodos en plano cartesiano.**

### **5. Resultados**

En la tabla 1 se compara la sobrecarga que se obtuvo en los protocolos de ruteo AODV, DSD, DSR, y así observar de qué manera va cambiando la sobrecarga de bits.

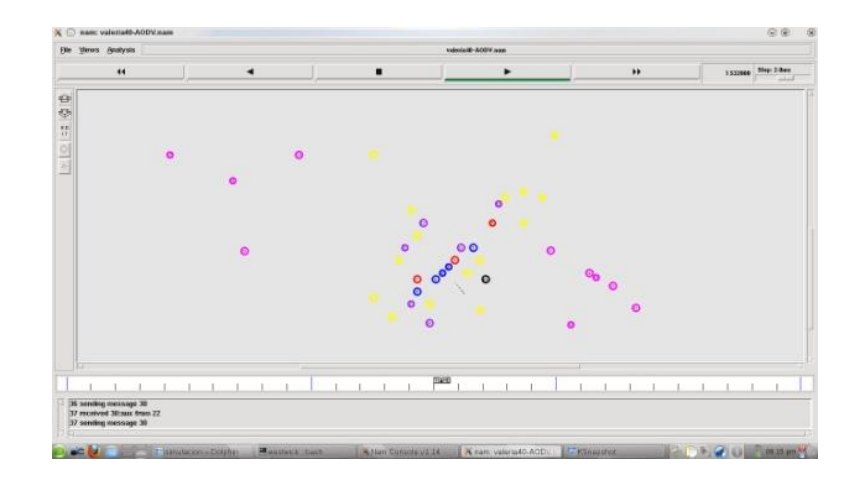

**Fig. 3. Escenario de 40 nodos en el simulador NS2.**

| <b>Escenarios</b>                 | <b>Protocolos</b> |             |            |           |
|-----------------------------------|-------------------|-------------|------------|-----------|
| (# de nodos) (Sobrecarga de bits) |                   |             |            |           |
|                                   | <b>AODV</b>       | <b>DSDV</b> | <b>DSR</b> | Propuesta |
| 4                                 | 10120             | 53920       | 1000       | 6960      |
| 8                                 | 28040             | 138500      | 3000       | 25380     |
| 15                                | 65300             | 467160      | 6000       | 65300     |
| 30                                | 698300            | 2012440     | 10800      | 255560    |
| 40                                | 618840            | 3823640     | 16100      | 618840    |

**Tabla 1. Medición de sobrecarga para cada protocolo y la propuesta***.*

En la tabla 1 y Fig. 4 se puede observar que en la propuesta hay una baja considerable en la sobrecarga de bits en los paquetes de ruteo, esto se da porque se han eliminado los mensajes HELLO. Estos mensajes se envían periódicamente cada 30 segundos, aun cuando no hay cambios en la red. Esto se hace con el fin de tener establecidas las conexiones con sus vecinos. Al eliminar los mensajes HELLO eliminamos periodicidad y de esta manera se puede bajar la sobrecarga dentro de las simulaciones en los diferentes escenarios.

El mecanismo de intercambio de mensajes no solo influye en la sobrecarga en paquetes de ruteo, sino también en la tasa de error. En la Fig. 5 se muestra el resultado que se observa en la tasa de error cuando se compara la propuesta del mecanismo de intercambio de mensajes. Se observa que los paquetes perdidos durante cada una de las simulaciones se reducen conforme aumenta el número de nodos en comparación a los protocolos AODV, DSDV y DSR.

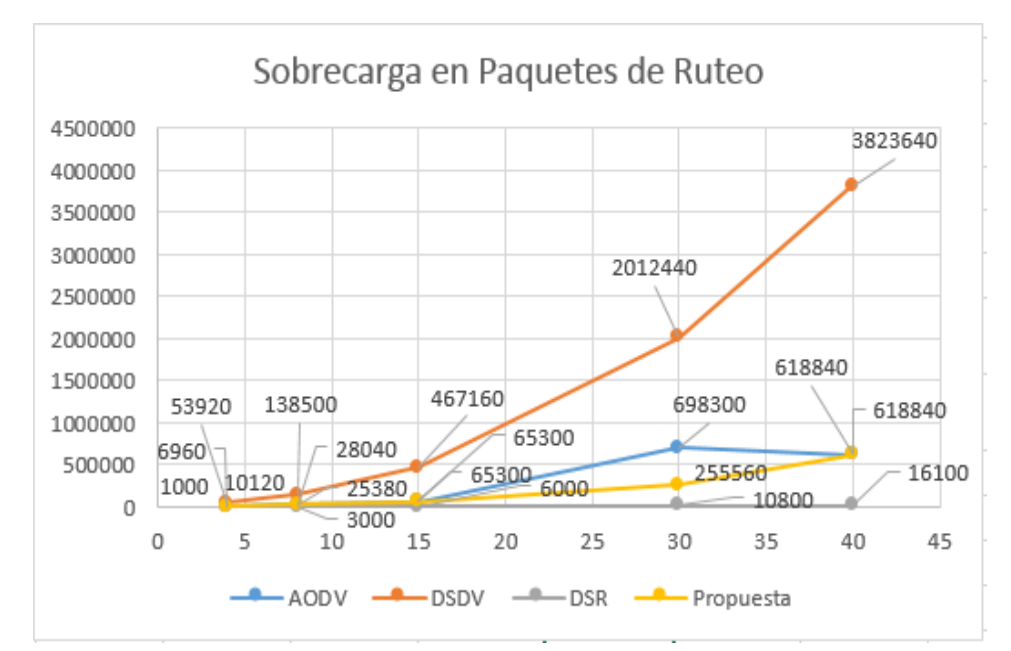

**Fig. 4. Gráfica de sobrecarga para cada protocolo de ruteo y propuesta.**

En la tabla 2 se muestra la taza de error para cada protocolo de ruteo. En esta tabla, el protocolo AODV presenta la menor pérdida de paquetes enviados y/o recibidos, ya que este

protocolo forma sus tablas de enrutamiento conforme se van demandando las rutas.

También se puede observar que conforme aumentan los nodos en las simulaciones, el protocolo DSDV presenta una pérdida mayor, debido a que este protocolo requiere de actualización constante; como primer procedimiento forma las tablas de ruteo. Si la red presenta mucho movimiento, es probable que las rutas establecidas con anterioridad se pierdan y esto sea la causa principal por la cual el protocolo tiene la mayor pérdida de paquetes en los envíos.

En las tablas 1 y 2, se puede observar que aunque el algoritmo DSR presenta menor sobrecarga de bits, también presenta mayor pérdida de paquetes con respecto a la propuesta de modificación. Además, el algoritmo DSR no utiliza mensajes de ruteo. Asimismo, se observa en la tabla1, que el algoritmo AODV coincide en la sobrecarga de los escenarios de 15 y 40 nodos, esto es así debido a que el algoritmo AODV se usó como base para las modificaciones propuestas.

| <b>Escenarios</b> | <b>Protocolos</b>   |             |       |           |
|-------------------|---------------------|-------------|-------|-----------|
| (# de nodos)      | (paquetes perdidos) |             |       |           |
|                   | <b>AODV</b>         | <b>DSDV</b> | DSR   | Propuesta |
| 4                 | 18                  | 4           | 31    | 20        |
| 8                 | 267                 | 88          | 225   | 92        |
| 15                | 217                 | 676         | 606   | 217       |
| 30                | 1592                | 4646        | 4938  | 1592      |
| 40                | 3688                | 12700       | 18586 | 3688      |

**Tabla 2. Medición de pérdida de paquetes para cada protocolo y propuesta**

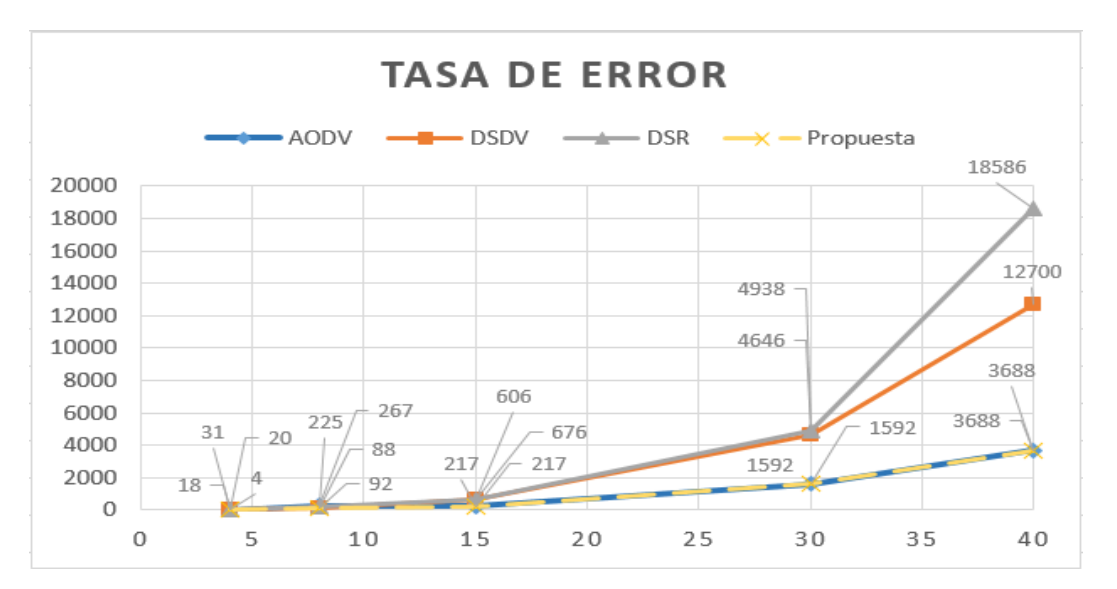

**Fig. 5. Gráfica de tasa de error para cada protocolo de ruteo y propuesta***.*

Por otro lado el protocolo DSR es el que presenta mayor pérdida de paquetes, en comparación con los otros dos protocolos de ruteo mencionados anteriormente, esto se da porque el protocolo DSR no tiene tablas de ruteo, toda la información la almacena en los encabezados del paquete

### **5. Conclusiones**

En este trabajo se ha presentado una propuesta de mecanismo de intercambio de mensajes para un protocolo de redes vehiculares Ad-Hoc. Esto se consiguió mediante la combinación de características de protocolos de enrutamiento para redes Ad hoc ya existentes. El rendimiento para el enrutamiento de redes vehiculares ha bajado la sobrecarga de bits de paquetes de enrutamiento. Se realizaron una serie de experimentos con los protocolos AODV, DSDV y DSR; los cuales demostraron un rendimiento satisfactorio en redes pequeñas, medianas y grandes.

Se demostró que con las modificaciones propuestas, se puede reducir la sobrecarga de la red de forma considerable, comparada con otros algoritmos en uso. En conjunto con este trabajo hay otro que se está haciendo en forma paralela, el otro trabajo ataca el problema de enrutamiento. La combinación de resultados de ambos trabajos permitirá reducir la sobrecarga de la red y el tiempo de retardo de envió de paquetes.

Para mejorar este proyecto se podría intentar simular con otro algoritmo de cálculo de rutas, diferente al algoritmo de Bellman-Ford, para comparar ambos algoritmos y observar si se obtienen mejores resultados en las mediciones de sobrecarga, tasa de error y tiempo de retardo.

El tratar de combinar ambos mecanismos (algoritmo de cálculo de rutas y mecanismo de intercambio de mensajes) con respecto a las características específicas de las redes vehiculares Ad hoc, se obtendría mejores resultados al momento de realizar las simulaciones.

### **7. Referencias**

- [1] CCNA Exploration, Capitulo 3, Formato html, Disponible en: [http://tech-freaks.net/wp](http://tech-freaks.net/wp-content/uploads/CCNA4.0-)[content/uploads/CCNA4.0-](http://tech-freaks.net/wp-content/uploads/CCNA4.0-) Capitulo03.pdf , 6 paginas
- [2] Alvarez Torres Mildred Daniela, Chavira Guerrero Blanca Valeria, "Protocolos de Ruteo para Redes Vehiculares", Proyecto de Titulación para obtener el título de Ingeniero en Sistemas Digitales y Comunicaciones, Universidad Autónoma de Ciudad Juárez, 2011.
- [3] C-K Toh, "Ad Hoc Mobile Wireless Networks: Protocols and Systems". Prentice Hall, 2001
- [4] ETSI EN 302 665 v1.1.1 European Standard Telecommunication Series, "Intelligent Transport Systems (ITS) Communications Architecture", Francia, 2010.
- [5] Kosch Timo, Kulp Ilse, Bechler Marc, Strassberger Markus, Weyl Benjamin, BMW Group Lasowski Robert, "Communication Architecture for Cooperative Systems in Europe", AUTOMOTIVE NETWORKING SERIES. Mayo 2009.
- [6] Martinez, Victor Manuel, "Introducción a los protocolos", Formato html, disponible en: <http://www.arqhys.com/construccion/protocolos-introduccion.html>
- [7] Network Working Group, C. Perkins, E. Belding-Royer, S. Das, "Request for Comments: 3561 Ad hoc On-Demand Distance Vector Routing", Julio 2003, formato html disponible en: <http://www.ietf.org/rfc/rfc3561.txt>
- [8] Network Working Group, D. Johnson, D. Maltz, "Request for Comments: 4728 The Dynamic Source Routing Protocol", Febrero 2007, formato html disponible en: <http://www.ietf.org/rfc/rfc4728.txt>
- [9] Network Working Group,C.Hendrick "Request for Comments: 1058 Routing Information Protocol", Junio 1988, formato html disponible en: <http://tools.ietf.org/html/rfc1058>
- [10] Olifer, Natalia, Olifer, Victor, "Redes de Computadoras", México, McGraw Hill, 2009
- [11] Perkins, Charles," Dynamic Destination-Sequenced Distance-Vector Routing (DSDV) for mobile computers", formato html disponible en: <http://people.cs.umass.edu/~mcorner/courses/691M/papers/perkins.pdf>
- [12] Santos Leiva, Raúl "Simulación de VANETS (Vehicular Ad-Hoc Networks)" 21 de Noviembre 2007.
- [13] W. Stallings, Redes e Internet de Alta Velocidad. Rendimiento y Calidad de Servicio, Segunda ed. Madrid, España: Pearson Educación, 2004.
- [14] Yacine Khaled, "Routing in Vehicular Ad hoc networks", Universite de Technologie de Compiegne France, March 03 2008.
- [15] Gil Jimenez, María Elena, "Estudio de la eficiencia de encaminamiento del protocolo AODV en redes ad hoc inalámbricas de gran escala", Escuela Técnica Superior de Ingeniería de Telecomunicación, 2008-2009.
- [16] Belding-Royer E., "Ad hoc on-demand Distance Vector (AODV) Routing Protocol", University of Cincinnati, July 2003, <http://www.ietf.org/rfc/rfc3561.txt>
- [17] Robles Matías, Marrone Luis, Díaz Javier, Barbieri Andrés, "Comparación de protocolos de ruteo en redes ad-hoc".
- [18] Maltz D. "The Dynamic Source Routing Protocol", Rice University, February 2007, <http://www.ietf.org/rfc/rfc4728.txt>
- [19] Mercado Armando, Berríos F. Rafaelgil, Chan Ye Paul, "Redes inalámbricas ad hoc", pdf.
- [20] Ghosekar,Pravin, Kathar Girish, Ghorpade, Dr. Pradip. "Mobile Ad Hoc Networking: Imperatives and Challenges". 2010.
- [21] Schoch Elmar, Kargl Frank, "Communication Patterns in VANETs". IEEE Communications Magazine, Noviembre, 2008.
- [22] Ramirez Rivera Ricardo, "Soluciones Tecnológicas en Informática", formato html, Disponible en: <http://www.solticom.com/uts/protocolos.pdf>
- [24] Palma G. Antonio Manuel, "Análisis de Protocolo de Enrutamiento para Redes de Sensores Inalámbricas", España: Diciembre 2009, 195 páginas.
- [25] Kurmanava Maryna, "Estudio de la eficiencia de encaminamiento del protocolo DSR en redes ad hoc inalámbricas de gran escala", Universidad Rey Juan Carlos, 2008/2009.
- [26] Gálvez Serna, Juliana Andrea, Hincapié, Roberto Carlos, "Las Redes Inalámbricas Ad-Hoc en la Comunicación Vehicular", Universidad Pontificia Bolivariana.
- [27] Hewer, Thomas David, "High Performance Simulation and Modelling of Wireless Vehicular ad hoc Networks, University College London, Agosto 2011.
- [28] Robles,Matias, Marrone,Luis, Díaz, Javier, Barbieri, Andrés, "Comparación de protocolos de ruteo en redes ad-hoc", Universidad Nacional de la Plata, 2010.
- [29] Ros Muñoz, Francisco Javier, "Evaluación de Propuestas de Interconexión a Internet para Redes Móviles Ad Hoc Híbridas", Universidad de Murcia, 2004.

# **8. Autores**

Mtra. Alejandra Mendoza Carreón. M.S. Computer Science, University of Texas at Dallas, Dallas, TX. Experiencia docente de 8 años, maestra en la UACJ desde enero de 2006. Imparte clases en la Licenciatura de Ingeniería en Sistemas Digitales y Comunicaciones y en la Maestría en Ingeniería Eléctrica. Intereses de investigación: Algoritmos de ruteo para redes vehiculares Ad Hoc. Con más de 15 publicaciones académicas, tales como; artículos científicos, artículos de difusión, ponencias en congresos nacionales e internacionales, memorias en extenso, ponencias y conferencias.

Dr. Víctor Manuel Hinostroza Zubia. Doctor de Filosofía (PhD) en el área de telecomunicaciones por el Instituto de Ciencia y Tecnología de la Universidad de Manchester (UMIST) en Manchester, Inglaterra en el 2002. Experiencia profesional de 10 años en la industria. Experiencia docente de 24 años, maestro en la UACJ desde enero de 1989. Imparte clases en la Licenciatura de Ingeniería en Sistemas Digitales y Comunicaciones y en la Maestría en Ingeniería Eléctrica. Intereses de investigación: Estimación del canal de comunicación con señales multi-portadora y de muy amplio ancho de banda. Aplicaciones de redes vehiculares en ambientes distribuidos. Con más de 50 publicaciones académicas, tales como; libros, capítulos de libros, artículos científicos, artículos de difusión, ponencias en congresos nacionales e internacionales, memorias en extenso, ponencias y conferencias.

Ing. Mildred Daniela Álvarez Torres. Alumna de la Maestría en Ingeniería Eléctrica de la UACJ.

# **Minimización de la Distancia a una Estación de**

# **Emergencia mediante Algoritmos Genéticos**

# *Marisol Calderón González*

Universidad Tecnológica de Huejotzingo, Camino Real a San Mateo s/n Santa Ana Xalmimilulco, Huejotzingo, Puebla, (01-227) 2759300 *marisol\_c@hotmail.com*

#### *María Luisa Morales Hernández*

Universidad Tecnológica de Huejotzingo, Camino Real a San Mateo s/n Santa Ana Xalmimilulco, Huejotzingo, Puebla, (01-227) 2759300 *marialmor@hotmail.com*

# *José David Alanis Urquieta*

Universidad Tecnológica de Puebla, Antiguo Camino a la Resurrección No. 1002-A, Zona Industrial Oriente, Puebla, Puebla (01-222) 309.88.61 *david.alanis@utpuebla.edu.mx*

#### *Griselda Saldaña González*

Universidad Tecnológica de Puebla, Antiguo Camino a la Resurrección No. 1002-A, Zona Industrial Oriente, Puebla, Puebla (01-222) 309.88.61 *griselda.saldana@utpuebla.edu.mx*

# **Resumen**

En este artículo se presenta la solución al problema de la minimización de la distancia a una estación de emergencia mediante algoritmos genéticos. El objetivo del algoritmo es señalar un lugar para la colocación de una estación en una ciudad y reducir el tiempo de respuesta a las emergencias generadas en la misma. Lo anterior se representa colocando una matriz que representa a la ciudad y sus secciones, utilizando coordenadas cartesianas para su representación. La instrumentación de la solución se llevó a cabo en MATLAB con el fin de obtener resultados que tengan una buena aproximación con un grado alto de complejidad. Se ha realizado la implementación de los algoritmos siguiendo tres enfoques básicos, un enfoque de cromosomas continuos, cromosomas binarios y tradicionales.

Las generaciones han demostrado tener buenos resultados y se ha respetado la factibilidad del problema.

**Palabras Claves:** Algoritmo Genético, Cromosoma, Estación, Matlab

# **1. Introducción**

El problema de encontrar la ruta más corta, mejor conocido como el algoritmo de Dijkstra, ya sea planteado como un problema de grafos ó de optimización combinatoria [6], consiste en partir de un origen determinado y llegar a uno fijo, además de requerir que la ruta tenga el mínimo peso. Otro problema de optimización combinatoria tradicional es el problema del agente viajero, que consiste en visitar desde un origen un conjunto de ciudades [6]. La solución de ambos problemas se plantea en la bibliografía de muchas formas y por diferentes métodos [1, 8].

El presente trabajo tiene como objetivo obtener la posición de una estación de emergencia en una población, de tal forma que se obtenga la distancia mínima cuando se genere una incidencia que requiera dicha estación. Para lograr esto, se plantea el problema como un problema de optimización combinatoria y se resuelve mediante algoritmos genéticos. Estos algoritmos se implementan de dos formas en representación binaria y continua.

Se pretende que las estaciones de emergencia sean Unidades de Respuesta a Emergencias tales como Unidades Médicas, Unidades de Bomberos, Unidades de Policía, etc., que mejoren el servicio a una Ciudad.

En función al problema que se plantea en el presente trabajo se asemeja a los mencionados anteriormente. Una combinación de ambos enfoques podría verse como el tener distintos orígenes con un destino único y fijo, pero con la ruta mínima.

El problema a resolver en este trabajo, fue inspirado por los hermanos Haupt [13] quiénes plantean algo muy similar pero sin obstáculos y considerando todas las rutas como posibles. Además de todo lo anterior se sabe que la solución por métodos combinatorios resulta cara computacionalmente hablando y en muchos casos puede complicarse demasiado.

Después de una investigación de campo, pero no exhaustiva de trabajos similares o relacionados con la minimización o reducción de la distancia a una estación de emergencia dado un conjunto de orígenes fijos, no ha sido reportada. Puede haber problemas específicos y parecidos en algunos aspectos como en [8], donde se discuten formas de solucionar con técnicas heurísticas de diversa índole las soluciones a problemáticas clásicas. Sin embargo como tal y específicamente hablando de la cuestión que ocupa este trabajo, no parece haber trabajo realizado al respecto con las técnicas que aquí se plantean.

En los últimos años, la comunidad científica internacional ha demostrado un creciente interés por resolver problemas de búsqueda y optimización a través de una técnica basada en la teoría de la evolución y que se conoce con el nombre de Algoritmo Genético.

Un Algoritmo Genético está basado en el proceso genético de los organismos vivos. A lo largo de generaciones, las poblaciones evolucionan en la naturaleza de acuerdo con los principios de selección natural y la supervivencia. Las especies que sobreviven no son las más fuertes, ni las más inteligentes, sino las que se logran adaptarse al medio o a transformarlo, esto fué postulado por Darwin [3]. Por imitación de este proceso, este método de programación es capaz de ir creando soluciones hacia valores óptimos en problemas del mundo real [1].

El algoritmo Genético trabaja con una población de individuos, para cada generación, un individuo representa una solución potencial para el problema dado. Cada solución es evaluada en la función de aptitud o función objetivo para asignarle un grado de aptitud, de estas soluciones se eligen a los individuos más aptos para formar una nueva población, algunos de los miembros de la nueva población sufrirán transformaciones por medio de operadores genéticos para formar nuevas soluciones, estas transformaciones crean nuevos individuos por un pequeño cambio en un solo individuo (mutación), o combinando su material genético con otros individuos (cruzamiento), se espera que después de algún número de generaciones la población convergerá hacia una solución con un alto grado de aproximación a la solución óptima [1].

En este trabajo en la primera sección se describen los algoritmos genéticos y su representación tanto combinatoria como continua. Seguidamente se plantea el problema de optimización lineal combinatoria. En la segunda sección se muestra la implementación computacional de los algoritmos antes mencionados, así como la representación de la ciudad y sus posibilidades para la posición de una estación de emergencia, mediante un ejemplo. En la tercera sección, se muestran los resultados y experimentos obtenidos de las implementaciones y el planteamiento antes mencionado.

Por último se realizan las conclusiones pertinentes al trabajo, haciendo una discusión de los resultados y métodos utilizados. Terminado con las conclusiones obtenidas, los trabajos futuros y las aportaciones del trabajo de manera multidisciplinaria.

# **2. Desarrollo**

La implementación computacional se desarrolló en base a la teoría de los algoritmos genéticos que a continuación se expone.

#### **Algoritmos Genéticos**

#### **Componentes de los algoritmos genéticos**

#### **Función de Aptitud**

La función de aptitud es la función objetivo de un problema de optimización. *i.e*.  $min f(x) = max(g(x)) = max\{(-f(x)).\}$  [14].

#### **Selección de Variables**

En la selección de variables, se inicia definiendo un cromosoma escrito como un arreglo de variables. Donde el cromosoma tiene *k* variables dadas por *x1, x2, x3,…,xK*, *cromosoma* =[*x1, x2, x3,…,xK*]. Cada cromosoma es evaluado en la función objetivo, aptitud =  $f(cromosoma) = f(x_1, x_2, x_3, ..., x_k)$  [13].

#### **Representación de Variables**

Las variables denominadas cromosomas pueden ser representado de dos formas: binaria y real.

#### **Representación Binaria**

Supongamos que queremos maximizar una función max *f*(*x*),

donde *x* = (*x1, x2, x3,..,xk*). Cada variable real *xi, i*=1,2,...,*k*, puede tomar valores en un intervalo cerrado  $D_i = [a_i, b_i] \subseteq R \text{ y } f(x_1, x_2, x_3, ..., x_k) > 0, \forall x_i \in D_i$ .

Se definen los cromosomas *x*= (*x1, x2, x3,..,x<sup>k</sup>* ) donde cada variable *x<sup>i</sup>* es real, los cuales se representan por vectores binarios de longitud  $m = \sum_{i=1}^n$  $=$ *k i*  $m = \sum m_i$ 1 Esta longitud *m* del vector depende de la longitud *m<sup>i</sup>* de cada componente *X i* ˆ

Cada cadena binaria  $\hat{X}_i$  de longitud  $m_i$  representa un valor codificado de la variable real *x<sup>i</sup>* en [*ai , bi*], *i*=1,2,...,*k.* Para decodificar el cromosoma *v* se usa la siguiente ecuación:

$$
x_i = a_i + decimal\left(\hat{X}_i\right) * (b_i - a_i)/(2^{mi} - 1)
$$
 [14].

El valor de aptitud se denotará por *eval* (*vi*).

i.e. eval 
$$
(v_i) = f(x) = f(x_1, x_2,...,x_k)
$$
.

#### **Representación real**

En este caso, cada una de las variables o cromosomas del problema está representada por números en punto flotante [13].

#### **Población Inicial**

Se inicia construyendo una población inicial de cromosomas, y a partir de esta se generan nuevas poblaciones [13], está puede ser representada en forma binaria y real.

#### **Representación binaria**

Esta población inicial tiene *pop\_size* cromosomas construido de ceros y unos con una longitud *m* [14].

Otra técnica de representación de los parámetros en la implementación computacional de los algoritmos genéticos es Código Gray que redefine el número binario de manera que números consecutivos tengan una distancia Hamming de uno, la cual está definida por el número de posiciones de bits diferentes [13].

# **Representación Real**

La población inicial se puede generar a través de la siguiente matriz:

*IPOP* =  $(b_i - a_i)$  \* random {  $pop\_size, k$  } +  $a_i$ , *i* = 1, 2,...,*k.* 

Donde  $x_i$ ε [a<sub>*i*</sub>, b<sub>*i*</sub>], *i* = 1, 2,...,*k* 

random{*pop\_size*,*k*} es una función que genera una matriz de *pop\_size* \* *k* números uniformes aleatorios entre cero y uno [13].

### **Selección de Nueva Población**

Para la selección de la nueva población se utiliza el método por ruleta que consiste en girar la rueda de la ruleta *pop\_size* veces para determinar que cromosomas serán seleccionado, para esto se procede de la siguiente manera:

- Calcular el valor de aptitud *eval* (*vi*) para cada cromosoma *vi*, (*i*=1,2,...,*pop\_size*)
- **Encontrar la aptitud total de la población**  $F = \sum_{i=1}^{n}$ *pop size* \_ *eval*(*vi*) *i* 1
- Calcular la probabilidad de selección *p<sup>i</sup>* dada por: *p<sup>i</sup>* = *eval*(*vi*)/*F ,* para cada cromosoma *v<sup>i</sup>* , (*i*=1,2,...,*pop\_size*)
- Calcular la probabilidad acumulativa  $q_{i}$ ,  $q_{i}$  =  $\sum_{i=1}$ *i*  $j = 1$ *p<sup>j</sup>* para cada cromosoma *vi*,

(*i*=1,2,...,*pop\_size*

Cada vez que se selecciona un cromosoma para una nueva población se realiza lo siguiente:

- Generar un número aleatorio (float) *r* del rango [0,1],
- Si  $r < q_1$  entonces seleccionamos al primer cromosoma  $(v_1)$ ; si  $r \ge q_1$ , seleccionamos el *i*-ésimo cromosoma  $v_i$  tal que  $q_{i-1} < r \le q_i$ ,  $2 \le i \le pop$  size [14].

#### **Cruzamiento o Reproducción Sexual**

Para el cruzamiento, al inicio del algoritmo se da el valor  $p_c \in (0,1)$  que representa el porcentaje de la población que sufrirá la operación de cruzamiento, y se procede de la siguiente manera:

Para cada cromosoma en la población, se genera un número aleatorio *r* (float) del rango [0,1]. Si *r* < *p<sup>c</sup>* seleccionamos al cromosoma dado para cruzamiento.

El método de cruzamiento que se utiliza es el punto único de cruza, en el cual para cada pareja de cromosomas se genera un número entero aleatorio positivo ("pos", punto de cruza) en el rango  $[1, ..., m-1]$ , (m es la longitud total de números de bits en un cromosoma) [14] (ver Fig. 1).

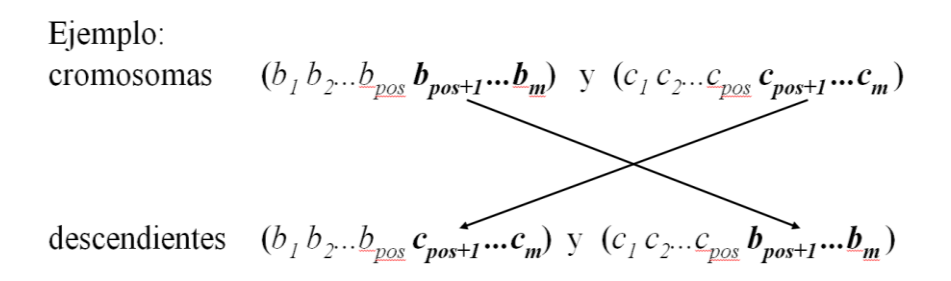

#### **Fig. 1. Ejemplo de cruzamiento en representación binaria**

### **Mutación**

Para esto, se proporciona la probabilidad de mutación en la población, *p<sup>m</sup>* [0,1] Se genera un número aleatorio *r* (float) del rango [0,1]. Si  $r < p_m$ , se muta el bit. Si  $r \ge p_m$ , queda igual [14].

Otro método de mutación que se utilizó para el cruzamiento en este trabajo es elitismo que copia el mejor individuo a la siguiente generación [2].

## **Convergencia**

La condición de terminación puede definirse utilizando dos criterios principales de terminación. Correr el algoritmo genético durante un número máximo de generaciones [6] o detenerlo cuando la población se haya estabilizado (es decir, cuando todos o la mayoría de los individuos tengan la misma aptitud) [13].

# **Planteamiento del problema**

En este trabajo se localizará la ubicación de una estación de emergencia (estación de policía, estación médica, estación de bomberos, etc.) para mejorar los servicios de una ciudad.

El objetivo es establecer el punto de una ciudad donde se colocará la estación de tal manera que, se minimice el tiempo de respuesta a una llamada de emergencia que puede ocurrir en cualquier punto de la ciudad. Para esto, se hace un estudio de las últimas emergencias y se construye un mapa mostrando la frecuencia de las mismas en cada sección dada una ciudad. Este problema consiste en encontrar la localización de una estación de bomberos en una comunidad establecida en una cuadricula cuadrada de 6\*6 [13].

En este estudio se incrementará el tamaño de la cuadrícula y se agregarán restricciones.

Se dividirá la ciudad en una cuadricula de 10<sup>\*</sup>10 km<sup>2</sup> con 100 secciones, y en cada sección se mostrará la frecuencia de llamadas.

Las restricciones que se incluyen en este problema serán un río horizontal con solamente dos puentes que lo cruzan, el río está localizado en *y* = 6 y el cruce de puentes en *x* = 1.5 y *x* = 6.5.

Se denotará por A al puente que se encuentra localizado en *x* = 1.5 y *y* = 6, y por *B* al puente que se encuentra localizado en *x* = 6.5 y *y* = 6. (ver Fig. 2)

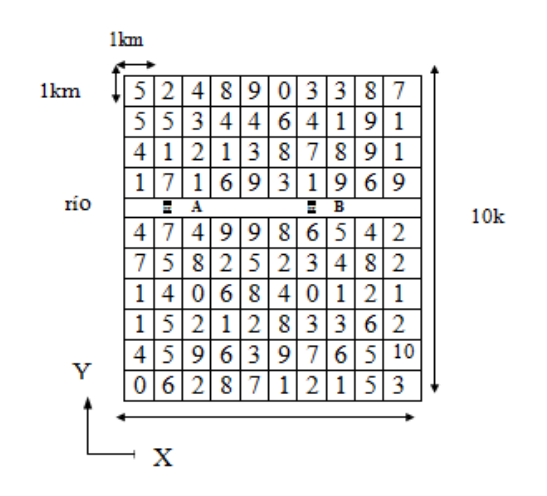

**Fig. 2. Representación de la ciudad con río**

Se deberá encontrar un par de números (*xprops , yprops*) que haga más corta la suma de las distancias entre las coordenadas propuestas de la estación y las coordenadas del centro de cada cuadrado *n.*

Si (*xprops , yprops*) son las coordenadas propuestas de la estación de emergencia, se deberá analizar si éstas se encuentran arriba o abajo del río.

Primer caso: si (*xprops , yprops*) se encuentra arriba del río, es decir 6 <= *yprops* <= 10, entonces para *n*=61,...,100, una función apropiada es la suma de las distancias pesadas por la frecuencia de emergencias.

**aptitud**( 
$$
x_{props}
$$
,  $y_{props}$ ) =  $\sum_{n=1}^{100} w_n \sqrt{(x_n - x_{props})^2 + (y_n - y_{props})^2}$ 

Para n = 1,..., 60, se tomará la menor de las dos distancias pesadas a los cuadrados *n*  pasando por los dos puentes.

i)- DP1 = 
$$
w_n \left[ d \left( (x_{props}, y_{props}), A \right) + d(A, (x_n, y_n)) \right]
$$
  
\n=  $w_n \left[ \sqrt{(1.5 - x_{props})^2 + (6 - y_{props})^2} + \sqrt{(x_n - 1.5)^2 + (y_n - 6)^2} \right]$   
\nii) DP2= $w_n \left[ d \left( (x_{props}, y_{props}), B \right) + d(B, (x_n, y_n)) \right]$   
\n=  $w_n \left[ \sqrt{(6.5 - x_{props})^2 + (6 - y_{props})^2} + \sqrt{(x_n - 6.5)^2 + (y_n - 6)^2} \right]$ 

Así, se denotará a la menor de las distancias i) y ii) por:

 $d\left(\left(x_{props}, y_{props}\right)$ ,  $\left(x_n, y_n\right)\right)$  n=1,…,60. Entonces la función de aptitud queda

**aptitud** (**X**<sub>props</sub>, **y**<sub>props</sub>) = 
$$
\sum_{n=61}^{100} w_n \sqrt{(x_n - x_{props})^2 + (y_n - y_{props})^2} + \sum_{n=1}^{60} d((x_{props}, y_{props}), (x_n, y_n))
$$

Segundo caso: Si ( $x_{\text{props}}$ ,  $y_{\text{props}}$ ) se encuentran abajo del río, es decir  $0 \le y_{\text{props}} \le 6$ entonces

**aptitud** (**x**<sub>props</sub>, **y**<sub>props</sub>) = 
$$
\sum_{n=61}^{100} d((x_{props}, y_{props}), (x_n, y_n)) + \sum_{n=1}^{60} w_n \sqrt{(x_n - x_{props})^2 + (y_n - y_{props})^2}
$$

donde

*( xprops , yprops)* = coordenadas del centro del cuadrado n

(*xprops , yprops*)= coordenadas propuestas de la estación

*Wn*= frecuencia de llamadas en el cuadrado n

### **Implementación computacional**

El objetivo del desarrollo de este software es implementar un algoritmo genético para encontrar una solución o un óptimo.

El Software de Algoritmos de Búsqueda (SAO) desarrollado en Matlab (Versión. 8.2) R2012a [4, 5, 9, 10, 12], es un programa que utiliza dos técnicas de búsqueda, algoritmos genéticos y una técnica tradicional, para encontrar una solución mínima del problema de optimización planteado anteriormente. Principalmente se programó a los algoritmos genéticos binarios y continuos, eligiendo desde una ventana principal alguna de las dos técnicas de búsqueda. Asimismo se incluye al programa una técnica tradicional de búsqueda, a partir de la siguiente secuencia de pasos.

- Seleccionar el algoritmo que se utilizará
- Binarios, Continuos o Técnica tradicional
- Definir los parámetros de entrada
- Elegir el tipo de técnica: Elitismo, No elitismo, Código Gray
- Salida de resultados

El software solicitará que algoritmo de búsqueda utilizará, así como los datos necesarios para obtener una solución óptima a través de los datos de entrada que el usuario proporcione.

A continuación se muestran la operación del programa SAO.

En la pantalla de inicio se muestran las tres técnicas de búsqueda del programa que son: algoritmo genético binario, algoritmo genético de parámetros continuos y técnica tradicional del software de MATLAB (ver Fig. 3).

Al seleccionar una de las opciones de la pantalla principal, el usuario podrá capturar, número de cromosomas (nc), número de generaciones (generaciones), precisión decimal (pd), probabilidad de cruzamiento (pm) y probabilidad de mutación (pm).

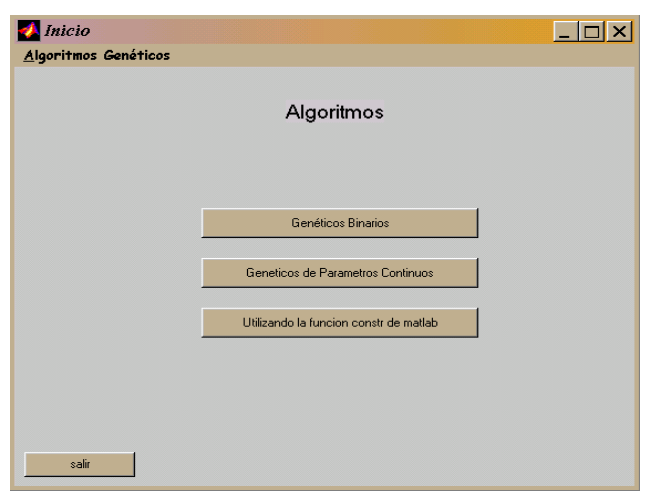

**Fig. 3. Pantalla principal de SAO**

Así como también se elegirá la técnica que se desea utilizar para dicho algoritmo: elitismo, no elitismo, ó código gray (ver Fig.4), después aparecerá una pantalla que mostrará los resultados de salida. (ver Fig. 5).

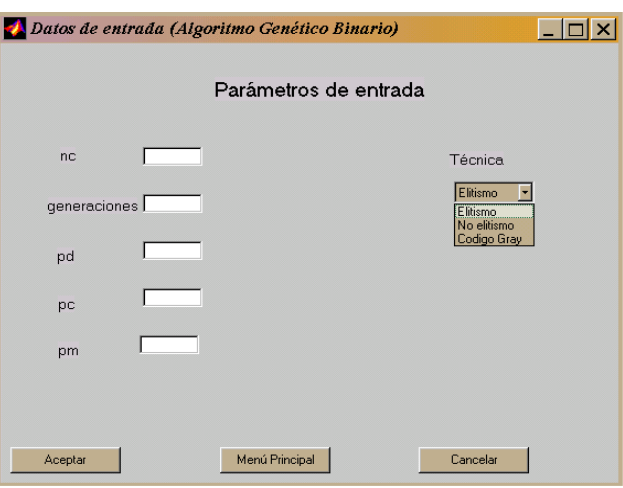

**Fig. 4. Pantalla de entrada de parámetros**

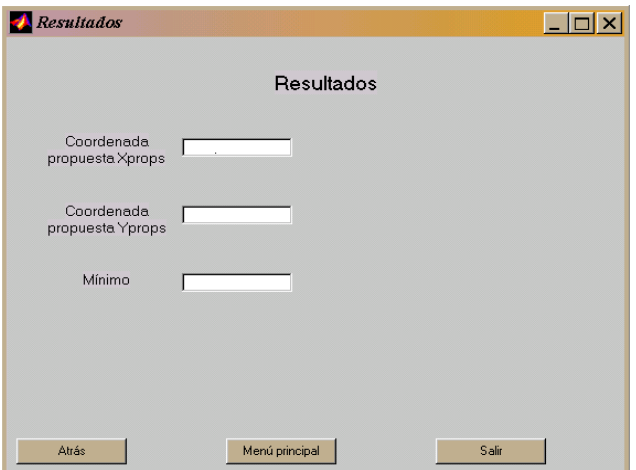

**Fig. 5. Pantalla visualización de resultados**

# **3. Resultados**

Para el análisis de resultados se denota por:

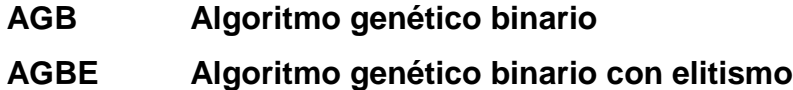

# **AGBCG Algoritmo genético binario usando código gray**

**AGC Algoritmo genético de parámetros continuos**

**AGCE Algoritmo genético de parámetros continuos con elitismo**

**AMCR Programa de optimización con restricciones de la aplicación de Matlab**.

A continuación se muestran los resultados obtenidos de las implementaciones de los programas de algoritmos genéticos, así como el análisis comparativo de los mismos con el método Constrained Minimization (Función fminsearchbnd) del toolbox de optimización de MATLAB [11].

Cada algoritmo se ejecuta hasta en 1000 generaciones con un tamaño de población mayor o igual a 20 cromosomas, un porcentaje de mutación menor o igual del 4% y un porcentaje de cruzamiento igual al 50%.

Comparando los resultados obtenidos de los algoritmos genéticos utilizando un número de 20, 30 y 40 cromosomas, un porcentaje de mutación del 4% y 3%, y un número de generaciones igual a 25, 50, 100, 500 y 1000 con el resultado obtenido del método Constrained Minimization, resulta que en el 98% de ejecuciones, los algoritmos genéticos lo superan en exactitud, sea cual fuere el método que se elija (ver tabla 1, 2). Consideramos que éste es uno de los resultados más importantes que se obtuvieron en este trabajo.

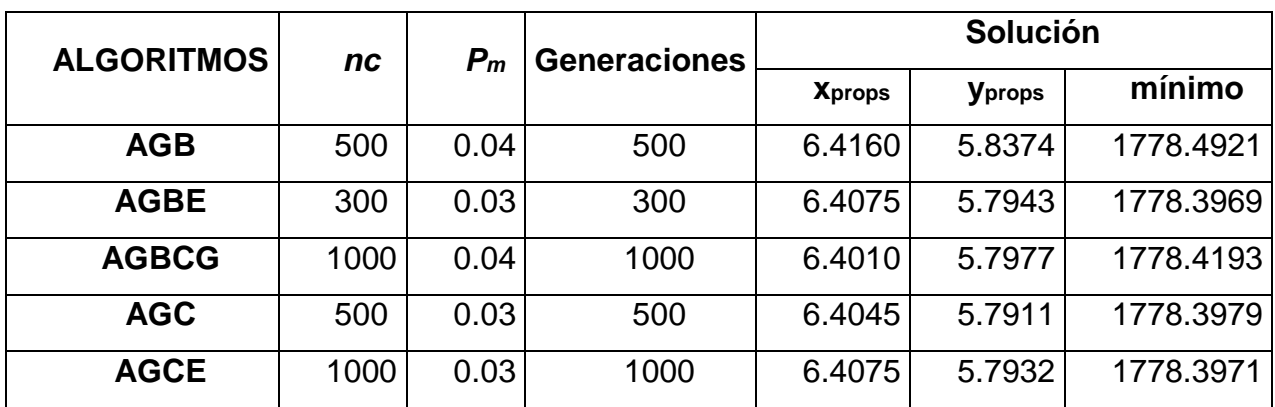

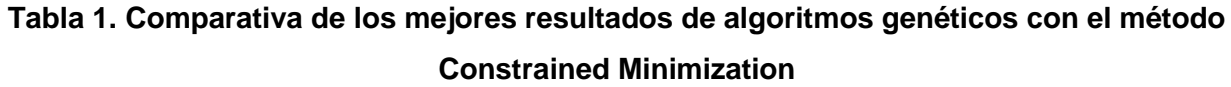

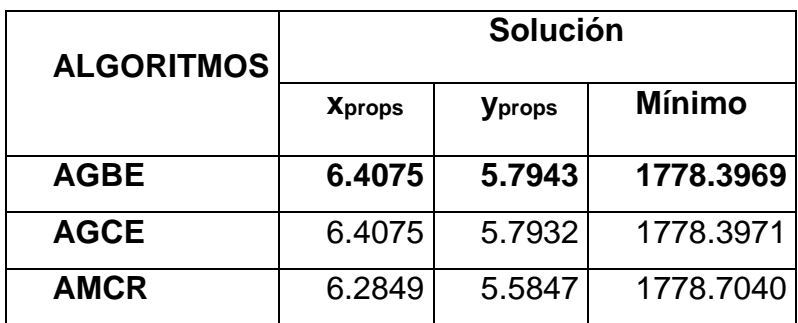

#### **Tabla 2. Mejor resultado en cada algoritmo**

# **4. Discusión**

De acuerdo a los resultados obtenidos se observa que en los algoritmos genéticos utilizando la técnica de elitismo se obtiene el mejor resultado con un tamaño de población igual a 20 cromosomas y un número de generaciones igual a 300. Es importante mencionar que si el número de cromosomas es mayor se obtienen los mismos resultados con un número de generaciones muy grande. Con respecto a la probabilidad de mutación los algoritmos genéticos binarios trabajan mejor con 0.03 y los algoritmos genéticos continuos con 0.04 (ver tabla 3,4,5,6,7,8).

| <b>ALGORITMOS</b>             | nc | $P_m$   | <b>Generaciones</b> | Solución |                |                    | <b>ALCORITMOS</b> | nc | $P_m$   | <b>Generaciones</b> | Solución      |               |                         |
|-------------------------------|----|---------|---------------------|----------|----------------|--------------------|-------------------|----|---------|---------------------|---------------|---------------|-------------------------|
|                               |    |         |                     | Xprops   | <b>Varages</b> | mínimo             |                   |    |         |                     | Xprops        | Vprops        | mínimo                  |
| ACB                           | 20 | 0.04    | 300                 | 6.3752   | 5.6158         | 1779.4557          | AGB               | 30 | 0.03    | 300                 | 6.3146        | 5.6259        | 1778.6852               |
| <b>AGBE</b>                   | 20 | 0.04    | 300                 | 6.4112   | 5.7782         | 1778.4437          | <b>AGBE</b>       | 30 | 0.03    | 300                 | 6.4061        | 5.7928        | 1778.3970               |
| <b>AGBCG</b>                  | 20 | 0.04    | 500                 | 6.3835   | 5.4950         | 1779.2552          | <b>AGBCG</b>      | 30 | 0.03    | 1000                | 6.4010        | 5.7977        | 1778.4193               |
| AGC                           | 20 | 0.04    | 500                 | 6.3928   | 5.7701         | 1778.4198          | <b>AGC</b>        | 30 | 0.03    | 500                 | 6.3737        | 5.7252        | 1778.5479               |
| <b>AGCE</b>                   | 20 | 0.04    | 300                 | 6.4115   | 5.8013         | 1778.3992          | <b>AGCE</b>       | 30 | 0.03    | 1000                | 6.4075        | 5.7932        | 1778.3971               |
| Tabla 4<br>Tabla 3            |    |         |                     |          |                |                    |                   |    |         |                     |               |               |                         |
|                               |    |         |                     |          |                |                    |                   |    |         |                     |               |               |                         |
| <b>ALGORITMOS</b>             | nc | $P_{m}$ | <b>Generaciones</b> | Solución |                |                    | <b>ALCORITMOS</b> | nc | $P_{m}$ | <b>Generaciones</b> | Solución      |               |                         |
|                               |    |         |                     | Xprops   | <b>Yprops</b>  | <b>MINIMO</b>      |                   |    |         |                     | Xprops        | Vprops        | minimo                  |
| AGB                           | 30 | 0.04    | 500                 | 6.4160   | 5.8374         | 1778.4921          | AGB               | 40 | 0.04    | 1000                | 6.3484        | 5.7031        | 1778.7736               |
| <b>AGBE</b>                   | 30 | 0.04    | 1000                | 6.4048   | 5.7997         | 1778.3975          | <b>AGBE</b>       | 40 | 0.04    | 1000                | 6.4087        | 5.7966        | 1778.3972               |
| <b>AGBCG</b>                  | 30 | 0.04    | 1000                | 6.4010   | 5.7977         | 1778.4193          | <b>AGBCG</b>      | 40 | 0.04    | 50                  | 6.4169        | 5.8258        | 1778.4319               |
| <b>AGC</b>                    | 30 | 0.04    | 1000                | 6.3948   | 5.7639         | 1778.4233          | <b>AGC</b>        | 40 | 0.04    | 1000                | 6.3822        | 5.7462        | 1778.4732               |
| <b>AGCE</b>                   | 30 | 0.04    | 100                 | 6.3901   | 5.7760         | 1778.4372          | <b>AGCE</b>       | 40 | 0.04    | 1000                |               |               | 6.4064 5.7843 1778.4034 |
| Tabla <sub>6</sub><br>Tabla 5 |    |         |                     |          |                |                    |                   |    |         |                     |               |               |                         |
|                               |    |         |                     |          |                |                    |                   |    |         |                     |               |               |                         |
| <b>ALGORITMOS</b>             | nc | $P_{m}$ | <b>Generaciones</b> | Solución |                |                    | <b>ALCORITMOS</b> | nc | $P_m$   | <b>Generaciones</b> | Solución      |               |                         |
|                               |    |         |                     | Xprops   | Varage         | mínimo             |                   |    |         |                     | <b>Xprops</b> | <b>Yprops</b> | mínimo                  |
| AGB                           | 20 | 0.03    | 1000                | 6.4027   | 5.8058         | 1778.4348          | AGB               | 40 | 0.03    | 100                 | 6.4148        | 5.7943        | 1778.4181               |
| <b>AGBE</b>                   | 20 | 0.03    | 300                 | 6.4075   | 5.7943         | 1778.3969          | <b>AGBE</b>       | 40 | 0.03    | 1000                | 6.4061        | 5.7927        | 1778.3970               |
| <b>AGBCG</b>                  | 20 | 0.03    | 1000                | 6 3620   | 5.7094         | 1778.6478          | <b>AGBCG</b>      | 40 | 0.03    | 500                 | 6.3855        | 5.7120        | 1778.6373               |
| AGC                           | 20 | 0.03    | 1000                | 6.4027   | 5.8058         | 1778.4348          | <b>AGC</b>        | 40 | 0.03    | 500                 | 6.4045        | 5.7911        | 1778.3979               |
| <b>AGCE</b>                   | 20 | 0.03    | 1000                | 6.4085   |                | 5.8270   1778.4011 | <b>AGCE</b>       | 40 | 0.03    | 1000                | 6.4090        |               | 5.7769 1778.4333        |
|                               |    |         | Tabla 7             |          |                |                    |                   |    |         | Tabla 8             |               |               |                         |

**Mejores resultados obtenidos en todas las ejecuciones**

# **5. Conclusiones**

Los AG trabajaron mejor con una probabilidad de mutación de .04 y con un número de cromosomas de 20. Los AG trabajaron mejor sin elitismo. Contrario a lo que se pensaba el AGB dio mejores resultados que el AGBCG. Cuando el número de generaciones varía entre 50 y 100 los AG superan los resultados de AMCR. Cuando el número de generaciones oscila entre 300 y 500 se obtienen los mejores resultados. Cuando el número es mayor de 1000 se mejora la exactitud sólo en decimales.

El algoritmo AMCR se ejecutó con una complejidad temporal menor que cualquiera de los algoritmos genéticos usado. En cuanto a la precisión decimal, se obtuvieron mejores resultados en los AGB, sin embargo, cualquier AG superó en precisión al algoritmo AMCR.

Se ha presentado la forma de implementación de un algoritmo genético programado en Matlab, con la utilización de los Toolbox pertinentes en la construcción de un software que resuelve el problema de colocar una estación de emergencia en una ciudad con el mínimo costo y la menor distancia. Se observa que el resultado *xprops =6.4075,*  *yprops=5.7943 con un mínimo de 1778.3069* ha resultado ser el más óptimo para este problema en particular y que la implementación ha resultado adecuada. El uso de la representación binaria tiene mejores resultados que la representación real, además de apoyarse en el código gray y elitismo. Con respecto al número de cromosomas se observa una mejora al aumentar la cantidad, hasta el punto donde con 1000 se estabiliza y la convergencia no obtiene una mejora sustantiva.

En trabajos futuros se puede realizar el mismo algoritmo con Java aprovechando el software libre, las bondades de la programación orientada a objetos, entre otras [7]. La viabilidad del proyecto también se puede aplicar a una ciudad del mundo real y demostrar la utilidad práctica del proyecto.

# **6. Referencias**

- [1] A. Diaz Fernández, Optimización Heurística y Redes Neuronales. 1° Edición. 2000. Paraninfo. Madrid, España. Páginas 159.
- [2] A. E. Eiben, J.E. Smith, Introduction to Evolutionary Computing. 3ra. Edition. 2003. Springer. New York. Página 81.
- [3] C. A. Villee, Biología. Octava edición. 1999. McGraw-Hill. México. Página 632.
- [4] C. Pérez, Matlab y sus aplicaciones en las Ciencias y la Ingeniería. Primera Edición. 2002. Prentice Hall. Madrid. Páginas 45- 52, 54-58, 63, 68, 79-84.
- [5] D. Báez López, O. Cervantes VillaGómez, MATLAB Con Aplicaciones a la Ingeniería, Física y Finanzas. 2a. Edición. 2012. Alfaomega. México D.F. Páginas 51-59, 94-121.
- [6] F. S. Hillier, G. J. Lieberman. Introducción a la INVESTIGACIÓN DE OPERACIONES. Novena Edición. 2010. McGraw-Hill. México D.F. Página 591.
- [7] J. D. Alanís Urquieta, M. Calderón González, M. L. Morales Hernández, G. Saldaña González, Reducción de la Distancia a Estaciones de a Estaciones de Emergencia mediante Algoritmos Genéticos, XXIV ENOAN, Escuela Nacional de Análisis Numérico PONENCIA SIN PUBLICACIÓN, Guanajuato, Gto., México 2014
- [8] L. D. Chambers, Practical Handbook of Genetic Algorithms Complex Coding System. 2000. CRC Press.
- [9] MathWorks. http://www.mathworks.com/products/new\_products/release2013a.html. Abril 2013.
- [10] MathWorks. http://www.mathworks.com/matlabcentral/fileexchange/27758-guilayout-toolbox. Mayo 2013.
- [11] MathWorks. https://www.mathworks.com/matlabcentral/fileexchange/8277 fminsearchbnd--fminsearchcon. Mayo 2013.
- [12] MathWorks, https://www.mathworks.com/matlabcentral/fileexchange/12122handbook-of-graphical-user-interface--spanish--. Julio 2013
- [13] R. L Haupt and S. E. Haupt, Practical Genetic Algorithms. 2da. Edition. 1998 John Willey & Sons. New York. Páginas 29-43,51-52,88-90.
- [14] Z. Michalewicz, Genetic Algorithms + Data Structures = Evolution Programs. Third Edition. 1999. Springer-Verlag. Berlin, Heidelberg, New York. Páginas 33- 44.

# **7. Autores**

Marisol Calderón González, tiene el título de Licenciado en Ciencias de la Computación por la Benemérita Universidad Autónoma de Puebla y la Maestría en Sistemas Computacionales por la Universidad Popular Autónoma del Estado de Puebla.

José David Alanís Urquieta, es Licenciado en Ciencias de la Computación por la Benemérita Universidad Autónoma de Puebla, Maestro en Ciencias de la computación con especialidad en cómputo científico. La candidatura a Doctor en Tecnologías de la Información y Comunicación por la Universidad Popular Autónoma del Estado de Puebla.

María Luisa Morales Hernández, tiene el título de Licenciado en Ciencias de la Computación por la Benemérita Universidad Autónoma de Puebla y la Maestría en Ingeniería Administrativa.

Griselda Saldaña González, tiene la Licenciatura en Electrónica por la Benemérita Universidad Autónoma de Puebla, la Maestría en Electrónica por la Universidad de las Américas Puebla y el Doctorado en Ciencias Computacionales por el Instituto Nacional de Astrofísica Óptica y Electrónica.

# **Filtro FIR con Procesamiento Paralelo Masivo**

#### *Ramón Díaz de León Zapata*

Instituto Tecnológico de San Luis Potosí, Av. Tecnológico s/n Soledad de Graciano Sánchez, San Luis Potosí, C.P. 78376, México, teléfono (444) 8182136 *ramondz@hotmail.com*

#### *Gloria del Carmen Rendón Sustaita*

Instituto Tecnológico de San Luis Potosí, Av. Tecnológico s/n Soledad de Graciano Sánchez, San Luis Potosí, C.P. 78376, México, teléfono (444) 8182136 *gloria\_rendon77@hotmail.com*

# **Resumen**

El cómputo paralelo masivo ha demostrado ser una técnica viable para incrementar hasta en 10 órdenes de magnitud la velocidad de cálculo y/o procesamiento de algunas etapas de algoritmos seleccionados.

Una de las empresas pioneras tanto en la fabricación de hardware como en la innovación de software para el cómputo paralelo masivo es NVIDIA a través de sus tarjetas gráficas GeForce y su compilador CUDA, que lo hacen ideal para experimentar la paralelización de procesos de cálculo complejos a un costo razonable.

Si bien el cómputo paralelo masivo no es exclusivo para un área particular de la ciencia, la ingeniería o la técnica, ha encontrado un segmento de desarrollo especialmente interesante en el Control Digital, ya que entre otros temas, se abarca el de los filtros digitales y particularmente aquellos basados en la técnica denominada de Respuesta Finita al Impulso (FIR), que son paralelos por su naturaleza no recursiva.

Comprender, pero sobre todo aprovechar al cómputo paralelo masivo en áreas del Control Digital abre un aspecto inexplorado en nuestro Instituto y será factor de motivación tanto para alumnos como para maestros que deseen explotar esta potente tecnología.

Se expone en el presente trabajo, la descripción teórica de la paralelización de un caso aplicativo para el filtro FIR pasa banda en el rango audible humano.

**Palabras Claves:** CUDA, Filtro, FIR, Procesamiento Paralelo Masivo.

# **1. Introducción**

La Unidad de Procesamiento de Gráficos (GPU por sus siglas en inglés) es la responsable de manipular y desplegar datos gráficos. Las recientes GPUs tienen centenares de Unidades Centrales de Procesamiento (CPU) y por tanto resultan excelentes para realizar operaciones en paralelo [1]. Cada CPU puede correr centenares de hilos (Threads) en paralelo. Aquellas tarjetas gráficas que permiten su uso no sólo para aplicaciones concretas de gráficos, sino para aplicaciones genéricas son llamadas Unidades de Procesamiento de Gráficos de Uso General (GPGPU), sin embargo las GPGPU fueron concebidas para usos gráficos y sus interfaces de programación así lo hacen evidente; hacer un programa genérico implicaba adaptar la sintaxis y pensar en la solución que nada tenía que ver con gráficas, como si lo fuera [2]. Con la llegada de la Arquitectura Unificada de dispositivo de Cómputo (CUDA) ya no es necesario pensar en una solución genérica como si fuera una gráfica, ya que en esencia se programa en lenguaje C con algunas adiciones propias de las tarjetas gráficas que lo soportan, específicamente las de la familia GeForce de la empresa NVIDIA [3].

Los filtros digitales se han considerado por sus características de diseño en dos grandes tipos, los IIR y los FIR. Los primeros se fundamentan en una analogía directa con los filtros analógicos realimentados y por tanto son también llamados recursivos, característica que no los convierte en los idóneos para ser tratados por métodos

paralelos de cálculo, aunque incluso en estos se ha notado un incremento en la velocidad de respuesta hasta 4 veces más rápidos [4].

Por otra parte los filtros FIR tienen una naturaleza eminentemente paralela y resultan los idóneos para ser tratados por el cómputo paralelo masivo, logrando incrementar la velocidad de respuesta hasta en 40 veces, lo que permitiría su aplicación en filtrados de alta velocidad, como pueden ser instrumentos ópticos o filtrado de imágenes o video en tiempo real sólo por mencionar algunas.

La falta de conocimiento en este rubro hace suponer una limitante para que se utilicen técnicas que aprovechen el cómputo paralelo masivo en la solución de problemas exigentes que con los procedimientos convencionales requieren ser analógicos o que incluso sean irrealizables.

Los filtros digitales con respuesta finita al impulso son considerados como la aplicación más básica del procesamiento digital de señales. Los filtros FIR pueden describirse en el dominio del tiempo como una ecuación para su señal de salida y(n):

$$
y(n) = \sum_{k=0}^{M-1} h(k) x(n-k)
$$
 (1)

Donde M es el orden del filtro, x(n) es la señal de entrada, h(k) es la respuesta finita al impulso y las condiciones iniciales a cero se asumen cuando  $(n - k) < 0$ .

Debido a que la naturaleza de la ecuación resulta de un proceso que puede paralelizarse directamente, en CUDA existen dos posibilidades para ser implementado:

Cada hilo de proceso enumera una sola salida dentro del m-ésimo ciclo, por ejemplo: el producto punto de los vectores del filtro h(0…m-1) y la entrada x(n-m+1…n) son multiplicados por M-hilos en paralelo y posteriormente se paraleliza la suma para calcular la salida. El valor de n se incrementa en la siguiente iteración del ciclo.

Grupos de M-hilos enumeran una salida dentro del lazo de M-ésima longitud, esto es: los vectores respuesta del filtro h(0…M-1) y la entrada x(n-M+1…n) son multiplicados entre sí por M-hilos en paralelo y entonces se procede a la paralelización de la suma para calcular la salida. El valor de n se incrementa en la siguiente iteración del ciclo.

Previas investigaciones han demostrado que el mejor rendimiento se logra con el primer modelo [5], por lo que será el seleccionado inicialmente en las pruebas del presente proyecto, sin descuidar procedimientos alternativos que sugieran mejoras en velocidad u optimización de código.

# **2. Desarrollo**

La radio experimentación ha proveído importantes avances en el rubro de las telecomunicaciones ya que las bandas de radiofrecuencia asignadas y su uso está reglamentado por leyes federales que exigen una licencia especial para poder operarlas. El Instituto Tecnológico de San Luis Potosí cuenta con una licencia de radio club y catedráticos con licencia para operarlo y experimentar con temas de telecomunicaciones para aplicar en la práctica cotidiana los temas teóricos que se estudian en materias como Control Digital, Telecomunicaciones, Teoría electromagnética, etc.

Una de esas bandas de experimentación se ha seleccionado por su interés particular, ya que puede ser utilizada tanto diurna como nocturnamente con aproximadamente las mismas y regulares características, sin embargo se trata también de una banda que suele llamarse en el argot de la radioexperimentación como "ruidosa", se trata de la banda de HF de 20 metros (de longitud de onda) y escogida en particular para las pruebas en la frecuencia de 14,130 MHz ya que es la frecuencia utilizada por la Red Nacional de Emergencia [6] en casos de desastres naturales o cualesquiera otras contingencias que requieran con carácter de urgente la transmisión de comunicados, por lo que la calidad de las transmisiones debe intentar garantizarse y esto puede lograrse con el apoyo del adecuado filtrado del canal de comunicación.

El rango audible humano se considera entre los 20 y 20,000 Hz y de ese rango la voz humana (que es el de nuestro interés) cubre el espectro entre los 300 y 3400 Hz para aplicaciones tecnológicas como la telefonía o la voz por internet (VoIP) [7] por lo que se propone la construcción del filtro pasa banda en este rango de frecuencias y con frecuencias de corte inferior en 100 Hz y superior en 3600 Hz, como se muestra en la Fig. 1.

La velocidad mínima teórica necesaria para poder implementar este filtro viene determinada por el tiempo de muestreo requerido para procesar señales en la frecuencia de máximo valor, esto es en la frecuencia de los 3600 Hz, que equivaldría aproximadamente a 147 μs, sin embargo por el principio del teorema del muestreo par sistemas digitales, requerimos que el tiempo de muestreo sea por lo menos de la mitad de este valor, es decir aproximadamente 73 μs. Es pertinente señalar que este tiempo teórico no corresponde a la realidad, ya que se deben contemplar los tiempos de latencia del sistema de cómputo, así como los tiempos que toman diferentes instrucciones en ejecutarse pues es sabido que una multiplicación por ejemplo, puede tomar hasta cuatro ciclos de reloj en ejecutarse, mientras que una suma lo haría en un solo ciclo de reloj. Tomando esto en cuenta, se suele tomar un valor aún más pequeño de tiempo de muestreo, para este caso se optó por los 40 μs que es aproximadamente la mitad de este valor, con lo que aseguramos que los tiempos extras no resultrán significativos. Como podrá observarse en la tabla 2 de la sección de resultados, tanto el algoritmo serial como el paralelo son capaces de procesar el filtrado que se requiere, sin embargo el algoritmo serial se acerca mucho al valor del periodo de muestro, por lo que si se requiriera una mejoría al filtro, que se traduce en un incremento de taps, resultaría insuficiente el tiempo de procesamiento planteado.

La Fig. 2 muestra la respuesta en frecuencia esperada del filtro diseñado, donde puede apreciarse la característica "ventana" de los filtros pasa banda.

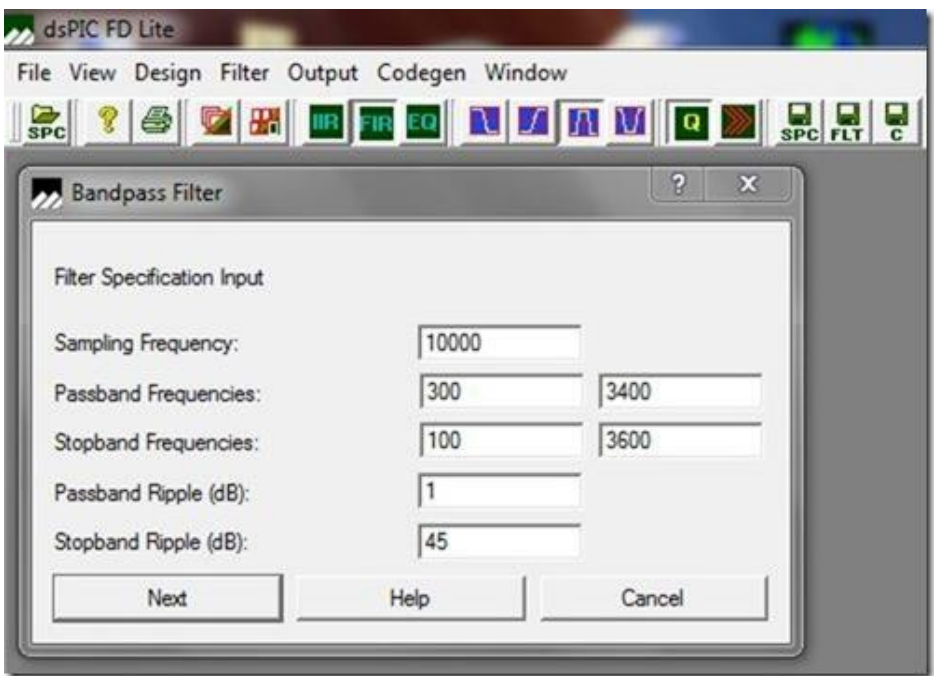

**Fig. 1. Valores de diseño para el filtro FIR pasa banda.**

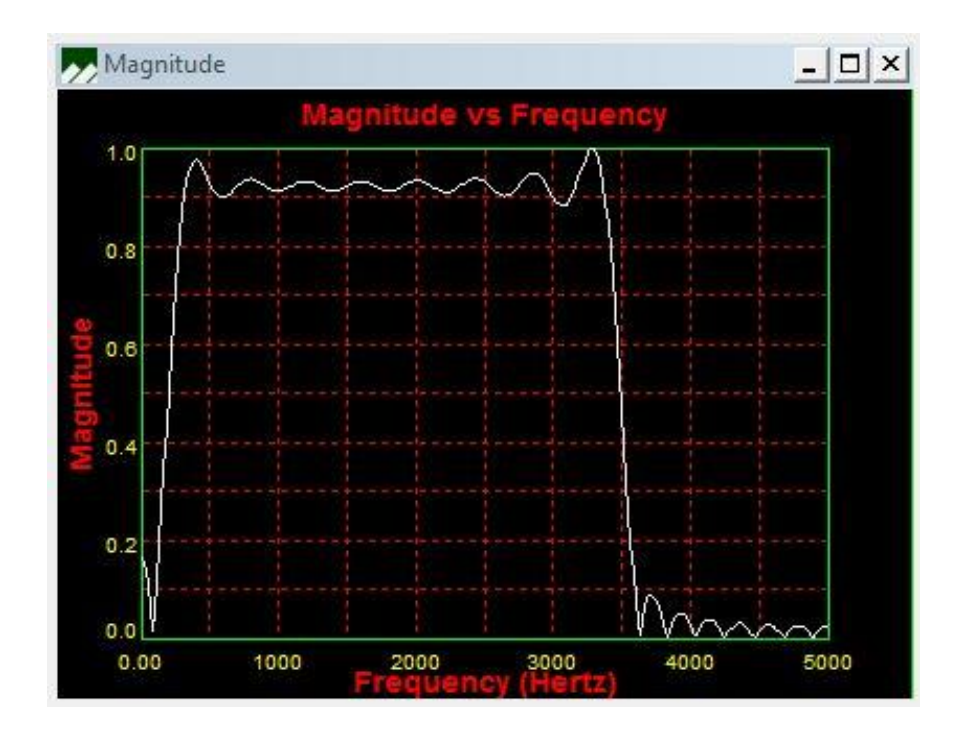

**Fig. 2. Respuesta en frecuencia calculada del filtro pasa banda.**

**Pistas Educativas Año XXXV - ISSN 1405-1249** Certificado de Licitud de Título 6216; Certificado de Licitud de Contenido 4777; Expediente de Reserva 6 98 62 *http://pistaseducativas.itc.mx*

Obtención de los coeficientes o "taps" del filtro FIR.

Para obtener los coeficientes se ha utilizado el programa DSPicFD LITE de la empresa Microchip [8], seleccionando el método de ventana cuadrada (el más simple de los métodos) como estrategia para poder ser analizado y comparado más fácilmente en las etapas posteriores del proyecto. El programa genera un total de 47 taps de los cuales un extracto se muestra en la tabla 1 con fines ilustrativos y comparativos para los lectores interesados en reproducir el presente trabajo.

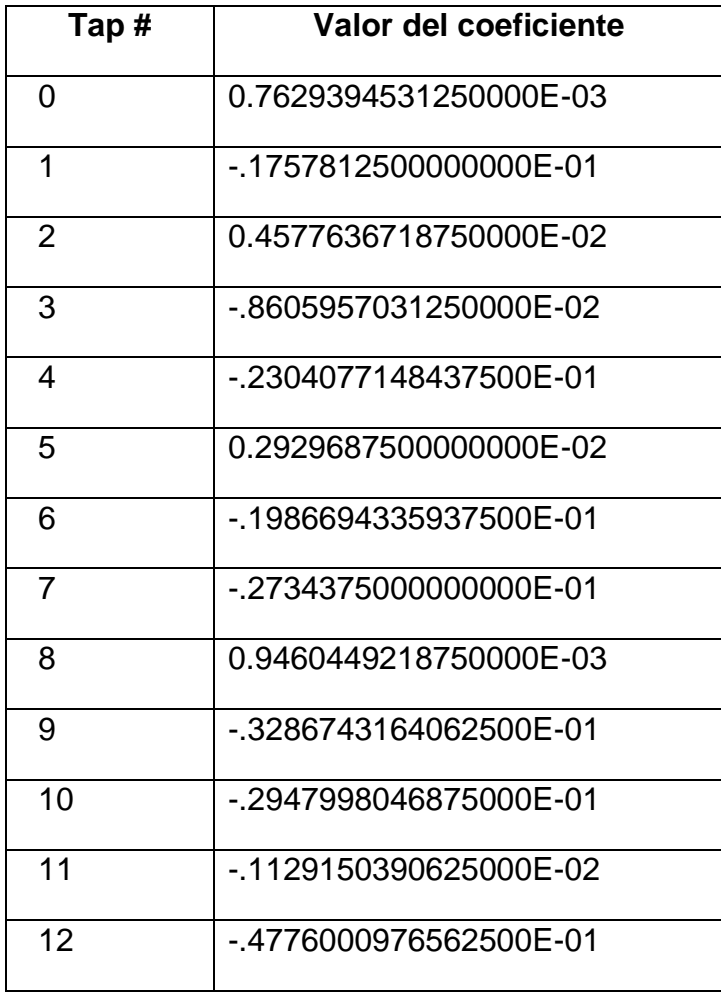

**Tabla 1. Fragmento de taps calculados.**

#### **Algoritmo de paralelización**

Dado que el objetivo es obtener los resultados del filtrado en el momento en que la información está siendo recibida, se debe aplicar un proceso previo a los datos de descomposición en sus diferentes frecuencias individuales a través de la transformada rápida de fourier (FFT, Fast Fourier Transform), aplicar la paralelización a los datos obtenidos de la transformación previa y una vez que los cálculos de la multiplicación de cada tap ha sido obtenida, se procede a realizar la transformada inversa rápida de fourier (IFFT, Inverse Fast Fourier Transform) como lo sugieren Wefers y Berg [9] para que los datos puedan ser utilizados por la etapa de salida para su conversión digital a analógica y poderlos escuchar como sonido a través de la bocina correspondiente. La Fig. 3 muestra la estructura algorítmica y los procesos asociados.

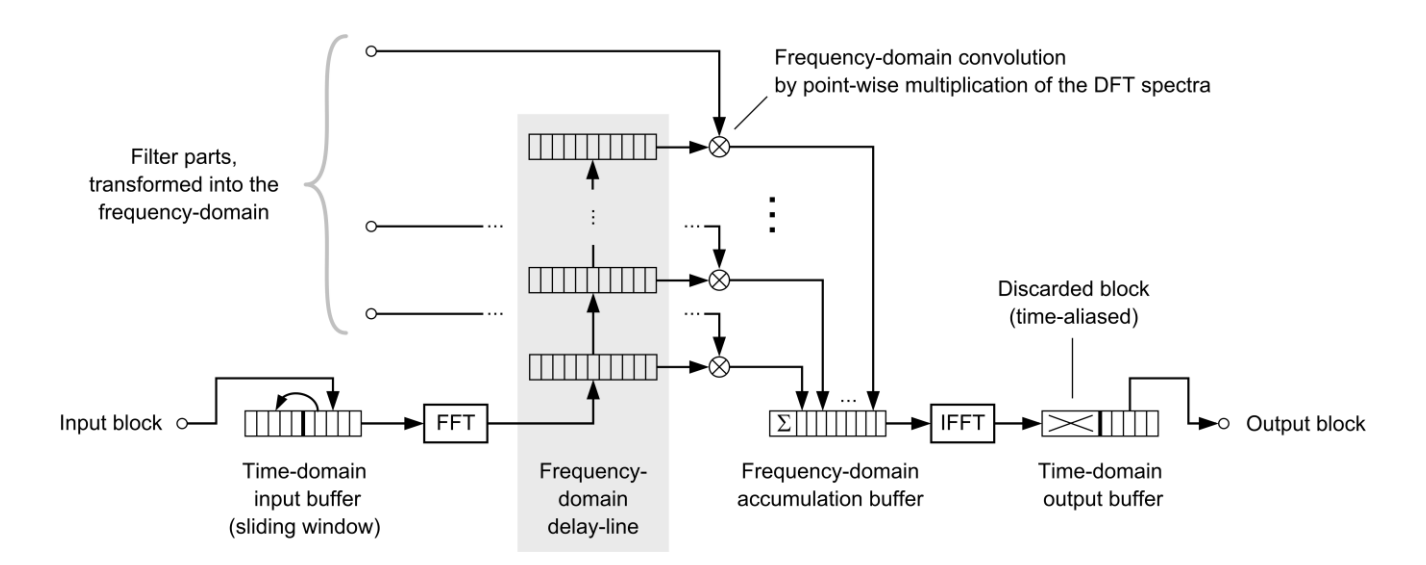

**Fig. 3. Algoritmo de paralelización sugerido por Wefers y Berg [8] aplicado al proyecto.**

Por otra parte, la ecuación (1), no puede ser implementada directamente en un sistema computacional, y debe tomar la forma de la ecuación (2) para lograr tal fin:

$$
y[i] = \sum_{i=0}^{M} x[i*N] * \text{tapf}[i*N]
$$
 (2)

Donde tapf[i<sup>\*</sup> N] es la función de taps que en este caso han sido calculados por separado y colocado los valores numéricos de sus coeficientes en una variable de tipo *array* (vector lineal) en el programa. Cabe mencionar que se ha dejado la ecuación (2) con la función de taps como conveniencia para un trabajo futuro en el que se pretende implementar filtros dinámicos que podrán adaptarse a condiciones cambiantes de los datos de entrada y para ello deberán recalcularse los coeficientes de la función mientras se evalúan las entradas.

# **3. Implementación del algoritmo y pruebas**

El listado 1 muestra el pseudo código de paralelización del filtro FIR en CUDA.

- k = GPUThreadID; // Índice del elemento
- $c =$  channelof(k); // Número de canal
- n = FDLCursor; // Último valor introducido
- // Inicialiación del acumulador

 $accu = 0$ ;

// Iteraciones de cada sección del filtro

for i=0 to NumFilterParts-1 {

// Multiplicación-adición de cada valor complejo

 $x = FDL[line=n][element=k];$ 

y = FilterSpectrum[channel=c, part=i];

ComplexMulAdd(src=x, src=y, dest=accu); n = (n+1) mod NumFilterParts; } // Escritura del resultado en la memoria  $output[k] = accu;$ 

**Listado 1. Pseudo código de paralelización del filtro FIR.**

Las implementación del filtro se realizó en una computadora MacBook Pro 15 pulgadas (Mid 2012) con Sistema oprativo OS X Mavericks versión 10.9.3 con procesador Intel Core io7 a 2.3 GHz con 4 GB de memoria RAM a 1600 MHz DDR3, tarjeta gráfica NVIDIA GeForce GT 650M con 512 MB, CUDA C V.5.5. y compilador Objective C que forma parte del Entorno Integrado de Desarrollo Xcode de Apple v.5.1.1.

La Fig. 4 muestra la pantalla de desarrollo del programa del filtro FIR en esta plataforma.

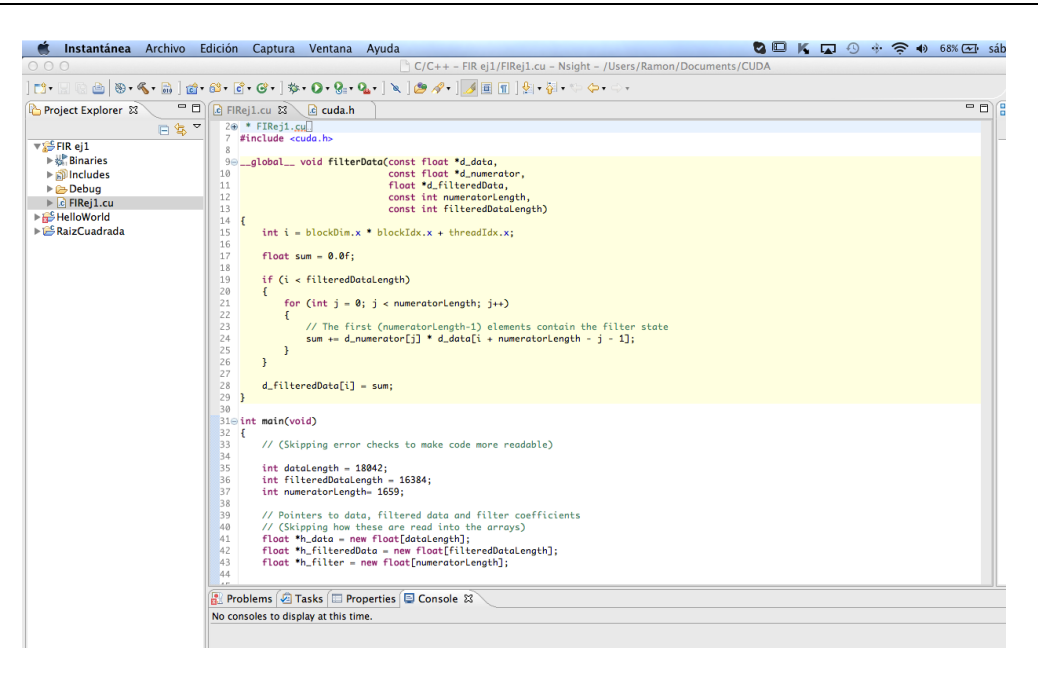

**Fig. 4. Pantalla de desarrollo, pruebas y depuración del filtro FIR.**

Las pruebas de la respuesta del diseño del filtro se llevaron a cabo con el apoyo del programa DSPicWorks de la empresa Microchip, únicamente con el fin de verificar que los coeficientes de la función de los taps fueran los adecuados. Con este programa podemos generar los datos correspondientes a la simulación de una señal de audiofrecuencia en el rango en que no presenta atenuación, por ejemplo en los 1500 Hz (Gráficas superiores; la izquierda es la entrada y la derecha la salida del filtro) y una entrada con una frecuencia de 3600 Hz que debería presentar una máxima atenuación (gráficas inferiores; la izquierda representa la entrada y la derecha la salida filtrada), con lo que se verifica la correcta operación de convolución de la señal de entrada con la función de taps (figura 5) para posteriormente proceder a la inclusión de los coeficientes en el programa del filtro escrito en CUDA apoyados por el algoritmo del listado 1.

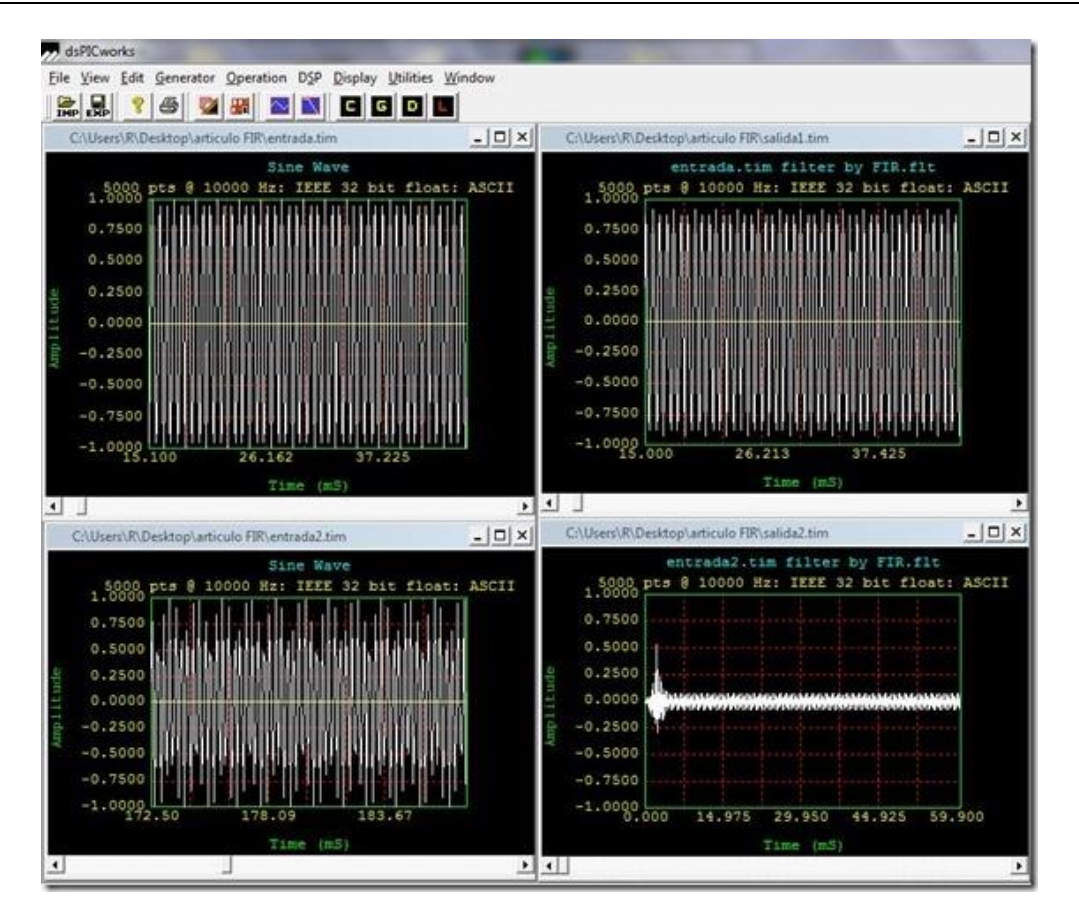

**Fig. 5. Señal de prueba para el filtro FIR con componentes de alta frecuencia.**

Para fines comparativos en la ganancia en velocidad de procesamiento, se implementó una prueba de ejecución sin el algoritmo de paralelización (algoritmo serial) en la misma computadora a través del CPU. Posteriormente se realizó la misma prueba a través de la GPU con el lagoritmo de paralelización. El experimento se llevó a cabo con 47. La tabla 2 muestra los resultados obtenidos.

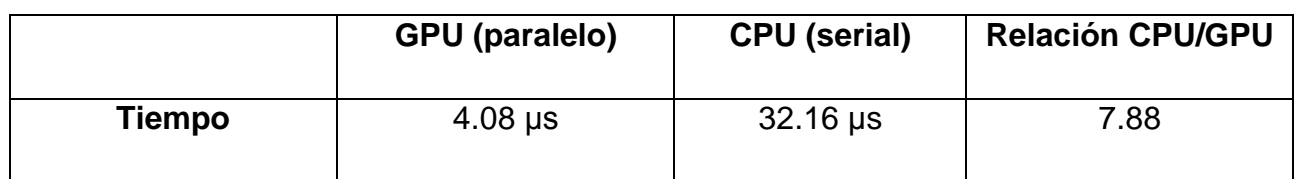

**Tabla 2. Tiempos de ejecución de los algoritmos y su relación de ganancia.**

Tras la ejecución del algoritmo paralelo en CUDA, los datos obtenidos del proceso de filtrado (contenido de la variable *output[k]*, ver listado 1) que se guardan en un archivo de texto, se comparan con los obtenidos por el programa DSPicWorks como método de corroboración del correcto cálculo de la salida del filtro, ya que por el momento no se ha implementado un entorno gráfico que exponga estos datos sobre la misma plataforma CUDA, situación que se deja para una etapa posterior en caso de considerarlo conveniente. Independientemente de si tratase del algoritmo serial o paralelo, los resultados deben ser y de hecho fueron los mismos, como se constata en la comparación de los archivos obtenidos con DSPicWorks y CUDA.

# **4. Conclusiones**

Un filtro pasa banda con aplicación para mejorar la calidad de recepción de las telecomunicaciones en bandas de experimentación inheremente "ruidosas" (con componentes de frecuencia que dificultan la claridad de la recepción de voz) pueden ser resueltas con filtros analógicos convencionales, sin embargo, la naturaleza cambiante de esas interferencias requeriría la adición de componentes con capacidades de variación de sus parámetros (varicaps y reóstatos) que implicarían delicados y complicados ajustes con auxilio de instrumentos de medición e incluso en ocasiones el rediseño completo.

Con la implementación en su versión digital del mismo tipo de filtro obtenemos ventajas importantes, una de ellas la capacidad de ajuste y calibración por software sin necesidad de componentes externos, pero tal ventaja demanda una capacidad de cómputo serial muy exigente o en su defecto el sacrificio de la calidad del filtrado; afortunadamente la naturaleza inherentemente paralela del tipo de filtro digital FIR puede ser implementado en una computadora que tenga instalada una tarjeta gráfica que permita el procesamiento paralelo a través de los centenares de núcleos con los que consta y obtenemos la calidad, velocidad de procesamiento y ajustes finos que deseemos por software. Otra de las ventajas es la posibilidad de permitir cálculos adicionales, como los taps de la función de coeficientes para reajustar las características del filtro dinámicamente que serían complejas, voluminosas en dimensiones físicas y prácticamente imposibles de implementar con filtros analógicos convencionales.

Este trabajo deja asentadas las bases teóricas y técnicas para la implementación de un filtro digital FIR pasa banda para un caso aplicativo real en la banda de radioexperimentación de 20 metros (frecuencia de 14,130 Hz) para aplicaciones de audio en el rango de frecuencias de la voz.

#### **Trabajo futuro**

Se Implementará el algoritmo y se construirán las interfaces correspondientes para su uso con la estación de radio-experimentación con la que cuenta el Instituto Tecnológico de San Luis Potosí y se ampliarán los estudios para conseguir el filtro dinámico que permita adaptarse automáticamente a las condiciones de otras frecuencias sin requerir ajustes adicionales por parte del usuario.

Se agregará una interfaz gráfica que muestre simultáneamente al proceso de cálculo, las señales de entrada y salida para verificar de manera inmediata la calidad del filtro.

## **Agradecimientos**

A PROMEP, ahora PRODEP (Programa para el Desarrollo Profesional Docente) por el beneficio otorgado a través del "Apoyo a la Incorporación de Nuevos PTC".

# **5. Referencias**

- [1] Sajid Anwar et al. "Digital Signal Processing Filtering With GPU", School of Electrical Engineering Seoul National University (2010).
- [2] Jason Sanders. "CUDA by Example" Addison Wesley (2011).
- [3] Tomas Mazanec, "Application of CUDA in DSP". UTIA (2009).
- [4] Lyons Richard G., "Understanding Digital Signal Processing". Pearson Education Inc. (2011).
- [5] Mark McCurry "CUDA Based Polyphase Filter", reu program: mit haystack 2011: polyphase filter banks (2011).
- [6] "Cuadro Nacional de distribución de frecuencias" IFETEL (2014).
- [7] Beraneck Leo L. "Acoustics" Mc. Graw Hill (1954).
- [8] Microchip Inc. www.microchip.com (2014)
- [9] Wefers F. y Berg J. "high-performance real-time fir-filtering using fast convolution on graphics hardware", Proc. of the 13th Int. Conference on Digital Audio Effects (DAFx-10), Graz, Austria, September 6-10, (2010).
### **6. Autores**

M. en C. Ramón Díaz de León Zapata obtuvo su título de Maestría en Ciencias con especialidad en Ciencias de la Computación por el Instituto Tecnológico de San Luis Potosí. Candidato a Doctor en Ciencias Experimentales con especialidad en Nanomateriales por la Universidad Autónóma de S. L. P.

Ing. Gloria del Carmen Rendón Sustaita, es Ingeniero en Sistemas Computacionales. Catedrática del ITSLP impartiendo las materias de Inteligencia Artificial y Sistemas Expertos, entre otras materias.

## **Plataforma de Monitoreo Médico de Adultos Mayores Basada en Cómputo Ubicuo**

*Marcos José Santana Moctezuma*

Universidad de Colima, Av. Universidad #333, (+52) 312 31 61 039, *msantana3@ucol.mx*

### *Erika Margarita Ramos Michel*

Universidad de Colima, Av. Universidad #333, (+52) 312 31 61 039, *ramem@ucol.mx*

#### *Ricardo Acosta Díaz*

Universidad de Colima, Av. Universidad #333, (+52) 312 31 61 039, *acosta@ucol.mx*

## **Resumen**

El presente trabajo se enfoca en analizar la problemática a nivel mundial por la que atraviesa la sociedad en relación al envejecimiento demográfico, así como en estudiar soluciones para el apoyo del cuidado de la salud de adultos mayores, basadas en cómputo ubicuo. Para plantear una solución eficiente se analizan casos de estudio previos, relacionados con cómputo ubicuo en áreas de la salud.

**Palabras Claves:** Adultos mayores, Cómputo ubicuo, Cuidado de Salud.

## **1. Introducción**

Actualmente la población mundial atraviesa por una transición demográfica en la que el grupo de edad avanzada cada vez es mayor mientras que el grupo de jóvenes es menor. Lo anterior da como consecuencia que la proporción de la población en edad laboral sea menor a la población en edad de dependencia dándose así, lugar a transformaciones en instituciones para responder a necesidades sociales de empleo, vivienda, educación y salud. En este sentido, es de interés para el trabajo que se presenta en este documento, las implicaciones derivadas del envejecimiento de la población en cuanto a la fuerte carga en los sistemas de seguridad social que existirá, específicamente en lo referente a la salud pública. Entre las propuestas para mitigar este problema se encuentran aquéllas que integran sistemas que asisten remotamente en el cuidado de la salud de las personas de edad mayor sin la necesidad de que acudan a instituciones médicas continuamente.

Actualmente en las instituciones de salud pública no se utilizan plataformas para el monitoreo remoto de pacientes. La plataforma de monitoreo médico basada en tecnología de cómputo ubicuo, que en este documento se presenta es precisamente un esfuerzo por apoyar a las instituciones de salud en nuestro país específicamente en la ciudad de Colima.

## **2. Desarrollo**

De acuerdo a las Naciones Unidas [1], el envejecimiento de la población es el proceso en el que los individuos de edad avanzada se convierten en una fracción proporcionalmente mayor en relación a la población total, éste fue uno de los eventos demográficos a nivel mundial más distintivos en el siglo XX y lo continúa siendo en los inicios del siglo XXI. El envejecimiento de la población global también se conoce como "transición demográfica" en el cual la mortalidad y la fertilidad cambian de niveles altos a niveles bajos.

Es evidente que a medida que más personas viven más tiempo, la jubilación, las pensiones y otras prestaciones sociales tienden a extenderse por periodos de tiempo más largos. Esto hace necesario que los sistemas de seguridad social necesiten cambiar sustancialmente con el fin de mantener su eficacia. El aumento de la

longevidad también puede resultar en el aumento de los costos médicos y el aumento de la demanda de servicios de salud, ya que las personas mayores suelen ser más vulnerables a las enfermedades crónicas. Datos de las Naciones Unidas [2] revelan que en el año 2012, 16 países alcanzaron un número mayor a 10 millones en su población con edad mayor a 60 años, entre esos países se encuentra México con más de 11 millones de adultos mayores de 60 años, lo que representa el 10% de su población total.

Información del Instituto Nacional de Estadística y Geografía [3] muestra que de igual manera que en el resto del mundo, uno de los cambios más importantes de México ha sido la plena y acelerada transición demográfica por la que atraviesa el país, la cual dio inicio en la década de los treinta debido a los mismos factores que el resto del mundo. Reyes [4], investigador parlamentario de la XL legislatura de la Cámara de Diputados considera que la transición demográfica en nuestro país concluirá en el año 2050. Las variaciones en esperanza de vida y fertilidad habrán implicado profundos cambios en la estructura por edad de la población, donde la cantidad relativa de personas de mayor edad será mayor a la de niños.

Debido al incremento en la población mayor de 65 años, uno de los cambios más notables en las necesidades de vida de los adultos mayores ha sido el aumento de la proporción que vive sola [5], las personas adultas mayores que se encuentran en esta situación se verían beneficiadas al contar con un sistema de monitoreo médico ya que si se presenta alguna emergencia que sea detectada por el sistema, recibirían tratamiento oportuno aumentando su probabilidad y calidad de vida. Como una de las acciones anticipadas que se pueden tomar para lidiar con este problema futuro que se está fraguando en la actualidad. El uso de tecnología puede ser una acción que permita antelarse a los problemas que traerá consigo la transición demográfica. El trabajo planteado en este documento pretende ayudar a mitigar este problema haciendo uso de tecnología, específicamente la referida, como cómputo ubicuo, a través de la cual se puede diseñar e implementar una plataforma de monitoreo médico de adultos mayores.

El cómputo ubicuo es un modelo de interacción en el que el procesamiento de información se integra fuertemente en las actividades y objetos cotidianos, el término "cómputo ubicuo" fue acuñado por Mark Weiser, su idea consistía en llevar la PC estándar hacia una proliferación de dispositivos computarizados interconectados. El cómputo ubicuo trata de integrar equipos de cómputo en las actividades diarias de las personas a tal grado que estos sean invisibles para el usuario y los utilice como cualquier otro objeto cotidiano.

Con lo anterior, se hace claro, cómo la tecnología de cómputo ubicuo puede apoyar en el monitoreo médico, el uso de una plataforma de monitoreo médico puede ayudar a disminuir la carga en el sistema de salud pública así como brindar un beneficio a la población de adultos mayores, ya que éstos acuden periódicamente a revisiones médicas generales, la frecuencia de las revisiones incrementa cuando el paciente sufre de alguna enfermedad crónica como la diabetes, la implementación de una plataforma como la propuesta en el presente artículo beneficiaría a la población de adultos mayores que tienen la necesidad de dichas revisiones periódicas, ya que les evitaría la molestia de trasladarse a clínicas, además de que su estado de salud general sería monitoreado constantemente lo que aumentaría la probabilidad de identificar anomalías de manera inmediata; la utilización de un sistema como éste también ofrece la ventaja de que los familiares o interesados en el adulto mayor pueden estar al pendiente de éste sin la necesidad de encontrarse en el mismo lugar. De igual manera se contempla la implementación de alarmas que puedan dar aviso a las instancias de salud adecuadas en caso de que el adulto mayor sufra algún percance. Como un beneficio extra, la utilización de sistemas como el planteado, beneficiaría al sector salud ya que disminuiría la carga de pacientes que sólo acuden a revisiones a las clínicas. Cabe mencionar que el monitoreo a través de la plataforma, en ningún momento, sustituirá al médico. En la tabla 1 se muestra una comparativa que evidencia las ventajas que obtienen los adultos mayores al utilizar una plataforma de monitoreo médico basada en cómputo ubicuo.

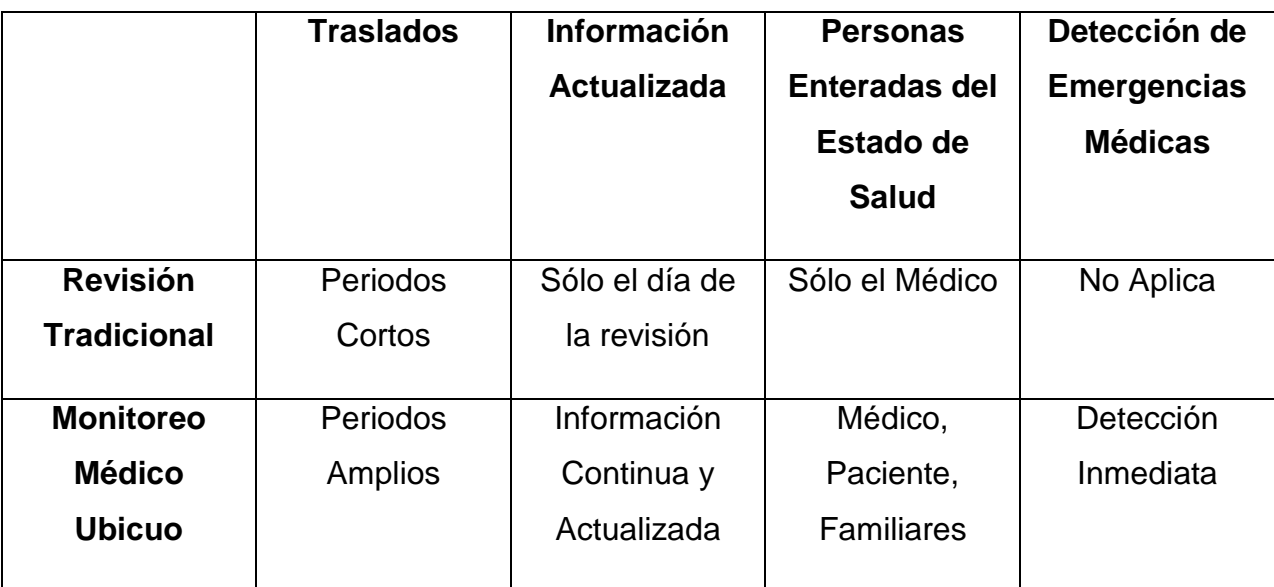

**Tabla 1. Comparativa de revisión médica tradicional y revisión mediante cómputo ubicuo.**

#### **2.1 Arquitectura del sistema**

Existen diversas investigaciones en los campos relacionados con el cuidado médico mediante cómputo ubicuo, que tienen como propósito documentar diversos matices del cómputo ubicuo en aplicaciones médicas; el análisis de estas investigaciones facilita el desarrollo de nuevas tecnologías y la identificación de problemas abiertos en el área. En [6] se señala la importancia de que una red de área corporal cuente con servicios en la nube, en su caso de estudio se demuestran bastas funcionalidades al integrar servicios en la "Nube" a redes de área corporal. En [7] se menciona que, los aspectos más importantes del monitoreo ubicuo, de personas mayores y pacientes crónicos son la locación, actividad, y parámetros sociológicos y psicológicos. Ya que los Smartphones se han convertido en la plataforma de cómputo más pervasiva de hoy en día, resulta lógico utilizar lo mismo para brindarle ubicuidad al cuidado médico. Existen trabajos de investigación en donde se enfocan en la creación de sistemas de monitoreo médico de bajo consumo de energía y de bajo costo, como se presenta en [8], que propone un sistema de bajo costo para mediciones en tiempo real, compuesto de tres unidades: el sensor, el circuito de interfaz electrónica y la unidad de transmisión de

datos. Se utilizan dos tipos de sensores combinados en un solo clip que se sitúa en el lóbulo de la oreja. La transmisión de datos se realiza mediante Bluetooth estándar.

Basándose en las plataformas comentadas anteriormente y en otras analizadas [9],[10],[11], se propone una arquitectura general para el monitoreo médico de adultos mayores. La arquitectura se compone de dos secciones generales, la primera es la etapa que se encarga de la adquisición de signos vitales del usuario y la segunda es la encargada de administrar la información adquirida en la primera etapa, como a continuación se describen.

a) Adquisición de signos vitales: Se tomarán mediciones de signos vitales mediante un nodo sensor el cual por medio de conexión bluetooth se comunicará con un Smartphone el cual actuará como periférico de adquisición de datos. El Smartphone se encargará de empaquetar la información y enviarla al la segunda etapa, el envío se realizará vía internet ya sea a través de un modem o a través del servicio de internet proporcionado por una compañía celular, dependiendo de cuál sea el medio de conectividad que esté disponible..

b) En la segunda etapa se recibirá en un servidor la información proveniente del Smartphone, la cual será analizada y almacenada. A través de dicho análisis se podrán emitir alertas a los encargados del cuidado del usuario cuando se detecten situaciones de riesgo en el adulto mayor. El servidor también se encargará de administrar la información almacenada para mostrarla a los responsables del cuidado del adulto mayor.

En la Fig. 1 se muestra un esquema gráfico de la arquitectura propuesta para la plataforma de monitoreo médico. En ella puede observarse que hay cuatro diferentes tipos de usuarios, los cuales contarán con interfaces diferentes, el usuario adulto mayor contará con una interfaz sencilla en la que podrá observar datos básicos de su estado de salud, los familiares contaran con acceso a una interfaz que presentará información más detallada, finalmente el médico podrá acceder a una interfaz que le presentara información más compleja de utilidad para él.

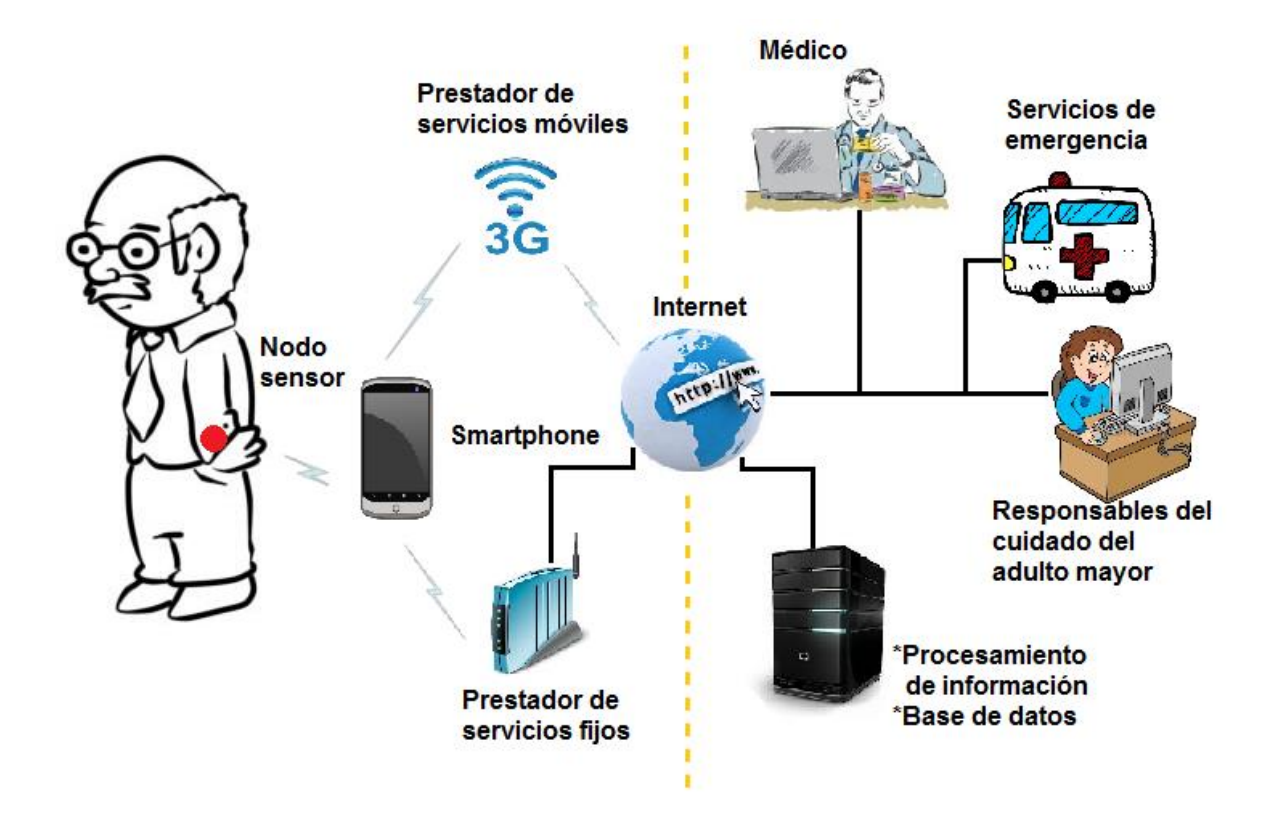

**Fig. 1. Arquitectura del sistema de monitoreo remoto propuesto.**

### **2.2 Descripción General del proyecto**

El presente proyecto plantea la realización de una investigación en donde se estudie el estado del arte del desarrollo actual de sistemas relacionados con el monitoreo de variables corporales, los cuales puedan ayudar a inferir el estado de salud general de una persona. Este estudio permitirá definir una solución que de manera eficaz y eficiente permita el monitoreo médico de adultos mayores. Se requerirá también de la participación de un médico para que de soporte en el diseño y evaluación de la plataforma.

Como resultado se obtendrá un diseño que permita realizar una plataforma integral para el monitoreo médico de adultos mayores, la cual mediante sensores recolectará información del cuerpo del adulto mayor, dicha información se almacenará en una base

de datos. Inicialmente, el médico del paciente, determinará los valores de parámetros de salud sensados que se consideran normales en el paciente. De esta forma, con el monitoreo constante y análisis en tiempo real de los parámetros de salud que se están sensando, la plataforma podrá inferir el estado de salud del usuario adulto mayor que utiliza el sistema. En caso de presentarse una situación anómala en el estado de salud del adulto mayor, la plataforma enviará alertas, a los responsables de la atención de éste. Las alertas se desplegarán en las interfaces gráficas de todos los usuarios, así como también, se enviarán mensajes SMS a los encargados del cuidado de la salud. A través de tres diferentes interfaces, la plataforma permite que los usuarios de la misma, adulto mayor, responsables del cuidado del adulto mayor y médico, conozcan el estado de salud del adulto mayor, a diferente grado de detalle. Para ello, la información obtenida a través de los sensores, se tendrá que analizar constantemente y desplegarse de manera adecuada para que pueda interpretarse por los diferentes usuarios de la plataforma. Se tiene establecido que la plataforma será administrada por el desarrollar de la misma, quien será el encargado de dar de alta a los médicos que utilizarán la misma. Cada médico será responsable de registrar a su paciente adulto mayor, y establecer los rangos normales de los parámetros de salud de éste a sensarse, así como también, el mismo médico o un asistente se encargará de colocar el nodo sensor al paciente, descargar la aplicación en el dispositivo móvil del paciente y asegurarse de que se sincronice con el nodo sensor, además, se registrará información del responsable del cuidado del paciente para que éste pueda ingresar a la plataforma a través de internet y recibir alertas en su dispositivo móvil.

#### **2.2.1 Caso de uso**

#### **Precondición**

El paciente ha sido canalizado para el uso de la plataforma médica y el médico ha capturado los datos necesarios.

#### **Secuencia normal**

- 1. El médico solicita al sistema comenzar el proceso de registro del paciente.
- 2. El sistema solicita que se identifique al usuario (paciente) que se registrará.
- 3. El médico proporciona al sistema los datos necesarios del paciente.
- 4. El sistema solicita que se seleccionen los parámetros de medición pertinentes.
- 5. El médico selecciona los parámetros de medición.
- 6. El sistema muestra la confirmación de los datos.
- 7. El médico acepta la confirmación.
- 8. El médico le da las indicaciones necesarias sobre el uso del sistema al usuario (paciente).
- 9. El paciente se coloca el dispositivo con los sensores.
- 10.El paciente inicia el dispositivo.
- 11.El sistema inicia con la recolección de datos y su funcionamiento.

#### **Postcondición**

- 12. Los usuarios (medico, paciente, familiares) solicitan información al sistema.
- 13.El sistema solicita que se identifique.
- 14.El usuario se identifica.
- 15.El sistema entrega la información solicitada.

#### **Excepciones**

- 1. El sistema detecta una anomalía en el estado de salud del paciente.
- 2. El sistema emite una alerta a las instancias establecidas por el médico.
- 3. El sistema continúa con la generación de alertas hasta que se obtenga respuesta por parte de alguna de las instancias establecidas.

### **2.3 Metodología Planteada**

Diseñar e implementar una plataforma de monitoreo médico de adultos mayores utilizando cómputo ubicuo, siguiendo una serie de pasos.

- 1. Identificación de los parámetros corporales que permiten la inferencia del estado de salud de un adulto mayor que son viables de medirse en forma electrónica con apoyo de un experto médico.
- 2. Selección de los parámetros corporales a monitorearse a través de la plataforma.
- 3. Análisis y definición de los sensores de monitoreo para parámetros corporales a integrarse en el nodo sensor, con tecnología compatible para Smarthphones con Sistema Operativo Android.
- 4. Diseño de los paquetes y protocolo para el envío de los datos sensados al servidor de la plataforma.
- 5. Definición de la estructura de los mensajes de alerta para los usuarios.
- 6. Diseño e implementación de la base de datos de la plataforma.
- 7. Diseño de las interfaces para los tres usuarios.
- 8. Pruebas y evaluación de la plataforma en un escenario real.

#### **2.4 Resultados esperados**

Al finalizar la investigación se espera tener como producto una plataforma de monitoreo médico de adultos mayores basada en cómputo ubicuo, probada en un escenario real que implica la participación de un médico, paciente adulto mayor, y un responsable del mismo. Lo anterior es con la finalidad de que antes de implementarse la plataforma en el sector salud, ésta ya cumpla con los aspectos de usabilidad. Lo anterior, es para tener un grado de confiabilidad aceptable, que asegure el monitoreo remoto del paciente en forma segura y eficiente. Sin embargo, la plataforma será constantemente evaluada, para identificar los aspectos que pueden mejorarse o bien, incorporarse a la misma, de acuerdo a las demandas de los diferentes usuarios.

## **3. Conclusiones**

Es claro que la población mundial atraviesa por un acelerado envejecimiento de la población, lo que hace evidente la necesidad de elaborar planes de desarrollo que incluyan recursos tecnológicos para ayudar a mitigar el problema.

Después de haber realizado una revisión selectiva de la literatura publicada en años recientes sobre el tema de "cómputo ubicuo en el cuidado médico" se concluye que existe una gran variedad de posibilidades de diseño y tecnologías para el desarrollo de sistemas de apoyo en el cuidado médico mediante cómputo ubicuo.

Cada propuesta que se presenta como un sistema o plataforma de apoyo en el cuidado debe considerar una investigación de tecnologías de comunicación inalámbrica entre los dispositivos y los sensores implicados, por ejemplo Bluetooth y WiFi, así como también las necesidades de los usuarios, considerando las diferentes acciones que por parte de la plataforma se tengan que realizar, como lo sería el mantener informados en todo momento a los diferentes usuarios, así como también, el de emitir las alarmas en el momento requerido. Aspectos de servicios en la Nube y la seguridad de la información son hoy en día, explotados en muchas aplicaciones para disminuir costos.

En cuanto al aspecto del monitoreo de adultos mayores, es importante la selección adecuada de los sensores para que éstos sean lo menos invasivos posible, para permitir al adulto mayor realizar sus tareas cotidianas asegurándose al mismo tiempo, el monitoreo seguro de sus signos vitales.

La evaluación de las plataformas que se proponen es indispensable para determinar aspectos de usabilidad, que en el caso particular de la que se presenta en este documento, se realizará en una clínica de salud, en una situación real que implica el seguimiento de un paciente adulto mayor, el responsable de su cuidado y su médico. Que es importante para que en el futuro, sean una solución eficaz al problema que en la actualidad está bien identificado y que realmente sean útiles cuando la demanda de salud por parte de los adultos mayores sobrepase las capacidades de quienes brinden los servicios correspondientes.

## **4. Referencias**

- [1] World Population Ageing: 1950-2050. www.un.org/esa/population/publications/worldageing19502050/. Febrero 2014.
- [2] Population Ageing and Development 2012. [http://www.un.org/esa/population/publications/2012WorldPopAgeingDev\\_Chart/2](http://www.un.org/esa/population/publications/2012WorldPopAgeingDev_Chart/2012PopAgeingandDev_WallChart.pdf) [012PopAgeingandDev\\_WallChart.pdf](http://www.un.org/esa/population/publications/2012WorldPopAgeingDev_Chart/2012PopAgeingandDev_WallChart.pdf). Marzo 2014.
- [3] Los Adultos Mayores en México. [http://www.inegi.gob.mx/prod\\_serv/contenidos/espanol/bvinegi/productos/censos/](http://www.inegi.gob.mx/prod_serv/contenidos/espanol/bvinegi/productos/censos/poblacion/adultosmayores/Adultos_mayores_web2.pdf) [poblacion/adultosmayores/Adultos\\_mayores\\_web2.pdf](http://www.inegi.gob.mx/prod_serv/contenidos/espanol/bvinegi/productos/censos/poblacion/adultosmayores/Adultos_mayores_web2.pdf). Febrero 2014.
- [4] Análisis Demográfico y Socioeconómico de la Población de Adultos Mayores de México, 2006-2050.<http://www.diputados.gob.mx/sedia/sia/se/SE-ISS-09-06.pdf>. Marzo 2014.
- [5] Demographic issues, projections and trends: Older people with high support needs in the UK.

http://www.cpc.ac.uk/resources/downloads/JRF\_report\_Falkingham\_2010.pdf. Marzo 2014.

- [6] J. Contractor, S. Lin, "Poster Abstract: Exploring cloud services with body area networks for medical care". BodyNets'11 Beijing, China. 2011. 120-121.
- [7] A. Ghose, P. Sinha, "UbiHeld Ubiquitos healthcare monitoring system for elderly and chronic patients". UbiComp'13 Zurich, Switzerland. 2013. 1255-1264.
- [8] A. Depari, A. Flammini, "Multisensor system with Bluetooth conectivity for noninvasive measurments of human body physical parameters". Sensors and Actuators A: Physical. 147-154.
- [9] J. García, A. del Pozo, "Seguimiento de personas mayores en espacios asistidos para la vida independiente". INFORMED'10 San Sebastián, España 2010.
- [10] N. Javid, N Khan, "Ubiquitous healthcare in wireless body area networks-a survey" Journal of BasicApplied Scientific Research. 2013
- [11] V. Koufi, F. Malamateniou, "A system for the provisión of medical diagnostic and treatment advice in home care environment" Personal and Ubicuitous Computing. 2010.

## **5. Autores**

Ing. Marcos José Santana Moctezuma. Realizó sus estudios de Ingeniería en el área de Mecatrónica del Instituto Tecnológico de Colima.

D. en C. Erika Margarita Ramos Michel. Es Ingeniera en Comunicaciones y Electrónica, realizó sus estudios de Maestría en Computación, en el área de Telemática en la Facultad de te Telemática de la Universidad de Colima y, tiene el Doctorado en Ciencias de la Computación en el Centro de Investigación Científica y de Educación Superior de Ensenada, Baja California.

M. en C. Ricardo Acosta Díaz. Obtuvo el grado de Maestro en Ciencias de la Computación por el Centro de Investigación Científica y Educación Superior de ensenada.

# **Comparación de Dos Algoritmos de Detección de Caídas Utilizando Teléfonos Inteligentes**

#### *Lynette Drusilla Layne*

Universidad Autónoma de San Luis Potosí, Av. Salvador Nava Mtz s/n, Zona Universitaria, San Luis Potosí, (444)826-2486 *[rmariela@fciencias.uaslp.mx](mailto:rmariela@fciencias.uaslp.mx)*

#### *Ruth M. Aguilar-Ponce*

Universidad Autónoma de San Luis Potosí, Av. Salvador Nava Mtz s/n, Zona Universitaria, San Luis Potosí, (444)826-2486

#### *J. Luis Tecpanecatl-Xihuitl*

Universidad Autónoma de San Luis Potosí, Av. Salvador Nava Mtz s/n, Zona Universitaria, San Luis Potosí, (444)826-2486

#### *Hector Raúl Moncada González*

Universidad Autónoma de San Luis Potosí, Av. Salvador Nava Mtz s/n, Zona Universitaria, San Luis Potosí, (444)826-2486

## **Resumen**

Aproximadamente un 30 % de las personas de la tercera edad suelen sufrir una caída importante al año, resultando en un alto índice de hospitalización y una alta tasa de mortalidad. Esta situación presenta un reto importante en el marco de salud pública, por lo que se requiere un sistema eficaz de detección de caídas para proporcionar un apoyo urgente y reducir significativamente los costos de atención médica asociados a las caídas. Considerando esta problemática, se presenta el estudio de la potencia utilizada por dos Algoritmos de Detección de caída. El primer sistema detecta las caídas mediante la diferenciación de las señales de acelerómetro; mientras el segundo

algoritmo aísla la frecuencia que indica que se ha presentado una caída mediante una serie de filtros. Para la implementación de los algoritmos, se utilizaron teléfonos inteligentes que cuentan con acelerómetros triaxiales. Ambos algoritmos se implementaron en el lenguaje Java dentro del marco de trabajo de Android. Se concluyó que el primer algoritmo es más eficiente en términos del consumo de energía debido a que en las pruebas realizadas consumió 2.6% menos potencia que el segundo algoritmo.

**Palabras Claves:** Consumo de Potencia, Detección de Caídas, Diferenciación de Señales, Procesamiento Digital de Señales, Sistemas Embebidos.

#### **1. Introducción**

La población de México ha ido envejeciendo y esto se ve reflejado en el aumento de la población de 65 años o más que representa actualmente el 6.2% del total, según datos reportados por la Secretaría de Gobernación de los Estados Unidos Mexicanos y el Banco Mundial [1]. Se considerará la población de la tercera edad a todas las personas de 65 años en adelante. En cuarenta años este grupo de población casi duplicó su participación relativa, mientras que la población infantil disminuyo en casi 17 puntos porcentuales como se refleja en la Fig. 1. [2]

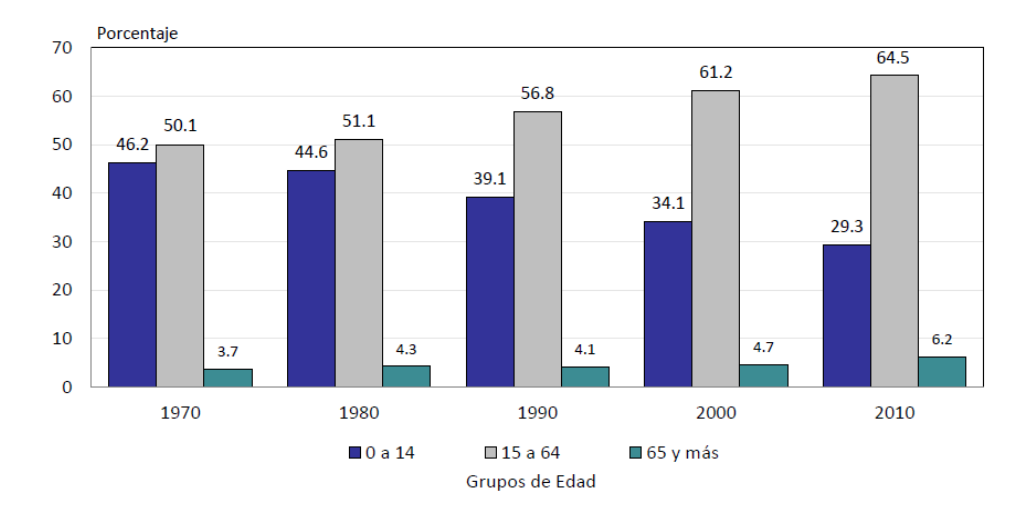

**Fig. 1. Distribución porcentual de la población por grupos de edad, (1970-2010).**

Las personas de la tercera edad suelen sufrir al menos una caída al año según reporta la Organización Mundial de la Salud. El 10 a 25% de las caídas en el adulto mayor resultan en fracturas, mientras que el 5% requiere hospitalización. La mayoría de las caídas ocurre en casa lo cual representa aproximadamente un 62% del total de caídas; mientras que el 26% de estas ocurren en la vía pública. El 25% de los adultos mayores que sufren fractura de cadera mueren en los siguientes seis meses [3].

Considerando los resultados estadísticos del crecimiento de la población de la tercera edad, se requiere de un método de atención inmediata en caso de que exista una caída. Dado que la mayor cantidad de caídas ocurren en casa, se requiere de un método de atención inmediata. Tomando en cuenta este escenario, se han propuesto varias aproximaciones a la solución de este problema, las cuales pueden ser clasificadas en tres categorías: Sistemas basados en visión computacional, dispositivos corporales (wearable devices) y dispositivos ambientales [4].

Las cámaras se han incluido en varios sistemas de asistencia en casa debido a la gran cantidad de información que pueden proporcionar y su costo se ha decrementado en los últimos años. Adicionalmente, las cámaras son menos intrusivas, detectan múltiples

eventos simultáneamente y el video almacenado se puede usar para asistencia remota y verificación posterior al evento. Las propuestas en esta rama incluyen, detección del movimiento de la cabeza, deformación de la persona bajo supervisión y detección de inactividad. La detección de la inactividad usa cámaras estereoscópicas para obtener la ubicación y orientación de la persona. Si estas variables no cambian en un periodo determinado, se declara como un cuerpo inactivo y una alarma es activada [5]. Los algoritmos de análisis del cambio de forma identifican cuando una persona está de pie, sentada o acostada. En caso, de que se encuentre acostada por un periodo extendido de tiempo, se considera que ha ocurrido una caída. Finalmente, la detección del movimiento de la cabeza utiliza un método de seguimiento de la cabeza a través de un filtro de partículas. Se calcula la velocidad horizontal y vertical de la cabeza. En una caída se asume que el movimiento vertical es más rápido que el horizontal, por lo que se establecen un umbral en las velocidades calculadas para determinar cuándo se presenta una caída. Sin embargo, los sistemas basados en cámaras requieren que se establezca una red de cámaras dentro de la casa, lo cual implica un costo considerable. Adicionalmente, solo se pueden detectar caídas dentro del espacio de visión de las cámaras, lo cual implica que las caídas que sucedan fuera de este espacio no serán detectadas.

Los dispositivos ambientales contienen sensores y unidades de procesamiento de señales para monitorear algún evento en específico. Se han propuesto varias aproximaciones para la detección de caídas incluyendo sensores de presión, sensores infrarrojos y sensores de vibración. Los sensores infrarrojos son colocados en un arreglo que permita detectar los objetos en movimiento. Estos sensores evitan calcular la detección del fondo estático, dado que solo detectan objetos cálidos. Por medio del arreglo de sensores se determina la localización, tamaño y velocidad del objeto en movimiento. Estos datos son analizados y se determina cuando la persona bajo supervisión ha caído. Los sensores de presión se han colocado en los colchones para determinar cuando una persona se encuentra presente en la cama o está en riesgo de caer. Los dispositivos ambientales sufren del mismo problema que los sistemas

basados en visión, solo pueden detectar caídas dentro del espacio de monitoreo. El costo de estos sistemas es alto y requiere de acondicionar el espacio vital de las personas bajo supervisión.

Finalmente, los dispositivos corporales o vestibles (wearable devices) son dispositivos embebidos en la ropa del usuario. Los teléfonos inteligentes y tabletas han dominado el mercado de dispositivos móviles en los últimos años. Sin embargo, estos dispositivos serán complementados a través de dispositivos corporales que puedan proveer de información adicional a los usuarios, tales como ritmo cardiaco, ayuda auditiva o monitores de actividad. Adicionalmente, estos dispositivos pueden enviar información adicional al usuario, tales como los google glasses, los cuales aumentan la realidad por medio de introducir análisis de imágenes para proveer información de lo que el usuario está observando. Dentro de los trabajos propuestos se ha desarrollado un bastón que puede detectar las caídas y medir la velocidad de paso mediante un giroscopio embebido en el bastón. Uno de los sensores que se han empleado más en la detección de caídas es el acelerómetro. El acelerómetro de tres ejes mide la fuerza de aceleración experimentada en el eje vertical, horizontal y profundidad. El acelerómetro se ha localizado en la cintura, cabeza o muslo de la persona bajo supervisión y se han realizado varios algoritmos para determinar la caída. Los dispositivos corporales nos permiten detectar la caída independientemente del lugar donde se encuentre la persona bajo supervisión. El costo del sistema es más bajo debido a que solo se requiere menos sensores dado que solo se necesita monitorear a la persona y no una amplia zona de movimiento de la persona como sucede en las propuestas anteriores.

Nuestra propuesta consiste en detectar la caída a través de analizar las señales de acelerómetro obtenidas mediante un teléfono inteligente. Esta aproximación corresponde a los dispositivos corporales. No se desarrolló un sistema adicional dado que los teléfonos inteligentes cuentan con acelerómetros triaxiles, así como unidad de procesamiento y comunicación.

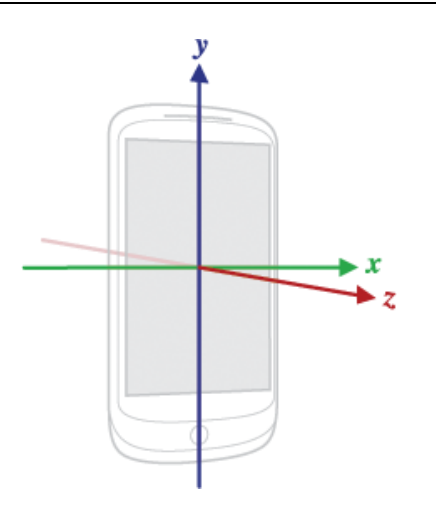

**Fig. 2. Sistema de Coordenadas para el Dispositivo.**

En las siguientes secciones se describe la implementación de los algoritmos de detección de caídas seleccionados en Android y su análisis de potencia consumida. Mientras que la sección 3 presenta los resultados alcanzados y las conclusiones son presentadas en la sección 4.

## **2. Implementación de los Algoritmos de Detección de Caídas**

Los teléfonos inteligentes son una plataforma ideal para la implementación de algoritmos de detección de caídas dado que contienen sensores, unidad de procesamiento y comunicación. Estos dispositivos tienen un ambiente maduro tanto en hardware como software. Adicionalmente, no se solicita que los usuarios tengan que incorporar dispositivos adicionales y más aún estos dispositivos son de uso común.

El acelerómetro mide la aceleración aplicada al dispositivo y se encuentra presente en todos los teléfonos inteligentes. Los acelerómetros triaxiales miden la aceleración en las tres direcciones como se muestra en la Fig. 2.

#### **2.1 Detección de Caídas Mediante Diferenciación**

Una de las características fundamentales de la señal generada durante una caída, consiste en un cambio brusco de la aceleración (A) en uno o más ejes. Esta particularidad puede ser explotada en el algoritmo de detección, utilizando únicamente la diferenciación en cada uno de los ejes, operación muy sencilla que requiere de recursos mínimos del sistema. La Fig. 3 ilustra el diagrama de flujo de este algoritmo. El procedimiento es obtener el valor absoluto de la derivada en cada una de las direcciones *x*, *y* y *z*. Se determinó experimentalmente que un cambio equivalente a 5g (g  $= 9.81$  m/s<sup>2</sup>) puede indicar una caída, lo cual es expresado en la siguiente ecuación:

$$
Caida = \begin{cases} 1 \, Si \, \left| \frac{dA(x)}{dx} \right| \ge 5 \, o \, \left| \frac{dA(y)}{dy} \right| \ge 5 \, o \, \left| \frac{dA(z)}{dz} \right| \ge 5 \\ 0 \qquad \qquad \text{De lo contrario} \end{cases} \tag{1}
$$

En caso de que el valor absoluto de la razón de cambio de la señal de acelerómetro en alguno de sus ejes sobrepase los 5g, se considera que ha ocurrido una caída. Sin embargo, no se lanzará una alarma a menos que después de registrado el evento no hay cambios en la señal de acelerómetro. La señal se monitorea después de 0.8 segundos a partir de la detección de caída. Esto se debe a que la caída toma alrededor de 1 segundo en realizarse.

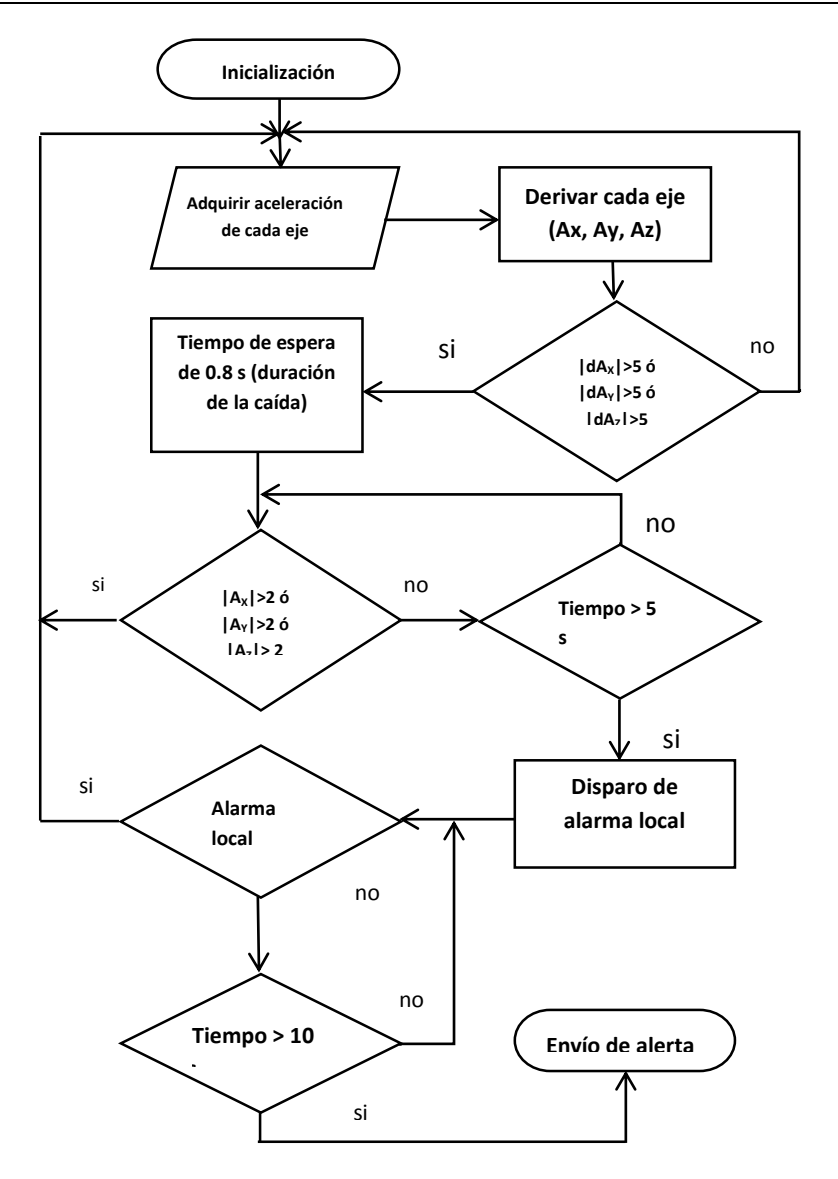

**Fig. 3. Diagrama de Flujo del Algoritmo para la Detección de Caída mediante diferenciación.**

La segunda etapa del algoritmo es comprobar si la magnitud de la aceleración en cualquiera de los ejes es mayor a 2g, de ser así se asume que hay actividad normal tras la caída o tras una actividad que aparentó serlo; de lo contrario, se infiere que la persona no ha podido incorporase y se disparará un alarma local. En este momento el teléfono inteligente sonará por un tiempo predeterminado por el usuario al momento de la configuración de la aplicación. Si la persona se ha recuperado de la caída, presionará un botón que desactivará la alarma de lo contrario al concluir el tiempo establecido la aplicación enviará un mensaje de texto a un número telefónico previamente capturado.

#### **2.2 Detección de Caídas Mediante Filtrado**

Se realizó la caracterización de la caída por medio del análisis en frecuencia de la señal. Para lograr esto, se simularon varias caídas con sujetos sanos de entre 20 a 30 años. Se obtuvieron las señales de acelerómetro utilizando el Ez430 Chronos Watch de Texas Instruments [10]. Se tomó la aceleración total que percibe el sensor, la cual es calculada mediante la siguiente ecuación:

$$
A_T(n) = \sqrt{|A_x(n)|^2 + |A_y(n)|^2 + |A_z(n)|^2}
$$

Donde  $A_x(n)$ ,  $A_y(n)$ , y  $A_z(n)$  son la señales de aceleración en los ejes *x*, *y* y *z* en el tiempo *n*. En base a este análisis se determinó que las caídas se localizan por encima de los 60Hz. Por lo que se utilizó un filtro pasa-altas con frecuencia de corte en 60Hz. Una vez separada la componente en frecuencia que puede indicar que existe una caída, se determinó la duración promedio de una caída. Se utilizó un filtro promediador para eliminar las variaciones las variaciones en la señal de un ancho menor a número de muestras correspondientes a la duración de la caída cuya función de transferencia se define en la ecuación 2. Ese número de muestras se determinó experimentalmente y se estableció en 8 muestras.

$$
H_{pr}(z) = \frac{1}{8} \sum_{i=0}^{7} z^{-i}
$$
 (2)

Finalmente se detecta una caída a través de un umbral pre-establecido por medio de los experimentos realizados. La Fig. 4 ilustra el procedimiento realizado.

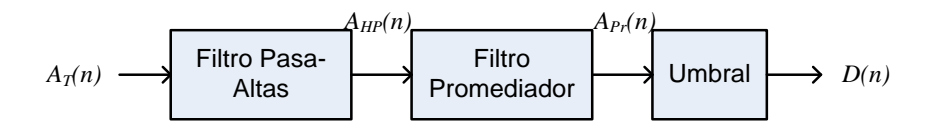

**Fig. 4. Diagrama de los bloques utilizados.**

Una vez detectada la caída, se monitorea la magnitud de la señal de acelerómetro. Si esta magnitud no percibe cambios por arriba de 2g, entonces se activa una alarma. Al igual que en el algoritmo anterior, se manda un mensaje de texto solo si el usuario no puede desactivar la alarma.

### **2.3 Calculo de la Potencia Consumida**

La duración de la batería en los teléfonos inteligentes es primordial para que el dispositivo pueda ser utilizado por un mínimo de 8 horas sin requerir recargarlo. Para garantizar su utilización es necesario que se determine el consumo energético de las aplicaciones que se ejecutan en el dispositivo. Dado que la detección de caídas será una actividad que se estará ejecutando todo el tiempo en el dispositivo es necesario determinar el consumo de potencia requerido. PowerTutor es una herramienta diseñada para ofrecer una manera de calcular la eficiencia energética del software para teléfonos inteligentes, la interfaz de la aplicación se muestra en la Fig. 5 [9]. La aplicación permite a los desarrolladores de software ver el impacto de los cambios de diseño en la eficiencia de energía [8].

PowerTutor utiliza un modelo de consumo de energía construido por mediciones directas en el control cuidadoso de los estados de administración de energía del dispositivo. El modelo de potencia de PowerTutor fue construido en los teléfonos HTC G1, HTC G2 y Nexus uno. Se puede ejecutar en otros teléfonos, pero las estimaciones de consumo de energía serán aproximadas. Se utilizó esta aplicación para determinar el consumo de potencia de los dos algoritmos implementados.

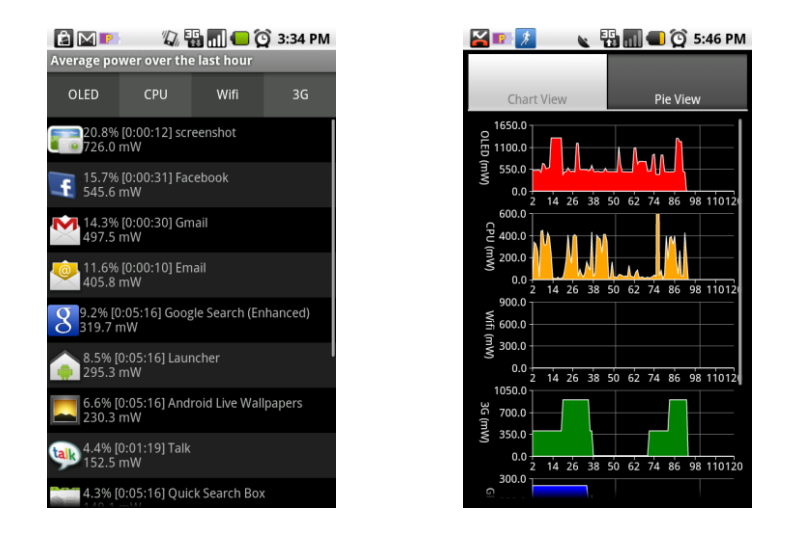

**Fig. 5. Interfaz de PowerTutor.**

## **3. Resultados**

La implementación de ambos algoritmos sobre el sistema operativo Android se realizó con base a los diagramas de flujo mostrados en las Fig. 3 y 4 respectivamente. La implementación se realizó en código de java para crear dos aplicaciones para la plataforma Android 2.3.3 con API 10. Las pruebas se realizaron en dos teléfonos inteligentes: un Samsung Galaxy S1 y un Sony Xperia S. Para diferenciar los resultados obtenidos por cada algoritmo se nombraron de la siguiente manera, el primer algoritmo de detección mediante diferenciación, el nombre de la aplicación es Sensorwalk y el

segundo algoritmo de detección mediante filtros, el nombre de la aplicación es DetectFall2.

El teléfono inteligente muestrea los datos del acelerómetro a una velocidad mayor a la velocidad de procesamiento de los datos. Por lo cual, se requiere de una implementación multi-hilo bajo el esquema del productor-consumidor. Este tipo de implementaciones nos permite que los datos del acelerómetro se produzcan a la misma velocidad, garantizando una frecuencia de muestreo uniforme. Mientras que el segundo hilo puede procesar los datos a su propia velocidad. Sin embargo, este escenario requiere de sincronizar ambos hilos. El productor y consumidor comparten un buffer de tamaño finito. La tarea del productor es generar datos y almacenarlos; mientras que el consumidor toma datos uno a uno. El problema consiste en que el productor no añada más productos que la capacidad del buffer y que el consumidor no intente tomar un producto si el buffer está vacío.

Se realizaron una serie de experimentos para determinar la efectividad de detección de los algoritmos utilizados y su consumo energético. Participaron 4 personas sanas simulando caídas en un ambiente controlado. Cada persona realizo una serie de caídas sobre un colchón, dentro de las caídas simuladas se encuentra caída de frente, caída de espaldas, caída lateral izquierda y derecha así como caída al recoger un objeto del piso. Para determinar el consumo energético de las aplicaciones desarrolladas se utilizo PowerTutor. Al momento de realizar las pruebas, se mantuvieron condiciones similares en ambos equipos, tales como la desactivación de Bluetooth, GPS, Wi-fi, 3G y NFC. Además solo las aplicaciones relevantes del sistema se dejaron ejecutar así como PowerTutor y la aplicación bajo prueba. Las mediciones energéticas se realizaron en periodos de tiempo iguales para ambas aplicaciones. La Tabla 1 y 2 muestra los resultados alcanzados.

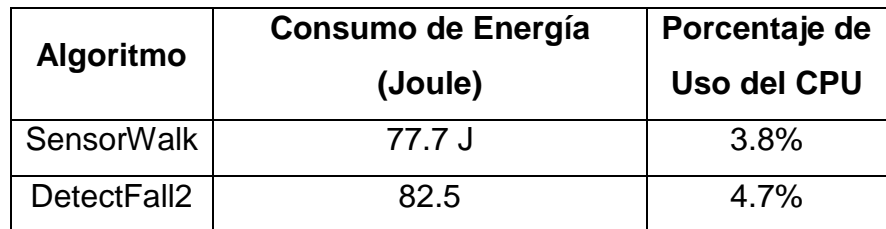

**Tabla 1. Resultados Obtenidos en el Galaxy S1.**

Para el teléfono Samsung su CPU consumió 77.7J que equivale a 3.8 % del total de la energía utilizada y el teléfono Sony consumió 53.4J que equivale a 2.2 %. También se realizó las mismas pruebas con el segundo algoritmo DetectFall2, donde el CPU del teléfono Samsung consumió 82.5J, que equivale a 4.7% del total de la energía utilizada mientras que el teléfono Sony consumió 46.3J, que equivale al 2.9%. Cada prueba duro 45 minutos en promedio.

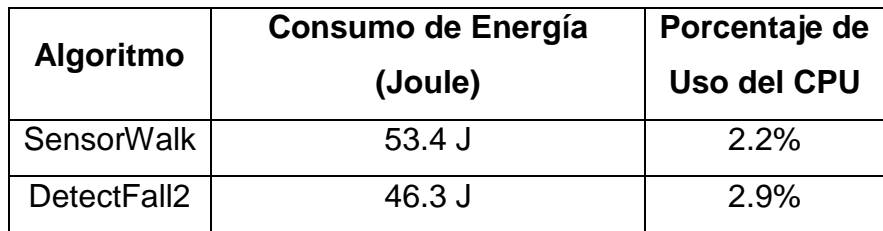

**Tabla 2. Resultados Obtenidos en el Sony Xperia S.**

La efectividad de detección de los algoritmos fue de 90% para SensorWalk mientras que DetectFall2 alcanzó un 95% de efectividad. La efectividad de detección se determinó con el número de veces que la alarma se activó cuando se realizó una caída. Las caídas que no pudieron ser detectadas fueron las que no producen un cambio drástico en la señal del acelerómetro, tal como agacharse a recoger un objeto y caerse.

|                              | <b>SensorWalk</b> |      | DetectFall2 |      |
|------------------------------|-------------------|------|-------------|------|
|                              | Samsung           | Sony | Samsung     | Sony |
| <b>Potencia Inicial (mW)</b> | 683               | 687  | 717         | 799  |
| Potencia final (mW)          | 622               | 544  | 637         | 612  |
| <b>Consumo Promedio (mW)</b> | 61                | 143  | 80          | 187  |
| Porcentaje                   | 8.9               | 20.8 | 11.6        | 23.4 |

**Tabla 3. Resultados del Consumo de Potencia.**

Los resultados mostrados en la Tabla 1 y 2, reflejan el promedio general de todas las pruebas realizadas. La tabla de resultados muestra que el porcentaje de uso del CPU y el consumo de energía son más altos en el equipo Samsung que el equipo Sony al probar ambos algoritmos. Esto es debido a la mayor capacidad de procesamiento del CPU del teléfono Sony.

La discrepancia con el valor menor del consumo de energía de la batería, con el algoritmo DetectFall2 contra el algoritmo Sensorwalk, en el teléfono Sony es debido a las estimaciones de consumo de energía son aproximaciones basadas en el modelo de energía de un teléfono diferente como se explicó en el sección 2.3.

Existe un incremento del 2.7% en la cantidad total de potencia utilizada cuando se implementó la aplicación DetectFall2 sobre la implementación de Sensorwalk en el teléfono Samsung. En el equipo Sony hay un incremento 2.6%.

## **4. Conclusiones**

Los teléfonos inteligentes son una excelente plataforma para el desarrollo de algoritmos que permitan que las personas de la tercera edad mantengan su independencia. Estos teléfonos son una plataforma autocontenida que permite tener una serie de sensores y actuadores junto con la unidad de procesamiento y comunicación. Por lo tanto, se puede realizar la detección de caídas sin necesidad de ningún dispositivo externo. Se demostró que el algoritmo de la detección de caídas por cálculo de derivadas (la aplicación Sensorwalk) es más eficiente en el consumo energético debido a su baja complejidad. Sin embargo, tiene un desempeño por debajo del segundo algoritmo en términos de la efectividad en la detección. Sensorwalk alcanzó un 90% de detección de caídas mientras que DetectFall2 logró detectar exitosamente el 95% de estas. En promedio DetectFall2 consumió solo un 2.5% más de energía, pero alcanzó un 5% más de detecciones positivas. Por lo que DetectFall2 se considera como el algoritmo que más eficiente pues conserva el mejor balance entre efectividad en la detección y consumo de potencia.

## **5. Referencias**

- [1] Grupo del Banco Mundial, Población de 65 años de edad y más (% del total), El Banco Mundial, 2009. [En Línea]. [Consultada: 21 Enero 2013] Disponible: http://datos.bancomundial.org/indicador/SP.POP.65UP.TO.ZS
- [2] Instituto Nacional de Geriatría, Situación Sociodemográfica del Envejecimiento en México, Instituto Nacional de Geriatría [En Línea]. [Consultada: 21 Enero 2013] Disponible: http://www.geriatria.salud.gob.mx/descargas/01\_sit\_dem\_env.pdf
- [3] Organización Mundial de la Salud, Caídas, Centro de prensa de la OMS, Octubre de 2012. [En Línea]. [Consultada: 21 Enero 2013] Disponible: http://www.who.int/mediacentre/factsheets/fs344/es/index.html
- [4] X. Yu, "Approaches and Principles of Fall Detection for Elderly and Patient." In Proceedings of 10th IEEE International Conf. On e-Health Networking, Applications and Service (HEALTCOM 2008), pp. 42-47, 7-9 July 2008
- [5] B. Jansen, y R. Deklerck, "Context Aware inactivity recognition for visual fall detection," Pervasive Health Conference and Workshops, pp 1-4, 29 Nov. -1 Dic 2006
- [6] D. Anderson, J. M. Keller, M. Skubic, X. Chen, y Z. He, "Recognizing falls from Silhouettes," 28<sup>th</sup> Int. Conf. of the IEEE Eng. In Medicine and Biology Society, pp 6388-6391, Agosto 2006
- [7] C. Rougier, J. Meunier, A. St-Arnoud, J. Rosseau, "Fall Detection from Human Shape and Motion History using Video Surveillance," 21<sup>st</sup> Int. Conf. on Advanced Information Networking and Application Workshops, Vol. 2, pp. 875-880, 2007
- [8] Lide Zhang, Birjodh Tiwana, Robert P. Dick et al, "Accurate Online Power Estimation and Automatic Battery Behavior Based Power Model Generation for Smartphones," En las memorias de IEEE/ACM/IFIP International Conference on Hardware/Software Codesign and System Synthesis (CODES+ISSS), 2010, Arizona, USA, pp. 105-114
- [9] PowerTutor, Disponible: http://powertutor.org [Consultada: 28 Junio 2013]
- [10] EZ430 Cronos Watch, Disponible:http://processors.wiki.ti.com/index.php/EZ430- Chronos [Consultada: 28 Junio 2013]

## **7. Autores**

Ing. Lynette Drusilla Layne es Ingeniero Electrónico por la Universidad Autónoma de San Luis Potosí.

Dra. Ruth M. Aguilar-Ponce es Doctora en Ingeniería en Computación por la Universidad de Louisiana en Lafayette.

Dr. J. Luis Tecpanecatl-Xihuitl es Doctor en Ingeniería en Computación por la Universidad de Louisiana en Lafayette.

M.E.E. Héctor Raúl Moncada González, obtuvo el grado de Maestría en Ingeniería Electrónica con especialidad en bioelectrónica por la Universidad Autónoma de San Luis Potosí (UASLP) en Febrero del 2014.

## **Aplicación inteligente auditiva para la enseñanza-aprendizaje del habla en niños con síndrome down**

#### **Luis Alberto Morales Rosales**

Instituto Tecnológico Superior de Misantla, Carretera a Loma del Cojolite Km 1.8 Misantla, Veracruz, (235)3231545 *lamorales@itsm.edu.mx*

#### *Mariana Lobato Báez*

Instituto Tecnológico Superior de Libres, Camino Real SN, Barrio de Tetela, Libres, Puebla, (276)473 0828 *elegancia\_14@hotmail.com*

## **Resumen**

El habla es uno de los elementos de comunicación más importantes que se adquiere en las primeras etapas de la vida. El desarrollo del habla en los niños con Síndrome Down (SD) es uno de los retos más arduos que enfrentan los educadores y padres de familia. En este artículo se presenta el diseño e implementación de una aplicación inteligente auditiva de terapias de logopedia de voz para niños con SD (AUDIKID), como herramienta de enseñanza-aprendizaje del habla. AUDIKID, es una herramienta inteligente que permite recomendar terapias de logopedia para facilitar el aprendizaje del habla en los niños con SD. La recomendación se realiza utilizando un modelo computacional artificial (red neuronal), que analiza imágenes de los espectros generados por la voz del infante y las clasifica de acuerdo a una base de conocimientos para identificar la calidad e intensidad con que el infante pronunció la palabra y con ello determinar el tipo de problema detectado (e.g. arrastre de una palabra). AUDIKID presenta un entorno amigable y llamativo para los infantes y ha sido probado en tres

primarias localizadas en la ciudad de Oriental, Puebla, donde se obtuvo un incremento del 30% con respecto al método tradicional de enseñanza del habla.

**Palabras Claves:** dislalia, terapia de logopedia, recomendador, red neuronal, modelo de enseñanza aprendizaje.

## **1. Introducción**

El habla es una de los principales canales de comunicación que tenemos los seres humanos. En los niños con Síndrome Down el desarrollo del habla es un proceso lento. El habla es una de los principales herramientas de comunicación que tenemos los seres humanos. En los niños con Síndrome de Down (SD), el desarrollo del habla es un proceso lento, cansado y difícil, que conlleva generar sistemas de enseñanza aprendizaje, estrategias y ejercicios que apoyen el aprendizaje del habla. En México, la institución encargada de realizar las estadísticas nacionales, censos y conteos oficiales es el Instituto Nacional de Estadística y Geografía (INEGI). De acuerdo a los conteos en el año 2000, las personas con discapacidad incluyendo niños con DS en México eran el 1.8% de la población total, para el año 2010 representan el 5.1%. Es decir hubo un aumento aproximado de 3 puntos porcentuales y se estima que en México hay una población de 250,000 (doscientas cincuenta mil) personas con discapacidad incluyendo a niños con SD [1].

Estos datos hacen reflexionar sobre soluciones que se requieren desarrollar para mejorar las condiciones de vida de esos infantes. Los niños con SD presentan un desequilibrio genético que ocasiona modificaciones en el desarrollo y función de los órganos y sistemas, tanto en las etapas prenatales como postnatales. Consiguientemente, aparecen anomalías visibles y diagnosticables; unas son congénitas y otras pueden aparecer a lo largo de la vida. El sistema comúnmente afectado es el sistema nervioso y dentro de él, el cerebro y cerebelo; por este motivo, casi de manera constante la persona con SD presenta, en grado variable, discapacidad intelectual, afectando principalmente las habilidades motrices y el sistema de comunicación apareciendo trastornos del habla y lenguaje [2].

El desarrollo del lenguaje constituye una de las áreas en las que los niños con síndrome de down presentan mayores dificultades. En general, se suele considerar que estos niños presentan un perfil evolutivo diferente al de los niños con desarrollo típico, tanto cuantitativa como cualitativamente [3]. De hecho, aunque hay raras excepciones, estos niños representan un retraso específico en el desarrollo del lenguaje en relación con otras áreas (cognitiva, social, etc.), el cual se hace más evidente según avanza su desarrollo. No sólo aparecen diferencias en el desarrollo lingüístico en relación con otras áreas, sino que también aparecen disociaciones específicas entre distintos componentes del lenguaje (ejemplo, su nivel léxico es superior al morfosintáctico) o entre procesos lingüísticos (ejemplo, su actuación general en comprensión es mejor que en producción y su actuación en comprensión léxica es superior a la sintáctica) [4].

En relación con otras habilidades lingüísticas, el desarrollo gramatical es el aspecto en el que los niños con SD presentan un mayor deterioro, siendo sus habilidades sintácticas muy inferiores a las cognitivas y a la comprensión del vocabulario [5]. Además, la producción sintáctica suele mostrarse más retrasada que la comprensión si la comparamos con niños con desarrollo típico [6].

La inteligibilidad del habla es la claridad con que se expresa una persona. Un habla es inteligible cuando se entiende con facilidad. En los niños con SD se encuentran presentes los siguientes problemas:

Articulación. Se enfoca principalmente a la producción de sonidos que forman las palabras. Para articular de manera adecuada un fonema, es necesario la utilización de los órganos bucofonatorios (lengua, labios, paladar). Los niños con SD. Suelen presentar dificultad al momento de articular determinados fonemas.

Fluidez. Es la velocidad y el ritmo con que se habla La tartamudez es un ejemplo de una forma más habitual, debida a pausas, repeticiones de sonidos, palabras entrecortadas o prolongaciones de sonidos.

Tono, la intensidad y la calidad. La voz de las personas con SD suele caracterizarse por ser ronca, como un inadecuado uso de la laringe, la penetración de reflujo gastroesofágico en la laringe, alteraciones de tipo endocrino asintomáticas o diferencias neurológicas [7].

La tecnología, favorece la integración educativa y social de los alumnos con discapacidades [8]. El uso de programas informáticos no debe quedar aislado del proceso de enseñanza-aprendizaje y ser considerado como un recurso didáctico.

El apoyo de las tecnologías de la información y comunicación ha favorecido a la educación especial para tratar de disminuir estos problemas. Para el desarrollo del lenguaje y habla se utilizan estrategias multimedia y juegos didácticos que apoyan tanto visual como auditivamente el fortalecimiento del habla. Sin embargo, pocas son las aplicaciones que incluyen recomendaciones de terapias de logopedia al evaluar en tiempo real los problemas que presentan los infantes con SD. Las aplicaciones para los niños mexicanos son escasas o tienen un costo elevado ya que en la mayoría de los casos están diseñados para niños de otros países.

Por lo que, el presente trabajo está enfocado en ayudar a niños con SD que presentan problemas del habla. El sistema AUDIKID presentado en este proyecto se enfoca en evaluar el habla en niños a través de ejercicios para generar terapias de logopedia que permitirán mejorar el habla del infante.

Existen diversos proyectos que ayudan a resolver o mejorar problemas del habla que presentan los infantes con Síndrome de Down (SD) entre los más importantes describiremos los siguientes:

Rosas et al. presentan en [9] el diseño y desarrollo de un sistema multimedia para estimular en el niño algunas de las nociones relevantes en la educación preescolar, abarcando las áreas de Lenguaje, Número, Orientación Temporal y Orientación Espacial. La interacción con el sistema es a través de una pantalla táctil dividida en cuatro cuadrantes, que en sus orillas exteriores cuenta con áreas de selección, destacadas en textura para que el niño las pueda reconocer.

Bonilla en [10] presenta la utilización de una computadora, en específico con ayuda del software LOGO, para ayudar a las niños con Síndrome de Down a aprender contenidos lógico- matemáticos, en particular en relación al conteo, y la noción de cantidad (originalmente también se quería trabajar las nociones de suma y resta, pero fue poco lo que se hizo de esto).Las actividades se probaron con un grupo piloto y de control de dos niñas normales de 6 años de edad, que cursaban el primer grado de primaria en una escuela regular. En la investigación principal se trabajaron con tres alumnos con Síndrome de Down de 12-13 años, y se presentan los estudios de caso de dos de ellos. Al concluir las sesiones de trabajo con los interactivos computacionales, se observaron ciertos avances en las habilidades de conteo, aunque menores, en los alumnos con SD, que lo que se esperaba; los resultados fueron más exitosos con las niñas de control.

Miranda et al. presentan en [11] un juego electrónico (Gravedad) con reconocimiento de voz para estimular a niños en edad escolar con problemas del lenguaje dislalia. Se presenta las características y elementos del juego electrónico, así como su integración con el sistema de reconocimiento de voz y los resultados de unas pruebas de usabilidad.

Perera y Miranda en [12] presentaron el diseño de un Corpus de Voz en Español para Niños en Edad Escolar con Problemas de Lenguaje. Se presenta un sistema de reconocimiento de voz que, de manera lúdica y con interacciones propias de los videojuegos, como la competencia y la repetición, permite a niños con problemas de lenguaje practicar y mejorar el reconocimiento de mensajes verbales

Vargas et al. presentan en [13] el diseño de un Software Educativo para la Integración de Niños con Hipoacusia en preescolar en un enfoque multidisciplinario. El artículo muestra los resultados de un software que, a través de estímulos visuales e interacciones con una interfaz gráfica de usuario, puede ayudar a niños con problemas auditivos a integrarse durante el período preescolar.

Galeote et al. en [14] realizaron la adaptación de inventarios para la evaluación y el estudio del desarrollo del lenguaje de los niños con síndrome de Down. Se trata de la
primera adaptación específica para evaluar a estos niños teniendo en cuenta su perfil evolutivo de desarrollo comunicativo y lingüístico. En la actualidad, estamos aplicando el inventario a una muestra amplia de niños con síndrome de Down. Ello nos permitirá ofrecer datos normativos sobre el desarrollo lingüístico y comunicativo de estos niños que pueden ser de utilidad para padres, educadores, clínicos e investigadores.

Cevera y Ygual en [15] propusieron un método para evaluar a niños con trastornos fonológicos de aprendizaje de la lectura y escritura. Los autores proponen una serie de terapias y ejercicios para mejorar la dicción. Las pruebas que proponen se enfocan a medir los fonemas y la forma en que son emitidos por los niños, con ello se centran en identificar los principales tipos de dislalias y problemas de fonemas. Este trabajo es interesante ya que observamos de su investigación los tipos de pruebas y los representaremos en el sistema AUDIKID.

Galiana et al. [16] proponen el uso de un sistema para la visualización de videos de los distintos problemas de dislalia que se pueden presentar. Es una herramienta complementaria y permite ver acciones que se deben realizar para mejorar el habla. La desventaja que se presenta es que requiere la intervención constante del especialista en lenguaje, lo cual lo hace impráctico para los padres de familia.

Muñoz, et al. en [17] Desarrollo un sistema de reconocimientos de dislalia que utiliza el reconocimiento de patrones para agrupar los problemas y ofrecer un pre-diagnostico a los terapeutas para facilitar la detección de las dislalias. La principal diferencia entre su trabajo y el nuestro, radica en el método de detección para la dislalia, y en las etapas de pre-procesamiento del espectro. Otra diferencia es que en nuestro caso se incluye la recomendación de terapias que pueden realizar los padres de familia para ayudar en el desarrollo del lenguaje sin necesidad del especialista.

Investigadores de la Universidad de Granada, han desarrollado una aplicación para dispositivos móviles, disponible de forma gratuita, que permite mejorar las competencias básicas (matemáticas, lenguaje, conocimiento del entorno, autonomía y habilidades sociales) de niños con Trastorno de Espectro Autista y con síndrome de Down. Esta aplicación, denominada [Picaa,](http://asistic.ugr.es/picaa/?page_id=229) puede utilizarse en los dispositivos electrónicos iPhone, iPad e iPod touch, y ha sido traducida a varios idiomas, entre ellos el inglés, el gallego y el árabe. [18]

Otto, et al. en [19] proponen un sistema cuyo objetivo es el de trazar la actuación de un niño con Síndrome de Down ante un problema planteado en modo de juego de ingenio donde fundamentalmente deberá hacer uso de habilidades lógico-matemáticas y espaciales, que ayudando al niño en forma interactiva, lo guía en el proceso de aprendizaje. El trazado de la actuación del niño se registrará como una decisión tomada y podrá ser analizado posteriormente con otras herramientas de software y dicha información podrá ser de utilidad para los investigadores del área educativa a fin de poder adaptar los métodos de enseñanza centrándose en las fortalezas de los niños con necesidades educativas especiales. El alumno interactuará con el sistema a través del mouse o del teclado. Por el momento se está evaluando en un ámbito adecuado en el que se puedan realizar experiencias en una etapa inicial y se explora la posibilidad de obtener una causística apropiada para realizar el análisis de los datos realizados a través de técnicas estadísticas o de minería de datos en un futuro.

Mauri et al. en [20] ofrecen nuevas oportunidades de interacción, estimulación y creación interactiva a personas afectadas de parálisis cerebral en grados moderados a severos. Se basan en las técnicas de visión artificial, que permiten capturar los gestos de un usuario y transformarlos en imágenes, sonido y vibración acordes al gesto. Entre los objetivos que presenta esta investigación se encuentran los sistemas de visión artificial que permitan la interacción adecuada y las metodologías de análisis que permitan mostrar y mejorar la efectividad del sistema. Por el momento se cuenta con un prototipo capaz de generar sonido mediante un gesto y el procesamiento de las emisiones orales de los participantes para añadirles los efectos digitales.

## **2. Desarrollo**

En este trabajo se presenta el diseño e implementación de una aplicación inteligente auditiva de terapias de logopedia para niños con Síndrome Down (AUDIKID), basada en redes neuronales, como herramienta de enseñanza aprendizaje del habla. La construcción de AUDIKID está basada en seis componentes principales, véase Fig. 1.

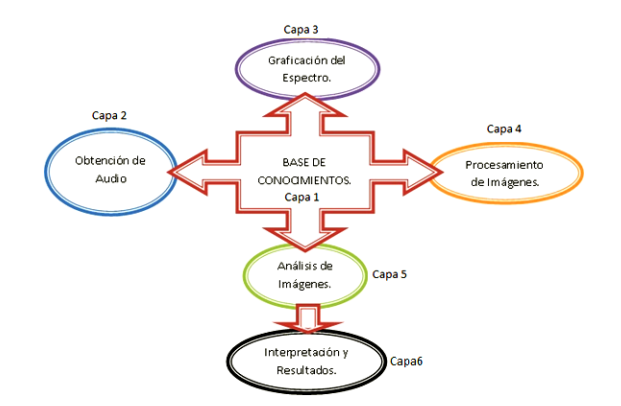

**Fig. 1. Componentes de AUDIKID**

A continuación describiremos el propósito de cada uno de estos componentes. Así como las variables y salidas de cada uno de los módulos para integrar la recomendación de las terapias de logopedia que ayuden a mejorar el habla en los niños con SD.

## **Componente 1. Base de Conocimientos**

Este componente consiste en la conformación de la base de conocimiento. Con el fin de tener un catálogo variado de sonidos de palabras se incluyeron las categorías de frutas, colores, animales, vocales y dígitos. Asociado a cada sonido se incluye su espectro en formato de imagen para utilizarlo en etapas posteriores. Aunada a ello, se almacena la

voz producida por cada infante al interactuar con el sistema en forma de espectros en formato de imagen. Como gestor de almacenamiento se utilizó MySQL.

#### **Componente 2. Obtención de Audio**

La interacción con el sistema es a través de ejercicios que se le presentan al niño con el fin de que repita el sonido de la palabra desplegada en la pantalla y emitido en las bocinas. Una vez que se presenta el sonido dependiendo de la categoría que se elige: frutas, colores, animales, vocales y dígitos, se obtiene la señal de la voz del infante de forma digital utilizando un micrófono. En la Fig. 2 se puede observar la interfaz para la obtención del audio. En esta etapa en las primeras ocasiones el niño es guiado por un tutor o padre de familia. Conforme el niño pueda por si mismo interactuar con la computadora se va dejando esta actividad de manera autodidacta. En las pruebas realizadas, se observó que los infantes con una edad mental de ocho a diez años fueron capaces de utilizar la computadora por si mismos. Esto debido a que solo tienen que presionar un botón para grabar su interacción con la interfaz.

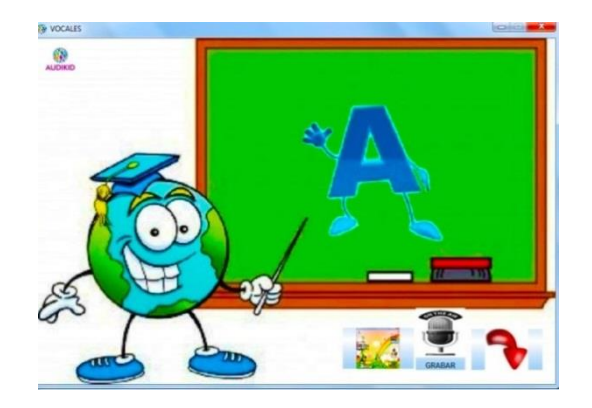

**Fig. 2. Grabación de audio**

 ${\sim}1588{\sim}$ 

#### **Componente 3. Graficación del espectro**

Este componente se encarga de realizar el pre-procesamiento de la voz digital capturada para transformarla en una gráfica que represente su espectro. Mediante el espectro es posible identificar las frecuencias altas y/o bajas que el infante genera al emitir un sonido correlacionado con alguna de las categorías que se elijan.

En la Fig. 3 se puede observar la graficación del espectro de una palabra, de igual forma se pueden observar algunas características de la señal, tales como: nombre del archivo, numero de bytes, numero de frames y el formato de digitalización que se utilizó (e.g. raw).

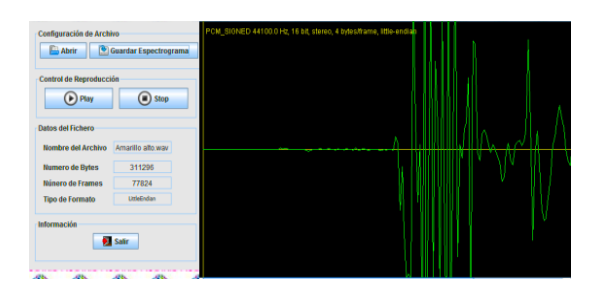

**Fig. 3. Graficación del espectro**

## **Capa 4. Procesamiento de imágenes**

Una vez obtenido el espectro de la señal de voz generada por el infante al pronunciar una palabra es necesaria su transformación en una imagen para su posterior procesamiento. La imagen es convertida a escala de grises para una mejor determinación de los umbrales y obtener un mejor contraste del espectro utilizado para determinar con mejor precisión la intensidad y calidad de la pronunciación del infante. La Fig. 4 muestra un ejemplo de un espectro en escala de grises.

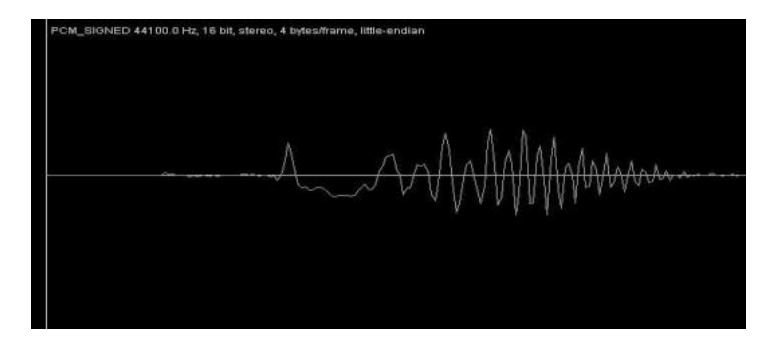

**Fig. 4. Obtención de escala a grises**

#### **Componente 5. Análisis de imágenes**

El análisis del espectro para llevar a cabo la recomendación es llevado a cabo por una red neuronal retropropagada multicapa. Esta red tiene como entrada el espectro en escala de grises y como salida cuatro valores que definen la intensidad, calidad y forma en que el niño pronuncio una palabra. La red está programada usando el framework Neuroph y el lenguaje de programación Java.

#### **Componente 6. Interpretación de imágenes**

El último componente es la interpretación de los resultados de la red neuronal. Las salidas de la red determinan en qué grado se encuentra la pronunciación del espectro de voz del niño. La salida indica en qué grado de intensidad se pronunció la palabra, determinando una ponderación de la frecuencia alta, baja y normal de la palabra. Además, se indica si en la pronunciación el infante arrastro la palabra. Estos indicadores permiten identificar el tipo de terapia de logopedia indicado para que el infante mejore mediante los ejercicios. Las terapias permiten estimular las cuerdas bucales, el movimiento de la boca y la lengua para ayudar a corregir los problemas del habla. Los resultados de la Fig. 5 corresponden a la imagen en escala de grises de la Fig. 4. En este ejemplo, se observa que la palabra por el infante fue pronunciada en un tono normal pero que tiene un problema de arrastre de la palabra.

A Baja: 0,004 A Alta: 0,0015 A Arrastrada: 0,9012 A Normal: 0,3048

### **Fig. 5. Salida de la red neuronal**

## **3. Resultados**

En la figura 6 se muestra la interfaz principal de AUDIKID. La ventana presenta las categorías de palabras que pueden ser elegidas para reforzar el habla en los niños con SD. Entre las categorías que puede elegir se encuentran: frutas, colores, animales, vocales y dígitos. Una vez elegida la categoría se empezará a trabajar con cada uno de los componentes descritos anteriormente para generar la recomendación.

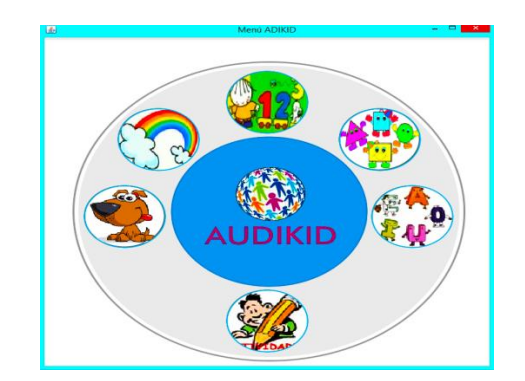

**Fig. 6. Interfaz principal del software**

Por medio del sistema, el doctor también podrá visualizar valores que le ayuden a ver el avance del niño, en este caso estos valores podrán ser vistos después de la finalización de la grabación de la voz del niño. Esta es una herramienta se pondrá a disposición de manera gratuita para los centros de atención especializados en ayudar a niños con síndrome de Down, tales como, CRIO (Centro de Rehabilitación Infantil de Oriental), y CAM (Centro de Atención Múltiple).

Con el análisis de la presente investigación se buscó el desarrollo de una plataforma interactiva que ayudará a mejorar el nivel de aprendizaje con base a resultados numéricos que representan el nivel aproximado del problema que presenta el infante con Síndrome de Down para ello se realizó un estudio de red neuronal donde se obtuvieron datos relevantes sobre el comportamiento del infante y pronunciación de palabras para ello se realizaron pruebas en tres diferentes escuelas primarias(Enrique.C.Rebsamen, Rafael Ávila Camacho y Miguel Hidalgo), donde 20 de 227 infantes de la escuela Enrique.C. Rebsamen ,15 de 155 de la escuela Rafael Ávila Camacho y finalmente 5 de 25 interactuaron con el sistema, realizando la pronunciación de la letra correspondiente a la figura que se les mostró, en este caso con la letra A la cual como resultado se obtuvo que la pronunciación baja de dicha letra fue de 0, 004, la alta fue de 0, 0015, la arrastrada de 0,9012 y finalmente la pronunciación normal fue de 0,3048 esto indica en qué nivel de pronunciación se encuentra cada infante.

De acuerdo a estos resultados el doctor o especialista determinó el tipo de terapia adecuada para mejorar la habilidad del habla del infante con el fin de recomendar una terapia y ser apoyo para sus padres y maestros en el proceso de enseñanza y aprendizaje. Esta plataforma fortaleció las capacidades cognitivas, y auditivas de los infantes por medio de la estimulación visual y auditiva durante la interacción entre la computadora y los niños.

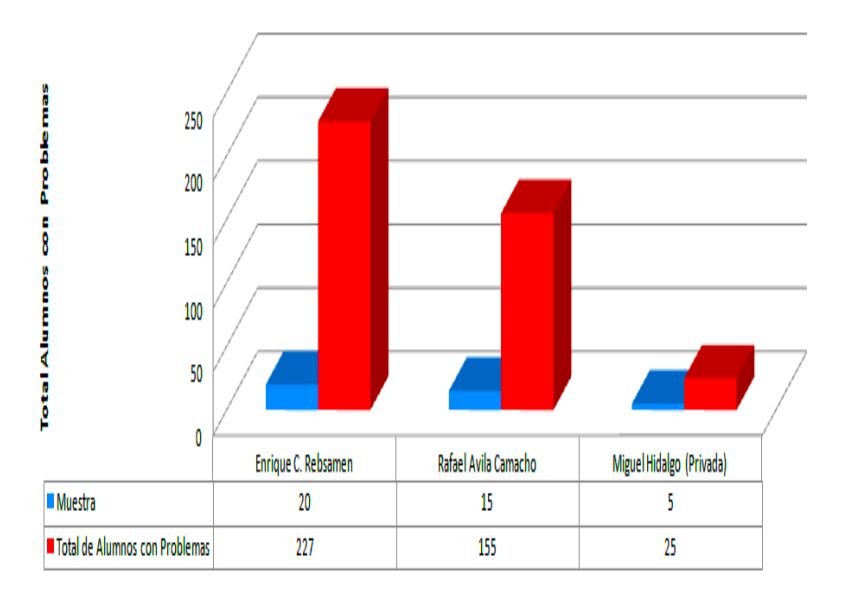

## Muestra de Alumnos con Problemas

**Fig. 7. Muestra de Alumnos con problemas**

Los resultados de las muestras de cada escuela fueron los siguientes:

Escuela Miguel Hidalgo: De cinco niños el porcentaje alto fue del 50% el cual presentó una pronunciación normal y el porcentaje bajo fue de 10% de pronunciación arrastrada. (Véase Fig. 8)

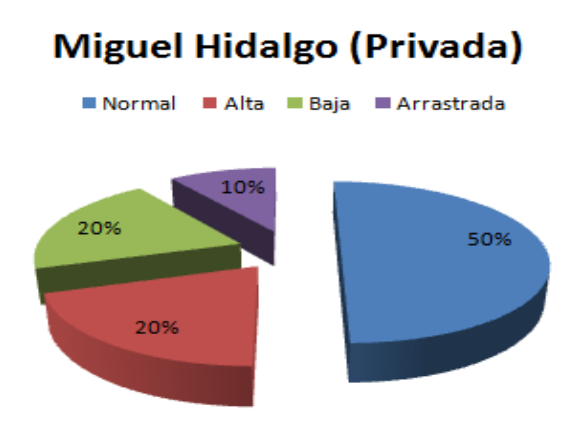

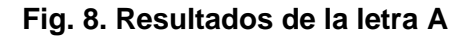

La segunda escuela, Enrique.C. Rebsamen presentó una pronunciación de palabras alta de un 40% y el 10% de pronunciación arrastrada. (Véase Fig. 9)

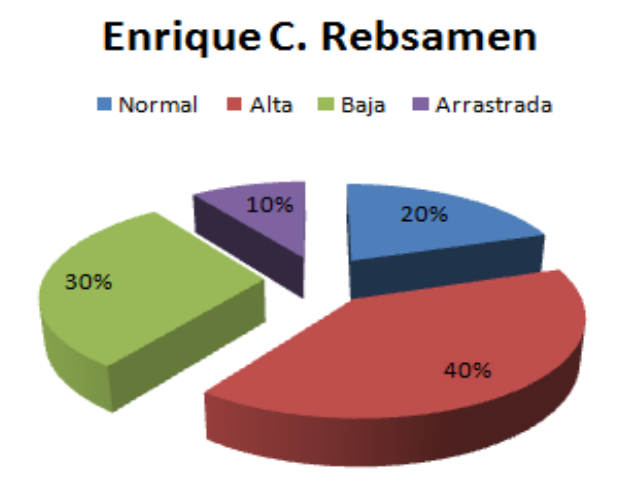

**Fig. 9. Resultados de la letra A**

Finalmente la escuela Rafael Ávila Camacho presentó una pronunciación alta de un 30% y porcentaje bajo del 10% de pronunciación arrastrada. (Véase Fig. 10)

#### Rafael Avila Camacho

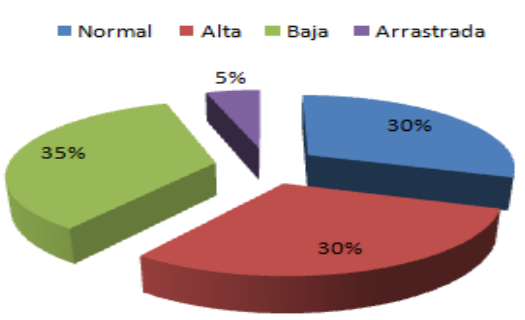

**Fig. 10. Resultados de la letra A**

## **4. Discusión**

En estos momentos se están realizando las pruebas en el centro CRIO de atención para niños con síndrome down. Sin embargo, hasta lo que se tiene recopilado de información con las pruebas en las primarias con niños que no sufren alguna discapacidad intelectual se pudo detectar cuáles eran los niños que presentaban problemas de dislalia. Esto nos ayuda a establecer un precedente de la precisión que tiene nuestro sistema recomendador. El principal problema que se detecto fue el arrastre y una falta de modulación de la intensidad de la voz.

## **5. Conclusiones**

Se diseñó e implementó una aplicación inteligente auditiva de terapias logopédicas de voz para niños con Síndrome de Down (AUDIKID), basada en redes neuronales, como herramienta de enseñanza-aprendizaje del habla. La implementación de AUDIKID se está llevando a cabo en los centros de rehabilitación como, CRIO, y CAM por lo que tendremos resultados de estos estudios en un futuro cercano. Sin embargo, al realizar pruebas de la aplicación desarrollada en tres primarias se obtuvo lo siguiente:

1.- Ayuda a mejorar el nivel de aprendizaje a niños con respecto de los que no utilizaron la aplicación (el resultado en nuestra experiencia fue superior en 30%).

2.- Permite facilitar la enseñanza del habla a especialistas y pedagogos con respectos a quienes no utilizaron la aplicación (el resultado en nuestra experiencia fue superior en 45%) ya que se detectaron en menor tiempo los problemas de dislalia.

3.- Las terapias logopedicas de voz recomendadas por AUDIKID permitieron facilitar el proceso de enseñanza y aprendizaje del habla a los especialistas y niños de las primarias.

# **6. Referencias**

- [1.] INEGI. (2013). Las personas con discapacidad en México : una visión al 2010. *Obras complementarias publicadas por el INEGI - ISBN en tramite*, 272.
- [2.] Flórez, J., & Ruiz, E. (2004). El Síndrome de Down: Aspectos Biomédicos, Psicológicos y Educativos. *Fundación Iberoamericana Down 21*.
- [3.] Caselli, M., Vicari, S., Longobardi, E., Lami, L., Pizzoli, C., & Stella, G. (1998). Gestures and words in early development of children with Down Syndrome. *J.Speech Lang HearRes*, 1125-1135.
- [4.] Marchetti, C., Caselli, M., & Vicari, S. (1994). Conoscenze lessicali e primo sviluppo morfosintacttico. *Le Persone Down*, 28-48.
- [5.] Abbeduto, L., Warren, S., & Conner, F. (2007). Language Development in Down Syndrome. *Ment Retard Develop Disabi*, 247-261.
- [6.] Abbeduto, L., Pavetto, M., Kesin, E., & Weissman, M. (2001). The Linguistic and Cognitive Profile of DS. *Down Syndrome: Res and Pract*, 9-16.
- [7.] Ledy. (1996). Comunicación, Lenguaje y Habla. *Fundación Iberoamericana Down 21*.
- [8.] Bruno, A., Noda, M., & Aguilar, R. (2006). Analisis de un Tutorial Inteligente sobre Conceptos Lógico- Matemáticos en Alumnos con Síndrome de Down. *Relime Versión 9, Revista Latinoamericana de Investigación en Matemática Educativa*.
- [9.] Rosas, R., Jaramillo, A., & Ramírez, J. (1997). Diseño y Evaluación de Impacto sobre la Organización de la Jornada Pedagógica de un Sistema Multimedia de Apresto Escolar para Niños Ciegos. *Pensamiento Educativo*, 419.
- [10.] Bonilla, J. (2012). Actividades Computacionales de Conteo Matemático para Niños con Síndrome de Down. *Tesis de Maestría, CINVESTAV*, 162.
- [11.] Miranda, C., Camal, R., Cen, J., Gonzalez, C., Gonzalez, S., García, M., y otros. (2007). Un Juego de Gravedad con Reconocimiento de Voz para Niños con Problemas de Lenguaje. *Universidad Autónoma de Yucatán, Facultad de Matemáticas, Unidad Tizimin.*
- [12.] Perera, G., & Miranda, C. (2009). Diseño de un Corpus de Voz en Español para Niños en Edad Escolar con Problemas de Lenguaje. *Faz*, 96.
- [13.] Vargas, D., Rojano, R., & García, R. (2009). Diseño de un Software Educativo para la Integración de Niños con Hipoacusia en Preescolar. *Faz*, 96.
- [14.] Galeote, M., Soto, P., Serrano, A., Pulido, L., & Rey, R. (2006). Un Nuevo Instrumento para Evaluar el Desarrollo Comunicativo y Lingüístico de Niños con Síndrome de Down. *Revista Síndrome de Down Volumen 23*, 20-26.
- [15.] Cevera, J. F., & Ygual, A. (sf). Evaluación e intervención en niños con trastornos fonológicos y riesgo de dificultad de aprendizaje de la lectura y escritura. *E.U. de Magisterio EDETANIA (Adscrita a la Universitat de València)*, 42.
- [16.] Galiana, J., González, G., & Sauca, A. (2011). Intervención y Tratamiento en las Dislalias con la Ayuda del Programa de Visualización del Habla MetaVox. *Innovaeduca.net Número 3*.
- [17.] Muñoz, D., Riveras, M. Á., Sierra, J. M., Aldape, M., & Mujica, C. (2011). Sistema de Prediagnóstico de Dislalia Infantil "Ki´ T´aan". *Trabajo Terminal, Instituto Politécnico Nacional*.
- [18.] Europa, P. (15 de 11 de 2012). Una Aplicación para Móvil mejora las Habilidades Sociales de Niños Autistas y Síndrome de Down . *20minutos.es*.
- [19.] Otto, W., García, R., Britos, P., & Gomez, S. (2006). Sistema para el Trazado del Aprendizaje de las Reglas de un Juego de Ingenio por Parte de Niños con Síndrome de Down. *Tesis de Maestría, Universidad Politecnica de Madrid*, 287.
- [20.] Mauri, C., García, M., & Bagés, J. (sf). Terapia Musical y Multisensorial Mediante las Nuevas Tecnologías: Proyecto SATI. *Universidad de Paris 8*.

## **7. Autores**

El Dr. Luis Alberto Morales Rosales es profesor investigador en el Instituto Tecnológico Superior de Misantla. Ha publicado en diversas revistas internacionales y es profesor invitado en la Universidad Rey Juan Carlos. Las líneas de interés son el cómputo inteligente, sistemas distribuidos y las tecnologías aplicadas en la educación.

La M.S.C. Mariana Lobato Báez es profesora investigadora en el Instituto Tecnológico Superior de Libres, cuenta con diversas publicaciones nacionales e internacionales, su área de investigación es el cómputo inteligente y las tecnologías emergentes aplicadas a la educación.

# **Estudio del Cómputo Móvil, Aprendizaje Presencial y M-Learning Utilizando Sensores y Realidad Aumentada**

## *Joel Chávez Bautista*

Escuela Superior de Computo Sección de Estudios de Posgrado e Investigación Dios Bátiz S/N. esq. Miguel Othón de Mendizábal, Colonia, Lindavista; Código Postal, 07738 Delegación Gustavo A. Madero; México D.F. Teléfono: 57-29-60-00 Extensión: 52028 *joe\_ironblack@hotmail.com*

#### *Elena Fabiola Ruiz Ledesma*

Escuela Superior de Computo Sección de Estudios de Posgrado e Investigación Dios Bátiz S/N. esq. Miguel Othón de Mendizábal, Colonia, Lindavista; Código Postal, 07738 Delegación Gustavo A. Madero; México D.F. Teléfono: 57-29-60-00 Extensión: 52028 *elen\_fruiz@yahoo.com.mx*

### *David Araujo Díaz*

Escuela Superior de Computo Sección de Estudios de Posgrado e Investigación Av. Juan de Dios Bátiz S/N. esq. Miguel Othón de Mendizábal, Colonia, Lindavista; Código Postal, 07738 Delegación Gustavo A. Madero; México D.F. Teléfono: 57-29-60-00 Extensión: 52028 *[daraujo@ipn.mx](mailto:daraujo@ipn.mx)*

## **Resumen**

Uno de los principales obstáculos en los programas de nivel superior de ingeniería en México es la comprensión de las matemáticas y en específico del tema de la Derivada. Por este motivo se presenta un caso de estudio entre el Cómputo Móvil y el aprendizaje presencial en la Escuela Superior de Cómputo, apoyado en el Modelo Educativo del IPN (trabajo por competencias y la resolución de problemas) en donde se proponen actividades y "Apps" para la enseñanza del concepto de la derivada. Se enfatiza al M-Learning como una de sus líneas, ya que su objetivo es el trabajo presencial en el aula con el empleo de dispositivos móviles, desarrollando una aplicación para explicar el concepto de la derivada (SensorTag), utilizando sus componentes como los sensores, pantalla, cámara y su poder de procesamiento. Empleamos Realidad Aumentada (ARRoC) ya que esta tecnología ha logrado obtener buenos resultados en el área del aprendizaje. Esta propuesta se desarrolla bajo una metodología de investigación cualitativa apoyada en la cuantitativa. Los instrumentos metodológicos empleados son: la observación, cuestionarios, entrevista y evaluación. Se obtuvieron resultados positivos con una mejora del 40% de aprendizaje utilizando M-Learning, a diferencia del 20% que se obtiene con el aprendizaje normal.

**Palabras Claves:** Cómputo Móvil, M-Learning, Realidad Aumentada, Aprendizaje Presencial, Sistemas de Aprendizaje, Programación Móvil e Investigación Educativa.

## **1. Introducción**

En la actualidad existen programas de software que pretenden ayudar a la comprensión de las matemáticas, sin embargo, al examinar estos programas se encontró que solo desarrollan las competencias algebraicas y memorísticas del alumno dejando a un lado la visualización, comprensión y razonamiento de las matemáticas [1]. Uno de los mayores inconvenientes de estos programas es que no pueden ser ejecutados en dispositivos móviles y los pocos que son ejecutados contienen muchas limitantes, además carecen de apoyo presencial de un docente. Es por eso que ante el escaso número de aplicaciones de Cómputo Móvil que desarrollen distintas competencias en el alumno y combinen el aprendizaje presencial con el M-Learning [2], se propone el uso del Cómputo Móvil a través de una aplicación en la educación, tomando como caso de estudio el tema de la Derivada, correspondiente al plan y programa de estudios de la ESCOM-IPN [3 y 4].

#### **1.1. Cómputo móvil**

El cómputo móvil está siendo explorado, utilizado y desarrollado en diferentes países, debido a que las aplicaciones disponibles para los dispositivos móviles permiten a los alumnos construir su propio entorno de aprendizaje, con todos los recursos y herramientas necesarios en un mismo dispositivo ya que han evolucionado desde simples dispositivos para llamadas telefónicas a las potentes computadoras de mano, que son capaces de manejar el correo electrónico, navegar por internet y cuentan con servicios de localización GPS (Global Positioning System); tienen sensores complejos, tales como pantalla multitáctil, brújula digital y acelerómetro. El software es mucho más avanzado y tiene una interfaz gráfica de usuario, que se asemeja a los sistemas operativos que se podrían ver en una computadora de escritorio.

Un ejemplo de esto, son los alumnos matriculados en el nivel básico en la Universidad de Northwestern (Illinois, Estados Unidos), quienes utilizan aplicaciones de iPad [5] para buscar definiciones de palabras y escuchar cómo son pronunciadas por hablantes nativos, lo que les ayuda a aprender a escribir correctamente los caracteres, trazándolos directamente en el dispositivo [6].

En el departamento de Ingeniería de la Universidad de Tennessee de Martin, han desarrollado aplicaciones de aprendizaje móviles con los sistemas operativos Android [7] e iOS [8], estas aplicaciones se utilizan en los cursos de ingeniería eléctrica, de las cuales se han investigado sus efectos en el rendimiento de los alumnos [2].

#### **1.2. Modelo Educativo del Instituto Politécnico Nacional**

El Modelo Educativo del Instituto Politécnico Nacional, promueve una formación integral y de alta calidad, orientada hacia el alumno y su aprendizaje. Para lograr esto se requiere de programas formativos flexibles que incorporen la posibilidad de tránsito entre modalidades, programas, niveles y unidades académicas, así como la diversificación de los espacios de aprendizaje y la introducción de metodologías de

enseñanza que otorguen prioridad a la innovación, la capacidad creativa y el uso intensivo de las Tecnologías de Información y de la Comunicación (TIC) [9].

### **1.3. Aprendizaje Móvil**

Los dispositivos móviles aplicados a entornos educativos, son una alternativa innovadora que potencialmente pueden apoyar en la mejora de los procesos de enseñanza-aprendizaje [10]. A la intersección de la educación en línea y los dispositivos computacionales móviles se le conoce como "*aprendizaje móvil*" (*M-Learning* o *Mobile Learning*) [2]. Las ventajas que ofrece es que promete el acceso frecuente e integral a las aplicaciones que apoyan el aprendizaje en cualquier momento y en cualquier lugar. Dicho de otra forma, el aprendizaje móvil puede ser visto como la utilización de dispositivos móviles en el proceso de aprendizaje.

Como resultado de esta investigación, se identificó al aprendizaje móvil como la intersección de los aspectos relacionados con los dispositivos móviles, el aprendizaje y el aspecto social, como se muestra en la Fig. 1.

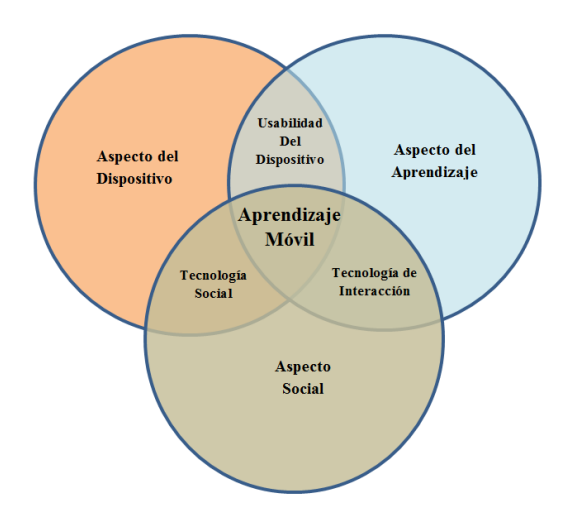

**Fig. 1. Aprendizaje Móvil [6].**

## **1.4. Realidad Aumentada**

La Realidad Aumentada (RA) es el término que se usa para definir una visión directa o indirecta de un entorno físico del mundo real, cuyos elementos se combinan con elementos virtuales para la creación de una realidad mixta en tiempo real [11 y 12].

La realidad aumentada se compone de una escena real, en directo (la realidad) que es obtenida por la cámara del dispositivo, y la información adicional asociada a esa escena. La mezcla de ambos elementos se realiza a través del poder de cómputo de algún dispositivo móvil para formar una única imagen que se muestra en la pantalla. El uso de las tecnologías móviles en las escuelas, debe de estar enmarcada en su modelo educativo, para que puedan ser fácilmente implementadas en el salón de clases.

## **1.5. Objetivo general, secundario e hipótesis**

Como se ha mencionado anteriormente la problemática que existe entre ocupar aplicaciones que desarrollen las distintas competencias del alumno y utilizar el modelo educativo que promueva las (TIC), se tiene como propósito:

 Evaluar la combinación del Cómputo Móvil y el aprendizaje presencial, para el caso de la Derivada, como herramienta de apoyo en la enseñanza.

Como objetivos secundarios:

- Determinar la pertinencia del uso del Cómputo Móvil y el aprendizaje presencial.
- Establecer las actividades y aplicaciones de Cómputo Móvil, que apoyen en el aprendizaje del concepto de la Derivada.
- Verificar la eficiencia del cómputo móvil combinada con el aprendizaje presencial.

De esta forma se llega a la formulación de la hipótesis:

 El Cómputo Móvil combinado con el Aprendizaje Presencial apoya al aprendizaje del concepto de la Derivada.

## **2. Desarrollo**

Nuestro objeto de estudio son los alumnos de primer semestre de la Escuela Superior de Cómputo, dado que en el primer semestre se cursa la Unidad de Aprendizaje de Cálculo, en la que se aborda el tema de la Derivada.

Es importante señalar que el enfoque cualitativo permite documentar y analizar los procesos del uso del Cómputo Móvil, es decir, la interacción del alumno y dispositivos móviles [1]. El enfoque que se pretende llevar acabo debe ubicarse en una investigación cualitativa en la cual se asume que el significado de los conceptos y el desarrollo de los procesos son socialmente construidos en la práctica [13]. Además se debe de seleccionar una muestra, que nos permita llevar el estudio de manera eficaz.

La metodología de investigación empleada es de carácter mixto, pues se utilizó una metodología cualitativa que utiliza la recolección de datos, sin medición numérica y cuantitativa para la representación de los resultados. Los instrumentos metodológicos empleados fueron:

- Observación.
- Cuestionarios.
- **•** Entrevistas.
- Evaluación de los resultados obtenidos.

Los instrumentos mencionados son utilizados en todo el desarrollo de la investigación y serán descritos en el apartado de caso de estudio.

## **2.1. Etapas Metodológicas**

Las etapas de la metodología de investigación propuesta, los instrumentos y la metodología de la enseñanza se realizan de forma paralela, y se dividen en la siguiente forma:

Para la metodología de la investigación se tiene:

- 1: Realización de exámenes diagnósticos y encuestas al grupo de estudio.
- 2: Análisis de las actividades, para le Unidad de Aprendizaje a fin.
- 3: desarrollo de las actividades presencial y móvil.
- 4: Se recolectan y analizan los resultados obtenidos por las actividades.

En los instrumentos metodológicos se proponen las siguientes fases:

- 1: Selección de instrumentos de datos como: la observación, cuestionarios, encuestas, entrevistas y sujeto de estudio.
- 2: Análisis de la funcionalidad de los instrumentos de recolección de datos, para la metodología de Software.
- 3: Comienzo con el desarrollo de ingeniería de Software.
- 4: Análisis y resultados obtenidos por la ingeniería de software seleccionada.

La metodología de la enseñanza, esta se encuentra dividida en tres partes: materiales, recursos y resultados.

Los materiales y recursos se dividen en las siguientes fases:

- 1: Selección de los materiales como lápices, hojas, libretas, pizarrón y dispositivos móviles.
- 2: Utilización de los dispositivos móviles del grupo de estudio.
- 3: Análisis de recursos si se desea implementar un servidor o plataforma.
- 4: Análisis del presupuesto total de los materiales y recursos.

Los resultados se dividieron en las fases:

- 1: Resultados por las estadísticas escolares y requerimientos de las actividades.
- 2: Resultados arrogados por la actividad presencial y Móvil.
- 3: Recolección total de los resultados obtenidos por las dos fases anteriores.
- 4: Se dispone a responder las preguntas de la investigación así como la validación del supuesto de investigación.

#### **2.2. Encuesta sobre dispositivos móviles**

Se empleó la encuesta como un estudio observacional e instrumento metodológico con el cual el investigador busca recaudar datos por medio de un cuestionario prediseñado, sin modificar el entorno, ni controlar el proceso que está en observación. Los datos se obtuvieron a partir de realizar un conjunto de preguntas normalizadas, dirigidas a una muestra representativa del caso de estudio, formada por alumnos de la ESCOM [1].

Se seleccionó la encuesta de tipo cerrada dado que posee un carácter uniforme y permiten cuantificar de una forma más fácil los resultados, de esta forma el grupo estudio A y el grupo estudio B, eligieron para responder una de las opciones que se presentan en un listado. Las preguntas y respuestas fueron previamente formuladas por el investigador, con lo que se obtuvo la información que se utilizó para la investigación.

#### **2.3. Examen Diagnóstico**

Un cuestionario diagnóstico como instrumento metodológico resulta útil para la recolección de información y sirve de punto de partida para el uso de métodos cualitativos [14 y 15].

Un cuestionario debe ser claro, sin ambigüedades y realizable uniformemente. En este caso, el cuestionario diagnóstico estuvo conformado por diez preguntas relacionadas a la Unidad de Aprendizaje de Cálculo y específicamente en el tema de la Derivada, estos cuestionarios ya fueron validados anteriormente en [16 y 17]. Se seleccionaron dos grupos de estudios A y B en donde su rendimiento académico de los grupos es alto y medio respectivamente. Cada pregunta que se desarrolló se clasificó como algorítmica o de concepto:

 Las preguntas algorítmicas, son aquellas en que el alumno debe conocer el método o los pasos para resolverlas y sólo se le pide calcular o encontrar un resultado.

 Las preguntas de concepto implican que el alumno comprenda el concepto involucrado y lo aplique para encontrar la respuesta.

Las actividades aplicadas en el grupo de estudio A y el grupo de estudio B fueron diseñadas a partir de las preguntas del cuestionario diagnóstico. Para esto se seleccionaron las preguntas con mayor índice de respuestas erróneas, llegándose a la conclusión de que las preguntas que más se les dificulta responder de forma correcta al alumno, hacen referencia a obtener la pendiente y la razón de cambio.

## **2.4. Actividad 1: Definición de la Derivada**

En la Fig. 2 se muestra la definición de la Derivada como la recta tangente [18], posteriormente se describe cuál es su propósito.

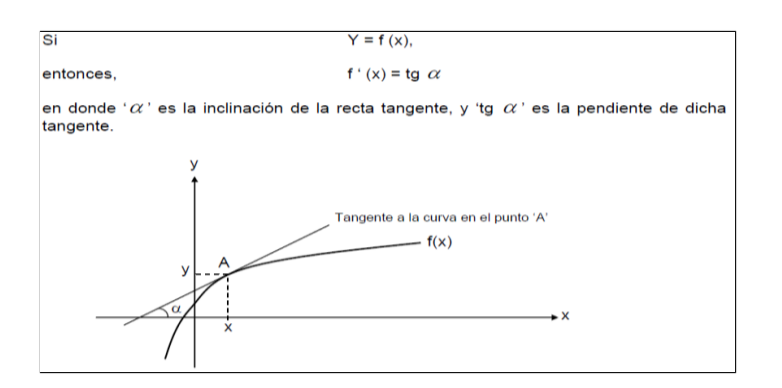

**Fig. 2. Definición de la Derivada desde el Punto de Vista Geométrico [18].**

*Propósito*: Se desea determinar si el alumno comprende el concepto de la derivada mediante la explicación geométrica la cual se define como: La pendiente de la recta tangente a una curva en un punto es la derivada de la función en dicho punto. También se desea determinar si el alumno comprende el comportamiento de las curvas mediante la recta tangente dependiendo su grado de inclinación.

## **2.5. Aplicación 1. SensorTag**

La actividad *SensorTag* fue diseñada para obtener los grados de inclinación de una pendiente utilizando los sensores de un dispositivo móvil, en la encuesta realizada se obtuvo que el 97.9% de los dispositivos móviles del grupo de estudio A y del grupo de estudio B cuentan con esta característica. La fig. 3 muestra una vista de la App *SensorTag*.

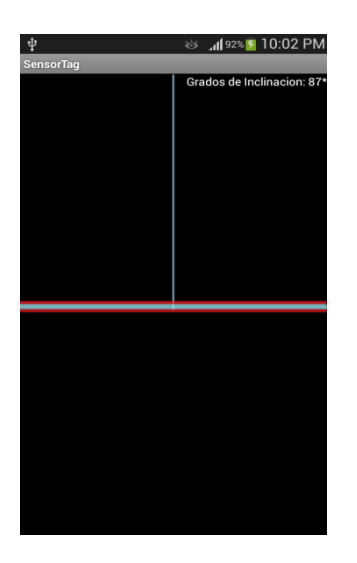

**Fig. 3. Vista de la actividad** *SensorTag* **[Elaboración propia].**

## **2.6. Actividad 2: Razón de Cambio**

En la Fig. 4 se muestra un ejemplo en el cual se aplica una razón de cambio, posteriormente se describe cuál es su propósito.

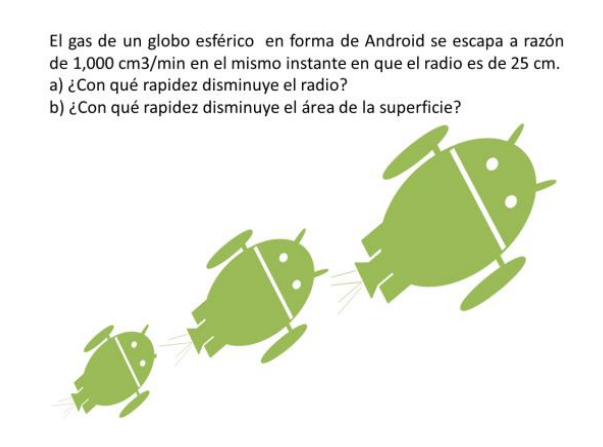

**Fig. 4. Ejemplo de una Razón de Cambio [Elaboración propia].**

*Propósito*: Se desea determinar si el alumno comprende el concepto de razón de cambio mediante la explicación de este fenómeno, utilizando un ejemplo en donde un globo en forma de androide va perdiendo gas, radio y superficie, conforme transcurre el tiempo.

#### **2.7. Aplicación 2. ARRoC**

La actividad *ARRoC* fue diseñada para que el grupo de estudio A y el grupo de estudio B pudieran ver en tiempo real y en el aula, qué es lo que le sucede a un objeto cuando éste sufre una variación en un instante, a este fenómeno se le llama razón de cambio y se puede obtener empleando la derivada. Esta actividad utilizó la cámara de los dispositivos móviles de los alumnos. Además de la cámara se utilizó un marcador de realidad aumentada, en el cual se visualiza el objeto. En la fig. 5 se muestra la App con la figura que sufre la razón de cambio.

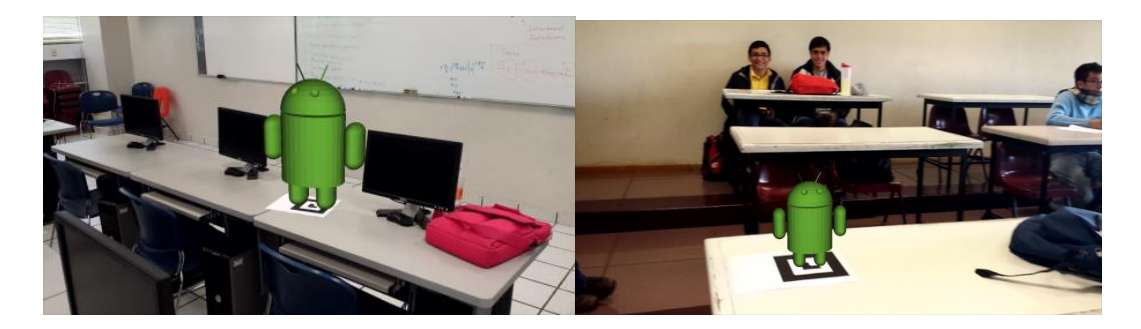

**Fig. 5. Visualización de la actividad** *ARRoC* **[Elaboración propia].**

## **3. Resultados**

Las encuestas desarrolladas en ESCOM nos indican que el 80% de los alumnos cuentan con SmartPhone (teléfonos inteligentes), los cuales poseen un gran poder de cómputo, estas características de los dispositivos móviles han abierto una posibilidad de aprovechar las concordancias que existen entre la forma en que los alumnos utilizan sus dispositivos móviles y el Modelo Educativo del IPN. Por otro lado al momento que el maestro dio a conocer la aplicación, los alumnos mostraron interés en ocupar su Smartphone y estos comprendieron mejor el concepto de la derivada.

En el resultado obtenido por el grupo de estudio A, observó que los alumnos tuvieron un rendimiento aceptable, al responder las preguntas bien en lo general. El mismo fenómeno se observó en el grupo de estudio B, que tuvo un excelente rendimiento en el cuestionario de evaluación, ya que ningún alumno reprobó. Estos resultados son de gran importancia, ya que a diferencia del examen diagnóstico que se les presento al principio de la investigación solamente una pequeña cantidad de alumnos aprobaron este cuestionario. Después de utilizar las actividades SensorTag y ARRoC, el grupo A y B aprobaron el 100% de los alumnos, en la tabla 1 y 2 se muestran los resultados obtenidos por pregunta, estos resultados son por grupo de estudio.

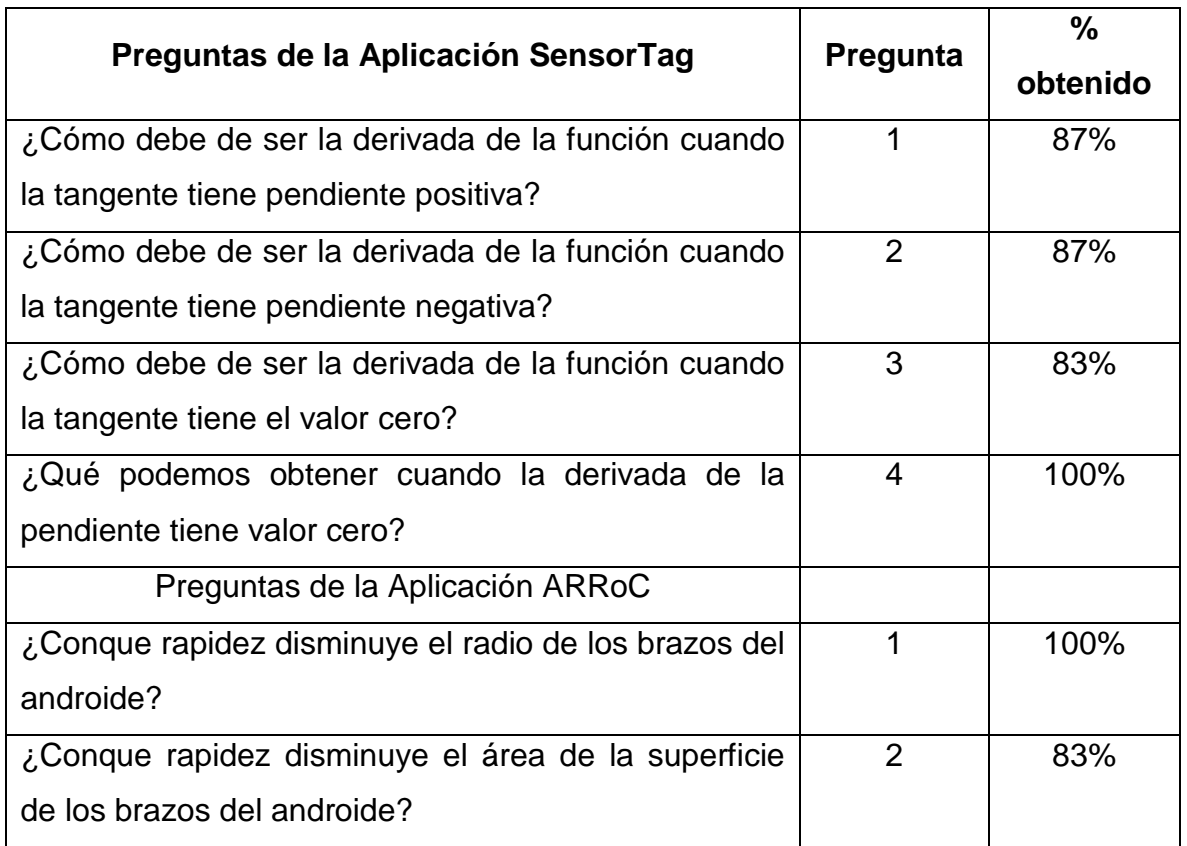

**Tabla 1. Resultados obtenidos por el grupo de estudio A.**

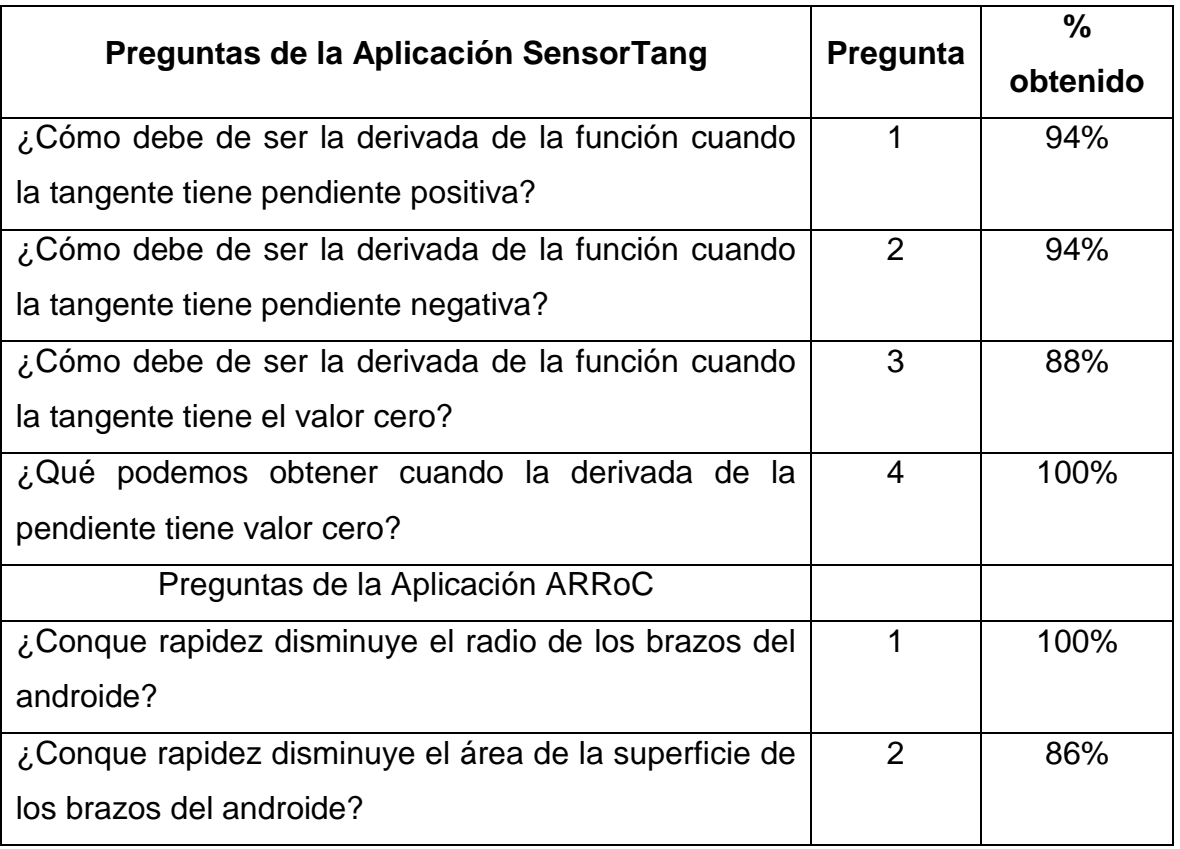

## **Tabla 2. Resultados obtenidos por el grupo de estudio B.**

# **4. Discusión**

El uso del cómputo móvil, es la mejor herramienta para que el estudiante logre visualizar situaciones donde se presente el concepto de la derivada. Se puede hacer uso de una calculadora-graficadora, pero de acuerdo a los costos, es más factible contar con un dispositivo móvil que permita graficar con alguna de sus aplicaciones, además de que el dispositivo tiene más funciones, como los sensores empleados en la actividad propuesta, el internet, cámara fotográfica y video, lo que le proporciona al estudiante un fuerte apoyo en sus clases.

# **5. Conclusiones**

Al examinar las aplicaciones y las actividades desarrolladas en esta investigación, se observó que el Cómputo Móvil está presente en todo momento y en todo lugar, ya que las actividades propuestas hacen uso intensivo de él y emplean entre otras cosas los sensores y la cámara, haciendo uso del procesador del dispositivo; de esta manera se ayudó a la Unidad de Aprendizaje de Cálculo con el Cómputo Móvil.

Se determinaron las características de los dispositivos móviles que tienen los alumnos del caso de estudio, por lo que se puede afirmar que es pertinente el uso del Cómputo Móvil y el aprendizaje presencial, para ayudar al aprendizaje del Cálculo, en el tema de la Derivada.

El trabajar con una metodología cualitativa apoyada en aspectos cuantitativos, permitió tener mejor visión de lo que ocurría en las sesiones de trabajo, debido a que se le otorgó mayor peso al instrumento metodológico de la observación, lo que permitió validar el desarrollo de la investigación.

Se diseñaron e implementaron dos actividades de Cómputo Móvil, que apoyaron el aprendizaje del concepto de la Derivada, las actividades *SensorTag* y *ARRoC*, permiten el desarrollo de competencias, como la capacidad de visualizar fenómenos, la capacidad de reflexión y la de descubrimiento del tema de la Derivada, así también el desarrollo de la habilidad para resolver los problemas trabajados en las sesiones destinadas a esta investigación. Esto permitió encontrar la relación entre el Cómputo móvil y la Matemática Educativa, dando énfasis a aspectos que son señalados en el modelo educativo del IPN. A través del Cómputo Móvil los alumnos transitaron de lo concreto a lo abstracto, generando productos palpables, que les permitieron tener una idea clara y definida de los conceptos plantados en los casos de estudio.

Después de analizar la combinación del Cómputo Móvil y el aprendizaje presencial, se concluye que al menos para el caso del tema de la Derivada, sirve como herramienta de apoyo en la enseñanza, al mejorar en un 40% el entendimiento del tema, en relación a la enseñanza tradicional, que sólo mejora en un 20% en promedio, por lo que se cumplió el objetivo de la presente tesis y se comprobó el supuesto de investigación.

Con el empleo del Cómputo Móvil en el aula, es posible reducir la solución mecánica de los problemas, permite plantear y visualizar las soluciones, motivando a los alumnos a utilizar el dispositivo móvil como elemento de captura de información y para procesarla, y así obtener conclusiones válidas.

Finalmente se observó que los dispositivos móviles remplazan a las calculadoras y computadoras en el salón de clases, con la clara ventaja de la movilidad, permiten utilizar los datos adquiridos a través de sus sensores, para ser integrados y procesados en el mismo lugar, para obtener así información en tiempo real, a través de las actividades propuestas.

# **6. Referencias**

- [1] R. Hérnandez Sampieri. C. Fernández Collado y P. Baptista Lucio. "Metodología de la Investigación". México. McGraw-Hill. 2008. pp. 350-500
- [2] P. Josh. M. Nick y S. Somsak, "Developing Mobile Learning Applications for Electrical Engineering Courses". University of Tennessee at Martin. Department of Engineering. TN. U.S.A.. 2011. pp. 2-6.
- [3] Secretaría Académica, Instituto Politécnico Nacional IPN. Dirección de Educación Superior. Escuela Superior de Cómputo ESCOM. "Programa Sintético. Plan 2009: Unidad de Aprendizaje de Cálculo. http://148.204.58.221/DISC/temarios/plan2009/NIVEL2/Calculo.pdf. 21 de Noviembre de 2013
- [4] Secretaria de Educación Pública. Instituto Politécnico Nacional. Mapa Curricular ESCOM. http://www.escom.ipn.mx/Oferta/Paginas/mapacurricular.aspx. 21 de Noviembre de 2013
- [5] MacOS. Apple Developers. Desarrolladores de Apps. https://developer.apple.com/. 20 de Noviembre de 2013
- [6] N. Debra †. N. Andre†. G. Katherine †. H. Robyn †. V. Elmer †. K. George †. O. Andrew † y B. Chris†. "Evaluation of Mobile Learning: Students Experiences in a New Rural-Based Medical School". BMC Medical Education 2010. http://www.biomedcentral.com/1472-6920/10/57. 20 de Noviembre de 2013
- [7] Google. Android Developers. Desarrolladores de Aplicaciones. http://developer.android.com/index.html. 20 de Noviembre de 2013
- [8] MacOS, Apple Developers. Herramienta de Desarrollo IDE. https://developer.apple.com/xcode/ 21 de Noviembre de 2013
- [9] Instituto Politécnico Nacional. Materiales para la Reforma. "Un Nuevo Modelo Educativo para el IPN". Talleres Gráficos de la Dirección de Publicaciones del Instituto Politécnico Nacional. D.F. México. México. 2004. P18.
- [10] L. Johnson. B. Adams. S. Cummins. M. Estrada. V. Freeman. Y A. Ludgate, "Higher Education Edition 2013". Austin. Texas: The New Media Consortium, 2013. pp. 2-15
- [11] S. Raghav, "Pro Android Augmented Reality", New York, Ny., Apress, 2012. pp. 1 150.
- [12] Ariel y Fundación Telefónica con colaboración del Banco Interamericano de Desarrollo. "Realidad Aumentada un Nuevo Lente para Ver el Mundo". Ariel ed. Madrid, España, 2011. pp. 22- 80.
- [13] J. Moschkovich. M. Brenner. "Integrating a Naturalistic Paradigm Into Research on Mathematics and Science Cognition and Learning". handbook Of Research Design In Mathematics And Science Education. Mahwah. Nj. Lawrence Erlbaum Associates Inc. 2000. pp. 457-486.
- [14] M. E. Valdemoros Álvarez. "La Constancia de la Unidad en la Suma de Fracciones: Estudio de Caso". Investigaciones en Matemática Educativa II. 1998 pp. 465-481.
- [15] M. E. Valdemoros Álvarez, "Recursos Intuitivos que Favorecen la Adición de Fracciones: Estudio de Caso", Educación Matemática, pp. 9-3, 5-17, 1997.
- [16] J. J. Gutiérrez G. "Sistema Móvil como Herramienta de Apoyo para el Aprendizaje de Cálculo. Caso de Estudio Funciones". Tesis. Escuela Superior de Cómputo ESCOM. IPN. México D.F, México. 2013. pp. 8-110.
- [17] K. Viveros. "Continuidad y la Derivada de una Función: Concepciones y Conexiones Intuitivas en Estudiantes Universitarios". Tesis. CINVESTAV. IPN. México D.F. México. 2001. pp. 65-90.
- [18] S. Jame, "Aplicación de la Derivada en Cálculo", Thomson Learning, Cuarta ed., 2002, México, pp. 276-279.

## **7. Autores**

M en C. Joel Chávez Bautista obtuvo su título de maestro en Ciencias en Sistemas Computacionales Móviles en Escuela Superior de Cómputo ESCOM. IPN México, D.F.

Dra. Elena Fabiola Ruiz Ledesma obtuvo su título de doctorado en Ciencias con especialidad en Matemática Educativa en CINVESTAV. IPN México, D.F. M. en C. David Araujo Díaz obtuvo su título de maestro en Ciencias especialidad computación obtuvo su título de maestro en CINVESTAV. IPN México, D. F.

# **Sistema de Apoyo a la Formalidad de Procesos Geográficos**

#### *R. Carolina Medina-Ramírez*

UAM Iztapalapa, Av. San Rafael Atlixco No 186, Vicentina, Iztapalapa, D.F., 09340, 01 (55) 5804-4636 *[cmed@xanum.uam.mx](mailto:cmed@xanum.uam.mx)*

#### *Inés Marlén Jaramillo Rosas*

UAM Iztapalapa, Av. San Rafael Atlixco No 186, Vicentina, Iztapalapa, D.F., 09340, 01 (55) 5804-4636 *[cbi205215864@titlani.uam.mx](mailto:cbi205215864@titlani.uam.mx)*

## *Yolanda M. Fernández-Ordoñez*

Colegio de Posgraduados, Carr. México-Texcoco Km36.5, Montecillo, Edo.de México, 01 (55) 5804-5900 *[yfernand@colpos.mx](mailto:yfernand@colpos.mx)*

## **Resumen**

En este artículo se describe una aplicación web para facilitar la formalidad de procesos geográficos. La propuesta se apoya en tecnologías semánticas (RDF, datos abiertos enlazados), así como en el estándar ISO 19138 para la calidad de los datos y linaje de un objeto geográfico (mapa) considerando metadatos mínimos. Finalmente, se termina este artículo proporcionando algunas conclusiones trabajo futuro.

**Palabras Claves:** RDF, XML, Datos Abiertos Enlazados, ISO 191138.

## **1. Introducción**

Las bases de datos geoespaciales (GeoBases) se originan a través del análisis de imágenes y la manipulación de datos geográficos. Los conjuntos de datos correspondientes se describen a través de diversas estructuras de metadatos.

GeoBase L9 es un proyecto de investigación para construir una base de datos geoespacial para apoyar a un área de investigación en geomática aplicada enfocada en la gestión de los recursos agrícolas y naturales [1]. La geomática es una ciencia que se encarga de la captura, tratamiento, análisis, interpretación, difusión y almacenamiento de información geográfica a través de la informática.

El área de investigación se sitúa en el Laboratorio de Geomática del Colegio de Postgraduados en Montecillo-Texcoco, Edo. De México. Esta institución se dedica a la investigación y enseñanza a nivel posgrado en ciencias agrícolas. Elementos geoespaciales son proporcionados por los investigadores de esta línea para ser archivados en formato digital para su posterior uso por otros colegas o instituciones. Existe una primera versión de una GeoBase (geobase L9) que fue construida para proporcionar servicios básicos de navegación para localizar conjuntos de datos. Esta geobase está siendo evaluada y enriquecida por los usuarios [2]. Una versión evolucionada de la misma se vislumbra para atender las necesidades de los investigadores como es el localizar y compartir las imágenes de satélite de acuerdo con los criterios exigidos por sus actividades de investigación, en particular en lo que se refiere a la teledetección (Remote Sensing). El uso de los datos geoespaciales, el análisis y representación de los procesos aplicados a las imágenes de satélite así como los elementos de información que figuran en la sección del linaje y la calidad de los datos son solo algunos aspectos a considerar. El construir un centro de consulta semántica de datos geoespaciales obedece no solo a mejorar el intercambio y la reutilización de los datos por los usuarios humanos, sino también para apoyar la apertura de las geobases a los navegadores de la web semántica mediante la incorporación del significado del recurso geográfico en los metadatos.

La comprensión del usuario común de las características de los objetos geoespaciales facilita la reutilización de la información, aspecto importante para la reducción de los costos, tiempo y esfuerzo en la investigación. A nivel de sistemas, un entendimiento común del significado de los metadatos que describen un recurso geográfico (imagen, mapa) son un requisito para lograr la interoperabilidad. Para que los usuarios de este dominio principalmente puedan compartir información necesitan saber acerca de las tareas básicas de pre-procesamiento que se han aplicado a una imagen (por ejemplo, los niveles de corrección) y sobre otros procesos que han producido un mapa de imágenes (algoritmos de inversión específicos, linaje y calidad de los datos) [3]. Información básica se encuentra disponible en las cabeceras de los archivos de imagen, que se suministra de manera sucinta en forma de texto. Sin embargo ese texto es completamente abierto y no se apega a alguna estructura que permita obtener información sobre el proceso y software utilizados, la descripción del proceso, descripción de la fuente de información, entre otros. Si bien, técnicas de minería de texto podrían aplicarse en estos campos textuales, sería recomendable primero apegarse a estándares para caracterizar los mapas generados y aplicar enseguida solamente a los metadatos necesarios de tipo textual dichas técnicas. Por otro lado, al carecer de una estructura para documentar el proceso seguido para generar un mapa, gran parte de la información complementaria a la cabecera de la imagen se encuentra disponible de forma externa en documentos de investigación. Por ejemplo, se necesitan características del sensor que afectan a la formación de imágenes, tales como la orientación geométrica o calibración radiométrica para integrar datos de diferentes sensores, una tarea común en la investigación en teledetección [4]. La localización de información detallada para cotejar y fusionarla con coherencia es una tarea de investigación, especialmente para los asistentes y estudiantes investigadores novatos. Cabe mencionar que diferentes fuentes de información pueden generar datos e información dispares. Varios métodos han sido investigados en ciencias de la computación para resolver formatos heterogéneos y hacer frente a diferencias semánticas.

# **2. Metodología**

Se propuso una metodología de cinco pasos para sacar un conjunto básico de metadatos para caracterizar un mapa considerando el linaje y calidad de los datos.

- 1. Adquisición del conocimiento existente en los mapas
- 2. Análisis de estándares (ISO 19138) y trabajo existente ad hoc a la Línea GeoBase L9
- 3. Proponer el conjunto de metadatos de prueba para el linaje y calidad de los datos.
- 4. Implementar una aplicación web para la formalidad de procesos geográficos
- 4.1 Caracterizar los mapas en función de la calidad de datos y linaje
- 4.2 Representar los metadatos capturados en un formato estándar (RDF)
- 5. Valoración de la aplicación por expertos del dominio (GeoBase L9)
- 6. Es una propuesta modulable que puede ajustarse a diferentes casos de uso. Lo anterior conlleva a considerar los requerimientos de los usuarios para agregar nuevos atributos apegándose al estándar ISO y hacer las modificaciones pertinentes en la aplicación.

# **3. Metadatos geoespaciales**

La creación de recursos cartográficos en especial los mapas se realizan con base a un conjunto de actividades que en su mayoría están guiadas por la experiencia del creador del mismo y dependiendo del tipo de mapa a generar. Sin embargo existen algunos procedimientos mínimos necesarios que deben cumplirse de acuerdo a estándares (ISO 19115). Las necesidades de información de los usuarios potenciales deben de cubrirse en función de los casos de uso de la información que se tengan. Son estos últimos quienes guiarán la caracterización de un mapa (metadatos) para soportar futuras consultas a través del vínculo entre los metadatos (búsqueda exploratoria) o a través de una búsqueda guiada/basada en ontologías incluyendo razonamiento.
En una búsqueda exploratoria se ofrecen rutas guiadas que arrojan datos en los mapas.

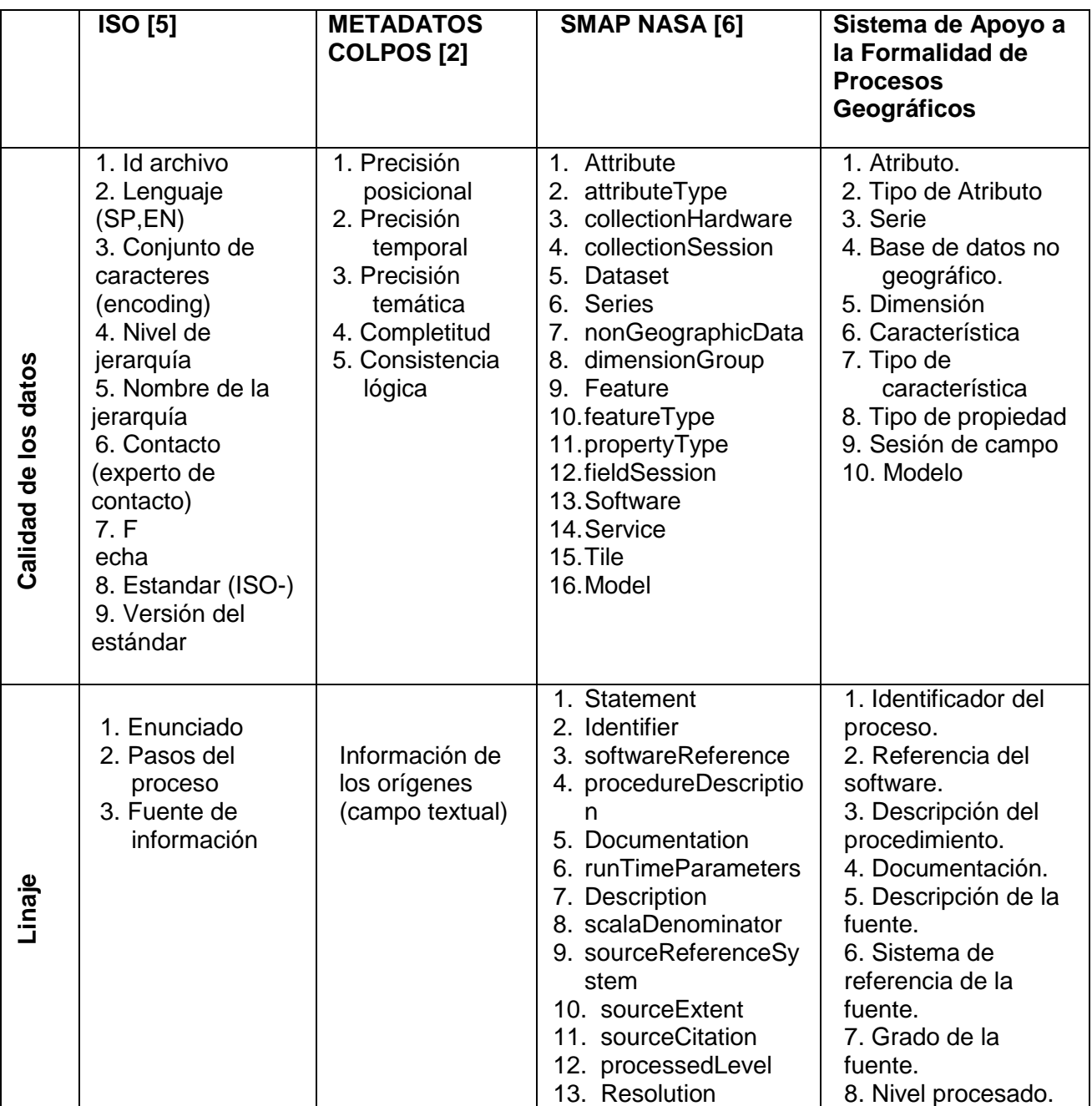

**Tabla 1. Tabla de comparación de metadatos.**

El enfoque de Datos Abiertos Enlazados (DAE) puede adoptarse para facilitar una búsqueda semántica exploratoria [8]. DAE es una iniciativa del World Wide Web Consortium que tiene como objetivo hacer que los datos semánticos sean accesibles y reutilizados libremente. Proporciona puntos de partida (lineamientos) para expresar los datos de forma abierta y establecer relaciones (vínculos) entre los recursos de información. La versión de la aplicación descrita en este documento considera por el momento la captura de los metadatos necesarios para describir el linaje (8 metadatos) y la calidad de los datos (10 metadatos) ambos almacenados en un formato RDF. Los vínculos entre metadatos así como otras características del lineamiento que establece el movimiento de Datos Abiertos Enlazados están en desarrollo. Se hizo el análisis de estándares ISO 19115, 19138 así como la GeoBase L9 disponible para obtener un conjunto de metadatos de prueba para implementar la aplicación. Las Tabla 1 muestra estos metadatos, se sombrean aquellos metadatos tomados para la implementación.

#### **4. Sistema de apoyo a la formalidad de procesos geográficos**

En esta sección se describe la aplicación desarrollada para capturar los datos correspondientes al linaje (ascendencia/descendencia de los datos) y calidad de los datos existentes en mapas. La necesidad de comprender con precisión el origen y la historia posterior al procesamiento de los datos se ha destacado como un requisito en la investigación científica [7]. Se requiere una herramienta de software para la anotación de estos mapas con el fin de *a) codificar dichos metadatos en un formato estándar* y *abierto* y *b) validar los metadatos de acuerdo a ontologías geográficas externas con el objetivo a largo plazo de construir grandes corpus de mapas con anotaciones que podrían permitir búsquedas tanto exploratorias, como semánticas.*

Existen iniciativas internacionales sobre la construcción de conjuntos de datos geográficos abiertos [8,9]. Sin embargo para el contexto mexicano no existe alguna propuesta de impacto global. El mecanismo propuesto para hacer uso de los datos

geográficos almacenados en un formato estándar RDF (Resource Description Framework) es por un lado, construir un GeoLinkedData (.mx) de acuerdo con los lineamientos de los Datos Abiertos Enlazados e interrelacionarlo con otras bases de conocimiento que pertenecen a dicha iniciativa. Por otro lado, contribuir a satisfacer las necesidades de búsqueda de información geográfica en México.

La aplicación descrita en este documento utiliza un formato web con el fin de capturar algunos metadatos de mapas considerando la calidad de la información y el linaje. Estas anotaciones son almacenadas en formato RDF con el fin de seguir la iniciativa de los Datos abiertos Enlazados (LOD) [8,9]. El idioma por defecto es el español, pero otros idiomas podrían ser incluidos. La Fig. 1 muestra el formulario sugerido para controlar la captura de datos que describen a un objeto geográfico (mapa) para a) calidad de los datos y b) linaje. Los metadatos considerados para la calidad de la información fueron tomados de la norma ISO 19138 (Medidas de calidad de datos). Para esta versión de la herramienta se consideraron 18 metadatos e implementaron los diez primeros de la siguiente lista: Atributo, Serie, Dimensión, Tipo de característica, Sesión de campo, Tipo de Atributo, Base de datos no geográfica, Característica, Tipo de propiedad, Modelo, Nivel de alcance, Descripción del nivel, Identificador de la medida, Nombre de la medida, Descripción de la medida, Evaluación del tipo de método, Descripción de la evaluación del método y Fecha. La Fig. 2 muestra la parte del formulario correspondiente a la calidad de la información.

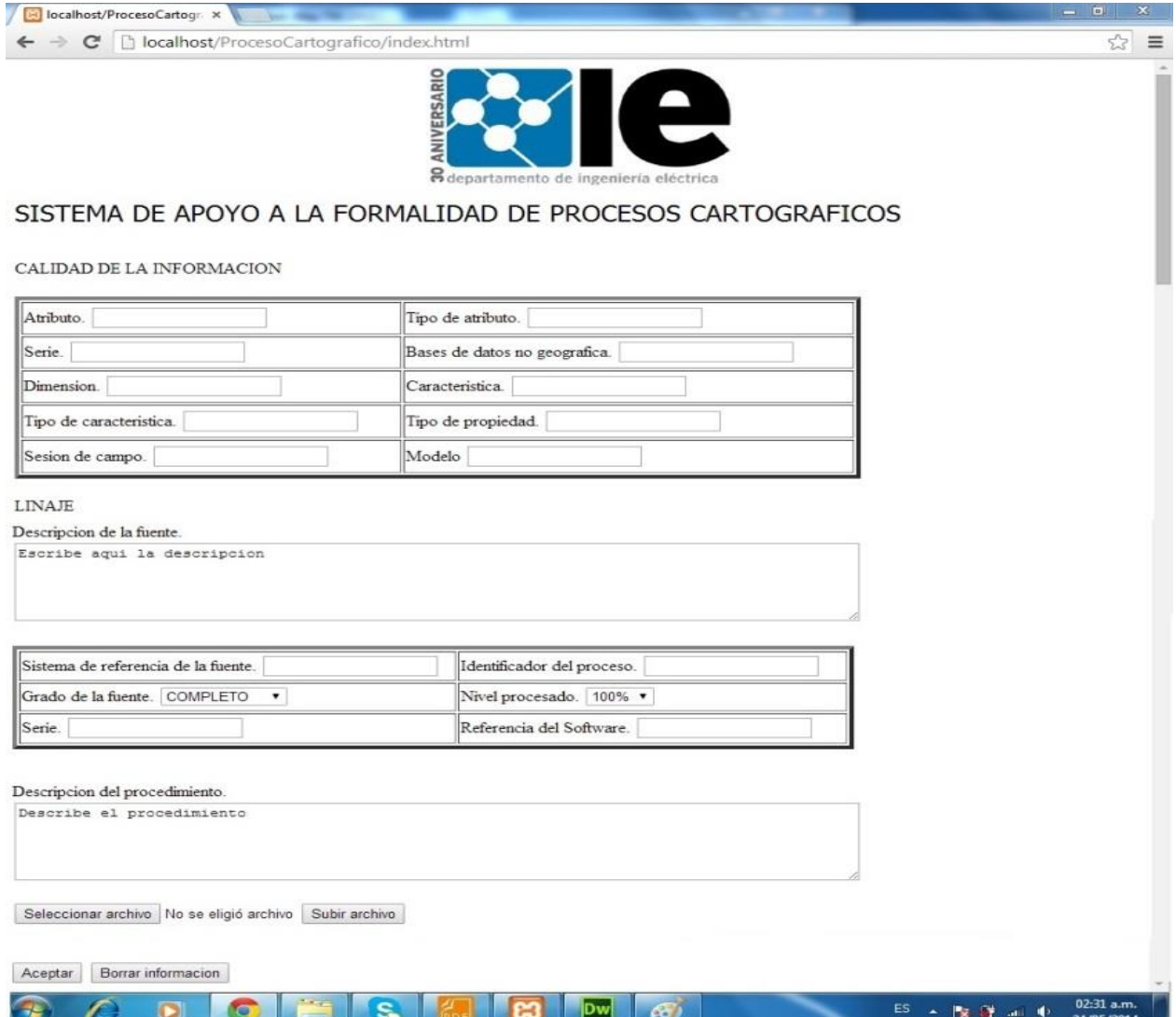

**Fig. 1. Formulario para la captura de la Calidad de los datos y linaje de un objeto geográfico (mapa).**

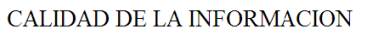

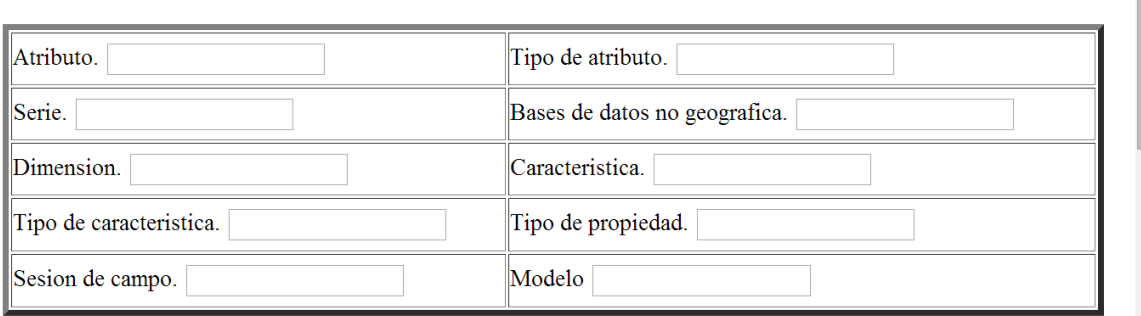

#### $\ensuremath{\mathrm{LINAE}}$

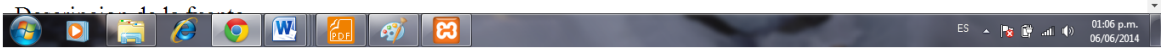

#### **Fig. 2. Calidad de la información: metadatos.**

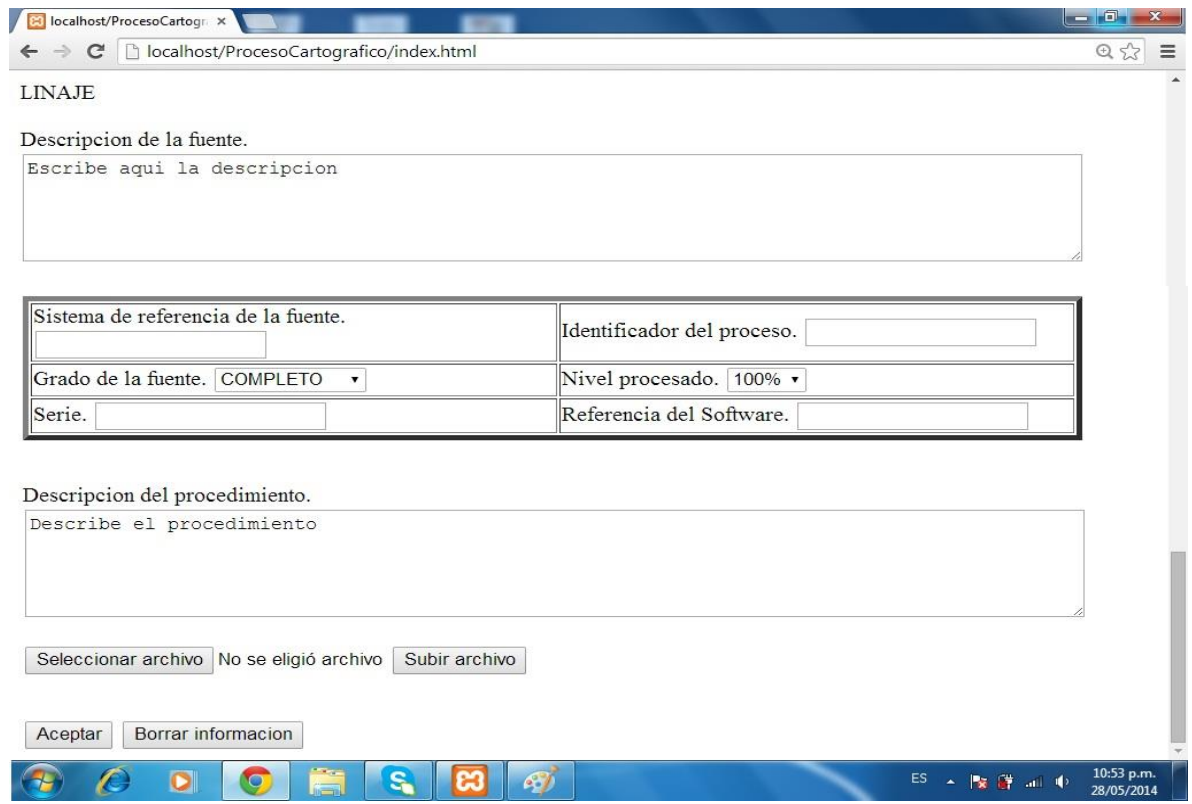

#### **Fig. 3. Linaje: metadatos.**

Para la sección correspondiente al linaje se describirá la fuente de la información, el procedimiento que realizó con respecto a la fuente y una opción para indicar archivos utilizados. Se consideraron dos aspectos a) Proceso de la información y b) Fuente de información. Los metadatos propuestos para el proceso de información fueron: Identificador del proceso, Referencia del software, Descripción del procedimiento, Documentación. Para la Fuente de información tenemos: Descripción de la fuente, Sistema de referencia de la fuente, Grado de la fuente, Nivel procesado. La Fig. 3, muestra la parte del formulario correspondiente al linaje.

#### **5. Conclusiones**

La caracterización es una fase importante en la gestión del conocimiento. Los datos existentes en un mapa son un factor importante para vincularlos, procesarlos e incluso hacer razonamiento sobre ellos. Los términos de descripción más comunes son utilizados en esta propuesta y se apegan a la norma ISO 191138, en particular se hace énfasis en aquellos metadatos que proporcionan información sobre la historia de los procesos de linaje y calidad de los datos. En este trabajo, hemos descrito una aplicación web para la caracterización de mapas apegándose a estándares y que ha sido desarrollada en XML/RDF y tecnologías asociadas. Esta aplicación esta en valoración por los investigadores de la línea GeoBase L9 en el Colegio de Posgraduados, Montecillo-Texcoco estado de México. Se considera ampliar la aplicación incorporando un módulo de minería de texto para el procesamiento de campos de textuales existentes, así como continuar con los lineamientos del movimiento de datos abiertos enlazados.

# **6. Referencias**

- [1] Y.M. Fernández-Ordoñez, J. Soria-Ruiz, R.C. Medina-Ramírez. Building a Conceptual Model and Ontology for Heterogeneous Geodatabases, International Conference Hellenic Association for Information and Communication Technologies in Agriculture Food and Environment (HAICTA), Athens, Greece, pp. 392-396,2008.
- [2] H. I. Camacho Vázquez. Bases de Datos Geo-espaciales para Investigación en Agricultura y Recursos Naturales: Especificaciones Técnicas de Diseño e Implementación, Colegio de Posgraduados, Montecillo, Texcoco, Edo. De México. 2013.
- [3] S. Twomey. Introduction to the Mathematics of Inversion in Remote Sensing and Indirect Measurements, Dover Publications, 2002.
- [4] K. Jacobson. Satellite Image Orientation. The International Archives of the Photogrammetry, Remote Sensing ans Spatial Information Sciences. Vol. XXXVII. Part I. Beijing. Pp. 703-709, 2008.
- [5] Guía de normas (Edición en español). Comité ISO/TC 211 Información Geográfica / Geomática. Instituto Panamericano de Geografía e Historia. México. 2010. Accesible en: http://www.isotc211.org/Outreach/ISO\_TC\_211\_Standards\_Guide\_Spanish.pdf
- [6] B. Weiss, H. Hua y V. Haemmerle, Practical Application Using ISO Metadata, Propulsion Laboratory California Institute of Technology Pasadena, CA. Pag. 34- 36
- [7] R. Bose, J. Frew. Lineage retrieval for scientific data processsing:a survey, Computing Surveys, ACM, N.Y.(37), pp1-28, 2005
- [8] C. Stadler, J Lehmann, K. Höffner, S. Auer. Linkedgeodata: A core for a web of spatial open data, Semantic Web, 3(4), 333-354, 2012.
- [9] A. De León, V. Saquicela., L. M. Vilches, B. Villanzón-Terrazas, F. Priyatna, O. Corcho. Geographical linked data: a Spanish use case, Proceedings of the 6Th International Conference on Semantic Systems, p. 36, ACM, NY, USA, 2010.

# **7. Autores**

C.Inés Marlén Jaramillo Rosas. Estudiante de la Licenciatura en Computación de la Universidad Autónoma Metropolitana Unidad Iztapalapa.

Dra. Reyna Carolina Medina Ramírez. Obtuvo su grado de Doctor en Ciencias (especialidad Computación) de [la Universidad de Nice-Sophia Antipolis,](http://portail.unice.fr/jahia/jsp/index.jsp) Francia en 2003. Desde septiembre de 2005 es profesora adscrita al Departamento de Ingeniería Eléctrica en la UAM unidad Iztapalapa. Actualmente es jefa del Área de investigación de Redes y Telecomunicaciones. Sus intereses de investigación incluyen web semántica y datos abiertos enlazados.

Dra. Yolanda M. Fernández-Ordoñez. Obtuvo su grado de Doctor en Nouveau Régime en Systemes Informatiques del Instituto Nacional Politécnico de Grenoble, Francia en 1989. Desde 1975 es Profesora Investigadora Titular en el Instituto de Socioeconomía estadística e Informática en el Colegio de Posgraduados. Sus intereses de investigación incluyen Geomática aplicada y ontologías.

# **Desarrollo de la animación facial en un agente virtual**

#### *Héctor Carrillo Randolph*

Laboratorio de Cibernética, Departamento de Ingeniería Eléctrica, UAM-I Av. San Rafael Atlixco 186, Col Vicentina, 09410, México, D.F. *hector@randolph.com.mx*

#### *Joel R. Jiménez Cruz*

Laboratorio de Cibernética, Departamento de Ingeniería Eléctrica, UAM-I Av. San Rafael Atlixco 186, Col Vicentina, 09410, México, D.F., 58044630 *jcjr@xanum.uam.mx*

# **Resumen**

La animación facial por computadora es muy importante para diversas aplicaciones que involucran la comunicación verbal y no verbal y la interacción hombre-máquina. Ha tenido un crecimiento rápido y continuo desde que se inició a principios de los años 70s. Sus aplicaciones son muy variadas y se pueden usar, por ejemplo, en la atención a clientes, en multimedia educativa, chats y videotelefonía, juegos y entrenamiento, y ayuda a individuos con pérdidas auditivas o en los robots. En este artículo se presenta el desarrollo de un prototipo inicial de la animación facial de un agente virtual que es capaz de expresar emociones. Para la implementación del agente virtual se realizó una investigación de los métodos y técnicas necesarias para la representación facial, el modelado geométrico y la generación de la animación.

**Palabras Claves:** Agente Virtual, Animación Facial, Interfaz hombre-máquina, Modelado Geométrico.

#### **1. Introducción**

Actualmente la comunicación e interacción que tenemos con la computadora (interfaz hombre–máquina) está basada principalmente en el uso de ventanas, menús, apuntadores, teclados, ratones y monitores. Esta interacción se ha visto beneficiada por los avances realizados en las Interfaces gráficas y las interfaces perceptuales que involucran interfaces perceptivas, multimodales y multimedia [1]. También la interfaz se ha enriquecido por progresos importantes en el reconocimiento de voz, el reconocimiento visual y la capacidad de razonamiento por parte de las computadoras. Sin embargo, si se tuviera un agente virtual conversacional y emocional, la comunicación se llevaría a cabo de una manera más natural e intuitiva. Las expresiones de la cara del agente virtual, le daría una dimensión más *humana* a esta interfaz.

Se ha dado mucha atención al estudio y comprensión de la cara como un factor clave en la comunicación no verbal y verbal. En la cara se encuentran la mayoría de nuestros órganos sensoriales; los ojos, la nariz, la boca y las orejas, que no sólo participan en sus tareas principales, sino que también están involucradas en el acto de la comunicación. Las expresiones faciales posibilitan la comunicación y la integración social. Son una manifestación de la personalidad, el deseo de comunicación, el inicio de una interacción o el grado de expresividad durante la comunicación [2].

Un agente virtual cuya cara exprese emociones tiene diversas aplicaciones que incluyen al aprendizaje electrónico, el software educativo, los tutores inteligentes, la publicidad, el entretenimiento y la inclusión en los ambientes virtuales como en los chats y las películas, importantes en la industria multimedia, los asistentes en el comercio electrónico, la teleconferencia y los videoteléfonos etc. Otra aplicación importante consiste en la transmisión de imágenes sintéticas faciales con el fin de reducir el ancho de banda. Mediante la transmisión de parámetros relacionados con los movimientos en lugar de las imágenes completas, se logran reducciones importantes en la cantidad de datos que se envían a través de las líneas de comunicación [3].

En el presente trabajo se realizó una investigación de los métodos y técnicas necesarias para la generación de la animación de un rostro humano y se desarrolló un prototipo de la animación facial de un agente virtual que es capaz de representar emociones y de esta manera mejorar la interfaz entre el usuario y la computadora, esperando que se logre un uso e interacción más amigable, natural y amplia con la computadora.

La organización de este escrito es como sigue: primeramente se describen las partes constitutivas de la animación facial que incluyen la creación de la cabeza, la geometría facial y las técnicas de modelado y animación, luego se presenta la representación facial del agente virtual que se desarrolló, considerando diferentes aspectos de la piel, la anatomía esquelética y la anatomía muscular. A continuación se despliega la geometría del modelo facial del prototipo que se basó en la descripción muscular de la cara. Enseguida se describen la animación facial realizada en el agente virtual que se guió por el desempeño que se deseaba. Finalmente se realizan los comentarios y la conclusión del trabajo.

# **2. Las partes constitutivas de la animación facial**

La implementación de la animación facial sigue una serie de pasos que se ilustran en la Fig. 1. El proceso de la animación comienza con la creación del modelo de la cabeza. La geometría facial se crea a partir de los datos de entrada que se adquieren de imágenes o de movimientos faciales. Esta entrada se acondiciona y se filtra para crear una malla de la cara que sea reconfigurable. Luego se aplica alguna técnica de modelado basada en la geometría para detallar las partes de la cara como el cráneo y la piel, entre otras. Los diferentes atributos de la cara se modelan utilizando técnicas de parametrización, de interpolación o de descripción muscular. Después del modelado se puede añadir la textura correspondiente.

Para desarrollar una animación facial realista y mejorar el desempeño del modelo, se agregan otros atributos de movimiento que pueden estar guiados por imágenes, o el habla o el desempeño que se desee. Finalmente se realiza la simulación y el renderizado de la cara para comprobar su funcionamiento.

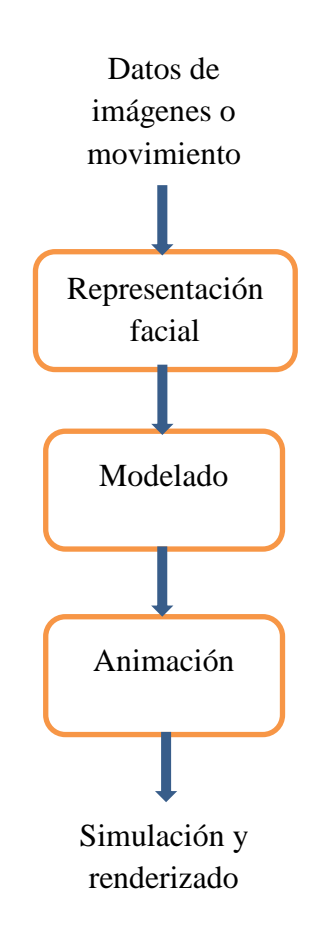

**Fig. 1. Los componentes de la animación facial por computadora.**

Un ejemplo de las partes constitutivas y las diferentes técnicas que se pueden utilizar para crear un personaje artificial se describen en la tesis de Medina Bello [4]. En ella, se presentan las bases teóricas y el desarrollo de una aplicación web que permite reproducir expresiones en un avatar 3D. En su aplicación utilizó un sistema de codificación de acción facial (FACS) y las unidades de acción (AU) que utiliza tal codificación. Incluye también información sobre el modelado facial en 3D que utiliza el estándar de codificación de objetos audiovisuales MEPG-4. Describe también información general de las técnicas básicas de modelado y animación facial del avatar.

En el trabajo que aquí se presenta, se explican, de manera similar, los pasos realizados en esta tesis.

# **3. La representación facial**

La expresión facial es el medio más rico e importante para expresar emociones y diferentes estados de ánimo que dependen del contexto y del estado emocional de la interacción. El ser humano tiene cuarenta y dos músculos faciales diferentes. Dependiendo de cómo los mueva, expresa determinadas emociones [5]. Las diferentes expresiones faciales son internacionales, dentro de diferentes culturas ya que existe un lenguaje similar de comunicación. Las investigaciones han determinado la existencia de seis expresiones faciales principales: alegría, tristeza, enojo, sorpresa, temor e interés.

Para la creación de un modelo de la cara con expresiones se necesitan estudiar los aspectos de la anatomía y fisiología de la cara. Para la representación computarizada de la cabeza se toman en cuenta la superficie de la piel, la anatomía esquelética, la anatomía muscular y el sistema vascular.

La piel del rostro como superficie externa está compuesta por la epidermis, la dermis y la hipodermis. Su textura puede cambiar, entre otros factores, por la edad, el género, las enfermedades, la raza, o el medio ambiente. El modelo de la cara debe reflejar estas características de textura lo más apegado a la realidad considerando la velocidad del renderizado en una interacción en tiempo real.

La anatomía esquelética de la cabeza proporciona la estructura para colocar la piel y los músculos. La deformación de la cabeza determinará las diferentes formas de la cara. La cabeza está compuesta básicamente por el cráneo donde se encuentra el cerebro y los huesos movibles de las mandíbulas. La forma y atributos de la cabeza dependen de los mismos factores internos y externos que afectan a la piel.

La anatomía muscular proporciona las bases para las funciones fisiológicas que dan como resultado las diversas expresiones faciales. Los músculos faciales son de diferentes tipos; lineal, hoja y esfínter. Existe una tendencia en el modelado facial de utilizar una representación muscular, como la que se utilizó en el prototipo que se presenta.

En un futuro se puede considerar, en la animación facial, la simulación del sistema vascular para proporcionar un mayor realismo ya que la cara puede sonrojarse cuando el suministro de sangre aumenta o disminuye en función de la exposición ante diferentes situaciones [6].

Para hacer la representación facial más apegada a la realidad, normalmente se incluyen otros atributos como los ojos, labios, lengua, dientes. En la Fig. 2 se muestra la representación del agente virtual desarrollado. En esta representación inicial que se ha hecho, solo se ha considerado el modelo de los ojos.

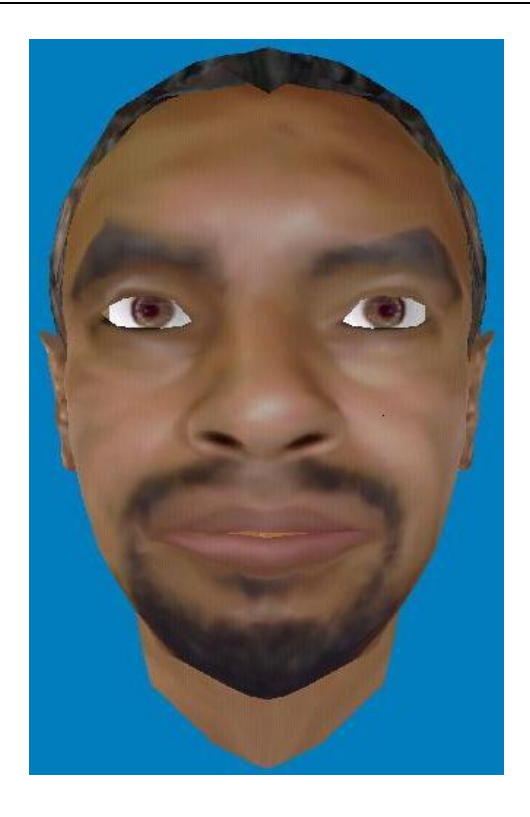

**Fig. 2. La representación facial del modelo que se construyó.**

# **4. El modelado facial**

En los campos de la visión o las gráficas por computadora, la cara se puede representar utilizando técnicas geometrías de dos o tres dimensiones. Estas técnicas generan la superficie facial y la manipulan y deforman de acuerdo a los requerimientos de modelado. Esta parte del modelado es importante ya que la estructura facial determina los potenciales de la animación. En la Fig. 3 se muestra el modelo geométrico desarrollado en el agente virtual.

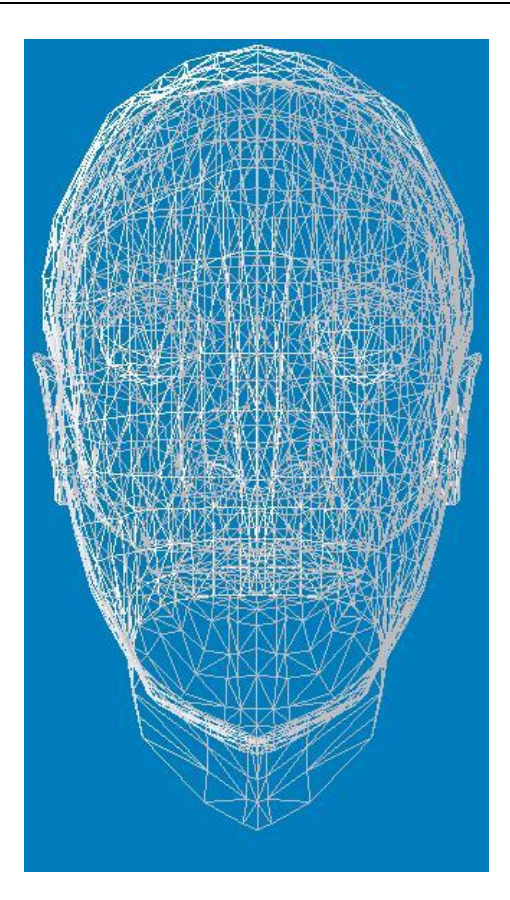

**Fig. 3. Modelo geométrico del prototipo actual.**

Las técnicas geométricas que se pueden usar para el modelado facial incluyen la interpolación, la parametrización o la descripción muscular de la cara.

En la interpolación se crea una malla poligonal de la cara para aproximar las expresiones utilizando varias sub-mallas. La interpolación puede ser bilineal o tipo spline. Entre las aplicaciones de la interpolación se encuentran la rotación o el escalamiento de la cara [7].

En la parametrización, permanece la idea de la interpolación, pero la geometría de la cara se divide en partes, donde cada parte es controlada por un conjunto de parámetros o puntos de control. El estándar MPEG-4 [8] utiliza los parámetros de animación facial (FPAs) o las unidades de acción (AU) para crear la animación de diferentes expresiones

faciales. Este sistema de codificación se conoce sistema de codificación de la acción facial (FACS). Por ejemplo, en este sistema, la unidad de acción número 1 representa el levantamiento de la ceja interna, el número 5, el levantamiento del labio superior. Los parámetros dependen de la topología de la maya de la cara y por ende para otra cara, los parámetros se calibran, generalmente, en forma manual, aunque también existen métodos automáticos para la generación de los parámetros.

El modelado que depende de la estructura muscular comenzó en los 80s con los trabajos de Platt y Badler [9] quienes propusieron un modelo de masa resorte que conecta la piel, los huesos y los músculos. La red de resortes interconectan los músculos con las unidades de acción correspondientes. A finales de los 80s Waters propuso un modelo más elaborado basado en vectores. Clasificó los músculos en tres tipos, en base a su funcionamiento: lineales, de hoja y tipo esfínter. También utilizó el sistema FACS para relacionar las expresiones faciales con la actividad muscular [10]. En los 90s Terzopoulos y Waters introdujeron un modelo de malla de resortes en tres capas que incorpora a la piel, la anatomía muscular y a los tejidos grasos con lo cual se logra un mayor realismo anatómico de los comportamientos faciales [11].

En el proyecto del agente virtual que se está desarrollando se ha empleado el lenguaje C++, utilizando la técnica de la programación orientada a objetos y utilizando librerías de graficación de openGL. Actualmente se está utilizando una librería con el motor gráfico de Irrlicht que ha permitido mejorar la apariencia del agente virtual y su entorno. En la Fig. 4, se muestran los músculos que pueden afectarse para producir diferentes expresiones faciales.

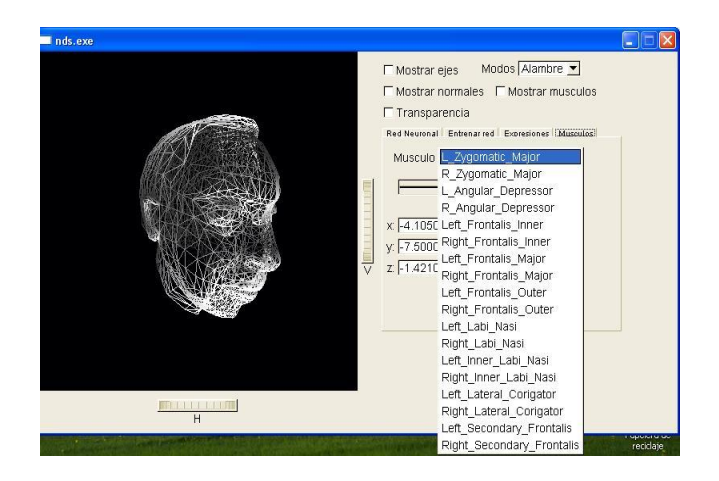

#### **Fig. 4. Malla del modelo facial del prototipo actual que se basa en la representación muscular.**

# **5. La animación facial**

La expresión facial depende casi en su totalidad de los músculos de la cara. Los músculos están normalmente unidos al hueso en un extremo y a la fascia en el otro. Una combinación de los tres tipos primarios de músculos faciales (lineal, hoja y esfínter) coordinan la generación de las expresiones faciales. Entre los músculos faciales, los músculos lineales son los más comunes. Un ejemplo de un músculo lineal es el cigomático mayor, que se une en la esquina de la boca. Los músculos lineales tienen dos puntos de fijación, al momento de contraerse, tiran de la fascia hacia el punto de fijación en el hueso, produciendo un movimiento facial.

El músculo tipo hoja, funciona de una manera algo diferente. Funciona en una sola dirección como el músculo lineal, pero es más plano y ancho y se adhiere en forma más amplia. Un ejemplo de este tipo es el epicranius. Este músculo tiene dos partes: el músculo frontal anterior y el occipital posterior. Un tendón plano conecta las dos hojas musculares. La contracción de uno u otro de los músculos epicraneales tira del cuero cabelludo hacia atrás o hacia adelante. Finalmente, los músculos tipo esfínter rodean normalmente los orificios del cuerpo. Son en forma de anillo y amplían o reducen la apertura mediante la relajación o la contratación [12].

Las técnicas de animación facial basados en datos proporcionan una animación más exacta, detallada y rica en detalles. Estas técnicas están guiadas por imágenes, el habla o el desempeño [13].

En la técnica basada en imágenes, la superficie facial y la posición de los datos se reconstruyen a partir de diferentes vistas de las imágenes faciales. En esta técnica se puede considerar el morphing (cambio suave y gradual de una imagen a otra) y combinación entre fotografías, la textura y el sistema vascular.

La técnica basada en el habla trata de sintetizar la animación visual del habla con el habla. Se mapean los fonemas con la animación para producir las sincronización de los labios de la boca. En esta técnica se necesita una base de datos pregrabada para realizar la síntesis. También se pueden incorporar emociones en concordancia con la sincronización de los labios y los sonidos que producen.

La animación conducida por desempeño involucra la adquisición de los datos del movimiento por medio de dispositivos de entrada como cámaras que detectan los movimientos de caras reales y las transfieren en forma digitalizada. Se utilizan marcadores en la cara y las cámaras escanean la cara y siguen a los marcadores. Existen desafíos para producir la animación en tiempo real considerando los movimientos estáticos y dinámicos de la cara de una persona y en como extraer los parámetros de seguimiento para conducir la animación.

En la Fig. 5 se muestra una expresión de desagrado que se ha generado en el prototipo con la técnica basada en desempeño. Hasta el momento se han manipulado en forma manual grupos de diferentes músculos con el fin de probar las emociones básicas.

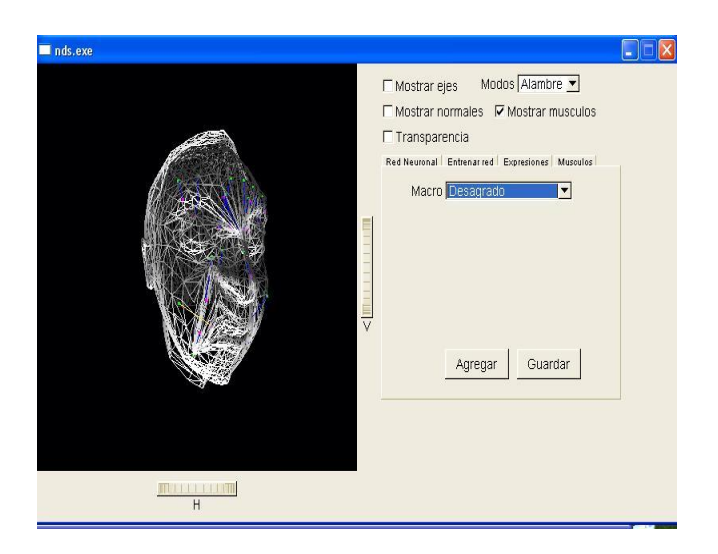

**Fig. 5. En esta imagen se muestra la animación del prototipo actual con la expresión de desagrado.**

# **6. Comentarios**

En este escrito se han comentado varias técnicas utilizadas para lograr la animación facial: la representación facial, el modelado geométrico facial y la animación basada en desempeño.

La implementación de la animación facial es compleja e involucra varias etapas. El agente virtual desarrollado que se ha descrito se encuentra en sus fases de prueba iniciales. Hasta el momento se pueden generar diferentes expresiones en forma manual. También se han realizado pruebas iniciales con el entrenamiento de una red neuronal basada en retropropagación que puede, a partir de activar una entrada, generar la expresión correspondiente.

Por otro lado, falta Mejorar la eficiencia de los algoritmos gráficos y de la animación facial y extender la capacidad para importar modelos de diversas aplicaciones como 3D studio, blender, maya, etc. También falta automatizar la interacción con el personaje.

La siguiente fase del proyecto consiste en agregar al software, el manejo de músculos circulares para el movimiento de labios y ojos. También existe la posibilidad de agregar movimiento en los párpados, cuello y mandíbula. También es posible agregar un módulo de síntesis de voz que se sincronice con el movimiento de la boca [14]. Otro módulo necesario es la captura y reconocimiento de la imagen del usuario con el fin de manipular los músculos y la expresión facial del agente virtual para entablar una mejor interacción y comunicación.

# **7. Conclusión**

Las aplicaciones de personajes virtuales son muy extensas. Se pueden usar, por ejemplo, en la atención a clientes, en multimedia educativa, chats y videotelefonía, juegos y entrenamiento, y ayuda a individuos con pérdidas auditivas.

También hay una necesidad inherente de agentes sociales o avatares en la web para mejora la experiencia del usuario. La interacción puede ser muy simple, como una reacción a una acción simple como hacer clic en un enlace, a algo mucho más complejo como actuar como un asistente personal para realizar una compra. Con las mejoras en las tecnologías de inteligencia artificial, estos "bots" se verán con mayor frecuencia.

Con el fin de representar y hacer un modelo creíble y realista de la cara debe haber una integración de animación facial, la voz sintética, las emociones y el reconocimiento del interlocutor para la interfaz hombre-máquina sea más eficiente en la comunicación no verbal y verbal.

El futuro de la interacción depende en gran medida en que tan naturalmente nos podemos comunicar con los diferentes dispositivos electro-mecánicos ya sean estáticos o móviles. Estos dispositivos tendrán muy pronto caras que escuchen, hablen e interactúen con los humanos.

Deseamos crear una cara virtual creíble que actúe naturalmente. Esta cara se puede colocar en un robot que mejore la comunicación, la interacción y el entendimiento con los humanos.

# **8. Agradecimientos**

Extendemos los más altos agradecimientos a Luis Antonio González González, Einstein Román González Montañez e Isaac De la Vega Gutiérrez quienes colaboraron en diferentes etapas iniciales del proyecto.

# **9. Referencias**

- [1] D. Diaz. User Experience in Human-Technology Interaction. Communication, context and evaluation methodology. Tesis (Doctoral), E.T.S.I. Telecomunicación (UPM). 2014. http://oa.upm.es/28992/.
- [2] A. López Get, "Individuación y lenguaje no verbal en la CMC". Revista de Ciencias Sociales (Cr), vol. I-II, núm. 131-132, 2011, pp. 169-18. http://www.redalyc.org/pdf/153/15323166011.pdf.
- [3] H. Yu Ping, L. Nurliyana Abdullah, P. Suhaiza Sulaiman, y A. Abdul Halin. "Computer Facial Animation: A Review". International Journal of Computer Theory and Engineering, Vol. 5, No. 4, August 2013. http://ijcte.org/papers/770- A011.pdf.
- [4] P. N. Medina Bello. Aplicación web para el modelado de expresiones faciales en un avatar. Tesis de Licenciatura. Ingeniería en Sistemas y Tecnologías de Información. Departamento de Computación, Electrónica y Mecatrónica, Escuela de Ingeniería, Universidad de las Américas Puebla, 2013. http://catarina.udlap.mx/u\_dl\_a/tales/documentos/lst/medina\_b\_pn/index.html.
- [5] S. Vargas. "Músculos de la expresión facial". SlideShare, Aug 20, 2011. http://www.slideshare.net/sindyvargas/msculos-de-la-expresin-facial.
- [6] J. Jimenez, T. Scully, N. Barbosa, C. Donner, X. Alvarez, T. Vieira, P. Matts, V. Orvalho, D. Gutierrez, T. Weyrich. "A Practical Appearance Model for Dynamic Facial Color". ACM Transactions on Graphics, Vol. 29(5), SIGGRAPH Asia 2010. http://www.iryoku.com/skincolor/.
- [7] V. Peña Araya. Mejoramiento y evaluación de técnicas de interpolación para la animación de mallas faciales. Memoria para optar por el título de ingeniero civil en computacion. Universidad de Chile, abril 2012. http://tesis.uchile.cl/handle/2250/111345.
- [8] MPEG-4. *Wikipedia,* 3 jun 2014. http://es.wikipedia.org/wiki/MPEG-4.
- [9] S. Platt, N. Badler. "Animating facial expressions". ACM SIGGRAPH Computer Graphics 08/1981; 15(3): 245-252. http://www.researchgate.net/publication/234810531 Animating facial expression  $S_{\pm}$
- [10] K. Waters. "A Muscle Model for Animating Three-Dimensional Facial Expression". Computer Graphics, Volume 21, Number 4, July 1987. http://excelsior.biosci.ohiostate.edu/~carlson/history/PDFs/ani-papers/waters-muscle.pdf.
- [11] D. Terzopoulos, K. Waters. "Physically-Based Facial Modeling, Analysis, and Animation". Journal of Visualization and Computer Animation, 1990, 1(2): 73–80. http://www.csie.ntu.edu.tw/~r96944046/paper/face/vca90.pdf.
- [12] Y. Zhang, E. Sung, E.C. Prakash, "3D modeling of dynamic facial expressions for face image analysis and synthesis", International Conference on Vision Interface, Canada, 2001. http://www.cipprs.org/papers/VI/VI2001/pp001-008-Zhang-et-al-2001.pdf.
- [13] S. Villagrasa, J. Duran, J. Clares. "Animación facial: cómo (re)crear el perfecto rostro humano 3D". Octava Conferencia Iberoamericana en Sistemas, Cibernética e Informática: CISCI 2009. http://www.iiis.org/CDs2009/CD2009CSC/CISCI2009/PapersPdf/C715HZ.pdf.
- [14] J.F. Ferreira, F. De la Rosa. "Una Propuesta de Integración de Animación Facial y Voz Sintética". XXX Conferencia Latino-americana de Informática CLEI'2004, Arequipa, Perú, Septiembre 2004, pp. 180-191. http://www.loop.la/noticias/computacionvisual/pdfs/animacion\_facial.pdf [4].

#### **10. Autores**

Héctor Carrillo Randolph Se dedica al desarrollo de software. Hizo sus estudios de Licenciatura en Computación en la UAM-I.

Joel R. Jiménez Cruz es profesor del Departamento de Ingeniería Eléctrica en la UAM-I, y cultiva el área de conocimiento de la Cibernética.

# **Realidad Aumentada Aplicada en la Enseñanza**

# **del Electromagnetismo**

#### *Adalberto Iriarte Solís*

Universidad Autónoma de Nayarit *adalberto.iriarte@uanrc.edu.mx*

#### *María Palmira González Villegas*

Universidad Autónoma de Nayarit *palmira.gonzalez@uan.edu.mx*

#### *Marco Antonio Chávez Arcega*

Universidad Autónoma de Nayarit *marco.chavez@uan.edu.mx*

# **Resumen**

En los últimos años el término de Realidad Aumentada (RA) ha ido adquiriendo popularidad e importancia, considerándose como una tecnología clave para el mundo de los negocios y el entretenimiento. El uso de la RA en la educación muestra un potencial para mejorar el método de aprendizaje tradicional. La RA es un tópico que ha despertado el interés de muchas personas y más en el campo de la educación, ya que por ser tan novedoso resulta atractivo para los estudiantes porque representa una nueva forma de aprender por medio de otra tecnología. La aplicación propuesta ayuda a introducir a los estudiantes de una forma de interacción y visualización, en tres dimensiones, de los campos electromagnéticos. En este trabajo se propone una nueva forma de enseñar la interacción de las variables electromagnéticas.

**Palabras Claves:** Electromagnetismo, Realidad aumentada, Software educativo, Modelos 3D.

# **1. Introducción**

La Realidad Aumentada (RA) se refiere a una tecnología que superpone información adquirida del mundo real con datos virtuales. De acuerdo con Azuma [1], la RA es una variación de ambientes virtuales, donde se le permite al usuario ver el mundo real, con objetos virtuales superpuestos u objetos compuestos de este. Por lo tanto, la RA complementa la realidad, en vez de reemplazarla completamente.

La RA está introduciéndose en nuevas áreas de aplicación como son entre otras, la reconstrucción del patrimonio histórico, el entrenamiento de operadores de procesos industriales, mercadotecnia, el mundo del diseño interior, así como guías culturales o de museos; pero el mundo académico no está al margen de estas iniciativas y también ha empezado a introducir esta tecnología en algunas de sus disciplinas. Sin embargo el conocimiento y la aplicabilidad de esta tecnología en la docencia es mínima; entre otros motivos se debe a la propia naturaleza y estado de desarrollo de dicha tecnología, así como también a su escasa presencia en los ámbitos cotidianos de la sociedad. El desarrollo de iniciativas en la utilización de esta tecnología en la educación y su divulgación contribuirán a su extensión en la comunidad docente [2].

En los últimos años el término de RA ha ido adquiriendo popularidad e importancia, considerándose como una tecnología clave para el mundo de los negocios y el entretenimiento [3].El uso de la RA en la educación muestra un potencial para mejorar el método de aprendizaje tradicional como lo puntualiza [4].Pero para que esto funcione, los educadores deben trabajar con los investigadores en el campo para explorar cómo estas características se pueden aplicar satisfactoriamente en un ambiente escolar.

#### **2. Desarrollo**

La RA es un tópico que ha despertado el interés de muchas personas y más en el campo de la educación, ya que por ser tan novedoso resulta atractivo para los estudiantes porque representa una nueva forma de aprender por medio de otra tecnología. En el año 2003 se desarrolló un software educativo con RA para aprender Kanji donde se utilizó RA colaborativo, es decir dos jugadores equipados de un PDA con cámara y conexión inalámbrica cada usuario, jugando como oponentes con 10 tarjetas que contienen las marcas que desplegarán el significado de cada símbolo, como se muestra en la Fig. 1. El PDA muestra un icono del vocabulario Kanji que el usuario debe encontrar. Cuando el jugador voltea la carta, el PDA muestra su objeto 3D correspondiente. Si el usuario escoge la carta correcta, obtiene un punto. De esta manera, se empieza a desarrollar software educativo que mezcla el juego con el aprendizaje [5].

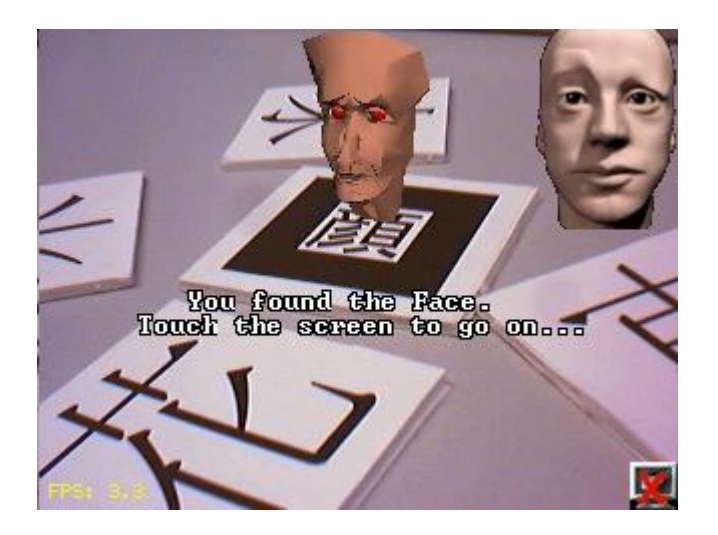

**Fig. 1. Software educativo RA para aprender Kanji.**

Los juegos educativos han demostrado que pueden ofrecer una experiencia que atrapa a los estudiantes en un aprendizaje activo y estimula su motivación mediante retos y retroalimentación. El problema se encuentra en usar diseños de metodologías apropiados al contexto de los estudiantes.

Un ejemplo de lo anterior es el juego desarrollado en RA para buscar y aprender acerca de los animales en peligro de extinción en una manera divertida, utilizando cubos como interfaz de usuario, como se muestra en la Fig. 2. Para probar este sistema se dividió un grupo de niños en 2 partes, en la cual, la primera parte jugaría con el juego real, posteriormente, con el virtual y el otro grupo haría lo inverso. El resultado mostrado fue que los niños consideran que el juego real es más fácil de usar que el virtual, pero disfrutaron y se divirtieron más jugando con el virtual. Lo que nos demuestra que falta desarrollar la parte de la usabilidad en la RA debido a que los dispositivos ofrecen interfaces de usuario limitadas [6].

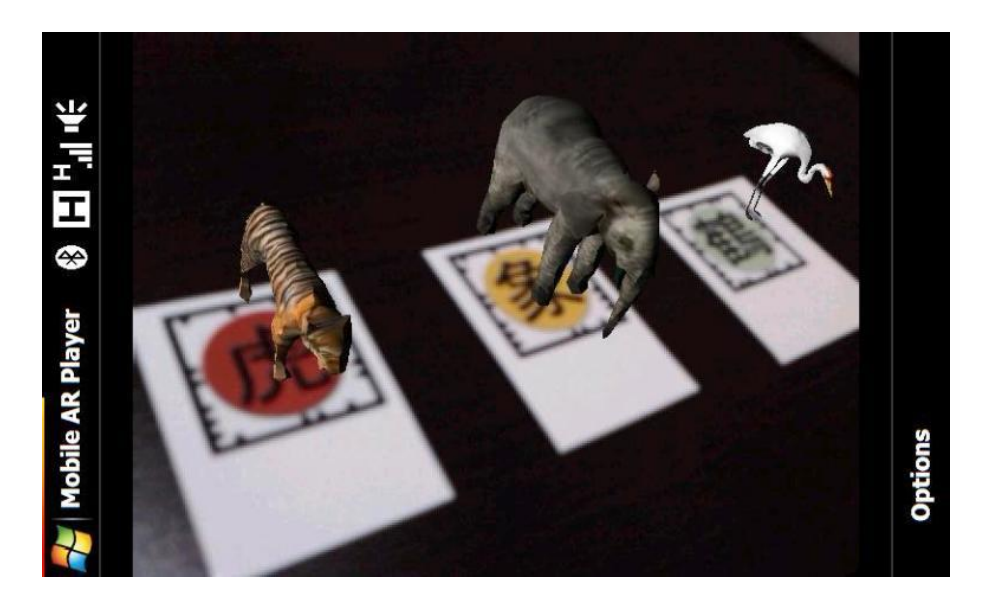

**Fig. 2. Animales en peligro de extinción.**

Este problema de usabilidad fue reconocido de igual manera por Sumadio [4], en donde su prototipo de RA utilizado es una mejora del proyecto llamado "Laboratorio Portátil de Ciencia con Realidad Aumentada". Sus nuevas características son la creación de nuevos modelos en 3D y algunas animaciones. En el estudio se concluye que varios problemas de usabilidad fueron identificados y sugiere que algunos temas como la visualización 3D, la interacción y el escenario deben ser enriquecidos y mejorados para hacer la aplicación más atractiva.

Otro ejemplo es el desarrollado por Pérez-López, Contero, y Alcañiz [7]. Ellos desarrollaron una aplicación que muestra los aparatos digestivo y circulatorio, como se muestra en la Fig. 3. Fue creada en forma colaborativa entre varios docentes de diferentes áreas, con el propósito de mejorar el entendimiento de su funcionamiento, resaltando el hecho de que entre más sentidos estén involucrados en el aprendizaje, más potente es la experiencia al aprender. El sistema consiste de tres aplicaciones: (a) la primera muestra algunos de los más importantes órganos del sistema digestivo a través de un marcador, con su nombre, (b) la segunda muestra los mismos órganos pero animándolos con el proceso digestivo, y (c) la tercera muestra los órganos más importantes del sistema circulatorio sobre el mismo marcador con su nombre y algunas animaciones de flujo de sangre. En este menú se pueden seleccionar las aplicaciones, ya sea con el marcador o con el mouse. En sus resultados obtenidos, demuestran que el sistema tiene las siguientes ventajas: (a) El sistema estimula varias modalidades sensoriales, tacto, vista y oído, lo que hace que el estudiante esté involucrado activamente en el proceso de aprendizaje, (b) los objetos 3D pueden ser manipulados para verlos en todos sus ángulos, (c) los estudiantes no tienen que leer la explicación, si no que la escuchan, y (d) que se puede manipular el video en el lugar y tiempo deseado.

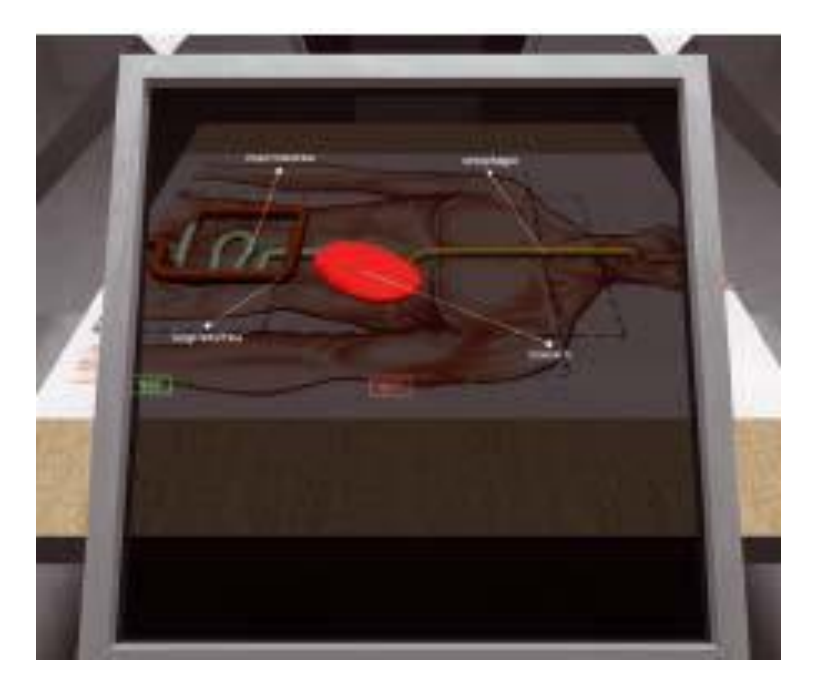

**Fig. 3. Aparatos digestivo y circulatorio.**

La RA permite, por ejemplo, visualizar monumentos o edificios en 3D, pudiendo ser recorridos e inspeccionados en detalle. También se puede aplicar en ambientes exteriores, mediante móviles, brindándole al usuario reconstrucciones virtuales de construcciones en ruinas, completando así los faltantes y mostrando en la pantalla el original en el entorno actual. También podemos añadir información adicional e interactiva a las propias construcciones. De esta forma, el dispositivo mostraría en la pantalla información adicional, imágenes del interior, audios explicativos, etc.

Un ejemplo de lo anterior es la aplicación llamada ARsight, de la empresa Inglobe Technologies, mediante este programa y Google Earth podemos ver en nuestras manos muchos de los principales edificios y monumentos representativos del mundo. Tenemos que instalar un plug-ing llamado ARsight para Google Earth en nuestra computadora y desde ese momento aparecerán los monumentos que podemos ver en 3D, marcados con el logo de ARsight.

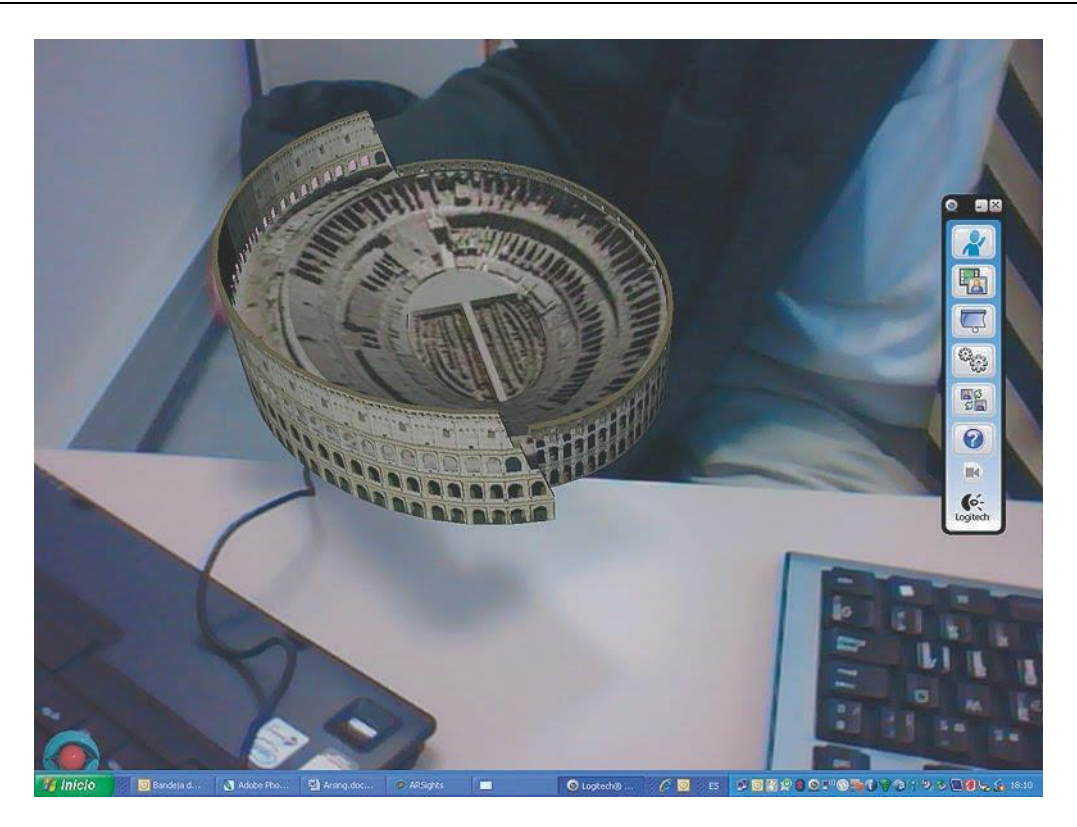

**Fig. 4. Aplicación ARsight para Google Earth.**

A nivel superior, en las carreras relacionadas a las ingenierías es común que los estudiantes tengan que aprender la interacción entre dos campos magnéticos visualizándolo de manera bidimensional, tema que es conceptualmente exigente ya que se pueden presentar dificultades en la comprensión de algunos conceptos básicos. Los estudiantes deben entender y visualizar lo que está sucediendo realmente en el campo magnético en un espacio de tres dimensiones. Parece común que muchos estudiantes, al término del curso tengan una débil comprensión de los conceptos básicos. En algunos casos, la materia es impartida por medio de diagramas, pero la atención del alumno se suele dividir entre las explicaciones y los elementos visuales a lo que se conoce como "atención dividida" [8], por lo cual se debe reducir este factor mediante el uso de animaciones combinadas con instrucciones apropiadas dentro del mismo esquema.

Por lo anterior, se propuso desarrollar un sistema de RA el cual enseñe visualmente como se manipulan las variables electromagnéticas a través de marcadores. Como se mencionó anteriormente, las bases de los cursos de electrónica, electricidad y telecomunicaciones es el electromagnetismo, pero a muchos estudiantes se les dificulta entender cómo funciona el fenómeno electromagnético y él porque es fundamental en la conversión de la energía mecánica a eléctrica y viceversa. Para apoyar esto, se tendría un marcador (marker), y la figura representaría a un campo magnético de un magneto, a un campo solenoidal y a un campo magnético de una antena.

Se eligió la biblioteca de Vuforia sobre el SDK de Android para hacer la RA porque es la que mejor se adapta en cuanto a tiempo para aprender las herramientas que se utilizan, y posee una facilidad en el diseño tanto de los modelos, como en el diseño de nuevas marcas (markers). Se definió que para cada campo magnético se desarrollaría un modelo con animación bajo el sistema de RA, creando un ambiente inmersivo en 3D, lo que facilitará la comprensión de los conceptos básicos de la unidad de aprendizaje.

#### **3. Resultados**

Como avance del proyecto se realizaron varias animaciones que representan como se manipulan las variables electromagnéticas de manera elemental y que servirán como apoyo para que los estudiantes comprendan los conceptos básicos de la unidad de aprendizaje. En la Fig. 5 se muestra un ejemplo de los resultados obtenidos tras el desarrollo de la aplicación, de manera que se aprecia gráficamente en RA un campo electromagnético de un magneto.

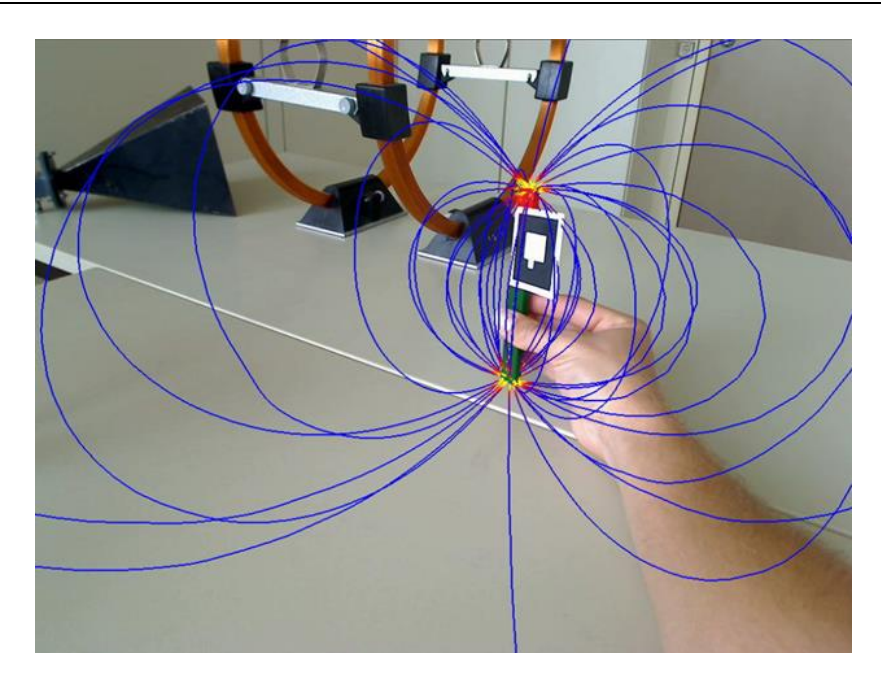

**Fig. 5. Campo electromagnético de un magneto (Buchau et al.).**

Para cada campo electromagnético se empleó un marcador (marker) diferente. De esta forma se podrían visualizar la interacción entre los campos electromagnéticos cambiando solamente el marcador.

Esta aplicación permite a los estudiantes visualizar los campos electromagnéticos en tres dimensiones. De esta forma se pretende que actué como un objeto de aprendizaje que permite a los estudiantes tener una mejor comprensión de las interacciones entre los campos electromagnéticos a través de la visualización y la manipulación de los objetos. Para este experimento se realizó una prueba piloto teniendo resultados positivos con estudiantes de nivel superior de la carrera de Ingeniería Electrónica, en la unidad de aprendizaje de Teoría Electromagnética, quienes fueron atendidos por un docente con grado de doctor en telecomunicaciones.

El software que se utilizó fue Vuforia con el SDK de Android, algunos conversores de modelos en 3d, Google Sketchup, Blender, Plugin SketchyPhysics y el Plugin SkIndigo.

# **4. Discusión**

El uso de la RA en el campo de la educación despertará un gran interés en muchos de los docentes, pero en especial en los estudiantes, ya que por ser tan novedosa resulta muy atractiva debido a que representa una forma nueva de aprender por medio de tecnologías emergentes. Los programas para desarrollar aplicaciones en RA actualmente son amigables y permiten realizar un trabajo de gran calidad. Algunos son de código abierto lo que facilita a los usuarios la accesibilidad para trabajar con ellos. Pero se requiere de habilidades de diseño gráfico y lógica para poder realizar un buen trabajo que represente la idea, ya sea complementando un equipo de trabajo tanto de programadores como de diseñadores gráficos para la elaboración de proyectos de RA con mayor calidad.

# **5. Conclusiones**

La aplicación propuesta ayuda a introducir a los estudiantes de una forma de interacción y visualización, en tres dimensiones, de los campos electromagnéticos. En este trabajo se propone una nueva forma de enseñar la interacción de las variables electromagnéticas. Con este experimento se observó que a los estudiantes se les facilito comprender mejor y de manera visible los campos electromagnéticos. Y además, la mayoría de los estudiantes solicitaron tener más recursos en clases utilizando la realidad aumentada.

De esta forma, se puede concluir que el enfoque de este tema usando las técnicas de realidad aumentada, puede ser muy útil para la enseñanza del electromagnetismo.

#### **6. Referencias**

- [1] R., Azuma, A survey of augmented reality. Presence: Tele operators and Virtual Environments.1997. 6(4). 355–385.
- [2] M. O., Basogain, Realidad aumentada en la educación: Una tecnología emergente. Grupo Multimedia-EHU. 2007.
- [3] J. Alliban, Charlas Fractal. IEEE Medellín, Adobe MAX. 2009.
- [4] D.D., Sumadio, Evaluación preliminar sobre la aceptación del usuario en el uso de la realidad aumentada en la educación. Segunda Conferencia Internacional sobre Ingeniería Informática y Aplicaciones. 2010.
- [5] D. Wagner, I. Barakonyi. Augmented reality kanji learning. Proceedings of the Second IEEE and ACM International Symposium on Mixed and Augmented Reality (ISMAR '03). 2003.
- [6] M.C. Juan, G. Toffetti, F. Abad, J. Cano, Tangible cubes used as the user interface in an augmented reality game for edutainment. Proc. 10th IEEE International Conference on Advanced Learning Technologies, 2010, 1(3), 599- 603.
- [7] D. Pérez-López, M. Contero, M. Alcañiz, Collaborative development of a augmented reality application for digestive and circulatory systems teaching. Proc. 10th IEEE International Conference on Advanced Learning Technologies. 2010, 1(3), 173-175.
- [8] J. García, Psicología de la atención. 2010, Madrid, Ed. Síntesis.

# **7. Autores**

Dr. Adalberto Iriarte Solis obtuvo su título de Doctor en Educación con especialidad en Tecnología Instruccional y Educación a Distancia por la Nova Southeastern University.

Dr. María Palmira González Villegas obtuvo su título de Doctor en Educación con especialidad en Tecnología Instruccional y Educación a Distancia por la Nova Southeastern University.

Dr. Marco Antonio Chávez Arcega obtuvo su título de Doctor en Educación con especialidad en Tecnología Instruccional y Educación a Distancia por la Nova Southeastern University.
# **Aplicación Web para la gestión semántica de una memoria de investigación**

#### *R. Carolina Medina-Ramírez*

UAM Iztapalapa, Av. San Rafael Atlixco No 186, Vicentina, Iztapalapa, D.F., 09340, 01 (55) 5804-4636 *[cmed@xanum.uam.mx](mailto:cmed@xanum.uam.mx)*

#### *Alejandra Martínez Méndez*

UAM Iztapalapa, Av. San Rafael Atlixco No 186, Vicentina, Iztapalapa, D.F., 09340, 01 (55) 5804-4636 *[ayl0310@gmail.com](mailto:ayl0310@gmail.com)*

#### *Verónica Longino Segundo*

UAM Iztapalapa, Av. San Rafael Atlixco No 186, Vicentina, Iztapalapa, D.F., 09340, 01 (55) 5804-4636 *[veronicalons@gmail.com](mailto:veronicalons@gmail.com)*

### *José Luis García Cué*

Colegio de Posgraduados, Carr. México-Texcoco Km36.5, Montecillo, Edo. de México, 01 (55) 5804-5900 *jlgcue@colpos.mx* 

### **Resumen**

El conocimiento que existe en una organización (memoria) está materializado en lo que se conoce comúnmente como recursos de información. Éstos son heterogéneos en formato y contenido de ahí que dependen del dominio de la organización. El gestionarlos considerando su contenido (significado o semántica) es una tarea importante en la búsqueda e integración de información. En este artículo se describe una propuesta para la gestión semántica de una memoria de investigación, se considera como caso de estudio la memoria del área de Redes y Telecomunicaciones de la UAM-Iztapalapa.

**Palabras Claves:** XML, memoria corporativa, XSLT, PhP.

## **1. Introducción**

La información que produce una organización en particular una enfocada a la docencia e investigación es vasta y heterogénea tanto en contenido como en formato. El conocimiento que existe en una organización está materializado en diferentes recursos de información (documentos y/o personas) constituyendo así una memoria corporativa. Estos recursos pueden ser gestionados considerando su contenido o semántica para fines de búsqueda e integración de información, si la gestión de la memoria se realiza a través de tecnologías de la Web semántica se conoce como memoria semántica corporativa [3]. Las tecnologías de la Web semántica tienen por objetivo facilitar el enriquecimiento semántico (considerando su contenido y naturaleza) de los recursos de información existentes en la web o en webs corporativas, a través del empleo de estándares [1]. Lenguajes como XML (eXtensible Markup Laguage), RDF (Resource Description Framework), OWL (Ontology Web Language) son algunos ejemplos para alcanzar dichos objetivos [2]. Una de las ventajas de los sistemas que consideran el contenido de los recursos de información es el poder explotarlo, a través de mecanismos de razonamiento produciendo resultados más sensibles a las necesidades del usuario. Por otro lado, el contenido de los recursos (documentos y/o personas) es una fuente de conocimiento que puede ser explotado, capitalizado o difundido entre los miembros de una organización como al exterior de la misma. Existen trabajos que muestran las ventajas de capturar y gestionar el conocimiento que genera una organización no importando su dominio de aplicación [4, 5, 6, 7, 8]. Dentro de las ventajas están el ayudar a realizar el seguimiento de las experiencias adquiridas en procesos productivos, gestión de material didáctico considerando estilos de aprendizaje, difusión de la memoria de acuerdo a criterios como: el tipo de recurso de información, la productividad de los investigadores, reportes de actividades individuales o grupales por mencionar algunos. Además, permite establecer a corto o mediano plazo directrices para resolver problemas o realizar el mantenimiento de la memoria. La búsqueda de recursos de la memoria puede realizarse utilizando una ontología de dominio o a través de lenguajes asociados a la web semántica como XSLT o Xquery [2, 5].

La difusión de la imagen corporativa al interior como al exterior de la misma requiere de una estrategia para garantizar la visualización reciente de dicha información. Esa estrategia por lo general recae en una persona que se encarga de hacer dicha actualización de forma manual. Ciertas vistas como: páginas web de profesores, listas de publicaciones individuales o por área de conocimiento, por tipo de evento o tipo de fuente (revistas, capítulos de libro, entre otros), lista de la formación de recursos humanos (tesistas de maestría, doctorado o licenciatura), lista de servicios sociales dirigidos, lista de proyectos de investigación financiados o institucionales, lista de laboratorios adscritos a un área de investigación son solo algunos ejemplos de información que se actualizan de manera frecuente. Por lo general, las instituciones dedicadas a la docencia e investigación cuentan con sistemas ad hoc a sus necesidades: control de la productividad de sus profesores y datos académicos de sus estudiantes, esta información por lo general se encuentra centralizada y es difícil que sea compartida abiertamente a profesores, coordinadores de licenciatura o incluso a jefes de área. La toma de decisiones a cualquier nivel depende fuertemente de contar con el mayor conocimiento y disponibilidad de la información. Por otro lado, la generación de reportes (individuales, por área de investigación, páginas web, etc.) apegados a formatos específicos son tareas que consumen mucho tiempo a los profesores quienes deben de generar diferentes reportes casi siempre con la misma información en diferentes formatos. El contar con un sistema para la gestión de una memoria de investigación es una necesidad imperante. En este artículo se describe una propuesta XML para la gestión de una memoria de investigación, se toma como caso de estudio el área de Redes y Telecomunicaciones (RyT) del Departamento de Ingeniería Eléctrica en la UAM-Iztapalapa.

# **2. Metodología**

Se propuso una metodología de siete pasos para el diseño e implementación de una aplicación vía web para generar y gestionar una base de datos XML. Dentro de las vistas posibles tenemos: páginas web de profesores (formato de curriculum vitae), reportes de actividades de cada profesor en formato UAM-I, formatos de actividades del área de Redes y Telecomunicaciones (RyT), listado de laboratorios asignados al área RyT, por mencionar algunas. En este artículo se describe el diseño de la aplicación haciendo énfasis en la vista páginas web de profesores para mostrar la viabilidad de la propuesta XML y tecnologías asociadas. A partir del análisis de fuentes variadas de información: reportes anuales de actividades individuales (profesores) así como el reporte anual del área RyT y formatos PROMEP, se procedió a proponer un esquema conceptual para almacenar los datos contemplados en cada formato analizado. A partir de ese modelo se propusieron diferentes hojas de estilo (XSLT +CSS) [2] para visualizar los datos respectivos correspondientes a la vista de páginas personales de profesores (contexto UAM). Los pasos de dicha metodología son:

- 1. Revisar los reportes anuales de las actividades individuales (de cada profesor) con el fin de obtener los metadatos necesarios para las páginas individuales.
- 2. Revisar páginas institucionales y personales con el fin de identificar patrones y estilos de visualización
- 3. Proponer un formato estándar para las páginas de profesores, incluyendo formato y contenido.
- 4. Proponer una estructura XML para capturar los datos correspondientes a la memoria de investigación capaz de soportar la generación de varias vistas. Por ejemplo, página web de profesores.
- 5. Proponer una interfaz (formulario) para capturar los datos correspondientes al reporte anual de actividades, así como los datos requeridos para generar la página personal del profesor.
- 6. Hacer las hojas de estilo correspondientes para generar la página HTML (index) y las correspondientes a *Thesis, Journals, Book\_Charpters, Conferences, Technical\_Reports.*
- 7. Diseñar e implementar un sistema vía web para generar las páginas personales de profesores bajo el contexto UAM, a partir de los metadatos del reporte anual de actividades (individual).

Es una propuesta modulable que puede ajustarse a otras áreas de investigación de la UAM o de otras instituciones que se dediquen a la docencia e investigación. Lo anterior conlleva a considerar los requerimientos de los usuarios para agregar nuevos módulos (formulario, archivos XML y hoja de estilo).

# **3. Arquitectura y tecnologías utilizadas**

En esta sección se describe la aplicación vía web desarrollada para generar y gestionar semánticamente una base de datos XML. Por el manejo semántico se debe entender el poder apegar estos metadatos a los lineamientos de los Datos Abiertos Enlazados [1].

Por otro lado, XML es un lenguaje de etiquetas utilizado no solo para el intercambio de datos sino también como un enfoque para gestionar memorias corporativas [3,4]. Este lenguaje puede ser utilizado también para el almacenamiento de datos dando pauta al enfoque de Bases de Datos XML. Una de las ventajas de este lenguaje es que se puede tener un esquema conceptual que guía el modelado de datos y de forma correspondiente el almacenamiento. La Fig. 1 ilustra el flujo de la aplicación web y cada una de las partes que la componen.

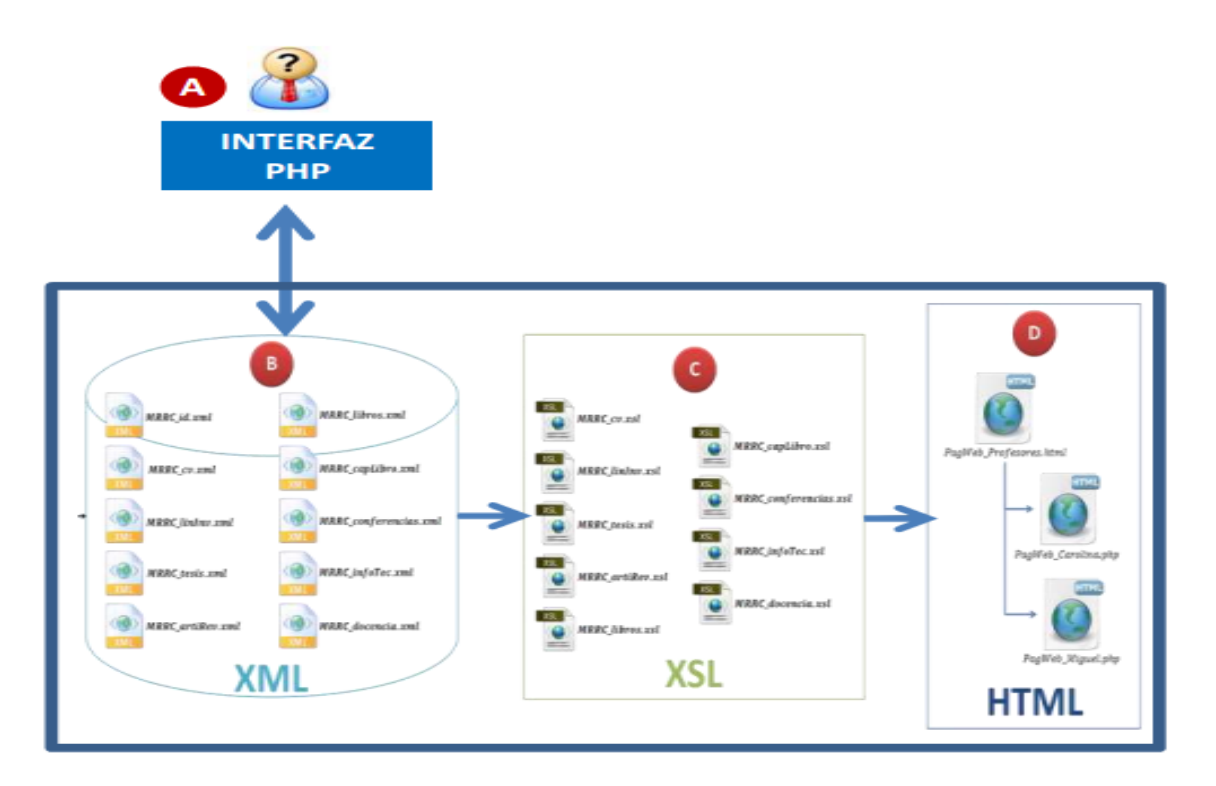

**Fig. 1. Flujo de la aplicación web y cada una de las partes que la componen.**

**A. Interfaz** - Gestión de la memoria corporativa del Área de Redes y Telecomunicaciones: Páginas Web de Profesores (Página de Inicio). La Fig. 2 muestra la página principal de la aplicación para la captura de datos (menú izquierdo) y consultas (visas) menú derecho.

#### **Captura de Datos (formularios).**

Contiene las opciones para diferentes formularios en **HTML** con formato y estilo donde el usuario introduce los datos correspondientes a los archivos: curriculum vitae <<cv.html>>, líneas de investigación <<linInv.html>>, tesis <<tesis.html>>, artículo de revista <<artiRev.html>>, libros <<libros.html>>, capítulos de libro <<capLibro.html>>, conferencias <<conferencias.html>>, informes técnicos <<infoTec.html>>, docencia <<docencia.html>>. Creamos el respectivo script de

**PHP** que corresponde a cada formulario <<cv.php>>, <<linInv.php>>, <<tesis.php>>, <<artiRev.php>>, <<libros.php>>, <<capLibro.php>>, <<conferencias.php>>, <<infoTec.php>>, <<docencia.php>>.

#### **B. Archivos XML (almacenar datos).**

Por cada formulario que llenemos se creará un archivo XML instancia se tienen 10 archivos: <<cv.xml>>, <<id.xml>>, <<linInv.xml>>, <<tesis.xml>>, <<artiRev.xml>>, <<libros.xml>>, <<capLibro.xml>>, <<conferencias.xml>>, <<infoTec.xml>>, <<docencia.xml>>.

#### **C. Archivos XSL (hojas de estilo).**

Para cada XML instancia que generamos se crea una hoja de estilo para visualizar los datos almacenados en los xml, a través de archivos XSLT: <<cv.xsl>>, <<linInv.xsl>>, <<tesis.xsl>>, <<artiRev.xsl>>, <<libros.xsl>>, <<capLibro.xsl>>, <<conferencias.xsl>>, <<infoTec.xsl>>, <<docencia.xsl>>.

#### **D. Consultas (Vistas)**

Contiene una tabla con los nombres de las Páginas Web de los profesores <<profesores.html>>. Para este caso contamos con las Páginas Web de los profesores Reyna Carolina Medina Ramírez <<PagWeb\_Carolina.php>> y Miguel López Guerrero <<PagWeb\_Miguel.php>>.

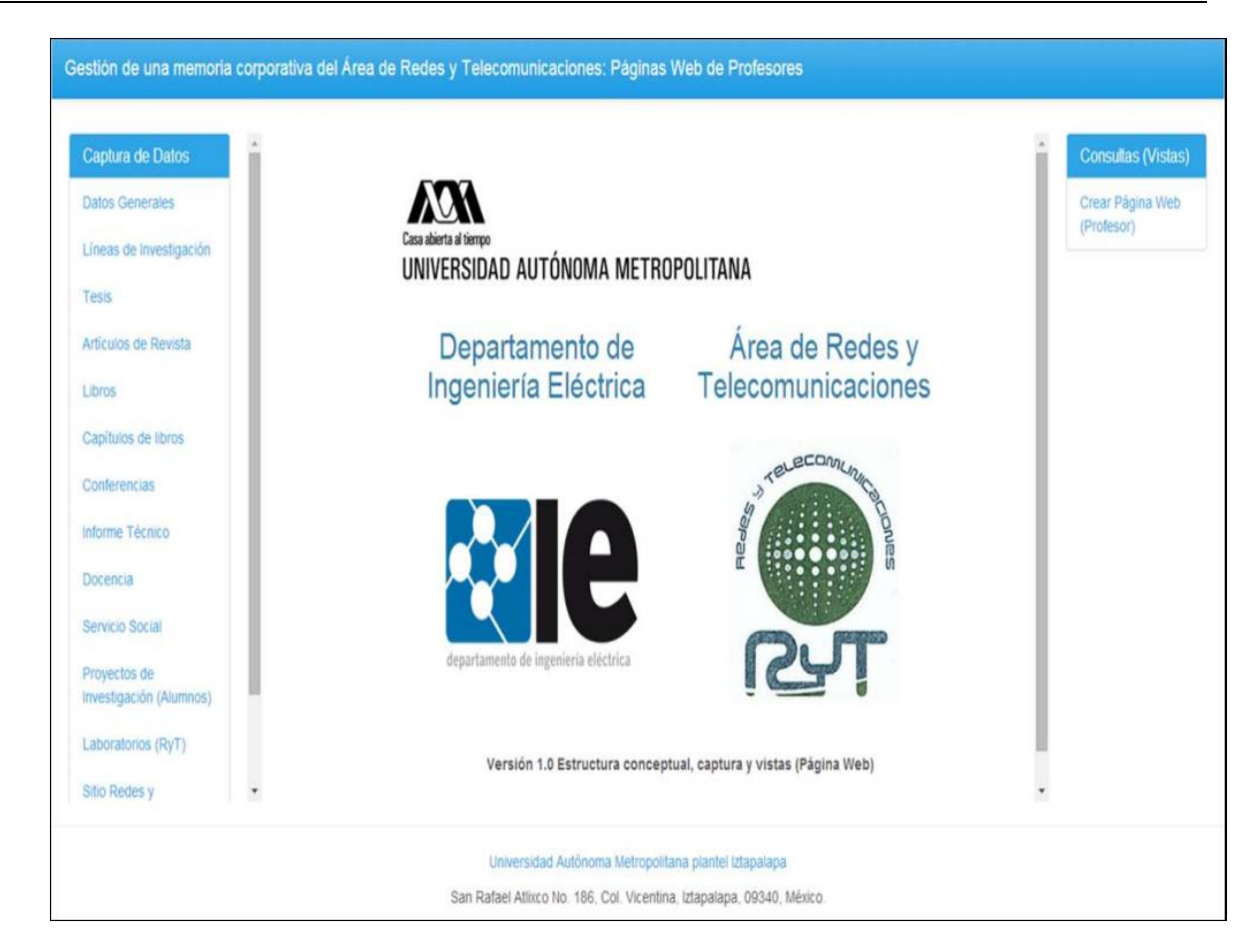

**Fig. 2. Página principal de la aplicación: Captura de datos, consultas (Vistas).**

Se utilizaron para la implementación de la aplicación lenguajes como: hojas de estilo en cascada (Cascading Style Sheets) usadas para dar formato a las páginas webs escritas en lenguaje HTML provenientes de la consulta hecha a los datos almacenados en XML. PHP +xml: Herramientas SimpleXML y DomXML [2].

La estructura conceptual de la aplicación está formada por 10 archivos XML con metadatos que los describen. La tabla 1 muestra los metadatos de cada archivo XML que son considerados por el formulario correspondiente para la captura de datos.

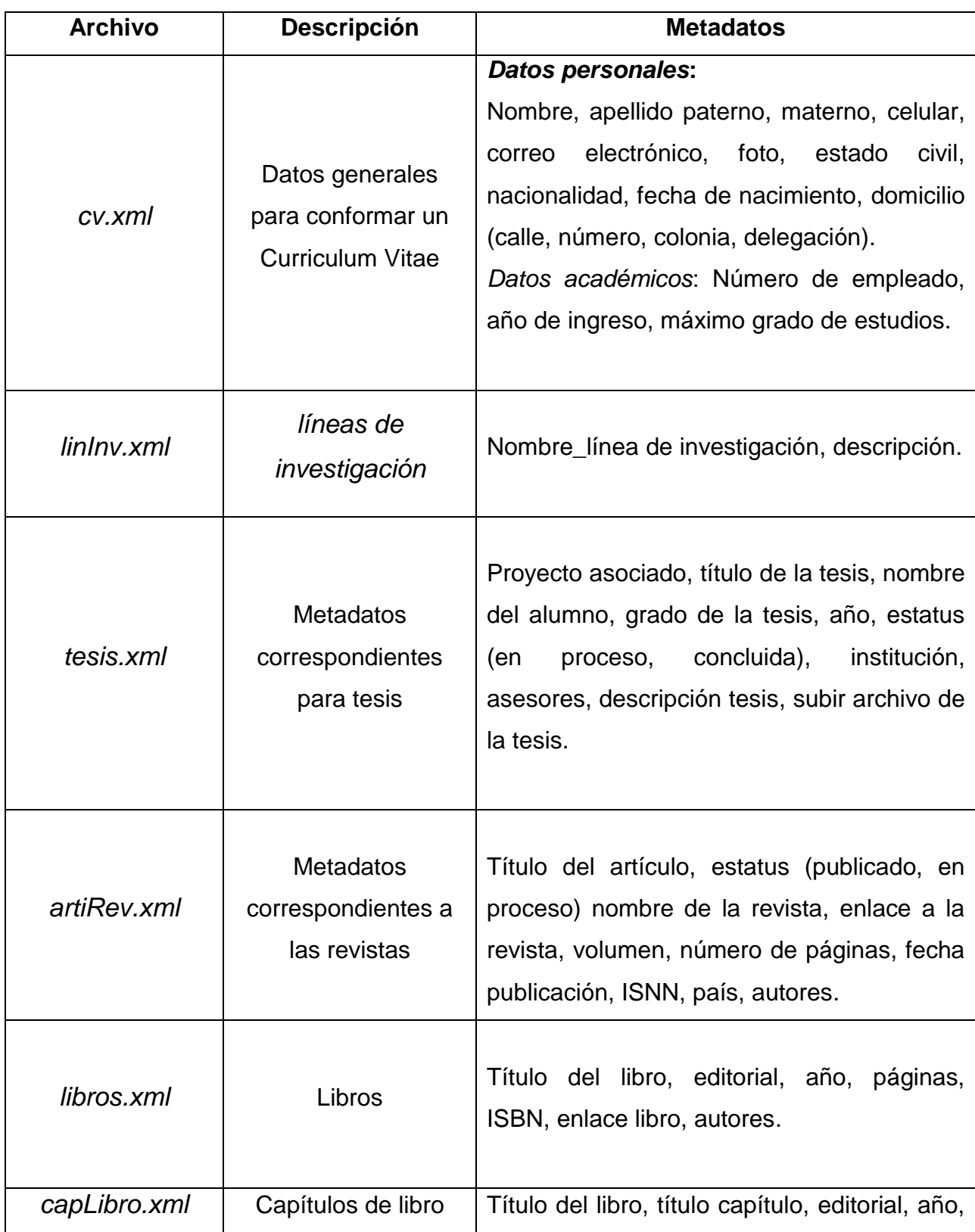

|                  |                     | páginas, ISBN, número del capítulo, enlace                                                               |  |  |  |  |  |
|------------------|---------------------|----------------------------------------------------------------------------------------------------|--|--|--|--|--|
|                  |                     | al capítulo, autores, subir archivo.                                                                     |  |  |  |  |  |
| conferencias.xml | Conferencias        | Título, autores, nombre del evento, enlace<br>evento, año, fecha, lugar, ciudad, país, subir<br>archivo. |  |  |  |  |  |
| infoTec.xml      | Informes técnicos   | Nombre<br>del<br>informe,<br>año,<br>cargo,<br>descripción, autores.                                     |  |  |  |  |  |
| docencia.xml     | Cursos impartidos   | Nombre de la UEA, clave, grupo, trimestre,<br>número de alumnos.                                         |  |  |  |  |  |
| En proceso       | Proyectos de        |                                                                                                    |  |  |  |  |  |
|                  | investigación       |                                                                                                    |  |  |  |  |  |
|                  | Servicios sociales  | Módulos<br>actualmente<br>en<br>de<br>proceso                                                            |  |  |  |  |  |
|                  | Página web del área | construcción.                                                                                            |  |  |  |  |  |
|                  | de Redes y          |                                                                                                    |  |  |  |  |  |
|                  | telecomunicaciones  |                                                                                                    |  |  |  |  |  |

**Tabla 1. Tamaño y estilo de fuente para los trabajos.**

Para cada archivo XML se generó el formulario correspondiente para la captura de datos. El usuario tiene que llenar todos los campos, ya que son obligatorios. En la Fig. 3 se puede observar el formulario correspondiente para la captura de los metadatos de datos generales, el cual tiene una sección para datos personales como datos académicos. Para la parte de datos personales el usuario debe subir su foto personal, la cual debe ser .jpg, .png, .gif o .tiff, en caso de no ser alguno de estos archivos se le informa al usuario que lo que intenta subir no es una imagen. En el caso de datos

académicos selecciona la opción del "input type radio" que corresponda. Al terminar de llenar el formulario el usuario manda a guardar la información capturada o si lo desea puede limpiar el formulario para llenarlo de nuevo.

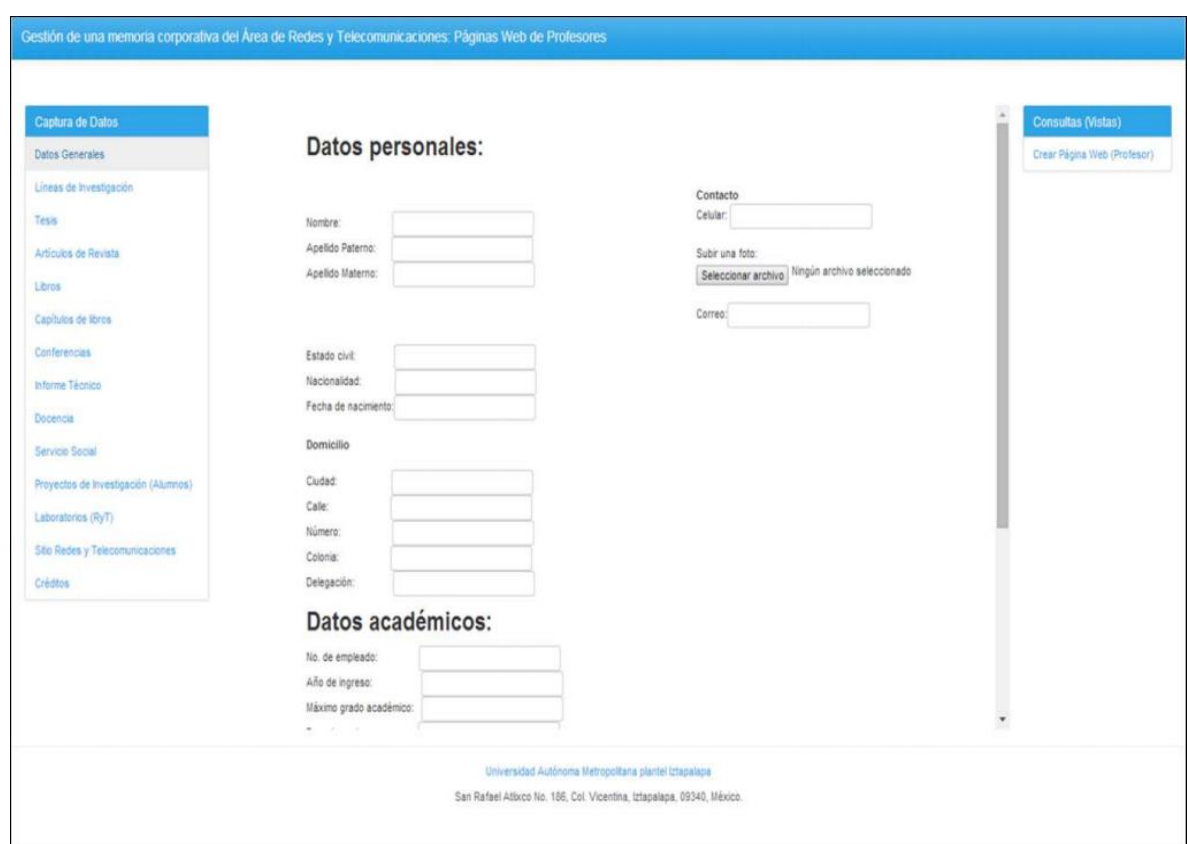

**Fig. 3. Formulario Datos Generales (Datos personales y académicos).**

De manera similar existe un formulario para cada archivo XML de la Tabla 1 con los metadatos mencionados.

### **4. Resultados**

Después de establecer la estructura de la Aplicación Web para la gestión de la memoria corporativa del área de Redes y Telecomunicaciones y llenado cada formulario que corresponde a la *Captura de datos* de la *Página Principal* el usuario (profesor) puede crear su *Página Web (*botón del lado derecho de la página principal). Se implementó la vista de Páginas Web de profesores, la cual contiene información correspondiente a un Currículum vítae (CV): información personal, educacional, laboral, profesional, etc., Se Hace una consulta sobre el archivo cv.xml. Al elegir la opción de crear la página web de un profesor, la aplicación nos redirecciona a otra página en la cual aparecerán los nombres de los profesores de los cuales se han creado su Página Web automáticamente. Se utiliza un mismo estilo para visualizar la página del profesor. La Fig. 4 muestra la página de la profesora Reyna Carolina Medina Ramírez.

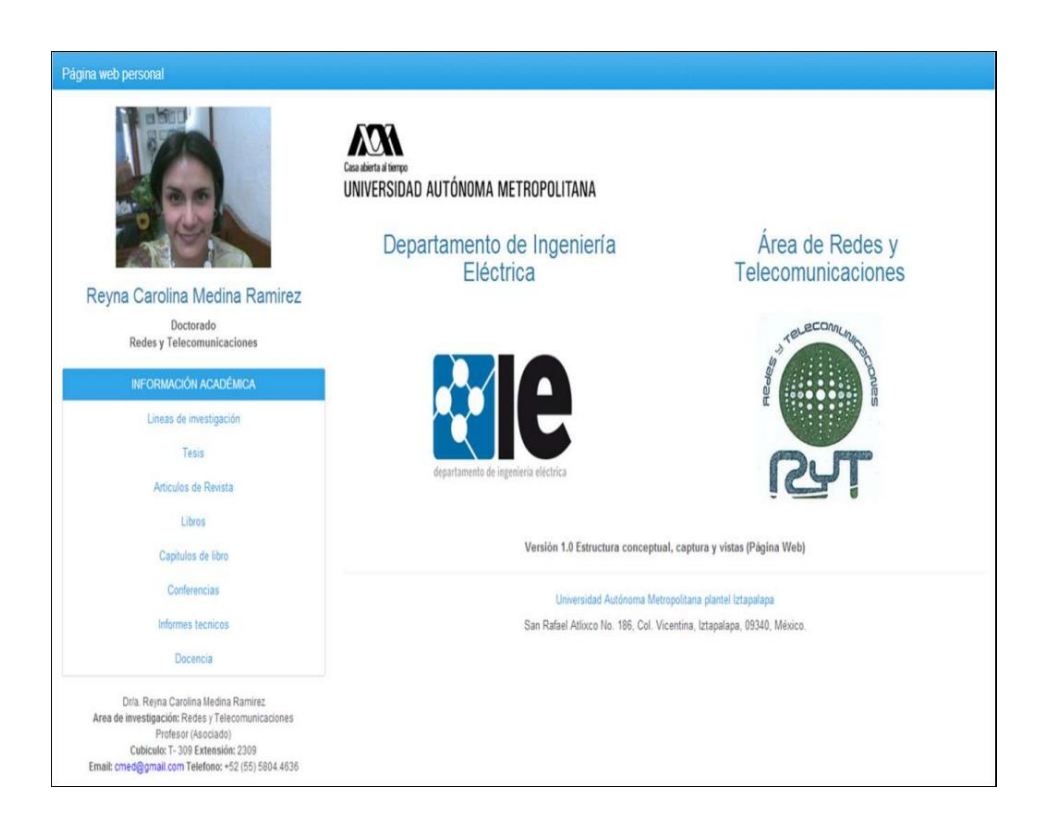

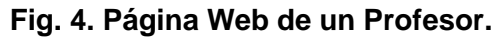

# **5. Conclusiones**

La caracterización es una fase importante en la gestión del conocimiento. El representar éste a través de estándares es un factor importante para explotarlos a posteriori, vincularlos, procesarlos e incluso hacer razonamiento sobre ellos. En este artículo se describió una aplicación web para la gestión semántica de los recursos de información que componen una memoria de investigación. Se capturó la información de los 13 profesores adscritos al área de Redes y Telecomunicaciones (RyT). Dicha información es vasta e histórica. Se hicieron pruebas del sistema para generar el Curriculum Vitae (CV) y páginas web del profesor, así como se puso a consideración de los profesores del área RyT de quienes se obtuvieron recomendaciones sobre el formato para visualizar los datos del CV. El lenguaje XML y tecnologías asociadas fueron considerados para la implementación de la misma, mostrando la viabilidad del enfoque propuesto para la gestión de información. Como trabajo futuro, se considera ampliar la aplicación incorporando los módulos para generar los demás reportes que requiere la memoria de investigación como reportes de área, control de laboratorios, por mencionar algunos. También se vislumbra migrar hacia la vinculación de datos apegándose a los lineamientos del movimiento de datos abiertos enlazados [1]. Explotar los metadatos utilizados en el XML para aprovechar así (inferencias), el contenido de los recursos de información y mostrar la utilidad del enfoque propuesto.

# **6. Referencias**

- [1] T. Berners-Lee, J. Hendler, O Lassila. Linked Data.- The Story So Far. International Journal on Semantic Web and Information Systems (IJSWIS), 5(3):1-22. 2009.
- [2] Consorcio del Web tutoriales (w3 schools). <http://www.w3schools.com/xml/> [Último acceso: septiembre, 2014].
- [3] R. Dieng-Kuntz. Corporate Semantic Webs. Special Issue Semantic Web. Ercim No. 51, October 2002.
- [4] Auguste Rabarijaona, Rose Dieng, Olivier Corby. Building and Search an XML-Based Corporate Memory. Intelligent Systems, Volume 15 Issue 3, May 2000.
- [5] [Auguste Rabarijoana,](http://link.springer.com/search?facet-author=%22Auguste+Rabarijoana%22) [Rose Dieng,](http://link.springer.com/search?facet-author=%22Rose+Dieng%22) [Olivier Corby.](http://link.springer.com/search?facet-author=%22Olivier+Corby%22) Exploitation of XML for Corporate Knowledge Management. [Knowledge Acquisition, Modeling and](http://link.springer.com/book/10.1007/3-540-48775-1)  [Management](http://link.springer.com/book/10.1007/3-540-48775-1)[.Lecture Notes in Computer Science](http://link.springer.com/bookseries/558) Volume 1621, pp 373-378. 1999.
- [6] Judith Hernández Ramón, José Luis García Cué, Yolanda M. Fernández Ordóñez, Reyna Carolina Medina Ramírez. Propuesta de una memoria de recursos didácticos de gestión vía web considerando su naturaleza semántica y los estilos de aprendizaje. Review of Learning Styles, nº9, Vol 9, april de 2012.
- [7] Esmeralda Ramos, Iván Flores, Haydemar Núñez. Una memoria organizacional para gestionar información y conocimiento de proyectos de investigación de instituciones venezolanas. En: Ventana Informática. No. 28 (ene.-jun.). Manizales (Colombia): Facultad de Ciencias e Ingeniería, Universidad de Manizales. p. 117- 131. ISSN: 0123-9678. 2013.
- [8] Smain Bekhti, Nada Matta, Chaker Djaiz. Knowledge representation for an efficient re-use of project memory. Applied Computing and Informatics, volume 9, p. 119–135. 2011.

# **7. Autores**

Dra. Reyna Carolina Medina Ramírez. Obtuvo su grado de Doctor en Ciencias (especialidad Computación) de [la Universidad de Nice-Sophia Antipolis,](http://portail.unice.fr/jahia/jsp/index.jsp) Francia en 2003. Desde septiembre de 2005 es Profesora Investigadora adscrita al Departamento de Ingeniería Eléctrica en la UAM unidad Iztapalapa. Actualmente es jefa del Área de investigación de Redes y Telecomunicaciones. Sus intereses de investigación incluyen web semántica y datos abiertos enlazados.

C.Verónica Longino Segundo. Estudiante de la Licenciatura en Computación de la Universidad Autónoma Metropolitana Unidad Iztapalapa.

C.Alejandra Martínez Méndez. Estudiante de la Licenciatura en Computación de la Universidad Autónoma Metropolitana Unidad Iztapalapa.

Dr. José Luis García Cué Profesor Investigador Adjunto Orientación en Estadística, Campus Montecillo Colegio de Postgraduados Sistema Nacional de Investigadores (Nivel I). Sus intereses de investigación incluyen TIC, Estilos de Aprendizaje, representación de conocimiento.

# **Detección de patrones y grupos de sentimientos a partir del análisis de tuits políticos**

#### *Dra. Rocío Abascal-Mena*

Universidad Autónoma Metropolitana - Cuajimalpa, Av. Vasco de Quiroga 4871, Cuajimalpa Santa Fe, 05348, Ciudad de México, Distrito Federal, México, 5814-6502 *mabascal@correo.cua.uam.mx*

### *Dr. Erick López-Ornelas*

Universidad Autónoma Metropolitana - Cuajimalpa, Av. Vasco de Quiroga 4871, Cuajimalpa Santa Fe, 05348, Ciudad de México, Distrito Federal, México, 5814-6502 *elopez@correo.cua.uam.mx*

### *Dr. Sergio Zepeda-Hernández*

Universidad Autónoma Metropolitana - Cuajimalpa, Av. Vasco de Quiroga 4871, Cuajimalpa Santa Fe, 05348, Ciudad de México, Distrito Federal, México, 5814-6502 *jzepeda@correo.cua.uam.mx*

# **Resumen**

Este artículo presenta un ejemplo de cómo pueden analizarse los tuits aplicando un léxico de opinión en dos distintos corpus conformados por tuits generados durante diferentes movimientos políticos y sociales en Francia. Ambos corpus corresponden a las mismas fechas con el propósito de llevar a cabo un análisis, durante el paso del tiempo, sobre las diferencias y similitudes entre los sentimientos. La investigación proporciona algunos elementos claves en los que se pueden apreciar *períodos y grupos de sentimientos* en una población en particular. El análisis efectuado a cada corpus es mostrado de manera gráfica de manera a poder visualizar patrones en el estado de ánimo de dos movimientos sociales diferentes. La metodología propuesta puede ser aplicada para la detección de importantes puntos de inflexión, incluso patrones de

sentimientos, en mensajes enviados en manifestaciones sociales y políticas a través del uso de las redes sociales.

**Palabras Claves:** análisis de sentimientos, detección de similitudes, lingüística computacional, redes sociales, Twitter.

# **1. Introducción**

El análisis de sentimientos es un área de investigación muy interesante que permite aplicar mediciones a los textos en línea para detectar, automáticamente, las emociones vertidas [1]. El auge de la Web social, en especial de Twitter, proporciona nuevas oportunidades para recopilar grandes cantidades de datos, en tiempo real, que son producidas directamente por los usuarios. Los grandes volúmenes de datos se pueden analizar de diferentes maneras con el fin de examinar patrones existentes en los mensajes enviados a través de las redes sociales. Los tuits pueden ser analizados para extraer las reacciones que tienen los usuarios ante diversos eventos y sucesos. Un aspecto importante de los tuits es que han sido, recientemente, utilizados como una forma de participación en movimientos sociales permitiendo la emisión de opiniones y reacciones ante diferentes sucesos. Estas opiniones están, por lo general, cargadas con sentimientos positivos y/o negativos hacia un movimiento o evento. Sin embargo, la apreciación de un evento y la manifestación por parte de los usuarios puede cambiar con el transcurso del tiempo al verse enfrentada a una serie de situaciones tales como: mayor información y/o el intercambio de mensajes con otros usuarios.

El estudio de Twitter, combinado con la participación política y social, es un campo de investigación que apenas comienza y que podría ayudar a entender las nuevas formas de comunicación que están mediadas por el uso de las llamadas Tecnologías de la Información y la Comunicación (TIC). Con la llegada de Twitter, la extracción de información actual y la conformación de corpus pueden realizarse de manera rápida. Por lo tanto, han habido una gran cantidad de investigaciones en lingüística computacional que han sido enfocadas al estudio de los tuits para detectar opiniones, sentimientos, cuestiones de género y racismo, etc.

El análisis de sentimientos a partir del uso de datos públicos reduce significativamente los costos, los esfuerzos y el tiempo necesario para administrar encuestas y cuestionarios [2]. Especialmente, se puede apreciar que Twitter es utilizado para extraer las preferencias políticas a partir del análisis del uso del humor contenido en los tuits. En [2] se utilizó POMS (en inglés: Profile of Mood States) para destilar, a partir de los mensajes de Twitter, distintas series de tiempo correspondientes a 6 diferentes atributos emocionales (tensión, depresión, cólera, vigor, fatiga y confusión). POMS es un instrumento psicométrico que proporciona una lista de adjetivos para los que el paciente tiene que indicar el nivel de aprobación. Cada adjetivo se relaciona con un estado de la mente y, por lo tanto, la lista puede ser aprovechada como base para un analizador de estados de ánimo contenidos en datos textuales. De igual manera, se hace uso de un léxico subjetivo para determinar el puntaje positivo y negativo para cada conjunto de datos correspondientes a un tuit [3]. En este caso, los números crudos de los tuits positivos y negativos, acerca de un tema determinado, se utilizan para calcular una puntuación de confianza (la relación entre el número de tuits positivos y negativos). Mediante una simple inspección manual de los tuits se pudieron encontrar ejemplos que fueron clasificados en un sentimiento incorrecto. Sin embargo, los autores utilizaron este método para medir algunos temas como la confianza del consumidor, la aprobación presidencial y la elección presidencial de 2008 en Estados Unidos.

Otro trabajo interesante en el área es el de [4] el cual contiene dos partes bien diferenciadas: en la primera LIWC (en inglés: Linguistic Inquiry and Word Count) se utilizó para realizar un análisis superficial de los tuits relacionados con los diferentes partidos políticos que compitieron en las elecciones federales de Alemania en 2009. En la segunda parte, los autores afirman que el solo recuento de los tuits, con referencias a uno de los partidos, refleja con exactitud los resultados de las elecciones.

Un creciente número de análisis empíricos de los sentimientos y estados de ánimo, polaridad, se basan en colecciones textuales de datos generados en Twitter en los cuales se aplican sofisticados algoritmos para procesar, aplicar reglas gramaticales y clasificar a los tuits en distintos estados de ánimo. Así, por ejemplo, existe la aplicación de clasificadores basados en un léxico [5, 6]. En [7] se presenta un clasificador que fue desarrollado específicamente para el análisis de tuits a partir del uso de palabras claves, frases y emoticones para determinar el estado de ánimo de cada tuit. Asimismo, ya han sido propuestos varios métodos para el análisis de tuits con el fin de detectar los cambios de estado de ánimo de la gente durante todo el día [6, 8].

En el 2010, se presentó un estudio, efectuado durante tres años, en el que se midieron los cambios del estado de ánimo de la población de los Estados Unidos a partir del análisis de tuits políticos [9].

En general, los estudios que analizan los tuits mediante la combinación de diferentes algoritmos de análisis de emociones han sido capaces de dar nuevas pistas sobre el comportamiento humano como resultado [10, 11, 12, 13].

El campo de investigación en el análisis de sentimientos ha desarrollado métodos para detectar automáticamente el sentimiento que está contenido dentro del texto. Algunos de estos métodos se basan en el uso de un léxico, el enfoque léxico. De este modo, existen diferentes léxicos como lo es SentiWordNet [14] el cual atribuye puntajes de sentimiento con valores reales positivos y negativos para cada conjunto de sinónimos llamados *synsets* y que provienen de WordNet [15]. También, existe el léxico de subjetividad llamado MPQA (Multi-Perspective Question Answering) que se distribuye bajo la licencia pública GNU y que consiste en una lista de claves de subjetividad que fueron compiladas a partir de varias fuentes [16]. Otro léxico es el Harvard General Inquirer que añade información sintáctica, semántica y pragmática a partes de palabras que han sido etiquetadas a partir de un discurso [17]. El LIWC (Linguisitc Inquiry and Word Counts) es una base de datos propietaria que consta de una gran cantidad de expresiones regulares que han sido categorizadas. Sus clasificaciones están muy correlacionadas con las de la Harvard General Inquirer.

Bing Liu [18] mantiene y distribuye libremente un léxico de sentimientos que consta de dos listas de palabras, en inglés, positivas (2006) y negativas (4783). Este léxico contiene variantes morfológicas, argot, y marcas sociales con el fin de ser capaz de analizar sentencias, incluso si son errores de ortografía.

Estos trabajos, son solo algunos ejemplos que, muestran que hay una gran ambición de desarrollar herramientas de minería de opinión para analizar los medios de comunicación social con el fin de poder distinguir y extraer lo que es importante e interesante [19]. En los últimos años, se han propuesto varios métodos para detectar automáticamente los sentimientos en los mensajes dejando evidencia de las limitaciones que todavía existen en el análisis de textos como lo es la desambiguación, el uso de la ironía y el sarcasmo, el entendimiento del contexto histórico y cultural, etc.

Considerando la importancia que tienen las redes sociales como medios de información y participación masiva, la hipótesis del presente trabajo se resume en:

*H0*. Los sentimientos vertidos en las redes sociales tienden a semejarse en movimientos distintos.

La validación de la hipótesis se realizó a partir de un estudio de tuits en el que se aplicó el léxico de Bing Liu [18], para el análisis de la polaridad (sentimiento) de cada tuit. El objetivo fue detectar patrones en los sentimientos vertidos en las redes sociales, independientemente de la temática tratada en los tuits. Este ejemplo de aplicación, enfocado en tuits políticos, intenta contestar a la siguiente pregunta:

*P1*. ¿Es posible detectar patrones de sentimientos en movimientos sociales distintos, en Twitter, a partir de la visualización y el estudio del comportamiento de sentimientos recuperados durante un periodo de tiempo?

Este artículo presenta una alternativa en el área de la lingüística computacional al combinarla con una interpretación gráfica en el análisis de sentimientos y lograr la visualización de patrones de estado de ánimo y grupos de tuits alrededor de una determinada polaridad.

# **2. Desarrollo**

El campo de investigación destinado al análisis de los sentimientos, también conocido como la minería de opiniones, ha desarrollado muchos algoritmos para identificar si un texto en línea es subjetivo u objetivo, y si cualquier opinión expresada es negativa o positiva [20].

En la presente investigación se utilizó el enfoque léxico combinado con un análisis lingüístico con el fin de detectar los sentimientos, durante un período de tiempo, vertidos en los tuits sociales y políticos. El enfoque léxico comienza con una lista de palabras, el léxico de Bing Liu, en el cual éstas están precodificadas de acuerdo a su polaridad para ser posteriormente analizadas a partir de su número de ocurrencias dentro del corpus. El análisis lingüístico, en contraste, analiza la estructura gramatical del texto para predecir su polaridad, en conjunción con el léxico [1].

Los tuits que se extrajeron corresponden a dos movimientos políticos franceses y que fueron etiquetados, respectivamente, con *#cgt* y *#hollande*. En este caso, los tuits utilizados están escritos en francés, los cuales surgieron a raíz de un malestar de la sociedad francesa ante el actual Presidente François Hollande. Este malestar se hace, también, presente a partir de la Confederación General del Trabajo (CGT) la cual agrupa a los trabajadores sindicales. De esta manera, se seleccionaron los tuits que contenían como hashtag #cgt y #hollande. Para eso, se tradujo el léxico de Bing Liu al francés.

Gran parte del proceso fue realizado de manera manual para eliminar algunas palabras que en francés no expresan un sentimiento o que corresponden a algo diferente. Posteriormente, cada una de las palabras contenidas en un tuit se clasificó en *"positiva"* o *"negativa"* utilizando el léxico anterior. Así, cada tuit es analizado para contar el número total de palabras o términos *"negativos"* y *"positivos"* dando una cantidad total. Esta metodología no toma en cuenta el sarcasmo que transforma la polaridad de un enunciado aparentemente positivo o negativo en su contrario [21]. No obstante, mediante el análisis de un gran corpus (como lo es nuestro caso) los resultados finales muestran una aproximación con la realidad.

En la metodología propuesta, se analizan los tuits utilizando tres pasos (ver Fig. 1): en el primer paso (1), se extraen los tuits que contienen, respectivamente, el hashtag #cgt y #hollande para conformar corpus diferentes. En la segunda etapa (2), se analizan los tuits extraídos para normalizarlos y crear cada uno de los corpus. En el último paso (3) se utiliza el léxico francés que cuenta, para cada tuit, el número de términos "buenos" y "malos". Estos tres pasos se realizan de forma automática mediante el uso de R que es un lenguaje de programación interpretado diseñado para el análisis de datos estadísticos [22]. Se seleccionó R ya que contiene algunos paquetes (conjunto de funciones), como *twitteR* (para conectarse a Twitter y recuperar los tuits), que permiten realizar procesos de una manera más ágil y transparente.

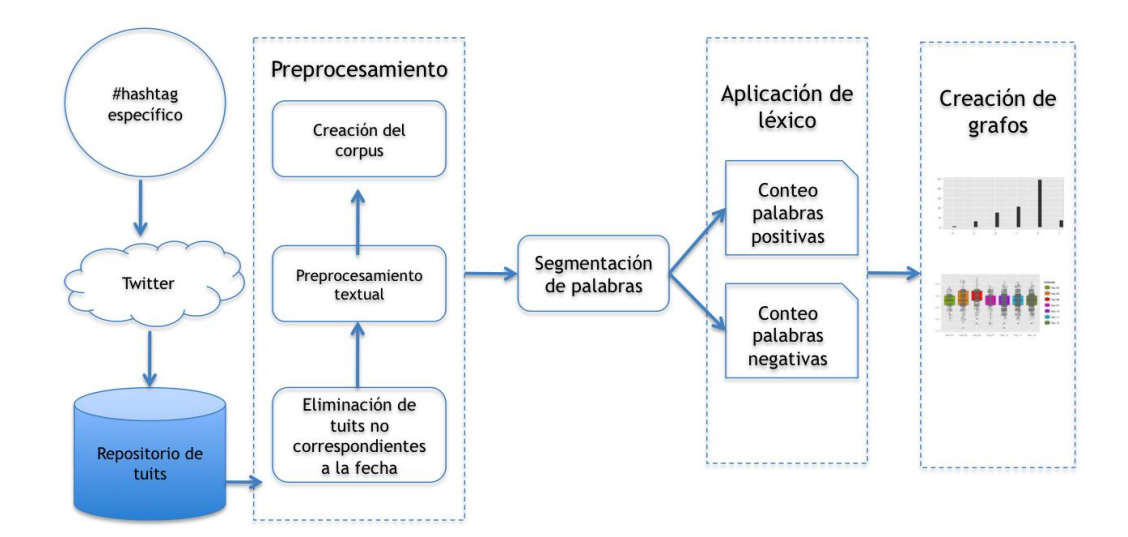

**Fig. 1. Metodología aplicada desde la extracción de tuits hasta la creación de grafos para la detección de sentimientos y patrones en un corpus analizado.**

A partir del uso de R se desarrolló un programa que es capaz de (ver Fig. 1):

- 1. Extraer tuits, automáticamente, que contienen un determinado hashtag (precedido por la almohadilla #), en este caso los tuits que contienen #cgt y #hollande. Es importante mencionar que el API de Twitter solo permite la recuperación de los tuits que tienen entre 6 y 9 días de creados. No es posible recuperar los tuits que tienen más de 10 días de haber sido creados, por lo que en algunos casos en los que la participación es muy alta, el proceso de extracción se llevó a cabo cada día.
- 2. Eliminar las palabras vacías y la puntuación.
- 3. Cambiar a minúsculas todas las palabras del tuit.
- 4. Extraer cada palabra de cada tuit para crear una lista de términos.
- 5. Buscar en el léxico francés cada una de las palabras que conforman la lista.
- 6. Contar el número de palabras positivas (+) y el número de palabras negativas (-) para obtener un número total para cada tuit. Este corresponde a la suma de las palabras positivas menos el total de las palabras negativas.
- 7. Crear un grafo de polaridad que muestra el número de palabras positivas, negativas y neutras (aquellos tuits que tienen 0 como cantidad total) para cada uno de los días que conforman el corpus.
- 8. Generar un grafo con la visualización de grupos de tuits alrededor de polaridades específicas.

Los pasos anteriores se realizaron para cada día de cada corpus. En algunos casos las etiquetas, #cgt y #hollande, son utilizadas simultáneamente por lo que los tuits que contienen las dos etiquetas forman parte de ambos corpus. Los dos corpus están compuestos por los tuits enviados entre el 4 de febrero y el 12 de febrero de 2014. Para cada corpus se eliminaron los días correspondientes al fin de semana (8 y 9 de febrero de 2014) debido a que hay una clara disminución del número de tuits enviados durante los fines de semana. El número de tuits, para cada día, que forma cada corpus se muestra en la Tabla 1.

|                             | FEBRERO 2014 |     |   |                          |    |                    |         |  |
|-----------------------------|--------------|-----|---|--------------------------|----|--------------------|---------|--|
|                             |              | 5   | 6 |                          | 10 | 11                 | $12 \,$ |  |
| #cgt                        | 99           | 499 |   | 699   1198   1131   1152 |    |                    | 599     |  |
| #hollande   367   740   659 |              |     |   | 499                      |    | 1836   1763   2000 |         |  |

**Tabla 1. Número de tuits para cada día que conforma cada uno de los corpus.**

En la siguiente sección, se presentan los resultados obtenidos en la aplicación de la metodología, anteriormente descrita, a cada uno de los corpus generados.

#### **3. Resultados**

A partir de la aplicación del léxico de polaridad, traducido al francés se construyeron unos grafos que permiten visualizar ciertos *"patrones de emoción"* en los dos distintos corpus. Las siguientes tablas muestran el número de valores positivos, negativos y neutros obtenidos cada día para los corpus: #cgt (ver Tabla 2) y #hollande (ver Tabla 3).

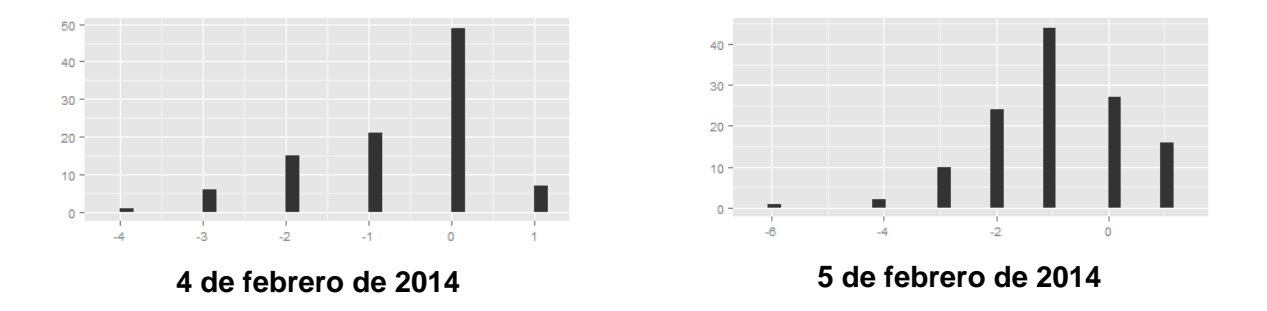

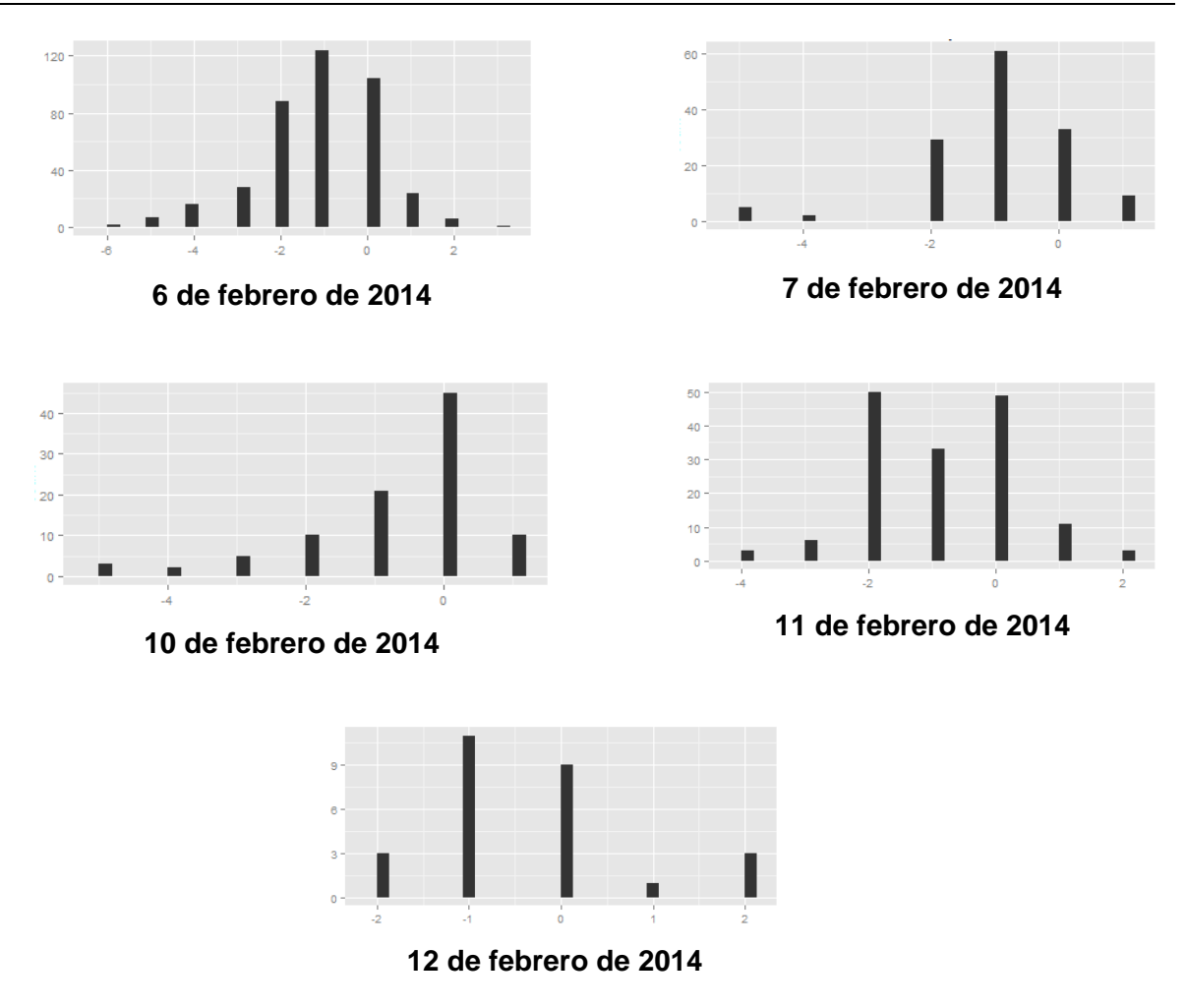

**Tabla 2. Visualización de número de tuits (y) junto con la polaridad (x) para el corpus #cgt.**

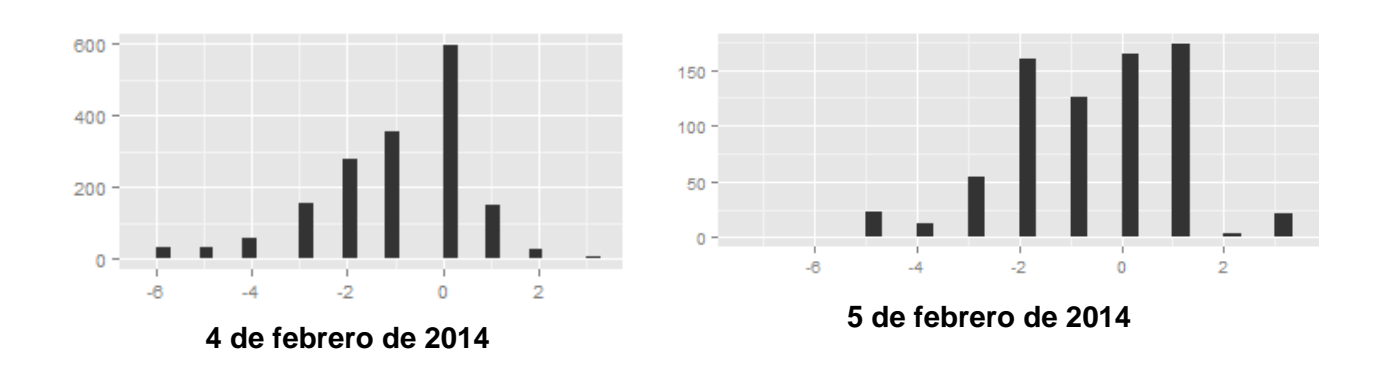

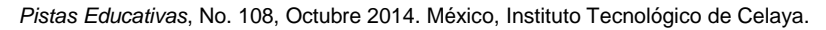

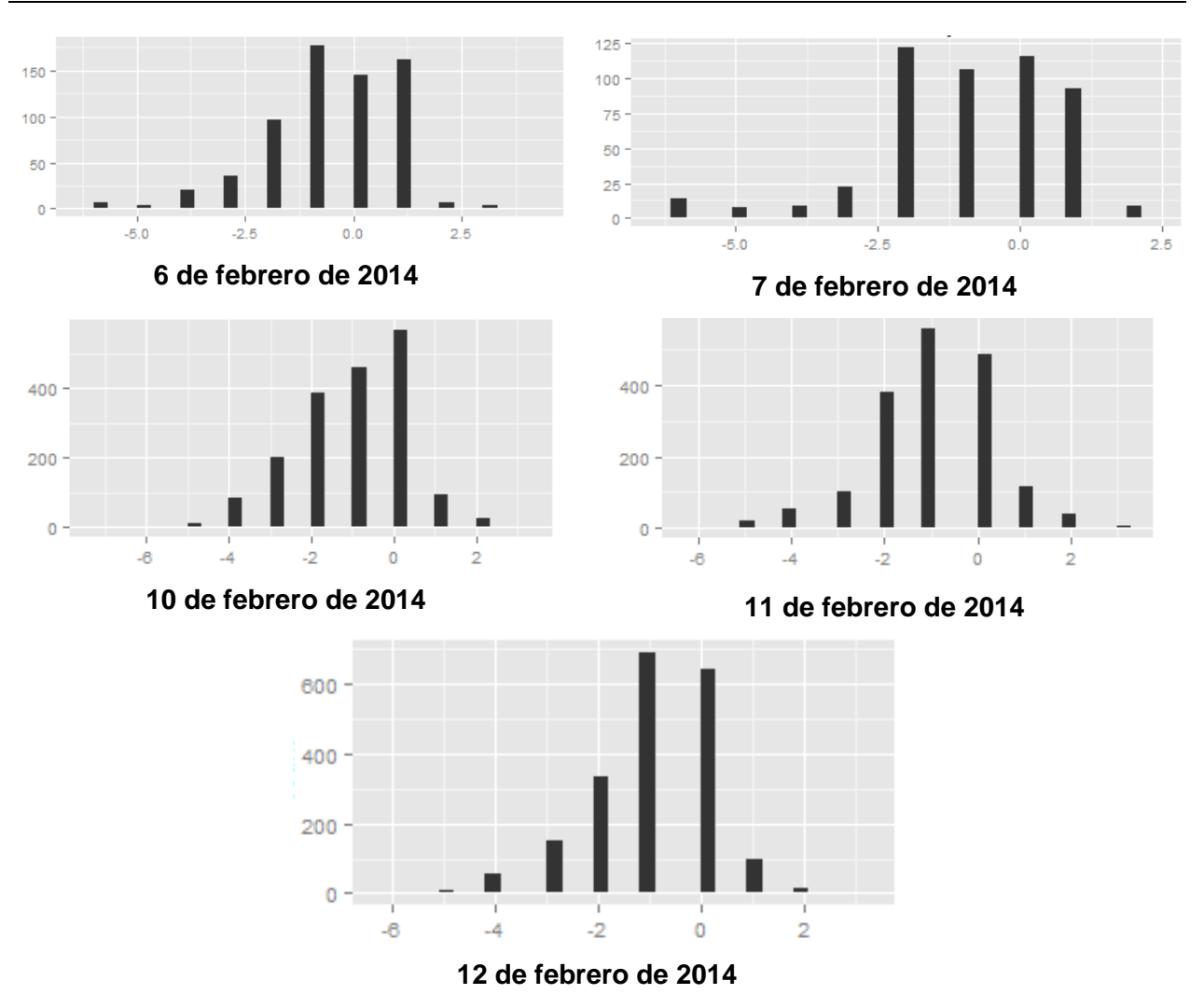

**Tabla 3. Visualización de número de tuits (y) junto con la polaridad (x) para el corpus #hollande.**

**Identificación de patrones -** El objetivo principal del presente trabajo, y que no se encontró en trabajos relacionados, tiene que ver con la posibilidad de identificar *patrones de emociones,* independientemente de que los temas políticos tratados en los corpus sean diferentes.

A partir de la visualización de las fluctuaciones que tienen los tuits en sentimientos positivos y/o negativos, a lo largo del tiempo, es posible hacer una comparación para corpus distintos. En la siguiente imagen (ver Fig. 2) se muestra el grafo concerniente al movimiento #cgt y que se analizó para los días 4 al 12 de febrero de 2014 (excluyendo el fin de semana del 8 y 9 de febrero). En este puede observarse un patrón que se repite en algunos días: *los extremos son muy bajos y la concentración se encuentra en el centro del grafo*. En este caso, por ejemplo, para los días 7, 10, 11 y 12 de febrero los extremos son (-5, 3). Es decir, que el máximo puntaje alcanzado para un tuit negativo es -5 y el más positivo tiene un puntaje total de 3. Para los días anteriores, 5 y 6 de febrero, los extremos son (-3, 2). Los cambios que se notan entre los grafos del 5, 6 y 7 de febrero son debidos, únicamente, a la cantidad de tuits analizados. Esto ocurre, también, para los siguientes días (10, 11 y 12 de febrero) donde los grafos obtenidos son idénticos. La concentración máxima de tuits durante los primeros días tiene una puntuación de 1 (positiva). La puntuación -1 (negativa) se obtuvo en los últimos días del estudio. Al analizar este grafo (ver Fig. 2) se puede llegar a dos puntos:

- En los primeros días la gente está más entusiasta pero como van pasando los días los tuits se van construyendo a partir de un mayor uso de palabras negativas. Es decir que los mensajes positivos tienden a volverse negativos a medida que pasa el tiempo. El contagio de sentimientos negativos es superior al de mensajes positivos.
- El grafo (el movimiento social) tiende a estabilizarse al mismo tiempo que muestra dos patrones diferentes. En los primeros días los valores obtenidos para un tuit son (-5, 1, 3). Para los últimos días los valores son: (-3, -1, 2). Estos valores representan el extremo inferior (puntuación negativa), la concentración máxima de tuits, y el extremo superior (puntuación positiva).

La Fig. 2 muestra que en los primeros días del movimiento #cgt es posible ver una diversidad de resultados. Por ejemplo, para el 5 de febrero se puede observar que los tuits se distribuyen en -3, -2, -1, 1 y 2 puntos. Este es el mismo caso para los próximos días donde la cantidad de tuits es casi la misma en diferentes puntuaciones tanto positivas como negativas.

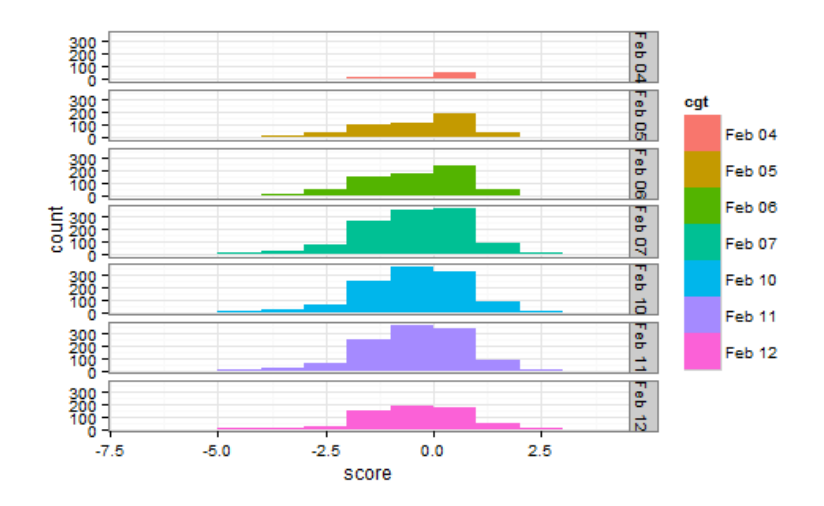

**Fig. 2. Visualización de puntuación y número de tuits analizados cada día para el corpus #cgt.**

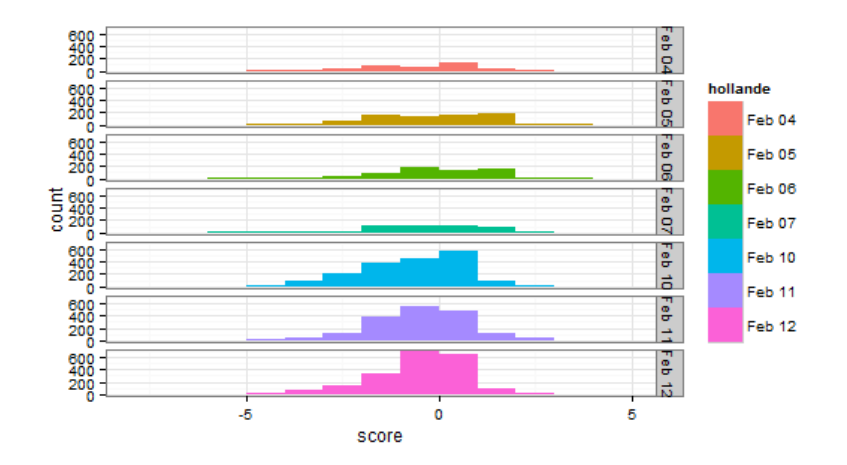

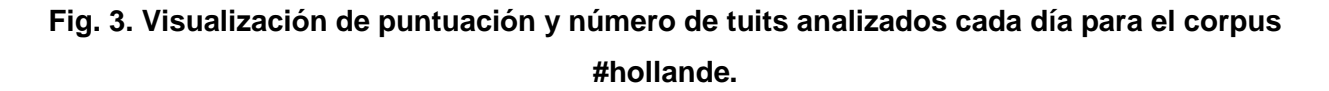

Como van pasando los días, se puede ver que el grafo tiende a equilibrarse ya que hay una puntuación (en medio) que divide al grafo en dos partes iguales. Este es el caso, por ejemplo, para el 11 de febrero en el corpus de #hollande (ver Fig. 3) pero también se puede observar este mismo equilibrio para los días 10, 11 y 12 del corpus #cgt (ver Fig. 2).

Tomando en cuenta las características de los dos grafos anteriores (ver Fig. 2 y Fig. 3) es posible compararlos con los procesos de transformación social, en los cuales se tiene: *una fase de aceleración, una de estabilización y finalmente una de degeneración*. En todas estas fases los cambios estructurales se llevan a cabo a través de una acumulación de mensajes culturales y socio-políticos que influyen entre sí.

Comparando los resultados de #cgt y #hollande, como van pasando los días, se pueden observar similitudes entre sus grafos: las puntuaciones se centran entre -2.5 y 2 puntos. Al seleccionar el valor 0 (neutro) como la mitad de la gráfica se puede concluir que:

- en los primeros días del análisis, una puntuación positiva tiene más tuits que cualquier otra puntuación negativa (véase por ejemplo el grafo de #hollande para el día 4 y 5 de febrero);
- en los últimos días del análisis, la mayor cantidad de tuits obtiene una puntuación negativa;
- independientemente del número de tuits analizados, como van pasando los días el grafo tiende a equilibrarse (como una pirámide). En este caso, ya no existen fluctuaciones que hagan variar la forma del grafo.

# **4. Discusión**

El presente trabajo aporta dos aspectos interesantes que son complementarios a un análisis lingüístico con técnicas ya conocidas (como las presentadas en la sección 1):

1. La capacidad de identificar comportamientos específicos alrededor de las discusiones sociales en redes sociales. Es decir, la posibilidad de identificar patrones de conducta alrededor de términos y sentimientos durante una determinada discusión.

2. La capacidad de visualizar grupos de tuits en torno a una determinada puntuación, es decir, que corresponden a un sentimiento en particular.

El movimiento #cgt muestra una explosión de tuits entre el primero y el segundo día analizado. Sin embargo, se puede observar una acumulación en torno a la mediana y el incremento de tuits en las puntuaciones negativas. Además no hay un gran cambio, en los días consecutivos, en términos de los tuits positivos ya que estos tienden a estabilizarse. Es decir que, a medida que pasa el tiempo los tuits tienden a volverse más negativos.

En el caso de #hollande se puede apreciar que la mediana es la misma, con un valor de 1, para todos los días que se analizaron. Por ejemplo para el 10, 11 y 12 de febrero existe un grupo de tuits concentrados en la mediana, pero otra en el cuartil superior (los tuits positivos) y otra en el cuartil inferior (los tuits negativos). Es posible ver este mismo aspecto, el 5, 6 y 7 de febrero pero con grupos que tienen una concentración menor de tuits.

Comparando los dos diagramas de caja (ver Fig. 4 y Fig. 5) de #cgt y #hollande se puede observar que los tuits están muy dispersos en los primeros días. Como van pasando los días, los tuits tienden a agruparse y concentrarse en grupos haciendo que haya un mayor número de tuits en puntajes específicos. De esta manera, es posible identificar 5 grupos de tuits en nuestro análisis de ambos corpus.

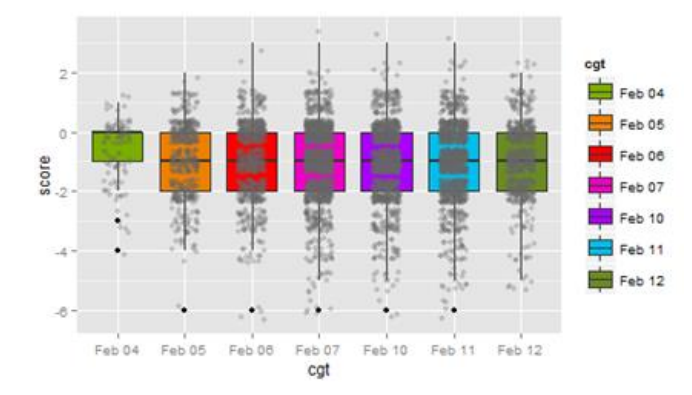

# **Fig. 4. Grupos de tuits, correspondientes al corpus #cgt, alrededor de una determinada polaridad.**

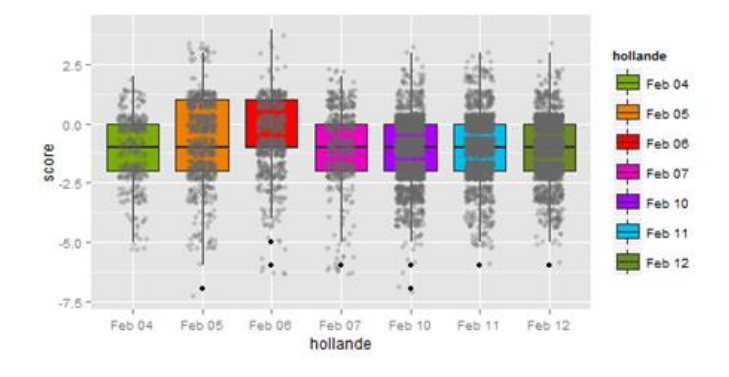

# **Fig. 5. Grupos de tuits, correspondientes al corpus #hollande, alrededor de una determinada polaridad.**

# **5. Conclusiones**

En este artículo presenta una metodología que es complementaria a la descrita en [23] en la que se estudia la evolución de un corpus de tuits a partir de la aplicación de la teoría de grafos. En la metodología, aquí descrita, se utiliza un léxico en francés que ha sido anotado en base a la polaridad de los términos.

El objetivo principal de la presente aplicación es la identificación de patrones de sentimientos, durante un periodo de tiempo, al comparar dos corpus formados por tuits políticos. El sistema propuesto realiza, de manera automática, la extracción, normalización, anotación y cálculo de la polaridad de cada tuit. Los grafos resultantes muestran que existe una semejanza en la conducta (sentimientos emitidos) de los usuarios cuando emiten sus tuits en un periodo de tiempo. Esta misma metodología puede ser aplicada a cualquier idioma siempre y cuando se haga una revisión manual de términos que son propios a la cultura.

A partir de esta metodología es posible identificar y visualizar grupos de tuits, así como su evolución durante el tiempo, dentro de la tabla de polaridad. Asimismo, es posible identificar a los actores y hacer un seguimiento de su posición política a lo largo de un movimiento social y político mediado por las redes sociales.

El trabajo futuro se centra en el estudio de la comparación de la metodología con otros idiomas. De igual manera, el análisis de tuits con una polaridad específica puede ser aplicado en la extracción de mensajes y actores claves que tienen, generalmente, una función de persuasión y que terminan por convencer al resto de la ciudadanía. Este es un trabajo interdisciplinario que implica no solo la aplicación de la computación sino además áreas cercanas a la sociología, las ciencias sociales y las humanidades. El estudio de los tuits en contextos de importancia social son claves para entender la evolución, comportamiento e involucramiento de la sociedad a través del uso de las redes sociales.

# **6. Referencias**

- [1] M. Thelwall, K. Buckley, G. Paltoglou, "Sentiment in Twitter events". Journal of the American Society for Information Science and Technology, 62(2), 2011, pp. 406-418.
- [2] J. Bollen, H. Mao, Modeling public mood and emotion: Twitter sentiment and socio-economic phenomena. Proceedings of the Fifth International AAAI Conference on Weblogs and Social Media. 2011.
- [3] B. O'Connor, R. Balasubramanyan, B. R. Routledge, N. A. Smith, From Tweets to Polls: Linking Text Sentiment to Public Opinion Time Series. In Proceedings of the Fourth International AAAI Conference on Weblogs and Social Media. 2010.
- [4] A. Tumasjan, T. O. Sprenger, P. G. Sandner, I. M. Welpe, Predicting Elections with Twitter: What 140 Characters Reveal about Political Sentiment. Proceedings of the Fourth International AAAI Conference on Weblogs and Social Media. 2010. pp. 178-185.
- [5] V. Wijaya, A. Erwin, M. Galinium, W. Muliady, Automatic mood classification of Indonesian tweets using linguistic approach. 2013 International Conference on Information Technology and Electrical Engineering (ICITEE). 2013. pp. 41-46.
- [6] V. Martínez, V. M. González, Sentiment Characterization of an Urban Environment via Twitter. In Ubiquitous Computing and Ambient Intelligence. Context-Awareness and Context-Driven Interaction. 2013. pp. 394-397. Springer International Publishing.
- [7] K. Z. Bertrand, M. Bialik, K. Virdee, A. Gros, Y. Bar-Yam, Sentiment in New York City: A High Resolution Spatial and Temporal View.arXiv preprint arXiv: 1308.5010.2013.
- [8] V. Lampos, T. Lansdall-Welfare, R. Araya, N. Cristianini, Analysing mood patterns in the United Kingdom through twitter content. arXiv preprint arXiv:1304.5507. 2013.
- [9] M. Cha, H. Haddadi, F. Benevenuto, K. P. Gummadi, Measuring User Influence in Twitter: The Million Follower Fallacy. Proceedings of the 4th International AAAI Conference on Weblogs and Social Media (ICWSM), Washington, DC, 2010.
- [10] J. E. Chung, E. Mustafaraj, Can collective sentiment expressed on Twitter predict political elections? W. Burgard & D. Roth (Eds.), Proceedings of the Twenty-Fifth AAAI Conference on Artificial Intelligence (AAAI 2011). 2011. pp. 1768-1769. Menlo Park, CA: AAAI Press.
- [11] P. S. Dodds, C. M. Danforth, "Measuring the happiness of large-scale written expression: Songs, blogs, and presidents". Journal of Happiness Studies, 11(4). 2010. pp. 441-456.
- [12] A. Gruzd, S. Doiron, P. Mai, Is happiness contagious online? A case of Twitter and the 2010 Winter Olympics. Proceedings of the 44th Hawaii International Conference on System Sciences. Washington, DC: IEEE Computer Society. 2011.
- [13] A. D. I. Kramer, An unobtrusive behavioral model of "Gross National Happiness". Proceedings of CHI 2010. 2010. pp. 287-290. New York: ACM Press.
- [14] S. Baccianella, A. Esuli, F. Sebastiani, SentiWordNet 3.0: an enhanced lexical resource for sentiment analysis and opinion mining. Proceedings of the Seventh Conference on International Language Resources and Evaluation, 2010. pp. 2200-2204. European Language Resources Association.
- [15] C. Fellbaum, "WordNet: An Electronic Database. Cambridge". MA: MIT Press. 1998.
- [16] T. Wilson, J. Wiebe, P. Hoffmann, Recognizing contextual polarity in phrase-level sentiment analysis. Proceedings of the Conference on Empirical Methods in Natural Language Processing. ACL. 2005.
- [17] P. J. Stone, C. D. Dexter, S. S. Marshall, D. Ogilvie, "The General Inquirer: A Computer Approach to Content Analysis". Cambridge, MA: MIT Press. 1966.
- [18] L. Bing, "Sentiment Analysis and Opinion Mining". Morgan & Claypool Publishers, 2012.
- [19] D. Maynard, K. Bontcheva, D. Rout, Challenges in developing opinion mining tools for social media. Proceedings of @ NLP can u tag# user\_generated\_content, 2012.
- [20] B. Pang, L. Lee, Opinion mining and sentiment analysis. Foundations and Trends in Information Retrieval 1(1–2), 2008. pp. 1–135.
- [21] R. González-Ibáñez, S. Muresan, N. Wacholder, Identifying sarcasm in Twitter: a closer look. Proceedings of the 49th Annual Meeting of the Association for Computational Linguistics: Human Language Technologies. Short papers-Volume 2. Association for Computational Linguistics, 2011. pp. 581-586.
- [22] The R Project for Statistical Computing. http://www.r-project.org/. Abril 2014.

[23] R. Abascal-Mena, R. Lema, F. Sèdes, From Tweet to Graph: Social Network Analysis for Semantic Information Extraction. IEEE Eighth International Conference on Research Challenges in Information Science. Marrakesh, Morocco. ISBN: 978-1-4799-2393-9. 2014. pp. 227-236.

# **7. Autores**

La Dra. Rocío Abascal-Mena es profesor-investigador en el Departamento de Tecnologías de la Información de la Universidad Autónoma Metropolitana - Cuajimalpa en la Ciudad de México. Realizó su doctorado en el Instituto Nacional de Ciencias Aplicadas (INSA) de Lyon, Francia, en el 2005. Sus intereses actuales de investigación incluyen: web semántica, lingüística computacional, recuperación y análisis de información, Interacción Humano Computadora, análisis de redes sociales.

El Dr. Erick López-Ornelas es profesor-investigador en el Departamento de Tecnologías de la Información de la Universidad Autónoma Metropolitana - Cuajimalpa en la Ciudad de México. Recibió su doctorado en Informática en la Universidad Paul Sabatier de Toulouse Francia, en el 2005. Sus intereses de investigación incluyen: sistemas de información geográfica, visualización geográfica, percepción remota y geomática. También ha trabajado en aplicaciones de HCI y sistemas contextuales.

El Dr. Sergio Zepeda-Hernández realizó su doctorado en Ingeniería Eléctrica en la especialidad de Informática del Centro de Investigación y Estudios Avanzados del Instituto Politécnico Nacional (México) en 2009. Actualmente es profesor-investigador del Departamento de Tecnologías de la Información de la Universidad Autónoma Metropolitana - Cuajimalpa en la Ciudad de México. Sus intereses de investigación incluyen la ingeniería web, recuperación de información, Interacción Humano Computadora, usabilidad y diseño de interfaces.

# **Sistema embebido basado en un microcontrolador para la organización de las funciones de un proceso industrial (Laser Pet Print)**

#### *José Luis Avendaño Juárez*

Universidad Autónoma de Querétaro, Cerro de las Campanas s/n, colonia Las Campanas C.P 76010 Querétaro, Qro., +52-442-1921200 ext. 6001. *luis.avendano@uaq.mx*

#### *José Alfredo Herrera Jiménez*

Universidad Autónoma de Querétaro, Cerro de las Campanas s/n, colonia Las Campanas C.P 76010 Querétaro, Qro., +52-442-1921200 ext. 6001. *nxneow@gmail.com*

#### *Edgar Alejandro Rivas Araiza*

Universidad Autónoma de Querétaro, Cerro de las Campanas s/n, colonia Las Campanas C.P 76010 Querétaro, Qro., +52-442-1921200 ext. 6001.

*erivas@uaq.mx*

# **Resumen**

El proyecto Laser Pet Print (LPP) surge de la necesidad que tiene la marca AGUAQ para imprimir los datos de embotellado de sus productos. La propuesta que se presenta consiste en diseñar e implementar un sistema electromecánico automatizado y controlado por un microcontrolador. Todas las acciones y datos son transmitidos al microcontrolador desde una aplicación Android que se encuentra en un dispositivo móvil por medio de una comunicación inalámbrica (Bluetooth/ZigBee). La tarjeta de desarrollo donde se encuentra el microcontrolador cuenta con comunicación tipo RS-
232, Bluetooth, ZigBee y USB además de contar con la electrónica necesaria para realizar el grabado en la botella de PET. El grabado de la botella se realiza mediante un láser de CO<sub>2</sub> de uso industrial, el cual también es operado por el microcontrolador mediante una serie de servomotores que posicionan un juego de espejos y lente para obtener el grabado en relieve de los datos requeridos por el usuario.

**Palabras Claves:** Aplicaciones de Comunicación Inalámbrica, Impresión en relieve de botellas PET con Láser, PLC Embebido, Sistemas Embebidos.

# **1. Introducción**

En la Universidad Autónoma de Querétaro (UAQ) en el año de 2012 se dio inicio al proyecto conocido como AGUAQ cuyo objetivo es la producción de agua embotellada en presentaciones de 250 mililitros, 500 mililitros y 20 litros. En la actualidad, la producción solo se usa para consumo interno (áreas administrativas y eventos especiales). La planta de producción se encuentra dentro de las instalaciones de la Facultad de Química de la UAQ (ver Fig. 1). La planta de AGUAQ cuenta con un área de lavado para garrafones, un espacio para el llenado de botellas y etiquetado de las mismas (ver Fig. 2) y finalmente un almacén para guardar los diferentes productos de AGUAQ.

En la planta se procesan alrededor de 1000 botellas de agua de 500 mililitros por día. Debido a la creciente demanda de este producto, los alumnos y profesores de la Facultad de Ingeniería de la UAQ han desarrollado proyectos que dan solución a las necesidades internas de la planta.

Este trabajo sólo se aboca al problema del marcado de datos, para lo cual se realizó una búsqueda de los diferentes métodos que se utilizan para etiquetar y marcar los datos del fabricante en botellas tipo PET. En la siguiente sección se da una introducción breve de los diferentes métodos que existen para realizar tal operación.

#### **1.1Métodos de marcado de datos en botellas de PET**

Se tienen diferentes métodos de marcado en la industria para las botellas tipo PET, los cuales se clasifican según el principio de funcionamiento:

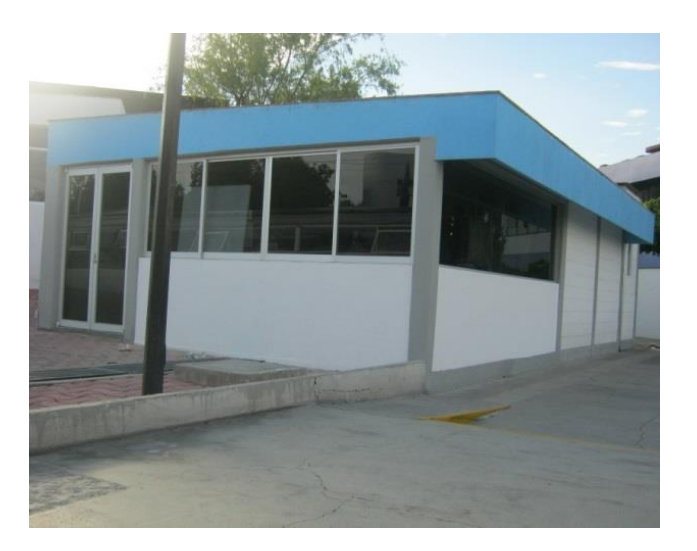

**Fig. 1. Planta purificadora de la UAQ.**

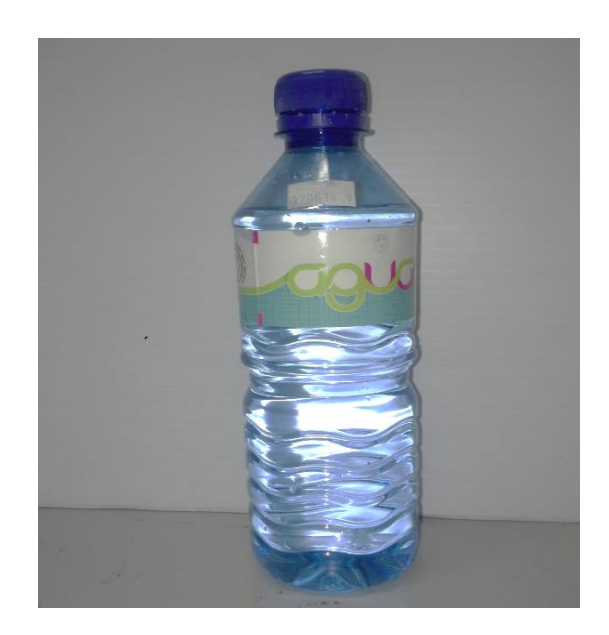

**Fig. 2. Etiquetado de las botellas de 500 mililitros.**

a) Marcado con inyección de tinta (inkjet printer) [1], b) grabado con láser (laser marking) [2] y c) etiquetado con papel impreso (labeled) [3], cada una de ellas tiene una aplicación específica, la primera (inkjet printer) se utiliza en el marcado de todo tipo de objetos, en color negro o a RGB, la cual se basa en guiar gotas de tinta a través de campos eléctricos hacia el objeto. El grabado láser se utiliza en marcado de alta velocidad sobre diversos materiales como plásticos, cartones, metales livianos y polímeros. Finalmente el etiquetado (Labeled) el cual consiste en definir una etiqueta impresa para posteriormente pegarla en el objeto. De las técnicas anteriores se escogió el grabado láser, debido a que proporciona un mayor rendimiento en el proceso, rapidez de marcado y economía en el uso de materia prima, además que este sistema ofrece la ventaja de personalizar el marcado. Finalmente, el objetivo de este artículo es presentar un prototipo desarrollado en base a un microcontrolador que organice de manera funcional las acciones de un láser de  $CO<sub>2</sub>$  [12] para el grabado y marcado en relieve de las botellas tipo PET pertenecientes a la marca AGUAQ. El presente trabajo está organizado de la siguiente forma: en la parte del desarrollo se explican las secciones que conforman al prototipo LPP, después en la siguiente parte se presentan los resultados que se han obtenido hasta el momento para el grabado en relieve de las botellas y finalmente las conclusiones del trabajo.

# **2. Desarrollo**

#### **2.1. Sistema Electrónico y Control del láser**

En esta sección se explica el desarrollo electrónico para la construcción del sistema embebido basado en un microcontrolador modelo PIC18F4550 de la marca Microchip [4]. Pensando en las diferentes opciones de comunicación que se tienen hoy en día el diseño cuenta con comunicación: 1) Bluetooth [8], 2) ZigBee [9], 3) USB [10] y 4) RS-232 [11] (ver Fig. 3). El funcionamiento de la tarjeta se puede explicar de la siguiente forma: los campos a grabar llegan de manera inalámbrica a través de Bluetooth o ZigBee al microcontrolador. Además, el microcontrolador puede interactuar al exterior

con señales analógicas y digitales de 0 o 5 volts de corriente directa. El sistema embebido puede mandar información del estado del equipo y de las operaciones que se van realizando, por ejemplo cuando termina de realizar una rutina de grabado. Esta información se envía a través de los medios de comunicación embebidos en la tarjeta para que sean visualizados posteriormente en la interfaz de usuario. Por otro lado, para la impresión de los datos el microcontrolador tiene programado la librería ASCII la cual utiliza para convertir los campos en una matriz de bits. Los servomotores controlan el ángulo de los espejos y generan una posición en un plano bidimensional a través de una señal modulada en ancho de pulso (PWM, por sus siglas en inglés) (ver Fig. 4).

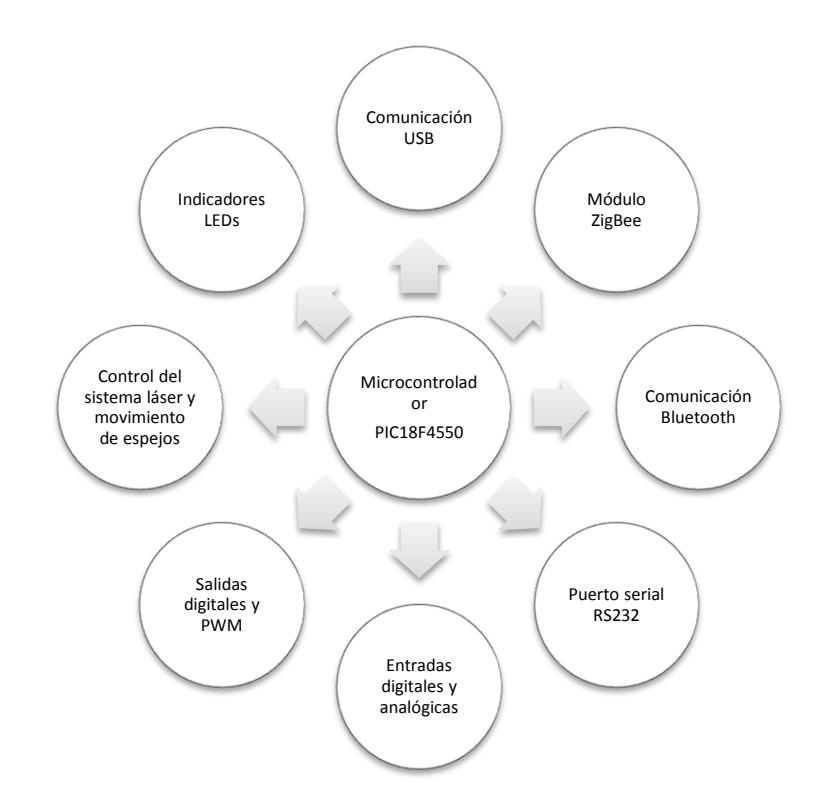

**Fig. 3. Diagrama de interacción del sistema embebido para el control del láser.**

Una vez posicionados los espejos el microcontrolador envía otra señal de PWM al circuito excitador de la fuente de poder del láser para generar un punto de marcado. Esta señal de PWM proporciona la potencia de marcado del láser. Por ejemplo si es el 100% del PWM significa que el láser trabaja a máxima potencia. El láser de CO2 se compone básicamente de las siguientes partes: tubo láser, fuente de poder, sistema de enfriamiento, un circuito de acoplamiento entre la señal de control electrónico y la fuente de poder, una estructura metálica para organizar los componentes, que además funciona como una jaula de Faraday, y un juego de espejos y lente.

#### **2.2. Metodología de impresión y generación de trayectorias**

Se realizó una librería completa de la representación gráfica de los caracteres ASCII sin incluir no representativos o de acción, la cual fue programada en el microcontrolador. Esta librería genera matrices concatenadas de varios caracteres que sirven para generar las trayectorias del láser.

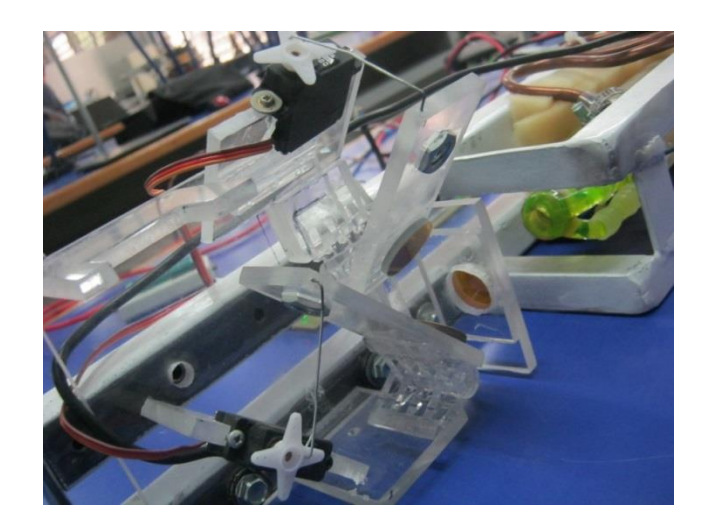

**Fig. 4. Servomotores conectados a los espejos para control de grabado.**

Las características de esta librería son: matrices de tamaño 6x7 con valores booleanos (1 ó 0), con una columna como separador entre cada carácter y el ordenamiento de los

elementos respecto al valor hexadecimal de cada carácter. Cada matriz de símbolos fue diseñada por separado, y el programa implementado concatena ambas matrices, de tal manera que si se incrementa el número de caracteres, el programa fácilmente puede agruparlos en una nueva matriz, como ejemplo, supongamos que se desea imprimir el texto "19/OCT/14" que es la representación de una fecha. Una vez formada la matriz que incluye a todos los caracteres, se almacena en la memoria volátil del microcontrolador y el algoritmo que genera la trayectoria monitorea de manera ordenada a la matriz, de la siguiente manera, primero se coloca en un punto inicial y luego hace un barrido en ZIGZAG de arriba a abajo de la matriz de izquierda a derecha, y cada vez que encuentre un valor verdadero ("1") en la matriz, el algoritmo del microcontrolador genera una señal PWM que controla la posición de los lentes y envía la orden de grabado de un punto sobre la botella de PET (ver Fig. 5).

Para que el lector tenga una idea más clara de la relación entre el microcontrolador, la operación de los servomotores y la activación del láser; se diseñó un diagrama de flujo que permite seguir paso a paso cada una de las acciones que se realizan para la impresión de un dato en la botella de PET (ver Fig. 9).

**Fig. 5. Representación de la matriz agrupada de cada símbolo.**

#### **2.3 Interfaz Humano-Máquina (IHM)**

La IHM se desarrolló en el entorno de programación JAVA dirigido al sistema operativo Android 4.2 [6]. La aplicación desarrollada se instaló en una "Tablet" genérica con Bluetooth. La aplicación incluye cuadros de texto en donde se pueden modificar los siguientes campos: EMPRESA y FECHA DE FABRICACIÓN. Sin embargo, se le pueden agregar nuevos campos como por ejemplo "LOTE" o "FECHA DE CADUCIDAD". Además, incluye un botón para transmitir los datos al microcontrolador que opera el láser. Cómo se mencionó anteriormente esta aplicación contiene los protocolos de comunicación Bluetooth y ZigBee [5], lo que hace que esta sea portable y fácil de utilizar.

#### **3. Resultados**

El sistema completo de grabado y marcado en relieve consta de las siguientes partes: 1) "Tablet" genérica con Bluetooth, 2) Láser de CO<sup>2</sup> con sistema de refrigeración y fuente de poder y 3) Sistema embebido de control basado en un PIC18F4550; físicamente la organización de estas etapas se puede ver en la Fig. 6.

Por otro lado, los resultados de la impresión se presentan en la Figs 7 y 8. Para la presentación de estos se hicieron pruebas sobre las tapas de las botellas y en papel autoadherible. Las características principales del sistema de grabado son (ver tabla 1): una velocidad de marcado: 30 s/botella, tamaño de la matriz de impresión 5x7, dimensiones del área de marcado: 20x15 mm.

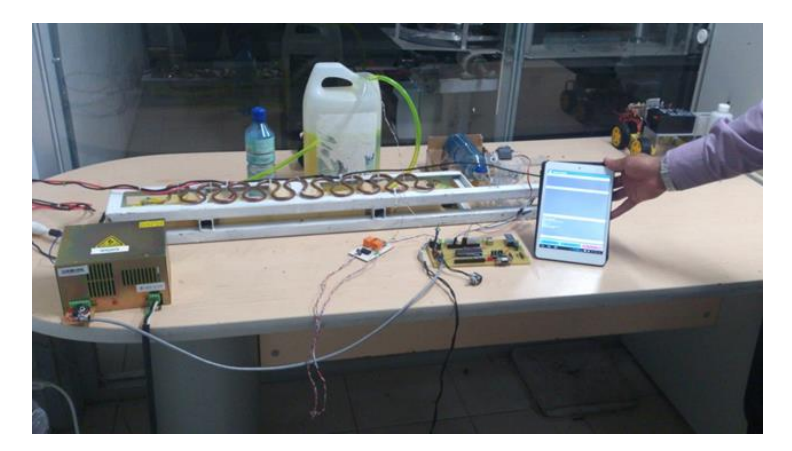

**Fig. 6. Sistema LPP para el grabado en relieve de botellas PET.**

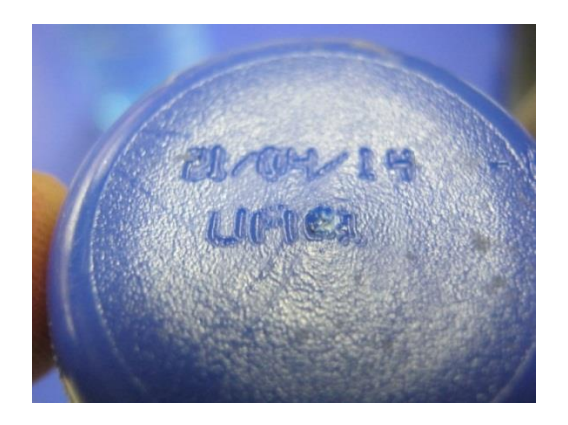

**Fig. 7. Grabado Láser sobre la tapa de la botella de 500 ml.**

En las pruebas realizadas se encontraron problemas de grabado con letras que requieren un mayor detalle. Como por ejemplo la letra "Q" los números "0", "8".

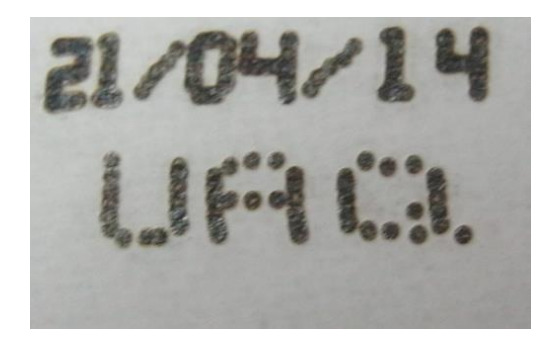

**Fig. 8. Grabado Láser sobre papel autoadherible.**

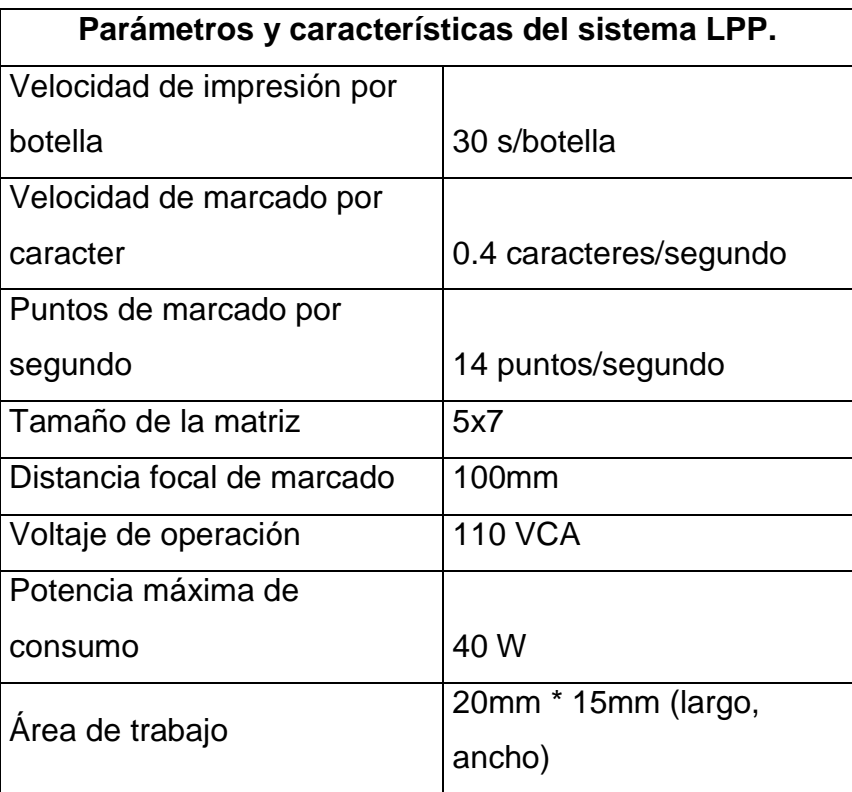

**Tabla 1. Parámetros del sistema de grabado láser.**

#### **4. Discusión**

De los resultados mostrados en la Figs 7 y 8 se ve claramente el grabado en la superficie de la botella, aun así es necesario calibrar la intensidad del láser para

obtener resultados como los presentados por la marca líder del mercado DOMINO [1]. Por otro lado, también se puede observar de la Fig. 7 que hace falta mejorar la definición en algunas letras como se mencionó en la sección de resultados ya que la trayectoria presenta algunas desviaciones, esto se puede deber a la resolución de los servomotores utilizados o a la sincronización del láser con el sistema mecánico que lo posiciona en el punto donde debe de grabar. Cómo solución a lo anterior se pretende implementar motores de mayor resolución, matrices de mayor tamaño (10x7) y cambiar el tipo de letra por la de LED BOARD REVERSED [7] que es una opción más adecuada en cuanto a resolución y al tipo de sistema de grabado.

# **5. Conclusiones**

En este proyecto se presentó el desarrollo de un sistema de impresión láser para botellas de PET utilizadas por la marca AGUAQ. El prototipo presentado es un sistema embebido basado en un microcontrolador que opera el proceso. Hasta este punto se realizó el prototipo de marcado láser y también, la electrónica necesaria para operar el mismo, el control de los servomotores que posicionan al juego de espejos y lente. Se desarrolló el software de control de movimiento a partir de matrices y la decodificación de los campos modificados por el usuario.

# **6. Referencias**

- [1] Continuous Inkjet Printing & Coding. http://www.dominoprinting.com/Global/en/Product-Range/Continuous-Inkjet/Continuous-Inkjet-Range.aspx . Mayo 2014.
- [2] Laser Marking Machines by MeccoMark. http://www.mecco.com/laser-marking/ . Mayo 2014.
- [3] Brady BBP®85 Sign and Label Printer. https://www.connexelectronics.com/?url=/html/products/brady/laser/250\_650.html&gclid=CNf31ev51L 4CFckWMgodySQALw . Mayo 2014.
- [4] PIC18F2455/2550/4455/4550. Microchip. 2006.
- [5] https://www.google.com.mx/search?q=xBEE+DATASHEE&ie=utf-8&oe=utf-8&aq=t&rls=org.mozilla:es-MX:official&client=firefoxa&channel=fflb&gfe\_rd=cr&ei=V\_P3U-j0DKrE8ge3xoHIAw. Agosto 2014.
- [6] J. T. Gironés, El gran libro de Android. 3ra. Edición. 2013. Marcombo. Madrid.
- [7] www.fonts2u.com/led-board-reversed.font / Agosto 2014.
- [8] http://www.bluetooth.com/Pages/Bluetooth-Home.aspx Agosto 2014.
- [9] http://www.zigbee.org/ Agosto 2014.
- [10] www.microchip.com/pagehandler/en-us/technology/usb/home.html Agosto 2014.
- [11] www.engineersgarage.com/articles/what-is-rs232 Agosto 2014.
- [12] http://cncoletech.com/Laser%20system.html Agosto 2014.

# **7. Autores**

Ing. José Luis Avendaño Juárez obtuvo su título de Ingeniería Electrónica en la UAM Azcapotzalco y actualmente trabaja como docente de la Facultad de Ingeniería de la UAQ.

C. José Alfredo Herrera Jiménez es alumno del séptimo semestre de la carrera de Ingeniería en Automatización de la Facultad de Ingeniería de la UAQ.

Dr. Edgar Alejandro Rivas Araiza obtuvo su título de doctorado en el Posgrado de la facultad de Ingeniería de la UAQ.

# **Interferogram decodification on Nios II soft-core**

#### *Carlos Alberto Ramos López*

Universidad Autónoma de Ciudad Juárez, Av. Del Charro 450 Norte, Cd. Juárez, Chihuahua, 656-275-

5510

*carlos@ramoscarlos.com*

#### *Abimael Jiménez Pérez*

Universidad Autónoma de Ciudad Juárez, Av. Del Charro 450 Norte, Cd. Juárez, Chihuahua, 656-688-

2100

*abimael.jimenez@uacj.mx*

#### *Ángel Sauceda Carvajal*

Universidad Autónoma de Ciudad Juárez, Av. Del Charro 450 Norte, Cd. Juárez, Chihuahua, 656-688-

2100

*angel.sauceda@uacj.mx*

#### *José Antonio Muñoz Gómez*

Universidad de Guadalajara, Independencia Nacional 151, Autlán, Jalisco, 317-382-5010 *jose.munoz@cucsur.udg.mx*

#### *Marco Antonio Gurrola Navarro*

Universidad de Guadalajara, Av. Revolución 1500, Col. Olímpica, Guadalajara, Jalisco, 331-378-5900 *marco.gurrola@cucei.udg.mx*

#### *José Mireles Jr. García*

Universidad Autónoma de Ciudad Juárez, Av. Del Charro 450 Norte, Cd. Juárez, Chihuahua, 656-681-

2100

*jmireles@uacj.mx*

# **Abstract**

This paper describes the implementation of an interferogram decoding system based on a Nios II embedded microprocessor. The interferograms are obtained by using the classical Michelson Interferometer configured as the four step phase shifting profiler. This work includes the phase unwrapping solution implemented with the minimum norm method and the SoPC architecture developed with C and Verilog languages. The processing system was successfully implemented on the Nios II in a Cyclone IV FPGA. We found that the system needs an application specific hardware accelerator to improve its performance, but regardless this drawback, its capacity to unwrap is similar to other state of the art techniques.

**Keywords:** interferometry, Nios II soft-core, optical metrology.

# **1. Introduction**

In modern industry, especially on micromachining, exists a special interest in techniques to perform non-destructive testing (NDT). Such techniques are used to evaluate device characteristics, such as planicity, manufacturing defects, rigidity, among others. One of the NDT methods is based on optical profilometry, a measuring technique that exploits the wave nature of light in order to estimate the surface of an object.

The key part of the optical profilometry is the interference phenomena which exploits the detection of phase change due to the path length traveled by two interfering beams. Thus, the relative heights in the sample surface are mapped into phase changes in the interfering beams, producing an interferogram; similar to the level curves in topography science. This interferograms (images) are captured by a CCD (Charge Coupled Device) and processed by the Nios II processor.

In [1] an opto-mechanical technique was used, joining the interferometry data and a nanoindentation technique with a Twyman-Green interferometer for cantilever characterization, while in [2] the technique used was white light phase shifting interferometry for micro-electro-mechanical systems (MEMS) measurement.

For most interferometry applications a general purpose system is used, to fully implement the capture and processing system or to partially do one or more tasks. In [2],

the whole acquisition, processing and display operations were done in a computer, in [3] a computer was used for the fringe processing with Fourier, and in [4] general purpose processor was used for image acquisition and 3D profile visualization.

In this paper, a system for decodification of interferograms on a self-contained Nios II based architecture is described. The interferograms contain the information of micrometric surfaces of MEMS. The Nios II is embedded on a Cyclone IV FPGA on a DE2-115 board.

#### **2. Interferometry system**

In order to measure surfaces using interferometry, an instrument capable of generating the interference and capturing the resulting signal is needed. The instrument, called interferometer, can be configured in different setups based on what is to be measured [5]. For the present project, a Michelson interferometer was used, and its configuration is shown on Fig. 1.

The interferometer has a coherent monochromatic light source, with wave length λ. The fractions of reflected light,  $I'(x, y)$  and  $I''(x, y)$ , are captured on the CCD camera, yielding a spatial distribution of intensities that form the image or interferogram, which is mathematically expressed in (1).

$$
I(x, y) = I'(x, y) + I''(x, y) + 2\sqrt{I'(x, y)I''(x, y)}\cos(\phi(x, y))
$$
\n(1)

The sample information, contained in the  $h(x, y)$  argument, is part of the optical path difference information encapsulated in the  $\phi(x, y)$  argument, as shown in (2). The surface information can be extracted from (2) since  $L_1$  and  $L_2$  are known lengths.

$$
\phi(x, y) = \frac{4\pi}{\lambda} (L_1 - (L_2 - h(x, y)))
$$
\n(2)

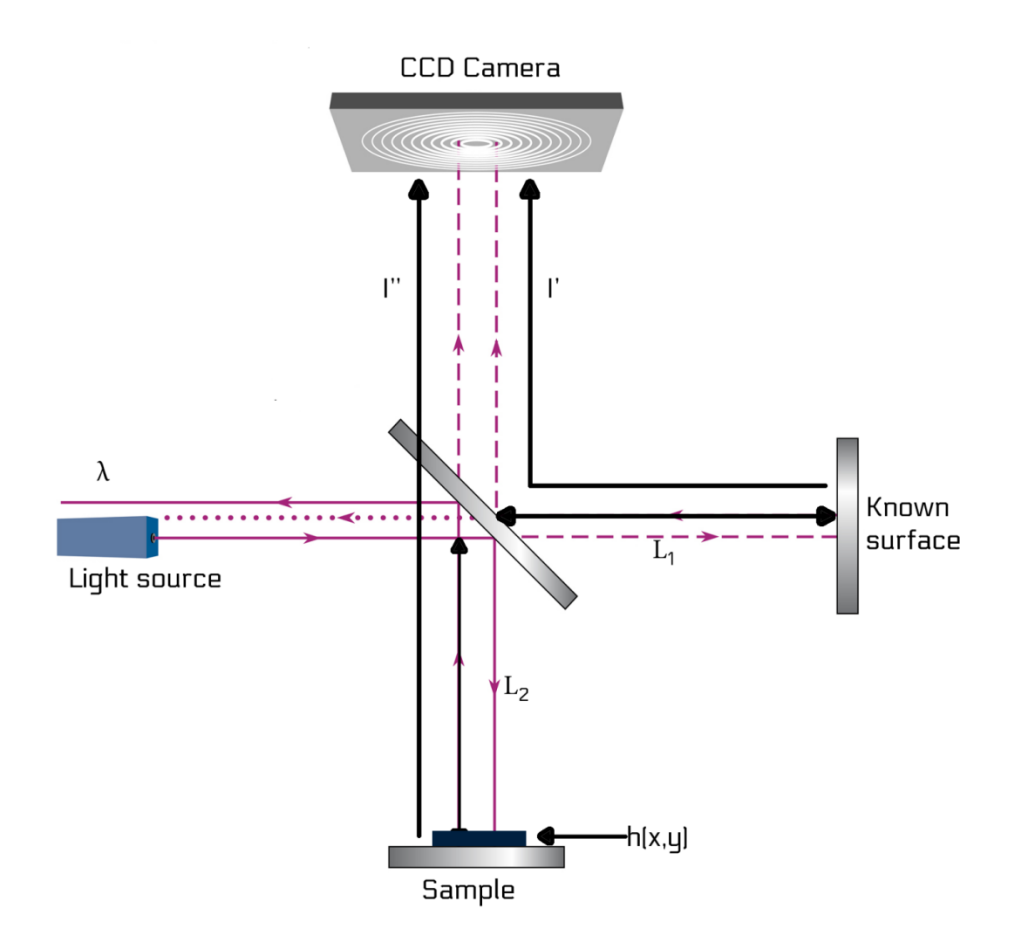

**Fig. 1. Michelson interferometer.**

Since there are three unknown variables in (1), a technique called phase shifting interferometry (PSI) is used to create equations by collecting a series of images with different known phases [5]. The use of PSI for the acquisition of four images,  $I_1$  to  $I_4$ , leads to (3), which contains the data of interest [6].

$$
\phi(x, y) = \tan^{-1} \left[ \frac{I_4(x, y) - I_2(x, y)}{I_1(x, y) - I_3(x, y)} \right]
$$
\n(3)

At this point the information of the surface has been acquired but has been wrapped by the inverse tangent function. In order to get the surface information of the sample, a

bidimensional phase unwrapping processing must be done on a computational architecture.

#### **3. Bidimensional phase unwrapping on Nios II**

The wrapping problem, induced by the inverse tangent on (3), refers to the bounding of all values of  $\phi(x, y)$  on the  $(-\pi, \pi]$  interval. There are several algorithms for phase unwrapping, which still is an open problem, depending on the source of interference, level of noise, and other parameters. For instance, on [7] two minimum  $L^p$  norm were used (PUMA and CUNWRAP), while [8] uses optimization with local weight, and [9] uses a minimal discontinuity method.

In this paper a global optimization method based on minimum  $L^p$  norm, with  $p = 2$ , is used [10]. In this case, the minimum square phase unwrapping problem is reduced to the solution of the Poisson equation, defined in (4), where  $\phi$  corresponds to the estimated resulting image (surface) and  $\psi$  corresponds to the wrapped image obtained with (3).

$$
\phi_{xx} + \phi_{yy} = \psi_{xx} + \psi_{yy} \tag{4}
$$

Since the problem is on the discrete domain, (4) is discretized with the finite difference method for its implementation on Nios II using mirrored boundary conditions and is expressed as (5),

$$
(\phi_{i+1,j} - 2\phi_{i,j} + \phi_{i-1,j}) + (\phi_{i,j+1} - 2\phi_{i,j} + \phi_{i,j-1}) = \rho_{i,j},
$$
\n(5)

where

$$
\rho_{i,j} = W\{\psi_{i+1,j} - \psi_{i,j}\} - W\{\psi_{i,j} - \psi_{i-1,j}\} + W\{\psi_{i,j+1} - \psi_{i,j}\} - W\{\psi_{i,j} - \psi_{i,j-1}\},\
$$

and the W operator assures that all values are on the  $(-\pi, \pi]$  interval. The values i, j determine the position of the pixel on a rectangular grid of  $M$  columns and  $N$  rows, respectively. Based on the equation for each pixel on the image, a total of  $K = M \times N$ unknows are obtained. All  $K$  equations are organized into a linear system of the form  $Ax = b$ .

Some properties of the resulting A matrix are: square, sparse, large, and non-symmetric. A numeric simulation was performed with the numeric methods present at the MATLAB software package, test shown in table 1, and the one that yielded best results in terms of iterations and memory usage was the stabilized biconjugate gradient (BiCGSTAB). The method with less iterations is *bicgstab*, followed by *bicgstab*, and the *qmr*-based. However, the *bicgstabl* method requires more memory as the  $l$  increases ( $l = 2$  doubles the memory, and  $l = 1$  equals the bicgstab method). Taking into consideration memory usage, the *bicgstab* method was chosen.

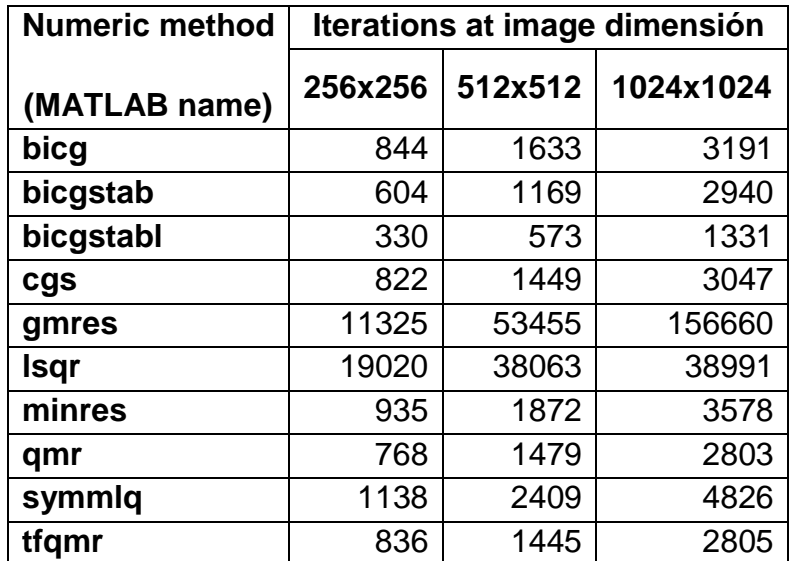

**Table 1. Iteration number comparison.**

After the numeric method was chosen, the implementation of the algorithm for phase unwrapping with application in optical interferometry was made by coding the solution on C language and downloading it into the Nios II architecture. The needed numeric representation was set at double-precision floating point because the other representations, single precision float and fixed point, did not converge to correct solution.

The software architecture, shown in Fig. 2, was coded using the C language. The functions include image reading from SD card, creation of wrapped image from four input images, calculation of  $\rho$  vector, the numeric solver, and image display on LCD screen.

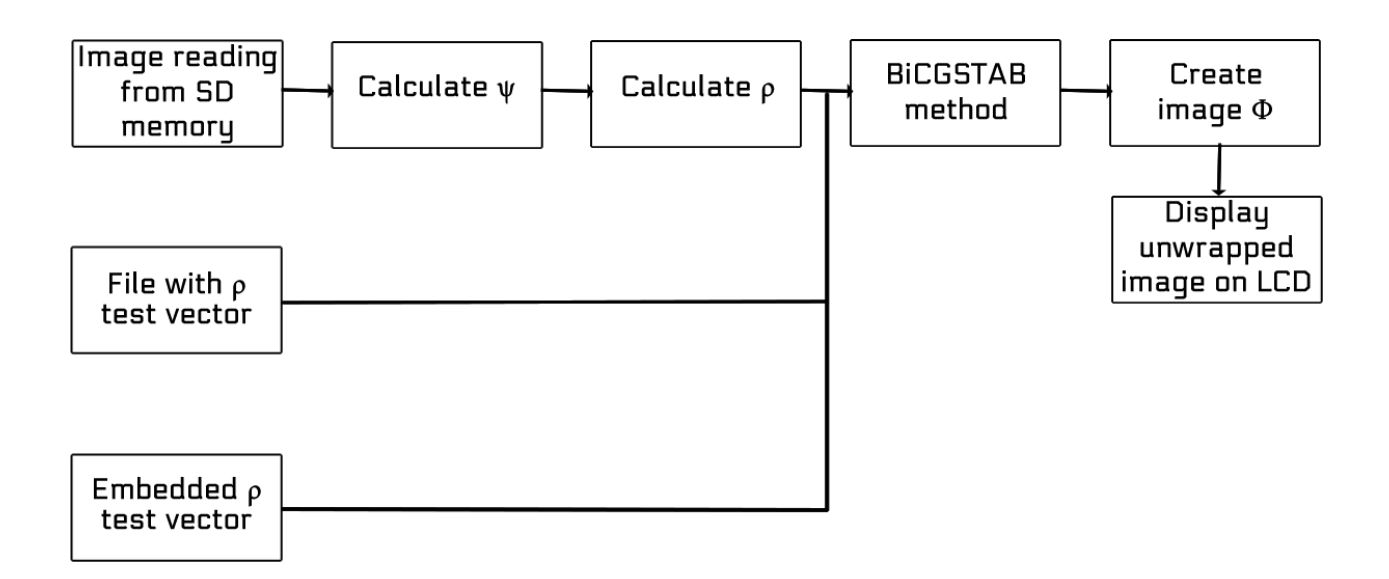

**Fig. 2. Software architecture for phase unwrapping system.**

The BiCGSTAB algorithm, and functions related to the image acquisition and processing, were programmed in C language since the Nios II embedded processor supports most of the language standard. The Nios II is contained within an FPGA that has access to other peripherals, e.g. RAM memory, Ethernet port, VGA output, and the

communication with these devices must be made using a hardware description language (HDL). The hardware architecture, described with the Verilog HDL, is shown in Fig. 3 and is deployed in a TerASIC VEEK-MT (DE2-115) board with an Altera Cyclone IV FPGA.

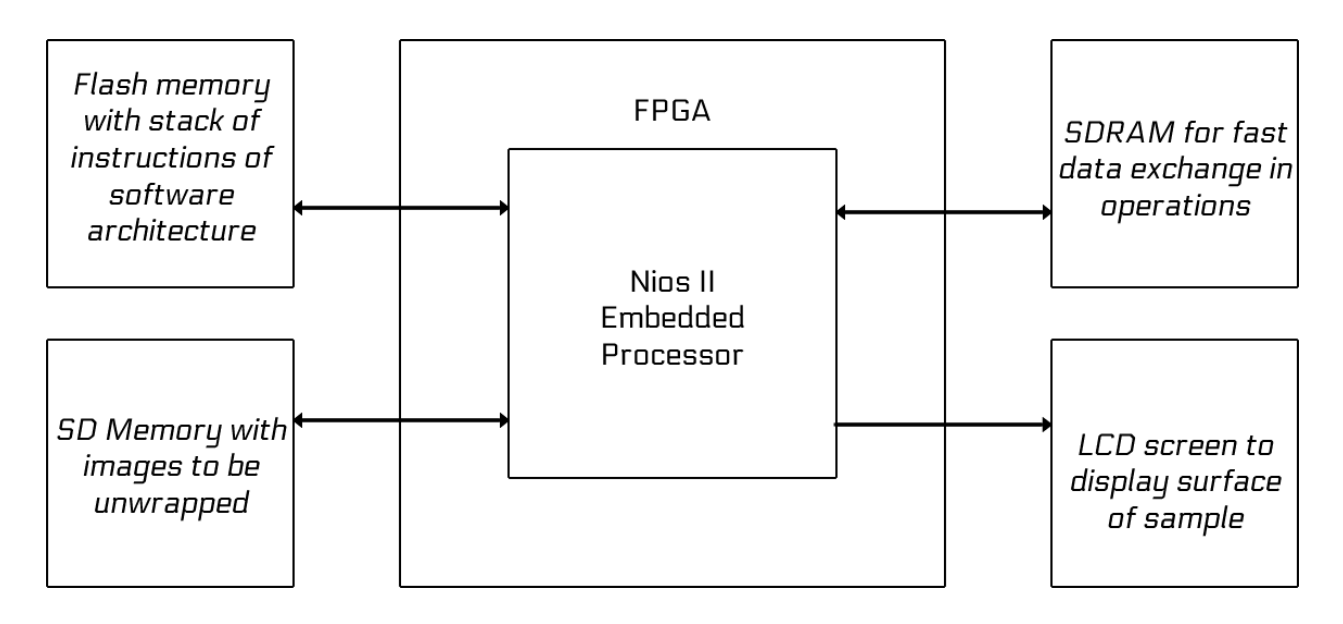

**Fig. 3. Hardware architecture for phase unwrapping system.**

In the figure the most significant operations are described: exchange of information with the instructions stack stored at flash memory, data exchange on the RAM for numeric operations, read and write operations of image data, and interface with LCD multi-touch screen.

Figures 2 and 3 describe the complete design of a system-on-programmable-chip (SoPC) [11] for surface characterization using phase shifting interferometry.

#### **4. Results**

The solution was coded using C language standard and that gives extra flexibility in terms of platform compatibility. With minor changes in the code, the tests were made on a DELL T7500 workstation with a four-core Intel Xeon E5620 at 2.4GHZ and on the Nios II embedded microprocessor on the Cyclone IV FPGA at 50MHz. Table I shows convergence time for the BiCGSTAB numeric method on both architectures using generated surfaces.

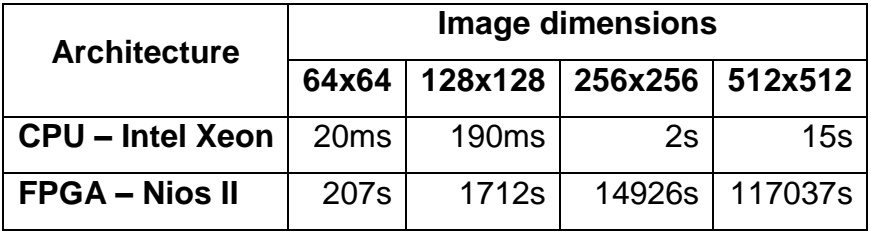

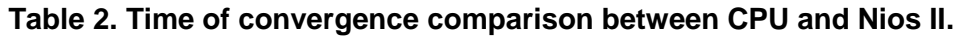

As shown in table 2, the Intel Xeon CPU performed the phase unwrapping thousands of time faster, from three to four orders of magnitude. The qualitative result is shown in Fig. 4, corresponding to three microlenses samples, first row corresponding to the captured wrapped image; second row, the unwrapped surface in two-dimensions; and third row, surface plotted in 3D.

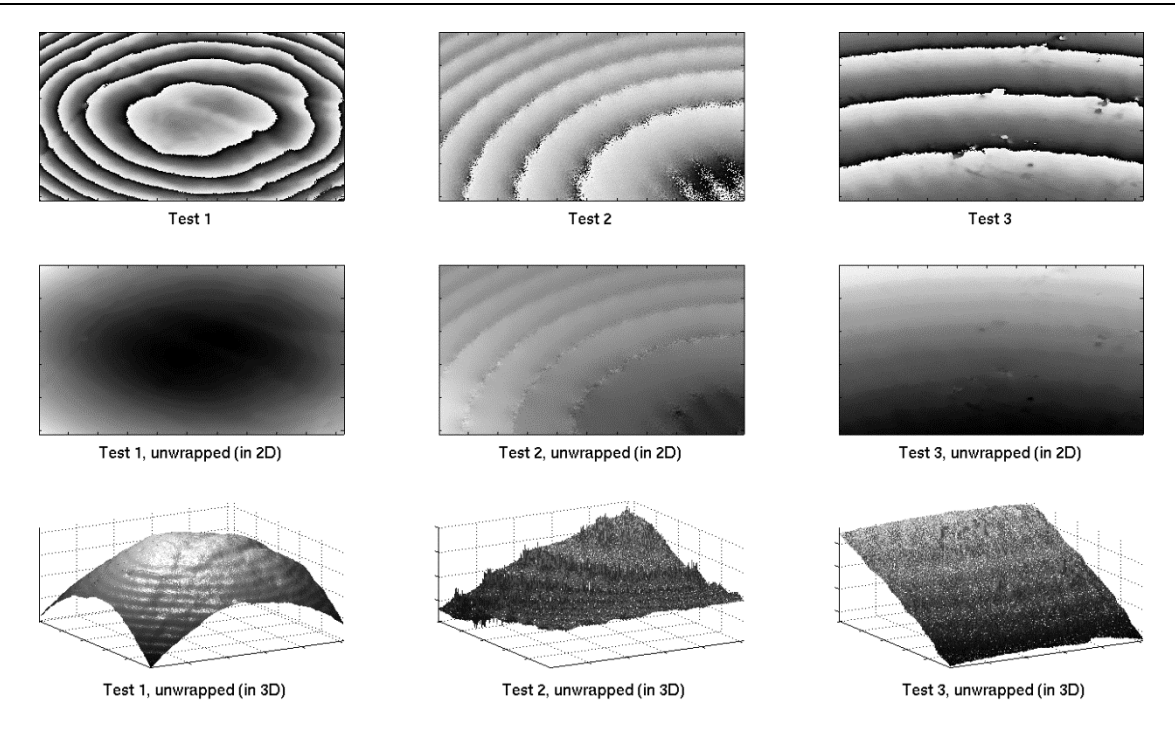

**Fig. 4. Unwrapped images.**

Test 1 and 3 are successfully unwrapped to the expected result, but test 2 contains "bumps" since the image was scaled to half its original size and had aliasing. In both architectures, Nios II and CPU, the images were unwrapped on the same iteration number and yielded the same residual error.

# **5. Discussion**

As mentioned on the results section, the CPU performs the phase unwrapping approximately four orders of magnitude faster when compared to the Nios II based architecture. This result is expected since the FPGA implementation is limited to the Nios II output, which contains only one 32-bits ALU operating at 50MHz.

Furthermore, the performance is also reduced by the double precision floating point operations required by the numeric method. The Nios II is a 32-bit architecture and all the 64-bits logic is emulated in software, slowing the system overall performance.

In related works, as [12] and [13], the processing of the phase unwrapping is avoided on the FPGA since it would take most logic space, and is discarded as an option given the time it would take to design the linear algebra components needed.

According to the post-synthesis report, an 8% of the total resources of the FPGA logic elements were used, most of them in the Nios II. Therefore, a hardware accelerator for the BiCGSTAB method is proposed as future work in order to reduce the processing time in the Nios II based system.

# **6. Conclusion**

As demonstrated on this paper, it is possible to create a SoPC for bidimensional phase unwrapping applications and reduce the dimensions from a general purpose computer to a DE2-115 board.

The aim of this project is to create a portable system for micrometric surface characterization. On this first iteration, the system was taken from CPU to an FPGA board with embedded microprocessor. Future work includes hardware accelerators and physical synthesis for ASIC manufacturing.

# **7. Acknowledgements**

This work has been partially supported by the National Council of Science and Technology CONACyT-México under grant 2008-106730, scholarship 478010, and F-PROMEP-38/Rev-03.

#### **8. References**

- [1] K. Krupa, M. Józwik, et al., "Static and Dynamic Characterization of AIN-driven microcantilevers using optical interference". Optics and Lasers in Engineering. Volume 47. Number 2. 2009. p211-216.
- [2] S. Jorez, A. Cornet, J.-P. Raskin, "MEMS profilometry by low coherence phase shifting interferometry: Effect of the light spectrum for high precision measurements". Optics Communications. Volume 263. Number 1. 2006. p6-11.
- [3] K. Bulut, M. Naci, "Three-dimensional optical profilometry using a four-core optical fiber". Optics & Laser Technology. Volume 37. Number 6. 2005. p463-469.
- [4] G.-C. Jin, N.-K. Bao, "Surface detection and 3D profilometry for microstructure using optical metrology", Optics and Lasers in Engineering. Volume 36. Number 1. 2001. p1-9.
- [5] D. Malacara, Optical Shop Testing. 3rd edition. 2007. John Wiley & Sons. New Jersey.
- [6] D. Malacara, M. Servín, Z. Malacara, Interferogram Analysis for Optical Testing. 2nd edition. 2007. CRC Press.
- [7] N. Syakrani, T. Mengko, A. Suksmono, E. Baskoro, "Comparison of PUMA and CUNWRAP to 2-D phase unwrapping". Electrical Engineering and Informatics. July 2011. p1-16.
- [8] R. Hsu, S. Chen, A. Jain, C. Mercer, "Local weight selection for two-dimensional phase unwrapping". Proceedings on ICIP 99. Volume 3. 1999. p871-875.
- [9] H. Zhong, J. Tang, D. Liu, "A fast phase unwrapping algorithm based on minimum discontinuity by blocking". Future Computer and Communication (ICFCC) 2010. Volume 1. May 2010. p717-721.
- [10] D. Ghiglia, M. Pritt, Two-dimensional phase unwrapping: theory, algorithms, and software. 1998. Wiley. Michigan.
- [11] P. Chu, Embedded SoPC design with Nios II processor and VHDL examples. September 2011. Wiley. 736 pages.
- [12] R. Couturier, S. Domas, G. Goavec-Merou, M. Favre, M. Lenczer, A. Meister, "A cost effective AFM setup, combining interferometry and FPGA". Thermal, Mechanical and Multi-Physics Simulation and Experiments in Microelectronics and Microsystems (EuroSimE). April 2013. p1-6.
- [13] S. Braganza, Phase unwrapping on reconfigurable hardware and graphics processors. 2008. Electrical and Computer Engineering Master's Theses. Northeastern University.

#### **9. Autors**

Carlos A. Ramos López received the B.S. degree in mechatronics engineering from Universidad Autónoma de Chihuahua, Chihuahua, México in 2012. He is currently finishing the master degree in electrical engineering from Universidad Autónoma de Ciudad Juarez. His research focused on design, synthesis, and simulation of digital systems based soft core and hardware description language.

Abimael Jiménez Pérez received the B.S. degree in electronics engineering from Instituto Tecnológico de Oaxaca, Oaxaca, Mexico, in 1999, and the M.S., and Ph.D. degrees in electronics engineering from the Instituto Nacional de Astrofísica, Óptica y Electrónica, Puebla, Mexico, in 2002 and 2008, respectively, for his work on modeling and simulation of Dynamic Threshold MOSFET (DTMOS). From February 2008 to December 2009, he worked as a professor at the Centro Universitario de la Costa Sur of Universidad de Guadalajara, Jalisco, Mexico. Since January 2010, he has been with Universidad Autónoma de Ciudad Juarez, Chihuahua, Mexico, where he is currently a Professor with the Department of Electrical and Computer Engineering, Technology and Engineering Institute. He has participated in various research projects in the area of modeling and simulation of semiconductor devices and design of digital integrated circuits and FPGAs.

Ángel Sauceda Carvajal received the Ph.D. degree in optics from the Instituto Nacional de Astrofísica, Óptica y Electrónica, Puebla, Mexico, in 1999 for his work on the synthesis of diffractive optical elements to extend the focal depth of optical systems.

Since August 2012, he has working with the group of Micro-Electro-Mechanical-Systems (MEMS) design of Universidad Autónoma de Ciudad Juarez, Chihuahua, Mexico applying Optical interferometry to the characterization and testing of MEMS. In the academic field, he is a member of Programa de Mejoramiento al Profesorado (PROMEP), and he is also a member of the National System of Researchers.

José A. Muñoz Gómez received the Ph.D. degree in Computer Science from the Instituto Nacional de Astrofísica, Óptica y Electrónica, Mexico. Since February 2008, he has worked as a researcher at the Universidad de Guadalajara, Jalisco, Mexico with the Engineering Department. He has participated in various research projects in the areas of high performance computing, partial differential equations and radial basis functions. His interests include scientific computing and technological development.

Marco A. Gurrola Navarro received the B.S. degree in Communications and Electronics and M.S. degree in hearth science from Universidad de Guadalajara, Jalisco, Mexico in 1997 and 2003, respectively. He received the Ph.D. degree in electronics with specialization on Integrated Circuit Design from the Instituto Nacional de Astrofísica, Óptica y Electrónica, Puebla, Mexico in 2009. Since 2009, he has been working at the Universidad de Guadalajara. His areas of interest are circuit theory for analog implementations of the wavelet transform and technological developments of integrated circuits SoC.

José Mireles Jr. García received the B.S. in electronics engineering from Instituto Tecnológico de Chihuahua, Chihuahua, México in 1990. Later, he received M.S. degree in electronics from Instituto Tecnológico de Chihuahua, Chihuahua, México in 1996. In 2002, he received the Ph.D. degree in electrical engineering from the University of Texas at Arlington (UTA). He is currently a research professor at the Universidad Autónoma de Ciudad Juarez, Chihuahua, Mexico. His research interests include the design, fabrication and characterization of MEMS, especially in MEMS accelerometers. He also is a consulter in the design and manufacture of MEMS.

# **Prototipo de sistema para control y monitoreo de una red de sensores mediante comunicación GSM aplicada a domótica**

#### *Nayeli Juárez Soriano*

Instituto Politécnico Nacional- Escuela Superior de Cómputo, Av. Miguel Othón de Mendizábal s/n, Col. La escalera, Delegación Gustavo A. Madero, México D.F, CP. 07320, 5729 6000 *njuarezs1101@ipn.mx*

#### *Víctor Hugo García Ortega*

Instituto Politécnico Nacional- Escuela Superior de Cómputo, Av. Miguel Othón de Mendizábal s/n, Col. La escalera, Delegación Gustavo A. Madero, México D.F, CP. 07320, 5729 6000 *vgarciao@ipn.mx*

#### *Julio César Sosa Saavedra*

Instituto Politécnico Nacional- Escuela Superior de Cómputo, Av. Miguel Othón de Mendizábal s/n, Col. La escalera, Delegación Gustavo A. Madero, México D.F, CP. 07320, 5729 6000 *jcsosa@ipn.mx*

#### *Ricardo Balderas Paredes*

Instituto Politécnico Nacional- Escuela Superior de Cómputo, Av. Miguel Othón de Mendizábal s/n, Col. La escalera, Delegación Gustavo A. Madero, México D.F, CP. 07320, 5729 6000 *rbalderasp1100<sup>4</sup>@alumno.ipn.mx*

#### *Rubén Ortega González*

Instituto Politécnico Nacional- Escuela Superior de Cómputo, Av. Miguel Othón de Mendizábal s/n, Col. La escalera, Delegación Gustavo A. Madero, México D.F, CP. 07320, 5729 6000 *rortegag@ipn.mx*

#### *Rubén Hernández Tovar*

Instituto Politécnico Nacional-UPIITA. Av. Instituto Politécnico Nacional 2580, La Laguna Ticomán, Gustavo A. Madero, 07340, México D.F., México. Tel. +52 55 57296000 Ext. 56807.

*rhtovar@ipn.mx*

 $\sim$ 1718 $\sim$ 

#### **Resumen**

En este trabajo se describe la arquitectura de una red de sensores aplicada a domótica. La red está formada por un nodo base implementado en un controlador digital de señales modelo DSPIC30F3013 de la compañía Microchip. Este nodo base fue probado utilizando dos sensores digitales de efecto hall, un sensor analógico de temperatura y un actuador para control de iluminación. Además, se utiliza un modem GSM que permite realizar la comunicación entre la red de sensores y el usuario usando un teléfono móvil. El modem GSM se configura, sin usar una computadora personal, mediante comandos AT, los cuales son enviados desde el DSPIC30F3013 para su inicialización, configuración, envío y recepción de mensajes. El modem GSM utiliza una interfaz UART de comunicación para el envío y recepción de los comandos AT desde el DSPIC30F3013. Con este módulo de comunicación el usuario puede controlar la iluminación y monitorear los sensores de efecto hall y temperatura usando el servicio de mensajes cortos. La propuesta de este sistema es una solución de bajo costo que permite el monitoreo y control de forma inalámbrica en casas habitación. El sistema es fácilmente adaptable a otro tipo de sensores y actuadores, lo que proporciona gran flexibilidad.

**Palabras Claves:** Domótica, GSM, monitoreo, sensor, DSPIC30F3013.

#### **1. Introducción**

Un sistema de monitoreo tiene muchas áreas de aplicación, una de ellas es la domótica, que es un conjunto de diferentes tecnologías aplicadas al monitoreo, control y automatización de sistemas y dispositivos en la vivienda. Los principales objetivos de la domótica son mejorar la seguridad personal y patrimonial de la vivienda, aumentar el confort y tener una gestión eficiente del uso de la energía.

Un sistema domótico está formado por una red de sensores o entradas, de la cual, es capaz de recolectar información, procesarla y emitir órdenes a unos actuadores o

salidas. La arquitectura de una aplicación domótica puede tener dos tipos de comunicación: la comunicación interior y la comunicación exterior (ver Fig. 1).

La comunicación interior de un sistema domótico se da entre la red de los nodos sensores. Un nodo sensor está conformado por los diferentes actuadores, sensores analógicos y digitales, microcontrolador y módulo de comunicación que requiere la aplicación. Esta comunicación se puede implementar mediante un cableado (bus) destinado exclusivamente a la conexión de los dispositivos o usar algún cableado ya existente en el lugar, como podría ser la red eléctrica. Otra alternativa que últimamente ha ido ganando terreno es la utilización de alguna tecnología inalámbrica.

La comunicación exterior se encarga de proporcionar acceso remoto, con el fin de acceder a la información que se genera en la red de nodos sensores del sistema domótico y poder efectuar tareas de monitoreo y control de forma remota.

El nodo base es el que actúa como módulo servidor para proporcionar la información proveniente de los sensores de forma remota. El presente trabajo se centra en la comunicación de este nodo con el usuario a través del Sistema Global para las Comunicaciones Móviles (GSM – Global System for Mobile Communications) como medio de comunicación al exterior.

GSM se ha usado en diversas aplicaciones de monitoreo y control [6, 7, 14, 15, 16] usando microcontroladores de 8 bits, este trabajo presenta el uso de un DSPIC30F3013, el cual puede procesar algoritmos de procesamiento digital de señales en sitio para aplicaciones futuras.

 $\sim$ 1720 $\sim$ 

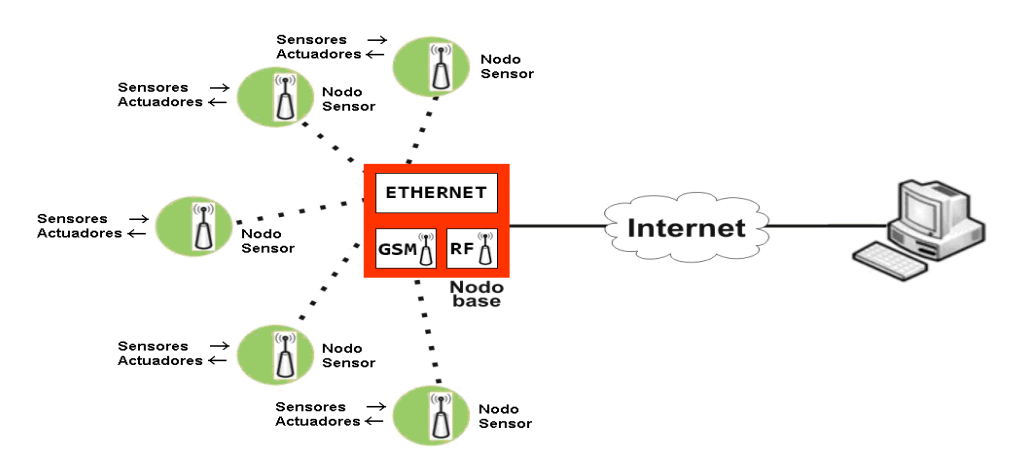

**Fig. 1. Arquitectura básica de un sistema domótico.**

# **2. Desarrollo**

La arquitectura general del sistema (ver Fig. 2) está basada en [1, 2, 3, 4, 5].

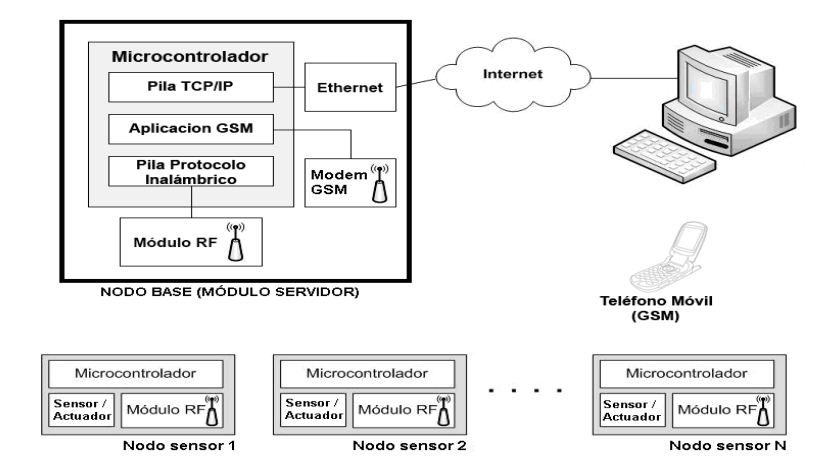

**Fig. 2. Arquitectura general del sistema.**

El módulo servidor se encuentra integrado por los siguientes componentes:

1. Sensores y actuadores.

- 2. Módulo GSM.
- 3. Trama de comunicación.
- 4. Aplicación en controlador digital de señales.
- 5. Aplicación en Java.

#### **2.1 Sensores y actuadores**

Se utilizan dos sensores y un actuador para pruebas, los cuales serán descritos a continuación.

- a) Sensor de temperatura: El modelo elegido fue el TMP36, el cual tiene un factor de escala de 10mV/°C, y no necesita ser calibrado para ser utilizado. Este sensor necesita alimentación individual de 2.7 a 5.5 volts, por lo que puede ser alimentado con la alimentación del módulo servidor. El rango de temperaturas de este sensor es desde -40°C hasta 125°C, y tiene una salida de 750mV a 25°C. Trabaja con una corriente de 50µA y por lo tanto el error por auto-calentamiento es de solo 0.1°C, el cual es despreciable para nuestra aplicación. Este sensor es utilizado para monitorear la temperatura ambiente dentro de la vivienda.
- b) Sensor de efecto Hall: El modelo utilizado fue el DN6851, que es un sensor de bajo consumo, que puede ser alimentado con voltajes desde 3.6V hasta 16V, y que puede entregar niveles CMOS y TTL sin ningún tipo de circuito externo. Este sensor trabaja con campos magnéticos, por lo que, al no tener partes que hagan contacto, tiene una gran duración. Este sensor es utilizado para monitorear la apertura y cierre de puertas y ventanas dentro de la vivienda.
- c) Actuador: Contiene un optoacoplador modelo 4N35 con un tiempo de respuesta de 3µs, un transistor 2N3904, y un relevador para controlar la salida. Este actuador es utilizado para controlar el encendido y apagado del sistema de iluminación dentro de la vivienda.

#### **2.2 Módulo GSM**

El módulo servidor es capaz de comunicarse con el usuario a través de la red GSM, es decir, el servidor puede informar al usuario acerca del estado de algún sensor o puede recibir órdenes de encender o apagar algún actuador, y todo esto lo hace a partir de mensajes cortos de texto (SMS – Short MessageService). El formato de estos mensajes será descrito más adelante.

El módulo GSM utilizado en esta aplicación es el GSM Click [8], el cual es una tarjeta de expansión que hace uso del factor de forma mikroBUS™ y contiene un módulo GSM/GPRS modelo GL865-QUAD de la compañía Telit [9] y un socket para tarjeta SIM. Éste módulo se comunica con el DSPIC30F3013 [13] a través de un transmisor-receptor asíncrono universal (UART – Universal Asynchronous Receiver Transmitter) y puede ser utilizado ya sea a 3.3 o 5 volts. La interfaz UART de este dispositivo está configurada por defecto a una velocidad de 9600 baudios y una trama con un bit de inicio, ocho bits por dato y un bit de paro.

El módulo GL865-QUAD ofrece la pila del protocolo 3GPP y soporta las bandas de 850/900/1800/1900 MHz.

El módem GSM trabaja con PDU's codificadas en 7bits por lo que es necesario codificar los caracteres ASCII en este formato para que los podamos enviar por la red GSM. Dicha tarea se evita al activar el modo texto, el cual nos permite enviar y recibir mensajes a través de una conexión serial como si de un flujo de caracteres se tratara. Dicho lo anterior es muy importante utilizar el modo texto en nuestra aplicación.

A diferencia del uso de un teléfono móvil, donde los mensajes se guardan en la memoria del mismo teléfono, los mensajes que son recibidos utilizando el módulo GSM son guardados en la memoria de la tarjeta SIM, que típicamente es de 128kb, por lo que se requieren comandos que lean de esta memoria y devuelvan los datos leídos al DSPIC30F3013. Debido a que los mensajes no necesitan ser almacenados para un uso posterior es necesario borrarlos para que no saturen la memoria activa de la tarjeta SIM.

La manera en la que se le dan instrucciones a este módulo GSM es a través de comandos AT [10]. El módem entrega respuestas a cada comando que le es enviado. El formato de dichos comandos y de las respuestas es el siguiente:

- Comando: AT+CXXX= [<parámetros>]<CR>
- Respuesta: <comando AT><CR><CR><LF><respuesta><CR><LF>
	- AT+: Es el prefijo que indica que un paquete se trata de un comando AT.
	- CXXX: El nombre del comando.
	- <Parámetros>: Si las instrucciones necesitarán parámetros, estos son puestos aquí.
	- <CR>: Retorno de Carro
	- $\blacksquare$  <LF>:  $\lambda$ z

Los comandos AT utilizados en esta aplicación son descritos en la Tabla 1.

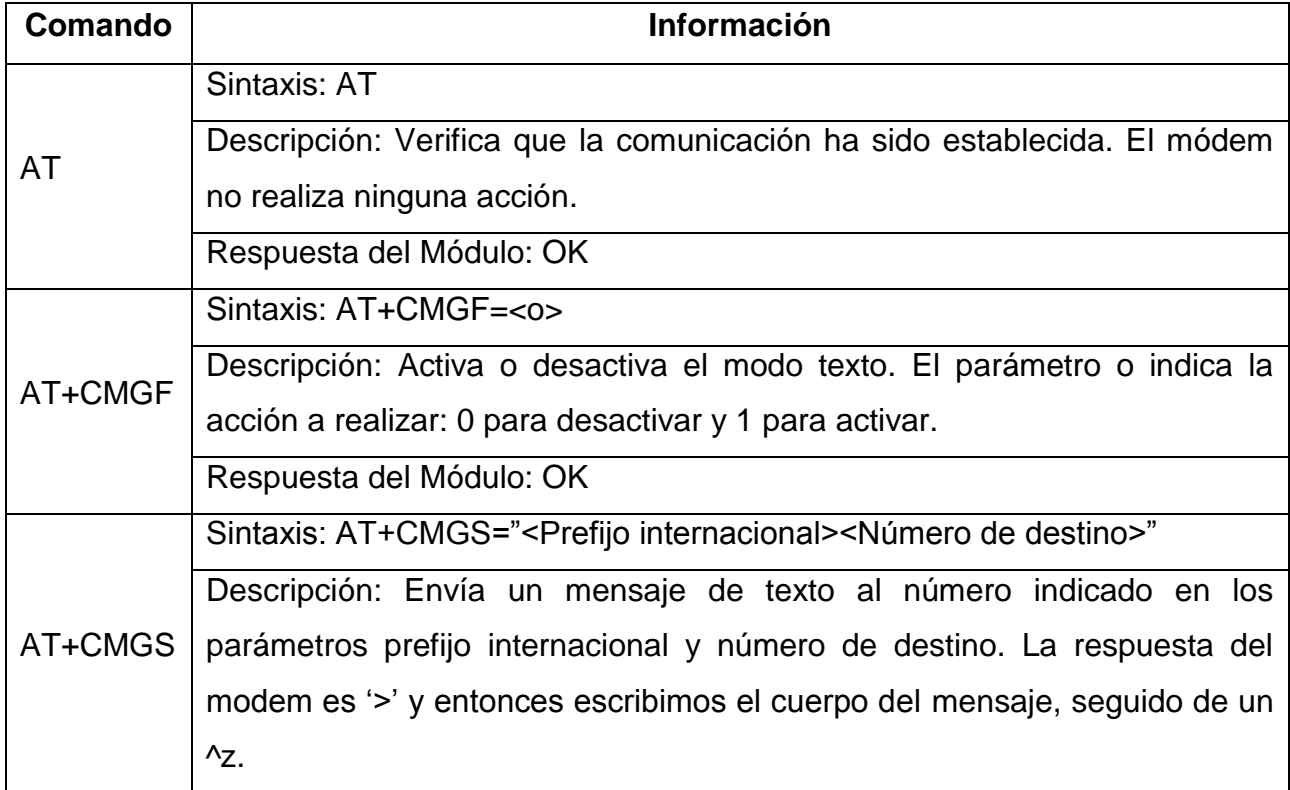

|         | Respuesta del Módulo: La primera respuesta es el símbolo '>', tras el cual                                |
|---------|----------------------------------------------------------------------------------------------------|
|         | se debe escribir el cuerpo del mensaje. La respuesta al enviar el mensaje                                 |
|         | es CMGS: <número de="" del="" mensaje="" referencia=""></número>                                          |
|         | Sintaxis: AT+CMGR=<índice>                                                                                |
|         | Descripción: Lee el mensaje almacenado en la posición de la memoria                                       |
| AT+CMGR | activa indicada por índice.                                                                               |
|         | Respuesta del Módulo: +CMGR: <estado>,<oa>,,<tl>[,<tooa>,<po>,<idp>,</idp></po></tooa></tl></oa></estado> |
|         | <dcs>,<sca>,<tosca>,<length>]<cr><lf><data></data></lf></cr></length></tosca></sca></dcs>                 |
|         | Sintaxis: AT+CMGD=<índice>                                                                                |
| AT+CMGD | Descripción: Borra el mensaje almacenado en la posición de la memoria                                     |
|         | activa indicada por índice.                                                                               |
|         | Respuesta del Módulo: OK                                                                                  |

**Tabla 1. Comandos AT utilizados para la aplicación.**

Para la inicialización y configuración del módulo GSM se programaron diferentes rutinas en el lenguaje ensamblador del DSPIC30F3013. Se utiliza el lenguaje ensamblador para optimizar el código de la aplicación y para manejar las rutinas de atención a las interrupciones (ISR's – Interrupt Service Routines) de manera eficiente, puesto que la generación de código que realiza un compilador como el de lenguaje C introduce código ensamblador redundante, el cual afecta en la latencia de las ISR's. Las rutinas programadas en el lenguaje ensamblador son las siguientes:

a) Rutina de inicialización (INI\_GSM). Esta rutina se encarga de inicializar el modem GSM. Primero de desactiva el reset del modem durante 300ms, posteriormente se monitorea la señal PWRMON, esta señal se activa cuando el modem se encuentra listo para el envío de comandos. Después se establece la comunicación con el modem con el comando "AT", se deshabilita el eco en las respuestas del modem GSM y se establece el modo texto para el envío y recepción de mensajes SMS (ver Fig. 3).

- b) Rutina de envió de comandos AT (ENVIAR\_CMD\_GSM). Esta rutina se encarga de enviar los comandos AT al modem GSM a través de la interfaz de comunicación UART (ver Fig. 4).
- c) Rutina de respuesta del modem GSM (RESPUESTA\_GSM). Esta rutina sirve para indicar al DSPIC30F3013 el momento en que se ha recibido completamente la respuesta del modem GSM (ver Fig. 5).
- d) Rutina de envío de mensaje (ENVIAR\_MSJ). Esta rutina se encarga de establecer el número telefónico al que será enviado el SMS además del contenido del mismo (ver Fig. 6).
- e) Rutina de recepción de mensaje (RECEPCION\_MSJ). Establece la dirección del mensaje a leer de la memoria activa de la tarjeta SIM, posteriormente espera a que exista un mensaje nuevo en dicha dirección, el cual será procesado por el DSPIC30F3013 y además será eliminado (ver Fig. 7).

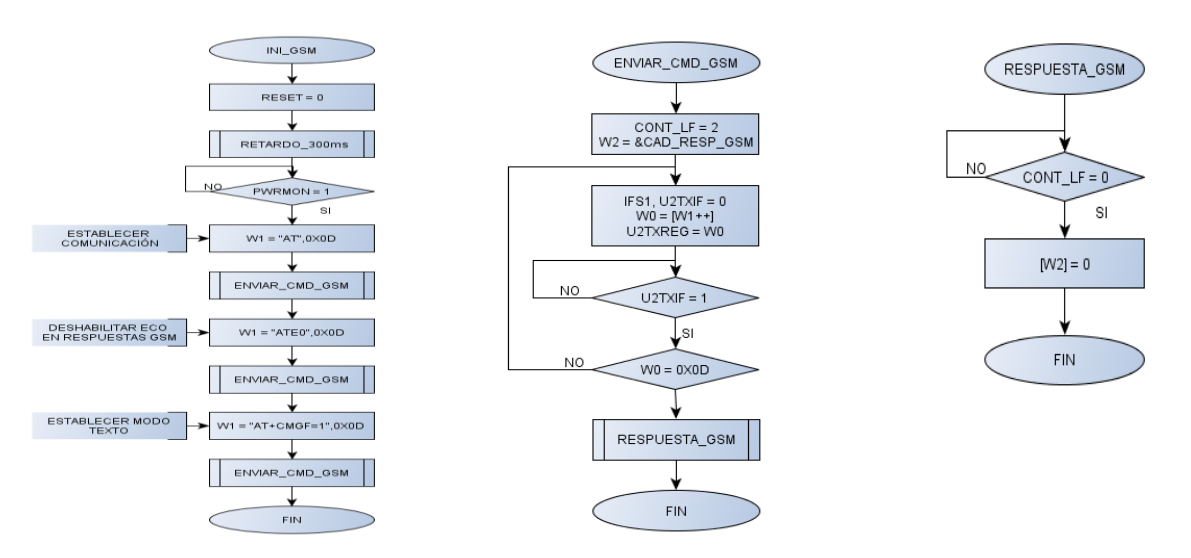

**Fig. 3. Rutina de inicialización del modem GSM. Fig. 4. Rutina de envío de comandos AT. Fig. 5. Rutina de respuesta del modem GSM.**

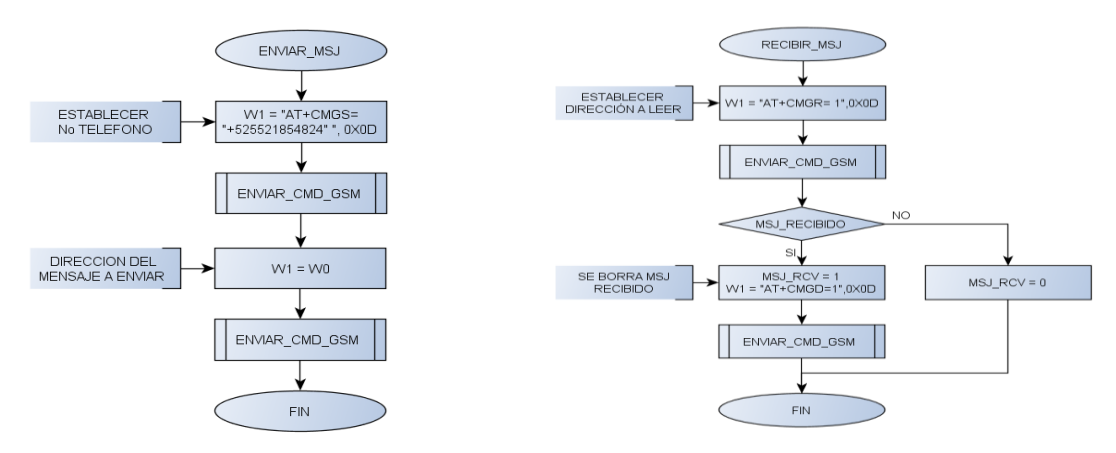

**Fig. 6. Rutina de envío de mensaje. Fig. 7. Rutina de recepción de mensaje.**

#### **2.3 Trama de Comunicación**

El usuario puede controlar y monitorear tanto los actuadores como los sensores de la vivienda desde un teléfono móvil. Para llevar a cabo la comunicación entre el nodo base y el usuario, se establecen tramas de comunicación que contienen la información necesaria para que ambos sepan que acción realizar en determinado momento. Esta trama está formada por una cadena de caracteres que se envía desde el teléfono móvil al nodo base. Las tramas propuestas se detallan a continuación.

a) Trama para accionar actuadores. Esta trama permite controlar los actuadores desde el teléfono móvil. Está formada por 8 caracteres (ver Fig. 8).

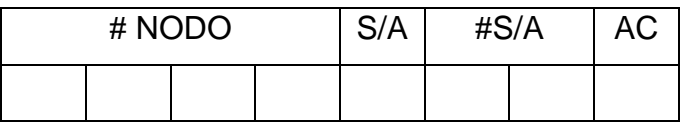

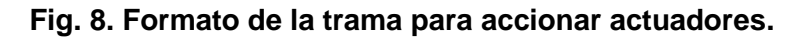

 El primer campo (#NODO) indica el número de nodo sensor dentro de la red interior. Puesto que se usa el protocolo MiWi [1, 2, 3, 4, 5, 6, 7], este protocolo soporta hasta 1024 nodos, por lo que con este campo podemos indicar desde el nodo 0000 hasta 9999. Con este rango queda cubierto los 1024 nodos de la red.

 El segundo campo (S/A) indica si el monitoreo o control se ejerce sobre un actuador o un sensor que se encuentra disponible en el nodo sensor seleccionado en el primer campo (ver Tabla. 2).

| Tipo     | <b>Valor</b> |
|----------|--------------|
| Sensor   |              |
| Actuador |              |

**Tabla 2. Comportamiento del campo S/A.**

- El tercer campo (#S/A) sirve para indicar el número de actuador que deseamos activar o desactivar, del nodo sensor indicado dentro de la red. Este campo contempla desde el actuador 00 hasta el 99, es decir, podemos ejercer un control sobre 100 actuadores en un nodo sensor dentro de la red.
- El último campo (AC) indica la acción a realizar por el actuador indicado anteriormente. Dado que se trata de un actuador las acciones contempladas son el encendido o apagado del mismo (ver Tabla. 3).

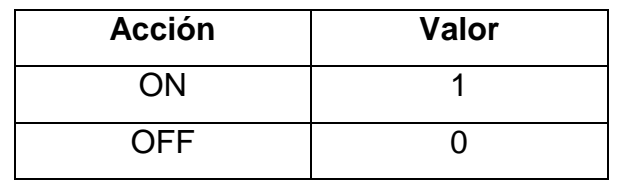

**Tabla 3. Comportamiento del campo AC.**
b) Trama para monitorear sensores. Esta trama permite monitorear el estado de los sensores desde el teléfono móvil. Está formada por 7 caracteres (ver Fig. 9).

| # NODO |  | $S/A$ #S/A |  |  |
|--------|--|------------|--|--|
|        |  |            |  |  |

**Fig. 9. Formato de la trama para monitorear sensores.**

- El primer campo (#NODO) indica el número de nodo sensor a monitorear, su funcionamiento es igual al primer campo descrito de la trama anterior.
- El segundo campo (S/A) indica si se trata de un sensor o un actuador, de la misma manera el comportamiento se muestra en la tabla de la trama anterior.
- El tercer campo (#S/A) sirve para indicar el número de sensor del que deseamos conocer su información. De igual manera se contemplan dos caracteres para este así que van desde 00 hasta 99 sensores dentro del nodo sensor.
- El último campo para esta trama no se utiliza debido a que para los sensores solo nos brindan información acerca de su estado sin dar la oportunidad de ejercer una acción sobre ellos.
- c) Trama de respuesta. Permite obtener la respuesta de los sensores o actuadores solicitados en el teléfono móvil. Está formada por 10 caracteres (ver Fig. 10).

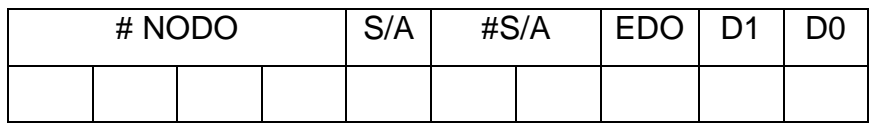

#### **Fig. 10. Formato de la trama de respuesta al usuario.**

- El primer campo (#NODO) contiene el número del nodo sensor del que se solicitó ya sea la información de un sensor o el control de un actuador. De igual manera que en la trama de solicitud o trama de control de actuadores.
- El segundo campo (S/A) indica si la respuesta proviene de un sensor o un actuador dentro del nodo sensor que pertenece a la red (ver Tabla 2).
- El tercer campo (#S/A) indica el número del sensor o actuador del nodo sensor que pertenece a la red, dado que se consideran dos caracteres para este campo se puede obtener una respuesta de un sensor o actuador con numeración desde 00 hasta 99.
- El cuarto campo (EDO) indica el estado del sensor o actuador solicitado, es decir, nos muestra si tanto el nodo sensor, el sensor y el actuador se encuentran disponibles dentro de la red (ver Tabla 4).

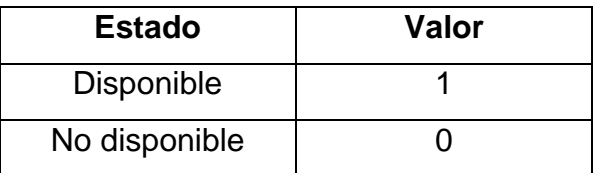

**Tabla 4. Comportamiento del campo EDO.**

 Los últimos dos campos (D1, D0) muestran el dato solicitado por el usuario, es decir, este campo contiene el dato actual del sensor o actuador (ver Tabla 5 y 6).

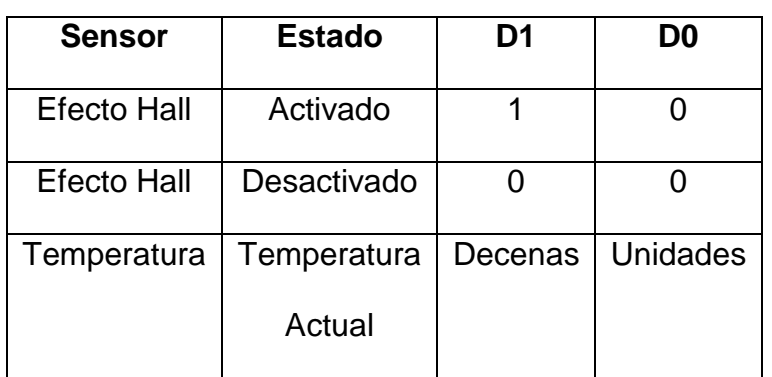

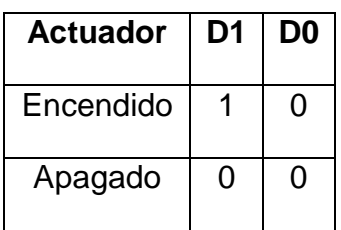

**Tabla 5. Comportamiento ante la petición del usuario.**

**Tabla 6. Comportamiento del dato ante la petición del usuario.**

#### **2.4 Aplicación en el controlador digital de señales**

El nodo base de la red de sensores está basado en el Controlador Digital de Señales (DSC – Digital Signal Controller) DSPIC30F3013 [13] de Microchip. El DSC tiene varios recursos periféricos, entre ellos dos UART, 3 TIMERS, ADC de hasta 10 canales, un módulo SPI y un módulo I2C. Los periféricos usados para esta aplicación son los siguientes (ver Fig. 11):

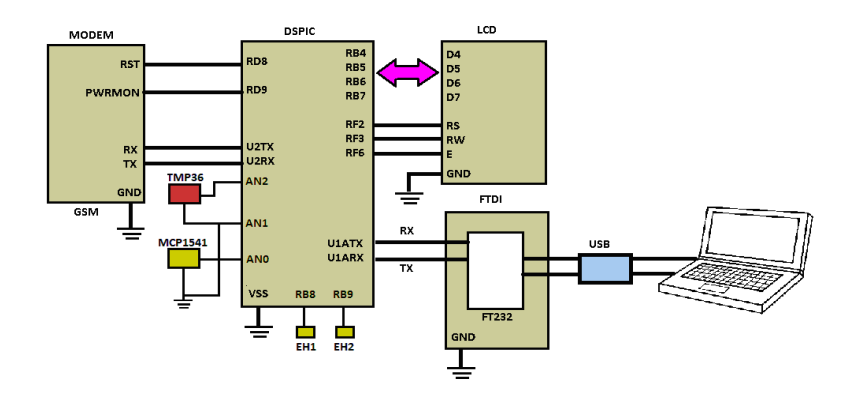

**Fig. 11. Periféricos del nodo base.**

- a) Módulo UART1. Se usa para comunicación con la computadora personal (PC). Se configura a 9600 baudios, con una trama compuesta de un bit de inicio, ocho bits por dato y un bit de paro. Para realizar esta interfaz de comunicación se utiliza un módulo FTDI232 para conectar con el bus USB de la PC. La PC se utiliza en esta aplicación solo para desplegar en pantalla las respuestas generadas por el modem GSM hacia el DSC, es decir, solo se usa como depurador del código de la aplicación. Toda la inicialización, configuración, envío y recepción de mensajes se realiza desde el DSC.
- b) Módulo UART2. Este módulo se usa para comunicación con el modem GSM. Se configura a 9600 baudios, con una trama compuesta de un bit de inicio, ocho bits por dato y un bit de paro. Se habilita su ISR para la recepción de las respuestas del modem GSM (ver Fig. 12).
- c) Módulo TIMER1. Este módulo se usa para monitorear los sensores de efecto hall. Se configura para una frecuencia de muestreo de 4HZ. Con esta frecuencia se garantiza que pueda detectarse la apertura o cierre de puertas y ventanas. Se habilita su ISR para este monitoreo (ver Fig. 13).
- d) Módulo TIMER3. Este módulo se usa para monitorear el sensor de temperatura. Puesto que se monitorea temperatura ambiente, la velocidad para esta variable de cambio es muy lenta, por lo que se configura para una frecuencia de muestreo de 1HZ.
- e) Módulo ADC. Este módulo se usa para convertir la señal analógica del sensor de temperatura a un valor digital. El ADC tiene 12 bits de resolución, funciona con la técnica de aproximaciones sucesivas y utiliza una referencia de voltaje de 4.096v para tener un intervalo de cuantificación de 1mV. Se habilita su ISR para hacer la lectura de la temperatura obtenida del sensor.
- f) LCD. Se utiliza un LCD alfanumérico de 16x2 en modo de 4 bits para el despliegue de información. El bus de datos del LCD se conecta en el puerto B del DSC y las señales de control RS, RW y E se conectan en el puerto F del DSC.

g) Sistema de interrupciones. Se habilitan las interrupciones del UART2, el TIMER1, el TIMER3 y el ADC.

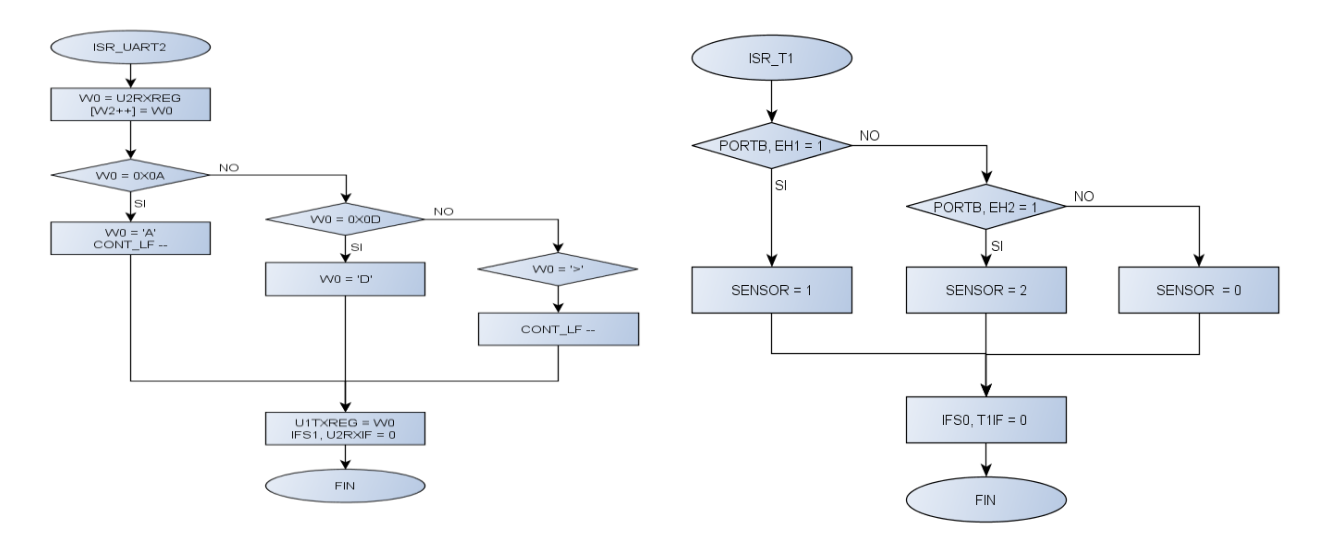

**Fig. 12. Rutina de interrupción del UART2. Fig. 13. Rutina de interrupción del TIMER 1.**

La aplicación principal del DSC realiza la configuración de los periféricos, después se realiza el monitoreo de los sensores de efecto hall, en caso de que se activen se manda un SMS al usuario. También se realiza la recepción de la trama proveniente del teléfono móvil del usuario y se analiza para regresar el valor del sensor solicitado o activar el actuador correspondiente (ver Figura 14).

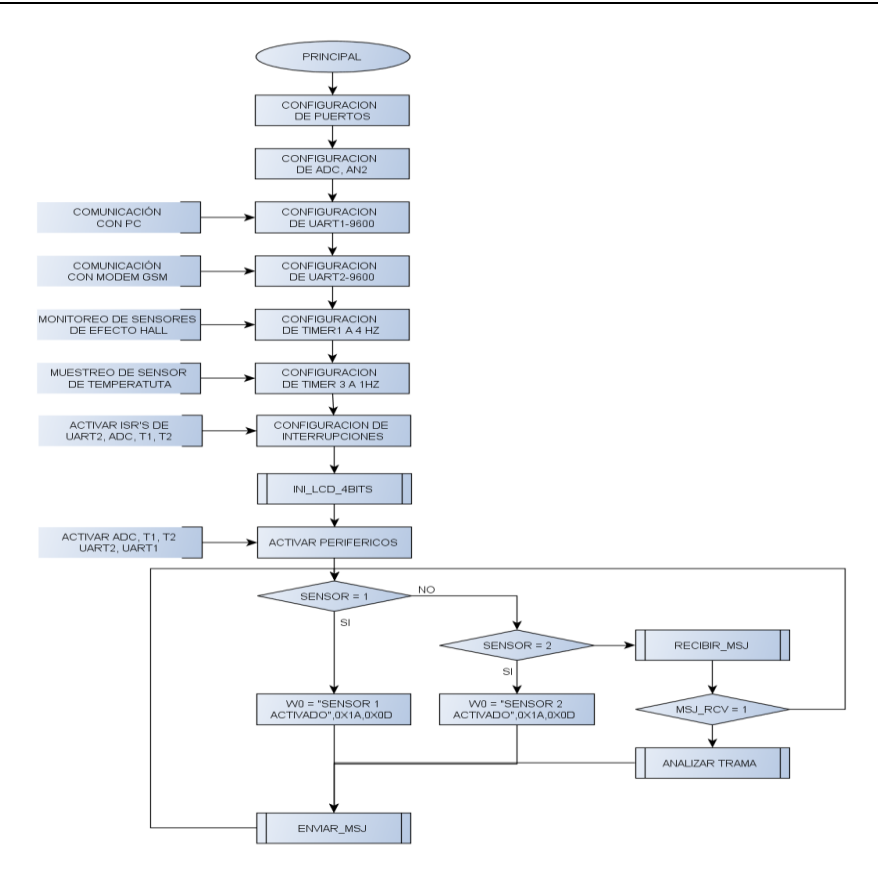

**Fig. 14. Diagrama de flujo principal del sistema.**

#### **2.5 Aplicación en Java**

El objetivo de esta aplicación es monitorear las respuestas entregadas por el modem GSM. En esta aplicación se configura la interfaz UART de la computadora a 9600 baudios utilizando un bit de inicio, ocho bits por dato y un bit de paro. Esta desarrollada en Windows y fue creada usando el entorno de desarrollo NETBEANS. Se apoya en la API de comunicación serial RxTx 2.17 y en el uso de un manejador de eventos para notificar acerca de la recepción de datos por dicha interfaz.

# **3. Resultados**

El sistema es capaz de procesar las peticiones del usuario y actuar conforme a las mismas. Además puede operar de manera independiente informando al usuario en caso de que se presente un percance en el recinto. Las pruebas se llevaron a cabo de la siguiente forma:

1. Enviando un SMS, con la trama propuesta para monitorear sensores, al modem GSM desde un teléfono móvil. La solicitud se realiza al nodo #0, al cual se le pide la información de temperatura que se encuentra en el sensor 0 (ver Fig. 15). El nodo recibe la solicitud (ver Fig. 16) y regresa la información de temperatura al teléfono móvil. La temperatura sensada es de 27 grados centígrados (ver Fig. 17, 19).

| # NODO |  |  |  | $S/A$ #S/A |  |
|--------|--|--|--|------------|--|
|        |  |  |  |            |  |

**Fig. 15. Formato de la trama para monitorear temperatura.**

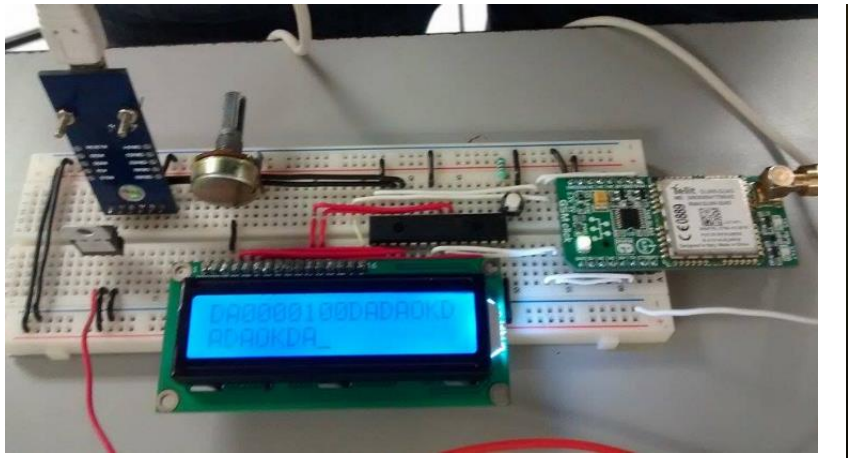

**Fig. 16. Circuito propuesto para el nodo base. Fig. 17. Mensaje enviado y la** 

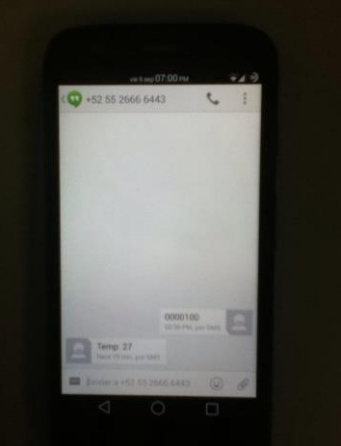

**respuesta recibida del sensor de temperatura.**

Recibiendo un SMS cuando es activado uno de los sensores de efecto Hall (ver Fig. 18).

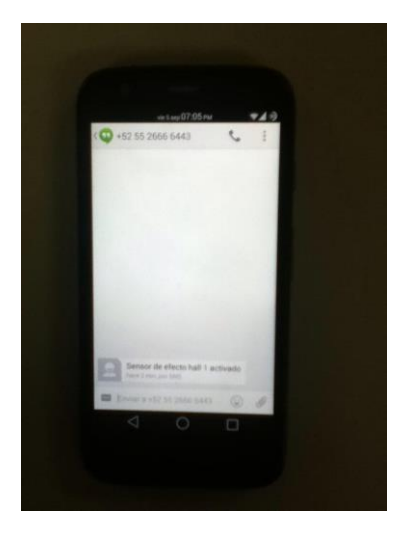

**Fig. 18. Mensaje recibido del sensor de efecto Hall.**

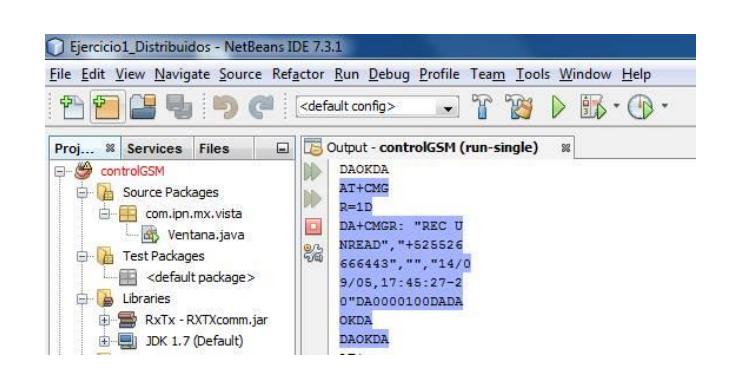

**Fig. 19. Aplicación en JAVA para monitoreo de respuesta del modem GSM.**

# **4. Discusión**

Los sistemas de control y monitoreo en casas habitación será un tema de gran importancia en las próximas décadas. El desarrollo de estos sistemas permite aumentar la seguridad, mejorar el ahorro energético, aumentar el confort y consultar el estado de la vivienda. El uso del modem GSM proporciona una forma económica y conveniente para alertar al usuario mediante SMS. Esto se debe a que el costo por mensaje es más económico que un servicio de datos para comunicación en una red IP. Además del servicio de datos, se requeriría un sistema operativo dentro del DSC y más recursos de memoria para operar con aplicaciones como whatsapp y envío de mensaje por tweets o correo. Estos sistemas permiten hacer uso de uno de los recursos tecnológicos más usados actualmente como es la telefonía móvil.

# **5. Conclusiones**

El sistema propuesto permite realizar el monitoreo y control en una casa habitación usando teléfonos móviles. El bajo costo del sistema permite su implementación con pocos recursos tecnológicos y con una buena eficiencia en los tiempos de respuesta. El controlador digital de señales usado en el sistema contiene una unidad DSP que permite implementar algoritmos de procesamiento digital de señales en aplicaciones futuras. Aunque el sistema se probó con sensores de efecto hall y un sensor de temperatura, se pueden adaptar otros tipos de sensores digitales y analógicos con facilidad.

# **6. Referencias**

- [1] V. H. García, et. al. "Módulo servidor para domótica usando TCP/IP. 1er Congreso Internacional de Robótica y Computación (CIRC)". La Paz, Baja California Sur, México. 2013.
- [2] V. H. García, et. al. "Red inalámbrica de comunicación para el monitoreo y control en una casa habitación". VII Congreso Internacional de Telemática y Telecomunicaciones (CITTEL). La Habana, Cuba. 2012.
- [3] V. H. García, et. al. "Sistema para domótica inalámbrico". XXIV Congreso Nacional y X Congreso Internacional de Informática y Computación ANIEI 2011 (CNCIIC-ANIEI). Colima, Colima. 2011.
- [4] V. H. García, et. al. "Desarrollo de un sistema SCADA para casa habitación". 32 Congreso Internacional de Ingeniería Electrónica. (ELECTRO). Chihuahua, Chihuahua. 2010.
- [5] V. H. García, et. al. "Desarrollo de un sistema SCADA inalámbrico para casas habitación". 5th International Congress on Electronics and Biomedical Engineering, Computation and Informatics.(CONCIBE SCIENCE). Guadalajara. 2009.
- [6] B. Ramamurthy. "Development of a Low-Cost GSM SMS-Based Humidity Remote Monitoring and Control system for Industrial Applications", International Journal of Advanced Computer Science and Applications. Vol. 1, No. 4, October 2010.
- [7] S.R. Khan, "Design and Implementation of Low Cost Home Security System using GSM Network". International Journal of Scientific & Engineering Research. Volume 3, Issue 3, March -2012.
- [8] Mikroelektronika, Inc. "GSM Click Manual". www.mikroe.com. 2014.
- [9] Telit, Inc. "GL865 Hardware User Guide". www.telit.com. 2014.
- [10] Telit, Inc. "AT Commands Reference Guide". www.telit.com. 2014.
- [11] Analog Devices, Inc. "MP36 Data Sheet". www.analog.com. 2014.
- [12] Panasonic, Inc. "DN6851 Data Sheet". http://www.semicon.panasonic.co.jp/. 2014.
- [13] Microchip Technology Inc. "DSPIC30FXX Data Sheet High-Performance, 16-bit Microcontrollers". Chandler, Arizona. http://www.microchip.com. 2014.
- [14] V. Madan, "GSM-Bluetooth based Remote Monitoring and control system with automatic light controller". International Journal of Computer applications. Volume 46-No 1, May -2012.
- [15] A. Alheraish, "Design and implementation of home Automation system". IEEE Transactions on Consumer Electronics, Volume 50, No 4, November 2004.
- [16] A.W. Ahmad, "Implementation of Zigbee-GSM based Home Security Monitoring and Remote Control System". [Circuits and Systems \(MWSCAS\), 2011 IEEE 54th](http://ieeexplore.ieee.org/xpl/mostRecentIssue.jsp?punumber=6019810)  [International Midwest](http://ieeexplore.ieee.org/xpl/mostRecentIssue.jsp?punumber=6019810) Symposium on, Aug 2011.

# **7. Autores**

Dr. Julio Cesar Sosa Savedra obtuvo su grado en Tecnología de la Información Comunicación y Computación por la Universidad de Valencia, España (2007). Su grado de M. en C. en Ingeniería Eléctrica por el CINVESTAV, México (2000) y su título de Ingeniero en Electrónica, por el Instituto Tecnológico de Lázaro Cárdenas Michoacán (1997). Sus áreas de interés son sistemas embebidos y procesamiento digital de señales e imágenes.

Dr. Rubén Ortega González obtuvo su grado de doctor en Ingeniería Eléctrica, Computación y Sistemas Electrónicos por la Universidad Politécnica de Valencia, España (2013). Su grado de M. en C. en Ingeniería en Sistemas por el IPN-SEPI-ESIME, Zacatenco (2001) y su título de Ingeniero en Comunicaciones y Electrónica por el IPN-ESIME, Zacatenco (1997). Sus áreas de interés son sistemas de control y procesamiento digital de señales e imágenes.

M. en C. Víctor Hugo García Ortega obtuvo su grado maestría en Ingeniería de Cómputo con especialidad en Sistemas Digitales, en el Centro de Investigación en Computación del IPN (2006). Su grado de Ing. en Sistemas Computacionales por la Escuela Superior de Cómputo, del Instituto Politécnico Nacional (1999). Actualmente es profesor titular en la Escuela Superior de Cómputo del IPN y trabaja en el área de Arquitectura de Computadoras, Microprocesadores y Procesamiento Digital de Imágenes y Señales.

Dr. Rubén Hernández obtuvo su grado de Doctor en Ciencias Técnicas por el Instituto de Cibernética, Matemática y Física de Cuba (2014). Su grado de M. en C. en Ingeniería Eléctrica por el CINVESTAV, México (1999) y su título de Ingeniero en Comunicaciones y Electrónica, porel IPN-ESIME, Zacatenco (1995). Sus áreas de interés son sistemas de comunicación y procesamiento digital de señales e imágenes.

Nayeli Juárez Soriano. Estudiante del sexto semestre de la carrera de ing. en Sistemas Computacionales en la Escuela Superior de Cómputo del IPN.

Ricardo Balderas Paredes. Estudiante del sexto semestre de la carrera de ing. en Sistemas Computacionales en la Escuela Superior de Cómputo del IPN.

# **Cambio de la intensidad de una lámpara de LEDs**

# **desde un dispositivo móvil con SO Android**

# *Felipe Santiago Espinosa*

Universidad Tecnológica de la Mixteca, Carretera a Acatlima Km. 2.5, Huajuapan de León Oaxaca. Tel. (01-953) 53 203 99 Ext. 555 *fsantiag@mixteco.utm.mx*

### *Jorge Ordoñez Gutiérrez*

Universidad Tecnológica de la Mixteca, Carretera a Acatlima Km. 2.5, Huajuapan de León Oaxaca. Tel. (01-953) 53 203 99 Ext. 555 *jorge21482@gmail.com*

# *David Hernández García*

Universidad Tecnológica de la Mixteca, Carretera a Acatlima Km. 2.5, Huajuapan de León Oaxaca. Tel. (01-953) 53 203 99 Ext. 555 *garcia7\_2@hotmail.com*

# **Resumen**

El sistema operativo Android ha tenido un gran crecimiento en dispositivos móviles en los últimos años. La mayoría de ellos cuenta con un módulo de transmisión Bluetooth para una comunicación inalámbrica entre móviles. Debido a las características de transmisión de voz y datos con este protocolo, es factible darle aplicaciones domóticas. En este documento se describe una aplicación para un dispositivo móvil como medio de manipulación de la intensidad de luz en una lámpara de LEDs. Para ello, se establece la comunicación entre un dispositivo móvil y el MCU ATmega16, el cual utiliza un módulo Bluetooth externo configurado en el modo SSP. Desde el móvil se mandan comandos, el MCU los recibe y genera una señal PWM para controlar la intensidad de luz de la lámpara de LEDs. Los resultados obtenidos muestran que este sistema es factible debido a su bajo costo y fácil manipulación, ya que la mayoría de los dispositivos móviles cuentan con sistema Android y una interfaz Bluetooth.

**Palabras Claves:** Android, App Inventor, Bluetooth, MCU.

# **1. Introducción**

Las redes de área personal en los últimos años han cobrado gran importancia debido al aumento de computadoras y dispositivos móviles que cada vez utilizan mejores procesadores y métodos de comunicación. Aunque los medios y protocolos de comunicación originalmente se desarrollaron para la transmisión de datos entre dispositivos, actualmente su uso se está ampliando para permitir el manejo de algunos actuadores, como lámparas o pequeños motores; de manera que hay aplicaciones sobre dispositivos móviles relacionadas con el campo de la domótica. La domótica es el conjunto de sistemas y/o dispositivos que se integran para automatizar espacios habitacionales para tener un mayor confort, seguridad, ahorro de energía, bienestar y comunicación, esto, de forma centralizada y/o remota [1].

En domótica existen diversos protocolos de comunicación, algunos sistemas se orientan hacia la red eléctrica de las viviendas, por ejemplo los sistemas X-10, CEBus, EHS; otros utilizan la línea telefónica como vía de transmisión, un ejemplo es el sistema Home PNA 2.0; y más recientemente se ha utilizado la tecnología inalámbrica como las redes HomeRF, Wi-fi y Bluetooth [2].

En Europa se implementó el estándar EIB que define una relación extremo a extremo entre los dispositivos, permitiendo distribuir la inteligencia entre los sensores y los actuadores instalados en una vivienda. La firma Echelon presentó el sistema de control domótico Lonworks; sin embargo, no ha logrado una implantación masiva debido a su alto costo. El sistema Jini es una tecnología de Sun Microsystem, la cual permite utilizar servicios y dispositivos de red por medio de un tono de marcado en la red [3].

Para enlaces de corto alcance, los dispositivos móviles generalmente incluyen al protocolo Bluetooth, que es una especificación abierta para la tecnología aplicada en la transmisión de voz y datos, con el fin de permitir la comunicación ininterrumpida a través de enlaces inalámbricos de corto alcance entre dispositivos estacionarios y portátiles [4].

Bluetooth se ha consolidado en el desarrollo de aplicaciones para el monitoreo e intercambio de datos a través de dispositivos inteligentes como celulares y PDAs ([5], [6]); en la recolección de datos a través de un microcontrolador (MCU) [7], en aplicaciones en ambientes inteligentes [8], entre otras áreas de investigación. Estos trabajos garantizan su consolidación en el mercado y en investigaciones futuras.

Con respecto a los sistemas operativos que dan soporte a los dispositivos móviles, de acuerdo a un estudio llevado por el sitio *BI Intelligence*, el 72% de los usuarios de smartphones usan Android, en tanto iOS tiene el 18% del mercado, BlackBerry el 4% y Windows Phone el 2.9%, considerando un total de alrededor de 1500 millones de smartphones activos en el año 2013 [9].

El desarrollo de Android es liderado por Google y el amplio crecimiento de su uso se debe principalmente a que es un proyecto de código abierto [10]. Android ha sido utilizado anteriormente en sistemas para control de luz, de aire acondicionado y otros artículos del hogar, por ejemplo, en el 2013 Ming Yan y Hao Shi publicaron un artículo relacionado con el desarrollo un sistema para comunicar un dispositivo móvil a un microcontrolador utilizando la tecnología Bluetooth [11].

Por la importancia que están teniendo estas nuevas tecnologías, con este trabajo se evalúa la comunicación entre un móvil con Android y un MCU, para el móvil se desarrolló una aplicación empleando App Inventor, la cual hace uso del módulo Bluetooth para enviar comandos al MCU. El MCU es un ATMega16 de la familia AVR de ATMEL, al MCU se le conecta un receptor de Bluetooth con número de serie JY-MCU. El módulo JY-MCU presenta una interfaz serial del tipo RS-232, por lo que se conecta directo en la USART del ATMega16.

# **2. Desarrollo**

El sistema consta de una aplicación de software para el móvil y otra de hardware y software para el MCU, las aplicaciones fueron desarrolladas y probadas de manera independiente. El sistema en conjunto se implementó una vez que cada parte cumplió con lo que requerido. La aplicación del móvil está desarrollada bajo la plataforma Android con la herramienta de software App Inventor. El MCU trabaja por medio de interrupciones, de manera que el cambio en el ciclo de trabajo de la señal PWM, con la que se manejará una lámpara de LEDs, se hará cada vez que reciba una instrucción del dispositivo móvil. La arquitectura del sistema se muestra en la Fig. 1.

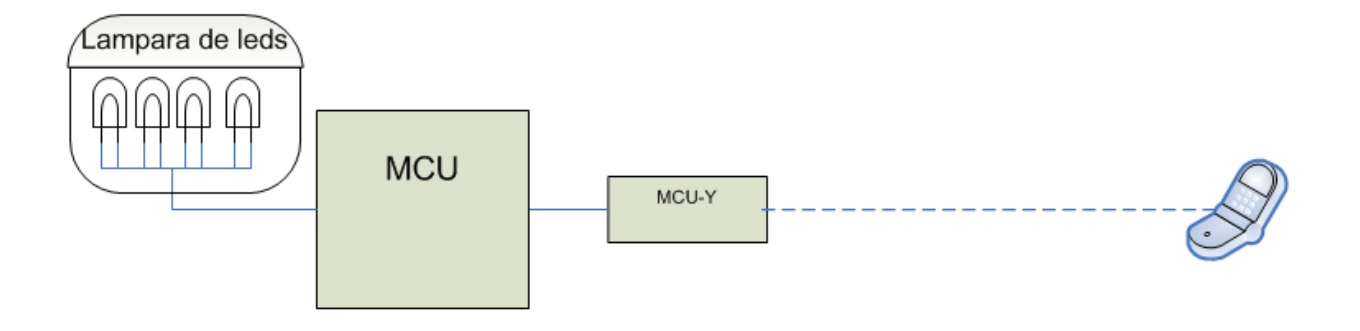

**Fig. 1. Arquitectura del sistema.**

El MCU se encarga de controlar la intensidad de luz por medio de una señal PWM, ajustando el ancho de pulso entre los valores del 0%, 25%, 50%, 75% y 100%; esto de acuerdo con los datos recibidos desde el dispositivo móvil.

#### **2.1 Requerimientos Hardware y Software**

Con respecto al hardware, en la Fig. 1 se observa que el sistema utiliza pocos recursos, por lo que sería posible implementarlo en un microcontrolador con menos capacidad, como el ATMega8 u otro de la gama Tiny. Se utilizó un ATMega16 porque ya se contaba con el dispositivo.

Además del ATMega16 los otros elementos de hardware requeridos son:

- Módulo JY MCU HC-05: Receptor Bluetooth.
- Lámpara de LEDs.

En cuanto al software, se tiene los siguientes requerimientos:

- Una función que se encargue de la configuración de la USART, para que trabaje por interrupciones a una velocidad de trasferencia de 9600 bps, asíncrona de 8 bits y sin paridad.
- Otra función para la configuración inicial del temporizador 2, para generar la salida de PWM. El sistema consta de una salida para señal PWM en el puerto D, en este mismo puerto se encuentran la entrada y salida que se utilizaron para establecer la conexión serial. Para una adecuada iluminación, se decidió utilizar un pre escalador del temporizador 2 con un factor de pre-escala de 1024 (división de frecuencia).
- Se requiere almacenar los datos que se reciben por el puerto serie en una cadena, se utiliza el carácter '\$' como el fin de cadena.
- Se requiere la evaluación de la cadena que se recibe para el ajuste del ciclo de trabajo de la señal PWM.

La cadena que se recibe es comparada con cinco cadenas constantes, cada una tiene un valor que determina el ancho de pulso en la señal de salida. Una vez que se ha detectado la cadena recibida, de acuerdo con su valor, se configura al registro OCR2 para modificar el ancho de pulso.

El microcontrolador no utiliza un cristal externo, dado que trabaja con el circuito RC interno configurado para una frecuencia de operación de 1 MHz.

#### **2.2 Diseño del hardware**

El sistema utiliza 2 recursos del MCU:

- El temporizador 2 para la generación de la señal PWM. El recurso genera una respuesta automática en la terminal OC2 y con ésta se maneja la lámpara de LEDs.
- La USART para la conexión del módulo JY MCU. Las terminales RXD y TXD de la USART se configuran como entrada y salida, respectivamente. La USART se configura para dar respuesta a interrupciones por recepción.

El hardware resultante se muestra en la Fig. 2.

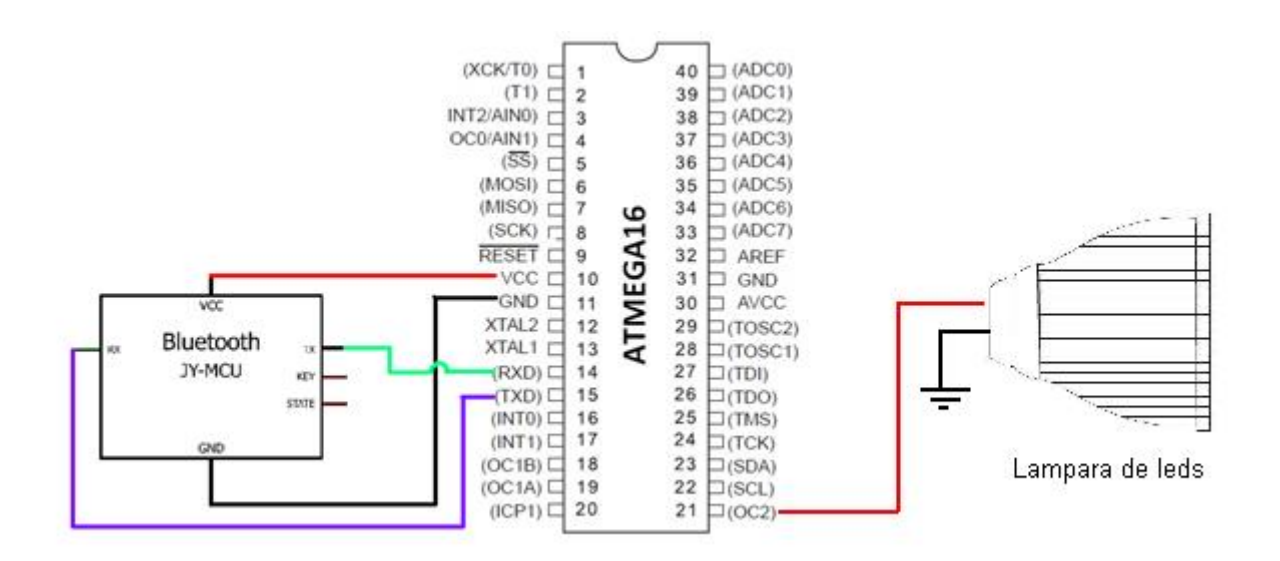

**Fig. 2. Diseño de hardware de controlador de intensidad de luz.**

#### **2.3 Diseño del software**

El diseño del software inicia con el desarrollo de un diagrama de flujo en el que se muestre el comportamiento global del sistema. En la Fig. 3 se ilustra tal comportamiento, cabe aclarar que es una descripción estructurada, sin embargo,

algunas etapas no deberían aparecer en el diagrama por el uso de la interrupción por recepción.

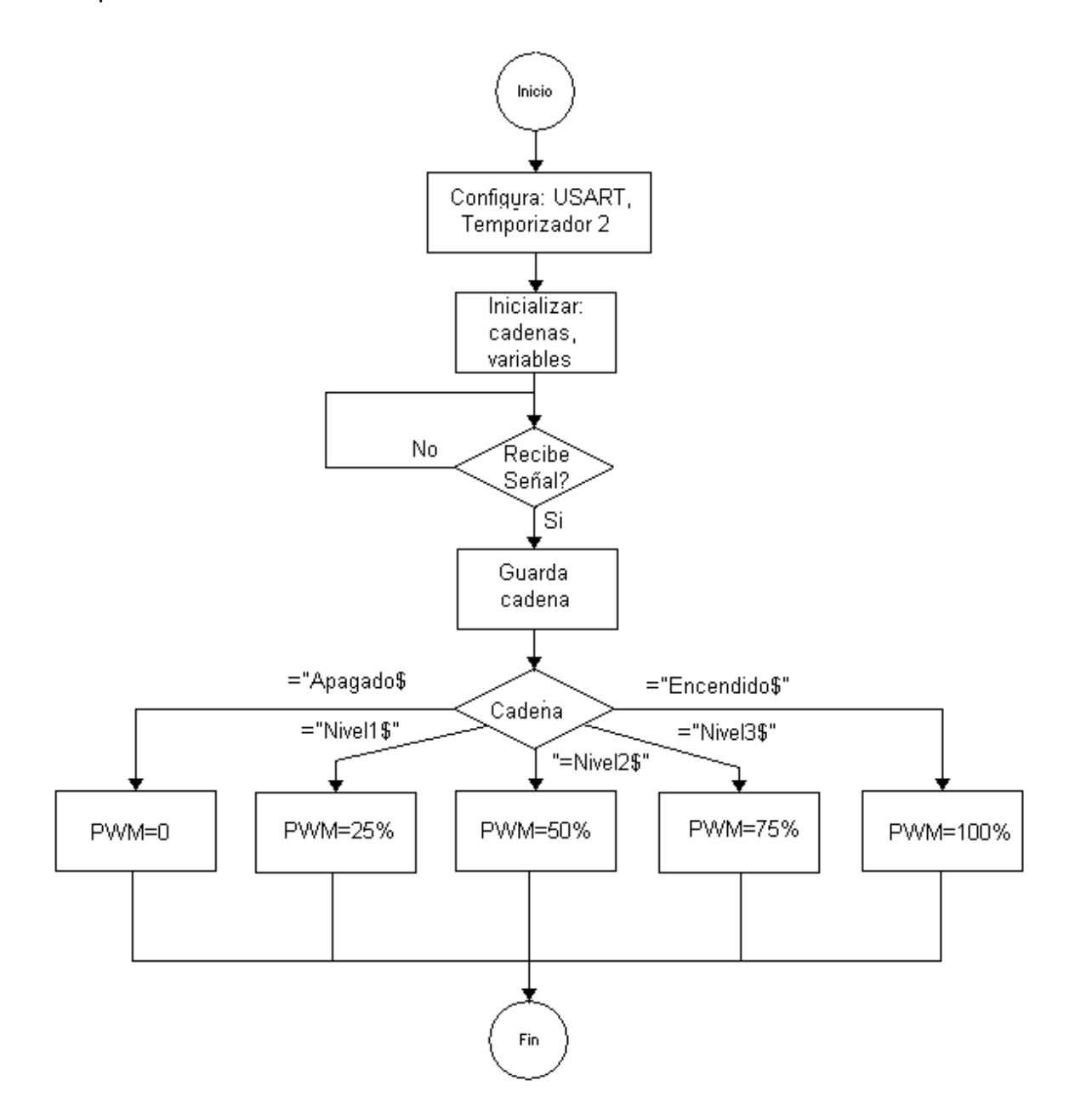

**Fig. 3. Diagrama de flujo del software del sistema.**

La configuración básicamente corresponde con el ajuste en el contenido de los registros I/O dedicados al manejo de los recursos del MCU.

La espera de un dato por el puerto serie no requiere de un ciclo debido a que la USART fue configurada para trabajar por medio de interrupciones. Una vez recibido un dato, éste se almacena en un arreglo mientras sea diferente del fin de cadena "\$".

Después se hace una comparación, esto en una función que analiza carácter por carácter, en la cual además se modifica el ciclo de trabajo de la señal PWM.

#### **2.4 Implementación del hardware**

El armado físico del sistema en una protoboard se muestra en la Fig. 4.

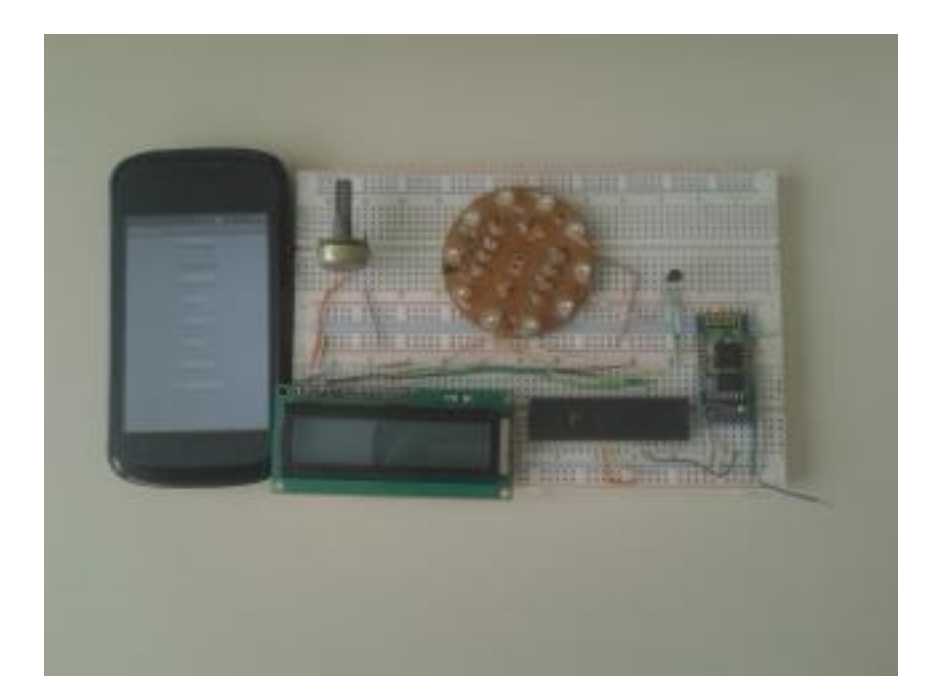

**Fig. 4. Hardware del sistema.**

El LCD no es necesario para el sistema, se colocó con el propósito de mostrar el porcentaje en que se encuentra el ciclo de trabajo de la señale PWM de salida, éste no sería necesario para el sistema final.

#### **2.5 Implementación del software**

El programa se desarrolló en el Lenguaje C, su comportamiento ya ha sido descrito en el diagrama de flujo de la Fig. 3. Dado que el programa es extenso solamente se muestran las funciones utilizadas para la configuración de los recursos y para la modificación del ancho de pulso.

Función de la configuración de la USART:

```
void conf_USART(){
      UBRRH=0;
      UBRRL=12;
      UCSRA=0x02;
      UCSRB=0x98;
      UCSRC=0x86;
      }
```
Configuración del temporizador 2:

```
DDRD=0b11000010;
TCCR2=0x6D; //preescalador
```
Función de comparación de cadenas y configuración de ancho de pulso:

```
void ancho_pulso(char instruccion[ ]){
            if (strncmp(instruccion,pwmon,9)==0){
                  OCR2=250;
            }
            if (strncmp(instruccion,pwm25,6)==0){
                  OCR2=63;}
            if (strncmp(instruccion,pwm50,6)==0){
                  OCR2=123;
```

```
\sim1748\sim
```

```
}
if (strncmp(instruccion,pwm75,6)==0){
      OCR2=186;
}
if (strncmp(instruccion,pwmof,7)==0){
      OCR2=256;
}
```
# **3. Desarrollo de la aplicación para un móvil**

La aplicación de cliente Bluetooth se desarrolló utilizando la aplicación App Inventor de Google Labs. El editor de bloques de la aplicación utiliza la librería Open Blocks de Java para crear un lenguaje visual a partir de bloques. Este software garantiza un desarrollo fácil y rápido de aplicaciones. El sistema es gratuito y se puede descargar fácilmente de la web.

Los pasos para desarrollar la aplicación son los siguientes:

- Configuración de elementos a utilizar.
- Detección de dispositivos Bluetooth en el área.
- Conexión con el dispositivo Bluetooth.
- Envío de instrucciones.
- Cierre de conexión.

}

#### **3.1 Configuración de los elementos a utilizar**

En la Fig. 5 se observan los elementos que utiliza la aplicación, debido a las pocas funciones de la aplicación sólo se utiliza una pantalla.

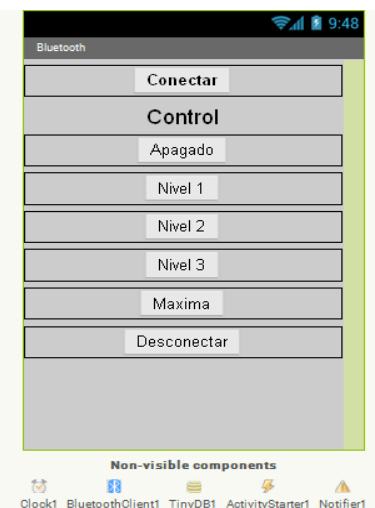

**Fig. 5. Aplicación para el envío de datos vía Bluetooth.**

El botón "conectar" es un elemento *listPicker* que tiene la función de mostrar una lista de los dispositivos Bluetooth disponibles en el área, por medio del elemento *bluetoothClient*. Una vez seleccionado un dispositivo se establece la conexión, en caso de que no se pueda establecer una conexión se informa al usuario por medio de un mensaje.

Un elemento del tipo *labes* es utilizado para separar la parte que se encarga de la conexión y la que se utiliza para el control. Los botones "Apagado", "Nivel 1", "Nivel 2", "Nivel 3" y "Maxima", envían una instrucción que indica con qué ciclo de trabajo debe configurarse la señal PWM. El botón "Desconectar" tiene la función de cerrar de manera segura la conexión establecida con el dispositivo Bluetooth.

#### **3.2 Detección de dispositivos Bluetooth en el área**

El elemento *BluetoothClient* accede a la lista de dispositivos que han sido localizados por el sistema Bluetooth del dispositivo móvil, por medio de la función *AddressesAndNames*, y los presenta en forma de lista para seleccionar aquel con el que se desee establecer la conexión. El diagrama de bloques realizado en esta etapa se muestra en la Fig. 6.

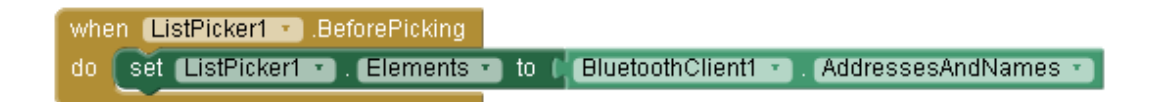

#### **Fig. 6. Etapa de detección de dispositivos Bluetooth.**

#### **3.3 Conexión a un dispositivo Bluetooth**

Después de haber seleccionado un dispositivo, el elemento *BluettothClient* se encarga de realizar la conexión por medio de la función *Connectadress*, la cual obtiene el nombre del dispositivo del elemento *listPicker*. Para realizar esto, el dispositivo receptor deberá estar previamente vinculado con el dispositivo móvil. El diagrama de bloques para esta etapa se observa en la Fig. 7.

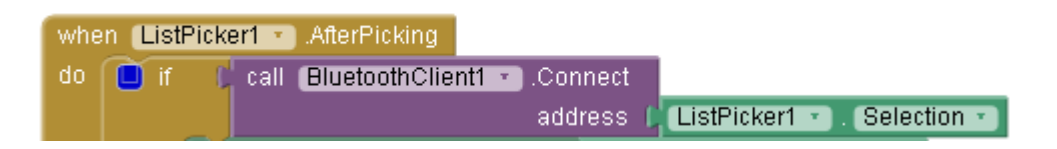

**Fig. 7. Etapa de conexión Bluetooth.**

#### **3.4 Envío de instrucciones**

Para el envío de mensajes primero se debe confirmar que la conexión con el dispositivo continua activa y entonces se envía, se utiliza la función *SendText* para enviar la instrucción deseada. En la Fig. 8 se muestra el diagrama de bloques para el envío de la instrucción "pwmof\$", ésta es enviada al presionar el botón "apagado", el símbolo "\$" es utilizado para denotar el fin de la instrucción.

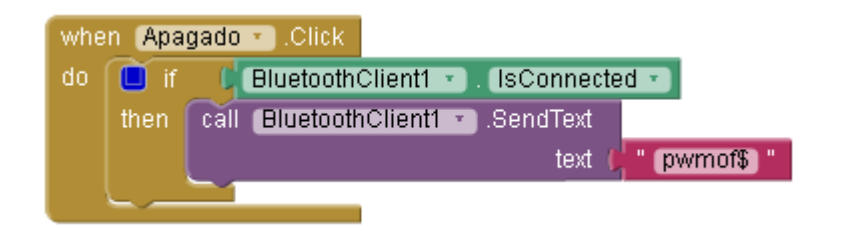

**Fig. 8. Etapa de envío de instrucciones.**

#### **3.5 Cierre de conexión**

Para cerrar la conexión, la función *Disconnect* comprueba que se la conexión siga activa, después el elemento bluetooth cliente se encarga de una desconexión segura. En la Fig. 9 se observa el diagrama de bloques de la etapa que se encarga de cerrar la conexión.

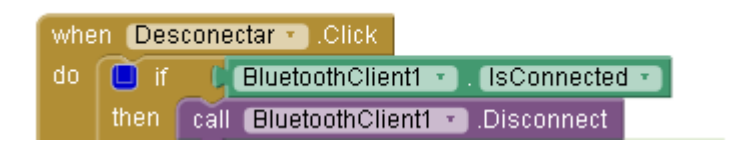

**Fig. 9. Cierre de conexión.**

# **4. Resultados**

Las pruebas realizadas en el laboratorio mostraron un alcance en la comunicación de aproximadamente 6 m, sin línea de vista y en condiciones climatológicas estables. Un problema que presenta la aplicación es que requiere de un tiempo considerable para

detectar el sistema y conectarse al mismo. En este sentido, el sistema está limitado para aplicaciones que no requieren una conexión rápida.

En la Fig. 10 se muestra una fotografía del sistema en funcionamiento, con un PWM de 25%.

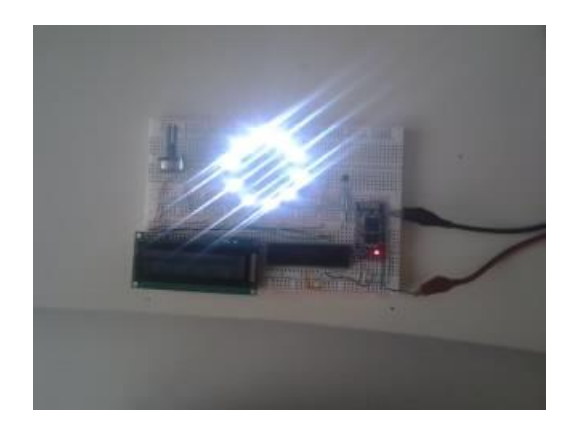

**Fig. 10 Lámpara con PWM de 25%.**

En la Fig. 11 se muestra otra fotografía del sistema en funcionamiento, en este caso el PWM está a un 75%.

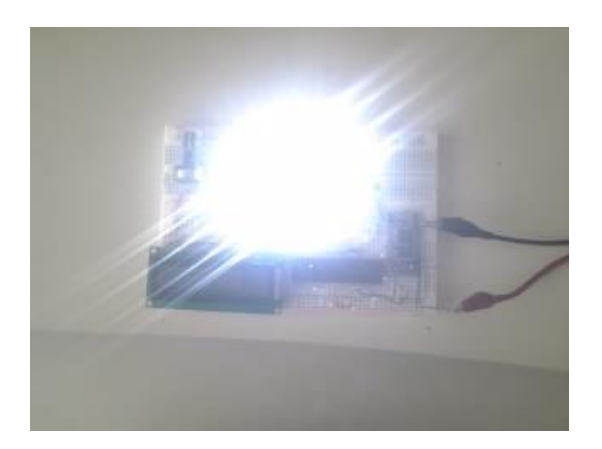

**Fig. 11. Lámpara con PWM de 75%.**

# **5. Conclusiones**

La aplicación fue desarrollada través de la herramienta App Inventor para un dispositivo móvil con sistema operativo Android, que tiene la función de conectarse vía Bluetooth con un receptor conectado a un MCU, el cual recibe órdenes mediante cadenas y modifica los parámetros de salida de la señal PWM para realizar la variación de la intensidad de luz en un la lámpara de LEDs.

El sistema presentó resultados satisfactorios debido a que cumple de manera eficiente con el problema planteado en un principio. Sin embargo, al analizar a fondo las características tanto del hardware como del software, se hace evidente que este sistema tiene un mayor potencial y por lo tanto es posible mejorar en gran proporción. Siendo la integración de diferentes tecnologías recientes, así como el desarrollo del trabajo en diferentes plataformas de software la aportación de este trabajo.

# **6. Referencias**

- [1] Wikipedia, Domótica, http://es.wikipedia.org/wiki/Domotica, Consulta: Septiembre de 2014.
- [2] Sifuentes de la Hoya, Ernesto "Sistemas de comunicación en casas y edificios inteligentes", uct vol.9 no.36 Puerto Ordaz Diciembre del 2005.
- [3] Herrera Quintero Luis Felipe, "Viviendas inteligentes (Domótica)", Revista ingeniería e investigación (58), Vol. 25 No. 2, Agosto del 2005.
- [4] Página electrónica del grupo SIG dedicada a la divulgación de información y desarrollo relacionada a la tecnología inalámbrica Bluetooth. https://www.bluetooth.org/apps/content, Consulta: Abril, 2014.
- [5] Uichin, L., Sewook, J., Dae-Ki, C., Chang, A., Junho, C., Gerla, M. "P2P Content Distribution to Mobile Bluetooth Users" IEEE Transactions on vehicular Technology, 59(1): 356-367. January, 2010.
- [6] Peng, L., Tingting, H. "Desing of the embedded bluetooth server for movileterminals" Proc. Of the 3rd IEEE internationational Conference on Computer Science and information Technology (ICCSIT), 2010, pp. 149-152. July, 2010.
- [7] Jia LIU, Guangmin SUN\*, Dequn ZHAO, Xu YAo, Yihang ZHANG "MCU-Controlling Based Bluetooth Data Transferring System, ScienceDirect.
- [8] Starsinic, M. "System architecture challenges in the home M2M network" Proc. Of thr Long Island System Applications and Technology Conference (LISAT), 2010, pp.1-7. May,2010.
- [9] Adriana Varela, QORE Noticias, 29 de Noviembre 2013, http://www.qore.com/noticias/12027/ESTUDIO-72-de-los-smartphones-en-usoen-el-mundo-son-Android, Consulta: Septiembre de 2014.
- [10] About the Android Open Source Project. http://source.android.com/about/index.html. Abril, 2014.
- [11] Ming Yan and Hao Shi, February 2013," smart living using bluetooth based android smartphone", International Journal of Wireless & Mobile Networks (IJWMN) Vol. 5, No. 1.

# **7. Autores**

M. C. Felipe Santiago Espinosa es Maestro en Ciencias con especialidad en Electrónica por parte del INAOE, incorporado al IEM de la Universidad Tecnológica de la Mixteca, en donde es Profesor-Investigador desde 1998. Actualmente está cursando el Doctorado en Robótica en la misma institución. En el año de 2012 publicó su libro titulado "Los Microcontroladores AVR de ATMEL".

Jorge Ordóñez Gutiérrez es estudiante de décimo semestre de la carrera de Ingeniería en Electrónica de la Universidad Tecnológica de la Mixteca.

David Hernández García es estudiante de décimo semestre de la carrera de Ingeniería en Electrónica de la Universidad Tecnológica de la Mixteca.

# **PBL, un caso de estudio: Diseño de un reloj digital con base en un FPGA y un monitor VGA**

# *Francisco Juárez León*

Instituto Tecnológico de Celaya, Av. Tecnológico S/N, Celaya, Gto., CP 38080, (461) 6127442 *f.ale\_juarez@hotmail.com*

### *Agustín Ramírez Agundis*

Instituto Tecnológico de Celaya, Av. Tecnológico S/N, Celaya, Gto., CP 38080, (461) 6127442 *agustin.ramirez@itcelaya.edu.mx*

### *Javier Díaz Carmona*

Instituto Tecnológico de Celaya, Av. Tecnológico S/N, Celaya, Gto., CP 38080, (461) 6127442 *javier.diaz@itcelaya.edu.mx*

# **Resumen**

Este artículo describe, como caso de estudio de Aprendizaje Basado en Proyectos (PBL, por sus siglas en ingles), el desarrollo de un proyecto llevado a cabo como parte de la asignatura *Diseño Digital con VHDL*. El proyecto consiste en el diseño e implementación de un reloj digital en un FPGA, con despliegue en un monitor VGA, empleando un RTC (*Real Time Clock*) con comunicación I2C (*Inter-Integrated Circuit*), en el cual de manera estructurada se aplicaron los conocimientos y la metodología de diseño adquiridos, así como el uso de herramientas electrónicas que facilitan en gran medida el aprendizaje y la mejora continua en el desarrollo de sistemas digitales.

**Palabras Claves:** Aprendizaje Basado en Proyectos, Diseño Digital con VHDL, RTC, I2C, FPGAs.

# **1. Introducción**

En las últimas décadas se ha venido implantando en México la formación basada en competencias. En el contexto de la educación superior, se puede definir una competencia como "la capacidad demostrada de utilizar conocimientos, destrezas y habilidades personales, sociales y metodológicas, en situaciones de trabajo o estudio y en el desarrollo profesional y personal" [1]. Por eso, cuando se evalúa el rendimiento del estudiante, interesa no sólo el conocimiento, como es el caso en la educación tradicional, sino también lo que el estudiante es capaz de hacer utilizando ese conocimiento y cómo. Por "cómo" se pretende indicar la forma en la que se usan valores y estándares metodológicos [2].

La formación por competencias tiene como centro de su proceso el aprendizaje del estudiante, los métodos de la pedagogía activa son los más compatibles y los más coherentes con la formación por competencias. Las fórmulas pedagógicas que se utilizan con mayor frecuencia en los programas que contemplan el desarrollo por competencias son el aprendizaje por medio de problemas y el estudio de casos, la simulación clínica y la interpretación de roles, el grupo de discusión, el aprendizaje basado en proyectos y las prácticas profesionales en el medio de trabajo. Lo que todas estas fórmulas tienen en común es que ponen en acción a los estudiantes en situaciones significativas y cercanas a la realidad profesional a la que se enfrentarán después de haber obtenido su título. La mayoría de estas fórmulas pedagógicas se sustentan en el trabajo en equipo y la colaboración, dos de las competencias transversales que la mayoría de los programas académicos buscan desarrollar [3].

Sin dejar de hacer notar la importancia que tienen las asignaturas de las áreas denominadas Ciencias Básicas y Ciencias de la Ingeniería, en las cuales de manera natural el aprendizaje se centra en la teoría y en el análisis, es evidente la relevancia que adquiere el aprendizaje basado en proyectos (PBL, por las siglas de Project Based Learning) que debiera ser un enfoque obligado en las asignaturas del área de Ingeniería Aplicada. El PBL requiere asignar proyectos de diseño con un objetivo y un alcance bien definidos pero, a la vez, con una amplia apertura a la metodología utilizada para la solución. Este tipo de proyectos promueve

el aprendizaje autodirigido, las habilidades de comunicación, y la capacidad para integrar sintéticamente los conocimientos y las técnicas adquiridos en varios cursos y disciplinas. Este último aspecto se aborda de manera informal o bien a través de la integración en el programa educativo de varias asignaturas por medio de proyectos comunes [4]. El PBL, de manera natural, reúne las características propias de la formación por competencias.

Una de las características de un proyecto apropiado para el PBL consiste en que pueda ser dividido en varios pasos o etapas con el propósito de que los estudiantes que integran el equipo de trabajo lo comprendan y distribuyan las tareas de manera apropiada. El diseño de sistemas digitales basados en dispositivos programables y algún lenguaje de descripción de hardware intrínsecamente satisface este requerimiento, en tanto que los diseños se estructuran en unidades, módulos y bloques. Es por esto que se han publicado diversos casos de estudio de PBL alrededor del diseño de sistemas digitales con VHDL [5, 6].

El proyecto que se presenta consiste en el diseño e implementación de un reloj digital en un FPGA utilizando un RTC con comunicación I2C y un monitor VGA donde se realiza el despliegue de la hora. El artículo está estructurado de manera que en la sección 2 se describe a grandes rasgos cada uno de los elementos que conforman el proyecto así como una pequeña descripción de su funcionamiento; los resultados se abordan en la sección 3, considerando aspectos tales como: el reloj en funcionamiento, las tramas de lectura y escritura a través del bus I2C, la ocupación de recursos del FPGA; por último, en la sección 4 se exponen las conclusiones del trabajo, tomando en cuenta el punto de vista del profesor y del alumno.

# **2. Desarrollo**

En este proyecto se realizó el diseño e implementación de un reloj digital en formato 24 horas usando los conocimientos y metodología de diseño adquiridos en la materia de Diseño Digital con VHDL. Para esto, se empleó una tarjeta de desarrollo de sistemas digitales basados en un FPGA (Basys de Digilent, Inc) [7], un reloj en tiempo real que se comunica mediante el

protocolo de comunicación I2C, botones e interruptores que incluye la tarjeta para hacer la configuración del RTC y un monitor VGA para el despliegue de horas, minutos y segundos; siendo la parte fundamental del proyecto, el diseño e implementación del módulo de comunicación I2C en lenguaje VHDL. En la Fig. 1 se muestra la estructura del diseño que incluye los bloques más importantes.

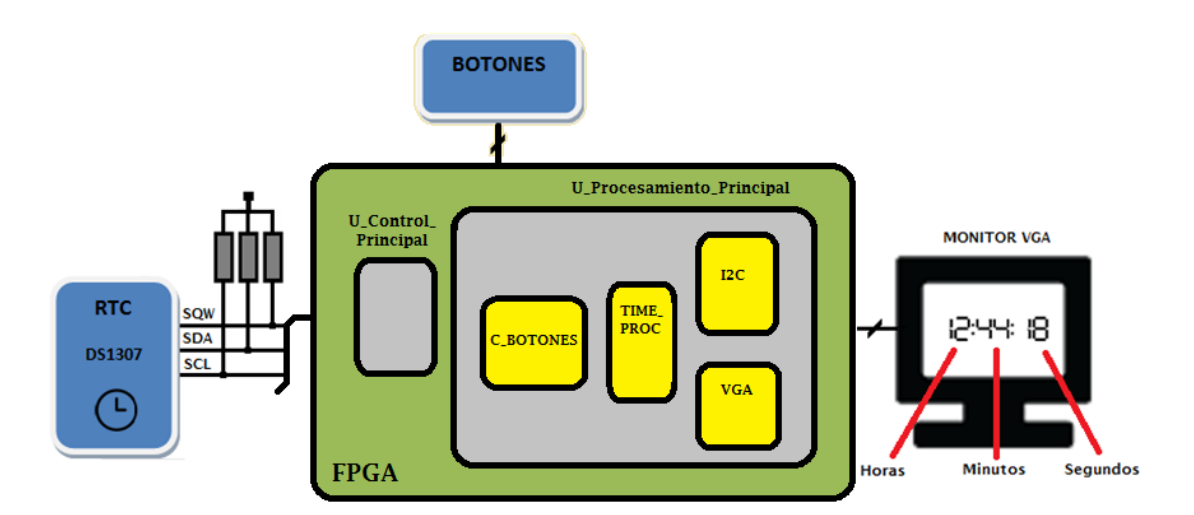

**Fig. 1. Estructura del diseño.**

La tarjeta Basys utilizada es una herramienta de desarrollo muy útil que contiene un FPGA Spartan 3E de la empresa Xilinx. Esta tarjeta además incluye diversos puertos y dispositivos de entrada y salida (ver Fig. 2), en ella se realizó la implementación en hardware de los diferentes bloques que conforman el diseño de la unidad de control y procesamiento del reloj digital. El diseño elaborado permite la comunicación y configuración de un RTC que cumple perfectamente con muchas de las necesidades normales en la adquisición y registro del tiempo, siendo éste el circuito integrado DS1307.

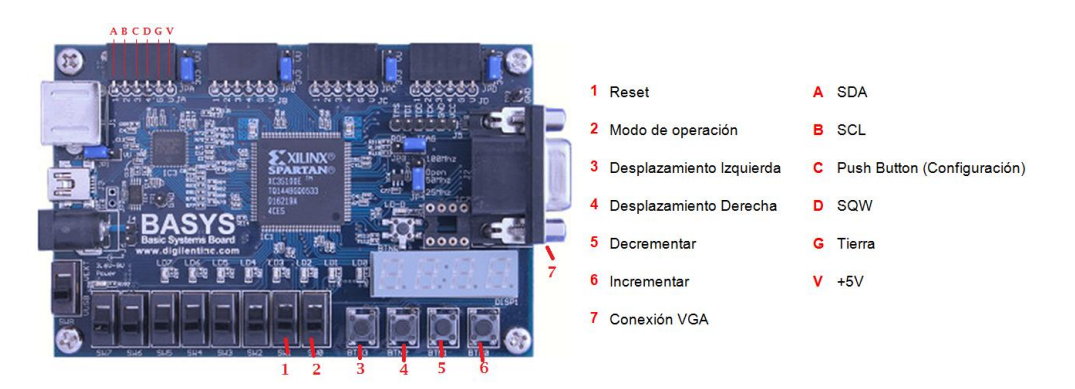

**Fig. 2. Tarjeta de desarrollo Basys y elementos utilizados.**

El DS1307 [8] es un circuito de ocho terminales con líneas de conexión a un bus I2C [9], lo cual lo hace sumamente versátil. Cuenta los segundos, los minutos, las horas, los días de la semana, los días del mes, los meses y los años, con validez hasta el año 2100. Tiene un byte de dirección que lo distingue de otros dispositivos esclavos que estén conectados al bus I2C. Proporciona los datos en formato BCD para trabajar directamente con ellos y, en caso de que la alimentación principal falle, es capaz de mantener el tiempo y la fecha actualizados, lo cual ocurre gracias a una batería de respaldo, lo mismo sucede cuando el sistema esté apagado.

Para el monitor VGA se usó el puerto VGA que incluye la tarjeta Basys, el cual utiliza 10 líneas del FPGA para controlarlo, 8 de éstas para el color y 2 para las señales de sincronía vertical y horizontal del monitor, con una resolución de trabajo de 640 x 480 pixeles. El driver VGA se desarrolló también en VHDL y se implementó en el FPGA.

Finalmente, para visualizar solamente la hora con formato 24 horas, se implementó un módulo dentro del diseño en VHDL para desplegarla en el monitor VGA. Este módulo permite efectuar la lectura de la hora desde el RTC (modo de lectura) o ejecutar la configuración de éste (modo configuración). Uno de los interruptores deslizantes de la tarjeta permite elegir el modo vigente, en la posición superior selecciona el modo configuración y en la posición inferior el modo lectura.

La configuración se realiza mediante cuatro botones de la tarjeta (ver Fig. 2), dos se utilizan para seleccionar uno de los tres campos, siendo éstos el de las horas, el de los minutos y el de los segundos. Una vez seleccionado un campo, el par de botones restantes permite incrementar o decrementar el dato del campo seleccionado en el monitor. Cuando se ha fijado correctamente el valor de cada uno de los campos, se debe presionar el botón ubicado en la placa de circuito impreso (ver Fig. 3) para efectuar la configuración, de modo que el RTC reanudará su operación en el valor establecido y posteriormente se puede regresar a la posición inferior el interruptor deslizante para realizar la lectura de la hora. La placa de circuito impreso construida incluye, por la parte superior, el RTC, un cristal de cuarzo de 32.768 kHz para su señal de reloj, un LED que enciende y apaga de acuerdo a la señal cuadrada de 1 Hz generada en la terminal SQW y un capacitor cerámico de 100 nF para eliminar las posibles variaciones de voltaje. Por la parte inferior se encuentran dos resistores de pull-up de 4.7 kΩ para las líneas SDA y SCL del bus I2C, una resistencia de 10 kΩ para el botón y una resistencia de 220 Ω para limitar la corriente que circula por el LED. Además tiene un conector de cinco terminales para introducirlo en alguno de los puertos de expansión de la tarjeta Basys.

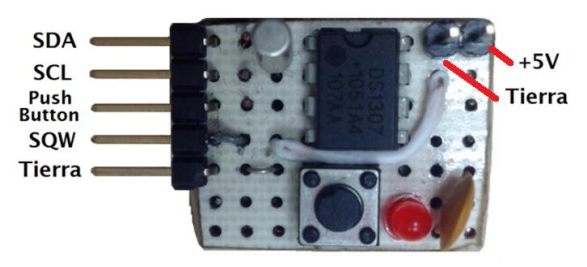

**Fig. 3. Placa de circuito impreso desarrollada.**

En síntesis, el diseño del hardware en el FPGA se estructura como se puede visualizar en la Fig. 4 y en la Fig. 5. La Fig. 4 muestra el esquemático RTL en el nivel más alto del diseño y se puede observar cada uno de los puertos de entrada y salida utilizados por el sistema.

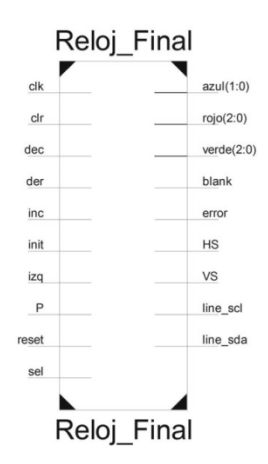

**Fig. 4. RTL primer nivel.**

La Fig. 5 muestra el diseño en forma estructural, en donde se observan los dos módulos principales (U1 y U2). U1 es la máquina de control principal del sistema que se encarga de controlar el modo de funcionamiento y de indicar cuándo realizar una lectura o escritura del RTC y U2 es el bloque de procesamiento principal. Este, a su vez, incluye los siguientes cuatro bloques importantes:

C\_BOTONES

I2C

TIME\_PROC

VGA

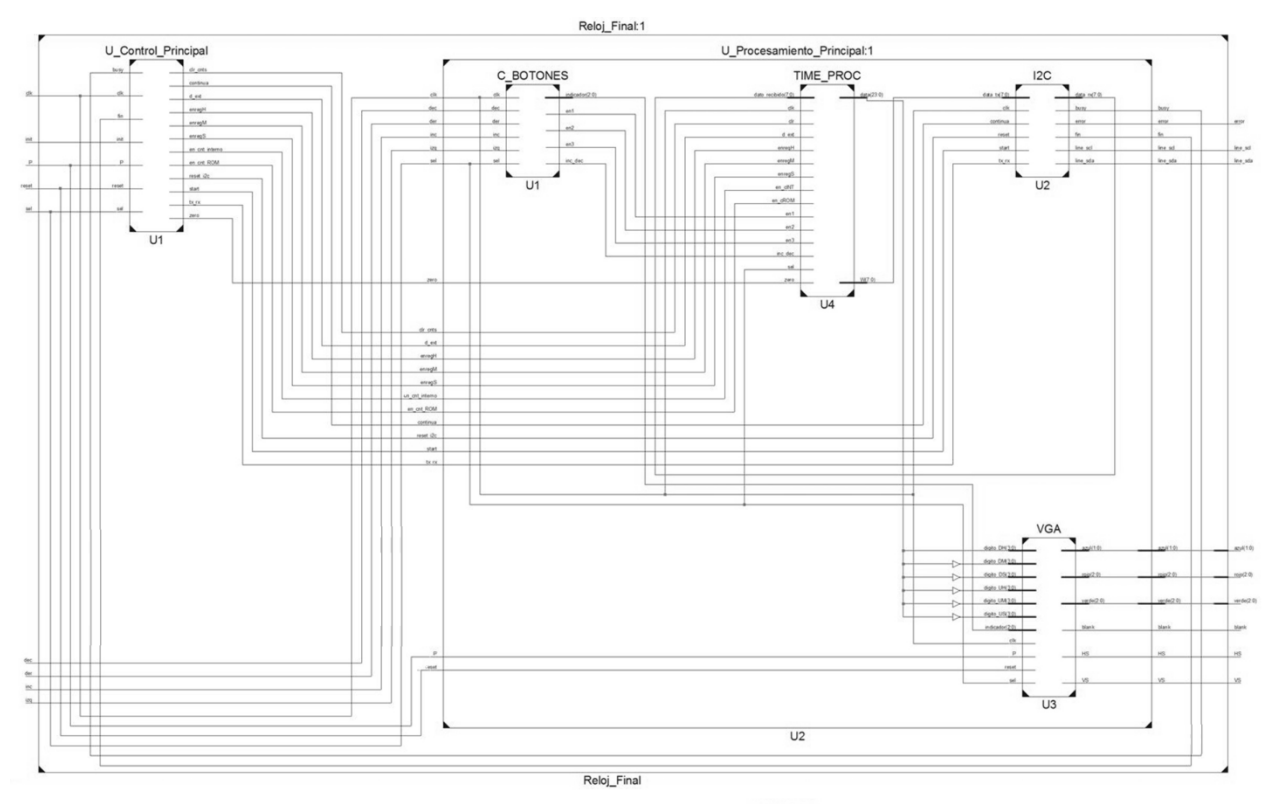

**Fig. 5. Diseño en forma estructural.**

El bloque C\_BOTONES tiene como finalidad eliminar los rebotes que pudieran introducir los botones y modificar los parámetros de configuración para el RTC (horas, minutos y segundos). Para esto, tiene incorporado un divisor de frecuencia y un multiplexor para elegir cuál parámetro modificar en función del campo que esté seleccionado en el monitor VGA, como se mencionó líneas atrás en referencia a los modos de operación.

TIME\_PROC es un bloque importante del diseño. Incluye una memoria ROM de 8x8 donde están almacenados los datos necesarios para la interacción con el reloj en tiempo real. Tiene también un módulo de contadores BCD para que el usuario pueda determinar la hora a la cual desea configurar el RTC. Éstos modifican su valor gracias al bloque C\_BOTONES. Finalmente, cuenta con un multiplexor encargado de poner a su salida la información que se debe mostrar en el monitor VGA en función del modo de
funcionamiento (modo configuración o lectura). Cuando se está en modo configuración, el multiplexor selecciona los datos proporcionados por los contadores BCD y éstos se muestran en el monitor VGA para posteriormente proceder a realizar la configuración. Cuando se está en modo lectura, los datos transmitidos por el RTC son almacenados en 3 registros e inmediatamente el multiplexor coloca a su salida esta información mostrándose en la pantalla.

El bloque denominado I2C es la parte fundamental del proyecto. En comparativa, es relativamente sencillo entablar una comunicación mediante este protocolo cuando se está diseñando en software. Cuando se diseña en hardware es necesario tener conocimiento a detalle del modo de funcionamiento, tiempos de operación, tramas de datos, etc. Así, este bloque está conformado por varios temporizadores que determinan dichos tiempos, con lo cual se puede trabajar a una velocidad de transferencia de 100 kbit/s. Incluye también un contador que lleva el conteo de los bits que han sido transmitidos y un bloque para controlar los niveles lógicos de la línea de datos (SDA).

El bloque VGA utiliza un driver VGA que, con base en temporizadores y a partir de una señal de reloj de 25 MHZ, entrega en cada momento el renglón y la columna del monitor en el que se encuentra el pixel activo; esto además de generar las señales de sincronía vertical y horizontal. El renglón y la columna proporcionados por el driver VGA se comparan con los correspondientes a los pixeles que conforman los segmentos del exhibidor para decidir si éstos se encienden o se apagan. Este bloque contiene también un decodificador de BCD a siete segmentos.

## **3. Resultados**

En cuanto al diseño propiamente dicho, el proyecto se concluyó con la realización de las pruebas funcionales. Básicamente, éstas consistieron, por una parte, en corroborar la correcta operación de la configuración del reloj mediante los interruptores de botón de la tarjeta. Esta parte de la prueba implicó comprobar el funcionamiento del sistema

digital en lo que corresponde al manejo de los botones y a la operación de escritura del dispositivo maestro, el FPGA, en el dispositivo esclavo, el RTC. La Fig. 6 muestra la trama de escritura I2C, comprobándose en ésta que se satisfacen los requerimientos establecidos por el protocolo. En la trama de escritura se puede constatar que ocurre la transmisión de 10 bytes. El primero contiene la dirección del dispositivo (7 bits) y el bit de operación RW, '0' en este caso por tratarse de una escritura. En seguida se tiene la dirección del registro en el cual se escribirá. Los restantes bytes corresponden, respectivamente, a los segundos, minutos, horas, día de la semana, día del mes, mes, año y el byte de configuración del RTC.

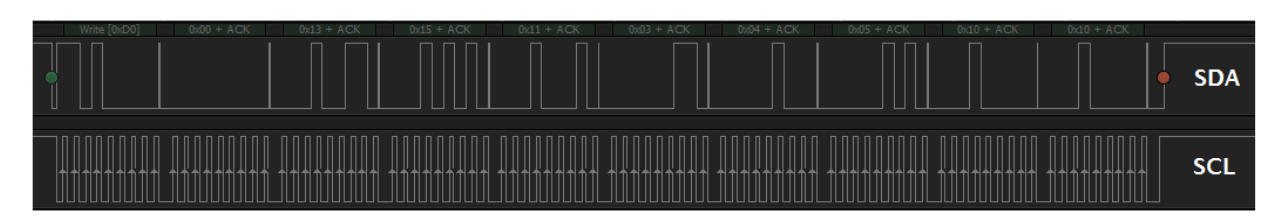

**Fig. 6. Trama de escritura.**

Por la otra parte, se realizó la prueba para corroborar el funcionamiento del reloj, lo cual implicó confirmar la correcta operación de lectura I2C. En la Fig. 7 se muestra la trama de lectura, confirmando también que cumple con los requisitos establecidos por el protocolo. En esta Fig. 7 se observa que realmente se tienen dos tramas, una de escritura para establecer en el RTC el puntero del registro a leer (dos bytes para esta trama) y una trama propiamente de lectura constituida por 4 bytes, que corresponden a la dirección del dispositivo esclavo, con RW igual a '1', seguida de los bytes para los segundos, minutos y horas, respectivamente.

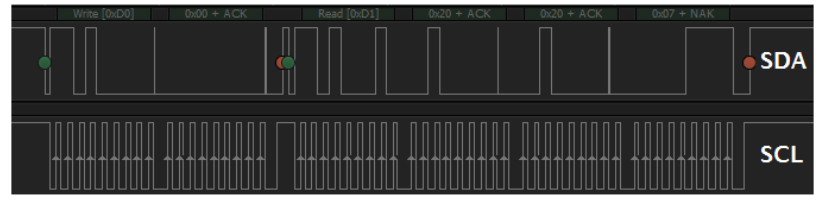

**Fig. 7. Trama de lectura.**

En la Fig. 8 se observa el despliegue del reloj en el monitor VGA. La imagen de la izquierda corresponde a la operación de visualización del reloj en tiempo real, mientras que la de la derecha atañe a la operación de configuración. Como se puede observar, en esta última aparece en la parte inferior un curso que se mueve lateralmente con los botones para elegir el campo que se quiere ajustar.

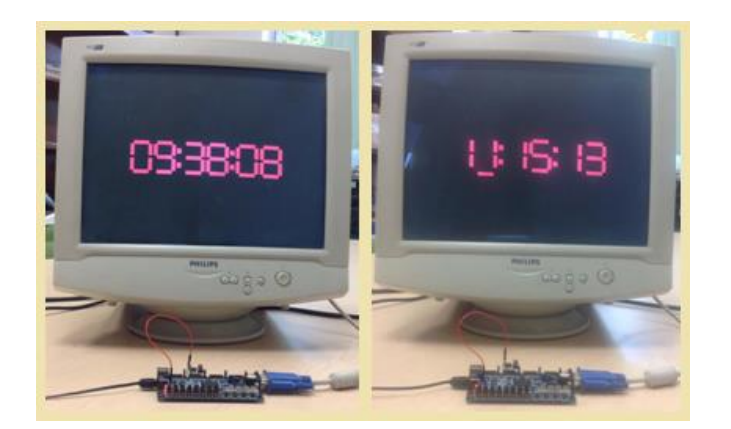

**Fig. 8. Despliegue del reloj en el monitor VGA.**

En la Fig. 9 se visualiza la ocupación de recursos disponibles del FPGA Spartan 3E XC3S100E, destacando la baja utilización de éstos para una aplicación particular como lo es la implementación de un reloj digital. Si se realizara una comparación con las tecnologías de hace algunos años, llevar a cabo este proyecto hubiese sido muy complicado y poco factible de completarlo en un periodo de un semestre.

| <b>Device Utilization Summary (estimated values)</b> |             |                  |                    | Ð   |
|------------------------------------------------------|-------------|------------------|--------------------|-----|
| <b>Logic Utilization</b>                             | <b>Used</b> | <b>Available</b> | <b>Utilization</b> |     |
| Number of Slices                                     | 436         | 960              |                    | 45% |
| Number of Slice Flip Flops                           | 284         | 1920             |                    | 14% |
| Number of 4 input LUTs                               | 802         | 1920             |                    | 41% |
| Number of bonded IOBs                                | 24          | 108              |                    | 22% |
| Number of GCLKs                                      | ,           | 24               |                    | 8%  |

**Fig. 9. Ocupación de recursos.**

## **4. Conclusiones**

Desde el punto de vista del estudiante, el aprendizaje del diseño digital con VHDL basado en el desarrollo de proyectos, tomando como experiencia este caso de estudio particular, trae consigo las siguientes ventajas y complicaciones:

- La implementación en hardware de un protocolo de comunicación como lo es el I2C en el FPGA fue en parte algo difícil, se debe tener un gran dominio sobre los tiempos y los tipos de transferencia de datos. Como ventaja se puede mencionar la característica de paralelismo de un FPGA, que a diferencia de un microcontrolador o microprocesador lo hace mucho más rápido y versátil.
- El módulo de comunicación I2C desarrollado puede incluirse fácilmente en otros proyectos electrónicos, sin embargo, es importante aclarar que debe elaborarse una unidad de control y procesamiento que lo acompañen para cualquier caso en particular, teniendo en cuenta cada uno de los puertos que se deben de controlar y un conocimiento previo sobre dicho protocolo de comunicación.
- El desarrollo paso a paso de este proyecto amplió en gran medida el conocimiento sobre el diseño estructurado de sistemas digitales mediante un lenguaje de descripción de hardware como lo es el VHDL.

Desde la óptica del profesor, los aspectos importantes a destacar en cuanto a este caso de estudio del PBL son los que se señalan a continuación:

 La selección del proyecto es una tarea a la que el profesor debe dedicarle un gran cuidado, tomando en cuenta los siguientes puntos:

Su simplicidad, de modo que sea factible llevarlo a cabo hasta su conclusión exitosa en 12 semanas.

Su alcance, es importante que el desarrollo del proyecto llegue hasta la construcción y prueba física del diseño y no se quede únicamente en su simulación, esto para satisfacer el requerimiento del PBL en cuanto a la cercanía de los estudiantes con los problemas reales encontrados en la práctica profesional.

La disponibilidad de recursos, es decir, tarjetas de desarrollo, equipo de instrumentación, componentes, etc., considerando también el costo de los elementos que deban adquirir los estudiantes.

- La estructuración de los equipos de trabajo es otra tarea importante para el profesor, atendiendo cuestiones como el número de integrantes y su composición, de manera que se logre esa competencia transversal del trabajo en equipo.
- El seguimiento del proyecto es quizás la tarea más importante, con el objetivo de evaluar y controlar el avance de modo que en el corto tiempo disponible se concluya exitosamente el proyecto.
- Considerando sus características fundamentales, el diseño de sistema digitales sobre FPGAs es sumamente afín con el PBL, esto debido a que la descripción de hardware digital está basada en estructuras jerárquicas conformadas por módulos, bloques y componentes, por lo cual el trabajo en equipo y su integración es una tarea ad hoc.

 En particular, el proyecto que se presenta permitió que los estudiantes alcanzaran las siguientes competencias: 1) Interpretar hojas de datos para dispositivos de mediana complejidad como lo es el RTC DS1307; 2) Comprender para su aplicación un protocolo de comunicación, como lo es el I2C, de los más utilizados para la interconexión de circuitos integrados; 3) Dominar las herramientas de desarrollo para el diseño digital sobre dispositivos configurables; 4) Implementar un sistema digital estructurado con base en una unidad de control y una de procesamiento; 5) Diseñar máquinas de estado para la secuencialización y temporización del procesamiento; 6) Ejecutar procedimientos de prueba utilizando un analizador lógico; 7) Redactar el reporte final; 8) Exponer el proyecto ante el grupo.

## **5. Referencias**

- [1] European Commission, Guía del Usuario del ECTS 2009, p. 6; consultado en http://ec.europa.eu/education/lifelong, en mayo de 2014.
- [2] J. E. Pérez Martínez, J. García Martín, A. Sierra Alonso; Desarrollo y evaluación de competencias genéricas en los títulos de grado; *REDU: Revista de Docencia Universitaria*, Vol 11, pp. 175-196, 2013.
- [3] A. Legault, ¿Una enseñanza universitaria basada en competencias? ¿Por qué? ¿Cómo?, *Revista Electrónica de Desarrollo de Competencias*, Vol 5(9), 2012.
- [4] L. Slivovsky, A. Liddicoat, J. Harris, J. Pan; Curricular Enhancement to Support Project-Based Learning in Computer and Electrical Engineering; *Proceedings of the American Society for Engineering Education Annual Conference*, 2008.
- [5] V. Kiray, S. Demir, M. Zhaparov; Improving Digital Electronics Education with FPGA Technology, PBL and Micro Learning Methods, *Teaching, Assessment and Learning for Engineering, 2013 IEEE International Conference on*, pp. 445- 448, 2013.
- [6] F. Machado , S. Borromeo, N. Malpica; Project based learning experience in VHDL digital electronic circuit design; *Microelectronic Systems Education, IEEE International Conference on*, pp. 49-52, 2009.
- [7] Digilent Basys Board Reference Manual, Digilent Inc, USA, 2007.
- [8] Maxim Integrated, DS1307 64 x 8, Serial I2C Real-Time Clock, Data Sheet, consultado en http://datasheets.maximintegrated.com/en/ds/DS1307.pdf, en mayo 2014.
- [9] Leens, F., "An introduction to I<sup>2</sup>C and SPI protocols," *Instrumentation & Measurement Magazine, IEEE*, Vol 12(1), pp. 8-13, 2009.

# **6. Autores**

Francisco Alejandro Juárez León. Es estudiante de la carrera de Ingeniería Electrónica en Instituto Tecnológico de Celaya.

Agustín Ramírez Agundis. En 2008 obtuvo el grado de Doctor en Diseño de sistemas Digitales por la Universidad Politécnica de Valencia, España. Es profesor-investigador del Departamento de Ingeniería Electrónica del Instituto Tecnológico de Celaya, su trabajo se orienta a la instrumentación de máquinas industriales y sistemas de hardware basados en redes neuronales.

Javier Díaz Carmona. Obtuvo el grado de doctor en 2003 por el Instituto Nacional de Astrofísica, Óptica y Electrónica. Es profesor-investigador en el Departamento de Ingeniería Electrónica del Instituto Tecnológico de Celaya. Sus áreas de interés abarcan el procesamiento digital de señales, así como desarrollo de soluciones basadas en sistemas digitales empleando FPGAs, microcontroladores y procesadores DSP.

# **Implementación en hardware reconfigurable de un controlador para una cámara CCD**

#### *Juan Moisés Arredondo Velázquez*

Instituto Tecnológico de Celaya, Av. Tecnológico y Av. García Cubas s/n. Celaya, Gto. México, (461) 6117575

#### *Javier Díaz Carmona*

Instituto Tecnológico de Celaya, Av. Tecnológico y Av. García Cubas s/n. Celaya, Gto. México, (461) 6117575 *javier.diaz@itcelaya.edu.mx*

#### *Alfredo Padilla Medina*

Instituto Tecnológico de Celaya, Av. Tecnológico y Av. García Cubas s/n. Celaya, Gto. México, (461) 6117575

#### *Agustín Ramírez Agundis*

Instituto Tecnológico de Celaya, Av. Tecnológico y Av. García Cubas s/n. Celaya, Gto. México, (461) 6117575

#### *Noé Vela Aguirre*

Instituto Tecnológico de Celaya, Av. Tecnológico y Av. García Cubas s/n. Celaya, Gto. México, (461) 6117575

## **Resumen**

El procesamiento de imágenes comúnmente requiere una gran cantidad de recursos en cuanto a hardware se refiere, además de un enorme conjunto de operaciones, por tanto el procesamiento en paralelo realizado por hardware especializado se vuelve indispensable. En muchas ocasiones el algoritmo a implementar depende en gran parte del sensor de imagen con el que se cuente. En este artículo se presenta un controlador en hardware reconfigurable para un sensor de imagen tipo CCD (Charge Coupled Device), con el cual es posible configurar funciones disponibles. Entre dichas funciones el usuario puede seleccionar una de las tres longitudes de onda o incluso obtener información de los tres mapas de color (RGB).

**Palabras Claves:** Cámara CCD, Controlador en hardware reconfigurable, Memoria de doble puerto.

## **1. Introducción**

Para muchas aplicaciones de procesamiento de imágenes implementadas en hardware reconfigurable, una de las primeras consideraciones es la selección del sensor de imagen a utilizar y muchas de las ocasiones el sensor no cuenta con el controlador propio para ser implementado en un FPGA. La mayoría de las ocasiones dichos sensores contienen un controlador que puede ser implementado y probado, pero el inconveniente es que dichos controladores solo sirven para demostrar el funcionamiento del sensor que en la mayoría de los casos son muy complejos. Entender la lógica implementada o incluso modificar la descripción del controlador se vuelve una tarea que demanda mucho tiempo, además al no estar documentados estos controladores, se vuelve una desventaja mayor.

El diseño de un controlador de una cámara CCD es una tarea tan complicada como la aplicación lo demande. En [1] se detalla el diseño de un controlador genérico implementado en un FPGA, donde la lógica es controlada mediante una ASM (Algorithmic State Machine) derivada de un código propio para un DSP. De igual manera existen diversos trabajos basados en el desarrollo de controladores genéricos facilitando la implementación en hardware de algoritmos específicos en el procesamiento de imágenes. En [2] se presenta otra alternativa para el diseño de un controlador, en donde el código se diseña en simulink y se implementa en un FPGA con el fin de aprovechar todo el potencial que una cámara CCD puede entregar. Además del desarrollo de controladores, también es importante considerar el efecto de la circuitería interna de una cámara CCD; en [3] se propone el diseño de un chip de bajo consumo de energía para controlar digitalmente la ganancia del sensor con una resolución muy fina.

Siendo la Electrónica Digital un área de interés actual, continuamente se están desarrollando métodos para el diseño de controladores y para el procesado de imágenes, siendo éste el propósito del proyecto descrito en el presente artículo. Se pueden encontrar trabajos como

[4] que describe el desarrollo de un controlador para una cámara CMOS, con aplicación en MAV's (*Micro Air Vehicles*). Lo cual conlleva una serie de requisitos específicos para que el controlador sea útil, las pruebas se realizaron con una tarjeta Altera DE2-115.

Además, existe documentación que proporciona Altera acerca de trabajos realizados en el desarrollo de controladores de dispositivos externos a la FPGA. En [5] se presenta un método para implementar un controlador de un sensor de imagen y un sistema capaz de procesar video en alta definición.

En muchas de las ocasiones se requiere implementar en hardware un controlador que ofrezca la posibilidad de seleccionar la longitud de onda a procesar y a la vez sea lo suficientemente flexible para ser adaptado a especificaciones de otras aplicaciones. En este trabajo de describe el diseño de un controlador que cumple con estas características. En la siguiente sección se describe brevemente el sensor empleado, además de los requerimientos en hardware necesarios, específicamente lo que respecta a la capacidad de almacenamiento. En la tercera sección se presentan las características generales de la tarjeta de desarrollo de Altera empleada. La descripción del sistema implementado se presenta en la cuarta sección. Los resultados obtenidos son mostrados en quinta sección. Finalmente, se presentan las conclusiones y potenciales aplicaciones a futuro del sistema desarrollado.

## **2. Cámara CCD**

El arreglo de pixeles del sensor CCD TRDB- D5M (Fig. 1) consiste en una matriz de 2752 columnas por 2004 filas, direccionadas por columna y fila. La dirección (columna 0, fila 0) representa la esquina superior derecha del arreglo, como se muestra en la Fig. 2.

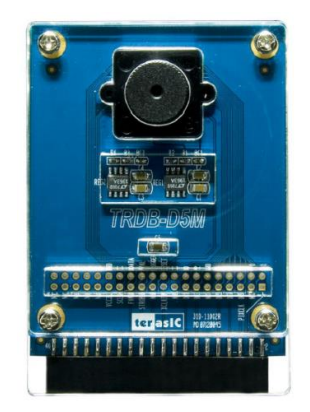

**Fig. 1. Sensor de imagen TRDB D5M.**

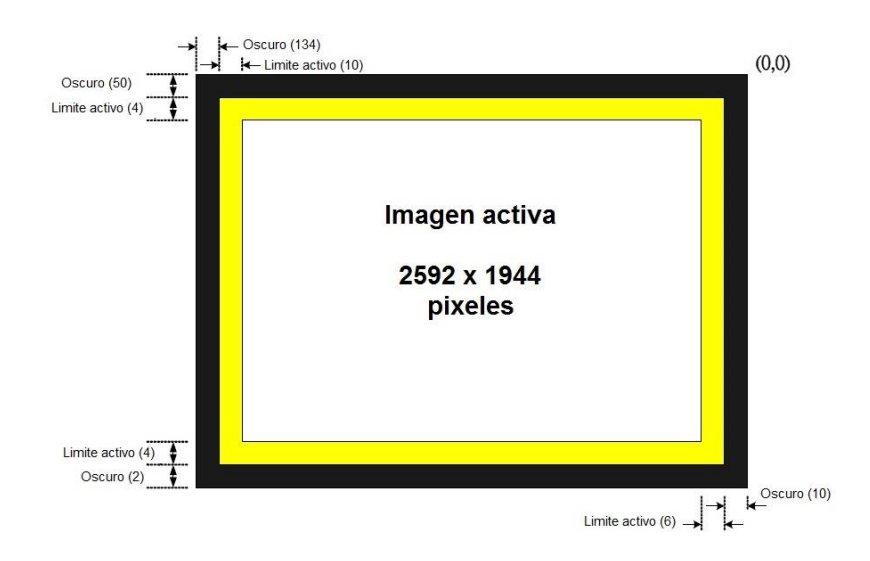

**Fig. 2. Descripción del arreglo de pixeles.**

El arreglo consiste en una región activa de 2592 columnas por 1944 filas representando la imagen de salida por defecto. Dicha zona activa está rodeada por una región también activa (representada en amarillo en Fig. 2). A la vez se tiene una región límite que representa un marco de pixeles negros. La región límite puede ser usada para prevenir efectos de borde cuando se realiza algún procesamiento y se obtenga como resultado una imagen de 2592 x 1944.

Los pixeles a la salida de la cámara están ordenados en un formato de patrón Bayer, el cual consiste en cuatro colores: verde1, verde2, rojo y azul (G1, G2, R, B). Por default se tiene la primera fila de salida alterna entre G1 y R, y la segunda fila alterna entre los pixeles B y G2. El verde1 y verde2 tienen el mismo filtro de color (Fig. 3).

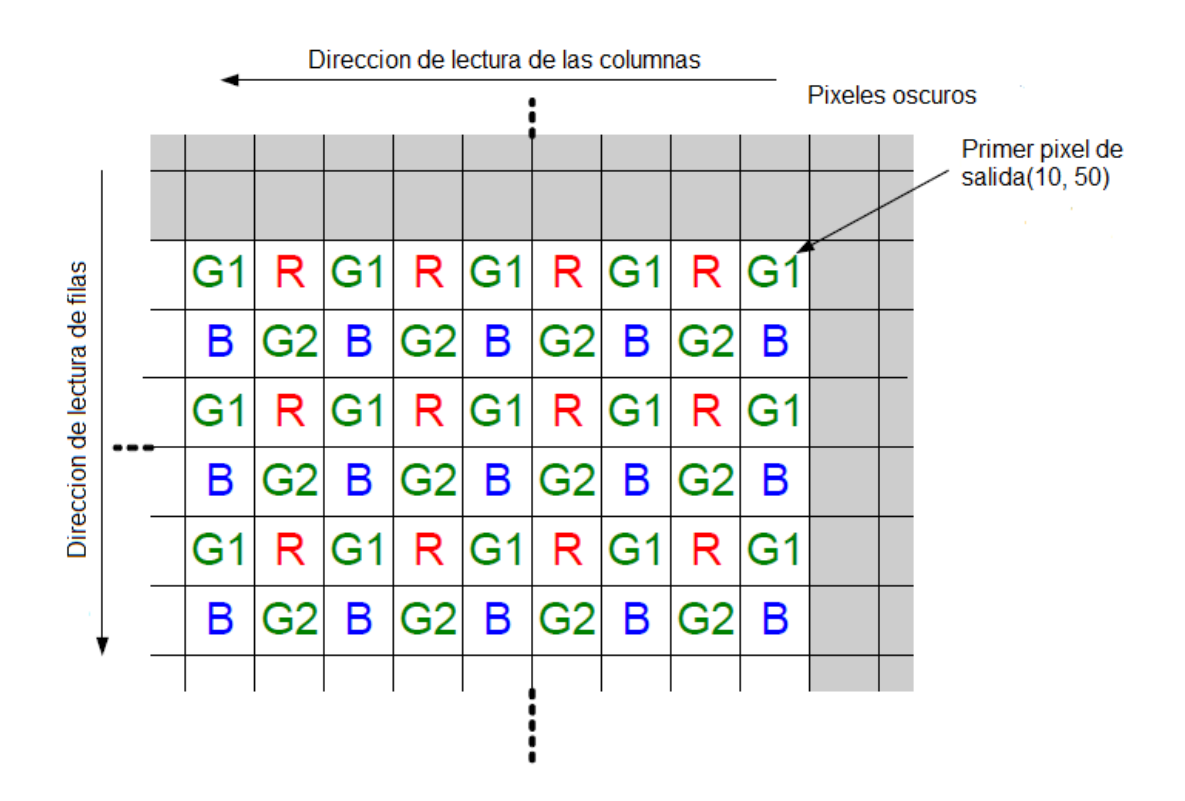

**Fig. 3. Detalle del patrón de pixeles (esquina superior derecha).**

Las imágenes de salida se dividen en cuadros, que a la vez se dividen en líneas. Por default el sensor produce 1944 filas por 2592 columnas que equivalen a cuadros por líneas. Las señales *FRAME\_VALID* y *LINE\_VALID* indican el límite entre cuadros y líneas, respectivamente.

La señal *PIXCLK* puede ser usada como un reloj que indica cuando el dato de salida de la cámara cambia. Por cada ciclo de *PIXCLK* el sensor arroja al puerto de salida *D* un dato de

12 bits que equivale a un pixel. Cuando ambas señales *FRAME\_VALID* y *LINE\_VALID* coinciden en nivel lógico alto entonces el pixel es válido. Los ciclos de la señal *PIXCLK* que ocurren cuando *FRAME\_VALID* está en nivel lógico bajo son llamados "vacío vertical". Los ciclos de *PIXCLK* que ocurren solo cuando *LINE\_VALID* está en cero son llamados "vacío horizontal" (Fig. 4).

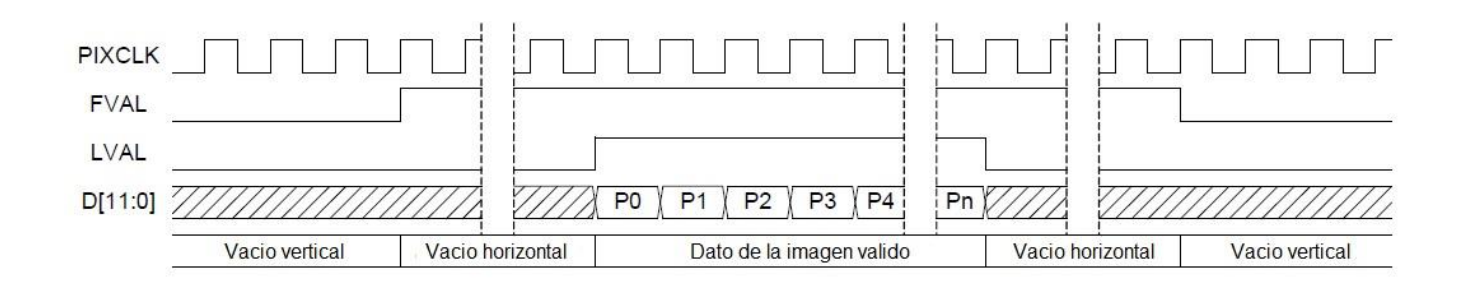

**Fig. 4. Diagrama de tiempo de la salida por defecto.**

Los parámetros descritos son válidos cuando los registros internos de la cámara están en su valor por defecto. La lectura y escritura de los registros se realizan en la TRDB D5M a través de dos líneas de comunicación serial. La TRDB D5M es un esclavo en la interfaz serial y es controlado por un reloj serial (*SCLK*), que es generado por un maestro. El dato de salida se transfiere vía serial a través del dato serie (*SDATA*). La comunicación entre la cámara CCD y la lógica de control del FPGA se lleva a cabo mediante el protocolo de comunicación I2C [6].

La TRDB D5M cuenta con 256 registros, de los cuales solo algunos son modificables ya que la mayoría de estos son un medio de almacenamiento para la lógica de la propia cámara y no pueden ser modificados. Dentro de los registros a los cuales se tiene acceso se puede programar: el ancho y largo de la imagen, establecer la ganancia de colores, realizar inversión de las señales de control, configurar el método de captura, decimar los datos de salida y aumentar o disminuir internamente la frecuencia de trabajo de la cámara.

Una de las acciones de control sobre la cámara establecidas en el proyecto es reducir el tamaño de la imagen de salida. Esta decisión se tomó con la finalidad de reducir la complejidad de los potenciales algoritmos de procesamiento a emplear. Además se consideró una frecuencia de operación del controlador lo suficientemente alta para una lograr una adecuada velocidad de transferencia de datos para su exhibición en un monitor VGA.

## **3. Tarjeta Altera DE2-70**

El sistema empleado para la implementación del controlador de la cámara fue la tarjeta DE2- 70 de Altera (Fig. 5). Esta tarjeta provee al diseñador un conjunto de herramientas dentro de un ambiente de desarrollo completo y de alta calidad, el cual también incluye: un software de programación, diseños de referencia, cables, y sobre todo el hardware reconfigurable.

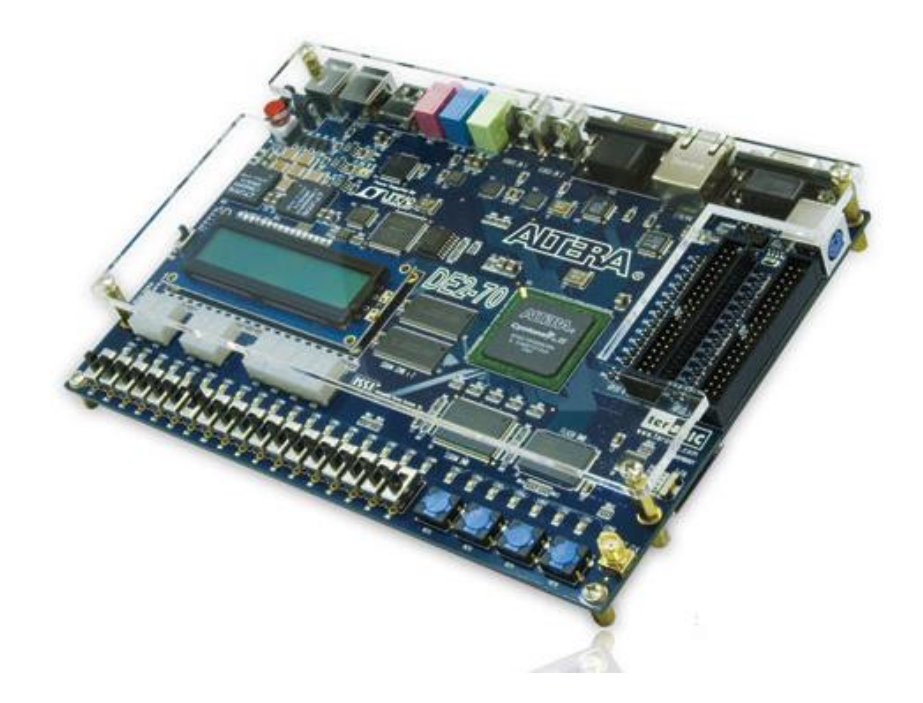

**Fig. 5. Altera DE2-70.**

La tarjeta Altera DE2-70 está equipada con un dispositivo FPGA Ciclone II 2C70 que cuenta con el hardware necesario para aplicaciones multimedia, almacenamiento de datos, e interfaces de red. La tarjeta ofrece un gran conjunto de características que la hacen ideal para ser usada en laboratorios de universidades y para prácticas didácticas, para una variedad de proyectos de diseño, así como para el desarrollo de sofisticados sistemas digitales. Además Altera provee material de apoyo para la tarjeta DE2-70, incluyendo tutoriales, ejercicios de laboratorio y demostraciones ilustrativas [7].

## **4. Sistema propuesto**

El controlador propuesto se implementó mediante las herramientas de Altera, las cuales también fueron útiles para demostrar el correcto funcionamiento del mismo. Como salida del controlador se tiene la imagen exhibida en un monitor VGA. Todo el sistema desarrollado, a excepción de un componente, fue descrito en lenguaje VHDL [8-9].

El controlador implementado genera las señales necesarias para configurar cada uno de los registros que son necesarios para alguna aplicación en específico. La primera acción que se realiza es configurar la cámara para una reducción de imagen de salida. Dicha configuración se realizó para lograr una imagen de 400 filas por 400 columnas. El tamaño de la imagen se determinó en base a los recursos de memoria interna con que se cuenta en el FPGA; ya que a una mayor resolución los tres mapas (RGB) exceden la capacidad de almacenamiento interno del FPGA. Además del establecimiento de la resolución de salida, se aumentó la ganancia de cada uno de las longitudes de onda y se configuró la cámara en modo "*snapshot*". En dicho modo la captura se controla con una señal activa en bajo de la cámara (TRIGGER). El resto de los registros se conservaron en su valor por defecto, para lo anterior se describió un componente en lenguaje Verilog. Como resultado se tiene un bloque cuyo funcionamiento es independiente del resto del sistema y que es controlado solamente por el reloj principal de la tarjeta utilizada, a este bloque se le nombró CCD\_Config (Fig. 6).

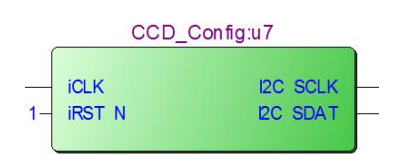

**Fig. 6. Bloque para configuración de cámara CCD.**

Para comprobar la función de configuración del tamaño de la imagen de salida de la cámara, se describió un bloque que, con las señales *FRAME\_VALID*, *LINE\_VALID* y *PIXCLK*, calcula el número de filas y de columnas de la imagen de salida de la cámara, el resultado se muestra en los LEDs disponibles en la tarjeta (Fig. 7).

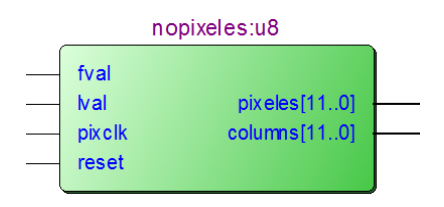

**Fig. 7. Bloque para comprobar la configuración de la cámara CCD.**

Una vez que la cámara está configurada se procede con la captura de las imágenes. Para el almacenamiento de una longitud de onda en específico se utilizó una memoria de doble puerto con una capacidad de 40000 localidades (200 pixeles x 200 pixeles) de 8 bits. El resultado de salida de la cámara, que es de 12 bits, se trunca a 8 para lograr almacenar una mayor cantidad de pixeles. Aunque la cámara esté configurada para capturar una imagen de 400 filas por 400 columnas, al almacenar solo la información de una longitud de onda el resultado será una imagen almacenada a la mitad de filas y la mitad de columnas.

El almacenamiento de la imagen capturada se realiza por un puerto de una memoria de doble puerto, donde la señal *we* (writeenable) controla la longitud de onda que es almacenada. Dicha señal, a la vez, se selecciona mediante dos pines de entrada (*mapselect*) del bloque que contiene la memoria (Fig. 8). El dato de salida de la memoria lo determina la

dirección del segundo puerto de la memoria, esta dirección la controla otro bloque que es el encargado de generar las señales para desplegar el resultado en un monitor VGA.

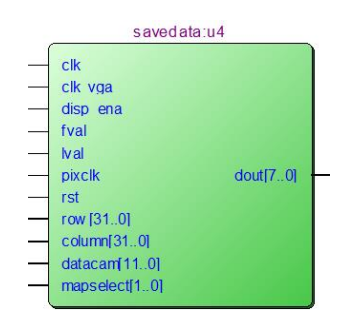

**Fig. 8. Bloque encargado del almacenar la longitud de onda deseada.**

Para que exista sincronismo, entre el monitor VGA y el dato que está almacenado en la memoria, se implementó un controlador (Fig. 9) que genera un contador de filas y otro de columnas de la imagen a desplegar. Dichas contadores determinan la dirección a leer de la memoria.

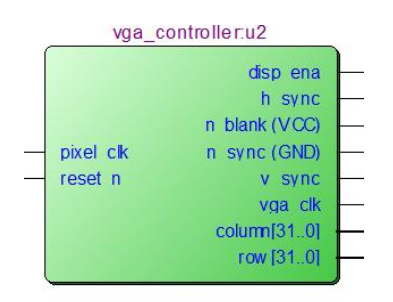

**Fig. 9. Controlador para monitor VGA.**

De igual manera, es importante un bloque que genere las señales de reloj apropiadas para controlar el monitor VGA. Se utilizó un divisor de frecuencia para reducir la frecuencia de reloj disponible en tarjeta, esto es reducir de 50 MHz a 25 MHz (Fig. 10).

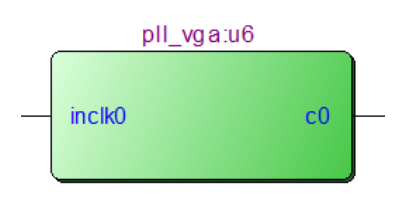

**Fig. 10. Bloque pll (phase locked loop) para dividir la frecuencia.**

El sistema completo funciona de tal manera que mientras la señal *TRIGGER* se active se guardará la imagen. La dirección de escritura del dato y la señal *we* son entradas al primer puerto de la memoria RAM, y al mismo tiempo se asigna una dirección donde leer. De acuerdo a lo anterior por un puerto se escribe y por otro se lee el dato. En el sistema (Fig. 11) se utilizan tres bloques *savedata* (Fig. 7), de tal forma que cada uno se configura para capturar una longitud de onda diferente, de esta manera el usuario puede seleccionar la longitud de onda deseada a desplegar en el monitor o incluso desplegar una imagen a color.

*Pistas Educativas*, No. 108, Octubre 2014. México, Instituto Tecnológico de Celaya.

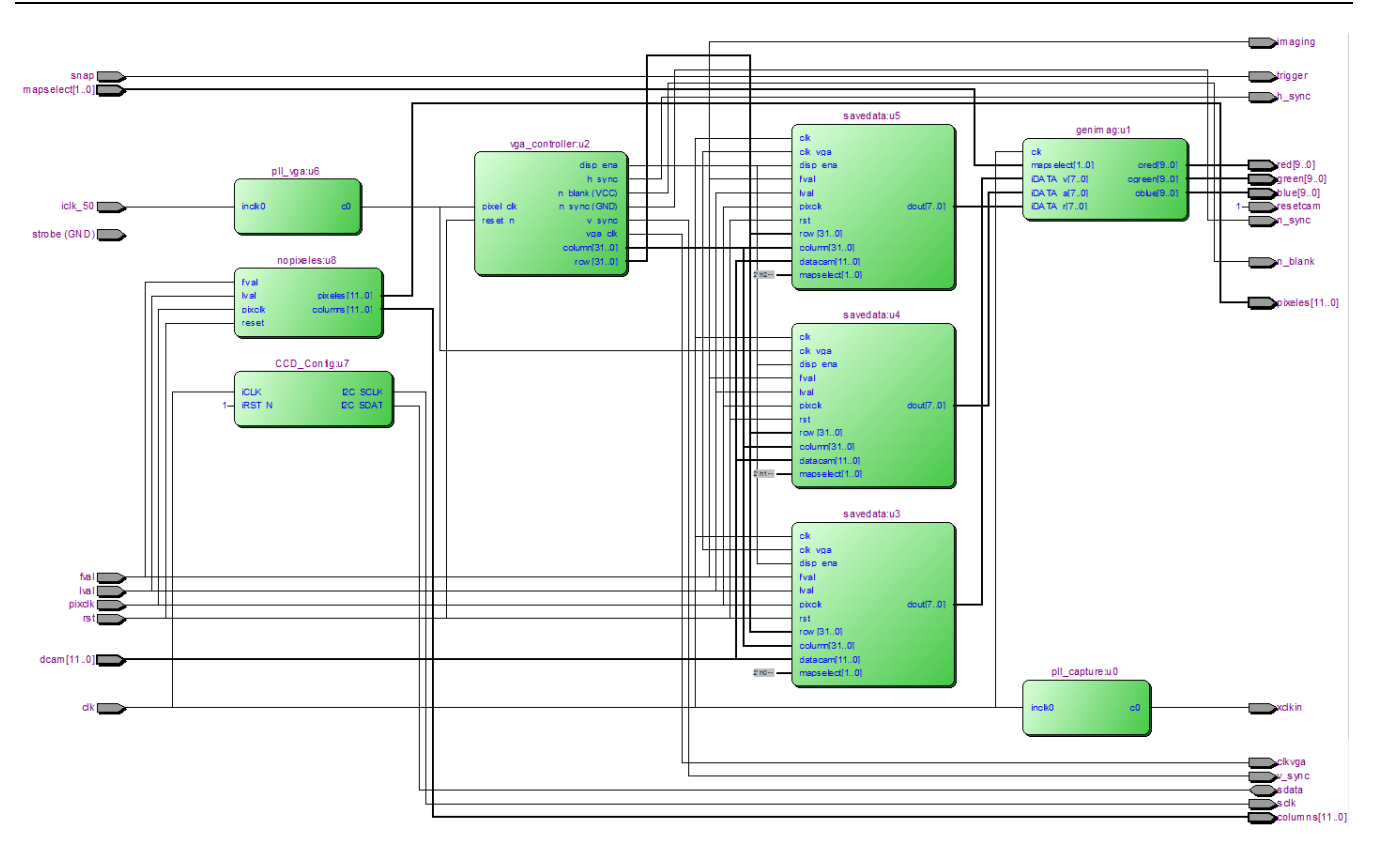

**Fig. 11. Sistema implementado en FPGA.**

## **5. Resultados**

En la Fig. 12 se ilustra el resultado de simulación del bloque encargado de la configuración de la cámara. En la simulación se muestra la transmisión mediante el protocolo I2C de un dato de 8 bits (01000101) a la dirección arbitraria 0x059. En la misma figura se indican las señales *SCLK* y *SDATA* de TRDB D5M, en donde las señales en color azul representan líneas de alta impedancia. También se incluye en simulación un contador de bits trasmitidos.

El proceso para almacenar el dato en la memoria interna dentro del FPGA se ilustra en la Fig. 13, donde a partir de las señales del sensor (*LVAL* y *FVAL*) se generan tres señales *writeenable*, cada una para diferente mapa de color. La señal de entrada a la memoria *we* es establecida por el usuario mediante dos interruptores disponibles en la tarjeta. Dentro de las señales más relevantes se tiene *datacam* que representa el dato emitido por la cámara,

*xaddress* que contiene la dirección de la memoria RAM donde se almacena el dato y las señales *we\_rojo*, *we\_verde, we\_azul* que determinan el momento cuando el dato de la cámara debe ser almacenado.

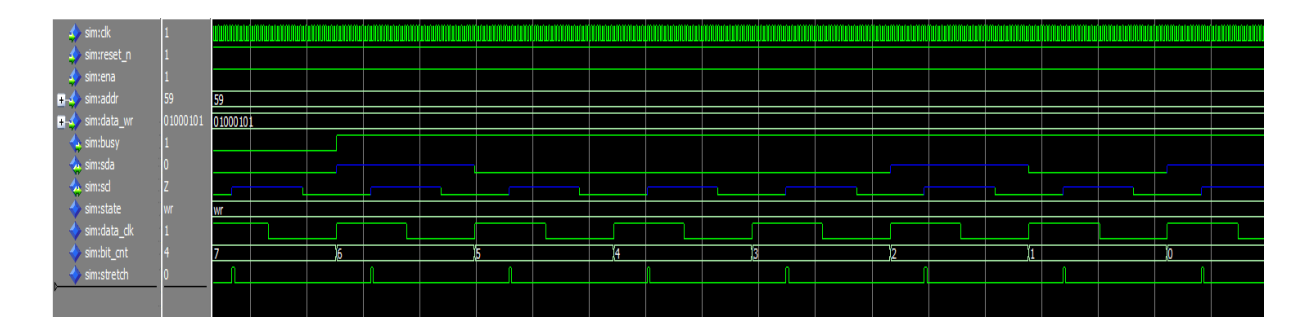

**Fig. 12. Simulación para la configuración de la cámara.**

El línea en amarillo en Fig. 13 indica el momento cuando el primer dato de la cámara (0x027), una vez que las señales *LVAL* y *FVAL* están en alto, coincide con la señal *we* del mapa rojo y el flanco de subida del reloj. Una vez que se cumplen estas condiciones el dato es almacenado en la dirección indicada. La dirección de escritura se incrementa en uno en cada flanco positivo de la señal *we*.

*Pistas Educativas*, No. 108, Octubre 2014. México, Instituto Tecnológico de Celaya.

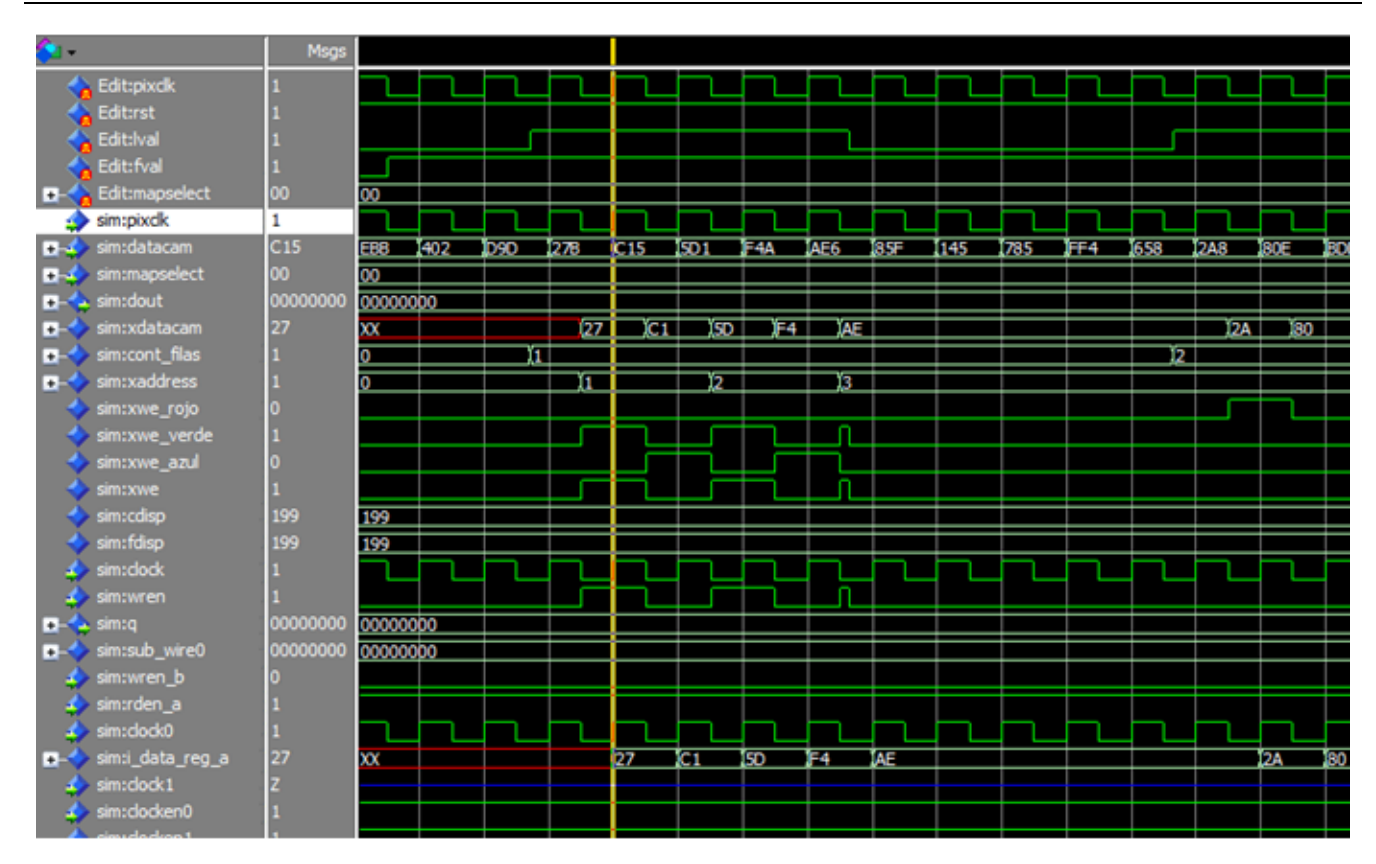

**Fig. 13. Simulación para la escritura de la imagen en la memoria RAM.**

En la Fig. 14 se muestra el correcto funcionamiento del controlador a través de una imagen capturada con la cámara CCD a una resolución de 200 x 200 pixeles. En este caso la imagen se muestra mediante los tres mapas de color. De igual manera en las Fig. 15, 16 y 17 se presentan la misma imagen con la selección de los mapas de colores verde azul y rojo, respectivamente.

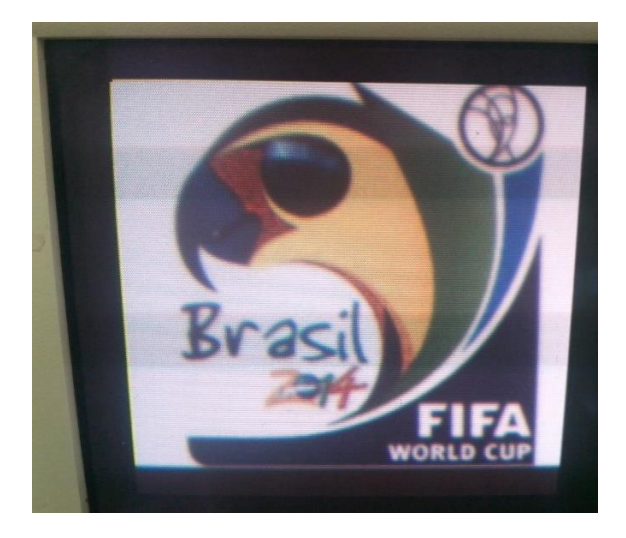

**Fig. 14. Imagen original desplegada a color.**

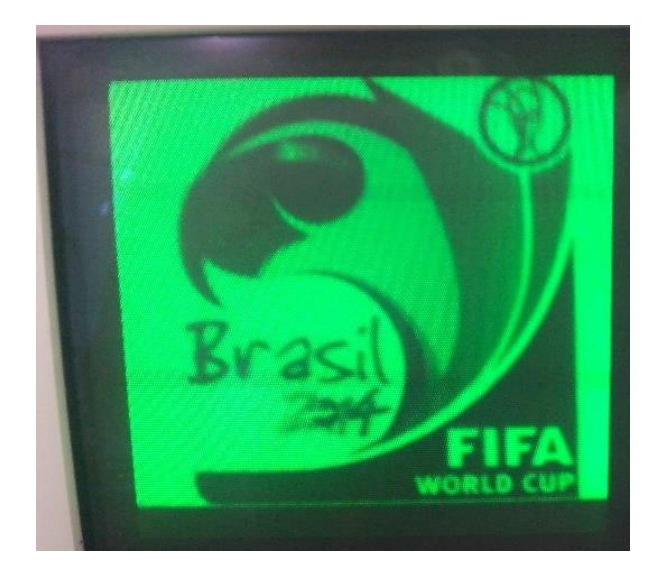

**Fig. 15. Imagen capturada con longitud de onda verde.**

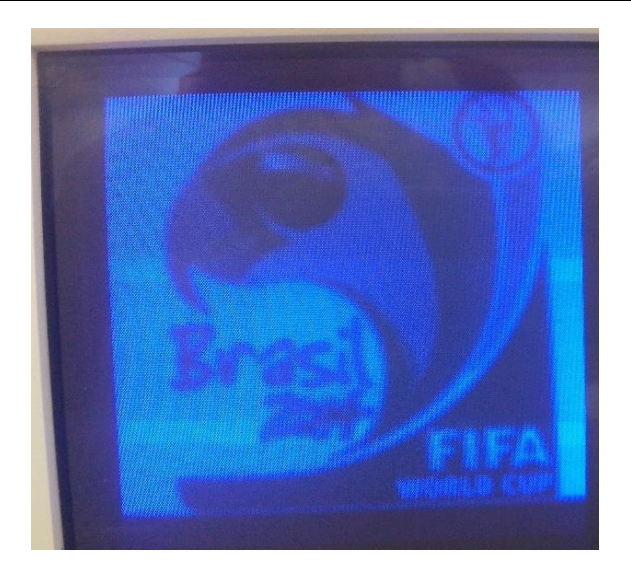

**Fig. 16. Imagen capturada con longitud de onda azul.**

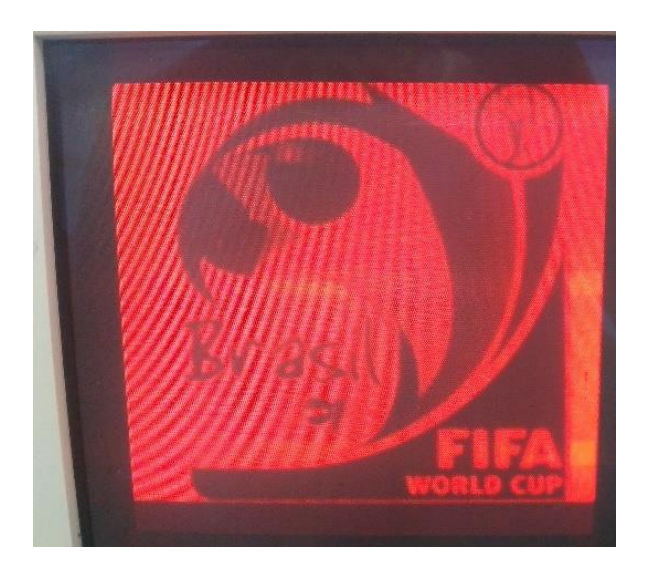

**Fig. 17. Imagen capturada con longitud de onda rojo.**

Con el fin de comprobar visualmente la correcta captura de los mapas de colores, se modificó la descripción del sistema de tal manera que el color seleccionado se despliegue simultáneamente en los tres colores disponibles en el monitor VGA. Con lo anterior se obtiene una imagen en escala de grises resaltando las zonas con el color seleccionado. En las Fig. 18, 19 y 20 se presentan las imágenes obtenidas con el sistema modificado para los colores verde, azul y rojo, respectivamente.

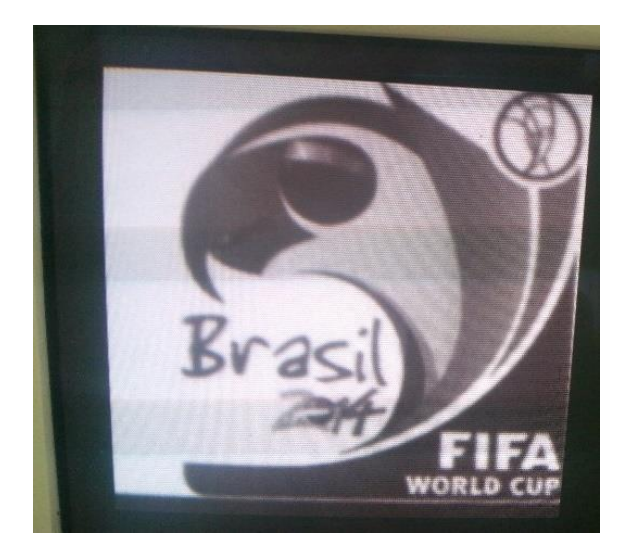

**Fig. 18. Imagen capturada con longitud de onda verde en tres mapas.**

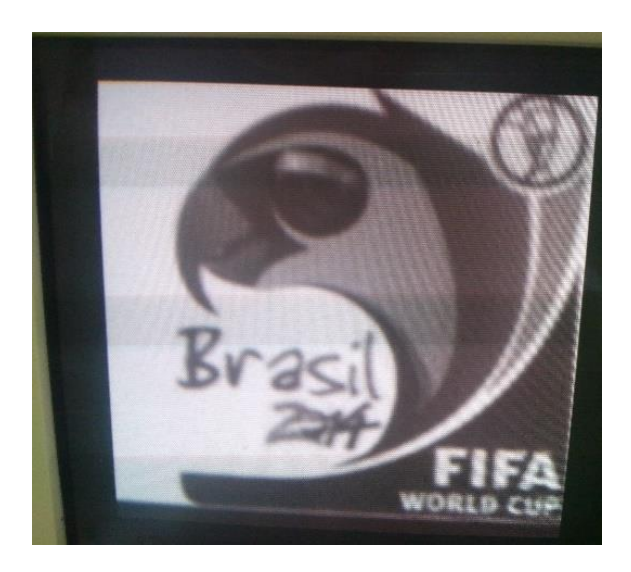

**Fig. 19. Imagen capturada con longitud de onda azul en tres mapas.**

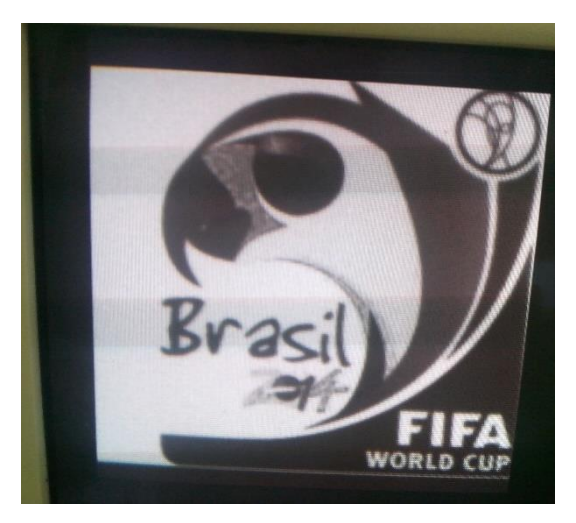

**Fig. 20. Imagen capturada con longitud de onda rojo en tres mapas.**

## **6. Conclusiones**

El punto de partida en el procesamiento digital de imágenes es el estudio de las técnicas o algoritmos propios para manipular las imágenes, cuya implementación se realiza en herramientas de software, como MATLAB; donde la captura de imágenes se realiza mediante cámaras cuyo controlador es completamente del tipo software. Por otro lado el implementar una aplicación de procesamiento digital de imágenes a nivel hardware requiere como primera etapa el desarrollo del controlador apropiado para la cámara utilizada.

De acuerdo a los resultados obtenidos y presentados en este artículo, se concluye que la propuesta de controlador, diseñado e implementado en hardware reconfigurable, cumple funcionalmente con las especificaciones planteadas al inicio del proyecto. La culminación exitosa del presente proyecto dio como resultado un controlador implementado en hardware reconfigurable que permite la captura de imágenes de la cámara CCD utilizada.

Cabe resaltar que previo al desarrollo de este trabajo se tenía disponible un controlador de la cámara CCD, el cual forma parte de la tarjeta de desarrollo empleada. Sin embargo, dicho controlador es muy específico y escasamente documentado. Con lo anterior, cuando surge la necesidad de hacer uso de la cámara en alguna aplicación propia es un tanto difícil adaptar

mediante modificaciones el diseño original. Por ejemplo la aplicación descrita de capturar y exhibir los mapas de colores de la imagen. El desarrollo propio del controlador de la cámara, propuesto en este artículo, permitirá hacer su uso en un rango de aplicaciones más abierto en el área de procesamiento de imágenes. En particular el controlador desarrollado se empleará como punto de partida para el procesamiento de imágenes con aplicación en reconocimiento de patrones.

## **7. Referencias**

- [1] R. Srinivasan, K. Anupama, Suneeta, S. K. Saha, and Aditya Rao, "FPGA Based ASM implementation for CCD Camera Controller". *International Conference on Emerging Trends in Electronic and Photonic Devices &Systems,* 2009.
- [2] A. B. Benhouzid, A. Rachedi, and K. Laidi, "A New Micro-Satellite CCD Camera Controller Design". [Recent Advances in Space Technologies, 2005.](http://ieeexplore.ieee.org/xpl/mostRecentIssue.jsp?punumber=10107)
- [3] Tae-Hwan Oh., and Seung-Hoon Lee, "Single-Chip CMOS CCD Camera Interface Based on Digitally Controlled Capacitor-Segment Combination*". IEEE Transactions on Circuits and Systems-II: Analog and Digital Signal Processing*, 47(11), Nov. 2000.
- [4] O. Ranganathan and Abdul Imran Rasheed, "Desing and Development of Camera Interface Controller With Video Preprocessing Modules on FPGA for MAVs". *SASTECH Journal*, vol. 12, no 1, April 2013.
- [5] "Building an IP Surveillance Camera System with a Low-Cost FPGA". Altera. 2012.
- [6] TRDB-D5M Hardware specification. Terasic. 2009.
- [7] Altera DE2-70 User´s Manual. Altera. 2009.
- [8] K. C. Chang, Digital design and modeling with VHDL and synthesis. *IEEE Computer Society Press*, Los Alamitos California, USB, ISBN 0-8186-7716-3, 1997.

[9] J. R. Armstrong, F. G. Gray, "VHDL design representation and synthesis". 2nd ed., *Prentice Hall Modern Semiconductor Design Series*, New Jersey, USA, ISBN 0-13- 021670-4, 2000.

## **8. Autores**

Ing. Juan Moisés Arredondo Velázquez obtuvo su título de Ingeniero en Mecatrónica de la Universidad Tecnológica del Norte de Guanajuato, y actualmente está cursando la Maestría en Ciencias en Electrónica en el Instituto Tecnológico de Celaya.

Dr. José Javier Díaz Carmona, obtuvo su título de Ingeniero en Electrónica en el Instituto Tecnológico de Celaya, posteriormente los títulos de Maestro y Doctor en Ciencias en Electrónica en el Instituto Nacional de Astrofísica Óptica y Electrónica, actualmente se desempeña como docente e investigador en el departamento de Ing. Electrónica del Instituto Tecnológico de Celaya.

Dr. José Alfredo Padilla Medina, obtuvo su título de Ingeniero en Electrónica en el Instituto Tecnológico de Celaya, posteriormente su título de Maestro en Ciencias en Electrónica en la Universidad de Guanajuato, y su título de Doctor en Ciencias en Óptica en el Centro de Investigación en Óptica en León Gto, actualmente se desempeña como docente e investigador en el departamento de Ing. Electrónica del Instituto Tecnológico de Celaya.

Dr. Agustín Ramírez Agundis, obtuvo sus títulos de Ingeniero en Eléctrica y Maestro en Ciencias en la Universidad de Guanajuato, y su título de Doctor en Ciencias en Electrónica en la Universidad Politécnica de Valencia España, actualmente se desempeña como docente e investigador en el departamento de Ing. Electrónica del Instituto Tecnológico de Celaya.

Dr. Noé Vela Aguirre obtuvo sus títulos de Ingeniero en Eléctrica y Maestro en Ciencias en la Universidad de Guanajuato, y su título de Doctor en Ciencias en Electrónica en la Universidad Politécnica de Valencia España, actualmente se desempeña como docente e investigador en el departamento de Ing. Electrónica del Instituto Tecnológico de Celaya.

# **Juego del Gato implementado en la tarjeta Stellaris LaunchPad con interfaz LCD-Touch**

## *Felipe Santiago Espinosa*

Universidad Tecnológica de la Mixteca, Instituto de Electrónica y Mecatrónica. Carretera a Acatlima Km. 2.5, Huajuapan de León Oaxaca. Tel. (01-953) 53 203 99 Ext. 555 *fsantiag@mixteco.utm.mx*

## *Felipe de Jesús Trujillo Romero*

Universidad Tecnológica de la Mixteca, Unidad de Posgrado. Carretera a Acatlima Km. 2.5, Huajuapan de León Oaxaca. Tel. (01-953) 53 203 99 Ext. 300 *ftrujillo@mixteco.utm.mx*

## *Fermín Hugo Ramírez Leyva*

Universidad Tecnológica de la Mixteca, Instituto de Electrónica y Mecatrónica. Carretera a Acatlima Km. 2.5, Huajuapan de León Oaxaca. Tel. (01-953) 53 203 99 Ext. 555 *hugo@mixteco.utm.mx*

## **Resumen**

Las pantallas LCD-Touch actualmente se encuentran en una diversidad de sistemas electrónicos, proporcionando una interfaz amigable y de fácil manejo. Su manipulación con un microcontrolador, aparentemente compleja, se simplifica al utilizar una biblioteca con los elementos necesarios para la generación rápida de salidas gráficas y el vínculo a funciones hechas por el programador para la atención de los eventos que ocurren en la zona táctil. Con la finalidad de evaluar el manejo de una pantalla LCD-Touch, en una aplicación demostrativa complementada con un procedimiento de inteligencia artificial, se implementó el clásico juego del gato. El sistema permite tres modos de juego: entre dos jugadores, jugador contra

sistema y sistema contra jugador; para los dos últimos, el sistema responde con base en la búsqueda minimax. La plataforma de desarrollo es la tarjeta Setellaris LaunchPad LM4F120 de Texas Instruments. La pantalla LCD-Touch utilizada es la LM4F120-L35 y es producida por la compañía KenTec Display.

**Palabras Claves:** juego del gato, LCD-Touch, minimax, Stellaris LaunchPad.

# **1. Introducción**

Desde el año 2010, buscando alcanzar un lugar en el mercado de los microcontroladores (también referidos como MCU, *Micro Controller Unit*), la empresa Texas Instruments inició con la promoción de diversos kits de desarrollo, denominando a la serie como LaunchPad, siendo estos de muy bajo costo. Cada kit incluye una tarjeta de evaluación, la cual contiene un MCU, LEDs, botones y conectores para expansión. Las tarjetas se programan vía USB con el entorno Code Composer Studio, el cual está disponible de manera gratuita. Los kits LaunchPad también incluyen el cable USB para su programación y transferencia de datos, y tienen un costo entre \$10 y \$20 dólares, dependiendo del modelo del MCU [1].

En este trabajo se utilizó la tarjeta Stellaris LaunchPad, sus principales recursos son: Microcontrolador Stellaris LM4F120H5QR, dos conectores USB micro-B, LED RGB de usuario, dos botones de usuario e interfaz para depuración. El microcontrolador contiene un núcleo ARM Cortex-M4F de 32 bits con 256 KB de memoria Flash, 32 KB de SRAM, operación a 80 MHz, conexión USB, módulo de hibernación y otros periféricos [2]. La Fig. 1(a) muestra a la tarjeta Stellaris, un puerto USB es para la programación y depuración, y el otro es para que el MCU se comporte como un dispositivo en una red USB 2.0, permitiendo transferir datos a una velocidad de hasta 12 MHz.

Para ampliar la capacidad de las tarjetas LaunchPad, Texas Instruments ha desarrollado diversos módulos de expansión compatibles con sus diferentes modelos, a estos se les denomina BoosterPacks y con ellos se puede manejar una diversidad de periféricos, desde

entradas y salidas básicas con LEDs e interruptores, manejo de sensores de diferentes tipos y algunos protocolos de comunicación, entre otros.

Texas Instruments mantiene una invitación abierta para que empresas o desarrolladores independientes diseñen nuevos BoosterPacks, siempre que se mantenga la compatibilidad con las LaunchPad. De esta manera, la compañía KenTec Display promueve al BoosterPack EB-LM4F120-L35, enfocado a las tarjetas Stellaris, el cual contiene una pantalla LCD gráfica de 3.5" con una resolución de 320 x 240 pixeles y una profundidad de 16 colores, además de una capa táctil con tecnología resistiva, la pantalla se muestra en la Fig. 1(b).

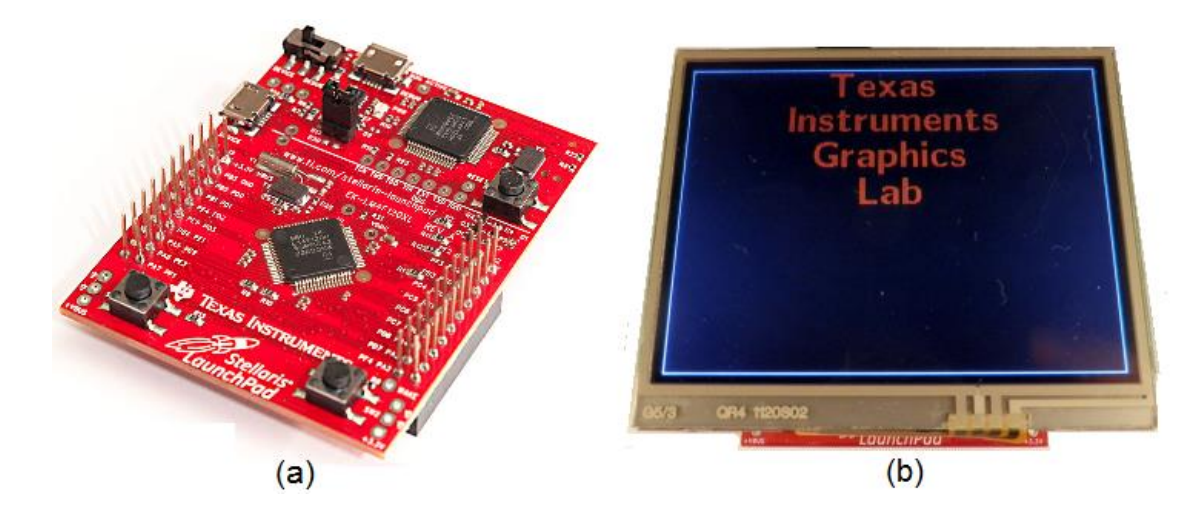

**Fig. 1. Elementos empleados: (a) Tarjeta Stellaris LaunchPad y (b) Pantalla LCD-Touch.**

Con la tarjeta Stellaris y la pantalla LCD-Touch se implementó el juego del gato, la programación se hizo en lenguaje C, empleando al entorno de desarrollo Code Composer y dos bibliotecas de funciones: La Biblioteca de Controladores Periféricos (*Stellaris Peripheral Driver Library*) y la Biblioteca de Gráficos (*Stellaris Graphics Library*). La primera contiene funciones dedicadas al uso de los recursos internos del microcontrolador [3], y la segunda incluye las funciones necesarias para la inicialización y manejo de la pantalla, así como para la gestión de los eventos producidos en la zona táctil [4].

Una vez que el juego del gato es puesto en operación, las respuestas del sistema están basadas en el método de búsqueda conocido como minimax, el cual pertenece a un conjunto de procedimientos enfocados a juegos entre dos adversarios empleando un tablero, como ajedrez o damas chinas, en donde una opción conduce a otras, por lo que se genera un árbol del juego. Minimax es un procedimiento de búsqueda hacia adelante, mediante el cual se analiza la situación actual para valorar las posibles alternativas y elegir la que proporcione una mayor ventaja [5].

## **2. Desarrollo**

Para la implementación del sistema se utilizó la Metodología Simplificada para Desarrollar Sistemas basados en Microcontroladores, la cual es descrita en [6] y comprende los pasos que se irán cubriendo en los apartados de esta sección.

## **2.1. Planteamiento del Problema**

El clásico juego del gato, también conocido como tic tac toe o tres en raya, es un juego de destreza entre dos participantes. Requiere de un tablero con 9 casillas, formadas con dos líneas horizontales y dos verticales, cruzadas de tal manera que se forme el símbolo #. Tradicionalmente se usan la 'X' y la 'O' como las fichas de los jugadores, el objetivo para cada jugador consiste en la alineación horizontal, vertical o diagonal de tres de sus fichas, gana quien alcance el objetivo o el juego se empata si las casillas se agotan sin alinear tres fichas. Durante una tirada, el jugador decide si conseguirá alcanzar la alineación o si es mejor bloquear al contrincante para que no lo haga.

Puesto que se utilizará una pantalla LCD-Touch, este recurso será suficiente para funcionar como salida, para mostrar el tablero del juego; pero además, cada zona del tablero será una entrada, con un toque el jugador hará su tirada y el sistema colocará la ficha que le corresponda. El sistema debe validar que no se intente tirar en una posición ocupada.

Para seleccionar el modo de juego, el sistema debe contar con tres botones. Además, es conveniente la presencia de una barra de estado, en donde el sistema muestre mensajes que permitan conocer la situación actual del juego, indicando de quién es el turno, quién ganó o si el juego se empató. Los botones para el modo y la barra de estado también ocuparán un espacio en la pantalla LCD-Touch. Organizando los elementos, el sistema final debe tener la apariencia de la Fig. 2.

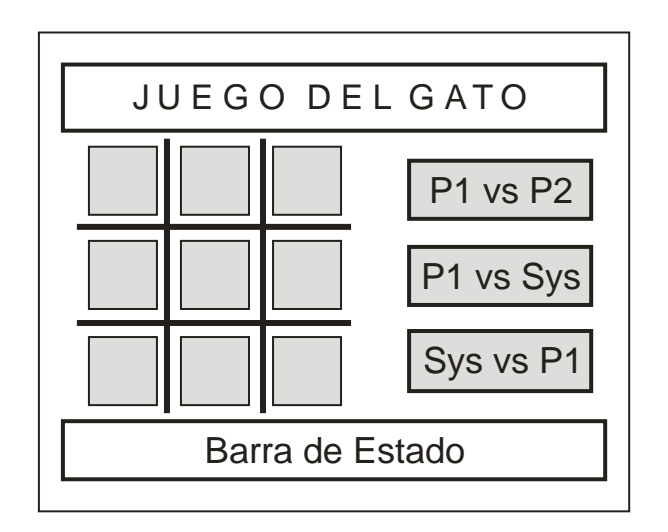

**Fig. 2. Elementos esperados en el sistema (en gris se presentan las zonas táctiles).**

El sistema iniciará con la matriz del juego vacía y en espera de que se seleccione el modo, sin atender los eventos que ocurran en el tablero.

## **2.2. Requerimientos de hardware y software**

En cuanto al hardware, con la Stellaris LaunchPad y la pantalla LCD-Touch es suficiente. El microcontrolador de la tarjeta tiene un núcleo ARM de 32 bits, 256 KB de Flash y 32 KB de SRAM, por lo que sin problema puede alojar al árbol de juego generado con el procedimiento recursivo minimax. Por otra parte, todos los elementos requeridos para la interfaz con el

usuario, y que se muestran en la Fig. 2, pueden acomodarse en la pantalla, proporcionando salidas visuales y entradas táctiles.

En lo que refiere al software, es necesario emplear las funciones de las bibliotecas proporcionadas por Texas Instruments, específicamente se requiere de la Biblioteca de Controladores Periféricos (*Stellaris Peripheral Driver Library*) y la Biblioteca de Gráficos (*Stellaris Graphics Library*). La primera incluye las funciones para inicializar y tener acceso a los recursos internos del MCU [3] y la segunda incluye las funciones necesarias para la inicialización y manejo de la pantalla, así como para la gestión de los eventos producidos en la zona táctil [4]. Ambas bibliotecas se agregan al Code Composer Studio en el momento en que se instala al programa StellarisWare, también de TI, que es una suite extensiva de software diseñada para simplificar y acelerar el desarrollo de aplicaciones basadas en un microcontrolador Stellaris [7].

Adicionalmente, para el proyecto se requiere de los controladores del LCD-Touch, éstos se encuentran por separado, la biblioteca **Kentec320x240x16\_ssd2119\_8bit** contiene las funciones para inicializar la pantalla LCD y la biblioteca **touch** las funciones para la inicialización de la zona táctil.

#### **2.3. Diseño del hardware**

El microcontrolador LM4F120 tiene 6 puertos, los puertos A, B, C y D son de 8 bits, el puerto E es de 6 bits y el puerto F es de 5. Sin considerar las terminales dedicadas a la programación y depuración del dispositivo, en la tarjeta LaunchPad quedan disponibles 35 terminales para entrada/salida de propósito general, éstas están distribuidas en cuatro conectores de 10 terminales, ubicándose dos conectores en cada extremo de la tarjeta, como puede verse en la figura 1(a).

Por otra parte, la pantalla LCD-Touch es un BoosterPack para la tarjeta Stellaris LaunchPad, de manera que se realiza una conexión directa entre estos elementos, sin la necesidad de un ajuste por parte del usuario. El LCD se maneja con una interfaz de 8 bits, por lo que además de los datos, se requieren pines para las señales de control: RD, WR, RS, CS y BL. Para la detección de eventos en la zona táctil se necesitan cuatro terminales, puesto que tiene tecnología resistiva, dos terminales son para el eje *x* y dos para el eje *y*; en una de ellas se establece un voltaje de referencia y en la otra se mide un voltaje analógico, la magnitud es proporcional al punto de presión en la capa flexible de la pantalla [8]. En la tabla 1 se muestra la lista de las terminales de la tarjeta Setellaris LauchPad que son empleadas para el manejo de la pantalla LCD-Touch, indicando su función en la pantalla y la posición en uno de los cuatro conectores de la tarjeta.

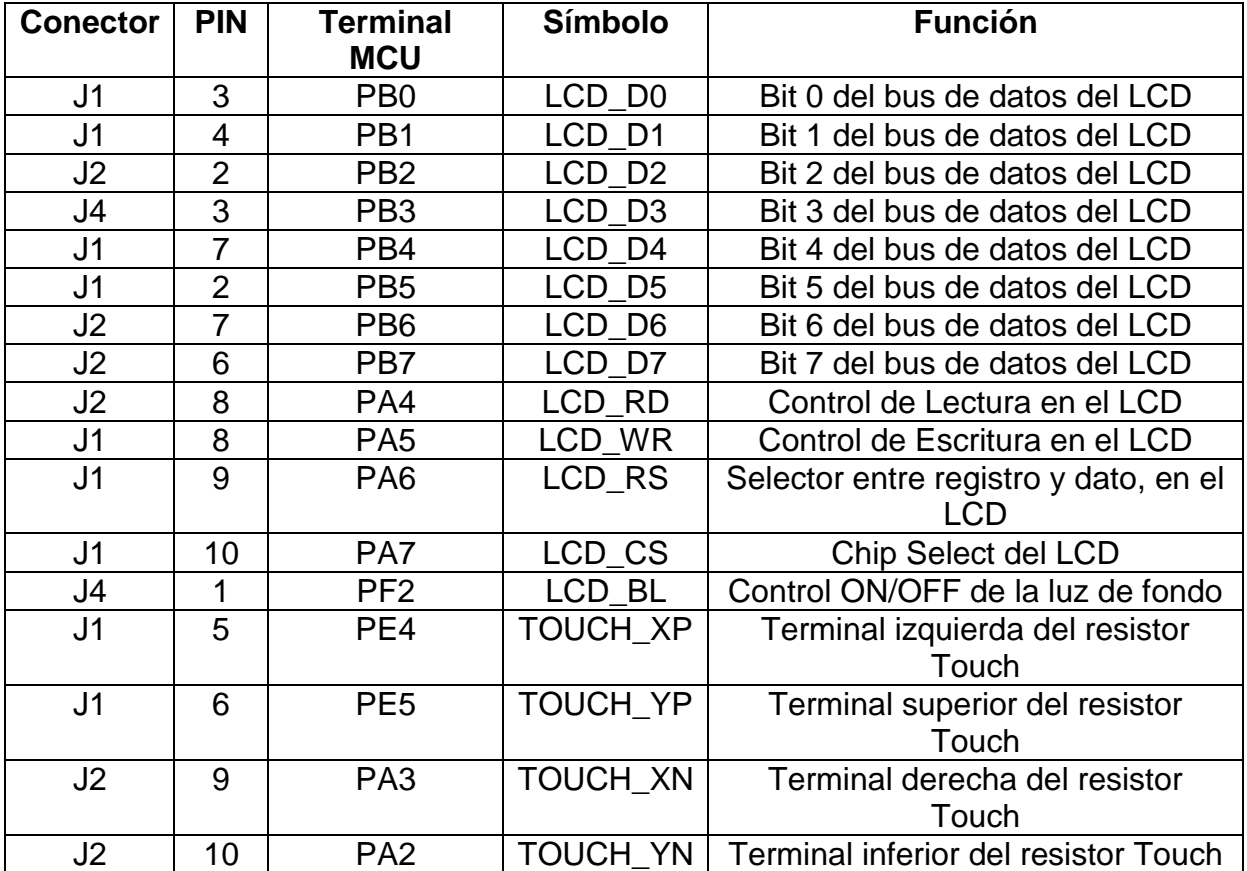

**Tabla 1. Conexión entre el MCU y la pantalla LCD-Touch.**

#### **2.4. Diseño del software**

La biblioteca de gráficos, también referida como GRLIB, es fundamental para el desarrollo del programa; ésta incluye funciones para dibujar elementos estáticos o primitivos que aparecerán en la pantalla y permanecerán sin cambios, a menos que se vuelvan a repintar. Los elementos primitivos se colocan en un contexto gráfico (*context*) indicando sus características, como ubicación, longitud y color, posteriormente el contexto es enviado a la pantalla mediante la función *grFlush*. De acuerdo con la Fig. 2, las líneas del tablero se deben dibujar con este esquema.

Los lienzos (*canvas*) son objetos de la biblioteca GRLIB ampliamente utilizados, un lienzo puede ubicarse directamente en pantalla, sin la necesidad de un contexto, colocando mensajes estáticos con características propias de color de fondo, margen, tipo, color y tamaño de letra. Para el juego bajo desarrollo, el título de la pantalla y la barra de estado se colocarán sobre lienzos.

Un lienzo también puede funcionar como un contenedor de *widgets*, los cuales son objetos disponibles para la interacción con el usuario. En un *widget*, además de sus características gráficas, se debe incluir el nombre de una función que será ejecutada inmediatamente después de que se detecte un evento sobre el objeto. Los tres botones para la selección del modo de juego y las nueve zonas del tablero deben ser *widgets*, sin embargo, manejarlos en forma independiente implica la necesidad de 12 funciones diferentes para la atención de sus eventos; además, conlleva al uso de variables globales que posteriormente deben organizarse en forma matricial, para la evaluación del estado del juego.

Por lo tanto, conviene más el manejo de dos arreglos, uno con nueve botones rectangulares para las zonas del juego y el otro con tres botones rectangulares para la selección de modo. De esta forma, sólo se emplearán dos funciones, una por arreglo, cada función debe iniciar con una evaluación que determine el elemento del arreglo que generó el evento. Cada arreglo será colocado en un lienzo; así, se tendrá el lienzo del modo y el lienzo del tablero.

Los lienzos y *widgets* se vinculan mediante una estructura jerárquica tipo árbol, generalmente un lienzo es el padre y puede tener a otros lienzos o a *widgets* como hijos; en un arreglo, el primer elemento es tratado como hijo de un lienzo y el elemento siguiente del arreglo es su hermano, esta relación se mantiene hasta alcanzar al último elemento, quien ya no tiene hermanos. La relación jerárquica se establece en el momento en que se declaran los lienzos o *widgets*, además de indicar el nombre de la función de atención a eventos, en el caso de los *widgets*.

La raíz en esta jerarquía es una estructura definida como WIDGET\_ROOT. Los lienzos que van a aparecer en la pantalla deben ser vinculados a la raíz con la función *WidgetAdd*, para que posteriormente, todos sean pintados con la llamada a la función *WidgetPaint(WIDGET\_ROOT)*.

En la Fig. 3 se muestra el comportamiento del programa principal, el sistema tiene tres modos de juego, la variable que determina el modo y la matriz del tablero son variables globales, esto debido a que se modifican en las funciones que atienden a los eventos que ocurren en la zona táctil.
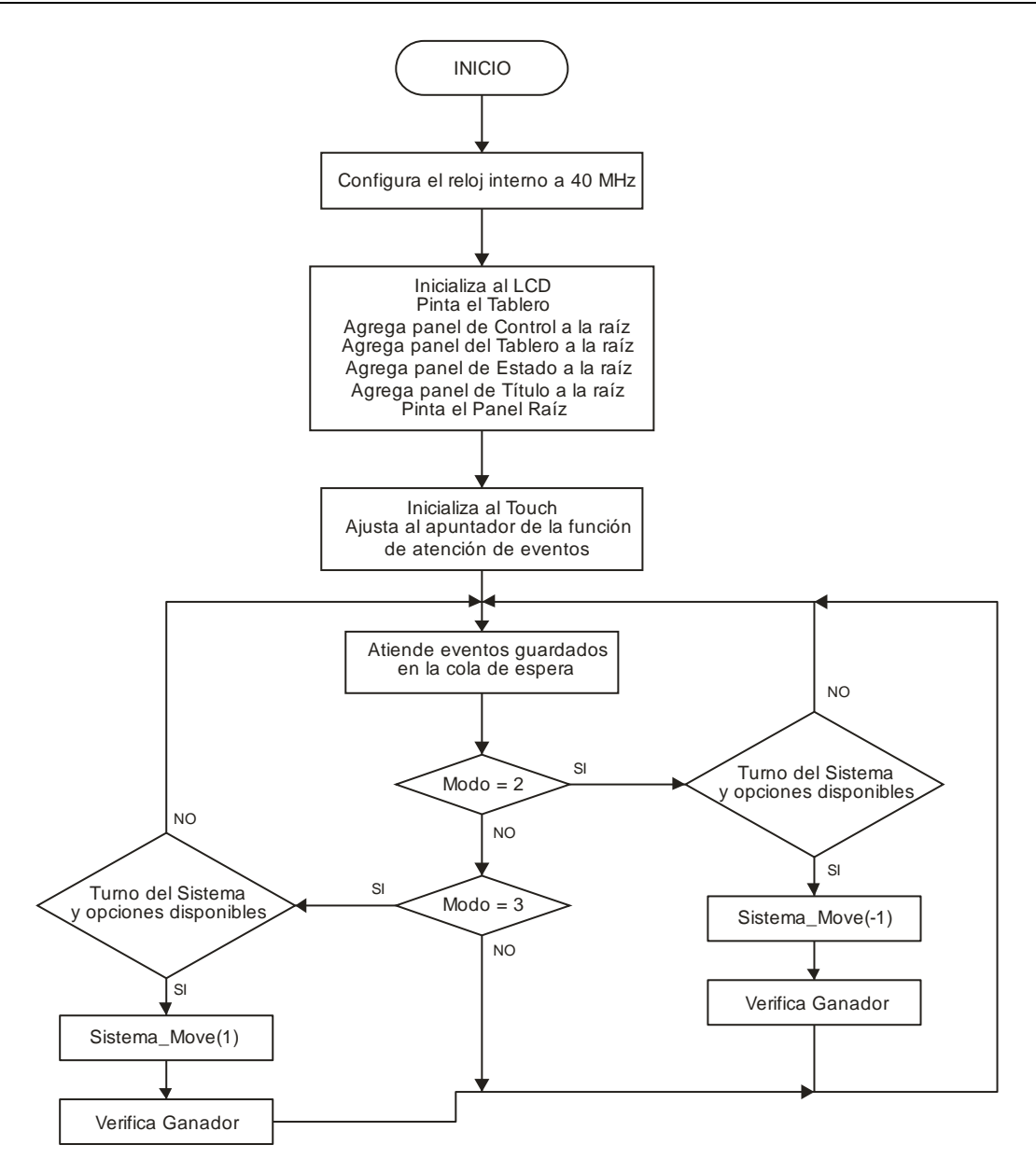

**Fig. 3. Comportamiento del programa principal del sistema.**

El modo 1 no se observa en el diagrama de flujo porque es un modo entre dos jugadores humanos, la validación del tiro en el tablero y la evaluación de la existencia de un ganador se hacen en una de las funciones que atiende los eventos que se generan en la zona táctil. En los modos 2 y 3, con la misma función se hacen las validaciones para el turno del jugador humano; por ello, en el programa principal únicamente se revisa si es el turno del sistema, se realiza la tirada a partir de la función *Sistema\_Move* y después se evalúa la existencia de un ganador.

Puede notarse que la función *Sistema\_Move* en el modo 2 recibe -1 y en el modo 3 recibe 1, esto se debe a que en el modo 2 el sistema es el segundo en tirar y en el modo 3 tira primero. La selección de la casilla del tiro se hace a partir de la búsqueda minimax, el cual es un método que construye el árbol con todas las posibilidades y calcula, mediante una búsqueda en profundidad, la ventaja que le proporciona a cada jugador tirar en una determinada casilla, la ventaja del primer jugador se lleva con un número positivo y la del segundo con número negativos. De acuerdo con [5], al contendiente que lleva los números positivos se le denomina jugador maximizador y a quien lleva los números negativos será el minimizador, esto significa que el sistema buscará ganar cuando tira primero (maximizar su ventaja) y no perder si tira en segundo término (minimizar la ventaja del contrario).

Los eventos que ocurren en la zona táctil son detectados con uno de los ADC's del microcontrolador, empleando dos canales para sondear ambos ejes. La biblioteca incluye una función que da servicio a la interrupción que indica el fin de una conversión (ISR, *interrupt service routine*), el ACD opera en un modo de carrera libre, de manera que, en cada ejecución de la ISR se revisa la ocurrencia de eventos, en caso de existir, se van encolando para su posterior atención en el programa principal. Son dos las funciones que se pueden invocar cuando ocurre un evento en la zona táctil *OnPressControl* y *OnPressJuego*.

La función *OnPressControl* se invoca cuando uno de los botones de modo es presionado, con ello, primeramente se identifica al elemento del arreglo que generó el evento para registrar el modo en una variable global; posteriormente se inicializa al tablero y a la matriz del juego, quedando listos para iniciar una partida. Si se trata del modo 3, en el que el sistema debe tirar primero, se genera un número aleatorio entre 0 y 8 para hacer la primera tirada. En la barra de estado se indica el modo del juego (para los modos 1 y 2) o que es el turno del jugador humano (para el modo 3).

La función *OnPressJuego* se invoca cuando una zona del tablero de juego es presionada, también inicia con la identificación del elemento del arreglo que generó el evento, observa si en esa posición de la matriz hay un cero, indicando una casilla disponible, para después colocar un 1 o -1 dependiendo del jugador en turno, en el texto del *widget* se colocará 'X' o 'O' y se repintará al lienzo del tablero, para que el usuario vea reflejada su tirada. El contador de tiros se incrementa y en caso de ser mayor de 4, se evalúa si hay un posible ganador. Cuando el contador llega a 9 y no hay ganador, se declara el juego empatado. En la barra de estado se colocan los mensajes que correspondan, indicando quién tiene el turno, quién ganó o si el juego se empató.

#### **2.5. Implementación del hardware**

Dado que se está empleando una tarjeta de evaluación en conjunción con una pantalla LCD-Touch totalmente compatible, no se requieren más implementaciones de hardware, por lo que en este paso de la metodología ya no hay actividades por hacer.

#### **2.6. Implementación del software**

Por el tamaño del programa, sólo se presentan algunos segmentos relevantes del mismo, explicando su contenido.

En la Fig. 4 se muestra cómo se declara al lienzo *control* con el arreglo que contiene los botones para definir el modo del juego. Se presenta un conflicto en la declaración porque cuando el lienzo se instancia ya debe estar definido el arreglo con los botones, dado que el lienzo los tomará como hijos; sin embargo, al declarar cada botón del arreglo, ya debería estar instanciado el lienzo para que los elementos lo refieran como padre. Debido a esto, primero se declara al lienzo como externo, sin los detalles de su instanciación; posteriormente se declara el arreglo con los botones, refiriendo al lienzo externo, para que, finalmente, se declare al lienzo de manera local, con todos sus atributos. En la declaración de cada botón se observa la jerarquía, el lienzo es el padre y los botones son hermanos.

Entre sus atributos se manejan 4 colores, el color del texto y el color de fondo, para el botón sin presionar y presionado.

```
extern tCanvasWidget Control; // Canvas para los 3 botones (externo)
// ARREGLO CON LOS BOTONES DE SELECCIÓN DEL MODO DE JUEGO
tPushButtonWidget Bot_Ctrl[] = {
RectangularButtonStruct(&Control, Bot Ctrl + 1, 0, &g sKentec320x240x16 SSD2119, 205,
       50, 102, 30, PB_STYLE_OUTLINE | PB_STYLE_TEXT_OPAQUE | PB_STYLE_TEXT |
      PB_STYLE_FILL, ClrWhite, ClrGray, ClrRed, ClrRed, &g_sFontCmss22b, "P1 vs P2", 0,
       0, 0, 0, OnPressControl),
RectangularButtonStruct(&Control, Bot Ctrl + 2, 0, &g sKentec320x240x16 SSD2119, 205,
       110, 102, 30, PB_STYLE_OUTLINE | PB_STYLE_TEXT_OPAQUE |PB_STYLE_TEXT | 
      PB_STYLE_FILL, ClrWhite, ClrGray, ClrRed, ClrRed, &g_sFontCmss22b, "P1 vs Sys",
      0, 0, 0, 0, OnPressControl),
RectangularButtonStruct(&Control, 0, 0, &g sKentec320x240x16 SSD2119,205, 170, 102, 30,
      PB_STYLE_OUTLINE | PB_STYLE_TEXT_OPAQUE | PB_STYLE_TEXT | PB_STYLE_FILL,
      ClrWhite, ClrGray, ClrRed, ClrRed, &g_sFontCmss22b, "Sys vs P1", 0, 0, 0, 0, 0 OnPressControl)
};
Canvas(Control, 0, 0, Bot_Ctrl, &g_sKentec320x240x16 SSD2119, 170, 28, 150, 200,
                CANVAS STYLE FILL, ClrBlack, 0, 0, 0, 0, 0, 0
```
**Fig. 4. Declaración del lienzo con los botones para definir el modo del juego.**

De forma similar se declara el lienzo con el tablero del juego. Estas declaraciones son globales, así como la declaración del lienzo para el título y para la barra de estado. Los lienzos también pueden referenciar a una función que invocarán cuando sean dibujados, al lienzo del tablero se le vincula con la función *paintTablero*, la cual pintará las líneas que lo conforman. Con esto, en la pantalla únicamente se colocarán los cuatro lienzos. En la Fig. 5 incluyendo el código necesario para la configuración del reloj interno, la inicialización del LCD y la ubicación de los lienzos en la pantalla.

```
 SysCtlClockSet(SYSCTL_SYSDIV_4|SYSCTL_USE_PLL|SYSCTL_OSC_MAIN|SYSCTL_XTAL_16MHZ);
   Kentec320x240x16_SSD2119Init(); // Inicializa al LCD
  GrContextInit(&sContext, &g_sKentec320x240x16 SSD2119);
   ClrScreen(); // Limpia la pantalla
  WidgetAdd(WIDGET_ROOT, (tWidget *)&Control); // Lienzo de control<br>
WidgetAdd(WIDGET_ROOT, (tWidget *)&Panel_Tablero); // Lienzo del tablero<br>
WidgetAdd(WIDGET_ROOT, (tWidget *)&Titulo); // Barra de título
WidgetAdd(WIDGET ROOT, (tWidget *)&Panel Tablero); // Lienzo del tablero
WidgetAdd(WIDGET ROOT, (tWidget *)&Titulo); // Barra de título
WidgetAdd(WIDGET ROOT, (tWidget *)&Estado); // Barra de estado
  WidgetPaint(WIDGET ROOT); \frac{1}{2} // Dibuja en la pantalla
```
**Fig. 5. Configuración del reloj e inicialización de la pantalla LCD.**

Con respeto a la zona táctil de la pantalla, en la Fig. 6 se muestran las llamadas a las funciones que lo inicializan.

```
 TouchScreenInit();
 TouchScreenCallbackSet(WidgetPointerMessage);
```
#### **Fig. 6. Inicialización de la zona táctil.**

El código que se ejecuta en el lazo infinito se presenta en la Fig. 7, éste corresponde al diagrama de flujo de la Fig. 3.

```
while(1)
{
   WidgetMessageQueueProcess(); // Atiende eventos pendientes de la zona táctil
  if( \text{mod} == 2 \&\& ganador == 0 \&\& tiros < 9 \&\& turno == -1) { // Si al sistema le
      \frac{1}{100} // toca tirar<br>pos sist = sistemaMove(-1);<br>// Obtiene la posición del
                                                   // Obtiene la posición del tiro
      PushButtonTextColorSet(Tablero + pos_sist, ClrYellow); \overline{\phantom{a}} / Ubica tirada
      PushButtonTextSet(Tablero + pos_sist, "O");
      board[pos sist] = -1;
      turno = 1; // Cambia turno = 1;
       CanvasTextSet(&Estado, "Turno del Jugador Humano");
       tiros++;
      if(tiros > 4)ganador = hay ganador();
      if( ganador == 0 \&& tiros == 9)
          CanvasTextSet(&Estado, "Juego Empatado");
      else if( ganador == -1)
          CanvasTextSet(&Estado, "Gana el Sistema");
      WidgetPaint((tWidget *)&Panel_Tablero); // Actualiza del tablero
      WidgetPaint((tWidget *)&Estado); \sqrt{2} // Actualiza del mensaje
 }
  if( \text{mod} == 3 \&\& ganador == 0 \&\& tiros < 9 \&\& turno == 1) { // Si al sistema le
                                                                 // toca tirar
       pos_sist = sistemaMove(1); // Obtiene la posición del tiro
      PushButtonTextColorSet(Tablero + pos_sist, ClrYellow); // Ubica tirada
      PushButtonTextSet(Tablero + pos sist, "X");
       board[pos_sist] = 1;
      turno = -\overline{1};
       CanvasTextSet(&Estado, "Turno del Jugador Humano");
       tiros++;
      if(tiros > 4)ganador = hay ganador();
      if( ganador == 0 \overline{&} & tiros == 9)
           CanvasTextSet(&Estado, "Juego Empatado");
      else if(qanador == 1)
           CanvasTextSet(&Estado, "Gana el Sistema");
      WidgetPaint((tWidget *)&Panel Tablero); // Actualiza del tablero
       WidgetPaint((tWidget *)&Estado); // Actualiza del mensaje
       }
}
```
**Fig. 7. Codificación del lazo infinito del sistema.**

Para elegir la casilla de tiro, la función *sistemaMove* evalúa todas las posibilidades, colocando su tiro y obteniendo el beneficio por medio de la función *minimax*, la función regresa la posición que le dio una mayor ventaja. En la Fig. 8 se muestra el código de la función, la bandera *procesando* se pone en alto para que cuando *minimax* llame a la función que verifica si hay ganador, no cambie el aspecto del tablero al encontrar combinaciones ganadoras.

```
// Regresa el tiro del sistema
int sistemaMove(int player) {
     int move;
     int score = -2;int k;
     int tempScore;
      procesando = 1;for(k = 0; k < 9; k++) {
            \textbf{if}(\text{board}[k] == 0) { \text{if}(\text{board}[k]) == 0 }
                 \text{board[k]} = \text{player;} // Tira
                  tempScore = -\text{minimax}(-1*\text{player}); // Calcula beneficio board[k] = 0; // Quita el tiro
                                                      // Quita el tiro
                  if(tempScore > score) {
                       score = tempScore; // Respalda la posición con
                        move = k; // un mayor beneficio}
            }
      }
     procesando = 0;
      return move; // Regresa posición
}
```
**Fig. 8. Función que obtiene la mejor posición para el tiro del sistema.**

La función *minimax* es recursiva, la recursividad termina cuando se encuentra un ganador o cuando ya no hay opciones disponibles en el tablero de juego. En la Fig. 9 se muestra el código de la función *minimax*, la función *hay\_ganador* regresa 0 si no encuentra combinaciones ganadores; o bien, -1 ó 1, dependiendo del jugador que consigue el triunfo. Es por ello que el producto *winner\*player* dará un 1 si el jugador que hizo el tiro obtiene el triunfo y -1 si el triunfo es del contrario. La variable *score* inicia con -2, por lo que el triunfo de cualquier jugador dará un resultado mayor. Si ya no hay movimientos por realizar y en los realizados no ha habido ganador, la variable *move* mantendrá su valor inicial, que es -1, con ello la función recursiva regresará 0. Esta es una condición de empate, dado que 0 es mayor a -1, se prefiere el empate a que gane el contrario (tiene una mayor ventaja). Para la llamada recursiva de la función *minimax* se cambia el signo del jugador actual, por la alternancia entre jugadores; el resultado de esa llamada se multiplica por -1 porque la ventaja de un jugador se vuelve la desventaja del contrario, o viceversa.

```
//Implementación del algoritmo recursivo de Minimax
int minimax(int player) {
int move = -1;int score = -2;int winner = hay_ganador();
int k;
int thisScore;
      if(winner != 0) return winner*player; // Termina si hay ganador
      for(k = 0; k < 9; k++) { // Evalúa las diferentes opciones
           if(board[k] == 0) {
                 board[k] = player;thisScore = \frac{1}{2} -minimax (-1*player); // Llamada recursiva
                        if(thisScore > score) {
                             score = thisScore;
                             move = k;}
                 board[k] = 0;}
      }
      if(move == -1) // Si no hay casilla, regresa 0
           return 0;
      return score; // Regresa el valor de la mejor opción
}
```
**Fig. 9. Algoritmo recursivo de búsqueda Mini-Max.**

## **2.7. Integración y Evaluación**

El programa se editó y compiló con el entorno de desarrollo Code Compuser Studio versión 5.5. Desde ese entorno se realizó la programación del microcontrolador Stellaris. Para una adecuada compilación, el código fuente con las funciones para el manejo de la pantalla LCD-Touch debe ser agregado al proyecto. Además, en las propiedades del proyecto se debe especificar que el archivo grlib.lib debe ser considerado en la etapa de ligado del proyecto.

La integración hardware-software se hizo sin problema y el sistema funcionó de manera favorable.

#### **2.8. Ajustes y Correcciones**

Para la interfaz gráfica se hicieron una serie de ajustes, buscando una relación adecuada en el tamaño y color de los elementos de la interfaz. Afortunadamente la combinación del LaunchPad con el Code composer permite modificar e evaluar casi inmediatamente.

El sistema funcionó favorablemente, se le agregó la presentación de una imagen al inicio de la ejecución del programa con el propósito de usarlo en pláticas de difusión de la maestría en electrónica que se imparte en la UTM, esto debido a que las tarjetas se han empezado a usar en cursos de esta maestría, porque se tiene una plataforma para evaluar un núcleo ARM de 32 bits a un precio muy bajo.

La imagen primero debe procesarse para que tenga el tamaño de la pantalla y una resolución de 16 colores, los datos se colocan en un arreglo para su posterior ubicación en el contexto gráfico que después será mostrado. En la Fig. 10 se muestra cómo se proyecta una imagen en la pantalla.

```
 GrImageDraw(&sContext, g_pucImage, 0, 0); // Mueve el arreglo
GrFlush(&sContext); The Context of the Context of the Context of the Context of the Context of the Context of the Context of the Context of the Context of the Context of the Context of the Context of the Context of the Con
 SysCtlDelay(SysCtlClockGet()); // Espera
 ClrScreen(); // Limpia la pantalla
```
#### **Fig. 10. Código para proyectar una imagen en la pantalla.**

Además de los ajustes en la interfaz gráfica y el complemento con la imagen de presentación, no se requirió de otro ajuste o corrección.

## **3. Resultados**

En la tabla 2 se muestra el porcentaje de uso de la memoria de código (FLASH) y de la memoria de datos (SRAM), se puede ver que hay espacio suficiente para aplicaciones con mayores requerimientos de procesamiento.

| Memoria      | <b>Disponibilidad</b> | Uso          | Porcentaje |
|--------------|-----------------------|--------------|------------|
| <b>FLASH</b> | 256 Kbytes            | 49 418 Bytes | 18.85%     |
| <b>SRAM</b>  | 32 Kbytes             | 4 136 Bytes  | $12.63\%$  |

**Tabla 2. Porcentaje en el uso de memoria.**

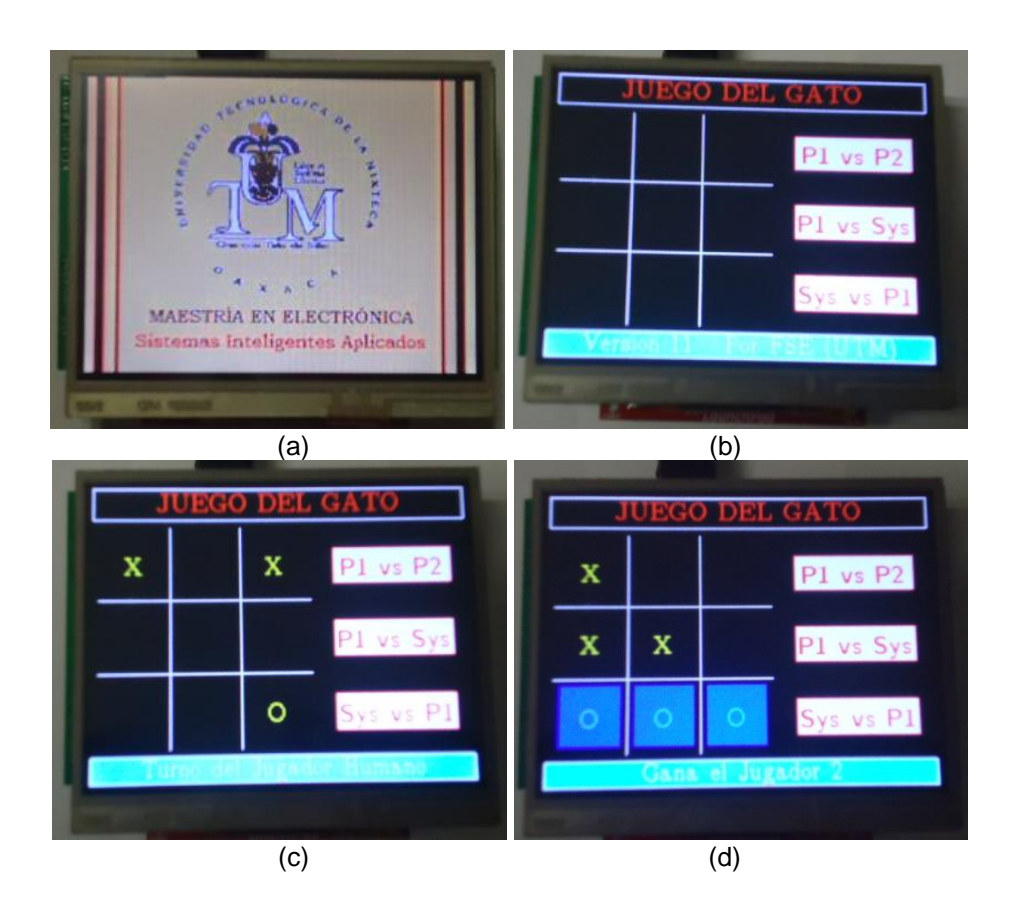

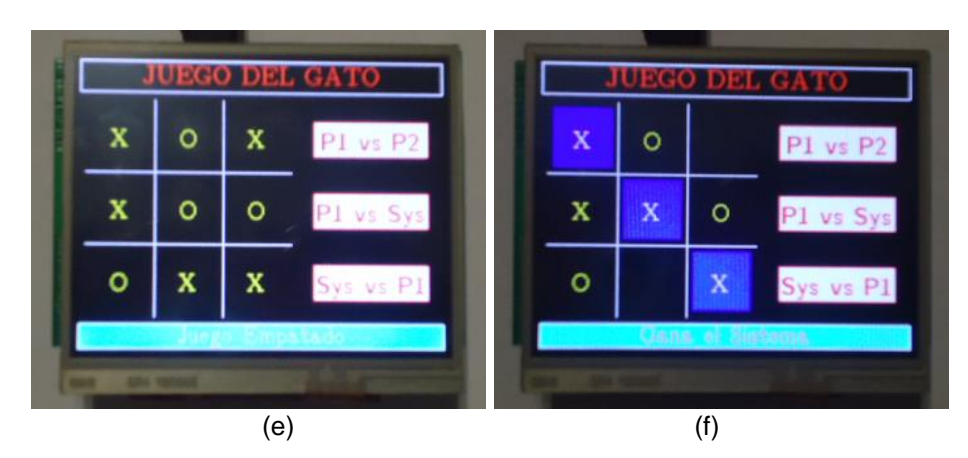

**Fig. 11. Situaciones temporales en el juego del gato: (a) Pantalla de inicio, (b) Tablero sin iniciar una partida, (c) Turno del jugador 2, (d) Triunfo del jugador 2, (e) Juego empatado y (f) Gana el sistema.**

En la Fig. 11 se muestran diferentes situaciones en el juego, la pantalla de inicio, el tablero vacío, algunas tiradas, un empate y el triunfo del sistema. Con excepción de la figura 9(a), en todos los casos el mensaje de la barra de estado sirve de auxiliar al usuario.

# **4. Discusión**

El rendimiento del sistema es muy bueno, éste se determinó midiendo el tiempo de respuesta en el peor de los casos, es decir, cuando el sistema hace más procesamiento. Antes de determinar en dónde dará su respuesta, el sistema explora recursivamente todas las posibilidades, de manera que, la peor situación ocurre en el modo Jugador contra Sistema porque después del tiro del jugador quedan 8 posibilidades por explorar. En este caso, el tiempo promedio de respuesta fue de 1.8 segundos, el tiempo se midió enviando un carácter por el puerto serie de la tarjeta antes y después de la tirada, se utilizó un programa de monitoreo serial que muestra el tiempo en que ocurre cada evento, para después obtener la diferencia entre eventos sucesivos.

En el modo Sistema contra Jugador, la primera tirada es inmediata porque se define con la generación de un número aleatorio, esto proporciona versatilidad al inicio del juego. Después debe tirar el jugador y para la próxima tirada del sistema van a quedar 6 posibilidades por explorar, con esta cantidad de niveles el tiempo de respuesta es menor a un segundo, lo cual se concluye porque el monitor serial muestra el antes y después del tiro con el mismo valor de tiempo.

# **5. Conclusiones**

El juego del gato se implementó favorablemente, los tres modos fueron evaluados por diversos usuarios con el funcionamiento esperado. Debido a que el método de búsqueda minimax explora todas las posibilidades, no se le puede ganar al sistema, aun cuando el jugador tire primero, en esos casos el mejor resultado para el humano será un empate.

El uso de la biblioteca de gráficos y las bibliotecas para el manejo de la pantalla LCD-Touch son fundamentales, simplifican el manejo de los recursos permitiendo que el programador se concentre únicamente en las acciones que se realizarán cuando ocurra un evento. La respuesta del sistema aparentemente es inmediata, dado que el ojo humano no detecta el intervalo de tiempo que transcurre desde que se genera un evento hasta que se realiza su atención.

La metodología empleada resultó muy conveniente, aunque en el paso correspondiente a la implementación del hardware no hubo nada que hacer. Pero aun utilizando tarjetas de evaluación y desarrollo como las LaunchPad de Texas Instruments, la metodología es funcional porque en muchas aplicaciones se va a contar con otros elementos de hardware que se podrán manipular a través de los conectores disponibles.

Con esta conjunción Stellaris LaunchPad y LCD-Touch se tiene una plataforma con una capacidad de procesamiento muy alta, dado que está soportada por un procesador de 32 bits puede operar hasta 200 MHz con la ayuda de la circuitería PLL interna; y además, se cuenta con una interfaz humana atractiva y de fácil manejo para el usuario. Por lo tanto, esta plataforma podrá adecuarse a aplicaciones con exigencias de procesamiento relativamente altas.

## **6. Referencias**

- [1] TI LaunchPad Evaluation Ecosystems. http://www.ti.com/launchpad. Consulta: Junio de 2014.
- [2] Stellaris® LM4F120 LaunchPad Evaluation Board. User Manual. Texas Instruments Incorporated. August 2012–Revised July 2013.
- [3] Stellaris® Peripheral Driver Library. User's Guide. Texas Instruments Incorporated. SW-DRL-UG-10636. Copyright © 2006-2013.
- [4] Stellaris® Graphics Library. User's Guide. Texas Instruments Incorporated. SW-GRL-UG-10636. Copyright © 2008-2013.
- [5] P. H. Winston, Inteligencia Artificial. 3a. Edición, Año 1992. Editorial Addison-Wesley Iberoamericana. ISBN 0-201-51876-7.
- [6] F. Santiago Espinosa, Los Microcontroladores AVR de Atmel. 1a. Edición, Año 2012. Editado e Impreso por la Universidad Tecnológica de la Mixteca. ISBN: 978-607- 95222-7-8.
- [7] Stellaris Complete. http://www.ti.com/tool/sw-lm3s. Consulta: Junio de 2014.
- [8] Introduction to Touch Solutions, White Paper, Revision 1.0 A, Densitron Corporation, August 21, 2007.

# **7. Autores**

M. C. Felipe Santiago Espinosa es Maestro en Ciencias con especialidad en Electrónica por parte del INAOE, incorporado al IEM de la Universidad Tecnológica de la Mixteca, en donde es Profesor-Investigador desde 1998. Actualmente está cursando el Doctorado en Robótica en la misma institución. En el año de 2012 publicó su libro titulado "Los Microcontroladores AVR de ATMEL".

Dr. Felipe Trujillo Romero obtuvo el grado de Dr. en Sistemas Informáticos por el Instituto Nacional Politécnico de Toulouse, Francia. Actualmente es profesor-investigador de la División de Estudios de Posgrado de la Universidad Tecnológica de la Mixteca.

M. C. Fermín Hugo Ramírez Leyva obtuvo su título de Maestría en Ciencias con especialidad en electrónica por el Instituto Nacional de Astrofísica Óptica y Electrónica. Actualmente es profesor investigador, adscrito al Instituto de Electrónica y Mecatrónica de la UTM. Es estudiante de doctorado en Ingeniería Mecatrónica en la Universidad Popular Autónoma del Estado de Puebla.

# **Diseño y desarrollo de un tarjeta entrenadora de adquisición de datos con fines educativos**

## *Donaldo Cruz Garrido*

Laboratorio de Cibernética, Departamento de Ingeniería Eléctrica, UAM-I Av. San Rafael Atlixco 186, Col Vicentina, 09410, México, D.F. *docruzga@hotmail.com*

#### *Joel R. Jiménez Cruz*

Laboratorio de Cibernética, Departamento de Ingeniería Eléctrica, UAM-I Av. San Rafael Atlixco 186, Col Vicentina, 09410, México, D.F., 58044630 *jcjr@xanum.uam.mx*

## **Resumen**

En este artículo se describe la tarjeta de desarrollo y experimentación MicroUAMI. Su diseño obedece al deseo de crear una tradición y experiencia en su construcción y fabricación que siente las bases para apoyar el estudio y la elaboración de otros sistemas similares u otros más complejos que se apliquen en proyectos de tesis, de investigación o en proyectos industriales externos. Su utilización como un sistema de adquisición de datos permite tanto la medición de diferentes parámetros físicos, así como su aplicación en sistemas embebidos. Como una tarjeta entrenadora de experimentación apoya la enseñanza-aprendizaje de diversas materias relacionadas con la programación, el hardware y el software en diferentes niveles educativos. A manera de ejemplos se muestran; el control de secuencias de luces y la medición de temperatura. Se emplean, como lenguajes de programación; el lenguaje C y el lenguaje de la aplicación Processing.

**Palabras Claves:** Microcontroladores PIC, Sistema de adquisición de datos, Tarjeta entrenadora, Termómetro digital, Processing.

## **1. Introducción**

El propósito de un sistema de adquisición de datos (SAD) es adquirir datos de las mediciones de algún fenómeno físico que posteriormente se podrán procesar y presentar como información útil. La información se puede analizar, caracterizar y documentar. Algunas veces, el sistema de adquisición forma parte de un sistema de control y por tanto la información recibida se utiliza para producir una serie de señales de control que sirvan para supervisar, monitorear o controlar algún proceso [1].

El software que normalmente se usa tanto para la adquisición como para el control puede ser java, c, python, Processing, entre algunos otros. El software se encarga de gestionar y optimizar las conversiones A/D, D/A, las señales digitales así como las comunicaciones con un PC o con otros dispositivos. El diseño y desarrollo de SAD en base a microcontroladores de bajo costo son útiles en la enseñanza de Hardware y Software. En los laboratorios o en el ambiente industrial son esenciales para monitorear y/o controlar diversos fenómenos físicos en tiempo real y por periodos prolongados. Actualmente en el mercado se pueden encontrar una infinidad de tarjetas de desarrollo basadas en microcontroladores que funcionan como SAD (Fig. 1).

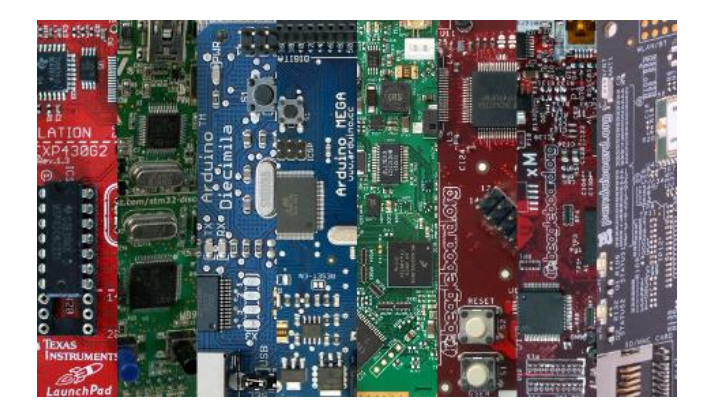

**Fig. 1. Variedad de tarjetas entrenadoras basadas en microcontroladores.**

De las tarjetas comerciales sobresalen, en el aspecto educativo y de desarrollo de productos las tarjetas de hardware y software abierto de Arduino, Pingüino y Energía que contienen a los microcontroladores AVR, PIC y MSP respectivamente (Fig. 2).

Santiago Reig [2] analiza varias de estas tarjetas y otras más y documenta en particular una plataforma de experimentación y su software asociado para prototipos de diseños basada en Arduino que se puede correr en Windows, Linux o Mac OS.

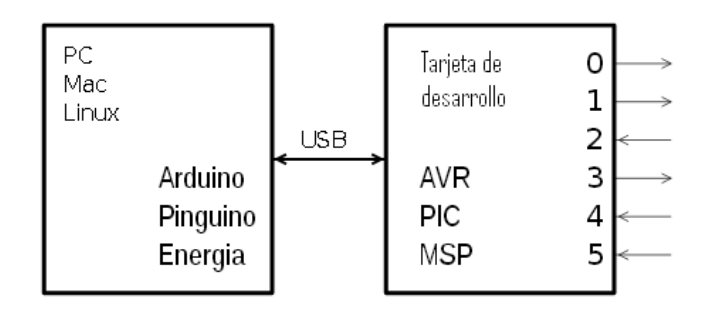

**Fig. 2. Versatilidad en el uso de sistemas operativos y tarjetas de desarrollo.**

Con la idea de estas tarjetas de software abierto y con el propósito de adquirir experiencia en la fabricación, estudiar y apoyar el diseño, la implementación y el desarrollo de sistemas embebidos y sus aplicaciones dentro de la universidad, es que se ha construido una tarjeta de entrenamiento bautizada con el nombre de MicroUAMI (MU), que se está enfocando actualmente en el desarrollo de prácticas educativas para las materias que incluyan: lenguajes de programación, sistemas digitales, sistemas embebidos, arquitectura de computadoras, microprocesadores y microcontroladores.

Por una parte, el diseño mismo de la tarjeta dentro de la universidad, contribuye a crear una tradición y las bases para apoyar la construcción de otros sistemas similares más complejos o con aplicaciones muy particulares o específicas en proyectos de tesis o de investigación de la misma universidad o en proyectos industriales de índole externa.

Por otro lado, dentro de las prácticas a desarrollar se encuentran la introducción a la enseñanza de lenguajes de programación como C o el lenguaje utilizado por la aplicación Proccessing; la adquisición de datos de señales físicas como la temperatura, la presión, la humedad, etc.; la enseñanza del hardware y software en el diseño de este tipo de tarjetas; la enseñanza de la arquitectura y organización de microprocesadores, micro-controladores y sistemas embebidos, entre otros.

En las secciones que siguen se muestran las características principales de la tarjeta entrenadora, la instalación de un bootloader para la comunicación USB, la creación, compilación y descarga de proyectos en C en la tarjeta MU. A continuación se muestran ejemplos de aplicación y finalmente se exponen los comentarios y las conclusiones pertinentes.

## **2. Características de la tarjeta entrenadora MU**

El diseño inicial de la tarjeta se pensó con la idea de controlar al robot UAMIBOT [3] (Fig. 3). Posteriormente se observó y se analizó que con los sensores y actuadores incluidos, la tarjeta por si sola, se puede utilizar en la enseñanza-aprendizaje de diversos cursos, en diferentes niveles educativos.

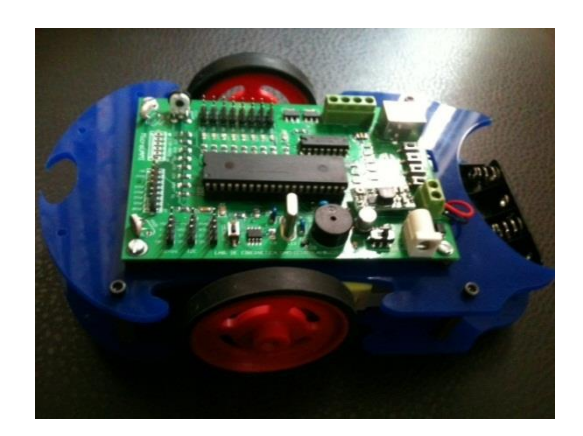

**Fig. 3. La tarjeta MU.**

El sistema de adquisición de datos en la tarjeta entrenadora está basado en un microcontrolador de Microchip PIC18F4550 de 40 terminales, de alto desempeño y con tecnología nanoWatt. Posee un bus de datos de 8 bits, 5 puertos de entrada salida y 20 interrupciones. Corre a 20 MHz y tiene 32KB de memoria flash y 2KB de RAM. Su voltaje de operación puede estar entre 2.0 Volts y 5.5 Volts. El microcontrolador PIC tiene un procesador tipo RISC y arquitectura Harvard. Su operación está determinada por el firmware de Microchip [4].

Otro beneficio intrínseco del microcontrolador es su interfaz USB 2.0 que se encuentra en la terminal 18 del circuito integrado y que le proporciona una comunicación bidireccional con otros dispositivos. El conector USB contiene 4 pines; Vcc, Data-, Data+ y Ground. Su velocidad de transferencia oscila entre 1.5 Mb/s y 12 Mb/s. Las terminales Vcc y Ground se utilizan para alimentar a todos los componentes de la tarjeta de entrenamiento.

Esta interfaz serial USB posee una memoria doble, un buffer y un puerto en paralelo. La memoria es de un KB y se mapea en un espacio de la memoria normal (400h a 7FFh), para permitir el acceso directo entre el microcontrolador y la interfaz, el buffer es un vínculo para programar la RAM del USB y el puerto paralelo soporta la transferencia ininterrumpida de grandes cantidades de datos. La interfaz USB se controla por medio de 3 registros de control que configuran la interfaz y permiten la transferencia de datos [5].

Con el fin de disminuir costos, el circuito impreso de la tarjeta se mandó a fabricar a China y los componentes se importaron de Estados Unidos. Con estas medidas tomadas, la implementación del diseño se ha mantenido con altos estándares de fabricación y un acabado profesional (Fig. 4).

La tarjeta contiene:

- 8 canales de conversión A/D (AN0 AN7) de 10 bits de resolución.
- Comunicación serial (UART), USB.
- 8 LEDs u 8 pines de entrada/salida, conectados al puerto B (PORT B).
- 1 Buzzer conectado a RD3.
- 1 Driver LD293 para controlar dos motores DC por medio de PWM.
- 4 Interruptores (S2, S3, S4, S5) conectados a RA4, RD5 RD7.
- 1 Conector para la programación con PICKIT2 o PICKIT3 (ICSP-PROG).
- 1 Memoria serial 24LC256.
- 1 socket tipo B para la comunicación del puerto USB y la computadora.
- 2 fotoceldas conectadas a AN5 y AN6.
- 1 potenciómetro conectado a AN7.

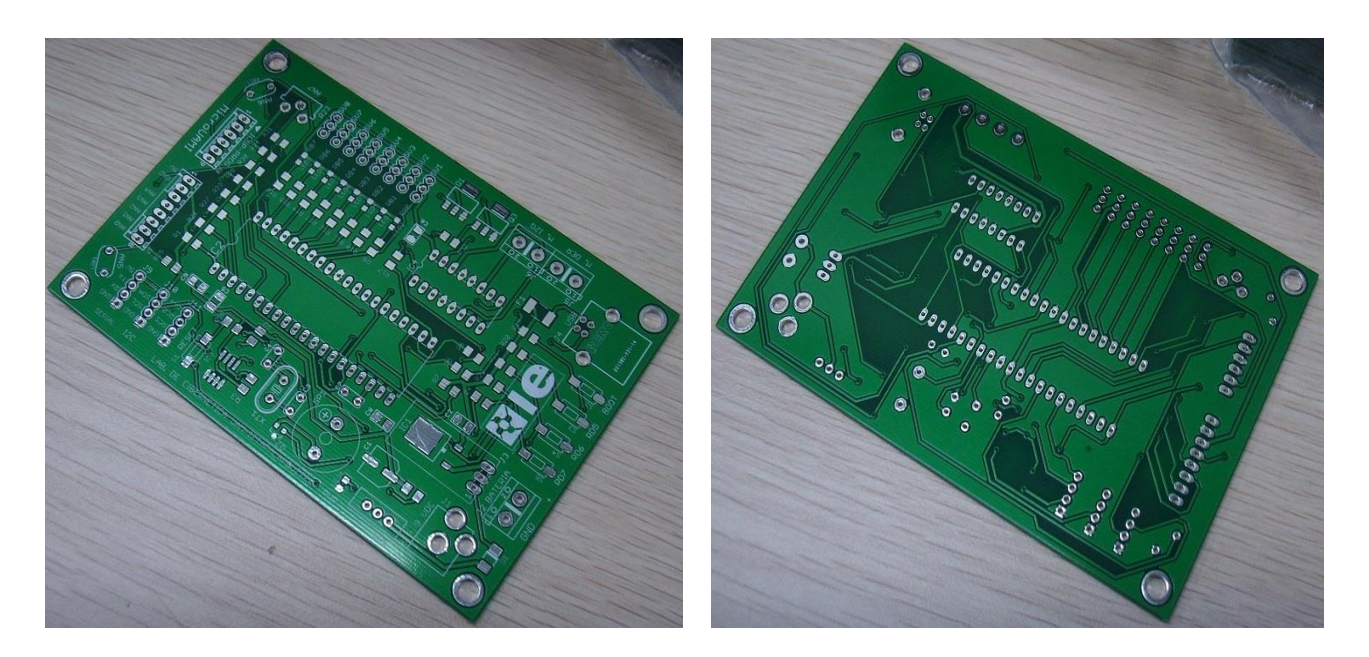

**Fig. 4. El circuito impreso de la tarjeta entrenadora.**

La cantidad de sensores y actuadores que tiene la tarjeta MU representa una ventaja muy valiosa con respecto a otras tarjetas comerciales. Con ellos se ha podido avanzar con gran entendimiento y rápidamente en la impartición de prácticas relacionadas con la familiarización de los puertos digitales de entrada y salida, la conversión analógica digital y la adquisición de señales analógicas.

La programación de la tarjeta, así como su conexión y comunicación con la PC se efectúa a través de puerto USB por medio de la instalación de un driver (bootloader) en la computadora.

# **3. Instalación del Bootloader en la tarjeta**

Para leer o escribir un programa en la memoria del microcontrolador se puede utilizar un programador o grabador o un sistema basado en un bootloader. El bootloader es una mejor opción. Es un pequeño programa (firmware) que se coloca en las primeras posiciones de la memoria y que le permite al microcontrolador (PIC, Freescale, Atmel, etc) comunicarse con la computadora. Por medio de él, se accede a los datos de la memoria Flash a través de un puerto serial (USB, RS232, etc). El bootloader ofrece una alternativa más conveniente, sencilla y ágil para desarrollar proyectos y es el que se ha implementado en la tarjeta MU.

Por el momento, la instalación del bootloader en la Tarjeta se realiza en forma manual oprimiendo dos interruptores de la tarjeta (S2/BOOT y Reset) con el fin de que Windows (XP en adelante) reconozca el nuevo hardware y se instale el driver correspondiente. Inicialmente, en administrador de dispositivos, el driver aparece en otros dispositivos como "CDC Bootloader". Con un clic con el botón derecho del ratón se escoge "Actualizar software de controlador" y se selecciona "Buscar software de controlador en el equipo" para especificar la ruta "C:\ProgramFiles\PICC\Drivers\NT,2000,XP,VISTA,7", que es donde se encuentra el driver CDC Bootloader. Durante la instalación, el driver automáticamente escoge el número de puerto COM que se utilizará para la transferencia de los códigos objeto a la tarjeta.

# **4. Creación de un proyecto en C**

Para programar una aplicación en lenguaje C, se han hecho esfuerzos considerables para incorporar librerías (microuami.h, LCD2X16.h, sensores.h, motores.h, puertos.h) que permitan el desarrollo de programas de una manera sencilla y con el fin de concentrarse más en la aplicación y menos en los pormenores del lenguaje. La incorporación de las librerías permite que, no solo estudiantes universitarios, sino también jóvenes de secundaria y bachillerato puedan entender con relativa facilidad el uso de la tarjeta.

Para la programación de la tarjeta MU se utiliza el compilador de C, PCW de la compañía CCS Inc. (http://www.ccsinfo.com) y para descargar el programa objeto en hexadecimal (.hex) en la tarjeta se utiliza la aplicación SIOW. En el entorno de desarrollo integrado (IDE) del compilador se implementan cada una de las fases de un proyecto, entre ellas, la creación de un proyecto nuevo, la edición, compilación y la depuración de errores.

Con los pasos anteriores, se está en posibilidad de diseñar, programar y verificar aplicaciones específicas. A continuación se demuestran algunas de ellas.

# 5. **Casos de aplicación**

La adquisición de señales físicas pasa por varias etapas, como se ilustra en la fig. 5:

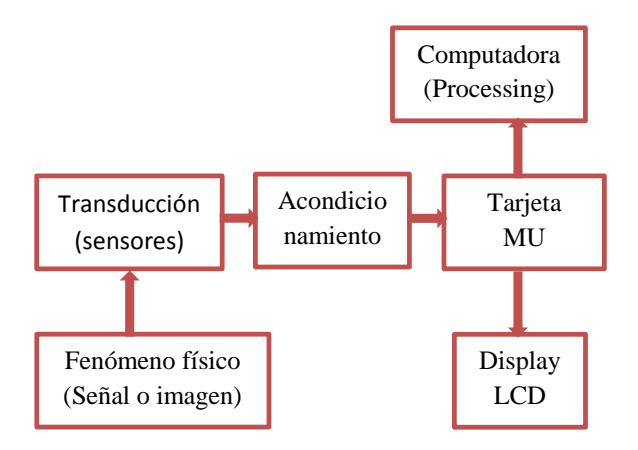

**Fig. 5. Diagrama a bloques de los elementos posibles en un SAD.**

En la primera etapa, los fenómenos físicos y sus correspondientes parámetros asociados como temperatura, apretón de un interruptor, intensidad luminosa, nitidez de la imagen o humedad son variables que necesitan ser leídas y convertidas a voltajes por los sensores. Estas señales o imágenes a veces son lentas, muy pequeñas y pueden estar contaminadas por ruido por lo que se necesita un módulo de acondicionamiento que, por ejemplo, las filtre y/o las amplifique. Estas señales o imágenes ingresan a la tarjeta por los puertos digitales o analógicos con el fin de ser almacenados o con el fin de controlar algún proceso. En ambos casos se pueden mostrar los resultados en forma local por medio de displays o por medio de aplicaciones de software en la computadora.

En esta sección se presentan a modo de ejemplo, dos aplicaciones de la tarjeta MU. La primera es la familiarización con los puertos digitales de entrada y salida con el fin de controlar secuencias de luces utilizando los interruptores y los leds y la segunda aplicación es la familiarización con los convertidores analógico-digitales (CAD) a través de la adquisición de la señal de temperatura.

## **5.1. Control de secuencias de luces**

En este ejemplo se utilizan tres interruptores y ocho leds para controlar cuatro secuencias de luces y dos tipos de semáforos [6]. Las sucesiones parciales de las secuencias se muestran en la Fig. 6.

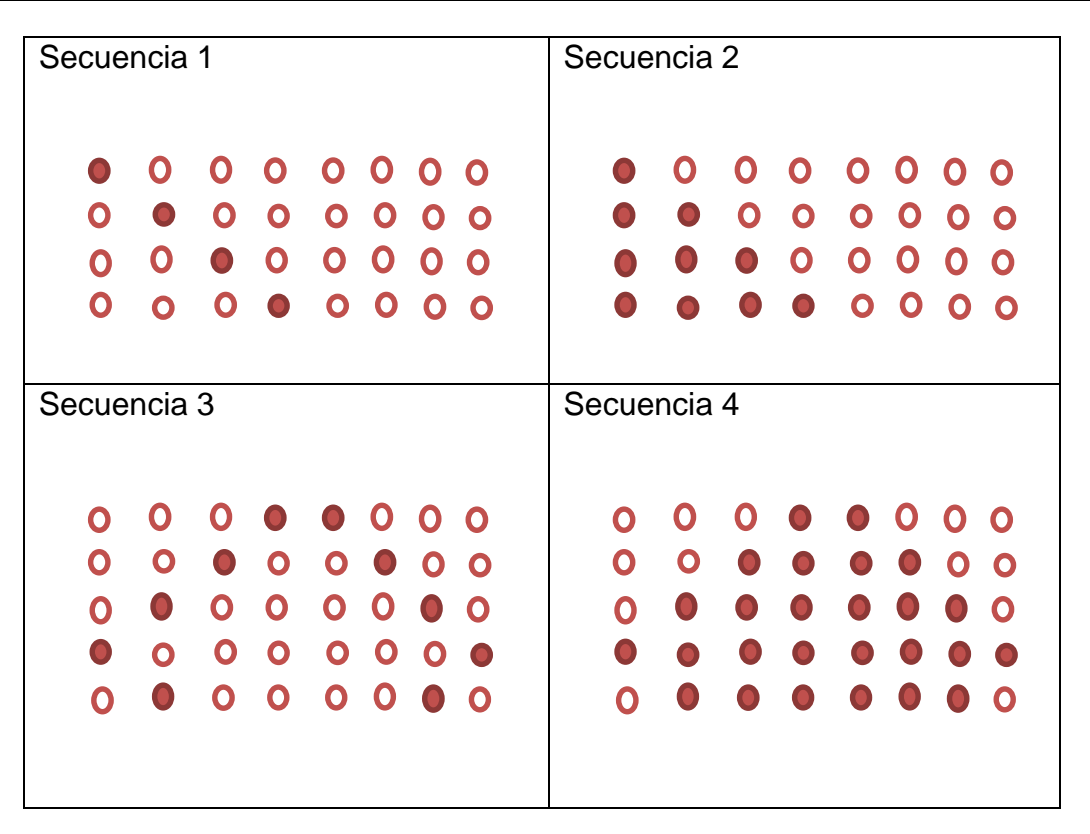

**Figura 6. Secuencias de luces a controlar.**

El ejercicio consiste en que estando en el estado a, comienza la secuencia 1; apretando el interruptor 3 se continua en el estado b; apretando el interruptor 4 se cambia la secuencia; y apretando el interruptor 5 se para o se inicia la secuencia actual. Por otro lado, sí se está en el estado b; apretando el interruptor 3 se regresa al estado a; apretando el interruptor 4 se activa el semáforo intermitente; y apretando el interruptor 5 se inicia la actividad del semáforo normal cuyos tiempos son los siguientes:

Verde1= 8 seg, Ambar1= 3 seg, Rojo1=5 seg.

Verde2= 5 seg, Ambar2= 3 seg, Rojo2=8 seg.

Como ejercicio adicional se podría usar el buzzer para indicar con un sonido, si se está en el estado a y con dos sonidos, si se está en el estado b.

En la Fig. 7 se muestra el diagrama a bloques del controlador con los interruptores NS y las señales de salida. La N antes de cada interruptor indica que este se activa con una señal baja. La H en cada salida indica que esta se activa con un voltaje alto. HCS cambia de una secuencia a otra, HI/D inicia o detiene una secuencia, HSI activa al semáforo intermitente y HSN al semáforo normal.

El controlador expresado a través de su carta ASM (Máquina de Estado Algorítmica) se dibuja en la Fig. 8.

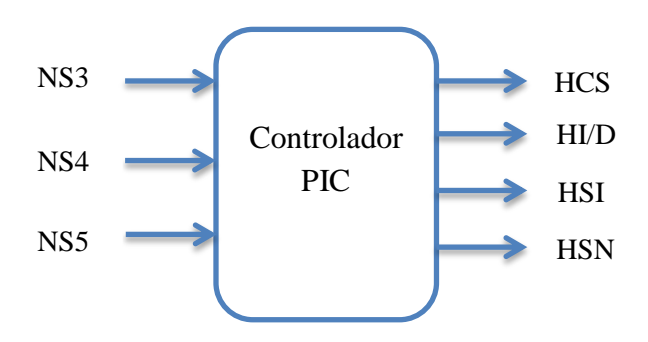

#### **Fig. 7. Interruptores de entrada y señales de salida para controlar secuencias y semáforos.**

A partir de la carta ASM es posible realizar el pseudocódigo y posteriormente codificar el programa en el lenguaje C para depositarlo en el controlador [7].

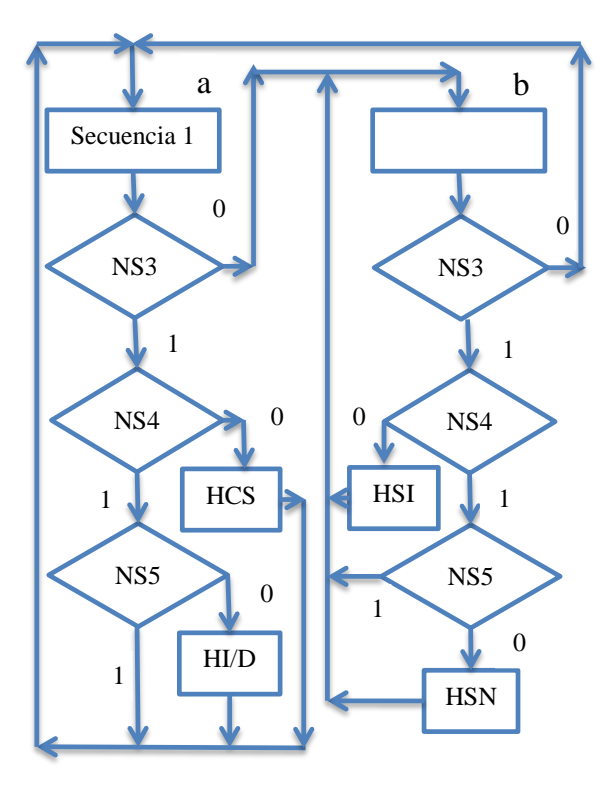

**Fig. 8. Carta ASM del controlador.**

## **5.2. Adquisición de temperatura**

La medición de la temperatura es un parámetro físico muy útil en diversas aplicaciones caseras, industriales o escolares [8].

Para la medición de la temperatura se utilizó el sensor LM35. El sensor trabaja en un rango de -55 a 150 °C. La salida del voltaje es proporciona a la temperatura registrada por lo cual no se requiere una calibración externa. En el programa se ha colocado una constante de proporcionalidad para mostrar adecuadamente la temperatura correspondiente. El sensor se puede conectar directamente a la tarjeta aunque la lectura se mejora si se utiliza un módulo de acondicionamiento con el fin de que la adquisición sea más robusta al ruido. Para mediciones debajo de cero se necesita polarizar el sensor con una fuente negativa también [9].

El rango de voltaje al que se trabaja el sensor es de 0 a 5V. La conversión AD tiene una resolución de 10 bits. El voltaje de entrada se registra en el rango de 0 a 5 V que se convierte en un número digital que va de 0 a 1023. Por lo tanto, la resolución de la conversión es de 4.883 mV.

El sensor se conectó directamente al canal cero de los CAD del microcontrolador (8 canales en total). El sensor entrega un voltaje de 10 mv por cada °C. Este voltaje al ser pequeño tiene la desventaja de que la temperatura varía mucho y es inexacta. Una forma de corregir esta situación por hardware es acondicionar y amplificar esta señal por medio de un circuito con amplificadores operacionales. Otra forma es por software, donde se efectúa un el promedio de unos 10 valores o más para mostrar la temperatura con menos variaciones.

Los valores obtenidos de la temperatura en grados Centígrados y en grados Fahrenheit se muestran al mismo tiempo tanto en un display LCD de 16 × 2 como en el IDE de la aplicación de Processing, como se muestra en la Fig. 9. Processing (http://www.processing.org/) es un IDE y lenguaje de programación de software libre desarrollado en Java y diseñado para realizar aplicaciones gráficas, animaciones, proyectos interactivos y multimedia. Con esta aplicación es posible comunicarse con prototipos electrónicos.

| Termometro_LM35_V2_js                                                                                                    |                                                                                      | $\mathbf{z}$<br>$=$ $\blacksquare$ |
|----------------------------------------------------------------------------------------------------|--------------------------------------------------------------------------------------|------------------------------------|
| Inicio<br>$^{\circ}$ C<br>50<br>$120 -$<br>40<br>$100 -$<br>$\overline{\phantom{a}}$<br>30<br>$80 -$<br>20<br>-<br>$60 -$<br>10<br>$\overline{\phantom{a}}$<br>$40 -$<br>$\Omega$ | <b>Termometro LM35</b><br>26.9<br>80.4<br>50<br>40<br>30<br>20<br>10<br>$\mathbf{0}$ |                                    |
| <b>STATISTICS</b>                                                                                                    | $\Omega$<br>Tiempo (1 ms)                                                            | 100                                |

**Fig. 9. Despliegue de la temperatura por medio de la aplicación Processing.**

Con esta aplicación se puede apreciar las bondades de la conexión a través del puerto USB, que permite la comunicación entre el controlador y la computadora en ambos sentidos; por un lado se envían instrucciones a la tarjeta y por otro lado se recibe la información de los puertos analógicos y digitales para mostrarlos en la pantalla.

## **6. Comentarios**

Aun cuando en el mercado existen una infinidad de tarjetas entrenadoras que contienen microcontroladores y su precio es igual o inferior a la tarjeta desarrollada, la implementación, disponibilidad y acceso local de la tarjeta MicroUAMI en la universidad tiene sus méritos intrínsecos propios.

El diseño de la tarjeta contribuye al desarrollo educativo dentro de una universidad, creando una tradición y experiencia en la construcción o fabricación de equipo electrónico y sienta las bases para apoyar el estudio y la elaboración de otros sistemas similares más complejos o con aplicaciones muy particulares o específicas en proyectos de tesis o de investigación de la misma universidad o en proyectos industriales externos.

Su desarrollo apoya el diseño, implementación y desarrollo de sistemas embebidos y sus diversas aplicaciones. En base a esta tarjeta MU se pueden hacer variaciones, desarrollos nuevos o se pueden construir módulos para diversas aplicaciones que pueden ser utilizados en los laboratorios de los cursos o en la investigación de diferentes fenómenos físicos, fisiológicos o robóticos [10].

Se puede utilizar en materias que incluyan: lenguajes de programación, sistemas digitales, sistemas embebidos, arquitectura de computadoras, microprocesadores y microcontroladores.

En un curso de introducción a la programación es útil porque motiva al estudiante cuando puede ver de una manera física e ilustrativa, la elaboración de los distintos comandos y

estructuras de control en un lenguaje de programación y el accionar de diversos sensores y actuadores.

También, si la tarjeta se entregar en forma de kit y con el diagrama electrónico, el estudiante puede armarla para poner en práctica las habilidades de armado, prueba y depuración de errores.

La tarjeta se puede considerar como un paquete que contiene la estructura y los componentes necesarios para introducir a los estudiantes en los fundamentos de la arquitectura y organización de las computadoras y de la programación, combinando e integrando conceptos de hardware y de software.

Con la tarjeta es posible enseñar y aprender dispositivos electrónicos y electrónica. El diseño del microcontrolador sirve para introducir los fundamentos de hardware de una computadora (estructura de von Neumann o Harvard). Estos microcontradores contienen todos los componentes de un procesador típico: un CPU, memoria y periféricos.

La programación de la tarjeta MU, además de ensamblador y C, se podría implementar en otros lenguajes como Java o Phyton. De hecho la aplicación de Processing está elaborada en Java. Existen para la plataforma de Arduino, lenguajes de programación gráficos a base de íconos como Minibloq, Modkit, S4A, Ardublock o Physical Etoys (http://robologs.net/2013/11/05/5-entornos-graficos-para-arduino/) que son parecidos a los utilizados en Scratch (http://scratch.mit.edu/) o EV3, la plataforma robótica de MindStorms de Lego (http://www.lego.com/en-us/mindstorms/downloads/user-guides/enus/). Este tipo de lenguaje gráfico también se puede implementar en la tarjeta MU, con la consiguiente facilidad de uso, entendimiento y utilización en la enseñanza de los principios de electrónica y programación a los jóvenes de primaria, secundaria y bachillerato.

# **7. Conclusión**

La tarjeta MU es de acceso local y con el aumento en número de unidades se puede disminuir su costo, lo cual la convierte en una herramienta didáctica muy útil en los ambientes educativos nacionales de diferentes niveles escolares. Su uso y estudio pueden contribuir a que más estudiantes se vean interesados en carreras de índole técnica desde temprana edad.

Uno de los propósitos de la educación actual es considerar al estudiante como un elemento activo y gestor de su propio aprendizaje. La tecnología en general y la electrónica de los microcontroladores en particular son medios ideales para que se lleve a cabo estos propósitos.

Una idea importante es la motivación que puede tener el alumno al enfrentarse al desafío de programar la tarjeta. En estas circunstancias, el alumno se ve involucrado e interesado en conceptos y fenómenos físicos, electrónicos y de programación que son útiles para crearse una idea más completa de que la tecnología es un campo multidisciplinario en el cual se conjugan múltiples campos del conocimiento.

Si a la tarjeta MU se le agregan otros sensores como cámaras y tarjetas de condicionamiento de fenómenos físicos más sofisticadas, se podría utilizar en cursos más avanzados o en proyectos de investigación.

La comunicación de la tarjeta por medio de los puertos seriales, permite la comunicación directa e inalámbrica entre diversos Microcontroladores y entre los mismos y las computadoras. También permite el uso de otras aplicaciones de Software como Processing, Labview o Matlab, entre otras.

El desarrollo y uso de una tarjeta entrenadora como la que se ha explicado en este trabajo es una fuente de inspiración para enseñar electrónica y programación a los jóvenes de diversas edades y de diferentes niveles educativos.

## **8. Referencias**

- [1] R. Pradhayini, S. Sundar, R. Kumar, N. Lakshmikanth, J. Kaarthik, P. Lavanya "Design of an indoor climate monitoring and control unit using the PIC microcontroller". Proceeding ICAC3 '09 Proceedings of the International Conference on Advances in Computing, Communication and Control. 2009, pp 147-149. http://dl.acm.org/citation.cfm?id=1523133.
- [2] S. Reig Chiva. "Plataforma de experimentación para prototipado de diseños mediante Arduino". Proyecto de fin de carrera de Ingeniero Técnico Industrial, especialidad en Electrónica Industrial. Servicio de Publicaciones de la Universidad de La Rioja, 2012. http://biblioteca.unirioja.es/tfe\_e/R000001389.pdf.
- [3] J Jiménez, D. Cruz "UAMIBOT: Un Robot Móvil Didáctico Multifunciones". IX Semana Nacional de Ingeniería Electrónica, SENIE 13. Tepic Nayarit, 2013, pp. 331-338. http://docencia.izt.uam.mx/jcjr/archivos/UamiBotSENIE13.pdf.
- [4] Microchip Technology Inc. PIC18F2455/2550/4455/4550 Data Sheet, 28/40/44-Pin, High-Performance, Enhanced Flash, USB Microcontrollers with nanoWatt Technology, 2006. http://ww1.microchip.com/downloads/en/devicedoc/39632c.pdf.
- [5] R. Bhakthavatchalu, S. Mallia, H. Kishnan, A. Krishnan, B. Sruthi. "Low Power Scheduled Alarm System Using Embedded Microcontroller with USB Interface". Proceedings of ICETECT 2011, pp 610-615. http://ieeexplore.ieee.org/xpl/abstractAuthors.jsp?tp=&arnumber=5760190&url=http%3 A%2F%2Fieeexplore.ieee.org%2Fxpls%2Fabs\_all.jsp%3Farnumber%3D5760190.
- [6] J. A. Picón. Práctica #1: secuenciador de luces. Curso de Microprocesadores y Microcontroladores. UNEXPO, 2009. http://www.joseapicon.com.ve/descargas/pregrado/MM\_Practica1.pdf.
- [7] T Savage, J., Vázquez, G., Chávez, N. Capítulo II. Máquinas de estados y su construcción. En Diseño de microprocesadores. Facultad de Ingeniería. Universidad Nacional Autónoma de México, UNAM, 2008.
- [8] K. Mahmud, S. Alam, R. Ghosh. "Design of digital thermometer based on PIC16F77A single chip microcontroller". Consumer Electronics, Communications and Networks (CECNet), 2013 3rd International Conference on. 20-22 Nov. 2013, pp.246-249. http://ieeexplore.ieee.org/xpl/login.jsp?tp=&arnumber=6703317&url=http%3A%2F%2Fi eeexplore.ieee.org%2Fxpls%2Fabs\_all.jsp%3Farnumber%3D6703317.
- [9] N. Monoranjan Singh, K. Chandra Sarma, N. Gopil Singh. "Design and Development of Low Cost Multi-Channel USB Data Acquisition System for the Measurement of Physical Parameters". International Journal of Computer Applications (0975–888), Volume 48 – No.18, 2012, pp. 47-51. http://arxiv.org/ftp/arxiv/papers/1207/1207.1683.pdf.
- [10] A. Curtidor, C. Herrera y D. Ariza. Diseño y construcción de módulos entrenadores para programación de microcontroladores. Trabajo de grado para optar por el título de Ingeniero Electrónico. iulio de 2011. http://bibliotecadigital.usbcali.edu.co:8080/jspui/bitstream/10819/1293/1/Diseno\_constr uccion\_modulos%20\_Curtidor\_2011.pdf.

# **9. Autores**

Donaldo Cruz Garrido se ha dedicado al diseño y construcción de equipo electrónico y está terminando la licenciatura en Ingeniería Biomédica en la UAM-I.

Joel R. Jiménez Cruz es profesor del Departamento de Ingeniería Eléctrica en la UAM-I y cultiva el área de conocimiento de la Cibernética.

# **Procesamiento de imágenes en FPGA con visualización en una pantalla VGA**

#### *Felipe Santiago Espinosa*

Instituto de Electrónica y Mecatrónica Universidad Tecnológica de la Mixteca, Carretera a Acatlima Km. 2.5, Huajuapan de León, Oaxaca, México, Tel.: 9535320214 *fsantiago@mixteco.utm.mx*

#### *Felipe Trujillo-Romero*

División de Estudios de Posgrado Universidad Tecnológica de la Mixteca, Carretera a Acatlima Km. 2.5, Huajuapan de León, Oaxaca, México, Tel.: 9535320214 *ftrujillo@mixteco.utm.mx*

## **Resumen**

En este trabajo se presenta la implementación de algoritmos básicos de procesamiento digital de imágenes sobre una plataforma FPGA. Los algoritmos que se implementaron fueron: 1) el negativo, y la obtención de gradientes en 2) la dirección *x*, 3) la dirección *y* y 4) la dirección *xy*. Para ello se diseñó un sistema modular con el lenguaje VHDL, usando la herramienta Active-HDL de Aldec y sintetizando mediante el entorno ISE de Xilinx. La implementación del sistema se hizo en la tarjeta Nexys-2, la cual tiene un FPGA Spartan 3E-500 de Xilinx. La imagen a procesar se recibe por el puerto serie de la tarjeta a una velocidad de 115200 baudios y tiene una resolución de 640 x 480 pixeles con 8 bits para el color. En la memoria de la tarjeta se almacena la imagen original y las imágenes resultantes del procesamiento, mediante tres interruptores se elige la imagen a mostrar en una pantalla VGA. Con el desarrollo del presente sistema se va organizando un repositorio de módulos funcionales que pueden reutilizarse para la implementación de algoritmos más complejos.

**Palabras Claves:** Algoritmos embebidos, FPGA, Nexys 2, Procesamiento digital de imágenes.

## **1. Introducción**

El procesamiento digital de imágenes es un área de interés para investigadores y académicos debido al inmenso campo de acción que posee, éste va desde la mejora de una imagen hasta la realización de procesamiento de alto nivel, como lo es el reconocimiento de escenas. Cabe mencionar que la mayor parte de este tipo de procesamiento se realiza en software en una computadora. Dos ejemplos de ello son: 1) el ToolBox de Procesamiento Digital de Imágenes (PDI) desarrollado por Mathworks e incluida en Matlab [1] y 2) la librería OpenCV [2]. Ambos de gran uso y difusión en la comunidad académica, como se puede ver por la gran cantidad de libros que se pueden encontrar de ambos. Por ejemplo, los trabajos de González y Wood [3, 4], quienes tienen un par de libros en los cuales se aborda el PDI, en uno se analizan los algoritmos del procesamiento de imágenes y en el otro se implementan en Matlab los algoritmos estudiados. También se pueden comentar un par de referencias relacionadas con OpenCV, como el libro de Parker [5] en el cual expone algoritmos de procesamiento de imágenes usando OpenCV para su implementación. Otro trabajo con OpenCV es el realizado por Bradski y Kaehler [6] quienes en su libro "Learning OpenCV" presentan una introducción a la visión por computador mediante la librería OpenCV.

Sin embargo también la comunidad ha utilizado la implementación de estos algoritmos para realizar cosas más complejas tales como el reconocimiento de objetos [7, 8, 9], rostros [10] o situaciones de la vida real [11]. Siendo estos algunos ejemplos de lo que se puede encontrar en la literatura científica del PDI y de Visión por computadora.

Si bien es cierto que la cantidad de artículos es amplia, la mayoría usa el procesamiento vía software, empleando una computadora como soporte. Esto porque en cierta medida es más sencillo implementar este tipo de técnicas en software, en donde el desarrollador sólo se concentra en la implementación propiamente dicha, dejando a un lado todo lo referente al

manejo interno de datos. Como el uso de la memoria para el almacenamiento temporal de las imágenes durante su procesamiento.

No obstante, hay trabajos en donde la implementación se realiza en hardware, específicamente se utiliza un FPGA para el procesamiento de imágenes. En [12], Cho et al, implementaron un sistema de reconocimiento de rostros en un FPGA utilizando la transformada de Haar; siendo esta transformada un algoritmo clásico para realizar el reconocimiento de rostros. Bouris et al, [13] desarrollaron un sistema de detección de características para el reconocimiento de objetos usando el descriptor SURF (Speeded Up Robust Features) sobre un FPGA. Finalmente, está el trabajo de Meng et al, [14] quienes implementaron un sistema de reconocimiento de objetos mediante la síntesis de una red bayesiana un FPGA. En estos trabajos de PDI, usualmente las imágenes son enviadas desde la computadora al FPGA para su procesamiento y posteriormente regresadas para exhibir el resultado en el monitor de la computadora.

En este trabajo se plantea la implementación de algoritmos de PDI básicos que pueden servir como componentes para realizar procesamiento más complejo. Además de mostrar el resultado de tales procesamientos en una pantalla VGA que está controlada por el FPGA como se verá en las secciones siguientes. Las cuales están estructuradas como sigue; en la sección 2 se describen las especificaciones del sistema, la sección 3 presenta su organización, describiendo los cinco bloques en que se divide para su diseño y los módulos que integran cada bloque. En la sección 4 están los resultados alcanzados y finalmente, en la sección 5 se presentan las conclusiones a las que se llegó después de la puesta en marcha del sistema.

## **2. Especificación del Sistema**

Se requiere de un sistema modular enfocado a un FPGA para el procesamiento de imágenes; aunque en este trabajo sólo se implementan 4 algoritmos, la idea principal es organizar una plataforma que permita ser adecuada para la evaluación de diferentes algoritmos de PDI. El sistema está enfocado a la tarjeta de desarrollo Nexys-2, la cual es manufacturada por la empresa Digilent [15], por lo que fue necesario considerar sus características para establecer las especificaciones del sistema, las cuales son:

- La imagen se recibe desde el puerto serie de la tarjeta, la comunicación es a 115, 200 bit por segundo, para reducir el tiempo de transferencia.
- El tamaño de la imagen es de 640 x 480 pixeles y se utiliza un byte por cada pixel, se emplea la organización del puerto VGA de la tarjeta, dedicando tres bits para el color rojo, tres para el verde y dos para el azul. Por lo tanto, una imagen requiere de 307 200 bytes para su almacenamiento.
- Después de que el sistema reciba una imagen, debe mostrarla en una pantalla VGA, la imagen ya tiene el formato RGB siguiente: [BBGGGRRR].
- Con los botones de la tarjeta se marca el inicio del procesamiento, se emplea un botón para cada algoritmo.
- Es necesario emplear la memoria SDRAM de 16 MBytes incluida en la tarjeta, dado que se deben almacenar los cuatro resultados del procesamiento, para que se pueda conmutar entre los ellos en forma inmediata, mostrándolos en la salida VGA.
- Con los interruptores se selecciona la imagen a mostrar en la pantalla. Se emplean 3 porque el usuario puede decidir ver a la imagen original o a alguno de los cuatro resultados del procesamiento.
- Con tres LED's de la tarjeta se indica el estado actual del sistema, básicamente puede estar en uno de tres estados: Recibiendo una imagen, ejecutando un algoritmo de procesamiento o mostrando la imagen seleccionada, se emplea un LED para cada estado. Se destina un cuarto LED para indicar si hubo un error durante la recepción serial de la imagen.

En la Fig. 1 se muestra a la tarjeta Nexys 2 y se indica el uso de periféricos para el presente sistema.
# **3. Organización del Sistema**

El sistema se desarrolló empleando la metodología Top-Down, que consiste en la división de un sistema complejo en módulos de menor jerarquía, los cuales a su vez se conformarán por otros módulos, hasta llegar a niveles tan simples, cuya implementación no requerirá de mucho esfuerzo [6].

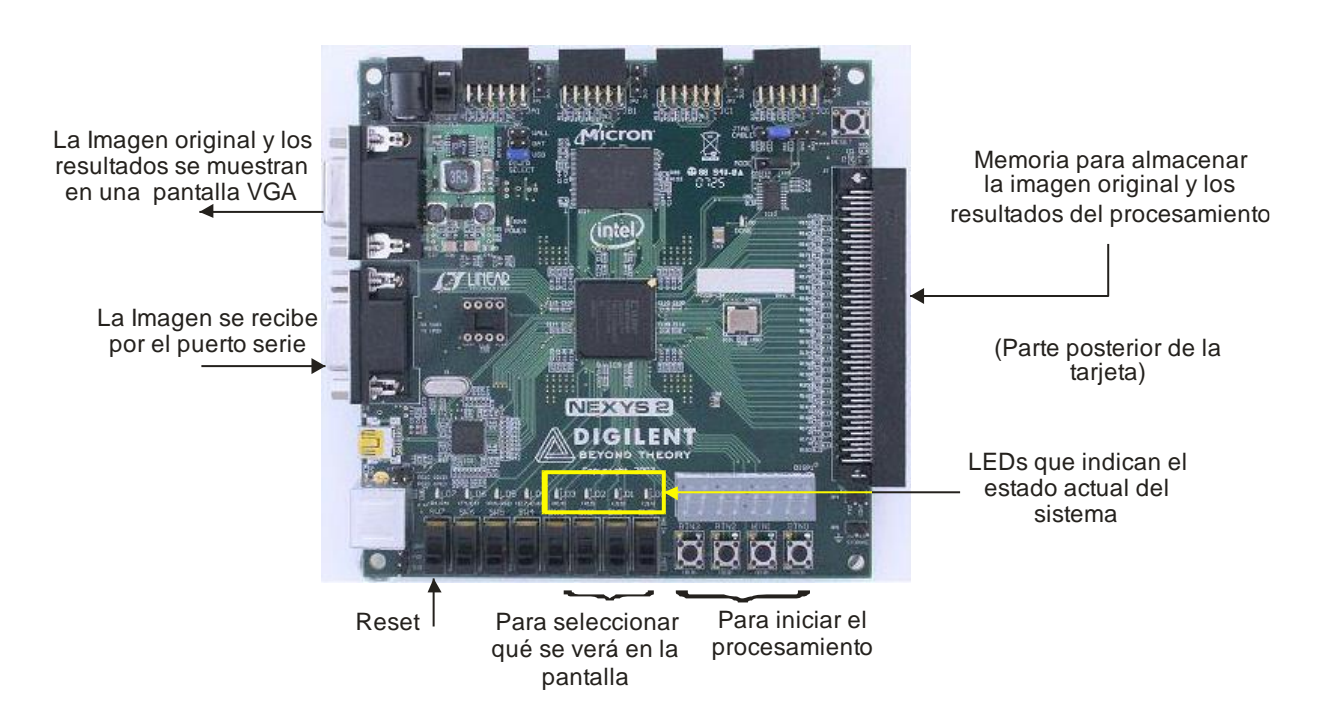

**Fig. 1. Recursos empleados en la tarjeta Nexys 2 para el desarrollo del sistema.**

El nivel de mayor jerarquía corresponde al FPGA, en la Fig. 2 se muestran sus entradas y salidas, en donde se distinguen las señales de los tres recursos empleados: El puerto serial para recepción, el puerto VGA para la proyección y la memoria para el almacenamiento.

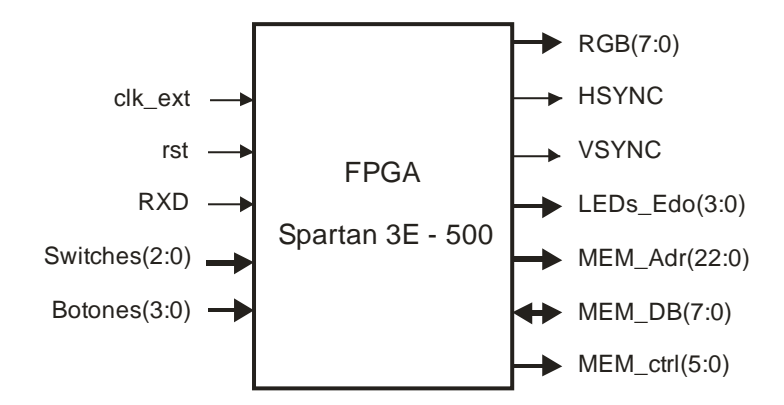

**Fig. 2. Nivel de mayor jerarquía: Entradas/Salidas del sistema.**

La organización para el siguiente nivel jerárquico comprende cinco bloques: Receptor Serial, Manejo de la pantalla, Procesamiento Digital de Imágenes, Manejo de la Memoria y Control. En la Fig. 3 se muestra la relación entre los diferentes bloques, debe notarse que la memoria es escrita cuando se recibe una imagen, es leída y escrita durante para el procesamiento y es leída durante la proyección; por lo tanto, por medio del control se determina quien tiene acceso a la memoria y con el apoyo de multiplexores se define el flujo en el camino de datos.

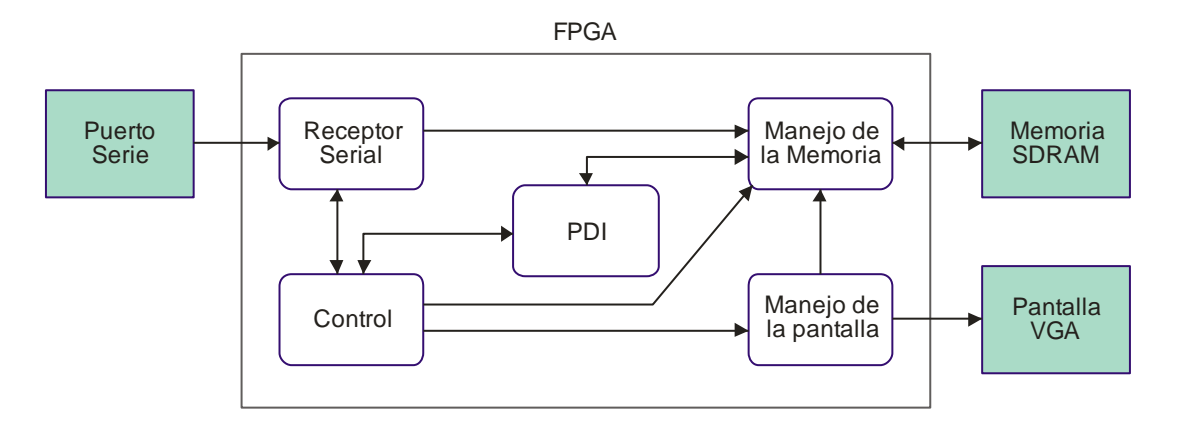

**Fig. 3. Nivel de mayor jerarquía: Entradas/Salidas del sistema.**

## **3.1. Receptor Serial**

Para la recepción de la imagen se emplea el formato estándar RS-232, transmitiendo a una velocidad de 115 200 baudios, con un bit de inicio, datos de 8 bits y un bit de paro. La base para la recepción es una máquina de estados finitos (FSM, *Finite State Machine*) que espera al bit de inicio, garantiza su validez, para luego muestrear cada bit y desplazar para integrar el dato, finalmente espera un bit de paro válido, si éste no tiene el valor de 1, la FSM indica que ocurrió un error.

La tarjeta Nexys 2 opera a 50 MHz (la duración del ciclo de reloj es de 20 nS), dado que la recepción serial se hace a 115 200 bits/seg, cada bit recibido tarda 8.68 µS, que corresponden a 437.02 ciclos de reloj por bit, de manera que es conveniente el empleo de un divisor de frecuencia para que la FSM no espere tantos ciclos de reloj, dividiendo por un factor de 16, cada bit recibido va a requerir de 27 ciclos de reloj. En la Fig. 4 se muestran los módulos que integran al receptor serial, la frecuencia de 3.125 MHz también se emplea como base para el resto del sistema. El divisor de frecuencia también genera una frecuencia de 25 MHz que servirá para el manejo de la pantalla.

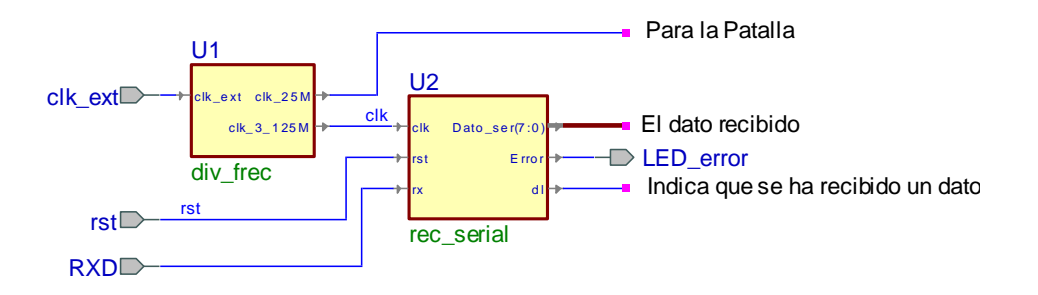

**Fig. 4. Módulos que integran al bloque Receptor Serial.**

La señal *dl* (dato listo) le indica al control la presencia de un dato por el puerto serie, el control debe encausar los datos y coordinar su escritura en la memoria.

#### **3.2. Manejo de la pantalla**

El bloque para el manejo de la pantalla VGA comprende sólo un módulo, éste genera las señales de sincronía horizontal y vertical para la pantalla. El módulo opera a 25 MHz y la pantalla se maneja con una resolución de 640 x 480 pixeles, en la Fig. 5 se muestra el diagrama de tiempos para el recorrido de una línea, el barrido se hace de izquierda a derecha y las líneas se recorren a una frecuencia de 31.5 Khz (31.7 mS por línea).

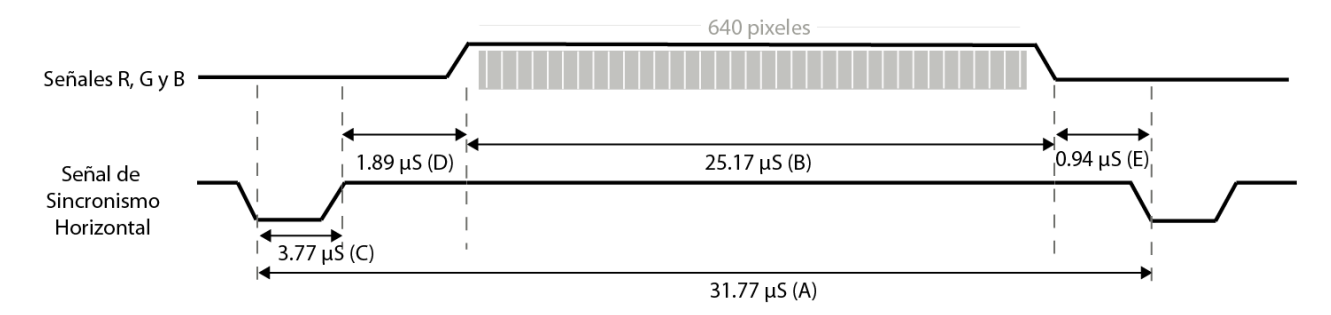

**Fig. 5. Señales para la sincronización Horizontal de la pantalla.**

Dado que son 480 líneas, su recorrido (de arriba abajo) requiere de un tiempo de 15.4 mS, aunado a la zona de blanqueo y los pulsos de sincronía vertical, la pantalla se refresca cada 16.6 mS, es decir, se tiene una frecuencia de 60 pantallas por segundo. En la Fig. 6 se muestra el diagrama de tiempos para el recorrido de una pantalla.

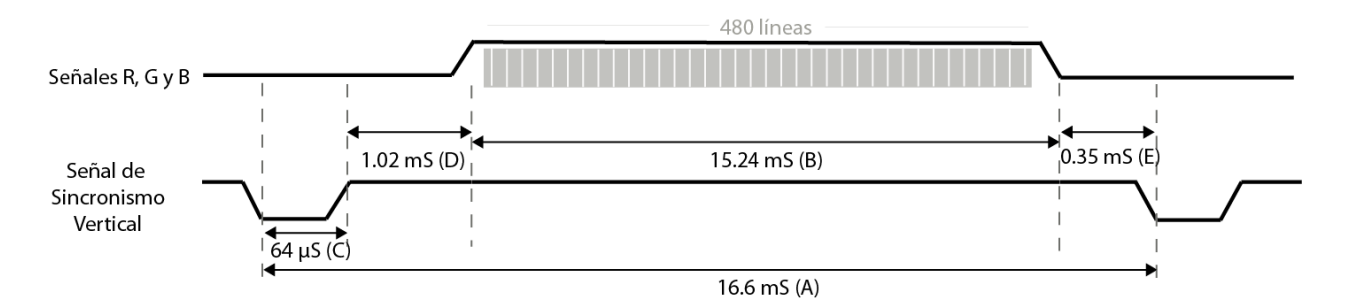

**Fig. 6. Señales para la sincronización Vertical de la pantalla.**

Con los tiempos mostrados en las Fig. 5 y 6, y considerando la frecuencia de operación del módulo (25 MHz), se calcula la cantidad de pulsos de reloj a la que corresponde cada uno de estos intervalos, en la tabla 1 se muestra este cálculo, los símbolos A, B, C y D pueden verse en ambos diagramas de tiempo (Fig. 5 y 6).

|                | <b>Sincronismo</b><br><b>Horizontal</b> |                        | <b>Sincronismo Vertical</b> |                        |        |
|----------------|-----------------------------------------|------------------------|-----------------------------|------------------------|--------|
| <b>Símbolo</b> | <b>Tiempo</b><br>(µS)                   | <b>Ciclos</b><br>Reloj | Tiempo<br>(mS)              | <b>Ciclos</b><br>Reloj | Líneas |
| Α              | 32                                      | 800                    | 16.7                        | 416,800                | 521    |
| Β              | 25.6                                    | 640                    | 15.36                       | 384,000                | 480    |
| С              | 3.84                                    | 96                     | 64                          | 1,600                  | 2      |
| D              | 0.64                                    | 16                     | 320                         | 8,000                  | 10     |
|                | 1.92                                    | 48                     | 928                         | 23,200                 | 29     |

**Tabla 1.Tiempos de operación y ciclos de reloj de las señales de sincronismo.**

Por lo tanto, el módulo para el manejo de la pantalla internamente contiene un par de contadores (horizontal y vertical), estos contadores se comparan con los valores de la tabla 1 para generar los pulsos de sincronía y la posición del pixel en la pantalla. Además, puesto que la información a mostrar en pantalla se obtiene de la memoria, dentro del mismo módulo VGA se calcula la dirección de acceso, simplificando el diseño. En la Fig. 7 se puede ver al módulo dedicado al manejo de la pantalla, con la entrada *show* se determina si al puerto RGB se mandará el valor del pixel, recibido en el bus *PIXEL\_RGB*, o si se mandará el valor 0xFF, que corresponde al valor blanco. Esto porque el sistema puede estar recibiendo una imagen o haciendo procesamiento, y con ello, aunque el módulo VGA genere una dirección no tendrá acceso a la memoria, dado que ésta estará siendo usada por otros bloques del sistema.

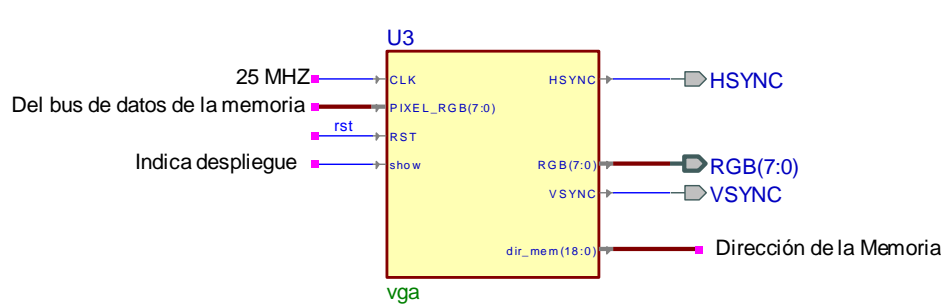

**Fig. 7. Módulo que integra al bloque Manejo de la Pantalla.**

## **3.3. Procesamiento Digital de Imágenes**

En el sistema se aplican cuatro algoritmos de procesamiento, en la tabla 2 se describe cómo se genera cada pixel en la imagen de salida (S), a partir de la imagen de entrada (E). En los gradientes se debe realizar una comparación entre los pixeles antes de realizar la diferencia, esto equivalente a recorrer la imagen en ambas direcciones. Cada algoritmo deja la imagen resultante en un espacio de memoria diferente, con esto se simplifica el desarrollo del algoritmo 4, puesto que el gradiente en ambas direcciones equivale a la OR lógica entre los gradientes de las direcciones individuales.

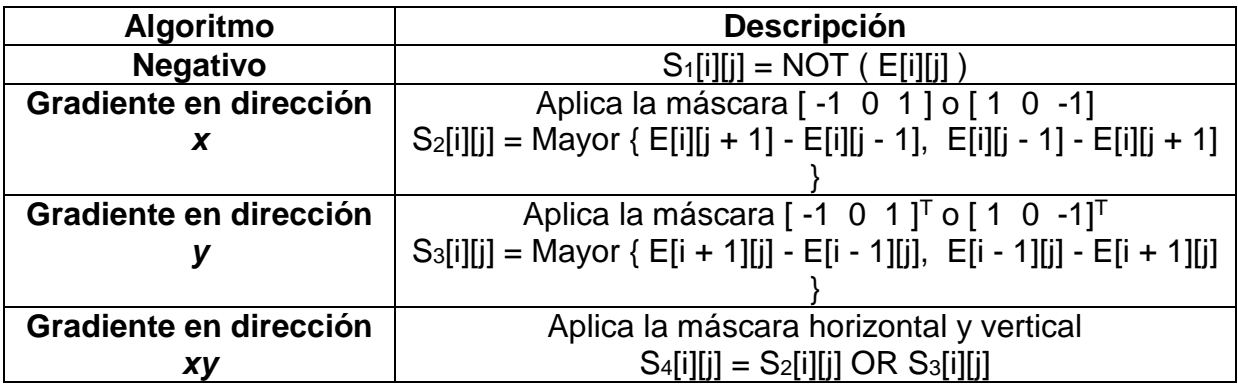

#### **Tabla 2. Algoritmos de procesamiento implementados.**

Se desarrolló un módulo para cada algoritmo, la estructura general es la misma, un doble ciclo repetitivo en el que se va construyendo la imagen S a partir de la imagen E, en alto nivel se tendría una secuencia de código similar a:

for(  $i = 0$ ;  $i < 480$ ;  $i++)$ for(  $j = 0$ ;  $j < 640$ ;  $j++)$  $S[i][j] = E[i][j - 1] - E[i][j + 1]$ ;

Sin embargo, los algoritmos se implementarán en hardware y deben tomarse en cuenta dos aspectos:

- 1. Los ciclos *for* no pueden usarse porque generan bloques anidados de hardware con los que fácilmente se saturan los recursos en el FPGA, en su defecto, debe aprovecharse la naturaleza repetitiva de los procesos en VHDL.
- 2. Una sentencia como *S[i][j] = E[i][j – 1] - E[i][j + 1]* implica dos lecturas en direcciones diferentes de la memoria, una operación aritmética y una escritura, los accesos a memoria requieren dos ciclos de reloj, dado que además de la dirección se deben acondicionar las señales de control, para una sentencia como la anterior se requerirán de 7 ciclos de reloj y se deberán sincronizar los accesos a la memoria.

Es por ello que en el desarrollo de cada algoritmo se utilizó una FSM, con contadores internos se controla el recorrido de la imagen y en cada estado se define la operación a realizar. En la Fig. 8 se muestra la FSM mediante la que se obtiene el negativo de la imagen, con la señal *ini* se marca el inicio del procesamiento y con la señal *fin* la FSM señaliza la culminación del algoritmo.

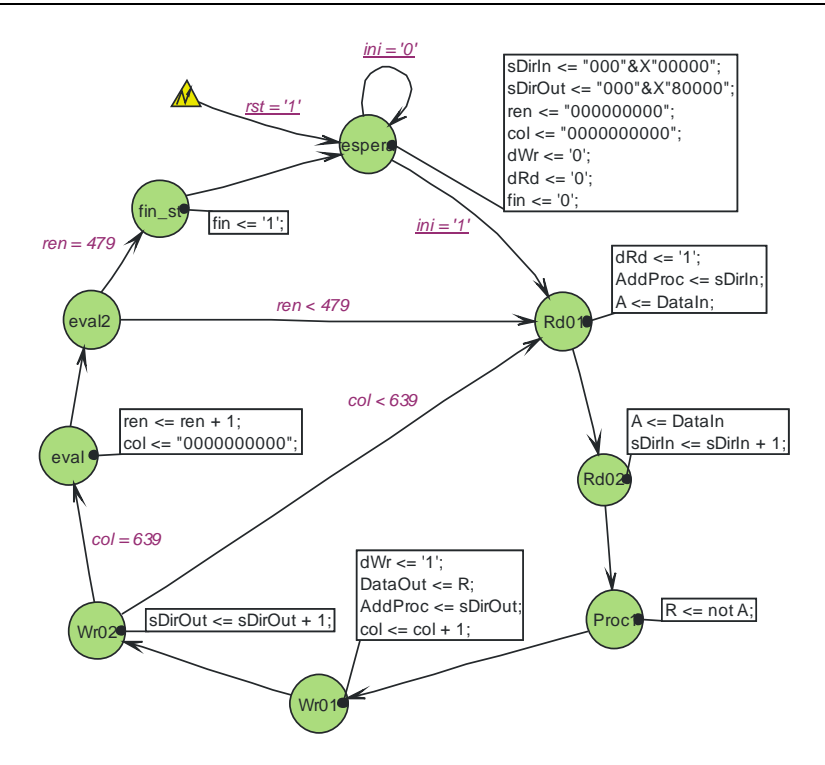

**Fig. 8. Procesamiento para la obtención del negativo de una imagen.**

En la Fig. 9 se muestra la interfaz del módulo con el que se obtiene el negativo de la imagen, los otros módulos de procesamiento tienen las mismas señales externas aunque internamente sus estados difieren y los resultados son ubicados en localidades diferentes. Para los otros algoritmos se requiere de dos lecturas antes del procesamiento y después se realiza la escritura. En el algoritmo 2 se debe omitir el primer y último renglón, mientras que el algoritmo 3 se debe omitir la primera y última columna, en ambos casos, estás posiciones en la imagen de salida son llenadas con ceros.

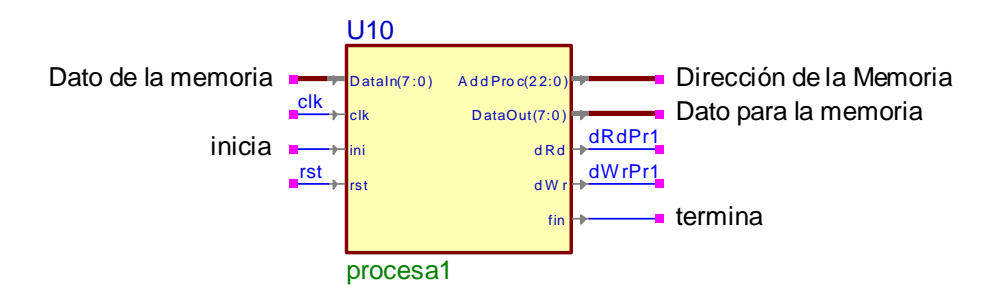

**Fig. 9. Módulo para la obtención del negativo de una imagen.**

### **3.4. Manejo de la Memoria**

La memoria disponible en la tarjeta Nexys 2 es una M45W8MW16 Cellular RAM pseudoestática DRAM de Micron, su capacidad es de 8M x 16bits y puede ser operada en diferentes modos [17]. En este sistema se utilizó el modo asíncrono por ser el más simple, la memoria funciona como estática y únicamente debe evitarse la colisión en el flujo de información, puesto que el bus de datos es bidireccional. Para ello, en este bloque se incluye un módulo que mantiene a la memoria en uno de tres estados excluyentes: espera, lectura o escritura. También es necesario un módulo simple que ponga la salida en 3er estado cuando se hace una lectura de la memoria.

El acceso a la memoria debe organizarse, debido a que son seis módulos los que tienen acceso: El receptor serial escribe la imagen recibida, el módulo VGA lee una imagen para su proyección y los cuatro módulos de procesamiento leen la imagen entrante para después escribir el resultado generado. Por lo tanto, mediante compuertas OR y el uso de multiplexores se coordina el uso de las señales de control, los buses de datos y direcciones en la memoria. En la Fig. 9 se muestran todos los módulos que integran al bloque para el manejo de la memoria.

La memoria SDRAM comparte los buses de datos, de direcciones y algunas señales de control con la memoria FLASH, es por ello que en la Fig. 10 se puede ver la inhabilitación constante de la FLASH. Las otras señales constantes son para utilizar únicamente los 8 bits menos significativos de la SDRAM, operándola como una memoria de 8 M x 1 byte.

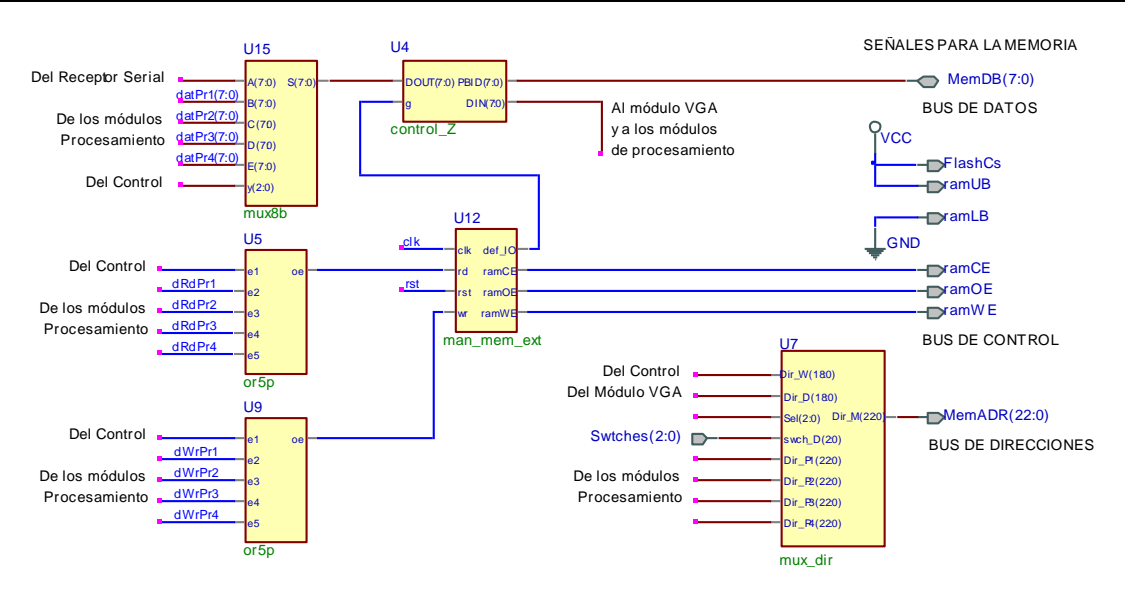

**Fig. 10. Módulos para el Manejo de la Memoria.**

En la tabla 3 se muestra el mapa de la memoria, cada imagen emplea 307200 bytes (640x480). Para simplificar la organización y evitar el uso de decodificadores complejos se dispone de 19 bits de direcciones, quedando un espacio libre entre cada imagen.

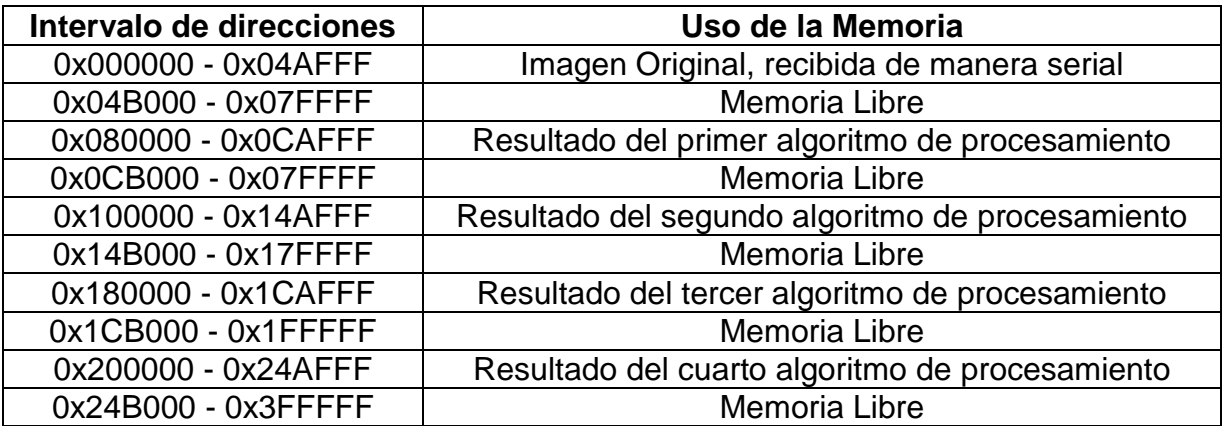

**Tabla 3. Mapa de la Memoria Externa.**

## **3.5. El Control del Sistema**

El sistema puede estar en uno de tres estados: mostrando una imagen de la memoria, recibiendo una imagen vía serial o ejecutando un algoritmo de procesamiento. Por ello, para el control del sistema se emplea la FSM que se muestra en la Fig. 11, en donde los estados en color azul son estados jerárquicos, la herramienta Active-HDL facilita el uso de este tipo de estados para dar claridad a los diseños, un estado jerárquico internamente incluye dos o más estados simples. En el estado *espera* se generan las señales de control mediante las que se hacen lecturas en la memoria, la dirección proviene del módulo VGA y el dato es encauzado para ser considerado como un pixel en la pantalla. El sistema se mantiene en este estado mientras no se reciba un dato o se presione alguno de los botones.

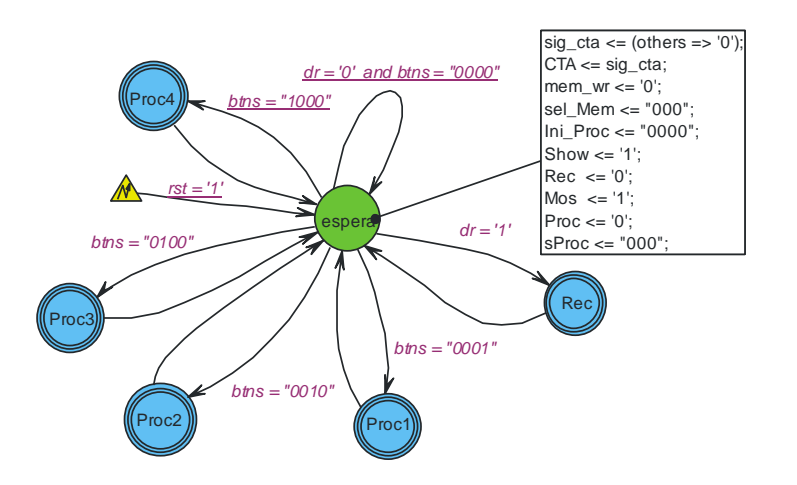

**Fig. 11. Control del Sistema.**

Con la llegada del primer dato el sistema pasa al estado *Rec*, este estado es expandido en la Fig. 12, el sistema recibe uno a uno los pixeles que conforman la imagen, si una imagen no tiene el tamaño esperado, el sistema se mantendrá en este estado.

Los estados jerárquicos dedicados al procesamiento básicamente tienen dos estados simples, en el primero se marca el inicio de la ejecución del algoritmo y en el segundo espera la conclusión del mismo. En la Fig. 13 se muestra al módulo del control, se agrega una OR de 4 entradas para sólo esperar por una señal como el indicador de fin de procesamiento.

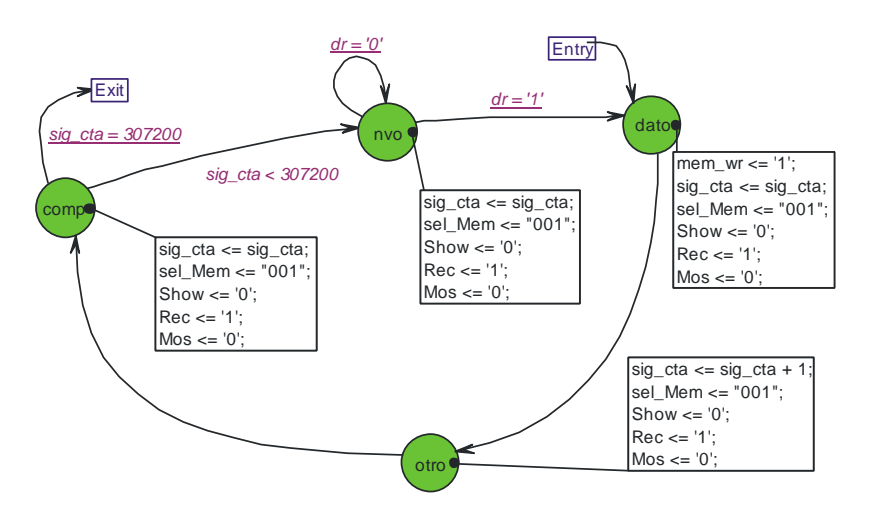

**Fig. 12. Recepción de la Imagen.**

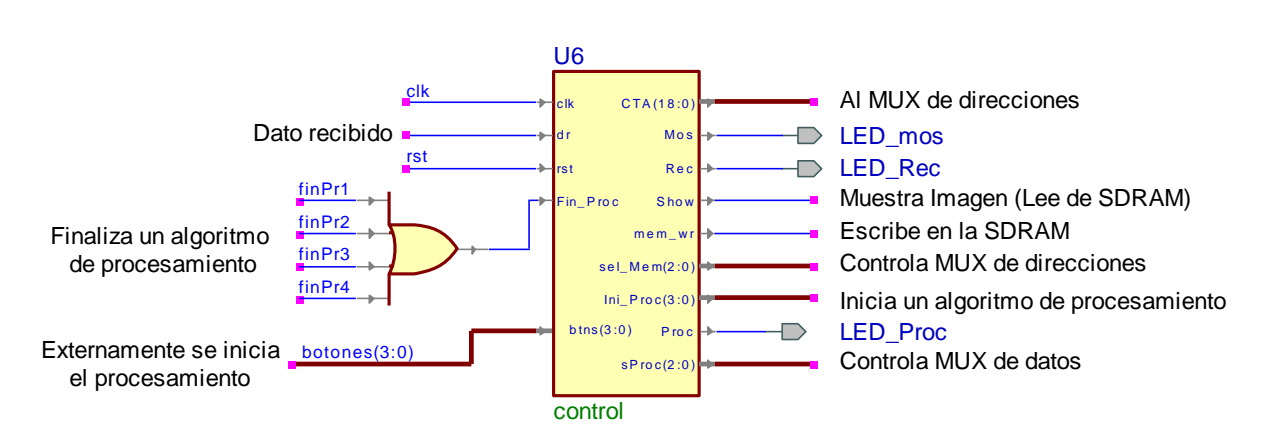

**Fig. 13. Módulos para el Control del Sistema.**

La Fig. 14 muestra al sistema completo, se le agregaron unos filtros para evitar el ruido de los botones y detectar flancos limpios.

# **4. Resultados**

El sistema se desarrolló con la herramienta Acvite-HDL de Aldec, dado que facilita el diseño con máquinas de estados y con diagramas a bloques. La síntesis e implementación se realizaron con el entorno ISE de Xilinx. En la tabla 4 se muestra el uso de recursos en el FPGA, referentes al número de Slices, Bloques de entrada/salida y Bloques RAM internos.

El envío de una imagen requiere un periodo de 27 seg, por cada pixel se envían 10 bits a una velocidad de 115 200 bits/seg y son 307 200 piexeles/imagen.

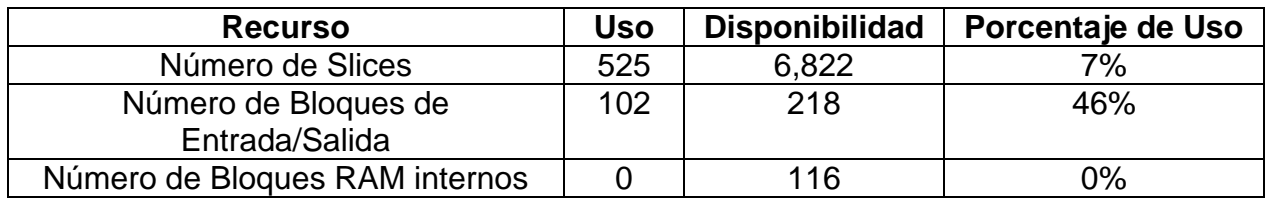

**Tabla 4. Recursos empleados en el FPGA.**

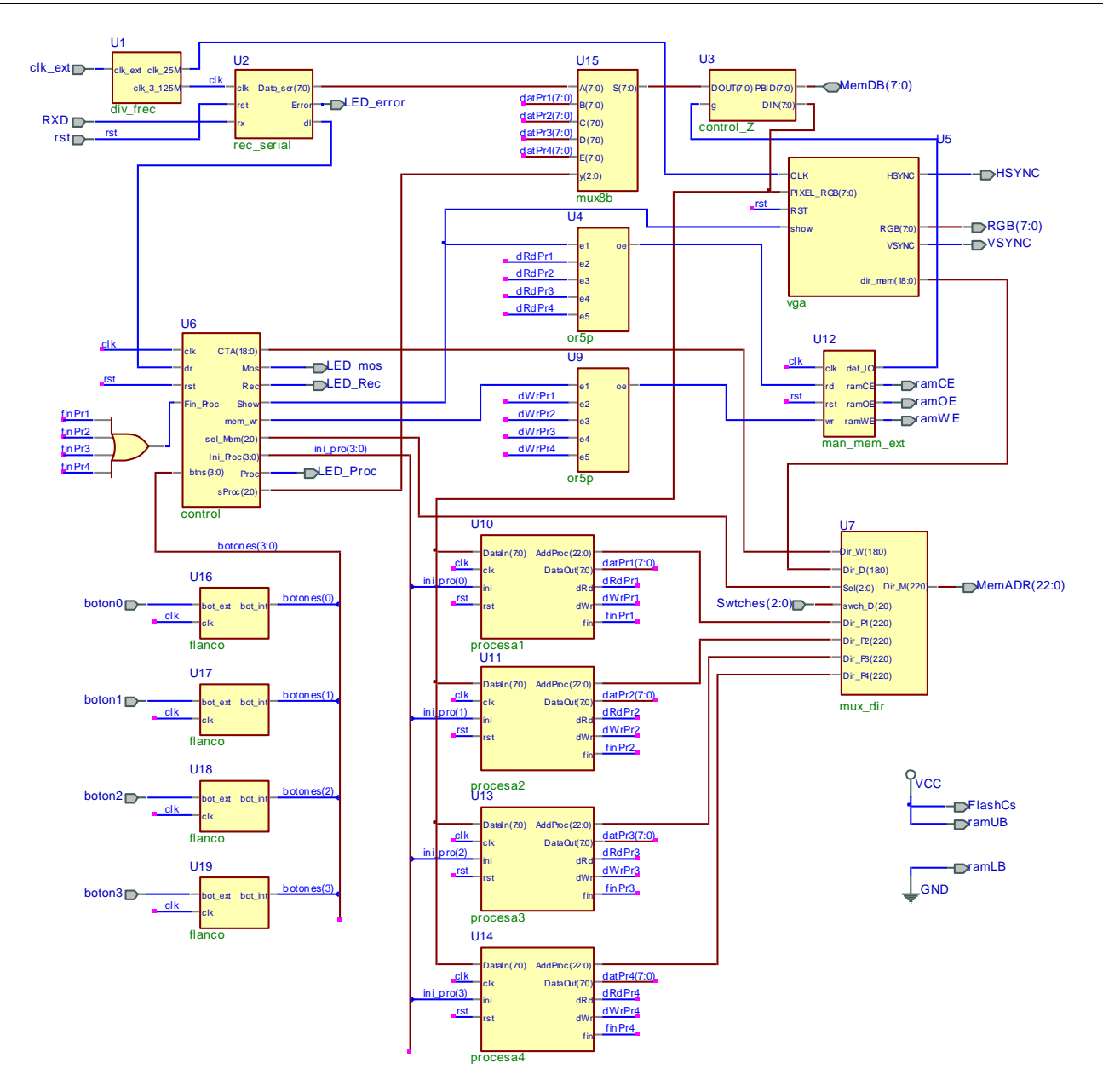

**Fig. 14. Organización modular del sistema.**

En la Fig. 15 se muestra al sistema implementado, se distingue a la tarjeta Nexys 2 y una pantalla RGB con una de las imágenes a ser procesadas. La imagen debe ser acondicionada antes de su envío a la tarjeta, con la ayuda de un pequeño programa en Matlab se construye el archivo binario de la imagen (sin cabecera) y éste es descargado a la tarjeta empleando al programa Serial Port Monitor. En la Fig. 16(a) se puede ver a la imagen original y en la Fig. 16(b) al negativo de la imagen.

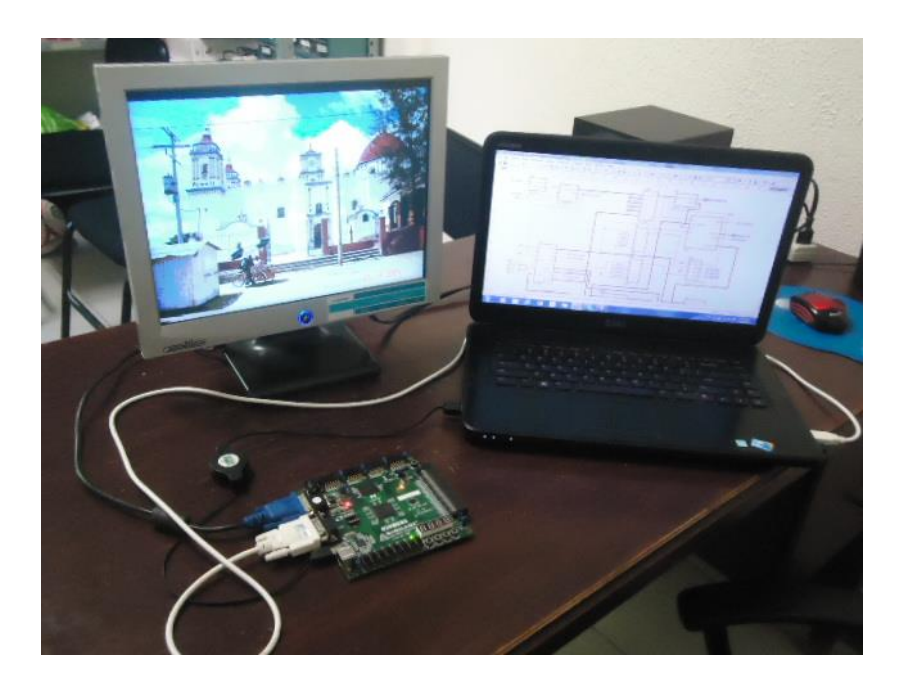

**Fig. 15. Plataforma de desarrollo.**

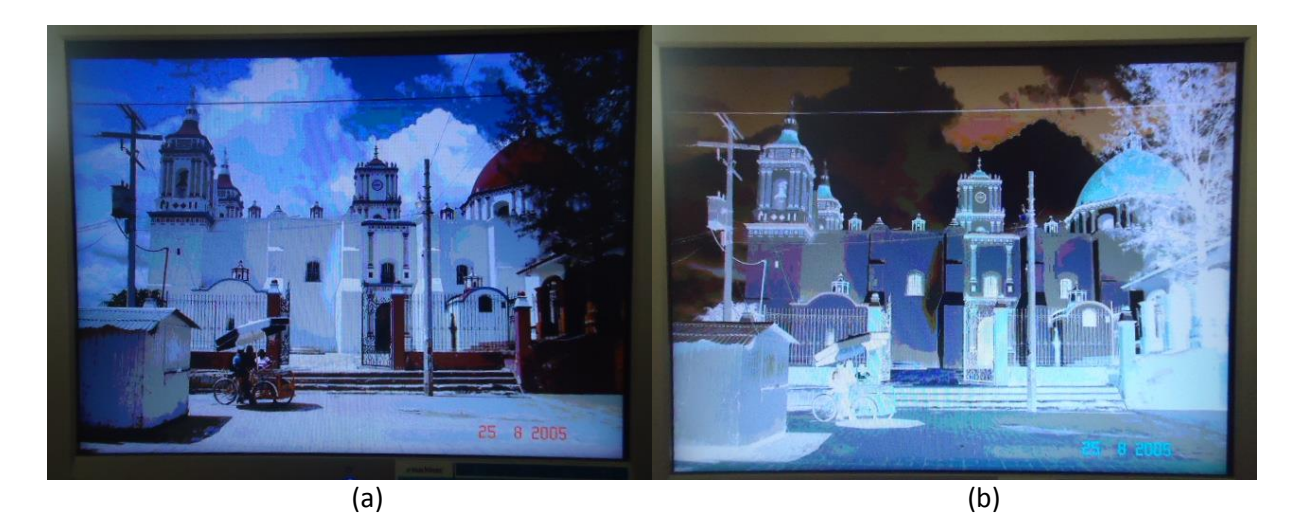

**Fig. 16. (a) Imagen Original y (b) Negativo de la Imagen.**

En la Fig. 17 se presentan los gradientes de la imagen de la Fig. 16(a), en 17(a) se tiene el gradiente horizontal y en 17(b) al gradiente vertical. Ambos gradientes se combinan en la Fig. 18, en donde se pueden apreciar todos los contornos de la imagen original. Las imágenes mantienen 8 bits por pixel durante el procesamiento, con la distribución [BBGGGRRR], por ello en los resultados se aprecian algunos colores.

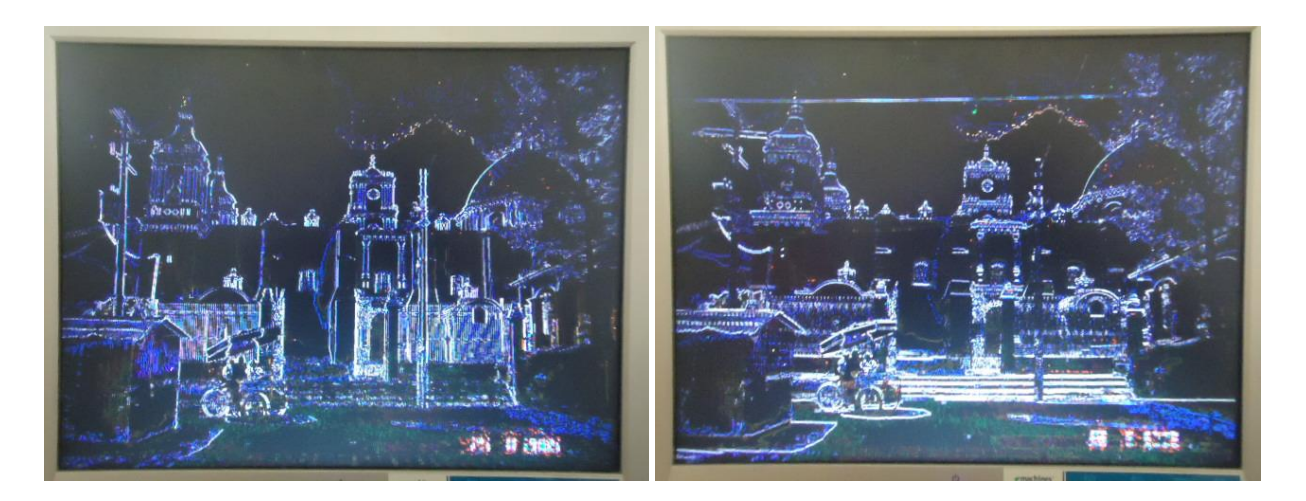

 $(a)$  (b) **Fig. 17. Gradiente de una imagen: (a) en dirección** *x* **y (b) en dirección** *y***.**

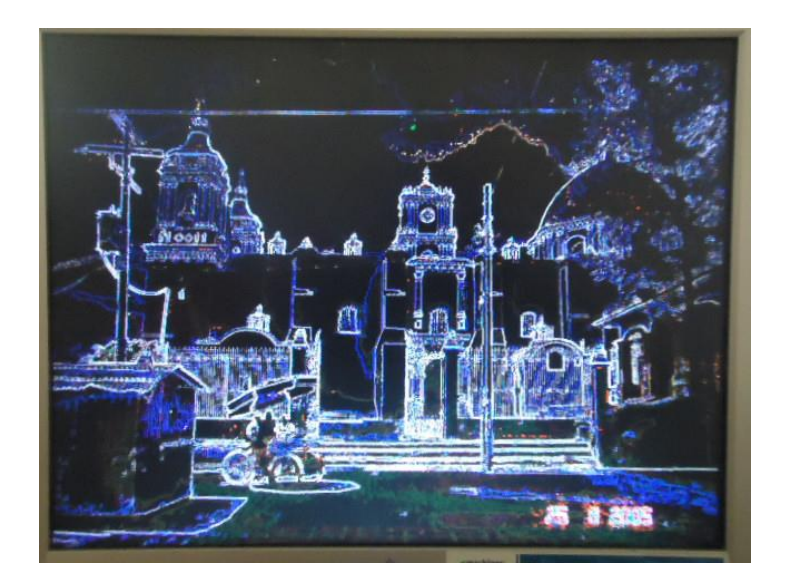

**Fig. 18. Gradiente en las direcciones** *x y***.**

# **5. Conclusiones**

El sistema funcionó favorablemente y con un rendimiento muy aceptable, dado que el procesamiento de una imagen de 640 x 480 pixeles se realiza en menos de dos segundos. La velocidad puede aumentarse si los módulos se sincronizan con una señal de reloj con una frecuencia mayor.

Se realizó un módulo por cada algoritmo de procesamiento, sin embargo, estos no pueden trabajar en forma concurrente porque requieren del acceso a la misma memoria.

Observando la tabla 4, se puede ver que la cantidad de Slices empleada es mínima (7 % del total), quedando una disponibilidad alta de recursos para algoritmos más complejos. Durante el proceso de desarrollo se manejó una imagen de 50 x 50 pixeles, sin emplear los bloques de memoria interna se utilizaba el 17 % de los Slices disponibles. Con esto se resalta el papel de la memoria externa, dado que se reduce considerablemente el uso de recursos internos.

La gama de trabajos que pueden continuar al presente se pueden encauzar por tres vertientes: Se puede emplear una cámara CCD para la adquisición de una escena real, se pueden aprovechar los recursos disponibles en el FPGA para aplicar técnicas de procesamiento más complejas y empleando los bloques de memoria interna, se puede acondicionar una especie de memoria caché, con la que se favorezca la velocidad de procesamiento o se haga posible el procesamiento concurrente.

# **6. Referencias**

- [1] Página web del Toolbox de PDI Matlab: http://www.mathworks.com/products/image/index.html. Último acceso Junio 2014.
- [2] Página web de la librería Opencv: http://opencv.org/. Último acceso Junio 2014.
- [3] Gonzalez, R. C. and Woods, R. E., *Digital Image Processing*, *3rd ed*., Prentice Hall, Upper Saddle River, NJ.
- [4] Gonzalez, R. C., Woods, R. E., and Eddins, S. L., Digital Image Processing Using MATLAB, 2nd ed., Gatesmark Publishing, Knoxville, TN.
- [5] J. R. Parker, Algorithms for Image Processing and Computer Vision, Wiley, 2010.
- [6] G. Bradsky and A. Kaehler, Learning OpenCV: Computer Vision with the OpenCV Library, 1st ed., O'Reilly Media, 2008.
- [7] Barinova, Olga, Victor Lempitsky, and Pushmeet Kholi. "On detection of multiple object instances using hough transforms." Pattern Analysis and Machine Intelligence, IEEE Transactions on 34.9 (2012): 1773-1784.
- [8] Butko, Nicholas J., and Javier R. Movellan. "Optimal scanning for faster object detection." Computer Vision and Pattern Recognition, 2009. CVPR 2009. IEEE Conference on. IEEE, 2009.
- [9] Rublee, E., Rabaud, V., Konolige, K., & Bradski, G. (2011, November). ORB: an efficient alternative to SIFT or SURF. In Computer Vision (ICCV), 2011 IEEE International Conference on (pp. 2564-2571). IEEE.
- [10] Li, Jianguo, Tao Wang, and Yimin Zhang. "Face detection using surf cascade." Computer Vision Workshops (ICCV Workshops), 2011 IEEE International Conference on. IEEE, 2011.
- [11] R. Messing, C. Pal and H. Kautz, "Activity recognition using the velocity histories of tracked keypoints." Computer Vision, 2009 IEEE 12th International Conference on. IEEE, 2009.
- [12] Cho, J., Mirzaei, S., Oberg, J. and Kastner, R. (2009, February). Fpga-based face detection system using haar classifiers. In Proceedings of the ACM/SIGDA international symposium on Field programmable gate arrays (pp. 103-112). ACM.
- [13] Bouris, Dimitris, Antonis Nikitakis, and Ioannis Papaefstathiou. "Fast and efficient FPGA-based feature detection employing the SURF algorithm." Field-Programmable

Custom Computing Machines (FCCM), 2010 18th IEEE Annual International Symposium on. IEEE, 2010.

- [14] Meng, H., Appiah, K., Hunter, A., and Dickinson, P. (2011, June). Fpga implementation of naive bayes classifier for visual object recognition. In Computer Vision and Pattern Recognition Workshops (CVPRW), 2011 IEEE Computer Society Conference on (pp. 123-128). IEEE.
- [15] Digilent Nexys2 Board Reference Manual. Copyright Digilent, Inc. All rights reserved. Doc: 502-107. Revision: June 21, 2008.
- [16] Romero Troncoso, R., "Electrónica Digital y Lógica Programable"; Universidad de Guanajuato, 2007, ISBN: 968-864-449-8.
- [17] Async/Page/Burst CellularRAMTM 1.5, MT45W8MW16BGX. Product Specification. Micron Technology, Inc. All rights reserved, 2004.

# **7. Autores**

M. C. Felipe Santiago Espinosa es Maestro en Ciencias con especialidad en Electrónica por parte del INAOE, incorporado al IEM de la Universidad Tecnológica de la Mixteca, en donde es Profesor-Investigador desde 1998. Actualmente está cursando el Doctorado en Robótica en la misma institución. En el año de 2012 publicó su libro titulado "Los Microcontroladores AVR de ATMEL".

Felipe de Jesús Trujillo Romero es Dr. en Sistemas Informáticos por el Instituto Nacional Politécnico de Toulouse, Francia, actualmente es profesor investigador de la División de Estudios de Posgrado de la Universidad Tecnológica de la Mixteca. Sus temas de interés son: la robótica, la visión por computadora y los sistemas reconfigurables.

# **Tutor Educativo Usando Máquina de Soporte Vectorial**

# *Elena Fabiola Ruiz Ledesma*

Escuela Superior de Cómputo. IPN. Av. Miguel Othón de Mendizábal s/n, Col. La Escalera, Del. Gustavo A., Madero, C.P. 07320, México, D.F., 57296000teléfono *efruiz@ipn.mx*

# *David Araujo Díaz*

Escuela Superior de Cómputo. IPN. Av. Miguel Othón de Mendizábal s/n, Col. La Escalera, Del. Gustavo A., Madero, C.P. 07320, México, D.F., 57296000teléfono *daraujo@ipn.mx*

# *Juan Jesús Gutiérrez García*

Escuela Superior de Cómputo. IPN. Av. Miguel Othón de Mendizábal s/n, Col. La Escalera, Del. Gustavo A., Madero, C.P. 07320, México, D.F., 57296000teléfono

# **Resumen**

En el presente artículo se muestra la construcción de un tutor educativo que puede ser auxiliar en el proceso de enseñanza y aprendizaje de cualquier curso. La característica principal es que de acuerdo a la cantidad de aciertos y errores cometidos por el usuario al responder ejercicios o problemas, el sistema le muestra otros ejercicios de menor o mayor grado de dificultad, esto provoca en el estudiante aprender nuevos temas o repasar los vistos ya que va a su ritmo de trabajo. Se apoya en un sistema de Soporte Vectorial empleando como puntos clave los errores comunes que presentan los estudiantes de un tema en específico, como ejemplo se muestra el de factorización. Las pruebas con 220 estudiantes de primer semestre de su carrera revelan la utilidad de emplear un sistema de esta naturaleza.

**Palabras Claves:** Álgebra, aprendizaje, Sistema de soporte vectorial.

# **1. Introducción**

En los últimos años las escuelas de Nivel Superior han aumentado su nivel académico considerablemente a fin de que sus egresados tengan un nivel de desarrollo rentable para las empresas, [1].

El software educativo forma parte de las tecnologías para la educación, capaz de transformar positivamente los procesos de enseñanza y aprendizaje, aportando nuevos y mejores caminos para el desarrollo educativo. Se espera que para un futuro sea una de las principales fuentes de enseñanza en la educación en el país [2].

Los enormes avances tecnológicos en materia de velocidad de comunicaciones y almacenamiento masivo hacen evidente la fusión de tecnologías como el software, la TV e Internet. Los alumnos podrían disfrutar materiales revisados y avalados por instancias educativas y por personas especializadas en la investigación educativa.

Los materiales obtenidos podrán orientar al alumno en su aprendizaje, encaminándolo en su desarrollo intelectual y a un ritmo personalizado.

A través de recursos como los sistemas expertos, el lenguaje natural, el reconocimiento de patrones y las redes neuronales, entre otros, le permite al software educativo convertirse en "tutor educativo". A través de un diálogo con el usuario, se puede diagnosticar su estado académico y sugerirle acciones a seguir para alcanzar la excelencia.

En el presente artículo se describe un tutor que se apoya en máquinas de soporte vectorial.

# **2. Desarrollo**

# **2.1. Máquinas de soporte vectorial (SVM)**

Las Máquinas de Soporte Vectorial (Support Vector Machine por sus siglas en inglés) son un conjunto de algoritmos de aprendizaje supervisados y creados por Vladimir Vapnik [3], cuyo fin es clasificar objetos en  $x \subset \mathbb{R}^n$  basándose en la construcción de una regla lineal.

Dichos objetos pueden comprenderse como puntos en el espacio n dimensional de variables predictorias (clases etiquetadas) logrando con ello construir un modelo capaz de predecir la clase a la cual pertenece una nueva muestra.

En términos generales, dado un conjunto de datos de entrenamiento, la Máquina de Soporte Vectorial busca el hiperplano que separa de forma óptima los puntos de una clase de la otra, sin que con ello se pierdan o se aíslen datos de una misma clase [4], esto se puede apreciar en la Fig. 1.

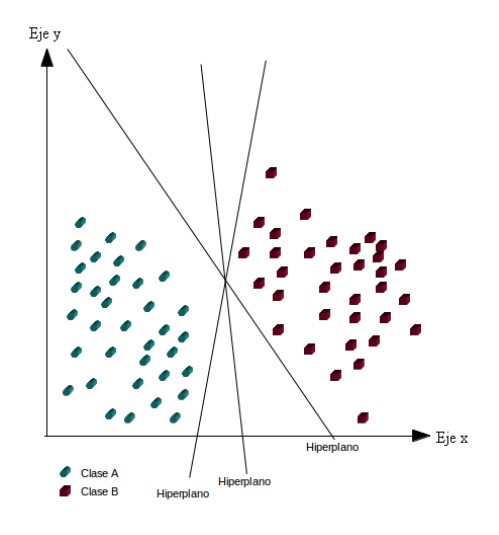

**Fig. 1. Forma más simple de una máquina de soporte vectorial.**

Las Máquinas de Soporte Vectorial se dividen principalmente en dos tipos:

- Modelos linealmente separables.
- Modelos no linealmente separables.

## **2.2. Modelos Linealmente Separables**

Los datos se pueden dividir completamente por un hiperplano, el cual se ajusta de acuerdo a la máxima distancia (margen) que existe entre los puntos de las dos clases más cercanas entre sí [5].

Es importante señalar que en ciertas ocasiones una o ambas clases pueden contener uno o más puntos de la otra clase. Cuando esto sucede, a fin de permitir cierta flexibilidad, la Máquina de Soporte Vectorial maneja un parámetro C que sirve para controlar la compensación entre errores de entrenamiento y entre los márgenes planos. Creando así un margen blando o soft-margin (ver Fig. 2) el cual permite un cierto número de errores de clasificación.

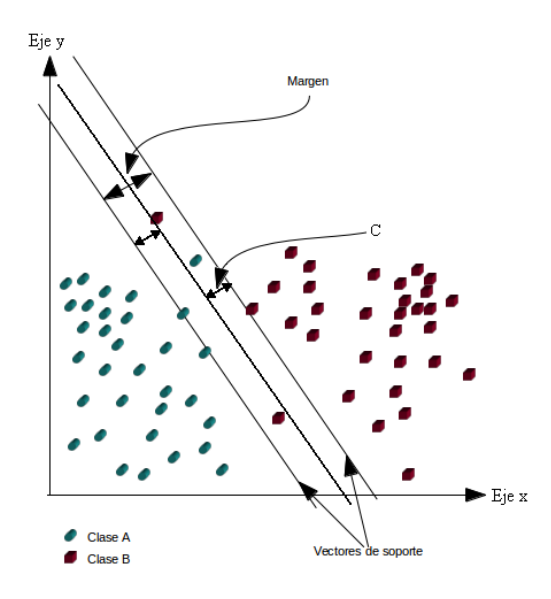

**Fig. 2. Margen blando.**

C sirve para determinar la holgura del margen blando y tiene una fuerte influencia en el correcto funcionamiento de la Máquina de Soporte Vectorial.

#### **2.4.2. Modelos no linealmente separables**

Los datos no se pueden separar linealmente por ello se hace necesaria un cambio de espacio mediante una función de transformación (función kernel) que aumenta la dimensionalidad de los vectores de entrada a un espacio por el cual sea posible separar los datos linealmente por un hiperplano.

Los principales tipos de funciones kernel se listan a continuación, [6], [7]:

• Kernel polinomial de grado d

$$
k(x, y) = (xT y + 1)d
$$

 $(1)$ 

• Kernel de base radial de ancho S (gaussianas)

$$
k(x, y) = e - \frac{\|x - y\|^2}{2\sigma^2}
$$
 (2)

• Kernel sinusoidal con parámetros k y q

$$
k(x, y) = \tanh\left(k x^T y + \theta\right)
$$
 (3)

Este kernel presenta un problema ya que no satisface la condición de Mercer (definida positiva) para k y q.

Condición de Mercer: Para toda función g(x) donde:

$$
\int g(x)^2 dx
$$
 (4)

$$
\int k(x, y) g(x) g(y) dx dy \ge 0
$$
 (5)

Es finita.

La condición de Mercer debe ser satisfecha para que una función se pueda considerar función kernel.

#### **2.3. Obtención de datos de entrenamiento**

Dado que el sistema emplea una Máquina de Soporte Vectorial, por cada tema y en específico por cada grupo de problemas que tengan una relación en concreto, fue necesario definir una serie de problemas clave los cuales estuvieron diseñados de tal modo que al momento de aplicarlos y de obtener los resultados, fueron arrojados los principales puntos donde los alumnos cometieron más errores y con ello fueron identificadas las dificultades que presentaron en conjunto dichos alumnos.

### **2.4. Problemas clave**

Se trabajó con los grupos de estudiantes que recién habían ingresado a la Escuela Superior de Cómputo del Instituto Politécnico Nacional (ESCOM. IPN). Es importante hacer mención que los estudiantes que ingresan a ESCOM traen deficiencias en las Unidades de Aprendizaje de Álgebra, Trigonometría, Geometría Analítica y Cálculo, ésta es otra razón por la cual se considera relevante el diseño e implementación del sistema que se muestra en este trabajo.

Para determinar las deficiencias que tienen los estudiantes que ingresan se aplica un cuestionario diagnóstico, de tal forma que se observó en el semestre 2013/2014/1 sólo aprobaron dicho cuestionario el 14.07%.

Se consideró el tema de factorización como ejemplo para trabajar el sistema y determinar los problemas clave, es decir aquellos en donde presentan dificultades en su resolución y la determinación de los errores cometidos. En la Fig. 3 se muestran los ejercicios aplicados a los estudiantes.

Los errores comunes encontrados consistieron en: Multiplicar exponentes en lugar de sumarlos, dividir exponentes en lugar de restarlos, sumar literales y restar literales. El sistema Tutor se compone básicamente de dos partes:

#### Evaluación de conocimientos algebraicos

Por favor, resuelve cada uno de los problemas y ejercicios expuestos a continuación.

#### **Problemas**

#### Resolver los siguientes problemas

1. Se tiene un cuadrado con un área de  $4a^2 + ab + [b^2/16]$ ¿Cuál es el tamaño del lado del cuadrado?

(Otra opción de la ecuación que nos dio para el mismo ejercicio de arriba es:  $A^{2n} - b^{-2n} - 2 + a^{-2n}b^{2n}$  Aunque más complicado).

2. Tenemos una pirámide de base cuadrada y altura h, el volumen de la pirámide es 3<sup>2n</sup> h +  $2h + a^{-2n}h$ . ¿Calcular el tamaño de la base de la pirámide?

#### **Ejercicios**

Resolver los siguientes ejercicios.

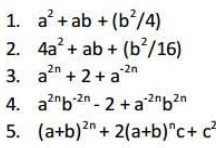

#### Factorizar las siguientes ecuaciones.

1.  $a^2 + ab + ax + bx$ 

2.  $am - bm + an - bn$ 

#### Reducir las siguientes ecuaciones.

```
1. 15c^3d^2 + 60c^2d^32. a^2b^2c^2 - a^2c^2x^2 + a^2c^2y^2
```
#### **Fig. 3. Reactivos sobre factorización.**

- Aplicación: Parte gráfica compuesta por la interfaz con la cual el usuario es capaz de interactuar con el núcleo.
- Núcleo: Parte interna del sistema la cual se encarga del procesamiento de la información.

Para el funcionamiento del sistema, la aplicación manda una petición al núcleo, el cual analiza dicha petición y genera una respuesta adecuada. Así por ejemplo si la petición es un

nuevo tema (mensaje identificado por la etiqueta "tema\_x" donde 'x' es el nombre del tema o subtema solicitado), el núcleo manda un paquete que contiene toda la información (definiciones, ejemplos, problemas, ejercicios y ayudas del mismo) necesaria para poder estudiar el tema. Cabe destacar que la información contenida en el paquete se genera tomando en cuenta las formas en las que el usuario (o alumno) ha demostrado tener mejor retención de la información. Posteriormente, cuando el usuario ha terminado de estudiar el tema y ha respondido todos los ejercicios y problemas del mismo, la aplicación envía una estructura al núcleo la cual contiene los resultados obtenidos en el estudio del tema. Con ésta, el núcleo es capaz de determinar si el tema ha sido retenido por el usuario o bien, si es necesario reforzarlo. En caso de que el usuario haya demostrado un nivel aceptable de entendimiento en la resolución de los ejercicios y problemas, el núcleo manda un nuevo paquete a la aplicación con el tema que sigue; en caso contrario, el sistema genera un paquete con el mismo tema pero con la diferencia de que el contenido estará orientado a hacer ver al usuario donde tuvo sus errores para que con ello los corrija y continúe con su aprendizaje.

De igual forma si la petición es una evaluación inicial de prueba para poder determinar las habilidades del usuario (mensaje identificado por la etiqueta "eva\_cero"), la aplicación envía un mensaje al núcleo el cual responde con un paquete de ejercicios y problemas que contemplan todos los temas existentes actualmente en el sistema. Ver Fig. 4.

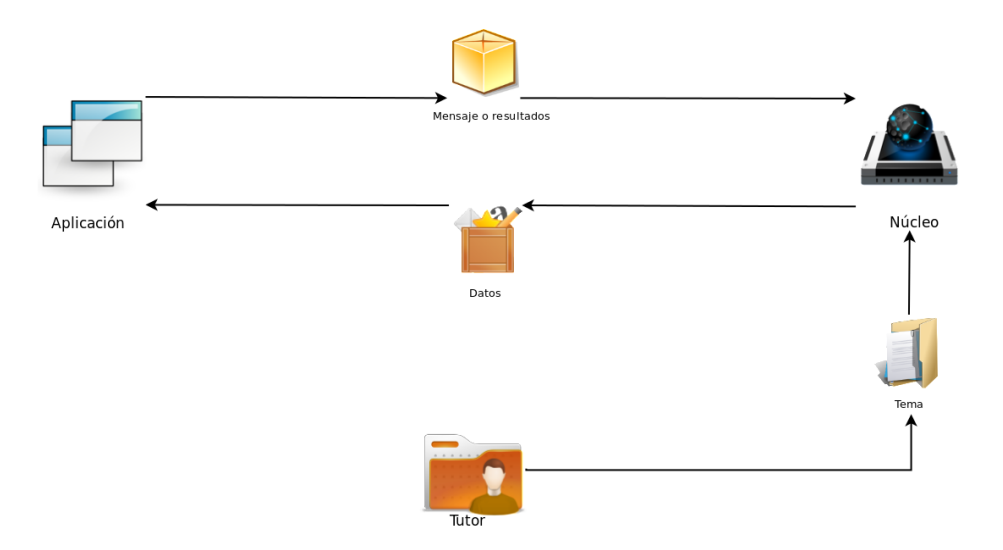

**Fig. 4. Representación gráfica del sistema.**

Cabe destacar que el sistema es una herramienta de apoyo al usuario y que con ello no es capaz de suplir las clases presenciales y las tutorías de un profesor. Sin embargo, es una buena herramienta para reforzar los conocimientos en los estudiantes.

Durante esta etapa, el desarrollo del software se lleva a cabo como un conjunto de programas. La prueba de unidades implica verificar que cada una cumpla su especificación de acuerdo a lo que se propuso en la etapa de diseño donde se identifican y describen las abstracciones fundamentales de la herramienta y sus relaciones. Después de esto, los programas y unidades se integran y prueban como un sistema completo para asegurar que se cumplan los requerimientos del software.

Cabe mencionar que los puntos que se presentan a continuación no se realizaron de forma consecutiva como se muestran, la metodología permite realizar actividades intermedias de lo que es la herramienta final.

Le etapa de desarrollo comenzó con el cambio de algunas de las especificaciones del sistema ya que la metodología de desarrollo evolutivo lo permite, y uno de estos cambios fue la implementación de una base de datos.

El sistema cuenta con 4 módulos, de los cuales solamente podrá interactuar con dos de ellos, uno como usuario y el otro como maestro para la creación de nuevos contenidos.

Los cuatro módulos fueron creados por separado ya que funcionan independientemente uno del otro y se comunican por medio de envió de mensajes.

A continuación se muestra a detalle los procesos para el desarrollo del sistema Tutor

En la Fig. 5 se muestra el caso de uso General de las funciones de la herramienta

En la Fig. 6 se muestra el caso de uso de la "Evaluación cero":

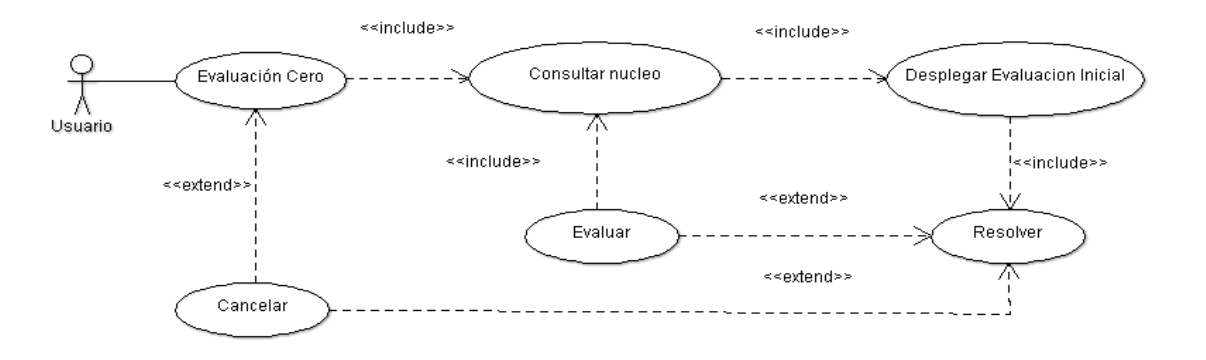

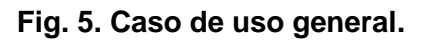

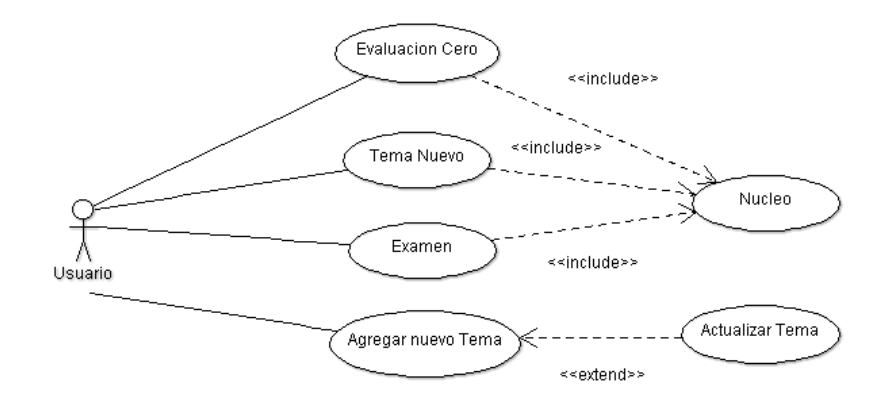

**Fig. 6. Caso de uso Evaluación Cero.**

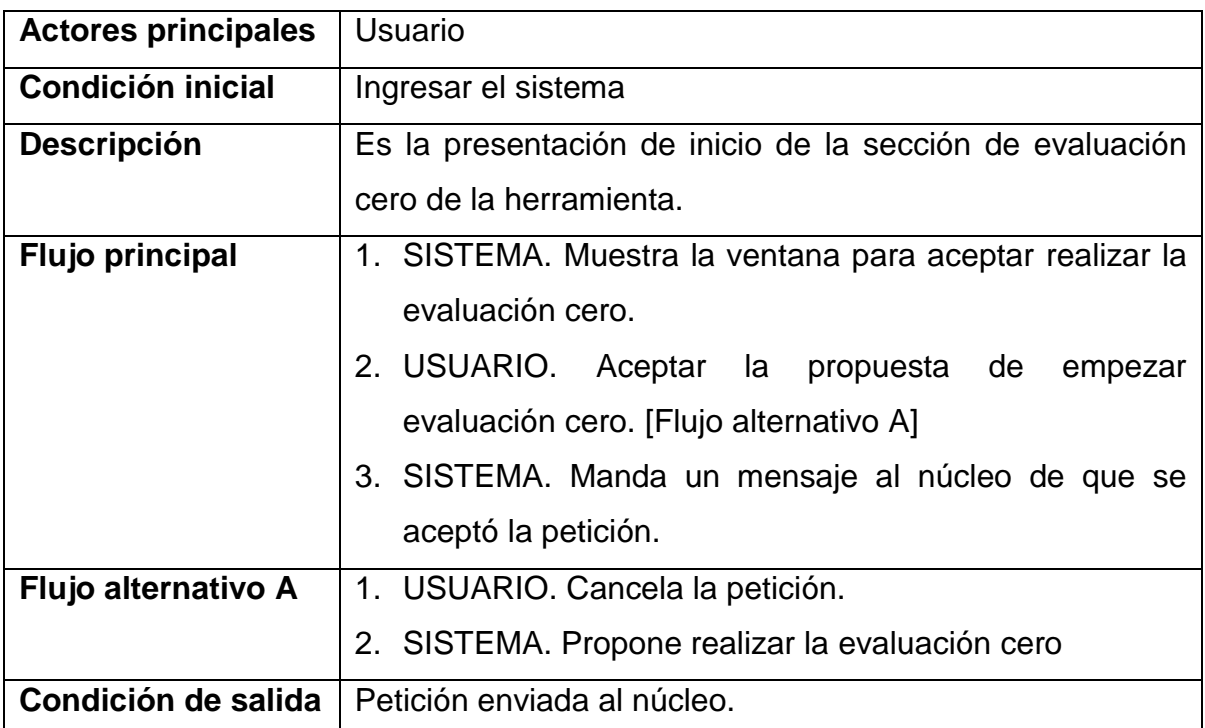

#### **Tabla 1. Descripción del uso Evaluación cero.**

Al ejecutar el sistema Tutor se muestra la ventana principal de la aplicación como se aprecia en la figura 7, desde la cual se puede acceder a la función de Menú, además en las secciones de la ventana seleccionada se puede acceder al temario tipo árbol en el panel superior izquierdo, al desarrollo del tema en el panel superior derecho, a la ayuda del tema en el panel inferior izquierdo y a la sección de incisos en el panel inferior derecho.

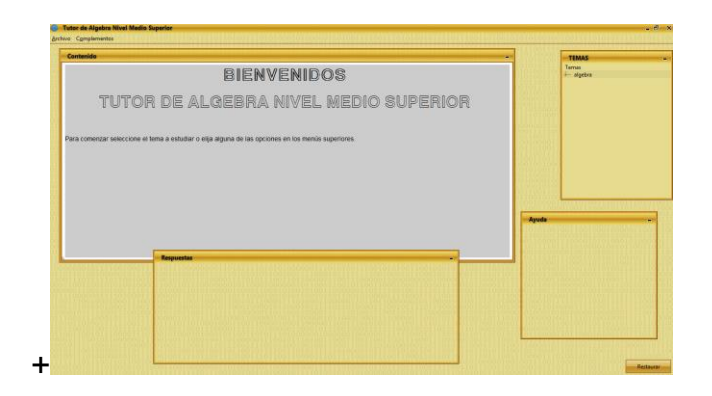

**Fig. 7. Pantalla principal personalizada.**

En el panel, mostrado en la Fig. 8 se presenta toda la información contenida acerca del tema seleccionado en el menú tipo árbol del panel superior izquierdo. Dicho contenido es construido a partir de un XML generado por el núcleo.

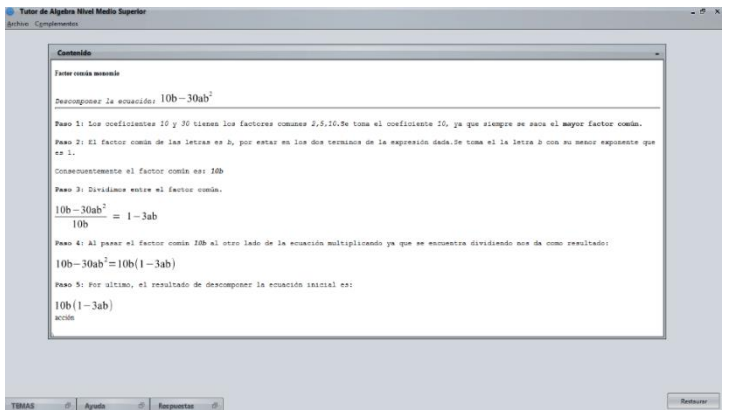

**Fig. 8. Panel de contenidos.**

En el panel de ejercicios, se presentan las opciones de cada ejercicio. El usuario tiene que elegir la opción que crea correcta y pulsar el botón "siguiente" para pasar al siguiente problema/ejercicio. Al terminar los ejercicios del tema o de la evaluación pulsará el botón "Finalizar" para enviar los resultados al núcleo y recibir su evaluación. Sin embargo, si el usuario no desea terminar la evaluación solo tendrá que pulsar el botón que dice terminar evaluación, si es que se encuentra realizando una evaluación, o cambiar de tema eligiendo uno diferente si solo realiza un ejercicio de algún tema de menú del panel superior izquierdo.

# **3. Resultados**

Se evaluaron un total de 220 alumnos de nuevo ingreso de la Escuela Superior de Cómputo del IPN. En la tabla 2 se muestran los resultados obtenidos, identificando errores y deficiencias que presentaron los alumnos.

| Número de respuestas por actividad |                  |               |           |                   |  |  |  |
|------------------------------------|------------------|---------------|-----------|-------------------|--|--|--|
| <b>Tipo</b>                        | <b>Resueltos</b> | <b>Tiene</b>  | Solo      | <b>Resultados</b> |  |  |  |
|                                    |                  | procedimiento | resultado | correctos         |  |  |  |
| <b>Problemas</b>                   |                  |               |           |                   |  |  |  |
| (factorización)                    |                  |               |           |                   |  |  |  |
| Problema 1                         | 140              | 40            | 100       | 80                |  |  |  |
| Problema 2                         | 20               | 10            | 10        | 0                 |  |  |  |
| Resolver (grupo 1)                 |                  |               |           |                   |  |  |  |
| Ejercicio 1                        | 150              | 60            | 90        | 80                |  |  |  |
| <b>Ejercicio 2</b>                 | 110              | 40            | 70        | 50                |  |  |  |
| Ejercicio 3                        | 90               | 20            | 70        | 20                |  |  |  |
| <b>Ejercicio 4</b>                 | 70               | 20            | 50        | 40                |  |  |  |
| Ejercicio 5                        | 90               | 30            | 60        | 60                |  |  |  |
| Factorizar (grupo 2)               |                  |               |           |                   |  |  |  |
| <b>Ejercicio 1</b>                 | 220              | 90            | 130       | 160               |  |  |  |
| <b>Ejercicio 2</b>                 | 220              | 100           | 120       | 190               |  |  |  |
| <b>Reducir (Grupo 3)</b>           |                  |               |           |                   |  |  |  |
| <b>Ejercicio 1</b>                 | 150              | 20            | 130       | 100               |  |  |  |
| Ejercicio 2                        | 170              | 30            | 140       | 110               |  |  |  |

**Tabla 1. Número de respuestas por actividad.**

De acuerdo a los resultados obtenidos en la aplicación del cuestionario anteriormente expuesto, se determinaron los puntos clave (errores comunes) donde los alumnos han demostrado deficiencias algebraicas.

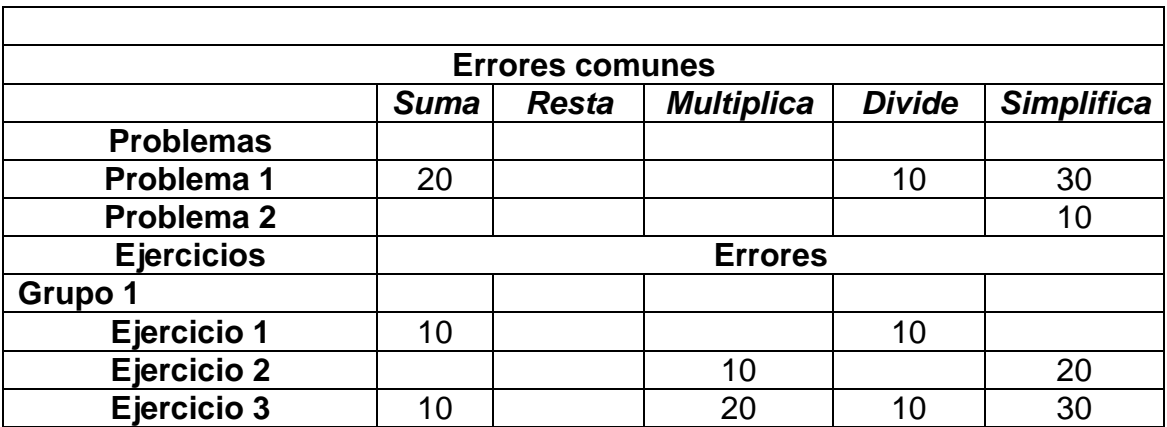

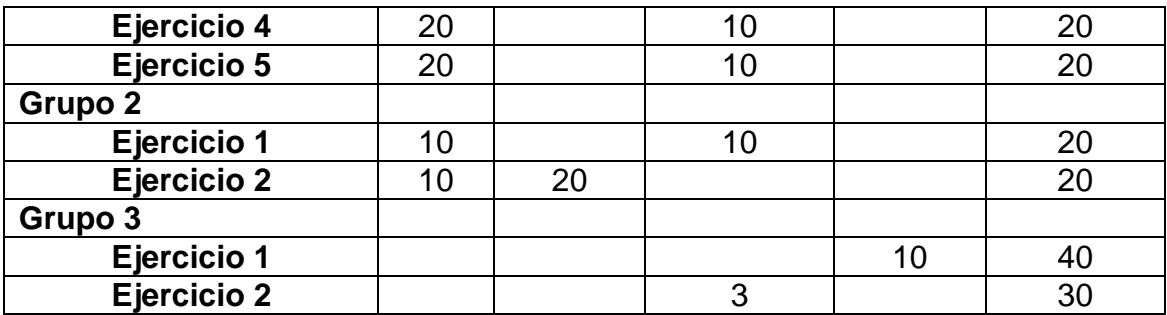

Los errores cometidos por los estudiantes fueron:

Multiplicar los exponentes de las literales en lugar de sumarlos.

Dividir los exponentes de las literales en lugar de restarlos.

Los 220 estudiantes de la muestra tuvieron errores en el cuestionario de factorización, y de acuerdo a la deficiencia que tenían, la computadora les presentaba una guía con ejercicios resueltos para apoyar a la comprensión de la resolución de éstos. Después de ello se solicitaba al estudiante resolver otros ejercicios con el mismo grado de dificultad al que se habían enfrentado previamente.

La Máquina de soporte vectorial empleó dos casos, debido a que los problemas y ejercicios contemplan la posibilidad de un cierto grado de certeza y error.

Para entrenar una SVM se formula el problema por medio de programación cuadrática convexa, pero debido a que se requiere una gran cantidad de datos de entrenamiento y el consumo indiscriminado de recursos computacionales, se optó por emplear el método denominado Optimización de Secuencia Mínima (SMO).

A grandes rasgos, Platt [8] y Candel [9], señalan que la estructura de un SMO se define como:

- Criterio de término: Determina eficazmente cuándo se ha llegado a una solución óptima o cercana a la óptima, definida dentro de un margen pre-establecido.
- Paso de optimización: Por lo general es analítico y sirve para calcular los nuevos valores de dos multiplicadores de Lagrange.
- Estrategia de selección: (Heurística o no) útil para elegir a los dos multiplicadores de Lagrange a ser optimizados.
- Sistema de actualización: Actualiza los valores involucrados en la selección y optimización de los dos multiplicadores de Lagrange.

## **3.1. Prueba número uno al módulo núcleo de la aplicación**

Las pruebas realizadas con las Máquinas de Soporte Vectorial dieron como resultado valores aceptables dentro de los rangos de error y acierto, lo cual permitió definir qué tan certero o erróneo fue el procedimiento que el alumno uso al momento de ser evaluado por el sistema.

En la Fig. 9 se muestran los resultados de la primera versión del sistema.

```
==Kernel lineal==
Archivo base: Arch/Datos_prueba
[0]Elemento libre[2]->[1] = 0.049772244 < 0.5
[1]Elemento libre[6]->[1] = 0.0074392324 < 0.5<br>[2]Elemento libre[6]->[1] = 0.0074392324 < 0.5<br>[3]Elemento libre[10]->[1] = 1.6298145E-9 < 0.5
\Rightarrow Iteración = 1
# /icrosoft = 1<br>
[9]Elemento libre[2]->[1] = 0.05445463 < 0.5<br>
[1]Elemento libre[8]->[1] = 0.049772244 < 0.5<br>
[2]Elemento libre[10]->[1] = 0.0046823863 < 0.5
#> Iteración = 2<br>[0]Elemento libre[2]->[1] = 0.13162065 < 0.5<br>[1]Elemento libre[8]->[1] = 0.13162066 < 0.5
#> Iteración *
[0] \text{Elemento libre}[2] -> [1] = 0.13162065 < 0.5] \newline [1] \text{Elemento libre}[8] -> [1] = 0.13162066 < 0.5] \newline\Rightarrow Iteración = 4
[0]Elemento libre[2]->[1] = 0.13162065 < 0.5<br>[1]Elemento libre[8]->[1] = 0.13162066 < 0.5
==Kernel lineal==
Archivo base: Arch/Datos_prueba<br>Iteraciones=5
vectores soporte libres= 2 vectores soporte unidos= 0
Umbral-128.0949
Tasa de error=0.0
Tiempo transcurrido = 0.378
```
**Fig. 9 Resultados de la Prueba uno de la Consola de Java,**

Distancias entre los puntos obtenidos con relación al eje:

[1] 10.254791 [2] 2.547699 [3] 4.1380463 [4] 5.361397 [5] 3.5263748 [6] -6.6274185 [7] -5.159401 [8] -1.0000153 [9] -3.6913757

[10-5.6487427

La gráfica de esta prueba (ver Fig. 10), muestra que al encontrarse prácticamente separados los puntos con valor positivo de los puntos con valor negativo, la MSV ha realizado la agrupación y el cálculo de distancias de la recta que divide a los dos grupos.

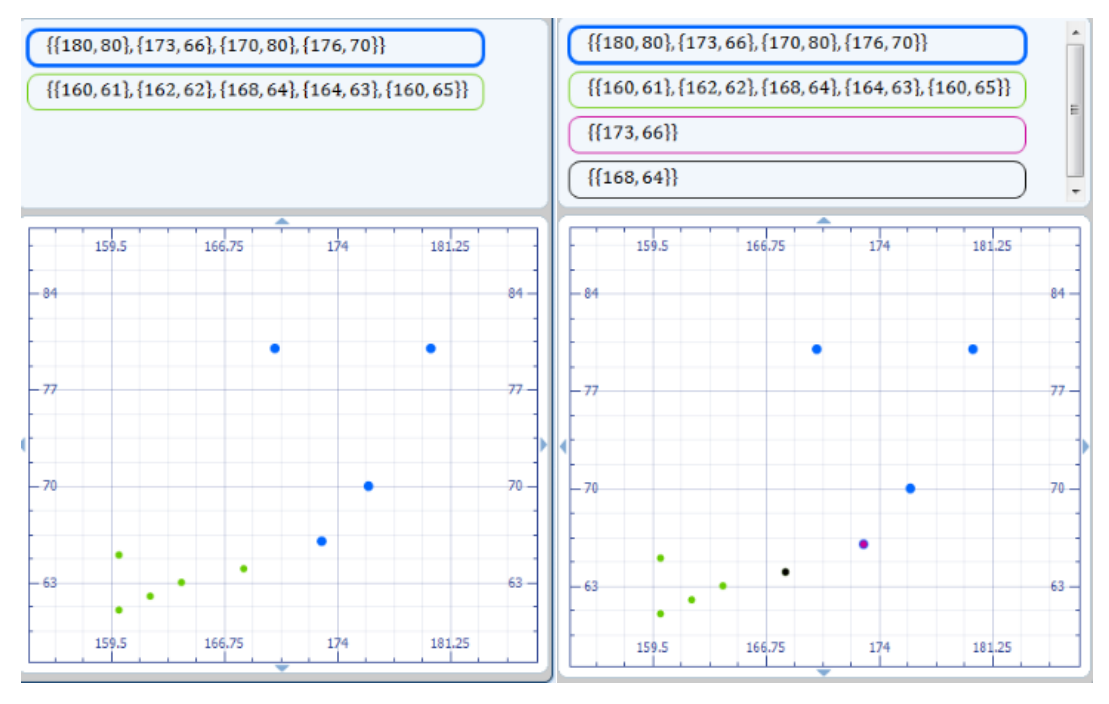

**Fig. 10. Prueba.**
## **4. Discusión**

Este trabajo se desarrolló como una nueva propuesta de software educativo, la cual aún puede crecer y expandirse. Al hacer uso de archivos XML como base de datos permite que personas especializadas en al área puedan agregar más contenidos y enriquecer los contenidos de la aplicación. Además no está destinada solo al estudio del algebra, esta herramienta puede expandirse a una gran variedad de materia y temas.

# **5. Conclusiones**

A lo largo del presente trabajo se ha desarrollado un sistema que se puede implementar en todas las escuelas o en instituciones que busquen el aprendizaje y comprensión de los diversos temas impartidos al alumno, tomando en cuenta que la aplicación no puede reemplazar al personal docente, si no, como un complemento y ayuda de los mismos.

Con base en lo anterior se puede concluir que el uso del software educativo ha crecido, pero es importante tener en cuenta aspectos relevantes para su desarrollo e implementación como la tecnología y los fundamentos educativos que contiene. Es por ello que en el Tutor Educativor en comparación con otras propuestas de software educativo para el área de Matemáticas se implementó una nueva herramienta, como el uso de la Máquina de Soporte Vectorial.

Como punto final hay que tomar en cuenta que el sistema Tutor de Álgebra Nivel Medio Superior es una que puede crecer aún más, no solo concentrándose en el álgebra, si no en muchas ramas de la educación, siendo las matemáticas la principal opción al haber encontrado un nivel tan bajo en los estudiantes que ingresan a nivel medio superior.

## **6. Referencias**

- [1] S. Pérez y M. Pérez, "Repositorio digital IPN", 2007. [En línea] Disponible: http://www.repositoriodigital.ipn.mx/bitstream/handle/123456789/2475/134 - 134-P%C3%A9rezVeraSandraMercedes.pdf?sequence=1. [Último acceso: 2 de mayo de 2013].
- [2] R. E. Pintos, S. I. Mariño, M. V. Godoy, "La realidad virtual como herramienta en la enseñanza-aprendizaje de la anatomía humana para el nivel EGB II" [En línea] Disponible: http://sedici.unlp.edu.ar/bitstream/handle/10915/19521/Documento\_completo\_\_.pdf?se

quence=1 [2] M. Carretero, "Construir y enseñar, Las Ciencias Experimentales", Buenos Aires Argentina, 1998.

- [3] Vapnik, V. (1995). "Support-vector networks". Machine Learning 20 (3): 273. doi:10.1007/BF00994018
- [4] L. González A. (2003), "Modelos de Clasificación basados en Máquinas de Vectores [En línea] Disponible: http://www.asepelt.org/ficheros/File/Anales/2003%20- %20Almeria/asepeltPDF/55.pdf [Ultimo acceso: 19 de abril 2013].
- [5] J. Vargas 2012, "Máquinas de soporte vectorial: metodología y aplicación en R." [En línea] http://conferencias.unc.edu.ar/index.php/xclatse/clatse2012/paper/view/265 [Ultimo acceso: 26 de abril 2013].
- [6] S. Amari. (1999). [Improving support vector machine classifiers by modifying kernel](http://www.sciencedirect.com/science/article/pii/S0893608099000325)  [functions](http://www.sciencedirect.com/science/article/pii/S0893608099000325) Neural Networks, Volume 12, Issue 6, Pages 783-789.
- [7] Perea Estrada B. M. (2007), "Support Vector Machine." [En línea] https://www.ucursos.cl/ingenieria/2007/1/IN60E/1/material\_docente/objeto/125942 [Último acceso: 30 de abril 2013]
- [8] C. Platt J. (1998), "Fast Training of Support Vector Machines Using Sequential Minimal Optimization." [En línea] Recuperado de

http://research.microsoft.com/pubs/68391/smo-book.pdf [Último acceso: 26 de abril 2013].

[9] C. Candel D. (2010), "Algoritmo tipo smo para la ad-svm aplicado a clasificación multicategoría." [En línea] http://www.alumnos.inf.utfsm.cl/~dcontard/tesis.pdf [Último acceso: 30 de abril: 2013]

# **7. Autores**

Dra. Elena Fabiola Ruiz Ledesma obtuvo su título de doctorado en Ciencias con especialidad en Matemática Educativa en CINVESTAV. IPN México. D. F.

M. en C. David Araujo Díaz obtuvo su título de maestro en Ciencias especialidad computación en CINVESTAV. IPN México, D. F.

M. en C. Juan Jesús Gutiérrez García obtuvo su título de maestro en Ciencias en la especialidad Dispositivos móviles en la ESCOM. IPN

# **8. Agradecimientos**

Los autores agradecen a la secretaría de Investigación y Posgrado del IPN por las facilidades para realizar el proyecto registrado con número 20131825.